## Paul E. Tippens

Séptima edición revisada

# Conceptos y aplicaciones

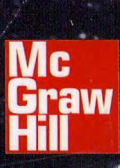

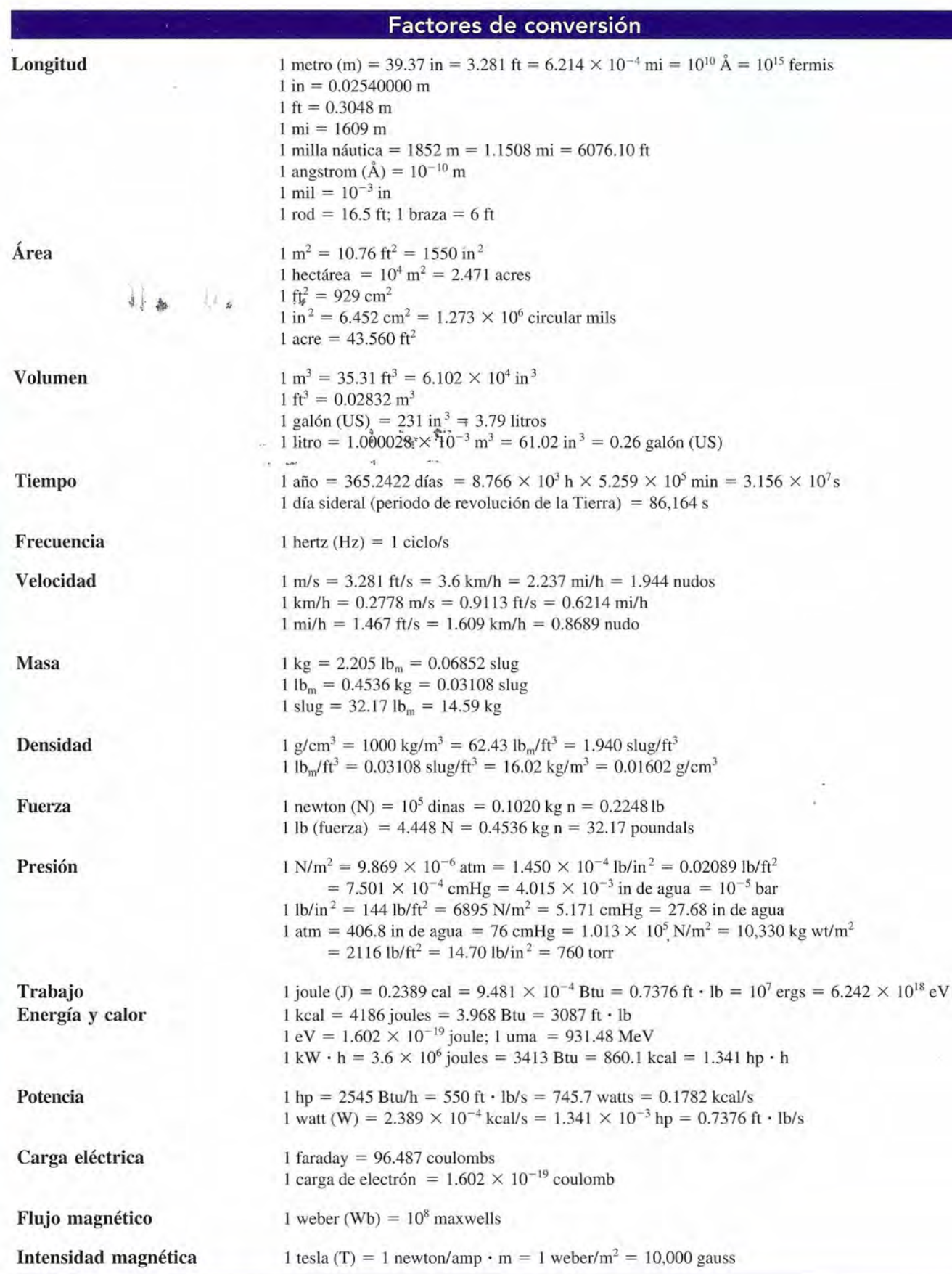

## **Física, Física,**  conceptos y **aplicaciones aplicaciones**

Séptima edición revisada Séptima edición revisada

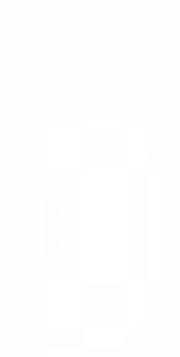

#### SÉPTIMA EDICIÓN REVISADA

## **Física, Física, conceptos y conceptos y aplicaciones aplicaciones**

 $\mathscr{L}(\mathscr{C})$  , but  $\mathscr{C}(\mathscr{C})$ 

**Séptima edición revisada**

## **Paul E. Tippens Séptima edición revisada Paul E. Tippens**

Profesor Emérito Profesor Emérito Southern Polytechnic State University Southern Polytechnic State University

Traducción Traducción

Ángel Carlos González Ruiz Universidad Nacional Autónoma de México Universidad Nacional Autónoma de México

Revisión técnica Revisión técnica

Ana Elizabeth García Hemández Ana Elizabeth García Hernández Cinvestav -Instituto Politécnico Nacional Cinvestav-Instituto Politécnico Nacional

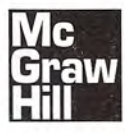

MÉXICO • BOGOTÁ • BUENOS AIRES • CARACAS • GUATEMALA • LISBOA • MADRID NUEVA YORK • SAN JUAN • SANTIAGO AUCKLAND • LONDRES • MILÁN NUEVA YORK • SAN JUAN • SANTIAGO AUCKLAND • LONDRES • MILÁN MONTREAL • NUEVA DELHI • SAN FRANCISCO • SINGAPUR • ST. LOUIS • SIDNEY • TORONTO

Publisher: Javier Neyra Bravo **Publisher:** Javier Neyra Bravo Director editorial: Ricardo Martín del Campo Mora **Director editorial:** Ricardo Martín del Campo Mora Editor sponsor: Luis Amador Valdez V ázquez **Editor sponsor:** Luis Amador Valdez V ázquez

#### Física, Conceptos y aplicaciones **Física, Conceptos y aplicaciones**

Séptima edición revisada Séptima edición revisada

Prohibida la reproducción total o parcial de esta obra, Prohibida la reproducción total o parcial de esta obra, por cualquier medio, sin la autorización escrita del editor. por cualquier medio, sin la autorización escrita del editor.

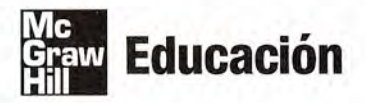

DERECHOS RESERVADOS © 2011 respecto a la séptima edición revisada en español por: DERECHOS RESERVADOS © 2011 respecto a la séptima edición revisada en español por: McGRAW-HILLlINTERAMERICANA EDITORES, S.A. DE c.v. McGRAW-HILL/INTERAMERICANA EDITORES, S.A. DE C.v.

*A Subsidiary ofThe MeGraw-Hill Companies, Inc. A Subsidiary ofThe McGraw-Hill Companies, ¡nc.* 

Corporativo Punta Santa Fe Corporativo Punta Santa Fe Prolongación Paseo de la Reforma 10 15 Torre A Prolongación Paseo de la Reforma 10 15 Torre A Piso 17, Colonia Desarrollo Santa Fe, Piso 17, Colonia Desarrollo Santa Fe, Delegación Álvaro Obregón Delegación Álvaro Obregón C.P. 01376, México, D. F. Miembro de la Cámara Nacional de la Industria Editorial Mexicana, Reg. Núm. 736 Miembro de la Cámara Nacional de la Industria Editorial Mexicana, Reg. Núm. 736

#### ISBN : 978-607-15-0471-5 **ISBN: 978-607-15-0471-5**

(ISBN: 970-10-6260-4 edición anterior) (ISBN: 970-10-6260-4 edición anterior)

Translated from the 7th edition of Translated from the 7th edition of PHYSICS. Copyright © MMVII by The McGraw-Hill Companies, Inc. All rights reserved. PHYSICS. Copyright © MMVII by The McGraw-Hill Companies, Inc. All rights reserved. Previous editions © 2001, 1991, 1985, 1978, and 1973. Previous editions © 2001, 1991, 1985, 1978, and 1973. ISBN-13: 978-0-07-301267-X ISBN-13: 978-0-07-301267-X

#### 1234567890 209876543201 1234567890 209876543201

Impreso en Perú. Impreso en Perú. *Printed in Perú* 

Impreso en Empresa Editora El Comercio S.A. Impreso en Empresa Editora El Comercio S.A. *Printed by Empresa Editora El Comercio S.A. Printed in Perú Printed by Empresa Editora El Comercio S.A.*

*The McGraw-Hill companies* 

## Acerca del autor

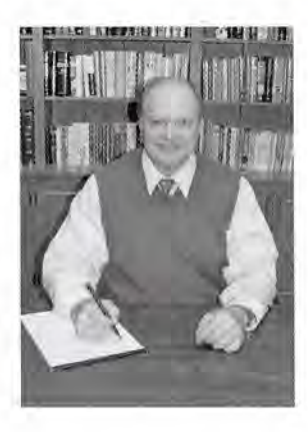

Paul E. Tippens ha escrito dos libros de texto de gran éxito para McGraw-Hill Companies, **Paul** E. Tippens ha escrito dos libros de texto de gran éxito para McGraw-Hill Companies, así como el material complementario correspondiente. Su libro más reconocido, *Física, con-*así como el material complementario correspondiente. Su libro más reconocido, *Física, conceptos y aplicaciones,* ganó el Premio McGuffey, prestigioso y antiguo galardón otorgado a los *ceptos y aplicaciones*, ganó el Premio McGuffey, prestigioso y antiguo galardón otorgado a los<br>libros de texto cuya excelencia se ha demostrado a lo largo de los años. Por añadidura, es autor de *Física técnica básica,* segunda edición. Esos libros se han traducido al español, francés, de *Física técnica básica,* segunda edición. Esos libros se han traducido al español, francés, chino y japonés. Entre otros trabajos del autor se cuentan cuatro volúmenes de tutoriales com-chino y japonés. Entre otros trabajos del autor se cuentan cuatro volúmenes de tutoriales computarizados y numerosos documentos publicados en ediciones destacadas. El doctor Tippens putarizados y numerosos documentos publicados en ediciones destacadas. El doctor Tippens es miembro activo de la Text and Academic Authors Association (TAA) y un firme defensor es miembro activo de la Text and Academic Authors Association (TAA) y un firme defensor de la tarea de brindar información, asesoría y trabajo en red para los creadores de propiedad de la tarea de brindar información, asesoría y trabajo en red para los creadores de propiedad intelectual. Fungió durante un par de años como VP/presidente electo de la TAA, asociación que intelectual. Fungió durante un par de años como VP/presidente electo de la TAA, asociación que se considera como una institución muy importante para dar voz a los autores con objeto de ase-se considera como una institución muy importante para dar voz a los autores con objeto de asegurar sus derechos de propiedad intelectual. Tiene un doctorado en administración educativa gurar sus derechos de propiedad intelectual. Tiene un doctorado en administración educativa por la Universidad de Auburn y una maestría en física por la Universidad de Georgia. Además, por la Universidad de Auburn y una maestría en física por la Universidad de Georgia. Además, ha terminado varios cursos breves en al menos otras cuatro universidades reconocidas. En la ha terminado varios cursos breves en al menos otras cuatro universidades reconocidas. En la actualidad, es profesor emérito de la Universidad Politécnica Estatal del Sur en Marieta, Geor-actualidad, es profesor emérito de la Universidad Politécnica Estatal del Sur en Marieta, Georgia, donde ha dado clases de física para bachillerato durante 30 años. gia, donde ha dado clases de física para bachillerato durante 30 años.

#### **Agradecimientos Agradecimientos**

Un texto clásico como el que ahora tiene el lector en sus manos es una obra en mejora Un texto clásico como el que ahora tiene el lector en sus manos es una obra en mejora permanente. La lectura crítica y la revisión del autor, de los editores y de profesores y estudiantes permanente. La lectura crítica y la revisión del autor, de los editores y de profesores y estudiantes contribuyen a mejorarlo, a enriquecerlo. Así, el libro se convierte en una suerte de medio por contribuyen a mejorarlo, a enriquecerlo. Así, el libro se convierte en una suerte de medio por el que los lectores mantienen un diálogo constante con el autor, lo que irremediablemente el que los lectores mantienen un diálogo constante con el autor, lo que irremediablemente desemboca en nuevas ediciones o en ediciones revisadas, como la presente. desemboca en nuevas ediciones o en ediciones revisadas, como la presente.

En este sentido, el profesor Víctor Manuel Jiménez Romero, del *Colegio Rossland,* En este sentido, el profesor Víctor Manuel Jiménez Romero, del *Colegio Rossland,*  merece un reconocimiento especial por la meticulosa y paciente revisión que hizo de esta merece un reconocimiento especial por la meticulosa y paciente revisión que hizo de esta obra. Sus ideas, observaciones y sugerencias resultaron muy valiosas en el momento de editar obra. Sus ideas, observaciones y sugerencias resultaron muy valiosas en el momento de editar esta séptima edición revisada. esta séptima edición revisada.

Asimismo, se extiende un agradecimiento a los profesores siguientes, quienes con sus Asimismo, se extiende un agradecimiento a los profesores siguientes, quienes con sus ideas y comentarios han contribuido a enriquecer el libro. ideas y comentarios han contribuido a enriquecer el libro.

Alfonso Alfaro Peña *CECyT 7IPN* Alfonso Alfaro Peña *CECyT 7IPN*  Alforiso Espinosa Navarro *Colegio Michelet* Alfonso Espinosa Navarro *Colegio Michelet*  Ángel Peña Chaparro *CECyT* 7 *IPN* Ángel Peña Chaparro *CECyT* 7 *IPN*  Avelardo Cruz *Colegio Westminster* Avelardo Cruz *Colegio Westminster*  Fernando Varela *CECyT* 3 *IPN* Fernando Varela *CECyT* 3 *IPN*  Francisco J. Suárez Alvarado *CECyT* 15 *IPN* Francisco J. Suárez Alvarado *CECyT* 15 *IPN*  Gabriel de Anda López *CECyT* 7 *IPN* Gabriel de Anda López *CECyT* 7 *IPN*  Gabriel Ramírez Guzmán *Colegio de* Gabriel Ramírez Guzmán *Colegio de* 

*Bachilleres de Quintana Roo, plantel 2 Bachilleres de Quintana Roo, plantel 2*  Gamaliel Teja Gutiérrez *CECyT 71PN* Gamaliel Teja Gutiérrez *CECyT 7IPN*  Hornero García Martínez *1TESM campus* Homero García Martínez *ITESM campus Santa Fe Santa Fe* 

Hugo Ramos Ángeles *CECyT* 3 *IPN* Hugo Ramos Ángeles *CECyT* 3 *IPN*  Isaac Hernández Ardieta *UVM Coacalco* Isaac Hernández Ardieta *UVM Coacalco*  Ismael Muñoz *1TESM campus Hidalgo* Ismael Muñoz *ITESM campus Hidalgo*  Israel Ávila García *UVM Coacalco* Israel Á vila García *UVM Coacalco*  Javier Rangel Páez *Universidad de* Javier Rangel Páez *Universidad de* 

*Guadalajara Guadalajara*  Jesús Hornero Cruz Reyes *CECyT* 7 *IPN* Jesús Homero Cruz Reyes *CECyT 7IPN*  Jesús Manuel Heras Martínez *CECyT 71PN* Jesús Manuel Heras Martínez *CECyT 7IPN*  José Luis Noriega Corella *CECyT 71PN* José Luis Noriega Corella *CECyT 7IPN*  Leonel Infante *Colegio Hebreo Monte Sinaí* Leonel Infante *Colegio Hebreo Monte Sinaí y Hebreo Tarbut y Hebreo Tarbut*  Leonel Ramírez Ramírez *La Salle Benjamin* Leonel Ramírez Ramírez *La Salle Benjamin Franklin Franklin*  Lyzzette Tiburcio *Colegio Washington* Lyzzette Tiburcio *Colegio Washington*  Manuel Cruz Nava *CECyT 7IPN* Manuel Cruz Nava *CECyT 7IPN*  Marco Antonio Cárdenas Ayala *UVM Tlalpan* Marco Antonio Cárdenas Ayala *UVM Tlalpan*  Marcos Angulo Tamayo *CECyT* 7 *IPN* Marcos Angulo Tamayo *CECyT* 7 *IPN*  Marcos F.Amaro Merino *CECyT 71PN* Marcos F. Amaro Merino *CECyT 7IPN*  Mariana Cárdenas Ramos *Universidad de* Mariana Cárdenas Ramos *Universidad de Guadalajara Guadalajara* Miguel Ángel Marcial *ENP* 7 *VNAM* Miguel Ángel Marcial *ENP* 7 *UNAM*  Miguel Ángel Vázquez Ibarra *VVM Lomas* Miguel Ángel Vázquez Ibarra *UVM Lomas Verdes Verdes* Moisés Gustavo Martínez *CECyT 71PN* Moisés Gustavo Martínez *CECyT 7IPN*  Rafael Morales Contreras *CECyT 7IPN* Rafael Morales Contreras *CECyT* 7 *IPN*  Raquel Núñez Mora *CECyT* 7 *IPN* Raquel Núñez Mora *CECyT 7IPN*  Rodolfo Vega García *CECyT 7IPN* Rodolfo Vega García *CECyT 7IPN*  Silvia Maffey García *CECyT* 2 *1PN* Silvia Maffey García *CECyT* 2 *IPN* 

Para Jared Andrew Tippens y Elizabeth Marie Tippens Para Jared Andrew Tippens y Elizabeth Marie Tippens y para todo el elenco de apoyo: Sarah, Travis y Ryan Tippens y para todo el elenco de apoyo: Sarah, Travis y Ryan Tippens Ser bisnieto es estupendo: plenitud de alegría y sin responsabilidades Ser bisnieto es estupendo: plenitud de alegría y sin responsabilidades

## Resumen de contenido

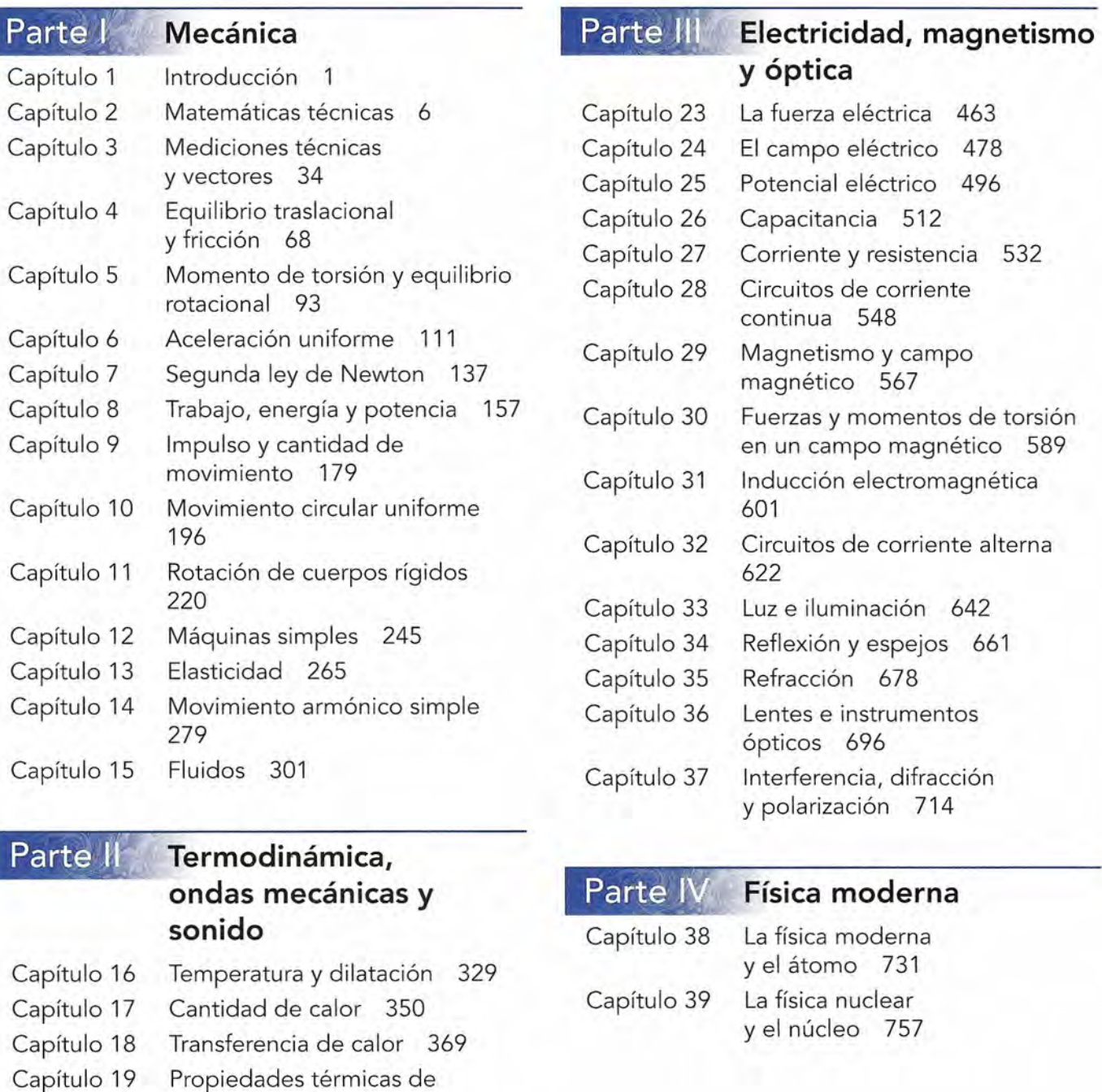

#### Parte II **Termodinámica, Termodinámica, ondas mecánicas y ondas mecánicas y sonido sonido**

- Capítulo 16 Capítulo 17 Capítulo 16 Capítulo 17 Capítulo 18 Temperatura y dilatación 329 Temperatura y dilatación 329 Cantidad de calor 350 Transferencia de calor 369 Cantidad de calor 350 Transferencia de calor 369
- Capítulo 19 Capítulo 20 Propiedades térmicas de Propiedades térmicas de la materia 383 la materia 383 Capítulo 20 Termodinámica 403
- Capítulo 21 Capítulo 21 Movimiento ondulatorio 426
- Capítulo 22 Capítulo 22 Sonido 441

#### **Física moderna Física moderna**

Capítulo 38 Capítulo 39 Lafísica moderna La física moderna y el átomo 731 y el átomo 731 La física nuclear La física nuclear y el núcleo 757 y el núcleo 757

## Contenido

*Prefacio* xiii *Prefacio* XIll

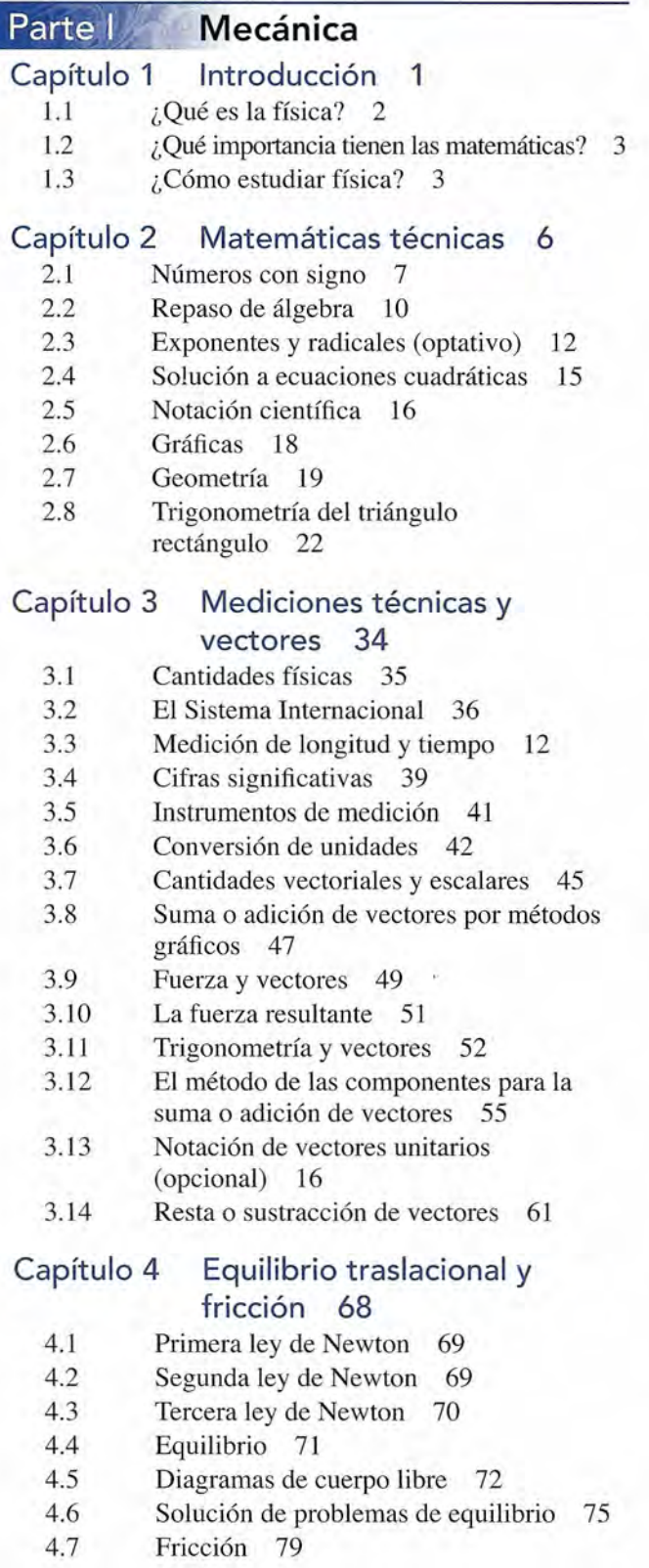

#### Capítulo 5 Momento de torsión y equilibrio rotacional 93 **Capítulo 5 Momento de torsión y equilibrio rotacional 93**

- 5.1 Condiciones de equilibrio 94 5.1 Condiciones de equilibrio 94 5.2 El brazo de palanca 95
- 5.2 El brazo de palanca 95
- 5.3 Momento de torsión 96
- 5.4 Momento de torsión resultante 99 5.3 Momento de torsión 96 5.4 Momento de torsión resultante 99
- 5.5 Equilibrio 100
- 5.6 Centro de gravedad 72 5.5 Equilibrio 100 5.6 Centro de gravedad 72

#### Capítulo 6 Aceleración uniforme 111 **Capítulo 6 Aceleración uniforme 111**

- 6.1 Rapidez y velocidad 112 6.1 Rapidez y velocidad 112
- 6.2 Aceleración 113 6.2 Aceleración 113
- 6.3 Movimiento uniformemente 6.3 Movimiento uniformemente acelerado 114 acelerado 114
- Otras relaciones útiles 116 6.4 Otras relaciones útiles 116 6.4
- Resolución de problemas de 6.5 Resolución de problemas de aceleración 117 aceleración 117 6.5
- Convención de signos en problemas de 6.6 Convención de signos en problemas de aceleración 119 aceleración 119 6.6
- Gravedad y cuerpos en caída libre 121 6.7 Gravedad y cuerpos en caída libre 121 6.7
- Movimiento de proyectiles 126 6.8 Movimiento de proyectiles 126 6.9 Proyección horizontal 126 6.10 El problema general de las 6.8
- Proyección horizontal 126 6.9
- El problema general de las trayectorias 129 trayectorias 129 6.10

#### Capítulo 7 Segunda ley de Newton 137 **Capítulo 7 Segunda ley de Newton 137**

- 7.1 Segunda ley de Newton sobre el movimiento 138 Relación entre peso y masa 140 Aplicación de la segunda ley de Newton 7.1 Segunda ley de Newton sobre el movimiento 138 7.2 Relación entre peso y masa 140 7.3 Aplicación de la segunda ley de Newton a problemas de un solo cuerpo 143 a problemas de un solo cuerpo 143 .Técnicas para resolver problemas 145 7.4 .Técnicas para resolver problemas 145 Resolución de problemas de 7.5 Resolución de problemas de aceleración 117 aceleración 117 Convención de signos en problemas de 7.6 Convención de signos en problemas de 7.2 7.3 7.4 7.5 7.6
	- aceleración 119 aceleración 119 Gravedad y cuerpos en caída libre 121 7.7 Gravedad y cuerpos en caída libre 121 7.7
	- 7.8
	- Movimiento de proyectiles 126 7.8 Movimiento de proyectiles 126 7.9 Proyección horizontal 126 7.10 El problema general de las Proyección horizontal 126 7.9
	- El problema general de las trayectorias 129 trayectorias 129 7.10

#### Capítulo 8 Trabajo, energía y **Capítulo 8 Trabajo, energía y**  potencia 157 **potencia 157**

- 8.1 Trabajo 158 8.1 Trabajo 158
- 8.2 Trabajo resultante 159 8.2 Trabajo resultante 159 8.3 Energía 161
- 8.3 Energía 161
- 8.4 Trabajo y energía cinética 162 8.4 Trabajo y energía cinética 162
- 8.5 Energía potencial 165 8.5 Energía potencial 165 8.6 Conservación de energía 166 8.6 Conservación de energía 166 8.7 Energía y fuerzas de fricción 168 8.7 Energía y fuerzas de fricción 168 8.8 Potencia 171 8.8 Potencia 171 **Capítulo 9 Impulso y cantidad de Capítulo 9 Impulso y cantidad de movimiento 179 movimiento 179**  9.1 Impulso y cantidad de movimiento 180 9.2 Ley de la conservación de la cantidad de 9.1 Impulso y cantidad de movimiento 180 9.2 Ley de la conservación de la cantidad de movimiento 182 9.3 Choques elásticos e inelásticos 185 movimiento 182 9.3 Choques elásticos e inelásticos 185 **Capítulo 10 Movimiento circular Capítulo 10 Movimiento circular uniforme 196 uniforme 196**  10.1 Movimiento en una trayectoria circular 197 10.2 Aceleración centrípeta 197 10.2 Aceleración centrípeta 197 10.3 Fuerza centrípeta 200 10.4 Peralte de curvas 201 10.3 Fuerza centrípeta 200 10.4 Peralte de curvas 201 10.5 El péndulo cónico 204 10.6 Movimiento en un círculo vertical 205 10.7 Gravitación 207 10.5 El péndulo cónico 204 10.6 Movimiento en un círculo vertical 205 10.7 Gravitación 207 2.7 Beergia potencial 165 Contenido ix Contenido ix Contenido ix Contenido inclusion contenido in the contenido inclusion inclusion inclusion inclusion inclusion inclusion inclusion inclusion inclusion inclusion inclusion
	- 10.8 El campo gravitacional y el peso 209 10.8 El campo gravitacional y el peso 209
	- 10.9 Satélites en órbitas circulares 210 10.9 Satélites en órbitas circulares 210
	- 10.10 Leyes de Kepler 213 10.10 Leyes de Kepler 213

#### **Capítulo 11 Rotación de cuerpos Capítulo 11 Rotación de cuerpos rígidos 220 rígidos 220**

- Desplazamiento angular 221 11.1 Desplazamiento angular 221 11.1
- Velocidad angular 223 1l.2
- Aceleración angular 224 11.2 Velocidad angular 223 11.3 11.3
- Relación entre los movimientos rotacional Aceleración angular 224 Relación entre los movimientos rotacional y rectilíneo 226 y rectilíneo 226 11.4 11.4
- Energía cinética rotacional: momento de Energía cinética rotacional: momento de inercia 227 La segunda ley del movimiento en la rotación 229 inercia 227 11.5 11.5
- La segunda ley del movimiento en la rotación 229 11.6 11.6
- Trabajo y potencia rotacionales 232 11.7
- Rotación y traslación combinadas 233 1l.8
- Cantidad de movimiento angular 235 11.9
- Conservación de la cantidad de movimiento angular 236 11.10 11.7 Trabajo y potencia rotacionales 232 11.8 Rotación y traslación combinadas 233 11.9 Cantidad de movimiento angular 235 11.10 Conservación de la cantidad de movimiento angular 236

#### **Capítulo 12 Máquinas simples 245 Capítulo 12 Máquinas simples 245**

- 12.1 Máquinas simples y eficiencia 246 12.1 Máquinas simples y eficiencia 246 12.2 Ventaja mecánica 247 12.3 La palanca 249
- 12.2 Ventaja mecánica 247
- 12.3 La palanca 249
- 12.4 Aplicaciones del principio de la palanca 250 12.5 La transmisióndel momentode torsión 253 12.4 Aplicaciones del principio de la palanca 250 12.5 La transmisión del momento de torsión 253
- 
- 12.6 El plano inclinado 255 12.6 El plano inclinado 255
- 12.7 Aplicaciones del plano inclinado 258

#### **Capítulo 13 Elasticidad 265 Capítulo 13 Elasticidad 265**

- 13.1 Propiedades elásticas de la materia 13.1 Propiedades elásticas de la materia 266 266
- Módulo de Young 268 13.3 Módulo de corte 271 Módulo de Young 268 Módulo de corte 271 13.2
- 13.3
- 13.4 Elasticidad de volumen; módulo Elasticidad de volumen; módulo volumétrico 272 volumétrico 272 13.4
- 13.5 Otras propiedades físicas de los 13.5 Otras propiedades físicas de los metales 273 metales 273

#### **Capítulo 14 Movimiento armónico Capítulo 14 Movimiento armónico simple 279 simple 279**

- 14.1 Movimiento periódico 280 14.1 Movimiento periódico 280
- 14.2 La segunda ley de Newton y la 14.2 La segunda ley de Newton y la ley de Hooke 283
- 14.3 Trabajo y energía en el movimiento ley de Hooke 283 14.3 Trabajo y energía en el movimiento armónico simple 284 armónico simple 284
- 14.4 El círculo de referencia y el movimiento 14.4 El círculo de referencia y el movimiento armónico simple 286 armónico simple 286
- 14.5 Velocidad en el movimiento armónico simple 287 14.6 Aceleración en el movimiento armónico 14.5 Velocidad en el movimiento armónico simple 287 14.6 Aceleración en el movimiento armónico
- simple 289 simple 289
- 14.7 El periodo y la frecuencia 291 14.7 El periodo y la frecuencia 291
- 14.8 El péndulo simple 293
- 14.9 El péndulo de torsión 294 14.8 El péndulo simple 293 14.9 El péndulo de torsión 294

#### **Capítulo 15 Fluidos 301 Capítulo 15 Fluidos 301**

- 15.1 Densidad 302 15.1 Densidad 302
- 15.2 Presión 304 15.2 Presión 304
- Presión del fluido 305 15.3
- 15.4 Medición de la presión 308 15.4
- La prensa hidráulica 310 15.5 Presión del fluido 305<br>Medición de la presión 308<br>La prensa hidráulica 310
- 15.6 Principio de Arquímedes 311 Principio de Arquímedes 311 15.6
- Flujo de fluidos 315 15.7
- Presión y velocidad 317 15.8
- Ecuación de Bernoulli 318 15.9
- 15.10 Aplicaciones de la ecuación de Bernoulli 320 Flujo de fluidos 315 Presión y velocidad 317 Ecuación de Bernoulli 318 15.10 Aplicaciones de la ecuación de Bernoulli 320

#### \$.\_ **Termodinámica, Termodinámica, ondas mecánicas y ondas mecánicas y sonido sonido**

- **Capítulo 16 Temperatura y Capítulo 16 Temperatura y dilatación 329 dilatación 329**
	- 16.1 Temperatura y energía térmica 330 16.1 Temperatura y energía térmica 330<br>16.2 La medición de la temperatura 331
		-
	- 16.3 El termómetro de gas 335 16.3 El termómetro de gas 335
	- 16.4 La escala de temperatura absoluta 336 16.4 La escala de temperatura absoluta 336
	- 16.5 Dilatación lineal 338 16.5 Dilatación lineal 338

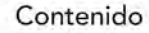

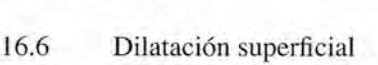

- 16.7 16.7 Dilatación superficial 341 Dilatación superficial 341 Dilatación volumétrica 342
- 16.8 16.8 La dilatación anómala del agua 344 Dilatación volumétrica 342 La dilatación anómala del agua 344
- Capítulo 17 Cantidad de calor 350 **Capítulo 17 Cantidad de calor 350** 
	- 17.1 El significado del calor 351 17.1 El significado del calor 351
	- 17.2 La cantidad de calor 351 17.2 La cantidad de calor 351
	- Capacidad de calor específico 353 17.3
	- 17.4 La medición del calor 355 Capacidad de calor específico 353 La medición del calor 355 17.4
	- 17.5 Cambio de fase 358 Cambio de fase 358 17.5
	- 17.6 Calor de combustión 364 Calor de combustión 364 17.6

#### Capítulo 18 Transferencia **Capítulo 18 Transferencia**  de calor 369 **de calor 369**

- 18.1 Métodos de transferencia 18.1 Métodos de transferencia de calor 370 de calor 370<br>
18.2 Conducción 371<br>
18.3 Aislamiento: el valor *R* 374
- 18.2 Conducción 371
- 
- 18.4 Convección 375 18.4 Convección 375
- 18.5 Radiación 376 18.5 Radiación 376

#### Capítulo 19 Propiedades térmicas de **Capítulo 19 Propiedades térmicas de**  la materia 383 **la materia 383**

- Gases ideales, ley de Boyle y ley de Charles 384 ley de Charles 384 Ley de Gay-Lussac 386 19.2 Gases ideales, ley de Boyle y Ley de Gay-Lussac 386 19.1 19.1
- 19.2
- Leyes generales de los gases 387 19.3 Leyes generales de los gases 387 19.3
- Masa molecular y mol 389 19.4 Masa molecular y mol 389 19.4
- La ley del gas ideal 391 19.5 La ley del gas ideal 391 19.5
- Licuefacción de un gas 392 19.6 Licuefacción de un gas 392 19.6
- Vaporización 393 19.7 Vaporización 393 19.7
- Presión de vapor 394 19.8 Presión de vapor 394 19.8
- Punto triple 396 19.9 Punto triple 396 19.9
- Humedad 397 19.10 Humedad 397 19.10

#### Capítulo 20 Termodinámica 403 **Capítulo 20 Termodinámica 403**

- 20.1 Calor y trabajo 404 20.1 Calor y trabajo 404
- 20.2 Función de la energía interna 405 20.2 Función de la energía interna 405
- 20.3 Primera ley de la termodinámica 406 20.3 Primera ley de la termodinámica 406
- 20.4 Procesos isobáricos Procesos isobáricos 20.4
- y el diagrama *P-V 407* y el diagrama *P-V 407*
- 20.5 Caso general para la Caso general para la primera ley 409 primera ley 409 20.5
- 20.6 Procesos adiabáticos 410 Procesos adiabáticos 410 20.6
- Procesos isocóricos 411 20.8 Proceso isotérmico 412 Procesos isocóricos 411 Proceso isotérmico 412 20.7
- 20.8
- 20.9 Segunda ley de la Segunda ley de la termodinámica 412 termodinámica 412 20.9
- 20.10 Ciclo de Carnot 414 20.10 Ciclo de Carnot 414
- 20.11 20.11 La eficiencia de una máquina ideal 415
- 20.12 20.12 Máquinas de combustión interna 416 20.11 La eficiencia de una máquina ideal 415<br>20.12 Máquinas de combustión interna 416<br>20.13 Refrigeración 418
- 20.13 Refrigeración 418 Refrigeración 418

#### Capítulo 21 Movimiento **Capítulo 21 Movimiento**  ondulatorio 426 **ondulatorio 426**

- 21.1 Ondas mecánicas 427 Ondas mecánicas 427
- 21.2 Tipos de ondas 427 Tipos de ondas 427 21.1 21.2
- 21.3 Cálculo de la rapidez de onda 428 Cálculo de la rapidez de onda 428 Movimiento ondulatorio 21.3
- Movimiento ondulatorio periódico 429 periódico 429 21.4
- 21.5 Energía de una onda partícula 431 Energía de una onda partícula 431 21.5
- Principio de superposición 433 21.7 Ondas estacionarias 434 Principio de superposición 433 Ondas estacionarias 434 21.6
- 21.7
- 21.8 Frecuencias características 435 Frecuencias características 435 21.8

#### Capítulo 22 Sonido 441 **Capítulo 22 Sonido 441**

- 22.1 Producción de una onda sonora 442 22.1 Producción de una onda sonora 442
- 22.2 La velocidad del sonido 443 22.2 La velocidad del sonido 443
- 22.3 Vibración de columnas de aire 445 22.3 Vibración de columnas de aire 445
- 22.4 Vibración forzada y resonancia 448 Vibración forzada y resonancia 448 Ondas sonoras audibles 448 22.4
- Ondas sonoras audibles 448 22.5
- 22.6 Tono y timbre 452 Tono y timbre 452 22.6
- 22.7 Interferencia y pulsaciones 453 Interferencia y pulsaciones 453 22.7
- 22.8 El efecto Doppler 454 El efecto Doppler 454 22.8

#### **Electricidad, magnetismo magnetismo y óptica y óptica**  <sup>~</sup>.... \_-**Electricidad,**

#### Capítulo 23 La fuerza eléctrica 463 **Capítulo 23 La fuerza eléctrica 463**

- 23.1 La carga eléctrica 464 23.1 La carga eléctrica 464
- 23.2 El electrón 466 23.2 El electrón 466
- 23.3 Aislantes y conductores 467 23.3 Aislantes y conductores 467
- 23.4 El electroscopio de hoja de oro 467 23.4 El electroscopio de hoja de oro 467
- 23.5 Redistribución de la carga 469 23.5 Redistribución de la carga 469
- 23.6 Carga por inducción 469 23.6 Carga por inducción 469
- 23.7 Ley de Coulomb 470 23.7 Ley de Coulomb 470

#### Capítulo 24 El campo **Capítulo 24 El campo**  eléctrico 478 **eléctrico 478**

- 24.1 El concepto de campo 479 24.1 El concepto de campo 479
- 24.2 Cálculo de la intensidad de campo 24.2 Cálculo de la intensidad de campo eléctrico 482 eléctrico 482
- 24.3 Líneas de campo eléctrico 485 24.3 Líneas de campo eléctrico 485
- 24.4 La ley de Gauss 386 24.4 La ley de Gauss 386
- 24.5 Aplicaciones de la ley de Gauss 388 24.5 Aplicaciones de la ley de Gauss 388

Contenido **xi**

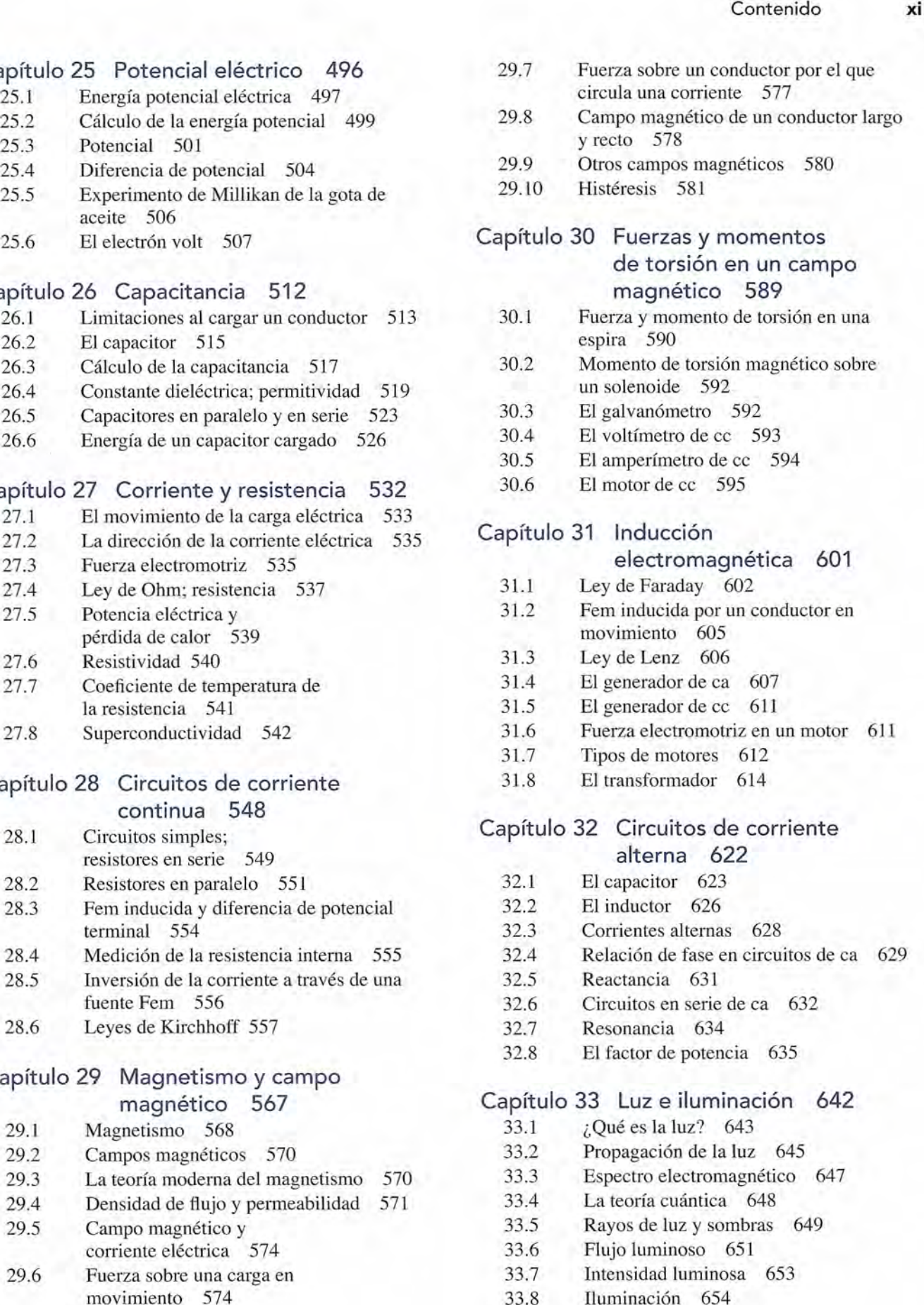

#### **Capítulo 25 Potencial eléctrico 496 Capítulo 25 Potencial eléctrico 496**

25.1 Energía

- 25.2 Cálculo
- 25.3 Potencial 501 25.3 Potencial 501
- 25.4 Diferencia de potencial 504 Diferencia de potencial 504 25.4
- Experin aceite 25.5 Experimento de Millikan de la gota de aceite 506
- 

#### **Capítulo 26 Capacitancia 512 Capítulo 26 Capacitancia 512**

- 26.1 Limitac
- 26.2 El capa
- 26.3 Cálculo
- 26.4 Constante dielectrica
- 26.5 Capacit
- 26.6 Energía de un capacitor cargado 526 26.6 Energía de un capacitor cargado 526

#### **Capítulo 27 Corriente y resistencia 532 Capítulo 27 Corriente y resistencia 532**

- $27.1$  El mov 27.2 La dire
- 27.3 Fuerza
- $27.4$  Ley de
- 27.5 Potenci
	- pérdida de calor 539 pérdida de calor 539
- 27.6 Resisti
- 27.7 Coefici la resis 27.6 Resistividad 540 27.7 Coeficiente de temperatura de la resistencia 541
- 27.8 Superconductividad 542 27.8 Superconductividad 542

#### **Capítulo 28 Circuitos de corriente Capítulo 28 Circuitos de corriente continua 548 continua 548**

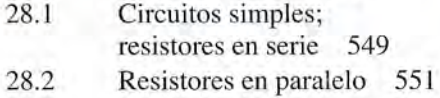

- 28.3 Fem inducida y diferencia de potencial 28.3 Fem inducida y diferencia de potencial terminal 554 terminal 554
- 28.4 Medici
- 28.5 Inversi fuente
- 28.6 Leyes

#### **Capítulo 29 Magnetismo y campo Capítulo 29 Magnetismo y campo**

- 29.1 Magnetismo 568 29.1 Magnetismo 568
- 29.2 Campos magnéticos 570 29.2 Campos magnéticos 570
- 29.3 La teoría moderna del magnetismo 570 29.3 La teoría moderna del magnetismo
- 29.4 Densidad de flujo y permeabilidad 571 29.4 Densidad de flujo y permeabilidad
- 29.5 Campo
- 
- 29.6 Fuerza movin 29.6 Fuerza sobre una carga en movimiento 574
- por el que
- 29.8 Campo magnético de un conductor largo 29.8 Campo magnético de un conductor largo
- 29.9 Otros campos magnéticos 580 580

**Capítulo 30 Fuerzas y momentos de torsión en un campo de torsión en un campo Capítulo 30 Fuerzas y momentos** 

- 30.1 Fuerza y momento de torsión en una 30.1 Fuerza y momento de torsión en una
- 30.2 Momento de torsión magnético sobre 30.2 Momento de torsión magnético sobre
- - **electromagnética 601 electromagnética 601**
- ictor en
- 31.6 Fuerza electro motriz en un motor 611 31.6 Fuerza electromotriz en un motor 611

#### **Capítulo 32 Circuitos de corriente Capítulo 32 Circuitos de corriente**

- os de ca 629
- 32.6 Circuitos en serie de ea 632
- 

#### **Capítulo 33 Luz e iluminación 642 Capítulo 33 Luz e iluminación 642**

- 
- 33.3 Espectro electromagnético 647
- 33.5 Rayos de luz y sombras 649 33.5 Rayos de luz y sombras 649
- 33.8 Iluminación 654 33.8 Iluminación 654

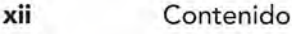

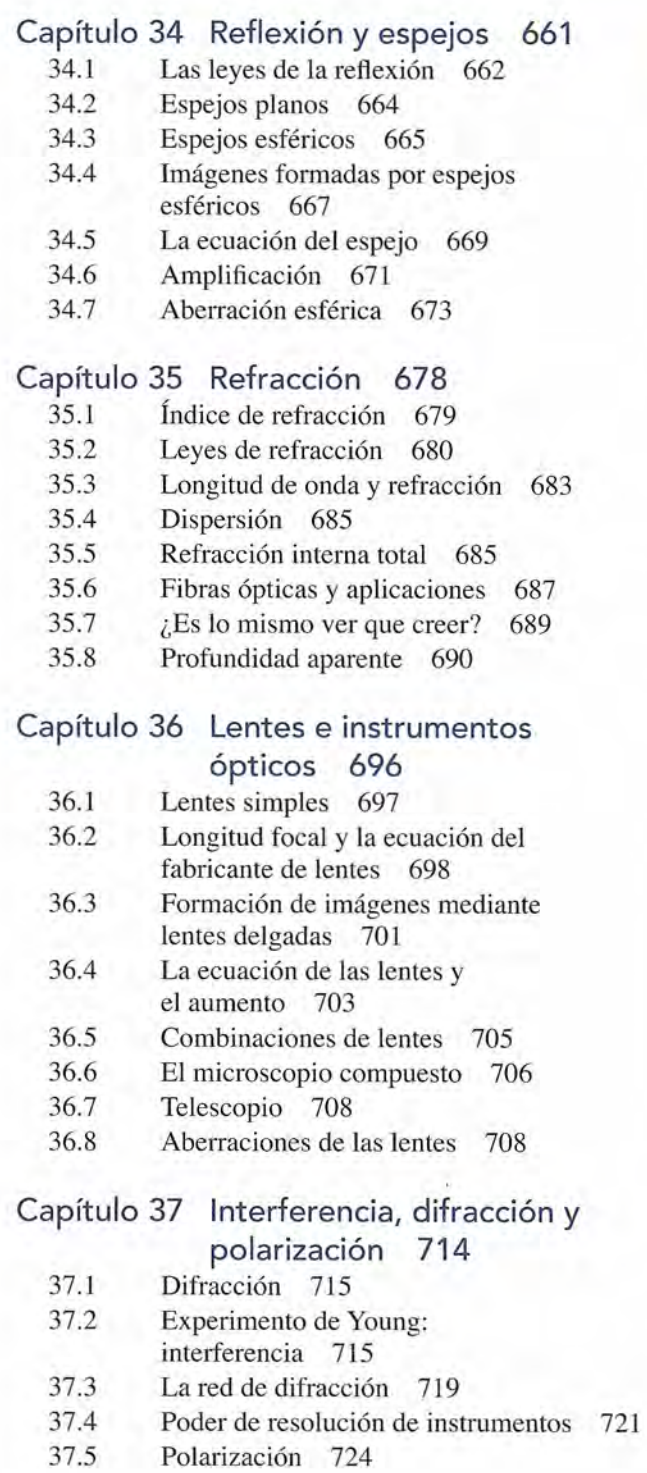

#### **Parte IV Física moderna**

#### **Capítulo 39 La física nuclear y Capítulo 39 La física nuclear y Capítulo 38 La física moderna y Capítulo 38 La física moderna y el átomo 731 el átomo 731** Relatividad 732 Eventos simultáneos: la relatividad del 38.1 Relatividad 732 38.2 Eventos simultáneos: la relatividad del tiempo 733 tiempo 733 Longitud, masa y tiempo 38.3 Longitud, masa y tiempo relativistas 734 38.4 Masa y energía 737 relativistas 734 Masa y energía 737 Teoría cuántica y el efecto fotoeléctri-38.5 Teoría cuántica y el efecto fotoeléctrico 739 Ondas y partículas 740 El átomo de Rutherford 742 Órbitas electrónicas 742 Espectro atómico 743 El átomo de Bohr 745 Niveles de energía 747 Láser y luz láser 750 Teoría atómica moderna 751 Órbitas electrónicas 742 Espectro atómico 743 El átomo de Bohr 745 Niveles de energía 747 Láser y luz láser 750 Teoría atómica moderna 751 38.1 38.2 38.3 38.4 38.5 38.6 38.7 38.8 38.9 38.10 38.11 38.12 38.12 38.13 co 739<br>
38.6 Ondas y<br>
38.7 El átomo<br>
38.8 Órbitas e<br>
38.9 Espectro<br>
38.10 El átomo<br>
38.11 Niveles o 38.6 Ondas y partículas 740<br>
38.7 El átomo de Rutherford 742<br>
38.8 Órbitas electrónicas 742<br>
38.9 Espectro atómico 743<br>
38.10 El átomo de Bohr 745<br>
38.11 Niveles de energía 747<br>
38.12 Láser y luz láser 750<br>
38.13 Teoría at

#### **el núcleo 757 el núcleo 757**

- 39.1 El núcleo atómico 758 39.1 El núcleo atómico 758
- 39.2 Los elementos 759 39.2 Los elementos 759
- 39.3 La Unidad de Masa Atómica 761 39.3 La Unidad de Masa Atómica 761
- 39.4 Isótopos 764 39.4 Isótopos 764
- 39.5 Defecto de masa y energía 39.5 Defecto de masa y energía de enlace 766 de enlace 766
- 39.6 Radiactividad 769 39.6 Radiactividad 769
- 39.7 Decaimiento radiactivo 770 39.7 Decaimiento radiactivo 770
- 39.8 Vida media 771
- 39.9 Reacciones nucleares 773 39.8 Vida media 771 39.9 Reacciones nucleares 773
- 39.10 Fisión nuclear 774 Fisión nuclear 774 39.10
- 39.11 Reactores nucleares 775 Reactores nucleares 775 Fusión nuclear 777 39.11
- Fusión nuclear 777 39.12

**índice 1-1 índice 1-1** 

**Manual de uso de HP 50G M-1 Manual de uso de HP 50G M-1** 

## Prefacio

La séptima edición de *Física, conceptos y aplicaciones* está La séptima edición de *Física, conceptos y aplicaciones* está escrita para un curso propedéutico de un año de introducción escrita para un curso propedéutico de un año de introducción a la física. El énfasis en las aplicaciones y la amplia gama de a la física. El énfasis en las aplicaciones y la amplia gama de temas cubiertos lo hace adecuado para estudiantes que se es-temas cubiertos lo hace adecuado para estudiantes que se especializan en ciencia y tecnología, lo mismo que en biología, pecializan en ciencia y tecnología, lo mismo que en biología, las disciplinas de la salud y las ciencias del ambiente. También las disciplinas de la salud y las ciencias del ambiente. También puede emplearse en cursos introductorios en una variedad de puede emplearse en cursos introductorios en una variedad de instituciones comerciales e industriales, donde las necesidades instituciones comerciales e industriales, donde las necesidades de un curso de aplicaciones no limiten las futuras opciones edu-de un curso de aplicaciones no limiten las futuras opciones educativas de sus estudiantes. En cuanto a las matemáticas, que se cativas de sus estudiantes. En cuanto a las matemáticas, que se han revisado ampliamente, se suponen ciertos conocimientos han revisado ampliamente, se suponen ciertos conocimientos de álgebra, geometría y trigonometría, pero no de cálculo. de álgebra, geometría y trigonometría, pero no de cálculo.

Esta obra comenzó en ediciones anteriores como un pro-Esta obra comenzó en ediciones anteriores como un proyecto amplio para encarar la necesidad de un libro de texto yecto amplio para encarar la necesidad de un libro de texto que presente los conceptos fundamentales de la física de for-que presente los conceptos fundamentales de la física de forma comprensible y aplicable por estudiantes con anteceden-ma comprensible y aplicable por estudiantes con antecedentes y preparación diversos. El objetivo fue escribir un libro de tes y preparación diversos. El objetivo fue escribir un libro de texto legible y fácil de seguir, pero también que ofreciera una texto legible y fácil de seguir, pero también que ofreciera una preparación sólida y rigurosa. Los generosos comentarios de preparación sólida y rigurosa. Los generosos comentarios de muchos atentos lectores en tomo a las primeras seis ediciones muchos atentos lectores en tomo a las primeras seis ediciones han contribuido a conservar el objetivo, y el trabajo ha recibido han contribuido a conservar el objetivo, y el trabajo ha recibido reconocimiento nacional que ha cobrado forma en el presti-reconocimiento nacional que ha cobrado forma en el prestigioso Premio McGuffey presentado por la Text and Academic gioso Premio McGuffey presentado por la Text and Academic Authors Association (TAA) por su excelencia y larga duración. Authors Association (TAA) por su excelencia y larga duración.

En la física que se enseña en el bachillerato hay tres En la física que se enseña en el bachillerato hay tres tendencias que influyen hoy día en la instrucción; las bases tendencias que influyen hoy día en la instrucción; las bases para el estudio avanzado en casi cualquier área: para el estudio avanzado en casi cualquier área:

- 1. La ciencia y la tecnología crecen exponencialmente. 1. La ciencia y la tecnología crecen exponencialmente.
- 2. Los empleos disponibles y las opciones de carreras pre-2. Los empleos disponibles y las opciones de carreras precisan mayores conocimientos de las bases de la física. cisan mayores conocimientos de las bases de la física.
- 3. En el nivel medio básico, la preparación en matemáti-3. En el nivel medio básico, la preparación en matemáticas y ciencias (por diversas razones) no está mejoran-cas y ciencias (por diversas razones) no está mejorando con la rapidez suficiente. do con la rapidez suficiente.

La meta de esta séptima edición de *Física, conceptos y* La meta de esta séptima edición de *Física, conceptos y aplicaciones* radica en atacar los dos frentes de los proble-*aplicaciones* radica en atacar los dos frentes de los problemas ocasionados por tales tendencias. Si bien brindamos mas ocasionados por tales tendencias. Si bien brindamos los conocimientos necesarios de matemáticas, no nos com-los conocimientos necesarios de matemáticas, no nos comprometemos con los resultados educativos. prometemos con los resultados educativos.

#### **Organización Organización**

El texto consta de 39 capítulos que abarcan todo el espectro El texto consta de 39 capítulos que abarcan todo el espectro de la física: *mecánica, física térmica, movimiento ondulato-*de la física: *mecánica, física térmica, movimiento ondulatorio, sonido, electricidad, luz y óptica* y *física atómica y nu-rio, sonido, electricidad, luz y óptica* y *física atómica y nuclear.* Esta sucesión normal se adecua a las necesidades de *clear.* Esta sucesión normal se adecua a las necesidades de un plan de estudios de bimestral, aunque puede usarse en uno un plan de estudios de bimestral, aunque puede usarse en uno de tres semestres con un ligero cambio de orden en la expo-de tres semestres con un ligero cambio de orden en la exposición de los temas. También es posible utilizarlo en cursos sición de los temas. También es posible utilizarlo en cursos más breves con una selección sensata de los temas. Donde más breves con una selección sensata de los temas. Donde es posible, la exposición fue diseñada de forma que sea posi-es posible, la exposición fue diseñada de forma que sea posible cambiar el orden de éstos. ble cambiar el orden de éstos.

Hay ciertas áreas donde las explicaciones difieren de las Hay ciertas áreas donde las explicaciones difieren de las que se ofrecen en la mayor parte de los libros de texto. Una que se ofrecen en la mayor parte de los libros de texto. Una diferencia relevante es el reconocimiento de que muchos diferencia relevante es el reconocimiento de que muchos estudiantes ingresan en su primer curso de física sin poder estudiantes ingresan en su primer curso de física sin poder aplicar las habilidades básicas del álgebra y la trigonometría. aplicar las habilidades básicas del álgebra y la trigonometría. Han cursado los cursos anteriores, pero por diversas razo-Han cursado los cursos anteriores, pero por diversas razones parecen incapaces de aplicar los conceptos para resolver nes parecen incapaces de aplicar los conceptos para resolver problemas. El dilema radica en cómo lograr el éxito sin sa-problemas. El dilema radica en cómo lograr el éxito sin sacrificar la calidad. En esta obra dedicamos todo un capítulo a crificar la calidad. En esta obra dedicamos todo un capítulo a repasar las matemáticas y el álgebra necesarias para resolver repasar las matemáticas y el álgebra necesarias para resolver problemas de física. Cuando otros libros de texto realizan problemas de física. Cuando otros libros de texto realizan un repaso semejante, lo hacen en un apéndice o en material un repaso semejante, lo hacen en un apéndice o en material complementario. Nuestro método permite a los estudiantes complementario. Nuestro método permite a los estudiantes reconocer la *importancia* de las matemáticas y ponderar muy reconocer la *importancia* de las matemáticas y ponderar muy pronto sus necesidades y sus deficiencias. Puede obviarse sin pronto sus necesidades y sus deficiencias. Puede obviarse sin problema, según la preparación de los estudiantes o a discre-problema, según la preparación de los estudiantes o a discreción de cada maestro; sin embargo, no puede ignorarse como ción de cada maestro; sin embargo, no puede ignorarse como un requisito fundamental en la resolución de problemas. un requisito fundamental en la resolución de problemas.

En seguida, abordamos la necesidad de satisfacer los En seguida, abordamos la necesidad de satisfacer los estándares de calidad mediante la exposición de la estática estándares de calidad mediante la exposición de la estática antes que la dinámica. La primera, segunda y tercera leyes antes que la dinámica. La primera, segunda y tercera leyes de Newton se explican al principio para ofrecer conocimien-de Newton se explican al principio para ofrecer conocimientos cualitativos de la fuerza, mas la exposición integral de tos cualitativos de la fuerza, mas la exposición integral de la segunda ley se difiere hasta que se han comprendido los la segunda ley se difiere hasta que se han comprendido los conceptos de diagrama de cuerpo libre y equilibrio estático. conceptos de diagrama de cuerpo libre y equilibrio estático. Lo anterior permite a los estudiantes forjar sus conocimientos Lo anterior permite a los estudiantes forjar sus conocimientos sobre una base lógica y continua; de manera simultánea, las habilidades matemáticas se refuerzan de manera paulatina. En sobre una base lógica y continua; de manera simultánea, las habilidades matemáticas se refuerzan de manera paulatina. En otros libros el tratamiento de la estática en capítulos ulteriores otros libros el tratamiento de la estática en capítulos ulteriores suele precisar un repaso de fuerzas y vectores. Con el método suele precisar un repaso de fuerzas y vectores. Con el método de esta obra, es posible ofrecer ejemplos más detallados de de esta obra, es posible ofrecer ejemplos más detallados de aplicaciones significativas de la segunda ley de Newton. aplicaciones significativas de la segunda ley de Newton.

También incluimos un capítulo sobre *máquinas sim-*También incluimos un capítulo sobre *máquinas simples* a fin de ofrecer a los maestros la posibilidad de hacer *ples* a fin de ofrecer a los maestros la posibilidad de hacer énfasis en muchos ejemplos del mundo real que implican énfasis en muchos ejemplos del mundo real que implican conceptos de fuerza, fuerza de torsión, trabajo, energía y conceptos de fuerza, fuerza de torsión, trabajo, energía y eficiencia. Este capítulo puede omitirse sin dificultad si el eficiencia. Este capítulo puede omitirse sin dificultad si el tiempo es escaso, pero ha gozado de gran aceptación en tiempo es escaso, pero ha gozado de gran aceptación en algunos colegios donde las aplicaciones son primordiales. algunos colegios donde las aplicaciones son primordiales.

La física moderna se aborda como un curso general La física moderna se aborda como un curso general sobre los principios de la *relatividad, física atómica y* sobre los principios de la *relatividad, física atómica y nuclear.* En este caso, la exposición es tradicional y los *nuclear.* En este caso, la exposición es tradicional y los temas han sido elegidos de forma que los estudiantes pue-temas han sido elegidos de forma que los estudiantes puedan comprender y aplicar las teorías subyacentes a muchas dan comprender y aplicar las teorías subyacentes a muchas aplicaciones modernas de la física atómica y la nuclear. aplicaciones modernas de la física atómica y la nuclear.

#### **Novedades en la séptima edición Novedades en la séptima edición**

Cambios en el contenido Cambios en el contenido

• Exposición sobre vectores. Se hace énfasis en el méto-• Exposición sobre vectores. Se hace énfasis en el método tradicional de las componentes en la suma de vecto-do tradicional de las componentes en la suma de vecto-

res, pero se ha añadido una opción res, pero se ha añadido una opción que permite usar vectores unitarios.

- Segunda ley de Newton. Desde que permite usar vectores unitarios. Segunda ley de Newton. Desde el principio se presenta la relación el principio se presenta la relación entre la aceleración y la fuerza a fin de ofrecer conocimientos cuali-entre la aceleración y la fuerza a fin de ofrecer conocimientos cualitativos de fuerza, aunque después tativos de fuerza, aunque después que se ha tenido práctica conside- :;.. que se ha tenido práctica considerable con los diagramas de cuerpo rable con los diagramas de cuerpo libre se hace una exposición más libre se hace una exposición más detallada. detallada.
- Energía cinética de rotación. Una adición significa-• Energía cinética de rotación. Una adición significativa amplía la explicación de la rotación en los proble-tiva amplía la explicación de la rotación en los problemas de conservación de la energía, ya que se abarca el problema de los objetos que tienen a la vez movimien-mas de conservación de la energía, ya que se abarca el problema de los objetos que tienen a la vez movimientos de traslación y de rotación. tos de traslación y de rotación.
- Ondas electromagnéticas. Antes de la exposición de la luz y la óptica se presenta más ampliamente el tema • Ondas electromagnéticas. Antes de la exposición de la luz y la óptica se presenta más ampliamente el tema de las ondas electromagnéticas. de las ondas electromagnéticas.
- Ejemplos. Se han agregado ejemplos nuevos y todos Ejemplos. Se han agregado ejemplos nuevos y todos los presentados se han vuelto a trabajar para simplifi-los presentados se han vuelto a trabajar para simplificar la explicación y esclarecer el proceso de resolución car la explicación y esclarecer el proceso de resolución de los problemas. de los problemas.
- Se han eliminado las secciones sobre electroquímica y el capítulo sobre electrónica con base en comentarios • Se han eliminado las secciones sobre electroquímica y el capítulo sobre electrónjca con base en comentarios vertidos por lectores y revisores. vertidos por lectores y revisores.

#### Programa de imágenes mejoradas **Programa de imágenes mejoradas**

- Fotografías de entrada de capítulo. Se ha hecho Fotografías de entrada de capítulo. Se ha hecho un esfuerzo por lograr que la física luzca más visual un esfuerzo por lograr que la física luzca más visual mediante la inclusión de fotografías introductorias en cada capítulo acompañadas por un breve comentario. mediante la inclusión de fotografías introductorias en cada capítulo acompañadas por un breve comentario. Esas imágenes se eligieron con sumo cuidado para que demostraran los conceptos y las aplicaciones expues-Esas imágenes se eligieron con sumo cuidado para que demostraran los conceptos y las aplicaciones expuestas en los capítulos. tas en los capítulos.
- Figuras. Todas las figuras fueron revisadas o redibuja-• Figuras. Todas las figuras fueron revisadas o redibujadas. En muchos casos, se insertaron fragmentos de fotografías en los dibujos para mejorarlos, además de que se grafías en los dibujos para mejorarlos, además de que se usaron más recuadros de color para destacar conceptos. usaron más recuadros de color para destacar conceptos.

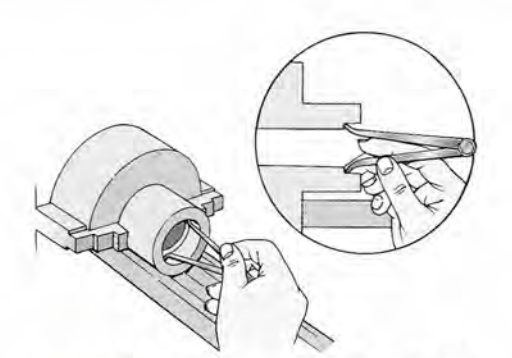

Figura 3.3 Se usan calibradores para medir Figura 3.3 Se usan calibradores para medir un diámetro interno. un diámetro interno.

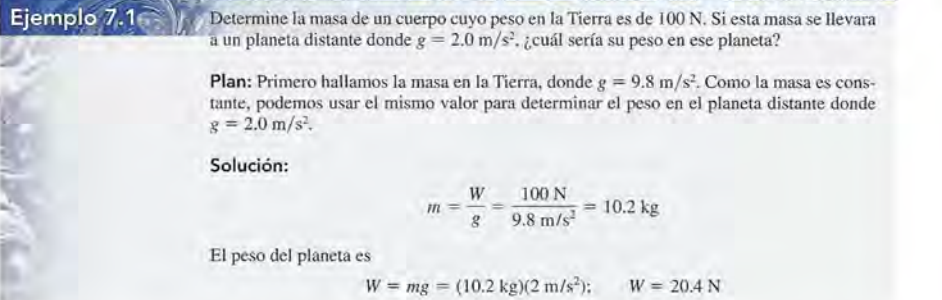

#### Párrafos de planeación Párrafos de planeación

Los estudiantes de primer curso suelen decir: "es que no sé Los estudiantes de primer curso suelen decir: "es que no sé por dónde empezar". Para encarar esta queja hemos incluido por dónde empezar". Para encarar esta queja hemos incluido un paso adicional para muchos de los ejemplos del libro. Los párrafos del plan tienden un puente entre la lectura de un problema y la aplicación de una estrategia de aprendizaje. un paso adicional para muchos de los ejemplos del libro. Los párrafos del plan tienden un puente entre la lectura de un problema y la aplicación de una estrategia de aprendizaje.

Temas de física cotidiana **de f** Se han incluido apostillas a lo lar- 1,<sup>1</sup>. IS LCA go del texto para fomentar el inte-go del texto para fomentar el interés y motivar el estudio ulterior. rés y motivar el estudio ulterior.

#### www.mhhe.com/ www.mhhe.com/

bachillerato/tippensfis7e bachillerato/tippensfis7e McGraw-Hill ofrece abundantes McGraw-Hill ofrece abundantes artículos en línea y apoyos para es-artículos en línea y apoyos para estudiar que mejoran de forma con-tudiar que mejoran de forma considerable la experiencia de enseñar siderable la experiencia de enseñar y aprender física (en inglés). y aprender física (en inglés).

#### Digital Content Manager/ Digital Content Manager/ Administrador de contenido Administrador de contenido digital digital

Es un disco compacto de sólo lec-Es un disco compacto de sólo lectura (CD-ROM) que contiene to-tura (CD-ROM) que contiene todas las ilustraciones del libro. Los profesores pueden usarlas para das las ilustraciones del libro. Los profesores pueden usarlas para elaborar presentaciones a la me-elaborar presentaciones a la me-

dida de su clase u otras herramientas similares (en inglés). dida de su clase u otras herramientas similares (en inglés).

#### Programas interactivos Programas interactivos

Hay un total de 16 programas interactivos disponibles en el CD-ROM y en línea en el Online Learning Center. Es-Hay un total de 16 programas interactivos disponibles en el CD-ROM y en línea en el Online Leaming Center. Estos programas ofrecen un método fresco y dinámico para tos programas ofrecen un método fresco y dinámico para enseñar y aprender los fundamentos de la física mediante enseñar y aprender los fundamentos de la física mediante *applets* completamente precisos que funcionan con datos *applets* completamente precisos que funcionan con datos reales (en inglés). reales (en inglés).

#### Características que se conservan **Características que se conservan**

Se han conservado varias características de las ediciones Se han conservado varias características de las ediciones anteriores, las cuales captan y mantienen la atención de los anteriores, las cuales captan y mantienen la atención de los estudiantes. Entre ellas se cuentan las siguientes: estudiantes. Entre ellas se cuentan las siguientes:

#### Preparación en matemáticas Preparación en matemáticas

El capítulo 2 se dedica íntegramente a repasar las matemá-El capítulo 2 se dedica íntegramente a repasar las matemáticas y la trigonometría indispensables para resolver pro-ticas y la trigonometría indispensables para resolver problemas de física. blemas de física.

#### http://gratislibrospdf.com/

¿Sabe cuánto tiempo ¿Sabe cuánto tiempo pasan los satélites pasan los satélites expuestos a la luz expuestos a la luz solar para recargar sus solar para recargar sus baterías? Para la órbita baterías? Para la órbita terrestre baja, toman terrestre baja, toman 60 min de luz solar y 35 60 min de luz solar y 35 min de oscuridad. Los min de oscuridad. Los satélites en la órbita satélites en la órbita geosíncrona (GEO) de geosíncrona (GEO) de la Tierra, que se hallan la Tierra, que se hallan mucho más distantes, mucho más distantes, pasan menos tiempo en pasan menos tiempo en la sombra de nuestro la sombra de nuestro planeta. Se exponen planeta. Se exponen 22.8 h a la luz del Sol 22.8 h a la luz del Sol y 1.2 a la oscuridad. y 1.2 a la oscuridad. Durante el periodo Durante el periodo oscuro, la potencia para oscuro, la potencia para hacer caminar a los hacer caminar a los satélites debe proceder saté lites debe proceder completamente de las completamente de las baterías. baterías.

#### Objetivos del capítulo Objetivos del capítulo

A fin de encarar los problemas de los resultados educati-A fin de encarar los problemas de los resultados educativos, cada capítulo empieza con una definición clara de los objetivos. El estudiante sabe desde el principio qué temas vos, cada capítulo empieza con una definición clara de los objetivos. El estudiante sabe desde el principio qué temas son relevantes y qué resultados cabe esperar.

### son relevantes y qué resultados cabe esperar.<br>Estrategias de resolución de problemas

A lo largo del texto se han incluido secciones destacadas en A lo largo del texto se han incluido secciones destacadas en color con procedimientos detallados, paso por paso, para re-color con procedimientos detallados, paso por paso, para resolver problemas difíciles de física. Los estudiantes pueden solver problemas difíciles de física. Los estudiantes pueden emplear estas secciones como guía hasta familiarizarse con emplear estas secciones como guía hasta familiarizarse con el proceso de razonamiento necesario para aplicar los con-el proceso de razonamiento necesario para aplicar los conceptos fundamentales expuestos en el libro. Gracias a los nu-ceptos fundamentales expuestos en el libro. Gracias a los numerosos ejemplos incluidos se refuerzan estas estrategias. merosos ejemplos incluidos se refuerzan estas estrategias.

#### Redacción informativa Redacción informativa

Un sello de las ediciones previas que continua destacando Un sello de las ediciones previas que continua destacando en esta edición es la presentación de la física con un estilo en esta edición es la presentación de la física con un estilo amigable e informativo. amigable e informativo.

#### Uso de color Uso de color

Se ha utilizado el color para destacar en el texto las ca-Se ha utilizado el color para destacar en el texto las características pedagógicas. Los ejemplos, las estrategias de aprendizaje y las ecuaciones más importantes se han desta-racterísticas pedagógicas. Los ejemplos, las estrategias de aprendizaje y las ecuaciones más importantes se han destacado con color, además de que se han usado tonos diversos cado con color, además de que se han usado tonos diversos para hacer énfasis en algunas partes de las figuras. para hacer énfasis en algunas partes de las figuras. Ejemplos textuales

#### Ejemplos textuales

A lo largo de todos los capítulos hay una profusión de A lo largo de todos los capítulos hay una profusión de ejemplos resueltos, que sirven como modelos para que el ejemplos resueltos, que sirven como modelos para que el<br>estudiante mire cómo aplicar los conceptos expuestos en el libro. El alumno aprende a formarse un cuadro general el libro. El alumno aprende a formarse un cuadro general de la situación y luego pone en práctica lo aprendido para de la situación y luego pone en práctica lo aprendido para resolver el problema. resolver el problema.

#### Material al final de cada capítulo Material al final de cada capítulo

Al terminar cada capítulo se incluye un juego de auxiliares Al terminar cada capítulo se incluye un juego de auxiliares para el aprendizaje que ayudan al estudiante a repasar el contenido recién expuesto, a evaluar lo captado de los con-para el aprendizaje que ayudan al estudiante a repasar el contenido recién expuesto, a evaluar lo captado de los conceptos más relevantes y a utilizar lo aprendido. ceptos más relevantes y a utilizar lo aprendido.

- Resúmenes. Se ofrece un resumen detallado de to-• Resúmenes. Se ofrece un resumen detallado de todos los conceptos esenciales. Asimismo, en el texto se destacan las ecuaciones importantes, además de que se resumen al terminar cada capítulo. dos los conceptos esenciales. Asimismo, en el texto se destacan las ecuaciones importantes, además de que se resumen al terminar cada capítulo.
- Palabras clave. Al final de cada capítulo se enume-• Palabras clave. Al final de cada capítulo se enumeran las palabras clave, las cuales se destacan también ran las palabras clave, las cuales se destacan también en negritas la primera vez que aparecen en el texto. Entre estas palabras se cuentan los términos centrales en negritas la primera vez que aparecen en el texto. Entre estas palabras se cuentan los términos centrales explicados en el capítulo, de forma que el estudiante explicados en el capítulo, de forma que el estudiante pueda comprobar cuánto comprende de los conceptos pueda comprobar cuánto comprende de los conceptos que les subyacen. que les subyacen.
- Preguntas de repaso. Se han incluido más de 500 preguntas cuyo propósito es fomentar la reflexión y • Preguntas de repaso. Se han incluido más de 500 preguntas cuyo propósito es fomentar la reflexión y estimular las ideas, así como mejorar el pensamiento estimular las ideas, así como mejorar el pensamiento conceptual. conceptual.
- Problemas y problemas adicionales. Se ofrecen Problemas y problemas adicionales. Se ofrecen más de 1750 problemas elaborados especialmente y que van de lo simple a lo complejo, pasando por lo moderado. En la presente edición se ha hecho un gran más de 1750 problemas elaborados especialmente y que van de lo simple a lo complejo, pasando por lo moderado. En la presente edición se ha hecho un gran

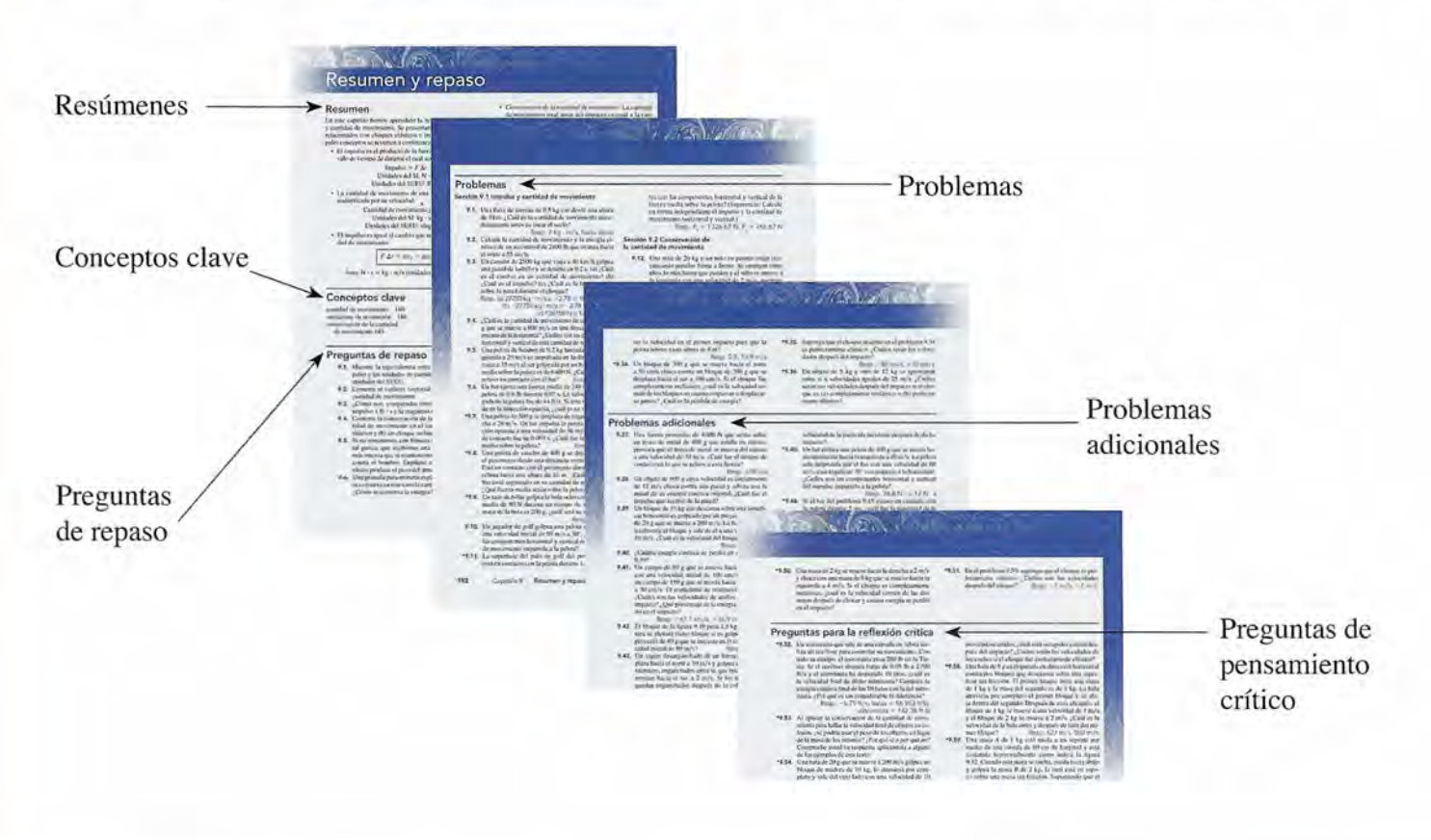

**xvi** Prefacio<br>esfuerzo por comprobar la exactitud de los problemas y de las respuestas dadas a los de número impar. *Nota:* y de las respuestas dadas a los de número impar. *Nota:*  No se ha puesto asterisco al lado de los problemas sen-No se ha puesto asterisco alIado de los problemas sencillos; los moderados tienen uno y los complejos, dos.

• Preguntas de pensamiento crítico. Para la resolución cillos; los moderados tienen uno y los complejos, dos. • Preguntas de pensamiento crítico. Para la resolución de 250 problemas, aproximadamente, se precisa una re-de 250 problemas, aproximadamente, se precisa una reflexión moderada o mayor que los demás. Con ellos se brindan ejemplos de aprendizaje que guían al estudiante flexión moderada o mayor que los demás. Con ellos se brindan ejemplos de aprendizaje que guían al estudiante y construyen habilidades de resolución de problemas. y construyen habilidades de resolución de problemas. *Nota:* Según la naturaleza de la pregunta, se dan algunas *Nota:* Según la naturaleza de la pregunta, se dan algunas respuestas a ciertas preguntas pares y a ciertas impares. respuestas a ciertas preguntas pares y a ciertas impares.

#### **Complementos en inglés Complementos en inglés**

Online Learning Center/ Online Learning Center/ Centro de aprendizaje en línea Centro de aprendizaje en línea<br>www. mhhe.com/bachillerato/tippensfis7e Entre los recursos en línea para el estudiante se cuentan: Entre los recursos en línea para el estudiante se cuentan:

- Preguntas para estudiar. Hay preguntas de verdade-• Preguntas para estudiar. Hay preguntas de verdadero-faso, selección múltiple y de completar partes. ro-faso, selección múltiple y de completar partes.
- Tutoriales. El autor ha preparado un completo juego Tutoriales. El autor ha preparado un completo juego de módulos de enseñanza en PowerPoint, basados en la Web, para cada capítulo del libro. Estos tutoriales de módulos de enseñanza en PowerPoint, basados en la Web, para cada capítulo del libro. Estos tutoriales son estupendos para hacer un repaso antes y después son estupendos para hacer un repaso antes y después de clase, antes de los exámenes parciales y también de clase, antes de los exámenes parciales y también de los finales. Asimismo, son de suma utilidad para de los finales. Asimismo, son de suma utilidad para los estudiantes que faltan a clase o que quieren mayor los estudiantes que faltan a clase o que quieren mayor práctica y explicación acerca de los conceptos físicos .
- Programas interactivos. McGraw-Hill se enorgullece de brindarle una colección de *applets* interactivos excepcionales, sin par. Estos programas interactivos ofrecen un método fresco y dinámico para enseñar los funda-cionales, sin par. Estos programas interactivos ofrecen un método fresco y dinámico para enseñar los fundamentos de la física al dar a los estudiantes programas mentos de la física al dar a los estudiantes programas muy precisos y que funcionan con datos reales. Los pro- muy precisos y que funcionan con datos reales. Los propráctica y explicación acerca de los conceptos físicos . • Programas interactivos. McGraw-Hill se enorgullece de brindarle una colección de *applets* interactivos excep-

gramas interactivos permiten a los estudiantes manipu-gramas interactivos permiten a los estudiantes manipular parámetros y mejorar así su comprensión de 16 de los temas más difíciles de la física, ya que observan los efectos producidos por tal manipulación. En cada programa interactivo se incluye una herramienta de análisis grama interactivo se incluye una herramienta de análisis<br>(modelo interactivo), un tutorial que describe su funcionamiento y un texto que describe sus temas centrales. namiento y un texto que describe sus temas centrales. Los usuarios pueden ir de un ejercicio a otro y de una Los usuarios pueden ir de un ejercicio a otro y de una herramienta a otra con sólo hacer clic con el ratón. herramienta a otra con sólo hacer clic con el ratón. lar parámetros y mejorar así su comprensión de 16 de los temas más difíciles de la física, ya que observan los efectos producidos por tal manipulación. En cada pro-

Por añadidura, los recursos en línea también incluyen: Por añadidura, los recursos en línea también incluyen:

- Manual del profesor, con las soluciones a todos los Manual del profesor, con las soluciones a todos los problemas del final de cada capitulo, así como notas problemas del final de cada capítulo, así como notas acerca de los experimentos de laboratorio. acerca de los experimentos de laboratorio.
- El Online Learning Center puede cargarse sin pro-• El Online Learning Center puede cargarse sin problema en sistemas de administración del curso como blema en sistemas de administración del curso como Blackboard, WebCT, eCollege y PageOut. Blackboard, WebCT, eCollege y PageOut.

#### Digital Content Manager/ Digital Content Manager/

#### Administrador de contenido digital Administrador de contenido digital

En este disco compacto (CD-ROM) se incluyen todas las ilustraciones, fotografías y tablas presentadas en el texto, En este disco compacto (CD-ROM) se incluyen todas las ilustraciones, fotografías y tablas presentadas en el texto, junto con los 16 programas interactivos. Con el software junto con los 16 programas interactivos. Con el software puede elaborar fácilmente una presentación multimedia a puede elaborar fácilmente una presentación multimedia a la medida. Puede organizar las figuras como desee; añadir la medida. Puede organizar las figuras como desee; añadir etiquetas, líneas y sus propias ilustraciones; integrar mate-etiquetas, líneas y sus propias ilustraciones; integrar material de otras fuentes; editar y escribir notas de la clase; y le rial de otras fuentes; editar y escribir notas de la clase; y le ofrece la posibilidad de colocar su clase multimedia en una ofrece la posibilidad de colocar su clase multimedia en una presentación hecha con otro programa, como PowerPoint. presentación hecha con otro programa, como PowerPoint.

#### CD-ROM de pruebas y recursos del maestro CD-ROM de pruebas y recursos del maestro

El programa de pruebas electrónicas complementario es flexible y fácil de utilizar. Permite a los maestros crear El programa de pruebas electrónicas complementario es flexible y fácil de utilizar. Permite a los maestros crear pruebas con base en temas específicos del libro. Permi-pruebas con base en temas específicos del libro. Permite emplear diversos tipos de preguntas, además de que el te emplear diversos tipos de preguntas, además de que el<br>profesor puede añadir las propias. Puede crear varias ver-

> siones de una prueba, y ésta puede exportarse siones de una prueba, y ésta puede exportarse para usarla con algún sistema de administra-para usarla con algún sistema de administra *lit* ción de cursos, como WebCT, BlackBoard . III ción de cursos, como WebCT, BlackBoard o PageOut. El programa está disponible para o PageOut. El programa está disponible para i!!! Windows y Macintosh. » ~ Windows y Macintosh.

#### Manual del maestro Manual del maestro

El manual del maestro está incluido en el Ti-El manual del maestro está incluido en el Tippens Online Learning Center y en el disco ppens Online Learning Center y en el disco compacto de pruebas y recursos del maestro. compacto de pruebas y recursos del maestro. Sólo pueden acceder a él los maestros. Sólo pueden acceder a él los maestros.

¿Sabía que puede diseñar su propio texto o ¿Sabía que puede diseñar su propio texto o manual de laboratorio usando cualquier texto manual de laboratorio usando cualquier texto de McGraw-Hill y su propia material a fin de crear un producto a la medida que se ajuste de McGraw-Hill y su propia material a fin de crear un producto a la medida que se ajuste específicamente a su programa de estudios y<br>objetivos del curso? Comuníquese con su reobjetivos del curso? Comuníquese con su representante de ventas de McGraw-Hill para presentante de ventas de McGraw-Hill para conocer más acerca de esta posibilidad. conocer más acerca de esta posibilidad.

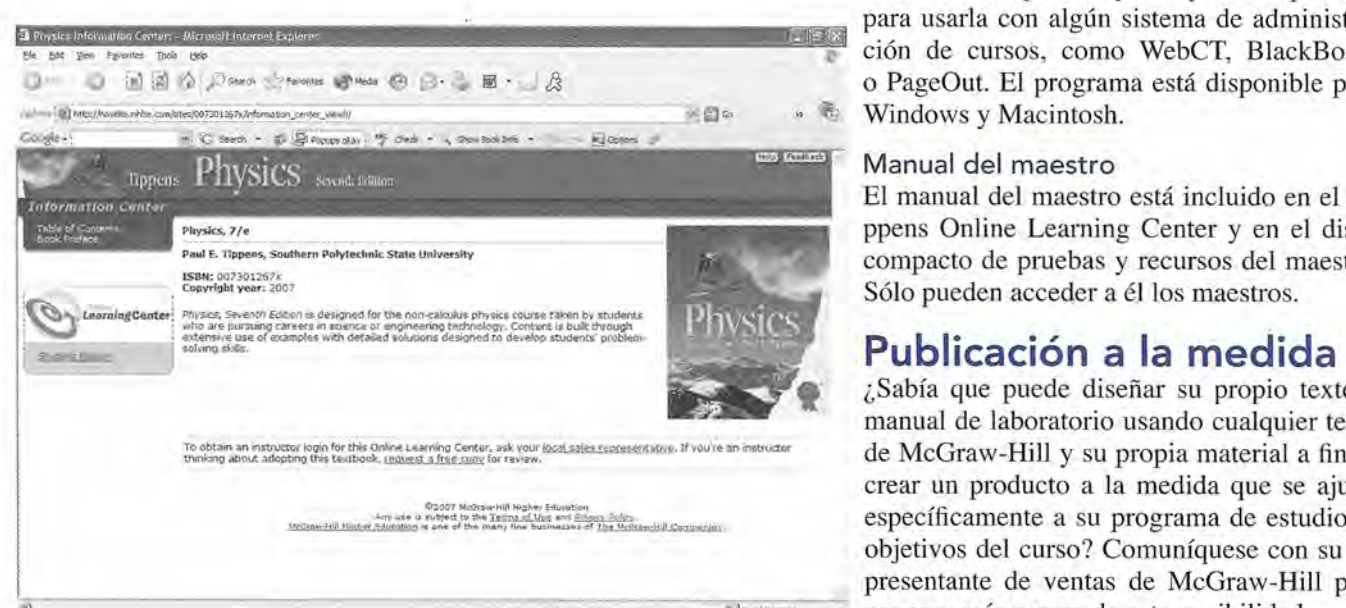

#### **Reconocimientos Reconocimientos**

#### **Revisores de la presente edición Revisores de la presente edición**

Deseamos reconocer y dar las gracias a los revisores de esta Deseamos reconocer y dar las gracias a los revisores de esta edición. Su contribución, aunada a sus sugerencias cons-edición. Su contribución, aunada a sus sugerencias constructivas, ideas novedosas e invaluables consejos fueron tructivas, ideas novedosas e invaluables consejos fueron significativos en el desarrollo tanto de esta edición como significativos en el desarrollo tanto de esta edición como del material complementario. Entre los revisores se hallan: del material complementario. Entre los revisores se hallan:

Abraham C. Falsafi *National lnstitute ofTechnology* Abraham C. Falsafi *National lnstitute ofTechnology*  Baher Hanna *Owens Community College* Baher Hanna *Owens Community College*  Kevin Hulke *Chippewa Valley Technical College* Kevin Hulke *Chippewa Valley Technical College*  Benjarnin C. Markham *lvy Tech State College* Benjamin C. Markham *lvy Tech State College*  James L. Meeks *West Kentucky Community* & *Technical* James L. Meeks *West Kentucky Community* & *Technical College College*  John S. Nedel *Columbus State Community College* John S. Nedel *Columbus State Community College*  Rusell Patrick *Southern Polytechnic State University* Rusell Patrick *Southern Polytechnic State University*  Sulakshana Plurnley *Community College of Allegheny* Sulakshana Plurnley *Community College of Allegheny County County*  August Ruggiero *Essex County College* August Ruggiero *Essex County College*  Erwin Selleck *SUNY College of Technology en Canton* Erwin Selleck *SUNY College ofTechnology en Canton*  Rich Vento *Columbus State Community College* Rich Vento *Columbus State Community College*  Carey Witkov *Broward Community College* Carey Witkov *Broward Community College*  Todd Zimmerman *Madison Area Technical College* Todd Zimmerman *Madison Area Technical College* 

#### **Agradecimientos especiales Agradecimientos especiales**

El autor y McGraw-Hill agradecen a Rich Vento, profesor El autor y McGraw-Hill agradecen a Rich Vento, profesor de la Columbus State Community College, por revisar por de la Columbus State Cornmunity College, por revisar por completo la exactitud del manuscrito de esta edición. Los completo la exactitud del manuscrito de esta edición. Los comentarios de Rich fueron invaluables para esta edición. comentarios de Rich fueron invaluables para esta edición.

También damos un agradecimiento especial a Rusell También damos un agradecimiento especial a Rusell Patrick, profesor en la Southern Polytechnic State Univer-Patrick, profesor en la Southern Polytechnic State University, por actualizar el banco de pruebas que complementa sity, por actualizar el banco de pruebas que complementa esta obra. esta obra.

#### **Revisores de ediciones previas Revisores de ediciones previas**

Las personas siguientes revisaron ediciones previas del libro. Sus comentarios y sus consejos mejoraron mucho la bro. Sus comentarios y sus consejos mejoraron mucho la legibilidad, precisión y actualidad del texto. legibilidad, precisión y actualidad del texto.

Shaikh Ali *City College of Fort Lauderdale* Shaikh Ali *City College of Fort Lauderdale*  Fred Einstein *County College of Morris* Fred Einstein *County College of Morris*  Miles Kirkhuff *Lincoln Technical Institute* Miles Kirkhuff *Lincoln Technicallnstitute*  Henry Merril *Fox Valley Technical College* Henry Merril *Fox Valley Technical College*  Sam Nalley *Chattanooga State Technical Community College College*  Ajay Raychaudhuri *Seneca College of Arts and Techno-*Ajay Raychaudhuri *Seneca College of Arts and Technology logy*  Charles A. Schuler *California State University of Pen-*Charles A. Schuler *California State University of Pennsylvania nsylvania*  Scott J. Tippens *Southern Polytechnic State University* Scott J. Tippens *Southern Polytechnic State University*  Bob Tyndall *Forsyth Technical Community College* Bob Tyndall *Forsyth Technical Community College*  Ron Uhey *lIT Tech Institute* Ron Uhey *lIT Tech lnstitute*  Cliff Wurst *Motlow State Community College* Cliff Wurst *Motlow State Community College* 

#### **El equipo del libro de McGraw-Hill El equipo del libro de McGraw-Hill**

El autor desea expresar su enorme respeto y gratitud por el El autor desea expresar su enorme respeto y gratitud por el esfuerzo del gran equipo de profesionales de McGraw-Hill esfuerzo del gran equipo de profesionales de McGraw-Hill que ha dado incontables horas de su tiempo y conocimien-que ha dado incontables horas de su tiempo y conocimiento para desarrollar y producir esta edición de *Física.* Agra-to para desarrollar y producir esta edición de *Física.* Agradezco de manera particular a mi editor de desarrollo, Liz dezco de manera particular a mi editor de desarrollo, Liz Recker, por mucho el mejor editor con que he trabajado en Recker, por mucho el mejor editor con que he trabajado en muchos años. Gloria Schiesl, la gerente senior de proyec-muchos años. Gloria Schiesl, la gerente senior de proyecto, trabajó larga y arduamente a fin de que la producción to, trabajó larga y arduamente a fin de que la producción no tuviera ningún obstáculo. Daryl Bruftodt (Sponsoring no tuviera ningún obstáculo. Daryl Bruflodt (Sponsoring Editor), Todd Turner (Marketing Manager), Jeffry Schmitt Editor), Todd Turner (Marketing Manager), Jeffry Schmitt (Media Producer), Judi David (Media Project Manager), (Media Producer), Judi David (Media Project Manager), Carrie Burger (Lead Photo Research Coordinator), Laura Carrie Burger (Lead Photo Research Coordinator), Laura Fuller (Production Supervision) y Shirley Oberbroeckling Fuller (Production Supervision) y Shirley Oberbroeckling (Managing Developmental Editor) también realizaron ta-(Managing Developmental Editor) también realizaron tareas de suma importancia en esta revisión. reas de suma importancia en esta revisión.

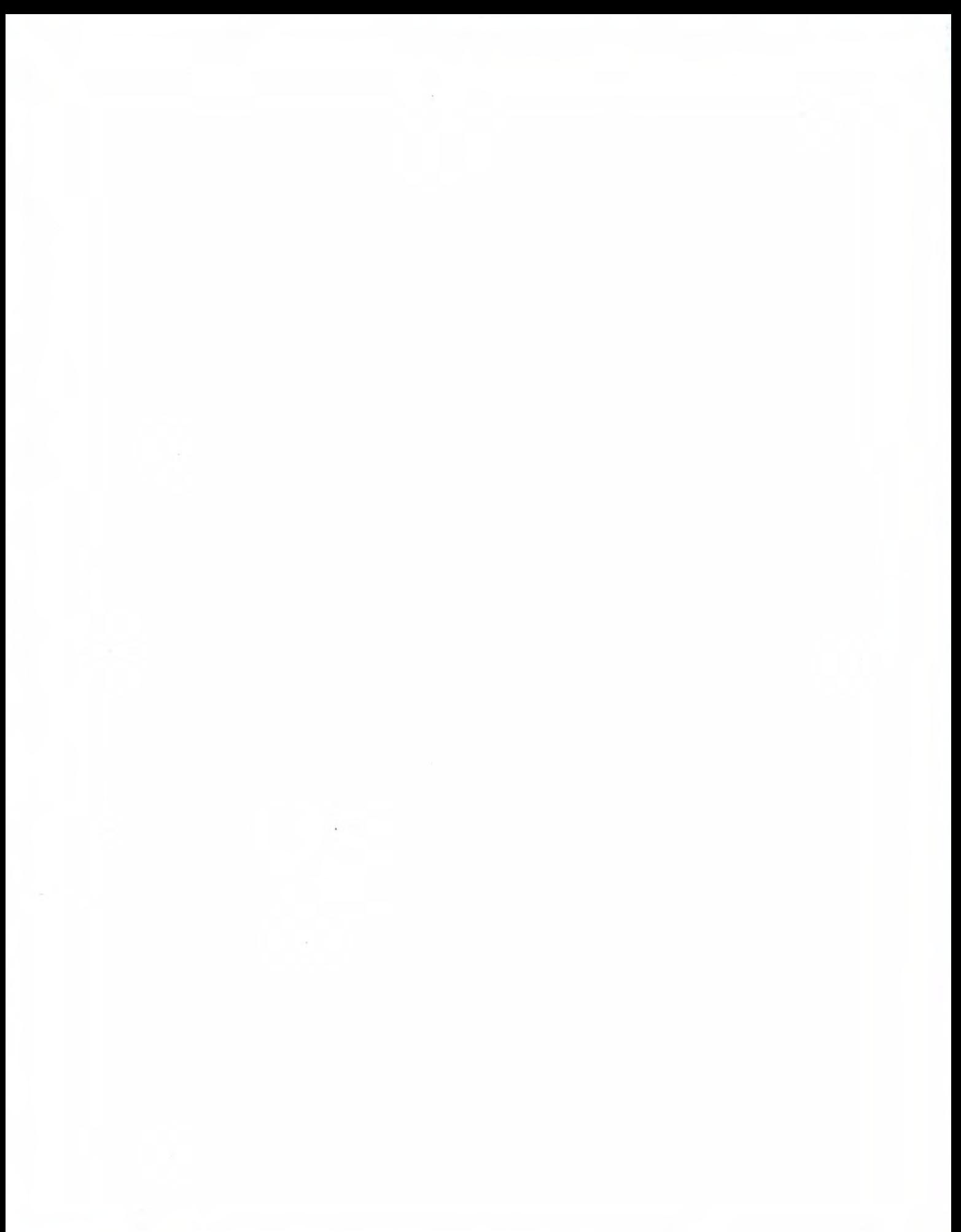

#### **PARTE I**

#### **Mecánica**

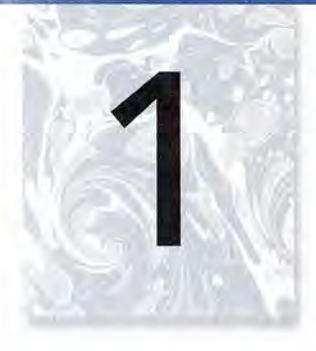

## **Introducción Introducción**

Centro espacial Kennedy, Centro espacial Kennedy, en Florida. En las en Florida. En las instalaciones de servicio instalaciones de servicio de cargas peligrosas los de cargas peligrosas los trabajadores observan el trabajadores observan el<br>Mars Exploration Rover-2 (MER-2) subir por la rampa (MER-2) subir por la rampa para probar su movilidad y para probar su movilidad y facilidad de maniobra. Los facilidad de maniobra. Los científicos y los ingenieros científicos y los ingenieros aplican el método científico aplican el método científico para verificar que el para verificar que el vehículo puede realizar vehículo puede realizar tareas semejantes a las tareas semejantes a las<br>requeridas en la exploración de Marte. *(Foto de la* de Marte. *(Foto de la NASA.) NASA.)*

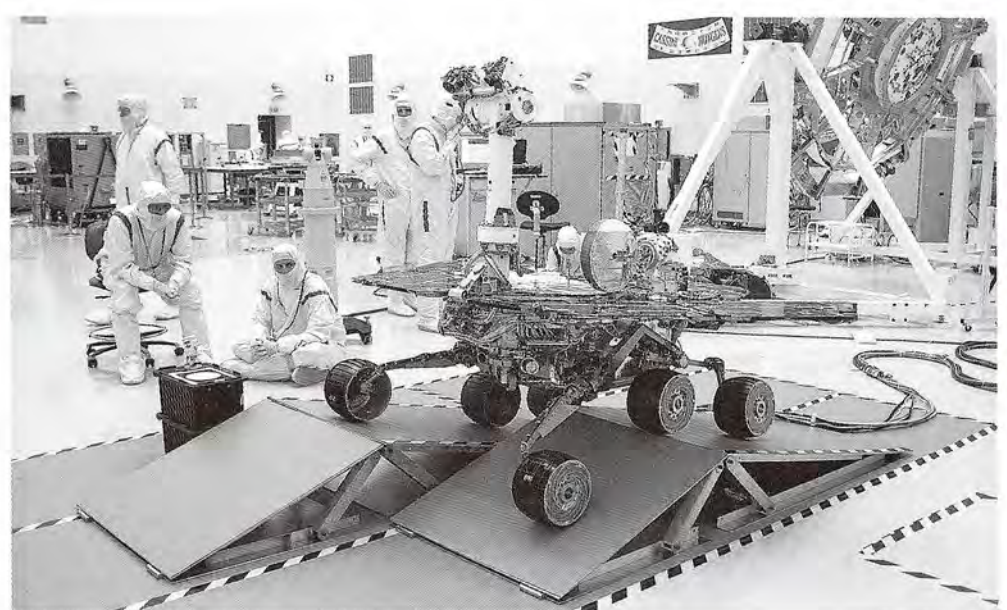

El conocimiento de la física es esencial para comprender el mundo. Ninguna otra ciencia ha El conocimiento de la física es esencial para comprender el mundo. Ninguna otra ciencia ha intervenido de forma tan activa para revelamos las causas y efectos de los hechos naturales. intervenido de forma tan activa para revelarnos las causas y efectos de los hechos naturales. Basta mirar al pasado para advertir que la experimentación y el descubrimiento forman un Basta mirar al pasado para advertir que la experimentación y el descubrimiento forman un *continuum* que corre desde las primeras mediciones de la gravedad hasta los más recientes *continuum* que corre desde las primeras mediciones de la gravedad hasta los más recientes logros en la conquista del espacio. Al estudiar los objetos en reposo y en movimiento, los científicos han podido deducir las leyes fundamentales que tienen amplias aplicaciones en ingeniería mecánica. La investigación de los principios que rigen la producción de calor, luz y sonido ha dado paso a incontables aplicaciones que han hecho nuestra vida más cómoda y nos han permitido convivir mejor con nuestro entorno. La investigación y el desarrollo en las áreas de la electricidad, el magnetismo y la física atómica y nuclear han desembocado en un mundo moderno que habría sido inconcebible hace tan sólo 50 años (véase figura 1.1). logros en la conquista del espacio. Al estudiar los objetos en reposo y en movimiento, los<br>científicos han podido deducir las leyes fundamentales que tienen amplias aplicaciones en<br>ingeniería mecánica. La investigación de nos han permitido convivir mejor con nuestro entorno. La investigación y el desarrollo en las<br>áreas de la electricidad, el magnetismo y la física atómica y nuclear han desembocado en un<br>mundo moderno que habría sido inconc

Es difícil imaginar siquiera un producto de los que disponemos hoy día que no suponga la aplicación de un principio físico. Ello significa que, independientemente de la carrera que la aplicación de un principio físico. Ello significa que, independientemente de la carrera que se haya elegido, es indispensable entender la física, al menos hasta cierto punto. Es verdad se haya elegido, es indispensable entender la física, al menos hasta cierto punto. Es verdad que algunas ocupaciones y profesiones no requieren una comprensión tan profunda de ella que algunas ocupaciones y profesiones no requieren una comprensión tan profunda de ella como la que exigen las ingenierías, pero la realidad es que en todos los campos de trabajo se como la que exigen las ingenierías, pero la realidad es que en todos los campos de trabajo se<br>usan y aplican sus conceptos. Dotado de sólidos conocimientos de mecánica, calor, sonido y electricidad, el lector contará con los elementos necesarios para cimentar casi cualquier y electricidad, el lector contará con los elementos necesarios para cimentar casi cualquier profesión. Además, si antes o después de graduarse le fuera necesario cambiar de carrera, profesión. Además, si antes o después de graduarse le fuera necesario cambiar de carrera, sabrá que cuenta con un conocimiento básico de ciencias y matemáticas en general. Si toma sabrá que cuenta con un conocimiento básico de ciencias y matemáticas en general. Si toma con seriedad este curso y dedica a su estudio una dosis especial de tiempo y energía, tendrá con seriedad este curso y dedica a su estudio una dosis especial de tiempo y energía, tendrá menos problemas en el futuro. Así, en los cursos posteriores y en el trabajo podrá viajar sobre<br>la cresta de la ola en lugar de mantenerse simplemente a flote en un mar tormentoso. la cresta de la ola en lugar de mantenerse simplemente a flote en un mar tormentoso.

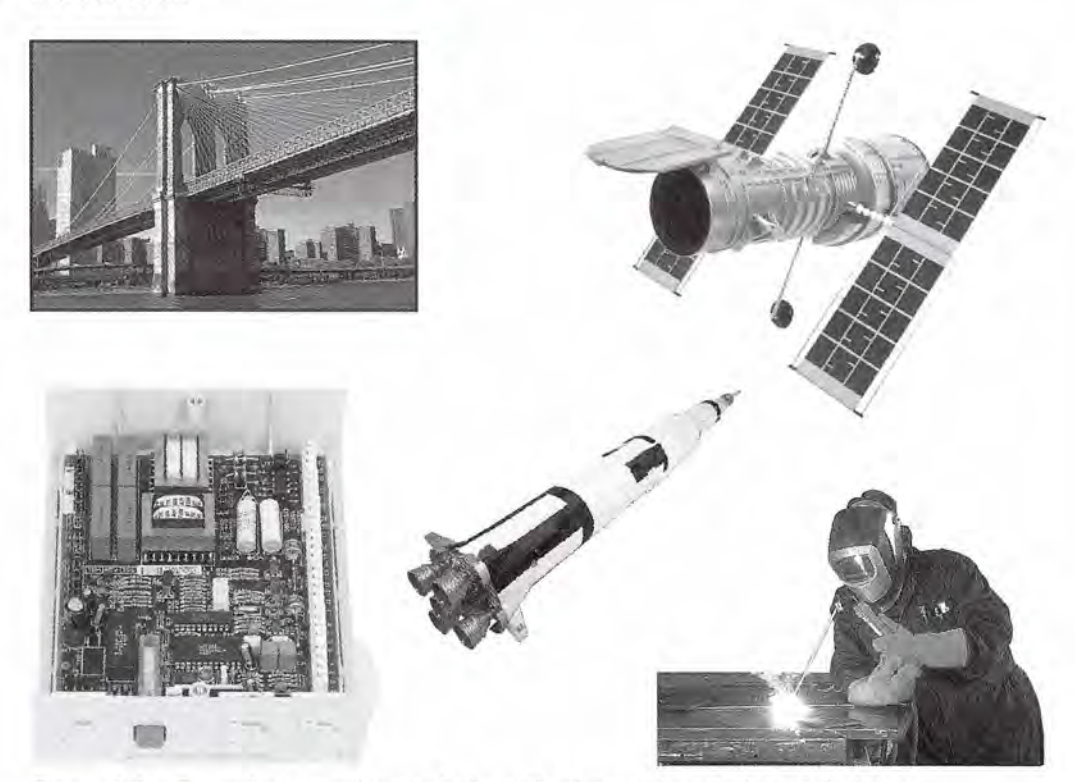

**Figura** 1.1 En muchas ocupaciones se hallan aplicaciones de los principios de la física. Figura 1.1 En muchas ocupaciones se hallan aplicaciones de los principios de la física. *(Fotos cortesía de Hemera, lnc.i (Fotos cortesía de Hemera, l nc.)* 

#### **¿Qué es la física? ¿ Qué es la física?**

Aun cuando haya estudiado la materia en secundaria, es probable que sólo tenga una vaga Aun cuando haya estudiado la materia en secundaria, es probable que sólo tenga una vaga idea de lo que realmente significa la *física* y en qué se diferencia, por ejemplo, de la ciencia. idea de lo que realmente significa la *física* y en qué se diferencia, por ejemplo, de la ciencia. Para nuestros propósitos, las ciencias pueden dividirse en *biológicas* y *físicas.* Las ciencias Para nuestros propósitos, las ciencias pueden dividirse en *biológicas* y *físicas.* Las ciencias biológicas se ocupan de los seres vivos, en tanto que las físicas tienen como objeto de estudio biológicas se ocupan de los seres vivos, en tanto que las físicas tienen como objeto de estudio la parte no viva de la naturaleza. la parte no viva de la naturaleza.

La **física** puede definirse como la ciencia que investiga los conceptos funda-La física puede definirse como la ciencia que investiga los conceptos fundamentales de la materia, la energía y el espacio, así como las relaciones entre mentales de la materia, la energía y el espacio, así como las relaciones entre ellos. ellos.

De acuerdo con esta amplia definición, no hay fronteras claras entre las ciencias físicas, De acuerdo con esta amplia definición, no hay fronteras claras entre las ciencias físicas, lo cual resulta evidente en áreas de estudio como la biofísica, la fisicoquímica, la astrofísica, lo cual resulta evidente en áreas de estudio como la biofísica, la fisicoquímica, la astrofísica, la geofísica, la electroquímica y muchas otras especialidades. la geofísica, la electroquímica y muchas otras especialidades.

El objetivo de esta obra es brindar una introducción al mundo de la física, con un énfasis El objetivo de esta obra es brindar una introducción al mundo de la física, con un énfasis en las aplicaciones. Con ello, el vasto campo de esta disciplina se simplifica a los conceptos en las aplicaciones. Con ello, el vasto campo de esta disciplina se simplifica a los conceptos esenciales subyacentes en todo conocimiento técnico. Estudiará usted mecánica, calor, luz, esenciales subyacentes en todo conocimiento técnico. Estudiará usted mecánica, calor, luz, sonido, electricidad y estructura atómica. El tema fundamental de todos ellos, y probablemen-sonido, electricidad y estructura atómica. El tema fundamental de todos ellos, y probablemente el más importante para el alumno principiante es la mecánica. te el más importante para el alumno principiante es la mecánica.

La mecánica se refiere a la posición (estática) y al movimiento (dinámica) de la materia La mecánica se refiere a la posición (estática) y al movimiento (dinámica) de la materia en el espacio. La *estática* es el estudio de la física aplicado a los cuerpos en reposo. La *diná-*en el espacio. La *estática* es el estudio de la física aplicado a los cuerpos en reposo. La *dinámica* se ocupa de la descripción del movimiento y sus causas. En ambos casos, el ingeniero o *mica* se ocupa de la descripción del movimiento y sus causas. En ambos casos, el ingeniero o<br>técnico se encarga de medir y describir las cantidades físicas en términos de causa y efecto.

Un ingeniero, por ejemplo, aplica los principios de la física para determinar qué tipo de Un ingeniero, por ejemplo, aplica los principios de la física para determinar qué tipo de estructura será más eficaz en la construcción de un puente. Su interés se centra en el *efecto* de las fuerzas. Si un puente terminado llegara a fallar, la *causa* de la falla requeriría ser ana-de las fuerzas. Si un puente terminado llegara a fallar, la *causa* de la falla requeriría ser analizada para aplicar ese conocimiento a las construcciones futuras de ese tipo. Es importante lizada para aplicar ese conocimiento a las construcciones futuras de ese tipo. Es importante señalar que el científico define como causa la sucesión de hechos físicos que desembocan en señalar que el científico define como causa la sucesión de hechos físicos que desembocan en un *efecto.*  un *efecto.*

#### **¿Qué importancia tienen las matemáticas? ¿Qué importancia tienen las matemáticas?**

Las matemáticas sirven para muchos fines. Son a la vez filosofía, arte, metafísica y lógica. Las matemáticas sirven para muchos fines. Son a la vez filosofía, arte, metafísica y lógica. Sin embargo, todos estos aspectos se subordinan a su función principal: son una herramienta Sin embargo, todos estos aspectos se subordinan a su función principal: son una herramienta para el científico, el ingeniero o el técnico. Una de las mayores satisfacciones que brinda un<br>primer curso de física es que se cobra mayor conciencia de la importancia de las matemáticas. primer curso de física es que se cobra mayor conciencia de la importancia de las matemáticas. Un estudio de física revela aplicaciones concretas de las matemáticas básicas. Un estudio de física revela aplicaciones concretas de las matemáticas básicas.

Supongamos que se desea predecir cuánto tarda en detenerse un automóvil que se des-Supongamos que se desea predecir cuánto tarda en detenerse un automóvil que se desplaza con cierta rapidez. Primero es necesario controlar cuantas variables sea posible. En las plaza con cierta rapidez. Primero es necesario controlar cuantas variables sea posible. En las pruebas, buscará que cada frenado sea uniforme, de modo que la rapidez media se aproxime pruebas, buscará que cada frenado sea uniforme, de modo que la rapidez media se aproxime a la mitad de la rapidez inicial. Expresado en símbolos esto puede escribirse: a la mitad de la rapidez inicial. Expresado en símbolos esto puede escribirse:

$$
v_{\text{media}} \approx \frac{v_i}{2}
$$

También se controlarán las condiciones y la pendiente de la carretera, el clima y otros pa-También se controlarán las condiciones y la pendiente de la carretera, el clima y otros parámetros. En cada prueba se registrará la rapidez inicial  $(v_i)$ , la distancia a la que se detiene el<br>vehículo (x) y el tiempo en que lo hace (t). También puede tomar nota de la rapidez inicial, del<br>cambio de rapidez, así vehículo *(x)* y el tiempo en que lo hace *(t).* También puede tomar nota de la rapidez inicial, del cambio de rapidez, así como de la distancia y el tiempo necesarios para detener el automóvil. Cuando todos estos factores se han registrado, los datos sirven para establecer una relación Cuando todos estos factores se han registrado, los datos sirven para establecer una relación tentativa. No es posible hacer esto sin usar las herramientas que ofrecen las matemáticas. tentativa. No es posible hacer esto sin usar las herramientas que ofrecen las matemáticas.

Con base en la definición de rapidez como la distancia recorrida por unidad de tiempo se Con base en la definición de rapidez como la distancia recorrida por unidad de tiempo se<br>observa que la distancia de frenado, x en nuestro ejemplo, puede ser producto de la velocidad media *v)2* multiplicada por el tiempo, *t.* La relación tentativa podría ser media *v) 2* multiplicada por el tiempo, *t.* La relación tentativa podría ser

$$
x = \frac{v_i}{2}t \qquad \text{o} \qquad x = \frac{v_i t}{2}
$$

Obsérvese que hemos usado símbolos para representar los parámetros importantes y las ma-Obsérvese que hemos usado símbolos para representar los parámetros importantes y las matemáticas para expresar su relación. temáticas para expresar su relación.

Esta proposición es una *hipótesis viable.* A partir de esta ecuación es posible predecir la Esta proposición es una *hipótesis viable.* A partir de esta ecuación es posible predecir la distancia a la que se detendrá cualquier vehículo con base en su rapidez inicial y el tiempo de distancia a la que se detendrá cualquier vehículo con base en su rapidez inicial y el tiempo de frenado. Cuando una hipótesis se ha aplicado el suficiente número de veces para tener un grado frenado. Cuando una hipótesis se ha aplicado el suficiente número de veces para tener un grado de seguridad razonable de que es verdadera, se le llama *teoría científica.* En otras palabras, cual-de seguridad razonable de que es verdadera, se le llama *teoría científica.* En otras palabras, cualquier teoría científica no es más que una hipótesis viable que ha resistido la prueba del tiempo. quier teoría científica no es más que una hipótesis viable que ha resistido la prueba del tiempo.

Por tanto, podemos damos cuenta de que las matemáticas son útiles para obtener fórmu-Por tanto, podemos darnos cuenta de que las matemáticas son útiles para obtener fórmulas que nos permiten describir los hechos físicos con precisión. Las matemáticas adquieren las que nos permiten describir los hechos físicos con precisión. Las matemáticas adquieren mayor relevancia aun en la resolución de esas fórmulas con cantidades específicas. mayor relevancia aun en la resolución de esas fórmulas con cantidades específicas.

Por ejemplo, en la fórmula anterior sería relativamente fácil hallar los valores de *x*, *v*, *y t* cuando se conocen las otras cantidades. Sin embargo, muchas relaciones físicas implican ma-cuando se conocen las otras cantidades. Sin embargo, muchas relaciones físicas implican mayores conocimientos de álgebra, trigonometría e incluso cálculo. La facilidad con que pueda yores conocimientos de álgebra, trigonometría e incluso cálculo. La facilidad con que pueda deducir o resolver una relación teórica depende de sus conocimientos de matemáticas. deducir o resolver una relación teórica depende de sus conocimientos de matemáticas.

En el capítulo 2 se presenta un repaso de los conceptos matemáticos necesarios para en-En el capítulo 2 se presenta un repaso de los conceptos matemáticos necesarios para entender este texto. Si desconoce alguno de los temas expuestos debe estudiar atentamente ese<br>capítulo. Preste especial atención a las secciones sobre potencias de 10, ecuaciones literales y capítulo. Preste especial atención a las secciones sobre potencias de 10, ecuaciones literales y trigonometría. De su habilidad para aplicar las herramientas matemáticas dependerá en gran<br>medida su éxito en cualquier curso de física. medida su éxito en cualquier curso de física.

#### **¿Cómo estudiar física? ¿Cómo estudiar física?**

La lectura de un texto técnico es diferente de la de otros temas. Es indispensable prestar aten-La lectura de un texto técnico es diferente de la de otros temas. Es indispensable prestar atención al significado específico de las palabras para comprender el tema. En los textos técnicos ción al significado específico de las palabras para comprender el tema. En los textos técnicos se utilizan a menudo gráficas, dibujos, tablas y fotografías, elementos siempre útiles y a veces se utilizan a menudo gráficas, dibujos, tablas y fotografías, elementos siempre útiles y a veces incluso esenciales para describir los hechos físicos. Debe estudiarlos con detenimiento para incluso esenciales para describir los hechos físicos. Debe estudiarlos con detenimiento para entender bien los principios. entender bien los principios.

Gran parte del aprendizaje se obtiene a partir de las exposiciones en el aula y de los Gran parte del aprendizaje se obtiene a partir de las exposiciones en el aula y de los experimentos. El alumno principiante suele preguntarse: "¿Cómo puedo concentrarme por experimentos. El alumno principiante suele preguntarse: "¿Cómo puedo concentrarme por

#### 4 **Capítulo 1 Introducción** 4 **Capítulo 1 Introducción**

completo en la clase y al mismo tiempo tomar notas precisas?" Por supuesto, quizá no sea po-completo en la clase y al mismo tiempo tomar notas precisas?" Por supuesto, quizá no sea posible comprender cabalmente todos los conceptos expuestos y, además, tomar apuntes com-sible comprender cabalmente todos los conceptos expuestos y, además, tomar apuntes completos. Por ello, debe aprender a anotar sólo las partes importantes de cada lección. Cerciórese pletos. Por ello, debe aprender a anotar sólo las partes importantes de cada lección. Cerciórese de escuchar bien la explicación de los temas. Aprenda a reconocer las palabras clave, como de escuchar bien la explicación de los temas. Aprenda a reconocer las palabras clave, como *trabajo, fuerza, energía* y *cantidad de movimiento* I• *trabajo, fuerza, energía* y *cantidad de movimiento* I •

La preparación adecuada antes de la clase le dará una buena idea de qué partes de la ex-La preparación adecuada antes de la clase le dará una buena idea de qué partes de la exposición se explican en el texto y cuáles no. Si se presenta un problema o una definición en el texto generalmente es mejor que anote una palabra clave durante la clase y centre toda la atención en lo que explica el profesor; después puede complementar la nota. posición se explican en el texto y cuáles no. Si se presenta un problema o una definición en<br>el texto generalmente es mejor que anote una palabra clave durante la clase y centre toda la<br>atención en lo que explica el profes

Cada estudiante que entra en un curso de física para principiantes cuenta ya con los requisitos y las habilidades necesarias para aprobarlo; por ende, si no lo hace se deberá a otras quisitos y las habilidades necesarias para aprobarlo; por ende, si no lo hace se deberá a otras<br>razones: acaso falta de motivación, una excesiva carga de trabajo, un empleo externo, enfermedades o problemas personales. Los consejos siguientes provienen de profesores con expe-medades o problemas personales. Los consejos siguientes provienen de profesores con experiencia que han tenido éxito en los cursos para estudiantes de los primeros niveles de física. riencia que han tenido éxito en los cursos para estudiantes de los primeros niveles de física.

- *La responsabilidad final del aprendizaje corresponde al estudiante.* El maestro es un • *La responsabilidad final del aprendizaje corresponde al estudiante*. El maestro es un mero facilitador, la escuela es un simple campus y el texto es sólo un libro. Asista puntualmente a las clases, preparado para los temas que se expondrán. Estudie antes el ma-tualmente a las clases, preparado para los temas que se expondrán. Estudie antes el material y anote las preguntas que desee plantear al profesor. terial y anote las preguntas que desee plantear al profesor.
- *• El aprendizaje oportuno es aprendizaje eficaz.* Es mejor estudiar una hora cada día de la • *El aprendizaje oportuno es aprendizaje eficaz*. Es mejor estudiar una hora cada día de la semana que 20 el sábado y el domingo. Después de cada clase o exposición emplee su hora libre más próxima para reforzar lo que ha aprendido de los temas presentados. Repase algu-libre más próxima para reforzar lo que ha aprendido de los temas presentados. Repase algunos ejemplos. Cuanto más tiempo deje pasar más olvidará de la clase y perderá más tiempo. Si espera hasta el fin de semana necesitará al menos una hora simplemente para revisar y nos ejemplos. Cuanto más tiempo deje pasar más olvidará de la clase y perderá más tiempo.<br>Si espera hasta el fin de semana necesitará al menos una hora simplemente para revisar y<br>reconstruir la clase a partir de sus notas. mejor repase los problemas que ya haya resuelto y trabaje en el libro otros semejantes. mejor repase los problemas que ya haya resuelto y trabaje en el libro otros semejantes.
- *El aprendizaje cabal va más allá del salón de clases.* A fin de retener y aplicar lo apren- *El aprendizaje cabal va más allá del salón de clases.* A fin de retener y aplicar lo aprendido en el salón, es indispensable que resuelva problemas por su cuenta. Solicite la ayuda dido en el salón, es indispensable que resuelva problemas por su cuenta. Solicite la ayuda de otras personas, incluida la del profesor, después de haberse esforzado en contestar los de otras personas, incluida la del profesor, después de haberse esforzado en contestar los<br>problemas asignados. No hay sustituto para la participación activa en el pensamiento y en los procedimientos necesarios para resolver problemas. en los procedimientos necesarios para resolver problemas.
- *Repase las habilidades básicas.* En el capítulo 2, que versa sobre matemáticas técnicas,  *Repase las habilidades básicas.* En el capítulo 2, que versa sobre matemáticas técnicas, destaca las habilidades que tal vez estén un tanto débiles o haya que pulir. Asegúrese de destaca las habilidades que tal vez estén un tanto débiles o haya que pulir. Asegúrese de que entiende bien esos temas. que entiende bien esos temas.
- *Estudie el plan de actividades.* Procure estar enterado de los temas que se incluirán en  *Estudie el plan de actividades.* Procure estar enterado de los temas que se incluirán en los exámenes, cuándo se llevarán a cabo éstos y cómo influirán en la calificación final. los exámenes, cuándo se llevarán a cabo éstos y cómo influirán en la calificación final.
- · Busque un compañero y pídale su número telefónico. Establezca un sistema de compa*ñerismo* donde cada uno informe al otro sobre las actividades de clase o de laboratorio *ñerismo* donde cada uno informe al otro sobre las actividades de clase o de laboratorio a las que no haya asistido. Pida a esa persona que recoja los materiales impresos y las<br>instrucciones que se den cuando usted no esté presente. instrucciones que se den cuando usted no esté presente.
- *La organización es la clave del verdadero aprendizaje.* Mantenga al día una carpeta de  *La organización es la clave del verdadero aprendizaje.* Mantenga al día una carpeta de argollas, dividida por secciones con sus respectivos títulos: "Material impreso recibido", argollas, dividida por secciones con sus respectivos títulos: "Material impreso recibido", "Notas", "Problemas", "Exámenes calificados", "Prácticas de laboratorio calificadas". "Notas", "Problemas", "Exámenes calificados", "Prácticas de laboratorio calificadas".
- *Si tiene dificultades, pida ayuda cuanto antes.* Hoy día los estudiantes tienen a su alcan- *Si tiene dificultades, pida ayuda cuanto antes.* Hoy día los estudiantes tienen a su alcance una gran cantidad de material de estudio que otrora sólo existía en sueños. Hay tuto-ce una gran cantidad de material de estudio que otrora sólo existía en sueños. Hay tutoriales asistidos por computadora, internet, guías de soluciones, manuales de resolución riales asistidos por computadora, internet, guías de soluciones, manuales de resolución de problemas e incluso otros libros de textos que explican los mismos temas. Su profesor de problemas e incluso otros libros de textos que explican los mismos temas. Su profesor o bibliotecario le indicarán qué y cómo puede conseguirlos, pero usted es responsable de o bibliotecario le indicarán qué y cómo puede conseguirlos, pero usted es responsable de obtenerlos. obtenerlos.

Tras muchos años de enseñar física en el bachillerato he notado que la razón más común Tras muchos años de enseñar física en el bachillerato he notado que la razón más común por la que a muchos estudiantes de los primeros niveles se les dificulta la materia es la mala por la que a muchos estudiantes de los primeros niveles se les dificulta la materia es la mala

Como sinónimos de cantidad de movimiento, también se emplean *momento lineal* e *impetu*. (N. del E.)

planificación y organización. Hoy día un estudiante puede tomar dos o tres materias, incluso planificación y organización. Hoy día un estudiante puede tomar dos o tres materias, incluso más, mientras cursa física. Por añadidura, puede trabajar en un empleo de medio tiempo; o es-más, mientras cursa física. Por añadidura, puede trabajar en un empleo de medio tiempo; o estar casado y tener hijos; o contar con varias actividades extraclase; o asistir al curso de física tar casado y tener hijos; o contar con varias actividades extraclase; o asistir al curso de física aun antes de terminar los cursos de matemáticas necesarios para entender la materia. Pronto aun antes de terminar los cursos de matemáticas necesarios para entender la materia. Pronto se torna evidente que no alcanza el tiempo para ahondar en una sola área de estudio. Por se torna evidente que no alcanza el tiempo para ahondar en una sola área de estudio. Por consiguiente, debe establecer un calendario riguroso, con objetivos y prioridades firmes. Para consiguiente, debe establecer un calendario riguroso, con objetivos y prioridades firmes. Para ayudarle en su elaboración, le recomiendo que considere también los aspectos siguientes: ayudarle en su elaboración, le recomiendo que considere también los aspectos siguientes:

- En cuanto a la preparación para el bachillerato y para su futuro en el mundo técnico de • En cuanto a la preparación para el bachillerato y para su futuro en el mundo técnico de la actualidad, la física es el curso más importante de los primeros niveles. (*Debatiré con gusto sobre esta afirmación con cualquier persona, ya menudo lo hago.) gusto sobre esta afirmación con cualquier persona, ya menudo lo hago.)*
- No espere entender a cabalidad los principios de la física del mismo modo que aprende No espere entender a cabalidad los principios de la física del mismo modo que aprende los de otras materias no técnicas. La verdadera comprensión de la disciplina se logra con la *aplicación* y la *resolución de problemas.* Debe aplicar un concepto *poco después* de que se le haya explicado; de otro modo, sólo perderá el tiempo intentando reconstruir sus ideas. Trate de programar una hora libre inmediatamente después de su clase de física e intente trabajar con los ejemplos mientras la lección aún está fresca en su mente. intente trabajar con los ejemplos mientras la lección aún está fresca en su mente. los de otras materias no técnicas. La verdadera comprensión de la disciplina se logra con<br>la *aplicación* y la *resolución de problemas*. Debe aplicar un concepto *poco después* de<br>que se le haya explicado; de otro modo, s
- Organice sus hábitos de estudio en torno a la naturaleza de las materias que cursa. Mu-• Organice sus hábitos de estudio en torno a la naturaleza de las materias que cursa. Muchas disciplinas obligatorias precisan numerosas lecturas y elaboración de informes, y chas disciplinas obligatorias precisan numerosas lecturas y elaboración de informes, y pueden encararse diferente de las matemáticas y la física. Todas son importantes, pero pueden encararse diferente de las matemáticas y la física. Todas son importantes, pero estas últimas no pueden aprenderse bien si estudia todo al final. Cuando los temas suce-estas últimas no pueden aprenderse bien si estudia todo al final. Cuando los temas sucesivos *requieren* entender los temas anteriores crece la posibilidad de rezagarse pronto. sivos *requieren* entender los temas anteriores crece la posibilidad de rezagarse pronto.
- Nunca he dado un curso de física sin que falte alguien que se queje porque la "ansiedad Nunca he dado un curso de física sin que falte alguien que se queje porque la "ansiedad por los exámenes" es la principal razón de sus malas calificaciones. Cierto, se trata de un<br>problema real, más grave en unos que en otros. Me parece que la mejor forma de lidiar problema real, más grave en unos que en otros. Me parece que la mejor forma de lidiar con él es procurándose una preparación completa y apropiada. Debe trabajar con cuantos con él es procurándose una preparación completa y apropiada. Debe trabajar con cuantos ejemplos sea posible antes del examen. En el basquetbolla victoria puede depender de un ejemplos sea posible antes del examen. En el basquetbolla victoria puede depender de un tiro libre al final. El triunfador es el jugador que ha encestado tantos tiros libres que sus<br>reflejos se hallan condicionados para responder incluso bajo presión. reflejos se hallan condicionados para responder incluso bajo presión.

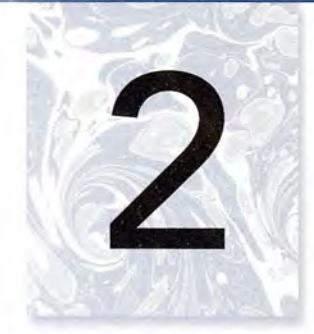

## **Matemáticas técnicas Matemáticas técnicas**

**AND REACTION COMPANY** 

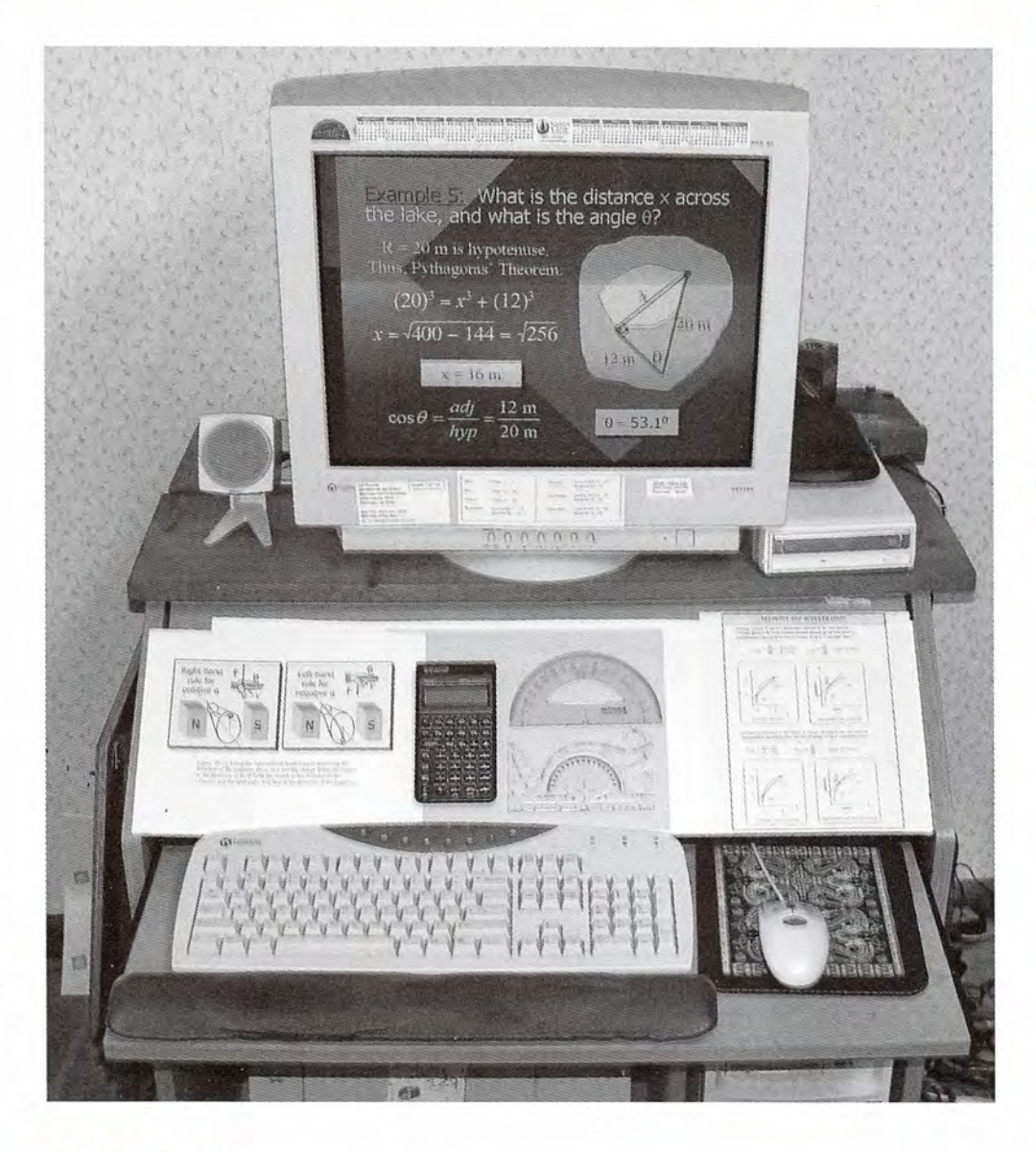

Las matemáticas son una Las matemáticas son una herramienta fundamental herramienta fundamental para todas las ciencias. En para todas las ciencias. En la gráfica que aparece en la la gráfica que aparece en la pantalla de la computadora pantalla de la computadora se muestra una aplicación se muestra una aplicación de la trigonometría. de la trigonometría. *(Foto de Paul E. Tippens.)* (FOfO *de Paul* E. *Tippens.)* 

#### **Objetivos Objetivos**

Cuando termine de estudiar este capítulo el alumno: Cuando termine de estudiar este capítulo el alumno:

- **1.** Demostrará su habilidad para sumar, restar, multiplicar y dividir unidades téc-**1.** Demostrará su habilidad para sumar, restar, multiplicar y dividir unidades técnicas de medida. nicas de medida.
- **2.** Resolverá fórmulas sencillas para cualquier cantidad que aparezca en la fórmu-**2.** Resolverá fórmulas sencillas para cua lquier cantidad que aparezca en la fórmula y realizará evaluaciones por sustitución. la y rea lizará evaluaciones por sustitución.

- 3. Resolverá problemas sencillos que impliquen operaciones con exponentes y 3. Resolverá problemas sencillos que impliquen operaciones con exponentes y radicales. radicales.
- 4. Realizará operaciones matemáticas comunes en notación científica. 4. Realizará operaciones matemáticas comunes en notación científica.
- 5. Trazará una gráfica a partir de datos técnicos específicos e interpretará nueva 5. Trazará una gráfica a partir de datos técnicos específicos e interpretará nueva información con base en aquélla. información con base en aquélla.
- 6. Aplicará las reglas elementales de la geometría para calcular ángulos descono-6. Aplicará las reglas elementales de la geometría para calcular ángulos desconocidos en situaciones concretas. cidos en situaciones concretas.

Suele ser decepcionante abrir un libro de física y ver que empieza con matemáticas. Natural-Suele ser decepcionante abrir un libro de física y ver que empieza con matemáticas. Naturalmente, usted desea aprender sólo las cosas que considera necesarias. Quiere tomar medidas, mente, usted desea aprender sólo las cosas que considera necesarias. Quiere tomar medidas, operar máquinas o motores, trabajar con algo o al menos saber que no ha perdido el tiempo. operar máquinas o motores, trabajar con algo o al menos saber que no ha perdido el tiempo. Según su experiencia, podrá omitir gran parte o todo este capítulo, a juicio de su profesor. Según su experiencia, podrá omitir gran parte o todo este capítulo, a juicio de su profesor.<br>Tenga presente que los fundamentos son importantes y que ciertas habilidades matemáticas son indispensables. Tal vez comprenda perfectamente los conceptos de fuerza, masa, energía y son indispensables. Tal vez comprenda perfectamente los conceptos de fuerza, masa, energía y<br>electricidad, pero quizá no sea capaz de aplicarlos en su trabajo por falta de conocimientos matemáticos fundamentales. Las matemáticas son el lenguaje de la física. A lo largo de la obra nos temáticos fundamentales. Las matemáticas son el lenguaje de la física. A lo largo de la obra nos<br>hemos esforzado por lograr que ese lenguaje sea tan sencillo y relevante como sea necesario.

En cualquier ocupación industrial o técnica tenemos que efectuar mediciones de algún En cualquier ocupación industrial o técnica tenemos que efectuar mediciones de algún tipo. Puede tratarse de la longitud de una tabla, el área de una hoja de metal, el número de tipo. Puede tratarse de la longitud de una tabla, el área de una hoja de metal, el número de<br>tornillos que hay que pedir, el esfuerzo al que está sometida el ala de un avión o la presión en un tanque de aceite. La única forma en que podemos dar sentido a esos datos es mediante en un tanque de aceite. La única forma en que podemos dar sentido a esos datos es mediante números y símbolos. Las matemáticas brindan las herramientas necesarias para organizar números y símbolos. Las matemáticas brindan las herramientas necesarias para organizar los datos y predecir resultados. Por ejemplo, la fórmula *F* = *ma* expresa la relación entre los datos y predecir resultados. Por ejemplo, la fórmula *F* = *ma* expresa la relación entre una fuerza aplicada *(F)* y la aceleración *(a)* que ésta produce. La cantidad *m* es un símbolo una fuerza aplicada (E) y la aceleración (a) que ésta produce. La cantidad m es un símbolo que representa la masa de un objeto (una medida de la cantidad de materia que contiene). A que representa la masa de un objeto (una medida de la cantidad de materia que contiene). A<br>través de los pasos matemáticos apropiados podemos usar fórmulas como ésa para predecir acontecimientos futuros. Sin embargo, en muchos casos se precisan conocimientos generales acontecimientos futuros. Sin embargo, en muchos casos se precisan conocimientos generales de álgebra y geometría. Este capítulo le ofrece un repaso de algunos de los conceptos esen-de álgebra y geometría. Este capítulo le ofrece un repaso de algunos de los conceptos esenciales en matemáticas. El estudio de las diferentes secciones del capítulo podrá ser asignado ciales en matemáticas. El estudio de las diferentes secciones del capítulo podrá ser asignado u omitido a criterio de su profesor. u omitido a criterio de su profesor.

#### $2.1$

#### **Números con signo Números con signo**

A menudo es necesario trabajar con números negativos y positivos. Por ejemplo, una tempera-A menudo es necesario trabajar con números negativos y positivos. Por ejemplo, una temperatura de -10°C significa 10 grados "abajo" del punto de referencia cero, y 24°C una temperatura tura de -10°C significa 10 grados "abajo" del punto de referencia cero, y 24°C una temperatura que está 24 grados "arriba" del cero (véase la figura 2.1). Los números se refieren a la *magnitud* de la temperatura, mientras que el signo más o menos indica el *sentido* respecto al cero. El de la temperatura, mientras que el signo más o menos indica el *sentido* respecto al cero. El<br>signo menos en -10°C no indica falta de temperatura; significa que la temperatura es menor que cero. El número 10 en -10°C describe cuan lejos de cero se halla la temperatura; el signo que cero. El número 10 en -10°C describe cuan lejos de cero se halla la temperatura; el signo menos es necesario para indicar el sentido respecto del cero. menos es necesario para indicar el sentido respecto del cero.

El valor de un número sin signo se conoce como su *valor absoluto.* En otras palabras, si El valor de un número sin signo se conoce como su *valor absoluto.* En otras palabras, si omitimos los signos de +7 y -7, el valor de ambos números es el mismo. Cada número está a siete unidades del cero. El valor absoluto de un número se indica por medio de un símbolo a siete unidades del cero. El valor absoluto de un número se indica por medio de un símbolo formado por barras verticales. El número +7 no es igual que el número -7; pero  $|+7|$  sí es igual que 1-71. Cuando se realizan operaciones aritméticas que incluyen números con signo se igual que 1- 71. Cuando se realizan operaciones aritméticas que incluyen números con signo se usan sus valores absolutos. usan sus valores absolutos.

Los signos más y menos también se emplean para indicar operaciones aritméticas; por Los signos más y menos también se emplean para indicar operaciones aritméticas; por ejemplo: ejemplo:

- 7 + 5 significa "sumar el número +5 al número +7" 7 + 5 significa "sumar el número + 5 al número + 7"
- 7 5 significa "restar el número +5 del número +7" 7 5 significa "restar el número + 5 del número + 7"

Si queremos indicar la suma o la resta de números negativos, resulta útil emplear paréntesis: Si queremos indicar la suma o la resta de números negativos, resulta útil emplear paréntesis:

 $(+7) + (-5)$  significa "sumar el número  $-5$  al número  $+7$ "

Figura 2.1  $(+7) - (-5)$  significa "restar el número  $-5$  del número  $+7$ "

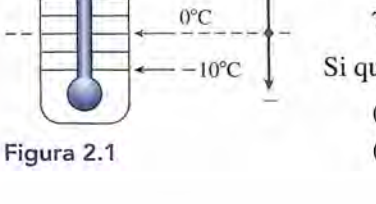

 $-24$ °C +

#### 8 **Capítulo 2 Matemáticas técnicas** 8 **Capítulo 2 Matemáticas técnicas**

Cuando se suman números con signo es útil recordar la regla siguiente: Cuando se suman números con signo es útil recordar la regla siguiente:

**Regla de la suma:** para sumar dos números del mismo signo, sumamos sus **Regla de la suma:** para sumar dos números del mismo signo, sumamos sus valores absolutos y ponemos el signo en común al resultado (suma). Para su-valores absolutos y ponemos el signo en común al resultado (suma). Para sumar dos números de diferente signo, encontramos la diferencia entre sus valo-mar dos números de diferente signo, encontramos la diferencia entre sus valores absolutos y asignamos al resultado el signo del número de mayor valor. res absolutos y asignamos al resultado el signo del número de mayor valor.

Considere los ejemplos que siguen: Considere los ejemplos que siguen:

 $(+6) + (+2) = +(6 + 2) = +8$  $(-6) + (-2) = -(6 + 2) = -8$  $(+6) + (-2) = +(6 - 2) = +4$  $(-6) + (+2) = -(6 - 2) = -4$ 

Examinemos ahora el procedimiento de la resta. Siempre que a un número le restamos Examinemos ahora el procedimiento de la resta. Siempre que a un número le restamos otro, cambiamos el signo del segundo número y después lo sumamos al primero, aplicando otro, cambiamos el signo del segundo número y después lo sumamos al primero, aplicando la regla de la suma. En la expresión 7 - 5, el número +5 va a ser restado del número +7. La resta se realiza cambiando primero  $+5$  por  $-5$  y luego sumando los dos números que ahora tienen diferente signo:  $(+7) + (-5) = +(-7) - 5 = +2$ .

**Regla de la resta:** para restar un número, *b,* con signo de otro número, a, con **Regla de la resta:** para restar un número, *b,* con signo de otro número, a, con signo, cambiamos el signo de *b* y luego sumamos este número a a aplicando signo, cambiamos el signo de *b* y luego sumamos este número a a aplicando la regla de la suma. la regla de la suma.

Analice los ejemplos siguientes: Analice los ejemplos siguientes:

$$
(+8) - (+5) = 8 - 5 = 3
$$
  
\n
$$
(+8) - (-5) = 8 + 5 = 13
$$
  
\n
$$
(-8) - (+5) = -8 - 5 = -13
$$
  
\n
$$
(-8) - (-5) = -8 + 5 = -3
$$

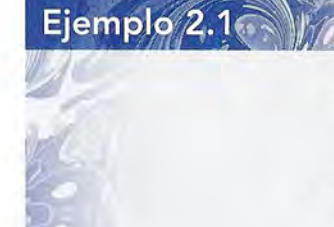

a velocidad de un objeto se considera positiva cuando éste se mueve hacia arriba y ne-a velocidad de un objeto se considera positiva cuando éste se mueve hacia arriba y neativa cuando se mueve hacia abajo. ¿Cuál es el cambio de velocidad de una pelota que ativa cuando se mueve hacia abajo. ¿Cuál es el cambio de velocidad de una pelota que golpea el piso a 12 metros por segundo  $(m/s)$  y rebota a 7 m/s? Consulte la figura 2.2.

**Plan:** Primero establecemos como positi-**Plan:** Primero establecemos como positiva la dirección ascendente o hacia arriba, va la dirección ascendente o hacia arriba, así que podemos usar los mismos signos así que podemos usar los mismos signos para la velocidad. La velocidad inicial es para la velocidad. La velocidad inicial es *-12 mi <sup>s</sup>*porque la pelota se está movien- $-12$  m/s porque la pelota se está moviendo *hacia abajo.* Después su velocidad es do *hacia abajo.* Después su velocidad es + 7 *mi* s, pues se mueve *hacia arriba.* El +7 m/ s, pues se mueve *hacia arriba.* El *cambio* de velocidad será la velocidad final *cambio* de velocidad será la velocidad final menos la inicial. menos la inicial.

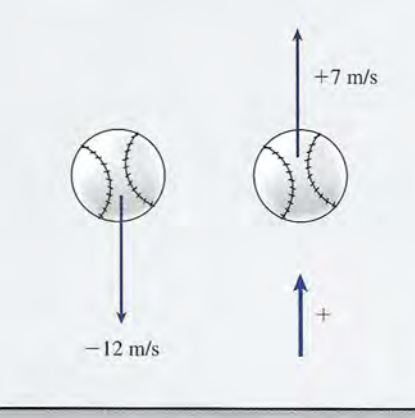

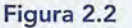

#### **Solución: Solución:**

Cambio en la velocidad  $=$  velocidad final  $-$  velocidad inicial  $= (+7 \text{ m/s}) - (-12 \text{ m/s})$  $= 7 \text{ m/s} + 12 \text{ m/s} = 19 \text{ m/s}$ 9 Solución:<br>
Cambio en la velocidad = velocidad final - velocidad inicial<br>  $= (+7 \text{ m/s}) - (-12 \text{ m/s})$ <br>  $= 7 \text{ m/s} + 12 \text{ m/s} = 19 \text{ m/s}$ <br>
Sin entender los números con signo podríamos haber supuesto que el cambio registrado en la

Sin entender los números con signo podríamos haber supuesto que el cambio registrado en la rapidez era de sólo 5 m/s (12 - 7). Sin embargo, tras pensarlo un momento, nos damos cuenta de que la rapidez debe disminuir primero a cero (un cambio de  $12 \text{ m/s}$ ) y que luego se cuenta de que la rapidez debe disminuir primero a cero (un cambio de 12 m/s) y que luego se<br>alcanza una rapidez de 7 m/s en dirección opuesta (un cambio adicional de 7 m/s).

En una multiplicación cada número se *llamafactor* y el resultado es el *producto.* Ahora po-En una multiplicación cada número se *llamafactor* y el resultado es el *producto.* Ahora podemos establecer la regla de la multiplicación para números con signo: demos establecer la regla de la multiplicación para números con signo:

**Regla de la multiplicación:** si dos factores tienen signos iguales, su producto **Regla de la multiplicación:** si dos factores tienen signos iguales, su producto es positivo; si tienen signos diferentes, su producto es negativo. es positivo; si tienen signos diferentes, su producto es negativo.

Veamos estos ejemplos: Veamos estos ejemplos:

 $(+2)(+3) = +6$  $(-2)(+3) = -6$  $(-3)(-4) = +12$  $(-3)(+4) = -1$  $(+2)(+3) = +6$  $(-2)(+3) = -6$  $(-3)(-4) = +12$  $(-3)(+4) = -12$ 

Suele resultar útil una ampliación de la regla de la multiplicación para los productos que Suele resultar útil una ampliación de la regla de la multiplicación para los productos que<br>resultan de multiplicar varios factores. En vez de multiplicar una serie de factores, de dos en dos, podemos recordar que dos, podemos recordar que

El producto será positivo si todos los factores son positivos o si existe un nú-El producto será positivo si todos los factores son positivos o si existe un número par de factores negativos. El producto será negativo si hay un número mero par de factores negativos. El producto será negativo si hay un número impar de factores negativos. impar de factores negativos.

Considere los ejemplos que siguen: Considere los ejemplos que siguen:

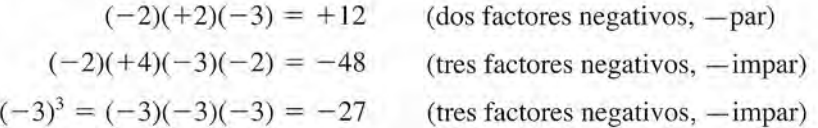

Observe que en el último ejemplo se usó un superíndice 3 para indicar el número de veces Observe que en el último ejemplo se usó un superíndice 3 para indicar el número de veces que el número - 3 debía usarse como factor. El superíndice 3 escrito en esta forma se llama que el número - 3 debía usarse como factor. El superíndice 3 escrito en esta forma se llama *exponente. exponente.* 

Cuando se desea dividir dos números, el que va a ser dividido se llama *dividendo* y entre Cuando se desea dividir dos números, el que va a ser dividido se llama *dividendo* y entre el que se divide éste se llama *divisor.* El resultado de la división se denomina *cociente.* La el que se divide éste se llama *divisor.* El resultado de la división se denomina *cociente.* La regla para dividir números con signo es la siguiente: regla para dividir números con signo es la siguiente:

**Regla de la división:** el cociente de dos números con signos iguales es positi-**Regla de la división:** el cociente de dos números con signos iguales es positivo y el cociente de dos números con signos diferentes es negativo. vo y el cociente de dos números con signos diferentes es negativo.

Por ejemplo Por ejemplo

$$
(+2) \div (+2) = +1
$$
  $(-4) \div (-2) = +2$   
 $\frac{+4}{-2} = -2$   $\frac{-4}{+2} = -2$ 

En caso de que el numerador o el denominador de una fracción contenga dos o más fac-En caso de que el numerador o el denominador de una fracción contenga dos o más factores, la regla siguiente también es útil: tores, la regla siguiente también es útil:

El cociente es negativo si el número total de factores negativos es impar; en El cociente es negativo si el número total de factores negativos es impar; en caso contrario, el cociente es positivo. caso contrario, el cociente es positivo.

#### **10 Capítulo 2 Matemáticas técnicas 10 Capítulo 2 Matemáticas técnicas**

Por ejemplo, Por ejemplo,

$$
\frac{(-4)(3)}{2} = -6 \quad \text{par}
$$
  

$$
\frac{(-2)(-2)(-3)}{(2)(-3)} = +2 \quad \text{impar}
$$

Es conveniente que practique la aplicación de todas las reglas expuestas en esta sección. Es conveniente que practique la aplicación de todas las reglas expuestas en esta sección. Es un grave error suponer que ha entendido estos conceptos sin comprobarlo adecuadamen-Es un grave error suponer que ha entendido estos conceptos sin comprobarlo adecuadamente. Una fuente importante de errores en la resolución de problemas de física es el uso de los te. Una fuente importante de errores en la resolución de problemas de física es el uso de los números con signo. números con signo.

#### **Repaso de álgebra Repaso de álgebra**   $2.2$

El álgebra es en realidad una generalización de la aritmética, en la que se usan letras para El álgebra es en realidad una generalización de la aritmética, en la que se usan letras para reemplazar números. Por ejemplo, aprenderemos que el espacio ocupado por algunos objetos reemplazar números. Por ejemplo, aprenderemos que el espacio ocupado por algunos objetos (su volumen, *V)* puede calcularse multiplicando el largo (l) por el ancho *(b)* y por la altura *(h).* (su volumen, *V)* puede calcularse multiplicando el largo (l) por el ancho (b) y por la altura (h). Si se asignan letras a cada uno de esos elementos, establecemos una *fórmula* general, como Si se asignan letras a cada uno de esos elementos, establecemos una *fórmula* general, como

Volumen =  $\text{large} \times \text{ancho} \times \text{altura}$ 

$$
V = l \cdot b \cdot h \tag{2.1}
$$

La ventaja de las fórmulas es que funcionan en cualquier situación. Dado el largo, el an-La ventaja de las fórmulas es que funcionan en cualquier situación. Dado el largo, el ancho y la altura de cualquier sólido rectangular podemos usar la ecuación (2.1) para calcular su cho y la altura de cualquier sólido rectangular podemos usar la ecuación (2.1) para calcular su volumen. Si deseamos averiguar el volumen de un bloque rectangular de metal, sólo debemos volumen. Si deseamos averiguar el volumen de un bloque rectangular de metal, sólo debemos *sustituir* los números apropiados en la fórmula. *sustituir* los números apropiados en la fórmula.

 $Ejemplo(2.2)$  Calcule el volumen de un sólido que tiene las medidas siguientes: largo, 6 centímetros (cm); ancho, 4 cm, y alto, 2 cm. (cm); ancho, 4 cm, y alto, 2 cm.

> **Plan:** Recuerde o localice la fórmula para calcular el volumen y luego sustituya las letras **Plan:** Recuerde o localice la fórmula para calcular el volumen y luego sustituya las letras (literales) con las cantidades proporcionadas. (literales) con las cantidades proporcionadas.

**Solución:** La sustitución da por resultado **Solución:** La sustitución da por resultado

 $V = lbh$  $= (6 \text{ cm})(4 \text{ cm})(2 \text{ cm})$  $= 48$  (cm  $\times$  cm  $\times$  cm)  $= 48$  cm<sup>3</sup>

El tratamiento de las unidades que dan por resultado un volumen expresado en centímetros El tratamiento de las unidades que dan por resultado un volumen expresado en centímetros cúbicos se comentará más adelante. Por ahora, céntrese en la sustitución de números. cúbicos se comentará más adelante. Por ahora, céntrese en la sustitución de números.

Cuando las letras se sustituyen por números en una fórmula es muy importante insertar Cuando las letras se sustituyen por números en una fórmula es muy importante insertar el signo apropiado de cada número. Considere la fórmula siguiente: el signo apropiado de cada número. Considere la fórmula siguiente:

$$
P=c^2-ab
$$

Suponga que  $c = +2$ ,  $a = -3$  y  $b = +4$ . Recuerde que los signos más y menos incluidos en las fórmulas no se aplican a ninguno de los números que pueden ser sustituidos. En este en las fórmulas no se aplican a ninguno de los números que pueden ser sustituidos. En este ejemplo, tenemos: ejemplo, tenemos:

$$
P = (c)2 - (a)(b)
$$
  
= (+2)<sup>2</sup> - (-3)(+4)  
= 4 + 12 = 16

Resulta sencillo advertir que si se confunde un signo de la fórmula con el signo de alguno de Resulta sencillo advertir que si se confunde un signo de la fórmula con el signo de alguno de los números sustituidos podría cometerse un error. los números sustituidos podría cometerse un error.

#### 2.2 Repaso de álgebra **11** 2.2 Repaso de álgebra **11**

Con frecuencia es necesario resolver (despejar) una fórmula o una ecuación para una Con frecuencia es necesario resolver (despejar) una fórmula o una ecuación para una letra que es sólo parte de la fórmula. Suponga que deseamos encontrar una fórmula para cal-letra que es sólo parte de la fórmula. Suponga que deseamos encontrar una fórmula para calcular el largo de un sólido rectangular a partir de su volumen, su altura y su ancho. Las letras cular el largo de un sólido rectangular a partir de su volumen, su altura y su ancho. Las letras que aparecen en la fórmula *V* = *lah* tendrán que reorganizarse para que la *l* aparezca sola en que aparecen en la fórmula *V = lah* tendrán que reorganizarse para que la *l* aparezca sola en<br>el lado izquierdo. El reordenamiento de la fórmula no es difícil si recordamos algunas reglas para trabajar con ecuaciones. para trabajar con ecuaciones.

Básicamente, una ecuación es un enunciado matemático que dice que dos expresiones Básicamente, una ecuación es un enunciado matemático que dice que dos expresiones son iguales. Por ejemplo, son iguales. Por ejemplo,

$$
2b+4=3b-1
$$

 $2b + 4 = 3b - 1$ <br>es una ecuación. En este caso, es evidente que la letra b representa la cantidad *desconocida* o, mejor dicho, la incógnita. Si sustituimos *b* = 5 en ambos lados o miembros de esta ecuación, mejor dicho, la incógnita. Si sustituimos *b* = 5 en ambos lados o miembros de esta ecuación, obtenemos 14 = 14. Por tanto, *b* = 5 es la *solución* de la ecuación. obtenemos 14 = 14. Por tanto, *b* = 5 es la *solución* de la ecuación.

Podemos obtener soluciones para igualdades realizando las mismas operaciones en los Podemos obtener soluciones para igualdades realizando las mismas operaciones en los dos lados de la ecuación. Considere la igualdad  $4 = 4$ . Si sumamos, restamos, multiplicamos o dividimos el número 2 en ambos lados, no se altera la igualdad. Lo que hacemos es, *en* o dividimos el número 2 en ambos lados, no se altera la igualdad. Lo que hacemos es, en<br>efecto, aumentar o disminuir la magnitud de cada lado, pero la igualdad se conserva. (Será conveniente que usted verifique el enunciado anterior para la igualdad 4 = 4.) Observe tam-conveniente que usted verifique el enunciado anterior para la igualdad 4 = 4.) Observe también que si se eleva al cuadrado o se obtiene la raíz cuadrada en los dos lados no se altera la bién que si se eleva al cuadrado o se obtiene la raíz cuadrada en los dos lados no se altera la igualdad. Si se realiza la misma serie de operaciones en cada miembro de una ecuación es igualdad. Si se realiza la misma serie de operaciones en cada miembro de una ecuación es<br>posible obtener finalmente una igualdad con una sola letra en el miembro izquierdo. En este caso, se dice que hemos *resuelto* (o despejado) la ecuación para esa letra. caso, se dice que hemos *resuelto* (o despejado) la ecuación para esa letra.

"Resuelva para *m* la ecuación que sigue: Resuelva para *m* la ecuación que sigue:

Ejemplo 2.3

$$
3m-5=m+3
$$

**Plan:** La clave es dejar sola la *m* en un lado del signo igual y del otro un número solo. **Plan:** La clave es dejar sola la *m* en un lado del signo igual y del otro un número solo.<br>Mientras sumemos o restemos la *misma* cantidad en cada lado, la ecuación seguirá siendo verdadera. verdadera.

**Solución:** Primero sumamos +5 a ambos lados y luego restamos *m* de los dos lados: **Solución:** Primero sumamos + 5 a ambos lados y luego restamos *m* de los dos lados:

$$
3m - 5 + 5 = m + 3 + 5
$$
  

$$
3m = m + 8
$$
  

$$
3m - m = m + 8 - m
$$
  

$$
2m = 8
$$

Por último, dividimos ambos lados entre 2: Por último, dividimos ambos lados entre 2:

$$
\frac{2m}{2} = \frac{8}{2}
$$

$$
m = 4
$$

 $m = 4$ <br>Para comprobar esta respuesta, sustituimos  $m = 4$  en la ecuación original y obtenemos 7 = 7, lo cual demuestra que *m* = 4 es la solución. 7 = 7, lo cual demuestra que *m* = 4 es la solución.

En las fórmulas, la solución de una ecuación también puede expresarse por medio de En las fórmulas, la solución de una ecuación también puede expresarse por medio de letras. Por ejemplo, la ecuación literal letras. Por ejemplo, la ecuación literal

$$
ax - 5b = c
$$

puede resolverse para *x* en términos de *a, b* y c. En casos como éste, decidimos de antemano puede resolverse para *x* en términos de *a, b* y c. En casos como éste, decidimos de antemano cuál de las letras será la "incógnita". En nuestro ejemplo, elegiremos x. Las demás letras se tratan como si fueran números conocidos. Sumando 5b a ambos lados se obtiene tratan como si fueran números conocidos. Sumando *5b* a ambos lados se obtiene

$$
ax - 5b + 5b = c + 5b
$$

$$
ax = c + 5b
$$

#### http://gratislibrospdf.com/

**CONTRACTOR** 

Ahora dividimos ambos lados entre *a* para obtener Ahora dividimos ambos lados entre a para obtener

$$
\frac{ax}{a} = \frac{c+5b}{a}
$$

$$
x = \frac{c+5b}{a}
$$

Ejemplo 2.4

**CALLANT** 

que es la solución para x. Los valores para  $a, b, y, c$  en una situación concreta se sustituyen para hallar un valor específico de *x.* hallar un valor específico de *x.* 

1 volumen de un cono circular recto se expresa con la fórmula 1 volumen de un cono circular recto se expresa con la fórmula

$$
V = \frac{\pi r^2 h}{3} \tag{2.2}
$$

**SEARCH LOOKING** 

 $i_c$ Cuál es la altura del cono si su radio es  $r = 3$  cm y  $V = 81$  centímetros cúbicos (cm<sup>3</sup>)? (Suponga que  $\pi = 3.14$ .)

Plan: Primero resolvemos la fórmula para *h* en términos de *r* y *V;* luego debemos sustituir Plan: Primero resolvemos la fórmula para h en términos de *r* y V; luego debemos sustituir los valores que tenemos para *V,*  $\pi$  y *r*.

Solución: Al multiplicar ambos lados por 3 se obtiene Solución: Al multiplicar ambos lados por 3 se obtiene

$$
3V = \pi r^2 h
$$

Si dividimos ambos miembros entre  $\pi r^2$  resulta

o  $\frac{3V}{2} = \frac{h}{4}$ 1  $rac{3V}{\pi r^2} = \frac{\pi r^2 h}{\pi r^2}$  o  $rac{3V}{\pi r^2} = \frac{h}{1}$ 

Por tanto, la altura *h* está dada por: Por tanto, la altura *h* está dada por:

$$
h = \frac{3V}{\pi r^2}
$$

Sustituyendo los valores que tenemos de  $V$ ,  $\pi$  y  $r$  nos queda

$$
h = \frac{3(81 \text{ cm}^3)}{(3.14)(3 \text{ cm})^2} = \frac{243 \text{ cm}^3}{28.26 \text{ cm}^2} = 8.60 \text{ cm}
$$

La altura del cono es 8.60 cm. La altura del cono es 8.60 cm.

#### $2.3$

#### **Exponentes y radicales (optativo) Exponentes y radicales (optativo)**

Con frecuencia resulta necesario multiplicar una misma cantidad cierto número de veces. Un Con frecuencia resulta necesario multiplicar una misma cantidad cierto número de veces. Un método abreviado para indicar el número de veces que una cantidad se toma como factor de método abreviado para indicar el número de veces que una cantidad se toma como factor de sí misma consiste en usar un superíndice numérico conocido como *exponente.* Esta notación sí misma consiste en usar un superíndice numérico conocido como *exponente.* Esta notación sigue el esquema presentado a continuación: sigue el esquema presentado a continuación:

Para cualquier número *a:* Para el número 2: Para cualquier número *a:* 

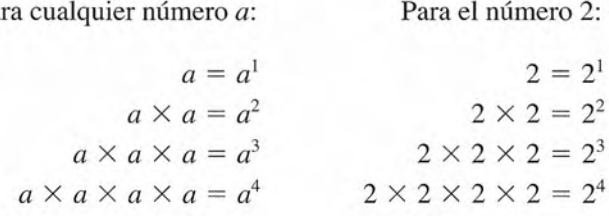

Las potencias del número a se leen como sigue:  $a^2$  se lee "a cuadrada";  $a^3$ , "a cúbica"; y  $a<sup>4</sup>$ , "a a la cuarta potencia". En general, se dice que  $a<sup>n</sup>$  representa "a elevado a la n-ésima potencia". En tales ejemplos, la letra a es la **base** y los superíndices numéricos 1, 2, 3, 4 y n son los *exponentes.* son los *exponentes.* 

Repasaremos varias reglas que es necesario seguir al trabajar con exponentes. Repasaremos varias reglas que es necesario seguir al trabajar con exponentes.

Regla 1: Cuando se multiplican dos cantidades de la misma base su producto **Regla 1:** Cuando se multiplican dos cantidades de la misma base su producto se obtiene sumando algebraicamente los exponentes: se obtiene sumando algebraicamente los exponentes:

$$
(am)(an) = am+n \qquad \text{Regla de la multiplicación} \quad (2.3)
$$

Ejemplos: Ejemplos:

$$
(am)(an) = am+n \qquad \text{Regla de la multiplicación} \quad (2.3)
$$
\n
$$
(24)(23) = 24+3 = 27
$$
\n
$$
y8y6 = y14
$$
\n
$$
x2x5y3x3 = x2+5+3y3 = x10y3
$$

Regla 2: Cuando a no es cero, un exponente negativo se define con cualquie-**Regla 2:** Cuando a no es cero, un exponente negativo se define con cualquiera de las expresiones siguientes: ra de las expresiones siguientes:

> y *y*  $a^n = \frac{1}{a^{-n}}$  *Exponente negativo* (2.4)

Ejemplos: Ejemplos:

$$
3^{-4} = \frac{1}{3^4} = \frac{1}{81}
$$

$$
10^2 = \frac{1}{10^{-2}}
$$

$$
a^{-5} = \frac{1}{a^5}
$$

$$
\frac{x^{-3}y^2}{a^{-4}b^3} = \frac{a^4y^2}{x^3b^3}
$$

Regla 3: Cualquier cantidad elevada a la potencia cero es igual a 1: **Regla 3:** Cualquier cantidad elevada a la potencia cero es igual a 1:

$$
a^0 = 1 \t\t\t Exponente cero \t(2.5)
$$

Ejemplos: Ejemplos:

$$
x^3y^0 = x^3 \qquad (x^3y^2)^0 = 1
$$

Regla 4: El cociente de dos cantidades diferentes de cero y que tengan la **Regla 4:** El cociente de dos cantidades diferentes de cero y que tengan la misma base se halla efectuando la resta algebraica de sus exponentes: misma base se halla efectuando la resta algebraica de sus exponentes:

$$
\frac{a^m}{a^n} = a^{m-n}
$$
 *División* (2.6)

Ejemplos: Ejemplos:

$$
\frac{2^3}{2} = 2^{3-1} = 2^2 \qquad \frac{2^5}{2^7} = 2^{5-7} = 2^{-2} = \frac{1}{2^2}
$$

$$
\frac{a^{-3}}{a^{-5}} = a^{-3-(-5)} = a^{-3+5} = a^2
$$

**Regla 5:** Cuando una cantidad *a*m se eleva a la potencia *n*, los exponentes se<br>multiplican: multiplican:

$$
(am)n = amn
$$
 Potencia de una potencia (2.7)

#### **14 Capítulo 2 Matemáticas técnicas 14 Capítulo 2 Matemáticas técnicas**

Ejemplos: Ejemplos:

$$
(22)3 = 22·3 = 26 \t (2-3)2 = 2-6 = \frac{1}{26}
$$
  

$$
(a2)4 = a8 \t (a2)-4 = a-8 = \frac{1}{a8}
$$

**Regla 6:** La potencia de un producto y la de un cociente se obtienen aplican-**Regla 6:** La potencia de un producto y la de un cociente se obtienen aplicando el exponente a cada uno de los factores. do el exponente a cada uno de los factores .

> $(ab)^n = a^n b^n$   $\left(\frac{a}{b}\right)^n = \frac{a^n}{b^n}$ (2.8) (2.8)

Ejemplos:

Ejemplos:  
\n
$$
(2 \cdot 3)^2 = 2^2 \cdot 3^2 = 4 \cdot 9 = 36
$$
\n
$$
(ab)^3 = a^3b^3
$$
\n
$$
(ab^2)^3 = a^3(b^2)^3 = a^3b^6
$$
\n
$$
\left(\frac{ax^3}{y^2}\right)^4 = \frac{a^4x^{12}}{y^8}
$$

Si  $a^n = b$ , entonces no sólo b es igual a la *n*-ésima potencia de *a*, sino también se dice que, por definición, *a* es la raíz *n*-ésima de *b*. En general, este hecho se expresa usando un que, por definición, *a* es la raíz n-ésima de *b.* En general, este hecho se expresa usando un  $radical$  ( $\sqrt{\phantom{a}}$ ):

$$
\sqrt[n]{b}
$$
raíz *n*-ésima de *b*

Considere los enunciados siguientes: Considere los enunciados siguientes:

- 2 <sup>2</sup> = 4 significa que 2 es la *raíz cuadrada* de 4, o sea, V4 = 2
- $2^3 = 8$  significa que 2 es la *raíz cúbica* de 8, o sea,  $\sqrt[3]{8} = 2$
- $2^5 = 32$  significa que 2 es la *raíz* quinta de 32, o sea,  $\sqrt[5]{32} = 2$

 $2^2 = 4$  significa que 2 es la *raíz cuadrada* de 4, o sea,  $\sqrt{4} = 2$ <br>  $2^3 = 8$  significa que 2 es la *raíz cúbica* de 8, o sea,  $\sqrt[3]{8} = 2$ <br>  $2^5 = 32$  significa que 2 es la *raíz quinta* de 32, o sea,  $\sqrt[5]{32} = 2$ <br>
Un podemos escribir podemos escribir

$$
\sqrt[n]{b} = b^{1/n}
$$

Por ejemplo, Por ejemplo,

$$
\sqrt[3]{8} = 8^{1/3}
$$
 o  $\sqrt{10} = 10^{1/2}$ 

 $\sqrt{8} = 8^{1/3}$  o  $\sqrt{10} = 10^{1/2}$ <br>Hay otras dos reglas que es indispensable conocer para trabajar con radicales.

**Regla 7:** La raíz n-ésima de un producto es igual al producto de las raíces n-**Regla 7:** La raíz n-ésima de un producto es igual al producto de las raíces nésimas de cada factor: ésimas de cada factor:

$$
\sqrt[n]{ab} = \sqrt[n]{a} \sqrt[n]{b}
$$
 *Raíces de un producto* (2.9)

Ejemplos: Ejemplos:

$$
\sqrt{4 \cdot 16} = \sqrt{4} \sqrt{16} = 2 \cdot 4 = 8
$$
  

$$
\sqrt[5]{ab} = \sqrt[5]{a} \sqrt[5]{b}
$$

**Regla 8:** Las raíces de una potencia se calculan aplicando la definición de exponentes fraccionarios. exponentes fraccionarios.

$$
\sqrt[n]{a^m} = a^{m/n}
$$
 *Raiz de potencias* (2.10)

Ejemplos: Ejemplos:

$$
\sqrt[3]{2^9} = 2^{9/3} = 2^3 = 8
$$
  

$$
\sqrt{10^{-4}} = 10^{-4/2} = 10^{-2} = \frac{1}{10^2}
$$
  

$$
\sqrt{4 \times 10^8} = \sqrt{4} \sqrt{10^8} = 2(10)^{8/2} = 2 \times 10^4
$$
  

$$
\sqrt[3]{8 \times 10^{-6}} = \sqrt[3]{8}(10)^{-6/3} = 2 \times 10^{-2}
$$

Para resolver la mayor parte de los problemas de esta obra sólo se requiere un conocimiento Para resolver la mayor parte de los problemas de esta obra sólo se requiere un conocimiento limitado de las reglas anteriores. Lo que más se calcula son cuadrados, cubos, raíces cua-limitado de las reglas anteriores. Lo que más se calcula son cuadrados, cubos, raíces cuadradas y cúbicas. No obstante, es útil contar con un buen conocimiento de las reglas de los dradas y cúbicas. No obstante, es útil contar con un buen conocimiento de las reglas de los exponentes y radicales. exponentes y radicales.

#### **Solución a ecuaciones cuadráticas Solución a ecuaciones cuadráticas**

Al resolver problemas de física, con frecuencia se necesita obtener una solución para una Al resolver problemas de física, con frecuencia se necesita obtener una solución para una ecuación de segundo grado cuya incógnita está elevada a la segunda potencia. Por ejemplo, ecuación de segundo grado cuya incógnita está elevada a la segunda potencia. Por ejemplo, en cinemática la posición de una partícula en un campo gravitacional varía con el tiempo en cinemática la posición de una partícula en un campo gravitacional varía con el tiempo según la relación según la relación

$$
x = v_0 t + \frac{1}{2} a t^2
$$

donde x es el desplazamiento,  $v_0$  la velocidad inicial, a la aceleración y t el tiempo. Observe que la apariencia de *t 2* significa que hay dos instantes en que el desplazamiento podría ser el que la apariencia de *t <sup>2</sup>*significa que hay dos instantes en que el desplazamiento podría ser el mismo. Tales ecuaciones reciben el nombre de *ecuaciones cuadráticas.* Hay varios métodos mismo. Tales ecuaciones reciben el nombre de *ecuaciones cuadráticas.* Hay varios métodos para resolver este tipo de ecuaciones, pero quizá para los problemas de física el más útil sea para resolver este tipo de ecuaciones, pero quizá para los problemas de física el más útil sea aplicar el de la fórmula cuadrática. aplicar el de la fórmula cuadrática.

Dada una ecuación cuadrática de la forma Dada una ecuación cuadrática de la forma

$$
ax^2 + bx + c = 0
$$

con a diferente de cero, las soluciones se hallan con la fórmula cuadrática con a diferente de cero, las soluciones se hallan con la fórmula cuadrática

$$
x = \frac{-b \pm \sqrt{b^2 - 4ac}}{2a}
$$

Ejemplo 2.5

 $2.4$ 

esuelva la ecuación siguiente para  $x: 3x^2 = 12 + 5x$ .

**Plan:** La mayor potencia de la incógnita *x* es 2 y se puede aplicar la fórmula cuadrática. **Plan:** La mayor potencia de la incógnita *x* es 2 y se puede aplicar la fórmula cuadrática. Debemos escribir la ecuación en la forma cuadrática, determinar las constantes  $a$ ,  $b$  y  $c$ , y después resolver  $x$  usando la fórmula. después resolver *x* usando la fórmula.

**Solución:** La forma cuadrática es  $ax^2 + bx + c = 0$ , así que podemos escribir

$$
3x^2 - 5x - 12 = 0
$$

Al analizar esa ecuación se observa que  $a = 3$ ,  $b = -5$  y  $c = -12$ . Ahora, resolvemos para *x* por sustitución en la fórmula cuadrática x por sustitución en la fórmula cuadrática

$$
x = \frac{-b \pm \sqrt{b^2 - 4ac}}{2a}
$$
  
= 
$$
\frac{-(-5) \pm \sqrt{(-5)^2 - 4(3)(-12)}}{2(3)}
$$
  
= 
$$
\frac{+5 \pm \sqrt{(25) + (144)}}{2(3)} = \frac{+5 \pm \sqrt{169}}{6} = \frac{5 \pm 13}{6}
$$

Para hallar las dos soluciones para *x* usamos primero el signo más y luego el menos:

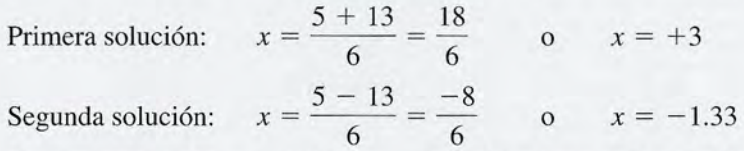

Las dos respuestas son  $x = +3$  y  $x = -1.33$ . Con base en las condiciones del problema, una de las soluciones puede ser matemáticamente verdadera pero imposible desde el ángulo de la física, lo cual indica que siempre debe interpretar los resultados a la luz de las condiciones establecidas.

Ejemplo 2.6

Se lanza una pelota hacia arriba con una rapidez inicial de  $v_0 = 20$  m/s. La aceleración debida a la gravedad es  $g = -9.80 \text{ m/s}^2$ . Si se tiene un desplazamiento de  $y = v_0 t + \frac{1}{2}gt^2$ , determine los dos instantes en que el desplazamiento es *y* = 12 m arriba del punto donde se suelta la pelota.

**Plan:** Debemos sustituir los valores dados para  $g$ ,  $y$   $y$   $v_0$  a fin de obtener la ecuación cuadrática, con el tiempo *t* como nuestra incógnita. Después escribiremos la ecuación en su forma cuadrática y la resolveremos para *t* mediante la fórmula cuadrática.

**Solución:** La sustitución da como resultado

 $y = v_0 t + \frac{1}{2}gt^2$  o (12) = 20t +  $\frac{1}{2}(-9.8)t^2$ 

Hemos dejado fuera las unidades para que la incógnita *t* quede indicada con claridad. Al escribir esta expresión en forma cuadrática queda

$$
4.9t^2 - 20t + 12 = 0
$$

Ahora aplicamos la fórmula cuadrátíca para hallar las dos soluciones para *t.*

$$
t = \frac{-b \pm \sqrt{b^2 - 4ac}}{2a}
$$
  
= 
$$
\frac{-(-20) \pm \sqrt{(-20)^2 - 4(4.9)(12)}}{2(4.9)}
$$
  
= 
$$
\frac{+20 \pm \sqrt{400 - 235}}{9.8} = \frac{-20 \pm 12.8}{9.8}
$$

De nuevo, encontramos las dos soluciones usando primero el signo más y luego el menos:

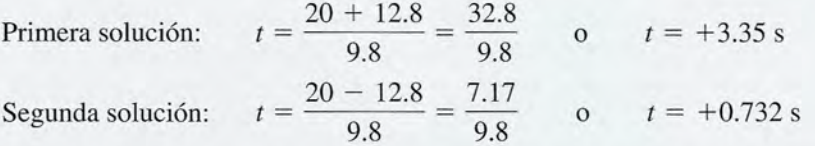

La pelota alcanza la altura de 12 m en el instante *t* = 0.732 s después de que se le suelta. Luego alcanza el mismo desplazamiento en el instante *t* = 3.35 s.

 $2.5$ 

#### **Notación científica**

En el trabajo científico es muy frecuente encontrarse con números muy grandes o muy pequeños. Por ejemplo, cuando el operador de una máquina mide el grosor de una delgada hoja de metal puede obtener una lectura de 0.00021 in. De forma similar, un ingeniero puede hallar que el área de una pista de aeropuerto es de 130000 m-. Es conveniente que podamos expresar estos números como  $2.1 \times 10^{-4}$  in y  $1.3 \times 10^{5}$  m<sup>2</sup>, respectivamente. Se usan potencias de 10 para señalar la posición del punto decimal sin tener que manejar un gran número de ceros al
realizar cada uno de los cálculos. El sistema para expresar cualquier cantidad como un número realizar cada uno de los cálculos. El sistema para expresar cualquier cantidad como un número entre 1 y 10 multiplicado por una potencia entera de base 10 se llama *notación científica.* entre 1 y 10 multiplicado por una potencia entera de base 10 se llama *notación científica.* 

Las calculadoras electrónicas tienen una teclas que permiten incluso a los estudiantes Las calculadoras electrónicas tienen una teclas que permiten incluso a los estudiantes principiantes usar la notación científica en muchos cálculos. Puede tener la seguridad de que principiantes usar la notación científica en muchos cálculos. Puede tener la seguridad de que se encontrará con la notación científica aunque su trabajo no requiera el uso frecuente de nú-se encontrará con la notación científica aunque su trabajo no requiera el uso frecuente de números expresados con ella. Revise el manual de su calculadora a fin de que aprenda a trabajar meros expresados con ella. Revise el manual de su calculadora a fin de que aprenda a trabajar en ella con potencias de base 10. en ella con potencias de base 10.

Considere los múltiplos de 10 siguientes y algunos ejemplos de su utilización en la no-Considere los múltiplos de 10 siguientes y algunos ejemplos de su utilización en la notación científica: tación científica:

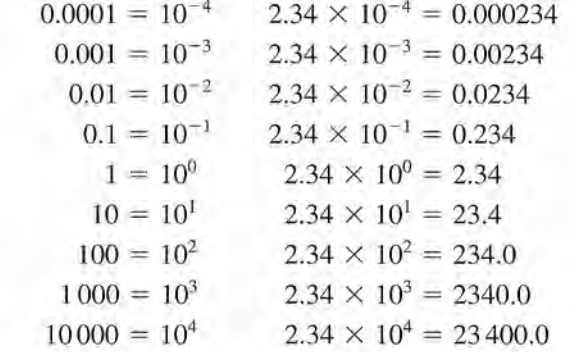

Para escribir en notación científica un número mayor que 1 debe determinar el número de ve-Para escribir en notación científica un número mayor que 1 debe determinar el número de veces que es preciso mover el punto decimal a la izquierda para obtener la notación abreviada. ces que es preciso mover el punto decimal a la izquierda para obtener la notación abreviada. Veamos algunos ejemplos: Veamos algunos ejemplos:

> $467 = 467 = 4.67 \times 10^2$  $30 = 3 \underset{\sim}{0} = 3.0 \times 10^{1}$  $35700 = 35700 = 3.57 \times 10^4$  $467 = 467 = 4.67 \times 10^2$  $30 = 30 = 3.0 \times 10^{1}$ <br> $35700 = 3.5700 = 3.57 \times 10^{4}$  $0. = 3.0 \times 10$ <br> $5.700. = 3.57$

Cualquier número decimal menor que 1 puede escribirse como un número entre 1 y 10 Cualquier número decimal menor que 1 puede escribirse como un número entre 1 y 10 multiplicado por una potencia *negativa* de base 10. En este caso, el exponente negativo repre-multiplicado por una potencia *negativa* de base 10. En este caso, el exponente negativo representa el número de veces que se mueve el punto decimal a la derecha. Este exponente siempre senta el número de veces que se mueve el punto decimal a la derecha. Este exponente siempre es igual al número de ceros que se encuentran entre el punto decimal y el primer dígito, más<br>uno. Los siguientes son algunos ejemplos: uno. Los siguientes son algunos ejemplos:

$$
0.24 = 0.24 = 2.4 \times 10^{-1}
$$
  

$$
0.00327 = 0.00327 = 3.27 \times 10^{-3}
$$
  

$$
0.0000469 = 0.0000469 = 4.69 \times 10^{-5}
$$

Para convertir la notación científica en notación decimal simplemente se invierte el proceso. Para convertir la notación científica en notación decimal simplemente se invierte el proceso.

Con ayuda de las leyes de los exponentes, la notación científica sirve en la multiplicación Con ayuda de las leyes de los exponentes, la notación científica sirve en la multiplicación y la división de números muy pequeños o muy grandes. Cuando se multiplican dos números, y la división de números muy pequeños o muy grandes. Cuando se multiplican dos números, sus respectivos exponentes de base  $10$  se suman. Por ejemplo,  $200 \times 4000$  puede escribirse como  $(2 \times 10^2)(4 \times 10^3) = (2)(4) \times (10^2)(10^3) = 8 \times 10^5$ . Otros ejemplos son

$$
2200 \times 40 = (2.2 \times 10^3)(4 \times 10^1) = 8.8 \times 10^4
$$
  
0.0002 × 900 = (2.0 × 10<sup>-4</sup>)(9.0 × 10<sup>2</sup>) = 1.8 × 10<sup>-2</sup>  
1 002 × 3 = (1.002 × 10<sup>3</sup>)(3 × 10<sup>0</sup>) = 3.006 × 10<sup>3</sup>

De forma similar, cuando un número se divide entre otro, el exponente de base 10 que De forma similar, cuando un número se divide entre otro, el exponente de base 10 que aparece en el denominador se resta del exponente de base 10 del numerador. Éstos son algunos ejemplos: nos ejemplos: 7000

$$
\frac{7000}{35} = \frac{7 \times 10^3}{3.5 \times 10^1} = \frac{7.0}{3.5} \times 10^{3-1} = 2.0 \times 10^2
$$

$$
\frac{1200}{0.003} = \frac{1.2 \times 10^3}{3.0 \times 10^{-3}} = \frac{1.2}{3.0} \times 10^{3-(-3)} = 4.0 \times 10^5
$$

$$
\frac{0.008}{400} = \frac{8 \times 10^{-3}}{4 \times 10^2} = \frac{8}{4} \times 10^{-3-2} = 2.0 \times 10^{-5}
$$

Cuando se suman dos números expresados en notación científica es necesario tener cuidado de ajustar todos los que se van a sumar, de modo que tengan potencias idénticas de base 10. Veamos algunos ejemplos:

$$
2000 + 400 = 2 \times 10^3 + 0.4 \times 10^3 = 2.4 \times 10^3
$$
  

$$
0.006 - 0.0008 = 6 \times 10^{-3} - 0.8 \times 10^{-3} = 5.2 \times 10^{-3}
$$
  

$$
4 \times 10^{-21} - 6 \times 10^{-20} = 0.4 \times 10^{-20} - 6 \times 10^{-20} = -5.6 \times 10^{-20}
$$

Las calculadoras científicas hacen automáticamente los ajustes necesarios al sumar y restar ese tipo de números.

La notación científica y las potencias de base 10 son muy importantes y significativas cuando se trabaja con unidades métricas. En el capítulo 3 veremos que los múltiplos de 10 se usan para definir muchas unidades en el sistema métrico. Por ejemplo, un kilómetro se define como mil  $(1 \times 10^3)$  metros y un milímetro como una milésima  $(1 \times 10^{-3})$  de metro

# $2.6$

# **Gráficas**

Con frecuencia se desea mostrar en forma gráfica la relación entre dos cantidades. Por ejemplo, sabemos que cuando un automóvil viaja con rapidez constante avanza la misma distancia cada minuto (min). Podríamos registrar la distancia recorrida, en pies (ft), para determinados tiempos, de la forma siguiente:

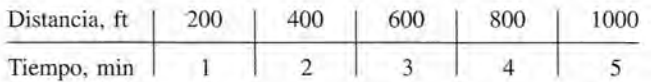

En la parte inferior de una hoja de papel cuadriculado podemos establecer una escala de tiempo, quizá con cada división igual a 1 min. En el lado izquierdo del papel podemos establecer una escala de distancias. Es necesario seleccionar una escala que llene el papel cuadriculado (así se facilita la ubicación de los puntos en la gráfica). Las divisiones de la escala sencillas son: 1 división = 1, 2 o 5 multiplicado por alguna potencia de base 10. Algunos ejemplos adecuados son: 1 división =  $1 \times 10^3$  = 1000, o 1 división =  $2 \times 10^0$  = 2, o bien, 1 división  $= 5 \times 10^{-2} = 0.05$ . Es preciso evitar divisiones de escala incómodas, como 3 divisiones = 100 ft, porque dificultan la ubicación de puntos. En nuestro ejemplo, podemos hacer que cada división represente 200 ft. Así, los datos se representan en la gráfica como muestra la figura 2.3. Cada punto ubicado en el eje (línea) horizontal tiene un punto correspondiente en el eje (línea) vertical. Por ejemplo, la distancia recorrida al cabo de 3 min es 600 ft. Observe que cuando se unen esos puntos, el resultado es una línea recta.

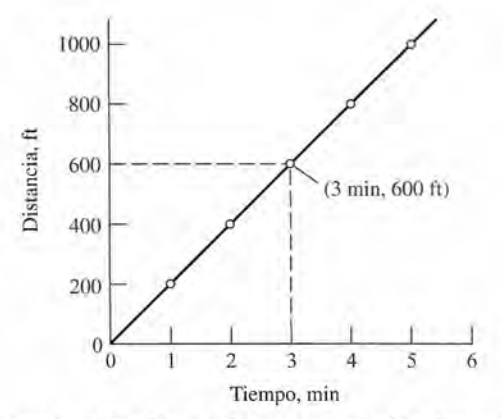

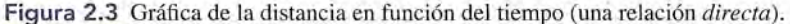

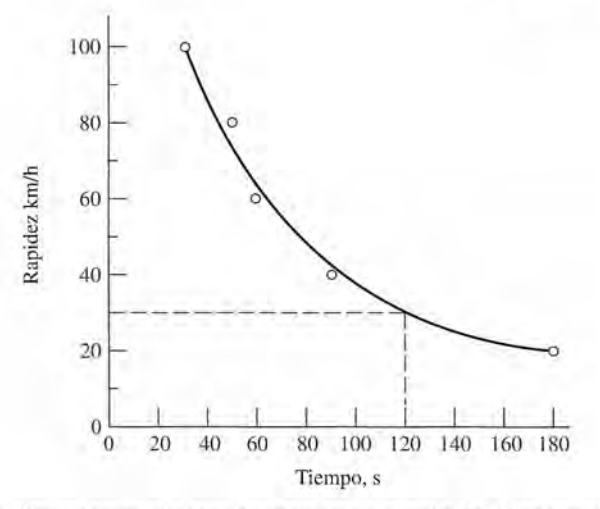

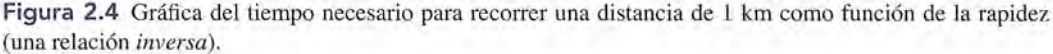

Cuando la gráfica de una cantidad frente a otra produce una línea recta que pasa por el origen hay entre ellas una *relación directa.* En este ejemplo, la distancia recorrida es directamente proporcional al tiempo. Cuando una de esas cantidades cambia, la otra también, y en la misma proporción. Si se duplica el tiempo transcurrido, se duplica la distancia recorrida.

También existen las *relaciones inversas* o indirectas, en las que el aumento de una cantidad produce como resultado la disminución *proporcional* de la otra cantidad. Si disminuyéramos la rapidez de un automóvil, veríamos que se requerirían intervalos de tiempo cada vez mayores para recorrer la misma distancia. Suponga que hemos medido, en segundos (s), el tiempo requerido para recorrer una distancia de 1 kilómetro (km) [0.621 millas (mi)] con rapidez de 20, 40,60,80 y 100 kilómetros por hora (km/h). De esta manera registramos los datos siguientes:

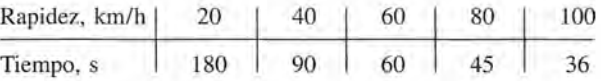

En la figura 2.4 se muestra una gráfica de estos datos. Nótese que la gráfica de una relación inversa no es una línea recta sino una curva.

Una gráfica sirve para obtener información con la que no se contaba antes de elaborarla. Por citar un caso, en la figura 2.4 advertimos que se requeriría un tiempo de 120 s para recorrer la distancia si nuestra rapidez fuera de 30 km/h.

# $2.7$

# **Geometría**

En este breve repaso presuponemos que usted conoce el concepto de punto y de recta. Veremos otros conceptos importantes sólo en la medida en que sean necesarios para resolver problemas de física. No es indispensable hacer un amplio repaso de los muchos teoremas posibles de esta disciplina. Comenzaremos con ángulos y rectas.

El *ángulo* comprendido entre dos líneas rectas se define trazando un círculo cuyo centro se ubica en el punto de intersección (véase la figura 2.5a). La magnitud del ángulo *A* es proporcional a la fracción de un círculo completo que se encuentra entre las dos rectas. Los ángulos se miden en *grados*, como se define en la figura 2.5b. Un grado (<sup>o</sup>) es una parte de un círculo igual a 1/360 de una revolución completa (rev). Por tanto, en 1 rev hay 360°:

$$
1^{\circ} = \frac{1}{360} \text{ rev} \qquad 1 \text{ rev} = 360^{\circ} \tag{2.11}
$$

**20** 

**20** Capítulo 2 Matemáticas técnicas Capítulo 2 Matemáticas técnicas

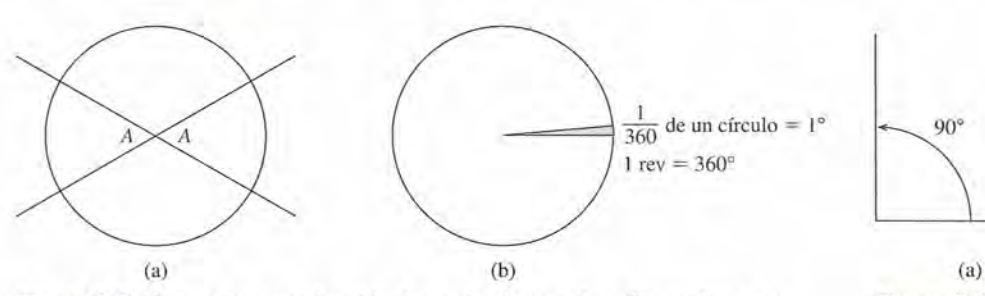

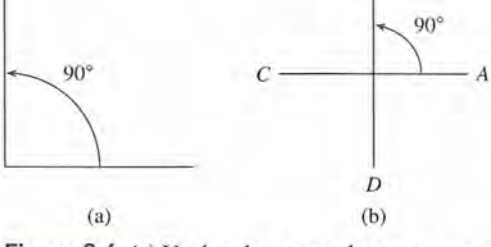

*B*

*B* 

Figura 2.5 Un ángulo es una fracción de un CÍrculo completo. Un grado es una Figura 2.5 Un ángulo es una fracción de un círculo completo. Un grado es una parte del CÍrculo que equivale a 1/360 de una revolución completa. parte del círculo que equivale a 1/360 de una revolución completa.

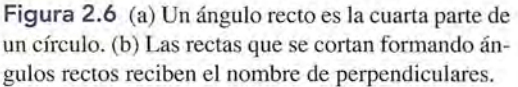

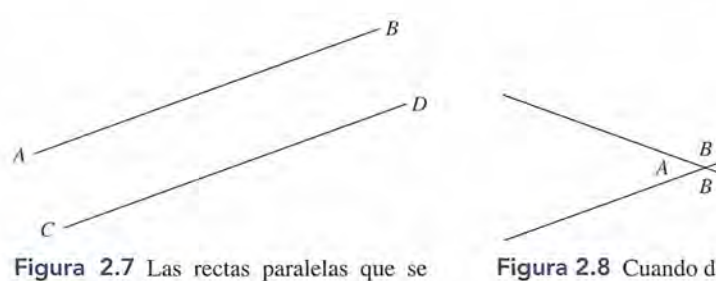

extienden indefinidamente nunca se inter-extienden indefinidamente nunca se intersecan *(AE* <sup>11</sup> *CD).* secan (AB 11 CD).

*D A B* 

Figura 2.8 Cuando dos líneas rectas se in-Figura 2.8 Cuando dos líneas rectas se intersecan, los ángulos opuestos son iguales. tersecan, los ángulos opuestos son iguales.

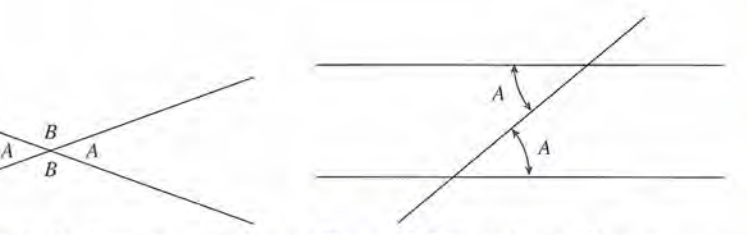

Figura 2.9 Cuando una línea recta se Figura 2.9 Cuando una línea recta se interseca con dos líneas paralelas, los dos interseca con dos líneas paralelas, los dos ángulos internos resultan iguales. ángulos internos resultan iguales.

El ángulo que corresponde a un cuarto de 1 rev, es decir, a 90°, recibe un nombre especial: El ángulo que corresponde a un cuarto de 1 rev, es decir, a 90°, recibe un nombre especial: se llama *ángulo recto* (véase la figura 2.6a). Cuando dos rectas se intersecan de manera que el se llama *ángulo recto* (véase la figura 2.6a). Cuando dos rectas se intersecan de manera que el ángulo formado entre ellas es recto, se dice que son *perpendiculares.* La recta *CA* de la figura<br>2-6b es perpendicular a la recta *BD*. Esto puede escribirse como 2-6b es perpendicular a la recta *BD.* Esto puede escribirse como

#### *CA* ..L *BD CA* -.l *BD*

donde  $\perp$  significa "es perpendicular a".

Se dice que dos rectas son *paralelas* si nunca se intersecan, por más que se prolonguen sus extremos. En la figura 2.7 la recta *AB* es paralela a la línea *CD,* lo cual se escribe así: sus extremos. En la figura 2.7 la recta *AB* es paralela a la línea *CD,* lo cual se escribe así:

#### *AB*  $|CD$

donde | significa "es paralela a".

La aplicación de la geometría requiere conocer sólo algunas reglas generales, de las cua-La aplicación de la geometría requiere conocer sólo algunas reglas generales, de las cuales describiremos tres de las más importantes. les describiremos tres de las más importantes.

Regla 1: Cuando dos rectas se intersecan, los ángulos opuestos que forman Regla 1: Cuando dos rectas se intersecan, los ángulos opuestos que forman son iguales (véase la figura 2.8). son iguales (véase la figura 2.8).

Regla 2: Cuando una recta interseca (se corta con) dos rectas paralelas, los Regla 2: Cuando una recta interseca (se corta con) dos rectas paralelas, los ángulos alternas internos son iguales (figura 2.9). ángulos alternos internos son iguales (figura 2.9).

Observe en la figura 2.9 que los ángulos *A* se hallan a ambos lados de la recta que corta Observe en la figura 2.9 que los ángulos A se hallan a ambos lados de la recta que corta a las dos paralelas y se ubican dentro del espacio comprendido entre éstas. De acuerdo con la a las dos paralelas y se ubican dentro del espacio comprendido entre éstas. De acuerdo con la regla 2, estos ángulos *alternas internos* son iguales. (Los otros dos ángulos internos también regla 2, estos ángulos *alternos internos* son iguales. (Los otros dos ángulos internos también son iguales.) son iguales.)

En un edificio en construcción, dos postes de tabique se han reforzado con un miembro cruzado, como se muestra en la figura 2.10. Calcule el ángulo e por medio de la geometría. zado, como se muestra en la figura 2.10. Calcule el ángulo e por medio de la geometría.

Ejemplo 2.7

Plan: Supóngase que los dos postes son paralelos y que, por tanto, el miembro cruzado forma una recta que los corta. Empiece con el ángulo dado y luego aplique las reglas 1 y 2 forma una recta que los corta. Empiece con el ángulo dado y luego aplique las reglas 1 y 2 para hallar cada uno de los ángulos. para hallar cada uno de los ángulos.

**Solución:** El ángulo *A* mide 60° de acuerdo con la regla 1; el ángulo *B* mide 60° según la **Solución:** El ángulo A mide 60° de acuerdo con la regla 1; el ángulo B mide 60° según la<br>regla 2, porque según ésta, los ángulos internos son iguales. Finalmente, aplique la regla 1 de nuevo para encontrar que el ángulo C mide 60°. A partir de este ejemplo, se observa que los ángulos *alternos externos* también son iguales, pero no es necesario postular una que los ángulos *alternos externos* también son iguales, pero no es necesario postular una nueva regla. nueva regla.

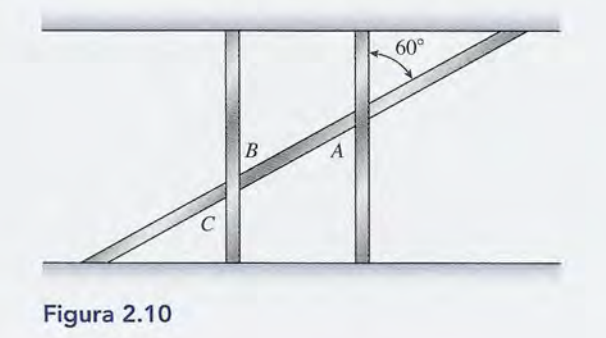

Un *triángulo* es una figura cerrada plana con tres lados. En la figura 2.11 se ejemplifica Un *triángulo* es una figura cerrada plana con tres lados. En la figura 2.11 se ejemplifica un triángulo con lados *a, by e* y ángulos *A, B* YC. Un triángulo como éste, en el que no hay un triángulo con lados *a, b* y c y ángulos *A, B* Y C. Un triángulo como éste, en el que no hay dos lados ni dos ángulos iguales, se llama *triángulo escaleno.* dos lados ni dos ángulos iguales, se llama *triángulo escaleno.* 

Un triángulo de especial interés para nosotros es el *triángulo rectángulo,* que se ejem-Un triángulo de especial interés para nosotros es el *triángulo rectángulo,* que se ejemplifica en la figura 2.12. Un triángulo rectángulo tiene un ángulo igual a 90° (dos de los lados plifica en la figura 2.12. Un triángulo rectángulo tiene un ángulo igual a 90° (dos de los lados son perpendiculares). El lado opuesto al ángulo de 90° se llama *hipotenusa.* son perpendiculares). El lado opuesto al ángulo de 90° se llama *hipotenusa.* 

**Regla 3:** En cualquier tipo de triángulo, la suma de los ángulos internos es<br>igual a 180°. igual a 180°.

$$
A + B + C = 180^{\circ}
$$

 $A + B + C = 180^{\circ}$ <br>**Corolario:** Para cualquier triángulo rectángulo (C = 90°), la suma de los dos ángulos más pequeños es igual a 90°. ángu los más pequeños es igual a 90°.

$$
A+B=90^{\circ}
$$

En este caso, se dice que los ángulos *A* y *B* son *complementarios.* En este caso, se dice que los ángulos *A* y *B* son *complementarios.* 

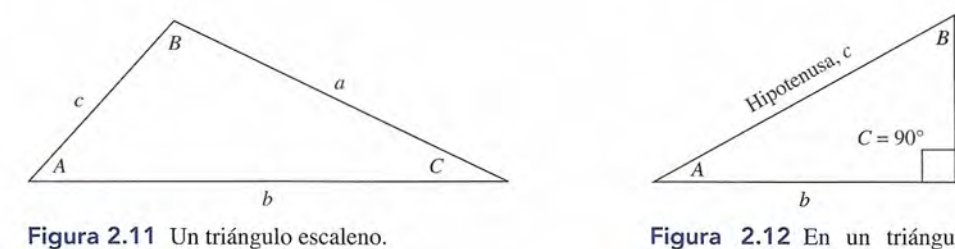

Figura 2.11 Un triángulo escaleno.

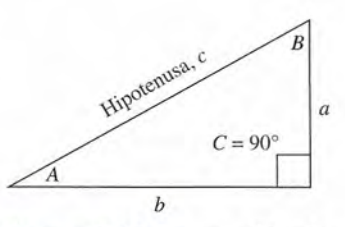

Figura 2.12 En un triángulo Figura 2.12 En un triángulo rectángulo uno de los ángulos in-rectángulo uno de los ángulos internos debe ser recto. ternos debe ser recto.

plique las reglas de la geometría para determinar los ángulos desconocidos en el caso plique las reglas de la geometría para determinar los ángulos desconocidos en el caso Ilustrado en la figura 2.13.

ilustrado en la figura 2.13.<br>**Plan:** Observe toda la figura; busque las rectas perpendiculares (las que forman triángulos rectángulos). Con base en el ángulo de 30° que se proporciona, aplique las reglas de la geometría para hallar el valor de los otros ángulos. geometría para hallar el valor de los otros ángulos.

Solución: Puesto que la recta *MC* es perpendicular a la recta RQ, tenemos un triángulo rectángulo en el que el ángulo menor es de 30°. La aplicación del corolario a la regla 3 produce: produce:

> $B = 60^{\circ}$ o o

En virtud de que los ángulos opuestos son iguales, *D* también es igual a 60°. La recta *NF* En virtud de que los ángulos opuestos son iguales, D también es igual a 60°. La recta NF es perpendicular a la recta *RP*, por lo que  $A + D = 90^\circ$ . Por consiguiente,

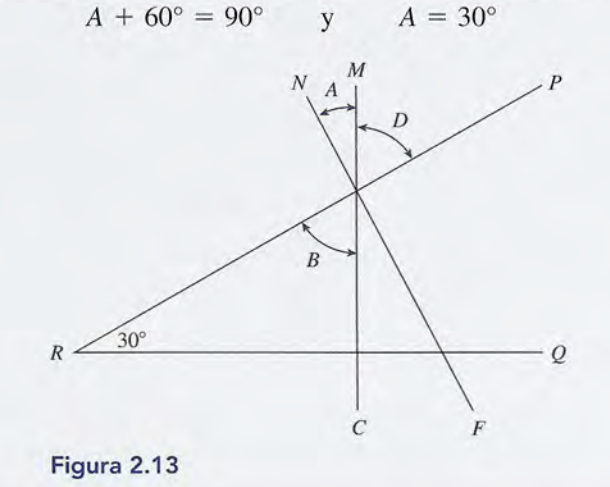

Otra regla importante para la geometría se basa en los lados de un triángulo rectángulo. Abor-Otra regla importante para la geometría se basa en los lados de un triángulo rectángulo. Abor-

$$
\blacksquare
$$
 2.8

# **Trigonometría del triángulo rectángulo Trigonometría del triángulo rectángulo**

daremos el *teorema de Pitágoras* en la sección 2.8. daremos el *teorema de Pitágoras* en la sección 2.8.

A menudo es necesario determinar las longitudes y los ángulos a partir de figuras de tres lados A menudo es necesario determinar las longitudes y los ángulos a partir de figuras de tres lados conocidas como *triángulos.* Si aprende algunos principios que se aplican a todos los trián-conocidas como *triángulos.* Si aprende algunos principios que se aplican a todos los triángulos rectángulos, mejorará de manera significativa su habilidad para trabajar con vectores. gulos rectángulos, mejorará de manera significativa su habilidad para trabajar con vectores. Además, con las calculadoras portátiles los cálculos son relativamente sencillos. Además, con las calculadoras portátiles los cálculos son relativamente sencillos.

Primero repasemos algunos de los temas que ya conocemos acerca de los triángulos rec-Primero repasemos algunos de los temas que ya conocemos acerca de los triángulos rectángulos. Seguiremos la convención de usar letras griegas para identificar los ángulos y letras tángulos. Seguiremos la convención de usar letras griegas para identificar los ángulos y letras romanas para los lados. Los símbolos griegos que se usan comúnmente son: romanas para los lados. Los símbolos griegos que se usan comúnmente son:

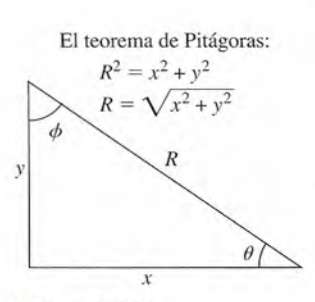

Figura 2.14 Figura 2.14

En el triángulo rectángulo de la figura 2.14, los símbolos  $R$ ,  $xy$  y se refieren a las dimensiones de los lados, mientras que  $\theta$ ,  $\phi$  y 90° corresponden a los ángulos. Recuerde que en un triángulo rectángulo la suma de los ángulos más pequeños es igual a 90°: rectángulo la suma de los ángulos más pequeños es igual a 90°:

$$
\phi + \theta = 90^{\circ}
$$
 Triángulo rectángulo

Se dice que el ángulo  $\phi$  es complemento de  $\theta$  y viceversa.

#### http://gratislibrospdf.com/

Ejemplo 2.8

También existe una relación entre los lados, la cual se conoce como el *teorema de* También existe una relación entre los lados, la cual se conoce como el *teorema de Pitágoras: Pitágoras:*

Teorema de Pitágoras: El cuadrado de la hipotenusa es igual a la suma de los Teorema de Pitágoras: El cuadrado de la hipotenusa es igual a la suma de los cuadrados de los otros dos lados. cuadrados de los otros dos lados.

> $R^2 = x^2 + y^2$ *Teorema de Pitágoras (2.12) Teorema de Pitágoras (2.12)*

La *hipotenusa* se define como el lado mayor. En la práctica, puede ubicarla La *hipotenusa* se define como el lado mayor. En la práctica, puede ubicarla recordando que es el lado directamente opuesto al ángulo recto; es la recta<br>que une los dos lados perpendiculares. que une los dos lados perpendiculares.

Qué longitud de cable de retén se necesita para formar un tirante desde lo alto de un poste Qué longitud de cable de retén se necesita para formar un tirante desde lo alto de un poste elefónico de 12 m, hasta una estaca clavada en el suelo a 8 m de la base del poste? elefónico de 12 m, hasta una estaca clavada en el suelo a 8 m de la base del poste?

Plan: Trace un esquema del problema como en la figura 2.15, donde se advierta que el **Plan:** Trace un esquema del problema como en la figura 2.15, donde se advierta que el<br>cable de retén forma un triángulo rectángulo con el poste perpendicular al suelo. Etiquete la figura y aplique el *teorema de Pitágoras* para determinar la longitud del cable. la figura y aplique el *teorema de Pitágoras* para determinar la longitud del cable.

Solución: Identifique la longitud *R* del cable como la hipotenusa de un triángulo rectán-Solución: Identifique la longitud *R* del cable como la hipotenusa de un triángulo rectángulo y después, con base en el teorema de Pitágoras: gulo y después, con base en el teorema de Pitágoras:

$$
R2 = (12 m)2 + (8 m)2
$$
  
= 144 m<sup>2</sup> + 64 m<sup>2</sup> = 208 m<sup>2</sup>

Al obtener la raíz cuadrada a los dos miembros de la ecuación se obtiene Al obtener la raíz cuadrada a los dos miembros de la ecuación se obtiene

Ejemplo 2.9

$$
R = \sqrt{208} \text{ m}^2 = 14.4 \text{ m}
$$

Recuerde dar su respuesta con tres cifras significativas. En este libro suponemos que todas Recuerde dar su respuesta con tres cifras significativas. En este libro suponemos que todas las mediciones tienen tres dígitos significativos. En otras palabras, la altura del poste es las mediciones tienen tres dígitos significativos. En otras palabras, la altura del poste es 12.0 m y la base del triángulo es 8.00 m, a pesar de que, por comodidad, se han especificado como 12 m y 8 m. cado como 12 m y 8 m.

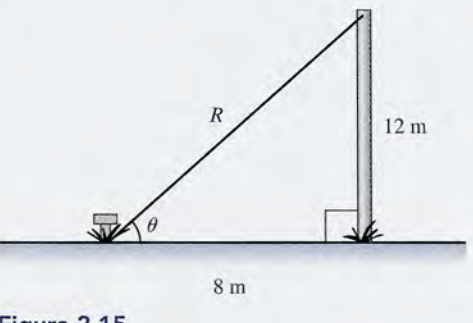

Figura 2.15 Figura 2.15

En general, para hallar la hipotenusa el teorema de Pitágoras puede expresarse como  $R = \sqrt{x^2 + y^2}$  *Hipotenusa* (2.13)

*R* 

$$
R = \sqrt{x^2 + y^2}
$$
 Hipotenusa (2.13)

En algunas calculadoras electrónicas, la secuencia de teclas para introducir la información En algunas calculadoras electrónicas, la secuencia de teclas para introducir la información podría ser podría ser

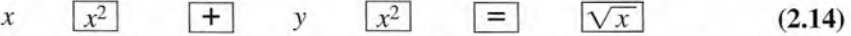

En este caso, *x* y *y* son los valores de los lados más cortos, y los símbolos que aparecen en-En este caso, *x* y *y* son los valores de los lados más cortos, y los símbolos que aparecen encerrados en recuadros son las teclas de operación en la calculadora. Conviene comprobar la cerrados en recuadros son las teclas de operación en la calculadora. Conviene comprobar la solución del problema anterior con  $x = 8$  y  $y = 12$ . (El procedimiento de introducción de datos depende de la marca de la calculadora.) datos depende de la marca de la calculadora.)

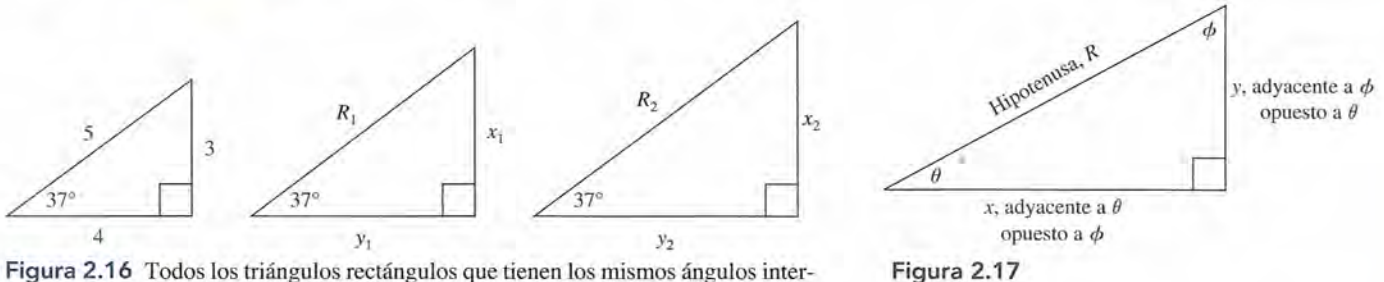

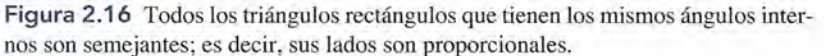

Por supuesto, el teorema de Pitágoras sirve también para hallar cualquiera de los lados

más cortos si se conocen los otros lados. La solución para x o para y es  

$$
x = \sqrt{R^2 - y^2} \qquad y = \sqrt{R^2 - x^2} \tag{2.15}
$$

La *trigonometría* es la rama de las matemáticas que se basa en el hecho de que los triángulos semejantes son proporcionales en sus dimensiones. En otras palabras, para un ángulo dado, la relación entre dos lados cualesquiera es la misma, independientemente de las dimensiones generales del triángulo. En los tres triángulos de la figura 2.16, las razones de los lados correspondientes son iguales siempre que el ángulo sea de 37°. A partir de la figura 2.16 se observa que

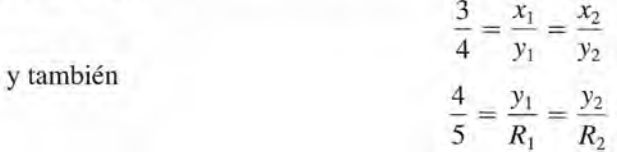

Una vez que se ha identificado un ángulo en un triángulo rectángulo, debe marcarse el lado *opuesto* y el *adyacente* al ángulo. En la figura 2.17 se muestra el significado de opuesto, adyacente e hipotenusa. Es conveniente que estudie la figura hasta que entienda plenamente el significado de tales términos. Compruebe que el lado opuesto a  $\theta$  es  $\gamma$  y que el lado adyacente a  $\theta$  es x. Observe también que los lados descritos como "opuesto" y "adyacente" cambian cuando nos referimos al ángulo  $\phi$ .

En un triángulo rectángulo hay tres relaciones importantes entre los lados: el *seno,* el  $coseno$  y la *tangente*, que en el caso del ángulo  $\theta$  se definen así:

$$
\text{sen } \theta = \frac{op \theta}{hip}
$$
\n
$$
\cos \theta = \frac{ady \theta}{hip}
$$
\n
$$
\tan \theta = \frac{op \theta}{ady}
$$
\n(2.16)

Para cerciorarse de que ha comprendido estas definiciones, compruebe las expresiones siguientes para los triángulos de la figura 2.18:

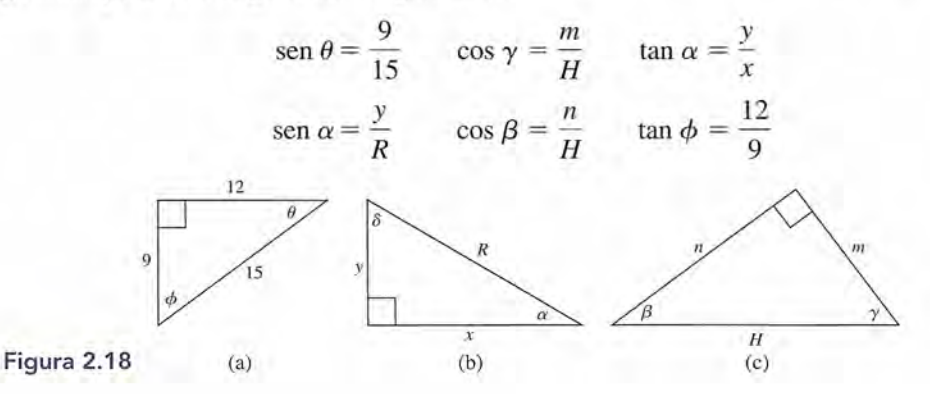

Primero debe identificar el ángulo recto y luego marcar el lado más largo (el opuesto al ángulo Primero debe identificar el ángulo recto y luego marcar el lado más largo (el opuesto al ángulo de 90°) como hipotenusa. Después, para un ángulo en particular, es preciso que identifique de 90°) como hipotenusa. Después, para un ángulo en particular, es preciso que identifique los lados opuesto y adyacente. los lados opuesto y adyacente.

En cualquier calculadora científica es fácil obtener los valores constantes de las funcio-En cualquier calculadora científica es fácil obtener los valores constantes de las funciones trigonométricas. Lea el manual de la calculadora para que aprenda a obtener el seno, el nes trigonométricas. Lea el manual de la calculadora para que aprenda a obtener el seno, el coseno o la tangente de un ángulo, así como para determinar el ángulo cuyo seno, coseno o coseno o la tangente de un ángulo, así como para determinar el ángulo cuyo seno, coseno o<br>tangente es una razón específica. El procedimiento exacto depende de la calculadora. Úsela para comprobar que para comprobar que

$$
\cos 47^\circ = 0.682
$$

En casi todas las calculadoras debemos introducir el número 47 y luego oprimir la tecla<br>
cos para que aparezca en la pantalla el resultado. Compruebe los datos siguientes: ~ para que aparezca en la pantalla el resultado. Compruebe los datos siguientes:

$$
\tan 38^\circ = 0.781
$$
  $\cos 31^\circ = 0.857$   
\n $\text{sen } 22^\circ = 0.375$   $\tan 65^\circ = 2.145$ 

Para hallar el ángulo cuya tangente es 1.34 o el ángulo cuyo seno es 0.45 hay que invertir Para hallar el ángulo cuya tangente es 1.34 o el ángulo cuyo seno es 0.45 hay que invertir el procedimiento anterior. Con una calculadora, por ejemplo, se introd<u>uce primero el número</u> 1.34 y luego se teclea alguna de estas secuencias, según la calculadora:  $\boxed{\text{INV}} \boxed{\text{tan}}$ ,  $\boxed{\text{ARC}}$ <br> $\boxed{\text{tan}}$ , o bien,  $\boxed{\text{tan}^{-1}}$ . Cualquiera de estas secuencias da como resultado el ángulo cuya tan- $\pi$ , o bien,  $\pi$ <sub>1an</sub><sup>-1</sup>. Cualquiera de estas secuencias da como resultado el ángulo cuya tangente es el valor introducido. En los ejemplos anteriores obtuvimos gente es el valor introducido. En los ejemplos anteriores obtuvimos

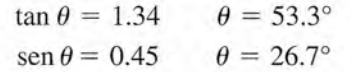

Ahora ya puede aplicar la trigonometría para hallar los ángulos o lados desconocidos de Ahora ya puede aplicar la trigonometría para hallar los ángulos o lados desconocidos de un triángulo rectángulo. El procedimiento siguiente para resolver problemas le será útil. un triángulo rectángulo. El procedimiento siguiente para resolver problemas le será útil.

# Estrategia para resolver problemas

#### **Aplicación de trigonometría Aplicación de trigonometría**

- 1. Trace el triángulo rectángulo a partir de las condicio-1. Trace el triángulo rectángulo a partir de las condiciones planteadas en el problema. (Marque todos los la-nes planteadas en el problema. (Marque todos los lados y ángulos, ya sea con el valor conocido o con un dos y ángulos, ya sea con el valor conocido o con un símbolo del valor que se desconoce.) símbolo del valor que se desconoce.)
- 2. Aísle un ángulo para su estudio; si se conoce uno de 2. Aísle un ángulo para su estudio; si se conoce uno de los ángulos, es el que debe seleccionar. los ángulos, es el que debe seleccionar.
- 3. Marque cada lado de acuerdo con la relación que guar-3. Marque cada lado de acuerdo con la relación que guarda con el ángulo elegido, ya sea op, ady o hip.
- 4. Decida cuál es el lado o ángulo que se va a calcular. 4. Decida cuál es el lado o ángulo que se va a calcular.

5. Recuerde las definiciones de las funciones trigonomé-5. Recuerde las definiciones de las funciones trigonométricas: tricas:

$$
\operatorname{sen} \theta = \frac{op}{hip} \qquad \cos \theta = \frac{ady}{hip} \qquad \tan \theta = \frac{op}{ady}
$$

- 6. Elija la función trigonométrica que incluya (a) la can-6. Elija la función trigonométrica que incluya (a) la cantidad desconocida y (b) ninguna otra cantidad desco-tidad desconocida y (b) ninguna otra cantidad desconocida. nocida.
- 7. Escriba la ecuación trigonométrica apropiada y resuel-7. Escriba la ecuación trigonométrica apropiada y resuelva para el valor desconocido. va para el valor desconocido.

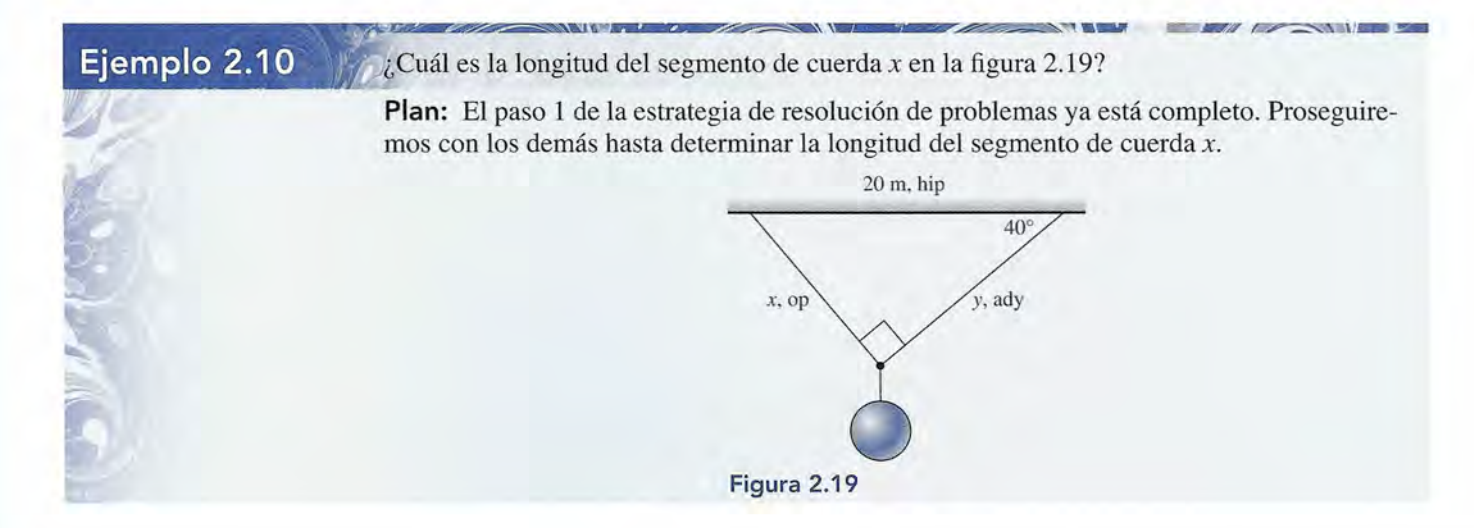

**Solución:** De acuerdo con los pasos 2 y 3, se elige el ángulo de 40° como referencia y luego se marcan en la figura los lados *op, ady* e *hip*. En el paso 4, se toma la decisión de resolver para *x* (el lado opuesto al ángulo de 40°). En seguida, puesto que la función seno incluye *op* e *hip,* elegimos la función y escribimos la ecuación **Solución:** De acuerdo con los pasos 2 y 3, se elige el ángulo de 40° como referencia y luego se marcan en la figura los lados *op*, *ady* e *hip*. En el paso 4, se toma la decisión de resolver para x (el lado opuesto al

$$
\operatorname{sen} 40^{\circ} = \frac{x}{20 \text{ m}}
$$

Resolvemos para *x* multiplicando ambos lados por 20 m, y obtenemos Resolvemos para *x* multiplicando ambos lados por 20 m, y obtenemos

 $x = (20 \text{ m}) \text{ sen } 40^{\circ}$  o  $x = 12.9 \text{ m}$ 

 $x = (20 \text{ m}) \text{ sen } 40^{\circ}$  o  $x = 12.9 \text{ m}$ <br>En algunas calculadoras podemos hallar *x* de esta forma:

 $(20 \text{ m}) \text{ sen } 40^{\circ} = 20 \text{ } \boxed{\text{X}}$  40  $\boxed{\text{sin}}$   $\boxed{=}$  = 12.9 m

El procedimiento varía según la calculadora. Debe comprobar esta respuesta y usar su calculadora para mostrar que el lado *y* = 15.3 m. (20 m) sen  $40^{\circ} = 20$   $\boxed{X}$  40  $\boxed{\sin}$   $\boxed{=}$  = 12.9 m<br>El procedimiento varía según la calculadora. Debe comprobar esta respuesta y usar su calculadora para mostrar que el lado *y* = 15.3 m.

Un automóvil sube por la rampa mostrada en la figura 2.20, cuya base es de 20 m y tiene Un automóvil sube por la rampa mostrada en la figura 2.20, cuya base es de 20 m y tiene una altura de 4.3 m.  $i$ Cuál es el ángulo de su inclinación?  $\frac{1}{2}$ 

**Plan:** Trace un esquema y márquelo (véase la figura 2.20) sin perder de vista la informa-**Plan:** Trace un esquema y márquelo (véase la figura 2.20) sin perder de vista la información proporcionada y las relaciones del ángulo de inclinación. Luego siga la estrategia de ción proporcionada y las relaciones del ángulo de inclinación. Luego siga la estrategia de resolución de problemas. resolución de problemas.

**Solución:** Identifique los lados *op, ady* e *hip* para el ángulo 8 y observe que la función **Solución:** Identifique los lados *op, ady* e *hip* para el ángulo 8 y observe que la función *tangente* es la única que implica los dos lados conocidos. Escribimos *tangente* es la única que implica los dos lados conocidos. Escribimos

 $tan \theta = \frac{op}{ady} = \frac{4.3 \text{ m}}{20 \text{ m}}$  o  $tan \theta = 0.215$ 

El ángulo  $\theta$  es aquel cuya *tangente es igual a* 0.215. En la calculadora obtenemos

 $\theta = 12.1^\circ$ 

En algunas calculadoras la secuencia de teclas sería En algunas calculadoras la secuencia de teclas sería

 $4.3 \div 20 = \tan^{-1}$ 

En algunas calculadoras hay que usar INV TAN, ATAN, ARCTAN u otros símbolos en vez de tan<sup>-1</sup>. Lo reiteramos: es preciso que lea el manual incluido con su calculadora.

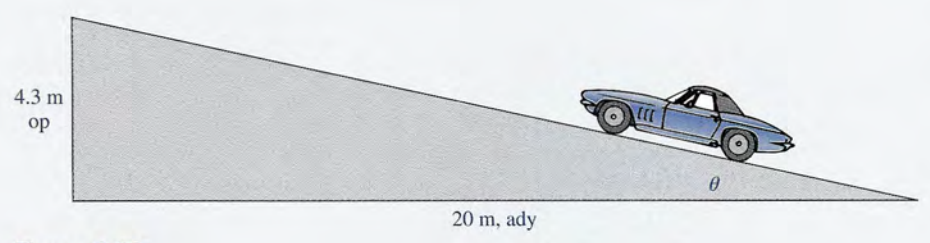

**Figura** 2.20 **Figura** 2.20

Content Miller

**Ejemplo 2.11** 

# Resumen y repaso

# **Resumen**

El propósito de este capítulo es repasar las matemáticas téc-El propósito de este capítulo es repasar las matemáticas técnicas. Ahora que ha terminado de estudiarlo, regrese y repase nicas. Ahora que ha terminado de estudiarlo, regrese y repase los objetivos planteados al principio. Si no se siente seguro de los objetivos planteados al principio. Si no se siente seguro de haberlos alcanzado, sería conveniente que diera otro repaso. haberlos alcanzado, sería conveniente que diera otro repaso. Asegúrese de haber entendido los temas importantes del capí-Asegúrese de haber entendido los temas importantes del capítulo antes de aplicar los conceptos de física que se presentan tulo antes de aplicar los conceptos de física que se presentan en capítulos posteriores. Recuerde lo siguiente: en capítulos posteriores. Recuerde lo siguiente:

- Para sumar números con signos iguales, sumamos sus va-• Para sumar números con signos iguales, sumamos sus valores absolutos y asignamos a la suma el signo común. Para lores absolutos y asignamos a la suma el signo común. Para sumar números con signos diferentes, hallamos la diferen-sumar números con signos diferentes, hallamos la diferencia de sus valores absolutos y le asignamos al resultado el cia de sus valores absolutos y le asignamos al resultado el signo del número mayor. signo del número mayor.
- Para restar un número *b* de un número *a,* cambiamos el • Para restar un número *b* de un número *a*, cambiamos el signo del número *b* y después lo sumamos al número *a*, aplicando la regla de la suma. aplicando la regla de la suma.
- Cuando multiplicamos o dividimos un grupo de números Cuando multiplicamos o dividimos un grupo de números con signo, el resultado será negativo si la cantidad total con signo, el resultado será negativo si la cantidad total de factores negativos es impar; de lo contrario, el resulta-de factores negativos es impar; de lo contrario, el resultado será positivo. do será positivo.
- Las fórmulas pueden reordenarse (despejar) para resolver Las fórmulas pueden reordenarse (despejar) para resolver una incógnita específica, realizando operaciones equiva-una incógnita específica, realizando operaciones equivalentes (suma, resta, multiplicación, división, etcétera) en lentes (suma, resta, multiplicación, división, etcétera) en ambos miembros de la igualdad. ambos miembros de la igualdad.
- Las reglas siguientes se aplican a los exponentes y radica-• Las reglas siguientes se aplican a los exponentes y radicales (optativa): les (optativa):

# **Conceptos clave Conceptos clave**

ángulo 19 ángulo recto 20 ángulo 19 ángulo recto 20 base 13 base 13 cociente 9 cociente 9 coseno 24 coseno 24 dividendo 9 divisor<sub>9</sub> dividendo 9<br>divisor 9<br>ecuación cuadrática 15 exponente 9, 12 exponente 9 hipotenusa 21<br>
exponente 9 hipotenusa 21<br>
dividendo 9 paralela 20<br>
divisor 9 perpendicular 20<br>
ecuación cuadrática 15 producto 9<br>
exponente 9, 12 radical 14

factor 9 fórmula 10 grado 19 hipotenusa 21 notación científica 17 paralela 20 paralela 20 perpendicular 20 perpendicular 20 producto 9 producto 9 radical 14 radical 14

# **Preguntas de repaso Preguntas de repaso**

- 2.1. La suma de dos números es siempre mayor que su 2.1. La suma de dos números es siempre mayor que su resta o diferencia. ¿Es verdadera esta afirmación? resta o diferencia. ¿Es verdadera esta afirmación? Para justificar su respuesta, dé algunos ejemplos. Para justificar su respuesta, dé algunos ejemplos.
- 2.2. Si el número  $(-8)$  se resta del número  $(+4)$ , ¿cuál es el resultado? ¿Cuál sería el resultado si el segun-es el resultado? ¿Cuál sería el resultado si el segundo número se hubiera restado del primero? ¿Cuál es do número se hubiera restado del primero? ¿Cuál es la suma de estos dos números? la suma de estos dos números?
- 2.3. En un día frío de invierno, la temperatura cambia de 2.3. En un día frío de invierno, la temperatura cambia de '-5°C a + 10°C. ¿Cuál es el cambio de temperatura? '- 5°C a + 10°C. ¿Cuál es el cambio de temperatura?

mathematicas téc-  
\n
$$
a^m a^n = a^{m+n}
$$
  $a^{-n} = \frac{1}{a^n}$   
\n $a^m = a^{m-n}$   $(a^m)^n = a^{mn}$   
\n $a^n = a^{m-n}$   $(a^m)^n = a^{mn}$   
\n $a^n = a^{m-n}$   $(a^m)^n = a^{mn}$   
\n $a^n = a^{m-n}$   $(a^m)^n = a^{mn}$   
\n $(a b)^n = a^n b^n$   $\left(\frac{a}{b}\right)^n = \frac{a^n}{b^n}$   
\n $a^m = a^{m/n}$   
\n $a^m = a^{m/n}$   
\nsumamos sus va-  
\nsumamos sus va-  
\n $a$ , cambimons el  
\n $a$ , cambimons el  
\n $a$ , cambimons el  
\n $a$ , cambimons el  
\n $a$ , cambimons el  
\n $a$ , cambimons el  
\n $a$   $a$   $b$   $b$   $b$   $c$   $b$   $a^m = a^{m/n}$   
\n $a$ , cambimons el  
\n $a$   $b$   $b$   $b$   $c$   $c$   $d$   $c$   $d$   $c$   $d$   $c$   $d$   $c$   $d$   $c$   $d$   $c$   $d$   $d$   $d$   $d$   $d$   $d$   $d$   $d$   $d$   $d$   $d$   $d$   $d$   $d$   $d$   $d$   $d$   $d$   $e$   $e$   $f$   $f$   $f$   $f$   $f$   $f$   $f$   $f$   $f$   $f$   $f$   $f$   $f$   $f$   $f$   $f$   $f$   $f$   $f$   $f$ 

- En la notación científica se usan potencias positivas o ne-• En la notación científica se usan potencias positivas o negativas de base 10 para expresar números grandes o pe-gativas de base 10 para expresar números grandes o pequeños en notación abreviada. queños en notación abreviada.
- Las gráficas sirven para presentar una descripción conti-• Las gráficas sirven para presentar una descripción continua de la relación entre dos variables, a partir de los datos nua de la relación entre dos variables, a partir de los datos observados. observados.
- Cuando dos rectas se intersecan, forman ángulos opuestos Cuando dos rectas se intersecan, forman ángulos opuestos que son iguales entre sí. que son iguales entre sí.
- Cuando una recta corta dos rectas paralelas, los ángulos Cuando una recta corta dos rectas paralelas, los ángulos internos alternos son iguales. internos alternos son iguales.
- En cualquier triángulo, la suma de los ángulos internos En cualquier triángulo, la suma de los ángulos internos es 180°; en un triángulo rectángulo, la suma de los dos es 180°; en un triángulo rectángulo, la suma de los dos ángulos más pequeños es igual a 90°. ángulos más pequeños es igual a 90°.
- La aplicación del teorema de Pitágoras y de las funciones La aplicación del teorema de Pitágoras y de las funciones trigonométricas básicas es fundamental para el estudio de<br>la física. la física.

$$
R^{2} = x^{2} + y^{2} \qquad \text{sen } \theta = \frac{op}{hip}
$$

$$
\cos \theta = \frac{ady}{hip} \qquad \tan \theta = \frac{op}{ady}
$$

seno 24 tangente 24 seno 24 tangente 24 teorema de Pitágoras 23<br>triángulo 21<br>triángulo escaleno 21<br>triángulo rectángulo 21<br>trigonometría 24 triángulo 21 triángulo escaleno 21 triángulo rectángulo 21 trigonometría 24

¿Cuál será el cambio si la temperatura vuelve a des-¿Cuál será el cambio si la temperatura vuelve a descender hasta  $-5^{\circ}$ C? Explique la diferencia.

- 2.4. ¿Es cierto que un número negativo elevado a una 2.4. ¿Es cierto que un número negativo elevado a una potencia impar será siempre negativo? potencia impar será siempre negativo?
- 2.5. Indique con claridad la diferencia entre  $-9^2$  y  $(-9)^2$ . ¿Ambas expresiones son iguales? ¿Por qué sí o por ¿Ambas expresiones son iguales? ¿Por qué sí o por qué no? qué no?
- 2.6. Comente dos formas en las que se usan números po-2.6. Comente dos formas en las que se usan números positivos y negativos cuando se trabaja con fórmulas. sitivos y negativos cuando se trabaja con fónnulas.

Al sustituir números con signo en fórmulas que con-Al sustituir números con signo en fórmulas que contienen operaciones de sumas y restas, ¿qué precau-tienen operaciones de sumas y restas, ¿qué precauciones es necesario tomar? ciones es necesario tomar?

 $\mathcal{N}$ 

- 2.7. Cuando se pasa un término de un lado de una ecua-2.7. Cuando se pasa un término de un lado de una ecuación al otro, su signo cambia. Explique cómo fun-ción al otro, su signo cambia. Explique cómo funciona este procedimiento y por qué. ciona este procedimiento y por qué.
- La multiplicación cruzada se usa a veces en el reor-2.8. 2.8. La multiplicación cruzada se usa a veces en el reordenamiento de fórmulas en las que una fracción es denamiento de fórmulas en las que una fracción es igual a otra. Por ejemplo, igual a otra. Por ejemplo,

$$
\frac{a}{b} = \frac{c}{d}
$$
 se convierte en  $ad = bc$ 

Explique por qué funciona este procedimiento y co-Explique por qué funciona este procedimiento y comente los riesgos que implica. mente los riesgos que implica.

2.9. Un error muy común en el reordenamiento de fór-2.9. Un error muy común en el reordenamiento de fórmulas consiste en cancelar términos en lugar de fac-mulas consiste en cancelar términos en lugar de factores. Lo siguiente *no* está permitido: tores. Lo siguiente no está permitido:

$$
\frac{x+y}{x} \neq y \qquad \frac{x^2+y^2}{x+y} \neq \frac{x+y}{1}
$$

# **Problemas Problemas**

#### Sección 2.1 Repaso de números con signos Sección 2.1 Repaso de números con signos

En los problemas 2.1 a 2.26, resuelva la operación indicada. En los problemas 2.1 a 2.26, resuelva la operación indicada.

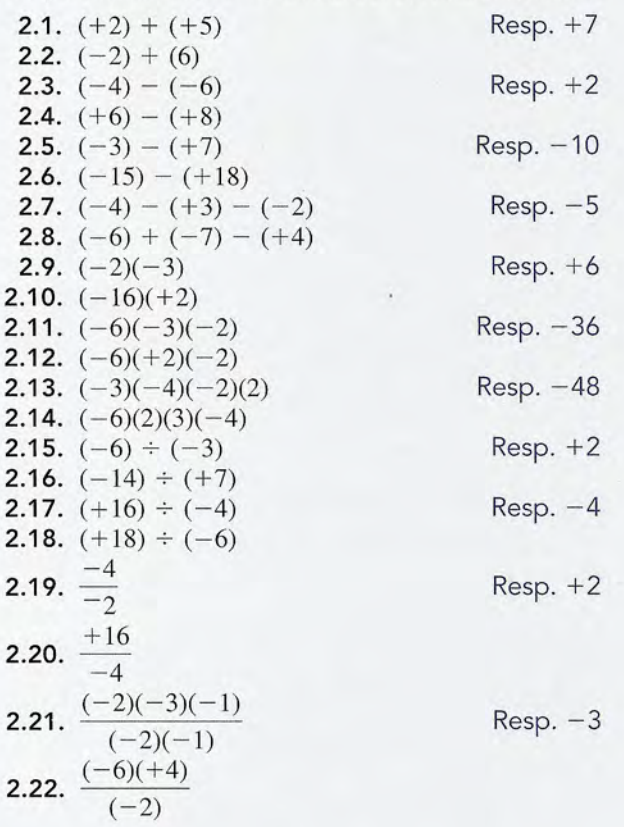

- 2.10. Si la gráfica de dos variables *(x, y)* es una recta, ¿se 2.10. Si la gráfica de dos variables (x, y) es una recta, ¿se puede decir que cuando *x* se incrementa en 10 uni-puede decir que cuando *x* se incrementa en 10 unidades, la variable *y* debe aumentar también 10 unida-dades, la variable y debe aumentar también 10 unidades?  $\zeta$ Se puede afirmar que si el valor de x se duplica, el valor de *y* también debe duplicarse? el valor de y también debe duplicarse?
- 2.11. Cuando dos rectas paralelas son cortadas por una 2.11. Cuando dos rectas paralelas son cortadas por una recta en forma transversal, los ángulos alternos internos así formados son iguales. ¿También los ángu-ternos así formados son iguales. ¿También los ángulos alternas externos lo son? los alternos externos lo son?
- 2.12. Uno de los ángulos de un triángulo rectángulo mide 2.12. Uno de los ángulos de un triángulo rectángulo mide 33°. ¿Cuánto miden los otros dos ángulos? 33°. ¿Cuánto miden los otros dos ángulos?
- 2.13. Una ventana tiene 6 ft de alto. Una diagonal de dos 2.13. Una ventana tiene 6 ft de alto. Una diagonal de dos por cuatro, de 9 ft de largo, encaja con precisión por cuatro, de 9 ft de largo, encaja con precisión desde una esquina superior hasta la esquina inferior desde una esquina superior hasta la esquina inferior opuesta. ¿Cuál es el ancho de la ventana? opuesta. ¿Cuál es el ancho de la ventana?
- 2.14. El complemento  $\phi$  de un ángulo  $\theta$  es tal que  $\phi + \theta =$ 90°. Demuestre que el seno de un ángulo es igual al 90°. Demuestre que el seno de un ángulo es igual al coseno de su complemento. coseno de su complemento.
- 2.15. Si los ángulos  $\phi$  y  $\theta$  son complementarios, demuestre que tan  $\theta$  es el recíproco de tan  $\phi$ .

**2.23.** 
$$
\frac{(-16)(4)}{2(-4)}
$$
 Resp. +8  
\n**2.24.** 
$$
\frac{(-1)(-2)^{2}(12)}{(6)(2)}
$$
  
\n**2.25.** 
$$
(-2)(+4) - \frac{(-6)}{(+2)} - (-5)
$$
 Resp. 0  
\n**2.26.** 
$$
(-2)(-2)^{2} + \frac{(-3)(-2)(-8)}{(-4)(1)} - (-6)^{3}
$$

En los problemas 2.27 a 2.30, halle lo que se pide. En los problemas 2.27 a 2.30, halle lo que se pide.

- 2.27. Las distancias por arriba del nivel del suelo son po-2.27. Las distancias por arriba del nivel del suelo son positivas y las distancias por debajo de dicho nivel son sitivas y las distancias por debajo de dicho nivel son negativas. Si un objeto se deja caer desde 20 pies negativas. Si un objeto se deja caer desde 20 pies (ft) por encima del nivel del suelo a un hoyo de 12 (ft) por encima del nivel del suelo a un hoyo de 12 ft de profundidad, ¿cuál será la diferencia entre la ft de profundidad, ¿cuál será la diferencia entre la posición inicial y la final? Resp. 32 ft
- posición inicial y la final? Resp. 32 ft<br>**2.28.** En física, el trabajo se mide en joules (J) y puede ser positivo o negativo, según la dirección de la fuerza positivo o negativo, según la dirección de la fuerza que realiza dicho trabajo. ¿Cuál será el trabajo total que realiza dicho trabajo. ¿Cuál será el trabajo total  $realizado$  si los trabajos de las fuerzas son  $20$  J,  $-40$ J y  $-12$  J?
- **2.29.** La temperatura de un perno es  $-12^{\circ}$ C. (a) Si la temperatura se eleva en 6°C, ¿cuál será la temperatura peratura se eleva en 6°C, ¿cuál será la temperatura nueva? (b) Si la temperatura original desciende *5°C,* nueva? (b) Si la temperatura original desciende *5°C,* ¿cuál será la temperatura nueva? (c) Si la tempe-¿cuál será la temperatura nueva? Cc) Si la temperatura original se multiplica por un factor de  $-3$ , ¿cuál será la temperatura resultante? ¿cuál será la temperatura resultante?

Resp. (a)  $-6^{\circ}$ C, (b)  $-17^{\circ}$  C, (c) 36 $^{\circ}$ C

**28**

Capítulo 2 Resumen y repaso **28** Capítulo 2 Resumen y repaso

2.30. Un metal se dilata cuando se calienta y se contrae cuando se enfría. Supongamos que la longitud de una varilla cambia 2 milímetros (mm) por cada 1°C de temperatura. ¿Cuál será el cambio total en su longitud cuando la temperatura cambia de -5 a  $-30^{\circ}$ C?

#### Sección 2.2 Repaso de álgebra

En los problemas 2.31 a 2.46, determine el valor de *x* cuando  $a = 2, b = -3$  y  $c = -2$ .

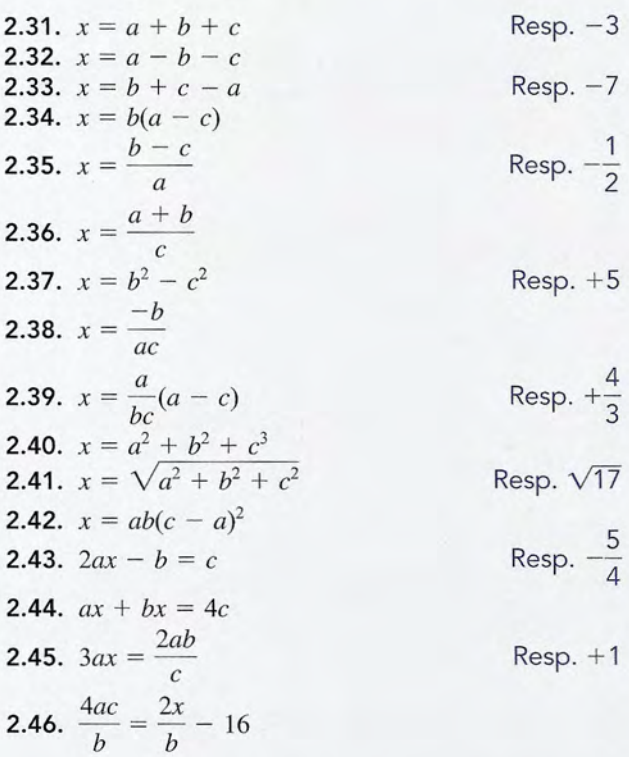

En los problemas 2.47 a 2.56, resuelva las ecuaciones para la incógnita (la letra desconocida).

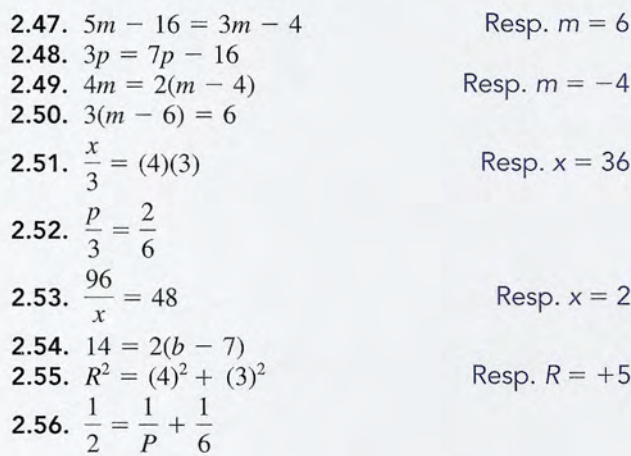

En los problemas 2.57 a 2.70, resuelva las fórmulas para la letra indicada.

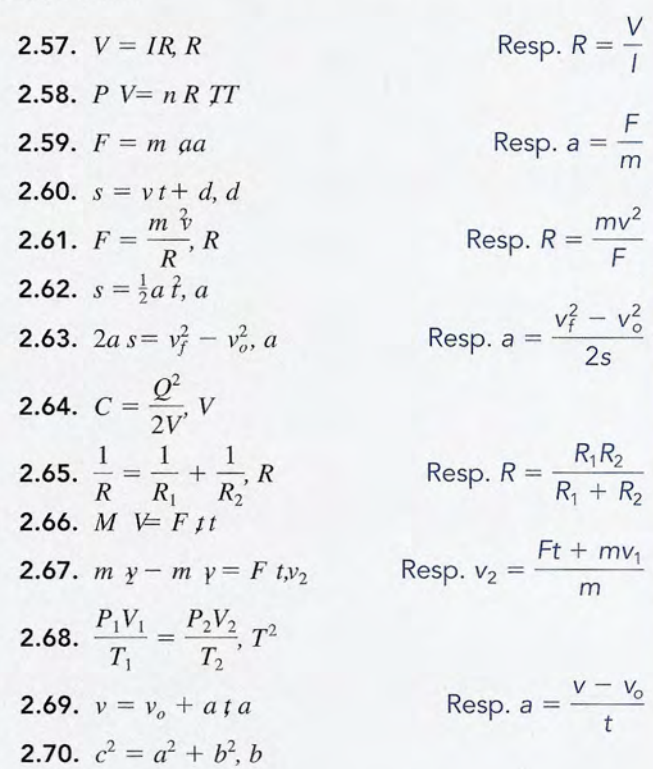

#### Sección 2.3 Exponentes y radicales

En los problemas 2.71 a 2.92, simplifique las expresiones mediante las leyes de los exponentes y de los radicales.

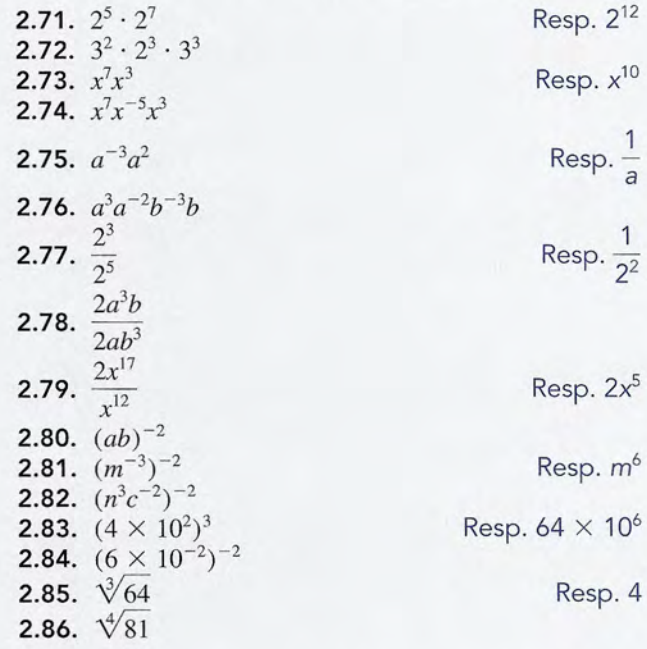

Capítulo 2 Resumen y repaso **29**

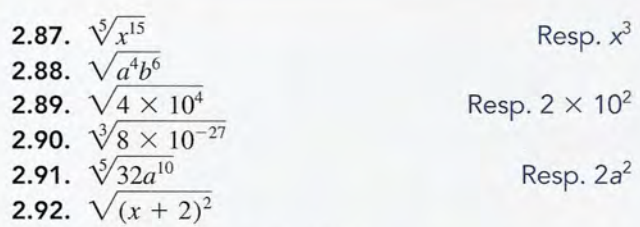

#### Sección 2.5 Notación científica Sección 2.5 Notación científica

En los ejercicios 2.93 a 2.100, exprese los números decimales En los ejercicios 2.93 a 2.100, exprese los números decimales en notación científica. en notación científica.

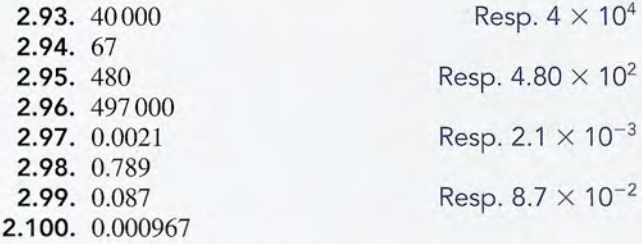

En los ejercicios 2.101 a 2.108, exprese los números en notación decimal. ción decimal.

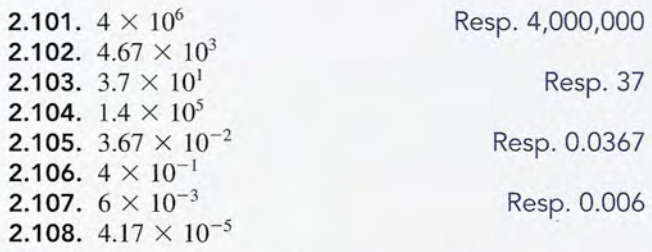

En los ejercicios 2.109 a 2.132, simplifique y exprese como un En los ejercicios 2.109 a 2.132, simplifique y exprese como un solo número escrito en notación científica. solo número escrito en notación científica.

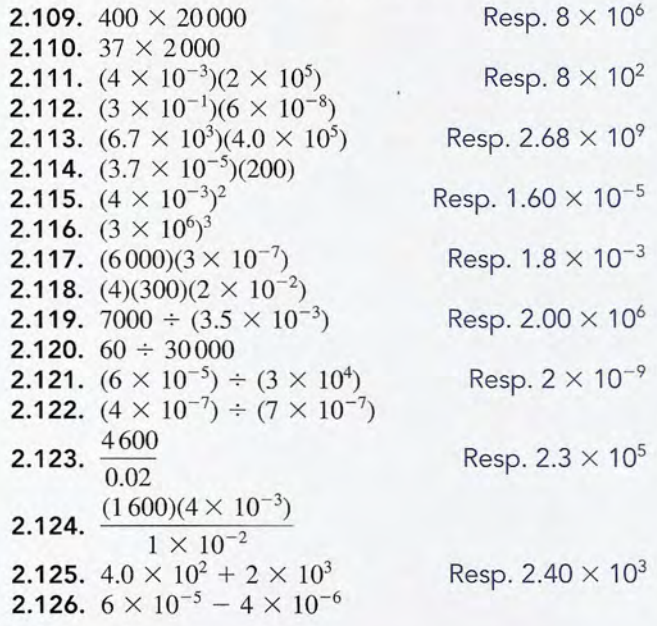

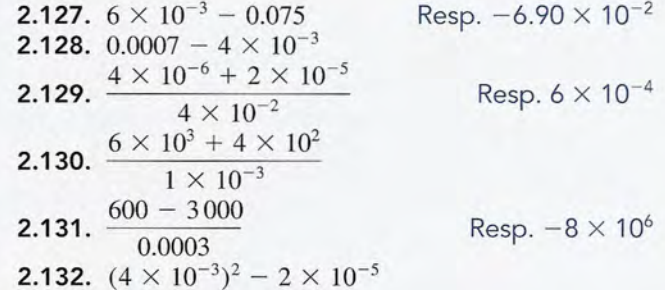

#### Sección 2.6 Gráficas Sección 2.6 Gráficas

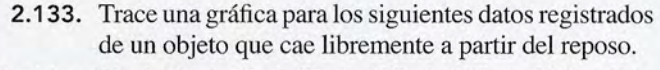

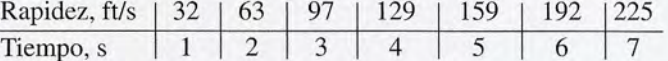

Tiempo, s  $\begin{array}{c|c|c|c|c|c|c|c} \n1 & 2 & 3 & 4 & 5 & 6 & 7 \ \n\hline\n\end{array}$  *i*,Qué rapidez cabe esperar después de 4.5 s? *i*,Qué tiempo se requiere para que el objeto alcance una tiempo se requiere para que el objeto alcance una rapidez de 100 ft/s? Resp.  $V=144$  ft/s,  $t = 3.1$  s

2.134. El avance de un tornillo con cuerda hacia la derecha 2.134. El avance de un tornillo con cuerda hacia la derecha es proporcional al número de vueltas completas. Se es proporcional al número de vueltas completas. Se han registrado los datos siguientes para un tornillo han registrado los datos siguientes para un tornillo en particular: en particular:

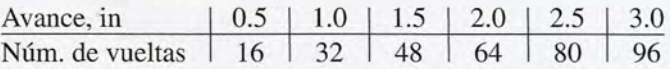

Trace una gráfica que registre el número de vueltas Trace una gráfica que registre el número de vueltas en las divisiones horizontales y el avance del torni-en las divisiones horizontales y el avance del tornillo, en pulgadas, en las divisiones verticales. ¿Qué llo, en pulgadas, en las divisiones verticales. ¿Qué número de vueltas es necesario completar para que número de vueltas es necesario completar para que el tornillo avance 2.75 in? el tornillo avance 2.75 in?

2.135. Elabore una gráfica que muestre la relación entre la 2.135. Elabore una gráfica que muestre la relación entre la frecuencia y la longitud de onda de varias ondas elec-frecuencia y la longitud de onda de varias ondas electromagnéticas. Se cuenta con los datos siguientes: tromagnéticas. Se cuenta con los datos siguientes:

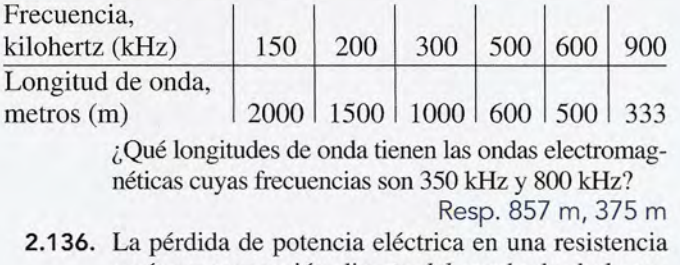

varía en proporción directa del cuadrado de la co-valia en proporción directa del cuadrado de la corriente. Los datos siguientes fueron obtenidos en un rriente. Los datos siguientes fueron obtenidos en un solo experimento: solo experimento:

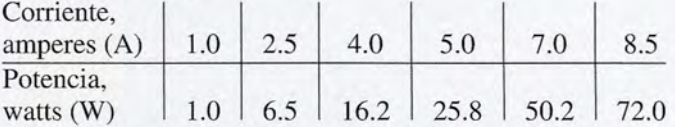

Trace una gráfica y, a partir de la curva obtenida, Trace una gráfica y, a partir de la curva obtenida, calcule la pérdida de potencia cuando la corriente calcule la pérdida de potencia cuando la corriente tiene un valor de (a) 3.2Ay (b) 8.0 A. tiene un valor de (a) 3.2 A Y (b) 8.0 A.

**30** Capítulo 2 Resumen y repaso **30** Capítulo 2 Resumen y repaso

#### Sección 2.7 Geometría

*Nota:* Si la recta parece paralela o perpendicular, suponga que lo es.

2.137. ¿Qué magnitud estima usted para cada uno de los ángulos de la figura 2.21?

Resp. 90°, 180°, 270° y 45°

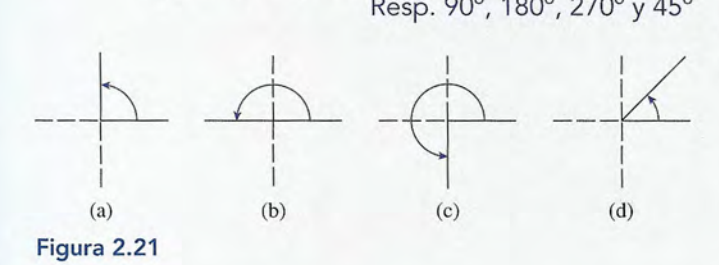

2.138. Use una regla y un transportador para medir rectas y ángulos. Trace dos rectas paralelas *AB* y *CD* con 2 cm de separación entre ellas. Dibuje ahora una tercera recta *EF* que corte a cada una de las otras rectas en cualquier ángulo que no sea 90°. Compruebe las reglas 1 y 2 midiendo los ángulos formados por la transversal *EF.* Trace ahora otra recta transversal GH inclinada en la dirección contraria, que corte la recta *AB* en el mismo punto que la recta *EF.* Compruebe la regla 3 para ver si se cumple el caso del triángulo que acaba de formar.

2.139. Calcule los ángulos *A* y *B* para cada uno de los casos dibujados en la figura 2.22.

Resp. (a)  $A = 17^\circ$ ,  $B = 35^\circ$ , (b)  $A = 50^\circ$ ,  $B = 40^\circ$ 2.140. Calcule los ángulos *A* y *B* en la figura 2.22.

#### Sección 2.8 Trigonometría del triángulo rectángulo

En los ejercicios 2.141 a 2.158, use la calculadora para evaluar cada ejemplo.

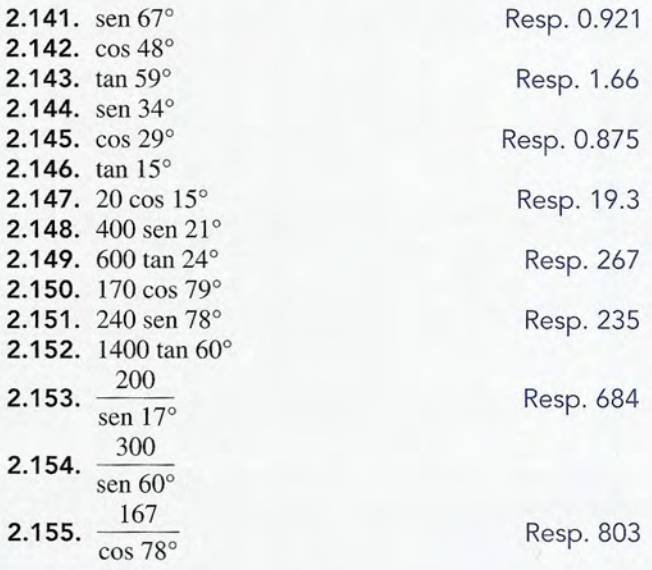

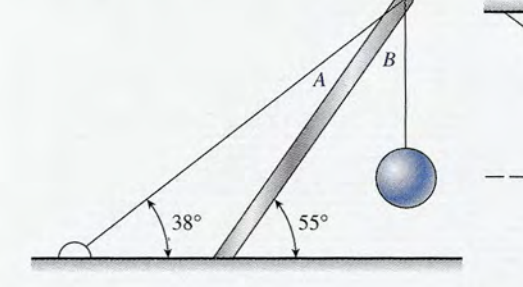

(a)

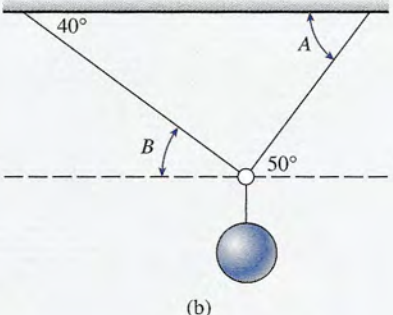

Figura 2.22

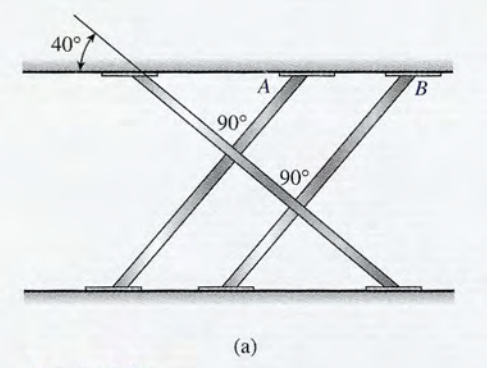

Figura 2.23

68

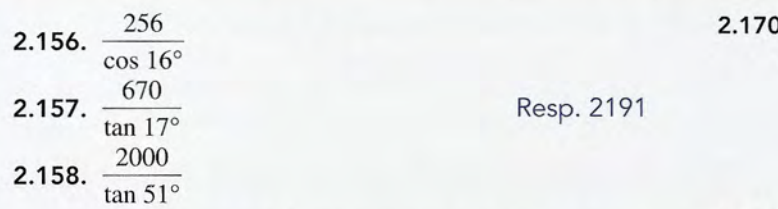

En los ejercicios 2.159 a 2.167, determine los ángulos desconocidos.

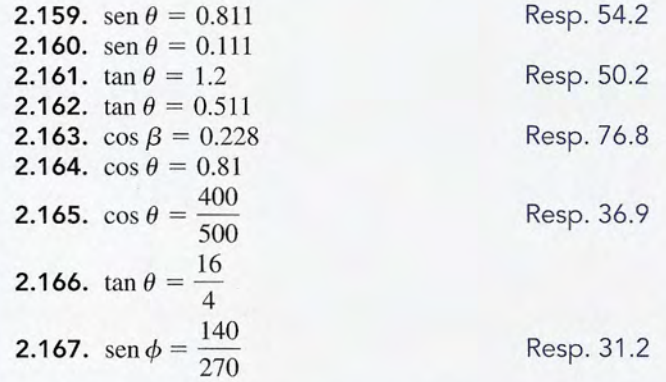

En los ejercicios 2.168 a 2.175, resuelva los triángulos para los ángulos y los lados desconocidos.

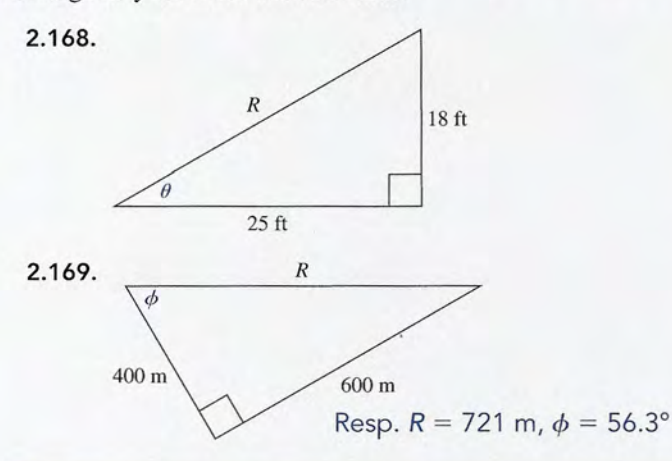

# **Problemas adicionales**

- 2.1 76. Una mañana temprano, la lectura del barómetro es 30.21. En la tarde del mismo día, cuando se desata una tormenta, la lectura disminuye en 0.59 in. ¿Cuál es esta segunda lectura?
- 2.177. Un termómetro marca 29.0°C. Después de estar guardado en el congelador algún tiempo, marca  $-15^{\circ}$ C. ¿Cuál fue el cambio de temperatura?

 $Resp. -44°C$ 

**2.178.** El cambio de temperatura de un objeto es de  $-34^{\circ}$ C. Si la temperatura original era de 20°C, ¿cuál será la temperatura final?

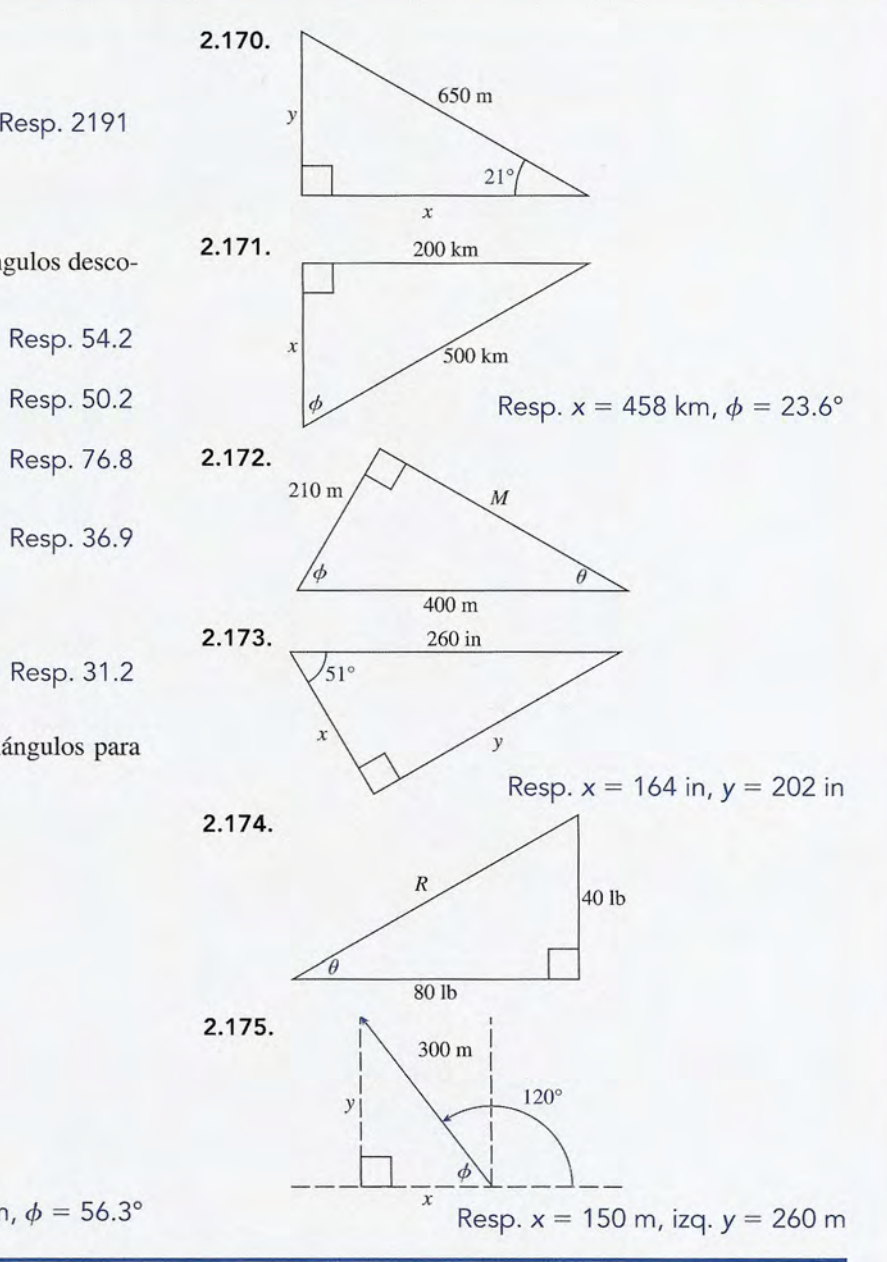

2.179. Una tabla de madera se corta en seis piezas de 28 cm de largo cada una. En cada corte se desperdicia 1 mm de madera. ¿Cuál era la longitud original de la tabla, en pulgadas?

Resp. 66.3 in

- 2.180. El volumen *V* de un cilindro circular recto es el área de la base  $(\pi r^2)$  multiplicada por la altura, *h*. Si se conoce el radio, escriba una fórmula para hallar la altura, *h.*
- 2.181. La fuerza centrípeta  $F_c$  se halla multiplicando la masa, *m,* por el cuadrado de su velocidad, v, y di-

vidiendo el resultado entre el radio, *r,* del círculo. vidiendo el resultado entre el radio, *r,* del círculo. Escriba la fórmula y resuelva para hallar el radio, *r.* Escriba la fórmula y resuelva para hallar el radio, *r.* 

$$
Resp. F_C = \frac{mv^2}{r}, r = \frac{mv^2}{F_C}
$$

- 2.182. Resuelva para x en la ecuación  $xb + cd = a(x + 2)$ y encuentre el valor de *x* cuando  $a = 2$ ,  $b = -2$ ,  $c = 3y d = -1.$
- 2.183. Resuelva para c en la ecuación  $c^2 = a^2 + b^2$  y halle el valor de  $c$  cuando  $a = 50$  y  $b = 20$ . Resp. 53.9
- 2.184. La ley de la gravitación de Newton se escribe 2.184. La ley de la gravitación de Newton se escribe  $F = Gm_1m_2/R^2$ . Se tienen los valores numéricos siguientes:  $\vec{G} = 6.67 \times 10^{-11}$ ,  $m_1 = 4 \times 10^{-8}$ ,  $m_2 = 3 \times 10^{-7}$  y  $R = 4 \times 10^{-2}$ . ¿Cuál es el valor de  $\vec{F}$ ?  $3 \times 10^{-7}$  y  $R = 4 \times 10^{-2}$ . ¿Cuál es el valor de  $\tilde{F}$ ?
- 2.185. La longitud de una varilla es inicialmente  $L_0 = 21.41$ cm a  $t_0 = 20$ °C. Luego la calentamos hasta una temperatura final de  $t = 100$ °C. La nueva longitud se calcula mediante: calcula mediante:

$$
L = L_0 + \alpha L_0 (t - t_0)
$$

donde  $\alpha = 2 \times 10^{-3} / \text{°C}$ . ¿Cuál es el valor de *L*?

$$
Resp. L = 24.84 cm
$$

- 2.186. Trace una gráfica de la función *<sup>y</sup>* = *2x;* con base en Resp. L = 24.84 cm 2.186. Trace una gráfica de la función *<sup>y</sup>*= *2x;* con base en ella, compruebe que  $x = 3.5$  cuando  $y = 7$ . ella, compruebe que  $x = 3.5$  cuando  $y = 7$ .<br>**2.187.** Encuentre los ángulos desconocidos en las figuras
- 2.24a y b. 2.24a y b.

Resp. (a)  $A = 30^\circ$ ,  $B = 60^\circ$ ,  $C = 60^\circ$ ;  $Resp.$  (a)  $A = 30^\circ$ ,  $B = 60^\circ$ ,  $C = 60^\circ$ ;<br>(b)  $A = 60^\circ$ ,  $B = 30^\circ$ ,  $C = 120^\circ$ ,  $D = 60^\circ$ 

2.188. Reste  $-4$  cm de  $-8$  cm para obtener la longitud A. Sume  $-6$  cm a +14 cm para obtener la longitud *B*.<br>  $i_c$ Cuál es la longitud  $C = A - B$ ?  $i_c$ Acaso  $A - B$ tiene  $i$ ; Cuál es la longitud  $C = A - B$ ?  $i$ , Acaso  $A - B$  tiene el mismo valor que *B - A?* Considere una recta nu-el mismo valor que *B* - *A?* Considere una recta numérica colocada a lo largo del eje *x.* Dibuje una línea mérica colocada a lo largo del eje *x.* Dibuje una línea recta a partir del punto original C. Trace después una recta desde el origen hasta el punto *B - A.* ¿Cuál es recta desde el origen hasta el punto B - A. ¿ Cuál es la distancia entre estos puntos? la distancia entre estos puntos?

Resp. -12 cm, no, 24 cm

Resp. - 12 cm, no, 24 cm<br>**2.189.** El periodo *T* de un péndulo es el tiempo que tarda en realizar una oscilación completa (de ida y vuelta). El periodo se calcula con la ecuación siguiente: El periodo se calcula con la ecuación siguiente:

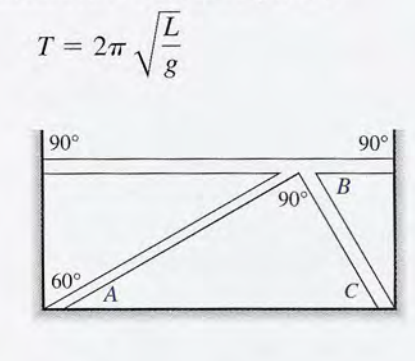

**Figura** 2.24 (a) **Figura** 2.24 (a)

donde *L* es la longitud del péndulo y *<sup>g</sup>* la acelera-donde L es la longitud del péndulo y *g* la aceleración de la gravedad. (a) Resuelva para obtener la ción de la gravedad. (a) Resuelva para obtener la longitud *L.* (b) Si la longitud *L* del péndulo se cuadruplica, ¿cuánto mayor será ahora el periodo? (c) Si el periodo de un péndulo cuando oscila sobre la druplica, ¿cuánto mayor será ahora el periodo? (c) Si el periodo de un péndulo cuando oscila sobre la Tierra es de 2.0 s, ¿cuál sería su periodo en la Luna, Tierra es de 2.0 s, ¿cuál sería su periodo en la Luna, donde el valor de *g* es sólo un sexto de su valor en la donde el valor de g es sólo un sexto de su valor en la Tierra? Tierra?

\*2.190. La longitud de un microcircuito diminuto es  $3.45 \times$  $10^{-4}$  m y su ancho es de  $9.77 \times 10^{-5}$  m. (a) Halle el área y el perímetro del chip. (b) Si el ancho se el área y el perímetro del chip. (b) Si el ancho se duplica y la longitud se reduce a la mitad, ¿cuál será duplica y la longitud se reduce a la mitad, ¿cuál será el cambio en el área y cuál será el cambio en el pe-el cambio en el área y cuál será el cambio en el perímetro del microcircuito? rímetro del microcircuito?

Resp. (a) 3.37  $\times$  10<sup>-8</sup> m<sup>2</sup>, 8.85  $\times$  10<sup>-4</sup> m; (b) 0,  $-1.5 \times 10^{-4}$  m Resp. (a)  $3.37 \times 10^{-8}$  m<sup>2</sup>,  $8.85 \times 10^{-4}$  m;<br>
(b)  $0, -1.5 \times 10^{-4}$  m<br>
\***2.191.** La presión en un depósito de almacenamiento de-

pende de la temperatura. Se han registrado las me-pende de la temperatura. Se han registrado las mediciones siguientes: diciones siguientes:

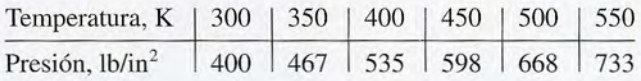

Trace una gráfica con estos datos. ¿Cuál es la pen-Trace una gráfica con estos datos. ¿Cuál es la pendiente de la gráfica? ¿Puede usted escribir una des-diente de la gráfica? ¿Puede usted escribir una descripción de la relación entre la presión y la tempe-cripción de la relación entre la presión y la temperatura, tomando como base esa información? ¿Cuál ratura, tomando como base esa información? ¿Cuál esperaría que fuera la presión a temperaturas de 420 y 600 kelvin (K)? y 600 kelvin (K)?

\*2.192. Se tiene el voltaje (V), en volts, y la corriente eléc-\*2.192. Se tiene el voltaje (V), en volts, y la corriente eléctrica *(J),* en miliamperes (mA), de una resistencia. trica (J), en miliamperes (mA), de una resistencia. A continuación presentamos los datos registrados: A continuación presentamos los datos registrados:

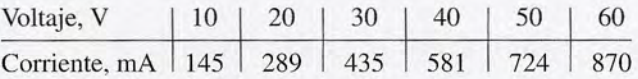

Elabore una gráfica con estos datos. ¿Qué valor es-Elabore una gráfica con estos datos. ¿Qué valor espera usted que tenga la corriente en la resistencia pera usted que tenga la corriente en la resistencia cuando se le aplican voltajes de 26 y 48 V? cuando se le aplican voltajes de 26 y 48 V?

Resp. 377 mA, 696 mA Re sp. 377 mA, 696 mA

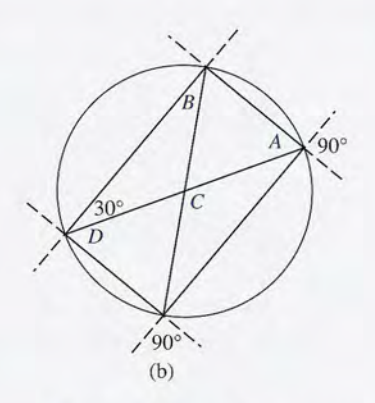

Capítulo 2 Resumen y repaso **33** Capítulo 2 Resumen y repaso **33** 

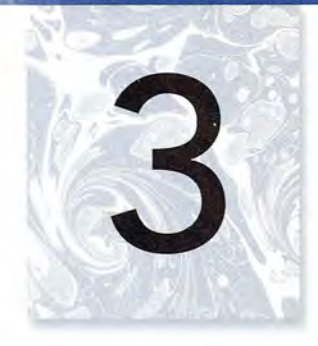

# **Mediciones técnicas Mediciones técnicas y vectores y vectores**

PARCS (siglas en inglés de Principal Reloj Atómico de Principal Reloj Atómico de Referencia en el Espacio) Referencia en el Espacio) constituye una misión para constituye una misión para instalar un reloj atómico instalar un reloj atómico en la Estación Espacial en la Estación Espacial Internacional (EEI) Internacional (EEI) programada para entrar programada para entrar en operación en 2008. La en operación en 2008. La misión, financiada por la misión, financiada por la NASA, consiste en un reloj NASA, consiste en un reloj atómico de cesio enfriado atómico de cesio enfriado por rayos láser y un sistema por rayos láser y un sistema de transferencia del horario de transferencia del horario que utiliza satélites del que utili za satélites del sistema de posicionamiento sistema de posicionamiento global (GPS, por sus siglas global (GPS, por sus siglas en inglés). PARCS volará simultáneamente con simultáneamente con SUMO (siglas en inglés de SUMO (siglas en inglés de oscilador de microondas de cavidad superconductora), oscilador de microondas de cavidad superconductora), un tipo distinto de reloj un tipo distinto de reloj que se comparará contra que se comparará contra el reloj de PAReS con el reloj de PAReS con el fin de probar ciertas el fin de probar ciertas teorías. Los objetivos de la teorías. Los objetivos de la misión son probar la teoría misión son probar la teoría gravitacional, estudiar los gravitacional, estudiar los átomos enfriados por rayos átomos enfriados por rayos láser en microgravedad y mejorar la precisión de la láser en microgravedad y mejorar la precisión de la medición del tiempo en la Tierra. *(Foto de la NASA.)* medición del tiempo en la Tierra. *(Foto de la NASA.)* 

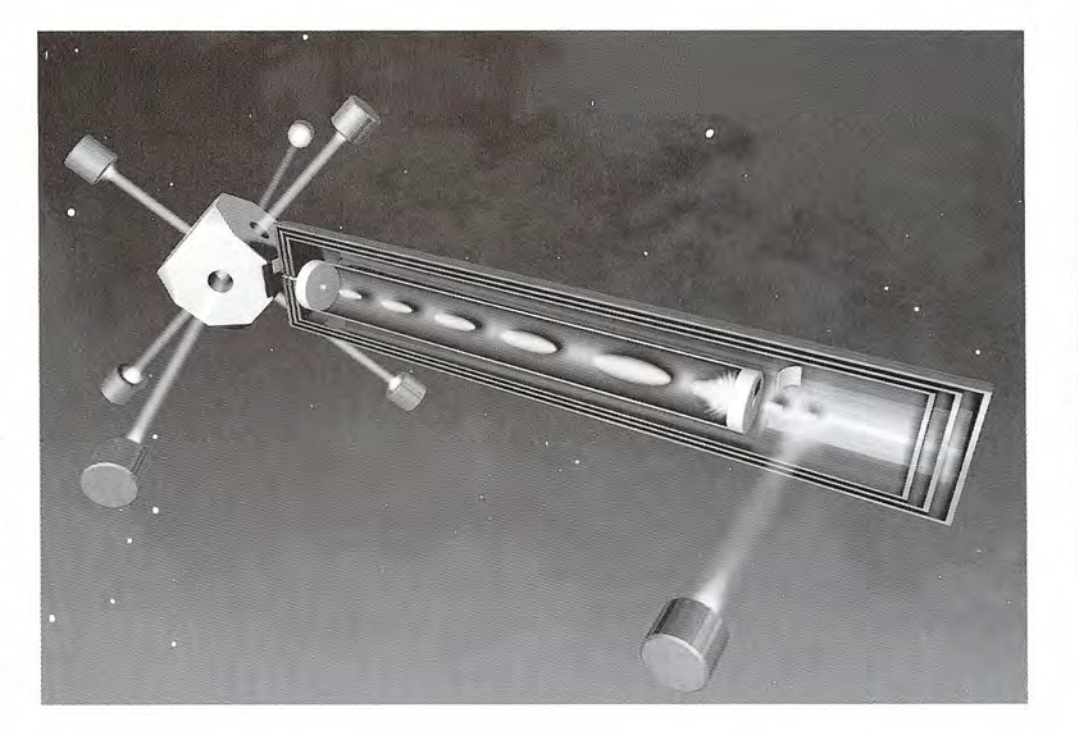

# Objetivos **ObJetivos**

Cuando termine de estudiar este capítulo el alumno: Cuando termine de estudiar este capítulo el alumno:

- 1. Escribirá las unidades básicas de masa, longitud y tiempo en unidades del SI y 1. Escribirá las unidades básicas de masa, longitud y tiempo en unidades del SI y del Sistema Usual en Estados Unidos (SUEU). del Sistema Usual en Estados Unidos (SUEU).
- 2. Definirá y aplicará los prefijos del SI que indican múltiplos de las unidades 2. Definirá y aplicará los prefijos del SI que indican múltiplos de las unidades básicas. básicas.
- **3.** Realizará la conversión de una unidad a otra para la misma cantidad, a partir de las definiciones necesarias. de las definiciones necesarias.
- 4. Definirá una cantidad vectorial y una cantidad escalar, y dará ejemplos de cada 4. Definirá una cantidad vectorial y una cantidad escalar, y dará ejemplos de cada una de ellas. 5. Determinará las componentes de un vector específico. una de ellas. 5. Determinará las componentes de un vector específico.
- 
- 6. Encontrará la resultante de dos o más vectores. 6. Encontrará la resultante de dos o más vectores.

La aplicación de la física, ya sea en el taller o en un laboratorio técnico, requiere siempre La aplicación de la física, ya sea en el taller o en un laboratorio técnico, requiere siempre algún tipo de mediciones. Un mecánico automotriz puede medir el diámetro o *vaso* de un algún tipo de mediciones. Un mecánico automotriz puede medir el diámetro o vaso de un cilindro de motor. Los técnicos en refrigeración tal vez necesiten hacer mediciones de volumen, presión y temperatura. Los electricistas emplean instrumentos para medir la resistencia men, presión y temperatura. Los electricistas emplean instrumentos para medir la resistencia eléctrica y la corriente, y los ingenieros mecánicos se interesan en los efectos de fuerzas eléctrica y la corriente, y los ingenieros mecánicos se interesan en los efectos de fuerzas

cuyas magnitudes deben calcularse con precisión. En realidad, es difícil imaginar una ocupa-cuyas magnitudes deben calcularse con precisión. En realidad, es difícil imaginar una ocupación donde no se requiera la medición de alguna cantidad física. ción donde no se requiera la medición de alguna cantidad física.

En el proceso de realizar mediciones físicas, con frecuencia hay interés tanto en la direc-En el proceso de realizar mediciones físicas, con frecuencia hay interés tanto en la dirección como en la magnitud de una cantidad en particular. La longitud de un poste de madera se ción como en la magnitud de una cantidad en particular. La longitud de un poste de madera se determina por el ángulo que forma con la horizontal. La eficacia de una fuerza para producir determina por el ángulo que forma con la horizontal. La eficacia de una fuerza para producir un desplazamiento depende de la dirección en que ésta se aplica. La dirección en la cual se un desplazamiento depende de la dirección en que ésta se aplica. La dirección en la cual se mueve una banda transportadora es, con frecuencia, tan importante como la rapidez a la que mueve una banda transportadora es, con frecuencia, tan importante como la rapidez a la que se desplaza. Tales cantidades físicas, como *desplazamiento, fuerza* y *velocidad,* son comunes se desplaza. Tales cantidades físicas, como *desplazamiento, fuerza* y *velocidad,* son comunes en el campo de la industria. En este capítulo se presenta el concepto de *vectores,* el cual per-en el campo de la industria. En este capítulo se presenta el concepto de *vectores,* el cual permite estudiar tanto la magnitud como la dirección de cantidades físicas. mite estudiar tanto la magnitud como la dirección de cantidades físicas.

### $3.1$

# **Cantidades físicas Cantidades físicas**

El lenguaje de la física y la tecnología es universal. Los hechos y las leyes deben expresarse de una manera precisa y consistente, de manera que un término determinado signifique exactamente lo El lenguaje de la física y la tecnología es universal. Los hechos y las leyes deben expresarse de una<br>manera precisa y consistente, de manera que un término determinado signifique exactamente lo<br>mismo para todos. Por ejemp tón de un motor es 3.28 litros (200 pulgadas cúbicas). Debemos responder dos preguntas para en-tón de un motor es 3.28 litros (200 pulgadas cúbicas). Debemos responder dos preguntas para entender esa afirmación: (1) ¿Cómo se midió el *desplazamiento del pistón?* y (2) ¿qué es un litro?

El *desplazamiento del pistón* representa el volumen que el pistón desplaza o "expulsa" El *desplazamiento del pistón* representa el volumen que el pistón desplaza o "expulsa" en su movimiento desde el fondo hasta la parte superior del cilindro. En realidad no se trata de en su movimiento desde el fondo hasta la parte superior del cilindro. En realidad no se trata de un desplazamiento, en el sentido usual de la palabra, sino de un volumen. Un patrón de medi-un desplazamiento, en el sentido usual de la palabra, sino de un volumen. Un patrón de medida de volumen, que se reconoce fácilmente en todo el mundo, es el litro. Por tanto, cuando un<br>motor tiene una etiqueta en la que se indica: "desplazamiento del pistón = 3.28 litros", todos motor tiene una etiqueta en la que se indica: "desplazamiento del pistón = 3.28 litros", todos los mecánicos entienden de igual manera dicha especificación. los mecánicos entienden de igual manera dicha especificación.

En el ejemplo anterior, el desplazamiento del pistón (volumen) es un ejemplo de *cantidad* En el ejemplo anterior, el desplazamiento del pistón (volumen) es un ejemplo de *cantidad física.* Cabe resaltar que esta cantidad fue definida mediante la descripción de su proceso de *física.* Cabe resaltar que esta cantidad fue definida mediante la descripción de su proceso de medición. En física, todas las cantidades se definen en esta forma. Otros ejemplos de cantida-medición. En física, todas las cantidades se definen en esta forma. Otros ejemplos de cantidades físicas son: longitud, peso, tiempo, rapidez, fuerza y masa. des físicas son: longitud, peso, tiempo, rapidez, fuerza y masa.

Una cantidad física se mide comparándola con un patrón previamente conocido. Por Una cantidad física se mide comparándola con un patrón previamente conocido. Por ejemplo, supongamos que se desea determinar la longitud de una barra metálica. Con los ins-ejemplo, supongamos que se desea determinar la longitud de una barra metálica. Con los instrumentos adecuados se determina que la longitud de la barra es de cuatro metros. No es que la barra contenga cuatro cosas llamadas "metros", sino simplemente que se ha comparado con la longitud de un patrón conocido como "metro". La longitud también se podría representar como 13.1 pies o 4.37 yardas, si se usaran otras medidas conocidas. como 13.1 pies o 4.37 yardas, si se usaran otras medidas conocidas. trumentos adecuados se determina que la longitud de la barra es de cuatro metros. No es que<br>la barra contenga cuatro cosas llamadas "metros", sino simplemente que se ha comparado con<br>la longitud de un patrón conocido como

La *magnitud* de una cantidad física se define con un *número* y una *unidad* de medida. La *magnitud* de una cantidad física se define con un *número* y una *unidad* de medida. Ambos son necesarios porque, por sí solos, el número o la unidad carecen de significado. Ambos son necesarios porque, por sí solos, el número o la unidad carecen de significado. Con excepción de los números y fracciones puros, se requiere indicar la unidad junto con el<br>número cuando se expresa la magnitud de cualquier cantidad. número cuando se expresa la magnitud de cualquier cantidad.

La *magnitud* de una cantidad física se especifica completamente con un núme-La *magnitud* de una cantidad física se especifica completamente con un número y una unidad; por ejemplo, 20 metros o 40 litros. ro y una unidad; por ejemplo, 20 metros o 40 litros.

En vista de que hay muchas medidas diferentes para la misma cantidad, se requiere idear En vista de que hay muchas medidas diferentes para la misma cantidad, se requiere idear la forma de tener un registro de la magnitud exacta de las unidades empleadas. Para hacerlo, es la forma de tener un registro de la magnitud exacta de las unidades empleadas. Para hacerlo, es necesario establecer medidas estándares para magnitudes específicas. Un *patrón* es un registro necesario establecer medidas estándares para magnitudes específicas. Un *patrón* es un registro físico permanente, o fácil de determinar, de la cantidad que implica una unidad de medición de-físico permanente, o fácil de determinar, de la cantidad que implica una unidad de medición determinada. Por ejemplo, el patrón para medir la resistencia eléctrica, el *ohm,* se define por medio terminada. Por ejemplo, el patrón para medir la resistencia eléctrica, el *ohm,* se define por medio de una comparación con un resistor patrón, cuya resistencia se conoce con precisión. Por tanto, de una comparación con un resistor patrón, cuya resistencia se conoce con precisión. Por tanto,<br>una resistencia de 20 ohms debe ser 20 veces mayor que la de un resistor patrón de 1 ohm.

Hay que recordar que cada cantidad física se define indicando cómo se mide. Depen-Hay que recordar que cada cantidad física se define indicando cómo se mide. Dependiendo del dispositivo de medición, cada cantidad puede expresarse en unidades diferentes. diendo del dispositivo de medición, cada cantidad puede expresarse en unidades diferentes. Por ejemplo, algunas unidades de distancia son *metros, kilómetros, millas* y *pies,* y algunas Por ejemplo, algunas unidades de distancia son *metros, kilómetros, millas* y *pies,* y algunas unidades de rapidez son metros por segundo, kilómetros por hora, millas por hora y pies por *segundo.* Sin embargo, no importa cuáles sean las unidades elegidas, la distancia debe ser una *segundo.* Sin embargo, no importa cuáles sean las unidades elegidas, la distancia debe ser una longitud y la rapidez tiene que ser una longitud dividida entre un tiempo. Por tanto, longitud y *longitud/tiempo* constituyen las dimensiones de las cantidades físicas *distancia* y *rapidez. longitud/tiempo* constituyen las dimensiones de las cantidades físicas *distancia* y *rapidez.* 

Hay que observar que la rapidez se define en términos de dos cantidades más elementa-Hay que observar que la rapidez se define en términos de dos cantidades más elementales (longitud y tiempo). Es conveniente establecer un número pequeño de cantidades funda-les (longitud y tiempo). Es conveniente establecer un número pequeño de cantidades fundamentales, como longitud y tiempo, a partir de las cuales se puedan derivar todas las demás mentales, como longitud y tiempo, a partir de las cuales se puedan derivar todas las demás cantidades físicas. De este modo, se afirma que la rapidez es una cantidad *derivada* y que la cantidades físicas. De este modo, se afirma que la rapidez es una cantidad *derivada* y que la longitud o el tiempo son cantidades *fundamentales.* Si se reducen todas las medidas físicas a longitud o el tiempo son cantidades *fundamentales*. Si se reducen todas las medidas físicas a<br>un número pequeño de cantidades con unidades básicas comunes, habrá menos confusión en su aplicación. su aplicación.

#### $3.2$ **El Sistema Internacional El Sistema Internacional**

El sistema internacional de unidades se llama *Sistéme International d'Unités (SI)* y, en esen-El sistema internacional de unidades se llama *Sisteme International d'Unités (SI)* y, en esencia, es el mismo que se conoce como *sistema métrico.* El Comité Internacional de Pesas y cia, es el mismo que se conoce como *sistema métrico.* El Comité Internacional de Pesas y Medidas ha establecido siete cantidades básicas, y ha asignado unidades básicas oficiales a Medidas ha establecido siete cantidades básicas, y ha asignado unidades básicas oficiales a cada cantidad. Un resumen de estas cantidades, con sus unidades básicas y los símbolos para cada cantidad. Un resumen de estas cantidades, con sus unidades básicas y los símbolos para representarlas, se presenta en la tabla 3.1. representarlas, se presenta en la tabla 3.1.

Cada una de las unidades que aparecen en la tabla 3.1 tiene una definición medible especí-Cada una de las unidades que aparecen en la tabla 3.1 tiene una definición medible específica, que puede duplicarse en cualquier lugar del mundo. De estas unidades básicas sólo una, el fica, que puede duplicarse en cualquier lugar del mundo. De estas unidades básicas sólo una, el *kilogramo,* se define en general en términos de una muestra física individual. Esta muestra es-*kilogramo,* se define en general en términos de una muestra física individual. Esta muestra estándar se guarda en la Oficina Internacional de Pesas y Medidas, en Francia. Se han fabricado tándar se guarda en la Oficina Internacional de Pesas y Medidas, en Francia. Se han fabricado copias de la muestra original para su uso en otras naciones. El resto de las unidades se definen copias de la muestra original para su uso en otras naciones. El resto de las unidades se definen en términos de hechos físicos reproducibles y se determinan con precisión en todo el mundo. en términos de hechos físicos reproducibles y se determinan con precisión en todo el mundo.

Es posible medir muchas cantidades, tales como volumen, presión, rapidez y fuerza, Es posible medir muchas cantidades, tales como volumen, presión, rapidez y fuerza, que son combinaciones de dos o más *cantidades* o *magnitudes fundamentales.* Sin embargo, que son combinaciones de dos o más *cantidades* o *magnitudes fundamentales.* Sin embargo, nadie ha encontrado jamás una medida que no pueda expresarse en términos de longitud, nadie ha encontrado jamás una medida que no pueda expresarse en términos de longitud, masa, tiempo, corriente, temperatura, intensidad luminosa o cantidad de sustancia. Las com-masa, tiempo, corriente, temperatura, intensidad luminosa o cantidad de sustancia. Las combinaciones de estas magnitudes se denominan magnitudes *derivadas,* y se miden en unidades binaciones de estas magnitudes se denominan magnitudes *derivadas,* y se miden en unidades derivadas. Algunas unidades derivadas comunes aparecen en la tabla 3.2. derivadas. Algunas unidades derivadas comunes aparecen en la tabla 3.2.

Las unidades del SI no se han incorporado en forma total en muchas aplicaciones indus-Las unidades del SI no se han incorporado en forma total en muchas aplicaciones industriales. En Estados Unidos se está avanzando hacia la adopción de las unidades del SI. No triales. En Estados Unidos se está avanzando hacia la adopción de las unidades del SI. No obstante, las conversiones a gran escala son costosas, sobre todo en el caso de muchas apli-obstante, las conversiones a gran escala son costosas, sobre todo en el caso de muchas aplicaciones mecánicas y térmicas; en vista de esto, la conversión total al sistema internacional caciones mecánicas y térmicas; en vista de esto, la conversión total al sistema internacional tardará todavía algún tiempo. Por ello es necesario que nos familiaricemos con las viejas uni-tardará todavía algún tiempo. Por ello es necesario que nos familiaricemos con las viejas unidades de ese sistema para la medición de cantidades físicas. Las unidades del sistema usual en dades de ese sistema para la medición de cantidades físicas. Las unidades del sistema usual en Estados Unidos (SUEU) para diversas cantidades importantes se indican en la tabla 3.3. Estados Unidos (SUEU) para diversas cantidades importantes se indican en la tabla 3.3.  $\frac{1}{2}$  mbs 2.1

#### **Tabla** 3.1

Unidades básicas del SI para siete Unidades básicas del SI para siete magnitudes fundamentales y dos magnitudes fundamentales y dos unidades complementarias unidades complementarias

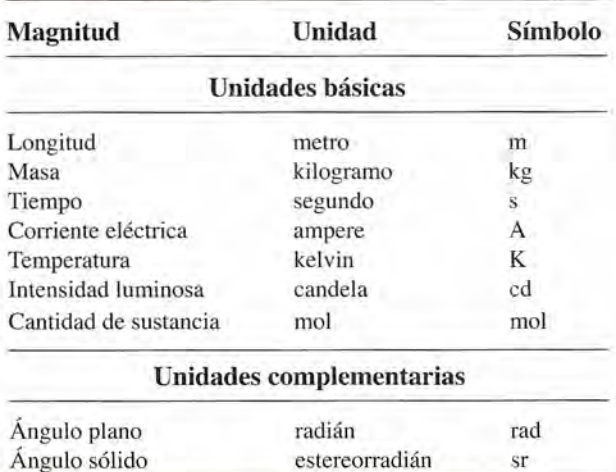

# ~------------------------- Unidades derivadas para magnitudes físicas comunes

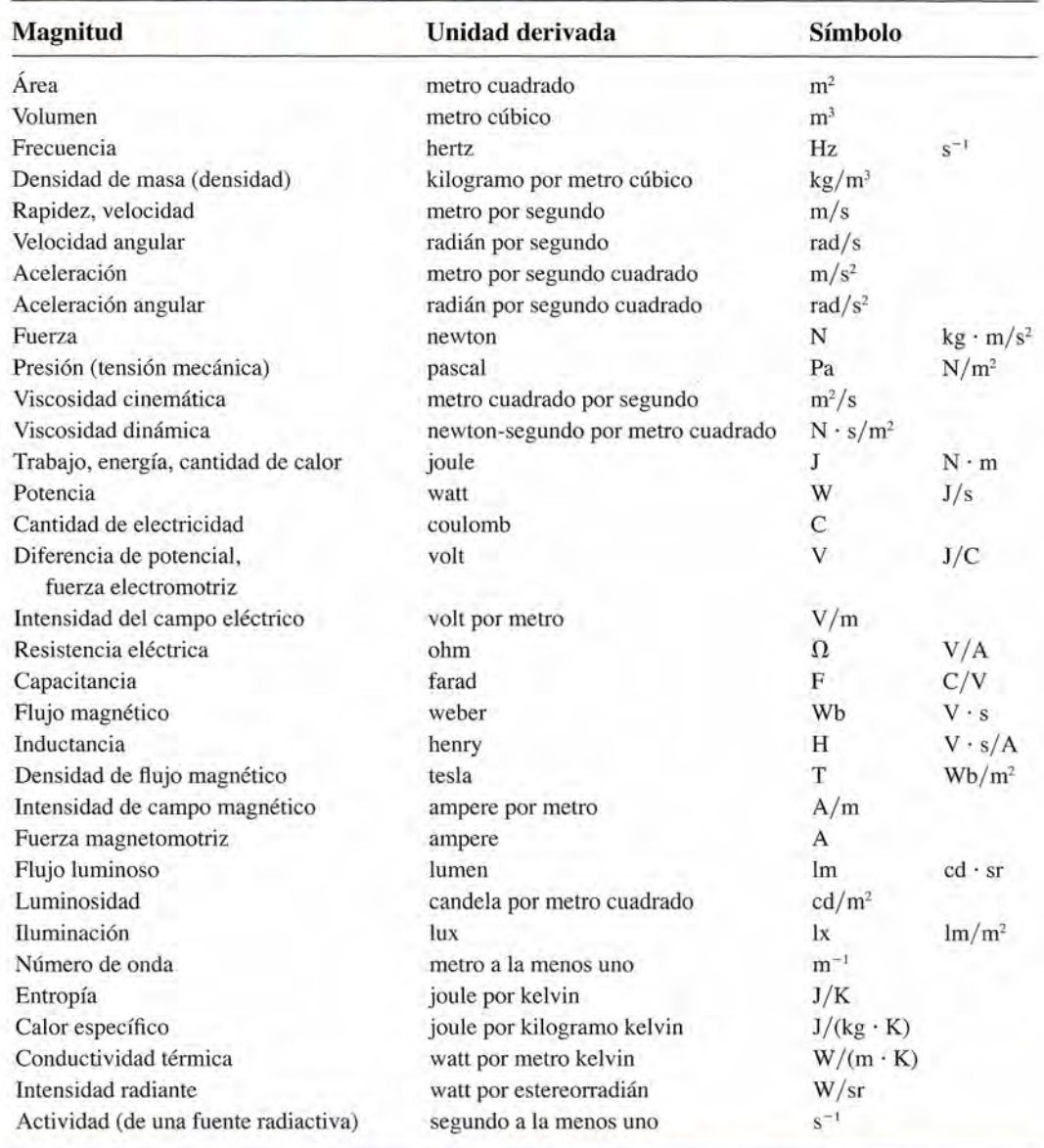

## **Tabla** 3.3

#### Unidades del sistema usual en Estados Unidos Magnitud Unidades del SI Unidades del SUEU Longitud Masa Tiempo Fuerza (peso) Temperatura absoluta metro (m) kilogramo (kg) segundo (s) newton (N) kelvin (K) pie (ft) slug (slug) segundo (s) libra (lb) grado Rankine (R)

#### **38 Capítulo 3 Mediciones técnicas y vectores 38** Capítulo 3 Mediciones técnicas y vectores

Hay que observar que, aun cuando el pie, la libra y otras unidades se usan con frecuencia Hay que observar que, aun cuando el pie, la libra y otras unidades se usan con frecuencia en Estados Unidos, se han definido de nuevo en términos de los patrones de unidades del SI. en Estados Unidos, se han definido de nuevo en términos de los patrones de unidades del SI. Gracias a eso, actualmente todas las mediciones están basadas en los mismos patrones. Gracias a eso, actualmente todas las mediciones están basadas en los mismos patrones.

 $3.3$ 

# **Medición de longitud y tiempo Medición de longitud y tiempo**

El patrón de la unidad de longitud del SI, el *metro (m),* originalmente se definió como la El patrón de la unidad de longitud del SI, el *metro (m)*, originalmente se definió como la<br>diezmillonésima parte de la distancia del Polo Norte al Ecuador. Por razones prácticas, esta distancia fue registrada en una barra de platino iridiado estándar. En 1960, el patrón se cam-distancia fue registrada en una barra de platino iridiado estándar. En 1960, el patrón se cambió para facilitar el acceso a una medida más precisa del metro, basada en un patrón atómico. bió para facilitar el acceso a una medida más precisa del metro, basada en un patrón atómico. Se acordó que un metro era exactamente igual a 1 650 763.73 longitudes de onda de la luz Se acordó que un metro era exactamente igual a 1 650 763.73 longitudes de onda de la luz<br>rojo-anaranjada del kriptón 86. Se eligió el número de modo que el nuevo patrón se aproximara al antiguo patrón. Sin embargo, la adopción de este patrón tampoco estuvo exenta mara al antiguo patrón. Sin embargo, la adopción de este patrón tampoco estuvo exenta de problemas. La longitud de onda de la luz emitida por el criptón era incierta debido a que el<br>proceso tiene lugar dentro del átomo, durante la emisión. Además, el desarrollo del láser proceso tiene lugar dentro del átomo, durante la emisión. Además, el desarrollo del láser estabilizado permitió medir una longitud de onda con mucho mayor precisión, en términos estabilizado permitió medir una longitud de onda con mucho mayor precisión, en términos de tiempo y velocidad de la luz. En 1983 se adoptó el patrón más reciente para el metro (y de tiempo y velocidad de la luz. En 1983 se adoptó el patrón más reciente para el metro (y probablemente el definitivo): probablemente el definitivo):

Un *metro* es la longitud de la trayectoria que recorre una onda luminosa en el Un *metro* es la longitud de la trayectoria que recorre una onda luminosa en el vacío durante un espacio de tiempo de 1/299 792 458 segundos. vacío durante un espacio de tiempo de 1/299 792 458 segundos.

El nuevo patrón del metro es más preciso, y tiene además otras ventajas. Su definición El nuevo patrón del metro es más preciso, y tiene además otras ventajas. Su definición depende del patrón de tiempo (s) y éste se basa en un valor común de la velocidad de la luz. depende del patrón de tiempo (s) y éste se basa en un valor común de la velocidad de la luz. En la actualidad se considera que la velocidad de la luz es exactamente: En la actualidad se considera que la velocidad de la luz es exactamente:

 $c = 2.99792458 \times 10^8 \text{ m/s}$  (exacta por definición)

Tiene sentido asignar un valor común a la velocidad de la luz porque, de acuerdo con la Tiene sentido asignar un valor común a la velocidad de la luz porque, de acuerdo con la teoría de Einstein, la velocidad de la luz es una constante fundamental. Más aún, cualquier refi-teoría de Einstein, la velocidad de la luz es una constante fundamental. Más aún, cualquier refinamiento futuro del patrón para medir el tiempo mejorará automáticamente el patrón para la lon-namiento futuro del patrón para medir el tiempo mejorará automáticamente el patrón para la longitud. Por supuesto, en general no es necesario saber la definición exacta de longitud para llevar gitud. Por supuesto, en general no es necesario saber la definición exacta de longitud para llevar a cabo mediciones prácticas y precisas. Gran número de herramientas, como los escalímetros a cabo mediciones prácticas y precisas. Gran número de herramientas, como los escalímetros sencillos en forma de regla o calibrador, se gradúan de acuerdo con el patrón de medida.

sencillos en forma de regla o calibrador, se gradúan de acuerdo con el patrón de medida.<br>La definición original de tiempo se basó en la idea del día solar, definido como el espacio de tiempo transcurrido entre dos apariciones sucesivas del Sol sobre un determinado meridia-de tiempo transcurrido entre dos apariciones sucesivas del Sol sobre un determinado meridiano de la Tierra. Así pues, un *segundo* era 1/86400 del día solar medio. No es difícil imaginar no de la Tierra. Así pues, un segundo era 1/86400 del día solar medio. No es difícil imaginar las dificultades e incongruencias a las que daba lugar dicho patrón. En 1967, el patrón de<br>tiempo del SI quedó definido de la siguiente forma: tiempo del SI quedó definido de la siguiente forma:

Un *segundo* representa el tiempo necesario para que el átomo de cesio vibre Un *segundo* representa el tiempo necesario para que el átomo de cesio vibre 9 192 631 770 veces. 9 192 631 770 veces.

Por tanto, el patrón atómico de un segundo es el periodo de vibración de un átomo de cesio. Los mejores relojes de cesio son tan precisos que no se adelantan ni se atrasan más de 1 segundo en 300 000 años. Por tanto, el patrón atómico de un segundo es el periodo de vibración de un átomo de cesio. Los mejores relojes de cesio son tan precisos que no se adelantan ni se atrasan más de 1 segundo en 300 000 años.

Debido a que esta medida de tiempo tiende a imponerse a la del día solar medio, la Natio-Debido a que esta medida de tiempo tiende a imponerse a la del día solar medio, la National Bureau of Standards suma periódicamente a la hora un *salto de un segundo,* por lo general nal Bureau of Standards suma periódicamente a la hora un *salto de un segundo,* por lo general una vez al año, el31 de diciembre. Por tanto, el último minuto de cada año tiene a menudo 61 una vez al año, el 31 de diciembre. Por tanto, el último minuto de cada año tiene a menudo 61 segundos, en vez de 60 segundos. segundos, en vez de 60 segundos.

Otra ventaja del sistema métrico sobre otros sistemas de unidades es el uso de prefijos Otra ventaja del sistema métrico sobre otros sistemas de unidades es el uso de prefijos para indicar los múltiplos de la unidad básica. La tabla 3.4 define los prefijos aceptados y para indicar los múltiplos de la unidad básica. La tabla 3.4 define los prefijos aceptados y<br>muestra su uso para indicar múltiplos y subdivisiones del metro. A partir de la tabla es posible determinar que: determinar que:<br>
1 metro (m) = 1000 milímetros (mm)

 $1$  metro  $(m) = 100$  centímetros  $(cm)$  $1$  kilómetro (km) =  $1000$  metros (m)

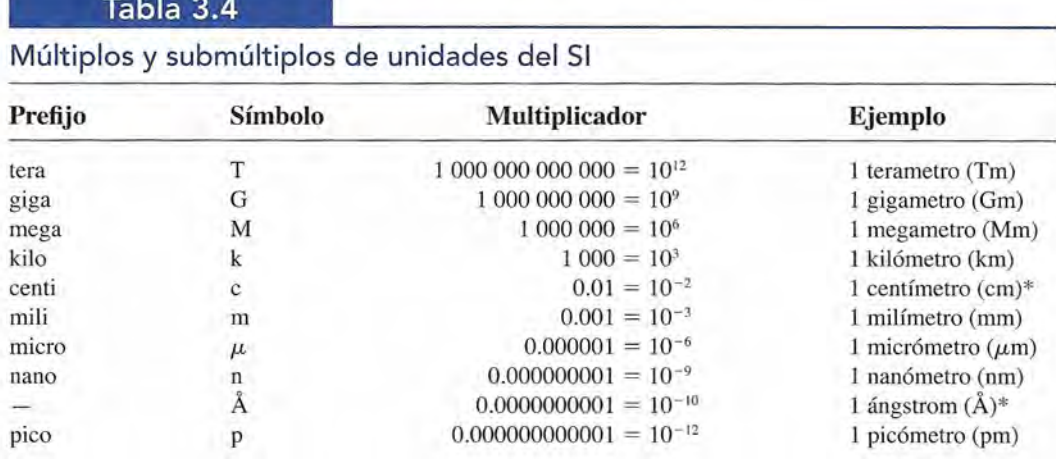

\*Aun cuando no se recomienda el empleo del centímetro y del ángstrom, el uso de estas unidades sigue siendo común.

La relación entre el centímetro y la pulgada se observa en la figura 3.1. Por definición, una pulgada es exactamente igual a 25.4 milímetros. Esta definición y otras definiciones útiles se presentan a continuación (los símbolos de las unidades se indican entre paréntesis):

> 1 pulgada (in)  $= 25.4$  milímetros (mm) 1 pie (ft) =  $0.3048$  metros (m) 1 yarda (yd) =  $0.914$  metros (m) 1 milla (mi) =  $1.61$  kilómetros (km)

Al registrar datos, es preferible usar el prefijo que permita expresar el número en el intervalo de 0.1 a 1000. Por ejemplo, 7 430 000 metros debe expresarse como 7.43  $\times$  10<sup>6</sup> m, y reportarse luego como 7.43 megametros, o en forma abreviada 7.43 Mm. Generalmente no es conveniente escribir esta medida como 7430 kilómetros (7430 km), a menos que la distancia se esté comparando con otras distancias medidas en kilómetros. En el caso de la cantidad 0.00064 amperes, es correcto escribir 0.64 miliamperes (0.64 mA) o 640 microamperes (640  $\mu$ A). En general, los prefijos se eligen para múltiplos de mil.

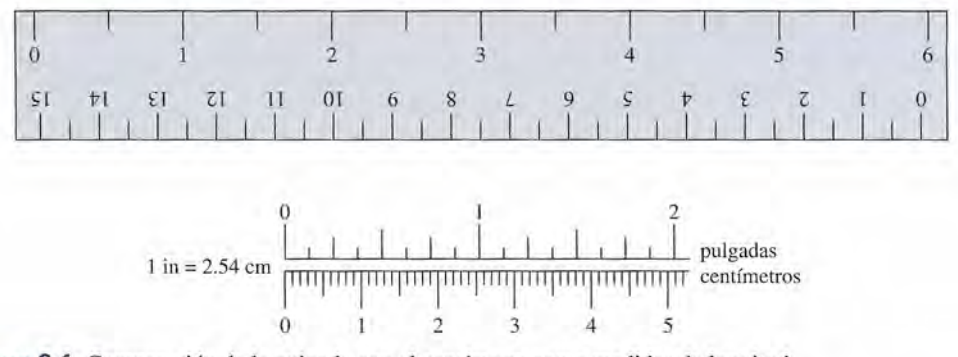

**Figura** 3.1 Comparación de la pulgada con el centímetro como medidas de longitud.

 $3.4$ 

# **Cifras significativas**

Algunos números son exactos y otros son aproximados. Si se sacan 20 tornillos de una caja y se usa sólo la cuarta parte de ellos, los números 20 y  $\frac{1}{4}$  se consideran como cantidades exactas. Sin embargo, si se miden la longitud y el ancho de una lámina rectangular, la precisión de

la medida depende de la precisión del instrumento utilizado y de la habilidad del observador. la medida depende de la precisión del instrumento utilizado y de la habilidad del observador. Suponga que el ancho de la placa mencionada se mide con un calibrador vernier y el resul-Suponga que el ancho de la placa mencionada se mide con un calibrador vernier y el resultado es 3.42 cm. El último dígito es estimado y, por tanto, susceptible de error. El ancho real tado es 3.42 cm. El último dígito es estimado y, por tanto, susceptible de error. El ancho real fluctúa entre 3.40 cm y 3.50 cm. Escribir el ancho como 3.420 cm implicaría una precisión fluctúa entre 3.40 cm y 3.50 cm. Escribir el ancho como 3.420 cm implicaría una precisión mayor de la que se justifica. Se dice que el número 3.42 tiene tres *cifras significativas,* y hay mayor de la que se justifica. Se dice que el número 3.42 tiene tres *cifras significativas,* y hay que tener cuidado de no escribir más números o ceros de los que son significativos. que tener cuidado de no escribir más números o ceros de los que son significativos.

Se supone que todas las mediciones físicas son aproximadas, y que el último dígito signi-Se supone que todas las mediciones físicas son aproximadas, y que el último dígito significativo se ha calculado mediante una estimación de algún tipo. Al escribir tales números, con ficativo se ha calculado mediante una estimación de algún tipo. Al escribir tales números, con frecuencia se incluyen algunos ceros para indicar la posición correcta del punto decimal. Sin frecuencia se incluyen algunos ceros para indicar la posición correcta del punto decimal. Sin embargo, con excepción de estos ceros, todos los demás dígitos sí se consideran como cifras embargo, con excepción de estos ceros, todos los demás dígitos sí se consideran como cifras significativas. Por ejemplo, la distancia 76 000 m tiene solamente dos dígitos significativos. significativas. Por ejemplo, la distancia 76 000 m tiene solamente dos dígitos significativos. Se sobreentiende que los tres ceros que siguen al 6 sólo se han agregado para ubicar el punto Se sobreentiende que los tres ceros que siguen al 6 sólo se han agregado para ubicar el punto decimal, a menos que se indique otra cosa. Otros ejemplos son: decimal, a menos que se indique otra cosa. Otros ejemplos son:

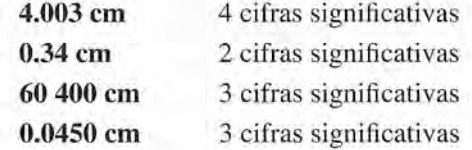

Los ceros que no se requieren específicamente para la debida localización del punto decimal Los ceros que no se requieren específicamente para la debida localización del punto decimal son significativos (como en los dos últimos ejemplos). son significativos (como en los dos últimos ejemplos).

Con la difusión del uso de las calculadoras, con frecuencia los estudiantes informan sus resultados con una precisión mayor de la que resulta justificable. Por ejemplo, suponga que al medir una lámina rectangular se obtiene una longitud de 9.54 cm y un ancho de 3.4 cm. El área de la lámina se calcula y el resultado es 32.436 cm? (cinco cifras significativas). Sin El área de la lámina se calcula y el resultado es 32.436 cm<sup>2</sup>(cinco cifras significativas). Sin embargo, una cadena es tan fuerte como el más débil de sus eslabones. Puesto que el ancho embargo, una cadena es tan fuerte como el más débil de sus eslabones. Puesto que el ancho tiene una precisión de sólo dos cifras significativas, el resultado no se puede expresar con tiene una precisión de sólo dos cifras significativas, el resultado no se puede expresar con *mayor* precisión. El área se debe indicar como 32 cm" El número que resulta al usar la calcu-*mayor* precisión. El área se debe indicar como 32 cm2 . El número que resulta al usar la calculadora proporciona una información falsa respecto a la precisión. Esto será confuso para las ladora proporciona una información falsa respecto a la precisión. Esto será confuso para las<br>personas que no participaron en la medición. Una cifra significativa es *realmente* un digito *conocido. conocido.*  Con la difusión del uso de las calculadoras, con frecuencia los estudiantes informan sus<br>resultados con una precisión mayor de la que resulta justificable. Por ejemplo, suponga que<br>al medir una lámina rectangular se obtien

**Regla 1:** Cuando se multiplican o dividen números aproximados, el número **Regla 1:** Cuando se multiplican o dividen números aproximados, el número de cifras significativas de la respuesta final contiene el mismo número de cifras de cifras significativas de la respuesta final contiene el mismo número de cifras significativas que el factor de menor precisión. Al decir" menor precisión" nos significativas que el factor de menor precisión. Al decir" menor precisión" nos referimos al factor que tiene el menor número de cifras significativas. referimos al factor que tiene el menor número de cifras significativas.

Surge otro problema cuando los números aproximados se suman o se restan. En tales casos Surge otro problema cuando los números aproximados se suman o se restan. En tales casos lo que hay que tomar en cuenta es la *precisión* de cada medición. Por ejemplo, una longitud lo que hay que tomar en cuenta es la *precisión* de cada medición. Por ejemplo, una longitud de 7.46 m es *precisa* a la centésima más cercana de un metro y una longitud de 9.345 m es precisa a la milésima más cercana de un metro. La suma de un grupo de éstas puede tener más de 7.46 m es *precisa* a la centésima más cercana de un metro y una longitud de 9.345 m es<br>precisa a la milésima más cercana de un metro. La suma de un grupo de éstas puede tener más<br>cifras significativas que alguna de las *cisa.* Por ejemplo, suponiendo que se determina el perímetro de la lámina rectangular antes *cisa.* Por ejemplo, suponiendo que se determina el perímetro de la lámina rectangular antes descrita, podemos escribir: descrita, podemos escribir:

#### $9.54$  cm  $+$  3.4 cm  $+$  9.54 cm  $+$  3.4 cm  $=$  25.9 cm

La medición con menor precisión era a la décima más cercana de centímetro; por tanto, el La medición con menor precisión era a la décima más cercana de centímetro; por tanto, el<br>perímetro debe redondearse a la décima de centímetro más próxima (aun cuando tenga tres cifras significativas). cifras significativas).

**Regla 2:** Cuando se suman o restan números aproximados, el número de lu-**Regla 2:** Cuando se suman o restan números aproximados, el número de lugares decimales en el resultado debe ser igual al menor número de cifras de-gares decimales en el resultado debe ser igual al menor número de cifras decimales de cualquier término que se suma. cimales de cualquier término que se suma.

El trabajo en el salón de clases y el trabajo en el laboratorio a menudo se tratan de manera El trabajo en el salón de clases y el trabajo en el laboratorio a menudo se tratan de manera muy diferente. En el laboratorio conocemos las incertidumbres en cada medición y debemos muy diferente. En el laboratorio conocemos las incertidumbres en cada medición y debemos

redondear las respuestas a la precisión adecuada. Como en el salón de clases o en los proble-redondear las respuestas a la precisión adecuada. Como en el salón de clases o en los problemas de tarea generalmente no se conocen las limitaciones de cada medida, supondremos que mas de tarea generalmente no se conocen las limitaciones de cada medida, supondremos que todos los datos dados tienen una precisión de tres cifras significativas. Por tanto, una barra de todos los datos dados tienen una precisión de tres cifras significativas. Por tanto, una barra de 8 cm se considerará que tiene una longitud de 8.00 cm. Y una rapidez de 51 km/h se tomaría como 51.0 km/h. Para evitar errores de redondeo, se debe acarrear *cuando menos* una cifra como 51.0 km/h. Para evitar errores de redondeo, se debe acarrear *cuando menos* una cifra significativa más en los cálculos que se planea presentar. Por ejemplo, si va a reportar tres<br>cifras significativas, debe acarrear cuando menos cuatro en todos sus cálculos. cifras significativas, debe acarrear cuando menos cuatro en todos sus cálculos.

#### 3.5

# **Instrumentos de medición Instrumentos de medición**

# $FISCA_1HO$

Cuando se calibra un Cuando se calibra un calibrador micrométrico, ca librador micrométrico, rectángulos delgados de rectángulos delgados de grosor uniforme se unen grosor uniforme se unen para formar un ancho para formar un ancho conocido. La suciedad, conocido. La suciedad, el polvo o incluso la falta de brillo podrían el polvo ci incluso la falta de brillo podrían cambiar la medición. Las cambiar la medición. Las barras de calibración se barras de calibración se frotan para limpiarlas y frotan para limpiarlas y se guardan con cuidado se guardan con cuidado para evitar el contacto para evitar el contacto con la humedad. con la humedad.

La elección de un instrumento de medición depende de la precisión requerida y de las con-La elección de un instrumento de medición depende de la precisión requerida y de las condiciones físicas que rodean la medición. Para un mecánico o un maquinista, la opción básica diciones físicas que rodean la medición. Para un mecánico o un maquinista, la opción básica es con frecuencia el escalímetro o regla de acero, como la que se muestra en la figura 3.2. es con frecuencia el escalímetro o regla de acero, como la que se muestra en la figura 3.2. Esta regla tiene a menudo la precisión suficiente cuando se desea medir longitudes fácilmente Esta regla tiene a menudo la precisión suficiente cuando se desea medir longitudes fácilmente accesibles. Las reglas de acero pueden tener graduaciones tan pequeñas como de 32-ésimas accesibles. Las reglas de acero pueden tener graduaciones tan pequeñas como de 32-ésimas o incluso 64-ésimas de pulgada. Las reglas métricas están graduadas generalmente en milí-o incluso 64-ésimas de pulgada. Las reglas métricas están graduadas generalmente en milímetros. metros.

Para medir diámetros interiores y exteriores se utilizan calibradores como los que se pre-Para medir diámetros interiores y exteriores se utilizan calibradores como los que se presentan en la figura 3.3. El calibrador mismo no se puede leer en forma directa; por tanto, tiene sentan en la figura 3.3. El calibrador mismo no se puede leer en forma directa; por tanto, tiene que acoplarse a una regla de acero o a un medidor de tipo estándar. que acoplarse a una regla de acero o a un medidor de tipo estándar.

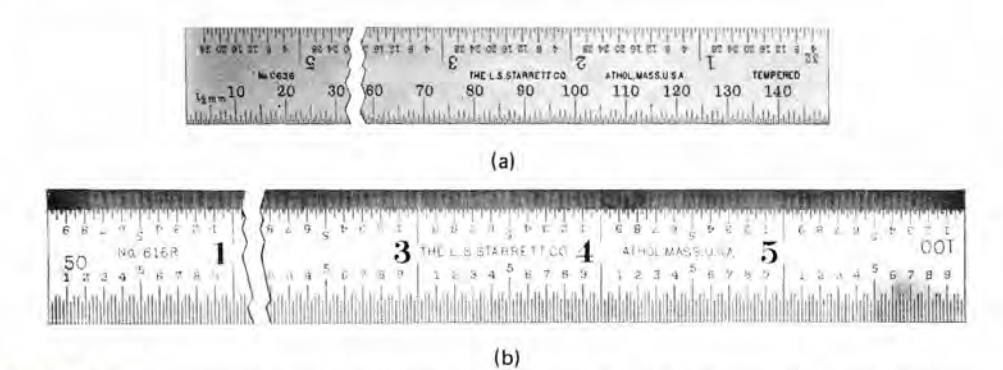

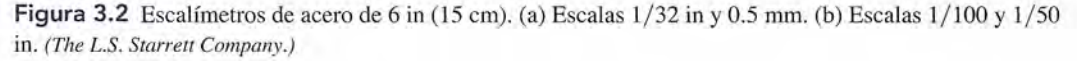

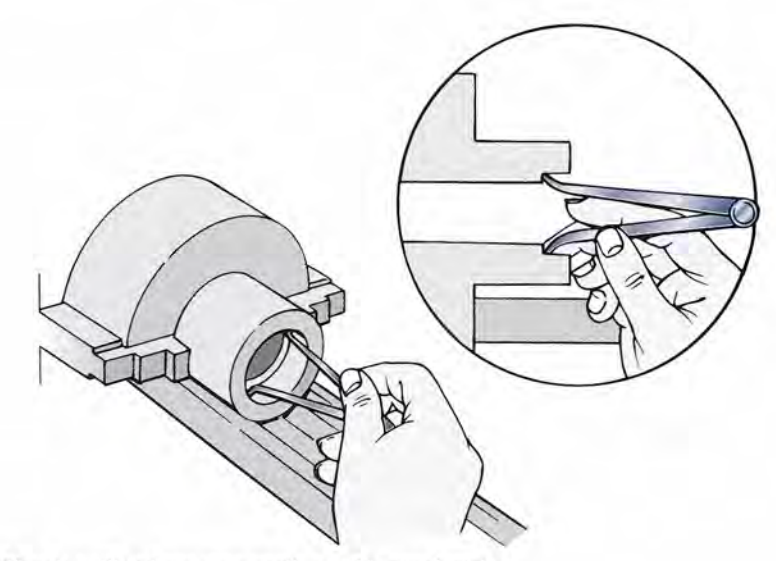

Figura 3.3 Uso de calibradores para medir un diámetro interior. Figura 3.3 Uso de calibradores para medir un diámetro interior.

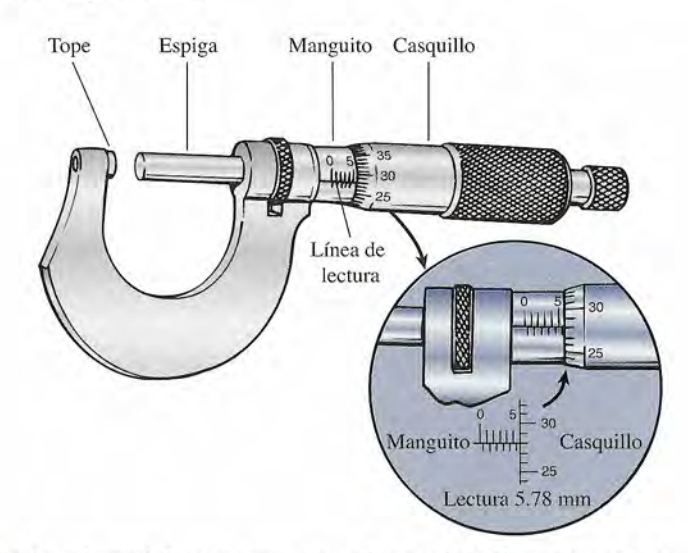

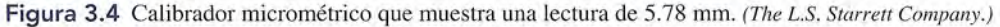

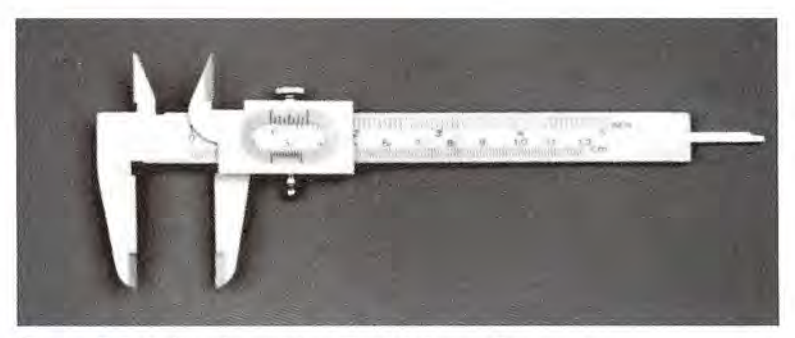

Figura 3.5 Calibrador vernier. *(The L.S. Starrett Company.)* Figura 3.5 Calibrador vernier. *(The L.S. Starrett Company.)* 

La máxima precisión posible con una regla de acero se determina por el tamaño de la La máxima precisión posible con una regla de acero se determina por el tamaño de la graduación más pequeña, y es del orden de 0.01 in o de 0.1 mm. Si se desea mayor precisión, graduación más pequeña, y es del orden de 0.01 in o de 0.1 mm. Si se desea mayor precisión, el mecánico se sirve muchas veces de un calibrador micrométrico estándar, como el que se el mecánico se sirve muchas veces de un calibrador micrométrico estándar, como el que se<br>ilustra en la figura 3.4, o de un calibrador estándar tipo vernier como el de la figura 3.5. Dichos instrumentos tienen escalas deslizante s que permiten efectuar mediciones muy precisas. chos instrumentos tienen escalas deslizantes que permiten efectuar mediciones muy precisas. Los calibradores micrométricos permiten medir hasta diezmilésimas de pulgada (0.002 mm), Los calibradores micrométricos permiten medir hasta diezmilésimas de pulgada (0.002 mm),<br>y los calibradores tipo vernier sirven para medir con una precisión de 0.001 in o 0.02 mm.

La profundidad de orificios ciegos, ranuras y huecos se mide generalmente con un micró-La profundidad de orificios ciegos, ranuras y huecos se mide generalmente con un micrómetro de profundidad. La figura 3.6 muestra un medidor de este tipo que se utiliza para medir metro de profundidad. La figura 3.6 muestra un medidor de este tipo que se utiliza para medir la profundidad de un reborde. la profundidad de un reborde.

# $3.6$

# **Conversión de unidades Conversión de unidades**

En vista de que se requieren tan diversas unidades para los diferentes tipos de trabajo, con En vista de que se requieren tan diversas unidades para los diferentes tipos de trabajo, con frecuencia es necesario convertir la medición de una unidad a otra. Por ejemplo, vamos a frecuencia es necesario convertir la medición de una unidad a otra. Por ejemplo, vamos a suponer que un mecánico midió el diámetro exterior de un tubo y obtuvo una lectura de llí'6 suponer que un mecánico midió el diámetro exterior de un tubo y obtuvo una lectura de *1lí'6*  in. Sin embargo, cuando el mecánico solicite un accesorio para el tubo tal vez deba informar in. Sin embargo, cuando el mecánico solicite un accesorio para el tubo tal vez deba informar cuál es el diámetro en milímetros. Ese tipo de conversiones se pueden hacer con facilidad manejando las unidades algebraicamente y aplicando después el principio de cancelación. manejando las unidades algebraicamente y aplicando después el principio de cancelación.

En el caso mencionado, el mecánico debe convertir primero la fracción en un número En el caso mencionado, el mecánico debe convertir primero la fracción en un número decimal. decimal.

$$
1\frac{3}{16}
$$
 in = 1.19 in

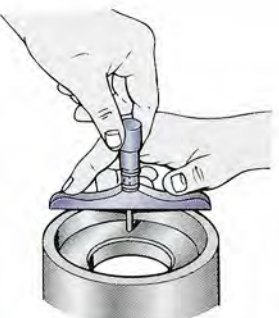

Figura 3.6 *Cómo* medir la Figura 3.6 Cómo medir la<br>profundidad de un reborde con un micrómetro de con un micrómetro de profundidad. profundidad.

A continuación debe escribir la cantidad que desea convertir, anotando tanto el número como A continuación debe escribir la cantidad que desea convertir, anotando tanto el número como las unidades correspondientes (1.19 in). Ahora tendrá que recordar la definición que establece las unidades correspondientes (1.19 in). Ahora tendrá que recordar la definición que establece la relación entre pulgadas y milímetros: la relación entre pulgadas y milímetros:

$$
1\,\mathrm{in}=25.4\,\mathrm{mm}
$$

Puesto que se trata de una igualdad, es posible formar dos razones donde cada una sea igual Puesto que se trata de una igualdad, es posible formar dos razones donde cada una sea igual al. al.

$$
\frac{1 \text{ in}}{25.4 \text{ mm}} = 1 \qquad \frac{25.4 \text{ mm}}{1 \text{ in}} = 1
$$

Observe que el número 1 no es igual a 25.4, pero la *longitud* de 1 in sí es igual a la *longitud* de Observe que el número 1 no es igual a 25.4, pero la *longitud* de 1 in sí es igual a la *longitud* de<br>25.4 mm. Por tanto, si se multiplica cualquier otra longitud por una de estas razones, se obtiene un nuevo número, pero la longitud no cambia. Las razones de este tipo se llaman *factores* ne un nuevo número, pero la longitud no cambia. Las razones de este tipo se llaman *factores de conversión.* Cualquiera de los factores de conversión mostrados se puede multiplicar por *de conversión.* Cualquiera de los factores de conversión mostrados se puede multiplicar por 1.19 in, sin que cambie la longitud representada. Si este factor se multiplica por la primera 1.19 in, sin que cambie la longitud representada. Si este factor se multiplica por la primera razón, no se obtiene un resultado que tenga significado. Observe que las unidades se tratan razón, no se obtiene un resultado que tenga significado. Observe que las unidades se tratan como cantidades algebraicas. como cantidades algebraicas.

$$
(1.19 \text{ in}) \left(\frac{1 \text{ in}}{25.4 \text{ mm}}\right) = \left(\frac{1.19}{25.4}\right) \left(\frac{\text{in}^2}{\text{mm}}\right) \qquad \text{jErfoneo!}
$$

Sin embargo, al multiplicarlo por la segunda razón, se obtiene el siguiente resultado: Sin embargo, al multiplicarlo por la segunda razón, se obtiene el siguiente resultado:

$$
(1.19\text{ in})\left(\frac{25.4 \text{ mm}}{1 \text{ in}}\right) = \frac{(1.19)(25.4)}{(1)} \text{ mm} = 30.2 \text{ mm}
$$

Por tanto, el diámetro exterior del tubo es 30.2 mm. Por tanto, el diámetro exterior del tubo es 30.2 mm.

A veces es necesario trabajar con cantidades que tienen varias unidades. Por ejemplo, A veces es necesario trabajar con cantidades que tienen varias unidades. Por ejemplo, la rapidez se define como longitud por unidad de tiempo y se puede expresar en metros por segundo (m/s), pies por segundo (ft/s) u otras unidades. El mismo procedimiento algebraico resulta útil para la conversión de unidades múltiples. resulta útil para la conversión de unidades múltiples.

# Estrategia para resolver problemas

#### **Procedimiento para convertir unidades**

 $\mathbb{Z}$  -  $\mathbb{Z}$  -  $\mathbb{Z}$  -  $\mathbb{Z}$ 

- 2. Defina cada una de las unidades incluidas en la can-2. Defina cada una de las unidades incluidas en la cantidad que va a convertir, en términos de las unidades tidad que va a convertir, en términos de las unidades buscadas. buscadas.
- 1. Escriba la cantidad que desea convertir. ción, uno de ellos recíproco del otro. 1. Escriba la cantidad que desea convertir. 3. Escriba dos factores de conversión para cada defini-**Procedimiento para convertir unidades** 3. Escriba dos factores de conversión para cada definición, uno de ellos recíproco del otro.
	- **4.** Multiplique la cantidad que desea convertir por aque-**4.** Multiplique la cantidad que desea convertir por aquellos factores que cancelen todas las unidades, excepto llos factores que cancelen todas las unidades, excepto las buscadas. las buscadas.

**Ejemplo 3.1 Convierta la rapidez de 60 km/h a unidades de metros por segundo.** 

**Plan:** Es necesario recordar dos definiciones que pueden dar por resultado cuatro factores " **Plan:** Es necesario recordar dos definiciones que pueden dar por resultado cuatro factores de conversión, los cuales cancelarán las unidades no buscadas. de conversión, los cuales cancelarán las unidades no buscadas.

**Solución:** Se deben cambiar los kilómetros a millas y las horas a segundos. **Solución:** Se deben cambiar los kilómetros a millas y las horas a segundos.

$$
1 \text{ km} = 1000 \text{ m}
$$
\n
$$
\sqrt{\frac{1 \text{ km}}{1000 \text{ m}}}
$$
\n
$$
\sqrt{\frac{1000 \text{ m}}{1 \text{ km}}}
$$

$$
1 h = 3600 s \underbrace{\frac{1 h}{3600 s}}_{1 h}
$$

Se escribe la cantidad que se va a convertir y se escogen los factores de conversión que Se escribe la cantidad que se va a convertir y se escogen los factores de conversión que cancelan las unidades no buscadas. cancelan las unidades no buscadas.

uscadas.  
60 
$$
\frac{\text{km}}{\text{h}} \left( \frac{1000 \text{ m}}{1 \text{ km}} \right) \left( \frac{1 \text{ k}}{3600 \text{ s}} \right) = 16.7 \frac{\text{m}}{\text{s}}
$$

A continuación se dan ejemplos adicionales del procedimiento: A continuación se dan ejemplos adicionales del procedimiento:

$$
30 \frac{\text{m} \cdot \text{m}}{\text{h}} \left( \frac{5280 \text{ ft}}{1 \text{ m}^2} \right) \left( \frac{1 \text{ h}}{60 \text{ m} \cdot \text{m}} \right) \left( \frac{1 \text{ min}}{60 \text{ s}} \right) = 44 \text{ ft/s}
$$

$$
20 \frac{\text{lb}}{\text{ln}^2} \left( \frac{1550 \text{ in}^2}{1 \text{ m}^2} \right) \left( \frac{4.448 \text{ N}}{1 \text{ lb}} \right) = 1.38 \times 10^5 \text{ N/m}^2
$$

Las definiciones necesarias pueden buscarse en los forros del libro, si no se encuentran en Las definiciones necesarias pueden buscarse en los forros del libro, si no se encuentran en este capítulo. este capítulo.

Cuando se trabaja con fórmulas técnicas, siempre es útil sustituir tanto las unidades como Cuando se trabaja con fórmulas técnicas, siempre es útil sustituir tanto las unidades como los números. Por ejemplo, la fórmula para la rapidez v es los números. Por ejemplo, la fórmula para la rapidez v es

$$
v=\frac{x}{t}
$$

donde *x* es la distancia recorrida en un tiempo *t.* Así, si un automóvil recorre 400 m en 10 s, donde *x* es la distancia recorrida en un tiempo *t.* Así, si un automóvil recorre 400 m en 10 s, su rapidez será su rapidez será

$$
v = \frac{400 \text{ m}}{10 \text{ s}} = 40 \frac{\text{m}}{\text{s}}
$$

10 s <sup>s</sup> s<br>Observe que las unidades de velocidad son metros por segundo, y se escriben m/s.

Cuando aparezca la velocidad en una fórmula, siempre debe tener unidades de *longitud* Cuando aparezca la velocidad en una fórmula, siempre debe tener unidades de *longitud*  divididas entre unidades de *tiempo.* Se dice que éstas son las *dimensiones* de la velocidad. divididas entre unidades de *tiempo.* Se dice que éstas son las *dimensiones* de la velocidad. Puede haber diferentes unidades para una cantidad física, pero las dimensiones son el resul-Puede haber diferentes unidades para una cantidad física, pero las dimensiones son el resultado de una definición y no cambian. tado de una definición y no cambian.

Al trabajar con ecuaciones y fórmulas físicas, es muy útil recordar dos reglas relaciona-Al trabajar con ecuaciones y fórmulas físicas, es muy útil recordar dos reglas relacionadas con las dimensiones: das con las dimensiones:

**Regla 1:** Si se van a sumar o restar dos cantidades, ambas deben expresarse **Regla 1:** Si se van a sumar o restar dos cantidades, ambas deben expresarse en las mismas dimensiones. en las mismas dimensiones.

**Regla 2:** Las cantidades a ambos lados del signo de igualdad deben expresar-**Regla 2:** Las cantidades a ambos lados del signo de igualdad deben expresarse en las mismas dimensiones. se en las mismas dimensiones.

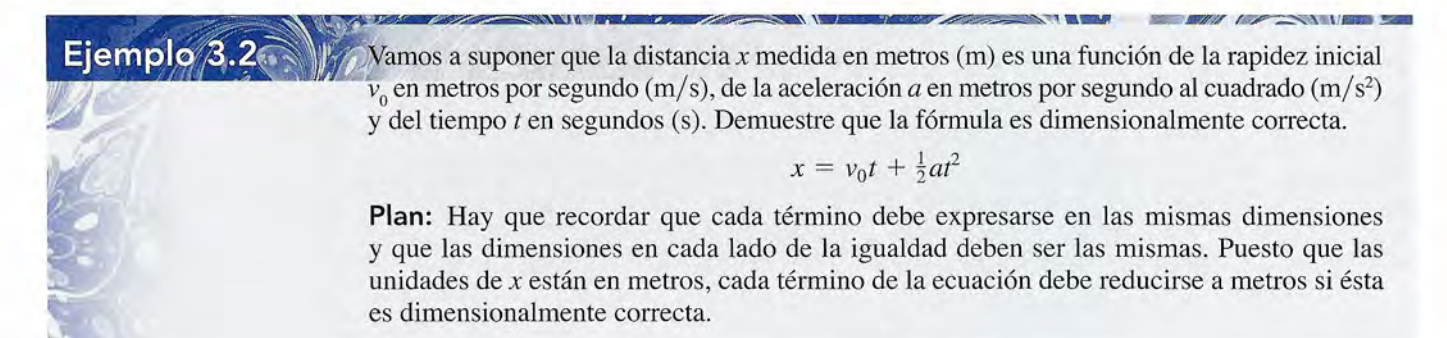

**Solución:** Al sustituir las unidades por las cantidades en cada término, tenemos **Solución:** Al sustituir las unidades por las cantidades en cada término, tenemos

$$
m = \frac{m}{g} (g) + \frac{m}{g^2} (g)^2
$$
 se obtiene  $m = m + m$ 

Con esto se satisfacen tanto la regla 1 como la regla 2. Por tanto, la ecuación es dimensio-Con esto se satisfacen tanto la regla 1 como la regla 2. Por tanto, la ecuación es dimensionalmente correcta. nalmente correcta.

El hecho de que una ecuación sea dimensionalmente correcta es una forma de compro-El hecho de que una ecuación sea dimensionalmente correcta es una forma de comprobación. Una ecuación así, puede no ser una ecuación *verdadera,* pero al menos es consistente bación. Una ecuación así, puede no ser una ecuación *verdadera,* pero al menos es consistente desde el punto de vista dimensional. desde el punto de vista dimensional.

## 3.7

# **Cantidades vectoriales y escalares Cantidades vectoriales y escalares**

Algunas cantidades pueden describirse totalmente por un número y una unidad. Sólo impor-Algunas cantidades pueden describirse totalmente por un número y una unidad. Sólo importan las *magnitudes* en los casos de un área de 12 m<sup>2</sup>, un volumen de 40 ft<sup>3</sup> o una distancia de 50 km. Este tipo de cantidades se llaman *cantidades escalares.* 50 km. Este tipo de cantidades se llaman *cantidades escalares.* 

Una *cantidad escalar* se especifica totalmente por su magnitud que consta de Una *cantidad escalar* se especifica totalmente por su magnitud que consta de un número y una unidad. Por ejemplo, rapidez (15 rni/h), distancia (12 km) y un número y una unidad. Por ejemplo, rapidez (15 mi/ h), distancia (12 km) y volumen (200 cm"). volumen (200 cm<sup>3</sup>

olumen (200 cm°).<br>Las cantidades escalares que se miden en las mismas unidades pueden sumarse o restarse en la forma acostumbrada. Por ejemplo, en la forma acostumbrada. Por ejemplo,

> $14 \text{ mm} + 13 \text{ mm} = 27 \text{ mm}$  $20 \text{ ft}^2 - 4 \text{ ft}^2 = 16 \text{ ft}^2$

 $20 \text{ ft}^2 - 4 \text{ ft}^2 = 16 \text{ ft}^2$ <br>Algunas cantidades físicas, como la fuerza y la velocidad, tienen dirección y además magnitud. Por eso se les llama *cantidades vectoriales.* La dirección debe formar parte de magnitud. Por eso se les llama *cantidades vectoriales.* La dirección debe formar parte de cualquier cálculo en el que intervengan dichas cantidades. cualquier cálculo en el que intervengan dichas cantidades.

Una *cantidad vectorial* se especifica totalmente por una magnitud y una di-Una *cantidad vectorial* se especifica totalmente por una magnitud y una dirección.\* Consiste en un número, una unidad y una dirección. Por ejemplo, rección.\* Consiste en un número, una unidad y una dirección. Por ejemplo, desplazamiento (20 m, N) y velocidad (40 mi/h, 30° N del O).

La dirección de un vector puede indicarse tomando como referencia las direcciones con-La dirección de un vector puede indicarse tomando como referencia las direcciones convencionales norte (N), este (E), oeste (O) y sur (S). Considere, por ejemplo, los vectores 20 vencionales norte (N), este (E), oeste (O) y sur (S). Considere, por ejemplo, los vectores 20 m, O y 40 m a 30° N del E, como se observa en la figura 3.7. La expresión "al Norte del Este" m, O y 40 m a 30° N del E, como se observa en la figura 3.7. La expresión "al Norte del Este" indica que el ángulo se forma haciendo girar una línea hacia el Norte, a partir de la dirección indica que el ángulo se forma haciendo girar una línea hacia el Norte, a partir de la dirección Este. Este.

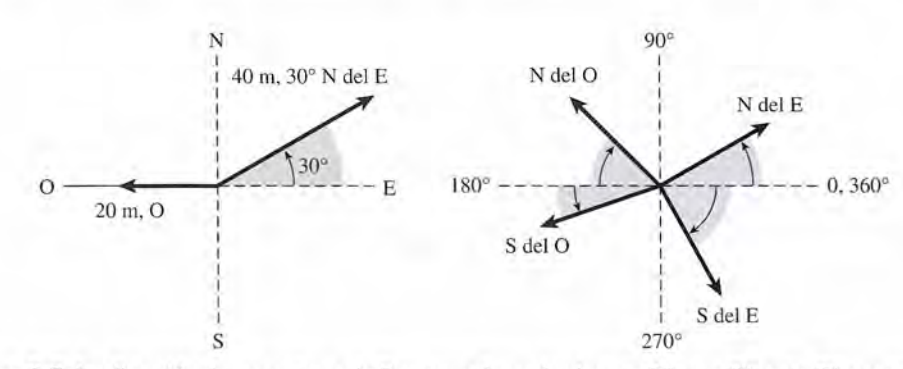

Figura 3.7 La dirección de un vector se indica con referencia al norte (N), sur (S), este (E) y oeste (O).

costumbre en los libros costumbre en los libros en inglés, especifica un vector por su magnitud en inglés, especifica un vector por su magnitud y dirección, dando por y dirección, dando por supuesto un sentido sobre supuesto un sentido sobre la recta que determina la la recta que determina la dirección, en términos de dirección, en términos de un sistema de referencia, un sistema de referencia, tal idea se encuentra tal idea se encuentra implícita cuando habla de implícita cuando habla de un ángulo con respecto un ángulo con respecto al eje positivo de las *x* al eje positivo de las *x*  (orientación angular). (orientación angular). No obstante, puede No obstante, puede decirse que, estrictamente decirse que, estrictamente hablando, un vector queda hablando, un vector queda especificado por estas tres especificado por estas tres características: magnitud, características: magnitud, dirección y sentido dirección y sentido (N. del E.). (N. del E.).

\*El autor, como es \*El autor, como es

#### **46 Capítulo 3 Mediciones técnicas y vectores 46 Capítulo 3 Mediciones técnicas y vectores**

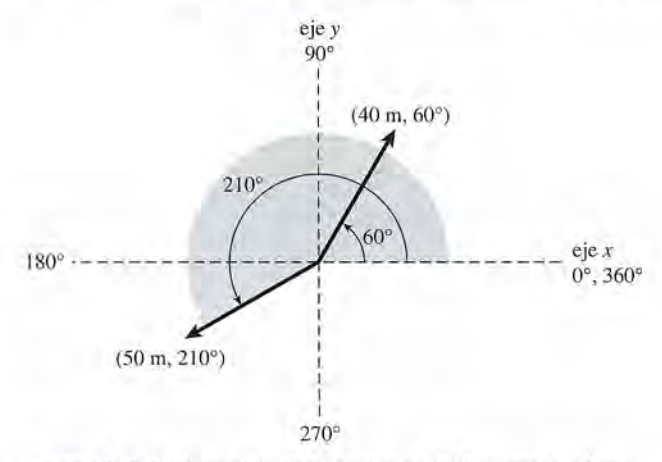

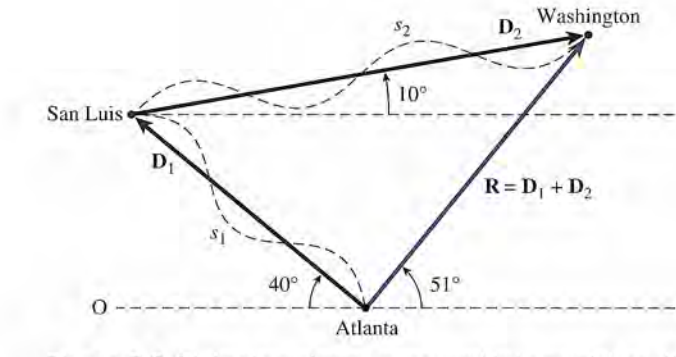

**Figura** 3.8 La dirección de un vector se indica como un ángu-**Figura** 3.8 La dirección de un vector se indica como un ángulo medido a partir del eje positivo *x.*

**Figura** 3.9 El desplazamiento es una cantidad vectorial; su direc-Figura 3.8 La dirección de un vector se indica como un ángu-<br>lo medido a partir del eje positivo x.<br>ción se indica mediante una flecha continua. La distancia es una cantidad escalar, representada con una línea discontinua. tidad escalar, representada con una línea discontinua.

Otro método para especificar la dirección, que más tarde será de gran utilidad, consiste en Otro método para especificar la dirección, que más tarde será de gran utilidad, consiste en tomar como referencia líneas perpendiculares llamadas *ejes.* Estas líneas imaginarias suelen ser tomar como referencia líneas perpendiculares llamadas *ejes.* Estas líneas imaginarias suelen ser una horizontal y otra vertical, pero pueden estar orientadas en otras direcciones siempre que sean una horizontal y otra vertical, pero pueden estar orientadas en otras direcciones siempre que sean perpendiculares entre sí. En general, una línea horizontal imaginaria se llama eje *x,* y una línea perpendiculares entre sí. En general, una línea horizontal imaginaria se llama eje *x,* y una línea vertical imaginaria se llama eje *y.* En la figura 3.8 las direcciones se indican mediante ángulos vertical imaginaria se llama eje y. En la figura 3.8 las direcciones se indican mediante ángulos medidos en sentido directo, es decir, en contrasentido al avance de las manecillas del reloj, a partir medidos en sentido directo, es decir, en contrasentido al avance de las manecillas del reloj, a partir de la posición del eje *x* positivo; los vectores 40 m a 60° y 50 m a 210° se indican en la figura. de la posición del eje *x* positivo; los vectores 40 m a 60° y 50 m a 210° se indican en la figura.

Suponga que una persona viaja en automóvil de Atlanta a San Luis. El *desplazamiento* a Suponga que una persona viaja en automóvil de Atlanta a San Luis. El *desplazamiento* a partir de Atlanta se representa por un segmento de recta, dibujado a escala, que va de Atlanta partir de Atlanta se representa por un segmento de recta, dibujado a escala, que va de Atlanta a San Luis (véase la figura 3.9). Para indicar la dirección se dibuja una punta de flecha en el a San Luis (véase la figura 3.9). Para indicar la dirección se dibuja una punta de flecha en el extremo correspondiente a San Luis. Es importante observar que el desplazamiento, represen-extremo correspondiente a San Luis. Es importante observar que el desplazamiento, representado por el vector **D**<sub>1</sub>, es completamente independiente de la trayectoria real o de la forma de transportarse. El odómetro muestra que el automóvil ha recorrido en realidad una distancia transportarse. El odómetro muestra que el automóvil ha recorrido en realidad una distancia escalar s, de 541 mil, pero la magnitud del desplazamiento es de sólo 472 mi.

Otra diferencia importante entre un desplazamiento vectorial y un desplazamiento esca-Otra diferencia importante entre un desplazamiento vectorial y un desplazamiento escalar es que la componente del vector tiene una dirección constante de 140° (o 40° N del O). Sin lar es que la componente del vector tiene una dirección constante de 140° (o 40° N del O). Sin embargo, la dirección del automóvil en cada instante del recorrido no es importante cuando embargo, la dirección del automóvil en cada instante del recorrido no es importante cuando se mide la distancia escalar. se mide la distancia escalar.

Suponga ahora que el viajero continúa su viaje hasta Washington. Esta vez, el vector Suponga ahora que el viajero continúa su viaje hasta Washington. Esta vez, el vector desplazamiento  $\mathbf{D}_2$  es 716 mi en una dirección constante de 10° N del E. La correspondiente distancia por tierra s, es 793 mi. La distancia total recorrida en todo el viaje, desde Atlanta, es la suma aritmética de las cantidades escalares s<sub>1</sub> y s<sub>2</sub>.

$$
s_1 + s_2 = 541 \text{ mi} + 793 \text{ mi} = 1334 \text{ mi}
$$

En cambio, el *vector suma* de los dos desplazamientos  $D_1 y D_2$  debe tomar en cuenta la dirección, además de las magnitudes. Ahora el problema no es la distancia recorrida, sino el des-ción, además de las magnitudes. Ahora el problema no es la distancia recorrida, sino el desplazamiento resultante desde Atlanta. Este vector suma aparece en la figura 3.9, representado plazamiento resultante desde Atlanta. Este vector suma aparece en la figura 3.9, representado por el símbolo **R,** donde por el símbolo **R,** donde

$$
\mathbf{R} = \mathbf{D}_1 + \mathbf{D}_2
$$

Los métodos que se analizarán en la siguiente sección permiten determinar la magnitud y Los métodos que se analizarán en la siguiente sección permiten determinar la magnitud y la dirección de R. Utilizando una regla y un transportador, es posible apreciar que la dirección de R. Utilizando una regla y un transportador, es posible apreciar que

$$
\mathbf{R} = 549 \,\mathrm{mi}, 51^{\circ}
$$

Conviene recordar que cuando se habló de sumas de vectores, se dijo que deben conside-Conviene recordar que cuando se habló de sumas de vectores, se dijo que deben considerarse tanto la magnitud como la dirección de los desplazamientos. Las sumas son geométricas rarse tanto la magnitud como la dirección de los desplazamientos. Las sumas son geométricas y no algebraicas. y no algebraicas.

Es posible que la magnitud del vector suma sea menor que la magnitud de cualquiera de los Es posible que la magnitud del vector suma sea menor que la magnitud de cualquiera de los desplazamientos componentes. desplazamientos componentes.

Por lo común, en materiales impresos los vectores se indican mediante el tipo negritas. Por lo común, en materiales impresos los vectores se indican mediante el tipo negritas. Por ejemplo, el símbolo  $\mathbf{D}_1$  denota un vector desplazamiento en la figura 3.9. Un vector puede indicarse convenientemente en letra manuscrita subrayando la letra o dibujando una flecha indicarse convenientemente en letra manuscrita subrayando la letra o dibujando una flecha encima de ella. En textos impresos, la magnitud de un vector se indica generalmente en cur-encima de ella. En textos impresos, la magnitud de un vector se indica generalmente en cursivas (itálicas); por tanto, *D* indica la magnitud del vector D. Con frecuencia, un vector se sivas (itálicas); por tanto, D indica la magnitud del vector D. Con frecuencia, un vector se especifica con un par de números  $(R, \theta)$ . El primer número y su unidad indican la magnitud, y el segundo número indica el ángulo, medido en contrasentido al avance de las manecillas y el segundo número indica el ángulo, medido en contrasentido al avance de las manecillas del reloj, a partir de la parte positiva del eje *x.* Por ejemplo, del reloj, a partir de la parte positiva del eje *x.* Por ejemplo,

$$
\mathbf{R} = (R, \theta) = (200 \text{ km}, 114^{\circ})
$$

Observe que la magnitud *R* de un vector es siempre positiva. Un signo negativo colocado Observe que la magnitud R de un vector es siempre positiva. Un signo negativo colocado antes del símbolo de un vector sólo invierte su dirección; en otras palabras, invierte la dirección antes del símbolo de un vector sólo invierte su dirección; en otras palabras, invierte la dirección de la flecha, pero no afecta la longitud. Si  $A = (10 \text{ m}, \text{E})$ , entonces  $-A$  sería (10 m, O).

 $3.8$ 

# **Suma o adición de vectores por métodos gráficos Suma o adición de vectores por métodos gráficos**

En esta sección se estudian dos métodos gráficos muy comunes para hallar la suma geométri-En esta sección se estudian dos métodos gráficos muy comunes para hallar la suma geométriea de vectores. El *método del polígono* es el más útil, ya que puede aplicarse fácilmente a más ca de vectores. El *método del polígono* es el más útil, ya que puede aplicarse fácilmente a más de dos vectores. El *método del paralelogramo* es conveniente para sumar sólo dos vectores de dos vectores. El *método del paralelogramo* es conveniente para sumar sólo dos vectores a la vez. En ambos casos, la magnitud de un vector se indica a escala mediante la longitud de a la vez. En ambos casos, la magnitud de un vector se indica a escala mediante la longitud de un segmento de recta. La dirección se marca colocando una punta de flecha en el extremo del un segmento de recta. La dirección se marca colocando una punta de flecha en el extremo del segmento de dicha recta. segmento de dicha recta.

# Ejemplo<sub>3.3</sub>

n barco recorre 100 km hacia el Norte durante el primer día de viaje, 60 km al noreste el n barco recorre 100 km hacia el Norte durante el primer día de viaje, 60 km al noreste el segundo día y 120 km hacia el Este el tercer día. Encuentre el desplazamiento resultante segundo día y 120 km hacia el Este el tercer día. Encuentre el desplazamiento resultante con el método del polígono. con el método del polígono.

**Plan:** Tome como punto de inicio el origen del viaje y decida una escala apropiada. Use **Plan:** Tome como punto de inicio el origen del viaje y decida una escala apropiada. Use un transportador y una regla para dibujar la longitud de cada vector de manera que sea un transportador y una regla para dibujar la longitud de cada vector de manera que sea proporcional a su magnitud. El desplazamiento resultante será un vector dibujado desde el proporcional a su magnitud. El desplazamiento resultante será un vector dibujado desde el origen a la punta del último vector. origen a la punta del último vector.

**Solución:** Una escala conveniente puede ser 20 km = 1 cm, como se observa en la figura **Solución:** Una escala conveniente puede ser 20 km = 1 cm, como se observa en la figura 3.10. Utilizando esta escala, notamos que 3.10. Utilizando esta escala, notamos que

$$
100 \text{ km} = 100 \text{ km} \times \frac{1 \text{ cm}}{20 \text{ km}} = 5 \text{ cm}
$$

$$
60 \text{ km} = 60 \text{ km} \times \frac{1 \text{ cm}}{20 \text{ km}} = 3 \text{ cm}
$$

$$
120 \text{ km} = 120 \text{ km} \times \frac{1 \text{ cm}}{20 \text{ km}} = 6 \text{ cm}
$$

Al realizar la medición con una regla, a partir del diagrama a escala se observa que la fle-

cha resultante tiene 10.8 cm de longitud. Por tanto, la magnitud es  
10.8 cm = 10.8 cm 
$$
\times \frac{20 \text{ km}}{1 \text{ cm}} = 216 \text{ km}
$$

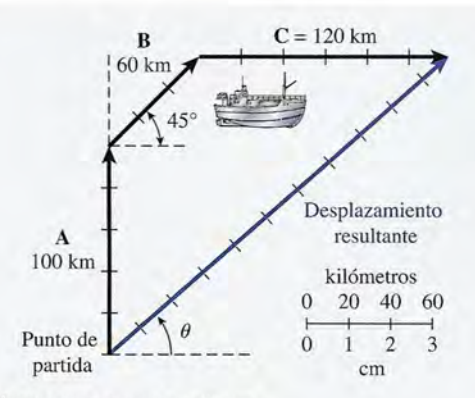

**Figura** 3.10 Método del polígono para sumar vectores. **Figura** 3.10 Método del polígono para sumar vectores.

Si se mide el ángulo *e* con un transportador, resulta que la dirección es de 41°. Por tanto, el desplazamiento resultante es partida cm<br>
Figura 3.10 Método del polígono para sumar vectores.<br>
Si se mide el ángulo θ con un transportador, resulta que la dirección es de 41<sup>°</sup>. Por tanto, el desplazamiento resultante es<br>  $$ 

$$
\mathbf{R} = (216 \text{ km}, 41^{\circ})
$$

Observe que el orden en que se suman los vectores no cambia en absoluto la resultante. Observe que el orden en que se suman los vectores no cambia en absoluto la resultante. Se puede empezar con cualquiera de las tres distancias recorridas por el barco del ejemplo Se puede empezar con cualquiera de las tres distancias recorridas por el barco del ejemplo anterior. anterior.

Los métodos gráficos sirven para hallar la resultante de todo tipo de vectores. No se li-Los métodos gráficos sirven para hallar la resultante de todo tipo de vectores. No se limitan sólo a la medición de desplazamientos, pues son particularmente útiles para encontrar mitan sólo a la medición de desplazamientos, pues son particularmente útiles para encontrar la resultante de numerosas *fuerzas.* Por ahora, consideremos como definición de fuerza un la resultante de numerosas *fuerzas.* Por ahora, consideremos como definición de fuerza un empujón o tirón que tiende a producir movimiento. El vector fuerza se especifica también por empujón o tirón que tiende a producir movimiento. El vector fuerza se especifica también por medio de un número, unidades correspondientes y ángulo, así como desplazamientos, y se<br>suma de la misma manera que los vectores de desplazamiento. suma de la misma manera que los vectores de desplazamiento.

# Estrategia para resolver problemas

**El método del polígono para sumar vectores**

- que corresponden a cada vector.
- 2. Dibuje a escala una flecha que represente la magnitud 2. Dibuje a escala una flecha que represente la magnitud y dirección del primer vector. y dirección del primer vector.<br>3. Dibuje la flecha del segundo vector de modo que su cola
- coincida con la punta de la flecha del primer vector.
- 1. Elija una escala y determine la longitud de las flechas con las puntas hasta que la magnitud y la dirección de todos los vectores queden bien representadas. **4.** Continúe el proceso de unir el origen de cada vector **El método del polígono para sumar vectores 4.** Continúe el proceso de unir el origen de cada vector con las puntas hasta que la magnitud y la dirección de todos los vectores queden bien representadas.
	- 5. Dibuje el vector resultante con el origen (punto de partida) y la punta de flecha unida a la punta del último tida) y la punta de flecha unida a la punta del último vector. Coincida con la punta de la flecha que represente la magnitud y la punta de flecha unida a la punta del último<br>
	y dirección del primer vector.<br>
	Dibuje la flecha del segundo vector de modo que su cola<br>
	coincida con la punta
		- 6. Mida con regla y transportador para determinar la magnitud y la dirección del vector resultante. vector. 6. Mida con regla y transportador para determinar la magnitud y la dirección del vector resultante.

En el ejemplo 3.4 se determina la fuerza resultante sobre un burro que es jalado en dos En el ejemplo 3.4 se determina la fuerza resultante sobre un burro que es jalado en dos direcciones diferentes por dos cuerdas (véase la figura 3.11). En esta ocasión se aplicará el direcciones diferentes por dos cuerdas (véase la figura 3.11). En esta ocasión se aplicará el método del paralelogramo, que sólo es útil para sumar dos vectores a la vez. Cada vector se<br>dibuja a escala y sus colas tienen el mismo origen. Los dos forman entonces dos lados adyadibuja a escala y sus colas tienen el mismo origen. Los dos forman entonces dos lados adyacentes de un paralelogramo. Los otros dos lados se construyen trazando líneas paralelas de centes de un paralelogramo. Los otros dos lados se construyen trazando líneas paralelas de<br>igual longitud. La resultante se representa mediante la diagonal del paralelogramo, a partir del origen de las dos flechas vectores. del origen de las dos flechas vectores.

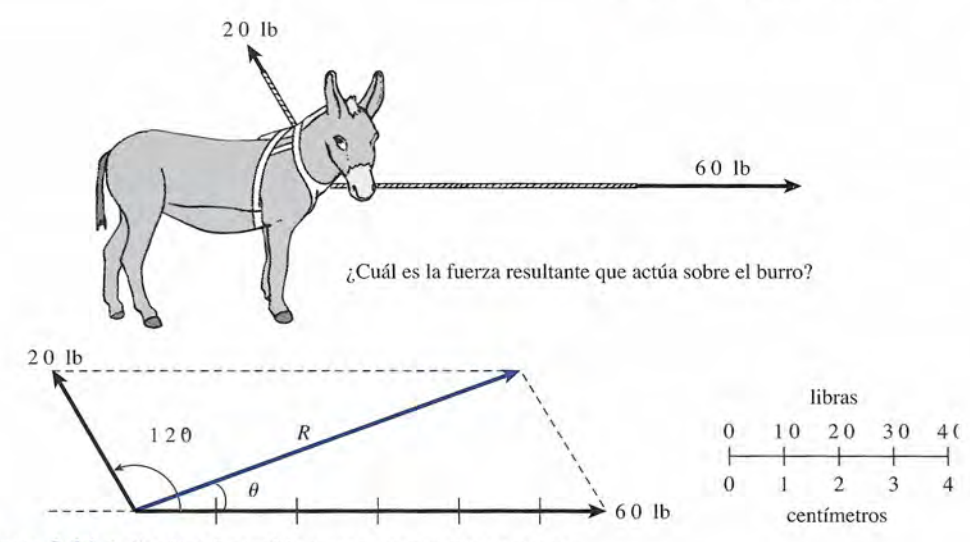

**Figura** 3.11 Método del paralelogramo para sumar vectores.

Encuentre la fuerza resultante sobre el burro de la figura 3.11, si el ángulo entre las dos ~uerdas es de 120°. En un extremo se jala con una fuerza de 60 lb y, en el otro, con una fuerza de 20 lb. Use el método del paralelogramo para sumar los vectores.

**Plan:** Construya un paralelogramo formando dos de los lados con vectores dibujados que sean proporcionales a las magnitudes de las fuerzas. Por tanto, la fuerza resultante puede encontrarse al medir la diagonal del paralelogramo.

**Solución:** Utilizando una escala de 1 cm = 10 lb, se tiene

60 lb  $\times \frac{1 \text{ cm}}{10 \text{ lb}} = 6 \text{ cm}$  20 lb  $\times \frac{1 \text{ cm}}{10 \text{ lb}} = 2 \text{ cm}$ 

En la figura 3.11 se construyó un paralelogramo, dibujando a escala las dos fuerzas a partir de un origen común. Utilice un transportador para asegurarse de que el ángulo entre ellas sea de 120°. Al completar el paralelogramo se puede dibujar la resultante como una diagonal desde el origen. Al medir  $R y \theta$  con una regla y un transportador se obtienen 52.9 lb para la magnitud y 19.1° para la dirección. Por consiguiente,

$$
\mathbf{R} = (52.9 \, \text{lb}, \, 19.1^\circ)
$$

Un segundo vistazo al paralelogramo le mostrará que se obtendría la misma respuesta aplicando el método del polígono y agregando el vector de 20 lb en la punta del vector de 60 lb.

### $3.9$

Ejemplo<sub>3</sub>.

### **Fuerza y vectores**

Como vimos en la sección anterior, los vectores *fuerza* pueden sumarse gráficamente de la misma manera que sumamos antes en el caso de desplazamientos. En virtud de la importancia de las fuerzas en el estudio de la mecánica, conviene adquirir destreza en las operaciones con vectores, estudiando aplicaciones de fuerza además de las aplicaciones de desplazamiento. Un resorte estirado ejerce fuerzas sobre los dos objetos que están unidos a sus extremos; el aire comprimido ejerce una fuerza sobre las paredes del recipiente que lo contiene, y un tractor ejerce una fuerza sobre el remolque que lleva arrastrando. Probablemente la fuerza más conocida es la atracción gravitacional que ejerce la Tierra sobre un cuerpo. A esta fuerza se le llama *peso* del cuerpo. Existe una fuerza bien definida aun cuando no estén en contacto la

Tierra y los cuerpos que atrae. El peso es una cantidad vectorial dirigida hacia el centro del Tierra y los cuerpos que atrae. El peso es una cantidad vectorial dirigida hacia el centro del planeta. planeta.

La unidad de fuerza en el sistema internacional es el newton (N), el cual se definirá de La unidad de fuerza en el sistema internacional es el newton (N), el cual se definirá de forma adecuada más adelante. Conviene señalar que su relación con la libra es: forma adecuada más adelante. Conviene señalar que su relación con la libra es: 1 N = 0.225 lb 11b = 4.45 N

$$
1 N = 0.225 lb \qquad 1 lb = 4.45 N
$$

\ Una mujer que pesa 120 lb tiene una equivalencia de 534 N. Si el peso de una llave inglesa \ Una mujer que pesa 120 lb tiene una equivalencia de 534 N. Si el peso de una llave inglesa es 20 N, pesará unas 4.5 lb en unidades del SUEU. Mientras no llegue el día en que todas las es 20 N, pesará unas 4.5 lb en unidades del SUEU. Mientras no llegue el día en que todas las industrias hayan adoptado íntegramente las unidades del SI, la libra seguirá usándose, y con industrias hayan adoptado íntegramente las unidades del SI, la libra seguirá usándose, y con frecuencia será necesario realizar conversiones de unidades. Aquí se utilizarán ambas unida-frecuencia será necesario realizar conversiones de unidades. Aquí se utilizarán ambas unidades de fuerza al trabajar con cantidades de vectores. des de fuerza al trabajar con cantidades de vectores.

Dos de los efectos producidos por las fuerzas que pueden medirse son: (1) cambiar las Dos de los efectos producidos por las fuerzas que pueden medirse son: (1) cambiar las dimensiones o la forma de un cuerpo y (2) cambiar el movimiento del cuerpo. Si en el primer caso no hay un desplazamiento resultante de dicho cuerpo, la fuerza que causa el cambio caso no hay un desplazamiento resultante de dicho cuerpo, la fuerza que causa el cambio de forma se llama *fuerza estática.* Si una fuerza cambia el movimiento del cuerpo se llama de forma se llama *fuerza estática.* Si una fuerza cambia el movimiento del cuerpo se llama *fuerza dinámica.* Ambos tipos de fuerzas se representan convenientemente por medio de *fuerza dinámica.* Ambos tipos de fuerzas se representan convenientemente por medio de vectores, como en el ejemplo 3.4.

La eficacia de cualquier fuerza depende de la dirección en la que actúa. Por ejemplo, es vectores, como en el ejemplo 3.4.<br>La eficacia de cualquier fuerza depende de la dirección en la que actúa. Por ejemplo, es<br>más fácil arrastrar un trineo por el suelo usando una cuerda inclinada, como se observa en la figura 3.12, que si se le empuja. En cada caso, la fuerza aplicada produce más de un solo la figura 3.12, que si se le empuja. En cada caso, la fuerza aplicada produce más de un solo<br>esfuerzo. Dicho de otro modo, la fuerza ejercida sobre la cuerda levanta el trineo y lo mueve hacia adelante al mismo tiempo. En forma similar, al empujar el trineo se produce el efecto de hacia adelante al mismo tiempo. En forma similar, al empujar el trineo se produce el efecto de<br>añadirle peso. Esto nos lleva a la idea de las *componentes* de una fuerza: los valores reales de una fuerza en direcciones diferentes a la de la fuerza misma. En la figura 3.12, la fuerza F puede fuerza en direcciones diferentes a la de la fuerza misma. En la figura 3.12, la fuerza F puede reemplazarse por sus componentes horizontal y vertical,  $\mathbf{F}_{\mathbf{x}} \mathbf{y} \mathbf{F}_{\mathbf{y}}$ .

Si una fuerza se representa gráficamente por su magnitud y un ángulo  $(R, \theta)$ , se pueden determinar sus componentes a lo largo de las direcciones *x* y *y.* Una fuerza F actúa con un án-determinar sus componentes a lo largo de las direcciones *x* y y. Una fuerza F actúa con un ángulo *e* sobre la horizontal, como se indica en la figura 3.13. El significado de las componentes gulo *e* sobre la horizontal, como se indica en la figura 3.13. El significado de las componentes x y y,  $\mathbf{F}_{x}$  y  $\mathbf{F}_{y}$ , se puede apreciar en este diagrama. El segmento que va desde O hasta el pie de la perpendicular que baja de A al eje x, se llama *componente* x de **F** y se indica como **F**<sub>r</sub>. El segmento que va desde O hasta el pie de la perpendicular al eje *y* que parte de *A* se llama El segmento que va desde O hasta el pie de la perpendicular al eje *y* que parte de A se llama *componente* y de **F** y se suele indicar como **F**<sub>y</sub>. Si se dibujan los vectores a escala, se puede determinar gráficamente la magnitud de las componentes. Estas dos componentes, actuando determinar gráficamente la magnitud de las componentes. Estas dos componentes, actuando juntas, tienen el mismo efecto que la fuerza original F. juntas, tienen el mismo efecto que la fuerza original F.

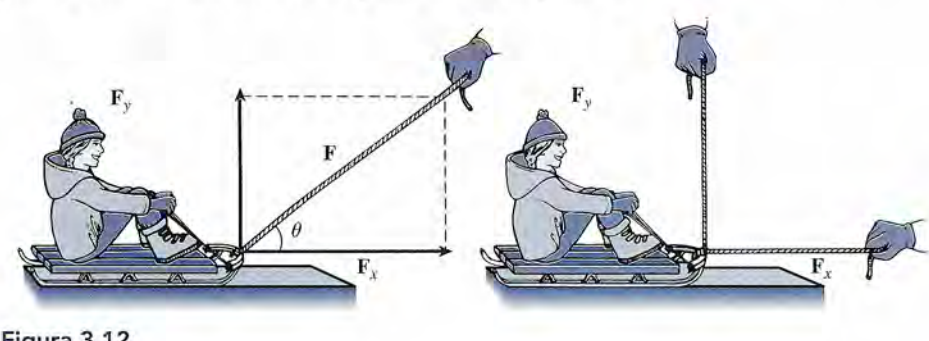

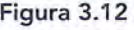

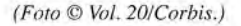

Los escaladores usan una combinación de Los escaladores usan una combinación de fuerzas para escalar fuerzas para escalar superficies empinadas. superficies empinadas. Al empujar contra rocas Al empujar contra rocas salidas los escaladores salidas los escaladores usan las fuerzas usan las fuerzas horizontal y vertical de horizontal y vertical de las rocas para impulsarse las rocas para impulsarse

**SICA** 

hacia arriba. hacia arriba.

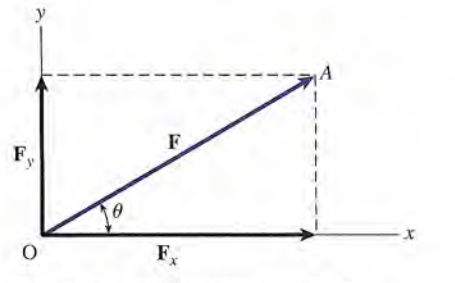

Figura 3.13 Representación gráfica de las componentes *x* y *y* de F. Figura 3.13 Representación gráfica de las componentes *x* y *y* de F.

Una cortadora de césped se empuja hacia abajo por el asa con una fuerza de 160 N, en un Jna cortadora de césped se empuja hacia abajo por el asa con una fuerza de 160 N, en un<br>ngulo de 30° con respecto a la horizontal. ¿Cuál es la magnitud de la componente horizontal de esta fuerza? \_ zontal de esta fuerza? \_

Plan: A partir de la figura 3.14a, se observa que la fuerza ejercida sobre el asa actúa en el **Plan:** A partir de la figura 3.14a, se observa que la fuerza ejercida sobre el asa actúa en el<br>cuerpo de la cortadora. Usaremos una regla y un transportador para dibujar las fuerzas y ángulos a escala, como se muestra en la figura 3.15b. Por último, mediremos las compo-ángulos a escala, como se muestra en la figura 3.15b. Por último, mediremos las componentes y las convertiremos a newtons para obtener las dos componentes. nentes y las convertiremos a newtons para obtener las dos componentes.

**Solución:** Una escala conveniente puede ser 1 cm = 40 N, lo cual significa que el vector Ftendría una longitud de 4 cm con un ángulo de 30° con respecto a la horizontal. La com-F tendría una longitud de 4 cm con un ángulo de 30° con respecto a la horizontal. La componente *x* de la fuerza se dibuja y se le llama *F<sub>x</sub>*. La medición de esta recta revela que

 $F<sub>x</sub>$  corresponde a 3.46 cm

Puesto que 1 cm = 40 N, se obtiene Puesto que 1 cm = 40 N, se obtiene

$$
F_x = 3.46 \text{ cm} \left( \frac{40 \text{ N}}{1 \text{ cm}} \right) = 138 \text{ N}
$$

Observe que la fuerza real es bastante menor que la fuerza aplicada. Como ejercicio adi-Observe que la fuerza real es bastante menor que la fuerza aplicada. Como ejercicio adicional, demuestre que la magnitud de la componente descendente de la fuerza de 160 N cional, demuestre que la magnitud de la componente descendente de la fuerza de 160 N  $\text{es } F_y = 80.0 \text{ N.}$ 

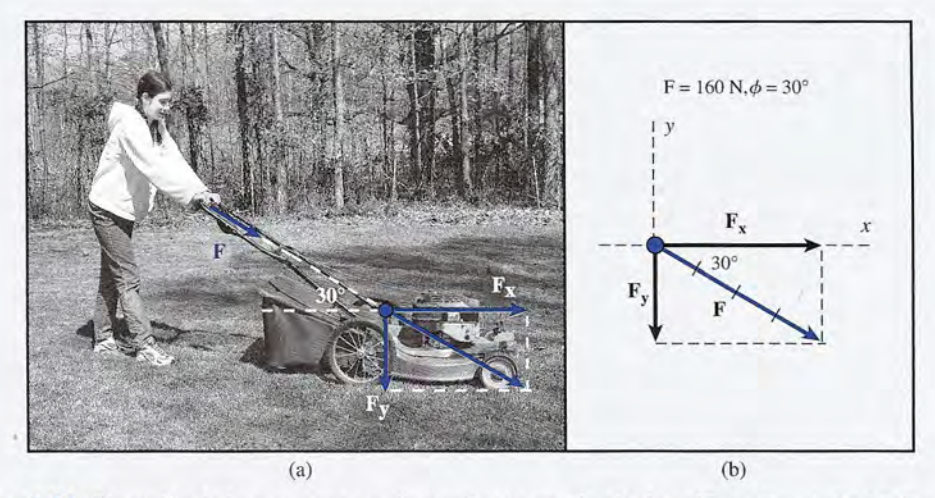

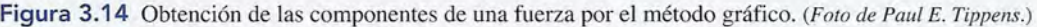

# 3.10

*".itII*

Ejemplo 3.5

# **La fuerza resultante La fuerza resultante**

Cuando dos o más fuerzas actúan sobre un mismo punto de un objeto, se dice que son*fuerzas* Cuando dos o más fuerzas actúan sobre un mismo punto de un objeto, se dice que son *fuerzas concurrentes.* El efecto combinado de tales fuerzas se llama *fuerza resultante. concurrentes.* El efecto combinado de tales fuerzas se *llamafuerza resultante.* 

La fuerza *resultante* es la fuerza individual que produce el mismo efecto tanto La fuerza *resultante* es la fuerza individual que produce el mismo efecto tanto en la magnitud como en la dirección que dos o más fuerzas concurrentes. en la magnitud como en la dirección que dos o más fuerzas concurrentes.

Las fuerzas resultantes pueden calcularse gráficamente al representar cada fuerza concurren-Las fuerzas resultantes pueden calcularse gráficamente al representar cada fuerza concurrente como un vector. Con el método del polígono o del paralelogramo para sumar vectores se te como un vector. Con el método del polígono o del paralelogramo para sumar vectores se obtiene la fuerza resultante. obtiene la fuerza resultante.

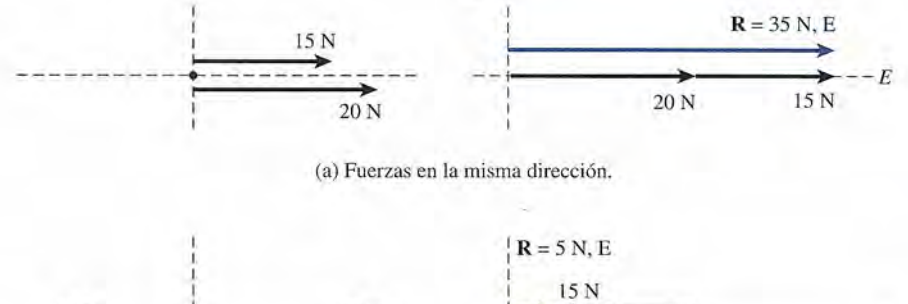

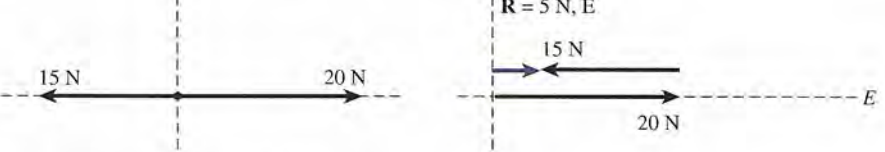

(b) Fuerzas que actúan en direcciones opuestas. Cb) Fuerzas que actúan en direcciones opuestas.

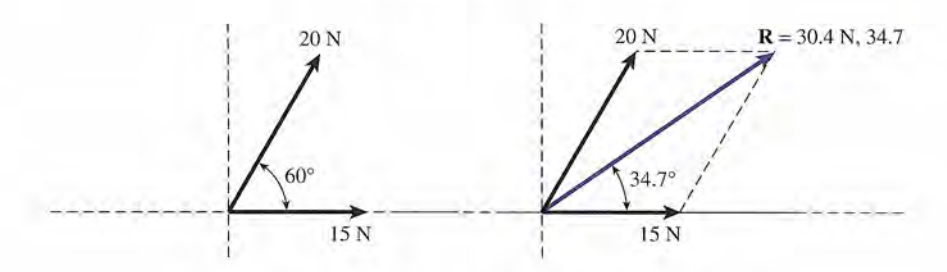

(c) Fuerzas que actúan a un ángulo de 60° entre sí.

Figura 3.15 Efecto de la dirección sobre la resultante de dos fuerzas. (c) Fuerzas que actúan a un ángulo de 60° entre sí. Figura 3.15 Efecto de la dirección sobre la resultante de dos fuerzas.

# $SICA$

Una escalera mecánica Una escalera mecánica y una montaña rusa y una montaña rusa mueven a las personas mueven a las personas que se suben en ellas. En una escalera que se suben en ellas. En una escalera mecánica, las personas mecánica, las personas sienten su peso normal sienten su peso normal porque se mueven a una porque se mueven a una velocidad constante. velocidad constante. Una montaña rusa Una montaña rusa acelera y desacelera, acelera y desacelera, por lo que las personas por lo que las personas se sienten más pesadas se sienten más pesadas y más ligeras a medida y más ligeras a medida que cambia la velocidad. que cambia la velocidad.

Con frecuencia las fuerzas actúan sobre una misma recta, ya sea juntas o en oposición. Con frecuencia las fuerzas actúan sobre una misma recta, ya sea juntas o en oposición. Si dos fuerzas actúan sobre un mismo objeto en una misma dirección, la fuerza resultante es Si dos fuerzas actúan sobre un mismo objeto en una misma dirección, la fuerza resultante es igual a la suma de las magnitudes de dichas fuerzas. La dirección de la resultante es la misma igual a la suma de las magnitudes de dichas fuerzas. La dirección de la resultante es la misma que la de cualquiera de las fuerzas. Por ejemplo, considere una fuerza de 15 N Yuna fuerza que la de cualquiera de las fuerzas. Por ejemplo, considere una fuerza de 15 N Y una fuerza de 20 N que actúan en la misma dirección hacia el Este. Su resultante es de 35 N hacia el Este, de 20 N que actúan en la misma dirección hacia el Este. Su resultante es de 35 N hacia el Este, como se observa en la figura 3.15a. como se observa en la figura 3.15a.

Si las mismas dos fuerzas actúan en direcciones opuestas, la magnitud de la fuerza resul-Si las mismas dos fuerzas actúan en direcciones opuestas, la magnitud de la fuerza resultante es igual a la *diferencia* de las magnitudes de las dos fuerzas y actúa en la dirección de tante es igual a la *diferencia* de las magnitudes de las dos fuerzas y actúa en la dirección de la fuerza más grande. Suponga que la fuerza de 15 N del ejemplo se cambiara, de modo que la fuerza más grande. Suponga que la fuerza de 15 N del ejemplo se cambiara, de modo que tirara hacia el Oeste. La resultante sería de 5 N, E, como se indica en la figura 3.15b. tirara hacia el Oeste. La resultante sería de 5 N, E, como se indica en la figura 3.15b.

Si las fuerzas que actúan forman un ángulo de entre 0° y 180° entre sí, su resultante es Si las fuerzas que actúan forman un ángulo de entre 0° y 180° entre sÍ, su resultante es el vector suma. Para encontrar la fuerza resultante puede utilizarse el método del polígono o el el vector suma. Para encontrar la fuerza resultante puede utilizarse el método del polígono o el método del paralelogramo. En la figura 3.15c, las dos fuerzas mencionadas, de 15 y 20 N, método del paralelogramo. En la figura 3.15c, las dos fuerzas mencionadas, de 15 y 20 N, actúan formando un ángulo de 60° entre sí. La fuerza resultante, calculada por el método del<br>paralelogramo, es de 30.4 N a 34.7°. paralelogramo, es de 30.4 N a 34.7°.

# $3.11$

# **Trigonometría y vectores Trigonometría y vectores**

El tratamiento gráfico de los vectores es conveniente para visualizar las fuerzas, pero con El tratamiento gráfico de los vectores es conveniente para visualizar las fuerzas, pero con frecuencia no es muy preciso. Un método mucho más útil consiste en aprovechar la trigono-frecuencia no es muy preciso. Un método mucho más útil consiste en aprovechar la trigonometría del triángulo rectángulo simple, procedimiento que en gran medida se ha simplificado, metría del triángulo rectángulo simple, procedimiento que en gran medida se ha simplificado, gracias a las calculadoras actuales. El conocimiento del *teorema de Pitágoras* y cierta expe-gracias a las calculadoras actuales. El conocimiento del *teorema de Pitágoras* y cierta experiencia en el manejo de las funciones *seno, coseno* y *tangente* es todo lo que se requiere para riencia en el manejo de las funciones *seno, coseno* y *tangente* es todo lo que se requiere para el estudio de esta unidad. el estudio de esta unidad.

Los métodos trigonométricos pueden mejorar la precisión y la rapidez al determinar el Los métodos trigonométricos pueden mejorar la precisión y la rapidez al determinar el<br>vector resultante o para encontrar las componentes de un vector. En la mayoría de los casos, es útil utilizar ejes *x* y *y* imaginarios cuando se trabaja con vectores en forma analítica. Cual-es útil utilizar ejes *x* y *y* imaginarios cuando se trabaja con vectores en forma analítica. Cual-
quier vector puede dibujarse haciendo coincidir su origen con el cruce de esas rectas imagina-quier vector puede dibujarse haciendo coincidir su origen con el cruce de esas rectas imaginarias. Las componentes del vector pueden verse como efectos a lo largo de los ejes *x* y *y.* rias. Las componentes del vector pueden verse como efectos a lo largo de los ejes x y *y.* 

Ejemplo 3.6 Cuáles son las componentes *x* y *y* de una fuerza de 200 N, con un ángulo de 60°? **Plan:** Dibuje el diagrama de vectores usando la trigonometría para encontrar las compo-**Plan:** Dibuje el diagrama de vectores usando la trigonometría para encontrar las componentes. nentes. **Solución:** Se dibuja un diagrama ubicando el origen del vector de 200 N en el centro de los ejes x y y como se muestra en la figura 3.16. los ejes *x* y *y* como se muestra en la figura 3.16. En primer lugar se calcula la componente *x*, o sea  $F<sub>x</sub>$ , tomando en cuenta que se trata del lado adyacente. El vector de 200 N es la hipotenusa. Si se usa la función coseno, se del lado adyacente. El vector de 200 N es la hipotenusa. Si se usa la función coseno, se obtiene obtiene  $\cos 60^\circ = \frac{F_x}{200 \text{ N}}$  $\cos 60^\circ = \frac{F_x}{200 \text{ N}}$ por lo cual por lo cual  $F_x = (200 \text{ N}) \cos 60^\circ = 100 \text{ N}$ Para estos cálculos notamos que el lado opuesto a 60° es igual en longitud a  $F_{\nu}$ . Por consiguiente escribimos **(escribimos** ) and (escribimos ) is a secret of  $\mathbb{R}$  ) is a secret of  $\mathbb{R}$  (escribimos ) is a secret of  $\mathbb{R}$  (escribimos ) is a secret of  $\mathbb{R}$  (escribimos ) is a secret of  $\mathbb{R}$  (es  $\text{sen } 60^{\circ} = \frac{F_y}{200 \text{ N}}$ o bien o bien  $F_y = (200 \text{ N}) \text{ sen } 60^\circ = 173 \text{ N}$ 

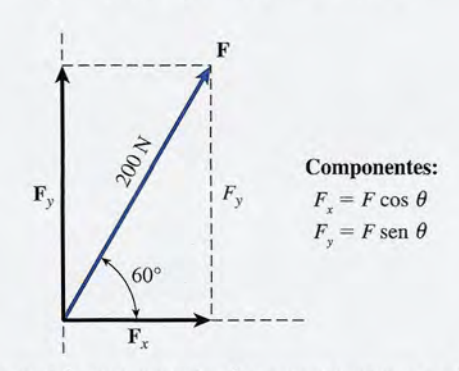

Figura 3.16 Uso de la trigonometría para encontrar las componentes *x* y *y* de un vector. **Figura** 3.16 Uso de la trigonometría para encontrar las componentes *x* y *y* de un vector.

En general, podemos escribir las componentes *x* y *y* de un vector en términos de su magnitud En general, podemos escribir las componentes *x* y *y* de un vector en términos de su magnitud  $F$  y su dirección  $\theta$ :

> $F_x = F \cos \theta$  $F_y = F \operatorname{sen} \theta$  $F_x$   $F_y = F \text{ sen } \theta$  *Componentes de un vector* (3.1)  $F_x = F \cos \theta$

donde *e* es el ángulo entre el vector y el lado positivo del eje *x,* medido en contrasentido a las donde *e* es el ángulo entre el vector y el lado positivo del eje *x,* medido en contrasentido a las manecillas del reloj. manecillas del reloj.

El signo de una componente dada se determina a partir de un diagrama de vectores. Las El signo de una componente dada se determina a partir de un diagrama de vectores. Las cuatro posibilidades se presentan en la figura 3.17. Además del *ángulo polar e,* se muestra cuatro posibilidades se presentan en la figura 3.17. Además del *ángulo polar e,* se muestra el ángulo de referencia  $\phi$  para cada cuadrante. Cuando el ángulo polar es mayor de 90°, es más fácil ver las direcciones de las componentes si se trabaja con el ángulo de referencia  $\phi$ . Las aplicaciones de la trigonometría que utilizan el ángulo polar  $\theta$  también darán los signos correctos, pero siempre es útil verificar visualmente la dirección de las componentes. correctos, pero siempre es útil verificar visualmente la dirección de las componentes.

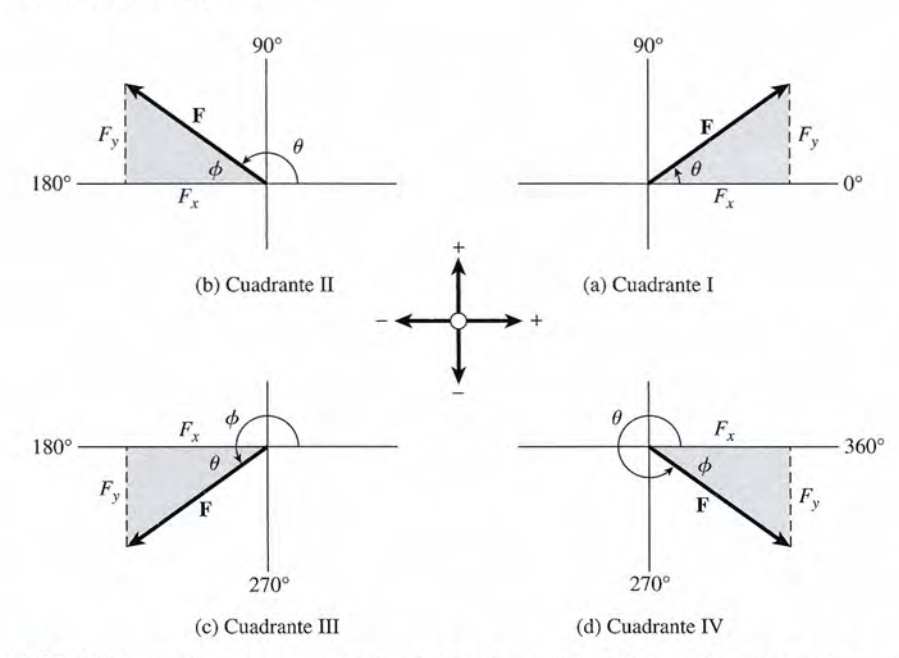

Figura 3.17 (a) En el primer cuadrante, el ángulo  $\theta$  está entre 0° y 90°; tanto  $F_r$  como  $F_s$  son positivas. (b) En el segundo cuadrante el ángulo  $\theta$  está entre 90° y 180°;  $F_r$  es negativa y  $F_v$  es positiva. (c) En el tercer cuadrante, el ángulo  $\theta$  está entre 180° y 270°; tanto  $F_x$  como  $F_y$  son negativas. (d) En el cuarto cuadrante, el ángulo  $\theta$  está entre 270° y 360°;  $F_x$  es positiva y  $F_y$  es negativa.

Encuentre las componentes *x* y *y* de una fuerza de 400 N a un ángulo polar  $\theta$  de 220° a partir del eje *x* positivo.

Plan: Dibuje el vector y sus componentes indicando tanto el ángulo de referencia como el<br>ángulo polar. Use la trigonometría para encontrar las componentes. ángulo polar. Use la trigonometría para encontrar las componentes.

**Solución:** Consulte la figura 3.17 donde podemos obtener el ángulo de referencia  $\phi$  como sigue: sigue:<br>  $\phi = 220^{\circ} - 180^{\circ} = 40^{\circ}$ <br>
En la figura se observa que ambas componentes  $F_x$  y  $F_y$  son negativas.

$$
\phi = 220^{\circ} - 180^{\circ} = 40^{\circ}
$$

$$
F_x = -|F \cos \phi| = -(400 \text{ N}) \cos 40^{\circ}
$$
  
= -306 N  

$$
F_y = -|F \sin \phi| = -(400 \text{ N}) \sin 40^{\circ}
$$
  
= -257 N

Note que los signos se determinaron a partir de la figura 3.17. Con las calculadoras electró-Note que los signos se determinaron a partir de la figura 3.17. Con las calculadoras electrónicas tanto la magnitud como el signo de *F<sub>x</sub>* y *F<sub>y</sub>* se obtienen en forma directa a partir de la ecuación (3.1), utilizando el ángulo polar  $\hat{\theta} = 220^{\circ}$ . Compruebe este hecho.

La trigonometría también es útil para calcular la fuerza resultante. En el caso especial La trigonometría también es útil para calcular la fuerza resultante. En el caso especial en que dos fuerzas  $\mathbf{F}_{x}$  y  $\mathbf{F}_{y}$  son perpendiculares entre sí, como se observa en la figura 3.18, la resultante  $(R, \theta)$  se puede hallar a partir de

$$
R = \sqrt{F_x^2 + F_y^2} \qquad \tan \theta = \frac{F_y}{F_x} \tag{3.2}
$$

### http://gratislibrospdf.com/

Ejemplo 3.7

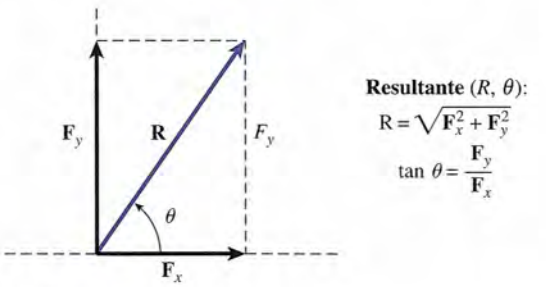

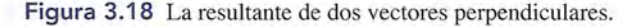

Ejemplo<sub>3</sub>

Si  $F_y$  o  $F_y$  es negativa, generalmente es más fácil determinar el ángulo agudo  $\phi$  como se indica en la figura 3.17. El signo (o dirección) de las fuerzas  $F_x$  y  $F_y$  determina cuál de los cuatro cuadrantes se va a usar. Entonces, la ecuación (3.2) se convierte en Si  $F_x$  o  $F_y$  es negativa, generalmente es más fácil determinar el ángulo agudo  $\phi$  como se indica en la figura 3.17. El signo (o dirección) de las fuerzas  $F_x$  y  $F_y$  determina cuál de los cuatro cuadrantes se va a usa

$$
\tan \phi = \left| \frac{F_{y}}{F_{x}} \right|
$$

Sólo se necesitan los valores absolutos de  $F_x y F_y$ . Si se desea, se puede determinar el ángulo  $\theta$  del eje *x* positivo. En cualquiera de los casos se debe identificar claramente la dirección.

 $\zeta$ Cuál es la resultante de una fuerza de 5 N dirigida horizontalmente a la derecha y una fuerza de 12 N dirigida verticalmente hacia abajo?

Plan: Como las fuerzas son hacia la derecha y hacia abajo, dibujamos un diagrama de vectores de cuatro cuadrantes como aquel de la figura 3.17d. Aplique la ecuación (3.2) para hallar la resultante. Plan: Como las fuerzas son hacia la derecha y hacia abajo, dibujamos un diagrama de vectores de cuatro cuadrantes como aquel de la figura 3.17d. Aplique la ecuación (3.2) para hallar la resultante.

**Solución:** Trate los dos vectores fuerza como componentes  $F_x = 5$  N y  $F_y = -12$  N de la fuerza resultante **R**. Por tanto la magnitud de **R** se vuelve fuerza resultante  $\bf{R}$ . Por tanto la magnitud de  $\bf{R}$  se vuelve

$$
R = \sqrt{F_x^2 + F_y^2} = \sqrt{(5 \text{ N})^2 + (-12 \text{ N})^2}
$$
  
=  $\sqrt{169 \text{ N}^2} = 13.0 \text{ N}$ 

Para encontrar la dirección de *R*, primero se determina el ángulo de referencia  $\phi$ :

$$
\tan \phi = \left| \frac{-12 \text{ N}}{5 \text{ N}} \right| = 2.40
$$

$$
\phi = 67.4^{\circ} \text{ S del E}
$$

El ángulo polar  $\theta$  medido en contrasentido a las manecillas del reloj a partir del eje *x* positivo es sitivo es<br>  $\theta = 360^{\circ} - 67.4^{\circ} = 292.6^{\circ}$ <br>
La fuerza resultante es 13.0 N a 292.6°. Los ángulos deben expresarse redondeados a la dé-

$$
\theta = 360^{\circ} - 67.4^{\circ} = 292.6^{\circ}
$$

cima de grado más cercana incluso si requieren cuatro cifras significativas para mostrar la cima de grado más cercana incluso si requieren cuatro cifras significativas para mostrar la precisión requerida. Otras respuestas pueden reportarse con sólo tres cifras significativas. precisión requerida. Otras respuestas pueden reportarse con sólo tres cifras significativas.

### **El método de las componentes para El método de las componentes para**  3.12 **la suma o adición de vectores la suma o adición de vectores**

Con frecuencia es necesario sumar una serie de desplazamientos o encontrar la resultante de<br>varias fuerzas usando métodos matemáticos. En tales casos, uno debe comenzar con un bosvarias fuerzas usando métodos matemáticos. En tales casos, uno debe comenzar con un bosquejo gráfico usando el método del polígono para la suma de vectores. Sin embargo, como la quejo gráfico usando el método del polígono para la suma de vectores. Sin embargo, como la

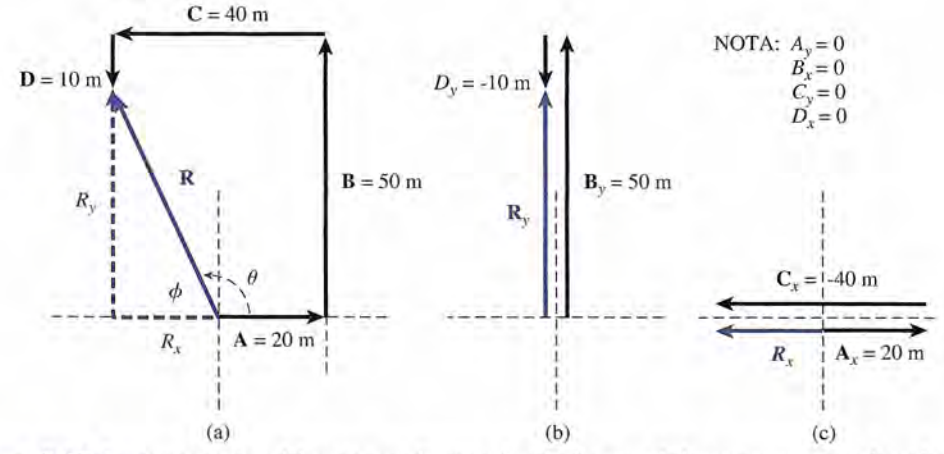

Figura 3.19 La componente *x* del vector resultante es igual a la suma de las componentes *x* de cada vector. La componente *y* de la resultante es igual a la suma de las componentes *y.*

trigonometría se usará para asegurar que los resultados finales sean precisos, sólo se necesita estimar las longitudes de cada vector. Por ejemplo, un desplazamiento de 60 m o una fuerza de 60 N deben dibujarse como un vector con una longitud aproximadamente tres veces mayor que el vector para un desplazamiento de 20 m o una fuerza de 20 N. Los ángulos dados también deben estimarse. Los vectores de 30°, 160°,240° o *324°* deben dibujarse en los cuadrantes adecuados y con una dirección lo más cercana posible a la dirección real. Estos diagramas aproximados le dan una idea de la dirección de la resultante antes de hacer los cálculos, así que es conveniente que aprenda a dibujarlos rápido.

Resulta útil reconocer que la componente *x* de la resultante o la suma de una serie de vectores está dada por la suma de las componentes *x* de cada vector. Asimismo, la componente *y* de la resultante es la suma de las componentes *y.* Suponga que quiere sumar los vectores A, B, C,... para encontrar su resultante R. Se podría escribir

$$
R_x = A_x + B_x + C_x + \cdots \t\t(3.3)
$$

$$
R_{y} = A_{y} + B_{y} + C_{y} + \cdots
$$
 (3.4)

La magnitud de la resultante  $R$  y su dirección  $\theta$  pueden obtenerse a partir de la ecuación (3.2).

El ejemplo siguiente ilustra el método de las componentes de la suma de vectores. Suponga que un topógrafo camina 20 m, E; 50 m, N; 40 m, 0, y 10 m, S. Nuestro objetivo es hallar el desplazamiento resultante.

Primero, se dibuja cada vector a una escala aproximada utilizando el método del polígono. De esa manera, a partir de la figura 3.19 se observa que la resultante R debe estar en el segundo cuadrante.

En este problema la obtención de las componentes de cada vector es simple, ya que cada vector yace completamente sobre un eje dado así que dicha componente es cero en cada caso. Note que las componentes son positivas o negativas, mientras que las magnitudes de los vectores siempre son positivas. A veces es recomendable elaborar una tabla de componentes, como la tabla 3.5, donde se incluya para cada vector su magnitud, el ángulo de referencia y las componentes *x* y *y.*

# Tabla 3.5<br>Tabla de componentes Tabla de componentes

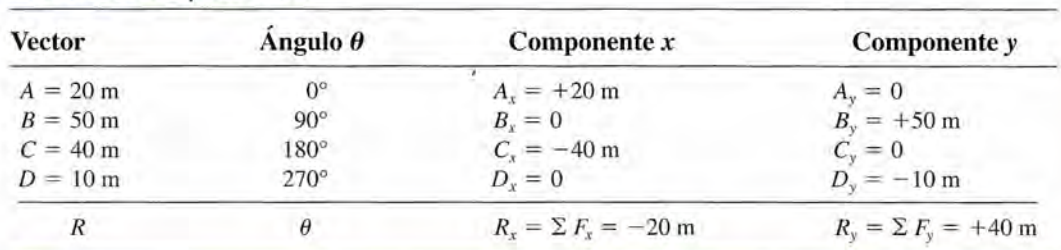

### 3.12 **El** método de las componentes para la suma o adición de vectores **57** 3.12 El método de las componentes para la suma o adición de vectores **57**

Observe detenidamente en la figura 3.191a representación de cada una de estas componentes. Observe detenidamente en la figura 3.191a representación de cada una de estas componentes. Es fácil ver el significado de la componente *x* neta y de la componente *y* neta. Es fácil ver el significado de la componente *x* neta y de la componente *y* neta.

La resultante ahora puede obtenerse a partir de las componentes *R<sub>x</sub>* y *R<sub>y</sub>* del vector resultante. tante.

$$
R = \sqrt{R_x^2 + R_y^2} = \sqrt{(-20 \text{ m})^2 + (40 \text{ m})^2}
$$
  
\n
$$
R = \sqrt{400 \text{ m}^2 + 1600 \text{ m}^2} = \sqrt{2000 \text{ m}^2}; R = 44.7 \text{ m}
$$
  
\nPor tanto, la dirección puede obtenerse a partir de la función tangente.

$$
\tan \phi = \left| \frac{R_y}{R_x} \right| = \left| \frac{40 \text{ m}}{-20 \text{ m}} \right| = 2.00
$$
  

$$
\phi = 63.4^{\circ} \text{ N del O (o 116.6}^{\circ})
$$

El procedimiento que se siguió en el ejemplo anterior también puede utilizarse para resolver El procedimiento que se siguió en el ejemplo anterior también puede utilizarse para resolver problemas más generales que involucran vectores que no están sobre ejes perpendiculares. problemas más generales que involucran vectores que no están sobre ejes perpendiculares. Recuerde que las componentes se obtienen usando las funciones seno y coseno, y que a estas Recuerde que las componentes se obtienen usando las funciones seno y coseno, y que a estas componentes se deben asignar signos algebraicos adecuados antes de hacer la suma. Recuerde componentes se deben asignar signos algebraicos adecuados antes de hacer la suma. Recuerde también que en este texto suponemos que *cada magnitud dada tiene una precisión de tres ci-*también que en este texto suponemos que *cada magnitud dada tiene una precisión de tres ci*fras significativas y que cada ángulo tiene una precisión de la décima de grado más cercana.

# Estrategia para resolver problemas

## **Método de las componentes Método de las componentes para sumar vectores para sumar vectores**

Ejemplo 3.9

(Los pasos se ilustran en el ejemplo 3.9.)

- 1. Trace un polígono aproximado con los vectores, dibujan-1 . Trace un polígono aproximado con los vectores, dibujando cada vector con longitudes y ángulos proporcionales. do cada vector con longitudes y ángulos proporcionales. Indique la resultante como una recta dibujada desde el Indique la resultante como una recta dibujada desde el origen del primer vector a la punta del último vector. origen del primer vector a la punta del último vector.
- 2. Encuentre las componentes *x* y *y* de cada vector usando la trigonometría si es necesario. Verifique que los do la trigonometría si es necesario. Verifique que los  $R = \sqrt{R_x^2 + R_y^2}$ ;  $\tan \phi = \left| \frac{R_y}{R_x} \right|$

$$
A_x = A \cos \theta; \qquad A_y = A \sin \theta
$$

3. Elabore una tabla de componentes *x* y *y,* y sume alge-3. Elabore una tabla de componentes *x* y *y,* y sume algepara sumar vectores braicamente para hallar la magnitud y el signo de las<br>(Los pasos se ilustran en el ejemplo 3.9.) componentes resultantes: componentes resultantes:

$$
R_x = A_x + B_x + C_x + \cdots
$$
  

$$
R_y = A_y + B_y + C_y + \cdots
$$

origen del primer vector a la punta del último vector.<br> **4.** Encuentre la magnitud y la dirección de la resultante a<br> **4.** Encuentre la magnitud y la dirección de la resultante a<br> **4.** Encuentre la magnitud y la dirección partir de sus componentes perpendiculares  $R_x$  y  $R_y$ .

$$
R = \sqrt{R_x^2 + R_y^2}; \qquad \tan \phi = \left| \frac{R_y}{R_x} \right|
$$

Tres sogas están atadas a una estaca, y sobre ella actúan tres fuerzas:  $A = 20$  N, E;  $B = 30$ N, 30° N del O; y C = 40 N, 52° S del O. Determine la fuerza resultante usando el método N, 30° N del O; y C = 40 N, 52° S del O. Determine la fuerza resultante usando el método de las componentes. de las componentes.

**Plan:** Dibujaremos un bosquejo aproximado del problema como se muestra en la figura **Plan:** Dibujaremos un bosquejo aproximado del problema como se muestra en la figura 3.20. Las fuerzas se representan como vectores proporcionales y sus direcciones se indican 3.20. Las fuerzas se representan como vectores proporcionales y sus direcciones se indican por medio de ángulos con respecto al eje *x.* Por tanto, obtendremos la fuerza resultante por por medio de ángulos con respecto al eje *x.* Por tanto, obtendremos la fuerza resultante por medio de la estrategia para resolver problemas. medio de la estrategia para resolver problemas.

**Solución:** Los detalles del procedimiento se resumen en los pasos siguientes: **Solución:** Los detalles del procedimiento se resumen en los pasos siguientes:

- **1.** Dibuje un polígono proporcional con los vectores, sumando las fuerzas como en la 1. Dibuje un polígono proporcional con los vectores, sumando las fuerzas como en la figura 3.20b. Se estima que la resultante debe estar en el tercer cuadrante. figura 3.20b. Se estima que la resultante debe estar en el tercer cuadrante.
- 2. Elabore una tabla de las componentes *x* y *y* para cada vector. Note en la figura 3.21 que 2. Elabore una tabla de las componentes *x* y *y* para cada vector. Note en la figura 3.21 que los ángulos de referencia  $\phi$  se determinan a partir de los ejes *x* para efectos de trigonometría. Se debe tener cuidado al incluir el signo correcto de cada componente. Por nometría. Se debe tener cuidado al incluir el signo correcto de cada componente. Por ejemplo,  $B_x$ ,  $C_x$  y  $C_y$  todas son negativas. Los resultados se muestran en la tabla 3.6.

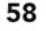

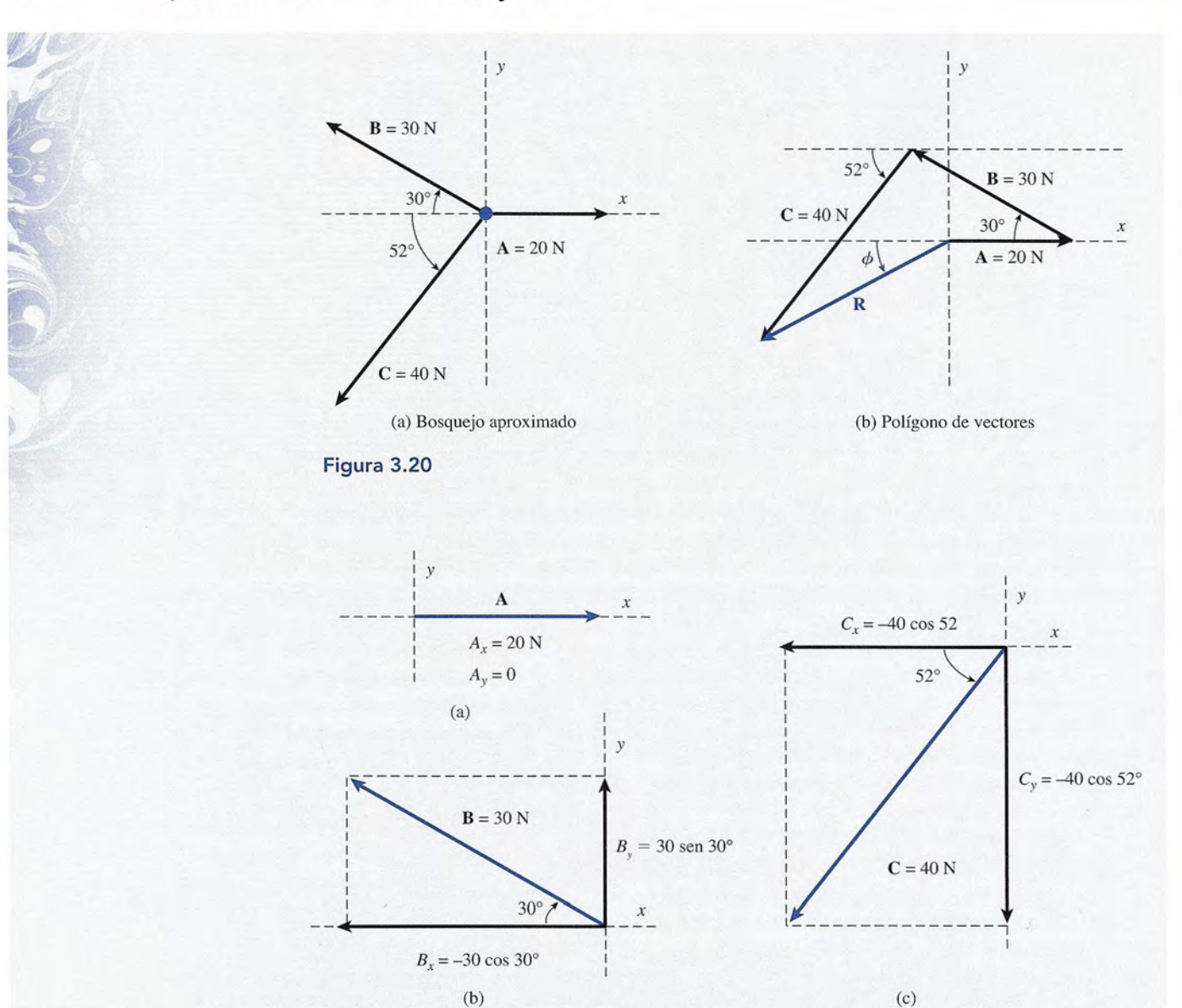

**Figura 3:21** Cálculo de las componentes de los vectores. **Figura 3:21** Cálculo de las componentes de los vectores.

# **Tabla 3.6**

## **Tabla de componentes Tabla de componentes**

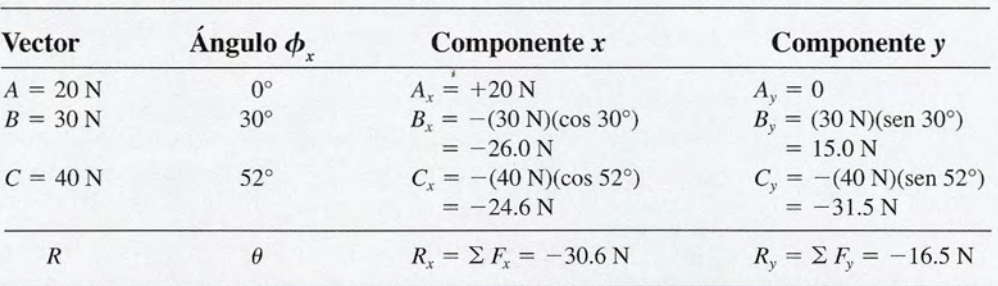

3. Sume las componentes *x* para obtener  $R_x: R_x = A_x + B_x + C_x$ 

$$
R_x = 20.0 \text{ N} - 26.0 \text{ N} - 24.6 \text{ N};
$$
  $R_x = -30.6 \text{ N}$ 

4. Sume las componentes *y* para obtener  $R_y$ :  $R_y = A_y + B_y + C_y$ 

$$
R_y = 0 N + 15.0 N - 31.5 N
$$
;  $R_y = -16.5 N$ 

5. Ahora encuentre  $R \, y \, \theta$  a partir de  $R \, y \, R \, y$ 

Una figura independiente (véase la figura 3.22) a menudo es útil en el cálculo de la mag-Una figura independiente (véase la figura 3.22) a menudo es útil en el cálculo de la magnitud y la dirección de la fuerza resultante. nitud y la dirección de la fuerza resultante.

$$
R = \sqrt{R_x^2 + R_y^2} = \sqrt{(-30.6 \text{ N})^2 + (-16.5 \text{ N})^2}; \qquad R = 34.8 \text{ N}
$$

A continuación, la dirección se puede encontrar a partir de la dirección tangente. A continuación, la dirección se puede encontrar a partir de la dirección tangente.

$$
\tan \phi = \left| \frac{R_{y}}{R_{x}} \right| = \left| \frac{-16.5 \text{ N}}{-30.6 \text{ N}} \right| = 0.539
$$

$$
\phi = 28.3^{\circ}
$$
 S del O  $\qquad$ o  $180^{\circ} + 28.3^{\circ} = 208.3^{\circ}$ 

Por consiguiente, la fuerza resultante es 34.8 N a 208.3°. Por consiguiente, la fuerza resultante es 34.8 N a 208.3°.

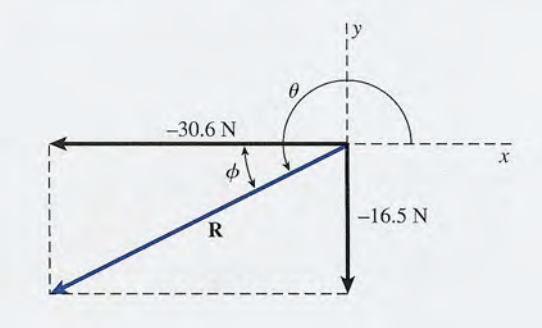

Figura 3.22 Figura 3.22

### **Notación de vectores unitarios (opcional) Notación de vectores unitarios (opcional)**   $3.13$

Una herramienta útil para muchas aplicaciones de vectores es la especificación de la dirección por medio de un *vector unitario*. Este método separa claramente la magnitud de un vector de<br>su dirección. su dirección.

**Vector unitario:** Un vector sin dimensiones cuya magnitud es exactamente 1<br>y cuya dirección está dada por definición. y cuya dirección está dada por definición.

Los símbolos i, j, k se usan para describir vectores unitarios en las direcciones *x, <sup>y</sup>* y z po-Los símbolos i, j, k se usan para describir vectores unitarios en las direcciones x, *y* y z positivas, como se indica en la figura 3.23. Por ejemplo, un desplazamiento de 40 m, E podría sitivas, como se indica en la figura 3.23. Por ejemplo, un desplazamiento de 40 m, E podría expresarse simplemente como +40 i, Y un desplazamiento de 40 m, O podría darse como expresarse simplemente como +40 i, Y un desplazamiento de 40 m, O podría darse como  $-40$  i. Por conveniencia, las unidades generalmente se omiten cuando se usa la notación i,j. Estudie cada ejemplo de la figura 3.23 hasta que comprenda el significado <sup>y</sup> uso de los i, j. Estudie cada ejemplo de la figura 3.23 hasta que comprenda el significado y uso de los vectores unitarios. vectores unitarios.

Considere el vector A de la figura 3.24 que se ubica sobre el plano *xy* y tiene componen-Considere el vector A de la figura 3.24 que se ubica sobre el plano xy y tiene componentes  $A_y$   $\dot{A}$ . Podemos representar las componentes *x* y *y* del vector **A** usando los productos de sus magnitudes y el vector unitario adecuado. Por tanto, el vector A se puede expresar en lo que llamamos notación de vectores unitarios: tes  $A_x$  y  $A_y$ . Podemos representar las componentes x y y del vector **A** usando los productos de sus magnitudes y el vector unitario adecuado. Por tanto, el vector **A** se puede expresar en lo que llamamos notación de vec

$$
\mathbf{A} = A_x \mathbf{i} + A_y \mathbf{j}
$$

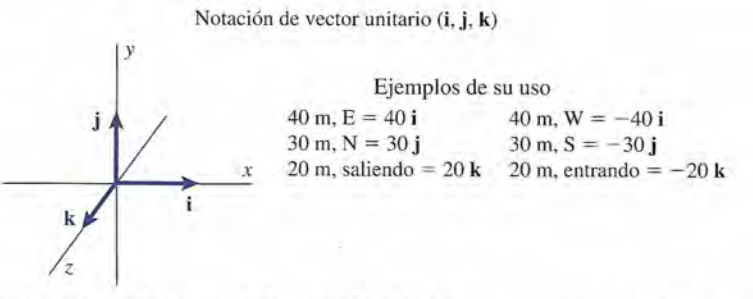

**Figura** 3.23 Los vectores unitarios son útiles cuando se trabaja con componentes de vectores.

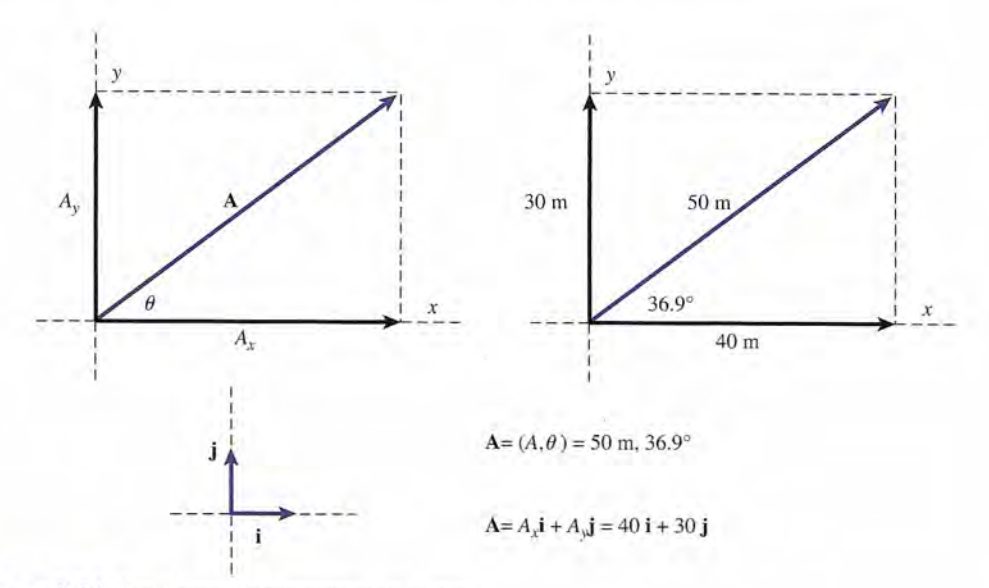

**Figura** 3.24 Dos formas de representar un vector.

Por tanto, ahora un vector (A, *e)* puede describirse completamente usando los productos de sus componentes y vectores unitarios adecuados.

En la figura 3.24, si la magnitud de un vector A es igual a 50 m y el ángulo es 36.9°, las componentes son  $A_x = +40$  m y  $A_y = +30$  m. El vector ahora puede escribirse de dos maneras aceptables:

$$
A = (50 \text{ m}, 36.9^{\circ})
$$
  $\text{o}$   $A = 40 \text{ i} + 30 \text{ j}$ 

El método del vector unitario es conveniente cuando se aplica el método de las componentes de la suma de vectores debido a que las componentes de la resultante pueden obtenerse al sumar polinomios.

Considere la tabla 3.6, la cual se compiló para el ejemplo 3.9. La resultante podría obtenerse al sumar los polinomios de vector unitario como sigue:

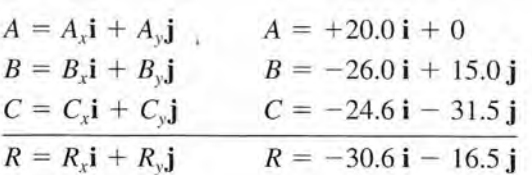

La magnitud y la dirección en las coordenadas polares entonces se calcula como antes, a partir de la ecuación (3.2). Los vectores unitarios ayudan a organizar los datos sin necesidad de hacer una tabla.

# $3.14$

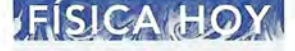

### "¿Son historia los "¿Son historia los maniquíes a prueba de maniquíes a prueba de choques?" choques?"

En las instalaciones En las instalaciones de diseño de BMW en de diseño de BMW en Munich, Alemania, las Munich, Alemania, las supercomputadoras supercomputadoras avanzadas y las avanzadas y las estaciones de trabajo estaciones de trabajo de gran potencia están de gran potencia están realizando simulaciones realizando simulaciones a prueba de choques a prueba de choques con el fin de diseñar vehículos más seguros. vehículos más seguros. Los cálculos que los Los cálculos que los<br>ingenieros programan en las computadoras se basan en los métodos en las computadoras se basan en los métodos de suma vectorial de de suma vectorial de fuerzas. Aun cuando fuerzas. Aun cuando es poco probable es poco probable que las simulaciones que las simulaciones de computadora de computadora dejen sin trabajo a los maniquíes a prueba de dejen sin trabajo a los maniquíes a prueba de choques, las pruebas de choques, las pruebas de computadora reducen computadora reducen las probabilidades de las probabilidades de que haya sorpresas que que haya sorpresas que lleven a los diseñado res lleven a los diseñadores de regreso a la mesa de de regreso a la mesa de dibujo. dibujo.

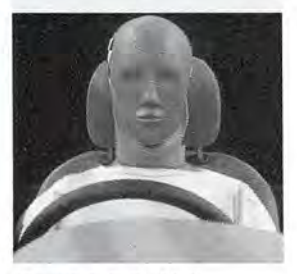

*(Foto* © *R-FlCorbis.) (Foto* © *R-FlCorhis.)* 

# **Resta o sustracción de vectores** 3.14 Resta o sustracción de vectores **61 Resta o sustracción de vectores**

Cuando estudiemos la velocidad relativa, la aceleración y algunas otras cantidades, será nece-Cuando estudiemos la velocidad relativa, la aceleración y algunas otras cantidades, será necesario encontrar la diferencia entre dos cantidades vectoriales. La resta de dos vectores se logra sario encontrar la diferencia entre dos cantidades vectoriales. La resta de dos vectores se logra sumando un vector al negativo del otro. El negativo de un vector se determina construyendo sumando un vector al negativo del otro. El negativo de un vector se determina construyendo un vector igual en magnitud, pero de dirección opuesta. Por ejemplo, si A es un vector cuya un vector igual en magnitud, pero de dirección opuesta. Por ejemplo, si A es un vector cuya magnitud es 40 m y cuya dirección es hacia el Este, entonces el vector - A es un desplaza-magnitud es 40 m y cuya dirección es hacia el Este, entonces el vector - A es un desplazamiento de 40 m dirigido al Oeste. Igual que en álgebra, se puede decir que miento de 40 m dirigido al Oeste. Igual que en álgebra, se puede decir que

$$
a-b=a+(-b)
$$

y en la resta de vectores tenemos que y en la resta de vectores tenemos que

$$
\mathbf{A} - \mathbf{B} = \mathbf{A} + (-\mathbf{B})
$$

El proceso de restar vectores se ilustra en la figura 3.25. Los vectores dados se muestran El proceso de restar vectores se ilustra en la figura 3.25. Los vectores dados se muestran en la figura 3.25a; la figura 3.25b muestra los vectores  $\bf A$  y  $\bf -B$ . El vector suma por el método del polígono se ilustra en la figura 3.25c. del polígono se ilustra en la figura 3.25c.

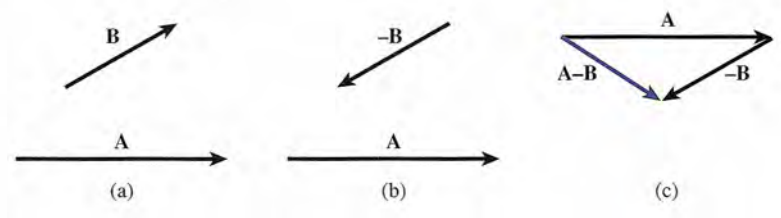

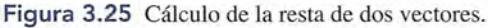

# Resumen y repaso

# **Resumen Resumen**

La medición técnica es esencial para el campo de aplicaciones La medición técnica es esencial para el campo de aplicaciones de la física. Hemos aprendido que hay siete unidades funda-de la física. Hemos aprendido que hay siete unidades fundamentales y que cada una de ellas tiene una sola unidad aprobada mentales y que cada una de ellas tiene una sola unidad aprobada en el SI. En mecánica, las tres cantidades fundamentales para en el SI. En mecánica, las tres cantidades fundamentales para la mayor parte de las aplicaciones son la longitud, la masa y el la mayor parte de las aplicaciones son la longitud, la masa y el tiempo. Algunas de las aplicaciones incluyen *vectores* y otras tiempo. Algunas de las aplicaciones incluyen *vectores* y otras sólo *escalares.* Debido a que las cantidades vectoriales tienen sólo *escalares.* Debido a que las cantidades vectoriales tienen dirección, se deben sumar o restar mediante métodos especia-dirección, se deben sumar o restar mediante métodos especiales. Los siguientes puntos resumen esta unidad de estudio: les. Los siguientes puntos resumen esta unidad de estudio:

• Los prefijos del SI utilizados para expresar múltiplos y submúltiplos de las unidades básicas se indican a conti-• Los prefijos del SI utilizados para expresar múltiplos y submúltiplos de las unidades básicas se indican a continuación: nuación:

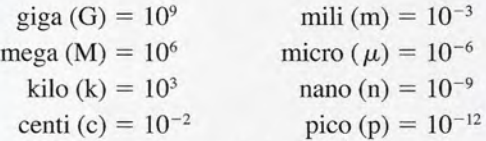

- Para convertir una unidad en otra: Para convertir una unidad en otra:
	- a. Escriba la cantidad que se desea convertir (número y a. Escriba la cantidad que se desea convertir (número y unidad). unidad).
	- b. Recuerde las definiciones necesarias.
	- c. Forme dos factores de conversión para cada definición.  $R_x = R \cos \theta$   $R_y = R \sin \theta$
	- d. Multiplique la cantidad que se va a convertir por aque-d. Multiplique la cantidad que se va a convertir por aquellos factores de conversión que cancelen todas las uni-llos factores de conversión que cancelen todas las unidades, menos las deseadas. dades, menos las deseadas.
- *Método del polígono* para sumar vectores: El *vector resul- Método del polígono* para sumar vectores: El *vector resultante* se obtiene dibujando cada vector a escala, colocando *tante* se obtiene dibujando cada vector a escala, colocando el origen de un vector en la punta de la flecha del otro el origen de un vector en la punta de la flecha del otro hasta que todos los vectores queden representados. La re-hasta que todos los vectores queden representados. La resultante es la línea recta que se dibuja a partir del origen sultante es la línea recta que se dibuja a partir del origen del primer vector hasta la punta del último (figura 3.26). del primer vector hasta la punta del último (figura 3.26).
- *Método del paralelogramo* para sumar vectores: La resul- *Método del paralelogramo* para sumar vectores: La resultante de sumar dos vectores es la diagonal de un paralelo-tante de sumar dos vectores es la diagonal de un paralelogramo que se forma tomando los dos vectores como lados gramo que se forma tomando los dos vectores como lados adyacentes. La dirección se indica en el punto más lejano adyacentes. La dirección se indica en el punto más lejano del origen común de los dos vectores (figura 3.27). del origen común de los dos vectores (figura 3.27).

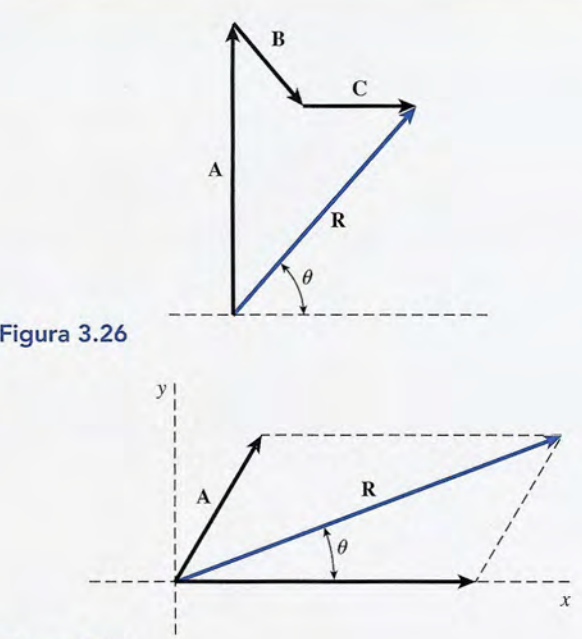

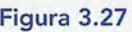

 $2.5$ 

b. Recuerde las definiciones necesarias. • Las *componentes x* y *y* de un vector  $(R, \theta)$ :

$$
R_x = R \cos \theta \qquad R_y = R \sin \theta
$$

• La *resultante* de dos vectores perpendiculares  $(R_x, R_y)$ :

$$
R = \sqrt{R_x^2 + R_y^2} \qquad \tan \phi = \left| \frac{R_y}{R_x} \right|
$$

• El *método de las componentes* para sumar vectores: • El *método de las componentes* para sumar vectores:

$$
R_x = A_x + B_x + C_x + \cdots
$$
  
\n
$$
R_y = A_y + B_y + C_y + \cdots
$$
  
\n
$$
R = \sqrt{R_x^2 + R_y^2}
$$
  
\n
$$
\tan \phi = \left| \frac{R_y}{R_x} \right|
$$

# **Conceptos clave Conceptos clave**

cantidad escalar 45 cantidad escalar 45 cantidad vectorial 45 cantidad vectorial 45 componentes 50 componentes 50 desplazamiento del pistón 35 desplazamiento del pistón 35 dimensiones 44 dimensiones 44 factor de conversión 43 factor de conversión 43 fuerza dinámica 50 fuerza dinámica 50 fuerza estática 50 fuerza estática 50

fuerza resultante 51 fuerzas concurrentes 51 fuerza resultante 51 fuerzas concurrentes 51 magnitud 35 magnitud 35<br>método de las componentes 62 método del paralelogramo 47 método del paralelogramo 47 método del polígono 47 método del polígono 47 metro 38 metro 38 patrón 35 patrón 35

peso 49 peso 49 rapidez 43 rapidez 43 segundo 38 segundo 38 sistema internacional de unidades sistema internacional de unidades (unidades del SI) 36 (unidades del SI) 36 vector unitario 59 vector unitario 59

# **Preguntas de repaso Preguntas de repaso**

- 3.1. Exprese las siguientes mediciones en la forma del SI 3.1. Exprese las siguientes mediciones en la forma del SI apropiada, empleando los prefijos adecuados. El sím-apropiada, empleando los prefijos adecuados. El símbolo de la unidad básica se presenta entre paréntesis: bolo de la unidad básica se presenta entre paréntesis:
	- a. 298 000 metros (m) a. 298 000 metros (m)
	- b. 7600 volts (V) b. 7600 volts (V)
	- c. 0.000067 amperes (A) c. 0.000067 amperes (A) d. 0.0645 newtons (N)
	- d. 0.0645 newtons (N)
	- e. 43 000 000 gramos (g) e. 43 000 000 gramos (g)
	- f. 0.00000065 farads (F) f. 0.00000065 farads (F)
- 3.2. ¿Cuáles son las tres cantidades fundamentales que apa-3.2. ¿Cuáles son las tres cantidades fundamentales que aparecen en la definición de la mayor parte de las leyes de<br>la mecánica? Mencione las tres unidades fundamentala mecánica? Mencione las tres unidades fundamentales que están asociadas a cada una de las cantidades en les que están asociadas a cada una de las cantidades en los sistemas de unidades del SI y del SUEU los sistemas de unidades del SI y del SUEU
- **3.3.** Una unidad de calor específico es cal/ $(g \cdot {}^{\circ}C)$ . ¿Cuántas definiciones se necesitan para convertir estas uni-tas definiciones se necesitan para convertir estas unidades en sus unidades correspondientes en el SUEU, dades en sus unidades correspondientes en el SUEU, sistema en el cual las unidades son Btu/(lb  $\cdot$  °F)? sistema en el cual las unidades son Btu/(lb · °F)?<br>Muestre por medio de una serie de productos de qué manera llevaría usted a cabo esta conversión.
- 3.4. En virtud de que las unidades para s, v, *a* y *t* son, res-3.4. En virtud de que las unidades para s, v, a y *t* son, respectivamente metros (m), metros por segundo (m/s), metros por segundo cuadrado  $(m/s^2)$  y segundos (s),

# **Problemas Problemas**

*Nota:* En éste y otros capítulos se supone que todos los nú-*Nota:* En éste y otros capítulos se supone que todos los números son precisos hasta tres cifras significativas, a menos meros son precisos hasta tres cifras significativas, a menos que se indique otra cosa. Se proporcionan las respuestas a los que se indique otra cosa. Se proporcionan las respuestas a los problemas con números impares y a algunas de las preguntas problemas con números impares y a algunas de las preguntas para la reflexión crítica. para la reflexión crítica.

# Sección 3.6 Conversiones de unidades Sección 3.6 Conversiones de unidades

- 3.1. ¿Cuál es la altura en centímetros de una mujer que 3.1. ¿Cuál es la altura en centímetros de una mujer que mide 5 pies y 6 pulgadas? Resp. 168 cm mide 5 pies y 6 pulgadas? Resp. 168 cm
- 3.2. Una sola loseta de piso mide 8 in de cada lado. Si 3.2. Una sola loseta de piso mide 8 in de cada lado. Si las losetas se ponen lado a lado, ¿qué distancia en las losetas se ponen lado a lado, ¿qué distancia en metros puede cubrir una fila de 20 losetas? metros puede cubrir una fila de 20 losetas?
- 3.3. Un campo de futbol soccer mide 100 m de largo y 3.3. Un campo de futbol soccer mide 100 m de largo y 60 m de ancho. ¿Cuáles son la longitud y el ancho 60 m de ancho. ¿ Cuáles son la longitud y el ancho del campo en pies? Resp. 328 ft, 197 ft del campo en pies? Resp. 328 ft, 197 ft
- 3.4. El mango de una llave inglesa mide 8 in. ¿Cuál es la 3.4. El mango de una llave inglesa mide 8 in. ¿Cuál es la longitud de dicho mango en centímetros? longitud de dicho mango en centímetros?
- 3.5. Un monitor de computadora de 19 in tiene una sec-3.5. Un monitor de computadora de 19 in tiene una sección efectiva de imagen que mide 18 in en diagonal. ción efectiva de imagen que mide 18 in en diagonal. Exprese esta distancia en metros. Resp. 0.457 m Exprese esta distancia en metros. Resp. 0.457 m
- 3.6. La longitud de una libreta es 234.5 mm y su anchura 3.6. La longitud de una libreta es 234.5 mm y su anchura es 158.4 mm. Exprese al área superficial de la libre-es 158.4 mm. Exprese al área superficial de la libreta en metros cuadrados. ta en metros cuadrados.

¿cuáles son las dimensiones de cada cantidad? Acep-¿cuáles son las dimensiones de cada cantidad? Acepte o rechace las siguientes ecuaciones después de ha-te o rechace las siguientes ecuaciones después de haber realizado un análisis dimensional: ber realizado un análisis dimensional:

a. 
$$
s = vt + \frac{1}{2}at^2
$$
  
\nb.  $2as = v_f^2 - v_0^2$   
\nc.  $v_f = v_0 + at^2$   
\nd.  $s = vt + 4at^2$ 

- 3.5. Señale la diferencia entre cantidades vectoriales y 3.5. escalares, y cite ejemplos de cada una. Explique la diferencia entre sumar vectores y sumar escalares. ¿Es posible que la suma de dos vectores tenga una ¿Es posible que la suma de dos vectores tenga una magnitud menor que cualquiera de los vectores ori-magnitud menor que cualquiera de los vectores originales? ginales? Señale la diferencia entre cantidades vectoriales y escalares, y cite ejemplos de cada una. Explique la diferencia entre sumar vectores y sumar escalares.
- 3.6. ¿Cuáles son las resultantes mínima y máxima de 3.6. ¿ Cuáles son las resultantes mínima y máxima de dos fuerzas de 10 N y 7 N si ambas actúan sobre el mismo objeto? mismo objeto?
- 3.7. Busque la sección dedicada a las coordenadas rectan-3.7. Busque la sección dedicada a las coordenadas rectangulares y polares en un libro de matemáticas. ¿Qué se-gulares y polares en un libro de matemáticas. ¿Qué semejanzas observa entre las componentes de un vector y mejanzas observa entre las componentes de un vector y las coordenadas rectangulares y polares de un punto? las coordenadas rectangulares y polares de un punto?
- 3.8. Si un vector tiene una dirección de 230° a partir del eje 3.8. Si un vector tiene una dirección de 230° a partir del eje *x* positivo, ¿qué signos tendrán sus componentes *x* y *x* positivo, ¿qué signos tendrán sus componentes *x* y y? Si la razón *R/ R,* es negativa, ¿cuáles son los ángu-*y?* Si la razón *R /R* es negativa, ¿cuáles son los ángu- <sup>y</sup>*<sup>x</sup>* los posibles de *R,* medidos a partir del eje *x* positivo? los posibles de *R,* medidos a partir del eje *x* positivo?
- 3.7. Un cubo mide 5 in por lado. ¿Cuál es el volumen del 3.7. Un cubo mide 5 in por lado. ¿Cuál es el volumen del cubo en unidades del SI y en unidades del SUEU? cubo en unidades del SI y en unidades del SUEU? Resp. 0.00205 m<sup>3</sup>, 0.0723 ft<sup>3</sup>
- 3.8. En una carretera interestatal se ha impuesto un límite de 3.8. En una carretera interestatal se ha impuesto un límite de rapidez de 75 mi/h. (a) ¿A cuánto equivale esta rapidez rapidez de 75 mi/h. (a) ¿A cuánto equivale esta rapidez en kilómetros por hora? (b) ¿Y en pies por segundo?
- 3.9. Un motor Nissan tiene 1600 cm' de cilindrada (vo-3.9. Un motor Nissan tiene 1600 cm3 de cilindrada (volumen) y un diámetro interior de 84 mm. Exprese lumen) y un diámetro interior de 84 mm. Exprese estas medidas en pulgadas cúbicas y en pulgadas. estas medidas en pulgadas cúbicas y en pulgadas.

Resp. 97.6 in<sup>3</sup>, 3.31 in

- 3.10. Un electricista va a instalar un cable subterráneo 3.10. Un electricista va a instalar un cable subterráneo desde la carretera hasta una vivienda que se localiza desde la carretera hasta una vivienda que se localiza a una distancia de l.20 mi en el bosque. ¿Cuántos a una distancia de l.20 mi en el bosque. ¿Cuántos pies de cable va a necesitar? pies de cable va a necesitar?
- 3.11. Un galón estadounidense tiene un volumen equiva-3.11. Un galón estadounidense tiene un volumen equivalente a 231 in<sup>3</sup>. ¿Cuántos galones se necesitan para rellenar un depósito que mide 18 in de largo, 16 in<br>de ancho y 12 in de alto? Resp. 15.0 gal de ancho y 12 in de alto? Resp. 15.0 gal
- 3.12. La densidad del bronce es de  $8.89 \text{ g/cm}^3$ . ¿Cuál es su densidad en kilogramos por metro cúbico? su densidad en kilogramos por metro cúbico?

# Sección 3.8 Suma de vectores por métodos gráficos Sección 3.8 Suma de vectores por métodos gráficos

3.13. Una mujer camina 4 km hacia el Este y después ca-3.13. Una mujer camina 4 km hacia el Este y después camina 8 km hacia el Norte. (a) Aplique el método del

Capítulo 3 Resumen y repaso 63 Capítulo 3 Resumen y repaso 63

polígono para hallar su desplazamiento resultante. polígono para hallar su desplazamiento resultante. (b) Compruebe el resultado con el método del para-(b) Compruebe el resultado con el método del paralelogramo. Resp. 8.94 km, 63.4 0 N del E lelogramo. Resp. 8.94 km, 63.4° N del E

he' the

- 3.14. En la superficie de Marte, un vehículo se desplaza una 3.14. En la superficie de Marte, un vehículo se desplaza una distancia de 38 m a un ángulo de 180°. Después vira distancia de 38 m a un ángulo de 180°. Después vira y recorre una distancia de 66 m a un ángulo de 270°. y recorre una distancia de 66 m a un ángulo de 270°. ¿Cuál fue su desplazamiento desde el punto de partida? ¿ Cuál fue su desplazamiento desde el punto de partida?
- 3.15. Un topógrafo inicia su tarea en la esquina sudeste de 3.15. Un topógrafo inicia su tarea en la esquina sudeste de una parcela y registra los siguientes desplazamien-una parcela y registra los siguientes desplazamientos:  $A = 600$  m, N;  $B = 400$  m, O;  $C = 200$  m, S, y *D* = 100 m, E. ¿Cuál es el desplazamiento neto y D = 100 m, E. ¿Cuál es el desplazamiento neto desde el punto de partida? Resp. 500 m, 126.9°
- 3.16. Una fuerza descendente de 200 N actúa en forma 3.16. Una fuerza descendente de 200 N actúa en forma simultánea con una fuerza de 500 N dirigida hacia simultánea con una fuerza de 500 N dirigida hacia la izquierda. Aplique el método del polígono para la izquierda. Aplique el método del polígono para encontrar la fuerza resultante. encontrar la fuerza resultante.
- 3.17. Las tres fuerzas siguientes actúan simultáneamente 3.17. Las tres fuerzas siguientes actúan simultáneamente sobre el mismo objeto:  $A = 300$  N,  $30^{\circ}$  N del E;  $B = 600 \text{ N}, 270^{\circ}; y C = 100 \text{ N}$  hacia el Este. Halle la fuerza resultante mediante el método del polígono. fuerza resultante mediante el método del polígono. Resp. 576 N, 51.4 <sup>0</sup> S del E Resp. 576 N, 51.4° S del E
- 3.18. Una embarcación navega una distancia de 200 m 3.18. Una embarcación navega una distancia de 200 m hacia el Oeste, después avanza hacia el Norte 400 m hacia el Oeste, después avanza hacia el Norte 400 m y finalmente 100 m a 30° S del E. ¿Cuál es su des-
- plazamiento neto? plazamiento neto? 3.19. Dos cuerdas A y *B* están atadas a un gancho de ama-3.19. Dos cuerdas A y B están atadas a un gancho de amarre, de manera que se ha formado un ángulo de 60° rre, de manera que se ha formado un ángulo de 60° entre las dos cuerdas. La tensión sobre la cuerda A es de 80 N Yla tensión sobre la cuerda *B* es de 120 entre las dos cuerdas. La tensión sobre la cuerda A<br>es de 80 N y la tensión sobre la cuerda B es de 120<br>N. Utilice el método del paralelogramo para hallar la fuerza resultante sobre el gancho. Resp. 174 N la fuerza resultante sobre el gancho. Resp. 174 N
- 3.20. Dos fuerzas A y *B* actúan sobre el mismo objeto y 3.20. Dos fuerzas A y B actúan sobre el mismo objeto y producen una fuerza resultante de 50 N a 36.9° N producen una fuerza resultante de 50 N a 36.9° N del O. La fuerza  $A = 40$  N se dirige hacia el Oeste. Halle la magnitud y la dirección de la fuerza *B.* Halle la magnitud y la dirección de la fuerza B.

# **Sección 3.11 Trigonometría y** vectores **Sección 3.11 Trigonometría y vectores**

3.21. Halle las componentes *x* y *y* de (a) un desplazamien-3.21. Halle las componentes *x* y y de (a) un desplazamiento de 200 km a 34°, (b) una velocidad de 40 km/h a to de 200 km a 34°, (b) una velocidad de 40 km/h a  $120^\circ$  y (c) una fuerza de 50 N a 330 $^\circ$ .

> Resp. 166 km, 112 km; - 20 km/h, Resp. 166 km, 112 km; - 20 km/ h, 34.6 km/h; 43.3 N, -25 N

- 3.22. Un trineo es arrastrado con una fuerza de 540 N Y su 3.22. Un trineo es arrastrado con una fuerza de 540 N Y su dirección forma un ángulo de 40° con respecto a la dirección forma un ángulo de 40° con respecto a la horizontal. ¿Cuáles son las componentes horizontal horizontal. ¿ Cuáles son las componentes horizontal y vertical de la fuerza descrita? y vertical de la fuerza descrita?
- 3.23. El martillo de la figura 3.28 aplica una fuerza de 3.23. El martillo de la figura 3.28 aplica una fuerza de 260 N en un ángulo de 15° con respecto a la verti-260 N en un ángulo de 15° con respecto a la vertical. ¿Cuál es el componente ascendente de la fuerza cal. ¿Cuál es el componente ascendente de la fuerza ejercida sobre el clavo? Resp. 251 N
- 3.24. Un niño intenta levantar a su hermana del pavimento 3.24. Un niño intenta levantar a su hermana del pavimento (figura 3.29). Si la componente vertical de la fuerza (figura 3.29). Si la componente vertical de la fuerza que la jala F tiene una magnitud de 110 N Yla compo-que la jala F tiene una magnitud de 110 N Y la compo-

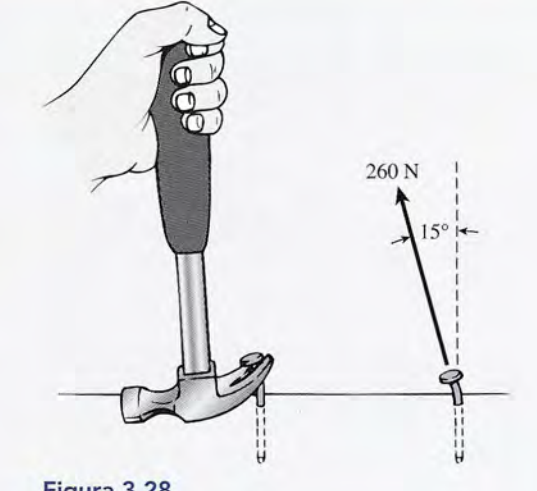

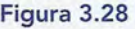

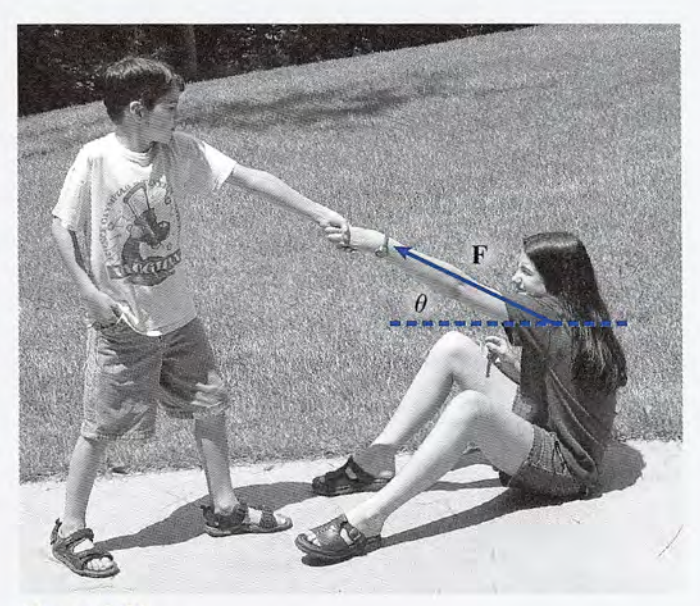

**Figura** 3.29 **Figura** 3.29 *(Foto de Paul* E. *Tippens.) (Foto de Paul* E. *Tippens.)* 

nente horizontal tiene una magnitud de 214 N, ¿cuáles nente horizontal tiene una magnitud de 214 N, ¿cuáles son la magnitud y la dirección de la fuerza F? son la magnitud y la dirección de la fuerza F?

3.25. Un río fluye hacia el Sur a una velocidad de 20 km/h. 3.25. Un río fluye hacia el Sur a una velocidad de 20 km/ h. Una embarcación desarrolla una rapidez máxima de 50 km/h en aguas tranquilas. En el río descrito, la Una embarcación desarrolla una rapidez máxima de<br>50 km/h en aguas tranquilas. En el río descrito, la<br>embarcación avanza a su máxima velocidad hacia el Oeste. ¿Cuáles son la rapidez y la dirección resultantes de la embarcación? tantes de la embarcación?

Resp. 53.9 km/h, 21.8 0 S del O Resp. 53.9 km/h, 21.8° S del O

3.26. Una cuerda que forma un ángulo de 30° con la horizontal arrastra una caja sobre el piso. ¿Cuál será la zontal arrastra una caja sobre el piso. ¿Cuál será la tensión de la cuerda si se requiere una fuerza hori-tensión de la cuerda si se requiere una fuerza horizontal de 40 N para arrastrar la caja? zontal de 40 N para arrastrar la caja?

- 3.27. Se necesita un empuje vertical de 80 N para levantar 3.27. Se necesita un empuje vertical de 80 N para levantar la parte móvil de una ventana. Se usa un mástil lar-la parte móvil de una ventana. Se usa un mástil largo para realizar dicha operación. ¿Qué fuerza será go para realizar dicha operación. ¿Qué fuerza será necesaria ejercer a lo largo del mástil si éste forma necesaria ejercer a lo largo del mástil si éste forma un ángulo de 34° con la pared? Resp. 96.5 N un ángulo de 34° con la pared? Resp. 96.5 N
- 3.28. La resultante de dos fuerzas A y B es de 40 N a 3.28. La resultante de dos fuerzas A y B es de 40 N a 210°. Si la fuerza A es de 200 N a 270°, ¿cuáles son 210°. Si la fuerza A es de 200 N a 270°, ¿cuáles son la magnitud y la dirección de la fuerza B? la magnitud y la dirección de la fuerza B?

## **Sección 3.12 El método de las componentes Sección 3.12 El método de las componentes para la suma de vectores para la suma de vectores**

- 3.29. Halle la resultante de las siguientes fuerzas perpen-3.29. Halle la resultante de las siguientes fuerzas perpendiculares: (a) 400 N, 0°, (b) 820 N, 270° Y(e) 500 N, diculares: (a) 400 N, 0°, (b) 820 N, 270° Y (c) 500 N, 90°. Resp. 512 N, 321.3° 90°. Resp. 512 N, 321 .3°
- 3.30. Cuatro cuerdas, las cuales forman ángulos rectos 3.30. Cuatro cuerdas, las cuales forman ángulos rectos entre si, tiran de una argolla. Las fuerzas son de 40 entre sÍ, tiran de una argolla. Las fuerzas son de 40 N, E; 80 N, N; 70 N, 0, Y 20 N, S. Encuentre la magnitud y la dirección de la fuerza resultante que N, E; 80 N, N; 70 N, 0 , Y 20 N, S. Encuentre la magnitud y la dirección de la fuerza resultante que se ejerce sobre la argolla. se ejerce sobre la argolla.
- 3.31. Dos fuerzas actúan sobre el automóvil ilustrado en la figura 3.30. La fuerza A es igual a 120 N, hacia el 3.31. Dos fuerzas actúan sobre el automóvil ilustrado en la figura 3.30. La fuerza **A** es igual a 120 N, hacia el Oeste, y la fuerza **B** es igual a 200 N a 60° N del O. ¿Cuáles son la magnitud y la dirección de la fuerza ¿ Cuáles son la magnitud y la dirección de la fuerza resultante sobre el automóvil? resultante sobre el automóvil?

Resp. 280 N, 38.2° N del O Resp. 280 N, 38.2° N del O

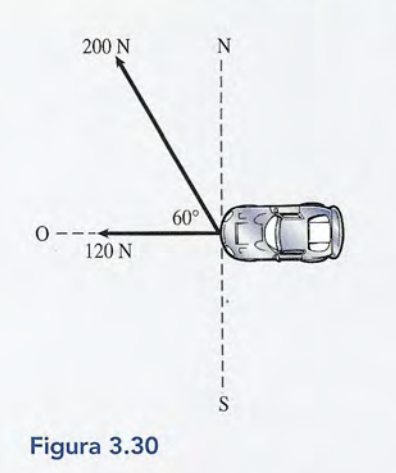

- 3.32. Suponga que la dirección de la fuerza B del proble-3.32. Suponga que la dirección de la fuerza B del problema 3.31 se invirtiera (+180°) y que los demás pa-ma 3.31 se invirtiera (+180°) y que los demás parámetros permanecieran sin cambio alguno. ¿Cuál rámetros permanecieran sin cambio alguno. ¿Cuál sería la nueva resultante? (Este resultado es la resta sería la nueva resultante? (Este resultado es la resta vectorial  $A - B$ .)
- 3.33. Calcule la fuerza resultante que actúa sobre el perno 3.33. Calcule la fuerza resultante que actúa sobre el perno de la figura 3.31 Resp. 691.6 N, 154.1° de la figura 3.31 Resp. 691 .6 N, 154.1°
- 3.34. Calcule la resultante de las siguientes fuerzas apli-3.34. Calcule la resultante de las siguientes fuerzas aplicando el método de las componentes para efectuar cando el método de las componentes para efectuar la suma de vectores:  $A = (200 \text{ N}, 30^{\circ}), B = (300 \text{ N},$  $330^{\circ}$ ) y **C** = (400 N, 250°).

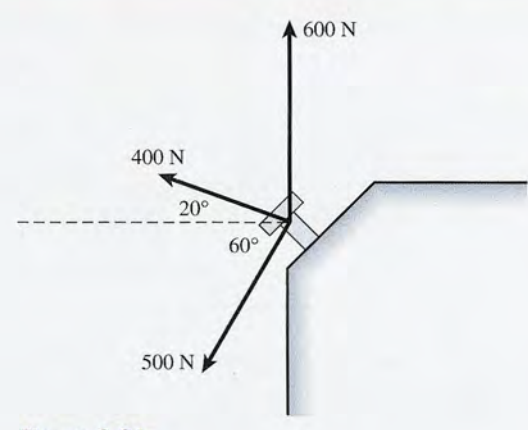

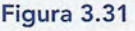

3.35. Tres embarcaciones ejercen fuerzas sobre un gan-**Figura** 3.31 3.35. Tres embarcaciones ejercen fuerzas sobre un gancho de amarre como muestra la figura 3.32. Halle la cho de amarre como muestra la figura 3.32. Halle la resultante de esas tres fuerzas. resultante de esas tres fuerzas.

Resp. 853 N, *101.r* Resp . 853 N, 101 .r

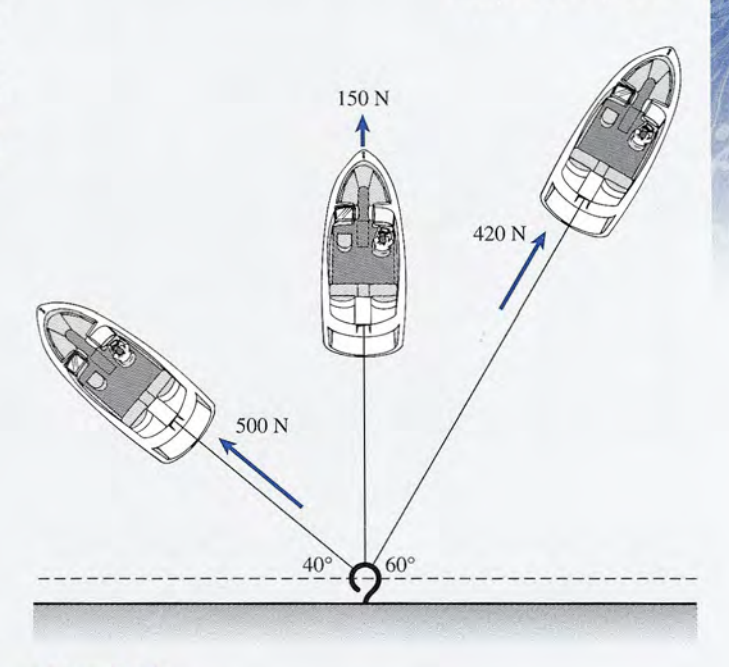

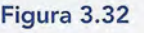

## **Sección 3.14 Resta o sustracción de vectores Sección 3.14 Resta o sustracción de vectores**

- 3.36. Dos desplazamientos son  $A = 9$  m, N y  $B = 12$  m, S. Encuentre la magnitud y la dirección de  $(A + B)$  $y(A - B)$ .
- 3.37. Dados  $A = 24$  m, E, y  $B = 50$  m, S, halle la magnitud y la dirección de (a)  $A + B y$  (b)  $B - A$ .

Resp. (a) 55.5 m, 64.4° S del E, Resp . (a) 55.5 m, 64.4° S del E,

3.38. La velocidad tiene una magnitud y una dirección 3.38. La velocidad tiene una magnitud y una dirección que pueden representarse por medio de un vector. que pueden representarse por medio de un vector. Considere una embarcación que se mueve inicial-Considere una embarcación que se mueve inicialmente con una velocidad de 30 m/s directamente hacia el Oeste. En algún momento más tarde, la em-hacia el Oeste. En algún momento más tarde, la embarcación alcanza una velocidad de 12 m/s a 30° S<br>del O. ¿Cuál es el cambio en la velocidad? del O. ¿Cuál es el cambio en la velocidad?

# **Problemas adicionales Problemas adicionales**

- 3.40. Calcule las componentes horizontal y vertical de los 3.40. Calcule las componentes horizontal y vertical de los siguientes vectores:  $A = (400 \text{ N}, 37^{\circ}), B = (90 \text{ m},$  $320^{\circ}$ ) y  $C = (70 \text{ km/h}, 150^{\circ})$ . 320°) y  $C = (70 \text{ km/h}, 150^{\circ})$ .<br>3.41. Un cable está unido al extremo de una viga. ¿Qué
- tirón se requiere, a un ángulo de 40° con respecto tirón se requiere, a un ángulo de 40° con respecto al horizontal, para producir una fuerza horizontal al horizontal, para producir una fuerza horizontal efectiva de 200 N? Resp. 261 N efectiva de 200 N? Resp. 261 N
- 3.42. Un muelle para pescadores se extiende hacia el Nor-3.42. Un muelle para pescadores se extiende hacia el Norte y el Sur. ¿Cuál deberá ser la rapidez de una em-te y el Sur. ¿Cuál deberá ser la rapidez de una embarcación que avanza a un ángulo de 40° E del N barcación que avanza a un ángulo de 40° E del N para que su componente de velocidad a lo largo del para que su componente de velocidad a lo largo del muelle sea de 30 km/h?
- **3.43.** Halle la resultante  $\mathbf{R} = \mathbf{A} + \mathbf{B}$  para los siguientes pares de vectores: (a) A = 520 N, Sur, B = 269 N, pares de vectores: Ca) A = 520 N, Sur, B = 269 N, Oeste, Cb) A = 18 *mi s,* Norte, B = 15 *mis,* Oeste. Oeste, (b)  $A = 18$  m/s, Norte,  $B = 15$  m/s, Oeste. Resp. 585 N, 242.6°; 23.4 *mis,* 129.8° Resp. 585 N, 242.6°; 23.4 *mis, 129.8°*
- **3.44.** Efectúe la resta vectorial  $(A B)$  para los pares de fuerzas del problema 3.43. fuerzas del problema 3.43.
- 3.39. Considere cuatro vectores:  $A = 450$  N, O;  $B = 160$ N, 44° N del O;  $C = 800$  N, E, y  $D = 100$  m, 34° N del E. Determine la magnitud y la dirección de A - $B + C - D$ . Dibuje el polígono de vectores. Resp. 417 N, 23.6° S del E Resp. 417 N, 23.6° S del E
- 3.45. Un semáforo está colgado a la mitad de una cuerda, 3.45. Un semáforo está colgado a la mitad de una cuerda, de manera que cada segmento forma un ángulo de de manera que cada segmento forma un ángulo de 10° con la horizontal. La tensión sobre cada segmento de cuerda es de 200 N. Si la fuerza resultante mento de cuerda es de 200 N. Si la fuerza resultante en el punto medio es cero, ¿cuál es el peso del semá-en el punto medio es cero, ¿cuál es el peso del semáforo? Resp. 69.5 N foro? Resp. 69.5 N
- 3.46. Calcule la resultante de las fuerzas ilustradas en la 3.46. Calcule la resultante de las fuerzas ilustradas en la figura 3.33. figura 3.33.
- 3.47. Calcule la fuerza resultante que actúa sobre la argolla 3.47. Calcule la fuerza resultante que actúa sobre la argolla de la figura 3.34. Resp. 311.5°, 25.6° N O de la figura 3.34. Resp. 311.5°, 25.6° N O
- 3.48. Un bloque de 200 N descansa sobre un plano incli-3.48. Un bloque de 200 N descansa sobre un plano inclinado a 30°. Si el peso del bloque actúa verticalmente nado a 30°. Si el peso del bloque actúa verticalmente hacia abajo, ¿cuáles son las componentes del peso hacia abajo, ¿cuáles son las componentes del peso hacia abajo del plano y en dirección perpendicular hacia abajo del plano y en dirección perpendicular al plano? al plano?
- 3.49. Halle la resultante de los tres desplazamientos 3.49. Halle la resultante de los tres desplazamientos siguientes:  $A = 220$  m,  $60^{\circ}$ ;  $B = 125$  m,  $210^{\circ}$ , y  $C = 175 \text{ m}, 340^{\circ}.$  Resp. 180 m, 22.3°

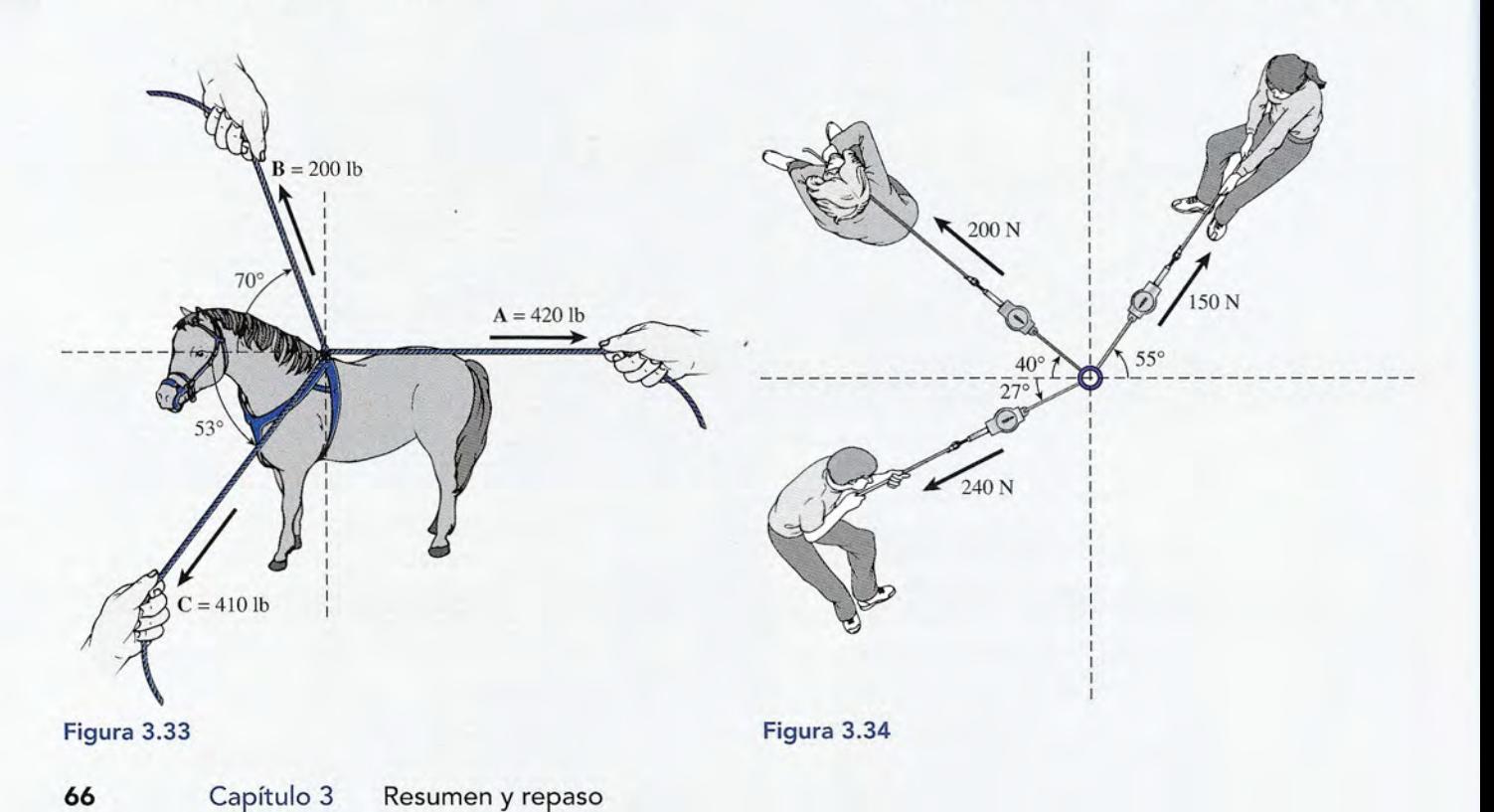

# **Preguntas para la reflexión crítica Preguntas para la reflexión crítica**

- \*3.50. Considere estos tres vectores:  $A = 100$  m,  $0^\circ$ ;  $B =$ 400 m, 270°; y C = 200 m, 30°. Elija una escala 400 m, 270°; y C = 200 m, 30°. Elija una escala apropiada y muestre gráficamente que el resultado apropiada y muestre gráficamente que el resultado es el mismo, sin importar en qué orden sean suma-es el mismo, sin importar en qué orden sean sumados estos vectores; es decir,  $\mathbf{A} + \mathbf{B} + \mathbf{C} = \mathbf{C} + \mathbf{B}$ + A. ¿La afirmación anterior también es válida para + A. ¿La afirmación anterior también es válida para la resta de vectores? Demuestre gráficamente que A la resta de vectores? Demuestre gráficamente que A  $-C$  produce un resultado diferente que  $C-A$ .
- 3.51. Dos fuerzas  $A = 30$  N y  $B = 90$  N pueden actuar sobre un objeto en cualquier dirección que se desee. sobre un objeto en cualquier dirección que se desee. ¿Cuál es la máxima fuerza resultante? ¿Cuál es la ¿Cuál es la máxima fuerza resultante? ¿Cuál es la mínima fuerza resultante? ¿Es posible que la fuerza mínima fuerza resultante? ¿Es posible que la fuerza resultante sea cero? Resp. 120 N, 60 N, no resultante sea cero? Resp. 120 N, 60 N, no
- 3.52. Considere dos fuerzas  $A = 40$  N y  $B = 80$  N. ¿Cuál tiene que ser el ángulo entre esas dos fuerzas para tiene que ser el ángulo entre esas dos fuerzas para que la magnitud de la fuerza resultante sea 60 N? que la magnitud de la fuerza resultante sea 60 N?
- \*3.53. ¿Qué tercera fuerza F es necesario agregar a las dos \*3.53. ¿Qué tercera fuerza F es necesario agregar a las dos fuerzas siguientes para que la fuerza resultante sea fuerzas siguientes para que la fuerza resultante sea igual a cero?  $A = 120 \text{ N}$ ,  $110^{\circ} \text{ y } B = 60 \text{ N}$ ,  $200^{\circ}$ . Resp. 134 N, 316.6° Resp. 134 N, *316.6°*
- \*3.54. Un avión requiere una dirección resultante con cur-\*3.54. Un avión requiere una dirección resultante con curso hacia el Oeste. La rapidez del avión es 600 km/h cuando el aire está inmóvil. Si el viento adquiere cuando el aire está inmóvil. Si el viento adquiere una rapidez de 40 km/h Y sopla en dirección de 30° una rapidez de 40 kmJh Y sopla en dirección de 30° S del O, ¿en qué dirección se deberá orientar el S del O, ¿en qué dirección se deberá orientar el avión y cuál será su rapidez relativa con respecto al avión y cuál será su rapidez relativa con respecto al suelo? suelo?
- \*3.55. ¿Cuáles tendrán que ser la magnitud *F* y la direc-\*3.55. ¿Cuáles tendrán que ser la magnitud F y la dirección  $\theta$  de la fuerza necesaria para que el automóvil de la figura 3.31 avance directamente hacia el Este, de la figura 3.31 avance directamente hacia el Este, con una fuerza resultante de 400 lb? con una fuerza resultante de 400 lb?

Resp. 223 lb, 17.9° Resp. 223 lb, *17.9°* 

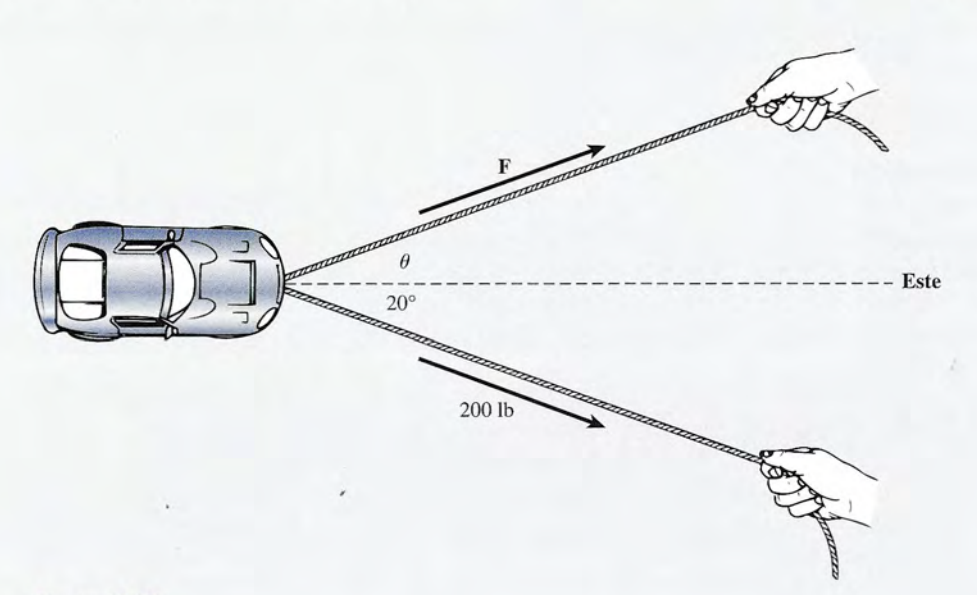

### **Figura** 3.35 **Figura** 3.35

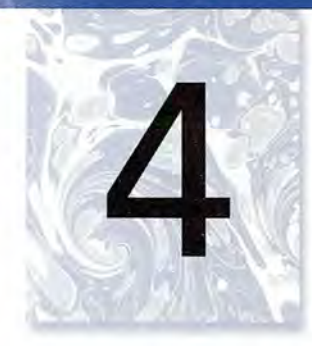

# **Equilibrio traslacional Equilibrio traslacional y fricción y fricción**

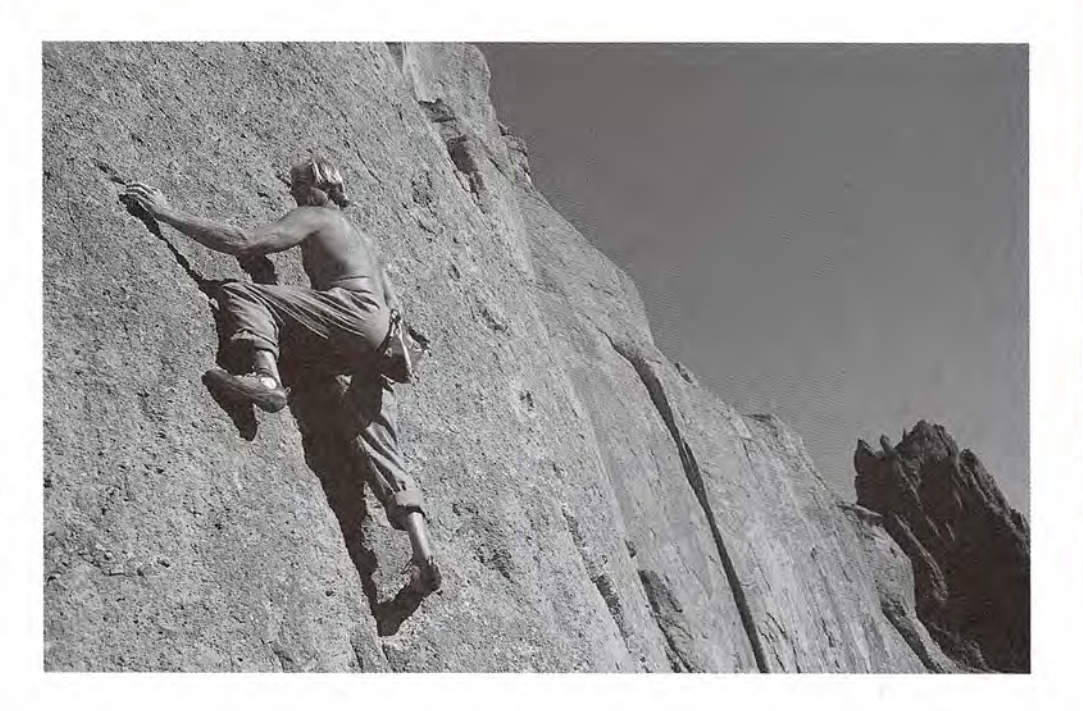

Un escalador de montaña Un escalador de montaña ejerce fuerzas de acción en ejerce fuerzas de acción en las grietas y salientes; esas las grietas y salientes; esas fuerzas producen fuerzas de fuerzas producen fuerzas de reacción en el escalador, lo reacción en el escalador, lo que permite ascender por que permite ascender por los muros de la montaña. los muros de la montaña. *(Foto* © *vol. 1 Photo Disc/ (Foto* © *vol. 1 Photo Disc/ Getty) Getty)* 

# **Objetivos Objetivos** ,

, Cuando termine de estudiar este capítulo el alumno: Cuahdo termine de estudiar este capítulo el alumno:

- 1. Demostrará mediante ejemplos o experimentos su comprensión de la primera 1. Demostrará mediante ejemplos o experimentos su comprensión de la primera y la tercera leyes de Newton sobre el movimiento. y la tercera leyes de Newton sobre el movimiento.
- 2. Establecerá la primera condición de equilibrio, dará un ejemplo físico y de-2. Establecerá la primera condición de equilibrio, dará un ejemplo físico y demostrará gráficamente que éste satisface la primera condición. mostrará gráficamente que éste satisface la primera condición.
- 3. Construirá un diagrama de cuerpo libre que represente todas las fuerzas que 3. Construirá un diagrama de cuerpo libre que represente todas las fuerzas que actúan sobre un objeto que se halla en equilibrio traslacional. actúan sobre un objeto que se halla en equilibrio traslacional.
- 4. Encontrará las fuerzas desconocidas aplicando la primera condición de 4. Encontrará las fuerzas desconocidas aplicando la primera cond ición de equilibrio. equilibrio.
- 5. Aplicará su conocimiento acerca de la fricción cinética y estática para resolver 5. Aplicará su conocimiento acerca de la fricción cinética y estática para resolver problemas de equilibrio. problemas de equilibrio.

Las fuerzas pueden actuar de tal forma que causen el movimiento o que lo eviten. Los grandes Las fuerzas pueden actuar de tal forma que causen el movimiento o que lo eviten. Los grandes puentes deben diseñarse de modo que el esfuerzo global de las fuerzas evite el movimiento. puentes deben diseñarse de modo que el esfuerzo global de las fuerzas evite el movimiento. Las armaduras, vigas, trabes y cables de que están formados deben estar en *equilibrio.* Dicho Las armaduras, vigas, trabes y cables de que están formados deben estar en *equilibrio.* Dicho de otro modo, las fuerzas resultantes que actúan en cualquier punto de la estructura deben de otro modo, las fuerzas resultantes que actúan en cualquier punto de la estructura deben estar equilibradas. Las plataformas, montacargas, ganchos, cables elevadores e incluso los estar equilibradas. Las plataformas, montacargas, ganchos, cables elevadores e incluso los grandes edificios han de construirse de manera que se conozcan y se controlen y comparen grandes edificios han de construirse de manera que se conozcan y se controlen y comparen

los efectos de las fuerzas. En este capítulo continuaremos el estudio de las fuerzas en relación los efectos de las fuerzas. En este capítulo continuaremos el estudio de las fuerzas en relación con los cuerpos en reposo. Estudiaremos también la fuerza de fricción, de suma importancia con los cuerpos en reposo. Estudiaremos también la fuerza de fricción, de suma importancia para el equilibrio en numerosas aplicaciones, como una extensión natural de nuestro trabajo para el equilibrio en numerosas aplicaciones, como una extensión natural de nuestro trabajo con fuerzas de todo tipo. con fuerzas de todo tipo.

# 4.1

# **Primera ley de Newton Primera ley de Newton**

Por experiencia sabemos que un objeto estacionario permanece en reposo a menos que una Por experiencia sabemos que un objeto estacionario permanece en reposo a menos que una fuerza externa actúe sobre él. Una lata de aceite permanece en la mesa de trabajo hasta que fuerza externa actúe sobre él. Una lata de aceite permanece en la mesa de trabajo hasta que alguien la derriba. Un objeto suspendido estará colgando hasta que se suelte. Sabemos que son alguien la derriba. Un objeto suspendido estará colgando hasta que se suelte. Sabemos que son necesarias las fuerzas para hacer que algo se mueva si originalmente estaba en reposo. necesarias las fuerzas para hacer que algo se mueva si originalmente estaba en reposo.

Resulta menos obvio que un objeto en movimiento continuará en ese estado hasta que<br>una fuerza exterior cambie el movimiento. Por ejemplo, una barra de acero que se desliza por una fuerza exterior cambie el movimiento. Por ejemplo, una barra de acero que se desliza por el piso de la tienda pronto quedará en reposo debido a su interacción con el piso. La misma el piso de la tienda pronto quedará en reposo debido a su interacción con el piso. La misma barra se deslizaría una distancia mucho mayor, antes de detenerse, si estuviera sobre hielo, barra se deslizaría una distancia mucho mayor, antes de detenerse, si estuviera sobre hielo, lo cual se debe a que la interacción horizontal, llamada *fricción,* entre el piso y la barra es mucho mayor que la fricción entre el hielo y la barra. Esto nos sugiere la idea de que una barra que se deslizara sobre una superficie horizontal, totalmente carente de fricción, permanecería moviéndose para siempre. Tales ideas forman una parte de la *primera ley de Newton* necería moviéndose para siempre. Tales ideas forman una parte de la *primera ley de Newton*  del movimiento. del movimiento. lo cual se debe a que la interacción horizontal, llamada *fricción*, entre el piso y la barra es<br>mucho mayor que la fricción entre el hielo y la barra. Esto nos sugiere la idea de que una<br>barra que se deslizara sobre una s

**Primera ley de Newton.** Un cuerpo permanece en estado de reposo o de **Primera ley de Newton.** Un cuerpo permanece en estado de reposo o de movimiento rectilíneo uniforme a menos que una fuerza externa no equilibrada actúe sobre él. da actúe sobre él.

Debido a la existencia de la fricción, no existe ningún cuerpo real que esté totalmente libre de la acción de fuerzas externas. Sin embargo, hay situaciones en las que es posible hacer que Debido a la existencia de la fricción, no existe ningún cuerpo real que esté totalmente libre de<br>la acción de fuerzas externas. Sin embargo, hay situaciones en las que es posible hacer que<br>la fuerza resultante sea igual o comportarse de acuerdo con la primera ley del movimiento. Puesto que reconocemos que la<br>fricción nunca puede ser eliminada por completo, también debemos aceptar que la primera fricción nunca puede ser eliminada por completo, también debemos aceptar que la primera ley de Newton es una expresión de una situación *ideal.* Un volante que gira sobre cojinetes ley de Newton es una expresión de una situación *ideal.* Un volante que gira sobre cojinetes lubricados tiende a mantenerse girando; pero aun la más leve fricción hará que tarde o tem-lubricados tiende a mantenerse girando; pero aun la más leve fricción hará que tarde o temprano se detenga. prano se detenga.

Newton llamó inercia a la propiedad de una partícula que le permite mantenerse en un Newton llamó inercia a la propiedad de una partícula que le permite mantenerse en un<br>constante estado de movimiento o de *reposo*. Su primera ley a veces se conoce como ley de *inercia.* Cuando un automóvil se acelera, los pasajeros obedecen esta ley tendiendo a permanecer en reposo hasta que la fuerza externa de los asientos los obliga a moverse. De manera necer en reposo hasta que la fuerza externa de los asientos los obliga a moverse. De manera similar, cuando el automóvil se detiene los pasajeros continúan en movimiento a rapidez similar, cuando el automóvil se detiene los pasajeros continúan en movimiento a rapidez constante hasta que son detenidos por los cinturones de seguridad o por su propio esfuerzo. constante hasta que son detenidos por los cinturones de seguridad o por su propio esfuerzo. Toda la materia posee inercia. El concepto de masa será presentado más adelante como una Toda la materia posee inercia. El concepto de masa será presentado más adelante como una medida de la inercia de un cuerpo. medida de la inercia de un cuerpo.

# 4.2

# **Segunda ley de Newton Segunda ley de Newton**

En virtud de que el estado de un objeto en reposo o en movimiento no será modificado sin la<br>acción de una fuerza de desequilibrio ahora debemos considerar qué sucede si hay una fuerza acción de una fuerza de desequilibrio ahora debemos considerar qué sucede si hay una fuerza resultante. La experiencia nos indica que cuanto más y más grandes fuerzas resultantes se ejerzan en un objeto, más y más grande será el cambio en la velocidad de éste (véase la figura 4.1). Además, si se mantiene constante la fuerza resultante y se aplica a masas cada vez más grandes, el cambio en la velocidad disminuye. El cambio de velocidad por unidad de tiempo grandes, el cambio en la velocidad disminuye. El cambio de velocidad por unidad de tiempo se define como *aceleración a.* se define como *aceleración a.*  resultante. La experiencia nos indica que cuanto más y más grandes fuerzas resultantes se<br>ejerzan en un objeto, más y más grande será el cambio en la velocidad de éste (véase la figura<br>4.1). Además, si se mantiene constant

Newton demostró que hay una relación directa entre la fuerza aplicada y la aceleración Newton demostró que hay una relación directa entre la fuerza aplicada y la aceleración resultante. Por añadidura, probó que la aceleración disminuye proporcionalmente con la iner-resultante. Por añadidura, probó que la aceleración disminuye proporcionalmente con la inercia o masa *(m)* del objeto. En la *segunda ley de Newton* se postula este principio. cia o masa *(m)* del objeto. En la *segunda ley de Newton* se postula este principio.

- Una persona con entrenamiento en karate puede romper un bloque de concreto de 3.8 cm de espesor con 3.8 cm de espesor con la mano, que se mueve la mano, que se mueve a 11 *mis,* lo cual crea una fuerza de 3069 N. Los huesos de la mano pueden resistir fuerzas pueden resistir fuerzas de hasta 40 veces esa de hasta 40 veces esa cantidad. cantidad. Una persona con<br>entrenamiento en<br>karate puede romper un<br>bloque de concreto de a 11 m/s, lo cual crea<br>una fuerza de 3069 N.<br>Los huesos de la mano

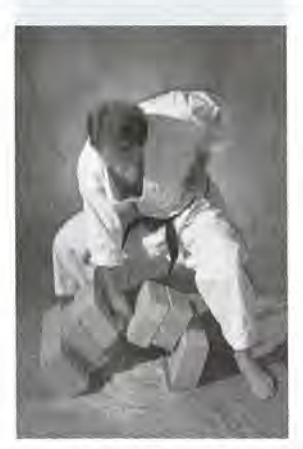

*(Foto* © *SS34 P/wtoDisc/ (Foto* © SS34 *PhotoDisc/ Getty.) Getty.)* 

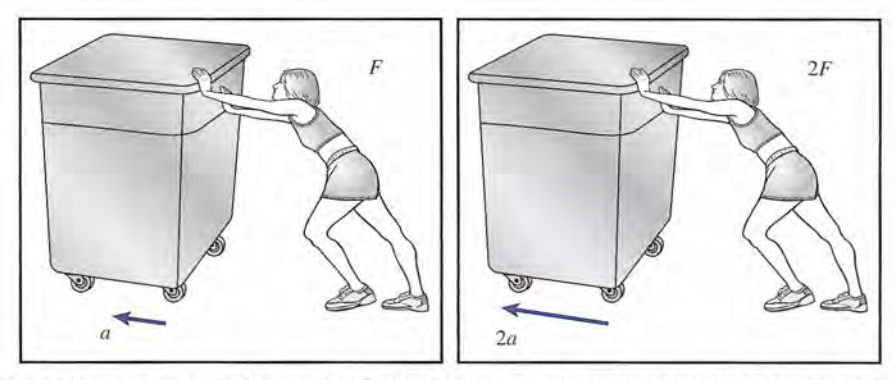

Figura 4.1 Si despreciamos las fuerzas de fricción, al empujar el carro con el doble de fuerza se produce el Figura 4 .1 Si despreciamos las fuerzas de fricción, al empujar el carro con el doble de fuerza se produce el doble de aceleración. Si se triplica la fuerza se triplica la aceleración. doble de aceleración. Si se triplica la fuerza se triplica la aceleración.

Segunda ley de Newton. La aceleración a de un objeto en la dirección de una Segunda ley de Newton. La aceleración a de un objeto en la dirección de una fuerza resultante (**F**) es directamente proporcional a la magnitud de la fuerza e<br>inversamente proporcional a la masa (*m*). inversamente proporcional a la masa (m).

$$
\mathbf{a} = \frac{\mathbf{F}}{m} \qquad \mathbf{o} \qquad \mathbf{F} = m\mathbf{a}
$$

Cabe señalar que cuando la velocidad no cambia,  $a = 0$  y la primera ley de Newton resulta entonces en un caso especial de la segunda. Sin la fuerza de desequilibrio el movimiento del entonces en un caso especial de la segunda. Sin la fuerza de desequilibrio el movimiento del objeto no cambiará. La palabra importante aquí es *cambio*; nos ayuda a recordar que no hay<br>fuerza resultante sobre los objetos en reposo o en movimiento a rapidez constante. fuerza resultante sobre los objetos en reposo o en movimiento a rapidez constante.

Más adelante veremos matemáticamente la segunda ley del movimiento de Newton, junto Más adelante veremos matemáticamente la segunda ley del movimiento de Newton, junto con definiciones más rigurosas de *fuerza* y *masa.* Antes hemos de considerar los pormenores con definiciones más rigurosas de *fuerza* y *masa.* Antes hemos de considerar los pormenores de los objetos en reposo o, más concretamente, de los objetos sin aceleración. Una vez que us-de los objetos en reposo o, más concretamente, de los objetos sin aceleración. Una vez que usted sea capaz de entender cabalmente una explicación vectorial de las fuerzas, estudiaremos ted sea capaz de entender cabalmente una explicación vectorial de las fuerzas, estudiaremos las implicaciones del cambio de movimiento. las implicaciones del cambio de movimiento.

# $4.3$

# **Tercera ley de Newton Tercera ley de Newton**

No puede haber una fuerza si no están implicados dos cuerpos. Cuando un martillo golpea un No puede haber una fuerza si no están implicados dos cuerpos. Cuando un martillo golpea un clavo ejerce una fuerza de "acción" sobre él. Pero el clavo también "reacciona" empujando clavo ejerce una fuerza de "acción" sobre él. Pero el clavo también "reacciona" empujando hacia atrás al martillo. En todos los casos debe haber una fuerza de *acción* y una de *reacción.* hacia atrás al martillo. En todos los casos debe haber una fuerza de *acción* y una de *reacción.*  Siempre que dos cuerpos interactúan, la fuerza ejercida por el segundo sobre el primero (la Siempre que dos cuerpos interactúan, la fuerza ejercida por el segundo sobre el primero (la *fuerza de reacción)* es igual en magnitud pero de sentido contrario a la dirección de la fuerza *fuerza de reacción)* es igual en magnitud pero de sentido contrario a la dirección de la fuerza ejercida por el primer cuerpo sobre el segundo (la fuerza de acción). Este principio se enuncia ejercida por el primer cuerpo sobre el segundo (la fuerza de acción). Este principio se enuncia en la *tercera ley de Newton.* en la *tercera ley de Newton.* 

Tercera ley de Newton. Para cada fuerza de acción debe haber una fuerza de Tercera ley de Newton. Para cada fuerza de acción debe haber una fuerza de reacción igual y opuesta. reacción igual y opuesta.

Por tanto, no puede existir una sola fuerza aislada. Considere los ejemplos de fuerzas de Por tanto, no puede existir una sola fuerza aislada. Considere los ejemplos de fuerzas de acción y de reacción de la figura 4.2. acción y de reacción de la figura 4.2.

Observe que las fuerzas de acción y de reacción no se anulan. Son iguales en magnitud Observe que las fuerzas de acción y de reacción no se anulan. Son iguales en magnitud y opuestas en dirección, pero actúan sobre objetos *diferentes.* Para que dos fuerzas se anulen y opuestas en dirección, pero actúan sobre objetos *diferentes.* Para que dos fuerzas se anulen deben actuar sobre el mismo objeto. Se puede decir que las fuerzas de acción crean las fuerzas de reacción. de reacción.

Por ejemplo, cuando alguien empieza a subir una escalera lo primero que hace es colocar Por ejemplo, cuando alguien empieza a subir una escalera lo primero que hace es colocar un pie sobre el escalón y empujarlo. El peldaño debe ejercer una fuerza igual y opuesta sobre un pie sobre el escalón y empujarlo. El peldaño debe ejercer una fuerza igual y opuesta sobre el pie para evitar quebrarse. Cuanto mayor es la fuerza que ejerce el pie sobre el escalón, el pie para evitar quebrarse. Cuanto mayor es la fuerza que ejerce el pie sobre el escalón,

### 4.4 Equilibrio **71** 4.4 Equilibrio

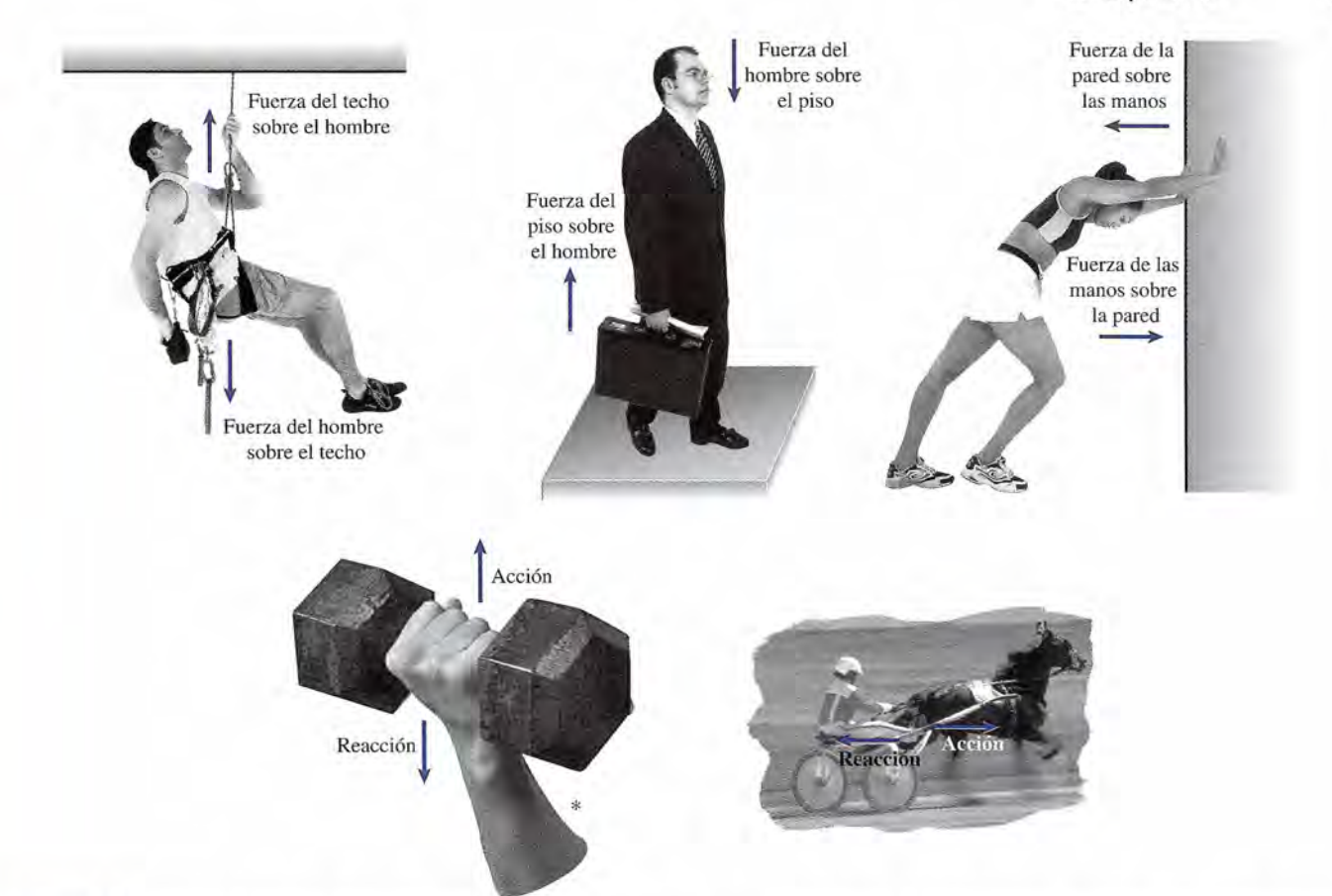

Figura 4.2 Ejemplos de fuerzas de acción y de reacción. \*(Al sostener la pesa con la mano, la mano ejerece una fuerza en sentido opuesto a la fuerza gravitacional, es decir, en sentido vertical hacia arriba; de lo contrario la pesa seguirá su trayectoria de caída libre.)

> mayor será la reacción contra el pie. Desde luego, el escalón no puede crear una fuerza de mayor será la reacción contra el pie. Desde luego, el escalón no puede crear una fuerza de reacción hasta que la fuerza del pie se aplica. La fuerza de acción actúa sobre el objeto y la reacción hasta que la fuerza del pie se aplica. La fuerza de acción actúa sobre el objeto y la de reacción sobre el agente que aplica la fuerza. de reacción sobre el agente que aplica la fuerza.

# Equilibrio **Eq'uilibrio**

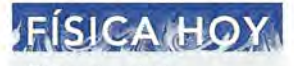

FSIC<br>El transbord<br>espacial apl<br>ley de Newt<br>vez que des Eltransbordador El transbordador espacial aplica la tercera espacial aplica la tercera ley de Newton cada ley de Newton cada vez que despega. La vez que despega. La fuerza que la propulsa proviene del encendido proviene del encendido de combustible sólido de combustible sólido para cohetes. Cuando para cohetes. Cuando la fuerza del propulsor la fuerza del propulsor en encendido es mayor en encendido es mayor que la acción ejercida que la acción ejercida por la gravedad sobre por la gravedad sobre la masa de la nave, ésta la masa de la nave, ésta despega. despega.

Definimos *lafuerza resultante* como una sola fuerza cuyo efecto es igual al de un sistema de Definimos la *fuerza resultante* como una sola fuerza cuyo efecto es igual al de un sistema de<br>fuerzas en particular. Si la tendencia de un conjunto de fuerzas es producir un movimiento, la resultante también lo produce. Existe una condición de equilibrio cuando la resultante de la resultante también lo produce. Existe una condición de equilibrio cuando la resultante de<br>todas las fuerzas externas que actúan sobre el objeto es igual a cero. Esto equivale a decir que cada fuerza externa se equilibra con la suma de todas las demás fuerzas externas cuando que cada fuerza externa se equilibra con la suma de todas las demás fuerzas externas cuando existe equilibrio. En consecuencia, de acuerdo con la primera ley de Newton, un cuerpo en<br>equilibrio debe estar en reposo o en movimiento con velocidad constante, ya que no existe equilibrio debe estar en reposo o en movimiento con velocidad constante, ya que no existe ninguna fuerza externa que no esté equilibrada. ninguna fuerza externa que no esté equilibrada.

Consideremos el sistema de fuerzas que se presenta en la figura 4.3a. Al resolverlo por el<br>método del polígono de vectores se demuestra que, independientemente del orden en que se método del polígono de vectores se demuestra que, independientemente del orden en que se sumen éstos, su resultante siempre es cero. El extremo del último vector siempre termina en sumen éstos, su resultante siempre es cero. El extremo del último vector siempre termina en el origen del primero (véase la sección 3.7). el origen del primero (véase la sección 3.7).<br>Un sistema de fuerzas que no esté en equilibrio puede equilibrarse si se sustituye la fuerza

resultante por una fuerza igual pero opuesta denominada *equilibrante.* Por ejemplo, observe resultante por una fuerza igual pero opuesta denominada *equilibrante.* Por ejemplo, observe que las dos fuerzas  $A y B$  de la figura 4.4a tienen una resultante  $R$  en una dirección de 30<sup>o</sup> sobre la horizontal. Si le sumamos E, que es igual a R en magnitud pero cuyo ángulo es 180<sup>o</sup> mayor, el sistema estará en equilibrio, como se observa en la figura 4.4b. mayor, el sistema estará en equilibrio, como se observa en la figura 4.4b.

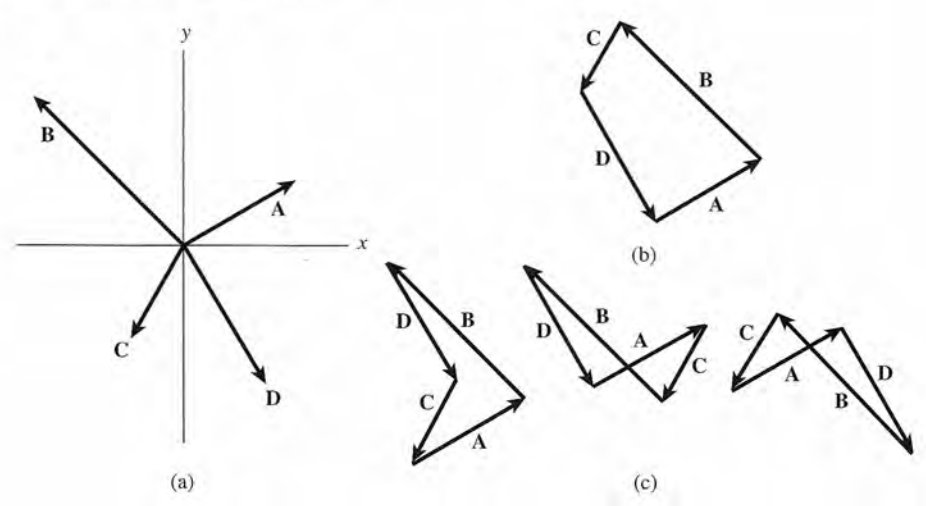

Figura 4.3 Fuerzas en equilibrio. Figura 4.3 Fuerzas en equilibrio.

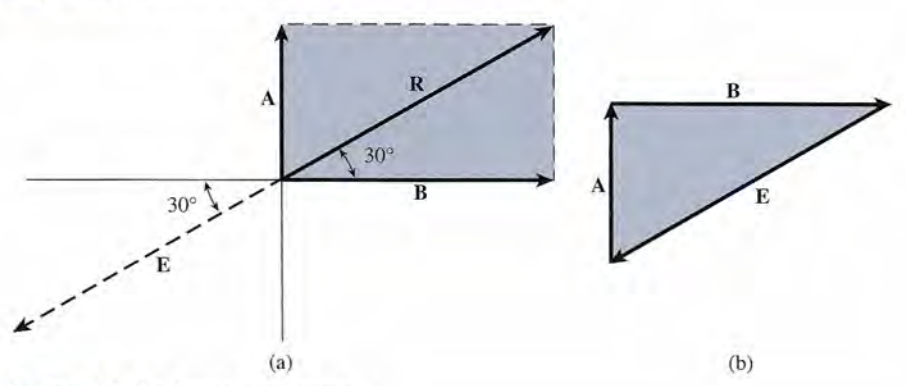

Figura 4.4 La fuerza equilibrante. Figura 4.4 La fuerza equilibrante.

En el capítulo anterior vimos que las magnitudes de las componentes de *x* y *y* de cual-(b) En el capítulo anterior vimos que las magnitudes de las componentes de *x* y *y* de cualquier resultante R están dadas por quier resultante R están dadas por

$$
R_x = \sum F_x = A_x + B_x + C_x + \dots
$$
  

$$
R_y = \sum F_y = A_y + B_y + C_y + \dots
$$

Cuando un cuerpo está en equilibrio, la resultante de todas las fuerzas que actúan sobre él es igual a cero. En este caso, tanto  $R_{\perp}$  como  $R_{\perp}$  deben ser cero; por tanto, para un cuerpo en equilibrio se tiene que Cuando un cuerpo está en equilibrio, la resultante de todas las fuerzas que actúan sobre<br>él es igual a cero. En este caso, tanto  $R_x$  como  $R_y$  deben ser cero; por tanto, para un cuerpo en<br>equilibrio se tiene que

$$
\sum F_x = 0 \qquad \sum F_y = 0 \tag{4.1}
$$

Estas dos ecuaciones representan un enunciado matemático de la primera condición de equi-Estas dos ecuaciones representan un enunciado matemático de la primera condición de equilibrio, que puede expresarse como se indica a continuación: librio, que puede expresarse como se indica a continuación:

Un cuerpo se halla en estado de equilibrio traslacional si y sólo si la suma vec-Un cuerpo se halla en estado de equilibrio traslacional si y sólo si la suma vectorial de las fuerzas que actúan sobre él es igual a cero. torial de las fuerzas que actúan sobre él es igual a cero.

El término *equilibrio traslacional* se emplea para distinguir la primera de la segunda El término *equilibrio traslacional* se emplea para distinguir la primera de la segunda condición de equilibrio, la cual se refiere al movimiento rotacional, que se estudiará en el condición de equilibrio, la cual se refiere al movimiento rotacional, que se estudiará en el capítulo 5. capítulo 5.

# **Diagramas de cuerpo libre Diagramas de cuerpo libre**

Antes de aplicar la primera condición de equilibrio para resolver problemas físicos es nece-Antes de aplicar la primera condición de equilibrio para resolver problemas físicos es necesario aprender a construir diagramas vectoriales. Considere, por ejemplo, la pesa de 400 N sario aprender a construir diagramas vectoriales. Considere, por ejemplo, la pesa de 400 N<br>suspendida mediante cuerdas, como se muestra en la figura 4.5a. Hay tres fuerzas que actúan

# **iSICA HO**

FSIC<br>La NASA es<br>desarrolland<br>otros propu<br>para el desp La NASA está desarrollando La NASA está desarrollando otros propulsores otros propulsores para el despegue para el despegue del transbordador del transbordador espacial. La propulsión espacial. La propulsión eléctrica solar usa celdas solares para eléctrica solar usa<br>celdas solares para<br>generar electricidad, la cual ion iza átomos la cual ioniza átomos de criptón o xenón. de criptón o xenón. Cuando esos iones se cargan eléctricamente, Cuando esos iones se cargan eléctricamente, generan una fuerza de generan una fuerza de empuje al ser acelerados empuje al ser acelerados a través de un campo a través de un campo electromagnético y electromagnético y finalmente expulsados. finalmente expulsados.

4.5

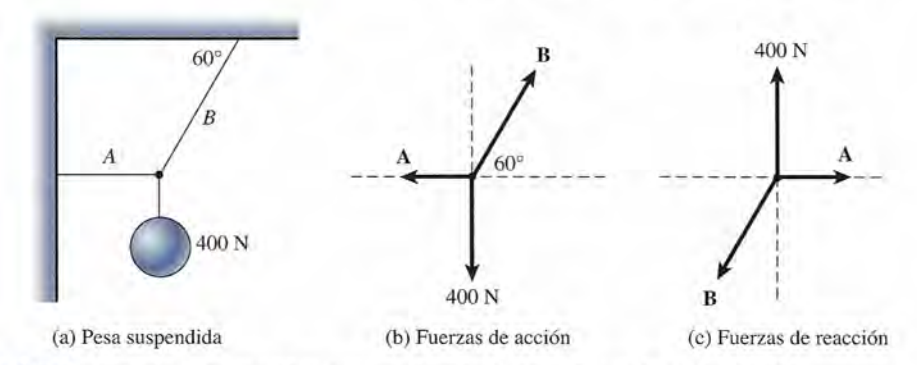

**Figura** 4.5 Diagramas de cuerpo libre que muestran las fuerzas de acción y de reacción. Figura 4.5 Diagramas de cuerpo libre que muestran las fuerzas de acción y de reacción.

sobre el nudo: las ejercidas por el techo, el muro y la Tierra (peso). Si cada una de estas fuer-sobre el nudo: las ejercidas por el techo, el muro y la Tierra (peso). Si cada una de estas fuerzas se marca y se representa con un vector, es posible trazar un diagrama de vectores como el zas se marca y se representa con un vector, es posible trazar un diagrama de vectores como el de la figura 4.5b. Un diagrama de ese tipo se llama *diagrama de cuerpo libre.* de la figura 4.5b. Un diagrama de ese tipo se llama *diagrama de cuerpo libre.* 

Un diagrama de cuerpo libre es un diagrama vectorial que describe todas las fuerzas que Un diagrama de cuerpo libre es un diagrama vectorial que describe todas las fuerzas que actúan sobre un objeto o cuerpo. Note que en el caso de las fuerzas concurrentes, todos los actúan sobre un objeto o cuerpo. Note que en el caso de las fuerzas concurrentes, todos los<br>vectores apuntan hacia fuera del centro de los ejes x y y, los cuales se intersecan en un origen común. común.

Al dibujar diagramas de cuerpo libre es importante distinguir entre las fuerzas de acción Al dibujar diagramas de cuerpo libre es importante distinguir entre las fuerzas de acción y las de reacción. En nuestro ejemplo hay fuerzas que actúan *sobre* el nudo, pero también hay tres fuerzas de reacción iguales y opuestas ejercidas *por* el nudo. Con base en la tercera ley de Newton, las fuerzas de reacción ejercidas *por* el nudo sobre el techo, la pared y el suelo se presentan en la figura 4.5c. Para evitar confusiones, es importante seleccionar un punto en el que sentan en la figura 4.5c. Para evitar confusiones, es importante seleccionar un punto en el que<br>actúen todas las fuerzas y dibujar aquellas fuerzas que actúan sobre el cuerpo en ese punto. y las de reacción. En nuestro ejemplo hay fuerzas que actúan *sobre* el nudo, pero también hay<br>tres fuerzas de reacción iguales y opuestas ejercidas *por* el nudo. Con base en la tercera ley de<br>Newton, las fuerzas de reacc

 $\longrightarrow$   $\mathbb{R}$ 

### **Estrategia para resolver problemas** • I

### **Cómo construir un diagrama de cuerpo libre Cómo construir un diagrama de cuerpo libre**

- 1. Trace un bosquejo e indique las condiciones del proble-1 . Trace un bosquejo e indique las condiciones del problema. Asegúrese de representar todas las fuerzas conoci-ma. Asegúrese de representar todas las fuerzas conocidas y desconocidas y sus ángulos correspondientes. das y desconocidas y sus ángulos correspondientes.
- 2. Aísle cada cuerpo del sistema en estudio. Realice esto 2. Aísle cada cuerpo del sistema en estudio. Realice esto mentalmente o dibujando un CÍrculo alrededor del pun-mentalmente o dibujando un CÍrculo alrededor del punto donde se aplican todas las fuerzas. to donde se aplican todas las fuerzas.
- 3. Construya un diagrama de fuerzas para cada cuerpo que va a estudiar. Las fuerzas se representan como que va a estudiar. Las fuerzas se representan como vectores con su origen situado al centro de un sistema vectores con su origen situado al centro de un sistema coordenado rectangular. (Véase los ejemplos de las fi-coordenado rectangular. (Véase los ejemplos de las figuras 4.6 y 4.8.) guras 4.6 y 4.8.)
- 4. Represente los ejes *x* y *y* con líneas punteadas. No es 4. Represente los ejes *x* y *y* con líneas punteadas. No es indispensable trazar estos ejes horizontal y verticalindispensable trazar estos ejes horizontal y verticalmente, como se verá más adelante. mente, como se verá más adelante.
- 5. Con líneas punteadas trace los rectángulos correspon-5. Con líneas punteadas trace los rectángulos correspondientes a las componentes *x* y *y* de cada vector, y deter-dientes a las componentes *x* y *y* de cada vector, y determine los ángulos conocidos a partir de las condiciones mine los ángulos conocidos a partir de las condiciones dadas en el problema. dadas en el problema.
- 6. Marque todas las componentes conocidas y desconoci-6. Marque todas las componentes conocidas y desconocidas, opuestas y adyacentes a los ángulos conocidos. das, opuestas y adyacentes a los ángulos conocidos.

Aun cuando este proceso parezca laborioso, es muy útil y a veces necesario para com-Aun cuando este proceso parezca laborioso, es muy útil y a veces necesario para comprender claramente un problema. Cuando tenga práctica en trazar diagramas de cuerpo libre, prender claramente un problema. Cuando tenga práctica en trazar diagramas de cuerpo libre, su uso se convertirá en mera rutina. su uso se convertirá en mera rutina.

Los dos tipos de fuerzas que actúan sobre un cuerpo son las *fuerzas de contacto* y las Los dos tipos de fuerzas que actúan sobre un cuerpo son las *fuerzas de contacto* y las *fuerzas de campo.* Ambas deben considerarse en la construcción de un diagrama de fuerzas. fuerzas de campo. Ambas deben considerarse en la construcción de un diagrama de fuerzas.<br>Por ejemplo, la atracción gravitacional de un cuerpo por parte de la Tierra, conocida como *peso,* no tiene un punto de contacto con el cuerpo; no obstante, ejerce una fuerza real y debe *peso,* no tiene un punto de contacto con el cuerpo; no obstante, ejerce una fuerza real y debe considerarse un factor importante en cualquier problema de fuerzas. La dirección del vector considerarse un factor importante en cualquier problema de fuerzas. La dirección del vector peso debe considerarse siempre hacia abajo. peso debe considerarse siempre hacia abajo.

Un bloque de peso W cuelga de una cuerda atada a otras dos cuerdas, A y B, las cuales, a su ~ez, están sujetas del techo. Si la cuerda *B* forma un ángulo de 60° con el techo y la cuerda ez, están sujetas del techo. Si la cuerda *B* forma un ángulo de 60° con el techo y la cuerda *A* uno de 30°, trace el diagrama de cuerpo libre del nudo.

Plan: Seguiremos paso por paso el procedimiento para trazar diagramas de cuerpo libre.

Solución: Se traza y marca un diagrama como el de la figura 4.6; luego se dibuja un círculo alrededor del nudo donde se ejerce cada fuerza. En la figura 4.6b se presenta el diagrama de cuerpo libre completo. Observe que todas las componentes están identificadas diagrama de cuerpo libre completo. Observe que todas las componentes están identificadas claramente como opuestas y adyacentes a los ángulos proporcionados. claramente como opuestas y adyacentes a los ángulos proporcionados. A uno de 30°, trace el diagrama de cuerpo libre del nudo.<br> **Plan:** Seguiremos paso por paso el procedimiento para trazar diagramas de cuerpo libre.<br> **Solución:** Se traza y marca un diagrama como el de la figura 4.6; luego

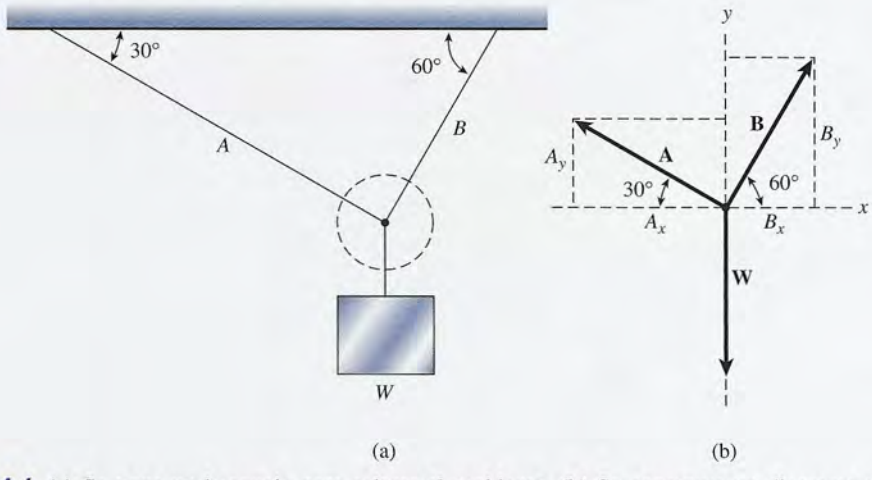

Figura 4.6 (a) Se traza un bosquejo para aclarar el problema. (b) Se construye un diagrama de cuerpo Figura 4.6 (a) Se traza un bosquejo para aclarar el problema. (b) Se construye un diagrama de cuerpo libre. libre.

El diagrama de cuerpo libre trazado en el ejemplo 4.1 es válido y funcional, pero la so-El diagrama de cuerpo libre trazado en el ejemplo 4.1 es válido y funcional, pero la solución se halla con mayor facilidad si se colocan los ejes *x* y *y* a lo largo de los vectores A y lución se halla con mayor facilidad si se colocan los ejes *x* y *y* a lo largo de los vectores A y B, en lugar de utilizados horizontal y verticalmente. Al girar los ejes en forma perpendicular B, en lugar de utilizarlos horizontal y verticalmente. Al girar los ejes en forma perpendicular como se muestra en la figura 4.7 se observa que sólo hay que descomponer el vector peso como se muestra en la figura 4.7 se observa que sólo hay que descomponer el vector peso (W) en sus componentes. Los vectores A y B se hallan ahora a lo largo o, mejor dicho, sobre cada uno de los ejes. Como regla, deben elegirse los ejes *x* y *y* de forma que se maximice el número de fuerzas desconocidas que yacen a lo largo de un eje. (W) en sus componentes. Los vectores  $A \, y \, B$  se hallan ahora a lo largo o, mejor dicho, sobre cada uno de los ejes. Como regla, deben elegirse los ejes  $x \, y \, y$  de forma que se maximice el número de fuerzas desconocida

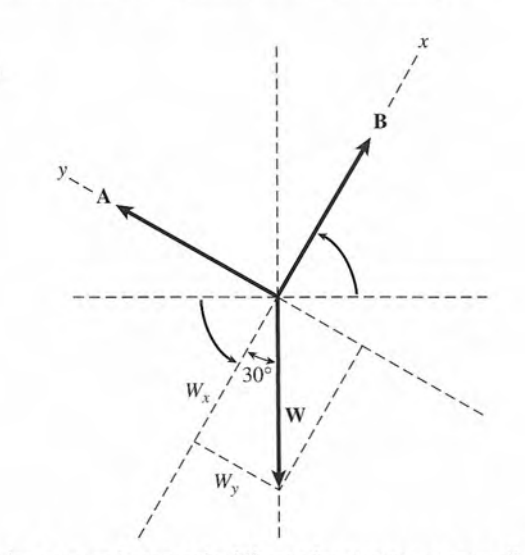

Figura 4.7 Al girar los ejes *x* y *y* se hacen coincidir con los vectores perpendiculares A y B. Figura 4 .7 Al girar los ejes *x* y *y* se hacen coincidir con los vectores perpendiculares A y B.

http://gratislibrospdf.com/

Ejemplo 4.1

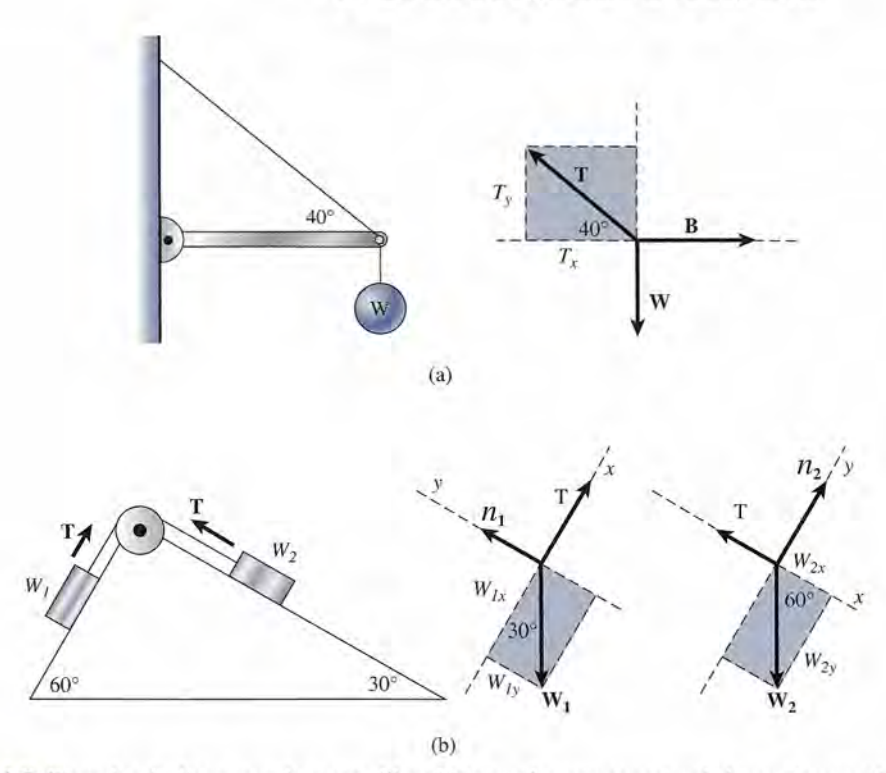

Figura 4.8 Ejemplos de diagramas de cuerpo libre. Note que las componentes de los vectores están rotula-Figura 4.8 Ejemplos de diagramas de cuerpo libre. Note que las componentes de los vectores están rotuladas opuestas y adyacentes a los ángulos que se conocen. das opuestas y adyacentes a los ángulos que se conocen.

Tal vez la parte más difícil en la construcción de diagramas de vectores es la visualiza-Tal vez la parte más difícil en la construcción de diagramas de vectores es la visualización de fuerzas. Al trazar tales diagrama s es útil imaginar que las fuerzas actúan sobre usted. ción de fuerzas. Al trazar tales diagramas es útil imaginar que las fuerzas actúan sobre usted. Suponga que usted es el nudo de una cuerda, o el bloque situado sobre una mesa, y trate de Suponga que usted es el nudo de una cuerda, o el bloque situado sobre una mesa, y trate de<br>determinar las fuerzas que actuarían sobre usted. En la figura 4.8 se presentan dos ejemplos más. Note que la fuerza ejercida por el soporte de la figura 4.8a se dirige hacia afuera y no hacia la pared. Esto se debe a que estamos interesados en las fuerzas que se ejercen *sobre* el extremo del soporte y no en las ejercidas *por* el extremo del soporte. Seleccionamos un punto en el extremo del soporte, donde están atadas las dos cuerdas. El peso de 60 N y la tensión,  $T$ , son fuerzas de acción ejercidas por las cuerdas en ese punto. Si el extremo del soporte no se mueve, estas fuerzas deben equilibrarse con una tercera fuerza, la que ejerce la pared (a través en el extremo del soporte, donde están atadas las dos cuerdas. El peso de 60 N y la tensión, **T**, son fuerzas de acción ejercidas por las cuerdas en ese punto. Si el extremo del soporte no se mueve, estas fuerzas deben equ con la *fuerza de reacción* hacia adentro que actúa *sobre* la pared. con la *fuerza de reacción* hacia adentro que actúa *sobre* la pared. más. Note que la fuerza ejercida por el soporte de la figura 4.8a se dirige hacia afuera y no<br>hacia la pared. Esto se debe a que estamos interesados en las fuerzas que se ejercen *sobre* el<br>extremo del soporte y no en las

El segundo ejemplo (figura 4.8b) muestra también fuerzas de acción que actúan sobre El segundo ejemplo (figura 4.8b) muestra también fuerzas de acción que actúan sobre dos bloques conectados por una cuerda ligera. Las fuerzas de fricción, que estudiaremos dos bloques conectados por una cuerda ligera. Las fuerzas de fricción, que estudiaremos posteriormente, no se incluyen en estos diagramas. La tensión en la cuerda en cualquiera de posteriormente, no se incluyen en estos diagramas. La tensión en la cuerda en cualquiera de sus lados se representa por  $T$ , y las fuerzas normales  $n_1$  y  $n_2$  son fuerzas perpendiculares ejercidas por el plano sobre los bloques. Si no existieran tales fuerzas, los bloques oscilarían ejercidas por el plano sobre los bloques. Si no existieran tales fuerzas, los bloques oscilarían juntos. (Observe la ubicación de los ejes en cada diagrama.) juntos. (Observe la ubicación de los ejes en cada diagrama.)

# 4.6

# **Solución de problemas de equilibrio Solución de problemas de equilibrio**

En el capítulo 3 estudiamos un procedimiento para encontrar la resultante de varias fuerzas En el capítulo 3 estudiamos un procedimiento para encontrar la resultante de varias fuerzas por un método rectangular. Un procedimiento similar se puede utilizar para sumar fuerzas que por un método rectangular. Un procedimiento similar se puede utilizar para sumar fuerzas que<br>se hallan en equilibrio. En este caso, la primera condición para el equilibrio nos indica que la resultante es igual a cero, es decir resultante es igual a cero, es decir

$$
R_x = \sum F_x = 0 \qquad R_y = \sum F_y = 0 \tag{4.2}
$$

Por tanto, tenemos dos ecuaciones que sirven para hallar fuerzas desconocidas. Por tanto, tenemos dos ecuaciones que sirven para hallar fuerzas desconocidas.

# Estrategia para resolver problemas

# **Equilibrio** traslacional Equilibrio traslacional

Ejemplo 4.2

- 1. Trace un bosquejo y anote las condiciones del 1. Trace un bosquejo y anote las condiciones del problema. problema.
- 2. Dibuje un diagrama de cuerpo libre (véase la sección desconocidas. 2. Dibuje un diagrama de cuerpo libre (véase la sección 4.5).
- 3. Encuentre todas las componentes *x* y *y* de las fuerzas, 4.5). 5. Determine algebraicamente los factores desconocidos. 3. Encuentre todas las componentes *<sup>x</sup>*y *y* de las fuerzas,

cos 60° o *B* sen 60°. (Tal vez desee elaborar una tabla cos 60° o B sen 60°. (Tal vez desee elaborar una tabla de fuerzas como se muestra en la tabla 4.1.) de fuerzas como se muestra en la tabla 4.1.)

- 4. Use la primera condición de equilibrio [ecuación (4.1)] 4. Use la primera condición de equilibrio [ecuación (4.1)] para formar dos ecuaciones en términos de las fuerzas para formar dos ecuaciones en términos de las fuerzas desconocidas.
- 5. Determine algebraicamente los factores desconocidos.

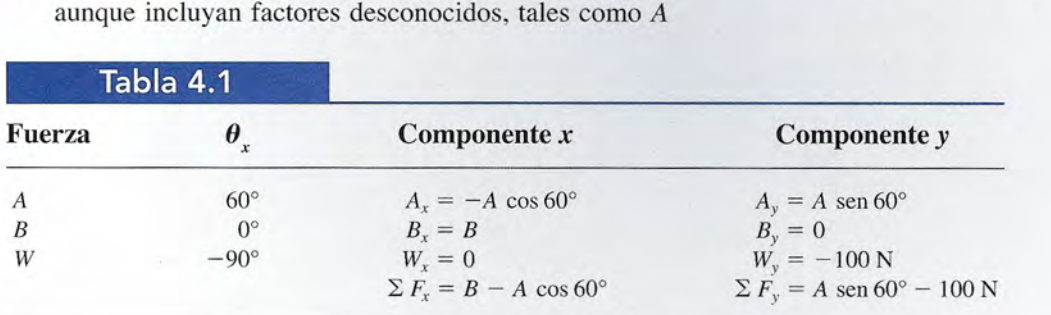

a pelota de 100 N suspendida por una cuerda *A* es jalada hacia un lado en forma hori-Una pelota de 100 N suspendida por una cuerda *A* es jalada hacia un lado en forma horizontal mediante otra cuerda *B* y sostenida de tal manera que la cuerda *A* forma un ángulo zontal mediante otra cuerda B y sostenida de tal manera que la cuerda A forma un ángulo de 30° con el muro vertical (véase la figura 4.9). Encuentre las tensiones en las cuerdas *A* de 30° con el muro vertical (véase la figura 4.9). Encuentre las tensiones en las cuerdas *A yB.* y B.

Plan: Se sigue la estrategia para resolver problemas.

### Solución: Solución:

- 1.Trace un bosquejo (figura 4.9a). 1 . Trace un bosquejo (figura 4.9a).
- 2. Dibuje un diagrama de cuerpo libre (figura 4.9b). 2. Dibuje un diagrama de cuerpo libre (figura 4.9b).
- 3. Determine las componentes de todas las fuerzas (tabla 4.1). Observe que en la figura 3. Determine las componentes de todas las fuerzas (tabla 4.1). Observe que en la figura  $A_x$  *y*  $W_y$  son negativas.
- 4. Ahora aplique la primera condición de equilibrio. La suma de fuerzas a lo largo del eje 4. Ahora aplique la primera condición de equilibrio. La suma de fuerzas a lo largo del eje *x* es:

 $\sum F_x = B - A \cos 60^\circ = 0$ 

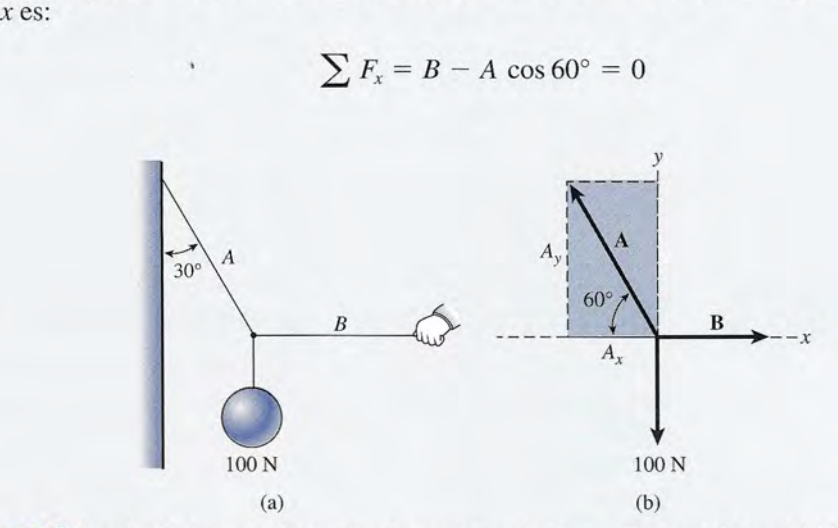

Figura 4.9 Las fuerzas que actúan en el nudo se representan en un diagrama de cuerpo libre. Figura 4.9 Las fuerzas que actúan en el nudo se representan en un diagrama de cuerpo libre.

## 4.6 Solución de problemas de equilibrio **77** 4.6 Solución de problemas de equilibrio **77**

de la cual se obtiene de la cual se obtiene

$$
B = A \cos 60^\circ = 0.5A \tag{4.3}
$$

puesto que cos 60° = 0.5. Resulta una segunda ecuación al sumar las componentes puesto que cos 60° = 0.5. Resulta una segunda ecuación al sumar las componentes del eje *y:* del eje *y:* 

 $\sum F_y = A \text{ sen } 60^\circ - 100 \text{ N} = 0$ 

de donde de donde

 $A \text{ sen } 60^{\circ} = 100 \text{ N}$  (4.4)

**5.** Finalmente, se resuelve para las fuerzas desconocidas. A partir de la ecuación (4.4) y como sen  $60^\circ = 0.866$ , entonces como sen  $60^\circ = 0.866$ , entonces

 $0.866A = 100 N$ 

o bien, o bien,

$$
A = \frac{100 \text{ N}}{0.866} = 115 \text{ N}
$$

Ahora que se conoce el valor de *A,* se despeja *B* de la ecuación (4.3) como sigue: Ahora que se conoce el valor de A, se despeja B de la ecuación (4.3) como sigue:

$$
B = 0.5A = (0.5)(115 \text{ N})
$$
  
= 57.5 N

# Ejemplo 4.3

Una pelota de 200 N cuelga de una cuerda unida a otras dos cuerdas, como se observa en la figura 4.10. Encuentre las tensiones en las cuerdas *A, B* YC. Una pelota de 200 N cuelga de una cuerda unida a otras dos cuerdas, como se observa en<br>la figura 4.10. Encuentre las tensiones en las cuerdas *A, B* y *C*.<br>**Plan:** Primero trazaremos un diagrama de cuerpo libre y luego apl

condición de equilibrio a fin de hallar las tensiones desconocidas de las cuerdas. condición de equilibrio a fin de hallar las tensiones desconocidas de las cuerdas.

Solución: Con base en el bosquejo proporcionado se construye el diagrama de cuerpo Solución: Con base en el bosquejo proporcionado se construye el diagrama de cuerpo libre (figura 4.lOb). Las componentes *x* y *y,* calculadas a partir de la figura, se presentan libre (figura 4.lOb). Las componentes *x* y y, calculadas a partir de la figura, se presentan en la tabla 4.2. en la tabla 4.2.<br>Al sumar las fuerzas a lo largo del eje *x* se obtiene:

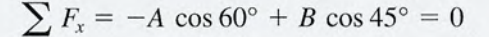

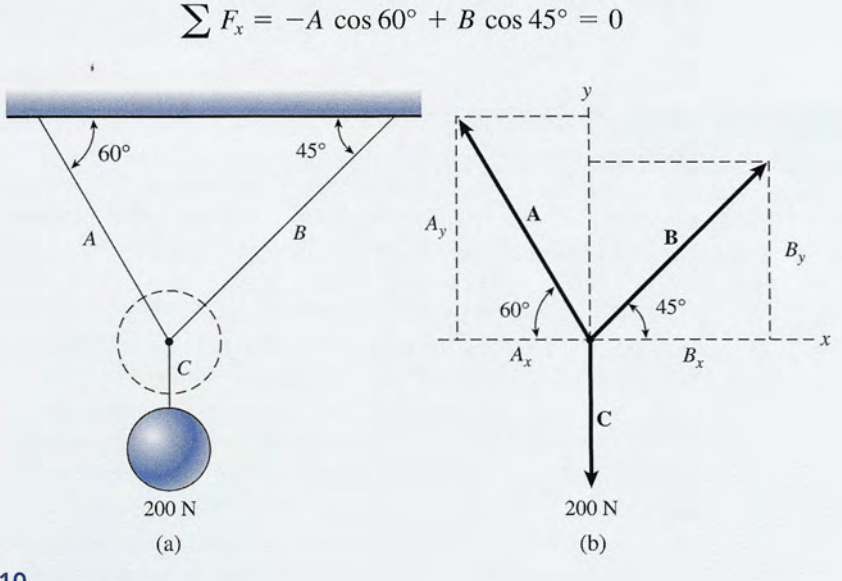

Figura 4.10 Figura 4.10

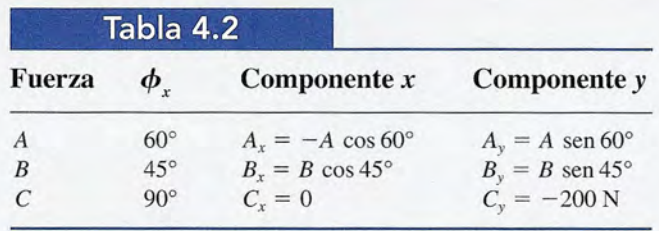

que puede simplificarse por sustitución de funciones trigonométricas conocidas; o sea:

$$
-0.5A + 0.707B = 0 \tag{4.5}
$$

Se necesita más información para resolver esta ecuación. Obtenemos una segunda ecuación sumando las fuerzas a lo largo del eje *y,* lo que resulta

$$
0.866A + 0.707B = 200 \text{ N} \tag{4.6}
$$

Ahora se resuelven simultáneamente las ecuaciones (4.5) Y (4.6) para *A* y *B* mediante el proceso de sustitución. Si se despeja *A* de la ecuación (4.5) se obtiene

$$
A = \frac{0.707B}{0.5} \qquad \text{o} \qquad A = 1.414B \tag{4.7}
$$

Ahora se sustituye esta igualdad en la ecuación (4.6) y se obtiene

$$
0.866 (1.414B) + 0.707B = 200 N
$$

que se utiliza para despejar *B* como sigue:

$$
1.225B + 0.707B = 200 \text{ N}
$$
  

$$
1.93B = 200 \text{ N}
$$
  

$$
B = \frac{200 \text{ N}}{1.93} = 104 \text{ N}
$$

Se puede calcular la tensión *A* sustituyendo  $B = 104$  N en la ecuación (4.7):

 $A = 1.414B = 1.414(104 \text{ N})$  o  $A = 147 \text{ N}$ 

Desde luego, la tensión en la cuerda  $C$  es 200 N, ya que debe ser igual al peso.

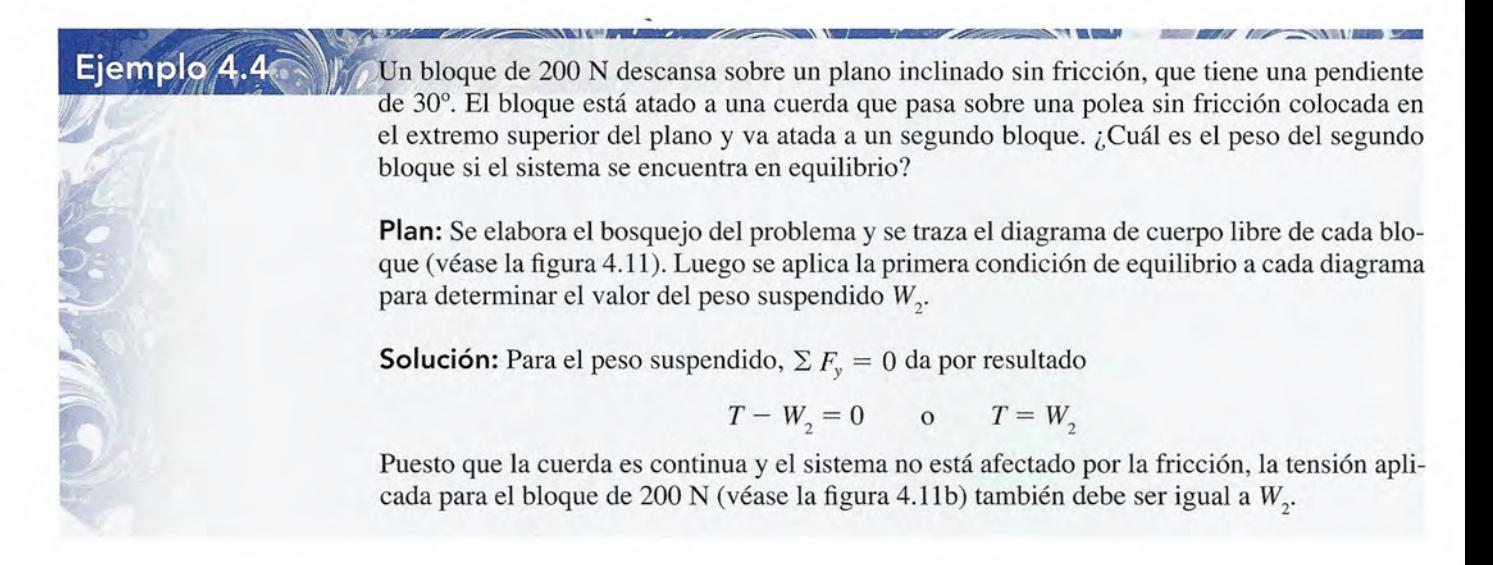

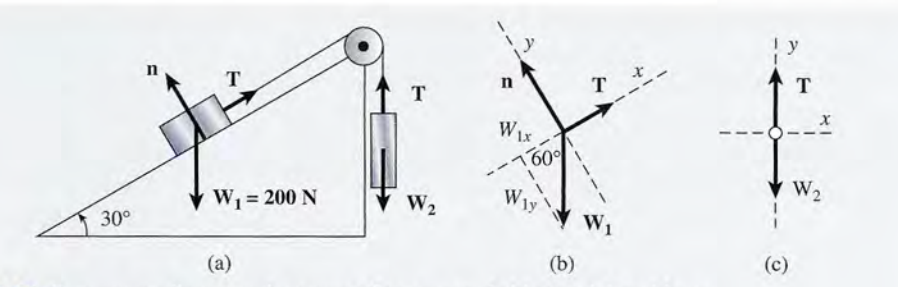

Figura 4.11 Se traza un diagrama de cuerpo libre para cada bloque del problema.

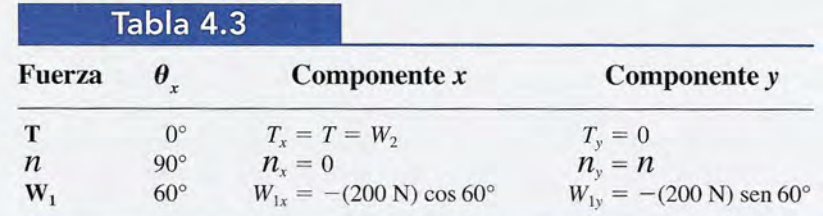

Considerando el diagrama para el bloque que se halla sobre el plano inclinado, determinamos las componentes de cada fuerza ejercida en él como se muestra en la tabla 4.3. Al aplicar la primera condición de equilibrio se obtiene

$$
\sum F_x = 0: \qquad T - (200 \text{ N}) \cos 60^\circ = 0 \tag{4.8}
$$

$$
\sum F_y = 0: \qquad \mathcal{U} - (200 \text{ N}) \text{ sen } 60^\circ = 0 \tag{4.9}
$$

De la ecuación (4.8) obtenemos

$$
T = (200 \text{ N}) \cos 60^{\circ} = 100 \text{ N}
$$

y puesto que la tensión  $T$  en la cuerda es igual al peso  $W_{2}$  se dice que se necesita un peso de 100 N para mantener el equilibrio.

La fuerza normal que ejerce el plano sobre el bloque de 200 N se determina a partir de la ecuación (4.9), aunque este cálculo no fue necesario para determinar el peso  $W_2$ 

$$
n = (200 \text{ N}) \text{ sen } 60^{\circ}
$$
  
= 173 lb

# 4.7

# **Fricción**

Siempre que un cuerpo se mueve estando en contacto con otro objeto, existen *fuerzas de fricción* que se oponen al movimiento relativo. Estas fuerzas se deben a que una superficie se adhiere contra la otra y a que encajan entre sí las irregularidades de las superficies de rozamiento. Es precisamente esta fricción la que mantiene a un clavo dentro de una tabla, la que nos permite caminar y la que hace que los frenos de un automóvil cumplan su función. En todos estos casos la fricción produce un efecto deseable.

Sin embargo, en muchas otras circunstancias es indispensable minimizar la fricción. Por ejemplo, provoca que se requiera mayor trabajo para operar maquinaria, causa desgaste y genera calor, lo que a menudo ocasiona otros perjuicios. Los automóviles y los aviones se diseñan con formas aerodinámicas para reducir la fricción con el aire, ya que ésta es muy grande a gran rapidez.

Siempre que se desliza una superficie sobre otra, la fuerza de fricción que ejercen los cuerpos entre sí es paralela o tangente a ambas superficies y actúa de tal modo que se opone al movimiento relativo de las superficies. Es importante observar que estas fuerzas existen no sólo cuando hay un movimiento relativo, sino también cuando uno de los cuerpos tan sólo *tiende* a deslizarse sobre el otro.

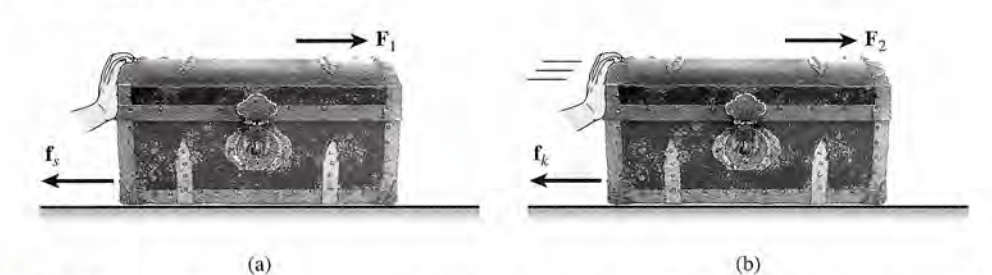

Figura 4.12 (a) En fricción estática el movimiento es inminente. (b) En ficción cinética las dos superficies Figura 4.12 (a) En fricción estática el movimiento es inminente. (b) En ficción cinética las dos superficies están en movimiento relativo. (Foto de Hemera, Inc.)

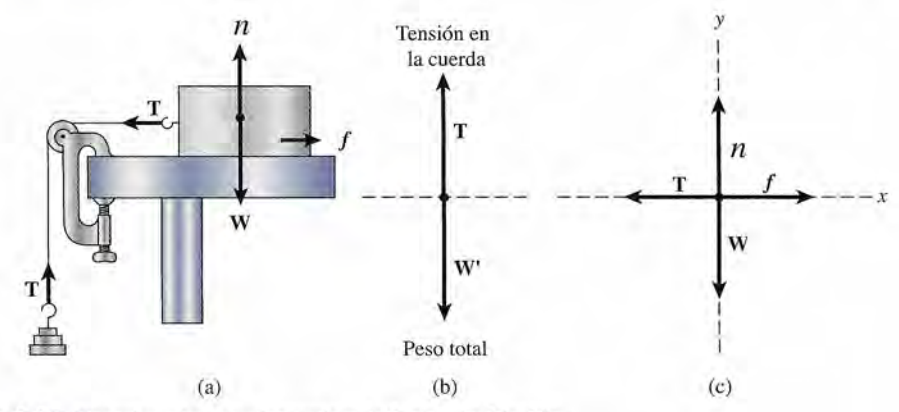

Figura 4.13 Experimento para determinar la fuerza de fricción. Figura 4 .13 Experimento para determinar la fuerza de fricción.

Suponga que se ejerce una fuerza sobre un baúl, como se muestra en la figura 4.12. Al Suponga que se ejerce una fuerza sobre un baúl, como se muestra en la figura 4.12. Al principio el bloque no se mueve debido a la acción de una fuerza llamada *fuerza de fricción estática (j),* pero a medida que aumenta la fuerza aplicada llega el momento en que el bloque *estática* (1), pero a medida que aumenta la fuerza aplicada llega el momento en que el bloque se mueve. La fuerza de fricción ejercida por la superficie horizontal mientras se mueve el se mueve. La fuerza de fricción ejercida por la superficie horizontal mientras se mueve el bloque se denomina *fuerza de fricción cinética* (f<sub>k</sub>).

Las leyes que rigen a las fuerzas de fricción se determinan experimentalmente en ellabo-Las leyes que rigen a las fuerzas de fricción se determinan experimentalmente en ellaboratorio utilizando un aparato similar al que se ilustra en la figura 4.13a. Considere una caja de ratorio utilizando un aparato similar al que se ilustra en la figura 4.13a. Considere una caja de peso *W* colocada sobre una mesa horizontal y atada con una cuerda que pasa por una polea, peso *W* colocada sobre una mesa horizontal y atada con una cuerda que pasa por una polea, ligera y sin fricción; además, en el otro extremo de la cuerda se cuelgan varias pesas. Todas ligera y sin fricción; además, en el otro extremo de la cuerda se cuelgan varias pesas. Todas las fuerzas que actúan sobre la caja y las pesas se presentan en sus diagramas de cuerpo libre las fuerzas que actúan sobre la caja y las pesas se presentan en sus diagramas de cuerpo libre correspondientes (figura 4.13b y c).

Consideremos que el sistema está en equilibrio, lo que implica que la caja esté en reposo correspondientes (figura 4.13b y c). Consideremos que el sistema está en equilibrio, lo que implica que la caja esté en reposo o se mueva con velocidad constante; en cualquier caso se puede aplicar la primera condición o se mueva con velocidad constante; en cualquier caso se puede aplicar la primera condición de equilibrio. Analice él diagrama de fuerzas como se muestra en la figura 4.13c.<br> $\sum F_x = 0$ :  $f - T = 0$  o  $f = T$ 

$$
\sum F_x = 0; \quad f - T = 0 \quad \text{o} \quad f = T
$$
  

$$
\sum F_y = 0; \quad n - W = 0 \quad \text{o} \quad n = W
$$

Por tanto, la fuerza de fricción es de igual magnitud que la tensión en la cuerda y la fuerza Por tanto, la fuerza de fricción es de igual magnitud que la tensión en la cuerda y la fuerza normal ejercida por la mesa sobre la caja es igual al peso de esta última. Observe que la ten-normal ejercida por la mesa sobre la caja es igual al peso de esta última. Observe que la tensión en la cuerda se determina por el peso de las pesas sumado al peso de su soporte. sión en la cuerda se determina por el peso de las pesas sumado al peso de su soporte.

Suponga que empezamos colocando poco a poco pesas en el soporte para aumentar gra-Suponga que empezamos colocando poco a poco pesas en el soporte para aumentar gradualmente la tensión de la cuerda. Al incrementar la tensión, la fuerza de fricción estática, que dualmente la tensión de la cuerda. Al incrementar la tensión, la fuerza de fricción estática, que es de igual magnitud pero de dirección opuesta, también aumenta. Si T aumenta lo suficiente, es de igual magnitud pero de dirección opuesta, también aumenta. Si T aumenta lo suficiente, la caja empieza a moverse, lo que significa que T ha sobrepasado la *máxima* fuerza de fric-la caja empieza a moverse, lo que significa que T ha sobrepasado la *máxima* fuerza de fricción estática $f_{\text{s,max}}$ . Por ello, aunque la fuerza de fricción estática $f_{\text{s}}$  cambiará de acuerdo con los valores de la tensión de la cuerda, existe un valor máximo único  $f_{s, \text{max}}$ .

Para continuar el experimento, suponga que agregamos pesas a la caja, con lo que au-Para continuar el experimento, suponga que agregamos pesas a la caja, con lo que aumentaría la fuerza normal *(n)* entre la caja y la mesa. La fuerza normal ahora será mentaría la fuerza normal (n) entre la caja y la mesa. La fuerza normal ahora será

 $n + W +$  pesas añadidas

Si se repite el experimento anterior, veremos que será necesario un nuevo valor de T, Si se repite el experimento anterior, veremos que será necesario un nuevo valor de T, proporcionalmente mayor, para superar la máxima fuerza de fricción estática. Es decir, al duplicar la fuerza normal entre las dos superficies, la máxima fuerza de fricción estática que proporcionalmente mayor, para superar la máxima fuerza de fricción estática. Es decir, al<br>duplicar la fuerza normal entre las dos superficies, la máxima fuerza de fricción estática que<br>debe contrarrestarse se duplica tamb ocurre para los demás factores. Por tanto, puede decirse que la máxima fuerza de fricción ocurre para los demás factores. Por tanto, puede decirse que la máxima fuerza de fricción estática es directamente proporcional a la fuerza normal entre las dos superficies. Podemos estática es directamente proporcional a la fuerza normal entre las dos superficies. Podemos escribir esta proporcionalidad como escribir esta proporcionalidad como

$$
f_{s,\text{max}} \propto n
$$

La fuerza de fricción estática siempre es menor o igual que la fuerza máxima: La fuerza de fricción estática siempre es menor o igual que la fuerza máxima:

$$
f_s \leq \mu_s n \tag{4.10}
$$

A menos que se indique de otra forma, la ecuación (4.10) se escribe como una igualdad y se A menos que se indique de otra forma, la ecuación (4.10) se escribe como una igualdad y se supone que se refiere al máximo valor de fricción estática. El símbolo  $\mu$  es una constante de supone que se refiere al máximo valor de fricción estática. El símbolo  $\mu_s$  es una constante de<br>proporcionalidad llamada *coeficiente de fricción estática*. Puesto que  $\mu_s$  es una razón constante entre dos fuerzas, se trata de una cantidad sin dimensiones. tante entre dos fuerzas, se trata de una cantidad sin dimensiones.

En el experimento anterior se debe observar que una vez que se sobrepasa el máximo En el experimento anterior se debe observar que una vez que se sobrepasa el máximo valor de fricción estática, la caja aumenta su rapidez, es decir, se acelera, hasta topar con la valor de fricción estática, la caja aumenta su rapidez, es decir, se acelera, hasta topar con la<br>polea. Esto significa que bastaría un valor menor de **T** para mantener la caja en movimiento con rapidez constante. Por tanto, la fuerza de fricción cinética es menor que el máximo valor con rapidez constante. Por tanto, la fuerza de fricción cinética es menor que el máximo valor de f, para las dos superficies. En otras palabras, se requiere de más fuerza para que el bloque empiece a moverse que para mantenerlo en movimiento a rapidez constante. En este último empiece a moverse que para mantenerlo en movimiento a rapidez constante. En este último caso también se satisface la primera condición de equilibrio; así, el mismo razonamiento que caso también se satisface la primera condición de equilibrio; así, el mismo razonamiento que nos permitió derivar la ecuación (4.10) para la fricción estática, nos lleva a la siguiente pro-nos permitió derivar la ecuación (4.10) para la fricción estática, nos lleva a la siguiente proporcionalidad para la fricción cinética: porcionalidad para la fricción cinética:

$$
f_k = \mu_k \mathcal{H} \tag{4.11}
$$

donde  $\mu_k^{}$  es una constante de proporcionalidad llamada *coeficiente de fricción cinética*.

Se puede demostrar que los coeficientes de proporcionalidad  $\mu$ <sub>s</sub> y  $\mu$ <sub>k</sub> dependen de la rugosidad de las superficies pero no del área de contacto entre ellas. Al analizar las ecuaciones gosidad de las superficies pero no del área de contacto entre ellas. Al analizar las ecuaciones anteriores se observa que  $\mu$  depende únicamente de la fuerza de fricción f y de la fuerza normal  $n$  entre las superficies. Se debe aceptar, desde luego, que las ecuaciones  $(4.10)$  y  $(4.11)$ mal  $n$  entre las superficies. Se debe aceptar, desde luego, que las ecuaciones (4.10) y (4.11) no son fundamentalmente rigurosas, como otras ecuaciones físicas. Gran número de variables interfieren con la aplicación general de estas fórmulas. Por ejemplo, nadie que tenga expe-interfieren con la aplicación general de estas fórmulas. Por ejemplo, nadie que tenga experiencia en carreras de automóviles puede creer que la fuerza de fricción sea *completamente* riencia en carreras de automóviles puede creer que la fuerza de fricción sea *completamente*  independiente del área de contacto. Sin embargo, las ecuaciones son herramientas útiles para independiente del área de contacto. Sin embargo, las ecuaciones son herramientas útiles para determinar las fuerzas de resistencia en casos específicos. determinar las fuerzas de resistencia en casos específicos.

En la tabla 4.4 se muestran algunos valores representativos de los coeficientes de fric-En la tabla 4.4 se muestran algunos valores representativos de los coeficientes de fricción estática y cinética entre diferentes tipos de superficies. Estos valores son aproximados y<br>dependen de las condiciones de las superficies. No obstante, para nuestros propósitos, supondependen de las condiciones de las superficies. No obstante, para nuestros propósitos, supondremos que todos ellos tienen coeficientes de hasta tres cifras significativas. dremos que todos ellos tienen coeficientes de hasta tres cifras significativas.

## **Tabla 4.4**

*Coeficientes aproximados de fricción*

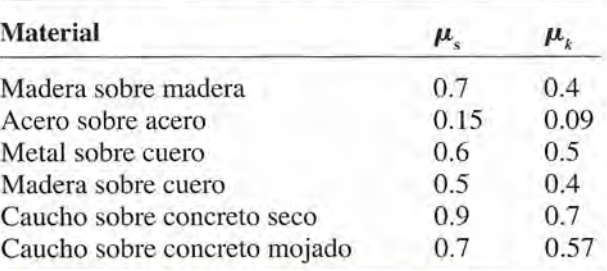

# Estrategia para resolver problemas

# Consideraciones para problemas Consideraciones para problemas en los que interviene la fricción en los que interviene la fricción

Ejemplo 4.5

- 1. Las fuerzas de fricción son paralelas a las superficies y <sup>zas a lo</sup> largo del pla se oponen directamente al movimiento o al movimien-se oponen directamente al movimiento o al movimiento inminente. to inminente.
- 2. La máxima fuerza de fricción estática es mayor que la 2. La máxima fuerza de fricción estática es mayor que la fuerza de fricción cinética para los mismos materiales. fuerza de fricción cinética para los mismos materiales.
- 3. Al dibujar diagramas de cuerpo libre, en general es 3. Al dibujar diagramas de cuerpo libre, en general es preferible elegir el eje *x* siguiendo la dirección del mo-preferible elegir el eje *x* siguiendo la dirección del movimiento y el eje *y* normal a la dirección del movi-vimiento y el eje *y* normal a la dirección del movimiento o del movimiento inminente. miento o del movimiento inminente.
- 4. La primera condición de equilibrio puede aplicarse 4. La primera condición de equilibrio puede aplicarse para formar dos ecuaciones que representen las fuer-para formar dos ecuaciones que representen las fuerzas a lo largo del plano del movimiento y las que son zas a lo largo del plano del movimiento y las que son perpendiculares a él.
- **5.** Las relaciones  $f_s = \mu_s n y f_k = \mu_k n$  se aplican para determinar la cantidad deseada. terminar la cantidad deseada.
- 6. Jamás debe darse por hecho que *lafuerza normal* es 6. Jamás debe darse por hecho que *lafuerza normal* es igual al peso. Se debe determinar su magnitud suman-igual al peso. Se debe determinar su magnitud sumando las fuerzas a lo largo del eje normal. do las fuerzas a lo largo del eje normal.

trineo de 50 N descansa sobre una superficie horizontal y se requiere un tirón horizon-trineo de 50 N descansa sobre una superficie horizontal y se requiere un tirón horizonal de 10 N para lograr que empiece a moverse. Después de que comienza el movimiento de 10 N para lograr que empiece a moverse. Después de que comienza el movimiento basta una fuerza de 5 N para que el trineo siga moviéndose con una velocidad constante. basta una fuerza de 5 N para que el trineo siga moviéndose con una velocidad constante. Encuentre los coeficientes de fricción estática y cinética. Encuentre los coeficientes de fricción estática y cinética.

Plan: Las palabras clave que deben captarse son *empiece a moverse* y *siga moviéndose* Plan: Las palabras clave que deben captarse son *empiece a moverse* y *siga moviéndose con una velocidad constante.* Las primeras implican *fricción estática,* en tanto que las últi-*con una velocidad constante.* Las primeras implican *fricción estática,* en tanto que las últimas se refieren a la *fricción cinética.* En cada caso existe una condición de equilibrio y es mas se refieren a la *fricción cinética.* En cada caso existe una condición de equilibrio y es posible hallar los valores para los valores de la fuerza normal y de la de fricción, que son posible hallar los valores para los valores de la fuerza normal y de la de fricción, que son necesarios para determinar los coeficientes. necesarios para determinar los coeficientes.

Solución: Para cada caso hemos impuesto los diagramas de cuerpo libre sobre los bosquejos, como aparece en las figuras 4.14a y b. Al aplicar la primera condición de equilibrio quejos, como aparece en las figuras 4.14a y b. Al aplicar la primera condición de equilibrio a la figura 4.14a se obtiene a la figura 4.14a se obtiene

$$
\sum F_x = 0;
$$
  $10 N - f_s = 0$    
  $\sum F_y = 0;$   $n - 50 N = 0$    
  $n = 50 N$ 

 $\mu_s = \frac{f_s}{n} = \frac{10 \text{ N}}{50 \text{ N}}; \quad \mu_s = 0.20$ 

Podemos hallar el coeficiente de fricción estática a partir de la ecuación (4.10) Podemos hallar el coeficiente de fricción estática a partir de la ecuación (4.10)  $f_s$  10 N

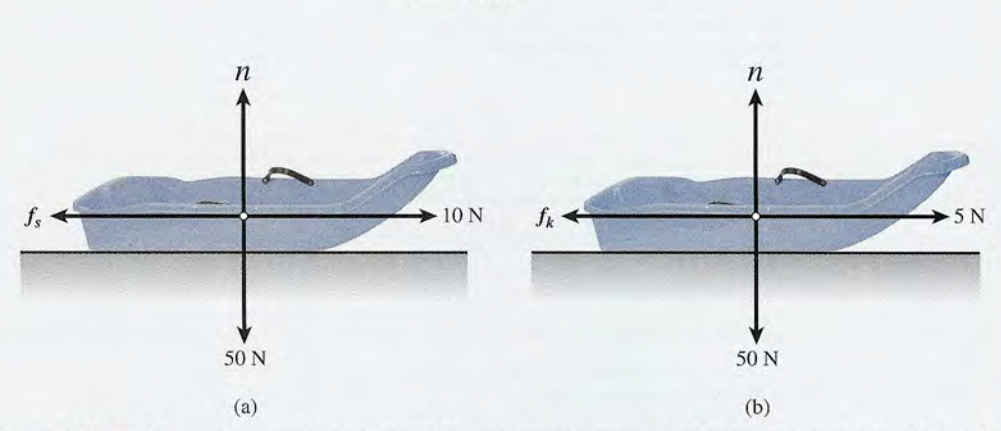

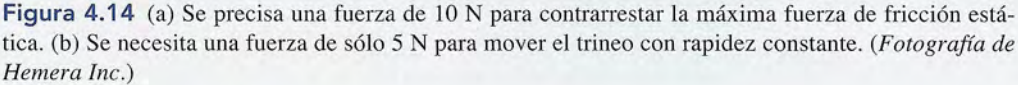

La fuerza que contrarresta la fricción cinética es de sólo 5 N. Por tanto, la suma de las La fuerza que contrarresta la fricción cinética es de sólo 5 N. Por tanto, la suma de las fuerzas a lo largo del eje *x* es fuerzas a lo largo del eje *x* es

$$
5 N - f_k = 0 \qquad \text{o} \qquad f_k = 5 N
$$

La fuerza normal sigue siendo de 50 N y, por ende, La fuerza normal sigue siendo de 50 N y, por ende,

$$
\mu_k = \frac{f_k}{n} = \frac{5 \text{ N}}{50 \text{ N}}; \qquad \mu_k = 0.10
$$

 $i_{\ell}$ Qué fuerza T, en un ángulo de 30° por encima de la horizontal, se requiere para arrastrar un arcón de 40 lb hacia la derecha a rapidez constante, si  $\mu_k = 0.2$ ?

Plan: Lo primero es hacer un bosquejo del problema y luego construir el diagrama de Plan: Lo primero es hacer un bosquejo del problema y luego construir el diagrama de cuerpo libre, como el de la figura 4.15. Después hay que aplicar la primera condición cuerpo libre, como el de la figura 4.15. Después hay que aplicar la primera condición de equilibrio para hallar la fuerza T. de equilibrio para hallar la fuerza T.

**Solución:** El movimiento es a rapidez constante, de modo que  $\sum F_x = \sum F_y = 0$ 

$$
\sum F_x = 0 \qquad T_x - f_k = 0 \qquad (4.12)
$$
  

$$
\sum F_y = 0 \qquad n + T_y - 40 \text{ lb} = 0
$$
  
que la fuerza normal es  

$$
n = 40 \text{ lb} - T_y \qquad (4.13)
$$

La última ecuación muestra que la fuerza normal es La última ecuación muestra que la fuerza normal es

$$
n = 40 \text{ lb} - Ty
$$
 (4.13)

Note que la fuerza normal disminuye por la componente *y* de **T**. Sustituyendo  $f_k = \mu_k n$ en la ecuación (4.12) se obtiene en la ecuación (4.12) se obtiene

$$
T_{x}-\mu_{k}n=0
$$

Pero  $n = 40$  lb  $- T$ <sub>y</sub> con base en la ecuación (4.13); entonces

$$
T_x - \mu_k(40 \text{ lb} - T_y) = 0 \tag{4.14}
$$

A partir del diagrama de cuerpo libre se observa que A partir del diagrama de cuerpo libre se observa que

$$
T_x = T\cos 30^\circ = 0.866T
$$

y que y que

Ejemplo 4.6

 $T_{y} = T \text{ sen } 30^{\circ} = 0.5T$ 

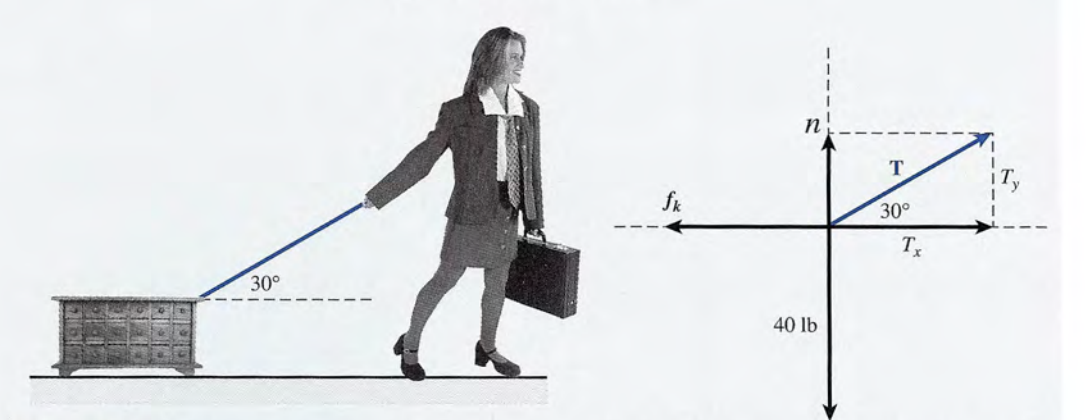

Figura 4.15 La fuerza T en un ángulo *sobre* la horizontal reduce la fuerza normal necesaria para el Figura 4.15 La fuerza T en un ángulo *sobre* la horizontal reduce la fuerza normal necesaria para el equilibrio, lo que ocasiona que la fuerza de fricción sea menor. *(Fotografías de Hemera Inc.)* 

Por tanto, si recordamos que  $\mu_k = 0.2$ , escribimos la ecuación (4.14) como

$$
0.866T - (0.2)(40 \text{ lb} - 0.5T) = 0
$$

de donde se puede obtener el valor de *T* como sigue:

$$
0.866T - 8 \text{ lb} + 0.1T = 0
$$
  

$$
0.966T - 8 \text{ lb} = 0
$$
  

$$
0.966T = 8 \text{ lb}
$$
  

$$
T = \frac{8 \text{ lb}}{0.966} = 8.3 \text{ lb}
$$

Por consiguiente, se requiere una fuerza de 8.3 lb para arrastrar el arcón con rapidez constante cuando la cuerda forma un ángulo de 30° sobre la horizontal.

Un bloque de concreto de 120 N está en reposo en un plano inclinado a 30°. Si  $\mu_k = 0.5$ ,  $\zeta$ qué fuerza **P** paralela al plano y dirigida hacia arriba de éste hará que el bloque se mueva (a) hacia arriba del plano con rapidez constante y (b) hacia abajo del plano con rapidez constante?

**Plan:** Primero se hace el bosquejo del problema (figura 4.16a) y luego se traza un diagrama de cuerpo libre para ambos casos. Para el movimiento hacia arriba se dibuja la figura 4.16b y para el movimiento hacia abajo se elabora la figura 4.16c. Advierta que la fuerza de fricción se opone al movimiento en los dos casos y que hemos elegido el eje *x* a lo largo del plano. Para ser congruente con el uso de los signos, consideramos positivas las fuerzas que se dirigen *hacia arriba* del plano.

**Solución** (a): Aplicando la primera condición de equilibrio se obtiene

$$
\sum F_x = 0 \qquad P - f_k - W_x = 0 \tag{4.15}
$$
  

$$
\sum F_y = 0 \qquad \qquad n - W_y = 0 \tag{4.16}
$$

A partir de la figura, las componentes *x* y *y* del peso son

 $W = (120 \text{ N}) \cos 60^{\circ} = 60.0 \text{ N}$  $W_e = (120 \text{ N}) \text{ sen } 60^\circ = 104 \text{ N}$ 

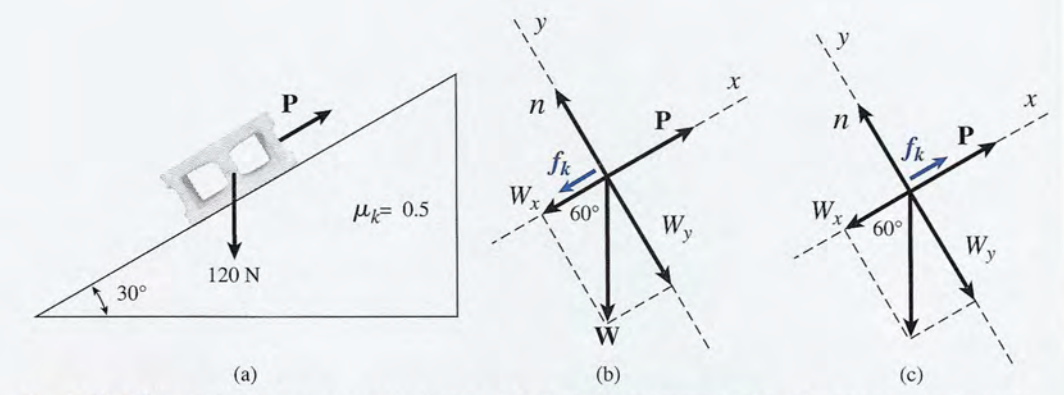

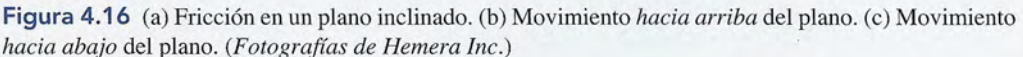

### http://gratislibrospdf.com/

Ejemplo 4.7

La sustitución de *W<sub>y</sub>* en la ecuación (4.16) nos permite obtener el valor de la fuerza normal, *n.* n.

$$
n - W_y = n - 104 \text{ N} = 0
$$
 o  $n = 104 \text{ N}$ 

Con base en la ecuación (4.15), ahora resolvemos para obtener el empujón *P,* lo que Con base en la ecuación (4.15), ahora resolvemos para obtener el empujón P, lo que resulta resulta  $P = f_{k} + W_{r}$ 

 $\text{Pero } f_k = \mu_k n$ , de modo que

$$
P=\mu_k n + W_{\rm x}
$$

Ahora podemos determinar *P* sustituyendo  $\mu_k = 0.5$ ,  $n = 104$  N y  $W_x = 60.0$  N:

$$
P = (0.5)(104 \text{ N}) + 60 \text{ N}
$$
  

$$
P = 52.0 \text{ N} + 60.0 \text{ N}
$$
 0 
$$
P = 112 \text{ N}
$$

Observe que el empuje *P* hacia arriba del plano debe en este caso contrarrestar tanto la fuerza de fricción de 52 N como la componente de 60 N del peso del bloque hacia abajo del plano. del plano. *P* = 52.0 N + 60.0 N o *P* = 112 N<br>Observe que el empuje *P* hacia arriba del plano debe en este caso contrarrestar tanto la fuerza de fricción de 52 N como la componente de 60 N del peso del bloque hacia abajo

**Solución (b):** En el segundo caso, el empuje *P* es necesario para retrasar el natural mo-**Solución (b):** En el segundo caso, el empuje P es necesario para retrasar el natural movimiento hacia abajo del bloque hasta que su rapidez permanezca constante. La fuerza de vimiento hacia abajo del bloque hasta que su rapidez permanezca constante. La fuerza de fricción se dirige ahora *hacia arriba* del plano inclinado, en la misma dirección que el fricción se dirige ahora *hacia arriba* del plano inclinado, en la misma dirección que el empuje *P.* La fuerza normal y las componentes del peso no cambiarán. Por ende, al sumar empuje P. La fuerza normal y las componentes del peso no cambiarán. Por ende, al sumar las fuerzas a lo largo del eje *x* se obtiene las fuerzas a lo largo del eje *x* se obtiene

$$
\sum F_x = 0; \qquad P + f_k - W_x = 0
$$

Ahora podemos encontrar el valor de *P* y sustituir los valores de  $f_k$  y  $W_x$ 

$$
P = W_x - f_k = 60 \text{ N} - 52 \text{ N}
$$
  

$$
P = 8.00 \text{ N}
$$

 $P = 8.00 \text{ N}$ <br>La fuerza de 8.00 N y la fuerza de fricción de 52.0 N, ambas dirigidas hacia arriba del plano equilibran exactamente la componente de 60 N del peso dirigido hacia abajo plano equilibran exactamente la componente de 60 N del peso dirigido hacia abajo del plano. del plano.

# Ejemplo 4.8

Cuál es el ángulo máximo  $\theta$  de la pendiente de un plano inclinado que permite que un bloque de peso *W* no se deslice hacia abajo a lo largo del plano?

**Plan:** El ángulo máximo de la pendiente será aquel para el que la componente del peso **Plan:** El ángulo máximo de la pendiente será aquel para el que la componente del peso dirigido hacia abajo del plano sea suficiente para contrarrestar la máxima fuerza de fric-dirigido hacia abajo del plano sea suficiente para contrarrestar la máxima fuerza de fricción estática. Como siempre, nuestro enfoque comienza por trazar un bosquejo y luego ción estática. Como siempre, nuestro enfoque comienza por trazar un bosquejo y luego un diagrama de cuerpo libre (figura 4.17). Luego al aplicar las condiciones del equilibrio, un diagrama de cuerpo libre (figura 4.17). Luego al aplicar las condiciones del equilibrio, podemos aplicar la trigonometría para hallar el ángulo de inclinación. podemos aplicar la trigonometría para hallar el ángulo de inclinación.

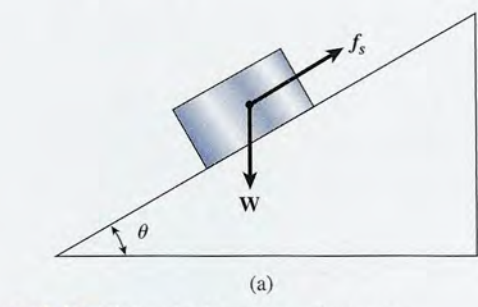

**Figura 4.17** El ángulo de reposo o limitante. **Figura 4.17** El ángulo de reposo o limitan te.

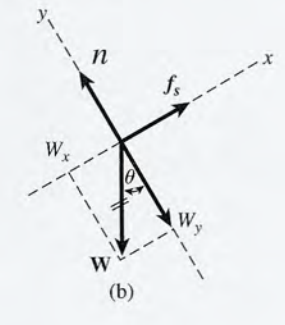

**Solución:** Si se aplica la primera condición de equilibrio a la figura 4.17b se obtiene **Solución:** Si se aplica la primera condición de equilibrio a la figura 4.17b se obtiene

$$
\sum F_x = 0: \qquad f_s - W_x = 0 \qquad \text{or} \qquad f_s = W_x
$$
  

$$
\sum F_y = 0: \qquad \mathbf{n} - W_y = 0 \qquad \text{or} \qquad \mathbf{n}_s = W_y
$$

A partir de la figura 4.17b notamos que el ángulo  $\theta$  de la pendiente es el ángulo adyacente al eje y negativo, lo que hace que  $W_x$  sea el lado opuesto y  $W_x$  el otro lado adyacente. En este caso este caso

$$
\tan\theta = \frac{W_x}{W_y}
$$

Pero ya hemos visto que  $W_x = f_k y$  que  $W_y = n$ , de modo que

 $u_{y} = h$ ,  $u_{c}$  in<br>  $\tan \theta = \frac{W_{x}}{W_{y}} = \frac{f_{s}}{h}$  $\overline{W_{y}}$  –  $\overline{n}$ 

Por último, recordamos que la razón de f<sub>s</sub> a  $n$  define el coeficiente de fricción estática; por tanto tanto

$$
an\theta = \mu_s
$$

Así pues, un bloque, independientemente de su peso, permanecerá en reposo sobre un pla-Así pues, un bloque, independientemente de su peso, permanecerá en reposo sobre un plano inclinado a menos que la tan  $\theta$  sea igual o exceda a  $\mu$ . En este caso, el ángulo  $\theta$  se llama el *ángulo limitante* o *ángulo de reposo.* el *ángulo limitante* o *ángulo de reposo.* 

Salar Mill

# Resumen y repaso

# **Resumen Resumen**

En este capítulo hemos definido objetos que se encuentran en En este capítulo hemos definido objetos que se encuentran en reposo o en movimiento con rapidez constante para estar en equi-reposo o en movimiento con rapidez constante para estar en equilibrio. Mediante diagramas de vectores y las leyes de Newton, librio. Mediante diagramas de vectores y las leyes de Newton, hemos visto que es posible determinar fuerzas desconocidas hemos visto que es posible determinar fuerzas desconocidas para sistemas que están en equilibrio. En los párrafos siguien-para sistemas que están en equilibrio. En los párrafos siguientes se resumen los conceptos más importantes que es necesa-tes se resumen los conceptos más importantes que es necesario recordar: rio recordar:

- La *primera ley de Newton del movimiento* establece que un La *primera ley de Newton del movimiento* establece que un objeto en reposo o en movimiento con rapidez constante objeto en reposo o en movimiento con rapidez constante conserva su estado de reposo o de movimiento constante, a conserva su estado de reposo o de movimiento constante, a menos que actúe sobre él una fuerza resultante. menos que actúe sobre él una fuerza resultante.
- La *segunda ley de Newton del movimiento* postula que La *segunda ley de Newton del movimiento* postula que la aceleración a de un objeto en la dirección de la fuerza la aceleración a de un objeto en la dirección de la fuerza resultante F es directamente proporcional a la magnitud de la fuerza e inversamente proporcional a la masa, *m.* de la fuerza e inversamente proporcional a la masa, *m.*
- La *tercera ley de Newton del movimiento* establece que toda La *tercera ley de Newton del movimiento* establece que toda acción debe producir una reacción igual y opuesta. Las fuer-acción debe producir una reacción igual y opuesta. Las fuerzas de acción y reacción no actúan sobre el mismo cuerpo.
- zas de acción y reacción no actúan sobre el mismo cuerpo.<br>• Diagramas de cuerpo libre: a partir de las condiciones del problema, se traza un bosquejo ordenado y en él se indi-problema, se traza un bosquejo ordenado y en él se indican todas las cantidades conocidas. Luego se construye can todas las cantidades conocidas. Luego se construye un diagrama de fuerzas, donde se escriben todas las fuer-un diagrama de fuerzas, donde se escriben todas las fuerzas participantes y sus componentes. Toda la información zas participantes y sus componentes. Toda la información proporcionada, como la de la figura 4.18, debe formar proporcionada, como la de la figura 4.18, debe formar parte del diagrama. parte del diagrama.
- Equilibrio traslacional: un cuerpo en equilibrio traslacio-• Equilibrio traslacional: un cuerpo en equilibrio traslacional se caracteriza porque ninguna fuerza resultante actúa nal se caracteriza porque ninguna fuerza resultante actúa sobre él. En este tipo de casos, la suma de todas las com-sobre él. En este tipo de casos, la suma de todas las componentes de *x* es cero, y también la suma de todas las ponentes de *x* es cero, y también la suma de todas las componentes de *y* es cero. Esto se conoce como la prime-componentes de y es cero. Esto se conoce como la primera condición de equilibrio y se escribe

$$
R_x = \sum F_x = 0 \qquad R_y = \sum F_y = 0
$$

# **Conceptos clave Conceptos clave**

ángulo de reposo 86 coeficiente de fricción cinética 81 coeficiente de fricción estática 81 equilibrante 71 equilibrio 68 diagrama de cuerpo libre 73 diagrama de cuerpo libre 73 segunda ley de Newton primera ley de Newton 69 equilibrio 68 primera ley de Newton ángulo de reposo 86 coeficiente de fricción cinética 81 coeficiente de fricción estática 81 equilibrante 71 fricción 69

fricción 69 fuerza de fricción 79 fuerza de fricción 79 inercia 69 inercia 69 fricción cinética 80 fricción cinética 80 segunda ley de Newton 69 69

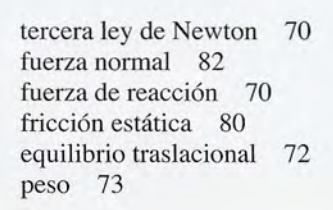

# **Preguntas de repaso Preguntas de repaso**

**4.1.** Un truco consiste en colocar una moneda sobre 4.1. Un truco consiste en colocar una moneda sobre una tarjeta y la tarjeta encima de un vaso. El borde una tarjeta y la tarjeta encima de un vaso. El borde de la tarjeta se golpea enérgicamente con el dedo de la tarjeta se golpea enérgicamente con el dedo

índice, haciendo que la tarjeta salga despedida del índice, haciendo que la tarjeta salga despedida del borde del vaso y que la moneda caiga dentro de éste. Explique qué ley se ilustra con este truco. borde del vaso y que la moneda caiga dentro de éste. Explique qué ley se ilustra con este truco.

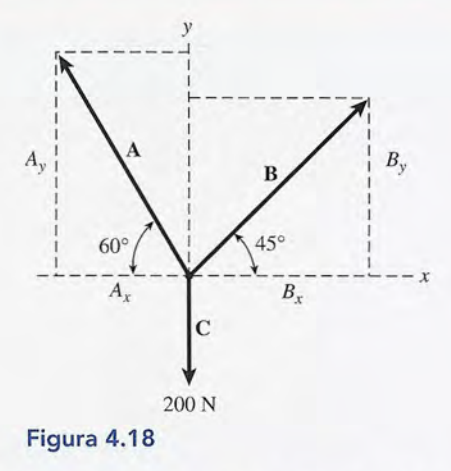

• Al aplicar estas condiciones a la figura 4.18, por ejemplo, • Al aplicar estas condiciones a la figura 4.18, por ejemplo, obtenemos dos ecuaciones con dos variables desconocidas: obtenemos dos ecuaciones con dos variables desconocidas:

$$
B \cos 45^\circ - A \cos 60^\circ = 0
$$
  

$$
B \sin 45^\circ + A \sin 60^\circ - 200 \text{ N} = 0
$$

 $B \text{ sen } 45^\circ + A \text{ sen } 60^\circ - 200 \text{ N} = 0$ <br>Estas ecuaciones se resuelven para hallar los valores de A y de B.

· Hay *fricción estática* entre dos superficies cuando el movimiento es inminente. La *fricción cinética* se presenta vimiento es inminente. La *fricción cinética* se presenta cuando las dos superficies se encuentran en movimiento cuando las dos superficies se encuentran en movimiento relativo. La fuerza de fricción estática es menor o igual relativo. La fuerza de fricción estática es menor o igual que la *máxima* fuerza de fricción estática, que es propor-que la *máxima* fuerza de fricción estática, que es proporcional a la fuerza normal. La fuerza de fricción cinética cional a la fuerza normal. La fuerza de fricción cinética también es proporcional a la fuerza normal. también es proporcional a la fuerza normal.

$$
f_s \leq \mu_s n \qquad f_k = \mu_s n
$$

• Las fuerzas de fricción suelen considerarse en problemas • Las fuerzas de fricción suelen considerarse en problemas de equilibrio, pero es arduo cuantificarlas y, en la prácti-de equilibrio, pero es arduo cuantificarlas y, en la práctica, hay numerosos factores externos que pueden interferir ca, hay numerosos factores externos que pueden interferir con su aplicación estricta. con su aplicación estricta.

4.2. Cuando a un martillo se le afloja la cabeza, la difi-4.2. Cuando a un martillo se le afloja la cabeza, la dificultad puede resolverse sosteniendo verticalmente cultad puede resolverse sosteniendo verticalmente el martillo y golpeando la base del mango contra el el martillo y golpeando la base del mango contra el piso. Explique qué ley se ilustra en esta situación. piso. Explique qué ley se ilustra en esta situación.

R ANG

- 4.3. Explique cómo interviene la tercera ley de Newton 4.3. Explique cómo interviene la tercera ley de Newton en las actividades siguientes: (a) caminata, (b) remo, en las actividades siguientes: (a) caminata, (b) remo, (e) lanzamiento de cohetes y (d) paracaidismo. (c) lanzamiento de cohetes y (d) paracaidismo.
- 4.4. ¿Es posible que un cuerpo en movimiento esté en 4.4. ¿Es posible que un cuerpo en movimiento esté en equilibrio? Cite varios ejemplos. equilibrio? Cite varios ejemplos.
- 4.5. Según la tercera ley de Newton, a toda fuerza co-4.5. Según la tercera ley de Newton, a toda fuerza corresponde una fuerza de reacción igual, pero en rresponde una fuerza de reacción igual, pero en sentido opuesto. Por tanto, el concepto de una fuer-sentido opuesto. Por tanto, el concepto de una fuerza resultante no equilibrada tiene que ser sólo una za resultante no equilibrada tiene que ser sólo una ilusión que no tolera un análisis riguroso. ¿Está de ilusión que no tolera un análisis riguroso. ¿Está de acuerdo con esta afirmación? Comente las razones acuerdo con esta afirmación? Comente las razones en las que fundamenta su respuesta. en las que fundamenta su respuesta.
- 4.6. Un ladrillo está suspendido del techo por medio de 4.6. Un ladrillo está suspendido del techo por medio de una cuerda ligera. Una segunda cuerda, idéntica a una cuerda ligera. Una segunda cuerda, idéntica a la anterior, se ata a la parte inferior del ladrillo y la anterior, se ata a la parte inferior del ladrillo y cuelga a una altura que resulte accesible para un es-cuelga a una altura que resulte accesible para un estudiante. Cuando el estudiante tira lentamente de la tudiante. Cuando el estudiante tira lentamente de la cuerda inferior, la superior se rompe; en cambio, si cuerda inferior, la superior se rompe; en cambio, si le propina un tirón brusco a la cuerda inferior, esta le propina un tirón brusco a la cuerda inferior, esta última es la que se rompe. Explique la situación en última es la que se rompe. Explique la situación en cada caso. cada caso.
- 4.7. Un largo cable de acero está tendido entre dos edi-4.7. Un largo cable de acero está tendido entre dos edificios. Muestre usted, por medio de diagramas yex-ficios. Muestre usted, por medio de diagramas yexplicaciones, por qué no es posible dejar el cable tan plicaciones, por qué no es posible dejar el cable tan

# **Problemas Problemas**

*Nota:* En todos los problemas que presentamos al final de *Nota:* En todos los problemas que presentamos al final de este capítulo se considera que el peso de las viguetas o vigas rígidas es despreciable. Se supone también que todas las fuer-rígidas es despreciable. Se supone también que todas las fuerzas son de tipo concurrente. zas son de tipo concurrente.

# Sección 4.5 Diagramas de cuerpo libre Sección 4.5 Diagramas de cuerpo libre

4.1. Dibuje un diagrama de cuerpo libre correspondien-4.1. Dibuje un diagrama de cuerpo libre correspondiente a las situaciones ilustradas en la figura 4.19a y te a las situaciones ilustradas en la figura 4.l9a y b. Descubra un punto donde actúen las fuerzas im-b. Descubra un punto donde actúen las fuerzas importantes y represente cada fuerza como un vector. portantes y represente cada fuerza como un vector.

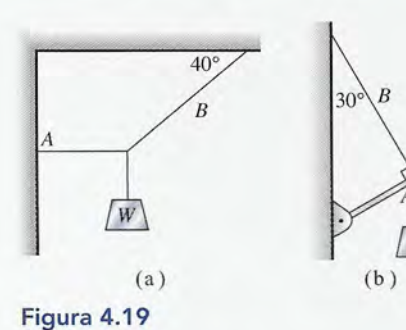

Capítulo 4

**88** 

88 Capítulo 4 Resumen y repaso

tenso que quede tan perfectamente horizontal que tenso que quede tan perfectamente horizontal que no haya pandeo alguno en su punto medio. no haya pandeo alguno en su punto medio.

- 4.8. Hemos visto que siempre es conveniente elegir los ejes *x* y *y* de manera que el mayor número posible de fuerzas queden especificadas en forma total a lo largo de alguno de ellos. Supongamos que no existieran dos de alguno de ellos. Supongamos que no existieran dos fuerzas perpendiculares entre sí. ¿Aun en ese caso se-fuerzas perpendiculares entre sí. ¿Aun en ese caso seguirá siendo conveniente hacer una rotación de los ejes guirá siendo conveniente hacer una rotación de los ejes para alinear una de las fuerzas desconocidas con uno de dichos ejes, en lugar de alinear con él alguna de las para alinear una de las fuerzas desconocidas con uno de dichos ejes, en lugar de alinear con él alguna de las fuerzas conocidas? Ensaye este método aplicándolo a cualquiera de los ejemplos que aparecen en el libro. fuerzas conocidas? Ensaye este método aplicándolo a cualquiera de los ejemplos que aparecen en el libro. 4.8. Hemos visto que siempre es conveniente elegir los ejes *x* y *<sup>y</sup>*de manera que el mayor número posible de fuerzas queden especificadas en forma total a lo largo
- 4.9. Comente algunas aplicaciones benéficas de la fuer-4.9. Comente algunas aplicaciones benéficas de la fuerza de fricción. za de fricción.
- 4.10. ¿Por qué hablamos de una *máxima* fuerza de fric-4.10. ¿Por qué hablamos de una *máxima* fuerza de fricción estática? ¿Por qué no se habla de una máxima ción estática? ¿Por qué no se habla de una máxima fuerza de fricción cinética? fuerza de fiicción cinética?
- 4.11. ¿Por qué resulta más fácil tirar de un trineo en un 4.11. ¿Por qué resulta más fácil tirar de un trineo en un ángulo determinado, que empujarlo en ese mismo ángulo? Trace diagramas de cuerpo libre para de-ángulo? Trace diagramas de cuerpo libre para demostrar cuál sería la fuerza normal en cada caso. mostrar cuál sería la fuerza normal en cada caso.
- 4.12. ¿La fuerza normal que actúa sobre un cuerpo es 4.12. ¿La fuerza normal que actúa sobre un cuerpo es siempre igual al peso de éste? siempre igual al peso de éste?
- 4.13. Al caminar sobre un estanque congelado, ¿es más 4.13. Al caminar sobre un estanque congelado, ¿es más conveniente dar pasos cortos o largos? ¿Por qué? Si conveniente dar pasos cortos o largos? ¿Por qué? Si el hielo careciera por completo de fricción, ¿sería posible que la persona saliera del estanque cami-posible que la persona saliera del estanque caminando erguida? Explique su respuesta. nando erguida? Explique su respuesta.

Calcule el ángulo de referencia y marque las com-Calcule el ángulo de referencia y marque las componentes. ponentes.

4.2. Estudie cada una de las fuerzas que actúan en el ex-4.2. Estudie cada una de las fuerzas que actúan en el extremo de la viga ligera de la figura 4.20. Dibuje el tremo de la viga ligera de la figura 4.20. Dibuje el diagrama de cuerpo libre apropiado. diagrama de cuerpo libre apropiado.

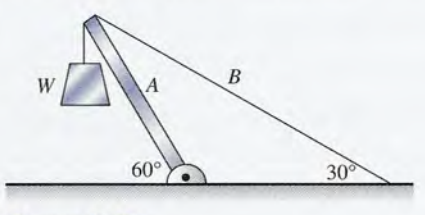

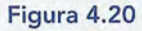

# Sección 4.6 Resolución de problemas de equilibrio Sección 4.6 Resolución de problemas de equilibrio

4.3. Tres ladrillos idénticos están atados entre sí por me-4.3. Tres ladrillos idénticos están atados entre sí por medio de cuerdas y penden de una balanza que marca dio de cuerdas y penden de una balanza que marca en total 24 N. ¿Cuál es la tensión de la cuerda que soporta al ladrillo inferior? ¿Cuál es la tensión soporta al ladrillo inferior? ¿Cuál es la tensión en la cuerda que se encuentra entre el ladrillo de en medio y el superior? Resp. 8 N, 16 N medio y el superior? Resp. 8 N, 16 N
- 4.4. Una sola cadena sostiene una polea que pesa 40 N. 4.4. Una sola cadena sostiene una polea que pesa 40 N. Entonces se conectan dos pesas idénticas de 80 N Entonces se conectan dos pesas idénticas de 80 N con una cuerda que pasa por la polea. ¿Cuál es la con una cuerda que pasa por la polea. ¿Cuál es la tensión en la cadena que sostiene todo el conjunto? tensión en la cadena que sostiene todo el conjunto? ¿Cuál es la tensión en cada una de las cuerdas? ¿Cuál es la tensión en cada una de las cuerdas?
- 4.5. Si el peso del bloque de la figura 4.19a es de 80 N, 4.5. Si el peso del bloque de la figura 4.19a es de 80 N, ¿cuáles son las tensiones en las cuerdas *A* y *B?*  ¿cuáles son las tensiones en las cuerdas *A* y *B?*

Resp. *A* = 95.3 N, B = 124 N Resp. *A* = 95 .3 N , B = 124 N

- 4.6. Si la cuerda *B* de la figura 4.19a se rompe con ten-4.6. Si la cuerda B de la figura 4.19a se rompe con tensiones mayores de 200 lb, ¿cuál es el máximo peso siones mayores de 200 lb, ¿cuál es el máximo peso *W* que puede soportar? W que puede soportar?
- 4.7. Si  $W = 600$  N en la figura 4.19b, ¿cuál es la fuerza que ejerce la cuerda sobre el extremo de la vigueta que ejerce la cuerda sobre el extremo de la vigueta *A?* ¿Cuál es la tensión en la cuerda *B? A?* ¿Cuál es la tensión en la cuerda *B?*

Resp. *A* = 300 N, B = 520 N Resp. *A* = 300 N, B = 520 N

- 4.8. Si la cuerda *B* de la figura 4.19a se rompe cuando su tensión es mayor de 400 N, ¿cuál es el peso máximo *W?* sión es mayor de 400 N, ¿cuál es el peso máximo W?
- 4.9. ¿Cuál es el peso máximo *W* en el caso de la figura 4.9. ¿Cuál es el peso máximo *W* en el caso de la figura 4.19b si la cuerda sólo puede soportar una tensión 4.19b si la cuerda sólo puede soportar una tensión máxima de 800 N? Resp. 924 N máxima de 800 N? Resp. 924 N
- 4.10. Un bloque de 70 N reposa sobre un plano inclinado 4.10. Un bloque de 70 N reposa sobre un plano inclinado a 35°. Calcule la fuerza normal y halle la fuerza de a 35°. Calcule la fuerza normal y halle la fuerza de fricción por la que el bloque no resbala. fricción por la que el bloque no resbala.
- 4.11. Un cable está tendido sobre dos postes colocados 4.11 . Un cable está tendido sobre dos postes colocados con una separación de 10 m. A la mitad del cable se con una separación de 10 m. A la mitad del cable se cuelga un letrero que provoca un pandeo, por lo cual cuelga un letrero que provoca un pandeo, por lo cual el cable desciende verticalmente una distancia de 50 el cable desciende verticalmente una distancia de 50 cm. Si la tensión en cada segmento del cable es de cm. Si la tensión en cada segmento del cable es de 2000 N, ¿cuál es el peso del letrero? Resp. 398 N 2000 N, ¿cuál es el peso del letrero? Resp. 398 N
- 4.12. Un semáforo de 80 N cuelga del punto medio de un ca-4.12. Un semáforo de 80 N cuelga del punto medio de un cable de 30 m tendido entre dos postes. Halle la tensión ble de 30 m tendido entre dos postes. Halle la tensión en cada segmento del cable si éste tiene un pandeo que en cada segmento del cable si éste tiene un pandeo que lo hace descender una distancia vertical de 1 m. lo hace descender una distancia vertical de 1 m.
- \*4.13. Los extremos de tres vigas de 8 ft están clavados \*4.13. Los extremos de tres vigas de 8 ft están clavados unos con otros, formando así un trípode cuyo vér-unos con otros, formando así un trípode cuyo vértice se encuentra a una altura de 6 ft sobre el suelo. ¿Cuál es la compresión que se produce en cada una ¿ Cuál es la compresión que se produce en cada una de esas vigas cuando un peso de 100 lb se suspende de esas vigas cuando un peso de 100 lb se suspende de dicho vértice? Resp. 44.4 lb de dicho vértice? Resp. 44.4 lb
- 4.14. Un cuadro de 20 N se cuelga de un clavo, como 4.14. Un cuadro de 20 N se cuelga de un clavo, como indica la figura 4.21, de manera que las cuerdas que indica la figura 4.21, de manera que las cuerdas que lo sostienen forman un ángulo de 60°. ¿Cuál es la lo sostienen forman un ángulo de 60°. ¿Cuál es la tensión en cada segmento de la cuerda? tensión en cada segmento de la cuerda?

### **Sección 4.7 Fricción** Sección 4.7 Fricción

- 4.15. Una fuerza horizontal de 40 N es apenas suficiente 4.15. Una fuerza horizontal de 40 N es apenas suficiente para poner en marcha un trineo vacío de 600 N so-para poner en marcha un trineo vacío de 600 N sobre nieve compacta. Después de empezar el movi-bre nieve compacta. Después de empezar el movimiento se requieren tan sólo ION para mantener el miento se requieren tan sólo ION para mantener el trineo a rapidez constante. Halle los coeficientes de trineo a rapidez constante. Halle los coeficientes de fricción estática y cinética. Resp. 0.0667,0.0167 fricción estática y cinética. Resp. 0.0667,0.0167
- 4.16. Supongamos que en el trineo descrito en el pro-4.16. Supongamos que en el trineo descrito en el problema anterior se colocaran 200 N de provisiones. blema anterior se colocaran 200 N de provisiones.

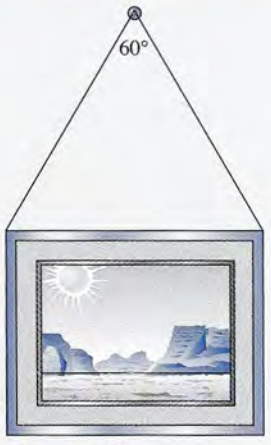

**Figura** 4.21 Figura 4.21

¿Cuál sería la nueva fuerza necesaria para arrastrar-¿Cuál sería la nueva fuerza necesaria para arrastrarlo a rapidez constante? lo a rapidez constante?

- 4.17. Supongamos ciertas superficies en las que  $\mu<sub>s</sub> = 0.7$  $y \mu_k = 0.4$ . ¿Qué fuerza horizontal se requiere para que un bloque de 50 N empiece a deslizarse sobre que un bloque de 50 N empiece a deslizarse sobre un piso de madera? ¿Qué fuerza se necesita para un piso de madera? ¿Qué fuerza se necesita para moverlo a rapidez constante? Resp. 35 N, 20 N moverlo a rapidez constante? Resp. 35 N, 20 N
- 4.18. Un estibador se ha dado cuenta de que se requiere una 4.18. Un estibador se ha dado cuenta de que se requiere una fuerza horizontal de 60 lb para arrastrar una caja de 150 lb con rapidez constante sobre una plataforma fuerza horizontal de 60 lb para arrastrar una caja de 150 lb con rapidez constante sobre una plataforma de carga. ¿Cuál es el coeficiente de fricción cinética? de carga. ¿Cuál es el coeficiente de fricción cinética?
- 4.19. El estibador del problema 4.18 se percata de que 4.19. El estibador del problema 4.18 se percata de que una caja más pequeña del mismo material puede ser una caja más pequeña del mismo material puede ser arrastrada con rapidez constante con una fuerza horizontal de sólo 40 lb. ¿Cuál es el peso de esta caja? rizontal de sólo 40 lb. ¿Cuál es el peso de esta caja? Resp. 100 lb Resp. 100 lb
- 4.20. Un bloque de acero que pesa 240 N descansa sobre 4.20. Un bloque de acero que pesa 240 N descansa sobre una viga de acero bien nivelada. ¿Qué fuerza hori-una viga de acero bien nivelada. ¿Qué fuerza horizontallogrará mover el bloque a rapidez constante zontal logrará mover el bloque a rapidez constante si el coeficiente de fricción cinética es 0.12? si el coeficiente de fricción cinética es 0.12?
- 4.21. Una caja de herramientas de 60 N es arrastrada horizontalmente con una rapidez constante por medio rizontalmente con una rapidez constante por medio de una cuerda que forma un ángulo de 35° con el de una cuerda que forma un ángulo de 35° con el piso. La tensión registrada en la cuerda es de 40 N. piso. La tensión registrada en la cuerda es de 40 N. Calcule las magnitudes de las fuerzas de fricción y Calcule las magnitudes de las fuerzas de fricción y normal. Resp. 32.8 N, 37.1 N normal. Resp. 32.8 N, 37 .1 N
- 4.22.  $i$ Cuál es el coeficiente de fricción cinética en el ejemplo del problema 4.21? ejemplo del problema 4.21?
- \*4.23. El coeficiente de fricción estática que corresponde a la madera sobre madera es de 0.7. ¿Cuál es el án-a la madera sobre madera es de 0.7. ¿Cuál es el ángulo máximo que puede adoptar un plano inclinado gulo máximo que puede adoptar un plano inclinado de madera para que un bloque, también de madera, de madera para que un bloque, también de madera, permanezca en reposo sobre el plano? Resp. 35° permanezca en reposo sobre el plano? Resp. 35°
- \*4.24. Un techo tiene una pendiente con un ángulo de 40°. ¿Cuál debe ser el coeficiente máximo de fricción \*4.24. Un techo tiene una pendiente con un ángulo de 40°. ¿ Cuál debe ser el coeficiente máximo de fricción estática entre la suela de un zapato y ese techo para estática entre la suela de un zapato y ese techo para evitar que una persona resbale? evitar que una persona resbale?

Capítulo 4 Resumen y repaso **89** Capítulo 4 Resumen y repaso **89** 

\*4.25. Se empuja un trineo de 200 N sobre una superficie \*4.25. Se empuja un trineo de 200 N sobre una superficie horizontal a rapidez constante, por una fuerza de 50 horizontal a rapidez constante, por una fuerza de 50<br>N cuya dirección forma un ángulo de 28º por debajo de la horizontal. ¿Cuál es el coeficiente de fricción de la horizontal. ¿Cuál es el coeficiente de fricción cinética? Resp. 0.198 cinética? Resp. 0.198

 $\mathbb{Z}/\mathbb{Z}$ 

- \*4.26. ¿Cuál es la fuerza normal que actúa sobre el bloque \*4.26. ¿Cuál es la fuerza normal que actúa sobre el bloque en la figura 4.22? ¿Cuál es la componente del peso en la figura 4.22? ¿Cuál es la componente del peso que actúa hacia abajo del plano? que actúa hacia abajo del plano?
- \*4.27. ¿Qué empuje **P,** dirigido hacia arriba del plano, hará \*4.27. ¿Qué empuje **P,** dirigido hacia arriba del plano, hará que el bloque de la figura 4.22 suba por dicho plano que el bloque de la figura 4.22 suba por dicho plano con rapidez constante? Resp. 54.1 N con rapidez constante? Resp. 54.1 N
- \*4.28. Si el bloque de la figura 4.22 se suelta, logrará su-\*4.28. Si el bloque de la figura 4.22 se suelta, logrará superar la fricción estática y se deslizará rápidamente perar la fricción estática y se deslizará rápidamente descendiendo por el plano. ¿Qué empuje **P,** dirigido descendiendo por el plano. ¿Qué empuje **P,** dirigido hacia la parte superior del plano inclinado, permitirá

### **Problemas adicionales Problemas adicionales**

- 4.29. Calcule la tensión en la cuerda A y la fuerza *B* ejer-4.29. Calcule la tensión en la cuerda A y la fuerza B ejercida en la cuerda por la viga de la figura 4.23. cida en la cuerda por la viga de la figura 4.23. Resp. *A* = 231 N, B = 462 N Resp. *A* = 231 N, B = 462 N
- 4.30. Si el cable A de la figura 4.24 tiene una resistencia a 4.30. Si el cable *A* de la figura 4.24 tiene una resistencia a la rotura de 200 N, ¿cuál es el máximo peso que este la rotura de 200 N, ¿cuál es el máximo peso que este aparato puede soportar? aparato puede soportar?

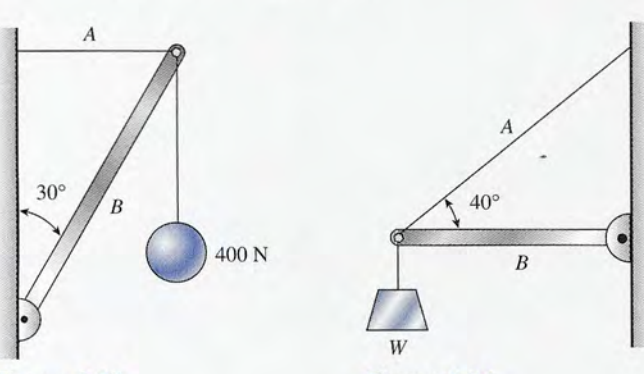

Figura 4.23

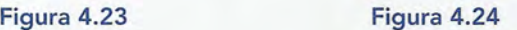

4.31. ¿Cuál es el empuje mínimo **P,** paralelo a un plano 4.31. ¿Cuál es el empuje mínimo P, paralelo a un plano inclinado de 37°, si un carrito de 90 N va a ascender inclinado de 37°, si un carrito de 90 N va a ascender por dicho plano con rapidez constante? Desprecie la por dicho plano con rapidez constante? Desprecie la fricción. fricción.

Resp. 54.2 N Resp. 54.2 N

- **4.32.** Una fuerza horizontal de sólo 8 lb mueve un trozo de hielo con rapidez constante sobre un piso  $(\mu_k = 0.1)$ . hielo con rapidez constante sobre un piso  $(\mu_L = 0.1)$ . ¿Cuál es el peso del hielo? ¿Cuál es el peso del hielo?
- 4.33. Encuentre la tensión en las cuerdas A y *B* en el dis-4.33. Encuentre la tensión en las cuerdas A y B en el dispositivo que muestra la figura 4.25a. positivo que muestra la figura 4.25a.
- Resp. 170 N, 294 N Resp. 170 N, 294 N<br>**4.34.** Calcule la tensión en las cuerdas *A* y *B* de la figura 4.25b. 4.25b.

retardar el movimiento descendente hasta que el bloque se mueva con rapidez constante? bloque se mueva con rapidez constante?

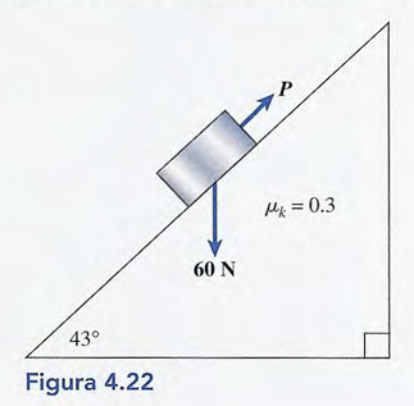

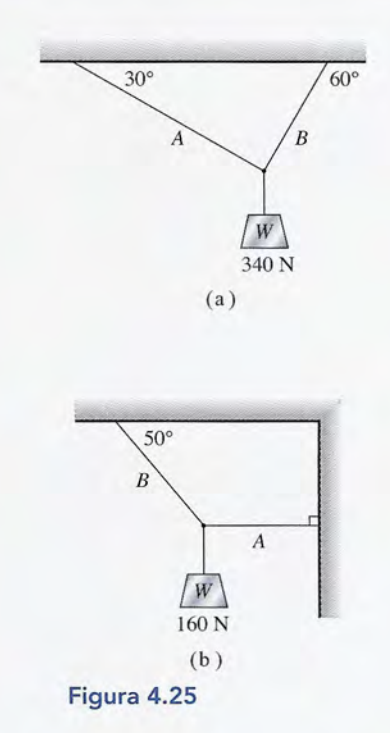

- 4.35. Se ha tendido horizontalmente un cable en la punta 4.35. Se ha tendido horizontalmente un cable en la punta de dos postes verticales colocados a 20 m de distan-de dos postes verticales colocados a 20 m de distancia uno del otro. Un letrero de 250 N está suspen-cia uno del otro. Un letrero de 250 N está suspendido del punto medio del cable y hace que éste se pandee en una distancia vertical de 1.2 m. ¿Cuál es dido del punto medio del cable y hace que éste se pandee en una distancia veltical de 1.2 m. ¿Cuál es la tensión en cada uno de los segmentos del cable? la tensión en cada uno de los segmentos del cable? Resp. 1049 N Resp. 1049 N
- 4.36. Suponga que el cable del problema 4.35 tiene una 4.36. Suponga que el cable del problema 4.35 tiene una resistencia a la rotura de 1200 N. ¿Cuál es el máxi-resistencia a la rotura de 1200 N. ¿Cuál es el máximo peso que puede soportar en su punto medio?

4.37. Calcule la tensión en el cable y la compresión en la vigueta de la figura 4.26a.

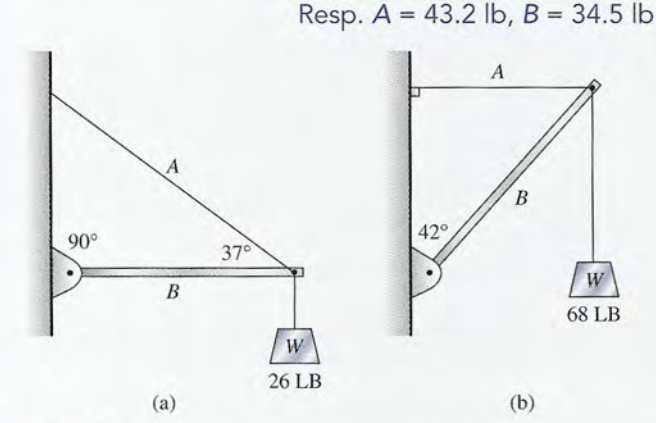

#### 4.39. Calcule la tensión en las cuerdas *A* y *B* de la figura 4.27a. Resp.  $A = 1405$  N,  $B = 1146$  N

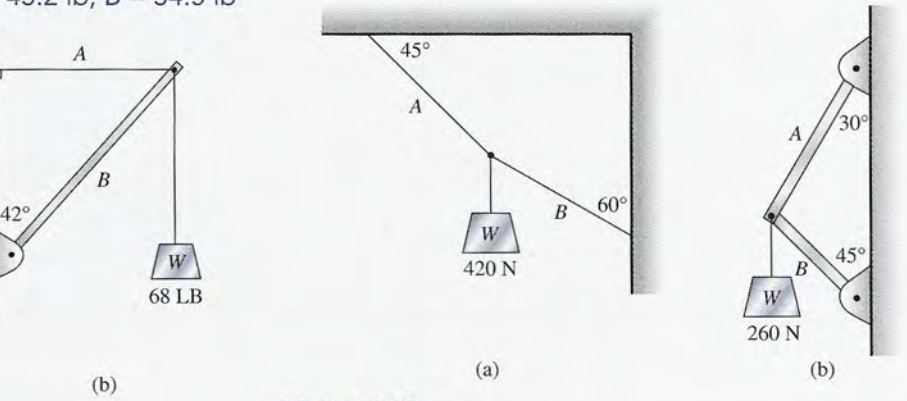

\*4.40. Halle las fuerzas en las tablas ligeras de la figura

4.27b e indique si éstas se encuentran bajo tensión o

#### Figura 4.27

bajo compresión.

- Figura 4.26
	- 4.38. Halle la tensión en el cable y la compresión en vigueta de la figura 4.26b.

### **Preguntas para la reflexión crítica**

4.41. Estudie la estructura ilustrada en la figura 4.28 y analice las fuerzas que actúan en el punto donde la cuerda está atada a los postes ligeros. ¿Cuál es la dirección de las fuerzas que actúan *en* los extremos de los postes? ¿Cuál es la dirección de las fuerzas ejercidas *por* los postes en ese punto? Dibuje el diagrama de cuerpo libre apropiado.

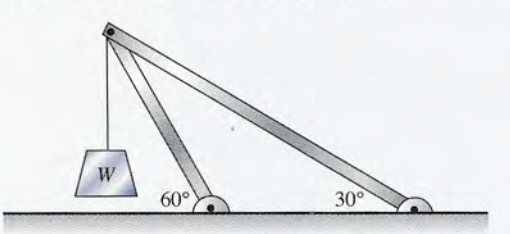

Figura 4.28

- \*4.42. Calcule las fuerzas que actúan *sobre* los extremos de los postes de la figura 4.28 si  $W = 500$  N.
- \*4.43. Un borrador de 2 N es presionado con un empuje horizontal de 12 N contra un pizarrón vertical. Si  $\mu<sub>s</sub> = 0.25$ , calcule qué fuerza horizontal se requiere para iniciar un movimiento paralelo al piso.  $i$  Y si se desea empezar ese movimiento hacia arriba o abajo? Halle las fuerzas verticales necesarias para iniciar apenas el movimiento hacia arriba del pizarrón y después hacia debajo de éste.

Resp.  $3.00$  N, hacia arriba =  $5$  N, hacia abajo = 1 N

- \*4.44. Se ha determinado experimentalmente que una fuerza horizontal de 20 lb puede mover una podadora de césped de 60 lb con rapidez constante. El asa de la podadora forma un ángulo de 40° con el suelo. ¿Qué empuje es necesario aplicar en el asa para mover la podadora con rapidez constante? ¿La fuerza normal es igual al peso de la podadora? ¿Cuál es el valor de la fuerza normal?
- \*4.45. Supongamos que la podadora de la pregunta 4.44 tuviera que moverse hacia atrás. ¿Qué tirón habrá que ejercer sobre el asa para moverla con rapidez constante? ¿Cuál sería la fuerza normal en este caso? Comente las diferencias entre este ejemplo y el del problema anterior. Resp. 20.4 N, 46.9 N
- Una camioneta es rescatada de un lodazal con un cable atado al vehículo y a un árbol. Cuando los ángulos son los que se muestran en la figura 4.29, se ejerce una fuerza de 40 lb en el punto central del cable. ¿Qué fuerza se ejerce entonces sobre la camioneta? \*4.46.

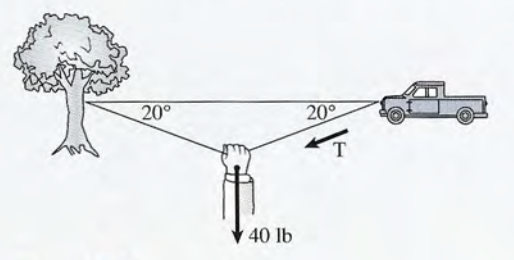

Figura 4.29

Capítulo 4 Resumen y repaso **91**

\*4.47. Suponga que se requiriera una fuerza de 900 N para \*4.47. Suponga que se requiriera una fuerza de 900 N para mover la camioneta de la figura 4.29. ¿Qué fuerza mover la camioneta de la figura 4.29. ¿Qué fuerza sería necesario aplicar en el punto medio del cable sería necesario aplicar en el punto medio del cable con los ángulos que allí se muestran? con los ángulos que allí se muestran?

Resp. 616 N Resp. 616 N

D'AND

- 4.48. Un bloque de acero de 70 N está en reposo sobre 4.48. Un bloque de acero de 70 N está en reposo sobre una pendiente de 40°. ¿Cuál es la magnitud de la una pendiente de 40°. ¿Cuál es la magnitud de la fuerza de fricción estática que se dirige hacia arriba fuerza de fricción estática que se dirige hacia arriba del plano? ¿Es ésta necesariamente la máxima fuer-del plano? ¿Es ésta necesariamente la máxima fuerza de fricción estática? ¿Cuál es la fuerza normal za de fricción estática? ¿Cuál es la fuerza normal con este ángulo? con este ángulo?
- \*4.49. Calcule la compresión en la viga central *B* y la ten-\*4.49. Calcule la compresión en la viga central B y la tensión en la cuerda *A* en la situación descrita en la fi-sión en la cuerda *A* en la situación descrita en la figura 4.30. Señale con claridad la diferencia entre la gura 4.30. Señale con claridad la diferencia entre la fuerza de compresión en la viga y la fuerza indicada fuerza de compresión en la viga y la fuerza indicada en su diagrama de cuerpo libre. en su diagrama de cuerpo libre.

 $Resp. A = 643 N, B = 938 N$ 

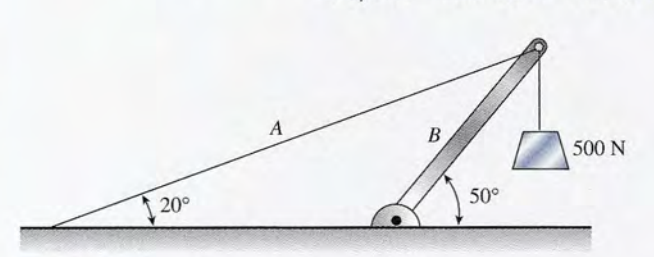

#### Figura 4.30 Figura 4.30

- \*4.50. ¿Qué empuje *horizontal* P se requiere para impedir \*4.50. ¿Qué empuje *horizontal* P se requiere para impedir que un bloque de 200 N resbale hacia abajo en un que un bloque de 200 N resbale hacia abajo en un plano inclinado a 60°, en el cual  $\mu_s = 0.4$ ? ¿Por qué se necesita una fuerza menor cuando P actúa en una se necesita una fuerza menor cuando P actúa en una dirección *paralela* al plano? ¿La fuerza de fricción dirección *paralela* al plano? ¿La fuerza de fricción es mayor, menor o igual en estos dos casos? es mayor, menor o igual en estos dos casos?
- \*4.51. Halle la tensión en cada una de las cuerdas de la \*4.51. Halle la tensión en cada una de las cuerdas de la figura 4.31 si el peso suspendido es de 476 N. figura 4. 31 si el peso suspendido es de 476 N.

 $Resp. A = 476 \text{ N}, B = 275 \text{ N}, C = 275 \text{ N}$ 

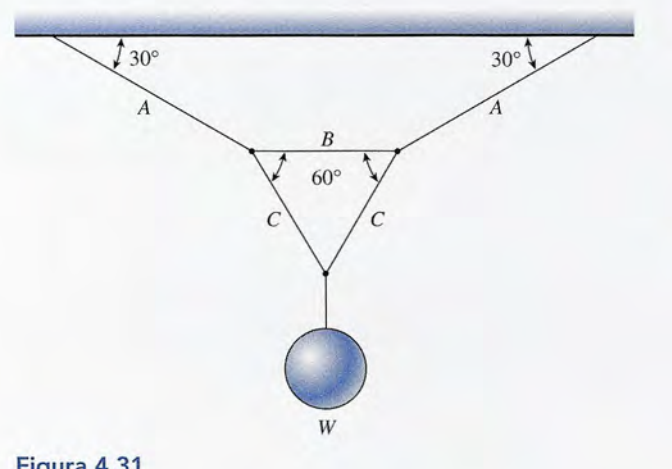

\*4.53. Dos pesas cuelgan de dos poleas sin fricción como \*4.53. Dos pesas cuelgan de dos poleas sin fricción como se observa en la figura 4.32. ¿Qué peso *W* hará que se observa en la figura 4.32. ¿Qué peso W hará que el bloque de 300 lb apenas empiece a moverse hacia el bloque de 300 lb apenas empiece a moverse hacia la derecha? Supongamos que *fJ-s* = 0.3. *Nota:* Las la derecha? Supongamos que */Ls* = 0.3. *Nota:* Las poleas únicamente cambian la dirección de las fuer-poleas únicamente cambian la dirección de las fuerzas aplicadas. Resp. 108 lb zas aplicadas. Resp. 108 lb

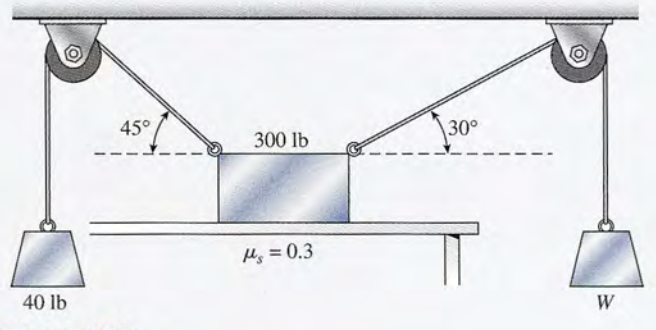

Figura 4.32 Figura 4.32

\*4.54. Encuentre el peso máximo que es posible colgar del \*4.54. Encuentre el peso máximo que es posible colgar del punto O, tal como aparece en la figura 4.33, sin al-punto 0, tal como aparece en la figura 4.33, sin alterar el equilibrio. Suponga que  $\mu_s = 0.3$  entre el bloque y la mesa. bloque y la mesa.

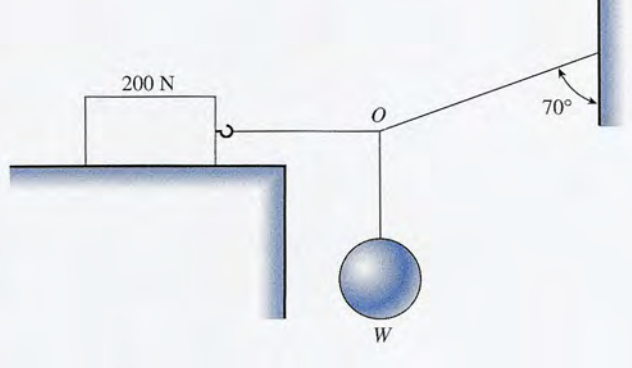

Figura 4.33 Figura 4.33

Figura 4.31 Figura 4.31

**92** Capítulo 4 Resumen y repaso **92** Capítulo 4 Resumen y repaso

<sup>\*4.52.</sup> Encuentre la fuerza requerida para tirar horizontal-\*4.52. Encuentre la fuerza requerida para tirar horizontalmente de un trineo de 40 N con rapidez constante, mente de un trineo de 40 N con rapidez constante, ejerciendo tracción a lo largo de un mástil que forma un ángulo de 30° con el suelo ( $\mu_k = 0.4$ ). Encuentre la fuerza requerida si se desea empujar el cuentre la fuerza requerida si se desea empujar el mástil en ese mismo ángulo.' ¿Cuál es el factor más mástil en ese mismo ángulo.' ¿ Cuál es el factor más importante que cambia en estos casos? importante que cambia en estos casos?

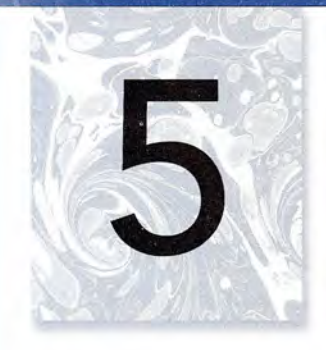

# **Momento de torsión Momento de torsión y equilibrio rotacional y equilibrio rotacional**

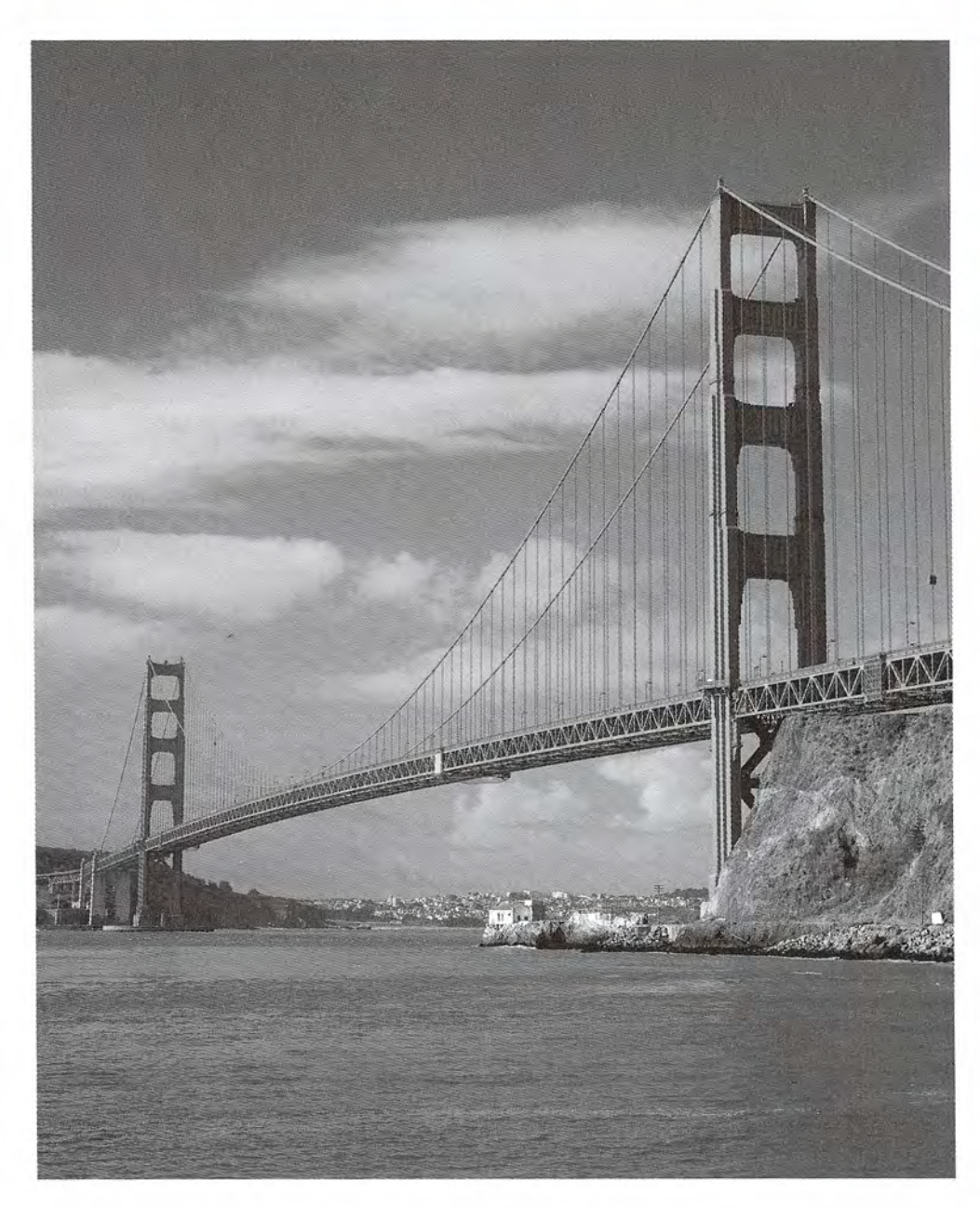

Puente Golden Gate: Puente Golden Gate: Los ingenieros mecánicos Los ingenieros mecánicos deben asegurarse de deben asegurarse de que todas las fuerzas y que todas las fuerzas y momentos de torsión estén momentos de torsión estén equilibrados en el diseño equilibrados en el diseño y la construcción de los<br>puentes. puentes. *(Foto* © *vol.* 44 *PhotoDisc/ (Foto* © *vol.* 44 *PhotoDisc/ Getty.) Getty.)* 

### **Objetivos Objetivos**

Cuando termine de estudiar este capítulo el alumno: Cuando termine de estudiar este capítulo el alumno:

- 1. Ilustrará mediante ejemplos y definiciones su comprensión de los términos 1. Ilustrará mediante ejemplos y definiciones su comprensión de los términos *brazo de palanca* y momento *de torsión. brazo de palanca* y momento *de torsión.*
- 2. Calculará el momento de torsión resultante respecto a cualquier eje, dadas las 2. Calculará el momento de torsión resultante respecto a cualquier eje, dadas las magnitudes y posiciones de las fuerzas que actúan sobre un objeto alargado. magnitudes y posiciones de las fuerzas que actúan sobre un objeto alargado.
- 3. Determinará las fuerzas o distancias desconocidas aplicando la primera y se-3. Determinará las fuerzas o distancias desconocidas aplicando la primera y segunda condiciones de equilibrio. gunda condiciones de equilibrio.
- 4. Definirá centro de gravedad y dará ejemplos de dicho concepto. 4. Definirá centro de gravedad y dará ejemplos de dicho concepto.

En los capítulos anteriores nos hemos referido a las fuerzas que actúan en un solo punto. Exis-En los capítulos anteriores nos hemos referido a las fuerzas que actúan en un solo punto. Existe un equilibrio traslacional cuando la suma vectorial es cero. Sin embargo, en muchos casos te un equilibrio traslacional cuando la suma vectorial es cero. Sin embargo, en muchos casos las fuerzas que actúan sobre un objeto no tienen un punto de aplicación común. Este tipo de las fuerzas que actúan sobre un objeto no tienen un punto de aplicación común. Este tipo de<br>fuerzas se llaman *no concurrentes*. Por ejemplo, un mecánico ejerce una fuerza en el maneral de una llave para apretar un perno. Un carpintero utiliza una palanca larga para extraer la tapa de<br>una caja de madera. Un ingeniero considera las fuerzas de torsión que tienden a arrancar una una caja de madera. Un ingeniero considera las fuerzas de torsión que tienden a arrancar una viga de la pared. El volante de un automóvil gira por el efecto de fuerzas que no tienen un punto de aplicación común. En casos como éstos, puede haber una *tendencia a girar* que se define como *momento de torsión.* Si aprendemos a medir y a prever los momentos de torsión producidos por ciertas fuerzas, será posible obtener los efectos rotacionales deseados. Si no se producidos por ciertas fuerzas, será posible obtener los efectos rotacionales deseados. Si no se<br>desea la rotación, es preciso que no haya ningún momento de torsión resultante. Esto conduce en forma natural a la condición de *equilibrio rotacional,* que es muy importante en aplicacio-en forma natural a la condición de *equilibrio rotacional,* que es muy importante en aplicaciones industriales y en ingeniería. nes industriales y en ingeniería . viga de la pared. El volante de un automóvil gira por el efecto de fuerzas que no tienen un<br>punto de aplicación común. En casos como éstos, puede haber una *tendencia a girar* que se<br>define como *momento de torsión*. Si ap

### . ~:~ **5.1**

. - .

### **Condiciones de equilibrio Condiciones de equilibrio**

Cuando un cuerpo está en equilibrio, debe encontrase en reposo o en estado de movimiento Cuando un cuerpo está en equilibrio, debe encontrase en reposo o en estado de movimiento rectilíneo uniforme. De acuerdo con la primera ley de Newton, lo único que puede cambiar rectilíneo uniforme. De acuerdo con la primera ley de Newton, lo único que puede cambiar dicha situación es la aplicación de una fuerza resultante. Hemos visto que si todas las fuerzas dicha situación es la apJicación de una fuerza resultante. Hemos visto que si todas las fuerzas que actúan sobre un cuerpo tienen un solo punto de intersección y si su suma vectorial es que actúan sobre un cuerpo tienen un solo punto de intersección y si su suma vectorial es igual a cero, el sistema debe estar en equilibrio. Cuando sobre un cuerpo actúan fuerzas que igual a cero, el sistema debe estar en equilibrio. Cuando sobre un cuerpo actúan fuerzas que no tienen una *línea de acción* común, tal vez exista equilibrio traslacional pero no equilibrio no tienen una *línea de acción* común, tal vez exista equilibrio traslacional pero no equilibrio rotacional. En otras palabras, quizá no se mueva ni a la derecha ni a la izquierda, tampoco ha-rotacional. En otras palabras, quizá no se mueva ni a la derecha ni a la izquierda, tampoco hacia arriba ni hacia abajo, pero puede seguir girando. Al estudiar el equilibrio debemos tomar cia arriba ni hacia abajo, pero puede seguir girando. Al estudiar el equilibrio debemos tomar en cuenta el punto de aplicación de cada fuerza además de su magnitud. en cuenta el punto de aplicación de cada fuerza además de su magnitud.

Considere las fuerzas que se ejercen sobre la llave de tuercas de la figura 5.1a. Dos fuer-Considere las fuerzas que se ejercen sobre la llave de tuercas de la figura 5.la. Dos fuerzas F iguales y opuestas se aplican a la derecha y a la izquierda. La primera condición de zas F iguales y opuestas se aplican a la derecha y a la izquierda. La primera condición de<br>equilibrio nos dice que las fuerzas horizontales y verticales están equilibradas; por lo tanto, se dice que el sistema está en equilibrio. No obstante, si las mismas dos fuerzas se aplican se dice que el sistema está en equilibrio. No obstante, si las mismas dos fuerzas se aplican como indica la figura 5.1b, la llave de tuercas definitivamente tiende a girar. Esto es cierto como indica la figura 5.1 b, la llave de tuercas definitivamente tiende a girar. Esto es cierto incluso si el vector que resulta de la suma de las fuerzas sigue siendo cero. Es obvio que se<br>requiere una segunda condición de equilibrio que explique el movimiento rotacional. Un<br>enunciado formal de esta condición se pre requiere una segunda condición de equilibrio que explique el movimiento rotacional. Un enunciado formal de esta condición se presentará posteriormente, aunque antes es necesario definir algunos términos. definir algunos términos.

En la figura 5.1b, las fuerzas F no tienen la misma *línea de acción.* En la figura 5.1 b, las fuerzas F no tienen la misma *línea de acción.* 

La línea de acción de una fuerza es una línea imaginaria que se extiende inde-La línea de acción de una fuerza es una línea imaginaria que se extiende indefinidamente a lo largo del vector en ambas direcciones. finidamente a lo largo del vector en ambas direcciones.

Cuando las líneas de acción de las fuerzas no se intersecan en un mismo punto, puede haber Cuando las líneas de acción de las fuerzas no se intersecan en un mismo punto, puede haber rotación respecto a un punto llamado *eje de rotación.* En nuestro ejemplo, el eje de rotación rotación respecto a un punto llamado *eje de rotación.* En nuestro ejemplo, el eje de rotación es una línea imaginaria que pasa a través del perno en dirección perpendicular a la página. es una línea imaginaria que pasa a través del perno en dirección perpendicular a la página.

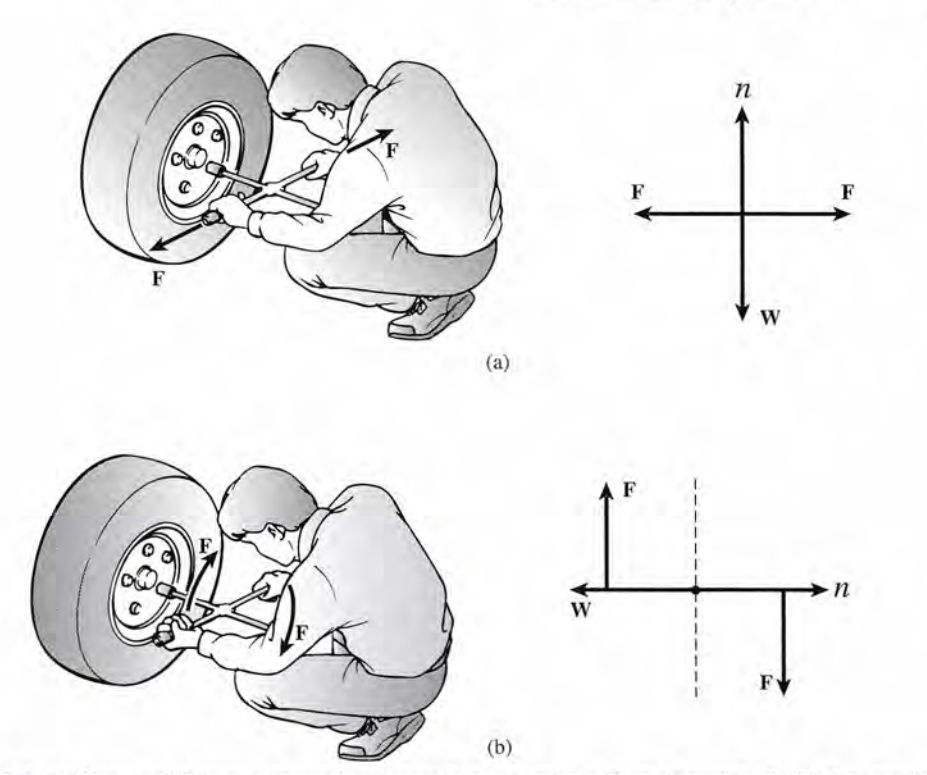

Figura 5.1 (a) Hay equilibrio puesto que las fuerzas tienen la misma línea de acción. (b) No hay equilibrio porque las fuerzas opuestas no tienen la misma línea de acción. porque las fuerzas opuestas no tienen la misma línea de acción.

### $5.2$

### **El brazo de palanca El brazo de palanca**

La distancia perpendicular del eje de rotación a la línea de acción de la fuerza se llama *brazo* La distancia perpendicular del eje de rotación a la línea de acción de la fuerza se llama *brazo de palanca* de la fuerza, el cual determina la eficacia de una fuerza dada para provocar el de palanca de la fuerza, el cual determina la eficacia de una fuerza dada para provocar el<br>movimiento rotacional. Por ejemplo, si se ejerce una fuerza F a distancias cada vez mayores del centro de una gran rueda, gradualmente será más fácil hacer girar la rueda en relación con del centro de una gran rueda, gradualmente será más fácil hacer girar la ru,eda en relación con su centro. (Véase la figura 5.2.) su centro. (Véase la figura 5.2.)

El brazo de palanca de una fuerza es la distancia perpendicular que hay de la El brazo de palanca de una fuerza es la distancia perpendicular que hay de la línea de acción de la fuerza al eje de rotación. línea de acción de la fuerza al eje de rotación.

Si la línea de acción de la fuerza pasa por el eje de rotación (punto A de la figura 5.2), el Si la línea de acción de la fuerza pasa por el eje de rotación (punto A de la figura 5.2), el brazo de palanca es cero. Se observa que no hay efecto rotacional, independientemente de la brazo de palanca es cero. Se observa que no hay efecto rotacional, independientemente de la

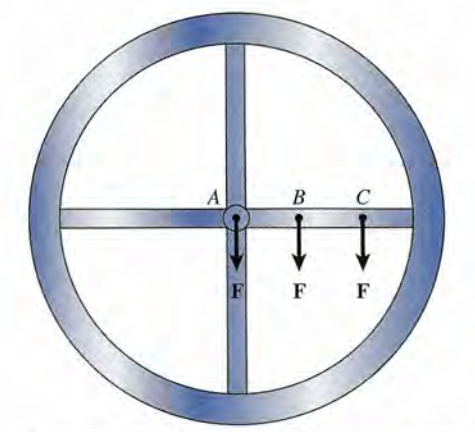

Figura 5.2 La fuerza no equilibrada F no produce ningún efecto rotacional sobre el punto A, pero cada vez es más eficaz a medida que aumenta su brazo de palanca. es más eficaz a medida que aumenta su brazo de palanca.

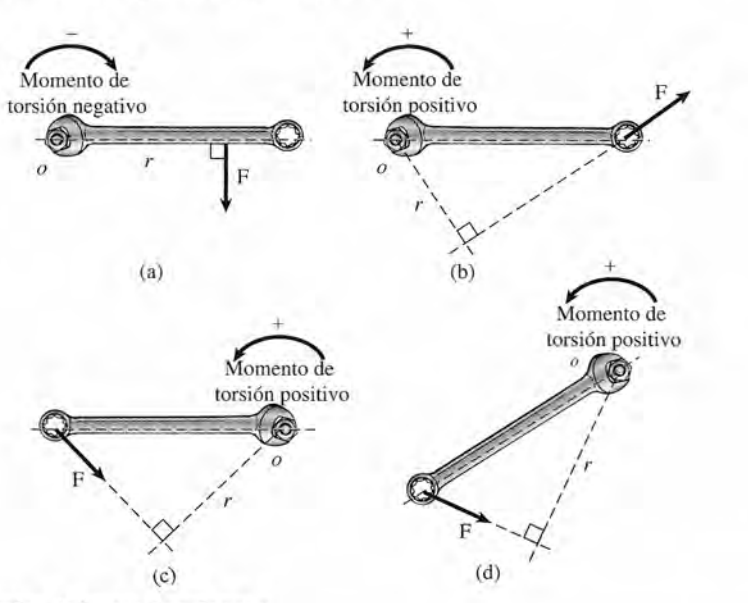

Figura 5.3 Ejemplos de brazos de palanca r.

magnitud de la fuerza. En este sencillo ejemplo, los brazos de palanca en los puntos *B* y C son simplemente la distancia de los ejes de rotación al punto de aplicación de la fuerza. Sin son simplemente la distancia de los ejes de rotación al punto de aplicación de la fuerza. Sin<br>embargo, hay que notar que la línea de acción de la fuerza no es más que una sencilla construcción geométrica. El brazo de palanca se traza perpendicular a esta línea. Puede ser igual trucción geométrica. El brazo de palanca se traza perpendicular a esta línea. Puede ser igual a la distancia del eje al punto de aplicación de la fuerza, pero esto es cierto sólo cuando la a la distancia del eje al punto de aplicación de la fuerza, pero esto es cierto sólo cuando la fuerza aplicada es perpendicular a esta distancia. En los ejemplos de la figura 5.3, *r* representa fuerza aplicada es perpendicular a esta distancia. En los ejemplos de la figura 5.3, *r* representa el brazo de palanca y O, el eje de rotación. Estudie cada ejemplo, observando cómo se trazan el brazo de palanca y O, el eje de rotación. Estudie cada ejemplo, observando cómo se trazan los brazos de palanca y razonando si la rotación es en el mismo sentido o contraria al avance los brazos de palanca y razonando si la rotación es en el mismo sentido o contraria al avance de las manecillas del reloj con respecto a O. de las manecillas del reloj con respecto a O.

 $5.3$ 

FSC La Estación Espacial La Estación Espacial Internacional se montó Internacional se montó usando una versión de usando una versión de alta tecnología de un alta tecnología de un<br>taladro inalámbrico. La herramienta con La herramienta con empuñadura de pistola, empuñadura de pistola, o PGT, que funciona con o PGT, que funciona con baterías, puede contar baterías, puede contar el número de vueltas y el número de vueltas y limitar la cantidad de limitar la cantidad de momento de torsión momento de torsi ón aplicado a un perno. aplicado a un perno. La NASA exige a los La NASA exige a los diseñadores usar sólo diseñadores usar sólo un tipo de perno, un tipo de perno, uno que puedan uno que puedan agarrar fácilmente agarrar fácilmente los astro-nautas en los astro-nautas en sus trajes de EVA (extravehicular activity). sus trajes de EVA (extravehicular activity).

### **Momento** de **torsión**

Se ha definido *lafuerza* como un tirón o un empujón que tiende a causar un movimiento. El Se ha definido *lafuerza* como un tirón o un empujón que tiende a causar un movimiento. El momento de *torsión* 7' se define como la tendencia a producir un cambio en el movimiento momento de *torsión* 7' se define como la tendencia a producir un cambio en el movimiento rotacional. En algunos textos se le llama también *momento defuerza.* \* Como ya hemos visto, el moyimiento rotacional se ve afectado tanto por la magnitud de una fuerza *F* como por su brazo de palanca *r.* Por tanto, definiremos el momento de torsión como el producto de una fuerza por su brazo de palanca. fuerza por su brazo de palanca. rotacional. En algunos textos se le llama también *momento de fuerza*.\* Como ya hemos visto, el moyimiento rotacional se ve afectado tanto por la magnitud de una fuerza F como por su brazo de palanca r. Por tanto, definire

*Momento de torsión* = *fuerza* X *brazo de palanca Momento de torsión* = *fuerza* X *brazo de palanca* 

$$
\tau = Fr \tag{5.1}
$$

Es preciso entender que en la ecuación (5.1) *r* se mide en forma perpendicular a la línea de Es preciso entender que en la ecuación  $(5.1)$  r se mide en forma perpendicular a la línea de acción de la fuerza  $\mathbf F$ . Las unidades del momento de torsión son las unidades de fuerza por distancia, por ejemplo, *newton-metro* (N · m) y *libra-pie* (lb · ft).

Ya antes se estableció una convención de signos para indicar la dirección de las fuerzas. Ya antes se estableció una convención de signos para indicar la dirección de las fuerzas. La dirección del momento de torsión depende de si éste tiende a producir la rotación en el La dirección del momento de torsión depende de si éste tiende a producir la rotación en el<br>sentido de avance de las manecillas del reloj, o sentido retrógrado (sr), o en dirección contraria a ellas o sentido directo (sd). Seguiremos la misma convención que para medir ángulos. ria a ellas o sentido directo (sd). Seguiremos la misma convención que para medir ángulos. Si la fuerza F tiende a producir una rotación contraria a la de las manecillas con respecto a Si la fuerza F tiende a producir una rotación contraria a la de las manecillas con respecto a un eje, el momento de torsión se considerará positivo. Los momentos de torsión en el sentido un eje, el momento de torsión se considerará positivo. Los momentos de torsión en el sentido de avance de las manecillas del reloj se considerarán negativos, En la figura 5.3, todos los de avance de las manecillas del reloj se considerarán negativos. En la figura 5.3, todos los momentos de torsión son positivos (sd), excepto el correspondiente a la figura 5.3a. momentos de torsión son positivos (sd), excepto el correspondiente a la figura 5.3a.

\* En algunos textos, al momento de torsión también se le llama torque o torea. (N. del R. T.) \* En algunos textos, al momento de torsión también se le llama torque o torca. (N. del R. T.)

Se ejerce una fuerza de 250 N sobre un cable enrollado alrededor de un tambor de 120 mm de diámetro. ¿Cuál es el momento de torsión producido aproximadamente al centro de diámetro. ¿Cuál es el momento de torsión producido aproximadamente al centro del tambor? del tambor?

Ejemplo 5.1

**Plan:** Trace un esquema, como el de la figura *5.4,* y extienda la línea de acción de la Plan: Trace un esquema, como el de la figura 5.4, y extienda la línea de acción de la fuerza. Determine el brazo de palanca *r* y luego encuentre el momento de torsión de fuerza. Determine el brazo de palanca *r* y luego encuentre el momento de torsión de la ecuación *(5.1).* la ecuación (5.1).

**Solución:** Observe que la línea de acción de la fuerza de *250* N es perpendicular al diá-Solución: Observe que la línea de acción de la fuerza de 250 N es perpendicular al diámetro del tambor; por lo tanto, el brazo de palanca es igual al radio del tambor. metro del tambor; por lo tanto, el brazo de palanca es igual al radio del tambor.

$$
r = \frac{D}{2} = \frac{120 \text{ mm}}{2}
$$
 o r = 60 mm = 0.06 m

La magnitud del momento de torsión se obtiene a partir de la ecuación *(5.1).* La magnitud del momento de torsión se obtiene a partir de la ecuación (5.1).

$$
\tau = Fr = (250 \text{ N})(0.06 \text{ m}) = 15.0 \text{ N} \cdot \text{m}
$$

Finalmente, determinamos que el *signo* del momento de torsión es negativo porque tiende Finalmente, determinamos que el *signo* del momento de torsión es negativo porque tiende a causar una *rotación* aproximadamente al centro del tambor. Por tanto, la respuesta debe a causar una *rotación* aproximadamente al centro del tambor. Por tanto, la respuesta debe escribirse como escribirse como

$$
\tau = -15.0 \,\mathrm{N\cdot m}
$$

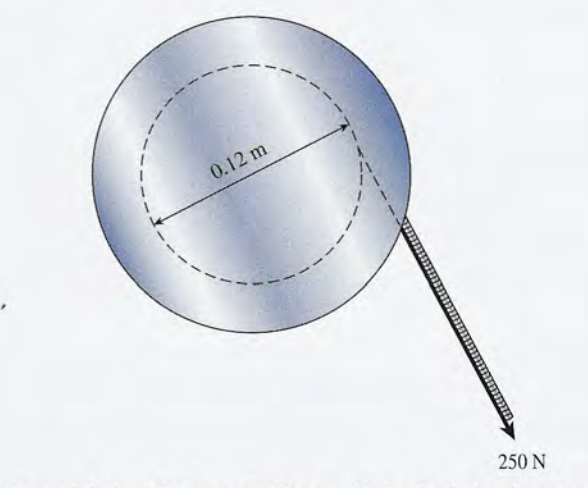

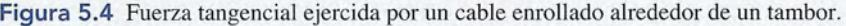

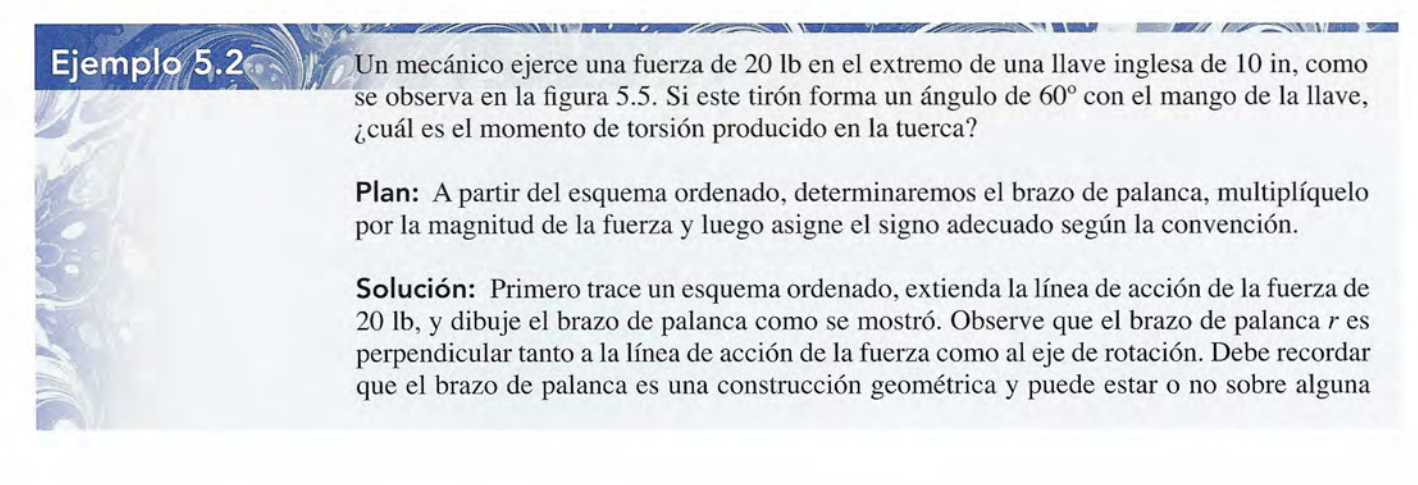

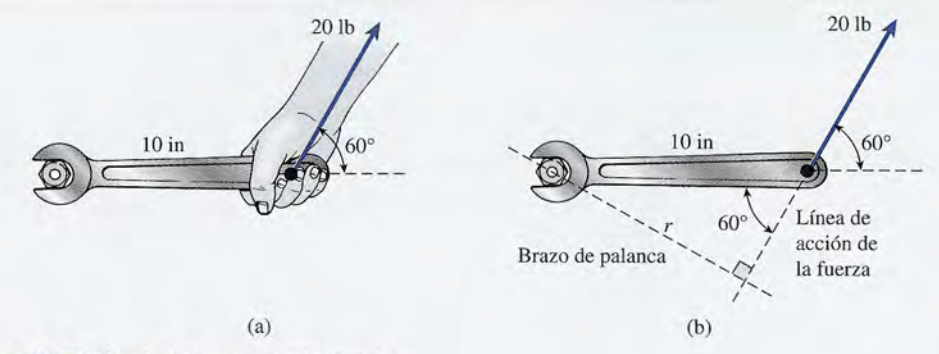

**Figura** 5.5 Cálculo del momento de torsión. Figura 5.5 Cálculo del momento de torsión.

estructura física, como el mango de la llave de tuercas. A partir de la figura se obtiene estructura física, como el mango de la llave de tuercas. A partir de la figura se obtiene

 $r = (10 \text{ in}) \text{ sen } 60^{\circ} = 8.66 \text{ in}$  $r = (10 \text{ in}) \text{ sen } 60^{\circ} = 8.66 \text{ in}$ <br>  $\tau = Fr = (20 \text{ lb})(8.66 \text{ in}) = 173 \text{ lb} \cdot \text{ in}$ 

Si se desea, este momento de torsión se puede transformar en  $14.4$  lb  $\cdot$  ft.

En algunas aplicaciones, es más útil trabajar con las *componentes* de una fuerza para En algunas aplicaciones, es más útil trabajar con las *componentes* de una fuerza para obtener el momento de torsión resultante. En el ejemplo anterior se podría haber separado obtener el momento de torsión resultante. En el ejemplo anterior se podría haber separado el vector de 20 lb en sus componentes horizontal y verticaL En vez de hallar el momento de torsión de una sola fuerza, sería necesario encontrar el momento de torsión de las dos fuerzas el vector de 20 lb en sus componentes horizontal y vertical. En vez de hallar el momento de<br>torsión de una sola fuerza, sería necesario encontrar el momento de torsión de las dos fuerzas<br>componentes. Como indica la figura cuales se calculan por trigonometría: cuales se calculan por trigonometría:

$$
F_x = (20 \text{ lb})(\cos 60^\circ) = 10 \text{ lb}
$$
  
\n $F_y = (20 \text{ lb})(\text{sen } 60^\circ) = 17.3 \text{ lb}$ 

 $F_y = (20 \text{ lb})(\text{sen } 60^\circ) = 17.3 \text{ lb}$ <br>Observe en la figura 5.6b que la línea de acción de la fuerza de 10 lb pasa por el eje de rotación. Esto no produce ningún momento de torsión porque su brazo de palanca es cero. Por rotación. Esto no produce ningún momento de torsión porque su brazo de palanca es cero. Por tanto, el momento de torsión total se debe a la componente de 17.3 lb, que es perpendicular tanto, el momento de torsión total se debe a la componente de 17.3 lb, que es perpendicular al mango. El brazo de palanca de esta fuerza es la longitud de la llave inglesa, y el momento al mango. El brazo de palanca de esta fuerza es la longitud de la llave inglesa, y el momento de torsión es de torsión es

$$
\tau = Fr = (17.3 \text{ lb})(10 \text{ in}) = 173 \text{ lb} \cdot \text{in}
$$

Observe que utilizando este método se obtiene el mismo resultado. No hacen falta más Observe que utilizando este método se obtiene el mismo resultado. No hacen falta más cálculos, porque la componente horizontal tiene un brazo de palanca de cero. Si elegimos las cálculos, porque la componente horizontal tiene un brazo de palanca de cero. Si elegimos las<br>componentes de una fuerza a lo largo y perpendicularmente a la distancia conocida, tan sólo nos interesa el momento de torsión de la componente perpendicular. nos interesa el momento de torsión de la componente perpendicular.

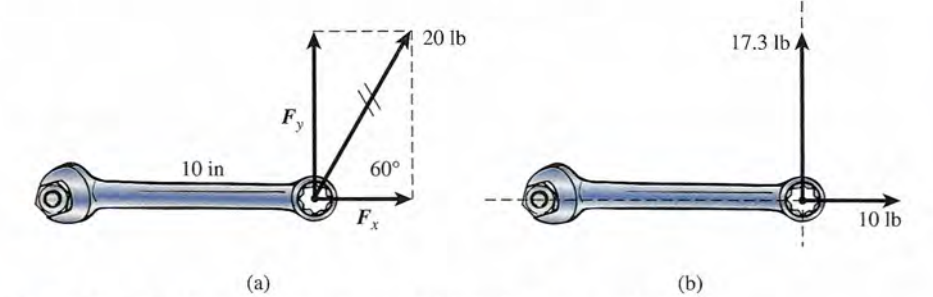

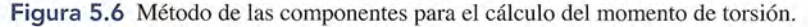

#### $5.4$ **Momento de torsión resultante Momento de torsión resultante**

En el capítulo 3 se demostró que la resultante de varias fuerzas se puede determinar sumando En el capítulo 3 se demostró que la resultante de varias fuerzas se puede determinar sumando las componentes *x* y *y* de cada fuerza, y así obtener las componentes de la resultante. las componentes *x* y *y* de cada fuerza, y así obtener las componentes de la resultante.

$$
R_x = A_x + B_x + C_x + \cdots
$$
  $R_y = A_y + B_y + C_y + \cdots$ 

Este procedimiento se aplica a fuerzas que tienen un punto de intersección común. Las fuer-Este procedimiento se aplica a fuerzas que tienen un punto de intersección común. Las fuerzas que carecen de una línea de acción común producen una resultante del momento de tor-zas que carecen de una línea de acción común producen una resultante del momento de torsión, además de una resultante de la fuerza traslacional. Cuando las fuerzas aplicadas actúan sión, además de una resultante de la fuerza traslacional. Cuando las fuerzas aplicadas actúan en el mismo plano, el momento de torsión resultante es la suma algebraica de los momentos en el mismo plano, el momento de torsión resultante es la suma algebraica de los momentos de torsión positivos y negativos debidos a cada fuerza. de torsión positivos y negativos debidos a cada fuerza.

$$
\tau_R = \sum \tau = \tau_1 + \tau_2 + \tau_3 + \cdots \tag{5.2}
$$

Hay que recordar que los momentos de torsión en contrasentido al avance de las manecillas Hay que recordar que los momentos de torsión en contrasentido al avance de las manecillas del reloj son positivos, y los que tienen el mismo sentido de avance de las manecillas son del reloj son positivos, y los que tienen el mismo sentido de avance de las manecillas son negativos. negativos.

Un elemento esencial en las técnicas eficaces para resolver problemas es la organización. Un elemento esencial en las técnicas eficaces para resolver problemas es la organización. El siguiente procedimiento resulta útil para calcular el momento de torsión resultante. El siguiente procedimiento resulta útil para calcular el momento de torsión resultante.

### **Estrategia para resolver problemas**

#### Cálculo del momento de torsión resultante Cálculo del momento de torsión resultante

- 1. Lea el problema y luego dibuje una figura y marque los 1. Lea el problema y luego dibuje una figura y marque los datos.
- datos.<br>2. Construya un diagrama de cuerpo libre que indique todas las fuerzas, distancias y el eje de rotación. das las fuerzas, distancias y el eje de rotación.
- 3. Extienda las líneas de acción de cada fuerza utilizando 3. Extienda las líneas de acción de cada fuerza utilizando líneas punteadas. líneas punteadas.
- 4. Dibuje y marque los brazos de palanca de cada fuerza.

Ejemplo 5.3

- 5. Calcule los brazos de palanca si es necesario.
- 6. Calcule los momentos de torsión debidos a cada fuer-6. Calcule los momentos de torsión debidos a cada fuerza independientemente de otras fuerzas; asegúrese de za independientemente de otras fuerzas; asegúrese de asignar el signo apropiado (sd = + y sr = -). 4. Lea el problema y luego dibuje una figura y marque los **6.** Calcule los brazos de palanca si es necesario.<br>
4. Lea el problema y luego dibuje una figura y marque los **6.** Calcule los momentos de torsión debidos a cada
	- 7. El momento de torsión resultante es la suma algebraica 7. El momento de torsión resultante es la suma algebraica de los momentos de torsión de cada fuerza. Véase la<br>ecuación (5.2). ecuación (5.2).

na pieza angular de hierro gira sobre un punto *A,* como se observa en la figura 5.7. De-pieza angular de hierro gira sobre un punto *A,* como se observa en la figura 5.7. De termine el momento de torsión resultante en *A* debido a las fuerzas de 60 N y 80 N que actúan al mismo tiempo. actúan al mismo tiempo.

Plan: Extienda las líneas de acción de las dos fuerzas y determine sus brazos de palanca Plan: Extienda las líneas de acción de las dos fuerzas y determine sus brazos de palanca usando la trigonometría y los ángulos dados. Para cada fuerza, hay que notar si la tenden-usando la trigonometría y los ángulos dados. Para cada fuerza, hay que notar si la tenden-

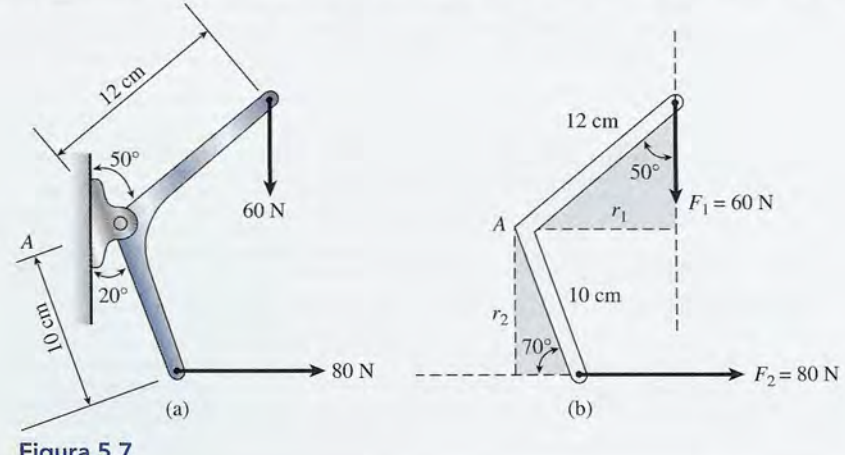

Figura 5.7 Figura 5.7

cia a rotar sobre el punto *A* será positiva o negativa por convención. El momento de torsión cia a rotar sobre el punto A será positiva o negativa por convención. El momento de torsión resultante es la suma algebraica de los momentos de torsión individuales. resultante es la suma algebraica de los momentos de torsión individuales.

**Solución:** Los brazos de palanca  $r_1$  y  $r_2$  se marcan, como en la figura 5.7b. Las longitudes de los brazos de palanca son: de los brazos de palanca son:

> $r_1 = (12 \text{ cm}) \text{ sen } 50^{\circ} = 9.19 \text{ cm}$  $r_2 = (10 \text{ cm}) \text{ sen } 70^{\circ} = 9.40 \text{ cm}$

Si se considera *A* como eje de rotación, el momento de torsión debido a F, es negativo (sr) y Si se considera A como eje de rotación, el momento de torsión debido a  $\mathbf{F}_1$  es negativo (sr) y el causado por  $\mathbf{F}_2$  es positivo (sd). El momento de torsión resultante se encuentra así:

$$
\tau_R = \tau_1 + \tau_2 = F_1 r_1 + F_2 r_2
$$
  
= -(60 N)(9.19 cm) + (80 N)(9.40 cm)  
= -552 N · cm + 752 N · cm  
= 200 N · cm

El momento de torsión resultante es  $200 \text{ N} \cdot \text{cm}$ , en contrasentido al avance de las manecillas del reloj. Esta respuesta se expresa mejor como 2.00 N . m en unidades del SI. del reloj. Esta respuesta se expresa mejor como 2.00 N . m en unidades del SI.

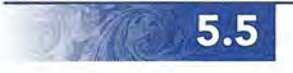

**SANDARY** 

### **Equilibrio Equilibrio**

Ahora estamos listos para analizar la condición necesaria para el equilibrio rotacional. La Ahora estamos listos para analizar la condición necesaria para el equilibrio rotacional. La condición para el equilibrio traslacional quedó establecida en forma de ecuación como condición para el equilibrio traslacional quedó establecida en forma de ecuación como

$$
\sum F_x = 0 \qquad \sum F_y = 0 \tag{5.3}
$$

Si se desea asegurar que los efectos rotacionales también estén equilibrados, es preciso estipular Si se desea asegurar que los efectos rotacionales también estén equilibrados, es preciso estipular que no hay momento de torsión resultante. Por tanto, la segunda condición de equilibrio es: que no hay momento de torsión resultante. Por tanto, la segunda condición de equilibrio es:

La suma algebraica de todos los momentos de torsión respecto de cualquier La suma algebraica de todos los momentos de torsión respecto de cualquier eje debe ser cero. eje debe ser cero.

$$
\sum \tau = \tau_1 + \tau_2 + \tau_3 + \cdots = 0 \tag{5.4}
$$

La segunda condición de equilibrio simplemente nos indica que los momentos de torsión en La segunda condición de equilibrio simplemente nos indica que los momentos de torsión en el sentido de avance de las manecillas del reloj están equilibrados con precisión por los momen-el sentido de avance de las manecillas del reloj están equilibrados con precisión por los momentos de torsión en contrasentido al avance de las manecillas. Más aún, puesto que la rotación no tos de torsión en contrasentido al avance de las manecillas. Más aún, puesto que la rotación no ocurre respecto a ningún punto, podemos elegir cualquier punto como eje de rotación. Mientras ocurre respecto a ningún punto, podemos elegir cualquier punto como eje de rotación. Mientras los brazos de palanca se midan respecto al mismo punto para cada fuerza, el momento de torsión los brazos de palanca se midan respecto al mismo punto para cada fuerza, el momento de torsión resultante será de cero. Los problemas se simplifican si se elige el eje de rotación en el punto de resultante será de cero. Los problemas se simplifican si se elige el eje de rotación en el punto de<br>aplicación de una fuerza desconocida. Si una fuerza particular tiene un brazo de palanca de cero, no contribuye al momento de torsión, independientemente de su magnitud. no contribuye al momento de torsión, independientemente de su magnitud.

## Estrategia para resolver problemas

### Equilibrio rotacional

- 1. Trace y marque un esquema con todos los datos. 1. Trace y marque un esquema con todos los datos.
- 2. Dibuje un diagrama de cuerpo libre (si es necesario), 2. Dibuje un diagrama de cuerpo libre (si es necesario), indicando las distancias entre las fuerzas. indicando las distancias entre las fuerzas. 2. Dibuje un diagrama de cuerpo libre (si es necesario),<br>indicando las distancias entre las fuerzas.<br>3. Elija un eje de rotación en el punto donde se propor-<br>**5.** Aplique la primera condición de equilibricando en el punto
- 3. Elija un eje de rotación en el punto donde se proporcione menos información, por ejemplo, en el punto de cione menos información, por ejemplo, en el punto de aplicación de una fuerza desconocida. aplicación de una fuerza desconocida.
- Equilibrio rotacional 4. Sume los momentos de torsión correspondientes a 4. Sume los momentos de torsión correspondientes a cada fuerza con respecto al eje de rotación elegido y cada fuerza con respecto al eje de rotación elegido y establezca el resultado igual a cero. establezca el resultado igual a cero.

$$
\tau_R = \tau_1 = \tau_2 + \tau_3 + \cdots = 0
$$

5. Aplique la primera condición de equilibrio para obte-5. Aplique la primera condición de equilibrio para obtener dos ecuaciones adicionales. ner dos ecuaciones adicionales.

$$
\sum F_x = 0 \qquad \sum F_y = 0
$$

6. Calcule las cantidades que no se conocen. 6. Calcule las cantidades que no se conocen.

Considere la situación que se presenta en la figura 5.8: Una niña que pesa  $300 \text{ N y}$ un niño e pesa 400 N están parados sobre una plataforma de 200 N de peso y sostenida por dos soportes *A* y *B*. ¿Qué fuerzas ejercen los soportes sobre la plataforma? Considere la situación que se presenta en la figura 5.8: Una niña que pesa 300 N y un niño<br>que pesa 400 N están parados sobre una plataforma de 200 N de peso y sostenida por dos<br>soportes A y B. ¿Qué fuerzas ejercen los sop

**Plan:** Trace un diagrama de cuerpo libre (véase la figura 5.8b) que muestre claramente **Plan:** Trace un diagrama de cuerpo libre (véase la figura 5.8b) que muestre claramente todas las fuerzas y las distancias entre ellas. Si el peso de la tabla se distribuye de manera todas las fuerzas y las distancias entre ellas. Si el peso de la tabla se distribuye de manera uniforme, se puede considerar que todo el peso de la tabla actúa sobre su centro geométri-uniforme, se puede considerar que todo el peso de la tabla actúa sobre su centro geométrico. Estudie el *centro de gravedad* en la sección 5.6. Las fuerzas desconocidas se determi-co. Estudie el *centro de gravedad* en la sección 5.6. Las fuerzas desconocidas se determinan al aplicar las dos condiciones de equilibrio. nan al aplicar las dos condiciones de equilibrio.

**Solución:** Al aplicar la primera condición de equilibrio a las fuerzas verticales, obtenemos **Solución:** Al aplicar la primera condición de equilibrio a las fuerzas verticales, obtenemos

$$
\sum F_y = 0; \qquad A + B - 300 \text{ N} - 200 \text{ N} - 400 \text{ N} = 0
$$
  
Simplificando esta ecuación se obtiene

Ejemplo 5.4

$$
A + B = 900 \text{ N}
$$

 $A + B = 900$  N<br>Puesto que esta ecuación presenta dos incógnitas, es preciso tener más información. Por tanto, aplicamos la segunda condición de equilibrio. tanto, aplicamos la segunda condición de equilibrio.

Como la rotación no ocurre respecto a ningún punto, podemos elegir un eje de rota-Como la rotación no ocurre respecto a ningún punto, podemos elegir un eje de rotación en cualquier parte que deseemos. Una opción lógica sería elegir un punto donde actúe ción en cualquier parte que deseemos. Una opción lógica sería elegir un punto donde actúe<br>una de las fuerzas desconocidas porque así se tendría un brazo de palanca de cero. Tomemos la suma de los momentos de torsión respecto al soporte *B.* Por la segunda condición mos la suma de los momentos de torsión respecto al soporte B. Por la segunda condición de equilibrio se obtiene de equilibrio se obtiene

$$
\sum \tau_B = 0; \qquad -A(12 \text{ m}) + (300 \text{ N})(10 \text{ m}) + (200 \text{ N})(4 \text{ m}) - (400 \text{ N})(4 \text{ m}) = 0
$$

10 m and 1 4 m

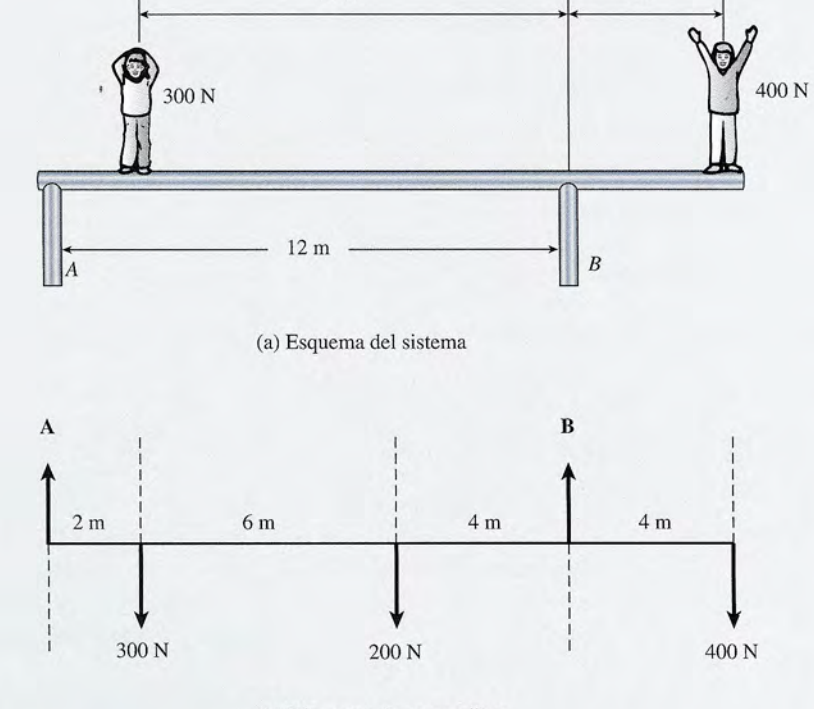

(b) Diagrama de cuerpo libre (b) Diagrama de cuerpo libre

Figura 5.8 Diagrama de cuerpo libre que indica todas las fuerzas y las distancias entre ellas. Suponga **Figura** 5.8 Diagrama de cuerpo libre que indica todas las fuerzas y las distancias entre ellas. Suponga que todo el peso de la tabla actúa en su centro geométrico para el cálculo del momento de torsión. que todo el peso de la tabla actúa en su centro geométrico para el cálculo del momento de torsión.

Note que la fuerza de 400 N Y la fuerza A tienden a producir una rotación en el sentido Note que la fuerza de 400 N Y la fuerza A tienden a producir una rotación en el sentido de avance de las manecillas del reloj con respecto a *B.* (Sus momentos de torsión fueron de avance de las manecillas del reloj con respecto a B. (Sus momentos de torsión fueron negativos.) Simplificando se obtiene negativos.) Simplificando se obtiene

 $-(12 \text{ m})A + 3000 \text{ N} \cdot \text{m} - 1600 \text{ N} \cdot \text{m} + 800 \text{ N} \cdot \text{m} = 0$ 

Al añadir (12 *m)A* a ambos lados y simplificar queda Al añadir (12 m)A a ambos lados y simplificar queda

$$
2200 \text{ N} \cdot \text{m} = (12 \text{ m})A
$$

Al dividir ambos lados entre 12 m, resulta Al dividir ambos lados entre 12 m, resulta

 $A = 183 N$ 

Ahora, para determinar la fuerza ejercida por el soporte *B,* tomemos en cuenta de nue-Ahora, para determinar la fuerza ejercida por el soporte B, tomemos en cuenta de nuevo la ecuación obtenida a partir de la primera condición de equilibrio. vo la ecuación obtenida a partir de la primera condición de equilibrio.

*A+B=900N A+B=900N* 

Al despejar *B* se obtiene Al despejar B se obtiene

$$
B = 900 \text{ N} - A = 900 \text{ N} - 183 \text{ N} = 717 \text{ N}
$$

Como comprobación de este resultado, podemos elegir el eje de rotación en *A* y luego Como comprobación de este resultado, podemos elegir el eje de rotación en A y luego aplicar la segunda condición de equilibrio para determinar *B.* aplicar la segunda condición de equilibrio para determinar B.

Una viga uniforme de 500 N de peso y 3 m de longitud está sostenida por un cable, como Una viga uniforme de 500 N de peso y 3 m de longitud está sostenida por un cable, como se observa en la figura 5.9. La viga se apoya en la pared y el cable forma un ángulo de 30° se observa en la figura 5.9. La viga se apoya en la pared y el cable forma un ángulo de 30° con respecto a la viga, que está en posición horizontal. Si una carga de 900 N se cuelga del con respecto a la viga, que está en posición horizontal. Si una carga de 900 N se cuelga del extremo derecho, ¿cuál es la tensión *T* del cable? ¿Cuáles son las componentes horizontal extremo derecho, ¿cuál es la tensión *T* del cable? ¿Cuáles son las componentes horizontal y vertical de la fuerza ejercida por el pivote? y vertical de la fuerza ejercida por el pivote?

**Plan:** Una vez más suponemos que todo el peso de la viga actúa en su punto medio. Tra-**Plan:** Una vez más suponemos que todo el peso de la viga actúa en su punto medio. Trazaremos un diagrama de cuerpo libre y aplicaremos las dos condiciones de equilibrio para zaremos un diagrama de cuerpo libre y aplicaremos las dos condiciones de equilibrio para obtener las fuerzas desconocidas. obtener las fuerzas desconocidas.

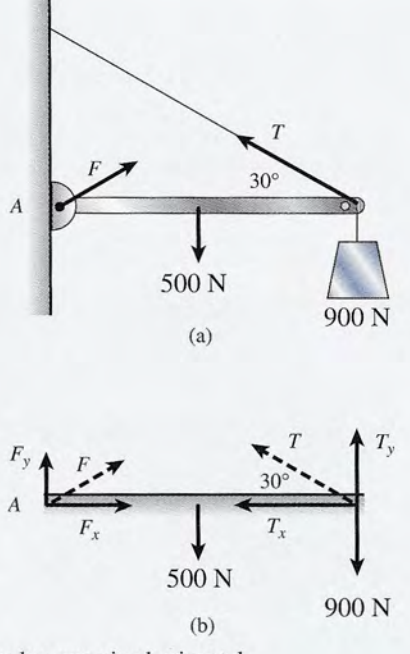

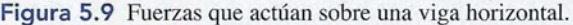

Ejemplo 5.5

**Solución:** Cuando se trabaja con fuerzas que forman un ángulo con respecto a la viga, a **Solución:** Cuando se trabaja con fuerzas que forman un ángulo con respecto a la viga, a veces resulta útil trazar un diagrama de cuerpo libre donde se representen las componentes veces resulta útil trazar un diagrama de cuerpo libre donde se representen las componentes de dichas fuerzas a lo largo de la viga o perpendiculares a la misma (véase la figura 5.9b). de dichas fuerzas a lo largo de la viga o perpendiculares a la misma (véase la figura 5.9b). Observe que no conocemos ni la magnitud ni la dirección de la fuerza F ejercida por la Observe que no conocemos ni la magnitud ni la dirección de la fuerza F ejercida por la pared en el extremo izquierdo de la viga. (No cometa el error de suponer que la fuerza se pared en el extremo izquierdo de la viga. (No cometa el error de suponer que la fuerza se ejerce totalmente sobre el pivote como en el capítulo 4 cuando no consideramos el peso de ejerce totalmente sobre el pivote como en el capítulo 4 cuando no consideramos el peso de la viga.) Resulta lógico elegir el extremo izquierdo como eje de rotación debido a que, sin la viga.) Resulta lógico elegir el extremo izquierdo como eje de rotación debido a que, sin importar cuál sea el ángulo, esa fuerza aún tiene un brazo de palanca de cero y su momento importar cuál sea el ángulo, esa fuerza aún tiene un brazo de palanca de cero y su momento de torsión con respecto al punto *A* también será cero. de torsión con respecto al punto *A* también será cero.

Primero calcularemos la tensión del cable al sumar los momentos de torsión respecto Primero calcularemos la tensión del cable al sumar los momentos de torsión respecto al extremo izquierdo e igualar el resultado igual a cero. al extremo izquierdo e igualar el resultado igual a cero.

$$
F(0) - (500 \text{ N})(1.5 \text{ m}) - (900 \text{ N})(3 \text{ m}) + T_x(0) + T_y(3 \text{ m}) = 0
$$
  
0 - 750 N · m - 2700 N · m + 0 + T\_y(3 m) = 0

Al simplificar, obtenemos una expresión para *T: y* Al simplificar, obtenemos una expresión para *T: y* 

$$
3T_y = 3450 \text{ N} \qquad \text{o} \qquad T_y = \frac{3450 \text{ N}}{3} = 1150 \text{ N}
$$
  
Abora, a partir de la figura 5.9b, vemos que  

$$
T_y = T \text{ sen } 30^\circ \qquad \text{o} \qquad T_y = 0.5T
$$
  
Y como  $T_y = 1150 \text{ N}$ , escribimos  

$$
(0.5)T = 1150 \text{ N} \qquad \text{o} \qquad T = \frac{3450 \text{ N} \cdot \text{m}}{0.5(2 \text{ m})} = 2300
$$

 $3T_y = 3450 \text{ N}$  o<br>Ahora, a partir de la figura 5.9b, vemos que

$$
T_y = T \text{ sen } 30^\circ \qquad \text{o} \qquad T_y = 0.5T
$$

Y como  $T_y = 1150$  N, escribimos

$$
(0.5)T = 1150 \text{ N} \qquad \text{o} \qquad T = \frac{3450 \text{ N} \cdot \text{m}}{0.5(3 \text{ m})} = 2300 \text{ N}
$$

Enseguida aplicamos la primera condición de equilibrio, usando las componentes ho-Enseguida aplicamos la primera condición de equilibrio, usando las componentes horizontal y vertical de *F* y *T* junto con las fuerzas dadas. La componente  $F<sub>x</sub>$  de la fuerza ejercida por la pared en la viga se obtiene al sumar las fuerzas a lo largo del eje *x.* ejercida por la pared en la viga se obtiene al sumar las fuerzas a lo largo del eje x.

$$
\sum F_x = 0 \qquad \text{o} \qquad F_x - T_x = 0
$$

de donde de donde

$$
F_x = T_x = T \cos 30^\circ
$$
  
= (2300 N) cos 30° = 1992 N

La componente vertical de la fuerza  $F_y$  se determina al sumar las fuerzas a lo largo del eje *y*.

$$
\sum F_y = 0
$$
 o  $F_y + T_y - 500 \text{ N} - 900 \text{ N} = 0$ 

Despejando  $F_y$ , obtenemos

$$
F_{\rm y}=1400\,\mathrm{N}-T_{\rm y}
$$

Usando la trigonometría, hallamos  $T<sub>a</sub>$  a partir de la figura 5.9b:

$$
T_v
$$
 = (2300 N) sen 30<sup>o</sup> = 1150 N

lo cual puede sustituirse para hallar  $F_y$ .<br>  $F_y = 1400 \text{ N} - 1150 \text{ N} = 250 \text{ N}$ 

$$
F_v = 1400 \text{ N} - 1150 \text{ N} = 250 \text{ N}
$$

Como ejercicio, demuestre que la magnitud y la dirección de la fuerza **F,** a partir de sus Como ejercicio, demuestre que la magnitud y la dirección de la fuerza **F,** a partir de sus componentes, es 2010 N a un ángulo de 7.2° por arriba de la horizontal. componentes, es 2010 N a un ángulo de 7.2° por arriba de la horizontal.

Antes de concluir esta sección, es aconsejable recordar las convenciones tomadas en este Antes de concluir esta sección, es aconsejable recordar las convenciones tomadas en este texto respecto a las cifras significativas. En todos los cálculos consideramos tres cifras signi-texto respecto a las cifras significativas. En todos los cálculos consideramos tres cifras significativas, así que usted debe mantener cuando menos cuatro cifras significativas en todos sus ficativas, así que usted debe mantener cuando menos cuatro cifras significativas en todos sus cálculos antes de redondear la respuesta final. Todos los ángulos deben reportarse a la décima cálculos antes de redondear la respuesta final. Todos los ángulos deben reportarse a la décima de grado más cercana. Por tanto, la fuerza ejercida por la pared sobre el puntal se escribe de grado más cercana. Por tanto, la fuerza ejercida por la pared sobre el puntal se escribe como 2010 N a 7.2°. como 2010 N a 7.2°.

### 5.6

### **Centro de gravedad Centro de gravedad**

Cada partícula que existe en la Tierra tiene al *menos* una fuerza en común con cualquier otra Cada partícula que existe en la Tierra tiene al *menos* una fuerza en común con cualquier otra partícula: su peso. En el caso de un cuerpo formado por múltiples partículas, estas fuerzas son partícula: su peso. En el caso de un cuerpo formado por múltiples partículas, estas fuerzas son esencialmente paralelas y están dirigidas hacia el centro de la Tierra. Independientemente de esencialmente paralelas y están dirigidas hacia el centro de la Tierra. Independientemente de<br>la forma y tamaño del cuerpo, existe un punto en el que se puede considerar que está concentrado todo el peso del cuerpo. Este punto se llama *centro de gravedad* del cuerpo. Por supues-trado todo el peso del cuerpo. Este punto se llama *centro de gravedad* del cuerpo. Por supuesto, el peso no actúa de hecho en este punto, pero podemos calcular el mismo tipo de momento to, el peso no actúa de hecho en este punto, pero podemos calcular el mismo tipo de momento de torsión respecto a un eje dado si consideramos que todo el peso actúa en este punto. de torsión respecto a un eje dado si consideramos que todo el peso actúa en este punto.

El centro de gravedad de un cuerpo regular, como una esfera uniforme, un cubo, una va-El centro de gravedad de un cuerpo regular, como una esfera uniforme, un cubo, una varilla o una viga, se localiza en su centro geométrico. Este hecho se utilizó en los ejemplos de rilla o una viga, se localiza en su centro geométrico. Este hecho se utilizó en los ejemplos de<br>la sección anterior, donde considerábamos el peso de la viga completa actuando en su centro. Aun cuando el centro de gravedad es un punto fijo, no necesariamente tiene que estar dentro Aun cuando el centro de gravedad es un punto fijo, no necesariamente tiene que estar dentro del cuerpo. Por ejemplo, una esfera hueca, un aro circular y un neumático tienen su centro de<br>gravedad fuera del material del cuerpo. gravedad fuera del material del cuerpo.

A partir de la definición de centro de gravedad, se acepta que cualquier cuerpo suspendi-A partir de la definición de centro de gravedad, se acepta que cualquier cuerpo suspendido desde este punto está en equilibrio. Esto es verdad, ya que el vector peso, que representa la do desde este punto está en equilibrio. Esto es verdad, ya que el vector peso, que representa la suma de todas las fuerzas que actúan sobre cada parte del cuerpo, tiene un brazo de palanca suma de todas las fuerzas que actúan sobre cada parte del cuerpo, tiene un brazo de palanca igual a cero. Por tanto, es posible calcular el centro de gravedad de un cuerpo, determinando igual a cero. Por tanto, es posible calcular el centro de gravedad de un cuerpo, determinando el punto en el cual una fuerza ascendente producirá un equilibrio rotacional. el punto en el cual una fuerza ascendente producirá un equilibrio rotacional.

### Ejemplo  $5.6$

Calcule el centro de gravedad del sistema de barra con pesas que se presenta en la figura<br>5.10. Suponga que el peso de la barra de 36 in es insignificante. 3.10. Suponga que el p~so de la barra de 36 in es insignificante.

Plan: El centro de gravedad es el punto donde una sola fuerza ascendente F equilibraría **Plan:** El centro de gravedad es el punto donde una sola fuerza ascendente F equilibraría el sistema. Superponiendo un diagrama de cuerpo libre en las pesas, trazamos la fuerza el sistema. Superponiendo un diagrama de cuerpo libre en las pesas, trazamos la fuerza ascendente F en un punto localizado a una distancia desconocida *x* desde un punto de refe-ascendente F en un punto localizado a una distancia desconocida *x* desde un punto de referencia. En este caso, el punto de referencia se elige en el centro de la masa izquierda. Por rencia. En este caso, el punto de referencia se elige en el centro de la masa izquierda. Por último, aplicamos las condiciones de equilibrio para encontrar esa distancia. último, aplicamos las condiciones de equilibrio para encontrar esa distancia.

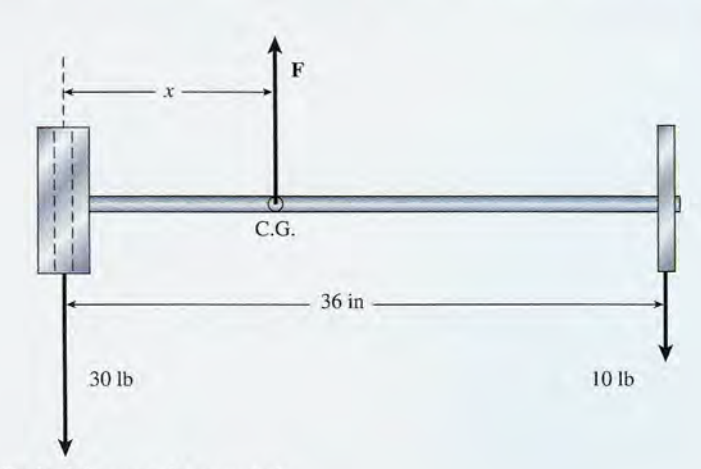

Figura 5.10 Cálculo del centro de gravedad. **Figura** 5.1 0 Cálculo del centro de gravedad.

**Solución:** Puesto que la fuerza resultante es cero, la fuerza ascendente **F** debe ser igual a<br>la suma de las fuerzas hacia abajo y podemos escribir la suma de las fuerzas hacia abajo y podemos escribir

$$
F = 30 \, \text{lb} + 10 \, \text{lb} = 40 \, \text{lb}
$$

La suma de los momentos de torsión respecto al centro geométrico de la masa izquierda La suma de los momentos de torsión respecto al centro geométrico de la masa izquierda también debe ser igual a cero, así que<br>  $\sum \tau = (40 \text{ lb})x + (30 \text{ lb})(0) - (10 \text{ lb})(36 \text{ in}) = 0$ 

$$
\sum \tau = (40 \text{ lb})x + (30 \text{ lb})(0) - (10 \text{ lb})(36 \text{ in}) = 0
$$
  
(40 lb)x = 360 lb · in  
x = 9.00 in

 $x = 9.00$  in<br>Si las pesas estuvieran suspendidas desde el techo a un punto a 9 in del centro de la masa izquierda, el sistema estaría en equilibrio. Este punto es el centro de gravedad. Usted puede izquierda, el sistema estaría en equilibrio. Este punto es el centro de gravedad. Usted puede demostrar que se llega a la misma conclusión si se elige el eje en el extremo derecho o en demostrar que se llega a la misma conclusión si se elige el eje en el extremo derecho o en cualquier otro lugar. cualquier otro lugar.

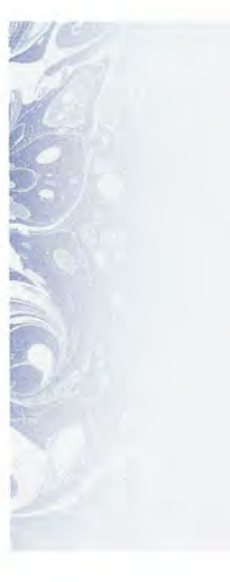

## Resumen y repaso

### **Resumen Resumen**

Cuando sobre un cuerpo actúan fuerzas que no tienen la mis-Cuando sobre un cuerpo actúan fuerzas que no tienen la misma línea de acción o no se intersecan en un punto común, pue-ma línea de acción o no se intersecan en un punto común, puede haber rotación. En este capítulo se presentó el concepto de de haber rotación. En este capítulo se presentó el concepto de momento de torsión como una medida de la tendencia a girar. momento de torsión como una medida de la tendencia a girar. Los principales conceptos se resumen a continuación: Los principales conceptos se resumen a continuación:

- El *brazo de palanca* de una fuerza es la distancia perpen-• El *brazo de palanca* de una fuerza es la distancia perpendicular que hay entre la línea de acción de la fuerza y el dicular que hay entre la línea de acción de la fuerza y el eje de rotación. eje de rotación.
- El *momento de torsión* con respecto a un eje determinado El *momento de torsión* con respecto a un eje determinado se define como el producto de la magnitud de una fuerza se define como el producto de la magnitud de una fuerza por su brazo de palanca: por su brazo de palanca:

#### *Momento de torsión* = *fuerza* X *brazo de palanca Momento de torsión* = *fuerza* X *brazo de palanca*

Es positivo si tiende a producir movi-Es positivo si tiende a producir movimiento en contrasentido al avance de miento en contrasentido al avance de las manecillas del reloj y negativo si el movimiento se produce en el mismo las manecillas del reloj y negativo si el movimiento se produce en el mismo sentido de las manecillas. sentido de las manecillas.

$$
\tau = Fr
$$

 $\bullet$  El *momento de torsión resultante*  $\tau_R$  con respecto a un eje particular *A* es la suma algebraica de los momentos de particular *A* es la suma algebraica de los momentos de torsión producidos por cada fuerza. Los signos se deter-torsión producidos por cada fuerza. Los signos se determinan por la convención ya mencionada. minan por la convención ya mencionada.

$$
\tau_R = \sum \tau_A = F_1 r_1 + F_2 r_2 + F_3 r_3 + \cdots
$$

### **Conceptos clave Conceptos clave**

brazo de palanca 95 brazo de palanca 95 centro de gravedad 104 centro de gravedad 104 eje de rotación 94 eje de rotación 94

equilibrio rotacional 94 equilibrio rotacional 94 fuerza 96 fuerza 96

 $(+)$ 

 $(-)$ 

*• Equilibrio rotacional:* Un cuerpo en equilibrio rotacional *• Equilibrio rotacional:* Un cuerpo en equilibrio rotacional no tiene un momento de torsión resultante que actúe so-no tiene un momento de torsión resultante que actúe sobre él. En tales casos, la suma de todos los momentos bre él. En tales casos, la suma de todos los momentos de torsión respecto a cualquier eje debe ser igual a cero. de torsión respecto a cualquier eje debe ser igual a cero. Los ejes pueden elegirse en cualquier parte puesto que el sistema no tiene la tendencia a girar respecto a cualquier Los ejes pueden elegirse en cualquier parte puesto que el sistema no tiene la tendencia a girar respecto a cualquier punto. Ésta se llama la segunda condición de equilibrio y punto. Ésta se llama la segunda condición de equilibrio y se escribe como se escribe como

*La suma de todos los momentos de torsión respecto La suma de todos los momentos de torsión respecto a cualquier punto es cero. a cualquier punto es cero.* 

$$
\sum \tau = 0
$$

• El *equilibrio total* existe cuando se satisfacen la primera • El *equilibrio total* existe cuando se satisfacen la primera y la segunda condiciones de equilibrio. En tales casos, se y la segunda condiciones de equilibrio. En tales casos, se pueden escribir tres ecuaciones independientes: pueden escribir tres ecuaciones independientes:

(a) 
$$
\sum F_x = 0
$$
 (b)  $\sum F_y = 0$  (c)  $\sum \tau = 0$ 

Al escribir estas tres ecuaciones para una situación Al escribir estas tres ecuaciones para una situación específica se pueden determinar fuerzas, distancias y mo-específica se pueden determinar fuerzas, distancias y momentos de torsión desconocidos. mentos de torsión desconocidos.

• El *centro de gravedad* de un cuerpo es el punto a través • El *centro de gravedad* de un cuerpo es el punto a través del cual actúa el peso resultante, independientemente de del cual actúa el peso resultante, independientemente de cómo esté orientado el cuerpo. Para las aplicaciones que cómo esté orientado el cuerpo. Para las aplicaciones que incluyen momentos de torsión, se puede considerar que el incluyen momentos de torsión, se puede considerar que el peso total del objeto actúa en este punto. peso total del objeto actúa en este punto.

> línea de acción 94 línea de acción 94 momento de torsión 96 momento de torsión 96

### **Preguntas de repaso Preguntas de repaso**

- 5.1. Usted levanta con la mano derecha una male-5.1. Usted levanta con la mano derecha una maleta pesada. Describa y explique la posición de su ta pesada. Describa y explique la posición de su cuerpo. cuerpo.
- 5.2. Un truco de salón consiste en pedir a una persona 5.2. Un truco de salón consiste en pedir a una persona que se coloque de pie contra una pared con los pies que se coloque de pie contra una pared con los pies juntos, de manera que la parte lateral de su pie de-juntos, de manera que la parte lateral de su pie derecho se apoye contra la pared. A continuación se recho se apoye contra la pared. A continuación se le pide que levante su pie izquierdo del suelo. ¿Por le pide que levante su pie izquierdo del suelo. ¿Por qué no le es posible hacerla sin caer? qué no le es posible hacerlo sin caer?
- 5.3. ¿Por qué una minivan tiene más probabilidades 5.3. ¿Por qué una mini van tiene más probabilidades de volcarse que un Corvette u otros autos depor-de volcarse que un Corvette u otros autos deportivos? tivos?
- 5.4. Si se sabe que el peso de un ladrillo es de 25 N, 5.4. Si se sabe que el peso de un ladrillo es de 25 N, explique cómo podría usar una regla graduada y un explique cómo podría usar una regla graduada y un punto de apoyo o pivote para determinar el peso de punto de apoyo o pivote para determinar el peso de una pelota de beisbol. una pelota de beisbol.
- 5.5. Describa y explique los movimientos de brazos y 5.5. Describa y explique los movimientos de brazos y piernas que hace una persona que camina sobre piernas que hace una persona que camina sobre una cuerda floja para no perder el equilibrio. una cuerda floja para no perder el equilibrio.
- 5.6. Comente acerca de los siguientes artefactos y la 5.6. Comente acerca de los siguientes artefactos y la aplicación que en ellos se hace del principio del aplicación que en ellos se hace del principio del momento de torsión: (a) destornillador, (b) llave momento de torsión: (a) destornillador, (b) llave de tuercas, (e) pinzas, (d) carretilla de mano, (e) de tuercas, (c) pinzas, (d) carretilla de mano, (e) cascanueces y (f) palanca (alzaprima). cascanueces y (f) palanca (alzaprima).

### **Problemas Problemas**

#### Sección 5.2 **El** brazo de palanca Sección 5.2 **El** brazo de palanca

5.1. Dibuje e identifique con un letrero el brazo de pa-5.1. Dibuje e identifique con un letrero el brazo de palanca de la fuerza *F* sobre un eje en el punto *A* de lanca de la fuerza F sobre un eje en el punto A de<br>la figura 5.11a. ¿Cuál es la magnitud del brazo de palanca? Resp. 0.845 ft de palanca? Resp. 0.845 ft

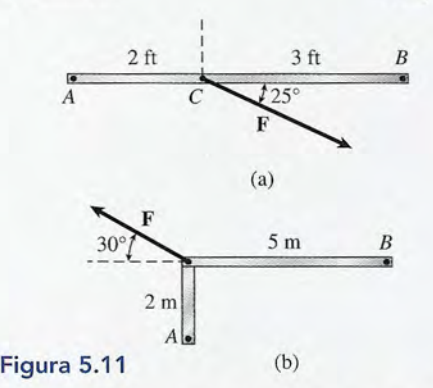

- 5.2. Calcule el brazo de palanca sobre el eje *B* de la figu-5.2. Calcule el brazo de palanca sobre el eje *B* de la figura5.11a. ra5.lla.
- 5.3. Dibuje y marque el brazo de palanca si el eje de ro-5.3. Dibuje y marque el brazo de palanca si el eje de rotación está en el punto *A* de la figura 5.11 b. ¿Cuál es tación está en el punto *A* de la figura 5.11 b. ¿Cuál es la magnitud del brazo de palanca? Resp. 1.73 m la magnitud del brazo de palanca? Resp. 1.73 m
- 5.4. Halle el brazo de palanca en el eje *B* de la figura 5.4. Halle el brazo de palanca en el eje B de la figura 5.lIb. 5.11b.

#### Sección 5.3 Momento de torsión Sección 5.3 Momento de torsión

- 5.5. Si la fuerza *F* de la figura 5.11a es igual a 80 lb, 5.5. Si la fuerza F de la figura 5.11a es igual a 80 lb, ¿cuál es el momento de torsión resultante respecto ¿cuál es el momento de torsión resultante respecto al eje *A* (considerando insignificante el peso de la al eje *A* (considerando insignificante el peso de la varilla)? ¿Cuál es el momento de torsión resultante varilla)? ¿Cuál es el momento de torsión resultante respecto al eje *B*? Resp. - 67.6 lb · ft, 101 lb · ft
- 5.6. La fuerza *F* ilustrada en la figura 5.lIb es de 400 5.6. La fuerza F ilustrada en la figura 5.llb es de 400 N Y el peso del hierro del ángulo es insignificante, N Y el peso del hierro del ángulo es insignificante, ¿cuál es el momento de torsión resultante respecto ¿cuál es el momento de torsión resultante respecto al eje *A* y al eje *B?* al eje *A* y al eje *B?*
- 5.7. Una correa de cuero está enrollada en una polea de 5.7. Una correa de cuero está enrollada en una polea de 20 cm de diámetro. Se aplica a la correa una fuerza 20 cm de diámetro. Se aplica a la correa una fuerza de 60 N. ¿Cuál es el momento de torsión en el cen-de 60 N. ¿Cuál es el momento de torsión en el centro del eje? Resp. 6 N . m tro del eje? Resp. 6 N . m
- 5.8. La varilla liviana de la figura 5.12 tiene 60 cm de 5.8. La varilla liviana de la figura 5.12 tiene 60 cm de longitud y gira libremente alrededor del punto *A.* longitud y gira libremente alrededor del punto *A.*  Halle la magnitud y el signo del momento de torsión Halle la magnitud y el signo del momento de torsión provocado por la fuerza de 200 N, si el ángulo  $\theta$  es de (a)  $90^\circ$ , (b)  $60^\circ$ , (c)  $30^\circ$  y (d)  $0^\circ$ .

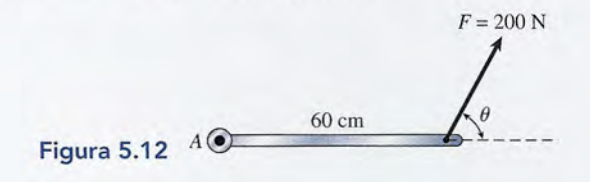

- 5.9. Una persona que pesa 650 N decide dar un paseo en 5.9. Una persona que pesa 650 N decide dar un paseo en bicicleta. Los pedales se mueven en un círculo que bicicleta. Los pedales se mueven en un círculo que tiene 40 cm de radio. Si todo el peso actúa sobre tiene 40 cm de radio. Si todo el peso actúa sobre cada movimiento descendente del pedal, ¿cuál es el cada movimiento descendente del pedal, ¿cuál es el momento de torsión máximo? Resp. 260 N · m
- 5.10. Una sola correa está enrollada en dos poleas. La po-5.10. Una sola correa está enrollada en dos poleas. La polea de tracción tiene un diámetro de 10 cm y la polea lea de tracción tiene un diámetro de 10 cm y la polea exterior de salida tiene 20 cm de diámetro. Si la ten-exterior de salida tiene 20 cm de diámetro. Si la tensión en la parte superior de la correa es esencialmen-sión en la parte superior de la correa es esencialmente de 50 N en el borde de cada polea, ¿cuáles son los te de 50 N en el borde de cada polea, ¿cuáles son los momentos de torsión de entrada y de salida? momentos de torsión de entrada y de salida?

#### Sección 5.4 Momento de torsión resultante Sección 5.4 Momento de torsión resultante

5.11. ¿Cuál es el momento de torsión resultante respecto 5.11. ¿Cuál es el momento de torsión resultante respecto al punto *A* de la figura 5.13? No tome en cuenta el peso de la barra. Resp. 90 N · m

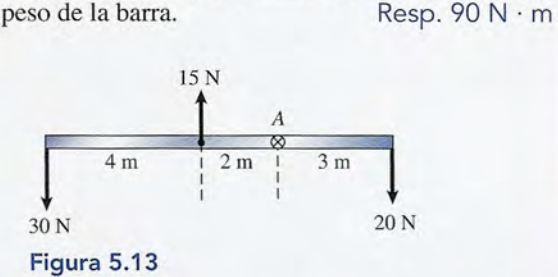

- 5.12. Calcule el momento de torsión resultante en el caso 5.12. Calcule el momento de torsión resultante en el caso de la figura 5.13 si el eje se mueve hasta el extremo de la figura 5.13 si el eje se mueve hasta el extremo izquierdo de la barra. izquierdo de la barra.
- 5.13. ¿Qué fuerza horizontal se debe aplicar en el punto 5.13. ¿Qué fuerza horizontal se debe aplicar en el punto *A* de la figura 5.lIb para que el momento de torsión *A* de la figura 5.lIb para que el momento de torsión resultante respecto al punto *B* sea igual a cero cuando la fuerza  $F = 80 \text{ N}$ ? Resp. 100 N
- 5.14. Dos ruedas de 60 cm y 20 cm de diámetro están uni-5.14. Dos ruedas de 60 cm y 20 cm de diámetro están unidas y giran sobre el mismo eje como muestra la fi-das y giran sobre el mismo eje como muestra la figura 5.14. ¿Cuál es el momento de torsión resultante gura 5.14. ¿Cuál es el momento de torsión resultante respecto a un eje central para los pesos indicados? respecto a un eje central para los pesos indicados?

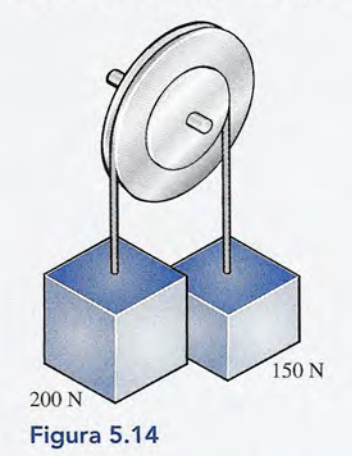

Capítulo 5 Resumen y repaso **107** Capítulo 5 Resumen y repaso **107** 

- 5.15. Suponga que retira el peso de 150 N de la rueda más 5.15. Suponga que retira el peso de 150 N de la rueda más pequeña en la figura 5.14. ¿Qué nuevo peso puede pequeña en la figura 5.14. ¿Qué nuevo peso puede usted colgar de ella para obtener un momento de usted colgar de ella para obtener un momento de torsión resultante de cero? Resp. 600 N torsión resultante de cero? Resp. 600 N
- 5.16. Encuentre el momento de torsión resultante respec-5.16. Encuentre el momento de torsión resultante respecto a la esquina *A* para la figura 5.15. to a la esquina *A* para la figura 5.15.

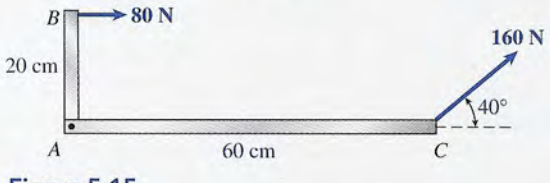

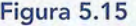

- 5.17. Halle el momento de torsión resultante respecto al 5.17. punto C en la figura 5.15. Resp.  $-16.0 N \cdot m$ Halle el momento de torsión resultante respecto al punto C en la figura 5.15. Resp.  $-16.0 \text{ N} \cdot \text{m}$  Halle el momento de torsión resultante respecto al eje B en la figura 5.15.
- \*5.18. Halle él momento de torsión resultante respecto al \*5.18. eje *B* en la figura 5.15.

#### Sección 5.5 Equilibrio Sección 5.5 **Equilibrio**

5.19. Una regla graduada de material uniforme se ha 5.19. Una regla graduada de material uniforme se ha equilibrado en su punto medio sobre un solo punto equilibrado en su punto medio sobre un solo punto de apoyo. Una pesa de 60 N se cuelga en la marca de 30 cm. ¿En qué punto será necesario colgar una de apoyo. Una pesa de 60 N se cuelga en la marca de 30 cm. ¿En qué punto será necesario colgar una pesa de 40 N para equilibrar el sistema? pesa de 40 N para equilibrar el sistema?

Resp. En la marca de 80 cm Resp. En la marca de 80 cm

**MARTING** 

- En una regla graduada se colocan pesas de 10 N, 20 5.20. 5.20. En una regla graduada se colocan pesas de 10 N, 20 N Y 30 N en las marcas de 20 cm, 40 cm y 60 cm, N Y 30 N en las marcas de 20 cm, 40 ém y 60 cm, respectivamente. La regla se equilibra sobre un solo respectivamente. La regla se equilibra sobre un solo apoyo en su punto medio. ¿En qué punto habrá que apoyo en su punto medio. ¿En qué punto habrá que agregar una pesa de 5 N para obtener el equilibrio? agregar una pesa de 5 N para obtener el equilibrio?
- Una tabla de 8 m con peso insignificante está sos-5.21. 5.21. Una tabla de 8 m con peso insignificante está sostenida en un punto localizado a 2 m del extremo tenida en un punto localizado a 2 m del extremo derecho, donde se le aplica un peso de 50 N. ¿Qué derecho, donde se le aplica un peso de 50 N. ¿Qué fuerza descendente se debe ejercer en el extremo iz-fuerza descendente se debe ejercer en el extremo izquierdo para alcanzar el equilibrio? Resp. 16.7 N quierdo para alcanzar el equilibrio? Resp. 16.7 N
- Un poste de 4 m es sostenido en sus extremos por 5.22. 5.22. Un poste de 4 m es sostenido en sus extremos por dos cazadores que transportan en él un venado de dos cazadores que transportan en él un venado de 800 N que cuelga en un punto localizado a 1.5 m del 800 N que cuelga en un punto localizado a 1.5 m del extremo izquierdo. ¿Qué fuerza ascendente necesita extremo izquierdo. ¿Qué fuerza ascendente necesita ejercer cada cazador? ejercer cada cazador?
- Suponga que la barra de la figura 5.16 tiene un peso 5.23. 5.23. Suponga que la barra de la figura 5.16 tiene un peso insignificante. Halle las fuerzas *F* y *A* considerando insignificante. Halle las fuerzas F y A considerando que el sistema está en equilibrio. que el sistema está en equilibrio.

#### Resp. *A* = 26.7 N, F = 107 N Resp. *A* = 26.7 N, F = 107 N

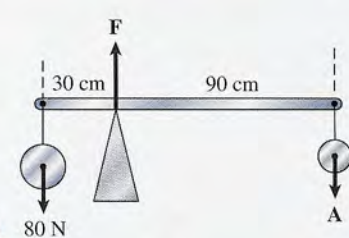

- Figura  $5.16$  80 N
- **108 108**  Capítulo 5 Resumen y repaso Capítulo 5 Resumen y repaso

5.24. ¿Cuáles deben ser las fuerzas *F]* y *<sup>F</sup><sup>2</sup>* para que se  $\zeta$ Cuáles deben ser las fuerzas  $F_1$  y  $F_2$  para que se alcance el equilibrio en la figura 5.17? No tome en cuenta el peso de la barra. cuenta el peso de la barra.

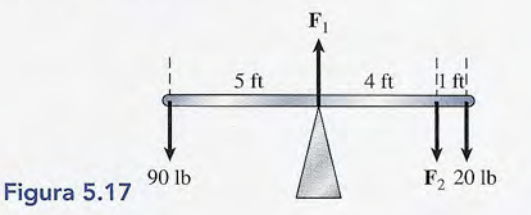

5.25. Considere la barra ligera sostenida como se indica 5.25. Considere la barra ligera sostenida como se indica en la figura 5.18. ¿Cuáles son las fuerzas que ejercen los soportes *A* y *B?* cen los soportes *A* y *B?* 

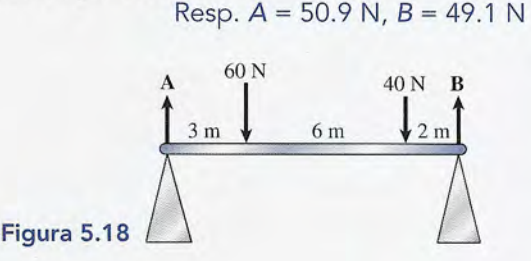

- **5.26.** Una correa en V está enrollada en una polea de 16 pulgadas de diámetro. Si se requiere un momento de Una correa en V está enrollada en una polea de 16 pulgadas de diámetro. Si se requiere un momento de torsión resultante de 41b ft, ¿qué fuerza es necesario torsión resultante de 41b ft, ¿qué fuerza es necesario aplicar a lo largo de la correa? aplicar a lo largo de la correa?
- Un puente cuyo peso total es de 4500 N tiene 20 me-5.27. 5.27. Un puente cuyo peso total es de 4500 N tiene 20 metros de longitud y tiene soportes en ambos extremos. tros de longitud y tiene soportes en ambos extremos. Halle las fuerzas que se ejercen en cada extremo Halle las fuerzas que se ejercen en cada extremo cuando se coloca un tractor de 1600 N a 8 m del ex-cuando se coloca un tractor de 1600 N a 8 m del extremo izquierdo. Resp. 2890 N, 3210 N
- tremo izquierdo. Resp. 2890 N, 3210 N<br>5.28. Una plataforma de 10 ft que pesa 40 lb está apoyada en los extremos sobre escaleras de tijera. Un pintor en los extremos sobre escaleras de tijera. Un pintor que pesa 180 lb se ha colocado a 4 ft del extremo de-que pesa 180 lb se ha colocado a 4 ft del extremo derecho. Encuentre las fuerzas que ejercen los soportes. recho. Encuentre las fuerzas que ejercen los soportes.
- Una viga horizontal de 6 m, cuyo peso es 400 N, \*5.29. \*5.29. Una viga horizontal de 6 m, cuyo peso es 400 N, gira sobre un pivote fijo en la pared como se obser-gira sobre un pivote fijo en la pared como se observa en la figura 5.19. La viga está sostenida por un va en la figura 5.19. La viga está sostenida por un cable en un punto localizado a 4.5 m de la pared y cable en un punto localizado a 4.5 m de la pared y sostiene un peso de 1200 N en el extremo derecho. sostiene un peso de 1200 N en el extremo derecho. ¿Cuál es la tensión en el cable? Resp. 2337 N ¿Cuáles son las componentes horizontal y vertical \*5.30. \*5.30. ¿Cuál es la tensión en el cable? Resp. 2337 N ¿Cuáles son las componentes horizontal y vertical A 5.24.
	- de la fuerza que ejerce la pared sobre la viga? ¿Cuá-de la fuerza que ejerce la pared sobre la viga? ¿Cuáles son la magnitud y la dirección de esta fuerza? les son la magnitud y la dirección de esta fuerza?

### Sección 5.6 Centro de gravedad Sección 5.6 Centro de gravedad

5.31. Una barra de material uniforme tiene una longitud 5.31. Una barra de material uniforme tiene una longitud de 6 m y pesa 30 N. De su extremo izquierdo pende de 6 m y pesa 30 N. De su extremo izquierdo pende una pesa de 50 N y se aplica una fuerza de 20 N en una pesa de 50 N y se aplica una fuerza de 20 N en su extremo derecho. ¿A qué distancia del extremo su extremo derecho. ¿A qué distancia del extremo izquierdo se deberá aplicar una sola fuerza ascen-izquierdo se deberá aplicar una sola fuerza ascendente para establecer el equilibrio? Resp. 2.10 m dente para establecer el equilibrio? Resp. 2.10 m

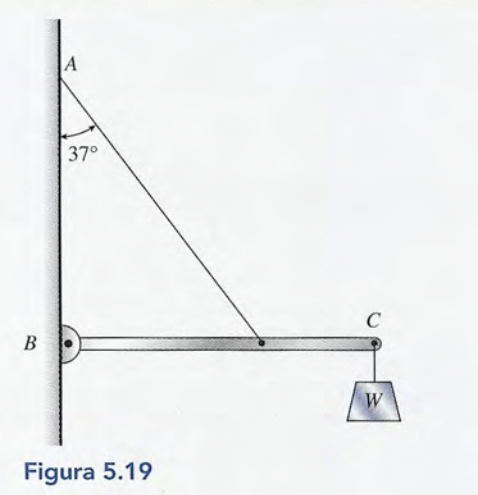

### **Problemas adicionales Problemas adicionales**

5.35. ¿Cuál es el momento de torsión resultante respecto al pivote de la figura 5.20? Considere que el peso de la 5.35. ¿Cuál es el momento de torsión resultante respecto al pivote de la figura 5.20? Considere que el peso de la barra curva es insignificante. Resp.  $-3.42$  N  $\cdot$  m

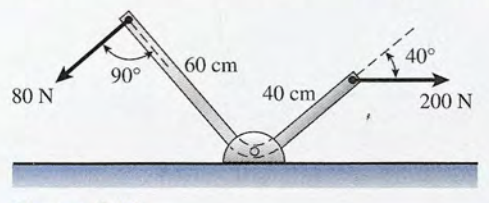

**Figura** 5.20 Figura 5.20

- 5.36. ¿Con qué fuerza horizontal, aplicada al extremo iz-5.36. ¿Con qué fuerza horizontal, aplicada al extremo izquierdo de la varilla curva que aparece en la figura quierdo de la varilla curva que aparece en la figura 5.20, se alcanzará el equilibrio rotacional? La barra 5.20, se alcanzará el equilibrio rotacional? La barra forma un ángulo recto. forma un ángulo recto.
- 5.37. Pesas de 100, 200 Y 500 N se colocan sobre una 5.37. Pesas de 100, 200 Y 500 N se colocan sobre una tabla ligera que descansa en dos soportes, como se tabla ligera que descansa en dos soportes, como se aprecia en la figura 5.21. ¿Cuáles son las fuerzas aprecia en la figura 5.21. ¿Cuáles son las fuerzas que ejercen los soportes? Resp. 375 N, 425 N que ejercen los soportes? Resp. 375 N, 425 N

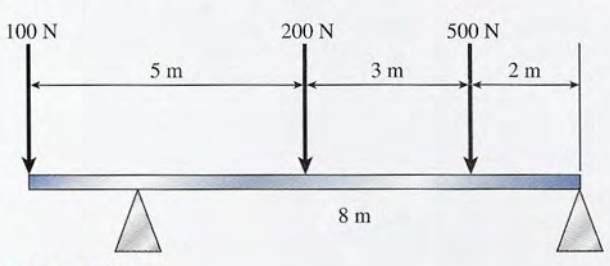

#### **Figura** 5.21 Figura 5.21

5.38. Una viga de acero de 8 m pesa 2400 N Y está sos-5.38. Una viga de acero de 8 m pesa 2400 N Y está sostenida a 3 m del extremo derecho. Si se coloca un tenida a 3 m del extremo derecho. Si se coloca un peso de 9000 N en el extremo derecho, ¿qué fuerza peso de 9000 N en el extremo derecho, ¿qué fuerza

- 5.32. Una esfera de 40 N Y una esfera de 12 N están co-5.32. Una esfera de 40 N Y una esfera de 12 N están conectadas por una varilla ligera de 200 mm de longi-nectadas por una varilla ligera de 200 mm de longitud. ¿A qué distancia del punto medio de la esfera tud. ¿A qué distancia del punto medio de la esfera de 40 N está el centro de gravedad? de 40 N está el centro de gravedad?
- 5.33. Pesas de 2, 5, 8 Y 10 N penden de una varilla ligera 5.33. Pesas de 2, 5, 8 Y 10 N penden de una varilla ligera de 10 m a distancias de 2, 4, 6 Y 8 m del extremo de 10m a distancias de 2, 4, 6 Y 8 m del extremo izquierdo. ¿A qué distancia del extremo izquierdo izquierdo. ¿A qué distancia del extremo izquierdo está el centro de gravedad? Resp. 6.08 m está el centro de gravedad? Resp. 6.08 m
- 5.34. Calcule el centro de gravedad de un martillo si la 5.34. Calcule el centro de gravedad de un martillo si la cabeza de metal pesa 12lb y el mango de 32 in que cabeza de metal pesa 12lb y el mango de 32 in que la sostiene pesa 21b. Suponga que la construcción y la sostiene pesa 21b. Suponga que la construcción y el peso del mango son uniformes. el peso del mango son uniformes.

se debe aplicar en el extremo izquierdo para equili-se debe aplicar en el extremo izquierdo para equilibrar el sistema? brar el sistema?

\*5.39. Halle el momento de torsión resultante respecto al \*5.39. Halle el momento de torsión resultante respecto al punto *A* en la figura 5.22. punto *A* en la figura 5.22.

Resp.  $-3.87$  N  $\cdot$  m

\*5.40. Encuentre el momento de torsión resultante respec-\*5.40. Encuentre el momento de torsión resultante respecto al punto *B* en la figura 5.22. to al punto B en la figura 5.22.

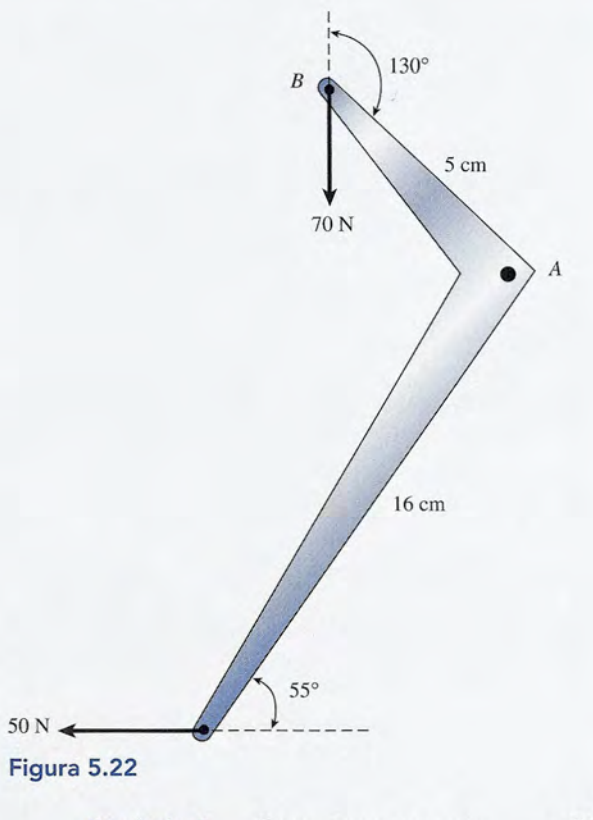

Capítulo 5 Resumen y repaso **109** Capítulo 5 Resumen y repaso **109** 

### **Preguntas para la reflexión crítica**

- \*5.41. Una caja de 30 lb Yuna caja de 50 lb se colocan en los extremos opuestos de una tabla de 16 ft sostenida únicamente en su punto medio. ¿A qué distancia del extremo izquierdo se tendrá que colocar una caja de 40 lb para establecer el equilibrio? ¿Sería diferente el resultado si la tabla pesara 90 lb? ¿Por qué sí o por qué no? Resp. 4.00 ft, no
- 5.42. En un banco de laboratorio tenemos una piedra pequeña, una regla graduada de 4 N Y un solo soporte con borde de navaja. Explique cómo puede usar esos tres elementos para hallar el peso de la piedra pequeña.
- 5.43. Calcule las fuerzas  $F_1, F_2$  y  $F_3$  necesarias para que el sistema dibujado en la figura 5.23 quede en equilibrio.

Resp.  $F_1$  = 213 lb,  $F_2$  = 254 lb,  $F_3$  = 83.9 lb

5.44. (a) ¿Qué peso *W* producirá una tensión de 400 N en la cuerda atada a la viga de la figura 5.24? (b) ¿Cuál sería la tensión de la cuerda si *W* = 400 N? Considere que el peso de la viga es insignificante en ambos casos.

5.45. Suponga que la viga de la figura 5.24 pesa 100 N Y que el peso suspendido *Wes* igual a 40 N. ¿Cuál es la tensión de la cuerda?

Resp. *T* = 234 N

- 5.46. Para las condiciones que hemos descrito en la pregunta 5.45, ¿cuáles son las componentes horizontal y vertical de la fuerza que ejerce el pivote colocado en el piso sobre la base de la viga?
- \*5.47. ¿Cuál es la tensión del cable de la figura 5.25? El peso de la viga es 300 N, pero se desconoce su longitud. Resp. 360 N
- \*5.48. ¿Cuáles son la magnitud y la dirección de la fuerza que ejerce la pared sobre la viga de la figura 5.25? También en esta ocasión, supongamos que el peso de la tabla es de 300 N.
- \*5.49. Entre los ejes de acero delantero y trasero de un automóvil hay una distancia de 3.4 m. El 60 por ciento del peso del vehículo descansa sobre las ruedas delanteras, ¿a qué distancia del eje frontal se localiza el centro de gravedad?

Resp. 1.36 m

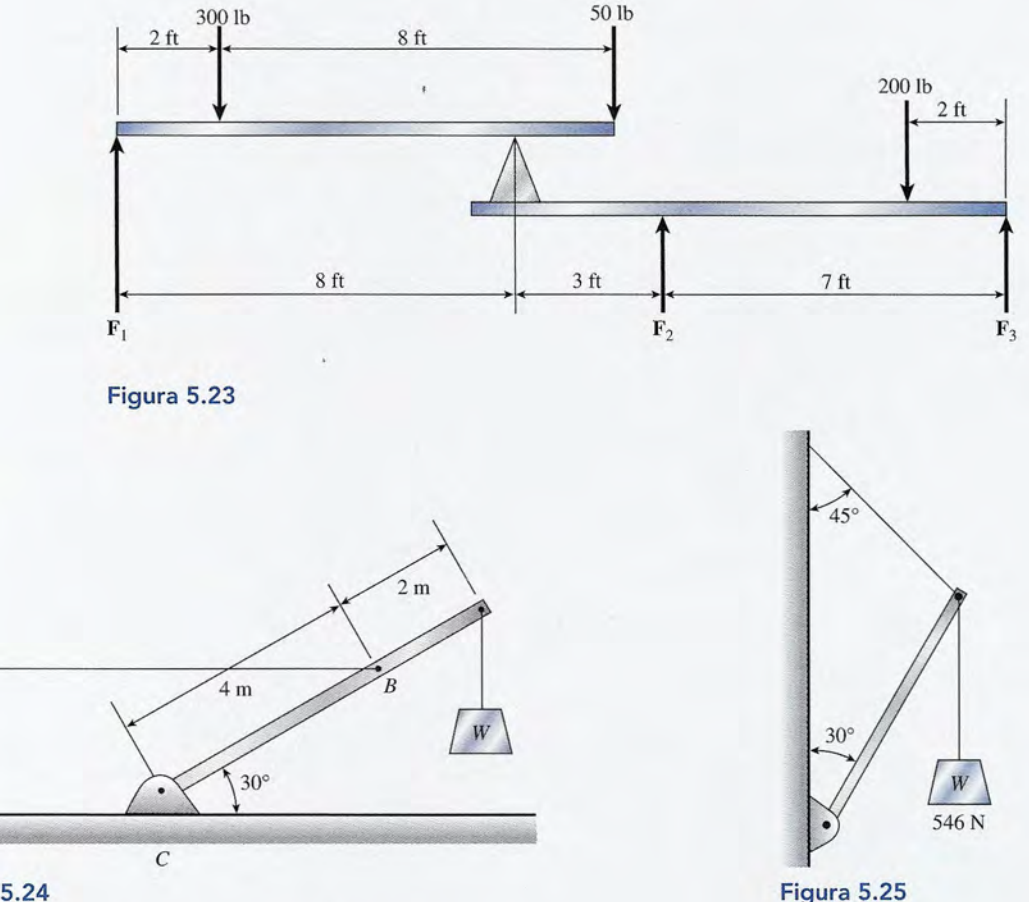

D'Alles

**Figura** 5.24

A

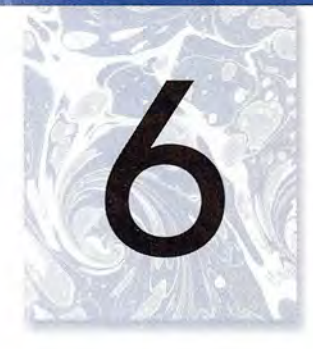

# **Aceleración uniforme Aceleración uniforme**

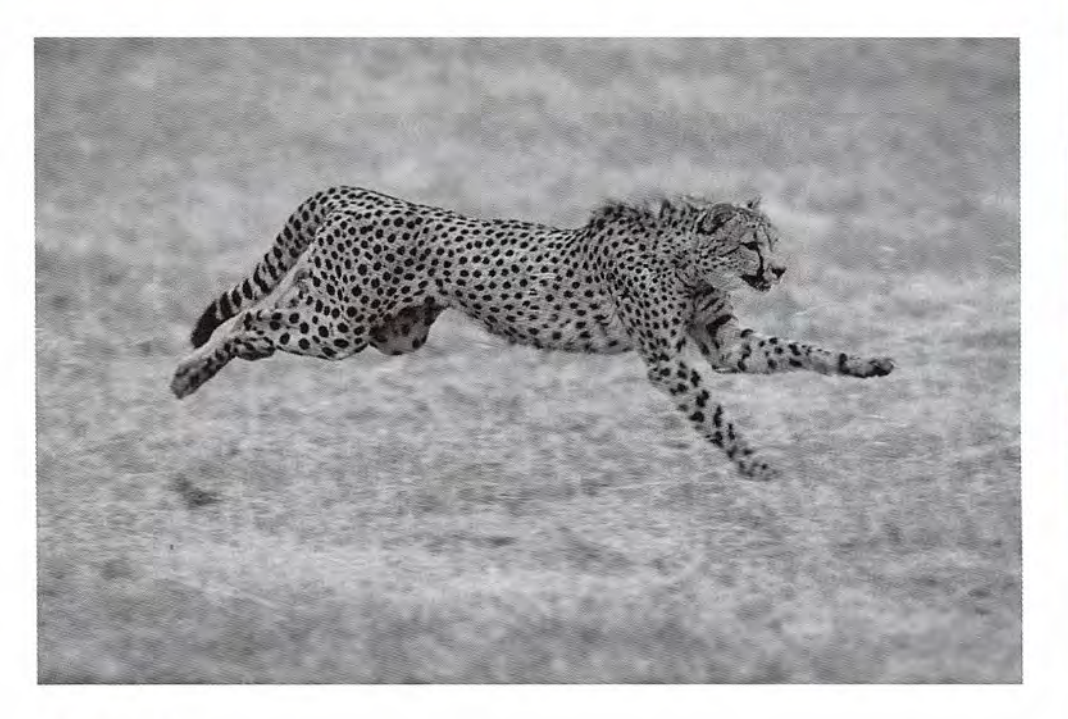

## **Objetivos Objetivos**

Cuando termine de estudiar este capítulo el alumno: Cuando termine de estudiar este capítulo el alumno:

- **1.** Definirá y aplicará las definiciones de velocidad media y aceleración media. **1.** Definirá y aplicará las definiciones de velocidad media y aceleración media.
- **2.** Resolverá problemas que incluyan tiempo, desplazamiento, velocidad media y **2.** Resolverá problemas que incluyan tiempo, desplazamiento, velocidad media y aceleración media. aceleración media.
- **3.** Aplicará una de las cinco ecuaciones generales del movimiento uniformemen-**3.** Aplicará una de las cinco ecuaciones generales del movimiento uniformemente acelerado para determinar alguno de los cinco parámetros: velocidad ini-te acelerado para determinar alguno de los cinco parámetros: velocidad inicial, velocidad final, aceleración, tiempo y desplazamiento. cial, velocidad final, aceleración, tiempo y desplazamiento.
- **4.** Resolverá problemas generales relacionados con cuerpos en caída libre en un **4.** Resolverá problemas generales relacionados con cuerpos en caída libre en un campo gravitacional. campo gravitacional.
- **5.** Explicará por medio de ecuaciones y diagramas el movimiento horizontal y vertical de un proyectil lanzado con diferentes ángulos. vertical de un proyectil lanzado con diferentes ángulos.
- **6.** Determinará la posición y la velocidad de un proyectil cuando se conocen su velocidad inicial y su posición. velocidad inicial y su posición.
- **7.** Calculará el alcance, la altura máxima y el tiempo de vuelo de proyectiles cuan-**7.** Calculará el alcance, la altura máxima y el tiempo de vuelo de proyectiles cuando se conocen la velocidad inicial y el ángulo de proyección. do se conocen la velocidad inicial y el ángulo de proyección.

con características para con características para la rapidez. Su fuerza la rapidez. Su fuerza y agilidad le permiten y agilidad le permiten alcanzar una rapidez alcanzar una rapidez máxima de 100 km/h, la cual sólo puede mantener máxima de 100 km/ h, la cual sólo puede mantener durante 10 segundos, durante 10 segundos, aproxi madamente. aproxi madamente. *(Fotografía* © *vol. 44 (Fotografía* © *vol. 44 PhotoDisclGetty.) PhotoDisc/Getty.)* 

El guepardo es un felino El guepardo es un felino

Ejemplo 6.1

#### $6.1$ **Rapidez y velocidad Rapidez y velocidad**

El tipo más sencillo de movimiento que puede experimentar un objeto es el movimiento recti-El tipo más sencillo de movimiento que puede experimentar un objeto es el movimiento rectilíneo uniforme. Si el objeto recorre las mismas distancias en cada unidad sucesiva de tiempo, líneo uniforme. Si el objeto recorre las mismas distancias en cada unidad sucesiva de tiempo, se dice que se mueve con rapidez constante. Por ejemplo, si un tren recorre 8 m de vía por se dice que se mueve con rapidez constante. Por ejemplo, si un tren recorre 8 m de vía por cada segundo que se mueve, se dice que tiene una *rapidez constante* de 8 m/s. Ya sea que la rapidez sea constante o no, la rapidez media de un objeto en movimiento se define como rapidez sea constante o no, la rapidez media de un objeto en movimiento se define como

> *distancia recorrida rapidez media* <sup>=</sup> -------- *tiempo transcurrido distancia recorrida rapidez media* = -------- *tiempo transcurrido x*  $\overline{v}=\frac{x}{t}$  $\frac{1}{t}$  (6.1)

> > \_\_\_ r:~~ • ..,. **... ",** ~ ~

(6.1)

La línea sobre el símbolo *v* significa que la rapidez representa un valor promedio para el es-La línea sobre el símbolo *v* significa que la rapidez representa un valor promedio para el espacio de tiempo *t.* pacio de tiempo *t.* 

Recuerde que la dimensión de la rapidez es la razón de una longitud a un intervalo de tiempo. Por tanto, las unidades de millas por hora, pies por segundo, metros por segundo y centímetros por segundo son unidades comunes de la rapidez. Recuerde que la dimensión de la rapidez es la razón de una longitud a un intervalo de<br>tiempo. Por tanto, las unidades de millas por hora, pies por segundo, metros por segundo y<br>centímetros por segundo son unidades comunes

Un golfista logra un hoyo 3 segundos después de que golpea la pelota. Si ésta viajó con una Un golfista logra un hoyo 3 segundos después de que golpea la pelota. Si ésta viajó con una rapidez media de 0.8 m/s, ¿a qué distancia estaba el hoyo?

Solución: Si se despeja *x* en la ecuación (6.1) queda Solución: Si se despeja *x* en la ecuación (6.1) queda

$$
x = \overline{v}t = (0.8 \text{ m/s})(3 \text{ s})
$$

 $x = \overline{v}t = (0.8 \text{ m/s})(3 \text{ s})$ <br>Por tanto, la distancia que hay hasta el hoyo es de

 $x = 2.4 \text{ m}$ 

Es importante observar que la rapidez es una cantidad escalar totalmente independiente Es importante observar que la rapidez es una cantidad escalar totalmente independiente de la dirección. En el ejemplo 6.1 no fue necesario conocer la rapidez de la pelota de golf de la dirección. En el ejemplo 6.1 no fue necesario conocer la rapidez de la pelota de golf a cada instante ni la naturaleza de su trayectoria. De forma similar, la *rapidez media* de un a cada instante ni la naturaleza de su trayectoria. De forma similar, la *rapidez media* de un automóvil que viaja de Atlanta a Chicago es función únicamente de la distancia registrada en automóvil que viaja de Atlanta a Chicago es función únicamente de la distancia registrada en<br>su odómetro y del tiempo requerido para realizar el viaje. En lo que se refiere a los cálculos, no hay ninguna diferencia, ya sea que el conductor del automóvil haya tomado la ruta directa no hay ninguna diferencia, ya sea que el conductor del automóvil haya tomado la ruta directa o la panorámica, o incluso si tuvo que detenerse a comer. o la panorámica, o incluso si tuvo que detenerse a comer.<br>Debemos distinguir claramente entre la cantidad escalar rapidez y su contraparte direc-

cional, la velocidad. Esto es fácil si recordamos la diferencia entre distancia y desplazamiento expuesta en el capítulo 3. Supongamos, como se indica en la figura 6.1, que un objeto se mue-expuesta en el capítulo 3. Supongamos, como se indica en la figura 6.1, que un objeto se mue-

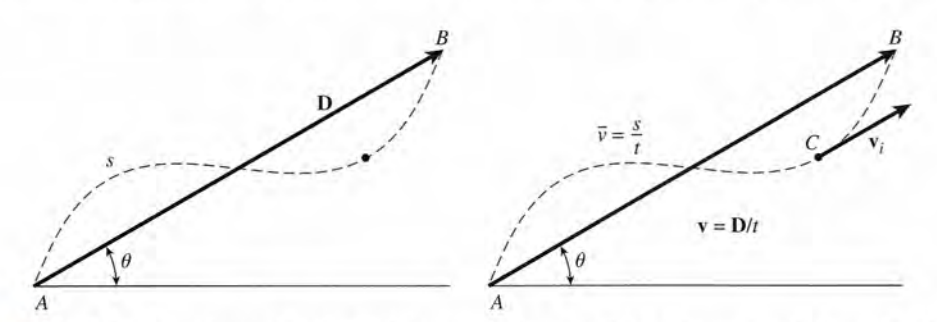

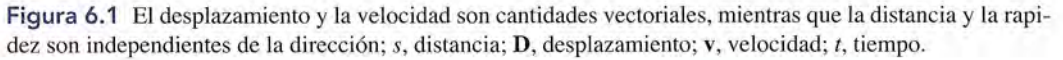

ve a lo largo de la trayectoria de la línea punteada, de *A* a *B.* La distancia recorrida en realidad ve a lo largo de la trayectoria de la línea punteada, de A a B. La distancia recorrida en realidad se denota con *s,* mientras que el desplazamiento se representa con las coordenadas polares se denota con s, mientras que el desplazamiento se representa con las coordenadas polares

$$
\mathbf{D}=(D,\theta)
$$

Como ejemplo, considere que la distancia s de la figura 6.1 es de 500 km y que el despla-Como ejemplo, considere que la distancia s de la figura 6.1 es de 500 km y que el desplazamiento es de 350 km a 45°. Si el tiempo real de travesía es de 8 h, la rapidez media es zamiento es de 350 km a 45°. Si el tiempo real de travesía es de 8 h, la rapidez media es

$$
\overline{v} = \frac{s}{t} = \frac{500 \text{ km}}{8 \text{ h}} = 62.5 \text{ km/h}
$$

En esta obra seguiremos la convención de usar el símbolo s para denotar las trayectorias cur-En esta obra seguiremos la convención de usar el símbolo s para denotar las trayectorias curvas y los símbolos *x* y *y* para representar las distancias en línea recta. vas y los símbolos *x* y *y* para representar las distancias en línea recta.

La velocidad media, sin embargo, debe tomar en cuenta la magnitud y la dirección del desplazamiento. La velocidad media está dada por desplazamiento. La velocidad media está dada por

$$
\overline{v} = \frac{\mathbf{D}}{t} = \frac{350 \text{ km}, 45^{\circ}}{8 \text{ h}}
$$

$$
\overline{v} = 43.8 \text{ km/h}, 45^{\circ}
$$

Por lo tanto, si la trayectoria del objeto en movimiento es curva, la diferencia entre rapidez y<br>velocidad es tanto en magnitud como en dirección. velocidad es tanto en magnitud como en dirección.

Los automóviles no siempre pueden viajar a rapidez constante por largos espacios de Los automóviles no siempre pueden viajar a rapidez constante por largos espacios de tiempo. Al ir del punto A al B, quizá sea necesario ir más despacio o más rápido debido a las condiciones del camino. Por ello, a veces es útil hablar de *rapidez instantánea* o *velocidad* condiciones del camino. Por ello, a veces es útil hablar de *rapidez instantánea* o *velocidad instantánea. instantánea.* 

La rapidez instantánea es una cantidad escalar que representa la rapidez en el La rapidez instantánea es una cantidad escalar que representa la rapidez en el instante en que el automóvil está en un punto arbitrario C. Por consiguiente, instante en que el automóvil está en un punto arbitrario C. Por consiguiente, es la razón de cambio de la distancia respecto al tiempo. es la razón de cambio de la distancia respecto al tiempo.

La velocidad instantánea es una cantidad vectorial que representa la velocidad La velocicdad instantánea es una cantidad vectorial que representa la velocidad Vi en cualquier punto C. Es, en consecuencia, la razón de cambio del desplaza-Vi en cualquier punto C. Es, en consecuencia, la razón de cambio del desplazamiento respecto al tiempo. miento respecto al tiempo.

En este capítulo nos ocuparemos del movimiento en trayectoria recta, de modo que las En este capítulo nos ocuparemos del movimiento en trayectoria recta, de modo que las magnitudes de la rapidez y la velocidad serán las mismas en cada instante. Si la dirección no magnitudes de la rapidez y la velocidad serán las mismas en cada instante. Si la dirección no cambia, la rapidez instantánea es la parte escalar de la velocidad instantánea. Sin embargo, es cambia, la rapidez instantánea es la parte escalar de la velocidad instantánea. Sin embargo, es un buen hábito reservar el término *velocidad* para la descripción más completa del movimien-un buen hábito reservar el término *velocidad* para la descripción más completa del movimiento. Como veremos en secciones ulteriores, un cambio de velocidad puede originar también to. Como veremos en secciones ulteriores, un cambio de velocidad puede originar también un cambio de dirección. En tales casos, los términos velocidad y desplazamiento son más apropiados que rapidez y distancia. apropiados que *rapidez* y *distancia.* ve a lo largy de la trayectoria de la linea punteada, de A B. La distancia de Sa Decleración e de sel o a contenenta en análida en 2 s. 6.2 Aceleración e a contenenta en análida en 2018. El en porto de la figura de la fig

#### **Aceleración Aceleración**   $6.2$

En la mayor parte de los casos, la velocidad de un objeto cambia mientras éste se mueve. El En la mayor parte de los casos, la velocidad de un objeto cambia mientras éste se mueve. El movimiento en el que la magnitud o la dirección cambia respecto al tiempo se llama *ace-*movimiento en el que la magnitud o la dirección cambia respecto al tiempo se llama *aceleración.* Supongamos que observa el movimiento de un corredor durante un tiempo *t.* La *leración.* Supongamos que observa el movimiento de un corredor durante un tiempo *t.* La velocidad inicial  $\mathbf{v}_0$  del cuerpo se define como su velocidad al inicio del intervalo de tiempo (en general, *t* = O).La velocidad final *(VI)* se define como la velocidad al terminar el intervalo (en general, *t* = O). La velocidad final *(VI)* se define como la velocidad al terminar el intervalo de tiempo (cuando  $t = t$ ). Por tanto, si somos capaces de medir las velocidades inicial y final de un objeto en movimiento, entonces afirmaremos que su aceleración está dada por un objeto en movimiento, entonces afirmaremos que su aceleración está dada por

$$
Acceleration = \frac{cambio de velocidad}{intervalo de tiempo}
$$

$$
\mathbf{a} = \frac{\mathbf{v}_f - \mathbf{v}_0}{t}
$$
(6.2)

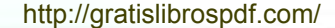

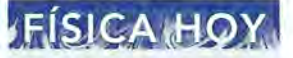

En choques de frente, En choques de frente, las bolsas de aire han las bolsas de aire han<br>demostrado su utilidad para prevenir lesiones para prevenir lesiones en la cabeza y el pecho. en la cabeza y el pecho. En impactos con una En impactos con una disminución súbita en disminución súbita en velocidades de 10 a velocidades de 10 a<br>15 mi/h, un dispositivo detector instalado al detector instalado al frente del vehículo frente del vehículo activa un sistema de activa un sistema de encendido que causa la descomposición la descomposición de gránulos de azida de de gránulos de azida de sodio. Esto produce sodio. Esto produce gas nitrógeno que infla las bolsas de nailon las bolsas de nailon y las fuerza a salir de sus y las fuerza a sa lir de sus compartimientos donde compartimientos donde están guardadas. El están guardadas. El tiempo que transcurre tiempo que transcurre entre el choque y el llenado de la bolsa llenado de la bolsa es menor de 40 ms. Cuando el pasajero y es menor de 40 ms.<br>Cuando el pasajero y<br>la bolsa inflada hacen contacto, el gas es contacto, el gas es forzado a salir y la bolsa forzado a salir y la bolsa se desinfla en 2 s.

#### **114 Capítulo 6 Aceleración uniforme**

Si la aceleración se escribe como en la ecuación (6.2), se trata de una cantidad vectorial y, por consiguiente, depende del cambio tanto de dirección como de magnitud. Si la dirección no se modifica y el movimiento es en línea recta, sólo la *rapidez* del objeto cambia. No obstante, si se sigue una trayectoria curva, habría aceleración aun cuando la rapidez no cambie. Para el movimiento en un círculo perfecto y con rapidez constante, la aceleración siempre formará ángulos rectos respecto a la velocidad. Más adelante abordaremos este movimiento circular uniforme.

 $6.3$ 

### **Movimiento uniformemente acelerado**

El tipo de aceleración más sencillo es el movimiento rectilíneo, en el que la rapidez cambia a razón constante. Este tipo especial de movimiento se conoce como movimiento *uniformemente acelerado* o de *aceleración uniforme.* Puesto que no hay cambio en la dirección, la diferencia de vectores en la ecuación (6.2) se transforma simplemente en la diferencia entre los valores con signo de las velocidades final e inicial. Sin embargo, conviene recordar que la velocidad sigue siendo una cantidad vectorial y que el signo asignado a ella indica la *dirección* y no la *magnitud.* Para una aceleración constante escribimos

$$
a = \frac{v_f - v_0}{t} \tag{6.3}
$$

Por ejemplo, considere un automóvil que se mueve con aceleración uniforme de una rapidez inicial de 12 m/s a una final de 22 m/s, como se indica en la figura 6.2. Si consideramos la dirección a la derecha como positiva, la velocidad del auto en *A* es de  $+12$  m/s y su velocidad final en *B* es de  $+22$  m/s. Si el incremento en la velocidad requiere 5 s, la aceleración puede determinarse a partir de la ecuación (6.2).

$$
a = \frac{v_f - v_0}{t} = \frac{22 \text{ m/s} - 12 \text{ m/s}}{5 \text{ s}}
$$

$$
= \frac{10 \text{ m/s}}{5 \text{ s}} = 2 \text{ m/s}^2
$$

La respuesta se lee como *dos metros por segundo por segundo* o *dos metros por segundo al cuadrado*. Esto significa que cada segundo el automóvil incrementa su rapidez en 2 m/s. Puesto que el auto ya iba a 12 m/s cuando empezamos a contar el tiempo, después de 1, 2 y  $3$  s tendría valores para la rapidez de 14, 16 y 18 m/s, respectivamente.

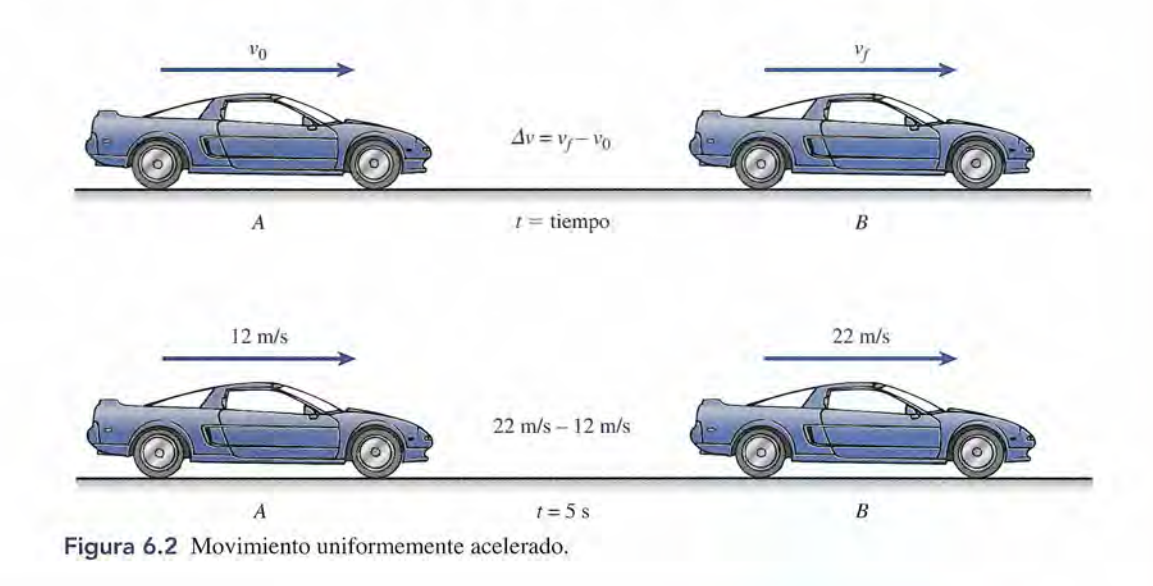

Un tren reduce su velocidad de 60 a 20 km/h en un tiempo de 8 s. Encuentre la aceleración Un tren reduce su velocidad de 60 a 20 *kml h* en un tiempo de 8 s. Encuentre la aceleración en unidades del SI. en unidades del SI.

Plan: Primero debe realizarse la conversión a unidades del SI *(m/s)*. Luego hay que recordar que la aceleración es el cambio de velocidad por unidad de tiempo. cordar que la aceleración es el cambio de velocidad por unidad de tiempo.

**Solución:** La velocidad inicial es **Solución:** La velocidad inicial es

Ejemplo 6.2

Ejemplo 6.3

 $60 \frac{\text{km}}{\text{h}} \times \frac{1000 \text{ m}}{1 \text{ km}} \times \frac{1 \text{ h}}{3600 \text{ s}} = 16.7 \text{ m/s}$  $km \sim 1000 \text{ m} \sim 1 \text{ h}$ d inicial es<br>  $60 \frac{\text{km}}{\text{h}} \times \frac{1000 \text{ m}}{1 \text{ km}} \times \frac{1 \text{ h}}{3600 \text{ s}} = 16.7 \text{ m/s}$ 

De igual forma, se determina que 20 km/h es igual a 5.56 m/s. Como las velocidades siguen la misma dirección y muestran la misma aceleración se suponen constantes, entonces guen la misma dirección y muestran la misma aceleración se suponen constantes, entonces la ecuación (6.3) resulta en la ecuación (6.3) resulta en

$$
a = \frac{v_f - v_0}{t} = \frac{5.56 \text{ m/s} - 16.7 \text{ m/s}}{8 \text{ s}}
$$

$$
a = -1.39 \text{ m/s}^2
$$

Como la dirección original del tren del ejemplo 6.2 se consideró positiva, el signo nega-Como la dirección original del tren del ejemplo 6.2 se consideró positiva, el signo negativo de la aceleración significa que el tren redujo su rapidez en 1.39 m/s cada segundo. Tal movimiento se conoce a veces como *desaceleración,* pero este término resulta problemático movimiento se conoce a veces como *desaceleración,* pero este término resulta problemático porque  $a = -1.39$  m/s<sup>2</sup> significa en realidad que la velocidad se *vuelve más negativa* en esa cantidad cada segundo. Si la rapidez se incrementa en dirección negativa, la aceleración tam-cantidad cada segundo. Si la rapidez se incrementa en dirección negativa, la aceleración también es negativa. La aceleración se refiere al *cambio* de velocidad, lo cual significa que puede bién es negativa. La aceleración se refiere al *cambio* de velocidad, lo cual significa que puede tratarse de un incremento o una disminución de la rapidez. tratarse de un incremento o una disminución de la rapidez.

A menudo se usa la misma ecuación para calcular diferentes cantidades; por tanto, debe A menudo se usa la misma ecuación para calcular diferentes cantidades; por tanto, debe resolverla literalmente para cada símbolo que aparece en ella. Una forma práctica de escribir resolverla literalmente para cada símbolo que aparece en ella. Una forma práctica de escribir la ecuación (5.3) se presenta cuando se despeja la velocidad final, como sigue la ecuación (5.3) se presenta cuando se despeja la velocidad final, como sigue

$$
Velocidad final = velocidad inicial + cambio de velocidad
$$
  

$$
v_f = v_0 + at
$$
 (6.4)

n automóvil mantiene una aceleración constante de 8 *m/s<sup>2</sup> .* Si su velocidad inicial era de automóvil mantiene una aceleración constante de 8 *m/s 2.* Si su velocidad inicial era de O *mis* al norte, ¿cuál será su velocidad después de 6 s? *mis* al norte, ¿cuál será su velocidad después de 6 s7

**Plan:** La velocidad inicial aumentará en 8 *mis* cada segundo que el auto se desplace. Para **Plan:** La velocidad inicial aumentará en 8 *mi s* cada segundo que el auto se desplace. Para obtener la velocidad final sólo se requiere sumar este cambio a la velocidad inicial. obtener la velocidad final sólo se requiere sumar este cambio a la velocidad inicial.

**Solución:** La velocidad final se obtiene a partir de la ecuación (6.4). **Solución:** La velocidad final se obtiene a partir de la ecuación (6.4).

$$
vf = v0 + at = 20 m/s + (8 m/s2)(6 s)
$$
  
= 20 m/s + 48 m/s = 68 m/s

 $= 20 \text{ m/s} + 48 \text{ m/s} = 68 \text{ m/s}$ <br>Así, la velocidad final es de 68 m/s, también al norte.

Ahora que se han comprendido los conceptos de velocidad inicial y final, analicemos la Ahora que se han comprendido los conceptos de velocidad inicial y final, analicemos la ecuación de la velocidad *media* y expresémosla en términos de valores inicial y final. Mien-ecuación de la velocidad *media* y expresémosla en términos de valores inicial y final. Mientras la aceleración sea constante, la velocidad media de un objeto se determina igual que el tras la aceleración sea constante, la velocidad media de un objeto se determina igual que el promedio aritmético de dos números. Dadas una velocidad inicial y una final, la velocidad promedio aritmético de dos números. Dadas una velocidad inicial y una final, la velocidad media es simplemente media es simplemente

$$
\overline{\nu} = \frac{v_f + v_0}{2} \tag{6.5}
$$

Ejemplo 6.4

#### **116 Capítulo 6 Aceleración uniforme 116 Capítulo 6 Aceleración uniforme**

Recordará que la distancia *x* es el producto de la velocidad media por el tiempo. Por ende, Recordará que la distancia *x* es el producto de la velocidad media por el tiempo. Por ende, es posible sustituir esto en la ecuación (6.1) para obtener una expresión más útil para calcular es posible sustituir esto en la ecuación (6.1) para obtener una expresión más útil para calcular la distancia cuando la aceleración es uniforme: la distancia cuando la aceleración es uniforme:

$$
x = \left(\frac{v_f + v_0}{2}\right)t\tag{6.6}
$$

Un objeto en movimiento incrementa uniformemente su velocidad de 20 a 40 m/s en 2 min. ¿Cuál es la velocidad media y cuán lejos llegará en esos 2 min? ¿ Cuál es la velocidad media y cuán lejos llegará en esos 2 min? .-

**Plan:** Primero convertimos los 2 min de tiempo en 120 s con el fin de obtener congruen-**Plan:** Primero convertimos los 2 min de tiempo en 120 s con el fin de obtener congruencia de unidades. Luego reconocemos que la velocidad media es el promedio entre los cia de unidades. Luego reconocemos que la velocidad media es el promedio entre los valores inicial y final para la aceleración constante. Por último, la distancia recorrida es el<br>producto de la velocidad media por el tiempo. producto de la velocidad media por el tiempo.

**Solución:** La velocidad media se calcula con base en la ecuación (6.5). **Solución:** La velocidad media se calcula con base en la ecuación (6.5).

$$
\overline{v} = \frac{v_f + v_0}{2} = \frac{40 \text{ m/s} + 20 \text{ m/s}}{2}
$$

$$
\overline{v} = 30 \text{ m/s}
$$

Se usa entonces la ecuación (6.6) para obtener la distancia recorrida en los 120 s. Se usa entonces la ecuación (6.6) para obtener la distancia recorrida en los 120 s.

$$
x = (30 \text{ m/s})(120 \text{ s}) = 3600 \text{ m}
$$

 $6.4$ 

### **Otras** relaciones **útiles Otras** rela~iones **útiles**

Hasta ahora hemos presentado dos relaciones fundamentales. Una surgió de la definición de Hasta ahora hemos presentado dos relaciones fundamentales. Una surgió de la definición de velocidad y la otra de la definición de aceleración. Se trata de las siguientes: velocidad y la otra de la definición de aceleración. Se trata de las siguientes:

$$
x = \overline{v}t = \left(\frac{v_f + v_0}{2}\right)t
$$
 (6.6)

y y

$$
v_t = v_0 + at \tag{6.4}
$$

Aunque éstas son las únicas fórmulas necesarias para abordar los múltiples problemas Aunque éstas son las únicas fórmulas necesarias para abordar los múltiples problemas que se presentan en este capítulo, hay otras tres relaciones útiles que pueden obtenerse a partir que se presentan en este capítulo, hay otras tres relaciones útiles que pueden obtenerse a partir de ellas. La primera se deduce eliminando la velocidad final de las ecuaciones (6.6) y (6.4). de ellas. La primera se deduce eliminando la velocidad final de las ecuaciones (6.6) y (6.4). Sustituyendo ésta en aquélla se obtiene Sustituyendo ésta en aquélla se obtiene

**I** 

$$
x = \left[\frac{(v_0 + at) + v_0}{2}\right]t
$$

Al simplificar se obtiene Al simplificar se obtiene

$$
x = v_0 t + \frac{1}{2} a t^2
$$
 (6.7)

Una ecuación similar se obtiene eliminando *va* en las mismas dos ecuaciones: 2 Una ecuación similar se obtiene eliminando *va* en las mismas dos ecuaciones:

$$
x = v_f t - \frac{1}{2}at^2
$$
 (6.8)

#### 6.5, Resolución de problemas de aceleración **117** 6.5 , Resolución de problemas de aceleración **117**

La tercera ecuación se obtiene mediante la eliminación del tiempo *t* en las ecuaciones básicas. La tercera ecuación se obtiene mediante la eliminación del tiempo *t* en las ecuaciones básicas. Con un poco de álgebra se obtiene Con un poco de álgebra se obtiene

$$
2ax = v_f^2 - v_0^2 \tag{6.9}
$$

A pesar de que estas ecuaciones no nos proporcionan información nueva, son útiles para A pesar de que estas ecuaciones no nos proporcionan información nueva, son útiles para resolver problemas donde se conocen tres de los parámetros y es necesario hallar uno de los resolver problemas donde se conocen tres de los parámetros y es necesario hallar uno de los otros dos. otros dos.

#### $6.5$ **Resolución de problemas de aceleración Resolución de problemas de aceleración**

Aunque la resolución de problemas en los que interviene una aceleración constante se basa Aunque la resolución de problemas en los que interviene una aceleración constante se basa fundamentalmente en elegir la fórmula correcta y sustituir los valores conocidos, hay varias fundamentalmente en elegir la fórmula correcta y sustituir los valores conocidos, hay varias sugerencias para ayudar al alumno principiante. Los problemas con frecuencia se refieren al sugerencias para ayudar al alumno principiante. Los problemas con frecuencia se refieren al<br>movimiento que parte de un estado de reposo o, bien, se detiene a partir de cierta velocidad inicial. En cualquier caso, las fórmulas presentadas pueden simplificarse por la sustitución ya inicial. En cualquier caso, las fórmulas presentadas pueden simplificarse por la sustitución ya sea de  $v_0 = 0$  o  $v_f = 0$ , según el caso. En la tabla 6.1 se resumen las fórmulas generales.  $\frac{1}{2}$  matrix  $\frac{1}{2}$  m  $\frac{1}{2}$  m

#### **Tabla 6.1**

Resumen de fórmulas de la aceleración Resumen de fórmulas de la aceleración

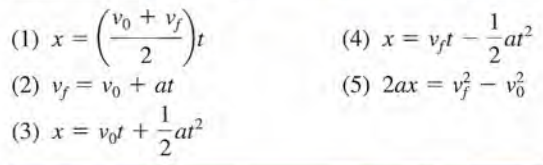

Un análisis más detallado de las cinco ecuaciones generales revela un total de cinco Un análisis más detallado de las cinco ecuaciones generales revela un total de cinco parámetros:  $\dot{x}$ ,  $v_o$ ,  $v_e$ ,  $a$  y  $t$ . Si se conocen tres de estas cantidades, las dos restantes pueden calcularse a partir de las ecuaciones generales. Por tanto, el punto de partida para resolver calcularse a partir de las ecuaciones generales. Por tanto, el punto de partida para resolver cualquier problema consiste en leerlo cuidadosamente a fin de detectar las tres cantidades cualquier problema consiste en leerlo cuidadosamente a fin de detectar las tres cantidades necesarias para resolverlo. También es importante elegir una dirección como la positiva y necesarias para resolverlo. También es importante elegir una dirección como la positiva y aplicar congruentemente este criterio a la velocidad, al desplazamiento y a la aceleración cuando se sustituyan sus valores en las ecuaciones. cuando se sustituyan sus valores en las ecuaciones.

Si se le dificulta decidir qué ecuación debe usar, puede ser útil recordar las condiciones Si se le dificulta decidir qué ecuación debe usar, puede ser útil recordar las condiciones que requiere satisfacer cada ecuación. Primero, debe incluir el parámetro desconocido. Se-que requiere satisfacer cada ecuación. Primero, debe incluir el parámetro desconocido. Segundo, es necesario conocer todos los demás parámetros que aparecen en la ecuación. Por ejemplo, si en un problema se conocen los valores de  $v_r$ ,  $v_0$  y *t*, es posible determinar *a* en la ecuación (2) de la tabla 6.1. ecuación (2) de la tabla 6.1 .

## **Estrategia para resolver problemas**

#### **Problemas de aceleración constante**

- 1. Lea el problema; luego trace un bosquejo y escriba en tros desconocidos, pero no al otro. 1 . Lea el problema; luego trace un bosquejo y escriba en él los datos.
- 2. Indique la dirección positiva de forma congruente. él los datos. 2. Indique la dirección positiva de forma congruente.
- 3. Establezca los tres parámetros conocidos y los dos des-3. Establezca los tres parámetros conocidos y los dos desconocidos. Asegúrese de que los signos y las unidades conocidos. Asegúrese de que los signos y las unidades son congruentes. son congruentes. Dados: \_\_\_\_ \_ Encontrar: \_\_\_\_ \_

Dados: Encontrar:

4. Seleccione la ecuación que incluya uno de los paráme-**Problemas de aceleración constante 4.** Seleccione la ecuación que incluya uno de los parámetros desconocidos, pero no al otro.

$$
x = \left(\frac{v_0 + v_f}{2}\right)t \qquad 2ax = v_f^2 - v_0^2
$$
  

$$
v_f = v_0 + at \qquad x = v_f t - \frac{1}{2}at^2
$$
  

$$
x = v_0 t + \frac{1}{2}at^2
$$

5. Sustituya las cantidades conocidas y resuelva la 5. Sustituya las cantidades conocidas y resuelva la ecuación. ecuación.

#### **118 Capítulo 6 Aceleración uniforme 118 Capítulo 6 Aceleración uniforme**

Los ejemplos siguientes se han abreviado y no incluyen los bosquejos, pero sí ejemplifi-Los ejemplos siguientes se han abreviado y no incluyen los bosquejos, pero sí ejemplifican el proceso anteriormente expuesto. can el proceso anteriormente expuesto.

**COMPANY AND STREET** 

Ejemplo 6.5 na lancha de motor parte del reposo y alcanza una velocidad de 15 m/s en un tiempo de s. ¿Cuál era su aceleración y cuán lejos viajó? s. ¿Cuál era su aceleración y cuán lejos viajó?

> **Plan:** Se traza un bosquejo y se escriben en él los datos conocidos, además de que se **Plan:** Se traza un bosquejo y se escriben en él los datos conocidos, además de que se indica la dirección positiva de forma congruente con la velocidad inicial. Se organizan los indica la dirección positiva de forma congruente con la velocidad inicial. Se organizan los datos conocidos, se eligen las ecuaciones apropiadas y se resuelve para la aceleración y la datos conocidos, se eligen las ecuaciones apropiadas y se resuelve para la aceleración y la distancia recorrida. distancia recorrida.

**Solución:** En este caso, todos los parámetros proporcionados son positivos: **Solución:** En este caso, todos los parámetros proporcionados son positivos:

Dados:  $v_0 = 0$  $v_f = 15$  m/s  $t = 6$  s Encontrar:  $a = ?$ *x=? x=?* 

Para encontrar la aceleración debemos elegir una ecuación que incluya *a* pero no *x.* Puede Para encontrar la aceleración debemos elegir una ecuación que incluya a pero no x. Puede usarse la ecuación (2) de la tabla 6.1, y en ella  $v_0 = 0$ . Así,

$$
v_t = 0 + at \qquad \text{o} \qquad v_t = at
$$

Al resolver para la aceleración *a,* se obtiene Al resolver para la aceleración *a,* se obtiene

$$
a = \frac{v_f}{t} = \frac{15 \text{ m/s}}{6 \text{ s}}
$$

$$
= 2.50 \text{ m/s}^2
$$

El desplazamiento puede hallarse con base en una ecuación que incluya *x* pero no *a.* El desplazamiento puede hallarse con base en una ecuación que incluya *x* pero no *a.* La ecuación (1) de la tabla 6.1 produce La ecuación (1) de la tabla 6.1 produce

$$
x = \left(\frac{v_f + v_0}{2}\right)t = \frac{(15 \text{ m/s} + 0)(6 \text{ s})}{2}
$$
  
x = 45.0 m

Note que como se conoce la aceleración *a,* pudimos haber despejado *x* en las ecuaciones Note que como se conoce la aceleración *a,* pudimos haber despejado *x* en las ecuaciones (3), (4) o (5); sin embargo, eso hubiera supuesto emplear el valor *calculado* de *a,* que po-(3), (4) o (5); sin embargo, eso hubiera supuesto emplear el valor *calculado* de *a,* que podría ser incorrecto. Es mejor usar la información original. dría ser incorrecto. Es mejor usar la información original.

### Ejemplo 6.6

Un avión aterriza en la cubierta de un portaaviones con una velocidad inicial de 90 m/s y se detiene por completo en una distancia de 100 m. Encuentre la aceleración y el tiempo se detiene por completo en una distancia de 100 m. Encuentre la aceleración y el tiempo necesario para detenerlo. necesario para detenerlo.

**Plan:** Se sigue el mismo procedimiento que en los ejemplos anteriores. Se elegirá con cuidado la ecuación que incluya sólo la información original. cuidado la ecuación que incluya sólo la información original.

**Solución: Solución:** 

Dados: 
$$
v_0 = 90 \, \text{m/s}
$$
   
\nEncontrar:  $a = ?$   
\n $v_f = 0 \, \text{m/s}$   $t = ?$   
\n $x = 100 \, \text{m}$ 

\nTras examinar la tabla 6.1, seleccionamos la ecuación (5) como la que contiene *a* y no *t*:

$$
2ax = v_f^2 - v_0^2
$$
  

$$
a = \frac{v_f^2 - v_0^2}{2x} = \frac{(0)^2 - (90 \text{ m/s})^2}{2(100 \text{ m})}
$$
  

$$
a = -40.5 \text{ m/s}^2
$$

**THE REAL PROPERTY AND ADDRESS** 

La aceleración negativa se debe a que la fuerza de detención tiene una dirección opuesta a La aceleración negativa se debe a que la fuerza de detención tiene una dirección opuesta a<br>la velocidad inicial. Una persona sometida a una aceleración semejante experimentaría una fuerza de detención aproximadamente igual a cuatro veces su peso. fuerza de detención aproximadamente igual a cuatro veces su peso.

A continuación hallamos el tiempo de detención eligiendo la ecuación donde aparece *t* y A continuación hallamos el tiempo de detención eligiendo la ecuación donde aparece t y no *a*. De nuevo, la ecuación (1) es la correcta<br>  $x = \left(\frac{v_f + v_0}{2}\right)t$ 

$$
x = \left(\frac{v_f + v_0}{2}\right)t
$$
 or  $t = \frac{2x}{v_f + v_0}$   
 $t = \frac{2(100 \text{ m})}{0 + 90 \text{ m/s}} = 2.22 \text{ s}$ 

El avión experimenta una aceleración de  $-40.5$  m/s<sup>2</sup> y se detiene en un tiempo de 2.22 s.

n tren que viaja inicialmente a 16 m/s se acelera constantemente a razón de 2 m/s<sup>2</sup> en la isma dirección. ¿Cuán lejos viajará en 20 s? ¿Cuál será su velocidad final? 'sma dirección. ¿Cuán lejos viajará en 20 s? ¿Cuál será su velocidad final?

**Plan:** Se ordenan los datos y se despejan las incógnitas de las ecuaciones. **Plan:** Se ordenan los datos y se despejan las incógnitas de las ecuaciones.

 $\sim$  11  $\sim$ 

**Solución: Solución:** 

Dados:  $v_0 = 16$  m/s  $a = 2$  m/s<sup>2</sup>  $t = 20 s$ Encontrar:  $x = ?$  $v_{f} = ?$ Dados:  $v_0 = 16$  m/s  $a = 2 \text{ m/s}^2$ Encontrar:  $x = ?$  $v_{f} = ?$ 

Al elegir la ecuación  $(3)$  de la tabla 6.1, ya que contiene *x* y no  $v_i$ , se obtiene

$$
x = v_0 t + \frac{1}{2}at^2
$$
  
= (16 m/s)(20 s) +  $\frac{1}{2}$ (2 m/s<sup>2</sup>)(20 s)<sup>2</sup>  
= 320 m + 400 m = 720 m

La velocidad final se halla a partir de la ecuación (2): La velocidad final se halla a partir de la ecuación (2):

$$
vf = v0 + at
$$
  
= 16 m/s + (2 m/s<sup>2</sup>)(20 s) = 56.0 m/s

El tren recorre una distancia de 720 m y alcanza una velocidad de 56 m/s.

 $6.6$ 

Ejemplo 6.7

### Convención de signos en problemas de aceleración

Los signos de aceleración *(a),* desplazamiento *(x)* y velocidad *(v)* son interdependientes, y cada uno se determina por criterios distintos. Tal vez éste sea el aspecto que más confunde a los alumnos principiantes. Siempre que cambia la dirección del movimiento, como cuando un objeto es arrojado al aire o cuando se sujeta un objeto a un resorte que oscila, el signo correspondiente al desplazamiento y a la aceleración resulta particularmente difícil de visualizar. Es pondiente al desplazamiento y a la aceleración resulta particularmente difícil de visualizar. Es útil recordar que *sólo* el signo de la velocidad se determina por la dirección del movimiento. útil recordar que *sólo* el signo de la velocidad se determina por la dirección del movimiento. El del desplazamiento depende de la ubicación o la posición del objeto, en tanto que el de la<br>aceleración queda determinado por la fuerza que hace que la velocidad cambie. aceleración queda determinado por la fuerza que hace que la velocidad cambie. Los signos de aceleración (*a*), desplazamiento (*x*) y velocidad (*v*) son interdependientes, y cada uno se determina por criterios distintos. Tal vez éste sea el aspecto que más confunde a los alumnos principiantes. Sie

Imagine una pelota de beisbollanzada hacia arriba, como se indica en la figura 6.3. La Imagine una pelota de beisbollanzada hacia arriba, como se indica en la figura 6.3. La pelota se mueve hacia arriba en línea recta hasta que se detiene y regresa siguiendo una trayec-pelota se mueve hacia arriba en línea recta hasta que se detiene y regresa siguiendo una trayectoria descendente en la misma línea. Consideraremos el punto de lanzamiento como el de des-toria descendente en la misma línea. Consideraremos el punto de lanzamiento como el de desplazamiento cero (y = O). Ahora, el signo del desplazamiento será *positivo* en cualquier punto plazamiento cero (y = O). Ahora, el signo del desplazamiento será *positivo* en cualquier punto ubicado *arriba* del lanzamiento y *negativo* en cualquier punto por *debajo* de él. Observe que no ubicado *arriba* del lanzamiento y *negativo* en cualquier punto por *debajo* de él. Observe que no<br>importa si la pelota se está moviendo *hacia arriba* o *hacia abajo*; sólo su *ubicación* (la coordenada *y* de su posición) es la que determina el signo del desplazamiento. El valor de *y* podría ser nada *y* de su posición) es la que determina el signo del desplazamiento. El valor de *y* podría ser +1 m en su movimiento hacia arriba y +1 m en su movimiento hacia abajo. Su desplazamiento + 1 m en su movimiento hacia arriba y + 1 m en su movimiento hacia abajo. Su desplazamiento se vuelve negativo sólo cuando la pelota se encuentra por *debajo* del punto de lanzamiento. se vuelve negativo sólo cuando la pelota se encuentra por *debajo* del punto de lanzamiento.

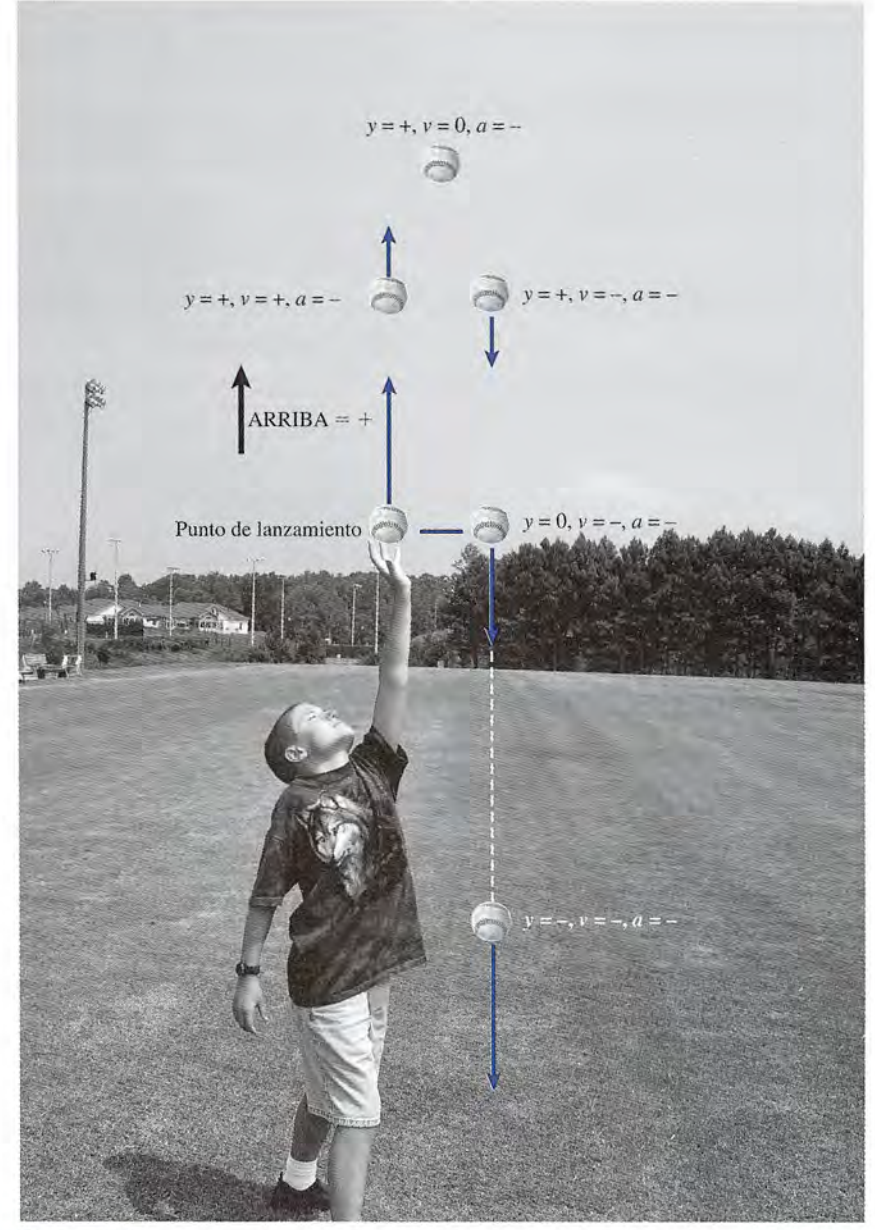

**Figura** 6.3 **Figura** 6.3 *(Fotografía de Paul E. Tippens.) (Fotografía de Paul E. Tippens.)* 

Observe ahora los signos de la velocidad durante el vuelo de la pelota. Si suponemos Observe ahora los signos de la velocidad durante el vuelo de la pelota. Si suponemos que la dirección hacia arriba es positiva, la velocidad de la pelota es positiva siempre que su que la dirección hacia arriba es positiva, la velocidad de la pelota es positiva siempre que su movimiento se dirige hacia arriba y negativa cada vez que su movimiento va hacia abajo. No movimiento se dirige hacia arriba y negativa cada vez que su movimiento va hacia abajo. No importa que la velocidad cambie con el tiempo, ni tampoco su ubicación en el espacio. importa que la velocidad cambie con el tiempo, ni tampoco su ubicación en el espacio.

Por último, considere la aceleración de la pelota durante su vuelo. La única fuerza que Por último, considere la aceleración de la pelota durante su vuelo. La única fuerza que<br>actúa sobre ella durante su recorrido es su peso, el cual siempre está dirigido hacia abajo. Por tanto, el signo de la aceleración es negativo (hacia abajo) durante todo el movimiento. Obser-tanto, el signo de la aceleración es negativo (hacia abajo) durante todo el movimiento. Observe que la aceleración es negativa cuando la pelota se mueve hacia arriba y también cuando ve que la aceleración es negativa cuando la pelota se mueve hacia arriba y también cuando se mueve hacia abajo. En esencia, la velocidad se vuelve en todo momento más negativa. se mueve hacia abajo. En esencia, la velocidad se vuelve en todo momento más negativa. Incluso cuando la velocidad pasa por cero en la parte más alta, la aceleración permanece Incluso cuando la velocidad pasa por cero en la parte más alta, la aceleración permanece constante en dirección hacia abajo. Para determinar si la aceleración de un objeto es positiva constante en dirección hacia abajo. Para determinar si la aceleración de un objeto es positiva o negativa, no debemos considerar su ubicación ni la dirección de su movimiento; más bien o negativa, no debemos considerar su ubicación ni la dirección de su movimiento; más bien debemos tener en cuenta la dirección de la fuerza que causa el cambio de velocidad. En este debemos tener en cuenta la dirección de la fuerza que causa el cambio de velocidad. En este ejemplo, esa fuerza es el peso del objeto. ejemplo, esa fuerza es el peso del objeto.

Una vez que se ha elegido la dirección positiva, con las convenciones siguientes se deter-Una vez que se ha elegido la dirección positiva, con las convenciones siguientes se determinarán los signos de la *velocidad,* el *desplazamiento* y la *aceleración:* minarán los signos de la *velocidad,* el *desplazamiento* y la *aceleración:* 

El desplazamiento es positivo o negativo de acuerdo con la ubicación o posi-El desplazamiento es positivo o negativo de acuerdo con la ubicación o posición del objeto en relación con su posición cero. ción del objeto en relación con su posición cero.

La velocidad es positiva o negativa según la dirección del movimiento: si está La velocidad es positiva o negativa según la dirección del movimiento: si está en favor o en contra de la dirección elegida como positiva. en favor o en contra de la dirección elegida como positiva.

La aceleración es positiva o negativa según esté la fuerza resultante a favor o<br>en contra de la dirección elegida como positiva. en contra de la dirección elegida como positiva.

### **Gravedad y cuerpos en caída libre Gravedad y cuerpos en caída libre**

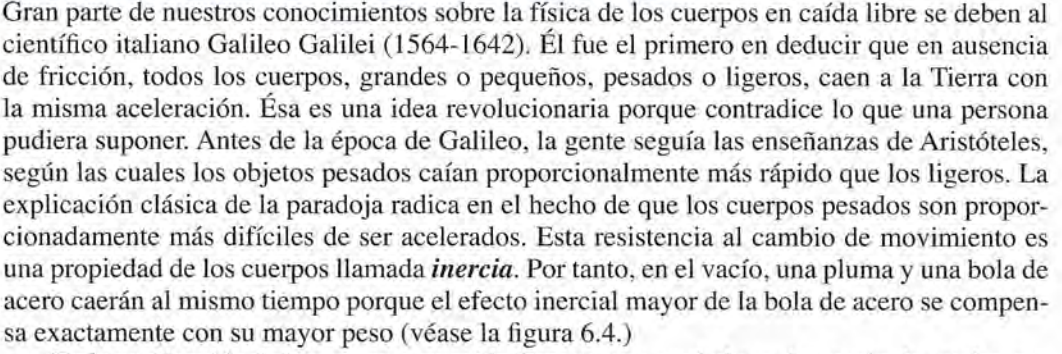

En la explicación de los cuerpos en caída libre de este capítulo se despreciarán totalmente En la explicación de los cuerpos en caída libre de este capítulo se despreciarán totalmente los efectos de la fricción debida al aire. En estas circunstancias, la *aceleración gravitacional* los efectos de la fricción debida al aire. En estas circunstancias, la *aceleración gravitacional*  corresponde a un movimiento uniformemente acelerado. Dicha aceleración se ha medido en corresponde a un movimiento uniformemente acelerado. Dicha aceleración se ha medido en el nivel del mar y a una latitud de 45°, y su valor es de 32.17 ft/s<sup>2</sup>, o 9.806 m/s<sup>2</sup>, y se representa con *g*. Para nuestros propósitos, los valores siguientes son suficientemente precisos:

$$
g = \pm 9.80 \text{ m/s}^2
$$
  
 
$$
g = \pm 32.0 \text{ ft/s}^2
$$
 (6.10)

Puesto que la aceleración gravitacional es una aceleración constante, se aplican las mismas ecuaciones generales del movimiento. Sin embargo, uno de los parámetros se conoce de mas ecuaciones generales del movimiento. Sin embargo, uno de los parámetros se conoce de antemano y no necesita darse como dato en el problema. Si la constante *g* se incluye en las antemano y no necesita darse como dato en el problema. Si la constante g se incluye en las ecuaciones generales (tabla 6.1), resultan las formas siguientes: ecuaciones generales (tabla 6.1), resultan las formas siguientes:

(1a) 
$$
y = \frac{v_f + v_0}{2}t
$$
  $y = \overline{v}t$   
\n(2a)  $v_f = v_0 + gt$   
\n(3a)  $y = v_0t + \frac{1}{2}gt^2$   
\n(4a)  $y = v_f t - \frac{1}{2}gt^2$   
\n(5a)  $2gy = v_f^2 - v_0^2$ 

Antes de utilizar estas ecuaciones conviene hacer algunos comentarios generales. En pro-Antes de utilizar estas ecuaciones conviene hacer algunos comentarios generales. En problemas referidos a cuerpos en caída libre es de suma importancia elegir una dirección como la blemas referidos a cuerpos en caída libre es de suma importancia elegir una dirección como la positiva y seguir ese criterio en forma sistemática al sustituir los valores conocidos. El signo positiva y seguir ese criterio en forma sistemática al sustituir los valores conocidos. El signo de la respuesta es necesario para determinar la ubicación de un punto o la dirección de la de la respuesta es necesario para determinar la ubicación de un punto o la dirección de la velocidad en instantes específicos. Por ejemplo, la distancia *y* en las ecuaciones anteriores re-velocidad en instantes específicos. Por ejemplo, la distancia *yen* las ecuaciones anteriores representa el desplazamiento arriba ° abajo del origen. Si la dirección ascendente se elige como presenta el desplazamiento arriba o abajo del origen. Si la dirección ascendente se elige como positiva, un valor positivo de *y* indica un desplazamiento por arriba del punto de partida; si *y* positiva, un valor positivo de *y* indica un desplazamiento por arriba del punto de partida; si *y*  es negativa, representa un desplazamiento por debajo de ese punto. De igual forma, los signos es negativa, representa un desplazamiento por debajo de ese punto. De igual forma, los signos de  $v_0$ ,  $v_j$  *y g* indican sus direcciones.

#### http://gratislibrospdf.com/

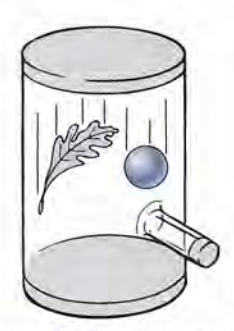

 $6.7$ 

**Figura** 6.4 En el vacío Figura 6.4 En el vacío todos los cuerpos caen con todos los cuerpos caen con igual aceleración. igual aceleración.

Ejemplo 6.8

Una pelota de hule se deja caer del reposo, como se muestra en la figura 6.5. Encuentre su Una pelota de hule se deja caer del reposo, como se muestra en la figura 6.5. Encuentre su velocidad y su posición después de 1, 2, 3 y 4 s.

**Plan:** Como todos los parámetros se medirán *hacia abajo,* es más práctico elegir la direc-**Plan:** Como todos los parámetros se medirán *hacia abajo,* es más práctico elegir la dirección descendente como *positiva,* de forma que aquéllos resulten positivos. ción descendente como *positiva,* de forma que aquéllos resulten positivos.

**Solución:** Organizando los datos tenemos: **Solución:** Organizando los datos tenemos:

Dados: 
$$
v_0 = 0
$$

\n $g = +9.80 \, \text{m/s}^2$ 

\n $t = 1, 2, 3, 4 \, \text{s}$ 

\nEncontrar:  $v_f = ?$ 

\n $y = ?$ 

La velocidad hacia abajo en función del tiempo aparece en la ecuación (2a), donde *<sup>V</sup><sup>o</sup>* = O. La velocidad hacia abajo en función del tiempo aparece en la ecuación (2a), donde <sup>V</sup>*o* = O.

$$
v_f = v_0 + gt = 0 + gt
$$
  
= (9.80 m/s<sup>2</sup>)t

Después de 1 s tenemos Después de 1 s tenemos

$$
v_r = (9.80 \text{ m/s}^2)(1 \text{ s}) = 9.80 \text{ m/s}
$$
 (hacia abajo)

Con las sustituciones para  $t = 2$ , 3 y 4 s se obtienen velocidades finales de 19.6, 29.4 y Con las sustituciones para  $t = 2$ , 3 y 4 s se obtienen velocidades finales de 19.6, 29.4 y 39.2 m/s, respectivamente. Todas estas velocidades son positivas porque se eligió la dirección descendente como positiva. ción descendente como positiva.

La *y* positiva en función del tiempo se calcula a partir de la ecuación (3a). Como la La *y* positiva en función del tiempo se calcula a partir de la ecuación (3a). Como la velocidad inicial es cero, escribimos velocidad inicial es cero, escribimos

$$
y = v_0 t + \frac{1}{2}gt^2 = \frac{1}{2}gt^2
$$

, Después del tiempo de 1 s, el desplazamiento descendente será Después del tiempo de 1 s, el desplazamiento descendente será

$$
y = \frac{1}{2}(9.80 \text{ m/s}^2)(1 \text{ s})^2 = 4.90 \text{ m}
$$
  
\n
$$
v = 0 \text{ m/s} \qquad y = 0
$$
  
\n
$$
v = 9.80 \text{ m/s} \qquad y = 4.90 \text{ m}
$$
  
\n
$$
v = 19.6 \text{ m/s} \qquad y = 19.6 \text{ m}
$$
  
\n
$$
v = 29.4 \text{ m/s} \qquad y = 44.1 \text{ m}
$$
  
\n
$$
v = 39.2 \text{ m/s} \qquad y = 78.4 \text{ m}
$$

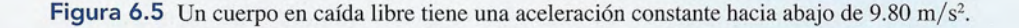

Cálculos semejantes para  $t = 2$ , 3 y 4 s producen desplazamientos de 19.6, 44.1 y 78.4 m, respectivamente. Note que cada desplazamiento es positivo (en dirección descendente). respectivamente. Note que cada desplazamiento es positivo (en dirección descendente). Los resultados se resumen en la tabla 6.2. Los resultados se resumen en la tabla 6.2.

HE CO

Ejemplo 6.9

Los resultados se resumen en la tabla 6.2.<br>**Tabla 6.2**<br>Velocidades y desplazamientos de una pelota arrojada desde el reposo

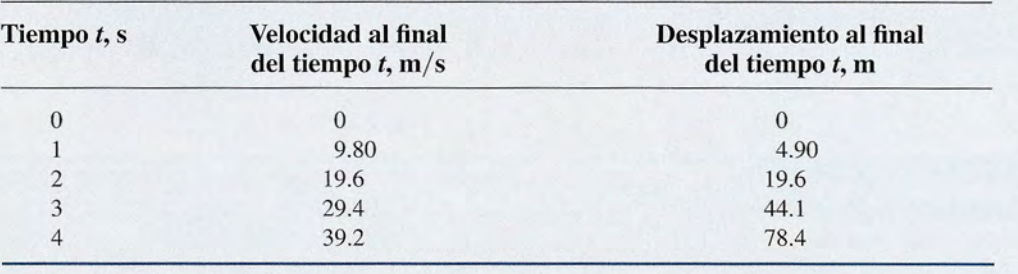

Suponga que una pelota se arroja hacia arriba con una velocidad inicial de 96 ft/s; explique, sin utilizar ecuaciones, cómo el movimiento ascendente es exactamente inverso al que, sin utilizar ecuaciones, cómo el movimiento ascendente es exactamente inverso al movimiento descendente. movimiento descendente.

Solución: Vamos a suponer que la dirección hacia arriba es positiva, lo que hace que la aceleración debida a la gravedad sea igual a  $-32$  ft/s<sup>2</sup>. El signo negativo indica que un aceleración debida a la gravedad sea igual a  $-32$  ft/s<sup>2</sup>. El signo negativo indica que un objeto arrojado verticalmente hacia arriba verá reducida su velocidad en 32 ft/s cada segundo que se eleve. (Véase la figura 6.6.) gundo que se eleve. (Véase la figura 6.6.)

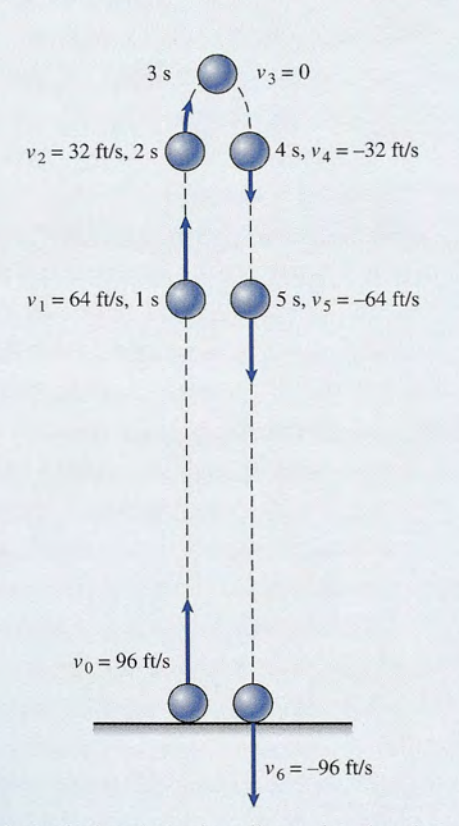

Figura 6.6 Una pelota arrojada verticalmente hacia arriba vuelve al suelo con la misma velocidad. Figura 6.6 Una pelota arrojada verticalmente hacia arriba vuelve al suelo con la misma velocidad.

Si su velocidad inicial es 96 ft/s, su velocidad después de 1 s se reducirá a 64 ft/s. Después de 2 s su velocidad será de 32 ft/s, y después de 3 s su velocidad queda reducida a cero. Cuando la velocidad llega a cero, la pelota ha alcanzado su máxima altura y empieza a caer libremente la velocidad llega a cero, la pelota ha alcanzado su máxima altura y empieza a caer libremente partiendo del reposo. Sin embargo, ahora la velocidad de la pelota va a incrementarse en 32 partiendo del reposo. Sin embargo, ahora la velocidad de la pelota va a incrementarse en 32<br>ft/s cada segundo, ya que tanto la dirección del movimiento como la aceleración de la gravedad están en la dirección negativa. Su velocidad después de 4, 5 y 6 s será de -32, -64 y  $-96$  ft/s<sup>2</sup>, respectivamente. Excepto por el signo, que indica la dirección del movimiento, las velocidades son las mismas a iguales alturas en relación con el piso. velocidades son las mismas a iguales alturas en relación con el piso.

### Ejemplo 6.10

na pelota de beisbol arrojada verticalmente hacia arriba desde la azotea de un edificio pelota de beis bol arrojada verticalmente hacia arriba desde la azotea de un edificio alto tiene una velocidad inicial de 20 m/s. (a) Calcule el tiempo necesario para que alcance la altura máxima. (b) Determine la altura máxima. (c) Determine su posición y su veloci-la altura máxima. (b) Determine la altura máxima. (c) Determine su posición y su velocidad después de 1.5 s. (d) ¿Cuáles son su posición y su velocidad después de 5 s? (Véase dad después de 1.5 s. (d) ¿Cuáles son su posición y su velocidad después de 5 s? (Véase la figura 6.7.) la figura 6.7.)

**Plan:** Elegimos la dirección ascendente como positiva, puesto que la velocidad inicial se **Plan:** Elegimos la dirección ascendente como positiva, puesto que la velocidad inicial se<br>dirige hacia arriba. Ello significa que la aceleración será −9.8 m/s<sup>2</sup> para todos los incisos. En cada parte del problema adoptaremos la misma estrategia aplicada a los problemas de En cada parte del problema adoptaremos la misma estrategia aplicada a los problemas de aceleración en general. aceleración en general.

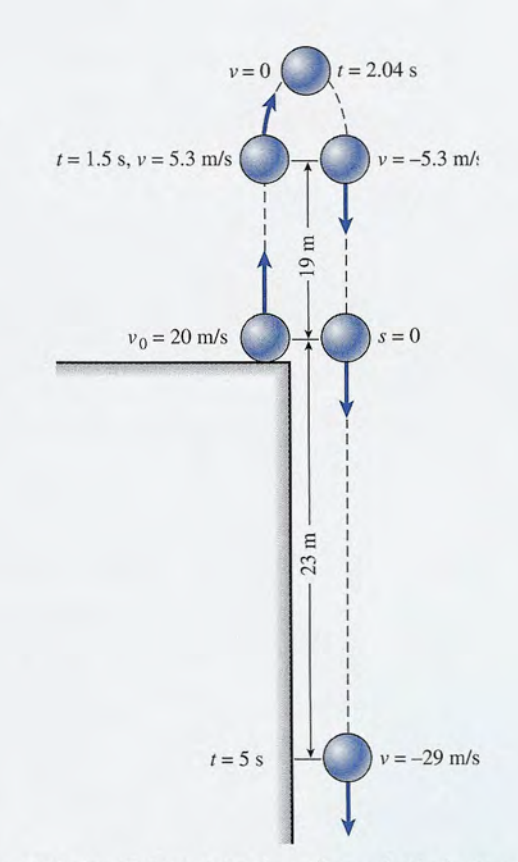

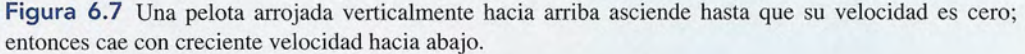
**Solución** (a): El tiempo para alcanzar la altura máxima se halla tras reconocer que la **Solución** (a): El tiempo para alcanzar la altura máxima se halla tras reconocer que la velocidad de la pelota será igual a cero en ese punto. Los datos se ordenan como sigue: velocidad de la pelota será igual a cero en ese punto. Los datos se ordenan como sigue:

> Dados:  $v_0 = 20$  m/  $v_f = 0$  $g = -9.8 \text{ m/s}^2$ Encontrar:  $t = ?$  $y =$ Dados:  $v_0 = 20$  m/s  $v_{f} = 0$ Encontrar:  $t = ?$ *y=?*   $g = -9.8 \text{ m/s}^2$

El tiempo requerido para llegar a la altura máxima se determina a partir de la ecuación El tiempo requerido para llegar a la altura máxima se determina a partir de la ecuación (2a): (2a):

$$
t = \frac{v_f - v_0}{g} = -\frac{v_0}{g}
$$
  
= 
$$
\frac{-20 \text{ m/s}}{-9.8 \text{ m/s}^2} = 2.04 \text{ s}
$$

**Solución (b)**: La altura máxima se halla igualando  $v_t = 0$  en la ecuación (1a).

$$
y = \left(\frac{v_f + v_0}{2}\right)t = \frac{v_0}{2}t
$$
  
=  $\frac{20 \text{ m/s}}{2}(2.04 \text{ s}) = 20.4 \text{ m}$ 

**Solución** (c): Para determinar la posición y la velocidad después de 1.5 s debemos esta-**Solución** (c): Para determinar la posición y la velocidad después de 1.5 s debemos establecer condiciones nuevas blecer condiciones nuevas

> Dados:  $v_0 = 20$  m/  $g = -9.8 \text{ m/s}$  $t = 1.5 \text{ s}$ Encontrar:  $y = ?$  $v_f = ?$ Dados:  $v_0 = 20 \text{ m/s}$  Encontrar:  $y = ?$  $g = -9.8 \text{ m/s}^2$   $v_t = ?$

Ahora podemos calcular la posición como sigue: Ahora podemos calcular la posición como sigue:

Colorad CC

$$
y = v_0 t + \frac{1}{2}gt^2
$$
  
= (20 m/s)(1.5 s) +  $\frac{1}{2}$ (-9.8 m/s<sup>2</sup>)(1.5 s)<sup>2</sup>  
= 30 m - 11 m = 19 m

La velocidad después de 1.5 s se obtiene con La velocidad después de 1.5 s se obtiene con

$$
v_f = v_0 + gt
$$
  
= 20 m/s + (-9.8 m/s<sup>2</sup>)(1.5 s)  
= 20 m/s - 14.7 m/s = 5.3 m/s

**Solución** (d): Las mismas ecuaciones se aplican para determinar la posición y la veloci-**Solución** (d): Las mismas ecuaciones se aplican para determinar la posición y la velocidad después de 5 s. Por tanto, dad después de 5 s. Por tanto,

$$
y = v_0 t + \frac{1}{2}gt^2
$$
  
= (20 m/s)(5 s) +  $\frac{1}{2}$ (-9.8 m/s<sup>2</sup>)(5 s)<sup>2</sup>  
= 100 m - 123 m = -23 m

El signo negativo indica que la pelota se halla a 23 m por debajo del punto de lanzamiento. El signo negativo indica que la pelota se halla a 23 m por debajo del punto de lanzamiento.

La velocidad después de 5 s está dada por La velocidad después de 5 s está dada por

$$
v_f = v_0 + gt
$$
  
= 20 m/s + (-9.8 m/s<sup>2</sup>)(5 s)  
= 20 m/s - 49 m/s = -29 m/s

En este caso, el signo negativo indica que la pelota se desplaza hacia abajo. En este caso, el signo negativo indica que la pelota se desplaza hacia abajo.

 $6.8$ 

6.9

## **Movimiento de proyectiles Movimiento de proyectiles**

Hemos visto que los objetos lanzados verticalmente hacia arriba o hacia abajo, o que se de-Hemos visto que los objetos lanzados verticalmente hacia arriba o hacia abajo, o que se dejan caer a partir del reposo sufren una aceleración uniforme en el campo gravitacional de la<br>Tierra. Ahora estudiaremos el caso más general de un cuerpo que se lanza libremente, en una Tierra. Ahora estudiaremos el caso más general de un cuerpo que se lanza libremente, en una dirección no vertical, en un campo gravitacional, como se observa en la figura 6.8, donde dirección no vertical, en un campo gravitacional, como se observa en la figura 6.8, donde una pelota de futbol se patea hacia el espacio. En ausencia de fricción, ese movimiento es otro una pelota de futbol se patea hacia el espacio. En ausencia de fricción, ese movimiento es otro ejemplo de aceleración uniforme o constante. ejemplo de aceleración uniforme o constante.

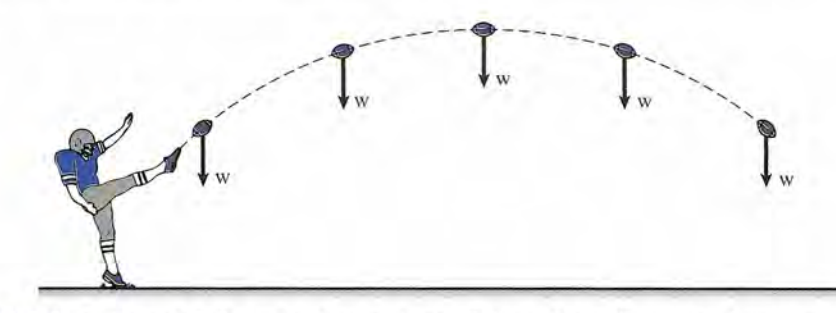

Figura 6.8 Una pelota de futbol pateada es un proyectil que se lanza libremente al espacio sólo bajo la influencia de la gravedad. Si se desprecia la resistencia del aire, la única fuerza que actúa sobre ella es su peso.

Un objeto que se lanza al espacio sin fuerza de propulsión propia recibe el nombre de Un objeto que se lanza al espacio sin fuerza de propulsión propia recibe el nombre de *proyectil.* Si se desprecia la resistencia ejercida por el aire, la única fuerza que actúa sobre el *proyectil.* Si se desprecia la resistencia ejercida por el aire, la única fuerza que actúa sobre el proyectil es su peso W, que provoca que su trayectoria se desvíe de una línea recta. El pro-proyectil es su peso W, que provoca que su trayectoria se desvíe de una línea recta. El proyectil experimenta una aceleración constante hacia abajo debido a la fuerza gravitacional que yectil experimenta una aceleración constante hacia abajo debido a la fuerza gravitacional que se ejerce hacia el centro de la Tierra; pero difiere de los movimientos estudiados previamente se ejerce hacia el centro de la Tierra; pero difiere de los movimientos estudiados previamente pues, en general, la dirección de la gravedad no coincide con la dirección de la velocidad pues, en general, la dirección de la gravedad no coincide con la dirección de la velocidad inicial. Como ninguna fuerza actúa horizontalmente para cambiar la velocidad, la aceleración inicial. Como ninguna fuerza actúa horizontalmente para cambiar la velocidad, la aceleración horizontal es cero; esto produce una velocidad horizontal constante. Por otra parte, la fuerza horizontal es cero; esto produce una velocidad horizontal constante. Por otra parte, la fuerza de gravedad hacia abajo causa que la velocidad vertical cambie uniformemente. Por ende, en<br>condiciones normales el movimiento de un proyectil ocurre en dos dimensiones y debe ser condiciones normales el movimiento de un proyectil ocurre en dos dimensiones y debe ser estudiado en esa forma. estudiado en esa forma.

## **Proyección horizontal Proyección horizontal**

Si un objeto se proyecta horizontalmente, la mejor manera de describir su movimiento es<br>considerar por separado el movimiento horizontal y el vertical. Por ejemplo, en la figura 6.9<br>un dispositivo electrónico está ajustado considerar por separado el movimiento horizontal y el vertical. Por ejemplo, en la figura 6.9 un dispositivo electrónico está ajustado para proyectar al mismo tiempo una pelota horizontalmente, mientras deja caer otra, desde su posición de reposo, a la misma altura. La veloci-talmente, mientras deja caer otra, desde su posición de reposo, a la misma altura. La velocidad horizontal de la pelota proyectada no cambia, como lo indican las flechas, que son de la dad horizontal de la pelota proyectada no cambia, como lo indican las flechas, que son de la misma longitud a lo largo de toda su trayectoria. La velocidad vertical, por otra parte, es cero misma longitud a lo largo de toda su trayectoria. La velocidad vertical, por otra parte, es cero al principio y aumenta de manera uniforme de acuerdo con las ecuaciones que obtuvimos con al principio y aumenta de manera uniforme de acuerdo con las ecuaciones que obtuvimos con anterioridad para el movimiento en una sola dimensión. Las pelotas golpearán el piso en el anterioridad para el movimiento en una sola dimensión. Las pelotas golpearán el piso en el mismo instante, a pesar de que una de ellas se mueve también horizontalmente. Por tanto, los mismo instante, a pesar de que una de ellas se mueve también horizontalmente. Por tanto, los problemas se simplifican en gran medida si se calculan por separado las soluciones para sus problemas se simplifican en gran medida si se calculan por separado las soluciones para sus componentes horizontal y vertical. componentes horizontal y vertical.

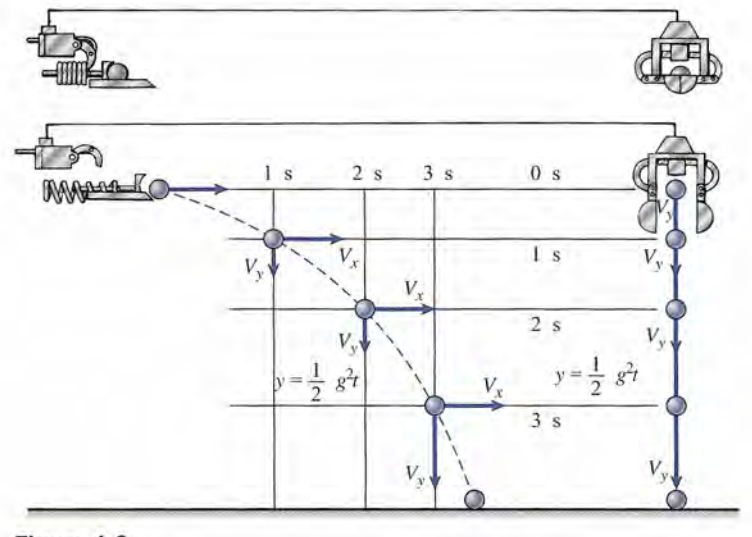

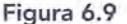

Las mismas ecuaciones generales presentadas en la tabla 6.1 para la aceleración uniforme se aplican también al movimiento de proyectiles. Sin embargo, sabemos de antemano que si la partícula se proyecta cerca de la Tierra, la aceleración vertical será igual a 9.8 m/s<sup>2</sup> o 32 ft/s<sup>2</sup> y que siempre estará dirigida hacia abajo. Entonces, si se decide que la dirección ascendente sea positiva, la aceleración de un proyectil será negativa e igual a la aceleración gravitacional. Podemos indicar las componentes de la velocidad mediante los subíndices apropiados. Por ejemplo, si queremos expresar el movimiento vertical en función del tiempo podemos escribir:

$$
y = v_{0y}t + \frac{1}{2}gt^2
$$

, Observe que *y* representa el desplazamiento vertical,  $v_{0y}$  la velocidad vertical inicial, y *g* la aceleración de la gravedad (normalmente  $-9.8 \text{ m/s}^2$ ).

Consideremos primero el movimiento de un proyectil lanzado horizontalmente en un campo gravitacional. En este caso, observamos que

$$
v_{0x} = v_x \qquad v_{0y} = 0 \qquad a_x = 0 \qquad a_y = g = -9.8 \text{ m/s}^2
$$

porque la velocidad horizontal es constante y la velocidad vertical es inicialmente igual a cero. Por ello, los desplazamientos horizontal y vertical del proyectil pueden hallarse a partir de:

$$
x = v_{0x}t
$$
 *Desplazamiento horizontal*  

$$
y = v_{0y}t + \frac{1}{2}gt^2
$$
 *Desplazamiento vertical* (6.11)

Como  $v_i = v_0 + gt$ , podemos determinar las componentes horizontal y vertical de la velocidad final a partir de

$$
v_x = v_{0x}
$$
 *Velocidad horizontal*  

$$
v_y = v_{0y} + gt
$$
 *Velocidad vertical* (6.12)

El desplazamiento final y la velocidad de una partícula proyectada horizontalmente pueden hallarse a partir de sus componentes. En todas las ecuaciones anteriores, el símbolo *g* se interpreta como la aceleración debida a la gravedad, la cual siempre se dirige hacia abajo. Por tanto, *g* será negativa si el desplazamiento hacia arriba se elige como la dirección positiva.

En la tabla 6.3 se presenta un excelente resumen de cómo pueden modificarse las fórmulas generales de la aceleración uniforme para aplicarlas a proyectiles.

~~----------------------- Movimiento uniformemente acelerado y proyectiles

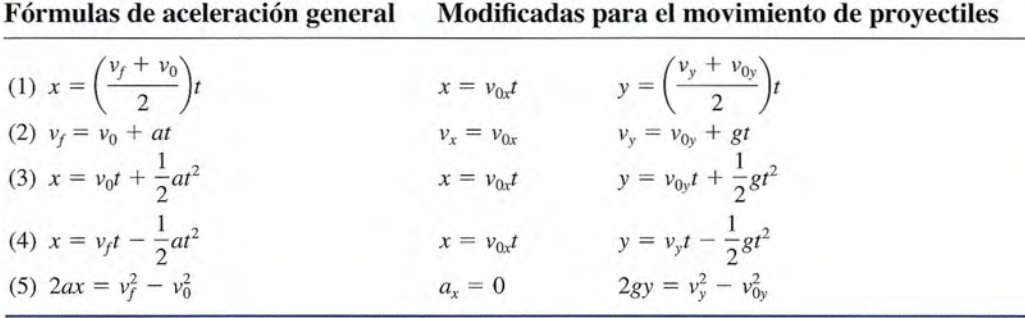

## **Ejemplo 6.11**

 $\sigma$   $\sim$ 

**Ejemplo 6.11** *DUn* esquiador inicia un salto horizontalmente con una velocidad inicial de 25 m/s, como se muestra en la figura 6.10. La altura inicial al final de la rampa es de 80 m arriba del punto de contacto con el suelo. (a) ¿Cuánto tiempo permanece en el aire el esquiador? (b) ¿Cuán de contacto con el suelo. (a) ¿Cuánto tiempo permanece en el aire el esquiador? (b) ¿Cuán lejos viaja horizontalmente? (e) ¿Cuáles son las componentes horizontal y vertical de la lejos viaja horizontalmente? (c) ¿Cuáles son las componentes horizontal y vertical de la velocidad final? velocidad final? Un esquiador inicia un salto horizontalmente con una velocidad inicial de 25 m/s, como se muestra en la figura 6.10. La altura inicial al final de la rampa es de 80 m arriba del punto

> Plan: Para la proyección horizontal, se observa que la velocidad vertical inicial es cero Plan: Para la proyección horizontal, se observa que la velocidad vertical inicial es cero<br>y que la velocidad horizontal no cambia. Además, si se elige como positiva la dirección descendente, la aceleración será  $+9.8 \text{ m/s}^2$  y el resto de los parámetros también serán positivos. Cada inciso del problema se resuelve sustituyendo los datos proporcionados en positivos. Cada inciso del problema se resuelve sustituyendo los datos proporcionados en las ecuaciones apropiadas de la tabla 6.3. las ecuaciones apropiadas de la tabla 6.3.

Solución (a): El tiempo que pasa en el aire sólo es función de parámetros verticales. **Solución (a):** El tiempo que pasa en el aire sólo es función de parámetros verticales.

Dados:  $v_{0y} = 0$ ,  $a = +9.8$  m/s<sup>2</sup>,  $y = +80$  m Encontrar:  $t = ?$ <br>Necesitamos una ecuación que incluya *t* y no  $v_f$ .

Necesitamos una ecuación que incluya *t* y no  $v_r$ 

$$
y = v_{0y}t + \frac{1}{2}gt^2
$$

Igualando  $v_{0y} = 0$  y resolviendo para *t* se obtiene

 $y = \frac{1}{2}gt^2$  y  $t = \sqrt{\frac{2y}{g}}$ 

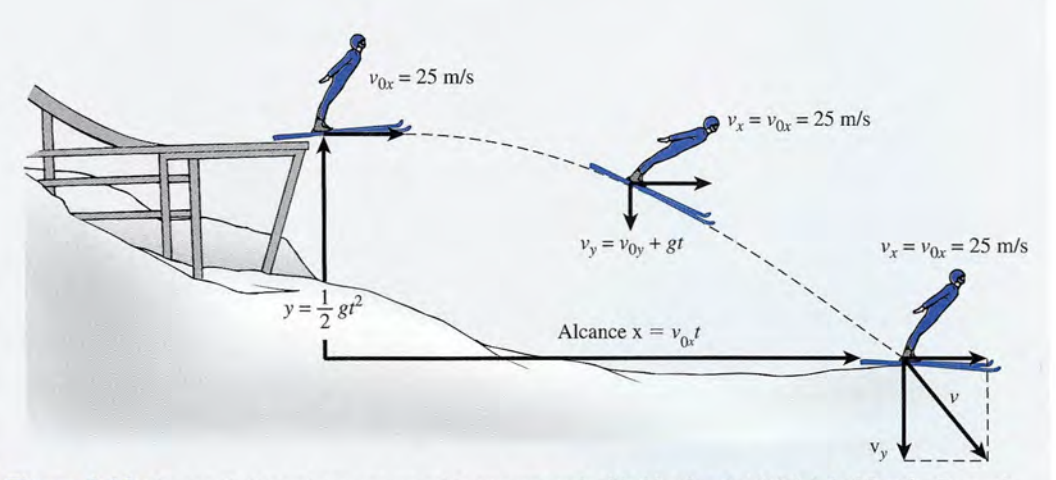

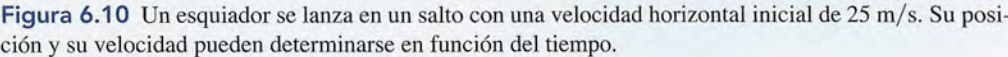

Al sustituir con los valores dados de y y g se determina *t*.  
\n
$$
t = \sqrt{\frac{2(80 \text{ m})}{9.8 \text{ m/s}^2}}
$$
o  $t = 4.04 \text{ s}$ 

Se requiere un tiempo de 4.04 s para que el esquiador llegue al suelo. Se requiere un tiempo de 4.04 s para que el esquiador llegue al suelo.

Solución (b): En vista de que la velocidad horizontal es constante, el *alcance* queda de-Solución (b): En vista de que la velocidad horizontal es constante, el *alcance* queda determinado tan sólo por el tiempo en el aire. terminado tan sólo por el tiempo en el aire.

$$
x = v_{0x}t = (25 \text{ m/s})(4.04 \text{ s}) = 101 \text{ m}
$$

Solución (e): La componente horizontal de la velocidad no cambia y, por tanto, es igual Solución (e): La componente horizontal de la velocidad no cambia y, por tanto, es igual a 25 m/ s en el punto de aterrizaje. La componente vertical final está dada por a 25 m/ s en el punto de aterrizaje. La componente vertical final está dada por

$$
v_y = gt = (9.8 \text{ m/s}^2)(4.04 \text{ s}) = 39.6 \text{ m/s}
$$

La componente horizontal es  $25 \text{ m/s}$  a la derecha y la componente vertical es  $39.6 \text{ m/s}$ dirigida *hacia abajo.* Recuerde que con fines prácticos se eligió la dirección descenden-dirigida *hacia abajo.* Recuerde que con fines prácticos se eligió la dirección descendente como positiva. Queda como ejercicio que usted demuestre que la velocidad final es te como positiva. Queda como ejercicio que usted demuestre que la velocidad final es<br>46.8 m/s a un ángulo de 57.7º por debajo de la horizontal. Ésta será la velocidad un instante antes de tocar el suelo. tante antes de tocar el suelo.

## 6.10

## **El problema general de las trayectorias El problema general de las trayectorias**

El caso más general de movimiento de proyectiles se presenta cuando uno de éstos se lanza El caso más general de movimiento de proyectiles se presenta cuando uno de éstos se lanza con cierto ángulo. Este problema se ilustra en la figura 6.11, donde el movimiento de un pro-con cierto ángulo. Este problema se ilustra en la figura 6.1 1, donde el movimiento de un proyectil lanzado con un ángulo θ, con una velocidad inicial *v*<sub>o</sub>, se compara con el movimiento de un objeto lanzado verticalmente hacia arriba. Una vez más, resulta fácil advertir la ventaja de tratar por separado los movimientos horizontal y vertical. En este caso pueden usarse las tratar por separado los movimientos horizontal y vertical. En este caso pueden usarse las ecuaciones de la tabla 6.3, y hemos de considerar la dirección hacia arriba como positiva. Por ecuaciones de la tabla 6.3, y hemos de considerar la dirección hacia arriba como positiva. Por tanto, si la posición vertical *y* está por arriba del origen, será positiva; será negativa si está por tanto, si la posición vertical *y* está por arriba del origen, será positiva; será negativa si está por debajo. De forma similar, las velocidades hacia arriba serán positivas. Puesto que la acelera-debajo. De forma similar, las velocidades hacia arriba serán positivas. Puesto que la aceleración 'siempre se dirige hacia abajo, debemos dar a *g* un valor negativo. ción 'siempre se dirige hacia abajo, debemos dar a *g* un valor negativo.

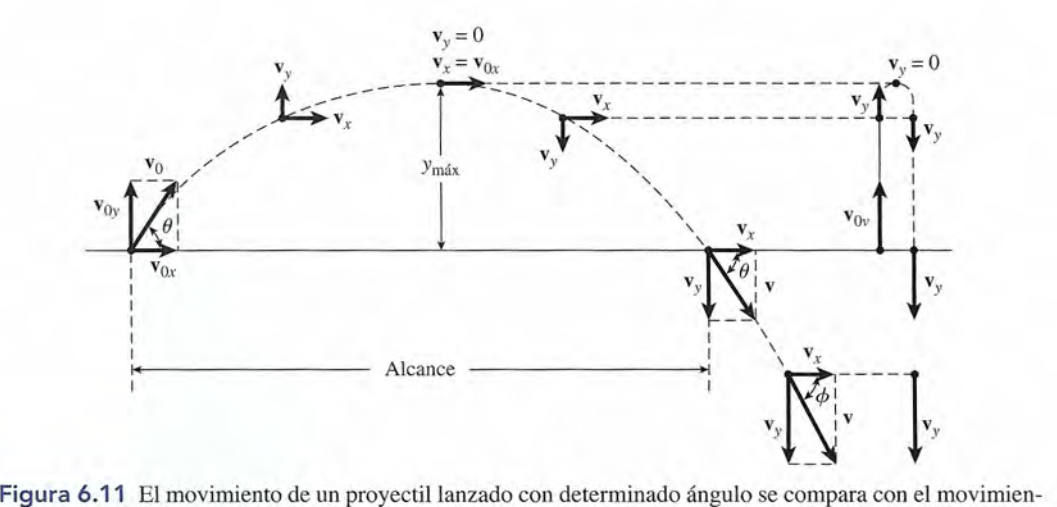

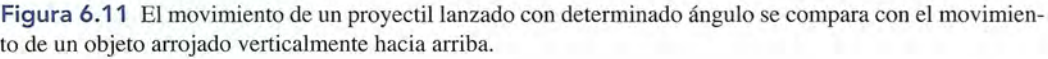

### . \i¡¡;, *\_,r~-=*  $\mathsf{Estrate}$ gia para resolver problemas $\mathcal{C}/\mathcal{C}$  $\mathsf{Estrate}$ gia para resolver problemas inte $\mathscr{C}/\mathscr{C}$

### Movimiento de proyectiles Movimiento de proyectiles

**1.** Descomponga la velocidad inicial  $v_0$  en sus componentes *x* y *y:* tes *x* y y:

$$
v_{0x} = v_0 \cos \theta \qquad v_{0y} = v_0 \sin \theta
$$

2. Las componentes horizontal y vertical del desplaza-2. Las componentes horizontal y vertical del desplazamiento en cualquier instante están dadas por miento en cualquier instante están dadas por

$$
x = v_{0x}t
$$
  

$$
y = v_{0y}t + \frac{1}{2}gt^2
$$

3. Las componentes horizontales y verticales de la velocidad en cualquier instante están dadas por cidad en cualquier instante están dadas por

$$
\begin{aligned}\nv_x &= v_{0x} \\
v_y &= v_{0y} + gt\n\end{aligned}
$$

- 4. La posición y la velocidad finales pueden determinarse 4. La posición y la velocidad finales pueden determinarse a partir de sus componentes. a partir de sus componentes.
- 5. Asegúrese de utilizar los signos correctos y unidades 5. Asegúrese de utilizar los signos correctos y unidades coherentes. Recuerde que la gravedad g puede ser po-coherentes. Recuerde que la gravedad *g* puede ser positiva o negativa, según su elección inicial. sitiva o negativa, según su elección inicial. **3.** Las componentes horizontales y verticales de la velo-<br>
idad inicial  $v_0$  en sus componen-<br>  $v_x = v_{0x}$ <br>  $v_{0y} = v_0$  sen  $\theta$ <br>  $v_y = v_{0y} + gt$ <br>
zontal y vertical del desplaza-<br>
4. La posición y la velocidad finales puede

Ejemplo 6.12 **/t/2** Se dispara un proyectil con una velocidad inicial de 80 m/s con un ángulo de 30° por enima de la horizontal. Determine (a) su posición y velocidad después de 6 s, (b) el tiempo ima de la horizontal. Determine (a) su posición y velocidad después de 6 s, (b) el tiempo necesario para que alcance su altura máxima, y (e) el alcance horizontal *R,* como se indica necesario para que alcance su altura máxima, y (c) el alcance horizontal *R,* como se indica en la figura 6.11, en la figura 6.11.

> Plan: Esta vez elegimos como positiva la dirección hacia arriba, lo que hace que g Plan: Esta vez elegimos como positiva la dirección hacia arriba, lo que hace que *g* =  $-9.8$  m/s<sup>2</sup>. Como el disparo tiene un ángulo, trabajaremos con las componentes inicial y final de la velocidad, Al tratar por separado el movimiento vertical del horizontal podemos final de la velocidad. Al tratar por separado el movimiento vertical del horizontal podemos resolver el problema para cada una de las incógnitas del ejemplo. resolver el problema para cada una de las incógnitas del ejemplo.

Solución (a): Las componentes horizontal y vertical de la velocidad inicial son

$$
v_{0x} = v_0 \cos \theta = (80 \text{ m/s}) \cos 30^\circ = 69.3 \text{ m/s}
$$
  
\n $v_{0y} = v_0 \text{ sen } \theta = (80 \text{ m/s}) \text{ sen } 30^\circ = 40.0 \text{ m/s}$ 

La componente *x* de su posición después de 6 s es La componente *x* de su posición después de 6 s es

$$
x = v_{0x}t = (69.3 \text{ m/s})(6 \text{ s}) = 416 \text{ m}
$$

La componente *y* de su posición en ese lapso es La componente *y* de su posición en ese lapso es

$$
y = v_{0y}t + \frac{1}{2}gt^2
$$

de donde de donde

$$
y = (40 \text{ m/s})(6 \text{ s}) + \frac{1}{2}(-9.8 \text{ m/s}^2)(6 \text{ s})^2
$$
  

$$
y = 240 \text{ m} - 176 \text{ m} = 64.0 \text{ m}
$$

La posición después de 6 s es de 416 m con una trayectoria hacia abajo y 64.0 m arriba de La posición después de 6 s es de 416 m con una trayectoria hacia abajo y 64.0 m arriba de su posición inicial. su posición inicial.<br>Para calcular su velocidad en este punto, primero debemos reconocer que la compo-

nente *x* de la velocidad no cambia. Por tanto, nente *x* de la velocidad no cambia. Por tanto,

$$
v_x = v_{0x} = 69.3 \text{ m/s}
$$

La componente *y* de la velocidad debe calcularse a partir de La componente *y* de la velocidad debe calcularse a partir de

$$
v_{y} = v_{0y} + gt
$$

de modo que de modo que

$$
v_y = 40 \text{ m/s} + (-9.8 \text{ m/s}^2)(6 \text{ s})
$$
  
\n
$$
v_y = 40 \text{ m/s} - 58.8 \text{ m/s}
$$
  
\n
$$
v_y = -18.8 \text{ m/s}
$$

El signo negativo indica que el proyectil ha rebasado el punto más alto y ahora su recorri-El signo negativo indica que el proyectil ha rebasado el punto más alto y ahora su recorrido es descendente. Por último, es preciso calcular la velocidad resultante después de 6 s a partir de sus componentes, como se muestra en la figura 6.12. partir de sus componentes, como se muestra en la figura 6.12.

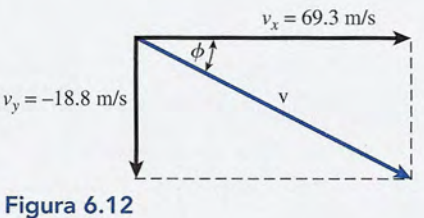

La magnitud de la velocidad es  

$$
v = \sqrt{v_x^2 + v_y^2} = \sqrt{(69.3 \text{ m/s})^2 + (-18.8 \text{ m/s})^2} = 71.8 \text{ m/s}
$$

El ángulo se determina con base en la función tangente El ángulo se determina con base en la función tangente

$$
\tan \phi = \frac{v_y}{v_x} = \left| \frac{-18.8 \text{ m/s}}{69.3 \text{ m/s}} \right| = 0.271
$$

$$
\phi = 15.2^\circ \text{ S del E}
$$

Solución (b): En el punto máximo de la trayectoria del proyectil, la componente *y* de su Solución {b}: En el punto máximo de la trayectoria del proyectil, la componente *y* de su velocidad es igual a cero. Así, el tiempo para llegar a esa altura se calcula a partir de<br>  $v_y = v_{0y} + gt$  donde  $v_y = 0$ 

$$
v_y = v_{0y} + gt
$$
 donde  $v_y = 0$   
0 = (40 m/s) + (-9.8 m/s<sup>2</sup>)t

Al resolver para *t* se obtiene Al resolver para t se obtiene

$$
t = \frac{40 \text{ m/s}}{9.8 \text{ m/s}^2} = 4.08 \text{ s}
$$

Como ejercicio, debe usar este resultado para demostrar que la altura máxima de la trayec-Como ejercicio, debe usar este resultado para demostrar que la altura máxima de la trayectoria es de 81.6 m. toria es de 81.6 m.

Solución (c): El alcance del proyectil puede calcularse reconociendo que el tiempo total Solución {c}: El alcance del proyectil puede calcularse reconociendo que el tiempo total (*t'*) del vuelo completo es igual a dos veces el tiempo que demora en llegar al punto más alto. En consecuencia alto. En consecuencia

$$
t' = 2(4.08 \text{ s}) = 8.16 \text{ s}
$$

y el alcance es de y el alcance es de

$$
R = v_0 x t' = (69.3 \text{ m/s})(8.16 \text{ s})
$$
  
= 565 m

En este ejemplo se observa que el proyectil se eleva a una altura máxima de 81.6 m En este ejemplo se observa que el proyectil se eleva a una altura máxima de 81.6 m en un tiempo de 4.08 s. Después de 6 s alcanza un punto de 416 m con trayectoria hacia abajo y 64.0 m arriba del punto de partida. En ese punto su velocidad es de 71.8 mis en una abajo y 64.0 m arriba del punto de partida. En ese punto su velocidad es de 71.8 mis en una dirección de 15° debajo de la horizontal. El alcance total es de 565 m. dirección de 15° debajo de la horizontal. El alcance total es de 565 m.

# Resumen y repaso

## **Resumen Resumen**

Una forma práctica de describir objetos en movimiento con-Una forma práctica de describir objetos en movimiento consiste en analizar su *velocidad* o su *aceleración.* En este capí-siste en analizar su *velocidad* o su *aceleración.* En este capítulo se presentaron diversas aplicaciones que incluyen esas tulo se presentaron diversas aplicaciones que incluyen esas cantidades físicas. cantidades físicas.

• La *velocidad media* es la distancia recorrida por unidad • La *velocidad media* es la distancia recorrida por unidad de tiempo, y la *aceleración media* es el cambio de veloci-de tiempo, y la *aceleración media* es el cambio de velocidad por unidad de tiempo dad por unidad de tiempo

$$
\overline{v} = \frac{x}{t} \qquad a = \frac{v_f - v_0}{t}
$$

• Las definiciones de velocidad y aceleración conducen al establecimiento de cinco ecuaciones básicas correspon-• Las definiciones de velocidad y aceleración conducen al establecimiento de cinco ecuaciones básicas correspondientes al movimiento uniformemente acelerado: dientes al movimiento uniformemente acelerado:

$$
x = \left(\frac{v_0 + v_f}{x}\right)t
$$
  
\n
$$
v_f = v_0 + at
$$
  
\n
$$
x = v_0t + \frac{1}{2}at^2
$$
  
\n
$$
x = v_f t - \frac{1}{2}at^2
$$
  
\n
$$
2ax = v_f^2 - v_0^2
$$

Si se conocen tres de los cinco parámetros  $(v_0, v_f, a, x, ...)$ y *t),* los otros dos se determinan a partir de una de estas y *t),* los otros dos se determinan a partir de una de estas ecuaciones. ecuaciones.

• Para resolver problemas de aceleración, lea el problema • Para resolver problemas de aceleración, lea el problema analizando cuáles son los tres parámetros proporcionados analizando cuáles son los tres parámetros proporcionados y cuáles son los dos desconocidos. Puede escribir colum-y cuáles son los dos desconocidos. Puede escribir columnas como éstas: nas como éstas:

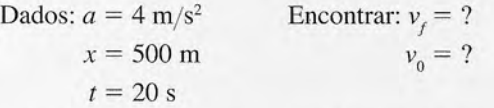

Este procedimiento le ayuda a elegir la ecuación apropia-Este procedimiento le ayuda a elegir la ecuación apropiada. Recuerde que debe elegir una dirección como positiva da. Recuerde que debe elegir una dirección como positiva y aplicar sistemáticamente este criterio en toda la resolu-y aplicar sistemáticamente este criterio en toda la resolución del problema. ción del problema.

*• Aceleración gravitacional:* los problemas relativos a la *• Aceleración gravitacional:* los problemas relativos a la aceleración gravitacional pueden resolverse de forma si-aceleración gravitacional pueden resolverse de forma similar a otros problemas de aceleración. En este caso, uno milar a otros problemas de aceleración. En este caso, uno de los parámetros se conoce de antemano: de los parámetros se conoce de antemano:

$$
a = g = 9.8
$$
 m/s<sup>2</sup> o 32 ft/s<sup>2</sup>

El signo de la aceleración gravitacional es + o -, según se elija la dirección positiva hacia arriba o hacia abajo. se elija la dirección positiva hacia arriba o hacia abajo.

- *Movimiento de proyectiles:* la clave para resolver pro- *Movimiento de proyectiles:* la clave para resolver problemas que incluyen movimiento de proyectiles es tratar blemas que incluyen movimiento de proyectiles es tratar el movimiento horizontal y el vertical por separado. La el movimiento horizontal y el vertical por separado. La mayor parte de los problemas de proyectiles se resuelven mayor parte de los problemas de proyectiles se resuelven utilizando el siguiente procedimiento: utilizando el siguiente procedimiento:
	- Descomponga la velocidad inicial  $v_0$  en sus componentes *x* y *y:* tes *x* y *y:*

$$
v_{0x} = v_0 \cos \theta \qquad v_{0y} = v_0 \sin \theta
$$

• Las componentes horizontal y vertical de su posición • Las componentes horizontal y vertical de su posición en cualquier instante están dadas por en cualquier instante están dadas por

$$
x = v_{0x}t \qquad y = v_{0y}t + \frac{1}{2}gt^2
$$

• Las componentes horizontal y vertical de su velocidad • Las componentes horizontal y vertical de su velocidad en cualquier instante están dadas por en cualquier instante están dadas por

$$
v_x = v_{0x} \qquad v_y = v_{0y} + gt
$$

• Es posible obtener la posición y la velocidad finales a • Es posible obtener la posición y la velocidad finales a partir de sus componentes. partir de sus componentes.

Un aspecto importante que es necesario recordar al aplicar estas ecuaciones es que deben ser congruentes en Un aspecto importante que es necesario recordar al aplicar estas ecuaciones es que deben ser congruentes en su conversión de signos y unidades. su conversión de signos y unidades.

# **Conceptos clave Conceptos clave**

aceleración 121 aceleración 121 aceleración gravitacional 121 aceleración gravitacional 121 aceleración uniforme (aceleración aceleración uniforme (aceleración constante) 114 constante) 114 alcance 129 alcance 129

desplazamiento 121 desplazamiento 121 inercia 121 inercia 121 proyectil 126 proyectil 126 rapidez constante 112 rapidez constante 112 rapidez instantánea 113 rapidez instantánea 113 rapidez media 112 rapidez media 112 velocidad 121 velocidad instantánea 113 velocidad 121 velocidad instantánea 113

## **Preguntas de repaso Preguntas de repaso**

- 6.1. Explique con claridad la diferencia entre los térmi-6.1. Explique con claridad la diferencia entre los términos *rapidez* y *velocidad.* Un piloto de carreras de nos *rapidez* y *velocidad.* Un piloto de carreras de automóviles recorre 500 vueltas en una pista de 1 automóviles recorre 500 vueltas en una pista de 1 mi en un tiempo de 5 h. ¿Cuál fue su rapidez media? mi en un tiempo de 5 h. ¿Cuál fue su rapidez media? ¿Cuál fue su velocidad media? ¿Cuál fue su velocidad media?
- 6.2. Un conductor de autobús recorre una distancia de 300 km en 4 h. Al mismo tiempo, un turista recorre 6.2. Un conductor de autobús recorre una distancia de 300 km en 4 h. Al mismo tiempo, un turista recorre los mismos 300 km en un automóvil, pero se detie-los mismos 300 km en un automóvil, pero se detiene y hace dos pausas de 30 minutos. Sin embargo, el ne y hace dos pausas de 30 minutos. Sin embargo, el turista llega a su destino en el mismo instante que turista llega a su destino en el mismo instante que el conductor del autobús. Compare la rapidez media el conductor del autobús. Compare la rapidez media de los dos conductores. de los dos conductores.
- 6.3. Presente varios ejemplos de movimiento donde la 6.3. Presente varios ejemplos de movimiento donde la rapidez sea constante pero la velocidad no. rapidez sea constante pero la velocidad no.
- 6.4. Una bola de boliche desciende en una canal con incli-6.4. Una bola de boliche desciende en una canal con inclinación de 30° una distancia corta y después se nivela unos cuantos segundos para iniciar finalmente un as-unos cuantos segundos para iniciar finalmente un ascenso en otro tramo inclinado 30°. Comente la acelera-censo en otro tramo inclinado 30°. Comente la aceleración de la bola a medida que pasa por cada segmento ción de la bola a medida que pasa por cada segmento de su trayecto. ¿La aceleración es la misma cuando la pelota sube por el tramo inclinado que cuando baja con de su trayecto. ¿La aceleración es la misma cuando la pelota sube por el tramo inclinado que cuando baja con esa misma inclinación? Suponga que la bola recibe esa misma inclinación? Suponga que la bola recibe un impulso inicial en la parte superior del primer tramo un impulso inicial en la parte superior del primer tramo inclinado y después viaja libremente a mayor veloci-inclinado y después viaja libremente a mayor velocidad. ¿Será diferente la aceleración en cualquiera de los dad. ¿Será diferente la aceleración en cualquiera de los segmentos? segmentos?
- 6.5. Una piedra es arrojada verticalmente hacia arriba. 6.5. Una piedra es arrojada verticalmente hacia arriba. Asciende hasta la máxima altura, regresa al punto Asciende hasta la máxima altura, regresa al punto de partida y continúa descendiendo. Comente los de partida y continúa descendiendo. Comente los signos de su desplazamiento, velocidad y acelera-signos de su desplazamiento, velocidad y aceleración en cada punto de su trayectoria. ¿Cuál es su aceleración cuando la velocidad llega a cero en el punto más alto? ción en cada punto de su trayectoria. ¿Cuál es su aceleración cuando la velocidad llega a cero en el punto más alto?

# **Problemas Problemas**

#### Sección 6.1 Rapidez y velocidad Sección 6.1 Rapidez y velocidad

- 6.1. Un automóvil recorre una distancia de 86 km a una 6.1. Un automóvil recorre una distancia de 86 km a una rapidez media de 8 m/s. ¿Cuántas horas requirió para completar el viaje? Resp. 2.99 h para completar el viaje? Resp. 2.99 h
- 6.2. El sonido viaja con una rapidez media de 340 m/s. El relámpago que proviene de una nube causante El relámpago que proviene de una nube causante de una tormenta distante se observa en forma casi de una tormenta distante se observa en forma casi inmediata. Si el sonido del rayo llega a nuestro oído inmediata. Si el sonido del rayo llega a nuestro oído 3 s después, ¿a qué distancia está la tormenta? 3 s después, ¿a qué distancia está la tormenta?
- 6.3. Un cohete pequeño sale de su plataforma en direc-6.3. Un cohete pequeño sale de su plataforma en dirección vertical ascendente y recorre una distancia de ción vertical ascendente y recorre una distancia de 40 m antes de volver a la Tierra 5 s después de que 40 m antes de volver a la Tierra 5 s después de que fue lanzado. ¿Cuál fue la velocidad media de su re-fue lanzado. ¿Cuál fue la velocidad media de su recorrido? Resp. 16 m/s
- 6.4. Un automóvil transita por una curva en forma de U 6.4. Un automóvil transita por una curva en forma de U y recorre una distancia de 400 m en 30 s. Sin embary recorre una distancia de 400 m en 30 s. Sin embargo, su posición final está a sólo 40 m de la inicial. go, su posición final está a sólo 40 m de la inicial.
- 6.6. Cuando no existe la resistencia del aire, un proyectil 6.6. Cuando no existe la resistencia del aire, un proyectil requiere el mismo tiempo para llegar al punto más requiere el mismo tiempo para llegar al punto más alto que para regresar al punto de partida. ¿Seguirá alto que para regresar al punto de partida. ¿Seguirá siendo válida esta afirmación si la resistencia del siendo válida esta afirmación si la resistencia del aire no es insignificante? Trace diagramas de cuerpo aire no es insignificante? Trace diagramas de cuerpo libre para cada situación. libre para cada situación.
- 6.7. ¿El movimiento de un proyectil disparado a cier-6.7. ¿El movimiento de un proyectil disparado a cierto ángulo es un ejemplo de aceleración uniforme? to ángulo es un ejemplo de aceleración uniforme? ¿Qué sucede si es disparado verticalmente hacia ¿Qué sucede si es disparado verticalmente hacia arriba o verticalmente hacia abajo? Explique. arriba o verticalmente hacia abajo? Explique.
- 6.8. ¿En qué ángulo se debe lanzar una pelota de beisbol 6.8. ¿En qué ángulo se debe lanzar una pelota de beis bol para lograr el máximo alcance? ¿Con qué ángulo para lograr el máximo alcance? ¿Con qué ángulo debe lanzarse para lograr la máxima altura? debe lanzarse para lograr la máxima altura?
- 6.9. Un cazador dispara directamente una flecha contra 6.9. Un cazador dispara directamente una flecha contra una ardilla que está en la rama de un árbol y el ani-una ardilla que está en la rama de un árbol y el animal cae en el instante que la flecha sale del arco. mal cae en el instante que la flecha sale del arco. ¿Lesionará la flecha a la ardilla? Trace las trayecto-¿Lesionará la flecha a la ardilla? Trace las trayectorias que cabe esperar. ¿En qué condiciones no heri-rias que cabe esperar. ¿En qué condiciones no heriría la flecha a la ardilla? ría la flecha a la ardilla?
- 6.10. Un niño deja caer una pelota desde la ventanilla de 6.10. Un niño deja caer una pelota desde la ventanilla de un automóvil que viaja con una rapidez constante un automóvil que viaja con una rapidez constante de 60 km/h. ¿Cuál es la velocidad inicial de la pelota de 60 km/ h. ¿ Cuál es la velocidad inicial de la pelota en relación con el suelo? Describa el movimiento. en relación con el suelo? Describa el movimiento.
- 6.11. Un coche de juguete es arrastrado sobre el suelo con ra-6.11. Un coche de juguete es arrastrado sobre el suelo con rapidez uniforme. Un resorte unido al coche lanza una pidez uniforme. Un resorte unido al coche lanza una canica verticalmente hacia arriba, Describa el movimien-canica verticalmente hacia arriba. Describa el movimiento de la canica en relación con el suelo y con el coche.
- to de la canica en relación con el suelo y con el coche.<br>6.12. Explique el ajuste que es necesario realizar en la mira de un rifle cuando la distancia del blanco se va mira de un rifle cuando la distancia del blanco se va incrementando. incrementando.
- 6.13. Explique el razonamiento en que se basa el uso de 6.13. Explique el razonamiento en que se basa el uso de trayectorias altas o bajas para realizar las patadas trayectorias altas o bajas para realizar las patadas de despeje en un juego de futbol americano. de despeje en un juego de futbol americano.

¿Cuál es la rapidez media y cuál es la magnitud de ¿ Cuál es la rapidez media y cuál es la magnitud de la velocidad media? la velocidad media?

- 6.5. Una mujer camina 4 min en dirección al Norte a una 6.5. Una mujer camina 4 min en dirección al Norte a una velocidad media de 6 km/h; después camina hacia velocidad media de 6 km/ h; después camina hacia el Este a 4 km/h durante 10 min. ¿Cuál es su rapidez media durante el recorrido? Resp. 4.57 km/h
- 6.6. ¿Cuál es la velocidad media de todo el recorrido 6.6. ¿Cuál es la velocidad media de todo el recorrido descrito en el problema 6.5? descrito en el problema 6.5?
- 6.7. Un automóvil avanza a una rapidez media de 60 6.7. Un automóvil avanza a una rapidez media de 60 mi/h durante 3 h Y 20 min. ¿Cuál fue la distancia mi/ h durante 3 h y 20 min. ¿Cuál fue la distancia recorrida? Resp. 200 mi recorrida? Resp. 200 mi 6.8. ¿Cuánto tiempo lleva recorrer 400 km si la rapidez
- media es de 90 km/h?
- 6.9. Una canica rueda hacia arriba una distancia de 5 m en 6.9. Una canica rueda hacia arriba una distancia de 5 m en una rampa inclinada y luego se detiene y vuelve hasuna rampa inclinada y luego se detiene y vuelve hasta un punto localizado 5 m más abajo de su punto ta un punto localizado 5 m más abajo de su punto de partida. Suponga que  $x = 0$  cuando  $t = 0$ . Todo

el recorrido lo realiza en solamente 2 s. ¿Cuál fue la el recorrido lo realiza en solamente 2 s. ¿Cuál fue la rapidez media y cuál fue la velocidad media? rapidez media y cuál fue la velocidad media? Resp. 7.5 m/s, -2.5 m/s

#### Sección 6.3 Aceleración uniforme Sección 6.3 Aceleración uniforme

- 6.10. El extremo de un brazo robótico se mueve hacia la 6.10. El extremo de un brazo robótico se mueve hacia la derecha a 8 *mis.* Cuatro segundos después, se mue-derecha a 8 *mis.* Cuatro segundos después, se mueve hacia la izquierda a 2 m/s. ¿Cuál es el cambio de velocidad y cuál es la aceleración? velocidad y cuál es la aceleración?
- 6.11. Una flecha se acelera de cero a 40 *mis* en 0.5 s que 6.11. Una flecha se acelera de cero a 40 mis en 0.5 s que permanece en contacto con la cuerda del arco. ¿Cuál permanece en contacto con la cuerda del arco. ¿ Cuál es la aceleración media? Resp. 80 m/s<sup>2</sup> Resp. 80 m/s<sup>2</sup>
- 6.12. Un automóvil se desplaza inicialmente a 50 *km/h* 6.12. Un automóvil se desplaza inicialmente a 50 km/h y acelera a razón de 4 m/s<sup>2</sup> durante 3 s. ¿Cuál es la rapidez final? rapidez final?
- 6.13. Un camión que viaja a 60 mi/h frena hasta detener-6.13. Un camión que viaja a 60 mi/h frena hasta detenerse por completo en un tramo de 180 ft, ¿Cuáles fue-se por completo en un tramo de 180 ft. ¿Cuáles fueron la aceleración media y el tiempo de frenado? ron la aceleración media y el tiempo de frenado? Resp.  $-21.5$  ft/s<sup>2</sup>, 4.09 s
- Resp.  $-21.5 \text{ ft/s}^2$ , 4.09 s 6.14. En la cubierta de un portaaviones, un dispositivo de frenado permite detener un avión en 1.5 s. La acele-frenado permite detener un avión en 1.5 s. La aceleración media fue de 49 m/s<sup>2</sup>. ¿Cuál fue la distancia de frenado? ¿Cuál fue la rapidez inicial? de frenado? ¿Cuál fue la rapidez inicial?
- 6.15. En una prueba de frenado, un vehículo que viaja a 6.15. En una prueba de frenado, un vehículo que viaja a *60 km/h* se detiene en un tiempo de 3 s. ¿Cuáles 60 km/h se detiene en un tiempo de 3 s. ¿Cuáles fueron la aceleración y la distancia de frenado? fueron la aceleración y la distancia de frenado?

Resp.  $-5.56$  m/s<sup>2</sup>, 25.0 m 6.16. Una bala sale del cañón de un rifle de 28 in a 2700 Resp. - 5.56 m/s2, 25.0 m 6.16. Una bala sale del cañón de un rifle de 28 in a 2700

- *ftl* s. ¿Cuáles son su aceleración y su tiempo dentro ft/ s. ¿Cuáles son su aceleración y su tiempo dentro del cañón? del cañón?
- 6.17. A la pelota de la figura 6.13 se le imparte una ve-6.17. A la pelota de la figura 6.13 se le imparte una velocidad inicial de 16 *mis* en la parte más baja de locidad inicial de 16 mis en la parte más baja de un plano inclinado. Dos segundos más tarde sigue un plano inclinado. Dos segundos más tarde sigue moviéndose sobre el plano, pero con una velocidad moviéndose sobre el plano, pero con una velocidad de sólo 4 m/s. ¿Cuál es la aceleración?

Resp. -6.00 *m/s 2* Resp. - 6.00 m/s2

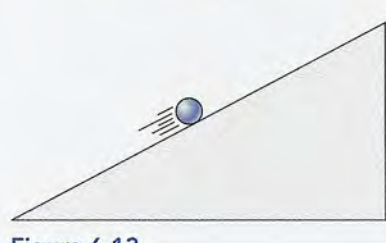

Figura 6.13 Figura 6.13

- 6.18. En el problema 6.17, ¿cuál es el desplazamiento 6.18. En el problema 6.17, ¿cuál es el desplazamiento máximo desde la parte inferior y cuál es la veloci-máximo desde la parte inferior y cuál es la velocidad 4 s después de salir de la parte inferior? dad 4 s después de salir de la parte inferior?
- 6.19. Un tren monorriel que viaja a 22 m/s tiene que detenerse en una distancia de 120 m. ¿Qué aceleración tenerse en una distancia de 120 m. ¿Qué aceleración media se requiere y cuál es el tiempo de frenado? media se requiere y cuál es el tiempo de frenado? Resp. -2.02 *m/s 2 ,* 10.9 s Resp . - 2.02 m/s2, 10.9 s

#### Sección 6.7 Gravedad y cuerpos en caída libre Sección 6.7 Gravedad y cuerpos en caída libre

- 6.20. Una pelota en estado de reposo se suelta y se deja 6.20. Una pelota en estado de reposo se suelta y se deja caer durante 5 s. ¿Cuáles son su posición y su velo-caer durante 5 S. ¿Cuáles son su posición y su velocidad en ese instante? cidad en ese instante?
- 6.21. Se deja caer una piedra a partir del estado de reposo. 6.21. Se deja caer una piedra a partir del estado de reposo. ¿Cuándo alcanzará un desplazamiento de 18 m por ¿ Cuándo alcanzará un desplazamiento de 18 m por debajo del punto de partida? ¿Cuál es su velocidad debajo del punto de partida? ¿Cuál es su velocidad en ese momento? Resp. 1.92 s, -18.8 m/s
- 6.22. Una mujer suelta una pesa desde la parte más alta de 6.22. Una mujer suelta una pesa desde la parte más alta de un puente y un amigo, que se encuentra abajo, me-un puente y un amigo, que se encuentra abajo, medirá el tiempo que ocupa el objeto en llegar al agua dirá el tiempo que ocupa el objeto en llegar al agua en la parte inferior. ¿Cuál es la altura del puente si ese tiempo es de 3 s? ese tiempo es de 3 s?
- 6.23. A un ladrillo se le imparte una velocidad inicial de 6 **6.23.** A un ladrillo se le imparte una velocidad inicial de 6 m/s en su trayectoria hacia abajo. ¿Cuál será su velocidad final después de caer una distancia de 40 m? cidad final después de caer una distancia de 40 m?

Resp. 28.6 *mis* hacia abajo Resp. 28.6 mis hacia abajo

- 6.24. Un proyectil se lanza verticalmente hacia arriba y 6.24. Un proyectil se lanza verticalmente hacia arriba y regresa a su posición inicial en 5 s. ¿Cuál es su velocidad inicial y hasta qué altura llega? locidad inicial y hasta qué altura llega?
- 6.25. Una flecha se dispara verticalmente hacia arriba con 6.25. Una flecha se dispara verticalmente hacia arriba con una velocidad inicial de 80 ft/s. ¿Cuál es su altura máxima? Resp. 100 ft máxima? Resp. 100 ft
- 6.26. En el problema 6.25, ¿cuáles son la posición y la 6.26. En el problema 6.25, ¿cuáles son la posición y la velocidad de la flecha después de 2 y de 6 s?
- velocidad de la flecha después de 2 y de 6 s?<br>6.27. Un martillo es arrojado verticalmente hacia arriba en dirección a la cumbre de un techo de 16 m de al-en dirección a la cumbre de un techo de 16 m de altura. ¿Qué velocidad inicial mínima se requirió para tura. ¿Qué velocidad inicial mínima se requirió para que llegara ahí? Resp. 17.7 *mis* Resp. 17.7 m/s

#### Sección 6.9 Proyección horizontal Sección 6.9 Proyección horizontal

- 6.28. Una pelota de beisbol sale despedida de un bate con 6.28. Una pelota de beis bol sale despedida de un bate con una velocidad horizontal de 20 m/s. En un tiempo de 0.25 s, ¿a qué distancia habrá viajado horizontal-de 0.25 s, ¿a qué distancia habrá viajado horizontalmente y cuánto habrá caído verticalmente? mente y cuánto habrá caído verticalmente?
- 6.29. Un avión que vuela a 70 *mis* deja caer una caja de 6.29. Un avión que vuela a 70 mis deja caer una caja de provisiones. ¿Qué distancia horizontal recorrerá la provisiones. ¿Qué distancia horizontal recorrerá la caja antes de tocar el suelo, 340 m más abajo? caja antes de tocar el suelo, 340 m más abajo?

Resp. 583 m

- 6.30. En una explotación maderera, los troncos se des-Resp. 583 m 6.30. En una explotación maderera, los troncos se descargan horizontalmente a 15 m/s por medio de un conducto engrasado que se encuentra 20 m por en-conducto engrasado que se encuentra 20 m por encima de un estanque para contener madera. ¿Qué cima de un estanque para contener madera. ¿Qué distancia recorren horizontalmente los troncos? distancia recorren horizontalmente los troncos?
- 6.31. Una bola de acero rueda y cae por el borde de una 6.31. Una bola de acero rueda y cae por el borde de una mesa desde 4 ft por encima del piso. Si golpea el mesa desde 4 ft por encima del piso. Si golpea el suelo a 5 ft de la base de la mesa, ¿cuál fue su velo-suelo a 5 ft de la base de la mesa, ¿cuál fue su velocidad horizontal inicial? Resp.  $v_{0x} = 10.0$  ft/s cidad horizontal inicial? Resp.  $v_{0x} = 10.0$  ft/s 6.32. Una bala sale del cañón de un arma con una veloci-
- dad horizontal inicial de 400 m/s. Halle los desplazamientos horizontal y vertical después de 3 s. zamientos horizontal y vertical después de 3 s.<br>6.33. Un proyectil tiene una velocidad horizontal inicial
- de 40 m/s en el borde de un tejado. Encuentre las componentes horizontal y vertical de su velocidad componentes horizontal y vertical de su velocidad después de 3 s. Resp. 40 m/s, -29.4 m/s

#### Sección 6.10 **El** problema más Sección 6.10 **El** problema más general de las trayectorias general de las trayectorias

- 6.34. A una piedra se le imprime una velocidad inicial de 6.34. A una piedra se le imprime una velocidad inicial de *20 mis* a un ángulo de 58°. ¿Cuáles son sus despla-20 *mi s* a un ángulo de 58°. ¿Cuáles son sus desplazamientos horizontal y vertical después de 3 s?
- zamientos horizontal y vertical después de 3 s?<br>6.35. Una pelota de beisbol sale golpeada por el bate con una velocidad de 30 *mi* s a un ángulo de 30°. ¿Cuáles una velocidad de 30 *mi* s a un ángulo de 30°. ¿Cuáles son las componentes horizontal y vertical de su veloci-son las componentes horizontal y vertical de su velocidad después de 3 s? Resp. 26.0 *mis,* -14.4 *mis* dad después de 3 s? Resp. 26.0 *mis,* - 14.4 *mis*
- 6.36. En el caso de la pelota de beisbol del problema 6.35, 6.36. En el caso de la pelota de beisbol del problema 6.35, ¿cuál es la altura máxima y cuál es el alcance? ¿cuál es la altura máxima y cuál es el alcance?
- 6.37. Una flecha sale del arco con una velocidad inicial de 6.37. Una flecha sale del arco con una velocidad inicial de 120 ft/s a un ángulo de 37° respecto a la horizontal. ¿Cuáles son las componentes horizontal y vertical ¿Cuáles son las componentes horizontal y vertical de su desplazamiento al cabo de dos segundos? de su desplazamiento al cabo de dos segundos? Resp.  $x = 192$  ft,  $y = 80.4$  ft

// .•..- /' /' / / / / / / / / / / / / / / *I I I I I*

, , , .... .... ....

.... .... .... ....

/ / .... - /'

/ / / /'

- \*6.38. En el problema 6.37, ¿cuáles son la magnitud y la di-\*6.38. En el problema 6.37, ¿cuáles son la magnitud y la dirección de la velocidad de la flecha después de 2 s? rección de la velocidad de la flecha después de 2 s?
- \*6.39. En la figura 6.14, una pelota de golf sale del punto \*6.39. En la figura 6.14, una pelota de golf sale del punto de partida, al ser golpeada, con una velocidad de 40 de partida, al ser golpeada, con una velocidad de 40 *mis* a 65°. Si cae sobre un *green* ubicado 10 m más *mi s* a 65°. Si cae sobre un *green* ubicado 10 m más arriba que el punto de partida, ¿cuál fue el tiempo arriba que el punto de partida, ¿cuál fue el tiempo que permaneció en el aire y cuál fue la distancia ho-que permaneció en el aire y cuál fue la distancia horizontal recorrida respecto al palo? rizontal recorrida respecto al palo?

Resp. 7.11 s, 120 m

- \*6.40. Un proyectil sale disparado del suelo con una ve-Resp. 7.11 s, 120 m \*6.40. Un proyectil sale disparado del suelo con una velocidad de 35 *mis* a un ángulo de 32°. ¿Cuál es la locidad de 35 *mi s* a un ángulo de 32°. ¿Cuál es la altura máxima que alcanza? altura máxima que alcanza?
- \*6.41. El proyectil del problema 6.40 se eleva y cae, gol-\*6.41. El proyectil del problema 6.40 se eleva y cae, golpeando una cartelera de anuncios instalada 8 m por peando una cartelera de anuncios instalada 8 m por encima del suelo. ¿Cuál fue el tiempo de vuelo y qué encima del suelo. ¿Cuál fue el tiempo de vuelo y qué distancia horizontal máxima recorrió el proyectil? distancia horizontal máxima recorrió el proyectil?

Resp. 3.29 s, 97.7 m Resp. 3.29 s, 97 .7 m

 $/65$ ° Figura 6.14 Figura 6.14  $/65^\circ$ 

# **Problemas adicionales Problemas adicionales**

6.42. Un cohete surca el espacio a 60 *mis* y entonces re-6.42. Un cohete surca el espacio a 60 *mis* y entonces recibe una aceleración repentina. Si su velocidad se incrernenta a 140 *mis* en 8 s, ¿cuál fue su acelera-cibe una aceleración repentina. Si su velocidad se incrementa a 140 *mis* en 8 s, ¿cuál fue su aceleración media y qué distancia recorrió en este tiempo? ción media y qué distancia recorrió en este tiempo?

I  $\frac{1}{2}$ I / I

/ / / / / / / / / /

- 6.43. Un vagón de ferrocarril parte del reposo y desciende 6.43. Un vagón de ferrocarril parte del reposo y desciende libremente por una pendiente. Con una aceleración libremente por una pendiente. Con una aceleración media de 4 ft/s<sup>2</sup>, ¿cuál será su velocidad al cabo de 5 s? ¿Qué distancia habrá recorrido en ese tiempo? 5 s? ¿Qué distancia habrá recorrido en ese tiempo? Resp. 20 ft/s, 50 ft Resp. 20 ft/ s, 50 ft
- \*6.44. Un objeto es arrojado horizontalmente a 20 *mis.* Al \*6.44. Un objeto es arrojado horizontalmente a 20 *mi s.* Al mismo tiempo, otro objeto, ubicado 12 m más aba-mismo tiempo, otro objeto, ubicado 12 m más abajo, se deja caer desde el reposo. ¿En qué momento jo, se deja caer desde el reposo. ¿En qué momento chocarán ambos y a qué distancia se hallarán abajo chocarán ambos y a qué distancia se hallarán abajo del punto de partida? del punto de partida?
- 6.45. Un camión que transita a una velocidad inicial de 6.45. Un camión que transita a una velocidad inicial de 30 m/s se detiene por completo en 10 s. ¿Cuál será la aceleración del vehículo y cuál fue la distancia de la aceleración del vehículo y cuál fue la distancia de frenado? Resp. -3.00 *m/s 2 ,* 150 m frenado? Resp. -3.00 *m/s<sup>2</sup>*, 150 m<br>6.46. Una pelota se arroja verticalmente hacia arriba con
- una velocidad inicial de 23 *mis.* ¿Cuáles serán sus una velocidad inicial de 23 *mi s.* ¿Cuáles serán sus posiciones y sus velocidades después de 2, de 4 y de posiciones y sus velocidades después de 2, de 4 y de 8 s? 8 s?

6.47. Una piedra se arroja verticalmente hacia abajo des-6.47. Una piedra se arroja verticalmente hacia abajo desde la parte más alta de un puente. Al cabo de 4 se-de la parte más alta de un puente. Al cabo de 4 segundos llega al agua que corre abajo. Si la velocidad gundos llega al agua que corre abajo. *Si* la velocidad final fue de 60 *mis,* ¿cuál fue la velocidad inicial de final fue de 60 *mis,* ¿cuál fue la velocidad inicial de la piedra y cuál es la altura del puente? la piedra y cuál es la altura del puente?

10m

- Resp.  $v_0 = 20.8 \text{ m/s}$  hacia abajo; y = 162 m 6.48. Una pelota se arroja verticalmente hacia arriba con una 6.48. Una pelota se arroja verticalmente hacia arriba con una
- velocidad inicial de 80 ft/s. ¿Cuáles son su posición y su velocidad después de (a) 1 s, (b) 3 s y (e) 6 s? velocidad inicial de 80 ft/s. ¿Cuáles son su posición y<br>su velocidad después de (a) 1 s, (b) 3 s y (c) 6 s?<br>6.49. Un avión que vuela horizontalmente a 500 mi/h
- suelta un paquete. Al cabo de cuatro segundos, el pa-suelta un paquete. Al cabo de cuatro segundos, el paquete llega al suelo. ¿Cuál era la altitud del avión? quete llega al suelo. ¿Cuál era la altitud del avión? Resp. +256 ft Resp. + 256 ft
- 6.50. En el problema 6.49, ¿cuál fue el alcance horizontal 6.50. En el problema 6.49, ¿cuál fue el alcance horizontal del paquete arrojado y cuáles son las componentes del paquete arrojado y cuáles son las componentes de su velocidad final? de su velocidad final?
- 6.51. El *green* de un campo de golf está a 240 ft horizon-6.51. El *green* de un campo de golf está a 240 ft horizontalmente y 64 ft verticalmente del punto donde el talmente y 64 ft verticalmente del punto donde el palo golpea una pelota. ¿Cuáles deben ser la magnitud y la dirección de la velocidad inicial si la pelota tud y la dirección de la velocidad inicial si la pelota llega al *green* en este lugar después de 4 s? llega al *green* en este lugar después de 4 s? Resp. 100 ft/s, *53.1°* Resp. 100 ft/ s, 53.1 °

Capítulo 6 Resumen y repaso **135** Capítulo 6 Resumen y repaso **135** 

# **Preguntas para la reflexión crítica Preguntas para la reflexión crítica**

Vid 1623

6.52. Una larga franja de pavimento tiene marcas a interva-6.52. Una larga franja de pavimento tiene marcas a intervalos de 10 m. Los estudiantes usan cronómetros para registrar los tiempos en que un automóvil pasa por registrar los tiempos en que un automóvil pasa por cada marca. Así han obtenido los datos siguientes: cada marca. Así han obtenido los datos siguientes:

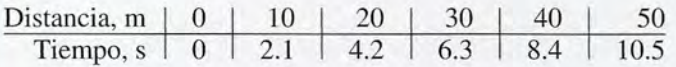

Dibuje una gráfica que represente las distancias en el Dibuje una gráfica que represente las distancias en el eje *y* y los tiempos en el eje *x.* ¿Cuál es el significado de eje y y los tiempos en el eje *x.* ¿Cuál es el significado de la pendiente de esta curva? ¿Cuál es la rapidez media la pendiente de esta curva? ¿Cuál es la rapidez media del vehículo? ¿Al cabo de cuánto tiempo la distancia es del vehículo? ¿Al cabo de cuánto tiempo la distancia es igual a 34 m? ¿Cuál es la aceleración del automóvil? igual a 34 m? ¿Cuál es la aceleración del automóvil?

Resp. La pendiente es *v,* 4.76 *mis,* 7.14 s, O Resp. La pe ndi e nte es *v,* 4.76 mi s, 7.1 4 s, O 6.53. Un astronauta intenta determinar la gravedad de la 6.53. Un astronauta intenta determinar la gravedad de la Luna dejando caer una herramienta desde una altu-Luna dejando caer una herramienta desde una altura de 5 m. Los datos siguientes fueron registrados ra de 5 m. Los datos siguientes fueron registrados electrónicamente. electrónicamente.

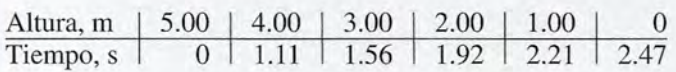

Trace una gráfica con estos datos. ¿Es una línea rec-Trace una gráfica con estos datos. ¿Es una línea recta? ¿Cuál es la rapidez media durante toda la caída? ta? ¿Cuál es la rapidez media durante toda la caída? ¿Cuál es la aceleración? ¿Cómo son estos resultados ¿Cuál es la aceleración? ¿Cómo son estos resultados en comparación con los de la gravedad de la Tierra? en comparación con los de la gravedad de la Tierra?

6.54. Un automóvil se desplaza inicialmente hacia el 6.54. Un automóvil se desplaza inicialmente hacia el Norte a 20 m/s. Después de recorrer una distancia de 6 m, el vehículo pasa por el punto *A,* donde su velocidad sigue siendo en dirección Norte, pero se de 6 m, el vehículo pasa por el punto A, donde su velocidad sigue siendo en dirección Norte, pero se ha reducido a 5 m/s. (a) ¿Cuáles son la magnitud y la dirección de la aceleración del vehículo? (b) y la dirección de la aceleración del vehículo? (b) ¿Cuánto tiempo se requirió? (e) Si la aceleración se ¿Cuánto tiempo se requirió? (c) Si la aceleración se mantiene constante, ¿cuál será la velocidad del ve-mantiene constante, ¿cuál será la velocidad del vehículo cuando regrese al punto *A?* hículo cuando regrese al punto *A?* 

Resp. (a) 31.2 m/s<sup>2</sup>, Sur; (b) 0.48 s; (c) -5 m/s

- \*6.55. Una pelota que se desliza hacia arriba por una pen-\*6.55. Una pelota que se desliza hacia arriba por una pendiente se halla inicialmente a 6 m de la parte más diente se halla inicialmente a 6 m de la parte más baja de dicha pendiente y tiene una velocidad de 4 baja de dicha pendiente y tiene una velocidad de 4 m/s. Cinco segundos después se encuentra a 3 m de la parte más baja. Si suponemos una aceleración de la parte más baja. Si suponemos una aceleración constante, ¿cuál fue la velocidad media? ¿Cuál es el constante, ¿cuál fue la velocidad media? ¿Cuál es el significado de una velocidad media negativa? ¿Cuá-significado de una velocidad media negativa? ¿Cuáles son la aceleración media y la velocidad final?
- \*6.56. Se ha calculado que la aceleración debida a la grave-\*6.56. Se ha calculado que la aceleración debida a la gravedad en un planeta distante equivale a la cuarta parte del dad en un planeta distante equivale a la cuarta parte del valor de la gravedad en la Tierra. ¿Significa esto que si valor de la gravedad en la Tierra. ¿Significa esto que si se deja caer una pelota desde una altura de 4 m en ese se deja caer una pelota desde una altura de 4 m en ese planeta, caerá al suelo en la cuarta parte del tiempo que demora en caer en la Tierra? ¿Cuáles serían los tiem-demora en caer en la Tierra? ¿Cuáles serían los tiempos de caída de la pelota en ese planeta y en la Tierra? pos de caída de la pelota en ese planeta y en la Tierra? Resp.  $t_p = 1.81$  s,  $t_\tau = 0.904$  s

\*6.57. Considere las dos pelotas *A* y *B* que aparecen en la figura 6.15. La pelota *A* tiene una aceleración cons-\*6.57. Considere las dos pelotas A y B que aparecen en la figura 6.15. La pelota *A* tiene una aceleración constante de 4 *m/s <sup>2</sup>* dirigida a la derecha, y la pelota *B* tante de 4 m/ S2 dirigida a la derecha, y la pelota B tiene una aceleración constante de 2 m/s<sup>2</sup> dirigida a tiene una aceleración constante de 2 m/s<sup>2</sup> dirigida a la izquierda. La pelota *A* se desplaza inicialmente a la izquierda a 2 m/s y la pelota *B* se desplaza inicialmente a la izquierda a 5 *mis.* Encuentre el tiempo *t* mente a la izquierda a 5 m/ s. Encuentre el tiempo *t* en que las dos pelotas chocan. Además, suponiendo en que las dos pelotas chocan. Además, suponiendo que *x* = Oen la posición inicial de la pelota *A,* ¿cuál que *x* = O en la posición inicial de la pelota A, ¿cuál es su desplazamiento en común cuando chocan? es su desplazamiento en común cuando chocan?

Resp.  $t = 2.0$  s,  $x = +4$  m

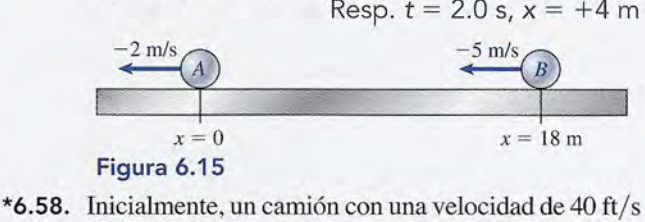

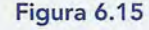

- está a una distancia de 500 ft adelante de un automó-está a una distancia de 500 ft adelante de un automóvil. Si el automóvil parte del reposo y acelera a 10 ft/s<sup>2</sup>, ¿cuándo alcanzará al camión? ¿A qué distancia de la posición inicial del automóvil está ese punto? de la posición inicial del automóvil está ese punto?
- \*6.59. Una pelota que está en reposo se deja caer desde el \*6.59. Una pelota que está en reposo se deja caer desde el techo de un edificio de 100 m de altura. En el mis-techo de un edificio de 100 m de altura. En el mismo instante, una segunda pelota se lanza hacia arriba mo instante, una segunda pelota se lanza hacia arriba desde la base del edificio, con una velocidad inicial desde la base del edificio, con una velocidad inicial de 50 m/s. ¿Cuándo chocarán las dos pelotas y a qué distancia estarán entonces sobre el nivel de la calle? distancia estarán entonces sobre el nivel de la calle? Resp. 2.00 s, 80.4 m
- \*6.60. Una persona asciende verticalmente en un globo con Resp. 2.00 s, 80.4 m \*6.60. Una persona asciende verticalmente en un globo con una velocidad de 4 *mi*s y suelta una bolsa de arena una velocidad de 4 m/ s y suelta una bolsa de arena en el momento en que el globo está a 16 m sobre el en el momento en que el globo está a 16 m sobre el nivel del suelo. Calcule la posición y la velocidad nivel del suelo. Calcule la posición y la velocidad de la bolsa de arena en relación con el suelo después de la bolsa de arena en relación con el suelo después de 0.3 s y 2 s. ¿Cuántos segundos después de haber de 0.3 s y 2 S. ¿Cuántos segundos después de haber sido soltada llegará al suelo la bolsa de arena?
- \*6.61. Se dispara verticalmente hacia arriba una flecha con \*6.61. Se dispara verticalmente hacia arriba una flecha con una velocidad de 40 m/s. Tres segundos después, otra flecha es disparada hacia arriba con una velocidad de 60 m/s. ¿En qué tiempo y posición se encontrarán las dos flechas? Resp. 4.54 s, 80.6 m
- trarán las dos flechas? Resp. 4.54 s, 80.6 m<br>\*6.62. Una persona desea incidir en un blanco que tiene un alcance horizontal de 12 km. ¿Cuál debe ser la un alcance horizontal de 12 km. ¿Cuál debe ser la velocidad de un objeto proyectado con un ángulo velocidad de un objeto proyectado con un ángulo de 35° para que caiga en el blanco? ¿Cuánto tiempo de 35° para que caiga en el blanco? ¿Cuánto tiempo permanecerá en el aire? permanecerá en el aire?
- \*6.63. Un jabalí arremete directamente contra un cazador \*6.63. Un jabalí arremete directamente contra un cazador a la velocidad constante de 60 ft/s. En el instante en que el jabalí está a 100 yardas de distancia, aquél que el jabalí está a 100 yardas de distancia, aquél le dispara una flecha a 30° respecto al suelo. ¿Cuál le dispara una flecha a 30° respecto al suelo. ¿Cuál debe ser la velocidad de la flecha para que alcance debe ser la velocidad de la flecha para que alcance su blanco? Resp. 76.2 ft/s

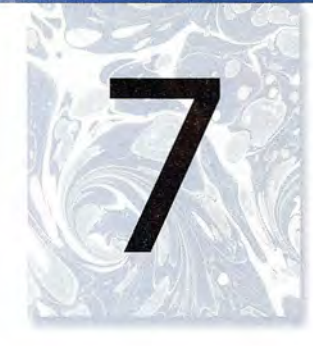

# **Segunda ley de Newton Segunda ley de Newton**

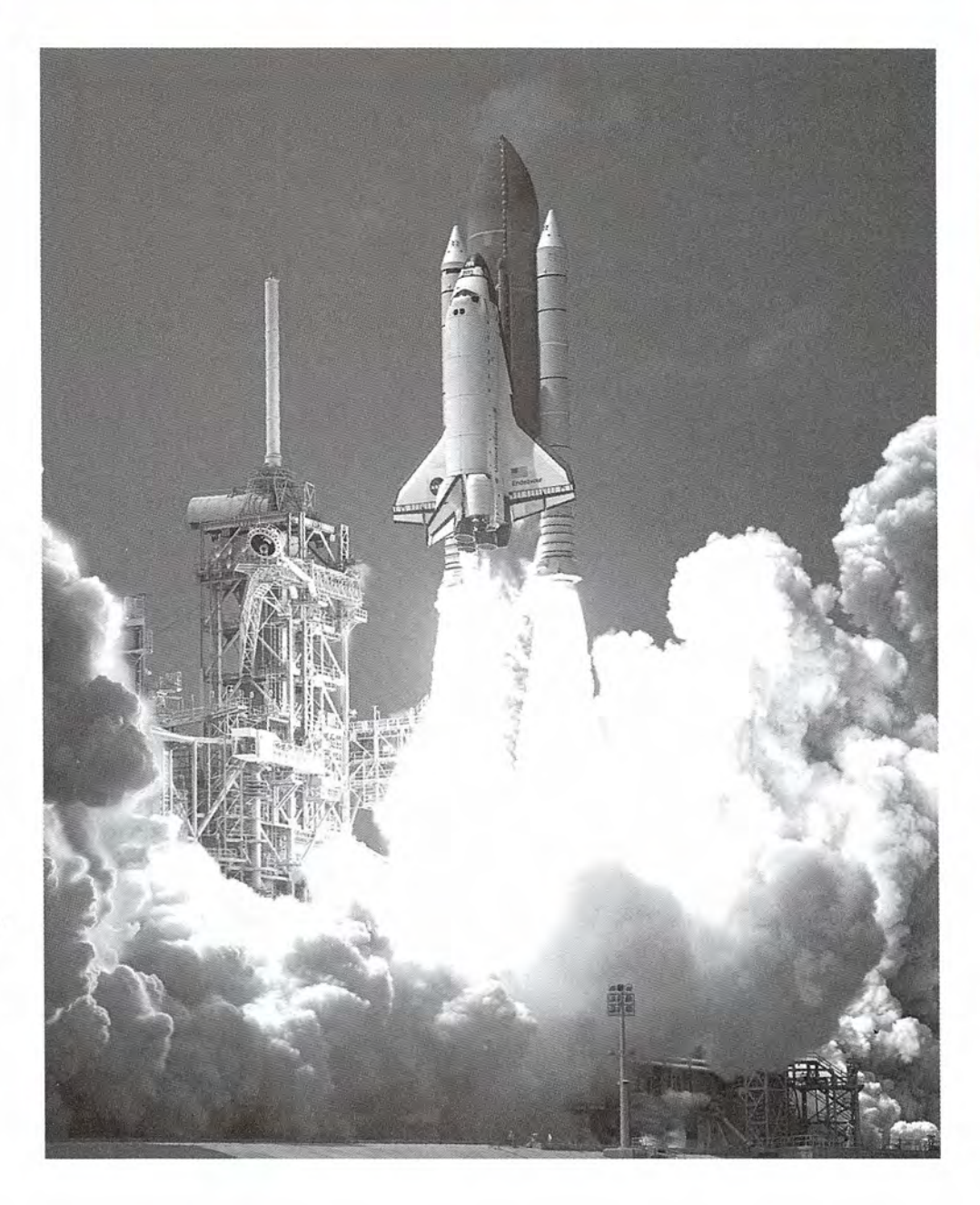

**El** transbordador espacial **El** transbordador espacial *Endeavor* despega para *Endeavor* despega para una misión de 11 días una misión de 11 días en el espacio. Todas las en el espacio. Todas las leyes de movimiento de leyes de movimiento de Newton, **la** ley de **la** inercia, Newton, la ley de **la** inercia, de la acción y reacción y de la acción y reacción y **la** aceleración producida **la** aceleración producida por una fuerza resultante, por una fuerza resultante, se muestran durante este se muestran durante este despegue. despegue. *(Foto del Centro de Vuelo*

*Espacial Marshall de la (Foto del Centro de Vuelo Espacial Marshall de la NASA.) NASA.)* 

## **Objetivos Objetivos**

Cuando termine de estudiar este capítulo el alumno: Cuando termine de estudiar este capítulo el alumno:

- **1.** Describirá la relación entre fuerza, masa y aceleración, e indicará las unidades 1. Describirá la relación entre fuerza, masa y aceleración, e indicará las unidades congruentes para cada una de esas variables en el sistema métrico y en los congruentes para cada una de esas variables en el sistema métrico y en los sistemas de unidades usuales de Estados Unidos. sistemas de unidades usuales de Estados Unidos.
- **2.** Definirá las unidades *newton* y *slug,* y explicará por qué son unidades derivadas y no fundamentales. das y no fundamentales.
- **3.** Demostrará mediante definiciones y ejemplos su comprensión de la diferencia 3. Demostrará mediante definiciones y ejemplos su comprensión de la diferencia entre masa y peso. entre masa y peso.
- **4.** Determinará la masa a partir del peso, y el peso a partir de la masa en un lugar 4. Determinará la masa a partir del peso, y el peso a partir de la masa en un lugar donde se conozca la aceleración debida a la gravedad. donde se conozca la aceleración debida a la gravedad.
- **5.** Dibujará un diagrama de cuerpo libre para objetos en movimiento con acele-5. Dibujará un diagrama de cuerpo libre para objetos en movimiento con aceleración constante, estableciendo que la fuerza resultante es igual a la masa total ración constante, estableciendo que la fuerza resultante es igual a la masa total multiplicada por la aceleración, y calculará los parámetros desconocidos. multiplicada por la aceleración, y calculará los parámetros desconocidos.

De acuerdo con la primera ley de Newton sobre el movimiento, un objeto sufrirá un cam-De acuerdo con la primera ley de Newton sobre el movimiento, un objeto sufrirá un cambio en su estado de movimiento o de reposo *únicamente* cuando actúe sobre él una fuerza bio en su estado de movimiento o de reposo *únicamente* cuando actúe sobre él una fuerza resultante, no equilibrada. Ahora sabemos que un cambio en el movimiento, por ejemplo un resultante, no equilibrada. Ahora sabemos que un cambio en el movimiento, por ejemplo un<br>cambio en la rapidez, da por resultado una *aceleración.* En múltiples aplicaciones industriales necesitamos predecir la aceleración que se producirá mediante una determinada fuerza. Por necesitamos predecir la aceleración que se producirá mediante una determinada fuerza. Por ejemplo, la fuerza hacia adelante que se requiere para acelerar un automóvil en reposo, hasta ejemplo, la fuerza hacia adelante que se requiere para acelerar un automóvil en reposo, hasta una rapidez de 60 km/h en 8 s es algo que interesa a la industria automotriz. En este capítulo una rapidez de 60 km/h en 8 s es algo que interesa a la industria automotriz. En este capítulo se estudiarán las relaciones entre fuerza, masa y aceleración. se estudiarán las relaciones entre fuerza, masa y aceleración.

### 7.1

## **Segunda ley de Newton sobre el movimiento Segunda ley de Newton sobre el movimiento**

Antes de estudiar formalmente la relación entre una fuerza resultante y la aceleración, con-Antes de estudiar formalmente la relación entre una fuerza resultante y la aceleración, consideraremos primero un experimento sencillo. Una pista lineal de aire es un aparato para sideraremos primero un experimento sencillo. Una pista lineal de aire es un aparato para estudiar el movimiento de objetos en condiciones que se aproximan a una fricción de cero. estudiar el movimiento de objetos en condiciones que se aproximan a una fricción de cero.<br>Cientos de pequeños chorros de aire originan una fuerza ascendente que equilibra el peso del deslizador, como se muestra en la figura 7.1. Se ata un hilo al frente del deslizador y se del deslizador, como se muestra en la figura 7.1. Se ata un hilo al frente del deslizador y se<br>coloca un dinamómetro de peso despreciable para medir la fuerza horizontal aplicada, como se muestra en la figura. La aceleración que recibe el deslizador puede medirse determinando se muestra en la figura. La aceleración que recibe el deslizador puede medirse determinando el cambio de rapidez en un intervalo de tiempo definido. La primera fuerza aplicada F¡ en la el cambio de rapidez en un intervalo de tiempo definido. La primera fuerza aplicada F ¡ en la figura 7.1a origina una aceleración  $a_i$ . Si se duplica la fuerza, o sea  $2F_i$ , se duplicará la aceleración, 2a,, y si se triplica la fuerza,  $3F_i$ , se triplicará la aceleración,  $3a_i$ .

ración, 2a<sub>1</sub>, y si se triplica la fuerza, 3F<sub>1</sub>, se triplicará la aceleración, 3a<sub>1</sub>.<br>Estas observaciones demuestran que la aceleración de un determinado cuerpo es directamente proporcional a la fuerza aplicada, lo cual significa que la relación de fuerza a acelera-mente proporcional a la fuerza aplicada, lo cual significa que la relación de fuerza a aceleración siempre es constante: ción siempre es constante:

$$
\frac{\mathbf{F}_1}{\mathbf{a}_1} = \frac{\mathbf{F}_2}{\mathbf{a}_2} = \frac{\mathbf{F}_3}{\mathbf{a}_3} = \text{constant}
$$

La constante es una medida de la eficacia de una fuerza dada para producir aceleración. Vere-La constante es una medida de la eficacia de una fuerza dada para producir aceleración. Veremos que esta relación es una propiedad del cuerpo, llamada su masa *m,* donde mos que esta relación es una propiedad del cuerpo, llamada su masa *m,* donde

$$
m = \frac{F}{a}
$$

La masa de un kilogramo (1 kg) se definió en el capítulo 3 por comparación con un patrón. La masa de un kilogramo (1 kg) se definió en el capítulo 3 por comparación con un patrón. Conservando esta definición, ahora podemos definir una nueva unidad de fuerza que imparti-Conservando esta definición, ahora podemos definir una nueva unidad de fuerza que impartiría a la unidad de masa una unidad de aceleración. ría a la unidad de masa una unidad de aceleración.

La fuerza de un newton (1 N) es la fuerza resultante que imparte a una masa de La fuerza de un newton (1 N) es la fuerza resultante que imparte a una masa de 1 kg una aceleración de 1 m/s2. 1 kg una aceleración de 1 m/s2.

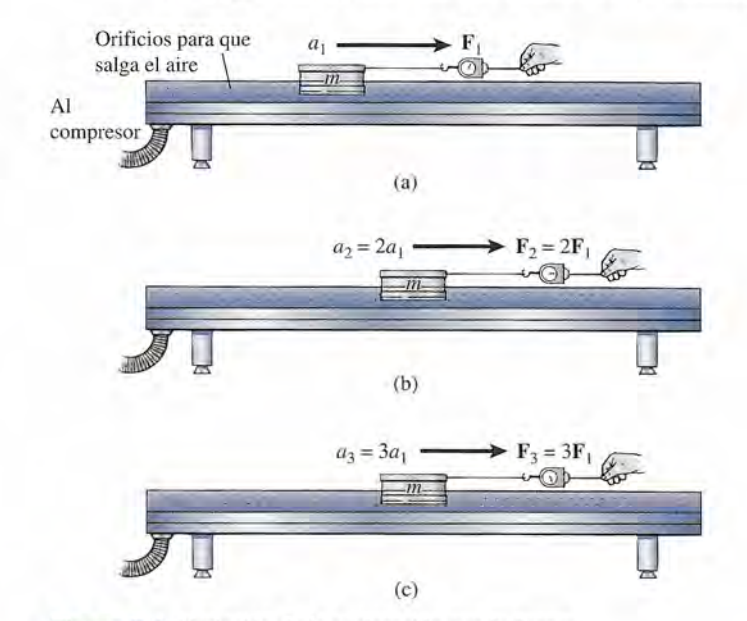

Figura 7.1 Variación de la aceleración con la fuerza. Figura 7 .1 Variación de la aceleración con la fuerza.

El *newton* se adoptó como unidad de fuerza del SI. Una fuerza resultante de 2 N producirá El *newton* se adoptó como unidad de fuerza del SI. Una fuerza resultante de 2 N producirá una aceleración de 2 m/s<sup>2</sup>, y una fuerza de 3 N le impartirá una aceleración de 3 m/s<sup>2</sup> a una masa de 1 kg.

masa de 1 kg.<br>Ahora volvamos a analizar nuestro experimento de la pista de aire para averiguar cómo se afecta la aceleración al incrementar la masa. Esta vez se mantendrá constante la fuerza se afecta la aceleración al incrementar la masa. Esta vez se mantendrá constante la fuerza aplicada F. La masa puede cambiarse enganchando en cadena más deslizadores de igual aplicada F. La masa puede cambiarse enganchando en cadena más deslizadores de igual tamaño y peso. Observe en la figura 7.2 que, si la fuerza no cambia, al incrementar la masa habrá una *disminución* proporcional en la aceleración. Al aplicar una fuerza constante de 12 habrá una *disminución* proporcional en la aceleración. Al aplicar una fuerza constante de 12<br>N en cadena a masas de 1, 2 y 3 kg, se producirán aceleraciones de 12 m/s<sup>2</sup>, 6 m/s<sup>2</sup> y 4 m/s<sup>2</sup>, respectivamente. Estos tres casos se muestran en la figura 7.2a, b y c. respectivamente. Estos tres casos se muestran en la figura 7.2a, b y c.

A partir de las observaciones anteriores, es posible enunciar la segunda ley de Newton A partir de las observaciones anteriores, es posible enunciar la segunda ley de Newton sobre el movimiento. sobre el movimiento.

Segunda ley de Newton sobre el movimiento: Siempre que una fuerza no Segunda ley de Newton sobre **el** movimiento: Siempre que una fuerza no equilibrada actúa sobre un cuerpo, en la dirección de la fuerza se produce una equilibrada actúa sobre un cuerpo, en la dirección de la fuerza se produce una aceleración que es directamente proporcional a la fuerza e inversamente pro-a.celeración que es directamente proporcional a la fuerza e inversamente proporcional a la masa del cuerpo. porcional a la masa del cuerpo.

Si se utiliza la unidad recién definida, el newton, esta ley se escribe como la ecuación Si se utiliza la unidad recién definida, el newton, esta ley se escribe como la ecuación siguiente: siguiente:

*Fuerza resultante* = *masa* X *aceleración Fuerza resultante* = *masa* X *aceleración* 

*F= ma Segunda ley de Newton (7.1)* F= *ma Segunda ley de Newton (7.1)* 

Puesto que esta relación depende de la definición de una nueva unidad, podemos sustituir Puesto que esta relación depende de la definición de una nueva unidad, podemos sustituir únicamente unidades congruentes con tal definición. Por ejemplo, si la masa está dada en ki-únicamente unidades congruentes con tal definición. Por ejemplo, si la masa está dada en kilogramos (kg), la unidad de fuerza debe estar en newtons (N) y la unidad de aceleración debe logramos (kg), la unidad de fuerza debe estar en newtons (N) y la unidad de aceleración debe estar en metros por segundo al cuadrado  $(m/s<sup>2</sup>)$ .

*Fuerza* (N) = *masa* (kg) X *aceleración* (m/ S2) *Fuerza* (N) = *masa* (kg) X *aceleración* (m/ s2)

En el SUEU se define una nueva unidad de masa a partir de las unidades elegidas de *libra* En el SUEU se define una nueva unidad de masa a partir de las unidades elegidas de *libra*  (lb) para fuerza, y *pies por segundo al cuadrado* (ft/s") para la aceleración. La nueva unidad (lb) para fuerza, y *pies por segundo al cuadrado* (ft/ s2) para la aceleración. La nueva unidad de masa se denomina *slug* (de *sluggish,* que en inglés significa lentitud, es decir, la propiedad de masa se denomina *slug* (de *sluggish,* que en inglés significa lentitud, es decir, la propiedad inercial de la masa). inercial de la masa).

#### http://gratislibrospdf.com/

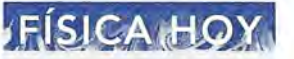

La gravedad varía en La gravedad varía en toda la superficie de la toda la superficie de la Tierra, con la latitud y Tierra, con la latitud y altitud, y se basa por altitud, y se basa por zonas en la densidad de zonas en la densidad de la Tierra. la Tierra.

#### **EISICA** HQ

Para medir las Para medir las<br>diferentes fuerzas de gravedad, los científicos gravedad, los científicos utilizan un dispositivo utilizan un dispositivo extraordinario extraordinario llamado *gradiómetro* llamado *gradiómetro*  o *gravitómetro.* Las primeras versiones eran balanzas de torsión, que usaban un tubo que usaban un tubo con mira para ver a qué distancia un peso torcía distancia un peso torcía un rayo debido al efecto un rayo debido al efecto de la gravedad. Esto hizo posible hallar las de la gravedad. Esto hizo posible hallar las estructuras geométricas estructuras geométricas llamadas domos *de* llamadas *domos de*  sal. Estas cavidades, *sal.* Estas cavidades, rellenas de sal (la sal es menos densa que la piedra), por lo general se encuentran cerca de se encuentran cerca de depósitos de petróleo y depósitos de petróleo y esquisto. Instrumentos esquisto. Instrumentos posteriores usados en la exploración submarina posteriores usados en la exploración submarina silenciosa ayudaron a la silenciosa ayudaron a la navegación al medir las navegación al medir las variaciones de gravedad variaciones de gravedad ocasionadas por montes ocasionadas por montes y zanjas submarinas. y zanjas submarinas. Después de que el gradiómetro submarino Después de que el gradiómetro submarino se vendió para su uso comercial, los geólogos se vendió para su uso comercia l, los geólogos de la industria del de la industria del petróleo y gasolina lo petróleo y gasolina lo usaron cuando volaban usaron cuando volaban sobre áreas previamente sobre áreas previamente trazadas para determinar trazadas para determinar las características las ca racterística s subterráneas de la corteza con mucha subterráneas de la corteza con mucha mayor precisión que mayor precisión que nunca antes. Para ver nunca antes. Para ver este gradiómetro nuevo, este gradiómetro nuevo, visite este sitio web: visite este sitio web: www.bellgeo.com www.bellgeo.com o *gravitómetro.* Las<br>primeras versiones eran<br>balanzas de torsión, rellenas de sal (la sal<br>es menos densa que la<br>piedra), por lo general

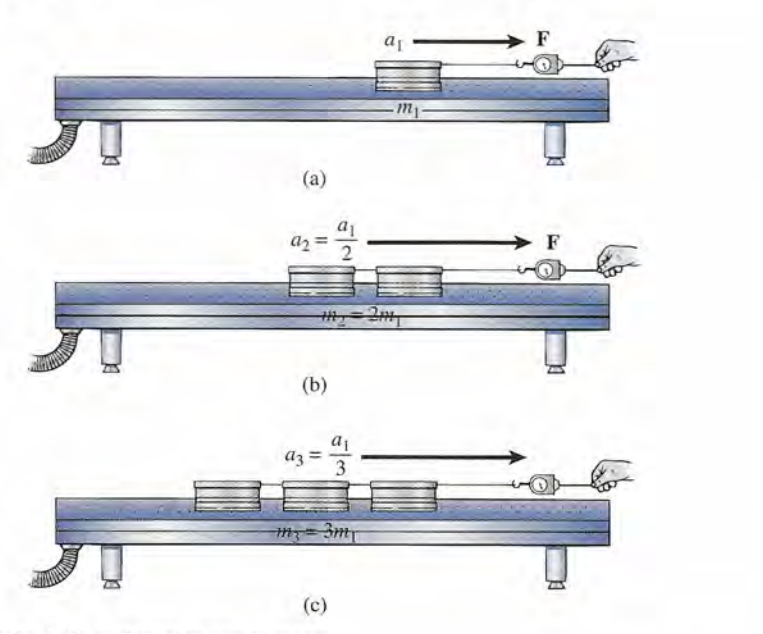

**Figura** 7.2 Variación de la aceleración con la masa. **Figura** 7.2 Variación de la aceleración con la masa.

Una masa de un slug es aquella a la que una fuerza resultante de 1 lb le impar-Una masa de un slug es aquella a la que una fuerza resultante de 1 lb le imparte una aceleración de 1 ft/s<sup>2</sup>.

*Fuerza* (lb) = *masa* (slug) = *aceleración* (ft/s") *Fuerza* (lb) = *masa* (slug) = *aceleración* (ft/ s<sup>2</sup> )

La unidad de fuerza del SI es menor que la unidad del SUEU, y una masa de un slug es La unidad de fuerza del SI es menor que la unidad del SUEU, y una masa de un slug es mucho mayor que la masa de un kilogramo. Los siguientes factores de conversión resultan mucho mayor que la masa de un kilogramo. Los siguientes factores de conversión resultan útiles: - útiles: -

$$
1 lb = 4.448 N \t 1 slug = 14.59 kg
$$

Una bolsa de manzanas de 1 lb puede contener cuatro o cinco manzanas y cada una de ellas Una bolsa de manzanas de 1 lb puede contener cuatro o cinco manzanas y cada una de ellas pesa aproximadamente un newton. Una persona que pesa 160 lb en la Tierra tendría una masa pesa aproximadamente un newton. Una persona que pesa 160 lb en la Tierra tendría una masa de 5 slug o 73 kg. Es importante observar que, en la segunda ley de Newton, la F representa una *resultante* de 5 slug o 73 kg. Es importante observar que, en la segunda ley de Newton, la F representa una *resultante* 

o*fuerza* no equilibrada. Si sobre un objeto actúa más de una fuerza, será necesario determinar o *fuerza* no equilibrada. Si sobre un objeto actúa más de una fuerza, será necesario determinar la fuerza, resultante *a lo largo de la dirección del movimiento.* La fuerza resultante siempre la fuerza, resultante *a lo largo de la dirección del movimiento.* La fuerza resultante siempre estará a lo largo de la dirección del movimiento, ya que es la causa de la aceleración. Todas estará a lo largo de la dirección del movimiento, ya que es la causa de la aceleración. Todas las componentes de las fuerzas perpendiculares a la aceleración estarán equilibradas. Si se las componentes de las fuerzas perpendiculares a la aceleración estarán equilibradas. Si se<br>elige el eje x en la dirección del movimiento, podemos determinar la componente x de cada fuerza y escribir fuerza y escribir

$$
\sum F_x = ma_x \tag{7.2}
$$

Se puede escribir una ecuación similar para las componentes *y* si el eje *y* se eligió a lo largo Se puede escribir una ecuación similar para las componentes *y* si el eje *y* se eligió a lo largo de la dirección del movimiento. de la dirección del movimiento.

## $7.2$

## **Relación entre peso y masa Relación entre peso y masa**

Antes de analizar algunos ejemplos de la segunda ley de Newton, es necesario comprender Antes de analizar algunos ejemplos de la segunda ley de Newton, es necesario comprender con claridad la diferencia entre el *peso* de un cuerpo y su *masa.* Tal vez éstos son los con-con claridad la diferencia entre el *peso* de un cuerpo y su *masa.* Tal vez éstos son los conceptos más confusos para el alumno principiante. La *libra* (lb), que es una unidad de fuerza, ceptos más confusos para el alumno principiante. La *libra* (lb), que es una unidad de fuerza, con frecuencia se utiliza como unidad de masa, la libra-masa (lb<sub>m</sub>). El kilogramo, que es una unidad de masa, con frecuencia se usa en la industria como unidad de fuerza, el kilogramo-unidad de masa, con frecuencia se usa en la industria como unidad de fuerza, el kilogramo-

fuerza (kgf). Estas unidades, aparentemente inconsistentes, son el resultado del uso de diver-fuerza (kgf). Estas unidades, aparentemente inconsistentes, son el resultado del uso de diversos sistemas de unidades. En esta obra debe haber menos motivo de confusión, puesto que sos sistemas de unidades. En esta obra debe haber menos motivo de confusión, puesto que sólo se utilizan unidades del SI y del SUEU o sistema usual en Estados Unidos (gravitacional sólo se utilizan unidades del SI y del SUEU o sistema usual en Estados Unidos (gravitacional británico). Por tanto, en este libro la *libra* (lb) siempre se refiere al *peso*, que es una fuerza, y<br>la unidad *kilogramo* (kg) siempre se refiere a la *masa* de un cuerpo. la unidad *kilogramo* (kg) siempre se refiere a la *masa* de un cuerpo.

El peso de cualquier cuerpo es la fuerza con la cual el cuerpo es atraído verticalmente El peso de cualquier cuerpo es la fuerza con la cual el cuerpo es atraído verticalmente hacia abajo por la gravedad. Cuando un cuerpo cae libremente hacia la Tierra, la única fuerza hacia abajo por la gravedad. Cuando un cuerpo cae libremente hacia la Tierra, la única fuerza que actúa sobre él es su peso W. Esta fuerza neta produce una aceleración g, que es la misma que actúa sobre él es su peso W. Esta fuerza neta produce una aceleración g, que es la misma para todos los cuerpos que caen. Entonces, a partir de la segunda ley de Newton escribimos para todos los cuerpos que caen. Entonces, a partir de la segunda ley de Newton escribimos la relación entre el peso de un cuerpo y su masa: la relación entre el peso de un cuerpo y su masa:

$$
W = mg \qquad \text{o} \qquad m = \frac{W}{g} \tag{7.3}
$$

En cualquier sistema de unidades: (1) la masa de una partícula es igual a su En cualquier sistema de unidades: (1) la masa de una partícula es igual a su peso dividido entre la aceleración de la gravedad, (2) el peso tiene las mismas peso dividido entre la aceleración de la gravedad, (2) el peso tiene las mismas unidades que la unidad de fuerza y (3) la aceleración de la gravedad tiene las<br>mismas unidades que la aceleración. mismas unidades que la aceleración.

Por consiguiente, resumimos lo anterior como: Por consiguiente, resumimos lo anterior como:

SI: 
$$
W(N) = m \text{ (kg)} \times g (9.8 \text{ m/s}^2)
$$
  
SUEU:  $W$  (lb) =  $m \text{ (slug)} \times g (32 \text{ ft/s}^2)$ 

Los valores para *g* y, por tanto, los pesos, en las relaciones anteriores se aplican única-Los valores para *g* y, por tanto, los pesos, en las relaciones anteriores se aplican únicamente en lugares de la Tierra cercanos al nivel del mar, donde *g* tiene estos valores. mente en lugares de la Tierra cercanos al nivel del mar, donde *g* tiene estos valores.

Hay que recordar dos cosas para comprender cabalmente la diferencia entre masa y Hay que recordar dos cosas para comprender cabalmente la diferencia entre masa y peso: peso:

La masa es una constante universal igual a la relación del peso de un cuerpo La masa es una constante universal igual a la relación del peso de un cuerpo con la aceleración gravitacional debida a su peso. con la aceleración gravitacional debida a su peso.

El peso es la fuerza de atracción gravitacional y varía dependiendo de la ace-El peso es la fuerza de atracción gravitacional y varía dependiendo de la aceleración de la gravedad. leración de la gravedad.

Por consiguiente, la masa de un cuerpo es tan sólo una medida de su inercia y no depende en Por consiguiente, la masa de un cuerpo es tan sólo una medida de su inercia y no depende en lo absoluto de la gravedad. En el espacio exterior, un martillo tiene un peso insignificante, lo absoluto de la gravedad. En el espacio exterior, un martillo tiene un peso insignificante, aunque sirve para clavar en la misma forma usual, puesto que su masa no cambia. aunque sirve para clavar en la misma forma usual, puesto que su masa no cambia.

Para reforzar la distinción entre peso y masa, considere los ejemplos mostrados en la Para reforzar la distinción entre peso y masa, considere los ejemplos mostrados en la figura 7.3, donde una bola de 10 kg se coloca en tres lugares distintos. Si tomamos la bola figura 7.3 , donde una bola de 10 kg se coloca en tres lugares distintos. Si tomamos la bola de 10 kg de un punto cercano a la superficie de la Tierra  $(g = 9.8 \text{ m/s}^2)$  y la movemos a un de 10 kg de un punto cercano a la superficie de la Tierra ( $g = 9.8$  m/s<sup>2</sup>) y la movemos a un punto donde la gravedad se reduce a la mitad a 4.9 m/s<sup>2</sup>, observamos que su peso también se reduce a la mitad. La ilustración de la figura 7.3 no es un dibujo a escala, debido a que un se reduce a la mitad. La ilustración de la figura 7.3 no es un dibujo a escala, debido a que un objeto tendría que estar muy alejado de la superficie de la Tierra para que ocurriera un cam-objeto tendría que estar muy alejado de la superficie de la Tierra para que ocurriera un cambio significativo en la gravedad. No obstante, ayuda a entender la distinción entre *peso,* que bio significativo en la gravedad. No obstante, ayuda a entender la distinción entre *peso,* que depende de la gravedad, y *masa,* que es una relación constante de W con *g.* Aun cuando la superficie de la Luna, donde la gravedad es sólo un sexto de su valor en la Tierra, la masa de la bola sigue siendo 10 kg. Sin embargo, su peso se reduce a 16 N. depende de la gravedad, y *masa*, que es una relación constante de W con g. Aun cuando la superficie de la Luna, donde la gravedad es sólo un sexto de su valor en la Tierra, la masa de la bola sigue siendo 10 kg. Sin embar

En unidades del SI, los objetos generalmente se describen en función de su masa en kilogramos, que es constante. En unidades del SUEU, en cambio, un cuerpo por lo común se logramos, que es constante. En unidades del SUEU, en cambio, un cuerpo por lo común se describe indicando su peso en un punto donde la gravedad es igual a 32 ft/s", Con frecuencia describe indicando su peso en un punto donde la gravedad es igual a 32 ft/s2. Con frecuencia esto causa confusión si el objeto se transporta a una locación donde la gravedad es considera-esto causa confusión si el objeto se transporta a una locación donde la gravedad es considerablemente mayor o menor que 32 ft/s<sup>2</sup> y el *peso real* cambia. Esta confusión es simplemente una de las muchas razones por las cuales se deben descartar estas unidades anteriores. Se una de las muchas razones por las cuales se deben descartar estas unidades anteriores. Se<br>incluyen aquí sólo para proporcionar el grado de familiaridad necesario para trabajar con ellas ya que a veces se utilizan en el comercio y la industria en Estados Unidos. ya que a veces se utilizan en el comercio y la industria en Estados Unidos.

Ejemplo 7.1

Ejemplo 7.2

**142 Capítulo 7 Segunda ley de Newton 142 Capítulo 7 Segunda ley de Newton** 

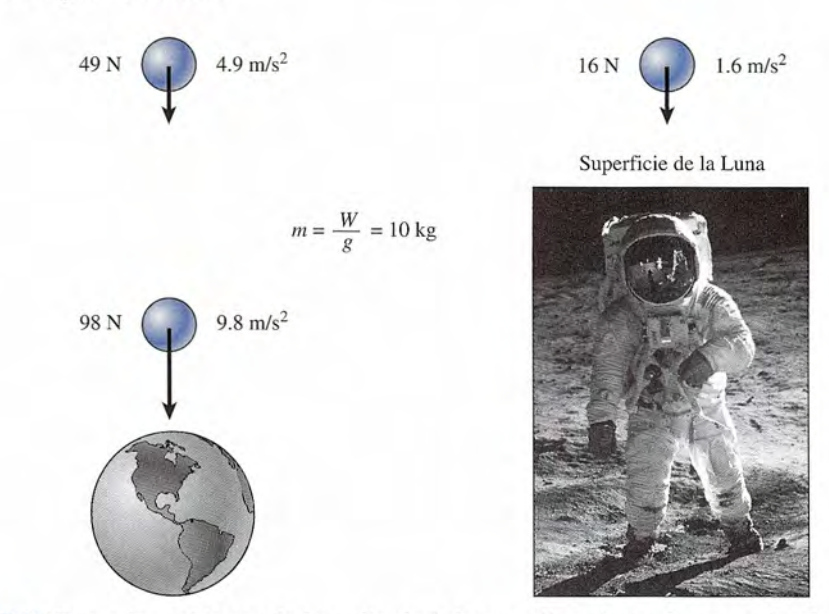

Figura 7.3 El peso de un objeto varía dependiendo de la zona. Sin embargo, la masa es la relación constante del peso con la aceleración debida a la gravedad. *(Foto de la NASA.)* del peso con la aceleración debida a la gravedad. *(Foto de la NASA.)* 

etermine la masa de un cuerpo cuyo peso en la Tierra es de 100 N. Si esta masa se llevara etermine la masa de un cuerpo cuyo peso en la Tierra es de 100 N. Si esta masa se llevara a un planeta distante donde  $g = 2.0 \text{ m/s}^2$ , ¿cuál sería su peso en ese planeta?

**Plan:** Primero hallamos la masa en la Tierra, donde  $g = 9.8$  m/s<sup>2</sup>. Como la masa es constante, podemos usar el mismo valor para determinar el peso en el planeta distante donde tante, podemos usar el mismo valor para determinar el peso en el planeta distante donde  $g = 2.0 \text{ m/s}^2$ .

**Solución: Solución:** 

El peso del planeta es El peso del planeta es

$$
W = mg = (10.2 \text{ kg})(2 \text{ m/s}^2); \qquad W = 20.4 \text{ N}
$$

 $m = \frac{W}{g} = \frac{100 \text{ N}}{9.8 \text{ m/s}^2} = 10.2 \text{ kg}$ 

Un astronauta que pesa 150 lb se da cuenta de que su peso se reduce a 60 lb en un lugar istante. ¿Cuál es la aceleración debida a la gravedad en ese lugar? istante. ¿Cuál es la aceleración debida a la gravedad en ese lugar?

**Plan:** En unidades del SUEU, se supone que el astronauta pesa 150 lb sólo donde la ace-**Plan:** En unidades del SUEU, se supone que el astronauta pesa 150 lb sólo donde la aceleración es igual a  $g = 32$  ft/s<sup>2</sup>. Por consiguiente, podemos hallar su masa. Luego encontramos la gravedad dado que la masa es la misma en el lugar nuevo. tramos la gravedad dado que la masa es la misma en el lugar nuevo.

**Solución:** En la Tierra, la masa es **Solución:** En la Tierra, la masa es

$$
m = \frac{W}{g} = \frac{150 \text{ lb}}{32 \text{ ft/s}^2} = 4.69 \text{ slug}
$$

Ahora bien, puesto que *W* = *mg,* determinamos que la gravedad en el lugar nuevo es Ahora bien, puesto que *W* = *rng,* determinamos que la gravedad en el lugar nuevo es

$$
g = \frac{W}{m} = \frac{60 \text{ lb}}{4.69 \text{ slug}}
$$
;  $g = 12.8 \text{ ft/s}^2$ 

7.3 Aplicación de la segunda ley de Newton a problemas de un solo cuerpo **143** 7.3 Aplicación de la segunda ley de Newton a problemas de un solo cuerpo **143** 

#### $7.3$ **Aplicación de la segunda ley de Newton Aplicación de la segunda ley de Newton a problemas de un solo cuerpo a problemas de un solo cuerpo**

La diferencia principal entre los problemas estudiados en este capítulo y los problemas es-La diferencia principal entre los problemas estudiados en este capítulo y los problemas estudiados en capítulos anteriores es que una fuerza neta no equilibrada actúa para producir tudiados en capítulos anteriores es que una fuerza neta no equilibrada actúa para producir una aceleración. Por tanto, después de construir diagramas de cuerpo libre que describan la una aceleración. Por tanto, después de construir diagramas de cuerpo libre que describan la situación, el primer paso consiste en la fuerza no equilibrada y establecerla igual al producto situación, el primer paso consiste en la fuerza no equilibrada y establecerla igual al producto de la masa por la aceleración. La cantidad desconocida se determina, entonces, a partir de la de la masa por la aceleración. La cantidad desconocida se determina, entonces, a partir de la relación establecida en la ecuación (7.1): relación establecida en la ecuación (7.1):

*Fuerza resultante* = *masa* <sup>X</sup> *aceleración Fuerza resultante* = *masa* X *aceleración* 

 $F$  (resultante) =  $ma$ 

Los ejemplos siguientes servirán para demostrar la relación entre fuerza, masa y aceleración. Los ejemplos siguientes servirán para demostrar la relación entre fuerza, masa y aceleración.

Una fuerza resultante de 29 N actúa sobre una masa de 7.5 kg en dirección Este. ¿Cuál es Ia aceleración resultante? Ta aceleración resultante?

**Plan:** La fuerza resultante se da por la ecuación *F* = *ma,* y la aceleración está en la misma **Plan:** La fuerza resultante se da por la ecuación F = *ma,* y la aceleración está en la misma dirección que la fuerza resultante. dirección que la fuerza resultante.

**Solución:** Al resolver para *a,* obtenemos **Solución:** Al resolver para *a,* obtenemos

$$
a = \frac{F}{m} = \frac{29 \text{ N}}{7.5 \text{ kg}}; \qquad a = 3.87 \text{ m/s}^2
$$

Por tanto, la aceleración resultante es 3.87 m/s<sup>2</sup> dirigida hacia el Este.

¿Qué fuerza resultante le impartirá a un trineo de 24 lb una aceleración de 5 ft/s<sup>2</sup>?

**Plan:** Primero hallamos la masa de un objeto cuyo peso en la Tierra es de 24 lb. Luego **Plan:** Primero hallamos la masa de un objeto cuyo peso en la Tierra es de 24 lb. Luego usamos la masa para encontrar la fuerza resultante a partir de *F* = *ma.* usamos la masa para encontrar la fuerza resultante a partir de F = *ma.* 

#### **Solución: Solución:**

$$
m = \frac{W}{g} = \frac{24 \text{ lb}}{32 \text{ ft/s}^2} = 0.75 \text{ sluq}
$$
  

$$
F = ma = (0.75 \text{ sluq})(5 \text{ ft/s}^2) \qquad F = 3.75 \text{ lb}
$$

Ejemplo 7.5

 $\mathsf{F}$ iemplo 7.4  $\frac{1}{2}$ 

 ${\sf Ejemplo}$   $\widehat{\phantom{a}7.3}$  .

 $F = ma = (0.75 \text{ slug})(5 \text{ ft/s}^2)$   $F = 3.75 \text{ lb}$ <br>En un experimento a bordo de un transbordador espacial, un astronauta observa que una fuerza resultante de sólo 12 N impartirá a una caja de acero una aceleración de 4 m/s<sup>2</sup>. ¿Cuál es la masa de la caja? ¿Cuál es la masa de la caja?

**Solución: Solución:** 

$$
F = ma \qquad \text{o} \qquad m = \frac{F}{a}
$$
\n
$$
m = \frac{12 \text{ N}}{4 \text{ m/s}^2}; \qquad m = 3 \text{ kg}
$$

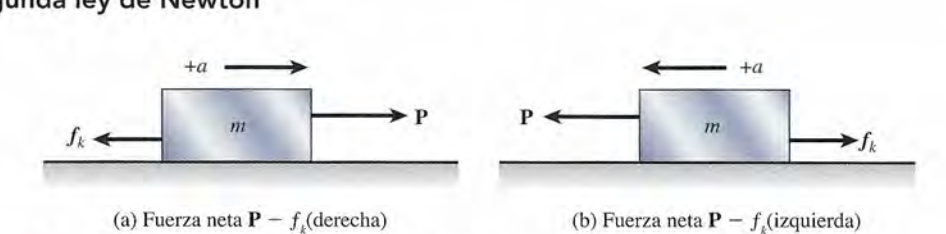

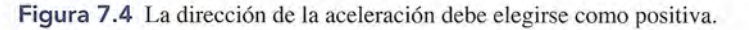

En los ejemplos 7.3 a 7.5, las fuerzas no equilibradas se determinaron fácilmente. No En los ejemplos 7.3 a 7.5, las fuerzas no equilibradas se determinaron fácilmente. No obstante, a medida que se incrementa el número de fuerzas que actúan sobre un cuerpo, el obstante, a medida que se incrementa el número de fuerzas que actúan sobre un cuerpo, el problema de determinar la fuerza resultante se vuelve menos sencillo. En estos casos, tal vez problema de determinar la fuerza resultante se vuelve menos sencillo. En estos casos, tal vez resulte útil analizar ciertas consideraciones. resulte útil analizar ciertas consideraciones.

De acuerdo con la segunda ley de Newton, la fuerza resultante siempre produce una De acuerdo con la segunda ley de Newton, la fuerza resultante siempre produce una aceleración *en la dirección de la fuerza resultante*. Esto significa que la fuerza neta y la aceleración que provoca tienen el mismo signo algebraico, y cada una de ellas tiene la misma leración que provoca tienen el mismo signo algebraico, y cada una de ellas tiene la misma línea de acción. Por consiguiente, si la dirección del movimiento (aceleración) se considera línea de acción. Por consiguiente, si la dirección del movimiento (aceleración) se considera positiva, se deberán introducir menos factores negativos en la ecuación *F* = *ma.* Por ejemplo, positiva, se deberán introducir menos factores negativos en la ecuación *F* = *ma.* Por ejemplo, en la figura 7.4b es preferible elegir la dirección del movimiento (izquierda) como positiva, en la figura 7.4b es preferible elegir la dirección del movimiento (izquierda) como positiva, ya que la ecuación ya que la ecuación

$$
P-f_k=ma
$$

es preferible a la ecuación es preferible a la ecuación

$$
f_k - P = -ma
$$

que resultaría si eligiéramos la dirección a la derecha como positiva. que resultaría si eligiéramos la dirección a la derecha como positiva.

Otra consideración que resulta del análisis anterior es que las fuerzas que actúan en direc-Otra consideración que resulta del análisis anterior es que las fuerzas que actúan en dirección normal a la línea del movimiento estarán en equilibrio si la fuerza resultante es constan-ción normal a la línea del movimiento estarán en equilibrio si la fuerza resultante es constante. Entonces, en problemas que incluyen fricción, las fuerzas normales pueden determinarse te. Entonces, en problemas que incluyen fricción, las fuerzas normales pueden determinarse a partir de la primera condición de equilibrio. a partir de la primera condición de equilibrio.

En resumen, las ecuaciones siguientes se aplican a problemas de aceleración: En resumen, las ecuaciones siguientes se aplican a problemas de aceleración:

$$
\sum F_x = ma_x \qquad \sum F_y = ma_y \qquad (7.4)
$$

Una de estas ecuaciones se elige a lo largo de la línea de movimiento, y la otra será perpen-Una de estas ecuaciones se elige a lo largo de la línea de movimiento, y la otra será perpendicular a la misma. Esto simplifica el problema al asegurar que las fuerzas perpendiculares al dicular a la misma. Esto simplifica el problema al asegurar que las fuerzas perpendiculares al movimiento estén equilibradas. movimiento estén equilibradas.

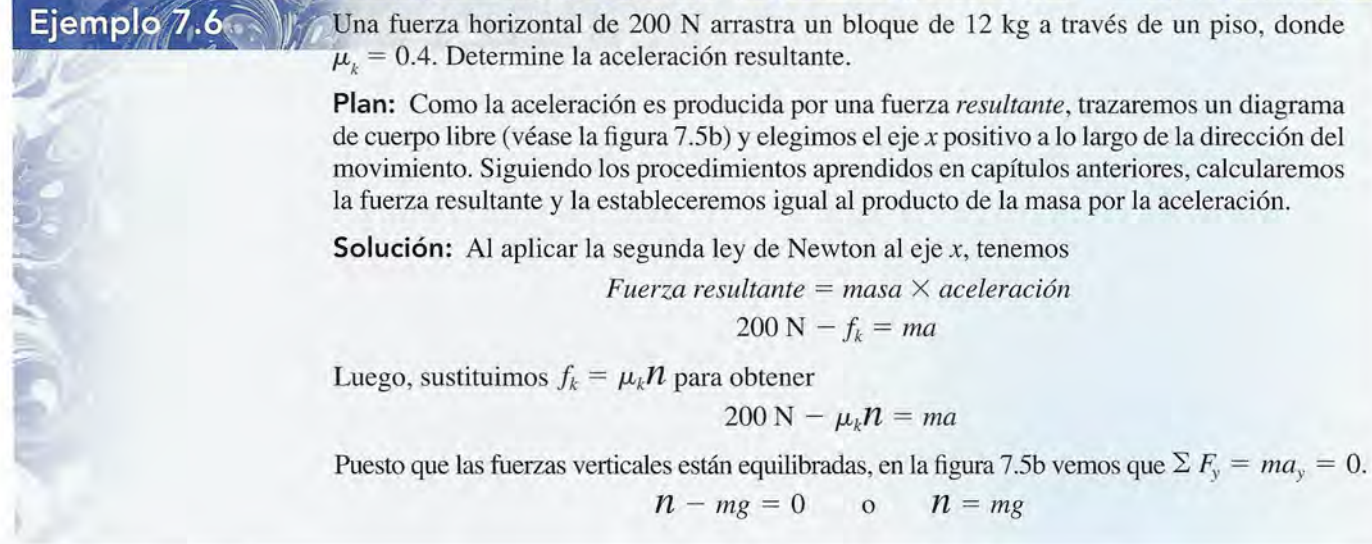

Una fuerza horizontal de 200 N arrastra un bloque de 12 kg a través de un piso, donde

**Plan:** Como la aceleración es producida por una fuerza *resultante,* trazaremos un diagrama **Plan:** Como la aceleración es producida por una fuerza *resultante,* trazaremos un diagrama de cuerpo libre (véase la figura 7.5b) y elegimos el eje *x* positivo a lo largo de la dirección del de cuerpo libre (véase la figura 7.5b) Y elegimos el eje x positivo a lo largo de la dirección del movimiento. Siguiendo los procedimientos aprendidos en capítulos anteriores, calcularemos movimiento. Siguiendo los procedimientos aprendidos en capítulos anteriores, calcularemos la fuerza resultante y la estableceremos igual al producto de la masa por la aceleración. la fuerza resultante y la estableceremos igual al producto de la masa por la aceleración.

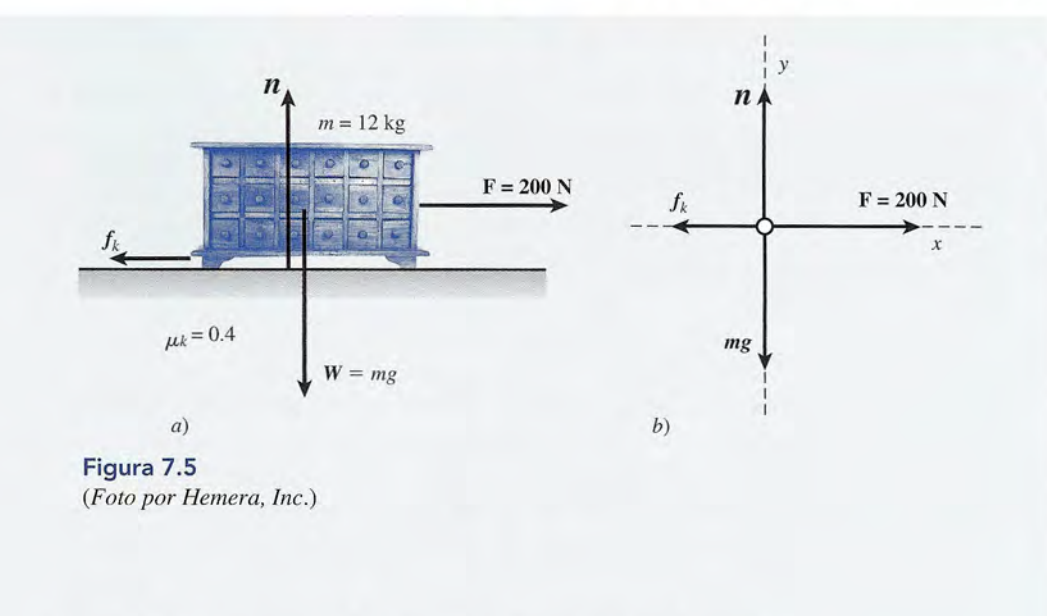

Entonces, sustituyendo en la ecuación de movimiento, tenemos Entonces, sustituyendo en la ecuación de movimiento, tenemos

 $200 \text{ N} - \mu_k mg = ma$  $200 \text{ N} - (0.4)(12 \text{ kg})(9.8 \text{ m/s}^2) = (12 \text{ kg})a$  $a = \frac{200 \text{ N} - 47.0 \text{ N}}{12 \text{ kg}}$  $a = 12.7$  m/s<sup>2</sup>  $a = \frac{200 \text{ N} - 47.0 \text{ N}}{12 \text{ kg}}$  y  $a = 12.7 \text{ m/s}^2$ 

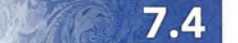

## **Técnicas para resolver problemas Técnicas para resolver problemas**

La resolución de todos los problemas físicos requiere una habilidad para organizar los da-La resolución de todos los problemas físicos requiere una habilidad para organizar los datos proporcionados y para aplicar las fórmulas de una manera consistente. Con frecuencia tos proporcionados y para aplicar las fórmulas de una manera consistente. Con frecuencia un procedimiento es útil para el alumno principiante, lo cual es particularmente cierto para los<br>problemas que se presentan en este capítulo. A continuación se indica una secuencia lógica de<br>operaciones para resolver probl problemas que se presentan en este capítulo. A continuación se indica una secuencia lógica de operaciones para resolver problemas que incluyen la segunda ley de Newton.

# Estrategia para resolver problemas

#### **Segunda ley de Newton sobre el movimiento Segunda ley de Newton sobre el movimiento**

- 1. Lea el problema detenidamente y luego trace y marque 1. Lea el problema detenidamente y luego trace y marque un esquema. un esquema.
- 2. Indique toda la información proporcionada y establez-2. Indique toda la información proporcionada y establezca qué es lo que va a calcular. ca qué es lo que va a calcular.
- 3. Construya un diagrama de cuerpo libre para cada ob-3. Construya un diagrama de cuerpo libre para cada objeto que sufre una aceleración y elija un eje *x* o *y* a lo jeto que sufre una aceleración y elija un eje *x* o *y* a lo largo de la línea de movimiento continua. largo de la línea de movimiento continua.
- **4.** Indique la dirección positiva de la aceleración a lo lar-4. Indique la dirección positiva de la aceleración a lo largo de la línea de movimiento continua. go de la línea de movimiento continua.
- 5. Distinga entre la masa y el peso de cada objeto. 5. Distinga entre la masa y el peso de cada objeto.

$$
W = mg \qquad m = \frac{W}{g}
$$

- 6. A partir del diagrama de cuerpo libre, determine la 6. A partir del diagrama de cuerpo libre, determine la fuerza resultante a lo largo de la línea de movimiento fuerza resultante a lo largo de la línea de movimiento positiva elegida  $(\Sigma F)$ .
- 7. Determine la masa total  $(m_1 = m_1 + m_2 + m_3 + \cdots)$ .
- **8.** Establezca que la fuerza resultante  $(\Sigma F)$  es igual a la masa total multiplicada por la aceleración *a:* masa total multiplicada por la aceleración *a:*

$$
\sum F = (m_1 + m_2 + m_3 + \cdots)a
$$

9. Sustituya las cantidades conocidas y calcule las des-9. Sustituya las cantidades conocidas y calcule las desconocidas. conocidas.

 $\mathbb{Z}/\mathbb{Z}$ 

Ejemplo 7.7

1 ascensor cargado que se muestra en la figura 7.6 se levanta con una aceleración de 2.5 1 ascensor cargado que se muestra en la figura 7.6 se levanta con una aceleración de 2.5  $m/s<sup>2</sup>$ . Si la tensión en el cable que lo soporta es de 9600 N, ¿cuál es la masa del elevador y su contenido? y su contenido?

\_\_\_ IlIO\_ ....... ~ .... '

.\_

Plan: Seguiremos la estrategia para resolver problemas al trazar un diagrama de cuerpo li-**Plan:** Seguiremos la estrategia para resolver problemas al trazar un diagrama de cuerpo libre apropiado (véase la figura 7.6) y escribir la segunda ley de Newton para la línea de ace-bre apropiado (véase la figura 7.6) y escribir la segunda ley de Newton para la línea de aceleración. Por tanto, la masa del ascensor es la única variable desconocida en esa ecuación. leración. Por tanto, la masa del ascensor es la única variable desconocida en esa ecuación.

Solución: Organizamos los datos dados y establecemos qué vamos a calcular. **Solución:** Organizamos los datos dados y establecemos qué vamos a calcular.

Dados: 
$$
T = 9600 \text{ N}
$$
;  $g = 9.8 \text{ m/s}^2$ ;  $a = 2.5 \text{ m/s}^2$    
Encuentre:  $m = ?$ 

Al despejar la masa, es útil escribir el peso como el producto de la masa por la gravedad Al despejar la masa, es útil escribir el peso como el producto de la masa por la gravedad *(mg).* Observe que la dirección positiva de la aceleración (hacia arriba) se indica en el (mg). Observe que la dirección positiva de la aceleración (hacia arriba) se indica en el diagrama de cuerpo libre. La aceleración a lo largo del eje *x* es cero y toda la aceleración diagrama de cuerpo libre. La aceleración a lo largo del eje *x* es cero y toda la aceleración *a* está a lo largo del eje *y.* a está a lo largo del eje y.

$$
a_{y} = a \qquad y \qquad a_{x} = 0
$$

Por tanto, la fuerza resultante es la suma de las fuerzas a lo largo del eje *y* Por tanto, la fuerza resultante es la suma de las fuerzas a lo largo del eje *y* 

$$
\sum F_y = T - mg
$$

A partir de la segunda ley de Newton, escribimos A partir de la segunda ley de Newton, escribimos

Fuerza resultante = masa total 
$$
\times
$$
 aceleración  
 $T - mg = ma$ 

Por último, calculamos la masa siguiendo éstos pasos: Por último, calculamos la masa siguiendo estos pasos:

$$
T = mg + ma = m(g + a)
$$
  
\n
$$
m = \frac{T}{g + a} = \frac{9600 \text{ N}}{9.8 \text{ m/s}^2 + 2.5 \text{ m/s}^2}
$$
  
\n
$$
m = \frac{9600 \text{ N}}{12.3 \text{ m/s}^2} = 780.5 \text{ kg}
$$

Puesto que la fuerza resultante debe estar en la misma dirección que la aceleración, Puesto que la fuerza resultante debe estar en la misma dirección que la aceleración, muchas veces es conveniente seleccionar un solo eje a lo largo del movimiento como se muchas veces es conveniente seleccionar un solo eje a lo largo del movimiento como se hizo. Debemos también elegir la dirección del movimiento como positiva. hizo. Debemos también elegir la dirección del movimiento como positiva.

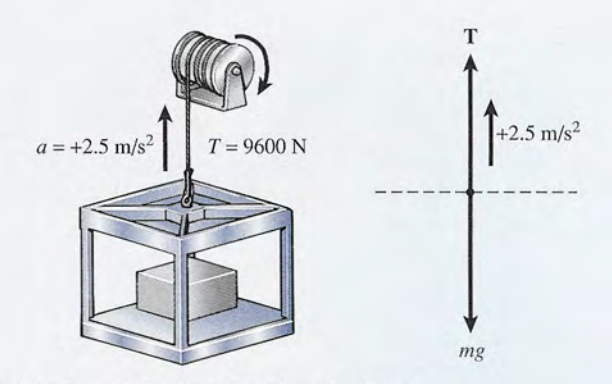

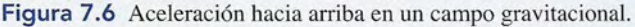

"na bola de 100 kg se hace descender por medio de un cable, con una aceleración hacia bola de 100 kg se hace descender por medio de un cable, con una aceleración hacia bajo de 5 m/s<sup>2</sup>. ¿Cuál es la tensión en el cable?

**Plan:** Seguimos la estrategia anterior. No obstante, ponga atención a los signos dados para **Plan:** Seguimos la estrategia anterior. No obstante, ponga atención a los signos dados para cada uno de los vectores cuando aplique la segunda ley de Newton. cada uno de los vectores cuando aplique la segunda ley de Newton.

**Solución:** Al igual que en el ejemplo 7.7, trazamos un esquema y un diagrama de cuerpo **Solución:** Al igual que en el ejemplo 7.7, trazamos un esquema y un diagrama de cuerpo libre, como en la figura 7.7. Al organizar la información, escribimos libre, como en la figura 7.7. Al organizar la información, escribimos

> Dados:  $m = 100 \text{ kg}; g = 9.8 \text{ m/s}^2; a = 5 \text{ m/s}^2$ Encuentre:  $T = ?$

Dados:  $m = 100 \text{ kg}$ ;  $g = 9.8 \text{ m/s}^2$ ;  $a = 5 \text{ m/s}^2$  Encuentre:  $T = ?$ <br>La dirección *hacia abajo* del movimiento se elige como dirección positiva. Esto significa que los vectores con dirección hacia abajo serán positivos y aquellos con dirección hacia que los vectores con dirección hacia abajo serán positivos y aquellos con dirección hacia arriba serán negativos. La fuerza resultantes es, por tanto,  $mg - Ty$  no  $T - mg$ . Ahora, a partir de la segunda ley de Newton, escribimos partir de la segunda ley de Newton, escribimos

*Fuerza resultante hacia abajo* = *masa total* X *aceleración hacia abajo Fuerza resultante hacia abajo* = *masa total* X *aceleración hacia abajo* 

 $mg - T = ma$  $T = mg - ma = m(g - a)$  $T = mg - ma = m(g - a)$ <br>  $T = (100 \text{ kg})(9.8 \text{ m/s}^2 - 5 \text{ m/s}^2)$  $T = 480 N$ 

Si así lo prefiere, este problema puede resolverse al sustituir los valores conocidos al Si así lo prefiere, este problema puede resolverse al sustituir los valores conocidos al principio del problema en vez de hallar primero la solución algebraica. Sin embargo, por principio del problema en vez de hallar primero la solución algebraica. Sin embargo, por lo general es mejor hacer la sustitución al final. lo general es mejor hacer la sustitución al final.

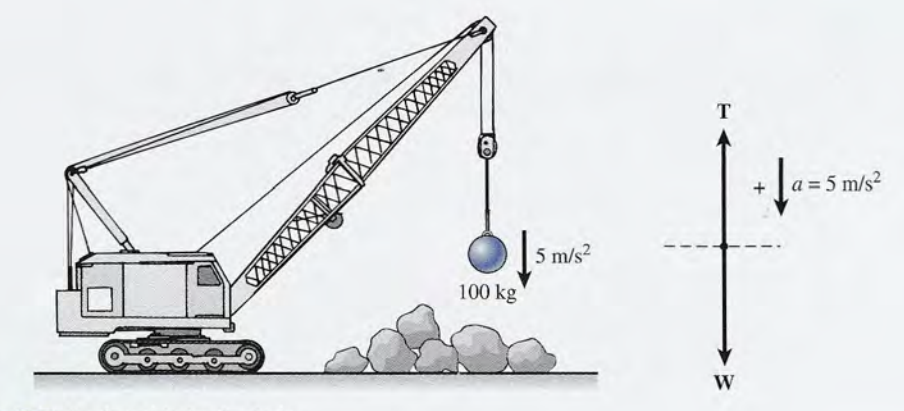

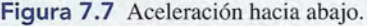

"'-

Ejemplo 7.9

Ejemplo 7.8

na *máquina de Atwood* consiste en una polea simple con masas suspendidas a ambos na *máquina de Atwood* consiste en una polea simple con masas suspendidas a ambos ados unidas por un cable. Se trata de una versión simplificada de gran número de sistemas ados unidas por un cable. Se trata de una versión simplificada de gran número de sistemas industriales en los cuales se utilizan contrapesos para equilibrar. Suponga que la masa del industriales en los cuales se utilizan contrapesos para equilibrar. Suponga que la masa del<br>lado derecho es de 10 kg y que la masa del lado izquierdo es de 2 kg. (a) ¿Cuál es la aceleración del sistema? (b) ¿Cuál es la tensión en la cuerda? leración del sistema? (b) ¿Cuál es la tensión en la cuerda?

**Plan:** En este problema hay dos masas, una que se mueve hacia arriba y la otra que se **Plan:** En este problema hay dos masas, una que se mueve hacia arriba y la otra que se mueve hacia abajo. En estos casos muchas veces es mejor aplicar la segunda ley de Newton mueve hacia abajo. En estos casos muchas veces es mejor aplicar la segunda ley de Newton primero a todo el sistema de movimiento. La línea de movimiento está, por tanto, hacia primero a todo el sistema de movimiento. La línea de movimiento está, por tanto, hacia arriba a la izquierda (+) y hacia abajo a la derecha (+). Por tanto, la masa del sistema es<br>todo lo que se está moviendo y la fuerza resultante es simplemente la diferencia en los<br>pesos. Una vez que hallamos la aceleración todo lo que se está moviendo y la fuerza resultante es simplemente la diferencia en los pesos. Una vez que hallamos la aceleración de todo el sistema, podemos aplicar la segunda

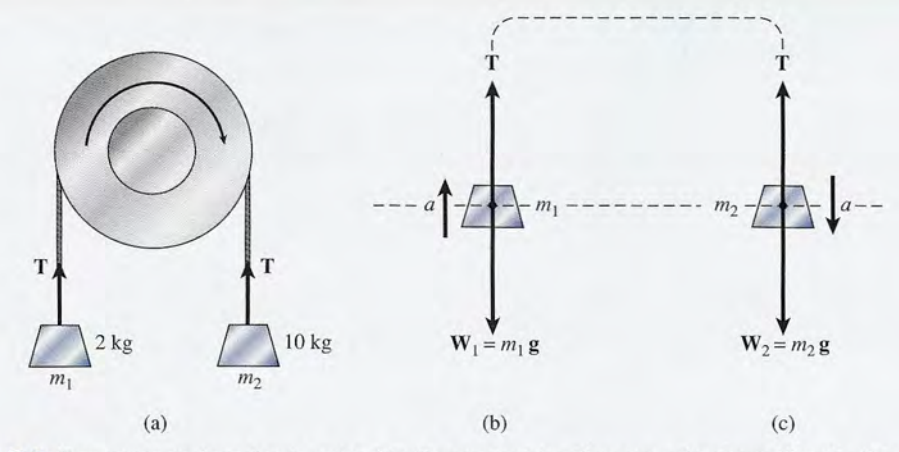

**Figura 7.8** Dos masas cuelgan de una polea fija. Se muestran los diagramas de cuerpo libre; la dirección **Figura 7.8** Dos masas cuelgan de una polea fija. Se muestran los diagramas de cuerpo libre; la dirección positiva de la aceleración se elige hacia arriba a la izquierda, y hacia abajo a la derecha. positiva de la aceleración se elige hacia arriba a la izquierda, y hacia abajo a la derecha.

ley de Newton en forma separada a cualquiera de las dos masas para obtener la tensión en ley de Newton en fOlma separada a cualquiera de las dos masas para obtener la tensión en la cuerda. la cuerda.

**Solución (a):** Primero se traza el esquema y los diagramas de cuerpo libre para cada **Solución (a):** Primero se traza el esquema y los diagramas de cuerpo libre para cada masa, como se muestra en la figura 7.8. Los pesos de las masas se escriben como  $m_1g$  y *m2 g,* respectivamente. Al organizar los datos escribimos *m*2 g, respectivamente. Al organizar los datos escribimos

Dados: 
$$
m_1 = 2
$$
 kg;  $m_2 = 10$  kg;  $g = 9.8$  m/s<sup>2</sup>;   
Encuentre:  $a \, y \, T$ .

Determinaremos la aceleración al considerar *todo* el sistema. Observe que la polea Determinaremos la aceleración al considerar todo el sistema. Observe que la polea simplemente cambia la dirección de las fuerzas. Si omitimos la masa del cable, la fuerza simplemente cambia la dirección de las fuerzas. Si omitimos la masa del cable, la fuerza no equilibrada es tan sólo la diferencia en los-pesos ( $m_2g - m_1g$ ). La tensión en el cable no es un factor porque el cable ligero es parte del sistema de movimiento. Si omitimos la masa un factor porque el cable ligero es parte del sistema de movimiento. Si omitimos la masa del cable, la masa total es la suma de todas las masas en movimiento  $(m_2 g + m_1 g)$ . Al elegir una dirección positiva *constante* para el movimiento *(hacia arriba* en la izquierda y *hacia* una dirección positiva constante para el movimiento (hacia arriba en la izquierda y hacia *abajo* en la derecha), aplicamos la segunda ley de Newton: abajo en la derecha), aplicamos la segunda ley de Newton:

$$
m_2g - m_1g = (m_1 + m_2)a
$$
  
\n
$$
a = \frac{m_2g - m_1g}{m_1 + m_2} = \frac{(m_2 - m_1)g}{m_1 + m_2}
$$
  
\n
$$
a = \frac{(10 \text{ kg} - 2 \text{ kg})(9.8 \text{ m/s}^2)}{10 \text{ kg} + 2 \text{ kg}}
$$
  
\n
$$
a = 6.53 \text{ m/s}^2
$$

**Solución (b):** Para resolver para la tensión *T* en el cable, se debe considerar *cualquiera* **Solución (b):** Para resolver para la tensión *T* en el cable, se debe considerar cualquiera de las masas en forma individual ya que si se considera el sistema como un todo, no se de las masas en forma individual ya que si se considera el sistema como un todo, no se incluye la tensión en el cable. Suponga que consideramos sólo aquellas fuerzas que actúan incluye la tensión en el cable. Suponga que consideramos sólo aquellas fuerzas que actúan sobre la masa izquierda *m*<sub>1</sub>.

### $Fuerza resultante en m<sub>i</sub> = masa m<sub>i</sub> × aceleración de m<sub>i</sub>$

La aceleración de  $m_i$ , es, desde luego, la misma que para el sistema total  $(6.53 \text{ m/s}^2)$ . Así que, que,

$$
T - m_1 g = m_1 a
$$
 or 
$$
T = m_1 a + m_1 g = m_1 (a + g)
$$

$$
T = (2 \text{ kg})(6.53 \text{ m/s}^2 + 9.8 \text{ m/s}^2)
$$

$$
T = 32.7 \text{ N}
$$

Demuestre que se obtendría la misma respuesta si se aplica la segunda ley de Newton a la Demuestre que se obtendría la misma respuesta si se aplica la segunda ley de Newton a la segunda masa. segunda masa.

#### http://gratislibrospdf.com/

r

bloque *m¡* de 5 kg se encuentra en reposo sobre una mesa sin fricción. Tiene atada una bloque *m¡* de 5 kg se encuentra en reposo sobre una mesa sin fricción. Tiene atada una erda que pasa sobre una polea liviana sin fricción y que está atada en su otro extremo que pasa sobre una polea liviana sin fricción y que está atada en su otro extremo a una masa  $m_2$ , como se muestra en la figura 7.9. (a) ¿Cuál debe ser la masa  $m_2$  para impartir al sistema una aceleración de 2 m/s<sup>2</sup>? (b) ¿Cuál es la tensión en la cuerda para este arreglo? arreglo?

 $\mathbb{F}^n$ 

**Ejemplo 7.10** 

**Plan:** De nuevo resulta conveniente calcular la aceleración de *todo* el sistema al sumar las **Plan:** De nuevo resulta conveniente calcular la aceleración de *todo* el sistema al sumar las fuerzas a lo largo de toda la línea de movimiento. Después de determinar la aceleración, fuerzas a lo largo de toda la línea de movimiento. Después de determinar la aceleración, aplicaremos la segunda ley de Newton sólo a una de las masas para hallar la tensión en la aplicaremos la segunda ley de Newton sólo a una de las masas para hallar la tensión en la cuerda que une las masas. cuerda que une las masas.

**Solución** (a): Dibuje diagramas de cuerpo libre para cada cuerpo del sistema, como se muestra en la figura 7.9. La dirección positiva constante es hacia la derecha en la mesa y hacia abajo para la masa suspendida. La información dada es **Solución (a):** Dibuje diagramas de cuerpo libre para cada cuerpo del sistema, como se muestra en la figura 7.9. La dirección positiva constante es hacia la derecha en la mesa y hacia abajo para la masa suspendida. La inf

Dados: 
$$
m_1 = 5
$$
 kg;  $a = 2$  m/s<sup>2</sup>;  $g = 9.8$  m/s<sup>2</sup>;   
Encuentre:  $m_2$  y T.

La fuerza normal  $n$  equilibra el peso  $m_1g$  de la masa de la mesa y la cuerda es parte del sistema, así que la fuerza resultante sobre el sistema es simplemente el peso de la masa sistema, así que la fuerza resultante sobre el sistema es simplemente el peso de la masa suspendida *m<sup>2</sup> g.* Al aplicar la segunda ley de Newton a todo el sistema se obtiene suspendida *m*<sup>2</sup> g. Al aplicar la segunda ley de Newton a todo el sistema se obtiene

> *Fuerza resultante sobre el sistema* = *masa total* X *aceleración Fuerza resultante sobre el sistema* = *masa total* X *aceleración*   $m_2g = (m_1 + m_2)a$

Para determinar la masa  $m_2$ , debemos despejar la variable como se muestra a continuación:

$$
m_2g = m_1a + m_2a
$$
  
\n
$$
m_2g - m_2a = m_1a
$$
  
\n
$$
m_2(g - a) = m_1a
$$
  
\n
$$
m_2 = \frac{m_1a}{g - a}
$$

Ahora, la sustitución de valores conocidos da lo siguiente: Ahora, la sustitución de valores conocidos da lo siguiente:

$$
m_2 = \frac{(5 \text{ kg})(2 \text{ m/s}^2)}{9.8 \text{ m/s}^2 - 2 \text{ m/s}^2} = 1.28 \text{ kg}
$$

**Solución** (b): Ahora que conocemos la masa *m<sup>2</sup> ,* podemos encontrar la tensión en la cuer-**Solución** (b): Ahora que conocemos la masa *m2,* podemos encontrar la tensión en la cuerda al considerar cualquiera de las masas en forma independiente, *m¡* o *m<sup>2</sup> •* La opción más da al considerar cualquiera de las masas en forma independiente, *m¡* o *m*2• La opción más

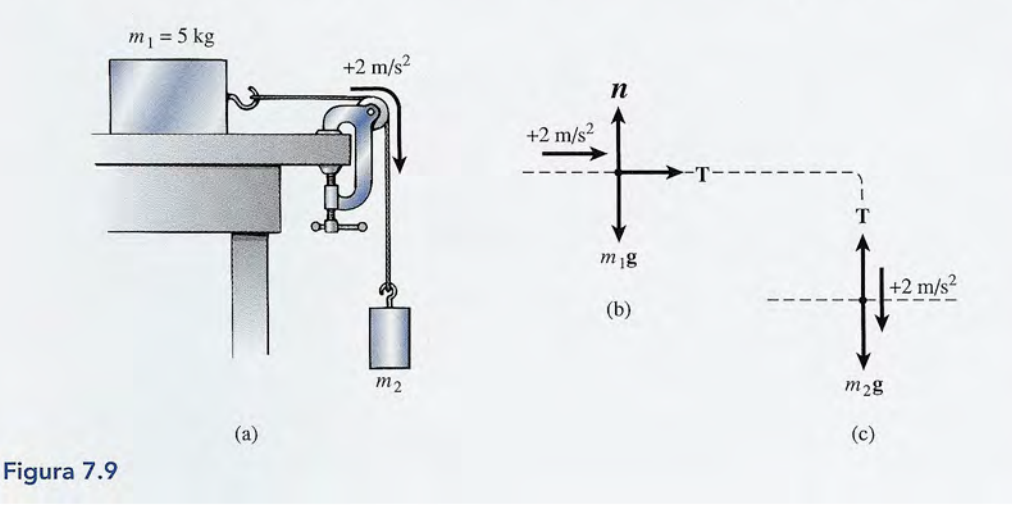

#### **150 Capítulo 7 Segunda ley de Newton 150** Capítulo 7 Segunda ley de Newton

simple sería la masa de la mesa *m¡,* ya que la fuerza resultante sobre la masa es la tensión simple sería la masa de la mesa m¡, ya que la fuerza resultante sobre la masa es la tensión en la cuerda. en la cuerda.

$$
T = m_1 a = (5 \text{ kg})(2 \text{ m/s}^2)
$$
  

$$
T = 10.0 \text{ N}
$$

La misma respuesta se obtiene si aplicamos la segunda ley de Newton sólo para la masa La misma respuesta se obtiene si aplicamos la segunda ley de Newton sólo para la masa suspendida. Al elegir la dirección positiva hacia abajo obtenemos<br>  $m_2g - T = m_2a$  o  $T = m_2(g - a)$ 

$$
m_2g - T = m_2a \qquad \text{o} \qquad T = m_2(g - a)
$$

De nuevo, la sustitución muestra que la tensión debe ser 10.0 N. De nuevo, la sustitución muestra que la tensión debe ser 10.0 N.

## Ejemplo 7.11

 $\mathcal{A}$ 

onsidere las masas  $m_1 = 20$  kg y  $m_2 = 18$  kg en el sistema representado en la figura 7.10. Si el coeficiente de fricción cinética es 0.1 y el ángulo de inclinación  $\theta$  es 30°, encuentre (a) la aceleración del sistema y (b) la tensión en la cuerda que une las dos masas. la aceleración del sistema y (b) la tensión en la cuerda que une las dos masas.

**Plan:** Este problema es parecido al ejemplo 7.10 excepto que una de las masas se mueve Plan: Este problema es parecido al ejemplo 7.10 excepto que una de las masas se mueve hacia arriba por el plano inclinado contra la fricción. Elegiremos con cuidado una línea hacia arriba por el plano inclinado contra la fricción. Elegiremos con cuidado una línea consistente de movimiento para todo el sistema. La ley de Newton se aplicará primero a consistente de movimiento para todo el sistema. La ley de Newton se aplicará primero a todo el sistema y después a una sola masa. todo el sistema y después a una sola masa.

**Solución (a):** Trace un diagrama de cuerpo libre para cada objeto y luego liste la infor-Solución (a): Trace un diagrama de cuerpo libre para cada objeto y luego liste la información dada. mación dada.<br> Dadas:  $m_1 = 20$  kg;  $m_2 = 18$  kg;  $g = 9.8$  m/s<sup>2</sup>

Dadas: 
$$
m_1 = 20
$$
 kg;  $m_2 = 18$  kg;  $g = 9.8$  m/s<sup>2</sup>;   
Encuentre:  $a \, y \, T$ .

Observe la línea positiva de movimiento que se muestra en la figura 7.10. Necesitaremos Observe la línea positiva de movimiento que se muestra en la figura 7.10. Necesitaremos trabajar con las componentes de los vectores que están a lo largo de esta línea o son per-trabajar con las componentes de los vectores que están a lo largo de esta línea o son perpendiculares a la misma. El ángulo de la pendiente es 30°, esto significa que el ángulo de pendiculares a la misma. El ángulo de la pendiente es 30°, esto significa que el ángulo de<br>referencia para el peso m<sub>·</sub>g es 60° o el ángulo complementario del ángulo de la pendiente. Por tanto, la fuerza resultante en el sistema es la diferencia entre el peso suspendido  $m_g$  y Por tanto, la fuerza resultante en el sistema es la diferencia entre el peso suspendido  $m_2g$  y las fuerzas opuestas de fricción  $f_k$  y la componente del peso  $m_1g$  hacia abajo por el plano inclinado. Al aplicar la ley de Newton obtenemos inclinado. Al aplicar la ley de Newton obtenemos

*Fuerza resultante sobre todo el sistema* = *masa total* X *aceleración del sistema Fuerza resultante sobre todo el sistema* = *masa total* X *aceleración del sistema* 

$$
m_2g - f_k - m_1g \cos 60^\circ = (m_1 + m_2)a \tag{7.5}
$$

Si observamos el diagrama de cuerpo libre y recordamos la definición de la fuerza de fric-Si observamos el diagrama de cuerpo libre y recordamos la definición de la fuerza de fricción, vemos que ción, vemos que

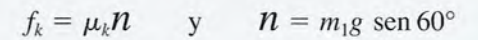

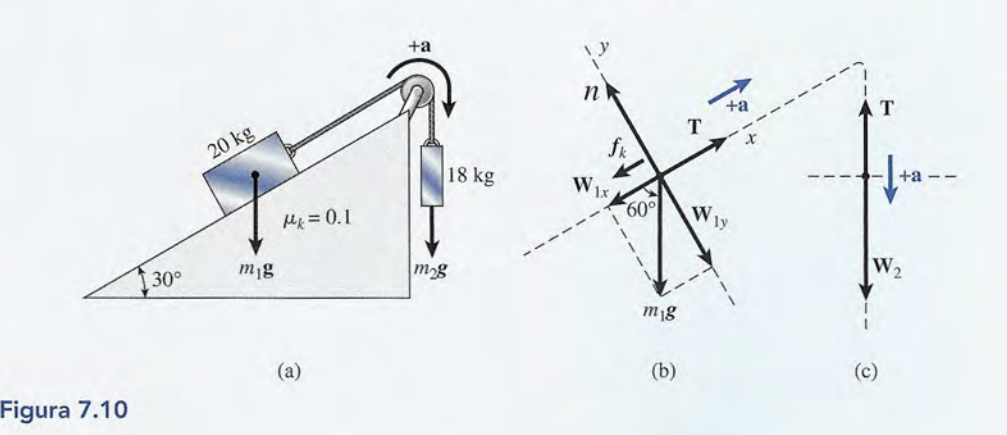

La sustitución de estas cantidades en la ecuación (7.5) da La sustitución de estas cantidades en la ecuación (7.5) da

$$
m_2g - \mu_k(m_1g \text{ sen } 60^\circ) - m_1g \text{ cos } 60^\circ = (m_1 + m_2)a
$$

Al resolver para *a,* tenemos Al resolver para *a,* tenemos

CALAN

$$
a = \frac{m_2 g - \mu_k m_1 g \sin 60^\circ - m_1 g \cos 60^\circ}{m_1 + m_2}
$$

Finalmente, sustituimos toda la información dada para hallar *a:* Finalmente, sustituimos toda la información dada para hallar *a:* 

$$
a = \frac{(18 \text{ kg})(9.8 \text{ m/s}^2) - 0.1(20 \text{ kg})(9.8 \text{ m/s}^2) \text{ sen } 60^\circ - (20 \text{ kg})(9.8 \text{ m/s}^2) \cos 60^\circ}{20 \text{ kg} + 18 \text{ kg}}
$$
  

$$
a = 1.62 \text{ m/s}^2
$$

Tal vez quiera sustituir la información dada si así lo prefiere, pero corre el peligro de co-Tal vez quiera sustituir la información dada si así lo prefiere, pero corre el peligro de cometer un error al principio que irá creciendo en el trabajo subsiguiente. meter un error al principio que irá creciendo en el trabajo subsiguiente.

**Solución** (b): Para determinar la tensión en la cuerda, aplicamos la ley de Newton sólo a **Solución (b):** Para determinar la tensión en la cuerda, aplicamos la ley de Newton sólo a la masa de 18 kg. A partir de la figura 7.1Oc obtenemos la masa de 18 kg. A partir de la figura 7.1 Oc obtenemos

Fuerza resultante de 
$$
m_2 = \text{masa} m_2 \times \text{aceleración de } m_2
$$
  
\n
$$
m_2 g - T = m_2 a
$$
\n
$$
T = m_2 g - m_2 a = m_2 (g - a)
$$
\n
$$
T = (18 \text{ kg})(9.8 \text{ m/s}^2 - 1.62 \text{ m/s}^2)
$$
\n
$$
T = 147 \text{ N}
$$

 $T = 147$  N<br>Verifique este resultado al aplicar la ley de Newton a la masa sobre el plano inclinado.

# Resumen y repaso

## **Resumen Resumen**

En este capítulo hemos considerado el hecho de que una fuerza En este capítulo hemos considerado el hecho de que una fuerza resultante siempre producirá una aceleración en la dirección de resultante siempre producirá una aceleración en la dirección de la fuerza. La magnitud de la aceleración es directamente pro-la fuerza. La magnitud de la aceleración es directamente proporcional a la fuerza e inversamente proporcional a la masa, de porcional a la fuerza e inversamente proporcional a la masa, de acuerdo con la segunda ley de Newton sobre el movimiento. acuerdo con la segunda ley de Newton sobre el movimiento. Los conceptos siguientes son esenciales para las aplicaciones Los conceptos siguientes son esenciales para las aplicaciones de esta ley fundamental: de esta ley fundamental:

• La fórmula matemática que expresa la segunda ley de • La fórmula matemática que expresa la segunda ley de Newton sobre el movimiento puede escribirse aSÍ: Newton sobre el movimiento puede escribirse así:

Fuerza = masa × aceleración  
F = ma 
$$
m = \frac{F}{a}
$$
  $a = \frac{F}{m}$ 

*m= a En unidades del SI*:  $1 \text{ N} = (1 \text{ kg})(1 \text{ m/s}^2)$  $m = \frac{1}{2}$ 

*En unidades del SUEU*:  $1 \text{ lb} = (1 \text{ slug})(1 \text{ ft/s}^2)$ 

• El peso es la fuerza debida a una aceleración particular *g.* Por consiguiente, el peso *W* se relaciona con la masa *m* • El peso es la fuerza debida a una aceleración particular g. Por consiguiente, el peso *W* se relaciona con la masa *<sup>m</sup>* por medio de la segunda ley de Newton: por medio de la segunda ley de Newton:

$$
W = mg \quad m = \frac{F}{g} \quad g = 9.8 \text{ m/s}^2 \text{ o } 32 \text{ ft/s}^2
$$

# **Conceptos clave Conceptos clave**

masa 140 newton 139

peso 140 peso 140 segunda ley de Newton 139 newton 139 segunda ley de Newton 139 masa 140 slug 139

Por ejemplo, una masa de 1 kg tiene un peso de 9.8 N. Un Por ejemplo, una masa de 1 kg tiene un peso de 9.8 N. Un peso de 1 lb tiene una masa de  $\frac{1}{32}$  slug. En un problema específico, debe considerar si le informan el peso o la masa. Luego, fico, debe considerar si le informan el peso o la masa. Luego, es necesario determinar qué se requiere en una ecuación. Las es necesario determinar qué se requiere en una ecuación. Las conversiones de masa a peso y de peso a masa son comunes. conversiones de masa a peso y de peso a masa son comunes.

- Aplicación de la segunda ley de Newton: Aplicación de la segunda ley de Newton:
	- 1. Construir un diagrama de cuerpo libre para cada cuer-1. Construir un diagrama de cuerpo libre para cada cuerpo que experimente una aceleración. Indicar en este po que experimente una aceleración. Indicar en este diagrama la dirección de la aceleración positiva. diagrama la dirección de la aceleración positiva.
	- 2. Determinar una expresión para la fuerza neta resul-2. Determinar una expresión para la fuerza neta resultante sobre un cuerpo o un sistema de cuerpos. tante sobre un cuerpo o un sistema de cuerpos.
	- 3. Establecer que la fuerza resultante es igual a la masa 3. Establecer que la fuerza resultante es igual a la masa total del sistema multiplicada por la aceleración del total del sistema multiplicada por la aceleración del sistema. sistema.
	- 4. Resolver la ecuación resultante para la cantidad des-4. Resolver la ecuación resultante para la cantidad desconocida. conocida.

slug 139

## **Preguntas de repaso Preguntas de repaso**

- 7.1. Indique con claridad la diferencia entre la masa de un objeto y su peso, y mencione cuáles son las uni-un objeto y su peso, y mencione cuáles son las unidades apropiadas para cada uno en los sistemas de dades apropiadas para cada uno en los sistemas de unidades del SI y del SUEU. unidades del SI y del SUEU.
- 7.2. ¿A qué nos referimos exactamente cuando decimos 7.2. ¿A qué nos referimos exactamente cuando decimos que un atleta es una persona de 160 lb? ¿Cuál sería que un atleta es una persona de 160 lb? ¿Cuál sería la masa de esa persona en la Luna si  $g_i = 6 \text{ ft/s}^2$ ?
- 7.3. Una pieza de latón redonda que se encuentra en el 7.3. Una pieza de latón redonda que se encuentra en el laboratorio está marcada como 500 g. ¿Esta cifra in-laboratorio está marcada como 500 g. ¿Esta cifra indica su peso o su masa? ¿Cómo lo sabe? dica su peso o su masa? ¿Cómo lo sabe?
- 7.4. Se mantiene un estado de equilibrio en una mesa 7.4. Se mantiene un estado de equilibrio en una mesa suspendida, colgando masas de las poleas montadas suspendida, colgando masas de las poleas montadas en diversos puntos de su borde circular. En el cálculo en diversos puntos de su borde circular. En el cálculo de las masas necesarias para establecer el equilibrio, de las masas necesarias para establecer el equilibrio, a veces empleamos gramos en lugar de newtons. a veces empleamos gramos en lugar de newtons. ¿Existe alguna justificación para hacerlo así? ¿Existe alguna justificación para hacerlo así?
- 7.5. Al trazar diagramas de cuerpo libre, ¿por qué es 7.5. Al trazar diagramas de cuerpo libre, ¿por qué es conveniente, en general, elegir el eje *x* o el eje *y* en conveniente, en general, elegir el eje *x* o el eje y en

la dirección del movimiento, aunque eso implique la dirección del movimiento, aunque eso implique girar los ejes? Use como ilustración el ejemplo del girar los ejes? Use como ilustración el ejemplo del movimiento a lo largo de un plano inclinado. movimiento a lo largo de un plano inclinado.

- 7.6. En el ejemplo de una máquina Atwood (ejemplo 7.6. En el ejemplo de una máquina Atwood (ejemplo 7.9), no tomamos en cuenta la masa del cable que 7.9), no tomamos en cuenta la masa del cable que une las dos masas. Comente cómo se modifica este une las dos masas. Comente cómo se modifica este problema si la masa del cable es suficientemente problema si la masa del cable es suficientemente grande para afectar el movimiento. grande para afectar el movimiento.
- 7.7. En la industria es frecuente oír hablar de un kilogra-7.7. En la industria es frecuente oír hablar de un kilogramo-fuerza (kg<sub>f</sub>), el cual se define como una fuerza equivalente al peso de 1 kg de masa junto a la su-equivalente al peso de 1 kg de masa junto a la superficie de la Tierra. En Estados Unidos a menudo perficie de la Tierra. En Estados Unidos a menudo se habla también de la libra-masa (lb<sub>m</sub>), unidad que corresponde a la masa de un objeto cuyo peso es de corresponde a la masa de un objeto cuyo peso es de 1 lb junto a la superficie de la Tierra. Calcule el va-1 lb junto a la superficie de la Tierra. Calcule el valor de esas cantidades en las unidades del SI apro-lor de esas cantidades en las unidades del SI apropiadas y comente los problemas que se presentan a piadas y comente los problemas que se presentan a causa de su utilización. causa de su utilización.

## **Problemas Problemas**

#### Sección 7.1 Segunda ley de Newton Sección 7.1 Segunda ley de Newton

7.1. Una masa de 4 kg está bajo la acción de una fuerza 7.1. Una masa de 4 kg está bajo la acción de una fuerza resultante de (a) 4 N, (b) 8 N Y(e) 12 N. ¿Cuáles son resultante de (a) 4 N, (b) 8 N Y (c) 12 N. ¿Cuáles son las aceleraciones resultantes? las aceleraciones resultantes?

Resp. (a)  $1 \text{ m/s}^2$ , (b)  $2 \text{ m/s}^2$ , (c)  $3 \text{ m/s}^2$ 

- 7.2. Una fuerza constante de 20 N actúa sobre una masa 7.2. Una fuerza constante de 20 N actúa sobre una masa de (a) 2 kg, (b) 4 kg Y (e) 6 kg. ¿Cuáles son las ace-de (a) 2 kg, (b) 4 kg Y (c) 6 kg. ¿Cuáles son las aceleraciones resultantes? leraciones resultantes?
- 7.3. Una fuerza constante de 60 lb actúa sobre cada uno 7.3. Una fuerza constante de 60 lb actúa sobre cada uno de tres objetos, produciendo aceleraciones de 4, 8 Y de tres objetos, produciendo aceleraciones de 4, 8 Y 12 ft/s<sup>2</sup>. ¿Cuáles son las masas?

Resp. 15, 7.5 y 5 slug

- 7.4. ¿Qué fuerza resultante debe actuar sobre un martillo 7.4. ¿Qué fuerza resultante debe actuar sobre un martillo de 4 kg para impartirle una aceleración de 6 m/s<sup>2</sup>?
- 7.5. Se ha calculado que una fuerza resultante de 60 N 7.5. Se ha calculado que una fuerza resultante de 60 N producirá una aceleración de 10 m/s<sup>2</sup> en una carreta. ¿Qué fuerza se requiere para producir en ella una ta. ¿Qué fuerza se requiere para producir en ella una aceleración de sólo  $2 \text{ m/s}^2$ ? Resp. 12 N
- 7.6. Un automóvil de 1000 kg avanza hacia el Norte a 100 km/h y frena hasta detenerse por completo en 50 m. ¿Cuáles son la magnitud y la dirección de la 50 m. ¿Cuáles son la magnitud y la dirección de la fuerza requerida? Resp. 7717 N, Sur aceleración de sólo 2 m/s<sup>2</sup>? Resp. 12 N<br>**7.6.** Un automóvil de 1000 kg avanza hacia el Norte a 100 km/h y frena hasta detenerse por completo en

#### Sección 7.2 La relación entre peso y masa Sección 7.2 La relación entre peso y masa

7.7. ¿Cuál es el peso de un buzón de correo de 4.8 kg? 7.7. ¿Cuál es el peso de un buzón de correo de 4.8 kg? ¿Cuál es la masa de un depósito de 40 N? ¿ Cuál es la masa de un depósito de 40 N?

Resp. 47.0 N, 4.08 kg Resp. 47 .0 N, 4.08 kg

- 7.8. ¿Cuál es la masa de un niño de 60 lb? ¿Cuál es el 7.8. ¿Cuál es la masa de un niño de 60 lb? ¿Cuál es el peso de un hombre de 7 slugs? peso de un hombre de 7 slugs?
- 7.9. Una mujer pesa 800 N en la Tierra. Cuando camina 7.9. U na mujer pesa 800 N en la Tierra. Cuando camina en la Luna, su peso es de sólo 133 N. ¿Cuál es la aceleración debida a la gravedad en la Luna y cuál es aceleración debida a la gravedad en la Luna y cuál es<br>la masa de la mujer en ese satélite? ¿Y en la Tierra? Resp. 1.63 m/s<sup>2</sup>, 81.6 kg en ambos lugares
- 7.10. ¿Cuál es el peso de un astronauta de 70 kg en la su-7.10. ¿Cuál es el peso de un astronauta de 70 kg en la superficie de la Tierra? Compare la fuerza *resultante* perficie de la Tierra? Compare la fuerza *resultante*  necesaria para impartirle una aceleración de  $4 \text{ m/s}^2$ en la Tierra y la fuerza *resultante* que se requiere en la Tierra y la fuerza *resultante* que se requiere para impartirle la misma aceleración en el espacio, para impartirle la misma aceleración en el espacio, donde la gravedad es insignificante. donde la gravedad es insignificante.
- 7.11. Calcule la masa y el peso de un cuerpo si una fuerza 7.11. Calcule la masa y el peso de un cuerpo si una fuerza resultante de 16 N basta para impartirle una acelera-resultante de 16 N basta para impartirle una aceleración de 5 m/s". Resp. 3.20 kg, 31.4 N ción de 5 m/s<sup>2</sup>. Resp. 3.20 kg, 31.4 N<br>**7.12.** Encuentre la masa y el peso de un cuerpo, sabiendo
- que una fuerza resultante de 850 N hace que su rapi-que una fuerza resultante de 850 N hace que su rapidez se incremente de 6 m/s a 15 m/s en un tiempo de 5 s junto a la superficie de la Tierra. de 5 s junto a la superficie de la Tierra.
- 7.13. Calcule la masa y el peso de un cuerpo, consideran-7.13. Calcule la masa y el peso de un cuerpo, considerando que con una fuerza resultante de 400 N provoca do que con una fuerza resultante de 400 N provoca una disminución de 4 m/s en su velocidad en 3 s. Resp. 300 kg, 2940 N

#### Sección 7.3 Aplicación de la segunda ley de Newton a problemas de un solo cuerpo a problemas de un solo cuerpo

- 7.14. ¿Qué fuerza horizontal se requiere para jalar un trineo 7.14. ¿Qué fuerza horizontal se requiere para jalar un trineo de 6 kg con una aceleración de 4 m/ $s<sup>2</sup>$  cuando una fuerza de fricción de 20 N se opone al movimiento? fuerza de fricción de 20 N se opone al movimiento?
- 7.15. Un automóvil de 1200 kg tiene una rapidez de 25 m/s. ¿Qué fuerza resultante se requiere para dete $m/s$ . ¿Qué fuerza resultante se requiere para detenerlo a 70 m en un terreno nivelado? ¿Cuál debe ser nerlo a 70 m en un terreno nivelado? ¿Cuál debe ser el coeficiente de fricción cinética? el coeficiente de fricción cinética?

Resp. -5357 N, 0.456 Resp. - 5357 N, 0.456

- 7.16. Una masa de 10 kg se eleva por medio de un cable 7.16. Una masa de 10 kg se eleva por medio de un cable ligero. ¿Cuál es la tensión en el cable cuando la ace-ligero. ¿Cuál es la tensión en el cable cuando la aceleración es igual a (a) cero, (b) 6 m/s2 hacia arriba y leración es igual a (a) cero, (b) 6 m/ s2 hacia arriba y  $(c) 6 m/s<sup>2</sup> hacia abajo?$
- 7.17. Una masa de 20 kg cuelga en el extremo de una cuerda. Halle la aceleración de la masa si la tensión cuerda. Halle la aceleración de la masa si la tensión en el cable es (a) 196 N, (b) 120 N y (c) 260 N.<br>Resp. 0, -3.8 m/s<sup>2</sup>, +3.2 m/s<sup>2</sup> Resp. 0,  $-3.8 \text{ m/s}^2$ ,  $+3.2 \text{ m/s}^2$
- 7.18. Un ascensor de 800 kg se iza verticalmente con una 7.18. Un ascensor de 800 kg se iza verticalmente con una cuerda resistente. Calcule la aceleración del ascen-cuerda resistente. Calcule la aceleración del ascensor cuando la tensión en la cuerda es de (a) 9000 N, sor cuando la tensión en la cuerda es de (a) 9000 N, (b) 7840 N Y (c) 2000 N. (b) 7840 N Y (c) 2000 N.
- 7.19. Se aplica una fuerza horizontal de 100 N para arras-7.19. Se aplica una fuerza horizontal de 100 N para arrastrar un gabinete de 8 kg sobre un piso nivelado. En-trar un gabinete de 8 kg sobre un piso nivelado. Encuentre la aceleración del gabinete si  $\mu_k = 0.2$ .  $Resp. 10.5 m/s<sup>2</sup>$
- 7.20. En la figura 7.11, una masa desconocida desciende 7.20. En la figura 7.11 , una masa desconocida desciende deslizándose por el plano inclinado a 30°. ¿Cuál es deslizándose por el plano inclinado a 30°. ¿Cuál es la aceleración si no existe fric~ión alguna? la aceleración si no existe fricción alguna?

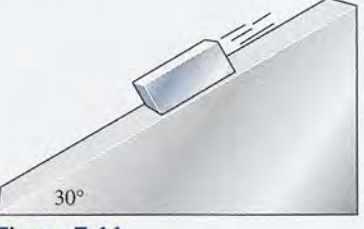

Figura 7.11

- Figura 7.11<br>**7.21.** Suponga que  $\mu_k = 0.2$  en la figura 7.11. ¿Cuál es la aceleración? ¿Por qué no es necesario conocer la masa aceleración? ¿Por qué no es necesario conocer la masa del bloque? Resp. 3.20 m/s2, baja por el plano del bloque? Resp. 3.20 m/ s2, baja por el plano
- \*7.22. Suponga que  $m = 10$  kg y  $\mu_k = 0.3$  en la figura 7.11 ¿Qué fuerza de empuje P dirigida hacia arriba y a lo largo del plano inclinado de la figura 7.11 producirá largo del plano inclinado de la figura 7. 11 producirá una aceleración de 4 m/ $s<sup>2</sup>$  en dirección ascendente por el plano? por el plano? **EVALUAT Sección 7.3 Aplicación de la segunda ley de Newton<br>
18 acción de una suerza a problemas de un solo cuerpo<br>**  $\frac{1}{2}$  **(y (i)**  $2 \text{ m/s}^2$ **, (c) any**  $\frac{1}{2}$  **(k) any**  $\frac{1}{2}$  **(k) and fined material continuous lever** \***7.22.** Suponga que  $m = 10$  kg y  $\mu_k = 0.3$  en la figura 7.11. ¿ Qué fuerza de empuje P dirigida hacia arriba y a lo
	- \*7.23. ¿Qué fuerza P hacia abajo por el plano inclinado de \*7.23. ¿Qué fuerza P hacia abajo por el plano inclinado de la figura 7.11 se requiere para que la aceleración *ha-*la figura 7.11 se requiere para que la aceleración *hacia abajo* por dicho plano sea de 4 m/s2? Suponga *cia abajo* por dicho plano sea de 4 m/ s2? Suponga que *m* = 10 kg y  $\mu_k$  = 0.3. Resp. 16.5 N<br>Capítulo 7 Resumen y repaso **153**

Capítulo 7 Resumen y repaso **153**

#### Sección 7.4 Aplicaciones de la segunda ley de Sección 7.4 Aplicaciones de la segunda ley de Newton a problemas con varios cuerpos Newton a problemas con varios cuerpos

7.24. Suponga una fricción cero en el sistema que muestra 7.24. Suponga una fricción cero en el sistema que muestra la figura 7.12. ¿Cuál es la aceleración del sistema? la figura 7.12. ¿Cuál es la aceleración del sistema? ¿Cuál es la tensión *T* en la cuerda de unión? ¿Cuál es la tensión *T* en la cuerda de unión?

R. Miller

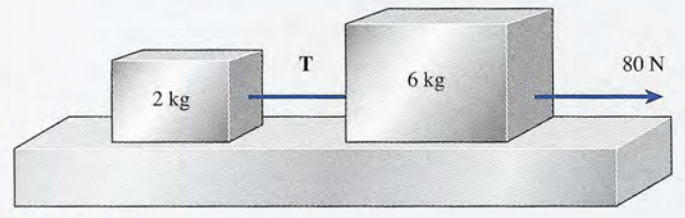

Figura 7.12

7.25. ¿Qué fuerza ejerce el bloque *A* sobre el bloque *B* de 7.25. ¿Qué fuerza ejerce el bloque A sobre el bloque B de la figura 7.13? Resp. 11.2 N

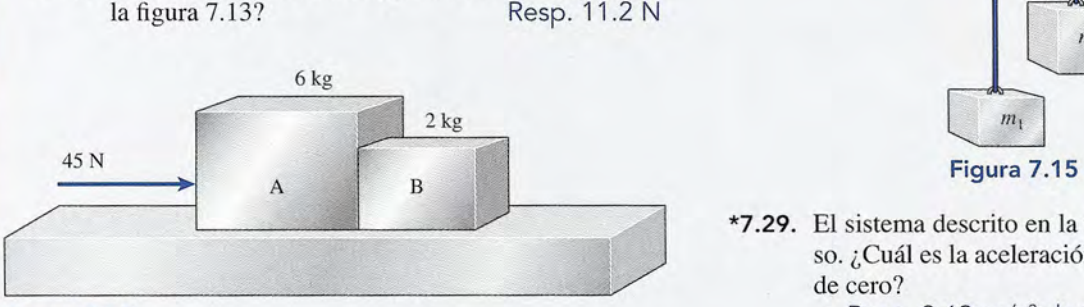

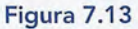

\*7.26. ¿Cuáles son la aceleración del sistema y la tensión en \*7.26. ¿Cuáles son la aceleración del sistema y la tensión en la cuerda de unión para la distribución que presenta la cuerda de unión para la distribución que presenta la figura 7.14? Las superficies no tienen fricción. la figura 7.14? Las superficies no tienen fricción.

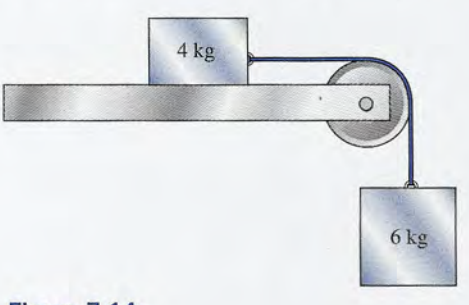

Figura 7.14

# **Problemas adicionales Problemas adicionales**

- 7.32. En la figura 7.15 suponga que la masa  $m<sub>2</sub>$  es el triple de la masa m<sub>i</sub>. Calcule la aceleración del sistema. sistema.
- 7.33. Un trabajador de 200 lb está de pie sobre una báscu-7.33. Un trabajador de 200 lb está de pie sobre una báscula en el ascensor donde la aceleración hacia arriba la en el ascensor donde la aceleración hacia arriba es 6 ft/s<sup>2</sup>. El ascensor se detiene y acelera hacia aba-
- \*7.27. Si el coeficiente de fricción cinética entre la mesa y \*7.27. Si el coeficiente de fricción cinética entre la mesa y el bloque de 4 kg es de 0.2 en la figura 7.14, ¿cuál el bloque de 4 kg es de 0.2 en la figura 7.14, ¿cuál es la aceleración del sistema? ¿Cuál es la tensión en es la aceleración del sistema? ¿Cuál es la tensión en la cuerda? Resp. 5.10 m/s<sup>2</sup>, 28.2 N
- 1a cuerda? Resp. 5.10 m/s<sup>2</sup>, 28.2 N<br>**\*7.28.** Supongamos que las masas  $m_1 = 2$  kg y  $m_2 = 8$  kg están unidas por una cuerda que pasa por una polea ligera tán unidas por una cuerda que pasa por una polea ligera sin fricción como indica la figura 7.15. ¿Cuáles son la sin fricción como indica la figura 7.15. ¿Cuáles son la<br>aceleración del sistema y la tensión en la cuerda?

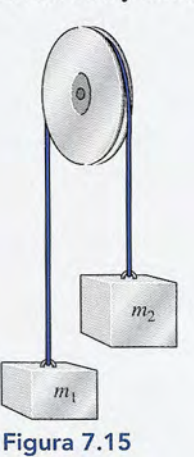

- \*7.29. El sistema descrito en la figura 7.16 parte del repo-\*7.29. El sistema descrito en la figura 7.16 parte del reposo. ¿Cuál es la aceleración si se supone una fricción so. ¿Cuál es la aceleración si se supone una fricción de cero? de cero?
	- Resp. 2.69 m/s<sup>2</sup> descendiendo por el plano

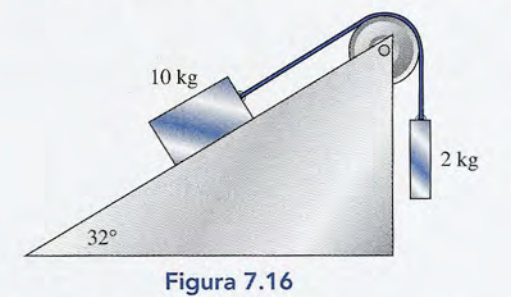

- \*7.30. ¿Cuál es la aceleración en la figura 7.16 cuando el \*7.30. ¿Cuál es la aceleración en la figura 7.16 cuando el bloque de 10 kg desciende por el plano en presencia bloque de 10 kg desciende por el plano en presencia de fricción? Suponga que  $\mu_k = 0.2$ .
- \*7.31. ¿Cuál es la tensión en la cuerda en el problema \*7.31. ¿Cuál es la tensión en la cuerda en el problema Figura 7.14 7.30? Resp. 22.2 N 7.30? Resp. 22.2 N

jo a 6 ft/s<sup>2</sup>. ¿Cuáles serán las lecturas en los movimientos ascendente y descendente? mientos ascendente y descendente?

Resp. 238 lb, 163 lb

7.34. Una carga de 8 kg es acelerada hacia arriba por me-Resp. 238 lb, 163 lb 7.34. Una carga de 8 kg es acelerada hacia arriba por medio de una cuerda cuya resistencia de rotura es de dio de una cuerda cuya resistencia de rotura es de 200 N. ¿Cuál es la aceleración máxima? 200 N. ¿Cuál es la aceleración máxima?

- **7.35.** El valor de  $\mu_k = 0.7$  para neumáticos de caucho en una carretera de concreto. ¿Cuál es la distancia ho-una carretera de concreto. ¿Cuál es la distancia horizontal mínima de frenado para una camioneta de rizontal mínima de frenado para una camioneta de 1600 kg que circula a  $20 \text{ m/s}$ ? Resp. 29.2 m 1600 kg que circula a 20 m/s? Resp. 29.2 m<br>**\*7.36.** Supongamos que las masas de 4 y 6 kg de la figu-
- ra 7.14 se intercambian, de modo que la masa más ra 7.14 se intercambian, de modo que la masa más grande esté sobre la mesa. ¿Cuáles serían la acele-grande esté sobre la mesa. ¿Cuáles serían la aceleración y la tensión en la cuerda (sin tomar en cuenta ración y la tensión en la cuerda (sin tomar en cuenta la fricción)? la fricción)?
- \*7.37. Considere dos masas *A* y *B* unidas mediante una \*7.37. Considere dos masas A y B unidas mediante una cuerda y colgadas de una sola polea. Si la masa *A* es cuerda y colgadas de una sola polea. Si la masa A es<br>el doble que la masa B, ¿cuál será la aceleración del  $sistema?$  Resp. 3.27 m/s<sup>2</sup>

## **Preguntas para la reflexión crítica Preguntas para la reflexión crítica**

7.40. En un experimento de laboratorio, la aceleración de 7.40. En un experimento de laboratorio, la aceleración de un carrito se mide por la separación de los puntos un carrito se mide por la separación de los puntos marcados a intervalos regulares en una cinta recu-marcados a intervalos regulares en una cinta recubierta de parafina. Pesos cada vez más grandes son bierta de parafina. Pesos cada vez más grandes son transferidos del carrito a un gancho colocado en el ex-transferidos del carrito a un gancho colocado en el extremo de una cinta que pasa por una polea ligera sin tremo de una cinta que pasa por una polea ligera sin fricción. De esta manera, la masa de todo el sistema fricción. De esta manera, la masa de todo el sistema se mantiene constante. En virtud de que el carrito se se mantiene constante. En virtud de que el carrito se mueve sobre una pista neumática horizontal con mueve sobre una pista neumática horizontal con fricción insignificante, la fuerza resultante es igual fricción insignificante, la fuerza resultante es igual a las pesas colocadas en el extremo de la cinta. Así a las pesas colocadas en el extremo de la cinta. Así se han registrado los siguientes datos: se han registrado los siguientes datos:

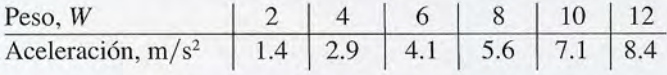

Elabore una gráfica de peso contra aceleración. Elabore una gráfica de peso contra aceleración. ¿Cuál es el significado de la pendiente de esa curva? ¿ Cuál es el significado de la pendiente de esa curva? ¿Cuál es la masa del sistema? ¿Cuál es la masa del sistema?

- 7.41. En el experimento descrito en el problema 7.40, 7.41. En el experimento descrito en el problema 7.40, el estudiante coloca un peso constante de 4 N en el el estudiante coloca un peso constante de 4 N en el<br>extremo libre de la cinta. Se realizan varios ensayos y, en cada uno de ellos, la masa del carrito se incre-y, en cada uno de ellos, la masa del carrito se incrementa agregándole pesas. ¿Qué pasa con la acele-menta agregándole pesas. ¿Qué pasa con la aceleración cuando la masa del sistema se incrementa? ración cuando la masa del sistema se incrementa? ¿Cuál tiene que ser el valor del producto de la masa ¿ Cuál tiene que ser el valor del producto de la masa del sistema y la aceleración en cada ensayo? ¿Será del sistema y la aceleración en cada ensayo? ¿Será necesario incluir la masa del peso constante 4 N en necesario incluir la masa del peso constante 4 N en estos experimentos? estos experimentos?
- 7.42. Se usa una disposición similar a la que presenta la 7.42. Se usa una disposición similar a la que presenta la figura 7.14, salvo que las masas son sustituidas. figura 7.14, salvo que las masas son sustituidas. ¿Cuál es la aceleración del sistema si la masa sus-¿ Cuál es la aceleración del sistema si la masa suspendida es tres veces mayor que la masa colocada pendida es tres veces mayor que la masa colocada sobre la mesa y  $\mu_k = 0.3$ ? Resp. 6.62 m/s<sup>2</sup> Resp.  $6.62 \text{ m/s}^2$
- 7.43. Tres masas, de 2 kg, 4 kg Y 6 kg, están unidas (en 7.43. Tres masas, de 2 kg, 4 kg Y 6 kg, están unidas (en ese orden) por cuerdas y han sido colgadas del techo ese orden) por cuerdas y han sido colgadas del techo con otra cuerda, de modo que la masa más grande con otra cuerda, de modo que la masa más grande
- \*7.38. Una masa de 5 kg descansa sobre un plano inclinado \*7.38. Una masa de 5 kg descansa sobre un plano inclinado a 34° en el cual  $\mu_k = 0.2$ . ¿Qué impulso hacia arriba del plano inclinado hará que el bloque se acelere a del plano inclinado hará que el bloque se acelere a  $4 \text{ m/s}^2$ ?
- \*7.39. Un bloque de 96 lb descansa sobre una mesa en la \*7.39. Un bloque de 96 lb descansa sobre una mesa en la cual  $\mu_k = 0.2$ . Una cuerda atada a este bloque pasa por una polea ligera sin fricción. ¿Qué peso habrá por una polea ligera sin fricción. ¿Qué peso habrá que aplicar en el extremo libre para que el sistema que aplicar en el extremo libre para que el sistema tenga una aceleración de 4 ft/s<sup>2</sup>? Resp. 35.7 lb tenga una aceleración de 4 ft/s<sup>2</sup>? Resp. 35.7 lb<br>
está en la posición más baja. ¿Cuál es la tensión en

está en la posición más baja. ¿Cuál es la tensión en cada cuerda? Si después son separadas del techo, cada cuerda? Si después son separadas del techo, ¿cuál deberá ser la tensión en la cuerda superior ¿cuál deberá ser la tensión en la cuerda superior para que el sistema tenga una aceleración ascenden-para que el sistema tenga una aceleración ascendente de 4 m/s<sup>2</sup>? En este último caso, ¿cuáles son las tensiones en las cuerdas que unen las tres masas? tensiones en las cuerdas que unen las tres masas?

- 7.44. Un astronauta de 80 kg sale a una caminata espacial 7.44. Un astronauta de 80 kg sale a una caminata espacial y empuja un panel solar de 200 kg que se desprendió y empuja un panel solar de 200 kg que se desprendió de una nave espacial. Esa fuerza imparte en el panel de una nave espacial. Esa fuerza imparte en el panel una aceleración de 2 m/s<sup>2</sup>. ¿A qué aceleración está sujeto el astronauta? ¿Los dos seguirán acelerando sujeto el astronauta? ¿Los dos seguirán acelerando después del empujón? ¿Por qué sí o por qué no? después del empujón? ¿Por qué sí o por qué no?  $Resp. -5.00 \text{ m/s}^2$ , no
- **7.45.** Un trineo de 400 lb desciende por una colina ( $\mu_k$  = 0.2) cuya pendiente tiene un ángulo de 60°. ¿Cuál es 0.2) cuya pendiente tiene un ángulo de 60°. ¿Cuál es la fuerza normal sobre el trineo? ¿Cuál es la fuerza de la fuerza normal sobre el trineo? ¿Cuál es la fuerza de fricción cinética? ¿Cuál es la fuerza resultante colina fricción cinética? ¿Cuál es la fuerza resultante colina abajo? ¿Cuál es la aceleración? ¿Es necesario cono-abajo? ¿Cuál es la aceleración? ¿Es necesario conocer el peso del trineo para calcular su aceleración? cer el peso del trineo para calcular su aceleración?
- **7.46.** Tres masas,  $m_1 = 10 \text{ kg}, m_2 = 8 \text{ kg y } m_3 = 6 \text{ kg}, \text{están}$ unidas como indica la figura 7.17. Sin tomar en cuen-unidas como indica la figura 7.17. Sin tomar en cuenta la fricción, ¿cuál es la aceleración del sistema? ta la fricción, ¿cuál es la aceleración del sistema? ¿Cuáles son las tensiones en la cuerda de la izquierda ¿ Cuáles son las tensiones en la cuerda de la izquierda y la cuerda de la derecha? ¿Sería igual la aceleración y la cuerda de la derecha? ¿Sería igual la aceleración si la masa de en medio *m<sup>2</sup>* fuera eliminada? si la masa de en medio *m*2 fuera eliminada?

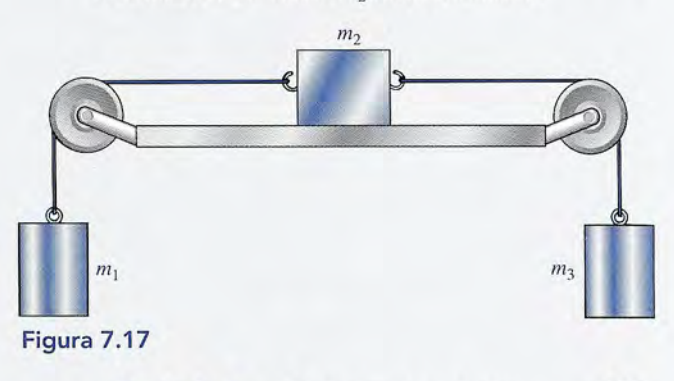

Capítulo 7 Resumen y repaso **155** 

- \*7.47. Suponga que  $\mu_k = 0.3$  entre la masa  $m_2$  y la mesa de la figura 7.17. Las masas *m<sup>2</sup>* y *m<sup>3</sup>* son de 8 y 6 kg de la figura 7.17. Las masas *m2* y *m3* son de 8 y 6 kg respectivamente. ¿Qué masa *mi* se requiere para que respectivamente. ¿ Qué masa mi se requiere para que el sistema se acelere hacia la izquierda a 2 m/s<sup>2</sup>?
- \*7.48. Un bloque de masa desconocida recibe un impulso \*7.48. Un bloque de masa desconocida recibe un impulso hacia arriba en un plano inclinado a 40° y después hacia arriba en un plano inclinado a 40° y después queda libre. Continúa ascendiendo por el plano (+) queda libre. Continúa ascendiendo por el plano (+)<br>con una aceleración de -9 m/s<sup>2</sup>· ¿Cuál es el coeficiente de fricción cinética? Resp. 0.360 ciente de fricción cinética? Resp. 0.360
- \*7.49. El bloque *A* de la figura 7.18 pesa 64 lb. ¿Cuál ten-\*7.49. El bloque *A* de la figura 7.18 pesa 64 lb. ¿Cuál tendrá que ser el peso de un bloque *B* si el bloque *A* drá que ser el peso de un bloque *B* si el bloque *A*  sube por el plano con una aceleración de 6 ft/s<sup>2</sup>? No tome en cuenta la fricción. tome en cuenta la fricción.

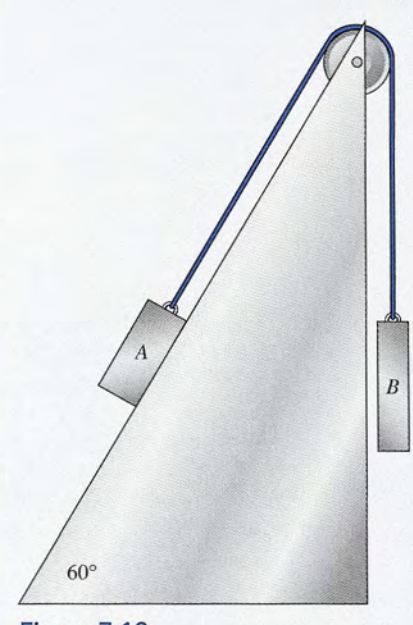

**Figura** 7.18 **Figura** 7.18

- \*7.50. La masa del bloque *B* de la figura 7.18 es de 4 kg. \*7.50. La masa del bloque B de la figura 7.18 es de 4 kg. ¿Cuál debe ser la masa del bloque *A* para que des-¿Cuál debe ser la masa del bloque *A* para que descienda por el plano con una aceleración de 2 m/s<sup>2</sup>? No tome en cuenta la fricción. Resp. 7.28 kg No tome en cuenta la fricción. Resp. 7.28 kg
- \*7.51. Suponga que las masas *A* y *B* de la figura 7.18 son \*7.51. Suponga que las masas A y B de la figura 7.18 son de 4 kg Y 10 kg, respectivamente. El coeficiente de de 4 kg Y 10 kg, respectivamente. El coeficiente de fricción cinética es 0.3. Calcule la aceleración si (a) fricción cinética es 0.3. Calcule la aceleración si (a) el sistema asciende inicialmente por el plano incli-el sistema asciende inicialmente por el plano inclinado y (b) si el sistema desciende inicialmente por nado y (b) si el sistema desciende inicialmente por dicho plano. dicho plano.

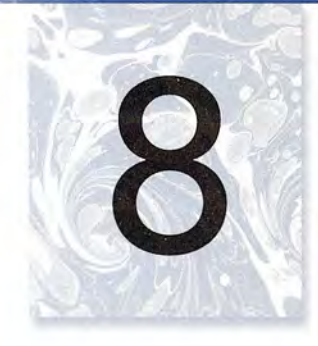

# **Trabajo, energía y potencia Trabajo, energía y potencia**

La Ninja, una montaña rusa La Ninja, una montaña rusa en el parque Six Flags de en el parque Six Flags de Georgia, tiene una altura de Georgia, tiene una altura de 122 ft Y una rapidez de 122 ft Y una rapidez de 52 mi/h. La energía 52 mi/h. La energía potencial de la gravedad potencial de la gravedad debida a su altura cambia debida a su altura cambia en energía cinética en energía cinética de movimiento y el intercambio entre los dos de movimiento y el intercambio entre los dos tipos de energía continúa tipos de energía continúa hasta el final del recorrido. hasta el final del recorrido. *(Fotografía de Paul* E. *(Fotografia de Paul* E. *Tippens.) Tippens.)* 

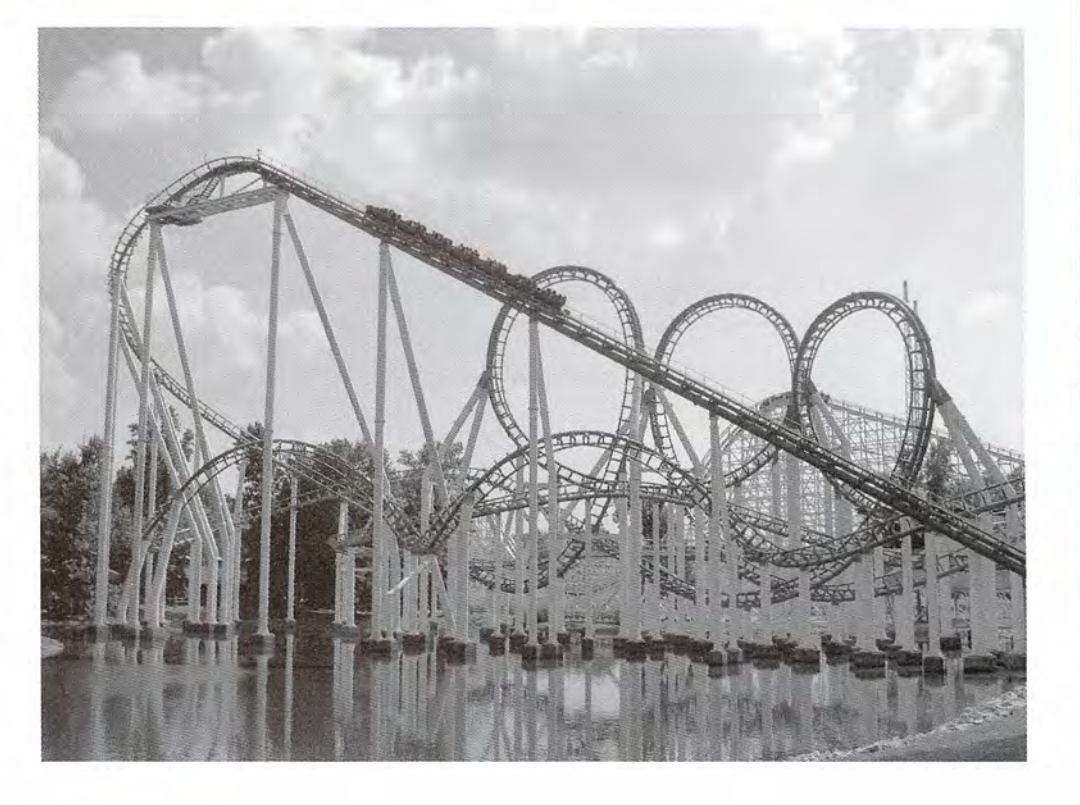

# **Objetivos Objetivos**

Cuando termine de estudiar este capítulo el alumno: Cuando termine de estudiar este capítulo el alumno:

- **1.** Definirá y escribirá las fórmulas matemáticas para el trabajo, la energía poten-**1.** Definirá y escribirá las fórmulas matemáticas para el trabajo, la energía potencial, la energía cinética y la potencia. cial, la energía cinética y la potencia.
- **2.** Aplicará los conceptos de trabajo, energía y potencia para resolver problemas **2.** Aplicará los conceptos de trabajo, energía y potencia para resolver problemas similares a los presentados como ejemplos en el texto. similares a los presentados como ejemplos en el texto.
- **3.** Definirá y demostrará con ejemplos su conocimiento de las unidades siguien-**3.** Definirá y demostrará con ejemplos su conocimiento de las unidades siguientes: joule, libra-pie, watt, caballo de fuerza y libra-pie por segundo. tes: joule, libra-pie, watt, caballo de fuerza y libra-pie por segundo.
- **4.** Analizará y aplicará sus conocimientos sobre la relación entre la realización de **4.** Analizará y aplicará sus conocimientos sobre la relación entre la realización de un trabajo y el cambio correspondiente en la energía cinética. un trabajo y el cambio correspondiente en la energía cinética.
- **5.** Analizará y aplicará su conocimiento del principio de la conservación de la **5.** Analizará y aplicará su conocimiento del principio de la conservación de la energía mecánica. energía mecánica.
- **6.** Determinará la potencia de un sistema y comprenderá su relación con el tiem-**6.** Determinará la potencia de un sistema y comprenderá su relación con el tiempo, la fuerza, la distancia y la velocidad. po, la fuerza, la distancia y la velocidad.

La razón principal de aplicar una fuerza resultante es causar un desplazamiento. Por ejem-La razón principal de aplicar una fuerza resultante es causar un desplazamiento. Por ejemplo, una enorme grúa que levanta una viga de acero hasta la parte superior de un edificio; el<br>compresor de un acondicionador de aire que fuerza el paso de un fluido a través de su ciclo compresor de un acondicionador de aire que fuerza el paso de un fluido a través de su ciclo de enfriamiento, y las fuerzas electromagnéticas que mueven electrones por la pantalla de de enfriamiento, y las fuerzas electromagnéticas que mueven electrones por la pantalla de<br>un televisor. Como aprenderemos aquí, siempre que una fuerza actúa a distancia se realiza un *trabajo,* el cual es posible predecir o medir. La capacidad de realizar trabajo se define como *trabajo ,* el cual es posible predecir o medir. La capacidad de realizar trabajo se define como *energía* y la razón de cambio que puede efectuar se definirá como *potencia.* En la actualidad, *energía* y la razón de cambio que puede efectuar se definirá como *potencia.* En la actualidad, las industrias centran su interés principal en el uso y el control de la energía, por lo que es<br>esencial comprender a fondo los conceptos de trabajo, energía y potencia. esencial comprender a fondo los conceptos de trabajo, energía y potencia.

## $8.1$

## **Trabajo Trabajo**

Cuando tratamos de arrastrar un carro con una cuerda, como se observa en la figura 8.1a, no Cuando tratamos de arrastrar un carro con una cuerda, como se observa en la figura 8.1a, no<br>pasa nada. Estamos ejerciendo una fuerza y, sin embargo, el carro no se ha movido. Por otra parte, si incrementamos en forma continua esta fuerza, llegará un momento en que el carro parte, si incrementamos en forma continua esta fuerza, llegará un momento en que el carro se desplazará. En este caso, en realidad hemos logrado algo a cambio de nuestro esfuerzo. En se desplazará. En este caso, en realidad hemos logrado algo a cambio de nuestro esfuerzo. En<br>física este logro se define como *trabajo*. El término *trabajo* tiene una definición operacional, explícita y cuantitativa. Para que se realice un trabajo han de cumplirse tres requisitos: explícita y cuantitativa. Para que se realice un trabajo han de cumplirse tres requisitos:

- 1. Debe haber una fuerza aplicada. 1. Debe haber una fuerza aplicada.
- 2. La fuerza debe actuar a través de cierta distancia, llamada *desplazamiento.* 2. La fuerza debe actuar a través de cierta distancia, llamada *desplazamiento.*
- 3. La fuerza debe tener una componente a lo largo del desplazamiento. 3. La fuerza debe tener una componente a lo largo del desplazamiento.

Suponiendo que se cumplen esas condiciones, es posible dar una definición formal de Suponiendo que se cumplen esas condiciones, es posible dar una definición formal de trabajo: trabajo:

Trabajo es una cantidad escalar igual al producto de las magnitudes del desplazamiento y de la componente de la fuerza en la dirección del desplazamiento. zamiento y de la componente de la fuerza en la dirección del desplazamiento.

$$
Trabajo = Componente de la fuerza \times desplazamiento
$$

$$
Trabajo = F_x \tag{8.1}
$$

En esta ecuación, F<sub>x</sub> es la componente de **F** a lo largo del desplazamiento *x*. En la figura En esta ecuación,  $F_x$  es la componente de **F** a lo largo del desplazamiento *x*. En la figura 8.1, sólo  $F_y$  contribuye al trabajo. Su magnitud puede determinarse por trigonometría, y el trabajo puede expresarse en términos del ángulo *e* formado entre F y *x:* trabajo puede expresarse en términos del ángulo () formado entre F y x:

$$
Trabajo = (F \cos \theta)x \tag{8.2}
$$

Con gran frecuencia la fuerza que realiza el trabajo está dirigida íntegramente a lo largo Con gran frecuencia la fuerza que realiza el trabajo está dirigida íntegramente a lo largo del desplazamiento. Esto sucede cuando una pesa se eleva en forma vertical o cuando una del desplazamiento. Esto sucede cuando una pesa se eleva en forma vertical o cuando una fuerza horizontal arrastra un objeto por el piso. En estos casos sencillos,  $F_x = F$ , y el trabajo es simplemente el producto de la fuerza por el desplazamiento: es simplemente el producto de la fuerza por el desplazamiento:

$$
Trabajo = Fx \tag{8.3}
$$

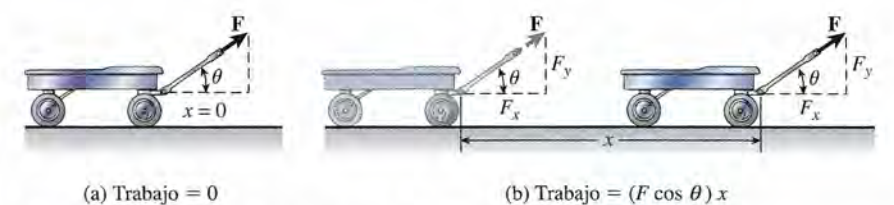

Figura 8.1 El trabajo realizado por una fuerza F que ocasiona un desplazamiento *x.* **Figura** 8.1 El trabajo realizado por una fuerza F que ocasiona un desplazamiento *x.* 

Otro caso especial se presenta cuando la fuerza aplicada es perpendicular al desplazamiento. Otro caso especial se presenta cuando la fuerza aplicada es perpendicular al desplazamiento. En esta situación, el trabajo será de cero, ya que  $F_r = 0$ . Un ejemplo es el movimiento paralelo a la superficie terrestre, en el que la gravedad actúa verticalmente hacia abajo y es perpendicular la superficie terrestre, en el que la gravedad actúa verticalmente hacia abajo y es perpendicular a todos los desplazamientos horizontales. En esos casos, la fuerza de gravedad no influye.

a todos los desplazamientos horizontales. En esos casos, la fuerza de gravedad no influye.<br>
¿Qué trabajo realiza una fuerza de 60 N al arrastrar un carro como el de la figura 8.1 a Ejemplo 8.16 través de una distancia de 50 m, cuando la fuerza transmitida por el manubrio forma un ángulo de 30° con la horizontal? ángulo de 30° con la horizontal?

> **Plan:** Sólo contribuye al trabajo la componente de la fuerza aplicada F que se halla a lo **Plan:** Sólo contribuye al trabajo la componente de la fuerza aplicada F que se halla a lo largo del desplazamiento. El trabajo se determinará como el producto de esta componente largo del desplazamiento. El trabajo se determinará como el producto de esta componente  $F \cos \theta$  por el desplazamiento lineal *x*.

**Solución:** Al aplicar la ecuación (8.1) se obtiene **Solución:** Al aplicar la ecuación (8.1) se obtiene

 $\text{Trabajo} = (F \cos \theta)x = (60 \text{ N})(\cos 30^{\circ})(50 \text{ m})$ Trabajo =  $2600 \text{ N} \cdot \text{m}$ 

Trabajo = 2600 N · m<br>Observe que las unidades de trabajo son las unidades de fuerza multiplicadas por las de distancia. Por tanto, en unidades del SI, el trabajo se mide en *newtons-metro* (N . m). Por distancia. Por tanto, en unidades del SI, el trabajo se mide en *newtons-metro* (N . m). Por convención, esta unidad combinada se llama **joule** y se representa con el símbolo J. convención, esta unidad combinada se llama **joule** y se representa con el símbolo J.

Un joule (1 J) es igual al trabajo realizado por una fuerza de un newton al Un joule (1 J) es igual al trabajo realizado por una fuerza de un newton al mover un objeto a lo largo de una distancia paralela de un metro. mover un objeto a lo largo de una distancia paralela de un metro.

En el ejemplo 8.1, el trabajo realizado para arrastrar el carro se escribiría 2600 J. En el ejemplo 8.1 , el trabajo realizado para arrastrar el carro se escribiría 2600 J.

En Estados Unidos, el trabajo se expresa a veces también en unidades del SUED. Cuando En Estados Unidos, el trabajo se expresa a veces también en unidades del SUED. Cuando la fuerza se expresa en libras (lb) y el desplazamiento en pies (ft), la unidad de trabajo correspondiente se llama *libra-pie* (ft· lb). pondiente se llama *libra-pie* (ft· lb).

Una libra-pie (1 ft . lb) es igual al trabajo realizado por una fuerza de una libra Una libra-pie (1 ft . lb) es igual al trabajo realizado por una fuerza de una libra al mover un objeto a lo largo de una distancia paralela de un pie.

No hay un nombre especial para esta unidad. No hay un nombre especial para esta unidad.

Los factores de conversión siguientes son útiles cuando se comparan unidades de trabajo Los factores de conversión siguientes son útiles cuando se comparan unidades de trabajo en los dos sistemas: en los dos sistemas:

 $1 J = 0.7376 \text{ ft} \cdot \text{lb}$   $1 \text{ ft} \cdot \text{lb} = 1.356 \text{ J}$ 

## $8.2$

## **Trabajo resultante Trabajo resultante**

Cuando consideramos el trabajo de varias fuerzas que actúan sobre el mismo objeto es útil<br>distinguir entre el trabajo positivo y el negativo. En este texto se sigue la convención de que el<br>trabajo de una fuerza concreta es distinguir entre el trabajo positivo y el negativo. En este texto se sigue la convención de que el trabajo de una fuerza concreta es positivo si la componente de la fuerza se halla en la misma dirección que el desplazamiento. El trabajo negativo lo realiza una componente de fuerza que dirección que el desplazamiento. El trabajo negativo lo realiza una componente de fuerza que se opone al desplazamiento real. Así, el trabajo que realiza una grúa al levantar una carga es se opone al desplazamiento real. Así, el trabajo que realiza una grúa al levantar una carga es positivo, pero la fuerza gravitacional que ejerce la Tierra sobre la carga realiza uno negativo. positivo, pero la fuerza gravitacional que ejerce la Tierra sobre la carga realiza uno negativo. De igual forma, si estiramos un resorte, el trabajo sobre éste es positivo y el trabajo sobre el De igual forma, si estiramos un resorte, el trabajo sobre éste es positivo y el trabajo sobre el<br>resorte es negativo cuando éste se contrae y nos arrastra. Otro ejemplo importante de trabajo negativo es el que se realiza mediante una fuerza de fricción que se opone a la dirección del negativo es el que se realiza mediante una fuerza de fricción que se opone a la dirección del desplazamiento. desplazamiento.

Si varias fuerzas actúan sobre un cuerpo en movimiento, el *trabajo resultante* (trabajo Si varias fuerzas actúan sobre un cuerpo en movimiento, el *trabajo resultante* (trabajo total) es la suma algebraica de los trabajos de las fuerzas individuales. Esto también será igual total) es la suma algebraica de los trabajos de las fuerzas individuales. Esto también será igual al trabajo de la fuerza resultante. La realización de un trabajo neto requiere la existencia de al trabajo de la fuerza resultante. La realización de un trabajo neto requiere la existencia de una fuerza resultante. En el ejemplo 8.2 se aclaran estas ideas. una fuerza resultante. En el ejemplo 8.2 se aclaran estas ideas.

Ejemplo 8

Una fuerza de impulsión de 80 N mueve un bloque de 5 kg hacia arriba por un plano mclinado a 30°, como se muestra en la figura 8.2. El coeficiente de fricción cinética es mclinado a 30°, como se muestra en la figura 8.2. El coeficiente de fricción cinética es de 0.25 y la longitud del plano es de 20 m. (a) Calcule el trabajo que realiza cada una de de 0.25 y la longitud del plano es de 20 m. (a) Calcule el trabajo que realiza cada una de las fuerzas que actúan sobre el bloque. (b) Demuestre que el trabajo neto realizado por las fuerzas que actúan sobre el bloque. (b) Demuestre que el trabajo neto realizado por estas fuerzas tiene el mismo valor que el trabajo de la fuerza resultante. estas fuerzas tiene el mismo valor que el trabajo de la fuerza resultante.

**Plan:** Elabore y marque un diagrama de cuerpo libre (véase la figura 8.2b) donde se muestre **Plan:** Elabore y marque un diagrama de cuerpo libre (véase la figura 8.2b) donde se muestre cada fuerza que actúa a lo largo del desplazamiento *x.* Es importante distinguir entre el tra-cada fuerza que actúa a lo largo del desplazamiento *x.* Es importante distinguir entre el trabajo de una fuerza individual, como  $P, f_k, n$  o W y el *trabajo resultante*. En la primera parte del problema consideraremos el trabajo de cada una de estas fuerzas independientemente de del problema consideraremos el trabajo de cada una de estas fuerzas independientemente de<br>las otras. Luego, una vez que se reconozca que todas ellas tienen un desplazamiento común, demostraremos que el trabajo resultante equivale a la suma de los trabajos individuales. demostraremos que el trabajo resultante equivale a la suma de los trabajos individuales.

**Solución** (a): Note que la fuerza normal no realiza trabajo porque es perpendicular al **Solución** (a): Note que la fuerza normal no realiza trabajo porque es perpendicular al desplazamiento y cos 90° = O desplazamiento y cos  $90^\circ = 0$ 

$$
(\text{Trabajo})_n = (\mathbf{N} \cos 90^\circ)x \quad \text{o} \quad (\text{Trabajo})_n = 0
$$

La fuerza de impulsión P se ejerce por completo a lo largo del desplazamiento y en la La fuerza de impulsión P se ejerce por completo a lo largo del desplazamiento y en la misma dirección. Por tanto, misma dirección. Por tanto,

$$
(\text{Trabajo})_p = (P \cos 0^\circ)x = (80 \text{ N})(1)(20 \text{ m})
$$
  
 $(\text{Trabajo})_p = 1600 \text{ J}$ 

(Trabajo)<sub>p</sub> = 1600 J<br>Para calcular el trabajo de la fuerza de fricción  $f_k$  y el trabajo del peso **W**, primero debemos determinar las componentes del peso tanto a lo largo del plano como perpendicularmente determinar las componentes del peso tanto a lo largo del plano como perpendicularmente a él. a él.

$$
W = mg = (5 \text{ kg})(9.8 \text{ m/s}^2); \quad W = 49.0 \text{ N}
$$
  

$$
W_x = (49.0 \text{ N}) \text{ sen } 30^\circ = 24.5 \text{ N}
$$
  

$$
W_y = (\overline{4}9.0 \text{ N}) \cos 30^\circ = 42.4 \text{ N}
$$

Observe que la referencia al ángulo de 30° es respecto al eje *y* en este caso para evitar un Observe que la referencia al ángulo de 30° es respecto al eje *y* en este caso para evitar un diagrama amontonado, lo que significa que el lado opuesto es la componente *x* y el lado ad-diagrama amontonado, lo que significa que el lado opuesto es la componente x y el lado adyacente la componente *y.* Elija con detenimiento las funciones trigonométricas correctas. yacente la componente y. Elija con detenimiento las funciones trigonométricas correctas.

Las fuerzas normales al plano están equilibrados, de forma que  $n = W_y$  *y* 

$$
n = W_{y} = 42.4 \text{ N}
$$

Esto significa que la fuerza de fricción  $f_k$  es

$$
f_k = \mu_k \mathbf{n} = (0.25)(42.4 \text{ N})
$$
 o  $f_k = -10.6 \text{ N}$ 

 $f_k = \mu_k \mathbf{n} = (0.25)(42.4 \text{ N})$  o  $f_k = -10.6 \text{ N}$ <br>El signo menos indica que la fuerza de fricción se dirige hacia abajo del plano. En consecuencia, el trabajo realizado por esta fuerza es<br>
(Trabajo), =  $f_k x = (-10.6 \text{ N})(20 \text{ m});$ 

$$
(\text{Trabajo})_t = f_k x = (-10.6 \text{ N})(20 \text{ m});
$$
  $(\text{Trabajo})_t = -212 \text{ J}$ 

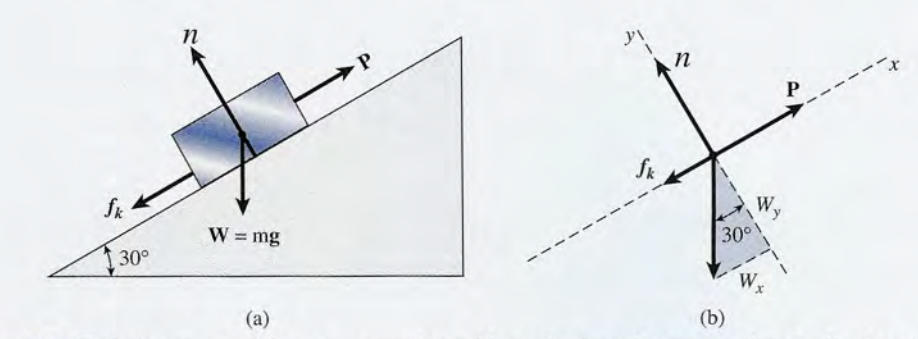

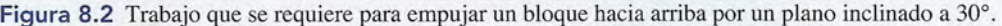
El peso W del bloque también realiza un trabajo negativo, ya que su componente *W* tiene El peso W del bloque también realiza un trabajo negativo, ya que su componente *W* tiene dirección opuesta al desplazamiento. *<sup>x</sup>* dirección opuesta al desplazamiento. x

$$
(\text{Trabajo})_w = -(24.5 \text{ N})(20 \text{ m}) = -490 \text{ J}
$$

**Solución** (b): El trabajo neto es igual a la suma de los trabajos realizados por cada fuerza **Solución** (b): El trabajo neto es igual a la suma de los trabajos realizados por cada fuerza

Trabajo neto = (trabajo)" = (trabajo), = (trabajo)! + (trabajoj , = O + 1600 J - 212 J - 490 J = 898 J Trabajo neto = (trabajo)" = (trabajo)p = (trabajo)! + (trabajo)w = O + 1600 J - 212 J - 490 J

Para demostrar que éste es también el trabajo de la fuerza resultante, calculamos primero = 898 J Para demostrar que éste es también el trabajo de la fuerza resultante, calculamos primero esta última, que es igual a la suma de las fuerzas a lo largo del plano inclinado esta última, que es igual a la suma de las fuerzas a lo largo del plano inclinado

$$
F_R = P - f_k - W_x
$$
  
= 80 N - 10.6 N - 24.5 N = 44.9 N

Por tanto, el trabajo de *F<sup>R</sup>* es Por tanto, el trabajo de F*R* es

Trabajo neto = 
$$
F_{R}x = (44.9 \text{ N})(20 \text{ m}) = 898 \text{ J}
$$

que es igual al valor obtenido cuando se calcula el trabajo de cada fuerza por separado. que es igual al valor obtenido cuando se calcula el trabajo de cada fuerza por separado.

Es importante distinguir entre el trabajo *resultante* o *neto* y el trabajo de una fuerza indivi-Es importante distinguir entre el trabajo *resultante* o *neto* y el trabajo de una fuerza individual. Si nos referimos al trabajo necesario para mover un objeto cierta distancia, el trabajo rea-dual. Si nos referimos al trabajo necesario para mover un objeto cierta distancia, el trabajo realizado por la fuerza que tira de él no es necesariamente el trabajo resultante. El trabajo puede lizado por la fuerza que tira de él no es necesariamente el trabajo resultante. El trabajo puede haberse realizado por medio de una fuerza de fricción o de otras fuerzas. El *trabajo resultante* haberse realizado por medio de una fuerza de fricción o de otras fuerzas. El *trabajo resultante*  es simplemente el trabajo hecho por una fuerza resultante. Si ésta es cero, entonces el trabajo es simplemente el trabajo hecho por una fuerza resultante. Si ésta es cero, entonces el trabajo resultante también es cero, aun cuando. diversas fuerzas individuales puedan estar realizando resultante también es cero, aun cuando. diversas fuerzas individuales puedan estar realizando un trabajo positivo o negativo. un trabajo positivo o negativo.

## $8.3$

# **Energía Energía**

La energía puede considerarse *algo que es posible convertir en trabajo.* Cuando decimos que La energía puede considerarse *algo que es posible convertir en trabajo.* Cuando decimos que un objeto tiene energía, significa que es capaz de ejercer una fuerza sobre otro objeto para un objeto tiene energía, significa que es capaz de ejercer una fuerza sobre otro objeto para realizar un trabajo sobre él. Por el contrario, si realizamos un trabajo sobre un objeto, le he-realizar un trabajo sobre él. Por el contrario, si realizamos un trabajo sobre un objeto, le hemos proporcionado a éste una cantidad de energía igual al trabajo realizado. Las unidades de mos proporcionado a éste una cantidad de energía igual al trabajo realizado. Las unidades de energía son las mismas que las del trabajo: *joule* y *libra-pie.* energía son las mismas que las del trabajo: *joule* y *libra-pie.* 

En mecánica nos interesan dos tipos de energía: En mecánica nos interesan dos tipos de energía:

*Energía cinética K,* que es la energía que tiene un cuerpo en virtud de su movimiento. *Energía cinética K,* que es la energía que tiene un cuerpo en virtud de su movimiento.

*Energía potencial U,* que es la energía que tiene un sistema en virtud de su posición o *Energía potencial U,* que es la energía que tiene un sistema en virtud de su posición o condición. condición.

Se dice que toda masa *m* que tenga velocidad posee también energía cinética. No obs-Se dice que toda masa *m* que tenga velocidad posee también energía cinética. No obstante, para que haya energía potencial es preciso tener el *potencial -* valga la expresión - de tante, para que haya energía potencial es preciso tener el *potencial* - valga la expresión - de una fuerza aplicada. Por tanto, un objeto en sí no puede tener energía potencial; más bien, esta una fuerza aplicada. Por tanto, un objeto en sí no puede tener energía potencial; más bien, esta última ha de pertenecer al *sistema.* Una caja que se mantiene a cierta distancia sobre la super-última ha de pertenecer al *sistema.* Una caja que se mantiene a cierta distancia sobre la superficie de la Tierra es un ejemplo de un sistema con energía potencial. Si se le soltara, nuestro ficie de la Tierra es un ejemplo de un sistema con energía potencial. Si se le soltara, nuestro planeta ejercería una fuerza sobre ella; sin la Tierra no habría energía potencial. planeta ejercería una fuerza sobre ella; sin la Tierra no habría energía potencial.

Se puede pensar en numerosos ejemplos de cada tipo de energía. Por ejemplo, un auto-Se puede pensar en numerosos ejemplos de cada tipo de energía. Por ejemplo, un automóvil en marcha, una bala en movimiento y un volante que gira tienen la capacidad de reali-móvil en marcha, una bala en movimiento y un volante que gira tienen la capacidad de realizar trabajo a causa de su movimiento. De forma similar, un objeto que ha sido levantado, un zar trabajo a causa de su movimiento. De forma similar, un objeto que ha sido levantado, un resorte comprimido y una liga estirada tienen el potencial para realizar trabajo siempre que se resorte comprimido y una liga estirada tienen el potencial para realizar trabajo siempre que se active una fuerza. En la figura 8.3 se presentan varios ejemplos de cada tipo de energía. active una fuerza. En la figura 8.3 se presentan varios ejemplos de cada tipo de energía.

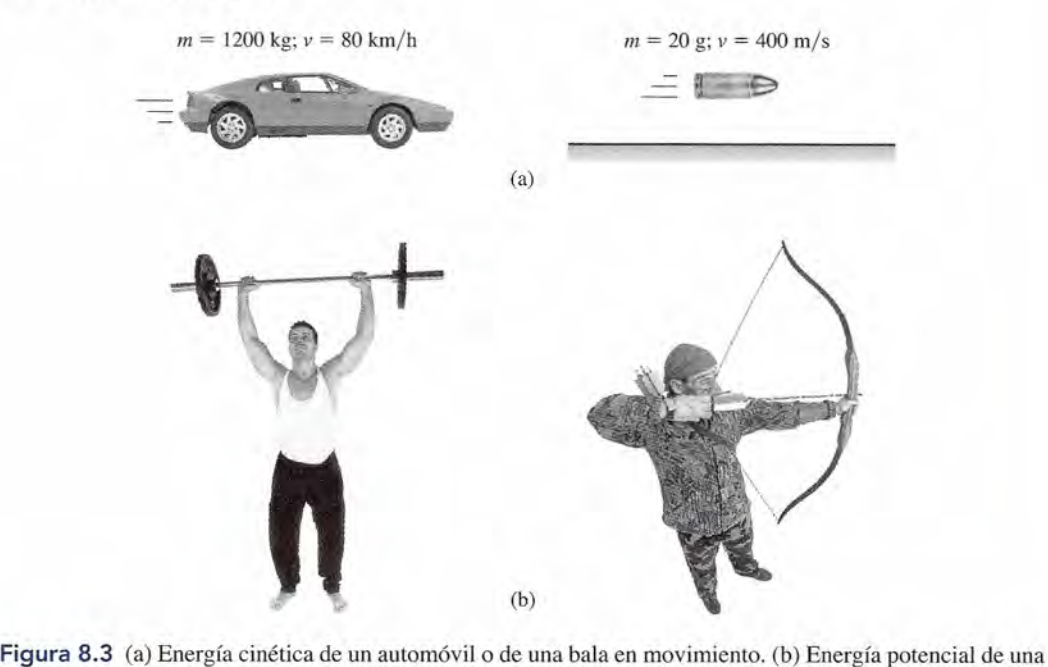

pesa suspendida o de un arco tenso. *(Fotografía de Hemera, Inc.¡* pesa suspendida o de un arco tenso. *(Fotografía de Hemera, [ne.)* 

# *i~: 8.4* **Trabajo y energía cinética Trabajo y energía cinética**

Hemos definido la energía cinética como la capacidad de realizar trabajo como resultado del Hemos definido la energía cinética como la capacidad de realizar trabajo como resultado del<br>movimiento de un cuerpo. Para analizar la relación entre movimiento y trabajo, consideremos una fuerza F que actúa sobre el carrito de la figura 8.4. Supondremos que esta fuerza es la una fuerza F que actúa sobre el carrito de la figura 8.4. Supondremos que esta fuerza es la *fuerza resultante* sobre el carrito y despreciaremos toda fuerza de fricción. Digamos que el carrito y su carga tienen una masa combinada *m* y que tiene una velocidad inicial y final v<sub>o</sub> y v<sub>e</sub>, respectivamente. De acuerdo con la segunda ley de Newton del movimiento, habrá una aceleración resultado de la razón aceleración resultado de la razón *fuerza resultante* sobre el carrito y despréciaremos toda fuerza de fricción. Digamos que el carrito y su carga tienen una masa combinada *m* y que tiene una velocidad inicial y final  $v_0$  y  $v_r$ , respectivamente. De ac

$$
a = \frac{F}{m} \tag{8.4}
$$

Para proseguir con este ejemplo, recuerde que en el capítulo 5 vimos que<br>  $2ax = v_f^2 - v_0^2$ 

$$
2ax = v_f^2 - v_0^2
$$

que puede expresarse en términos de *a* como sigue: que puede expresarse en términos de a como sigue:

$$
a = \frac{v_f^2 - v_0^2}{2x}
$$

Si sustituimos esta expresión en la ecuación 8.4 queda Si sustituimos esta expresión en la ecuación 8.4 queda

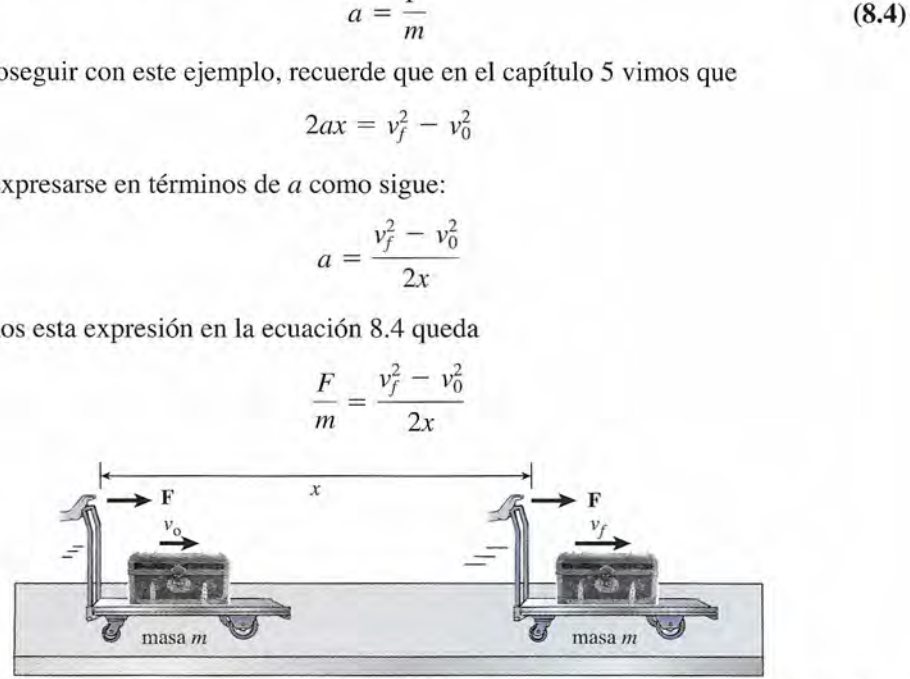

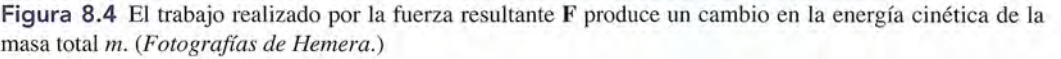

Después de reordenar los factores y simplificar se obtiene Después de reordenar los factores y simplificar se obtiene

$$
Fx = \frac{1}{2}mv_f^2 - \frac{1}{2}mv_0^2
$$

<sup>2*f 2 o Si se presta atención*, este resultado muestra que el miembro izquierdo de la ecuación</sup> representa el *trabajo resultante* hecho por una fuerza constante ejercida a lo largo del desplaza-representa el *trabajo resultante* hecho por una fuerza constante ejercida a lo largo del desplazamiento *x.* Los términos del miembro derecho son los valores inicial y final de una cantidad im-miento x. Los términos del miembro derecho son los valores inicial y final de una cantidad importante *(4mv 2 ).* Denominaremos a esta cantidad la energía cinética y escribiremos la fórmula portante *(1mv2).* Denominaremos a esta cantidad la energía cinética y escribiremos la fórmula

$$
K = \frac{1}{2}mv^2
$$
 *Energía cinética* (8.5)

Con esta definición, ahora podemos afirmar que *el trabajo resultante efectuado sobre una* Con esta definición, ahora podemos afirmar que *el trabajo resultante efectuado sobre una*  masa **m** por una fuerza constante **F** ejercida a lo largo de una distancia **x** es igual al cambio de *energía cinética* M. Ésta es la definición de lo que designaremos *teorema del trabajo-energía. energía cinética* M . Ésta es la definición de lo que designaremos *teorema del trabajo-energía.* 

**Teorema del trabajo-energía:** El trabajo de una fuerza externa resultante ejer-**Teorema del trabajo-energía:** El trabajo de una fuerza externa resultante ejercida sobre un cuerpo es igual al cambio de la energía cinética de ese cuerpo cida sobre un cuerpo es igual al cambio de la energía cinética de ese cuerpo

$$
Fx = \frac{1}{2}mv_f^2 - \frac{1}{2}mv_0^2\tag{8.6}
$$

En muchas aplicaciones, la fuerza *F* de la ecuación (8.6) no es constante, sino que varía sig-En muchas aplicaciones, la fuerza F de la ecuación (8.6) no es constante, sino que varía significativamente a lo largo del tiempo. En tales casos, el teorema del trabajo-energía puede nificativamente a lo largo del tiempo. En tales casos, el teorema del trabajo-energía puede aplicarse para determinar *lajuerza media,* que podemos considerar como la fuerza constante aplicarse para determinar *lafuerza media,* que podemos considerar como la fuerza constante que realizaría la misma cantidad de trabajo. que realizaría la misma cantidad de trabajo.

Un análisis cuidadoso del teorema del trabajo-energía demostrará que un incremento de la Un análisis cuidadoso del teorema del trabajo-energía demostrará que un incremento de la energía cinética ( $v_f > v_0$ ) ocurre como resultado de un *trabajo positivo*, en tanto que una *dismi*nución en la energía cinética ( $v_f < v_0$ ) es el resultado de un trabajo negativo. En el caso especial en que el trabajo sea cero, la energía cinética es constante e igual al valor dado en la ecuación en que el trabajo sea cero, la energía cinética es constante e igual al valor dado en la ecuación (8.6). Cabe señalar, asimismo, que las unidades de la energía cinética han de ser iguales que (8.6). Cabe señalar, asimismo, que las unidades de la energía cinética han de ser iguales que las del trabajo. Como ejercicio, debe demostrar que 1 kg · m/s<sup>2</sup> = 1 J.

Calcule la energía cinética de un mazo de 4 kg en el instante en que su velocidad es de<br>24 m/s.  $24 \text{ m/s}.$ 

**Solución:** Con la aplicación directa de la ecuación (8.5) obtenemos **Solución:** Con la aplicación directa de la ecuación (8.5) obtenemos

$$
K = \frac{1}{2}mv^2 = \frac{1}{2}(4 \text{ kg})(24 \text{ m/s})^2
$$
  

$$
K = 1150 \text{ J}
$$

Ejemplo 8.4

Ejemplo 8.3

alcule la energía cinética de un automóvil de 3200 lb que viaja a 60 mi/h (88 ft/s). Calcule la energía cinética de un automóvil de 3200 lb que viaja a 60 mi/h (88 ft/s).

**Plan:** Como se describe el peso del auto en unidades del SUEU, debemos dividir entre la **Plan:** Como se describe el peso del auto en unidades del SUEU, debemos dividir entre la gravedad para hallar su masa. Después se calcula la energía cinética como siempre. gravedad para hallar su masa. Después se calcula la energía cinética como siempre.

**Solución: Solución:** 

$$
K = \frac{1}{2}mv^2 = \frac{1}{2}\left(\frac{W}{g}\right)v^2
$$
  
=  $\frac{1}{2}\left(\frac{3200 \text{ lb}}{32 \text{ ft/s}^2}\right)(88 \text{ ft/s})^2 = 3.87 \times 10^5 \text{ ft} \cdot \text{lb}$ 

El uso de ft · lb como unidad es anacrónico y se pide no emplearlo. Sin embargo, aún se<br>le utiliza, si bien limitadamente, de modo que a veces es preciso realizar la conversión le utiliza, si bien limitadamente, de modo que a veces es preciso realizar la conversión respectiva. respectiva.

Ejemplo 8.5

Qué fuerza media *<sup>F</sup>* es necesaria para detener una bala de 16 g que viaja a 260 *mis* y que Qué fuerza media *F* es necesaria para detener una bala de 16 g que viaja a 260 *mis* y que penetra en un trozo de madera a una distancia de 12 cm? penetra en un trozo de madera a una distancia de 12 cm?

**Plan:** La fuerza ejercida por el bloque sobre la bala no es de ningún modo constante, pero **Plan:** La fuerza ejercida por el bloque sobre la bala no es de ningún modo constante, pero puede suponer una fuerza *media* de detención. Entonces, el trabajo necesario para detener puede suponer una fuerza *media* de detención. Entonces, el trabajo necesario para detener la bala será igual al cambio de energía cinética (véase la figura 8.5). la bala será igual al cambio de energía cinética (véase la figura 8.5).

**Solución:** Tras observar que la velocidad de la bala cambia de un valor inicial de  $v<sub>0</sub> =$ 260 m/s a uno final igual a cero, la aplicación directa de la ecuación (8.6) resulta en

$$
Fx = \frac{1}{2}m(0)^2 - \frac{1}{2}mv_0^2 \qquad \text{o} \qquad Fx = -\frac{1}{2}mv_0^2
$$

Al resolver explícitamente para *F* se obtiene Al resolver explícitamente para F se obtiene

$$
F = \frac{-mv_f^2}{2x}
$$

 $F = \frac{-mv_f^2}{2x}$  Las cantidades dadas en SI son

$$
m = 16 \text{ g} = 0.016 \text{ kg}; \quad x = 12 \text{ cm} = 0.12 \text{ m}; \quad v_0 = 260 \text{ m/s}
$$

Al sustituir valores se obtiene la fuerza media de detención Al sustituir valores se obtiene la fuerza media de detención

$$
F = \frac{-mv_0^2}{2x} = \frac{-(0.016 \text{ kg})(260 \text{ m/s})^2}{2(0.12 \text{ m})}
$$

$$
F = -4510 \text{ N}
$$

El signo menos indica que la fuerza era opuesta al desplazamiento. Cabe señalar que esta El signo menos indica que la fuerza era opuesta al desplazamiento. Cabe señalar que esta fuerza es aproximadamente 30 000 veces el peso de la bala. fuerza es aproximadamente 30 000 veces el peso de la bala.

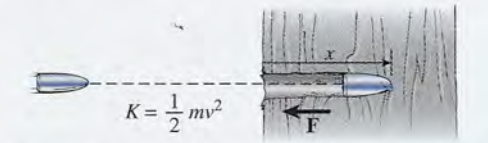

**Figura** 8.5 El trabajo realizado para detener la bala es igual al cambio en la energía cinética de ésta. **Figura** 8.5 El trabajo realizado para detener la bala es igual al cambio en la energía cinética de ésta.

 $\bf{8.5}$ 

# **Energía potencial Energía potencial**

La energía que posee el sistema en virtud de sus posiciones o condiciones se llama *energía* La energía que posee el sistema en virtud de sus posiciones o condiciones se llama *energía potencial.* Como la energía se expresa a sí misma en forma de trabajo, la energía potencial *potencial.* Como la energía se expresa a sí misma en forma de trabajo, la energía potencial implica que debe haber un potencial para realizar trabajo. Supongamos que el martinete de implica que debe haber un potencial para realizar trabajo. Supongamos que el martinete de<br>la figura 8.6 se utiliza para levantar un cuerpo cuyo peso es W hasta una altura h por arriba del pilote colocado sobre el suelo. Decimos que el sistema Tierra-cuerpo tiene una energía del pilote colocado sobre el suelo. Decimos que el sistema Tierra-cuerpo tiene una energía potencial gravitacional. Cuando se deje caer ese cuerpo, realizará un trabajo al golpear el pi-potencial gravitacional. Cuando se deje caer ese cuerpo, realizará un trabajo al golpear el pilote. Si es lo suficientemente pesado y cae desde una altura suficientemente grande, el trabajo lote. Si es lo suficientemente pesado y cae desde una altura suficientemente grande, el trabajo realizado hará que el pilote recorra una distancia *y.* realizado hará que el pilote recorra una distancia *y.* 

La fuerza externa F necesaria para elevar el cuerpo debe ser por lo menos igual al peso La fuerza externa F necesaria para elevar el cuerpo debe ser por lo menos igual al peso W. Entonces, el trabajo realizado por el sistema está dado por <br>Trabajo = *Wh* = *mgh* 

$$
Trabajo = Wh = mgh
$$

Esta cantidad de trabajo también puede ser efectuada *por* el cuerpo después de caer una dis-Esta cantidad de trabajo también puede ser efectuada *por* el cuerpo después de caer una distancia *h.* Por tanto, el cuerpo tiene una energía potencial igual en magnitud al trabajo externo tancia *h.* Por tanto, el cuerpo tiene una energía potencial igual en magnitud al trabajo externo necesario para elevarlo. Esta energía no proviene del sistema Tierra-cuerpo, sino que resulta necesario para elevarlo. Esta energía no proviene del sistema Tierra-cuerpo, sino que resulta del trabajo realizado sobre el sistema por un agente externo. Sólo una fuerza *externa,* como F del trabajo realizado sobre el sistema por un agente externo. Sólo una fuerza *externa*, como **F**<br>en la figura 8.6 o la fricción, puede añadir o extraer energía del sistema formado por el cuerpo y la Tierra. y la Tierra.

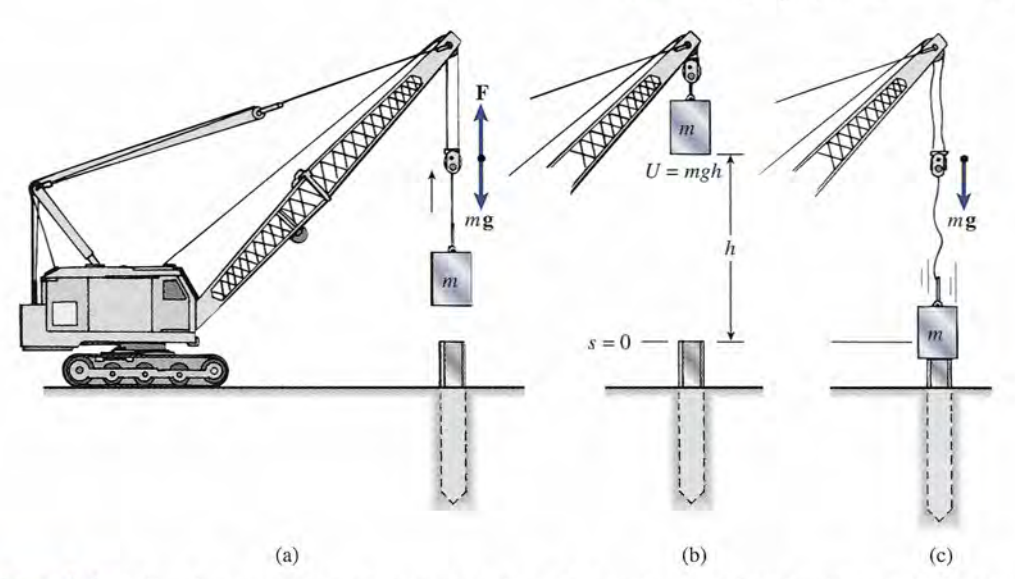

Figura 8.6 (a) Para levantar una masa m hasta una altura h se requiere un trabajo igual a mgh. (b) Por tanto, la energía potencial es mgh. (c) Cuando se deja caer la masa tiene la capacidad para realizar el trabajo equivalente a *mgh* sobre el pilote. valente a *mgh* sobre el pilote.

Con base en lo anterior, la energía potencial *U* se determina a partir de Con base en lo anterior, la energía potencial *U* se determina a partir de

*U= Wh* = *mgh Energía potencial (8.7) U= Wh* = *mgh Energía potencial (8.7)* 

donde *W* y *m* son, respectivamente, el peso y la masa de un objeto situado a una distancia *h* donde W y *m* son, respectivamente, el peso y la masa de un objeto situado a una distancia h arriba de un punto de referencia. arriba de un punto de referencia.

La energía potencial depende de la elección de un nivel de referencia específico. La ener-La energía potencial depende de la elección de un nivel de referencia específico. La energía potencial gravitacional en el caso de un avión es muy diferente cuando se mide respecto a gía potencial gravitacional en el caso de un avión es muy diferente cuando se mide respecto a la cima de una montaña, un rascacielos o el nivel del mar. La capacidad de realizar trabajo es<br>mucho mayor si el avión cae al nivel del mar. La energía potencial tiene un significado físico mucho mayor si el avión cae al nivel del mar. La energía potencial tiene un significado físico únicamente cuando se establece un nivel de referencia. únicamente cuando se establece un nivel de referencia.

na caja de herramientas de 1.2 kg se halla 2 m por encima de una mesa que está a la vez caja de herramientas de 1.2 kg se halla 2 m por encima de una mesa que está a la vez ~.80 cm del piso. Determine la energía potencial respecto a la parte superior de la mesa y 80 cm del piso. Determine la energía potencial respecto a la parte superior de la mesa y respecto al piso. respecto al piso.

Plan: La altura por encima de la mesa y la altura arriba del piso son los dos puntos de **Plan:** La altura por encima de la mesa y la altura arriba del piso son los dos puntos de referencia de la energía potencial. El producto del peso por la altura nos dará la energía referencia de la energía potencial. El producto del peso por la altura nos dará la energía potencial respecto a ellos. potencial respecto a ellos.

Solución (a): La energía potencial respecto a la parte superior de la mesa es **Solución** (a): La energía potencial respecto a la parte superior de la mesa es

$$
U = mgh = (1.2 \text{ kg})(9.8 \text{ m/s}^2)(2 \text{ m})
$$
  
= 23.5 J

Observe que kilogramos, metros y segundos son las únicas unidades de masa, longitud y = 23.5 J Observe que kilogramos, metros y segundos son las únicas unidades de masa, longitud y tiempo que pueden ser congruentes con la definición de joule. tiempo que pueden ser congruentes con la definición de joule.

Solución (b): La altura total en el segundo caso es la suma de la altura de la parte superior **Solución** (b): La altura total en el segundo caso es la suma de la altura de la parte superior de la mesa a partir del piso y la altura de la caja de herramientas por encima de la mesa. de la mesa a partir del piso y la altura de la caja de herramientas por encima de la mesa.

> $U = mgh = mg(2 \text{ m} + 0.80 \text{ m})$  $= (1.2 \text{ kg})(9.8 \text{ m/s}^2)(2.8 \text{ m})$  $= 32.9 J$

#### http://gratislibrospdf.com/

El agua que está en El agua que está en la rueda superior de la rueda superior de una noria tiene energía una noria tiene energía potencial. A medida potencial. A medida que el agua cae, esta que el agua cae, esta energía se vuelve energía se vuelve energía cinética, la cual se aprovecha para hacer se aprovecha para hacer girar la rueda. La energía girar la rueda. La energía potencial disminuye a medida que la energía potencial disminuye a medida que la energía cinética aumenta. cinética aumenta.

Ejemplo 8.6

Una unidad comercial de aire acondicionado de 300 kg es elevada por medio de la cadena e un montacargas hasta que su energía potencial es de 26 kJ con relación al piso. ¿Cuál será la altura arriba de éste?

**Plan:** Resolveremos la ecuación (8.7) para *h* y luego sustituiremos los valores conocidos.

**Solución:** Tenemos que  $U = 26$  kJ o 26 000 J y que  $m = 300$  kg; por tanto

 $U = mgh;$   $h = \frac{U}{mg}$  $h = \frac{26000 \text{ J}}{(300 \text{ kg})(9.8 \text{ m/s}^2)} = 8.84 \text{ m}$ 

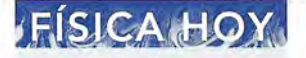

Ejemplo 8.7

ESIC<br>Las piedras<br>pirámide de<br>construida l<br>2500 años t Las piedras de una pirámide de Egipto construida hace 2500 años tienen hoy la misma energía potencial que cuando se construyó la pirámide.

Hemos señalado que el potencial para realizar trabajo tan sólo es función del peso *mg* y de la altura *h* sobre algún punto de referencia. La energía potencial en una posición específica sobre ese punto no depende de la trayectoria seguida para llegar a esa posición, puesto que debe realizarse el mismo trabajo contra la gravedad independientemente de la trayectoria. En el ejemplo 8.7, se necesitó un trabajo de 26 kJ para subir el acondicionador de aire a una altura vertical de 8.84 m. Si preferimos ejercer una fuerza menor subiéndolo por un plano inclinado, se requerirá una mayor distancia. En cualquier caso, el trabajo realizado contra la gravedad es de 26 kJ, ya que el resultado final es la colocación de una masa de 300 kg a una altura de 8.84 m.

## 8.6

# **Conservación de la energía**

\ Con mucha frecuencia, a rapideces relativamente bajas tiene lugar un intercambio entre las energías potencial y cinética. Supongamos que se levanta una masa *m* hasta una altura *h* y luego se la deja caer (véase la figura 8.7). Una fuerza externa ha incrementado la energía del sistema, dándole una energía potencial *U* = *mgh* en el punto más alto. Ésta es la energía total disponible para el sistema y no puede modificarse a menos que se enfrente a una fuerza de resistencia externa. En la medida en que la masa cae, su energía potencial disminuye debido a que se reduce la altura sobre el piso. La pérdida de energía potencial reaparece en forma de

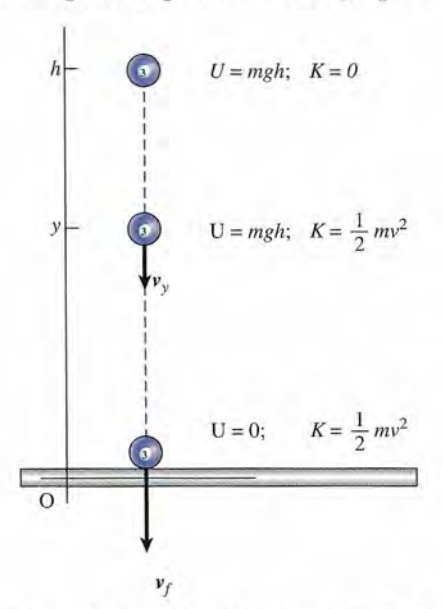

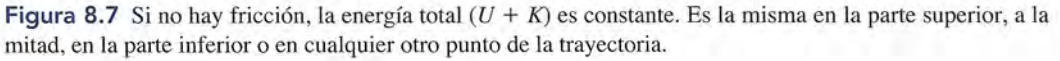

energía cinética de movimiento. En ausencia de la resistencia del aire, la energía total *(U* + *K)* energía cinética de movimiento. En ausencia de la resistencia del aire, la energía total (U + K) permanece igual. La energía potencial sigue transformándose en energía cinética hasta que la permanece igual. La energía potencial sigue transformándose en energía cinética hasta que la masa llega al piso  $(h = 0)$ .

En esta posición final, la energía cinética es igual a la energía total, y la energía potencial En esta posición final, la energía cinética es igual a la energía total, y la energía potencial es cero. Es importante señalar que la suma de *U* y *K* es la misma en cualquier punto durante es cero. Es importante señalar que la suma de U y K es la misma en cualquier punto durante la caída (véase la figura 8.7). Si denotamos la energía total de un sistema con *E,* entonces la caída (véase la figura 8.7). Si denotamos la energía total de un sistema con E, entonces podemos escribir podemos escribir

Energía total = energía cinética + energía potencial = constante  

$$
E = K + U = constante
$$

En el ejemplo de una pelota que cae, se dice que la energía mecánica se conserva. En la parte En el ejemplo de una pelota que cae, se dice que la energía mecánica se conserva. En la parte más alta la energía total es *mgh,* en tanto que en la parte más baja es *!mv},* si despreciamos más alta la energía total es *mgh,* en tanto que en la parte más baja es *!mv} ,* si despreciamos la resistencia del aire. Ahora estamos listos para enunciar el principio de *conservación de la* la resistencia del aire. Ahora estamos listos para enunciar el principio de *conservación de la energía mecánica: energía mecánica:* 

Conservación de **la** energía mecánica: En ausencia de resistencia del aire o de otras fuerzas disipadoras, la suma de las energías potencial y cinética es una constante, siempre que no se añada ninguna otra energía al sistema. **Conservación de la energía mecánica:** En ausencia de resistencia del aire o<br>de otras fuerzas disipadoras, la suma de las energías potencial y cinética es una<br>constante, siempre que no se añada ninguna otra energía al sist

Siempre que se aplique este principio resulta conveniente pensar en el principio y el fin Siempre que se aplique este principio resulta conveniente pensar en el principio y el fin del proceso de que se trate. En cualquiera de esos puntos, si hay velocidad *v,* existe una ener-del proceso de que se trate. En cualquiera de esos puntos, si hay velocidad v, existe una energía cinética K; si hay altura h, hay energía potencial U. Si asignamos los subíndices  $0 y f a$  los puntos inicial y final, respectivamente, podemos escribir puntos inicial y final, respectivamente, podemos escribir

> *Energía total en el punto inicial* = *energía total en el punto final Energía total en* el *punto inicial* = *energía total en el punto final*   $U_0 + K_0 = U_f + K_f$

0, con base en las fórmulas apropiadas 0 , con base en las fórmulas apropiadas

$$
mgh_0 + \frac{1}{2}mv_0^2 = mgh_f + \frac{1}{2}mv_f^2
$$
\n(8.8)

Desde luego, esta ecuación se aplica estrictamente sólo en los casos donde no hay fuerzas de fricción y no se añade energía al sistema.  $mgh_0 + \frac{1}{2}mv_0^2 = mgh_f + \frac{1}{2}mv_f^2$  (8.8)<br>Desde luego, esta ecuación se aplica estrictamente sólo en los casos donde no hay fuerzas de fricción y no se añade energía al sistema.

En el ejemplo donde se plantea el caso de un objeto que cae a partir del reposo desde una En el ejemplo donde se plantea el caso de un objeto que cae a partir del reposo desde una En el ejemplo donde se plantea el caso de un objeto que cae a partir del reposo desde una altura inicial  $h_0$ , la energía total inicial es igual a  $mgh_0(v_0 = 0)$ , y la energía total final es  $\frac{1}{2}mv_f^2$  $(h_j = 0)$ . Por tanto

$$
mgh_0 = \frac{1}{2}mv_f^2
$$

Resolviendo esta relación para *v<sub>i</sub>* obtenemos una ecuación útil para determinar la velocidad final a partir de las consideraciones generales sobre la energía de un cuerpo que cae desde el final a partir de las consideraciones generales sobre la energía de un cuerpo que cae desde el reposo sin que lo afecte la fricción reposo sin que lo afecte la fricción

$$
v_f = \sqrt{2gh_0}
$$

Cabe señalar que la masa no es importante al determinar la velocidad final, ya que aparece en Cabe señalar que la masa no es importante al determinar la velocidad final, ya que aparece en<br>todas las fórmulas de la energía. Una gran ventaja que ofrece este método es que la velocidad final se calcula a partir de los estados inicial y final de la energía. Si no hay fricción, la trayec-final se calcula a partir de los estados inicial y final de la energía. Si no hay fricción, la trayectoria seguida no importa. Por ejemplo, resulta la misma velocidad final si el objeto sigue una toria seguida no importa. Por ejemplo, resulta la misma velocidad final si el objeto sigue una trayectoria curva a partir de la misma altura inicial. trayectoria curva a partir de la misma altura inicial.

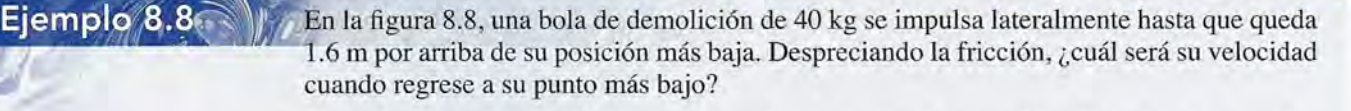

**Plan:** La conservación de la energía total requiere que la suma *U* + *K* sea la misma en los **Plan:** La conservación de la energía total requiere que la suma *U* + *K* sea la misma en los puntos inicial y final. La velocidad puede determinarse reconociendo que la energía cinéti-puntos inicial y final. La velocidad puede determinarse reconociendo que la energía cinétiea final ha de equivaler a la energía potencial inicial si se conserva la energía. ca final ha de equivaler a la energía potencial inicial si se conserva la energía.

# **FISICA HO**

El mayor obstáculo El mayor obstáculo para los ciclistas que para los ciclistas que compiten en carreras compiten en carreras es la fuerza de fricción es la fuerza de fricción producida por la producida por la resistencia del aire (70%) resistencia del aire (70%)<br>en contacto con sus propios cuerpos. Usar ropa muy ajustada y propios cuerpos. Usar<br>ropa muy ajustada y<br>mantenerse agachados en su vehículo puede en su vehículo puede reducir tal resistencia. reducir tal resistencia. El peso de la bicicleta, El peso de la bicicleta, el del ciclista y la fricción ocasionada el del ciclista y la fricción ocasionada por el camino son por el camino son<br>otros obstáculos. El diseño de la bicicleta diseño de la bicicleta ayuda a incrementar la ayuda a incrementar la aceleración. Aleaciones aceleración. Aleaciones de poco peso y materiales mixtos, el de poco peso y materiales mixtos, el mejoramiento de los mejoramiento de los cojinetes de las ruedas, cojinetes de las ruedas, diversos lubricantes y los diversos lubricantes y los diseños aerodinámicos diseños aerodinámicos ayudan a reducir el peso ayudan a reducir el peso y la fricción producida y la fricción producida por la bicicleta. por la bicicleta.

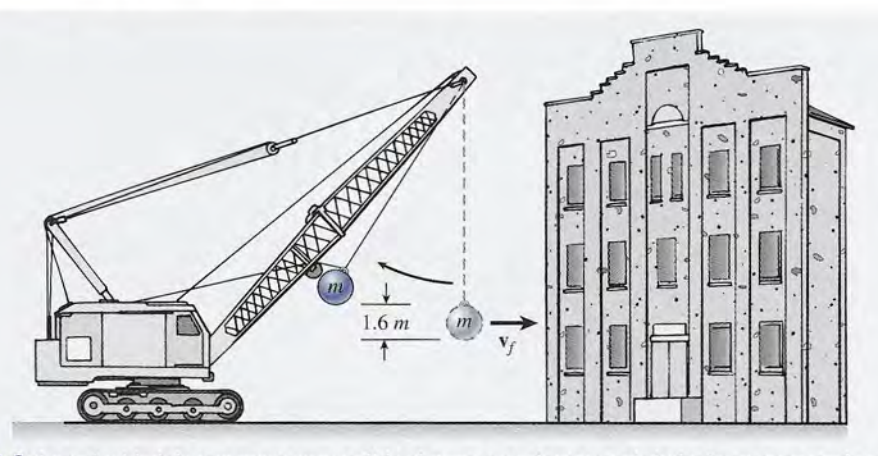

Figura 8.8 La velocidad de una masa suspendida al pasar por el punto más bajo de su trayectoria puede Figura 8.8 La velocidad de una masa suspendida al pasar por el punto más bajo de su trayectoria puede determinarse a partir de las consideraciones generales sobre la energía. determinarse a partir de las consideraciones generales sobre la energía.

Solución: Si se aplica la ecuación (8.8) se obtiene Solución: Si se aplica la ecuación (8.8) se obtiene

$$
mgh_0 + 0 = 0 + \frac{1}{2}mv_f^2
$$
 or  $mgh_0 = \frac{1}{2}mv_f^2$ 

Al resolver para la velocidad final y sustituir los valores conocidos queda Al resolver para la velocidad final y sustituir los valores conocidos queda

$$
v = \sqrt{2gh_0} = \sqrt{2(9.8 \text{ m/s}^2)(1.6 \text{ m})}
$$
  
 $v_f = 5.60 \text{ m/s}$ 

Como un ejemplo adicional, demuestre que la energía total *E* al principio y al final del proceso es de 627 J. proceso es de 627 J.

## 8.7

# **Energía y fuerzas de fricción Energía y fuerzas de fricción**

Es útil considerar la conservación de la energía mecánica como un proceso de contabilidad, Es útil considerar la conservación de la energía mecánica como un proceso de contabilidad, en el que se lleva un recuento de lo que pasa a la energía de un sistema desde el principio hasta en el que se lleva un recuento de lo que pasa a la energía de un sistema desde el principio hasta el fin. Suponga que retira \$1000 del banco y luego paga \$400 por un pasaje de avión a Nueva el fin. Suponga que retira \$1000 del banco y luego paga \$400 por un pasaje de avión a Nueva York. Le quedarían \$600 para gastar en diversiones. Los \$400 ya se gastaron y no pueden re-York. Le quedarían \$600 para gastar en diversiones. Los \$400 ya se gastaron y no pueden reembolsarse, pero deben tenerse en cuenta. Ahora considere un trineo en la cima de una colina embolsarse, pero deben tenerse en cuenta. Ahora considere un trineo en la cima de una colina y suponga una energía total de 1000 J. Si 400 J de energía se pierden a causa de las fuerzas de y suponga una energía total de 1000 J. Si 400 J de energía se pierden a causa de las fuerzas de fricción, el trineo llegaría al fondo con una energía de 600 J para usarlos en velocidad. No es fricción, el trineo llegaría al fondo con una energía de 600 J para usarlos en velocidad. No es posible recobrar los 400 J perdidos en trabajo contra las fuerzas de fricción, así que la energía posible recobrar los 400 J perdidos en trabajo contra las fuerzas de fricción, así que la energía total  $E_f$  es menor que la energía total inicial  $E_o$ . Además, aún hay que considerar el calor y otras pérdidas disipadoras en el proceso. Podríamos escribir la afirmación siguiente: otras pérdidas disipadoras en el proceso. Podríamos escribir la afirmación siguiente:

*Energía total inicial* = *energía total final* + *pérdida debida a lafricción Energía total inicial* = *energía total final* + *pérdida debida a la fricción*   $U_0 + K_0 = U_f + K_f + |\text{trabajo contra la fricción}|$  (8.9)  $U_0 + K_0 = U_f + K_f + |\text{trabajo contra la fricción}|$  (8.9)<br>El trabajo realizado por las fuerzas de fricción siempre es negativo, de modo que hemos em-

pleado las rayas verticales de valor absoluto para indicar que estamos considerando el valor pleado las rayas verticales de valor absoluto para indicar que estamos considerando el valor positivo de la pérdida de energía. positivo de la pérdida de energía.

Al considerar la fricción ahora podemos escribir un postulado más general de la *conser-*Al considerar la fricción ahora podemos escribir un postulado más general de la *conservación de la energía: vación de la energía:* 

Conservación de la energía: La energía total de un sistema es siempre constante, aun cuando se trasforme la energía de una forma a otra dentro del tante, aun cuando se trasforme la energía de una forma a otra dentro del sistema. sistema.

En las aplicaciones del mundo real no es posible dejar de considerar las fuerzas externas; En las aplicaciones del mundo real no es posible dejar de considerar las fuerzas externas; por tanto, es posible obtener un postulado aún más general del principio de conservación de por tanto, es posible obtener un postulado aún más general del principio de conservación de<br>la energía reescribiendo la ecuación (8.9) en términos de los valores inicial y final de la altura y la velocidad: y la velocidad:

$$
mgh_0 + \frac{1}{2}mv_0^2 = mgh_f + \frac{1}{2}mv_f^2 + |f_kx|
$$
\n(8.10)

Se ha sustituido el término que denota la pérdida de energía por el valor absoluto del trabajo Se ha sustituido el término que denota la pérdida de energía por el valor absoluto del trabajo realizado por una fuerza cinética de fricción ejercida a lo largo de la distancia *x.* realizado por una fuerza cinética de fricción ejercida a lo largo de la distancia *x.* 

Naturalmente, si un objeto parte del reposo ( $v_0 = 0$ ) a partir de una altura  $h_0$  sobre su posición final, la ecuación (8.10) se simplifica a posición final, la ecuación (8.10) se simplifica a

$$
mgh_0 = \frac{1}{2}mv_f^2 + |f_kx|
$$
\n(8.11)

Al resolver problemas, es útil establecer la suma de las energías potencial y cinética en algún Al resolver problemas, es útil establecer la suma de las energías potencial y cinética en algún<br>punto inicial. Luego se determina la energía total en el punto final y se suma el valor absoluto de cualquier pérdida de energía. La conservación de la energía precisa que estas dos ecuacio-de cualquier pérdida de energía. La conservación de la energía precisa que estas dos ecuaciones sean equivalentes. Con base en tal postulado, se puede determinar entonces el parámetro nes sean equivalentes. Con base en tal postulado, se puede determinar entonces el parámetro incógnito. incógnito.

n trineo de 20 kg descansa en la cima de una pendiente de 80 m de longitud y *30°* de Un trineo de 20 kg descansa en la cima de una pendiente de 80 m de longitud y 30° de inclinación, como se observa en la figura 8.9. Si  $\mu_k = 0.2$ , ¿cuál es la velocidad al pie del plano inclinado? plano inclinado?

Ejemplo 8.9

**Plan:** Al principio la energía total E es la energía potencial  $U = mgh_0$ . Una parte se pierde al realizar trabajo contra la fricción  $f<sub>k</sub>x$ , lo que deja el resto para la energía cinética  $K = \frac{1}{2}mv^2$ . Se traza un diagrama de cuerpo libre como el de la figura 8.9, el cual se usa para calcular la magnitud de la fuerza de fricción. Por último, después de aplicar la ley de la calcular la magnitud de la fuerza de fricción. Por último, después de aplicar la ley de la conservación de la energía es posible determinar la velocidad al pie del plano inclinado. conservación de la energía es posible determinar la velocidad al pie del plano inclinado.

Solución: Antes de hacer algún cálculo, escribamos la ecuación de la conservación en **Solución:** Antes de hacer algún cálculo, escribamos la ecuación de la conservación en<br>términos generales. La energía total en la cima ha de ser igual a la energía total en la parte inferior menos la *pérdida* por realizar trabajo contra la fricción. inferior menos la pérdida por realizar trabajo contra la fricción.

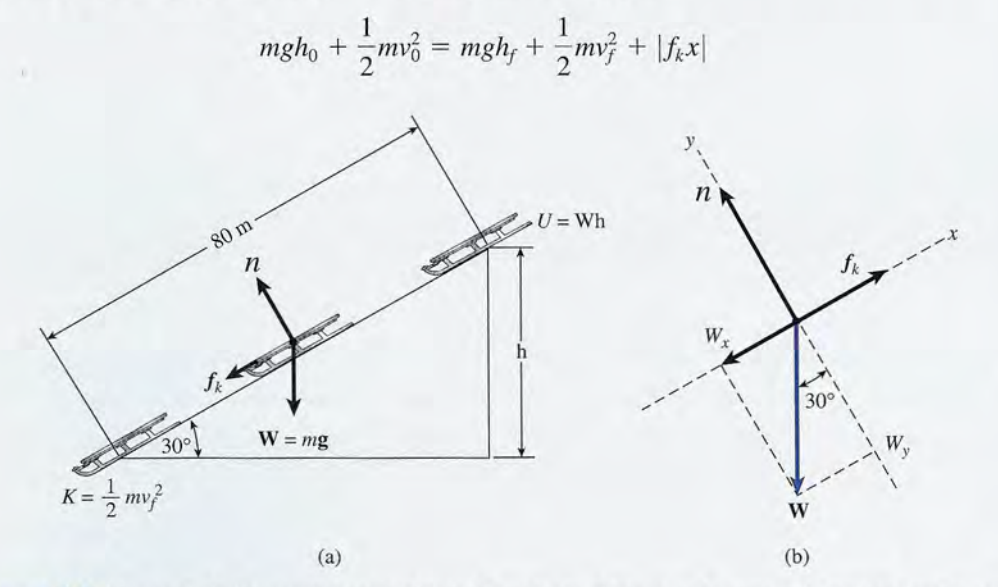

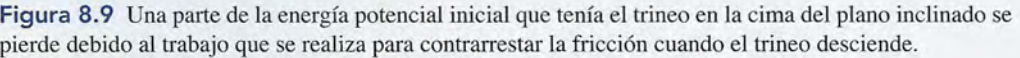

Tras reconocer que  $v_0 = 0$  y  $h_f = 0$  podemos simplificar a

$$
mgh_0 = \frac{1}{2}mv_f^2 + |f_kx|
$$

Ahora se advierte qué es necesario para determinar la velocidad final. Aun hay que esta-Ahora se advierte qué es necesario para determinar la velocidad final. Aun hay que establecer la altura inicial y la fuerza de fricción. A partir del triángulo trazado en la figura 8.9<br>es posible hallar la altura h<sub>o</sub> como sigue: es posible hallar la altura *h*<sub>o</sub> como sigue:

$$
h_0 = (80 \text{ m}) \text{ sen } 30^\circ = 40 \text{ m}
$$

La fuerza de fricción depende del valor de la fuerza normal. Un estudio del diagrama de cuerpo libre revela que las fuerzas se hallan en equilibro perpendicular con el plano inclinado, así que la fuerza normal es igual a la componente y la altura; por tanto nado, así que la fuerza normal es igual a la componente y la altura; por tanto  $h_0 = (80 \text{ m}) \text{ sen } 30^\circ = 40 \text{ m}$ <br>La fuerza de fricción depende del valor de la fuerza normal. Un estudio del diagrama de cuerpo libre revela que las fuerzas se hallan en equilibro perpendicular con el plano incli-

$$
n = W_y = mg \cos 30^{\circ}
$$
  
= (20 kg)(9.8 m/s<sup>2</sup>) cos 30° = 170 N

La fuerza de fricción es el producto de  $\mu k$  por  $n$ , así que

$$
f_k = \mu_k \mathbf{n} = (0.2)(170 \text{ N}) = 34.0 \text{ N}
$$

 $f_k = \mu_k \mathbf{n} = (0.2)(170 \text{ N}) = 34.0 \text{ N}$ <br>Con esta información, volvemos a la ecuación de conservación

$$
mgh_0 = \frac{1}{2}mv_f^2 + |f_kx|
$$
  
(20 kg)(9.8 m/s<sup>2</sup>)(40 m) =  $\frac{1}{2}$ (20 kg) $v_f^2$  + |(34 N)(80 m)|  
7840 J =  $\frac{1}{2}$ (20 kg) $v_f^2$  + 2720 J

De los 7840 J disponibles para el sistema, 2720 J se perdieron en trabajo para contrarrestar De los 7 840 J disponibles para el sistema, 2720 J se perdieron en trabajo para contrarrestar la fricción y el resto fue energía cinética. Ahora podemos determinar la velocidad final  $\frac{1}{2}(20 \text{ kg})v_f^2 = 7840 \text{ J} - 2720 \text{ J}$ 

$$
\frac{1}{2}(20 \text{ kg})v_f^2 = 7840 \text{ J} - 2720 \text{ J}
$$

$$
(10 \text{ kg})v_f^2 = 5120 \text{ J}
$$

$$
v_f = \sqrt{\frac{5120 \text{ J}}{10 \text{ kg}}} = 22.6 \text{ m/s}
$$

Como ejercicio adicional, usted debe demostrar que la velocidad final sería de 28.0 mis si <sup>10</sup>kg Como ejercicio adicional, usted debe demostrar que la velocidad final sería de 28.0 *mi* s si no hubiera fuerzas de fricción. no hubiera fuerzas de fricción.

# **Estrategia para resolver problemas**

#### **Conservación de la energía Conservación de la energía**

- 1. Lea el problema, luego trace y marque un diagrama 1. Lea el problema, luego trace y marque un diagrama sencillo, donde identificará cada objeto cuya altura o sencillo, donde identificará cada objeto cuya altura o velocidad cambie. velocidad cambie.
- 2. Determine un punto de referencia para medir la ener-2. Determine un punto de referencia para medir la energía potencial gravitacional; por ejemplo, la base de un gía potencial gravitacional; por ejemplo, la base de un

plano inclinado, el piso de una habitación o el punto plano inclinado, el piso de una habitación o el punto más bajo en la trayectoria de una partícula. más bajo en la trayectoria de una partícula.

3. Para cada objeto, anote las alturas y las velocidades 3. Para cada objeto, anote las alturas y las velocidades iniciales y finales:  $h_0$ ,  $v_0$ ,  $h_r$  *y*  $v_r$ . Cada una de las alturas se mide a partir de la posición de referencia elegida y<br>sólo se requieren las magnitudes para las velocidades. sólo se requieren las magnitudes para las velocidades.

4. La energía total del sistema en cualquier instante es la suma de las energías cinética y potencial. Por con-4. La energía total del sistema en cualquier instante es la suma de las energías cinética y potencial. Por consiguiente, la energía total inicial *Eo* y la energía total siguiente, la energía total inicial *Eo* y la energía total final *E¡son* final *E¡son* 

$$
E_0 = mgh_0 + \frac{1}{2}mv_0^2 \qquad E_f = mgh_f + \frac{1}{2}mv_f^2
$$

5. Determine si hay fuerzas de fricción. Si la fricción o la 5. Determine si hay fuerzas de fricción. Si la fricción o la resistencia del aire están presentes, entonces la pérdi-resistencia del aire están presentes, entonces la pérdida de energía debe darse como dato o calcularse. Con da de energía debe darse como dato o calcularse. Con frecuencia, la pérdida de energía al realizar un traba-frecuencia, la pérdida de energía al realizar un trabajo contra la fricción es simplemente el producto de la jo contra la fricción es simplemente el producto de la fuerza de fricción f por el desplazamiento *x*. Recuerde que  $f = \mu_k n$ .

6. Escriba la ecuación de la conservación de la energía y 6. Escriba la ecuación de la conservación de la energía y despeje la incógnita despeje la incógnita

$$
E_f = mgh_f + \frac{1}{2}mv_f^2
$$
 
$$
mgh_0 + \frac{1}{2}mv_0^2 = mgh_f + \frac{1}{2}mv_f^2 + |\text{p\'erdidas de energía}|
$$

7. Recuerde utilizar el valor absoluto de la pérdida de 7. Recuerde utilizar el valor absoluto de la pérdida de energía cuando aplique la relación anterior. El trabajo energía cuando aplique la relación anterior. El trabajo real contra la fricción siempre es negativo, pero en este real contra la fricción siempre es negativo, pero en este caso se está tomando en cuenta como una pérdida. caso se está tomando en cuenta como una pérdida.

## $8.8$

# **Potencia Potencia**

En nuestra definición de trabajo, el *tiempo* no participó en forma alguna. La misma cantidad En nuestra definición de trabajo, el *tiempo* no participó en forma alguna. La misma cantidad de trabajo se realiza si la tarea dura una hora o un año. Si se le da tiempo suficiente, aun el de trabajo se realiza si la tarea dura una hora o un año. Si se le da tiempo suficiente, aun el motor menos potente llega a levantar una carga enorme. Sin embargo, si deseamos realizar motor menos potente llega a levantar una carga enorme. Sin embargo, si deseamos realizar una tarea con eficiencia, la razón de *cambio* con la que se efectúa el trabajo se vuelve una una tarea con eficiencia, la razón de *cambio* con la que se efectúa el trabajo se vuelve una cantidad importante en ingeniería. cantidad importante en ingeniería.

Potencia es la razón de cambio con la que se realiza el trabajo. Potencia es la razón de cambio con la que se realiza el trabajo.

$$
P = \frac{\text{trabajo}}{\text{tiempo}} \tag{8.12}
$$

La unidad del SI para la potencia.es *eljoule por segundo,* y se denomina *watt* (W). Por La unidad del SI para la potencia ,es el *joule por segundo,* y se denomina *watt* (W). Por tanto, un foco de 80 W consume energía a razón de 80 J/s.

$$
1\ W=1\ J/s
$$

En unidades del SUEU, se utiliza la *libra-pie por segundo* (ft . lb/ s) y no se da ningún nombre En unidades del SUEU, se utiliza la *libra-pie por segundo* (ft . lb / s) y no se da ningún nombre en particular a esta unidad. en particular a esta unidad.

El watt y la libra-pie por segundo tienen el inconveniente de ser unidades demasiado pe-El watt y la libra-pie por segundo tienen el inconveniente de ser unidades demasiado pequeñas para la mayor parte de los propósitos industriales. Por ello, se usan el *kilowatt* (kW)<br>y el *caballo de fuerza* (hp), que se definen como: y el *caballo de fuerza* (hp), que se definen como:

$$
1 \text{ kW} = 1000 \text{ W}
$$

$$
1 \text{ hp} = 550 \text{ ft} \cdot \text{lb/s}
$$

En Estados Unidos, el watt y el kilowatt se usan casi exclusivamente en relación con la En Estados Unidos, el watt y el kilowatt se usan casi exclusivamente en relación con la energía eléctrica; el caballo de fuerza se reserva para la energía mecánica. Esta práctica es energía eléctrica; el caballo de fuerza se reserva para la energía mecánica. Esta práctica es<br>simplemente una convención y de ningún modo es obligatoria. Resulta perfectamente correcto hablar de un foco de 0.08 hp o mostrar muy ufanos un motor de 238 kW. Los factores de conversión son:<br>  $1 \text{ hp} = 746 \text{ W} = 0.746 \text{ kW}$ conversión son:

$$
1 hp = 746 W = 0.746 kW
$$

$$
1 kW = 1.34 hp
$$

Puesto que el trabajo se realiza de manera continua, es útil disponer de una expresión Puesto que el trabajo se realiza de manera continua, es útil disponer de una expresión para la potencia que incluya la velocidad. Así, para la potencia que incluya la velocidad. Así,

$$
P = \frac{\text{trabajo}}{t} = \frac{Fx}{t}
$$
 (8.13)  
de donde  

$$
P = F\frac{x}{t} = Fv
$$
 (8.14)  
donde v es la velocidad del cuerpo sobre la que se aplica la fuerza paralela F.

de donde de donde

$$
t \t t
$$
  

$$
P = F\frac{x}{t} = Fv
$$
 (8.14)

Ejemplo 8.11

**Ejemplo 8.10**  $\bigcirc$  **La** carga de un ascensor tiene una masa total de 2800 kg y se eleva a una altura de 200 m un lapso de 45 s. Exprese la potencia media tanto en unidades del SI como del SUEU. en un lapso de 45 s. Exprese la potencia media tanto en unidades del SI como del SUED. ""

> **Solución:** Ésta es una aplicación directa de la ecuación  $(8.13)$ , donde la distancia x se convierte en la altura h sobre el suelo. convierte en la altura *h* sobre el suelo.

$$
P = \frac{Fx}{t} = \frac{mgh}{t}
$$
  
\n
$$
P = \frac{(2800 \text{ kg})(9.8 \text{ m/s}^2)(200 \text{ m})}{45 \text{ s}} = 1.22 \times 10^5 \text{ W}
$$
  
\n
$$
P = 122 \text{ kW}
$$

Como 1 hp = 746 W, los caballos de fuerza desarrollados son Como 1 hp = 746 W, los caballos de fuerza desarrollados son

$$
P = (1.22 \times 10^5 \,\text{W}) \left(\frac{1 \,\text{hp}}{746 \,\text{W}}\right) = 164 \,\text{hp}
$$

e subirá un piano de 280 kg a rapidez constante hasta un departamento 10m arriba del e subirá un piano de 280 kg a rapidez constante hasta un departamento 10m arriba del piso. La grúa que carga el piano gasta una potencia media de 600 W. ¿Cuánto tiempo se requiere para realizar el trabajo? requiere para realizar el trabajo?

**Plan:** Se escribe la ecuación de la potencia y luego se despeja el tiempo. **Plan:** Se escribe la ecuación de la potencia y luego se despeja el tiempo.

**Solución:** Puesto que  $h = 10$  m,  $m = 280$  kg y  $P = 600$  W se tiene que

$$
P = \frac{mgh}{t} \qquad \text{o} \qquad t = \frac{mgh}{P}
$$

$$
t = \frac{(280 \text{ kg})(9.8 \text{ m/s}^2)(10 \text{ m})}{600 \text{ W}}
$$

$$
t = 45.7 \text{ s}
$$

Las empresas de suministro de energía cobran a sus clientes por *kilowatt-hora* en lo que *<sup>t</sup>*= 45.7 s Las empresas de suministro de energía cobran a sus clientes por *kilowatt-hora* en lo que se denomina *recibo de luz.* Como ejercicio, debe analizar las unidades con objeto de demos-se dehomina *recibo de luz.* Como ejercicio, debe analizar las unidades con objeto de demostrar que el producto de una unidad de potencia por el tiempo es en realidad una unidad de<br>trabajo o energía. trabajo o energía.

# Resumen y repaso

# **Resumen Resumen**

En este capítulo se han explicado los conceptos de trabajo, En este capítulo se han explicado los conceptos de trabajo, energía y potencia. A continuación se resumen los aspectos energía y potencia. A continuación se resumen los aspectos esenciales que es necesario recordar: esenciales que es necesario recordar:

• El *trabajo* realizado por una fuerza F que actúa a lo largo • El *trabajo* realizado por una fuerza F que actúa a lo largo de una distancia *x* se calcula a partir de las ecuaciones de una distancia *x* se calcula a partir de las ecuaciones siguientes (use la figura 8.1 como referencia): siguientes (use la figura 8.1 como referencia):

$$
[\text{Trabajo} = F_x x \quad \text{Trabajo} = (F \cos \theta)x]
$$

Unidad del SI: joule (J) Unidad del SUEU: libra-pie: (ft . lb)

Unidad del SI: joule (J) Unidad del SUEU: libra-pie: (ft · lb)<br>• La *energía cinética K* es la capacidad para realizar trabajo como resultado del movimiento. Tiene las mismas unida-como resultado del movimiento. Tiene las mismas unidades que el trabajo y se determina a partir de des que el trabajo y se determina a partir de

$$
K = \frac{1}{2}mv^2 \qquad K = \frac{1}{2}\left(\frac{W}{g}\right)v^2
$$

• La *energía potencial* gravitacional es la que resulta de La *energÍa potencial* gravitacional es la que resulta de la posición de un objeto respecto a la Tierra. La energía la posición de un objeto respecto a la Tierra. La energía potencial *V* tiene las mismas unidades que el trabajo y se potencial *U* tiene las mismas unidades que el trabajo y se calcula a partir de calcula a partir de

$$
U = Wh \qquad U = mgh
$$

# **Conceptos clave Conceptos clave**

caballo de fuerza 171 caballo de fuerza 171 conservación de la energía conservación de la energía mecánica 167 conservación de la energía 168 mecánica 167 conservación de la energía 168 desplazamiento 158 energía cinética 161 desplazamiento 158 energía cinética 161

energía potencial 161 energía potencial 161 energía 158 energía 158 joule 159 joule 159 kilowatt 171 kilowatt 171 pie-libra 159 pie-libra 159 potencia 158 potencia 158

# **Preguntas de repaso Preguntas de repaso**

- 8.1. Señale con claridad la diferencia entre el concepto 8.1 . Señale con claridad la diferencia entre el concepto de trabajo que tiene un físico y el de una persona de trabajo que tiene un físico y el de una persona común. común.
- 8.2. Dos equipos compiten tirando de los extremos de una 8.2. Dos equipos compiten tirando de los extremos de una cuerda. ¿Realizan algún trabajo? ¿En qué instante? cuerda. ¿Realizan algún trabajo? ¿En qué instante?
- 8.3. Siempre que se realiza un trabajo neto sobre un 8.3. Siempre que se realiza un trabajo neto sobre un cuerpo, ¿éste se somete necesariamente a una acele-cuerpo, ¿éste se somete necesariamente a una aceleración? Explique. ración? Explique.
- 8.4. Una clavadista está de pie en un trampolín a 10 ft 8.4. Una clavadista está de pie en un trampolín a 10 ft de altura sobre el agua. ¿Qué tipo de energía resul-de altura sobre el agua. ¿Qué tipo de energía resulta de esta posición? ¿Qué pasa con esa energía ta de esta posición? ¿Qué pasa con esa energía cuando ella se zambulle en el agua? ¿Se realiza al-cuando ella se zambulle en el agua? ¿Se realiza algún trabajo? En caso afirmativo, ¿quién efectúa el gún trabajo? En caso afirmativo, ¿quién efectúa el trabajo y sobre qué lo realiza? trabajo y sobre qué lo realiza?
- 8.5. Compare las energías potenciales de dos cuerpos *A* 8.5. Compare las energías potenciales de dos cuerpos *A* y *B* si (a) *A* tiene el doble de altura que *B* pero am-y *B* si (a) *A* tiene el doble de altura que *B* pero am-

donde *Wo mg* es el peso del objeto y *h* la altura sobre una donde Wo mg es el peso del objeto y h la altura sobre una posición de referencia. posición de referencia.

• El trabajo neto es igual al cambio registrado en la energía • El trabajo neto es igual al cambio registrado en la energía cinética: cinética:

$$
Fx = \frac{1}{2}mv_f^2 - \frac{1}{2}mv_0^2
$$

• Conservación de la energía mecánica sin fricción: *<sup>2</sup>*f 2 o • Conservación de la energía mecánica sin fricción:

$$
U_0 + K_0 = U_f + K_f
$$
  

$$
mgh_0 + \frac{1}{2}mv_0^2 = mgh_f + \frac{1}{2}mv_f^2
$$

• Conservación de la energía incluida la fricción: • Conservación de la energía incluida la fricción:

$$
E_0 = E_f + |\text{pérdidas de energía}|
$$
  

$$
mgh_0 + \frac{1}{2}mv_0^2 = mgh_f + \frac{1}{2}mv_f^2 + f_kx
$$

• Potencia es la razón de cambio con la que se realiza un • Potencia es la razón de cambio con la que se realiza un trabajo: trabajo:

$$
P = \frac{\text{trabajo}}{t} \quad P = \frac{Fx}{t} \quad P = Fv
$$

Unidad del SI: watt (W) Unidad del SUEU: ft · lb/s Otras unidades:  $1 \text{ kW} = 10^3 \text{ W}$   $1 \text{ hp} = 550 \text{ ft} \cdot \text{lb/s}$ 

> teorema del trabajo-energía 163 teorema del trabajo-energía 163 trabajo resultante 159 trabajo resultante 159 trabajo 158 trabajo 158 watt 171

watt 171  $\blacksquare$ peso que *A* pero ambos tienen la misma altura, y (e) peso que *A* pero ambos tienen la misma altura, y (c) *A* tiene el doble de peso que *B* pero *B* tiene el doble A tiene el doble de peso que B pero B tiene el doble de altura que *A.* de altura que *A.* 

- 8.6. Compare las energías cinéticas de dos cuerpos *A* y 8.6. Compare las energías cinéticas de dos cuerpos *A* y *B* si (a) *A* tiene el doble de velocidad que *B,* (b) *A B* si (a) *A* tiene el doble de velocidad que *B,* (b) *A* tiene la mitad de masa que *B* y (e) *A* tiene el doble tiene la mitad de masa que *B* y (c) *A* tiene el doble de masa y la mitad de la velocidad que *B.* de masa y la mitad de la velocidad que B.
- 8.7. Al apilar tablas de 8 pies, usted levanta una de ellas 8.7. Al apilar tablas de 8 pies, usted levanta una de ellas por el centro y la coloca encima de la pila. Su ayu-por el centro y la coloca encima de la pila. Su ayudante levanta un extremo de su tabla, lo apoya sobre dante levanta un extremo de su tabla, lo apoya sobre la pila y después levanta el otro extremo. Compare la pila y después levanta el otro extremo. Compare el trabajo que ambos han realizado. el trabajo que ambos han realizado.
- 8.8. A la luz de lo que ha aprendido sobre trabajo y ener-8.8. A la luz de lo que ha aprendido sobre trabajo y energía, describa el procedimiento más eficiente para gía, describa el procedimiento más eficiente para tocar la campana en la feria en el juego de golpear tocar la campana en la feria en el juego de golpear

un muelle con un mazo. ¿Qué precauciones deben un muelle con un mazo. ¿Qué precauciones deben tomarse? tomarse?

Valifica

8.9. La montaña rusa de una feria se anuncia con "una 8.9. La montaña rusa de una feria se anuncia con "una altura máxima de 100 ft Y una rapidez máxima de altura máxima de 100 ft Y una rapidez máxima de 60 mi/h". ¿Cree usted que digan la verdad en ese 60 mi/h". ¿Cree usted que digan la verdad en ese anuncio? Explique su respuesta. anuncio? Explique su respuesta.

# **Problemas Problemas**

#### Sección 8.1 Trabajo Sección 8.1 Trabajo

- 8.1. ¿Cuál es el trabajo realizado por una fuerza de 20 8.1. ¿Cuál es el trabajo realizado por una fuerza de 20 N que actúa a lo largo de una distancia paralela de N que actúa a lo largo de una distancia paralela de 8 m? ¿Qué fuerza realizará el mismo trabajo en una 8 m? ¿Qué fuerza realizará el mismo trabajo en una distancia de 4 m? Resp. 160 J, 40 N distancia de 4 m? Resp. 160 J, 40 N
- 8.2. Un trabajador levanta un peso de 40 lb hasta una al-8.2. Un trabajador levanta un peso de 40 lb hasta una altura de 10ft. ¿A cuántos metros se puede levantar un tura de 10 ft. ¿A cuántos metros se puede levantar un<br>bloque de 10 kg con la misma cantidad de trabajo?
- 8.3. Un remolcador ejerce una fuerza constante de 4000 8.3. Un remolcador ejerce una fuerza constante de 4000 N sobre un barco, desplazándolo una distancia de N sobre un barco, desplazándolo una distancia de 15 m. ¿Cuál es el trabajo realizado? Resp. 60 kJ
- 8.4. Un martillo de 5 kg es levantado a una altura de 3 m. ¿Cuál es el trabajo mínimo requerido para hacerlo? 15 m. ¿Cuál es el trabajo realizado? Resp. 60 kJ<br>**8.4.** Un martillo de 5 kg es levantado a una altura de 3 m.<br>¿Cuál es el trabajo mínimo requerido para hacerlo?
- 8.5. Un empuje de 120 N se aplica a lo largo del asa 8.5. Un empuje de 120 N se aplica a lo largo del asa de una cortadora de césped. Ese empuje produce un de una cortadora de césped. Ese empuje produce un desplazamiento horizontal de 14 m. Si el asa forma desplazamiento horizontal de 14 m. Si el asa forma un ángulo de 30° con el suelo, ¿qué trabajo fue rea-un ángulo de 30° con el suelo, ¿qué trabajo fue realizado por la fuerza de 120 N? Resp. 1460 J 8.6. El baúl de la figura 8.10 es arrastrado una distancia lizado por la fuerza de 120 N? Resp. 1 460 J 8.6. El baúl de la figura 8.10 es arrastrado una distancia
- horizontal de 24 m mediante una cuerda que forma horizontal de 24 m mediante una cuerda que forma un ángulo  $\theta$  con el piso. Si la tensión de la cuerda es de 80 N, ¿cuál es el trabajo realizado en cada uno de de 80 N, ¿cuál es el trabajo realizado en cada uno de los ángulos siguientes: 0°, 30°, 60°, 90°? los ángulos siguientes: 0°, 30°, 60°, 90°?

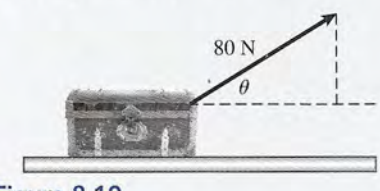

Figura 8.10 Figura 8.10

- 8.7. Una fuerza horizontal empuja un trineo de 10 kg hasta 8.7. Una fuerza horizontal empuja un trineo de 10 kg hasta una distancia de 40 m en un sendero. Si el coeficiente una distancia de 40 m en un sendero. Si el coeficiente de fricción de deslizamiento es 0.2, ¿qué trabajo ha de fricción de deslizamiento es 0.2, ¿qué trabajo ha realizado la fuerza de fricción? Resp. -784 J realizado la fuerza de fricción? Resp. -784 J<br>8.8. Un trineo es arrastrado una distancia de 12.0 m por
- medio de una cuerda, con una tensión constante de medio de una cuerda, con una tensión constante de 140 N. La tarea requiere 1200 J de trabajo. ¿Qué 140 N. La tarea requiere 1200 J de trabajo. ¿Qué ángulo forma la cuerda con el suelo? ángulo forma la cuerda con el suelo?

### Sección 8.2 Trabajo resultante Sección 8.2 Trabajo resultante

8.9. Una fuerza media de 40 N comprime un resorte has-8.9. Una fuerza media de 40 N comprime un resorte hasta una distancia de 6 cm. ¿Cuál es el trabajo reali-ta una distancia de 6 cm. ¿Cuál es el trabajo reali8.10. Un hombre ha cortado el césped de su jardín durante 8.10. Un hombre ha cortado el césped de su jardín durante varios años con una cortadora de 4 hp. Un día compra varios años con una cortadora de 4 hp. Un día compra una cortadora de 6 hp. Después de usar algún tiempo una cortadora de 6 hp. Después de usar algún tiempo la nueva cortadora, tiene la impresión de que ahora la nueva cortadora, tiene la impresión de que ahora cuenta con el doble de potencia. ¿Por qué cree usted cuenta con el doble de potencia. ¿Por qué cree usted que está convencido de ese aumento de potencia? que está convencido de ese aumento de potencia?

> zado por la fuerza de 40 N? ¿Qué trabajo realiza el zado por la fuerza de 40 N? ¿Qué trabajo realiza el resorte? ¿Cuál es el trabajo resultante? resorte? ¿Cuál es el trabajo resultante?

> > Resp. 2.40 J, -2.40 J, 0 J

- 8.10. Una fuerza horizontal de 20 N arrastra un pequeño 8.10. Una fuerza horizontal de 20 N arrastra un pequeño trineo 42 metros sobre el hielo a velocidad rápida. trineo 42 metros sobre el hielo a velocidad rápida. Halle el trabajo realizado por las fuerzas de tracción Halle el trabajo realizado por las fuerzas de tracción y de fricción. ¿Cuál es la fuerza resultante? y de fricción. ¿Cuál es la fuerza resultante?
- 8.11. Un bloque de 10 kg es arrastrado 20 m por una fuer-8.11. Un bloque de 10 kg es arrastrado 20 m por una fuerza paralela de 26 N. Si  $\mu_k = 0.2$ , ¿cuál es el trabajo resultante y qué aceleración se produce? resultante y qué aceleración se produce?

Resp. 128 J, 0.640 m/s<sup>2</sup>

- 8.12. Una cuerda que forma un ángulo de 35° con la ho-8.12. Una cuerda que forma un ángulo de 35° con la horizontal arrastra una caja de herramientas de 10 kg rizontal arrastra una caja de herramientas de 10 kg sobre una distancia horizontal de 20 m. La tensión sobre una distancia horizontal de 20 m. La tensión en la cuerda es de 60 N Yla fuerza de fricción cons-en la cuerda es de 60 N Y la fuerza de fricción constante es de 30 N. ¿Qué trabajo realizan la cuerda y tante es de 30 N. ¿Qué trabajo realizan la cuerda y la fricción? ¿Cuál es el trabajo resultante? la fricción? ¿Cuál es el trabajo resultante?
- 8.13. En el ejemplo descrito en el problema 8.12, ¿cuál es el coeficiente de fricción entre la caja de herramienel coeficiente de fricción entre la caja de herramientas y el piso? Resp. 0.472
- \*8.14. Un trineo de 40 kg es arrastrado horizontalmente una \*8.14. Un trineo de 40 kg es arrastrado horizontalmente una distancia de 500 m ( $\mu_k = 0.2$ ). Si el trabajo resultante es de 50 kJ, ¿cuál fue la fuerza de tracción paralela? es de 50 kJ, ¿cuál fue la fuerza de tracción paralela?
- **\*8.15.** Suponga que  $m = 8$  kg en la figura 8.11 y  $\mu_k = 0$ . ¿Qué trabajo mínimo tendrá que realizar la fuerza *P* ¿Qué trabajo mínimo tendrá que realizar la fuerza P para llegar a la parte más alta del plano inclinado? para llegar a la parte más alta del plano inclinado? ¿Qué trabajo se requiere para levantar verticalmente ¿ Qué trabajo se requiere para levantar verticalmente el bloque de 8 kg hasta la misma altura? el bloque de 8 kg hasta la misma altura?

Resp. 941 J, 941 J Resp. 941 J, 941 J

\*8.16. ¿Cuál es el trabajo mínimo que debe realizar la fuer-\*8.16. ¿Cuál es el trabajo mínimo que debe realizar la fuerza *P* para mover el bloque de 8 kg hasta la parte más za *P* para mover el bloque de 8 kg hasta la parte más

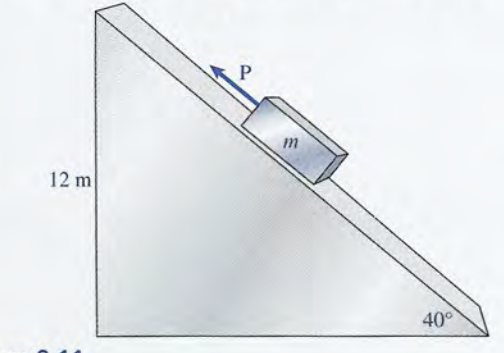

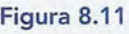

alta del plano inclinado si  $\mu_k = 0.4$ ? Compare este resultado con el trabajo necesario para levantar el resultado con el trabajo necesario para levantar el bloque verticalmente hasta la misma altura. bloque verticalmente hasta la misma altura.

\*8.17. ¿Cuál es el trabajo resultante cuando el bloque de \*8.17. ¿Cuál es el trabajo resultante cuando el bloque de 8 kg se desliza desde la parte más alta hasta la más 8 kg se desliza desde la parte más alta hasta la más baja del plano inclinado de la figura 8.11? Suponga baja del plano inclinado de la figura 8.11 ? Suponga que  $\mu_k = 0.4$ . Resp. 492 J que  $\mu_k = 0.4$ .<br>**Sección 8.4 Trabajo y energía cinética** 

- 8.18. ¿Cuál es la energía cinética de una bala de 6 g en el<br>instante en que su rapidez es de 190 m/s? ¿Cuál es instante en que su rapidez es de 190 m/s? ¿Cuál es la energía cinética de un automóvil de 1200 kg que la energía cinética de un automóvil de 1 200 kg que viaja a 80 km/h? viaja a 80 km/h?
- 8.1 9. ¿Cuál es la energía cinética de un automóvil de 2 400 8.1 9. ¿Cuál es la energía cinética de un automóvil de 2 400 lb cuando circula a una rapidez de 55 mi/h? ¿Cuál es lb cuando circula a una rapidez de 55 rrú/ h? ¿Cuál es la energía cinética de una pelota de 9 lb cuando su ra-la energía cinética de una pelota de 9 lb cuando su rapidez es de 40 ft/s? Resp. 244 000 ft lb; 225 ft lb
- pidez es de 40 ft/s? Resp. 244 000 ft lb; 225 ft lb 8.20. ¿Cuál es el cambio en la energía cinética cuando una pelota de 50 g golpea el pavimento a una velo-una pelota de 50 g golpea el pavimento a una velocidad de 16 m/s y rebota a la velocidad de 10 m/s?
- 8.21. Una carreta de 400 kg entra sin control en un campo 8.21. Una carreta de 400 kg entra sin control en un campo de maíz a una velocidad de 12 m/s y finalmente se de maíz a una velocidad de 12 m/s y finalmente se<br>detiene. ¿Cuál fue la magnitud del trabajo realizado por esa carreta? Resp. - 28.8 kJ por esa carreta? Resp. - 28.8 kJ
- 8.22. Un automóvil de 2400 lb aumenta su rapidez de 30 mi/h a 60 mi/h. ¿Qué trabajo resultante se requirió para 8.22. Un automóvil de 2400 lb aumenta su rapidez de 30 mi/h a 60 mi/h. ¿Qué trabajo resultante se requirió para lograrlo? ¿Cuál es el trabajo equivalente en joules?
- 8.23. Un martillo de 0.6 kg se mueve a 30 m/s justo antes de golpear la cabeza de una alcayata. Calcule tes de golpear la cabeza de una alcayata. Calcule la energía cinética inicial. ¿Qué trabajo realizó la la energía cinética inicial. ¿Qué trabajo realizó la cabeza del martillo? Resp.  $270$  J,  $-270$  J cabeza del martillo? Resp. 270 J,  $-270$  J<br>8.24. Un martillo de 12 lb que se mueve a 80 ft/s golpea
- la cabeza de un clavo y lo hunde en la pared hasta la cabeza de un clavo y lo hunde en la pared hasta una profundidad de  $\frac{1}{4}$  in.  $i$ Cuál fue la fuerza media de detención? de detención?
- 8.25. ¿Qué fuerza media se necesita para incrementar la 8.25. ¿ Qué fuerza media se necesita para incrementar la velocidad de un objeto de 2 kg de 5 m/s a 12 m/s en una distancia de 8 m? Resp. 14.9 N en una distancia de 8 m? Resp. 14.9 N<br>
\*8.26. Compruebe la respuesta del problema 8.25 aplican-
- do la segunda ley de Newton del movimiento. do la segunda ley de Newton del movirrúento.
- \*8.27. Un proyectil de 20 g choca contra un banco de fan-\*8.27. Un proyectil de 20 g choca contra un banco de fango (véase la figura 8.12) y penetra 6 cm antes de  $80 \text{ m/s}$  6 cm

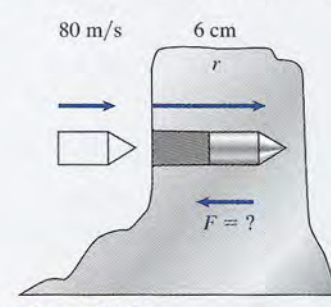

Figura 8.12 Figura 8.12

detenerse. Calcule la fuerza de detención F si la ve-detenerse. Calcule la fuerza de detención F si la velocidad de entrada es de 80 m/s. Resp. -1 070 N

\*8.28. Un automóvil de 1500 kg transita a 60 km/h por \*8.28. Un automóvil de 1500 kg transita a 60 km/h por una carretera nivelada. ¿Qué trabajo se requiere una carretera nivelada. ¿Qué trabajo se requiere para frenarlo? Si  $\mu_k = 0.7$ , ¿cuál es la distancia de frenado? frenado?

#### Sección 8.5 Energía potencial Sección 8.5 Energía potencial

- 8.29. Un bloque de 2 kg reposa sobre una mesa a 80 cm 8.29. Un bloque de 2 kg reposa sobre una mesa a 80 cm del piso. Calcule la energía potencial del bloque en del piso. Calcule la energía potencial del bloque en relación con: (a) el piso, (b) el asiento de una silla relación con: (a) el piso, (b) el asiento de una silla que está a 40 cm del piso y (e) el techo, a 3 m del que está a 40 cm del piso y (c) el techo, a 3 m del piso. Resp. 15.7 J, 7.84 J, -43.1 J piso. Resp. 15.7 J, 7.84 J, - 43 .1 J
- 8.30. Un ladrillo de l.2 kg está suspendido a 2 m de distan-8.30. Un ladrillo de 1.2 kg está suspendido a 2 m de distancia arriba de un pozo de inspección y luego se le deja cia arriba de un pozo de inspección y luego se le deja caer. El fondo del pozo está 3 m por debajo del nivel caer. El fondo del pozo está 3 m por debajo del nivel de la calle. Con respecto a la calle, ¿cuál es la ener-de la calle. Con respecto a la calle, ¿cuál es la energía potencial del ladrillo en cada uno de esos lugares? gía potencial del ladrillo en cada uno de esos lugares? ¿Cuál es el cambio en términos de energía potencial? ¿Cuál es el cambio en términos de energía potencial?
- 8.31. En cierto instante, un proyectil de mortero desarro-8.31 . En cierto instante, un proyectil de mortero desarrolla una velocidad de 60 m/s. Si su energía potencial en ese punto es igual a la mitad de su energía cinéti-en ese punto es igual a la rrútad de su energía cinétiea, ¿cuál es su altura sobre el nivel del suelo? ca, ¿cuál es su altura sobre el nivel del suelo?

Resp. 91.8 m

- \*8.32. Un trineo de 20 kg es empujado en una pendiente de Resp. 91.8 m \*8.32. Un trineo de 20 kg es empujado en una pendiente de 34° hasta una altura vertical de 140 m. Una fuerza 34° hasta una altura vertical de 140 m. Una fuerza de fricción constante de 50 N actúa durante toda esa de fricción constante de 50 N actúa durante toda esa distancia. ¿Qué trabajo externo se requirió? ¿Cuál distancia. ¿Qué trabajo externo se requirió? ¿Cuál fue el cambio en la energía potencial? fue el cambio en la energía potencial?
- \*8.33. Se requiere una fuerza media de 600 N para com-\*8.33. Se requiere una fuerza media de 600 N para comprimir un resorte una distancia de 4 cm. ¿Cuál es el valor del trabajo realizado por él resorte? ¿Cuál es primir un resorte una distancia de 4 cm. ¿Cuál es el<br>valor del trabajo realizado por él resorte? ¿Cuál es<br>el cambio en la energía potencial del resorte com $primido?$  Resp.  $-24 J$ ,  $+24 J$

#### Sección 8.6 Conservación de la energía Sección 8.6 Conservación de la energía

- 8.34. Una pesa de 18 kg se levanta hasta una altura de 12 8.34. Una pesa de 18 kg se levanta hasta una altura de 12 m y después se suelta en caída libre. ¿Cuáles son m y después se suelta en caída libre. ¿Cuáles son la energía potencial, la energía cinética y la energía la energía potencial, la energía cinética y la energía total en: (a) el punto más alto, (b) 3 m sobre el nivel total en: (a) el punto más alto, (b) 3 m sobre el nivel del suelo y (c) en el suelo? del suelo y (c) en el suelo?
- 8.35. Un martillo de 4 kg se levanta a una altura de 10 m 8.35. Un martillo de 4 kg se levanta a una altura de 10 m y se deja caer. ¿Cuáles son las energías potencial y se deja caer. ¿Cuáles son las energías potencial y cinética del martillo cuando ha caído a un punto y cinética del martillo cuando ha caído a un punto ubicado a 4 m del nivel del suelo? ubicado a 4 m del nivel del suelo?

Resp. 157 J, 235 J Resp. 157 J, 235 J

- 8.36. ¿Cuál será la velocidad del martillo del problema 8.36. ¿Cuál será la velocidad del martillo del problema 8.35 justo antes de golpear el suelo? ¿Cuál es la ve-8.35 justo antes de golpear el suelo? ¿Cuál es la velocidad en el punto ubicado a 4 m? locidad en el punto ubicado a 4 m?
- 8.37. ¿Qué velocidad inicial debe impartirse a una masa 8.37. ¿Qué velocidad inicial debe impartirse a una masa de 5 kg para elevarla a una altura de 10 m? ¿Cuál de 5 kg para elevarla a una altura de 10 m? ¿Cuál es la energía total en cualquiera de los puntos de su es la energía total en cualquiera de los puntos de su trayectoria? Resp. 14 *mis,* 490 J Capítulo 8 Resumen y repaso **<sup>175</sup>** trayectoria? Resp. 14 *mis,* 490 J

Capítulo 8 Resumen y repaso **175**

- 8.38. Un péndulo simple de 1 m de longitud tiene en su 8.38. Un péndulo simple de 1 m de longitud tiene en su extremo una pesa de 8 kg. ¿Cuánto trabajo se re-extremo una pesa de 8 kg. ¿Cuánto trabajo se requiere para mover el péndulo desde su punto más quiere para mover el péndulo desde su punto más bajo hasta una posición horizontal? A partir de con-bajo hasta una posición horizontal? A partir de consideraciones de energía, halle la velocidad de la pesa sideraciones de energía, halle la velocidad de la pesa cuando pasa por el punto más bajo en su oscilación. cuando pasa por el punto más bajo en su oscilación.
- 8.39. En la figura 8.13 se ilustra un péndulo balística. Una 8.39. En la figura 8.13 se ilustra un péndulo balístico. Una pelota de 40 g es golpeada por una masa suspendida pelota de 40 g es golpeada por una masa suspendida de 500 g. Después del impacto, las dos masas se elevan una distancia vertical de 45 mm. Calcule la de 500 g. Después del impacto, las dos masas se elevan una distancia vertical de 45 mm. Calcule la velocidad de las masas combinadas inmediatamente velocidad de las masas combinadas inmediatamente después del impacto. Resp. 93.9 cm/s después del impacto. Re sp. 93.9 cm/s

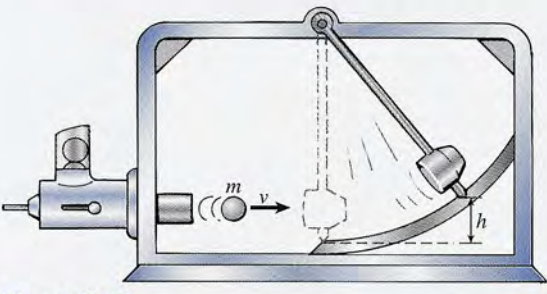

Figura 8.13 Figura 8.13

- \*8.40. Un trineo de 100 lb se desliza a partir del reposo \*8.40. Un trineo de 100 lb se desliza a partir del reposo en la parte más alta de un plano inclinado a 37°. La en la pmie más alta de un plano inclinado a 37°. La altura original es de 80 ft. En ausencia de fricción, altura original es de 80 ft. En ausencia de fricción, ¿cuál es la velocidad del trineo cuando llega al pun-¿cuál es la velocidad del trineo cuando llega al punto más bajo del plano inclinado? to más bajo del plano inclinado?
- \*8.41. En la figura 8.14, un carrito de 8 kg tiene una ve-\*8.41. En la figura 8.14, un carrito de 8 kg tiene una velocidad inicial de 7 m/s en su descenso. Desprecie la fricción y calcule la velocidad cuando el bloque la fricción y calcule la velocidad cuando el bloque llega al punto *B*. llega al punto *B.* Resp. 21 .0 *mIs*

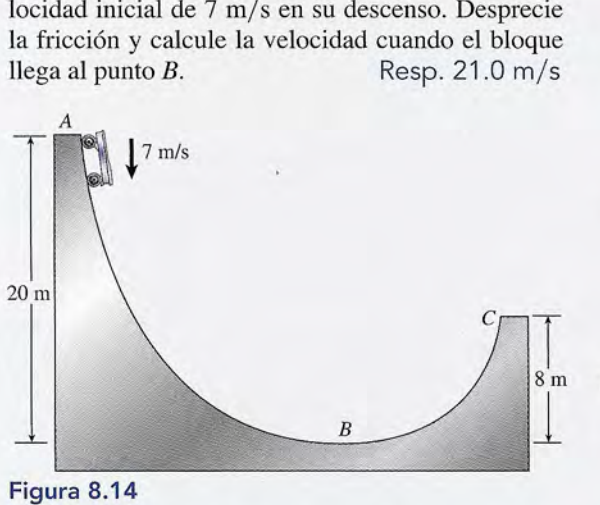

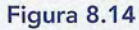

- \*8.42. ¿Cuál es la velocidad del bloque de 8 kg en el punto \*8.42. ¿Cuál es la velocidad del bloque de 8 kg en el punto C en el problema 8.41? C en el problema 8.41?
- \*8.43. Una muchacha que pesa 80 lb está sentada en un \*8.43. Una muchacha que pesa 80 lb está sentada en un columpio cuyo peso es insignificante. Si se le im-columpio cuyo peso es insignificante. Si se le imparte una velocidad inicial de 20 ft/s, ¿a qué altura parte una velocidad inicial de 20 ft/s, ¿a qué altura se elevará? Resp. 6.25 ft se elevará? Resp . 6.25 ft

### Sección 8.7 Energía y fuerzas de fricción Sección 8.7 Energía y fuerzas de fricción

- 8.44. Un trineo de 60 kg se desliza desde el reposo hasta 8.44. Un trineo de 60 kg se desliza desde el reposo hasta el fondo de una pendiente de 30 m de longitud y el fondo de una pendiente de 30 m de longitud y 25° de inclinación. Una fuerza de fricción de 100 N 25° de inclinación. Una fuerza de fricción de 100 N<br>actúa en toda esa distancia. ¿Cuál es la energía total en la cumbre y al pie de la pendiente? ¿Cuál es tal en la cumbre y al pie de la pendiente? ¿Cuál es<br>la velocidad que alcanza el trineo en el punto más bajo? bajo?
- 8.45. Un bloque de 500 g se suelta desde la parte más alta 8.45. Un bloque de 500 g se suelta desde la parte más alta de un plano inclinado a 30° y se desliza 160 cm has-de un plano inclinado a 30° y se desliza 160 cm hasta llegar al punto más bajo. Una fuerza de fricción ta llegar al punto más bajo. Una fuerza de fricción constante de 0.9 N actúa durante toda esa distancia. constante de 0.9 N actúa durante toda esa distancia. ¿Cuál es la energía total en el punto más alto? ¿Qué ¿Cuál es la energía total en el punto más alto? ¿Qué trabajo ha realizado la fricción? ¿Cuál es la veloci-trabajo ha realizado la fricción? ¿Cuál es la velocidad en el punto más bajo? dad en el punto más bajo?

Resp. 3.92 J, -1.44 J, 3.15 m/s

- 8.46. ¿Qué velocidad inicial debe impartirse al bloque de 8.46. ¿Qué velocidad inicial debe impartirse al bloque de 500 g del problema 8.45 para que apenas logre lle-500 g del problema 8.45 para que apenas logre llegar al punto más alto de la misma pendiente? gar al punto más alto de la misma pendiente?
- 8.47. Un carro de 64 lb empieza a subir por un plano in-8.47. Un carro de 64 lb empieza a subir por un plano inclinado a 37° con una velocidad inicial de 60 ft/s. Si clinado a 37° con una velocidad inicial de 60 ft/s. Si queda inmóvil después de haberse desplazado una queda inmóvil después de haberse desplazado una distancia de 70 ft, ¿cuánta energía se perdió a causa distancia de 70 ft, ¿cuánta energía se perdió a causa de la fricción? Resp. 906 ft·lb de la fricción? Resp. 906 ft·lb
- \*8.48. Una pelota de 0.4 kg cae una distancia vertical de 40 \*8.48. Una pelota de 0.4 kg cae una distancia vertical de 40 m y rebota a una altura de 16 m. ¿Cuánta energía se<br>perdió en el choque contra el suelo? perdió en el choque contra el suelo?
- \*8.49. A un trineo de 4 kg se le imparte una velocidad ini-\*8.49. A un trineo de 4 kg se le imparte una velocidad inicial de 10 m/ s en la cumbre de una pendiente de cial de 10 m/ s en la cumbre de una pendiente de 34°. Si  $\mu_k = 0.2$ , ¿qué distancia habrá recorrido el trineo cuando su velocidad alcance los 30 m/s? trineo cuando su velocidad alcance los  $30 \text{ m/s}$ ?

Resp. 104 m Resp. 104 m

- \*8.50. Suponga que la masa del carrito de la figura 8.14 es \*8.50. Suponga que la masa del carrito de la figura 8.14 es de 6 kg Y que se pierden 300 J de energía en el trade 6 kg Y que se pierden 300 J de energía en el trabajo realizado para contrarrestar la fricción. ¿Cuál bajo realizado para contrarrestar la fricción. ¿Cuál es la velocidad cuando la masa llega al punto C?
- es la velocidad cuando la masa llega al punto C?<br>\*8.51. El conductor de un autobús aplica los frenos para evitar un accidente. Al hacerla, los neumáticos de-evitar un accidente. Al hacerlo, los neumáticos dejan una marca de 80 ft de largo sobre el suelo. Si jan una marca de 80 ft de largo sobre el suelo. Si  $\mu_{k} = 0.7$ , ¿con qué rapidez circulaba el vehículo antes que el conductor frenara? Resp. 59.9 ft/s tes que el conductor frenara? Resp. 59.9 ft/s

#### Sección 8.8 Potencia Sección 8.8 Potencia

- 8.52. La correa transportadora de una estación automática 8.52. La correa transportadora de una estación automática levanta 500 toneladas de mineral a una altura de 90 levanta 500 toneladas de mineral a una altura de 90 ft en 1 h. ¿Qué potencia media se requiere para esto, ft en 1 h. ¿Qué potencia media se requiere para esto, en caballos de fuerza? en caballos de fuerza?
- **8.53.** Una masa de 40 kg se eleva a una distancia de 20 m en un lapso de 3 s. ¿Qué potencia media se utiliza? en un lapso de 3 s. ¿Qué potencia media se utiliza? Resp. 2.61 kW Resp. 2.61 kW
- 8.54. Un ascensor de 300 kg es elevado una distancia ver-8.54. Un ascensor de 300 kg es elevado una distancia vertical de 100 m en 2 min. ¿Cuál es la potencia empleada? pleada?
- 8.55. Un motor de 90 kW se utiliza para elevar una carga 8.55. Un motor de 90 kW se utiliza para elevar una carga de 1200 kg. ¿Cuál es la velocidad media durante el de 1200 kg. ¿Cuál es la velocidad media durante el ascenso? Resp. 7.65 mis  $\alpha$ scenso? Resp. 7.65 m/s
- 8.56. ¿A qué altura puede un motor de 400 W subir una 8.56. ¿A qué altura puede un motor de 400 W subir una masa de 100 kg en 3 s?
- masa de 100 kg en 3 s?<br>8.57. Un estudiante de 800 N sube corriendo un tramo de escaleras y asciende 6 m en 8 s. ¿Cuál es la potencia escaleras y asciende 6 m en 8 s. ¿Cuál es la potencia media que ha desarrollado? Resp. 600 W media que ha desarrollado? Resp. 600 W

# **Problemas adicionales Problemas adicionales**

- 8.59. Un trabajador saca de un pozo un cubo de 20 kg a 8.59. Un trabajador saca de un pozo un cubo de 20 kg a rapidez constante y realiza un trabajo de 8 kJ. ¿Cuál es la profundidad del pozo? Resp. 40.8 m es la profundidad del pozo? Resp. 40.8 m
- 8.60. Una fuerza horizontal de 200 N empuja horizontal-8.60. Una fuerza horizontal de 200 N empuja horizontalmente una caja de 800 N una distancia de 6 m a mente una caja de 800 N una distancia de 6 m a velocidad constante. ¿Qué trabajo ha realizado esa velocidad constante. ¿Qué trabajo ha realizado esa fuerza de 200 N? ¿Cuál es el trabajo resultante? fuerza de 200 N? ¿Cuál es el trabajo resultante?
- \*8.61. Una masa de 10 kg es izada a una altura de 20 m y \*8.61. Una masa de 10 kg es izada a una altura de 20 m y luego se suelta. ¿Cuál es la energía total del sistema? luego se suelta. ¿Cuál es la energía total del sistema? ¿Cuál es la velocidad de la masa cuando se encuentra ¿ Cuál es la velocidad de la masa cuando se encuentra a 5 m del suelo? Resp. 1960 J, 17.1 *mis* a 5 m del suelo? Resp. 1960 J, 17.1 *mis*
- 8.62. Una caja se levanta a rapidez constante de 5 m/s por un motor cuya potencia de salida es de 4 kW. por un motor cuya potencia de salida es de 4 kW. ¿Cuál es la masa de la caja? ¿Cuál es la masa de la caja?
- 8.63. Una montaña rusa alcanza una altura máxima de 8.63. Una montaña rusa alcanza una altura máxima de 100 ft. ¿Cuál es la rapidez máxima en millas por 100 ft. ¿Cuál es la rapidez máxima en millas por hora cuando llega a su punto más bajo? hora cuando llega a su punto más bajo?

Resp. 54.4 mi/h Resp. 54.4 mi/h

- 8.64. Una fuerza de 20 N arrastra un bloque de 8 kg hasta 8.64. Una fuerza de 20 N arrastra un bloque de 8 kg hasta una distancia horizontal de 40 m mediante una cuer-una distancia horizontal de 40 m mediante una cuerda que forma un ángulo de 37° con la horizontal. da que forma un ángulo de 37° con la horizontal. Suponga que  $\mu_k = 0.2$  y que el tiempo requerido es de 1 min. ¿Qué trabajo resultante se ha realizado?
- 8.65. ¿Cuál es la velocidad del bloque del problema 8.64 8.65. ¿Cuál es la velocidad del bloque del problema 8.64 al final del recorrido? ¿Qué potencia *resultante* se al final del recorrido? ¿Qué potencia *resultante* se  $r$ equirió? Resp. 5.20 m/s, 1.80 W
- 8.66. Un esquiador de 70 kg desciende por una pendiente 8.66. Un esquiador de 70 kg desciende por una pendiente de 30 m que forma un ángulo de 28° con la horizon-de 30 m que forma un ángulo de 28° con la horizontal. Suponga que  $\mu_k = 0.2$ . ¿Cuál es la velocidad del esquiador cuando llega al pie de la pendiente? esquiador cuando llega al pie de la pendiente?
- \*8.67. Una pulga de 0.3 mg puede saltar a una altura de \*8.67. Una pulga de 0.3 mg puede saltar a una altura de 3 cm, aproximadamente. ¿Cuál debe ser su rapidez 3 cm, aproximadamente. ¿Cuál debe ser su rapidez cuando empieza el salto? ¿Es necesario conocer la cuando empieza el salto? ¿Es necesario conocer la masa de la pulga? Resp. 76.7 cm/s; no masa de la pulga? Resp. 76.7 cm/s; no
- \*8.68. Una montaña rusa llega hasta su punto más bajo y \*8.68. Una montaña rusa llega hasta su punto más bajo y apenas tiene fuerza para alcanzar la siguiente cuesapenas tiene fuerza para alcanzar la siguiente cuesta, 15 m más arriba. ¿Cuál es la rapidez mínima en ta, 15 m más arriba. ¿Cuál es la rapidez mínima en el punto más bajo de su recorrido? el punto más bajo de su recorrido?

\*8.58. Una lancha de carreras debe desarrollar 120 hp para \*8.58. Una lancha de carreras debe desarrollar 120 hp para desplazarse a una rapidez constante de 15 ft/s sobre desplazarse a una rapidez constante de 15 ft/s sobre el agua. ¿Cuál es la fuerza media de resistencia que el agua. ¿Cuál es la fuerza media de resistencia que puede atribuirse al agua? puede atribuirse al agua?

- \*8.69. El martillo de un martinete para hincar pilotes pesa \*8.69. El martillo de un martinete para hincar pilotes pesa 800 lb y cae una distancia de 16 ft antes de golpear 800 lb y cae una distancia de 16 ft antes de golpear el pilote. El impacto hinca este último 6 in dentro el pilote. El impacto hinca este último 6 in dentro del suelo. ¿Cuál fue la fuerza media para hincar el del suelo. ¿Cuál fue la fuerza media para hincar el pilote? Resp. -25 600 lb pilote? Resp . - 25 600 lb
- \*8.70. Suponga que el agua en la parte superior de la cas-\*8.70. Suponga que el agua en la parte superior de la cascada mostrada en la figura 8.15 se lleva a una tur-cada mostrada en la figura 8.15 se lleva a una turbina ubicada en la base de la caída, a una distancia bina ubicada en la base de la caída, a una distancia vertical de 94 m (308 ft). Digamos que 20% de la energía disponible se pierde debido a la fricción y vertical de 94 m (308 ft). Digamos que 20% de la energía disponible se pierde debido a la fricción y a otras fuerzas de resistencia. Si entran en la turbina a otras fuerzas de resistencia. Si entran en la turbina 3000 kg de agua por minuto, ¿cuál es su potencia 3000 kg de agua por minuto, ¿cuál es su potencia de salida? de salida?

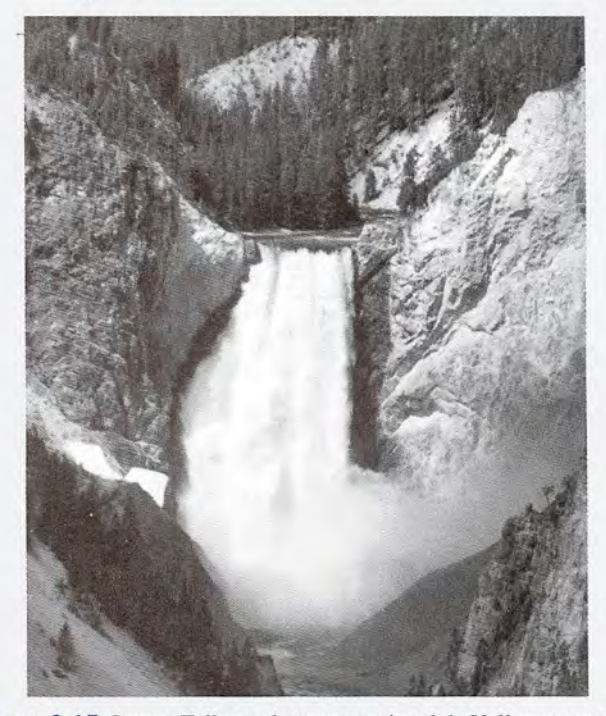

**Figura** 8.15 Lower Falls en el parque nacional de Yellowstone *(Fo-***Figura** 8.15 Lower Falls en el parque nacional de Yellowstone (Fo*tografía de Paul E. Tippens.) tografía de Paul E. Tippens.)* 

# **Preguntas para la reflexión crítica Preguntas para la reflexión crítica**

- \*8.71. Una tabla colocada como rampa se utiliza para des-\*8.71. Una tabla colocada como rampa se utiliza para descargar cajas de clavos de la parte posterior de un<br>camión. La altura de la plataforma del camión es camión. La altura de la plataforma del camión es 60 cm y la tabla tiene 1.2 m de longitud. Suponga 60 cm y la tabla tiene 1.2 m de longitud. Suponga que  $\mu_k = 0.4$  y a las cajas se les imparte un empujón inicial para que empiecen a descender. ¿Cuál es su<br>rapidez cuando llegan al suelo? ¿Qué rapidez inicial rapidez cuando llegan al suelo? ¿Qué rapidez inicial debería tener al llegar al suelo para subir de nuevo debería tener al llegar al suelo para subir de nuevo deslizándose hasta la plataforma del camión? Si no existiera fricción, ¿estas dos preguntas tendrían la deslizándose hasta la plataforma del camión? Si no existiera fricción, ¿estas dos preguntas tendrían la misma respuesta? Resp. 1.90 *mis,* 4.46 *mis,* sí misma respuesta? Resp. 1.90 *mis,* 4.46 *mis,* sí
- \*8.72. Una caja fuerte de 96 lb es empujada para que suba \*8.72. Una caja fuerte de 96 lb es empujada para que suba una distancia de 12 ft por un plano inclinado a 30° una distancia de 12 ft por un plano inclinado a 30° con fricción insignificante. ¿Cuál es el incremento de la energía potencial? ¿Se produciría el mismo de la energía potencial? ¿Se produciría el mismo cambio de energía potencial si una fuerza de fric-cambio de energía potencial si una fuerza de fricción de 10 lb se opusiera al movimiento ascendente ción de 10 lb se opusiera al movimiento ascendente por el plano? ¿Por qué? ¿Se requeriría el mismo tra-por el plano? ¿Por qué? ¿Se requeriría el mismo trabajo? bajo?
- \*8.73. Una pelota de 2 kg está suspendida de un cable de \*8.73. Una pelota de 2 kg está suspendida de un cable de 3 m unido a la pared por medio de una alcayata. 3 m unido a la pared por medio de una alcayata. Se tira de la pelota, de modo que el cable forma un Se tira de la pelota, de modo que el cable forma un ángulo de 70° con la pared, y luego la soltamos. Si ángulo de 70° con la pared, y luego la soltamos. Si<br>durante la colisión con la pared se pierden 10 J de energía, ¿cuál es el ángulo máximo entre el cable y energía, ¿cuál es el ángulo máximo entre el cable y la pared después del primer rebote? Resp. 59.2° la pared después del primer rebote? Resp. 59.2°
- \*8.74. Una pelota de 3 kg se deja caer desde una altura \*8.74. Una pelota de 3 kg se deja caer desde una altura de 12 m y alcanza una velocidad de 10 *mis* justo de 12 m y alcanza una velocidad de 10 *mi s* justo antes de llegar al suelo. ¿Cuál es la fuerza media antes de llegar al suelo. ¿Cuál es la fuerza media retardataria ocasionada por la presencia del aire? Si retardataria ocasionada por la presencia del aire? Si

la pelota rebota sobre el suelo con una rapidez de 8 la pelota rebota sobre el suelo con una rapidez de 8 *mis,* ¿cuánta energía habrá perdido en el impacto? *mi s,* ¿cuánta energía habrá perdido en el impacto? ¿A qué altura rebotará la pelota si la resistencia pro-¿A qué altura rebotará la pelota si la resistencia promedio del aire es la misma que en el caso anterior? medio del aire es la misma que en el caso anterior?

- \*8.75. Considere una montaña rusa donde la primera cues-\*8.75. Considere una montaña rusa donde la primera cuesta tiene una altura de 34 m. Si en la montaña rusa se ta tiene una altura de 34 m. Si en la montaña rusa se pierde sólo 8% de la energía entre las dos primeras pierde sólo 8% de la energía entre las dos primeras cuestas, ¿cuál es la máxima altura posible para la cuestas, ¿cuál es la máxima altura posible para la segunda cuesta? Resp. 31.3 m segunda cuesta? Resp. 31 .3 m
- \*8.76. Un bloque de 4 kg se comprime contra un resorte en \*8.76. Un bloque de 4 kg se comprime contra un resorte en la parte inferior del plano inclinado que se muestra la parte inferior del plano inclinado que se muestra en la figura 8.16. Se requirió una fuerza de 4000 N para comprimir el resorte hasta una distancia de 6 para comprimir el resorte hasta una distancia de 6 cm. Si el resorte se suelta y el coeficiente de fricción es de 0.4, ¿hasta qué altura del plano inclinado se es de 0.4, ¿hasta qué altura del plano inclinado se moverá el bloque? moverá el bloque?

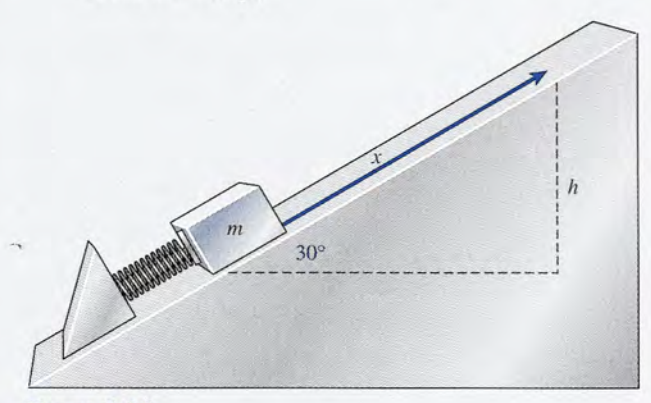

Figura 8.16 Figura 8.16

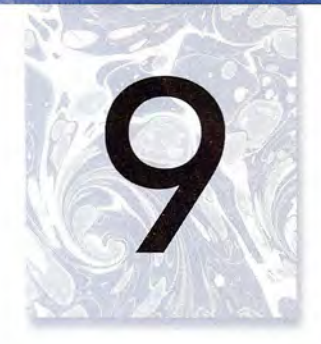

El astronauta Edward H. El astronauta Edward H. White II, piloto del vuelo White TI, piloto del vuelo espacial *Gemini-Titan 4,* espacial *Gemini-Titan 4,*  flota en el espacio con flota en el espacio con gravedad cero. White está gravedad cero. White está unido a la nave espacial unido a la nave espacial por medio de un cable por medio de un cable umbilical de *2S* ft y un cable umbilical de 25 ft Y un cable sujetador de 23 ft, los dos sujetador de 23 ft, los dos recubiertos de chapa de oro recubiertos de chapa de oro para formar una cuerda. A para formar una cuerda. A su derecha, Wbite lleva una su derecha, Wbite lleva una unidad de mano de maniobra unidad de mano de maniobra automática (HHSMU, por automática (HHSMU, por sus siglas en inglés). Al sus siglas en inglés). Al disparar la pistola de gas disparar la pistola de gas se transfiere la cantidad de se transfiere la cantidad de movimiento al astronauta. movimiento al astronauta. *(Foto de la NASA.) (Foto de la NASA.)* 

# **Impulso y cantidad Impulso y cantidad de movimiento de movimiento**

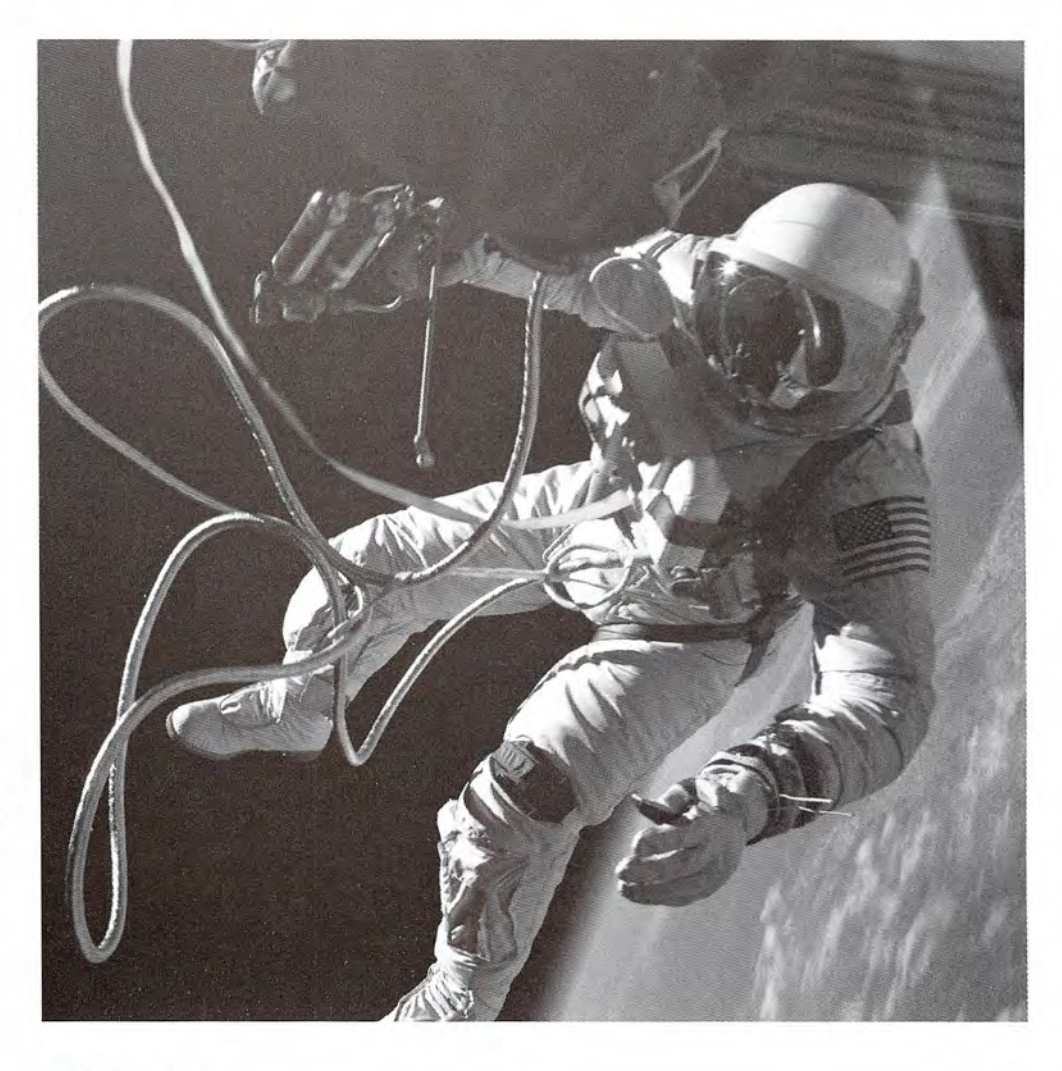

# **Objetivos Objetivos**

Cuando termine de estudiar este capítulo el alumno: Cuando termine de estudiar este capítulo el alumno:

- **1.** Definirá y dará ejemplos de impulso y cantidad de movimiento como cantida-**1.** Definirá y dará ejemplos de impulso y cantidad de movimiento como cantidades vectoriales. des vectoriales.
- **2.** Escribirá y aplicará la relación entre impulso y el cambio en la cantidad de **2.** Escribirá y aplicará la relación entre impulso y el cambio en la cantidad de movimiento resultante. movimiento resultante.
- **3.** Enunciará la ley de la conservación de la cantidad de movimiento y la aplicará a la resolución de problemas físicos. a la resolución de problemas físicos.
- **4.** Definirá y calculará el coeficiente de restitución para dos superficies. **4.** Definirá y calculará el coeficiente de restitución para dos superficies.

- 5. Distinguirá la diferencia entre choque elástico e inelástico, por medio de ejem-5. Distinguirá la diferencia entre choque elástico e inelástico, por medio de ejemplos y definiciones. plos y definiciones.
- 6. Predecirá las velocidades de dos cuerpos que chocan, después del impacto, 6. Predecirá las velocidades de dos cuerpos que chocan, después del impacto, cuando se conocen el coeficiente de restitución, las masas y las velocidades cuando se conocen el coeficiente de restitución, las masas y las velocidades iniciales. iniciales.

La energía y el trabajo son cantidades escalares que no informan absolutamente nada respecto La energía y el trabajo son cantidades escalares que no informan absolutamente nada respecto de la dirección. La ley de la conservación de la energía describe tan sólo la relación entre los de la dirección. La ley de la conservación de la energía describe tan sólo la relación entre los estados iniciales y finales; no dice nada acerca de cómo están distribuidas las energías. Por estados iniciales y finales; no dice nada acerca de cómo están distribuidas las energías. Por ejemplo, cuando chocan dos objetos, podemos decir que la energía total antes de la colisión ejemplo, cuando chocan dos objetos, podemos decir que la energía total antes de la colisión debe ser igual a la energía después de la misma, si no tomamos en cuenta la fricción y otras debe ser igual a la energía después de la misma, si no tomamos en cuenta la fricción y otras pérdidas de calor. Sin embargo, necesitaremos un nuevo concepto si vamos a determinar pérdidas de calor. Sin embargo, necesitaremos un nuevo concepto si vamos a determinar cómo se reparte la energía total entre los objetos, o incluso sus direcciones relativas después cómo se reparte la energía total entre los objetos, o incluso sus direcciones relativas después del impacto. Los conceptos de *impulso* y *cantidad de movimiento,* que se presentan en este del impacto. Los conceptos de *impulso* y *cantidad de movimiento,* que se presentan en este capítulo, añaden una descripción vectorial a nuestro estudio de la energía y el movimiento. capítulo, añaden una descripción vectorial a nuestro estudio de la energía y el movimiento.

# 9.1

# **Impulso y cantidad de movimiento Impulso y cantidad de movimiento**

Cuando se golpea una pelota de golf en el campo de juego, como se observa en la figura 9.1, Cuando se golpea una pelota de golf en el campo de juego, como se observa en la figura 9.1 , una gran fuerza media F actúa sobre la pelota durante un corto espacio de tiempo *6.t,* ha-una gran fuerza media F actúa sobre la pelota durante un corto espacio de tiempo *6.t,* haciendo que ésta se acelere desde el reposo hasta una velocidad final v<sub>r</sub>. Es sumamente difícil medir tanto la fuerza como la duración de su acción; pero el producto de ambas F *é:lt* puede medir tanto la fuerza como la duración de su acción; pero el producto de ambas F *élt* puede calcularse en función del cambio de velocidad resultante de la pelota de golf. A partir de la segunda ley de Newton, sabemos que<br>  $\mathbf{F} = m\mathbf{a} = m\frac{\mathbf{v}_f - \mathbf{v}_0}{\Delta t}$ <br>
Al multiplicar por  $\Delta t$  se obtiene segunda ley de Newton, sabemos que

$$
\mathbf{F} = m\mathbf{a} = m\frac{\mathbf{v}_f - \mathbf{v}_0}{\Delta t}
$$

$$
\mathbf{F} \Delta t = m(\mathbf{v}_f - \mathbf{v}_0)
$$

Al multiplicar por  $\Delta t$  se obtiene

$$
o\; \mathrm{bien},
$$

$$
\mathbf{F} \ \Delta t = m\mathbf{v}_f - m\mathbf{v}_0 \tag{9.1}
$$

Esta ecuación es muy útil para resolver problemas relacionados con choques, a los que se han Esta ecuación es muy útil para resolver problemas relacionados con choques, a los que se han asignado nombres especiales a sus términos. asignado nombres especiales a sus términos.

El impulso F  $\Delta t$  es una cantidad vectorial de igual magnitud que el producto de la fuerza por el intervalo de tiempo en el que actúa. Su dirección es la misma la fuerza por el intervalo de tiempo en el que actúa. Su dirección es la misma que la de la fuerza. que la de la fuerza.

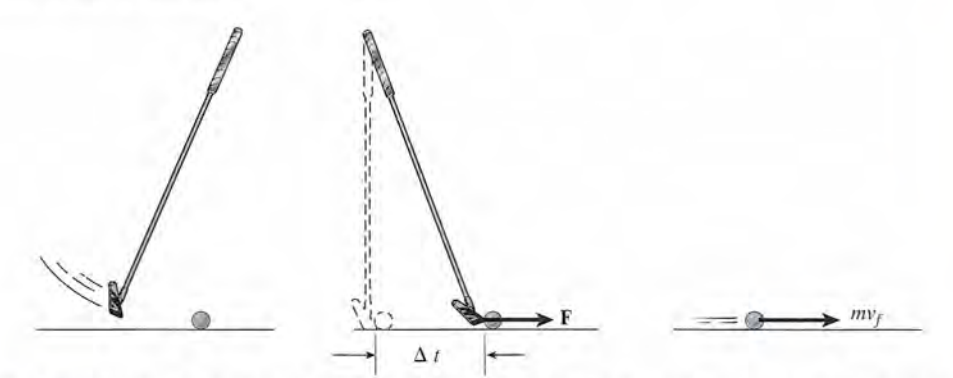

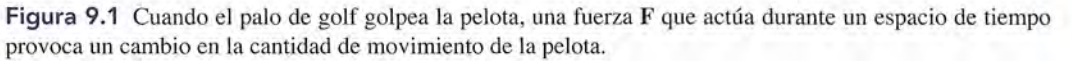

#### 9.1 Impulso y cantidad de movimiento **181** 9.1 Impulso y cantidad de movimiento **181**

La cantidad de movimiento p de una partícula es una cantidad vectorial de La cantidad de movimiento p de una partícula es una cantidad vectorial de igual magnitud que el producto de su masa *m* por su velocidad **v**.<br>**p** = *m***v** 

 $\mathbf{p} = m\mathbf{v}$ 

Por tanto, la ecuación (9.1) puede enunciarse verbalmente así: Por tanto, la ecuación (9.1) puede enunciarse verbalmente así:

*Impulso* (**F**  $\Delta t$ ) = *cambio de la cantidad de movimiento* ( $m\mathbf{v}_f - m\mathbf{v}_0$ )

La unidad del SI del impulso es el *newton-segundo* (N · s). La unidad de la cantidad de La unidad del SI del impulso es el *newton-segundo* (N · s). La unidad de la cantidad de movimiento es el *kilográmetro por segundo* (kg · m/s). Resulta conveniente distinguir entre estas unidades, aun cuando en realidad sean iguales: estas unidades, aun cuando en realidad sean iguales:

$$
N \cdot s = \frac{kg \cdot m}{s^2} \times s = kg \cdot m/s
$$

Las unidades correspondientes en el SUEU son la *libra-segundo* (lb . s) y el *slug-pie por* S2 Las unidades correspondientes en el SUEU son la *libra-segundo* (lb . s) y el *slug-pie por segundo* (slug . ft/s). *segundo* (slug . ft/s).

Eje mplo 9.1. La cabeza de un mazo de 3 kg se mueve a una velocidad de 14 m/s en el momento que golpea un perno de acero. Se detiene a los 0.02 s. Determine la fuerza media sobre el perno. pea un perno de acero. Se detiene a los 0.02 s. Determine la fuerza media sobre el perno.

> **Plan:** Primero, determinaremos el impulso  $\mathbf{F} \Delta t$ , que es igual al cambio en la cantidad de movimiento mv para el mazo. Después calcularemos el tiempo al dividir la fuerza media movimiento mv para el mazo. Después calcularemos el tiempo al dividir la fuerza media entre el impulso. Dado que tanto la cantidad de movimiento como el impulso son cantida-entre el impulso. Dado que tanto la cantidad de movimiento como el impulso son cantidades vectoriales, debemos ser cuidadosos con los signos. des vectoriales, debemos ser cuidadosos con los signos.

> **Solución:** Considere que la dirección hacia arriba es positiva y que la cabeza inicialmente **Solución:** Considere que la dirección hacia arriba es positiva y que la cabeza inicialmente se mueve hacia abajo. Esto significa que  $v_0 = -14$  m/s,  $v_f = 0$ ,  $m = 3$  kg y  $\Delta t = 0.02$  s.

$$
F \Delta t = m v_f - m v_0 = 0 - (3 \text{ kg})(-14 \text{ m/s})
$$
  
= +42.0 N · m

Al dividir el impulso entre 0.02 obtenemos Al dividir el impulso entre 0.02 obtenemos

*<sup>1</sup>'" ~y- - -*

Ejemplo 9.2

$$
F \Delta t = 42 \text{ N} \cdot \text{m}
$$
 o  $F = \frac{42 \text{ N} \cdot \text{m}}{0.02 \text{ s}} = 2100 \text{ N}$ 

La fuerza media que actúa sobre el perno cuando el *mazo se detiene* es 2100 N con direc-La fuerza media que actúa sobre el perno cuando el *mazo se detiene* es 2100 N con dirección hacia arriba (+). La fuerza de reacción ejercida *sobre el mazo* es igual en magnitud, ción hacia arriba (+). La fuerza de reacción ejercida *sobre el mazo* es igual en magnitud, pero opuesta en dirección. Hay que destacar que las fuerzas determinadas en esta forma pero opuesta en dirección. Hay que destacar que las fuerzas determinadas en esta forma son *fuerzas* medias. Al principio del contacto con el perno, la fuerza cuando el mazo se detiene será mucho mayor que 2100 N.

na pelota de beisbol de 0.15 kg que se mueve hacia el bateador a una velocidad de 30 m/ s es golpeada con un bat, lo cual causa que se mueva en dirección contraria a una velocidad de 42 m/s. (Use como referencia la figura 9.2.) Determine el impulso y la fuerza media ejercida sobre la pelota si el bat está en contacto con la pelota durante 0.002 s. ejercida sobre la pelota si el bat está en contacto con la pelota durante 0.002 S. son *fuerzas* medias. Al principio del contacto con el perno, la fuerza cuando el mazo se<br>detiene será mucho mayor que 2100 N.<br>Una pelota de beisbol de 0.15 kg que se mueve hacia el bateador a una velocidad de 30 m/s<br>es go

**Plan:** Trace un esquema como el que se muestra en la figura 9.2. Observe que se indican **Plan:** Trace un esquema como el que se muestra en la figura 9.2. Observe que se indican las direcciones y los signos de la velocidad. Reconocemos que el impulso impartido a la las direcciones y los signos de la velocidad. Reconocemos que el impulso impartido a la<br>pelota debe ser igual al cambio en la cantidad de movimiento de la pelota, y los signos dados para la velocidad antes y después de que el bat golpea la pelota deben concordar. dos para la velocidad antes y después de que el bat golpea la pelota deben concordar.

**Solución:** Al considerar la dirección hacia la derecha como positiva y organizar los datos, **Solución:** Al considerar la dirección hacia la derecha como positiva y organizar los datos, tenemos tenemos

> Dados:  $m = 0.15$  kg,  $v_0 = -30$ m/s, Calcule: *F \bitsty \bitsty \term*  $v_t = +42m/s,$   $\Delta t = 0.002 s$

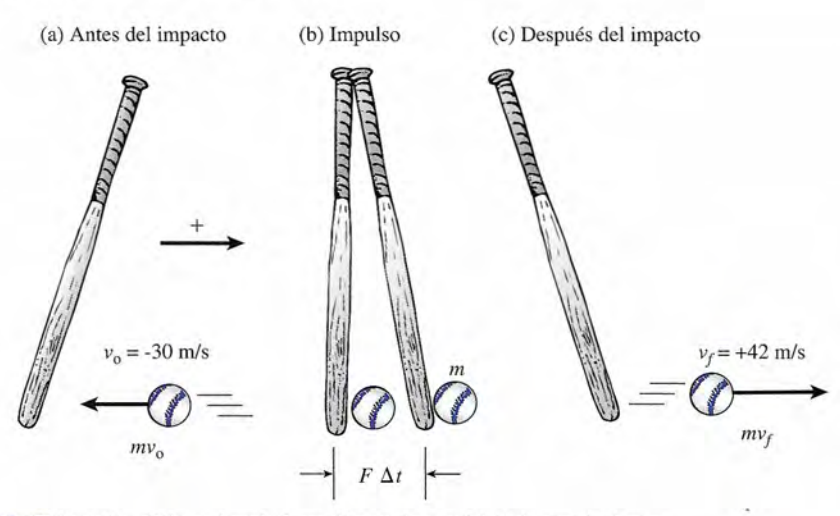

**Figura 9.2** El impulso  $F \Delta t$  es igual al cambio en la cantidad de movimiento.

Al sustituir en la ecuación (9.1) primero encontramos el valor del impulso. Al sustituir en la ecuación (9.1 ) primero encontramos el valor del impulso.

$$
F \Delta t = m v_f - m v_0
$$
  
= (0.15 kg)(42 m/s) - (0.15 kg)(-30 m/s)  
= 6.30 kg \cdot m/s + 4.50 kg m/s = 10.8 kg \cdot m/s

La velocidad cambia de  $-30 \text{ m/s}$  a  $+42 \text{ m/s}$ , un cambio total de  $+72 \text{ m/s}$ . Es fácil darse cuenta de que el uso incorrecto de los signos puede conducir a un error importante. cuenta de que el uso incorrecto de los signos puede conducir a un error importante.

A continuación se nos pide que hallemos la fuerza media ejercida por el bat mientras A continuación se nos pide que hallemos la fuerza media ejercida por el bat mientras está en contacto con la pelota durante 0.002 s. Al resolver para *F* obtenemos está en contacto con la pelota durante 0.002 S. Al resolver para *F* obtenemos

$$
F \Delta t = 10.8 \text{ kg} \cdot \text{m/s}
$$

$$
F = \frac{10.8 \text{ kg} \cdot \text{m/s}}{0.002 \text{ s}} = 5400 \text{ N}
$$

Una vez más, debemos reconocer que ésta es la fuerza *media* en la pelota. 0.002 s Una vez más, debemos reconocer que ésta es la fuerza *media* en la pelota.

 $9.2$ 

# **Ley de la conservación de la cantidad de movimiento Ley de la conservación de la cantidad de movimiento**

Consideremos una colisión de *frente entre* las masas  $m_1$  y  $m_2$ , como se muestra en la figura 9.3. Suponga que las superficies están libres de fricción. Indicamos sus velocidades antes del 9.3. Suponga que las superficies están libres de fricción. Indicamos sus velocidades antes del<br>impacto como  $\mathbf{u}_1$  y  $\mathbf{u}_2$  y después del impacto como  $\mathbf{v}_1$  y  $\mathbf{v}_2$ . El impulso de la fuerza  $\mathbf{F}_1$  que actúa sobre la masa de la derecha es impacto como  $\mathbf{u}_1$  y  $\mathbf{u}_2$  y después del impacto como  $\mathbf{v}_1$  y  $\mathbf{v}_2$ . El impulso de la fuerza  $\mathbf{F}_1$  que actúa sobre la masa de la derecha es

$$
F_1 \Delta t = m_1 v_1 - m_1 u_1
$$

En forma similar, el impulso de la fuerza  $F<sub>2</sub>$  sobre la masa de la izquierda es

$$
F_2 \Delta t = m_2 v_2 - m_2 u_2
$$

Durante el tiempo  $\Delta t$ ,  $\mathbf{F}_1 = -\mathbf{F}_2$ , de modo que

$$
F_1 \Delta t = - F_2 \Delta t
$$

o bien, o bien,

$$
m_1v_1 - m_1u_1 = -(m_2v_2 - m_2u_2)
$$

y, finalmente, reagrupando los términos, y, finalmente, reagrupando los términos,

$$
m_1 u_1 + m_2 u_2 = m_1 v_1 + m_2 v_2 \tag{9.2}
$$

Cantidad de movimiento total antes del impacto = Cantidad de movimiento total después *del impacto del impacto* 

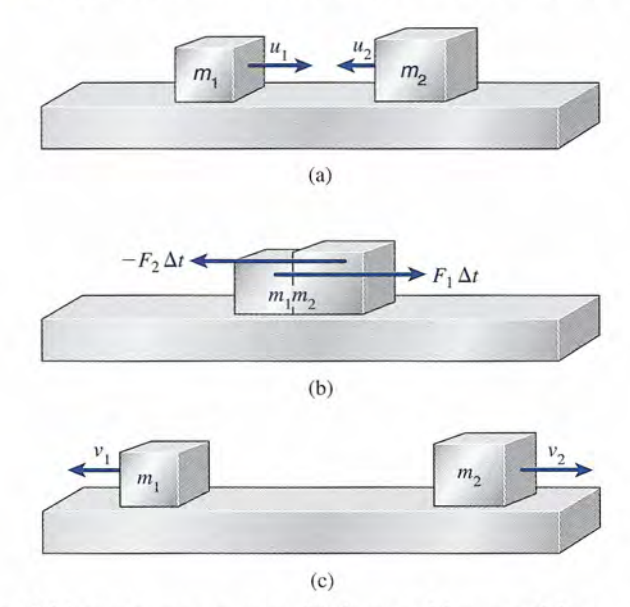

**Figura 9.3** (a) Antes del impacto:  $m_1u_1 + m_2u_2$ ; (b) durante el impacto  $F_1\Delta t = -F_2\Delta t$ ; (c) después del impacto  $m_1v_1 + m_2v_2$ .  $im$ <sub>*i*</sub> $m_1v_1 + m_2v_2$ 

Por tanto, hemos deducido un enunciado de la ley de la *conservación de la cantidad de* Por tanto, hemos deducido un enunciado de la ley de la *conservación de la cantidad de movimiento: movimiento:*

La cantidad de movimiento total de los cuerpos que chocan es igual antes y La cantidad de movimiento total de los cuerpos que chocan es igual antes y después del impacto. después del impacto.

~ .\_::::;~

Ejemplo 9.3 Supongamos que una masa  $m_1$  de 8 kg que se mueve a la derecha a 4 m/s choca con una masa *m,* de 6 kg que se mueve a la izquierda a 5 *mis.* ¿Cuál es la cantidad de movimiento masa *In?* de 6 kg que se mueve a la izquierda a 5 *mi s.* ¿Cuál es la cantidad de movimiento total antes y después del impacto? total antes y después del impacto?

> **Plan:** Trazaremos un esquema para este problema similar al mostrado en la figura 9.3. Plan: Trazaremos un esquema para este problema similar al mostrado en la figura 9.3.<br>Después, elegiremos la dirección a la derecha como positiva, organizaremos los datos y sumaremos la cantidad de movimiento de las dos masas antes del impacto. Finalmente, sumaremos la cantidad de movimiento de las dos masas antes del impacto. Finalmente, suponiendo que la cantidad de movimiento se conserva, daremos el mismo valor para la suponiendo que la cantidad de movimiento se conserva, daremos el mismo valor para la cantidad de movimiento final. cantidad de movimiento final.

> Solución: Tomamos el movimiento hacia la derecha como positivo y organizamos los Solución: Tomamos el movimiento hacia la derecha como positivo y organizamos los datos. datos. Dados:  $m_1 = 8$  kg,  $u_1 = +4$  m/s

\n Dados: 
$$
m_1 = 8 \, \text{kg}, u_1 = +4 \, \text{m/s}
$$
 \n \n Encuentre:  $p_0 = ?$    
\n $m_2 = 6 \, \text{kg}, u_2 = -5 \, \text{m/s}$    
\n*Prover*  $p_f = ?$ \n

\n\n Ahora bien, la cantidad de movimiento total *antes* del impacto es\n

 $p_0 = m_1 u_1 + m_2 u_2$  $= (8 \text{ kg})(4 \text{ m/s}) + (6 \text{ kg})(-5 \text{ m/s})$  $= 32 \text{ kg} \cdot \text{m/s} - 30 \text{ kg} \cdot \text{m/s} = +2 \text{ kg} \cdot \text{m/s}$ 

Finalmente, conservación de la cantidad de movimiento significa que el mismo valor se Finalmente, conservación de la cantidad de movimiento significa que el mismo valor se aplica a la cantidad de movimiento total *después* del impacto. aplica a la cantidad de movimiento total *después* del impacto.

Si la velocidad de cualquier masa después del impacto puede determinarse, la otra ve-Si la velocidad de cualquier masa después del impacto puede determinarse, la otra velocidad también puede obtenerse a partir del principio de conservación de la cantidad de locidad también puede obtenerse a partir del principio de conservación de la cantidad de movimiento. movimiento.

Ejemplo 9.4 V<sub>I</sub>Un cañón de 1400 kg montado sobre ruedas dispara una bala de 60 kg en dirección horizontal con una velocidad de 50 m/s, como se muestra en la figura 9.4. Suponiendo que el cañón se pueda mover libremente, ¿cuál será su velocidad de retroceso? cañón se pueda mover libremente, ¿cuál será su velocidad de retroceso?

> **Plan:** Trace y marque un esquema como el de la figura 9.4, marcando como positiva la **Plan:** Trace y marque un esquema como el de la figura 9.4, marcando como positiva la dirección a la derecha. Después organice los datos y haga la sustitución en la ecuación de dirección a la derecha. Después organice los datos y haga la sustitución en la ecuación de la conservación para resolver para la velocidad de retroceso del cañón. Es útil elegir un la conservación para resolver para la velocidad de retroceso del cañón. Es útil elegir un subíndice para cada masa que identifica, como  $m_c$  o  $m_b$  para la bala del cañón. Por ejemplo, podemos representar la cantidad de movimiento para el cañón *antes* de la colisión como podemos representar la cantidad de movimiento para el cañón *antes* de la colisión como *meu<sup>e</sup> •* Dado que la velocidad de retroceso debe ser a la *izquierda* y la masa del cañón es *mcuc* mucho *más grande* que la del proyectil, nos aseguramos de que nuestra respuesta sea consistente. *m<sub>e le</sub>*. Dado que la velocidad de retroceso debe ser a la *izquierda* y la masa del cañón es mucho *más grande* que la del proyectil, nos aseguramos de que nuestra respuesta sea consistente.

> **Solución:** Recuerde que la derecha es positiva y la *u* se aplica antes y la v se aplica des-**Solución:** Recuerde que la derecha es positiva y la *u* se aplica antes y la v se aplica después de la colisión. pués de la colisión.

Dados: 
$$
m_c = 1400 \, \text{kg}, u_c = 0 \, \text{m/s}
$$

\nEncuentre:  $v_c = ?$ 

\n $m_b = 60 \, \text{kg}, u_b = 0 \, \text{m/s}$ 

\nEncuentre:  $v_c = ?$ 

\n $v_b = 50 \, \text{m/s}$ 

La sustitución en la ecuación de la conservación da La sustitución en la ecuación de la conservación da

 $m_c u_c + m_b u_b = m_c v_c + m_b v_b$  $0 + 0 = m_c v_c + m_b v_b$ 

Al resolver para la velocidad del cañón después de la colisión, tenemos
$$
m_c v_c = -m_b v_b \qquad \text{o} \qquad v_c = \frac{-m_b v_b}{m_c}
$$

$$
v_c = \frac{-(60 \text{ kg})(50 \text{ m/s})}{1400 \text{ kg}} = -2.14 \text{ m/s}
$$

El signo y la magnitud de la velocidad de retroceso es razonable para la información dada. El signo y la magnitud de la velocidad de retroceso es razonable para la información dada.

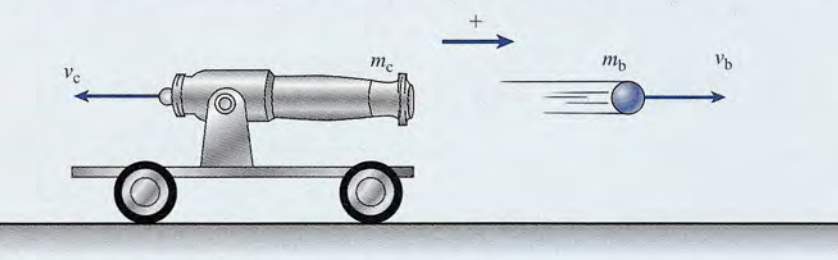

**Figura** 9.4 Cálculo de la velocidad de retroceso de un cañón. **Figura 9.4** Cálculo de la velocidad de retroceso de un cañón.

Puede realizarse un experimento interesante que demuestra la conservación de la canti-Puede realizarse un experimento interesante que demuestra la conservación de la cantidad de movimiento utilizando ocho balines pequeños y una pista acanalada, como se muestra dad de movimiento utilizando ocho balines pequeños y una pista acanalada, como se muestra en la figura 9.5. Si se suelta un balín desde el lado izquierdo, se detendrá al chocar con los en la figura 9.5. Si se suelta un balín desde el lado izquierdo, se detendrá al chocar con los<br>demás, y el que está en el extremo derecho rodará hacia la derecha con la misma velocidad. En forma similar, cuando dos, tres, cuatro o cinco balines se sueltan desde la izquierda, el En forma similar, cuando dos, tres, cuatro o cinco balines se sueltan desde la izquierda, el<br>mismo número de ellos rodará hacia la derecha con la misma velocidad, mientras que los otros permanecerán en reposo en el centro. otros permanecerán en reposo en el centro.

Es razonable preguntar por qué dos balines salen rodando en la figura 9.5, en lugar de que salga uno solo con el doble de velocidad, puesto que de este modo también se conservaría la cantidad de energía. Por ejemplo, si cada balín tiene una masa de 50 g, y si dos balines salen del lado izquierdo a una velocidad de 20 cm/s, la cantidad de movimiento total antes del impacto será 2000 g · cm/s. Una cantidad de movimiento igual se puede alcanzar después del impacto si Es razonable preguntar por qué dos balines salen rodando en la figura 9.5, en lugar de que<br>salga uno solo con el doble de velocidad, puesto que de este modo también se conservaría la<br>cantidad de energía. Por ejemplo, si ca

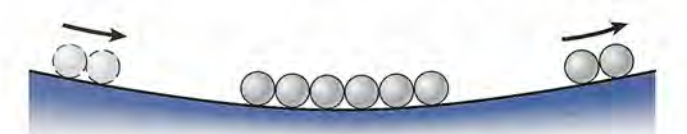

**Figura** 9.5 Conservación de la cantidad de movimiento. **Figura** 9.5 Conservación de la cantidad de movimiento.

sólo rueda un balín de la izquierda, suponiendo que lo haga a una velocidad de 40 cm/s. La explicación se basa en el hecho de que la energía debe conservarse. Si un balín saliera disparado explicación se basa en el hecho de que la energía debe conservarse. Si un balín saliera disparado con el doble de velocidad, su energía cinética sería mucho mayor que la disponible a partir de<br>los otros dos de la izquierda. La energía cinética que entraría entonces al sistema sería los otros dos de la izquierda. La energía cinética que entraría entonces al sistema sería

$$
E_0 = \frac{1}{2}mv^2 = \frac{1}{2}(0.1 \text{ kg})(0.2 \text{ m/s})^2
$$
  
= 2 × 10<sup>-3</sup> J

 $= 2 \times 10^{-3}$  J<br>La energía cinética de un balín que viaja a 40 cm/s es exactamente del doble de este valor.

$$
E_f = \frac{1}{2}mv^2 = \frac{1}{2}(0.05 \text{ kg})(0.4 \text{ m/s})^2
$$
  
= 4 × 10<sup>-3</sup> J

 $= 4 \times 10^{-3}$  J<br>Por tanto, la energía, al igual que la cantidad de movimiento, es importante en la descripción del fenómeno de choque. del fenómeno de choque.

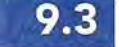

FSIC<br>Debido a su<br>de movimie<br>buque supe<br>con carga co

Debido a su cantidad Debido a su cantidad de movimiento, un de movimiento, un<br>buque superpetrolero con carga completa con carga completa que navega a 16 nudos que navega a 16 nudos tardará 20 minutos en tardará 20 minutos en<br>detenerse. Si un objeto inmóvil apareciera a inmóvil apareciera a<br>tres millas náuticas de

distancia, habría un distancia, habría un choque.

choque.

# **Choques elásticos e inelásticos Choques elásticos e inelásticos**

### A partir del experimento descrito en la sección 9.2, se puede suponer que la energía cinéti-A partir del experimento descrito en la sección 9.2, se puede suponer que la energía cinétiea, al igual que la cantidad de movimiento, no cambia a causa de un choque o colisión. Sin ca, al igual que la cantidad de movimiento, no cambia a causa de un choque o colisión. Sin embargo, esta suposición sólo es aproximadamente cierta para los cuerpos duros, como los embargo, esta suposición sólo es aproximadamente cierta para los cuerpos duros, como los balines y las bolas de billar; pero no resulta verdadera en el caso de los cuerpos blandos que balines y las bolas de billar; pero no resulta verdadera en el caso de los cuerpos blandos que rebotan con mucho mayor lentitud después de chocar. Durante el impacto, todos los cuerpos rebotan con mucho mayor lentitud después de chocar. Durante el impacto, todos los cuerpos se deforman ligeramente y así se liberan pequeñas cantidades de calor. El vigor con el que se deforman ligeramente y así se liberan pequeñas cantidades de calor. El vigor con el que un cuerpo recobra su forma original, después de sufrir una deformación, es una medida de su un cuerpo recobra su forma original, después de sufrir una deformación, es una medida de su *elasticidad* o capacidad de restitución. *elasticidad* o capacidad de restitución.

Si la energía cinética permanece constante en un choque (el caso ideal), se dice que el Si la energía cinética permanece constante en un choque (el caso ideal), se dice que el choque es *completamente elástico.* En este ejemplo no se pierde ninguna energía en forma choque es *completamente elástico.* En este ejemplo no se pierde ninguna energía en forma de calor o deformación en un choque. Una bola de acero templado que se deja caer sobre una de calor o deformación en un choque. Una bola de acero templado que se deja caer sobre una placa de mármol se aproxima a lo que sería un choque completamente elástico.

Cuando los cuerpos que chocan se adhieren entre sí y se mueven como un solo cuerpo Cuando los cuerpos que chocan se adhieren entre sí y se mueven como un solo cuerpo después del choque, se dice que el choque es *completamente inelástico.* Una bala que se después del choque, se dice que el choque es *completamente inelástico.* Una bala que se incrusta en un bloque de madera es un ejemplo de este tipo de choque. La mayoría de los incrusta en un bloque de madera es un ejemplo de este tipo de choque. La mayoría de los choques se encuentran entre estos dos extremos. choques se encuentran entre estos dos extremos.

En una colisión completamente elástica entre dos masas  $m_1$  y  $m_2$ , podemos decir que tanto la energía como la cantidad de movimiento se conservan. Por tanto, es posible aplicar tanto la energía como la cantidad de movimiento se conservan. Por tanto, es posible aplicar dos ecuaciones: dos ecuaciones:

Energía: 
$$
\frac{1}{2}m_1u_1^2 + \frac{1}{2}m_2u_2^2 = \frac{1}{2}m_1v_1^2 + \frac{1}{2}m_2v_2^2
$$

Cantidad de movimiento:  $m_1u_1 + m_2u_2 = m_1v_1 + m_2v_2$ 

podemos simplificar y obtener podemos simplificar y obtener

$$
m_1(u_1^2 - v_1^2) = m_2(v_2^2 - u_2^2)
$$
  

$$
m_1(u_1 - v_1) = m_2(v_2 - u_2)
$$

Al dividir la primera ecuación entre la segunda nos queda Al dividir la primera ecuación entre la segunda nos queda

$$
\frac{u_1^2 - v_1^2}{u_1 - v_1} = \frac{v_2^2 - u_2^2}{v_2 - u_2}
$$

Factorizando los numeradores y efectuando la división obtenemos Factorizando los numeradores y efectuando la división obtenemos

 $\nu_1$ 

$$
u_1 + v_1 = u_2 + v_2
$$

o bien, o bien,

$$
-v_2 = u_2 - u_1 = -(u_1 - u_2) \tag{9.3}
$$

Por consiguiente, en el caso ideal de un choque completamente elástico, la velocidad Por consiguiente, en el caso ideal de un choque completamente elástico, la velocidad relativa después del choque,  $v_1 - v_2$ , es igual al valor negativo de la velocidad relativa antes del choque. Cuanto más parecidas sean estas cantidades, tanto más elástica será la colisión. del choque. Cuanto más parecidas sean estas cantidades, tanto más elástica será la colisión. La relación negativa de la velocidad relativa después del choque entre la velocidad relativa La relación negativa de la velocidad relativa después del choque entre la velocidad relativa antes del choque se llama *coeficiente de restitución.* antes del choque se llama *coeficiente de restitución.* 

El coeficiente de restitución e es la razón o relación negativa de la velocidad El coeficiente de restitución e es la razón o relación negativa de la velocidad relativa después del choque, entre la velocidad relativa antes del choque. relativa después del choque, entre la velocidad relativa antes del choque.

$$
e = -\frac{v_1 - v_2}{u_1 - u_2}
$$

Al incorporar el signo menos en el numerador de esta ecuación, nos queda Al incorporar el signo menos en el numerador de esta ecuación, nos queda

$$
e = \frac{v_2 - v_1}{u_1 - u_2} \tag{9.4}
$$

Si el choque es completamente elástico, entonces  $e = 1$ . Si el choque es completamente inelástico, *e* = O. En el caso del choque inelástico, los dos cuerpos salen despedidos con la inelástico, *e* = O. En el caso del choque inelástico, los dos cuerpos salen despedidos con la misma velocidad, es decir,  $v_2 = v_1$ . En general, el coeficiente de restitución tiene un valor entre 0 y 1.

Un método sencillo para determinar el coeficiente de restitución aparece en la figura 9.6. Un método sencillo para determinar el coeficiente de restitución aparece en la figura 9.6. Una esfera del material que se va a medir se deja caer sobre una placa fija, desde una altura Una esfera del material que se va a medir se deja caer sobre una placa fija, desde una altura  $h_1$ . El rebote se mide a una altura  $h_2$ . En este caso, la masa de la placa es tan grande que  $v_2$  es aproximadamente 0. Por lo tanto, aproximadamente O.Por lo tanto,

$$
e = \frac{v_2 - v_1}{u_1 - u_2} = -\frac{v_1}{u_1}
$$

La velocidad  $u_1$  es simplemente la velocidad adquirida durante la caída desde la altura  $h_1$ , y se determina a partir de<br>  $u_1^2 - u_0^2 = 2gh_1$ se determina a partir de

$$
u_1^2 - u_0^2 = 2gh_1
$$

Pero.la velocidad inicial  $u_0 = 0$ , por lo cual

$$
u_1^2 = 2gh_1
$$

 $u_1 = \sqrt{2gh_1}$ 

o bien, o bien,

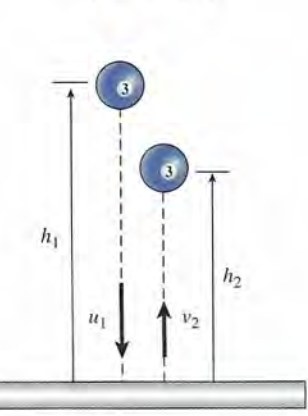

Figura 9.6 Figura 9.6

 $\begin{array}{c} \n\text{Fig.} \n\text{Para que las deportivas } c \n\text{con un está aceptable, } c \n\end{array}$ Para que las pelotas Para que las pelotas deportivas cumplan deportivas cumplan con un estándar de uso con un estándar de uso aceptable, deben tener aceptable, deben tener un alto coeficiente de un alto coeficiente de restitución. El coeficiente restitución. El coeficiente de restitución se mide de restitución se mide al dejar caer las pelotas al dejar caer las pelotas desde ciertas alturas en desde ciertas alturas en una superficie dura. Des-una superficie dura. Después se mide la altura de pués se mide la altura de rebote. Las pelotas que rebote. Las pelotas que alcanzan una altura acep-alcanzan una altura aceptable se desechan. ¿Por table se desechan. ¿Por qué el coeficiente debe qué el coeficiente debe ser menor que 1.007 ser menor que 1.007

Ejemplo 9.5

Hemos considerado la dirección hacia abajo como positiva. Si la pelota rebota hasta una Hemos considerado la dirección hacia abajo como positiva. Si la pelota rebota hasta una altura  $h_2$ , su velocidad de rebote  $v_1$  debe ser  $-\sqrt{2gh_2}$ . (El signo menos indica el cambio de dirección.) Así pues, el coeficiente de restitución está dado por dirección.) Así pues, el coeficiente de restitución está dado por

o bien, o bien,

$$
e = -\frac{v_1}{u_1} = -\frac{-\sqrt{2gh_2}}{\sqrt{2gh_1}}
$$

 $e = \sqrt{\frac{h_2}{h_1}}$ (9.5) (9.5)

El coeficiente resultante es una propiedad conjunta de la pelota y de la superficie sobre la cual El coeficiente resultante es una propiedad conjunta de la pelota y de la superficie sobre la cual rebota. rebota.

En el caso de una superficie muy elástica, el valor de *e* es de 0.95 o mayor (acero o vi-En el caso de una superficie muy elástica, el valor de *e* es de 0.95 o mayor (acero o vidrio); mientras que para sustancias menos elásticas *e* puede ser muy pequeño. Es interesante drio); mientras que para sustancias menos elásticas *e* puede ser muy pequeño. Es interesante observar que la altura de rebote es una función del vigor con que se restablece la deformación observar que la altura de rebote es una función del vigor con que se restablece la deformación por el impacto. Contrariamente a la creencia popular, un balín de acero o una canica rebotan por el impacto. Contrariamente a la creencia popular, un balín de acero o una canica rebotan a mucho mayor altura que la mayoría de las pelotas de hule. a mucho mayor altura que la mayoría de las pelotas de hule.

# $\blacksquare$ Estrategia para resolver problemas  $\blacksquare$

#### **Conservación de la cantidad de movimiento: Conservación de la cantidad de movimiento: Choques Choques**

- 1. Lea el problema y luego trace y marque un diagrama **1.** Lea el problema y luego trace y marque un diagrama sencillo. Indique la dirección del movimiento para sencillo. Indique la dirección del movimiento para cada masa, trazando vectores en el diagrama. cada masa, trazando vectores en el diagrama.
- 2. Elija el eje *x* a lo largo de la línea de choque e indique **2.** Elija el eje *x* a lo largo de la línea de choque e indique la dirección positiva. Las velocidades se considerarán la dirección positiva. Las velocidades se considerarán positivas o negativas de acuerdo con esta elección. positivas o negativas de acuerdo con esta elección.
- 3. Escriba una lista de las masas y velocidades conocidas, 3. Escriba una lista de las masas y velocidades conocidas, teniendo cuidado de utilizar en forma apropiada el sig-teniendo cuidado de utilizar en forma apropiada el signo y las unidades para cada velocidad. El uso de subín-no y las unidades para cada velocidad. El uso de subíndices y letras adecuados le ayudará a seguir la pista de las diferentes masas y velocidades, antes y después del choque. dices y letras adecuados le ayudará a seguir la pista de las diferentes masas y velocidades, antes y después del choque.
- 4. Escriba la ecuación de la conservación de la cantidad **4.** Escriba la ecuación de la conservación de la cantidad de movimiento: de movimiento:
- *'AIf:{~\_* 5. Sustituya en esa ecuación todas las cantidades conoci-**5.** Sustituya en esa ecuación todas las cantidades conocidas y simplifique la expresión resultante. Cuando sus-das y simplifique la expresión resultante. Cuando sustituya las velocidades, es esencial que incluya el signo<br>apropiado para cada una de ellas. apropiado para cada una de ellas.
- **6.** Si el choque es completamente *inelástico*, proceda a ...resolver la ecuación de la cantidad de movimiento para -resolver la ecuación de la cantidad de movimiento para la cantidad desconocida. la cantidad desconocida.
- 7. Si la colisión es elástica, la conservación de la energía 7. Si la colisión es elástica, la conservación de la energía le ofrecerá una segunda ecuación independiente: le ofrecerá una segunda ecuación independiente:

$$
v_2 - v_1 = e(u_1 - u_2)
$$

donde *e* es el *coeficiente de restitución.* (Para choques donde *e* es el *coeficiente de restitución.* (Para choques perfectamente elásticos, *e* = 1.) Por último, resuelva perfectamente elásticos, *e* = 1.) Por último, resuelva esta ecuación simultáneamente con la ecuación de la esta ecuación simultáneamente con la ecuación de la cantidad de movimiento. Tenga cuidado de no con-cantidad de movimiento. Tenga cuidado de no confundir los signos de sustitución con los signos de operación. ración.

**STATE LIMITS** 

 $m_1u_1 + m_2u_2 = m_1v_1 + m_2v_2$ 

Una pelota de 2 kg que se desplaza hacia la izquierda con una rapidez de 24 m/s choca de frente con otra pelota de 4 kg que viaja hacia la derecha a 16 m/s. (a) Encuentre la velocifrente con otra pelota de 4 kg que viaja hacia la derecha a  $16 \text{ m/s}$ . (a) Encuentre la velocidad resultante si las dos pelotas se quedan pegadas después del choque. (b) Determine sus<br>velocidades finales si el coeficiente de restitución es 0.80. velocidades finales si el coeficiente de restitución es 0.80.

**Plan:** Dibujaremos y marcaremos un esquema que indique la dirección a la derecha como **Plan:** Dibujaremos y marcaremos un esquema que indique la dirección a la derecha como positiva. Luego, después de listar la información dada, aplicaremos la ecuación de la con-positiva. Luego, después de listar la información dada, aplicaremos la ecuación de la conservación para una colisión completamente inelástica en la que la velocidad combinada servación para una colisión completamente inelástica en la que la velocidad combinada después del choque puede determinarse directamente a partir de la conservación. Segundo, después del choque puede determinarse directamente a partir de la conservación. Segundo, usaremos la definición del coeficiente de restitución para establecer otra relación entre las usaremos la definición del coeficiente de restitución para establecer otra relación entre las<br>velocidades finales. Eso resolverá dos ecuaciones simultáneas para hallar las velocidades finales de cada masa. finales de cada masa.

**Solución (a):** Primero organizamos los datos: **Solución (a):** Primero organizamos los datos:

Dados: 
$$
m_1 = 2
$$
 kg,  $u_1 = -24$  m/s,  $e = 0.8$  Encuentre:  $v_1 = ?$   
\n $m_2 = 4$  kg,  $u_2 = +16$  m/s  $v_2 = ?$ 

Para el caso inelástico,  $e = 0$  y la velocidad combinada después del choque es

$$
v_c = v_1 = v_2
$$

Por tanto, podemos escribir la ecuación (9.2) como sigue: Por tanto, podemos escribir la ecuación (9.2) como sigue:

$$
m_1u_1 + m_2u_2 = m_1v_1 + m_2v_2 = (m_1 + m_2)v_c
$$

Dado que la dirección hacia la derecha se considera positiva, sustituyendo, obtenemos: Dado que la dirección hacia la derecha se considera positiva, sustituyendo, obtenemos:

$$
(2 \text{ kg})(-24 \text{ m/s}) + (4 \text{ kg})(16 \text{ m/s}) = (2 \text{ kg} + 4 \text{ kg})v_c
$$
  
-48 \text{ kg} \cdot \text{m/s} + 64 \text{ kg} \cdot \text{m/s} = (6 \text{ kg})v\_c  
16 \text{ kg} \cdot \text{m/s} = (6 \text{ kg})v\_c

de donde de donde

$$
v_c = 2.67 \text{ m/s}
$$

El hecho de que esta velocidad también sea positiva indica que ambos cuerpos se mueven El hecho de que esta velocidad también sea positiva indica que ambos cuerpos se mueven juntos hacia la derecha después del choque. juntos hacia la derecha después del choque.

**Solución (b):** En este caso *e* no es cero y las balas rebotan después del choque con dife-**Solución (b):** En este caso e no es cero y las balas rebotan después del choque con diferentes velocidades. Por tanto, necesitamos más información de la que es posible obtener rentes velocidades. Por tanto, necesitamos más información de la que es posible obtener de la ecuación de la cantidad de movimiento por sí sola. Tanto el valor *e* = 0.80 como la de la ecuación de la cantidad de movimiento por sí sola. Tanto el valor *e* = 0.80 como la ecuación (9.4) nos ofrecen más información. ecuación (9.4) nos ofrecen más información.

$$
e = 0.80 = \frac{v_2 - v_1}{u_1 - u_2}
$$

o bien, o bien,

$$
v_2 - v_1 = (0.80)(u_1 - u_2)
$$

Al sustituir los valores conocidos para  $u_1$  y  $u_2$ , obtenemos

$$
v_2 - v_1 = (0.80)(-24 \text{ m/s} - 16 \text{ m/s})
$$
  
= (0.80)(-40 \text{ m/s})

o finalmente o finalmente

$$
v_2 - v_1 = -32 \text{ m/s}
$$

Ahora podemos utilizar la ecuación de la cantidad de movimiento para obtener otra rela-Ahora podemos utilizar la ecuación de la cantidad de movimiento para obtener otra relación entre *v*<sub>2</sub> y *v*<sub>1</sub>, lo cual nos permite resolver las dos ecuaciones simultáneamente.

$$
m_1u_1 + m_2u_2 = m_1v_1 + m_2v_2
$$

El lado izquierdo de esta ecuación ya fue resuelto en la parte (a) y es igual a  $16 \text{ kg} \cdot \text{m/s}$ . Por tanto, sustituimos los valores de m<sub>1</sub> y m<sub>2</sub> en el lado derecho

$$
16 \text{ kg} \cdot \text{m/s} = (2 \text{ kg})v_1 + (4 \text{ kg})v_2
$$

de donde de donde

$$
2v_1 + 4v_2 = 16 \text{ m/s}
$$

o bien, o bien,

$$
v_1 + 2v_2 = 8 \text{ m/s}
$$

Así, tenemos dos ecuaciones: Así, tenemos dos ecuaciones:

$$
v_2 - v_1 = -32 \text{ m/s} \qquad v_1 + 2v_2 = 8 \text{ m/s}
$$

Resolviéndolas en forma simultánea, obtenemos Resolviéndolas en forma simultánea, obtenemos

$$
v_1 = 24 \text{ m/s}
$$
  $v_2 = -8 \text{ m/s}$ 

Por tanto, vemos que las pelotas invierten sus direcciones:  $m<sub>1</sub>$  se mueve hacia la derecha a una velocidad de 24 *m/s* y  $m_2$  se mueve hacia la izquierda a una velocidad de 8 m/s.

# Ejemplo 9.6

na bala de 12 g se dispara hacia un bloque de madera de 2 kg suspendido de un cordel, na bala de 12 g se dispara hacia un bloque de madera de 2 kg suspendido de un cordel, como muestra la figura 9.7. El impacto de la bala hace que el bloque oscile hasta 10 cm como muestra la figura 9.7. El impacto de la bala hace que el bloque oscile hasta 10 cm más arriba de su nivel original. Calcule la velocidad de la bala cuando golpea el bloque. más arriba de su nivel original. Calcule la velocidad de la bala cuando golpea el bloque.

**Plan:** El problema necesita dividirse en dos partes: la conservación de la cantidad de **Plan:** El problema necesita dividirse en dos partes: la conservación de la cantidad de movimiento durante el impacto y la conservación de energía durante la oscilación hacia arriba del bloque y de la bala. La velocidad inicial para la oscilación hacia arriba es cia arriba del bloque y de la bala. La velocidad inicial para la oscilación hacia arriba es la misma que la velocidad final en el impacto. Por tanto, calcularemos la velocidad v<sub>e</sub> requerida para alcanzar la altura máxima y usaremos la conservación de la cantidad de requerida para alcanzar la altura máxima y usaremos la conservación de la cantidad de movimiento para hallar la velocidad de entrada de la bala que se requiere para impartir movimiento para hallar la velocidad de entrada de la bala que se requiere para impartir esa velocidad a las masas combinadas. esa velocidad a las masas combinadas.

**Solución:** Usaremos los símbolos *<sup>m</sup><sup>b</sup>* para la masa de la bala y *mw* para la masa del bloque **Solución:** Usaremos los símbolos *mb* para la masa de la bala y *mw* para la masa del bloque de madera. La energía cinética de las masas combinadas debe ser igual a la energía poten-de madera. La energía cinética de las masas combinadas debe ser igual a la energía potencial en el punto más alto. Por tanto, cial en el punto más alto. Por tanto,

$$
\frac{1}{2}(m_b + m_w)v_c^2 = (m_b + m_w)gh
$$

Al dividir la masa combinada *(m<sup>b</sup>* + *m)* <sup>y</sup> simplificar, obtenemos Al dividir la masa combinada *(mb* + *m)* y simplificar, obtenemos

$$
v_c^2 = 2gh \qquad \text{o} \qquad v_c = \sqrt{2gh}
$$

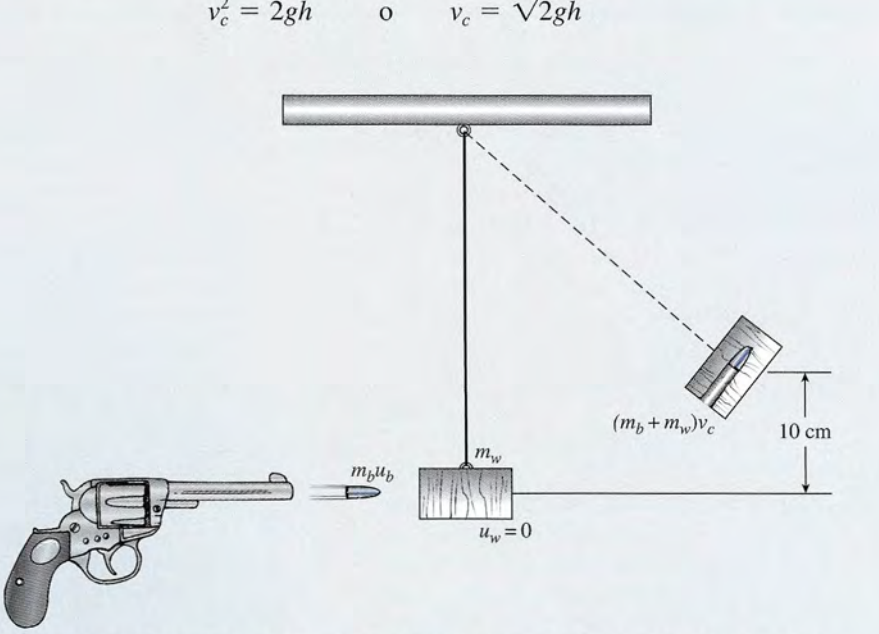

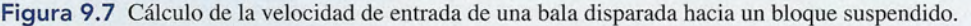

de donde de donde

$$
v_c = \sqrt{2(9.8 \text{ m/s}^2)(0.10 \text{ m})} = 1.40 \text{ m/s}
$$

Ahora bien, podemos usar esto como la velocidad combinada final después del choque. La Ahora bien, podemos usar esto como la velocidad combinada final después del choque. La conservación de la cantidad de movimiento requiere que conservación de la cantidad de movimiento requiere que

$$
m_b u_b + m_w u_w = (m_b + m_w)v_a
$$

Sabemos que  $m_b = 0.012$  kg,  $m_w = 2$  kg,  $u_w = 0$  y  $v_c = 1.40$  m/s. Al sustituir estos valore tenemos Sabemos que  $m_b = 0.012$  kg,  $m_w = 2$  kg,  $u_w = 0$  y  $v_c = 1.40$  m/s. Al sustituir estos valores tenemos

> $(0.012 \text{ kg})u_b + 0 = (0.012 \text{ kg} + 2 \text{ kg})(1.40 \text{ m/s})$  $(0.012 \text{ kg})u_b + 0 = 0.0168 \text{ kg} \cdot \text{m/s} + 2.8 \text{ kg} \cdot \text{m/s}$  $(0.012 \text{ kg})u_b = 2.82 \text{ kg} \cdot \text{m/s}$

lo que nos da una velocidad de entrada de la bala de 10 que nos da una velocidad de entrada de la bala de

$$
u_b = 235 \text{ m/s}
$$

Con Miles

# Resumen y repaso

# **Resumen Resumen**

En este capítulo hemos aprendido la relación entre impulso En este capítulo hemos aprendido la relación entre impulso y cantidad de movimiento. Se presentaron problemas físicos y cantidad de movimiento. Se presentaron problemas físicos relacionados con choques elásticos e inelásticos. Los princi-relacionados con choques elásticos e inelásticos. Los principales conceptos se resumen a continuación: pales conceptos se resumen a continuación:

• El *impulso* es el producto de la fuerza media F y el inter-• El *impulso* es el producto de la fuerza media F y el intervalo de tiempo  $\Delta t$  durante el cual actúa esa fuerza.

> $Impulso = F \Delta t$ Unidades del SI: N . s Unidades del SI: N · s<br>Unidades del SUEU: lb · s

• La cantidad de *movimiento* de una partícula es su masa • La cantidad de *movimiento* de una partícula es su masa multiplicada por su velocidad. multiplicada por su velocidad.

> Cantidad de movimiento  $p = mv$ Unidades del SI:  $kg \cdot m/s$ Unidades del SUEU: slug · ft/s

• El impulso es igual al cambio que se produce en la canti-• El impulso es igual al cambio que se produce en la cantidad de movimiento: dad de movimiento:

$$
F \Delta t = m v_f - m v_0
$$

*Nota*:  $N \cdot s = kg \cdot m/s$  (unidades equivalentes)

# **Conceptos clave Conceptos clave**

cantidad de movimiento 180 coeficiente de restitución 186 cantidad de movimiento 180 coeficiente de restitución 186 conservación de la cantidad conservación de la cantidad de movimiento 183 de movimiento 183

choque elástico 185 choque inelástico 185 choque elástico 185 choque inelástico 185 elasticidad 185

# **Preguntas de repaso Preguntas de repaso**

- ervación de la cantidad elasticidad 185<br>
entre 183<br>
entre la equivalencia entre las unidades de impulso y las unidades de cantidad de movimiento en pulso y las unidades de cantidad de movimiento en unidades del SUEU. unidades del SUEU.
- 9.2. Comente el carácter vectorial del impulso y de la 9.2. Comente el carácter vectorial del impulso y de la cantidad de movimiento. cantidad de movimiento.
- 9.3. ¿Cómo son, comparadas entre sí, la magnitud del 9.3. ¿Cómo son, comparadas entre sí, la magnitud del
- impulso 1 lb  $\cdot$  s y la magnitud del impulso 1 N  $\cdot$  s?<br>9.4. Comente la conservación de la energía y de la can-9.4. Comente la conservación de la energía y de la cantidad de movimiento en el caso de (a) un choque tidad de movimiento en el caso de (a) un choque elástico y (b) un choque inelástico. elástico y (b) un choque inelástico.
- 9.5. Si no sostenemos con firmeza un rifle al dispararlo, tal parece que recibimos una reacción o "patada" tal parece que recibimos una reacción o "patada" más intensa que si mantenemos firmemente el arma más intensa que si mantenemos firmemente el arma contra el hombro. Explique este fenómeno. ¿Qué contra el hombro. Explique este fenómeno. ¿Qué efecto produce el peso del arma en este caso? efecto produce el peso del arma en este caso?
- 9.6. Una granada para mortero explota en el aire. ¿Cómo 9.6. Una granada para mortero explota en el aire. ¿Cómo se conserva en este caso la cantidad de movimiento? se conserva en este caso la cantidad de movimiento? ¿Cómo se conserva la energía? ¿Cómo se conserva la energía?

*• Conservación de la cantidad de movimiento:* La cantidad *• Conservación de la cantidad de movimiento:* La cantidad de movimiento total antes del impacto es igual a la can-de movimiento total antes del impacto es igual a la cantidad de movimiento total después del impacto. (Véase la tidad de movimiento total después del impacto. (Véase la figura 9.3.) figura 9.3.)

$$
m_1u_1 + m_2u_2 = m_1v_1 + m_2v_2
$$

• El *coeficiente de restitución* se determina a partir de las • El *coeficiente de restitución* se determina a partir de las velocidades relativas antes y después del choque, o en velocidades relativas antes y después del choque, o en función de la altura del rebote: función de la altura del rebote:

$$
e = \frac{v_2 - v_1}{u_1 - u_2} \qquad e = \sqrt{\frac{h_2}{h_1}}
$$

• Si el choque es completamente elástico, *e* = 1. • Si el choque es completamente elástico, *e* = 1. Si el choque es completamente inelástico, *e* = O. Si el choque es completamente inelástico, *e* = O.

impulso 180

- 9.7. Suponga que usted golpea una pelota de tenis en el aire con una raqueta. La pelota golpea primero la aire con una raqueta. La pelota golpea primero la cancha de concreto y después rebota sobre la barda, cancha de concreto y después rebota sobre la barda, cayendo en el césped. ¿Cuántos impulsos intervinie-cayendo en el césped. ¿Cuántos impulsos intervinieron en este caso y cuál de esos impulsos fue mayor? ron en este caso y cuál de esos impulsos fue mayor? impulso 180<br>
9.7. Suponga que usted golpea una pelota de tenis en el
- 9.8. Un hombre y su hija se encuentran frente a frente 9.8. Un hombre y su hija se encuentran frente a frente en un estanque congelado. Describa los movimien-en un estanque congelado. Describa los movimientos relativos y las velocidades de cada uno de ellos tos relativos y las velocidades de cada uno de ellos si la muchacha empuja a su padre hacia atrás. ¿Serían esos valores diferentes si el padre empujara a la rían esos valores diferentes si el padre empujara a la hija? hija?
- 9.9. Dos carritos cuyas masas son  $m_1$  y  $m_2$  están atados por un cordón y se ha colocado entre ellos un re-por un cordón y se ha colocado entre ellos un resorte comprimido. Cuando el cordón se quema con la llama de un fósforo, el resorte se libera e impri-la llama de un fósforo, el resorte se libera e imprime un impulso idéntico a cada carrito. Compare la razón de sus desplazamientos con la razón de sus razón de sus desplazamientos con la razón de sus masas en algún instante posterior. masas en algún instante posterior.

# **Problemas Problemas**

### Sección 9.1 Impulso y cantidad de movimiento Sección 9.1 Impulso y cantidad de movimiento

9.1. Una llave de tuercas de 0.5 kg cae desde una altura 9.1. Una llave de tuercas de 0.5 kg cae desde una altura de 10 m. ¿Cuál es su cantidad de movimiento inme-de 10 m. ¿Cuál es su cantidad de movimiento inmediatamente antes de tocar el suelo? diatamente antes de tocar el suelo?

Resp. 7 kg . *mis,* haeia abajo Resp. 7 kg . *mis,* haeia abajo

A Sta 462

- 9.2. Calcule la cantidad de movimiento y la energía ci-9.2. Calcule la cantidad de movimiento y la energía cinética de un automóvil de 2400 lb que avanza hacia nética de un automóvil de 2400 lb que avanza hacia el norte a 55 *mi/h.* el norte a 55 *mi/ h.*
- 9.3. Un camión de 2500 kg que viaja a 40 *km/h* golpea 9.3. Un camión de 2500 kg que viaja a 40 km/ h golpea una pared de ladrillo y se detiene en 0.2 s. (a) ¿Cuál una pared de ladrillo y se detiene en 0.2 s. (a) ¿Cuál es el cambio en su cantidad de movimiento? (b) es el cambio en su cantidad de movimiento? (b) ¿Cuál es el impulso? (c) ¿Cuál es la fuerza media ¿Cuál es el impulso? (c) ¿Cuál es la fuerza media sobre la pared durante el choque? sobre la pared durante el choque?

Resp. (a) 27750 kg · m/s o  $-2.78 \times 10^4$  kg · m/s,<br>(b)  $-27750$  kg · m/s o  $-2.78 \times 10^4$  N · s, (b)  $-27750 \text{ kg} \cdot \text{m/s} \text{ o } -2.78 \times 10^4 \text{ N} \cdot \text{s}$ , (e) 138750 N o 1.39 X 10<sup>5</sup> N (el 138750 N o 1.39 X 105 N

- 9.4. ¿Cuál es la cantidad de movimiento de una bala de 3 9.4. ¿Cuál es la cantidad de movimiento de una bala de 3 g que se mueve a 600 *mi*s en una dirección 30° por g que se mueve a 600 *mi* s en una dirección 30° por encima de la horizontal? ¿Cuáles son las componentes encima de la horizontal? ¿Cuáles son las componentes horizontal y vertical de esta cantidad de movimiento? horizontal y vertical de esta cantidad de movimiento?
- 9.5. Una pelota de beisbol de 0.2 kg lanzada hacia la iz-9.5. Una pelota de beisbol de 0.2 kg lanzada hacia la izquierda a 20 *mi* s es impulsada en la dirección con-quierda a 20 *mi* s es impulsada en la dirección contraria a 35 *mi* s al ser golpeada por un bat. La fuerza traria a 35 *mi* s al ser golpeada por un bat. La fuerza media sobre la pelota es de 6400 N. ¿Cuánto tiempo media sobre la pelota es de 6400 N. ¿ Cuánto tiempo estuvo en contacto con el bat? Resp. 1.72 ms
- estuvo en contacto con el bat? Resp. 1.72 ms<br>9.6. Un bat ejerce una fuerza media de 248 lb sobre una pelota de 0.6 lb durante 0.01 s. La velocidad de lle-pelota de 0.6 lb durante 0.01 s. La velocidad de llegada de la pelota fue de 44 ft/s. Si ésta sale disparada en la dirección opuesta, ¿cuál es su velocidad? da en la dirección opuesta, ¿cuál es su velocidad?
- \*9.7. Una pelota de 500 g se desplaza de izquierda a dere-\*9.7. Una pelota de 500 g se desplaza de izquierda a derecha a 20 m/s. Un bat impulsa la pelota en la dirección opuesta a una velocidad de 36 *mis.* El tiempo ción opuesta a una velocidad de 36 *mis.* El tiempo de contacto fue de 0.003 s. ¿Cuál fue la fuerza pro-de contacto fue de 0.003 s. ¿Cuál fue la fuerza promedio sobre la pelota?<br>Resp. 9333 N medio sobre la pelota? Resp. 9333 N<br> **\*9.8.** Una pelota de caucho de 400 g se deja caer sobre
- el pavimento desde una distancia vertical de 12 m.<br>Está en contacto con el pavimento durante 0.01 s y<br>rebota hasta una altura de 10 m. ¿Cuál es el cam-Está en contacto con el pavimento durante 0.01 s y rebota hasta una altura de 10 m. ¿Cuál es el cambio total registrado en su cantidad de movimiento? bio total registrado en su cantidad de movimiento? ¿Qué fuerza media actúa sobre la pelota? ¿Qué fuerza media actúa sobre la pelota?
- \*9.9. Un taco de billar golpea la bola ocho con una fuerza \*9.9. Un taco de billar golpea la bola ocho con una fuerza media de 80 N durante un tiempo de 12 ms. Si la media de 80 N durante un tiempo de 12 ms. Si la masa de la bola es 200 g, ¿cuál será su velocidad? masa de la bola es 200 g, ¿cuál será su velocidad? Resp. 4.80 *mis* Resp. 4.80 *mis*
- 9.10. Un jugador de golf golpea una pelota de 46 g con 9.10. Un jugador de golf golpea una pelota de 46 g con una velocidad inicial de 50 *mi* s a 30°. ¿Cuáles son una velocidad inicial de 50 *mi* s a 30° . ¿Cuáles son las componentes horizontal y vertical de la cantidad las componentes horizontal y vertical de la cantidad de movimiento impartida a la pelota? de movimiento impartida a la pelota?
- \*9.11. La superficie del palo de golf del problema 9.10 \*9.11. La superficie del palo de golf del problema 9.10 está en contacto con la pelota durante 1.5 ms. ¿Cuá-está en contacto con la pelota durante 1.5 ms. ¿Cuá-

les son las componentes horizontal y vertical de la fuerza media sobre la pelota? (Sugerencia: Calcule les son las componentes horizontal y vertical de la fuerza media sobre la pelota? (Sugerencia: Calcule en forma independiente el impulso y la cantidad de movimiento horizontal y vertical.) movimiento horizontal y vertical.)

Resp.  $F_x = 1326.67 \text{ N}, F_y = 766.67 \text{ N}$ 

#### Sección 9.2 Conservación de Sección 9.2 Conservación de la cantidad de movimiento la cantidad de movimiento

- 9.12. Una niña de 20 kg y un niño en patines están descansando parados frente a frente. Se empujan entre cansando parados frente a frente. Se empujan entre ellos lo más fuerte que pueden y el niño se mueve a la izquierda con una velocidad de 2 *mis,* mientras ellos lo más fuerte que pueden y el niño se mueve a la izquierda con una velocidad de 2 *mi* s, mientras que la niña se mueve a la derecha con una velocidad que la niña se mueve a la derecha con una velocidad de 3 *mis.* ¿Cuál es la masa del niño? de 3 *mis.* ¿Cuál es la masa del niño?
- 9.13. La masa del camión de juguete de la figura 9.8 es del triple de la masa del cochecito, y están unidos en 9.13. La masa del camión de juguete de la figura 9.8 es del triple de la masa del cochecito, y están unidos en su parte trasera por una cuerda y un resorte compri-su parte trasera por una cuerda y un resorte comprimido. Cuando el resorte se rompe, el cochecito se mido. Cuando el resorte se rompe, el cochecito se mueve a la izquierda a 6 *mis.* ¿Cuál es la velocidad mueve a la izquierda a 6 *mis.* ¿Cuál es la velocidad impartida al camión de juguete? Resp. 2 m/s

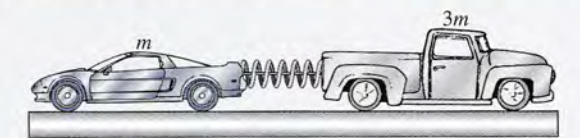

Figura 9.8 Un cochecito y un camión de juguete unidos por una cuerda después de comprimirse contra un resorte.

- 9.14. Una persona de 70 kg, parada sobre una plataforma 9.14. Una persona de 70 kg, parada sobre una plataforma de hielo sin fricción arroja un balón de futbol ame-de hielo sin fricción anoja un balón de futbol americano hacia adelante con una velocidad de 12 *mis.* ricano hacia adelante con una velocidad de 12 *mis.* Si la persona se mueve hacia atrás a una velocidad Si la persona se mueve hacia atrás a una velocidad de 34 cm/s, ¿cuál es la masa del balón? de 34 *cmls,* ¿cuál es la masa del balón?
- 9.15. Un niño que pesa 20 kg está quieto en un carrito. 9.15. Un niño que pesa 20 kg está quieto en un carrito. Cuando el niño salta hacia adelante a 2 *mis,* el ca-Cuando el niño salta hacia adelante a 2 *mis,* el carrito es lanzado hacia atrás a 12 *mis.* ¿Cuál es la nito es lanzado hacia atrás a 12 *mis.* ¿Cuál es la masa del carrito? Resp. 3.33 kg
- 9.16. Dos niños, cuyos pesos son de 80 lb Y 50 lb, respecti-9.16. Dos niños, cuyos pesos son de 80 lb Y 50 lb, respectivamente, están inmóviles sobre sus patines de ruedas. vamente, están inmóviles sobre sus patines de ruedas. El mayor de ellos empuja al más pequeño y éste se El mayor de ellos empuja al más pequeño y éste se aleja a 6 mi/h. ¿Cuál es la velocidad del niño mayor?
- 9.17. Cuando un cohete de 60 g estalla, un trozo de 45 g 9.17. Cuando un cohete de 60 g estalla, un trozo de 45 g es lanzado a la izquierda y el otro a la derecha, con es lanzado a la izquierda y el otro a la derecha, con una velocidad de 40 m/s. ¿Cuál es la velocidad del trozo de 45 g?<br>Resp. -13.3 m/s
- \*9.18. Una bala de 24 g es disparada a una velocidad ini-\*9.18. Una bala de 24 g es disparada a una velocidad inicial de 900 *mis* con un rifle de 5 kg. Halle la veloci-cial de 900 *mis* con un rifle de 5 kg. Halle la velocidad de retroceso del rifle. ¿Cuál es la razón entre la dad de retroceso del rifle. ¿ Cuál es la razón entre la energía cinética de la bala y la del rifle? energía cinética de la bala y la del rifle?
- \*9.19. Una bola de boliche de 6 kg choca directamente con-\*9.19. U na bola de boliche de 6 kg choca directamente contra un bolo de 1.8 kg. Éste se mueve hacia adelante tra un bolo de 1.8 kg. Éste se mueve hacia adelante

a 3 *mis* y la pelota reduce su velocidad a 1.6 *mis.* ¿Cuál era la velocidad inicial de la bola de boliche? Resp. 2.50 *mis*

- \*9.20. Un hombre que pesa 60 kg está de pie sobre un lago de hielo y atrapa una pelota de 2 kg. Tanto la pelota como el hombre se mueven a 8 cm/s después que éste atrapa la pelota. ¿Cuál era la velocidad de la pelota antes de ser atrapada? ¿Cuánta energía se perdió en el proceso?
- \*9.21. Una piedra de 200 g se mueve hacia el sur a 10 *mis* y golpea un bloque de 3 kg que inicialmente estaba en reposo. (a) Si los dos se mantienen juntos después del choque, ¿cuál será su velocidad común? (b) ¿Qué cantidad de energía se perdió en el choque? Resp. 62.5 cm/s, 9.38 J

#### Sección 9.3 Choques elásticos e inelásticos

- 9.22. Un automóvil que circulaba a 8 *mis* choca contra otro de la misma masa que estaba detenido frente a un semáforo. ¿Cuál es la velocidad de los autos chocados inmediatamente después de la colisión, suponiendo que ambos se mantengan juntos?
- 9.23. Un camión de 2000 kg que viaja a 10 m/s choca contra un automóvil de 1200 kg que inicialmente estaba en reposo. ¿Cuál es la velocidad común después del choque si ambos se mantienen juntos? ¿Cuál es la pérdida en términos de energía cinética? Resp. 6.25 *mis,* 37 500 J
- 9.24. Un niño de 30 kg está de pie sobre una superficie sin fricción. Su padre le arroja un balón de futbol americano de 0.8 kg con una velocidad de 15 m/s. ¿Qué velocidad tendrá el niño después de atrapar el balón?
- **9.25.** Un objeto de 20 g que se mueve hacia la izquierda a 8 *mi* s choca de frente con un objeto de 10 g que se desplaza hacia la derecha a 5 m/s. ¿Cuál es la velocidad combinada de ambos después del impacto? Resp. 3.67 *mis* hacia la izquierda
- Dos bolas de metal *A* y *B* están suspendidas como \*9.26. se muestra en la figura 9.9, así que cada una toca a

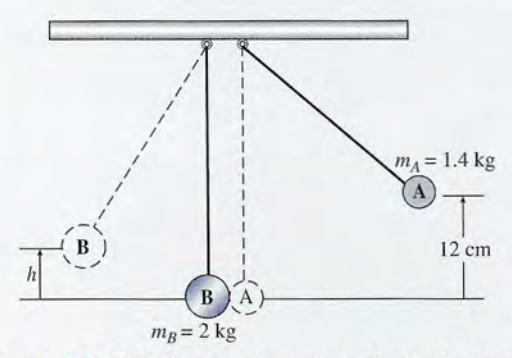

Figura 9.9 Colisión completamente elástica de dos bolas de metal suspendidas.

la otra. Las masas se indican en la figura. La bola *A* se jala hacia un lado hasta que queda a 12 cm sobre su posición inicial y luego se deja caer. Si golpea la bola *B* en una colisión completamente elástica, halle la altura *h* alcanzada por la bola *B,* suponiendo que la fricción sea cero.

\*9.27. Un bloque de barro de 2 kg está suspendido del techo por una cuerda larga, como indica la figura 9.9. Una bola de acero de 500 g, lanzada horizontalmente, se incrusta en el barro provocando que las dos masas suban a una altura de 20 cm. Halle la velocidad a la cual se incrustó la bola. Resp. 9.90 *mis*

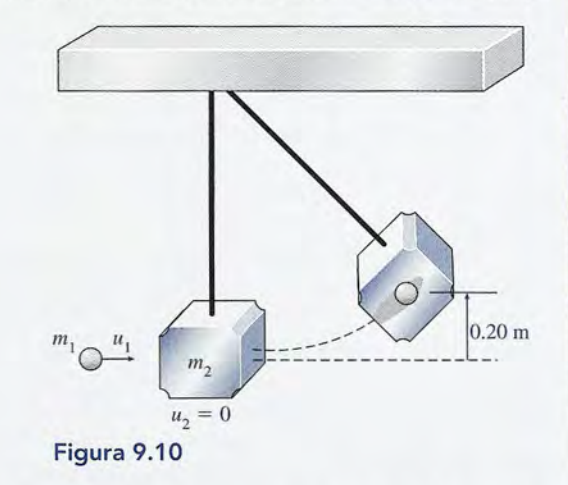

- \*9.28. Del problema 9.27, suponga que la bola de 500 g atraviesa por completo el barro y sale del otro lado con una velocidad de 10 m/s. ¿Cuál debe ser la nueva velocidad de entrada si el bloque se eleva a la misma altura anterior de 20 cm?
- \*9.29. Una bala de 9 g está incrustada en un péndulo balístico de 2.0 kg parecido al que se muestra en la figura 9.7. ¿Cuál fue la velocidad inicial de la bala si ambas masas combinadas se elevan hasta una altura de 9 cm? Resp. 296.47 *mis*
- \*9.30. Una bola de billar lanzada hacia la izquierda a 30 cm/s choca de frente con otra bola que se movía hacia la derecha a 20 cm/s. Las dos bolas tienen la misma masa. Si el choque es perfectamente elástico, ¿cuál será la velocidad de cada bola después del impacto?
- 9.31. El coeficiente de restitución del acero es 0.90. Si una bola de acero se deja caer desde una altura de 7 m, ¿hasta qué altura rebotará? Resp. 5.67 m
- $\begin{array}{ccc}\n\bullet & \bullet & \bullet & \bullet \\
\hline\n\bullet & \bullet & \bullet & \bullet \\
\hline\n\end{array}$ <br>
\*9.32. ¿Cuánto tiempo transcurre entre el primer contacto con ell<br>
con la superficie hasta el segundo contacto con ell con la superficie hasta el segundo contacto con ella en el problema 9.31?
	- en el problema 9.31?<br> **EXECUCERCIA EN 20.33.** Una pelota que se deja caer desde una posición en el exector el establecente en el problema 9.31? reposo sobre una placa horizontal fija rebota hasta una altura igual al 81 por ciento de su altura original. ¿Cuál es el coeficiente de restitución? ¿Cuál debe

Capítulo 9 Resumen y repaso **193**

ser la velocidad en el primer impacto para que la ser la velocidad en el primer impacto para que la pelota rebote a una altura de 8 m? pelota rebote a una altura de 8 m?

Resp. 0.9, 13.9 rn/s Resp . 0.9, 13.9 *mIs* 

\*9.34. Un bloque de 300 g que se mueve hacía el norte \*9.34. Un bloque de 300 g que se mueve hacia el norte a 50 cm/s choca contra un bloque de 200 g que se a 50 cm/s choca contra un bloque de 200 g que se desplaza hacia el sur a 100 cm/s. Si el choque fue desplaza hacia el sur a 100 *cml* s. Si el choque fue completamente inelástico, ¿cuál es la velocidad co-completamente inelástico, ¿cuál es la velocidad común de los bloques en cuanto empiezan a desplazar-mún de los bloques en cuanto empiezan a desplazarse juntos? ¿Cuál es la pérdida de energía? se juntos? ¿Cuál es la pérdida de energía?

# **Problemas adicionales Problemas adicionales**

9.37. Una fuerza promedio de 4000 N que actúa sobre 9.37. Una fuerza promedio de 4000 N que actúa sobre un trozo de metal de 400 g que estaba en reposo, un trozo de metal de 400 g que estaba en reposo, provoca que el trozo de metal se mueva del reposo provoca que el trozo de metal se mueva del reposo a una velocidad de 30 m/ s. ¿Cuál fue el tiempo de a una velocidad de 30 *mIs.* ¿Cuál fue el tiempo de contacto en lo que se refiere a esta fuerza? contacto en lo que se refiere a esta fuerza?

Resp. 3.00 ms Resp. 3.00 ms

- 9.38. Un objeto de 600 g cuya velocidad es inicialmente 9.38. Un objeto de 600 g cuya velocidad es inicialmente de 12 m/ s choca contra una pared y rebota con la de 12 *mI* s choca contra una pared y rebota con la mitad de su energía cinética original. ¿Cuál fue el mitad de su energía cinética original. ¿Cuál fue el impulso que recibió de la pared? impulso que recibió de la pared?
- 9.39. Un bloque de 10 kg que descansa sobre una superfi-9.39. Un bloque de 10 kg que descansa sobre una superficie horizontal es golpeado por un proyectil balístico cie horizontal es golpeado por un proyectil balístico de 20 g que se mueve a 200 m/s. La bala atraviesa de 20 g que se mueve a 200 *mIs.* La bala atraviesa totalmente el bloque y sale de él a una velocidad de<br>10 m/s. ¿Cuál es la velocidad del bloque? 10 m/s. ¿Cuál es la velocidad del bloque?

Resp. 38.0 cm/s Resp. 38.0 *cm/ s* 

- 9.40. ¿Cuánta energía cinética se perdió en el problema 9.40. ¿Cuánta energía cinética se perdió en el problema 9.39? 9.39?
- 9.41. Un cuerpo de 60 g que se mueve hacia la derecha 9.41. Un cuerpo de 60 g que se mueve hacia la derecha con una velocidad inicial de 100 cm/ s choca con con una velocidad inicial de 100 *cml* s choca con un cuerpo de 150 g que se movía hacia la izquierda un cuerpo de 150 g que se movía hacia la izquierda a 30 cm/s. El coeficiente de restitución es de 0.8. ¿Cuáles son las velocidades de ambos después del ¿Cuáles son las velocidades de ambos después del impacto? ¿Qué porcentaje de la energía se ha perdí-impacto? ¿Qué porcentaje de la energía se ha perdido en el impacto? do en el impacto?

Resp. -67.1 cm/s, +36.9 cm/s; 35.5% Resp. - 67 .1 *cm/ s,* + 36.9 *cm/ s; 35.5%* 

- 9.42. El bloque de la figura 9.10 pesa 1.5 kg. ¿A qué al-9.42. El bloque de la figura 9.10 pesa 1.5 kg. ¿A qué altura se elevará dicho bloque si es golpeado por un tura se elevará dicho bloque si es golpeado por un<br>proyectil de 40 g que se incrusta en él con una velocidad inicial de 80 m/s? Resp. 22.0 cm
- 9.43. Un vagón desenganchado de un ferrocarril se des-9.43. Un vagón desenganchado de un ferrocarril se desplaza hacia el norte a 10 m/ s y golpea dos vagones plaza hacia el norte a 10 *mI* s y golpea dos vagones idénticos, enganchados entre sí, que inicialmente se idénticos, enganchados entre sí, que inicialmente se movían hacia el sur a 2 *mI* s. Si los tres vagones quemovían hacia el sur a  $2 \text{ m/s}$ . Si los tres vagones quedan enganchados después de la colisión, ¿cuál será dan enganchados después de la colisión, ¿cuál será su velocidad común? Resp. 2.00 m/s, norte su velocidad común? Resp. 2.00 *mIs,* norte
- \*9.44. Una partícula atómica cuya masa es  $2.00 \times 10^{-27}$  kg se desplaza con una velocidad de 4.00 X 10 <sup>6</sup> m/s y se desplaza con una velocidad de 4.00 X 106 *mIs* y choca de frente con una partícula de masa 1.20 X choca de frente con una partícula de masa 1.20 X  $10^{-27}$  kg que estaba en reposo. Si suponemos que el choque fue perfectamente elástico, ¿cuál es la

\*9.35. Suponga que el choque descrito en el problema 9.34 \*9.35. Suponga que el choque descrito en el problema 9.34 es perfectamente elástico. ¿Cuáles serán las veloci-es perfectamente elástico. ¿Cuáles serán las velocidades después del impacto? dades después del impacto?

Resp. -80 cm/s, +70 cm/s Resp. - 80 cm/s, + 70 *cm/ s* 

\*9.36. Un objeto de 5 kg Y otro de 12 kg se aproximan \*9.36. Un objeto de 5 kg Y otro de 12 kg se aproximan entre sí a velocidades iguales de 25 m/ s. ¿Cuáles entre sí a velocidades iguales de 25 *mIs.* ¿Cuáles serán sus velocidades después del impacto si el cho-serán sus velocidades después del impacto si el choque es (a) completamente inelástico o (b) perfectamente elástico? mente elástico?

> velocidad de la partícula incidente después de dicho velocidad de la partícula incidente después de dicho impacto? impacto?

\*9.45. Un bat golpea una pelota de 400 g que se movía ho-\*9.45. Un bat golpea una pelota de 400 g que se movía horizontalmente hacia la izquierda a 20 m/ s. La pelota rizontalmente hacia la izquierda a 20 *mIs.* La pelota sale despedida por el bat con una velocidad de 60 sale despedida por el bat con una velocidad de 60 m/ s, a un ángulo de 30° con respecto a la horizontal. *mI* s, a un ángulo de *30°* con respecto a la horizontal. ¿Cuáles son las componentes horizontal y vertical ¿ Cuáles son las componentes horizontal y vertical del impulso impartido a la pelota? del impulso impartido a la pelota?

Resp. 28.8 N . s, 12 N . s

- $Resp. 28.8 N \cdot s$ , 12 N  $\cdot s$  \*9.46. Si el bat del problema 9.45 estuvo en contacto con la pelota durante 5 ms, ¿cuál fue la magnitud de la<br>fuerza media sobre la pelota? fuerza media sobre la pelota?
- \*9.47. El carrito *A* tiene una masa de 300 g Yse mueve en una \*9.47. El carrito *A* tiene una masa de 300 g Y se mueve en una pista neumática sin fricción a 1.4 m/ s cuando golpea pista neumática sin fricción a 1.4 *mI* s cuando golpea al carrito *B* que estaba en reposo. El choque es perfectamente elástico y la velocidad del carrito de 300 g se reduce a 0.620 m/s después del choque. ¿Cuál era la masa del otro carrito y cuál fue su velocidad después del choque? Resp. 116 g, 2.02 m/s del choque? Resp. 116 g, 2.02 *mIs*  tamente elástico y la velocidad del carrito de 300 g se<br>reduce a 0.620 *m/s* después del choque. ¿Cuál era la<br>masa del otro carrito y cuál fue su velocidad después
- \*9.48. En la figura 9.11, una masa de 1 kg se desplaza con \*9.48. En la figura 9.11, una masa de 1 kg se desplaza con una velocidad de 15 m/s hacia una masa de 2 kg en una velocidad de 15 m/s hacia una masa de 2 kg en<br>reposo. No hay fricción en ninguna superficie. ¿Cuál será la velocidad común si se desplazan juntas después será la velocidad común si se desplazan juntas después del choque? ¿Cuál es la razón entre la energía cinética del choque? ¿Cuál es la razón entre la energía cinética final y la energía cinética inicial del sistema? final y la energía cinética inicial del sistema?

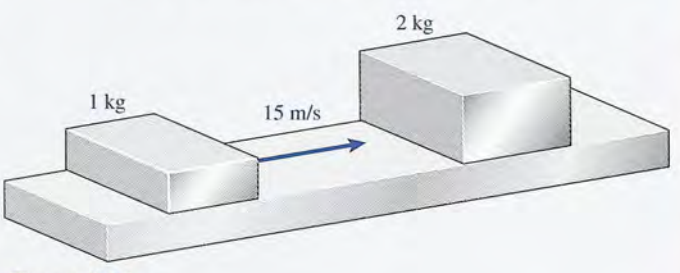

Figura 9.11 Figura 9.11

\*9.49. Supongamos que el choque del problema 9.48 fue \*9.49. Supongamos que el choque del problema 9.48 fue perfectamente elástico. Determine la velocidad de cada una de las masas después del choque. cada una de las masas después del choque.

 $Res_{1}$   $v_{1} = -5$  m/s,  $v_{2} = 10$  m/s

- \*9.50. Una masa de 2 kg se mueve hacia la derecha a 2 *mi*s \*9.50. Una masa de 2 kg se mueve hacia la derecha a 2 *mi* s y choca con una masa de 6 kg que se mueve hacia la y choca con una masa de 6 kg que se mueve hacia la izquierda a 4 *mis.* Si el choque es completamente izquierda a 4 *mis.* Si el choque es completamente inelástico, ¿cuál es la velocidad común de las dos inelástico, ¿cuál es la velocidad común de las dos masas después de chocar y cuánta energía se perdió masas después de chocar y cuánta energía se perdió en el impacto? en el impacto?
- \*9.51. En el problema 9.50, suponga que el choque es per-\*9.51. En el problema 9.50, suponga que el choque es perfectamente elástico. ¿Cuáles son las velocidades fectamente elástico. ¿Cuáles son las velocidades después del choque? Resp. -1 *mis,* -7 *mis* después del choque? Resp. - 1 *mis,* -7 *mis*

# **Preguntas para la reflexión crítica Preguntas para la reflexión crítica**

\*9.52. Un astronauta que sale de una cápsula en órbita uti-\*9.52. Un astronauta que sale de una cápsula en órbita utiliza un revólver para controlar su movimiento. Con liza un revólver para controlar su movimiento. Con todo su equipo, el astronauta pesa 200 lb en la Tie-todo su equipo, el astronauta pesa 200 lb en la Tierra. Si el revólver dispara balas de 0.05 lb a 2700 rra. Si el revólver dispara balas de 0.05 lb a 2700 *ft/s* y el astronauta ha disparado 10 tiros, ¿cuál es ft/s y el astronauta ha disparado 10 tiros, ¿cuál es la velocidad final de dicho astronauta? Compare la la velocidad final de dicho astronauta? Compare la energía cinética final de las 10 balas con la del astro-energía cinética final de las 10 balas con la del astronauta. ¿Por qué es tan considerable la diferencia? nauta. ¿Por qué es tan considerable la diferencia?

Resp.  $-6.75$  ft/s, balas = 56 953 ft lb, Resp. -6.75 ft/s, balas = 56 953 ft lb,<br>astronauta = 142.38 ft lb<br>**\*9.53.** Al aplicar la conservación de la cantidad de movi-

astronauta =  $142.38 \text{ ft}$  lb

- miento para hallar la velocidad final de objetos en co-miento para hallar la velocidad final de objetos en colisión, ¿se podría usar el peso de los objetos en lugar lisión, ¿se podría usar el peso de los objetos en lugar de la masa de los mismos? ¿Por qué sí o por qué no? de la masa de los mismos? ¿Por qué sí o por qué no? Compruebe usted su respuesta aplicándola a alguno Compruebe usted su respuesta aplicándola a alguno de los ejemplos de este texto. de los ejemplos de este texto.<br>**\*9.54.** Una bala de 20 g que se mueve a 200 m/s golpea un
- bloque de madera de 10 kg, lo atraviesa por com-bloque de madera de 10 kg, lo atraviesa por completo y sale del otro lado con una velocidad de 10 pleto y sale del otro lado con una velocidad de 10<br>m/s. ¿Cuál era la velocidad del bloque después del impacto? ¿Cuánta energía se perdió? impacto? ¿Cuánta energía se perdió?

Resp. 0.380 *mis,* 399.27 J

- \*9.55. Una pelota de beisbol de 0.30 kg se mueve horizon-Resp. 0.380 *mis,* 399.27 J \*9.55. Una pelota de beisbol de 0.30 kg se mueve horizontalmente a 40 *mi* s cuando es golpeada por un bat. talmente a 40 *mi* s cuando es golpeada por un bat. Si la pelota está en contacto con el bat durante un Si la pelota está en contacto con el bat durante un periodo de 5 ms y se separa de él a una velocidad de periodo de 5 ms y se separa de él a una velocidad de *60 mi* s, en un ángulo de 30°, ¿cuáles son las compo-60 *mi* s, en un ángulo de 30°, ¿ cuáles son las componentes horizontal y vertical de la fuerza media que nentes horizontal y vertical de la fuerza media que actúa sobre el bat? actúa sobre el bat?
- \*9.56. Cuando dos masas chocan producen impulsos igua-\*9.56. Cuando dos masas chocan producen impulsos iguales, pero en direcciones opuestas. Las masas no cambian en el choque, por lo cual el cambio regis-les, pero en direcciones opuestas. Las masas no cambian en el choque, por lo cual el cambio registrado en la cantidad de movimiento de una de ellas trado en la cantidad de movimiento de una de ellas debe ser igual al cambio registrado en la otra, pero debe ser igual al cambio registrado en la otra, pero con signo negativo. ¿Es válida esta afirmación in-con signo negativo. ¿Es válida esta afirmación independientemente de que el choque sea elástico o inelástico? Compruebe su respuesta con los datos dependientemente de que el choque sea elástico o inelástico? Compruebe su respuesta con los datos de los problemas 9.50 y 9.51. de los problemas 9.50 y 9.51.
- \*9.57. Dos coches de juguete con masas *m* y *3m* se aproxi-\*9.57. Dos coches de juguete con masas *m* y *3m* se aproximan uno al otro viajando los dos a 5 *mis.* Si continúan man uno al otro viajando los dos a 5 *mis.* Si continúan

moviéndose unidos, ¿cuál será su rapidez común des-moviéndose unidos, ¿cuál será su rapidez común después del impacto? ¿Cuáles serán las velocidades de pués del impacto? ¿Cuáles serán las velocidades de los coches si el choque fue perfectamente elástico? los coches si el choque fue perfectamente elástico?

- \*9.58. Una bala de 8 g es disparada en dirección horizontal \*9.58. Una bala de 8 g es disparada en dirección horizontal contra dos bloques que descansan sobre una super-contra dos bloques que descansan sobre una superficie sin fricción. El primer bloque tiene una masa ficie sin fricción. El primer bloque tiene una masa de 1 kg Y la masa del segundo es de 2 kg. La bala de 1 kg Y la masa del segundo es de 2 kg. La bala atraviesa por completo el primer bloque y se alo-atraviesa por completo el primer bloque y se aloja dentro del segundo. Después de esos choques, el ja dentro del segundo. Después de esos choques, el bloque de 1 kg se mueve a una velocidad de 1 m/s y bloque de 1 kg se mueve a una velocidad de 1 m/s y el bloque de 2 kg se mueve a 2 m/s. ¿Cuál es la velocidad de la bala antes y después de salir del primer locidad de la bala antes y después de salir del primer bloque? Resp. 627 *mis,* 502 *mis* bloque? Resp. 627 *mis,* 502 *mis*
- Una masa *A* de 1 kg está unida a un soporte por \*9.59. \*9.59. Una masa *A* de 1 kg está unida a un soporte por medio de una cuerda de 80 cm de longitud y está medio de una cuerda de 80 cm de longitud y está sostenida horizontalmente como indica la figura sostenida horizontalmente como indica la figura
	- 9.12. Cuando esta masa se suelta, oscila hacia abajo 9.12. Cuando esta masa se suelta, oscila hacia abajo y golpea la masa *B* de 2 kg, la cual está en repo-y golpea la masa B de 2 kg, la cual está en reposo sobre una mesa sin fricción. Suponiendo que el so sobre una mesa sin fricción. Suponiendo que el choque haya sido perfectamente elástico, ¿cuál es la choque haya sido perfectamente elástico, ¿cuál es la velocidad de cada una de las masas inmediatamente velocidad de cada una de las masas inmediatamente después del impacto? después del impacto?

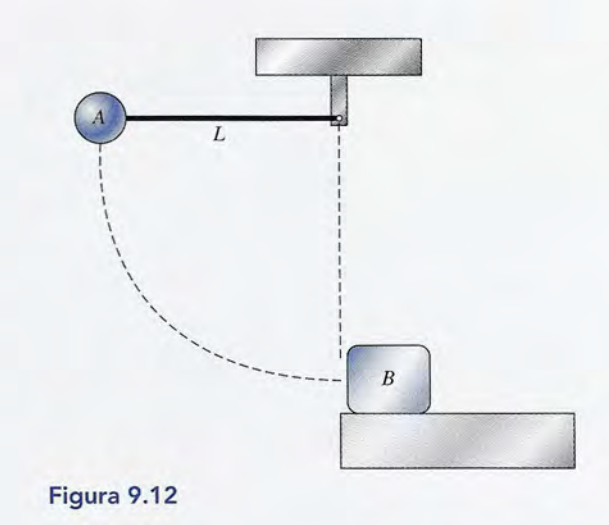

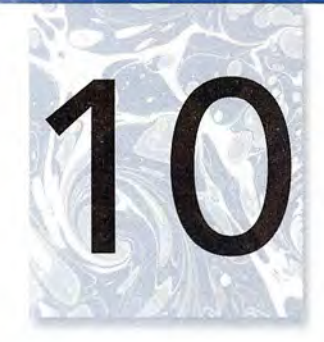

# **Movimiento circular uniforme Movimiento circular uniforme**

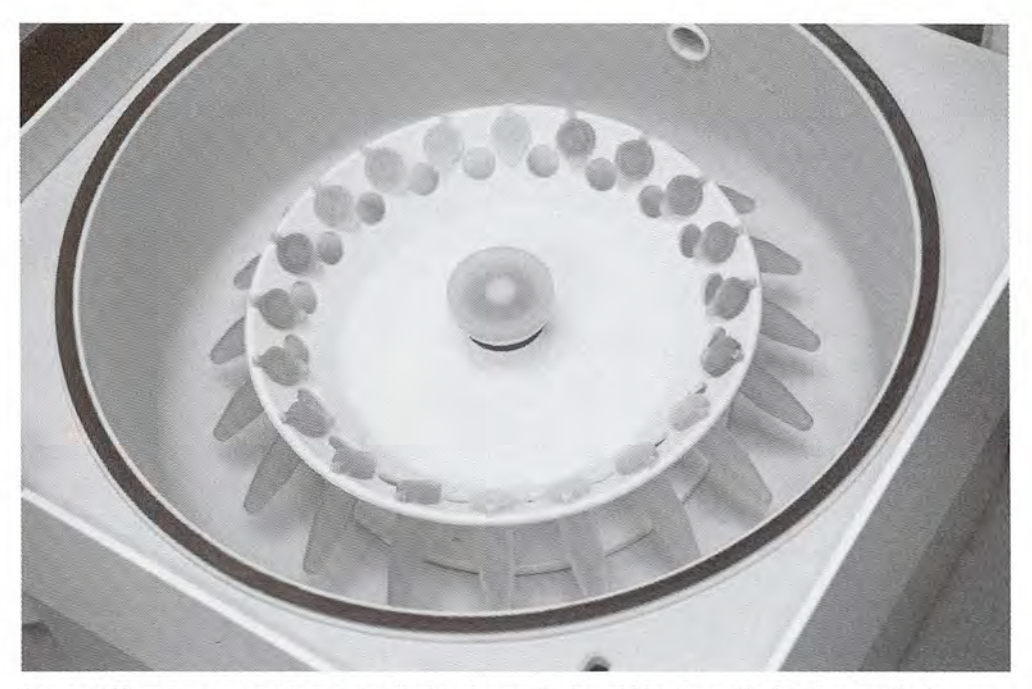

Los centrifugadores se emplean para eliminar las partículas sólidas de un líquido. Las partículas con Los centrifugadores se emplean para **eliminar** las partículas sólidas de **un** líquido. Las partículas con más masa tienen mayor inercia y, por tanto, se mueven hacia afuera de los tubos hasta que la fuerza más masa tienen mayor inercia y, por tanto, se mueven hacia afuera de los tubos hasta que **la** fuerza centrípeta necesaria las hace moverse en un círculo. (No hay fuerza hacia afuera sobre esas partículas.) centrípeta necesaria las hace moverse en un círculo. (No hay fuerza hacia afuera sobre esas partículas.) En biología y bioquímica, los centrifugadores se usan para aislar y separar biocompuestos a partir En biología y bioquímica, los centrifugadores se usan para aislar y separar biocompuestos a partir de su' peso molecular. El mismo principio se aplica en una escala mucho mayor cuando se utilizan de su' peso molecular. **El** mismo principio se aplica en una escala mucho mayor cuando se utilizan centrifugadores gigantescos para probar las reacciones de los pilotos y astronautas frente a fuerzas centrifugadores gigantescos para probar las reacciones de los pilotos y astronautas frente a fuerzas superiores que las experimentadas en la gravedad de la Tierra. (Fotografía Cvol. 29 PhotoDisc/Getty.)

# **Objetivos Objetivos**

Cuando termine de estudiar este capítulo el alumno: Cuando termine de estudiar este capítulo el alumno:

- **1.** Demostrará por medio de definiciones y ejemplos su comprensión de los con-**1.** Demostrará por medio de definiciones y ejemplos su comprensión de los conceptos de aceleración y fuerza centrípetas. ceptos de aceleración y fuerza centrípetas.
- **2.** Aplicará sus conocimientos sobre fuerza y aceleración centrípetas para resol-**2.** Aplicará sus conocimientos sobre fuerza y aceleración centrípetas para resolver problemas similares a los que se presentan en este texto. ver problemas similares a los que se presentan en este texto.
- **3.** Definirá y aplicará los conceptos de frecuencia y periodo de rotación y los rela-**3.** Definirá y aplicará los conceptos de frecuencia y periodo de rotación y los relacionará con la rapidez lineal de un objeto en el movimiento circular uniforme. cionará con la rapidez lineal de un objeto en el movimiento circular uniforme.
- **4.** Aplicará sus conocimientos sobre la fuerza centrípeta a problemas relaciona-**4.** Aplicará sus conocimientos sobre la fuerza centrípeta a problemas relacionados con los ángulos de inclinación, el péndulo cónico y el movimiento en un dos con los ángulos de inclinación, el péndulo cónico y el movimiento en un círculo vertical. círculo vertical.
- **5.** Enunciará y aplicará la ley de la gravitación universal. **5.** Enunciará y aplicará la ley de la gravitación universal.
En los capítulos anteriores hemos considerado principalmente el movimiento rectilíneo. Ello En los capítulos anteriores hemos considerado principalmente el movimiento rectilíneo. Ello basta para describir y aplicar la mayor parte de los conceptos técnicos. Sin embargo, en gene-basta para describir y aplicar la mayor parte de los conceptos técnicos. Sin embargo, en general, los cuerpos de la naturaleza se mueven en trayectorias curvas. Los proyectiles de artillería ral, los cuerpos de la naturaleza se mueven en trayectorias curvas. Los proyectiles de artillería se desplazan siguiendo trayectorias parabólicas debido a la influencia del campo gravitacio-se desplazan siguiendo trayectorias parabólicas debido a la influencia del campo gravitacional terrestre. Los planetas giran alrededor del Sol en trayectorias casi circulares. En el nivel nal terrestre. Los planetas giran alrededor del Sol en trayectorias casi circulares. En el nivel atómico, los electrones giran alrededor del núcleo de los átomos. En realidad, es difícil ima-atómico, los electrones giran alrededor del núcleo de los átomos. En realidad, es difícil imaginar un fenómeno físico que no suponga el movimiento al menos en dos dimensiones. ginar un fenómeno físico que no suponga el movimiento al menos en dos dimensiones.

10.1

# **Movimiento en una trayectoria circular Movimiento en una trayectoria circular**

La primera ley de Newton dice que todos los cuerpos que se mueven en línea recta con rapi-La primera ley de Newton dice que todos los cuerpos que se mueven en línea recta con rapidez constante mantendrán inalterada su velocidad a menos que actúe sobre ellos una fuerza dez constante mantendrán inalterada su velocidad a menos que actúe sobre ellos una fuerza externa. La velocidad de un cuerpo es una cantidad vectorial definida por su rapidez y su externa. La velocidad de un cuerpo es una cantidad vectorial definida por su rapidez y su dirección. Igual que se requiere una fuerza resultante para cambiar su rapidez, hay que aplicar dirección. Igual que se requiere una fuerza resultante para cambiar su rapidez, hay que aplicar una fuerza resultante para cambiar su dirección. Siempre que esa fuerza actúa en una direc-una fuerza resultante para cambiar su dirección. Siempre que esa fuerza actúa en una dirección diferente de la dirección original del movimiento, ocasiona un cambio en la trayectoria ción diferente de la dirección original del movimiento, ocasiona un cambio en la trayectoria de la partícula en movimiento. de la partícula en movimiento.

El movimiento más sencillo en dos dimensiones se produce cuando una fuerza externa El movimiento más sencillo en dos dimensiones se produce cuando una fuerza externa constante actúa siempre formando ángulos rectos respecto a la trayectoria de la partícula en movimiento. En este caso, la fuerza resultante producirá una aceleración que sólo cambia la constante actúa siempre formando ángulos rectos respecto a la trayectoria de la partícula en<br>movimiento. En este caso, la fuerza resultante producirá una aceleración que sólo cambia la<br>dirección del movimiento y mantiene l se conoce como *movimiento circular uniforme.* se conoce como *movimiento circular uniforme.* 

El movimiento circular uniforme es un movimiento en el que la rapidez no El movimiento circular uniforme es un movimiento en el que la rapidez no cambia, sólo hay un cambio en la dirección. cambia, sólo hay un cambio en la dirección.

Un ejemplo del movimiento circular uniforme consiste en dar vueltas en una trayectoria cir-Un ejemplo del movimiento circular uniforme consiste en dar vueltas en una trayectoria circular a una piedra atada a un cordel, como se ilustra en la figura 10.1. Mientras la piedra gira cular a una piedra atada a un cordel, como se ilustra en la figura 10.1. Mientras la piedra gira con rapidez constante, la fuerza hacia el centro originada por la tensión en el cordel cambia con rapidez constante, la fuerza hacia el centro originada por la tensión en el cordel cambia constantemente la dirección de la piedra, haciendo que ésta se mueva en una trayectoria circu-constantemente la dirección de la piedra, haciendo que ésta se mueva en una trayectoria circular. Si el cordel se rompiera, la piedra saldría disparada en una dirección tangencial, es decir, lar. Si el cordel se rompiera, la piedra saldría disparada en una dirección tangencial, es decir, perpendicular al radio de su trayectoria circular. perpendicular al radio de su trayectoria circular.

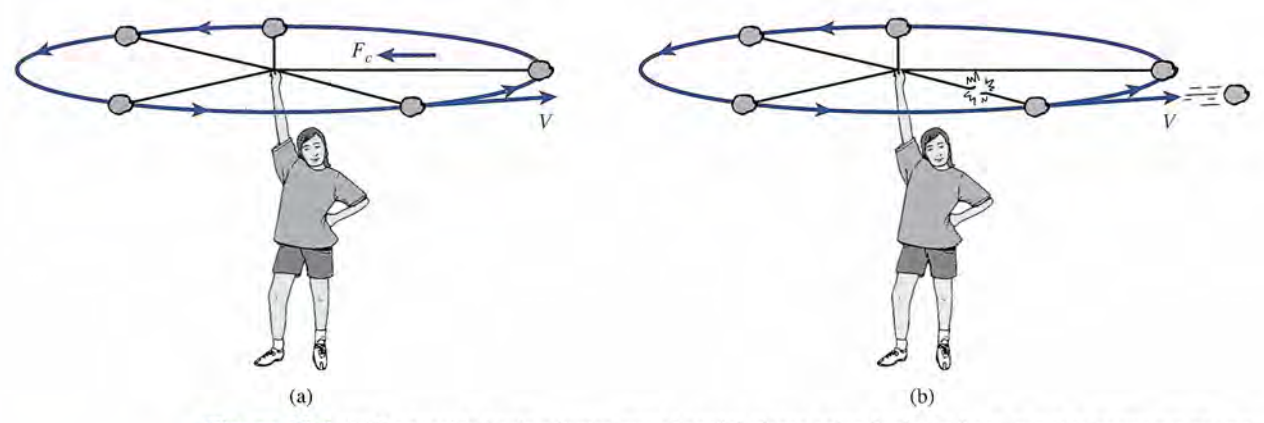

Figura 10.1 (a) La tensión hacia adentro que el cordel ejerce sobre la piedra hace que ésta se mueva en una trayectoria circular. (b) Si el cordel se rompe, la piedra sale volando en dirección tangencial al CÍrculo. trayectoria circular. (b) Si el cordel se rompe, la piedra sale volando en dirección tangencial al CÍrculo.

# 10.2

# **Aceleración centrípeta Aceleración centrípeta**

La segunda ley del movimiento de Newton establece que una fuerza resultante debe producir La segunda ley del movimiento de Newton establece que una fuerza resultante debe producir una aceleración en la dirección de la fuerza. En el movimiento circular uniforme, la acelera-una aceleración en la dirección de la fuerza. En el movimiento circular uniforme, la aceleración cambia la velocidad de una partícula que se mueve alterando su dirección. ción cambia la velocidad de una partícula que se mueve alterando su dirección.

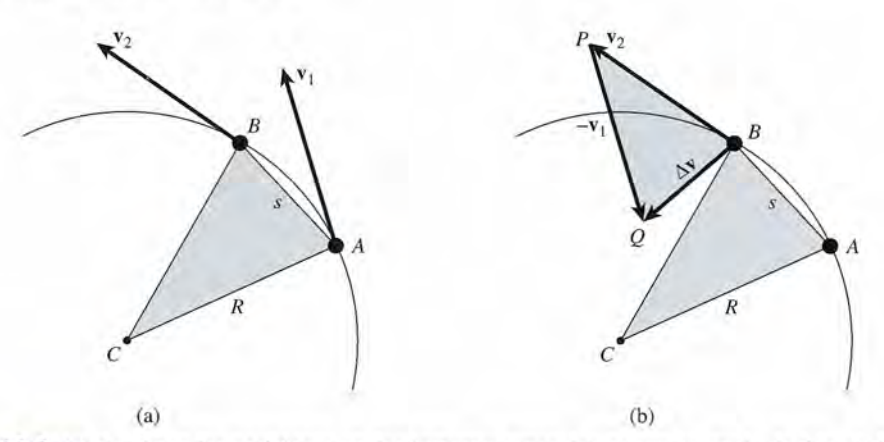

Figura 10.2 (a) A y B son las posiciones en dos instantes separados por un intervalo de tiempo  $\Delta t$ . (b) El cambio de velocidad ν se representa gráficamente. El vector apuntará directamente hacia el centro si Δt es lo<br>suficientemente pequeño para que la cuerda s sea igual al arco que une los puntos A y B. suficientemente pequeño para que la cuerda *s* sea igual al arco que une los puntos *A* y *B.*

Una piedra incrustada Una piedra incrustada en el neumático en el neumático (montado en una llanta con diámetro de 14 o (montado en una llanta<br>con diámetro de 14 o<br>15 in) de un automóvil que se desplaza con que se desplaza con una rapidez apropiada una rapidez apropiada para una autopista para una autopista está sometida a una está sometida a una aceleración centrípeta aceleración centrípeta de 2500 m/s<sup>2</sup> o 250 *g,*<br>aproximadamente. aproximadamente.

La posición y la velocidad de una partícula que se mueve en una trayectoria circular de La posición y la velocidad de una partícula que se mueve en una trayectoria circular de radio  $R$  se presenta en dos instantes en la figura 10.2. Cuando la partícula se halla en el punto A, su velocidad se representa con el vector  $v_i$ . Después del intervalo de tiempo  $\Delta t$ , su velocidad se denota por el vector  $v_2$ . La aceleración, por definición, es el cambio de velocidad por unidad de tiempo. Por tanto, unidad de tiempo. Por tanto,

$$
\mathbf{a} = \frac{\Delta \mathbf{v}}{\Delta t} = \frac{\mathbf{v}_2 - \mathbf{v}_1}{\Delta t}
$$
(10.1)

El cambio en la velocidad  $\Delta v$  se representa gráficamente en la figura 10.2b. La diferencia entre los dos vectores  $\mathbf{v}_2 \times \mathbf{v}_1$  se construye de acuerdo con los métodos expuestos en el capítulo 2. Como las velocidades v<sub>2</sub> y v<sub>1</sub> tienen la misma magnitud, forman los lados del triángulo isósceles BPQ cuya base es  $\Delta v$ . Si construimos un triángulo similar *ABC*, puede observarse que la relación entre la magnitud de  $\Delta v$  y la magnitud de cualquiera de las velocidades es la que la relación entre la magnitud de  $\Delta v$  y la magnitud de cualquiera de las velocidades es la<br>misma que la relación entre la cuerda s y el radio R. Esta proporcionalidad se escribe simbólicamente así: licamente así:

$$
\frac{\Delta v}{v} = \frac{s}{R} \tag{10.2}
$$

donde *v* representa la magnitud absoluta de  $v_1$  o de  $v_2$ .

La distancia que recorre realmente la partícula desde el punto *A* hasta el punto *B* no es la La distancia que recorre realmente la partícula desde el punto A hasta el punto B no es la distancia s, sino la longitud del arco de A a B. Cuanto más corto es el intervalo de tiempo  $\Delta t$ , más cerca estarán estos puntos hasta que, en el límite, la longitud de la cuerda se iguala con más cerca estarán estos puntos hasta que, en el límite, la longitud de la cuerda se iguala con la longitud del arco. En este caso, la longitud *s* está dada por la longitud del arco. En este caso, la longitud s está dada por

$$
s = v\Delta t
$$

la cual, cuando se sustituye en la ecuación (10.2) resulta en la cual, cuando se sustituye en la ecuación (10.2) resulta en

$$
\frac{\Delta v}{v} = \frac{v \Delta t}{R}
$$

Según la ecuación (10.1) la aceleración es  $\Delta v/\Delta t$ , de modo que podemos reordenar los términos y obtener minos y obtener

$$
\frac{\Delta v}{\Delta t} = \frac{v^2}{R}
$$

Por consiguiente, la razón del cambio de velocidad, o *aceleración centrípeta,* está dada por Por consiguiente, la razón del cambio de velocidad, o *aceleración centrípeta,* está dada por

$$
a_c = \frac{v^2}{R} \tag{10.3}
$$

donde v es la *rapidez lineal* de una partícula que se mueve en una trayectoria circular de radio R.

El término *centrípeta* significa que la aceleración siempre se dirige hacia el centro. Ob-El término *centrípeta* significa que la aceleración siempre se dirige hacia el centro. Observe en la figura 10.2b que el vector  $\Delta v$  no apunta hacia el centro. Esto se debe a que hemos considerado un intervalo de tiempo grande entre las mediciones de *A* y *B.* Si restringimos la considerado un intervalo de tiempo grande entre las mediciones de A y B. Si restringimos la<br>separación de esos puntos a una distancia infinitesimal, el vector  $\Delta v$  apuntaría hacia el centro.

Las unidades de la aceleración centrípeta son las mismas que las de la aceleración lineal.<br>Por ejemplo, en el SI,  $v^2/R$  tendría las unidades Por ejemplo, en el SI, *v 2 / R* tendría las unidades

$$
\frac{(m/s)^2}{m} = \frac{m^2/s^2}{m} = m/s^2
$$

n cuerpo de 2 kg se ata al extremo de una cuerda y se hace girar en un círculo horizontal n cuerpo de 2 kg se ata al extremo de una cuerda y se hace girar en un círculo horizontal 'áe 1.5 m de radio. Si el cuerpo realiza tres revoluciones completas por segundo, determine 1.5 m de radio. Si el cuerpo realiza tres revoluciones completas por segundo, determine su rapidez lineal y su aceleración centrípeta. su rapidez lineal y su aceleración centrípeta.

Plan: La distancia recorrida por el cuerpo en una revolución es igual al perímetro del círculo **Plan:** La distancia recorrida por el cuerpo en una revolución es igual al perímetro del círculo  $(P = 2\pi R)$ ; como da tres revoluciones por segundo, el tiempo para una de ellas debe ser la tercera parte de un segundo, o 0.333 s. Con esta información podemos determinar la rapidez lineal del cuerpo, así como la aceleración a partir de la ecuación (10.3).  $(P = 2\pi R)$ ; como da tres revoluciones por segundo, el tiempo para una de ellas debe ser<br>la tercera parte de un segundo, o 0.333 s. Con esta información podemos determinar la<br>rapidez lineal del cuerpo, así como la acelerac

Solución: Primero se determina el perímetro de la trayectoria circular **Solución:** Primero se determina el perímetro de la trayectoria circular

Ejemplo 10.1

$$
P = 2\pi R = 2\pi (1.5 \text{ m})
$$
 o  $P = 9.43 \text{ m}$ 

Al dividir la distancia entre los 0.333 s necesarios para dar una revolución se obtiene Al dividir la distancia entre los 0.333 s necesarios para dar una revolución se obtiene

$$
v = \frac{9.43 \text{ m}}{0.333 \text{ s}} = 28.3 \text{ m/s}
$$

Después se calcula la aceleración con base en la ecuación (10.3) Después se calcula la aceleración con base en la ecuación (l0.3)

$$
a_c = \frac{v^2}{R} = \frac{(28.3 \text{ m/s})^2}{1.5 \text{ m}}
$$
 o  $a_c = 534 \text{ m/s}^2$ 

 $a_c = \frac{Q}{R} = \frac{1.5 \text{ m}}{1.5 \text{ m}}$  o  $a_c = 534 \text{ m/s}^2$ <br>El procedimiento utilizado para calcular la rapidez lineal en el ejemplo 10.1 es tan útil que conviene recordarlo. Si definimos como *periodo* el tiempo para completar una revolución que conviene recordarlo. Si definimos como *periodo* el tiempo para completar una revolución y Id designamos con la letra *T,* la rapidez lineal puede calcularse dividiendo el perímetro entre y Id designamos con la letra T, la rapidez lineal puede calcularse dividiendo el perímetro entre el periodo. Por tanto, el periodo. Por tanto,

$$
v = \frac{2\pi R}{T}
$$
 (10.4)

Otro parámetro útil en problemas de ingeniería es la rapidez rotacional, expresada en Otro parámetro útil en problemas de ingeniería es la rapidez rotacional, expresada en revoluciones por minuto (rpm) o revoluciones por segundo (rev/s). Esta cantidad se llama *frecuencia de rotación* y es la recíproca del periodo *frecuencia de rotación* y es la recíproca del periodo

$$
f = \frac{1}{T} \tag{10.5}
$$

La validez de esta relación se demuestra observando que la recíproca de segundos entre La validez de esta relación se demuestra observando que la recíproca de segundos entre revoluciones (s/rev) es revoluciones por segundo (rev/s). Al sustituir esta definición en la<br>ecuación (10.4) se obtiene otra ecuación para determinar la rapidez lineal. ecuación (10.4) se obtiene otra ecuación para determinar la rapidez lineal.

$$
v = 2\pi fR \tag{10.6}
$$

Por ejemplo, si la frecuencia es 1 rev/s y el radio 1 m, la rapidez lineal será  $2\pi$  m/s.

 $10.3$ 

# **Fuerza centrípeta Fuerza centrípeta**

#### Técnico en diseño de es decir, Técnico en diseño de parques de juegos parques de juegos mecánicos mecánicos

¿De qué magnitud es la fuerza que mantiene ¿De qué magnitud es la fuerza que mantiene firmes en sus asientos firmes en sus asientos del "remolino inclinado" del " remolino inclinado" a los visitantes de un a los visitantes de un<br>parque de atracciones? Los técnicos en Los técnicos en diseño de parques diseño de parques mecánicos aprovechan mecánicos aprovechan el movimiento circular el movimiento circular uniforme para hacer que uniforme para hacer que sus atracciones sean sus atracciones sean<br>seguras, divertidas y emocionantes. emocionantes.

La fuerza dirigida hacia el centro necesaria para mantener el movimiento circular uniforme se La fuerza dirigida hacia el centro necesaria para mantener el movimiento circular uniforme se conoce como *fuerza centrípeta.* De acuerdo con la segunda ley de Newton del movimiento, conoce como *fuerza centrípeta.* De acuerdo con la segunda ley de Newton del movimiento, la magnitud de esta fuerza debe ser igual al producto de la masa por la aceleración centrípeta, la magnitud de esta fuerza debe ser igual al producto de la masa por la aceleración centrípeta, es decir,

$$
F_c = ma_c = \frac{mv^2}{R}
$$
\n(10.7)

donde *m* es la masa de un objeto que se mueve con una velocidad v en una trayectoria circular donde *m* es la masa de un objeto que se mueve con una velocidad v en una trayectoria circular de radio R. Las unidades elegidas para las cantidades  $F_s$ , m, v y R deben ser congruentes con el sistema seleccionado. Por ejemplo, las unidades del SI para *mv<sup>2</sup> /R* son el sistema seleccionado. Por ejemplo, las unidades del SI para *mv*<sup>2</sup> *1R* son

$$
\frac{\text{kg} \cdot \text{m}^2/\text{s}^2}{\text{m}} = \text{kg} \cdot \text{m}/\text{s}^2 = \text{N}
$$

Analizando la ecuación (10.7) se pone de manifiesto que la fuerza hacia el centro  $\mathbf{F}_{e}$  es directamente proporcional al cuadrado de la velocidad del objeto en movimiento. Esto signi-directamente proporcional al cuadrado de la velocidad del objeto en movimiento. Esto significa que, para incrementar la rapidez lineal al doble de su valor original se requiere una fuerza fica que, para incrementar la rapidez lineal al doble de su valor original se requiere una fuerza cuatro veces mayor que la original. Razonando de igual forma se demuestra que, si se duplica cuatro veces mayor que la original. Razonando de igual forma se demuestra que, si se duplica la masa del objeto o se reduce a la mitad el radio de giro, será necesaria una fuerza centrípeta la masa del objeto o se reduce a la mitad el radio de giro, será necesaria una fuerza centrípeta dos veces mayor que la original. dos veces mayor que la original.

Para problemas en los que la rapidez rotacional se expresa en términos de *lafrecuencia,* Para problemas en los que la rapidez rotacional se expresa en términos de *lafrecuencia,*  la fuerza centrípeta puede determinarse a partir de

$$
F_c = \frac{mv^2}{R} = 4\pi^2 f^2 mR
$$
 (10.8)

Esta relación se obtiene al sustituir la ecuación (10.6), que expresa la rapidez lineal en térmi-Esta relación se obtiene al sustituir la ecuación (10.6), que expresa la rapidez lineal en términos de la frecuencia de revolución. nos de la frecuencia de revolución.

# Ejemplo 10.2

na pelota de 4 kg se hace girar en un círculo horizontal por medio de una cuerda de 2 m pelota de 4 kg se hace girar en un círculo horizontal por medio de una cuerda de 2 m de longitud. ¿Cuál es la tensión en la cuerda si el periodo es de 0.5 s?

**Plan:** La tensión de la cuerda equivale a la fuerza centrípeta necesaria para mantener el Plan: La tensión de la cuerda equivale a la fuerza centrípeta necesaria para mantener el movimiento circular. La rapidez lineal se determina dividiendo el perímetro de la trayec-movimiento circular. La rapidez lineal se determina dividiendo el perímetro de la trayectoria entre el periodo o tiempo que lleva dar una revolución. toria entre el periodo o tiempo que lleva dar una revolución.

**Solución:** La velocidad alrededor de la trayectoria es Solución: La velocidad alrededor de la trayectoria es

$$
v = \frac{2\pi R}{T} = \frac{2\pi (2 \text{ m})}{0.5 \text{ s}} = 25.1 \text{ m/s}
$$

por lo que la fuerza centrípeta es por lo que la fuerza centrípeta es

$$
F_c = \frac{mv^2}{R} = \frac{(4 \text{ kg})(25.1 \text{ m/s})^2}{2 \text{ m}}
$$

$$
F_c = 1260 \text{ N}
$$

# Ejemplo 10.3

Dos masas de 500 g giran alrededor de un eje central a 12 rev/s, como se muestra en la figura 10.3. (a) ¿Cuál es la fuerza constante que actúa sobre cada masa? (b) ¿Cuál es la tensión en la barra de soporte?

Plan: La fuerza total hacia abajo de las pesas y la barra se equilibra con la fuerza hacia arriba que ejerce el soporte central. Por tanto, la fuerza resultante que actúa sobre cada pesa al girar está dirigida hacia el centro y es igual a la fuerza centrípeta. Determinaremos la velocidad a partir del radio y la frecuencia de revolución; luego calcularemos la fuerza centrípeta de cada masa.

Solución (a): La velocidad de cada masa es

$$
v = 2\pi fR = 2\pi (12 \text{ rev/s})(0.30 \text{ m})
$$
  
= 22.6 m/s

Ahora determinaremos la fuerza centrípeta con base en la ecuación (10.7).

$$
F_c = \frac{mv^2}{R} = \frac{(0.500 \text{ kg})(22.6 \text{ m/s})^2}{0.300 \text{ m}}
$$
  

$$
F_c = 853 \text{ N}, \text{hacia el centro}
$$

El mismo cálculo se realiza para cualquiera de las masas.

Solución (b): La fuerza resultante sobre cada masa es igual a 853 N dirigida *hacia* el centro. Esa fuerza es ejercida *por* la barra *sobre* la masa. Aunque con frecuencia *creemos* que la fuerza hacia *afuera* actúa sobre la masa en realidad es la fuerza de *reacción* ejercida *por* la masa *sobre* la barra. La tensión en esta última se debe a esta fuerza dirigida hacia afuera y es igual en magnitud a la fuerza centrípeta de 853 N.

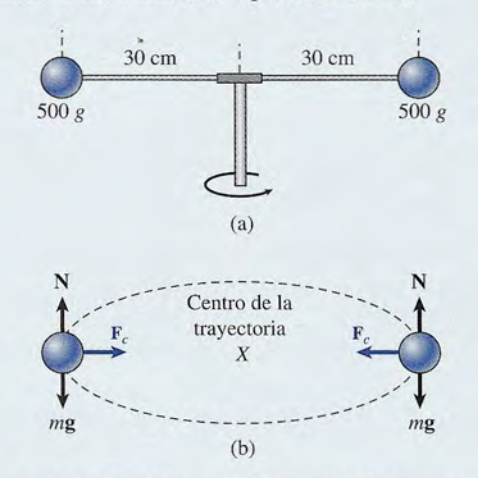

Figura 10.3 Objetos que se mueven en una trayectoria circular. La fuerza resultante que ejerce la barra sobre los objetos suministra la fuerza centrípeta necesaria. De acuerdo con la tercera ley de Newton, los objetos ejercen una fuerza de reacción igual y opuesta llamada *fuerza centrífuga.* Estas fuerzas no se cancelan entre sí porque actúan sobre objetos diferentes.

# 10.4

# **Peralte de curvas**

Cuando un automóvil toma una curva cerrada en una carretera perfectamente horizontal, la fricción entre los neumáticos y el pavimento genera una fuerza centrípeta (véase la figura 10.4). Si esta fuerza se vuelve demasiado grande, el auto puede derrapar y salir de la carretera. El máximo valor de la fuerza de fricción estática determina la velocidad máxima con la que un automóvil puede tomar una curva de un radio determinado.

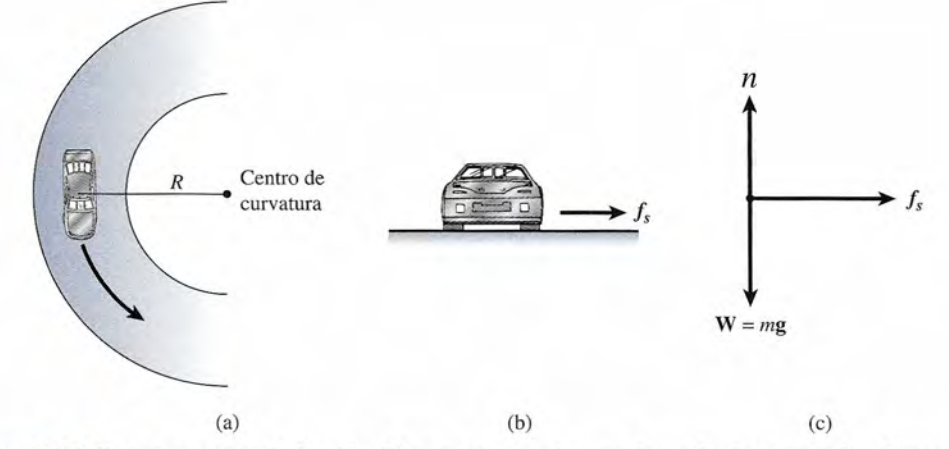

Figura 10.4 Fuerza centrípeta de fricción. Observe que no existe una fuerza hacia afuera sobre el automóvil. Figura 10.4 Fuerza centrípeta de fricción. Observe que no existe una fuerza hacia afuera sobre el automóvil.

,

**Ejemplo 10.4** *I<sub>I</sub>*/<sub>*i*</sub>Cuál es la máxima velocidad a la que, sin derrapar, un automóvil puede tomar una curva cuyo radio es de 100 m, si el coeficiente de fricción estática es de 0.7? cuyo radio es de 100 m, si el coeficiente de fricción estática es de 0.7?

> Plan: En este ejemplo, la fricción estática genera la fuerza centrípeta necesaria para mantener el movimiento circular. A medida que el auto aumenta la velocidad, la fuerza centrípeta ner el movimiento circular. A medida que el auto aumenta la velocidad, la fuerza centrípeta (fricción) será demasiado grande para contrarrestar la máxima fuerza de fricción estática y (fricción) será demasiado grande para contrarrestar la máxima fuerza de fricción estática y en ese instante la fuerza centrípeta igualará a esta última. Por tanto, hay dos fórmulas que<br>pueden emplearse para calcular la misma fuerza: pueden emplearse para calcular la misma fuerza:

$$
f_{s,\text{max}} = \mu_s n
$$
  $y$   $F_c = \frac{mv^2}{R}$ 

y puesto que  $F_c = f_{s, \text{max}}$ , podemos escribir

$$
\frac{mv^2}{R} = \mu_s n \tag{10.9}
$$

Luego podemos aplicar la primera condición del equilibrio para determinar la fuerza nor-Luego podemos aplicar la primera condición del equilibrio para determinar la fuerza normal y sustituir los datos que tenemos a fin de calcular la velocidad en el instante en que el mal y sustituir los datos que tenemos a fin de calcular la velocidad en el instante en que el auto se derrapa. auto se derrapa.

Solución: Como las fuerzas verticales están en equilibrio, sabemos que Solución: Como las fuerzas verticales están en equilibrio, sabemos que

$$
n = W = mg \t y \t f_{s,\text{max}} = \mu_0 mg
$$

así que la ecuación (10.9) se transforma en así que la ecuación (10.9) se transforma en

$$
\frac{mv^2}{R} = \mu_s mg \qquad \text{o} \qquad v^2 = \mu_s gR
$$

de donde de donde

$$
v = \sqrt{\mu_s gR} \tag{10.10}
$$

Por último, se sustituyen los valores que tenemos de  $g$ ,  $R$  y  $\mu$ <sub>s</sub> para determinar la máxima rapidez rapidez

$$
v = \sqrt{(0.7)(9.8 \text{ m/s}^2)(100 \text{ m})} = 26.2 \text{ m/s}
$$

o aproximadamente 94.3 km/h (58.6 mi/h), o aproximadamente 94.3 km/h (58.6 mi/h).

Quizá parezca sorprendente que el peso del automóvil no participe en el cálculo de la Quizá parezca sorprendente que el peso del automóvil no participe en el cálculo de la<br>máxima rapidez. Nuestra propia experiencia contradice esta independencia respecto al peso. Sin embargo, no debe confundimos la estabilidad de un automóvil con las condiciones para Sin embargo, no debe confundimos la estabilidad de un automóvil con las condiciones para que se derrape. La fuerza ejercida por la carretera sobre los neumáticos actúa en la parte que se derrape. La fuerza ejercida por la carretera sobre los neumáticos actúa en la parte inferior de éstos, un punto considerablemente por debajo del centro de gravedad del auto. inferior de éstos, un punto considerablemente por debajo del centro de gravedad del auto.

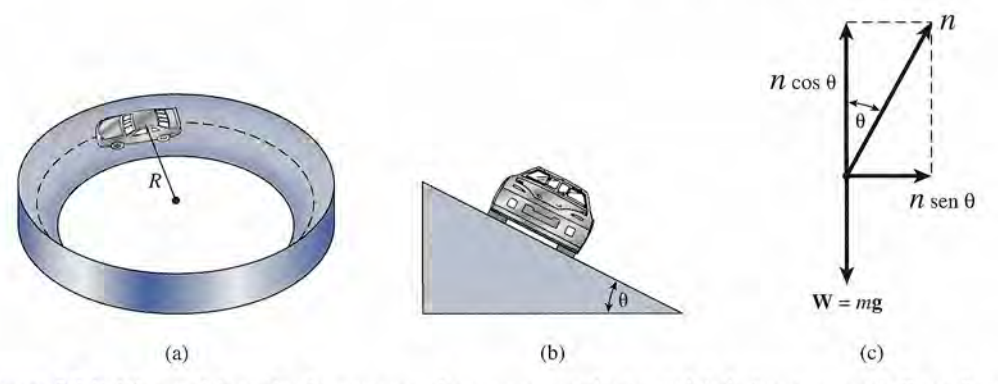

Figura 10.5 Efectos del peralte de una curva. La componente horizontal de la fuerza normal,  $n$  sen  $\theta$ , proporciona la aceleración centrípeta necesaria. porciona la aceleración centrípeta necesaria.

Por tanto, un autobús es mucho más probable que se vuelque que un Corvette. Cabe recordar, Por tanto, un autobús es mucho más probable que se vuelque que un Corvette. Cabe recordar, asimismo, que los factores que influyen en la fricción son numerosos y que no se controlan asimismo, que los factores que influyen en la fricción son numerosos y que no se controlan cuando se aplica la ecuación (10.10) en cierta situación. Aspectos como el dibujo de los neu-cuando se aplica la ecuación (10.10) en cierta situación. Aspectos como el dibujo de los neumáticos, la temperatura y las variaciones del camino también pueden influir en la aplicación máticos, la temperatura y las variaciones del camino también pueden influir en la aplicación estricta de las ecuaciones. Y, no obstante, es posible utilizarlas para obtener cálculos confia-estricta de las ecuaciones. Y, no obstante, es posible utilizarlas para obtener cálculos confiables de ingeniería. bles de ingeniería.

Ahora consideremos los efectos del peralte de una carretera para reducir o eliminar la Ahora consideremos los efectos del peralte de una carretera para reducir o eliminar la necesidad de la fricción como generadora de la fuerza centrípeta. Considere la trayectoria necesidad de la fricción como generadora de la fuerza centrípeta. Considere la trayectoria circular que sigue el automóvil de la figura 1O.Sa.Cuando el auto está en reposo o marcha con circular que sigue el automóvil de la figura 1O.Sa. Cuando el auto está en reposo o marcha con rapidez lenta, la fuerza de fricción se dirige hacia la inclinación; cuando se aumenta la rapi-rapidez lenta, la fuerza de fricción se dirige hacia la inclinación; cuando se aumenta la rapidez, la fuerza de fricción estática disminuye hasta invertir su dirección y entonces actúa hacia dez, la fuerza de fricción estática disminuye hasta invertir su dirección y entonces actúa hacia *abajo* de la inclinación. La rapidez óptima se alcanza cuando la fuerza de fricción equivale *abajo* de la inclinación. La rapidez óptima se alcanza cuando la fuerza de fricción equivale a cero y toda la fuerza centrípeta es generada por la componente central de la fuerza normal ejercida por la carretera sobre el auto. Las componentes de la fuerza normal son ejercida por la carretera sobre el auto. Las componentes de la fuerza normal son

$$
n_x = n \operatorname{sen} \theta \qquad \text{y} \qquad n_y = n \cos \theta
$$

Hay que señalar que el ángulo de inclinación *e* de la carretera es igual que el ángulo respecto Hay que señalar que el ángulo de inclinación *e* de la carretera es igual que el ángulo respecto al eje *y* en un diagrama de cuerpo libre (véase la figura 1O.Sc) y representa la componente al eje yen un diagrama de cuerpo libre (véase la figura 1O.Sc) y representa la componente horizontal, *n* sen *e,* la cual genera la fuerza centrípeta. Si denotamos con v la velocidad tan-horizontal, *n* sen *e,* la cual genera la fuerza centrípeta. Si denotamos con v la velocidad tangencial y el radio de la vuelta con *R* podemos escribir gencial y el radio de la vuelta con R podemos escribir

$$
n \operatorname{sen} \theta = \frac{mv^2}{R}
$$

Y puesto que las fuerzas verticales se hallan en equilibrio Y puesto que las fuerzas verticales se hallan en equilibrio

$$
n\cos\theta = mg
$$

Aquí el ángulo *e* representa el ángulo en el que la fricción es igual a cero y recibe el nombre Aquí el ángulo *e* representa el ángulo en el que la fricción es igual a cero y recibe el nombre de *ángulo de peralte óptimo.* Al dividir la primera de estas ecuaciones entre la segunda y de *ángulo de peralte óptimo.* Al dividir la primera de estas ecuaciones entre la segunda y recordando que tan  $\theta = (\text{sen } \theta / \text{cos } \theta)$  se obtiene la expresión siguiente:

$$
\tan \theta = \frac{v^2}{gR} \qquad \text{Ángulo de peralte óptimo} \quad (10.11)
$$

Ejemplo 10.5

l;mite de velocidad de cierta carretera es de 80 km/h. Encuentre el ángulo de peralte límite de velocidad de cierta carretera es de 80 km/h. Encuentre el ángulo de peralte ptimo para una curva cuyo radio es de 300 m.

**Plan:** Primero se convierte la velocidad de 80 km/h en unidades congruentes del SI y luego se aplica la ecuación (10.11) para hallar el ángulo de peralte óptimo. luego se aplica la ecuación (10.11) para hallar el ángulo de peralte óptimo.

**Solución:** Sabemos que 1 km = 1000 m y que 1 h = 3600 s, así que **Solución:** Sabemos que 1 km = 1000 m y que 1 h = 3600 s, así que

$$
v = 80 \frac{\text{km}}{\text{h}} \bigg( \frac{1000 \text{ m}}{1 \text{ km}} \bigg) \bigg( \frac{1 \text{ h}}{3600 \text{ s}} \bigg) = 22.2 \text{ m/s}
$$

Al sustituir en la ecuación (10.11) se obtiene Al sustituir en la ecuación (10.11) se obtiene

$$
\tan \theta = \frac{v^2}{gR} = \frac{(22.2 \text{ m/s})^2}{(9.8 \text{ m/s}^2)(300 \text{ m})} = 0.168
$$
El ángulo de peralte óptimo será entonces

 $\theta = 9.5^\circ$ 

En realidad, las carreteras no siempre están inclinadas según ángulos de peralte *ópti-*En realidad, las carreteras no siempre están inclinadas según ángulos de peralte *óptimo,* ya que en las vueltas de radios pequeños los ángulos serían muy grandes. Si el radio de *mo,* ya que en las vueltas de radios pequeños los ángulos serían muy grandes. Si el radio de la vuelta de este ejemplo cambiara de 300 a 30 m, el ángulo de peralte óptimo sería colosal: la vuelta de este ejemplo cambiara de 300 a 30 m, el ángulo de peralte óptimo sería colosal: 59°. Sin embargo, sí hay ejemplos en que los ángulos sí se acercan a los óptimos. Consi-59°. Sin embargo, sí hay ejemplos en que los ángulos sí se acercan a los óptimos. Considere al motociclista dentro de una esfera que se presenta en la feria local, o mire ciertas dere al motociclista dentro de una esfera que se presenta en la feria local, o mire ciertas zonas de las pistas de autos de las carreras de NASCAR (siglas en inglés de la Asociación zonas de las pistas de autos de las carreras de NASCAR (siglas en inglés de la Asociación Nacional de Carreras de Autos de Serie). Nacional de Carreras de Autos de Serie).

# **El péndulo cónico El péndulo cónico**

Un *péndulo cónico* consta de una masa *m* que gira en un círculo horizontal con una rapidez Un *péndulo cónico* consta de una masa *m* que gira en un círculo horizontal con una rapidez constante v al extremo de una cuerda de longitud *L.* Si comparamos la figura 10.6 con la 10.5 constante v al extremo de una cuerda de longitud *L.* Si comparamos la figura 10.6 con la 10.5 vemos que la fórmula deducida para el ángulo de inclinación también se aplica al ángulo que vemos que la fórmula deducida para el ángulo de inclinación también se aplica al ángulo que forma la cuerda con la vertical en el caso del péndulo cónico. En este último caso, la fuerza forma la cuerda con la vertical en el caso del péndulo cónico. En este último caso, la fuerza centrípeta necesaria la proporciona la componente horizontal de la tensión en la cuerda. La centrípeta necesaria la proporciona la cQmponente horizontal de la tensión en la cuerda. La componente vertical es igual al peso de la masa que gira; por tanto, componente vertical es igual al peso de la masa que gira; por tanto,

$$
T \operatorname{sen} \theta = \frac{mv^2}{R} \qquad T \cos \theta = mg
$$

$$
\tan \theta = \frac{v^2}{Rg}
$$

de donde de donde

10.5

se obtiene como en la sección 10.4. se obtiene como en la sección 10.4.

Un estudio cuidadoso de la ecuación (10.11) demostrará que, al incrementarse la rapidez Un estudio cuidadoso de la ecuación (10.11) demostrará que, al incrementarse la rapidez lineal, el ángulo que forma la cuerda con la vertical también aumenta. Por ende, se eleva la<br>posición vertical de la masa (como se indica en la figura 10.6), originando una reducción posición vertical de la masa (como se indica en la figura 10.6), originando una reducción en la distancia *h* por debajo del punto de apoyo. Si deseamos expresar la ecuación (10.11) en en la distancia h por debajo del punto de apoyo. Si deseamos expresar la ecuación (10.11) en términos de la posición vertical *h,* debemos observar que términos de la posición vertical h, debemos observar que

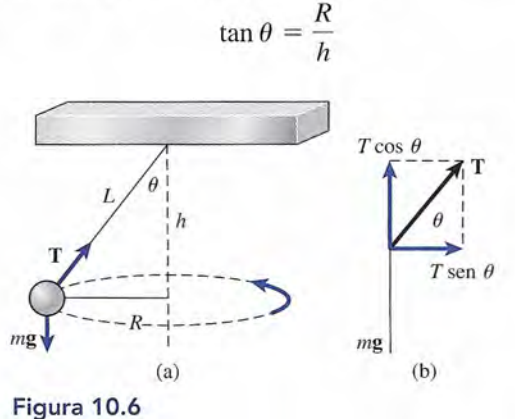

**Figura** 10.6

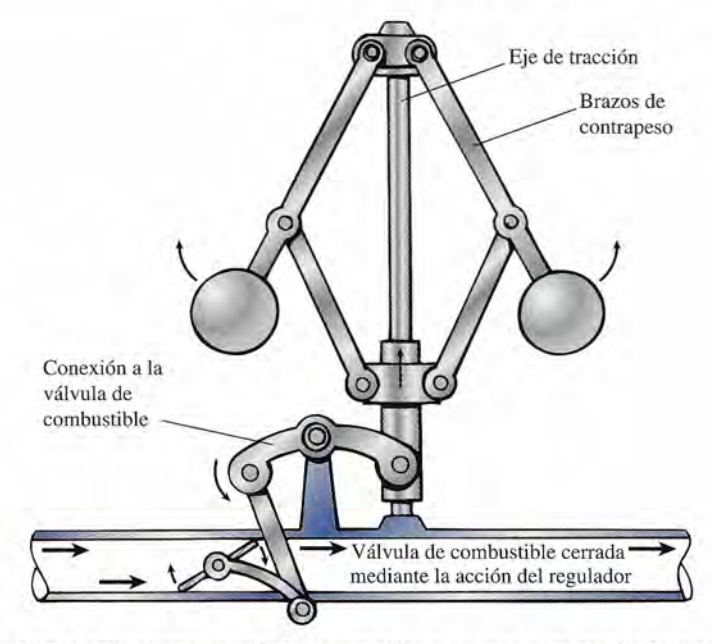

Figura 1 0.7 En ciertas aplicaciones, reguladores centrífugos se usan para regular la velocidad con la aper-Figura 10.7 En ciertas aplicaciones, reguladores centrífugos se usan para regular la velocidad con la apertura o el cierre de válvulas. tura o el cierre de válvulas.

de donde obtenemos de donde obtenemos

$$
\frac{R}{h} = \frac{v^2}{gR}
$$

Por tanto, la distancia del peso por debajo del soporte es una función de la rapidez lineal y Por tanto, la distancia del peso por debajo del soporte es una función de la rapidez lineal y está dada por está dada por

$$
h=\frac{gR^2}{v^2}
$$

Una forma más útil para esta ecuación se obtiene expresando la rapidez lineal en térmi-Una forma más útil para esta ecuación se obtiene expresando la rapidez lineal en términos de la frecuencia rotacional. Como  $v = 2\pi fR$ , podemos escribir

$$
h = \frac{gR^2}{4\pi^2 f^2 R^2} = \frac{g}{4\pi^2 f^2}
$$

Si se resuelve para $f$ se obtiene

$$
f = \frac{1}{2\pi} \sqrt{\frac{g}{h}}\tag{10.12}
$$

Las primeras aplicaciones de la relación entre la frecuencia de rotación y el peso se ejem-Las primeras aplicaciones de la relación entre la frecuencia de rotación y el peso se ejemplificaron con el regulador centrífugo mostrado en la figura 10.7. La ubicación de las pesas plificaron con el regulador centrífugo mostrado en la figura 10.7. La ubicación de las pesas sirve para abrir o cerrar válvulas de combustible. Todavía hoy se usan aparatos semejantes en sirve para abrir o cerrar válvulas de combustible. Todavía hoy se usan aparatos semejantes en aplicaciones científicas o de ingeniería, pero se emplean rara vez en los automóviles moder-aplicaciones científicas o de ingeniería, pero se emplean rara vez en los automóviles modernos donde la rapidez se controla ahora con unidades de control electrónico (ECU, *Electronic* nos donde la rapidez se controla ahora con unidades de control electrónico (ECU, *Electronic Control Unit). Control Unit).* 

# 10.6

# **Movimiento en un círculo vertical Movimiento en un círculo vertical**

El movimiento en un círculo vertical es diferente del movimiento circular explicado en seccio-El movimiento en un círculo vertical es diferente del movimiento circular explicado en secciones previas. Puesto que la gravedad siempre actúa hacia abajo, la dirección del peso es la mis-nes previas. Puesto que la gravedad siempre actúa hacia abajo, la dirección del peso es la misma en la parte más alta que en la parte más baja de la trayectoria. No obstante, las fuerzas que ma en la parte más alta que en la parte más baja de la trayectoria. No obstante, las fuerzas que conservan el movimiento circular siempre deben dirigirse hacia el centro de ésta. Cuando actúa conservan el movimiento circular siempre deben dirigirse hacia el centro de ésta. Cuando actúa sobre un objeto más de una fuerza, es *lafuerza resultante* la que origina la fuerza centrípeta. sobre un objeto más de una fuerza, es *lafuerza resultante* la que origina la fuerza centrípeta.

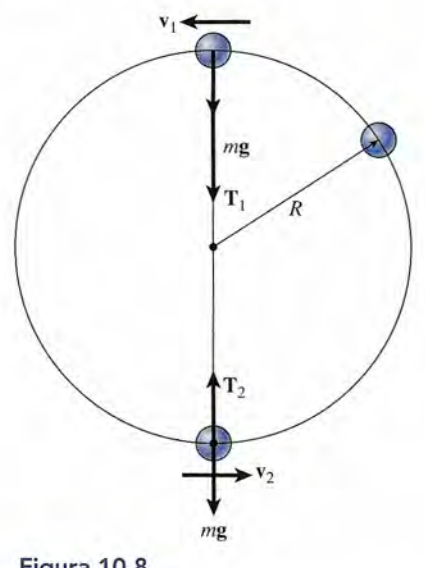

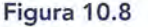

Considere una masa *m* atada al extremo de una cuerda y girando en un círculo de radio Considere una masa *m* atada al extremo de una cuerda y girando en un círculo de radio *R,* como se muestra en la figura 10.8. Denotamos con *v¡* la velocidad en la parte más alta de R, como se muestra en la figura 10.8. Denotamos con  $v_1$  la velocidad en la parte más alta de la trayectoria circular y con  $v_2$  la velocidad en la parte más baja. Consideremos primero la fuerza resultante sobre el objeto cuando éste pasa por el punto más alto. Tanto el peso *mg* fuerza resultante sobre el objeto cuando éste pasa por el punto más alto. Tanto el peso *mg*  como la tensión *T¡* en la cuerda se dirigen hacia abajo. La resultante de estas fuerzas es la como la tensión *T¡* en la cuerda se dirigen hacia abajo. La resultante de estas fuerzas es la fuerza centrípeta; por tanto, fuerza centrípeta; por tanto,

$$
T_1 + mg = \frac{mv_1^2}{R}
$$
 (10.13)

Por otra parte, cuando la masa pasa por el punto más bajo, el peso *mg* aún se dirige hacia Por otra parte, cuando la masa pasa por el punto más bajo, el peso *mg* aún se dirige hacia abajo, pero la tensión  $T_{2}$  tiene dirección hacia arriba. La resultante es todavía la fuerza centrípeta necesaria, así que tenemos peta necesaria, así que tenemos

$$
T_2 - mg = \frac{mv_2^2}{R}
$$
 (10.14)

A partir de estas ecuaciones queda claro que la tensión en la cuerda en la parte más baja es<br>mayor que en la parte más alta. En un caso, el peso se suma a la tensión, mientras que en el mayor que en la parte más alta. En un caso, el peso se suma a la tensión, mientras que en el otro, se resta de ella. La fuerza centrípeta (resultante) es una función de la velocidad, de la otro, se resta de ella. La fuerza centrípeta (resultante) es una función de la velocidad, de la masa y del radio en cualquier sitio. masa y del radio en cualquier sitio.

# **Estrategia para resolver problemas** *,',:,,':¡j* ~>/)~f~. ~~ l.

### Movimiento circular uniforme Movimiento circular uniforme

- 1. Lea el problema y luego trace y marque un diagrama. 1. Lea el problema y luego trace y marque un diagrama.
- 2. Elija un eje perpendicular al movimiento circular en el 2. Elija un eje perpendicular al movimiento circular en el punto donde la fuerza centrípeta actúa sobre una masa punto donde la fuerza centrípeta actúa sobre una masa determinada. determinada.
- 3. Considere la dirección de la fuerza centrípeta (hacia el 3. Considere la dirección de la fuerza centrípeta (hacia el centro) como positiva. centro) como positiva.
- 4. La fuerza resultante hacia el centro es la fuerza centrí-4. La fuerza resultante hacia el centro es la fuerza centrípeta necesaria. Si sobre la masa actúa más de una fuer-peta necesaria. Si sobre la masa actúa más de una fuerza, la fuerza *neta* dirigida hacia el centro será igual a

*mv' / R.* Éste es en realidad un enunciado de la segunda ley de Newton para el movimiento circular. ley de Newton para el movimiento circular.

$$
\sum F = \frac{mv^2}{R} \qquad a_c = \frac{v^2}{R}
$$

*/o~~ -*

- 5. Al calcular la fuerza central resultante  $(\sum F)$ , considere las fuerzas dirigidas hacia el centro como positivas y las las fuerzas dirigidas hacia el centro como positivas y las fuerzas que se alejan de él como negativas. El miembro fuerzas que se alejan de él como negativas. El miembro derecho de la ecuación, *mv' / R,* siempre es positivo. derecho de la ecuación, *mv2* / *R,* siempre es positivo. **Exa** el problema y luego trace y marque un diagrama.<br>
Elija un eje perpendicular al movimiento circular en el problema y luego trace y marque un diagrama.<br>
Elija un eje perpendicular al movimiento circular en el punto do
	- 6. Sustituya las cantidades conocidas y despeje el factor 6. Sustituya las cantidades conocidas y despeje el factor desconocido. Tenga cuidado de distinguir entre el peso desconocido. Tenga cuidado de distinguir entre el peso y la masa de un objeto. y la masa de un objeto.

# **Ejemplo 10.6**

*,.r.'"*

j"'"

**En la figura 10.8, suponga que una pelota de 2 kg tiene una velocidad de 5 m/s cuando al** En la figura 10.8, suponga que una pelota de 2 kg tiene una velocidad de 5 m/s cuando al<br>girar pasa por la parte más alta del círculo cuyo radio es de 80 cm. (a) ¿Cuál es la tensión en la cuerda en ese instante? (b) ¿Cuál es la mínima rapidez necesaria al pasar por la parte en la cuerda en ese instante? (b) ¿Cuál es la mínima rapidez necesaria al pasar por la parte más alta para que se conserve el movimiento circular? más alta para que se conserve el movimiento circular?

**Plan:** Impondremos un diagrama de cuerpo libre de las fuerzas ejercidas sobre la pelota **Plan:** Impondremos un diagrama de cuerpo libre de las fuerzas ejercidas sobre la pelota en la parte superior de la vuelta (véase la figura 10.8), donde se indicará la dirección de la en la parte superior de la vuelta (véase la figura 10.8), donde se indicará la dirección de la<br>aceleración (hacia abajo) como positiva. Luego resolveremos para la tensión incógnita (T,) igualando la fuerza resultante a la masa por la aceleración centrípeta. Seguiremos el mismo igualando la fuerza resultante a la masa por la aceleración centrípeta. Seguiremos el mismo procedimiento para hallar la mínima velocidad, tras advertir que la tensión en la cuerda procedimiento para hallar la mínima velocidad, tras advertir que la tensión en la cuerda será igual a cero en ese instante. será igual a cero en ese instante.

**Solución** (a): En la parte de arriba de la trayectoria, tanto el peso *mg* como la tensión de **Solución (a):** En la parte de arriba de la trayectoria, tanto el peso mg como la tensión de<br>la cuerda se dirigen hacia abajo y hacia el centro del círculo; por tanto, al aplicar la segunda ley de Newton se obtiene da ley de Newton se obtiene

$$
T_1 + mg = \frac{mv_1^2}{R}
$$
 o  $T_1 = \frac{mv_1^2}{R} - mg$ 

Al sustituir  $R = 0.80$  m,  $g = 9.8$  m/s<sup>2</sup>,  $v = 5$  m/s y m = 2 kg, queda

$$
T_1 = \frac{(2 \text{ kg})(5 \text{ m/s})^2}{(0.80 \text{ m})} - (2 \text{ kg})(9.8 \text{ m/s}^2)
$$
  
= 62.5 N - 19.6 N = 42.9 N  
Cabe advertir que la fuerza centrípeta de 62.5 N es la *fuerza resultante* en todos los puntos

de la trayectoria circular donde la velocidad de la masa es de 5 *mis.* En la parte de arriba, el de la trayectoria circular donde la velocidad de la masa es de 5 m/s. En la parte de arriba, el<br>peso de 19.6 N proporciona parte de esta fuerza necesaria; el resto se origina por la tensión de la cuerda (42.9 N). de la cuerda (42.9 N).

**Solución (b):** La *velocidad crítica*  $v_s$  se presenta cuando la tensión de la cuerda disminuye a cero  $(T<sub>1</sub> = 0)$  y toda la fuerza centrípeta es proporcionada por el peso *mg*. En este caso,

$$
T_1 + mg = \frac{mv_c^2}{R}
$$
 se convierte en  $mg = \frac{mv_c^2}{R}$ 

Al cancelar la masa que multiplica y divide, y despejar  $v_e$  esta ecuación se simplifica a

$$
v_c = \sqrt{gR}
$$
 *Velocidad crítica* (10.15)

Al sustituir los datos conocidos se determina ahora la velocidad crítica,  $v_c$ 

$$
v_c = \sqrt{(9.8 \text{ m/s}^2)(0.80 \text{ m})} = 2.80 \text{ m/s}
$$

si la velocidad en la parte de arriba disminuye a menos de 2.80 m/s, ya no se tendrá la fuerza necesaria para mantener el movimiento circular y la pelota se convertirá en un fuerza necesaria para mantener el movimiento circular y la pelota se convertirá en un cuerpo en caída libre. cuerpo en caída libre.

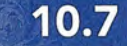

# **Gravitación Gravitación**

La Tierra y los planetas siguen órbitas casi circulares alrededor del Sol. Newton sugirió que la<br>fuerza hacia el centro que mantiene el movimiento planetario es tan sólo un ejemplo de la fuerfuerza hacia el centro que mantiene el movimiento planetario es tan sólo un ejemplo de la fuerza universal llamada *gravitación,* la cual actúa sobre todas las masas del universo. Él enunció za universal llamada *gravitación,* la cual actúa sobre todas las masas del universo. Él enunció su tesis en la *ley de gravitación universal:* su tesis en la *ley de gravitación universal:* 

Toda partícula en el universo atrae a cualquier otra partícula con una fuerza Toda partícula en el universo atrae a cualquier otra partícula con una fuerza directamente proporcional al producto de sus masas e inversamente propor-directamente proporcional al producto de sus masas e inversamente proporcional al cuadrado de la distancia que las separa. cional al cuadrado de la distancia que las separa.

 $\sqrt{2}$ 

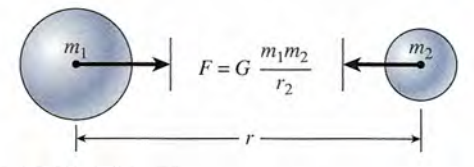

**Figura 10.9** La ley de la gravitación universal. **Figura 10.9** La ley de la gravitación universal.

Esta proporcionalidad suele enunciarse en forma de una ecuación: Esta proporcionalidad suele enunciarse en forma de una ecuación:

$$
F = G \frac{m_1 m_2}{r^2}
$$
 (10.16)

donde  $m_1$  y  $m_2$  son las masas de cualquier par de partículas separadas por una distancia *r*, como se muestra en la figura 10.9. como se muestra en la figura 10.9.

La constante de proporcionalidad G es una constante universal igual a La constante de proporcionalidad G es una constante universal igual a

$$
G = 6.67 \times 10^{-11} \,\text{N} \cdot \text{m}^2/\text{kg}^2
$$
  
= 3.44 × 10<sup>-8</sup> lb · ft<sup>2</sup>/slug<sup>2</sup>

**Ejemplo 10.7** *Dos pelotas, una de 4 kg y otra de 2 kg, están colocadas de modo que sus centros quedan* eparados una distancia de 40 cm. ¿Cuál es la fuerza con la que se atraen mutuamente? una distancia de 40 cm. ¿Cuál es la fuerza con la que se atraen mutuamente?

**Solución:** La fuerza de atracción se determina a partir de la ecuación (10.16): **Solución:** La fuerza de atracción se determina a partir de la ecuación (10.16):

$$
F = G \frac{m_1 m_2}{r^2} = \frac{(6.67 \times 10^{-11} \text{ N} \cdot \text{m}^2/\text{kg}^2)(4 \text{ kg})(2 \text{ kg})}{(0.40 \text{ m})^2}
$$

$$
F = 3.34 \times 10^{-9} \text{ N} \times
$$

La fuerza gravitacional es, en realidad, pequeña. Debido a que la masa de la Tierra es La fuerza gravitacional es, en realidad, pequeña. Debido a que la masa de la Tierra es relativamente grande en comparación con la de los objetos que se hallan en su superficie, relativamente grande en comparación con la de los objetos que se hallan en su superficie, solemos suponer que las fuerzas gravitacionales son muy grandes. Sin embargo, si consideramos dos canicas muy cercanas entre sí que yacen sobre una superficie horizontal, sideramos dos canicas muy cercanas entre sí que yacen sobre una superficie horizontal, nuestra experiencia nos permite comprobar que la atracción gravitacional es débil. nuestra experiencia nos permite comprobar que la atracción gravitacional es débil.

## **Ejemplo 10.8**

**Ejemplo 10.8 10.8 in la superficie de la Tierra**, la aceleración debida a la gravedad es de 9.8 m/s<sup>2</sup>. Si el radio de la Tierra es de  $6.38 \times 10^6$  m, calcule la masa de la Tierra.

> **Plan:** Para calcular la masa de la Tierra se considerará una pequeña masa de prueba *m'* **Plan:** Para calcular la masa de la Tierra se considerará una pequeña masa de prueba *m'*  cercana a la superficie de nuestro planeta y cuyo radio se denotará con *R .* Para nuestros cercana a la superficie de nuestro planeta y cuyo radio se denotará con R . Para nuestros fines, diremos que toda la masa de la tierra *me* se halla en su centro geométrico. La anterior fines, diremos que toda la masa de la tierra *me* se halla en su centro geomét;ico. La anterior suposición es razonable, ya que representa la distancia media de la masa *m'* desde cada suposición es razonable, ya que representa la distancia media de la masa *m'* desde cada partícula que forma la Tierra. La fuerza gravitacional sobre nuestra masa de prueba puede partícula que forma la Tierra. La fuerza gravitacional sobre nuestra masa de prueba puede calcularse con la ecuación  $W = m'g$ , así como con la ecuación (10.6). Si se igualan ambas expresiones, la masa de prueba se cancela y la única incógnita que queda será la masa de expresiones, la masa de prueba se cancela y la única incógnita que queda será la masa de la Tierra. la Tierra.

> **Solución:** Suponga que la masa de la Tierra está dada por *m<sub>e</sub>* y que su radio es *R<sub>e</sub>*. Para una masa de prueba m' cercana a la superficie terrestre se tiene que

$$
W = m'g = \frac{Gm'm_e}{R_e^2}
$$

Al cancelar la masa de prueba *m'* y despejar *m<sub>e</sub>*, queda

$$
m_e = \frac{gR_e^2}{G}
$$

ecuación con la que es posible determinar la masa de la Tierra tras sustituir los datos co-ecuación con la que es posible determinar la masa de la Tierra tras sustituir los datos conocidos nocidos

$$
m_e = \frac{(9.8 \text{ m/s}^2)(6.38 \times 10^6 \text{ m})^2}{6.67 \times 10^{-11} \text{ N} \cdot \text{m}^2/\text{kg}^2} = 5.98 \times 10^{24} \text{ kg}
$$

#### **El campo gravitacional y el peso El campo gravitacional y el peso**  10.8

En capítulos anteriores hemos definido el *peso* como la atracción que ejerce la Tierra sobre En capítulos anteriores hemos definido el *peso* como la atracción que ejerce la Tierra sobre las masas ubicadas cerca de su superficie. Tal vez ahora conviene revisar este concepto a la las masas ubicadas cerca de su superficie. Tal vez ahora conviene revisar este concepto a la<br>luz de la ley de la gravitación de Newton. La atracción que cualquier masa esférica grande (como la de la Tierra) ejerce sobre otra masa localizada por fuera de la esfera puede calcularse (como la de la Tierra) ejerce sobre otra masa localizada por fuera de la esfera puede calcularse suponiendo que la masa total de la esfera grande se concentra en su centro. Suponga, como suponiendo que la masa total de la esfera grande se concentra en su centro. Suponga, como en el ejemplo 10.8, que una masa *m* se halla en la superficie de la Tierra, cuya masa es *me.* Al en el ejemplo 10.8, que una masa *m* se halla en la superficie de la Tierra, cuya masa es *me.* Al igualar el peso *mg* con la fuerza gravitacional se obtiene igualar el peso mg con la fuerza gravitacional se obtiene

$$
mg = \frac{Gmm_e}{R_e^2}
$$

El radio de la Tierra se representa con el símbolo  $R_e$ . Ahora, tras cancelar la masa m, queda el valor siguiente para la aceleración debida a la gravedad valor siguiente para la aceleración debida a la gravedad

$$
g = \frac{Gm_e}{R_e^2} \tag{10.17}
$$

En la sección 10.7 utilizamos la ecuación (10.16) para determinar la masa de la Tierra a En la sección 10.7 utilizamos la ecuación (10.16) para determinar la masa de la Tierra a<br>partir del radio proporcionado. También nos indica esta ecuación que la gravedad y, por tanto, el peso de un objeto depende de su ubicación sobre la superficie de nuestro planeta. el peso de un objeto depende de su ubicación sobre la superficie de nuestro planeta.

# Ejemplo 10.9

 $\zeta$ A qué distancia sobre la superficie de la Tierra se reducirá el peso de una persona hasta la<br>mitad del valor que tiene estando en la superficie? mitad del valor que tiene estando en la superficie?

**Plan:** El peso *mg* en la superficie se reducirá a la mitad cuando la aceleración debida a la **Plan:** El peso mg en la superficie se reducirá a la mitad cuando la aceleración debida a la gravedad *g* se vuelva  $\frac{1}{2}(9.8 \text{ m/s}^2)$ , que equivale a 4.9 m/s<sup>2</sup>. Se aplica la ecuación (10.17), esta vez para la distancia general  $r = R_a + h$ , donde h es la altura sobre la superficie terrestre

$$
g = \frac{Gm_e}{r^2} = 4.9 \text{ m/s}^2 \qquad r = R_e + h
$$

Al despejar *r* podemos restar el radio de la Tierra para determinar la altura, *h.* Al despejar *r* podemos restar el radio de la Tierra para determinar la altura, *h.* 

**Solución: Solución:** 

$$
r^2 = \frac{Gm_e}{4.9 \text{ m/s}^2}
$$
 o  $r = \sqrt{\frac{Gm_e}{4.9 \text{ m/s}^2}}$ 

De ejemplos anteriores sabemos que  $m<sub>e</sub> = 5.98 \times 10^{24}$  kg, así que

$$
r = \sqrt{\frac{(6.67 \times 10^{-11} \,\mathrm{N \cdot m^2/kg^2})(5.98 \times 10^{24} \,\mathrm{kg})}{4.9 \,\mathrm{m/s^2}}} = 9.02 \times 10^6 \,\mathrm{m}
$$

Por último, restamos  $R_e = 6.38 \times 10^6$  m para determinar la altura *h* sobre la superficie de la Tierra la Tierra

$$
h = 9.02 \times 10^6 \,\mathrm{m} - 6.38 \times 10^6 \,\mathrm{m} = 2.64 \times 10^6 \,\mathrm{m}
$$

 $h = 9.02 \times 10^6$  m  $- 6.38 \times 10^6$  m  $= 2.64 \times 10^6$  m<br>En un punto a una distancia de 2640 km sobre la Tierra el peso de un objeto será la mitad de lo que vale en la superficie de nuestro planeta. de lo que vale en la superficie de nuestro planeta.

Si conocemos la aceleración debida a la gravedad en cualquier sitio de la superficie terres-Si conocemos la aceleración debida a la gravedad en cualquier sitio de la superficie terrestre podemos determinar la fuerza gravitacional (peso) que actúa sobre un objeto. La dirección tre podemos determinar la fuerza gravitacional (peso) que actúa sobre un objeto. La dirección de esta fuerza será hacia el centro de la Tierra. Observe la figura 10.10. Resulta conveniente de esta fuerza será hacia el centro de la Tierra. Observe la figura 10.10. Resulta conveniente definir el *campo gravitacional* como *lafuerza por unidad de masa* en un lugar determinado. definir el *campo gravitacional* como la *fuerza por unidad de masa* en un lugar determinado. La magnitud de este campo es simplemente la aceleración debida a la gravedad: La magnitud de este campo es simplemente la aceleración debida a la gravedad:

$$
g = \frac{F_g}{m} = \frac{Gm_e}{r^2}
$$
 (10.18)

donde *r* es la distancia del centro de la Tierra al punto donde se va a determinar la gravedad. donde *r* es la distancia del centro de la Tierra al punto donde se va a determinar la gravedad. Debe observarse que el campo gravitacional es una *propiedad del espacio* y existe hasta cier-Debe observarse que el campo gravitacional es una *propiedad del espacio* y existe hasta cierto punto por arriba de la Tierra, haya o no masa situada en ese punto. Al conocer el campo to punto por arriba de la Tierra, haya o no masa situada en ese punto. Al conocer el campo gravitacional o la aceleración debida a la gravedad en ese punto, inmediatamente podemos gravitacional o la aceleración debida a la gravedad en ese punto, inmediatamente podemos determinar el peso de cierta masa colocada en ese lugar. determinar el peso de cierta masa colocada en ese lugar.

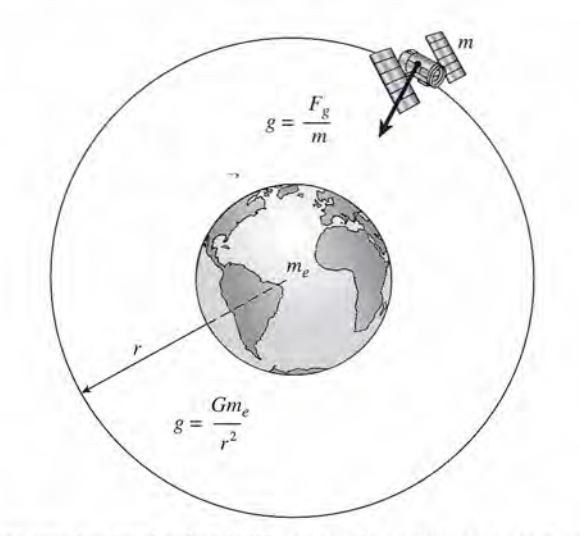

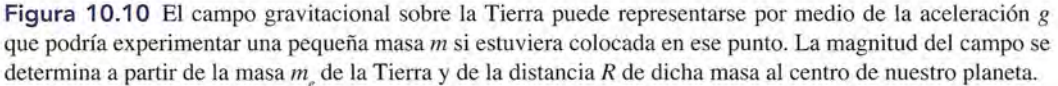

10.9

# **Satélites en órbitas circulares Satélites en órbitas circulares**

Un satélite terrestre no es sino un proyectil que "cae" alrededor de la Tierra. En un experi-Un satélite terrestre no es sino un proyectil que "cae" alrededor de la Tierra. En un experimento ficticio representado en la figura 10.11, imagine que usted está sobre la Tierra y lanza mento ficticio representado en la figura 1O.U, imagine que usted está sobre la Tierra y lanza pelotas de beisbol a velocidades cada vez mayores. Cuanta más velocidad imparte a la bola, más larga es la trayectoria curva hasta el suelo. Puesto que la superficie de la Tierra es cur-más larga es la trayectoria curva hasta el suelo. Puesto que la superficie de la Tierra es curva, uno no puede sino imaginar que si la velocidad fuera lo suficientemente grande, al caer va, uno no puede sino imaginar que si la velocidad fuera lo suficientemente grande, al caer la pelota simplemente seguiría la superficie curva alrededor de la Tierra. Por supuesto, este la pelota simplemente seguiría la superficie curva alrededor de la Tierra. Por supuesto, este ejemplo adolece de dos serios problemas: primero, que la superficie de la Tierra no es uni-ejemplo adolece de dos serios problemas: primero, que la superficie de la Tierra no es uniforme y que definitivamente habría obstrucciones; segundo, que debido a la gran aceleración forme y que definitivamente habría obstrucciones; segundo, que debido a la gran aceleración que habría cerca de la superficie terrestre, la velocidad tendría que ser excepcionalmente que habría cerca de la superficie terrestre, la velocidad tendría que ser excepcionalmente grande. Los cálculos muestran que se requerirían velocidades del orden de 29 000 km/h o grande. Los cálculos muestran que se requerirían velocidades del orden de 29 000 km/h o

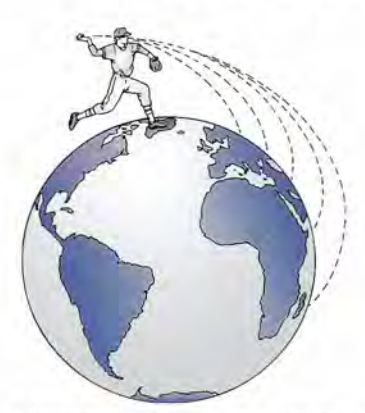

Figura 10.11 Una bola de beisbol lanzada horizontalmente con velocidad cada vez más grande tarde o Figura 10 .11 Una bola de beisbol lanzada horizontalmente con velocidad cada vez más grande tarde o temprano se convertiría en un satélite al "caer" alrededor de la Tierra. temprano se convertiría en un satélite al "caer" alrededor de la Tierra.

18000 mi/h. La pelota se quemaría y quedaría reducida a cenizas rápidamente a tales rapide-18000 mi/h. La pelota se quemaría y quedaría reducida a cenizas rápidamente a tales rapideces debido a la fricción atmosférica. Sin embargo, hoy en día hay gran número de satélites co-ces debido a la fricción atmosférica. Sin embargo, hoy en día hay gran número de satélites colocados en órbita alrededor de la Tierra en altitudes donde la resistencia y la rapidez excesivas locados en órbita alrededor de la Tierra en altitudes donde la resistencia y la rapidez excesivas no constituyen un problema. Algunos se mueven en órbitas que son casi circulares mientras no constituyen un problema. Algunos se mueven en órbitas que son casi circulares mientras "caen" alrededor de nuestro planeta. Si se colocara una estación espacial en una órbita circu-"caen" alrededor de nuestro planeta. Si se colocara una estación espacial en una órbita circular alrededor de la Tierra, ni el vehículo espacial ni los pasajeros quedarían "ingrávidos"; por lar alrededor de la Tierra, ni el vehículo espacial ni los pasajeros quedarían "ingrávidos"; por el contrario, la fuerza gravitacional (peso) es la que proporciona la fuerza centrípeta necesaria el contrario, la fuerza gravitacional (peso) es la que proporciona la fuerza centrípeta necesaria para el movimiento circular. 10.9 Satélites en órbitas circulares **211**<br> **Equin 16.11** Una bela de biene de la consequence de la consequence de la consequence de la consequence de la consequence de la consequence de la consequence de la consequence d

Considere por un momento el satélite de masa *m* que se mueve alrededor de la Tierra en para el movimiento circular.<br>Considere por un momento el satélite de masa m que se mueve alrededor de la Tierra en<br>una órbita circular de radio r, como se muestra en la figura 10.12. La fuerza centrípeta  $mv^2/r$ se determina a partir de la ley de la gravitación de Newton: se determina a partir de la ley de la gravitación de Newton:

$$
\frac{mv^2}{r} = \frac{Gmm_e}{r^2}
$$

Simplificando y resolviendo para la velocidad v queda Simplificando y resolviendo para la velocidad v queda

$$
v = \sqrt{\frac{Gm_e}{r}} \tag{10.19}
$$

Observe que sólo hay una rapidez v que un satélite puede tener para permanecer en una órbita Observe que sólo hay una rapidez v que un satélite puede tener para permanecer en una órbita de radio fijo *r.* Si cambia la rapidez, lo hace también el radio de la órbita. de radio fijo r. Si cambia la rapidez, lo hace también el radio de la órbita.

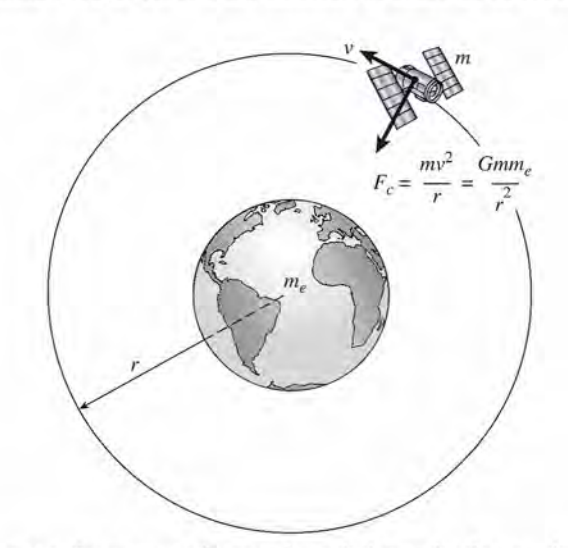

Figura 10.12 La fuerza centrípeta necesaria para el movimiento circular se origina por la fuerza gravita-Figura 10.12 La fuerza centrípeta necesaria para el movimiento circular se origina por la fuerza gravitacional de atracción. Por tanto, un satélite sólo puede tener una rapidez v que le permita permanecer en una cional de atracción. Por tanto, un satélite sólo puede tener una rapidez v que le permita permanecer en una órbita de radio fijo. órbita de radio fijo.

#### http://gratislibrospdf.com/

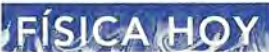

Comunicaciones Comunicaciones en órbita en órbita Los satélites Los satélites colocados en órbita colocados en órbita geoestacionaria geoestacionaria (GEO, Geostationary (GEO, Geostationary *Earth Orbit)* permiten Earth *Orbit)* permiten brindar servicios de brindar servicios de fax, videoconferencias, fax, videoconferencias, internet, servicio internet, servicio telefónico fijo de larga telefónico fijo de larga<br>distancia, televisión y multimedia de banda multimedia de banda ancha a las áreas en ancha a las áreas en desarrollo en todo el mundo. Los satélites desarrollo en todo el mundo. Los satélites colocados en órbita colocados en órbita terrestre media (MEO, terrestre media (MEO, *Medium Earth Orbit) Medium* Earth *Orbit)*  se usan para teléfonos se usan para teléfonos celulares, teléfonos fijos celulares, teléfonos fijos y otras tecnologías de y otras tecnologías de comunicación personal. comunicación personal. Los satélites colocados Los satélites colocados en órbita terrestre baja en órbita terrestre baja (LEO, *Low Earth Orbit)* (LEO, *Low Earth Orbit)*  se usan en teléfonos se usan en teléfonos móviles manuales, móviles manuales, radiolocalizadores radiolocalizadores personales, fax, personales, fax,<br>rastreadores de barcos o camiones, teléfonos o camiones, teléfonos ordinarios fijos y ordinarios fijos y multimedia de banda multimedia de banda ancha.

-,

. **Ejemplo 10.10** *,)11,(* 

**Ejemplo 10.10 IV**/Una astronauta con una masa de 100 kg viaja en una estación espacial que se mueve en una 'órbita circular 900 km sobre la superficie terrestre. (a) ¿Cuál es la rapidez de la estación í rbita circular 900 km sobre la superficie terrestre. (a) ¿Cuál es la rapidez de la estación espacial? (b) ¿Cuál es el peso del astronauta? espacial? (b) ¿Cuál es el peso del astronauta?

> **Plan:** Primero debe determinarse el radio *r* de la órbita, que es igual a la suma de la altura **Plan:** Primero debe determinarse el radio *r* de la órbita, que es igual a la suma de la altura *h* y el radio de la Tierra  $(R_{\rho})$ . Luego es necesario hallar la rapidez con base en la ecuación (10.19) Y el peso del astronauta a partir de la ley de la gravitación de Newton. Del ejemplo (10.19) Y el peso del astronauta a partir de la ley de la gravitación de Newton. Del ejemplo  $10.8$  se sabe que la masa de la Tierra es de 5.98  $\times$  10<sup>24</sup> kg.

> **Solución (a):** Puesto que  $R_e = 6.38 \times 10^6$  m y que  $h = 900$  km, r se calcula como sigue

$$
r = R_e + h = 6.38 \times 10^6 \,\mathrm{m} + 0.900 \times 10^6 \,\mathrm{m}; \qquad r = 7.28 \times 10^6 \,\mathrm{m}
$$

Ahora se encuentra la rapidez sustituyendo este valor en la ecuación (10.19) Ahora se encuentra la rapidez sustituyendo este valor en la ecuación (10.19)

$$
v = \sqrt{\frac{Gm_e}{r}} = \sqrt{\frac{(6.67 \times 10^{-11} \,\mathrm{N \cdot m^2/kg^2})(5.98 \times 10^{24} \,\mathrm{kg})}{7.28 \times 10^6 \,\mathrm{m}}}
$$
  
= 7.400 \,\mathrm{m/s} \ (16.600 \,\mathrm{mi/h})

**Solución** (b): El peso del astronauta de 100 kg en órbita se calcula a partir de la ley de **Solución** (b): El peso del astronauta de 100 kg en órbita se calcula a partir de la ley de gravitación de Newton gravitación de Newton

$$
W = \frac{Gmm_e}{r^2} = \frac{(6.67 \times 10^{-11} \,\mathrm{N \cdot m^2/kg^2})(100 \,\mathrm{kg})(5.98 \times 10^{24} \,\mathrm{kg})}{7.28 \times 10^6 \,\mathrm{m}}
$$
  
= 753 N

Como ejercicio adicional, compruebe el mismo resultado a partir de *mv'f R.* Note que Como ejercicio adicional, compruebe el mismo resultado a partir de *mv2* / *R.* Note que el astronauta no es en lo absoluto "ingrávido", simplemente se encuentra en una situación el astronauta no es en lo absoluto "ingrávido", simplemente se encuentra en una situación de caída libre que le da la apariencia de carecer de peso, puesto que no existe una fuerza de caída libre que le da la apariencia de carecer de peso, puesto que no existe una fuerza hacia arriba o normal que actúe para equilibrar el peso.

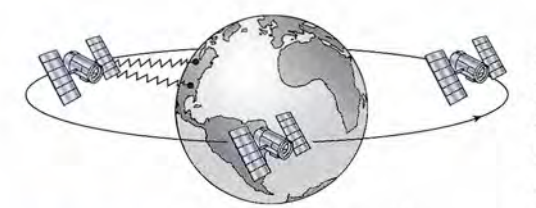

Para gran número de satélites, el periodo *T,* o sea el tiempo que le lleva al Para gran número de satélites, el periodo  $T$ , o sea el tiempo que le lleva al satélite dar una revolución completa en su órbita, es muy importante. Por ejemplo, los satélites de comunicación deben rodear la Tierra en un periodo igual plo, los satélites de comunicación deben rodear la Tierra en un periodo igual al que emplea el planeta en dar un giro; en otras palabras, necesitan un día. al que emplea el planeta en dar un giro; en otras palabras, necesitan un día. Se dice que tales órbitas son *geosincrónicas* y los satélites se llaman *satélites* Se dice que tales órbitas son *geosincrónicas* y los satélites se llaman *satélites sincrónicos.* Como se observa en la figura 10.13, esos satélites permanecen *sincrónicos.* Como se observa en la figura 10.13, esos satélites permanecen en un punto accesible en una latitud necesariamente constante, lo que permite en un punto accesible en una latitud necesariamente constante, lo que permite que con facilidad haya comunicación directa entre dos puntos de la Tierra. Son que con facilidad haya comunicación directa entre dos puntos de la Tierra. Son

necesarios tres satélites de éstos para permitir la comunicación por línea directa entre todos los necesarios tres satélites de éstos para permitir la comunicación por línea directa entre todos los puntos de la Tierra. puntos de la Tierra.

La obtención de una relación entre el periodo *T* de un satélite (o de un planeta) y el radio La obtención de una relación entre el periodo T de un satélite (o de un planeta) y el radio *r* de su órbita puede lograrse aplicando los conceptos que ya se han estudiado en este capítulo. *r* de su órbita puede lograrse aplicando los conceptos que ya se han estudiado en este capítulo. Si suponemos una órbita circular, la velocidad del satélite es: Si suponemos una órbita circular, la velocidad del satélite es:

$$
v=\frac{2\pi r}{T}
$$

Igualando esta expresión a *v,* como se indica en ecuación (10.19), tenemos Igualando esta expresión a v, como se indica en ecuación (10.19), tenemos

$$
\sqrt{\frac{Gm_e}{r}} = \frac{2\pi r}{T}
$$

Al resolver para *T* se obtiene la ecuación siguiente: Al resolver para T se obtiene la ecuación siguiente:

$$
T^2 = \left(\frac{4\pi^2}{Gm_e}\right)r^3\tag{10.20}
$$

El cuadrado del periodo de una revolución es proporcional al cubo del radio de la órbita. El cuadrado del periodo de una revolución es proporcional al cubo del radio de la órbita.

#### http://gratislibrospdf.com/

Figura 10.13 Los saté-Figura 10.13 Los satélites geosincrónicos están lites geosincrónicos están ubicados de modo que pue-ubicados de modo que puedan moverse alrededor de dan moverse alrededor de la Tierra en órbitas ecuato-la Tierra en órbitas ecuatoriales con un periodo igual riales con un periodo igual al de la Tierra (un día). al de la Tierra (un día).

 $\cdot$  /.

-r **Ejemplo 10.11**  $\mathcal{L}$ Cuál debe ser la altitud de todos los satélites sincrónicos que están colocados en órbita alrededor de la Tierra?

> **Plan:** El periodo de uno de tales satélites es igual a un día, o  $8.64 \times 10^4$  s. Con este dato, usaremos la ecuación (10.20) para determinar la distancia *r* desde el centro de la Tierra, usaremos la ecuación (10.20) para detenninar la distancia *r* desde el centro de la Tiena. Luego restaremos el radio del planeta para obtener la altura *h* sobre la superficie terrestre, Luego restaremos el radio del planeta para obtener la altura *h* sobre la superficie tenestre.

**Solución:** La distancia *r* que va del centro de la Tierra al satélite se calcula con **Solución:** La distancia *r* que va del centro de la Tierra al satélite se calcula con

$$
T^{2} = \left(\frac{4\pi^{2}}{Gm_{e}}\right)r^{3} \qquad \text{o} \qquad r^{3} = \left(\frac{Gm_{e}T^{2}}{4\pi^{2}}\right)
$$
\n
$$
r^{3} = \frac{(6.67 \times 10^{-11} \,\text{N} \cdot \text{m}^{2}/\text{kg}^{2})(5.98 \times 10^{24} \,\text{kg})(8.64 \times 10^{4} \,\text{s})^{2}}{4\pi^{2}}
$$
\n
$$
= 7.54 \times 10^{22} \,\text{m}^{3}
$$

después de obtener la raíz cúbica de ambos miembros se obtiene después de obtener la raíz cúbica de ambos miembros se obtiene

 $r = 4.23 \times 10^7 \,\mathrm{m}$ 

Por último, después de restar el radio de la Tierra encontramos que Por último, después de restar el radio de la Tiena encontramos que

 $h = 42.3 \times 10^6$  m  $- 6.38 \times 10^6$  m  $= 35.8 \times 10^6$  m

La órbita geocéntrica debe tener 35800 km o más de 22000 millas sobre la superficie La órbita geocéntrica debe tener 35800 km o más de 22000 millas sobre la superficie terrestre. terrestre.

10.10

# **Leyes de Kepler Leyes de Kepler**

Durante miles de años se ha estudiado el movimiento de los planetas y las estrellas. Desde Durante miles de años se ha estudiado el movimiento de los planetas y las estrellas. Desde el siglo II d. C., el astrónomo griego Claudio Ptolomeo postuló la teoría de que la Tierra era el centro del universo. Muchos siglos después, Nicolás Copérnico (1473-1543) fue capaz de centro del universo. Muchos siglos después, Nicolás Copérnico (1473-1543) fue capaz de demostrar que la Tierra y otros planetas en realidad se movían en órbitas 'circulares alrededor demostrar que la Tierra y otros planetas en realidad se movían en órbitas 'circulares alrededor del Sol. del Sol.

El astrónomo danés Tycho Brahe (1546-1601) realizó gran número de mediciones sobre El astrónomo danés Tycho Brahe (1546-1601) realizó gran número de mediciones sobre el movimiento de los planetas durante un periodo de 20 años, proporcionando medidas de el movimiento de los planetas durante un periodo de 20 años, proporcionando medidas de notable precisión sobre el movimiento de los planetas y de más de 700 estrellas visibles al notable precisión sobre el movimiento de los planetas y de más de 700 estrellas visibles al ojo humano. Puesto que el telescopio todavía no se inventaba, Brahe hizo sus mediciones ojo humano. Puesto que el telescopio todavía no se inventaba, Brahe hizo sus mediciones utilizando un gran sextante y un compás. A partir de estas primeras observaciones el modelo utilizando un gran sextante y un compás. A partir de estas primeras observaciones el modelo del sistema solar ha evolucionado hasta llegar al que se acepta actualmente. del sistema solar ha evolucionado hasta llegar al que se acepta actualmente.

El astrónomo alemán Johannes Kepler, discípulo de Brahe, retornó los innumerables da-El astrónomo alemán Johannes Kepler, discípulo de Brahe, retomó los innumerables datos recopilados por su mentor y trabajó con ellos muchos años intentando desarrollar un mo-tos recopilados por su mentor y trabajó con ellos muchos años intentando desarrollar un modelo matemático que concordara con los datos observados. Al principiar esta investigación delo matemático que concordara con los datos observados. Al principiar esta investigación parecía obvio a Kepler que las órbitas de los planetas pudieran no ser circulares. Sus estudios parecía obvio a Kepler que las órbitas de los planetas pudieran no ser circulares. Sus estudios demostraron que la órbita del planeta Marte era en realidad una elipse, con el Sol en uno de demostraron que la órbita del planeta Marte era en realidad una elipse, con el Sol en uno de sus focos. Esta conclusión posteriormente se generalizó para todos los planetas que giran sus focos. Esta conclusión posteriormente se generalizó para todos los planetas que giran alrededor del Sol, y Kepler fue capaz de establecer varios enunciados matemáticos relaciona-alrededor del Sol, y Kepler fue capaz de establecer varios enunciados matemáticos relacionados con el sistema solar. Hoy en día dichos enunciados se conocen como las *leyes de Kepler* dos con el sistema solar. Hoy en día dichos enunciados se conocen como las *leyes de Kepler del movimiento planetario. del movimiento planetario.* 

**Primera ley de Kepler:** Todos los planetas se mueven en órbitas elípticas con **Primera ley de Kepler:** Todos los planetas se mueven en órbitas elípticas con el Sol en uno de los focos. Esta ley a veces se llama *ley de órbitas.* el Sol en uno de los focos. Esta ley a veces se llama *ley de órbitas.* 

En la figura 10.14 se presenta un planeta de masa *mp* que se mueve en una órbita elíptica En la figura 10.14 se presenta un planeta de masa *mp* que se mueve en una órbita elíptica alrededor del Sol, cuya masa es *ms* El eje semimayor es *a* y el eje semimenor es *b.* El valor alrededor del Sol, cuya masa es *ms* El eje semimayor es *a* y el eje semimenor es *b.* El valor más pequeño de la distancia *r* del planeta al Sol se llama perihelio y el valor más grande más pequeño de la distancia r del planeta al Sol se llama perihelio y el valor más grande

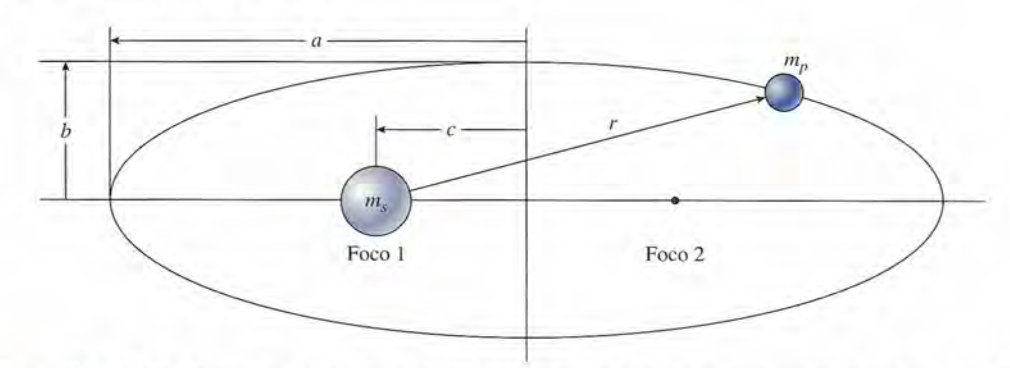

**Figura 10.14** La primera ley de Kepler establece que todos los planetas se mueven en órbitas elípticas, con Figura 10.14 La primera ley de Kepler establece que todos los planetas se mueven en órbitas elípticas, con el Sol en uno de sus focos. El eje semimayor *a* y el eje semimenor *b* se indican en esta figura. el Sol en uno de sus focos. El eje semimayor *a* y el eje semimenor *b* se indican en esta figura.

se llama *afelio.* La distancia e del Sol al centro de la elipse debe obedecer la ecuación: se llama *afelio.* La distancia e del Sol al centro de la elipse debe obedecer la ecuación:  $a^2 = b^2 + c^2$ . La razón  $c/a$  se define como la *excentricidad* de la órbita. Salvo Marte, Mercurio y Plutón, la mayoría de las órbitas planetarias son casi circulares y tienen una excentricidad y Plutón, la mayoría de las órbitas planetarias son casi circulares y tienen una excentricidad que es aproximadamente igual a 1, ya que c es casi igual a a.

**Segunda ley de Kepler:** Una línea que conecte un planeta con el Sol abarca Segunda ley de Kepler: Una línea que conecte un planeta con el Sol abarca áreas iguales en tiempos iguales. A esta ley se le llama también *ley* de áreas. áreas iguales en tiempos iguales. A esta ley se le llama también *ley* de áreas.

La segunda ley se ilustra en la figura 10.15. Significa que el planeta debe moverse más lentamente cuando está más alejado del Sol, y más rápidamente cuando está más cercano a él. Newton pudo demostrar posteriormente que esta observación, igual que las otras dos leyes, eran consecuencia de su ley de la gravitación universal. La segunda ley se ilustra en la figura 10.15. Significa que el planeta debe moverse más<br>lentamente cuando está más alejado del Sol, y más rápidamente cuando está más cercano a él.<br>Newton pudo demostrar posteriormente que e

**Tercera ley de Kepler: El** cuadrado del periodo de cualquier planeta es pro-Tercera ley de Kepler: El cuadrado del periodo de cualquier planeta es proporcional al cubo de la distancia media del planeta al Sol. Esta ley también se porcional al cubo de la distancia media del planeta al Sol. Esta ley también se conoce como la *ley* de *los periodos.* conoce como la *ley* de *los periodos.* 

La tercera ley de Kepler se representa claramente por medio de la ecuación (10-20), la La tercera ley de Kepler se representa claramente por medio de la ecuación (10-20), la<br>cual se obtuvo para un satélite en una órbita circular. También es cierta para elipses si reemplazamos *R* (la distancia media del planeta al Sol) con *a,* el eje semimayor de la elipse. En plazamos R (la distancia media del planeta al Sol) con *a,* el eje semimayor de la elipse. En consecuencia, una forma más general para la ecuación (10.20) puede escribirse como: cons~cuencia, una forma más general para la ecuación (10.20) puede escribirse como:

$$
T^2 = \frac{4\pi^2 a^3}{Gm_s}
$$
 (10.21)

Observe que cuando la trayectoria del planeta es circular,  $a = R$ , y la ecuación (10.21) es igual a la (10.20). igual a la (10.20).

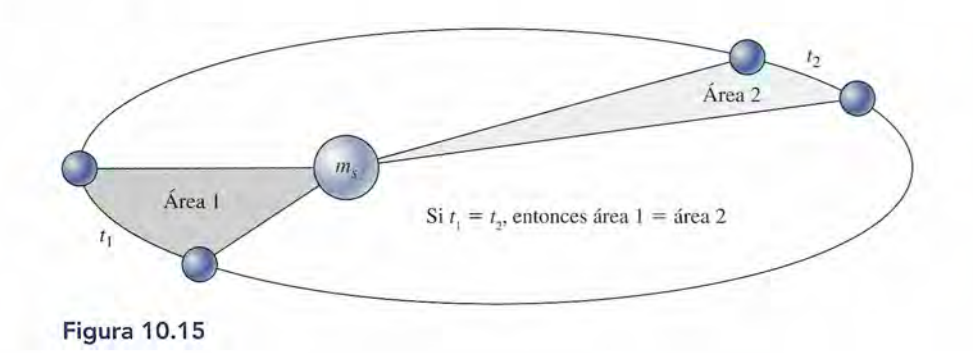

# Resumen y repaso

# **Resumen Resumen**

Hemos definido el movimiento circular uniforme como un Hemos definido el movimiento circular uniforme como un movimiento con trayectoria circular en el que la rapidez es constante y únicamente cambia la dirección. El cambio de movimiento con trayectoria circular en el que la rapidez es constante y únicamente cambia la dirección. El cambio de dirección causado por una fuerza central se denomina *acele-*dirección causado por una fuerza central se denomina *aceleración centrípeta.* Los principales conceptos que aparecen en *ración centrípeta.* Los principales conceptos que aparecen en este capítulo son los siguientes: este capítulo son los siguientes:

• La rapidez lineal v de un objeto con movimiento circular • La rapidez lineal v de un objeto con movimiento circular uniforme se calcula a partir del periodo *T* o la frecuencia *f:* uniforme se calcula a partir del periodo T o la frecuencia f:

$$
v = \frac{2\pi R}{T} \qquad v = 2\pi fR
$$

• La aceleración centrípeta *a*<sub>c</sub> se calcula a partir de la rapidez lineal, el periodo o la frecuencia en la forma siguiente: lineal, el periodo o la frecuencia en la forma siguiente:

$$
a_c = \frac{v^2}{R} \qquad a_c = \frac{4\pi^2 R}{T^2} \qquad a_c = 4\pi^2 f^2 R
$$

 $\bullet$  La fuerza centrípeta  $F_{e}$  es igual al producto de la masa  $m$ por la aceleración centrípeta *ac'* Está dada por por la aceleración centrípeta a*<sup>c</sup> '* Está dada por

$$
F_c = \frac{mv^2}{R} \qquad F_c = 4\pi^2 f^2 mR
$$

• Otras fórmulas útiles son las siguientes: • Otras fórmulas útiles son las siguientes:

$$
v = \sqrt{\mu_s gR}
$$
 *Máxima rapidez*  
*sin deslizamiento*

$$
\tan \theta = \frac{v^2}{gR}
$$
 *Angulo de peralte o*  
\n
$$
f = \frac{1}{2\pi} \sqrt{\frac{g}{h}}
$$
 *Frecuencia del*  
\n
$$
f = \frac{1}{2\pi} \sqrt{\frac{g}{h}}
$$
 *Frecuencia del*  
\n
$$
péndulo cónico
$$

• Ley de la gravitación de Newton: toda partícula del universo atrae a las demás con una fuerza directamente • Ley **de la gravitación de Newton:** toda partícula del universo atrae a las demás con una fuerza directamente proporcional al producto de sus masas e inversamente pro-proporcional al producto de sus masas e inversamente proporcional al cuadrado de la distancia que las separa porcional al cuadrado de la distancia que las separa

$$
F = \frac{Gm_1m_2}{r^2}; \qquad G = 6.67 \times 10^{-11} \,\mathrm{N \cdot m^2/kg^2}
$$

- Primera ley de Kepler: todos los planetas se mueven en  **Primera ley de Kepler:** todos los planetas se mueven en órbitas de elipse con el Sol en uno de los focos de ésta. órbitas de elipse con el Sol en uno de los focos de ésta.
- Segunda ley de Kepler: una línea que conecta un planeta  **Segnnda ley de Kepler:** una línea que conecta un planeta con el Sol recorre áreas iguales en tiempos iguales. con el Sol recorre áreas iguales en tiempos iguales.
- Tercera ley de Kepler: el cuadrado del periodo *T* de  **Tercera ley de Kepler:** el cuadrado del periodo T de cualquier planeta es proporcional al cubo de la distancia cualquier planeta es proporcional al cubo de la distancia media del planeta al Sol media del planeta al Sol

$$
T^2 = \frac{4\pi^2 r^3}{Gm_s}
$$

# **Conceptos clave Conceptos clave**

aceleración centrípeta 198 aceleración centrípeta 198 campo gravitacional 210 campo gravitacional 210 centrípeta 199 centrípeta 199 frecuencia 200 frecuencia 200 fuerza centrípeta 200 fuerza centrípeta 200 geosincrónico 212 geosincrónico 212

gravitación 207 gravitación 207 ley de Kepler de los movimientos ley de Kepler de los movimientos planetarios 213 planetarios 213 ley de la gravitación universal 207 ley de la gravitación universal 207 movimiento circular uniforme 197<br>péndulo cónico 204 péndulo cónico 204

periodo 199 periodo 199 peso 209 peso 209 velocidad crítica 207 velocidad crítica 207 rapidez lineal 198 rapidez lineal 198

# **Preguntas de repaso Preguntas de repaso**

- 10.1. Explique por medio de diagramas por qué se dirige 10.1. Explique por medio de diagramas por qué se dirige hacia el centro la aceleración de un cuerpo que se hacia el centro la aceleración de un cuerpo que se mueve en círculos a rapidez constante. mueve en círculos a rapidez constante.
- 10.2. Un ciclista se inclina hacia un lado cuando toma una 10.2. Un ciclista se inclina hacia un lado cuando toma una curva. ¿Por qué? Describa con un diagrama de cuer-curva. ¿Por qué? Describa con un diagrama de cuerpo libre las fuerzas que actúan sobre él. po libre las fuerzas que actúan sobre él.<br>10.3. Al hacer un viraje circular, un automóvil entra en un
- tramo de hielo, derrapa y se sale del camino. Según tramo de hielo, derrapa y se sale del camino. Según

la primera ley de Newton, el vehículo se moverá ha-la primera ley de Newton, el vehículo se moverá hacia delante en dirección tangente a la curva, no hacia cia delante en dirección tangente a la curva, no hacia fuera en ángulo recto respecto a ella. ¿Por qué? fuera en ángulo recto respecto a ella. ¿Por qué?

10.4. Si la fuerza impulsora del movimiento circular se dirige hacia el centro de rotación, ¿por qué el agua dirige hacia el centro de rotación, ¿por qué el agua se separa de la ropa durante el ciclo de rotación de se separa de la ropa durante el ciclo de rotación de una máquina lavadora? una máquina lavadora?

- 10.5. Cuando una pelota atada al extremo de una cuer-10.5. Cuando una pelota atada al extremo de una cuerda se hace girar en CÍrculos a rapidez constante, la da se hace girar en CÍrculos a rapidez constante, la fuerza centrípeta dirigida hacia dentro es igual en fuerza centrípeta dirigida hacia dentro es igual en magnitud a la fuerza centrífuga dirigida hacia fuera. magnitud a la fuerza centrífuga dirigida hacia fuera. ¿Representa esto una condición de equilibrio? Ex-¿Representa esto una condición de equilibrio? Explique su respuesta. plique su respuesta.
- 10.6. ¿Qué factores intervienen para calcular los ángulos 10.6. ¿Qué factores intervienen para calcular los ángulos de los peraltes más adecuados en las carreteras? de los peraltes más adecuados en las carreteras?
- 10.7. ¿La fuerza centrífuga realiza algún trabajo en el mo-10.7. ¿La fuerza centrífuga realiza algún trabajo en el movimiento circular uniforme? vimiento circular uniforme?
- 10.8. Un motociclista recorre una pista circular con rapi-10.8. Un motociclista recorre una pista circular con rapidez constante. ¿De dónde proviene la fuerza cen-dez constante. ¿De dónde proviene la fuerza centrípeta y sobre qué actúa? ¿De dónde proviene la trípeta y sobre qué actúa? ¿De dónde proviene la fuerza de reacción centrífuga y sobre qué actúa? fuerza de reacción centrífuga y sobre qué actúa?
- 10.9. Una piedra atada al extremo de una cuerda se mue-10.9. Una piedra atada al extremo de una cuerda se mueve describiendo un círculo vertical. ¿En qué condi-ve describiendo un CÍrculo vertical. ¿En qué condiciones puede ser constante su rapidez lineal? ¿Sobre ciones puede ser constante su rapidez lineal? ¿Sobre qué actúa la fuerza centrípeta? ¿Sobre qué actúa la qué actúa la fuerza centrípeta? ¿Sobre qué actúa la fuerza centrífuga? fuerza centrífuga?

# **Problemas**

#### **Sección 10.2 Aceleración centrípeta Sección 10.2 Aceleración centrípeta**

10.1. Una pelota está unida al extremo de una cuerda 10.1 . Una pelota está unida al extremo de una cuerda de 1.5 m y gira en CÍrculos con rapidez constante de de 1.5 m y gira en CÍrculos con rapidez constante de 8 m/s. ¿Cuál es la aceleración centrípeta?

Resp. 42.7 m/s2 Resp. 42.7 m/s2

 $91.01162$ 

- 10.2. ¿Cuáles son el periodo y la frecuencia de rotación 10.2. ¿Cuáles son el periodo y la frecuencia de rotación de la pelota descrita en el problema 1O.1? 10.3. Una polea motriz de 6 cm de diámetro se hace girar de la pelota descrita en el problema 1O.1? 10.3. Una polea motriz de 6 cm de diámetro se hace girar
- a 9 rev/s. ¿Cuál es la aceleración centrípeta en un a 9 rev/s. ¿Cuál es la aceleración centrípeta en un<br>punto localizado en el borde de la polea? ¿Cuál sería la rapidez lineal de una banda accionada por la ría la rapidez lineal de una banda accionada por la polea? Resp. 95.9 m/s<sup>2</sup>, 1.70 m/s
- 10.4. Un objeto gira describiendo un CÍrculo de 3 m de 10.4. Un objeto gira describiendo un CÍrculo de 3 m de diámetro con una frecuencia de 6 rev/s. ¿Cuál es el periodo de revolución, la rapidez lineal y la acelera-periodo de revolución, la rapidez lineal y la aceleración centrípeta? ción centrípeta?
- 10.5. Un automóvil transita por una curva de 50 m de ra-10.5. Un automóvil transita por una curva de 50 m de radio y recibe una aceleración centrípeta de 2 m/s<sup>2</sup>.  $i$ Cuál es su rapidez constante? Resp. 10.0 m/s
- 10.6. Un automóvil de 1500 kg recorre una pista circular 10.6. Un automóvil de 1500 kg recorre una pista circular con una rapidez constante de 22 m/s. Si la aceleración centrípeta es de 6 m/ $s^2$ , ¿cuál es el radio de la pista?
- 10.7. Un avión desciende siguiendo una trayectoria curva 10.7. Un avión desciende siguiendo una trayectoria curva de radio *R* a la velocidad *v.* La aceleración centrípeta de radio *R* a la velocidad V. La aceleración centrípeta es de 20 m/s<sup>2</sup>. Si tanto la velocidad como el radio se es de 20 m/s<sup>2</sup>. Si tanto la velocidad como el radio se<br>duplican, ¿qué valor tendrá la nueva aceleración?

Resp.  $40 \text{ m/s}^2$ 

### **Sección 10.3 Fuerza centrípeta Sección 10.3 Fuerza centrípeta**

10.8. Un niño de 20 kg se desplaza en círculos a 16 *mis* so-10.8. Un niño de 20 kg se desplaza en círculos a 16 mis sobre una pista de 16 m de radio, en uno de los juegos bre una pista de 16 m de radio, en uno de los juegos

- 10.10. ¿Cuál es el valor de la constante gravitacional G en 10.10. ¿Cuál es el valor de la constante gravitacional G en la Luna? la Luna?
- 10.11. Conociendo la masa de la Tierra, su distancia del 10.11. Conociendo la masa de la Tierra, su distancia del Sol y su velocidad orbital, explique cómo se podría Sol y su velocidad orbital, explique cómo se podría calcular la masa del Sol. calcular la masa del Sol.
- 10.12. ¿De dónde proviene la fuerza que mantiene los sa-10.12. ¿De dónde proviene la fuerza que mantiene los satélites en órbita alrededor de la Tierra? ¿Realmente télites en órbita alrededor de la Tierra? ¿Realmente carecen de peso los satélites en órbita? ¿Qué pasa carecen de peso los satélites en órbita? ¿Qué pasa con la órbita si el satélite aumenta o disminuye su con la órbita si el satélite aumenta o disminuye su velocidad? velocidad?
- 10.13. ¿Qué sucede con la fuerza gravitacional entre dos 10.13. ¿Qué sucede con la fuerza gravitacional entre dos masas cuando la distancia entre ellas se duplica? masas cuando la distancia entre ellas se duplica? ¿Qué pasa si cada una de las masas se duplica? ¿Qué pasa si cada una de las masas se duplica?
- 10.14. La Tierra se mueve más lentamente en su órbita du-10.14. La Tierra se mueve más lentamente en su órbita durante el verano que en el invierno. Según las leyes rante el verano que en el invierno. Según las leyes de Kepler, ¿diría usted que la Tierra está más cerca de Kepler, ¿diría usted que la Tierra está más cerca o más lejos del Sol en los meses de invierno? o más lejos del Sol en los meses de invierno?

mecánicos de una feria. ¿Cuál es la fuerza resultante mecánicos de una feria. ¿ Cuál es la fuerza resultante sobre el niño? sobre el niño?

- 10.9. Una piedra de 3 kg, atada a una cuerda de 2 m, os-10.9. Una piedra de 3 kg, atada a una cuerda de 2 m, oscila describiendo un CÍrculo horizontal, de manera cila describiendo un CÍrculo horizontal, de manera que completa una revolución en 0.3 s. ¿Cuál es la que completa una revolución en 0.3 S. ¿Cuál es la fuerza centrípeta sobre la piedra? ¿Se ejerce sobre fuerza centrípeta sobre la piedra? ¿Se ejerce sobre la piedra alguna fuerza que la impulse hacia fuera? la piedra alguna fuerza que la impulse hacia fuera? Resp. 2630 N, no Resp. 2630 N, no
- 10.10. Un objeto de 5 kg oscila describiendo un círculo horizontal con una rapidez de 30 m/s. ¿Cuál es el radio de<br>su trayectoria si la fuerza centrípeta es de 2000 N? su trayectoria si la fuerza centrípeta es de 2000 N?
- 10.11. Dos masas de 8 kg están unidas en el extremo de 10.11. Dos masas de 8 kg están unidas en el extremo de una varilla de aluminio de 400 mm de longitud. La una varilla de aluminio de 400 mm de longitud. La varilla está sostenida en su parte media, gira en CÍr-varilla está sostenida en su parte media, gira en CÍrculos y sólo puede soportar una tensión máxima de culos y sólo puede soportar una tensión máxima de 800 N. ¿Cuál es la frecuencia máxima de revolu-800 N. ¿Cuál es la frecuencia máxima de revolución? Resp. 3.56 rev/s ción? Resp. 3.56 rev/ s
- 10.12. Una camisa mojada de 500 g gira contra la pared 10.12. Una camisa mojada de 500 g gira contra la pared interna de una máquina lavadora a 300 rpm. El diá-interna de una máquina lavadora a 300 rpm. El diámetro del tambor giratorio es de 70 cm. ¿Cuáles son metro del tambor giratorio es de 70 cm. ¿Cuáles son la magnitud y la dirección de la fuerza resultante la magnitud y la dirección de la fuerza resultante sobre la camisa? sobre la camisa?
- 10.13. Un corredor de 70 kg recorre una pista de 25 m de radio con una rapidez de 8.8 m/s. ¿Cuál es la fuerza radio con una rapidez de 8.8 m/s. ¿Cuál es la fuerza central que hace al corredor describir la curva y a qué se debe esa fuerza? Resp. 217 N, a la fricción
- 10.14. En una carrera de trineos realizada durante la olim-10.14. En una carrera de trineos realizada durante la olimpiada de invierno, un equipo toma una curva de 24 piada de invierno, un equipo toma una curva de 24 ft de radio con una rapidez de 60 mi/h. ¿Cuál es la ft de radio con una rapidez de 60 mi/ h. ¿Cuál es la aceleración? ¿A cuántas *g* están sometidos los tripu-aceleración? ¿A cuántas g están sometidos los tripulantes? lantes?

#### Sección 10.4 Cálculo del peralte de curvas Sección 10.4 Cálculo del peralte de curvas

10.15. En un día lluvioso, el coeficiente de fricción estática 10.15. En un día lluvioso, el coeficiente de fricción estática entre los neumáticos y la carretera es de sólo 0.4. entre los neumáticos y la carretera es de sólo 0.4. ¿Cuál es la rapidez máxima a la que puede transitar ¿ Cuál es la rapidez máxima a la que puede transitar un automóvil en una curva de 80 m de radio? un automóvil en una curva de 80 m de radio?

Resp. 63.8 km/h Resp. 63.8 km/ h

- 10.16. Un autobús toma una curva de 120 m de radio con 10.16. Un autobús toma una curva de 120 m de radio con una rapidez de 96 km/h. Si ésta es la rapidez a la una rapidez de 96 km/ h. Si ésta es la rapidez a la que comienza a derrapar, ¿cuál es el coeficiente de que comienza a derrapar, ¿cuál es el coeficiente de fricción estática entre los neumáticos y la carretera? fricción estática entre los neumáticos y la carretera?
- 10.17. Halle el coeficiente de fricción estática necesario 10.17. Halle el coeficiente de fricción estática necesario para mantener un movimiento a 20 m/s en una curva cuyo radio es de 84 m. Resp. 0.486
- 10.18. Un niño de 20 kg se sienta a 3 m del centro de una 10.18. Un niño de 20 kg se sienta a 3 m del centro de una plataforma giratoria. Si  $\mu_s = 0.4$ , ¿cuál es el máximo número de revoluciones por minuto que puede mo número de revoluciones por minuto que puede alcanzar la plataforma antes que el niño resbale? alcanzar la plataforma antes que el niño resbale?
- 10.19. Una plataforma gira libremente a 100 rev/m. Si el 10.1 9. Una plataforma gira libremente a 100 rev/ m. Si el coeficiente de fricción estática es 0.5, ¿a qué distan-coeficiente de fricción estática es 0.5, ¿a qué distancia del centro de la plataforma se puede colocar un cia del centro de la plataforma se puede colocar un perno sin que resbale? Resp. 4.45 cm perno sin que resbale? Resp. 4.45 cm
- 10.20. Calcule el ángulo del peralte óptimo para que el au-10.20. Calcule el ángulo del peralte óptimo para que el automóvil transite por la curva descrita en el problema tomóvil transite por la curva descrita en el problema 10.15 sin derrapar. 10.15 sin derrapar.
- 10.21. Halle el ángulo del peralte óptimo para evitar que el 10.21. Halle el ángulo del peralte óptimo para evitar que el autobús del problema 10.16 derrape. Resp.31.2° autobús del problema 10.16 derrape. Resp.31.2°
- 10.22. Se ha encontrado que el ángulo de peralte óptimo 10.22. Se ha encontrado que el ángulo de peralte óptimo para una curva de 20 m de radio es de 28°. ¿Para qué para una curva de 20 m de radio es de 28°. ¿Para qué rapidez fue proyectado este ángulo? rapidez fue proyectado este ángulo?
- 10.23. En un camino de 9 m de ancho hay una curva cuyo 10.23. En un camino de 9 m de ancho hay una curva cuyo radio es de 96 m. ¿Cuánto más alto debe estar el radio es de 96 m. ¿Cuánto más alto debe estar el borde externo respecto al interno para que un auto-borde externo respecto al interno para que un automóvil pueda transitar por la curva a la rapidez ópti-móvil pueda transitar por la curva a la rapidez óptima de  $40 \text{ km/h}$ ? Resp. 1.17 m

#### Sección 10.5 El péndulo cónico Sección 10.5 El péndulo cónico

- 10.24. Un péndulo cónico oscila describiendo un círculo 10.24. Un péndulo cónico oscila describiendo un círculo horizontal de 30 cm de radio. ¿Qué ángulo forma el horizontal de 30 cm de radio. ¿Qué ángulo forma el cordón del péndulo respecto a la vertical cuando la cordón del péndulo respecto a la vertical cuando la rapidez lineal de la masa es de 12 m/s?
- 10.25. ¿Cuál es la rapidez lineal de los contrapesos ilustra-10.25. ¿Cuál es la rapidez lineal de los contrapesos ilustrados en la figura 10.16 si  $L = 20$  cm y  $\theta = 60^{\circ}$ ? ¿Cuál es la frecuencia de revolución? es la frecuencia de revolución?

Resp. 1.71 mis, 1.58 rev/s Resp . 1.71 *mis,* 1.58 rev/s

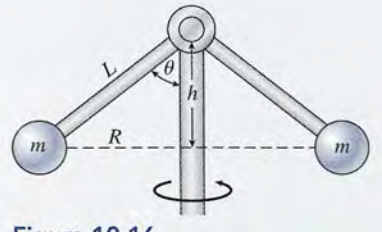

Figura 10.16 Figura 10.16

- Si la longitud de *L* en la figura 10.16 es de 60 cm, 10.26. 10.26. Si la longitud de L en la figura 10.16 es de 60 cm, ¿qué velocidad se requiere para que los contrapesos se muevan formando un ángulo de 30° con la vertical? ¿qué velocidad se requiere para que los contrapesos se muevan formando un ángulo de 30° con la vertical?
- Cada uno de los contrapesos de la figura 10.16 tiene 10.27. 10.27. Cada uno de los contrapesos de la figura 10.16 tiene una masa de 2 kg. La longitud *L* es de 40 cm y el una masa de 2 kg. La longitud L es de 40 cm y el eje gira a 80 rev /min. ¿Cuál es la tensión en cada eje gira a 80 rev /min. ¿Cuál es la tensión en cada brazo? ¿Cuál es el ángulo 8? ¿Cuál es la altura *h?* brazo? ¿Cuál es el ángulo 8? ¿Cuál es la altura *h?*

Resp. 56.1 N, 69.6°,14 cm Resp. 56.1 N, 69.6°,14 cm

- 10.28. En la figura 10.16, suponga que  $L = 6$  in, que el peso de cada contrapeso es 1.5 lb Y que el eje gira peso de cada contrapeso es 1.5 lb Y que el eje gira a 100 rev /min. ¿Cuál es la tensión en cada brazo? a 100 rev / min. ¿Cuál es la tensión en cada brazo? ¿Cuál es el ángulo 8? ¿Cuál es la distancia *h?* ¿Cuál es el ángulo 8? ¿Cuál es la distancia *h?*
- Considere las "sillas voladoras" de la figura 10.17. 10.29. 10.29. Considere las "sillas voladoras" de la figura 10.17. La longitud  $L = 10$  m y la distancia  $a = 3$  m. ¿Cuál tendrá que ser la velocidad tangencial de la silla tendrá que ser la velocidad tangencial de la silla para que la cuerda forme un ángulo de 30° con la<br>vertical? Resp. 6.73 m/s vertical? Resp. 6.73 m/s

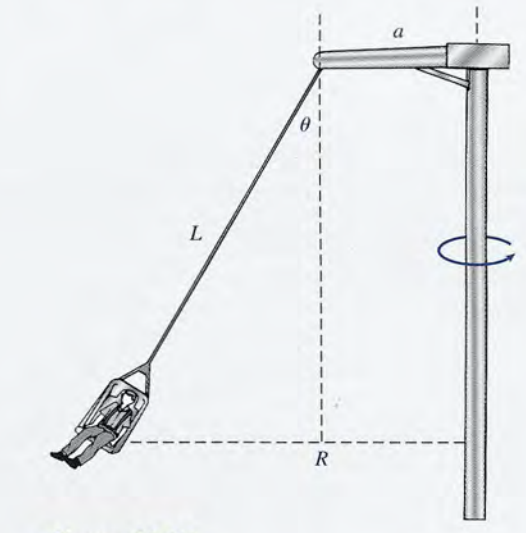

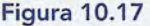

10.30. ¿Cuál será la frecuencia de revolución del columpio 10.30. ¿Cuál será la frecuencia de revolución del columpio de la figura 10.17 si el ángulo  $\theta$  es igual a 25°?

#### Sección 10.6 Movimiento en un círculo vertical Sección 10.6 Movimiento en un círculo vertical

- 10.31. Una piedra yace en el fondo de un cubo que se mue-10.31. Una piedra yace en el fondo de un cubo que se mueve describiendo un círculo vertical de 70 cm de ra-ve describiendo un círculo vertical de 70 cm de radio. ¿Cuál es la menor rapidez a la que debe mover-dio. ¿Cuál es la menor rapidez a la que debe moverse el cubo en la parte superior del círculo para que se el cubo en la parte superior del círculo para que la piedra no se salga de él? Resp. 2.62 m/s
- 10.32. Una piedra de 1.2 kg está atada al extremo de una 10.32. Una piedra de 1.2 kg está atada al extremo de una cuerda de 90 cm de longitud. A continuación, la cuerda de 90 cm de longitud. A continuación, la piedra se hace girar con una rapidez constante describiendo un círculo vertical. ¿Cuál es la velocidad crítica que la cuerda debe alcanzar en la parte supe-crítica que la cuerda debe alcanzar en la parte superior de la trayectoria para no perder su tensión? rior de la trayectoria para no perder su tensión?

Capítulo 10 Resumen y repaso Capítulo 10 Resumen y repaso 217 **217**

10.33. Suponga que la piedra del problema 10.32 se mueve 10.33. Suponga que la piedra del problema 10.32 se mueve con una rapidez constante de 8 m/s describiendo un círculo vertical. ¿Cuáles son las tensiones de la un círculo vertical. ¿Cuáles son las tensiones de la cuerda cuando está en la parte superior y en la infe-cuerda cuando está en la parte superior y en la inferior del círculo? Resp. 73.6 N, 97.1 N rior del círculo? Resp. 73.6 N, 97 .1 N

Stor Mille Ship

\*10.34. El piloto de pruebas de la figura 10.18 se lanza en \*1 0.34. El piloto de pruebas de la figura 10.18 se lanza en picada a 620 ft/s y describe una curva de 2800 ft de radio. Si el piloto pesa 160 lb, ¿qué aceleración ex-radio. Si el piloto pesa 160 lb, ¿qué aceleración experimentará en el punto más bajo del círculo? ¿Cuál perimentará en el punto más bajo del círculo? ¿Cuál es la fuerza que ejerce el asiento sobre el piloto? es la fuerza que ejerce el asiento sobre el piloto?

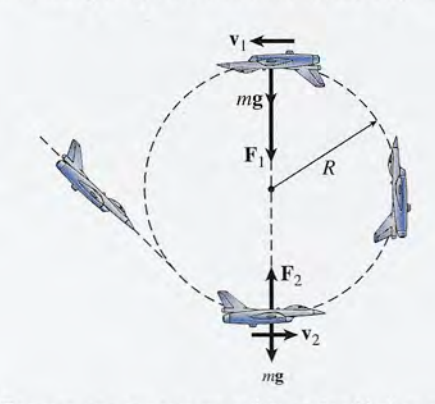

Figura 10.18 Fuerzas que soporta un avión en los límites superior Figura 10.18 Fuerzas que soporta un avión en los límites superior e inferior de un rizo vertical. e inferior de un rizo vertical.

- 10.35. Si el piloto del problema 10.34 no está sujeto a una 10.35. Si el piloto del problema 10.34 no está sujeto a una aceleración mayor que siete veces la gravedad (7 *g),* aceleración mayor que siete veces la gravedad (7 g), ¿cuál es la velocidad máxima para salir del descen-¿cuál es la velocidad máxima para salir del descenso en un rizo de 1 km de radio? Resp. 943 km/h so en un rizo de 1 km de radio? Resp. 943 km/ h
- 10.36. Una pelota de 3 kg oscila describiendo un círculo 10.36. Una pelota de 3 kg oscila describiendo un círculo vertical en el extremo de un cordón de 8 m. Cuando vertical en el extremo de un cordón de 8 m. Cuando llega a la parte más alta de su trayectoria, su veloci-llega a la parte más alta de su trayectoria, su velocidad es de 16 m/s. ¿Cuál es la tensión en el cordón? ¿Cuál es la velocidad crítica en el punto más alto? ¿Cuál es la velocidad crítica en el punto más alto?
- 10.37. Una niña de 36 kg ocupa el asiento de un columpio que está sujeto por dos cadenas de 20 m de longitud que está sujeto por dos cadenas de 20 m de longitud cada una. Si una persona suelta a la niña desde una cada una. Si una persona suelta a la niña desde una posición 8 m por debajo del punto más alto del colum-posición 8 m por debajo del punto más alto del columpio, ¿qué fuerza ejercerá éste sobre la niña cuando ella pio, ¿qué fuerza ejercerá éste sobre la niña cuando ella pase por el punto más bajo? Resp. 776 N

#### Sección 10.7 Gravitación Sección 10.7 Gravitación

10.38. ¿Qué distancia debe haber entre un peso de dos to-10.38. ¿Qué distancia debe haber entre un peso de dos toneladas y un peso de tres ton si su fuerza de atrac-neladas y un peso de tres ton si su fuerza de atracción mutua es igual a 0.0004 lb? ción mutua es igual a 0.0004 lb?

10.39. Una masa de 4 kg se encuentra a una distancia de 8 cm de una masa de 2 kg. Calcule la fuerza de atraccm de una masa de 2 kg. Calcule la fuerza de atracción gravitacional entre las dos masas. ción gravitacional entre las dos masas.

AGERIC

 $Resp. 8.34 \times 10^{-8} N$ 

- 10.40. Una masa de 3 kg está colocada a 10 cm de una masa 10.40. Una masa de 3 kg está colocada a 10 cm de una masa de 6 kg. ¿Cuál es la fuerza gravitacional resultante de 6 kg. ¿Cuál es la fuerza gravitacional resultante sobre una masa de 2 kg colocada en el punto medio sobre una masa de 2 kg colocada en el punto medio de una recta que une las dos primeras masas? de una recta que une las dos primeras masas?
- 10.41. La aceleración debida a la gravedad en un planeta 10.41 . La aceleración debida a la gravedad en un planeta distante es de 5.00 m/s? y el radio del planeta es de distante es de 5.00 m/s<sup>2</sup> y el radio del planeta es de 4560 km aproximadamente. Use la ley de la gravitación para estimar la masa de ese planeta. tación para estimar la masa de ese planeta.

Resp. 1.56 X 10<sup>24</sup> kg Resp. 1.56 X 1024 kg

- \*10.42. La masa de la Tierra es aproximadamente 81 veces \*10.42. La masa de la Tierra es aproximadamente 81 veces mayor que la de la Luna. Si el radio de la Tierra es cuatro veces mayor que el de la Luna, ¿cuál es la aceleración debida a la gravedad en la Luna? mayor que la de la Luna. Si el radio de la Tierra es cuatro veces mayor que el de la Luna, ¿cuál es la aceleración debida a la gravedad en la Luna?
- \*10.43. Dos masas, una de 60 kg Y otra de 20 kg, están a \*10.43. Dos masas, una de 60 kg y otra de 20 kg, están a una distancia de 10 m. ¿En qué punto de la recta que una distancia de 10 m. ¿En qué punto de la recta que une a estas dos cargas se puede colocar otra masa de manera que la fuerza resultante sobre ella sea cero? une a estas dos cargas se puede colocar otra masa de manera que la fuerza resultante sobre ella sea cero? Resp. a 6.34 m de la masa de 60 kg Resp. a 6.34 m de la masa de 60 kg

### Sección 10.10 Leyes de Kepler Sección 10.10 Leyes de Kepler

- 10.44. ¿Qué rapidez debe tener un satélite para que descri-10.44. ¿Qué rapidez debe tener un satélite para que describa una órbita circular de 800 km sobre la superficie ba una órbita circular de 800 km sobre la superficie de la Tierra? de la Tierra?
- 10.45. La masa de Júpiter es de  $1.90 \times 10^{27}$  kg y su radio mide  $7.15 \times 10^7$  m. ¿Qué rapidez debe alcanzar una nave espacial para volar en círculos a una altura de nave espacial para volar en círculos a una altura de  $6.00 \times 10^7$  m sobre la superficie de Júpiter? Resp. 31 000 mis (69 800 mi/h, aproximadamente) 31 000 mis (69 800 mi/ h, aproximadamente)
- 10.46. ¿Cuál es la rapidez orbital de un satélite cuya órbi-10.46. ¿Cuál es la rapidez orbital de un satélite cuya órbita se encuentra 1 200 km sobre la superficie de la ta se encuentra 1 200 km sobre la superficie de la Tierra? Tierra?
- 10.47. El radio de la Luna es de  $1.74 \times 10^6$  m y la aceleración debida a la gravedad es de 1.63 m/s<sup>2</sup>. Aplique la ley de la gravitación universal para hallar la masa la ley de la gravitación universal para hallar la masa de la Luna.  $\text{Resp. } 7.40 \times 10^{22} \text{ kg}$
- 10.48. Un satélite se halla a una distancia de 900 km sobre 10.48. Un satélite se halla a una distancia de 900 km sobre la superficie de la Tierra. ¿Cuál es el periodo del la superficie de la Tierra. ¿Cuál es el periodo del movimiento del satélite? movimiento del satélite?
- 10.49. ¿A qué distancia sobre la superficie de la Tierra 10.49. ¿A qué distancia sobre la superficie de la Tierra debe estar un satélite para que complete una vuelta debe estar un satélite para que complete una vuelta alrededor de nuestro planeta en un lapso de 28 h? alrededor de nuestro planeta en un lapso de 28 h? Resp.  $4.04 \times 10^7$  m

# **Problemas adicionales Problemas adicionales**

- 10.50. ¿A qué frecuencia ha de girar una bola de 6 lb en un 10.50. ¿A qué frecuencia ha de girar una bola de 6 lb en un radio de 3 ft para producir una aceleración centrípe-radio de 3 ft para producir una aceleración centrípeta de 12 ft/s<sup>2</sup>? ¿Cuál es la tensión en la cuerda?
- 10.51. ¿Qué aceleración centrípeta se necesita para mover 10.51 . ¿Qué aceleración centrípeta se necesita para mover una masa de 2.6 kg en un círculo horizontal de 300 una masa de 2.6 kg en un círculo horizontal de 300 mm de radio si su rapidez lineal es de 15 m/s? ¿Cuál es la fuerza centrípeta? Resp. 750 m/s<sup>2</sup>, 1950 N
- 10.52. ¿Cuál debe ser la rapidez de un satélite colocado 10.52. ¿Cuál debe ser la rapidez de un satélite colocado 1000 mi sobre la superficie de la Tierra si se tiene 1 000 mi sobre la superficie de la Tierra si se tiene que desplazar en una trayectoria circular? que desplazar en una trayectoria circular?
- 10.53. Una pelota de 2 kg oscila describiendo un círculo 10.53. Una pelota de 2 kg oscila describiendo un círculo vertical en el extremo de un cordón de 2 m de largo. vertical en el extremo de un cordón de 2 m de largo. ¿Cuál deberá ser la velocidad crítica en la parte más ¿ Cuál deberá ser la velocidad crítica en la parte más alta de la órbita para que ésta conserve su forma alta de la órbita para que ésta conserve su forma circular? Resp. 4.43 m/s
- 10.54. Una piedra de 4 kg oscila a la rapidez constante de 10.54. Una piedra de 4 kg oscila a la rapidez constante de 10 m/s en un círculo vertical en el extremo de un cordón de 1.4 m. ¿Cuáles son las tensiones en el cordón en la parte más alta y en la más baja de esa cordón de 1.4 m. ¿Cuáles son las tensiones en el cordón en la parte más alta y en la más baja de esa trayectoria circular? trayectoria circular?
- 10.55. ¿Qué frecuencia de revolución se necesita para que 10.55. ¿Qué frecuencia de revolución se necesita para que los contrapesos de la figura 10.16 se levanten hasta los contrapesos de la figura 10 .16 se levanten hasta una distancia vertical de 25 mm por encima de su una distancia vertical de 25 mm por encima de su<br>posición más baja? Suponga que *L* = 150 mm. Resp. 84.6 rev/min Resp. 84.6 rev/ min

**Preguntas para la reflexión crítica Preguntas para la reflexión crítica** 

- 10.60. Una moneda yace en una plataforma giratoria a una 10.60. Una moneda yace en una plataforma giratoria a una distancia de 12 cm del centro de rotación. Si el coe-distancia de 12 cm del centro de rotación. Si el coeficiente de fricción estática es de 0.6, ¿cuál es la ficiente de fricción estática es de 0.6, ¿cuál es la máxima frecuencia de rotación para que la moneda máxima frecuencia de rotación para que la moneda no resbale? Supongamos que la frecuencia se redu-no resbale? Supongamos que la frecuencia se reduce a la mitad. ¿A qué distancia del centro se puede ce a la mitad. ¿A qué distancia del centro se puede colocar ahora la moneda? colocar ahora la moneda?
	- Resp. 1.11 rey /5, 48 cm Resp. 1.11 rey /5, 48 cm
- \*10.61. El aparato de laboratorio que se ilustra en la figu-\*10.61. El aparato de laboratorio que se ilustra en la figura 10.19 permite que una masa giratoria estire un ra 10.19 permite que una masa giratoria estire un resorte, de modo que el cordón de soporte quede resorte, de modo que el cordón de soporte quede en posición vertical con una frecuencia de rotación en posición vertical con una frecuencia de rotación específica. Supongamos que la masa del peso osci-específica. Supongamos que la masa del peso oscilante es 400 g y el radio de revolución es de 14 cm. Por medio de un cronómetro se ha observado que el Por medio de un cronómetro se ha observado que el tiempo que corresponde a 50 revoluciones es 35 s.<br>¿Cuáles son la magnitud y la dirección de la fuerza ¿Cuáles son la magnitud y la dirección de la fuerza que actúa sobre el peso oscilante? que actúa sobre el peso oscilante?

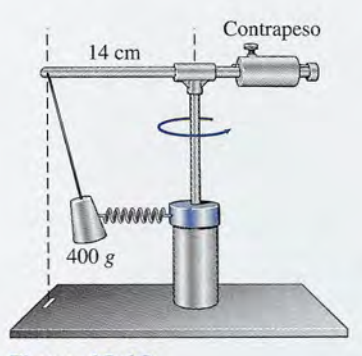

**Figura** 10.19 **Figura** 10.19

- 10.56. La masa combinada de una motocicleta y su con-10.56. La masa combinada de una motocicleta y su conductor es de 210 kg. Si el motociclista va a tomar un ductor es de 210 kg. Si el motociclista va a tomar un<br>círculo vertical completo de 6 m de radio, ¿cuál tendrá que ser la rapidez crítica en el punto más alto? drá que ser la rapidez crítica en el punto más alto?
- 10.57. Si la rapidez en la parte más alta del círculo descrito 10.57. Si la rapidez en la parte más alta del círculo descrito en el problema 10.56 es de 12 m/s, ¿cuál es la fuerza normal en el punto más alto del círculo? za normal en el punto más alto del círculo?

Resp. 2980 N Resp. 2980 N

- 10.58. El límite de rapidez en cierta curva de 200 ft de ra-10.58. El límite de rapidez en cierta curva de 200 ft de radio es 45 mi/h. ¿Cuál es el ángulo de peralte óptimo dio es 45 mi/h. ¿Cuál es el ángulo de peralte óptimo para esa curva? ¿Las carreteras están construidas en para esa curva? ¿Las carreteras están construidas en realidad de acuerdo con sus ángulos óptimos? realidad de acuerdo con sus ángulos óptimos?
- 10.59. En el péndulo cónico mostrado en la figura 10.17, 10.59. En el péndulo cónico mostrado en la figura 10.17, suponga que  $a = 2$  m y  $L = 4$  m. ¿Qué rapidez lineal se requiere para que en su oscilación se des-lineal se requiere para que en su oscilación se desplace hasta un ángulo de 20°? place hasta un ángulo de 20°?

Resp. 3.47 m/s

- 10.62. En el problema 10.61, suponga que se agrega una 10.62. En el problema 10.61, suponga que se agrega una masa de 100 g a la masa de 400 g del peso oscilante. masa de 100 g a la masa de 400 g del peso oscilante. La fuerza necesaria para estirar el resorte sería la La fuerza necesaria para estirar el resorte sería la misma que antes, pero la masa de rotación se habrá misma que antes, pero la masa de rotación se habrá incrementado. ¿Qué cambia cuando se realiza de incrementado. ¿Qué cambia cuando se realiza de nuevo el experimento, de modo que la fuerza cen-nuevo el experimento, de modo que la fuerza centrípeta sea la misma que en el caso anterior? ¿Sobre trípeta sea la misma que en el caso anterior? ¿Sobre qué actúa la fuerza centrípeta en este experimento? qué actúa la fuerza centrípeta en este experimento?
- \*10.63. Una plataforma de 10 in de diámetro gira a 78 \*10.63. Una plataforma de 10 in de diámetro gira a 78 rev/min. Un insecto yace sobre ella a 1 in del borde exterior. Si el insecto pesa 0.02 lb, ¿qué fuerza actúa exterior. Si el insecto pesa 0.02 lb, ¿qué fuerza actúa sobre él? ¿De dónde proviene esa fuerza? ¿Hacia sobre él? ¿De dónde proviene esa fuerza? ¿Hacia dónde deberá desplazarse el insecto para reducir di-dónde deberá desplazarse el insecto para reducir dicha fuerza a la mitad? cha fuerza a la mitad?
- 10.64. El diámetro de Júpiter es 11 veces mayor que el de 10.64. El diámetro de Júpiter es 11 veces mayor que el de la Tierra y su masa es casi 320 veces mayor que la la Tierra y su masa es casi 320 veces mayor que la de nuestro planeta. ¿Cuál es la aceleración debida a de nuestro planeta. ¿Cuál es la aceleración debida a la gravedad cerca de la superficie de Júpiter? la gravedad cerca de la superficie de Júpiter?

Resp. 25.9 m/s<sup>2</sup>

10.65. Suponga que  $L = 50$  cm y  $m = 2$  kg en la figura 10.16. ¿Cuántas revoluciones por segundo se nece-10.16. ¿Cuántas revoluciones por segundo se necesitan para que se forme un ángulo  $\theta = 30^{\circ}$ ? ¿Cuál es la tensión en la varilla de soporte en ese punto? la tensión en la varilla de soporte en ese punto?

Resp. 0.757 *iev]s,* 22.6 N Resp. 0.757 rey/s, 22.6 N

\*10.66. Un bloque de 9 kg ha sido colocado en la platafor-\*10.66. Un bloque de 9 kg ha sido colocado en la plataforma de un camión que transita por una curva de 86 m ma de un camión que transita por una curva de 86 m de radio. Suponga que  $\mu_k = 0.3$  y que  $\mu_s = 0.4$ . ¿La fuerza de fricción sobre el bloque actúa acercándose fuerza de fricción sobre el bloque actúa acercándose al centro de la curva o alejándose de él? ¿Cuál es la al centro de la curva o alejándose de él? ¿ Cuál es la máxima rapidez a la que puede tomar la curva el camión sin que derrape? Si el camión toma la curva máxima rapidez a la que puede tomar la curva el camión sin que derrape? Si el camión toma la curva a una rapidez mucho mayor, ¿cuál será la fuerza re-a una rapidez mucho mayor, ¿cuál será la fuerza resultante sobre el bloque? sultante sobre el bloque?

Capítulo 10 Resumen y repaso **219** Ca pítulo 10 Resumen y repaso **219** 

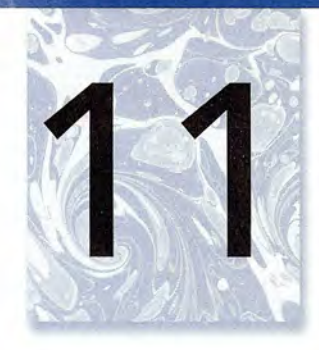

**AST** 

# **Rotación de cuerpos rígidos Rotación de cuerpos rígidos**

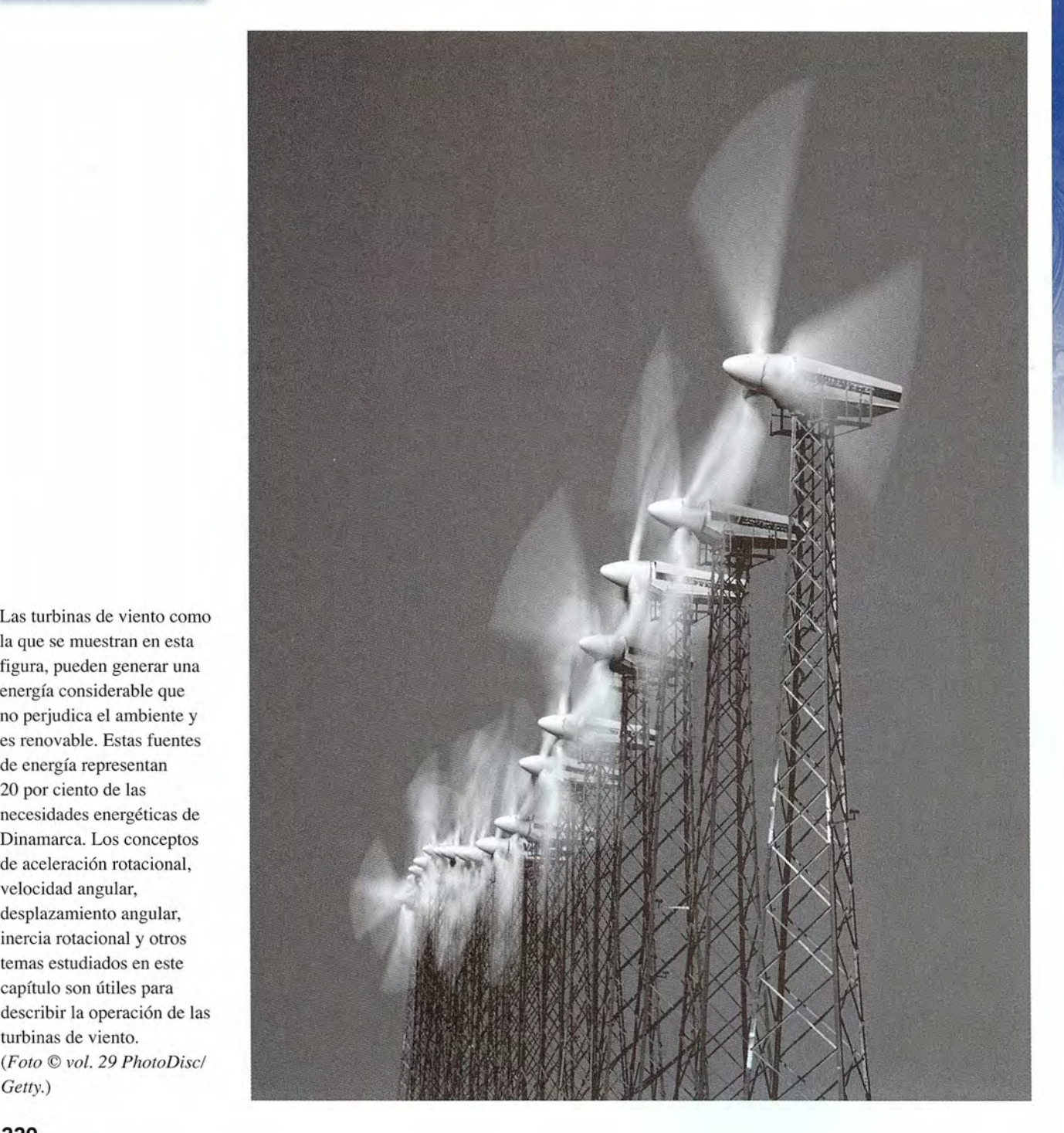

la que se muestran en esta la que se muestran en esta figura, pueden generar una figura , pueden generar una energía considerable que energía considerable que no perjudica el ambiente y es renovable. Estas fuentes no perjudica el ambiente y es renovable. Estas fuentes de energía representan de energía representan 20 por ciento de las 20 por ciento de las necesidades energéticas de necesidades energéticas de Dinamarca. Los conceptos Dinamarca. Los conceptos de aceleración rotacional, de acelerac ión rotacional, velocidad angular, velocidad angular, desplazamiento angular, desplazamiento angular, inercia rotacional y otros inercia rotacional y otros temas estudiados en este temas estudiados en este capítulo son útiles para capítulo son útiles para describir la operación de las describir la operación de las turbinas de viento. turbinas de viento. *(Foto* © *vol.* 29 *PhotoDisc! (Foto* © *vol.* 29 *PhotoDiscl Getty.) Getty.)* 

# **Objetivos Objetivos**

Cuando termine de estudiar este capítulo el alumno: Cuando termine de estudiar este capítulo el alumno:

- 1. Definirá el *desplazamiento angular, la velocidad angulary* la *aceleración angu-*1. Definirá el *desplazamiento angular, la velocidad angulary* la *aceleración angular,* y aplicará estos conceptos a la resolución de problemas físicos. *lar,* y aplicará estos conceptos a la resolución de problemas físicos.
- 2. Ofrecerá analogías que relacionen los parámetros del movimiento rotacional *(e,* 2. Ofrecerá analogías que relacionen los parámetros del movimiento rotacional (e, *to, a)* con los parámetros del movimiento rectilíneo, y resolverá problemas de ace-*w,* a) con los parámetros del movimiento rectilíneo, y resolverá problemas de aceleración angular de una manera parecida a lo que se aprendió en el capítulo 6, la leración angular de una manera parecida a lo que se aprendió en el capítulo 6, la resolución de problemas sobre aceleración tangencial (consulte la tabla 11.1). resolución de problemas sobre aceleración tangencial (consulte la tabla 11 .1).
- 3. Escribirá y aplicará las relaciones entre la rapidez o aceleración lineal y la rapi-3. Escribirá y aplicará las relaciones entre la rapidez o aceleración lineal y la rapidez o aceleración angulares. dez o aceleración angulares.
- 4. Definirá el momento *de inercia* de un cuerpo y describirá en qué forma pue-4. Definirá el momento *de inercia* de un cuerpo y describirá en qué forma pueden utilizarse esta cantidad y la rapidez angular para calcular la *energía cinéti-*den utilizarse esta cantidad y la rapidez angular para calcular la *energía cinéti*ca *rotacional.* ca *rotacional.*
- 5. Aplicará los conceptos de la segunda *ley de Newton, trabajo rotacional,* po-5. Aplicará los conceptos de la segunda *ley de Newton, trabajo rotacional,* po*tencia rotacional* y *cantidad de movimiento angular* a la resolución de proble-*tencia rotacional* y *cantidad de movimiento angular* a la resolución de problemas físicos. mas físicos.

Se ha considerado únicamente el *movimiento traslacional,* en el que la posición de un objeto Se ha considerado únicamente el *movimiento traslacional,* en el que la posición de un objeto cambia a lo largo de una línea recta. Pero es posible que un objeto se mueva en una trayecto-cambia a lo largo de una línea recta. Pero es posible que un objeto se mueva en una trayectoria curva o que tenga un movimiento rotacional. Por ejemplo, las ruedas, ejes, poleas, girós-ria curva o que tenga un movimiento rotacional. Por ejemplo, las ruedas, ejes, poleas, giróscopos y muchos otros dispositivos mecánicos, giran sobre su eje sin que haya movimiento copos y muchos otros dispositivos mecánicos, giran sobre su eje sin que haya movimiento traslacional. La generación y transmisión de potencia casi siempre depende de algún tipo de movimiento rotacional. Es esencial que usted sea capaz de predecir y controlar este tipo de movimiento. Los conceptos y fórmulas que se presentan en este capítulo serán útiles para que adquiera estas habilidades esenciales. traslacional. La generación y transmisión de potencia casi siempre depende de algún tipo<br>de movimiento rotacional. Es esencial que usted sea capaz de predecir y controlar este tipo de<br>movimiento. Los conceptos y fórmulas q

*s»*

# 11.1

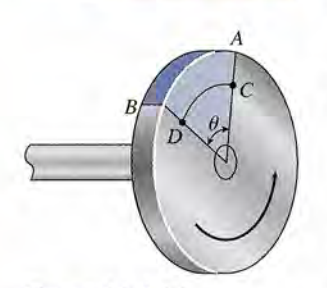

Figura 11.1 El Figura 11 .1 El desplazamiento angular desplazamiento angular  $\theta$  se indica por la porción sombreada del disco. El sombreada del disco. El desplazamiento angular es desplazamiento angular es el mismo de  $C$  a  $D$  que de  $A$ a *B* para un cuerpo rígido. a *B* para un cuerpo rígido.

# **Desplazamiento angular Desplazamiento angular**

El *desplazamiento angular* de un cuerpo describe la cantidad de rotación. Si el punto A en el disco giratorio de la figura 11.1 gira sobre su eje hasta el punto B, el desplazamiento angular se denota<br>por el ángulo  $\theta$ . giratorio de la figura 11.1 gira sobre su eje hasta el punto *B,* el desplazamiento angular se denota por el ángulo *e.* Hay varias formas de medir este ángulo. Ya nos hemos familiarizado con las unidades de grados y revoluciones, las cuales están relacionadas de acuerdo con la definición dades de grados y revoluciones, las cuales están relacionadas de acuerdo con la definición

#### $1 \text{ rev} = 360^{\circ}$

Ninguna de estas unidades es útil para describir la rotación de cuerpos rígidos. Una medida Ninguna de estas unidades es útil para describir la rotación de cuerpos rígidos. Una medida más fácil de aplicar el desplazamiento angular es el *radián* (rad). Un ángulo de 1 rad es un más fácil de aplicar el desplazamiento angular es el *radián* (rad). Un ángulo de 1 rad es un<br>ángulo central cuyo arco *s* es igual en longitud al radio R (véase la figura 11.2). Es más común que el radián se defina por la siguiente ecuación: que el radián se defina por la siguiente ecuación:

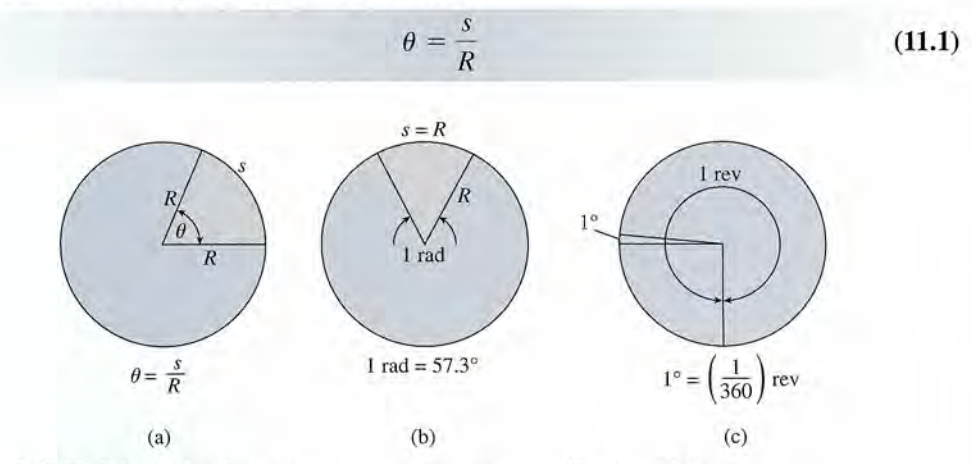

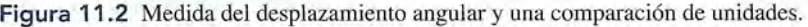

donde *s* es la longitud de arco de un círculo descrito por el ángulo (). Puesto que el cociente *s* donde *s* es la longitud de arco de un círculo descrito por el ángulo (J. Puesto que el cociente *s*  entre *R* es la razón de dos distancias, el radián es una cantidad sin unidades. entre R es la razón de dos distancias, el radián es una cantidad sin unidades.

El factor de conversión que permite relacionar radianes con grados se encuentra consi-El factor de conversión que permite relacionar radianes con grados se encuentra considerando un arco de longitud *s* igual al perímetro o circunferencia de un círculo *27TR.* Dicho derando un arco de longitud *s* igual al perímetro o circunferencia de un círculo *2nR.* Dicho ángulo en radianes se obtiene a partir de la ecuación (11.1) ángulo en radianes se obtiene a partir de la ecuación (11.1)

$$
\theta = \frac{2\pi R}{R} = 2\pi \text{ rad}
$$

Así tenemos, Así tenemos,

 $\tilde{\mathbb{C}}$ 

$$
1 \text{ rev} = 360^\circ = 2\pi \text{ rad}
$$

de donde se observa que de donde se observa que

1 rad = 
$$
\frac{360^{\circ}}{2\pi}
$$
 = 57.3°

**Ejemplo 11.1** *r 1;*

'" **Ejemplo 11.1 l' l' Un extremo de una cuerda se ata a una cubeta de agua y el otro extremo se enrolla muchas** veces alrededor de un carrete circular de 12 cm de radio. ¿Cuántas revoluciones del carrete veces alrededor de un carrete circular de 12 cm de radio. ¿Cuántas revoluciones del carrete se requiere para levantar la cubeta a una distancia vertical de 5 m? se requiere para levantar la cubeta a una distancia vertical de 5 m?

 $\mathcal{L}$  .  $\mathcal{L}$ 

**Plan:** La distancia vertical de elevación debe ser igual a la longitud de la cuerda envuelta **Plan:** La distancia vertical de elevación debe ser igual a la longitud de la cuerda envuelta alrededor del carrete de modo que la longitud de arco *s* = 5 m. Primero se calcula la rota-alrededor del carrete de modo que la longitud de arco *s* = 5 m. Primero se calcula la rotación en *radianes* necesarios para una longitud de arco de 5 m. Recuerde establecer el modo ción en *radianes* necesarios para una longitud de arco de 5 m. Recuerde establecer el modo de radianes en su calculadora (normalmente está en modo de grados). Más adelante una de radianes en su calculadora (normalmente está en modo de grados). Más adelante una conversión de este ángulo a revoluciones dará la respuesta buscada. conversión de este ángulo a revoluciones dará la respuesta buscada.

**Solución:** A partir de la ecuación (11.1), obtenemos **Solución:** A partir de la ecuación (11.1), obtenemos

$$
\theta = \frac{s}{R} = \frac{5 \text{ m}}{0.12 \text{ m}} = 41.7 \text{ rad}
$$

*R* 0.12 m<br>Recordemos que 1 rev =  $2\pi$  rad, se hace la conversión para hallar el ángulo en revoluciones.

$$
\theta = 41.7 \text{ rad} \left( \frac{1 \text{ rev}}{2\pi \text{ rad}} \right) = 6.63 \text{ rev}
$$

Por tanto, aproximadamente seis revoluciones dos tercios levantarán la cubeta 5 m.

# Ejemplo 11.2

Por tanto, aproximadamente seis revoluciones dos tercios levantarán la cubeta 5 m.<br>Un asiento en el perímetro de una rueda de la fortuna en la feria experimenta un desplazamiento angular de 37°. Si el radio de la rueda es 20 m, ¿qué longitud de arco describe el asiento? el asiento?

**~~~, '"\.\_ •• <sup>~</sup> ::z::;;;;zza.. \_\_**

**Plan:** Dado que el desplazamiento angular se definió en función de los radianes, los gra-**Plan:** Dado que el desplazamiento angular se definió en función de los radianes, los grados deben convertirse a radianes. La longitud de arco puede entonces determinarse al dos deben convertirse a radianes. La longitud de arco puede entonces determinarse al resolver la ecuación (1l.1) para *s.*  resolver la ecuación (11.1) para *s.*

$$
\theta = (37^{\circ}) \left( \frac{2\pi \text{ rad}}{360^{\circ}} \right) = 0.646 \text{ rad}
$$

La longitud de arco está dada por La longitud de arco está dada por

$$
s = R\theta = (20 \text{ m})(0.646 \text{ rad})
$$
  

$$
s = 12.9 \text{ m}
$$

La unidad radián desaparece porque representa una relación de longitud a longitud *<sup>s</sup>*= 12.9 m La unidad radián desaparece porque representa una relación de longitud a longitud  $(m/m = 1)$ .

#### $11.2$ **Velocidad angular Velocidad angular**

A la razón de cambio del desplazamiento angular con respecto al tiempo se le llama *velocidad* A la razón de cambio del desplazamiento angular con respecto al tiempo se le llama *velocidad angular.* Por lo tanto, si un objeto gira a través de un ángulo () en un tiempo *t,* su velocidad *angular.* Por lo tanto, si un objeto gira a través de un ángulo () en un tiempo *t,* su velocidad angular media está dada por angular media está dada por

$$
\overline{\omega} = \frac{\theta}{t}
$$
 *Velocidad angular* (11.2)

El símbolo *w* (letra griega omega) se usa para denotar la velocidad angular. Cuando una barra El símbolo w (letra griega omega) se usa para denotar la velocidad angular. Cuando una barra aparece sobre el símbolo, indica que la velocidad angular es un valor medio. Aun cuando la aparece sobre el símbolo, indica que la velocidad angular es un valor medio. Aun cuando la velocidad angular puede expresarse en *revoluciones por minuto (rpm) o revoluciones por* velocidad angular puede expresarse en *revoluciones por minuto (rpm) o revoluciones por*  segundo (rev/s), en la mayoría de los problemas físicos es necesario utilizar radianes por *segundo* para adaptarse a la opción básica del desplazamiento angular () en radianes. Tenga *segundo* para adaptarse a la opción básica del desplazamiento angular () en radianes. Tenga en mente que la velocidad angular puede estar en el sentido de las manecillas del reloj o con-en mente que la velocidad angular puede estar en el sentido de las manecillas del reloj o contrasentido; es decir, tiene dirección. Debemos elegir una dirección positiva para la rotación y trasentido; es decir, tiene dirección. Debemos elegir una dirección positiva para la rotación y sustituir los signos que concuerden con esa elección. sustituir los signos que concuerden con esa elección.

Puesto que la velocidad de rotación en gran número de problemas técnicos se expresa en Puesto que la velocidad de rotación en gran número de problemas técnicos se expresa en términos revoluciones por minuto o revoluciones por segundo, es conveniente hallar una ex-términos revoluciones por minuto o revoluciones por segundo, es conveniente hallar una expresión para la conversión a radianes por segundo. Si la frecuencia de revoluciones en rev/s presión para la conversión a radianes por segundo. Si la frecuencia de revoluciones en rev / s se denota por medio del símbolo *f,* la velocidad angular en rad/ s está dada por se denota por medio del símbolo f, la velocidad angular en rad/ s está dada por

$$
\omega = 2\pi f \tag{11.3}
$$

Si la frecuencia está en rpm en vez de rev/s, el factor de conversión es  $(2\pi/60)$ .

# Ejemplo 11.3

Si la frecuencia está en rpm en vez de rev/s, el factor de conversión es  $(2\pi/60)$ .<br>La rueda de una bicicleta tiene de radio de 33 cm y gira 40 revoluciones en 1 min. ¿Qué distancia lineal recorrerá la bicicleta en 30 s?

Plan: Primero se convertirá la velocidad angular de la rueda a radianes por segundo. Plan: Primero se convertirá la velocidad angular de la rueda a radianes por segundo. Luego podemos usar la definición de velocidad media para calcular la longitud de arco s Luego podemos usar la definición de velocidad media para calcular la longitud de arco *s*<br>descrita por un punto en el borde de la rueda. Esta distancia será la misma que la recorrida por la bicicleta a lo largo de una trayectoria horizontal. por la bicicleta a lo largo de una trayectoria horizontal.

Solución: Primero se convierte la frecuencia de rpm a rev/s.

$$
f = \left(\frac{40 \text{ rev}}{1 \text{ min}}\right) \left(\frac{1 \text{ min}}{60 \text{ s}}\right) = 0.667 \text{ rev/s}
$$

 $\frac{1 \text{ min } \times 60 \text{ s}}{1 \text{ min } \times 60 \text{ s}}$ <br>Sustituyendo esta frecuencia en la ecuación (11.3) se obtiene la velocidad angular.

 $\omega = 2\pi f = (2\pi \text{ rad})(0.667 \text{ rev/s}) = 4.19 \text{ rad/s}$ 

Ahora bien, se vuelve a escribir la ecuación (11.1) y la ecuación (11.2), con lo cual se obtiene obtiene

$$
s = \theta R \qquad \text{y} \qquad \theta = \overline{\omega} t
$$

Esto significa que la distancia s es Esto significa que la distancia s es

$$
s = (\omega t)R = (4.19 \text{ rad/s})(30 \text{ s})(0.33 \text{ m})
$$
  

$$
s = 41.5 \text{ m}
$$

Es importante observar que la velocidad angular descrita por la ecuación (11.2) represen-Es importante observar que la velocidad angular descrita por la ecuación (11.2) representa un valor *medio* (o un valor constante). La misma distinción se debe hacer entre la veloci-ta un valor *medio* (o un valor constante). La misma distinción se debe hacer entre la velocidad angular *instantánea* y la *media* tal como se estudió en el capítulo 6 para las velocidades dad angular *instantánea* y la *media* tal como se estudió en el capítulo 6 para las velocidades instantáneas y medias. instantáneas y medias.

11.3

# **Aceleración angular Aceleración angular**

Al igual que el movimiento rectilíneo, el movimiento rotacional puede ser uniforme o ace-Al igual que el movimiento rectilíneo, el movimiento rotacional puede ser uniforme o acelerado. La velocidad de la rotación puede aumentar o disminuir bajo la influencia de un mo-lerado. La velocidad de la rotación puede aumentar o disminuir bajo la influencia de un momento de torsión resultante. Por ejemplo, si la velocidad angular cambia de un valor inicial *Wo* mento de torsión resultante. Por ejemplo, si la velocidad angular cambia de un valor inicial *<sup>W</sup> <sup>o</sup>* a un valor final *w¡* en un tiempo *t,* la aceleración angular es a un valor final *w¡* en un tiempo *t,* la aceleración angular es

$$
\alpha = \frac{\omega_f - \omega_0}{t}
$$

La letra griega *a (alfa)* denota la aceleración angular. Una forma más útil de esta ecuación La letra griega *a (alfa)* denota la aceleración angular. Una forma más útil de esta ecuación es es

$$
\omega_f = \omega_0 + \alpha t \tag{11.4}
$$

Al comparar la ecuación (11.4) con la ecuación (6.4) para la aceleración lineal se verá Al comparar la ecuación (11.4) con la ecuación (6.4) para la aceleración lineal se verá que sus formas son idénticas si establecemos analogías entre los parámetros angulares y li-que sus formas son idénticas si establecemos analogías entre los parámetros angulares y lineales. neales.

Ahora que hemos introducido el concepto de velocidades angulares inicial y final, pode-Ahora que hemos introducido el concepto de velocidades angulares inicial y final, podemos expresar la velocidad angular media en términos de sus valores inicial y final: mos expresar la velocidad angular media en términos de sus valores inicial y final:

$$
\overline{\omega}=\frac{\omega_f+\omega_0}{2}
$$

Al sustituir esta igualdad para *w* en la ecuación (11.2) se obtiene una expresión más útil 2 Al sustituir esta igualdad para <sup>w</sup>en la ecuación (11.2) se obtiene una expresión más útil para el desplazamiento angular: para el desplazamiento angular:

$$
\theta = \overline{\omega}t = \left(\frac{\omega_f + \omega_0}{2}\right)t \tag{11.5}
$$

Esta ecuación es similar a una ecuación deducida para el movimiento rectilíneo. En realidad, Esta ecuación es similar a una ecuación deducida para el movimiento rectilíneo. En realidad, las ecuaciones para la aceleración angular tienen la misma forma básica que las que se obtu-las ecuaciones para la aceleración angular tienen la misma forma básica que las que se obtuvieron en el capítulo 6 para la aceleración lineal si establecemos las siguientes analogías: vieron en el capítulo 6 para la aceleración lineal si establecemos las siguientes analogías:

> $s$  (m)  $\leftrightarrow$   $\theta$  (rad)  $\nu$  (m/s)  $\leftrightarrow \omega$  (rad/s)  $a \text{ (m/s}^2) \leftrightarrow \alpha \text{ (rad/s}^2)$

El tiempo, desde luego, es el mismo para ambos tipos de movimiento y se mide en segundos. El tiempo, desde luego, es el mismo para ambos tipos de movimiento y se mide en segundos. La tabla 11.1 ilustra las similitudes entre el movimiento rotacional y el rectilíneo. La tabla 11.1 ilustra las similitudes entre el movimiento rotacional y el rectilíneo.

# Tabla 11.1  $\blacksquare$  Tabla 11.1

Comparación de las fórmulas de la aceleraciones Comparación de las fórmulas de la aceleraciones lineal y la aceleración angular. lineal y la aceleración ang ular.

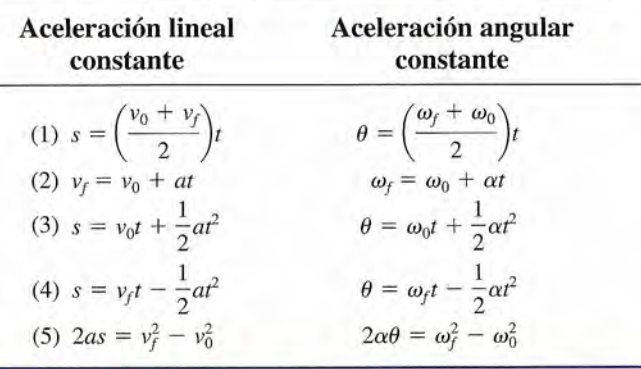

Al aplicar estas fórmulas, debemos tener cuidado de elegir las unidades apropiadas para Al aplicar estas fórmulas, debemos tener cuidado de elegir las unidades apropiadas para cada cantidad. También es importante seleccionar una dirección (en el sentido del avance de cada cantidad. También es importante seleccionar una dirección (en el sentido del avance de<br>las manecillas del reloj o contrario a éste) como positiva y conservarla en forma consistente para asignar los signos apropiados a cada cantidad. para asignar los signos apropiados a cada cantidad.

# Ejemplo 11.4

Un volante aumenta su velocidad de rotación de 6 a 12 rev/s en 8 s. Determine la aceleratión angular en radianes por segundo al cuadrado. angular en radianes por segundo al cuadrado.

**Plan:** Cuando se aplican las ecuaciones para la aceleración angular uniforme, las únicas **Plan:** Cuando se aplican las ecuaciones para la aceleración angular uniforme, las únicas unidades angulares aceptables son los radianes. Primero debemos cambiar las unidades unidades angulares aceptables son los radianes. Primero debemos cambiar las unidades para las velocidades angulares final e inicial. Luego se organizan los datos dados, se elige para las velocidades angulares final e inicial. Luego se organizan los datos dados, se elige una ecuación adecuada y se resuelve para la aceleración angular. una ecuación adecuada y se resuelve para la aceleración angular.

**Solución:** Las velocidades angulares son: **Solución:** Las velocidades angulares son:

 $\sim$ 

$$
\omega_0 = 2\pi f = \left(\frac{2\pi \text{ rad}}{1 \text{ rev}}\right) \left(\frac{6 \text{ rev}}{\text{s}}\right) = 37.7 \text{ rad/s}
$$

$$
\omega_f = 2\pi f = \left(\frac{2\pi \text{ rad}}{1 \text{ rev}}\right) \left(\frac{12 \text{ rev}}{\text{s}}\right) = 75.4 \text{ rad/s}
$$

Ahora bien, podemos resolver para  $\alpha$ usando la definición de aceleración angular.

Dados:  $\omega_0 = 37.7$  rad/s;  $\omega_f = 75.4$  rad/s;  $t = 8$  s Encuentre:  $\alpha = ?$ 

Seleccionemos la ecuación (2) de la tabla 11.1 como la ecuación que contiene  $\alpha$  y no  $\theta$ . Al resolver para  $\alpha$  obtenemos resolver para  $\alpha$  obtenemos

$$
\alpha = \frac{\omega_f - \omega_0}{t} = \frac{75.4 \text{ rad/s} - 37.7 \text{ rad/s}}{8 \text{ s}}
$$

$$
\alpha = 4.71 \text{ rad/s}^2
$$

# Ejemplo 11.5

Una rueda de esmeril que gira inicialmente a 6 rad/s recibe una aceleración constante de 2 Jna rueda de esmeril que gira inicialmente a 6 rad/s recibe una aceleración constante de 2<br>ad/s<sup>2</sup> durante 3 s. Determine su desplazamiento angular y su velocidad angular final.

**Plan:** Organice los datos dados, seleccione la ecuación apropiada y resuelva para obtener **Plan:** Organice los datos dados, seleccione la ecuación apropiada y resuelva para obtener los valores desconocidos. los valores desconocidos.

#### **Solución: Solución:**

Dados:  $\omega_0 = 6$  rad/s;  $\alpha = 2$  rad/s<sup>2</sup>;  $t = 3$  s Encuentre:  $\theta = ?$ 

La ecuación (3) contiene 
$$
\alpha
$$
 y no  $\omega_f$ . El desplazamiento angular es  
\n
$$
\theta = \omega_0 t + \frac{1}{2} \alpha t^2
$$
\n
$$
\theta = (6 \text{ rad/s})(3 \text{ s}) + \frac{1}{2} (2 \text{ rad/s}^2)(3 \text{ s})^2 = 27.0 \text{ rad}
$$

La velocidad angular final  $\omega_f$  se obtiene a partir de la ecuación (2)

$$
\omega_f = \omega_0 + \alpha t
$$
  
= 6 rad/s + (2 rad/s<sup>2</sup>)(3 s)  
= 12.0 rad/s

11

# **Relación entre los movimientos Relación entre los movimientos rotacional y rectilíneo rotacional y rectilíneo**

El *eje de rotación* de un cuerpo rígido que gira se puede definir como la línea de partículas El *eje de rotación* de un cuerpo rígido que gira se puede definir como la línea de partículas que permanecen estacionarias durante la rotación. Se puede tratar de una línea a través del cuerpo, como en el caso de un trompo, o puede ser una línea a través del espacio, como un aro en rotación. En cualquier caso, nuestra experiencia nos dice que cuanto más lejos está la partícula del eje de rotación, mayor es su velocidad tangencial. Este hecho se expresó en el capítulo 10 mediante la fórmula capítulo 10 mediante la fórmula que permanecen estacionarias durante la rotación. Se puede tratar de una línea a través del<br>cuerpo, como en el caso de un trompo, o puede ser una línea a través del espacio, como un<br>aro en rotación. En cualquier caso, nues

$$
v=2\pi fR
$$

donde f es la frecuencia de rotación. Ahora deduzcamos una relación similar en términos de<br>velocidad angular. La partícula de la figura 11.3 gira a través de un arco s que se describe velocidad angular. La partícula de la figura 11.3 gira a través de un arco s que se describe como como

$$
s=\theta R
$$

a partir de la ecuación (11.1). Si la distancia es recorrida en un tiempo *t,* la velocidad tangen-a partir de la ecuación (11.1). Si la distancia es recorrida en un tiempo *t,* la velocidad tangen $t=0$  cial de la partícula está dada por

$$
v = \frac{s}{t} = \frac{\theta R}{t}
$$

Puesto que  $\theta/t = \omega$ , la velocidad tangencial se puede expresar como una función de la velocidad angular. cidad angular.<br>  $v = \omega R$  (11.6)

$$
v = \omega R \tag{11.6}
$$

Este resultado también proviene de la ecuación (11.3), en la cual la velocidad angular se ex-Este resultado también proviene de la ecuación (11.3), en la cual la velocidad angular se expresa como una función de la frecuencia de revolución.

eje de tracción tiene una velocidad angular de 60 rad/ s. ¿A qué distancia del eje deben eje de tracción tiene una velocidad angular de 60 rad/ s. ¿A qué distancia del eje deben colocarse unos contrapesos para que éstos tengan una velocidad tangencial de 12 m/s?

Solución: Al despejar *R* en la ecuación (11.6), obtenemos Solución: Al despejar R en la ecuación (11.6), obtenemos

$$
R = \frac{v}{\omega} = \frac{12 \text{ m/s}}{60 \text{ rad/s}} = 0.200 \text{ m}
$$

Consideremos de nuevo una partícula que se mueve en un círculo de radio *R* y suponga-Consideremos de nuevo una partícula que se mueve en un círculo de radio R y supongamos que la velocidad tangencial cambia de cierto valor inicial  $v_0$  al valor final  $v_f$ en un tiempo *t.* La *aceleración tangencial a<sup>T</sup>* de dicha partícula está dada por *t.* La *aceleración tangencial aT* de dicha partícula está dada por

$$
a_T = \frac{v_f - v_0}{t}
$$

Debido a la estrecha relación entre la velocidad tangencial y la angular, como quedó represen-Debido a la estrecha relación entre la velocidad tangencial y la angular, como quedó representado en la ecuación (11.6), podemos expresar también la aceleración tangencial en función de tado en la ecuación (11.6), podemos expresar también la aceleración tangencial en función de un cambio en la velocidad angular. un cambio en la velocidad angular.

$$
a_T = \frac{\omega_f R - \omega_0 R}{t} = \frac{\omega_f - \omega_0}{t} R
$$

o bien o bien

$$
a_T = \alpha R
$$
 (11.7)  
donde  $\alpha$  representa la *acceleración angular*.

http://gratislibrospdf.com/

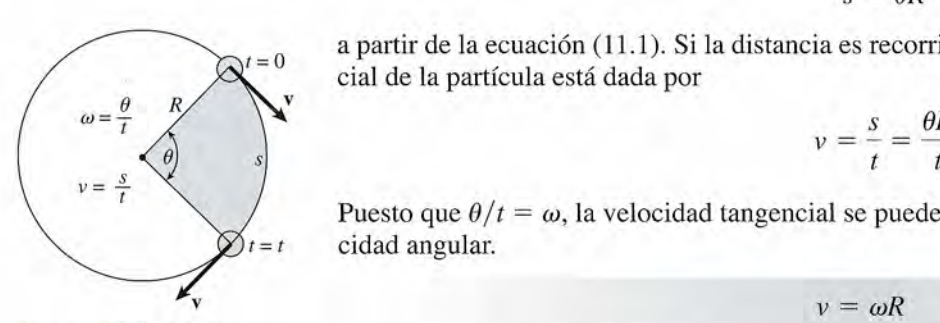

Figura 11.3 Relación Figura 11 .3 Relación entre velocidad angular y entre velocidad angular y velocidad tangencia!. velocidad tangencial.

## Ejemplo 11.6

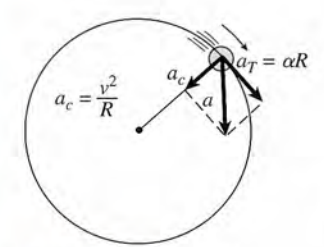

**Figura 11.4** Relación Figura **11.4** Relación entre las aceleraciones entre las aceleraciones tangencial y centrípeta. tangencial y centrípeta.

Debemos ser cuidadosos en distinguir entre la aceleración tangencial, como quedó defi-Debemos ser cuidadosos en distinguir entre la aceleración tangencial, como quedó definida en la ecuación (11.7), y la aceleración centrípeta definida por nida en la ecuación (11.7), y la aceleración centrípeta definida por

$$
a_c = \frac{v^2}{R} \tag{11.8}
$$

La *aceleración tangencial* representa un cambio en la velocidad tangencial, mientras que La *aceleración tangencial* representa un cambio en la velocidad tangencial, mientras que la aceleración centrípeta representa tan sólo un cambio en la dirección del movimiento. La la aceleración centrípeta representa tan sólo un cambio en la dirección del movimiento. La distinción se muestra gráficamente en la figura 11.4. La aceleración resultante puede determi-distinción se muestra gráficamente en la figura 11.4. La aceleración resultante puede determinarse calculando el vector suma de las aceleraciones tangencial y centrípeta. narse calculando el vector suma de las aceleraciones tangencial y centrípeta.

 $:$   $...$   $117$ **Ejemplo 11.7** \I~¡

Ejemplo 11.7<sup>3</sup> <sup>1</sup>/<sub>2</sub> Calcule la aceleración resultante de una partícula que se mueve en un círculo de radio .5 m en el instante en que su velocidad angular es 3 rad/ s y su aceleración angular es .5 m en el instante en que su velocidad angular es 3 rad/ s y su aceleración angular es  $4 \text{ rad/s}^2$ .

> **Plan:** Trazaremos un esquema similar a aquel de la figura 11.4, luego determinaremos **Plan:** Trazaremos un esquema similar a aquel de la figura 11.4, luego determinaremos la velocidad tangencial <sup>v</sup> como el producto *wR.* La aceleración centrípeta *a<sup>c</sup>* entonces la velocidad tangencial v como el producto *wR.* La aceleración centrípeta *ac* entonces se determinará a partir de la ecuación (11.8). La aceleración tangencial  $a<sub>r</sub>$  está dada por la ecuación (11.7). La resultante de estos vectores perpendiculares darán la aceleración la ecuación (11.7). La resultante de estos vectores perpendiculares darán la aceleración angular neta. angular neta.

**Solución:** Dado que  $R = 0.5$  m y  $\omega = 3$  rad/s, obtenemos

$$
v = \omega R = (3 \text{ rad/s})(0.5 \text{ m}) = 1.50 \text{ m/s}
$$

La aceleración centrípeta a partir de la ecuación (11.8), es, por tanto, La aceleración centrípeta a partir de la ecuación (11.8), es, por tanto,

$$
a_c = \frac{v^2}{R} = \frac{(.1.50 \text{ m/s})^2}{(0.5 \text{ m})} = 4.50 \text{ m/s}^2
$$

Ahora bien, de la ecuación (11.7), la aceleración tangencial es Ahora bien, de la ecuación (11.7), la aceleración tangencial es

 $a_T = \alpha R = (4 \text{ rad/s}^2)(0.5 \text{ m});$ 

Por último, la magnitud de la aceleración resultante se obtiene del teorema de Pitágoras. Por último, la magnitud de la aceleración resultante se obtiene del teorema de Pitágoras.

$$
a = \sqrt{a_T^2 + a_c^2} = \sqrt{(2.00 \text{ m/s}^2)^2 + (4.50 \text{ m/s}^2)^2}
$$
  

$$
a = 4.92 \text{ m/s}^2
$$

La dirección de la aceleración, si lo desea puede obtenerse a partir de sus componentes en La dirección de la aceleración, si lo desea puede obtenerse a partir de sus componentes en la forma usual. la forma usual.

11.5

# **Energía cinética rotacional: momento de inercia Energía cinética rotacional: momento de inercia**

Hemos visto que una partícula que se mueve en un círculo de radio *R* tiene una rapidez lineal Hemos visto que una partícula que se mueve en un círculo de radio *R* tiene una rapidez lineal dada por dada por

 $v = \omega R$ 

Si la partícula tiene una masa *m,* tendrá una energía cinética que se obtiene por Si la partícula tiene una masa *m,* tendrá una energía cinética que se obtiene por

$$
K = \frac{1}{2}mv^2 = \frac{1}{2}m\omega^2 R^2
$$

Un cuerpo rígido como el de la figura 11.5 se puede considerar formado por muchas partí-Un cuerpo rígido como el de la figura 11.5 se puede considerar formado por muchas partículas de diferentes masas localizadas a diversas distancias del eje de rotación O. La energía culas de diferentes masas localizadas a diversas distancias del eje de rotación O. La energía

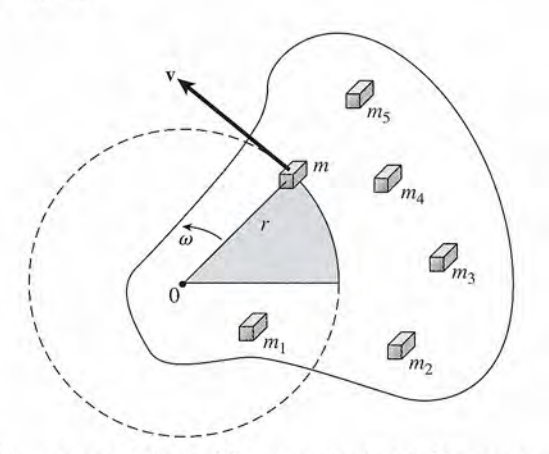

Figura 11.5 Rotación de un cuerpo extenso. El cuerpo puede considerarse como un conjunto de masas Figura 11.5 Rotación de un cuerpo extenso. El cuerpo puede considerarse como un conjunto de masas individuales que giran con la misma velocidad angular. individuales que giran con la misma velocidad angular.

cinética total de un cuerpo será entonces la suma de las energías cinéticas de cada partícula cinética total de un cuerpo será entonces la suma de las energías cinéticas de cada partícula que forma el cuerpo. Así, que forma el cuerpo. Así,

$$
K = \sum \frac{1}{2} m \omega^2 r^2
$$

Puesto que la constante  $\frac{1}{2}$  y la velocidad angular  $\omega$  son las mismas para todas las partículas, se<br>puede reorganizar la ecuación anterior y obtener puede reorganizar la ecuación anterior y obtener

$$
K = \frac{1}{2} \left( \sum mr^2 \right) \omega^2
$$

La cantidad entre paréntesis,  $\Sigma mr^2$ , tiene el mismo valor para un cuerpo dado independientemente de su estado de movimiento. Se define esta cantidad como el *momento de inercia* y temente de su estado de movimiento. Se define esta cantidad como el *momento de inercia* y se representa por *1:* se representa por *1:* 

$$
I = m_1 r_1^2 + m_2 r_2^2 + m_3 r_3^2 + \cdots
$$

o bien o bien

$$
I = \sum mr^2 \tag{11.9}
$$

La unidad del SI para *I* es el *kilogramo-metro al cuadrado* y la unidad del SUEU es el *slug-ft cuadrado. cuadrado.* 

Utilizando esta definición, podemos expresar la *energía cinética rotacional* de un cuerpo Utilizando esta definición, podemos expresar la *energía cinética rotacional* de un cuerpo en términos de su momento de inercia y de su velocidad angular: en términos de su momento de inercia y de su velocidad angular:

$$
K = \frac{1}{2}I\omega^2
$$
 (11.10)

Note la similitud entre los términos *m* para el movimiento rectilíneo e *1*para el movimiento Note la similitud entre los términos *m* para el movimiento rectilíneo e 1 para el movimiento rotacional. rotacional.

# Ejemplo 11.8

Calcule el momento de inercia para el sistema ilustrado en la figura 11.6. El peso de las 'alcule el momento de inercia para el sistema ilustrado en la figura 11.6. El peso de las<br>arras que unen las masas es insignificante y el sistema gira con una velocidad angular de 6 rad/s. ¿Cuál es la energía cinética rotacional? (Considere que las masas están concentradas en un punto.) en un punto.)

Plan: El momento de inercia del sistema es igual a la suma de los momentos de inercia de Plan: El momento de inercia del sistema es igual a la suma de los momentos de inercia de cada masa respecto del centro de rotación. La energía cinética rotacional está dada por la cada masa respecto del centro de rotación. La energía cinética rotacional está dada por la ecuación (11.10) usando el valor calculado para 1. ecuación (11.10) usando el valor calculado para 1.

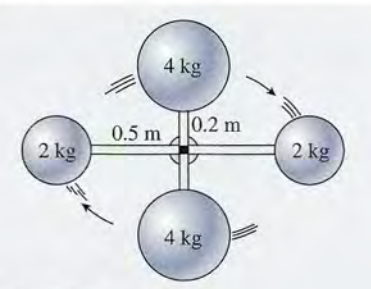

Figura 11.6 Cálculo del momento de inercia. Figura 11.6 Cálculo del momento de inercia.

Solución: Partiendo de la ecuación (11.9), se obtiene **Solución:** Partiendo de la ecuación (11.9), se obtiene

$$
I = \sum m r^2 = m_1 r_1^2 + m_2 r_2^2 + m_3 r_3^2 + m_4 r_4^2
$$
  
\n
$$
I = (2 \text{ kg})(0.5 \text{ m})^2 + (4 \text{ kg})(0.2 \text{ m})^2 + (2 \text{ kg})(0.5 \text{ m})^2 + (4 \text{ kg})(0.2 \text{ m})^2
$$
  
\n
$$
I = 1.32 \text{ kg} \cdot \text{m}^2
$$

 $I = 1.32 \text{ kg} \cdot \text{m}^2$ <br>Usando este resultado y el hecho de que  $\omega = 6 \text{ rad/s}$ , la energía cinética rotacional está dada por dada por

$$
K = \frac{1}{2}I\omega^2 = \frac{1}{2}(1.32 \text{ kg} \cdot \text{m}^2)(6 \text{ rad/s})^2 \qquad \text{o} \qquad K = 23.8 \text{ J}
$$

Para cuerpos que no están compuestos por masas separadas, sino que son en realidad Para cuerpos que no están compuestos por masas separadas, sino que son en realidad distribuciones continuas de materia, los cálculos del momento de inercia son más difíciles distribuciones continuas de materia, los cálculos del momento de inercia son más difíciles y generalmente requieren conocimientos de cálculo integral. En la figura 11.7 se muestran y generalmente requieren conocimientos de cálculo integral. En la figura 11.7 se muestran algunos casos sencillos, junto con las fórmulas para calcular sus momentos de inercia. algunos casos sencillos, junto con las fórmulas para calcular sus momentos de inercia.

A veces es conveniente expresar la inercia rotacional de un cuerpo en términos de su A veces es conveniente expresar la inercia rotacional de un cuerpo en términos de su *radio de giro k*. Esta cantidad se define como la distancia radial del centro de rotación a la circunferencia en la cual se puede considerar concentrada la masa total del cuerpo sin cambiar circunferencia en la cual se puede considerar concentrada la masa total del cuerpo sin cambiar su momento de inercia. De acuerdo con esta definición, el momento de inercia se calcula a su momento de inercia. De acuerdo con esta definición, el momento de inercia se calcula a partir de la fórmula, partir de la fórmula,

$$
I = mk^2 \tag{11.11}
$$

donde *m* representa la masa total del cuerpo que gira y *k* es su radio de giro. donde *m* representa la masa total del cuerpo que gira y *k* es su radio de giro.

11.6

A MARINE

# **La segunda ley del movimiento en la rotación La segunda ley del movimiento en la rotación**

Suponga que analizamos el movimiento de rotación de un cuerpo rígido en la figura 11.8. Suponga que analizamos el movimiento de rotación de un cuerpo rígido en la figura 11.8, Considere a una fuerza F que actúa sobre la pequeña masa *m,* indicada por la porción som-Considere a una fuerza F que actúa sobre la pequeña masa *m,* indicada por la porción sombreada del objeto, a una distancia *r* del eje de rotación. breada del objeto, a una distancia *r* del eje de rotación.

La fuerza F aplicada en forma perpendicular a *r* hace que el cuerpo gire con una acele-La fuerza F aplicada en forma perpendicular a *r* hace que el cuerpo gire con una aceleración tangencial: ración tangencial:

$$
a_T = \alpha r
$$

donde  $\alpha$  es la aceleración angular. Partiendo de la segunda ley de Newton del movimiento,

$$
F = ma_T = mar
$$

Al multiplicar ambos lados de esta relación por *r* queda Al multiplicar ambos lados de esta relación por *r* queda

$$
Fr = (mr^2)\alpha
$$

La cantidad *Fr* se reconoce como el momento de torsión producido por la fuerza F con res-La cantidad Fr se reconoce como el momento de torsión producido por la fuerza F con respecto al eje de rotación. Por lo tanto, para la masa *m* escribimos pecto al eje de rotación. Por lo tanto, para la masa *m* escribimos

$$
\tau = (mr^2)\alpha
$$

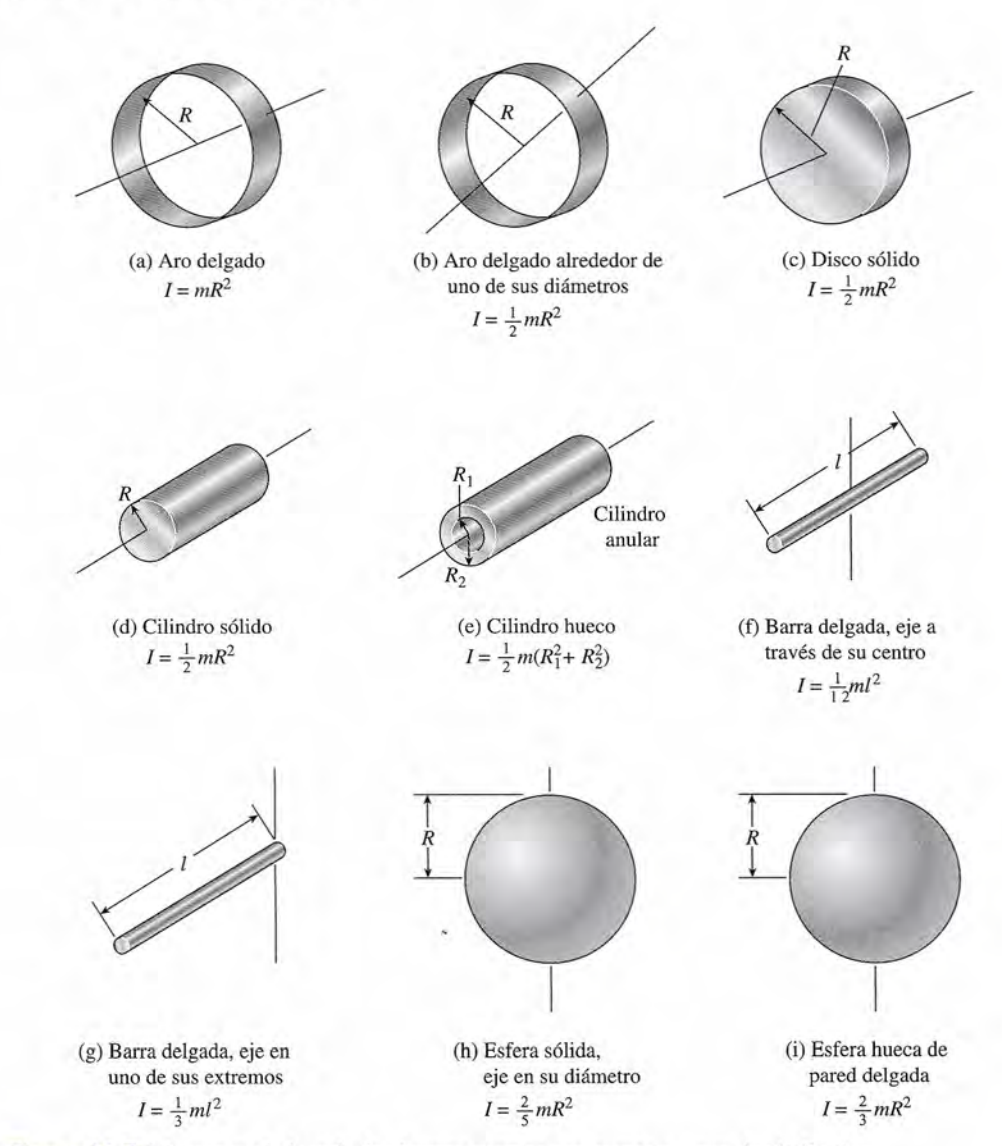

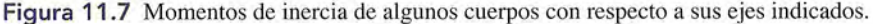

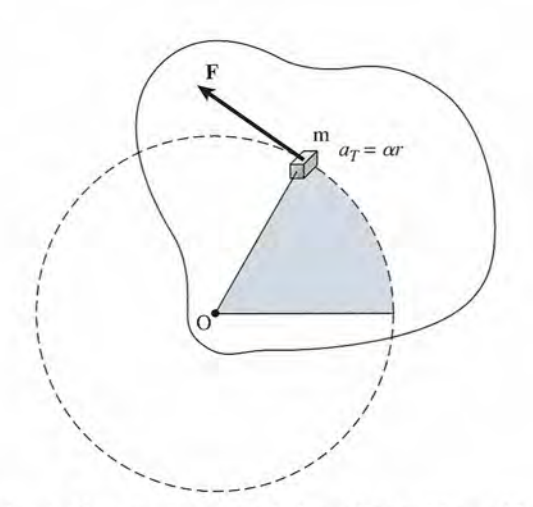

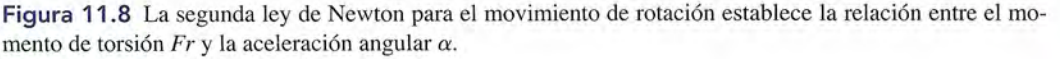

Se puede deducir una ecuación similar para todas las demás porciones del objeto que gira. Se puede deducir una ecuación similar para todas las demás porciones del objeto que gira. Sin embargo, la aceleración angular será constante para cada porción independientemente de Sin embargo, la aceleración angular será constante para cada porción independientemente de su masa o de su distancia al eje. Por consiguiente, el momento de torsión resultante en todo su masa o de su distancia al eje. Por consiguiente, el momento de torsión resultante en todo el cuerpo es el cuerpo es

o bien, o bien,

. ('

$$
\tau = \left(\sum mr^2\right)\alpha
$$

 $\tau = I\alpha$  (11.12)

*Momento de torsión* = *momento de inercia* X *aceleración angular Momento de torsión* = *momento de inercia* X *aceleración angular* 

Observe la similitud de la ecuación (11.12) con la segunda ley del movimiento rectilíneo, Observe la sinúlitud de la ecuación (11.12) con la segunda ley del movimiento rectilíneo, *F* = *ma.* La *ley del movimiento rotacional de Newton* se enuncia como sigue: *F* = *ma.* La *ley del movimiento rotacional de Newton* se enuncia como sigue:

Un momento de torsión resultante aplicado a un cuerpo rígido siempre genera Un momento de torsión resultante aplicado a un cuerpo rígido siempre genera una aceleración angular que es directamente proporcional al momento de tor-una aceleración angular que es directamente proporcional al momento de torsión aplicado e inversamente proporcional al momento de inercia del cuerpo. sión aplicado e inversamente proporcional al momento de inercia del cuerpo.

Al aplicar la ecuación (11.12), es importante recordar que el momento de torsión producido Al aplicar la ecuación (11.12), es importante recordar que el momento de torsión producido por una fuerza es igual al producto de su distancia al eje por la componente perpendicular por una fuerza es igual al producto de su distancia al eje por la componente perpendicular de la fuerza. También debe recordarse que la aceleración angular se expresa en radianes por de la fuerza. También debe recordarse que la aceleración angular se expresa en radianes por segundo por segundo.

Ejemplo 11.9

**Ejemplo 11.9** *J J L* **n** disco de esmeril de radio 0.6 m y 90 kg de masa gira a 460 rpm. ¿Qué fuerza de frición, aplicada en forma tangencial al borde, hará que el disco se detenga en 20 s? ión, aplicada en forma tangencial al borde, hará que el disco se detenga en 20 s?

> **Plan:** La inercia rotacional *1*puede determinarse a partir de la fórmula para un disco dada **Plan:** La inercia rotacional 1 puede determinarse a partir de la fórmula para un disco dada en la figura 11.7. Por tanto, la aceleración angular  $\alpha$  puede calcularse del cambio en la velocidad angular por unidad de tiempo. Para hallar la fuerza *F* en el borde, recordaremos velocidad angular por unidad de tiempo. Para hallar la fuerza F en el borde, recordaremos que el momento de torsión ( $FR$ ) debe ser igual al producto  $I\alpha$ , de acuerdo con la segunda ley de Newton. ley de Newton.

**Solución:** La inercia rotacional de un disco es **Solución:** La inercia rotacional de un disco es

$$
I = \frac{1}{2}mR^2 = \frac{1}{2}(90 \text{ kg})(0.60 \text{ m})^2 = 16.2 \text{ kg} \cdot \text{m}^2
$$

Al convertir 460 rpm a unidades de rad/s, la velocidad angular inicial se escribe como Al convertir 460 rpm a unidades de rad/s, la velocidad angular inicial se escribe como

$$
\omega_0 = \left(460 \frac{\text{rev}}{\text{min}}\right) \left(\frac{2\pi \text{ rad}}{\text{rev}}\right) \left(\frac{1 \text{ min}}{60 \text{ s}}\right); \qquad \omega_0 = 48.2 \text{ rad/s}
$$

Observe que  $\omega_r = 0$  y  $t = 20$  s, es posible hallar la aceleración angular  $\alpha$ .

$$
\alpha = \frac{\omega_f - \omega_0}{t} = \frac{0 - (48.2 \text{ rad/s})}{20 \text{ s}}
$$

$$
= -2.41 \text{ rad/s}^2
$$

A partir de la segunda ley de Newton, recordemos que el momento de torsión resultan-A partir de la segunda ley de Newton, recordemos que el momento de torsión resultante ( $\tau = FR$ ), debe ser igual al producto de la inercia rotacional y la aceleración angular  $(\tau = I\alpha)$ . Por tanto,

$$
FR = I\alpha \qquad \text{o} \qquad F = \frac{I\alpha}{R}
$$

$$
F = \frac{(16.2 \text{ kg} \cdot \text{m}^2)(-2.41 \text{ rad/s}^2)}{0.60 \text{ m}} = -65.0 \text{ N}
$$

El signo negativo aparece debido a que la fuerza debe tener una dirección opuesta a la El signo negativo aparece debido a que la fuerza debe tener una dirección opuesta a la dirección de rotación del disco. dirección de rotación del disco.

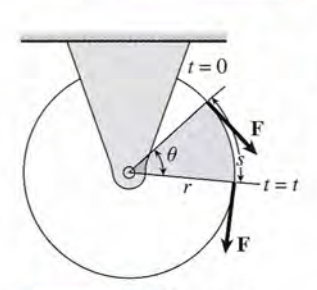

Figura 11.9 Trabajo y Figura 11.9 Trabajo y potencia en el movimiento potencia en el movimiento de rotación. de rotación.

# **Trabajo y potencia rotacionales Trabajo y potencia rotacionales**

En el capítulo 8 se definió el trabajo como el producto de un desplazamiento por la compo-En el capítulo 8 se definió el trabajo como el producto de un desplazamiento por la componente de la fuerza en la dirección del desplazamiento. Ahora consideremos el trabajo reali-nente de la fuerza en la dirección del desplazamiento. Ahora consideremos el trabajo realizado en el desplazamiento rotacional bajo la influencia de un momento de torsión resultante. zado en el desplazamiento rotacional bajo la influencia de un momento de torsión resultante.

Considere la fuerza F que actúa al borde de una polea de radio *r,* como muestra la figura Considere la fuerza F que actúa al borde de una polea de radio *r,* como muestra la figura 11.9. El efecto de dicha fuerza es hacer girar la polea a través de un ángulo *e* mientras el punto 11.9. El efecto de dicha fuerza es hacer girar la polea a través de un ángulo *e* mientras el punto en el que se aplica la fuerza se mueve una distancia s. La longitud de arco s se relaciona con en el que se aplica la fuerza se mueve una distancia *s.* La longitud de arco *s* se relaciona con  $\theta$  mediante

$$
s=r\theta
$$

Así, el trabajo de la fuerza F es por definición Así, el trabajo de la fuerza F es por definición

$$
Trabajo = Fs = Fr\theta
$$

pero *Fr* es el momento de torsión debido a la fuerza, por lo que obtenemos pero *Fr* es el momento de torsión debido a la fuerza, por lo que obtenemos

$$
Trabajo = \tau \theta \tag{11.13}
$$

El ángulo *e* debe expresarse en radianes en cualquier sistema de unidades de modo que el El ángulo *e* debe expresarse en radianes en cualquier sistema de unidades de modo que el trabajo pueda expresarse en libras-pie o joules. trabajo pueda expresarse en libras-pie o joules.

La energía mecánica generalmente se transmite en la forma de *trabajo rotacional.* Cuando La energía mecánica generalmente se transmite en la forma de *trabajo rotacional.* Cuando hablamos de la potencia de salida que desarrollan las máquinas, lo que nos interesa es la razón hablamos de la potencia de salida que desarrollan las máquinas, lo que nos interesa es la razón de cambio con que se realiza el trabajo rotacional. Por tanto, la potencia rotacional puede de-de cambio con que se realiza el trabajo rotacional. Por tanto, la potencia rotacional puede determinarse dividiendo ambos lados de la ecuación (11.13) entre el tiempo *t* requerido para que terminarse dividiendo ambos lados de la ecuación (11.13) entre el tiempo *t* requerido para que el momento de torsión  $\tau$  lleve a cabo un desplazamiento  $\theta$ :

$$
Potencia = \frac{Trabajo}{t} = \frac{\tau \theta}{t}
$$
 (11.14)

Puesto que  $\theta/t$  representa la velocidad angular media  $\bar{\omega}$ , escribimos

$$
Potencia = \tau \overline{\omega} \tag{11.15}
$$

Observe la similitud entre esta relación y su análoga, *P* = *Fv ;* obtenida anteriormente para el Observe la similitud entre esta relación y su análoga, *P* = *Fv,* obtenida anteriormente para el movimiento rectilíneo. Ambas medidas son una potencia *media.* movimiento rectilíneo. Ambas medidas son una potencia *media.* 

# **Ejemplo 11.10** *,{!lr*

na rueda de 60 cm de radio tiene un momento de inercia de 5 kg · m<sup>2</sup>. Se aplica una fuerza constante de 60 N tangente al borde de la misma. Suponiendo que parte del reposo, ¿qué trabajo se realiza en 4 s y qué potencia se desarrolla? trabajo se realiza en 4 s y qué potencia se desarrolla?

Plan: El trabajo es el producto del momento de torsión por el desplazamiento angular. Plan: El trabajo es el producto del momento de torsión por el desplazamiento angular. Primero se calcula el momento de torsión al multiplicar la fuerza del borde por el radio de Primero se calcula el momento de torsión al multiplicar la fuerza del borde por el radio de la rueda. Luego hallamos la aceleración angular a partir de la segunda ley de Newton. Una la rueda. Luego hallamos la aceleración angular a partir de la segunda ley de Newton. Una vez que sabemos la aceleración podemos determinar el desplazamiento lineal, así como el vez que sabemos la aceleración podemos determinar el desplazamiento lineal, así como el trabajo y la potencia gastados. trabajo y la potencia gastados.

Solución: La información dada se organiza como sigue:

Dados:  $R = 0.60$  m,  $F = 60$  N,  $I = 5$  kg  $\cdot$  m<sup>2</sup>,  $t = 4$  s Encuentre: trabajo y potencia

El momento de torsión aplicado al borde de la rueda es El momento de torsión aplicado al borde de la rueda es

 $\tau = FR = (60 \text{ N})(0.60 \text{ m}) = 36.0 \text{ N} \cdot \text{m}$ 

 $\tau = FR = (60 \text{ N})(0.60 \text{ m}) = 36.0 \text{ N} \cdot \text{m}$ <br>Enseguida, determinamos  $\alpha$  a partir de la segunda ley de Newton ( $\tau = I\alpha$ ).

 $\alpha = \frac{\tau}{I} = \frac{36 \text{ N} \cdot \text{m}}{5 \text{ kg} \cdot \text{m}^2}$ ;  $\alpha = 7.20 \text{ rad/s}^2$
## 11.8 Rotación y traslación combinadas **233** 11.8 Rotación y traslación combinadas **233**

El desplazamiento angular *e* es El desplazamiento angular *e* es

$$
\theta = \omega_0 t + \frac{1}{2} \alpha t^2
$$
  
= 0 +  $\frac{1}{2}$ (7.20 rad/s<sup>2</sup>)(4 s)<sup>2</sup> = 57.6 rad

El trabajo es, por tanto, El trabajo es, por tanto,

11.8

$$
Trabajo = τθ = (36 N · m)(57.6 rad) = 2070 J
$$

 $\text{Trabajo} = \tau \theta = (36 \text{ N} \cdot \text{m})(57.6 \text{ rad}) = 2070 \text{ J}$ <br>Por último, la potencia media es el trabajo por unidad de tiempo, o

$$
P = \frac{\text{Trabajo}}{t} = \frac{2070 \text{ J}}{4 \text{ s}}; \quad P = 518 \text{ W}
$$

El mismo resultado podría encontrarse si se calcula la velocidad angular media *w* y se El mismo resultado podría encontrarse si se calcula la velocidad angular media *w* y se usa la ecuación (11.15). Como ejemplo adicional, podríamos decir que el trabajo realizado es usa la ecuación (11.15). Como ejemplo adicional, podríamos decir que el trabajo realizado es igual al cambio en la energía rotacional. igual al cambio en la energía rotacional.

## **Rotación y traslación combinadas as**

Para comprender la relación entre el movimiento rectilíneo y angular de un objeto que rota, Para comprender la relación entre el movimiento rectilíneo y angular de un objeto que rota, primero considere que un disco circular de radio *R* se desliza a lo largo de una superficie ho-primero considere que un disco circular de radio *R* se desliza a lo largo de una superficie horizontal sin rotación ni fricción. Como se muestra en la figura 11.10a, cualquier pieza de este rizontal sin rotación ni fricción. Como se muestra en la figura 11.10a, cualquier pieza de este disco viajará a una velocidad igual a la del centro de la masa. disco viajará a una velocidad igual a la del centro de la masa.

Ahora bien, suponga que el mismo disco rota libremente sin deslizarse por la misma Ahora bien, suponga que el mismo disco rota libremente sin deslizarse por la misma superficie, como en la figura 11.10b. Se requiere más energía para mantener la misma rapidez superficie, como en la figura 11.10b. Se requiere más energía para mantener la misma rapidez horizontal, ya que ahora además de rotación hay traslación. Como no hay deslizamiento, el horizontal, ya que ahora además de rotación hay traslación. Como no hay deslizamiento, el centro de la masa del disco está rotando en relación al punto de contacto *P* con la misma ve-centro de la masa del disco está rotando en relación al punto de contacto *P* con la misma velocidad angular que la del disco que está rotando. Así, podemos escribir una relación familiar locidad angular que la del disco que está rotando. Así, podemos escribir una relación familiar entre la velocidad tangencial v del centro de la masa del disco y su rapidez rotacional *w.* entre la velocidad tangencial v del centro de la masa del disco y su rapidéz rotacional w.

$$
v = \omega R \qquad \text{o} \qquad \omega = \frac{v}{R}
$$

Para saber si ha comprendido esta ecuación considere una rueda de bicicleta de 50 cm de Para saber si ha comprendido esta ecuación considere una rueda de bicicleta de 50 cm de radio que rota a 20 rad/s. Verifique que la rapidez horizontal de la bicicleta sea 10 m/s. radio que rota a 20 rad/s. Verifique que la rapidez horizontal de la bicicleta sea 10 m/s.<br>Al trabajar con problemas que involucran tanto la rotación como la traslación, debemos

recordar sumar la energía cinética rotacional  $K_R$  a la energía cinética trasnacional  $K_T$ . Por ejemplo, al aplicar el principio de conservación de la energía total, sabemos que el total de ejemplo, al aplicar el principio de conservación de la energía total, sabemos que el total de todos los tipos de energía antes de un suceso debe ser igual al total después del suceso más todos los tipos de energía antes de un suceso debe ser igual al total después del suceso más cualquier pérdida debida a la fricción o a otras fuerzas disipativas. cualquier pérdida debida a la fricción o a otras fuerzas disipativas.

$$
(U_0 + K_{T0} + K_{R0}) = (U_f + K_{Tf} + K_{Rf}) + |\text{Pérdidas}| \tag{11.16}
$$

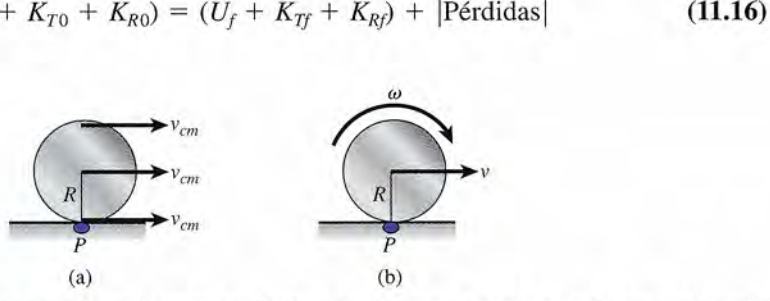

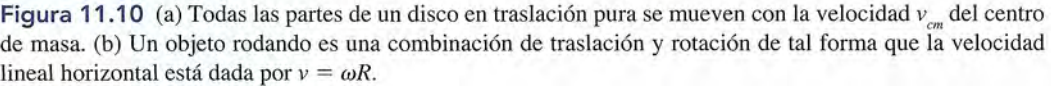

Los subíndices <sup>O</sup> <sup>y</sup>*f* se refieren a los valores inicial y final de la energía potencial *V,* la ener-Los subíndices O y f se refieren a los valores inicial y final de la energía potencial U, la energía cinética rotacional  $K_R$  y la energía cinética trasnacional  $K_T$ . El término "pérdidas" puede establecerse como <sup>O</sup> si suponemos que el movimiento es sin fricción. establecerse como O si suponemos que el movimiento es sin fricción.

## Ejemplo 11.11

Un aro y un disco circular tienen cada uno una masa de 2 kg y un radio 10 cm. Se dejan Un aro y un disco circular tienen cada uno una masa de 2 kg y un radio 10 cm. Se dejan<br>caer rodando desde el reposo a una altura de 20 m a la parte inferior de un plano inclinado, como se muestra en la figura 11.11. Compare sus rapideces finales. como se muestra en la figura 11.11. Compare sus rapideces finales.

Plan: Como estamos interesados en hallar la rapidez *v* en la parte inferior del plano incli-**Plan:** Como estamos interesados en hallar la rapidez *v* en la parte inferior del plano inclinado, los parámetros rotacionales se convertirán en sus parámetros lineales correspondien-nado, los parámetros rotacionales se convertirán en sus parámetros lineales correspondientes. Por ejemplo, la inercia rotacional *I* de un aro es  $mR^2$  y la inercia rotacional *I* de un disco es  $\frac{1}{2} mR^2$ . Además, la velocidad rotacional  $\omega$  es la razón  $v/R$ . La conservación de energía exige que la suma de energía potencial, cinética y rotacional en la parte superior del plano exige que la suma de energía potencial, cinética y rotacional en la parte superior del plano inclinado debe ser igual a la suma de estas energías en la parte inferior. De esta manera, inclinado debe ser igual a la suma de estas energías en la parte inferior. De esta manera, podemos aplicar primero la ecuación (11.16) para el aro y luego para el disco, suponiendo podemos aplicar primero la ecuación (11.16) para el aro y luego para el disco, suponiendo pérdidas de fricción insignificantes para cada caso. pérdidas de fricción insignificantes para cada caso.

**Solución:** En cada caso,  $U = mgh$ ;  $K_R = \frac{1}{2}mv^2$ , y  $K_T = \frac{1}{2}I\omega^2$ . La conservación de la energía sin pérdidas de la fricción da energía sin pérdidas de la fricción da

$$
(U_0 + K_{T0} + K_{R0}) = (U_f + K_{Tf} + K_{Rf})
$$
  

$$
mgh_0 + 0 + 0 = \frac{1}{2}mv_f^2 + \frac{1}{2}I\omega_f^2
$$

*Para el aro:*  $I = mR^2$ , así que al sustituir se obtiene

$$
mgh_0 = \frac{1}{2}mv^2 + \frac{1}{2}(mR^2)\left(\frac{v^2}{R^2}\right)
$$

$$
mgh_0 = \frac{1}{2}mv^2 + \frac{1}{2}mv^2
$$

Al simplificar y resolver para *v,* obtenemos Al simplificar y resolver para *v,* obtenemos

$$
v = \sqrt{gh_0} = \sqrt{(9.8 \text{ m/s}^2)(20 \text{ m})}
$$
 o  $v = 14.0 \text{ m/s}$ 

*Para el disco:*  $I = \frac{1}{2} mR^2$ , y

$$
mgh_0 = \frac{1}{2}mv^2 + \frac{1}{2}\left(\frac{1}{2}mR^2\right)\left(\frac{v^2}{R^2}\right)
$$

Esto puede resolverse para obtener Esto puede resolverse para obtener

$$
v = \sqrt{\frac{4}{3}gh_0} = \sqrt{\frac{4}{3}(9.8 \text{ m/s}^2)(20 \text{ m})}
$$
 o  $v = 16.2 \text{ m/s}$ 

Observe que aun cuando las masas y los radios son los mismos, el disco tiene una inercia Observe que aun cuando las masas y los radios son los mismos, el disco tiene una inercia rotacional inferior que da como resultado una rapidez final mayor. Llegará primero a la parte inferior que el anillo.

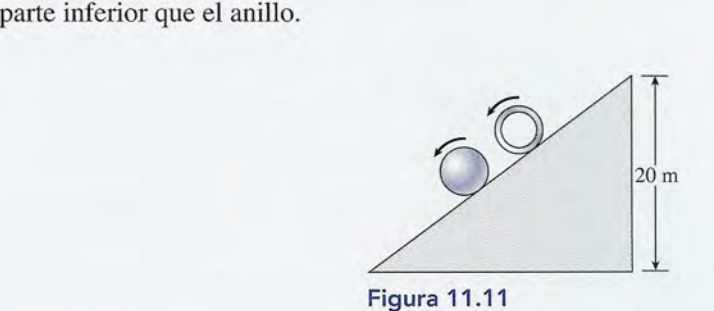

## 11.9

¿Por qué un frisbee ¿Por qué un frisbee que se lanza y gira, que se lanza y gira, vuela, mientras que uno vuela, mientras que uno que no gira se cae? La que no gira se cae? La respuesta es la cantidad respuesta es la cantidad de movimiento angular. de movimiento angular. El frisbee que gira tiene El fri sbee que gira tiene una gran cantidad de una gran cantidad de movimiento angular, movimiento angular, con su material más con su material más<br>grueso en los bordes. La cantidad de movimiento ca ntidad de movimiento angular ayuda al disco angu lar ayuda al disco que gira a vencer los que gira a vencer los momentos de torsión momentos de torsión provocados por las provocados por las fuerzas dinámicas. fuerzas dinámicas.

## **Cantidad de movimiento angular Cantidad de movimiento angular**

Considere una partícula de masa *m* que se mueve en un círculo de radio *r,* como muestra la Considere una partícula de masa *m* que se mueve en un círculo de radio *r,* como muestra la figura 1l.12a. Si su velocidad tangencial es v, tendrá una cantidad de movimiento rectilíneo figura 1l.12a. Si su velocidad tangencial es v, tendrá una cantidad de movimiento rectilíneo  $p = mv$ . Con respecto al eje de rotación fijado, definimos la cantidad de *movimiento angular L* de la partícula como el producto de su cantidad de movimiento rectilíneo por la distancia L de la partícula como el producto de su cantidad de movimiento rectilíneo por la distancia perpendicular que va del eje a la partícula que gira. perpendicular que va del eje a la partícula que gira.

$$
L = mvr \tag{11.17}
$$

Ahora consideremos la definición de la cantidad de movimiento angular cuando ésta se Ahora consideremos la definición de la cantidad de movimiento angular cuando ésta se aplica a un cuerpo rígido extenso. La figura 1l.12b describe este tipo de cuerpo, el cual gira aplica a un cuerpo rígido extenso. La figura 11.12b describe este tipo de cuerpo, el cual gira alrededor de su eje O. Cada partícula del cuerpo tiene una cantidad de movimiento angular alrededor de su eje O. Cada partícula del cuerpo tiene una cantidad de movimiento angular dado por la ecuación (11.17). Sustituyendo  $v = \omega r$ , cada partícula tiene una cantidad de movimiento angular dada por vimiento angular dada por

$$
mvr = m(\omega r)r = (mr^2)\omega
$$

Puesto que el cuerpo es rígido, todas las partículas que lo forman tienen la misma velocidad Puesto que el cuerpo es rígido, todas las partículas que lo forman tienen la misma velocidad angular, y la cantidad de movimiento angular del cuerpo es

$$
L=\bigg(\sum mr^2\bigg)\omega
$$

angular, y la cantidad de movimiento angular del cuerpo es<br>  $L = \left(\sum mr^2\right)\omega$ <br>
Por tanto, la cantidad de movimiento angular total es igual al producto de la velocidad angular del cuerpo por su momento de inercia: del cuerpo por su momento de inercia:

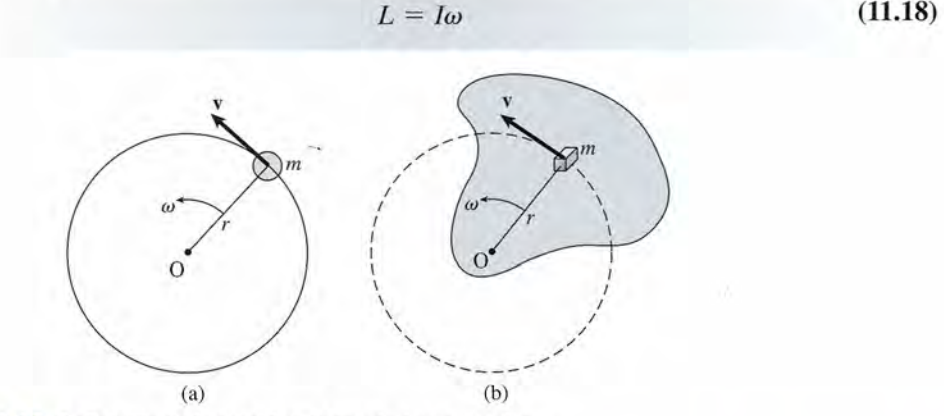

Figura 11.12 Definición de la cantidad de movimiento angular. Figura 11.12 Definición de la cantidad de movimiento angular.

## ,~ **Ejemplo 11.12** *Ira*

Una varilla uniforme delgada mide 1 m de longitud y tiene una masa de 6 kg. Si la varilla **Ejemplo 11.12 \1;** Una varilla uniforme delgada mide 1 m de longitud y tiene una masa de 6 kg. Si la varilla se hace girar en su centro y se queda en rotación con una velocidad angular de 16 rad/s, se hace girar en su centro y se queda en rotación con una velocidad angular de 16 rad/s, calcule su cantidad de movimiento angular. calcule su cantidad de movimiento angular.

**Solución:** El momento de inercia de una varilla delgada es, a partir de la figura 11.7, Solución: El momento de inercia de una varilla delgada es, a partir de la figura 11.7,

$$
I = \frac{ml^2}{12} = \frac{(6 \text{ kg})(1 \text{ m})^2}{12} = 0.5 \text{ kg} \cdot \text{m}^2
$$

Entonces, su cantidad de movimiento angular es Entonces, su cantidad de movimiento angular es

$$
L = I\omega = (0.5 \text{ kg} \cdot \text{m}^2)(16 \text{ rad/s})
$$

$$
= 8 \text{ kg} \cdot \text{m}^2/\text{s}
$$

Observe que la unidad del SI de la cantidad de movimiento angular es kg  $\cdot$  m<sup>2</sup>/s. La unidad del SUEU es slug  $\cdot$  ft<sup>2</sup>/s.

#### 11.10 **Conservación de la cantidad de movimiento angular Conservación de la cantidad de movimiento angular**

Podemos entender mejor la definición de movimiento si regresamos a la ecuación básica para Podemos entender mejor la definición de movimiento si regresamos a la ecuación básica para el movimiento angular, *<sup>T</sup>* = *la.* Recuerde la ecuación que define la aceleración angular el movimiento angular, *T* = *la.* Recuerde la ecuación que define la aceleración angular

$$
\alpha = \frac{\omega_f - \omega_0}{t}
$$

podemos escribir la segunda ley de Newton como podemos escribir la segunda ley de Newton como

$$
\tau = I\left(\frac{\omega_f - \omega_0}{t}\right)
$$

Al multiplicar por *t,* obtenemos Al multiplicar por *t,* obtenemos

$$
\tau t = I\omega_f - I\omega_0 \tag{11.19}
$$

*Impulso angular* = *cambio en la cantidad de movimiento angular Impulso angular* = *cambio en la cantidad de movimiento angular* 

El producto  $\tau t$  se define como *impulso angular*. Observe la semejanza entre esta ecuación y la que se obtuvo en el capítulo 9 para el impulso lineal. la que se obtuvo en el capítulo 9 para el impulso lineal.

Si no se aplica ningún momento de torsión externo a un cuerpo que gira, podemos esta-Si no se aplica ningún momento de torsión externo a un cuerpo que gira, podemos establecer *<sup>T</sup>* = <sup>O</sup> en la ecuación (11.19), y obtener blecer *T* = O en la ecuación (11.19), y obtener

$$
0 = I\omega_f - I\omega_0
$$
  

$$
I\omega_f = I\omega_0
$$
 (11.20)

*Cantidad de movimiento angular final* = *cantidad de movimiento angular inicial Cantidad de movimiento angular final* = *cantidad de movimiento angular inicial* 

De esta manera, llegamos a un enunciado para expresar la *conservación de la cantidad de* De esta manera, llegamos a un enunciado para expresar la *conservación de la cantidad de movimiento angular: movimiento angular:* 

Si la suma de los momentos de torsión externos que actúan sobre un cuerpo Si la suma de los momentos de torsión externos que actúan sobre un cuerpo o sistema de cuerpos es cero, la cantidad de movimiento angular permanece o sistema de cuerpos es cero, la cantidad de movimiento angular permanece sin cambios. sin cambios.

Este enunciado resulta verdadero aun en el caso de que el cuerpo que gira no sea rígido, sino Este enunciado resulta verdadero aun en el caso de que el cuerpo que gira no sea rígido, sino<br>que pueda cambiar su forma de tal modo que su momento de inercia cambie. En este caso, la rapidez angular también cambia de tal modo que el producto *Iw* siempre es constante. Los pa-rapidez angular también cambia de tal modo que el producto *Iw* siempre es constante. Los patinadores, clavadistas y acróbatas controlan la rapidez con que giran sus cuerpos extendiendo tinadores, clavadistas y acróbatas controlan la rapidez con que giran sus cuerpos extendiendo o encogiendo sus extremidades para aumentar o disminuir su rapidez angular. o encogiendo sus extremidades para aumentar o disminuir su rapidez angular.

Un experimento interesante que ilustra la conservación de la cantidad de movimiento Un experimento interesante que ilustra la conservación de la cantidad de movimiento angular se muestra en la figura 11.13. Una mujer está parada sobre una plataforma giratoria y

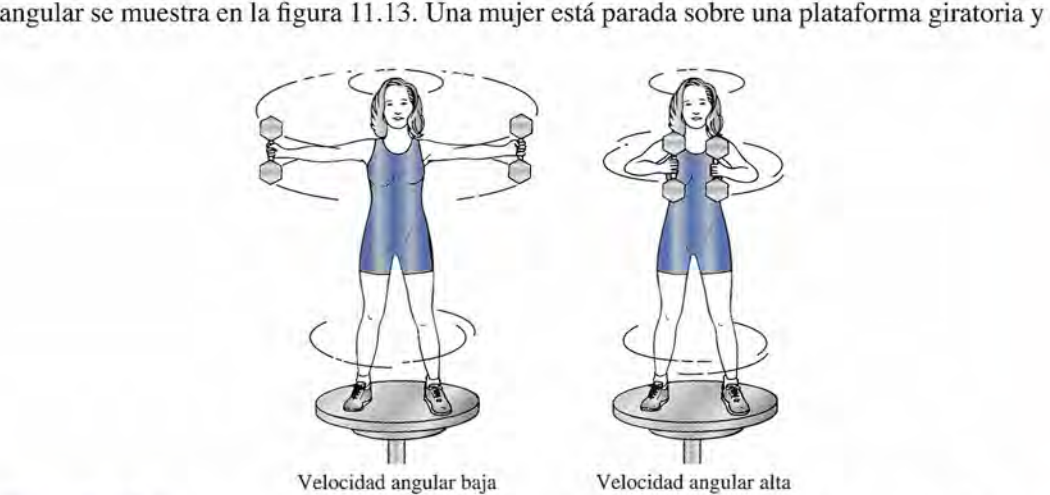

Figura 11.13 Experimento para demostrar la conservación de la cantidad de movimiento angular. La mujer Figura 1 1.13 Experimento para demostrar la conservación de la cantidad de movimiento angular. La mujer controla su velocidad de rotación moviendo las pesas hacia adentro para aumentar su rapidez rotacional o controla su velocidad de rotación moviendo las pesas hacia adentro para aumentar su rapidez rotacional o hacia afuera para disminuida. hacia afuera para disminuirla.

sostiene unas pesas grandes en cada mano. Al principio, empieza a girar con los brazos com-sostiene unas pesas grandes en cada mano. Al principio, empieza a girar con los brazos completamente extendidos. Al acercar las manos a su cuerpo, disminuye su momento de inercia. pletamente extendidos. Al acercar las manos a su cuerpo, disminuye su momento de inercia. Dado que la cantidad de su movimiento angular no puede cambiar notará un aumento consi-Dado que la cantidad de su movimiento angular no puede cambiar notará un aumento considerable en su rapidez angular. Al extender sus brazos podrá disminuir su rapidez angular.

derable en su rapidez angular. Al extender sus brazos podrá disminuir su rapidez angular.<br>Ejemplo 11.13 Suponga que la mujer que sostiene las pesas con los brazos extendidos en la figura 11.13 tiene una inercia rotacional de 6 kg  $\cdot$  m<sup>2</sup> cuando y que la inercia rotacional disminuye a 2 tiene una inercia rotacional de 6 kg · m<sup>2</sup> cuando y que la inercia rotacional disminuye a 2 kg · m<sup>2</sup> cuando coloca las pesas junto a su cuerpo. Con las pesas en su posición extendida rota a 1.4 rev/s. ¿Cuál será su velocidad de rotación cuando acerca las pesas al cuerpo?

> **Plan:** Si no existe momento de torsión externo, el equilibrio rotacional del sistema no **Plan:** Si no existe momento de torsión externo, el equilibrio rotacional del sistema no cambia. Esto significa que la cantidad de movimiento angular con las pesas extendidas debe ser el mismo que cuando las pesas están cerca de ella. El cambio en la rapidez an-debe ser el mismo que cuando las pesas están cerca de ella. El cambio en la rapidez angular debe compensar la reducción en la inercia rotacional. Además, si estamos contentos gular debe compensar la reducción en la inercia rotacional. Además, si estamos contentos con la velocidad final en rev/s no habrá necesidad de cambiar a rad/s, con la velocidad final en rev/s no habrá necesidad de cambiar arad/s.

Solución: La conservación de la cantidad de movimiento angular exige que Solución: La conservación de la cantidad de movimiento angular exige que

$$
I_f \omega_f = I_0 \omega_0 \qquad \text{o} \qquad \omega_f = \frac{I_0 \omega_0}{I_f}
$$

$$
\omega_f = \frac{(6 \text{ kg} \cdot \text{m}^2)(1.4 \text{ rev/s})}{(2 \text{ kg} \cdot \text{m}^2)} = 4.20 \text{ rev/s}
$$

Básicamente observamos que el hecho de disminuir la inercia rotacional a un tercio pro-Básicamente observamos que el hecho de disminuir la inercia rotacional a un tercio provoca que la rapidez angular se triplique con el fin de conservar la cantidad de movimiento voca que la rapidez angular se triplique con el fin de conservar la cantidad de movimiento angular. angular.

## Estrategia para resolver problemas

## **Rotación de cuerpos rígidos**

- 1. Es útil saber que los problemas relacionados con la 1. Es útil saber que los problemas relacionados con la rotación de un cuerpo rígido son similares a los que rotación de un cuerpo rígido son similares a los que usted ya ha resuelto para la 'aceleración lineal constan-usted ya ha resuelto para la 'aceleración lineal constante. Revise las analogías incluidas en el resumen que se te. Revise las analogías incluidas en el resumen que se presenta al final de este capítulo. presenta al final de este capítulo.
- 2. Cuando efectúe conversiones de movimiento rectilí-2. Cuando efectúe conversiones de movimiento rectilíneo a angular o viceversa, recuerde las relaciones si-neo a angular o viceversa, recuerde las relaciones siguientes: guientes:

 $s = \theta R$   $v = \omega R$   $a = \alpha R$ 

Cuando aplique estas relaciones, las medidas angula-Cuando aplique estas relaciones, las medidas angulares deben estar en radianes (rad).

- 3. Los problemas de aceleración angular uniforme se en-**Rotación de cuerpos rígidos** 3. Los problemas de aceleración angular uniforme se enfocan en la misma forma que se hizo para la acelera-focan en la misma forma que se hizo para la aceleración lineal en el capítulo 6. (Consulte la tabla 1l.l.) ción lineal en el capítulo 6. (Consulte la tabla 11.1.) Basta con que localice tres de las cantidades dadas y Basta con que localice tres de las cantidades dadas y seleccione la ecuación apropiada que contenga un solo factor desconocido. Tenga cuidado de usar en forma seleccione la ecuación apropiada que contenga un solo factor desconocido. Tenga cuidado de usar en forma congruente las unidades para el desplazamiento, la ve-congruente las unidades para el desplazamiento, la velocidad y la aceleración. locidad y la aceleración.
	- 4. Las aplicaciones sobre la segunda ley de Newton, el trabajo, la energía, la potencia y la cantidad de movimiento también se abordan de la misma manera como miento también se abordan de la misma manera como se hizo en capítulos anteriores. Tan sólo recuerde que, para la rotación, utilizamos la inercia rotacional en lugar se hizo en capítulos anteriores. Tan sólo recuerde que, para la rotación, utilizamos la inercia rotacional en lugar de la masa lineal y que empleamos medidas angulares de la masa lineal y que empleamos medidas angulares para el desplazamiento, la velocidad y la aceleración. para el desplazamiento, la velocidad y la aceleración. res deben estar en radianes (rad).<br>  $s = \theta R$   $v = \omega R$   $a = \alpha R$ <br>
	Cuando aplique estas relaciones, las medidas angula-<br>
	res deben estar en radianes (rad).<br>  $\alpha = \alpha R$ <br>
	Cuando aplique estas relaciones, las medidas angula-<br>
	res de

## Resumen y repaso

## **Resumen**

En este capítulo ampliamos el concepto de movimiento circular para incluir la rotación de un cuerpo rígido formado por muchas partículas. Descubrimos que muchos problemas se pueden resolver por los métodos expuestos anteriormente para el movimiento rectilíneo. Los conceptos esenciales se resumen a continuación.

• Semejanzas entre el movimiento rotacional y el movimiento rectilíneo:

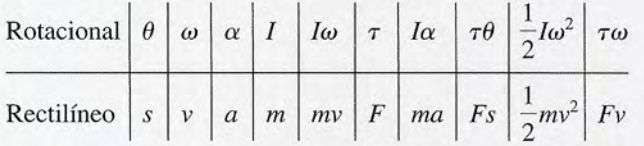

• El ángulo en radianes es la razón entre la longitud de arco s y el radio *R* del arco. Simbólicamente podemos escribir:

$$
\theta = \frac{s}{R} \qquad s = \theta R
$$

El radián no tiene unidades y es la razón entre dos longitudes.

La velocidad angular, que es la relación de desplazamiento angular, se puede calcular a partir de  $\theta$  o de la frecuencia de rotación:

$$
\overline{\omega} = \frac{\theta}{t} \qquad \overline{\omega} = 2\pi f \qquad \qquad \text{Velocity}
$$

• La aceleración angular es la tasa de cambio de la rapidez angular en el tiempo:

$$
\alpha = \frac{\omega_f - \omega_0}{t}
$$
 Acceleración angular

Al comparar  $\theta$  con *s*,  $\omega$  con *v y*  $\alpha$  con *a*, podemos usar las siguientes ecuaciones en problemas de aceleración angular:

$$
\theta = \left(\frac{\omega_f + \omega_0}{2}\right)t
$$

$$
\omega_f = \omega_0 + \alpha t
$$

$$
\theta = \omega_0 t + \frac{1}{2}\alpha t^2
$$

$$
2\alpha\theta = \omega_f^2 - \omega_0^2
$$

## **Conceptos clave**

aceleración angular 226 aceleración tangencial 227 cantidad de movimiento angular *L 235* conservación de la cantidad de movimiento angular 236

desplazamiento angular 221 eje de rotación 226 energía cinética rotacional 228 momento de inercia 228 movimiento traslacional 221

*Cuando se conocen tres cualesquiera de los cinco parámetros θ, α, t, ω<sub>f</sub> y ω<sub>0</sub>, los otros dos se pueden hallar a parti de una de estas ecuaciones. Elija la dirección de rotación que va a considerar positiva en todos sus cálculos.*

• Las siguientes ecuaciones son útiles cuando se compara el movimiento rectilíneo con el movimiento rotacional:

$$
v = \omega R \qquad a_T = \alpha R
$$

• Otras relaciones útiles:

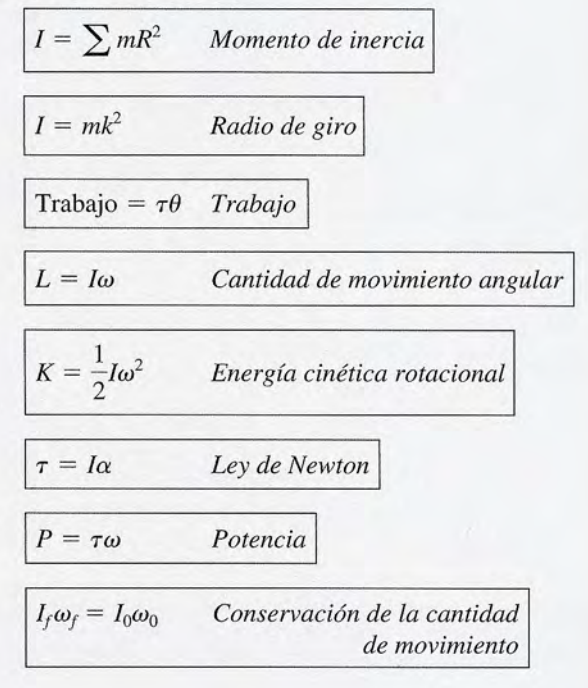

radián 221 radio de giro *k 229* trabajo rotacional 232 velocidad angular 223

## **Preguntas de repaso Preguntas de repaso**

- 11.1. Elabore una lista de las unidades del SI y el SUEU 11.1. Elabore una lista de las unidades del SI y el SUEU correspondientes a: velocidad angular, aceleración correspondientes a: velocidad angular, aceleración angular, momento de inercia, momento de torsión y angular, momento de inercia, momento de torsión y energía cinética rotacional. energía cinética rotacional.
- 11.2. Señale las analogías angulares para las siguientes 11.2. Señale las analogías angulares para las siguientes ecuaciones para el movimiento de traslación: ecuaciones para el movimiento de traslación:

$$
a. r_f = v_0 + at
$$

b. 
$$
s = v_0 t + \frac{1}{2} a t^2
$$

$$
c. \ F = ma
$$

d. 
$$
K = \frac{1}{2}mv^2
$$

- e. Trabajo = *Fs* e. Trabajo = *Fs*
- f. Potencia = trabajo/ $t = Fv$
- 11.3. Una esfera, un cilindro, un disco y un aro hueco 11.3. Una esfera, un cilindro, un disco y un aro hueco tienen todos la misma masa y giran con velocidad tienen todos la misma masa y giran con velocidad angular constante en torno del mismo eje. Compare angular constante en torno del mismo eje. Compare sus respectivas energías cinéticas rotacionales, su-sus respectivas energías cinéticas rotacionales, suponga que sus diámetros exteriores son iguales. ponga que sus diámetros exteriores son iguales.
- 11.4. Explique cómo controla sus movimientos una cla-11.4. Explique cómo controla sus movimientos una clavadista para determinar si va a tocar primero el agua vadista para determinar si va a tocar primero el agua con los pies o con la cabeza. con los pies o con la cabeza.
- 11.5. Si sujetamos a un gato con las patas hacia arriba y 11.5. Si sujetamos a un gato con las patas hacia arriba y lo soltamos hacia el suelo, siempre dará la vuelta y lo soltamos hacia el suelo, siempre dará la vuelta y caerá sobre sus patas; ¿cómo lo logra? caerá sobre sus patas; ¿cómo lo logra?
- 11.6. Cuando se suministra energía a un cuerpo y se pro-11 .6. Cuando se suministra energía a un cuerpo y se producen resultados en términos de traslación y rota-ducen resultados en términos de traslación y rota-

## **Problemas Problemas**

#### Sección 11.3 Aceleración angular y Sección 11.4 Sección 11.3 Aceleración angular y Sección 11.4 Relación entre movimiento rotacional y lineal Relación entre movimiento rotacional y lineal

- 11.1. Un cable está enrollado en torno de un carrete de 80 11.1. Un cable está enrollado en torno de un carrete de 80 cm de diámetro. ¿Cuántas revoluciones de este carrete se requieren para que un objeto atado al cable rrete se requieren para que un objeto atado al cable recorra una distancia rectilínea de 2 m? ¿Cuál es el recorra una distancia rectilínea de 2 m? ¿Cuál es el desplazamiento angular? Resp. 0.796 rev, 5 rad desplazamiento angular? Resp. 0.796 rey, 5 rad
- 11.2. La rueda de una bicicleta tiene 26 in de diámetro. Si esa rueda describe 60 revoluciones, ¿qué distancia esa rueda describe 60 revoluciones, ¿qué distancia rectilínea recorrerá? rectilínea recorrerá?
- 11.3. Un punto localizado en el borde de una gran rueda 11.3. Un punto localizado en el borde de una gran rueda cuyo radio es 3 m se mueve en un ángulo de 37°. cuyo radio es 3 m se mueve en un ángulo de 37°. Halle la longitud del arco descrito por ese punto. Halle la longitud del arco descrito por ese punto. Resp. 1.94 m
- 11.4. Una persona sentada en el borde de una plataforma Resp. 1.94 m 11.4. Una persona sentada en el borde de una plataforma de 6 ft de diámetro recorre una distancia de 2 ft. de 6 ft de diámetro recorre una distancia de 2 ft.

ción, su energía cinética total está dada por ción, su energía cinética total está dada por

$$
K = \frac{1}{2}mv^2 + \frac{1}{2}I\omega^2
$$

Lo que determina la forma en que se divide la ener-2 2 Lo que determina la forma en que se divide la energía entre efectos rotacionales y traslacionales es la gía entre efectos rotacionales y traslacionales es la distribución de la masa (el momento de inercia). A distribución de la masa (el momento de inercia). A partir de estas declaraciones, ¿cuál de los siguientes partir de estas declaraciones, ¿cuál de los siguientes objetos llegará primero rodando hasta la parte infe-objetos llegará primero rodando hasta la parte inferior de un plano inclinado? rior de un plano inclinado?

- a. Un disco sólido de masa M a. Un disco sólido de masa M
- b. Un aro circular de masa M b. Un aro circular de masa M
- 11.7. Use como referencia la pregunta 11.6. Si una esfera 11.7. Use como referencia la pregunta 11.6. Si una esfera sólida, un disco sólido, un cilindro sólido y un cilin-sólida, un disco sólido, un cilindro sólido y un cilindro hueco, todos con el mismo radio, se sueltan al mismo tiempo desde la parte superior de un plano dro hueco, todos con el mismo radio, se sueltan al mismo tiempo desde la parte superior de un plano inclinado, ¿en qué orden llegarán al punto más bajo inclinado, ¿en qué orden llegarán al punto más bajo del plano? del plano?
- 11.8. Un disco cuyo momento de inercia es  $I<sub>i</sub>$  y cuya velocidad angular es *w¡* se combina con un disco cuyo locidad angular es w¡ se combina con un disco cuyo momento de inercia es  $I<sub>2</sub>$  y cuya velocidad angular es ω<sub>2</sub>. Escriba la ecuación de la conservación simbolizando con *w* su velocidad angular combinada. bolizando con *w* su velocidad angular combinada.
- 11.9. Tome como referencia la pregunta 11.8. Suponga 11.9. Tome como referencia la pregunta 11.8. Suponga que  $\omega_1 = \omega_2$  y  $I_1 = 2I_2$ . ¿Cómo son sus velocidades combinadas en comparación con su velocidad ini-combinadas en comparación con su velocidad inicial? Suponga que  $\omega_1 = 3\omega_2 e I_1 = I_2$ ·

Exprese el desplazamiento angular de esa persona Exprese el desplazamiento angular de esa persona en radianes, grados y revoluciones. en radianes, grados y revoluciones.

11.5. Un motor eléctrico gira a 600 rpm. ¿Cuál es su velo-11.5. Un motor eléctrico gira a 600 rpm. ¿Cuál es su velocidad angular? ¿Cuál es el desplazamiento angular cidad angular? ¿Cuál es el desplazamiento angular después de 6 s? Resp. 62.8 rad/s, 377 rad después de 6 s? Resp. 62.8 rad/ s, 377 rad

- 11.6. Una polea giratoria completa 12 revoluciones en 4 s. 11.6. Una polea giratoria completa 12 revoluciones en 4 s. Calcule la velocidad angular media en revoluciones Calcule la velocidad angular media en revoluciones por segundo, revoluciones por minuto y radianes por segundo, revoluciones por minuto y radianes por segundo. por segundo.
- 11.7. Un cubo cuelga de una cuerda enrollada con varias 11.7. Un cubo cuelga de una cuerda enrollada con varias vueltas en un carrete circular cuyo radio es de 60 vueltas en un carrete circular cuyo radio es de 60 cm. El cubo parte del reposo y asciende hasta una cm. El cubo parte del reposo y asciende hasta una altura de 20 m en 5 s. (a) ¿Cuántas revoluciones giró altura de 20 m en 5 s. (a) ¿Cuántas revoluciones giró el carrete? (b) ¿Cuál fue la rapidez angular media el carrete? (b) ¿Cuál fue la rapidez angular media del carrete al girar? del carrete al girar?

Resp. (a) 5.31 rev; (b) 6.67 rad/s Resp. (a) 5.31 rey; (b) 6.67 rad/s

- 11.8. Una rueda de 15.0 cm de radio parte del reposo y 11.8. Una rueda de 15.0 cm de radio parte del reposo y completa 2.00 revoluciones en 3.00 s. (a) ¿Cuál es la velocidad angular *media* en radianes por segun-la velocidad angular *media* en radianes por segundo? (b) ¿Cuál es la velocidad *tangencial* final de un do? (b) ¿Cuál es la velocidad *tangencial* final de un punto situado en el borde de la rueda? punto situado en el borde de la rueda?
- 11.9. Un trozo cilíndrico de material de 6 in de diámetro 11.9. Un trozo cilíndrico de material de 6 in de diámetro gira en un torno a 800 rev / min. ¿Cuál es la veloci-gira en un torno a 800 rev / *mino* ¿Cuál es la velocidad tangencial en la superficie del cilindro? dad tangencial en la superficie del cilindro?

Resp. 20.9 ft/s Resp. 20.9 ft/ s

A SHOWS SHOW

- 11.10. La velocidad tangencial adecuada para fabricar ma-11.10. La velocidad tangencial adecuada para fabricar material de acero es de 70 cm/s aproximadamente. ¿A cuántas revoluciones por minuto deberá girar en un torno un cilindro de acero cuyo diámetro es de 8 cm? cuántas revoluciones por minuto deberá girar en un torno un cilindro de acero cuyo diámetro es de 8 cm?
- 11 .11. ¿Cuál es la aceleración angular de la rueda descrita 11.11. ¿ Cuál es la aceleración angular de la rueda descrita en el problema 11.8? ¿Cuál es la aceleración tan-en el problema 1l.8? ¿Cuál es la aceleración tangencial de un punto localizado en el borde de esa gencial de un punto localizado en el borde de esa rueda? Resp. 2.79  $rad/s^2$ , 0.419  $m/s^2$
- 11.12. Un carrete circular de 40 cm de radio gira inicial-11.12. Un carrete circular de 40 cm de radio gira inicialmente a 400 rev / min. Luego se detiene por com-mente a 400 rev/ min. Luego se detiene por completo después de 50 revoluciones. ¿Cuáles fueron la pleto después de 50 revoluciones. ¿Cuáles fueron la aceleración angular y el tiempo de detención? aceleración angular y el tiempo de detención?
- 11.13. Una correa pasa por la ranura de una polea cuyo 11.13. Una correa pasa por la ranura de una polea cuyo diámetro es de 40 cm. La polea gira con una acele-diámetro es de 40 cm. La polea gira con una aceleración angular constante de 3.50 rad/s<sup>2</sup>. La rapidez rotacional es de 2 rad/s en el *t* = O. ¿Cuáles son el rotacional es de 2 rad/ s en el *t* = O. ¿Cuáles son el desplazamiento angular y la velocidad angular de la desplazamiento angular y la velocidad angular de la polea 2 s más tarde? polea 2 s más tarde?

Resp. 11.0 rad, 9.00 rad/s Resp. 11.0 rad, 9.00 rad/ s

- 11.14. En el problema 11.13, ¿cuáles son la rapidez lineal 11.14. En el problema 1l.13, ¿cuáles son la rapidez lineal y la aceleración tangencial final de la correa cuando y la aceleración tangencial final de la correa cuando se mueve sobre la ranura de la polea? se mueve sobre la ranura de la polea?
- 11.15. Una rueda gira inicialmente a 6 rev/s y después se somete a una aceleración angular constante de se somete a una aceleración angular constante de 4 rad/s". ¿Cuál es su velocidad angular después de 4 rad/s2• ¿Cuál es su velocidad angular después de 5 s? ¿Cuántas revoluciones completará la rueda? 5 s? ¿Cuántas revoluciones c:ompletará la rueda?

Resp. 57.7 rad/s, 38.0 rey

- Resp. 57.7 rad/s, 38.0 rev<br>11.16. Un disco rectificador detiene su movimiento en 40 revoluciones. Si la aceleración de frenado fue de revoluciones. Si la aceleración de frenado fue de  $-6$  rad/ $s^2$ , ¿cuál fue la frecuencia inicial de giro en revoluciones por segundo? revoluciones por segundo?
- 11.17. Una polea de 320 mm de diámetro gira inicialmen-11.17. Una polea de 320 mm de diámetro gira inicialmente a 4 rev/s y luego recibe una aceleración angular constante de 2 rad/ $s^2$ . ¿Cuál es la velocidad tangencial de una correa montada en dicha polea, al gencial de una correa montada en dicha polea, al cabo de 8 s? ¿Cuál es la aceleración tangencial de la cabo de 8 s? ¿Cuál es la aceleración tangencial de la correa? correa?

Resp. 6.58 m/s, 0.320 m/s<sup>2</sup>

\*11.18. Una persona que inicialmente se encontraba en re-\*11.18. Una persona que inicialmente se encontraba en reposo, colocada a 4 m del centro de una plataforma poso, colocada a 4 m del centro de una plataforma giratoria, recorre una distancia de 100 m en 20 s. giratoria, recorre una distancia de 100 m en 20 S. ¿Cuál es la aceleración angular de la plataforma? ¿Cuál es la aceleración angular de la plataforma?

## Sección 11.5 Energía cinética rotacional: Sección 11.5 Energía cinética rotacional: momento de inercia momento de inercia

AGERIC

11.19. Una masa de 2 kg Yuna masa de 6 kg están unidas 11.19. Una masa de 2 kg Y una masa de 6 kg están unidas por una barra ligera de 30 cm. Se hace girar el sis-por una barra ligera de 30 cm. Se hace girar el sistema horizontalmente a 300 rpm en torno a un eje tema horizontalmente a 300 rpm en torno a un eje localizado a 10 cm de la masa de 6 kg. ¿Cuál es el localizado a 10 cm de la masa de 6 kg. ¿Cuál es el momento de inercia en torno de este eje? ¿Cuál es la momento de inercia en torno de este eje? ¿Cuál es la energía cinética rotacional? energía cinética rotacional?

Resp. 0.140 kg m<sup>2</sup>, 69.1 J

- 11.20. La rueda de una bicicleta pesa 1.2 kg Ytiene 70 cm 11.20. La rueda de una bicicleta pesa 1.2 kg Y tiene 70 cm de radio; además, tiene rayos cuyo peso es insigni-de radio; además, tiene rayos cuyo peso es insignificante. Si parte del estado de reposo y recibe una ficante. Si parte del estado de reposo y recibe una aceleración angular de 3 rad/s<sup>2</sup>, ¿cuál será su energía cinética rotacional después de 4 s?
- 11.21. Un disco esmeril de 16lb gira a 400 rev /min. ¿Cuál gía cinética rotacional después de 4 s? 11.21. Un disco esmeril de 16lb gira a 400 rev /min. ¿Cuál es el radio del disco si su energía cinética es de 54.8 es el radio del disco si su energía cinética es de 54.8 ft· lb? ¿Cuál es el momento de inercia? ft· lb? ¿Cuál es el momento de inercia?

Resp. 6.00 in, 0.0625 slug ff Resp. 6.00 in, 0.0625 slug ff

- 11.22. ¿Cuál deberá ser el radio de un disco circular de 4 kg 11.22. ¿Cuál deberá ser el radio de un disco circular de 4 kg si se requiere que su momento de inercia sea igual al de una varilla de 1 kg de peso y 1 m de longitud que si se requiere que su momento de inercia sea igual al de una varilla de 1 kg de peso y 1 m de longitud que oscila apoyada en su punto medio? oscila apoyada en su punto medio?
- \*11.23. La rueda de una carreta mide 60 cm de diámetro \*11.23. La rueda de una carreta mide 60 cm de diámetro y está montada en un eje central sobre el cual gira y está montada en un eje central sobre el cual gira a 200 rev /min. Se puede considerar que la rueda a 200 rev */ min.* Se puede considerar que la rueda es un aro circular de 2 kg de masa y cada uno de sus 12 rayos de madera de 500 g puede conside-es un aro circular de 2 kg de masa y cada uno de sus 12 rayos de madera de 500 g puede considerarse como una varilla delgada que gira sobre sus rarse como una varilla delgada que gira sobre sus extremos. Calcule el momento de inercia de toda la extremos. Calcule el momento de inercia de toda la rueda. ¿Cuál es su energía cinética rotacional? rueda. ¿Cuál es su energía cinética rotacional?

Resp. 0.360 kg m<sup>2</sup>, 78.9 J

11.24. Compare la energía cinética rotacional de tres obje-11.24. Compare la energía cinética rotacional de tres objetos que tienen radios y masas iguales: un aro circu-tos que tienen radios y masas iguales: un aro circular, un disco circular y una esfera sólida. lar, un disco circular y una esfera sólida.

## Sección 11.6 Segunda ley de Newton y rotación Sección 11.6 Segunda ley de Newton y rot ación

- 11.25. Una cuerda que está enrollada en un carrete circular 11.25. Una cuerda que está enrollada en un carrete circular de 5 kg permite arrastrar objetos con una tensión de de 5 kg permite arrastrar objetos con una tensión de 400 N. Si el radio del carrete es de 20 cm y puede 400 N. Si el radio del carrete es de 20 cm y puede girar libremente sobre su eje central, ¿cuál es la ace-girar libremente sobre su eje central, ¿cuál es la aceleración angular? Resp. 800 rad/s" leración angular? Resp. 800 rad/ s2
- 11.26. El volante de un motor tiene un momento de inercia 11.26. El volante de un motor tiene un momento de inercia de 24 slug  $\cdot$  ft<sup>2</sup>. ¿Qué momento de torsión se requiere para acelerar el volante desde el reposo hasta una re para acelerar el volante desde el reposo hasta una velocidad angular de 400 rpm en 10 s? velocidad angular de 400 rpm en 10 s?
- 11.27. Una varilla delgada de 3 kg tiene 40 cm de longitud 11.27. Una varilla delgada de 3 kg tiene 40 cm de longitud y oscila sobre su punto medio. ¿Qué momento de y oscila sobre su punto medio. ¿Qué momento de torsión se requiere para que la varilla describa 20 torsión se requiere para que la varilla describa 20 revoluciones al tiempo que su rapidez de rotación revoluciones al tiempo que su rapidez de rotación se incrementa de 200 a 600 rev / min? se incrementa de 200 a 600 rev / *min?*

Resp.  $0.558$  N  $\cdot$  m

Resp. 0.558 N · m<br>**11.28.** Una rueda grande de turbina pesa 120 kg y tiene un radio de giro de 1 m. Un momento de torsión friccional de 80 N · m se opone a la rotación del eje. ¿Qué momento de torsión se deberá aplicar para acelerar la momento de torsión se deberá aplicar para acelerar la rueda desde el reposo hasta 300 rev / min en 10 s? rueda desde el reposo hasta 300 rev / min en 10 s?

- 11.29. Una masa de 2 kg se balancea en el extremo de una 11.29. Una masa de 2 kg se balancea en el extremo de una varilla ligera, describiendo un círculo de 50 cm de varilla ligera, describiendo un círculo de 50 cm de radio. ¿Qué momento de torsión resultante se re-radio. ¿Qué momento de torsión resultante se requiere para impartir a esa masa una aceleración an-quiere para impartir a esa masa una aceleración angular de 2.5 rad/ $s^2$ ? Resp. 1.25 N  $\cdot$  m
- 11.30. Una cuerda está enrollada con varias vueltas en un 11 .30. Una cuerda está enrollada con varias vueltas en un cilindro de 0.2 m de radio y 30 kg de masa. ¿Cuál es la aceleración angular del cilindro si la cuerda tiene cilindro de 0.2 m de radio y 30 kg de masa. ¿Cuál es la aceleración angular del cilindro si la cuerda tiene una tensión de 40 N Y gira sin fricción alguna? una tensión de 40 N Y gira sin fricción alguna?
- 11.31. Un disco rectificador de 8 kg tiene 60 cm de diáme-11 .31 . Un disco rectificador de 8 kg tiene 60 cm de diámetro y gira a 600 rev/min. ¿Qué fuerza de frenado se tro y gira a 600 rev/min. ¿Qué fuerza de frenado se<br>deberá aplicar tangencialmente al disco para detener su movimiento de rotación en 5 s? ner su movimiento de rotación en 5 s?

Resp. 15.1 N

Resp. 15.1 N<br>11.32. Un momento de torsión no balanceado de 150 N · m le imparte una aceleración angular de 12 rad/s<sup>2</sup> al rotor de un generador. ¿Cuál es el momento de al rotor de un generador. ¿Cuál es el momento de inercia? inercia?

## Sección 11.7 Trabajo rotacional y potencia Sección 11.7 Trabajo rotacional y potencia

11.33. Una cuerda enrollada en un disco de 3 kg Y20 cm de diámetro recibe una fuerza de tracción de 40 N que 11.33. Una cuerda enrollada en un disco de 3 kg Y 20 cm de diámetro recibe una fuerza de tracción de 40 N que la desplaza una distancia lineal de 5 m. ¿Cuál es el la desplaza una distancia lineal de 5 m. ¿Cuál es el trabajo lineal realizado por la fuerza de 40 N? ¿Cuál trabajo lineal realizado por la fuerza de 40 N? ¿Cuál es el trabajo rotacional realizado sobre el disco? es el trabajo rotacional realizado sobre el disco?

Resp. 200 J, 200 J Resp. 200 J, 200 J

- 11.34. Aplique el teorema del trabajo y la energía para 11.34. Aplique el teorema del trabajo y la energía para calcular la velocidad angular final del disco, si éste calcular la velocidad angular final del disco, si éste parte del estado de reposo en el problema 11.33. parte del estado de reposo en el problema 11.33.
- 11.35. Un motor de 1.2 kW impulsa durante 8 s una rueda 11.35. Un motor de 1.2 kW impulsa durante 8 s una rueda cuyo momento de inercia es 2 kg · m<sup>2</sup>. Suponiendo que la rueda estaba inicialmente en reposo, ¿cuál es<br>su rapidez angular final?<br>Resp. 98.0 rad/s su rapidez angular final?

Resp. 98.0 rad/s

- 11.36. Un cordón está enrollado en el borde de un cilindro 11 .36. Un cordón está enrollado en el borde de un cilindro que tiene 10 kg de masa y 30 cm de radio. Si se tira que tiene 10 kg de masa y 30 cm de radio. Si se tira del cordón con una fuerza de 60 N, ¿cuál es la acele-del cordón con una fuerza de 60 N, ¿cuál es la aceleración angular del cilindro? ¿Cuál es la aceleración ración angular del cilindro? ¿Cuál es la aceleración lineal del cordón? lineal del cordón?
- 11.37. Un motor de 600 W impulsa una polea con una ve-11.37. Un motor de 600 W impulsa una polea con una velocidad angular media de 20 rad/s. ¿Cuál es el momento de torsión así obtenido? Resp. 30 N · m
- 11.38. El cigüeñal de un automóvil desarrolla un momento de torsión de 350 lb . ft a 1800 rpm. ¿Cuál es la de torsión de 350 lb . ft a 1800 rpm. ¿Cuál es la potencia resultante en caballos de fuerza? potencia resultante en caballos de fuerza?

## Sección 11.8 Rotación y traslación combinadas Sección 11.8 Rotación y traslación combinadas

11.39. Un cilindro de 2 kg tiene un radio de 20 cm. Rueda 11.39. Un cilindro de 2 kg tiene un radio de 20 cm. Rueda sin deslizarse a lo largo de una superficie horizontal sin deslizarse a lo largo de una superficie horizontal a una velocidad de 112 m/s. (a) ¿Cuál es su energía **Figura 11.1** 

cinética trasnacional? (b) ¿Cuál es su energía cinéti-cinética trasnacional? (b) ¿Cuál es su energía cinétiea rotacional? (c) ¿Cuál es la energía cinética total? ca rotacional? (c) ¿Cuál es la energía cinética total? Resp. (a) 144 J; (b) 72 J; (e) 216 J Resp. (a) 144 J; (b) 72 J; (e) 216 J

- 11.40. Un aro circular tiene la misma masa y radio que el ci-11.40. Un aro circular tiene la misma masa y radio que el cilindro del problema 11.39. ¿Cuál es la energía cinéti-lindro del problema 11.39. ¿Cuál es la energía cinétiea total si rueda con la misma velocidad horizontal? ca total si rueda con la misma velocidad horizontal?
- 11.41. Considere un plano inclinado de 16 m de altura. Cua-11.41. Considere un plano inclinado de 16 m de altura. Cuatro objetos de diferentes materiales tienen la misma tro objetos de diferentes materiales tienen la misma masa de 3 kg: Un aro circular, un disco, una esfera masa de 3 kg: Un aro circular, un disco, una esfera y una caja. Suponga que la fricción es insignificante y una caja. Suponga que la fricción es insignificante para la caja, pero hay suficiente fricción para que los para la caja, pero hay suficiente fricción para que los objetos rodantes rueden sin deslizarse. Al calcular objetos rodantes rueden sin deslizarse. Al calcular las velocidades finales en cada caso, determine el orden en el cual llegan al punto más bajo del plano. den en el cual llegan al punto más bajo del plano.

Resp.  $v_e = 17.7 \text{ m/s}; v_e = 14.97 \text{ m/s}$  $v_d$  = 14.46 m/s;  $v_s$  = 12.5 m/s Resp.  $v_{e} = 17.7 \text{ m/s}; v_{e} = 14.97 \text{ m/s};$  $v_{d} = 14.46$  m/s;  $v_{a} = 12.5$  m/s

\*11.42. ¿Qué altura debe tener un plano inclinado para que \*11.42. ¿Qué altura debe tener un plano inclinado para que un disco circular ruede desde una posición en repo-un disco circular ruede desde una posición en reposo hasta el punto más bajo del plano con una veloci-so hasta el punto más bajo del plano con una velocidad final de  $20 \text{ m/s}$ ?

### Sección 11.9 Momento angular y Sección 11.10 Sección 11.9 Momento angular y Sección 11.10 Conservación de la cantidad de movimiento angular Conservación de la cantidad de movimiento angular

11.43. Una varilla de acero de 500 g Y 30 cm de longitud 11.43. Una varilla de acero de 500 g Y 30 cm de longitud oscila sobre su centro y gira a 300 rev /min. ¿Cuál oscila sobre su centro y gira a 300 rev / min. ¿Cuál es su cantidad de movimiento angular? es su cantidad de movimiento angular?

Resp. 0.118 kg m/s2 Resp. 0.118 kg m/s2

- 11.44. En el problema 11.39, ¿qué momento de torsión 11.44. En el problema 11.39, ¿qué momento de torsión promedio deberá aplicarse para detener totalmente promedio deberá aplicarse para detener totalmente la rotación en 2 s? la rotación en 2 s?<br>**11.45.** Un momento de torsión de 400 N · m se aplica re-
- pentinamente en el borde de un disco inicialmente pentinamente en el borde de un disco inicialmente en reposo. Si la inercia rotacional del disco es de 4  $kg \cdot m^2$  y el momento de torsión actúa durante 0.02 s, kg · m<sup>2</sup> y el momento de torsión actúa durante 0.02 s, ¿cuál será el cambio en la cantidad de movimiento angular? ¿Cuál será la rapidez angular final? angular? ¿Cuál será la rapidez angular final?

Resp.  $8.00 \text{ kg} \cdot \text{m}^2/\text{s}$ ,  $2.00 \text{ rad/s}$ 

11.46. En la figura 11.14, un disco *A* de 6 kg, que gira en 11.46. En la figura 11.14, un disco *A* de 6 kg, que gira en el sentido de las manecillas del reloj a 400 rev /min, el sentido de las manecillas del reloj a 400 rev / min,

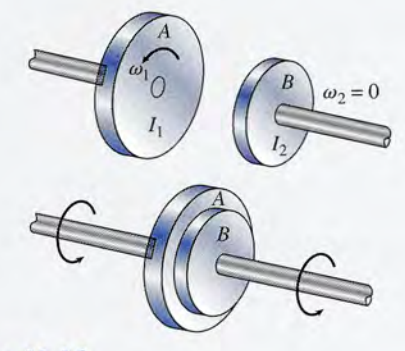

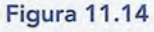

Capítulo 11 Resumen y repaso **241** 

se acopla a un disco *B* de 3 kg que inicialmente es-se acopla a un disco B de 3 kg que inicialmente estaba en reposo. El radio del disco *A* es de 0.4 m, y taba en reposo. El radio del disco *A* es de 0.4 m, y el radio del disco *B* es de 0.2 m. ¿Cuál es la rapidez el radio del disco B es de 0.2 m. ¿Cuál es la rapidez angular combinada después de que los dos discos se angular combinada después de que los dos discos se acoplan? acoplan?

- 11.47. Suponga que el disco *B* del problema 11.46 gira ini-11.47. Suponga que el disco B del problema 11.46 gira inicialmente en el sentido de las manecillas del reloj cialmente en el sentido de las manecillas del reloj a 200 rev / min, en la misma dirección que el disco a 200 rev / min, en la misma dirección que el disco *A.* ¿Cuál sería entonces la rapidez angular común A. ¿ Cuál sería entonces la rapidez angular común después de su acoplamiento? Resp. 378 rev/min después de su acoplamiento? Resp . 378 rev/ min
- 11.48. Suponga que existen las mismas condiciones descri-11.48. Suponga que existen las mismas condiciones descritas en el problema 11.46, con excepción de que el tas en el problema 11.46, con excepción de que el disco *B* gira en contrasentido al avance de las mane-disco *B* gira en contrasentido al avance de las manecillas del reloj y *A* gira en el sentido de las manecillas cillas del reloj y *A* gira en el sentido de las manecillas del reloj. ¿Cuál es la velocidad angular combinada del reloj. ¿Cuál es la velocidad angular combinada después del acoplamiento de los discos? después del acoplamiento de los discos?
- 11.49. La varilla que conecta los dos pesos de la figura 11.49. La varilla que conecta los dos pesos de la figura 11.15 tiene un peso insignificante, pero está confi-11.15 tiene un peso insignificante, pero está configurada para permitir que los pesos resbalen hacia gurada para permitir que los pesos resbalen hacia afuera. En el instante en que la rapidez angular llega afuera. En el instante en que la rapidez angular llega a 600 rev /min, las masas de 2 kg están separadas a 600 rev / min, las masas de 2 kg están separadas 10 cm. ¿Cuál será la rapidez rotacional cuando las 10 cm. ¿Cuál será la rapidez rotacional cuando las masas estén a 34 cm de distancia una de otra? masas estén a 34 cm de distancia una de otra?

Resp. 51.9 rpm Resp. 51.9 rpm

M She'lle

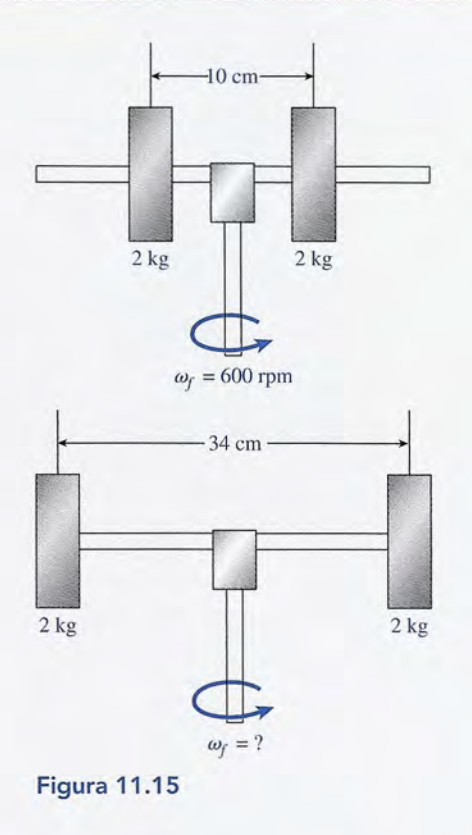

## **Problemas adicionales Problemas adicionales**

- 11.50. Un disco rectificador circular de 6 kg gira inicial-11.50. Un disco rectificador circular de 6 kg gira inicialmente a 500 rev /min. El radio del disco es de 40 mente a 500 rev /min. El radio del disco es de 40 cm. ¿Cuál es la aceleración angular del disco si el cm. ¿Cuál es la aceleración angular del disco si el eje ejerce una fuerza tangencial de 120 N en el bor-eje ejerce una fuerza tangencial de 120 N en el borde? ¿Cuántas revoluciones. describirá el disco antes de? ¿Cuántas revoluciones. describirá el disco antes de detenerse? ¿Qué trabajo se realiza y cuánta po-de detenerse? ¿Qué trabajo se realiza y cuánta potencia se pierde en el proceso? tencia se pierde en el proceso?
- 11.51. Una rueda de 3 kg, con rayos de masa insignificante, 11.51. Una rueda de 3 kg, con rayos de masa insignificante, gira libremente sobre su centro sin fricción alguna. gira libremente sobre su centro sin fricción alguna. El borde de la rueda, de 40 cm de radio, es golpeado El borde de la rueda, de 40 cm de radio, es golpeado repentinamente con una fuerza tangencial media de repentinamente con una fuerza tangencial media de 600 N durante 0.002 s. (a) ¿Qué impulso angular 600 N durante 0.002 s. (a) ¿Qué impulso angular se le imparte a la rueda? (b) Si la rueda estaba ini-se le impatte a la rueda? (b) Si la rueda estaba inicialmente en reposo, ¿cuál era su rapidez angular al cialmente en reposo, ¿cuál era su rapidez angular al final del intervalo de 0.002 s? final del intervalo de 0.002 s?

Resp. (a)  $0.48 N \cdot m \cdot s$ ; (b) 1 rad/s

11.52. El disco *A* tiene el triple de la inercia rotacional del 11.52. El disco *A* tiene el triple de la inercia rotacional del disco *B.* El disco *A* gira inicialmente en el sentido disco B. El disco A gira inicialmente en el sentido de las manecillas del reloj a 200 rev /min y el disco de las manecillas del reloj a 200 rev / min y el disco *B* gira en la dirección opuesta a 800 rev /min. Si los B gira en la dirección opuesta a 800 rev / min. Si los dos discos se acoplan, ¿cuál será la velocidad co-dos discos se acoplan, ¿cuál será la velocidad común de rotación de los discos combinados? mún de rotación de los discos combinados?

11.53. Si los discos del problema 11.52 giran inicialmente 11.53. Si los discos del problema 11.52 giran inicialmente en la misma dirección, ¿cuál será su rapidez angular en la misma dirección, ¿cuál será su rapidez angular común después del acoplamiento? común después del acoplamiento?

Resp. 350 rev/min en el sentido Resp . 350 rev/min en el sentido de las manecillas del reloj de las manecillas del reloj

- **11**.54. El radio de giro de una rueda de 8 kg es de 50 cm. 11 .54. El radio de giro de una rueda de 8 kg es de 50 cm. Halle su momento de inercia y su energía cinética Halle su momento de inercia y su energía cinética cuando está girando a 400 rev /min. cuando está girando a 400 rev / min.
- 11.55. ¿Cuánto trabajo se requiere para reducir la rotación 11.55. ¿Cuánto trabajo se requiere para reducir la rotación de la rueda del problema 11.50 a 100 rev /min? de la rueda del problema 11.50 a 100 rev / min? Resp. -1645.9 J
- 11.56. Una rueda de 2 fi de radio tiene un momento de iner-Resp . 1645.9 J 11.56. Una rueda de 2 ft de radio tiene un momento de inercia de 8.2 slug ft<sup>2</sup>. Una fuerza constante de 12 lb actúa tangencialmente en el borde de la rueda, la cual túa tangencialmente en el borde de la rueda, la cual está inicialmente en reposo. ¿Cuál es la aceleración está inicialmente en reposo. ¿Cuál es la aceleración angular? angular?
- 11.57. En el problema 11.56 la rueda se detuvo por com-11.57. En el problema 11 .56 la rueda se detuvo por completo en 5 s. ¿Cuánto trabajo se realizó? ¿Qué po-pleto en 5 s. ¿Cuánto trabajo se realizó? ¿Qué potencia se desarrolló en caballos de fuerza? tencia se desarrolló en caballos de fuerza?

Resp. 879 ft . lb, 0.319 hp Resp. 879 ft . lb, 0.319 hp

11.58. Una máquina funciona a 1800 rev/min y desarrolla 11 .58. Una máquina funciona a 1800 rev/min y desarrolla 200 hp. ¿Qué momento de torsión desarrolla? 200 hp. ¿Qué momento de torsión desarrolla?

- 11.59. Una fuerza constante de 200 N actúa sobre el borde de una rueda de 36 cm de diámetro y la impulsa a 20 revoluciones en 5 s. ¿Qué potencia se desarrolla? Resp. 905 W
- \*11.60. Un aro circular de 2 kg desciende rodando por un plano inclinado desde una altura inicial de 20 m. La energía cinética que desarrolla se comparte entre la

**Preguntas para la reflexión crítica**

11.62. Un aro circular con 2 kg de masa y 60 cm de radio gira libremente sobre su centro, al cual está conectado por medio de rayos centrales ligeros. Una fuerza de 50 N actúa tangencialmente sobre el borde de la rueda durante un lapso de 0.02 s. (a) ¿Cuál es el impulso angular? (b) ¿Qué cambio se registra en la cantidad de movimiento angular? (c) Si el aro estaba inicialmente en reposo, ¿cuál fue la rapidez angular final? (d) Aplique el teorema del trabajo y la energía para calcular el desplazamiento angular.

Resp. (a)  $0.60 \text{ N} \cdot \text{ms}$ ; (b)  $0.60 \text{ kg} \cdot \text{m}^2/\text{s}$ , (e) 0.833 rad/s, (d) 0.00693 rad

- 11.63. El ciclo de exprimido de una máquina lavadora disminuye de 900 a 300 rev /min en 4 s. Calcule la aceleración angular. ¿Actúa una fuerza para extraer el agua de la ropa o la ausencia de dicha fuerza produce este efecto? Cuando el ciclo opera a 900 rev/min, la potencia resultante es de 4 kW. ¿Qué momento de torsión se desarrolla? Si el radio de la tina es de 30 cm, ¿cuál es la rapidez lineal de la ropa que se encuentra cerca del borde inferior?
- 11.64. Un bloque está unido a un cordón que pasa por la ranura de una polea a través de un orificio en la cubierta horizontal de una mesa como muestra la figura 11.16. Inicialmente, el bloque gira a 4 rad/s a una distancia *r* del centro del orificio. Si se tira del cordón desde abajo hasta que su radio es *r/4,* ¿cuál es la nueva velocidad angular? Resp. 64 rad/s

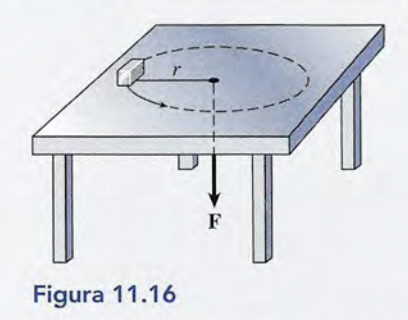

11.65. Suponga que el bloque de la figura 11.16 tiene una masa de 2 kg y gira a 3 rad/s cuando *r* = 1 m. ¿A qué distancia *r* la tensión del cordón será de 25 N?

rotación y la traslación. ¿Cuál será la rapidez cuando llegue al punto más bajo del plano inclinado?

- 11.61. Suponga que un disco circular desciende rodando por el mismo plano inclinado del problema 11.60. ¿Cuál será su rapidez cuando llegue al punto más bajo del plano inclinado? Resp.  $16.2 \text{ m/s}$
- \*11.66. Considere la figura 11.17 en la cual  $m = 2$  kg,  $M = 8$  kg,  $R = 60$  cm y  $h = 6$  m. Escriba la segunda ley de Newton para el caso del disco, en función de la tensión sobre la cuerda, el momento de inercia del disco y la aceleración angular. A continuación, escriba la segunda ley de Newton para masas en caída libre, en función de la tensión sobre la cuerda, la masa y la aceleración lineal. Elimine *T* de estas dos ecuaciones. Halle la aceleración tangencial de la masa de 2 kg, para ello recuerde que  $v = \omega R$ ,  $a = \alpha R \text{ y } I = \frac{1}{2} m R^2$ . Resp. 3.27 m/s<sup>2</sup>

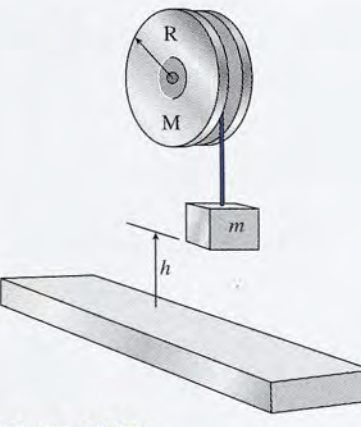

- Figura 11.17
- 11.67. Aplique la conservación de la energía para hallar la velocidad de la masa de 2 kg en la figura 11.17 justo antes de que toque el suelo, que se encuentra 6 m más abajo. Use los datos correspondientes al problema 11.66.
- 11.68. Un estudiante está de pie sobre una plataforma, con los brazos extendidos, sosteniendo una pesa en cada mano, de manera que su inercia rotacional es de 6.0  $kg \cdot m^2$ . La plataforma inicia un movimiento cons tante de rotación a 90 rev / min sin fricción alguna. Ahora el estudiante puede reducir la inercia rotacional a  $2 \text{ kg} \cdot \text{m}^2$  si retrae las pesas acercándolas a su cuerpo. (a) ¿Cuál será la nueva velocidad de rotación si no existe momento de torsión externo? (b) ¿Cuál es la razón entre la energía cinética final y la

Capítulo 11 Resumen y repaso **243**

energía cinética inicial? (e) Explique el incremento energía cinética inicial? (c) Explique el incremento en la energía. en la energía.

> Resp. (a) 270 rev/min; (b) 3; Resp. (a) 270 rev/ min; (b) 3; (e) el trabajo realizado sobre las masas (e) el trabajo rea lizado sobre las masas

 $\mathbb{Z}/\mathbb{C}$ 

\*11.69. Considere el aparato que muestra la figura 11.18. **\*11.69.** Considere el aparato que muestra la figura 11.18. Suponga que la polea grande es un disco de 6 kg Y Suponga que la polea grande es un disco de 6 kg Y 50 cm de radio. La masa de la derecha es de 4 kg 50 cm de radio. La masa de la derecha es de 4 kg Yla masa de la izquierda es de 2 kg. Considere tanto Y la masa de la izquierda es de 2 kg. Considere tanto la energía de rotación como la de traslación y calcu-la energía de rotación como la de traslación y calcule la velocidad inmediatamente antes que la masa de le la velocidad inmediatamente antes que la masa de 4 kg toque el piso. 4 kg toque el piso.

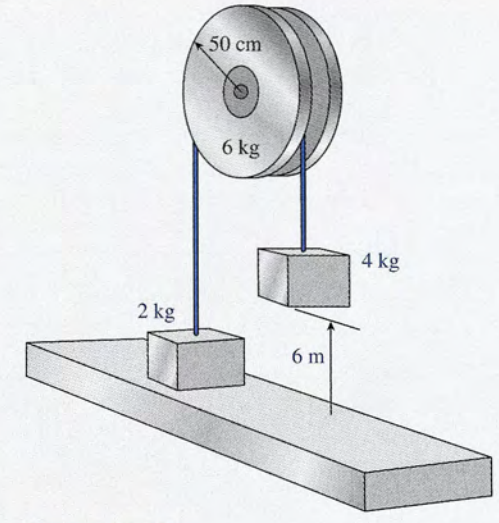

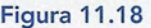

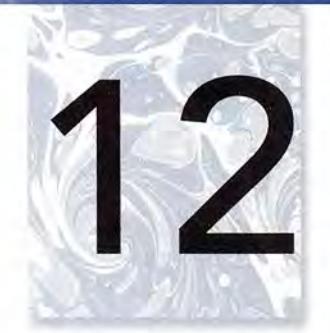

# **Máquinas simples Máquinas simples**

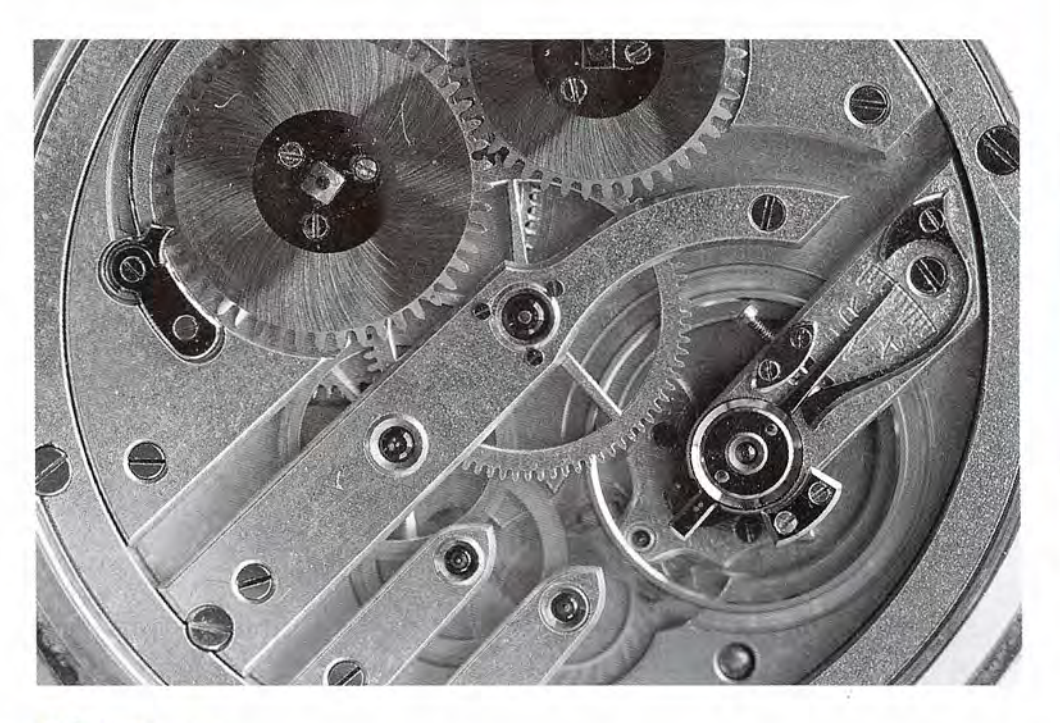

## **Objetivos Objetivos**

Cuando termine de estudiar este capítulo el alumno: Cuando termine de estudiar este capítulo el alumno:

- 1'. Describirá una máquina simple y su funcionamiento en términos generales, has-1'. Describirá una máquina simple y su funcionamiento en términos generales, hasta un nivel que le permita explicar la *eficiencia* y la *conservación* de *la energía.* ta un nivel que le permita explicar la *eficiencia* y la *conservación* de la *energía.*
- 2. Escribirá y aplicará fórmulas para calcular la eficiencia de una máquina simple 2. Escribirá y aplicará fórmulas para calcular la eficiencia de una máquina simple en términos de trabajo o potencia. en términos de trabajo o potencia.
- 3. Distinguirá, por medio de definiciones y ejemplos, la diferencia entre una ven-3. Distinguirá, por medio de definiciones y ejemplos, la diferencia entre una ventaja mecánica *ideal* y una ventaja mecánica *real,* taja mecánica *ideal* y una ventaja mecánica *real.*
- 4. Trazará un diagrama de cada una de las máquinas simples siguientes y anexará 4. Trazará un diagrama de cada una de las máquinas simples siguientes y anexará a cada diagrama la fórmula que permite calcular la ventaja mecánica ideal: (a) a cada diagrama la fórmula que permite calcular la ventaja mecánica ideal: (a) palanca, (b) plano inclinado, (c) cuña, (d) engranes, (e) sistema de poleas, (f)<br>rueda y eje o cabria, (g) gato de tornillo, (h) transmisión por banda. rueda y eje o cabria, (g) gato de tornillo, (h) transmisión por banda,
- 5. Calculará la ventaja mecánica y la eficiencia de cada una de las máquinas sim-5. Calculará la ventaja mecánica y la eficiencia de cada una de las máquinas simples mencionadas en el objetivo anterior, ples mencionadas en el objetivo anterior.

Una *máquina simple* es un aparato que transforma la aplicación de una fuerza en trabajo Una *máquina simple* es un aparato que transforma la aplicación de una fuerza en trabajo útil. Por medio de un malacate o cabestrante podemos convertir una pequeña fuerza, dirigida útil. Por medio de un malacate o cabestrante podemos convertir una pequeña fuerza, dirigida hacia abajo, en una gran fuerza que se dirige hacia arriba y nos permite elevar una carga. En hacia abajo, en una gran fuerza que se dirige hacia arriba y nos permite elevar una carga. En<br>la industria se manipulan muestras de material radiactivo muy delicado mediante máquinas

Las máquinas simples Las máquinas simples sirven para realizar sirven para realizar numerosas tareas con numerosas tareas con eficiencia notable. En este eficiencia notable. En este ejemplo, un sistema de ejemplo, un sistema de engranes, poleas y palancas engranes, poleas y palancas funciona para producir funciona para producir mediciones exactas del mediciones exactas del tiempo. *(Fotografía* © *vol.* tiempo. *(Fotografía* © *vol. 1 PhotoDisc/Getty.) 1 PhotoDisc/Getty.)* 

con las que la fuerza aplicada se reduce en forma considerable. Las poleas simples sirven con las que la fuerza aplicada se reduce en forma considerable. Las poleas simples sirven para cambiar la dirección de una fuerza aplicada sin afectar su magnitud. El estudio sobre las<br>máquinas y su eficiencia es fundamental para la aplicación productiva de la energía. En este máquinas y su eficiencia es fundamental para la aplicación productiva de la energía. En este capítulo estudiará las palancas, los engranes, los sistemas de poleas, los planos inclinados y capítulo estudiará las palancas, los engranes, los sistemas de poleas, los planos inclinados y otras máquinas usadas rutinariamente en diversas aplicaciones industriales. otras máquinas usadas rutinariamente en diversas aplicaciones industriales.

#### $12.1$ **Máquinas simples y eficiencia M áquinas simples y eficiencia**

En una máquina simple, el trabajo de entrada se realiza mediante la aplicación de una sola En una máquina simple, el trabajo de entrada se realiza mediante la aplicación de una sola fuerza, y la máquina realiza el trabajo de salida a través de otra fuerza única. Durante una fuerza, y la máquina realiza el trabajo de salida a través de otra fuerza única. Durante una operación de este tipo (véase la figura 12.1) ocurren tres procesos: operación de este tipo (véase la figura 12.1) ocurren tres procesos:

- 1. Se suministra trabajo a la máquina. 1. Se suministra trabajo a la máquina.
- 2. El trabajo se realiza contra la fricción. 2. El trabajo se realiza contra la fricción.
- 3. La máquina realiza trabajo útil o de salida. 3. La máquina realiza trabajo útil o de salida.

De acuerdo con el principio de la conservación de la energía, estos procesos se relacionan de De acuerdo con el principio de la conservación de la energía, estos procesos se relacionan de la forma siguiente: la forma siguiente:

## *Trabajo de entrada* = *trabajo contra lafricción* + *trabajo de salida Trabajo de entrada* = *trabajo contra la fricción* + *trabajo de salida*

La cantidad de trabajo útil producido por una máquina nunca puede ser mayor que el<br>trabajo que se le ha suministrado. Siempre habrá alguna pérdida debido a la fricción o a la trabajo que se le ha suministrado. Siempre habrá alguna pérdida debido a la fricción o a la acción de otras fuerzas disipadoras. Por ejemplo, cuando se introduce aire en un neumático acción de otras fuerzas disipadoras. Por ejemplo, cuando se introduce aire en un neumático de bicicleta por medio de una pequeña bomba manual, se ejerce una fuerza descendente sobre de bicicleta por medio de una pequeña bomba manual, se ejerce una fuerza descendente sobre el émbolo, forzando el aire a ir hacia el neumático. Parte de este trabajo de entrada se pierde a el émbolo, forzando el aire a ir hacia el neumático. Parte de este trabajo de entrada se pierde a<br>causa de la fricción, lo cual puede comprobarse fácilmente sintiendo cómo se calienta el cilindro de la bomba manual. Cuanto más se reduzca la pérdida por fricción en una máquina, tanto dro de la bomba manual. Cuanto más se reduzca la pérdida por fricción en una máquina, tanto más provecho se obtendrá del esfuerzo realizado. Dicho de otro modo, la eficiencia de una máquina puede medirse comparando su trabajo de salida con el trabajo que se le suministró. máquina puede medirse comparando su trabajo de salida con el trabajo que se le suministró.

La eficiencia e de una máquina se define como la relación del trabajo de salida La eficiencia e de una máquina se define como la relación del trabajo de salida entre el trabajo de entrada. entre el trabajo de entrada.

$$
e = \frac{\text{trabajo de salida}}{\text{trabajo de entrada}} \tag{12.1}
$$

La *eficiencia,* tal como se define en la ecuación (12.1), siempre será un número entre Oy 1. La *eficiencia,* tal como se define en la ecuación (12.1), siempre será un número entre O y 1. Por costumbre se expresa este número decimal como un porcentaje que se obtiene multipli-Por costumbre se expresa este número decimal como un porcentaje que se obtiene multiplicando por 100 la cantidad obtenida. Por ejemplo, una máquina que realiza un trabajo de 40 J cando por 100 la cantidad obtenida. Por ejemplo, una máquina que realiza un trabajo de 40 J cuando se le suministran 80 J, tiene una eficiencia de 50%. cuando se le suministran 80 J, tiene una eficiencia de 50%.

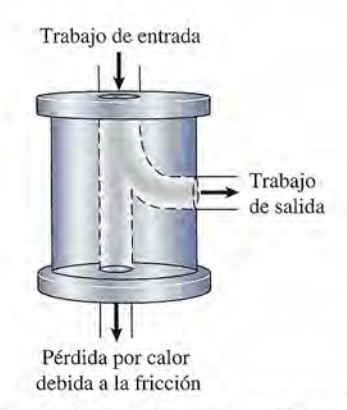

Figura 12.1 Durante el funcionamiento de una máquina ocurren tres procesos: (1) la entrada de cierta can-Figura 12.1 Durante el funcionamiento de una máquina ocurren tres procesos: (1) la entrada de cierta cantidad de trabajo, (2) la pérdida de energía al realizar trabajo contra la fricción, y (3) la salida de trabajo útil.

### 12.2 Ventaja mecánica **247** 12.2 Ventaja mecánica **247**

Otra expresión útil para la eficiencia puede obtenerse a partir de la definición de potencia Otra expresión útil para la eficiencia puede obtenerse a partir de la definición de potencia como trabajo por unidad de tiempo. Podemos escribir  $P = \frac{\text{trabajo}}{t}$  o

$$
P = \frac{\text{trabajo}}{t} \qquad \text{o} \qquad \text{Trabajo} = Pt
$$

La eficiencia en términos de potencia de entrada *P<sub>i</sub>* y potencia de salida *P<sub>o</sub>* está dada por

$$
e = \frac{\text{trabajo de salida}}{\text{trabajo de entrada}} = \frac{P_o t}{P_i t}
$$

o bien o bien

$$
e = \frac{\text{potencia de salida}}{\text{potencia de entrada}} = \frac{P_o}{P_i}
$$
 (12.2)

Ejemplo 12.1

n motor de 45 kW arrolla un cable alrededor de un tambor mientras levanta una masa de 000 kg a una altura de 6 m en 3 s. Determine la eficiencia del motor y cuánto trabajo se realiza contra las fuerzas de fricción. Un motor de 45 kW arrolla un cable alrededor de un tambor mientras levanta una masa de 2000 kg a una altura de 6 m en 3 s. Determine la eficiencia del motor y cuánto trabajo se realiza contra las fuerzas de fricción.

 $\sim$   $\sqrt{1+1}$   $\rightarrow$   $\sqrt{2+1}$ 

**Plan:** Se conoce la potencia de entrada (45 kW); la de salida es la razón a la que se efectúa **Plan:** Se conoce la potencia de entrada (45 kW); la de salida es la razón a la que se efectúa el trabajo de levantar la masa. La eficiencia del motor se calcula obteniendo la razón de la el trabajo de levantar la masa. La eficiencia del motor se calcula obteniendo la razón de la<br>potencia de salida a la de entrada. Por último, se calcula la pérdida de potencia restando la potencia de salida de la de entrada . la potencia de salida de la de entrada.

**Solución:** La potencia de salida levanta la masa a una altura *h* = 6 m en 3 s; por tanto **Solución:** La potencia de salida levanta la masa a una altura *h* = 6 m en 3 s; por tanto

$$
P_o = \frac{Fh}{t} = \frac{mgh}{t}
$$
  
= 
$$
\frac{(2000 \text{ kg})(9.8 \text{ m/s}^2)(6 \text{ m})}{3 \text{ s}} = 39200 \text{ W}
$$
  
= 39.2 kW

Ahora se encuentra la eficiencia a partir de la ecuación (12.2): Ahora se encuentra la eficiencia a partir de la ecuación (12.2):

$$
e = \frac{P_o}{P_i} = \frac{39.2 \text{ kW}}{45 \text{ kW}} = 0.871
$$

En consecuencia, la eficiencia del motor es 87.1%.

 $e = \frac{P_o}{P_i} = \frac{33.2 \text{ K}W}{45 \text{ kW}} = 0.871$ <br>En consecuencia, la eficiencia del motor es 87.1%.<br>La pérdida de potencia debida a la fricción es la diferencia entre las potencia de salida y de entrada y de entrada

$$
P_i - P_o = 45 \text{ kW} - 39.2 \text{ kW} = 5.80 \text{ kW}
$$
  
Pérdida de potencia debido a la fricción = 5.80 kW

 $12.2$ 

## **Ventaja mecánica Ventaja mecánica**

Las máquinas simples como la palanca, el polipasto, el malacate, los engranes, el plano incli-Las máquinas simples como la palanca, el polipasto, el malacate, los engranes, el plano inclinado y el gato de tornillo desempeñan un papel importante en la industria moderna. Podemos nado y el gato de tornillo desempeñan un papel importante en la industria moderna. Podemos ilustrar la operación de cualquiera de estas máquinas mediante el diagrama general de la figura ilustrar la operación de cualquiera de estas máquinas mediante el diagrama general de la figura 12.2. Una fuerza de entrada F<sub>i</sub> actúa a lo largo de una distancia s<sub>i</sub> realizando un trabajo F<sub>i</sub>s.

La ventaja mecánica real (M<sub>A</sub>) de una máquina se define como la razón que hay de la fuerza de salida ( $F_{\circ}$ ) a la fuerza de entrada ( $F_{\scriptscriptstyle\rm i}$ ).

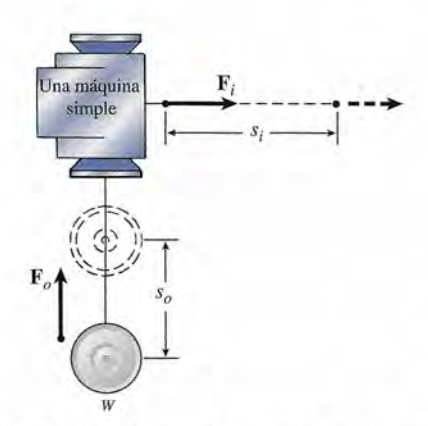

**Figura 12.2** Durante el funcionamiento de cualquier máquina simple, una fuerza de entrada  $\mathbf{F}_i$  actúa a lo largo de una distancia  $s_i$ . largo de una distancia *s*, mientras una fuerza de salida **F**<sub>*s*</sub> actúa a lo largo de una distancia *s*.

 $M_A = \frac{\text{fuerza de salida}}{\text{fuerza de entrada}} = \frac{F_o}{F_i}$ 

Una *ventaja mecánica real* mayor que 1 indica que la fuerza de salida es mayor que la de Una *ventaja mecánica real* mayor que 1 indica que la fuerza de salida es mayor que la de entrada. Si bien casi todas las máquinas tienen valores de  $M_A$  mayores que 1, no siempre es entrada. Si bien casi todas las máquinas tienen valores de M<sub>A</sub> mayores que 1, no siempre es<br>así. Cuando se manejan objetos pequeños y frágiles, a veces es deseable lograr que la fuerza de salida sea más pequeña que la de entrada. de salida sea más pequeña que la de entrada.

En la sección previa observamos que la eficiencia de una máquina aumenta en la medida En la sección previa observamos que la eficiencia de una máquina aumenta en la medida en que los efectos de la fricción se vuelven más pequeños. Aplicando el principio de la con-en que los efectos de la fricción se vuelven más pequeños. Aplicando el principio de la conservación de la energía a la máquina simple de la figura 12.2 se obtiene servación de la energía a la máquina simple de la figura 12.2 se obtiene

Trabajo de entrada = trabajo contra la fricción + trabajo de salida  

$$
F_{i}\mathcal{S}_{i} = (\text{trabajo})f + F_{i}\mathcal{S}_{o}
$$

La máquina más eficiente que pudiera existir no tendría pérdidas debidas a la fricción. Pode-La máquina más eficiente que pudiera existir no tendría pérdidas debidas a la fricción. Podemos representar este caso ideal igualando (trabajo)  $f = 0$  en la ecuación anterior. Por tanto,

$$
F_{\delta} s_{\sigma} = F_{\delta} s_{i}
$$

Como esta ecuación representa un caso ideal, definimos la *ventaja mecánica ideal M*, como

$$
M_I = \frac{F_o}{F_i} = \frac{s_i}{s_o} \tag{12.4}
$$

La ventaja mecánica ideal de una máquina simple es igual a la razón de la dis-La ventaja mecánica ideal de una máquina simple es igual a la razón de la distancia que recorre la fuerza de entrada a la distancia que recorre la fuerza de tancia que recorre la fuerza de entrada a la distancia que recorre la fuerza de salida. salida.

La eficiencia de una máquina simple es la relación del trabajo de salida entre el trabajo de La eficiencia de una máquina simple es la relación del trabajo de salida entre el trabajo de entrada. Por consiguiente, para la máquina general de la figura 12.2 se tiene que entrada. Por consiguiente, para la máquina general de la figura 12.2 se tiene que

$$
e = \frac{F_o s_o}{F_i s_i} = \frac{F_o/F_i}{s_i/s_o}
$$

Por último, utilizando las ecuaciones (12.3) y (12.4) se obtiene Por último, utilizando las ecuaciones (12.3) y (12.4) se obtiene

$$
e = \frac{M_A}{M_I} \tag{12.5}
$$

Todos los conceptos anteriores se han expuesto como se aplicarían a una máquina en general. En las secciones siguientes los aplicaremos a máquinas específicas. general. En las secciones siguientes los aplicaremos a máquinas específicas.

## **La palanca La palanca**

 $12.3$ 

Tal vez la máquina más antigua y la más comúnmente usada es la palanca simple. Una *pa-*Tal vez la máquina más antigua y la más comúnmente usada es la palanca simple. Una *palanca* consiste en cualquier barra rígida apoyada en cierto punto, al que se le llama *fulero. lanca* consiste en cualquier barra rígida apoyada en cierto punto, al que se le llama *fulcro.*  En la figura 12.3 se ejemplifica el uso de una barra larga para levantar el peso W. Podemos En la figura 12.3 se ejemplifica el uso de una barra larga para levantar el peso W. Podemos calcular la ventaja mecánica ideal de ese tipo de dispositivos de dos formas. El primer método calcular la ventaja mecánica ideal de ese tipo de dispositivos de dos formas. El primer método comporta el principio del equilibrio y el segundo utiliza el principio del trabajo, tal como se comporta el principio del equilibrio y el segundo utiliza el principio del trabajo, tal como se analizó en la sección previa. Puesto que el método del equilibrio es más fácil para el caso de<br>la palanca, lo aplicaremos primero. la palanca, lo aplicaremos primero.

Debido a que no se incluye ningún movimiento traslacional durante la aplicación de una Debido a que no se incluye ningún movimiento traslacional durante la aplicación de una palanca, la condición de equilibrio es que el momento de torsión de entrada es igual al mo-palanca, la condición de equilibrio es que el momento de torsión de entrada es igual al momento de torsión de salida: mento de torsión de salida:

$$
F_{i'j} = F_{o' o}
$$

La ventaja mecánica ideal se determina a partir de La ventaja mecánica ideal se determina a partir de

$$
M_l = \frac{F_o}{F_i} = \frac{r_i}{r_o} \tag{12.6}
$$

La razón *F) F¡*se tiene como la *ideal* porque no se considera ninguna fuerza de fricción. La razón *F) F¡* se tiene como la *ideal* porque no se considera ninguna fuerza de fricción.

Se obtiene el mismo resultado a partir de consideraciones sobre el trabajo. Observe en la Se obtiene el mismo resultado a partir de consideraciones sobre el trabajo. Observe en la figura 12.3b que la fuerza F¡ se desplaza a lo largo de un arco cuya distancia es *Si'* mientras figura 12.3b que la fuerza F¡ se desplaza a lo largo de un arco cuya distancia es *Si'* mientras que la fuerza **F**<sub>o</sub> se mueve a lo largo del arco cuya longitud es  $s<sub>s</sub>$ . Sin embargo, los dos arcos que la fuerza  $\mathbf{F}_\rho$  se mueve a lo largo del arco cuya longitud es  $s_\rho$ . Sin embargo, los dos arcos son subtendidos por el mismo ángulo  $\theta$ , por lo que podemos escribir la proporción siguiente:

$$
\frac{s_i}{s_o} = \frac{r_i}{r_o}
$$

Al sustituida en la ecuación (12.4) se comprueba el resultado obtenido partiendo de las con-Al sustituirla en la ecuación (12.4) se comprueba el resultado obtenido partiendo de las consideraciones sobre el equilibrio, es decir,  $M_i = r_i/r_i$ .

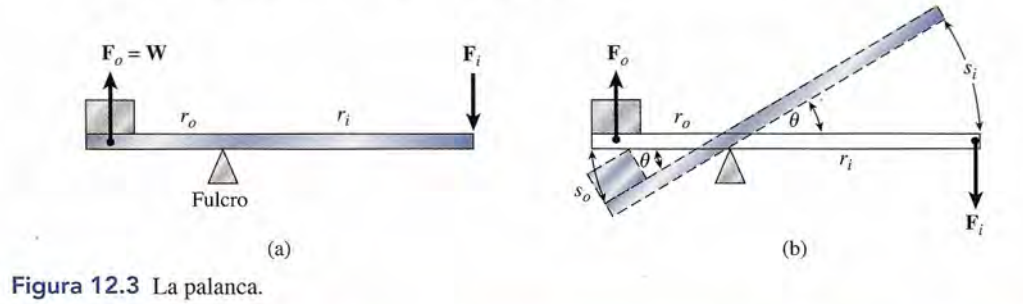

/a'

Ejemplo 12.2 **José Una barra de hierro de 1.2 m de largo se usa para levantar un contenedor de 60 kg. La barra** se utiliza como palanca, tal como se muestra en la figura 12.3. El fulero está colocado a 30 utiliza como palanca, tal como se muestra en la figura 12.3 . El fulcro está colocado a 30 cm del contenedor. ¿Cuál es la ventaja mecánica ideal del sistema y qué fuerza de entrada se requiere? se requiere?

> Plan: Las distancias de entrada y salida determinarán la ventaja mecánica *ideal,* que en Plan: Las distancias de entrada y salida determinarán la ventaja mecánica *ideal,* que en este caso también será la *real.* Al igualar la razón que va de la fuerza de salida y la de en-este caso también será la *real.* Al igualar la razón que va de la fuerza de salida y la de entrada con la ventaja mecánica ideal se calculará la fuerza de entrada que se necesita. trada con la ventaja mecánica ideal se calculará la fuerza de entrada que se necesita.

> **Solución:** La distancia de salida es  $r<sub>o</sub> = 0.30$  m y la de entrada es  $r<sub>i</sub> = 1.2$  m - 0.30 m = 0.90 m. Por tanto, la ventaja mecánica ideal es m = 0.90 m. Por tanto, la ventaja mecánica ideal es

$$
M_I = \frac{r_i}{r_o} = \frac{0.90 \text{ m}}{0.30 \text{ m}} = 3
$$

Al sustituir este valor en la ecuación (12.6) se obtiene Al sustituir este valor en la ecuación (12.6) se obtiene

$$
\frac{F_o}{F_i} = 3 \qquad \text{o} \qquad F_i = \frac{F_o}{3}
$$

 $\frac{E}{F_i} = 3$  o<br>La fuerza de salida es igual al peso *mg*; por ende

$$
F_i = \frac{mg}{3} = \frac{(60 \text{ kg})(9.8 \text{ m/s}^2)}{3} = 196.0 \text{ N}
$$

Antes de dar por terminado el tema de la palanca, cabe observar que cierta cantidad muy Antes de dar por terminado el tema de la palanca, cabe observar que cierta cantidad muy pequeña de trabajo de entrada se pierde debido a las fuerzas de fricción. Con fines prácticos, pequeña de trabajo de entrada se pierde debido a las fuerzas de fricción. Con fines prácticos, la ventaja mecánica *real* de una palanca simple es igual a la ventaja mecánica *ideal.* Otros la ventaja mecánica *real* de una palanca simple es igual a la ventaja mecánica *ideal.* Otros ejemplos de la palanca se ilustran en la figura 12.4. ejemplos de la palanca se ilustran en la figura 12.4.

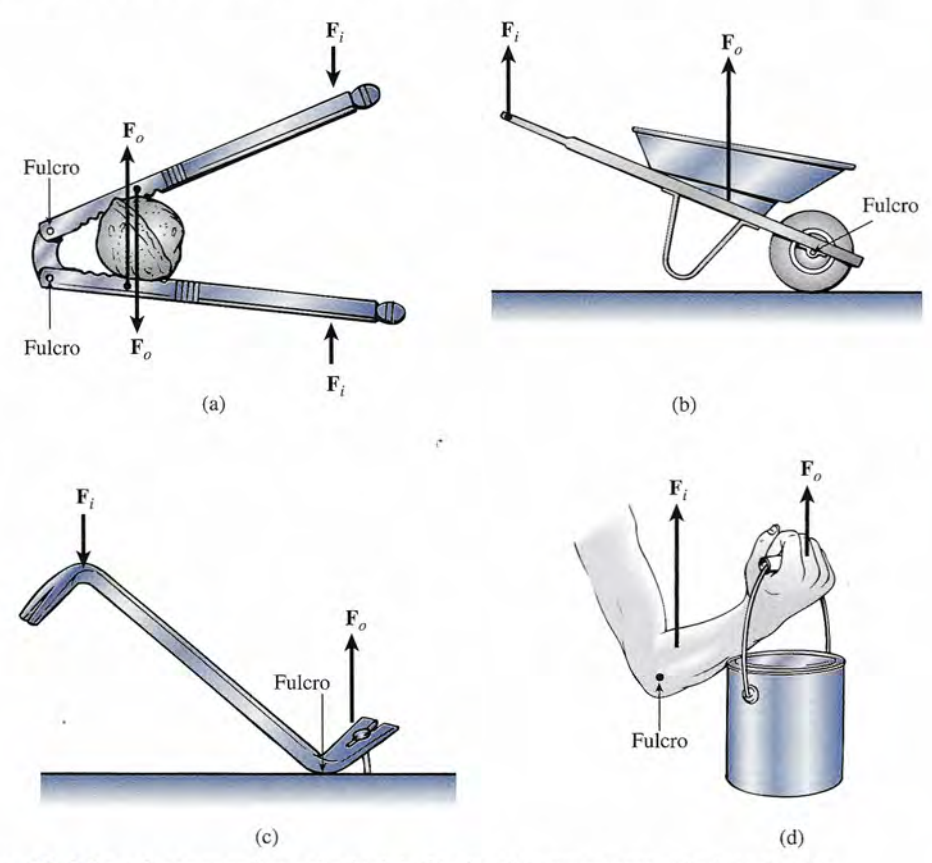

**Figura 12.4** La palanca constituye el principio funcional de numerosas máquinas simples. Figura 12.4 La palanca constituye el principio funcional de numerosas máquinas simples.

## 12.4

## **Aplicaciones del principio de la palanca Aplicaciones del principio de la palanca**

Una limitación seria de la palanca elemental es que funciona a través de un ángulo pequeño. Una limitación seria de la palanca elemental es que funciona a través de un ángulo pequeño. Hay muchas formas de superar esta restricción permitiendo que el brazo de palanca gire Hay muchas formas de superar esta restricción permitiendo que el brazo de palanca gire continuamente. Por ejemplo, la *rueda y eje* (o cabria) (véase la figura 12.5) permite la acción continuamente. Por ejemplo, la *rueda y eje* (o cabria) (véase la figura 12.5) permite la acción continua de la fuerza de entrada. Si aplicamos el razonamiento seguido en la sección 12.2 continua de la fuerza de entrada. Si aplicamos el razonamiento seguido en la sección 12.2 para una máquina simple en general, es posible demostrar que para una máquina simple en general, es posible demostrar que

$$
M_l = \frac{F_o}{F_i} = \frac{R}{r}
$$
 (12.7)

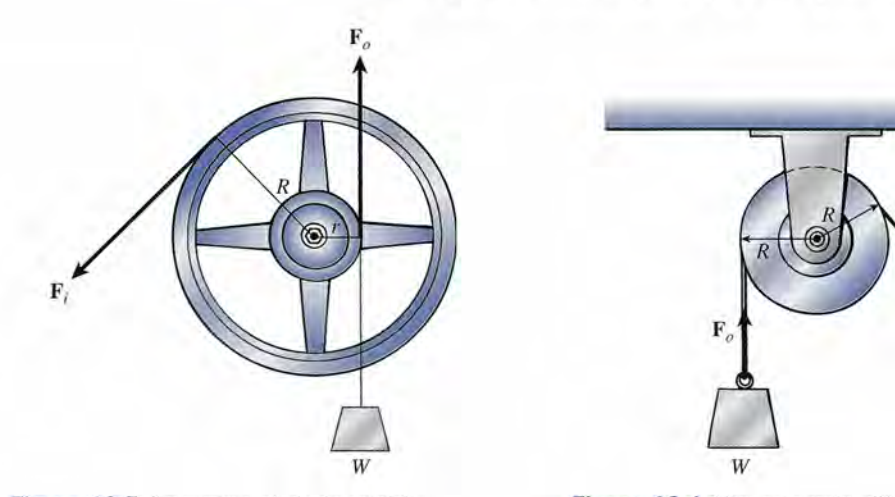

Figura 12.5 La rueda y el eje (o cabria). Figura 12.5 La rueda y el eje (o cabria).

Figura 12.6 Una sola polea fija nada más sirve Figura 12.6 Una sola polea fija nada más sirve para cambiar de dirección la fuerza de entrada. para cambiar de dirección la fuerza de entrada.

Por tanto, la ventaja mecánica ideal de una cabria es la razón del radio de la rueda al radio Por tanto, la ventaja mecánica ideal de una cabria es la razón del radio de la rueda al radio del eje. del eje.

Otra aplicación del concepto de palanca es a través del uso de poleas. Una *polea* simple, Otra aplicación del concepto de palanca es a través del uso de poleas. Una *polea* simple, como se muestra en la figura 12.6, es tan sólo una palanca cuyo brazo de palanca de entrada como se muestra en la figura 12.6, es tan sólo una palanca cuyo brazo de palanca de entrada es igual a su brazo de palanca de salida. A partir del principio de equilibrio, las fuerzas de<br>entrada igualarán a la de salida y la ventaja mecánica ideal será entrada igualarán a la de salida y la ventaja mecánica ideal será

$$
M_{I} = \frac{F_o}{F_i} = 1
$$
 (12.8)

La única ventaja de este tipo de dispositivo es que ofrece la posibilidad de cambiar la La única ventaja de este tipo de dispositivo es que ofrece la posibilidad de cambiar la dirección de la fuerza de entrada. dirección de la fuerza de entrada.

Por otra parte, una polea móvil simple (véase la figura 12.7) tiene una ventaja mecánica Por otra parte, una polea móvil simple (véase la figura 12.7) tiene una ventaja mecánica ideal de 2. Observe que las dos cuerdas de soporte deben reducirse en 1 ft para elevar la carga ideal de 2. Observe que las dos cuerdas de soporte deben reducirse en 1 ft para elevar la carga una distancia de 1 ft. Por consiguiente, la fuerza de entrada se mueve una distancia de 2 ft, una distancia de 1 ft. Por consiguiente, la fuerza de entrada se mueve una distancia de 2 ft, mientras que la fuerza de salida se mueve tan sólo una distancia de 1 ft. Al aplicar el principio mientras que la fuerza de salida se mueve tan sólo una distancia de 1 ft. Al aplicar el principio del trabajo se obtiene del trabajo se obtiene

$$
F_i(2 \text{ ft}) = F_o(1 \text{ ft})
$$

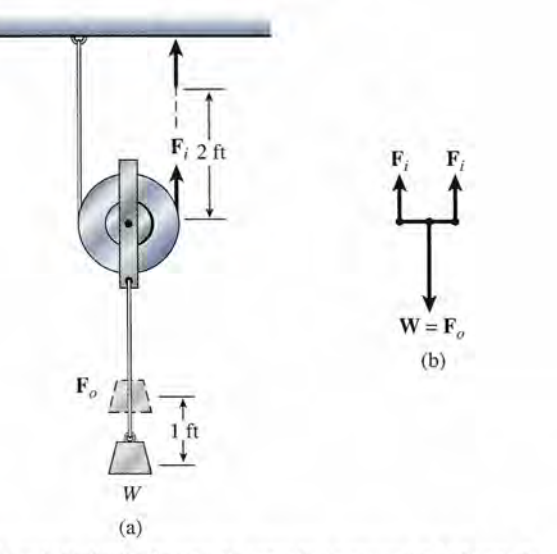

Figura 12.7 Una polea simple móvil. (a) La fuerza de entrada se mueve a lo largo de una distancia igual al **Figura 12.7** Una polea simple móvil. (a) La fuerza de entrada se mueve a lo largo de una distancia igual al doble de la distancia que recorre la fuerza de salida. (b) El diagrama de cuerpo libre muestra que  $2F_i = F_a$ .

 $\sim$ 

 $\mathcal{L}$ 

de donde la ventaja mecánica ideal es de donde la ventaja mecánica ideal es

$$
M_{I} = \frac{F_o}{F_i} = 2
$$
 (12.9)

WASHINGTON TO THE MANUFACTURERS OF THE MANUFACTURERS OF THE MANUFACTURERS OF THE MANUFACTURERS OF THE MANUFACTURERS

El mismo resultado se obtiene construyendo un diagrama de cuerpo libre, como en la El mismo resultado se obtiene construyendo un diagrama de cuerpo libre, como en la figura 12.7b, donde es evidente que figura 12.7b, donde es evidente que

$$
2F_i = F_o \qquad \text{y} \qquad M_I = \frac{F_o}{F_i} = 2
$$

El último método se aplica generalmente a problemas que suponen poleas móviles, ya que El último método se aplica generalmente a problemas que suponen poleas móviles, ya que esto permite asociar *M¡* con el número de cordones que soportan la polea móvil. esto permite asociar *M¡* con el número de cordones que soportan la polea móvil.

**Ejemplo 12.3 XXX**Calcule la ventaja mecánica ideal del polipasto que aparece en la figura 12.8a. **Ejemplo 12.3** 

> **Plan:** Se traza un bosquejo y se construye el diagrama de cuerpo libre (véase la figura 12.8b). La ventaja mecánica real se determina como la razón de la fuerza de salida a la de entrada. Plan: Se traza un bosquejo y se construye el diagrama de cuerpo libre (véase la figura 12.8b). La ventaja mecánica real se determina como la razón de la fuerza de salida a la de entrada.

**Solución:** Con base en el diagrama se advierte que Solución: Con base en el diagrama se advierte que

$$
4F_i = F_o
$$

De forma que la ventaja mecánica es De forma que la ventaja mecánica es

**SYNICS** 

$$
M_I = M_A = \frac{F_o}{F_i} = \frac{4F_i}{F_i}
$$

$$
M_I = 4
$$

Observe que la polea más alta sirve únicamente para cambiar la dirección de la fuerza de Observe que la polea más alta sirve únicamente para cambiar la dirección de la fuerza de entrada. La misma ventaja mecánica resultaría si se aplicara hacia arriba F<sub>;</sub> en el punto *a*.

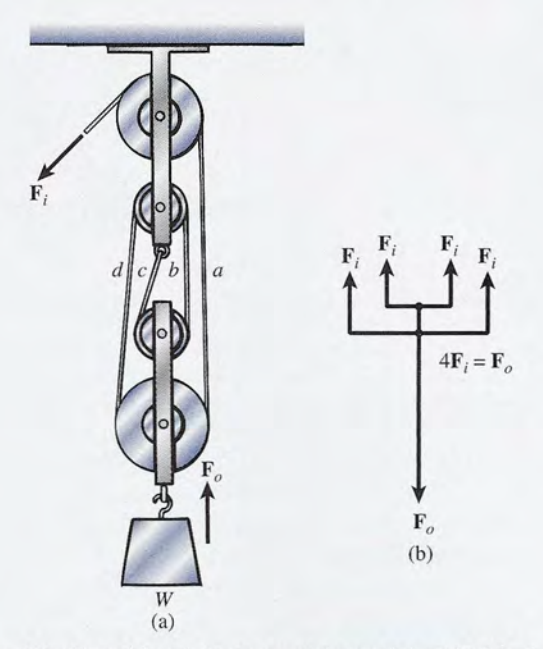

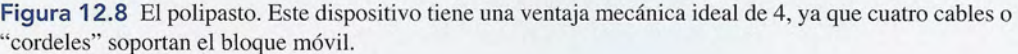

#### **la transmisión del momento de torsión la transmisión del momento de torsión**   $12.5$

Las máquinas simples estudiadas hasta ahora se utilizan para transmitir y aplicar fuerzas que Las máquinas simples estudiadas hasta ahora se utilizan para transmitir y aplicar fuerzas que muevan cargas. En la mayoría de las aplicaciones mecánicas, el trabajo se realiza por medio muevan cargas. En la mayoría de las aplicaciones mecánicas, el trabajo se realiza por medio de la transmisión del momento de torsión de un mecanismo a otro. Por ejemplo, la transmi-de la transmisión del momento de torsión de un mecanismo a otro. Por ejemplo, la transmisión por banda o correa (véase la figura 12.9) transmite el momento de torsión de una polea sión por banda o correa (véase la figura 12.9) transmite el momento de torsión de una polea motriz a una polea de salida. La ventaja mecánica de este tipo de sistema es la razón de los<br>momentos de torsión entre la polea de salida y la polea motriz: momentos de torsión entre la polea de salida y la polea motriz:

$$
M_l = \frac{\text{momento de torsión de salida}}{\text{momento de torsión de entrada}} = \frac{\tau_o}{\tau_i}
$$

Partiendo de la definición de momento de torsión podemos escribir esta expresión en término Partiendo de la definición de momento de torsión podemos escribir esta expresión en término de los radios de las poleas: de los radios de las poleas:

$$
M_I = \frac{\tau_o}{\tau_i} = \frac{F_o r_o}{F_i r_i}
$$

Si no hay deslizamientos entre la banda y las poleas, se puede decir con certeza que la fuerza Si no hay deslizamientos entre la banda y las poleas, se puede decir con certeza que la fuerza tangencial de entrada **F**<sub>i</sub> es igual a la fuerza tangencial de salida **F**<sub>c</sub>; por tanto,

$$
M_I = \frac{F_o r_o}{F_i r_i} = \frac{r_o}{r_i}
$$

En vista de que generalmente se especifican los diámetros de las poleas y no los radios, una En vista de que generalmente se especifican los diámetros de las poleas y no los radios, una expresión más práctica es

expression más práctica es
$$
M_I = \frac{D_o}{D_i}
$$
\n(12.10)

donde *D¡* es el diámetro de la polea motriz y *Da* es el diámetro de la polea de salida. donde *Di* es el diámetro de la polea motriz y *Do* es el diámetro de la polea de salida.

Suponga que aplicamos ahora el principio del trabajo a la *transmisión por banda.* Re-Suponga que aplicamos ahora el principio del trabajo a la *transmisión por banda.* Recuerde que en el movimiento circular quedó definido el trabajo como el producto del momento cuerde que en el movimiento circular quedó definido el trabajo como el producto del momento de torsión  $\tau$  y el desplazamiento angular  $\theta$ . Para la transmisión por banda, suponiendo que las condiciones sean ideales, el trabajo de entrada sería igual al de salida; por ende

$$
\tau_i \theta_i = \tau_o \theta_i
$$

La potencia de entrada también debe ser igual a la potencia de salida. Si dividimos la ecua-La potencia de entrada también debe ser igual a la potencia de salida. Si dividimos la ecuación anterior entre el tiempo t requerido para girar entre los ángulos  $\theta_i$  y  $\theta_o$ , obtenemos

$$
\tau_i \frac{\theta_i}{t} = \tau_o \frac{\theta_o}{t} \qquad \text{o} \qquad \tau_i \omega_i = \tau_o \omega_o
$$

donde  $\omega$ , y  $\omega$ <sub>o</sub> son las velocidades angulares de las poleas de entrada y salida, respectivamente. Observe que la razón  $\tau_{\alpha}/\tau_{i}$  representa la ventaja mecánica ideal. Por tanto, podemos añadir otra expresión a la ecuación (12.10) para obtener otra expresión a la ecuación (12.10) para obtener

$$
M_{I} = \frac{D_o}{D_i} = \frac{\omega_i}{\omega_o} \tag{12.11}
$$

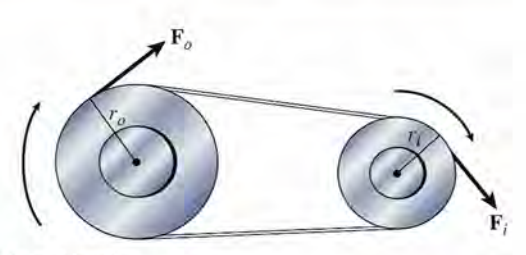

**Figura** 12.9 La transmisión por banda. **Figura** 12.9 La transmisión por banda.

Este importante resultado muestra que la ventaja mecánica se logra a expensas del movimien-Este importante resultado muestra que la ventaja mecánica se logra a expensas del movimiento de rotación. Dicho de otro modo, si la ventaja mecánica es 2, el eje de rotación de entrada to de rotación. Dicho de otro modo, si la ventaja mecánica es 2, el eje de rotación de entrada debe girar con una velocidad angular igual al doble de la rapidez angular del eje de rotación de  $s$ alida. La razón  $ω/_i/ω_o$  se conoce a veces como *razón de rapideces* 

Si la razón de rapidez es mayor que 1, la máquina produce un momento de torsión de salida mayor que el momento de torsión de entrada. Como ya hemos visto, esta proeza puede realizarse a costa de la rotación. Por otra parte, muchas máquinas se diseñan a fin de incre-realizarse a costa de la rotación. Por otra parte, muchas máquinas se diseñan a fin de incrementar la rapidez rotacional de salida. En estos casos, la razón de rapideces es menor que 1 mentar la rapidez rotacional de salida. En estos casos, la razón de rapideces es menor que 1 y el aumento en la rapidez rotacional trae consigo una reducción en el momento de torsión y el aumento en la rapidez rotacional trae consigo una reducción en el momento de torsión de salida. debe girar con una velocidad angular igual al doble de la rapidez angular del eje de rotación de salida. La razón  $\omega_i/\omega_o$  se conoce a veces como *razón de rapideces*.<br>Si la razón de rapidez es mayor que 1, la máquina pro

## **Ejemplo 12.4** <sup>l</sup>

.

de salida.<br>Ejemplo 12.4 Considere la transmisión por banda de la figura 12.9, en la que el diámetro de la pequeña ~olea motriz es de 6 in y el de la polea de carga es de 18 in. Un motor de 6 hp acciona polea motriz es de 6 in y el de la polea de carga es de 18 in. Un motor de 6 hp acciona la polea de entrada a 600 rpm. Calcule las revoluciones por minuto y el momento de tor-la polea de entrada a 600 rpm. Calcule las revoluciones por minuto y el momento de torsión suministrados a la polea de carga si el sistema tiene una eficiencia de 75%. sión suministrados a la polea de carga si el sistema tiene una eficiencia de 75%.

> **Plan:** Primero calculamos la ventaja mecánica ideal (100% de eficiencia) a partir de la **Plan:** Primero calculamos la ventaja mecánica ideal (100% de eficiencia) a partir de la razón de los diámetros de las poleas. Al multiplicar este valor por el valor de la eficiencia razón de los diámetros de las poleas. Al multiplicar este valor por el valor de la eficiencia se obtiene la ventaja mecánica *real,* que es la razón del momento de torsión de salida al se obtiene la ventaja mecánica *real,* que es la razón del momento de torsión de salida al de entrada. Con ello será posible despejar el momento de torsión de salida. Por último, la de entrada. Con ello será posible despejar el momento de torsión de salida. Por último, la velocidad de rotación de salida puede obtenerse con base en la razón de los diámetros de velocidad de rotación de salida puede obtenerse con base en la razón de los diámetros de las poleas. las poleas.

**Solución:** La ventaja mecánica ideal se obtiene con la ecuación (12.11) **Solución:** La ventaja mecánica ideal se obtiene con la ecuación (12.11)

$$
M_I = \frac{D_o}{D_i} = \frac{18 \text{ in}}{6 \text{ in}} = 3
$$

*D<sub>i</sub>* 6 in<br>Puesto que la eficiencia es de 75%, la ventaja mecánica real está dada por la ecuación (12.5) (12.5)

$$
M_{A} = eM_{I} = (0.75)(3) = 2.25
$$

Ahora, la ventaja mecánica real es la simple razón del momento de torsión de-salida (r) Ahora, la ventaja mecánica real es la simple razón del momento de torsión de-salida *(T)*  al momento de torsión de entrada *(T).* Si recordamos que la potencia en el movimiento al momento de torsión de entrada *(T).* Si recordamos que la potencia en el movimiento rotacional es igual al producto del momento de torsión por la velocidad angular, podemos rotacional es igual al producto del momento de torsión por la velocidad angular, podemos calcular  $\tau$ , como sigue:

$$
\tau_i = \frac{P_i}{\omega_i} = \frac{(6 \text{ hp})[(550 \text{ ft} \cdot \text{lb/s})/ \text{hp}]}{(600 \text{ rev/min})(2\pi \text{ rad/rev})(1 \text{ min/60 s})}
$$

$$
= \frac{(6)(550 \text{ ft} \cdot \text{lb/s})}{20\pi \text{ rad/s}} = 52.5 \text{ ft} \cdot \text{lb}
$$

Puesto que  $M_A = \tau_o / \tau_i$ , el momento de torsión está dado por

$$
\tau_o = M_A \tau_i = (2.25)(52.5 \text{ ft} \cdot \text{lb})
$$
  
= 118 ft · lb

Suponiendo que la banda no se deslice, se moverá con la misma velocidad tangencial Suponiendo que la banda no se deslice, se moverá con la misma velocidad tangencial *v* alrededor de cada polea. Puesto que  $v = \omega r$ , podemos escribir la igualdad

$$
\omega_i r_i = \omega_i r_o \qquad \text{o} \qquad \omega_i D_i = \omega_o D_o
$$

de donde de donde

$$
\omega_o = \frac{\omega_i D_i}{D_o} = \frac{(600 \text{ rpm})(6 \text{ in})}{18 \text{ in}} = 200 \text{ rpm}
$$

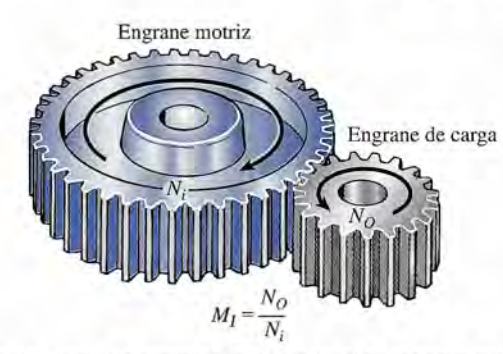

Figura 12.10 Engranes cilíndricos. La ventaja mecánica ideal es la razón del número de dientes del engra-Figura 12.10 Engranes cilíndricos. La ventaja mecánica ideal es la razón del número de dientes del engrane de salida al número de dientes del engrane de entrada. ne de salida al número de dientes del engrane de entrada.

Observe que la razón de *w¡* a *<sup>W</sup><sup>o</sup>* establece la ventaja mecánica ideal, no la real. La di-Observe que la razón de w¡ a *<sup>W</sup> <sup>o</sup>*establece la ventaja mecánica ideal, no la real. La diferencia entre *MI* y *M<sup>A</sup>* se debe a la fricción, tanto en la banda como en los puntos de apoyo ferencia entre MI y M*A* se debe a la fricción, tanto en la banda como en los puntos de apoyo de los ejes. Cuanto mayor sea la tensión en la banda mayores fuerzas de fricción resultarán, de los ejes. Cuanto mayor sea la tensión en la banda mayores fuerzas de fricción resultarán, así que la eficiencia máxima se obtiene reduciendo la tensión de la banda hasta que casi se así que la eficiencia máxima se obtiene reduciendo la tensión de la banda hasta que casi se evite que la banda resbale sobre las poleas. evite que la banda resbale sobre las poleas.

Antes de terminar el estudio de la transmisión del momento de torsión debemos conside-Antes de terminar el estudio de la transmisión del momento de torsión debemos considerar la aplicación de los engranes. Un *engrane* es simplemente una rueda dentada que puede transmitir momentos de torsión acoplándose con otra rueda dentada, como se ve en la figura transmitir momentos de torsión acoplándose con otra rueda dentada, como se ve en la figura 12.10. Un par de engranes acoplados difiere de la transmisión por banda tan sólo en que los 12.10. Un par de engranes acoplados difiere de la transmisión por banda tan sólo en que los engranes giran en dirección opuesta entre sí. Las mismas relaciones deducidas para la trans-engranes giran en dirección opuesta entre sí. Las mismas relaciones deducidas para la transmisión por banda son válidas para los engranes: misión por banda son válidas para los engranes:

$$
M_I = \frac{D_o}{D_i} = \frac{\omega_i}{\omega_o} \tag{12.12}
$$

Una expresión más útil se basa en el hecho de que el número de dientes (N) del borde del engrane es proporcional a su diámetro *(D).* Debido a esta dependencia, la razón del número engrane es proporcional a su diámetro (D). Debido a esta dependencia, la razón del número de dientes en el engrane de carga *N*<sub>*a*</sub> al número de dientes del engrane motriz *N*<sub>*i*</sub> es la misma que la razón de sus diámetros. En consecuencia, podemos escribir que la razón de sus diámetros. En consecuencia, podemos escribir

$$
M_l = \frac{N_o}{N_i} = \frac{D_o}{D_i} \tag{12.13}
$$

El uso de engranes evita el problema de deslizamientos, que es común en las transmisiones El uso de engranes evita el problema de deslizamientos, que es común en las transmisiones por banda. También ahorra espacio y permite que se transmita un mayor momento de torsión. por banda. También ahorra espacio y permite que se transmita un mayor momento de torsión.

Además de los engranes cilíndricos ilustrados en la figura 12.10, hay otros tipos de en-Además de los engranes cilíndricos ilustrados en la figura 12.10, hay otros tipos de engranes. Cuatro tipos comunes son los engranes sinfín, los helicoidales, los cónicos y los granes. Cuatro tipos comunes son los engranes sinfín, los helicoidales, los cónicos y los planetarios. En la figura 12.11 se muestran ejemplos de cada uno de ellos, para los cuales se planetarios. En la figura 12.11 se muestran ejemplos de cada uno de ellos, para los cuales se aplican las mismas relaciones generales. aplican las mismas relaciones generales.

#### 12.6 **El plano inclinado El plano inclinado**

Las máquinas que hemos estudiado hasta ahora se relacionan con la aplicación del principio Las máquinas que hemos estudiado hasta ahora se relacionan con la aplicación del principio de la palanca. Una segunda máquina fundamental es el *plano inclinado.* Suponga que debe de la palanca. Una segunda máquina fundamental es el *plano inclinado.* Suponga que debe mover una pesada carga desde el piso hasta la plataforma de un camión sin ayuda de una mover una pesada carga desde el piso hasta la plataforma de un camión sin ayuda de una grúa. Probablemente usted cogería algunas tablas largas y formaría una rampa del piso a la grúa. Probablemente usted cogería algunas tablas largas y formaría una rampa del piso a la plataforma del camión. La experiencia le ha enseñado que se requiere menos esfuerzo si se plataforma del camión. La experiencia le ha enseñado que se requiere menos esfuerzo si se empuja la carga hacia arriba por una pequeña elevación que si la sube directamente. Debido empuja la carga hacia arriba por una pequeña elevación que si la sube directamente. Debido a que con una fuerza de entrada menor se produjo la misma fuerza de salida, se ha obtenido a que con una fuerza de entrada menor se produjo la misma fuerza de salida, se ha obtenido una ventaja mecánica. Sin embargo, la fuerza de entrada menor se ha logrado a expensas de una ventaja mecánica. Sin embargo, la fuerza de entrada menor se ha logrado a expensas de recorrer una mayor distancia. recorrer una mayor distancia.

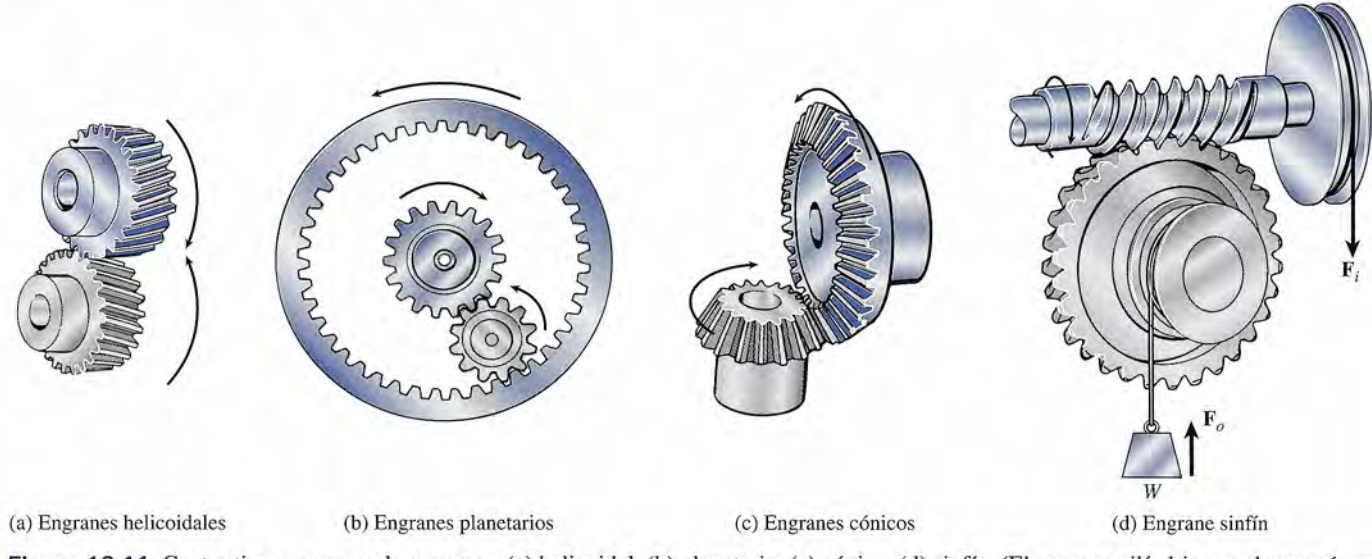

Figura 12.11 Cuatro tipos comunes de engranes: (a) helicoidal, (b) planetario, (c) cónico, (d) sinfín. (El engrane cilíndrico es el que más se usa y se muestra en la figura 12.10.) usa y se muestra en la figura 12.10.)

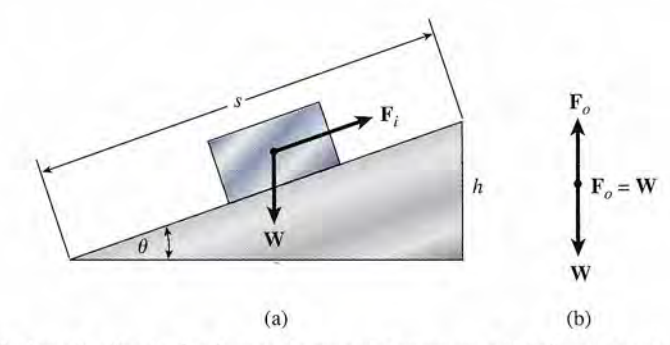

Figura 12.12 El plano inclinado. La fuerza de entrada representa el esfuerzo requerido para empujar el<br>bloque hacia arriba por el plano; la fuerza de salida es igual al peso del bloque. bloque hacia arriba por el plano; la fuerza de salida es igual al peso del bloque.

Considere el movimiento de un peso W hacia arriba del plano inclinado de la figura 12.12., **El** ángulo de inclinación *e* es tal que el peso debe moverse a lo largo de una distancia s para llegar a la altura *h* en el punto más alto del plano inclinado. Si despreciamos la fricción, el trabajo necesario para empujar el peso hacia arriba del plano es el mismo que el trabajo el trabajo necesario para empujar el peso hacia arriba del plano es el mismo que el trabajo requerido para levantarlo verticalmente. Podemos expresar esta igualdad como requerido para levantarlo verticalmente. Podemos expresar esta igualdad como Considere el movimiento de un peso W hacia arriba del plano inclinado de la figura 12.12. El ángulo de inclinación  $\theta$  es tal que el peso debe moverse a lo largo de una distancia s para llegar a la altura h en el punto m

### *Trabajo de entrada* = *trabajo de salida Trabajo de entrada* = *trabajo de salida*

$$
F_{i}s = Wh
$$

donde F, es la fuerza de entrada y W la de salida. Como se despreció la fricción, la ventaja donde *Fi* es la fuerza de entrada y W la de salida. Como se despreció la fricción, la ventaja mecánica ideal será la misma que la real. mecánica ideal será la misma que la real.

$$
M_I = \left(\frac{W}{F_i}\right)_{\text{ideal}} = \frac{s}{h}
$$

Por tanto, en ausencia de fricción la ventaja mecánica ideal de un plano inclinado es simple-Por tanto, en ausencia de fricción la ventaja mecánica ideal de un plano inclinado es simplemente la razón de la distancia de salida (hacia arriba de la rampa) a la distancia de entrada mente la razón de la distancia de salida (hacia arriba de la rampa) a la distancia de entrada (la altura).

(la altura).  
\n
$$
M_I = \frac{s}{h}
$$
 Ventaja mecánica ideal del plano inclinado (12.14)

En casi todas las aplicaciones habrá fuerzas de fricción significativas que habrán de ven-En casi todas las aplicaciones habrá fuerzas de fricción significativas que habrán de vencerse, lo que hará que la fuerza de entrada necesaria  $(\mathbf{F}_i)$  sea mayor y que la ventaja mecánica real sea considerablemente menor que la razón de longitud a altura. En el ejemplo 12.5 se<br>ilustra este aspecto. ilustra este aspecto.

## Ejemplo 12.5

~ay que subir una caja de botellas de cerveza de 88 kg a una plataforma de carga que está que subir una caja de botellas de cerveza de 88 kg a una plataforma de carga que está a 2 m sobre el piso. La longitud de la rampa es de 4 m y el coeficiente de fricción cinética 2 m sobre el piso. La longitud de la rampa es de 4 m y el coeficiente de fricción cinética es de 0.3. ¿Cuáles son las ventajas mecánicas *ideal* y *real?* es de 0.3. ¿Cuáles son las ventajas mecánicas *ideal* y *real?* 

**Plan:** Se traza un bosquejo y un diagrama de cuerpo libre similares a los mostrados en la **Plan:** Se traza un bosquejo y un diagrama de cuerpo libre similares a los mostrados en la figura 12.13. La ventaja mecánica ideal *(M)* se calcula sustituyendo los valores directa-figura 12.13. La ventaja mecánica ideal (M) se calcula sustituyendo los valores directamente en la ecuación (12.14). No obstante, la ventaja mecánica *real* es menor debido a que mente en la ecuación (12.14). No obstante, la ventaja mecánica *real* es menor debido a que la fuerza de entrada debe superar la fuerza de fricción y no sólo la componente del peso la fuerza de entrada debe superar la fuerza de fricción y no sólo la componente del peso<br>hacia abajo debido a la rampa. Si suponemos movimiento constante hacia arriba por el plano, aplicaremos la primera condición del equilibrio para determinar la fuerza de entrada, no, aplicaremos la primera condición del equilibrio para determinar la fuerza de entrada, que puede entonces usarse para determinar  $M_A^{\phantom{A}}$ .

**Solución:** La ventaja mecánica ideal es<br> $M = \frac{s}{s} = \frac{4 \text{ m}}{s}$ 

$$
M_I = \frac{s}{h} = \frac{4 \text{ m}}{2 \text{ m}}; \qquad M_I = 2
$$

El ángulo de inclinación se determina a partir de la figura 12.13  $M_I = \frac{9}{h} = \frac{4 \text{ m}}{2 \text{ m}}$ ;  $M_I = 2$ <br>El ángulo de inclinación se determina a partir de la figura 12.13

$$
\operatorname{sen}\theta = \frac{2 \text{ m}}{4 \text{ m}} = 0.5; \qquad \theta = 30^{\circ}
$$

Con este ángulo determinamos las componentes del peso perpendiculares a la rampa Con este ángulo determinamos las componentes del peso perpendiculares a la rampa

$$
W_y = mg \cos \theta = (88 \text{ kg})(9.8 \text{ m/s}^2) \cos 30^\circ; \qquad W_y = 747 \text{ N}
$$
  

$$
W_x = mg \sin \theta = (88 \text{ kg})(9.8 \text{ m/s}^2) \sin 30^\circ; \qquad W_x = 431 \text{ N}
$$

Para obtener la ventaja mecánica real, debemos hallar la mínima fuerza hacia arriba de la Para obtener la ventaja mecánica real, debemos hallar la mínima fuerza hacia arriba de la rampa, lo que implica considerar que las fuerzas sobre la caja están en equilibrio, y rampa, lo que implica considerar que las fuerzas sobre la caja están en equilibrio, y

$$
\sum F_x = 0;
$$
  $P - W_x - f_k = 0$    
  $\sum P_y = 0;$   $P - W_y = 0$    
  $P = 431 \text{ N} + f_k$    
  $\sum F_y = 0;$   $P - W_y = 0$    
  $P = 431 \text{ N} + f_k$    
  $P = 0$    
  $P = 431 \text{ N} + f_k$ 

La última de estas ecuaciones nos permite hallar la fuerza de fricción  $f_k$ 

$$
f_k = \mu_k \mathbf{n} = (0.3)(747 \text{ N});
$$
  $f_k = 224 \text{ N}$ 

 $f_k = \mu_k \mathbf{n} = (0.3)(747 \text{ N});$   $f_k = 224 \text{ N}$ <br>Con la primera ecuación de equilibrio se obtiene la fuerza de entrada, P

 $P = 431 \text{ N} + f_k = 431 \text{ N} + 224 \text{ N}; \qquad P = 655 \text{ N}$ 

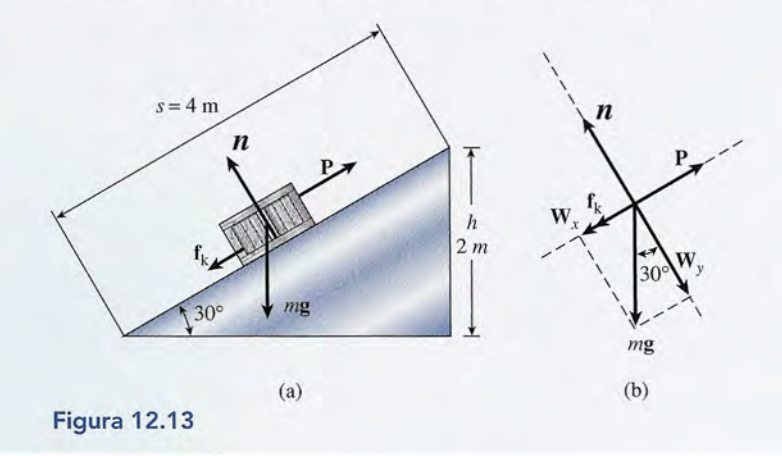

Por último, la ventaja mecánica real es la razón de la fuerza de salida *W* a la de entrada, Por último, la ventaja mecánica real es la razón de la fuerza de salida W a la de entrada, *P.* Calculamos *P.* Calculamos

$$
M_A = \frac{W}{P} = \frac{mg}{P} = \frac{(88 \text{ kg})(9.8 \text{ m/s}^2)}{655 \text{ N}}
$$

$$
M_I = 1.32
$$

Se deja como ejercicio al lector demostrar que la eficiencia de esta rampa es de sólo 57%. Se deja como ejercicio al lector demostrar que la eficiencia de esta rampa es de sólo *S7%.* 

#### $12.7$ **Aplicaciones del plano inclinado Aplicaciones del plano inclinado**

En gran número de máquinas se utiliza el principio del plano inclinado. La más sencilla es la En gran número de máquinas se utiliza el principio del plano inclinado. La más sencilla es la *cuña* (véase la figura 12.14), la cual es en realidad un plano inclinado doble. En el caso ideal, *cuña* (véase la figura 12.14), la cual es en realidad un plano inclinado doble. En el caso ideal, la ventaja mecánica de una cuña de longitud *L* y grosor *t* está dada por la ventaja mecánica de una cuña de longitud L y grosor *t* está dada por

$$
M_l = \frac{L}{t} \tag{12.15}
$$

Esta ecuación es una consecuencia directa de la relación general expresada con la ecuación Esta ecuación es una consecuencia directa de la relación general expresada con la ecuación (12.14). La ventaja mecánica ideal siempre es mucho mayor que la real debido a las grandes (12.14). La ventaja mecánica ideal siempre es mucho mayor que la real debido a las grandes fuerzas de fricción que se generan entre las superficies en contacto. La cuña se aplica en fuerzas de fricción que se generan entre las superficies en contacto. La cuña se aplica en<br>hachas, cuchillos, cinceles, cepilladoras y todas las demás herramientas cortantes. Una leva es una especie de cuña giratoria que se usa para levantar las válvulas de los motores de com-es una especie de cuña giratoria que se usa para levantar las válvulas de los motores de combustión interna. bustión interna.

Una de las aplicaciones más útiles del plano inclinado es el *tornillo.* Este principio pue-Una de las aplicaciones más útiles del plano inclinado es el *tornillo.* Este principio puede explicarse examinando una herramienta común conocida como *gato de tornillo* (véase la de explicarse examinando una herramienta común conocida como *gato de tornillo* (véase la figura 12.15). La rosca es esencialmente un plano inclinado arrollado de forma continua alre-figura 12.1S). La rosca es esencialmente un plano inclinado arrollado de forma continua alrededor de un eje cilíndrico. Cuando la fuerza de entrada F¡ provoca un giro de una revolución dedor de un eje cilíndrico. Cuando la fuerza de entrada F¡ provoca un giro de una revolución completa (2 $\pi R$ ), la fuerza de salida **F**<sub>a</sub> avanzará una distancia p. Esta distancia p es en realidad la distancia entre dos roscas consecutivas y recibe el nombre de *paso* del tornillo. La ventaja la distancia entre dos roscas consecutivas y recibe el nombre de *paso* del tornillo. La ventaja mecánica ideal es la razón de la distancia de entrada a la distancia de salida mecánica ideal es la razón de la distancia de entrada a la distancia de salida

$$
M_I = \frac{s_i}{s_o} = \frac{2\pi R}{p} \tag{12.16}
$$

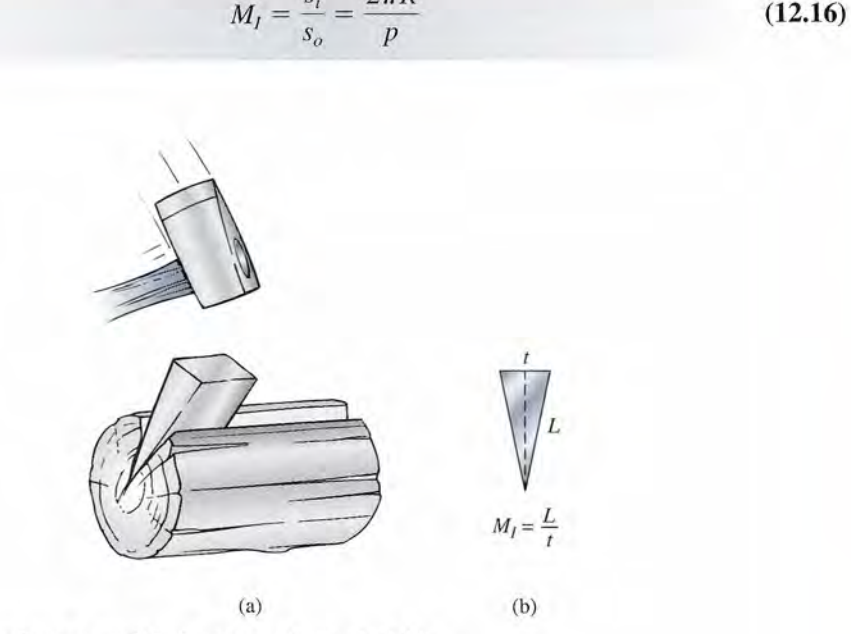

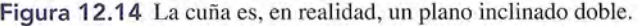

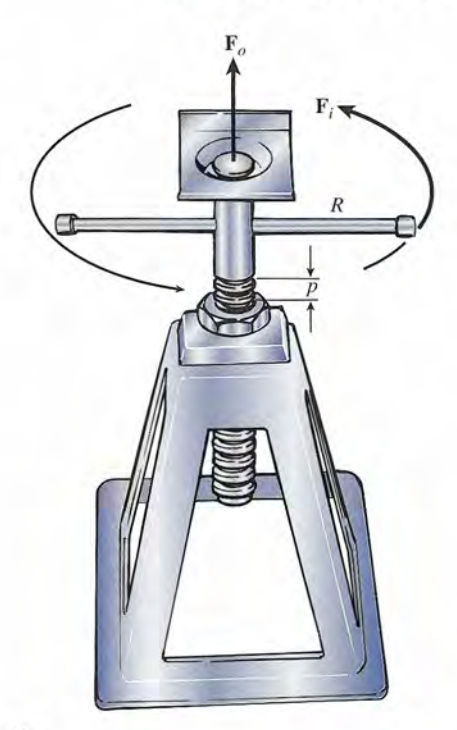

Figura 12.15 El gato de tornillo. Figura 12.15 El gato de tornillo.

El tornillo es un ejemplo de una máquina muy poco eficiente, pero en este caso representa El tornillo es un ejemplo de una máquina muy poco eficiente, pero en este caso representa en general una ventaja, puesto que son necesarias las fuerzas de fricción para mantener la<br>carga en su lugar mientras no se aplique una fuerza de entrada. carga en su lugar mientras no se aplique una fuerza de entrada.

# Resumen y repaso

## **Resumen Resumen**

Se ha definido una máquina simple como un aparato que con-Se ha definido una máquina simple como un aparato que convierte una sola fuerza de entrada  $\mathbf{F}_i$  en una sola fuerza de salida *Fa.* En general, la fuerza de entrada se desplaza a lo largo de  $\mathbf{F}_o$ . En general, la fuerza de entrada se desplaza a lo largo de una distancia *s*<sub>i</sub>, y la fuerza de salida se mueve en una distancia  $s<sub>e</sub>$ . Su propósito es realizar un trabajo útil en forma adecuada para una aplicación concreta. A continuación se presentan los para una aplicación concreta. A continuación se presentan los principales conceptos a este respecto. principales conceptos a este respecto.

• Una máquina simple es un dispositivo que convierte una • Una máquina simple es un dispositivo que convierte una sola fuerza de entrada  $\mathbf{F}_i$  en una sola fuerza de salida  $\mathbf{F}_o$ . La fuerza de entrada se mueve por una distancia s, y la La fuerza de entrada se mueve por una distancia  $s_i$  y la fuerza de salida se mueve en una distancia  $s_i$ . Esto presenta dos ventajas mecánicas: senta dos ventajas mecánicas:

$$
M_A = \frac{F_o}{F_i}
$$

*Ventaja mecánica real* Fj *Ventaja mecánica real (considerada la fricción) (considerada la fricción)* 

*Ventaja mecánica ideal (se supone que no hay fricción) Ventaja mecánica ideal (se supone que no hay fricción)* 

• La eficiencia de una máquina es la razón entre el trabajo • La eficiencia de una máquina es la razón entre el trabajo de salida y el trabajo de entrada. Se expresa normalmente de salida y el trabajo de entrada. Se expresa normalmente como un porcentaje y puede caleularse con cualquiera de como un porcentaje y puede calcularse con cualquiera de las relaciones siguientes: las relaciones siguientes:

 $e = \frac{\text{trabajo de salida}}{\text{trabajo de entrada}}$   $e =$ 

potencia de salida *e=* potencia de entrada trabajo de salida potencia de salida trabajo de entrada potencia de entrada

 $e = \frac{M_A}{\sqrt{2}}$  $M_I$ 

## **Conceptos clave Conceptos clave**

cuña 258 cuña 258 eficiencia 246 eficiencia 246 engrane 255 engrane 255 fulero 249 fulcro 249 máquina simple 245 máquina simple 245 palanca 250 palanca 250 paso 258 paso 258 plano inclinado 255 plano inclinado 255 polea 251 polea 251 rueda y eje 250 rueda y eje 250

## **Preguntas de repaso Preguntas de repaso**

- 12.1. ¿Qué entendemos por *trabajo útil* o *trabajo de salida?* 12.1. ¿Qué entendemos por *trabajo útil* o *trabajo de salida?*  ¿Qué significa *trabajo de entrada?* Escriba la relación ¿ Qué significa *trabajo de entrada?* Escriba la relación general entre el trabajo de entrada y el de salida. general entre el trabajo de entrada y el de salida.
- 12.2. Dos gatos funcionan en forma simultánea para le-12.2. Dos gatos funcionan en forma simultánea para levantar el extremo delantero de un automóvil. Inme-vantar el extremo delantero de un automóvil. Inmediatamente después, el gato de la izquierda se siente diatamente después, el gato de la izquierda se siente más caliente que el de la derecha. ¿Cuál de los gatos más caliente que el de la derecha. ¿Cuál de los gatos es más eficiente? Explique su respuesta. es más eficiente? Explique su respuesta.
- 12.3. Una máquina puede modificar la magnitud, la direc-12.3. Una máquina puede modificar la magnitud, la dirección o ambas de una fuerza de entrada. (a) Dé varios ción o ambas de una fuerza de entrada. (a) Dé varios ejemplos en los que se presenten ambos cambios. ejemplos en los que se presenten ambos cambios. (b) Cite ejemplos en los que sólo se altere la magni-(b) Cite ejemplos en los que sólo se altere la magni-

• Las ventajas mecánicas ideales de varias máquinas sim-• Las ventajas mecánicas ideales de varias máquinas simples se presentan a continuación ples se presentan a continuación

$$
M_{I} = \left(\frac{F_o}{F_i}\right)_{\text{ideal}} = \frac{r_i}{r_o} \quad \text{Palanca}
$$
\n
$$
M_{I} = \left(\frac{F_o}{F_i}\right)_{\text{ideal}} = \frac{R}{r} \quad \text{Rueda y eje}
$$
\n
$$
M_{I} = \frac{D_o}{D_i} = \frac{\omega_i}{\omega_o} \quad \text{Transmision por correa}
$$
\n
$$
M_{I} = \frac{W}{F_i} = \frac{s}{h} \quad \text{Plano inclinado}
$$
\n
$$
M_{I} = \frac{L}{r_i} \quad \text{Cuña}
$$
\n
$$
M_{I} = \frac{N_o}{N_i} = \frac{D_o}{D_i} \quad \text{Engranes}
$$
\n
$$
M_{I} = \frac{s_i}{s_o} = \frac{2\pi R}{p} \quad \text{Gato de tornillo}
$$

tornillo 258 tornillo 258 transmisión por correa transmisión por correa ventaja mecánica ideal ventaja mecánica ideal ventaja mecánica real ventaja mecánica real 253 253 248 248 248 248

tud de la fuerza de entrada. (e) Cite ejemplos en los tud de la fuerza de entrada. (c) Cite ejemplos en los que sólo se modifique la dirección. que sólo se modifique la dirección.

- 12.4. Una máquina eleva una carga hasta una distancia 12.4. Una máquina eleva una carga hasta una distancia vertical de 4 ft, mientras la fuerza de entrada la vertical de 4 ft, mientras la fuerza de entrada la traslada hasta una distancia de 2 ft. ¿Sería útil está traslada hasta una distancia de 2 ft. ¿Sería útil está máquina para levantar grandes pesos? Explique su máquina para levantar grandes pesos? Explique su respuesta. respuesta.
- 12.5. Una bicicleta puede funcionar en tres niveles de en-12.5. Una bicicleta puede funcionar en tres niveles de engranes. En el *nivel bajo,* los pedales describen dos granes. En el *nivel bajo,* los pedales describen dos revoluciones completas al tiempo que la rueda tra-revoluciones completas al tiempo que la rueda trasera completa una sola revolución. En *el medio,* los sera completa una sola revolución. En *el medio,* los pedales y las ruedas giran con la misma velocidad. pedales y las ruedas giran con la misma velocidad.

En el *nivel alto,* la rueda trasera de la bicicleta rea-En el *nivel alto,* la rueda trasera de la bicicleta realiza dos revoluciones por cada revolución completa liza dos revoluciones por cada revolución completa de los pedales. Comente las ventajas y desventajas de de los pedales. Comente las ventajas y desventajas de cada nivel. cada nivel.

- 12.6. ¿Qué ocurre con la ventaja mecánica ideal si una 12.6. ¿Qué ocurre con la ventaja mecánica ideal si una máquina simple funciona en sentido inverso? ¿Qué máquina simple funciona en sentido inverso? ¿Qué sucede con su eficiencia? sucede con su eficiencia?
- 12.7. Cite varios ejemplos de máquinas que tengan una 12.7. Cite varios ejemplos de máquinas que tengan una ventaja mecánica real menor que 1. ventaja mecánica real menor que 1.
- 12.8. ¿Por qué los autobuses y los camiones tienen a me-12.8. ¿Por qué los autobuses y los camiones tienen a menudo volantes de dirección más grandes que el vo-nudo volantes de dirección más grandes que el volante de los automóviles? ¿Qué principio se aplica lante de los automóviles? ¿Qué principio se aplica en este caso? en este caso?

## **Problemas Problemas**

### Sección 12.1 Máquinas simples, eficiencia y Sección Sección 12.1 Máquinas simples, eficiencia y Sección 12.2 Ventaja mecánica 12.2 Ventaja mecánica

- 12.1. Una máquina con 25% de eficiencia realiza un tra-12.1. Una máquina con 25% de eficiencia realiza un trabajo externo de 200 1. ¿Qué trabajo de entrada re-bajo externo de 200 1. ¿Qué trabajo de entrada requiere? Resp. 800 J quiere? Resp. 800 J
- 12.2. ¿Cuál es el trabajo de entrada de un motor de ga-12.2. ¿Cuál es el trabajo de entrada de un motor de gasolina con 30% de eficiencia si en cada uno de sus solina con 30% de eficiencia si en cada uno de sus ciclos realiza 400 J de trabajo útil? ciclos realiza 400 J de trabajo útil?
- 12.3. Un motor de 60 W levanta una masa de 2 kg a una 12.3. Un motor de 60 W levanta una masa de 2 kg a una altura de 4 m en 3 s. Calcule la potencia de salida. altura de 4 m en 3 s. Calcule la potencia de salida. Resp. 26.1 W
- 12.4. ¿Cuál es la eficiencia del motor del problema 12.3? Resp. 26.1 W 12.4. ¿Cuál es la eficiencia del motor del problema 12.3? ¿Cuál es la potencia con la que se realiza el trabajo ¿ Cuál es la potencia con la que se realiza el trabajo contra la fricción? contra la fricción?
- 12.5. Una máquina con 60% de eficiencia levanta una 12.5. Una máquina con 60% de eficiencia levanta una masa de 10 kg con una rapidez constante de 3 *mis.* masa de 10 kg con una rapidez constante de 3 *mis.* ¿Cuál es la potencia de entrada requerida? ¿Cuál es la potencia de entrada requerida?

- 12.6. Durante la operación de un motor de 300 hp se pier-12.6. Durante la operación de un motor de 300 hp se pierde energía a causa de la fricción a razón de 200 hp. de energía a causa de la fricción a razón de 200 hp. ¿Cuál es la potencia de salida útil y cuál es la efi-¿Cuál es la potencia de salida útil y cuál es la eficiencia del motor? ciencia del motor?
- 12.7. Una máquina sin fricción levanta una carga de 200 12.7. Una máquina sin fricción levanta una carga de 200 lb hasta una altura vertical de 10 ft, La fuerza de en-lb hasta una altura vertical de 10 ft. La fuerza de entrada se mueve a lo largo de una distancia de 300 ft. trada se mueve a lo largo de una distancia de 300 ft. ¿Cuál es la ventaja mecánica ideal de la máquina? ¿Cuál es la ventaja mecánica ideal de la máquina? ¿Cuál es la magnitud de la fuerza de entrada? ¿Cuál es la magnitud de la fuerza de entrada? Resp. 30, 6.67 lb

# Sección 12.3 Aplicaciones del principio de la palanca Resp. 30, 6.67 lb Sección 12.3 Aplicaciones del principio de la palanca

12.8. Un extremo de una caja fuerte de 50 kg se levanta con 12.8. Un extremo de una caja fuerte de 50 kg se levanta con una varilla de acero de 1.2 m. ¿Qué fuerza de entrada una varilla de acero de 1.2 m. ¿Qué fuerza de entrada se requiere en el extremo de la varilla si se coloca un se requiere en el extremo de la varilla si se coloca un punto de apoyo (fulero) a 12 cm de la caja? *(Sugeren-*punto de apoyo (fulcro) a 12 cmde la caja? *(Sugerencia:* para levantar un extremo se requiere una fuerza cia: para levantar un extremo se requiere una fuerza igual a la mitad del peso de la caja fuerte.)

- 12.9. Trace diagramas de sistemas de poleas que tengan 12.9. Trace diagramas de sistemas de poleas que tengan ventajas mecánicas ideales de 2, 3 y 5.
- 12.10. Generalmente, el camino que llega hasta la cumbre ventajas mecánicas ideales de 2, 3 Y 5. 12.10. Generalmente, el camino que llega hasta la cumbre de una montaña describe muchas curvas alrede-de una montaña describe muchas curvas alrededor de ésta en lugar de ascender en línea recta por dor de ésta en lugar de ascender en línea recta por la pendiente. ¿Por qué? Si no se toma en cuenta la la pendiente. ¿Por qué? Si no se toma en cuenta la fricción, ¿se requiere más trabajo para llegar a la fricción, ¿se requiere más trabajo para llegar a la cumbre por esos caminos en espiral? ¿Se requiere cumbre por esos caminos en espiral? ¿Se requiere más potencia? Si tenemos en cuenta la fricción, ¿se más potencia? Si tenemos en cuenta la fricción, ¿se requeriría menos trabajo para conducir directamen-requeriría menos trabajo para conducir directamente hacia la cumbre de la montaña? Explique sus res-te hacia la cumbre de la montaña? Explique sus respuestas. puestas.
- 12.9. En el caso del cascanueces de la figura 12.4a, la nuez se halla a 2 cm del punto de apoyo y una fuer-12.9. En el caso del cascanueces de la figura 12.4a, la nuez se halla a 2 cm del punto de apoyo y una fuerza de entrada de 20 N se aplica en los mangos, los za de entrada de 20 N se aplica en los mangos, los cuales están a 10 cm de dicho punto. ¿Qué fuerza se cuales están a 10 cm de dicho punto. ¿ Qué fuerza se aplica para partir la nuez? Resp. 100 N aplica para partir la nuez? Resp. 100 N
- 12.10. En el caso de la carretilla de la figura 12.4b, el cen-12.10. En el caso de la carretilla de la figura 12.4b, el centro de gravedad de una carga neta de 40 kg se ubica tro de gravedad de una carga neta de 40 kg se ubica a 50 cm de distancia de la rueda. ¿Qué empuje as-a 50 cm de distancia de la rueda. ¿Qué empuje ascendente se tendrá que aplicar en un punto de los cendente se tendrá que aplicar en un punto de los mangos que se encuentra a 1.4 m de la rueda? mangos que se encuentra a 1.4 m de la rueda?
- 12.11. ¿Cuál es la ventaja mecánica ideal de la carretilla 12.11. ¿Cuál es la ventaja mecánica ideal de la carretilla descrita en el problema 12. lO? Resp. 2.80 descrita en el problema 12. lO? Resp. 2.80
- 12.12. Calcule la ventaja mecánica ideal de la palanca 12.12. Calcule la ventaja mecánica ideal de la palanca descrita en la figura 12.4c si la fuerza de entrada descrita en la figura 12.4c si la fuerza de entrada se aplica a 30 cm del clavo y.el punto de apoyo se se aplica a 30 cm del clavo y .el punto de apoyo se localiza a 2 cm de dicho clavo. localiza a 2 cm de dicho clavo.
- 12.13. La fuerza de entrada que ejerce un músculo del an-12.13. La fuerza de entrada que ejerce un músculo del antebrazo (véase la figura 12.4d) es de 120 N y actúa tebrazo (véase la figura 12.4d) es de 120 N y actúa a una distancia de 4 cm del codo. La longitud total a una distancia de 4 cm del codo. La longitud total del antebrazo es de 25 cm. Calcule cuánto es el peso del antebrazo es de 25 cm. Calcule cuánto es el peso que se ha levantado. Resp. 19.2 N que se ha levantado. Resp. 19.2 N
- 12.14. Una rueda de 20 cm de diámetro está unida a un 12.14. Una rueda de 20 cm de diámetro está unida a un eje cuyo diámetro es de 6 cm. Si se agrega al eje eje cuyo diámetro es de 6 cm. Si se agrega al eje un peso de 400 N, ¿qué fuerza habrá que aplicar al un peso de 400 N, ¿qué fuerza habrá que aplicar al borde de la rueda para levantar el peso con rapidez borde de la rueda para levantar el peso con rapidez constante? Desprecie la fricción. constante? Desprecie la fricción.
- 12.15. Una masa de 20 kg va a ser levantada con una varilla 12.15. Una masa de 20 kg va a ser levantada con una varilla de 2 m de largo. Si se puede ejercer una fuerza descen-de 2 m de largo. Si se puede ejercer una fuerza descendente de 40 N en un extremo de la varilla, ¿dónde se dente de 40 N en un extremo de la varilla, ¿dónde se deberá colocar un bloque de madera que actúe como deberá colocar un bloque de madera que actúe como punto de apoyo? Resp. A 33.9 cm de la masa punto de apoyo? Resp. A 33.9 cm de la masa
- 12.16. Calcule la fuerza F necesaria para levantar una car-12.16. Calcule la fuerza F necesaria para levantar una carga *W* de 200 N por medio de la polea que se muestra ga *W* de 200 N por medio de la polea que se muestra en la figura 12.16a. en la figura 12.16a.
- 12.17. ¿Qué fuerza de entrada se necesita para levantar la 12.17. ¿Qué fuerza de entrada se necesita para levantar la carga de 200 N con el sistema ilustrado en la figura carga de 200 N con el sistema ilustrado en la figura 12.16b? Resp. 50.0 N 12.16b? Resp. 50.0 N

Capítulo 12 Resumen y repaso 261 Capít ulo 12 Resumen y repaso **261** 

Resp. 490 W Resp. 490 W

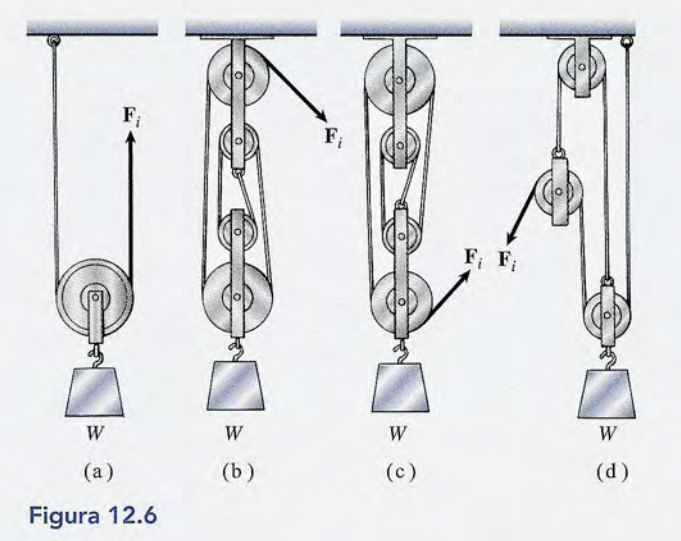

- 12.18. ¿Cuáles son las fuerzas de entrada necesarias para 12.18. ¿Cuáles son las fuerzas de entrada necesarias para levantar la carga de 200 N con los sistemas que levantar la carga de 200 N con los sistemas que muestran las figuras 12.16c y d?
- muestran las figuras 12.16c y d?<br>**12.19.** ¿Cuál es la ventaja mecánica de un destornillador utilizado usado como rueda y eje (cabria) si su hoja utilizado usado como rueda y eje (cabria) si su hoja tiene 0.3 in de ancho y su mango tiene 0.8 in de largo?<br>Resp. 2.67 largo? Resp. 2.67
- 12.20. El malacate de cadena de la figura 12.17 es una 12.20. El malacate de cadena de la figura 12.17 es una combinación de la rueda y eje con el aparejo de po-combinación de la rueda y eje con el aparejo de poleas. Demuestre que la ventaja mecánica ideal de leas. Demuestre que la ventaja mecánica ideal de este dispositivo está dada por este dispositivo está dada por

$$
M_I = \frac{2R}{R-r}
$$

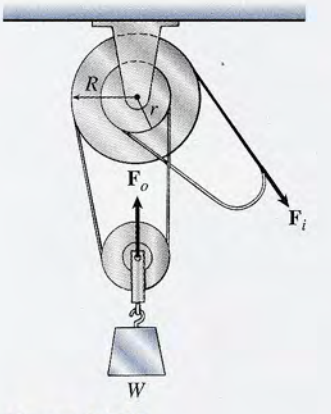

Figura 12.17 Figura 12.17

12.21. Suponga que el radio mayor de la figura 12-17 es 12.21. Suponga que el radio mayor de la figura 12-17 es tres veces más grande que el radio pequeño. ¿Qué tres veces más grande que el radio pequeño. ¿Qué fuerza de entrada se requiere para levantar una car-fuerza de entrada se requiere para levantar una carga de 10 kg sin fricción alguna? Resp. 32.7 N ga de 10 kg sin fricción alguna? Resp. 32.7 N

## Sección 12.5 La transmisión del momento de torsión Sección 12.5 La transmisión del momento de torsión

- 12.22. Un motor de 1500 rev /min tiene una polea de trac-12.22. Un motor de 1500 rev /min tiene una polea de tracción de 3 in de diámetro y la polea de arrastre tiene ción de 3 in de diámetro y la polea de arrastre tiene un diámetro de 9 in. ¿Cuál es la ventaja mecánica un diámetro de 9 in. ¿Cuál es la ventaja mecánica ideal y cuál es el número de revoluciones por minu-ideal y cuál es el número de revoluciones por minuto de la polea de salida? to de la polea de salida?
- 12.23. Una polea de entrada de 30 cm de diámetro gira a 12.23. Una polea de entrada de 30 cm de diámetro gira a 200 rev /min sobre una correa de transmisión co-200 rev /min sobre una correa de transmisión conectada a una polea de salida cuyo diámetro es de nectada a una polea de salida cuyo diámetro es de 60 cm. ¿Cuál es la razón entre el momento de tor-60 cm. ¿Cuál es la razón entre el momento de torsión de salida y el momento de torsión de entrada? sión de salida y el momento de torsión de entrada? ¿Cuántas revoluciones por minuto hay en la salida? ¿Cuántas revoluciones por minuto hay en la salida? Resp. 100 rev/min Resp. 100 rev/m in
- 12.24. Un sistema de poleas con correa en V tiene poleas 12.24. Un sistema de poleas con correa en V tiene poleas de tracción de salida y entrada cuyos diámetros son de tracción de salida y entrada cuyos diámetros son 6 in y 4 in, respectivamente. Se aplica un momento 6 in y 4 in, respectivamente. Se aplica un momento de torsión de 200 lb . in a la tracción de entrada. de torsión de 200 lb . in a la tracción de entrada. ¿Cuál es el momento de torsión de la salida? ¿Cuál es el momento de torsión de la salida?
- 12.25. La razón entre la rapidez de salida y la de entrada de 12.25. La razón entre la rapidez de salida y la de entrada de un sistema de impulsión por engranes es de dos a uno un sistema de impulsión por engranes es de dos a uno (2:1). ¿Cuál es la ventaja mecánica en este caso? (2:1). ¿Cuál es la ventaja mecánica en este caso?

 $Resp.  $\frac{1}{2}$$ 

- 12.26. Un conjunto de dos engranes cilíndricos tiene 40 y 12.26. Un conjunto de dos engranes cilíndricos tiene 40 y 10 dientes, respectivamente. ¿Cuáles son sus posi-10 dientes, respectivamente. ¿Cuáles son sus posibles ventajas mecánicas ideales? bles ventajas mecánicas ideales?
- 12.27. Para los engranes cilíndricos del problema 12.26, 12.27. Para los engranes cilíndricos del problema 12.26, ¿cuál es la rapidez rotacional del engrane más pe-¿cuál es la rapidez rotacional del engrane más pequeño si la del más grande es de 200 rev /min? queño si la del más grande es de 200 rev /min?

Resp. 800 rev/min Resp. 800 rev/min

#### Sección 12.7 Aplicaciones del plano inclinado Sección 12.7 Aplicaciones del plano inclinado

12.28. ¿Cuál debe ser el espesor de la base si una cuña tiene 12.28. ¿Cuál debe ser el espesor de la base si una cuña tiene 20 cm de longitud y se desea que la fuerza de entrada 20 cm de longitud y se desea que la fuerza de entrada sea igual a la décima parte de la fuerza de salida? sea igual a la décima parte de la fuerza de salida?

12.29. ¿Cuál debe ser el ángulo de la punta de una cuña 12.29. ¿Cuál debe ser el ángulo de la punta de una cuña para que su ventaja mecánica sea de lO? para que su ventaja mecánica sea de lO?

Resp. 5.71 ° Resp. 5.71 °

- 12.30. Una caja de 10 kg es llevada desde el piso hasta una 12.30. Una caja de 10 kg es llevada desde el piso hasta una plataforma de carga a través de una rampa de 6 m de plataforma de carga a través de una rampa de 6 m de longitud y 2 m de altura. Supongamos que  $\mu_k = 0.25$ . ¿Cuáles son las ventajas mecánicas ideal y real de ¿ Cuáles son las ventajas mecánicas ideal y real de esa rampa? esa rampa?
- 12.31. En el caso de la rampa del problema 12.30, ¿cuál es 12.31. En el caso de la rampa del problema 12.30, ¿cuál es la eficiencia de dicha rampa? Resp. 58.6% la eficiencia de dicha rampa? Resp. 58.6%
- \*12.32. Una fuerza de entrada de 20 lb se aplica al man-\*12.32. Una fuerza de entrada de 20 lb se aplica al mango de 6 in de una llave de tuercas que se usa para go de 6 in de una llave de tuercas que se usa para

## **Problemas adicionales Problemas adicionales**

- \*12.35. Un plano inclinado tiene 6 m de longitud y 1 m de \*12.35. Un plano inclinado tiene 6 m de longitud y 1 m de altura. El coeficiente de fricción cinética es 0.2. altura. El coeficiente de fricción cinética es 0.2. ¿Cuánta fuerza se requiere para empujar con rapi-¿Cuánta fuerza se requiere para empujar con rapidez constante un peso de 2400 N hacia la parte alta dez constante un peso de 2400 N hacia la palte alta del plano inclinado? ¿Cuál es la eficiencia del plano del plano inclinado? ¿Cuál es la eficiencia del plano inclinado? Resp. 873 N, 45.8% inclinado? Resp. 873 N, 45.8%
- \*12.36. Una rueda y un eje se usan para elevar una masa de \*1 2.36. Una rueda y un eje se usan para elevar una masa de 700 kg. El radio de la rueda es de 0.50 m y el del eje de 0.04 m. Si la eficiencia real es de 60%, ¿qué 700 kg. El radio de la rueda es de 0.50 m y el del eje de 0.04 m. Si la eficiencia real es de 60%, ¿qué fuerza de entrada deberá aplicarse a la rueda? fuerza de entrada deberá aplicarse a la rueda?
- \*12.37. Un eje que gira a 800 rev/min imparte un momento \*1 2.37. Un eje que gira a 800 rev/ min imparte un momento de torsión de 240  $N \cdot m$  a un eje de salida que gira a 200 rev /min. Si la eficiencia de la máquina es de 70%, de torsión de 240 N . m a un eje de salida que gira a 200 rev /min. Si la eficiencia de la máquina es de 70%, calcule el momento de torsión de salida. ¿Cuál es la<br>potencia de salida? Resp. 672 N · m, 14.1 kW potencia de salida? Resp.  $672 N \cdot m$ , 14.1 kW
- \*12.38. El tornillo de un gato tiene una cuerda cuyo paso de \*1 2.38. El tornillo de un gato tiene una cuerda cuyo paso de rosca es de 0.25 in. Su manija tiene 16 in de largo y rosca es de 0.25 in. Su manija tiene 16 in de largo y se está levantando con él una carga de 1.9 toneladas. se está levantando con él una carga de 1.9 toneladas. Sin tener en cuenta la fricción, ¿qué fuerza hay que Sin tener en cuenta la fricción, ¿qué fuerza hay que aplicar en el extremo de la manija? ¿Cuál es la ventaja mecánica? taja mecánica?
- \*12.39. Cierto compresor para refrigeración viene provisto \*12.39. Cierto compresor para refrigeración viene provisto de una polea de 250 mm de diámetro y está dise-de una polea de 250 mm de diámetro y está dise-

apretar una tuerca de  $\frac{1}{4}$  in de diámetro. Se produce una fuerza real de salida de 600 lb. Si el perno tiene una fuerza real de salida de 600 lb. Si el perno tiene 10 cuerdas o roscas por pulgada, ¿cuál es la ventaja 10 cuerdas o roscas por pulgada, ¿cuál es la ventaja mecánica ideal y cuál es la eficiencia? mecánica ideal y cuál es la eficiencia?

12.33. La palanca de un gato de tornillo tiene 24 in de lar-12.33. La palanca de un gato de tornillo tiene 24 in de largo. Si el tornillo tiene seis cuerdas o roscas por pul-go. Si el tornillo tiene seis cuerdas o roscas por pulgada, ¿cuál es la ventaja mecánica ideal? gada, ¿cuál es la ventaja mecánica ideal?

Resp. 904 Resp. 904

12.34. Si el gato de tornillo del problema 12.33 tiene 15% 12.34. Si el gato de tornillo del problema 12.33 tiene 15% de eficiencia, ¿qué fuerza se requiere para levantar de eficiencia, ¿qué fuerza se requiere para levantar con él 2000 lb? con él 2000 lb?

> ñado para funcionar a 600 rev /min. ¿Cuál deberá ñado para funcionar a 600 rev / mino ¿Cuál deberá ser el diámetro de la polea del motor para que su ser el diámetro de la polea del motor para que su velocidad sea de 2000 rev /min? Resp. 75.0 mm velocidad sea de 2000 rev /min? Resp. 75 .0 mm

- \*12.40. En la correa de un ventilador, la rueda impulsara \*1 2.40. En la correa de un ventilador, la rueda impulsora es de 20 cm de diámetro y la rueda de arrastre tiene un diámetro de 50 cm. La potencia de entrada ne un diámetro de 50 cm. La potencia de entrada proviene de un motor de 4 kW que hace girar a la proviene de un motor de 4 kW que hace girar a la rueda motriz a 300 rev /min. Si la eficiencia es de rueda motriz a 300 rev /min. Si la eficiencia es de 80%, calcule el número de revoluciones por minuto 80%, calcule el número de revoluciones por minuto y el momento de torsión que se imparten a la rueda y el momento de torsión que se imparten a la rueda impulsada. impulsada.
- 12.41. Una cuña para partir leños mide 16 cm por lado y 12.41. Una cuña para partir leños mide 16 cm por lado y el ángulo de la punta es de 10°. ¿Cuál es la ventaja el ángulo de la punta es de 10°. ¿Cuál es la ventaja mecánica ideal? Resp.5.76 mecánica ideal? Resp. 5.76
- 12.42. Una máquina tiene una eficiencia de 72%. Una fuer-12.42. Una máquina tiene una eficiencia de 72%. Una fuerza de entrada de 500 N se ejerce a través de una dis-za de entrada de 500 N se ejerce a través de una distancia paralela de 40 cm. ¿Cuánta energía se pierde tancia paralela de 40 cm. ¿Cuánta energía se pierde en el proceso? en el proceso?
- \*12.43. Un motor con 80% de eficiencia acciona un malaca-\*1 2.43. Un motor con 80% de eficiencia acciona un malacate con una eficiencia de 50%. Si la potencia que se te con una eficiencia de 50%. Si la potencia que se imparte al motor es de 6 kW, ¿a qué altura elevará el imparte al motor es de 6 kW, ¿a qué altura elevará el malacate una masa de 400 kg en un tiempo de 4 s? malacate una masa de 400 kg en un tiempo de 4 s? Resp. 2.45 m Resp. 2.45 m

## **Preguntas para la reflexión crítica Preguntas para la reflexión crítica**

12.44. Un peso de 60 N es levantado por los tres procedi-12.44. Un peso de 60 N es levantado por los tres procedimientos que se ilustran en la figura 12.18. Calcule mientos que se ilustran en la figura 12.18. Calcule la ventaja mecánica ideal y la fuerza de entrada que la ventaja mecánica ideal y la fuerza de entrada que se requiere para cada aplicación. se requiere para cada aplicación.

Resp. 2, 30 N; 3, 20 N; 0.33, 180 N Resp. 2, 30 N; 3, 20 N; 0.33, 180 N

12.45. Una transmisión de tornillo sinfín similar a la que 12.45. Una transmisión de tornillo sinfín similar a la que se muestra en la figura 12.11 tiene *n* dientes en la se muestra en la figura 12.11 tiene *n* dientes en la rueda dentada. (Si *n* = 80, una vuelta completa del rueda dentada. (Si *n* = 80, una vuelta completa del tornillo sinfín hará avanzar la rueda un octavo de tornillo sinfín hará avanzar la rueda un octavo de revolución.) Obtenga una expresión para calcular revolución.) Obtenga una expresión para calcular la ventaja mecánica ideal de la rueda dentada para la ventaja mecánica ideal de la rueda dentada para el tornillo sinfín en función del radio de la polea el tornillo sinfín en función del radio de la polea de entrada *R,* el radio del eje motor *r* y el número de de entrada R, el radio del eje motor *r* y el número de dientes *n* de la rueda dentada. dientes *n* de la rueda dentada.

12.46. La transmisión de tornillo sinfín del problema 12.45 12.46. La transmisión de tornillo sinfín del problema 12.45 tiene una rueda dentada con 80 dientes. Si el radio tiene una rueda dentada con 80 dientes. Si el radio de la rueda de entrada es de 30 cm y el radio del eje de la rueda de entrada es de 30 cm y el radio del eje motor es de 5 cm, ¿qué fuerza de entrada se requiere motor es de 5 cm, ¿qué fuerza de entrada se requiere para levantar una carga de 1200 kg? Suponga una para levantar una carga de 1200 kg? Suponga una eficiencia de 80%. Resp. 30.6 N eficiencia de 80%. Resp. 30.6 N

Capítulo 12 Resumen y repaso **263** Capítulo 12 Resumen y repaso **263** 

12.47. La chumacera de un remo de 3.5 m está instalada a 1 m del extremo del mango. La persona que rema en un bote aplica una fuerza de 50 N al extremo del mango. ¿Cuáles son la ventaja mecánica ideal y la fuerza de salida? ¿Aumenta o disminuye la ventaja mecánica si la chumacera se coloca más cerca del extremo del mango? ¿A qué distancia del extremo del mango se debe instalar la chumacera para obtener un incremento de 20% en la fuerza de salida?

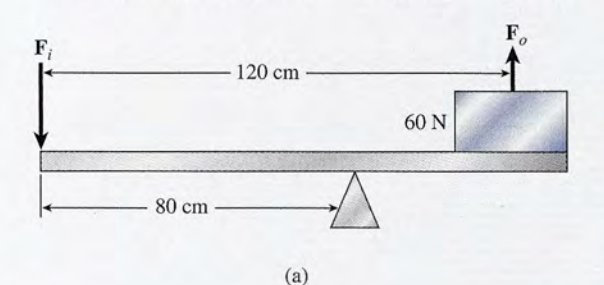

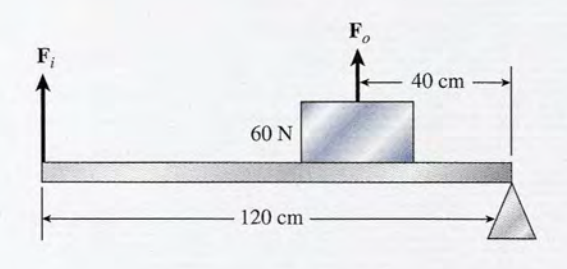

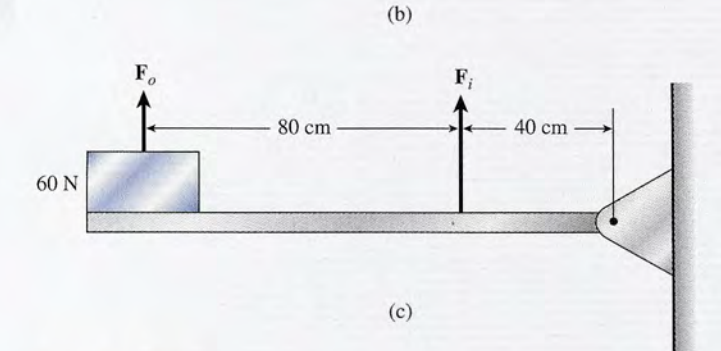

Figura 12.18

- 12.48. Dibuje bosquejos que muestren las dimensiones posibles que producirá una ventaja mecánica de 5 en una palanca, una rueda y eje, y un plano inclinado.
- 12.49. Un motor de 60 W impulsa la polea de entrada de una transmisión por correa a 150 rev/min. Los diámetros de las poleas de entrada y de salida son 60 cm y 20 cm, respectivamente. Supongamos que en este caso la ventaja mecánica real es de 0.25. (a) ¿Cuál es el momento de torsión de salida? (b) ¿Cuál es la potencia de salida? (e) ¿Cuál es la eficiencia?
- **F<sub>o</sub>** \*12.50. Un par de poleas por pasos (véase la figura 12.19) permite cambiar las rapideces de salida con una sencilla modificación de la correa. Si un motor eléctrico impulsa la polea de entrada a 2000 rev/min, halle los valores posibles de la rapidez angular del eje de salida. Los diámetros de las poleas son 4, 6 y 8 cm.

Resp. (a) Polea pequeña de entrada: 2000, 1330,1000 rev/min; (b) polea de entrada de en medio: 3000, 2000, 1500 rev/min; (e) polea grande de entrada: 4000, 2670,  $2000$  rev/min.

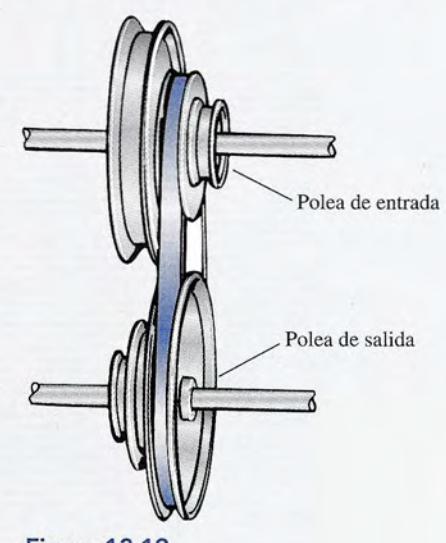

Figura 12.19

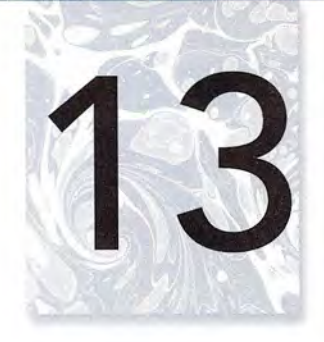

# **Elasticidad Elasticidad**

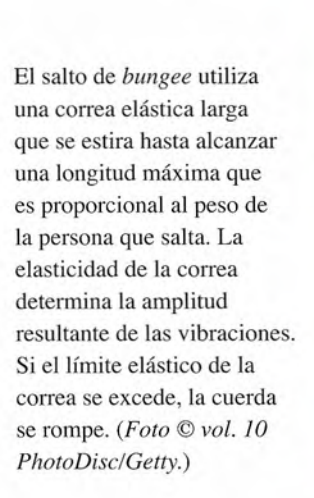

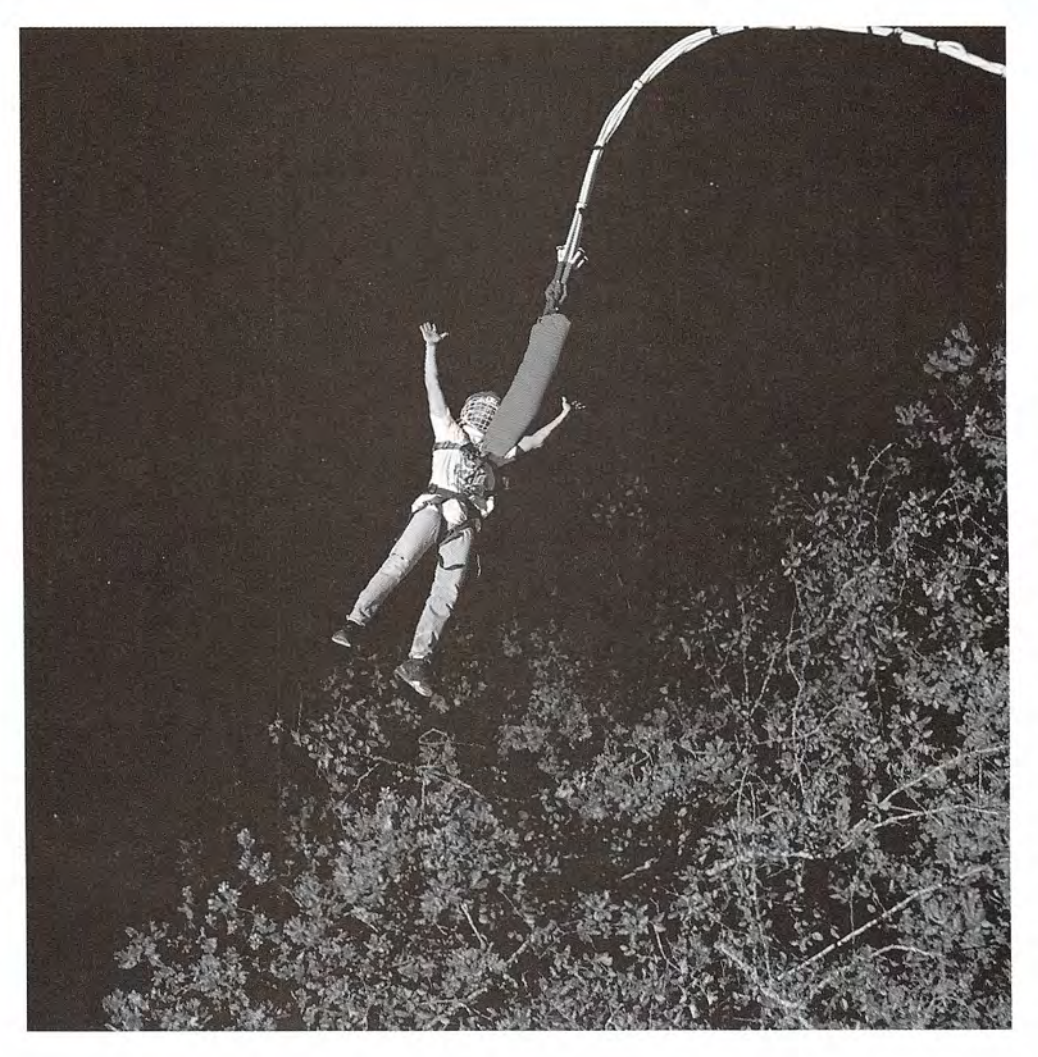

## **Objetivos Objetivos**

Cuando termine de estudiar este capítulo el alumno: Cuando termine de estudiar este capítulo el alumno:

- **1.** Demostrará, por medio de ejemplos y análisis, que ha comprendido los concep-**1.** Demostrará, por medio de ejemplos y aná lisis, que ha comprendido los conceptos de elasticidad, límite elástico, esfuerzo, deformación y límite de ruptura.
- **2.** Escribirá y aplicará fórmulas para calcular el módulo de Young, el módulo de **2.** Escribirá y aplicará fórmulas para calcular el módulo de Young, el módulo de corte y el módulo volumétrico. corte y el módulo volumétrico.
- 3. Definirá y analizará el significado de dureza, maleabilidad y ductilidad en el caso de los metales. caso de los metales.

Hasta ahora hemos estudiado objetos en movimiento o en reposo. Se ha partido de la suposi-Hasta ahora hemos estudiado objetos en movimiento o en reposo. Se ha partido de la suposición de que los objetos son rígidos y totalmente sólidos. Sin embargo, sabemos que el alam-ción de que los objetos son rígidos y totalmente sólidos. Sin embargo, sabemos que el alambre puede alargarse, que los neumáticos de hule se comprimen y que los pernos se rompen en bre puede alargarse, que los neumáticos de hule se comprimen y que los pernos se rompen en<br>algunas ocasiones. Para tener una comprensión más completa de la naturaleza, es necesario estudiar las propiedades mecánicas de la materia. En este capítulo se analizarán los conceptos estudiar las propiedades mecánicas de la materia. En este capítulo se analizarán los conceptos de *elasticidad, tensión* y *compresión.* En la medida en que aumentan los tipos de aleaciones de *elasticidad, tensión* y *compresión.* En la medida en que aumentan los tipos de aleaciones y la demanda de ellas es cada vez mayor, se vuelve más importante que conozcamos bien y la demanda de ellas es cada vez mayor, se vuelve más importante que conozcamos bien todos estos conceptos. Por ejemplo, el esfuerzo al que se someten los vehículos espaciales todos estos conceptos. Por ejemplo, el esfuerzo al que se someten los vehículos espaciales o los cables de los puentes modernos es de una magnitud que hace apenas unos años era in-o los cables de los puentes modemos es de una magnitud que hace apenas unos años era inconcebible. concebible.

#### 13.1 **Propiedades elásticas de la materia Propiedades elásticas de la materia**

Definimos como *cuerpo elástico* aquel que recobra su tamaño y su forma originales cuando Definimos como *cuerpo elástico* aquel que recobra su tamaño y su forma originales cuando deja de actuar sobre él una fuerza deformante. Las bandas de hule, las pelotas de golf, los trampolines, las camas elásticas, las pelotas de fútbol y los resortes son ejemplos comunes de deja de actuar sobre él una fuerza deformante. Las bandas de hule, las pelotas de golf, los<br>trampolines, las camas elásticas, las pelotas de fútbol y los resortes son ejemplos comunes de<br>cuerpos elásticos. La masilla, la p todos los cuerpos elásticos, conviene establecer relaciones de causa y efecto entre la defor-todos los cuerpos elásticos, conviene establecer relaciones de causa y efecto entre la deformación y las fuerzas deformantes. mación y las fuerzas deformantes.

Considere el resorte de longitud 1en la figura 13.1. Podemos estudiar su *elasticidad* aña-Considere el resorte de longitud 1 en la figura 13.1. Podemos estudiar su *elasticidad* añadiendo pesas sucesivamente y observando el incremento en su longitud. Una pesa de 20 N diendo pesas sucesivamente y observando el incremento en su longitud. Una pesa de 20 N alarga el resorte en 1 cm, una pesa de 40 N alarga el resorte 2 cm, y una pesa de 60 N alarga alarga el resorte en 1 cm, una pesa de 40 N alarga el resorte 2 cm, y una pesa de 60 N alarga el resorte 3 cm. Es evidente que existe una relación directa entre el estiramiento del resorte y<br>la fuerza aplicada. la fuerza aplicada.

Robert Hooke fue el primero en establecer esta relación por medio de la invención de un Robert Hooke fue el primero en establecer esta relación por medio de la invención de un<br>volante de resorte para reloj. En términos generales, Hooke descubrió que cuando una fuerza F actúa sobre un resorte (figura 13.2) produce en él un alargamiento s que es directamente F actúa sobre un resorte (figura 13.2) produce en él un alargamiento s que es directamente proporcional a la magnitud de la fuerza. La *ley de H ooke* se representa como proporcional a la magnitud de la fuerza. La *ley de Hooke* se representa como

$$
F = ks \tag{13.1}
$$

La constante de proporcionalidad *k* varía mucho de acuerdo con el tipo de material y recibe el La constante de proporcionalidad *k* varía mucho de acuerdo con el tipo de material y recibe el<br>nombre de *constante elástica*. Para el ejemplo ilustrado en la figura 13.1, la constante elástica es

$$
k = \frac{F}{s} = 20 \text{ N/cm}
$$

 $\frac{1}{s}$   $\frac{20 \text{ V/cm}}{s}$ <br>La ley de Hooke no se limita al caso de los resortes en espiral; de hecho, se aplica a la deformación de todos los cuerpos elásticos. Para que la ley se pueda aplicar de un modo más deformación de todos los cuerpos elásticos. Para que la ley se pueda aplicar de un modo más general, es conveniente definir los términos *esfuerzo* y *deformación.* El *esfuerzo* se refiere a general, es conveniente definir los términos *esfuerzo y deformación*. El *esfuerzo* se refiere a<br>la causa de una deformación elástica, mientras que la deformación se *refiere* a su *efecto*, en otras palabras, a la alteración de la forma en sí misma. otras palabras, a la alteración de la forma en sí misma.

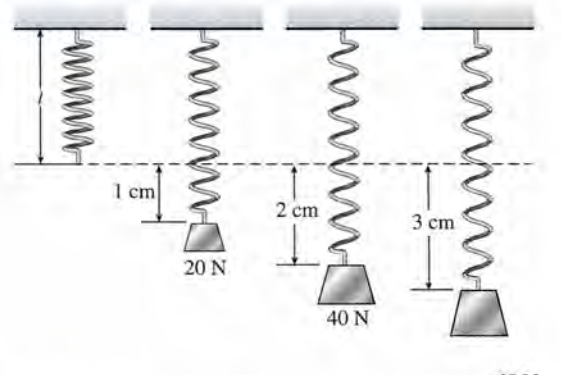

wwwwwwww **MANAMANANA**  $F = ks$ 

60N 60N

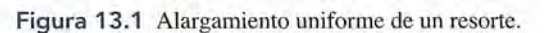

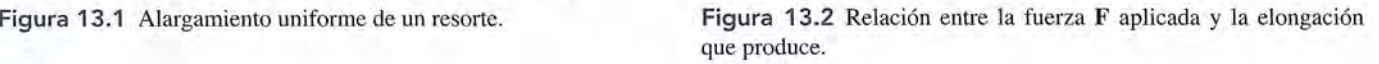

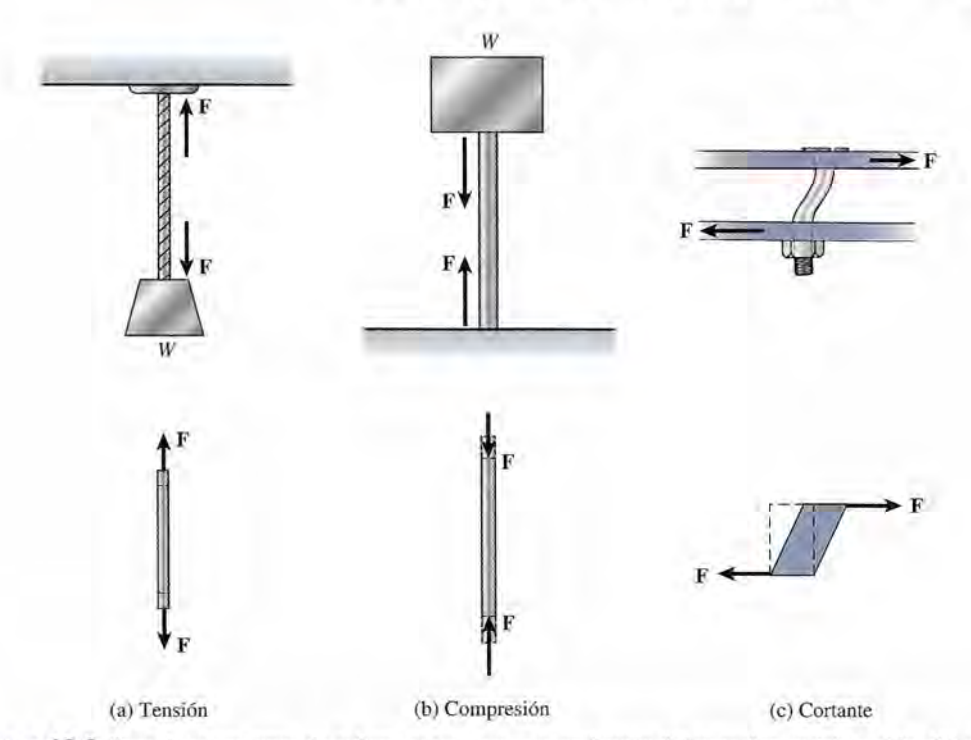

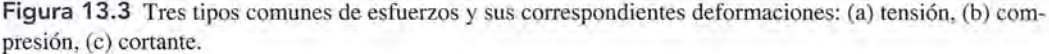

En la figura 13.3 se muestran tres tipos comunes de esfuerzos y sus correspondientes deformaciones. Un *esfuerzo de tensión* se presenta cuando fuerzas iguales y opuestas se apartan entre sí. En un *esfuerzo de compresión* las fuerzas son iguales y opuestas y se acercan entre sí. Un *esfuerzo cortante* ocurre cuando fuerzas iguales y opuestas no tienen la misma línea de acción.

La eficacia de cualquier fuerza que produce un esfuerzo depende en gran medida del área sobre la que se distribuye la fuerza. Por esta razón, una definición más completa de esfuerzo se puede enunciar en la siguiente forma:

Esfuerzo es la razón de una fuerza aplicada entre el área sobre la que actúa, por ejemplo, newtons por metro cuadrado o libras por pie cuadrado.

Como se mencionó antes, el término *deformación* representa el efecto de un esfuerzo dado. La definición general de deformación es la siguiente:

Deformación es el cambio relativo en las dimensiones o en la forma de un cuerpo como resultado de la aplicación de un esfuerzo.

En el caso de un esfuerzo de tensión o de compresión, la deformación puede considerarse como un cambio en la longitud por unidad de longitud. Un esfuerzo cortante, por otra parte, puede alterar únicamente la forma de un cuerpo sin cambiar sus dimensiones. Generalmente el esfuerzo cortante se mide en función de un desplazamiento angular.

El *límite elástico* es el esfuerzo máximo que puede sufrir un cuerpo sin que la deformación sea permanente. Por ejemplo, una varilla de aluminio cuya área en sección transversal es de 1 in? se deforma permanentemente si se le aplica un esfuerzo de tensión mayor de 19000 lb. Esto no significa que la varilla de aluminio se romperá en ese punto, sino únicamente que el cable no recuperará su tamaño original. En realidad, se puede incrementar la tensión hasta casi 21 000 lb antes de que la varilla se rompa. Esta propiedad de los metales les permite ser convertidos en alambres de secciones transversales más pequeñas. El mayor esfuerzo al que se puede someter un alambre sin que se rompa recibe el nombre de *resistencia límite.*

Si no se excede el límite elástico de un material, podemos aplicar la ley de Hooke a cual-Si no se excede el límite elástico de un material, podemos aplicar la ley de Hooke a cualquier deformación elástica. Dentro de los límites para un material dado, se ha comprobado quier deformación elástica. Dentro de los límites para un material dado, se ha comprobado experimentalmente que la relación de un esfuerzo determinado entre la deformación que experimentalmente que la relación de un esfuerzo determinado entre la deformación que produce es una constante. En otras palabras, el esfuerzo es directamente proporcional a la<br>deformación. La *ley de Hooke* establece: deformación. La *ley de Hooke* establece:

Siempre que no se exceda el límite elástico, una deformación elástica es direc-Siempre que no se exceda el límite elástico, una deformación elástica es directamente proporcional a la magnitud de la fuerza aplicada por unidad de área tamente proporcional a la magnitud de la fuerza aplicada por unidad de área (esfuerzo). (esfuerzo).

Si llamamos a la constante de proporcionalidad el *módulo de elasticidad,* podemos escri-Si llamamos a la constante de proporcionalidad el *módulo de elasticidad,* podemos escribir la ley de Hooke en su forma más general: bir la ley de Hooke en su forma más general:

$$
Módulo de elasticidad = \frac{esfuerzo}{deformación}
$$
 (13.2)

En las siguientes secciones analizaremos las aplicaciones específicas de esta relación funda-En las siguientes secciones analizaremos las aplicaciones específicas de esta relación fundamental. mental.

 $13.2$ 

## **Módulo de Young Módulo de Young**

En esta sección vamos a considerar que los esfuerzos y deformaciones son longitudinales En esta sección vamos a considerar que los esfuerzos y deformaciones son longitudinales cuando se aplican a alambres, varillas o barras. Por ejemplo, en la figura 13.4 una fuerza  $\bf{F}$  se cuando se aplican a alambres, varillas o barras. Por ejemplo, en la figura 13.4 una fuerza **F** se<br>aplica al extremo de un alambre con un área en sección transversal A. El esfuerzo longitudinal está dado por está dado por

Esfuerzo longitudinal  $=$   $\frac{F}{4}$ 

La unidad métrica para el esfuerzo es el *newton por metro cuadrado,* que es idéntico al *pascal* La unidad métrica para el esfuerzo es el *newton por metro cuadrado,* que es idéntico al *pascal*  (Pa). (Pa).

$$
1 Pa = 1 N/m^2
$$

La unidad del SUEU para el *esfuerzo es la libra por pulgada cuadrada* (lb/in<sup>2</sup>). Puesto que la libra por pulgada cuadrada se sigue usando, resulta útil compararla con la unidad del SI: libra por pulgada cuadrada se sigue usando, resulta útil compararla con la unidad del SI:

$$
1 \text{ lb/in}^2 = 6895 \text{ Pa} = 6.895 \text{ kPa}
$$

El efecto de tal esfuerzo es el alargamiento del alambre, o sea, un incremento en su longitud. El efecto de tal esfuerzo es el alargamiento del alambre, o sea, un incremento en su longitud. Por tanto" la deformación longitudinal puede representarse mediante el cambio de longitud por Por tanto,. la deformación longitudinal puede representarse mediante el cambio de longitud por unidad de longitud. Podemos escribir unidad de longitud. Podemos escribir

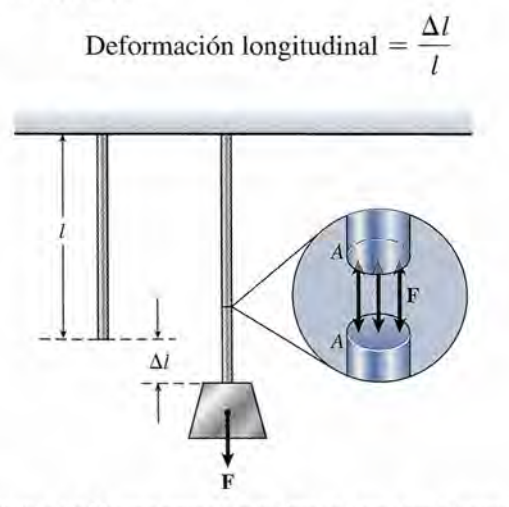

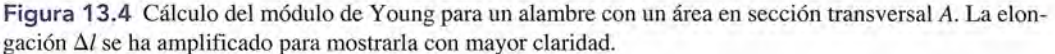
donde *l* es la longitud original y  $\Delta l$  es la elongación (alargamiento total). Se ha demostrado experimentalmente que hay una disminución similar en la longitud como resultado de un esfuerzo de compresión. Las mismas ecuaciones se aplican ya sea que se trate de un objeto sujeto a tensión o de un objeto sujeto a compresión.

Si definimos el módulo de elasticidad longitudinal como *módulo de Young Y,* podemos escribir la ecuación (13.2) como

$$
Módulo de Young = \frac{esfuerzo longitudinal}{deformación longitudinal}
$$

$$
Y = \frac{F/A}{\Delta l/l} = \frac{Fl}{A \Delta l}
$$
 (13.3)

Las unidades del módulo de Young son las mismas que las unidades de esfuerzo: libras por pulgada cuadrada o pascales. Esto es lógico, ya que la deformación longitudinal es una cantidad que carece de unidades (adimensional). Los valores representativos correspondientes de algunos de los materiales más comunes se muestran en las tablas 13.1 y 13.2. **-**

Constantes elásticas de varios materiales, en unidades del SI

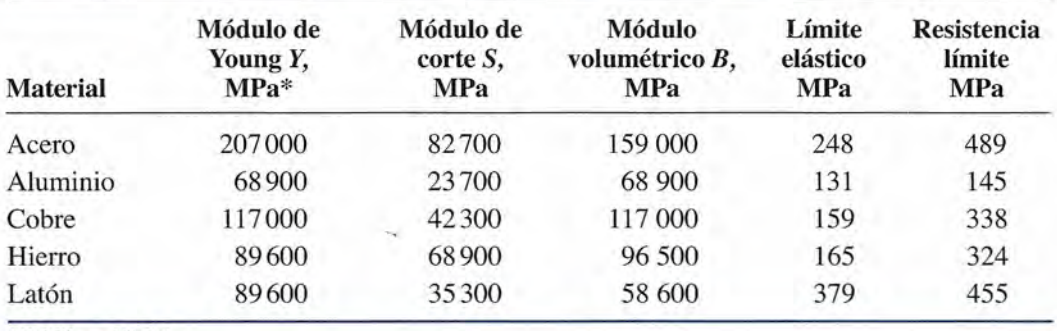

 $*(1 \text{ MPa} = 10^6 \text{ Pa})$ 

### **Tabla** 13.2

Constantes elásticas de varios materiales en unidades del SUEU

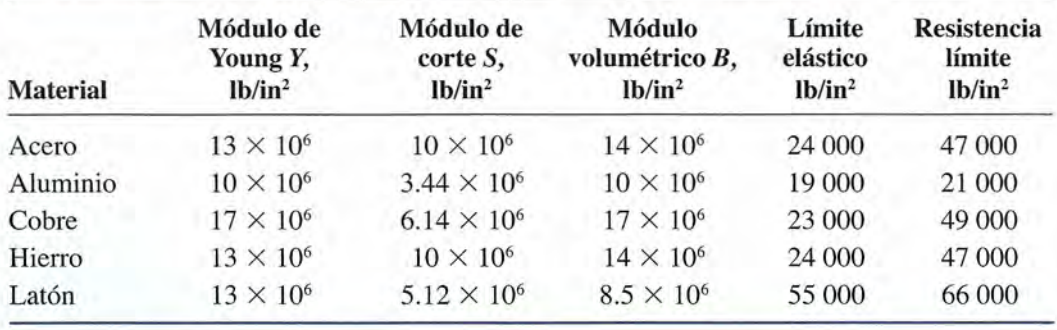

### Ejemplo 13.1

Un cable telefónico de 120 m de largo y de 2.2 mm de diámetro se estira debido a una fuerza de 380 N a lo largo del cable. ¿Cuál es el esfuerzo longitudinal? Si la longitud después de ser estirado es de 120.10 m, ¿cuál es la deformación longitudinal? Determine el módulo de Young para el cable.

**Plan:** Calcularemos el área de la sección transversal del cable y determinaremos el esfuer-**Plan:** Calcularemos el área de la sección transversal del cable y determinaremos el esfuerzo como la fuerza por unidad de área. Luego, la deformación se reconoce como el cambio zo como la fuerza por unidad de área. Luego, la deformación se reconoce como el cambio en la longitud por unidad de longitud inicial. Por último, el módulo de Young es la relación en la longitud por unidad de longitud inicial. Por último, el módulo de Young es la relación del esfuerzo entre la deformación. del esfuerzo entre la deformación.

**Solución:** La sección transversal de un cable de 2.2  $\times$  10<sup>-3</sup> m de diámetro es

$$
A = \frac{\pi D^2}{4} = \frac{\pi (2.2 \times 10^{-3} \text{ m})^2}{4}; \qquad A = 3.80 \times 10^{-6} \text{ m}^2
$$
  
Esfuerzo =  $\frac{F}{A} = \frac{380 \text{ N}}{3.80 \times 10^{-6} \text{ m}^2}$   
Esfuerzo = 100 × 10<sup>6</sup> N/m<sup>2</sup> = 100 MPa

El cambio en la longitud es  $(120.10 \text{ m} - 120.00 \text{ m})$  o 0.100 m. Por consiguiente,

Deformación =  $\frac{\Delta l}{l} = \frac{0.10 \text{ m}}{120 \text{ m}}$ ; Deformación = 8.3 × 10<sup>-4</sup>

Por último, el módulo de Young es la razón del esfuerzo a la deformación. Por último, el módulo de Young es la razón del esfuerzo a la deformación.

 $Y = \frac{\text{e} \cdot \text{f} \cdot \text{f} \cdot \text{e}^{\text{f}}}{\text{de} \cdot \text{f} \cdot \text{f} \cdot \text{f} \cdot \text{f} \cdot \text{f}}$ 100 MP  $\frac{\text{e} \cdot \text{f} \cdot \text{f} \cdot \$  $Y = \frac{\text{e} \cdot \text{f} \cdot \text{f} \cdot \text{f} \cdot \text{f} \cdot \text{f} \cdot \text{f}}{\text{de} \cdot \text{f} \cdot \text{f} \cdot \text{f} \cdot \text{f} \cdot \text{f}}$ 100MPa  $\frac{100 \text{ m.u}}{8.3 \times 10^{-4}}$ ;  $Y = 120\,000 \text{ MPa}$ 

### **Ejemplo 13.2** \~'

**Ejemplo 13.2 interior de la carga máxima que se puede colgar de un alambre de acero de 6 mm de diámetro** y 2 m de longitud, sin exceder su límite elástico? Determine el incremento en la longitud y2 m de longitud, sin exceder su límite elástico? Determine el incremento en la longitud bajo el efecto de esta carga. bajo el efecto de esta carga.

> **Plan:** De nuevo, necesitamos hallar.el área de la sección transversal del alambre. Luego, **Plan:** De nuevo, necesitamos hallar. el área de la sección transversal del alambre. Luego, a partir de la tabla 13.2, observamos que el límite elástico para el acero es 248 000 MPa. a partir de la tabla 13.2, observamos que el límite elástico para el acero es 248 000 MPa. El peso *W* de la carga suspendida no debe producir un esfuerzo mayor que este límite, por El peso *W* de la carga suspendida no debe producir un esfuerzo mayor que este límite, por tanto, podemos resolver para la carga en la ecuación del esfuerzo. El aumento en la longi-tanto, podemos resolver para la carga en la ecuación del esfuerzo. El aumento en la longitud puede calcularse directamente a partir de la ecuación (13.3).

**Solución:** El área del cable es **Solución:** El área del cable es

real del cable es  
\n
$$
A = \frac{\pi D^2}{4} = \frac{\pi (6 \times 10^{-3} \text{ m})^2}{4}; \qquad A = 2.83 \times 10^{-5} \text{ m}^2
$$

El esfuerzo limitante en este caso es el peso por unidad de área, o El esfuerzo limitante en este caso es el peso por unidad de área, o

$$
Límite elástico = \frac{W}{A} \qquad \text{o} \qquad W = línite elástico \times A
$$

$$
W = (2.48 \times 10^8 \text{ Pa})(2.83 \times 10^{-5} \text{ m}^2) = 7.01 \times 10^3 \text{ N}
$$
La mayor carga que puede soportarse se calcula a partir de este peso:

$$
m = \frac{W}{g} = \frac{7.01 \times 10^3 \,\mathrm{N}}{9.8 \,\mathrm{m/s^2}} = 716 \,\mathrm{kg}
$$

El incremento de longitud bajo dicha carga se determina a partir de la ecuación (13.3), en El incremento de longitud bajo dicha carga se determina a partir de la ecuación (13.3), en la siguiente forma: la siguiente forma:

$$
\Delta L = \frac{l}{Y} \left( \frac{F}{A} \right) = \frac{2.00 \text{ m}}{2.07 \times 10^{11} \text{ Pa}} (2.48 \times 10^8 \text{ Pa})
$$
  

$$
\Delta L = 2.40 \times 10^{-3} \text{ m}
$$

La longitud aumenta 2.40 mm y la nueva longitud es 2.0024 m. La longitud aumenta 2.40 mm y la nueva longitud es 2.0024 m.

#### $13.3$ **Módulo de corte Módulo de corte**

Los esfuerzos de compresión y de tensión producen un ligero cambio en las dimensiones li-Los esfuerzos de compresión y de tensión producen un ligero cambio en las dimensiones lineales. Como se mencionó antes, un esfuerzo cortante altera únicamente la forma del cuerpo, neales. Como se mencionó antes, un esfuerzo cortante altera únicamente la forma del cuerpo, sin que cambie su volumen. Por ejemplo, considere las fuerzas paralelas no concurrentes que sin que cambie su volumen. Por ejemplo, considere las fuerzas paralelas no concurrentes que actúan sobre el cubo que se ilustra en la figura 13.5. La fuerza aplicada provoca que cada capa actúan sobre el cubo que se ilustra en la figura 13.5. La fuerza aplicada provoca que cada capa sucesiva de átomos se deslice sobre la siguiente, en forma parecida a lo que les ocurre a las sucesiva de átomos se deslice sobre la siguiente, en forma parecida a lo que les ocurre a las páginas de un libro bajo un esfuerzo similar. Las fuerzas interatómicas restituyen al cubo su<br>forma original cuando cesa dicho esfuerzo. forma original cuando cesa dicho esfuerzo.

El esfuerzo cortante se define como la relación de la fuerza tangencial F entre el área *A* El esfuerzo cortante se define como la relación de la fuerza tangencial F entre el área *A* sobre la que se aplica. La *deformación cortante* se define como el ángulo  $\phi$  (en radianes), que se conoce como *ángulo de corte* (consulte la figura 13.5b). Si se aplica la ley de Hooke, que se conoce como *ángulo de corte* (consulte la figura 13.5b). Si se aplica la ley de Hooke, podemos ahora definir el *módulo de corte* S en la siguiente forma: podemos ahora definir el *módulo de corte* S en la siguiente forma:

$$
S = \frac{\text{Esfuerzo cortante}}{\text{Deformación cortante}} = \frac{F/A}{\phi} \tag{13.4}
$$

El ángulo  $\phi$  por lo general es tan pequeño que es aproximadamente igual a tan  $\phi$ . Aprovechando este hecho, podemos volver a escribir la ecuación (13.4) en la siguiente forma: vechando este hecho, podemos volver a escribir la ecuación (13.4) en la siguiente forma:

$$
S = \frac{F/A}{\tan \phi} = \frac{F/A}{d/l}
$$
 (13.5)

Debido a que el valor de S nos da información sobre la rigidez de un cuerpo, a veces se Debido a que el valor de S nos da información sobre la rigidez de un cuerpo, a veces se le conoce como *módulo de rigidez.* le conoce como *módulo de rigidez.* 

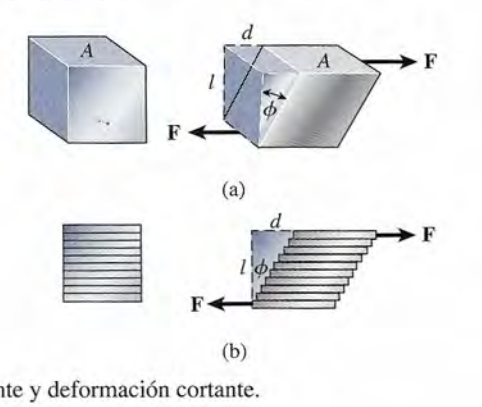

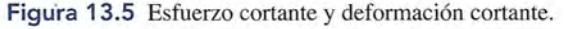

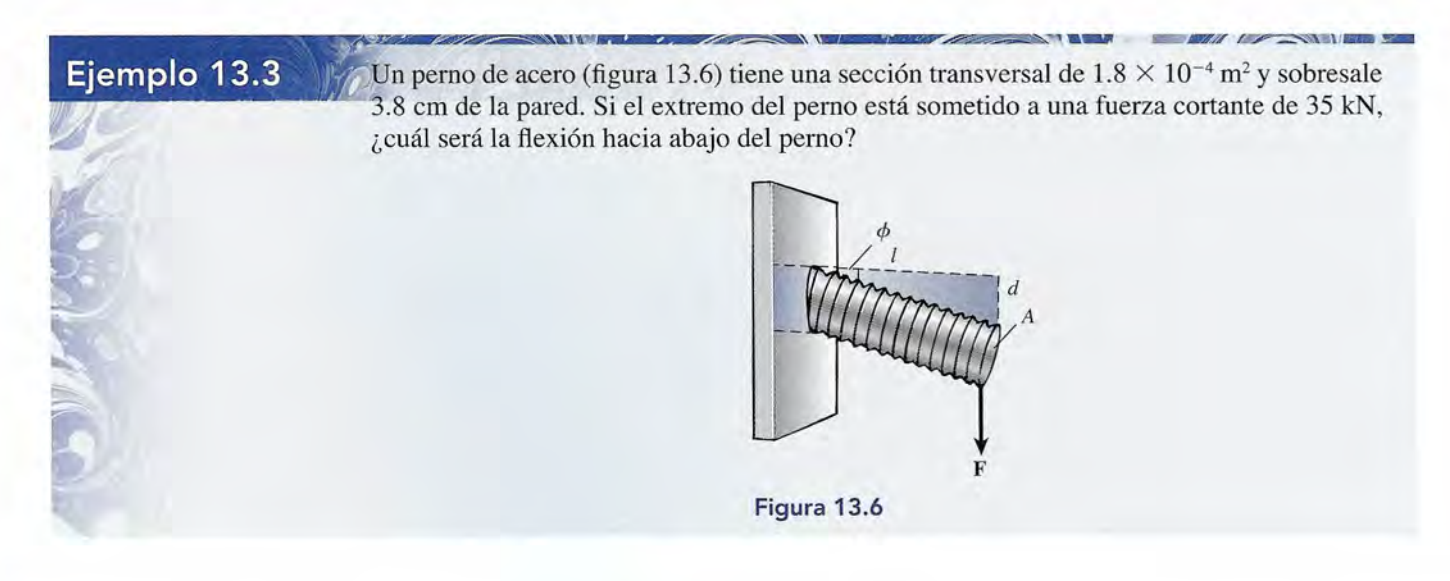

**Plan:** El esfuerzo cortante es la fuerza cortante F por unidad de área *A,* y la deformación cortante es la desviación *d* por unidad de longitud *1*del perno. Podemos determinar el módulo de corte para el acero a partir de la tabla 13.1 y luego calcular la desviación a partir de la ecuación (13.5). Procure usar las unidades básicas del SI para todas las cantidades sustituidas.

**Solución:** Resolvemos para la desviación d como sigue:

$$
S = \frac{F/A}{d/l} = \frac{Fl}{Ad}
$$
  
\n
$$
d = \frac{Fl}{AS} = \frac{(35\,000\,\text{N})(0.038\,\text{m})}{(1.8 \times 10^{-4}\,\text{m}^2)(8.27 \times 10^{10}\,\text{Pa})}
$$
  
\n
$$
d = 8.94 \times 10^{-5}\,\text{m}
$$

El extremo del perno cuyo diámetro mide aproximadamente 1.5 cm se desvía alrededor de 0.09 mm. Las deformaciones de corte por lo general son muy pequeñas.

### 13.4

## **Elasticidad de volumen; módulo volumétrico**

Hasta ahora hemos considerado los esfuerzos que causan un cambio en la forma de un objeto o que dan por resultado principalmente deformaciones en una sola dimensión. En esta sección nos ocuparemos de los cambios en el volumen. Por ejemplo, considere el cubo de la figura 13.7 en el cual las fuerzas se aplican uniformemente sobre la superficie. El volumen inicial del cubo se indica como *V* y el área de cada cara se representa por *A.* La fuerza resultante F que se aplica normalmente a cada una de las caras provoca un cambio en el volumen  $-\Delta V$ . El signo menos indica que el cambio representa una reducción de volumen. El *esfuerzo de volumen FI<sup>A</sup>* es la fuerza normal por unidad de área, mientras que la *deformación de volumen*  $-\Delta V/V$  es el cambio de volumen por unidad de volumen. Al aplicar la ley de Hooke, definimos el módulo de elasticidad de volumen, o *módulo volumétrico,* de la manera siguiente:

$$
B = \frac{\text{esfuerzo de volumen}}{\text{deformación de volumen}} = -\frac{F/A}{\Delta V/V}
$$
 (13.6)

Este tipo de deformación se aplica tanto a líquidos como a sólidos. La tabla 13.3 muestra los módulos de volumen para algunos de los líquidos más comunes. Cuando se trabaja con líquidos a veces es más conveniente representar el esfuerzo como la presión *P,* que se define como la fuerza por unidad de área *<sup>F</sup>IA.* Con esta definición podemos escribir la ecuación  $(13.6)$  como

$$
B = \frac{-P}{\Delta V/V}
$$
(13.7)

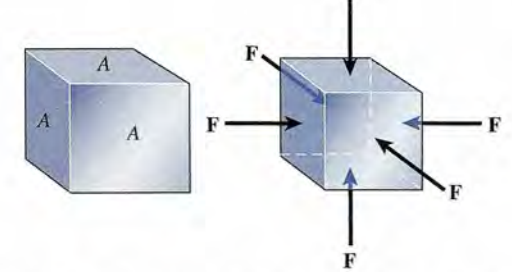

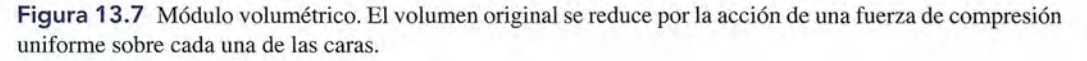

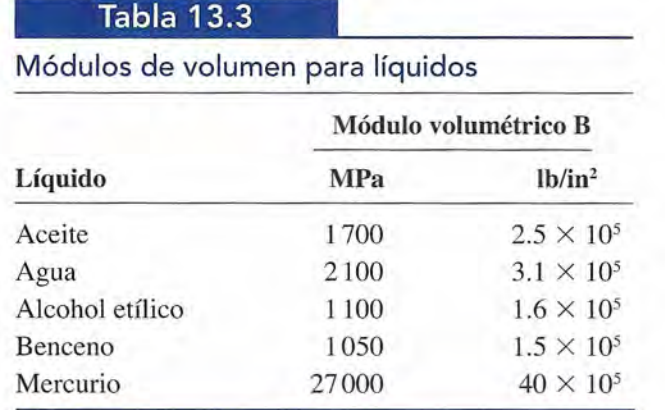

Al valor recíproco del módulo volumétrico se le llama *compresibilidad k.* Con frecuencia conviene estudiar la elasticidad de los materiales midiendo sus respectivas compresibilidades. Por definición,

$$
k = \frac{1}{B} = -\left(\frac{1}{P}\right)\frac{\Delta V}{V_0} \tag{13.8}
$$

La ecuación (13.8) indica que la compresibilidad es el cambio fraccional en volumen por unidad de incremento en la presión.

**Ejemplo 13.4** *M*, Una prensa hidráulica contiene cinco litros de agua. Determine el decremento en volumen e agua cuando se ve sometida a una presión de 2000 kPa.

**Solución:** El decremento de volumen se obtiene al despejar  $\Delta V$  de la ecuación (13.7):

$$
\Delta V = -\frac{PV}{B} = \frac{(2 \times 10^{6} \text{ Pa})(5 \text{ L})}{2.1 \times 10^{9} \text{ Pa}}
$$

$$
= -0.00476 \text{ L} = -4.76 \text{ mL}
$$

13.5

### **Otras propiedades físicas de los metales**

Además de la elasticidad, el esfuerzo de tensión y el esfuerzo cortante, los materiales presentan otras propiedades importantes. Un sólido consiste en un conjunto de moléculas tan cercanas unas a otras que se atraen fuertemente entre sí. Esta atracción, llamada *cohesión,* le imparte a un sólido una forma y un tamaño definidos. También afecta su utilidad para la industria como material de trabajo. Es preciso comprender propiedades como la dureza, la ductilidad, la maleabilidad y la conductividad antes de elegir metales para aplicaciones específicas. Tres de estas propiedades se ilustran en la figura 13.8.

*Dureza* es un término industrial utilizado para describir la capacidad de los metales para resistir a fuerzas que tienden a penetrarlos. Los materiales duros resisten rayaduras, desgastes, penetración o cualquier otro daño físico. Algunos metales, como el sodio y el potasio son blandos, mientras que el hierro y el acero son dos de los materiales más duros. La dureza de los metales se prueba con máquinas que presionan una punta de diamante cónica contra los materiales que se van a probar. La penetración se mide y la dureza se lee directamente en una carátula graduada.

Las otras dos propiedades especiales de los materiales son la *ductilidad* y la *maleabilidad.* El significado de cada uno de estos términos se puede apreciar en la figura 13.8. La ductilidad se define como la capacidad de un metal de ser convertido en alambre. El tungsteno

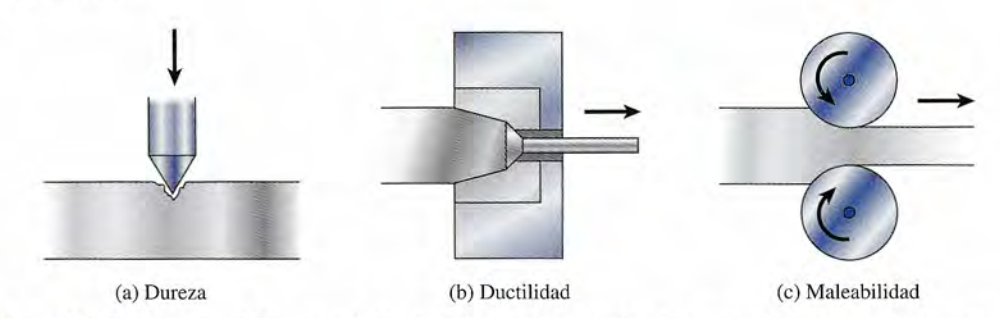

Figura 13.8 Ejemplos de las propiedades de trabajo de los metales: (a) un metal duro resiste la penetración, (b) un metal dúctil puede estirarse en forma de alambre, y (e) un metal maleable puede laminarse en hojas. (b) un metal dúctil puede estirarse en forma de alambre, y (c) un metal maleable puede laminarse en hojas.

y el cobre son sumamente dúctiles. La maleabilidad es la propiedad que nos permite martillar y el cobre son sumamente dúctiles. La maleabilidad es la propiedad que nos permite martillar o doblar los metales para darles la forma deseada o para laminarlos en forma de hojas. La o doblar los metales para darles la forma deseada o para laminarlos en forma de hojas. La mayoría de los metales son maleables y el oro es el más maleable de todos. mayoría de los metales son maleables y el oro es el más maleable de todos.

La *conductividad* se refiere a la capacidad de los metales para permitir que fluya la elec-La *conductividad* se refiere a la capacidad de los metales para permitir que fluya la electricidad a través de ellos. Los mejores conductores son la plata, el cobre, el oro y el aluminio, tricidad a través de ellos. Los mejores conductores son la plata, el cobre, el oro y el aluminio, en ese orden. Se examinará con mayor detalle esta propiedad en capítulos posteriores. en ese orden. Se examinará con mayor detalle esta propiedad en capítulos posteriores.

# Resumen y repaso

### **Resumen Resumen**

En la industria se deben utilizar los materiales en forma eficaz, En la industria se deben utilizar los materiales en forma eficaz, y para las situaciones apropiadas. Si no es así, habrá fallas en y para las situaciones apropiadas. Si no es así, habrá fallas en los metales que darán lugar a daños costosos o lesiones graves los metales que darán lugar a daños costosos o lesiones graves entre los empleados. En este capítulo hemos expuesto las pro-entre los empleados. En este capítulo hemos expuesto las propiedades elásticas de la materia y algunas de las fórmulas que piedades elásticas de la materia y algunas de las fórmulas que se emplean para predecir los efectos del esfuerzo sobre ciertos se emplean para predecir los efectos del esfuerzo sobre ciertos sólidos. Los siguientes puntos resumen este capítulo: sólidos. Los siguientes puntos resumen este capítulo:

• Según la *ley de Hooke,* un cuerpo elástico se deforma o se alarga en una cantidad s cuando se le aplica una fuerza • Según la *ley de Hooke,* un cuerpo elástico se deforma o se alarga en una cantidad s cuando se le aplica una fuerza F. La constante de proporcionalidad *k* es la *constante de* F. La constante de proporcionalidad *k* es la *constante de elasticidad: elasticidad:*

$$
F = ks \qquad k = \frac{F}{s} \qquad Ley \, de \, Hooke
$$

• El esfuerzo es la relación entre una fuerza aplicada y el • El esfuerzo es la relación entre una fuerza aplicada y el área sobre la cual actúa. La *deformación* es el cambio re-área sobre la cual actúa. La *deformación* es el cambio relativo de dimensiones resultante del esfuerzo. lativo de dimensiones resultante del esfuerzo.

Por ejemplo, Por ejemplo,

Esfuerzo longitudinal = 
$$
\frac{F}{A}
$$
  
Deformación longitudinal =  $\frac{\Delta l}{l}$ 

• El *módulo de elasticidad* es la relación constante entre el • El *módulo de elasticidad* es la relación constante entre el esfuerzo y la deformación: esfuerzo y la deformación:

$$
M\acute{o}dulo de elasticidad = \frac{esfuerzo}{deformación}
$$

• El *módulo de Young Y* permite calcular deformaciones • El *módulo de Young Y* permite calcular deformaciones longitudinales: longitudinales:

$$
Y = \frac{F/A}{\Delta l/l}
$$
  
o  

$$
Y = \frac{Fl}{A \cdot \Delta l}
$$
 *Módulo de Young*

o

o

• El esfuerzo cortante se presenta cuando se produce una • El esfuerzo cortante se presenta cuando se produce una deformación angular  $\phi$ :

$$
S = \frac{F/A}{\tan \phi}
$$
  
o  

$$
S = \frac{F/A}{d/l}
$$
 *Módulo de corte*

• Siempre que la aplicación de un esfuerzo provoca un • Siempre que la aplicación de un esfuerzo provoca un cambio de volumen  $\Delta V$ , es necesario aplicar el *módulo volumétrico B,* el cual se calcula con la expresión *volumétrico B,* el cual se calcula con la expresión

$$
B = -\frac{F/A}{\Delta V/V}
$$
 *Módulo volumétrico*

El recíproco del módulo volumétrico se conoce como El recíproco del módulo volumétrico se conoce como compresibilidad. compresibilidad.

## **Conceptos clave Conceptos clave**

cohesión 273 cohesión 273 constante elástica 266 constante elástica 266 cuerpo elástico 266 cuerpo elástico 266 deformación 266 deformación 266 ductilidad 273 ductilidad 273 dureza 273 elasticidad 266 elasticidad 266

esfuerzo 266 esfuerzo 266 esfuerzo cortante 267 esfuerzo cortante 267 esfuerzo de compresión 267 esfuerzo de compresión 267 esfuerzo de tensión 267 esfuerzo de tensión 267 ley de Hooke 266 ley de Hooke 266 límite elástico 267 límite elástico 267 maleabilidad 273 maleabilidad 273 resistencia límite 267 dureza 273 resistencia límite 267

módulo de corte 271 módulo de corte 271 módulo de elasticidad 268 módulo de elasticidad 268 módulo de rigidez 271<br>módulo de Young 269 módulo de Young 269 módulo volumétrico 272 módulo volumétrico 272

### **Preguntas de repaso Preguntas de repaso**

- 13.1. Explique con claridad la relación entre esfuerzo y 13.1. Explique con claridad la relación entre esfuerzo y deformación. deformación.
- 13.2. Dos alambres tienen la misma longitud y área en 13.2. Dos alambres tienen la misma longitud y área en sección transversal, pero no son del mismo matesección transversal, pero no son del mismo material. Ambos alambres cuelgan del techo y tienen rial. Ambos alambres cuelgan del techo y tienen

atado un peso de 2000 lb cada uno. El alambre de la atado un peso de 2000 lb cada uno. El alambre de la izquierda se estira dos veces más que el de la dere-izquierda se estira dos veces más que el de la derecha, ¿cuál de ellos tiene mayor módulo de Young? cha, ¿cuál de ellos tiene mayor módulo de Young?

13.3. ¿El módulo de Young depende de la longitud y del área de la sección transversal? Explique su respuesta. 13.3. ¿El módulo de Young depende de la longitud y del área de la sección transversal? Explique su respuesta.

- 13.4. Dos alambres, *A* y *B,* son del mismo material y es-13.4. Dos alambres, A y B, son del mismo material y están sometidos a las mismas cargas. Comente cuá-tán sometidos a las mismas cargas. Comente cuáles serán sus alargamientos relativos cuando: (a) el les serán sus alargamientos relativos cuando: (a) el alambre *A* tiene el doble de longitud y de diámetro alambre *A* tiene el doble de longitud y de diámetro que el alambre *B,* y (b) el alambre *A* tiene el doble que el alambre *B,* y (b) el alambre *A* tiene el doble de longitud que el alambre *B* y su diámetro es igual de longitud que el alambre B y su diámetro es igual a la mitad del diámetro del alambre *B.* a la mitad del diámetro del alambre B.
- 13.5. Después de estudiar las diversas constantes elásti-13.5. Después de estudiar las diversas constantes elásticas que se presentan en las tablas 13.1 y 13.2, ¿qué cas que se presentan en las tablas 13.1 y 13.2, ¿qué diría usted que es más fácil: estirar un material o<br>cortarlo? Explique su respuesta. cortarlo? Explique su respuesta.
- 13.6. Una masa de 200 kg está sostenida de manera uni-13.6. Una masa de 200 kg está sostenida de manera uniforme por tres alambres, uno de cobre, uno de alu-forme por tres alambres, uno de cobre, uno de alu-

**Problemas Problemas** 

### Sección 13.1 Propiedades elásticas de la materia Sección 13.1 Propiedades elásticas de la materia

- 13.1. Cuando una masa de 500 g cuelga de un resorte, 13.1. Cuando una masa de 500 g cuelga de un resorte, éste se alarga 3 cm. ¿Cuál es la constante elástica? éste se alarga 3 cm. ¿Cuál es la constante elástica? Resp. 163 N/m Resp. 163 N/ m
- 13.2. ¿Cuál es el incremento del alargamiento en el resor-13.2. ¿Cuál es el incremento del alargamiento en el resorte del problema 13.1 si se cuelga una masa adicional te del problema 13.1 si se cuelga una masa adicional de 500 g debajo de la primera? de 500 g debajo de la primera?
- 13.3. La constante elástica de un resorte resultó ser de 13.3. La constante elástica de un resorte resultó ser de 3000 N/m. ¿Qué fuerza se requiere para comprimir 3000 N/ m. ¿Qué fuerza se requiere para comprimir el resorte hasta una distancia de 5 cm? el resorte hasta una distancia de 5 cm?

Resp. 150 N Resp. 150 N

A Story Alex

- 13.4. En un extremo de un resorte de 6 in se ha colgado 13.4. En un extremo de un resorte de 6 in se ha colgado un peso de 4 lb, por lo cual la nueva longitud del un peso de 4 lb, por lo cual la nueva longitud del resorte es de 6.5 in. ¿Cuál es la constante elástica? resorte es de 6.5 in. ¿Cuál es la constante elástica? ¿Cuál es la deformación? ¿Cuál es la deformación?
- 13.5. Un resorte en espiral de 12 cm de largo se usa para 13.5. Un resorte en espiral de 12 cm de largo se usa para sostener una masa de 1.8 kg que produce una defor-sostener una masa de 1.8 kg que produce una deformación de 0.10. ¿Cuánto se alargó el resorte? ¿Cuál mación de 0.10. ¿Cuánto se alargó el resorte? ¿Cuál es la constante elástica? Resp. 1.2 cm, 1470 N/m
- 13.6. En el caso del resorte del problema 13.5, ¿qué masa 13.6. En el caso del resorte del problema 13.5, ¿qué masa total se deberá colgar de él si se desea provocar un total se deberá colgar de él si se desea provocar un alargamiento de 4 cm? alargamiento de 4 cm?

### Sección 13.2 Módulo de Young

- Sección 13.2 Módulo de Young<br>13.7. Un peso de 60 kg está suspendido de un cable cuyo diámetro es de 9 mm. ¿Cuál es el esfuerzo en este diámetro es de 9 mm. ¿Cuál es el esfuerzo en este caso? Resp. 9.24 Mpa caso? Resp. 9.24 Mpa
	- 13.8. Un trozo de alambre de 50 cm de longitud se estira 13.8. Un trozo de alambre de 50 cm de longitud se estira hasta alcanzar la longitud de 50.01 cm. ¿Cuál es la hasta alcanzar la longitud de 50.01 cm. ¿Cuál es la deformación? deformación?
	- 13.9. Una varilla de 12 m está sometida a un esfuerzo de 13.9. Una varilla de 12 m está sometida a un esfuerzo de compresión de -0.0004. ¿Cuál es la nueva longitud compresión de -0.0004. ¿Cuál es la nueva longitud de la varilla? Resp. 11.995 m de la varilla? Resp. 11.995 m
	- 13.10. El módulo de Young de una varilla es de  $4 \times 10^{11}$ **13.10.** El módulo de Young de una varilla es de  $4 \times 10^{11}$ <br>Pa. ¿Qué deformación resultará con un esfuerzo de tensión de 420 Mpa? tensión de 420 Mpa?

minio y uno de acero. Si los alambres tienen las minio y uno de acero. Si los alambres tienen las mismas dimensiones, ¿a cuál de ellos corresponde mismas dimensiones, ¿a cuál de ellos corresponde el mayor esfuerzo y a cuál el menor? ¿Cuál de ellos el mayor esfuerzo y a cuál el menor? ¿Cuál de ellos sufre la mayor deformación y cuál la menor? sufre la mayor deformación y cuál la menor?

- 13.7. Comente los diversos esfuerzos que se presentan 13.7. Comente los diversos esfuerzos que se presentan cuando un tornillo de máquina se aprieta. cuando un tornillo de máquina se aprieta.
- 13.8. Mencione varios ejemplos prácticos de esfuerzos 13.8. Mencione varios ejemplos prácticos de esfuerzos longitudinales, cortantes y volumétricos. longitudinales, cortantes y volumétricos.
- 13.9. Para un metal dado, ¿esperaría usted que hubiera 13.9. Para un metal dado, ¿esperaría usted que hubiera alguna relación entre su módulo de elasticidad y su alguna relación entre su módulo de elasticidad y su coeficiente de restitución? Comente el tema. coeficiente de restitución? Comente el tema.
- 13.10. ¿Qué tiene mayor compresibilidad, el acero o el 13.10. ¿Qué tiene mayor compresibilidad, el acero o el agua? agua?
- 13.11. Una masa de 500 kg se ha colgado del extremo de 13.11. Una masa de 500 kg se ha colgado del extremo de un alambre de metal cuya longitud es de 2 m, y tiene un alambre de metal cuya longitud es de 2 m, y tiene 1 mm de diámetro. Si el alambre se estira 1.40 cm, 1 mm de diámetro. Si el alambre se estira 1.40 cm, ¿cuáles han sido el esfuerzo y la deformación? ¿Cuál ¿cuáles han sido el esfuerzo y la deformación? ¿Cuál es el módulo de Young en el caso de este metal? es el módulo de Young en el caso de este metal?

Resp. 6.24  $\times$  109 Pa, 7.00  $\times$  10<sup>-3</sup>, 8.91  $\times$  10<sup>11</sup> Pa

- 13.12. Una viga maestra de acero de 16 ft con área de sec-13.12. Una viga maestra de acero de 16 ft con área de sección transversal de 10 in<sup>2</sup> sostiene una carga de com-ción transversal de 10 in2 sostiene una carga de compresión de 20 toneladas. ¿Cuál es la disminución presión de 20 toneladas. ¿Cuál es la disminución resultante en la longitud de la viga? resultante en la longitud de la viga?
- 13.13. ¿En qué medida se alarga un trozo de alambre de bronce, de 60 cm de longitud y 1.2 mm de diámetro, bronce, de 60 cm de longitud y 1.2 mm de diámetro, cuando se cuelga una masa de 3 kg de uno de sus cuando se cuelga una masa de 3 kg de uno de sus extremos? Resp. 0.174 mm extremos? Resp. 0.174 mm
- 13.14. Un alambre cuya sección transversal es de 4 mm<sup>2</sup> se alarga 0.1 mm cuando está sometido a un peso deter-alarga 0.1 mm cuando está sometido a un peso determinado. ¿En qué medida se alargará un trozo de alam-minado. ¿En qué medida se alargará un trozo de alambre del mismo material y longitud si su área de sección bre del mismo material y longitud si su área de sección transversal es de 8 mm<sup>2</sup> y se le somete al mismo peso?
- 13.15. El esfuerzo de compresión del hueso de un muslo 13.15. El esfuerzo de compresión del hueso de un muslo humano de la figura 13.9 se parece al ejercido en la humano de la figura 13.9 se parece al ejercido en la

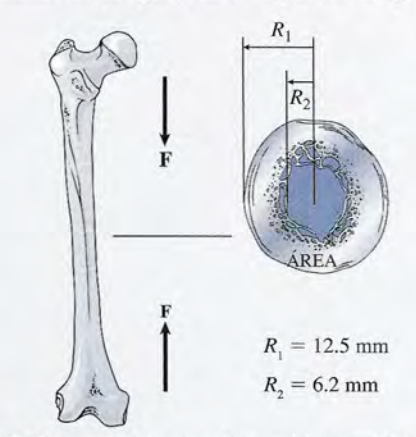

Figura 13.9 Esfuerzo de compresión en el hueso del muslo Figura 13.9 Esfuerzo de compresión en el hueso del muslo (fémur). *(Figura por Hemera, Ine.)*  (fémur). *(Figura por Hemera, Inc.i*

sección transversal de un cilindro hueco. Si el es-sección transversal de un cilindro hueco. Si el esfuerzo máximo que puede sostenerse es 172 MPa, fuerzo máximo que puede sostenerse es 172 MPa, ¿cuál es la fuerza requerida para romper el hueso en ¿cuál es la fuerza requerida para romper el hueso en su parte más estrecha? Use las dimensiones que se su parte más estrecha? Use las dimensiones que se proporcionan en la figura. Resp. 63.66 kN proporcionan en la figura. Resp. 63.66 kN<br>Sección 13.3 Módulo de corte

- 13.16. Una fuerza de corte de 40 000 N se aplica a la parte 13.16. Una fuerza de corte de 40 000 N se aplica a la parte superior de un cubo cuyo lado mide 30 cm. ¿Cuál es superior de un cubo cuyo lado mide 30 cm. ¿Cuál es el esfuerzo cortante en este caso? el esfuerzo cortante en este caso?
- 13.17. Si el cubo del problema 13.16 es de cobre, ¿cuál 13.17. Si el cubo del problema 13.16 es de cobre, ¿cuál será el desplazamiento lateral de la superficie supe-será el desplazamiento lateral de la superficie superior del cubo? Resp.  $3.15 \mu m$
- 13.18. Una fuerza de corte de 26 000 N se distribuye de manera uniforme sobre la sección transversal de un alfiler nera uniforme sobre la sección transversal de un alfiler<br>de 1.3 cm de diámetro. ¿Cuál es el esfuerzo cortante?
- 13.19. Una varilla de aluminio cuyo diámetro es 20 mm sobresale 4.0 cm de la pared. El extremo de la va-sobresale 4.0 cm de la pared. El extremo de la varilla está sujeto a una fuerza de corte de 48000 N. rilla está sujeto a una fuerza de corte de 48 000 N. Calcule la flexión hacia abajo. Resp. 0.258 mm Calcule la flexión hacia abajo. Resp. 0.258 mm
- 13.20. Una varilla de acero sobresale 1.0 in por encima del 13.20. Una varilla de acero sobresale 1.0 in por encima del piso y tiene 0.5 in de diámetro. La fuerza de corte F piso y tiene 0.5 in de diámetro. La fuerza de corte F aplicada es de 6000 lb y el módulo de corte es 11.6 aplicada es de 6000 lb Y el módulo de corte es 11.6  $\times$  106 lb/in<sup>2</sup>. ¿Cuáles son los valores del esfuerzo cortante y la flexión horizontal? cortante y la flexión horizontal?
- 13.21. Una carga de 1500 kg está sostenida por un extremo 13.21. Una carga de 1500 kg está sostenida por un extremo de una viga de aluminio de 5 m, como se aprecia en de una viga de aluminio de 5 m, como se aprecia en la figura 13.10. El área de la sección transversal de la la figura 13.10. El área de la sección transversal de la viga es de 26 cm<sup>2</sup> y el módulo de corte es 23 700 MPa. viga es de 26 cm² y el módulo de corte es 23 700 MPa.<br>¿Cuáles son el esfuerzo cortante y la flexión hacia abajo de la viga? Resp.  $5.65 \times 10^6$  Pa, 1.19 mm Figures exection to a simulate solution of the materials of the materials of the context of the context of the context of the specifical of the context of the specifical of the specifical of the specifical of the context
- 13.22. Una placa de acero de 0.5 in de espesor tiene una 13.22. Una placa de acero de 0.5 in de espesor tiene una resistencia límite de corte de 50 000 lb/in<sup>2</sup>. ¿Qué fuerza se tendrá que aplicar para hacer un orificio de fuerza se tendrá que aplicar para hacer un orificio de 1/4 in que atraviese toda la placa? 1/4 in que atraviese toda la placa?

### **Problemas adicionales Problemas adicionales**

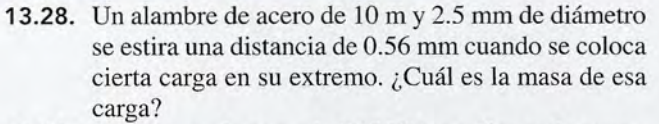

- 13.29. Una fuerza de corte de 3 000 N se aplica en la super-13.29. Una fuerza de corte de 3 000 N se aplica en la superficie superior de un cubo de cobre cuyo lado mide ficie superior de un cubo de cobre cuyo lado mide 40 mm. Suponga que  $S = 4.2 \times 10^{10}$  Pa. ¿Cuál es el ángulo de corte? Resp.  $4.46 \times 10^{-5}$  rad ángulo de corte? Resp.  $4.46 \times 10^{-5}$  rad
- 13.30. Una columna sólida cilíndrica de acero mide 6 m de 13.30. Una columna sólida cilíndrica de acero mide 6 m de longitud y 8 cm de diámetro. ¿Cuál es la disminu-longitud y 8 cm de diámetro. ¿Cuál es la disminución de la longitud cuando la columna soporta una ción de la longitud cuando la columna soporta una carga de 90 000 kg? carga de 90 000 kg?
- 13.31. Un pistón de 8 cm de diámetro ejerce una fuerza de 13.31. Un pistón de 8 cm de diámetro ejerce una fuerza de 2000 N sobre 1 litro de benceno. ¿Cuánto disminuye 2000 N sobre 1 litro de benceno. ¿Cuánto disminuye el volumen del benceno? Resp.  $-3.79 \times 10^{-7}$  m<sup>3</sup>

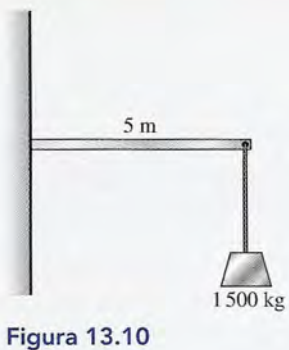

### Sección 13.4 Elasticidad de volumen; Sección 13.4 Elasticidad de volumen; Módulo volumétrico Módulo volumétrico

13.23. Una presión de  $3 \times 10^8$  Pa se aplica a un bloque cuyo volumen es 0.500 m<sup>3</sup>. Si el volumen disminuye en 0.004 m<sup>3</sup>, ¿cuál es el módulo volumétrico? ¿Cuál es la compresibilidad? ¿Cuál es la compresibilidad?

Resp. 37 500 MPa, 2.67  $\times$  10<sup>-11</sup> m<sup>3</sup>/Pa<sup>-1</sup>

- 13.24. El módulo volumétrico para un determinado tipo 13.24. El módulo volumétrico para un determinado tipo de aceite es de  $2.8 \times 10^{10}$  Pa. ¿Cuánta presión se requiere para que su volumen disminuya de acuerdo requiere para que su volumen disminuya de acuerdo con un factor de 1.2 por ciento? con un factor de 1.2 por ciento?
- 13.25. Una esfera de latón macizo  $(B = 35000 \text{ MPa})$  cuyo volumen es 0.8 m<sup>3</sup> se deja caer en el océano hasta una profundidad en la cual la presión hidrostática es 20 Mpa mayor que en la superficie. ¿Qué cambio se registrará en el volumen de la esfera? una profundidad en la cual la presión hidrostática es 20 Mpa mayor que en la superficie. ¿Qué cambio se registrará en el volumen de la esfera?

Resp.  $-4.57 \times 10^{-4}$  m<sup>3</sup>

- 13.26. Un fluido en particular se comprime 0.40 por ciento 13.26. Un fluido en particular se comprime OAO por ciento bajo una presión de 6 MPa. ¿Cuál es la compresibi-bajo una presión de 6 MPa. ¿Cuál es la compresibilidad de ese fluido? . lidad de ese fluido? .
- 13.27. ¿Cuál es el decremento fraccional del volumen 13.27. ¿Cuál es el decremento fraccional del volumen del agua cuando está sometida a una presión de 15 del agua cuando está sometida a una presión de 15 MPa? Resp. - 0.00714 MPa? Resp. -0.00714
- 13.32. ¿Cuánto se estirará un trozo de alambre de cobre 13.32. ¿Cuánto se estirará un trozo de alambre de cobre de 600 mm de longitud y 1.2 mm de diámetro de 600 mm de longitud y 1.2 mm de diámetro cuando se cuelga una masa de 4 kg de uno de sus cuando se cuelga una masa de 4 kg de uno de sus extremos? extremos?
- 13.33. Una columna cilíndrica sólida de acero mide 12 ft 13.33. Una columna cilíndrica sólida de acero mide 12 ft de altura y 6 in de diámetro. ¿Qué carga debe sopor-de altura y 6 in de diámetro. ¿Qué carga debe soportar para que su longitud disminuya  $-0.0255$  in?

Resp.  $1.50 \times 10^5$  lb

- Resp.  $1.50 \times 10^5$  lb 13.34. Calcule la contracción del volumen de mercurio si un volumen original de 1 600 cm' de este elemento un volumen original de 1 600 cm3 de este elemento se somete a una presión de 400 000 Pa. se somete a una presión de 400 000 Pa.<br>**13.35.** ¿Cuál es el diámetro mínimo de una varilla de bron-
- ce si tiene que soportar una tensión de 400 N sin que ce si tiene que soportar una tensión de 400 N sin que se exceda el límite elástico? se exceda el límite elástico?

Resp. 1.16 mm Resp. 1.16 mm

13.36. Un bloque cúbico de metal con lados de 40 cm so-13.36. Un bloque cúbico de metal con lados de 40 cm soporta una fuerza de corte de 400 000 N en su borde porta una fuerza de corte de 400 000 N en su borde superior. ¿Cuál es el módulo de corte para este me-superior. ¿Cuál es el módulo de corte para este metal si el borde superior se ftexiona hasta una distan-tal si el borde superior se flexiona hasta una distancia de 0.0143 mm? cia de 0.0143 mm?

MENT MAR

### **Preguntas para la reflexión crítica Preguntas para la reflexión crítica**

- 13.38. Un alambre de metal se alarga 2 mm cuando está 13.38. Un alambre de metal se alarga 2 mm cuando está sometido a una fuerza de tensión. ¿Qué alargamien-sometido a una fuerza de tensión. ¿Qué alargamiento se puede esperar con esa misma fuerza si el diá-to se puede esperar con esa misma fuerza si el diámetro del alambre se reduce a la mitad de su valor metro del alambre se reduce a la mitad de su valor inicial? Suponga que el alambre de metal conserva inicial? Suponga que el alambre de metal conserva su mismo diámetro, pero que su longitud se duplica. su mismo diámetro, pero que su longitud se duplica. ¿Qué alargamiento se podría esperar entonces con ¿ Qué alargamiento se podría esperar entonces con la misma carga? Resp. 0.500 mm, 4 mm la misma carga? Resp. 0.500 mm, 4 mm
- 13.39. Un cilindro de 4 cm de diámetro está lleno de aceite. 13.39. Un cilindro de 4 cm de diámetro está lleno de aceite. ¿Qué fuerza habrá que ejercer en total sobre el acei-¿Qué fuerza habrá que ejercer en total sobre el aceite para obtener una disminución de 0.8 por ciento te para obtener una disminución de 0.8 por ciento en el volumen? Compare las fuerzas necesarias si en el volumen? Compare las fuerzas necesarias si el aceite se sustituye por agua y si se sustituye por el aceite se sustituye por agua y si se sustituye por mercurio. mercurio.
- \*13.40. Una bola de 15 kg está unida al extremo de un alam-\*13.40. Una bola de 15 kg está unida al extremo de un alambre de acero de 6 m de largo y 1.0 mm de diámetro. bre de acero de 6 m de largo y 1.0 mm de diámetro. El otro extremo del alambre está sujeto a un techo El otro extremo del alambre está sujeto a un techo elevado y el conjunto constituye un péndulo. Si pasamos por alto el pequeño cambio de longitud, elevado y el conjunto constituye un péndulo. Si pasamos por alto el pequeño cambio de longitud, ¿cuál es la rapidez máxima con la cual puede pasar ¿cuál es la rapidez máxima con la cual puede pasar la bola por su punto más bajo sin que se exceda el límite elástico? ¿Cuál será el incremento de longitud mite elástico? ¿Cuál será el incremento de longitud del alambre bajo el esfuerzo limitador? ¿Qué efecto del alambre bajo el esfuerzo limitador? ¿Qué efecto tendrá este cambio sobre la velocidad máxima? tendrá este cambio sobre la velocidad máxima?

Resp. 4.38 *mis,* 7.19 mm, un ligero Resp. 4.38 *mis,* 7.19 mm, un ligero aumento en la velocidad máxima aumento en la velocidad máxima

- 13.41. En un cilindro de 10 in de diámetro se vierte gliceri-13.41. En un cilindro de 10 in de diámetro se vierte glicerina hasta una altura de 6 in. Un pistón del mismo diá-na hasta una altura de 6 in. Un pistón del mismo diámetro empuja hacia abajo el líquido con una fuerza metro empuja hacia abajo el líquido con una fuerza de 800 lb. La compresibilidad de la glicerina es 1.50 de 800 lb. La compresibilidad de la glicerina es 1.50  $\times$  10<sup>-6</sup> in<sup>2</sup>/lb. ¿Cuál es el esfuerzo sobre la glicerina? ¿Hasta qué distancia desciende el pistón? na? ¿Hasta qué distancia desciende el pistón?
- \*13.42. La torsión de un eje cilíndrico (figura 13.11) hasta un \*13.42. La torsión de un eje cilíndrico (figura 13.11) hasta un ángulo *e* es un ejemplo de deformación por esfuerzo ángulo *e* es un ejemplo de deformación por esfuerzo cortante. Un análisis de la situación muestra que el<br>ángulo de torsión en radianes se calcula mediante ángulo de torsión en radianes se calcula mediante

$$
\theta = \frac{2\tau l}{\pi S R^4}
$$

donde  $\tau$  = momento de torsión aplicado

- $l =$ longitud del cilindro
- $R =$  radio del cilindro
- S = módulo de corte S = módulo de corte

13.37. Una cuerda de acero para piano tiene una resistencia 13.37. Una cuerda de acero para piano tiene una resistencia límite de 35 000 lb/in<sup>2</sup> aproximadamente. ¿Cuál es la mayor carga que puede soportar una cuerda de la mayor carga que puede soportar una cuerda de acero de 0.5 in de diámetro sin romperse? acero de 0.5 in de diámetro sin romperse?

Resp. 6868.75 lb Resp. 6868.75 lb

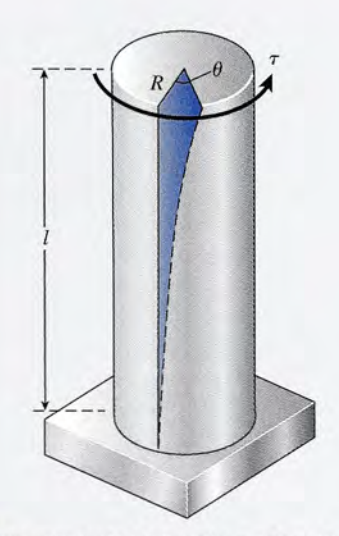

Figura 13.11 Un momento de torsión  $\tau$  aplicado en un extremo de un cilindro sólido hace que éste se tuerza hasta un ángulo  $\theta$ .

> Si un momento de torsión de  $100$  lb  $\cdot$  ft se aplica al extremo de un eje cilíndrico de acero de 10 ft de al extremo de un eje cilíndrico de acero de 10 ft de longitud y 2 in de diámetro, ¿cuál será el ángulo de torsión en radianes? Resp. 0.00764 rad torsión en radianes? Resp. 0.00764 rad

- \*13.43. Un eje de aluminio de 1 cm de diámetro y 16 cm de \*13.43. Un eje de aluminio de 1 cm de diámetro y 16 cm de alto está sometido a un esfuerzo cortante de torsión alto está sometido a un esfuerzo cortante de torsión como se explicó en el problema anterior. ¿Qué mo-como se explicó en el problema anterior. ¿ Qué momento de torsión ocasionará un retorcimiento de 1º según se describe en la figura 13.11?
- según se describe en la figura 13.11?<br>\*13.44. Dos láminas de aluminio que forman parte del ala de un avión están unidas entre sí con remaches de de un avión están unidas entre sí con remaches de aluminio cuya sección transversal tiene un área de aluminio cuya sección transversal tiene un área de 0.25 in<sup>2</sup>. El esfuerzo cortante sobre cada remache no debe ser mayor de la décima parte del límite elásti-debe ser mayor de la décima parte del límite elástico del aluminio. ¿Cuántos remaches se necesitan si co del aluminio. ¿Cuántos remaches se necesitan si cada uno de ellos soporta la misma fracción de una cada uno de ellos soporta la misma fracción de una fuerza de corte total de 25 000 lb? fuerza de corte total de 25000 lb?

Resp. 53 remaches Resp. 53 remaches

**278** Capítulo 13 Resumen y repaso Capítulo 13 Resumen y repaso **278** 

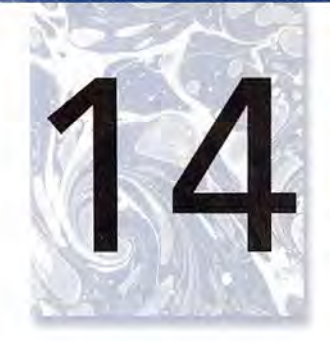

# **Movimiento armónico simple Movimiento armónico simple**

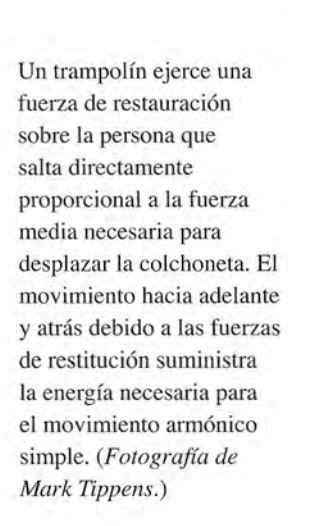

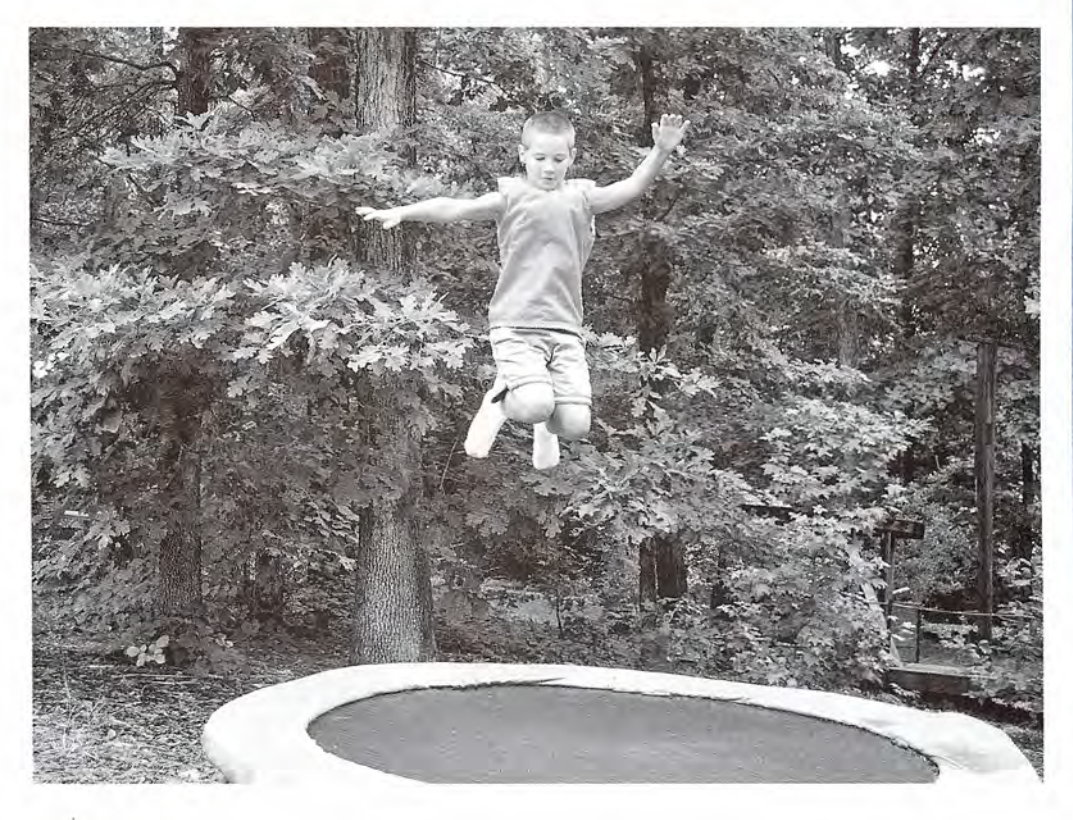

## **Objetivos Objetivos**

Cuando termine de estudiar este capítulo el alumno: Cuando termine de estudiar este capítulo el alumno:

- **1.** Definirá el *movimiento armónico simple* y describirá y aplicará la ley de Hooke **1.** Definirá el *movimiento armónico simple* y describirá y aplicará la ley de Hooke y la segunda ley de Newton para determinar la aceleración en función del des-y la segunda ley de Newton para determinar la aceleración en función del desplazamiento. plazamiento.
- **2.** Aplicará los principios de conservación de la energía mecánica para una masa **2.** Apl icará los principios de conservación de la energía mecánica para una masa que se desplaza con movimiento armónico simple. que se desplaza con movimiento armónico simple.
- **3.** Usará el círculo de referencia para describir la variación de la magnitud y di-**3.** Usará el círculo de referencia para describir la variación de la magnitud y dirección del desplazamiento, la velocidad y la aceleración para el movimiento rección del desplazamiento, la velocidad y la aceleración para el movimiento armónico simple. armónico simple.
- **4.** Escribirá y aplicará fórmulas para determinar el desplazamiento x, la velocidad **4.** Escribirá y aplicará fórmulas para determinar el desplazamiento x, la velocidad vo la aceleración en términos del tiempo, la frecuencia y la amplitud. vo la aceleración en términos del tiempo, la frecuencia y la amplitud.
- **5.** Escribirá y aplicará la relación entre la frecuencia del movimiento y la masa de **5.** Escribirá y aplicará la relación entre la frecuencia del movimiento y la masa de un objeto que vibra, cuando se conoce la constante del resorte. un objeto que vibra, cuando se conoce la constante del resorte .

- 6. Calculará la frecuencia o el periodo en el movimiento armónico simple cuando 6. Calculará la frecuencia o el periodo en el movimiento armónico simple cuando se conocen la posición y la aceleración. se conocen la posición y la aceleración.
- 7. Describirá el movimiento de un péndulo simple y calculará la longitud necesa-7. Describirá el movimiento de un péndulo simple y calculará la longitud necesaria para producir una determinada frecuencia. ria para producir una determinada frecuencia.

Hasta ahora hemos estudiado el movimiento de objetos que reciben la influencia de una Hasta ahora hemos estudiado el movimiento de objetos que reciben la influencia de una fuerza constante e invariable. Describimos ese tipo de movimiento calculando la posición y fuerza constante e invariable. Describimos ese tipo de movimiento calculando la posición y<br>velocidad en función del tiempo. Sin embargo, en el mundo real existen fuerzas variables. Ejemplos muy conocidos de ello son los péndulos oscilantes, las ruedas de compensación o Ejemplos muy conocidos de ello son los péndulos oscilantes, las ruedas de compensación o<br>balance de los relojes, los diapasones, una masa que vibra en el extremo de un resorte en espiral y las columnas de aire en vibración de los instrumentos musicales. En estos y en muchos piral y las columnas de aire en vibración de los instrumentos musicales. En estos y en muchos otros casos se precisa una descripción más completa del movimiento causado por una fuerza otros casos se precisa una descripción más completa del movimiento causado por una fuerza resultante que varía de forma predecible. resultante que varía de forma predecible.

### 14

# --\  $-22$ --\ --- --

Figura 14.1. Vibración Figura 14.1. Vibración periódica de un trampolín. periódica de un trampolín.

## **Movimiento periódico Movimiento periódico**

Siempre que se deforma un objeto, aparece en él una fuerza elástica de restitución propor-Siempre que se deforma un objeto, aparece en él una fuerza elástica de restitución proporcional a la deformación. Cuando la fuerza deja de actuar, el objeto vibra de un lado a otro cional a la deformación. Cuando la fuerza deja de actuar, el objeto vibra de un lado a otro<br>respecto de su posición de equilibrio. Por ejemplo, después de que un clavadista salta del trampolín (figura 14.1), éste continúa vibrando de arriba abajo de su posición normal durante trampolín (figura 14.1), éste continúa vibrando de arriba abajo de su posición normal durante cierto tiempo. cierto tiempo.

> Se dice que este tipo de movimiento es *periódico* porque la posición y la velo-Se dice que este tipo de movimiento es *periódico* porque la posición y la velocidad de las partículas en movimiento se repiten en función del tiempo. Puesto que cidad de las partículas en movimiento se repiten en función del tiempo. Puesto que la fuerza de restitución disminuye después de cada vibración, tarde o temprano el la fuerza de restitución disminuye después de cada vibración, tarde o temprano el trampolín volverá al estado de reposo. trampolín volverá al estado de reposo.

El movimiento periódico es aquel en el que un cuerpo se mueve de un lado a El movimiento periódico es aquel en el que un cuerpo se mueve de un lado a otro, sobre una trayectoria fija, y regresa a cada posición y velocidad después otro, sobre una trayectoria fija, y regresa a cada posición y velocidad después de un intervalo de tiempo definido. de un intervalo de tiempo definido.

Una mesa de aire es un aparato de laboratorio sobre el que los objetos se deslizan con muy poca fricción. Suponga que fijamos un extremo de un resorte ligero a la pared y el otro a un disco circular libre para deslizarse sobre esa mesa, como se muestra en la figura 14.2. Una mesa de aire es un aparato de laboratorio sobre el que los objetos se deslizan con<br>muy poca fricción. Suponga que fijamos un extremo de un resorte ligero a la pared y el otro<br>a un disco circular libre para deslizarse derecha una distancia *x* = *A.* Al soltarlo, se observa que el disco oscila de un lado a otro por derecha una distancia *x* = *A.* Al soltarlo, se observa que el disco oscila de un lado a otro por la posición de equilibrio con fricción despreciable. De acuerdo con la ley de Hooke (véase el capítulo anterior), la fuerza de restitución  $\bf{F}$  es directamente proporcional al desplazamiento a

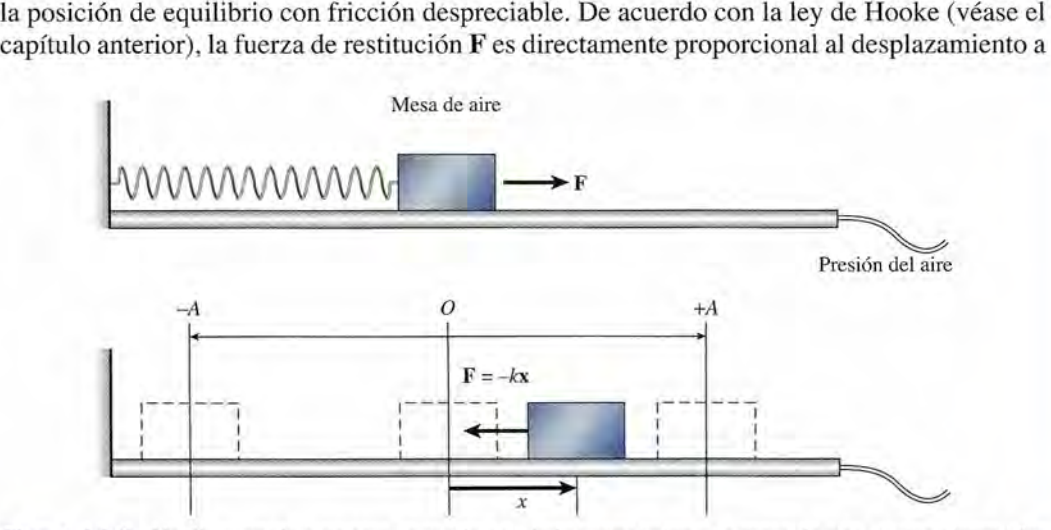

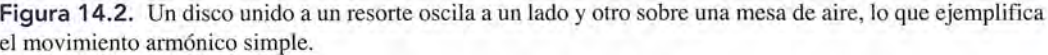

 $(14.2)$ 

partir de *x* = O.Esa fuerza siempre se opone al desplazamiento, de modo que la ley de Hooke partir de *x* = O. Esa fuerza siempre se opone al desplazamiento, de modo que la ley de Hooke puede escribirse como puede escribirse como

$$
F = -kx \quad \text{Ley de Hooke} \tag{14.1}
$$

El desplazamiento máximo a partir de la posición de equilibrio *x* = *±A* se llama *am-*El desplazamiento máximo a partir de la posición de equilibrio *x* = *±A* se llama *amplitud.* En esta posición, el disco experimenta su fuerza máxima dirigida hacia el centro de *plitud.* En esta posición, el disco experimenta su fuerza máxima dirigida hacia el centro de oscilación. La fuerza disminuye a medida que el disco se aproxima al centro de oscilación; oscilación. La fuerza disminuye a medida que el disco se aproxima al centro de oscilación; al llegar a él, se vuelve igual a cero. La cantidad de movimiento del disco lo lleva más allá al llegar a él, se vuelve igual a cero. La cantidad de movimiento del disco lo lleva más allá del centro, pero luego la fuerza invierte esta dirección, lo que disminuye el movimiento hasta del centro, pero luego la fuerza invierte esta dirección, lo que disminuye el movimiento hasta que el disco alcanza su amplitud en la otra dirección y la oscilación continúa. Sin fricción, que el disco alcanza su amplitud en la otra dirección y la oscilación continúa. Sin fricción, este movimiento perduraría por siempre. Este tipo de movimiento oscilatorio sin fricción se<br>denomina *movimiento armónico simple (MAS)*. denomina *movimiento armónico simple (MAS).*

El movimiento armónico simple (MAS) es un movimiento periódico que ocurre El movimiento armónico simple (MAS) es un movimiento periódico que ocurre en ausencia de fricción y es producido por una fuerza de restitución directa-en ausencia de fricción y es producido por una fuerza de restitución directamente proporcional al desplazamiento y tiene una dirección opuesta a éste. mente proporcional al desplazamiento y tiene una dirección opuesta a éste.

El *periodo T* se define como el tiempo en el que se realiza una oscilación completa cuan-El *periodo T* se define como el tiempo en el que se realiza una oscilación completa cuando el objeto se mueve con MAS. Considere, por ejemplo, la masa atada al extremo de un re-do el objeto se mueve con MAS. Considere, por ejemplo, la masa atada al extremo de un resorte vertical, como aparece en la figura 14.3. Si tiramos de la masa hacia abajo una distancia sorte vertical, como aparece en la figura 14.3. Si tiramos de la masa hacia abajo una distancia *y* = *-Ay* luego la soltamos, su movimiento se aproximará al MAS. El tiempo que va desde *<sup>y</sup>*= *-Ay* luego la soltamos, su movimiento se aproximará al MAS. El tiempo que va desde que se la suelta en  $y = -A$  hasta que vuelve a  $y = -A$  representa el lapso de una oscilación completa, es decir, el periodo. En realidad, podríamos elegir cualquier posición y durante la completa, es decir, el periodo. En realidad, podríamos elegir cualquier posición y durante la oscilación y el periodo sería el tiempo que demoraría la masa en volver a ese lugar *movién-*oscilación y el periodo sería el tiempo que demoraría la masa en volver a ese lugar *moviéndose en la misma dirección.* Cabe señalar que el tiempo requerido para moverse del centro *dose en la misma dirección.* Cabe señalar que el tiempo requerido para moverse del centro de oscilación al máximo desplazamiento *A* en cualquier dirección sólo es una cuarta parte del de oscilación al máximo desplazamiento *A* en cualquier dirección sólo es una cuarta parte del periodo. periodo.

Suponga que la masa oscilatoria de la figura 14.3 tiene un periodo igual a 4 s. En *t* = O, Suponga que la masa oscilatoria de la figura 14.3 tiene un periodo igual a 4 s. En *t* = O, pasa el centro de oscilación en dirección ascendente. Tras un segundo, se hallará en *<sup>y</sup>* = +*A.* pasa el centro de oscilación en drrección ascendente. Tras un segundo, se hallará en *y* = + *A.*  Después de 2 s, pasará otra vez por el centro de equilibrio. No obstante, irá en dirección des-Después de 2 s, pasará otra vez por el centro de equilibrio. No obstante, irá en dirección descendente, así que el tiempo es igual a medio periodo. El periodo completo de 4 s sólo se alcan-cendente, así que el tiempo es igual a medio periodo. El periodo completo de 4 s sólo se alcanza cuando la masa vuelve a  $y = 0$  y se mueve en la misma dirección que tenía cuando  $t = 0$ .

La *frecuencia f* es el número de oscilaciones completas por unidad de tiempo. Puesto La *frecuencia f* es el número de oscilaciones completas por unidad de tiempo. Puesto que el periodo es igual a la cantidad de segundos por oscilación, se deduce que la frecuencia que el periodo es igual a la cantidad de segundos por oscilación, se deduce que la frecuencia será el recíproco del periodo o número de oscilaciones por segundo será el recíproco del periodo o número de oscilaciones por segundo

 $f=\frac{1}{T}$ 

Movimiento armónico

\n

| Subwithout                                   | El periodo T es el tiempo                    |
|----------------------------------------------|----------------------------------------------|
| $y = +A$                                     | El periodo T es el tiempo                    |
| Amplitud                                     | $f = \frac{1}{T}$                            |
| Amplitud                                     | $f = \frac{1}{T}$                            |
| La frecuencia f es el número de oscilaciones |                                              |
| $y = -A$                                     | La frecuencia f es el número de oscilaciones |

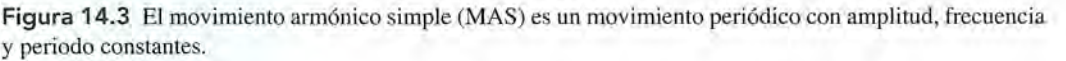

#### **282 Capítulo 14 Movimiento armónico simple**

En el SI, la unidad para la frecuencia (oscilaciones/segundo) es el *hertz* (Hz) En el SI, la unidad para la frecuencia (oscilaciones/ segundo) es el *hertz* (Hz)

$$
El hertz \qquad 1 Hz = \frac{1}{s} = s^{-1}
$$

 $P(1, 1)$  is  $S$ <br>Por tanto, una frecuencia de 20 oscilaciones por segundo se escribe 20 Hz.

**Ejemplo 14.1 integral de la figura 14.3** se tira hacia abajo y luego se suelta, por lo que oscila con MAS. Un estudiante determina que el tiempo transcurrido para 50 vibraciones com-con MAS. Un estudiante determina que el tiempo transcurrido para 50 vibraciones completas es de 74.1 s. ¿Cuáles son el periodo y la frecuencia del movimiento? pletas es de 74.1 s. ¿Cuáles son el periodo y la frecuencia del movimiento? **282 Capítulo 14 Movimiento armónico simple En el SI, la unidad para la frecue** $F$ **Por tanto, una frecuencia de 20 o<br>Por tanto, una frecuencia de 20 o<br>Ejemplo 14.1** *Jo***La masa suspendida de la figura** 

> **Plan:** El tiempo proporcionado es de 50 vibraciones. Sabemos que el periodo es el tiempo **Plan:** El tiempo proporcionado es de 50 vibraciones. Sabemos que el periodo es el tiempo que se lleva *una* vibración y que la frecuencia es el recíproco del periodo. que se lleva *una* vibración y que la frecuencia es el recíproco del periodo.

**Solución:** Al dividir el tiempo total entre las vibraciones totales se obtiene **Solución:** Al dividir el tiempo total entre las vibraciones totales se obtiene

$$
T = \frac{74.1 \text{ s}}{50 \text{ vib}} = 1.48 \text{ s}
$$

Por último, con base en la ecuación (13.2) se determina la frecuencia Por último, con base en la ecuación (13.2) se determina la frecuencia

$$
f = \frac{1}{T} = \frac{1}{1.48 \text{ s}}
$$
;  $f = 0.675 \text{ Hz}$ 

Debe señalarse que una vibración u oscilación es una unidad adimensional tal que vibra-Debe señalarse que una vibración u oscilación es una unidad adimensional tal que vibraciones/s se expresa sencillamente como  $s^{-1}$  o Hz.

'j

**Ejemplo 14.2 figal de fixa al techo un resorte ligero; luego se marca su posición inferior en un metro. Cuando** se cuelga una masa de 3 kg del extremo inferior del resorte, éste se mueve hacia abajo una cuelga una masa de 3 kg del extremo inferior del resorte, éste se mueve hacia abajo una distancia vertical de 12 cm. Determine la constante del resorte. distancia vertical de 12 cm. Detemune la constante del resorte.

> **Plan:** De acuerdo con la ley de Hooke, la constante del resorte es la razón de cambio de **Plan:** De acuerdo con la ley de Hooke, la constante del resorte es la razón de cambio de fuerza al cambio de desplazamiento. Observe que la constante del resorte es una cantidad fuerza al cambio de desplazamiento. Observe que la constante del resorte es una cantidad *absoluta.* El signo negativo de la ley de Hooke indica la dirección de la fuerza de restitu-*absoluta.* El signo negativo de la ley de Hooke indica la dirección de la fuerza de restitución es opuesta al desplazamiento. ción es opuesta al desplazamiento.

> **Solución:** El cambio de la fuerza es igual al peso de la masa mg, así que  $\Delta F = mg$  y  $\Delta x = 0.12$  m. A partir de la ley de Hooke se obtiene  $\Delta x = 0.12$  m. A partir de la ley de Hooke se obtiene

$$
k = \frac{\Delta F}{\Delta x} = \frac{mg}{x}
$$
  
= 
$$
\frac{(3 \text{ kg})(9.8 \text{ m/s}^2)}{0.12 \text{ m}} = 242 \text{ N/m}
$$

La letra griega delta en las ecuaciones anteriores es importante, ya que denotan el La letra griega delta en las ecuaciones anteriores es importante, ya que denotan el *cambio* de fuerza y de desplazamiento que determinan la constante del resorte. En este *cambio* de fuerza y de desplazamiento que determinan la constante del resorte. En este ejemplo, si añadimos una segunda masa de 3 kg debajo de la primera, el resorte se moverá ejemplo, si añadimos una segunda masa de 3 kg debajo de la primera, el resorte se moverá hacia abajo otros 12 cm. hacia abajo otros 12 cm.

Más adelante, en la sección 14.7 demostraremos que el periodo y la frecuencia para un Más adelante, en la sección 14.7 demostraremos que el periodo y la frecuencia para un sistema que oscila con MAS puede determinarse a partir de la masa y la constante del resorte. sistema que oscila con MAS puede determinarse a partir de la masa y la constante del resorte.

### **La segunda ley de Newton y la ley de Hooke La segunda ley de Newton y la ley de Hooke**

La fuerza de restitución de un sistema oscilatorio con MAS cumple la ley de Hooke, pero La fuerza de restitución de un sistema oscilatorio con MAS cumple la ley de Hooke, pero cualquier fuerza resultante satisface la segunda ley de Newton; por ende, la aceleración de cualquier fuerza resultante satisface la segunda ley de Newton; por ende, la aceleración de<br>una masa que vibra será proporcional tanto a la fuerza resultante como al desplazamiento

$$
F = ma \qquad y \qquad F = -kx
$$

Al combinar estas dos relaciones se obtiene Al combinar estas dos relaciones se obtiene

$$
ma=-kx
$$

así que la aceleración de una masa *m* que se mueve con MAS está dada por así que la aceleración de una masa *m* que se mueve con MAS está dada por

$$
a = -\frac{k}{m}x\tag{14.3}
$$

El signo negativo indica que la aceleración (y la fuerza de restitución) se dirige siempre en El signo negativo indica que la aceleración (y la fuerza de restitución) se dirige siempre en dirección opuesta al desplazamiento. Si éste es hacia abajo, la aceleración es hacia arriba; si<br>el desplazamiento va a la derecha, la aceleración lo hará a la izquierda. el desplazamiento va a la derecha, la aceleración lo hará a la izquierda.

### Ejemplo 14.3

14.2

Suponga que el disco circular de la figura 14.4 tiene una masa de 1.5 kg y que se le tira hacia fuera una distancia de 12 cm; luego se le suelta y oscila con MAS sobre una mesa de fuera una distancia de 12 cm; luego se le suelta y oscila con MAS sobre una mesa de aire. La constante del resorte es de 120 N/m. (a) ¿Cuáles son la magnitud y la dirección de la aceleración? (b) ¿Cuál es la fuerza sobre la masa cuando ésta tiene los desplazamien-de la aceleración? (b) ¿ Cuál es la fuerza sobre la masa cuando ésta tiene los desplazamientos siguientes: (a)  $+12$  cm, (b)  $+8$  cm, y (c)  $-4$  cm?

Plan: Con la ecuación (14.3) se halla la aceleración correspondiente a cada desplaza-**Plan:** Con la ecuación (14.3) se halla la aceleración correspondiente a cada desplazamiento. La fuerza se determina entonces a partir de la ley de Hooke o de la segunda ley miento. La fuerza se determina entonces a partir de la ley de Hooke o de la segunda ley de Newton. Sin embargo, debemos prestar atención a los signos porque tanto la fuerza de Newton. Sin embargo, debemos prestar atención a los signos porque tanto la fuerza como la aceleración deben ser opuestas al desplazamiento. Elegiremos la dirección hacia como la aceleración deben ser opuestas al desplazamiento. Elegiremos la dirección hacia la derecha como positiva. la derecha como positiva.

**Solución (a):** Primero calculamos la aceleración y la fuerza para  $x = +12$  cm = 0.12 m, que debe representar la aceleración *máxima* y la fuerza de restitución, ya que la masa se que debe representar la aceleración *máxima* y la fuerza de restitución, ya que la masa se halla en la amplitud *A.*

halla en la amplitud A.  
\n
$$
a = -\frac{kx}{m} = -\frac{(120 \text{ N/m})(+0.12 \text{ m})}{1.5 \text{ kg}}; \qquad a = -9.6 \text{ m/s}^2
$$
\n
$$
F = -kx = -(120 \text{ N/m})(+0.12 \text{ m}); \qquad F = -14.4 \text{ N}
$$

Observe que la fuerza y la aceleración correspondientes a este desplazamiento se dirigen Observe que la fuerza y la aceleración correspondientes a este desplazamiento se dirigen a la izquierda. a la izquierda.

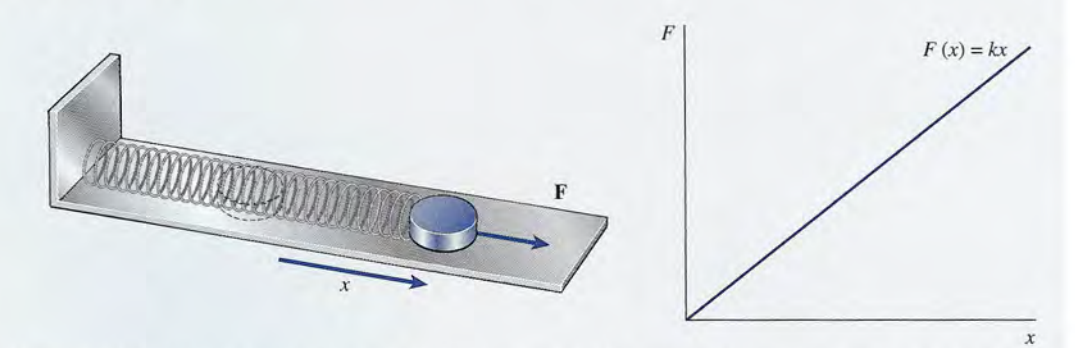

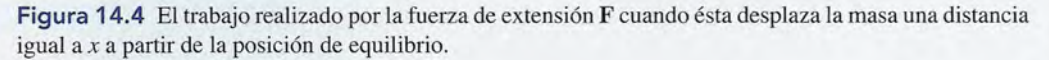

**Solución (b):** Cuando  $x = +8$  cm = 0.08 m, la aceleración y la fuerza son

$$
a = -\frac{kx}{m} = -\frac{(120 \text{ N/m})(+0.08 \text{ m})}{1.5 \text{ kg}}; \qquad a = -6.4 \text{ m/s}^2
$$

$$
F = -kx = -(120 \text{ N/m}) + (0.08 \text{ m}); \qquad F = -9.6 \text{ N}
$$

**Solución (c):** Cuando  $x = -4$  cm =  $-0.04$  m se obtiene

$$
a = -\frac{kx}{m} = -\frac{(120 \text{ N/m})(-0.04 \text{ m})}{1.5 \text{ kg}}; \qquad a = +3.2 \text{ m/s}^2
$$
  

$$
F = -kx = -(120 \text{ N/m})(-0.04 \text{ m}); \qquad F = +4.8 \text{ N}
$$

Cabe advertir en el último ejemplo que el disco se halla del lado izquierdo de la posición Cabe advertir en el último ejemplo que el disco se halla del lado izquierdo de la posición de equilibrio, lo que significa que el resorte está comprimido y ejerce una fuerza de restitu-de equilibrio, lo que significa que el resorte está comprimido y ejerce una fuerza de restitución que va a la derecha. Los signos de las respuestas indican las direcciones. ción que va a la derecha. Los signos de las respuestas indican las direcciones.

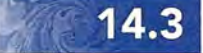

### **Trabajo y energía en el movimiento armónico simple Trabajo y energía en el movimiento armónico simple**

Suponga que consideramos el trabajo hecho al extender un resorte, como el que aparece en la Suponga que consideramos el trabajo hecho al extender un resorte, como el que aparece en la figura 14.5. Una fuerza externa F actúa a lo largo de una distancia *x* al comprimir el resorte. figura 14.5. Una fuerza externa F actúa a lo largo de una distancia *x* al comprimir el resorte. Este trabajo es positivo e igual al producto de la fuerza por la distancia, *Fx.* A la vez, el resor-Este trabajo es positivo e igual al producto de la fuerza por la distancia, *Fx.* A la vez, el resorte ejerce una fuerza equivalente y en dirección opuesta (contra la fuerza que comprime) que te ejerce una fuerza equivalente y en dirección opuesta (contra la fuerza que comprime) que realiza la misma cantidad de trabajo, pero *negativo*. Si trazamos una gráfica de la fuerza **F** en<br>función del desplazamiento *x*, es posible demostrar que el trabajo que efectúa es igual a  $\frac{1}{2}kx^2$ , función del desplazamiento *x*, es posible demostrar que el trabajo que efectúa es igual a  $\frac{1}{2}kx^2$ , lo que significa que la energía potencial *U* almacenada en el resorte está dada por lo que significa que la energía potencial *U* almacenada en el resorte está dada por

Energya potential 
$$
U = \frac{1}{2}kx^2
$$
 (14.4)

Cuando se suelta un resorte comprimido, la energía potencial se convierte en energía ci-Cuando se suelta **un** resorte comprimido, la energía potencial se convierte en energía cinética ( $\frac{1}{2}mv^2$ ) a medida que la masa que aquél tiene unida gana velocidad. Si suponemos que no hay fricción, la energía cinética final será igual a la energía potencial inicial. La energía no hay fricción, la energía cinética final será igual a la energía potencial inicial. La energía potencial se guarda en el resorte sólo cuando está comprimido o extendido. Por su parte, la potencial se guarda en el resorte sólo cuando está comprimido o extendido. Por su parte, la energía cinética sólo existe si la masa tiene velocidad. energía cinética sólo existe si la masa tiene velocidad.

Recuerde que la energía total  $(U + K)$  de un sistema no cambia. En consecuencia, en ausencia de fricción escribimos ausencia de fricción escribimos

*Conservación de la energía Conservación de la energía* 

 $\frac{1}{2}kx_0^2 + \frac{1}{2}mv_0^2 = \frac{1}{2}kx_f^2 + \frac{1}{2}mv_f^2$  (14.5)  $(14.5)$ 

donde los subíndices O y *f* se refieren <sup>a</sup> los valores inicial y final. Si hay fricción, debemos donde los subíndices O y f se refieren a los valores inicial y final. Si hay fricción, debemos sumar en el miembro derecho de la ecuación el trabajo absoluto realizado por ella. sumar en el miembro derecho de la ecuación el trabajo absoluto realizado por ella.

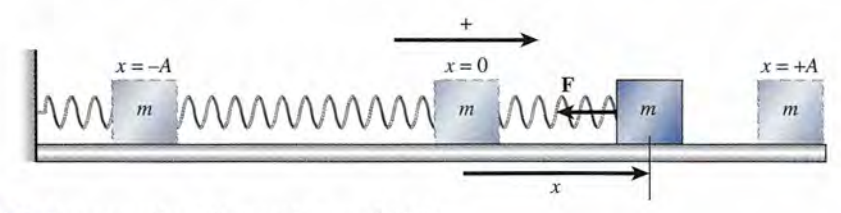

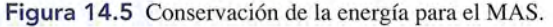

### 14.3 Trabajo y energía en el movimiento armónico simple **285** 14.3 Trabajo y energía en el movimiento armónico simple **285**

Ahora estamos listos para considerar la conservación de la energía para una masa *m* que Ahora estamos listos para considerar la conservación de la energía para una masa *m* que oscila con MAS, como se muestra en la figura 14.5. Básicamente, en cualquier punto durante oscila con MAS, como se muestra en la figura 14.5. Básicamente, en cualquier punto durante la oscilación, la energía total *(E* = *U* + *K)* es la oscilación, la energía total (E = U + K) es

$$
E = \frac{1}{2}kx^2 + \frac{1}{2}mv^2
$$

Considere la energía total *E* en cada uno de los casos siguientes: Considere la energía total E en cada uno de los casos siguientes:

En 
$$
x = \pm A
$$
:  
\n $E = \frac{1}{2}kA^2 + \frac{1}{2}m(0)^2$   $\qquad$   $E = \frac{1}{2}kA^2$   
\nEn  $x = 0$ :  
\n $E = \frac{1}{2}k(0)^2 + \frac{1}{2}mv_{\text{max}}^2$   $\qquad$   $E = \frac{1}{2}mv_{\text{max}}^2$   
\nEn  $x = x$ :  
\n $E = \frac{1}{2}kx^2 + \frac{1}{2}mv^2$ 

Enseguida, deduciremos una expresión para determinar la velocidad v de una masa que se Enseguida, deduciremos una expresión para determinar la velocidad v de una masa que se<br>mueve con MAS y sin fricción. Como la energía total en cualquier punto es la misma que se tiene al alcanzar la amplitud, podemos escribir se tiene al alcanzar la amplitud, podemos escribir

$$
\frac{1}{2}kx^2 + \frac{1}{2}mv^2 = \frac{1}{2}kA^2
$$

Si resolvemos para la velocidad, v, hallaremos que 2 2 2 Si resolvemos para la velocidad, v, hallaremos que

$$
v = \sqrt{\frac{k}{m}(A^2 - x^2)}
$$
 (14.6)

$$
v = \sqrt{\frac{m}{m}}(A^2 - x^2)
$$
 (14.6)  
Observe que para el caso especial en que  $x = 0$ , la velocidad es máxima e igual a  

$$
v_{\text{max}} = \sqrt{\frac{k}{m}}A
$$
 (14.7)

Las ecuaciones (14.6) y (14.7) son útiles en cálculos repetitivos, pero casi siempre es mejor Las ecuaciones (14.6) y (14.7) son útiles en cálculos repetitivos, pero casi siempre es mejor aplicar solamente la ecuación de conservación (14.5) porque es más fácil recordada. Puesto aplicar solamente la ecuación de conservación (14.5) porque es más fácil recordarla. Puesto que la energía es una cantidad escalar, no se sabe la *dirección* de la velocidad a partir de estas que la energía es una cantidad escalar, no se sabe la *dirección* de la velocidad a partir de estas ecuaciones. La raíz cuadrada de un número puede ser positiva o negativa: ecuaciones. La raíz cuadrada de un número puede ser positiva o negativa:

### Ejemplo 14.4

n resorte tiene atada una masa de 0.4 kg que oscila con MAS a lo largo de una superficie  $sin$  fricción, como en la figura 14.5. La constante del resorte es de 20  $N/m$  y la amplitud de 5 cm. (a) ¿Cuál es la velocidad máxima de la masa? (b) ¿Cuál es la velocidad cuando la de 5 cm. (a) ¿Cuál es la velocidad máxima de la masa? (b) ¿Cuál es la velocidad cuando la masa se halla a una distancia de +3 cm a la derecha de la posición de equilibrio? masa se halla a una distancia de +3 cm a la derecha de la posición de equilibrio?

**Plan:** La energía total se conserva, de forma que ambas preguntas pueden responderse **Plan:** La energía total se conserva, de forma que ambas preguntas pueden responderse aplicando la ecuación (14.4) para las distancias conocidas. Reconocemos que la velocidad aplicando la ecuación (14.4) para las distancias conocidas. Reconocemos que la velocidad alcanza su máximo cuando *x* = O, ya que la fuerza de restitución siempre ha ido en una alcanza su máximo cuando *x* = O, ya que la fuerza de restitución siempre ha ido en una misma dirección para el periodo más grande en ese punto. La velocidad en la posición misma dirección para el periodo más grande en ese punto. La velocidad en la posición *x* = +3 puede determinarse reconociendo que la energía total en ese punto es igual a la *x* = + 3 puede determinarse reconociendo que la energía total en ese punto es igual a la energía total en cualquier amplitud  $(\frac{1}{2}kA^2)$ . Es útil organizar los datos antes de resolver para v. para v.

Dados:  $A = 0.05$  m,  $x = 0$  y  $+0.03$  m,  $m = 0.4$  kg,  $k = 20$  N/m

**Solución** (a): La velocidad máxima ocurre para *x* = O, así que la conservación de la ener-**Solución (a):** La velocidad máxima ocurre para *x* = O, así que la conservación de la energía obliga a que gía obliga a que<br> $\frac{1}{2}k(0)^2 + \frac{1}{2}mv_{\text{max}}^2 = \frac{1}{2}kA^2$ 

$$
\frac{1}{2}k(0)^2 + \frac{1}{2}mv_{\text{max}}^2 = \frac{1}{2}kA^2 \qquad \text{o} \qquad \frac{1}{2}mv_{\text{max}}^2 = \frac{1}{2}kA^2
$$

Al despejar  $v_{\text{max}}$  se obtiene

$$
v_{\text{max}} = \sqrt{\frac{k}{m}} A = \sqrt{\frac{20 \text{ N/m}}{0.4 \text{ kg}}} (0.05 \text{ m}); \qquad v_{\text{max}} = \pm 0.354 \text{ m/s}
$$

A partir de este resultado no podemos saber si la masa se mueve a la derecha o a la izquier-A partir de este resultado no podemos saber si la masa se mueve a la derecha o a la izquierda cuando pasa por  $x = 0$ .

**Solución** (b): La velocidad en *x* = +0.03 se determina con la ecuación de conservación. **Solución (b):** La velocidad en *x* = +0.03 se determina con la ecuación de conservación.

La velocidad en 
$$
x = +0.03
$$
 se determina con la ecuación de c  
\n
$$
\frac{1}{2}kx^2 + \frac{1}{2}mv_{\text{max}}^2 = \frac{1}{2}kA^2
$$
\n
$$
\frac{1}{2}(20 \text{ N/m})(0.03 \text{ m})^2 + \frac{1}{2}(0.4 \text{ kg})v^2 = \frac{1}{2}(20 \text{ N/m})(0.05 \text{ m})^2
$$

Al resolver para *v* se llega a Al resolver para v se llega a

$$
\nu=\pm0.283\;m/s
$$

La sustitución directa en la ecuación (14.6) da la misma respuesta. De nuevo, ello sólo La sustitución directa en la ecuación (14.6) da la misma respuesta. De nuevo, ello sólo indica la *rapidez* de la masa en este punto. Podría estarse moviendo a la derecha o a la indica la *rapidez* de la masa en este punto. Podría estarse moviendo a la derecha o a la izquierda en el instante en que se ubica 3 cm a la derecha del centro. izquierda en el instante en que se ubica 3 cm a la derecha del centro.

### 14.4

### **El círculo de referencia y el El círculo de referencia y el movimiento armónico simple movimiento armónico simple**

Las leyes del movimiento uniformeniente acelerado no se aplican al MAS debido a que en Las leyes del movimiento uniformeniente acelerado no se aplican al MAS debido a que en éste hay una fuerza que varía. El movimiento armónico simple es producto de esa fuerza, que éste hay una fuerza que varía. El movimiento armónico simple es producto de esa fuerza, que es proporcional al desplazamiento. Recordará de la ecuación (14.3) que es proporcional al desplazamiento. Recordará de la ecuación (14.3) que

$$
a=-\frac{k}{m}x
$$

Mientras la masa *m* permanezca constante, la aceleración aumentará con el desplazamiento y Mientras la masa m permanezca constante, la aceleración aumentará con el desplazamiento y su dirección siempre será opuesta a éste. su dirección siempre será opuesta a éste.

A fin de determinar relaciones nuevas que nos permitan predecir la posición, la velocidad A fin de determinar relaciones nuevas que nos permitan predecir la posición, la velocidad y el desplazamiento en función del tiempo hemos de recurrir al cálculo. Por fortuna, esas y el desplazamiento en función del tiempo hemos de recurrir al cálculo. Por fortuna, esas ecuaciones pueden deducirse de una comparación del MAS con la revolución periódica de ecuaciones pueden deducirse de una comparación del MAS con la revolución periódica de una masa en torno a cierto radio. Considere el aparato que se muestra en la figura 14.6, donde una masa en torno a cierto radio. Considere el aparato que se muestra en la figura 14.6, donde la sombra de una pelota unida a un disco giratorio se mueve hacia delante y hacia atrás con la sombra de una pelota unida a un disco giratorio se mueve hacia delante y hacia atrás con movimiento armónico simple. Este experimento indica que lo que sabemos del movimiento movimiento armónico simple. Este experimento indica que lo que sabemos del movimiento circular uniforme puede ser de utilidad al describir el movimiento armónico simple. circular uniforme puede ser de utilidad al describir el movimiento armónico simple.

El *círculo de referencia* de la figura 14.4 sirve para comparar el movimiento de un objeto El *círculo de ref erencia* de la figura 14.4 sirve para comparar el movimiento de un objeto que se mueve en un círculo, con su proyección horizontal. Puesto que es el movimiento de que se mueve en un círculo, con su proyección horizontal. Puesto que es el movimiento de la proyección el que deseamos estudiar, nos referiremos aquí a la posición *P* del objeto que la proyección el que deseamos estudiar, nos referiremos aquí a la posición P del objeto que se mueve en círculo como el *punto de referencia.* El radio del círculo de referencia es igual se mueve en círculo como el *punto de referencia.* El radio del círculo de referencia es igual a la amplitud de la oscilación horizontal. Si la rapidez lineal  $v_{\tau}$  y la velocidad angular  $\omega$  del punto de referencia son constantes, entonces la proyección Q se moverá de un lado al otro con punto de referencia son constantes, entonces la proyección Q se moverá de un lado al otro con MAS. Al tiempo se le asigna un valor de cero cuando el punto de referencia se encuentra en MAS. Al tiempo se le asigna un valor de cero cuando el punto de referencia se encuentra en B en la figura 14.4. En un momento posterior t, el punto de referencia P se habrá movido a lo largo de un ángulo (). El desplazamiento *x* de la proyección Q es, por tanto, largo de un ángulo (). El desplazamiento *x* de la proyección Q es, por tanto,

$$
x = A\cos\theta
$$

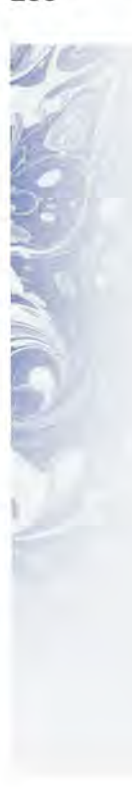

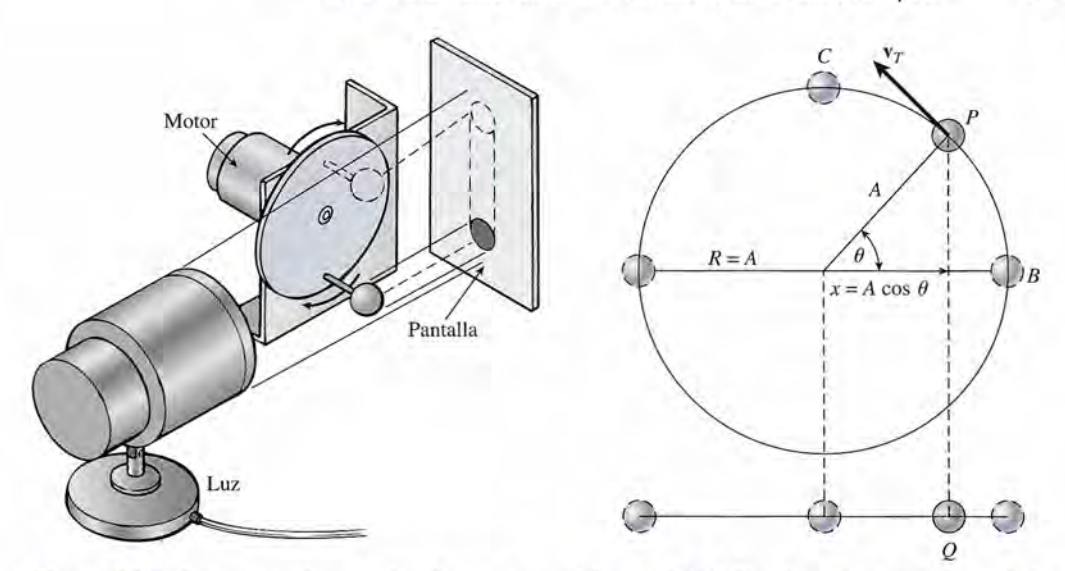

Figura 14.6. La proyección o sombra de una pe-Figura 14.6. La proyección o sombra de una pelota unida a un disco que gira se mueve con movi-lota unida a un disco que gira se mueve con movimiento armónico simple. miento armónico simple.

Figura 14.7. Desplazamiento en el movimiento Figura 14.7. Desplazamiento en el movimiento armónico simple. armónico simple.

Como el ángulo *e* = *<sup>w</sup> t,* ahora podemos escribir el desplazamiento como una función de la Como el ángulo *e* = w *t,* ahora podemos escribir el desplazamiento como una función de la velocidad angular del punto de referencia velocidad angular del punto de referencia

$$
x = A\cos\theta = A\cos\omega t\tag{14.8}
$$

Aunque la velocidad angular *w* es útil para describir el movimiento del punto de referencia Aunque la velocidad angular *w* es útil para describir el movimiento del punto de referencia *P,* no se aplica directamente a la proyección Q. Sin embargo, recordemos que la velocidad P, no se aplica directamente a la proyección Q. Sin embargo, recordemos que la velocidad angular se relaciona con la frecuencia de revolución mediante angular se relaciona con la frecuencia de revolución mediante

$$
\omega=2\pi f
$$

donde  $\omega$  se expresa en radianes por segundo y f es el número de revoluciones por segundo. También hay que reconocer que la proyección Q describirá una oscilación completa, mientras También hay que reconocer que la proyección Q describirá una oscilación completa, mientras el punto de referencia describe una revolución completa. Por tanto, la frecuencia fes la misma para cada punto. Sustituyendo  $\omega = 2\pi f$  en la ecuación (14.8) se obtiene

$$
x = A \cos 2\pi f \tag{14.9}
$$

Esta ecuación puede aplicarse para calcular el desplazamiento de un cuerpo que se mueve con un MAS de amplitud A y frecuencia f. Recuerde que el desplazamiento x siempre se mide a<br>partir del centro de oscilación. partir del centro de oscilación.

### 14.5

### **Velocidad en el movimiento armónico simple Velocidad en el movimiento armónico simple**

Considere un cuerpo que se mueve de un lado a otro con un MAS bajo la influencia de una Considere un cuerpo que se mueve de un lado a otro con un MAS bajo la influencia de una fuerza de restitución. Puesto que la dirección del cuerpo que oscila se invierte en los puntos fuerza de restitución. Puesto que la dirección del cuerpo que oscila se invierte en los puntos extremos de su movimiento, su velocidad debe ser cero cuando su desplazamiento es máxi-extremos de su movimiento, su velocidad debe ser cero cuando su desplazamiento es máximo. Entonces se acelera hacia el centro mediante la fuerza de restitución, hasta que alcanza su mo. Entonces se acelera hacia el centro mediante la fuerza de restitución, hasta que alcanza su rapidez máxima en el centro de la oscilación, cuando su desplazamiento es igual a cero. rapidez máxima en el centro de la oscilación, cuando su desplazamiento es igual a cero.

En la figura 14.8 la velocidad de un cuerpo que oscila se compara en tres distintos ins-En la figura 14.8 la velocidad de un cuerpo que oscila se compara en tres distintos instantes con los correspondientes puntos sobre el círculo de referencia. Se observará que la tantes con los correspondientes puntos sobre el círculo de referencia. Se observará que la velocidad v del cuerpo, en cualquier instante, es la componente horizontal de la velocidad velocidad v del cuerpo, en cualquier instante, es la componente horizontal de la velocidad tangencial  $v<sub>\tau</sub>$  del punto de referencia. En el punto B, el punto de referencia se mueve en dirección vertical hacia arriba y no tiene velocidad horizontal. Por tanto, este punto corresponde ción vertical hacia arriba y no tiene velocidad horizontal. Por tanto, este punto corresponde <sup>a</sup> la velocidad cero del cuerpo oscilante, cuando éste alcanza su amplitud *A.* En el punto e a la velocidad cero del cuerpo oscilante, cuando éste alcanza su amplitud *A.* En el punto e la componente horizontal v<sub>r</sub> es igual a su magnitud total. Este punto corresponde a una posición de velocidad máxima para el cuerpo que oscila, es decir, a su centro de oscilación. En sición de velocidad máxima para el cuerpo que oscila, es decir, a su centro de oscilación. En

**288 Capítulo 14 Movimiento armónico simple**

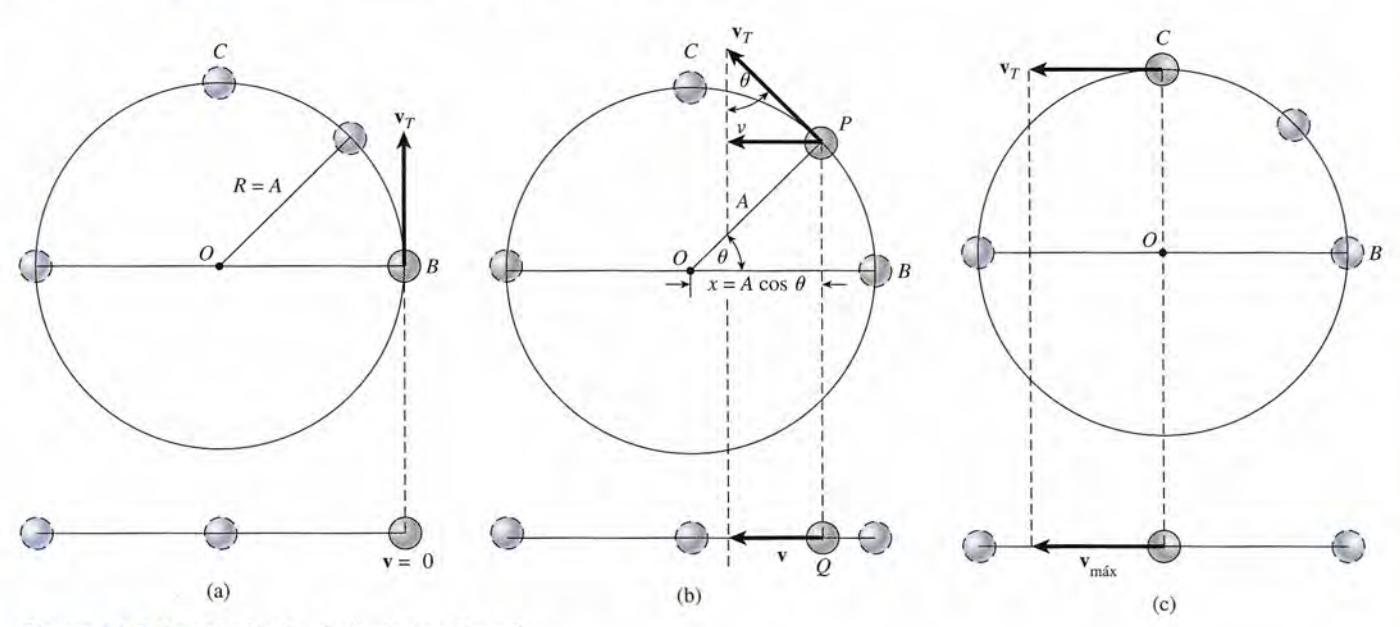

**Figura 14.8** La velocidad y el círculo de referencia.

general, la velocidad de este cuerpo en cualquier punto Q se determina a partir del círculo de referencia de esta forma:

$$
v = -v_r \operatorname{sen} \theta = -v_r \operatorname{sen} \omega t \tag{14.10}
$$

El signo es negativo en virtud de que la dirección de la velocidad es hacia la izquierda. Podemos dar una forma más conveniente a la ecuación si recordamos la relación entre la velocidad tangencial  $v_{_{T}}$ y la velocidad angular

$$
v_r = \omega A = 2\pi f A
$$

Sustituyendo en la ecuación 14.5 nos queda

$$
v = -2\pi f A \operatorname{sen} 2\pi f t \tag{14.11}
$$

Con esta ecuación se obtiene la velocidad de un cuerpo que oscila en cualquier instante si se tiene presente que sen  $\theta$  es negativo cuando el punto de referencia queda por debajo del diámetro del círculo de referencia.

### Ejemplo 14.5

e fija una masa *m* a un resorte como se muestra en la figura 14.4, y luego se tira de ella '6 cm a la derecha y entonces se la suelta. Vuelve al punto donde se le soltó en 2 s y sigue oscilando con movimiento armónico simple. (a) ¿Cuál es su velocidad máxima? (b) ¿Cuál es su posición y velocidad 5.2 s después de que se le soltó?

**Plan:** Primero se reconoce que 2 s para la primera oscilación completa corresponde al *período* del movimiento. Como la frecuencia es el recíproco del periodo, entonces *f* = 0.5 Hz (si una oscilación ocupa 2 s, entonces cada segundo se tiene media oscilación). Organizaremos la información proporcionada y decidiremos qué ecuaciones comprenden esas cantidades. El primer máximo para la velocidad se presenta cuando el desplazamiento es igual a cero, lo cual corresponde a 90° en el círculo de referencia. La posición y la velocidad 5.2 s después de haber soltado la masa se determinan con las ecuaciones (14.9) y (14.11). La conservación de la energía no ayuda en este caso, ya que no conocemos la constante del resorte ni la posición.

**Solución (a):** Sabemos que  $f = 0.5$  Hz,  $A = 0.06$  m y  $\theta = 90^{\circ}$ . La velocidad máxima se **Solución (a):** Sabemos que  $f = 0.5$  Hz,  $A = 0.06$  m y  $\theta = 90^{\circ}$ . La velocidad máxima se determina sustituyendo estos datos en la ecuación (14.9). Recuerde que sen 90° = 1.

$$
v_{\text{max}} = -2\pi f A \text{ sen } 90^{\circ} = -2\pi f A
$$
  
= -2\pi (0.5 Hz)(0.06 m)  
= -0.188 m/s

El signo negativo indica que la primera velocidad máxima es  $-18.8$  cm/s en dirección izquierda. Si hubiéramos sustituido 270° para el ángulo (), la velocidad máxima hubiera izquierda. Si hubiéramos sustituido 270° para el ángulo *e,* la velocidad máxima hubiera sido + 18.8 cm/s hacia la derecha. sido + 18.8 cm/ s hacia la derecha.

**Solución** (b): En este caso se pide determinar la posición y la velocidad en un instante **Solución** (b): En este caso se pide determinar la posición y la velocidad en un instante determinado: 5.2 s. Cuando el ángulo de referencia  $\theta$  se escribe como  $2\pi ft$  es indispensable recordar que los ángulos deben expresarse en *radianes, no en grados.* Cerciórese de sable recordar que los ángulos deben expresarse en *radianes, no en grados.* Cerciórese de que su calculadora está configurada para leer los ángulos en radianes. Como un pequeño que su calculadora está configurada para leer los ángulos en radianes. Como un pequeño error en la medida de éstos es importante, mejor asegúrese de no redondear sus datos hasta error en la medida de éstos es importante, mejor asegúrese de no redondear sus datos hasta que haya alcanzado la respuesta final. El desplazamiento en *t* = 5.2 s se halla a partir de que haya alcanzado la respuesta final. El desplazamiento en *t* = 5.2 s se halla a partir de la ecuación (14.9) la ecuación (14.9)

> $x = A\cos(2\pi f t) = (0.06 \text{ m}) \cos[2\pi (0.5 \text{ Hz})(5.2 \text{ s})]$  $= (0.06 \text{ m}) \cos(16.34 \text{ rad}) = (0.06 \text{ m})(-0.809)$  $= -0.0485$  m  $= -4.85$  cm

La velocidad se encuentra con la ecuación (14.11) usando el mismo ángulo, en radianes La velocidad se encuentra con la ecuación (14.11) usando el mismo ángulo, en radianes

 $v = -2\pi fA \text{ sen}(16.34 \text{ rad})$  $= -2\pi(0.5 \text{ Hz})(0.06 \text{ m})(-0.588)$  $= +0.111 \text{ m/s} = +11.1 \text{ cm/s}$ 

Cabe observar que la velocidad después de 5.2 s es positiva, lo que indica que la masa se Cabe observar que la velocidad después de 5.2 s es positiva, lo que indica que la masa se mueve a la derecha en ese instante. mueve a la derecha en ese instante.

### 14.6

### **Aceleración en el movimiento armónico simple Aceleración en el movimiento armónico simple**

La velocidad de un cuerpo que oscila jamás es constante. Por tanto, la aceleración tiene suma La velocidad de un cuerpo que oscila jamás es constante. Por tanto, la aceleración tiene suma relevancia en las ecuaciones obtenidas para la posición y la velocidad en la sección anterior.<br>Ya contamos con una expresión para predecir la aceleración en función de la distancia; ahora Ya contamos con una expresión para predecir la aceleración en función de la distancia; ahora deduciremos la relación con el tiempo. deduciremos la relación con el tiempo.

En la posición de desplazamiento máximo ( $\pm A$ ), la velocidad de una masa que oscila es igual a cero. Es en ese instante cuando la masa está sometida a la máxima fuerza de resti-es igual a cero. Es en ese instante cuando la masa está sometida a la máxima fuerza de restitución. Por consiguiente, su aceleración es máxima cuando su velocidad es cero. Cuando la<br>masa se aproxima a su posición de equilibrio, la fuerza de restitución (y, por tanto, la aceleramasa se aproxima a su posición de equilibrio, la fuerza de restitución (y, por tanto, la aceleración) se reduce hasta llegar a cero en el centro de la oscilación. En la posición de equilibrio, ción) se reduce hasta llegar a cero en el centro de la oscilación. En la posición de equilibrio, la aceleración es igual a cero y la velocidad alcanza su valor máximo. la aceleración es igual a cero y la velocidad alcanza su valor máximo.

Miremos el círculo de referencia de la figura 14.9, trazado para estudiar la aceleración a Miremos el círculo de referencia de la figura 14.9, trazado para estudiar la aceleración a de una partícula que se mueve con movimiento armónico simple (MAS). Note que la acelera-de una partícula que se mueve con movimiento armónico simple (MAS). Note que la aceleración centrípeta *a<sup>c</sup>* de una masa que se mueve en un círculo de radio *R* = *A* se compara con la ción centrípeta *ac* de una masa que se mueve en un círculo de radio R = A se compara con la aceleración de su propia sombra. La aceleración *a* de la sombra representa el MAS y es igual<br>a la componente horizontal de la aceleración centrípeta *a* de la masa. Con base en la figura, a la componente horizontal de la aceleración centrípeta *a<sup>c</sup>* de la masa. Con base en la figura,

$$
a = -a_c \cos \theta = -a_c \cos \omega t \tag{14.12}
$$

donde  $\omega = 2\pi f$ . El signo menos indica que la aceleración es opuesta al desplazamiento pero igual a la dirección de la velocidad. igual a la dirección de la velocidad.

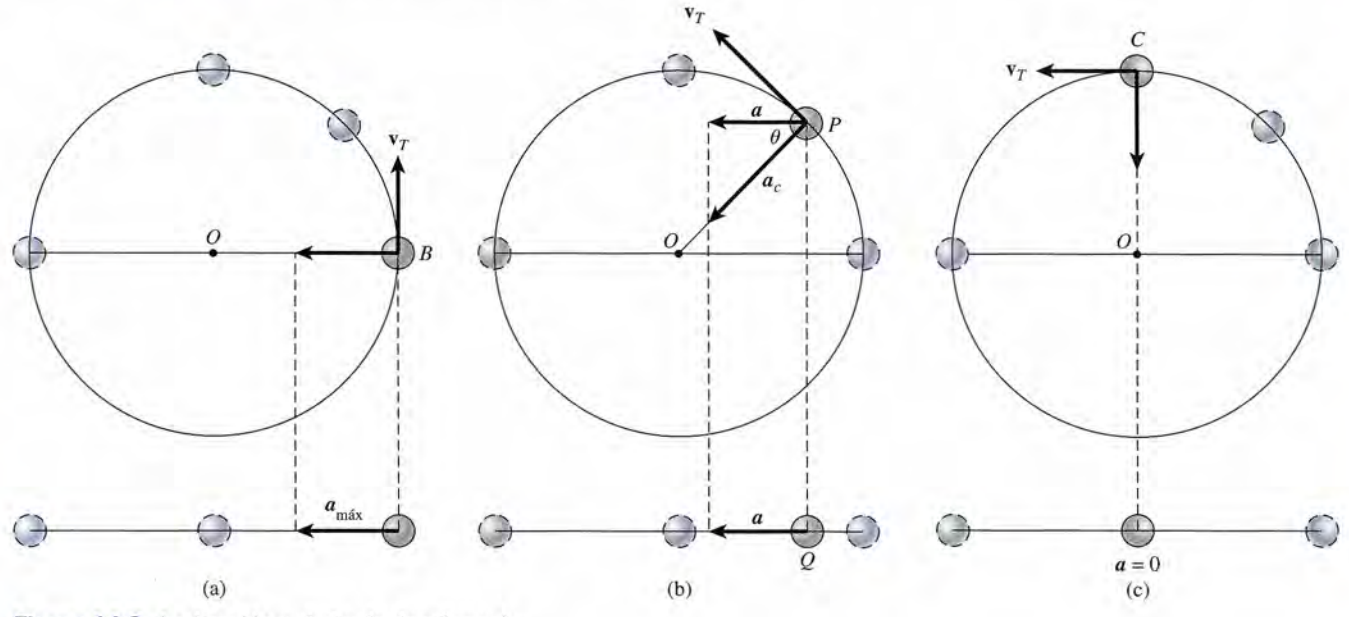

**Figura** 14.9 Aceleración y el círculo de referencia.

De nuestra explicación sobre la rotación y el movimiento circular recordemos que

$$
v = \omega R
$$
  $v = \frac{v^2}{R}$ 

Si combinamos ambas relaciones se obtiene

$$
a_c = \frac{(\omega R)^2}{R} \qquad \text{o} \qquad a_c = \omega^2 R
$$

Como  $a_c = \omega^2 R$  y  $R = A$ , es posible rescribir la ecuación (14.12) como sigue.

$$
a=-\omega^2 A \cos \omega t
$$

Esta relación expresa la aceleración de un cuerpo que se mueve con MAS con amplitud igual a *A* y frecuencia angular igual a *w* (en rad/s). Es posible hallar la misma ecuación expresada en términos de la frecuencia  $f$  (en Hz) sustituyendo  $\omega = 2\pi f$  para obtener

$$
a = -4\pi^2 f^2 A \cos(2\pi ft) \tag{14.13}
$$

Si observamos la ecuación (14.9) podemos simplificar esta ecuación como sigue

$$
\cos \theta = \cos(2\pi f t) = \frac{x}{A}
$$

Por tanto, la ecuación (14.13) se convierte en

$$
a = -4\pi^2 f^2 A \frac{x}{A}
$$

o bien

$$
a = -4\pi^2 f^2 x \tag{14.9}
$$

Se advierte que la aceleración es directamente proporcional al desplazamiento, a cuya dirección se opone, como debe suceder de conformidad con la ley de Hooke.

#### $14.7$ **El periodo y la frecuencia El periodo y la frecuencia**

A partir de la información establecida acerca del desplazamiento, la velocidad y la acelera-A partir de la información establecida acerca del desplazamiento, la velocidad y la aceleración de cuerpos que oscilan podemos deducir algunas fórmulas útiles para calcular el periodo ción de cuerpos que oscilan podemos deducir algunas fórmulas útiles para calcular el periodo o la frecuencia de la oscilación. Por ejemplo, si resolvemos la ecuación (14.9) para la fre-o la frecuencia de la oscilación. Por ejemplo, si resolvemos la ecuación (14.9) para la frecuencia  $f$  se obtiene

$$
f = \frac{1}{2\pi} \sqrt{-\frac{a}{x}}\tag{14.5}
$$

Puesto que el *desplazamiento x* y la aceleración son siempre de signos opuestos, el término Puesto que el *desplazamiento x* y la aceleración son siempre de signos opuestos, el término *-a/x* siempre es positivo. *-a/ x* siempre es positivo.

El periodo *T* es el recíproco de la frecuencia. Recurriendo a este hecho en la ecuación El periodo T es el recíproco de la frecuencia. Recurriendo a este hecho en la ecuación (14.15) definimos el periodo como (14.15) definimos el periodo como

$$
T = 2\pi \sqrt{-\frac{x}{a}} \tag{14.16}
$$

Por consiguiente, si se conoce la aceleración correspondiente a un determinado desplaza-Por consiguiente, si se conoce la aceleración correspondiente a un determinado desplazamiento es posible calcular el periodo de oscilación. miento es posible calcular el periodo de oscilación.

Cuando se analiza el movimiento de cuerpos bajo la influencia de una *fuerza de restitu-*Cuando se analiza el movimiento de cuerpos bajo la influencia de *unafuerza de restitución* elástica, es más conveniente expresar el periodo en función de la constante del resorte *ción* elástica, es más conveniente expresar el periodo en función de la constante del resorte y de la masa del cuerpo que oscila, lo cual se logra comparando las ecuaciones (14.3) y y de la masa del cuerpo que oscila, lo cual se logra comparando las ecuaciones (14.3) y (14.14): (14.14):

$$
a = -\frac{k}{m}x \qquad a = -4\pi^2 f^2 x
$$

Combinando estas relaciones obtenemos Combinando estas relaciones obtenemos

$$
4\pi^2 f^2 = \frac{k}{m}
$$

de donde resulta que la frecuencia es de donde resulta que la frecuencia es

$$
f = \frac{1}{2\pi} \sqrt{\frac{k}{m}} \tag{14.17}
$$

Finalmente, el periodo *T* está dado por el recíproco de la frecuencia, es decir, Finalmente, el periodo T está dado por el recíproco de la frecuencia, es decir,

$$
T = 2\pi \sqrt{\frac{m}{k}} \tag{14.18}
$$

Observe que ni el periodo ni la frecuencia dependen de la amplitud (desplazamiento Observe que ni el periodo ni la frecuencia dependen de la amplitud (desplazamiento máximo) del cuerpo oscilatorio; sólo dependen de la constante del resorte y de la masa del máximo) del cuerpo oscilatorio; sólo dependen de la constante del resorte y de la masa del cuerpo mismo. cuerpo mismo .

Ejemplo 14.6

.

¡ na bola de acero de 0.2 kg está unida al extremo de una tira plana de metal que está sujeta ¡1~ na bola de acero de 0.2 kg está unida al extremo de una tira plana de metal que está sujeta en su base, como muestra la figura 14.10. Si se requiere una fuerza de 5 N para desplazar la bola 3 cm, ¿cuál será su periodo de oscilación después de soltarla? ¿Cuál será su acele-la bola 3 cm, ¿cuál será su periodo de oscilación después de soltarla? ¿Cuál será su aceleración máxima? ración máxima?

#### http://gratislibrospdf.com/

## **ISICA HO**

Los balcones y los Los balcones y los puentes para caminar puentes para caminar requieren una ingeniería requieren una ingeniería precisa respecto precisa respecto de su frecuencia de de su frecuencia de resonancia. La gente resonancia . La gente que zapatea o marcha que zapatea o marcha puede ocasionar puede ocasionar que esas estructuras que esas estructuras resuenen y se sacudan. resuenen y se sacudan. La altura total de la La altura total de la<br>onda puede ser mayor de la que resultaría únicamente del peso de de la que resultaría únicamente del peso de las personas sumado al las personas sumado al de la estructura. de la estructura.

 $\mathcal{L}(\mathcal{L})$ 

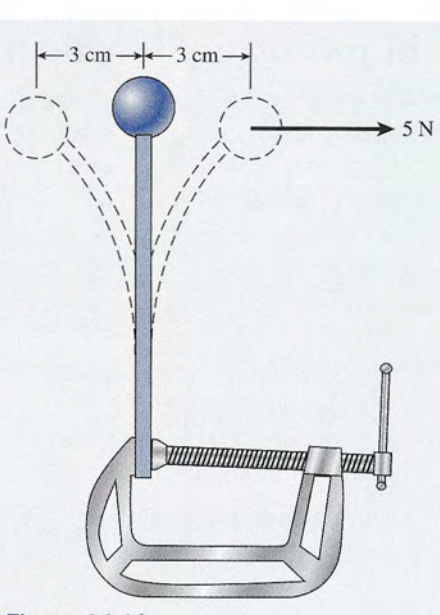

**Figura 14.10 Figura 14.10** 

**Plan:** Primero determinaremos la constante del resorte *k* a partir de la ley de Hooke y del **Plan:** Primero determinaremos la constante del resorte *k* a partir de la ley de Hooke y del<br>hecho de que una fuerza de 5 N desplaza la masa 3 cm. La aceleración máxima se presenta cuando el desplazamiento es un máximo (en *x* = 3 cm). cuando el desplazamiento es un máximo (en *x* = 3 cm).

**Solución:** De la ley de Hooke se tiene que **Solución:** De la ley de Hooke se tiene que

$$
k = \frac{F}{x} = \frac{5 \text{ N}}{0.03 \text{ m}}; \qquad k = 167 \text{ N/m}
$$

Ahora sustituimos  $k = 167$  N/m y  $m = 0.2$  kg en la ecuación (14.18) para hallar el periodo T

$$
T = 2\pi \sqrt{\frac{m}{k}} = 2\pi \sqrt{\frac{0.2 \text{ kg}}{167 \text{ N/m}}}
$$

$$
T = 0.218 \text{ s}
$$

Recuerde que la frecuencia f es el recíproco del periodo, es decir, equivale a  $1/T$ , y la aceleración máxima se determina sustituyendo  $x = \pm A = \pm 0.03$  m en la ecuación (14.14)

$$
a = -4\pi^2 f^2 x = -\frac{4\pi^2 A}{T^2}
$$
  

$$
a = -\frac{4\pi^2 (0.03 \text{ m})}{(0.218 \text{ s})^2}; \qquad a = -25.0 \text{ m/s}^2
$$

Observe que el signo negativo resulta de que usamos el signo positivo para la amplitud. Observe que el signo negativo resulta de que usamos el signo positivo para la amplitud. Cuando la bola llega al lado izquierdo,  $x = -0.03$  m y la aceleración es de  $+25$  m/s<sup>2</sup>.

#### **El péndulo simple El péndulo simple**  14.8

Cuando una lenteja de un péndulo oscila unida al extremo de una cuerda o varilla ligera, Cuando una lenteja de un péndulo oscila unida al extremo de una cuerda o varilla ligera, como se muestra en la figura 14.11, lo hace con algo próximo al movimiento armónico simple como se muestra en la figura 14.11, lo hace con algo próximo al movimiento armónico simple (MAS). Si suponemos que toda la masa se concentra en el centro de gravedad de la lenteja (MAS). Si suponemos que toda la masa se concentra en el centro de gravedad de la lenteja y que la fuerza de restitución actúa en un solo punto, denominamos a este aparato *péndulo* y que la fuerza de restitución actúa en un solo punto, denominamos a este aparato *péndulo simple.* Aunque esta suposición no es estrictamente cierta, se obtiene una aproximación ha-*simple.* Aunque esta suposición no es estrictamente cierta, se obtiene una aproximación haciendo que la masa de la cuerda o varilla de sostén sea pequeña en comparación con la lenteja ciendo que la masa de la cuerda o varilla de sostén sea pequeña en comparación con la lenteja del péndulo. del péndulo.

Observe que el desplazamiento *x* de la lenteja no se produce a lo largo de una línea recta Observe que el desplazamiento *x* de la lenteja no se produce a lo largo de una linea recta sino que sigue un arco subtendido por el ángulo *e.* De acuerdo con los métodos estudiados en sino que sigue un arco subtendido por el ángulo e. De acuerdo con los métodos estudiados en el capítulo 11, la longitud del desplazamiento es simplemente el producto del ángulo *e* y la el capítulo 11 , la longitud del desplazamiento es simplemente el producto del ángulo *e* y la longitud de la cuerda, por lo que longitud de la cuerda, por lo que

$$
x=L\theta
$$

Si el movimiento de la lenteja corresponde al MAS, la fuerza de restitución estará dada Si el movimiento de la lenteja corresponde al MAS, la fuerza de restitución estará dada por por

$$
F = -kx = -kL\theta \tag{14.19}
$$

lo que significa que la fuerza de restitución debiera ser proporcional a *e,* puesto que la lon-lo que significa que la fuerza de restitución debiera ser proporcional a *e,* puesto que la longitud *L* es constante. Examinemos la fuerza de restitución para ver si esto es cierto. En el gitud L es constante. Examinemos la fuerza de restitución para ver si esto es cierto. En el movimiento de un lado a otro de la lenteja, la fuerza de restitución necesaria la proporciona la movimiento de un lado a otro de la lenteja, la fuerza de restitución necesaria la proporciona la componente tangencial del peso. Con base en la figura 14.11 podemos escribir componente tangencial del peso. Con base en la figura 14.11 podemos escribir

$$
F = -mg \operatorname{sen} \theta \tag{14.20}
$$

Por consiguiente, la fuerza de restitución es proporcional a sen  $\theta$  y no a  $\theta$ . La conclusión es que la lenteja no oscila con MAS. Sin embargo, si estipulamos que el ángulo *e* es pequeño, es que la lenteja no oscila con MAS. Sin embargo, si estipulamos que el ángulo *e* es pequeño, sen *e* será aproximadamente igual al ángulo *e* en radianes. Compruébelo considerando varios sen *e* será aproximadamente igual al ángulo 8 en radianes. Compruébelo considerando varios ángulos pequeños: ángulos pequeños:

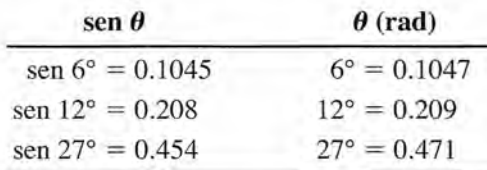

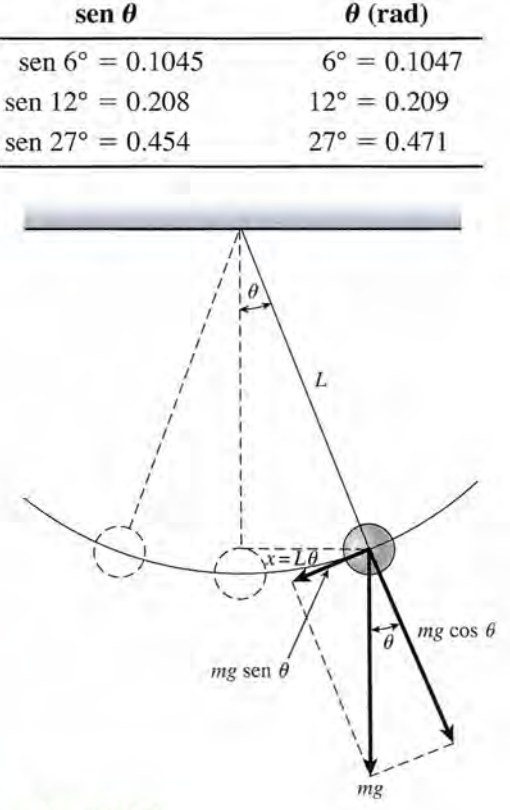

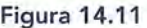

Cuando se utiliza la aproximación sen  $\theta \approx \theta$ , la ecuación (14.20) se vuelve

$$
F = -mg \operatorname{sen} \theta = -mg\theta
$$

Comparando esta relación con la ecuación (14.19) se obtiene Comparando esta relación con la ecuación (14.19) se obtiene

$$
F = -kL\theta = -mg\theta
$$

de donde de donde

$$
\frac{m}{k} = \frac{L}{g}
$$

Sustituyendo esta proporción en la ecuación (14.18) resulta una expresión para el periodo de<br>un *péndulo simple*:<br> $T = 2\pi \sqrt{\frac{L}{g}}$  (14.21) un *péndulo simple:*

$$
T = 2\pi \sqrt{\frac{L}{g}} \tag{14.21}
$$

Observe que para amplitudes pequeñas el periodo del péndulo simple no está en función Observe que para amplitudes pequeñas el periodo del péndulo simple no está en función de la masa de la lenteja ni de la amplitud de la oscilación. En realidad, puesto que la acele-de la masa de la lenteja ni de la amplitud de la oscilación. En realidad, puesto que la aceleración de la gravedad es constante, el periodo depende exclusivamente de la longitud de la ración de la gravedad es constante, el periodo depende exclusivamente de la longitud de la cuerda o varilla. cuerda o varilla.

n un experimento de laboratorio un estudiante recibe un cronómetro, una lenteja de ma-un experimento de laboratorio un estudiante recibe un cronómetro, una lenteja de maera y un trozo de cuerda. Para determinar la aceleración debida a la gravedad (g), construye un péndulo simple de 1 m de longitud. Se ata la lenteja de madera a un extremo y se hace oscilar el péndulo con MAS. Si el tiempo de 20 oscilaciones completas es igual a 40 s, ¿cuál será el valor obtenido para *g?* truye un péndulo simple de 1 m de longitud. Se ata la lenteja de madera a un extremo y<br>se hace oscilar el péndulo con MAS. Si el tiempo de 20 oscilaciones completas es igual a<br>40 s, ¿cuál será el valor obtenido para g?

**Plan:** El periodo es el tiempo de una oscilación o, en este caso, 2 s (40 s/20 ose **Plan:** El periodo es el tiempo de una oscilación o, en este caso, 2 s (40 s/ 20 osc 2 s/osc). Para determinar la aceleración debida a la gravedad debemos resolver la ecuación 2 s/osc). Para determinar la aceleración debida a la gravedad debemos resolver la ecuación (14.21) explícitamente para *g* y luego sustituir las valores para *T* y para *L.* (14.21) explícitamente para *g* y luego sustituir las valores para T y para *L.* 

 $T^2 = 4\pi^2 \frac{L}{g}$ 

**Solución:** Al elevar al cuadrado ambos miembros de la ecuación (14.21) se obtiene **Solución:** Al elevar al cuadrado ambos miembros de la ecuación (14.21) se obtiene

de donde de donde

$$
g = \frac{4\pi^2 L}{T^2} = \frac{4\pi^2 (1 \text{ m})}{(2 \text{ s})^2}
$$

$$
= 9.87 \text{ m/s}^2
$$

### 14.9

Ejemplo 14.7

### **El péndulo de torsión El péndulo de torsión**

Otro ejemplo de MAS es el péndulo de torsión (figura 14.12), que consta de un disco o cilin-Otro ejemplo de MAS es el péndulo de torsión (figura 14.12), que consta de un disco o cilindro sólido apoyado en el extremo de una barra delgada. Si el disco se hace girar recorriendo dro sólido apoyado en el extremo de una barra delgada. Si el disco se hace girar recorriendo un ángulo  $\theta$ , el momento de torsión  $\tau$  es directamente proporcional al desplazamiento angular. Por tanto, lar. Por tanto,

$$
\tau = -k'\theta \tag{14.22}
$$

donde *k'* es una constante que depende del material de que está hecha la varilla (véase el problema 13.42). problema 13.42).

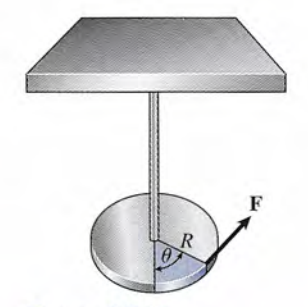

Figura 14.12

Cuando el disco se suelta, el par de restitución produce una aceleración angular que es Cuando el disco se suelta, el par de restitución produce una aceleración angular que es<br>directamente proporcional al desplazamiento angular. El periodo del movimiento armónico simple angular producido en esta forma está dado por simple angular producido en esta forma está dado por 14.9 El péndulo de torsión **295**<br>
Cuando el disco se suelta, el par de restitución produce una aceleración angular que es<br>
directamente proporcional al desplazamiento angular. El periodo del movimiento armónico<br>
simple an

$$
T = 2\pi \sqrt{\frac{I}{k'}}\tag{14.23}
$$

 $T = 2\pi \sqrt{\frac{t}{k'}}$  (14.23)<br>donde *I* es el momento de inercia del sistema que oscila y *k'* es la *constante de torsión* definida por la ecuación (14.17). nida por la ecuación (14.17).

**Ejemplo 14.8** Un disco sólido de masa igual a 0.40 kg y radio a 0.12 m está sostenido por el centro por ~na varilla delgada y rígida que, a su vez, se ha fijado al techo. Se gira la varilla en un una varilla delgada y rígida que, a su vez, se ha fijado al techo. Se gira la varilla en un<br>ángulo de 1 rad y luego se le suelta para que oscile. Si la constante de torsión es de 0.025 N' m/rad, ¿cuál será la aceleración máxima y el periodo de oscilación? N' m/rad, ¿cuál será la aceleración máxima y el periodo de oscilación?

> **Plan:** Primero calcularemos el momento de inercia del disco ( $\frac{1}{2}mR^2$ ). Para determinar la aceleración angular en función del desplazamiento angular debemos combinar las leyes aceleración angular en función del desplazamiento angular debemos combinar las leyes de Newton y de Hooke para la rotación, de un modo semejante al usado para la oscila-de Newton y de Hooke para la rotación, de un modo semejante al usado para la oscilación lineal. El periodo se halla mediante la sustitución directa de los datos en la ecuación ción lineal. El periodo se halla mediante la sustitución directa de los datos en la ecuación (14.23). (14.23).

Solución: El momento de inercia del disco es Solución: El momento de inercia del disco es

$$
I = \frac{1}{2}mR^2 = \frac{1}{2}(0.40 \text{ kg})(0.12 \text{ m})^2; \qquad I = 2.9 \times 10^{-3} \text{ kg} \cdot \text{m}^2
$$

A partir de la ley de Newton, el momento de torsión es igual a *la* y, con base en la ley de A partir de la ley de Newton, el momento de torsión es igual a *la* y, con base en la ley de Hooke, a  $-k'\alpha$ , así que

$$
I\alpha = -k'\theta \qquad \text{o} \qquad \alpha = \frac{-k'\theta}{I}
$$

$$
\alpha = \frac{-(0.025 \text{ N} \cdot \text{m/rad})(1 \text{ rad})}{2.9 \times 10^{-3} \text{ kg} \cdot \text{m}^2} = -8.62 \text{ rad/s}^2
$$

Después, el periodo T se halla con sustitución directa, de este modo

$$
T = 2\pi \sqrt{\frac{I}{k'}} = 2\pi \sqrt{\frac{2.9 \times 10^{-3} \text{ kg} \cdot \text{m}^2}{0.025 \text{ N} \cdot \text{m/rad}}}
$$

$$
T = 2.14 \text{ s}
$$

Observe que el periodo no es función del desplazamiento angular. Observe que el periodo no es función del desplazamiento angular.

# Resumen y repaso

## **Resumen Resumen**

El movimiento armónico simple es un movimiento periódico El movimiento armónico simple es un movimiento periódico en el que la fuerza de restitución es proporcional al despla-en el que la fuerza de restitución es proporcional al desplazamiento. Ese movimiento oscilatorio sin fricción produce zamiento. Ese movimiento oscilatorio sin fricción produce variaciones predecibles en términos de desplazamiento y ve-variaciones predecibles en términos de desplazamiento y velocidad. A continuación se resumen los principales conceptos locidad. A continuación se resumen los principales conceptos expuestos en este capítulo. expuestos en este capítulo.

• El movimiento armónico simple es producido por una • El movimiento armónico simple es producido por una *fuerza de restitución* F que se calcula mediante: *fuerza de restitución* F que se calcula mediante:

 $F = -kx$  *Fuerza de restitución* 

 $\bullet$  Puesto que  $F = ma = -kx$ , la aceleración producida por una fuerza de restitución es una fuerza de restitución es

$$
a = -\frac{k}{m}x
$$
 Aceleración

• La energía se conserva durante el MAS sin fricción. He-• La energía se conserva durante el MAS sin fricción. Hemos determinado que para una masa *m* que oscila en un mos determinado que para una masa *m* que oscila en un extremo de un resorte la energía total *E* es constante extremo de un resorte la energía total E es constante

$$
E = \frac{1}{2}kx^2 + \frac{1}{2}mv^2 = \text{constante}
$$

$$
\frac{1}{2}kx^2 + \frac{1}{2}mv^2 = \frac{1}{2}mv_{\text{max}}^2 = \frac{1}{2}kA^2
$$

En esta relación, *k* es la constante del resorte, v la veloci-En esta relación, k es la constante del resorte, *v* la velocidad, *x* el desplazamiento, *A* la amplitud y *m* la masa. dad, *x* el desplazamiento, *A* la amplitud y *m* la masa.

- Una forma práctica de estudiar el movimiento armónico Una forma práctica de estudiar el movimiento armónico simple consiste en usar el *círculo de referencia.* Las va-simple consiste en usar el *círculo de referencia.* Las variaciones del desplazamiento *x,* la velocidad v y la acele-riaciones del desplazamiento *x,* la velocidad *v* y la aceleración a pueden observarse tomando como referencia las ración a pueden observarse tomando como referencia las figuras 14.7, 14.8 Y 14.9, respectivamente. figuras 14.7, 14.8 Y 14.9, respectivamente.
- En el MAS, el desplazamiento, la velocidad y la acelera-• En el MAS, el desplazamiento, la velocidad y la aceleración se pueden expresar en función de la amplitud *A,* el ción se pueden expresar en función de la amplitud A, el tiempo *t* y la frecuencia de vibración f:

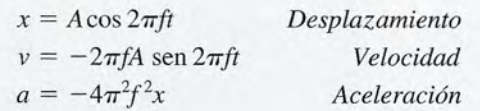

• El periodo *Ty* la frecuencia *f* en el movimiento armónico simple se calculan a partir de simple se calculan a partir de

$$
f = \frac{1}{2\pi} \sqrt{-\frac{a}{x}}
$$

$$
f = \frac{1}{2\pi} \sqrt{\frac{k}{m}}
$$
 Frecuencia  

$$
T = 2\pi \sqrt{-\frac{x}{a}}
$$

$$
T = 2\pi \sqrt{\frac{m}{k}} \qquad Periodo
$$

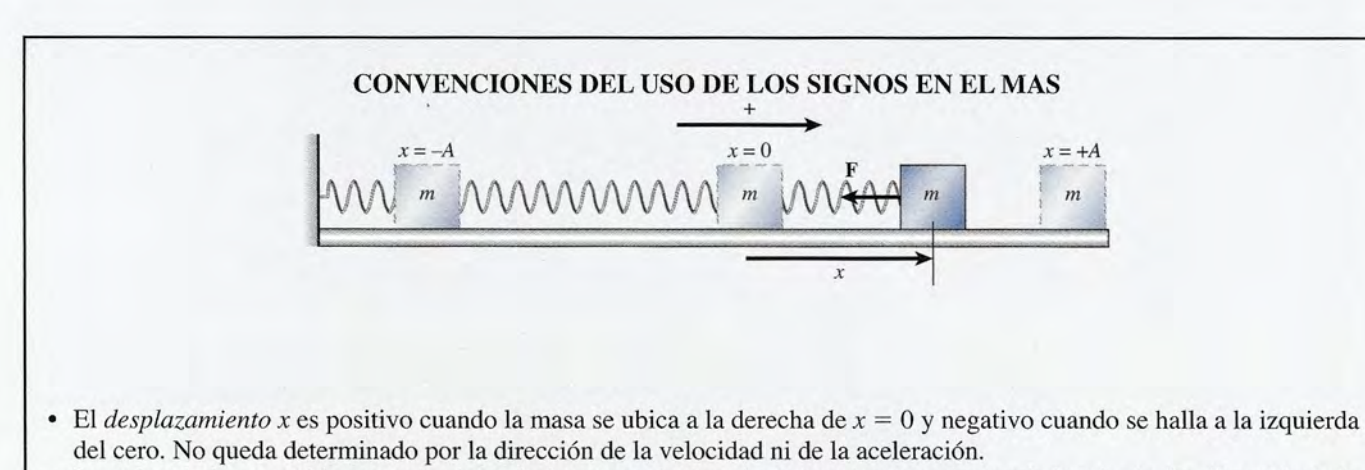

• La velocidad v es positiva cuando el movimiento va a la derecha y negativo cuando va a la izquierda. La dirección de la aceleración o de la velocidad no es un factor. La velocidad es máxima en el punto medio y cero en cada extremo. aceleración o de la velocidad no es un factor, La velocidad es máxima en el punto medio y cero en cada extremo.

o

o

".

o o

• La aceleración a y la fuerza de restitución F son positivas cuando el desplazamiento es negativo y negativas cuando éste es positivo. La aceleración y la fuerza son un máximo en los extremos e iguales a cero en el punto medio. es positivo. La aceleración y la fuerza son un máximo en los extremos e iguales a cero en el punto medio,

• En el caso de un péndulo simple de longitud *L,* el periodo • En el caso de un péndulo simple de longitud L, el periodo se calcula mediante se calcula mediante

$$
T = 2\pi \sqrt{\frac{L}{g}}
$$
 Periodo del péndulo simple

• El péndulo de torsión consiste en un disco o cilindro sóli-• El péndulo de torsión consiste en un disco o cilindro sólido cuyo momento de inercia es *1,* suspendido del extremo do cuyo momento de inercia es *1,* suspendido del extremo

## **Conceptos clave Conceptos clave**

amplitud 281 constante de torsión 295 amplitud 281 constante de torsión 295 desplazamiento 291 desplazamiento 291 frecuencia 281

fuerza de restitución 291 hertz 282 hertz 282 movimiento armónico movimiento armónico periodo 281 simple (MAS) 281 simple (MAS) 281 mplitud 281 fuerza de restitución 291<br>
constante de torsión 295 hertz 282<br>
desplazamiento 291 movimiento armónico<br>
frecuencia 281 simple (MAS) 281

### **Preguntas de repaso Preguntas de repaso**

- 14.1. Exponga varios ejemplos de movimiento que co-14.1. Exponga varios ejemplos de movimiento que correspondan al MAS. rrespondan al MAS.
- 14.2. Si se duplica la amplitud *A* de un cuerpo que se mue-14.2. Si se duplica la amplitud A de un cuerpo que se mueve con MAS, ¿qué efecto tendrá en (a) el periodo, (b) la velocidad máxima y (e) la aceleración máxima? ve con MAS, ¿qué efecto tendrá en (a) el periodo, (b) la velocidad máxima y (c) la aceleración máxima?
- **14.3.** Una masa  $m<sub>1</sub>$  de 2 kg se mueve en MAS con una frecuencia  $f_1$ . ¿Qué masa  $m_2$  hará que el sistema oscile al doble de esa frecuencia? al doble de esa frecuencia?
- 14.4. Explique por medio de diagramas por qué la veloci-14.4. Explique por medio de diagramas por qué la velocidad en el MAS es máxima cuando la aceleración es dad en el MAS es máxima cuando la aceleración es mínima. mínima.
- 14.5. Un disco unido a un resorte de fuerza constante *k* 14.5. Un disco unido a un resorte de fuerza constante k y configurado para oscilar con amplitud *A,* como y configurado para oscilar con amplitud A, como se muestra en la figura 14.2. Después, el resorte se se muestra en la figura 14.2. Después, el resorte se sustituye por otro cuya fuerza constante es igual a sustituye por otro cuya fuerza constante es igual a

**Problemas Problemas** 

### Sección 14.1 Movimiento periódico y Sección Sección 14.1 Movimiento periódico y Sección 14.2 Segunda ley de Newton y ley de Hooke 14.2 Segunda ley de Newton y ley de Hooke

- 14.1. Una piedra oscila en círculos a rapidez constante en 14.1. Una piedra oscila en círculos a rapidez constante en el extremo de una cuerda, describiendo 50 revolu-el extremo de una cuerda, describiendo 50 revoluciones en 30 s. ¿Cuáles son la frecuencia y el periodo ciones en 30 s. ¿Cuáles son la frecuencia y el periodo de este movimiento? Resp. 1.67 rev/s, 0.600 s de este movimiento? Resp. 1.67 rev/s, 0.600 s **14.2.** Un niño está sentado en el borde de una plataforma
- que gira a 30 rev /min. La plataforma tiene 10 m de que gira a 30 rev / min. La plataforma tiene 10 m de diámetro. ¿Cuál es el periodo del movimiento y cuál diámetro. ¿Cuál es el periodo del movimiento y cuál es la rapidez del niño? es la rapidez del niño?
- 14.3. Una pelota de caucho oscila en un círculo horizontal 14.3. Una pelota de caucho oscila en un círculo horizontal de 2 m de diámetro y describe 20 revoluciones en 1 min. Una luz distante proyecta la sombra de la pelo-de 2 m de diámetro y describe 20 revoluciones en 1 mino Una luz distante proyecta la sombra de la pelota sobre una pared. ¿Cuáles son la amplitud, la fre-ta sobre una pared. ¿Cuáles son la amplitud, la frecuencia y el periodo del movimiento de la sombra? cuencia y el periodo del movimiento de la sombra? Resp. 1.00 m, 0.333 Hz, 3.00 s Resp. 1.00 m, 0.333 Hz, 3.00 s

de una varilla delgada. Si la constante de torsión *k'* es de una varilla delgada. Si la constante de torsión *k'* es conocida, el periodo se calcula mediante conocida, el periodo se calcula mediante

 $T = 2\pi \sqrt{\frac{I}{\mu'}}$  *Periodo del péndulo de torsión* 

movimiento periódico 280 movimiento periódico 280 péndulo simple 293 péndulo simple 293 periodo 281

*4k* Y se le configura para una oscilación de la misma *4k* Y se le configura para una oscilación de la misma amplitud que antes. Compare sus periodos y fre-amplitud que antes. Compare sus periodos y frecuencias de oscilación. cuencias de oscilación.

- 14.6. Un reloj de péndulo funciona demasiado lentamente 14.6. Un reloj de péndulo funciona demasiado lentamente y se atrasa. ¿Qué ajuste requiere? y se atrasa. ¿Qué ajuste requiere?
- 14.7. Si tiene un resorte con una constante de fuerza co-14.7. Si tiene un resorte con una constante de fuerza conocida, una regla graduada y un cronómetro, ¿cómo nocida, una regla graduada y un cronómetro, ¿cómo se puede halla el valor de una masa desconocida? se puede halla el valor de una masa desconocida?
- 14.8. ¿Cómo se puede aplicar el principio del péndulo para 14.8. ¿Cómo se puede aplicar el principio del péndulo para calcular (a) la longitud, (b) la masa y (c) el tiempo? calcular (a) la longitud, (b) la masa y (c) el tiempo?
- 14.9. Explique con claridad por qué el movimiento de un 14.9. Explique con claridad por qué el movimiento de un péndulo no es armónico simple cuando la amplitud péndulo no es armónico simple cuando la amplitud es grande. ¿El periodo es mayor o menor de lo que es grande. ¿El periodo es mayor o menor de lo que debería ser si el movimiento fuera estrictamente un debería ser si el movimiento fuera estrictamente un movimiento armónico simple? movimiento armónico simple?
- 14.4. Suponga que una pelota se mueve en un círculo de 14.4. Suponga que una pelota se mueve en un círculo de 12 cm de radio a 300 rev/min. ¿Cuáles son la am-12 cm de radio a 300 rev/ min. ¿Cuáles son la amplitud, la frecuencia y el periodo de la sombra de la plitud, la frecuencia y el periodo de la sombra de la pelota proyectada en una pared? pelota proyectada en una pared?
- 14.5. Una masa oscila a la frecuencia de 3 Hz y con una 14.5. Una masa oscila a la frecuencia de 3 Hz y con una amplitud de 6 cm. ¿Cuáles serán sus posiciones en los amplitud de 6 cm. ¿ Cuáles serán sus posiciones en los  $t = 0$  y  $t = 3.22$  s? Resp. 6 cm,  $-3.22$  cm
- 14.6. Una masa de 50 g oscila con un MAS cuya frecuen-14.6. Una masa de 50 g oscila con un MAS cuya frecuencia es de 0.25 Hz. Suponga que *t* = O cuando la cia es de 0.25 Hz. Suponga que *t* = O cuando la masa se halla en su desplazamiento máximo. ¿En masa se halla en su desplazamiento máximo. ¿En qué momento será el desplazamiento igual a cero? qué momento será el desplazamiento igual a cero? ¿En qué momento se encontrará la masa a la mitad ¿En qué momento se encontrará la masa a la mitad de su amplitud? de su amplitud?
- 14.7. Cuando una masa de 200 g cuelga de un resorte, 1 4.7. Cuando una masa de 200 g cuelga de un resorte, la altura de éste desciende una distancia de 1.5 cm. la altura de éste desciende una distancia de 1.5 cm. ¿Cuál es la constante *k* del resorte? ¿Cuál es la constante k del resorte?

Resp. 131 N/m

Capítulo 14 Resumen y repaso **297** Capítulo 14 Resumen y repaso **297** 

14.8. Una masa adicional de 400 kg se añade a la masa 14.8. Una masa adicional de 400 kg se añade a la masa inicial de 200 g del problema 14.7. ¿Cuál será el inicial de 200 g del problema 14.7. ¿Cuál será el incremento del desplazamiento hacia abajo? incremento del desplazamiento hacia abajo?

Web 11

14.9. Una masa de 1.5 kg oscila en el extremo de un resorte 14.9. Una masa de 1.5 kg oscila en el extremo de un resorte con MAS. La amplitud de la vibración es de 0.15 m y la constante del resorte es de 80 N/m. ¿Cuáles con MAS. La amplitud de la vibración es de 0.15 m y la constante del resorte es de 80 N/ m. ¿Cuáles son la magnitud y la dirección de la aceleración son la magnitud y la dirección de la aceleración y de la fuerza sobre la masa se ubica en los des-y de la fuerza sobre la masa se ubica en los desplazamientos siguientes: (a)  $0.15$  m, (b)  $-0.09$  m, y (c) +0.05 m? y (c) +0.05 m?

Resp. (a)  $-8 \text{ m/s}^2$ ,  $-12 \text{ N}$ ; (b)  $+4.8 \text{ m/s}^2$ ,  $+ 7.2$  N; (c)  $- 2.67$  m/s<sup>2</sup>,  $- 4$  N

 $+7.2 \text{ N}$ ; (c)  $-2.67 \text{ m/s}^2$ ,  $-4 \text{ N}$ <br>14.10. Un resorte ligero y un bloque de 0.65 kg se hallan en una superficie horizontal sin fricción. El resorte en una superficie horizontal sin fricción. El resorte se comprime una distancia de 6 cm y se suelta para se comprime una distancia de 6 cm y se suelta para que vibre con MAS. Si la constante del resorte es de que vibre con MAS. Si la constante del resorte es de 9 N/m, ¿cuál es la aceleración inicial del bloque y 9 N/ m, ¿cuál es la aceleración inicial del bloque y cuál es la fuerza inicial sobre el bloque? cuál es la fuerza inicial sobre el bloque?

### Sección 14.3. Trabajo y energía en el movimiento Sección 14.3. Trabajo y energía en el movimiento armónico simple armónico simple

- 14.11. Se comprime un resorte una distancia de 4 cm. Si 14.11. Se comprime un resorte una distancia de 4 cm. Si su constate es de 200 N/m, ¿cuánto trabajo realiza su constate es de 200 N/m, ¿cuánto trabajo realiza la fuerza de compresión? ¿Cuál es la energía poten-la fuerza de compresión? ¿Cuál es la energía potencial? Resp. 0.16 J, 0.16 J
- 14.12. Una pistola de juguete funciona empujando una cial? Resp. 0.16 J, 0.16 J 14.12. Una pistola de juguete funciona empujando una bola de plástico contra un resorte, al que se compri-bola de plástico contra un resorte, al que se comprime una distancia de 8 cm. La constante del resorte me una distancia de 8 cm. La constante del resorte es de 400 N/m. Si se suelta la bola, ¿cuál será la ve-es de 400 N/ m. Si se suelta la bola, ¿cuál será la velocidad cuando se aparta del extremo del resorte? locidad cuando se aparta del extremo del resorte?
- 14.13. Una masa de 0.5 kg está unida a un resorte ligero 14.13. Una masa de 0.5 kg está unida a un resorte ligero cuya constante es de 25 N/m. La masa es despla-cuya constante es de 25 N/ m. La masa es desplazada una distancia de 6 cm y luego se le suelta para zada una distancia de 6 cm y luego se le suelta para que oscile con MAS sobre una superficie horizontal que oscile con MAS sobre una superficie horizontal sin fricción. (a) ¿Cuál es la energía total del sistema? (b) ¿Cuál es la velocidad máxima? (c) ¿Cuál es la aceleración máxima? la aceleración máxima?

Resp. (a) 45 mJ, (b) 0.424 m/s, (c) 3 m/s<sup>2</sup>

14.14. Se tienen las mismas condiciones del problema 14.14. Se tienen las mismas condiciones del problema 14.13. ¿Cuál será la velocidad de una masa de 0.5 14.13. ¿Cuál será la velocidad de una masa de 0.5 kg cuando su posición es *x* = +5 cm y cuál será su kg cuando su posición es *x* = + 5 cm y cuál será su velocidad cuando  $x = -3$  cm?

### Sección 14.5 Velocidad en el movimiento Sección 14.5 Velocidad en el movimiento armónico simple armónico simple

- 14.15. Un cuerpo vibra con una frecuencia de 1.4 Hz y una 14.15. Un cuerpo vibra con una frecuencia de 1.4 Hz y una amplitud de 4 cm. ¿Cuál es la velocidad máxima? amplitud de 4 cm. ¿Cuál es la velocidad máxima? ¿Cuál es su posición cuando la velocidad es cero? ¿Cuál es su posición cuando la velocidad es cero? Resp. ±0.351 *mis,* x = ±4 cm Resp. ±0.351 *mis,* x = ±4 cm
- 14.16. Un objeto oscila con una frecuencia de 5 Hz y una 14.16. Un objeto oscila con una frecuencia de 5 Hz y una amplitud de 6 cm. ¿Cuál es la velocidad máxima? amplitud de 6 cm. ¿Cuál es la velocidad máxima?
- 14.17. Un bloque liso colocado sobre una superficie sin fric-14.17. Un bloque liso colocado sobre una superficie sin fricción está unido a un resorte, del que se tira a la de-ción está unido a un resorte, del que se tira a la de-

recha una distancia de 4 cm y luego se suelta. Tres recha una distancia de 4 cm y luego se suelta. Tres segundos después regresa al punto de partida. ¿Cuál es su frecuencia y cuál es su rapidez máxima? es su frecuencia y cuál es su rapidez máxima?

Resp. 0.333 Hz, 8.38 em/s Resp . 0.333 Hz, 8.38 em/ s

- 14.18. En el problema 14.17, ¿cuáles son la posición y la 14.18. En el problema 14.17, ¿cuáles son la posición y la velocidad 2.55 s después de soltar el bloque? velocidad 2.55 s después de soltar el bloque?
- \*14.19. Una masa unida al extremo de un resorte oscila ha-\*14.19. Una masa unida al extremo de un resorte oscila hacia arriba y hacia abajo con una frecuencia de 0.600 cia arriba y hacia abajo con una frecuencia de 0.600 Hz y una amplitud de 5 cm. ¿Cuál será su desplaza-Hz y una amplitud de 5 cm. ¿Cuál será su desplazamiento 2.56 s luego de soltar desde  $A = +5$  cm? Resp. -4.87 cm Resp. - 4.87 cm
- \*14.20. Un objeto vibra con MAS de amplitud igual a 6 cm \*14.20. Un objeto vibra con MAS de amplitud igual a 6 cm y frecuencia de 0.490 Hz. En *t* = O, el desplaza-y frecuencia de 0.490 Hz. En *t* = O, el desplazamiento es *x* = +6 cm. ¿En qué instante posterior su miento es *x* = +6 cm. ¿En qué instante posterior su desplazamiento primero será *x* = +2 cm? desplazamiento primero será *x* = +2 cm?
- 14.21. Demuestre que la velocidad de un objeto en MAS 14.21. Demuestre que la velocidad de un objeto en MAS puede escribirse como una función de su amplitud y puede escribirse como una función de su amplitud y desplazamiento desplazamiento

$$
v = \pm 2\pi f \sqrt{A^2 - x^2}
$$

- \*14.22. Use la relación derivada en el problema 14.21 para \*14.22. Use la relación derivada en el problema 14.21 para comprobar las respuestas obtenidas para la posición comprobar las respuestas obtenidas para la posición y la velocidad en el problema 14.18. y la velocidad en el problema 14.18.
- 14.23. Una masa que vibra a una frecuencia de 0.5 Hz tiene 14.23. Una masa que vibra a una frecuencia de 0.5 Hz tiene una velocidad e 5 cm/ s cuando pasa por el centro de una velocidad e 5 cm/ s cuando pasa por el centro de oscilación. ¿Cuáles serán la amplitud y el periodo oscilación. ¿Cuáles serán la amplitud y el periodo de oscilación? Resp. 1.59 cm, 2 s. de oscilación? Resp. 1.59 cm, 2 s.
- \*14.24. Un cuerpo vibra con una frecuencia de 8 Hz y una amplitud de 5 cm. ¿En qué instante después de que amplitud de 5 cm. ¿En qué instante después de que se le suelta de  $x = +5$  su velocidad será igual a +2.00 m/s?  $+2.00 \text{ m/s}$ ?

### Sección 14.6. La aceleración en el movimiento Sección 14.6. La aceleración en el movimiento armónico simple armónico simple

14.25. Una masa de 400 g está unida a un resorte y hace 14.25. Una masa de 400 g está unida a un resorte y hace que éste se alargue hasta una distancia vertical de que éste se alargue hasta una distancia vertical de 2 cm. A continuación, se tira de la masa hacia aba-2 cm. A continuación, se tira de la masa hacia abajo hasta una distancia de 4 cm y se suelta para que jo hasta una distancia de 4 cm y se suelta para que vibre con MAS como se muestra en la figura 14.13. vibre con MAS como se muestra en la figura 14.13. ¿Cuál es la constante del resorte? ¿Cuáles son la ¿Cuál es la constante del resorte? ¿Cuáles son la

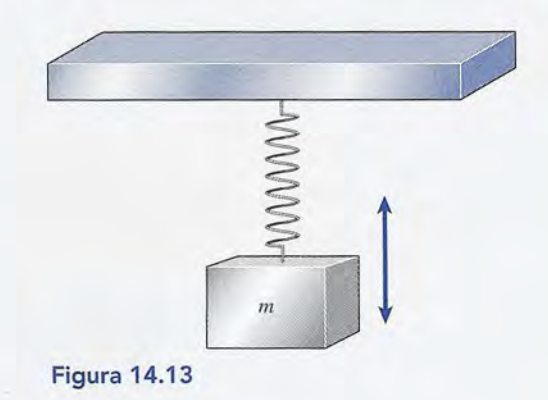

magnitud y la dirección de la aceleración cuando magnitud y la dirección de la aceleración cuando la masa se halla 2 cm por debajo de su posición de la masa se halla 2 cm por debajo de su posición de equilibrio? equilibrio?

Resp. 196 N/m, 9.8 m/s2 hacia arriba Resp. 196 N/ m, 9.8 m/ s2 hacia arriba

- 14.26. ¿Cuál es la aceleración máxima para el sistema descri-14.26. ¿Cuál es la aceleración máxima para el sistema descrito en el problema 14.25 y cuál es su aceleración cuan-to en el problema 14.25 y cuál es su aceleración cuando se halla 3 cm arriba de su posición de equilibrio? do se halla 3 cm arriba de su posición de equilibrio?
- 14.27. Un cuerpo describe una oscilación completa en 0.5 s. 14.27. Un cuerpo describe una oscilación completa en 0.5 s. ¿ Cuál es su aceleración cuando se desplaza a una dis-¿Cuál es su aceleración cuando se desplaza a una distancia de  $x = +2$  cm de su posición de equilibrio?

Resp. –3.16 m/s<sup>2</sup>

- 14.28. Halle la velocidad y la aceleración máximas de un 14.28. Halle la velocidad y la aceleración máximas de un objeto que se mueve con MAS con una amplitud de<br>16 cm y una frecuencia de 2 Hz. 16 cm y una frecuencia de 2 Hz.
- \*14.29. Un objeto que oscila con un periodo de 2 s es des-\*14.29. Un objeto que oscila con un periodo de 2 s es desviado hasta una distancia de *x* = +6 cm y luego se viado hasta una distancia de *x* = +6 cm y luego se suelta. ¿Cuáles son su velocidad y su aceleración suelta. ¿Cuáles son su velocidad y su aceleración 3.20 s después de ser soltado? 3.20 s después de ser soltado?

Resp. +11.1 crn/s, 0.479 m/s2 Resp. + 11.1 cm/s, 0.479 m/s2

- \*14.30. Un cuerpo vibra con MAS y su periodo es de 1.5 s \*14.30. Un cuerpo vibra con MAS y su periodo es de 1.5 s y su amplitud es de 6 in. ¿Cuáles son su velocidad y su aceleración máximas? y su amplitud es de 6 in. ¿Cuáles son su velocidad y su aceleración máximas?
- \*14.31. En el caso del cuerpo descrito en el problema 14.30, \*14.31. En el caso del cuerpo descrito en el problema 14.30, ¿cuáles son su velocidad y su aceleración después ¿cuáles son su velocidad y su aceleración después de 7 s? Resp. 1.81 ft/s, 4.39 ft/s 2 de 7 s? Resp. 1.81 ft/s, 4.39 ft/ s2

#### Sección 14.7 El periodo y la frecuencia Sección 14.7 El periodo y la frecuencia

- 14.32. Las puntas de un diapasón vibran con una frecuen-14.32. Las puntas de un diapasón vibran con una frecuencia de 330 Hz y una amplitud de 2 mm. ¿Cuál es la cia de 330 Hz y una amplitud de 2 mm. ¿Cuál es la velocidad cuando el desplazamiento es de 1.5 mm? velocidad cuando el desplazamiento es de 1.5 mm?
- \*14.33. Una masa de 400 g produce que un resorte se estire \*14.33. Una masa de 400 g produce que un resorte se estire 20 cm. A continuación, la masa de 400 g es removi-20 cm. A continuación, la masa de 400 g es removida y sustituida por una masa *m* desconocida. Cuan-da y sustituida por una masa *m* desconocida. Cuando se tira de la masa desconocida para que descien-do se tira de la masa desconocida para que descienda 5 cm y luego se suelta, vibra con un periodo de da 5 cm y luego se suelta, vibra con un periodo de 0.1 s. Calcule la masa del objeto. Resp. 4.96 g
- \*14.34. Un largo trozo de metal delgado está sujeto por su extremo inferior y tiene una bola de 2 kg unida a su extremo superior. Cuando se tira de la bola hacia un lado y luego se suelta, ésta vibra con un periodo de 1.5 s ¿Cuál es la constante del resorte de este dispositivo? 0.1 s. Calcule la masa del objeto. Resp. 4.96 g<br> **\*14.34.** Un largo trozo de metal delgado está sujeto por su<br>
extremo inferior y tiene una bola de 2 kg unida a su<br>
extremo superior. Cuando se tira de la bola hacia un<br>
la
- \*14.35. Un automóvil y sus pasajeros tienen una masa total \*14.35. Un automóvil y sus pasajeros tienen una masa total de 1 600 kg. El armazón del vehículo está soste-de 1 600 kg. El armazón del vehículo está sostenido por cuatro resortes, cada uno con una fuerza nido por cuatro resortes, cada uno con una fuerza constante de 20 000 N/m. Calcule la frecuencia de constante de 20 000 N/m. Calcule la frecuencia de

vibración del automóvil cuando pasa sobre un promontorio del camino. Resp. 1.13 Hz montorio del camino. Resp. 1 .13 Hz

#### Sección 14.8 El péndulo simple Sección 14.8 El péndulo simple

- 14.36. ¿Cuáles son el periodo y la frecuencia de un péndu-14.36. ¿Cuáles son el periodo y la frecuencia de un péndulo simple de 2 m de longitud? lo simple de 2 m de longitud?
- \*14.37. Un reloj de péndulo simple marca los segundos cada \*14.37. Un reloj de péndulo simple marca los segundos cada vez que su lenteja llega a su amplitud máxima en cualquiera de los lados. ¿Cuál es el periodo de este vez que su lenteja llega a su amplitud máxima en cualquiera de los lados. ¿Cuál es el periodo de este movimiento? ¿Cuál debe ser la longitud del péndulo movimiento? ¿Cuál debe ser la longitud del péndulo en el punto en que  $g = 9.80 \text{ m/s}^2$ ?

Resp. 2.00 s, 0.993 m Resp. 2.00 s, 0.993 m

- 14.38. Un trozo de cuerda de 10 m de longitud está unido 14.38. Un trozo de cuerda de 10 m de longitud está unido a un peso de acero que cuelga del techo. ¿Cuál es el a un peso de acero que cuelga del techo. ¿Cuál es el periodo de su oscilación natural? periodo de su oscilación natural?
- \*14.39. En la superficie de la Luna, la aceleración debida a \*14.39. En la superficie de la Luna, la aceleración debida a la gravedad es de sólo 1.67 m/s2. Un reloj de pén-la gravedad es de sólo 1.67 m/ s2. Un reloj de péndulo ajustado para la Tierra es colocado en la Luna. dulo ajustado para la Tierra es colocado en la Luna. ¿Qué fracción de su longitud en la Tierra deberá ser ¿ Qué fracción de su longitud en la Tierra deberá ser su nueva longitud en ese satélite? Resp. 0.17 su nueva longitud en ese satélite? Resp. 0.17
- \*14.40. Un estudiante construye un péndulo de 3 m de lon-\*14.40. Un estudiante construye un péndulo de 3 m de longitud y determina que completa 50 vibraciones en 2 gitud y determina que completa 50 vibraciones en 2 min 54 s. ¿Cuál es la aceleración de acuerdo con la min 54 s. ¿Cuál es la aceleración de acuerdo con la gravedad en el lugar donde está este estudiante? gravedad en el lugar donde está este estudiante?

#### Sección 14.9 El péndulo de torsión Sección 14.9 El péndulo de torsión

- \*14.41. Un péndulo de torsión oscila con una frecuencia de \*14.41. Un péndulo de torsión oscila con una frecuencia de 0.55 Hz. ¿Cuál es el periodo de su vibración? ¿Cuál 0.55 Hz. ¿Cuál es el periodo de su vibración? ¿Cuál es la aceleración angular cuando su desplazamiento es la aceleración angular cuando su desplazamiento angular es de  $60^{\circ}$ ? Resp.  $-12.5$  rad/s<sup>2</sup>
- \*14.42. La aceleración angular máxima de un péndulo de torsión es de 20 rad/ $s^2$  cuando el desplazamiento angular es de 70°. ¿Cuál es la frecuencia de vibración? lar es de 70°. ¿Cuál es la frecuencia de vibración?
- \*14.43. Un disco de 20 cm de diámetro constituye la base de \*14.43. Un disco de 20 cm de diámetro constituye la base de un péndulo de torsión. Una fuerza de 20 N, aplicada un péndulo de torsión. Una fuerza de 20 N, aplicada al borde, hace que éste gire en un ángulo de 12°. Si el periodo de la vibración angular después de soltar al borde, hace que éste gire en un ángulo de 12°. Si el periodo de la vibración angular después de soltar el borde es de 0.5 s, ¿cuál es el momento de inercia el borde es de 0.5 s, ¿cuál es el momento de inercia del disco? Resp. 0.0605 kg m2 del disco? Resp. 0.0605 kg m2 magnitari y a discoción de 1 a accelerado de 1 a contenente de 1 contenente de 1 a contenente de 1 cm. Nella San sobre un pro-<br>
sobre un pro-lea de 2 cm de 2 cm de 2 cm de 2 cm de 2 cm de 2 cm de 2 cm de 2 cm de 2 cm de 2
	- \*14.44. Un objeto irregular está suspendido de un cable \*14.44. Un objeto irregular está suspendido de un cable como un péndulo de torsión. Un momento de tor-como un péndulo de torsión. Un momento de torsión de 40 lb · ft hace que gire hasta un ángulo de 15°. Cuando el objeto queda libre, oscila con una 15°. Cuando el objeto queda libre, oscila con una frecuencia de 3 Hz. ¿Cuál es el momento de inercia frecuencia de 3 Hz. ¿Cuál es el momento de inercia de ese cuerpo irregular? de ese cuerpo irregular?

### **Problemas adicionales Problemas adicionales**

- 14.45. La constante de un resorte de metal es de 2000 N/m. 14.45. La constante de un resorte de metal es de 2000 N/m. ¿Qué masa hará que este resorte se estire hasta una ¿ Qué masa hará que este resorte se estire hasta una distancia de 4 cm? Resp. 8.16 kg
- 14.46. Una masa de 4 kg cuelga de un resorte cuya constante 14.46. Una masa de 4 kg cuelga de un resorte cuya constante *k* es de 400 N/m. Se tira de la masa haciéndola des-*k* es de 400 N/m. Se tira de la masa haciéndola descender una distancia de 6 cm y luego se suelta. ¿Cuál cender una distancia de 6 cm y luego se suelta. ¿Cuál es la aceleración en el instante en que se suelta? es la aceleración en el instante en que se suelta?

Capítulo 14 Resumen y repaso 299 Capítulo 14 Resumen y repaso 299

- 14.47. ¿Cuál es la frecuencia natural de vibración del siste-14.47. ¿Cuál es la frecuencia natural de vibración del sistema descrito en el problema 14.46? ¿Cuál es la velo-ma descrito en el problema 14.46? ¿Cuál es la velocidad máxima? Resp.  $1.59$  Hz,  $\pm 59.9$  cm/s
- \*14.48. Una masa de 50 g, colocada en el extremo de un resorte ( $k = 20$  N/m) se mueve con una rapidez de resorte  $(k = 20 \text{ N/m})$  se mueve con una rapidez de 120 cm/s cuando se coloca a una distancia de 10 cm 120 cm/s cuando se coloca a una distancia de 10 cm de la posición de equilibrio. ¿Cuál es la amplitud de de la posición de equilibrio. ¿Cuál es la amplitud de la vibración? la vibración?
- \***14.49.** Una masa de 40 g está unida a un resorte  $(k = 10$ \***14.49.** Una masa de 40 g está unida a un resorte ( $k = 10$  N/m) y después de desviarla de su posición de equilibrio se suelta, con una amplitud de 20 cm. ¿Cuál librio se suelta, con una amplitud de 20 cm. ¿ Cuál es la velocidad de la masa cuando está a la mitad del es la velocidad de la masa cuando está a la mitad del camino hacia la posición de equilibrio? camino hacia la posición de equilibrio?

Resp. 2.74 m/s

Web 18

- 14.50. ¿Cuál es la frecuencia del movimiento para la masa 14.50. ¿Cuál es la frecuencia del movimiento para la masa del problema 14.49? del problema 14.49?
- **Preguntas para la reflexión crítica Preguntas para la reflexión crítica**
- \*14.55. Una masa *m* unida al extremo de un resorte oscila \*14.55. Una masa *m* unida al extremo de un resorte oscila  $\text{con}$  una frecuencia  $f = 2 \text{ Hz } y$  una amplitud *A*. Si la masa *m* se duplica, ¿cuál será la nueva frecuencia la masa *m* se duplica, ¿cuál será la nueva frecuencia para la misma amplitud? Si la masa no cambia y la<br>amplitud se duplica, ¿cuál será la frecuencia? amplitud se duplica, ¿cuál será la frecuencia?

Resp. 1.41 Hz, 2.00 Hz Resp. 1.41 Hz, 2.00 Hz

- \*14.56. Considere una masa de 2 kg unida a un resorte cuya \*14.56. Considere una masa de 2 kg unida a un resorte cuya constante es de 400 N/m. ¿Cuál es la frecuencia de constante es de 400 N/ m. ¿Cuál es la frecuencia de vibración natural? Si el sistema se estira +8 cm y vibración natural? Si el sistema se estira +8 cm y luego se suelta, ¿en qué puntos se maximizarán su velocidad y su aceleración? ¿Llegará a la mitad de su velocidad máxima cuando la amplitud llegue a la mitad? Calcule la velocidad máxima y la velocidad mitad? Calcule la velocidad máxima y la velocidad en  $x = 4$  cm para comprobar su respuesta. luego se suelta, ¿en qué puntos se maximizarán su velocidad y su aceleración? ¿Llegará a la mitad de su velocidad máxima cuando la amplitud llegue a la
- \*14.57. Una masa de 200 g está suspendida de un largo re-\*14.57. Una masa de 200 g está suspendida de un largo resorte en espiral. Cuando la masa se desplaza hacia abajo 10 cm, se observa que vibra con un periodo de abajo 10 cm, se observa que vibra con un periodo de 2 s. ¿Cuál es la constante elástica? ¿Cuáles son su 2 s. ¿Cuál es la constante elástica? ¿Cuáles son su

14.51. Una masa de 2 kg cuelga de un resorte ligero. La 14.51. Una masa de 2 kg cuelga de un resorte ligero. La masa se mueve de su posición de equilibrio y se suelta, describe 20 oscilaciones en 25 s. Halle el pe-masa se mueve de su posición de equilibrio y se suelta, describe 20 oscilaciones en 25 s. Halle el periodo y la constante del resorte. riodo y la constante del resorte.

Resp. 1.25 s, 50.5 N/m. Resp. 1.25 s, 50.5 N/ m.

- 14.52. ¿Qué longitud debe tener el péndulo para que el 14.52. ¿Qué longitud debe tener el péndulo para que el periodo sea de 1.6 s en un punto donde *g* = 9.80 periodo sea de l.6 s en un punto donde *g* = 9.80  $m/s^2$ ?
- \*14.53. Un objeto se mueve con un MAS de 20 cm de am-\*14.53. Un objeto se mueve con un MAS de 20 cm de amplitud y 1.5 Hz de frecuencia. ¿Cuáles son la acele-plitud y l.5 Hz de frecuencia. ¿Cuáles son la aceleración y la velocidad máximas? ración y la velocidad máximas?

Resp. ±17.8 m/s2, ±188 cm/s Resp. ±17.8 m/s2, ± 188 cm/s

\*14.54. En el caso del objeto presentado en el problema \*14.54. En el caso del objeto presentado en el problema 14.53, ¿cuáles son la posición, la velocidad y la 14.53, ¿cuáles son la posición, la velocidad y la aceleración 1.4 s después de que el objeto llega a su aceleración 1.4 s después de que el objeto llega a su desplazamiento máximo? desplazamiento máximo?

> velocidad y su aceleración cuando pasa *hacia arri-*velocidad y su aceleración cuando pasa *hacia arriba* por el punto que se ubica + 5 cm por arriba de su posición de equilibrio? posición de equilibrio?

Resp. 1.97 N/m, 27.2 cm/s, –49.3 cm/s<sup>2</sup>

- \*14.58. Un reloj de péndulo marca los segundos cada vez \*14.58. Un reloj de péndulo marca los segundos cada vez que la lenteja pasa por su punto más bajo. ¿Cuál de-que la lenteja pasa por su punto más bajo. ¿Cuál deberá ser la longitud del péndulo en un lugar donde berá ser la longitud del péndulo en un lugar donde *<sup>g</sup>* = 32.0 ft/s? Si el reloj se lleva a un sitio donde *g* = 32.0 ft/ s? Si el reloj se lleva a un sitio donde  $g = 31.0 \text{ ft/s}^2$ , ¿cuánto tiempo se retrasará en un día? día?
- \*14.59. Una masa de 500 g está unida a un dispositivo cuya \*14.59. Una masa de 500 g está unida a un dispositivo cuya constante del resorte es de 6 N/m. La masa se des-constante del resorte es de 6 N/m. La masa se desplaza a la derecha hasta una distancia *x* = + 5 cm a plaza a la derecha hasta una distancia *x* = + 5 cm a partir de su posición de equilibrio y luego se suelta. partir de su posición de equilibrio y luego se suelta. ¿Cuáles son su velocidad y su aceleración cuando ¿ Cuáles son su velocidad y su aceleración cuando  $x = +3$  cm y cuando  $x = -3$  cm?

Resp.  $\pm 0.139$  m/s,  $-0.360$  m/s<sup>2</sup>;  $\pm$ 0.139 m/s, +0.360 m/s<sup>2</sup>

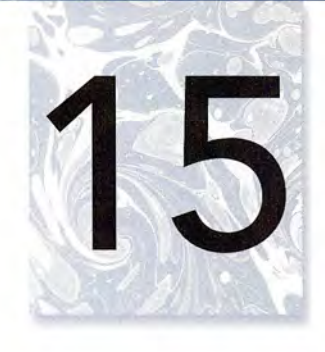

# **Fluidos Fluidos**

NA PEN

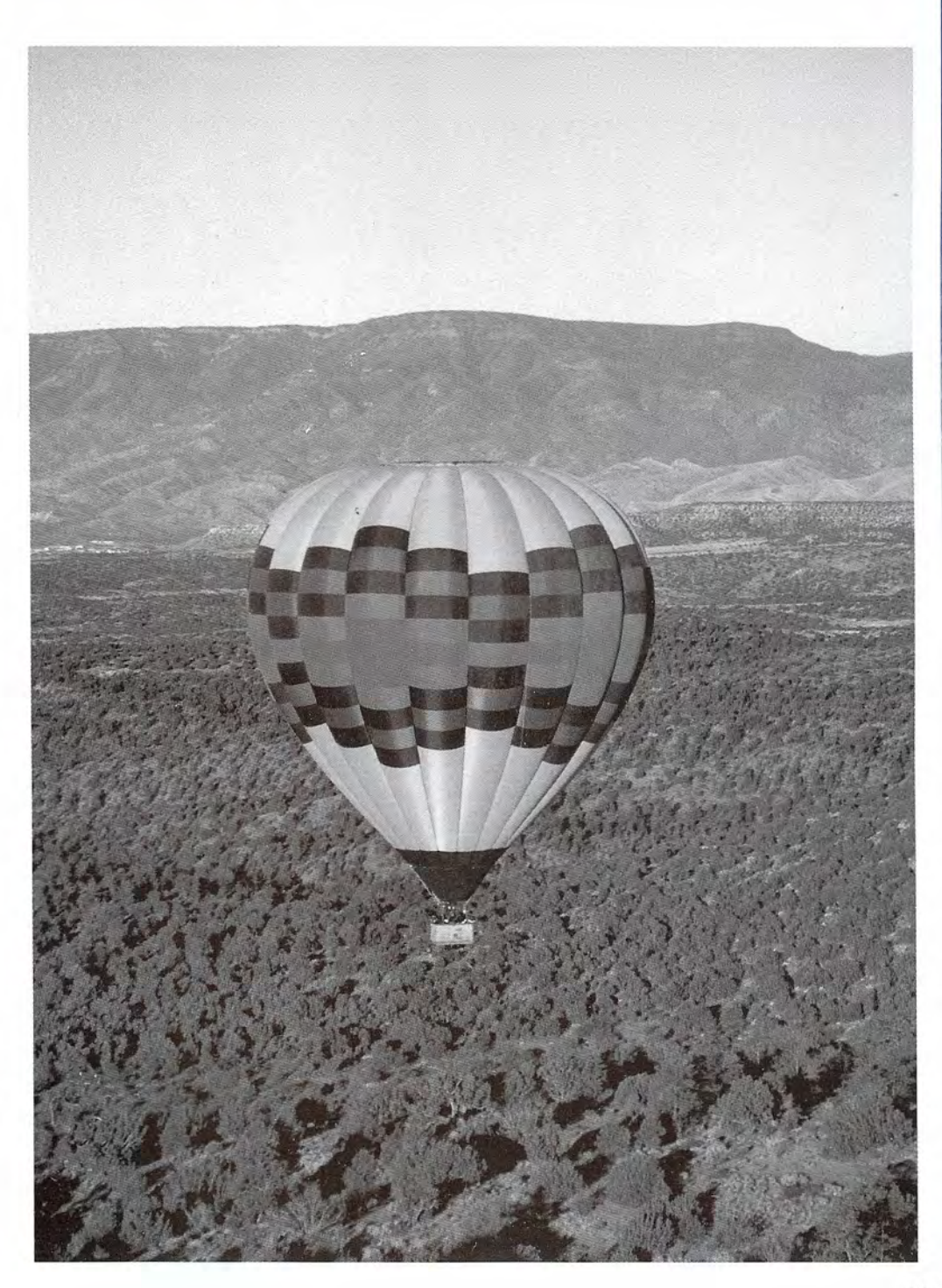

**EXAMPLES** 

Los globos aerostáticos Los globos aerostáticos usan aire caliente, que es usan aire caliente, que es menos denso que el aire menos denso que el aire que lo rodea, para crear que lo rodea, para crear una fuerza de flotación. De una fuerza de flotación. De acuerdo con el principio de acuerdo con el principio de Arquímedes, la fuerza de Arquímedes, la fuerza de flotación es igual al peso flotac ión es igual al peso del aire desplazado por el del aire desplazado por el globo. *(Foto por Paul E.* globo. *(Foto por Paul E. Tippens.) Tippens.)* 

## **Objetivos Objetivos**

Cuando termine de estudiar este capítulo el alumno: Cuando termine de estudiar este capítulo el alumno:

- 1. Definirá y aplicará los conceptos de presión de fluidos y empuje vertical hacia 1. Definirá y aplicará los conceptos de presión de fluidos y empuje vertical hacia arriba (fuerza de flotación) para resolver problemas físicos similares a los que arriba (fuerza de flotación) para resolver problemas físicos similares a los que se presentan como ejemplos en el texto. se presentan como ejemplos en el texto.
- 2. Escribirá e ilustrará con dibujos los cuatro principios básicos de la presión de 2. Escribirá e ilustrará con dibujos los cuatro principios básicos de la presión de fluidos como se resumen en la sección 15.3 para demostrar que los ha com-fluidos como se resumen en la sección 15.3 para demostrar que los ha comprendido. prendido.
- 3. Definirá *presión absoluta, presión manométrica* y *presión atmosférica,* y demos-3. Definirá *presión absoluta, presión manométrica* y *presión atmosférica,* y demostrará mediante ejemplos su comprensión de la relación entre estos términos. trará mediante ejemplos su comprensión de la relación entre estos términos.
- 4. Escribirá y aplicará fórmulas para calcular la ventaja mecánica de una prensa 4. Escribirá y aplicará fórmulas para calcular la ventaja mecánica de una prensa hidráulica en términos de las fuerzas o de las áreas de entrada y de salida. hidráulica en términos de las fuerzas o de las áreas de entrada y de salida.
- 5. Definirá la razón de flujo (gasto) de un fluido y resolverá problemas que rela-5. Definirá la razón de flujo (gasto) de un fluido y resolverá problemas que relacionen la razón de flujo con la velocidad y el área transversal. cionen la razón de flujo con la velocidad y el área transversal.
- 6. Escribirá la ecuación de Bernoulli en su forma general y describirá la ecuación 6. Escribirá la ecuación de Bernoulli en su forma general y describirá la ecuación cuando se aplica a (a) un fluido en reposo, (b) un flujo de fluido a presión cons-cuando se aplica a (a) un fluido en reposo, (b) un flujo de fluido a presión constante y (e) el flujo a través de un tubo horizontal. tante y (e) el flujo a través de un tubo horizontal.
- 7. Aplicará la ecuación de Bernoulli para resolver problemas que incluyan presión 7. Aplicará la ecuación de Bernoulli para resolver problemas que incluyan presión absoluta P, densidad *p,* elevación del fluido *h,* y velocidad de flujo v. absoluta P, densidad p, elevación del fluido *h,* y velocidad de flujo v.

Los líquidos y los gases se conocen como fluidos porque fluyen libremente y tienden a lle-Los líquidos y los gases se conocen como fluidos porque fluyen libremente y tienden a llenar los recipientes que los contienen. En este capítulo aprenderemos que los fluidos ejercen nar los recipientes que los contienen. En este capítulo aprenderemos que los fluidos ejercen fuerzas sobre las paredes de los recipientes donde están contenidos. Esas fuerzas actúan sobre fuerzas sobre las paredes de los recipientes donde están contenidos. Esas fuerzas actúan sobre áreas definidas y originan una condición de presión. En la prensa hidráulica se utiliza la pre-áreas definidas y originan una condición de presión. En la prensa hidráulica se utiliza la presión del fluido para elevar cargas pesadas. La estructura de los depósitos de agua, las presas sión del fluido para elevar cargas pesadas. La estructura de los depósitos de agua, las presas y los grandes tanques de aceite se diseñan, en gran parte, tomando en cuenta la presión. En el y los grandes tanques de aceite se diseñan, en gran parte, tomando en cuenta la presión. En el<br>diseño de barcos, submarinos y globos meteorológicos se debe tomar en cuenta la presión y la densidad del fluido circundante. Estudiaremos también los aspectos fundamentales del flujo densidad del fluido circundante. Estudiaremos también los aspectos fundamentales del flujo de fluidos y las leyes de Bernoulli que gobiernan dicho movimiento. de fluidos y las leyes de Bernoulli que gobiernan dicho movimiento.

## $15.1$

### **Densidad Densidad**

Antes de estudiar la estática y la dinámica de fluidos, es importante entender la relación entre Antes de estudiar la estática y la dinámica de fluidos, es importante entender la relación entre la masa de un cuerpo y su volumen. Podría decirse que un bloque de plomo es *más pesado* la masa de un cuerpo y su volumen. Podría decirse que un bloque de plomo es *más pesado*  que un bloque de madera. Lo que en realidad queremos expresar es que un bloque de plomo es más pesado que un bloque de madera de *tamaño similar.* Los términos *ligero* y *pesado* son de que un bloque de madera. Lo que en realidad queremos expresar es que un bloque de plomo es<br>más pesado que un bloque de madera de *tamaño similar*. Los términos *ligero y pesado* son de<br>carácter comparativo. Como se ilustra masa de 11.3 g, mientras que un bloque de roble de 1 cm<sup>3</sup> tiene una masa de sólo 0.81 g. El volumen de la madera debe ser 14 veces el volumen del plomo si éstos tienen la misma masa.

volumen de la madera debe ser 14 veces el volumen del plomo si éstos tienen la misma masa.<br>La **densidad** o masa específica  $\rho$  de un cuerpo se define como la relación de su masa m con respecto a su volumen *V.* con respecto a su volumen V.

$$
\rho = \frac{m}{V} \qquad m = \rho V \tag{15.1}
$$

La unidad del SI para la densidad es *kilogramos por metro cúbico* (kg/m<sup>3</sup>). Por tanto, si un<br>objeto tiene una masa de 4 kg y un volumen de 0.002 m<sup>3</sup>, tiene una densidad de 2000 kg/m<sup>3</sup>. objeto tiene una masa de 4 kg y un volumen de 0.002 m<sup>3</sup>, tiene una densidad de 2000 kg/m<sup>3</sup>. Cuando trabajamos con volúmenes pequeños la densidad se expresa en gramos por centíme-Cuando trabajamos con volúmenes pequeños la densidad se expresa en gramos por centímetro cúbico ( $g/cm<sup>3</sup>$ ).

Aun cuando no se recomienda el uso de unidades del SUEU, las unidades más viejas Aun cuando no se recomienda el uso de unidades del SUEU, las unidades más viejas se siguen usando en Estados Unidos, por lo que es conveniente mencionar cuando menos el<br>concepto de *peso específico D*. El peso específico se usa con frecuencia para las unidades más<br>viejas de peso (lb) y longitud (ft). concepto de *peso específico* D. El peso específico se usa con frecuencia para las unidades más viejas de peso (lb) y longitud (ft).

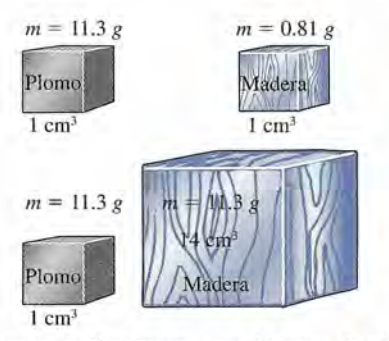

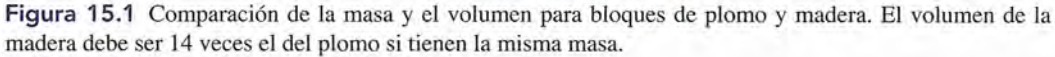

El peso específico D de un cuerpo se define como la relación entre su peso W y su volumen V. La *unidad común* es la libra por pie cúbico (lb/ft'').

$$
D = \frac{W}{V} \qquad W = DV \tag{15.2}
$$

Por ejemplo, el peso específico del agua es 62.4 lb/

La relación entre peso específico y densidad se determina recordando que *W* = *mg.* Por consiguiente,

$$
D = \frac{mg}{V} = \rho g \tag{15.3}
$$

Las densidades para los sólidos, líquidos y gases comunes se proporcionan en la tabla 15.1.

### **Tabla 15.1**

### Densidad y peso específico

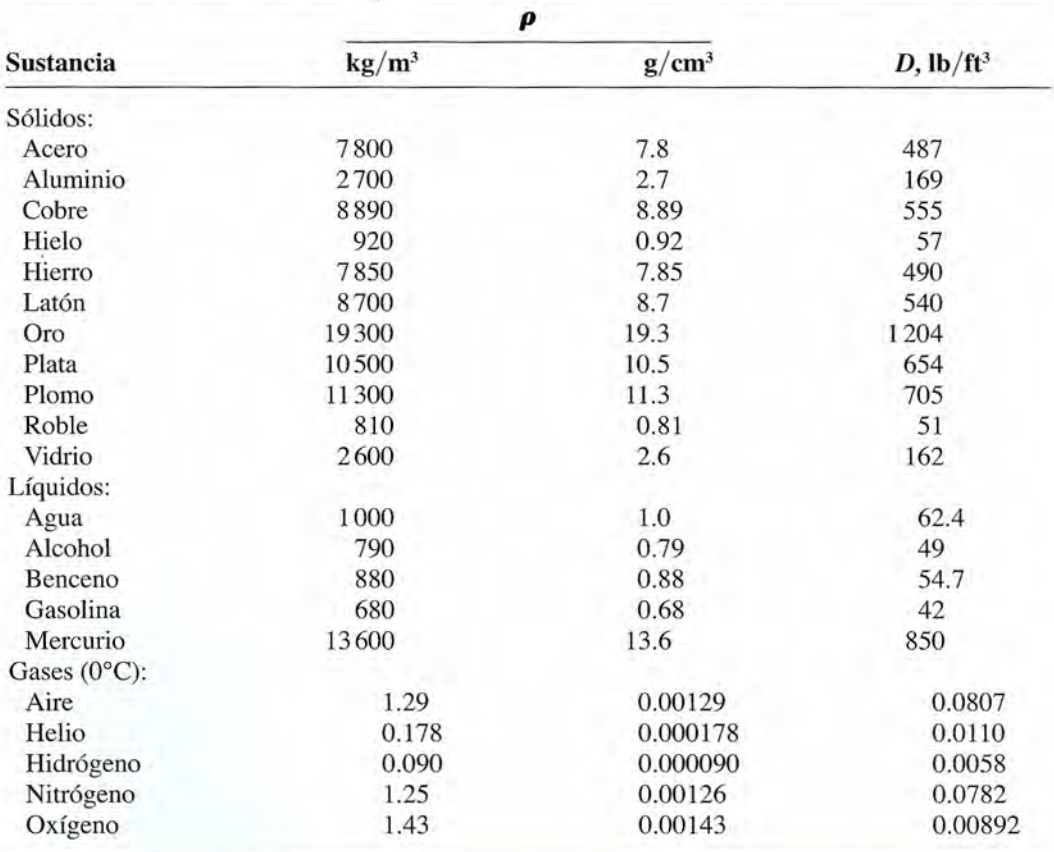

t

~

**Ejemplo 15.1** I<sub>n i</sub> Un tanque cilíndrico de gasolina tiene 3 m de altura y 1.2 m de diámetro. ¿Cuántos kilogramos de gasolina es capaz de almacenar el tanque? gramos de gasolina es capaz de almacenar el tanque?

> **Plan:** Para calcular la masa, primero debemos determinar el volumen del cilindro circular **Plan:** Para calcular la masa, primero debemos determinar el volumen del cilindro circular derecho ( $V = \pi r^2 h$ ), donde  $r = \frac{1}{2}D = 0.60$  m. Por tanto, la masa se determina a partir de la ecuación (15.1). la ecuación (15.1).

**Solución:** El volumen es **Solución:** El volumen es

 $V = \pi r^2 h = \pi (0.6 \text{ m})^2 (3 \text{ m}); \qquad V = 3.39 \text{ m}^3$ 

Al resolver la ecuación de la densidad para *m* tenemos Al resolver la ecuación de la densidad para *m* tenemos

 $m = \rho V = (680 \text{ kg/m}^3)(3.39 \text{ m}^3);$   $m = 2310 \text{ kg}$ 

Otro método para indicar las densidades de las sustancias es la comparación su densidad Otro método para indicar las densidades de las sustancias es la comparación su densidad con la densidad del agua. La relación de la densidad de la sustancia con respecto a la del agua con la densidad del agua. La relación de la densidad de la sustancia con respecto a la del agua se vuelve entonces la *gravedad específica,* la cual es una cantidad sin dimensiones. Si un se vuelve entonces la *gravedad específica,* la cual es una cantidad sin dimensiones. Si un objeto tiene el doble de densidad que el agua, su gravedad específica es 2; un objeto que tiene objeto tiene el doble de densidad que el agua, su gravedad específica es 2; un objeto que tiene una tercera parte de densidad que el agua tiene una densidad relativa de 1/3. una tercera parte de densidad que el agua tiene una densidad relativa de 1/3.

La gravedad específica de una sustancia se define como la razón de su densi-La gravedad específica de una sustancia se define como la razón de su densidad con respecto a la densidad del agua a 4°C (1 000 kg/m<sup>3</sup>).

Un mejor nombre para esta cantidad es *densidad relativa,* pero el término *gravedad específica* Un mejor nombre para esta cantidad es *densidad relativa,* pero el término *gravedad específica*  se usa más ampliamente. se usa más ampliamente.

#### 15.2 **Presión Presión**

La eficiencia de una cierta fuerza a menudo depende del área sobre la que actúa. Por ejemplo, La eficiencia de una cierta fuerza a menudo depende del área sobre la que actúa. Por ejemplo, una mujer que usa tacones puntiagudos daña más los pisos que si usara tacones anchos. Aun una mujer que usa tacones puntiagudos daña más los pisos que si usara tacones anchos. Aun cuando la dama ejerce la misma fuerza hacia abajo en ambos casos, con los tacones agudos cuando la dama ejerce la misma fuerza hacia abajo en ambos casos, con los tacones agudos su peso se reparte sobre un área mucho menor. A *lafuerza normal por unidad de área* se le su peso se reparte sobre un área mucho menor. A *lafuerza normal por unidad de área* se le llama *presión.* Simbólicamente, la presión *P* está dada por llama *presión.* Simbólicamente, la presión *P* está dada por

$$
P = \frac{F}{A} \tag{15.4}
$$

donde *A* es el área donde se aplica la fuerza perpendicular *F.* La unidad de presión resulta de donde A es el área donde se aplica la fuerza perpendicular F. La unidad de presión resulta de la relación entre cualquier unidad de fuerza y la unidad de área. Por ejemplo, *newtons por* la relación entre cualquier unidad de fuerza y la unidad de área. Por ejemplo, *newtons por metro cuadrado* y *libras por pulgada cuadrada.* En el sistema SI de unidades, al N/m2 se le *metro cuadrado* y *libras por pulgada cuadrada.* En el sistema SI de unidades, al N/ m2 se le llama pascal (Pa). llama pascal (Pa).

1 pascal (Pa) = 1 newton por metro cuadrado ( $N/m^2$ )

Cuando se informa la presión, el *kilopascal* (kPa) es la unidad de medida más apropiada para Cuando se informa la presión, el *kilopascal* (kPa) es la unidad de medida más apropiada para la mayoría de las aplicaciones. Sin embargo, sólo el Pa debe sustituirse en las fórmulas. la mayoría de las aplicaciones. Sin embargo, sólo el Pa debe sustituirse en las fórmulas.

 $1 \text{ kPa} = 1000 \text{ N/m}^2 = 0.145 \text{ lb/in}^2$ 

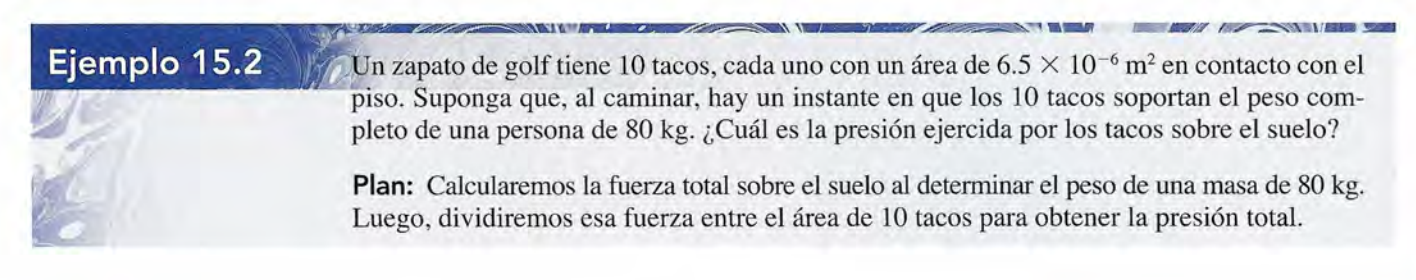
**Solución:** El área total es 10 (6.5  $\times$  10<sup>-6</sup> m<sup>2</sup>) o 65  $\times$  10<sup>-6</sup> m<sup>2</sup>. Por tanto, la presión es

$$
P = \frac{F}{A} = \frac{mg}{A}
$$
  
= 
$$
\frac{(80 \text{ kg})(9.8 \text{ m/s}^2)}{65.0 \times 10^{-6} \text{ m}^2} = 1.21 \times 10^7 \text{ N/m}^2
$$

Recuerde que un N/m2 es un pascal (Pa), podemos escribir la presión total como Recuerde que un N/m2 es un pascal (Pa), podemos escribir la presión total como

 $P = 1.21 \times 10^7$  Pa = 12.1 MPa

Cuando el área de un zapato en contacto con el suelo disminuye (como sucede con al-Cuando el área de un zapato en contacto con el suelo disminuye (como sucede con algunos zapatos de tacón), la presión aumenta. Es fácil ver por qué deben considerarse estos gunos zapatos de tacón), la presión aumenta. Es fácil ver por qué deben considerarse estos factores en la construcción de suelos. factores en la construcción de suelos.

## 15.3

## **Presión del fluido Presión del fluido**

Es importante la diferencia entre cómo actúa la fuerza sobre un fluido y cómo lo hace sobre Es importante la diferencia entre cómo actúa la fuerza sobre un fluido y cómo lo hace sobre un sólido. Puesto que el sólido es un cuerpo rígido, puede soportar que se le aplique una un sólido. Puesto que el sólido es un cuerpo rígido, puede soportar que se le aplique una fuerza sin que cambie apreciablemente su forma. Por otra parte, un líquido puede soportar fuerza sin que cambie apreciablemente su forma. Por otra parte, un líquido puede soportar una fuerza únicamente en una superficie o frontera cerrada. Si el fluido no está restringido en una fuerza únicamente en una superficie o frontera cerrada. Si el fluido no está restringido en su movimiento, empezará a fluir bajo el efecto del esfuerzo cortante, en lugar de deformarse su movimiento, empezará a fluir bajo el efecto del esfuerzo cortante, en lugar de deformarse elásticamente. elásticamente.

La fuerza que ejerce un fluido sobre las paredes del recipiente que lo contiene La fuerza que ejerce un fluido sobre las paredes del recipiente que lo contiene siempre actúa en forma perpendicular a esas paredes. siempre actúa en forma perpendicular a esas paredes.

Ésta es una característica propia de los fluidos que hace que el concepto de presión sea muy Ésta es una característica propia de los fluidos que hace que el concepto de presión sea muy útil. Si se perforan agujeros a los lados y al fondo de un barril con agua (véase la figura 15.2), útil. Si se perforan agujeros a los lados y al fondo de un barril con agua (véase la figura 15.2), se demuestra que la fuerza ejercida por el agua es en cualquier parte perpendicular a la su-se demuestra que la fuerza ejercida por el agua es en cualquier parte perpendicular a la superficie del barril. perficie del barril.

Al reflexionar un momento se deduce que el líquido también ejerce una presión hacia Al reflexionar un momento se deduce que el líquido también ejerce una presión hacia arriba. Cualquier persona que haya tratado de mantener una balsa por debajo de la superficie arriba. Cualquier persona que haya tratado de mantener una balsa por debajo de la superficie del agua se convence de inmediato de la existencia de una presión hacia arriba. En realidad del agua se convence de inmediato de la existencia de una presión hacia arriba. En realidad nos damos cuenta de que nos damos cuenta de que

Los fluidos ejercen presión en todas direcciones . Los fluidos ejercen presión en todas direcciones .

. La figura 15.3 muestra un líquido bajo presión. Las fuerzas actúan sobre la cara del ém-. La figura 15.3 muestra un líquido bajo presión. Las fuerzas actúan sobre la cara del émbolo, sobre las paredes del recipiente y sobre las superficies del objeto suspendido, como se bolo, sobre las paredes del recipiente y sobre las superficies del objeto suspendido, como se aprecia en la figura. aprecia en la figura.

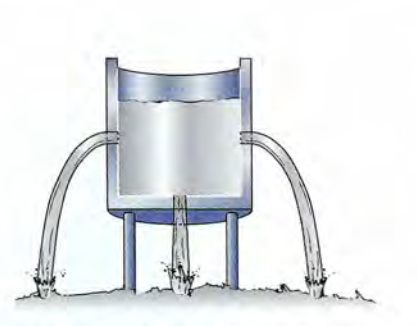

**Figura** 15.2 Las fuerzas ejercidas por un fluido sobre las paredes del recipiente que lo contiene son sobre las paredes del recipiente que lo contiene son direcciones. perpendiculares en todos los puntos. perpendiculares en todos los puntos. Figura 15.2 Las fuerzas ejercidas por un fluido Figura 15.3 Los fluidos ejercen presión en todas

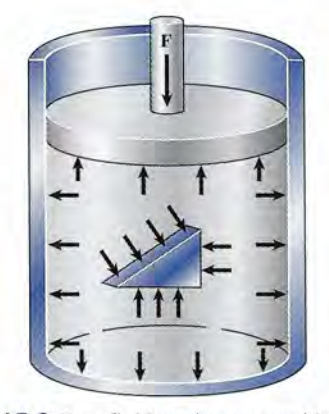

direcciones.

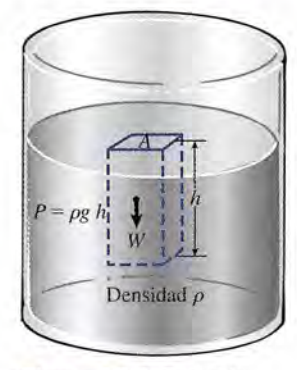

Figura 15.4 Relación **Figura** 15.4 Relación entre presión, densidad y entre presión, densidad y profundidad. profundidad.

## **SICA**

La pasta de dientes que La pasta de dientes que sale cuando se aprieta sale cuando se aprieta el tubo, la maniobra de el tubo, la maniobra de Heimlich (en la cual se ejerce una presión hacia Heimlich (en la cual se ejerce una presión hacia arriba sobre el abdomen arriba sobre el abdomen de una persona para ex-de una persona para extraer un cuerpo extraño traer un cuerpo extraño atorado en la tráquea) y atorado en la tráquea) y un elevador hidráulico un elevador hidráulico son todos ejemplos de son todos ejemplos de la ley de Pasea!. la ley de Pascal.

De igual manera que los volúmenes más grandes de objetos sólidos ejercen fuerzas ma-De igual manera que los volúmenes más grandes de objetos sólidos ejercen fuerzas mayores contra el lugar que los soporta, los fluidos ejercen mayor presión al aumentar la profun-yores contra el lugar que los soporta, los fluidos ejercen mayor presión al aumentar la profundidad. El fluido en el fondo de un recipiente siempre está sometido a una presión mayor que didad. El fluido en el fondo de un recipiente siempre está sometido a una presión mayor que<br>la que experimenta cerca de la superficie. Esto se debe al peso del líquido que se encuentra arriba. Sin embargo, es preciso señalar una diferencia entre la presión ejercida por los sólidos arriba. Sin embargo, es preciso señalar una diferencia entre la presión ejercida por los sólidos y la que se produce en el caso de los líquidos. Un objeto sólido puede ejercer únicamente una y la que se produce en el caso de los líquidos. Un objeto sólido puede ejercer únicamente una fuerza *hacia abajo* debido a su peso. A cualquier profundidad en un fluido la presión es la fuerza *hacia abajo* debido a su peso. A cualquier profundidad en un fluido la presión es la misma en todas direcciones. Si esto no fuera cierto, el fluido podría fluir bajo la influencia de<br>una presión resultante hasta que se alcanzara una nueva condición de equilibrio. una presión resultante hasta que se alcanzara una nueva condición de equilibrio.

Puesto que el peso del fluido que está por arriba de un punto en cuestión es proporcional Puesto que el peso del fluido que está por arriba de un punto en cuestión es proporcional a su densidad, la presión a cualquier profundidad es también proporcional a la densidad del a su densidad, la presión a cualquier profundidad es también proporcional a la densidad del fluido. Esto puede visualizarse considerando una columna rectangular de agua cuyas dimen-fluido. Esto puede visualizarse considerando una columna rectangular de agua cuyas dimensiones van desde la superficie hasta la profundidad *h,* como se muestra en la figura 15.4. El siones van desde la superficie hasta la profundidad *h,* como se muestra en la figura 15.4. El peso de la columna completa actúa sobre el área *A* en el fondo de la columna. . peso de la columna completa actúa sobre el área A en el fondo de la columna. .

Partiendo de la ecuación (15.1), podemos escribir el peso de la columna como Partiendo de la ecuación (15.1), podemos escribir el peso de la columna como

$$
W = DV = DAh
$$

donde D es el peso específico del fluido. La presión (peso por unidad de área) a la profundidad *h* está dada por *h* está dada por

$$
P = \frac{W}{A} = Dh
$$

o bien, en términos de densidad, o bien, en términos de densidad,

$$
P = Dh = \rho gh \tag{15.5}
$$

La presión del fluido en cualquier punto es directamente proporcional a la densidad del fluido y a la profundidad bajo la superficie del fluido. sidad del fluido y a la profundidad bajo la superficie del fluido.

## **Ejemplo 15.3**

'"

La presión del agua en una casa es de 160 lb/in<sup>2</sup> ¿A qué altura debe estar el nivel del agua del recipiente de almacenamiento por encima de la toma de agua de la casa?

Plan: A partir de las tablas calculamos que el peso específico D del agua es 62.4 lb/ft<sup>3</sup>. La presión dada en la casa es 160 lb/in<sup>2</sup>, por tanto debemos convertir a lb/ft<sup>2</sup> para obtener las unidades correspondientes. Luego aplicamos la ecuación (15.5) para resolver la altura *h.* unidades correspondientes. Luego aplicamos la ecuación (15.5) para resolver la altura *h.* 

Solución: Al convertir las unidades tenemos **Solución:** Al convertir las unidades tenemos

$$
P = \left(160 \frac{\text{lb}}{\text{in}^2} \right) \left( \frac{144 \text{ in}^2}{1 \text{ ft}^2} \right) = 23\,040 \text{ lb/ft}^2
$$

Ahora al resolver para *h* en la ecuación (15.5) obtenemos

$$
h = \frac{P}{D} = \frac{23\,040\,\text{lb/ft}^2}{62.4\,\text{lb/ft}^3}; \qquad h = 369\,\text{ft}
$$

En el ejemplo anterior no se mencionó la forma o el tamaño del tanque de almacena-En el ejemplo anterior no se mencionó la forma o el tamaño del tanque de almacenamiento del agua. Tampoco se dio información acerca de la trayectoria que sigue el agua o el miento del agua. Tampoco se dio información acerca de la trayectoria que sigue el agua o el tamaño de las tuberías que conectan el tanque con la toma de la casa. ¿Debemos suponer que tamaño de las tuberías que conectan el tanque con la toma de la casa. ¿Debemos suponer que nuestra respuesta es correcta cuando se fundamenta tan sólo en la diferencia de niveles del nuestra respuesta es correcta cuando se fundamenta tan sólo en la diferencia de niveles del agua? ¿No tienen algún efecto la forma o el área del depósito sobre la presión del líquido? agua? ¿No tienen algún efecto la forma o el área del depósito sobre la presión del líquido? Para responder estas preguntas, debemos recordar algunas de las características ya estudiadas Para responder estas preguntas, debemos recordar algunas de las características ya estudiadas acerca de los fluidos.

Considere una serie de recipientes que se comunican entre sí y que tienen diferentes áreas acerca de los fluidos.<br>Considere una serie de recipientes que se comunican entre sí y que tienen diferentes áreas<br>y formas interconectadas, como muestra la figura 15.5. Parecería a primera vista que el mayor volumen contenido en el recipiente *A* ejercería mayor presión en el fondo que el recipiente D. volumen contenido en el recipiente A ejercería mayor presión en el fondo que el recipiente D.

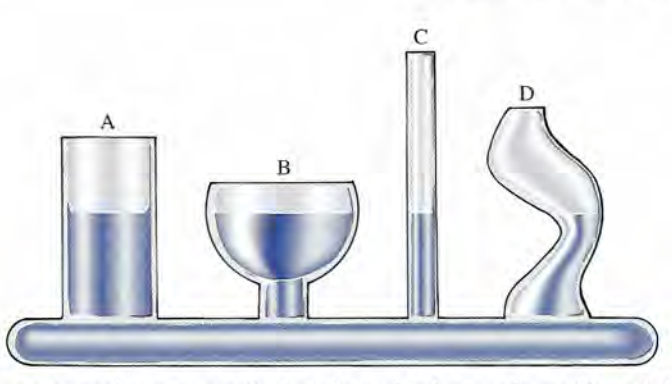

Figura 15.5 El agua siempre busca su propio nivel, lo cual indica que la presión es independiente del área Figura 15.5 El agua siempre busca su propio nivel, lo cual indica que la presión es independiente del área o de la forma del recipiente. o de la forma del recipiente.

El efecto de tal diferencia de presión forzaría al líquido a elevarse más en el recipiente *D.* Sin embargo, si se llenan los recipientes con líquido se demuestra que los niveles son iguales en todos los recipientes. El efecto de tal diferencia de presión forzaría al líquido a elevarse más en el recipiente D. Sin embargo, si se llenan los recipientes con líquido se demuestra que los niveles son iguales en todos los recipientes.

Parte del problema de entender esta paradoja proviene de la confusión de los términos Parte del problema de entender esta paradoja proviene de la confusión de los términos *presión* y *fuerza total.* Como la presión se mide en términos de la unidad de área, no consi-*presión* y *fuerza total.* Como la presión se mide en términos de la unidad de área, no consideramos el área total cuando se resuelven problemas que incluyen a la presión. Por ejemplo, deramos el área total cuando se resuelven problemas que incluyen a la presión. Por ejemplo, en el recipiente *A* el área del líquido en el fondo del recipiente es mucho mayor que el área en el recipiente A el área del líquido en el fondo del recipiente es mucho mayor que el área<br>del fondo del recipiente D. Esto significa que el líquido en el recipiente A ejercerá una fuerza *total* mayor en el fondo que el líquido del recipiente *D.* Pero la fuerza más grande se aplica *total* mayor en el fondo que el líquido del recipiente *D.* Pero la fuerza más grande se aplica sobre un área mayor, por lo que la presión es la misma en ambos recipientes. sobre un área mayor, por lo que la presión es la misma en ambos recipientes.

Si el fondo de los recipientes *B*, C y D tuvieran la misma área podríamos decir que las Si el fondo de los recipientes  $B$ ,  $C$  y  $D$  tuvieran la misma área podríamos decir que las fuerzas totales también son iguales en el fondo de estos recipientes. (Por supuesto, las presiones son iguales a cualquier profundidad.) Se puede preguntar por qué las fuerzas totales pueden ser iguales cuando los recipientes  $B$  y  $C$  contienen un mayor volumen de agua. El pueden ser iguales cuando los recipientes *B* y *C* contienen un mayor volumen de agua. El agua adicional en cada caso se apoya mediante componentes verticales de las fuerzas ejerci-agua adicional en cada caso se apoya mediante componentes verticales de las fuerzas ejercidas por las paredes del recipiente sobre el fluido (véase la figura 15.6). Cuando las paredes del das por las paredes del recipiente sobre el fluido (véase la figura 15.6). Cuando las paredes del recipiente son verticales, las fuerzas que actúan sobre los lados no tienen componentes hacia recipiente son verticales, las fuerzas que actúan sobre los lados no tienen componentes hacia arriba. Por tanto, la fuerza total al fondo de un recipiente es igual al peso de una columna recta arriba. Por tanto, la fuerza total al fondo de un recipiente es igual al peso de una columna recta de agua sobre el área de la base.

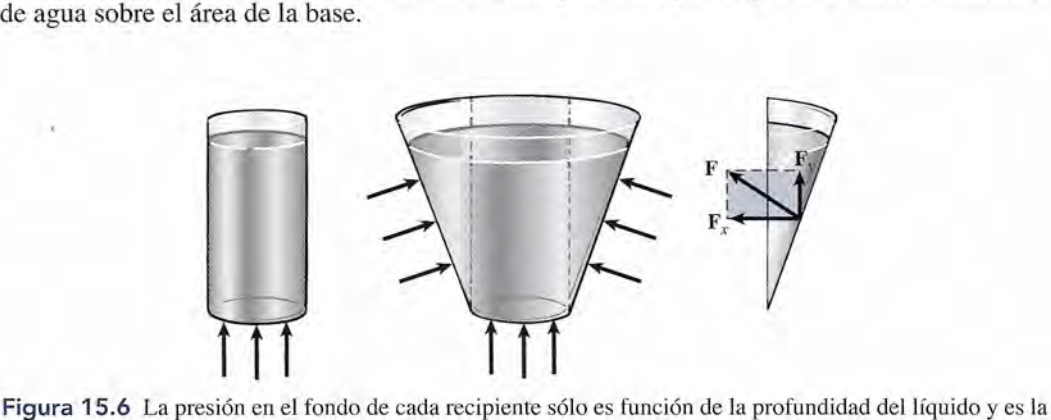

Figura 15.6 La presión en el fondo de cada recipiente sólo es función de la profundidad del líquido y es la misma en todas direcciones. Puesto que el área en el fondo es la misma en ambos recipientes, la fuerza total misma en todas direcciones. Puesto que el área en el fondo es la misma en ambos recipientes, la fuerza total ejercida sobre el fondo de cada uno de ellos es también igual. ejercida sobre el fondo de cada uno de ellos es también igual.

**Ejemplo 15.4** 

,

Suponga que los recipientes de la figura 15.5 se llenan con gasolina hasta que el nivel del uido es de 20 cm por arriba de la base de cada recipiente. Las áreas de las bases de los recipientes *A* y *B* son de 20 cm? y de 10 cm', respectivamente. Compare la presión y la fuerza total sobre la base de cada recipiente. fuerza total sobre la base de cada recipiente. Suponga que los recipientes de la figura 15.5 se llenan con gasolina hasta que el nivel del<br>fluido es de 20 cm por arriba de la base de cada recipiente. Las áreas de las bases de los<br>recipientes A y B son de 20 cm<sup>2</sup> y de

Plan: La densidad de la gasolina se proporciona en la tabla 15.1. La presión es la misma Plan: La densidad de la gasolina se proporciona en la tabla 15.1. La presión es la misma en la base para cualquier contenedor y está dada por *pgh.* No obstante, la fuerza total no es la misma ya que el peso del agua por encima de la base es diferente. La fuerza total se define como el producto de la presión por el área. en la base para cualquier contenedor y está dada por  $\rho gh$ . No obstante, la fuerza total no es la misma ya que el peso del agua por encima de la base es diferente. La fuerza total se define como el producto de la presión

Solución: La presión de la base de cualquier contenedor es Solución: La presión de la base de cualquier contenedor es

$$
P = \rho g h = (680 \text{ kg/m}^3)(9.8 \text{ m/s}^2)(0.20 \text{ m}); \qquad P = 1330 \text{ Pa}
$$

Necesitamos convertir las áreas de cm<sup>2</sup> a m<sup>2</sup>, recuerde que 1 cm<sup>2</sup> = 1 × 10<sup>-4</sup> m<sup>2</sup>. Por tanto, la presión de determina al resolver para la fuerza en la ecuación (15.4) la presión de determina al resolver para la fuerza en la ecuación (15.4)

$$
F = PA = (1330 \text{ Pa})(20 \times 10^{-4} \text{ m}^2) = 2.66 \text{ N}
$$
  

$$
F = PA = (1330 \text{ Pa})(10 \times 10^{-4} \text{ m}^2) = 1.33 \text{ N}
$$

## Estrateqia **para resolver problemas \"'** *¡j* .«~~ t,

Antes de considerar otras aplicaciones de la presión del Antes de considerar otras aplicaciones de la presión del fluido, vamos a resumir los principios estudiados en esta fluido, vamos a resumir los principios estudiados en esta sección para los fluidos en reposo. sección para los fluidos en reposo.

- 1. Las fuerzas ejercidas por un fluido sobre las paredes 1. Las fuerzas ejercidas por un fluido sobre las paredes del recipiente que lo contiene son siempre perpendicu-del recipiente que lo contiene son siempre perpendiculares a dichas paredes. lares a dichas paredes.
- 2. La presión del fluido es directamente proporcional a la 2. La presión del fluido es directamente proporcional a la profundidad del fluido ya su densidad. profundidad del fluido ya su densidad.
- 3. A cualquier profundidad, la presión del fluido es la 3. A cualquier profundidad, la presión del fluido es la misma en todas direcciones. misma en todas direcciones.
- 4. La presión del fluido es independiente de la forma o 4. La presión del fluido es independiente de la forma o del área del recipiente que lo contiene. del área del recipiente que lo contiene.

### **Medición de la presión Medición de la presión**  15.4

La presión que se estudió en la sección previa se debe únicamente al propio fluido y puede La presión que se estudió en la sección previa se debe únicamente al propiq fluido y puede calcularse a partir de la ecuación (15.5). Desafortunadamente, este caso no es el más frecuen-calcularse a partir de la ecuación (15.5). Desafortunadamente, este caso no es el más frecuente. Cualquier líquido en un recipiente abierto, por ejemplo, está sujeto a la presión atmos-te. Cualquier líquido en un recipiente abierto, por ejemplo, está sujeto a la presión atmosférica además de la presión debida a su propio peso. Puesto que el líquido es relativamente férica además de la presión debida a su propio peso. Puesto que el líquido es relativamente incompresible, la presión externa de la atmósfera se trasmite por igual a todo el volumen del líquido. El primero en enunciar este hecho fue el matemático francés BIas Pascal (1623- del líquido. El primero en enunciar este hecho fue el matemático francés BIas Pascal (1623- 1662), y se conoce como *ley de Pasea!.* En general, se enuncia como sigue: 1662), Y se conoce como *ley de Pascal.* En general, se enuncia como sigue:

Una presión externa aplicada a un fluido confinado se transmite uniformemen-Una presión externa aplicada a un fluido confinado se transmite uniformemente a través del volumen del líquido. te a través del volumen del líquido.

La mayoría de los dispositivos que permiten medir la presión directamente miden en rea-La mayoría de los dispositivos que permiten medir la presión directamente miden en realidad la diferencia entre la *presión absoluta* y la *presión atmosférica.* El resultado obtenido lidad la diferencia entre la *presión absoluta* y la *presión atmosférica.* El resultado obtenido se conoce como la *presión mano métrica.* se conoce como la *presión manométrica.* 

### *Presión absoluta* = *presión manométrica* + *presión atmosférica Presión absoluta* = *presión manométrica* + *presión atmosférica*

La presión atmosférica al nivel del mar es 101.3 kPa, o 14.7 lb/in<sup>2</sup>. Debido a que la presión atmosférica participa en gran número de cálculos, con frecuencia se usa una unidad de pre-atmosférica participa en gran número de cálculos, con frecuencia se usa una unidad de presión de 1 *atmósfera* (atm), definida como la presión media que la atmósfera ejerce al nivel<br>del mar, es decir, 101.3 kPa. del mar, es decir, 101.3 kPa.

Un aparato muy común para medir la presión *manométrica* es el manómetro de tubo Un aparato muy común para medir la presión *manométrica* es el manómetro de tubo abierto, mostrado en la figura 15.7. El manómetro consiste en un tubo en forma de U que contiene un líquido, que generalmente es mercurio. Cuando ambos extremos del tubo están contiene un líquido, que generalmente es mercurio. Cuando ambos extremos del tubo están<br>abiertos, el mercurio busca su propio nivel ya que se ejerce 1 atm de presión en cada uno de

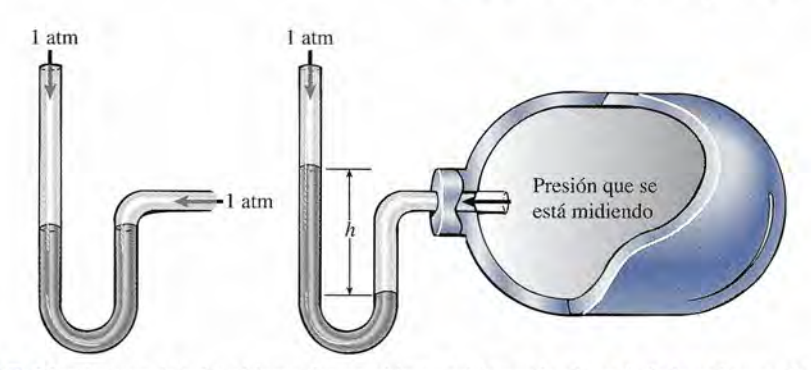

**Figura** 15.7 Manómetro de tubo abierto. La presión se mide por la altura *h* de la columna de mercurio. Figura 15.7 Manómetro de tubo abierto. La presión se mide por la altura *h* de la columna de mercurio.

los extremos abiertos. Cuando uno de los extremos se conecta a una cámara presurizada, el los extremos abiertos. Cuando uno de los extremos se conecta a una cámara presurizada, el<br>mercurio se eleva en el tubo abierto hasta que las presiones se igualan. La diferencia entre los dos niveles de mercurio es una medida de la presión manométrica: la diferencia entre la los dos niveles de mercurio es una medida de la presión manométrica: la diferencia entre la<br>presión absoluta en la cámara y la presión atmosférica en el extremo abierto. El manómetro se usa con tanta frecuencia en situaciones de laboratorio que la presión atmosférica y otras se usa con tanta frecuencia en situaciones de laboratorio que la presión atmosférica y otras presiones se expresan a menudo en *centímetros de mercurio* o *pulgadas de mercurio.* presiones se expresan a menudo en *centímetros de mercurio* o *pulgadas de mercurio.* 

Por lo general, la presión atmosférica se mide en el laboratorio con un barómetro de mer-Por lo general, la presión atmosférica se mide en el laboratorio con un barómetro de mercurio. El principio de su operación se muestra en la figura 15.8. Un tubo de vidrio, cerrado curio. El principio de su operación se muestra en la figura 15.8. Un tubo de vidrio, cerrado en un extremo, se llena de mercurio. El extremo abierto se tapa y el tubo se invierte en una cubeta de mercurio. Si no se tapa el extremo abierto, el mercurio fluye hacia afuera del tubo cubeta de mercurio. Si no se tapa el extremo abierto, el mercurio fluye hacia afuera del tubo hasta que la presión ejercida por la columna de mercurio equilibra exactamente la presión hasta que la presión ejercida por la columna de mercurio equilibra exactamente la presión atmosférica que actúa sobre el mercurio de la cubeta. Puesto que la presión en el tubo sobre atmosférica que actúa sobre el mercurio de la cubeta. Puesto que la presión en el tubo sobre la columna de mercurio es cero, la altura de la columna por arriba del nivel del mercurio en la la columna de mercurio es cero, la altura de la columna por arriba del nivel del mercurio en la<br>cubeta indica la presión atmosférica. Al nivel del mar, una presión atmosférica de 14.7 lb/in<sup>2</sup> hará que el nivel del mercurio en el tubo se estabilice a una altura de 76 cm, o 30 in. hará que el nivel del mercurio en el tubo se estabilice a una altura de 76 cm, o 30 in.

En resumen, podemos escribir las siguientes medidas equivalentes de la presión atmos-En resumen, podemos escribir fas siguientes medidas equivalentes de la presión atmosférica: férica:

> $1 \text{ atm} = 101.3 \text{ kPa} = 14.7 \text{ lb/in}^2 = 76 \text{ cm}$  de mercurio  $= 30$  in de mercurio  $= 2116$  lb/ft<sup>2</sup>

1manómetro de mercurio se usa para medir la presión de un gas dentro de un tanque manómetro de mercurio se usa para medir la presión de un gas dentro de un tanque consulte la figura 15.7). Si la diferencia entre los dos niveles de mercurio es de 36 cm, la figura 15.7). Si la diferencia entre los dos niveles de mercurio es de 36 cm, ¿cuál es la presión absoluta dentro del tanque? ¿cuál es la presión absoluta dentro del tanque?

**Plan:** Recuerde que la presión absoluta es la suma de la presión manométrica y la presión **Plan:** Recuerde que la presión absoluta es la suma de la presión manométrica y la presión atmosférica. El manómetro lee 36 cm, lo cual registra la *diferencia* entre la presión fuera atmosférica. El manómetro lee 36 cm, lo cual registra la *diferencia* entre la presión fuera del tanque (1 atm) y la presión dentro del mismo. Una atmósfera de presión es equivalente del tanque (1 atm) y la presión dentro del mismo. Una atmósfera de presión es equivalente a una columna de 76 cm de mercurio. La presión *absoluta* en el tanque es, por tanto, la a una columna de 76 cm de mercurio. La presión *absoluta* en el tanque es, por tanto, la<br>suma de 36 cm más 76 cm, o 112 cm de mercurio. La presión absoluta en el tanque es la presión debida a una columna de mercurio de 112 cm de altura. la presión debida a una columna de mercurio de 112 cm de altura.

**Solución:** La densidad del mercurio es  $1.36 \times 10^4$  kg/m<sup>3</sup> y 112 cm es 1.12 m, así que la presión absoluta dentro del tanque se determina a partir de la ecuación (15.5) presión absoluta dentro del tanque se determina a partir de la ecuación (15.5)

> $P = \rho g h = (1.36 \times 10^4 \text{ kg/m}^3)(9.8 \text{ m/s}^2)(1.12 \text{ m})$  $P = 1.49 \times 10^5$  Pa o  $P = 149$  kPa

Verifique que esta presión absoluta también se puede expresar como 1.47 atm. Verifique que esta presión absoluta también se puede expresar como 1.47 atm.

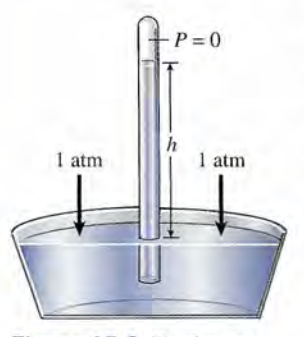

**Figura** 15.8 Barómetro. Figura 15.8 Barómetro.

## **Ejemplo 15.5 ~,**

J

15.5

## **La prensa hidráulica La prensa hidráulica**

La aplicación más frecuente de la ley de Pascal es la prensa hidráulica, que se ilustra en la ti-La aplicación más frecuente de la ley de Pascal es la prensa hidráulica, que se ilustra en la tigura 15.9. De acuerdo con el principio de Pascal, una presión aplicada al líquido en la colum-gura 15.9. De acuerdo con el principio de Pascal, una presión aplicada al líquido en la columna izquierda se transmitirá íntegramente al líquido de la columna de la derecha. Por lo tanto, na izquierda se transmitirá íntegramente al líquido de la columna de la derecha. Por lo tanto, si una fuerza de entrada **F**<sub>i</sub> actúa sobre un émbolo de área *A*<sub>i</sub>, causará una fuerza de salida **F**<sub>o</sub> que actúa sobre un émbolo de área *Ao* de modo que que actúa sobre un émbolo de área *Ao* de modo que

*Presión de entrada* = *presión de salida Presión de entrada* = *presión de salida* 

$$
\frac{F_i}{A_i} = \frac{F_o}{A_o} \tag{15.6}
$$

La ventaja mecánica ideal de tal dispositivo es igual a la relación de la fuerza de salida La ventaja mecánica ideal de tal dispositivo es igual a la relación de la fuerza de salida con respecto a la fuerza de entrada. Simbólicamente escribimos con respecto a la fuerza de entrada. Simbólicamente escribimos

$$
M_I = \frac{F_o}{F_i} = \frac{A_o}{A_i} \tag{15.7}
$$

Una pequeña fuerza de entrada puede ser multiplicada para producir una fuerza de salida Una pequeña fuerza de entrada puede ser multiplicada para producir una fuerza de salida mucho mayor utilizando simplemente un émbolo de salida con una área mucho mayor que la mucho mayor utilizando simplemente un émbolo de salida con una área mucho mayor que la del émbolo de entrada. La fuerza de salida está dada por del émbolo de entrada. La fuerza de salida está dada por

$$
F_o = F_i \frac{A_o}{A_i} \tag{15.8}
$$

De acuerdo con los métodos desarrollados en el capítulo 12 para las máquinas simples, el De acuerdo con los métodos desarrollados en el capítulo 12 para las máquinas simples, el trabajo de entrada debe ser igual al trabajo de salida si despreciamos la fricción. Si la fuerza trabajo de entrada debe ser igual al trabajo de salida si despreciamos la fricción. Si la fuerza de entrada F, recorre una distancia si mientras la fuerza de salida F, viaja una distancia s, podemos escribir podemos escribir

> *Trabajo de entrada* = *trabajo de salida Trabajo de entrada* = *trabajo de salida*   $F_i s_i = F_o s_o$

Esta relación conduce a otra expresión útil para la ventaja mecánica ideal de una prensa hi-Esta relación conduce a otra expresión útil para la ventaja mecánica ideal de una prensa hidráulica: dráulica:

$$
M_I = \frac{F_o}{F_i} = \frac{s_i}{s_o} \tag{15.9}
$$

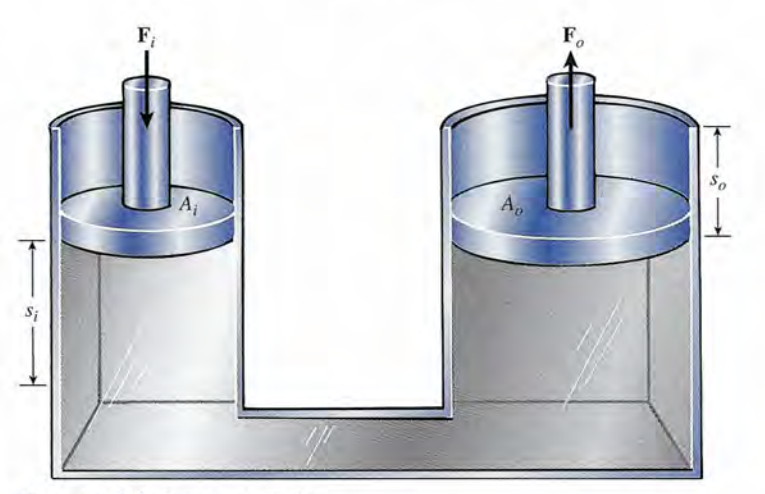

Figura 15.9 Prensa hidráulica. Figura 15.9 Prensa hidráulica.

Observe que la ventaja mecánica se gana a expensas de la distancia de entrada. Por esta razón, Observe que la ventaja mecánica se gana a expensas de la distancia de entrada. Por esta razón, la mayoría de las aplicaciones utilizan un sistema de válvulas para permitir que el pistón de<br>salida se eleve por una serie de impulsos cortos del pistón de entrada. salida se eleve por una serie de impulsos cortos del pistón de entrada.

## Ejemplo 15.6

na prensa hidráulica tiene un émbolo de entrada de 5 cm de diámetro y un émbolo de Una prensa hidráulica tiene un émbolo de entrada de 5 cm de diámetro y un émbolo de<br>salida de 60 cm de diámetro. ¿Qué fuerza de entrada se requiere para proporcionar una fuerza total de salida capaz de levantar un automóvil de 950 kg? fuerza total de salida capaz de levantar un automóvil de 950 kg?

**Plan:** Para calcular la fuerza de entrada, primero se usan los diámetros de los émbolos con **Plan:** Para calcular la fuerza de entrada, primero se usan los diámetros de los émbolos con el fin de determinar la ventaja mecánica ideal de la ecuación (15.7). Suponga que la fric-el fin de determinar la ventaja mecánica ideal de la ecuación (15.7). Suponga que la fricción es insignificante y recuerde que el área de cada émbolo es  $\pi d^2/4$ . La fuerza de entrada necesaria puede determinarse a partir del valor calculado de M<sub>r</sub>.

**Solución:** La ventaja mecánica ideal es **Solución:** La ventaja mecánica ideal es

$$
M_{I} = \frac{A_{o}}{A_{i}} = \frac{\pi d_{o}^{2}/4}{\pi d_{i}^{2}/4} = \frac{d_{o}^{2}}{d_{i}^{2}}; \qquad M_{I} = \left(\frac{d_{o}}{d_{i}}\right)^{2}
$$

$$
M_{I} = \left(\frac{60 \text{ cm}}{5 \text{ cm}}\right)^{2} = 144
$$

 $M_I = \left(\frac{36 \text{ cm}}{5 \text{ cm}}\right) = 144$ <br>La fuerza de salida necesaria es  $F_o = W = mg$ , por tanto al resolver la ecuación (15.7) para *F¡* obtenemos para *F¡* obtenemos

$$
M_{I} = \frac{F_o}{F_i} = \frac{mg}{F_i} \qquad \text{o} \qquad F_i = \frac{mg}{M_{I}}
$$

$$
F_i = \frac{(950 \text{ kg})(9.8 \text{ m/s}^2)}{144} = 64.7 \text{ N}
$$

El principio de la prensa hidráulica se aprovecha en múltiples dispositivos mecánicos y  $144$ <br>El principio de la prensa hidráulica se aprovecha en múltiples dispositivos mecánicos y<br>de ingeniería. Entre los ejemplos más comunes están: la dirección hidráulica de vehículos (servodirección), el gato hidráulico, los amortiguadores y el sistema de frenos de los auto-(servodirección), el gato hidráulico, los amortiguadores y el sistema de frenos de los automóviles. móviles.

## 15.6

## **Principio de Arquímedes Principio de Arquímedes**

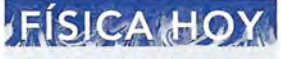

FSIC<br>Puede prob<br>pio de Arqu<br>sumergir un<br>un fluido co Puede probar el princi-Puede probar el principio de Arquímedes al sumergir un objeto en pio de Arquímedes al<br>sumergir un objeto en<br>un fluido como el agua. Si el objeto no es tan Si el objeto no es tan denso como el fluido, denso como el fluido, se sumergirá sólo hasta el punto en el cual se ha desplazado suficiente agua para igualar el peso del objeto. El volu-agua para igualar el peso del objeto. El volumen del agua desplaza-men del agua desplazada y el peso del objeto da y el peso del objeto serán iguales. serán iguales. se sumergirá sólo hasta<br>el punto en el cual se ha<br>desplazado suficiente

Cualquier persona familiarizada con la natación y otros deportes acuáticos ha observado que<br>los objetos parecen perder peso cuando se sumergen en agua. En realidad, el objeto puede los objetos parecen perder peso cuando se sumergen en agua. En realidad, el objeto puede incluso flotar en la superficie debido a la presión hacia arriba ejercida por el agua. Un antiguo incluso flotar en la superficie debido a la presión hacia arriba ejercida por el agua. Un antiguo matemático griego, Arquímedes (287-212 a. C.), fue el primero que estudió el empuje vertical matemático griego, Arquímedes (287-212 a. C.), fue el primero que estudió el empuje vertical hacia arriba ejercido por los fluidos. El *principio de Arquímedes* se enuncia en la siguiente hacia arriba ejercido por los fluidos. El *principio de Arquímedes* se enuncia en la siguiente forma: forma:

Un objeto que se encuentra parcial o totalmente sumergido en un fluido expe-Un objeto que se encuentra parcial o totalmente sumergido en un fluido experimenta una fuerza ascendente (empuje) igual al peso del fluido desalojado. rimenta una fuerza ascendente (empuje) igual al peso del fluido desalojado.

El principio de Arquímedes se puede demostrar estudiando las fuerzas que ejerce el fluido El principio de Arquímedes se puede demostrar estudiando las fuerzas que ejerce el fluido sobre un cuerpo que se encuentra suspendido en él. Considere un disco de área A y de altura *H* que está totalmente sumergido en un fluido, como se muestra en la figura 15.10. Recuerde H que está totalmente sumergido en un fluido, como se muestra en la figura 15.10. Recuerde que la presión a cualquier profundidad h en el fluido está dada por que la presión a cualquier profundidad h en el fluido está dada por

$$
P = \rho g h
$$

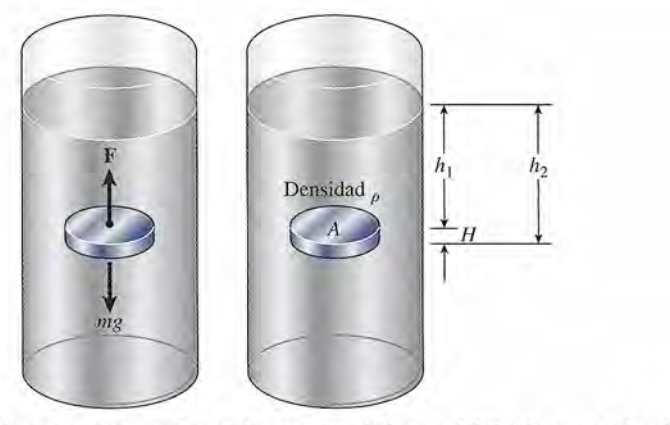

Figura 15.10 El empuje que se ejerce sobre el disco es igual al peso del fluido que se desplaza. Figura 15.10 El empuje que se ejerce sobre el disco es igual al peso del fluido que se desplaza.

donde *p* es la densidad de masa del fluido y *g* es la aceleración debida a la gravedad. Por donde p es la densidad de masa del fluido y g es la aceleración debida a la gravedad. Por supuesto, si deseamos representar la presión absoluta dentro del fluido, tenemos que sumar supuesto, si deseamos representar la presión absoluta dentro del fluido, tenemos que sumar también la presión externa ejercida por la atmósfera. La presión total hacia abajo *P,* ejercida también la presión externa ejercida por la atmósfera. La presión total hacia abajo *p¡* ejercida sobre la parte superior del disco, según la figura 15.10, es, por lo tanto: sobre la parte superior del disco, según la figura 15.10, es, por lo tanto:

$$
P_1 = P_a + \rho g h_1
$$
 (hacia abajo)

donde  $P_a$  es la presión atmosférica y  $h_1$  es la profundidad en la parte superior del disco. En forma similar, la presión hacia arriba  $P_2$  en la parte inferior del disco es forma similar, la presión hacia arriba  $P_{2}$  en la parte inferior del disco es

$$
P_2 = P_a + \rho g h_2 \quad \text{(hacia arriba)}
$$

donde  $h_2$  es la profundidad medida en la parte inferior del disco. Puesto que  $h_2$  es mayor que *h,* la presión registrada en la parte inferior del disco es mayor que la presión en su parte su-h¡, la presión registrada en la parte inferior del disco es mayor que la presión en su parte superior, lo cual da por resultado una fuerza neta hacia arriba. Si representamos la fuerza hacia perior, lo cual da por resultado una fuerza neta hacia arriba. Si representamos la fuerza hacia abajo como *F¡* y la fuerza hacia arrib'a como *F<sup>2</sup> ,* podemos escribir abajo como *F¡* y la fuerza hacia arrib'a como *F*2, podemos escribir

$$
F_1 = P_1 A \qquad F_2 = P_2 A
$$

La fuerza neta hacia arriba ejercida por el fluido sobre el disco se llama empuje está dada por por

$$
F_B = F_2 - F_1 = A(P_2 - P_1)
$$
  
=  $A(P_a + \rho g h_2 - P_a - \rho g h_1)$   
=  $A \rho g (h_2 - h_1) = A \rho g H$ 

donde  $H = h_2 - h_1$  es la altura del disco. Finalmente, si recordamos que el volumen del disco es  $V = AH$ , obtenemos este importante resultado: es  $V = AH$ , obtenemos este importante resultado:

$$
F_B = \rho g V = mg \tag{15.10}
$$

### *empuje* = *peso del fluido desalojado empuje* = *peso delfluido desalojado*

que es el principio de Arquímedes. que es el principio de Arquímedes.

Al aplicar este resultado debemos recordar que la ecuación (15.10) nos permite calcular Al aplicar este resultado debemos recordar que la ecuación (15.10) nos permite calcular únicamente el *empuje ocasionado* por la diferencia de presiones. No representa en realidad únicamente el *empuje ocasionado* por la diferencia de presiones. No representa en realidad la fuerza resultante. Un cuerpo se sumergirá si el peso del fluido que desaloja (el empuje) la fuerza resultante. Un cuerpo se sumergirá si el peso del fluido que desaloja (el empuje) es menor que el peso de dicho cuerpo. Si el peso del fluido desalojado es exactamente igual es menor que el peso de dicho cuerpo. Si el peso del fluido desalojado es exactamente igual al peso del cuerpo sumergido, éste ni se hunde ni se va hasta arriba. En este caso, el cuerpo al peso del cuerpo sumergido, éste ni se hunde ni se va hasta arriba. En este caso, el cuerpo estará en equilibrio. Si el peso del fluido desalojado excede al peso del cuerpo sumergido, el estará en equilibrio. Si el peso del fluido desalojado excede al peso del cuerpo sumergido, el<br>cuerpo se elevará hasta la superficie y flotará. Cuando el cuerpo flota y alcanza el equilibrio en la superficie, desplazará su propio peso de líquido. La figura 15.11 demuestra esto median-en la superficie, desplazará su propio peso de líquido. La figura 15.11 demuestra esto mediante el uso de un recipiente cilíndrico con vertedero y un vaso para recibir el fluido desalojado te el uso de un recipiente cilíndrico con vertedero y un vaso para recibir el fluido desalojado por un bloque de madera. por un bloque de madera.

### http://gratislibrospdf.com/

El tornillo de El tornillo de Arquímedes Arquímedes Una invención de Una invención de Arquímedes puede Arquímedes puede ponerse en práctica ponerse en práctica a gran escala en los a gran escala en los parques acuáticos parques acuáticos futuros. El tornillo de futuros. El tornillo de Arquímedes es un Arquímedes es un tornillo helicoidal que tornillo helicoidal que gira y lleva agua cuesta gira y lleva agua cuesta arriba. El Aquavator, arriba. El Aquavator, un tubo de tornillo un tubo de tornillo helicoidal de 40 ft de helicoidal de 40 ft de altura, se sumerge en un depósito de agua altura, se sumerge en un depósito de agua en el cual las personas en el cual las personas esperan a que el agua esperan a que el agua llegue a la cima de una llegue a la cima de una resbaladilla de agua. resbaladilla de agua. Las personas flotan en Las personas flotan en el tubo en el fondo. El el tubo en el fondo. El tubo gira y las personas tubo gira y las personas suben lentamente en el suben lentamente en el<br>agua capturada flotando hasta la parte superior hasta la parte superior donde se les suelta donde se les suelta directamente en la resbaladilla de agua. directamente en la resbaladilla de agua.

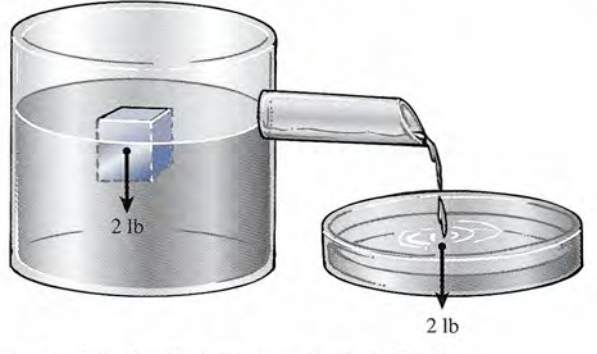

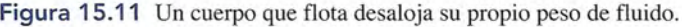

**Ejemplo 15.7** 

'-'

**Ejemplo 15.7 Corcho tiene un volumen de 4 cm<sup>3</sup> y una densidad de 207 kg/m<sup>3</sup>· (a) ¿Qué volumen** del corcho se encuentra bajo la superficie cuando el corcho flota en agua? (b)  $\zeta$ Qué fuerza hacia abajo es necesaria para sumergir el corcho por completo? hacia abajo es necesaria para sumergir el corcho por completo?

> Plan: El corcho desplaza un volumen de agua igual a su propio peso. Usaremos la den-**Plan:** El corcho desplaza un volumen de agua igual a su propio peso. Usaremos la densidad y el volumen del corcho para calcular su peso. Luego aplicaremos el principio de sidad y el volumen del corcho para calcular su peso. Luego aplicaremos el principio de Arquímedes para hallar el volumen de agua requerido para proporcionar un volumen igual Arquímedes para hallar el volumen de agua requerido para proporcionar un volumen igual al peso del corcho. Ese volumen de agua también es igual al volumen del corcho bajo la al peso del corcho. Ese volumen de agua también es igual al volumen del corcho bajo la superficie. En la parte (a), el empuje debe ser igual a la suma del peso del bloque y la fuer-superficie. En la parte (a), el empuje debe ser igual a la suma del peso del bloque y la fuerza descendente que sumerge el bloque en la superficie. Por tanto, necesitamos determinar za descendente que sumerge el bloque en la superficie. Por tanto, necesitamos determinar el empuje sobre el corcho completamente sumergido y luego restar el peso del corcho para el empuje sobre el corcho completamente sumergido y luego restar el peso del corcho para calcular la fuerza adicional necesaria para mantenerlo sumergido. calcular la fuerza adicional necesaria para mantenerlo sumergido.

> **Solución (a):** La densidad del corcho es 207 kg/m<sup>3</sup>, y su volumen es 4 cm<sup>3</sup>. Recuerde que  $1 \text{ cm}^3 = 1 \times 10^{-6} \text{ m}^3$ , calcularemos el peso de  $4 \times 10^{-6} \text{ m}^3$  del corcho.

$$
\rho = \frac{m}{V}; \qquad m = \frac{W}{g} \qquad \text{por tanto} \qquad \rho = \frac{W}{gV}
$$
  
 
$$
W = \rho gV = (207 \text{ kg/m}^3)(9.8 \text{ m/s}^2)(4 \times 10^{-6} \text{ m}^3)
$$
  
= 8.11 × 10<sup>-3</sup> N

Ahora bien, como el mismo peso de agua se desplaza,  $W = \rho_w g V$ , vemos que

$$
V_w = \frac{W}{\rho g} = \frac{8.11 \times 10^{-3} \text{ N}}{(1000 \text{ kg/m}^3)(9.8 \text{ m/s}^2)}
$$
  
= 8.28 × 10<sup>-7</sup> m<sup>3</sup> o 0.828 cm<sup>3</sup>

Por tanto, el volumen del corcho bajo el agua es también 0.828 cm<sup>3</sup>.

Si el área de la superficie flotante fuera conocida, se podría calcular a qué profundidad Si el área de la superficie flotante fuera conocida, se podría calcular a qué profundidad se sumergiría el corcho en el agua. Observe que aproximadamente e121 por ciento del cor-se sumergiría el corcho en el agua. Observe que aproximadamente e121 por ciento del corcho se encuentra bajo el agua. Como ejercicio, demuestre usted que la fracción de volumen cho se encuentra bajo el agua. Como ejercicio, demuestre usted que la fracción de volumen sumergida es igual a la gravedad específica de un objeto. sumergida es igual a la gravedad específica de un objeto.

Solución (b): Cuando el corcho se sumerge, el equilibrio exige que las fuerzas estén **Solución (b):** Cuando el corcho se sumerge, el equilibrio exige que las fuerzas estén balanceadas. balanceadas.

La suma de estas fuerzas descendentes es igual al empuje  $F_B$ . Por tanto

$$
F + W = F_B
$$

Controlled

La fuerza descendente necesaria *F* es por lo tanto igual a la diferencia entre el empuje y el<br>peso del corcho. peso del corcho.

$$
F=F_B-W
$$

Por el principio de Arquímedes tenemos que el empuje es el peso de 4 cm<sup>3</sup> de agua.

$$
F_B = \rho g V = (1000 \text{ kg/m}^3)(9.8 \text{ m/s}^2)(4 \times 10^{-6} \text{ m}^3)
$$
  
= 39.2 × 10<sup>-3</sup> N

La fuerza requerida *F* para sumergir al corcho es La fuerza requerida F para sumergir al corcho es

 $F = 39.2 \times 10^{-3} \text{ N} - 8.11 \times 10^{-3} \text{ N}$  $= 31.1 \times 10^{-3}$  N

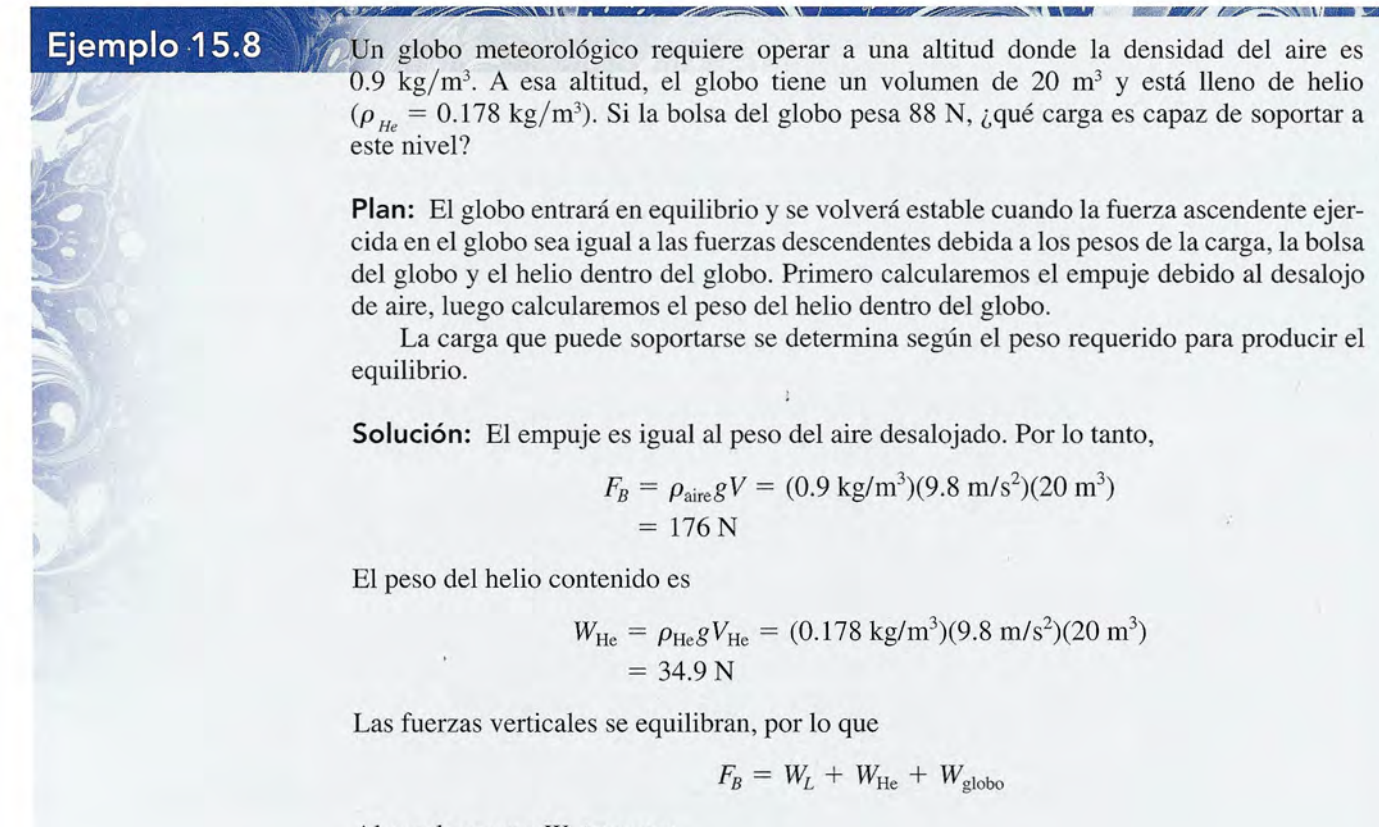

Al resolver para  $W_L$  tenemos

$$
W_L = F_B - W_{He} - W_{globo}
$$
  
= 176 N - 34.9 N - 88 N  
= 53.1 N

Los globos grandes pueden conservar una condición de equilibrio a cualquier altitud me-= 53.1 N Los globos grandes pueden conservar una condición de equilibrio a cualquier altitud mediante el ajuste de su peso o del empuje. El peso puede aligerarse al soltar lastre que sirve para diante el ajuste de su peso o del empuje. El peso puede aligerarse al soltar lastre que sirve para ese propósito. El empuje puede disminuir, dejando salir gas del globo, o aumentar insuflando ese propósito. El empuje puede disminuir, dejando salir gas del globo, o aumentar insuflando gas al globo flexible. Los globos de aire caliente usan la baja densidad del aire caliente para gas al globo flexible. Los globos de aire caliente usan la baja densidad del aire caliente para poder flotar. poder flotar.

## Estrategia para resolver problemas

### **Fluidos en reposo Fluidos en reposo**

- 1. Dibuje una figura y márquela con las cantidades pro-1. Dibuje una figura y márquela con las cantidades proporcionadas y las que deben calcularse. Use unidades porcionadas y las que deben calcularse. Use unidades congruentes para el área, volumen, densidad y presión. congruentes para el área, volumen, densidad y presión.
- 2. No confunda presión *absoluta* con presión *manomé-*2. No confunda presión *absoluta* con presión *manomé* y el fluido desplazados son iguales. Este hecho pued *trica* o densidad con *peso* específico. Debe usar la pre-<br>aprovecharse para determinar empuje en esos casos. sión absoluta a menos que el problema incluya una *di-*sión absoluta a menos que el problema incluya una *diferencia* de presión. Tenga cuidado con las unidades si intenta usar peso específico, que es *fuerza* por unidad *ferencia* de presión. Tenga cuidado con las unidades si intenta usar peso específico, que es *fuerza* por unidad de volumen. de volumen.
- 3. La diferencia de presión entre dos puntos es propor-3. La diferencia de presión entre dos puntos es proporcional a la densidad del fluido y a la profundidad en el cional a la densidad del fluido y a la profundidad en el fluido: fluido:

$$
P_2 - P_1 = \rho g h \qquad \rho = \frac{m}{V} \qquad P = \frac{F}{A}
$$

4. El principio de Arquímedes establece que un objeto to-4. El principio de Arquímedes establece que un objeto total o parcialmente sumergido en un fluido experimenta una fuerza hacia arriba (empuje), igual al peso del flui-una fuerza hacia arriba (empuje), igual al peso del fluido desalojado: do desalojado:

$$
F_B = mg = \rho g V \qquad (empuje)
$$

15.7

**Flujo de fluidos Flujo de fluidos** 

- 5. Recuerde que el empuje depende tanto de la densidad 5. Recuerde que el empuje depende tanto de la densidad del *fluido desalojado* como del volumen del mismo. del *fluido desalojado* como del volumen del mismo. No tiene ninguna relación con la masa o la densidad No tiene ninguna relación con la masa o la densidad del objeto sumergido en el fluido. Si el objeto se en-del objeto sumergido en el fluido. Si el objeto se encuentra *totalmente* sumergido, el volumen del objeto cuentra *totalmente* sumergido, el volumen del objeto y el fluido desplazados son iguales. Este hecho puede y el fluido desplazados son iguales. Este hecho puede aprovecharse para determinar empuje en esos casos.
- 6. Para un objeto que *estáflotando* en el fluido, el empuje 6. Para un objeto que *estáflotando* en el fluido, el empuje debe ser igual al peso del objeto. Esto significa que el peso del objeto debe ser igual al peso del*fluido desalo-*debe ser igual al peso del objeto. Esto significa que el peso del objeto debe ser igual al peso del *fluido desalojado.* Por consiguiente, podemos escribir: *jado.* Por consiguiente, podemos escribir:

$$
m_x g = m_f g \qquad \text{o} \qquad \rho_x V_x = \rho_f V_f
$$

El subíndice *x* se refiere al objeto que flota y el El subíndice *x* se refiere al objeto que flota y el subíndice *f* se refiere al fluido desalojado. Por ejemplo, si un objeto con un volumen de 3 m<sup>3</sup> flota con dos tercios de su volumen sumergido, entonces  $V_x = 3 \text{ m}^3 \text{ y}$  $V_f = 2 \text{ m}^3$ .

Hasta ahora, nuestro estudio de los fluidos se ha restringido a condiciones de reposo, que son Hasta ahora, nuestro estudio de los fluidos se ha restringido a condiciones de reposo, que son<br>considerablemente más sencillas que el estudio de fluidos en movimiento. Las dificultades matemáticas a las que hay que enfrentarse cuando se intenta describir el movimiento de un fluido son máticas a las que hay que enfrentarse cuando se intenta describir el movimiento de un fluido son<br>formidables. La tarea se facilitará si establecemos ciertas suposiciones. Ante todo, consideraremos que todos los fluidos en movimiento muestran una corriente laminar o*flujo aerodinámico.* mos que todos los fluidos en movimiento muestran una cOlTiente laminar o *flujo aerodinámico.* 

El flujo aerodinámico es el movimiento de un fluido en el cual cada partícula El flujo aerodinámico es el movimiento de un fluido en el cual cada partícula en el fluido sigue la misma trayectoria (pasa por un punto particular) que siguió en el fluido sigue la misma trayectoria (pasa por un punto particular) que siguió la partícula anterior.

La figura 15.12 muestra las *líneas de corriente* de flujo de aire que pasan por dos obstáculos La figura 15.12 muestra las *líneas de corriente* de flujo de aire que pasan por dos obstáculos estacionarios. Observe que las líneas de corriente se rompen cuando el aire pasa sobre el estacionarios. Observe que las líneas de corriente se rompen cuando el aire pasa sobre el segundo obstáculo, generando corriente turbulenta y remolinos. Estos pequeños remolinos segundo obstáculo, generando corriente turbulenta y remolinos. Estos pequeños remolinos representan *elflujo turbulento* y absorben gran parte de la energía del fluido, incrementando representan *elflujo turbulento* y absorben gran parte de la energía del fluido, incrementando el arrastre por fricción a través del fluido. el arrastre por fricción a través del fluido.

Vamos a considerar, además, que los fluidos son incompresibles y que no presentan una Vamos a considerar, además, que los fluidos son incompresibles y que no presentan una fricción interna apreciable. En estas condiciones, se pueden hacer algunas predicciones acer-fricción interna apreciable. En estas condiciones, se pueden hacer algunas predicciones acerca de la *razón de flujo del fluido* (gasto) a lo largo de una tubería o de otro recipiente. ca de la *razón de flujo del fluido* (gasto) a lo largo de una tubería o de otro recipiente.

El flujo del fluido (gasto) se define como el volumen de fluido que pasa a través El flujo del fluido (gasto) se define como el volumen de fluido que pasa a través de cierta sección transversal en una unidad de tiempo. de cierta sección transversal en una unidad de tiempo.

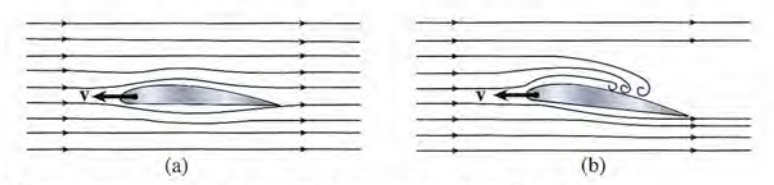

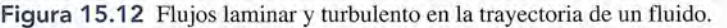

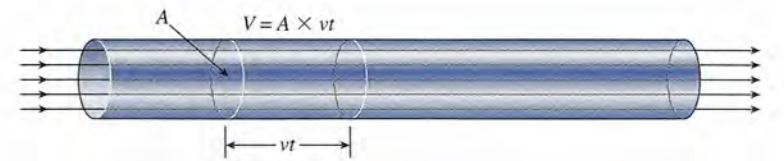

Figura 15.13 Cálculo de la velocidad de un fluido que circula por un tubo. Figura 15.13 Cálculo de la velocidad de un fluido que circula por un tubo.

¿Bats de beisbol con ¿Bats de beisbol con hoyuelos? hoyuelos? Tal vez haya visto o incluso probado un nuevo tipo de bat de beisbol que tiene de beisbol que tiene hoyuelos a lo largo hoyuelos a lo largo del mismo parecidos del mismo parecidos a los de una pelota de a los de una pelota de golf. Estos hoyuelos en golf. Estos hoyuelos en realidad ayudan al bat a realidad ayudan al bat a balancearse más rápido balancearse más rápido por el aire debido a la por el aire debido a la dinámica de fluidos. Los dinámica de fluidos. Los hoyuelos provocan una hoyuelos provocan una<br>turbulencia microscópica que a su vez genera un que a su vez genera un flujo aerodinámico más flujo aerodinám ico más global. global. Tal vez haya visto o<br>incluso probado un<br>nuevo tipo de bat

Para expresar esta razón en forma cuantitativa, consideraremos el caso de un líquido que fluye Para expresar esta razón en forma cuantitativa, consideraremos el caso de un líquido que fluye<br>a lo largo de una tubería como la que se ilustra en la figura 15.13, con una velocidad media  $v$ . En un espacio de tiempo *t,* cada partícula en la corriente se mueve a través de una distancia *vt.* En un espacio de tiempo *t,* cada partícula en la corriente se mueve a través de una distancia *vt.*  El volumen *V* que fluye a través de la sección transversal *A* está dado por El volumen *V* que fluye a través de la sección transversal *A* está dado por

$$
V = Avt
$$

Por lo tanto, *el gasto* (volumen por unidad de tiempo) se puede calcular partiendo de Por lo tanto, *el gasto* (volumen por unidad de tiempo) se puede calcular partiendo de

$$
R = \frac{Avt}{t} = vA
$$
 (15.11)  
Gasto = velocidad × sección transversal

Las unidades de R expresan la relación de una unidad de volumen entre una unidad de tiempo. Ejemplos frecuentes de esto son: pies cúbicos por segundo, metros cúbicos por segundo, po. Ejemplos frecuentes de esto son: pies cúbicos por segundo, metros cúbicos por segundo, litros por segundo y galones por minuto. litros por segundo y galones por minuto.

Si el fluido es incompresible y no tomamos en cuenta los efectos de la fricción interna, el Si el fluido es incompresible y no tomamos en cuenta los efectos de la fricción interna, el gasto *R* permanecerá constante. Esto significa que una variación en la sección transversal en gasto R permanecerá constante. Esto significa que una variación en la sección transversal en la tubería, como se muestra en la figura 15.14, da por resultado un cambio en la rapidez del la tubería, como se muestra en la figura 15.14, da por resultado un cambio en la rapidez del líquido, de tal modo que el producto *vA* permanece constante. Simbólicamente escribimos líquido, de tal modo que el producto *vA* permanece constante. Simbólicamente escribimos

$$
R = v_1 A_1 = v_2 A_2 \tag{15.12}
$$

Un líquido fluye con más rapidez a través de una sección estrecha de tubería y más lentamente Un líquido fluye con más rapidez a trayés de una sección estrecha de tubería y más lentamente a través de secciones más amplias. E;te principio es la causa de que el agua fluya más rápido a través de secciones más amplias. Este principio es la causa de que el agua fluya más rápido en las partes de un arroyo donde las orillas del mismo están más cercanas entre sí.

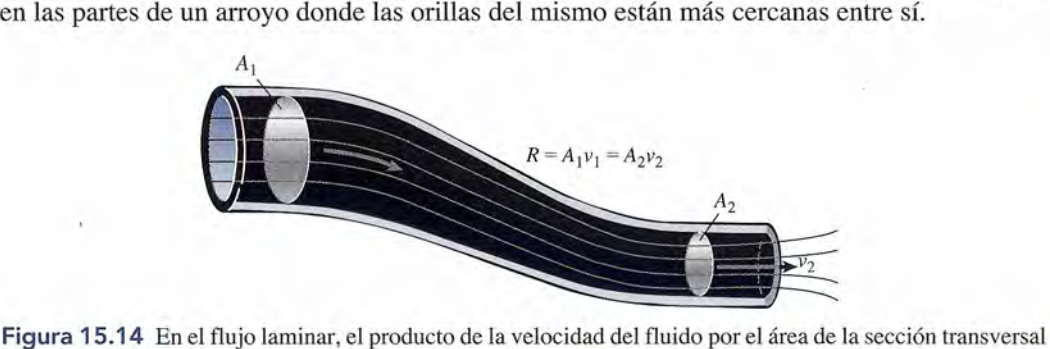

Figura 15.14 En el flujo laminar, el producto de la velocidad del fluido por el área de la sección transversal del tubo es constante en cualquier punto. del tubo es constante en cualquier punto.

## Ejemplo 2.10

El agua fluye a través de una manguera de hule de 2 cm de diámetro a una velocidad de agua fluye a través de una manguera de hule de 2 cm de diámetro a una velocidad de  $4 \text{ m/s}$ . (a) ¿Qué diámetro debe tener el chorro si el agua sale a 20 m/s? (b) ¿Cuál es el gasto en metros cúbicos por minuto? gasto en metros cúbicos por minuto?

Plan: El gasto debe ser el mismo tanto en la manguera como a través del chorro, así que Plan: El gasto debe ser el mismo tanto en la manguera como a través del chorro, así que  $A_1v_1 = A_2v_2$ . A partir de esto, determinamos la velocidad a través del chorro. Después de determinar el área de cualquier abertura, podemos multiplicar por la velocidad para hallar el gasto. minar el área de cualquier abertura, podemos multiplicar por la velocidad para hallar el gasto.

Solución (a): Como el área *A* es proporcional al cuadrado del diámetro, podemos escribir Solución (a): Como el área A es proporcional al cuadrado del diámetro, podemos escribir

$$
d_1^2 v_1 = d_2^2 v_2
$$
 o  $d_2^2 = \frac{v_1 d_1^2}{v_2}$ 

A partir de lo cual A partir de lo cual

$$
d_2 = \sqrt{\frac{v_1 d_1^2}{v_2}} = \sqrt{\frac{(4 \text{ m/s})(2 \text{ cm})^2}{(20 \text{ m/s})}}
$$

$$
= \sqrt{0.80 \text{ cm}^2} = 0.894 \text{ cm}
$$

Solución (b): Para calcular el gasto, primero debemos determinar el área de la manguera Solución (b): Para calcular el gasto, primero debernos deterrninar el área de la manguera de 2 cm de diámetro. de 2 cm de diámetro.

$$
A_1 = \frac{\pi d_1^2}{4} = \frac{\pi (2 \text{ cm})^2}{4} = 3.14 \text{ cm}^2
$$
  
= 3.14 cm<sup>2</sup>  $\left(\frac{1 \times 10^{-4} \text{ m}^2}{1 \text{ cm}^2}\right) = 3.14 \times 10^{-4} \text{ m}^2$ 

El gasto es  $R = A_1 v_1$ , así que

$$
R = (3.14 \times 10^{-4} \text{ m}^2)(4 \text{ m/s}) = 1.26 \times 10^{-3} \text{ m}^3/\text{s}
$$
  
= (1.26 × 10<sup>-3</sup> m<sup>3</sup>/s)(60 s/min) = 0.0754 m<sup>3</sup>/min

El mismo valor debe obtenerse considerando el producto  $A_2v_2$ .

## Estrategia para resolver problemas

### Problemas sobre gasto Problemas sobre gasto

- 1. Lea el problema cuidadosamente, y, después de dibu-1. Lea el problema cuidadosamente, y, después de dibujar un esquema, elabore una lista con la información jar un esquema, elabore una lista con la información proporcionada. proporcionada.
- 2. Recuerde que el gasto *R* representa el volumen del flui-2. Recuerde que el gasto *R* representa el volumen del fluido que pasa por una determinada sección transversal do que pasa por una determinada sección transversal por unidad de tiempo. por unidad de tiempo.
- 3. Cuando un volumen de fluido pasa de una sección 3. Cuando un volumen de fluido pasa de una sección transversal *A¡* a otra *A2'* el gasto no cambia. transversal <sup>A</sup> <sup>l</sup>a otra A*<sup>2</sup> ,* el gasto no cambia.

$$
R = v_1 A_1 = v_2 A_2
$$

Asegúrese de utilizar unidades congruentes para el volu-Asegúrese de utilizar unidades congruentes para el volumen y el área. men y el área.

$$
\blacksquare
$$
 15.8

## **Presión y velocidad Presión y velocidad**

Hemos observado que la velocidad de un fluido aumenta cuando fluye a través de un angosta-Hemos observado que la velocidad de un fluido aumenta cuando fluye a través de un angostamiento. Un incremento en la velocidad únicamente se puede deber a la presencia de una fuer-miento. Un incremento en la velocidad únicamente se puede deber a la presencia de una fuerza de aceleración. Para acelerar un líquido que entra al angostamiento, la fuerza de empuje za de aceleración. Para acelerar un líquido que entra al angostamiento, la fuerza de empuje proveniente de la sección transversal amplia debe ser mayor que la fuerza de resistencia del proveniente de la sección transversal amplia debe ser mayor que la fuerza de resistencia del angostamiento. En otras palabras, la presión en los puntos A y C, en la figura 15.15 debe ser angostarniento. En otras palabras, la presión en los puntos A y C, en la figura 15.15 debe ser mayor que la presión en B. Los tubos insertados en la tubería sobre dichos puntos indican cla-mayor que la presión en B. Los tubos insertados en la tubería sobre dichos puntos indican claramente la diferencia de presión. El nivel del fluido en el tubo situado sobre la parte angosta ramente la diferencia de presión. El nivel del fluido en el tubo situado sobre la parte angosta es más bajo que el nivel en las áreas adyacentes. Si *h* es la diferencia de altura, la diferencia es más bajo que el nivel en las áreas adyacentes. Si h es la diferencia de altura, la diferencia de presión está dada por de presión está dada por

$$
P_A - P_B = \rho g h \tag{15.13}
$$

Esto es cierto si se supone que la tubería está en posición horizontal y que no se producen Esto es cierto si se supone que la tubería está en posición horizontal y que no se producen cambios de presión debido al cambio de energía potencial. cambios de presión debido al cambio de energía potencial.

El ejemplo anterior, como se muestra en la figura 15.15, muestra el principio del *medidor* El ejemplo anterior, corno se muestra en la figura 15.15, muestra el principio del *medidor venturi.* Partiendo de la determinación de la diferencia de la presión, este dispositivo hace *venturi.* Partiendo de la determinación de la diferencia de la presión, este dispositivo hace posible el cálculo de la velocidad del agua en una tubería horizontal. posible el cálculo de la velocidad del agua en una tubería horizontal.

### http://gratislibrospdf.com/

4. Puesto que el área *A* de una tubería es proporcional 4. Puesto que el área A de una tubería es proporcional al cuadrado de su diámetro *d,* una forma más útil de al cuadrado de su diámetro *d,* una forma más útil de expresar la ecuación anterior puede ser: expresar la ecuación anterior puede ser:

$$
v_1 d_1^2 = v_2 d_2^2
$$

5. Las unidades elegidas para la velocidad o el diámetro 5. Las unidades elegidas para la velocidad o el diámetro en una sección de la tubería deben ser las mismas que en una sección de la tubería deben ser las mismas que se usen en la segunda sección de la tubería. se usen en la segunda sección de la tubería.

## **FISICA HO**

Las válvulas de corazón Las válvulas de corazón son una de las maravillo-son una de las maravillosas proezas de la inge-sas proezas de la ingeniería. En la actualidad, niería. En la actualidad, las válvulas dañadas o las válvulas dañadas o mal formadas pueden ser mal formadas pueden ser reemplazadas por una válvula de corazón artifi-reemplazadas por una válvula de corazón artificial. Los distintos diseños cial. Los distintos diseños reflejan los problemas reflejan los problemas que enfrenta flujo de que enfrenta flujo de fluidos en el cuerpo. La fluidos en el cuerpo. La válvula de pivote abierto válvula de pivote abierto utiliza dos ejes de medio círculo hechos de carbón círculo hechos de carbón pirolítico dentro un recu-pirolítico dentro un recubrimiento de teflón con brimiento de teflón con un disco endurecedor un disco endurecedor de titanio. El objetivo es de titanio. El objetivo es reducir la turbulencia al reducir la turbulencia al abrir más la válvula que abrir más la válvula que si se tuviera una sola si se tuviera una sola<br>puerta circular. La turbulencia en el flujo san-bulencia en el flujo sanguíneo significa energía guíneo significa energía desperdiciada y también desperdiciada y también provoca la ruptura de provoca la ruptura de las células sanguíneas las células sanguíneas y puede debilitar a la y puede debilitar a la válvula en forma premaválvula en forma prematura al mover partículas tura al mover partículas como resultado de los como resultado de los<br>latidos. Otro diseño es el disco individual, que el disco individual, que el<br>cirujano puede rotar para reducir la turbulencia reducir la turbulencia al mínimo. Con solo un al mínimo. Con solo un<br>punto de pivote y una parte en movimiento parte en movimiento (caso contrario al pivote (caso contrario al pivote abierto). esta válvula de abierto). esta válvula de corazón podría ser más corazón podría ser más duradera. Una cosa es cierta: ¡nadie quiere una válvula que falle bajo la carga de presión de un carga de presión de un corazón que palpita! corazón que palpita! duradera. Una cosa es<br>cierta: ¡nadie quiere una<br>válvula que falle bajo la

15.9

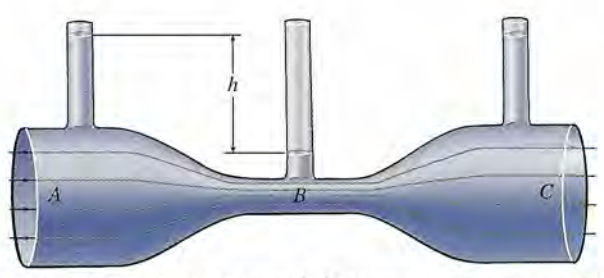

Figura 15.15 El incremento de la velocidad de un fluido que se desplaza a través de una sección más es-Figura 1 5 .1 5 El incremento de la velocidad de un fluido que se desplaza a través de una sección más estrecha de un tubo provoca una caída en la presión. trecha de un tubo provoca una caída en la presión.

El *efecto venturi* tiene muchas otras aplicaciones tanto para líquidos como para gases. El carburador de un automóvil utiliza el principio venturi para mezclar vapor de gasolina y aire. El aire que pasa a través de un angostamiento en su camino hacia los cilindros, origina un área de baja presión a medida que aumenta su velocidad. La disminución en la presión se usa para de baja presión a medida que aumenta su velocidad. La disminución en la presión se usa para enviar combustible a la columna de aire, donde se vaporiza rápidamente. enviar combustible a la columna de aire, donde se vaporiza rápidamente. El efecto venturi tiene muchas otras aplicaciones tanto para líquidos como para gases. El carburador de un automóvil utiliza el principio venturi para mezclar vapor de gasolina y aire.<br>El aire que pasa a través de un angos

La figura 15.16 muestra dos métodos que se pueden usar para demostrar la disminución La figura 15.16 muestra dos métodos que se pueden usar para demostrar la disminución de la presión debida al aumento de velocidad. Un ejemplo más sencillo consiste en soplar aire de la presión debida al aumento de velocidad. Un ejemplo más sencillo consiste en soplar aire<br>por encima de la superficie de una hoja de papel, como se puede ver en la figura 15.16a. La presión en la corriente de aire por encima del papel se reducirá. Esto permite que el exceso presión en la corriente de aire por encima del papel se reducirá. Esto permite que el exceso de presión en la parte inferior empuje al papel hacia arriba. de presión en la parte inferior empuje al papel hacia arriba.<br>Una segunda demostración requiere de un carrete, un disco de cartulina y un alfiler (figu-

ra 15.16b). El alfiler se clava a través del disco de cartulina y se coloca en uno de los extremos ra 15.16b). El alfiler se clava a través del disco de cartulina y se coloca en uno de los extremos del carrete, como muestra la figura. Si se sopla a través del extremo abierto, descubrirá que el disco se adhiere más al otro extremo. Uno esperaría que el disco de cartulina se despegara de inmediato. La explicación es que el aire que fue soplado en el carrete debe escapar a través del estrecho espacio entre el disco y el extremo del carrete. Esta acción crea un área de baja presión, lo que permite que la presión atmosférica externa empuje al disco contra el carrete. presión, lo que permite que la presión atmosférica externa empuje al disco contra el carrete. del carrete, como muestra la figura. Si se sopla a través del extremo abierto, descubrirá que el<br>disco se adhiere más al otro extremo. Uno esperaría que el disco de cartulina se despegara de<br>inmediato. La explicación es qu

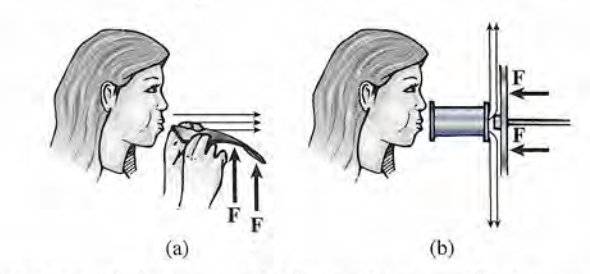

Figura 15.16 Demostraciones de la disminución de presión que resulta de un incremento en las rapideces Ca) Cb) Fig ura 1 <sup>5</sup> .1 6 Demostraciones de la disminución de presión que resulta de un incremento en las rapideces del aire. del aire.

## **Ecuación de Bernoulli Ecuación de Bernoulli**

En nuestro estudio sobre fluidos, hemos destacado cuatro parámetros: la presión *P,* la densi-En nuestro estudio sobre fluidos, hemos destacado cuatro parámetros: la presión P, la densidad *p,* la velocidad v, y la altura *h* sobre algún nivel de referencia. El primero en establecer dad p, la velocidad v, y la altura h sobre algún nivel de referencia. El primero en establecer la relación entre estas cantidades y su capacidad para describir fluidos en movimiento fue el matemático suizo Daniel Bernoulli (1700-1782). Los pasos que condujeron al desarrollo de esta relación fundamental se pueden comprender considerando la figura 15.17. la relación entre estas cantidades y su capacidad para describir fluidos en movimiento fue el<br>matemático suizo Daniel Bernoulli (1700-1782). Los pasos que condujeron al desarrollo de<br>esta relación fundamental se pueden com

tablecidas para los sólidos. En consecuencia, el trabajo necesario para mover cierto volumen tablecidas para los sólidos. En consecuencia, el trabajo necesario para mover cierto volumen de fluido a lo largo de la tubería debe ser igual al cambio total en energía potencial y cinética. de fluido a lo largo de la tubería debe ser igual al cambio total en energía potencial y cinética. Consideremos el trabajo requerido para mover el fluido del punto *a* al punto *b* en la figura Consideremos el trabajo requerido para mover el fluido del punto *a* al punto *b* en la figura<br>15.17a. El trabajo neto debe ser la suma del trabajo realizado por la fuerza de entrada  $\mathbf{F}_1$  y el trabajo negativo efectuado por la fuerza de resistencia  $\mathbf{F}_{2}$ .

 $\text{Trabajo neto} = F_1 s_1 - F_2 s_2$ 

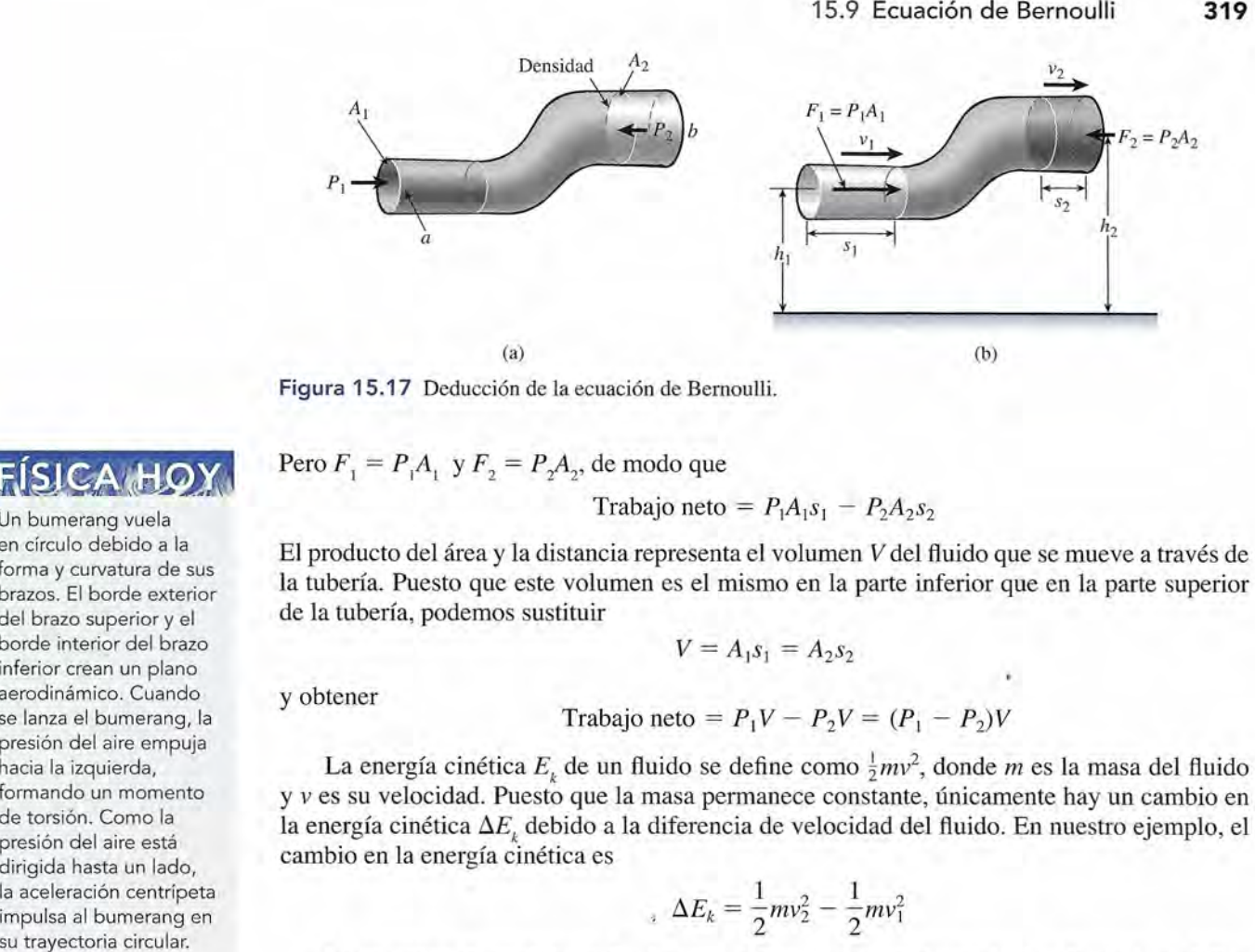

Figura 15.17 Deducción de la ecuación de Bernoulli. Figura 15.17 Deducción de la ecuación de Bernoulli.

$$
\text{Pero } F_1 = P_1 A_1 \text{ y } F_2 = P_2 A_2 \text{, de modo que}
$$
\n
$$
\text{Trabajo neto} = P_1 A_1 s_1 - P_2 A_2 s_2
$$

El producto del área y la distancia representa el volumen *V* del fluido que se mueve a través de El producto del área y la distancia representa el volumen V del fluido que se mueve a través de la tubería. Puesto que este volumen es el mismo en la parte inferior que en la parte superior la tubería. Puesto que este volumen es el mismo en la parte inferior que en la parte superior de la tubería, podemos sustituir de la tubería, podemos sustituir

y obtener y obtener

Trabajo neto = 
$$
P_1V - P_2V = (P_1 - P_2)V
$$

La energía cinética  $E<sub>k</sub>$  de un fluido se define como  $\frac{1}{2}mv^2$ , donde *m* es la masa del fluido La energía cinética  $E_k$  de un fluido se define como  $\frac{1}{2}mv^2$ , donde *m* es la masa del fluido y *v* es su velocidad. Puesto que la masa permanece constante, únicamente hay un cambio en la energía cinética  $\Delta E_k$  debido a la diferencia de velocidad del fluido. En nuestro ejemplo, el<br>cambio en la energía cinética es cambio en la energía cinética es

$$
\Delta E_k = \frac{1}{2} m v_2^2 - \frac{1}{2} m v_1^2
$$

La energía potencial de un fluido a una altura *h* sobre algún punto de referencia se define como *mgh,* donde *mg* representa el peso del fluido. El volumen del fluido que se mueve a lo largo de la tubería es constante. Por consiguiente, el cambio en la energía potencial  $\Delta E_{_{p}}$  es el resultado del incremento de altura del fluido de  $h_1$  a  $h_2$ : La energía potencial de un fluido a una altura h sobre algún punto de referencia se define<br>como mgh, donde mg representa el peso del fluido. El volumen del fluido que se mueve a lo<br>largo de la tubería es constante. Por co

$$
\Delta E_p = mgh_2 - mgh_1
$$

Ahora estamos preparados para aplicar el principio de la conservación de la energía. El Ahora estamos preparados para aplicar el principio de la conservación de la energía. El trabajo neto realizado sobre el sistema debe ser igual a la suma de los incrementos en energía cinética y energía potencial. Por tanto,

cinética y energia potential. Por tanto,  
\nTrabajo neto = 
$$
\Delta K + \Delta U
$$
  
\n
$$
(P_1 - P_2)V = \left(\frac{1}{2}mv_2^2 - \frac{1}{2}mv_1^2\right) + (mgh_2 - mgh_1)
$$

Si la densidad del fluido es  $\rho$ , podemos sustituir  $V = m/\rho$ , lo que nos da

$$
(P_1 - P_2)\frac{m}{\rho} = \frac{1}{2}mv_2^2 - \frac{1}{2}mv_1^2 + mgh_2 - mgh_1
$$

Si se multiplica por *plm* y se reordenan los términos se obtiene la ecuación de Bernoulli: Si se multiplica por *plm* y se reordenan los términos se obtiene la ecuación de Bernoulli:

$$
P_1 + \rho g h_1 + \frac{1}{2} \rho v_1^2 = P_2 + \rho g h_2 + \frac{1}{2} \rho v_2^2 \tag{15.14}
$$

En vista de que los subíndices 1 y 2 se refieren a dos puntos cualesquiera, la *ecuación de Bernoulli* se puede enunciar en una forma más simple como *Bernoulli* se puede enunciar en una forma más simple como

$$
P + \rho g h + \frac{1}{2} \rho v^2 = \text{constant} \qquad \text{Ecuación de Bernoulli} \quad (15.15)
$$

### http://gratislibrospdf.com/

 $\begin{array}{c} \begin{array}{c} \text{F(SIC)} \end{array} \begin{array}{c} \text{Un bumerar} \end{array} \ \text{on sum} \ \text{for } \text{arccos. El b} \end{array}$ Un bumerang vuela Un bumerang vuela en círculo debido a la en círculo debido a la<br>forma y curvatura de sus brazos. El borde exterior brazos. El borde exterior del brazo superior y el del brazo superior y el<br>borde interior del brazo inferior crean un plano inferior crean un plano aerodinámico. Cuando aerodinámico. Cuando se lanza el bumerang, la se lanza el bumerang, la presión del aire empuja presión del aire empuja hacia la izquierda, hacia la izquierda, formando un momento formando un momento de torsión. Como la presión del aire está dirigida hasta un lado, la aceleración centrípeta la aceleración centrípeta impulsa al bumerang en su trayectoria circular. de torsión. Como la<br>presión del aire está<br>dirigida hasta un lado,

La ecuación de Bernoulli se aplica en casi todos los aspectos del flujo de fluidos. La pre-La ecuación de Bernoulli se aplica en casi todos los aspectos del flujo de fluidos. La presión *P* debe reconocerse como la presión *absoluta* y no la presión *manométrica.* Recuerde que sión *P* debe reconocerse como la presión *absoluta* y no la presión *manométrica.* Recuerde que *p* es la densidad y no el peso específico del fluido. Observe que las unidades de cada término p es la densidad y no el peso específico del fluido. Observe que las unidades de cada término de la ecuación de Bernoulli son unidades de presión. de la ecuación de Bernoulli son unidades de presión.

## 15.10

## **Aplicaciones de la ecuación de Bernoulli Aplicaciones de la ecuación de Bernoulli**

En gran número de situaciones físicas, la velocidad, la altura o la presión de un fluido son En gran número de situaciones físicas, la velocidad, la altura o la presión de un fluido son constantes. En tales casos, la ecuación de Bernoulli adquiere una forma más simple. Por constantes. En tales casos, la ecuación de Bernoulli adquiere una forma más simple. Por ejemplo, cuando un líquido es estacionario, tanto  $v_1$  como  $v_2$  valen cero. La ecuación de Bernoulli nos mostrará que la diferencia de presiones es noulli nos mostrará que la diferencia de presiones es

$$
P_2 - P_1 = \rho g (h_1 - h_2) \tag{15.16}
$$

Esta ecuación es idéntica a la relación estudiada para fluidos en reposo. Esta ecuación es idéntica a la relación estudiada para fluidos en reposo.

Otro resultado importante se presenta cuando no hay cambio en la presión  $(P_1 = P_2)$ . En la figura 15.18 un líquido sale de un orificio situado cerca del fondo de un tanque abierto. Su la figura 15.18 un líquido sale de un orificio situado cerca del fondo de un tanque abierto. Su velocidad cuando sale del orificio puede determinarse a partir de la ecuación de Bernoulli. velocidad cuando sale del orificio puede determinarse a partir de la ecuación de Bernoulli. Debemos suponer que el nivel del líquido en el tanque desciende lentamente en comparación Debemos suponer que el nivel del líquido en el tanque desciende lentamente en comparación con la velocidad de salida, de tal modo que la velocidad  $v<sub>z</sub>$  en la parte superior puede considerarse cero. Además, debe tomarse en cuenta que la presión del líquido tanto en la parte siderarse cero. Además, debe tomarse en cuenta que la presión del líquido tanto en la parte superior como en el orificio es igual a la presión atmosférica. Entonces,  $P_1 = P_2$  y  $v_2 = 0$ , lo que reduce la ecuación de Bernoulli a que reduce la ecuación de Bernoulli a

$$
\rho g h_1 + \frac{1}{2} \rho v_1^2 = \rho g h_2
$$

o bien o bien

$$
v_1^2 = 2g(h_2 - h_1) = 2gh
$$

Esta relación se conoce como *teorema de Torricelli:* Esta relación se conoce como *teorema de Torricelli:* 

$$
v = \sqrt{2gh} \tag{15.17}
$$

Note que la velocidad de salida de un líquido a la profundidad *h* es la misma que la de un Note que la velocidad de salida de un líquido a la profundidad *h* es la misma que la de un objeto que se dejara caer del reposo desde una altura *h.* objeto que se dejara caer del reposo desde una altura *h.* 

El gasto al cual un líquido fluye desde un orificio está dada por *vA*según la ecuación El gasto al cual un líquido fluye desde un orificio está dada por *vA* según la ecuación (15.11). La relación de Torricelli nos permite expresar el gasto en términos de la altura del (15.11). La relación de Torricelli nos permite expresar el gasto en términos de la altura del líquido sobre el orificio. Por tanto, líquido sobre el orificio. Por tanto,

$$
R = vA = A\sqrt{2gh} \tag{15.18}
$$

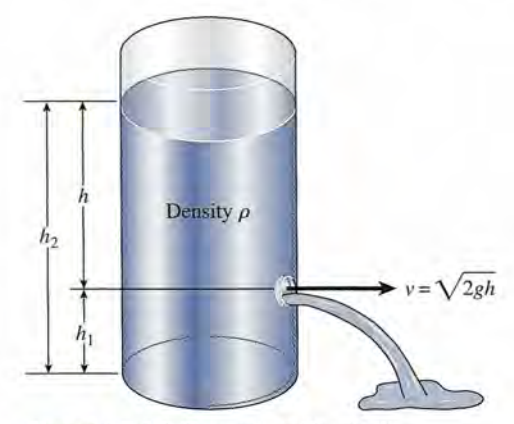

Figura 15.18 Teorema de Torricelli.

FSIC Delfines eléctricos Delfines eléctricos Los delfines logran una Los delfines logran una<br>eficiencia de propulsión sorprendente mientras sorprendente mientras nadan. Los científicos nadan. Los científicos estudiosos de la estudiosos de la dinámica de fluidos han dinámica de fluidos han creído durante mucho creído durante mucho tiempo que los delfines tiempo que los delfines controlan la turbulencia controlan la turbulencia al mover su piel. Al al mover su piel. Al aplicar esta teoría a los aviones, la fuerza aérea de Estados Unidos usa micromáquinas para circuitos integrados circuitos integrados y microsensores que y microsensores que convierten las alas de los convierten las alas de los aviones en una sensible aviones en una sensible piel electrónica que piel electrónica que podría reducir el arrastre podría reducir el arrastre de la turbulencia. de la turbulencia. aplicar esta teoría a los<br>aviones, la fuerza aérea<br>de Estados Unidos usa<br>micromáquinas para

na fisura en un tanque de agua tiene un área de sección transversal de 1 cm². ¿A qué rapidez sale el agua del tanque si el nivel del agua en éste es de 4 m sobre la abertura? sale el agua del tanque si el nivel del agua en éste es de 4 m sobre la abertura?

**Solución:** El área  $A = 1$  cm<sup>2</sup> =  $10^{-4}$  m<sup>2</sup> y la altura  $h = 4$  m. Sustituyendo estos valores directamente en la ecuación (15.18) se tiene directamente en la ecuación (15.18) se tiene

$$
R = A\sqrt{2gh} = (10^{-4} \text{ m}^2)\sqrt{(2)(9.8 \text{ m/s}^2)(4 \text{ m})}
$$
  
= (10<sup>-4</sup> m<sup>2</sup>)(8.85 m/s) = 8.85 × 10<sup>-4</sup> m<sup>3</sup>/s

Figura 15.19 La velocidad de descarga Figura 15.19 La velocidad de descarga aumenta con la profundidad aumenta con la profundidad por debajo de la superficie, por debajo de la superficie, pero el alcance es máximo pero el alcance es máximo en el punto medio. en el punto medio.

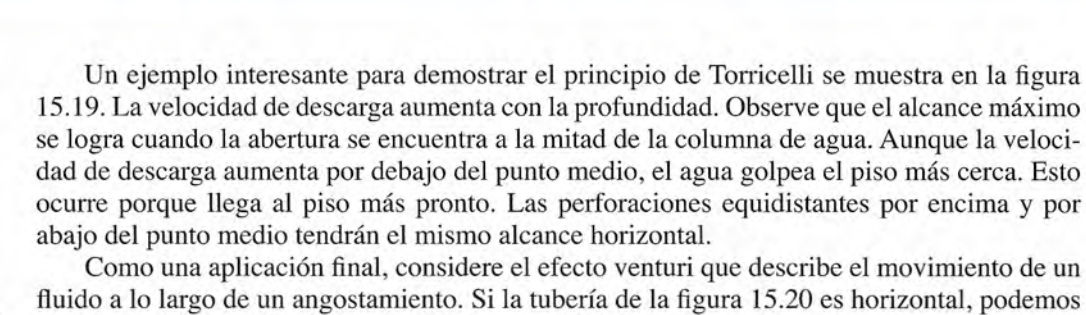

establecer que  $h_1 = h_2$  en la ecuación de Bernoulli, lo que nos da

$$
P_1 + \frac{1}{2}\rho v_1^2 = P_2 + \frac{1}{2}\rho v_2^2 \tag{15.19}
$$

Puesto que  $v_1$  es mayor que  $v_2$ , se deduce que la presión  $P_1$  debe ser menor que la presión  $P_2$ para que se satisfaga la ecuación (15.19). Esta relación entre la velocidad y la presión ya se para que se satisfaga la ecuación (15.19). Esta relación entre la velocidad y la presión ya se ha estudiado. ha estudiado.

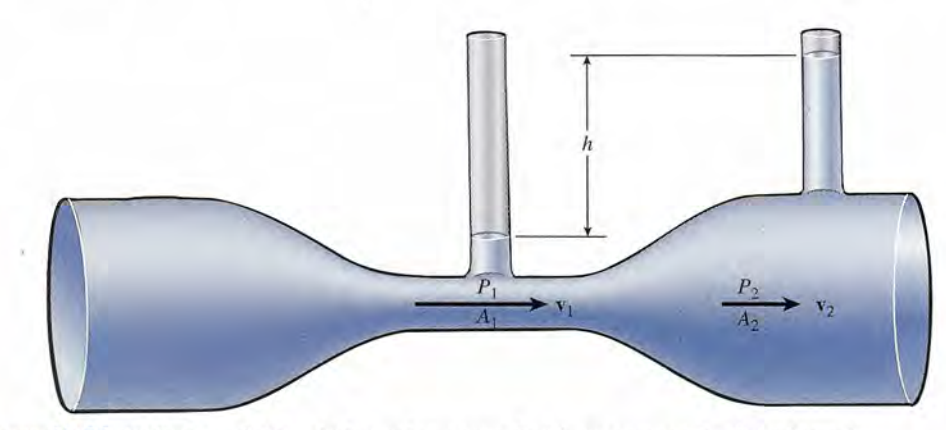

Figura 15.20 Flujo de un fluido a lo largo de un estrechamiento en una tubería horizontal. Figura 15.20 Flujo de un fluido a lo largo de un estrechamiento en una tubería horizontal.

# Estrategia para resolver problemas

### **Aplicaciones de la ecuación** de Bernoulli

- 1. Lea el problema detalladamente y dibuje después un 1. Lea el problema detalladamente y dibuje después un esquema indicando en él la información proporcionada esquema indicando en él la infonnación proporcionada como datos. Asegúrese de que las unidades sean con-como datos. Asegúrese de que las unidades sean congruentes en el caso de la presión, la altura y la densidad. gruentes en el caso de la presión, la altura y la densidad.
- 2. La altura *h* de un fluido se mide partiendo de un punto **Aplicaciones de la ecuación** de Bernoulli 2. La altura *h* de un fluido se mide partiendo de un punto de referencia común al centro de masa del fluido. Por de referencia común al centro de masa del fluido. Por ejemplo, un angostamiento en una tubería horizontal ejemplo, un angostamiento en una tubería horizontal como en la figura (15.20) *no* representa un cambio en altura ( $h_1 = h_2$ ). altura  $(h_1 = h_2)$ .

*W~ \i\_~*

Ejemplo 15.11

# Estrategia para resolver problemas

- 3. En la ecuación de Bernoulli, la densidad *p* es densi-3. En la ecuación de Bernoulli, la densidad *p* es densidad de masa y las unidades apropiadas son kg/m<sup>3</sup> y<br>slug/ft<sup>3</sup>. slug/ft<sup>3</sup>.
- 4. Escriba la ecuación de Bernoulli para el problema y 4. Escriba la ecuación de Bernoulli para el problema y simplifique eliminando aquellos factores que no camsimplifique eliminando aquellos factores que no cambian: bian:

$$
P_1 + \rho g h_1 + \frac{1}{2} \rho v_1^2 = P_2 + \rho g h_2 + \frac{1}{2} \rho v_2^2
$$

- **5.** Para un fluido estacionario  $v_1 = v_2$  y el tercer término de cada lado se elimina; los términos de en medio no de cada lado se elimina; los términos de en medio desaparecen para una tubería horizontal  $(h_1 = h_2)$ , y, si no hay cambio en la presión  $(P_1 = P_2)$ , los primeros términos no aparecen y el resultado es el teorema de términos no aparecen y el resultado es el teorema de Torricelli (ecuación 15.17). Consulte las ecuaciones Torricelli (ecuación 15.17). Consulte las ecuaciones que aparecen en el resumen. que aparecen en el resumen.
- 6. Sustituya las cantidades proporcionadas como datos y 6. Sustituya las cantidades proporcionadas como datos y despeje la que no se conoce. despeje la que no se conoce.

or un tubo venturi como el de la figura 15.20 fluye agua a una velocidad de  $v_1 = 4$  m/s. Si = 8 cm, ¿cuál será la velocidad de salida  $v_2$  cuando fluye hacia el tubo más grande?  $= 8$  cm, ¿cuál será la velocidad de salida  $v<sub>2</sub>$  cuando fluye hacia el tubo más grande?

Plan: Primero calcularemos la diferencia de presión entre las regiones más estrecha y más **Plan:** Primero calcularemos la diferencia de presión entre las regiones más estrecha y más amplia con base en la diferencia de alturas *h* del líquido. Luego, aplicaremos la ecuación amplia con base en la diferencia de alturas *h* del líquido. Luego, aplicaremos la ecuación de Bernoulli para el flujo de fluido horizontal con el fin de hallar otra expresión para la diferencia en la presión. Al usar las otras ecuaciones, podemos eliminar la necesidad de conocer la presión y resolver para la velocidad de salida. de Bernoulli para el flujo de fluido horizontal con el fin de hallar otra expresión para la<br>diferencia en la presión. Al usar las otras ecuaciones, podemos eliminar la necesidad de<br>conocer la presión y resolver para la vel

Solución: La diferencia de presión, a partir de la ecuación (15.13), es **Solución:** La diferencia de presión, a partir de la ecuación (15.13), es

$$
P_2-P_1=\rho gh
$$

Usando la ecuación de Bernoulli donde el centro del flujo de fluido no cambia, tenemos Usando la ecuación de Bernoulli donde el centro del flujo de fluido no cambia, tenemos

$$
P_2 - P_1 = \frac{1}{2}\rho v_1^2 - \frac{1}{2}\rho v_2^2
$$

Al combinar estas dos ecuaciones, obtenemos Al combinar estas dos ecuaciones, obtenemos

$$
\rho gh = \frac{1}{2}\rho v_1^2 - \frac{1}{2}\rho v_2^2
$$

Multiplicando por 2 y dividiendo entre la densidad  $\rho$ , se puede simplificar ésta expresión:

$$
2gh = v_1^2 - v_2^2
$$

Note que esta relación es similar a la de la caída libre de un cuerpo. Ahora se puede resol-Note que esta relación es similar a la de la caída libre de un cuerpo. Ahora se puede resolver ésta ecuación para la velocidad de salida  $v_2$ .

$$
v_2^2 = v_1^2 - 2gh
$$
  $v_2 = \sqrt{v_1^2 - 2gh}$   
\n $v_2 = \sqrt{(4 \text{ m/s})^2 - 2(9.8 \text{ m/s}^2)(0.08 \text{ m})} = \sqrt{14.4 \text{ m}^2/\text{s}^2}$   
\n $v_2 = 3.80 \text{ m/s}$ 

La velocidad es menor en la tubería que tiene una sección transversal más grande. La velocidad es menor en la tubería que tiene una sección transversal más grande.

En el ejemplo anterior, la densidad *p* del fluido no participó en nuestros cálculos debido En el ejemplo anterior, la densidad *p* del fluido no participó en nuestros cálculos debido a que la densidad del fluido en el angostamiento fue la misma que en la sección transversal a que la densidad del fluido en el angostamiento fue la misma que en la sección transversal más grande. En éste tipo de aplicaciones se debe recordar que la densidad *p* en la ecuación de más grande. En éste tipo de aplicaciones se debe recordar que la densidad p en la ecuación de Bernoulli es la *densidad de masa* y no el peso específico. Bernoulli es la *densidad de masa* y no el peso específico.

# Resumen y repaso

## **Resumen Resumen**

Hemos presentado aquí los conceptos de fluidos en reposo Hemos presentado aquí los conceptos de fluidos en reposo y en movimiento. Se definieron y aplicaron la densidad, los y en movimiento. Se definieron y aplicaron la densidad, los empujes y otras cantidades a muchos ejemplos físicos. Se es-empujes y otras cantidades a muchos ejemplos físicos. Se estableció la relación entre el gasto de fluidos y la velocidad tableció la relación entre el gasto de fluidos y la velocidad de los mismos, así como las áreas de sección transversal de de los mismos, así como las áreas de sección transversal de los tubos, y se presentó la ecuación de Bernoulli para abordar los tubos, y se presentó la ecuación de Bernoulli para abordar una descripción más completa de la dinámica de fluidos. Los una descripción más completa de la dinámica de fluidos. Los conceptos esenciales se resumen a continuación: conceptos esenciales se resumen a continuación:

• Una propiedad física importante de la materia es la *densi-*• Una propiedad física importante de la materia es la *densidad.* El peso específico D y la densidad *p* se definen en la *dad.* El peso específico *D* y la densidad *p* se definen en la siguiente forma: siguiente forma:

te forma:  
Peso específico = 
$$
\frac{peso}{volume}
$$
  $D = \frac{w}{V}$ 

$$
\overline{N/m^3}
$$
o bien lb/ft<sup>3</sup>

 $p = \frac{w}{V}$ 

$$
Densidad = \frac{masa}{volume} \qquad \boxed{\rho = \frac{m}{V}}
$$

 $kg/m<sup>3</sup>$  o bien slug/ft<sup>3</sup>

• Dado que *W* = *mg,* la relación entre D y *<sup>p</sup>* es: • Dado que *W* = *mg,* la relación entre *D* y *pes:* 

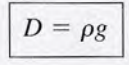

*Peso especifico* = *densidad* <sup>X</sup> *gravedad Peso específico* = *densidad* X *gravedad* 

- Puntos importantes que conviene recordar acerca de la Puntos importantes que conviene recordar acerca de la presión de fluidos: presión de fluidos:
	- a. Las fuerzas ejercidas por un fluido sobre las paredes a. Las fuerzas ejercidas por un fluido sobre las paredes de su recipiente que lo contiene siempre son perpendi-de su recipiente que lo contiene siempre son perpendiculares a dichas paredes. culares a dichas paredes.
	- b. La presión de un fluido es directamente proporcional a b. La presión de un fluido es directamente proporcional a la profundidad del fluido ya su densidad. la profundidad del fluido y'a su densidad.

$$
P = \frac{F}{A} \qquad P = Dh \qquad P = \rho gh
$$

- c. A cualquier profundidad particular, la presión del flui-c. A cualquier profundidad particular, la presión del fluido es la misma en todas las direcciones. do es la misma en todas las direcciones.
- d. La presión de un fluido es independiente de la forma o d. La presión de un fluido es independiente de la forma o el área del recipiente que lo contiene. el área del recipiente que lo contiene.
- La ley de Pascal establece que *una presión externa apli-* La ley de Pascal establece que *una presión externa aplicada a un fluido confinado se transmite uniformemente a cada a un fluido confinado se transmite uniformemente a través del volumen del líquido. través del volumen del líquido.*
- Cuando mida presiones de fluidos, asegúrese de distin-• Cuando mida presiones de fluidos, asegúrese de distinguir entre la presión *absoluta* y la presión *manométrica:* guir entre la presión *absoluta* y la presión *manométrica:*

### *Presión absoluta Presión absoluta*

*= presión manométrica* + *presión atmosférica* <sup>=</sup>*presión manométrica* + *presión atmosférica* 

Presión atmosférica Presión atmosférica

 $= 1$  atm  $= 1.013 \times 10^5$  N/m<sup>2</sup>

$$
= 1.013 \times 10^5 \,\text{Pa} = 14.7 \,\text{lb/in}^2
$$

- = 76 cm de mercurio = 76 cm de mercurio
- Al aplicar la ley de Pascal a la prensa hidráulica se obtie-• Al aplicar la ley de Pascal a la prensa hidráulica se obtiene la siguiente expresión para la ventaja mecánica ideal: ne la siguiente expresión para la ventaja mecánica ideal:

$$
M_{I} = \frac{F_{o}}{F_{i}} = \frac{s_{i}}{s_{o}}
$$
 Ventaja mecánica ideal de la  
prensa hidráulica

• Principio de Arquímedes: *Un objeto que está sumergido* • Principio de Arquímedes: *Un objeto que está sumergido total o parcialmente en un fluido experimenta una fuerza total o parcialmente en un fluido experimenta una fuerza ascendente (empuje) igual al peso delfluido desalojado. ascendente (empuje) igual al peso del fluido desalojado.* 

$$
F_B = mg
$$
 o  $F_B = V\rho g$  *Empuje*

• El *gasto* se define como el volumen de fluido que pasa a • El *gasto* se define como el volumen de fluido que pasa a través de cierta sección transversal A por unidad de tiem-través de cierta sección transversal *A* por unidad de tiempo *t.* En función de la velocidad del fluido v, escribimos po *t.* En función de la velocidad del fluido v, escribimos

$$
R = \frac{V}{t} = vA
$$
 *Gasto* = *velocidad* × *área*  
*de la sección transversal*

• Para un fluido incompresible que fluye a través de tubos cu-• Para un fluido incompresible que fluye a través de tubos cuyas secciones transversales varían, el gasto es constante: yas secciones transversales varían, el gasto es constante:

$$
v_1 A_1 = v_2 A_2 \qquad d_1^2 v_1 = d_2^2 v_2
$$

donde v es la velocidad del fluido, A es el área de la sec-donde v es la velocidad del fluido, *A* es el área de la sección transversal del tubo y *d* es el diámetro del tubo. ción transversal del tubo y *d* es el diámetro del tubo.

• El trabajo neto realizado sobre un fluido es igual a los • El trabajo neto realizado sobre un fluido es igual a los cambios de la energía cinética y potencial de dicho fluido. cambios de la energía cinética y potencial de dicho fluido. La ecuación de Bernoulli expresa este hecho en términos La ecuación de Bernoulli expresa este hecho en términos de la presión *P,* la densidad *p,* la altura del fluido *h* y su de la presión P, la densidad p, la altura del fluido h y su velocidad v. velocidad v.

$$
P + \rho gh + \frac{1}{2}\rho v^2 = \text{constant} \qquad \text{Ecuación de} \\ \text{Bernoulli}
$$

Si un volumen de fluido cambia de un estado 1 a un esta-Si un volumen de fluido cambia de un estado 1 a un estado 2, como muestra la figura 15.17, podemos escribir: do 2, como muestra la figura 15.17, podemos escribir:

$$
P_1 + \rho g h_1 + \frac{1}{2} \rho v_1^2 = P_2 + \rho g h_2 + \frac{1}{2} \rho v_2^2
$$

• Las aplicaciones especiales de la ecuación de Bernoulli se presentan cuando uno de los parámetros no cambia:

Para un líquido estacionario,

 $(v_1 = v_2)$ 

 $P_2 - P_1 = \rho g (h_1 - h_2)$ 

## **Conceptos clave**

atmósfera 308 densidad 302 ecuación de Bernoulli 319 efecto venturi 317 empuje (fuerza de flotación) 312 flujo o corriente laminar 315 flujo turbulento 315

fuerza total 307 gasto 316 gravedad específica 304 ley de Pascal 308 manómetro 308 peso específico 302 presión 304

## **Preguntas de repaso**

- 15.1. Elabore una lista de las unidades que corresponden puede acelerar su descenso al fondo de la piscina al peso específico y las unidades similares para la singularidades similares para la singularidade similares para la singularidade similares para la singularidade similares para la singularidade similares para la singulari densidad. **observaciones**. **observaciones**.
- 
- $\text{es } 62.4 \text{ lb/ft}^3$ . Al realizar un experimento con agua
- 15.4. ¿Qué pesa más, 870 kilogramos de latón o 3.5 pies 15.12. ¿Es posible construir un barómetro usando agua en
- 15.5. ¿Por qué las represas son mucho más anchas en la de agua si la presión externa es de 1 atm?
- borde de la cubeta. ¿Se derramará el agua cuando el él después de sumergirlo?
- 15.7. Una tina llena de agua está colocada sobre una ba- relación con el estudio de la dinámica de fluidos?
- cuerda, se sumerge totalmente en la tina de la pregun- Explique la causa.
- superficie cuando inhala aire. Observa también que escotilla de escape.

Si la presión es constante,  $(P_1 = P_2)$ 

 $v = \sqrt{2gh}$ 

Para un tubo horizontal,  $(h_1 = h_2)$ 

$$
P_1 + \frac{1}{2}\rho v_1^2 = P_2 + \frac{1}{2}\rho v_2^2
$$

presión absoluta 308 presión atmosférica 308 presión manométrica 308 principio de Arquímedes 311 teorema de Torricelli 320

- 15.2. ¿Qué es numéricamente mayor: al peso específico 15.10. Un velero de juguete lleno de monedas de un centavo flode un objeto o su densidad? ta en una pequeña tina de agua. Si las monedas se arrojan **15.3.** En la tabla 15.1 se indica que la densidad del agua al agua, *i*, qué pasa con el nivel del agua en la tina?
	- 15.11. ¿Es más difícil sostener un corcho cuando apenas en la superficie de la Luna, ¿tendría usted confian- flota bajo la superficie, que cuando se encuentra a za en este valor? Explique por qué. una profundidad de 5 ft? Explique su respuesta.
	- cúbicos de cobre? lugar de mercurio? ¿A qué altura llegará la columna
- parte inferior que en la parte alta? ¿Acaso la presión 15.13. Comente el funcionamiento de un submarino y el de que se ejerce sobre la represa depende de la longitud un globo meteorológico. ¿Por qué se eleva el globo del embalse perpendicular a la represa? hasta una altura definida y allí se detiene? ¿Un sub-15.6. Un trozo de hielo grande flota en una cubeta de marino se hundirá hasta una profundidad determiagua, de modo que el nivel de ésta queda hasta el nada y allí se detendrá si no se realizan cambios en
	- hielo se derrita? Explique su respuesta. 15.14. ¿Qué suposiciones y generalizaciones se hacen en
	- lanza que indica 40 lb de peso total. ¿Se incremen- 15.15. ¿Por qué disminuye el flujo de agua de una llave tará el peso total cuando un pez de 5 lb flote sobre la cuando alguien abre otra llave en el mismo edificio?
- superficie del agua? Comente. 15.16. Dos botes de remos que avanzan paralelamente en-15.8. Suponga que un bloque de hierro, sostenido por una tre sí, en la misma dirección, se atraen mutuamente.
- ta 15.7. ¿Cómo se afectará la lectura en la balanza? 15.17. Explique qué pasaría en un jet moderno que volara a 15.9. Un muchacho que está aprendiendo a nadar des- gran rapidez si un secuestrador disparara una bala cubre que puede flotar con más facilidad sobre la a través de la ventana o si abriera por la fuerza una
- 15.18. Durante los ventarrones de alta velocidad o los hura-15.18. Durante los ventarrones de alta velocidad o los huracanes, los techos de las casas se desprenden en algunas canes, los techos de las casas se desprenden en algunas ocasiones; sin embargo, éstas no sufren ningún otro daño. Explique la causa por medio de diagrarnas. ocasiones; sin embargo, éstas no sufren ningún otro daño. Explique la causa por medio de diagramas.
- 15.19. Un niño pequeño golpea con un globo sobre el duc-15.19. Un niño pequeño golpea con un globo sobre el ducto de calefacción de su casa y se sorprende al ver to de calefacción de su casa y se sorprende al ver que el globo se mantiene suspendido arriba del conducto, balanceándose de un lado a otro. Explique la ducto, balanceándose de un lado a otro. Explique la causa. causa.
- 15.20. ¿Qué condiciones determinarán la capacidad máxi-15.20. ¿Qué condiciones determinarán la capacidad máxima de sustentación del ala de un avión aerodinámi-ma de sustentación del ala de un avión aerodinámico? Justifique su respuesta con dibujos. co? Justifique su respuesta con dibujos.

## **Problemas Problemas**

### Sección 15.1 Densidad Sección 15.1 Densidad

15.1. ¿Qué volumen ocupan 0.4 kg de alcohol? ¿Cuál es el peso de este volumen? el peso de este volumen?

 $Resp. 5.06 \times 10^{-4}$  m<sup>3</sup>, 3.92 N

- 15.2. Una sustancia desconocida tiene un volumen de 20 **15.2.** Una sustancia desconocida tiene un volumen de 20 ft<sup>3</sup> y pesa 3 370 lb.  $i$ Cuáles son el peso específico y la densidad? la densidad?
- 15.3. ¿Qué volumen de agua tiene la misma masa que 100 **15.3.** ¿Qué volumen de agua tiene la misma masa que 100 cm<sup>3</sup> de plomo? ¿Cuál es el peso específico del plomo? Resp. 1130 cm<sup>3</sup>, 1.11  $\times$  10<sup>5</sup> N/m<sup>3</sup>
- \*15.4. Un matraz de 200 mL ( $l L = 1000$  cm<sup>3</sup>) está lleno de un líquido desconocido. Una balanza electrónica de un líquido desconocido. Una balanza electrónica indica que el líquido en cuestión tiene una masa de indica que el líquido en cuestión tiene una masa de 176 g. ¿Cuál es la gravedad específica del líquido? 176 g. ¿Cuál es la gravedad específica del líquido? ¿Puede usted adivinar qué es ese líquido? ¿Puede usted adivinar qué es ese líquido?

### Sección 15.3 Presión de fluidos Sección 15.3 Presión de fluidos

15.5. Halle la presión en kilopascales producida por una 15.5. Halle la presión en kilopascales producida por una columna de mercurio de 60 cm de alto. ¿Cuál es esa columna de mercurio de 60 cm de alto. ¿Cuál es esa presión en lb/in? y en atmósferas? presión en lb/in2 y en atmósferas?

Resp. 80.0 kPa, 11.6 lb/in", 0.79 atm Resp. 80.0 kPa, 11.6 Ib/ in<sup>2</sup> , 0.79 atm

- 15.6. Un tubo contiene agua bajo una presión manorné-15.6. Un tubo contiene agua bajo una presión manométrica de 400 kPa. Si se cubre un orificio de 4 mm de trica de 400 kPa. Si se cubre un orificio de 4 mm de diámetro en el tubo, con un trozo de cinta adhesiva, diámetro en el tubo, con un trozo de cinta adhesiva, ¿qué fuerza tendrá que ser capaz de resistir la cinta? ¿qué fuerza tendrá que ser capaz de resistir la cinta?
- \*15.7. Un submarino se sumerge a una profundidad de 120 \*15.7. Un submarino se sumerge a una profundidad de 120 ft Y se nivela. El interior del submarino se mantiene ft Y se nivela. El interior del submarino se mantiene a la presión atmosférica. ¿Cuáles son la presión y a la presión atmosférica. ¿Cuáles son la presión y la fuerza total aplicadas a una escotilla de 2 ft de la fuerza total aplicadas a una escotilla de 2 ft de ancho y 3 ft de largo? El peso específico del agua ancho y 3 ft de largo? El peso específico del agua del mar es de 64 lb/ft' aproximadamente. del mar es de 64 Ib/ft3 aproximadamente.

Resp. 53.3 lb/in<sup>2</sup>, 46 080 lb

- 15.8. Si usted construye un barómetro usando agua en lu-15.8. Si usted construye un barómetro usando agua en lugar de mercurio, ¿qué altura del agua indicará una gar de mercurio, ¿qué altura del agua indicará una presión de una atmósfera? presión de una atmósfera?
- 15.9. Un pistón de 20 kg descansa sobre una muestra de 15.9. Un pistón de 20 kg descansa sobre una muestra de gas en un cilindro de 8 cm de diámetro. ¿Cuál es la gas en un cilindro de 8 cm de diámetro. ¿Cuál es la
- 15.21. Explique por medio de diagramas cómo logra un 15.21. Explique por medio de diagramas cómo logra un lanzador de beisbol arrojar una bola rápida ascendente, una curva hacia fuera y una rápida descen-dente, una curva hacia fuera y una rápida descendente. ¿Cree que él preferiría lanzar en favor o en dente. ¿Cree que él preferiría lanzar en favor o en contra del viento para producir los tres efectos des-contra del viento para producir los tres efectos descritos con anterioridad? critos con anterioridad?
- 15.22. Dos recipientes idénticos están colocados sobre el 15.22. Dos recipientes idénticos están colocados sobre el piso uno junto a otro. Uno está lleno de mercurio piso uno junto a otro. Uno está lleno de mercurio y el otro está lleno de agua. Se hace un orificio en cada recipiente, a la misma profundidad por debajo y el otro está lleno de agua. Se hace un orificio en cada recipiente, a la misma profundidad por debajo de la superficie. Compare el alcance de los dos flui-de la superficie. Compare el alcance de los dos fluidos al salir. dos al salir.

presión manométrica sobre el gas? ¿Cuál es la pre-presión manométrica sobre el gas? ¿Cuál es la presión absoluta? Resp. 39.0 kPa, 140.3 kPa sión absoluta? Resp. 39.0 kPa, 140.3 kPa

\*15.10. Un tubo abierto en forma de U como el que muestra la figura 15.21 tiene 1 cfn<sup>2</sup> de sección transversal. ¿Qué volumen de agua deberá verterse en el tubo de ¿ Qué volumen de agua deberá verterse en el tubo de la derecha para que el mercurio del tubo de la izquier-la derecha para que el mercurio del tubo de la izquierda se eleve 1 cm por encima de su posición original? da se eleve 1 cm por encima de su posición original?

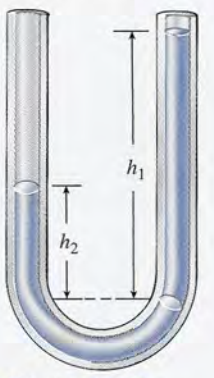

Figura 15.21

- 15.11. La presión manométrica en un neumático de auto-Figura 15.21 15.11. La presión manométrica en un neumático de automóvil es de 28 lb/in". Si la rueda soporta 1000 lb, móvil es de 28 lb/in2• Si la rueda soporta 1000 lb, ¿cuál es el área del neumático que está en contacto ¿cuál es el área del neumático que está en contacto con el suelo? Resp. 35.7 in 2 con el suelo? Resp. 35.7 in<sup>2</sup>
- \*15.12. Dos líquidos que no reaccionen químicamente se \*15.12. Dos líquidos que no reaccionen químicamente se encuentran en un tubo doblado como el que aparece encuentran en un tubo doblado como el que aparece en la figura 15.21. Demuestre que las alturas de los en la figura 15.21. Demuestre que las alturas de los líquidos por encima de su superficie de separación líquidos por encima de su superficie de separación son inversamente proporcionales a sus densidades: son inversamente proporcionales a sus densidades:

$$
\frac{h_1}{h_2} = \frac{\rho_2}{\rho_1}
$$

\*15.13. Suponga que los dos líquidos contenidos en el tubo \*15.13. Suponga que los dos líquidos contenidos en el tubo en forma de U de la figura 15.21 son agua y aceite. en forma de U de la figura 15.21 son agua y aceite. Calcule la densidad del aceite si el agua se mantiene Calcule la densidad del aceite si el agua se mantiene 19 cm por encima de la interfaz y el aceite perma-19 cm por encima de la interfaz y el aceite perma-

Capítulo 15 Resumen y repaso **325** Capítulo 15 Resumen y repaso **325** 

nece a 24 cm por encima de la interfaz. Use como referencia el problema 15.12. Resp. 792 kg/m<sup>3</sup>

\*15.14. Un manómetro de presión de agua indica una presión de 50 lb/in? al pie de un edificio. ¿Cuál es la máxima altura a la cual subirá el agua en el edificio?

### Sección 15.5 La prensa hidráulica

15.15. Las áreas de los pistones grande y pequeño de una prensa hidráulica son 0.5 y 25 in<sup>2</sup> respectivamen te. ¿Cuál es la ventaja mecánica ideal de la prensa? ¿Qué fuerza se tendrá que ejercer para levantar una carga de 1 tonelada (2000 lb)? ¿A través de qué distancia deberá actuar la fuerza de entrada para levantar esta carga hasta una distancia de 1 in?

Resp.50,40Ib,50in

- 15.16. Una fuerza de 400 N se aplica al pistón pequeño de una prensa hidráulica cuyo diámetro es 4 cm. ¿Cuál deberá ser el diámetro del pistón grande para que pueda levantar una carga de 200 kg?
- 15.17. El tubo de entrada que suministra presión de aire para operar un gato hidráulico tiene 2 cm de diámetro. El pistón de salida es de 32 cm de diámetro. ¿Qué presión de aire (presión manométrica) se tendrá que usar para levantar un automóvil de 1800 kg?

Resp. 219 kPa

15.18. El área de un pistón en una bomba de fuerza es de  $10$  in<sup>2</sup>. ¿Qué fuerza se requiere para elevar el agua con el pistón hasta una altura de 100 ft?

### Sección 15.6 Principio de Arquímedes

- 15.19. Un cubo de 100 g que mide 2 cm por lado se ata al 15.29. Si los centros de ambos tubos están sobre agua. ¿Cuál es el empuje y cuál es la tensión en la presión entre los dos tubos conectados?
- \*15.20. Un objeto sólido pesa 8 N en el aire. Cuando este una grieta del recipiente localizada 6 m por debajo ¿Cuál es la densidad del objeto?
- \*15.21. Un cubo de madera cuyas aristas miden 5.0 cm cada 15.32. En el costado de un depósito de agua hay un orifi-

Resp. (a) 0.919 N, (b) 93.8 g, c) 0.75 1 min?

- $kg/m<sup>3</sup>$ . Está atada a un hilo delgado y se sumerge en
- \*15.23. Se ha observado que la masa de un fragmento de presión manométrica en una sección del tubo donde

\*15.24. Un globo de 40 m de diámetro está lleno de helio. La masa del globo, y la canastilla que lleva adjunta, es de 18 kg. ¿Qué masa adicional puede levantar consigo este globo?

AGENY

### Sección 15.7 Flujo de fluidos

15.25. A través de una manguera de 1 in de diámetro fluye gasolina con una velocidad media de 5 ft/s. ¿Cuál es el gasto en galones por minuto (1 ft<sup>3</sup> = 7.48 gal)? ¿Cuánto tiempo tardaría en llenar un tanque de 20 gal?

Resp. 12.2 gal/min, 1.63 min

- 15.26. A partir de un depósito terminal de 3 cm de diámetro, fluye agua con una velocidad promedio de  $2 \text{ m/s}$ . ¿Cuál es el gasto en litros por minuto (1 L =  $0.001$  m<sup>3</sup>)? ¿Cuánto tardará en llenarse un recipiente de 40 L?
- 15.27. ¿Cuál tendrá que ser el diámetro de una manguera para que pueda conducir 8 L de petróleo en 1 min con una velocidad de salida de  $\frac{3 \text{ m}}{\text{s}$ ? Resp. 7.52 mm
- \*15.28. El agua que fluye de un tubo de 2 in sale horizontalmente a razón de 8 gal/min. ¿Cuál es la velocidad de salida? ¿Cuál es el alcance horizontal del chorro de agua si el tubo está a 4 ft del suelo?
- 15.29. El agua que fluye a  $6 \text{ m/s}$  por un tubo de  $6 \text{ cm}$  pasa a otro tubo de 3 cm conectado al primero. ¿Cuál es su velocidad en el tubo pequeño? ¿Es mayor el gasto en el tubo más pequeño? Resp. 24 m/s, no

### Sección 15.10 Aplicaciones de la ecuación de Bernoulli

- 15.30. Considere la situación descrita en el problema extremo de una cuerda y se sumerge totalmente en la misma recta horizontal, ¿cuál es la diferencia de
- cuerda? Resp. 0.0784 N, 0.902 N 15.31. ¿Cuál es la velocidad de salida del agua a través de objeto se cuelga de una balanza de resorte y se su- de la superficie del agua? Si el área de la grieta es merge en agua, su peso aparente es de sólo 6.5 N. 1.3 cm<sup>2</sup>, ¿con qué gasto sale el agua del recipiente? Resp. 10.8 m/s, 1.41  $\times$  10<sup>-3</sup> m<sup>3</sup>/s
- una, flota en agua con tres cuartas partes de su volu- cio de 2 cm de diámetro, localizado 5 m por debajo men sumergidas. (a) ¿Cuál es el peso del cubo? (b) del nivel del agua que contiene el depósito. ¿Cuál ¿Cuál es la masa del cubo? (e) ¿Cuál es la gravedad es la velocidad de salida del agua por el orificio? específica del cubo? ¿Qué volumen de agua escapará por ese orificio en
- \*15.22. Un trozo de metal de 20 g tiene una densidad de 4000 \*15.33. A través de un tubo horizontal fluye agua a razón de 82 f  $t^3$ /min. Un manómetro de presión, colocado un recipiente de aceite (1500 kg/m<sup>3</sup>) hasta que se su- en una sección transversal de 6 in de diámetro de merge por completo. ¿Cuál es la tensión en el hilo? este tubo, presenta la lectura 16 lb/in<sup>2</sup>. ¿Cuál es la cierta roca es de 9.17 g en el aire. Cuando el trozo el diámetro es de 3 in? Resp. 11.1 lb/in<sup>2</sup>
	- se sumerge en un fluido de 873 kg/m<sup>3</sup> de densidad, \*15.34. El agua fluye a razón de 6 gal/min a través de una su masa aparente es de sólo 7.26 g. ¿Cuál es la den- abertura que se localiza en el fondo de un depósito sidad de esa roca? Resp.  $4191 \text{ kg/m}^3$  cilíndrico. El agua del depósito tiene 16 ft de pro-

fundidad. ¿Cuál sería el gasto de salida si se aplica-fundidad. ¿Cuál sería el gasto de salida si se aplicara una presión adicional de 9 lb/in<sup>2</sup> a la fuente de suministro del agua? suministro del agua?

\*15.35. El agua circula a través de un tubo a 4 m/s bajo una presión absoluta de 200 kPa. El tubo se estre-una presión absoluta de 200 kPa. El tubo se estrecha después hasta la mitad de su diámetro original. cha después hasta la mitad de su diámetro original. ¿Cuál es la presión absoluta en la parte angosta del ¿Cuál es la presión absoluta en la parte angosta del tubo? Resp. 80.0 kPa tubo? Resp. 80.0 kPa

## **Problemas adicionales Problemas adicionales**

- \*15.37. A una persona se le administra sangre con una den-\*15.37. A una persona se le administra sangre con una densidad de 1050 kg/m', desde un recipiente colocado sidad de 1050 kg/m3, desde un recipiente colocado a una distancia de 60 cm por encima de su brazo. a una distancia de 60 cm por encima de su brazo. ¿Cuánto más alta es la presión en esta posición que ¿Cuánto más alta es la presión en esta posición que si el recipiente se mantuviera al mismo nivel del si el recipiente se mantuviera al mismo nivel del brazo? Resp. 6.17 kPa brazo? Resp. 6.17 kPa
- \*15.38. Un depósito cilíndrico de 50 ft. de altura y 20 ft de \*15.38. Un depósito cilíndrico de 50 ft de altura y 20 ft de diámetro está lleno de agua. (a) ¿Cuál es la presión diámetro está lleno de agua. (a) ¿Cuál es la presión del agua en el fondo del depósito? (b) ¿Cuál es la del agua en el fondo del depósito? (b) ¿Cuál es la fuerza total en el fondo? (e) ¿Cuál es la presión en fuerza total en el fondo? (c) ¿Cuál es la presión en un tubo para agua colocado 90 ft por debajo del ni-un tubo para agua colocado 90 ft por debajo del nivel del agua del depósito? vel del agua del depósito?
- \*15.39. Un bloque de madera pesa 16 lb en el aire. Un lastre \*15.39. Un bloque de madera pesa 16 lb en el aire. Un lastre de plomo, que tiene un peso aparente de 28 lb en el de plomo, que tiene un peso aparente de 28 lb en el agua, se ata a la madera y ambos se sumergen en agua. agua, se ata a la madera y ambos se sumergen en agua. Si su peso aparente combinado en el agua es de 18 lb, Si su peso aparente combinado en el agua es de 18 lb, calcule la densidad del bloque de madera. calcule la densidad del bloque de madera.

Resp. 38.4 lb/ft<sup>3</sup>

- \*15.40. Un bloque de madera de 100 g tiene un volumen de \*15.40. Un bloque de madera de 100 g tiene un volumen de 120 cm'. ¿Podrá flotar en el agua? ¿Y en gasolina? 120 cm3. ¿Podrá flotar en el agua? ¿Yen gasolina?
- \*15.41. Un tubo de ensayo vertical contiene 3 cm de aceite \*15.41. Un tubo de ensayo vertical contiene 3 cm de aceite  $(0.8 \text{ g/cm}^3)$  que flotan sobre 9 cm de agua. ¿Cuál es la presión en el fondo del tubo? Resp. 1.12 kPa la presión en el fondo del tubo? Resp . 1.12 kPa
- 15.42. ¿Qué porcentaje de un iceberg suele permanecer 15.42. ¿Qué porcentaje de un iceberg suele permanecer por debajo de la superficie del agua del mar (1 030 por debajo de la superficie del agua del mar (1 030  $kg/m^3$ ?
- \*15.43. ¿Cuál es el área más pequeña de una capa de hie-\*15.43. ¿Cuál es el área más pequeña de una capa de hielo de 30 cm de espesor que es capaz de sostener a lo de 30 cm de espesor que es capaz de sostener a un hombre de 90 kg? El hielo está flotando en agua un hombre de 90 kg? El hielo está flotando en agua dulce. Resp.  $3.75 \text{ m}^2$
- 15.44. Una balanza de resorte marca un peso de 40 N cuando 15.44. Una balanza de resorte marca un peso de 40 N cuando un objeto se cuelga de ella en el aire. Cuando el mis-un objeto se cuelga de ella en el aire. Cuando el mismo objeto se sumerge en agua, el peso registrado se mo objeto se sumerge en agua, el peso registrado se reduce a sólo 30 N. ¿Cuál es la densidad del objeto? reduce a sólo 30 N. ¿Cuál es la densidad del objeto?
- 15.45. Una taza de metal con paredes delgadas tiene una 15.45. Una taza de metal con paredes delgadas tiene una masa de 100 g y un volumen total de 250 cm'. ¿Cuál masa de 100 g y un volumen total de 250 cm3• ¿Cuál es el número máximo de monedas de un centavo es el número máximo de monedas de un centavo que se puede colocar dentro de la taza sin que ésta que se puede colocar dentro de la taza sin que ésta se hunda en agua? La masa de cada moneda es de 3.11 g. Resp.48 3.11 g. Resp.48
- 15.46. ¿Cuál es la presión absoluta en el fondo de un lago 15.46. ¿Cuál es la presión absoluta en el fondo de un lago de 30 m de profundidad? de 30 m de profundidad?
- \*15.36. El agua fluye continuamente por un tubo horizontal. \*15.36. El agua fluye continuamente por un tubo horizontal. En un punto donde la presión absoluta es de 300 En un punto donde la presión absoluta es de 300 kPa, la velocidad es de 2 m/s. Más adelante, el tubo se estrecha bruscamente, haciendo que la presión se estrecha bruscamente, haciendo que la presión absoluta descienda a 100 kPa. ¿Cuál será la veloci-absoluta descienda a 100 kPa. ¿Cuál será la velocidad del agua en esta zona angosta? dad del agua en esta zona angosta?
- 15.47. Un fluido se extrae a presión de un tubo de 6 mm de 15.47. Un fluido se extrae a presión de un tubo de 6 mm de diámetro, de manera que 200 mL brotan de él en 32 diámetro, de manera que 200 mL brotan de él en 32 s. ¿Cuál es la velocidad promedio del fluido dentro S. ¿Cuál es la velocidad promedio del fluido dentro del tubo?  $Resp. 0.221 m/s$
- \*15.48. Una bomba cuya potencia de salida es de 2 kW extrae agua de un sótano hasta la calle situada 6 m más trae agua de un sótano hasta la calle situada 6 m más arriba. ¿Cuánto es mayor la presión en esta posición arriba. ¿Cuánto es mayor la presión en esta posición de lo que sería si el brazo estuviera al mismo nivel? ¿A razón de cuántos litros por segundo se vaciará el<br>sótano? sótano?
- Un tubo horizontal de 120 mm de diámetro tiene un 15.49. 15.49. Un tubo horizontal de 120 mm de diámetro tiene un angostamiento de 40 mm de diámetro. La velocidad angostamiento de 40 mm de diámetro. La velocidad del agua en el tubo es de 60 cm/ s y la presión es de del agua en el tubo es de 60 cm/ s y la presión es de 150 kPa. (a) ¿Cuál es la velocidad en la zona más 150 kPa. (a) ¿Cuál es la velocidad en la zona más angosta? (b) ¿Cuál es la presión en dicha zona? angosta? (b) ¿Cuál es la presión en dicha zona?

Resp. (a) 540 cm/s, (b) 135.6 kPa Resp. (a) 540 cm/s, (b) 135.6 kPa

La columna de agua dentro del recipiente que ilustra \*15.50. \*15.50. La columna de agua dentro del recipiente que ilustra la figura 15.20 se sostiene a una altura *H* por encima la figura 15.20 se sostiene a una altura H por encima de la base del recipiente. Demuestre que la profun-de la base del recipiente. Demuestre que la profundidad *h* necesaria para lograr un. alcance horizontal didad h necesaria para lograr un. alcance horizontal de *x* está dado por de *x* está dado por

$$
h=\frac{H}{2}\,\pm\,\frac{\sqrt{H^2-x^2}}{2}
$$

¿En qué forma muestra esta ecuación que los ori-¿En qué forma muestra esta ecuación que los orificios equidistantes arriba y abajo del punto medio ficios equidistantes arriba y abajo del punto medio tendrán el mismo alcance horizontal? tendrán el mismo alcance horizontal?

- \*15.51. Una columna de agua se eleva 16 ft por encima de la \*15.51. Una columna de agua se eleva 16 ft por encima de la base de su recipiente. ¿Cuáles son las dos profundida-base de su recipiente. ¿Cuáles son las dos profundidades a las cuales el agua saldrá por un orificio con un des a las cuales el agua saldrá por un orificio con un alcance horizontal de 8 ft? Resp. 1.07 ft, 14.9 ft
- Tome como referencia la figura 15.20 y el proble-Tome como referencia la figura 15.20 y el problema 15.50. Demuestre que el alcance horizontal está ma 15.50. Demuestre que el alcance horizontal está dado por dado por \*15.52. \*15.52.

$$
x=2\sqrt{h(H-h)}
$$

Use esta relación para mostrar que el alcance máxi-Use esta relación para mostrar que el alcance máximo es igual a la altura *H* de la columna de agua. mo es igual a la altura *H* de la columna de agua.

\*15.53. El agua fluye por un tubo horizontal con una rapi-\*15.53. El agua fluye por un tubo horizontal con una rapidez de 60 gal/min (1 ft<sup>3</sup> = 7.48 gal). ¿Cuál es la

Capítulo 15 Resumen y repaso **327** 

velocidad en una sección estrecha del tubo, donde velocidad en una sección estrecha del tubo, donde el diámetro de éste se reduce de 6 a 1 in? el diámetro de éste se reduce de 6 a 1 in?

Resp. 24.5 ft/s Resp. 24.5 ft/ s

- 15.54. ¿Cuál tendrá que ser la presión manométrica en una 15.54. ¿Cuál tendrá que ser la presión manométrica en una manguera contra incendios si la boquilla expulsa el manguera contra incendios si la boquilla expulsa el agua hasta una altura de 20 m? agua hasta una altura de 20 m?
- \*15.55. El agua fluye a través del tubo que muestra la figura \*15.55. El agua fluye a través del tubo que muestra la figura 15.22 a razón de 30 libras por segundo. La presión 15.22 a razón de 30 libras por segundo. La presión absoluta en el punto *A* es de 200 kPa y el punto *B* está absoluta en el punto A es de 200 kPa y el punto B está 8 m más arriba que el punto *A.* La sección inferior del 8 m más arriba que el punto A. La sección inferior del tubo tiene un diámetro de 16 cm y la sección superior tubo tiene un diámetro de 16 cm y la sección superior se estrecha hasta un diámetro de 10 cm. (a) Calcule se estrecha hasta un diámetro de 10 cm. (a) Calcule las velocidades de la corriente en los puntos *A* y *B.* las velocidades de la corriente en los puntos A y B. (b) ¿Cuál es la presión absoluta en el punto *B?* (b) ¿Cuál es la presión absoluta en el punto *B?*

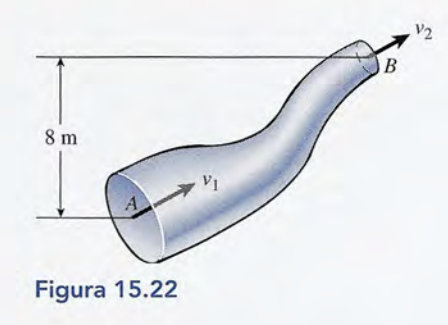

## **Problemas para la reflexión crítica Problemas para la reflexión crítica**

15.56. Una sala tiene las siguientes dimensiones: el piso 15.56. Una sala tiene las siguientes dimensiones: el piso  $4.50 \text{ m} \times 3.20 \text{ m}$ , y su altura es de 2.40 m. La densidad del aire es de 1.29 kg/m<sup>3</sup>. ¿Cuánto pesa el aire contenido en el salón? ¿Qué fuerza ejerce la atmós-contenido en el salón? ¿Qué fuerza ejerce la atmósfera sobre el piso del salón? fera sobre el piso del salón?

Resp. 437 N, 1.46  $\times$  10<sup>6</sup> N

- Resp. 437 N, 1.46  $\times$  10<sup>6</sup> N<br>**15.57.** Una lata de estaño para café que está flotando en agua  $(1.00 \text{ g/cm}^3)$  tiene un volumen interno de 180 cm<sup>3</sup> y una masa de 112 g. ¿Cuántos gramos de metal se pue-una masa de 112 g. ¿Cuántos gramos de metal se pueden agregar a la lata sin que ésta se hunda en el agua? den agregar a la lata sin que ésta se hunda en el agua?
- \*15.58. Un bloque de madera flota en agua con dos tercios \*15.58. Un bloque de madera flota en agua con dos tercios de su volumen sumergidos. El mismo bloque flota de su volumen sumergidos. El mismo bloque flota en aceite con nueve décimos de su volumen sumer-en aceite con nueve décimos de su volumen sumergidos. ¿Cuál es la razón de la densidad del aceite a gidos. ¿Cuál es la razón de la densidad del aceite a la densidad del agua (la gravedad específica)? la densidad del agua (la gravedad específica)?

Resp.0.741 Resp. 0.741

- \*15.59. El ala de un avión mide 25 ft de largo y 5 ft de ancho \*15.59. El ala de un avión mide 25 ft de largo y 5 ft de ancho y experimenta una fuerza de sustentación de 800 lb. y experimenta una fuerza de sustentación de 800 lb. ¿Cuál es la diferencia entre las presiones en la su-¿Cuál es la diferencia entre las presiones en la superficie superior e inferior del ala? perficie superior e inferior del ala?
- \*15.60. Suponga que el aire ( $\rho = 1.29 \text{ kg/m}^3$ ) fluye hacia atrás por la superficie superior del ala de un avión atrás por la superficie superior del ala de un avión a 36 m/s. El aire en movimiento que pasa por la

superficie inferior del ala tiene una velocidad de 27 m/s. Si el ala tiene un peso de 2700 N y un área de superficie inferior del ala tiene una velocidad de 27 m/s. Si el ala tiene un peso de 2700 N y un área de 3.5 m<sup>2</sup>, ¿cuál es la fuerza de empuje sobre el ala? Resp. 1280 N Resp. 1280 N

\*15.61. El agua de mar tiene un peso específico de 64 lb/ft<sup>3</sup>. Dicha agua se bombea a través de un sistema de tu-Dicha agua se bombea a través de un sistema de tubos (véase la figura 15.23) a razón de 4 ft<sup>3</sup>/min. Los diámetros de los tubos en los extremos superior e diámetros de los tubos en los extremos superior e inferior son de 4 in y 2 in, respectivamente. El agua se descarga en la atmósfera en el extremo superior se descarga en la atmósfera en el extremo superior a una distancia de 6 in por arriba de la sección in-a una distancia de 6 in por arriba de la sección inferior. ¿Cuáles son las velocidades de flujo en los tubos superior e inferior? ¿Cuáles son las presiones tubos superior e inferior? ¿Cuáles son las presiones en las secciones superior e inferior? en las secciones superior e inferior?

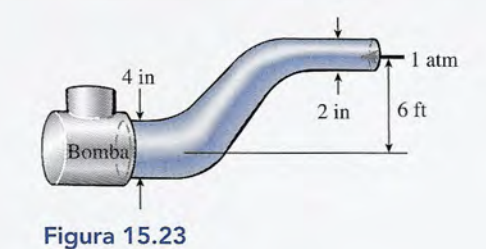

Resp. (a) 1.49 m/s, 3.82 m/s; (b) 115 kPa

## **PARTE II**

## Termodinámica, ondas mecánicas y sonido

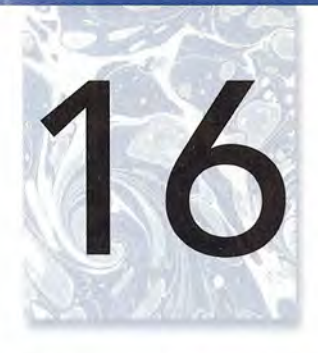

## **Temperatura y dilatación Temperatura y dilatación**

La temperatura es la medida La temperatura es la medida de la energía cinética de la energía cinética media por molécula. Un media por molécula. Un termómetro infrarrojo termómetro infrarrojo capta la energía infrarroja capta la energía infrarroja invisible que emiten invisible que emiten naturalmente todos los naturalmente todos los objetos. La radiación objetos. La radiación infrarroja que proviene del infrarroja que proviene del canal de aire del oído pasa canal de aire del oído pasa por el sistema óptico del por el sistema óptico del<br>termómetro y es convertida en una señal eléctrica en una señal eléctrica proporcional a la energía proporcional a la energía radiada por esa área. Al radiada por esa área. Al calibrar esa señal con calibrar esa señal con temperaturas conocidas temperaturas conocidas puede mostrarse en una puede mostrarse en una pantalla una cantidad pantalla una cantidad digital. *(Fotografía de* digital. *(Fotografía de Blake Tippens.) Blake Tippens.)* 

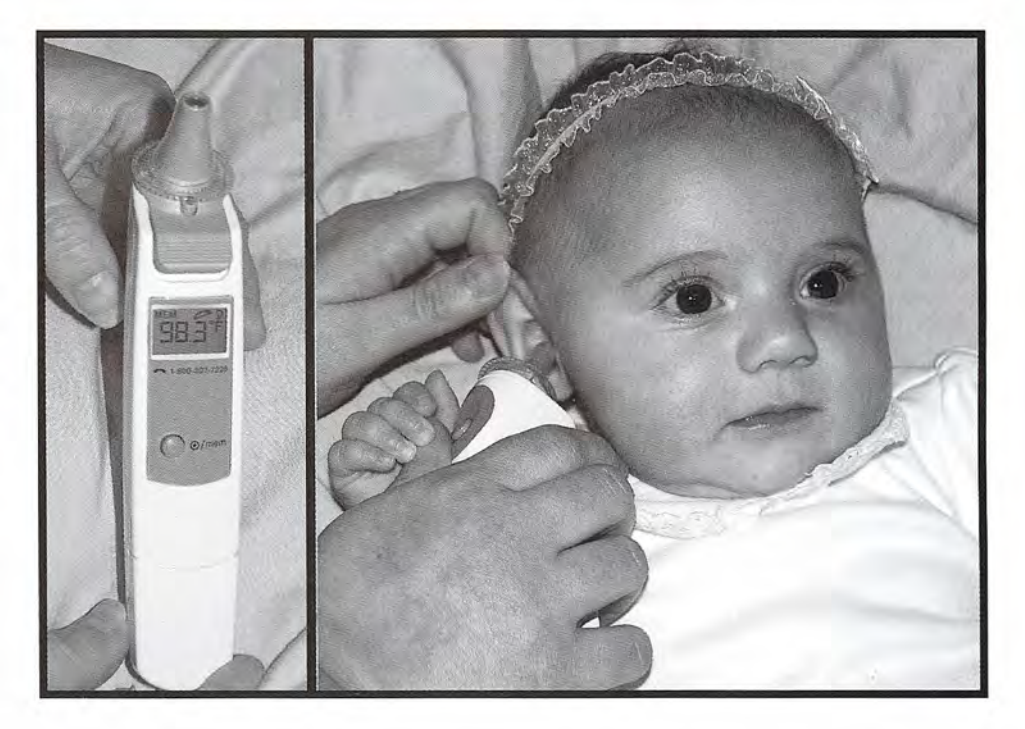

## **Objetivos Objetivos**

Cuando termine de estudiar este capítulo el alumno: Cuando termine de estudiar este capítulo el alumno:

- 1. Demostrará que ha comprendido las escalas de temperatura Celsius, Fahren-1. Demostrará que ha comprendido las escalas de temperatura Celsius, Fahrenheit, Kelvin y Rankine, convirtiendo temperaturas específicas de una escala a heit, Kelvin y Rankine, convirtiendo temperaturas específicas de una escala a sus temperaturas correspondientes en otra. sus temperaturas correspondientes en otra.
- 2. Distinguirá entre temperaturas específicas e intervalos de temperatura, y po-2. Distinguirá entre temperaturas específicas e intervalos de temperatura, y podrá convertir un intervalo en una escala en su equivalente en otra. drá convertir un intervalo en una escala en su equivalente en otra.
- 3. Escribirá las fórmulas para la dilatación lineal, la dilatación de área y la dilata-3. Escribirá las fórmulas para la dilatación lineal, la dilatación de área y la dilatación de volumen, y será capaz de aplicarlas para la resolución de problemas ción de volumen, y será capaz de aplicarlas para la resolución de problemas de tipo similar a los que se ofrecen en este capítulo. de tipo similar a los que se ofrecen en este capítulo.

Hemos estudiado el comportamiento de sistemas en reposo y en movimiento. Se expusieron Hemos estudiado el comportamiento de sistemas en reposo y en movimiento. Se expusieron las cantidades fundamentales de masa, longitud y tiempo para describir el estado de un siste-las cantidades fundamentales de masa, longitud y tiempo para describir el estado de un sistema mecánico determinado. ma mecánico determinado.

Considere, por ejemplo, un bloque de 10 kg que se mueve con una velocidad constante de Considere, por ejemplo, un bloque de 10 kg que se mueve con una velocidad constante de *20 mis.* Los parámetros masa, longitud y tiempo están presentes y son suficientes para describir *20 mis.* Los parámetros masa, longitud y tiempo están presentes y son suficientes para describir el movimiento. Podemos hablar del peso del bloque, de su energía cinética o de su momento o el movimiento. Podemos hablar del peso del bloque, de su energía cinética o de su momento o<br>cantidad de movimiento, pero una descripción completa de un sistema requiere algo más que una simple enunciación de esas cantidades. una simple enunciación de esas cantidades.

Esto se toma patente cuando nuestro bloque de 10 kg encuentra fuerzas de fricción. Esto se toma patente cuando nuestro bloque de 10 kg encuentra fuerzas de fricción. Mientras el bloque se desliza hasta frenarse, su energía parece desaparecer, pero el bloque y Mientras el bloque se desliza hasta frenarse, su energía parece desaparecer, pero el bloque y<br>la superficie que lo soporta están ligeramente más calientes. Si la energía se conserva, debemos suponer que la que se ha perdido reaparece en alguna forma que no hemos considerado mos suponer que la que se ha perdido reaparece en alguna forma que no hemos considerado aún. Cuando la energía desaparece a partir del movimiento visible de los objetos y no vuelve a aún. Cuando la energía desaparece a partir del movimiento visible de los objetos y no vuelve a presentarse en forma de energía potencial visible, con frecuencia notamos que la temperatura presentarse en forma de energía potencial visible, con frecuencia notamos que la temperatura se eleva. En este capítulo expondremos el concepto de temperatura como la cuarta cantidad se eleva. En este capítulo expondremos el concepto de temperatura como la cuarta cantidad fundamental. fundamental.

## 16.1

# $\mathsf{H}\mathsf{SICA}$   $\mathsf{HO}$

Los dispositivos electró-Los dispositivos electrónicos de su computa-ni cos de su computadora generan grandes dora generan grandes cantidades de energía cantidades de energía térmica. Esa energía térmica. Esa energía térmica -calor- puede térmica -calor- puede dañar las partes electró-dañar las pa rtes e lectrónicas. Los disipadores nicas. Los disipadores de calor son piezas de de ca lor son piezas de metal con aletas que metal con aletas que pueden ayudar a ex-pueden ayudar a extraer la energía térmica traer la energía térmica residual antes que ésta residual antes que ésta dañe las partes electró-dañe las partes electrónicas. Sin embargo, los nicas. Sin embargo, los<br>disipadores térmicos están hechos de metal, están hechos de metal, el cual -por supuestoconduce tanto la electri-conduce tanto la e lectricidad como la energía cidad como la energía térmica. Generalmente, térmica. Generalmente, las aletas disipadoras las aletas disipadoras térmicas no están uni-térmicas no están unidas directamente a las partes electrónicas que das directamente a las partes electrónicas que producen calor, porque producen calor, porque estas partes son muy estas partes son muy sensibles a las corrientes sensibles a las corrientes y a las descargas eléc-y a las descargas eléctricas. Ahora empiezan tricas. Ahora empiezan a estar disponibles nue-a estar disponibles nuevos productos que son vos productos que son eléctrica mente aislantes, e léctri camente aislantes, pero que conducen pero que conducen muy bien el calor. Uno muy bien el calor. Uno de esos productos se de esos productos se conoce como Gap Pad conoce como Gap Pad y se usa para rellenar las<br>ranuras de aire entre las<br>tarjetas de circuitos de ranuras de aire entre las tarjetas de circuitos de las computadoras per-las computadoras personales (PC) y los disipadores térmicos o la caja dores térmicos o la caja metálica. El Gap Pad está fabricado a base de está fabricado a base de un polímero de silicio un polímero de silicio<br>impregnado internamente con alúmina y es lo te con alúmina y es lo<br>bastante flexible para *Continúa Continúa* 

## **Temperatura y energía térmica Temperatura y energía térmica**

Hasta ahora nos han interesado únicamente las causas y los efectos del movimiento *externo.* Hasta ahora nos han interesado únicamente las causas y los efectos del movimiento *externo.*  Un bloque en reposo sobre una mesa se encuentra en equilibrio traslacional y rotacional res-Un bloque en reposo sobre una mesa se encuentra en equilibrio traslacional y rotacional respecto a sus alrededores. Un estudio más a fondo del bloque revela, sin embargo, que tiene pecto a sus alrededores. Un estudio más a fondo del bloque revela, sin embargo, que tiene<br>actividad interna. En la figura 16.1 se muestra un modelo sencillo de un sólido. Las moléculas individuales se encuentran unidas por medio de fuerza elásticas análogas a los resortes de individuales se encuentran unidas por medio de fuerza elásticas análogas a los resortes de<br>la figura. Estas moléculas oscilan respecto a sus posiciones de equilibrio, con una frecuencia específica y una amplitud *A.* Por ende, tanto la energía potencial como la cinética están cia específica y una amplitud A. Por ende, tanto la energía potencial como la cinética están asociadas con el movimiento molecular. Puesto que esta energía interna se relaciona con lo<br>caliente o lo frío que está un cuerpo recibe el nombre de *energía térmica*. caliente o lo frío que está un cuerpo recibe el nombre de *energía térmica.*

La energía térmica representa la energía interna total de un objeto: la suma de La energía térmica representa la energía interna total de un objeto: la suma de sus energías moleculares potencial y cinética. sus energías moleculares potencial y cinética .

Cuando dos objetos con diferentes temperaturas se ponen en contacto, se transfiere ener-Cuando dos objetos con diferentes temperaturas se ponen en contacto, se transfiere energía de uno a otro. Suponga que se dejan caer carbones calientes en un recipiente con agua, gía de uno a otro. Suponga que se dejan caer carbones calientes en un recipiente con agua, como se indica en la figura 16.2. La energía térmica se transferirá de los carbones al agua has- como se indica en la figura 16.2. La energía térmica se transferirá de los carbones al agua has-

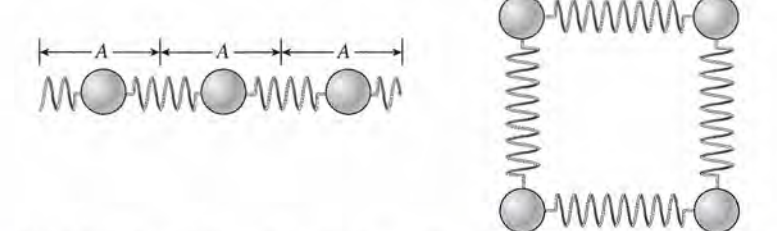

Figura 16.1 Modelo simplificado de un sólido en el que las moléculas se mantienen unidas entre sí Figura 16.1 Modelo simplificado de un sólido en el que las moléculas se mantienen unidas entre sí mediante fuerzas elásticas. mediante fuerzas elásticas.

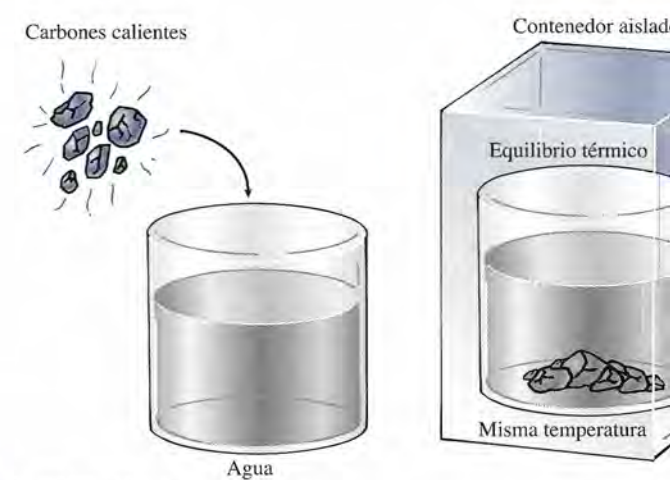

Figura 16.2 Equilibrio térmico. Figura 16.2 Equilibrio térmico.

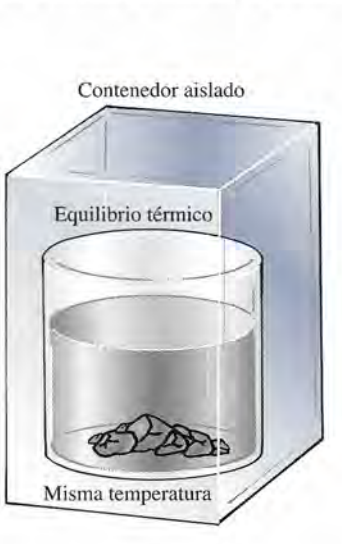

## **SICA HO**

*Continuación Continuación* 

ser instalado en el fondo ser instalado en el fondo de superficies irregula-de superficies irregulares, razón por la cual es res, razón por la cual es<br>tan prometedor para el enfriamiento de tarjetas enfriamiento de tarjetas de circuitos de computa-de circuitos de computadora. Otro producto, el Thermal Clad Bond Ply, dora. Otro producto, el Thermal Ciad Bond Ply, es una capa dieléctrica es una capa dieléctrica laminada directamente laminada directamente en la tarjeta madre de la en la tarjeta madre de la PC para lograr una me-PC para lograr una mejor disipación térmica. jor disipación térmica.

ta que el sistema alcance una condición estable llamada *equilibrio térmico.* Si los tocamos, ta que el sistema alcance una condición estable llamada *equilibrio térmico.* Si los tocamos, tanto el carbón como el agua nos producen sensaciones similares y ya no hay más transferen-tanto el carbón como el agua nos producen sensaciones similares y ya no hay más transferencia de energía térmica. cia de energía térmica.

Tales cambios en los estados de energía térmica no pueden explicarse satisfactoriamente Tales cambios en los estados de energía térmica no pueden explicarse satisfactoriamente en simples términos de la mecánica clásica. Por tanto, todos los objetos deben tener una nue-en simples términos de la mecánica clásica. Por tanto, todos los objetos deben tener una nueva propiedad fundamental que determina si estarán en equilibrio térmico con otros objetos. va propiedad fundamental que determina si estarán en equilibrio térmico con otros objetos. Esa propiedad se llama *temperatura.* En nuestro ejemplo, se dice que los carbones y el agua Esa propiedad se llama *temperatura.* En nuestro ejemplo, se dice que los carbones y el agua<br>tienen la misma temperatura cuando la transferencia de energía entre ellos es igual a cero.

Se dice que dos objetos se encuentran en equilibrio térmico si y sólo si tienen Se dice que dos objetos se encuentran en equilibrio térmico si y sólo si t ienen la misma temperatura. la misma temperatura .

Una vez que se establece un medio para medir la temperatura, tenemos una condición Una vez que se establece un medio para medir la temperatura, tenemos una condición necesaria y suficiente para el equilibrio térmico. La transferencia de energía térmica que se<br>debe tan sólo a una diferencia de temperatura se define como *calor*. debe tan sólo a una diferencia de temperatura se define como *calor.*

El calor se define como la transferencia de energía térmica debida a una dife-El calor se define como la transferencia de energía térmica debida a una diferencia de temperatura. rencia de temperatura.

Antes de estudiar cómo se mide la temperatura debemos distinguir claramente tempe-Antes de estudiar cómo se mide la temperatura debemos distinguir claramente temperatura de energía térmica. Es posible que dos objetos se hallen en equilibrio térmico (igual temperatura) y que tengan diferente energía térmica. Considere una jarra de agua y una pe-temperatura) y que tengan diferente energía térmica. Considere una jarra de agua y una pequeña taza de agua, cada una a 90°C de temperatura. Si se mezclan, no habrá transferencia queña taza de agua, cada una a 90°C de temperatura. Si se mezclan, no habrá transferencia de energía, pero la energía térmica es mucho mayor en la jarra debido a que contiene mucho de energía, pero la energía térmica es mucho mayor en la jarra debido a que contiene mucho mayor número de moléculas. Recuerde que la energía térmica representa la *suma* de las ener-mayor número de moléculas. Recuerde que la energía térmica representa la *suma* de las energías potencial y cinética de todas las moléculas. Si vaciamos el agua de cada recipiente sobre gías potencial y cinética de todas las moléculas. Si vaciamos el agua de cada recipiente sobre dos bloques de hielo por separado, como se muestra en la figura 16.3, se fundirá más hielo dos bloques de hielo por separado, como se muestra en la figura 16.3, se fundirá más hielo donde se vació el volumen más grande, lo que indica que tenía más energía térmica. donde se vació el volumen más grande, lo que indica que tenía más energía térmica.

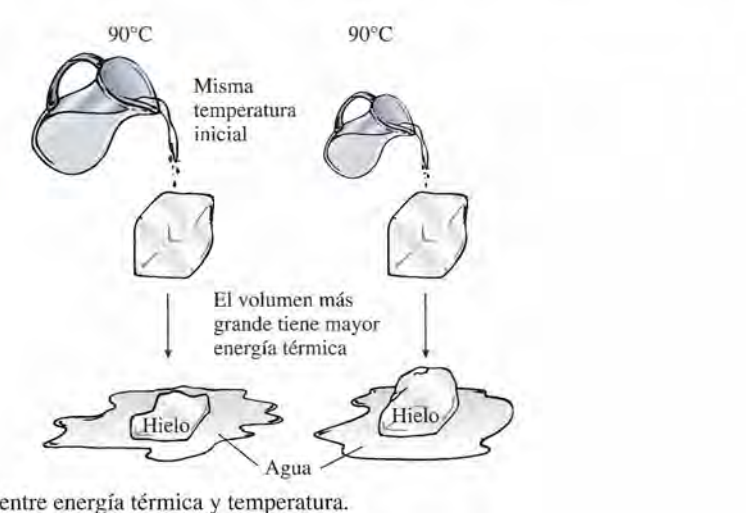

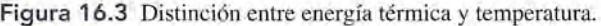

16.2

## **La medición de la temperatura La medición de la temperatura**

En general, la temperatura se determina midiendo cierta cantidad mecánica, óptica o eléc-En general, la temperatura se determina midiendo cierta cantidad mecánica, óptica o eléctrica que varía con la temperatura. Por ejemplo, la mayor parte de las sustancias se dilatan trica que varía con la temperatura. Por ejemplo, la mayor parte de las sustancias se dilatan cuando aumenta su temperatura. Si hay un cambio en cualquier dimensión que demuestre cuando aumenta su temperatura. Si hay un cambio en cualquier dimensión que demuestre tener correspondencia unívoca con los cambios de temperatura, la variación puede emplearse tener correspondencia unívoca con los cambios de temperatura, la variación puede emplearse como calibración para medir la temperatura. Un dispositivo calibrado de esta forma se llama como calibración para medir la temperatura. Un dispositivo calibrado de esta forma se llama *termómetro.* La temperatura de otro objeto puede entonces medirse colocando el termómetro *termómetro.* La temperatura de otro objeto puede entonces medirse colocando el termómetro

en estrecho contacto con el objeto y permitiendo que los dos alcancen el equilibrio térmico. en estrecho contacto con el objeto y permitiendo que los dos alcancen el equilibrio térmico. La temperatura indicada por un número en el termómetro graduado corresponde también a la La temperatura indicada por un número en el termómetro graduado corresponde también a la temperatura de los objetos circundantes. temperatura de los objetos circundantes.

Un termómetro es un dispositivo que, mediante una escala graduada, indica Un termómetro es un dispositivo que, mediante una escala graduada, indica su propia temperatura. su propia temperatura.

Son necesarios dos requisitos para construir un termómetro. El primero es que debe haber Son necesarios dos requisitos para construir un termómetro. El primero es que debe haber una certeza de que alguna propiedad termométrica X varía con la temperatura *t.* Si la varia-una certeza de que alguna propiedad termométrica X varía con la temperatura *t.* Si la variación es lineal, podemos escribir ción es lineal, podemos escribir

$$
t = kX
$$

donde *k* es la constante de proporcionalidad. La propiedad termométrica debe ser tal que se pueda medir fácilmente, por ejemplo, la dilatación de un líquido, la presión de un gas o donde *k* es la constante de proporcionalidad. La propiedad termométrica debe ser tal que<br>se pueda medir fácilmente, por ejemplo, la dilatación de un líquido, la presión de un gas o<br>la resistencia de un circuito eléctrico. energía de radiación, el color de la luz emitida, la presión de vapor y la susceptibilidad mag-energía de radiación, el color de la luz emitida, la presión de vapor y la susceptibilidad magnética. Se han construido termómetros para cada una de estas propiedades termométricas. La nética. Se han construido termómetros para cada una de estas propiedades termométricas. La selección depende de los límites de temperatura en las que el termómetro es lineal y además selección depende de los límites de temperatura en las que el termómetro es lineal y además de la mecánica de su uso. El segundo requisito para construir un termómetro es establecer una escala de temperaturas. de la mecánica de su uso. El segundo requisito para construir un termómetro es establecer una escala de temperaturas.

Las primeras escalas de temperatura se basaron en la selección de *puntos fijos* superiores e infe-Las primeras escalas de temperatura se basaron en la selección de *puntos fijos* superiores e inferiores correspondientes a temperaturas adecuadas para medidas de laboratorio. Dos temperatu-riores correspondientes a temperaturas adecuadas para medidas de laboratorio. Dos temperaturas convenientes y fácilmente reproducibles se eligen como el *punto fijo inferior* y *superior.* ras convenientes y fácilmente reproducibles se eligen como el *punto fijo inferior* y *superior.* 

El punto fijo inferior (punto de congelación) es la temperatura a la cual el agua El punto fijo inferior (punto de congelación) es la temperatura a la cual el agua y el hielo coexisten en equilibrio térmico bajo una presión de 1 atm. y el hielo coexisten en equilibrio térmico bajo una presión de 1 atm.

El punto fijo superior (punto de ebullición) es la temperatura a la cual el agua El punto fijo superior (punto de ebullición) es la temperatura a la cual el agua y el vapor coexisten en equilibrio bajo una presión de 1 atm. y el vapor coexisten en equilibrio bajo una presión de 1 atm.

Una forma de medir la temperatura, que se usa muy a menudo en el trabajo científico, Una forma de medir la temperatura, que se usa muy a menudo en el trabajo científico, se originó a partir de una escala desarrollada por el astrónomo sueco Anders Celsius (1701- se originó a partir de una escala desarrollada por el astrónomo sueco Anders Celsius (1701- 1744). En la *escala Celsius* se asignó de forma arbitraria el número Oal punto de congelación 1744). En la *escala Celsius* se asignó de forma arbitraria el número O al punto de congelación y el número 100 al de ebullición. Así, a la presión atmosférica, hay 100 divisiones entre el y el número 100 al de ebullición. Así, a la presión atmosférica, hay 100 divisiones entre el<br>punto de congelación y el punto de ebullición del agua. Cada división o unidad de la escala recibe el nombre de *grado* (°); por ejemplo, con frecuencia se considera que la temperatura ambiente es de 20°C, lo cual se lee como *veinte grados Celsius.* ambiente es de 20°C, lo cual se lee como *veinte grados Celsius.* 

Otra escala para medir la temperatura fue creada en 1714 por Gabriel Daniel Fahrenheit. Otra escala para medir la temperatura fue creada en 1714 por Gabriel Daniel Pahrenheit. El desarrollo de esta escala se basó en la elección de otros puntos fijos: Fahrenheit escogió la temperatura de congelación de una solución de agua salada como su punto fijo inferior la temperatura de congelación de una solución de agua salada como su punto fijo inferior y le asignó el número y unidad de 0°F. Para el punto fijo superior eligió la temperatura del<br>cuerpo humano. Por alguna razón inexplicable, él designó el número y la unidad 96°F para la<br>temperatura del cuerpo. El hecho de q cuerpo humano. Por alguna razón inexplicable, él designó el número y la unidad 96°P para la temperatura del cuerpo. El hecho de que la temperatura del cuerpo humano sea en realidad de 98.6°P indica que se cometió un error experimental al establecer la escala. Si relacionamos 98.6°P indica que se cometió un error experimental al establecer la escala. Si relacionamos la *escala Fahrenheit* con los puntos fijos que fueron aceptados universalmente para la escala la *escala Fahrenheit* con los puntos fijos que fueron aceptados universalmente para la escala Celsius, observamos que Oy 100°C corresponden a 32 y 212°P respectivamente. Celsius, observamos que O y 100°C corresponden a 32 y 212°P respectivamente.

Es posible comparar las dos escalas calibrando termómetros comunes de mercurio conte-Es posible comparar las dos escalas calibrando termómetros comunes de mercurio contenido en vidrio. En este tipo de termómetro se aprovecha el hecho de que el mercurio líquido nido en vidrio. En este tipo de termómetro se aprovecha el hecho de que el mercurio líquido se dilata al aumentar la temperatura. El instrumento consta de un tubo capilar de vidrio al vacío, con un depósito de mercurio en su base y cerrado en su extremo superior. Puesto que el mercurio se dilata más que el tubo de vidrio, la columna de mercurio se eleva en el tubo hasta que el mercurio, el vidrio y sus alrededores están en equilibrio. se dilata al aumentar la temperatura. El instrumento consta de un tubo capilar de vidrio al<br>vacío, con un depósito de mercurio en su base y cerrado en su extremo superior. Puesto que<br>el mercurio se dilata más que el tubo d

Suponga que fabricamos dos termómetros sin graduar y los colocamos en una mezcla Suponga que fabricamos dos termómetros sin graduar y los colocamos en una mezcla de hielo yagua, como se indica en la figura 16.4. Después de permitir que las columnas de de hielo y agua, como se indica en la figura 16.4. Después de permitir que las columnas de<br>mercurio se estabilicen, marcamos 0°C en uno de los termómetros y 32°F en el otro. A continuación, colocamos los dos termómetros directamente sobre agua hirviendo, permitiendo tinuación, colocamos los dos termómetros directamente sobre agua hirviendo, permitiendo que las columnas de mercurio se estabilicen en el punto de vapor. Nuevamente marcamos los que las columnas de mercurio se estabilicen en el punto de vapor. Nuevamente marcamos los

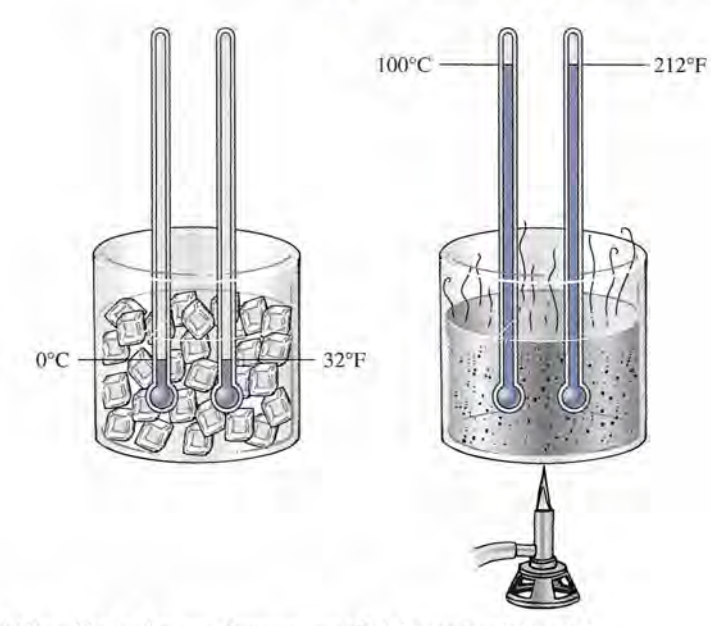

Figura 16.4 Calibración de dos termómetros, uno Celsius y otro Fahrenheit. Figura 16.4 Calibración de dos termómetros, uno Celsius y otro Fahrenheit.

dos termómetros, inscribiendo 100°C y 212°P junto al nivel del mercurio por arriba de las dos termómetros, inscribiendo 100°C y 212°F junto al nivel del mercurio por arriba de las marcas correspondientes al punto de congelación. El nivel del mercurio es igual en ambos marcas correspondientes al punto de congelación. El nivel del mercurio es igual en ambos termómetros. Por tanto, la única diferencia entre los dos termómetros es la forma en que es-termómetros. Por tanto, la única diferencia entre los dos termómetros es la forma en que están graduados. Hay 100 divisiones, o grados Celsius (°C), entre el punto de congelación y el punto de vapor en el termómetro Celsius, y hay 180 divisiones, o grados Fahrenheit (°F), en el termómetro Fahrenheit. Por consiguiente, 100 grados Celsius representan el mismo intervalo termómetro Fahrenheit. Por consiguiente, 100 grados Celsius representan el mismo intervalo de temperatura que 180 grados Fahrenheit. Simbólicamente, de temperatura que 180 grados Fahrenheit. Simbólicamente,

$$
100^{\circ}\text{C} = 180^{\circ}\text{F} \qquad \text{o} \qquad 5^{\circ}\text{C} = 9^{\circ}\text{F} \tag{16.1}
$$

..

El símbolo de grado (°) se coloca después de la C o la F para hacer énfasis en que los números corresponden a intervalos de temperatura y no a temperaturas específicas. En otras palabras, ros corresponden a intervalos de temperatura y no a temperaturas específicas. En otras palabras, 20 <sup>0</sup>P se lee "veinte grados Fahrenheit" y corresponde a una *diferencia* entre dos temperaturas 20°F se lee "veinte grados Fahrenheit" y corresponde a una *diferencia* entre dos temperaturas en la escala Fahrenheit. El símbolo 20°F, por otra parte, se refiere a una marca específica del ter-en la escala Fahrenheit. El símbolo 20°F, por otra parte, se refiere a una marca específica del termómetro Fahrenheit. Suponga que una sartén con comida caliente se enfría de 98 a 76°F. Estos mómetro Fahrenheit. Suponga que una sartén con comida caliente se enfría de 98 a 76°F. Estos números corresponden a temperaturas específicas, como lo indica la altura de una columna de<br>mercurio. Sin embargo, representan un intervalo de temperatura de mercurio. Sin embargo, representan un intervalo de temperatura de

$$
\Delta t = 98^{\circ}F - 76^{\circ}F = 22^{\circ}F
$$

 $\Delta t$  se usa para denotar un cambio en la temperatura.

La física que se ocupa de la transferencia de energía térmica casi siempre se interesa en los La física que se ocupa de la transferencia de energía térmica casi siempre se interesa en los cambios de temperatura. Por consiguiente, con frecuencia es necesario convertir un intervalo cambios de temperatura. Por consiguiente, con frecuencia es necesario convertir un intervalo de temperatura de una escala en un intervalo correspondiente en otra escala, lo que se logra de temperatura de una escala en un intervalo correspondiente en otra escala, lo que se logra más eficazmente recordando, a partir de la ecuación (16.1), que un intervalo de 5°C equivale más eficazmente recordando, a partir de la ecuación (16.1), que un intervalo de 5°C equivale a un intervalo de 9°F. Los factores de conversión apropiados pueden escribirse como a un intervalo de 9°F. Los factores de conversión apropiados pueden escribirse como

$$
\frac{5^{\circ}\text{C}}{9^{\circ}\text{F}} = 1 = \frac{9^{\circ}\text{F}}{5^{\circ}\text{C}}
$$
 (16.2)

Cuando se convierten <sup>o</sup>F en <sup>o</sup>C hay que usar el factor de la izquierda; y cuando se convierten °C en °F, hay que usar el de la derecha. oC en °F, hay que usar el de la derecha.

Cabe recordar que la ecuación (16.2) se emplea para intervalos de temperatura, así que Cabe recordar que la ecuación (16.2) se emplea para intervalos de temperatura, así que sólo puede usarse cuando se trabaja con *diferencias* en ella. Es, por tanto, una cuestión muy sólo puede usarse cuando se trabaja con *diferencias* en ella. Es, por tanto, una cuestión muy diferente hallar la temperatura en la escala Fahrenheit que corresponda a la misma tempera-diferente hallar la temperatura en la escala Fahrenheit que corresponda a la misma temperatura en la escala Celsius. A partir de razones y proporciones es posible llegar a una ecuación tura en la escala Celsius. A partir de razones y proporciones es posible llegar a una ecuación para convertir temperaturas específicas. Suponga que colocamos dos termómetros en un vaso para convertir temperaturas específicas. Suponga que colocamos dos termómetros en un vaso

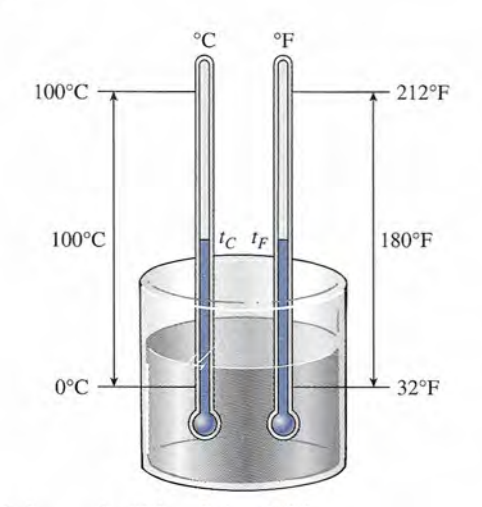

Figura 16.5 Comparación de las escalas Fahrenheit y Celsius. Figura 16.5 Comparación de las escalas Fahrenheit y Celsius.

de precipitado como se muestra en la figura 16.5. Uno de los termómetros está graduado en de precipitado como se muestra en la figura 16.5. Uno de los termómetros está graduado en grados Fahrenheit y el otro en grados Celsius. Los símbolos  $t_c$  y  $t_f$  denotan la misma temperatura (la del agua), pero están en escalas distintas. Con base en la figura es patente que la peratura (la del agua), pero están en escalas distintas. Con base en la figura es patente que la diferencia entre  $t_c$  y 0°C corresponde al mismo intervalo que la diferencia entre  $t_f$  y 32°F. La razón de la primera a las 100 divisiones debe ser la misma que la razón de la segunda a las La razón de la primera a las 100 divisiones debe ser la misma que la razón de la segunda a las 180 divisiones; por consiguiente 180 divisiones; por consiguiente

$$
\frac{t_C - 0}{100} = \frac{t_F - 32}{180}
$$

Al simplificar y resolver para  $t_c$  se obtiene

$$
t_C = \frac{5}{9}(t_F - 32) \tag{16.3}
$$

o bien, al despejar  $t_F$ ,

$$
t_F = \frac{9}{5}t_C + 32\tag{16.4}
$$

Las dos ecuaciones anteriores no son verdaderas igualdades, ya que resultan en un cam-Las dos ecuaciones anteriores no son verdaderas igualdades, ya que resultan en un cambio de unidades. En vez de decir que 20°C es igual a 68°P debemos decir que una tempera-bio de unidades. En vez de decir que 20°C es igual a 68°P debemos decir que una temperatura de 20°C *corresponde* a una de 68°F. tura de 20°C *corresponde* a una de 68°F.

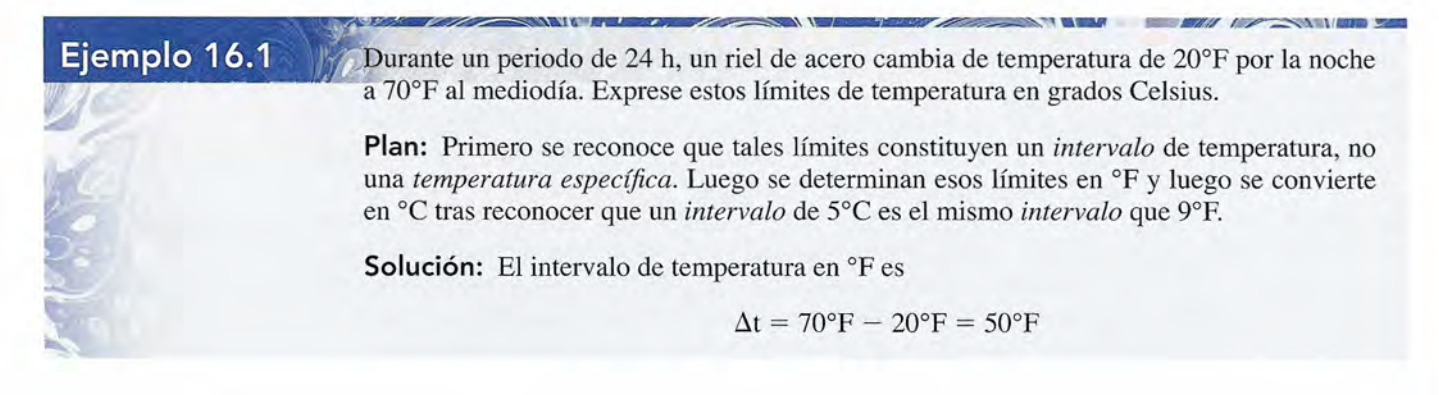

Para convertir el intervalo a grados Celsius, elegimos el factor de conversión que permite Para convertir el intervalo a grados Celsius, elegimos el factor de conversión que permite cancelar las unidades Fahrenheit. O sea, cancelar las unidades Pahrenheit. O sea,

$$
\Delta t = 50^{\circ} \text{F} \bigg( \frac{5^{\circ} \text{C}}{9^{\circ} \text{F}} \bigg); \qquad \Delta t = 27.8^{\circ} \text{C}
$$

## **Ejemplo 16.2**

Ejemplo 16.2 **/ El punto de fusión del plomo es de 330°C.** ¿Cuál es la temperatura correspondiente en grados Fahrenheit? grados Pahrenheit?  $\mathcal{A}^{\bullet\bullet}$ 

> **Plan:** En este caso se tiene una *temperatura específica* en la escala Celsius, y debemos **Plan:** En este caso se tiene una *temperatura específica* en la escala Celsius, y debemos convertirla en la temperatura *correspondiente* en la escala Fahrenheit. Primero hallaremos convertirla en la temperatura *correspondiente* en la escala Pahrenheit. Primero hallaremos la diferencia de intervalos y luego sumaremos 32°P para compensar la diferencia entre los la diferencia de intervalos y luego sumaremos 32°P para compensar la diferencia entre los puntos cero. puntos cero.

Solución: Al sustituir los valores en la ecuación (16.4) se obtiene Solución: Al sustituir los valores en la ecuación (16.4) se obtiene

$$
t_F = \frac{9}{5}t_C + 32 = \frac{9}{5}(330) + 32
$$
  
= 594 + 32 = 626°F

Es importante reconocer que  $t_F y t_c$  en las ecuaciones (16.3) y (16.4) representan las temperaturas correspondientes. Los números son diferentes ya que el origen de cada escala era un punto turas correspondientes. Los números son diferentes ya que el origen de cada escala era un punto diferente y los grados eran de diferente tamaño. Lo que estas ecuaciones nos dicen es la relación diferente y los grados eran de diferente tamaño. Lo que estas ecuaciones nos dicen es la relación entre los *números* que están asignados a temperaturas específicas en dos escalas *diferentes.* entre los *números* que están asignados a temperaturas específicas en dos escalas *diferentes.* 

## $16.3$

## **El termómetro de gas El termómetro de gas**

Aunque el termómetro de mercurio en vidrio es el más conocido y usado, no es tan preciso Aunque el termómetro de mercurio en vidrio es el más conocido y usado, no es tan preciso como otros. Además, el mercurio se congela a aproximadamente -40°C, lo que restringe el<br>intervalo en que puede ser usado. Un termómetro muy exacto con un extenso rango de mediintervalo en que puede ser usado. Un termómetro muy exacto con un extenso rango de medición se puede construir utilizando las propiedades de un gas. Todos los gases sujetos a calen-ción se puede construir utilizando las propiedades de un gas. Todos los gases sujetos a calentamiento se dilatan casi de la misma forma. Si la dilatación se evita manteniendo constante el<br>volumen, la presión aumentará proporcionalmente con la temperatura. volumen, la presión aumentará proporcionalmente con la temperatura.

En general, hay dos tipos de termómetros de gas. Uno de ellos mantiene la presión cons-En general, hay dos tipos de termómetros de gas. Uno de ellos mantiene la presión constante y utiliza el incremento de volumen como indicador. Este tipo se denomina *termómetro* tante y utiliza el incremento de volumen como indicador. Este tipo se denomina *termómetro a presión constante.* El otro tipo, llamado *termómetro a volumen constante,* mide el incre-*a presión constante.* El otro tipo, llamado *termómetro a volumen constante,* mide el incremento de presión en función de la temperatura. El termómetro a volumen constante se ilustra mento de presión en función de la temperatura. El termómetro a volumen constante se ilustra en la figura 16.6. El bulbo *B* contiene gas, y la presión que éste ejerce se mide por medio de un en la figura 16.6. El bulbo B contiene gas, y la presión que éste ejerce se mide por medio de un<br>manómetro de mercurio. A medida que aumenta la temperatura del gas, éste se dilata, forzando al mercurio a desplazarse hacia abajo en el extremo cerrado del tubo y a subir en el extre-do al mercurio a desplazarse hacia abajo en el extremo cerrado del tubo y a subir en el extremo abierto. Para mantener constante el volumen de gas, el mercurio en el extremo abierto del mo abierto. Para mantener constante el volumen de gas, el mercurio en el extremo abierto del tubo debe elevarse hasta que el nivel de mercurio en la parte cerrada del tubo coincida con la tubo debe elevarse hasta que el nivel de mercurio en la parte cerrada del tubo coincida con la marca de referencia *R.* La diferencia entre los dos niveles de mercurio es entonces una indica-marca de referencia *R.* La diferencia entre los dos niveles de mercurio es entonces una indicación de la presión del gas a volumen constante. El instrumento puede calibrarse para realizar ción de la presión del gas a volumen constante. El instrumento puede calibrarse para realizar mediciones de temperatura con puntos fijos, como ya se explicó en la sección anterior. mediciones de temperatura con puntos fijos, como ya se explicó en la sección anterior.

El mismo aparato puede usarse como un termómetro a presión constante (véase figu-El mismo aparato puede usarse como un termómetro a presión constante (véase figura 16.7). En este caso, se permite que el volumen del gas en el bulbo *B* aumenta a presión ra 16.7). En este caso, se permite que el volumen del gas en el bulbo *B* aumenta a presión constante. La presión ejercida sobre el gas se mantiene constante a 1 atm, ya sea bajando o constante. La presión ejercida sobre el gas se mantiene constante a 1 atm, ya sea bajando o subiendo el mercurio del tubo abierto hasta que los niveles del metal coincidan en ambos subiendo el mercurio del tubo abierto hasta que los niveles del metal coincidan en ambos tubos. El cambio de volumen a causa de la temperatura puede indicarse por medio del nivel tubos. El cambio de volumen a causa de la temperatura puede indicarse por medio del nivel

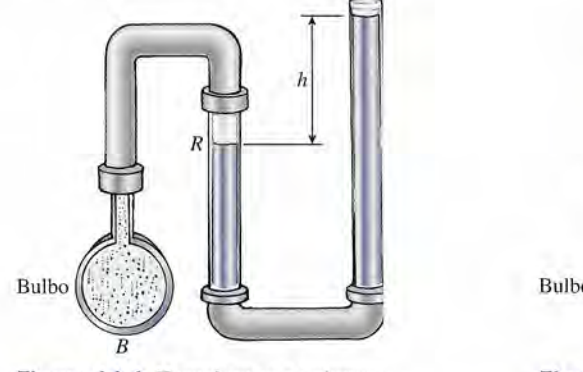

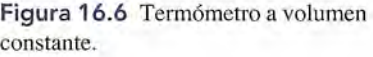

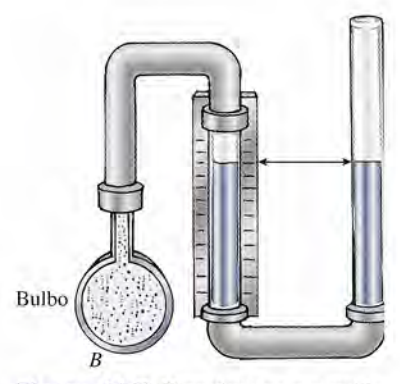

Figura 16.7 Termómetro a presión Figura 16.7 Termómetro a presión constante. constante.

de mercurio en el tubo cerrado. La calibración consiste en marcar el nivel del mercurio en el punto de congelación y hacer otra marca de su nivel en el punto de vapor. de mercurio en el tubo cerrado. La calibración consiste en marcar el nivel del mercurio en el<br>punto de congelación y hacer otra marca de su nivel en el punto de vapor.<br>Los termómetros de gas son útiles gracias a que sus lí

Por ello, aunado a su precisión, se usan de manera generalizada en laboratorios y en oficinas Por ello, aunado a su precisión, se usan de manera generalizada en laboratorios y en oficinas de normas. Sin embargo, son grandes y estorbosos, lo que los hace inadecuados para gran de normas. Sin embargo, son grandes y estorbosos, lo que los hace inadecuados para gran número de mediciones técnicas delicadas. número de mediciones técnicas delicadas.

### 16.4 **La escala de temperatura absoluta La escala de temperatura absoluta**

Tal vez se le ha ocurrido que las escalas Celsius y Fahrenheit tienen una seria limitación. Ni Tal vez se le ha ocurrido que las escalas Celsius y Fahrenheit tienen una seria limitación. Ni<br>0°C ni 0°F representan realmente una temperatura de 0. En consecuencia, para temperaturas mucho más bajas que el punto de congelación resulta una temperatura negativa. Más grave mucho más bajas que el punto de congelación resulta una temperatura negativa. Más grave aún es el hecho de que una fórmula que incluya la temperatura como variable no funcione con aún es el hecho de que una fórmula que incluya la temperatura como variable no funcione con las escalas existentes. Por ejemplo, ya hemos estudiado la dilatación de un gas al aumentar su<br>temperatura. Podemos establecer esta proporcionalidad como temperatura. Podemos establecer esta proporcionalidad como

## $V = kt$

donde *k* es la constante de proporcionalidad y *t* es la temperatura. Ciertamente, el volumen de donde k es la constante de proporcionalidad y *t* es la temperatura. Ciertamente, el volumen de un gas no es cero a O°C o negativo a temperaturas negativas, conclusiones que pueden dedu-un gas no es cero a O°C o negativo a temperaturas negativas, conclusiones que pueden deducirse de las relaciones anteriores. cirse de las relaciones anteriores.

Este ejemplo proporciona una clave para establecer una *escala absoluta.* Si podemos de-Este ejemplo proporciona una clave para establecer una *escala absoluta.* Si podemos determinar la temperatura a la que el volumen de un gas bajo presión constante se vuelve cero, terminar la temperatura a la que el volumen de un gas bajo presión constante se vuelve cero, podemos determinar el verdadero cero de temperatura. Suponga que usamos un termómetro podemos determinar el verdadero cero de temperatura. Suponga que usamos un termómetro de gas a presión constante, como el de la figura 16.7. El volumen del gas en el bulbo se puede de gas a presión constante, como el de la figura 16.7. El volumen del gas en el bulbo se puede medir cuidadosamente, primero en el punto de congelación y luego en el punto de ebullición. medir cuidadosamente, primero en el punto de congelación y luego en el punto de ebullición. Estos dos puntos pueden marcarse en una gráfica, como en la figura 16.8, con el volumen en la ordenada y la temperatura en la abscisa. Los puntos *A* y *B* corresponden al volumen del gas a las temperaturas de Oy 100°C, respectivamente. Una línea recta que una estos dos puntos y se extienda a izquierda y derecha proporciona una descripción matemática del cambio de volumen en función de la temperatura. Observe que la recta puede prolongarse indefinidamente lumen en función de la temperatura. Observe que la recta puede prolongarse indefinidamente a la derecha, lo que indica que no hay límite superior para la temperatura. Sin embargo, no a la derecha, lo que indica que no hay límite superior para la temperatura. Sin embargo, no<br>podemos extender la recta indefinidamente a la izquierda, porque finalmente intersecará el eje de la temperatura. En este punto teórico, el gas tendría un volumen de cero. Extender la recta de la temperatura. En este punto teórico, el gas tendría un volumen de cero. Extender la recta aún más indicaría un volumen negativo, lo cual no tiene sentido. Por tanto, el punto en el que aún más indicaría un volumen negativo, lo cual no tiene sentido. Por tanto, el punto en el que la recta corta el eje de la temperatura se llama el *cero absoluto* de temperatura. (En realidad, la recta corta el eje de la temperatura se llama el *cero absoluto* de temperatura. (En realidad, cualquier gas real se licua antes de alcanzar ese punto.) cualquier gas real se licua antes de alcanzar ese punto.) Estos dos puntos pueden marcarse en una gráfica, como en la figura 16.8, con el volumen en<br>la ordenada y la temperatura en la abscisa. Los puntos A y B corresponden al volumen del gas<br>a las temperaturas de 0 y 100°C, respe

Si el experimento anterior se realiza con diferentes gases, la pendiente de las curvas Si el experimento anterior se realiza con diferentes gases, la pendiente de las curvas variará ligeramente, pero la intersección en el eje de la temperatura siempre será el mismo, variará ligeramente, pero la intersección en el eje de la temperatura siempre será el mismo, próximo a  $-273^{\circ}$ C. Por medio de procedimientos teóricos y experimentales muy ingeniosos se ha establecido que el cero absoluto de temperatura es  $-273.15^{\circ}$ C. En este texto supondre-

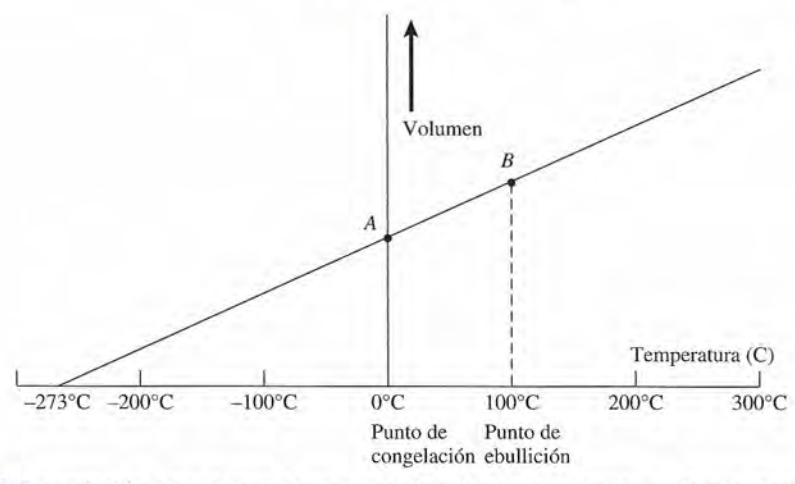

Figura 16.8 La variación del volumen de un gas en función de la temperatura. El cero absoluto se define con una extrapolación del volumen igual a cero.

mos que es  $-273^{\circ}$ C sin temer algún error significativo. La conversión en grados Fahrenheit demuestra que el cero absoluto es igual a  $-460^{\circ}$ F en esa escala.

Una escala de temperatura absoluta tiene el cero absoluto de temperatura como su punto cero. Una escala de ese tipo fue propuesta por lord Kelvin (1824-1967). El intervalo en esta escala, el *kelvin,* ha sido adoptado por el sistema métrico internacional (SI) como la unidad básica para medir la temperatura. El intervalo sobre la *escala Kelvin* representa el mismo cambio de temperatura que el grado Celsius. Por tanto, un intervalo de 5 K (se lee "cinco kelvins") es exactamente igual que 5°C.

La escala Kelvin se relaciona con la escala Celsius mediante la fórmula

$$
T_{\kappa} = t_c + 273 \tag{16.5}
$$

Por ejemplo 0°C corresponderán a 273 K, y 100°C corresponderán a 373 K (véase en la figura 16.9). De ahora en adelante, se reservará el símbolo *T* para la temperatura absoluta y el símbolo *t* para otras temperaturas.

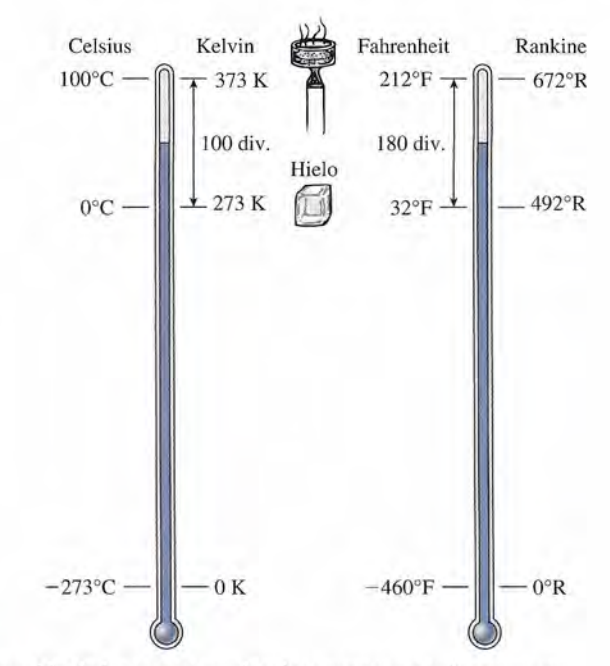

Figura 16.9 Comparación de las cuatro escalas de temperatura más comunes.

Debido a problemas de reproducibilidad para medir exactamente los puntos de conge-Debido a problemas de reproducibilidad para medir exactamente los puntos de congelación y de ebullición del agua, la Oficina Internacional de Pesos y Medidas estableció una lación y de ebullición del agua, la Oficina Internacional de Pesos y Medidas estableció una nueva norma en 1954, la cual se basa en el *punto triple del agua,* que es la única temperatura nueva norma en 1954, la cual se basa en el *punto triple del agua,* que es la única temperatura y presión en la que el agua, el vapor de agua y el hielo coexisten en equilibrio térmico. Este y presión en la que el agua, el vapor de agua y el hielo coexisten en equilibrio térmico. Este hecho tan útil ocurre a una temperatura de aproximadamente  $0.01^{\circ}$ C y a una presión de 4.58 mm de mercurio. Para conservar la congruencia con las medidas anteriores, la temperatura mm de mercurio. Para conservar la congruencia con las medidas anteriores, la temperatura del punto triple del agua quedó establecida exactamente en 273.16 K. Por tanto, el *kelvin* se del punto triple del agua quedó establecida exactamente en 273.16 K. Por tanto, el *kelvin* se<br>define actualmente como la fracción 1/273.16 de la temperatura del punto triple del agua. La temperatura en el SI ahora se fija por esta definición, y todas las demás escalas deben redefi-temperatura en el SI ahora se fija por esta definición, y todas las demás escalas deben redefinirse tomando como base únicamente esta temperatura como patrón. nirse tomando como base únicamente esta temperatura como patrón.

Una segunda escala absoluta, denominada la *escala Rankine,* sigue empleándose muy Una segunda escala absoluta, denominada la *escala Rankine,* sigue empleándose muy limitadamente pese a los esfuerzos de varias organizaciones para eliminarla totalmente. El grado Rankine se incluye en este texto sólo para tener el panorama de este tema. Tiene su punto de cero absoluto a -460°F, y los intervalos de grado son idénticos al intervalo de grado Fahrenheit. La relación entre la temperatura en grados Rankine ( ${}^{\circ}R$ ) y la temperatura correspondiente en grados Fahrenheit es<br>  $T<sub>g</sub> = t<sub>F</sub> + 460$  (16.6) grado Rankine se incluye en este texto sólo para tener el panorama de este tema. Tiene su<br>punto de cero absoluto a -460°F, y los intervalos de grado son idénticos al intervalo de<br>grado Fahrenheit. La relación entre la temp

$$
T_R = t_F + 460 \tag{16.6}
$$

Recuerde que las ecuaciones (16.5) y (16.6) se aplican para temperaturas específicas. Si Recuerde que las ecuaciones (16.5) y (16.6) se aplican para temperaturas específicas. Si nos interesa un cambio de temperatura o una diferencia en temperatura, el cambio absoluto o nos interesa un cambio de temperatura o una diferencia en temperatura, el cambio absoluto o la diferencia es la misma en kelvins que en grados Celsius. Es útil recordar que<br>...

$$
1 \text{ K} = 1^{\circ}\text{C} \qquad 1^{\circ}\text{R} = 1^{\circ}\text{F} \tag{16.7}
$$

## Ejemplo 16.3

n termómetro de mercurio y vidrio no puede usarse a temperaturas por debajo de  $-40^{\circ}$ C, ya que ese metal se congela a tal temperatura. (a) ¿Cuál es el punto de congelación del ya que ese metal se congela a tal temperatura. (a) ¿Cuál es el punto de congelación del mercurio en la escala Kelvin? (b) ¿Cuál es la diferencia entre esta temperatura y el punto mercurio en la escala Kelvin? (b) ¿Cuál es la diferencia entre esta temperatura y el punto de congelación del agua? Exprese su respuesta en kelvins. ' de congelación del agua? Exprese su respuesta en kelvins.

**Solución (a):** Sustituyendo directamente  $-40^{\circ}$ C en la ecuación (16.5) nos queda

$$
T_{K} = -40\text{°C} + 273 = 233 \text{ K}
$$

**Solución (b):** La diferencia en los puntos de congelación es<br> $Dt = 0^{\circ}C - (-40^{\circ}C) = 40^{\circ}C$ 

$$
Dt = 0^{\circ}C - (-40^{\circ}C) = 40^{\circ}C
$$

Puesto que la magnitud del kelvin es idéntica a la del grado Celsius, la diferencia es también de 40 kelvins. bién de 40 kelvins.

En este punto se preguntará por qué se siguen conservando las escalas Celsius y Fahren-En este punto se preguntará por qué se siguen conservando las escalas Celsius y Fahrenheit. Cuando se trabaja con calor, casi siempre lo que interesa son diferencias de temperatura. heit. Cuando se trabaja con calor, casi siempre lo que interesa son diferencias de temperatura. En realidad, una diferencia en temperatura es necesaria para que haya transferencia de calor. Si En realidad, una diferencia en temperatura es necesaria para que haya transferencia de calor. Si<br>no fuera así, el sistema estaría en equilibrio térmico. Puesto que las escalas Kelvin y Rankine se basan en los mismos intervalos que las escalas Celsius y Fahrenheit, no hay diferencia en se basan en los mismos intervalos que las escalas Celsius y Fahrenheit, no hay diferencia en la escala que se use para intervalos de temperatura. Por otra parte, si una fórmula requiere una la escala que se use para intervalos de temperatura. Por otra parte, si una fórmula requiere una temperatura específica más que una diferencia de temperatura, se debe usar la escala absoluta. temperatura específica más que una diferencia de temperatura, se debe usar la escala absoluta.

## $16.5$

## **Dilatación lineal Dilatación lineal**

El efecto más frecuente producido por cambios de temperatura es un cambio en el tamaño. Con<br>pocas excepciones, todas las sustancias incrementan su tamaño cuando se eleva la temperatura. pocas excepciones, todas las sustancias incrementan su tamaño cuando se eleva la temperatura. Los átomos en un sólido se mantienen juntos en un arreglo regular debido a la acción de fuer-Los átomos en un sólido se mantienen juntos en un arreglo regular debido a la acción de fuerzas eléctricas. A cualquier temperatura los átomos vibran con cierta frecuencia y amplitud. A zas eléctricas. A cualquier temperatura los átomos vibran con cierta frecuencia y amplitud. A

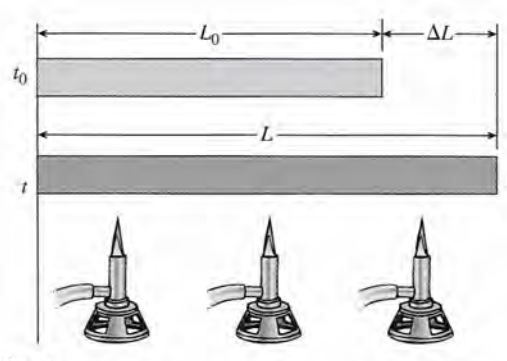

Figura 16.10 Dilatación lineal.

medida que la temperatura aumenta, se incrementa la amplitud (desplazamiento máximo) de las vibraciones atómicas, lo que da por resultado un cambio total en las dimensiones del sólido.

Un cambio de un sólido en *una* dimensión se llama *dilatación lineal.* Experimentalmente se ha encontrado que un incremento en una sola dimensión, por ejemplo, la longitud de una barra, depende de la dimensión original y del cambio de temperatura. Por ejemplo, considere la barra de la figura 16.10. La longitud original es  $L_0$  y la temperatura inicial es  $t_0$ . Cuando se calienta a una temperatura *t,* la nueva longitud de la barra se indica como *L.* Por tanto, un cambio en la temperatura,  $\Delta t = t - t_0$ , produce un cambio de longitud,  $\Delta L = L - L_0$ . El cambio de longitud proporcional está dado por

$$
\Delta L = \alpha L_0 \Delta t \tag{16.8}
$$

donde *a* es la constante de proporcionalidad llamada el *coeficiente de dilatación lineal.* Como un incremento en la temperatura no produce el mismo aumento en la longitud en todos los materiales, el coeficiente  $\alpha$  es una propiedad del material. Tras despejar  $\alpha$  de la ecuación (16.8) se obtiene

$$
\alpha = \frac{\Delta L}{L_0 \, \Delta t} \tag{16.9}
$$

El coeficiente de dilatación lineal de una sustancia puede definirse como el cambio de longitud por unidad de longitud por cada grado que cambia la temperatura. Como la razón  $\Delta L/L_0$  no tiene dimensiones, las unidades de  $\alpha$  se dan como el inverso de grados o sea,  $1\degree$ Co  $1$ <sup>o</sup> $F$ . En la tabla 16.1 se presentan los coeficientes de dilatación de muchos materiales.

### **Tabla 16.1**

Coeficientes de dilatación lineal

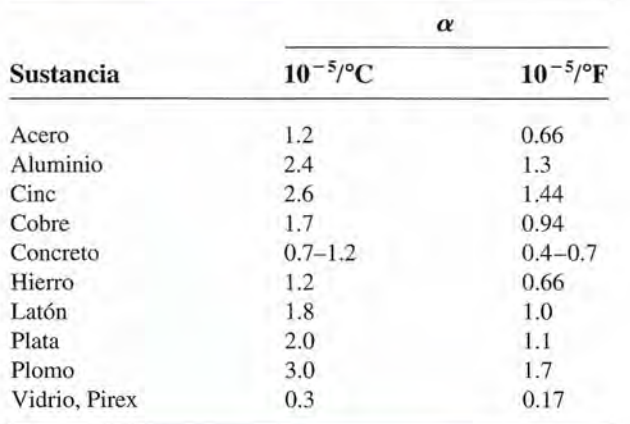

Ejemplo 16.4

*J~*Una tubería de hierro tiene 60 m de longitud a temperatura ambiente (20°C). Si se la va a Capítulo 16 Temperatura y dilatación<br>
Ejemplo 16.4 Una tubería de hierro tiene 60 m de longitud a temperatura ambiente (20°C). Si se la va a utilizar para conducir vapor, ¿cuál será la tolerancia a la dilatación y qué nuev tendrá la tubería luego de que el vapor haya fluido por ella cierto tiempo? tendrá la tubería luego de que el vapor haya fluido por ella cierto tiempo?

> **Plan:** La temperatura del vapor es de 100°C, de modo que la temperatura de la tubería **Plan:** La temperatura del vapor es de 100°C, de modo que la temperatura de la tubería cambiará de 20 a 100°C, un intervalo de 80°C. El aumento de longitud se determina con la ecuación (16.7). Al sumar la cantidad obtenida a la longitud inicial determinaremos la nueva longitud de la tubería después de que el vapor haya pasado por ella. cambiará de 20 a 100°C, un intervalo de 80°C. El aumento de longitud se determina con<br>la ecuación (16.7). Al sumar la cantidad obtenida a la longitud inicial determinaremos la<br>nueva longitud de la tubería después de que el

> **Solución:** A partir de la tabla 16.1, sustituimos  $\alpha_{\text{hierro}} = 1.2 \times 10^{-5/6}$ C para determinar el incremento en longitud incremento en longitud

$$
\Delta L = \alpha_{\text{hiero}} L_0 \Delta t = (1.2 \times 10^{-5/6} \text{C})(60 \text{ m})(80^{\circ} \text{C}); \qquad \Delta L = 0.0576 \text{ m}
$$
  
ongitud de la tubería será  $L_0 + \Delta L$ , o bien  

$$
L = 60 \text{ m} + 0.0576 \text{ m} = 60.0576 \text{ m}
$$

La nueva longitud de la tubería será  $L_0 + \Delta L$ , o bien

$$
L = 60 m + 0.0576 m = 60.0576 m
$$

Se necesita una tolerancia de 5.76 cm para dar cabida a la dilatación. Se necesita una tolerancia de 5.76 cm para dar cabida a la dilatación.

Por el ejemplo 16.4 se advierte que la nueva longitud puede calcularse mediante la rela-Por el ejemplo 16.4 se advierte que la nueva longitud puede calcularse mediante la relación siguiente: ción siguiente:

$$
L = L_0 + \alpha L_0 \Delta t \tag{16.10}
$$

Recuerde, cuando calcula  $\Delta L$ , que las unidades de  $\alpha$  deben ser congruentes con las de  $\Delta t$ .

La dilatación lineal tiene propiedades tanto útiles como destructivas cuando se aplica La dilatación lineal tiene propiedades tanto útiles como destructivas cuando se aplica a situaciones físicas. Los efectos destructivos hacen que los ingenieros empleen juntas de a situaciones físicas. Los efectos destructivos hacen que los ingenieros empleen juntas de<br>dilatación o rodamientos para brindar tolerancia a la dilatación y a la contracción. Por otra parte, la dilatación predecible de algunos materiales se utiliza para abrir o cerrar interruptores parte, la dilatación predecible de algunos materiales se utiliza para abrir o cerrar interruptores a ciertas temperaturas. Tales dispositivos se llaman *termostatos.* a ciertas temperaturas. Tales dispositivos se llaman *termostatos.* 

Quizá la aplicación más frecuente del principio de dilatación lineal es la banda bime-Quizá la aplicación más frecuente del principio de dilatación lineal es la banda bimetálica. Este dispositivo, mostrado en la figura 16.11, consiste en dos tiras planas de metales tálica. Este dispositivo, mostrado en la figura 16.11, consiste en dos tiras planas de metales diferentes soldadas o remachadas entre sí. Las tiras se funden juntas de tal modo que tengan diferentes soldadas o remachadas entre sí. Las tiras se funden juntas de tal modo que tengan la misma longitud a una temperatura elegida  $t_o$ . Si calentamos la banda se origina una elevación en la temperatura, y el material con mayor coeficiente de dilatación se alargará más. Por ción en la temperatura, y el material con mayor coeficiente de dilatación se alargará más. Por ejemplo, una tira de latón-hierro formará un arco hacia el lado del hierro. Cuando se retira la ejemplo, una tira de latón-hierro formará un arco hacia el lado del hierro. Cuando se retira la fuente de calor, la banda gradualmente retornará a su posición original. Si se enfría la tira por fuente de calor, la banda gradualmente retornará a su posición original. Si se enfría la tira por debajo de su temperatura inicial se provocará que la tira se haga arco en la otra dirección. El<br>material con el más alto coeficiente de dilatación también *disminuye* su longitud más rápido. material con el más alto coeficiente de dilatación también *disminuye* su longitud más rápido. La tira bimetálica tiene muchas aplicaciones útiles, desde sistemas de control termostático La tira bimetálica tiene muchas aplicaciones útiles, desde sistemas de control termostático

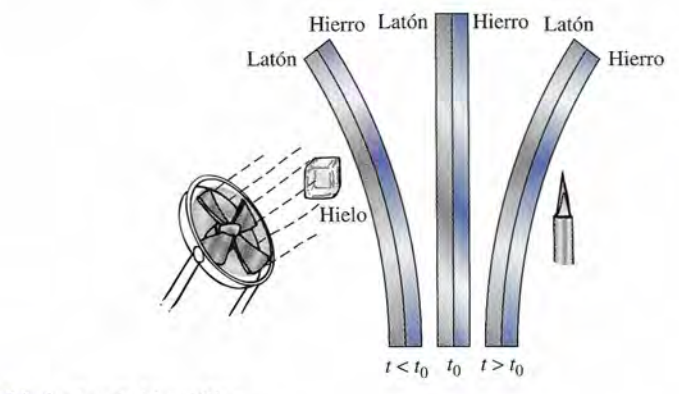

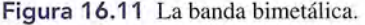
hasta luces intermitentes. Puesto que la dilatación está en proporción directa al aumento de hasta luces intermitentes. Puesto que la dilatación está en proporción directa al aumento de temperatura, la banda bimetálica se puede usar también como termómetro. temperatura, la banda bimetálica se puede usar también como termómetro.

La dilatación lineal no se restringe a la longitud de un sólido. Cualquier recta trazada a través La dilatación lineal no se restringe a la longitud de un sólido. Cualquier recta trazada a través de éste aumenta su longitud por unidad de longitud con una razón dada por su coeficiente de de éste aumenta su longitud por unidad de longitud con una razón dada por su coeficiente de dilatación *a.* Por ejemplo, en un cilindro sólido, la longitud, el diámetro y la diagonal trazada dilatación *a.* Por ejemplo, en un cilindro sólido, la longitud, el diámetro y la diagonal trazada a través del sólido aumentarán sus dimensiones en la misma proporción. En realidad, la dilata-a través del sólido aumentarán sus dimensiones en la misma proporción. En realidad, la dilatación de una superficie es exactamente análoga a una ampliación fotográfica, como se ilustra en ción de una superficie es exactamente análoga a una ampliación fotográfica, como se ilustra en la figura 16.12. Observe también que si el material tiene un agujero, el área de éste se dilata la figura 16.12. Observe también que si el material tiene un agujero, el área de éste se dilata en la misma razón que si estuviera relleno de material. en la misma razón que si estuviera relleno de material.

Consideremos el área de dilatación de la superficie rectangular de la figura 16.13. Tanto Consideremos el área de dilatación de la superficie rectangular de la figura 16.13. Tanto la longitud como el ancho del material se dilatarán en una proporción dada por la ecuación. (16.10). Por tanto, la nueva longitud y el ancho están dados, en forma de factores por (16.10). Por tanto, la nueva longitud y el ancho están dados, en forma de factores por

$$
L = L_0(1 + \alpha \Delta t)
$$
  

$$
W = W_0(1 + \alpha \Delta t)
$$

Ahora podemos deducir una expresión para la dilatación del área determinando el pro-Ahora podemos deducir una expresión para la dilatación del área determinando el producto de esas dos ecuaciones. ducto de esas dos ecuaciones.

$$
LW = L_0 W_0 (1 + \alpha \Delta t)^2
$$
  
=  $L_0 W_0 (1 + 2\alpha \Delta t + \alpha^2 \Delta t^2)$ 

Puesto que la magnitud de  $\alpha$  es del orden de 10<sup>-5</sup>, con toda certeza podemos despreciar el término que contiene a  $\alpha^2$ . Luego, podemos escribir

$$
LW = L_0 W_0 (1 + 2\alpha \Delta t)
$$

o bien o bien

$$
A = A_0(1 + 2\alpha \Delta t)
$$

 $A - A_0 = 2\alpha A_0 \Delta t$ 

donde  $A = LW$  representa la nueva área y  $A_0 = L_0 W_0$  el área original. Al reordenar los términos se obtiene nos se obtiene

o bien o bien

$$
\Delta A = 2\alpha A_0 \, \Delta t \tag{16.11}
$$

El *coeficiente de dilatación superficial* l' (gama) es aproximadamente el doble del coefi-El *coeficiente de dilatación superficial* l' (gama) es aproximadamente el doble del coeficiente de dilatación lineal. Simbólicamente, ciente de dilatación lineal. Simbólicamente,

> $\gamma = 2\alpha$  (16.12)  $\gamma = 2\alpha$

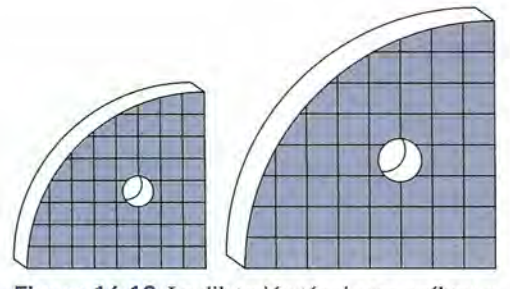

Figura 16.12 La dilatación térmica es análoga a Figura 16.12 La dilatación térmica es análoga a<br>una ampliación fotográfica. Observe que el agujero se agranda en la misma proporción que el material. se agranda en la misma proporción que el material.

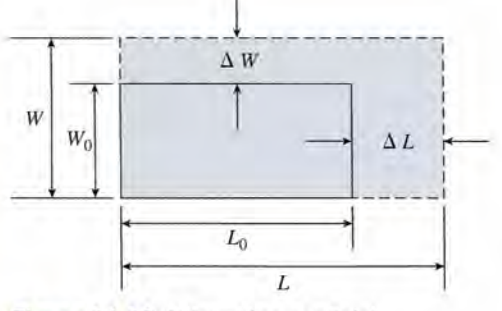

Figura 16.13 Dilatación superficial. Figura 16.13 Dilatación superficial.

 $\mathscr{A}_\mathscr{A}$ 

donde y es el cambio en área por unidad inicial de área por cada grado que cambia la temperatu-donde y es el cambio en área por unidad inicial de área por cada grado que cambia la temperatura. Con esta definición podemos escribir las fórmulas siguientes para la dilatación superficial. ra. Con esta definición podemos escribir las fórmulas siguientes para la dilatación superficial.

$$
\Delta A = \gamma A_0 \, \Delta t \tag{16.13}
$$
\n
$$
A = A_0 + \gamma A_0 \, \Delta t \tag{16.14}
$$

**Ejemplo 16.5**X'<sub>1:</sub> Un disco de latón tiene un agujero de 80 mm de diámetro en su centro. Luego, el disco, que tiene *23°C,* se coloca en agua hirviente durante algunos minutos. ¿Cuál será el área que tiene *23°C,* se coloca en agua hirviente durante algunos minutos. ¿Cuál será el área nueva del agujero? nueva del agujero?

> **Plan:** Primero se calcula el área del agujero a 23°C. Luego se determina el aumento del<br>área debido al cambio de temperatura. Recuerde que el coeficiente de dilatación superficial área debido al cambio de temperatura. Recuerde que el coeficiente de dilatación superficial es el doble del valor lineal dado en la tabla 16.1. Expresaremos el área nueva también en<br>mm², así que será necesario cambiar las unidades del área. mm<sup>2</sup>, así que será necesario cambiar las unidades del área.

Solución: El área a *23°C* está dada por Solución: El área a *23°C* está dada por

 $\pi D^2$   $\pi$ (80 mm)<sup>2</sup>  $A_0 = \frac{\pi D^2}{4} = \frac{\pi (80 \text{ mm})^2}{4}$ ;  $A_0 = 5027 \text{ mm}^2$ 

El coeficiente de dilatación del latón es El coeficiente de dilatación del latón es

$$
\gamma = 2\alpha = 2(1.8 \times 10^{-5}/^{\circ}\text{C}) = 3.6 \times 10^{-5} \text{°C}
$$

El aumento del área se determina con la ecuación (16.13) El aumento del área se determina con la ecuación (16.13)

$$
\Delta A = \gamma A_0 \, \Delta t = (3.6 \times 10^{-5} / \text{°C})(5027 \, \text{mm}^2)(100 \text{°C} - 23 \text{°C})
$$
  

$$
\Delta A = 13.9 \, \text{mm}^2
$$

El área nueva se establece sumando el cambio al área original El área nueva se establece sumando el cambio al área original

$$
A = A_0 + \Delta A = 5027 \text{ mm}^2 + 13.9 \text{ mm}^2; \qquad A = 5040.9 \text{ mm}^2
$$

Otro método para resolver el ejemplo 16.5 sería emplear la fórmula de la dilatación lineal Otro método para resolver el ejemplo 16.5 sería emplear la fórmula de la dilatación lineal para determinar el aumento del diámetro y luego calcular el área nueva a partir del diámetro para determinar el aumento del diámetro y luego calcular el área nueva a partir del diámetro nuevo. Este método, en realidad, será más exacto, ya que y = *2a* es una *aproximación* en la nuevo. Este método, en realidad, será más exacto, ya que y = *2a* es una *aproximación* en la fórmula de la dilatación superficial. fórmula de la dilatación superficial.

### 16.7

### **Dilatación volumétrica Dilatación volumétrica**

La dilatación del material calentado es la misma en todas direcciones; por tanto, el volumen La dilatación del material calentado es la misma en todas direcciones; por tanto, el volumen de un líquido, gas o sólido tendrá un incremento en volumen predecible al aumentar la tempe-de un líquido, gas o sólido tendrá un incremento en volumen predecible al aumentar la temperatura. Razonando de forma semejante a como se hizo en las secciones previas, obtendremos ratura. Razonando de forma semejante a como se hizo en las secciones previas, obtendremos las fórmulas siguientes para la dilatación volumétrica. las fórmulas siguientes para la dilatación volumétrica.

$$
\Delta V = \beta V_0 \, \Delta t \tag{16.15}
$$

$$
V = V_0 + \beta V_0 \, \Delta t \tag{16.16}
$$

El símbolo β (beta) es el *coeficiente de dilatación volumétrica*. Representa el cambio en<br>volumen por unidad de volumen por cada grado que cambia la temperatura. Para materiales volumen por unidad de volumen por cada grado que cambia la temperatura. Para materiales sólidos es aproximadamente el triple del coeficiente de dilatación lineal. sólidos es aproximadamente el triple del coeficiente de dilatación lineal.

$$
\beta = 3\alpha \tag{16.17}
$$

Cuando se trabaja con sólidos, podemos obtener  $\beta$  a partir de la tabla de coeficientes de dilatación lineal (tabla 16.1). Los coeficientes de dilatación correspondientes a diferentes líquidos latación lineal (tabla 16.1). Los coeficientes de dilatación correspondientes a diferentes líquidos

## **Tabla 16.2** \_ mMtjr\*~ \_\_\_\_\_\_\_\_ \_

Ejemplo 16.6

#### Coeficientes de dilatación volumétrica Coeficientes de dilatación volumétrica

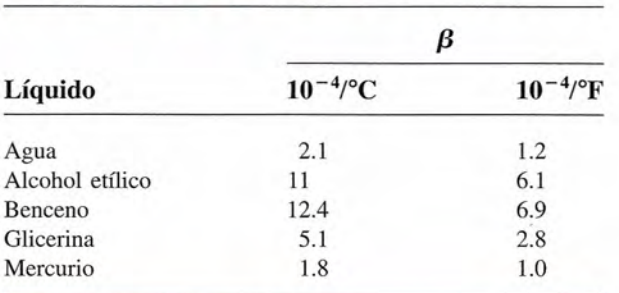

aparecen en la tabla 16.2. La separación molecular en el caso de los gases es tan grande que aparecen en la tabla 16.2. La separación molecular en el caso de los gases es tan grande que todos ellos se dilatan más o menos en la misma proporción. La expansión volumétrica de los todos ellos se dilatan más o menos en la misma proporción. La expansión volumétrica de los gases se estudiará en el capítulo 19. gases se estudiará en el capítulo 19.

n matraz de vidrio Pyrex se llena con 50 cm<sup>3</sup> de mercurio a 20°C. ¿Qué volumen se derramará si el sistema se calienta de forma uniforme a una temperatura de 60°C? Consulte la figura 16.14. *4*  $\frac{1}{4}$ 

**Plan:** El volumen interior del matraz es el mismo que el volumen del fluido que contiene **Plan:** El volumen interior del matraz es el mismo que el volumen del fluido que contiene (50 cm"). El mercurio tiene un coeficiente de dilatación volumétrica más grande, lo que (50 cm3 ) . El mercurio tiene un coeficiente de dilatación volumétrica más grande, lo que significa que el derrame equivaldrá a la diferencia entre la dilatación del mercurio  $\Delta V_{\rm m}$  y la del vidrio  $\Delta V_v$ . Recuerde que  $\beta_v = 3\alpha_v$ .

Solución: primero se calcula el cambio de volumen del mercurio Solución: primero se calcula el cambio de volumen del mercurio

 $\Delta V_m = \beta_m V_{0m} \Delta t = (1.8 \times 10^{-4} / \text{°C})(50 \text{ cm}^3)(60 \text{°C} - 20 \text{°C})$  $\Delta V_m = 0.360 \text{ cm}^3$  (Aumento del volumen del mercurio)

Ahora, el cambio de volumen del interior del matraz de vidrio Ahora, el cambio de volumen del interior del matraz de vidrio

 $\Delta V_v = 3\alpha_v V_{0v} \Delta t = 3(0.3 \times 10^{-5}/^{\circ} \text{C})(50 \text{ cm}^3)(40^{\circ} \text{C})$  $\Delta V_v = 0.0180 \text{ cm}^3$  (Aumento del volumen del vidrio)

El volumen que se derrama resulta de la diferencia entre las dos dilataciones El volumen que se derrama resulta de la diferencia entre las dos dilataciones

$$
V_{\text{derramado}} = \Delta V_m - \Delta V_v = 0.360 \text{ cm}^3 - 0.018 \text{ cm}^3
$$
  

$$
V_{\text{derramado}} = 0.342 \text{ cm}^3
$$

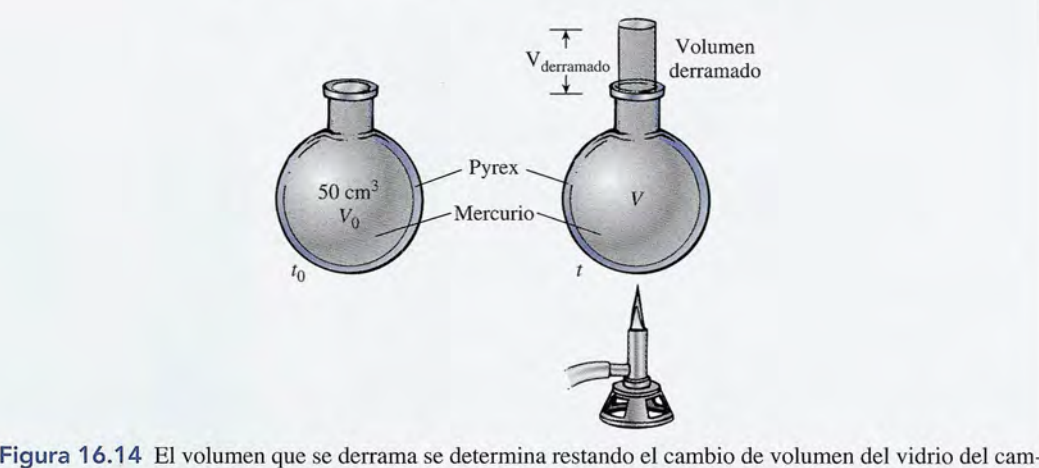

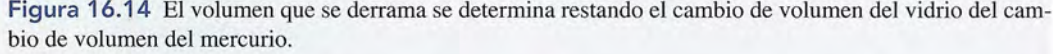

## **Estrategia para resolver problemas**

### Temperatura y dilatación Temperatura y dilatación

- 1. Lea el problema detenidamente y después trace un bos-1. Lea el problema detenidamente y después trace un bosquejo, marcando la información proporcionada. Use subíndices cero para distinguir entre los valores inicia-quejo, marcando la información proporcionada. Use subíndices cero para distinguir entre los valores iniciales y finales de longitud, área, volumen y temperatura. les y finales de longitud, área, volumen y temperatura.
- 2. No confunda temperaturas *específicas t* con *interva-*2. No confunda temperaturas *específicas* t con *intervalos* de temperatura *!1t.* La práctica de usar la marca de *los* de temperatura *IJ..t.* La práctica de usar la marca de grado antes y después del símbolo es útil, por ejemplo, grado antes y después del símbolo es útil, por ejemplo,  $55^{\circ}$ C – 22°C = 33°C.
- 3. Para problemas de dilatación asegúrese de incluir la 3. Para problemas de dilatación asegúrese de incluir la unidad de temperatura con la constante para evitar mul-unidad de temperatura con la constante para evitar multiplicar por el intervalo de temperatura incorrecto. Si el tiplicar por el intervalo de temperatura incorrecto. Si el coeficiente es  $1$ /°C, entonces el intervalo  $\Delta t$  debe estar en grados Celsius. en grados Celsius.
- 4. Los coeficientes de dilatación de área y volumen para 4. Los coeficientes de dilatación de área y volumen para sólidos pueden determinarse multiplicando por dos o

por tres, respectivamente, los valores lineales dados en la tabla 16.l. la tabla 16.1.

 $\mathscr{A}(\mathscr{C}$ 

- 5. Cuando se le pida determinar un valor *inicial* o*final* de 5. Cuando se le pida determinar un valor *inicial* o *final* de longitud, área, volumen o temperatura, generalmente es más fácil calcular primero el *cambio* en ese paráme-es más fácil calcular primero el *cambio* en ese parámetro y luego resolver el valor inicial o final. Por ejem-tro y luego resolver el valor inicial o final. Por ejemplo, puede determinar la temperatura final t, calculando primero  $\Delta t$  y luego sumando o restando para encontrar  $t_{f}$ . **Solution** published the published and the solution of the solution of the solution determinar and a information proporcionada. Use solution intervalse the published information proportionada. Use the published informatio
	- 6. La dilatación simultánea de diferentes materiales debe 6. La dilatación simultánea de diferentes materiales debe ajustarse teniendo en cuenta los diferentes grados de dilatación de cada uno de ellos. Para un líquido que se encuentra dentro de un recipiente sólido, el incremento o decremento neto en volumen es igual a la diferen-o decremento neto en volumen es igual a la diferencia en los cambios experimentados por cada material. cia en los cambios experimentados por cada material. Véase el ejemplo 16.6. Véase el ejemplo 16.6. ajustarse teniendo en cuenta los diferentes grados de dilatación de cada uno de ellos. Para un líquido que se encuentra dentro de un recipiente sólido, el incremento

#### 16.8 **La dilatación anómala del agua La dilatación anómala del agua**

Suponga que se llena el bulbo del tubo de la figura 16.15 con agua a O°C de modo que el Suponga que se llena el bulbo del tubo de la figura 16.15 con agua a O°C de modo que el estrecho cuello se llene parcialmente. La dilatación o contracción del agua se puede medir estrecho cuello se llene parcialmente. La dilatación o contracción del agua se puede medir fácilmente observando el nivel del agua en el tubo. A medida que se incrementa la tempera-fácilmente observando el nivel del agua en el tubo. A medida que se incrementa la temperatura del agua, el agua contenida en el tubo baja gradualmente indicando una contracción. La tura del agua, el agua contenida en el tubo baja gradualmente indicando una contracción. La contracción continúa hasta que la temperatura del bulbo y la del agua son de *4°C.* Cuando contracción continúa hasta que la temperatura del bulbo y la del agua son de *4°C.* Cuando la temperatura aumenta por arriba de *4°C,* el agua cambia de dirección y se eleva en forma la temperatura aumenta por arriba de *4°C,* el agua cambia de dirección y se eleva en forma continua, indicando la dilatación normal con un incremento de temperatura. Esto significa continua, indicando la dilatación normal con un incremento de temperatura. Esto significa que el agua tiene su volumen mínimo y su densidad máxima a *4°C.* que el agua tiene su volumen mínimo y su densidad máxima a *4°C.* 

La variación en la densidad del agua con la temperatura se muestra gráficamente en La variación en la densidad del agua con la temperatura se muestra gráficamente en<br>la figura 16.16. Si estudiamos la gráfica en la zona de las altas temperaturas, notamos que la densidad aumenta gradualmente hasta un máximo de 1.0 g/cm<sup>3</sup> a 4°C. Luego, la densidad decrece de forma gradual hasta que el agua alcanza el punto de congelación. El hielo ocupa decrece de forma gradual hasta que el agua alcanza el punto de congelación. El hielo ocupa un volumen mayor que el agua y a veces, cuando se forma, puede causar que se rompan las<br>tuberías de agua si no se toman las debidas precauciones. tuberías de agua si no se toman las debidas precauciones.

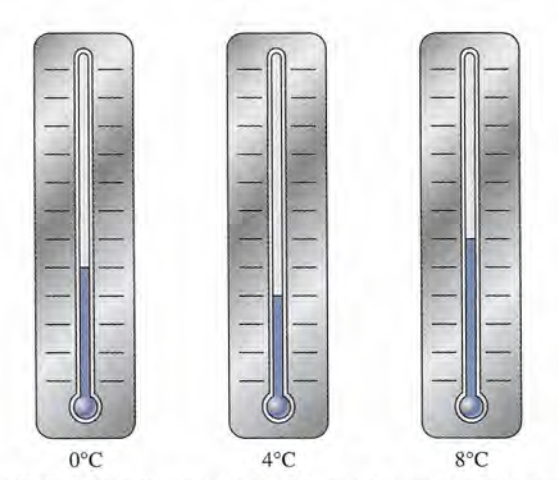

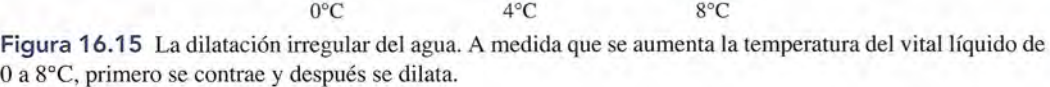

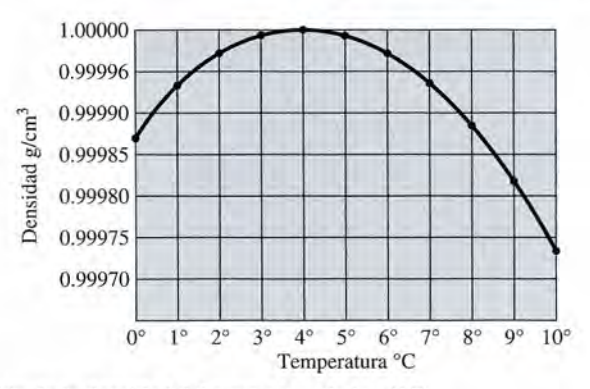

Figura 16.16 Variación de la densidad del agua cerca de los 4°C.

El mayor volumen del hielo se debe a la forma en que se unen los grupos de moléculas en una estructura cristalina. A medida que se funde el hielo, el agua formada aún contiene grupos de moléculas enlazadas en esa estructura cristalina abierta. Cuando estas estructuras empiezan a romperse, las moléculas se mueven muy juntas, aumentando la densidad. Este es el proceso dominante hasta que el agua alcanza una temperatura de *4°C.* Desde ese punto hasta altas temperaturas, se produce un aumento en la amplitud de las vibraciones moleculares y el agua se dilata.

Una vez más, el alumno principiante puede maravillarse ante ef hecho de que la ciencia pueda ser tan exacta. El hecho de que la densidad del agua a *4°C* "resulte ser exactamente de  $1.00 \text{ g/cm}^3$ " debe ser en verdad una coincidencia sorprendente. Sin embargo, al igual que las temperaturas del punto de congelación y del punto de ebullición, este resultado es también la consecuencia de una definición. Los científicos que establecieron el sistema métrico definieron el *kilogramo* como la masa de 1000 cm' de agua a *4°C.* Posteriormente el kilogramo fue redefinido en términos de un cilindro de platino iridiado, que sirve como patrón.

# Resumen y repaso

Hemos visto que, debido a la existencia de cuatro escalas de Hemos visto que, debido a la existencia de cuatro escalas de temperatura de uso común, las conversiones de temperatura temperatura de uso común, las conversiones de temperatura son importantes. También ha estudiado usted un efecto im-son importantes. También ha estudiado usted un efecto importante de los cambios de temperatura de los materiales: un portante de los cambios de temperatura de los materiales: un cambio en sus dimensiones físicas. Los principales conceptos cambio en sus dimensiones físicas. Los principales conceptos se resumen a continuación. se resumen a continuación.

• Existen cuatro escalas de temperatura con las que usted • Existen cuatro escalas de temperatura con las que usted debe estar muy familiarizado. Una comparación de ellas debe estar muy familiarizado. Una comparación de ellas aparece en la figura 16.9, donde se presentan sus valores aparece en la figura 16.9, donde se presentan sus valores para el punto de ebullición, el punto de congelación y el cero absoluto en cada escala. Es importante que distinga para el punto de ebullición, el punto de congelación y el cero absoluto en cada escala. Es importante que distinga entre un intervalo de temperatura  $\Delta t$  y una temperatura específica *t.* Ésta es una guía para intervalos de temperatura: pecífica *t.* Ésta es una guía para intervalos de temperatura:

$$
\frac{5^{\circ}\text{C}}{9^{\circ}\text{F}} = 1 = \frac{9^{\circ}\text{F}}{5^{\circ}\text{C}} \qquad 1 \text{ K} = 1^{\circ}\text{C} \qquad 1^{\circ}\text{R} = 1^{\circ}\text{F}
$$
  
Intervals de temperatura

• Para temperaturas específicas, es necesario corregir la di-• Para temperaturas específicas, es necesario corregir la diferencia del intervalo, pero también hay que hacer una ferencia del intervalo, pero también hay que hacer una corrección por el hecho de que se asignan números dis-corrección por el hecho de que se asignan números distintos a las mismas temperaturas: tintos a las mismas temperaturas:

$$
t_C = \frac{5}{9}(t_F - 32) \qquad t_F = \frac{9}{5}t_C + 32
$$
  
Temperaturas específicas

## **""'"" Conceptos clave Conceptos clave**

calor 331 cero absoluto 336 calor 331 cero absoluto 336 coeficiente de dilatación coeficiente de dilatación volumétrica 342 volumétrica 342 coeficiente de dilatación lineal 339 coeficiente de dilatación lineal 339 coeficiente de dilatación coeficiente de dilatación superficial 341 superficial 341 dilatación lineal 339 kilogramo 345 dilatación lineal 339 punto fijo inferior energía térmica 330 (punto de congelación) 332 energía térmica 330 (punto de congelación) 332

equilibrio térmico 331 equilibrio térmico 331 escala Celsius 332 escala Celsius 332 escala Fahrenheit 332 escala Fahrenheit 332 escala Kelvin 337 escala Kelvin 337 grado 332 grado 332 kelvin 338 kilogramo 345 punto fijo inferior

$$
T_K = t_C + 273 \qquad T_R = t_F + 460
$$
  
Temperaturas absolutas

• Las relaciones siguientes se aplican a la dilatación térmi-• Las relaciones siguientes se aplican a la dilatación térmica de sólidos: ca de sólidos:

$$
\Delta L = \alpha L_0 \Delta t \qquad L = L_0 + \alpha L_0 \Delta t
$$
  
\nDilatación lineal  
\n
$$
\Delta A = \gamma A_0 \Delta t \qquad A = A_0 + \gamma A_0 \Delta t \qquad \gamma = 2\alpha
$$
  
\nDilatación superficial  
\n
$$
\Delta V = \beta V_0 \Delta t \qquad V = V_0 + \beta V_0 \Delta t \qquad \beta = 3\alpha
$$
  
\nDilatación volumétrica

• En la dilatación volumétrica de un líquido se usa la mis-• En la dilatación volumétrica de un líquido se usa la misma relación que para un sólido salvo, desde luego, que ma relación que para un sólido salvo, desde luego, que para el líquido no hay coeficiente de dilatación lineal *a.* para el líquido no hay coeficiente de dilatación lineal *a.* Sólo se necesita  $\beta$ .

punto fijo superior punto fijo superior (punto de ebullición) 332 (punto de ebullición) 332 punto triple del agua 338 punto triple del agua 338 temperatura 331 termómetro a presión constante 335 temperatura 331 termómetro a presión constante 335 termómetro a volumen constante 335 termómetro a volumen constante kelvin 338 335 termómetro 331 termómetro 331

- **Preguntas de repaso Preguntas de repaso** 
	- 16.1. Dos trozos de mineral de hierro caliente se dejan 16.1. Dos trozos de mineral de hierro caliente se dejan caer en un recipiente de agua. El sistema queda ais-caer en un recipiente de agua. El sistema queda aislado y se deja que alcance el equilibrio térmico. ¿Es lado y se deja que alcance el equilibrio térmico. ¿Es realmente cierto que el mineral de hierro y el agua realmente cierto que el mineral de hierro y el agua tienen la misma energía térmica? ¿Es necesariamen-tienen la misma energía térmica? ¿Es necesariamente cierto que ambos tienen la misma temperatura? te cierto que ambos tienen la misma temperatura? Explique la repuesta. Explique la repuesta.
- 16.2. Señale con claridad la diferencia entre energía tér-16.2. Señale con claridad la diferencia entre energía térmica y temperatura. mica y temperatura.
- 16.3. Si se coloca una ftama debajo de un termómetro de 16.3. Si se coloca una flama debajo de un termómetro de mercurio en cristal, la columna de mercurio primero mercurio en cristal, la columna de mercurio primero cae y luego se eleva. Explique ese hecho. cae y luego se eleva. Explique ese hecho.
- 16.4. ¿Qué factores es necesario tomar en cuenta en el 16.4. ¿ Qué factores es necesario tomar en cuenta en el diseño de un termómetro sensible? diseño de un termómetro sensible?
- 16.5. ¿Hasta qué punto es eficaz nuestro sentido del tacto 16.5. ¿Hasta qué punto es eficaz nuestro sentido del tacto como un medio para juzgar la temperatura? ¿El ob-como un medio para juzgar la temperatura? ¿El objeto "más caliente" siempre es el que tiene la tempe-jeto "más caliente" siempre es el que tiene la temperatura más alta? ratura más alta?
- 16.6. Si tuviera usted un termómetro sin graduaciones, 16.6. Si tuviera usted un termómetro sin graduaciones, ¿cómo haría para marcarlo en grados Celsius? ¿cómo haría para marcarlo en grados Celsius?
- 16.7. Una regla de 6 in se dilata 0.0014 in cuando la tem-16.7. Una regla de 6 in se dilata 0.0014 in cuando la temperatura se eleva 1°C. ¿Cuánto se dilataría una regla de 6 cm hecha del mismo material, a causa del mis-de 6 cm hecha del mismo material, a causa del mismo intervalo de cambio de temperatura? mo intervalo de cambio de temperatura?
- 16.8. Una varilla de bronce une los lados opuestos de un 16.8. Una varilla de bronce une los lados opuestos de un aro del mismo material. Si el sistema se calienta aro del mismo material. Si el sistema se calienta uniformemente, ¿conservará el aro su forma circu-uniformemente, ¿conservará el aro su forma circular? lar?
- 16.9. Una tuerca de bronce se usa con un perno de ace-16.9. Una tuerca de bronce se usa con un perno de acero. ¿Cómo resultará afectado el ajuste entre ambos ro. ¿Cómo resultará afectado el ajuste entre ambos cuando solamente se caliente el perno, si sólo se ca-cuando solamente se caliente el perno, si sólo se calienta la tuerca o si los dos se calientan por igual? lienta la tuerca o si los dos se calientan por igual?
- 16.10. Una tapa de aluminio se enrosca firmemente en la boca de un frasco de pepinillos a la temperatura am-boca de un frasco de pepinillos a la temperatura ambiente. Después de dejar el frasco de pepinillos uno biente. Después de dejar el frasco de pepinillos uno o dos días dentro de un refrigerador, la tapa no pue-o dos días dentro de un refrigerador, la tapa no puede quitarse con facilidad. Explique la situación. Su-de quitarse con facilidad. Explique la situación. Sugiera la forma de quitar la tapa con facilidad. ¿Cómo giera la forma de quitar la tapa con facilidad. ¿ Cómo podría haber resuelto el fabricante ese problema? podría haber resuelto el fabricante ese problema? Hence of the particle and particle and the species of the species of the species of the species of the species of the species of the species of the species of the species of the species of the species of the species of th
	- 16.11. Describa la dilatación del agua cuando se acerca a 16.11. Describa la dilatación del agua cuando se acerca a 4°e. ¿Por qué la superficie es lo primero que se con-4°e. ¿Por qué la superficie es lo primero que se congela en un lago? ¿Cuál es la temperatura probable gela en un lago? ¿Cuál es la temperatura probable en el fondo del lago cuando la superficie está con-en el fondo del lago cuando la superficie está congelada? gelada?
	- 16.12. Aplique un razonamiento similar al de la dilata-16.12. Aplique un razonamiento similar al de la dilatación superficial y obtenga las ecuaciones (16.15) y ción superficial y obtenga las ecuaciones (16.15) y (16.17). En el texto se dijo que  $\gamma$  es sólo aproximadamente igual al doble de *a.* ¿Por qué su valor no es damente igual al doble de *a.* ¿Por qué su valor no es exactamente el doble de *a?* ¿Es mayor el error en la exactamente el doble de *a?* ¿Es mayor el error en la ecuación (16.13) o en la ecuación (16.15)? ecuación (16.13) o en la ecuación (16.15)?

 $\epsilon$ 

### **Problemas Problemas**

#### Sección 16.2 La medición de la temperatura Sección 16.2 La medición de la temperatura

- **16.1.** La temperatura normal del cuerpo humano es de 98.6°F  $\chi$ Cuál es la temperatura correspondiente en 98.6°P ¿Cuál es la temperatura correspondiente en la escala Celsius? Resp. 37.0°C la escala Celsius? Resp. 37 .0°C
- 16.2. El punto de ebullición del azufre es de 444.5°C. 16.2. El punto de ebullición del azufre es de 444.5°C. ¿Cuál es la temperatura correspondiente en la escala ¿ Cuál es la temperatura correspondiente en la escala Fahrenheit? Pahrenheit?
- 16.3. Un riel de acero se enfría de 70 a 30°C en 1 h. ¿Cuál 16.3. Un riel de acero se enfría de 70 a 30°C en 1 h. ¿Cuál es la variación de temperatura en grados Fahren-es la variación de temperatura en grados Pahrenheit en ese mismo lapso? Resp. 72°F heit en ese mismo lapso? Resp. 72°F
- \*16.4. ¿A qué temperatura la escala Celsius y la escala \*16.4. ¿A qué temperatura la escala Celsius y la escala Fahrenheit coinciden en una misma lectura numérica?
- 16.5. Un trozo de carbón vegetal que estaba inicialmente 16.5. Un trozo de carbón vegetal que estaba inicialmente a 180°F experimenta una disminución de temperatura de 120°F. Exprese este cambio de temperatura en grados Celsius. ¿Cuál es la temperatura final en la escala Ce1sius? Resp. 66.7°C, 15.6°C la escala Celsius? Resp. 66.7°C, 15.6°C
- 16.6. La acetona hierve a 56. 5°C y el nitrógeno líquido 16.6. La acetona hierve a 56. 5°C y el nitrógeno líquido hierve a -196°C. Exprese estas temperaturas específicas en la escala Kelvin. ¿Cuál es la diferencia cíficas en la escala Kelvin. ¿Cuál es la diferencia entre esas temperaturas en la escala Celsius? entre esas temperaturas en la escala Celsius?
- 16.7. El punto de ebullición del oxígeno es  $-297.35^{\circ}$ F. Exprese esta temperatura en kelvins y en grados Exprese esta temperatura en kelvins y en grados Celsius. Resp. 90.0 K, -183°C Celsius. Resp. 90.0 K, - 183°C
- 16.8. Si el oxígeno se enfría de 120 a 70°F, ¿cuál es la variación de temperatura en kelvins? variación de temperatura en kelvins?
- 16.9. Una pared de ladrillo refractario tiene una tempe-16.9. Una pared de ladrillo refractario tiene una temperatura interna de 313°P y una temperatura exterior ratura interna de 313°P y una temperatura exterior de 73°P' Exprese la diferencia de temperaturas en de 73°F. Exprese la diferencia de temperaturas en kelvins. Resp. 133 K
- 16.10. El oro se funde a 1336 K. ¿Cuál es la temperatu-16.10. El oro se funde a 1336 K. ¿Cuál es la temperatura correspondiente en grados Celsius y en grados ra correspondiente en grados Celsius y en grados Fahrenheit? Pahrenheit?
- 16.11. Una muestra de gas se enfría de  $-120$  a  $-180$ °C. Exprese la variación de temperatura en kelvins y en Exprese la variación de temperatura en kelvins y en grados Fahrenheit. Resp.  $-60$  K,  $-108$ °F

#### Sección 16.5 Dilatación lineal, Sección 16.6 Sección 16.5 Dilatación lineal, Sección 16.6 Dilatación superficial y Sección 16.7 Dilatación Dilatación superficial y Sección 16.7 Dilatación volumétrica volumétrica

- 16.12. Una losa de concreto tiene 20 m de largo. ¿Cuál será 16.12. Una losa de concreto tiene 20 m de largo. ¿Cuál será el incremento en su longitud si la temperatura cam-el incremento en su longitud si la temperatura cambia de 12 a 30°C? Suponga que  $\alpha = 9 \times 10^{-6}$ °C.
- bia de 12 a 30°C? Suponga que  $\alpha = 9 \times 10^{-6}$ °C.<br>**16.13.** Un trozo de tubo de cobre tiene 6 m de longitud a 20°C. ¿Qué incremento de longitud tendrá cuando se caliente a 80°C? Resp. 6.12 mm
- 16.14. Una barra de plata tiene 1 ft de longitud a 70°P' 16.14. Una barra de plata tiene 1 ft de longitud a 70°F. ¿Cuánto se incrementará su longitud cuando se in-¿ Cuánto se incrementará su longitud cuando se introduzca en agua hirviendo (212°P)? troduzca en agua hirviendo (212°P)?
- 16.15. El diámetro de un orificio en una placa de acero es 16.15. El diámetro de un orificio en una placa de acero es de 9 cm cuando la temperatura es de 20°C. ¿Cuál será el diámetro del orificio a 200°C? será el diámetro del orificio a 200°C?

Resp. 9.02 cm

- \*16.16. Una varilla de bronce tiene 2.00 m de longitud a Resp. 9.02 cm \*16.16. Una varilla de bronce tiene 2.00 m de longitud a 15°C. ¿A qué temperatura se tendrá que calentar la varilla para que su nueva longitud sea de 2.01 m? varilla para que su nueva longitud sea de 2.01 m?
- 16.17. Una placa cuadrada de cobre que mide 4 cm por 16.17. Una placa cuadrada de cobre que mide 4 cm por lado a 20°C se calienta hasta 120°C. ¿Cuál es el incremento del área de la placa de cobre? cremento del área de la placa de cobre?

Resp. 0.0544 cm<sup>2</sup>

- \*16.18. Un orificio circular en una placa de acero tiene un \*16.18. Un orificio circular en una placa de acero tiene un diámetro de 20.0 cm a 27°C. ¿A qué temperatura se tendrá que calentar la placa para que el área del<br>orificio sea de 314 cm<sup>2</sup>? orificio sea de  $314 \text{ cm}^2$ ?
- 16.19. ¿Cuál es el incremento de volumen en 16.0 litros de 16.19. ¿Cuál es el incremento de volumen en 16.0 litros de alcohol etílico cuando la temperatura se incrementa alcohol etílico cuando la temperatura se incrementa en 30°C? Resp. 0.528 L en 30°C? Resp. 0.528 L
- 16.20. Un matraz Pyrex tiene un volumen interior de 600 16.20. Un matraz Pyrex tiene un volumen interior de 600 ml a 20°C. ¿A qué temperatura el volumen interior será de 603 mi? será de 603 mi?

### **Problemas adicionales Problemas adicionales**

\*16.23. El diámetro de un orificio en una placa de cobre a 20°C \*16.23. El diámetro de un orificio en una placa de cobre a 20°C es de 3.00 rnm. ¿A qué temperatura se deberá enfriar es de 3.00 mm. ¿A qué temperatura se deberá enfriar el cobre para que ese diámetro sea de 2.99 rnm? el cobre para que ese diámetro sea de 2.99 mm?

Resp. -176°C Resp. - 176°C

- 16.24. Una hoja rectangular de aluminio mide 6 X 9 cm a 16.24. Una hoja rectangular de aluminio mide 6 X 9 cm a 28°C. ¿Cuál es su área a O°C? 28°e. ¿Cuál es su área a O°C?
- \*16.25. La longitud de una varilla de aluminio, medida con \*16.25. La longitud de una varilla de aluminio, medida con una cinta de acero, fue de 60 cm cuando ambas es-una cinta de acero, fue de 60 cm cuando ambas estaban a 8°C. ¿Cuál será la lectura de la longitud de la varilla en la cinta si ambas están a 38°C? la varilla en la cinta si ambas están a 38°C?

Resp. 60.022 cm Resp. 60.022 cm

- 16.26. Un cubo de cobre mide 40 cm por lado a 20°C. ¿Cuál es el volumen del cubo cuando la temperatura ¿ Cuál es el volumen del cubo cuando la temperatura llega a 150°C? llega a 150°C?
- 16.27. Un matraz Pyrex ( $\alpha = 0.3 \times 10^{-5/°}$ C) está lleno hasta el borde con 200 ml de glicerina  $(\beta = 5.1 \times$ 10<sup>-4</sup>/°C). ¿Cuánta glicerina se derramará por el borde si el sistema se calienta de 20 a 100°C? de si el sistema se calienta de 20 a 100°C?

Resp. 8.02 mi Resp. 8.02 mi

- 16.28. Un horno se ajusta a 450°F. Si la temperatura des-16.28. Un horno se ajusta a 450°F. Si la temperatura desciende 50 kelvins, ¿cuál es la nueva temperatura en ciende 50 kelvins, ¿cuál es la nueva temperatura en grados Celsius? grados Celsius?
- \*16.29. Una cinta de acero de 100 ft mide correctamente la \*16.29. Una cinta de acero de 100 ft mide correctamente la distancia cuando la temperatura es de 20°C. ¿Cuál
- 16.21. Si 200 cm' de benceno llenan exactamente una taza 16.21. Si 200 cm3 de benceno llenan exactamente una taza de aluminio a 40°C y el sistema se enfría a 18°C, de aluminio a 40°C y el sistema se enfría a 18°C, ¿cuánto benceno (a 18°C) puede agregarse a la taza ¿cuánto benceno (a 18°C) puede agregarse a la taza  $sin\,que\,se\,dername?$  Resp. 5.14 cm<sup>3</sup>
- 16.22. Un vaso de laboratorio Pyrex se llena hasta el borde 16.22. Un vaso de laboratorio Pyrex se llena hasta el borde con 200 cm<sup>3</sup> de mercurio a 20<sup>o</sup>C. ¿Cuánto mercurio se derramará si la temperatura del sistema se eleva a se derramará si la temperatura del sistema se eleva a 68°C? 68°C?

es la medición verdadera si esta cinta indica una dis-es la medición verdadera si esta cinta indica una distancia de 94.62 ft un día en el que la temperatura es<br>de 36°C? Resp. 94.64 ft de 36°C? Resp. 94.64 ft

- \*16.30. El diámetro de una varilla de acero es de 3.000 mm \*16.30. El diámetro de una varilla de acero es de 3.000 mm cuando la temperatura es de 20°C. El diámetro de cuando la temperatura es de 20°C. El diámetro de una argolla de bronce es 2.995 mm, también a 20°C. ¿A qué temperatura en común la argolla de bronce ¿A qué temperatura en común la argolla de bronce se ensartará deslizándose suavemente sobre la vari-se ensartará deslizándose suavemente sobre la varilla de acero? lla de acero?
- \*16.31. El volumen de un cubo de metal se incrementa en \*16.31. El volumen de un cubo de metal se incrementa en 0.50% cuando la temperatura del cubo se eleva 0.50% cuando la temperatura del cubo se eleva en 100°C. ¿Cuál es el coeficiente de dilatación lineal de este metal? Resp.  $1.67 \times 10^{-5}$ <sup>o</sup>C neal de este metal?
- 16.32. ¿En qué porcentaje se incrementa el volumen de un 16.32. ¿En qué porcentaje se incrementa el volumen de un cubo de bronce cuando se calienta de 20 a 100°C? cubo de bronce cuando se calienta de 20 a 100°C?
- 16.33. Un tapón de bronce redondo tiene un diámetro de 16.33. Un tapón de bronce redondo tiene un diámetro de 8.001 cm a 28°C. ¿A qué temperatura deberá enfriarse el tapón para que ajuste correctamente en un friarse el tapón para que ajuste correctamente en un orificio de 8.000 cm? Resp. 21.1 °C
- \*16.34. Un matraz Pyrex se llena por completo con 500 \*16.34. Un matraz Pyrex se llena por completo con 500 cm<sup>3</sup> de alcohol etílico. Si la temperatura del sistema se eleva 70°C, ¿qué volumen de alcohol se tema se eleva 70°C, ¿qué volumen de alcohol se derramará? derramará?

### **Preguntas para la reflexión crítica Preguntas para la reflexión crítica**

16.35. Un aparato de laboratorio que permite medir el coe-16.35. Un aparato de laboratorio que permite medir el coeficiente de dilatación lineal se ilustra en la figura ficiente de dilatación lineal se ilustra en la figura 16.17. La temperatura de una varilla de metal se eleva haciendo pasar vapor a través de una cubierta 16.17. La temperatura de una varilla de metal se eleva haciendo pasar vapor a través de una cubierta metálica cerrada. El incremento de longitud resul-metálica cerrada. El incremento de longitud resultante se mide con un tornillo micrométrico en uno tante se mide con un tornillo micrométrico en uno de sus extremos. En virtud de que la longitud origi-de sus extremos. En virtud de que la longitud original y la temperatura son conocidas, el coeficiente de dilatación se puede calcular a partir de la ecuación nal y la temperatura son conocidas, el coeficiente de dilatación se puede calcular a partir de la ecuación (16.8). Los datos siguientes fueron obtenidos en el (16.8). Los datos siguientes fueron obtenidos en el curso de un experimento realizado con una varilla curso de un experimento realizado con una varilla de metal desconocido: de metal desconocido:

$$
L_0 = 600 \text{ mm}
$$
  

$$
\Delta L = 1.04 \text{ mm}
$$
  

$$
t_0 = 23^{\circ}C
$$
  

$$
t_f = 98^{\circ}C
$$

¿Cuál es el coeficiente de dilatación lineal de este metal? ¿ Cuál es el coeficiente de dilatación lineal de este metal? ¿Sabe usted de qué metal se trata? ¿Sabe usted de qué metal se trata?

 $Resp. 2.3 \times 10^{-5/6}$ C, Al

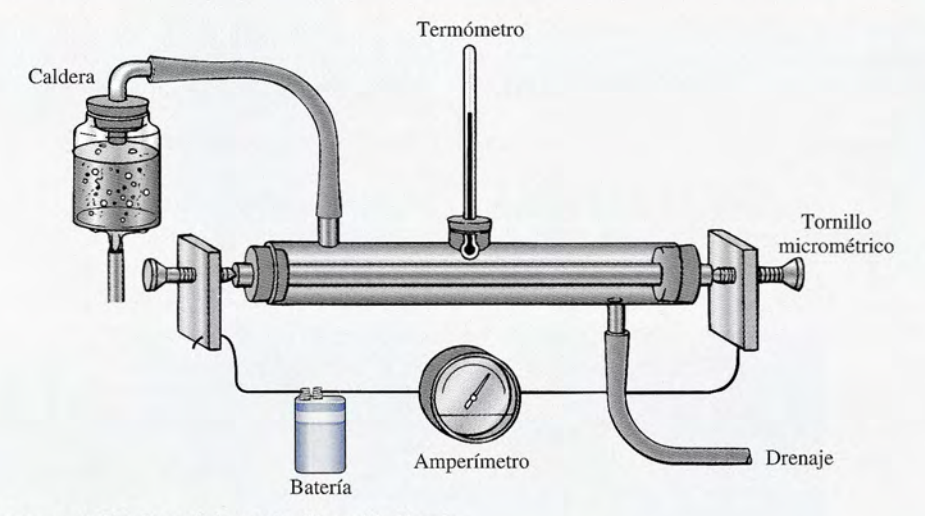

Figura 16.17 Aparato para medir el coeficiente de dilatación lineal.

\*16.36. Suponga que los extremos de una varilla están fir-Figura 16.17 Aparato para medir el coeficiente de dilatación lineal. \*16.36. Suponga que los extremos de una varilla están firmemente sujetos entre dos paredes para impedir la<br>dilatación cuando la temperatura se eleva. A partir dilatación cuando la temperatura se eleva. A partir de las definiciones del módulo de Young (capítulo de las definiciones del módulo de Young (capítulo 13) y sus conocimientos de la dilatación lineal, de-13) y sus conocimientos de la dilatación lineal, demuestre que la fuerza de compresión *F* que ejercen muestre que la fuerza de compresión F que ejercen las paredes está dada por las paredes está dada por

#### $F = \alpha AY \Delta t$

donde *A* = área de la sección transversal de la varilla donde *A* = área de la sección transversal de la varilla  $Y =$  módulo de Young

*6.t* = aumento de la temperatura de la varilla *6.t* = aumento de la temperatura de la varilla \*16.37. Demuestre que la densidad de un material cambia \*16.37. Demuestre que la densidad de un material cambia junto con la temperatura, de manera que la nueva junto con la temperatura, de manera que la nueva densidad se calcula mediante densidad se calcula mediante

$$
\rho = \frac{\rho_0}{1 + \beta \Delta t}
$$

donde  $\rho_0$  = densidad original

- $\ddot{\beta}$  = coeficiente de dilatación del volumen
- $\Delta t$  = cambio de temperatura
- 16.38. La densidad del mercurio  $\frac{2}{3}$  0°C es 13.6 g/cm<sup>3</sup>. Aplique la relación del ejemplo anterior para hallar la que la relación del ejemplo anterior para hallar la densidad del mercurio a 60°C.
- 16.39. Un anillo de acero tiene un diámetro interior de 16.39. Un anillo de acero tiene un diámetro interior de 4.000 cm a 20°C. El anillo tiene que encajar en un eje de cobre cuyo diámetro es de 4.003 cm a 20°C. ¿A qué temperatura deberá ser calentado el anillo? ¿A qué temperatura deberá ser calentado el anillo? Si el anillo y el eje se enfrían uniformemente, ¿a qué Si el anillo y el eje se enfrían uniformemente, ¿a qué temperatura se empezará a deslizar el anillo sobre el temperatura se empezará a deslizar el anillo sobre el eje? Resp. 82.5°C, -150°C eje? Resp. 82.5°C, -150°C

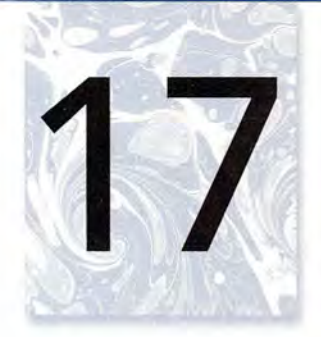

# **Cantidad de calor Cantidad de calor**

Fundición: Los trabajadores Fundición : Los trabajadores observan el procesamiento observan el procesamiento del acero fundido en una del acero fundido en una fundición. Se requiere fundición. Se requiere alrededor de 286 joules de alrededor de 286 joules de calor para fundir I gramo calor para fundir 1 gramo de acero. En este de acero. En este capítulo definiremos capítulo definiremos la cantidad de calor para la cantidad de calor para aumentar la temperatura de aumentar la temperatura de una sustancia y cambiar la una sustancia y cambiar la fase de sólido a líquido o líquido a gas. *(Foto* © *vol. 5 PhotoDisc!Getty. )* fase de sólido a líquido o líquido a gas. *(Foto* © *vol. 5 PhotoDisc!Getty.)* 

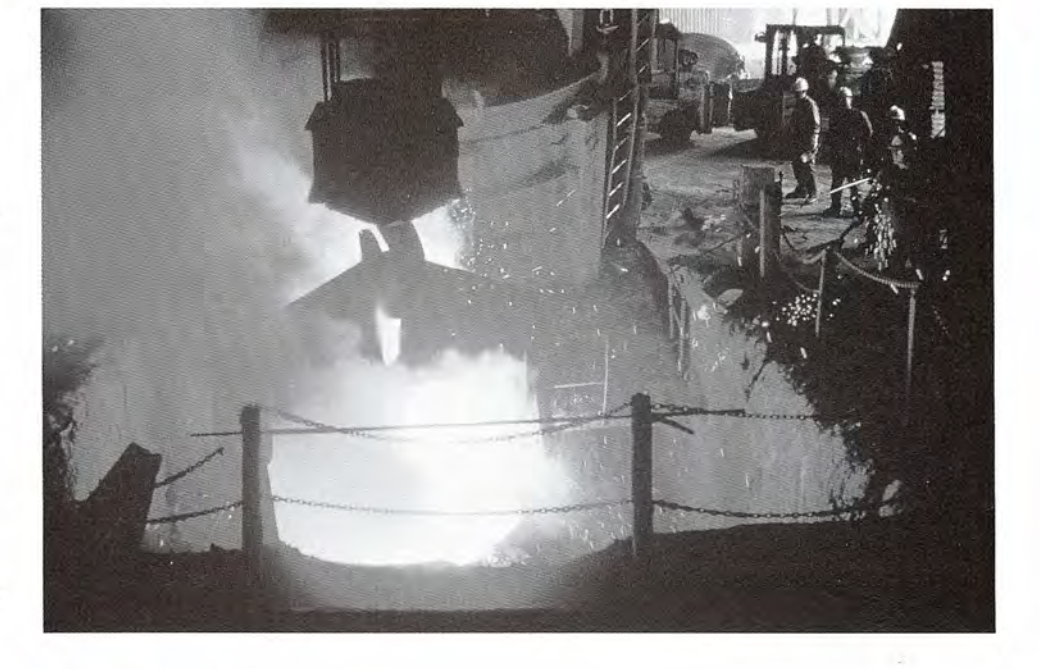

## **Objetivos Objetivos**

Cuando termine de estudiar este capítulo el alumno: Cuando termine de estudiar este capítulo el alumno:

- **1.** Definirá cuantitativamente el calor en términos de la *caloría,* la *kilocaloría,* el **1.** Definirá cuantitativamente el calor en términos de la *caloría,* la *kilocaloría,* el *joule* y la *unidad térmica británica* (Btu). *joule* y la *unidad térmica británica* (Btu).
- **2.** Escribirá una fórmula para expresar la *capacidad de calor específico* de un ma-**2.** Escribirá una fórmula para expresar la *capacidad de calor específico* de un material y la aplicará para resolver problemas en los que intervengan la pérdida y terial y la aplicará para resolver problemas en los que intervengan la pérdida y ganancia de calor. ganancia de calor.
- **3.** Escribirá fórmulas para calcular los *calores latentes de fusión* y *de vaporización* **3.** Escribirá fórmulas para calcular los *calores latentes de fusión* y *de vaporización*  y las aplicará a la resolución de problemas en los cuales el calor produce un y las aplicará a la resolución de problemas en los cuales el calor produce un cambio de fase de una sustancia. cambio de fase de una sustancia.
- **4.** Definirá el *calor de combustión* y lo aplicará a problemas que impliquen la **4.** Definirá el *calor de combustión* y lo aplicará a problemas que impliquen la producción de calor. producción de calor.

La energía térmica es la energía asociada con el movimiento molecular al azar, pero no es La energía térmica es la energía asociada con el movimiento molecular al azar, pero no es posible medir la posición y la velocidad de cada molécula de una sustancia para determinar posible medir la posición y la velocidad de cada molécula de una sustancia para determinar su energía térmica. Sin embargo, podemos medir *cambios* de energía térmica relacionándolos su energía térmica. Sin embargo, podemos medir *cambios* de energía térmica relacionándolos con cambios de temperatura. con cambios de temperatura.

Por ejemplo, cuando dos sistemas a diferentes temperaturas se colocan juntos, finalmente Por ejemplo, cuando dos sistemas a diferentes temperaturas se colocan juntos, finalmente alcanzarán una temperatura intermedia. A partir de esta observación, se puede decir con se-alcanzarán una temperatura intermedia. A partir de esta observación, se puede decir con seguridad que el sistema de mayor temperatura ha cedido energía térmica al sistema de menor guridad que el sistema de mayor temperatura ha cedido energía térmica al sistema de menor

temperatura. La energía térmica perdida o ganada por los objetos se llama *calor.* Este capítulo temperatura. La energía térmica perdida o ganada por los objetos se llama *calor.* Este capítulo se ocupa de la medición cuantitativa del calor. se ocupa de la medición cuantitativa del calor.

### $17.1$

### **El significado del calor El significado del calor**

En el pasado se creía que dos sistemas alcanzaban su equilibrio térmico por medio de la transfe-En el pasado se creía que dos sistemas alcanzaban su equilibrio térmico por medio de la transferencia de una sustancia llamada *calórico.* Se había postulado que todos los cuerpos contenían una rencia de una sustancia llamada *calórico.* Se había postulado que todos los cuerpos contenían una cantidad de calórico proporcional a su temperatura. De este modo, cuando dos objetos estaban cantidad de calórico proporcional a su temperatura. De este modo, cuando dos objetos estaban en contacto, el objeto de mayor temperatura transfería calórico al objeto de menor temperatura en contacto, el objeto de mayor temperatura transfería calórico al objeto de menor temperatura hasta que sus temperaturas se igualaban. La idea de que una sustancia se transfiere conlleva la hasta que sus temperaturas se igualaban. La idea de que una sustancia se transfiere conlleva la implicación de que hay un límite para la cantidad de energía calorífica que es posible obtener de implicación de que hay un límite para la cantidad de energía calorífica que es posible obtener de un cuerpo. Esta última idea fue la que, a la postre, condujo a la caída de la teoría del calórico. un cuerpo. Esta última idea fue la que, a la postre, condujo a la caída de la teoría del calórico.

El conde Rurnford de Baviera fue el primero que puso en duda la teoría del calórico. Él rea-El conde Rurnford de Baviera fue el primero que puso en duda la teoría del calórico. Él realizó su descubrimiento en 1798 cuando supervisaba la perforación de un cañón. Toda la super-lizó su descubrimiento en 1798 cuando supervisaba la perforación de un cañón. Toda la superficie de éste se mantenía llena de agua, durante la operación, para evitar el sobrecalentamiento. ficie de éste se mantenía llena de agua, durante la operación, para evitar el sobrecalentamiento. A medida que el agua hervía y se evaporaba, los operarios la reponían. De acuerdo con la teoría A medida que el agua hervía y se evaporaba, los operarios la reponían. De acuerdo con la teoría existente, se tenía que suministrar calórico para que el agua hirviera. La aparente producción de existente, se tenía que suministrar calórico para que el agua hirviera. La aparente producción de calórico se explicaba con la suposición de que cuando la materia se dividía extremadamente, calórico se explicaba con la suposición de que cuando la materia se dividía extremadamente, perdía parte de su capacidad para retener el calórico. Rurnford diseñó un experimento con el perdía parte de su capacidad para retener el calórico. Rurnford diseñó un experimento con el fin de demostrar que aun cuando una herramienta para taladrar no cortaba totalmente el metal del cañón, se producía el suficiente calórico para que el agua hirviera. En realidad, parecía que del cañón, se producía el suficiente calórico para que el agua hirviera. En realidad, parecía que mientras se suministrara trabajo mecánico, la herramienta era una inagotable fuente de calórico. mientras se suministrara trabajo mecánico, la herramienta era una inagotable fuente de calórico. Rurnford acabó con la teoría del calórico basándose en sus experimentos y sugirió que la expli-Rurnford acabó con la teoría del calórico basándose en sus experimentos y sugirió que la explicación tenía que estar relacionada con el movimiento. Por consiguiente, surgió la idea de que el cación tenía que estar relacionada con el movimiento. Por consiguiente, surgió la idea de que el trabajo mecánico era responsable de la generación de calor. Posteriormente, sir James Prescott trabajo mecánico era responsable de la generación de calor. Posteriormente, sir James Prescott Joule estableció la equivalencia de calor y trabajo como dos formas de energía. Joule estableció la equivalencia de calor y trabajo como dos formas de energía.

### $17.2$

### **La cantidad de calor La cantidad de calor**

La idea del calor como una sustancia se debe descartar. No se trata de algo que el objeto *posea,* La idea del calor como una sustancia se debe descartar. No se trata de algo que el objeto *posea,*  sino de algo que él mismo *cede* o *absorbe*. El calor es simplemente otra forma de energía que puede medirse únicamente en términos del efecto que produce. La unidad de energía del SI, *eljoule,* de medirse únicamente en términos del efecto que produce. La unidad de energía del SI, *eljoule,*  es también la unidad preferida para medir el calor, puesto que éste es una forma de energía. Sin es también la unidad preferida para medir el calor, puesto que éste es una forma de energía. Sin embargo, hay tres antiguas unidades que aún se conservan, y de ellas se hablará también en este embargo, hay tres antiguas unidades que aún se conservan, y de ellas se hablará también en este texto. Estas primeras unidades se basaron en la energía térmica requerida para producir un cambio texto. Estas primeras unidades se basaron en la energía térmica requerida para producir un cambio patrón. Son la caloría, la kilocaloría y la unidad térmica británica (British thermal unit) o Btu.

Una caloría (cal) es la cantidad de calor necesaria para elevar la temperatura de Una caloría (cal) es la cantidad de calor necesaria para elevar la temperatura de un gramo de agua en un grado Celsius. un gramo de agua en un grado Celsius.

Una kilocaloría (kcal) es la cantidad de calor necesario para elevar la tempera-Una kilocaloría (kcal) es la cantidad de calor necesario para elevar la temperatura de un kilogramo de agua en un grado Celsius (1 kcal = 1000 cal). tura de un kilogramo de agua en un grado Celsius (1 kcal = 1 000 cal).

Una unidad térmica británica (Btu) es la cantidad de calor necesaria para elevar Una unidad térmica británica (Btu) es la cantidad de calor necesaria para elevar la temperatura de una libra patrón (lb) de agua en un grado Fahrenheit.

Además del hecho de que estas viejas unidades implican que la energía térmica no se Además del hecho de que estas viejas unidades implican que la energía térmica no se puede relacionar con otras formas de energía, existen otros problemas con su uso. El calor puede relacionar con otras formas de energía, existen otros problemas con su uso. El calor requerido para cambiar la temperatura del agua de 92 a 93°C no es exactamente el mismo requerido para cambiar la temperatura del agua de 92 a 93°C no es exactamente el mismo que el que se necesita para elevar la temperatura de ese líquido de 8 a 9°C. Por tanto, es que el que se necesita para elevar la temperatura de ese líquido de 8 a 9°C. Por tanto, es necesario especificar el intervalo de temperatura para la caloría y para la unidad térmica bri-necesario especificar el intervalo de temperatura para la caloría y para la unidad térmica británica en aplicaciones de precisión. Los intervalos elegidos fueron 14.5 a 15.5°C y 63 a 64°F. Además, la unidad libra que aparece en la definición del Btu debe ser reconocida como la Además, la unidad libra que aparece en la definición del Btu debe ser reconocida como la *masa de la libra patrón.* Esto representa el abandono de las unidades del SUEU, ya que en *masa de la libra patrón.* Esto representa el abandono de las unidades del SUEU, ya que en ese sistema la libra quedó reservada para expresar el peso. Por tanto, en este capítulo, cuando ese sistema la libra quedó reservada para expresar el peso. Por tanto, en este capítulo, cuando

**352**<br>El calor pro<br>electricidad<br>La técnica II<br>*generación* El calor produce El calor produce electricidad electricidad La técnica llamada La técnica llamada generación generación termoeléctrica utiliza la t*ermoeléctrica* utiliza la<br>misma tecnología que las naves espaciales las naves espaciales que no pueden generar que no pueden generar electricidad a partir del electricidad a partir del Sol. El sistema funciona Sol. El sistema funciona usando un arreglo de usando un arreglo de pares termoeléctricos pares termoeléctricos semiconductores de semiconductores de una aleación de telurio una aleación de telurio de bismuto. Una tira de bismuto. Una tira bimetálica se dobla bimetálica se dobla cuando se expone cuando se expone al calor, esta flexión completa un circuito completa un circuito que contiene un transistor tipo *n* y un transistor tipo *p,* que generan electricidad. generan electricidad. Este proceso no es muy Este proceso no es muy eficiente: sólo 5 por efi ciente: sólo 5 por ciento de la energía ciento de la energía calorífica se convierte calorífica se convierte en electricidad. Pero en electricidad. Pero<br>si el calor es un calor que se va a desperdiciar, que se va a desperdiciar, ese 5 por ciento está dispuesto a obtener ese 5 por ciento está dispuesto a obtener energía libre. Una compañía que estudia energía libre. Una compañía que estudia esta tecnología espera esta tecnología espera usarla para producir usarla para producir toda la electricidad toda la electricidad necesaria para manejar necesaria para manejar las porciones eléctricas las porciones eléctricas de un sistema de de un sistema de calefacción para el hogar, el cual manejaría, calefacción para el hogar, el cual manejaría, por tanto, sólo gas. que contiene un<br>transistor tipo *n* y un<br>transistor tipo *p*, que **Example the control is determineded a mass are constrained a la** *mass de agua* **equivalente a 1/32<br>
a determined a mass of equivalent mention of equivalent propertient end logar georgithon. For definition, in libra mass<br>** 

se mencione 1 lb de agua, nos estaremos refiriendo a la *masa* de agua equivalente a 1/32 slug. Esta distinción es necesaria debido a que la libra de agua debe representar una cantidad constante de materia, independientemente del lugar geográfico. Por definición, la libra masa constante de materia, independientemente del lugar geográfico. Por definición, la libra masa se relaciona con el gramo y el kilogramo en la siguiente forma: se relaciona con el gramo y el kilogramo en la siguiente forma:

$$
1 lb = 454 g = 0.454 kg
$$

 $1 \text{ lb} = 454 \text{ g} = 0.454 \text{ kg}$ <br>La diferencia entre estas antiguas unidades para el calor resulta de la diferencia que existe entre las masas y de la diferencia entre las escalas de temperatura. Como ejercicio demuestre entre las masas y de la diferencia entre las escalas de temperatura. Como ejercicio demuestre que: que:<br>  $1 \text{ Btu} = 252 \text{ cal} = 0.252 \text{ kcal}$  (17.1)

$$
1 \text{ Btu} = 252 \text{ cal} = 0.252 \text{ kcal} \tag{17.1}
$$

La primera relación cuantitativa entre estas unidades antiguas y las unidades tradiciona-La primera relación cuantitativa entre estas unidades antiguas y las unidades tradicionales para la energía mecánica fue establecida por Joule en 1843. Aunque Joule diseñó gran nú-les para la energía mecánica fue establecida por Joule en 1843. Aunque Joule diseñó gran número de experimentos para demostrar la equivalencia de las unidades del calor y las unidades mero de experimentos para demostrar la equivalencia de las unidades del calor y las unidades de energía, el aparato que se recuerda con más frecuencia es el que aparece en la figura 17.1. de energía, el aparato que se recuerda con más frecuencia es el que aparece en la figura 17.1. La energía mecánica se obtenía al hacer descender pesas, las cuales hacían girar un juego de La energía mecánica se obtenía al hacer descender pesas, las cuales hacían girar un juego de<br>aspas dentro de un recipiente con agua. La cantidad de calor absorbido por el agua se medía partiendo de la masa conocida y de la medición del incremento de temperatura del agua.

partiendo de la masa conocida y de la medición del incremento de temperatura del agua.<br>En la actualidad, el *equivalente mecánico del calor* ya se ha establecido con un alto grado de precisión mediante varias técnicas. Los resultados aceptados son do de precisión mediante varias técnicas. Los resultados aceptados son

> $1 cal = 4.186 J$  $1$  kcal = 4186 J 1 Btu =  $778$  ft  $\cdot$  lb

1 kcal = 4186 J<br>1 Btu = 778 ft · lb<br>Por tanto, son necesarios 4.186 J de calor para elevar la temperatura de un gramo de agua de 14.5 a 15.5°C. Por el hecho de que cada una de las unidades anteriores se sigue usando, con frecuencia es necesario comparar unidades o hacer conversiones de una unidad a otra. con frecuencia es necesario comparar unidades o hacer conversiones de una unidad a otra.

Ahora que se han definido las unidades para la medición cuantitativa del calor, la dife-Ahora que se han definido las unidades para la medición cuantitativa del calor, la diferencia entre cantidad de calor y temperatura debe ser muy clara. Por ejemplo, suponga que rencia entre cantidad de calor y temperatura debe ser muy clara. Por ejemplo, suponga que vaciamos 200 g de agua en un vaso de precipitado y 800 g de agua en otro vaso, como muestra vaciamos 200 g de agua en un vaso de precipitado y 800 g de agua en otro vaso, como muestra la figura 17.2. La temperatura inicial del agua en cada vaso es de 20°C. Se coloca una flama

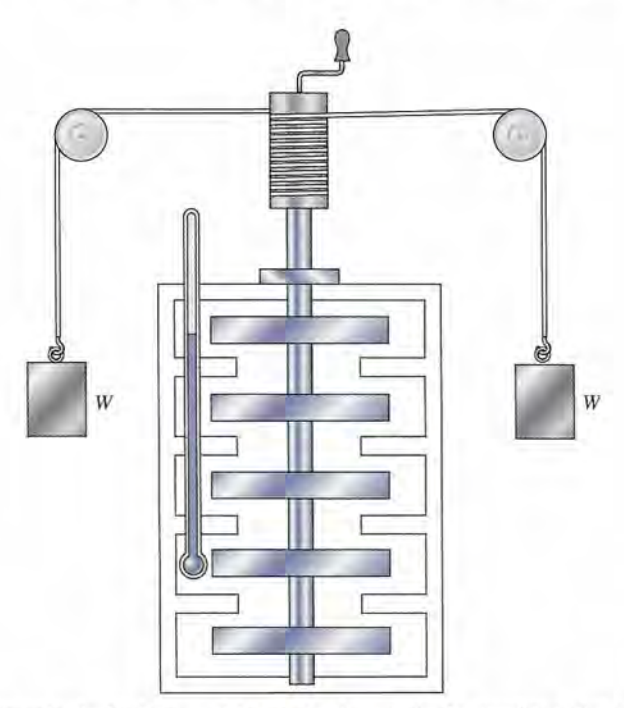

Figura 17.1 Experimento de Joule para determinar el equivalente mecánico del calor. Al descender las Figura 17.1 Experimento de Joule para determinar el equivalente mecánico del calor. Al descender las pesas realizan trabajo al agitar el agua y elevar su temperatura. pesas realizan trabajo al agitar el agua y elevar su temperatura.

17.3 Capacidad de calor específico **353** 17.3 Capacidad de calor específico **353** 

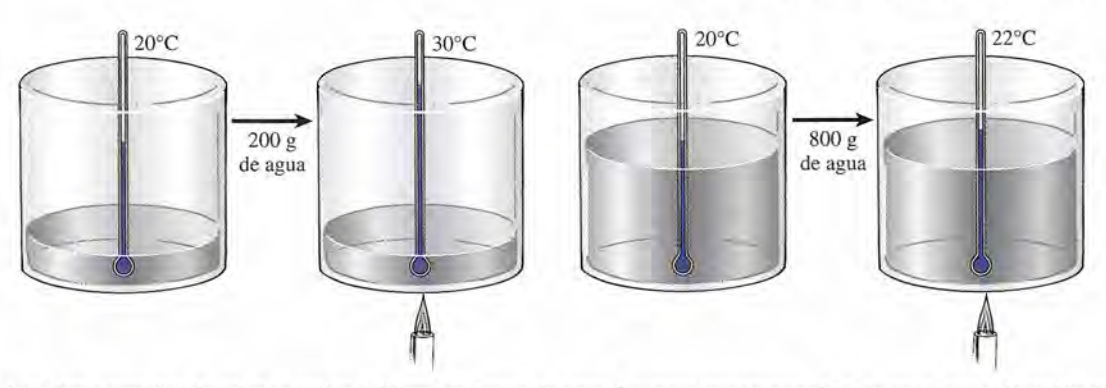

Figura 17.2 La misma cantidad de calor se aplica a diferentes masas de agua. La masa mayor experimenta una menor elevación de temperatura.

bajo cada vaso durante el mismo periodo, suministrando 8000 J de energía calorífica al agua bajo cada vaso durante el mismo periodo, suministrando 8000 J de energía calorífica al agua de cada vaso. La temperatura de los 800 g de agua se incrementa un poco más de 2°C, pero la de cada vaso. La temperatura de los 800 g de agua se incrementa un poco más de 2°C, pero la temperatura de los 200 g aumenta casi 10°C. Sin embargo, se suministró la misma cantidad temperatura de los 200 g aumenta casi 10°C. Sin embargo, se suministró la misma cantidad de calor en cada vaso. de calor en cada vaso.

#### **Capacidad de calor específico**  $17.3$

Hemos definido la cantidad de calor como la energía térmica necesaria para elevar la tempe-**Capacidad de calor específico** " Hemos definido la cantidad de calor como la energía térmica necesaria para elevar la temperatura de una masa dada. Sin embargo, la cantidad de energía térmica requerida para elevar ratura de una masa dada. Sin embargo, la cantidad de energía térmica requerida para elevar la temperatura de una sustancia, varía para diferentes materiales. Por ejemplo, suponga que la temperatura de una sustancia, varía para diferentes materiales. Por ejemplo, suponga que aplicamos calor a cinco esferas, todas del mismo tamaño pero de material diferente, como aplicamos calor a cinco esferas, todas del mismo tamaño pero de material diferente, como muestra la figura 17.3a. Si deseamos elevar la temperatura de cada esfera a 100°C, descubri-muestra la figura 17.3a. Si deseamos elevar la temperatura de cada esfera a 100°C, descubriremos que algunas de las esferas deben calentarse más tiempo que otras. Para ilustrar esto, remos que algunas de las esferas deben calentarse más tiempo que otras. Para ilustrar esto, supongamos que cada esfera tiene un volumen de 1 cm<sup>3</sup> y una temperatura inicial de 0°C. Cada una se calienta con un mechero capaz de suministrar energía térmica a razón de 1 cal/s. Cada una se calienta con un mechero capaz de suministrar energía térmica a razón de 1 cal/s. El tiempo necesario para que cada esfera alcance los 100°C aparece en la figura 17.3. Observe El tiempo necesario para que cada esfera alcance los 100°C aparece en la figura 17.3. Observe que la esfera de plomo alcanza la temperatura final en sólo 37 s, mientras que la esfera de hie-que la esfera de plomo alcanza la temperatura final en sólo 37 s, mientras que la esfera de hierro requiere 90 s de calentamiento continuo. Las esferas de vidrio, aluminio y cobre necesitan rro requiere 90 s de calentamiento continuo. Las esferas de vidrio, aluminio y cobre necesitan tiempos intermedios entre esos valores. tiempos intermedios entre esos valores.

Puesto que las esferas de hierro y de cobre absorben más calor, se esperaría que liberaran Puesto que las esferas de hierro y de cobre absorben más calor, se esperaría que liberaran más calor al enfriarse. Esto puede demostrarse colocando las cinco esferas (a 100°C) simultáneamente sobre una barra delgada de parafina, como se ve en la figura 17.3b. Las esferas de<br>hierro y de cobre llegarán a fundir la parafina y a caer en el recipiente. Las esferas de plomo y hierro y de cobre llegarán a fundir la parafina y a caer en el recipiente. Las esferas de plomo y

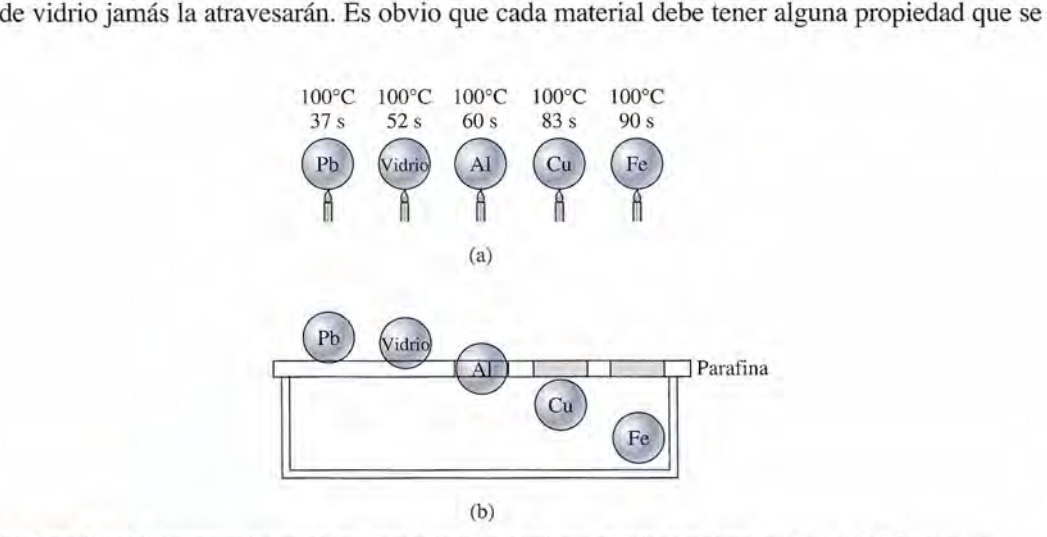

**Figura 17.3** Comparación entre las capacidades caloríficas de cinco esferas de materiales diferentes. Figura 17.3 Comparación entre las capacidades caloríficas de cinco esferas de materiales diferentes,

relacione con la cantidad de calor absorbido o liberado durante un cambio en la temperatura. relacione con la cantidad de calor absorbido o liberado durante un cambio en la temperatura. Como un paso para establecer esta propiedad, vamos a definir primero la *capacidad calorifica.* Como un paso para establecer esta propiedad, vamos a definir primero la *capacidad calorifica.* 

La capacidad calorífica de un cuerpo es la relación del calor suministrado res-La capacidad calorífica de un cuerpo es la relación del calor suministrado respecto al correspondiente incremento de temperatura del cuerpo. pecto al correspondiente incremento de temperatura del cuerpo.

Capacidad calorífica = 
$$
\frac{Q}{\Delta t}
$$
 (17.2)

Las unidades del SI para la capacidad calorífica *sonjoules por kelvin* (J/K), pero puesto Las unidades del SI para la capacidad calorífica son *joules por kelvin* (J/K), pero puesto que el intervalo Celsius es el mismo que el kelvin y se usa con más frecuencia, en este texto que el intervalo Celsius es el mismo que el kelvin y se usa con más frecuencia, en este texto se usará *eljoule por grado Celsius (JrC).* Otras unidades son las *calorías por grado Celsius* se usará el *joule por grado Celsius* (JrC). Otras unidades son las *calorías por grado Celsius*  (cal/°C), *kilocalorías por grado Celsius* (kcal/°C), y los *Btu por grado Fahrenheit* (Btu/°F). En los ejemplos anteriores se requirieron 89.4 cal de calor para elevar la temperatura de En los ejemplos anteriores se requirieron 89.4 cal de calor para elevar la temperatura de la esfera de hierro en 100°e. Por consiguiente, la capacidad calorífica de esta esfera de hierro la esfera de hierro en 100°C. Por consiguiente, la capacidad calorífica de esta esfera de hierro específica es de 0.894 cal/°C.

La masa de un objeto no se incluye en la definición de capacidad calorífica. Por tanto, la La masa de un objeto no se incluye en la definición de capacidad calorífica. Por tanto, la capacidad calorífica es una propiedad del objeto. Para que sea una propiedad del material, se capacidad calorífica es una propiedad del objeto. Para que sea una propiedad del material, se define la *capacidad caloríjica por unidad de masa.* A esta propiedad se le llama *calor espe-*define la *capacidad calorífica por unidad de masa.* A esta propiedad se le llama *calor especifico* (o *capacidad calorifica especifica)* y se simboliza por c. *cifico* (o *capacidad calorifica especifica)* y se simboliza por c.

El calor específico de un material es la cantidad de calor necesario para elevar El calor específico de un material es la cantidad de calor necesario para elevar un grado la temperatura de una unidad de masa.

$$
c = \frac{Q}{m \Delta t} \qquad Q = mc \Delta t \tag{17.3}
$$

La unidad del SI para el calor específico designa al *joule* para el calor, al *kilogramo* para La unidad del SI para el calor específico designa al *joule* para el calor, al *kilogramo* para la masa, y al *kelvin* para la temperatura. Si nuevamente reemplazamos el kelvin con el grado la masa, y al *kelvin* para la temperatura. Si nuevamente reemplazamos el kelvin con el grado Celsius, las unidades de c son J/(kg  $\cdot$  °C). En la industria, la mayor parte de las mediciones de temperatura se hacen en °C o °F, y la caloría y el Btu se siguen usando aún con más frecuencia que las unidades del SI. Por tanto, continuaremos mencionando el calor específico en cuencia que las unidades del SI. Por tanto, continuaremos mencionando el calor específico en unidades cal/(g  $\cdot$  °C) y Btu/(lb  $\cdot$  °F), pero también usaremos las unidades del SI en algunos casos. En el ejemplo de la esfera de hierro, se determinó que su masa era de 7.85 g. El calor casos. En el ejemplo de la esfera de hierro, se determinó que su masa era de 7.85 g. El calor específico del hierro es, por tanto, . específico del hierro es, por tanto, .

$$
c = \frac{Q}{m \Delta t} = \frac{89.4 \text{ cal}}{(7.85 \text{ g})(100^{\circ} \text{C})} = 0.114 \text{ cal/(g} \cdot {}^{\circ}\text{C})
$$

Observe que nos referimos a capacidad calorífica de la esfera y al calor específico del hie*rro.* La primera se refiere al objeto en sí mismo, mientras que el último se refiere al material *rro.* La primera se refiere al objeto en sí mismo, mientras que el último se refiere al material del que está hecho el objeto. En nuestro experimento de las esferas, observamos tan sólo la del que está hecho el objeto. En nuestro experimento de las esferas, observamos tan sólo la cantidad de calor necesario para elevar la temperatura 100°C. No se tomó en cuenta la densidad de los materiales. Si el tamaño de las esferas se ajustara de tal manera que todas tuvieran dad de los materiales. Si el tamaño de las esferas se ajustara de tal manera que todas tuvieran la misma masa, observaríamos diferentes resultados. En vista de que el calor específico del la misma masa, observaríamos diferentes resultados. En vista de que el calor específico del aluminio es el mayor, se requerirá más calor para la esfera de aluminio que para las demás. aluminio es el mayor, se requerirá más calor para la esfera de aluminio que para las demás. En forma similar, la esfera de aluminio podrá liberar más calor al enfriarse. En forma similar, la esfera de aluminio podrá liberar más calor al enfriarse.

Para la mayoría de las aplicaciones prácticas, el calor específico del agua puede consi-Para la mayoría de las aplicaciones prácticas, el calor específico del agua puede considerarse como derarse como

4186 Jj(kg' 0C) 1 cal/(g . °C) o 4.186 J/(g' °C) 1 Btu/rlb- °P) 4186 Jj(kg' oC) 1 cal/(g . OC) o 4.186 J/(g' OC) 1 Btu/(lb' °P)

Observe que los valores numéricos son los mismos para el calor específico expresado en Observe que los valores numéricos son los mismos para el calor específico expresado en cal/g  $\cdot$  °Cy en Btu/lb  $\cdot$  °F. Ésta es una consecuencia de sus definiciones y puede demostrarse mediante la conversión de unidades:<br>  $1\frac{Btu}{lb \cdot ^{9}F} \times \frac{9^{9}F}{5^{9}C} \times \frac{1 lb}{454 \text{ g}} \times \frac{252 \text{ ca}}{1 Btu}$ 

$$
1\frac{\text{Btu}}{\text{lb} \cdot {}^{\circ}\text{F}} \times \frac{9 {}^{\circ}\text{F}}{5 {}^{\circ}\text{C}} \times \frac{1 \text{ lb}}{454 \text{ g}} \times \frac{252 \text{ cal}}{1 \text{ Btu}} = 1 \text{ cal/(g} \cdot {}^{\circ}\text{C})
$$

Los calores específicos para la mayoría de las sustancias de uso común aparecen en la tabla 17.1. Los calores específicos para la mayoría de las sustancias de uso común aparecen en la tabla 17.1.

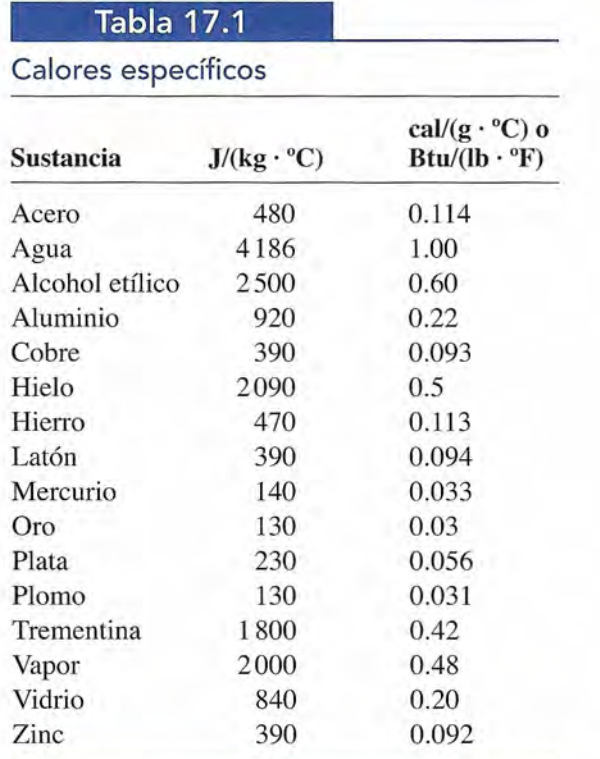

Una vez que se han establecido los calores específicos de gran número de materiales, la energía térmica liberada o absorbida se puede determinar debido a múltiples experimentos. Por ejemplo, la cantidad de calor Q necesaria para elevar la temperatura de una masa *m* en un intervalo *t,* partiendo de la ecuación (17.3), es

$$
Q = mc \, \Delta t \tag{17.4}
$$

donde e es el calor específico de la masa.

¿Cuánto calor se necesita para elevar la temperatura de 200 g de mercurio de 20 a 100°C?

Solución: La sustitución en la ecuación (17.4), da

$$
Q = mc \Delta t = (0.2 \text{ kg})[140 \text{ J/(kg} \cdot {}^{\circ}\text{C})](80 {}^{\circ}\text{C})
$$
  
= 2200 J

17.4

Ejemplo 17.1

## **La medición del calor**

Con frecuencia hemos destacado la importancia de distinguir entre energía térmica y temperatura. El término *calor* se ha presentado como la energía térmica *absorbida* o *liberada* durante un cambio de temperatura. La relación cuantitativa entre calor y temperatura se describe mejor por medio del concepto de calor específico tal como aparece en la ecuación (17.4). Las relaciones físicas entre todos estos términos ahora están tomando su lugar.

El principio del equilibrio térmico nos dice que siempre que los objetos se coloquen juntos en un ambiente aislado, finalmente alcanzarán la misma temperatura. Esto es el resultado de una transferencia de energía térmica de los cuerpos más calientes a los cuerpos más fríos.

Si la energía debe conservarse, decimos que el calor perdido por los cuerpos calientes debe *ser igual al calor ganado por los cuerpos fríos.* O sea, *ser igual al calor ganado por los cuerpos fríos.* O sea,

#### *Calor perdido* = *calor ganado* (17.5) *Calor perdido* = *calor ganado* (17.5)

Esta ecuación expresa el resultado neto de la transferencia de calor dentro de un sistema. Esta ecuación expresa el resultado neto de la transferencia de calor dentro de un sistema.

El calor perdido o ganado por un objeto no se relaciona de manera sencilla con las ener-El calor perdido o ganado por un objeto no se relaciona de manera sencilla con las energías moleculares de los objetos. Siempre que se suministra energía térmica a un objeto, éste gías moleculares de los objetos. Siempre que se suministra energía térmica a un objeto, éste puede absorber la energía de muy diversas maneras. El concepto de calor específico es ne-puede absorber la energía de muy diversas maneras. El concepto de calor específico es necesario para medir las capacidades de diferentes materiales y utilizar la energía térmica para cesario para medir las capacidades de diferentes materiales y utilizar la energía térmica para aumentar sus temperaturas. La misma cantidad de energía térmica suministrada no produce el aumentar sus temperaturas. La misma cantidad de energía térmica suministrada no produce el mismo aumento de temperatura en todos los materiales. Por esta razón, decimos que la tem-mismo aumento de temperatura en todos los materiales. Por esta razón, decimos que la temperatura es una *cantidadftmdamental.* Su medición es necesaria para determinar la cantidad peratura es una *cantidadftmdamental.* Su medición es necesaria para determinar la cantidad de calor perdido o ganado durante un proceso específico. de calor perdido o ganado durante un proceso específico.

Al aplicar la ecuación general para la conservación de la energía térmica, ecuación (17.5), Al aplicar la ecuación general para la conservación de la energía térmica, ecuación (17.5), la cantidad de calor *ganado* o *perdido* por cada objeto se calcula a partir de la ecuación la cantidad de calor *ganado* o *perdido* por cada objeto se calcula a partir de la ecuación

#### $Q = mc \Delta t$

El término  $\Delta t$  representa el cambio *absoluto* en la temperatura cuando se aplica a las ganancias y pérdidas. Esto significa que debemos pensar en temperatura alta menos temper*atura baja* en vez de *temperatura final* menos *temperatura inicial*. Por ejemplo, suponga que un perno calentado, inicialmente a 80°C se deja caer en un recipiente de agua cuya tempera-un perno calentado, inicialmente a 80°C se deja caer en un recipiente de agua cuya temperatura inicial es 20°. Suponga que la temperatura de equilibrio final es 30°C. Para determinar tura inicial es 20°. Suponga que la temperatura de equilibrio final es 30°C. Para determinar la pérdida de calor que sufrió el perno,  $\Delta t$  es +50°C y para el cálculo del calor ganado por el agua,  $\Delta t$  es  $+10$ °C.

### Ejemplo 17.2

.

Se calientan balas de cobre a 90°C y luego se dejan caer en 160 g de agua a 20°C. La emperatura final de la mezcla es 25°C. ¿Cuál era la masa de las balas? emperatura final de la mezcla es 25°C. ¿Cuál era la masa de las balas?

**~~.-.- ':.u \_** *!:"..iiitP \_\_ \ \_\_ <sup>~</sup> •• \_ "1fI".r.r~ \J\_~*

**Plan:** Para calcular la masa de las balas de cobre, consideramos que la pérdida de calor **Plan:** Para calcular la masa de las balas de cobre, consideramos que la pérdida de calor de las balas debe ser igual al calor ganado por el agua. Como no se menciona al contene-de las balas debe ser igual al calor ganado por el agua. Como no se menciona al contenedor suponemos que no hay un intercambio de calor considerable en ninguna otra parte. dor suponemos que no hay un intercambio de calor considerable en ninguna otra parte. Establecemos la pérdida del calor igual al calor obtenido y resolvemos para hallar la masa Establecemos la pérdida del calor igual al calor obtenido y resolvemos para hallar la masa desconocida. desconocida.

**Solución:** Recuerde que  $Q = mc \Delta t$  para las balas y para el agua, escribimos

$$
Color\ per dido = calor\ ganado
$$

$$
m_{Cu}c_{Cu}\Delta t_{Cu} = m_{agua}c_{agua}\Delta t_{agua}
$$

$$
m_{Cu}c_{Cu}(t_{Cu} - t_e) = m_{agua}c_{agua}(t_e - t_{agua})
$$

A partir de la tabla 17.1 determinamos que para el cobre,  $c = 0.093$  cal/g · °C, y para el agua,  $c = 1$  cal/g  $\cdot$  °C. Al sustituir las otras cantidades conocidas tenemos

 $m_{Fe}$ [0.093 cal/(g · °C)](98° - 25°C) = (160 g)[1 cal/(g · °C)](25°C - 20°C)  $m_{Fe}$ (6.79 cal/g) = 800 cal  $m_{\text{Fe}} = 118 \text{ g}$ 

En este sencillo ejemplo no hemos tomado en cuenta dos hechos importantes: (1) el agua En este sencillo ejemplo no hemos tomado en cuenta dos hechos importantes: (1) el agua se encuentra en un recipiente, el cual también absorbe calor del cobre; (2) el sistema completo se encuentra en un recipiente, el cual también absorbe calor del cobre; (2) el sistema completo debe aislarse de las temperaturas externas. De otro modo, el equilibrio de temperatura siem-debe aislarse de las temperaturas externas. De otro modo, el equilibrio de temperatura siempre se alcanzaría a temperatura ambiente. Un dispositivo de laboratorio llamado *calorimetro* pre se alcanzaría a temperatura ambiente. Un dispositivo de laboratorio llamado *calorímetro*  (véase la figura 17.4) se usa para tener bajo control este tipo de dificultades. El calorímetro (véase la figura 17.4) se usa para tener bajo control este tipo de dificultades. El calorímetro consiste en un recipiente metálico delgado *K,* generalmente de aluminio, sostenido en su parte consiste en un recipiente metálico delgado K, generalmente de aluminio, sostenido en su parte central y colocado dentro de una camisa externa *A* por medio de un soporte de hule no conduc-central y colocado dentro de una camisa externa A por medio de un soporte de hule no conductor H. La pérdida de calor se minimiza de tres maneras: (1) el empaque de hule evita pérdidas tor H. La pérdida de calor se minimiza de tres maneras: (1) el empaque de hule evita pérdidas

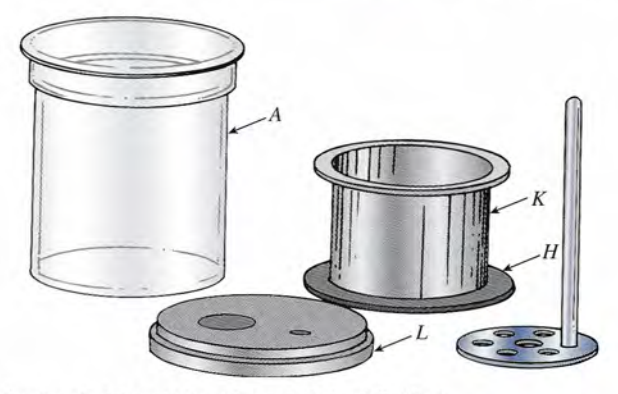

**Figura 17.4** El calorímetro de laboratorio. (Central Scientific Co.) **Figura 17.4** El calorímetro de laboratorio. (Central Scientific Co.)

por conducción, (2) el espacio cerrado entre las paredes del recipiente impide la pérdida de por conducción, (2) el espacio cerrado entre las paredes del recipiente impide la pérdida de<br>calor por corrientes de aire, y (3) un recipiente de metal muy bien pulido reduce la pérdida de calor por radiación. Estos tres métodos de transferencia de calor se estudiarán en el si-de calor por radiación. Estos tres métodos de transferencia de calor se estudiarán en el siguiente capítulo. La tapa de madera *L* tiene orificios en su parte superior para poder introdu-guiente capítulo. La tapa de madera L tiene orificios en su parte superior para poder introducir un termómetro y un agitador de aluminio. cir un termómetro y un agitador de aluminio.

 $\mathscr{A}$  ,  $\mathscr{A}$ 

Ejemplo 17.3 **Figure 19.** En un experimento de laboratorio, se utiliza un calorímetro para determinar el calor específico del hierro. Se colocan 80 g de balines de hierro seco en la taza y se calienta a 95°C. cífico del hierro. Se colocan 80 g de balines de hierro seco en la taza y se calienta a 95°C. La masa de la taza interior de aluminio con un agitador del mismo material es de 60 g. El La masa de la taza interior de aluminio con un agitador del mismo material es de 60 g. El calorímetro se llena parcialmente con 150 g de agua a 18°C. Los balines calientes se va-calorímetro se llena parcialmente con 150 g de agua a 18°C. Los balines calientes se vacían rápidamente en la taza y se sella el calorímetro, como muestra la figura 17.5. Después cían rápidamente en la taza y se sella el calorímetro, como muestra la figura 17.5. Después que el sistema ha alcanzado el equilibrio térmico, la temperatura final es 22°C. Calcule el que el sistema ha alcanzado el equilibrio térmico, la temperatura final es 22°C. Calcule el calor específico del hierro. calor específico del hierro.

> **Plan:** La pérdida de calor del hierro debe ser igual al calor ganado por el agua más el calor **Plan:** La pérdida de calor del hierro debe ser igual al calor ganado por el agua más el calor ganado por la taza y el agitador de aluminio. Supondremos que la temperatura inicial de la ganado por la taza y el agitador de aluminio. Supondremos que la temperatura inicial de la taza es la misma que la del agua y del agitador (18°C). Cuando escribimos la ecuación de<br>la conservación, el calor específico del hierro queda como el único valor desconocido. la conservación, el calor específico del hierro queda como el único valor desconocido.

**Solución:** Al organizar los datos conocidos tenemos **Solución:** Al organizar los datos conocidos tenemos

Dados:  $m_{Fe} = 80 \text{ g}, m_{Al} = 60 \text{ g}, m_{agua} = 150 \text{ g}, t_{agua} = t_{Al} = 18^{\circ}\text{C}, t_{Fe} = 95^{\circ}\text{C}, t_e = 22^{\circ}\text{C}$ 

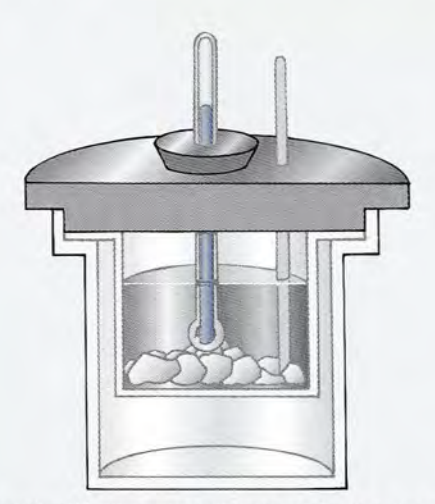

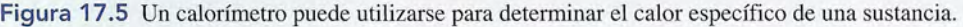

Calcularemos el calor ganado por el agua y el aluminio por separado. Calcularemos el calor ganado por el agua y el aluminio por separado.

$$
Q_{\text{agua}} = mc \Delta t = (150 \text{ g})(1 \text{ cal/g} \cdot {}^{\circ}\text{C})(22 {}^{\circ}\text{C} - 18 {}^{\circ}\text{C})
$$
  
= (150 g)[1 cal/(g·°C)](4 C°) = 600 cal  

$$
Q_{\text{Al}} = mc \Delta t = (60 \text{ g})[0.22 \text{ cal/(g·°C)}](22 {}^{\circ}\text{C} - 18 {}^{\circ}\text{C})
$$
  
= (60 g)(0.22 cal/g·°C)(4°C) = 52.8 cal

Ahora, el calor total ganado es la suma de estos valores. Ahora, el calor total ganado es la suma de estos valores.

Calor ganado =  $600 \text{ cal} + 52.8 \text{ cal} = 652.8 \text{ cal}$ 

Esta cantidad debe ser igual que el calor perdido por el hierro: Esta cantidad debe ser igual que el calor perdido por el hierro:

Calor perdido =  $Q_{Fe} = mc_{Fe} \Delta t = (80 \text{ g})c_{Fe}(95^{\circ}\text{C} - 22^{\circ}\text{C})$ 

Al establecer que el calor perdido es igual que el calor ganado nos queda Al establecer que el calor perdido es igual que el calor ganado nos queda

 $(80 \text{ g})c_{\text{Fe}}(73^{\circ}\text{C}) = 652.8 \text{ cal}$ 

Despejando  $c_{Fe}$ , obtenemos

$$
c_{\text{Fe}} = \frac{652.8 \text{ cal}}{(80 \text{ g})(73^{\circ}\text{C})} = 0.11 \text{ cal/(g} \cdot {^{\circ}\text{C})}
$$

..

En este experimento el calor ganado por el termómetro no se considera por ser insigni-En este experimento el calor ganado por el termómetro no se considera por ser insignificante. En un experimento real, la porción del termómetro que queda dentro del calorímetro ficante. En un experimento real, la porción del termómetro que queda dentro del calorímetro absorbería aproximadamente la misma cantidad de calor que 0.5 g de agua. Esta cantidad, absorbería aproximadamente la misma cantidad de calor que 0.5 g de agua. Esta cantidad, llamada el *equivalente del agua* del termómetro, debe sumarse a la masa de agua en un ex-llamada el *equivalente del agua* del termómetro, debe sumarse a la masa de agua en un experimento de precisión. perimento de precisión.

#### **Cambio de fase Cambio de fase** 17.5

Cuando una sustancia absorbe una cierta cantidad de calor, la rapidez de sus moléculas au-Cuando una sustancia absorbe una cierta cantidad de calor, la rapidez de sus moléculas aumenta y su temperatura se eleva. Dependiendo del calor específico de la sustancia, la ele-menta y su temperatura se eleva. Dependiendo del calor específico de la sustancia, la elevación de temperatura es directamente proporcional a la cantidad de calor suministrado e vación de temperatura es directamente proporcional a la cantidad de calor suministrado e<br>inversamente proporcional a la masa de la sustancia. Sin embargo, cuando un sólido se funde o cuando un líquido hierve ocurre algo curioso. En estos casos, la temperatura permanece o cuando un líquido hierve ocurre algo curioso. En estos casos, la temperatura permanece constante hasta que todo el sólido se funde o hasta que todo el líquido hierve. constante hasta que todo el sólido se funde o hasta que todo el líquido hierve.

Para comprender lo que le sucede a la energía aplicada, consideremos un modelo simple, Para comprender lo que le sucede a la energía aplicada, consideremos un modelo simple, como el que se ilustra en la Fig. 17.6. En las condiciones apropiadas de temperatura y presión, como el que se ilustra en la Fig. 17.6. En las condiciones apropiadas de temperatura y presión, todas las sustancias pueden existir en tres *fases,* sólida, líquida o gaseosa. En la fase sólida, las todas las sustancias pueden existir en *tresfases,* sólida, líquida o gaseosa. En la fase sólida, las moléculas se mantienen unidas en una estructura cristalina rígida, de tal modo que la sustan-moléculas se mantienen unidas en una estructura cristalina rígida, de tal modo que la sustancia tiene una forma y volumen definidos. A medida que se suministra calor, las energías de las cia tiene una forma y volumen definidos. A medida que se suministra calor, las energías de las

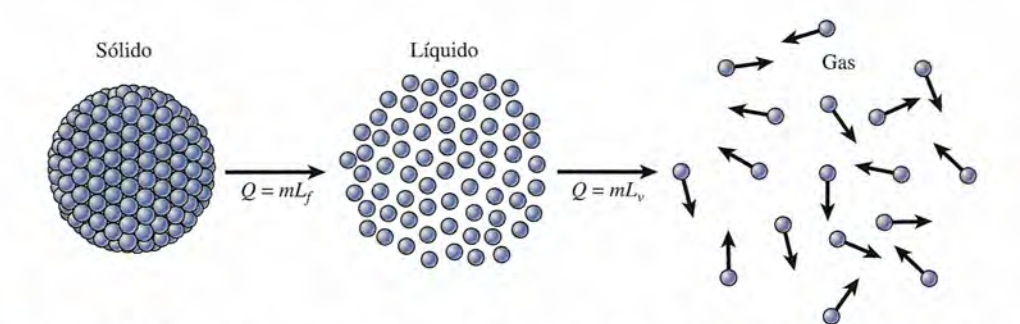

**Figura 17.6** Un modelo simplificado muestra las separaciones moleculares relativas en las fases sólida, Figura 17.6 Un modelo simplificado muestra las separaciones moleculares relativas en las fases sólida, líquida y gaseosa. Durante un cambio de fase, la temperatura permanece constante. líquida y gaseosa. Durante un cambio de fase, la temperatura permanece constante.

partículas del sólido aumentan gradualmente y su temperatura se eleva. Al cabo del tiempo, partículas del sólido aumentan gradualmente y su temperatura se eleva. Al cabo del tiempo, la energía cinética se vuelve tan grande que algunas de las partículas rebasan las fuerzas elás-la energía cinética se vuelve tan grande que algunas de las partículas rebasan las fuerzas elásticas que las mantenían en posiciones fijas. La mayor separación entre ellas les da la libertad ticas que las mantenían en posiciones fijas. La mayor separación entre ellas les da la libertad de movimiento que asociamos con la fase líquida. En este punto, la energía absorbida por la de movimiento que asociamos con la fase líquida. En este punto, la energía absorbida por la<br>sustancia se usa para separar más las moléculas que en la fase sólida. La temperatura no aumenta durante tal cambio de fase. El cambio de fase de sólido a líquido se llama *fusión,* y la menta durante tal cambio de fase. El cambio de fase de sólido a líquido se llama *fusión*, y la<br>temperatura a la cual se produce ese cambio se conoce como el *punto de fusión*.

La cantidad de calor requerido para fundir una unidad de masa de una sustancia en su<br>punto de fusión se llama el *calor latente de fusión* de esa sustancia. punto de fusión se llama el *calor latente de fusión* de esa sustancia.

El calor latente de fusión *L,* de una sustancia es el calor por unidad de masa El calor latente de fusión Lf de una sustancia es el calor por unidad de masa necesario para cambiar la sustancia de la fase sólida a la líquida a su tempera-necesario para cambiar la sustancia de la fase sólida a la líquida a su temperatura de fusión. tura de fusión.

$$
L_f = \frac{Q}{m} \qquad Q = mL_f \tag{17.6}
$$

El calor latente de fusión *L¡* se expresa en *joules por kilogramo* (J/kg), *calorías por* El calor latente de fusión *Lf* se expresa en *joules por kilogramo* (J/kg) , *calorías por gramo* (cal/g), o *Btu por libra* (Btu/lb). A O°C, 1 kg de hielo absorberá aproximadamente *gramo* (cal/g), o *Btu por libra* (Btu/lb). A O°C, 1 kg de hielo absorberá aproximadamente 334000 J de calor en la formación de 1 kg de agua a O°C.Por tanto, el calor latente de fusión 334000 J de calor en la formación de 1 kg de agua a O°C. Por tanto, el calor latente de fusión para el agua es de 334 000 J/kg. El término *latente* surge del hecho, de que la temperatura para el agua es de 334 000 J/kg. El término *latente* surge del hechQ, de que la temperatura permanece constante durante el proceso de fusión. El calor de fusión en el caso del agua es permanece constante durante el proceso de fusión. El calor de fusión en el caso del agua es cualquiera de los siguientes: cualquiera de los siguientes:

$$
3.34 \times 10^5 \text{ J/kg} \qquad 334 \text{ J/g}
$$
  
80 cal/g  
o  
 
$$
144 \text{ Btu/lb}
$$

Después de que todo el sólido se funde, la energía cinética de las partículas del líquido Después de que todo el sólido se funde , la energía cinética de las partículas del líquido resultante aumenta de acuerdo a su calor específico, y la temperatura se incrementa de nuevo. resultante aumenta de acuerdo a su calor específico, y la temperatura se incrementa de nuevo. Finalmente, la temperatura llegará a un nivel en el que la energía térmica se usa para cambiar Finalmente, la temperatura llegará a un nivel en el que la energía térmica se usa para cambiar la estructura molecular, formándose un gas o vapor. El cambio de fase de un líquido a vapor la estructura molecular, formándose un gas o vapor. El cambio de fase de un líquido a vapor se llama *vaporización,* y la temperatura asociada con este cambio se llama el *punto de ebu-*se llama *vaporización,* y la temperatura asociada con este cambio se llama el *punto de ebullición* de la sustancia. *llición* de la sustancia.

La cantidad de calor necesaria para evaporar una unidad de masa se llama *calor latente* La cantidad de calor necesaria para evaporar una unidad de masa se llama *calor latente de vaporización. de vaporización.* 

El calor latente de vaporización L, de una sustancia es el calor por unidad de masa necesario para cambiar la sustancia de líquido a vapor a su temperatura masa necesario para cambiar la sustancia de líquido a vapor a su temperatura de ebullición. de ebullición.

$$
L_{\nu} = \frac{Q}{m} \qquad Q = mL_{\nu} \tag{17.7}
$$

El calor latente de vaporización L, se expresa en unidades de joule por kilogramo, calorías *por gramo,* o *Btu por libra.* Se ha encontrado que 1 kg de agua a 100°C absorbe 2 260 000 J *por gramo,* o *Btu por libra.* Se ha encontrado que 1 kg de agua a 100°C absorbe 2 260 000 J de calor en la formación de 1kg de vapor a la misma temperatura. El calor de vaporización para de calor en la formación de 1 kg de vapor a la misma temperatura. El calor de vaporización para el agua es el agua es

> $2.26 \times 10^6$  J/kg 2260 J/g  $2.26 \times 10^6$  J/kg 2260 J/g<br>540 cal/g o bien 970 Btu/lb

Los valores correspondientes al calor de fusión y al calor de vaporización de muchas sus-Los valores correspondientes al calor de fusión y al calor de vaporización de muchas sustancias se muestran en la tabla 17.2. Están dados en unidades del SI y en calorías por gramo. tancias se muestran en la tabla 17.2. Están dados en unidades del SI y en calorías por gramo. Debe observarse que los equivalentes de Btu por libra (Btu/lb) se pueden obtener multipli-Debe observarse que los equivalentes de Btu por libra (Btu/lb) se pueden obtener multiplicando el valor en cal/g por (9/5). Estos valores difieren únicamente debido a la diferencia en cando el valor en cal/g por (9/5). Estos valores difieren únicamente debido a la diferencia en<br>las escalas de temperatura. Se ha dado un gran apoyo al uso industrial de las unidades del SI de J/kg tanto para el *L<sub>f</sub>* como el *L<sub>v</sub>;* sin embargo, pocas empresas de los Estados Unidos han hecho estas conversiones. hecho estas conversiones.

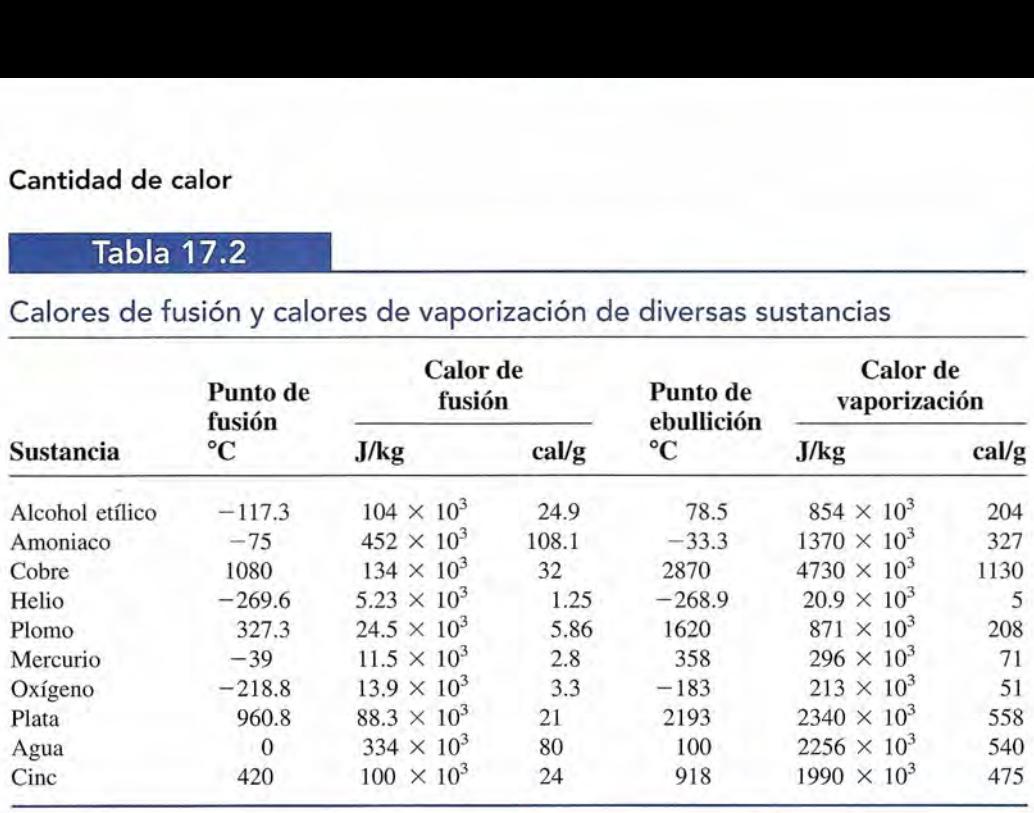

Calores de fusión y calores de vaporización de diversas sustancias

Cuando se estudian los cambios de fase de una sustancia, con frecuencia es útil trazar un gráfico que muestre cómo varía la temperatura de la sustancia a medida que se le aplica energía térmica. Tal tipo de gráfica se muestra en la figura 17.7 para el caso del agua. Si se toma del congelador  $a - 20^{\circ}$ C una cierta cantidad de hielo y se calienta, su temperatura se incrementará gradualmente hasta que el hielo empiece a fundirse a  $0^{\circ}$ C. Por cada grado que se eleva la temperatura, cada gramo de hielo absorberá 0.5 cal de energía calorífica. Durante el proceso de fusión, la temperatura permanecerá constante, y cada gramo de hielo absorberá 80 cal de energía calorífica en la formación de 1 g de agua.

Una vez que se ha fundido todo el hielo, la temperatura empieza a elevarse de nuevo con una rapidez uniforme hasta que el agua empieza a hervir a  $100^{\circ}$ C. Por cada grado de incremento en la temperatura, cada gramo absorberá 1 cal de energía térmica. Durante el proceso de vaporización, la temperatura permanece constante. Cada gramo de agua absorbe 540 cal de energía térmica en la formación de 1 g de vapor de agua a  $100^{\circ}$ C. Si el vapor de agua que resulta se almacena y continúa el calentamiento hasta que toda el agua se evapore, la temperatura de nuevo comenzará a elevarse. El calor específico del vapor es 0.48 cal/g . "C.

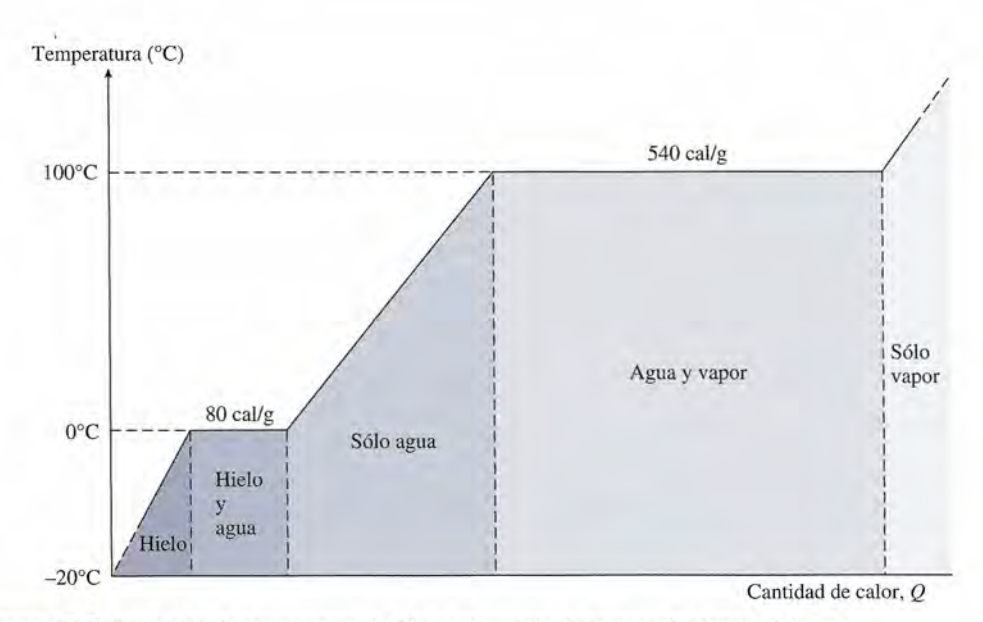

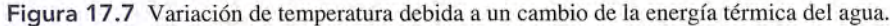

 $\mathbf{x}$   $\mathbf{r}$ 

**Ejemplo 17.4** (Qué cantidad de calor se necesita para transformar 20 g de hielo a  $-25^{\circ}$ C en vapor a 120°C? Use unidades del SI y tome las constantes de las tablas. Use unidades del SI y tome las constantes de las tablas.

> **Plan:** Necesitaremos separar en cinco partes este problema: (1) el calor requerido para **Plan:** Necesitaremos separar en cinco partes este problema: (1) el calor requerido para llevar el hielo de *-25°C* a la temperatura de fusión (O°C), (2) el calor requerido para fundir llevar el hielo de *-25°C* a la temperatura de fusión (O°C), (2) el calor requerido para fundir todo este hielo, (3) el calor para llevar el agua resultante de *O°C* al punto de evaporación todo este hielo, (3) el calor para llevar el agua resultante de *O°C* al punto de evaporación (l00°C), (4) el calor para evaporar toda el agua y (5) el calor para aumentar la temperatura (l00°C), (4) el calor para evaporar toda el agua y (5) el calor para aumentar la temperatura del vapor resultante a *120°C.* A lo largo de todo el proceso, la masa (20 g) no cambia. El del vapor resultante a *120°e.* A lo largo de todo el proceso, la masa (20 g) no cambia. El calor total requerido será la suma de estas cantidades. Con excepción de la temperatura, en calor total requerido será la suma de estas cantidades. Con excepción de la temperatura, en este ejemplo usaremos las unidades del SI para todas las cantidades. este ejemplo usaremos las unidades del SI para todas las cantidades.

> **Solución:** La masa se convierte en kilogramos, *m* = 0.020 kg, Ylas constantes necesarias **Solución:** La masa se convierte en kilogramos, *m* = 0.020 kg, Y las constantes necesarias se toman de las tablas:

se toman de las tablas:  
\n
$$
c_{\text{agua}} = 4186 \text{ J/(kg} \cdot {}^{\circ}\text{C}), c_{\text{hielo}} = 2090 \text{ J/(kg} \cdot {}^{\circ}\text{C}), c_{\text{vapor}} = 2000 \text{ J/(kg} \cdot {}^{\circ}\text{C}),
$$
  
\n $L_f = 3.34 \times 10^5 \text{ J/kg}; L_v = 2.26 \times 10^6 \text{ J/kg}$ 

El calor necesario para elevar la temperatura del hielo de *-25°C* a *O°C* es El calor necesario para elevar la temperatura del hielo de *-25°C* a *O°C* es

$$
Q_1 = mc_{\text{hielo}} \Delta t = (0.020 \text{ kg})[2090 \text{ J/(kg} \cdot {}^{\circ}\text{C})](25 {}^{\circ}\text{C})
$$
  
= 1045 J

El calor requerido para fundir los 20 g de hielo es El calor requerido para fundir los 20 g de hielo es

$$
Q_2 = mL_f = (0.020 \text{ kg})(3.34 \times 10^5 \text{ J/kg}) = 6680 \text{ J}
$$

El calor para elevar la temperatura de 20 g de agua a 100°C es El calor para elevar la temperatura de 20 g de agua a 100°C es

$$
Q_3 = mc_{\text{agua}} \Delta t = (0.020 \text{ kg})(4186 \text{ J/kg} \cdot {}^{\circ}\text{C})(100 {}^{\circ}\text{C} - 0 {}^{\circ}\text{C}) = 8372 \text{ J}
$$

El calor para evaporar los 20 g de agua es

$$
Q_4 = mL_v = (0.020 \text{ kg})(2.26 \times 10^6 \text{ J/kg}) = 45,200 \text{ J}
$$

Finalmente, debemos aumentar la temperatura del vapor a *120°C.* Supondremos que el vapor está contenido de alguna manera ya que está en forma de vapor y debe ser posible sobrecalentarlo. sobrecalentarlo,  $Q_3 = mc_{\text{agua}} \Delta t = (0.020 \text{ kg})(4186 \text{ J/kg} \cdot {}^{\circ}\text{C})(100 {}^{\circ}\text{C} - 0 {}^{\circ}\text{C}) = 8372 \text{ J}$ <br>El calor para evaporar los 20 g de agua es<br> $Q_4 = mL_{\nu} = (0.020 \text{ kg})(2.26 \times 10^6 \text{ J/kg}) = 45,200 \text{ J}$ <br>Finalmente, debemos aumentar la tempera

$$
Q_5 = mc_{\text{vapor}} \Delta t = (0.020 \text{ kg})[2000 \text{ J/(kg} \cdot {}^{\circ}\text{C})](120 {}^{\circ}\text{C} - 100 {}^{\circ}\text{C})
$$
  
= (0.020 kg)[2000 J/(kg \cdot {}^{\circ}\text{C})](20 {}^{\circ}\text{C}) = 800 J  
El calor total requiredo es la suma de estos cinco process:

$$
Q_T = \sum Q = 1045 \text{ J} + 6680 \text{ J} + 8372 \text{ J} + 45,200 \text{ J} + 800 \text{ J}
$$
  

$$
Q_T = 62,097 \text{ J} \qquad Q_T = 62.1 \text{ kJ}
$$

Cuando se extrae calor de un gas, su temperatura cae hasta que alcanza la temperatura a la Cuando se extrae calor de un gas, su temperatura cae hasta que alcanza la temperatura a la cual hirvió. Si se sigue extrayendo calor, el vapor retorna a la fase líquida. Este proceso se co-cual hirvió, Si se sigue extrayendo calor, el vapor retorna a la fase líquida. Este proceso se conoce como *condensación.* Al condensarse, un vapor libera una cantidad de calor equivalente noce como *condensación.* Al condensarse, un vapor libera una cantidad de calor equivalente al calor requerido para evaporarlo. Por tanto, el *calor de condensación* es equivalente al calor al calor requerido para evaporarlo, Por tanto, el *calor de condensación* es equivalente al calor de vaporización. La diferencia radica únicamente en la dirección del calor transferido. de vaporización. La diferencia radica únicamente en la dirección del calor transferido,

En forma similar, cuando se extrae calor de un líquido, su temperatura disminuirá hasta En forma similar, cuando se extrae calor de un líquido, su temperatura disminuirá hasta que alcance la temperatura a la cual se funde. Si se sigue extrayendo calor, el líquido retor-que alcance la temperatura a la cual se funde. Si se sigue extrayendo calor, el líquido retorna a su fase sólida. Este proceso se conoce como *congelación* o solidificación. El calor de<br>solidificación es exactamente igual al calor de fusión. Por tanto, la única diferencia entre la solidificación es exactamente igual al calor de fusión. Por tanto, la única diferencia entre la congelación y la fusión consiste en que el calor se libera o se absorbe. congelación y la fusión consiste en que el calor se libera o se absorbe,

En las condiciones apropiadas de temperatura y presión, es posible que una sustancia En las condiciones apropiadas de temperatura y presión, es posible que una sustancia cambie directamente de la fase sólida a la fase gaseosa sin pasar por la fase líquida. Este cambie directamente de la fase sólida a la fase gaseosa sin pasar por la fase líquida. Este proceso se conoce como *sublimación.* El dióxido de carbono sólido (hielo seco), el yodo y el proceso se conoce como *sublimación.* El dióxido de carbono sólido (hielo seco), el yodo y el

alcanfor (bolas de naftalina) son ejemplos de sustancias que se sabe que se subliman a tem-alcanfor (bolas de naftalina) son ejemplos de sustancias que se sabe que se subliman a temperaturas normales. La cantidad de calor absorbido por unidad de masa al cambiar de sólido peraturas normales. La cantidad de calor absorbido por unidad de masa al cambiar de sólido a vapor se llama *calor de sublimación.* a vapor se llama *calor de sublimación.* 

Antes de abandonar el tema de fusión y vaporización, resulta instructivo ofrecer ejemplos Antes de abandonar el tema de fusión y vaporización, resulta instructivo ofrecer ejemplos de cómo se miden. En cualquier mezcla, la cantidad de calor absorbido debe ser igual a la de cómo se miden. En cualquier mezcla, la cantidad de calor absorbido debe ser igual a la cantidad de calor liberado. Este principio se sostiene incluso si ocurre un cambio de fase. El cantidad de calor liberado. Este principio se sostiene incluso si ocurre un cambio de fase. El procedimiento se demuestra en los ejemplos l7.5 y l7.6 que se exponen a continuación. procedimiento se demuestra en los ejemplos 17.5 y 17.6 que se exponen a continuación.

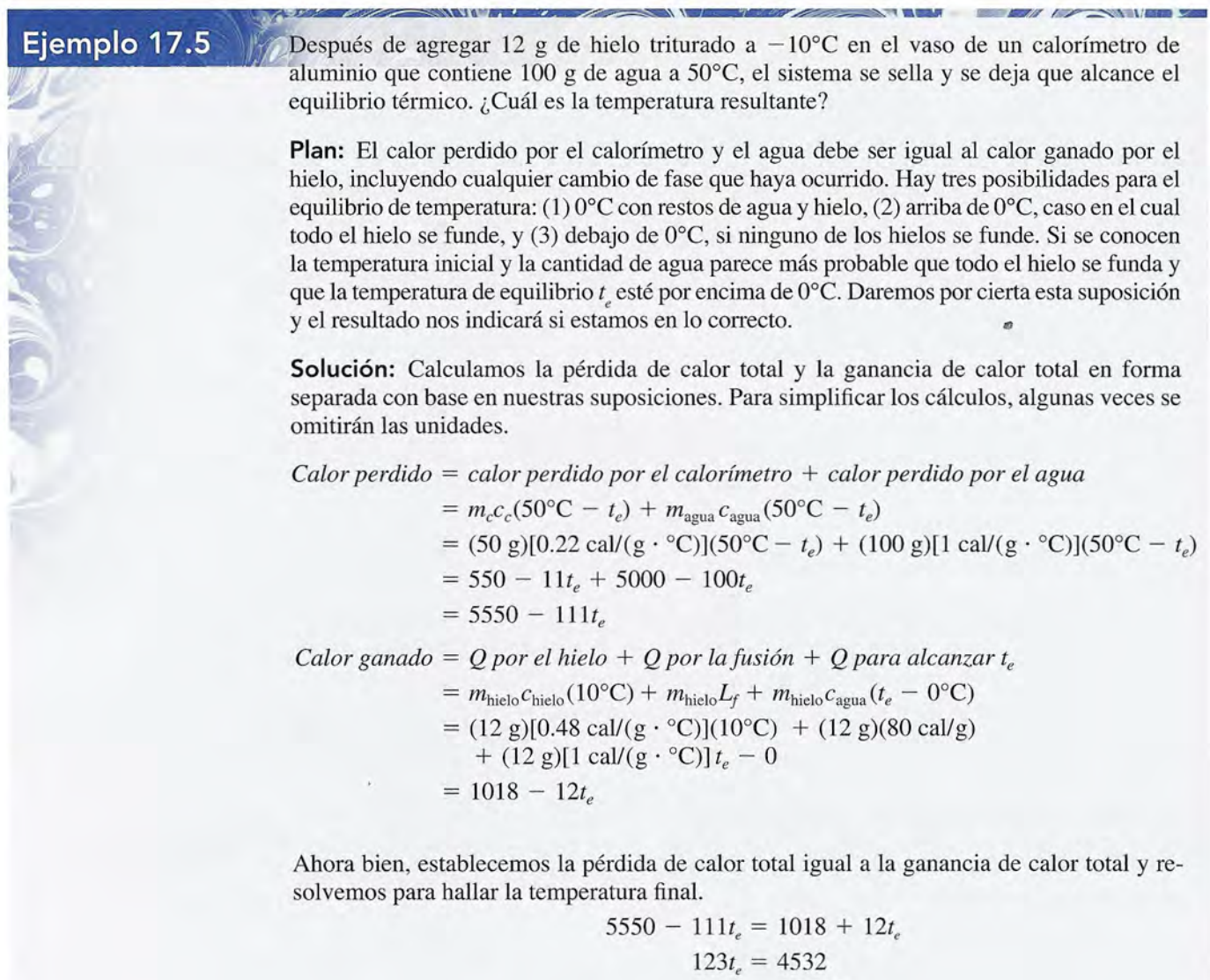

 $t_e = 36.8$ °C

**Ejemplo 17.6** \1:r1~

Si 10 g de vapor a 100°C se introducen en una mezcla de 200 g de agua y 120 g de hielo, determine la temperatura final del sistema y la composición de la mezcla. Cletermine la temperatura final del sistema y la composición de la mezcla. , 't,

**Plan:** El hecho de que la cantidad de vapor sea tan pequeña, en comparación con el hielo **Plan:** El hecho de que la cantidad de vapor sea tan pequeña, en comparación con el hielo y el agua, nos lleva a preguntamos si será suficiente el calor que desprende el vapor para y el agua, nos lleva a preguntarnos si será suficiente el calor que desprende el vapor para fundir todo el hielo. Para resolver esta duda, calcularemos el calor necesario para fundir fundir todo el hielo. Para resolver esta duda, calcularemos el calor necesario para fundir

*todo* el hielo. Y luego lo compararemos con el calor máximo que podría desprender el va-*todo* el hielo. Y luego lo compararemos con el calor máximo que podría desprender el vapor (tomando el agua condensada a menos de O°C). Después podremos aplicar las leyes de por (tomando el agua condensada a menos de 0°C). Después podremos aplicar las leyes de<br>la conservación para calcular la temperatura final y la composición de la mezcla. Cualquier mezcla de agua y hielo en equilibrio debe tener una temperatura de O°c. mezcla de agua y hielo en equilibrio debe tener una temperatura de o°c.

**Solución:** La cantidad de calor requerida para fundir todo el hielo es **Solución:** La cantidad de calor requerida para fundir todo el hielo es

$$
Q_1 = m_{\text{hielo}} L_f = (120 \text{ g})(80 \text{ cal/g}) = 9600 \text{ cal}
$$

El calor máximo que esperamos que desprenda el vapor es  $Q_1 = m_{\text{hielo}} L_f = (120 \text{ g})(80 \text{ cal/g}) = 9600 \text{ cal}$ <br>El calor máximo que esperamos que desprenda el vapor es<br> $Q_2 = m_{\text{vapor}} L_v + m_{\text{vapor}} c_{\text{agual}} (100^{\circ} \text{C} - 0^{\circ} \text{C})$ 

$$
Q_2 = m_{\text{vapor}} L_v + m_{\text{vapor}} c_{\text{agua}} (100^{\circ} \text{C} - 0^{\circ} \text{C})
$$
  
= (10)(540) + (10)(1)(100) = 6400 cal

Puesto que se necesitaban 9600 cal para fundir todo el hielo y sólo 6400 cal pueden ser proporcionadas por el vapor, la mezcla final debe consistir en hielo y agua a 0°C.<br>Para determinar la composición final de la mezcla, proporcionadas por el vapor, la mezcla final debe consistir en hielo yagua a O°c.

Para determinar la composición final de la mezcla, observe que serían necesarias 3200 calorías adicionales para fundir el hielo restante. Por consiguiente, calorías adicionales para fundir el hielo restante. Por consiguiente,

$$
m_{\text{hielo}}L_f = 3200 \text{ cal}
$$

$$
m_{\text{hielo}} = \frac{3200 \text{ cal}}{80 \text{ cal/g}} = 40 \text{ g}
$$

•• Por tanto, debe haber 40 g de hielo en la mezcla final. La cantidad de agua restante es Por tanto, debe haber 40 g de hielo en la mezcla final. La cantidad de agua restante es

*Agua restante* = *agua inicial* + *hielo fundido* + *vapor condensado Agua restante* = *agua inicial* + *hielo fundido* + *vapor condensado*   $= 200$  g + 80 g + 10 g = 290 g

La composición final consiste en una mezcla de 40 g de hielo en 290 g de agua a O°C.

La composición final consiste en una mezcla de 40 g de hielo en 290 g de agua a 0°C.<br>Suponga en el ejemplo 17.6 que todo el hielo se hubiera fundido y trate de calcular  $t<sub>e</sub>$ como en el ejemplo 17.5. En este caso, hubiéramos obtenido un valor para la temperatura como en el ejemplo 17.5. En este caso, hubiéramos obtenido un valor para la temperatura de equilibrio por debajo del punto de congelación (0°C). Resulta evidente que este tipo de respuesta sólo se puede obtener si se parte de una suposición falsa.<br>Otro procedimiento para resolver el ejemplo 17.6 sería calcula respuesta sólo se puede obtener si se parte de una suposición falsa.

Otro procedimiento para resolver el ejemplo 17.6 sería calcular directamente el número de gramos de hielo que deben fundirse para equilibrar las 6400 cal de energía calorífica liberadas por el vapor. Queda como ejercicio para usted demostrar que en ambos casos se liberadas por el vapor. Queda como ejercicio para usted demostrar que en ambos casos se obtienen los mismos resultados. obtienen los mismos resultados.

## **Estrategia para resolver** probl~ .f1Pr~\':'54't'\_~,

#### **Cantidad de calor y calorimetría Cantidad de calor y calorimetría**

- 1. Lea el problema cuidadosamente, luego trace un es-1. Lea el problema cuidadosamente, luego trace un esquema, marcando en él la información proporcionada quema, marcando en él la información proporcionada y establezca qué es lo que va a calcular. Tenga cuidado y establezca qué es lo que va a calcular. Tenga cuidado de incluir las unidades para todas las cantidades físi-de incluir las unidades para todas las cantidades físicas. 2. Si resulta una pérdida o ganancia de calor en un cambio cas. 2. Si resulta una pérdida o ganancia de calor en un cambio
- de temperatura, necesitará decidir qué unidades son las de temperatura, necesitará decidir qué unidades son las apropiadas para el calor específico. La necesidad de usar unidades congruentes se demuestra aquí: apropiadas para el calor específico. La necesidad de usar unidades congruentes se demuestra aquí:

$$
Q = mc \, \Delta t \qquad J = (\text{kg}) \bigg( \frac{J}{\text{kg} \cdot {}^{\circ}\text{C}} \bigg) ({}^{\circ}\text{C})
$$

Es conveniente escribir las unidades del calor especí-Es conveniente escribir las unidades del calor específico al hacer sustituciones, de modo que la selección fico al hacer sustituciones, de modo que la selección de las unidades correctas para otras cantidades resulte de las unidades correctas para otras cantidades resulte obvia. obvia.

11/)

- 3. Si hay un cambio de fase, puede necesitar el calor la-3. Si hay un cambio de fase, puede necesitar el calor latente de fusión o de vaporización. Nuevamente en este tente de fusión o de vaporización. Nuevamente en este caso debemos ser cuidadosos y usar aquellas unida-caso debemos ser cuidadosos y usar aquellas unidades que sean consistentes con *joules por kilogramo,* des que sean consistentes con *joules por kilogramo, calorías por gramo,* o *Btu por libra.* La temperatura *calorías por gramo,* o *Btu por libra.* La temperatura permanece constante durante un cambio de fase. permanece constante durante un cambio de fase .
- 4. La conservación de la energía exige que la pérdida total 4. La conservación de la energía exige que la pérdida total de calor sea igual a la ganancia total de calor. Observe de calor sea igual a la ganancia total de calor. Observe que una disminución de temperatura, la condensación que una disminución de temperatura, la condensación o la congelación del líquido indican una *pérdida* de o la congelación del líquido indican una *pérdida* de

 $17.6$ 

calor. Una elevación en la temperatura, fusión o va-**364** Capítulo 17 Cantidad de calor calor. Una elevación en la temperatura, fusión o vaporización ocurre cuando hay una *ganancia* de calor. porización ocurre cuando hay una *ganancia* de calor. Podemos sumar los valores absolutos de las pérdidas Podemos sumar los valores absolutos de las pérdidas del lado izquierdo y establecer la igualdad con las ga-del lado izquierdo y establecer la igualdad con las ganancias totales del lado derecho. Como ejemplo, con-nancias totales del lado derecho. Como ejemplo, considere la masa *m*<sub>vapor</sub> del vapor a 100°C mezclado con una masa  $m_{\text{hielo}}$  del hielo a 0°C. El resultado es agua a la temperatura de equilibrio  $t<sub>e</sub>$ <sup>*'*</sup> sidere la masa  $m_{\text{vanor}}$  del vapor a 100°C mezclado con una masa m<sub>hielo</sub> del hielo a 0°C. El resultado es agua a la temperatura de equilibrio *t<sub>2</sub>*.

$$
m_{\text{vapor}}L_v + m_{\text{vapor}}c_{\text{agua}}(100 - t_e) =
$$
  

$$
m_{\text{hielo}}L_f + m_{\text{hielo}}c_{\text{agua}}(t_e - 0)
$$

Observe que las diferencias de temperatura se indican Observe que las diferencias de temperatura se indican como *alta menos baja* en cada caso para obtener los valo-como *alta menos baja* en cada caso para obtener los valores *absolutos* ganados o perdidos. res *absolutos* ganados o perdidos.

'J

 $\varnothing$ 

### **Calor de combustión Calor de combustión**

Siempre que una sustancia se quema, libera una cantidad definida de calor. La cantidad de ca-Siempre que una sustancia se quema, libera una cantidad definida de calor. La cantidad de calor por unidad de masa, o por unidad de volumen, cuando la sustancia se quema por completo lor por unidad de masa, o por unidad de volumen, cuando la sustancia se quema por completo se llama el *calor de combustión.* La unidades de uso común son el Btu por libra masa, el Btu se llama el *calor de combustión.* La unidades de uso común son el Btu por libra masa, el Btu por pie cúbico, las calorías por gramo, y las kilocalorías por metro cúbico. Por ejemplo, el por pie cúbico, las calorías por gramo, y las kilocalorías por metro cúbico. Por ejemplo, el calor de combustión del carbón, es aproximadamente de 13 000 Btu/lb<sub>m</sub>. Esto significa que cada libra de carbón cuando se quema por completo, libera 13 000 Btu de energía calorífica. cada libra de carbón cuando se quema por completo, libera 13 000 Btu de energía calorífica.

# Resumen y repaso

En este capítulo hemos estudiado la cantidad de calor como En este capítulo hemos estudiado la cantidad de calor como una cantidad medible que se basa en un cambio patrón. La una cantidad medible que se basa en un cambio patrón. La unidad térmica británica y la caloría son medidas del calor unidad térmica británica y la caloría son medidas del calor requerido para elevar la temperatura de una unidad de masa requerido para elevar la temperatura de una unidad de masa de agua en un grado. Al aplicar esas unidades comunes a ex-de agua en un grado. Al aplicar esas unidades comunes a experimentos con gran variedad de materiales, hemos aprendido perimentos con gran variedad de materiales, hemos aprendido a predecir las pérdidas o las ganancias de calor en forma cons-a predecir las pérdidas o las ganancias de calor en forma constructiva. Los conceptos esenciales presentados en este capítu-tructiva. Los conceptos esenciales presentados en este capítulo son los siguientes: lo son los siguientes:

- La *unidad térmica británica* (Btu) es el calor necesario La *unidad térmica británica* (Btu) es el calor necesario para cambiar la temperatura de una libra-masa de agua en para cambiar la temperatura de una libra-masa de agua en un grado Fahrenheit. un grado Fahrenheit.
- La *caloría* es el calor necesario para elevar la temperatura La *caloría* es el calor necesario para elevar la temperatura de un gramo de agua en un grado Celsius. de un gramo de agua en un grado Celsius.
- Varios factores de conversión pueden ser útiles para re-• Varios factores de conversión pueden ser útiles para resolver problemas relacionados con la energía térmica:

$$
1 \text{ Btu} = 252 \text{ cal} = 0.252 \text{ kcal} \qquad 1 \text{ cal} = 4.186 \text{ J}
$$
  

$$
1 \text{ Btu} = 778 \text{ ft} \cdot \text{lb} \qquad 1 \text{ kcal} = 4186 \text{ J}
$$

• La *capacidad calorífica específica e* se usa para determi-• La *capacidad calorífica específica* c se usa para determinar la cantidad de calor Q absorbida o liberada por unidad nar la cantidad de calor Q absorbida o liberada por unidad de masa *m* cuando la temperatura cambia en un intervalo de masa *m* cuando la temperatura cambia en un intervalo *!J..t. /::it.* 

$$
c = \frac{Q}{m \Delta t} \qquad Q = mc \Delta t
$$
 *Calor específico*

## **Conceptos clave Conceptos clave**

calor 351 calor 351 calor de combustión 364 calor de combustión calor de sublimación 362 calor de sublimación calor específico 354 calor específico 354 calor latente de fusión 359 calor latente de fusión calor latente de vaporización 359<br>caloría 351 caloría 351 364 362

calorímetro 356 calorímetro 356 capacidad calorífica 354 capacidad calorífica 354 condensación 361 punto de ebullición 359 condensación 361 congelación 361 equivalente de agua 358 congelación 361 359 equivalente de agua 358 equivalente mecánico del calor 352 equivalente mecánico del calor 352 fusión 359 fusión 359

• Para la conservación de la energía térmica es necesario • Para la conservación de la energía térmica es necesario que, en cualquier intercambio de energía térmica, el calor que, en cualquier intercambio de energía térmica, el calor perdido sea igual al calor ganado. perdido sea igual al calor ganado.

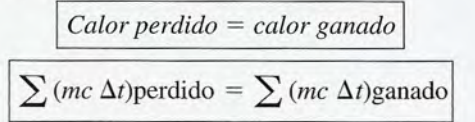

Por ejemplo, suponga que el cuerpo 1 transfiere calor a Por ejemplo, suponga que el cuerpo 1 transfiere calor a los cuerpos 2 y 3 mientras el sistema alcanza una temperatura de equilibrio te: ratura de equilibrio te:

$$
m_1c_1(t_1-t_e) = m_2c_2(t_e-t_2) + m_3c_3(t_e-t_3)
$$

• El *calor latente de fusión L¡* y el *calor latente de vapori-*• El *calor latente de fusión* L¡ y el *calor latente de vapori*zación L<sub>u</sub> son las pérdidas o ganancias de calor por unidad de masa *m* durante un cambio de fase. No hay cambio de masa *m* durante un cambio de fase. No hay cambio alguno de temperatura. alguno de temperatura.

<sup>Q</sup> = *mLI ••Calor latente* 11 Btu = 778 ft . lb 1 kcal = 4186 <sup>J</sup> 1 *de fusión* <sup>Q</sup> *<sup>L</sup>I = m* Q = *»a; Calor latente de vaporización* Q *L;* = *m* <sup>Q</sup>L¡ = *m*  <sup>Q</sup>*Lv* = *m*  Q = mL¡ Q = *mLv*  IJ *Calor latente de fusión Calor latente de vaporización* 

Si se presenta un cambio de fase, las relaciones anteriores de-Si se presenta un cambio de fase, las relaciones anteriores deben sumarse a la ecuación calorimétrica apropiada. ben sumarse a la ecuación calorimétrica apropiada.

> kilocaloría 351 kilocaloría 351 punto de ebullición 359 punto de fusión 359 punto de fusión 359 solidificación 361 solidificación 361 sublimación 361 sublimación 361 unidad térmica británica 351 unidad térmica británica 351 vaporización 359 vaporización 359

### **Preguntas de repaso Preguntas de repaso**

- **17.1.** Comente la teoría del calor basada en el calórico. **17.1.** Comente la teoría del calor basada en el calórico. ¿En qué formas permite esa idea explicar con éxito ¿En qué formas permite esa idea explicar con éxito los fenómenos térmicos? ¿En qué aspectos falla? los fenómenos térmicos? ¿En qué aspectos falla?
- **17.2.** Tenemos bloques de cinco metales diferentes **17.2.** Tenemos bloques de cinco metales diferentes -aluminio, cobre, cinc, hierro y plomo- construidos con la misma masa y la misma área en corte dos con la misma masa y la misma área en corte transversal. Cada bloque se calienta hasta una tem-transversal. Cada bloque se calienta hasta una temperatura de 100°C y se coloca sobre un bloque de peratura de 100°C y se coloca sobre un bloque de

hielo. ¿Cuál de ellos derretirá el hielo a la mayor hielo. ¿Cuál de ellos derretirá el hielo a la mayor profundidad? Haga una lista de los cuatro metales profundidad? Haga una lista de los cuatro metales restantes en orden descendente, según su profundi-restantes en orden descendente, según su profundidad de penetración. dad de penetración.

**17.3.** En un día de invierno se ha observado que la nieve **17.3.** En un día de invierno se ha observado que la nieve acumulada sobre la acera de concreto se funde antes acumulada sobre la acera de concreto se funde antes que la de la carretera. ¿Cuál de esas áreas tiene ca-que la de la carretera. ¿Cuál de esas áreas tiene capacidad calorífica más alta? pacidad calorífica más alta?

- 17.4. Si dos objetos tienen la misma capacidad calorífica, 17.4. Si dos objetos tienen la misma capacidad calorífica, ¿deben estar hechos forzosamente del mismo mate-¿deben estar hechos forzosamente del mismo material? ¿Qué podemos decir de ellos si ambos tienen rial? ¿Qué podemos decir de ellos si ambos tienen el mismo calor específico? el mismo calor específico?
- 17.5. ¿Por qué se considera que la temperatura es una 17.5. ¿Por qué se considera que la temperatura es una *cantidad fundamental? cantidad fundamental?*
- 17.6. En la figura 17.8 se presenta una analogía mecánica 17.6. En la figura 17.8 se presenta una analogía mecánica del concepto de equilibrio térmico. Cuando se abra del concepto de equilibrio térmico. Cuando se abra la válvula, el agua fluirá hasta que tenga el mismo la válvula, el agua fluirá hasta que tenga el mismo nivel en cada tubo. ¿Cuáles son las analogías con la nivel en cada tubo. ¿Cuáles son las analogías con la temperatura y la energía térmica? temperatura y la energía térmica?
- 17.7. En una mezcla de hielo yagua, la temperatura tanto 17.7. En una mezcla de hielo yagua, la temperatura tanto del hielo como del agua es de 0°C. ¿Por qué entonces el hielo parece más frío al tacto? ces el hielo parece más frío al tacto?
- 17.8. ¿Por qué el vapor a 100°C produce una quemadura 17.8. ¿Por qué el vapor a 100°C produce una quemadura mucho más intensa que el agua a 100°C? mucho más intensa que el agua a 100°C?

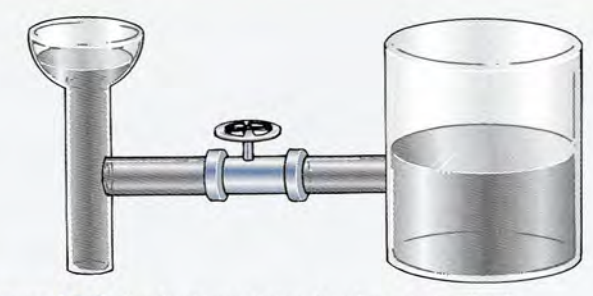

Figura 17.8 Analogía mecánica de cómo se igualan las Figura 17.8 Analogía mecánica de cómo se igualan las temperaturas.

temperaturas.<br>**17.9.** La temperatura de 1 g de hierro se eleva en 1°C. ¿Cuánto calor más se requeriría para elevar la tem-¿Cuánto calor más se requeriría para elevar la temperatura de 1 lb de hierro en 1°F?

### **Problemas**

*Nota:* Tome como referencia las tablas 17.1 y 17.2 para los *Nota:* Tome como referencia las tablas 17.1 Y 17.2 para los valores aceptados del calor específico, el calor de vaporiza-valores aceptados del calor específico, el calor de vaporización y el calor de fusión de las sustancias mencionadas en los ción y el calor de fusión de las sustancias mencionadas en los siguientes problemas. siguientes problemas.

#### Secciones 17.2 Y 17.3 Cantidad de calor y capacidad Secciones 17.2 Y 17.3 Cantidad de calor y capacidad calorífica específica calorífica específica

17.1. ¿Qué cantidad de calor se requiere para cambiar la 17.1. ¿Qué cantidad de calor se requiere para cambiar la temperatura de 200 g de plomo, de 20 a 100°C? temperatura de 200 g de plomo, de 20 a 100°C?

Resp. 496 cal Resp. 496 cal

 $\mathbb{Z}^n$  for  $\mathbb{Z}^n$ 

- 17.2. Cierto proceso requiere 500 J de calor. Exprese esta 17.2. Cierto proceso requiere 500 J de calor. Exprese esta energía en calorías y en Btu. energía en calorías y en Btu.
- 17.3. Un horno aplica 400 kJ de calor a 4 kg de una sus-17.3. Un horno aplica 400 kJ de calor a 4 kg de una sustancia, causando que su temperatura se eleve en tancia, causando que su temperatura se eleve en 80°C. ¿Cuál es el calor específico?

Resp. 1250 J/(kg°C) Resp. 1250 J/(kg°C)

- 17.4. ¿Qué cantidad de calor se liberará cuando 40 lb de 17.4. ¿Qué cantidad de calor se liberará cuando 40 lb de cobre se enfrían de 78 a 32°P? cobre se enfrían de 78 a 32°P?
- 17.5. Un automóvil de 900 kg que viaja con una veloci-17.5. Un automóvil de 900 kg que viaja con una velocidad inicial de 20 *mis* se detiene. El trabajo requerido dad inicial de 20 *mis* se detiene. El trabajo requerido para que se detenga el carro es igual a su cambio en para que se detenga el carro es igual a su cambio en la energía cinética. Si todo este trabajo se convirtie-la energía cinética. Si todo este trabajo se convirtiera en calor, ¿qué cantidad equivalente se pierde en ra en calor, ¿qué cantidad equivalente se pierde en kilocalorías? Resp. 43 kcal
- 17.6. Un aparato de aire acondicionado tiene un régimen 17.6. Un aparato de aire acondicionado tiene un régimen nominal de 15000 Btu/h. Exprese esta potencia en nominal de 15000 Btulh. Exprese esta potencia en kilowatts y en calorías por segundo. kilowatts y en calorías por segundo.
- 17.7. En una taza de cerámica de 0.5 kg se sirve café 17.7. En una taza de cerámica de 0.5 kg se sirve café caliente con un calor específico de 4186 J/( $kg^{\circ}$ C). ¿Cuánto calor absorbe la taza si la temperatura se ¿ Cuánto calor absorbe la taza si la temperatura se eleva de 20 a 80°C? Resp. 125.6 kJ
- eleva de 20 a 80°C? Resp. 125.6 kJ<br>17.8. Un motor eléctrico de 2 kW tiene 80% de eficiencia. ¿Cuánto calor se pierde en 1 h? ¿Cuánto calor se pierde en 1 h?

17.9. Un casquillo de cobre de 8 kg tiene que calentarse 17.9. Un casquillo de cobre de 8 kg tiene que calentarse de 25 a 140°C con el fin de expandirlo para que se de 25 a 140°C con el fin de expandirlo para que se ajuste sobre un eje. ¿Cuánto calor se requirió? ajuste sobre un eje. ¿Cuánto calor se requirió? Resp. 358.8 kJ Resp. 358.8 kJ

lO

- 17.10. ¿Cuántos gramos de hierro a 20°C será necesario ca-17.10. ¿Cuántos gramos de hierro a 20°C será necesario calentar a 100°C para que liberen 1800 cal de calor du-lentar a 100°C para que liberen 1800 cal de calor durante el proceso de volver a su temperatura original? rante el proceso de volver a su temperatura original?
- 17.11. Un trozo de 4 kg de metal ( $c = 320$  J/(kg°C)) se encuentra inicialmente a 300°C. ¿Cuál será su temperatura final si pierde 50 kJ de energía calorífica? peratura final si pierde 50 kJ de energía calorífica? Resp. 261°C Resp . 261 °C
- 17.12. En un tratamiento a base de cálor, una parte de co-17.12. En un tratamiento a base de cálor, una parte de cobre caliente se enfría con agua, por lo cual pasa de bre caliente se enfría con agua, por lo cual pasa de 400 a 30°C. ¿Cuál era la masa de dicha parte si perdió 80 kcal de calor? dió 80 kcal de calor?

### Sección 17.4 La medición del calor Sección 17.4 La medición del calor

- 17.13. Un tubo de cobre de 400 g que se encuentra inicial-17.13. Un tubo de cobre de 400 g que se encuentra inicialmente a 200°C se sumerge en un recipiente que con-mente a 200°C se sumerge en un recipiente que contiene 3 kg de agua a 20°C. Pasando por alto otros intercambios de calor, ¿cuál será la temperatura de intercambios de calor, ¿cuál será la temperatura de equilibrio de la mezcla? Resp. 22.2°C
- 17.14. ¿Qué cantidad de aluminio ( $c = 0.22$  cal/( $g^{\circ}$ C)) a 20°C tendrá que añadirse a 400 g de agua caliente 20°C tendrá que añadirse a 400 g de agua caliente a 80°C para que la temperatura de equilibrio sea de a 80°C para que la temperatura de equilibrio sea de 30°C? 30°C?
- 17.15. Un trozo de metal de 450 g se calienta a 100°C y 17.15. Un trozo de metal de 450 g se calienta a 100°C y luego se deja caer en la taza de un calorímetro de aluminio de 50 g que contiene 100 g de agua. La luego se deja caer en la taza de un calorímetro de aluminio de 50 g que contiene 100 g de agua. La temperatura inicial de la taza y del agua es de 10°C temperatura inicial de la taza y del agua es de 10°C y la temperatura de equilibrio es de 21.1°C. Calcule el calor específico del metal. el calor específico del metal.

 $Resp. 0.0347 cal/g<sup>o</sup>C$ 

- **17.16.** ¿Qué masa de agua que inicialmente estaba a 20°C 17.16. ¿Qué masa de agua que inicialmente estaba a 20°C se debió mezclar con 2 kg de hierro para hacer que se debió mezclar con 2 kg de hierro para hacer que la temperatura del hierro bajara de 250°C a una tem-la temperatura del hierro bajara de 250°C a una temperatura de equilibrio de 25°C? peratura de equilibrio de 25°C?
- **17.17 .** Un trabajador saca un trozo de hierro de 2 kg de 17.17. Un trabajador saca un trozo de hierro de 2 kg de un horno y lo coloca en un recipiente de aluminio de 1 kg, que se ha llenado parcialmente con 2 kg de de 1 kg, que se ha llenado parcialmente con 2 kg de agua. Si la temperatura del agua sube de 21 a 50°C, agua. Si la temperatura del agua sube de 21 a *50°C,*  ¿cuál era la temperatura inicial del hierro? ¿cuál era la temperatura inicial del hierro?

Resp. 336.67°C

- 17.18. ¿Cuánto hierro a 212°P se deberá mezclar con 10 lb 17.18. ¿Cuánto hierro a 212°P se deberá mezclar con 10 lb de agua a 68°P con el fin de tener una temperatura de de agua a 68°P con el fin de tener una temperatura de equilibrio de 100°F?
- **17.19.** Un bloque de cobre de 1.3 kg se calienta a 200°C y 17.19. Un bloque de cobre de 1.3 kg se calienta a 200°C y luego se introduce en un recipiente aislado que se luego se introduce en un recipiente aislado que se ha llenado parcialmente con 2 kg de agua a 20°C. ¿Cuál es la temperatura de equilibrio? ¿Cuál es la temperatura de equilibrio?

Resp.30.3°C Resp.30.3°C

**17.20.** Cincuenta gramos de perdigones de cobre se calien-17.20. Cincuenta gramos de perdigones de cobre se calientan a 200°C y luego se introducen en una taza de tan a 200°C y luego se introducen en una taza de aluminio de 50 g que contiene 160 g de agua. La aluminio de 50 g que contiene 160 g de agua. La temperatura inicial de la taza y el agua es de 20°C. temperatura inicial de la taza y el agua es de 20°C. ¿Cuál es la temperatura de equilibrio? ¿Cuál es la temperatura de equilibrio?

#### **Sección 17.5 Cambio de fase** Sección **17.5** Cambio de fase

**17.21.** En una fundición hay un horno eléctrico con capa-17.21. En una fundición hay un horno eléctrico con capacidad para fundir totalmente 540 kg de cobre. Si la cidad para fundir totalmente 540 kg de cobre. Si la temperatura inicial del cobre era de 20°C, ¿cuánto temperatura inicial del cobre era de 20°C, ¿cuánto calor en total se necesita para fundir el cobre? calor en total se necesita para fundir el cobre?

Resp. 2.96 X 10<sup>8</sup> J Resp. 2.96 X 108 J

- **17.22.** ¿Cuánto calor se requiere para fundir totalmente 20 17.22. ¿Cuánto calor se requiere para fundir totalmente 20 g de plata a su temperatura de fusión? g de plata a su temperatura de fusión?
- **17.23.** ¿Qué cantidad de calor se necesita para convertir 2 17.23. ¿Qué cantidad de calor se necesita para convertir 2 kg de hielo a -25°C en vapor a 100°C? kg de hielo a *-25°C* en vapor a 100°C?

Resp. 6.13 X 10<sup>6</sup> J Resp. 6.13 X 106 J

- **17.24.** Si  $7.57 \times 10^6$  J de calor se absorben en el proceso de fundir por completo un trozo de 1.60 kg de un de fundir por completo un trozo de 1.60 kg de un metal desconocido, ¿cuál es el calor latente de fu-metal desconocido, ¿cuál es el calor latente de fusión y de qué metal se trata? sión y de qué metal se trata?
- **17.25.** ¿Cuántos gramos de vapor a 100°C es necesario 17.25. ¿Cuántos gramos de vapor a 100°C es necesario mezclar con 200 g de agua a 20°C con el fin de que mezclar con 200 g de agua a 20°C con el fin de que la temperatura de equilibrio sea de 50°C? la temperatura de equilibrio sea de *50°C?*

Resp. 10.17 q

- **17.26.** ¿Cuánto calor se libera en total cuando 0.500 lb de vapor a 212°F se convierte en hielo a 10°F? Resp. 10.17 g<br>**17.26.** ¿Cuánto calor se libera en total cuando 0.500 lb de vapor a 212°F se convierte en hielo a 10°F?
- **17.27.** Cien gramos de hielo a 0°C se mezclan con 600 g de agua a 25°C. ¿Cuál será la temperatura de equilibrio agua a 25°C. ¿Cuál será la temperatura de equilibrio para la mezcla? Resp. 10.0°C
- **17.28.** Cierta calidad de gasolina tiene un calor de combus-17.28. Cierta calidad de gasolina tiene un calor de combustión de 4.6 X 10 7 J/kg. Suponiendo una eficiencia tión de 4.6 X 107 J/kg. Suponiendo una eficiencia de 100%, ¿cuánta gasolina habrá que quemar para de 100%, ¿cuánta gasolina habrá que quemar para fundir totalmente 2 kg de cobre a su temperatura de<br>fusión? fusión?

### **Problemas adicionales Problemas adicionales**

- **17.29.** Si se aplican 1600 J de calor a una esfera de bronce, 17.29. Si se aplican 1600 J de calor a una esfera de bronce, su temperatura sube de 20 a 70°C. ¿Cuál es la masa su temperatura sube de 20 a 70°C. ¿Cuál es la masa de esa esfera? Resp. 82.1 9 de esa esfera? Resp. 82.1 9
- **17.30.** ¿Cuánto calor absorbe un congelador eléctrico 17.30. ¿Cuánto calor absorbe un congelador eléctrico cuando hace que la temperatura de 2 kg de agua cuando hace que la temperatura de 2 kg de agua descienda de 80 a 20°C? descienda de 80 a 20°C?
- **17.31.** Un elemento calefactor proporciona una potencia 17.31 . Un elemento calefactor proporciona una potencia de salida de 12 kW. ¿Cuánto tiempo se necesita de salida de 12 kW. ¿Cuánto tiempo se necesita para fundir por completo un bloque de plata de 2 kg? Supongamos que no hay ningún desperdicio de para fundir por completo un bloque de plata de 2 kg? Supongamos que no hay ningún desperclicio de potencia. Resp. 14.7 s potencia. Resp. 14.7 s<br>**17.32.** ¿Cuánto hielo a -10°C se debe agregar a 200 g de
- agua a 50°C para que se produzca la temperatura agua a *50°C* para que se produzca la temperatura de equilibrio a 40°C? de equilibrio a 40°C?
- **17.33.** Suponga que 5 g de vapor a 100°C se mezclan con 17.33. Suponga que *S* g de vapor a 100°C se mezclan con 20 g de hielo a 0°C. ¿Cuál será la temperatura de equilibrio? Resp. 64.0°C equilibrio? Resp. 64.0°C
- **17.34.** ¿Cuánto calor desarrollan los frenos de un camión 17.34. ¿Cuánto calor desarrollan los frenos de un camión de 4000 lb para frenar al vehículo a partir de una de 4000 lb para frenar al vehículo a partir de una rapidez de 60 mi/h? rapidez de 60 mi/h?
- **17.35.** Doscientos gramos de cobre a 300°C se introducen 17.35. Doscientos gramos de cobre a 300°C se introducen en una taza de calorímetro de cobre de 310 g par-en una taza de calorímetro de cobre de 310 g par-

cialmente lleno con 300 g de agua. Si la temperatura cialmente lleno con 300 g de agua. Si la temperatura inicial de la taza y el agua era de 15°C, ¿cuál será la inicial de la taza y el agua era de 15°C, ¿cuál será la temperatura de equilibrio? Resp. 30.3°C temperatura de equilibrio? Resp. 30.3°C

- **17.36.** ¿Cuántas libras de carbón será necesario quemar 17.36. ¿Cuántas libras de carbón será necesario quemar para derretir totalmente 50 lb de hielo en un cale-para derretir totalmente 50 lb de hielo en un calefactor cuya eficiencia es del 60%? factor cuya eficiencia es deI60%?
- **17.37.** Si 80 g de plomo derretido a 327.3°C se vierten en 17.37. Si 80 g de plomo derretido a 327.3°C se vierten en un molde de hierro de 260 g cuya temperatura ini-un molde de hierro de 260 g cuya temperatura inicial es de 20°C, ¿cuál será la temperatura de equi-cial es de 20°C, ¿cuál será la temperatura de equilibrio si las demás pérdidas son insignificantes? librio si las demás pérdidas son insignificantes?

Resp. 58.9°C Resp. 58.9°C

- **17.38.** ¿Qué temperatura de equilibrio se alcanza cuando 2 17.38. ¿Qué temperatura de equilibrio se alcanza cuando 2 lb de hielo a 0°F se colocan en una taza de aluminio de 31b que contiene 7.5 lb de agua? La temperatura de 31b que contiene *7.5* lb de agua? La temperatura de la taza y la del agua son inicialmente de 200°F. de la taza y la del agua son inicialmente de 200°F.
- 17.39. Un colector solar tiene 5 m<sup>2</sup> de área y la potencia de 17.39 . Un colector solar tiene *S* m<sup>2</sup>de área y la potencia de la energía solar llega hasta él a razón de 550 W/m<sup>2</sup>. Esta potencia se usa para elevar la temperatura de Esta potencia se usa para elevar la temperatura de 200 g de agua de 20 a 50°C. ¿Cuánto tiempo reque-200 g de agua de 20 a *SO°e.* ¿Cuánto tiempo requerirá este proceso? Resp. 9.13 s rirá este proceso? Resp. 9.13 s<br>**17.40.** Si 10 g de leche a 12°C se agregan a 180 g de café
- a 95°C, ¿cuál será la temperatura de equilibrio? Su-a *95°C,* ¿cuál será la temperatura de equilibrio? Su-

Capítulo 17 Resumen y repaso **367** 

ponga que la leche y el café consisten esencialmente ponga que la leche y el café consisten esencialmente en agua. en agua.

- \*17.41. ¿Cuántos gramos de vapor a 100°C es necesario \*17.41. ¿Cuántos gramos de vapor a 100°C es necesario añadir a 30 g de hielo a O°C para obtener una tem-añadir a 30 g de hielo a O°C para obtener una temperatura de equilibrio de 40°C? Resp. 6.00 9 peratura de equilibrio de 40°C? Resp. 6.00 9
- \*17.42. Una bala de plomo de 5 g que se mueve a 200 mis \*17.42. Una bala de plomo de 5 g que se mueve a 200 mis se incrusta en un trozo de madera. La mitad de su se incrusta en un trozo de madera. La mitad de su

**Preguntas para la reflexión crítica Preguntas para la reflexión crítica** 

- 17.44. Un recipiente aislado de gran tamaño contiene 120 g de café a 85°C. ¿Cuánto hielo a 0°C habrá que g de café a *85°e.* ¿Cuánto hielo a O°C habrá que añadir para que el café se enfríe hasta 50°C? Ahora añadir para que el café se enfríe hasta 50°C? Ahora bien, ¿cuánto café a 100°C habrá que agregar para bien, ¿cuánto café a 100°C habrá que agregar para que el contenido vuelva a estar a *85°C?* ¿Cuántos que el contenido vuelva a estar a 85°C? ¿Cuántos gramos habrá al final en el recipiente? gramos habrá al final en el recipiente?
- Resp. 32.3 g, 355 g, 508 9 17.45. Se han fabricado cuatro bloques de 200 g de cobre, Resp. 32.3 g, 355 g, 508 9 17.45. Se han fabricado cuatro bloques de 200 g de cobre, aluminio, plata y plomo respectivamente, de modo aluminio, plata y plomo respectivamente, de modo que todos tengan la misma masa y la misma área que todos tengan la misma masa y la misma área en su base (aunque sus alturas sean diferentes). La en su base (aunque sus alturas sean diferentes). La temperatura de cada bloque se eleva de 20 a 100°C temperatura de cada bloque se eleva de 20 a 100°C aplicando calor a razón de 200 J/s. Calcule cuánto aplicando calor a razón de 200 J/s. Calcule cuánto tiempo necesita cada bloque para llegar a 100°C.
- 17.46. Cada uno de los bloques de la pregunta 17.45 se coloca sobre un gran trozo de hielo. Calcule cuánto coloca sobre un gran trozo de hielo. Calcule cuánto hielo se derrite a causa de cada bloque, sabiendo hielo se derrite a causa de cada bloque, sabiendo que todos los bloques llegan al equilibrio a 0°C. ¿Cuál de los bloques se hunde más profundamente ¿Cuál de los bloques se hunde más profundamente y cuál se hunde menos? y cuál se hunde menos?

Resp. Pb = 7.78 g, Ag = 13.8 g, Resp. Pb = 7.78 g, Ag = 13.8 g,  $Cu = 23.4$  g,  $Al = 55.1$  g, Al, Pb

17.47. En un experimento para determinar el calor latente 17.4 7. En un experimento para determinar el calor latente de vaporización en el caso del agua, un estudiante de vaporización en el caso del agua, un estudiante ha comprobado que lamasa de la taza de un calorí- ha comprobado que la'masa de la taza de un calorí-

energía inicial es absorbida por la bala. ¿Cuál es el energía inicial es absorbida por la bala. ¿Cuál es el incremento registrado en la temperatura de la bala? incremento registrado en la temperatura de la bala? \*17.43. Si 4 g de vapor a 100°C se mezclan con 20 g de hielo \*17.43. Si 4 g de vapor a 100°C se mezclan con 20 g de hielo a - 5°C, calcule la temperatura final de la mezcla. a - 5°C, calcule la temperatura final de la mezcla.

Resp. 37.9°C Resp. 37.9°C

#### metro de aluminio es de 50 g. Después de agregar metro de aluminio es de 50 g. Después de agregar cierta cantidad de agua, la masa combinada de la cierta cantidad de agua, la masa combinada de la taza y el agua es de 120 g. La temperatura inicial taza y el agua es de 120 g. La temperatura inicial de la taza y el agua es de 18°e. Cierta cantidad de de la taza y el agua es de 18°C. Cierta cantidad de vapor a 100°C se introduce en el calorímetro y vapor a 100°C se introduce en el calorímetro y se observa que el sistema alcanza el equilibrio a 47.4°C. La masa total de la mezcla final es de 124 se observa que el sistema alcanza el equilibrio a 47.4°C. La masa total de la mezcla final es de 124 g. ¿Qué valor obtendrá ehestudiante para el calor de vaporización? vaporización?

\*17.48. Masas iguales de hielo a O°C, agua a 50°C y va-\*17.48. Masas iguales de hielo a O°C, agua a 50°C y vapor a 100°C se mezclan y se deja que alcancen el por a 100°C se mezclan y se deja que alcancen el<br>equilibrio. ¿Se condensará el vapor? ¿Cuál será la temperatura de la mezcla final? ¿Qué porcentaje de temperatura de la mezcla final? ¿Qué porcentaje de la mezcla final será de agua y qué porcentaje será la mezcla final será de agua y qué porcentaje será de vapor? de vapor?

> Resp. no, 100°C, 19.1 % de vapor y Resp. no, 100°C, 19.1 % de vapor y 80.9% de agua 80.9% de agua

- \*17.49. Si 100 g de agua a 20°C se mezclan con 100 g de \*17.49. Si 100 g de agua a 20°C se mezclan con 100 g de hielo a O°C y 4 g de vapor a 100°C, halle la tempe-hielo a O°C y 4 g de vapor a 100°C, halle la temperatura de equilibrio y la composición de la mezcla. ratura de equilibrio y la composición de la mezcla.
- \*17.50. Diez gramos de hielo a  $-5^{\circ}$ C se mezclan con 6 g de vapor a 100°C. Calcule la temperatura final y la de vapor a 100°C. Calcule la temperatura final y la composición de la mezcla. composición de la mezcla.

Resp. 100°C, 13.4 9 de agua, Resp. 100°C, 13.4 9 de agua, 2.62 9 de vapor 2.62 9 de vapor

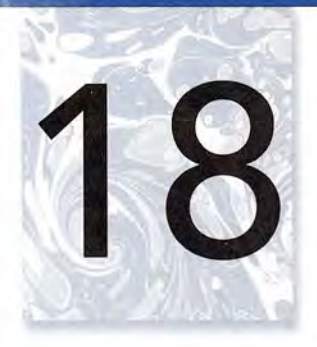

# **Transferencia de calor Transferencia de calor**

La transferencia de calor se demuestra con un fuelle de vidrio. Vidrio fundido se mantiene dentro de un horno sujeto de un extremo de una sujeto de un extremo de una barra larga. El calor que barra larga. El calor que se siente en las manos se siente en las manos que sujetan el otro extremo que sujetan el otro extremo se debe a la conducción se debe a la conducción por la barra; el calor que se por la barra; el calor que se siente en el rostro se debe siente en el rostro se debe a la radiación. Si fuera a la radiación. Si fuera posible poner una mano posible poner una mano sobre el vidrio fundido, el sobre el vidrio fundido, el calor sentido se debería a las corrientes de radiación calor sentido se debería a las corrientes de radiación y de convección. En el y de convección. En el presente capítulo se explica presente capítulo se explica cada una de estas formas cada una de estas formas de transferencia de calor. de transferencia de calor. *(Fotografía de Paul E. (Fotografía de Paul E. Tippens.)* Tippens.) La transferencia de calor se demuestra con un fuelle de vidrio. Vidrio fundido se mantiene dentro de un horno

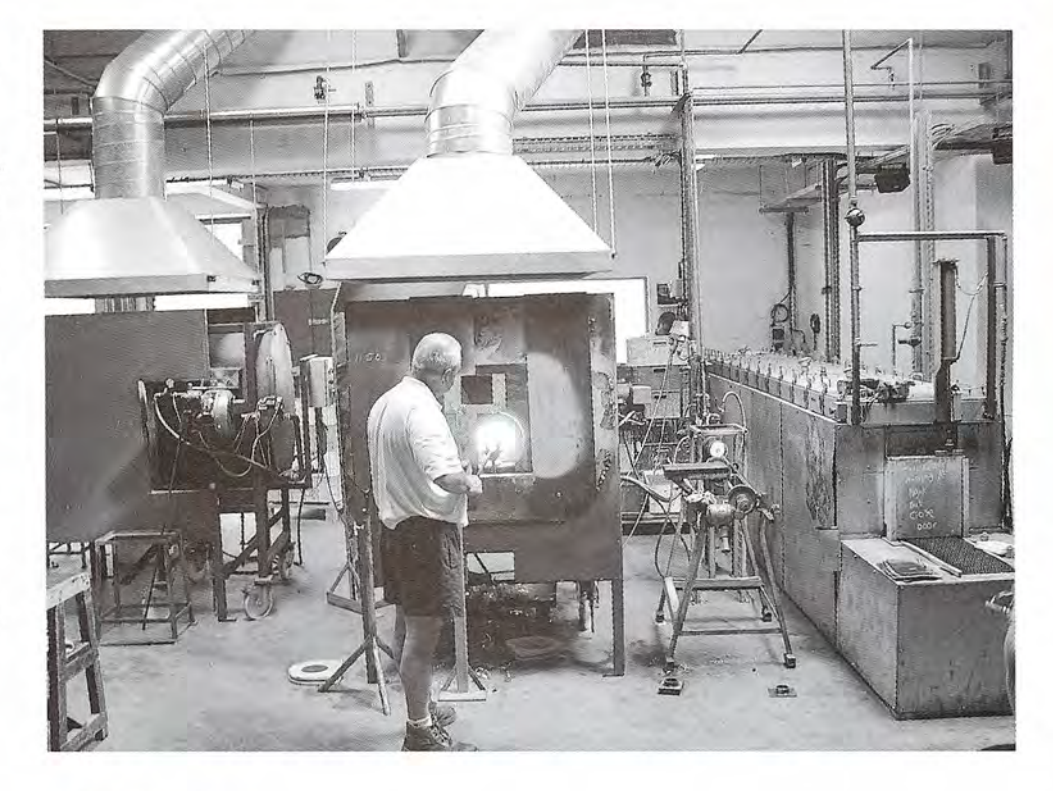

## **Objetivos Objetivos**

Cuando termine de estudiar este capítulo el alumno: Cuando termine de estudiar este capítulo el alumno:

- 1. Demostrará mediante definiciones y ejemplos su comprensión acerca de la *conductividad térmica,* la *convección* y la *radiación. conductividad térmica,* la *convección* y la *radiación .*
- **2.** Resolverá problemas sobre *conductividad térmica* que incluyan parámetros 2. Resolverá problemas sobre *conductividad térmica* que incluyan parámetros tales como cantidad de calor (Q), área superficial *(A),* temperatura de la super-tales como cantidad de calor (Q), área superficial (A), temperatura de la superficie (t), tiempo ( $\tau$ ) y espesor de material (L).
- 3. Resolverá problemas que supongan la transferencia de calor por convección y comentará el significado del coeficiente de convección. comentará el significado del *coeficiente de convección.*
- **4.** Definirá la *razón de radiación* y la *emisividad* y aplicará estos conceptos para 4. Definirá la *razón de radiación* y la *emisividad* y aplicará estos conceptos para resolver problemas que comporten la radiación térmica. resolver problemas que comporten la radiación térmica.

Nos hemos referido al calor como una forma de energía en tránsito. Siempre que hay una Nos hemos referido al calor como una forma de energía en tránsito. Siempre que hay una diferencia de temperatura entre dos cuerpos o entre dos partes de un mismo cuerpo se dice diferencia de temperatura entre dos cuerpos o entre dos partes de un mismo cuerpo se dice<br>que el calor *fluye* en la dirección de mayor a menor temperatura. Hay tres métodos principales por los que ocurre tal intercambio de calor: *conducción, convección y radiación*. En la figura<br>18.1 se muestran ejemplos de los tres. 18.1 se muestran ejemplos de los tres.

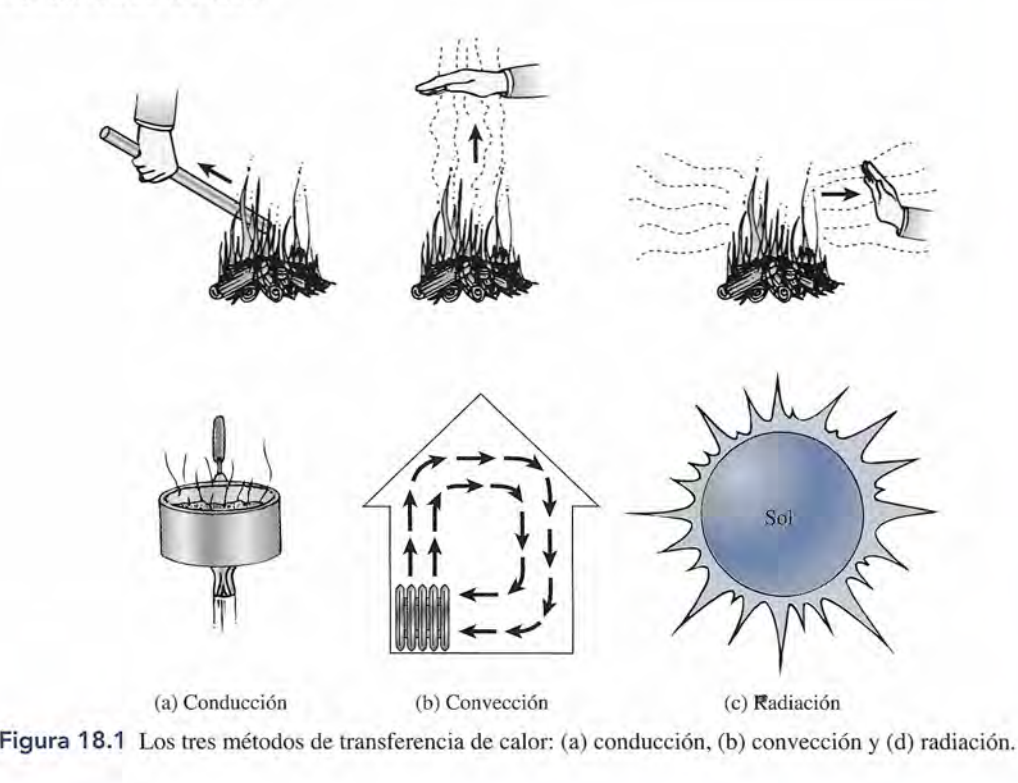

18.1

## **Métodos de transferencia de calor Métodos de transferencia de calor**

La mayor parte de nuestra explicación ha supuesto la transferencia de calor por *conducción:* La mayor parte de nuestra explicación ha supuesto la transferencia de calor por *conducción:*  mediante colisiones moleculares entre moléculas vecinas. Por ejemplo, si sostenemos con mediante colisiones moleculares entre moléculas vecinas. Por ejemplo, si sostenemos con<br>una mano un extremo de una barra de hierro y metemos el otro en el fuego, al cabo de cierto tiempo el calor llegará hasta nuestra mano a causa de un proceso de conducción. El incremen-tiempo el calor llegará hasta nuestra mano a causa de un proceso de conducción. El incremento de la actividad molecular en el extremo calentado va pasando de una a otra molécula hasta to de la actividad molecular en el extremo calentado va pasando de una a otra molécula hasta que llega a nuestra mano. El proceso continúa mientras haya una diferencia de temperatura a que llega a nuestra mano. El proceso continúa mientras haya una diferencia de temperatura a lo largo de la barra. lo largo de la barra.

La conducción es el proceso por el que se transfiere energía térmica mediante La conducción es el proceso por el que se transfiere energía térmica mediante colisiones de moléculas adyacentes a lo largo de un medio material. El medio colisiones de moléculas adyacentes a lo largo de un medio material. El medio en sí no se mueve. en sí no se mueve.

La aplicación más frecuente del principio de conducción probablemente es la de cocinar.

La aplicación más frecuente del principio de conducción probablemente es la de cocinar.<br>Por otra parte, si colocamos la mano por encima del fuego, como se muestra en la figura 18.1b, podemos sentir la transferencia de calor al elevarse el aire caliente. Este proceso, llamado 18.1 b, podemos sentir la transferencia de calor al elevarse el aire caliente. Este proceso, llamado *convección,* difiere del de conducción porque el medio material sí se mueve. El calor se transfie-*convección,* difiere del de conducción porque el medio material sí se mueve. El calor se transfiere mediante el movimiento de masas, en vez de ir pasando a través de las moléculas vecinas. re mediante el movimiento de masas, en vez de ir pasando a través de las moléculas vecinas.

La convección es el proceso por el que se transfiere calor por medio del movi-La convección es el proceso por el que se transfiere calor por medio del movimiento real de la masa de un fluido. miento real de la masa de un fluido.

Las corrientes de convección constituyen la base de los sistemas para calentar y enfriar la Las corrientes de convección constituyen la base de los sistemas para calentar y enfriar la mayoría de las casas. mayoría de las casas.

Cuando colocamos nuestra mano en la proximidad del fuego, la principal fuente de calor Cuando colocamos nuestra mano en la proximidad del fuego, la principal fuente de calor es la radiación térmica. La radiación implica la emisión o absorción de ondas electromagné-es la radiación térmica. La radiación implica la emisión o absorción de ondas electromagnéticas que se originan en el nivel atómico. Estas ondas viajan a la velocidad de la luz  $(3 \times 10^8)$ m/s) y no requieren la presencia de ningún medio material para propagarse.

La radiación es el proceso por el que el calor se transfiere mediante ondas La radiación es el proceso por el que el calor se transfiere mediante ondas electromagnéticas. electromagnéticas.

## **FISICA**H

Las aletas disipadoras Las aletas disipadoras de calor son barras de de calor son barras de metal con forma metal con forma ondulada que van<br>incorporadas a<br>determinados incorporadas a determinados componentes, como componentes, como las fuentes de energía las fuentes de energía que son propensas al que son propensas al sobrecalentamiento. sobrecalentamiento. La forma de estas La forma de estas aletas aumenta el área superficial por aletas aumenta el área superficial por volumen del metal, volumen del metal, lo cual incrementa la posibilidad de que el calor sea transferido del metal al aire del metal al aire circundante. circundante. lo cual incrementa la<br>posibilidad de que el<br>calor sea transferido

La fuente más evidente de energía radiante es nuestro propio Sol. Ni la conducción ni la con-La fuente más evidente de energía radiante es nuestro propio Sol. Ni la conducción ni la convección pueden intervenir en el proceso de transferencia que hace llegar su energía térmica, a vección pueden intervenir en el proceso de transferencia que hace llegar su energía térmica, a<br>través del espacio, hasta la Tierra. La enorme cantidad de energía térmica que recibe nuestro planeta se transfiere por radiación electromagnética. Sin embargo, cuando entra en juego un planeta se transfiere por radiación electromagnética. Sin embargo, cuando entra en juego un medio material, la transferencia de calor que se puede atribuir a la radiación generalmente es medio material, la transferencia de calor que se puede atribuir a la radiación generalmente es<br>pequeña, en comparación con la cantidad que se transfiere por conducción y convección.

Por desgracia, hay gran número de factores que afectan la transferencia de energía térmica Por desgracia, hay gran número de factores que afectan la transferencia de energía térmica por los tres métodos. La tarea de calcular la cantidad de energía térmica transferida en cierto por los tres métodos. La tarea de calcular la cantidad de energía térmica transferida en cierto proceso es complicada. Las relaciones que se analizarán en las secciones ulteriores se basan proceso es complicada. Las relaciones que se analizarán en las secciones ulteriores se basan en observaciones empíricas y se consideran condiciones ideales. El grado en que sea posible en observaciones empíricas y se consideran condiciones ideales. El grado en que sea posible encontrar esas condiciones determina, en general, la exactitud de nuestras predicciones. encontrar esas condiciones determina, en general, la exactitud de nuestras predicciones.

### **Conducción Conducción**

 $k = \frac{Q L}{A \tau \Delta t}$  $\rightarrow$ L $\leftarrow$ 

Figura 18.2 Medición de Figura 18.2 Medición de la conductividad térmica. la conductividad térmica.

Como el aire es mucho Como el aire es mucho mejor aislador que el mejor aislador que el metal, algunas bombas metal, algunas bombas caloríficas de alta caloríficas de alta tecnología conducen el tecnología conducen el calor a través de metal calor a través de metal para extraerlo de la para extraerlo de la parte sobrecalentada parte sobrecalentada hacia un área más fría.

Cuando dos partes de un material se mantienen a temperaturas diferentes, la energía se trans-Cuando dos partes de un material se mantienen a temperaturas diferentes, la energía se transfiere por colisiones moleculares de la más alta a la más baja temperatura. Este proceso de fiere por colisiones moleculares de la más alta a la más baja temperatura. Este proceso de<br>conducción es favorecido también por el movimiento de electrones libres en el interior de la sustancia, los cuales se han disociado de sus átomos de origen y tienen la libertad de moverse sustancia, los cuales se han disociado de sus átomos de origen y tienen la libertad de moverse de uno a otro átomo cuando son estimulados ya sea térmica o eléctricamente. La mayoría de de uno a otro átomo cuando son estimulados ya sea térmica o eléctricamente. La mayoría de los metales son eficientes conductores del calor porque tienen cierto número de electrones libres que pueden distribuir calor, además del que se propaga por la agitación molecular. En libres que pueden distribuir calor, además del que se propaga por la agitación molecular. En general, un buen conductor de la electricidad también lo es del calor. general, un buen conductor de la electricidad también lo es del calor. **1.4** fuente más evidente de estergía málitus es mesón propó Sal. Na Conducción a **371**<br>
versión de estergía más freira un área más freira un área más freira un área más freira un área más freira un área más freira un áre

La ley fundamental de la conducción térmica es una generalización de resultados ex-La ley fundamental de la conducción térmica es una generalización de resultados experimentales relacionados con el flujo de calor a través de un material en forma de placa. perimentales relacionados con el flujo de calor a través de un material en forma de placa. Consideremos la placa de espesor *L* y área *A* de la figura 18.2. Una cara se mantiene a una Consideremos la placa de espesor *L* y área *A* de la figura 18.2. Una cara se mantiene a una temperatura *t* y la otra a una temperatura *t'.* Se mide la cantidad de calor Q que fluye en di-temperatura *t* y la otra a una temperatura r. Se mide la cantidad de calor Q que fluye en dirección perpendicular a la cara durante un tiempo *T.* Si se repite el experimento para diversos rección perpendicular a la cara durante un tiempo T. Si se repite el experimento para diversos materiales de diferentes espesores y áreas de la cara, estaremos en condiciones de hacer algu-materiales de diferentes espesores y áreas de la cara, estaremos en condiciones de hacer algunas observaciones generales relacionadas con la conducción de calor: nas observaciones generales relacionadas con la conducción de calor:

- 1. La cantidad de calor transferido por unidad de tiempo es directamente proporcional 1. La cantidad de calor transferido por unidad de tiempo es directamente proporcional a la diferencia de temperatura  $(\Delta t = t' - t)$  entre las dos caras.
- 2. La cantidad de calor transferido por unidad de tiempo es directamente proporcional 2. La cantidad de calor transferido por unidad de tiempo es directamente proporcional al área *A* de la placa. al área *A* de la placa.
- 3. La cantidad de calor transferido por unidad de tiempo es inversamente proporcional 3. La cantidad de calor transferido por unidad de tiempo es inversamente proporcional al espesor *L* de la placa. ql espesor L de la placa.

Estos resultados se pueden expresar en forma de ecuación introduciendo la constante de Estos resultados se pueden expresar en forma de ecuación introduciendo la constante de proporcionalidad *k.* Así pues, escribimos proporcionalidad *k.* Así pues, escribimos

$$
H = \frac{Q}{\tau} = kA \frac{\Delta t}{L}
$$
 (18.1)

donde *H* representa la razón con la que se transfiere el calor. Aun cuando la ecuación se donde H representa la razón con la que se transfiere el calor. Aun cuando la ecuación se<br>estableció para un material en forma de placa, también se cumple para una barra de sección transversal A y longitud *L.* transversal A y longitud *L.* 

La constante de proporcionalidad *k* es una propiedad de cada material que se conoce La constante de proporcionalidad *k* es una propiedad de cada material que se conoce como *conductividad térmica.* A partir de la ecuación anterior, se puede observar que las como *conductividad térmica*. A partir de la ecuación anterior, se puede observar que las<br>sustancias con alta conductividad térmica son buenas conductoras del calor, mientras que las sustancias con baja conductividad son conductoras pobres o *aislantes.* las sustancias con baja conductividad son conductoras pobres o *aislantes.* 

La conductividad térmica de una sustancia es una medida de su capacidad La conductividad térmica de una sustancia es una medida de su capacidad para conducir el calor y se define por medio de la relación: para conducir el calor y se define por medio de la relación:

$$
k = \frac{QL}{\tau A \Delta t} \tag{18.2}
$$

El valor numérico de la conductividad térmica depende de las unidades elegidas para calor, espesor, área, tiempo y temperatura. Sustituyendo con las unidades del SI para cada una de estas cantidades obtenemos las unidades aceptadas siguientes:

Unidades del SI: 
$$
J/(s \cdot m \cdot {}^{\circ}C)
$$
 *o* bien  $W/(m \cdot K)$ 

Como recordará, el joule por segundo (J/s) es la potencia en watts (W), y los intervalos de temperatura kelvin y Celsius son iguales.

Por desgracia, hoy en día las unidades SI de la conductividad se usan poco en la industria; la elección de las unidades empleadas se basa más en el criterio de la comodidad de la medición. Por ejemplo, en el SUEU, el calor se mide en Btu, el espesor en pulgadas, el área en pies cuadrados, el tiempo en horas y el intervalo de temperatura en grados Fahrenheit. En consecuencia, las unidades de la conductividad térmica a partir de la ecuación (18.2) son

SUEU:  $k = \text{Btu} \cdot \text{in}/(\text{ft}^2 \cdot \text{h} \cdot {}^{\circ}\text{F})$ 

En el sistema métrico, en el caso de la transferencia de calor se emplean con más frecuencia las calorías que el joule; por tanto, las unidades siguientes se usan a menudo:

Unidades métricas:  $k = \text{kcal/m} \cdot s \cdot {}^{\circ}C$ 

Los factores de conversión siguientes le serán útiles:

 $1 \text{ kcal/(s} \cdot \text{m} \cdot {}^{\circ}\text{C}) = 4186 \text{ W/(m} \cdot \text{K})$ 

$$
1 \text{ Btu} \cdot \text{in}/(\text{ft}^2 \cdot \text{h} \cdot {}^{\circ}\text{F}) = 3.445 \times 10^{-5} \text{ kcal/(m} \cdot \text{s} \cdot {}^{\circ}\text{C})
$$

Las conductividades térmicas de diversos materiales se muestran en la tabla 18.1.

#### **Tabla 18.1**

Conductividad térmica y valores R

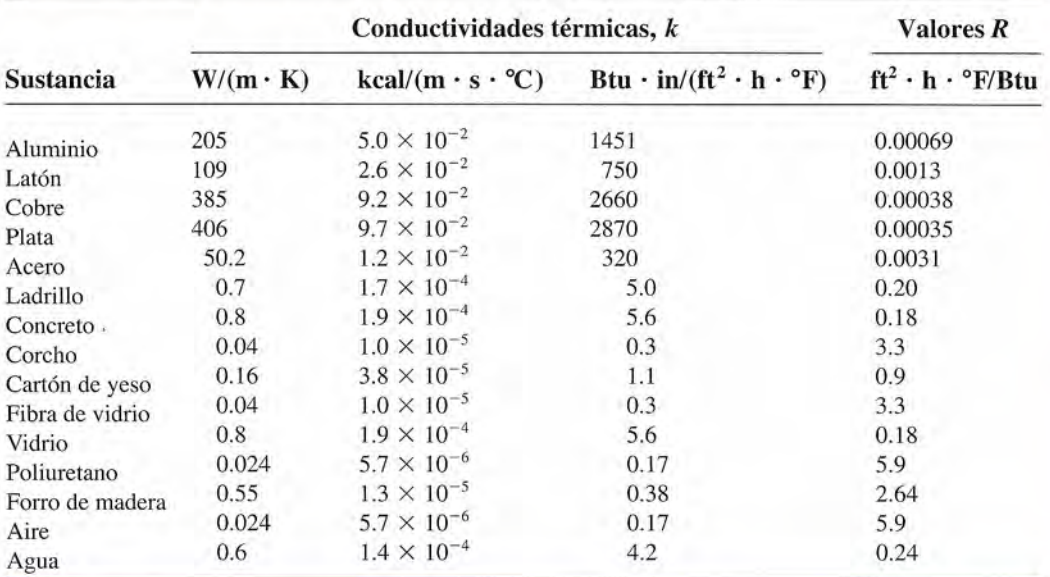

\*Los valores *R* se basan en un espesor de 1 in.

### Ejemplo 18.1

La pared exterior de un horno de ladrillos tiene un espesor de 6 cm. La superficie interior se encuentra a 150°C y la exterior a 30°C. ¿Cuánto calor se pierde a través de un área de 1 m<sup>2</sup> durante 1 h?

Plan: La razón de flujo de calor está dada por la ecuación 18.1. La elección de las unidades para esa cantidad queda determinada por la elección que se haga de la conductividad con base en la tabla 18.1. Usaremos unidades del SI, de modo que para el ladrillo, *k* = 0.7

 $W/m\cdot K$ . Luego, la longitud ha de estar en m, el área en m², el tiempo en s y la temperatura en K, así que el calor se expresará en joules (1). en K, así que el calor se expresará en joules (1).

Dados:  $A = 1 \text{ m}^2$ ,  $L = 0.060 \text{ m}$ ,  $\tau = 1 \text{ h} = 3600 \text{ s}$ ,  $\Delta t = (150^{\circ}\text{C} - 30^{\circ}\text{C})$  $= 120$ °C = 120 K

**Solución:** despejando Q de la ecuación (18.1) obtenemos **Solución:** despejando Q de la ecuación (18.1) obtenemos

$$
Q = kA \tau \frac{\Delta t}{L}
$$
  

$$
Q = \frac{[0.7 \text{ W/(mK)}](1 \text{ m}^2)(3600 \text{ s})(120 \text{ K})}{0.060 \text{ m}} = 5.04 \times 10^6 \text{ J}
$$

Por tanto, 5.04 MJ de calor fluye cada hora del interior de la pared de ladrillos al exterior.

Siempre es conveniente indicar cuáles son las unidades que corresponden a cada cantidad Siempre es conveniente indicar cuáles son las unidades que corresponden a cada cantidad durante toda la resolución de un problema. Esta práctica le evitará muchos errores innecesarios. durante toda la resolución de un problema. Esta práctica le evitará muchos errores innecesarios. Por ejemplo, a veces es fácil olvidar que, en las unidades del SUEU, el espesor debe expresarse en Por ejemplo, a veces es fácil olvidar que, en las unidades del SUEU, el espesor debe expresarse en pulgadas y el área en pies cuadrados. Si durante la sustitución las unidades de la conductividad térmica se indican junto con su respectivo valor numérico, no se cometerá ese tipo de errores. térmica se indican junto con su respectivo valor numérico, no se cometerá ese tipo de errores.

Cuando se conectan dos materiales de diferente conductividad, la razón a la que se conduce el calor a través de cada uno de ellos debe ser constante. Si no hay fuentes o sumideros duce el calor a través de cada uno de ellos debe ser constante. Si no hay fuentes o sumideros de energía térmica dentro de los materiales y los extremos se mantienen a temperatura cons-de energía térmica dentro de los materiales y los extremos se mantienen a temperatura constante, se logrará finalmente un flujo estacionario, ya que el calor no puede "acumularse" ni tante, se logrará finalmente un flujo estacionario, ya que el calor no puede "acumularse" ni "acelerarse" en un punto determinado. La conductividad de los materiales no cambia y el "acelerarse" en un punto determinado. La conductividad de los materiales no cambia y el espesor es fijo, lo que significa que los intervalos de temperatura de cada material deben ajus-espesor es fijo, lo que significa que los intervalos de temperatura de cada material deben ajustarse para producir el flujo estacionario de calor a lo largo de la estructura compuesta. tarse para producir el flujo estacionario de calor a lo largo de la estructura compuesta.

### Ejemplo 18.2

a pared compuesta de una planta congeladora está formada por una capa de corcho de pared compuesta de una planta congeladora está formada por una capa de corcho de O cm de espesor en el interior y una pared de concreto sólido de 14 cm de espesor en el cm de espesor en el interior y una pared de concreto sólido de 14 cm de espesor en el exterior (figura 18.3). La temperatura de la superficie interior de corcho es de  $-20^{\circ}$ C, y la superficie exterior de concreto se encuentra a *24°C.* (a) Determine la temperatura de la la superficie exterior de concreto se encuentra a 24°C. (a) Determine la temperatura de la interfaz o zona de contacto entre el corcho y el concreto. (b) Calcule la razón de flujo de interfaz o zona de contacto entre el corcho y el concreto. (b) Calcule la razón de flujo de calor perdido de calor en watts por metro cuadrado. calor perdido de calor en watts por metro cuadrado.

**Plan:** En el caso de un flujo estacionario, la razón de flujo de calor a través de la cubierta **Plan:** En el caso de un flujo estacionario, la razón de flujo de calor a través de la cubierta de corcho es igual a la razón de flujo de calor a través del concreto. Como las áreas son las de córcho es igual a la razón de flujo de calor a través del concreto. Como las áreas son las mismas, podemos igualar las razones de flujo de calor por unidad de área *(H/A)* para la pa-mismas, podemos igualar las razones de flujo de calor por unidad de área (H/A) para la pared de corcho y para la pared de concreto. Con base en esta ecuación podemos determinar red de corcho y para la pared de concreto. Con base en esta ecuación podemos determinar

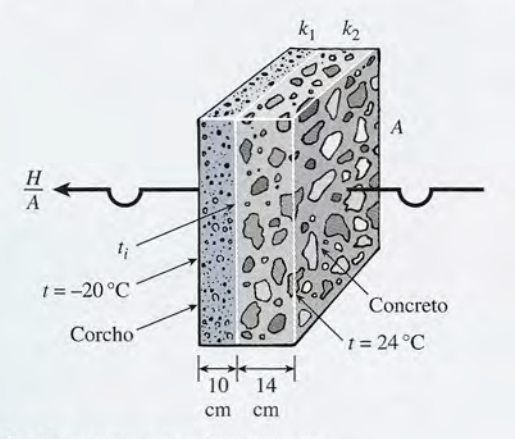

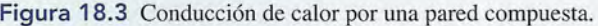

la temperatura de la zona de contacto y luego usar el resultado para encontrar la razón de la temperatura de la zona de contacto y luego usar el resultado para encontrar la razón de flujo de calor por *cualquiera* de las paredes, ya que las razones son iguales. flujo de calor por *cualquiera* de las paredes, ya que las razones son iguales.

Solución (a): Se consulta en la tabla 18.1 la conductividad del corcho y la del concreto. Solución (a): Se consulta en la tabla 18.1 la conductividad del corcho y la del concreto. Usaremos el subíndice 1 para denotar el corcho y el 2 para el concreto. Con *t<sub>i</sub>* se representará la temperatura en la zona de contacto de ambos materiales. Como *H/A* es igual en los tará la temperatura en la zona de contacto de ambos materiales. Como *H/A* es igual en los dos, podemos escribir dos, podemos escribir

$$
\frac{H_1}{A_1}(\text{corcho}) = \frac{H_2}{A_2}(\text{concrete})
$$
\n
$$
\frac{k_1[t_i - (-20^{\circ}\text{C})]}{0.10 \text{ m}} = \frac{k_2(24^{\circ}\text{C} - t_i)}{0.14 \text{ m}}
$$
\n
$$
\frac{[0.04 \text{ W/(m} \cdot \text{K)}](t_i + 20^{\circ}\text{C})}{0.10 \text{ m}} = \frac{[0.8 \text{ W/(m} \cdot \text{K)}](24^{\circ}\text{C} - t_i)}{0.14 \text{ m}}
$$

Ahora, para simplificar multiplicamos cada término por 14 para obtener Ahora, para simplificar multiplicamos cada término por 14 para obtener

$$
5.6(t_i + 20\,^{\circ}\text{C}) = 80(24\,^{\circ}\text{C} - t_i)
$$

$$
t_i = 21.1\,^{\circ}\text{C}
$$

Solución (b): El flujo de calor por unidad de área por unidad de tiempo puede encontrarse ahora partiendo de la ecuación (18.1), ya sea que se aplique al corcho o al concreto. trarse ahora partiendo de la ecuación (18.1), ya sea que se aplique al corcho o al concreto. Para el concreto tenemos Para el concreto tenemos

$$
\frac{H_2}{A_2} = \frac{k_2(24^{\circ}\text{C} - t_i)}{0.14 \text{ m}}
$$
  
= 
$$
\frac{[0.8 \text{ W/(m} \cdot \text{K)}](24^{\circ}\text{C} - 21.1^{\circ}\text{C})}{0.14 \text{ m}}
$$
  
= 16.4 W/m<sup>2</sup>

Observe que el intervalo kelvin y el Celsius se cancelan mutuamente, ya que ambos Observe que el intervalo kelvin y el Celsius se cancelan mutuamente, ya que ambos son iguales. La misma razón se calcularía para el corcho. La diferencia de temperatura entre son iguales. La misma razón se calcularía para el corcho. La diferencia de temperatura entre los puntos extremos del corcho es 41.1°C, mientras que la diferencia de temperatura del los puntos extremos del corcho es 41.1 °C, mientras que la diferencia de temperatura del concreto es de sólo 2.9°C. Los intervalos de temperatura diferentes resultan principalmente concreto es de sólo 2.9°C. Los intervalos de temperatura diferentes resultan principalmente de la diferencia en la conductividad térmica de las paredes. de la diferencia en la conductividad térmica de las paredes.

### 18.3

### **Aislamiento: el valor** *R* **Aislamiento: el valor** *R*

Las pérdidas de calor en los hogares e industrias con frecuencia se deben a las propiedades Las pérdidas de calor en los hogares e industrias con frecuencia se deben a las propiedades aislantes de sus diversos muros compuestos. A veces se desea saber, por ejemplo, cuáles aislantes de sus diversos muros compuestos. A veces se desea saber, por ejemplo, cuáles serían los efectos de remplazar con material aislante de fibra de vidrio los espacios cerrados serían los efectos de remplazar con material aislante de fibra de vidrio los espacios cerrados (sin ventilación) que se encuentran entre los muros. Para resolver esos casos en varias aplica-(sin ventilación) que se encuentran entre los muros. Para resolver esos casos en varias aplicaciones de ingeniería se ha introducido el concepto de *resistencia térmica R.* El valor *R* de un ciones de ingeniería se ha introducido el concepto de *resistencia térmica* R. El valor R de un material de espesor *L* y de conductividad térmica *k* se define de este modo: material de espesor *L* y de conductividad térmica *k* se define de este modo:

$$
R=\frac{L}{k}
$$

Si reconocemos que el flujo de calor de estado estacionario por un muro compuesto es cons-Si reconocemos que el flujo de calor de estado estacionario por un muro compuesto es constante (véase el ejemplo 18.2) y aplicamos la ecuación de conductividad térmica a cierto nú-tante (véase el ejemplo 18.2) y aplicamos la ecuación de conductividad térmica a cierto número de espesores de diferentes materiales, se puede demostrar que mero de espesores de diferentes materiales, se puede demostrar que

$$
\frac{Q}{\tau} = \frac{A \Delta t}{\sum_{i} (L_i / k_i)} = \frac{A \Delta t}{\sum_{i} R_i}
$$
(18.3)

La cantidad de calor que fluye por unidad de tiempo  $(Q/\tau)$  a través de cierto número de espesores de diferentes materiales es igual al producto del área  $A$  y la diferencia de temperatura  $\Delta t$ 

http://gratislibrospdf.com/

La convección forzada La convección forzada es un proceso de es un proceso de convección en el que el movimiento del fluido convección en el que el movimiento del fluido (o el aire) se mantiene (o el aire) se mantiene por algo diferente del por algo diferente del contenido calorífico contenido calorífico del fluido. del fluido.

dividido entre la suma de los valores  $R$  de esos materiales. Los valores  $R$  de los materiales de construcción de uso más frecuente se expresan casi siempre en unidades del SUEU, como se muestra trucción de uso más frecuente se expresan casi siempre en unidades del SUEU, como se muestra en la tabla 18.1. Por ejemplo, el aislante de fibra de vidrio para techos, que tiene 6 in de espesor, en la tabla 18.1. Por ejemplo, el aislante de fibra de vidrio para techos, que tiene 6 in de espesor, tiene un valor *R* de 18.8 ft<sup>2</sup> · °F · h/Btu. Un ladrillo de 4 in tiene un valor *R* de 4.00 ft<sup>2</sup> · °F · h/Btu. Estos materiales, colocados uno al lado del otro, tendrían un valor R total de 22.8 ft<sup>2</sup> · °F · h/Btu.

#### 18.4 **Convección Convección**

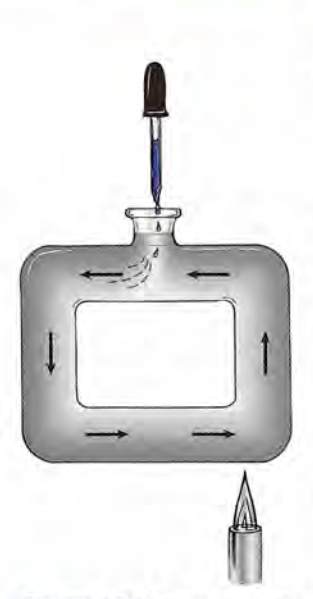

Figura 18.4 Ejemplo de la Figura 18.4 Ejemplo de la convección natural. convección natural.

La *convección* se ha definido como el proceso por el que el calor es transferido por medio del La *convección* se ha definido como el proceso por el que el calor es transferido por medio del movimiento real de la masa de un medio material. Una corriente de líquido o de gas que absorbe movimiento real de la masa de un medio material. Una corriente de líquido o de gas que absorbe energía de un lugar y lo lleva a otro, donde lo libera a una porción más fría del fluido recibe el energía de un lugar y lo lleva a otro, donde lo libera a una porción más fría del fluido recibe el nombre de *comente de convección.* En la figura 18.4 se presenta una demostración de laborato-nombre de *corriente de convección.* En la figura 18.4 se presenta una demostración de laboratorio acerca de una corriente de convección, Una sección rectangular de tubería de vidrio se llena rio acerca de una corriente de convección. Una sección rectangular de tubería de vidrio se llena de agua y se calienta en una de las esquinas inferiores. El agua que está cerca de la flama se ca-de agua y se calienta en una de las esquinas inferiores. El agua que está cerca de la flama se calienta y se dilata, volviéndose menos densa que el agua más fría que está sobre ella. A medida que lienta y se dilata, volviéndose menos densa que el agua más fría que está sobre ella. A medida que el agua caliente se eleva, es remplazada por agua más fría del tubo inferior. Este proceso continúa el agua caliente se eleva, es remplazada por agua más fría del tubo inferior. Este proceso continúa hasta que una corriente de convección contraria al movimiento de las agujas del reloj circula por hasta que una corriente de convección contraria al movimiento de las agujas del reloj circula por la tubería. La existencia de dicha corriente se demuestra en forma ostensible dejando caer gotas la tubería. La existencia de dicha corriente se demuestra en forma ostensible dejando caer gotas de tinta por la parte superior abierta. La tinta es transportada por la corriente de convección hasta de tinta por la parte superior abierta. La tinta es transportada por la corriente de convección hasta que finalmente regresa a la parte de arriba, proveniente de la sección derecha de la tubería.

Si el movimiento de un fluido es causado por una diferencia de densidad originada por un Si el movimiento de un fluido es causado por una diferencia de densidad originada por un cambio de temperatura, la corriente producida se conoce como *convección natural.* El agua cambio de temperatura, la corriente producida se conoce como *convección natural.* El agua que fluye por la tubería de vidrio del ejemplo anterior representa una corriente de convección que fluye por la tubería de vidrio del ejemplo anterior representa una corriente de convección natural. Cuando un fluido es obligado a moverse por la acción de una bomba o unas aspas, la natural. Cuando un fluido es obligado a moverse por la acción de una bomba o unas aspas, la corriente producida se conoce como *convección forzada.* corriente producida se conoce como *convección forzada.* 

Corrientes de convección de ambos tipos, natural y forzada, se presentan en el proceso de ca-Corrientes de convección de ambos tipos, natural y forzada, se presentan en el proceso de calentar una casa con un calentador de gas convencional, como el que se muestra en la figura 18.5. lentar una casa con un calentador de gas convencional, como el que se muestra en la figura 18.5. Un intercambiador de calor lo transfiere de las flamas del gas al contenedor de metal. El calefactor Un intercambiador de calor lo transfiere de las flamas del gas al contenedor de metal. El calefactor obliga al aire a pasar por el contenedor caliente y luego por los conductos de la casa. El aire re-obliga al aire a pasar por el contenedor caliente y luego por los conductos de la casa. El aire re-

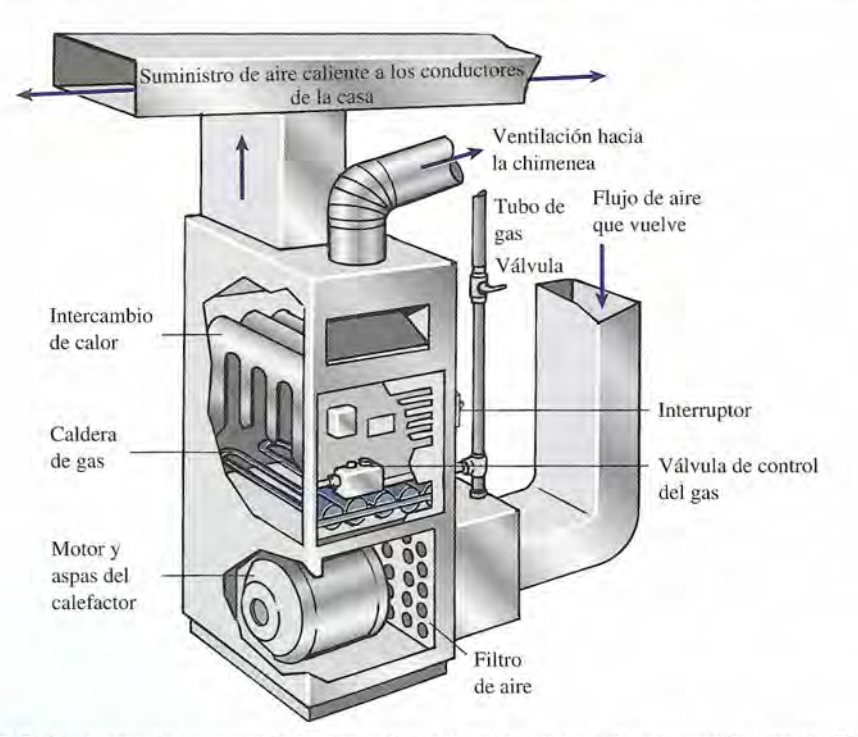

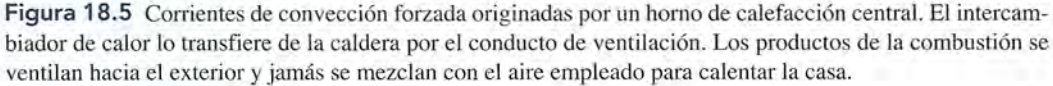

#### **376 Capítulo 18 Transferencia de calor 376** Capítulo 18 Transferencia de calor

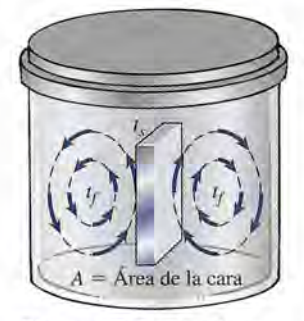

Figura 18.6 Cuando se coloca una placa caliente en Figura 18.6 Cuando se coloca una placa caliente en un fluido frío, las corrientes un fluido frío, las corrientes de convección transfieren el calor lejos de la placa con de convección transfieren el calor lejos de la placa con una razón proporcional a la una razón proporcional a la diferencia de temperaturas diferencia de temperaturas y al área de la misma placa. y al área de la misma placa.

gresa por otro conjunto de tubos y vuelve a entrar en el horno a través de un filtro. Un termostato gresa por otro conjunto de tubos y vuelve a entrar en el horno a través de un filtro. Un termostato mide la temperatura de la casa y regula el calefactor y la fuente de combustible para suministrar mide la temperatura de la casa y regula el calefactor y la fuente de combustible para suministrar la cantidad de calor deseada. Los primeros calefactores de gas desperdiciaban cerca de 40% la cantidad de calor deseada. Los primeros calefactores de gas desperdiciaban cerca de 40% de la energía que se les suministraba; hoy, los más modernos llegan a alcanzar eficiencias de 90% gracias a que utilizan mecanismos como vapor condensado o cámaras de combustión selladas. gracias a que utilizan mecanismos como vapor condensado o cámaras de combustión selladas.

Calcular el calor transferido por convección es una tarea sumamente difícil. Muchas de Calcular el calor transferido por convección es una tarea sumamente difícil. Muchas de<br>las propiedades físicas de un fluido dependen de la temperatura y de la presión; por eso en la mayor parte de los casos sólo se puede hacer un cálculo aproximado del proceso. Por ejemplo, mayor parte de los casos sólo se puede hacer un cálculo aproximado del proceso. Por ejemplo, considere una placa conductora de material cuya área es A y su temperatura *t s* que se sumerge considere una placa conductora de material cuya área es A y su temperatura t *<sup>s</sup>*que se sumerge por completo en un fluido más frío, cuya temperatura es t<sub>e</sub> como se ilustra en la figura 18.6. El fluido que entra en contacto con la placa se eleva y desplaza al fluido más frío. La observa-El fluido que entra en contacto con la placa se eleva y desplaza al fluido más frío. La observación experimental muestra que la razón *H* con la que el calor se transfiere por convección es ción experimental muestra que la razón H con la que el calor se transfiere por convección es proporcional al área *A* y a la diferencia de temperatura  $\Delta t$  entre la placa y el fluido.

A diferencia de la conductividad térmica, la convección no es una propiedad del sólido A diferencia de la conductividad térmica, la convección no es una propiedad del sólido o del fluido, sino que depende de muchos parámetros del sistema. Se sabe que varía según o del fluido, sino que depende de muchos parámetros del sistema. Se sabe que varía según la geometría del sólido y el acabado de su superficie, la velocidad y la densidad del fluido la geometría del sólido y el acabado de su superficie, la velocidad y la densidad del fluido y la conductividad térmica. Las diferencias de presión influyen también en la transferencia de y la conductividad térmica. Las diferencias de presión influyen también en la transferencia de calor por convección. Para entender cómo la convección es afectada por la geometría, sólo calor por convección. Para entender cómo la convección es afectada por la geometría, sólo hay que considerar las diferencias evidentes que se presentan por un piso cuya cara está hacia hay que considerar las diferencias evidentes que se presentan por un piso cuya cara está hacia arriba o por un cielorraso cuya cara está hacia abajo. Se han desarrollado varios modelos para arriba o por un cielorraso cuya cara está hacia abajo. Se han desarrollado varios modelos para realizar estimaciones matemáticas de la transferencia de calor por cqnvección, pero ninguno realizar estimaciones matemáticas de la transferencia de calor por ccwvección, pero ninguno es lo suficientemente confiable para incluirlo en esta exposición. es lo suficientemente confiable para incluirlo en esta exposición.

### **Radiación Radiación**

El término *radiación* se refiere a la emisión continua de energía en forma de ondas electromagné-El término *radiación* se refiere a la emisión continua de energía en forma de ondas electromagnéticas originadas en el nivel atómico. Ejemplos de ondas electromagnéticas son los rayos gama, los ticas originadas en el nivel atómico. Ejemplos de ondas electromagnéticas son los rayos gama, los rayos X, las ondas de luz, los rayos infrarrojos, las ondas de radio y las de radar; la única diferencia rayos X, las ondas de luz, los rayos infrarrojos, las ondas de radio y las de radar; la única diferencia que hay entre ellas es la longitud de onda. En esta sección estudiaremos la *radiación térmica.* que hay entre ellas es la longitud de onda. En esta sección estudiaremos la *radiación térmica.* 

La radiación térmica se debe a ondas electromagnéticas emitidas o absorbidas La radiación térmica se debe a ondas electromagnéticas emitidas o absorbidas por un sólido, un líquido o un gas debido a su temperatura. por un sólido, un líquido o un gas debido a su temperatura.

Todos los objetos con una temperatura superior al cero absoluto emiten energía radiante. Todos los objetos con una temperatura superior al cero absoluto emiten energía radiante. A bajas temperaturas, la razón de emisión es pequeña y la radiación es predominantemente A bajas temperaturas, la razón de emisión es pequeña y la radiación es predominantemente de longitudes de onda grandes. A medida que la temperatura se eleva, esa razón aumenta de longitudes de onda grandes. A medida que la temperatura se eleva, esa razón aumenta rápidamente y la radiación predominante corresponde a longitudes de onda más cortas. Si se calienta sin parar una barra de hierro, finalmente emitirá radiación en la región visible; de ese calienta sin parar una barra de hierro, finalmente emitirá radiación en la región visible; de ese hecho han surgido las expresiones *caliente al rojo vivo* y *caliente al blanco.* hecho han surgido las expresiones *caliente al rojo vivo* y *caliente al blanco.* 

Las mediciones experimentales han demostrado que la razón a la que es radiada la ener-Las mediciones experimentales han demostrado que la razón a la que es radiada la energía térmica desde una superficie varía directamente a la cuarta potencia de la temperatura *absoluta del cuerpo radiante.* Dicho de otro modo, si la temperatura de un objeto se duplica, *absoluta del cuerpo radiante.* Dicho de otro modo, si la temperatura de un objeto se duplica, la razón con la que emite energía térmica se incrementa dieciséis veces. la razón con la que emite energía térmica se incrementa dieciséis veces.

Un factor adicional que ha de considerarse al calcular la razón de transferencia de calor Un factor adicional que ha de considerarse al calcular la razón de transferencia de calor por radiación es la naturaleza de las superficies expuestas. Los objetos que son emisores por radiación es la naturaleza de las superficies expuestas. Los objetos que son emisores eficientes de la radiación térmica son también eficientes para absorberla. Un objeto que ab-eficientes de la radiación térmica son también eficientes para absorberla. Un objeto que absorbe toda la radiación que incide sobre su superficie se llama *absorbedor ideal.* Un objeto sorbe toda la radiación que incide sobre su superficie se llama *absorbedor ideal.* Un objeto de este tipo será también un *radiador ideal.* No existe un absorbedor realmente ideal; pero, de este tipo será también un *radiador ideal.* No existe un absorbedor realmente ideal; pero, en general, cuanto más negra sea una superficie, tanto mejor absorberá la energía térmica. en general, cuanto más negra sea una superficie, tanto mejor absorberá la energía térmica. Por ejemplo, una camisa negra absorbe más energía radiante solar que una camisa más clara. Por ejemplo, una camisa negra absorbe más energía radiante solar que una camisa más clara. Puesto que la camisa negra es también buena emisora, su temperatura externa será más alta Puesto que la camisa negra es también buena emisora, su temperatura externa será más alta que la temperatura de nuestro cuerpo, lo cual hace que nos sintamos incómodos. que la temperatura de nuestro cuerpo, lo cual hace que nos sintamos incómodos.

A veces un absorbedor ideal o un radiador ideal se conoce como *cuerpo negro* por las A veces un absorbedor ideal o un radiador ideal se conoce como *cuerpo negro* por las razones mencionadas. La radiación emitida por un cuerpo negro se denomina *radiación de* razones mencionadas. La radiación emitida por un cuerpo negro se denomina *radiación de*<br>*cuerpo negro.* Aunque tales cuerpos no existen en realidad, el concepto es útil como un patrón para comparar la *emisividad* de diversas superficies. trón para comparar la *emisividad* de diversas superficies.
### Una masa de tierra Una masa de tierra cubierta de hielo cubierta de hielo

FÍSIC<br>Una masa d<br>cubierta de<br>La Antártica<br>continente d La Antártica es un continente cubierto La Antártica es un continente cubierto de hielo. En invierno de hielo. En invierno la extensión del hielo la extensión del hielo aumenta, ya que un área de océano de aumenta, ya que un área de océano de aproximadamente 15 aproximadamente 15 millones de kilómetros millones de kilómetros cuadrados se vuelve cuadrados se vuelve hielo marítimo. El hielo hielo marítimo. El hielo del mar es un aislador del mar es un aislador muy eficaz. La pérdida muy eficaz. La pérdida de calor ocasionada de calor ocasionada por los bolsones de por los bolsones de mar abierto puede mar abierto puede superar hasta en dos superar hasta en dos órdenes de magnitud a órdenes de magnitud a<br>la pérdida de calor del hielo. Cuando el agua hielo. Cuando el agua de mar se congela, de mar se congela, la sal contenida en el la sal contenida en el<br>océano no se congela junto con el hielo. Así, junto con el hielo. Así,<br>el agua de mar que está debajo del hielo se vuelve más salada. Esta está debajo del hielo se vuelve más salada. Esta diferencia en salinidad diferencia en salinidad o concentración de sal o concentración de sal<br>genera una importante corriente oceánica. El corriente oceánica. El hielo que está cubierto hielo que está cubierto de nieve refleja mucho de nieve refleja mucho más la luz que el océano más la luz que el océano abierto. Esto reduce en abierto. Esto reduce en gran medida la cantidad gran medida la cantidad de luz disponible para la de luz disponible para la<br>fotosíntesis bajo el hielo. En lo que se refiere a la En lo que se refiere a la<br>transferencia de calor, el efecto de aislamiento el efecto de aislamiento y la producción de y la producción de corrientes oceánicas, el corrientes oceánicas, el hielo marítimo que está alrededor de la Antártica hielo marítimo que está alrededor de la Antártica es determinante para el es determinante para el clima de nuestro planeta. clima de nuestro planeta.

La emisividad e es una medida de la capacidad de un cuerpo para absorber o La emisividad e es una medida de la capacidad de un cuerpo para absorber o emitir radiación térmica . emitir radiación térmica.

La emisividad es una cantidad adimensional que tiene un valor numérico entre O y 1, según La emisividad es una cantidad adimensional que tiene un valor numérico entre O y 1, según la naturaleza de la superficie. En el caso de un cuerpo negro, es igual a la unidad. Para una la naturaleza de la superficie. En el caso de un cuerpo negro, es igual a la unidad. Para una superficie de plata perfectamente pulida el valor de la emisividad se aproxima a cero. superficie de plata perfectamente pulida el valor de la emisividad se aproxima a cero.

La *razón de radiación R* de un cuerpo se define formalmente como la energía radiante La *razón de radiación R* de un cuerpo se define formalmente como la energía radiante emitida por unidad de área por unidad de tiempo; dicho de otro modo, la potencia por unidad de área. En forma simbólica esto se expresa de área. En forma simbólica esto se expresa

$$
R = \frac{E}{\tau A} = \frac{P}{A} \tag{18.4}
$$

Si la potencia radiante *P* se expresa en watts y la superficie *A* en metros cuadrados, la Si la potencia radiante P se expresa en watts y la superficie A en metros cuadrados, la razón de radiación estará expresada en watts por metro cuadrado. Como ya lo hemos dicho, razón de radiación estará expresada en watts por metro cuadrado. Como ya lo hemos dicho, esta razón depende de dos factores: la temperatura absoluta *T* y la emisividad *e* del cuerpo esta razón depende de dos factores: la temperatura absoluta *T* y la emisividad *e* del cuerpo radiante. El enunciado formal de esta dependencia, conocida como la *ley Stefan-Boltzmann;* radiante. El enunciado formal de esta dependencia, conocida como la *ley Stefan-Boltzmann,*  se puede escribir como se puede escribir como

$$
R = \frac{P}{A} = e\sigma T^4 \tag{18.5}
$$

La constante de proporcionalidad  $\sigma$  es una constante universal<sup>®</sup>completamente independiente de la naturaleza de la radiación. Si la potencia radiante se expresa en watts y la super-diente de la naturaleza de la radiación. Si la potencia radiante se expresa en watts y la superficie en metros cuadrados,  $\sigma$  tiene el valor de 5.67  $\times$  10<sup>-8</sup> W/m<sup>2</sup>  $\cdot$  K<sup>4</sup>. La emisividad *e* tiene valores de O a 1, según la naturaleza de la superficie radiante. Un resumen de los símbolos y valores de O a 1, según la naturaleza de la superficie radiante. Un resumen de los símbolos y su definición aparece en la tabla 18.2. su definición aparece en la tabla 18.2.

~~----------------------- Definiciones de los símbolos de la ley Stefan-Boltzmann (R = *ecrT4)*

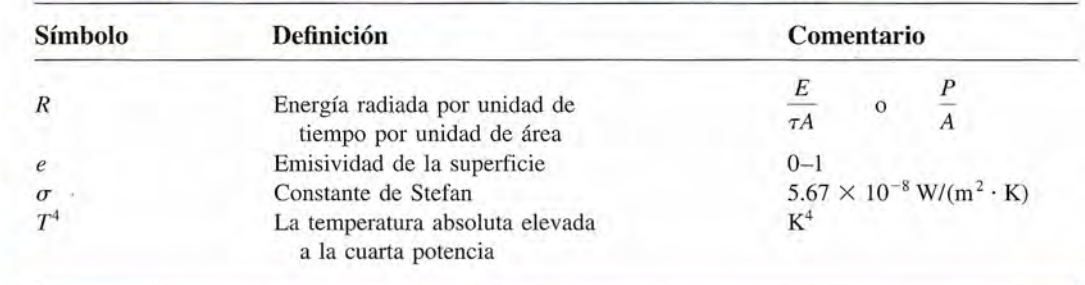

## Ejemplo 18.3

"

Qué potencia será radiada por una superficie esférica de plata de 10 cm de diámetro si su<br>emperatura es de 527°C? La emisividad de la superficie es 0.04. emperatura es de 527°C? La emisividad de la superficie es 0.04.

Plan: Las unidades son muy importantes. Debemos convertir 527°C en kelvins y deter-Plan: Las unidades son muy importantes. Debemos convertir 527°C en kelvins y determinar el área de la superficie esférica en metros cuadrados (m<sup>2</sup>). La potencia radiada de la superficie puede hallarse entonces resolviendo la ecuación (18.5) para *P.* superficie puede hallarse entonces resolviendo la ecuación (18.5) para P.

Solución: El radio es la mitad del diámetro, así que *R* = 0.05 m. Luego, el área es Solución: El radío es la mitad del diámetro, así que *R* = 0.05 m. Luego, el área es

$$
A = 4\pi R^2 = 4\pi (0.05 \text{ m})^2; \qquad A = 0.0314 \text{ m}^2
$$

La temperatura absoluta es La temperatura absoluta es

$$
T = 527^{\circ}\text{C} + 273 = 800 \text{ K}
$$

**378** Capítulo 18 Transferencia de calor<br>Despejando *P* de la ecuación (18.5) se obtiene

 $P = e\sigma A T^4$  $= (0.04)[5.67 \times 10^{-8} \,\mathrm{W/(m^2 \cdot K^4)}](0.0314 \,\mathrm{m^2})(800 \,\mathrm{K})^4$  $= 29.2 W$ 

Hemos dicho que todos los objetos emiten radiación sin cesar, independientemente de su Hemos dicho que todos los objetos emiten radiación sin cesar, independientemente de su temperatura. Si esto es cierto,  $i$ cómo es que no se les agota su "combustible"? La respuesta es que se les *agotaría* si no se les proporcionara más. El filamento de un foco de luz eléctrica es que se les *agotaría* si no se les proporcionara más. El filamento de un foco de luz eléctrica se enfría más rápidamente a la temperatura ambiente cuando se interrumpe el suministro de se enfría más rápidamente a la temperatura ambiente cuando se interrumpe el suministro de energía eléctrica. No se sigue enfriando, puesto que al llegar a este punto, el filamento está energía eléctrica. No se sigue enfriando, puesto que al llegar a este punto, el filamento está absorbiendo energía radiante a la misma razón que la está emitiendo. La ley que sirve de fun-absorbiendo energía radiante a la misma razón que la está emitiendo. La ley que sirve de fundamento a este fenómeno se conoce como *ley de Prevost del intercambio de calor:* damento a este fenómeno se conoce como *ley de Prevost del intercambio de calor:* 

Un cuerpo que se halla a la misma temperatura que sus alrededores irradia y Un cuerpo que se halla a la misma temperatura que sus alrededores irradia y absorbe calor con la misma razón. absorbe calor con la misma razón.

En la figura 18.7 se muestra un objeto aislado en equilibrio térmico con las paredes del reci-En la figura 18.7 se muestra un objeto aislado en equilibrio térmico con las paredes del recipiente donde se encuentra.

La razón con la que un cuerpo absorbe energía está dada también por la ley Stefan-Boltz-piente donde se encuentra. " La razón con la que un cuerpo absorbe energía está dada también por la ley Stefan-Boltzmann [ecuación (18.5)]. Por tanto, podemos calcular la transferencia neta de energía radiante mann [ecuación (18.5)]. Por tanto, podemos calcular la transferencia neta de energía radiante emitida por un objeto rodeado por paredes a diferentes temperaturas. Considere un delgado filamento de alambre de una lámpara que está cubierto con una envoltura, como aparece en filamento de alambre de una lámpara que está cubierto con una envoltura, como aparece en<br>la figura 18.8. Denotemos la temperatura del filamento con  $T_1$  y la del recubrimiento con  $T_2$ . La emisividad del filamento es *e* y sólo consideraremos los procesos radiantes positivos. En este ejemplo se advierte que este ejemplo se advierte que

Razón de radiación neta = razón de emisión de energía - razón de absorción de energía  $R = e\sigma T_1^4 - e\sigma T_2^4$ 

$$
R = e\sigma (T_1^4 - T_2^4) \tag{18.6}
$$

La ecuación (18.6) puede aplicarse a cualquier sistema para calcular la energía neta emitida La ecuación (18.6) puede aplicarse a cualquier sistema para calcular la energía neta emitida por un radiador a temperatura *TI* y emisividad *e* en presencia de los alrededores a temperatura por un radiador a temperatura TI y emisividad *e* en presencia de los alrededores a temperatura *T<sub>2</sub>*.

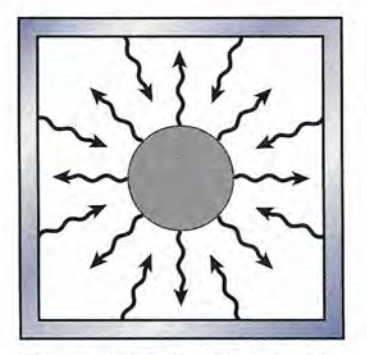

**Figura** 18.7 Cuando un obje-Figura 18.7 Cuando un objeto y lo que lo circunda tienen la to y lo que lo circunda tienen la misma temperatura, la energía ra-misma temperatura, la energía radiante emitida es la misma que la diante emitida es la misma que la absorbida. absorbida.

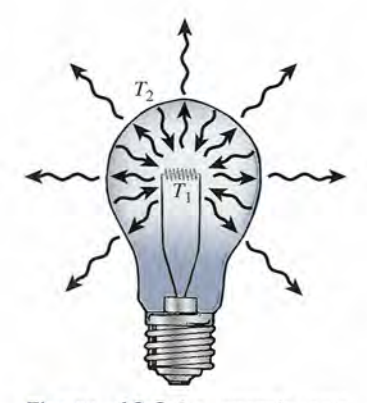

**Figura 18.8** La energía neta Figura 18.8 La energía neta emitida por un radiador en un emitida por un radiador en un<br>entorno que tiene diferente temperatura. peratura.

# Resumen y repaso

El calor es la transferencia de energía térmica de un lugar a El calor es la transferencia de energía térmica de un lugar a otro. Hemos visto que la razón de transferencia por conduc-otro. Hemos visto que la razón de transferencia por conducción, convección y radiación se puede predecir a partir de fór-ción, convección y radiación se puede predecir a partir de fórmulas experimentales. Deben entenderse los efectos produci-mulas experimentales. Deben entenderse los efectos producidos por las diferencias de materiales, el área superficial y las dos por las diferencias de materiales, el área superficial y las temperaturas para manejar muchas aplicaciones industriales temperaturas para manejar muchas aplicaciones industriales de la transferencia de calor. Los principales conceptos presen-de la transferencia de calor. Los principales conceptos presentados en este capítulo aparecen a continuación. tados en este capítulo aparecen a continuación.

• En la transferencia de calor por conducción, la cantidad • En la transferencia de calor por conducción, la cantidad de calor Q transferida por unidad de tiempo *T* a través de de calor Q transferida por unidad de tiempo *T* a través de una pared o una varilla de longitud *L* está dada por una pared o una varilla de longitud L está dada por

$$
H = \frac{Q}{\tau} = kA \frac{\Delta t}{L}
$$
Conducción

donde A es el área y  $\Delta t$  la diferencia de temperatura de su superficie. La unidad del SI para *H* es el *watt* (W). Otras superficie. La unidad del SI para H es el *watt* (W). Otras unidades que se usan comúnmente son kcal/s y Btu/h. A unidades que se usan comúnmente son kcal/s y Btu/h. A partir de esta relación, la conductividad térmica es partir de esta relación, la conductividad térmica es

$$
k = \frac{QL}{\tau A \Delta t}
$$
Conductividad térmica

Las unidades del SI para *k* son W/m · K. Pueden obtenerse conversiones útiles a partir de las definiciones siguientes: conversiones útiles a partir de las definiciones siguientes:

$$
1 \text{ kcal/m} \cdot \text{s} \cdot {}^{\circ}\text{C} = 4186 \text{ W/(m} \cdot \text{K)}
$$

$$
1 \text{ W/m} \cdot \text{K} = 6.94 \text{ Btu} \cdot \text{in/(ft}^2 \cdot \text{h} \cdot {}^{\circ}\text{F})
$$

- 1 Btu  $\cdot$  in/(ft<sup>2</sup>  $\cdot$  h  $\cdot$  °F) = 3.445  $\times$  10<sup>-5</sup> kcal/(m  $\cdot$  s  $\cdot$  °C)
- El valor *R* es un término de ingeniería cuyo propósito es medir la resistencia térmica que se opone a la conducción • El valor *R* es un término de ingeniería cuyo propósito es medir la resistencia térmica que se opone a la conducción del calor. Se define como sigue: del calor. Se define como sigue:

$$
R = \frac{L}{k}
$$
 *Valor R*

Al aplicar este concepto a diferentes materiales de distin-Al aplicar este concepto a diferentes materiales de distinto espesor se obtiene la ecuación siguiente: to espesor se obtiene la ecuación siguiente:

$$
\frac{Q}{\tau} = \frac{A \Delta t}{\sum_{i} (L_i / k_i)} = \frac{A \Delta t}{\sum_{i} R_i}
$$

La cantidad de calor que fluye por unidad de tiempo  $(Q/\tau)$ a través de diferentes materiales con distinto espesor es a través de diferentes materiales con distinto espesor es igual al producto del área A y la diferencia de temperatura igual al producto del área A y la diferencia de temperatura *at* dividido entre la suma de los valores *R* de esos mate-*at* dividido entre la suma de los valores *R* de esos materiales. De acuerdo con la práctica actual de la ingeniería, riales. De acuerdo con la práctica actual de la ingeniería, las unidades del valor *R* son ft 2 • °P . *h/Btu.* las unidades del valor *R* son ft2 • °P . *h/Btu.* 

• En la transferencia de calor por radiación, definimos la razón de radiación como la energía emitida por unidad de • En la transferencia de calor por radiación, definimos la razón de radiación como la energía emitida por unidad de área y por unidad de tiempo (o simplemente la potencia área y por unidad de tiempo (o simplemente la potencia por unidad de área): por unidad de área):

$$
R = \frac{E}{\tau A} = \frac{P}{A}
$$
 Razón de radiación, W/m<sup>2</sup>

Según la *ley de Stefan-Boltzmann,* esta razón está dada Según la *ley de Stefan-Boltzmann,* esta razón está dada por por

$$
R = \frac{P}{A} = e\sigma T^4
$$
  $\sigma = 5.67 \times 10^{-8}$  W/(m<sup>2</sup> · K<sup>4</sup>)

• La ley de Prevost del intercambio de calor establece que • La ley de Prevost del intercambio de calor establece que *un cuerpo que está a la misma temperatura que su entor-un cuerpo que está a la misma temperatura que su entorno irradia y absorbe calor a la misma razón. no irradia y absorbe calor a la misma razón.* 

# **Conceptos clave Conceptos clave**

absorbedor ideal 376 absorbedor ideal 376 conducción 370 conducción 370 conductividad térmica 371 conductividad térmica 371 convección forzada 375 convección forzada 375 convección natural 375 convección natural 375 convección 370 convección 370

corriente de convección 375 corriente de convección 375 cuerpo negro 376 cuerpo negro 376 emisividad 376 emisividad 376 ley de Prevost del intercambio de calor 378 de calor 378 ley de Stefan-Boltzmann 377 ley de Stefan-Boltzmann 377

radiación térmica 370 radiación térmica 370 radiador ideal 376 radiador ideal 376 razón de radiación 377 razón de radiación 377 resistencia térmica (valor *R) 374* ley de Prevost del intercambio resistencia térmica (valor R) 374

# **Preguntas de repaso Preguntas de repaso**

- 18.1. Analice la botella de vacío y explique cómo mini-18.1. Analice la botella de vacío y explique cómo minimiza la transferencia de calor por conducción, con-miza la transferencia de calor por conducción, convección y radiación. vección y radiación.
- 18.2. ¿Qué factor determina la *dirección* de la transferen-18.2. ¿Qué factor determina la *dirección* de la transferencia de calor? cia de calor?
- 18.3. El calor fluye tanto por conducción como por radia-18.3. El calor fluye tanto por conducción como por radiación. ¿Cuál es la diferencia entre ambas? ¿En qué ción. ¿Cuál es la diferencia entre ambas? ¿En qué aspectos son similares? aspectos son similares?

18.4. Un trozo de hierro caliente está suspendido por el 18.4. Un trozo de hieno caliente está suspendido por el centro dentro de un calorímetro evacuado. ¿Pode-centro dentro de un calorímetro evacuado. ¿Podemos determinar el calor específico del hierro con mos determinar el calor específico del hieno con las técnicas presentadas en este capítulo? Comente las técnicas presentadas en este capítulo? Comente su respuesta. su respuesta.

WA 169

- 18.5. Comente las analogías que existen entre el flujo de 18.5. Comente las analogías que existen entre el flujo de calor en estado estacionario y el flujo de un fluido calor en estado estacionario y el flujo de un fluido incompresible. incompresible.
- 18.6. Una olla llena de agua se coloca sobre el quemador 18.6. Una olla llena de agua se coloca sobre el quemador de gas de una estufa de cocina hasta que el agua de gas de una estufa de cocina hasta que el agua hierve vigorosamente. Comente las transferencias hierve vigorosamente. Comente las transferencias de calor que se producen allí. ¿Cómo explicaría de calor que se producen allí. ¿Cómo explicaría el hecho de que las burbujas que se forman en el el hecho de que las burbujas que se forman en el agua son llevadas a la superficie formando una pi-agua son llevadas a la superficie formando una pirámide, en lugar de subir directamente? rámide, en lugar de subir directamente?
- 18.7. Al colocar una llama debajo de un vaso de papel 18.7. Al colocar una llama debajo de un vaso de papel lleno de agua, es posible hacer que el agua hierva lleno de agua, es posible hacer que el agua hierva sin que se queme del fondo del vaso. Explique esta sin que se queme del fondo del vaso. Explique esta situación. situación.
- 18.8. Si un trozo de madera se envuelve en un pedazo 18.8. Si un trozo de madera se envuelve en un pedazo de papel y el sistema se calienta con una llama, el de papel y el sistema se calienta con una llama, el papel se quema. Pero si el papel se enrolla apreta-papel se quema. Pero si el papel se emolla apretadamente en una varilla de cobre y se calienta en la damente en una varilla de cobre y se calienta en la misma forma, no se quema. ¿Por qué? misma forma, no se quema. ¿Por qué?
- 18.9. En un día frío, un trozo de hierro se siente más frío al 18.9. En un día frío, un trozo de hierro se siente más frío al tacto que un pedazo de madera. Explique por qué.
- 18.10. El cobre tiene más o menos dos veces más con-18.10. El cobre tiene más o menos dos veces más conductividad térmica que el aluminio, pero su calor ductividad térmica que el aluminio, pero su calor específico es un poco menor que la mitad del que específico es un poco menor que la mitad del que corresponde al aluminio. Se ha fabricado un blo-conesponde al aluminio. Se ha fabricado un bloque rectangular de cada uno de esos materiales, de modo que tengan masas idénticas y la misma área que rectangular de cada uno de esos materiales, de modo que tengan masas idénticas y la misma área superficial en sus bases. Cada bloque se calienta superficial en sus bases. Cada bloque se calienta a 300°C y se coloca encima de un gran cubo de a 300°C y se coloca encima de un gran cubo de hielo. ¿Cuál de los bloques dejará de hundirse pri-hielo. ¿Cuál de los bloques dejará de hundirse primero? ¿Cuál se hundirá más profundamente?

# **Problemas Problemas**

*Nota:* Remítase las tablas 18.1 y 18.2 donde hallará las con-*Nota:* Remítase las tablas 18.1 y 18.2 donde hallará las conductividades térmicas y otras constantes necesarias para la re-ductividades térmicas y otras constantes necesarias para la resolución de los problemas de esta sección. solución de los problemas de esta sección.

### Sección 18.2 Conductividad Sección 18.2 Conductividad

18.1. Un bloque de cobre tiene una sección transversal de 18.1. Un bloque de cobre tiene una sección transversal de 20 cm? y una longitud de 50 cm. El extremo izquier-20 cm2 y una longitud de 50 cm. El extremo izquierdo se mantiene a O°C y el derecho a 100°C. ¿Cuál es do se mantiene a O°C y el derecho a 100°C. ¿Cuál es la razón de flujo de calor en watts? la razón de flujo de calor en watts?

Resp. 154 W Resp. 154 W

18.2. En el problema 18.1, ¿cuál es el flujo de calor si el 18.2. En el problema 18.1, ¿cuál es el flujo de calor si el bloque de cobre se sustituye por un bloque de vidrio bloque de cobre se sustituye por un bloque de vidrio de las mismas dimensiones? de las mismas dimensiones?

- 18.11. Señale la diferencia entre conductividad térmica y calor específico, a partir de la relación de cada uno calor específico, a partir de la relación de cada uno con la transferencia de calor. con la transferencia de calor.
- 18.12. El término *absortividad* se usa a veces en lugar del 18.12. El término *absortividad* se usa a veces en lugar del término *emisividad.* ¿Puede justificar tal uso? término *emisividad.* ¿Puede justificar tal uso?
- 18.13. ¿Por qué se requiere más acondicionamiento de aire 18.13. ¿Por qué se requiere más acondicionamiento de aire para enfriar el interior de un automóvil color azul ma-para enfriar el interior de un automóvil color azul marino, que un automóvil blanco del mismo tamaño? rino, que un automóvil blanco del mismo tamaño?
- 18.14. Si se intenta diseñar una casa que ofrezca la máxi-18.14. Si se intenta diseñar una casa que ofrezca la máxima comodidad tanto en verano como en invierno, ma comodidad tanto en verano como en invierno, ¿preferiría usted que tuviera el techo claro u oscuro? ¿preferiría usted que tuviera el techo claro u oscuro? Explique su respuesta. Explique su respuesta.
- 18.15. Si le interesa saber el número de kilocalorías trans-18.15. Si le interesa saber el número de kilocalorías transferidas por radiación en una unidad de tiempo, pue-feridas por radiación en una unidad de tiempo, puede escribir la ley de Stefan-Boltzmann como sigue de escribir la ley de Stefan-Boltzmann como sigue

$$
\frac{Q}{\tau} = e\sigma A T^4
$$

En esta formulación de lw ley, demuestre que la En esta formulación de la¡ ley, demuestre que la constante de Stefan  $\sigma$  es igual a

$$
1.35 \times 10^{-11}
$$
 kcal/(m<sup>2</sup> · s · K<sup>4</sup>)

- constante de Stefan  $\sigma$  es igual a<br>  $1.35 \times 10^{-11}$  kcal/(m<sup>2</sup> · s · K<sup>4</sup>)<br> **18.16.** Cuando se calienta un líquido en un matraz de vidrio, se suele colocar una malla de alambre entre la drio, se suele colocar una malla de alambre entre la flama y el fondo del matraz. ¿Por qué es convenien-flama y el fondo del matraz. ¿Por qué es conveniente esta práctica? te esta práctica?
- 18.17. ¿El aire caliente que se encuentra sobre el fuego se 18.17. ¿El aire caliente que se encuentra sobre el fuego se eleva o es empujado hacia arriba por las llamas? eleva o es empujado hacia aniba por las llamas?
- 18.18. ¿Es conveniente pintar un radiador de agua caliente 18.18. ¿Es conveniente pintar un radiador de agua caliente o vapor con un emisor eficiente o con uno deficien-o vapor con un emisor eficiente o con uno deficiente? Si se pinta de negro, ¿será más eficiente? ¿Por te? Si se pinta de negro, ¿será más eficiente? ¿Por qué? qué?
- 18.19. ¿Qué proceso es más rápido, la conducción <sup>O</sup> la con-18.19. ¿Qué proceso es más rápido, la conducción o la convección? Dé un ejemplo para justificar su conclu-vección? Dé un ejemplo para justificar su conclusión. sión.
- 18.3. Una varilla de bronce de 50 cm de longitud tiene un 18.3. Una varilla de bronce de 50 cm de longitud tiene un diámetro de 3 mm. La temperatura de uno de sus extrediámetro de 3 mm. La temperatura de uno de sus extremos es 76°C más alta que la del otro extremo. ¿Cuánto mos es 76°C más alta que la del otro extremo. ¿Cuánto calor será conducido en 1 min? Resp. 7.03 J calor será conducido en 1 min? Resp. 7.03 J
- **18.4.** Un panel de vidrio de una ventana mide 10 in de ancho, 16 in de largo y  $\frac{1}{8}$  in de espesor. La superficie ancho, 16 in de largo y  $\frac{1}{8}$  in de espesor. La superficie interior está a 60°F y la exterior a 20°F. ¿Cuántos interior está a 60°F y la exterior a 20°F. ¿Cuántos Btu se transfieren al exterior en 2 h? Btu se transfieren al exterior en 2 h?
- 18.5. Un extremo de una varilla de hierro de 30 cm de lar-18.5. Un extremo de una varilla de hieno de 30 cm de largo y 4 cm" de sección transversal se coloca dentro de go y 4 cm<sup>2</sup>de sección transversal se coloca dentro de un baño de hielo yagua. El otro extremo se coloca un baño de hielo yagua. El otro extremo se coloca en un baño de vapor. ¿Cuántos minutos tendrán que en un baño de vapor. ¿Cuántos minutos tendrán que pasar para transferir 1.0 kcal de calor? ¿En qué direc-pasar para transferir 1.0 kcal de calor? ¿En qué dirección fluye éste? Resp. 10.4 min, hacia el hielo ción fluye éste? Resp. 10.4 min, hacia el hielo
- 18.6. Una placa de acero de 20 mm de espesor tiene una 18.6. Una placa de acero de 20 mm de espesor tiene una sección transversal de 600 cm<sup>2</sup>. Una de sus caras está a 170°C y la otra a 120°C. ¿Cuál es la razón de la transferencia de calor? de la transferencia de calor?
- 18.7. ¿Cuánto calor se pierde en 12 h a través de una pa-18.7. ¿Cuánto calor se pierde en 12 h a través de una pared de ladrillo refractario de 3 in y un área de 10 ft<sup>2</sup> si uno de los lados está a 330°F y el otro a 78°F?

Resp. 50 400 Btu Resp. 50 400 Btu

- \*18.8. Una pared de 6 m de longitud y 3 m de altura está \*18.8. Una pared de 6 m de longitud y 3 m de altura está formada por 12 cm de concreto unidos a 10 cm de formada por 12 cm de concreto unidos a 10 cm de tabla de corcho. La temperatura interior es de 10°C y la exterior de 40°C. Halle la temperatura en la superficie de unión de los dos materiales. perficie de unión de los dos materiales.
- \*18.9. ¿Cuál es la razón de flujo de calor en estado estacio-\*18.9. ¿Cuál es la razón de flujo de calor en estado estacionario a través de la pared compuesta del problema nario a través de la pared compuesta del problema 18.8? Resp. 4.82 kcal/s o 20 172 J/s 18.8? Resp. 4.82 kcal/s o 20 172 J/s

### Sección 18.5 Radiación **Sección 18.5 Radiación**

- 18.10. ¿Cuál es la potencia radiada por un cuerpo negro 18.10. ¿Cuál es la potencia radiada por un cuerpo negro esférico con un área superficial de 20 cm<sup>2</sup> si su temperatura es de 250°C? peratura es de 250°C?
- **Problemas adicionales Problemas adicionales** 
	- 18.15. Un panel de vidrio de una ventana mide 60 cm de 18.15. Un panel de vidrio de una ventana mide 60 cm de ancho, 1.8 m de alto y 3 mm de espesor. La temperatura interior es de 20 $^{\circ}$ C y la exterior de  $-10^{\circ}$ C. ¿Cuánto calor escapa de la casa a través de esta ven-¿ Cuánto calor escapa de la casa a través de esta ventana en 1 h? Resp. 31.1 MJ tana en 1 h? Resp. 31.1 MJ
	- 18.16. Un aislamiento de fibra de vidrio con 20 cm de es-18.16. Un aislamiento de fibra de vidrio con 20 cm de espesor cubre el piso de un desván de 20 X 15 m. pesor cubre el piso de un desván de 20 X 15 m. ¿Cuántas calorías de calor se pierden hacia el des-¿ Cuántas calorías de calor se pierden hacia el desván si las temperaturas en uno y otro lado del aisla-ván si las temperaturas en uno y otro lado del aislamiento son de  $-10^{\circ}$ C y 24°C?
	- 18.17. El fondo de una olla de aluminio tiene 3 mm de es-18.17. El fondo de una olla de aluminio tiene 3 mm de espesor y un área superficial de 120 cm<sup>2</sup>. ¿Cuántas calorías por minuto son conducidas a través del fondo lorías por minuto son conducidas a través del fondo de la olla si la temperatura de la superficie exterior de la olla si la temperatura de la superficie exterior es de 114°C y la temperatura de la superficie interior es de 117°C? Resp. 0.600 cal rior es de 117°C? Resp. 0.600 cal
	- 18.18. Un muro de concreto macizo mide 80 ft de alto, 100 18.18. Un muro de concreto macizo mide 80 ft de alto, 100 ft de ancho y 6 in de espesor. Las temperaturas su-ft de ancho y 6 in de espesor. Las temperaturas superficiales en uno y otro lado de la pared son 30 y perficiales en uno y otro lado de la pared son 30 y 100°F. ¿Cuánto tiempo tendrá que transcurrir para 100°F. ¿Cuánto tiempo tendrá que transcurrir para que sean transferidas 400 000 Btu de calor? que sean transferidas 400 000 Btu de calor?
- 18.19. El fondo de una olla de metal caliente tiene 86 cm? 18.19. El fondo de una olla de metal caliente tiene 86 cm<sup>2</sup> de área y 98°C de temperatura. La olla se coloca de área y 98°C de temperatura. La olla se coloca encima de una base de corcho de 5 mm de espesor. encima de una base de corcho de 5 mm de espesor. La cubierta de Formica que está debajo de la capa La cubierta de Pormica que está debajo de la capa de corcho se mantiene a una temperatura constante de de corcho se mantiene a una temperatura constante de 20°C. ¿Cuánto calor es conducido a través del corcho en 2 min? Resp. 644 J Im plane de 2011 en envero de 2011 en 21 min de especientes la razón de 2011 en 21 ministro de 2011 en 21 ministro de 2011 en 21 ministro de 2012 en 21 ministro de 2012 en 21 ministro de 2012 en 21 ministro de control de
- 18.11. ¿Cuál es la razón de radiación de un cuerpo negro esférico a una temperatura de 327°C? ¿Cambiará esférico a una temperatura de 327°C? ¿Cambiará esta razón si el radio se duplica y se mantiene la esta razón si el radio se duplica y se mantiene la temperatura? Resp. 7.35 kW/m<sup>2</sup> , no. temperatura? Resp. 7.35 kW/m2, no.
	- 18.12. La emisividad de una esfera metálica es 0.3, y a una 18.12. La emisividad de una esfera metálica es 0.3, y a una temperatura de 500 K irradia una potencia de 800 W. temperatura de 500 K irradia una potencia de 800 W. ¿Cuál es el radio de la esfera? ¿Cuál es el radio de la esfera?
	- \*18.13. Si cierto cuerpo absorbe 20% de la radiación térmi-\*18.13. Si cierto cuerpo absorbe 20% de la radiación térmica incidente, ¿cuál es su emisividad? ¿Qué energía ca incidente, ¿cuál es su emisividad? ¿Qué energía emitirá este cuerpo en 1 min si su superficie es de 1 m<sup>2</sup> y su temperatura de 727°C? Resp. 680.4 kJ m<sup>2</sup> y su temperatura de 727°C? Resp. 680.4 kJ
	- \*18.14. La temperatura de operación del filamento de una \*18.14. La temperatura de operación del filamento de una lámpara de 25 W es de *272rC.* Si la emisividad es lámpara de 25 W es de *272rC.* Si la emisividad es 0.3, ¿cuál es el área superficial del filamento? 0.3, ¿cuál es el área superficial del filamento?

•

#}

- \*18.20. ¿Qué espesor de cobre se requiere para llegar a te-\*18.20. ¿Qué espesor de cobre se requiere para llegar a tener el mismo valor de aislamiento que una tabla de ner el mismo valor de aislamiento que una tabla de corcho de 2 in? corcho de 2 in?
- \*18.21. ¿Qué espesor de concreto se requiere para alcanzar \*18.21. ¿Qué espesor de concreto se requiere para alcanzar el *mismo* valor de aislamiento que 6 cm de fibra de el mismo valor de aislamiento que 6 cm de fibra de vidrio? Resp. 1.20 m vidrio? Resp. 1.20 m
- 18.22. La hoja de vidrio de una ventana de un edificio de 18.22. La hoja de vidrio de una ventana de un edificio de oficinas mide 2 por 6 m y tiene 1.2 cm de espesor. oficinas mide 2 por 6 m y tiene 1.2 cm de espesor. Su superficie externa está a 23°C y la interna a 25°C. ¿Cuántos joules de calor pasan a través del vidrio en ¿ Cuántos joules de calor pasan a través del vidrio en una hora? una hora?
- 18.23. ¿Cuál debe ser la temperatura de un cuerpo negro si 18.23. ¿Cuál debe ser la temperatura de un cuerpo negro si su razón de radiación es de 860 W*1m<sup>2</sup>?* su razón de radiación es de 860 W 1m2 *?*

Resp. 351 K Resp. 351 K

- 18.24. Una bola de acero gris tiene una emisividad de 0.75 18.24. Una bola de acero gris tiene una emisividad de 0.75 y, cuando la temperatura es de 570°C, la potencia y, cuando la temperatura es de 570°C, la potencia radiada es de 800 W. ¿Cuál es el área total superfi-radiada es de 800 W. ¿Cuál es el área total superficial de la bola? cial de la bola?
- 18.25. Una lámpara de 25 W tiene un filamento cuya área 18.25. Una lámpara de 25 W tiene un filamento cuya área es de 0.212 cm<sup>2</sup>. Si la emisividad es 0.35, ¿cuál es la temperatura de operación del filamento? temperatura de operación del filamento?

Resp. 2776 K

# **Preguntas para la reflexión crítica Preguntas para la reflexión crítica**

- \*18.26. La pared de una planta frigorífica consiste en 6 in de \*18.26. La pared de una planta frigorífica consiste en 6 in de concreto y 4 in de tabla de corcho. La temperatura concreto y 4 in de tabla de corcho. La temperatura de la superficie interna del corcho es de  $-15^{\circ}$ F y de la superficie interna del corcho es de  $-15^{\circ}$ F y la de la superficie externa de 70°F. ¿Cuál es la temperatura de la superficie de contacto entre el corcho peratura de la superficie de contacto entre el corcho y el concreto? ¿Cuánto calor es conducido a través y el concreto? ¿Cuánto calor es conducido a través de cada pie cuadrado de esa pared en una hora? de cada pie cuadrado de esa pared en una hora?
- Resp. 63.68°F, 5.9 BtU/(ft2 h) Resp. 63 .68°F, 5.9 BtU/(ft2 h) \*18.27. Una hielera de madera tiene paredes de 4 cm de espe-\*18.27. Una hielera de madera tiene paredes de 4 cmde espesor y un área efectiva total de 2 m<sup>2</sup>. ¿Cuántos gramos de hielo se derretirán en 1 min si la temperatura inter-de hielo se derretirán en 1 rnin si la temperatura interna de las paredes es de 4°C y la externa de 20°C? na de las paredes es de 4°C y la externa de 20°C?
- \*18.28. El filamento de una lámpara funciona a una tempe-\*18.28. El filamento de una lámpara funciona a una temperatura de 727°C y está rodeado por una cubierta a 227°C. Si el filamento tiene una emisividad de 0.25 227°C. Si el filamento tiene una emisividad de 0.25 y un área superficial de 0.30 cm<sup>2</sup>, ¿cuál es la potencia de operación de la lámpara? Resp. 0.399 W. cia de operación de la lámpara? Resp. 0.399 W.
- \*18.29. La conductividad térmica del material *A* es el do-\*18.29. La conductividad térmica del material *A* es el doble de la del material *B.* ¿Cuál tiene un valor *R* más ble de la del material *B.* ¿Cuál tiene un valor *R* más alto? Cuando 6 cm del material A están entre dos alto? Cuando 6 cm del material A están entre dos paredes, la razón de conducción es 400 W/m<sup>2</sup>. ¿Qué espesor de material *B* se requiere para proporcionar espesor de material B se requiere para proporcionar la misma razón de transferencia de calor si los de-la misma razón de transferencia de calor si los demás factores permanecen constantes? más factores permanecen constantes?

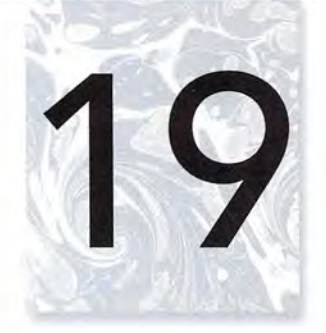

# **Propiedades térmicas Propiedades térmicas de la materia de la materia**

JARIN MERINGAN

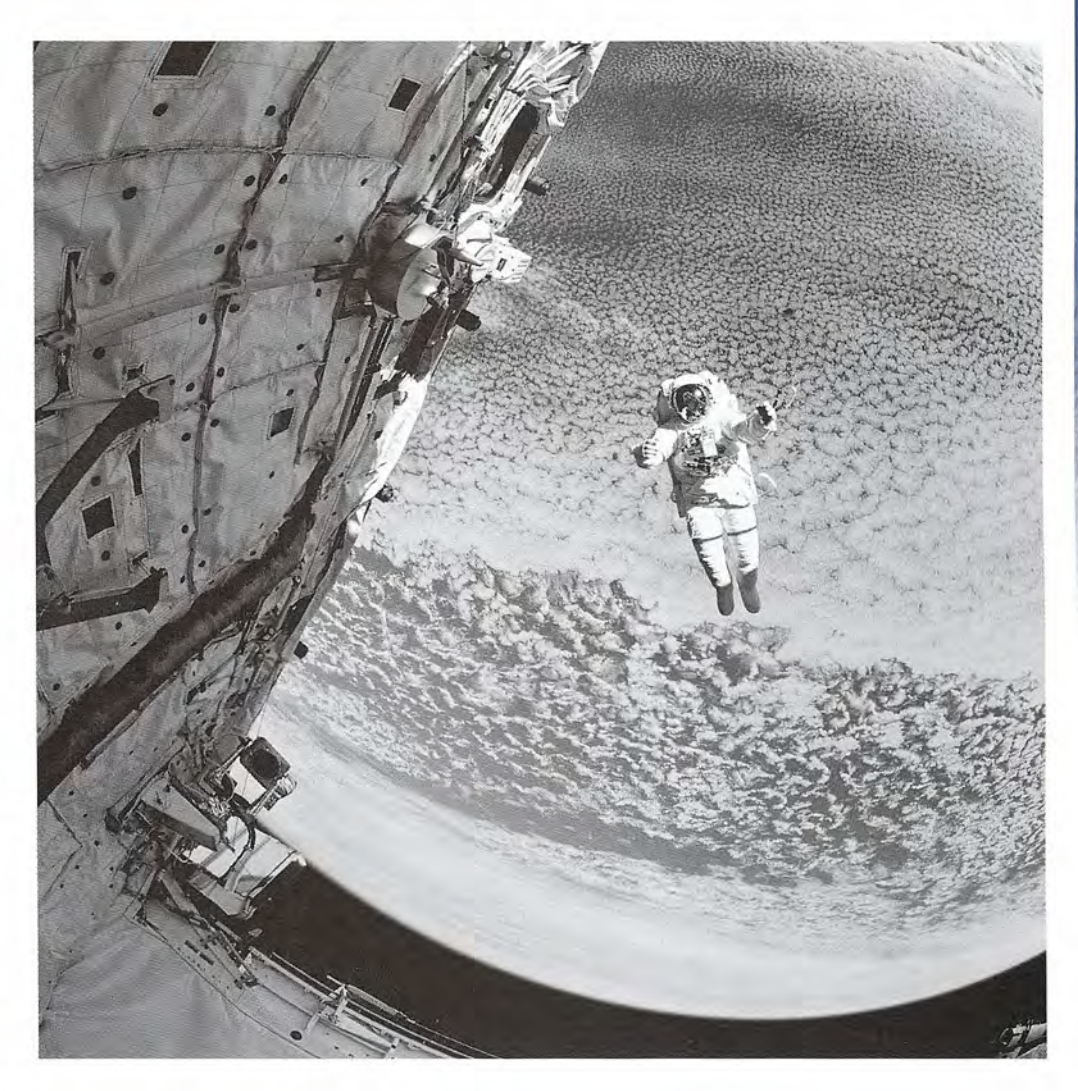

El astronauta Mark Lee El astronauta Mark Lee realiza pruebas durante una realiza pruebas durante una caminata espacial. El estado caminata espacial. El estado térmico dentro de su traje térmico dentro de su traje y en el espacio se describe y en el espacio se describe según las condiciones de según las condiciones de presión, temperatura y presión, temperatura y volumen. Los cambios volumen. Los cambios de cualquiera de estos de cualquiera de estos parámetros dentro del traje parámetros dentro **del** traje pueden ser desastrosos. pueden ser desastrosos. *(Foto de la NASA.) (Foto de la NASA.)* 

# **Objetivos Objetivos**

Cuando termine de estudiar este capítulo el alumno: Cuando termine de estudiar este capítulo el alumno:

- **1.** Escribirá y aplicará la relación entre el volumen y la presión de un gas a tem-**1.** Escribirá y aplicará **la** relación entre el volumen y **la** presión de un gas a temperatura constante *(ley* de *Boyle).* peratura constante (ley de Boy/e).
- 2. Escribirá y aplicará la relación entre el volumen y la temperatura de un gas en condiciones de presión constante (ley de Charles). condiciones de presión constante *(ley* de *Charles).*
- 3. Escribirá y aplicará la relación entre la temperatura y la presión de un gas en condiciones de volumen constante (ley de Gay-Lussac). condiciones de volumen constante *(ley* de Gay-Lussac).
- 4. Aplicará la ley general de los gases para resolver problemas que incluyan cam-4. Aplicará la ley general de los gases para resolver problemas que incluyan cambios de masa, volumen, presión y temperatura de los gases. bios de masa, volumen, presión y temperatura de los gases.
- 5. Definirá los conceptos *presión* de *vapor,* punto de rocío y *humedad relativa,* y 5. Definirá los conceptos *presión* de vapor, punto de *rocío* y *humedad relativa,* y aplicará cada uno de ellos en la resolución de problemas. aplicará cada uno de ellos en la resolución de problemas.

Ahora que hemos comprendido los conceptos de calor y temperatura, procederemos a estudiar Ahora que hemos comprendido los conceptos de calor y temperatura, procederemos a estudiar el comportamiento térmico de la materia. Para esto, nos interesan cuatro cantidades medibles: la el comportamiento térmico de la materia. Para esto, nos interesan cuatro cantidades medibles: la presión, el volumen, la temperatura y la masa de una muestra. Todas estas variables, en conjun-presión, el volumen, la temperatura y la masa de una muestra. Todas estas variables, en conjunto, determinan el estado de una determinada muestra de materia. Dependiendo de su estado, la to, determinan el estado de una determinada muestra de materia. Dependiendo de su estado, la materia puede existir en fase líquida, sólida o gaseosa. Por lo tanto, es importante distinguir entre materia puede existir en fase líquida, sólida o gaseosa. Por lo tanto, es importante distinguir entre los términos *estado* y *fase.* Empezaremos por estudiar el comportamiento térmico de los gases. los términos *estado* y *fase.* Empezaremos por estudiar el comportamiento térmico de los gases.

### 19.1 **Gases ideales, ley de Boyle y ley de Charles Gases ideales, ley de Boyle y ley de Charles**

En un gas las moléculas individuales están tan distantes entre sí, que las fuerzas de cohesión En un gas las moléculas individuales están tan distantes entre sí, que las fuerzas de cohesión que existen entre ellas por lo general son pequeñas. Si bien es cierto que la estructura molecu-que existen entre ellas por lo general son pequeñas. Si bien es cierto que la estructura molecular de diferentes gases puede variar en forma considerable, su comportamiento casi no se ve lar de diferentes gases puede variar en forma considerable, su comportamiento casi no se ve afectado por el tamaño de las moléculas individuales. Se puede decir con bastante seguridad afectado por el tamaño de las moléculas individuales. Se puede decir con bastante seguridad que cuando una cantidad grande de gas está confinada en un volumen reducido, el volumen que cuando una cantidad grande de gas está confinada en un volumen reducido, el volumen ocupado por las moléculas todavía resulta ser una fracción minúscula de! volumen total. ocupado por las moléculas todavía resulta ser una fracción minúscula de! volumen total.

Una de las generalizaciones más útiles respecto de los gases es el concepto del *gas ideal,* Una de las generalizaciones más útiles respecto de los gases es el concepto del *gas ideal,*  cuyo comportamiento no se ve afectado en lo absoluto por fuerzas de cohesión o volúmenes cuyo comportamiento no se ve afectado en lo absoluto por fuerzas de cohesión o volúmenes moleculares. Por supuesto, ningún gas real es *ideal,* pero en condiciones normales de tem-moleculares. Por supuesto, ningún gas real es *ideal,* pero en condiciones normales de temperatura y presión, el comportamiento de cualquier gas es muy parecido al comportamiento peratura y presión, el comportamiento de cualquier gas es muy parecido al comportamiento de un gas ideal. Por consiguiente, las observaciones experimentales de gran número de gases de un gas ideal. Por consiguiente, las observaciones experimentales de gran número de gases reales puede conducir a la deducción de leyes físicas generales que rigen su comportamiento reales puede conducir a la deducción de leyes físicas generales que rigen su comportamiento térmico. El grado en el que cualquier gas real obedece estas relaciones está determinado por térmico. El grado en el que cualquier gas real obedece estas relaciones está determinado por el grado en que se aproxima al gas ideal. el grado en que se aproxima al gas ideal.

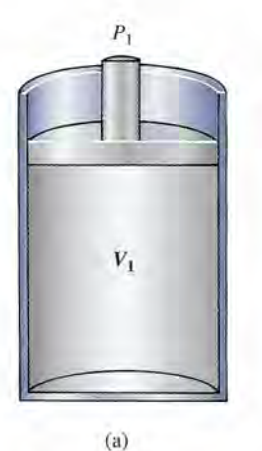

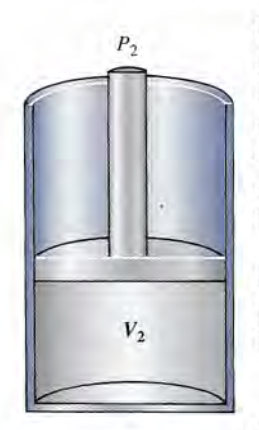

Las primeras mediciones experimentales del comportamiento térmico de Las primeras mediciones experimentales del comportamiento térmico de los gases fueron realizadas por Robert Boyle (1627-1691). Él llevó a cabo un los gases fueron realizadas por Robert Boyle (1627-1691). Él llevó a cabo un estudio exhaustivo de los cambios en el volumen de los gases como resultado estudio exhaustivo de los cambios en el volumen de los gases como resultado de cambios en la presión. Todas las demás variables, como la masa y la tempe-de cambios en la presión. Todas las demás variables, como la masa y la temperatura, se mantuvieron constantes. En 1660, Boyle demostró que el volumen ratura, se mantuvieron constantes. En 1660, Boyle demostró que el volumen de un gas es inversamente proporcional a su presión. En otras palabras, cuando de un gas es inversamente proporcional a su presión. En otras palabras, cuando se duplica el volumen, la presión disminuye a la mitad de su valor original. En se duplica el volumen, la presión disminuye a la mitad de su valor original. En la actualidad, este hallazgo recibe el nombre de *ley de Boyle.* la actualidad, este hallazgo recibe el nombre de *ley de Boyle.* 

Ley de Boyle: Siempre que la masa y la temperatura de una mues-Ley de Boyle: Siempre que la masa y la temperatura de una muestra de gas se mantengan constantes, el volumen de dicho gas es tra de gas se mantengan constantes, el volumen de dicho gas es inversamente proporcional a su presión absoluta. inversamente proporcional a su presión absoluta.

Otra forma de enunciar la ley de Boyle consiste en decir que el producto Otra forma de enunciar la ley de Boyle consiste en decir que el producto de la presión *P* de un gas por su volumen *V* será constante, en tanto no cambie de la presión P de un gas por su volumen V será constante, en tanto no cambie

la temperatura. Consideremos, por ejemplo, el caso de un cilindro cerrado pro-(b) la temperatura. Consideremos, por ejemplo, el caso de un cilindro cerrado provisto de un émbolo móvil, como se muestra en la figura 19.1. En la figura 19.1 a, el estado inicial visto de un émbolo móvil, como se muestra en la figura 19.1. En la figura 19.1 a, el estado inicial del gas se describe por medio de su presión  $P_1$  y de su volumen  $V_1$ . Si el émbolo se presiona hacia abajo hasta que llegue a la nueva posición que aparece en la figura 19.1 b, su presión se in-hacia abajo hasta que llegue a la nueva posición que aparece en la figura 19.1 b, su presión se in-(b)

te, el pro-  
ón por su  
ementará a 
$$
P_2
$$
 mientras su volumen disminuye a  $V_2$ . Este proceso se muestra gráficamente en  
le  
se cons-  
la figura 19.2. Ŝi el proceso ocurre sin que cambio la temperatura, la ley de Boyle revela que

$$
P_1V_1 = P_2V_2 \qquad m \, y \, T \, constants \quad (19.1)
$$

Dicho de otro modo, el producto de la presión por el volumen en el estado inicial es igual al pro-Dicho de otro modo, el producto de la presión por el volumen en el estado inicial es igual al producto de la presión por el volumen en el estado final. La ecuación (19.1) es un enunciado matemá-ducto de la presión por el volumen en el estado final. La ecuación (19.1) es un enunciado matemático de la ley de Boyle. La presión P debe ser la presión absoluta y no la presión manométrica.

**Figura 19.1** Cuando se comprime un gas a tem-  
peratura constante, el pro-  
ducto de su presión por su  
volume siempre es cons-  
tante; o sea, 
$$
P_1 V_1 = P_2 V_2
$$
.

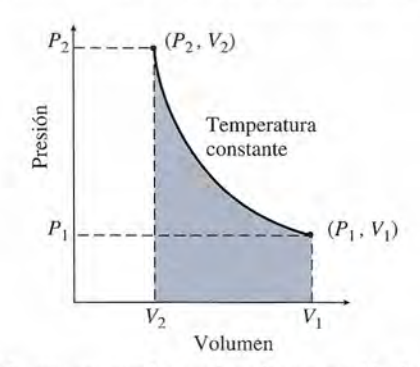

Figura 19.2 Un diagrama P-V muestra que la presión de un gas ideal varía inversamente respecto a su volumen. volumen.

Qué volumen de gas hidrógeno a presión atmosférica se requiere para llenar un tanque de Qué volumen de gas hidrógeno a presión atmosférica se requiere para llenar un tanque de 000 cm' bajo una presión manométrica de 530 kPa? 000 cm3 bajo una presión manométrica de 530 kPa?

**Plan:** Una atmósfera de presión es de 1Ol.3 kPa. La presión absoluta final es 530 kPa Plan: Una atmósfera de presión es de 10l.3 kPa. La presión absoluta final es 530 kPa (presión manométrica) más 1Ol.3 kPa. Aplicaremos la ley de Boyle para calcular el volu-(presión manométrica) más 1Ol.3 kPa. Aplicaremos la ley de Boyle para calcular el volumen del hidrógeno a 1 atm que se requiere para producir una presión *interna* de 631 kPa. men del hidrógeno a 1 atm que se requiere para producir una presión *interna* de 631 kPa. No es necesario convertir el volumen a unidades del SI si se aceptan las mismas unidades No es necesario convertir el volumen a unidades del SI si se aceptañ las mismas unidades de volumen para la respuesta. de volumen para la respuesta.

**Solución:** Las presiones inicial y final son Solución: Las presiones inicial y final son

Ejemplo 19.1

 $P_1 = 101.3 \text{ kPa}$   $p_2 = 530 \text{ kPa} + 101.3 \text{ kPa} = 631 \text{ kPa}$ 

El volumen final  $V_2$  es 5000 cm<sup>3</sup>. Al aplicar la ecuación (19.1), tenemos

 $P_1V_1 = P_2V_2$  $(101.3 \text{ kPa})V_1 = (631 \text{ kPa})(5000 \text{ cm}^3)$  $V_1 = 31145$  cm<sup>3</sup>

Observe que no fue necesario para las unidades de presión ser congruentes con las unida-Observe que no fue necesario para las unidades de presión ser congrúentes con las unidades de volumen. Puesto que *P* y *V* aparecen en ambos lados de la ecuación, únicamente es nece-des de volumen. Puesto que P y V aparecen en ambos lados de la ecuación, únicamente es necesario elegir las mismas unidades para la presión. Las unidades para el volumen serán entonces sario elegir las mismas unidades para la presión. Las unidades para el volumen serán entonces las unidades sustituidas para  $V_2$ .

las unidades sustituidas para V<sub>2</sub>.<br>
<sup>1</sup> En el capítulo 16 aprovechamos el hecho de que el volumen de gas se incrementaba directamente con su temperatura para poder definir el cero absoluto. Encontramos el resultado rectamente con su temperatura para poder definir el cero absoluto. Encontramos el resultado (-273°C) extrapolando la línea en la gráfica de la figura 19.3. Por supuesto, cualquier gas (- 273°C) extrapolando la línea en la gráfica de la figura 19.3. Por supuesto, cualquier gas real se volverá líquido antes de que su volumen llegue a cero. Pero la relación directa es una real se volverá líquido antes de que su volumen llegue a cero. Pero la relación directa es una aproximación válida para la mayoría de los gases que no están sujetos a condiciones extremas aproximación válida para la mayoría de los gases que no están sujetos a condiciones extremas de temperatura y de presión. de temperatura y de presión.

El primero que comprobó experimentalmente esta proporcionalidad directa entre el vo-El primero que comprobó experimentalmente esta proporcionalidad directa entre el volumen y la temperatura fue Jacques Charles en l787. La *ley de Charles* se enuncia de la lumen y la temperatura fue Jacques Charles en l787. La *ley de Charles* se enuncia de la siguiente manera: siguiente manera:

**Ley de Charles:** Mientras la masa y la presión de un gas se mantengan cons-Ley de Charles: Mientras la masa y la presión de un gas se mantengan constantes, el volumen de dicho gas es directamente proporcional a su tempera-tantes, el volumen de dicho gas es directamente proporcional a su temperatura absoluta. tura absoluta.

Si se usa el subíndice 1 para referimos al estado inicial de un gas y el subíndice 2 para referir-Si se usa el subíndice 1 para referirnos al estado inicial de un gas y el subíndice 2 para referirnos a su estado final, se obtiene el enunciado matemático de la ley de Charles. nos a su estado final, se obtiene el enunciado matemático de la ley de Charles.

$$
\frac{V_1}{T_1} = \frac{V_2}{T_2}
$$
 *m y P constantes* (19.2)

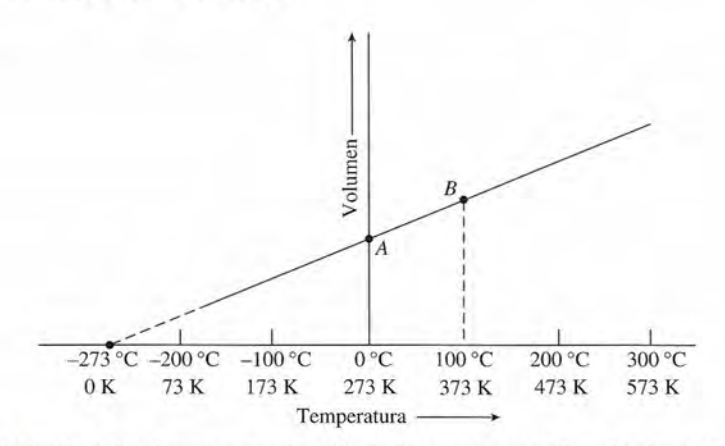

**Figura 19** .3 Variación del volumen como función de la temperatura. Cuando el volumen se extrapola a **Figura 19** .3 Variación del volumen como función de la temperatura. Cuando el volumen se extrapola a cero, la temperatura de un gas es la del cero absoluto (O K). cero, la temperatura de un gas es la del cero absoluto (O K).

En esta ecuación  $V_1$  se refiere al volumen de un gas a la temperatura *absoluta*  $T_1$ , y  $V_2$  es el volumen final de la misma muestra de gas cuando su temperatura absoluta es  $T_2$ . el volumen final de la misma muestra de gas cuando su temperatura absoluta es *T<sup>2</sup> . .* 

La unidad del SI para el volumen es el metro cúbico (m3) y, desde luego, es la unidad preferida. Sin embargo es muy común encontrar el litro (L) usado como unidad de volumen, en especial da. Sin embargo es muy común encontrar el litro (L) usado como unidad de volumen, en especial cuando se trabaja con gas. El litro es el volumen contenido en un cubo que mide 10 cm por lado.

$$
1 L = 1000 \text{ cm}^3 = 1 \times 10^{-6} \text{ m}^3
$$

Usaremos el litro en algunos ejemplos porque es una unidad de uso muy común. Como siem-Usaremos el litro en algunos ejemplos porque es una unidad de uso muy común. Como siempre, tenga cuidado cuando use cualquier unidad distinta a las unidades del SI en las fórmulas. pre, tenga cuidado cuando use cualquier unidad distinta a las unidades del SI en las fórmulas.

## **Ejemplo 19.2**

**Ejemplo 19.2** V<sub>1</sub>/Un cilindro sin fricción se llena con 2 L de un gas ideal a 23°C. Un extremo del cilindro está fijo a un pistón movible y el gas puede expandirse a una presión constante hasta que stá fijo a un pistón movible y el gas puede expandirse a una presión constante hasta que su volumen llega a 2.5 L. ¿Cuál es la nueva temperatura del gas? su volumen llega a 2.5 L. ¿Cuál es la nueva temperatura del gas?

> **Plan:** La masa y la presión del gas permanecen constantes, así que el cambio en la tempe-**Plan:** La masa y la presión del gas permanecen constantes, así que el cambio en la temperatura debe ser proporcional al cambio en el volumen, y la ley de Charles se puede aplicar ratura debe ser proporcional al cambio en el volumen, y la ley de Charles se puede aplicar para determinar la nueva temperatura. Recuerde usar las *temperaturas absolutas.* para determinar la nueva temperatura. Recuerde usar las *temperaturas absolutas.*

**Solución:** La información conocida se organiza como sigue: **Solución:** La información conocida se organiza como sigue:

Dados:  $T_1 = 23C + 273 = 296$  K,  $V_1 = 2$  L,  $V_2 = 2.5$  L; Encuentre:  $T_2 = ?$ Encuentre:  $T_2 = ?$ 

Ahora, resolvemos la ley de Charles para  $T_2$ :

$$
\frac{V_1}{T_1} = \frac{V_2}{T_2} \qquad \text{y} \qquad T_2 = \frac{V_2 T_1}{V_1}
$$

$$
T_2 = \frac{(2.5 \text{ L})(296 \text{ K})}{2 \text{ L}} = 370 \text{ K}
$$

La temperatura final del gas es 370 K o 97°C. La temperatura final del gas es 370 K o 97°C.

# 19.2

# **Ley de Gay-Lussac Ley de Gay-Lussac**

Las tres cantidades que determinan el estado de una masa dada de gas son su presión, vo-Las tres cantidades que determinan el estado de una masa dada de gas son su presión, volumen y temperatura. La ley de Boyle se ocupa de los cambios de presión y de volumen a lumen y temperatura. La ley de Boyle se ocupa de los cambios de presión y de volumen a temperatura constante, y la ley de Charles se refiere al volumen y temperatura bajo presión temperatura constante, y la ley de Charles se refiere al volumen y temperatura bajo presión constante. La variación de presión como función de la temperatura se describe en una ley constante. La variación de presión como función de la temperatura se describe en una ley atribuida a Gay-Lussac. atribuida a Gay-Lussac.

Ley de **Gay-Lussac:** Si el volumen de una muestra de gas permanece constan-Ley de Gay-Lussac: Si el volumen de una muestra de gas permanece constante, la presión absoluta de dicho gas es directamente proporcional a su tempe-te, la presión absoluta de dicho gas es directamente proporcional a su temperatura absoluta. ratura absoluta.

Esto significa que si se duplica la presión aplicada al gas, su temperatura absoluta se duplicará Esto significa que si se duplica la presión aplicada al gas, su temperatura absoluta se duplicará también. La *ley de Gay-Lussac* en forma de ecuación puede escribirse como también. La *ley de Gay-Lussac* en forma de ecuación puede escribirse como

$$
\frac{P_1}{T_1} = \frac{P_2}{T_2} \qquad \qquad m \, y \, V \, constants \quad (19.3)
$$

**Coleman** 

**Ejemplo 19.3** *\m* ,, El neumático de un automóvil se infla a una presión manométrica de 207 kPa (30 lb/in<sup>2</sup>) en un momento en que la presión de los alrededores es de 1 atm  $(101.3 \text{ kPa})$  y la temperatura es de 25°C. Después de manejarlo, la temperatura del aire del neumático aumenta a 40°C. es de 25°C. Después de manejarlo, la temperatura del aire del neumático aumenta a 40°C. Suponga que el volumen de gas cambia sólo ligeramente, ¿cuál es la nueva presión mano-Suponga que el volumen de gas cambia sólo ligeramente, ¿cuál es la nueva presión manométrica en el neumático? métrica en el neumático?

> **Plan:** Como el volumen y la masa son constantes, la presión debe aumentar en la misma Plan: Como el volumen y la masa son constantes, la presión debe aumentar en la misma proporción que la temperatura; aplicaremos la ley de Gay Lussac para determinar la pre-proporción que la temperatura; aplicaremos la ley de Gay Lussac para determinar la presión absoluta final. La presión manométrica, por tanto, se obtiene al restar la presión del<br>ambiente (101.3 kPa). ambiente (101.3 kPa).

**Solución:** Primero determinaremos las temperaturas absolutas y la presión absoluta. Solución: Primero determinaremos las temperaturas absolutas y la presión absoluta.

$$
P_1 = 207 \text{ kPa} + 101.3 \text{ kPa} = 308 \text{ kPa}
$$
  
\n $T_1 = 25 + 273 = 298 \text{ K};$   $T_2 = 40 + 273 = 313 \text{ K}$ 

La nueva presión se calcula a partir de la ley de Gay Lussac La nueva presión se calcula a partir de la ley de Gay Lussac

$$
\frac{P_1}{T_1} = \frac{P_2}{T_2} \qquad \text{o} \qquad P_2 = \frac{P_1 T_2}{T_1}
$$

$$
P_2 = \frac{(308 \text{ kPa})(313 \text{ K})}{298 \text{ K}}; \qquad P_2 = 324 \text{ kPa}
$$

La presión manométrica se calcula al restar la presión del aire que hay en el ambiente La presión manométrica se calcula al restar la presión del aire que hay en el ambiente (101.3 kPa). (101.3 kPa).

Presión manométrica =  $324$  kPa -  $101$  kPa =  $223$  kPa

Un manómetro leería esta presión como 223 kPa o aproximadamente 32.27 lb/in<sup>2</sup>.

# $19.3$

# **Leyes generales de los gases Leyes generales de los gases**

Hasta ahora hemos estudiado tres leyes que pueden usarse para describir el comportamiento Hasta ahora hemos estudiado tres leyes que pueden usarse para describir el comportamiento térmico de los gases. La ley de Boyle, como se enuncia en la ecuación (19.1), se aplica a una térmico de los gases. La ley de Boyle, como se enuncia en la ecuación (19.1), se aplica a una muestra de gas cuya temperatura no cambia. La ley de Charles, como se indica en la ecua-muestra de gas cuya temperatura no cambia. La ley de Charles, como se indica en la ecuación (19.2), se aplica a una muestra de gas a presión constante. La ley de Gay-Lussac, en la ción (19.2), se aplica a una muestra de gas a presión constante. La ley de Gay-Lussac, en la ecuación (19.3), corresponde a una muestra de gas a volumen constante. Por desgracia, ge-ecuación (19.3), corresponde a una muestra de gas a volumen constante. Por desgracia, generalmente ninguna de estas condiciones se satisface. Lo más común es que un sistema sufra neralmente ninguna de estas condiciones se satisface. Lo más común es que un sistema sufra cambios de volumen, de temperatura y de presión como resultado de un proceso térmico. Una cambios de volumen, de temperatura y de presión como resultado de un proceso térmico. Una relación más general que combina las tres leyes es la siguiente: relación más general que combina las tres leyes es la siguiente:

$$
\frac{P_1 V_1}{T_1} = \frac{P_2 V_2}{T_2}
$$
 *m* constante (19.4)

donde  $(P_1, V_1, T_1)$  pueden considerarse como las coordenadas del estado inicial y  $(P_2, V_2,$ *T2 )* las coordenadas del estado final. En otras palabras, para una masa dada, la razón *PV/T* T2 ) las coordenadas del estado final. En otras palabras, para una masa dada, la razón PV/T es constante para cualquier gas ideal. La ecuación (19.4) puede recordarse con la frase "una es constante para cualquier gas ideal. La ecuación (19.4) puede recordarse con la frase "una *(PV/D* privada siempre es privada". (PV/D privada siempre es privada".

**Ejemplo 19.4** *,}'P¡* **Ejemplo 19.4** ,)~ , ا<br>م Un tanque para oxígeno con un volumen interior de 20 litros se llena con ese gas bajo una Un tanque para oxígeno con un volumen interior de 20 litros se llena con ese gas bajo una presión absoluta de 6 MPa a 20°C. El oxígeno se va a usar en un avión para grandes alturas, donde la presión absoluta es sólo 70 kPa y la temperatura es  $-20^{\circ}\textrm{C}$ . ¿Qué volumen de oxígeno será capaz de suministrar el tanque en esas condiciones? oxígeno será capaz de suministrar el tanque en esas condiciones? **Plan:** Las presiones conocidas son presiones absolutas, así que convertimos a temperatu-**Plan:** Las presiones conocidas son presiones absolutas, así que convertimos a temperatu-ras absolutas y aplicamos la ecuación (19.4). ras absolutas y aplicamos la ecuación (19.4). **Solución:** Después de sumar 273 a las dos temperaturas Celsius, resolvemos para  $V_2$ .<br> $P_1V_1 = P_2V_2$  $\frac{P_1 V_1}{T_2} = \frac{P_2 V_2}{T_2}$  0  $V_2 = \frac{V_1}{T_1} = \frac{2V_2}{T_2}$  o  $V_2 = \frac{V_2}{P_2T_1}$ <br>  $V_2 = \frac{(6 \times 10^6 \text{ Pa})(20 \text{ L})(253 \text{ K})}{(70 \times 10^3 \text{ Pa})(293 \text{ K})} = 1480 \text{ L}$  $T_1$   $T_2$  $V_2 = \frac{(6 \times 10^6 \,\text{Pa})(20 \,\text{L})(253 \,\text{K})}{(2.0 \,\text{K})(2.0 \,\text{J})(2.0 \,\text{K})} = 1480 \,\text{L}$ 

> Ahora vamos a considerar el efecto de un cambio de masa en el comportamiento de los Ahora vamos a considerar el efecto de un cambio de masa en el comportamiento de los<br>gases. Si la temperatura y el volumen de un gas confinado se mantienen constantes, al añadir más gas habrá un incremento proporcional en la presión. En forma similar, si la presión y la más gas habrá un incremento proporcional en la presión. En forma similar, si la presión y la temperatura se mantienen fijos, al aumentar la masa habrá un aumento proporcional en el vo-temperatura se mantienen fijos, al aumentar la masa habrá un aumento proporcional en el volumen del recipiente. Podemos combinar estas observaciones experimentales con la ecuación lumen del recipiente. Podemos combinar estas observaciones experimentales con la ecuación (19.4) para obtener la relación general: (19.4) para obtener la relación general:

$$
\frac{P_1 V_1}{m_1 T_1} = \frac{P_2 V_2}{m_2 T_2}
$$
\n(19.5)

donde *m¡* es la masa inicial <sup>y</sup> *m<sup>2</sup>* la masa final. Un estudio de esta relación revelará que la ley donde mi es la masa inicial y *m*2 la masa final. Un estudio de esta relación revelará que la ley de Boyle, la ley de Charles, la ley de Gay-Lussac junto con la ecuación (19.4) representan de Boyle, la ley de Charles, la ley de Gay-Lussac junto con la ecuación (19.4) representan casos especiales de la ecuación más general (19.5). casos especiales de la ecuación más general (19.5).

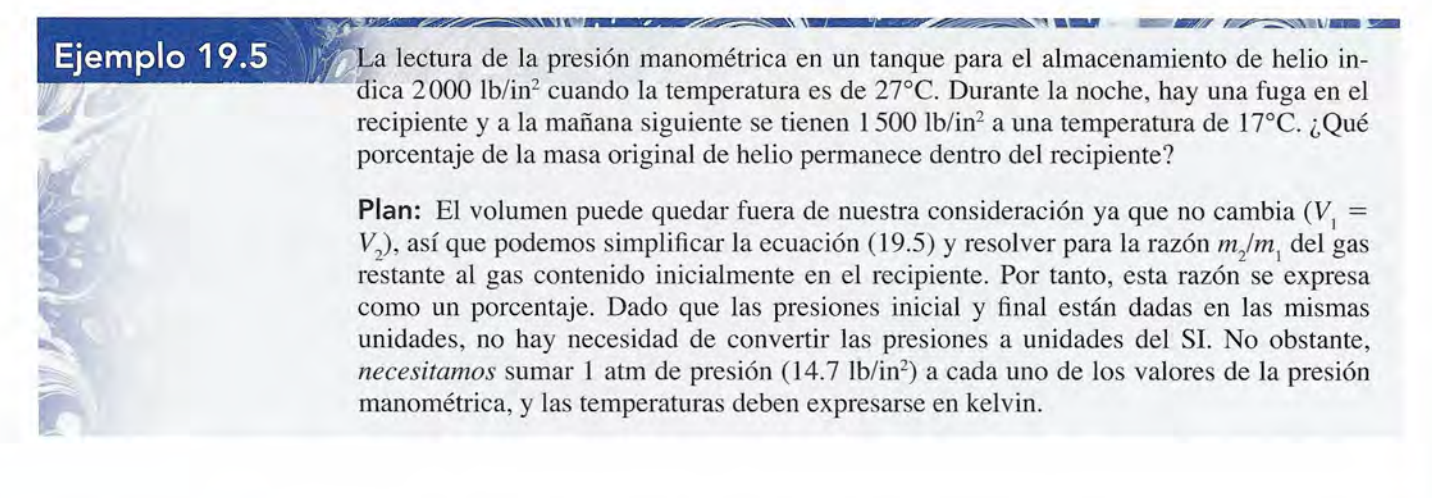

**Solución:** Puesto que  $V_1 = V_2$ , simplificamos la ecuación (19.5) para obtener

$$
\frac{P_1 V_1}{m_1 T_1} = \frac{P_2 V_2}{m_2 T_2} \qquad \text{o} \qquad \frac{P_1}{m_1 T_1} = \frac{P_2}{m_2 T_2}
$$

 $\frac{1}{m_1T_1} = \frac{2}{m_2T_2}$  o  $\frac{1}{m_1T_1} = \frac{2}{m_2T_2}$ <br>La razón  $m_s/m_1$  representa la fracción de la masa de helio que permanece ahí, así que

$$
\frac{m_2}{m_1} = \frac{P_2 T_1}{P_1 T_2}
$$

Las presiones y las temperaturas se ajustan a sus valores absolutos en la siguiente forma: Las presiones y las temperaturas se ajustan a sus valores absolutos en la siguiente forma:

 $P_1 = 2000$  lb/in<sup>2</sup> + 14.7 lb/in<sup>2</sup> = 2014.7 lb/in<sup>2</sup>  $P_1 = 1500$  lb/in<sup>2</sup> + 14.7 lb/in<sup>2</sup> = 1514.7 lb/in<sup>2</sup>  $T_1 = 27 + 273 = 300$  K  $T_2 = 17 + 273 = 290$  K  $T_2 = 17 + 273 = 290$  K<br>Al sustituir estos valores se obtiene

 $\frac{m_2}{m_1} = \frac{(1514.7 \text{ lb/in}^2)(300 \text{ K})}{(2014.7 \text{ lb/in}^2)(290 \text{ K})} = 0.778$  $\frac{m_2}{m_1} = \frac{(1514.7 \text{ lb/in}^2)(300 \text{ K})}{(2014.7 \text{ lb/in}^2)(290 \text{ K})} = 0.778$ 

 $m_1$  (2014.7 lb/in<sup>2</sup>)(290 K)<br>Por tanto, el 77.8 por ciento del helio aún permanece dentro del recipiente.

La ecuación (19.5) es de carácter general, pues en ella se toman en cuenta las variacio-La ecuación (19.5) es de carácter general, pues en ella se toman en cuenta las variaciones en la presión, volumen, temperatura y masa de un gas. Sin embargo, lo que en realidad nes en la presión, volumen, temperatura y masa de un gas. Sin embargo, lo que en realidad influye en la presión y el volumen no es la masa de un gas, sino el número de moléculas del influye en la presión y el volumen no es la masa de un gas, sino el número de moléculas del mismo. De acuerdo con la teoría cinética de los gases, la presión se debe a las colisiones mismo. De acuerdo con la teoría cinética de los gases, la presión se debe a las colisiones moleculares que se producen contra las paredes del recipiente. Al aumentar el número de mo-moleculares que se producen contra las paredes del recipiente. Al aumentar el número de moléculas aumentará el número de partículas que chocan por segundo, y, por lo tanto, la presión léculas aumentará el número de partículas que chocan por segundo, y, por lo tanto, la presión del gas será mayor. Si estamos considerando un proceso térmico que implique cantidades del del gas será mayor. Si estamos considerando un proceso térmico que implique cantidades del<br>mismo gas, podemos aplicar con la mayor seguridad la ecuación (19.5), puesto que la masa es proporcional al número de moléculas. es proporcional al número de moléculas.

Cuando se trabaja con diferentes tipos de gas, como el hidrógeno cómparado con el oxí-Cuando se h'abaja con diferentes tipos de gas, como el hidrógeno cómparado con el oxígeno, es necesario considerar la igualdad en el número de moléculas, en vez de masas iguales. geno, es necesario considerar la igualdad en el número de moléculas, en vez de masas iguales. Cuando se colocan en recipientes similares, 6 g de hidrógeno pueden originar una presión Cuando se colocan en recipientes similares, 6 g de hidrógeno pueden originar una presión mucho mayor que 6 g de oxígeno. Hay muchas más moléculas de hidrógeno en 6 g de  $\rm H_{2}$  que mucho mayor que 6 g de oxígeno. Hay muchas más moléculas de hidrógeno en 6 g de H<sub>2</sub> que<br>moléculas de oxígeno en 6 g de O<sub>2</sub>. Para lograr una expresión más general, debemos revisar la ecuación (19.5) con el fin de tomar en cuenta las diferencias en el número de moléculas de la ecuación (19.5) con el fin de tomar en cuenta las diferencias en el número de moléculas de<br>gas en lugar de la diferencia en masa. Primero, debemos desarrollar métodos para relacionar la cantidad de gas con el número de moléculas presentes. la cantidad de gas con el número de moléculas presentes.

# ~~itI **19.4 Masa molecular <sup>y</sup> mol Masa molecular y mol**

Aun cuando es difícil determinar la masa de los átomos individuales debido a su tamaño, por Aun cuando es difícil determinar la masa de los átomos individuales debido a su tamaño, por medio de métodos experimentales se ha logrado medir la *masa atómica.* Por ejemplo, ahora medio de métodos experimentales se ha logrado medir la *masa atómica.* Por ejemplo, ahora sabemos que un átomo de helio tiene una masa de 6.65  $\times$  10<sup>-24</sup> g. Cuando se trabaja con cantidades macroscópicas como el volumen, la presión y la temperatura, es mucho más adecuado tidades macroscópicas como el volumen, la presión y la temperatura, es mucho más adecuado comparar las *masas relativas* de los átomos individuales. comparar las *masas relativas* de los átomos individuales.

Las masas atómicas relativas se basan en la masa de un átomo de referencia que se conoce Las masas atómicas relativas se basan en la masa de un átomo de referencia que se conoce como *carbono* 12. Al asignar arbitrariamente un valor exacto de 12 *unidades de masa atómica* como *carbono* 12. Al asignar arbitrariamente un valor exacto de 12 *unidades de masa atómica*  (u) a este átomo, se cuenta con un patrón con el cual se pueden comparar otras masas atómicas. (u) a este átomo, se cuenta con un patrón con el cual se pueden comparar oh'as masas atómicas.

La masa atómica de un elemento es la masa de un átomo de dicho elemento La masa atómica de un elemento es la masa de un átomo de dicho elemento comparada con la masa de un átomo de carbono tomado como 12 unidades comparada con la masa de un átomo de carbono tomado como 12 unidades de masa atómica. de masa atómica.

### **390** Capítulo **19** Propiedades térmicas de la materia **390** Capítulo **19** Propiedades térmicas de la materia

Sobre esta base, la masa atómica del hidrógeno es de aproximadamente 1 u, y la masa atómica Sobre esta base, la masa atómica del hidrógeno es de aproximadamente 1 u, y la masa atómica del oxígeno es aproximadamente de 16 u. del oxígeno es aproximadamente de 16 u.

Una molécula consiste en una combinación química de dos o más átomos. La definición Una molécula consiste en una combinación química de dos o más átomos. La definición de *masa molecular* surge de la definición de masa atómica. de *masa molecular* surge de la definición de masa atómica.

La masa molecular M es la suma de las masas atómicas de todos los átomos La masa molecular M es la suma de las masas atómicas de todos los átomos que componen la molécula. que componen la molécula.

Por ejemplo, una molécula de oxígeno (O<sub>2</sub>) contiene dos átomos de oxígeno. Su masa molecular es de 16 u  $\times$  2 = 32 u. Una molécula de dióxido de carbono (CO<sub>2</sub>) contiene un átomo de carbono y dos átomos de oxígeno. Por lo tanto, la masa molecular del CO<sub>2</sub> es de 44 u:

$$
1 C = 1 \times 12 = 12 u
$$
  
2 O = 2 × 16 = 32 u  
CO<sub>2</sub> = 44 u

 $1 C = 1 \times 12 = 12 u$ <br>  $2 O = 2 \times 16 = 32 u$ <br>  $CO_2 = 44 u$ <br>
Al trabajar con gases, notamos que tiene más sentido considerar la cantidad de sustancia en términos del número de moléculas presentes. Esto lleva implícita la creación de una nueva en términos del número de moléculas presentes. Esto lleva implícita la creación de una nueva unidad de medida llamada *mol.* unidad de medida llamada *mol.* 

Una mol es la cantidad de una sustancia que contiene el mismo número de Una mol es la cantidad de una sustancia que contiene el mismo número de partículas que el número de átomos que hay en 12 g de carbono 12. partículas que el número de átomos que hay en 12 g de carbono 12.<br>.

Tomando como base esta definición, 1 mol de carbono debe ser igual a 12 g. Puesto que la Tomando como base esta definición, 1 mol de carbono debe ser igual a 12 g. Puesto que la masa molecular de cualquier sustancia se basa en el carbono 12 como patrón, entonces: masa molecular de cualquier sustancia se basa en el carbono 12 como patrón, entonces:

Una mol es la masa en gramos numéricamente igual a la masa molecular de Una mol es la masa en gramos numéricamente igual a la masa molecular de una sustancia. una sustancia.

Por ejemplo, 1 mol de hidrógeno  $(H_2)$  es 2 g, 1 mol de oxígeno  $(O_2)$  es 32 g, y 1 mol de dióxido de carbono (CO<sub>2</sub>) es 44 g. Dicho en otras palabras, 2 g de H<sub>2</sub>, 32 g de O<sub>2</sub>, y 44 g dióxido de carbono (CO<sub>2</sub>) es 44 g. Dicho en otras palabras, 2 g de H<sub>2</sub>, 32 g de O<sub>2</sub>, y 44 g<br>de CO<sub>2</sub>, tienen el mismo número de moléculas. A este número N<sub>A</sub> se le conoce como *número de Avogadro. Avogadro.* 

La razón del número de moléculas  $N$  al número de moles  $n$  debe ser igual al número de Avogadro  $N_A$ . Simbólicamente, Avogadro *N<sup>A</sup> •* Simbólicamente, .

$$
N_A = \frac{N}{n}
$$
 *Moléculas por mol* (19.6)

Hay varios métodos experimentales para determinar el número de Avogadro. El valor acep-Hay varios métodos experimentales para determinar el número de Avogadro. El valor aceptado para *N<sup>A</sup>* es tado para *NA* es

$$
N_A = 6.023 \times 10^{23} \text{ moléculas por mol}
$$
 *Número de Avogadro* (19.7)

La forma más sencilla de determinar el número de moles *n* contenidas en un gas es divi-La forma más sencilla de determinar el número de moles *n* contenidas en un gas es dividiendo su masa *m* en gramos entre su masa molecular *M* por mol. Por tanto, diendo su masa *m* en gramos entre su masa molecular *M* por mol. Por tanto,

*n=-*

$$
n = \frac{m}{M}
$$
 Número de moles (19.8)

**Ejemplo 19.6**  $\mathbb{F}_{\ell}$  (a)  $\iota$  Cuántas moles de gas hay en 200 g de CO<sub>2</sub>? (b)  $\iota$  Cuántas moléculas hay?

**Plan:** Primero debemos determinar la masa molecular del CO<sub>2</sub>, que se calculó como 44 g/mol anteriormente en esta sección. Al dividir la masa del gas entre su masa molecular g/mol anteriormente en esta sección. Al dividir la masa del gas entre su masa molecular

### http://gratislibrospdf.com/

 $\sim$ 

Ejemplo 19.6

se obtiene el número de moles presentes. Por tanto, el número de moléculas se calcula a se obtiene el número de moles presentes. Por tanto, el número de moléculas se calcula a partir del número de Avogadro. partir del número de Avogadro.

**Solución** (a): Para 200 g de un gas que contiene 44 g/mol, determinamos a partir de la **Solución** (a): Para 200 g de un gas que contiene 44 g/mol, determinamos a partir de la ecuación (19.8) que ecuación (19.8) que

$$
n = \frac{m}{M} = \frac{200 \text{ g}}{44 \text{ g/mol}}; \qquad n = 4.55 \text{ mol}
$$

**Solución** (b): Como el número de Avogadro *N<sup>A</sup>* es el número de moléculas por mol, cal-**Solución** (b): Como el número de Avogadro *NA* es el número de moléculas por mol, calculamos que el número de moléculas de gas en 4.55 moles de gas es culamos que el número de moléculas de gas en 4.55 moles de gas es

$$
n = \frac{N}{N_A} \qquad \text{o} \qquad N = nN_A
$$

 $N = (4.55 \text{ mol})(6.023 \times 10^{23} \text{ moléculas/mol}); \quad N = 2.74 \times 10^{24} \text{ moléculas}$ 

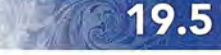

# **La ley del gas ideal La ley del gas ideal**

Sigamos adelante con la búsqueda de una ley más general de los gases. Si se sustituye el número de moles *n* para la masa *m* en la ecuación (19.5), podemos escribir mero de moles *n* para la masa *m* en la ecuación (19.5), podemos escribir

$$
\frac{P_1 V_1}{n_1 T_1} = \frac{P_2 V_2}{n_2 T_2} \tag{19.9}
$$

Esta ecuación representa la forma más útil de una ley general de los gases cuando se conocen Esta ecuación representa la forma más útil de una ley general de los gases cuando se conocen todos los parámetros de los estados inicial y final, excepto una sola cantidad. todos los parámetros de los estados inicial y final, excepto una sola cantidad.

Una expresión alternativa de la ecuación (19.9) es Una expresión alternativa de la ecuación (19.9) es

$$
\frac{PV}{nT} = R \tag{19.10}
$$

donde R se conoce como *constante universal de los gases*. Si es posible evaluar R bajo ciertos valores conocidos de  $P$ ,  $V$ ,  $n \, y \, T$ , la ecuación (19.10) se puede usar directamente sin contar con ninguna información acerca de los estados inicial y final. El valor numérico para contar con ninguna información acerca de los estados inicial y final. El valor numérico para R, por supuesto, depende de las unidades elegidas para P, V, n y T. En unidades del SI, el<br>valor es valor es

$$
R = 8.314 \text{ J/(mol} \cdot \text{K})
$$

 $R = 8.314 \text{ J/(mol·K)}$ <br>La elección de otras unidades conduce a los siguientes valores equivalentes:

$$
R = 0.0821 \,\mathrm{L} \cdot \mathrm{atm/(mol \cdot K)}
$$

 $= 1.99$  cal/(mol  $\cdot$  K)

Si la presión se mide en pascales y el volumen en metros cúbicos, se puede usar para la cons-Si la presión se mide en pascales y el volumen en metros cúbicos, se puede usar para la constante  $R = 8.314$  J/(mol·K). Sin embargo, con frecuencia la presión se expresa en atmósferas y el volumen en litros. En lugar de efectuar las conversiones apropiadas, probablemente sea<br>más sencillo usar la expresión  $R = 0.0821$  L·atm/(mol·K).<br>La ecuación (19.10) se conoce como *ley de los gases ideales*, y genera más sencillo usar la expresión  $R = 0.0821$  L·atm/(mol·K).

La ecuación (19.10) se conoce como *ley de los gases ideales,* y generalmente se escribe -en la siguiente forma -en la siguiente forma

$$
PV = nRT \tag{19.11}
$$

Otra forma útil de la ley de los gases ideales se basa en el hecho de que *n* = *m/ M,* por lo que Otra forma útil de la ley de los gases ideales se basa en el hecho de que *n* = *m/* M, por lo que

$$
PV = \frac{m}{M}RT\tag{19.12}
$$

### **392 Capítulo 19 Propiedades térmicas de la materia 392 Capítulo 19 Propiedades térmicas de la materia**

~

,

Siempre que la densidad de un gas real es razonablemente baja, la ley del gas ideal es vá-Siempre que la densidad de un gas real es razonablemente baja, la ley del gas ideal es válida para cualquier gas o incluso una mezcla de varios gases en tanto que sus moléculas estén lida para cualquier gas o incluso una mezcla de varios gases en tanto que sus moléculas estén separadas lo suficiente, se puede aplicar la ecuación (19.11), siendo *n* el número de moles. separadas lo suficiente, se puede aplicar la ecuación (19.11), siendo *n* el número de moles.

Ejemplo 19.7 **I Determine el volumen de 1 mol de cualquier gas ideal en condiciones estándares de tem**peratura (273 K) y de presión (101.3 kPa).

> **Plan:** Recuerde que 1mol de cualquier gas contiene el mismo número de moléculas, así que mientras se trata al gas como un gas *ideal,* se puede usar la ecuación (19.11) para calcular su volumen. Como 1 mol está a una presión de 1 atm, usaremos 0.0821 L· atm/mol . K para *R.* **Plan:** Recuerde que 1 mol de cualquier gas contiene el mismo número de moléculas, así que<br>mientras se trata al gas como un gas *ideal*, se puede usar la ecuación (19.11) para calcular su<br>volumen. Como 1 mol está a una pre

**Solución:** Al resolver para *Ven* la ecuación (19.11), obtenemos **Solución:** Al resolver para *Ven* la ecuación (19.11), obtenemos

 $PV = nRT$  o  $V = \frac{nRT}{P}$  $V = (1 \text{ mol})[0.0821 \text{ L} \cdot \text{atm/(mol} \cdot \text{K})](273 \text{ K})$ *P*<br>  $V = \frac{(1 \text{ mol})[0.0821 \text{ L} \cdot \text{atm/(mol} \cdot \text{K)}](273 \text{ K})}{1 \text{ atm}}$  $= 22.4 L o 0.0224 m<sup>3</sup>$  $PV = nRT$  **o**  $V = \frac{nRT}{P}$ 

Por consiguiente, 1 mol de cualquier gas ideal a temperatura y presión estándares tiene un Por consiguiente, 1 mol de cualquier gas ideal a temperatura y presión estándares tiene un volumen de 22.4 L. volumen de 22.4 L.

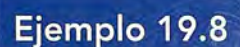

**Ejemplo 19.8** (Cuántos gramos de oxígeno ocuparán un volumen de 1.6 m<sup>3</sup> a una presión de 200 kPa y a una temperatura de 27°C? a una temperatura de 27°C?

> **Plan:** Se necesitará determinar la masa molecular del oxígeno que es diatómico; es decir, **Plan:** Se necesitará determinar la masa molecular del oxígeno que es diatómico; es decir, cada molécula contiene dos átomos de oxígeno. Por tanto, hay 32 g/mol *(M* = 16 u + cada molécula contiene dos átomos de oxígeno. Por tanto, hay 32 g/mol (M = 16 u + 16 u = 32 u). Usando la ley del gas ideal, podemos determinar la masa directamente 16 u = 32 u). Usando la ley del gas ideal, podemos determinar la masa directamente a partir de la ecuación (19.12). a partir de la ecuación (19.12).

**Solución:** La temperatura absoluta es (27 + 273) o 300 K. Al sustituir se obtiene **Solución:** La temperatura absoluta es (27 + 273) o 300 K. Al sustituir se obtiene

$$
PV = \frac{m}{M}RT
$$
 0  $m = \frac{MPV}{RT}$   
\n
$$
m = \frac{(32 \text{ g/mol})(200 \times 10^3 \text{ Pa})(1.6 \text{ m}^3)}{[8.314 \text{ J/(mol} \cdot \text{K)}](300 \text{ K})} = 4105.5 \text{ g}
$$
  
\n
$$
m = 4105.5 \text{ g}
$$

### 19.6 **Licuefacción de un gas Licuefacción de un gas**

Hemos definido un gas ideal como aquel cuyo comportamiento térmico no se ve afectado en Hemos definido un gas ideal como aquel cuyo comportamiento térmico no se ve afectado en lo absoluto por fuerzas de cohesión o por el volumen molecular. Si ese gas se comprime a<br>temperatura constante, permanecerá como gas sin importar la presión a la cual se le someta. temperatura constante, permanecerá como gas sin importar la presión a la cual se le someta. En otras palabras, obedecerá la ley de Boyle a cualquier temperatura. Las fuerzas de enlace En otras palabras, obedecerá la ley de Boyle a cualquier temperatura. Las fuerzas de enlace necesarias para la licuefacción nunca están presentes. necesarias para la licuefacción nunca están presentes.

Todos los gases reales están sometidos a fuerzas intermoleculares. Sin embargo, a bajas Todos los gases reales están sometidos a fuerzas intermoleculares. Sin embargo, a bajas presiones y altas temperaturas, los gases reales se comportan en forma muy similar a un gas presiones y altas temperaturas, los gases reales se comportan en forma muy similar a un gas ideal. Se les aplica entonces la ley de Boyle porque las fuerzas intermoleculares en estas con-ideal. Se les aplica entonces la ley de Boyle porque las fuerzas intermoleculares en estas condiciones son prácticamente despreciables. Un gas real a altas temperaturas se puede compri-diciones son prácticamente despreciables. Un gas real a altas temperaturas se puede comprimir dentro de un cilindro, como lo muestra la figura 19.4, aplicando presiones relativamente mir dentro de un cilindro, como lo muestra la figura 19.4, aplicando presiones relativamente altas, sin que se produzca la licuefacción. Si se traza una gráfica del incremento de presión altas, sin que se produzca la licuefacción. Si se traza una gráfica del incremento de presión expresado como una función del volumen, se obtiene la curva A,B,. Observe la similitud entre esta curva y la que corresponde a un gas ideal, como se muestra en la figura 19.2. esta curva y la que corresponde a un gas ideal, como se muestra en la figura 19.2.

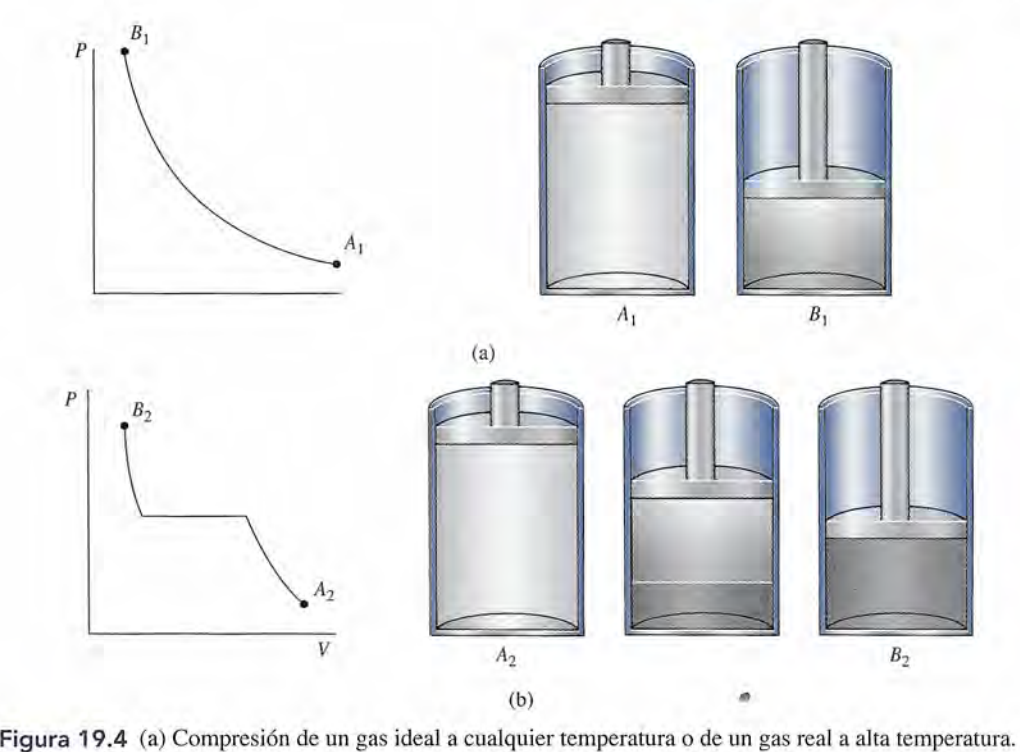

(b) Licuefacción de un gas real cuando se comprime a bajas temperaturas. (b) Licuefacción de un gas real cuando se comprime a bajas temperaturas.

Si el mismo gas se comprime a una temperatura mucho más baja, empezará a conden-Si el mismo gas se comprime a una temperatura mucho más baja, empezará a condensarse a una presión y un volumen determinados. Si se le comprime aún más, continuará la sarse a una presión y un volumen determinados. Si se le comprime aún más, continuará la licuefacción del gas a una presión esencialmente constante, hasta el momento en que todo el<br>gas se haya condensado. Al llegar a ese punto, una brusca elevación de la presión da como gas se haya condensado. Al llegar a ese punto, una brusca elevación de la presión da como resultado una disminución ligera del volumen. El proceso completo se muestra gráficamente resultado una disminución ligera del volumen. El proceso completo se muestra gráficamente como la curva *A<sup>2</sup> B2* que aparece en la figura 19.4. como la curva *A*<sup>2</sup> *B*2 que aparece en la figura 19.4.

Empecemos ahora a realizar la compresión a alta temperatura y diseñemos el experimen-Empecemos ahora a realizar la compresión a alta temperatura y diseñemos el experimento para temperaturas cada vez más bajas. Al final se alcanzará una temperatura en la cual el<br>gas se empezará a licuar bajo compresión. A la temperatura más alta a la que se puede produgas se empezará a licuar bajo compresión. A la temperatura más alta a la que se puede producir la licuefacción se le ha dado el nombre de *temperatura crítica.* cir la licuefacción se le ha dado el nombre de *temperatura crítica.* 

La temperatura crítica de un gas es la temperatura por arriba de la cual el gas . no se licuará, independientemente de la presión que se le aplique. . no se licuará, independientemente de la presión que se le aplique.

Si se desea licuar un gas cualquiera, primero debe enfriarse por debajo de su temperatura Si se desea licuar un gas cualquiera, primero debe enfriarse por debajo de su temperatura crítica. Antes de que se llegara a comprender este concepto, los científicos intentaban licuar crítica. Antes de que se llegara a comprender este concepto, los científicos intentaban licuar oxígeno sometiéndolo a presiones extremas. Sus intentos fallaban debido a que la temperatu-oxígeno sometiéndolo a presiones extremas. Sus intentos fallaban debido a que la temperatura crítica del oxígeno es -119°C. Después de enfriar el gas por debajo de esta temperatura, se puede licuar fácilmente por medio de compresión. se puede licuar fácilmente por medio de compresión.

# 19.7

# **Vaporización Vaporización**

*<sup>11</sup>* En el capítulo 17 se estudió en detalle el proceso de vaporización en el cual se requiere una En el capítulo 17 se estudió en detalle el proceso de vaporización en el cual se requiere una cantidad definida de calor para pasar de la fase líquida a la fase de vapor. Hay tres formas por cantidad definida de calor para pasar de la fase líquida a la fase de vapor. Hay tres formas por las que puede ocurrir este cambio: (1) evaporación, (2) ebullición y (3) sublimación. Durante la las que puede ocurrir este cambio: (1) evaporación, (2) ebullición y (3) sublimación. Durante la evaporación, se presenta la vaporización en la superficie de un líquido mientras las moléculas evaporación, se presenta la vaporización en la superficie de un líquido mientras las moléculas con más energía abandonan la superficie. En el proceso de ebullición, el proceso de vaporiza-con más energía abandonan la superficie. En el proceso de ebullición, el proceso de vaporización se presenta en el seno del líquido. La sublimación tiene lugar cuando un sólido se evapora ción se presenta en el seno del líquido. La sublimación tiene lugar cuando un sólido se evapora sin pasar por la fase líquida. En cada uno de esos casos, el líquido o el sólido deben perder una sin pasar por la fase líquida. En cada uno de esos casos, el líquido o el sólido deben perder una cantidad de energía igual al calor latente de evaporación o *sublimación.* cantidad de energía igual al calor latente de evaporación o *sublimación.* 

# **FISICA HOY**

Por qué las máquinas Por qué las máquinas Zamboni dejan un Zamboni dejan un rastro de vapor rastro de vapor Las máquinas Zamboni, Las máquinas Zamboni, esas máquinas que esas máquinas que quitan el desecho quitan el desecho de hielo en las pistas de de hielo en las pistas de patinaje, dejan la patinaje, dejan la superficie de hielo superficie de hielo limpia y fresca. ¿Alguna limpia y fresca . ¿Alguna vez se ha preguntado vez se ha preguntado por qué el agua que por qué el agua que extienden deja un extienden deja un<br>rastro de vapor fresco? Esa agua tiene una Esa agua tiene una<br>temperatura de 180°F (82°C). Se preguntará (82°C). Se preguntará por qué las máquinas por qué las máquinas extienden agua que extienden agua que está casi en su punto de está casi en su punto de ebullición. ¿Por qué no ebullición. ¿Por qué no vierten agua muy fría? La respuesta es que la evaporación enfría la capa de agua caliente capa de agua caliente al punto de congelación al punto de congelación muy rápido. Intente muy rápido. Intente este experimento con este experimento con bandejas de hielo: llene bandejas de hielo: llene una con agua hirviendo una con agua hirviendo y otra con agua fría de la llave. Coloque ambas en su congelador. Revíselas cada 15 minutos. ¿Cuál se congela más rápido? cada 15 minutos. ¿Cuál se congela más rápido? iEI agua caliente! Ésta iEI agua ca liente! Ésta es la razón por la cual es la razón por la cual<br>las máquinas Zamboni dejan rastros de vapor. dejan rastros de vapor. vierten agua muy fría?<br>La respuesta es que la<br>evaporación enfría la y otra con agua fría de la<br>llave. Coloque ambas en<br>su congelador. Revíselas

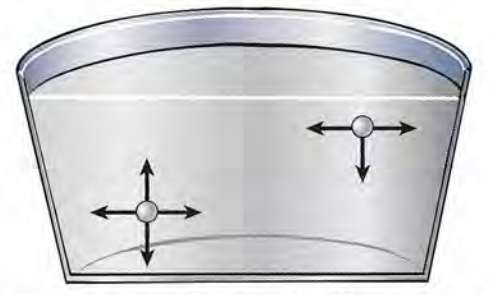

**Figura 19.5** Una molécula cercana a la superficie de un líquido experimenta una fuerza neta hacia abajo. Figura 19.5 Una molécula cercana a la superficie de un líquido experimenta una fuerza neta hacia abajo. Únicamente las moléculas con más energía son capaces de superar esta fuerza y abandonar el líquido. Únicamente las moléculas con más energía son capaces de superar esta fuerza y abandonar el líquido.

La teoría molecular de la materia supone que un líquido está formado por moléculas La teoría molecular de la materia supone que un líquido está formado por moléculas agrupadas muy cerca unas de otras. Estas moléculas tienen una energía cinética media que está relacionada con la temperatura del líquido. Sin embargo, debido a las colisiones que se producen al azar o al movimiento vibratorio, no todas las moléculas se mueven con la misma rapidez; algunas se mueven más rápidamente que otras. agrupadas muy cerca unas de otras. Estas moléculas tienen una energía cinética media que<br>está relacionada con la temperatura del líquido. Sin embargo, debido a las colisiones que se<br>producen al azar o al movimiento vibrato

Por el hecho de que las moléculas están muy cercanas entre sí, las fuerzas entre ellas son rapidez; algunas se mueven más rápidamente que otras.<br>Por el hecho de que las moléculas están muy cercanas entre sí, las fuerzas entre ellas son<br>relativamente grandes. A medida que una molécula se aproxima a la superficie como se muestra en la figura 19.5, experimenta una fuerza resultante que la empuja hacia como se muestra en la figura 19.5, experimenta una fuerza resultante que la empuja hacia abajo. La fuerza neta surge del hecho de que no existen moléculas del líquido encima de la abajo. La fuerza neta surge del hecho de que no existen moléculas del líquido encima de la superficie, que equilibren la atracción hacia abajo de las moléculas que se encuentran debajo superficie, que equilibren la atracción hacia abajo de las moléculas que se encuentran debajo de la superficie. Únicamente las partículas que se *mueven con mayor rapidez* pueden llegar de la superficie. Únicamente las partículas que se *mueven con mayor rapidez* pueden llegar a la superficie con la energía suficiente para sobrepasar las fuerzas de oposición. Se dice que a la superficie con la energía suficiente para sobrepasar las fuerzas de oposición. Se dice que<br>estas moléculas se *evaporan* debido a que, al abandonar el líquido, se convierten en partículas de gas típicas. No han cambiado químicamente; la única diferencia entre un líquido y su las de gas típicas. No han cambiado químicamente; la única diferencia entre un líquido y su propio vapor es la distancia que separa las moléculas. propio vapor es la distancia que separa las moléculas.

En vista de que sólo las moléculas con mayor energía son capaces de separarse de la En vista de que sólo las moléculas con mayor energía son capaces de separarse de la superficie, la energía cinética media de las partículas que permanecen en el líquido se reduce. superficie, la energía cinética media de las partículas que permanecen en el líquido se reduce. Por lo tanto, la *evaporación es un proceso de enfriamiento.* (Si deja usted caer unas gotas de Por lo tanto, la *evaporación es un proceso de enfriamiento.* (Si deja usted caer unas gotas de alcohol en el dorso de su mano, sentirá una sensación de enfriamiento.) La rapidez de eva-alcohol en el dorso de su mano, sentirá una sensación de enfriamiento.) La rapidez de evaporación es afectada por la temperatura del líquido, el número de moléculas por encima del<br>líquido (la presión), el área de la superficie expuesta y el grado de ventilación presente. líquido (la presión), el área de la superficie expuesta y el grado de ventilación presente.

# 19.8

# Presión de vapor

Se llena parcialmente un recipiente de agua, como se aprecia en la figura 19.6. La presión que Se llena parcialmente un recipiente de agua, como se aprecia en la figura 19.6. La presión que ejercen las moléculas por arriba de la superficie del agua se mide por medio de un manómetro de ejercen las moléculas por arriba de la superficie del agua se mide por medio de un manómetro de<br>mercurio de tubo abierto. En la figura 19.6a hay tantas moléculas de aire en el interior del recipien-

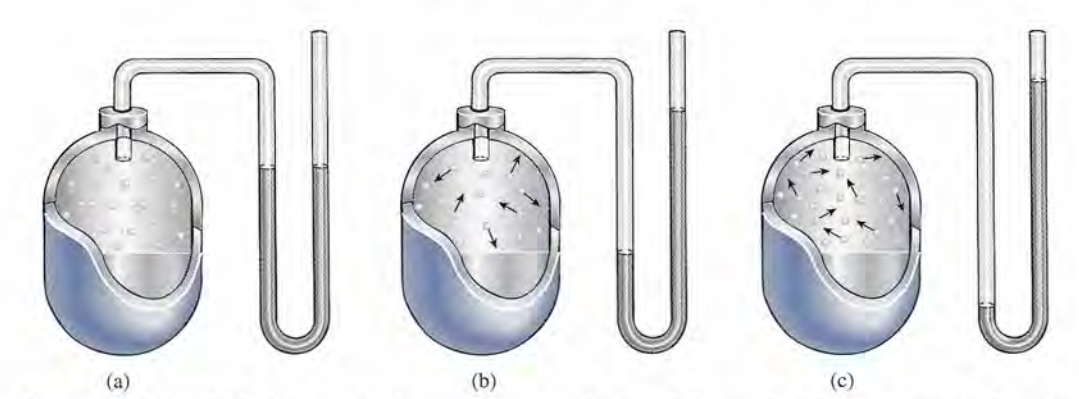

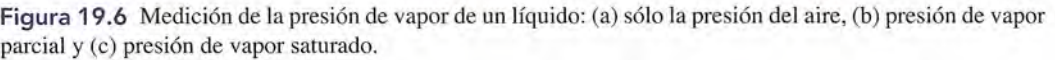

te como las que existen en un volumen de aire igual fuera del recipiente. Es decir, la presión dentro del recipiente es igual a 1 atm, como lo indican los niveles iguales de mercurio en el manómetro. te como las que existen en un volumen de aire igual fuera del recipiente. Es decir, la presión dentro<br>del recipiente es igual a 1 atm, como lo indican los niveles iguales de mercurio en el manómetro.<br>Cuando una molécula de

forma en una molécula de vapor y se mezcla con las moléculas de aire que se encuentran forma en una molécula de vapor y se mezcla con las moléculas de aire que se encuentran encima del líquido. Estas moléculas de vapor chocan con las moléculas de aire, con otras encima del líquido. Estas moléculas de vapor chocan con las moléculas de aire, con otras moléculas de vapor y contra las paredes del recipiente. Las moléculas adicionales de vapor moléculas de vapor y contra las paredes del recipiente. Las moléculas adicionales de vapor son la causa de que se eleve la presión dentro del recipiente, como se ilustra en la figura 19.6b. son la causa de que se eleve la presión dentro del recipiente, como se ilustra en la figura 19.6b. Las moléculas de vapor también pueden rebotar contra el líquido, y allí son retenidas con mo-Las moléculas de vapor también pueden rebotar contra el líquido, y allí son retenidas con moléculas en estado líquido. Este proceso recibe el nombre de *condensación.* Al cabo de cierto léculas en estado líquido. Este proceso recibe el nombre de *condensación.* Al cabo de cierto tiempo, la rapidez de evaporación llega a ser igual a la rapidez de condensación y se produce tiempo, la rapidez de evaporación llega a ser igual a la rapidez de condensación y se produce una condición de equilibrio, como se aprecia en la figura 19.6c. En estas condiciones, se dice una condición de equilibrio, como se aprecia en la figura 19.6c. En estas condiciones, se dice que el espacio situado arriba del líquido está *saturado.* A la presión ejercida por el vapor que el espacio situado arriba del líquido está *saturado.* A la presión ejercida por el vapor saturado contra las paredes del recipiente, además de la que ejercen las moléculas de aire, se saturado contra las paredes del recipiente, además de la que ejercen las moléculas de aire, se<br>le conoce como *presión de vapor saturado.* Esta presión es característica de cada sustancia y depende de la temperatura, pero es independiente del volumen del vapor. depende de la temperatura, pero es independiente del volumen del vapor.

La presión de vapor saturado de una sustancia es la presión adicional ejercida La presión de vapor saturado de una sustancia es la presión adicional ejercida por las moléculas de vapor sobre la sustancia y sus alrededores en condiciones por las moléculas de vapor sobre la sustancia y sus alrededores en condiciones de saturación. de saturación.

Una vez obtenida la condición de saturación para una sustancia y su vapor a una tempe-Una vez obtenida la condición de saturación para una sustancia y su vapor a una temperatura determinada, la presión de vapor permanece esencialmente constante. Si la temperatura se incrementa, las moléculas del líquido adquieren más energía y la evaporación se produce se incrementa, las moléculas del líquido adquieren más energía y la evaporación se produce con mayor rapidez. La condición de equilibrio persiste hasta que la rapidez de condensación con mayor rapidez. La condición de equilibrio persiste hasta que la rapidez de condensación se equilibra de nuevo con la rapidez de evaporación. Por lo tanto, la presión de vapor saturado se equilibra de nuevo con la rapidez de evaporación. Por lo tanto, la presión de vapor saturado de una sustancia aumenta al elevarse la temperatura. de una sustancia aumenta al elevarse la temperatura.

La curva de la presión de vapor saturado correspondiente al agua aparece en la gráfica La curva de la presión de vapor saturado correspondiente al agua aparece en la gráfica de la figura 19.7. Observe que la presión de vapor aumenta rápidamente con la temperatura. de la figura 19.7. Observe que la presión de vapor aumenta rápidamente con la temperatura. A la temperatura ambiente (20°C), es de 17.5 mm de mercurio aproximadamente; a 50°C, A la temperatura ambiente (20°C), es de 17.5 mm de mercurio aproximadamente; a *50°C,*  aumenta a 92.5 mm; y a 100°C es igual a 760 mm, o 1 atm. Este último punto es importante aumenta a 92.5 mm; y a 100°C es igual a 760 mm, o 1 atm. Este último punto es importante para establecer la diferencia entre *evaporación* y *ebullición.* para establecer la diferencia entre *evaporación* y *ebullición.* 

Cuando un líquido hierve, se puede ver cómo se elevan las burbujas de su vapor desde Cuando un líquido hierve, se puede ver cómo se elevan las burbujas de su vapor desde el interior del líquido hacia la superficie. El hecho de que dichas burbujas sean estables y no se desintegren indica que la presión del interior de la burbuja es igual a.la presión que existe fuera de ella. La presión del interior de la burbuja es presión de vapor a esa temperatura; la presión de afuera es la presión que existe a esa profundidad del líquido. En esta condición de equilibrio, la vaporización se realiza libremente en todo el líquido, dando lugar a una agitación del líquido. el interior del líquido hacia la superficie. El hecho de que dichas burbujas sean estables y no<br>se desintegren indica que la presión del interior de la burbuja es igual a la presión que existe<br>fuera de ella. La presión del

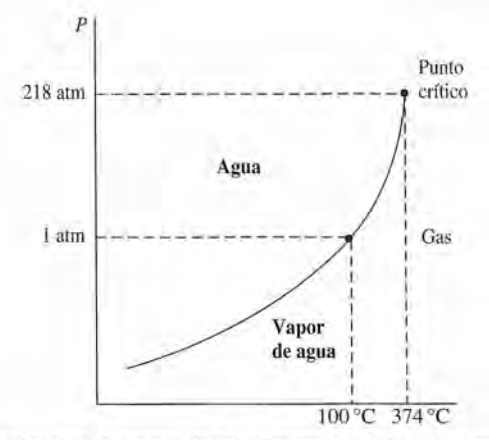

**Figura 19.7** Curva de vaporización del agua. Cualquier punto de la curva representa condiciones de pre-**Figura 19.7** Curva de vaporización del agua. Cualquier punto de la curva representa condiciones de presión y de temperatura en las que el agua puede hervir. La curva termina abruptamente en la temperatura sión y de temperatura en las que el agua puede hervir. La curva termina abruptamente en la temperatura crítica, debido a que el agua sólo puede existir en forma de gas más allá de ese punto. crítica, debido a que el agua sólo puede existir en forma de gas más allá de ese punto.

La ebullición se define como la vaporización dentro de un líquido cuando su La ebullición se define como la vaporización dentro de un líquido cuando su presión de vapor es igual a la presión en el líquido. presión de vapor es igual a la presión en el líquido.

Si la presión en la superficie del líquido es de 1 atm, como lo sería en un recipiente abierto, Si la presión en la superficie del líquido es de 1 atm, como lo sería en un recipiente abierto, la temperatura a la cual ocurre la ebullición se conoce como *punto de ebullición normal* para la temperatura a la cual ocurre la ebullición se conoce como *punto de ebullición normal* para ese líquido. El punto de ebullición normal del agua es 100°C por el hecho de que ésa es la<br>temperatura a la cual la presión de vapor del agua es 1 atm (760 mm de mercurio). Si la pretemperatura a la cual la presión de vapor del agua es 1 atm (760 mm de mercurio). Si la presión sobre la superficie de cualquier líquido es menor que 1 atm, se alcanzará la ebullición sión sobre la superficie de cualquier líquido es menor que 1 atm, se alcanzará la ebullición a una temperatura inferior al punto de ebullición normal. Si la presión externa es mayor que a una temperatura inferior al punto de ebullición normal. Si la presión externa es mayor que 1 atm, la ebullición se iniciará a una temperatura más alta. 1 atm, la ebullición se iniciará a una temperatura más alta.

# ¡.~**19.9** \" **Punto triple Punto triple**

Hemos estudiado con detalle el proceso de vaporización y en la figura 19.7 se trazó una curva Hemos estudiado con detalle el proceso de vaporización y en la figura 19.7 se trazó una curva de vaporización para el agua. Esta curva se representó por la línea AB en el diagrama general de<br>fase de la figura 19.8. Cualquier punto de esta curva representa una temperatura y una presión fase de la figura 19.8. Cualquier punto de esta curva representa una temperatura y una presión a las cuales el agua y su vapor pueden coexistir en equilibrio. a las cuales el agua y su vapor pueden coexistir en equilibrio.

Se puede trazar una curva similar para las temperaturas y presiones a las cuales una Se puede trazar una curva similar para las temperaturas y presiones a las cuales una<br>sustancia en la fase sólida puede coexistir con su propia fase líquida. Una curva de este tipo se llama *curva de fusión*. La curva de fusión para el agua está representada por la línea AC en el diagrama de fase. En cualquier punto de esta curva, la rapidez con la cual se funde el en el diagrama de fase. En cualquier punto de esta curva, la rapidez con la cual se funde el<br>hielo es igual a la rapidez con la cual se congela el agua. Observe que a medida que la presión aumenta, la temperatura de fusión (o temperatura de congelación) se reduce. aumenta, la temperatura de fusión (o temperatura de congelación) se reduce.

Se puede trazar una tercera gráfica, llamada *curva de sublimación,* para mostrar las tem-Se puede trazar una tercera gráfica, llamada *curva de sublimación,* para mostrar las temperaturas y presiones a las cuales un sólido puede coexistir con su propio vapor. La curva de sublimación del agua está representada por la curva *AD* en la figura 19.8. peraturas y presiones a las cuales un sólido puede coexistir con su propio vapor. La curva de<br>sublimación del agua está representada por la curva AD en la figura 19.8.<br>Estudiemos ahora el diagrama de fase para el agua con

utilidad de este tipo de gráfico para cualquier sustancia. Las coordenadas de cualquier punto utilidad de este tipo de gráfico para cualquier sustancia. Las coordenadas de cualquier punto de la gráfica representan una presión particular *P* y una temperatura particular *T.* El volu-de la gráfica representan una presión particular *P* y una temperatura particular *T.* El volumen debe considerarse constante para cualquier cambio térmico indicado en la gráfica. Para men debe considerarse constante para cualquier cambio térmico indicado en la gráfica. Para cualquier punto que queda dentro de la horquilla, entre las curvas de vaporización y fusión, cualquier punto que queda dentro de la horquilla, entre las curvas de vaporización y fusión, el agua existirá en su fase líquida. Las regiones correspondientes a sólido y vapor se indican el agua existirá en su fase líquida. Las regiones correspondientes a sólido y vapor se indican también en el diagrama. El punto *A,* en el cual las tres curvas se intersecan, se llama *punto* también en el diagrama. El punto A, en el cual las tres curvas se intersecan, se llama *punto triple* para el agua. Este punto es la temperatura y la presión a la cual el hielo, el agua líquida y *triple* para el agua. Este punto es la temperatura y la presión a la cual el hielo, el agua líquida y<br>el vapor de agua coexisten en equilibrio. Se ha demostrado mediante cuidadosas mediciones que el punto triple para el agua es  $0.01^{\circ}$ C y 4.62 mm de mercurio (Hg).

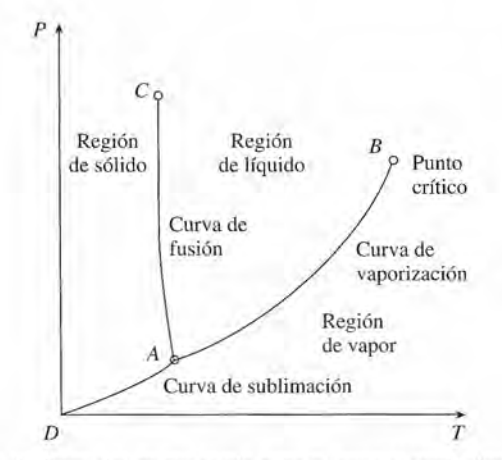

Figura 19.8 Diagrama de fases del punto triple para el agua o cualquier otra sustancia que se dilate al Figura 19.8 Diagrama de fases del punto triple para el agua o cualquier otra sustancia que se dilate al congelarse. congelarse.

### 19.10 **Humedad**

El aire de nuestra atmósfera está compuesto en su mayor parte de nitrógeno y oxígeno, con pequeñas cantidades de vapor de agua y otros gases. A menudo es útil describir el contenido de vapor de agua de la atmósfera en términos de *humedad absoluta.*

La humedad absoluta se define como la masa de agua por unidad de volumen de aire.

Por ejemplo, si cada metro cúbico de aire contiene 7 g de vapor de agua, la humedad absoluta es 7  $g/m<sup>3</sup>$ . Otras unidades que se usan para la humedad absoluta son libras por pie cúbico y granos por pie cúbico  $(7000 \text{ grams} = 1 \text{ lb})$ .

Un método más útil para expresar el contenido de vapor de agua en el aire consiste en comparar la presión de vapor real a una determinada temperatura, con la presión de vapor saturado a esa misma temperatura. La atmósfera está saturada cuando contiene toda el agua que le es posible contener a una cierta temperatura. La adición de más moléculas de vapor tan sólo da por resultado una cantidad igual de condensación.

La humedad relativa se define como la razón de la presión real de vapor del aire a la presión de vapor saturado a esa temperatura.

Humedad relativa = 
$$
\frac{Presión real de vapor}{Presión de vapor saturado}
$$
 (19.13)

La *humedad relativa* se expresa generalmente como un porcentaje.

Si el aire de una habitación aún no está saturado, puede estarlo ya sea añadiendo más vapor de agua al aire o reduciendo la temperatura de la habitación hasta que sea suficiente con el vapor ya presente. La temperatura a la cual el aire debe enfriarse a presión constante para producir la saturación se llama *punto de rocío.* Así, si se coloca hielo en un vaso de agua, las paredes exteriores del vaso se humedecerán cuando su temperatura llegue al punto de rocío. Para una temperatura y un punto de rocío determinados, la humedad relativa puede calcularse a partir de tablas de presión de vapor saturado. La tabla 19.1 ofrece una lista de presiones de vapor saturado para el agua a diversas temperaturas.

### **Tabla 19.1**

Presión de vapor saturado para el agua

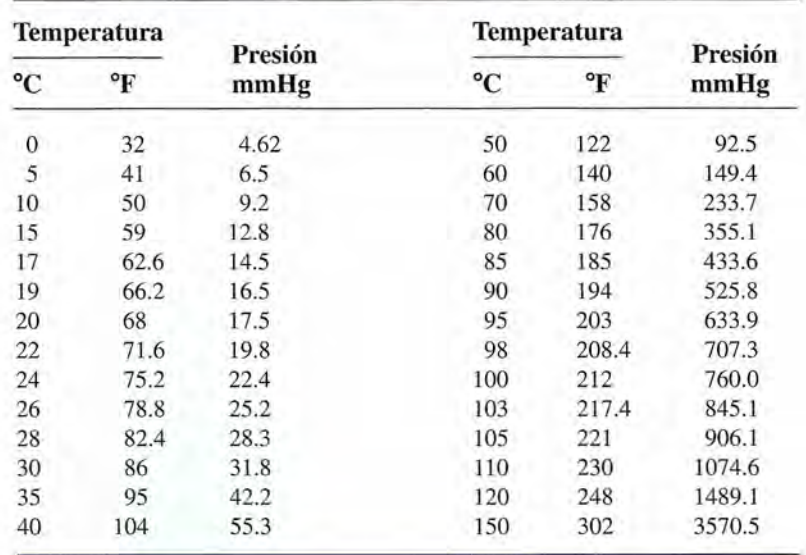

**Ejemplo 19.9** *'ld/;*

Cali

" En un día claro, la temperatura del aire es 86°F, y el punto de rocío es 50°F. ¿Cuál es la<br>humedad relativa? humedad relativa?

**Plan:** Primero, calculamos la presión *real* de vapor (a 86°P) y luego encontramos el **Plan:** Primero, calculamos la presión *real* de vapor (a 86°P) y luego encontramos el valor de la tabla para la presión de vapor *saturado* para el punto de rocío (50°F). La humedad relativa es la razón de la presión de saturación para 50°F respecto a la presión de saturación para 86°F. saturación para 86°F.

**Solución:** Según la tabla 19.1, la presión del vapor saturado a 50°F es 9.2 mm y la presión del vapor saturado a 86°P es 31.8 mm. Por tanto, la humedad relativa es sión del vapor saturado a 86°P es 31.8 mm. Por tanto, la humedad relativa es

$$
\frac{9.2 \text{ mm}}{31.8 \text{ mm}} = 0.29
$$

ø

La humedad relativa es 29 por ciento. La humedad relativa es 29 por ciento.

# Resumen y repaso

Es necesario conocer las propiedades térmicas de la materia Es necesario conocer las propiedades térmicas de la materia para que sea posible aplicar las múltiples leyes expuestas en para que sea posible aplicar las múltiples leyes expuestas en este capítulo. Las relaciones entre masa, temperatura, volu-este capítulo. Las relaciones entre masa, temperatura, volumen y presión nos permiten explicar y predecir el comporta-men y presión nos permiten explicar y predecir el comportamiento de los gases. Los principales conceptos estudiados en<br>este capítulo se resumen a continuación.<br>• Una forma útil de la ley general de los gases que no ineste capítulo se resumen a continuación.

• Una forma útil de la ley general de los gases que no incluye el uso de moles, se ha escrito sobre la base de que cluye el uso de moles, se ha escrito sobre la base de que *PV/mT* es constante. Cuando un gas en el estado 1 cambia *PV/mT* es constante. Cuando un gas en el estado 1 cambia a otro estado 2, podemos escribir a otro estado 2, podemos escribir

$$
\frac{P_1V_1}{m_1T_1} = \frac{P_2V_2}{m_2T_2}
$$

 $P =$  presión  $m = \text{masa}$  $V =$  volumen  $T =$  temperatura absoluta

Cuando uno o varios de los parámetros *m, P, T* o *Ves* Cuando uno o varios de los parámetros *m,* P, T o Ves constante, ese factor desaparece de ambos lados de la constante, ese factor desaparece de ambos lados de la ecuación anterior. La *ley de Boyle,* la *ley de Charles* y ecuación anterior. La *ley de Boyle,* la *ley de Charles* y la *ley de Gay-Lussac* representan los casos especiales si-la *ley de Gay-Lussac* representan los casos especiales siguientes: guientes:

$$
P_1V_1 = P_2V_2;
$$
  $\frac{V_1}{T_1} = \frac{V_2}{T_2};$   $\frac{P_1}{T_1} = \frac{P_2}{T_2}$ 

• Al aplicar la ley general de los gases en cualquiera de sus • Al aplicar la ley general de los gases en cualquiera de sus formas, es preciso recordar que la presión se refiere a *pre-*formas, es preciso recordar que la presión se refiere a *presión absoluta* y la temperatura se refiere a *temperatura sión absoluta* y la temperatura se refiere a *temperatura absoluta. absoluta.* 

> *Presión presion* + *presión Presión absoluta manométrica atmosférica absoluta manométrica atmosférica preslOn* + *presión*

$$
T_K = t_C + 273 \qquad T_R = t_F + 460
$$

Por ejemplo, la presión medida en un neumático de au-Por ejemplo, la presión medida en un neumático de automóvil es de 30 lb/in? a 37°C. Estos valores deben ser tomóvil es de 30 Ib/in<sup>2</sup>a 37°C. Estos valores deben ser ajustados antes de sustituirlos en las leyes de los gases:

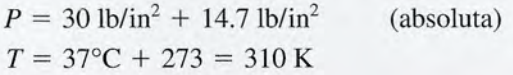

**Conceptos clave Conceptos clave** 

presión de vapor saturado 395 presión de vapor saturado 395 curva de sublimación 396 punto de rocío 397 condensación 395 condensación 395 constante universal de los gases 391 constante universal de los gases 391 curva de fusión 396 curva de fusión 396 curva de sublimación 396 ebullición 395 ebullición 395 evaporación 395 gas ideal 384 gas ideal 384

humedad absoluta 397 humedad absoluta 397 humedad relativa 397 humedad relativa 397 ley de Boyle 384 ley de Boyle 384 ley de Charles 385 ley de Charles 385 ley de Gay-Lussac 387 ley de Gay-Lussac 387 masa atómica 389 masa atómica 389 masa molecular 390 masa molecular 390

• Una forma más general de la ley de los gases se obtiene • Una forma más general de la ley de los gases se obtiene si usamos los conceptos de la masa molecular *M* y el nú-si usamos los conceptos de la masa molecular M y el número de moles *n* para un gas. El número de moléculas en mero de moles *n* para un gas. El número de moléculas en 1 mol es el número de Avogadro *N<sup>A</sup> .* 1 mol es el número de Avogadro *NA.* 

$$
N_A = \frac{N}{n}
$$
  

$$
N_A = 6.023 \times 10^{23} \text{ moléculas/mol}
$$
  
*Número de Avogadro*

El número de moles se encuentra al dividir la masa de un El número de moles se encuentra al dividir la masa de un gas (en gramos) entre su masa molecular *M:* gas (en gramos) entre su masa molecular M:

$$
n = \frac{m}{M}
$$
 Número de moles

Con frecuencia se desea determinar la masa, la presión, Con frecuencia se desea determinar la masa, la presión, el volumen o la temperatura *Be* un gas en un solo estado. el volumen o la temperatura Be un gas en un solo estado. La ley de los gases ideales usa el concepto molar para La ley de los gases ideales usa el concepto molar para establecer una ecuación más específica: establecer una ecuación más específica:

$$
PV = nRT
$$
  $R = 8.314 \text{ J/(mol} \cdot \text{K})$ 

Es conveniente señalar que el uso de la constante antes Es conveniente señalar que el uso de la constante antes mencionada restringe las unidades de *P, V, Ty n* aquellas mencionada restringe las unidades de *P,* V, *Ty n* aquellas que se incluyen en la constante. que se incluyen en la constante.

• La *humedad relativa* se puede calcular con la ayuda de • La *humedad relativa* se puede calcular con la ayuda de tablas de presión de vapor saturado, según la siguiente tablas de presión de vapor saturado, según la siguiente definición: definición:

Humedad relativa = 
$$
\frac{Presión real de vapor}{Presión de vapor saturado}
$$

Recuerde que la presión *real* de vapor a una temperatura Recuerde que la presión *real* de vapor a una temperatura en particular es igual que la presión de vapor *saturado* en particular es igual que la presión de vapor *saturado*  para la temperatura del punto de condensación. Tome para la temperatura del punto de condensación. Tome como referencia el ejemplo 19.9. como referencia el ejemplo 19.9.

> mal 390 mol 390 número de Avogadro 390 número de Avogadro 390 punto de rocío 397 punto triple 396 punto triple 396 sublimación 393 sublimación 393 temperatura crítica 393 temperatura crítica 393

# **Preguntas de repaso**

- 
- cular de la materia. miento? Explique su respuesta.

M North

- 
- 19.4. ¿Por qué se debe usar la temperatura absoluta en la zación. ley de Charles? 19.15. Señale la diferencia entre un vapor y un gas, a partir
- 19.5. Un tanque de acero cerrado se llena con un gas ideal del concepto de la temperatura crítica.
- 19.6. Compruebe la exactitud de las siguientes ecuacio- *¿Por qué?*

(a) 
$$
\frac{P_1}{\rho_1 T_1} = \frac{P_2}{\rho_2 T_2}
$$
  
(b)  $\rho = \frac{PM}{RT}$ 

- en centímetros cúbicos. Demuestre que la constante agua por medio del enfriamiento?
- ¿Podríamos decir también que la misma masa de puntos de rocío? Explique su respuesta. , <sup>1</sup>1" cualquier gas ocupará el mismo volumen? Explique 19.19. Explique el significado de *presión crítica.*
- ~~~::; 19.9. Señale la diferencia entre evaporación, ebullición <sup>y</sup> hirviendo? Explique su respuesta.
- 
- 19.11. Explique el principio de operación de la olla de pre- evitar la formación de humedad.
- su respuesta. en otoño y al inicio de la primavera?
- 19.1. Señale la diferencia entre *estado* y *fase.* 19.13. Si la evaporación es un proceso de enfriamiento, ¿la 19.2. Explique la ley de Boyle a partir de la teoría mole- condensación es entonces un proceso de calenta-
- 19.3. Explique la ley de Charles a partir de la teoría mole- 19.14. Explique los efectos de enfriamiento que produce la cular de la materia. evaporación, en función del calor latente de vapori-
	-
	- y se calienta. ¿Qué sucede con (a) la masa, (b) el 19.16. ¿Dónde tardará más un huevo en cocerse, en agua volumen, (c) la densidad y (d) la presión del gas? hirviendo, en el monte Everest o a la orilla del mar?
- nes que incluyen la densidad  $\rho$  de un gas ideal. 19.17. Se hace hervir vigorosamente agua en un frasco abierto. Cuando el frasco se retira del fuego y se tapa firmemente, la ebullición cesa. ¿Por qué? A continuación, el frasco cerrado se invierte y se coloca bajo un chorro de agua fría. La ebullición se reanuda. Explique la situación. Errcuanto el frasco es retirado del agua, la ebullición cesa. Si el frasco se 19.7. Suponga que queremos expresar la presión de un enfría, la ebullición vuelve a empezar. ¿Por cuánto gas ideal en milímetros de mercurio y el volumen tiempo puede continuar el proceso de hacer hervir el
- universal de los gases será igual a 6.23  $\times$  10<sup>4</sup> mm  $\cdot$  19.18. En un día frío, la humedad relativa dentro de una cm<sup>3</sup>/mol · K. casa tiene el mismo valor que la humedad relativa 19.8. Una mol de cualquier gas ocupa 22.4 litros a PTS. fuera de la casa. ¿Son necesariamente iguales los
	-
	- *t.* **19.20.** *i.* Es posible que exista hielo en equilibrio con agua
- sublimación. 19.21. La formación de humedad en la parte interior de las 19.10. A partir de su experiencia, ¿esperaría usted que el paredes y ventanas de una casa pueden ocasionar alcohol tenga una presión de vapor más alta que daños considerables. ¿A qué se debe esa humedad? el agua? ¿Por qué? Comente varias formas en que se puede reducir o
- sión y la olla de vacío como utensilios de cocina. 19.22. Comente la formación de la niebla y las nubes. ¿Por 19.12. ¿Un sólido puede tener presión de vapor? Explique qué las condiciones de niebla suelen intensificarse

# **Problemas**

### Sección 19.3 Leyes generales de los gases

19.1. Un gas ideal ocupa un volumen de  $4.00 \text{ m}^3$  a una presión absoluta de 200 kPa. ¿Cuál será la nueva presión si el gas es comprimido lentamente hasta 2.00 m<sup>3</sup> a temperatura constante?

Resp. 400 kPa

- 19.2. La presión absoluta de una muestra de un gas ideal es de 300 kPa a un volumen de 2.6 m<sup>3</sup>. Si la presión disminuyera a 101 kPa a temperatura constante, ¿cuál sería el nuevo volumen?
- 19.3. Doscientos centímetros cúbicos de un gas ideal a 20°C se expande hasta un volumen de 212 cm' a presión constante. ¿Cuál es la temperatura final?

Resp.37.6°C

- 19.4. La temperatura de una muestra de gas disminuye de 55 a 25°C bajo presión constante. Si el volumen inicial era de 400 mL, ¿cuál es el volumen final?
- 19.5. Un cilindro de acero contiene un gas ideal a 27°C. La presión *manométrica* es de 140 kPa. Si la temperatura del recipiente se eleva hasta 79°C, ¿cuál será la nueva presión *manométrica'l* Resp. 182 kPa
- 19.6. La presión absoluta de una muestra de gas que es-1 9.6. La presión absoluta de una muestra de gas que estaba inicialmente a 300 K se duplica mientras el taba inicialmente a 300 K se duplica mientras el<br>volumen permanece constante. ¿Cuál es la nueva temperatura? temperatura?
- 19.7. Un cilindro de acero contiene 2.00 kg de un gas 19.7. Un cilindro de acero contiene 2.00 kg de un gas ideal. De un día para otro, la temperatura y el volu-ideal. De un día para otro, la temperatura y el volumen se mantienen constantes, pero la presión abso-men se mantienen constantes, pero la presión absoluta disminuye de 500 a 450 kPa. ¿Cuántos gramos luta disminuye de 500 a 450 kPa. ¿Cuántos gramos del gas se fugaron en ese lapso? Resp. 200 q del gas se fugaron en ese lapso? Resp. 200 g<br>19.8. Cinco litros de un gas a 25°C tienen una presión ab-
- soluta de 200 kPa. Si la presión absoluta se reduce soluta de 200 kPa. Si la presión absoluta se reduce a 120 kPa y la temperatura sube a 60°C, ¿cuál es el a 120 kPa y la temperatura sube a 60°C, ¿cuál es el volumen final? volumen final?
- 19.9. Un compresor de aire recibe  $2 \text{ m}^3$  de aire a  $20^{\circ}$ C y a la presión de una atmósfera (101.3 kPa). Si el y a la presión de una atmósfera (101.3 kPa). Si el compresor descarga en un depósito de 0.3 m<sup>3</sup> a una presión absoluta de 1 500 kPa, ¿cuál es la tempera-presión absoluta de 1 500 kPa, ¿cuál es la temperatura del aire descargado? Resp. 652.72 K tura del aire descargado? Resp . 652.72 K
- 19.10. Un depósito de 6 Lcontiene una muestra de gas bajo 19.10. Un depósito de 6 Lcontiene una muestra de gas bajo una presión absoluta de 600 kPa y a la temperatura una presión absoluta de 600 kPa y a la temperatura de 57°C. ¿Cuál será la nueva presión si la misma de 57°e. ¿Cuál será la nueva presión si la misma muestra de gas se coloca en un recipiente de 3 L a<br>7°C? 7°C?
- 19.11. Si 0.8 L de un gas a 10°C se calientan a 90°C bajo 19.11. Si 0.8 L de un gas a 10°C se calientan a 90°C bajo presión constante, ¿cuál será el nuevo volumen? presión constante, ¿cuál será el nuevo volumen? Resp. 1.03 L Resp. 1.03 L
- 19.12. La parte interior de un neumático de automóvil está 19.12. La parte interior de un neumático de automóvil está bajo una presión manométrica de 30 lb/in<sup>2</sup> a 4°C. Después de varias horas, la temperatura del aire in-Después de varias horas, la temperatura del aire interior sube a 50°C. Suponiendo un volumen constante, ¿cuál es la nueva presión manométrica? tante, ¿cuál es la nueva presión manométrica?
- 19.13. Una muestra de 2 L de gas tiene una presión abso-19.13. Una muestra de 2 L de gas tiene una presión absoluta de 300 kPa a 300 K. Si tanto la presión como el luta de 300 kPa a 300 K. Si tanto la presión como el volumen se duplican, ¿cuál es la temperatura final? volumen se duplican, ¿cuál es la temperatura final? Re sp. 1200 <sup>K</sup>Resp. 1200 K

### Sección 19.4 La masa molecular y la mol Sección 19.4 La masa molecular y la mol

- 19.14. ¿Cuántas moles hay en 600 g de aire?  $(M = 29 \text{ g})$ mal) mol)
- 19.15. ¿Cuántas moles de gas hay en 400 g de nitrógeno 19.15. ¿Cuántas moles de gas hay en 400 g de nitrógeno gaseoso? *(M* = 28 g/mol.) ¿Cuántas moléculas hay gaseoso? (M = 28 g/mol.) ¿Cuántas moléculas hay en esta muestra? en esta muestra?
- Resp. 14.3 mol, 8.60  $\times$  10 $^{24}$  moléculas 19.16. ¿Cuál es la masa de una muestra de 4 mal de aire? 19.16. ¿Cuál es la masa de una muestra de 4 mol de aire?  $(M = 29$  g/mol)
- 19.17. ¿Cuántos gramos de hidrógeno gaseoso  $(M = g/m)$  hay en 3.0 moles de hidrógeno? ¿Cuántos gramal) hay en 3.0 moles de hidrógeno? ¿Cuántos gramos de aire  $(M = g/mol)$  hay en 3.0 moles de aire? Resp. 6 g, 87 9 Resp. 6 g , 87 9
- \*19.18. ¿Cuántas moléculas de hidrógeno gaseoso *(M* = g/ \*19.18. ¿Cuántas moléculas de hidrógeno gaseoso (M = g/ mal) se necesitan para formar la misma masa que 4 mol) se necesitan para formar la misma masa que 4 g de oxígeno *(M* = 32 g/mol)? ¿Cuántas moles hay g de oxígeno (M = 32 g/mol)? ¿Cuántas moles hay en cada muestra? en cada muestra?
- \*19.19. ¿Cuál es la masa de una molécula de oxígeno? *(M* \*19.19. ¿Cuál es la masa de una molécula de oxígeno? CM  $= 32$  g/mol). Resp.  $5.31 \times 10^{-26}$  kg
- \*19.20. La masa molecular del CO<sub>2</sub> es 44 g/mol. ¿Cuál es la masa de una sola molécula de  $\mathrm{CO}_2$ ?

### Sección 19.5 La ley de los gases ideales Sección 19.5 La ley de los gases ideales

19.21. Tres moles de un gas ideal tienen un volumen de 19.21. Tres moles de un gas ideal tienen un volumen de 0.026 m<sup>3</sup> y una presión de 300 kPa. ¿Cuál es la tem-0.026 m3 y una presión de 300 kPa. ¿Cuál es la temperatura del gas en grados Celsius? peratura del gas en grados Celsius?

Resp.39.7°C Resp.39.7°C

- 19.22. Un depósito de 16 L contiene 200 g de aire  $(M = 29 \text{ g/mol})$  a 27°C. ¿Cuál es la presión absoluta de esta g/mol) a 27°C. ¿Cuál es la presión absoluta de esta muestra? muestra?
- 19.23. ¿Cuántos kilogramos de nitrógeno gaseoso (*M* = 28 g/mol) llenarán un volumen de 2 000 L a una presión g/mol) llenarán un volumen de 2 000 L a una presión absoluta de 202 kPa y una temperatura de 80°C? absoluta de 202 kPa y una temperatura de 80°C?

Resp. 3.85 kg

- 19.24. ¿Cuál es el volumen ocupado por 8 g de gas nitró-Resp. 3.85 kg 19.24. ¿Cuál es el volumen ocupado por 8 g de gas nitrógeno (M = 28 g/mol) a temperatura y la presión estándar (PTS)? tándar (PTS)?
- 19.25. Un frasco de 2 L contiene  $2 \times 10^{23}$  moléculas de aire ( $M = 29$  g/mol) a 300 K. ¿Cuál es la presión absoluta del gas? Resp. 414 kPa absoluta del gas? Resp. 414 kPa
- 19.26. Un depósito de 2 m' contiene gas nitrógeno 19.26. Un depósito de 2 m<sup>3</sup>contiene gas nitrógeno ( $M = 28$  g/mol) bajo una presión manométrica de 500 kPa. Si la temperatura es de 27°C, ¿cuál es la 500 kPa. Si la temperatura es de 27°C, ¿cuál es la masa del gas contenido en el depósito? masa del gas contenido en el depósito?
- 19.27. ¿Cuántas moles de gas hay en un volumen de 2000 19.27. ¿Cuántas moles de gas hay en un volumen de 2000 cm<sup>3</sup> en condiciones de temperatura y presión normales (PTS)? Resp. 0.0893 mol
- 19.28. Un cilindro de  $0.30 \text{ cm}^3$  contiene  $0.27 \text{ g}$  de vapor de agua ( $M = 18$  g/mol) a 340°C. ¿Cuál es su presión absoluta, suponiendo que el vapor de agua es un gas absoluta, suponiendo que el vapor de agua es un gas ideal? ideal?

### Sección 19.10 Humedad Sección 19.10 Humedad

19.29. Si la temperatura del aire es de 20°C y el punto de 19.29. Si la temperatura del aire es de 20°C y el punto de rocío es 12°C, ¿cuál es la humedad relativa? rocío es 12°C, ¿cuál es la humedad relativa?

Resp.60.8% Resp. 60.8%

- 19.30. El punto de rocío es 20°C. ¿Cuál es la humedad relativa cuando la temperatura del aire es de 24°C? lativa cuando la temperatura del aire es de 24°C?
- 19.31. La humedad relativa es 77% cuando la temperatura 19.31. La humedad relativa es 77% cuando la temperatura del aire es 28°C. ¿Cuál es el punto de rocío?

Resp. 23.5°C Resp. 23.5°C

- 19.32. ¿Cuál es la presión del vapor de agua en el aire du-19.32. ¿Cuál es la presión del vapor de agua en el aire durante un día en el cual la temperatura es de 86°F y la rante un día en el cual la temperatura es de 86°F y la humedad relativa es de 80%? humedad relativa es de 80%?
- 19.33. La temperatura del aire en una habitación durante el invierno es de 28°C. ¿Cuál es la humedad relativa si la humedad se empieza a formar sobre una ventana invierno es de 28°C. ¿Cuál es la humedad relativa si la humedad se empieza a formar sobre una ventana cuando la temperatura de su superficie es de 20°C? Resp.61.8% Resp.61.8%

# **Problemas adicionales Problemas adicionales**

19.34. Una muestra de gas ocupa 12 L a 7°C y bajo una 19.34. Una muestra de gas ocupa 12 L a 7°C y bajo una presión absoluta de 102 kPa. Calcule su temperatu-presión absoluta de 102 kPa. Calcule su temperatura cuando el volumen se reduce a 10 L Yla presión ra cuando el volumen se reduce a 10 L Y la presión aumenta a 230 kPa. aumenta a 230 kPa.

**Common State** 

- 19.35. Un neumático de tractor contiene  $2.8 \text{ ft}^3$  de aire a **19.35.** Un neumático de tractor contiene 2.8 ft<sup>3</sup> de aire a una presión manométrica de 70 lb/in<sup>2</sup>. ¿Qué volumen de aire a 1 atm de presión se requiere para lle-men de aire a 1 atm de presión se requiere para llenar ese neumático si no cambian ni la temperatura nar ese neumático si no cambian ni la temperatura ni el volumen?<br>Resp. 16.1 ft<sup>3</sup>
- 19.36. Un recipiente de 3 L se llena con 0.230 mol de 19.36. Un recipiente de 3 L se llena con 0.230 mol de un gas ideal a 300 K. ¿Cuál es la presión del gas? un gas ideal a 300 K. ¿Cuál es la presión del gas? ¿Cuántas moléculas hay en esta muestra de gas? ¿Cuántas moléculas hay en esta muestra de gas?
- 19.37. ¿Cuántas moles de gas helio  $(M = 4 \text{ g/mol})$  hay en un depósito de 6 L cuando la presión es  $2 \times 10^5$  Pa y la temperatura es de 27°C? ¿Cuál es la masa del y la temperatura es de 27°C? ¿Cuál es la masa del helio? Resp. 0.481 mal, 1.92 9 helio? Resp. 0.481 mol , 1.92 9
- 19.38. ¿Cuántos gramos de aire *(M* = 29 g/mol) es necesa-19.38. ¿Cuántos gramos de aire (M = 29 g/mol) es necesario bombear en un neumático de automóvil para que rio bombear en un neumático de automóvil para que tenga una presión manométrica de 31 lb/in<sup>2</sup>? Suponga que el volumen del neumático es de 5000 cm<sup>3</sup> y su temperatura es de 27°C. su temperatura es de 27°C.

19.39. La temperatura del aire dentro de un automóvil es de 26°C. El punto de rocío es 24°C. ¿Cuál es la hude 26°C. El punto de rocío es 24°C. ¿Cuál es la humedad relativa dentro del vehículo? medad relativa dentro del vehículo?

Resp.88.9% Resp. 88.9%

- 19.40. La lente de una cámara conserva su transparencia 19.40. La lente de una cámara conserva su transparencia cuando la temperatura ambiente es de 71.6°F y la cuando la temperatura ambiente es de 71.6°F y la humedad relativa es de 88%. ¿Cuál es la temperatu-humedad relativa es de 88%. ¿Cuál es la temperatura más baja de la lente a la cual ésta no se empaña ra más baja de la lente a la cual ésta no se empaña todavía a causa de la humedad? todavía a causa de la humedad?
- \*19.41. ¿Cuál es la densidad del gas oxígeno *(M* = 32 g/ \*19.41. ¿Cuál es la densidad del gas oxígeno (M = 32 g/ mol) a una temperatura de 23°C y a la presión at-mol) a una temperatura de 23°C y a la presión atmosférica? Resp. 1.317 kg/m<sup>3</sup>
- \*19.42. Un depósito de 5000 cm" está lleno de dióxido de \*19.42. Un depósito de 5000 cm<sup>3</sup>está lleno de dióxido de carbono  $(M = 44$  g/mol) a 300 K y 1 atm de presión. ¿Cuántos gramos de CO<sub>2</sub> se pueden agregar al sión. ¿Cuántos gramos de CO<sub>2</sub> se pueden agregar al depósito si la presión absoluta máxima es de 60 atm y no hay cambio alguno de temperatura?
- \*19.43. La densidad de un gas desconocido a temperatura y \***19.43.** La densidad de un gas desconocido a temperatura y presión estándar (PTS) es de 1.25 kg/m<sup>3</sup>. ¿Cuál es la densidad de este gas a 18 atm y 60°C? densidad de este gas a 18 atm y 60°C?

Resp. 18.4 kg/m<sup>3</sup>

# **Preguntas para la reflexión crítica Preguntas para la reflexión crítica**

- \*19.44. Un depósito con 14 L de capacidad contiene gas he-\*19.44. Un depósito con 14 L de capacidad contiene gas helio a 24°C bajo una presión manométrica de 2700 lio a 24°C bajo una presión manométrica de 2700 kPa. (a) ¿Cuál será el volumen de un globo lleno de kPa. (a) ¿Cuál será el volumen de un globo lleno de este gas si el helio se expande a una presión absolu-este gas si el helio se expande a una presión absoluta interna de 1 atm y la temperatura cae a  $-35^{\circ}$ C? (b) Suponga ahora que el sistema regresa a su tem-(b) Suponga ahora que el sistema regresa a su temperatura original (24°C). ¿Cuál es el volumen final peratura original (24°C). ¿Cuál es el volumen final del globo? Resp: (a) 310 L, (b) 387 L del globo? Resp: (al 310 L, (bl 387 L
- \*19.45. Un tanque de acero está lleno de oxígeno. Al atarde-\*19.45. Un tanque de acero está lleno de oxígeno. Al atardecer, cuando la temperatura es de 27°C, el manó metro cer, cuando la temperatura es de 27°C, el manómetro en la parte superior del depósito indica una presión en la parte superior del depósito indica una presión de 400 kPa. Durante la noche se produce una fuga de 400 kPa. Durante la noche se produce una fuga en el depósito. A la mañana siguiente se observa que en el depósito. A la mañana siguiente se observa que la presión manométrica es de sólo 300 kPa y que la presión manométrica es de sólo 300 kPa y que la temperatura es de 15°C. ¿Qué porcentaje del gas la temperatura es de 15°C. ¿Qué porcentaje del gas original permanece dentro del depósito? original permanece dentro del depósito?
- \*19.46. Un frasco de 2 L está lleno de nitrógeno *(M* = 28 \*19.46. Un frasco de 2 L está lleno de nitrógeno (M = 28 g/mol) a 27°C y 1 atm de presión absoluta. Se abre g/mol) a 27°C y 1 atm de presión absoluta. Se abre una llave de paso en la parte superior del frasco para una llave de paso en la parte superior del frasco para que entre en contacto con el aire y el sistema se ca-que entre en contacto con el aire y el sistema se calienta hasta una temperatura de 127°C. Entonces lienta hasta una temperatura de 127°C. Entonces

se cierra la llave de paso y se deja que el sistema se cierra la llave de paso y se deja que el sistema vuelva a la temperatura inicial de 27°C. ¿Qué masa vuelva a la temperatura inicial de 27°C. ¿Qué masa de nitrógeno hay en el frasco? ¿Cuál es la presión de nitrógeno hay en el frasco? ¿Cuál es la presión final? Resp. 1.71 g, 0.750 atm

- \*19.47. ¿Cuál es el volumen de 8 g de dióxido de azufre *(M* \*19.47. ¿Cuál es el volumen de 8 g de dióxido de azufre (M = 64 g/mol) si están bajo una presión absoluta de = 64 g/mol) si están bajo una presión absoluta de 10 atm y una temperatura de 300 K? Si 10<sup>20</sup> molécu-10 atm y una temperatura de 300 K? Si 1020 moléculas escapan de este volumen cada segundo, ¿cuánto las escapan de este volumen cada segundo, ¿cuánto tiempo tardará la presión en reducirse a la mitad? tiempo tardará la presión en reducirse a la mitad?
- \***19.48.** Un frasco contiene 2 g de helio  $(M = 4 \text{ g/mol})$  a 57°C y 12 atm de presión absoluta. Entonces la 57°C y 12 atm de presión absoluta. Entonces la temperatura baja a 17°C y la presión cae a 7 atm. temperatura baja a 17°C y la presión cae a 7 atm. ¿Cuántos gramos de helio han escapado del reci-¿Cuántos gramos de helio han escapado del recipiente? piente?

Resp. 1.13 L, 0.672 9 Resp. 1.13 L, 0.672 9

\*19.49. ¿Cuál debe ser la temperatura del aire dentro de un \*19.49. ¿Cuál debe ser la temperatura del aire dentro de un globo de aire caliente para que su masa sea 0.97 ve-globo de aire caliente para que su masa sea 0.97 veces la de un volumen igual de aire a la temperatura ces la de un volumen igual de aire a la temperatura de 27°C? de 27°C?

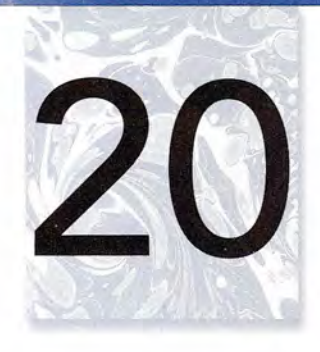

**AZ** 

# **Termodinámica Termodinámica**

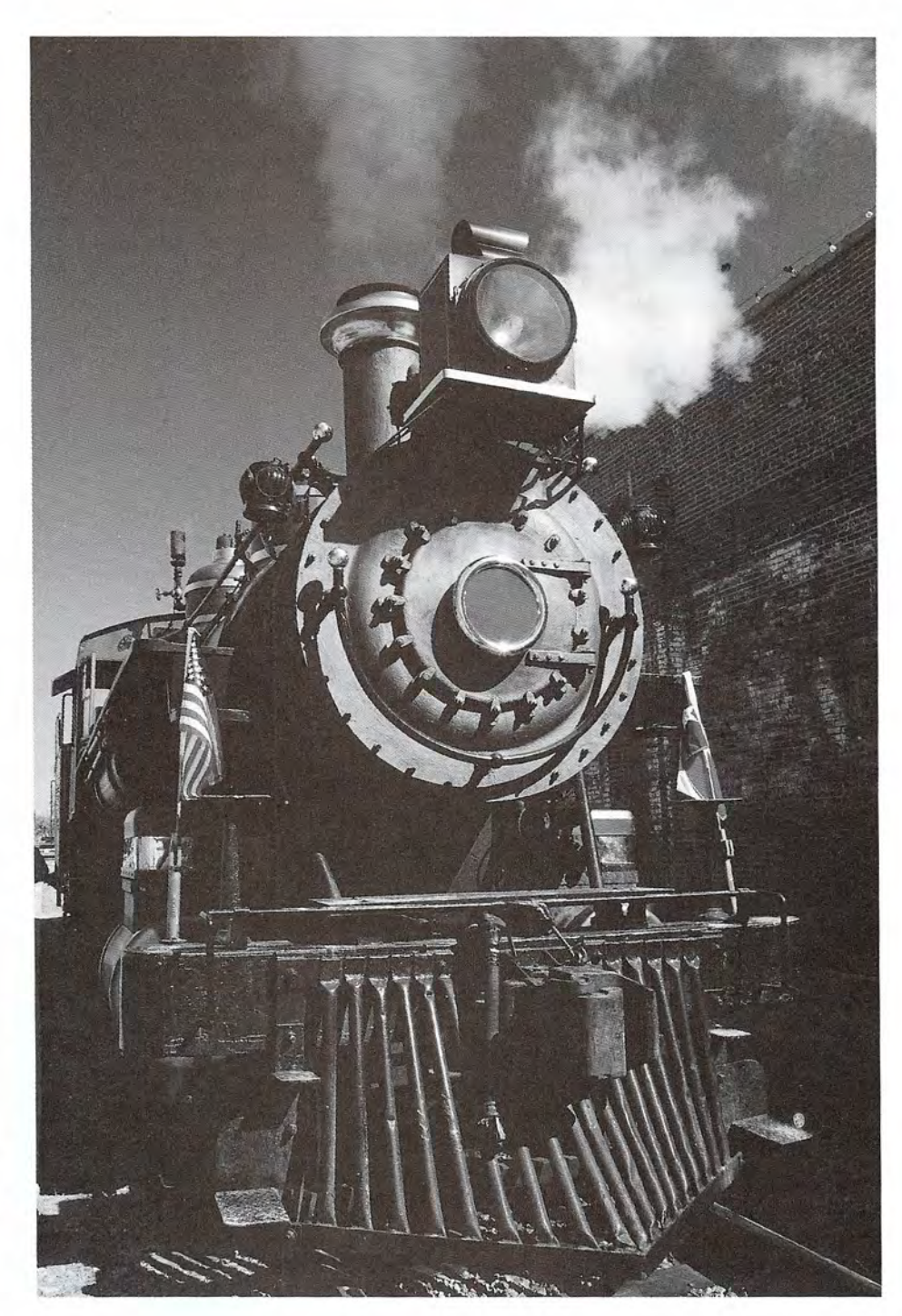

**E. STAND ROOMS AND READ AND READ AND READ AGE.** 

Las máquinas térmicas, Las máquinas térmicas, como la que impulsa a esta como la que impulsa a esta locomotora, funcionan locomotora, funcionan en un ciclo que produce en un ciclo que produce trabajo resultante a partir trabajo resultante a partir del calor suministrado. Los del calor suministrado. Los procesos termodinámicos procesos termodinámicos implícitos en tal conversión implícitos en tal conversión son la materia del presente son la materia del presente capítulo. *(Fotografía* © *vol.* capítulo. *(Fotografía* © *vol. 247/Corbis.) 247/Corbis.)*

# **Objetivos Objetivos**

Cuando termine de estudiar este capítulo el alumno: Cuando termine de estudiar este capítulo el alumno:

- 1. Demostrará mediante definiciones y ejemplos que ha comprendido la *primera* 1. Demostrará mediante definiciones y ejemplos que ha comprendido la *primera*  y la segunda *ley de la termodinámica.* y la segunda *ley de la termodinámica.*
- 2. Definirá y ofrecerá ejemplos ilustrados de procesos *adiabáticos, isocóricos,* 2. Definirá y ofrecerá ejemplos ilustrados de procesos *adiabáticos, isocóricos, isobáricos* e *isotérmicos. isobáricos* e *isotérmicos.*
- 3. Escribirá y aplicará una relación para determinar la *eficiencia ideal* de una má-3. Escribirá y aplicará una relación para determinar la *eficiencia ideal* de una máquina térmica. quina térmica .
- 4. Definirá el *coeficiente de rendimiento* para un refrigerador y resolverá proble-4. Definirá el *coeficiente de rendimiento* para un refrigerador y resolverá problemas de refrigeración similares a los expuestos en el texto. mas de refrigeración similares a los expuestos en el texto.

La *termodinámica* se ocupa de la transformación de la energía térmica en energía mecáni-La *termodinámica* se ocupa de la transformación de la energía térmica en energía mecánica y del proceso inverso, la conversión de trabajo en calor. Puesto que casi toda la energía ca y del proceso inverso, la conversión de trabajo en calor. Puesto que casi toda la energía disponible de las materias primas se libera en forma de calor, es fácil comprender por qué la disponible de las materias primas se libera en forma de calor, es fácil comprender por qué la termodinámica desempeña un papel tan importante en la ciencia y en la tecnología. termodinámica desempeña un papel tan importante en la ciencia y en la tecnología.

En este capítulo estudiaremos dos leyes fundamentales que deben cumplirse en todos los En este capítulo estudiaremos dos leyes fundamentales que deben cumplirse en todos los casos en que la energía térmica se utiliza para realizar trabajo. La primera es simplemente otra forma de postular el principio de la conservación de la energía. La segunda ley impone otra forma de postular el principio de la conservación de la energía. La segunda ley impone restricciones en torno al empleo eficiente de la energía disponible.  $\bullet$ 

### 20.1 **Calor y trabajo Calor y trabajo**

La equivalencia de calor y trabajo como dos formas de energía ha quedado establecida con La equivalencia de calor y trabajo como dos formas de energía ha quedado establecida con<br>toda claridad. Rumford destruyó la teoría del calórico al demostrar que es posible extraer calor de un sistema por tiempo indefinido, siempre que se le suministre trabajo externo al sistema. Joule dijo la última palabra cuando demostró la equivalencia mecánica del calor. calor de un sistema por tiempo indefinido, siempre que se le suministre trabajo externo al sistema. Joule dijo la última palabra cuando demostró la equivalencia mecánica del calor.<br>El trabajo, lo mismo que el calor, supone

El trabajo, lo mismo que el calor, supone la transferencia de energía, pero existe una diferencia importante entre estos dos términos. En mecánica definimos el *trabajo* como una ferencia importante entre estos dos términos. En mecánica definimos el *trabajo* como una cantidad escalar, igual en magnitud al producto de una fuerza por un desplazamiento. La tem-cantidad escalar, igual en magnitud al producto de una fuerza por un desplazamiento. La temperatura no interviene en esta definición. El *calor*, por otra parte, es energía que fluye de un<br>cuerpo a otro a causa de la diferencia de temperatura. Una condición indispensable para que se<br>transfiera calor es que exist cuerpo a otro a causa de la diferencia de temperatura. Una condición indispensable para que se transfiera calor es que exista una diferencia de temperatura. El *desplazamiento* es la condición necesaria para que se realice un trabajo. necesaria para que se realice un trabajo.

Lo relevante en este análisis es reconocer que tanto el calor como el trabajo representan cambios que ocurren en un proceso. Generalmente estos cambios van acompañados de una cambios que ocurren en un proceso. Generalmente estos cambios van acompañados de una variación en la energía interna. Considere las dos situaciones que se ilustran en la figura 20.1. variación en la energía interna. Considere las dos situaciones que se ilustran en la figura 20.1.<br>En la figura 20.1a la energía interna del agua aumenta debido a que se efectúa trabajo mecánico. En la figura 20.1 b la energía interna del agua aumenta debido a un flujo de calor. nico. En la figura 20.lb la energía interna del agua aumenta debido a un flujo de calor.

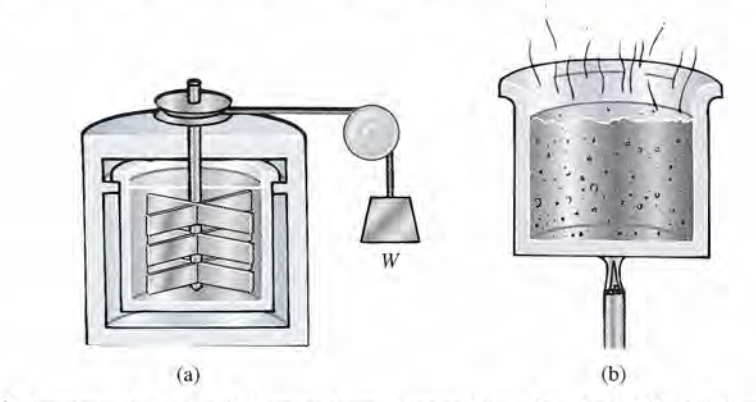

Figura 20.1 Aumento de la energía interna de un sistema (a) realizando trabajo y (b) suministrando calor Figura 20.1 Aumento de la energía interna de un sistema (a) realizando trabajo y (b) suministrando calor al sistema. al sistema.

### 20.2 **Función de la energía interna Función de la energía interna**

Al estudiar las transformaciones de calor en trabajo o, viceversa, de trabajo en calor es útil Al estudiar las transformaciones de calor en trabajo o, viceversa, de trabajo en calor es útil exponer el concepto de *sistema* termodinámico y sus *alrededores.* Entendemos por *sistema* exponer el concepto de *sistema* termodinámico y sus *alrededores.* Entendemos por *sistema*  un conjunto de moléculas u objetos en los que se centra nuestra atención. Es común descri-un conjunto de moléculas u objetos en los que se centra nuestra atención. Es común describirlo por su masa, presión, volumen y temperatura; en cierto modo, está contenido por sus birlo por su masa, presión, volumen y temperatura; en cierto modo, está contenido por sus *alrededores.* Por ejemplo, en un motor de gasolina, el sistema consta de la gasolina combus-*alrededores.* Por ejemplo, en un motor de gasolina, el sistema consta de la gasolina combustible; los alrededores son los pistones, las paredes del cilindro, el sistema de escape y otros tible; los alrededores son los pistones, las paredes del cilindro, el sistema de escape y otros elementos. elementos.

Se dice que un sistema se halla en *equilibrio termodinámico* si no hay una fuerza resul-Se dice que un sistema se halla en *equilibrio termodinámico* si no hay una fuerza resultante que actúe sobre el sistema y si la temperatura del sistema es la misma que la de sus alre-tante que actúe sobre el sistema y si la temperatura del sistema es la misma que la de sus alrededores. Esta condición requiere que no se realice trabajo alguno ni sobre el sistema ni por el dedores. Esta condición requiere que no se realice trabajo alguno ni sobre el sistema ni por el<br>sistema, y que no haya ningún intercambio de calor entre el sistema y sus alrededores. En estas condiciones, el sistema posee una energía interna definida *U.* Su *estado termodinámico* puede condiciones, el sistema posee una energía interna definida *U.* Su *estado termodinámico* puede describirse mediante tres coordenadas: (1) su presión), (2) su volumen *Vy* (3) su temperatura describirse mediante tres coordenadas: (1) su presión), (2) su volumen Vy (3) su temperatura *T.*Cada vez que dicho sistema absorba o libere energía, ya sea en forma de calor o de trabajo, T. Cada vez que dicho sistema absorba o libere energía, ya sea en forma de calor o de trabajo, alcanzará un nuevo estado de equilibrio, de modo que su energía siempre se conserve. alcanzará un nuevo estado de equilibrio, de modo que su energía siempre se conserve.

En la figura 20.2 vamos a considerar un proceso termodinámico en el que un sistema En la figura 20.2 vamos a considerar un proceso termodinámico en el que un sistema es obligado a cambiar de un estado de equilibrio 1 a un estado de equilibrio 2. En la figura es obligado a cambiar de un estado de equilibrio 1 a un estado de equilibrio 2. En la figura<br>20.2a el sistema se encuentra en equilibrio termodinámico con una energía interna inicial  $U_1$ y coordenadas termodinámicas  $(P_1, V_1, T_1)$ . En la figura 20.2b el sistema reacciona con sus<br>alrededores. El calor Q puede ser absorbido por el sistema o liberado a su ambiente. La transalrededores. El calor Q puede ser absorbido por el sistema o liberado a su ambiente. La transferencia de calor se considera positiva para el calor de entrada y negativo para el de salida. El ferencia de calor se considera positiva para el calor de entrada y negativo para el de salida. El calor neto *absorbido* por calor neto *absorbido* por

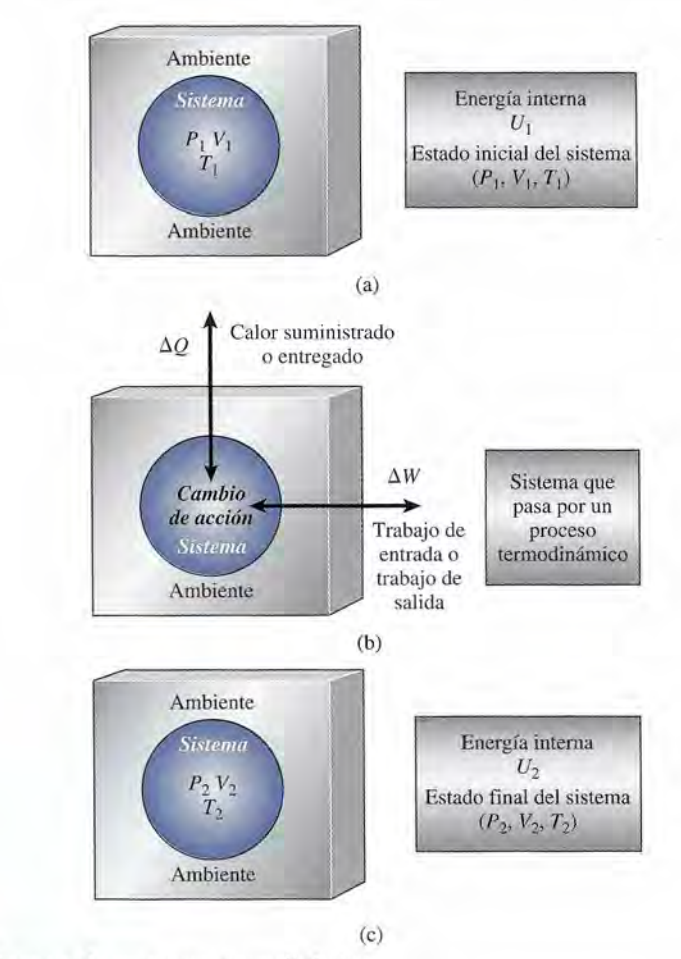

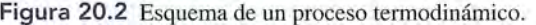

el sistema se representa por  $\Delta Q$ . El trabajo W puede ser realizado por el sistema, sobre el sistema o ambas cosas. El trabajo de salida se considera positivo y el de entrada negativo. Por sistema o ambas cosas. El trabajo de salida se considera positivo y el de entrada negativo. Por tanto, ΔW representa el trabajo neto realizado por el sistema (trabajo de salida). En la figura 20.2c el sistema ha alcanzado su estado final 2 y de nuevo está en equilibrio, con una energía 20.2c el sistema ha alcanzado su estado final 2 y de nuevo está en equilibrio, con una energía interna final  $U_2$ . Sus nuevas coordenadas termodinámicas son  $(P_2, V_2, T_2)$ .

Puesto que la energía tiene que conservarse, el cambio en la energía interna Puesto que la energía tiene que conservarse, el cambio en la energía interna

$$
\Delta U = \mathbf{U}_2 - U_1
$$

debe representar la diferencia entre el calor neto  $\Delta \mathcal{Q}$  absorbido por el sistema y el trabajo neto  $\Delta W$  que realiza el sistema sobre sus alrededores.

$$
\Delta U = \Delta Q - \Delta W \tag{20.1}
$$

En consecuencia, el cambio en energía interna se define exclusivamente en términos de las En consecuencia, el cambio en energía interna se define exclusivamente en términos de las cantidades mensurables calor y trabajo. La ecuación (20.1) establece la existencia de unafun-cantidades mensurables calor y trabajo. La ecuación (20.1) establece la existencia de *unafunción de energía interna U que se determina mediante las coordenadas termodinámicas de un* **ción de energía interna** U que se determina mediante las coordenadas termodinámicas de un<br>sistema. Su valor en el estado final menos su valor en el estado inicial representa el cambio en energía del sistema. Puesto que la temperatura está relacionada con la energía interna, ge-en energía del sistema. Puesto que la temperatura está relacionada con la energía interna, generalmente es cierto que un aumento o una disminución de la energía interna también origina neralmente es cierto que un aumento o una disminución de la energía interna también origina un incremento o una reducción de la temperatura. un incremento o una reducción de la temperatura.

### $20.3$

# **Primera ley de la termodinámica Primera ley de la termodinámica**

La *primera ley de la termodinámica* es simplemente una nueva exposición del principio de la La *primera ley de la termodinámica* es simplemente una nueva exposición del principio de la conservación de la energía: conservación de la energía:

La energía no puede crearse o destruirse, sólo transformarse de una forma a otra. La energía no puede crearse o destruirse, sólo transformarse de una forma a otra.

Al aplicar esta ley a un proceso termodinámico se observa, a partir de la ecuación (20.1), que Al aplicar esta ley a un proceso termodinámico se observa, a partir de la ecuación (20.1), que

$$
\Delta Q = \Delta U + \Delta W \tag{20.2}
$$

 $\overline{a}$ 

Esta ecuación representa un postulado matemático de la *primera ley de la termodinámica,* la Esta ecuación representa un postulado matemático de la *primera ley de la termodinámica,* la cual puede enunciarse como sigue: cual puede enunciarse como sigue:

**Primera ley de la termodinámica:** en cualquier proceso termodinámico, el<br>calor neto absorbido por un sistema es igual a la suma del trabajo neto que calor neto absorbido por un sistema es igual a la suma del trabajo neto que éste realiza y el cambio de su energía interna. éste realiza y el cambio de su energía interna.

Cuando se aplica la primera ley de la termodinámica es preciso reconocer que el calor Q su-Cuando se aplica la primera ley de la termodinámica es preciso reconocer que el calor Q suministrado en un sistema es positivo y el que expulsa o pierde el sistema, negativo. El trabajo que ministrado en un sistema es positivo y el que expulsa o pierde el sistema, negativo. El trabajo que realiza un sistema es positivo; el que se hace sobre el sistema, negativo. Un aumento de la energía realiza un sistema es positivo; el que se hace sobre el sistema, negativo. Un aumento de la energía interna es positivo; una disminución, negativa. En la figura 20.3 se resumen tales convenciones. interna es positivo; una disminución, negativa. En la figura 20.3 se resumen tales convenciones.

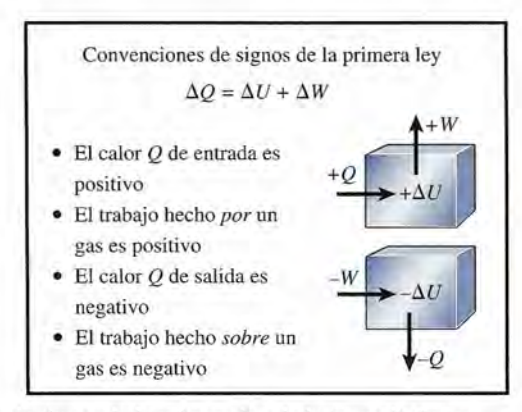

Figura 20.3 Convención de signos de la primera ley de la termodinámica. Figura 20.3 Convención de signos de la primera ley de la termodinámica.

Por ejemplo, si un gas absorbe 800 J de calor y realiza un trabajo neto de 200 J mientras Por ejemplo, si un gas absorbe 800 J de calor y realiza un trabajo neto de 200 J mientras expulsa 300 J de calor en el proceso, se observa que el calor neto de entrada es

$$
\Delta Q = 800 \text{ J} - 300 \text{ J} = 500 \text{ J}
$$

expulsa 300 J de calor en el proceso, se observa que el calor neto de entrada es<br>  $\Delta Q = 800 \text{ J} - 300 \text{ J} = 500 \text{ J}$ <br>
Como  $\Delta W = 200 \text{ J}$ , el cambio de la energía interna se determina a partir de la ecuación (20.2)

$$
\Delta U = \Delta Q - \Delta W = 500 \text{ J} - 200 \text{ J} \qquad \text{o} \qquad \Delta U = +300 \text{ J}
$$

El valor positivo indica un *incremento* de la energía interna del sistema. El valor positivo indica un *incremento* de la energía interna del sistema .

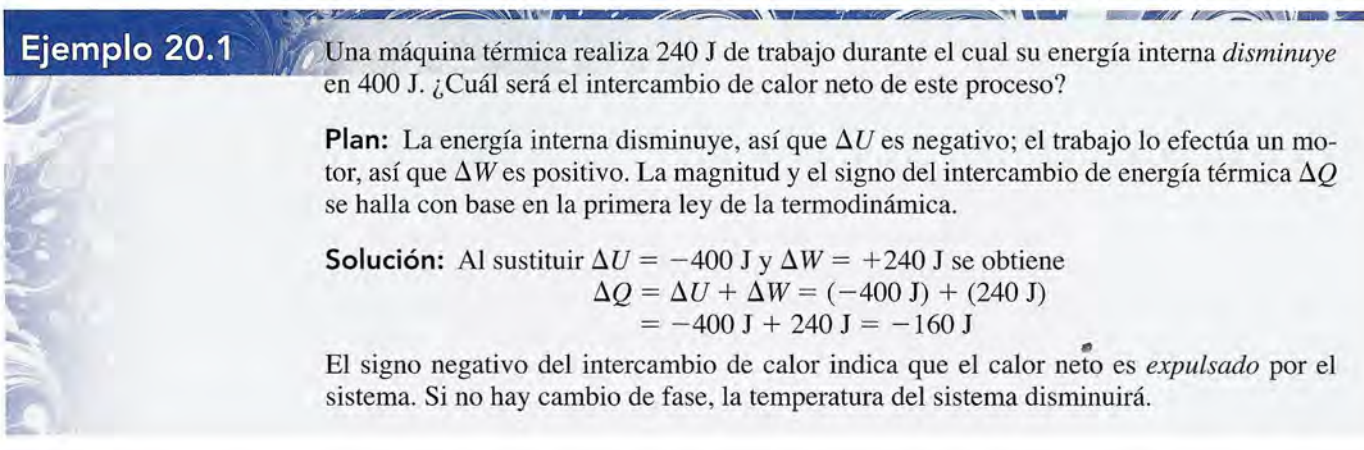

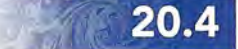

# **Procesos isobáricos y el diagrama P-***V* **Procesos isobáricos y el diagrama P-***V*

Resulta aleccionador estudiar los cambios de energía inherentes a los procesos termodinámi-Resulta aleccionador estudiar los cambios de energía inherentes a los procesos termodinámicos analizando un gas encerrado en un cilindro equipado con un émbolo móvil y sin fricción. cos analizando un gas encerrado en un cilindro equipado con un émbolo móvil y sin fricción. Consideremos el trabajo realizado por el gas que se dilata de la figura 20.4a. El émbolo tiene Consideremos el trabajo realizado por el gas que se dilata de la figura 20.4a. El émbolo tiene<br>un área de sección transversal A y descansa sobre una columna de gas con una presión P. El calor puede fluir hacia dentro o fuera del gas a través de las paredes del.cilindro. Es posible calor puede fluir hacia dentro o fuera del gas a través de las paredes del.cilindro. Es posible realizar trabajo sobre el gas o que éste lo realice empujando el émbolo hacia abajo; también realizar trabajo sobre el gas o que éste lo realice empujando el émbolo hacia abajo; también es posible que el gas efectúe trabajo a medida que se dilata hacia arriba. es posible que el gas efectúe trabajo a medida que se dilata hacia arriba.

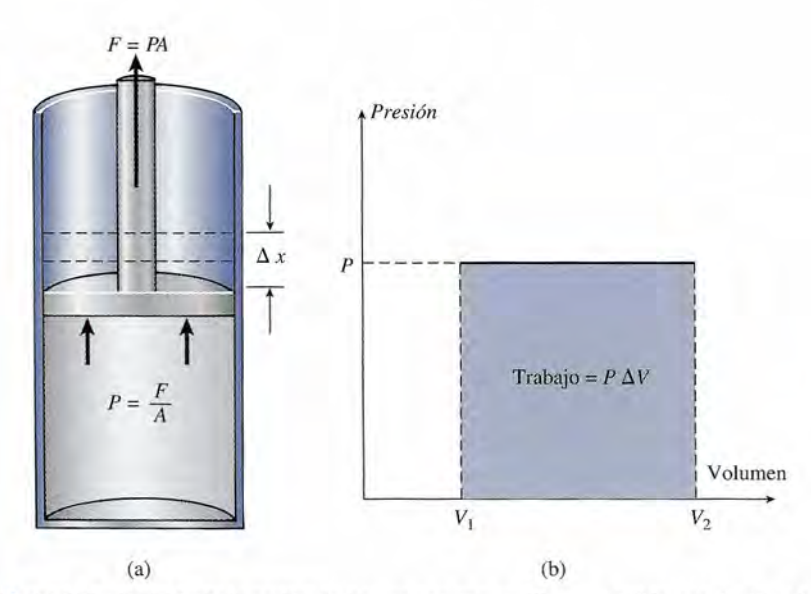

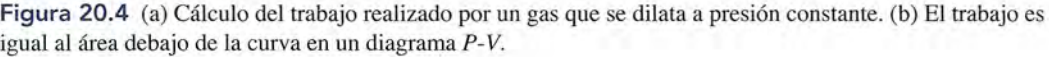

Consideremos primero el trabajo efectuado por el gas cuando se dilata a una presión Consideremos primero el trabajo efectuado por el gas cuando se dilata a una presión constante ( $P = F/A$ ). La fuerza F ejercida por el gas sobre el émbolo será igual al producto de la presión *P* por el área *A* del émbolo la presión P por el área A del émbolo

$$
F=PA
$$

Recuerde que el *trabajo* equivale al producto de la fuerza por el desplazamiento paralelo. Si Recuerde que el *trabajo* equivale al producto de la fuerza por el desplazamiento paralelo. Si el émbolo se mueve hacia arriba a lo largo de una distancia  $\Delta x$ , el trabajo realizado será

$$
\Delta W = F \, \Delta x = (P A) \Delta x
$$

Pero el aumento del volumen ΔV del gas es simplemente *A* Δx, así que podemos reordenar los factores de arriba para determinar que el trabajo hecho por un gas que se dilata a presión los factores de arriba para determinar que el trabajo hecho por un gas que se dilata a presión constante está dado por constante está dado por

$$
\Delta W = P \Delta V \tag{20.3}
$$

En otras palabras, el trabajo neto es igual al producto de la presión constante por el cam-En otras palabras, el trabajo neto es igual al producto de la presión constante por el cambio de volumen. Éste es un ejemplo de lo que se denomina un *proceso isobárico.* Cabe señalar bio de volumen. Éste es un ejemplo de lo que se denomina un *proceso isobárico.* Cabe señalar que el cambio de volumen  $\Delta V$  es el *valor final* menos el *inicial*, de modo que una disminución del volumen resulta en trabajo negativo, en tanto que un aumento en trabajo positivo. del volumen resulta en trabajo negativo, en tanto que un aumento en trabajo positivo.

Un proceso isobárico es un proceso termodinámico que sucede a presión Un proceso isobárico es un proceso termodinámico que sucede a presión constante.

El proceso se muestra gráficamente en la figura 20.4b, donde se traza el incremento de volu-El proceso se muestra gráficamente en la figura 20.4b, donde se traza el incremento de volumen en función de la presión. Esta representación, llamada *diagrama P- V,* es de gran utilidad men en función de la presión. Esta representación, llamada *diagrama P-V,* es de gran utilidad en la termodinámica. En el ejemplo anterior, la presión era constante, por lo que la gráfica es en la termodinámica. En el ejemplo anterior, la presión era constante, por lo que la gráfica es una línea recta. Observe que el *área* bajo la curva (o recta en este caso) equivale a una línea recta. Observe que el *área* bajo la curva (o recta en este caso) equivale a

$$
Area = P(V_2 - V_1) = P \Delta V
$$

que también es igual al trabajo hecho por el gas que se dilata. Esto nos lleva a un principio que también es igual al trabajo hecho por el gas que se dilata. Esto nos lleva a un principio importante: importante:

Cuando un proceso termodinámico implica cambios en el volumen, en la pre-Cuando un proceso termodinámico implica cambios en el volumen, en la presión o en ambos factores, el trabajo realizado por el sistema es igual al área sión o en ambos factores, el trabajo realizado por el sistema es igual al área bajo la curva en un diagrama *P-V.*  bajo la curva en un diagrama *P-V.*

### Ejemplo 20.2

'uponga que el gas dentro del cilindro de la figura 20.4 se dilata a una presión constante e 200 kPa, en tanto que su volumen aumenta de  $2 \times 10^{-3}$  m<sup>3</sup> a  $5 \times 10^{-3}$  m<sup>3</sup>. ¿Qué trabajo realiza el gas? realiza el gas?

**Solución:** El trabajo hecho es igual a la presión constante por el cambio de volumen **Solución:** El trabajo hecho es igual a la presión constante por el cambio de volumen

Trabajo =  $(200 \times 10^3 \text{ Pa})(5 \times 10^{-3} \text{ m}^3 - 2 \times 10^{-3} \text{ m}^3)$ Trabajo =  $600$  J

En general, la presión no será constante durante el desplazamiento de un émbolo. Por Trabajo = 600 J En general, la presión no será constante durante el desplazamiento de un émbolo. Por ejemplo, en la carrera del pistón de un motor de gasolina, el fluido se enciende a alta presión, ejemplo, en la carrera del pistón de un motor de gasolina, el fluido se enciende a alta presión, y la presión disminuye cuando el pistón se desplaza hacia abajo. El diagrama *P- Ven* este y la presión disminuye cuando el pistón se desplaza hacia abajo. El diagrama P-Ven este caso es una curva en declive, como aparece en la figura 20.5a. El volumen aumenta de *V¡* a caso es una curva en declive, como aparece en la figura 20.5a. El volumen aumenta de *V¡* a  $V_2$ , mientras la presión disminuye de  $P_1$  a  $P_2$ . Para calcular el trabajo realizado en un proceso de ese tipo debemos recurrir al cálculo o a un análisis gráfico. Si el área bajo la curva puede de ese tipo debemos recurrir al cálculo o a un análisis gráfico. Si el área bajo la curva puede estimarse de forma gráfica, entonces el trabajo también puede determinarse. estimarse de forma gráfica, entonces el trabajo también puede determinarse.

En la figura 20.5 puede demostrarse que el área bajo la curva es igual al trabajo hecho, En la figura 20.5 puede demostrarse que el área bajo la curva es igual al trabajo hecho, cuando la presión no es constante. El área del estrecho rectángulo sombreado representa el tra-cuando la presión no es constante. El área del estrecho rectángulo sombreado representa el trabajo efectuado por el gas que se expande en un incremento  $\Delta V_i$  bajo la presión constante  $P_i$ .

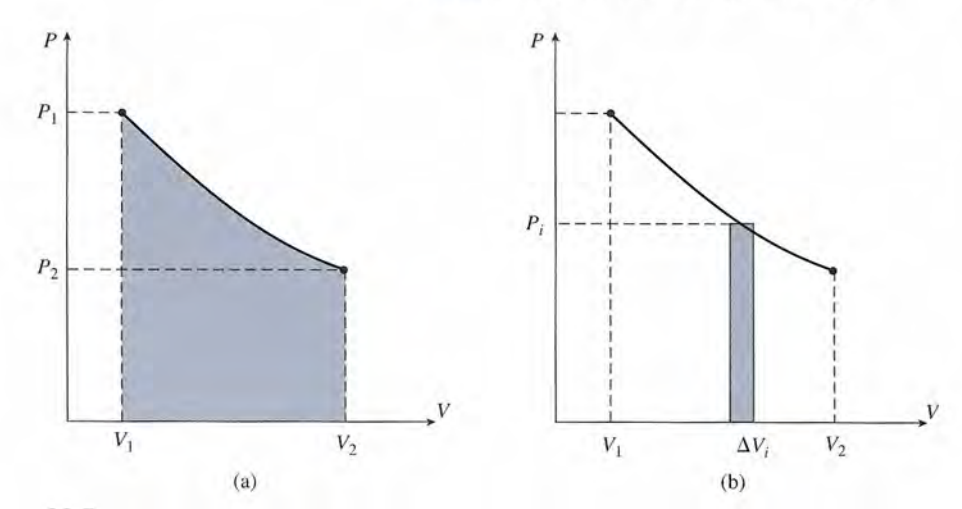

Figura 20.5 Cálculo del trabajo realizado por un gas que se expande a varias presiones. **Figura 20.5** Cálculo del trabajo realizado por un gas que se expande a varias presiones.

Si el área bajo toda la curva se divide en varios de estos rectángulos, podemos sumar todos los Si el área bajo toda la curva se divide en varios de estos rectángulos, podemos sumar todos los<br>productos  $P_j \Delta V_i$  con el fin de obtener el trabajo total. Por tanto, el trabajo total es simplemente el área bajo el diagrama  $P$ -V entre los puntos  $V_1$  y  $V_2$  sobre el eje correspondiente al volumen.

# 20.5

## **Caso general para la primera ley Caso general para la primera ley**

La primera ley de la termodinámica establece que la energía debe conservarse en cualquier La primera ley de la termodinámica establece que la energía debe conservarse en cualquier proceso termodinámico. En la formulación matemática proceso termodinámico. En la formul ación matemática

### $\Delta Q = \Delta W + \Delta U$

hay tres cantidades que pueden sufrir cambios. El proceso más general es aquel en el que partici-hay tres cantidades que pueden sufrir cambios. El proceso más general es aquel en el que participan las tres cantidades. Por ejemplo, el fluido de la figura 20.5 se dilata mientras está en contacto pan las tres cantidades. Por ejemplo, el fluido de la figura 20.5 se dilata mientras está en contacto con una flama. Considerando el gas como un sistema, hay una transferencia neta de calor  $\Delta Q$ 

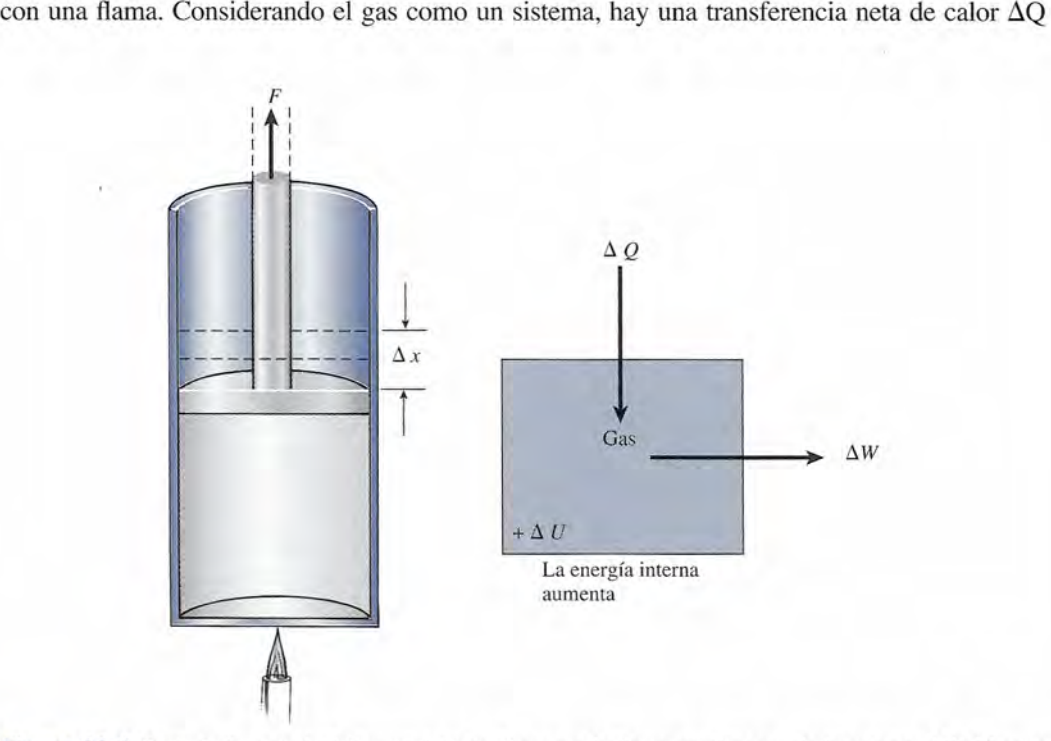

Figura 20.6 Parte de la energía  $\Delta Q$  suministrada al gas por la flama resulta en trabajo externo  $\Delta W$ . El resto incrementa la energía interna *L1V* del gas. incrementa la energía interna *tlU* del gas.

impartida al gas. Esta energía se usa de dos formas: (1) la energía interna Δ*U* del gas aumenta debido a una parte de la energía térmica de entrada, y (2) el gas realiza una cantidad de trabajo  $\Delta W$  sobre el émbolo, que equivale al resto de la energía disponible.

Surgen casos especiales de la primera ley cuando una o más de las tres cantidades  $-\Delta Q$ ,  $\Delta W$  o  $\Delta U$ — no sufren cambios. En estos casos, la primera ley se simplifica de modo considerable. En las secciones 20.6 a 20.8 consideraremos algunos de estos procesos especiales.

### **Procesos adiabáticos** 20.6

Suponga que hay un sistema completamente aislado de sus alrededores, de modo que no puede haber un intercambio de energía térmica Q. Cualquier proceso que ocurra totalmente dentro, como en una cámara aislada, se denomina *proceso adiabático* y se dice que el sistema está rodeado por paredes *adiabáticas.*

Un proceso adiabático es aquel en el que no hay intercambio de energía térmica  $\Delta Q$  entre un sistema y sus alrededores.

Al aplicar la primera ley a un proceso en el que  $\Delta Q = 0$  se obtiene

$$
\Delta W = -\Delta U \qquad \qquad \text{Adj} \Delta \text{atico} \quad (20.4)
$$

La ecuación (20.4) nos muestra que en todo proceso adiabático, el trabajo se realiza a *costa* de la energía interna. Generalmente, la disminución de energía térmica va acompañada de un descenso en la temperatura.

Como ejemplo de un proceso adiabático, considere la figura 20.7, donde un émbolo se eleva por la acción de un gas que se expande. Si las paredes del cilindro se aíslan y la dilatación ocurre con rapidez, el proceso será aproximadamente adiabático. A medida que el gas se expande, efectúa trabajo sobre el émbolo, pero pierde energía interna y experimenta una caída en la temperatura. Si el proceso se invierte forzando al émbolo a descender, entonces el trabajo se realizará *sobre* el gas  $(-\Delta W)$  y habrá un incremento en la energía interna  $(\Delta U)$ , de modo que

$$
-\Delta W = +\Delta U
$$

En este ejemplo la temperatura se elevará.

Otro ejemplo de un proceso adiabático que es útil en el ramo de la refrigeración industrial es el que se conoce como *proceso de estrangulación.*

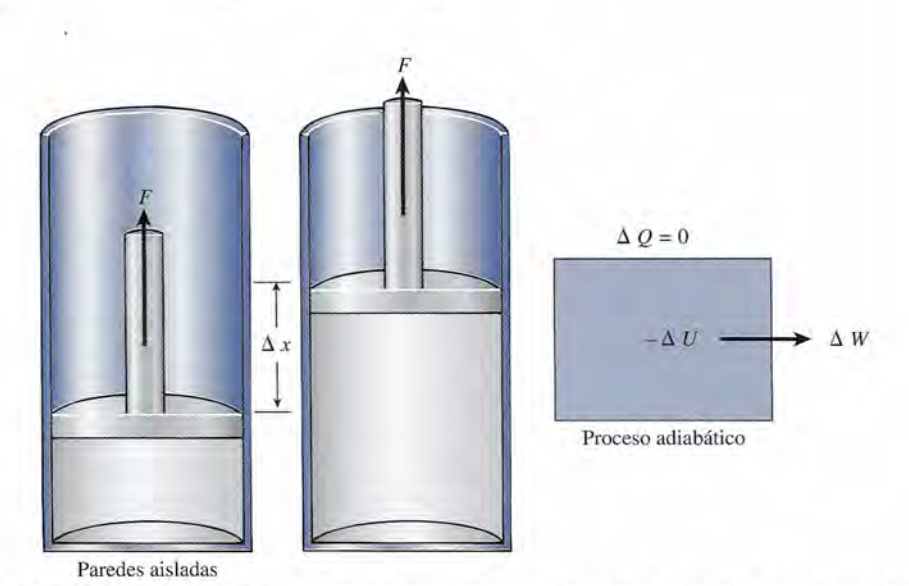

Figura 20.7 En un proceso adiabático no hay transferencia de calor y el trabajo se lleva a cabo a *costa* de la energía interna.

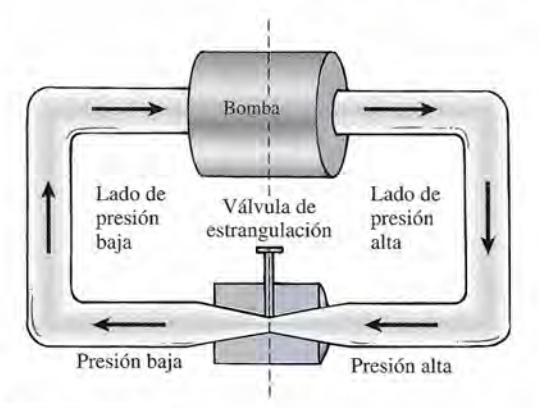

Figura 20.8 El proceso de estrangulación.

Un proceso de estrangulación es aquel en el que el fluido a alta presión se filtra adiabáticamente, ya sea a través de una pared porosa o de una abertura estrecha, hacia una región de baja presión.

Considere un gas que circula, impulsado por una bomba, a través del aparato ilustrado en la figura 20.8. El gas que proviene del lado de la bomba donde la presiÓn es alta es forzado a cruzar una constricción estrecha, llamada *válvula de estrangulación,* para pasar al lado de presión baja. La válvula está perfectamente aislada, de modo que el proceso es adiabático y  $\Delta Q = 0$ . De acuerdo con la primera ley,  $\Delta W = -\Delta U$ , y el trabajo neto realizado por el gas al pasar a través de la válvula se efectúa a expensas de la energía interna. En refrigeración, un líquido refrigerante sufre una caída de temperatura y una vaporización parcial como resultado del proceso de estrangulamiento.

# 20.7

### **Procesos isocóricos**

Otro caso especial de la primera ley se presenta cuando no se realizó trabajo, ni *por* el sistema ni *sobre* el sistema. Este tipo de proceso se conoce como *proceso isocórico.* También recibe el nombre de *proceso isovolumétrico* porque no puede haber cambio de volumen sin la realización de trabajo.

Un proceso isocórico es aquel en el que el volumen del sistema permanece constante.

Al aplicar la primera ley a un proceso en el que  $\Delta W = 0$  se obtiene

$$
\Delta Q = \Delta U \qquad \qquad Isocórico \quad (20.5)
$$

Por tanto, en un proceso isocórico toda la energía térmica absorbida por un sistema incrementa su energía interna. En este caso, generalmente hay un incremento en la temperatura del sistema.

Un proceso isocórico se presenta cuando se calienta agua en un recipiente a volumen fijo, como se muestra en la figura 20.8. A medida que se suministra calor, el aumento de la energía interna resulta en una elevación de la temperatura del agua hasta que empieza a hervir. Si se continúa incrementando la energía interna, se pone en marcha el proceso de vaporización. Sin embargo, el volumen del sistema, formado por el agua y su vapor, permanece constante y no se realiza trabajo externo.

Cuando se retira la flama, el proceso se invierte a medida que el calor deja el sistema a través del fondo del cilindro. El vapor de agua se condensará y la temperatura del agua resultante descenderá hasta igualar la temperatura ambiente. Este proceso representa una pérdida de calor y el correspondiente descenso de la energía interna, pero, nuevamente, no se realiza trabajo.

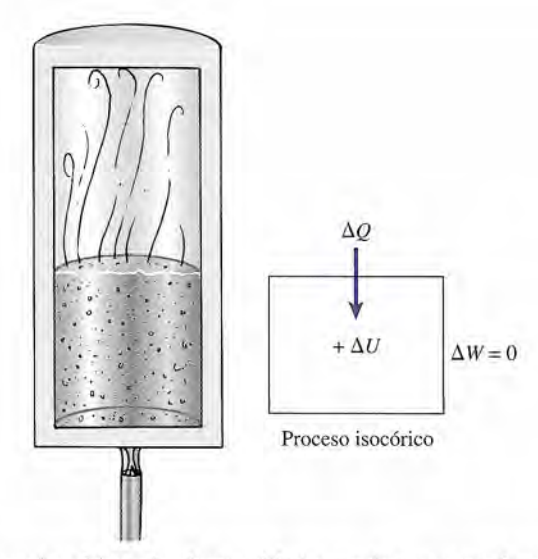

Figura 20.9 En un proceso isocórico, el volumen del sistema (agua y vapor) permanece constante. Figura 20 .9 En un proceso isocórico, el volumen del sistema (agua y vapor) permanece constante.

## 20.8

# **Proceso isotérmico Proceso isotérmico**

Es posible que la presión y el volumen de un gas varíen sin que cambie la temperatura. En el Es posible que la presión y el volumen de un gas varíen sin que cambie la temperatura. En el<br>capítulo 19 estudiamos la ley de Boyle para describir cambios de volumen y presión durante dichos procesos. Un gas puede comprimirse en un cilindro de forma tan lenta que práctica-dichos procesos. Un gas puede comprimirse en un cilindro de forma tan lenta que prácticamente permanece en equilibrio térmico con sus alrededores. La presión aumenta a medida mente permanece en equilibrio térmico con sus alrededores. La presión aumenta a medida que el volumen disminuye, pero la temperatura es prácticamente constante. que el volumen disminuye, pero la temperatura es prácticamente constante.

Un proceso isotérmico es aquel en el que la temperatura del sistema perma-Un proceso isotérmico es aquel en el que la temperatura del sistema permanece constante. nece constante.

Si no hay cambio de fase, una temperatura constante indica que no hay cambio en la energía Si no hay cambio de fase, una temperatura constante indica que no hay cambio en la energía interna del sistema. Al aplicar la primera ley a un proceso en el que  $\Delta U = 0$  se obtiene

$$
\Delta Q = \Delta W \qquad Isotérmico \quad (20.6)
$$

Por tanto, en un *proceso isotérmico t*oda la energía absorbida por un sistema se convierte en<br>trabajo de salida. trabajo de salida.

# 20.9

# **Segunda ley de la termodinámica Segunda ley de la termodinámica**

Cuando nos frotamos las manos vigorosamente, el trabajo hecho contra la fricción incrementa Cuando nos frotamos las manos vigorosamente, el trabajo hecho contra la fricción incrementa la energía interna y ocasiona una elevación de temperatura. El aire de los alrededores consti-la energía interna y ocasiona una elevación de temperatura. El aire de los alrededores constituye un gran depósito a una temperatura más baja, y la energía térmica se transfiere al aire sin<br>que éste cambie su temperatura de manera considerable. Cuando dejamos de frotarnos, nuesque éste cambie su temperatura de manera considerable. Cuando dejamos de frotarnos, nuestras manos vuelven a su estado original. De acuerdo con la primera ley de la termodinámica, tras manos vuelven a su estado original. De acuerdo con la primera ley de la termodinámica, la energía mecánica se ha transformado en calor con una eficiencia de 100%. la energía mecánica se ha transformado en calor con una eficiencia de 100%.

### $\Delta W = \Delta Q$

Este tipo de transformación puede continuar indefinidamente en tanto se suministre trabajo. Este tipo de transformación puede continuar indefinidamente en tanto se suministre trabajo.

Consideremos ahora el proceso inverso. ¿Es posible convertir la energía térmica en tra-Consideremos ahora el proceso inverso. ¿Es posible convertir la energía térmica en trabajo con una eficiencia de 100%? En el ejemplo anterior, ¿es posible capturar todo el calor bajo con una eficiencia de 100%? En el ejemplo anterior, ¿es posible capturar todo el calor transferido al aire y hacerlo volver a nuestras manos, provocando que ellas se froten inde-transferido al aire y hacerlo volver a nuestras manos, provocando que ellas se froten indefinidamente en forma espontánea? En un día de frío invernal, este proceso favorecería a los finidamente en forma espontánea? En un día de frío invernal, este proceso favorecería a los cazadores de manos frías. Por desgracia, tal proceso no puede ocurrir, aun cuando no infrinja cazadores de manos frías. Por desgracia, tal proceso no puede ocurrir, aun cuando no infrinja la primera ley. Tampoco es posible recuperar todo el calor perdido al frenar un automóvil con la primera ley. Tampoco es posible recuperar todo el calor perdido al frenar un automóvil con el propósito de que las ruedas empiecen a girar de nuevo. el propósito de que las ruedas empiecen a girar de nuevo.
## **FISICA HOY**

#### ¿Una máquina ¿Una máquina de movimiento de movimiento permanente? permanente?

Según la segunda ley de la termodinámica, de la termodinámica, es imposible que es imposible que exista una máquina de exista una máquina de movimiento permanente. movimiento permanente. No obstante, Maxwell No obstante, Maxwell propuso la idea de un

"diablillo" que abriría propuso la idea de un "diablillo" que abriría una pequeñísima puerta una pequeñísima puerta para permitir el paso de para permitir el paso de partículas de movimiento partículas de movimiento rápido y luego la cerraría para mantener fuera a las rápido y luego la cerraría<br>para mantener fuera a las<br>partículas de movimiento lento. Si el "diablillo" de lento. Si el "diablillo" de Maxwell pudiera realizar esta tarea sin usar Maxwell pudiera realizar<br>esta tarea sin usar<br>energía, la segunda ley de la termodinámica no de la termodinámica no se cumpliría. Además se cumpliría. Además de divertir a algunos de divertir a algunos profesores de física, esta profesores de física, esta en el mundo real.

idea ha tenido poco uso<br>en el mundo real.<br>Sin embargo, ahora<br>los científicos lograron Sin embargo, ahora los científicos lograron construir un sistema de engranaje y trinquete engranaje y trinquete formado por siete formado por siete anillos de benceno anillos de benceno (compuestos químicos). (compuestos químicos). Ellos esperaban que Ellos esperaban que el trinquete forzara al el trinquete forzara al engranaje a girar en un solo sentido. Si tal cosa engranaje a girar en un<br>solo sentido. Si tal cosa<br>ocurría, eso significaría que se había creado que se había creado energía a partir de los energía a partir de los movimientos al azar movimientos al azar<br>de los compuestos. Pero eso no ocurrió. El Pero eso no ocurrió. El engranaje giró con la engranaje giró con la misma frecuencia en un sentido que en otro. A pesar de todo, tal vez misma frecuencia en un<br>sentido que en otro. A<br>pesar de todo, tal vez<br>esto sólo sea el principio.

¿Qué pasaría si el trinquete se engranara ¿Qué pasaría si el trinquete se engranara por medio de unas por medio de unas tenacillas en miniatura? tenacillas en miniatura? En ese caso se cumpliría En ese caso se cumpliría la segunda ley de la la segunda ley de la<br>termodinámica, puesto que las tenacillas que las tenacillas ejercerían la energía ejercerían la energía necesaria para colocar el necesaria para colocar el trinquete en su lugar. trinquete en su lugar.

Si desea ver una simulación de este Si desea ver una simulación de este "demonio de Maxwell", "demonio de Maxwell", de carácter teórico, visite de ca rácter teórico, visite monet.physik.unibas.ch monet.physik.unibas.ch

Veremos que la conversión de energía térmica en trabajo mecánico es un proceso de pérdidas. La primera ley de la termodinámica señala que no podemos tener ganancias en un experimento de ese tipo. Dicho de otro modo, es imposible conseguir más trabajo por parte de un sistema que el calor que se le suministra. Sin embargo, esto no excluye la posibilidad de de un sistema que el calor que se le suministra. Sin embargo, esto no excluye la posibilidad de<br>seguir frenando. Es obvio que necesitamos otra regla que establezca que no es posible convertir el 100 por ciento de la energía térmica en trabajo útil. Esta regla constituye el fundamento tir el 100 por ciento de la energía térmica en trabajo útil. Esta regla constituye el fundamento de la *segunda ley de la termodinámica.* de la *segunda ley de la termodinámica.*  Veremos que la conversión de energía térmica en trabajo mecánico es un proceso de<br>pérdidas. La primera ley de la termodinámica señala que no podemos tener ganancias en un<br>experimento de ese tipo. Dicho de otro modo, es imp

Segunda ley de la termodinámica: es imposible construir una máquina que, Segunda ley de **la** termodinámica: es imposible construir una máquina que, funcionando de manera continua, no produzca otro efecto que la extracción de funcionando de manera continua, no produzca otro efecto que la extracción de calor de una fuente y la realización de una cantidad *equivalente* de trabajo. calor de una fuente y la realización de una cantidad *equivalente* de trabajo .

Para profundizar más y hacer más aplicable este principio, suponga que estudiamos el fun-Para profundizar más y hacer más aplicable este principio, suponga que estudiamos el funcionamiento y la eficiencia de máquinas térmicas. Un sistema concreto puede ser un motor cionamiento y la eficiencia de máquinas térmicas. Un sistema concreto puede ser un motor de gasolina, un motor de propulsión, una máquina de vapor o incluso el cuerpo humano. El de gasolina, un motor de propulsión, una máquina de vapor o incluso el cuerpo humano. El funcionamiento de una máquina térmica se describe mejor por medio de un diagrama similar funcionamiento de una máquina térmica se describe mejor por medio de un diagrama similar al que se muestra en la figura 20.9. Durante la operación de una máquina general de este tipo al que se muestra en la figura 20.9. Durante la operación de una máquina general de este tipo ocurren tres procesos: ocurren tres procesos:

- **1.** Una cantidad de calor  $Q_{\text{ent}}$  se suministra a la máquina desde un recipiente a alta temperatura  $T_{\text{ent}}$ .
- **2.** La máquina realiza un trabajo mecánico  $W_{\text{sal}}$  mediante la utilización de una parte del calor de entrada. calor de entrada.
- **3.** Una cantidad de calor  $Q_{\text{sal}}$  se libera al recipiente de baja temperatura  $T_{\text{sal}}$ .

La sustancia de trabajo empieza en un estado termodinámico específico descrito por su La sustancia de trabajo empieza en un estado termodinámico específico descrito por su temperatura, presión, volumen y número de moles. Pasa por una serie de procesos y vuelve temperatura, presión, volumen y número de moles. Pasa por una serie de procesos y vuelve a su estado original. En este proceso cíclico, las energías internas inicial y final son iguales a su estado original. En este proceso cíclico, las energías internas inicial y final son iguales  $y \Delta U = 0$ . Por consiguiente, la primera ley de la termodinámica indica que el trabajo neto realizado en un ciclo completo está dado por realizado en un ciclo completo está dado por

*Trabajo neto* = *calor de entrada - calor de salida Trabajo neto* = *calor de entrada* - *calor de salida* 

$$
\Delta W = Q_{\text{ent}} - Q_{\text{sal}} \tag{20.7}
$$

Si construimos un diagrama *P- V* para un motor que funcione en un ciclo completo, se formará Si construimos un diagrama *P-V* para un motor que funcione en un ciclo completo, se formará un bucle cerrado y el área dentro de él será igual al trabajo neto realizado por el motor. Todas un bucle cerrado y el área dentro de él será igual al trabajo neto realizado por el motor. Todas las,máquinas térmicas y los refrigeradores funcionan de tal modo cíclico. las, máquinas térmicas y los refrigeradores funcionan de tal modo cíclico.

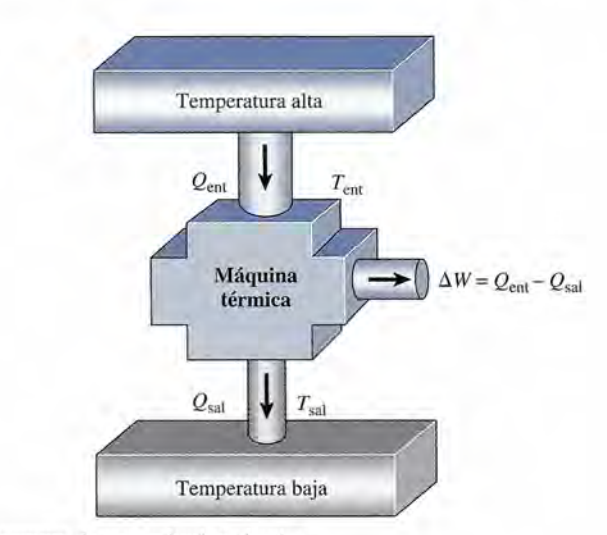

Figura 20.10 Diagrama de una máquina térmica. Figura 20.10 Diagrama de una máquina térmica.

La *eficiencia* de una *máquina térmica* se define como la razón del trabajo útil realizado por La *eficiencia* de una *máquina térmica* se define como la razón del trabajo útil realizado por una máquina respecto al calor suministrado a ésta, y generalmente se expresa como porcentaje una máquina respecto al calor suministrado a ésta, y generalmente se expresa como porcentaje

$$
Eficiencia = \frac{Trabajo de salida}{Trabajo de entrada}
$$

$$
e = \frac{Q_{\text{ent}} - Q_{\text{sal}}}{Q_{\text{ent}}}
$$
(20.8)

Por ejemplo, una máquina con una eficiencia de 25% *(e* = 0.25) podría absorber 800 J, Por ejemplo, una máquina con una eficiencia de 25% (e = 0.25) podría absorber 800 J, realizar un trabajo de 200 J Y desechar 600 J como calor perdido. Una máquina eficiente a realizar un trabajo de 200 J y desechar 600 J como calor perdido. Una máquina eficiente a<br>100% es aquella en la que todo el calor de entrada se convierte en trabajo útil. En este caso, no se entregaría calor al medio ambiente ( $Q_{\text{sal}} = 0$ ). Aunque en un proceso de ese tipo se conservaría la energía, se viola la segunda ley de la termodinámica. La máquina más eficiente es servaría la energía, se viola la segunda ley de la termodinámica. La máquina más eficiente es la que cede al medio la *menor* cantidad posible de calor. la que cede al medio la *menor* cantidad posible de calor.

20.10

## **Ciclo de Carnot Ciclo de Carnot**

Todas las máquinas térmicas están sujetas a gran número de dificultades prácticas. La fricción y Todas las máquinas térmicas están sujetas a gran número de dificultades prácticas. La fricción y<br>la pérdida de calor por la conducción y la radiación impiden que las máquinas reales funcionen a su eficiencia máxima. Una máquina ideal, libre de ese tipo de problemas, fue sugerida por a su eficiencia máxima. Una máquina ideal, libre de ese tipo de problemas, fue sugerida por Sadi Carnot en 1824. La *máquina de Carnot* tiene la eficiencia máxima posible tratándose de Sadi Carnot en 1824. La *máquina de Carnot* tiene la eficiencia máxima posible tratándose de una máquina que absorbe calor de una fuente a alta temperatura, realiza trabajo externo y depo-una máquina que absorbe calor de una fuente a alta temperatura, realiza trabajo externo y deposita calor en un recipiente a baja temperatura. La eficiencia de una cierta máquina puede deter-sita calor en un recipiente a baja temperatura. La eficiencia de una cierta máquina puede determinarse comparándola con la máquina de Carnot al funcionar entre las mismas temperaturas. minarse comparándola con la máquina de Carnot al funcionar entre las mismas temperaturas.

El *ciclo de Carnot* se ilustra en la figura 20.10. Un gas confinado en un cilindro provisto de El *ciclo de Carnot* se ilustra en la figura 20.10. Un gas confinado en un cilindro provisto de un émbolo móvil se pone en contacto con una fuente a alta temperatura  $T_{\text{ent}}$ . Una cantidad de calor  $Q_{\text{out}}$  es absorbida por el gas, el cual se dilata isotérmicamente a medida que la presión disminuye. La primera etapa del ciclo de Carnot se muestra gráficamente por medio de la disminuye. La primera etapa del ciclo de Carnot se muestra gráficamente por medio de la curva *AB* en el diagrama *P- V* (véase la figura 20.11). Luego, el cilindro se coloca en una base curva AB en el diagrama P-V (véase la figura 20.11). Luego, el cilindro se coloca en una base aislante, donde continúa la expansión adiabática en tanto que la presión disminuye hasta su aislante, donde continúa la expansión adiabática en tanto que la presión disminuye hasta su nivel más bajo. Esta etapa se representa gráficamente por la curva *BC.* En la tercera etapa el nivel más bajo. Esta etapa se representa gráficamente por la curva BC. En la tercera etapa el cilindro es extraído de la base aislante y colocado sobre una fuente a baja temperatura  $T_{\text{sal}}$ . Una cantidad de calor  $Q<sub>sol</sub>$ es extraída del gas a medida que éste se comprime isotérmicamente desde el punto C hasta el D en el diagrama *P- V.* Por último, el cilindro se coloca de nuevo en desde el punto C hasta el D en el diagrama *P-V.* Por último, el cilindro se coloca de nuevo en la base aislante, donde se comprime adiabáticamente hasta su etapa original a lo largo de la la base aislante, donde se comprime adiabáticamente hasta su etapa original a lo largo de la trayectoria *DA.* La máquina realiza trabajo externo durante el proceso de expansión y regresa trayectoria DA. La máquina realiza trabajo externo durante el proceso de expansión y regresa a su estado inicial durante los procesos de compresión. a su estado inicial durante los procesos de compresión.

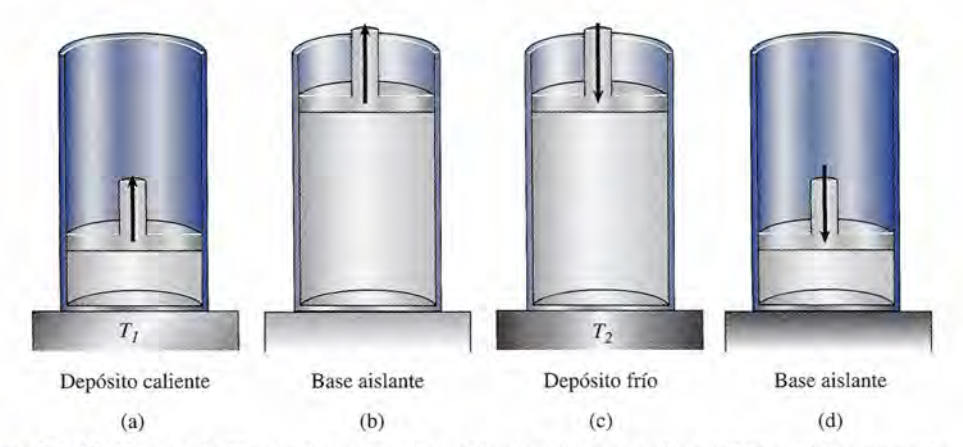

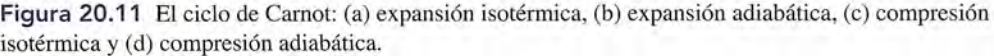

#### 20.11 La eficiencia de una máquina ideal **415** 20.11 La eficiencia de una máquina ideal **415**

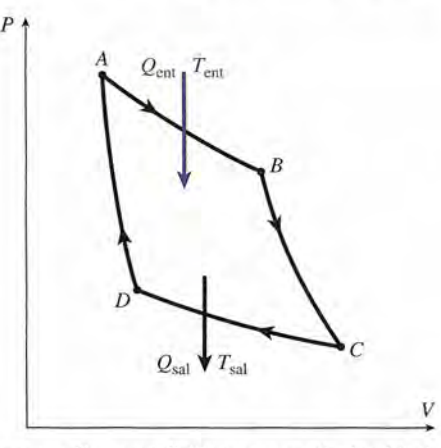

Figura 20.12 El ciclo de Carnot: un diagrama P-V para una máquina ideal. El trabajo neto es igual al calor neto  $Q_{\text{ent}} - Q_{\text{sal}}$ .

#### 20.11 **La eficiencia de una máquina ideal La eficiencia de una máquina ideal**

*p*

Es difícil predecir la eficiencia de una máquina real a partir de la ecuación (20.8) porque calcular Es difícil predecir la eficiencia de una máquina real a partir de la ecuación (20.8) porque calcular las cantidades  $Q_{\text{\tiny{ext}}}$  y  $Q_{\text{\tiny{est}}}$  es complicado. Las pérdidas por calor y fricción a través de las paredes del cilindro y alrededor del émbolo, la combustión incompleta del combustible e incluso las<br>propiedades físicas de diferentes combustibles son factores que dificultan nuestros esfuerzos por propiedades físicas de diferentes combustibles son factores que dificultan nuestros esfuerzos por medir la eficiencia de tales máquinas. Sin embargo, podemos imaginar una *máquina ideal* que no medir la eficiencia de tales máquinas. Sin embargo, podemos imaginar una *máquina ideal* que no<br>se vea afectada por las dificultades prácticas. La eficiencia de dicha máquina sólo depende de las cantidades de calor absorbidas y liberadas entre dos fuentes de calor bien definidas, y no depen-cantidades de calor absorbidas y liberadas entre dos fuentes de calor bien definidas, y no dependen de las propiedades térmicas del combustible que se use. Es decir, independientemente de los den de las propiedades térmicas del combustible que se use. Es decir, independientemente de los cambios internos de presión, volumen, longitud y otros factores, todas las máquinas ideales tienen cambios internos de presión, volumen, longitud y otros factores, todas las máquinas ideales tienen la misma eficiencia cuando están funcionando entre las mismas dos temperaturas *(Ten!* y *Tsa¡).* la misma eficiencia cuando están funcionando entre las mismas dos temperaturas (Tent y <sup>T</sup>*sal).* 

Una máquina ideal es aquella que tiene la más alta eficiencia posible para los Una máquina ideal es aquella que tiene la más alta eficiencia posible para los límites de temperatura dentro de los que funciona. límites de temperatura dentro de los que funciona.

Si podemos definir la eficiencia de una máquina en términos de temperaturas de entrada y Si podemos definir la eficiencia de una máquina en términos de temperaturas de entrada y<br>salida en vez de hacerlo en términos del calor de entrada o de salida, tendremos una fórmula más útil. Para una máquina ideal se puede probar que la razón de  $Q_{eq}/Q_{eq}$  es la misma que la razón de Ten/Tsal' pero demostrar esta aseveración rebasa los propósitos de esta obra. Por tanto, la eficien-*Ten/Tsal'* pero demostrar esta aseveración rebasa los propósitos de esta obra. Por tanto, la eficiencia de una máquina ideal puede expresarse como una función de las temperaturas absolutas de cia de una máquina ideal puede expresarse como una función de las temperaturas absolutas de las fuentes de entrada y de salida. La ecuación (20.8), para una máquina ideal, se transforma en

$$
=\frac{T_{\text{ent}}-T_{\text{sal}}}{T_{\text{ent}}}
$$
\n(20.9)

Se puede demostrar que ninguna máquina que opere entre las mismas dos temperaturas Se puede demostrar que ninguna máquina que opere entre las mismas dos temperaturas puede ser más eficiente que lo que indica la ecuación (20.9). Esta eficiencia ideal representa puede ser más eficiente que lo que indica la ecuación (20.9). Esta eficiencia ideal representa entonces el límite superior de la eficiencia de cualquier máquina práctica. Cuanto mayor es la entonces el límite superior de la eficiencia de cualquier máquina práctica. Cuanto mayor es la diferencia de temperatura entre dos fuentes, mayor es la eficiencia de cualquier máquina. diferencia de temperatura entre dos fuentes, mayor es la eficiencia de cualquier máquina.

**Ejemplo 20.3** *M*/Una máquina ideal que funciona entre dos depósitos a 500 K y 400 K, respectivamente, 'ftbsorbe 900 J de calor del depósito a alta temperatura durante cada ciclo. ¿Cuál es su efi-900 J de calor del depósito a alta temperatura durante cada ciclo. ¿Cuál es su eficiencia y cuánto calor libera al medio? ciencia y cuánto calor libera al medio?

> **Plan:** la eficiencia ideal se determina con la ecuación (20.9) con base en temperaturas ab-**Plan:** la eficiencia ideal se determina con la ecuación (20.9) con base en temperaturas absolutas. Es posible emplear la eficiencia para establecer la salida de trabajo y luego restar solutas. Es posible emplear la eficiencia para establecer la salida de trabajo y luego restar esta cantidad de la energía total de entrada con el fin de hallar cuánta se pierde. esta cantidad de la energía total de entrada con el fin de hallar cuánta se pierde.

**Solución:** La eficiencia ideal es **Solución:** La eficiencia ideal es

$$
e = \frac{T_{\text{ent}} - T_{\text{sal}}}{T_{\text{ent}}} = \frac{500 \text{ K} - 400 \text{ K}}{500 \text{ K}} = 0.200
$$

Por consiguiente, la eficiencia ideal es de 20%. Ahora, por definición, la eficiencia es la Por consiguiente, la eficiencia ideal es de 20%. Ahora, por definición, la eficiencia es la razón *Ws./Qent'* de modo que se determina que razón *Ws./Qent'* de modo que se determina que

$$
e = \frac{W_{\text{sal}}}{Q_{\text{ent}}}
$$
 = 0.200 o  $W_{\text{sal}}$  = (0.200)(900 J) = 180 J

Con base en la primera ley de la termodinámica, el trabajo neto ha de ser igual al intercam-Con base en la primera ley de la termodinámica, el trabajo neto ha de ser igual al intercambio neto de calor bio neto de calor

$$
W_{\text{sal}} = Q_{\text{ent}} - Q_{\text{sal}}
$$
 o  $Q_{\text{sal}} = Q_{\text{ent}} - W_{\text{sal}}$   
 $Q_{\text{sal}} = 900 \text{ J} - 180 \text{ J}$  y  $Q_{\text{sal}} = 720 \text{ J}$ 

Se observa que una máquina ideal con una eficiencia de 20% toma 900 J de energía, realiza Se observa que una máquina ideal con una eficiencia de 20% toma 900 J de energía, realiza 180 J de trabajo y libera 720 J al medio. 180 J de trabajo y libera 720 J al medio.

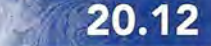

## **Máquinas de combustión interna Máquinas de combustión interna**

Un motor de combustión interna genera el calor de entrada dentro de la aiáquina misma. La Un motor de combustión interna genera el calor de entrada dentro de la máquina misma. La máquina más común de este tipo es el motor de gasolina de cuatro tiempos, en el cual la mez-máquina más común de este tipo es el motor de gasolina de cuatro tiempos, en el cual la mezcla de gasolina y aire se inflama por medio de una bujía en cada cilindro. La energía térmica cla de gasolina y aire se inflama por medio de una bujía en cada cilindro. La energía térmica liberada se convierte en trabajo útil debido a la presión que ejercen los gases que se dilatan liberada se convierte en trabajo útil debido a la presión que ejercen los gases que se dilatan sobre el pistón. El proceso de cuatro tiempos se muestra en la figura 20.13. Durante la *carre-*sobre el pistón. El proceso de cuatro tiempos se muestra en la figura 20.13. Durante la *carrera de admisión* (figura 20. 13a) una mezcla de aire y vapor de gasolina entra en el cilindro a *ra de admisión* (figura 20.13a) una mezcla de aire y vapor de gasolina entra en el cilindro a<br>través de la válvula de admisión. Ambas válvulas se cierran durante la *carrera de compresión* (figura 20.13b) Yel pistón se mueve hacia arriba causando una elevación en la presión. Justo (figura 20.13b) Y el pistón se mueve hacia arriba causando una elevación en la presión. Justo antes de que el pistón llegue al extremo superior, se lleva a cabo el encendido de la mezcla, lo antes de que el pistón llegue al extremo superior, se lleva a cabo el encendido de la mezcla, lo<br>que origina un cambio abrupto tanto en la temperatura como en la presión. En la *carrera de trabajo* (figura 20-13c) la fuerza de los gases que se expanden impulsa al pistón hacia abajo, *trabajo* (figura 20-13c) la fuerza de los gases que se expanden impulsa al pistón hacia abajo, con lo que se realiza trabajo externo. Durante la *carrera de expulsión* (figura 20-13d) se ex-con lo que se realiza trabajo externo. Durante la *carrera de expulsión* (figura 20-13d) se expulsan los gases quemados fuera del cilindro a través de la válvula de escape. Nuevamente se pulsan los gases quemados fuera del cilindro a través de la válvula de escape. Nuevamente se repite todo el ciclo mientras se siga suministrando combustible al cilindro. repite todo el ciclo mientras se siga suministrando combustible al cilindro.

El ciclo ideal que usa un ingeniero para perfeccionar un motor de gasolina se muestra en El ciclo ideal que usa un ingeniero para perfeccionar un motor de gasolina se muestra en la figura 20-14. Se conoce como *ciclo de Otto* en honor a su inventor. La fase de compresión la figura 20-14. Se conoce como *ciclo de Gtto* en honor a su inventor. La fase de compresión se representa con la curva *ab.* La presión aumenta adiabáticamente a medida que el volumen se representa con la curva *abo* La presión aumenta adiabáticamente a medida que el volumen

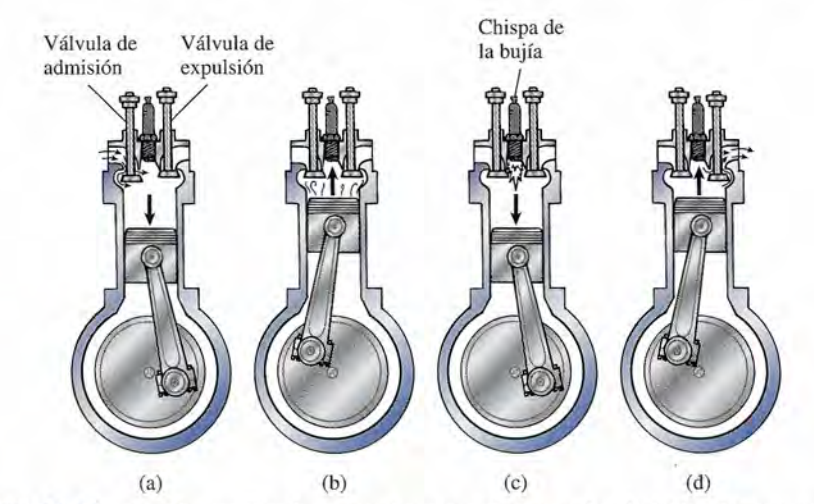

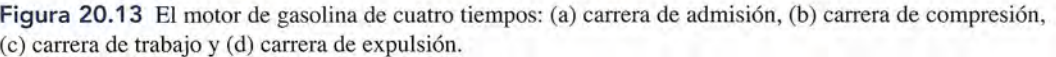

20.12 Máquinas de combustión interna **417** 20.12 Máquinas de combustión interna **417** 

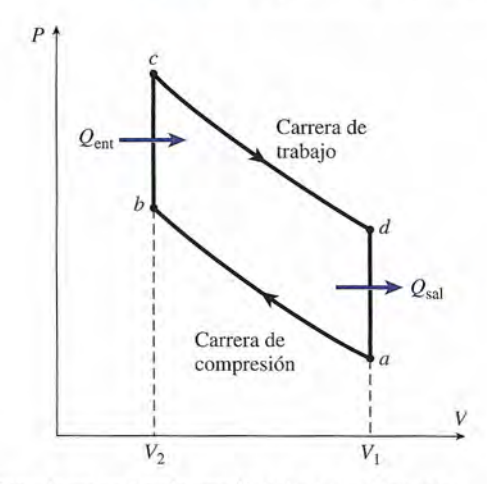

Figura 20.14 El ciclo de Otto de un motor de gasolina de cuatro tiempos. Figura 20.14 El ciclo de Otto de un motor de gasolina de cuatro tiempos.

se reduce. En el punto *b* se enciende la mezcla, con lo que se suministra una cantidad de calor se reduce. En el punto *b* se enciende la mezcla, con lo que se suministra una cantidad de calor Qent al sistema. Esto ocasiona una brusca elevación en la presión, como lo indica la línea *be.* <sup>Q</sup> ent al sistema. Esto ocasiona una brusca elevación en la presión, como lo indica la línea *bc.* En la carrera de trabajo *(cd)* los gases se expanden adiabáticamente efectuando trabajo externo. En la carrera de trabajo (cd) los gases se expanden adiabáticamente efectuando trabajo externo. Luego el sistema se enfría a volumen constante hasta el punto *a,* cediendo una cantidad de calor Luego el sistema se enfría a volumen constante hasta el punto *a,* cediendo una cantidad de calor  $Q_{\scriptscriptstyle{\text{sal}}}$ . Los gases de la combustión son expulsados en la siguiente carrera del pistón hacia arriba, suministrándose más combustible en la siguiente carrera cuando el pistón se mueve hacia abajo. suministrándose más combustible en la siguiente carrera cuando el pistón se mueve hacia abajo. Después el ciclo vuelve a empezar. La razón de volúmenes  $V_1/V_2$ , como se indica en el diagrama *p- V,* se llama *razón de compresión* y es igual a 8 para la mayoría de los motores de automóvil. *P-V,* se llama *razón de compresión* y es igual a 8 para la mayoría de los motores de automóvil.

La eficiencia del ciclo de Otto ideal se muestra en la ecuación (20.10):

$$
e = 1 - \frac{1}{(V_1/V_2)^{\gamma - 1}}
$$
 (20.10)

donde  $\gamma$  es la constante adiabática para la sustancia de trabajo. La constante adiabática se define por define por

$$
\gamma = \frac{c_p}{c_v}
$$

donde  $c_p$  es el calor específico del gas a presión constante y  $c_v$  es el calor específico a volumen constante. Para gases monoatómicos  $\gamma = 1.67$ , y para gases diatómicos  $\gamma = 1.4$ . En el motor de gasolina la sustancia de trabajo es en su mayoría aire, para el cual  $\gamma = 1.4$ . En el caso ideal, la ecuación (20.10) muestra que las razones de compresión más altas producen rendimientos la ecuación (20.10) muestra que las razones de compresión más altas producen rendimientos superiores puesto que  $\gamma$  es siempre mayor que 1.

### Ejemplo 20.4

! alcule la eficiencia de un motor de gasolina para el cual la razón de compresión es 8 y la eficiencia de un motor de gasolina para el cual la razón de compresión es 8 y  $\gamma = 1.4$ .

Solución: A partir de la información proporcionada, observamos que Solución: A partir de la información proporcionada, observamos que

$$
\frac{V_1}{V_2} = 8 \qquad y \qquad \gamma - 1 = 1.4 - 1 = 0.4
$$

Entonces, a partir de la ecuación (20.10), Entonces, a partir de la ecuación (20.10),

$$
e = 1 - \frac{1}{8^{0.4}} = 1 - \frac{1}{2.3} = 57\%
$$

En este ejemplo, 57% representa la eficiencia máxima posible de un motor de gasoli-En este ejemplo, 57% representa la eficiencia máxima posible de un motor de gasolina con los parámetros proporcionados. En realidad, la eficiencia de Una máquina así casi na con los parámetros proporcionados. En realidad, la eficiencia de Una máquina así casi siempre es de aproximadamente 30% debido a las pérdidas de calor no controladas. siempre es de aproximadamente 30% debido a las pérdidas de calor no controladas.

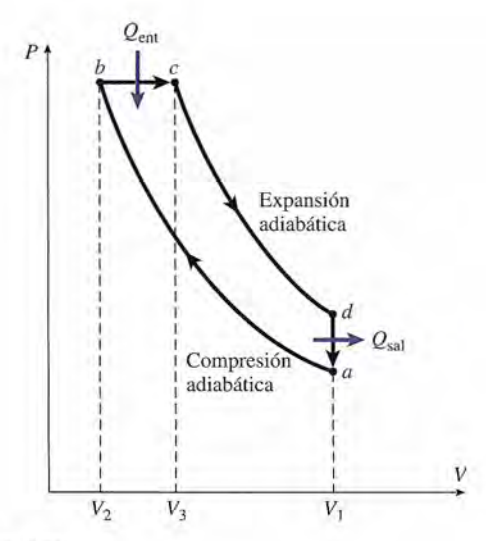

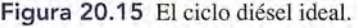

Un segundo tipo de máquina de combustión interna es la diésel. En ella el aire se comprime a alta temperatura y presión hasta cerca del extremo superior del cilindro. El combustible me a alta temperatura y presión hasta cerca del extremo superior del cilindro. El combustible diésel que se inyecta en el cilindro en este punto, se enciende y empuja el pistón hacia abajo. diésel que se inyecta en el cilindro en este punto, se enciende y empuja el pistón hacia abajo. El ciclo diésel ideal se muestra en el diagrama *P -V* en la figura 20.15. Empezando en *a,* se El ciclo diésel ideal se muestra en el diagrama P-V en la figura 20.15. Empezando en a, se<br>comprime el aire adiabáticamente hasta el punto b, donde se inyecta el combustible diésel. Este combustible se enciende por el aire caliente, liberando una cantidad de calor  $Q_{\text{en}}$  a una presión casi constante (línea *he).* El resto de la fase de trabajo consiste en una dilatación adia-presión casi constante (línea be). El resto de la fase de trabajo consiste en una dilatación adiabática hasta el punto *d,* realizando trabajo externo. Durante las fases de admisión y expulsión, bática hasta el punto d, realizando trabajo externo. Durante las fases de admisión y expulsión, el gas se enfría a volumen constante hasta el punto *a*, perdiendo una cantidad de calor Q<sub>sal</sub>. La eficiencia de una máquina diésel está en función de la razón de compresión *(V/V<sup>2</sup> )* y de la La eficiencia de una máquina diésel está en función de la razón de compresión (V/V*<sup>2</sup> )* y de la *razón de expansión (V/V<sup>3</sup> ). razón de expansión (V/V3 ) .* 

## 20.13

Temperatura alta

Máquina térmica,

 $\mathbf{f}$  $Q_{\text{frío}}$ 

Temperatura baja

 $T_{\rm frio}$ 

alo

## **Refrigeración Refrigeración**

Se puede ·pensar que un *refrigerador* es una máquina térmica que opera en sentido inverso. Se puede ·pensar que un *refrigerador* es una máquina térmica que opera en sentido inverso. Un esquema de un refrigerador aparece en la figura 20.16. Durante cada ciclo, un compresor Un esquema de un refrigerador aparece en la figura 20.16. Durante cada ciclo, un compresor o un dispositivo similar proporciona trabajo mecánico Wal sistema, extrayendo una cantidad o un dispositivo similar proporciona trabajo mecánico Wal sistema, extrayendo una cantidad de calor  $Q_{\text{r\'eto}}$  de un depósito frío y cediendo una cantidad de calor  $Q_{\text{cat}}$  a un depósito caliente. De acuerdo con la primera ley, el trabajo de entrada está dado por De acuerdo con la primera ley, el trabajo de entrada está dado por

$$
W = Q_{\text{calor}} - Q_{\text{frio}}
$$

La eficiencia de cualquier refrigerador se determina por la cantidad de calor  $Q_{\text{frío}}$  extraída con La eficiencia de cualquier refrigerador se determina por la cantidad de calor  $Q_{\text{fric}}$  extraída con el mínimo gasto de trabajo mecánico *W*. De este modo, la razón  $Q_{\text{fric}}/W$  es una medida de la eficiencia de enfriamiento del refrigerador y se le llama su *coeficiente de rendimiento* K. la eficiencia de enfriamiento del refrigerador y se le llama su *coeficiente de rendimiento* K. Simbólicamente, Simbólicamente,

$$
K = \frac{Q_{\text{frío}}}{W} = \frac{Q_{\text{frío}}}{Q_{\text{calor}} - Q_{\text{frío}}}
$$
\n(20.11)

La eficiencia máxima puede expresarse en términos de temperaturas absolutas: La eficiencia máxima puede expresarse en términos de temperaturas absolutas:

Figure 20.16 Diagrama

\n
$$
K = \frac{T_{\text{frío}}}{T_{\text{calor}} - T_{\text{frío}}}
$$
\n(20.12)

de un refrigerador. de un refrigerador.

 $Q_{\text{frio}}$ 

 $\Delta W = Q_{\text{calor}}$ 

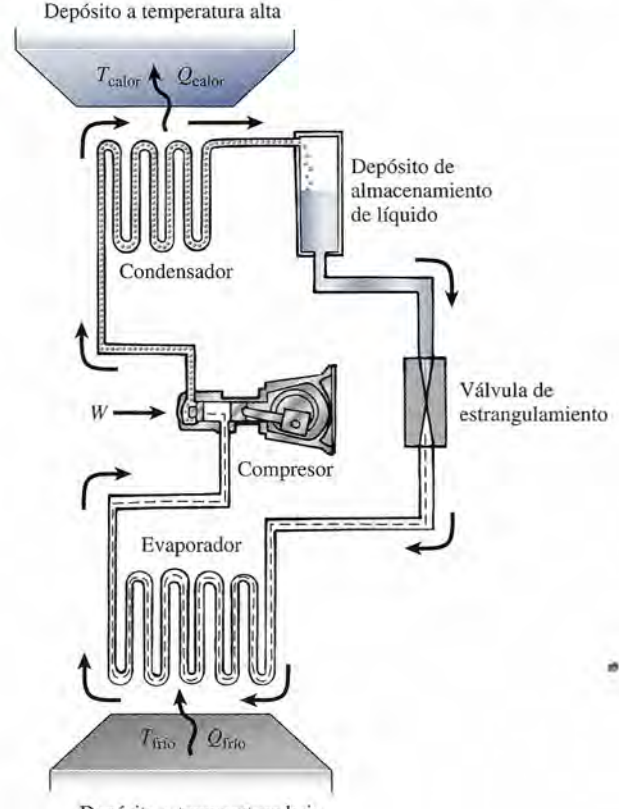

Depósito a temperatura baja Depósito a temperatura baja

Figura 20.17 Componentes básicos de un sistema de refrigeración. Figura 20.17 Componentes básicos de un sistema de refrigeración.

FISIC<br>
Se conecta<br>
refrigerador<br>
corriente ele<br>
y funciona e Se conecta un Se conecta un refrigerador a la corriente eléctrica refrigerador a la corriente eléctrica y funciona en una y funciona en una habitación cerrada habitación cerrada muy pequeña. Tras muy pequeña. Tras algunas horas, la algunas horas, la temperatura de la habitación se establece temperatura de la habitación se establece a 30°C. Si entonces a 30°C. Si entonces se abre la puerta del se abre la puerta del refrigerador y se le deja refrigerador y se le deja así durante varias horas, así durante varias horas, la temperatura de la la temperatura de la habitación aumentará. habitación aumentará .

Con el fin de comprender mejor el proceso de refrigeración, considere el esquema general Con el fin de comprender mejor el proceso de refrigeración, considere el esquema general presentado en la figura 20.6, el cual es aplicable a diversos dispositivos de refrigeración, desde presentado en la figura 20.6, el cual es aplicable a diversos dispositivos de refrigeración, desde<br>una planta comercial hasta un refrigerador o nevera doméstica. La sustancia de trabajo, llamada *refrigerante,* es un fluido que se licua fácilmente por medio de un incremento en la presión o una caída de temperatura. En la fase líquida puede evaporarse rápidamente al hacérsele pasar por un proceso de estrangulamiento (véase la sección 20.6) a una temperatura cercana a la temperatura ambiente. Entre los refrigerante s comunes tenemos el amoniaco, el freón 12, el cloruro de metilo y el dióxido de azufre. El más común de los refrigerantes industriales es el amoniaco, que hierve  $a -28^\circ F$ bajo una presión de 1 atm. Entre los refrigerantes domésticos el más común es el freón 12, que hierve a  $-22^{\circ}F$  a la presión atmosférica. El cambio de presión afecta drásticamente las temperaturas de condensación y vaporización de todos los refrigerantes. ambiente. Entre los refrigerantes comunes tenemos el amoniaco, el freón 12, el cloruro de metilo<br>y el dióxido de azufre. El más común de los refrigerantes industriales es el amoniaco, que hierve<br>a -28°F bajo una presión de refrigerante, es un fluido que se licua fácilmente por medio de un incremento en la presión o una<br>caída de temperatura. En la fase líquida puede evaporarse rápidamente al hacérsele pasar por un<br>proceso de estrangulamiento

sor, un condensador, un depósito de almacenamiento del líquido, una válvula de estran*gulamiento* y un *evaporador.* El compresor suministra el trabajo de entrada necesario para *gulamiento* y un *evaporador.* El compresor suministra el trabajo de entrada necesario para que el refrigerante se mueva a lo largo del sistema. Cuando se mueve el émbolo a la derecha, que el refrigerante se mueva a lo largo del sistema. Cuando se mueve el émbolo a la derecha, succiona el refrigerante a través de la válvula de admisión a una presión un poco más alta succiona el refrigerante a través de la válvula de admisión a una presión un poco más alta que la atmosférica y próxima a la temperatura ambiente. Durante la carrera de trabajo, la que la atmosférica y próxima a la temperatura ambiente. Durante la carrera de trabajo, la válvula de admisión se cierra y la de descarga se abre. El refrigerante que emerge, a altas válvula de admisión se cierra y la de descarga se abre. El refrigerante que emerge, a altas temperatura y presión, circula hacia el condensador, donde es enfriado hasta que se licúa. El temperatura y presión, circula hacia el condensador, donde es enfriado hasta que se licúa. El<br>condensador se puede enfriar mediante una corriente de agua o con un ventilador eléctrico. Durante esta fase se libera una cantidad de calor  $Q_{\text{other}}$  del sistema. El refrigerante líquido condensado, aún en condiciones de alta presión y temperatura, se almacena en un depósito condensado, aún en condiciones de alta presión y temperatura, se almacena en un depósito de líquido. Luego, el refrigerante líquido pasa desde el tanque de almacenamiento por una de líquido. Luego, el refrigerante líquido pasa desde el tanque de almacenamiento por una válvula de estrangulamiento, causando un descenso brusco en la temperatura y la presión. A válvula de estrangulamiento, causando un descenso brusco en la temperatura y la presión. A<br>medida que fluye el refrigerante líquido a través del serpentín evaporador, absorbe una cantidad de calor  $Q_{\text{min}}$  del espacio y de los productos que están siendo enfriados. Este calor hace hervir el refrigerante líquido y es transportado hacia fuera por el refrigerante gaseoso como hervir el refrigerante líquido y es transportado hacia fuera por el refrigerante gaseoso como

calor latente de vaporización. Esta fase es el "pago" por la operación completa, y todos los calor latente de vaporización. Esta fase es el "pago" por la operación completa, y todos los<br>componentes sólo contribuyen a la transferencia real del calor al evaporador. Por último, el vapor refrigerante deja el evaporador y es succionado hacia el compresor para empezar el vapor refrigerante deja el evaporador y es succionado hacia el compresor para empezar otro ciclo. otro ciclo.

## **Ejemplo 20.5** *:tru,* **Ejemplo 20.5** '>l '

Un refrigerador ideal funciona entre los 500 y los 400 K. En cada ciclo extrae 800 J de Un refrigerador ideal funciona entre los 500 y los 400 K. En cada ciclo extrae 800 J de un depósito frío. ¿Cuánto trabajo se lleva a cabo en cada ciclo y cuánto calor se libera al medio? medio?

**Plan:** Primero calcularemos el coeficiente de rendimiento *K* a partir de la temperatura **Plan:** Primero calcularemos el coeficiente de rendimiento K a partir de la temperatura proporcionada. Como K es la razón de calor extraído  $Q<sub>frío</sub>$  (800 J) a calor de entrada, después determinaremos el trabajo hecho en cada ciclo. El calor de salida puede entonces pués determinaremos el trabajo hecho en cada ciclo. El calor de salida puede entonces hallarse porque el trabajo es igual a la diferencia ( $Q_{\text{frío}} - Q_{\text{calor}}$ ).

**Solución:** Al sustituir las temperaturas absolutas en la ecuación 20.12 se obtiene **Solución:** Al sustituir las temperaturas absolutas en la ecuación 20.12 se obtiene

$$
K = \frac{T_{\text{frío}}}{T_{\text{calor}} - T_{\text{frfo}}} = \frac{400 \text{ K}}{500 \text{ K} - 400 \text{ K}}; \qquad K = 4.00
$$

•

Entonces el trabajo en un ciclo se determina como sigue: Entonces el trabajo en un ciclo se determina como sigue:

**~ ".1'\., ..••**

$$
\frac{P_{\text{trio}}}{\text{cm} - T_{\text{frío}}} = \frac{400 \text{ K}}{500 \text{ K} - 400 \text{ K}}; \qquad K = 4.00
$$
  
iclo se determina como sigue:  

$$
K = \frac{Q_{\text{frío}}}{W_{\text{ent}}} \qquad \text{o} \qquad W_{\text{ent}} = \frac{Q_{\text{frío}}}{K}
$$

$$
W_{\text{ent}} = \frac{800 \text{ J}}{4} = 200 \text{ J}
$$

Ahora, puesto que  $W_{\text{ent}} = Q_{\text{calor}} - Q_{\text{frío}}$ , es posible hallar  $Q_{\text{calor}}$  del modo siguiente:

 $Q_{\text{calor}} = W_{\text{ent}} + Q_{\text{frío}} = 200 \text{ J} + 800 \text{ J}$  $\mathcal{Q}_{\mathsf{color}}^{}=100\:\rm J$ 

 $Q_{\text{calor}} = W_{\text{ent}} + Q_{\text{frío}} = 200 \text{ J} + 800 \text{ J}$ <br>Cabe advertir que en este ejemplo hemos usado el coeficiente de rendimiento máximo posible. En un refrigerador real, un valor de K más pequeño resulta en la necesidad de más posible. En un refrigerador real, un valor de K más pequeño resulta en la necesidad de más de 200 J de trabajo por ciclo. de 200 J de trabajo por ciclo.

## Resumen y repaso

La termodinámica es la ciencia que estudia la conversión del La termodinámica es la ciencia que estudia la conversión del calor en trabajo o el proceso inverso, la conversión del trabajo calor en trabajo o el proceso inverso, la conversión del trabajo en calor. Hemos visto que en esos procesos no sólo se debe en calor. Hemos visto que en esos procesos no sólo se debe conservar la energía, sino que también hay límites para la efi-conservar la energía, sino que también hay límites para la eficiencia. A continuación se enumeran los principales concep-ciencia. A continuación se enumeran los principales conceptos presentados en el capítulo. tos presentados en el capítulo.

• La *primera ley de la termodinámica* es un replanteamien-• La *primera ley de la termodinámica* es un replanteamiento del principio de la conservación de la energía. Indica to del principio de la conservación de la energía. Indica que el calor neto  $\Delta Q$  impartido a un sistema es igual al que el calor neto  $\Delta Q$  impartido a un sistema es igual al<br>trabajo neto  $\Delta W$  realizado por el sistema más el cambio neto de la energía interna *LlU* del sistema. Simbólica-neto de la energía interna LlU del sistema. Simbólicamente, mente,

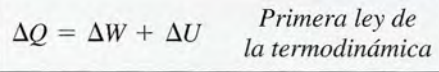

• En termodinámica, el trabajo  $\Delta W$  suele realizarse sobre motor ideal con cualquiera de las relaciones siguientes un gas. En esos casos el trabajo se representa en términos un gas. En esos casos el trabajo se representa en términos de la presión y el volumen. Un diagrama *P- Ves* útil tam-de la presión y el volumen. Un diagrama *P-Ves* útil también para medir Ll*W.* Si la presión es constante, bién para medir Ll *W.* Si la presión es constante,

$$
\Delta W = P \, \Delta V
$$

 $\Delta W =$ área bajo la curva  $P-V$ 

- Se presentan casos especiales de la primera ley cuando Se presentan casos especiales de la primera ley cuando una de las cantidades no se somete a un cambio. una de las cantidades no se somete a un cambio.
	- a. *Proceso adiabático* a. *Proceso adiabático*

$$
\Delta Q = 0 \qquad \Delta W = -\Delta U
$$

b. *Proceso isocórico* b. *Proceso isocórico* 

$$
\Delta V = 0 \qquad \Delta W = 0 \qquad \Delta Q = \Delta U
$$

c. *Proceso isotérmico*  

$$
\Delta T = 0 \qquad \Delta U = 0 \qquad \Delta Q = \Delta W
$$

d. *Proceso isobárico* d. *Proceso isobárico* 

$$
\Delta P = 0 \qquad \Delta W = P \Delta V
$$

- La *segunda ley de la termodinámica* impone restricciones La *segunda ley de la termodinámica* impone restricciones a la posibilidad de satisfacer la *primera.* En suma, indica a la posibilidad de satisfacer la *primera.* En suma, indica que en todo proceso tiene lugar cierta pérdida de energía a causa de las fuerzas de fricción u otras fuerzas de disipa-que en todo proceso tiene lugar cierta pérdida de energía a causa de las fuerzas de fricción u otras fuerzas de disipación. Un motor 100% eficiente, o sea, que convierte todo el ción. Un motor 100% eficiente, o sea, que convierte todo el calor de entrada en un trabajo útil de salida, no es posible. calor de entrada en un trabajo útil de salida, no es posible.
- En general, una máquina térmica se representa tal como En general, una máquina térmica se representa tal como se muestra en la figura 20.10. El significado de los símbo-se muestra en la figura 20.10. El significado de los símbolos empleados en las ecuaciones siguientes puede tomarse los empleados en las ecuaciones siguientes puede tomarse de ella. El trabajo que realiza la máquina es la diferencia de ella. El trabajo que realiza la máquina es la diferencia entre el calor de entrada y el de salida. entre el calor de entrada y el de salida.

$$
W = Q_{\text{ent}} - Q_{\text{sal}} \quad \text{Trabajo (kcal o J)}
$$

• La *eficiencia e* de un motor es la razón entre la salida de • La *eficiencia e* de un motor es la razón entre la salida de trabajo y la entrada de calor. Se puede calcular para un motor ideal con cualquiera de las relaciones siguientes:

$$
e = \frac{Q_{\text{ent}} - Q_{\text{sal}}}{Q_{\text{ent}}}
$$
\n
$$
e = \frac{T_{\text{ent}} - T_{\text{sal}}}{T_{\text{ent}}} \qquad \text{Eficiencia}
$$

• El *refrigerador* es una máquina térmica que funciona al revés. Una medida del rendimiento de esos aparatos es el · El refrigerador es una máquina térmica que funciona al revés. Una medida del rendimiento de esos aparatos es el grado de enfriamiento que se obtiene a cambio del trabajo que es necesario introducir en el sistema. El enfriamiento que es necesario introducir en el sistema. El enfriamiento se produce a causa de la extracción del calor  $Q_{\text{frío}}$  del depósito de enfriamiento. El coeficiente de rendimiento *K* pósito de enfriamiento. El coeficiente de rendimiento *K* se obtiene ya sea con c. *Proceso isotérmico* se obtiene ya sea con

$$
K = \frac{Q_{\text{frío}}}{Q_{\text{calor}} - Q_{\text{frío}}}
$$
 o 
$$
K = \frac{T_{\text{frío}}}{T_{\text{calor}} - T_{\text{frfo}}}
$$

## **Conceptos clave Conceptos clave**

calor 404 calor 404 ciclo de Carnot 414 ciclo de Carnot 414 coeficiente de rendimiento 418 coeficiente de rendimiento 418 compresor 419 compresor 419 condensador 419 condensador 419 depósito de almacenamiento de depósito de almacenamiento de líquido 419 líquido 419 diagrama *P-V 408* diagrama P-V 408 equilibrio termodinámico 413 equilibrio termodinámico 413 evaporador 419 evaporador 419 función de la energía interna 406 función de la energía interna 406

máquina de Carnot 414 máquina de Carnot 414 máquina ideal 415 máquina ideal 415 máquina térmica 414 máquina térmica 414 primera ley de la termodinámica 406 primera ley de la termodinámica 406 proceso adiabático 410 proceso adiabático 410 proceso de estrangulamiento 410 proceso de estrangulamiento 410 proceso isobárico 408 proceso isobárico 408 proceso isocórico 411 proceso isocórico 411 proceso isotérmico 412 proceso isotérmico 412 proceso isovolumétrico 411 proceso isovolumétrico 411 refrigerador 418 refrigerador 418

refrigerante 419 refrigerante 419 segunda ley de la termodinámica 418 segunda ley de la termodinámica 418 termodinámica 404 termodinámica 404 trabajo 404 trabajo 404 válvula de estrangulamiento 419 válvula de estrangulamiento 419

## **Preguntas de repaso**

20.1. El calor latente de vaporización del agua es 540 cal/ g. Sin embargo, cuando 1 g de agua se evapora por completo a presión constante, la energía interna del sistema se incrementa en sólo 500 cal. ¿Qué pasó con las 40 cal restantes? ¿Se trata de un proceso isocórico? ¿Isotérmico?

The State May

- 20.2. Si tanto el calor como el trabajo se pueden expresar en las mismas unidades, ¿por qué es necesario distinguir entre ambos?
- 20.3. ¿Es necesario usar el concepto de energía molecular para describir y usar la función de energía interna? Explique su respuesta,
- 20.4. En un gas se produce una expansión adiabática. ¿Realiza el gas un trabajo externo? En caso afirmativo, ¿cuál es la fuente de energía?
- 20.5. ¿Qué pasa con la energía interna de un gas que pasa por (a) una compresión adiabática, (b) una expansión isotérmica y (e) un proceso de estrangulamiento?
- 20.6. Un gas realiza un trabajo externo durante una expansión isotérmica. ¿Cuál es la fuente de energía?
- 20.7. En el texto se ofreció un solo enunciado para la segunda ley de la termodinámica. Comente cada uno de los enunciados siguientes y demuestre que son equivalentes al presentado en el texto:
- 1' a. Es imposible construir un refrigerador que, trabajando continuamente, extraiga el calor de un cuerpo frío y lo envíe a un cuerpo caliente sin que se realice un trabajo en el sistema.
	- b. La dirección natural del flujo de calor es de un cuerpo con alta temperatura a otro con baja temperatura, independientemente del tamaño de cada recipiente.

## **Problemas**

#### Sección 20.3 La primera ley de la termodinámica

- 20.1. En un proceso químico industrial, se proporcionan a un sistema 600 J de calor y produce 200 J de trabajo. ¿Cuál es el incremento registrado en la energía interna de este sistema? Resp. 400 J
- 20.2. Supongamos que la energía interna de un sistema disminuye en 300 J, al tiempo que un gas realiza 200 J de trabajo. ¿Cuál es el valor de Q? ¿El sistema ha ganado o ha perdido calor?
- 20.3. En un proceso termodinámico, la energía interna del sistema se incrementa en 500 J. ¿Cuánto trabajo fue realizado por el gas si en el proceso fueron absorbidos 800 J de calor? Resp. 300 J
- 20.4. Un pistón realiza 300 J de trabajo sobre un gas, que luego se expande y efectúa 220 J de trabajo sobre sus
- c. Todos los procesos naturales espontáneos son irreversibles.
- d. Los acontecimientos naturales siempre avanzan en una dirección que va del orden al desorden.
- 20.8. Es energéticamente posible extraer la energía térmica contenida en el océano y usarla para impulsar un buque de vapor a través del mar. ¿Qué objeciones puede usted hacer a esa idea?
- 20.9. En un refrigerador eléctrico, el calor es transferido del interior frío a los alrededores más calientes. ¿Por qué no constituye esto una violación a la segunda ley de la termodinámica?
- 20.10. Considere el rendimiento del trabajo externo realizado por la expansión isotérmica de un gas ideal. ¿Por qué este proceso de convertir calor en trabajo no viola la segunda ley de la termodinámica?
- 20.11. Si los procesos naturales tienderi a hacer que disminuya el orden en el universo, ¿cómo puedes explicar la evolución de los sistemas biológicos hasta un estado de suma organización? ¿Acaso esto infringe la segunda ley de la termodinámica?
- 20.12. ¿Se puede calentar o enfriar una habitación con sólo dejar abierta la puerta de un refrigerador eléctrico? Explique su respuesta.
- 20.13. ¿Qué temperatura deberá tener el depósito frío de una máquina de Carnot para que ésta sea 100% eficiente? ¿Puede pasar esto? Si es imposible que una máquina de Carnot tenga una eficiencia de 100%, ¿por qué se le conoce como la máquina *ideal?*
- 20.14. ¿De qué depende la eficiencia de las máquinas térmicas? ¿Por qué es, en general, tan baja?

alrededores. ¿Cuál es el cambio en la energía interna del sistema si el intercambio neto de calor es cero?

- 20.5. En un laboratorio químico, un técnico aplica 340 J de energía a un gas, al tiempo que el sistema que rodea a dicho gas realiza 140 J de trabajo *sobre* el gas. ¿Cuál es el cambio en la energía interna? Resp. 480 J
- 20.6. ¿Cuál es el cambio de la energía interna en el problema 20.5 si los 140 J de trabajo son realizados *por* el gas, en lugar de realizarse *sobre* el gas?
- 20.7. Un sistema absorbe 200 J de calor cuando la energía interna aumenta en 150 J. ¿Qué trabajo realiza el gas en ese caso? Resp. 50 J
- \*20.8. El calor específico del agua es 4186 J/(kg  $\cdot$  C°). ¿Cuál es el cambio en la energía interna de 200 g de agua cuando ésta se calienta de 20 a 30°C? Suponga que el volumen es constante.

\*20.9. A una presión constante de 101.3 kPa, 1 g de agua \*20.9. A una presión constante de 101.3 kPa, 1 g de agua (1 cm") se evapora por completo y alcanza un volu-(1 cm3 ) se evapora por completo y alcanza un volumen final de 1671 cm' en su forma de vapor. ¿Qué men final de 1671 cm3 en su forma de vapor. ¿ Qué trabajo ha realizado el sistema contra sus alrededo-trabajo ha realizado el sistema contra sus alrededores? ¿Cuál es el incremento de la energía interna? res? ¿Cuál es el incremento de la energía interna? Resp. 169 J, 2087 J Resp. 169 J, 2087 J

#### Sección 20.4 Procesos isobáricos y el diagrama *P- V* Sección 20.4 Procesos isobáricos y el diagrama P-*V*

- 20.10. El volumen de un gas disminuye de 5 a 3 L bajo 20.10. El volumen de un gas disminuye de 5 a 3 L bajo una presión constante de 2 atm. ¿Cuánto trabajo se una presión constante de 2 atm. ¿Cuánto trabajo se realiza? ¿Y se realiza *sobre* el gas o lo realiza éste? realiza? ¿Y se realiza *sobre* el gas o lo realiza éste? Si hay un incremento de 300 J en la energía interna, Si hay un incremento de 300 J en la energía interna, ¿cuál es el intercambio neto de calor? Trace un bos-¿cuál es el intercambio neto de calor? Trace un bosquejo del proceso. quejo del proceso.
- 20.11. Durante una expansión isobárica, una presión cons-20.11. Durante una expansión isobárica, una presión constante de 250 kPa hace que el volumen de un gas tante de 250 kPa hace que el volumen de un gas pase de 1 a 3 L. ¿Qué trabajo realiza el gas? pase de 1 a 3 L. ¿Qué trabajo realiza el gas?

Resp. 500 J

20.12. Un gas encerrado en el cilindro de un motor tiene Resp. 500 J 20.12. Un gas encerrado en el cilindro de un motor tiene un volumen inicial de  $2 \times 10^{-4}$  m<sup>3</sup>. Luego el gas se expande isobáricamente a 220 kPa. Si durante el proceso se absorben 350 J <sup>Y</sup> la energía interna au-se expande isobáricamente a 220 kPa. Si durante el proceso se absorben 350 J Y la energía interna aumenta 150 J, ¿cuál es el volumen final del gas? menta 150 J, ¿cuál es el volumen final del gas?

#### Sección 20.5 El caso general de la primera ley, Sección 20.5 El caso general de la primera ley, Sección 20.6 Procesos adiabáticos, Sección 20.7 Sección 20.6 Procesos adiabáticos, Sección 20.7 Procesos isocóricos, Sección 20.8 Procesos isotér-Procesos isocóricos, Sección 20.8 Procesos isotérmicos micos

- 20.13. Un gas ideal se expande isotérmicamente al tiem-20.13. Un gas ideal se expande isotérmicamente al tiempo que absorbe 4.80 J de calor. El pistón tiene una po que absorbe 4.80 J de calor. El pistón tiene una masa de 3 kg. ¿A qué altura se elevará el pistón res-masa de 3 kg. ¿A qué altura se elevará el pistón respecto a su posición inicial? Resp. 16.3 cm pecto a su posición inicial? Resp. 16.3 cm
- 20.14. El trabajo realizado sobre un gas durante una com-20.14. El trabajo realizado sobre un gas durante una compresión adiabática es de 140.J. Calcule el incremen-presión adiabática es de 140.J. Calcule el incremento de la energía interna del sistema, en calorías. to de la energía interna del sistema, en calorías.
- 20.15. Se encierran en un contenedor dos kilogramos de 20.15. Se encierran en un contenedor dos kilogramos de agua, originalmente a 20°C, de modo que todo cam-agua, originalmente a 20°C, de modo que todo cambio es isocórico. Luego, el agua absorbe 9000 J de bio es isocórico. Luego, el agua absorbe 9000 J de calor, al tiempo que 1500 se gotean al medio debido calor, al tiempo que 1500 se gotean al medio debido a un mal aislamiento. Determine el incremento en la a un mal aislamiento. Determine el incremento en la temperatura del agua. Resp. 0.896°C temperatura del agua. Resp. 0.896°C
- 20.16. Un gas está encerrado en una lata de cobre. ¿Cuánto 20.16. Un gas está encerrado en una lata de cobre. ¿Cuánto calor es necesario suministrar para incrementar la calor es necesario suministrar para incrementar la energía interna en 59 J? ¿Qué tipo de proceso ter-energía interna en 59 J? ¿Qué tipo de proceso termodinámico está implícito en este caso? modinámico está implícito en este caso?
- 20.17. Un gas encerrado por un pistón se expande casi iso-20.17. Un gas encerrado por un pistón se expande casi isobáricamente a 100 kPa. Cuando el sistema absorbe báricamente a 100 kPa. Cuando el sistema absorbe 20 000 J de calor, su volumen aumenta de 0.100 m<sup>3</sup> a 0.250 m'. ¿Qué trabajo se ha realizado y cuál es el a 0.250 m3. ¿Qué trabajo se ha realizado y cuál es el cambio en la energía interna? cambio en la energía interna?

Resp. 15.0 kJ, 5 kJ Resp. 15.0 kJ, 5 kJ

- **20.18.** El calor específico del bronce es de 390 J/kg  $\cdot$  C $\circ$ . Un trozo de bronce de 4 kg se calienta isocórica-Un trozo de bronce de 4 kg se calienta isocóricamente, con lo que la temperatura se eleva en  $10 \, \text{C}^{\circ}$ . ¿Cuál es el incremento de la energía interna? ¿Cuál es el incremento de la energía interna?
- \*20.19. Dos litros de un gas ideal tienen una temperatura de 300 K Y una presión de 2 atm. El gas soporta una di-\*20.19. Dos litros de un gas ideal tienen una temperatura de 300 K Y una presión de 2 atm. El gas soporta una dilatación isobárica mientras su temperatura se eleva latación isobárica mientras su temperatura se eleva hasta 500 K. ¿Qué trabajo ha realizado el gas? hasta 500 K. ¿Qué trabajo ha realizado el gas?

Resp. 269.46 kJ Resp. 269.46 kJ

- \*20.20. El diámetro de un pistón es de 6.00 cm y la longitud \*20.20. El diámetro de un pistón es de 6.00 cm y la longitud de su carrera es de 12 cm. Suponga que una fuerza de su carrera es de 12 cm. Suponga que una fuerza constante de 340 N mueve el pistón durante una ca-constante de 340 N mueve el pistón durante una carrera completa. Calcule primero el trabajo a partir rrera completa. Calcule primero el trabajo a partir de la fuerza y la distancia. Compruebe después su de la fuerza y la distancia. Compruebe después su respuesta considerando la presión y el volumen. respuesta considerando la presión y el volumen.
- \*20.21. En el caso de procesos adiabáticos, se puede demos-\*20.21. En el caso de procesos adiabáticos, se puede demostrar que la presión y el volumen están relacionados trar que la presión y el volumen están relacionados entre sí por la expresión siguiente: entre sí por la expresión siguiente:

$$
P_1V_1^{\gamma}=P_2V_{2\omega}^{\gamma}
$$

 $P_1V_1^{\prime} = P_2V_{2_{\odot}}^{\prime}$ donde  $\gamma$  es la constante adiabática, cuyo valor es 1.40 para gases diatómicos y también para la mezcla 1.40 para gases diatómicos y también para la mezcla de vapor de gasolina/aire en los motores de combus-de vapor de gasolina/aire en los motores de combustión. Use la ley de los gases ideales para demostrar tión. Use la ley de los gases ideales para demostrar la relación acompañante: la relación acompañante:

$$
T_1V_1^{\gamma-1}=T_2V_2^{\gamma-1}
$$

\*20.22. La razón de compresión de cierto motor diésel es \*20.22. La razón de compresión de cierto motor diésel es 15. La mezcla aire-combustible ( $\gamma = 1.4$ ) entra a 300 K Y 1 atm de presión. Halle la presión y la tem-300 K Y 1 atm de presión. Halle la presión y la temperatura del gas después de la compresión adiabáti-peratura del gas después de la compresión adiabática. (Use el problema 20.21 como referencia.) ca. (Use el problema 20.21 como referencia.)

#### Sección 20.9 La segunda ley de la termodinámica Sección 20.9 La segunda ley de la termodinámica

- 20.23. ¿Cuál es la eficiencia de un motor que realiza 300 J 20.23. ¿Cuál es la eficiencia de un motor que realiza 300 J de trabajo en cada ciclo, al tiempo que desecha 600 de trabajo en cada ciclo, al tiempo que desecha 600 J hacia el medio? Resp. 33.3% J hacia el medio? Resp. 33.3%
- 20.24. Durante un ciclo completo, un sistema absorbe 600 20.24. Durante un ciclo completo, un sistema absorbe 600 cal de calor y lanza 200 cal al medio. ¿Cuánto tra-cal de calor y lanza 200 cal al medio. ¿Cuánto trabajo se realiza? ¿Cuál es la eficiencia? bajo se realiza? ¿Cuál es la eficiencia?
- 20.25. Un motor con 37% de eficiencia pierde 400 J de ca-20.25. Un motor con 37% de eficiencia pierde 400 J de calor en cada ciclo. ¿Qué trabajo se realiza y cuánto lor en cada ciclo. ¿Qué trabajo se realiza y cuánto calor se absorbe en cada ciclo? calor se absorbe en cada ciclo?

Resp. 235 J, 635 J Resp. 235 J, 635 J

- 20.26. ¿Cuál es la eficiencia de una máquina ideal que ope-20.26. ¿Cuál es la eficiencia de una máquina ideal que opera entre las temperaturas de 525 K Y 300 K? ra entre las temperaturas de 525 K Y 300 K?
- 20.27. Una máquina de vapor recibe vapor sobrecalentado 20.27. Una máquina de vapor recibe vapor sobrecalentado de una caldera que trabaja a 200°C y que lo arroja de una caldera que trabaja a 200°C y que lo arroja directamente al aire a 100°C. ¿Cuál es la eficiencia directamente al aire a 100°C. ¿Cuál es la eficiencia ideal? Resp.21.1% ideal? Resp. 21 .1 %
- 20.28. En un ciclo de Carnot, la expansión isotérmica de un 20.28. En un ciclo de Carnot, la expansión isotérmica de un gas tiene lugar a 400 K Y dicho gas absorbe 500 cal gas tiene lugar a 400 K Y dicho gas absorbe 500 cal de calor. ¿Cuánto calor se pierde si el sistema expe-de calor. ¿Cuánto calor se pierde si el sistema experimenta una compresión isotérmica a 300 K? ¿Cuál rimenta una compresión isotérmica a 300 K? ¿Cuál es la pérdida de calor y qué trabajo se realiza? es la pérdida de calor y qué trabajo se realiza?

Capítulo 20 Resumen y repaso **423** Capítulo 20 Resumen y repaso **423** 

- 20.29. Una máquina de Carnot absorbe 1200 cal durante cada ciclo cuando funciona entre 500 y 300 K. ¿Cuál es la eficiencia? ¿Cuánto calor es expulsado y cuánto trabajo se realiza, en joules, durante cada ciclo? Resp. 40%, 720 cal, 2010 J
- 20.30. La eficiencia real de un motor es 60% de su eficiencia ideal. El motor opera entre las temperaturas de 460 y 290 K. ¿Cuánto trabajo se realiza en cada ciclo si 1600 J de calor son absorbidos?
- 20.31. Un refrigerador extrae 400 J de calor de una caja en cada ciclo y expulsa 600 J hacia un recipiente a alta temperatura. ¿Cuál es el coeficiente de rendimiento? Resp. 2.00
- 20.32. El coeficiente de rendimiento de un refrigerador es 5.0. ¿Cuánto calor se desecha si el compresor realiza 200 J de trabajo durante cada ciclo?

## **Problemas adicionales**

- 20.36. En un proceso termodinámico se suministran 200 Btu para producir una expansión isobárica bajo una presión de 100 lb/in<sup>2</sup>. La energía interna del sistema no cambia. ¿Cuál es el aumento de volumen del gas?
- 20.37. Una muestra de gas de 100 cm' a la presión de 100 kPa se calienta isocóricamente desde el punto *A* hasta el punto *B* hasta que su presión es de 300 kPa. Después se expande isobáricamente hasta el punto C, donde su volumen es de 400 cm'. La presión vuelve entonces a 100 kPa en el punto *D,* sin cambio de volumen. Por último, regresa a su estado original en el punto *A.* Trace el diagrama *P- V* para este ciclo. ¿Cuál es el trabajo neto realizado en todo el ciclo? Resp. 60 J
- 20.38. Calcule el trabajo neto realizado por un gas al pasar por todo el ciclo que aparece en la figura 20.18.

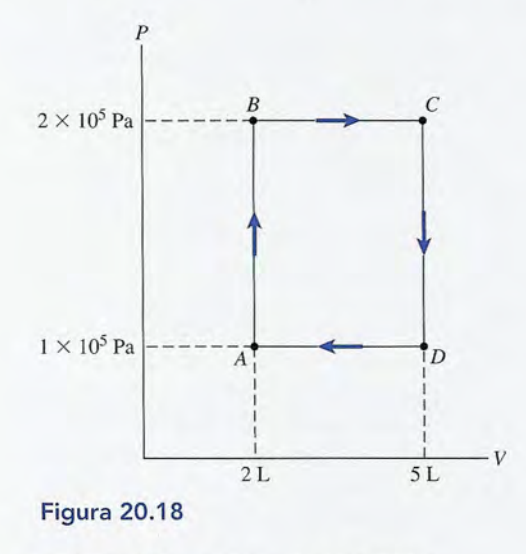

**424** Capítulo 20 Resumen y repaso

- 20.33. ¿Cuánto calor se extrae del recipiente frío si el compresor de un refrigerador realiza 180 J de trabajo en cada ciclo? El coeficiente de rendimiento es 4.0. ¿Cuánto calor se expulsa hacia el recipiente caliente? Resp. 720 J, 900 J
- 20.34. Un refrigerador ideal extrae 400 J de calor de un recipiente a 200 K Y expulsa calor hacia un recipiente a 500 K. ¿Cuál es el coeficiente de rendimiento ideal y cuánto trabajo se realiza en cada ciclo?
- \*20.35. Un refrigerador de Carnot tiene un coeficiente de rendimiento de 2.33. Si el compresor realiza 600 J de trabajo en cada ciclo, ¿cuántos joules de calor son extraídos del recipiente frío y cuántos son arrojados al medio? Resp. 1400 J, 2000 J
- 20.39. ¿Cuál es el trabajo neto realizado por el proceso *ABCA* descrito en la figura 20.19? Resp. 304 J

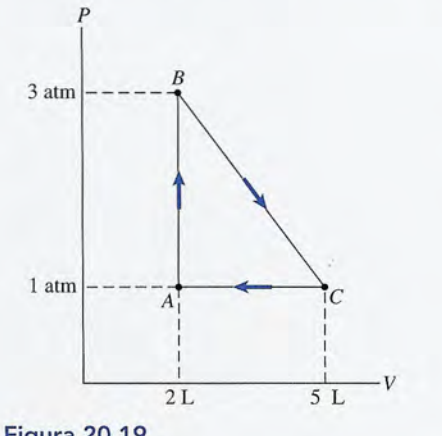

- Figura 20.19
- \*20.40. Un motor real funciona entre 327 y  $0^{\circ}$ C y tiene una potencia de salida de 8 kW. ¿Cuál es la eficiencia ideal de este motor? ¿Cuánta potencia se desperdicia si la eficiencia real es de sólo 25%?
- \*20.41. La eficiencia de Otto de un motor de gasolina es de 50% y la constante adiabática de 1.4. Calcule la razón de compresión. Resp. 5.66
- \*20.42. Una bomba de calor obtiene calor de un depósito de agua a *41°P* Y lo entrega a un sistema de tubería en una casa a 78°F. La energía necesaria para operar la bomba de calor es aproximadamente el doble de la que se requiere para accionar una bomba de Carnot. ¿Cuánto trabajo mecánico hay que proporcionar a la bomba para que entregue  $1 \times 10^6$  Btu de energía calorífica a la vivienda?
- 20.43. Una máquina de Carnot tiene una eficiencia de 48%. 20.43. Una máquina de Carnot tiene una eficiencia de 48%. Si la sustancia de trabajo entra al sistema a 400°C, Si la sustancia de trabajo entra al sistema a 400°C, ¿cuál es la temperatura del escape? Resp. 350 K ¿cuál es la temperatura del escape? Resp . 350 K
- 20.44. Durante la fase de compresión de un motor de au-20.44. Durante la fase de compresión de un motor de automóvil, el volumen de la mezcla de combustible tomóvil, el volumen de la mezcla de combustible disminuye de 18 a 2 in'. Si la constante adiabática disminuye de 18 a 2 in3 . Si la constante adiabática es de 1.4, ¿cuál es la eficiencia máxima posible del es de 1.4, ¿cuál es la eficiencia máxima posible del motor? motor?
- 20.45. Cuántos joules de trabajo debe realizar el compre-20.45. Cuántos joules de trabajo debe realizar el compresor de un refrigerador para hacer que 1 kg de agua a sor de un refrigerador para hacer que 1 kg de agua a  $20^{\circ}$ C se convierta en hielo a  $-10^{\circ}$ C? El coeficiente de rendimiento es de 3.5. Resp. 126 kJ de rendimiento es de 3.5. Resp. 126 kJ
- 20.46. En un refrigerador mecánico, los serpentines de baja temperatura del evaporador están a -30°C y el condensador tiene una temperatura de 60°C. ¿Cuál es el coeficiente de rendimiento máximo posible? es el coeficiente de rendimiento máximo posible?
- 20.47. Un motor tiene una eficiencia térmica de 27% y una 20.47. Un motor tiene una eficiencia térmica de 27% y una temperatura de escape de 230°C. ¿Cuál es la temperatura de entrada más baja posible? ratura de entrada más baja posible?

Resp.416°C Re sp. 416°C

20.48. El coeficiente de rendimiento de un refrigerador es de 5.0. Si la temperatura ambiente es de 28°C, ¿cuál 20.48. El coeficiente de rendimiento de un refrigerador es de *5.0.* Si la temperatura ambiente es de 28°C, ¿cuál es la temperatura más baja posible que puede alcan-es la temperatura más baja posible que puede alcanzarse dentro del refrigerador? zarse dentro del refrigerador?

## **Preguntas para la reflexión crítica Preguntas para la reflexión crítica**

- 20.49. Un gas se expande en oposición a un pistón móvil 20.49. Un gas se expande en oposición a un pistón móvil y lo levanta una distancia de 2 in a velocidad cons-y lo levanta una distancia de 2 in a velocidad constante. ¿Cuánto trabajo realiza el gas si el pistón pesa tante. ¿Cuánto trabajo realiza el gas si el pistón pesa 200 lb y tiene un área transversal de 12 in<sup>2</sup>? Si la expansión es adiabática, ¿cuál es el cambio de la ener-pansión es adiabática, ¿cuál es el cambio de la energía interna, en Btu? ¿El cambio  $\Delta U$  representa un incremento o un decremento de la energía interna? gía interna, en Btu? ¿El cambio *D.U* representa un incremento o un decremento de la energía interna? Resp. 33.3 ft · lb, 0.0428 Btu, un decremento
- \*20.50. Considere el diagrama *P- V* que se muestra en la fi-\*20.50. Considere el diagrama P-V que se muestra en la figura 20.20, donde se indican la presión y el volumen gura 20.20, donde se indican la presión y el volumen para cada uno de los puntos *A, B,* C y D. A partir del para cada uno de los puntos A, B, e y D. A partir del punto *A,* una muestra de 100 cm" de gas absorbe punto A, una muestra de 100 cm3 de gas absorbe 200 J de calor, haciendo que la presión aumente de 200 J de calor, haciendo que la presión aumente de 100 a 200 kPa, al tiempo que el volumen aumenta a 100 a 200 kPa, al tiempo que el volumen aumenta a 200 cm<sup>3</sup>. A continuación, el gas se expande de *B* a C, absorbiendo 400 J adicionales de calor mientras su volumen se incrementa hasta 400 cm', (a) Halle su volumen se incrementa hasta 400 cm3• (a) Halle el trabajo neto realizado y el cambio de la energía el trabajo neto realizado y el cambio de la energía interna en cada uno de los procesos AB y BC. (b)

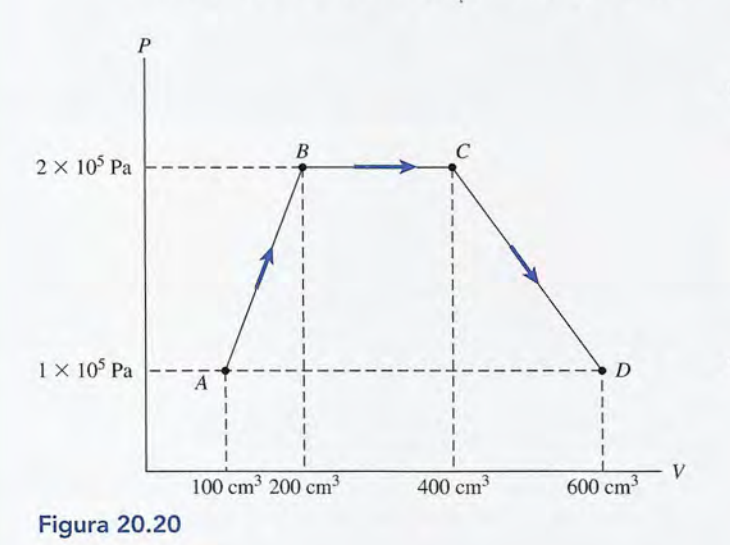

¿Cuáles son el trabajo neto y el cambio total de la energía interna en el proceso *ABC?* (c) ¿Qué tipo de ¿Cuáles son el trabajo neto y el cambio total de la energía interna en el proceso ABe? (c) ¿Qué tipo de proceso se ilustra en el caso *BC?* 

- \*20.51. El ciclo iniciado en el problema anterior continúa \*20.51. El ciclo iniciado en el problema anterior continúa ahora de  $C$  a  $D$ , al tiempo que son absorbidos 200 J adicionales de calor. (a) Halle el trabajo neto y el J adicionales de calor. (a) Halle el trabajo neto y el cambio neto de la energía interna en el proceso *CD*. (b) Suponga que el sistema regresa a su estado ori-(b) Suponga que el sistema regresa a su estado original en el punto *A.* ¿Cuál es el trabajo neto en todo ginal en el punto *A.* ¿Cuál es el trabajo neto en todo el ciclo *ABCDA* y cuál es la eficiencia del ciclo?
- \*20.52. Considere una masa específica de gas que se hace \*20.52. Considere una masa específica de gas que se hace pasar por un proceso de estrangulación adiabático. pasar por un proceso de estrangulación adiabático. Antes de entrar en la válvula, tiene una energía in-Antes de entrar en la válvula, tiene una energía interna  $U_1$ , una presión  $P_1$  y un volumen  $V_1$ . Después de pasar por la válvula, tiene una energía interna  $U_2$ , una presión  $P_2$  y un volumen  $V_2$ . El trabajo neto realizado es el trabajo efectuado por el gas menos el realizado es el trabajo efectuado por el gas menos el<br>trabajo efectuado sobre el gas. Demuestre que

$$
U_1 + P_1 V_1 = U_2 + P_2 V_2
$$

La cantidad *U* + *PV,* conocida como *erualpia,* se La cantidad *U* + *PV,* conocida como *entalpía,* se conserva durante un proceso de estrangulación. conserva durante un proceso de estrangulación.

\*20.53. Un motor de gasolina recibe 2000 J de calor y en-\*20.53. Un motor de gasolina recibe 2000 J de calor y entrega 400 J de trabajo por ciclo. El calor se obtiene trega 400 J de trabajo por ciclo. El calor se obtiene de la combustión de gasolina, la cual tiene un ca-de la combustión de gasolina, la cual tiene un calor de combustión de 50 kJ/g. ¿Cuál es la eficiencia lor de combustión de 50 kJ/g. ¿Cuál es la eficiencia térmica? ¿Cuánto calor se pierde por ciclo? ¿Cuánta térmica? ¿Cuánto calor se pierde por ciclo? ¿Cuánta gasolina se quema en cada ciclo? Si el motor fun-gasolina se quema en cada ciclo? Si el motor funciona a 90 ciclos por segundo, ¿cuál es la potencia ciona a 90 ciclos por segundo, ¿cuál es la potencia de salida? de salida?

Resp.20%, 1600 J, 0.040 g, 36 kW Resp.20%, 1600 J, 0 .040 g, 36 kW \*20.54. Considere una máquina de Carnot con eficiencia *e* \*20.54. Considere una máquina de Carnot con eficiencia *e* y un refrigerador de Carnot cuyo coeficiente de ren-y un refrigerador de Carnot cuyo coeficiente de rendimiento es *K.* Si estos aparatos funcionan entre las dimiento es *K.* Si estos aparatos funcionan entre las mismas temperaturas, obtenga la relación siguiente mismas temperaturas, obtenga la relación siguiente

$$
K = \frac{1-e}{e}
$$

Capítulo 20 Resumen y repaso **425** Resumen y repaso **425**  Capítulo 20

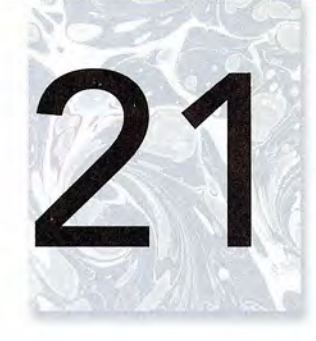

## **Movimiento ondulatorio Movimiento ondulatorio**

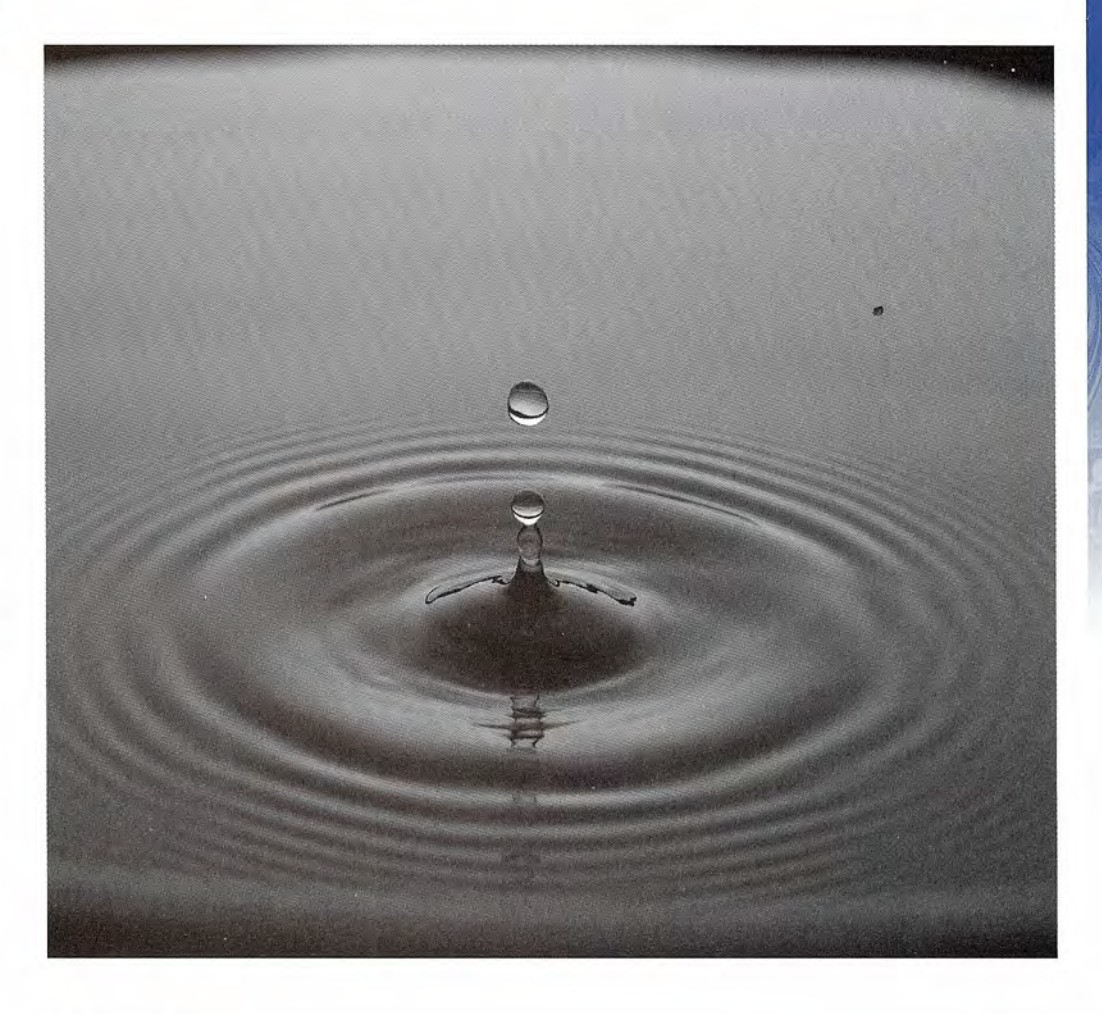

Movimiento ondulatorio Movimiento ondulatorio formado por una gota de formado por una gota de agua que cae en un tanque agua que cae en un tanque de ondas. Las ondas son de ondas. Las ondas son capaces de transmitir capaces de transmitir energía de un lugar a otro energía de un lugar a otro como una perturbación, como una perturbación, sólo con movimientos sólo con movimientos localizados de partículas localizados de partículas individuales. En este individuales. En este capítulo estudiamos las propiedades físicas de las ondas mecánicas. *(Foto* © *BS15 PhotoDisc/Getty.) BS15 PhotoDisc/Getty.)*  capítulo estudiamos las propiedades físicas de las ondas mecánicas. *(Foto* ©

## **Objetivos Objetivos**

Cuando termine de estudiar este capítulo el alumno: Cuando termine de estudiar este capítulo el alumno:

- 1. Demostrará por medio de definiciones y ejemplos que ha comprendido el<br>movimiento ondulatorio transversal y longitudinal. movimiento *ondulatorio transversal* y *longitudinal.*
- **2.** Definirá, relacionará y aplicará el significado de los términos *frecuencia, longi-***2.** Definirá, relacionará y aplicará el significado de los términos *frecuencia, longitud de onda* y *rapidez* para el movimiento ondulatorio. *tud de onda* y *rapidez* para el movimiento ondulatorio.
- **3.** Resolverá problemas en los que intervengan la masa, la *longitud,* la *tensión* y **3.** Resolverá problemas en los que intervengan la masa, la *longitud,* la *tensión* y la *velocidad de onda,* en el caso de ondas transversales en una cuerda. la *velocidad de onda,* en el caso de ondas transversales en una cuerda.
- **4.** Escribirá y aplicará una expresión para determinar las *frecuencias característi-***4.** Escribirá y aplicará una expresión para determinar las *frecuencias característi*cas en el caso de una cuerda vibrante cuyos extremos están fijos. cas en el caso de una cuerda vibrante cuyos extremos están fijos.

La energía se puede transferir de un lugar a otro por diversos medios. Al golpear un clavo, la La energía se puede transferir de un lugar a otro por diversos medios. Al golpear un clavo, la energía cinética del martillo se convierte en trabajo útil sobre el clavo. El viento, los proyectiles energía cinética del martillo se convierte en trabajo útil sobre el clavo. El viento, los proyectiles y la mayoría de las máquinas simples también realizan trabajo a expensas del movimiento de la y la mayoría de las máquinas simples también realizan trabajo a expensas del movimiento de la<br>materia. Incluso la conducción de calor y la electricidad implican el movimiento de partículas elementales llamadas *electrones*. En este capítulo estudiaremos la transferencia de energía de<br>un punto a otro sin que se realice una transferencia física del material entre los puntos. un punto a otro sin que se realice una transferencia física del material entre los puntos.

#### $21.1$ **Ondas mecánicas Ondas mecánicas**

Cuando se deja caer una piedra en un estanque de agua, se origina una perturbación que se Cuando se deja caer una piedra en un estanque de agua, se origina una perturbación que se<br>propaga en círculos concéntricos, que al cabo del tiempo se extienden a todas las partes del estanque. Un corcho pequeño, que flota sobre la superficie del agua, se mueve hacia arriba y estanque. Un corcho pequeño, que flota sobre la superficie del agua, se mueve hacia arriba y hacia abajo a medida que se propaga la perturbación. En realidad, se ha transferido energía a hacia abajo a medida que se propaga la perturbación. En realidad, se ha transferido energía a<br>través de una cierta distancia, desde el punto del impacto de la piedra en el agua hasta el lugar donde se encuentra el trozo de corcho. Esta energía se transmite mediante la agitación de las donde se encuentra el trozo de corcho. Esta energía se transmite mediante la agitación de las partículas de agua que colindan entre sí. Únicamente la perturbación se mueve a través del partículas de agua que colindan entre sí. Unicamente la perturbación se mueve a través del<br>agua. El movimiento real de cualquier partícula de agua individual es relativamente pequeño. A la propagación de la energía por medio de una perturbación en un medio, y no por el mo-A la propagación de la energía por medio de una perturbación en un medio, y no por el movimiento del medio mismo, se le llama *movimiento ondulatorio.* vimiento del medio mismo, se le llama *movimiento ondulatorio.* 

El ejemplo anterior se refiere a una *onda mecánica* porque su existencia misma depende El ejemplo anterior se refiere a una *onda mecánica* porque su existencia misma depende de una fuente mecánica y de un medio material.

Una onda mecánica es una perturbación física en un medio elástico. Una onda mecánica es una perturbación física en un medio elástico.

Es importante notar que no todas las perturbaciones son necesariamente mecánicas. Por ejemplo, Es importante notar que no todas las perturbaciones son necesariamente mecánicas. Por ejemplo, las ondas luminosas, las ondas de radio y la radiación térmica propagan su energía por medio de las ondas luminosas, las ondas de radio y la radiación térmica propagan su energía por medio de<br>perturbaciones eléctricas y magnéticas. De hecho, no hace falta ningún medio físico para la transmisión de las ondas electromagnéticas. Sin embargo, muchas de las ideas básicas que se presen-misión de las ondas electromagnéticas. Sin embargo, muchas de las ideas básicas que se presentan en este capítulo para las ondas mecánicas también se aplican a las ondas electromagnéticas. tan en este capítulo para las ondas mecánicas también se aplican a las ondas electromagnéticas.

## $21.2$

## **Tipos de ondas Tipos de ondas**

Las ondas se clasifican de acuerdo con el tipo de movimiento que generan en una parte deter-Las ondas se clasifican de acuerdo con el tipo de movimiento que generan en una parte determinada del medio en el cual se producen, respecto a la dirección en la que 'se propaga la onda. minada del medio en el cual se producen, respecto a la dirección en la que 'se propaga la onda. Un tipo de onda es la *onda transversal.* Un tipo de onda es la *onda transversal.* 

En una onda transversal, la vibración de las partículas individuales del medio es En una onda transversal, la vibración de las partículas individuales del medio es perpendicular a la dirección de la propagación de la onda. perpendicular a la dirección de la propagación de la onda.

Por ejemplo, suponga que se ata el extremo de una cuerda a un poste y que agitamos con la Por ejemplo, suponga que se ata el extremo de una cuerda a un poste y que agitamos con la<br>mano el otro extremo, como muestra la figura 21.1. Al mover el extremo libre rápidamente hacia arriba y hacia abajo, enviamos una sola perturbación llamada *pulso* a lo largo de la hacia arriba y hacia abajo, enviamos una sola perturbación llamada *pulso* a lo largo de la

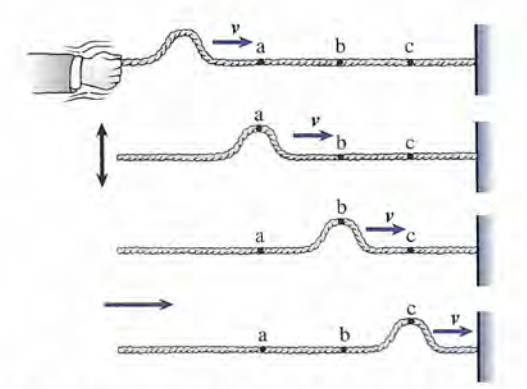

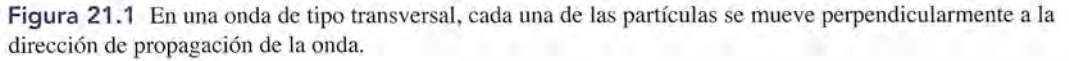

# -MMMMMMMMMMMMM *<u>MMMMMMMMMMMM</u>*  $-MMMMMMMMMMMM$

Figura 21.2 En una onda longitudinal el movimiento de las partículas individuales es paralelo a la direc-Figura 21.2 En una onda longitudinal el movimiento de las partículas individuales es paralelo a la dirección de propagación de la onda. La ilustración muestra el movimiento de un pulso de condensación. ción de propagación de la onda. La ilustración muestra el movimiento de un pulso de condensación.

cuerda. Tres nudos a iguales distancias en los puntos *a, b* y e demuestran que las partículas cuerda. Tres nudos a iguales distancias en los puntos *a, b* y e demuestran que las partículas individuales se mueven hacia arriba y hacia abajo mientras que la perturbación se mueve individuales se mueven hacia arriba y hacia abajo mientras que la perturbación se mueve hacia la derecha con una velocidad *v.* hacia la derecha con una velocidad v.

Otro tipo de onda, como la que se genera con un resorte en espiral, aparece en la figura 21.2. Las espiras cercanas al extremo izquierdo se comprimen formando una *condensación.* 21.2. Las espiras cercanas al extremo izquierdo se comprimen formando una *condensación.*  Cuando cesa la fuerza de distorsión, un pulso de condensación se propaga a lo largo del resorte. Cuando cesa la fuerza de distorsión, un pulso de condensación se propaga a lo largo del resorte. Ninguna parte del resorte se mueve mucho respecto a su posición de equilibrio, pero el pulso Ninguna parte del resorte se mueve mucho respecto a su posición de equilibrio, pero el pulso continúa recorriendo el resorte. Este tipo de onda se llama *onda longitudinal* debido a que las continúa recorriendo el resorte. Este tipo de onda se llama *onda longitudinal* debido a que las partículas del resorte se desplazan en la misma dirección en la que avanza la perturbación. partículas del resorte se desplazan en la misma dirección en la que avanza la perturbación.

En una onda longitudinal, la vibración de las partículas individuales es paralela En una onda longitudinal, la vibración de las partículas individuales es paralela a la dirección de la propagación de la onda. a la dirección de la propagación de la onda .

Si las espiras del resorte de nuestro ejemplo fueran forzadas a separarse hacia la izquier-Si las espiras del resorte de nuestro ejemplo fueran forzadas a separarse hacia la izquierda, se generaría una *rarefacción* como la que se muestra en la figura 21.3. Después de que da, se generaría una *rarefacción* como la que se muestra en la figura 21.3. Después de que cese la fuerza perturbadora, se propagará un pulso de rarefacción a lo largo del resorte. En cese la fuerza perturbadora, se propagará un pulso de rarefacción a lo largo del resorte. En general, una onda longitudinal consiste en una serie de condensaciones y rarefacciones que general, una onda longitudinal consiste en una serie de condensaciones y rarefácciones que se desplazan en determinada dirección. se desplazan en determinada dirección.

> *<sup>v</sup>*----. *<sup>v</sup>*----.  $\rightarrow^{\nu}$

Figura 21.3 Movimiento longitudinal de un pulso de rarefacción en un resorte en espiral. Figura 21 .3 Movimiento longitudinal de un pulso de rarefacción en un resorte en espiral.

## **Cálculo de la rapidez de onda Cálculo de la rapidez de onda**

La rapidez a la cual se mueve un pulso a través de un medio depende de la elasticidad del La rapidez a la cual se mueve un pulso a través de un medio depende de la elasticidad del medio y de la inercia de las partículas del mismo. Los materiales más elásticos producen ma-medio y de la inercia de las partículas del mismo. Los materiales más elásticos producen mayores fuerzas de restitución cuando se distorsionan. Los materiales menos densos se resisten yores fuerzas de restitución cuando se distorsionan. Los materiales menos densos se resisten

 $\begin{array}{c} \mathbf{F}[\mathbf{S}]\mathbf{C}_t \end{array}$ <br>Las ondas estad<br> $\mathbf{y}$  los pulsos<br>pueden vers Las ondas que viajan, las Las ondas que viajan, las ondas estacionarias ondas estacionarias y los pulsos de onda y los pulsos de onda pueden verse en pueden verse en situaciones cotidianas. situaciones cotidianas. Las ondas que viajan se Las ondas que viajan se manifiestan en cuerpos manifiestan en cuerpos de agua como océanos de agua como océanos y lagos. Las ondas y lagos. Las ondas estacionarias pueden estacionarias pueden observarse en una taza observarse en una taza de café colocada en de café colocada en una superficie vibrante una superficie vibrante como el tablero de un como el tablero de un automóvil encendido. automóvil encendido. Un pulso de onda Un pulso de onda longitudinal se crea longitudinal se crea cuando una línea de cuando una línea de automóviles comienza automóvi les comienza a moverse desde el a moverse desde el reposo al encenderse la luz verde del semáforo. reposo al encenderse la luz verde del semáforo.

21.3

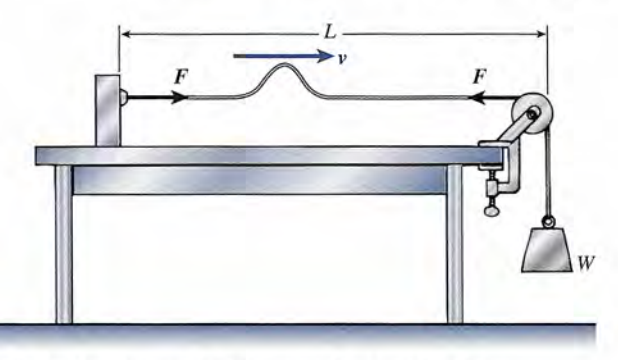

Figura 21.4 Cálculo de la rapidez de un pulso transversal en una cuerda. Figura 21.4 Cálculo de la rapidez de un pulso transversal en una cuerda.

menos a moverse. En ambos casos, la capacidad de las partículas para propagar una perturba-menos a moverse. En ambos casos, la capacidad de las partículas para propagar una perturbación a las partículas vecinas es mejor, y el pulso viajará en ese caso a mayor rapidez. ción a las partículas vecinas es mejor, y el pulso viajará en ese caso a mayor rapidez.

Consideremos el movimiento de un pulso transversal a través de una cuerda según la fi-Consideremos el movimiento de un pulso transversal a través de una cuerda según la figura 21.4. La masa m de la cuerda y su longitud L se mantienen bajo una tensión constante F por medio de la pesa suspendida. Cuando se da un solo movimiento a la cuerda en su extremo por medio de la pesa suspendida. Cuando se da un solo movimiento a la cuerda en su extremo izquierdo, se propaga un pulso transversal a lo largo de la misma. La elasticidad de la cuerda izquierdo, se propaga un pulso transversal a lo largo de la misma. La elasticidad de la cuerda se mide por la tensión *F.* La inercia de las partículas individuales se determina mediante la se mide por la tensión F. La inercia de las partículas individuales se determina mediante la *masa por unidad de longitud μ* de la cuerda. Se puede demostrar que¶a *rapidez de onda* del pulso transversal en una cuerda está dado por pulso transversal en una cuerda está dado por

$$
v = \sqrt{\frac{F}{\mu}} = \sqrt{\frac{F}{m/L}}
$$
\n(21.1)

La masa por unidad de longitud *f.-t* se conoce generalmente como la *densidad lineal* de la La masa por unidad de longitud f.L se conoce generalmente como la *densidad lineal* de la cuerda. Si *F* se expresa en newtons y  $\mu$  en kilogramos por metro, la rapidez estará expresada en metros por segundo. en metros por segundo.

**Ejemplo 21.1 La** longitud *L* de la cuerda de la figura 21.4 es de 2 m, y su masa es de 0.3 g. Calcule la rapidez del pulso transversal en la cuerda si ésta se encuentra bajo una tensión de 20 N. rapidez del pulso transversal en la cuerda si ésta se encuentra bajo una tensión de 20 N.

> Plan: Primero determinaremos la densidad lineal de la cuerda y luego calcularemos la Plan: Primero determinaremos la densidad lineal de la cuerda y luego calcularemos la rapidez de la ecuación 21.1. Recuerde que la unidad del SI para la masa es el kilogramo. rapidez de la ecuación 21.1. Recuerde que la unidad del SI para la masa es el kilogramo.

Solution:  
\n
$$
\mu = \frac{m}{L} = \frac{0.3 \times 10^{-3} \text{ kg}}{2 \text{ m}}
$$
\n
$$
\mu = 1.5 \times 10^{-4} \text{ kg/m}
$$

Al sustituir directamente en la ecuación (21.1) se obtiene Al sustituir directamente en la ecuación (21.1) se obtiene

$$
v = \sqrt{\frac{F}{\mu}} = \sqrt{\frac{20 \text{ N}}{1.5 \times 10^{-4} \text{ kg/m}}}
$$
  
 $v = 365 \text{ m/s}$ 

El cálculo de la rapidez de un pulso longitudinal quedará reservado para el siguiente El cálculo de la rapidez de un pulso longitudinal quedará reservado para el siguiente capítulo, donde se estudiará en relación con las ondas sonoras. capítulo, donde se estudiará en relación con las ondas sonoras.

21.4

**Ejemplo 21.1** 

## **Movimiento ondulatorio periódico Movimiento ondulatorio periódico**

Hasta ahora sólo se han considerado las perturbaciones individuales que no se repiten, lla-Hasta ahora sólo se han considerado las perturbaciones individuales que no se repiten, llamadas *pulsos.* ¿Qué sucede cuando se repiten periódicamente otras perturbaciones similares? madas *pulsos.* ¿Qué sucede cuando se repiten periódicamente otras perturbaciones similares? Suponga que atamos el extremo izquierdo de una cuerda al extremo de un vibrador electro-Suponga que atamos el extremo izquierdo de una cuerda al extremo de un vibrador electromagnético, como muestra la figura 21.5. El extremo del vibrador metálico se mueve con des-magnético, como muestra la figura 21.5. El extremo del vibrador metálico se mueve con des-

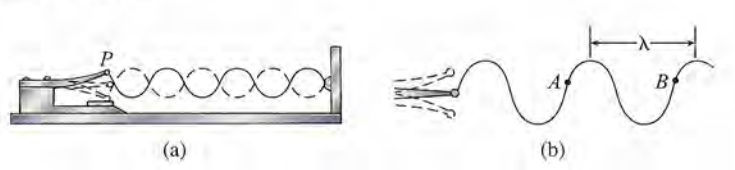

**Figura 21.5** (a) Producción y propagación de una onda transversal periódica. (b) La longitud de onda  $\lambda$ es la distancia entre cualquier par de partículas en fase, como las que se ubican en dos crestas adyacentes o es la distancia entre cualquier par de partículas en fase, como las que se ubican en dos crestas adyacentes o entre los puntos *A* y *B.* entre los puntos *A* y *B.* 

plazamiento armónico debido a un campo magnético oscilatorio. Puesto que la cuerda está su-plazamiento armónico debido a un campo magnético oscilatorio. Puesto que la cuerda está sujeta a uno de los extremos del vibrador, a lo largo de dicha cuerda se envía una serie de pulsos jeta a uno de los extremos del vibrador, a lo largo de dicha cuerda se envía una serie de pulsos transversales periódicos. Las ondas resultantes están formadas por muchas crestas y valles que transversales periódicos. Las ondas resultantes están formadas por muchas crestas y valles que se mueven a lo largo de la cuerda con rapidez constante. La distancia entre dos crestas o valles se mueven a lo largo de la cuerda con rapidez constante. La distancia entre dos crestas o valles adyacentes en ese tipo de tren de ondas se llama *longitud de onda* y se representa por A. adyacentes en ese tipo de tren de ondas se llama *longitud de onda* y se representa por A.

Mientras la onda se desplaza por la cuerda, cada partícula de ésta vibra respecto a su posi-Mientras la onda se desplaza por la cuerda, cada partícula de ésta vibra respecto a su posición de equilibrio con la misma frecuencia y amplitud que la fuente vibrante. Sin embargo, las ción de equilibrio con la misma frecuencia y amplitud que la fuente vibrante. Sin embargo, las partículas de la cuerda no se encuentran en posiciones correspondientes en iguales intervalos de partículas de la cuerda no se encuentran en posiciones correspondientes en iguales intervalos de tiempo. Se dice que dos partículas están *enfase* cuando tienen el mismo desplazamiento y ambas tiempo. Se dice que dos partículas están *enfase* cuando tienen el mismo desplazamiento y ambas se mueven en la misma dirección. En la figura 21.5b, las partículas *A* y *B* están en fase. Puesto se mueven en la misma dirección. En la figura 21.5b, las partículas *A* y *B* están en fase. Puesto que las partículas que se encuentran en las crestas de un determinado tren de ondas también están que las partículas que se encuentran en las crestas de un determinado tren de ondas también están en fase, es posible dar una definición más general de la longitud de onda. ~ en fase, es posible dar una definición más general de la longitud de onda. #

La longitud de onda A de un tren de ondas periódicas es la distancia entre dos La longitud de onda A de un tren de ondas periódicas es la distancia entre dos partículas cualesquiera que estén en fase. partículas cualesquiera que estén en fase.

Cada vez que el punto extremo *P* del vibrador efectúa una oscilación completa, la onda se Cada vez que el punto extremo P del vibrador efectúa una oscilación completa, la onda se<br>moverá a través de una distancia de una longitud de onda. El tiempo requerido para cubrir esta distancia es, por tanto, igual al periodo *T* de la fuente que vibra. De este modo, la rapidez de la distancia es, por tanto, igual al periodo T de la fuente que vibra. De este modo, la rapidez de la onda v se puede relacionar con la longitud de onda A y el periodo *T* por medio de la ecuación onda v se puede relacionar con la longitud de onda A y el periodo T por medio de la ecuación

$$
v = \frac{\lambda}{T}
$$
 (21.2)

*Lafrecuencia f* de una onda es el número de ondas que pasan por un punto determinado en la *Lafrecuencia f* de una onda es el número de ondas que pasan por un punto determinado en la unidad de tiempo. En realidad, es equivalente a la frecuencia de la fuente de la vibración y, por lo unidad de tiempo. En realidad, es equivalente a la frecuencia de la fuente de la vibración y, por lo tanto, es igual al recíproco del periodo *(j* = l/D. Las unidades en las que se expresa la frecuencia tanto, es igual al recíproco del periodo *lf* = l/D. Las unidades en las que se expresa la frecuencia pueden ser ondas por segundo, oscilaciones por segundo o ciclos por segundo. La unidad del SI pueden ser ondas por segundo, oscilaciones por segundo o ciclos por segundo. La unidad del SI que corresponde a la frecuencia es el *hertz* (Hz), el cual se define como un ciclo por segundo.

$$
1 \text{ Hz} = 1 \text{ ciclo/s} = \frac{1}{s}
$$

Por tanto, si pasan por un punto 40 ondas cada segundo, la frecuencia es de 40 Hz. Por tanto, si pasan por un punto 40 ondas cada segundo, la frecuencia es de 40 Hz.

La rapidez de una onda se expresa más frecuentemente en función de su frecuencia y no La rapidez de una onda se expresa más frecuentemente en función de su frecuencia y no de su periodo. Por tanto, la ecuación (21.2) puede escribirse como de su periodo. Por tanto, la ecuación (21.2) puede escribirse como

$$
v = f\lambda \tag{21.3}
$$

La ecuación (21.3) representa una relación física importante entre la rapidez, la frecuen-La ecuación (21.3) representa una relación física importante entre la rapidez, la frecuencia y la longitud de onda de *cualquier* onda periódica. Una ilustración de estas cantidades cia y la longitud de onda de *cualquier* onda periódica. Una ilustración de estas cantidades aparece en la figura 21.6 para una onda transversal periódica. aparece en la figura 21.6 para una onda transversal periódica.

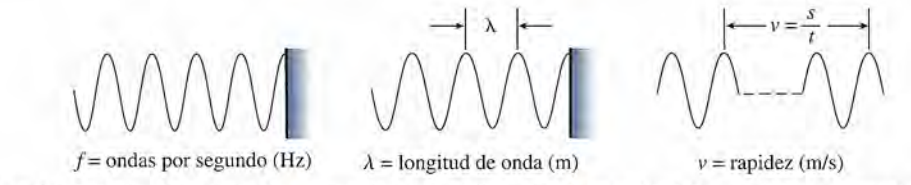

Figura 21.6 Relación entre la frecuencia, la longitud de onda y la velocidad de una onda transversal periódica.

### Ejemplo 21.2

n hombre se sienta a pescar en el borde de un muelle y cuenta las ondas de agua que gol-hombre se sienta a pescar en el borde de un muelle y cuenta las ondas de agua que golpean uno de los postes de soporte de la estructura. En un minuto cuenta 80 ondas. Si una uno de los postes de soporte de la estructura. En un minuto cuenta 80 ondas. Si una cresta determinada recorre 12 m en 8 s, ¿cuál es la longitud de onda? cresta determinada recorre 12 m en 8 s, ¿cuál es la longitud de onda?

**Plan:** No debemos confundir la frecuencia, la cual son las ondas por segundo, con la velo-Plan: No debemos confundir la frecuencia, la cual son las ondas por segundo, con la velocidad, que es la distancia que una cresta determinada viaja por unidad de tiempo. cidad, que es la distancia que una cresta determinada viaja por unidad de tiempo.

**Solución:** La frecuencia y la velocidad de las ondas se calculan a partir de sus definiciones.<br>
<sup>80</sup> ondas se calculan a partir de sus definiciones.

$$
f = \frac{80 \text{ ondas}}{60 \text{ s}} = 1.33 \text{ Hz}
$$

$$
v = \frac{x}{t} = \frac{12 \text{ m}}{8 \text{ s}}; \qquad v = 1.50 \text{ m/s}
$$

A partir de la ecuación (21.3), la longitud de onda es A partir de la ecuación (21.3), la longitud de onda es

$$
\lambda = \frac{v}{f} = \frac{1.50 \text{ m/s}}{1.33 \text{ Hz}}; \qquad \lambda = 1.13 \text{ m}
$$

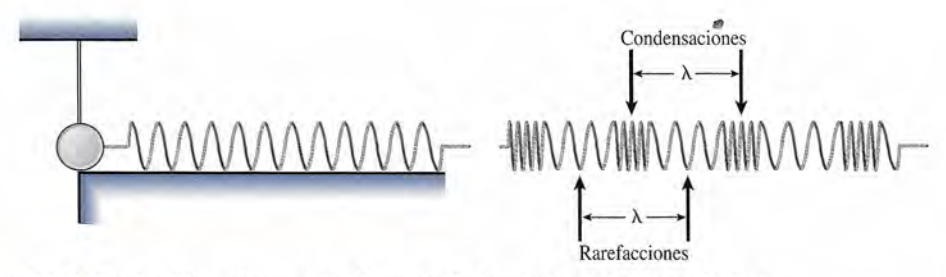

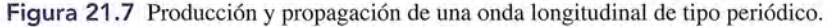

Con el aparato que muestra la figura 21.7 puede generarse una onda periódica longitudi-Con el aparato que muestra la figura 21.7 puede generarse una onda periódica longitudinal. El extremo izquierdo del resorte en espiral está unido a una esfera metálica que a su vez nal. El extremo izquierdo del resorte en espiral está unido a una esfera metálica que a su vez se sostiene mediante una hoja de sierra para cortar metales. Cuando la esfera metálica se des-se sostiene mediante una hoja de sierra para cortar metales. Cuando la esfera metálica se desplaza hacia la izquierda y se suelta, vibra con movimiento armónico. Las condensaciones y<br>rarefacciones resultantes se transmiten por el resorte generando una onda longitudinal periórarefacciones resultantes se transmiten por el resorte generando una onda longitudinal periódica. Cada partícula del resorte en espiral oscila horizontalmente hacia atrás y hacia adelante, dica. Cada partícula del resorte en espiral oscila horizontalmente hacia atrás y hacia adelante, con la misma frecuencia y amplitud que la esfera de metal. La distancia entre cualquier par de partículas adyacentes que se encuentran en fase es la longitud de onda. Tal como se ilustra en la figura 21.7, la distancia entre dos condensaciones o rarefacciones adyacentes cualesquiera es una medida conveniente de la longitud de onda. La ecuación (21.3) también se aplica a una onda longitudinal periódica. onda longitudinal periódica. con la misma frecuencia y amplitud que la esfera de metal. La distancia entre cualquier par de<br>partículas adyacentes que se encuentran en fase es la longitud de onda. Tal como se ilustra en<br>la figura 21.7, la distancia ent

## 21.5

## **Energía de una onda periódica Energía de una onda periódica**

Hemos visto que cada partícula en una onda periódica oscila con un movimiento armónico Hemos visto que cada partícula en una onda periódica oscila con un movimiento armónico simple determinado por la fuente de la onda. El contenido de energía de una onda puede simple determinado por la fuente de la onda. El contenido de energía de una onda puede analizarse considerando el movimiento armónico de las partículas en forma individual. Por analizarse considerando el movimiento armónico de las partículas en forma individual. Por ejemplo, considere una onda transversal periódica en una cuerda en el instante representado ejemplo, considere una onda transversal periódica en una cuerda en el instante representado en la figura 21.8. La partícula *a* ha alcanzado su máxima *amplitud;* su velocidad es cero, en la figura 21.8. La partícula *a* ha alcanzado su máxima *amplitud;* su velocidad es cero, y está experimentando su máxima fuerza de restitución. La partícula *b* está cruzando por y está experimentando su máxima fuerza de restitución. La partícula *b* está cruzando por su posición de equilibrio, donde la fuerza de restitución es igual a cero. En ese instante, la su posición de equilibrio, donde la fuerza de restitución es igual a cero. En ese instante, la partícula b tiene su mayor rapidez y, por consiguiente, su energía máxima. La partícula c se<br>encuentra a su máximo desplazamiento en la dirección negativa. Mientras la onda periódica encuentra a su máximo desplazamiento en la dirección negativa. Mientras la onda periódica

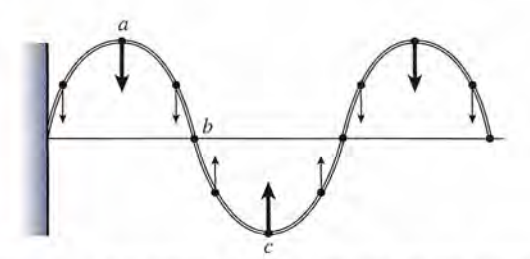

**Figura**21.8 Fuerzas de restitución que actúan sobre las partículas de una cuerda vibrante. Figura 21 .8 Fuerzas de restitución que actúan sobre las partículas de una cuerda vibrante.

recorre la cuerda, cada partícula oscila hacia atrás y hacia adelante respecto a su propia po-recorre la cuerda, cada partícula oscila hacia atrás y hacia adelante respecto a su propia posición de equilibrio. sición de equilibrio.

En el capítulo 14 sobre el movimiento armónico, se encontró que la velocidad máxima de En el capítulo 14 sobre el movimiento armónico, se encontró que la velocidad máxima de una partícula que oscila con una frecuenciafy una amplitud *A* está dada por una partícula que oscila con una frecuenciafy una amplitud A está dada por

$$
v_{\text{max}} = 2\pi f A
$$

Cuando una partícula tiene esta rapidez, está pasando por su posición de equilibrio, donde su Cuando una partícula tiene esta rapidez, está pasando por su posición de equilibrio, donde su energía potencial es cero y su energía cinética es máxima. De modo que la energía total de energía potencial es cero y su energía cinética es máxima. De modo que la energía total de la partícula es la partícula es

$$
E = U + K = K_{\text{max}}
$$
  
=  $\frac{1}{2} m v_{\text{max}}^2 = \frac{1}{2} m (2 \pi f A)^2$   
=  $2 \pi^2 f^2 A^2 m$  (21.4)

A medida que una onda periódica pasa a través de un medio, cada elemento de éste A medida que una onda periódica pasa a través de un medio, cada elemento de éste realiza trabajo continuamente sobre los elementos adyacentes. Por lo tanto, la energía que se realiza trabajo continuamente sobre los elementos adyacentes. Por lo tanto, la energía que se transmite a lo largo de la cuerda vibrante no se confina a una sola posición. Ahora se aplicará transmite a lo largo de la cuerda vibrante no se confina a una sola posición. Ahora se aplicará el resultado obtenido para una sola partícula a la longitud total de la cuerda que vibra. El con-el resultado obtenido para una sola partícula a la longitud total de la cuerda que vibra. El contenido de energía de toda la cuerda es la suma de las energías individuales de las partículas tenido de energía de toda la cuerda es la suma de las energías individuales de las partículas que la forman. Si *m* representa la masa total de la cuerda en vez de la masa de cada partícula, que la forman. Si *m* representa la masa total de la cuerda en vez de la masa de cada partícula, la ecuación (21.4) representa la energía de la onda total en la cuerda. En una cuerda de longi-la ecuación (21.4) representa la energía de la onda total en la cuerda. En una cuerda de longitud *L,* la energía de la onda por unidad de longitud está dada por tud L, la energía de la onda por unidad de longitud está dada por

$$
\frac{E}{L} = 2\pi^2 f^2 A^2 \frac{m}{L}
$$

Sustituyendo  $\mu$  para la masa por unidad de longitud, escribimos

$$
\frac{E}{L} = 2\pi^2 f^2 A^2 \mu \tag{21.5}
$$

La energía de la onda es proporcional al cuadrado de la frecuencia  $f$ , al cuadrado de la amplitud *A* y a la densidad lineal  $\mu$  de la cuerda. Debe tomarse en cuenta que la densidad lineal no es función de la longitud de la cuerda, Esto es cierto, puesto que la masa aumenta en propor-es función de la longitud de la cuerda. Esto es cierto, puesto que la masa aumenta en proporción a la longitud  $L$ , de modo que  $\mu$  es constante para cualquier longitud.

Suponga que la onda viaja por la longitud *L* de una determinada cuerda con una rapidez Suponga que la onda viaja por la longitud L de una determinada cuerda con una rapidez *v.* El tiempo *t* necesario para que la onda recorra esta longitud es v. El tiempo *t* necesario para que la onda recorra esta longitud es

$$
t = \frac{L}{v}
$$

Si la energía en esta longitud de cuerda se representa por *E,* la potencia *P* de la onda está dada Si la energía en esta longitud de cuerda se representa por E, la potencia P de la onda está dada por por

$$
P = \frac{E}{t} = \frac{E}{L/v} = \frac{E}{L}v\tag{21.6}
$$

Esto representa la *razón* de propagación de la energía por la cuerda. La sustitución a partir de<br>la ecuación (21.5) nos da la ecuación (21.5) nos da

$$
P = 2\pi^2 f^2 A^2 \mu \nu \tag{21.7}
$$

La potencia de la onda es directamente proporcional a la energía por unidad de longitud y a La potencia de la onda es directamente proporcional a la energía por unidad de longitud y a la rapidez de propagación de la onda. la rapidez de propagación de la onda.

piazz de propagación de la onda.<br>El hecho de que la energía de la onda y la potencia de la onda dependan de  $f^2$  y  $A^2$ , como lo indican las ecuaciones (21.5) y (21.7), es una conclusión general para todo tipo de ondas. lo indican las ecuaciones (21.5) y (21.7), es una conclusión general para todo tipo de ondas. Las mismas ideas se aplicarán en el siguiente capítulo cuando se estudie la energía de una Las mismas ideas se aplicarán en el siguiente capítulo cuando se estudie la energía de una onda sonora. onda sonora.

#### 21.6 **Principio de superposición Principio de superposición**

Hasta aquí hemos considerado el movimiento de un solo tren de pulsos que pasan a través Hasta aquí hemos considerado el movimiento de un solo tren de pulsos que pasan a través de un medio. Ahora estudiaremos lo que sucede cuando dos o más trenes de ondas pasan de un medio. Ahora estudiaremos lo que sucede cuando dos o más trenes de ondas pasan simultáneamente a través del mismo medio. Vamos a analizar las ondas transversales en una simultáneamente a través del mismo medio. Vamos a analizar las ondas transversales en una cuerda que está vibrando. La rapidez de una onda transversal se determina por medio de la cuerda que está vibrando. La rapidez de una onda transversal se determina por medio de la tensión de la cuerda y su densidad lineal. Puesto que estos parámetros son función del medio tensión de la cuerda y su densidad lineal. Puesto que estos parámetros son función del medio y no de la fuente, cualquier onda transversal tendrá la misma rapidez para una determinada cuerda bajo tensión constante. Sin embargo, la frecuencia y la amplitud pueden variar en cuerda bajo tensión constante. Sin embargo, la frecuencia y la amplitud pueden variar en forma considerable. forma considerable.

Cuando dos o más trenes de ondas existen simultáneamente en el mismo me-Cuando dos o más trenes de ondas existen simultáneamente en el mismo medio, cada onda recorre el medio como si las otras no estuvieran presentes. dio, cada onda recorre el medio como si las otras no estuvieran presentes.

La onda resultante es una superposición de las ondas componentes. Es decir, el desplazamien-La onda resultante es una superposición de las ondas componentes. Es decir, el desplazamiento que resulta de una sola partícula en la cuerda que vibra es la suma algebraica de los despla-to que resulta de una sola partícula en la cuerda que vibra es la suma algebraica de los desplazamientos que cada onda produciría, independientemente de las demás. Éste es el *principio* zamientos que cada onda produciría, independientemente de las demás. Éste es el *principio de superposición: de superposición:* 

Cuando dos o más ondas existen simultáneamente en el mismo medio, el des-Cuando dos o más ondas existen simultáneamente en el mismo medio, el desplazamiento resultante en cualquier punto y en cualquier instante es la suma plazamiento resultante en cualquier punto y en cualquier instante es la suma algebraica de los desplazamientos de cada onda. algebraica de los desplazamientos de cada onda.

Debe observarse que el principio de superposición, tal como se ha enunciado aquí, se aplica Debe observarse que el principio de superposición, tal como se ha enunciado aquí, se aplica únicamente a medios de tipo *lineal,* es decir, a aquellos cuya respuesta es directamente pro-úrncamente a medios de tipo *lineal,* es decir, a aquellos cuya respuesta es directamente proporcional a la causa. Además, la suma de los desplazamientos es *algebraica* sólo si las ondas porcional a la causa. Además, la suma de los desplazamientos es *algebraica* sólo si las ondas<br>tienen el mismo plano de polarización. Para nuestros propósitos, vamos a suponer que una cuerda vibrante satisface ambas condiciones. cuerda vibrante satisface ambas condiciones.

La aplicación de este principio se muestra gráficamente en la figura 21.9. Las dos ondas, La aplicación de este principio se muestra gráficamente en la figura 21.9. Las dos ondas, representadas por líneas continuas y discontinuas, se superponen para formar la onda resultan-representadas por líneas continuas y discontinuas, se superponen para formar la onda resultante indicada por la línea gruesa. En la figura 21.9a la superposición da por resultado una onda te indicada por la línea gruesa. En la figura 21.9a la superposición da por resultado una onda de mayor amplitud, conocida como *interferencia constructiva.* La *interferencia destructiva* de mayor amplitud, conocida como *interferencia constructiva.* La *interferencia destructiva*  se presenta cuando la amplitud resultante es más pequeña, como se ve en la figura 21.9b. se presenta cuando la amplitud resultante es más pequeña, como se ve en la figura 21.9b.

Figura 21.9 Principio de superposición. Figura 21 .9 Principio de superposición.

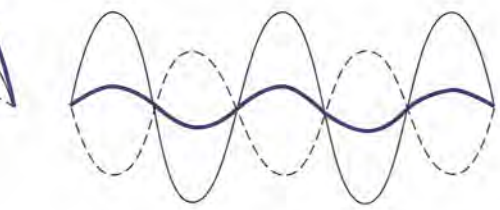

(a) Interferencia constructiva (b) Interferencia destructiva (a) Interferencia constructiva (h) Interferencia destructiva

 $21.7$ 

## **Ondas estacionarias Ondas estacionarias**

Consideremos ahora la reflexión de un pulso transversal, como se muestra en la cuerda de la Consideremos ahora la reflexión de un pulso transversal, como se muestra en la cuerda de la figura 21.10. Cuando el extremo de la cuerda se ata fuertemente al soporte, el pulso que llega figura 21.10. Cuando el extremo de la cuerda se ata fuertemente al soporte, el pulso que llega golpea el soporte y ejerce sobre él una fuerza ascendente. La fuerza de reacción que ejerce a golpea el soporte y ejerce sobre él una fuerza ascendente. La fuerza de reacción que ejerce a<br>su vez el soporte tira entonces en dirección de la cuerda hacia abajo, lo cual origina un pulso reflejado. Tanto el desplazamiento como la velocidad se invierten en el pulso reflejado. Esto reflejado. Tanto el desplazamiento como la velocidad se invierten en el pulso reflejado. Esto<br>quiere decir que si un pulso llega como una cresta, se refleja como un valle, con la misma rapidez pero en la dirección opuesta, y viceversa. rapidez pero en la dirección opuesta, y viceversa.

Supongamos que ahora se hace vibrar una cuerda cuyos extremos están fijos, como se Supongamos que ahora se hace vibrar una cuerda cuyos extremos están fijos, como se muestra en la figura 21.11. Se puede aplicar el principio de superposición para analizar en muestra en la figura 21.11. Se puede aplicar el principio de superposición para analizar en cualquier instante la onda resultante que se forma. En la figura 21.11a se han considerado las cualquier instante la onda resultante que se forma. En la figura 21 .11a se han considerado las ondas que inciden y que se reflejan en un tiempo determinado *t* = O. La onda incidente, que ondas que inciden y que se reflejan en un tiempo determinado *t* = O. La onda incidente, que viaja a la derecha, se indica por una línea continua delgada. La onda reflejada, que viaja a la viaja a la derecha, se indica por una línea continua delgada. La onda reflejada, que viaja a la<br>izquierda, se indica por una línea discontinua. Las dos ondas tienen la misma rapidez y longitud de onda, pero tienen direcciones opuestas. En este instante todas las partículas de la cuer-tud de onda, pero tienen direcciones opuestas. En este instante todas las partículas de la cuerda se encuentran en una línea horizontal, como muestra la línea gruesa. Observe que la línea da se encuentran en una línea horizontal, como muestra la línea gruesa. Observe que la línea gruesa es una superposición de las ondas incidente y reflejada en el momento en que la suma gruesa es una superposición de las ondas incidente y reflejada en el momento en que la suma de sus desplazamientos es igual a cero. Si se toma una foto instantánea de la cuerda un instan-de sus desplazamientos es igual a cero. Si se toma una foto instantánea de la cuerda un instante después mostraría que, con unas cuantas excepciones, todas las partículas han cambiado de<br>posición. Esto se debe a que las ondas componentes se han movido una distancia finita. posición. Esto se debe a que las ondas componentes se han movido una distancia finita.

Consideremos ahora la onda resultante en un tiempo *t* igual a un cuarto de periodo pos-Consideremos ahora la onda resultante en un tiempo t igual a un cuarto de periodo posterior  $(t = \frac{1}{4}T)$ , como en la figura 21.11b. La onda componente indicada mediante una línea continua se moverá a la *derecha* una distancia de un cuarto de longitud de onda. La onda continua se moverá a la *derecha* una distancia de un cuarto de longitud de onda. La onda componente indicada por la línea discontinua se habrá movido a la *izquierda* una distancia componente indicada por la línea discontinua se habrá movido a la *izquierda* una distancia de un cuarto de longitud de onda. La onda resultante y, por tanto, la forma de la cuerda en de un cuarto de longitud de onda. La onda resultante y, por tanto, la forma de la cuerda en<br>este momento se indica mediante una línea continua gruesa. La interferencia constructiva ha dado como resultado una onda del doble de amplitud de cualquiera de las ondas componentes. dado como resultado una onda del doble de amplitud de cualquiera de las ondas componentes. Cuando el tiempo t es de la mitad de un periodo ( $t = \frac{1}{2}T$ ), se presenta la interferencia destructiva total, y una vez más la forma de la cuerda es una línea recta, como en la figura 21.11c. Cuando  $t = \frac{3}{4}T$ , la forma de la cuerda alcanza su máxima amplitud en dirección opuesta. Esta interferencia constructiva se muestra mediante una línea gruesa en la figura 21.11d. interferencia constructiva se muestra mediante una línea gruesa en la figura 21.11d.

Una serie de fotografías instantáneas de la cuerda vibrante, tomadas a intervalos de tiem-Una serie de fotografías instantáneas de la cuerda vibrante, tomadas a intervalos de tiempo muy pequeños, revelaría cierto número de ondas como muestra la figura 21.11e. A una<br>onda así se le llama *onda estacionaria*. onda así se le llama *onda estacionaria.*

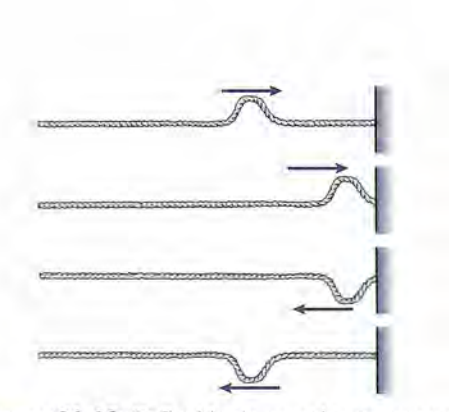

Figura 21.10 Reflexión de un pulso transversal Figura 21 .10 Reflexión de un pulso transversal en una frontera fija. en una frontera fija.

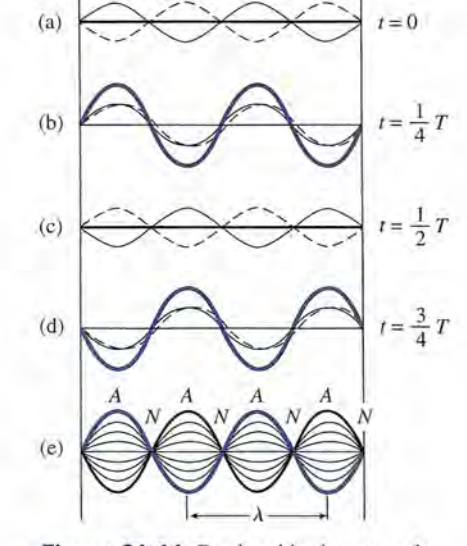

Figura 21.11 Producción de una onda Figura 21 .11 Producción de una onda estacionaria. estacionaria.

Observe que hay ciertos puntos a lo largo de la cuerda que permanecen en reposo. Estas posi-Observe que hay ciertos puntos a lo largo de la cuerda que permanecen en reposo. Estas posiciones,llamadas *nodos,* se han indicado como*N* en la figura. Un insecto pequeño posado en un nodo ciones, llamadas *nodos*, se han indicado como *N* en la figura. Un insecto pequeño posado en un nodo<br>sobre la cuerda vibrante no se movería hacia arriba y abajo a causa del movimiento ondulatorio.

Entre los puntos nodales, las partículas de la cuerda se mueven hacia arriba y hacia abajo Entre los puntos nodales, las partículas de la cuerda se mueven hacia arriba y hacia abajo con movimiento armónico simple. Los puntos de máxima amplitud se presentan a la mitad con movimiento armónico simple. Los puntos de máxima amplitud se presentan a la mitad de la distancia entre los nadas y se llaman *antinodos.* Un insecto pequeño que descansara de la distancia entre los nodos y se llaman *antinodos.* Un insecto pequeño que descansara sobre la cuerda en cualesquiera de estos puntos, marcados con *A,* experimentaría rapideces y sobre la cuerda en cualesquiera de estos puntos, marcados con A, experimentaría rapideces y<br>deslizamientos máximos en la oscilación de la cuerda hacia arriba y hacia abajo.

La distancia entre nadas alternados o antinodos alternados en una onda esta-La distancia entre nodos alternados o antinodos alternados en una onda estacionaria es una medida de la longitud de onda de las ondas componentes. cionaria es una medida de la longitud de onda de las ondas componentes.

Las ondas estacionarias longitudinales también se presentan debido a una reflexión con-Las ondas estacionarias longitudinales también se presentan debido a una reflexión continua de pulsos de condensación y rarefacción. En este caso los nadas existen donde las partí-tinua de pulsos de condensación y rarefacción. En este caso los nodos existen donde las partículas del medio son estacionarias, y los antinodos se presentan donde las partículas del medio culas del medio son estacionarias, y los antinodos se presentan donde las partículas del medio oscilan con una amplitud máxima en la dirección de la propagación. Las ondas estacionarias oscilan con una amplitud máxima en la dirección de la propagación. Las ondas estacionarias longitudinales se estudiarán en el siguiente capítulo, en relación con las ondas sonoras. longitudinales se estudiarán en el siguiente capítulo, en relación con las ondas sonoras.

## 21.8

## **Frecuencias características Frecuencias características**

Consideremos las posibles ondas estacionarias que se pueden originaren una cuerda de longitud Consideremos las posibles ondas estacionarias que se pueden originar'en una cuerda de longitud *L* cuyos extremos están fijos, como se muestra en la figura 21.12. Cuando la cuerda empieza a L cuyos extremos están fijos, como se muestra en la figura 21.12. Cuando la cuerda empieza a vibrar, los trenes de onda incidente y reflejado viajan en direcciones opuestas, con una misma vibrar, los trenes de onda incidente y reflejado viajan en direcciones opuestas, con una misma longitud de onda. Los puntos extremos fijos representan las *condiciones de frontera* que res-longitud de onda. Los puntos extremos fijos representan las *condiciones de frontera* que restringen el número de posibles longitudes de onda que producirán las ondas estacionarias. Estos tringen el número de posibles longitudes de onda que producirán las ondas estacionarias. Estos puntos extremos deben ser nadas de desplazamiento para cualquier patrón de ondas resultante.

La onda estacionaria más sencilla posible se presenta cuando las longitudes de onda de las ondas incidentes y reflejadas son equivalentes al doble de la longitud de la cuerda. La onda estacionaria consiste en un bucle que tiene puntos nodales en cada extremo, como se ve en la estacionaria consiste en un bucle que tiene puntos nodales en cada extremo, como se ve en la figura 21.12a. Este patrón de vibración se conoce como el *modo fundamental de oscilación.* figura 21.12a. Este patrón de vibración se conoce como el *modo fundamental de oscilación.*  Los modos superiores de oscilación se producirán para longitudes de onda cada vez más cor-Los modos superiores de oscilación se producirán para longitudes de onda cada vez más COftas. En la figura se observa que las longitudes de onda permitidas son las siguientes: tas. En la figura se observa que las longitudes de onda permitidas son las siguientes: puntos extremos deben ser nodos de desplazamiento para cualquier patrón de ondas resultante.<br>La onda estacionaria más sencilla posible se presenta cuando las longitudes de onda de<br>las ondas incidentes y reflejadas son equi

$$
\frac{2L}{1}, \frac{2L}{2}, \frac{2L}{3}, \frac{2L}{4}, \dots
$$

o, en forma de ecuación, o, en forma de ecuación,

$$
\lambda_n = \frac{2L}{n} \qquad n = 1, 2, 3, \dots \qquad (21.8)
$$

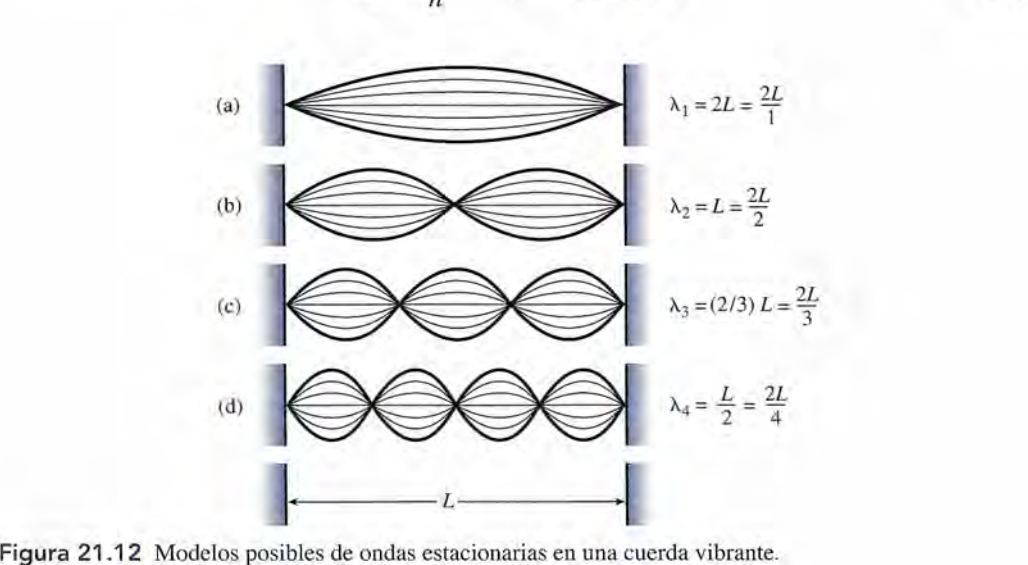

Figura 21.12 Modelos posibles de ondas estacionarias en una cuerda vibrante.

Las frecuencias correspondientes de vibración son, partiendo de que  $v = f\lambda$ ,

$$
f_n = \frac{nv}{2L} = n\frac{v}{2L} \qquad n = 1, 2, 3, \dots \qquad (21.9)
$$

donde v es la rapidez de las ondas transversales. Esta rapidez es la misma para todas las donde v es la rapidez de las ondas transversales. Esta rapidez es la misma para todas las<br>longitudes de onda, puesto que depende tan sólo de las características del medio vibrante. A las frecuencias que se obtienen mediante la ecuación (21.9) se les *llamafrecuencias caracte-*las frecuencias que se obtienen mediante la ecuación (21.9) se les *llamafrecuencias caracte*rísticas de vibración. En términos de la tensión F de la cuerda y de la densidad lineal  $\mu$ , las frecuencias características son las siguientes: frecuencias características son las siguientes: Las frecuencias correspondientes de vibración son, partiendo de que v = *fA*,<br>  $f_n = \frac{nv}{2L} = n\frac{v}{2L}$   $n = 1, 2, 3, ...$ <br>
donde v es la rapidez el las ondas transversales. Esta rapidez es la mism<br>
longitudes de onda, puesto

$$
f_n = \frac{n}{2L} \sqrt{\frac{F}{\mu}} \qquad n = 1, 2, 3, \dots
$$
 (21.10)

La frecuencia más baja posible *(v/2L)* se conoce como la *frecuencia fundamental*  $f_1$ . Las otras frecuencias, que son múltiplos enteros de la fundamental, se conocen como *sobretonos.* otras frecuencias, que son múltiplos enteros de la fundamental, se conocen como *sobretonos.*  La serie completa, La serie completa,

$$
f_n = nf_1 \qquad n = 1, 2, 3, \ldots \qquad (21.11)
$$

está conformada por la frecuencia fundamental y sus sobretonos, y se le conoce como *serie* está conformada por la frecuencia fundamental y sus sobretonos, y se le conoce como *serie armónica*. La fundamental es la primera armónica; el primer sobretono<sub>s</sub> $(f_2 = 2 f_1)$  es la segunda armónica; el segundo sobretono  $(f_3 = 3f_1)$  es la tercera armónica, y así sucesivamente. mente .

### **Ejemplo 21.3**

. ,

Una cuerda de acero para piano de 50 cm de longitud tiene una masa de 3.05 g y se encuentra bajo una tensión de 400 N. ¿Cuáles son las frecuencias de su modo fundamental cuentra bajo una tensión de 400 N. ¿Cuáles son las frecuencias de su modo fundamental de vibración y de los primeros dos sobretonos? de vibración y de los primeros dos sobretonos?

**Plan:** Primero calcularemos la densidad lineal de la cuerda. De nuevo debemos expresar Plan: Primero calcularemos la densidad lineal de la cuerda. De nuevo debemos expresar la *longitud* en metros y la *masa* en kilogramos. Recuerde que la vibración fundamental la *longitud* en metros y la *masa* en kilogramos. Recuerde que la vibración fundamental ocurre cuando hay un solo bucle y  $n = 1$  en la ecuación (21.10). El primer sobretono es la segunda armónica ( $n = 2$ ) y el segundo sobretono es la tercera armónica, y así sucesila segunda armónica *(n* = 2) <sup>Y</sup> el segundo sobretono es la tercera armónica, y así sucesivamente. vamente.

**Solución:** La densidad lineal es Solución: La densidad lineal es

$$
\mu = \frac{m}{L} = \frac{3.05 \times 10^{-3} \,\text{kg}}{0.500 \,\text{m}}; \qquad \mu = 6.10 \times 10^{-3} \,\text{kg/m}
$$

El modo fundamental se determina estableciendo que  $n = 1$  en la ecuación (21.10).

$$
f_1 = \frac{(1)}{2L} \sqrt{\frac{F}{\mu}} = \frac{(1)}{2(0.5 \text{ m})} \sqrt{\frac{400 \text{ N}}{6.10 \times 10^{-3} \text{ kg/m}}}
$$
  
= 256 Hz

El primero y el segundo sobretonos son El primero y el segundo sobretonos son

 $f_2 = 2f_1 = 2(256 \text{ Hz})$ ;  $f_3 = 3f_1 = 3(256 \text{ Hz})$ ;  $f_2$  = 512 H  $f_3 = 768$  Hz  $f_2 = 2f_1 = 2(256 \text{ Hz});$   $f_2 = 512 \text{ Hz}$ <br>  $f_3 = 3f_1 = 3(256 \text{ Hz});$   $f_3 = 768 \text{ Hz}$ 

En el siguiente capítulo veremos que, mientras una cuerda vibra en uno o más de sus po-En el siguiente capítulo veremos que, mientras una cuerda vibra en uno o más de sus posibles modos, la energía se transmite al aire de los alrededores en forma de ondas sonoras. Es-sibles modos, la energía se transmite al aire de los alrededores en forma de ondas sonoras. Estas ondas longitudinales consisten en condensaciones y rarefacciones de la misma frecuencia tas ondas longitudinales consisten en condensaciones y rarefacciones de la misma frecuencia que las cuerdas vibrantes. El oído humano interpreta estas ondas como sonido. La frecuencia que las cuerdas vibrantes. El oído humano interpreta estas ondas como sonido. La frecuencia fundamental de 256 Hz se interpreta como *do central* en el piano. fundamental de 256 Hz se interpreta como *do central* en el piano.

## Resumen y repaso

Hemos investigado el movimiento ondulatorio mecánico en el Hemos investigado el movimiento ondulatorio mecánico en el<br>cual la energía es transferida por una perturbación física en un medio elástico. Las leyes fundamentales desarrolladas en este ca-medio elástico. Las leyes fundamentales desarrolladas en este capítulo son importantes porque también pueden aplicarse a muchos pítulo son importantes porque también pueden aplicarse a muchos otros tipos de ondas que estudiaremos posteriormente. Los conceptos esenciales se resumen a continuación. ceptos esenciales se resumen a continuación.

masa *m* y longitud *L* está dada por masa *m* y longitud L está dada por

• La velocidad de una onda transversal en una cuerda de  
masa *m* y longitud *L* está dada por  

$$
v = \sqrt{\frac{F}{\mu}} \qquad \mu = \frac{m}{L} \qquad v = \sqrt{\frac{FL}{m}} \qquad
$$
 Rapidez de onda

Fuerza *F* Masa *m* Longitud *L* Rapidez *v* Fuerza *F* Masa m Longitud *L* Rapidez v

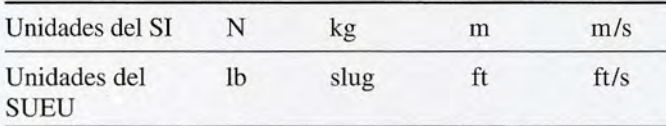

 $\bullet$  Para cualquier onda de periodo  $T$  o frecuencia  $f$ , la rapidez *v* se puede expresar en función de la longitud de onda dez *v* se puede expresar en función de la longitud de onda  $\lambda$  en la siguiente forma:

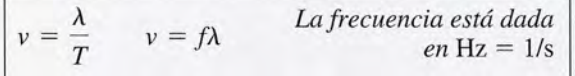

## **Conceptos clave Conceptos clave**

amplitud 431 amplitud 431 antinodo 435 antinodo 435 condensación 428 condensación 428 densidad lineal 429 densidad lineal 429 en fase 430 en fase 430 frecuencia 430 frecuencia 430 frecuencia fundamental 436 frecuencia fundamental 436 frecuencias características de frecuencias características de vibración 436

hertz 430 hertz 430 interferencia constructiva 433 interferencia constructiva 433 interferencia destructiva 433 interferencia destructiva 433 longitud de onda 430 longitud de onda 430 modo fundamental de modo fundamental de pulso 428 oscilación 435 oscilación 435 movimiento ondulatorio 427 movimiento ondulatorio 427 nodo 435 nodo 435 onda estacionaria 434 vibración 436 onda estacionaria 434 sobretono 436

onda longitudinal 428 onda longitudinal 428 onda mecánica 427 onda mecánica 427 onda transversal 427 onda transversal 427 principio de superposición 433 principio de superPosición 433 pulso 428 rapidez de onda 429 rapidez de onda 429 rarefacción 428 rarefacción 428 serie armónica 436 serie armónica 436 sobretono 436

## **Preguntas de repaso Preguntas de repaso**

- 21.1. Explique cómo una onda de agua es tanto transver-21.1. Explique cómo una onda de agua es tanto transversal como longitudinal. sal como longitudinal.
- 21.2. Describa un experimento para demostrar que la ener-21.2. Describa un experimento para demostrar que la energía está asociada al movimiento ondulatorio. gía está asociada al movimiento ondulatorio.
- 21.3. En una *onda torsional,* las partículas individuales 21.3. En una *onda torsional,* las partículas individuales del medio vibran con movimiento armónico angular del medio vibran con movimiento armónico angular sobre el eje de propagación. Proponga un ejemplo sobre el eje de propagación. Proponga un ejemplo mecánico de ese tipo de onda. mecánico de ese tipo de onda.
- 21.4. Comente la interferencia de ondas. ¿Hay una pérdi-21.4. Comente la interferencia de ondas. ¿Hay una pérdida de energía cuando interfieren las ondas? Expli-da de energía cuando interfieren las ondas? Explique su respuesta. que su respuesta.
- 21.5. Un impulso transversal se envía a lo largo de una 21.5. Un impulso transversal se envía a lo largo de una cuerda de masa *m* y longitud *L* bajo una tensión *F.* cuerda de masa *m* y longitud L bajo una tensión F. ¿Cómo se verá afectada la rapidez del pulso si (a) la ¿Cómo se verá afectada la rapidez del pulso si (a) la masa de la cuerda se cuadruplica, (b) la longitud de masa de la cuerda se cuadruplica, (b) la longitud de la cuerda se cuadruplica y (c) la tensión se reduce en la cuerda se cuadruplica y (c) la tensión se reduce en una cuarta parte? una cuarta parte?
- 21.6. Dibuje gráficas de una onda transversal periódica 21.6. Dibuje gráficas de una onda transversal periódica y una onda longitudinal periódica. Indique en las y una onda longitudinal periódica. Indique en las figuras la longitud de onda y la amplitud de cada figuras la longitud de onda y la amplitud de cada onda. onda.

• La *energía por unidad de longitud* y la *potencia* de la • La *energía por unidad de longitud* y la *potencia* de la propagación de ondas se pueden obtener a partir de

propagación de ondas se pueden obtener a partir de
$$
\boxed{\frac{E}{L} = 2\pi^2 f^2 A^2 \mu \qquad P = 2\pi^2 f^2 A^2 \mu \nu}
$$
• Las frecuencias características de los posibles modos de

vibración de una cuerda en tensión se calculan a partir vibración de una cuerda en tensión se calculan a partir de de

$$
f_n = \frac{n}{2L} \sqrt{\frac{F}{\mu}}
$$
  $n = 1, 2, 3, ...$ 

*Frecuencias características Frecuencias características* 

• Las series  $f_n = nf$ , se conocen como *armónicas*. Éstas son múltiplos enteros de la frecuencia fundamental  $f_i$ . Se trata de valores matemáticos y es posible que no existan todas de valores matemáticos y es posible que no existan todas las armónicas. Las posibilidades reales más allá de la fun-las armónicas. Las posibilidades reales más allá de la fundamental se llaman *sobretonos*. Puesto que todas las armónicas son posibles para una cuerda que vibra, el primer mónicas son posibles para una cuerda que vibra, el primer sobretono es la segunda armónica, el segundo sobretono sobretono es la segunda armónica, el segundo sobretono es la tercera armónica, y así sucesivamente. es la tercera armónica, y así sucesivamente.

- 21.7. ¿Qué armónica aparece indicada en la figura 21. 12d? 21.7. ¿Qué armónica aparece indicada en la figura 21.12d? ¿Qué sobretono está presente? ¿Qué sobretono está presente?
- 21.8. Hemos visto que las condiciones de frontera deter-21.8. Hemos visto que las condiciones de frontera determinan los modos de vibración posibles. Haga un minan los modos de vibración posibles. Haga un diagrama de la frecuencia fundamental y de los dos diagrama de la frecuencia fundamental y de los dos primeros sobretonos en el caso de una varilla vibra-primeros sobretonos en el caso de una varilla vibratoria (a) sujeta por uno de los extremos y (b) sujeta toria (a) sujeta por uno de los extremos y (b) sujeta por su punto medio. por su punto medio.
- 21.9. Una cuerda al vibrar tiene una frecuencia fundamen-21.9. Una cuerda al vibrar tiene una frecuencia fundamental de 200 Hz. Si su longitud se reduce en una cuarta tal de 200 Hz. Si su longitud se reduce en una cuarta parte, ¿cuál será la nueva frecuencia fundamental? parte, ¿cuál será la nueva frecuencia fundamental? ¿Se ha alterado la rapidez de la onda al acortar la ¿Se ha alterado la rapidez de la onda al acortar la cuerda? Suponga que la tensión es constante. cuerda? Suponga que la tensión es constante.

## **Problemas Problemas**

Sección 21.1 Ondas mecánicas, Sección 21.2 Sección 21.1 Ondas mecánicas, Sección 21.2 Tipos de ondas, Sección 21.3 Cálculo de Tipos de ondas, Sección 21.3 Cálculo de la rapidez de onda, Sección 21.4 Movimiento la rapidez de onda, Sección 21.4 Movimiento ondulatorio periódico ondulatorio periódico

- 21.1. Una onda transversal tiene una longitud de onda de **21.1.** Una onda transversal tiene una longitud de onda de 30 cm y vibra con una frecuencia de 420 Hz.  $\zeta$ Cuál es la rapidez de esta onda? Resp. 126 *mis* es la rapidez de esta onda? Resp. 126 *mis*
- 21.2. En un muelle, una persona cuenta los choques de una ola cuando las crestas golpean un poste. Si es-21.2. En un muelle, una persona cuenta los choques de una ola cuando las crestas golpean un poste. Si escucha 80 choques en 1 min y una cresta en particu-cucha 80 choques en 1 min y una cresta en particular recorre una distancia de 8 m en 4 s, ¿cuál es la lar recorre una distancia de 8 m en 4 s, ¿cuál es la longitud de una sola ola? longitud de una sola ola?
- 21.10. Muestre gráficamente la superposición de dos ondas 21.10. Muestre gráficamente la superposición de dos ondas que viajan en la misma dirección. La amplitud de la segunda onda es igual a tres cuartas partes y la que viajan en la misma dirección. La amplitud de la segunda onda es igual a tres cuartas partes y la longitud de onda es igual a la mitad de las que co-longitud de onda es igual a la mitad de las que corresponden a la primera onda. rresponden a la primera onda.
- 21.11. En un experimento realizado con la cuerda vibrato-21.11. En un experimento realizado con la cuerda vibratoria, un extremo de ésta se unió a la punta de un vi-ria, un extremo de ésta se unió a la punta de un vibrador y el otro extremo se hizo pasar por una polea. brador y el otro extremo se hizo pasar por una polea. Se usaron pesas suspendidas para producir la fre-Se usaron pesas suspendidas para producir la frecuencia fundamental y los tres primeros sobretonos. cuencia fundamental y los tres primeros sobretonos. ¿Cuál será el efecto del estiramiento de la cuerda en ¿ Cuál será el efecto del estiramiento de la cuerda en el cálculo de la frecuencia producida? el cálculo de la frecuencia producida?
	- 21.3. La figura 21.13 muestra una onda transversal. Calcule 21.3. La figura 21.13 muestra una onda transversal. Calcule la amplitud, la longitud de onda, el periodo y la rapi-la amplitud, la longitud de onda, el periodo y la rapidez de la onda si ésta tiene una ffecuencia de 12 Hz. Resp. 12 cm, 28 cm, 83.3 ms, 3.36 *mis* dez de la onda si ésta tiene una ftecuencia de 12 Hz. Re sp. 12 cm, 28 cm, 83.3 ms, 3.36 *mis*
	- 21.4. En el caso de la onda longitudinal de la figura 21.13, 21.4. En el caso de la onda longitudinal de la figura 21.13, halle la amplitud, la longitud de onda, el periodo y la rapidez de la onda si ésta tiene una frecuencia de 8 Hz. Si la amplitud se duplicara, ¿cambiaría cualquiera de los demás factores? quiera de los demás factores? halle la amplitud, la longitud de onda, el periodo y la rapidez de la onda si ésta tiene una frecuencia de 8 Hz. Si la amplitud se duplicara, ¿cambiaría cual-
	- 21.5. Un alambre de metal de 500 g tiene una longitud de 50 cm y está bajo una tensión de 80 N. ¿Cuál es la 50 cm y está bajo una tensión de 80 N. ¿Cuál es la rapidez de una onda transversal en ese alambre? rapidez de una onda transversal en ese alambre? Resp. 8.94 *mis* Resp. 8.94 *mis*

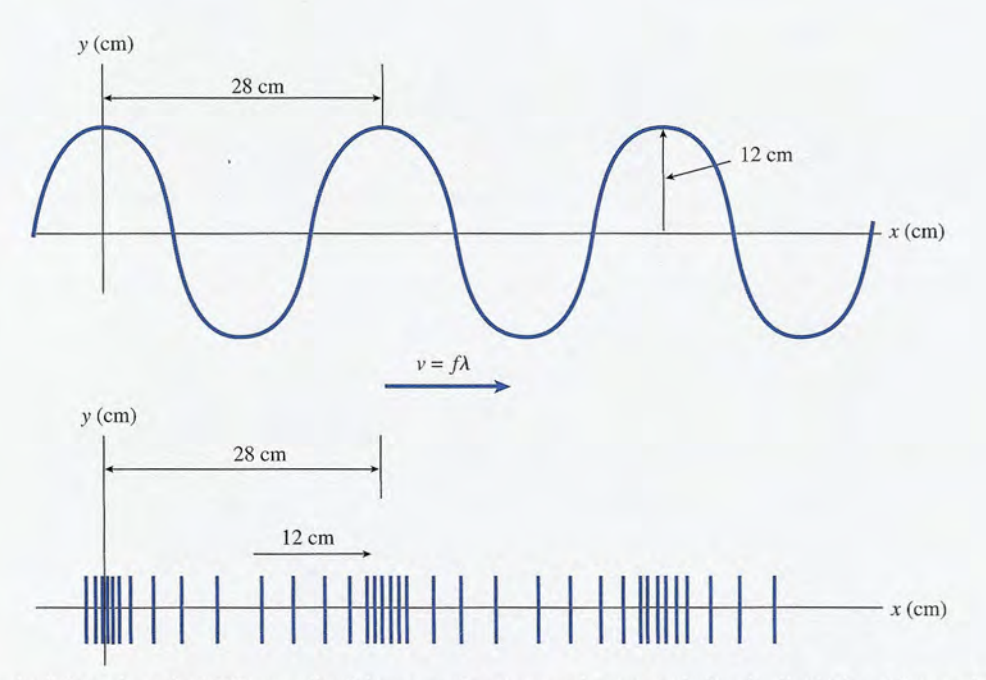

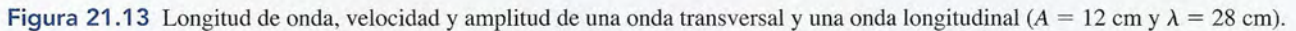

- 21.6. Si el alambre del problema 21.5 se corta a la mitad, 21.6. Si el alambre del problema 21.5 se corta a la mitad, ¿cuál será su nueva masa? Demuestre que la rapidez ¿cuál será su nueva masa? Demuestre que la rapidez de la onda no cambia. ¿Por qué? de la onda no cambia. ¿Por qué?
- 21 .7. Una cuerda de 3 m sometida a una tensión de 200 N 21.7. Una cuerda de 3 m sometida a una tensión de 200 N mantiene una rapidez de onda transversal de 172 m/s. ¿Cuál es la masa de la cuerda? Resp. 20.3 9 ¿Cuál es la masa de la cuerda? Resp. 20.3 9
- 21.8. Una cuerda de 200 g se estira sobre una distancia de 21 .8. Una cuerda de 200 g se estira sobre una distancia de 5.2 m y se somete a una tensión de 500 N. Calcule 5.2 m y se somete a una tensión de 500 N. Calcule la rapidez de una onda transversal en esa cuerda. la rapidez de una onda transversal en esa cuerda.
- 21.9. ¿Qué tensión se requiere para producir una rapidez 21 .9. ¿Qué tensión se requiere para producir una rapidez de onda de 12.0 *mis* en una cuerda de 900 g Y 2 m de onda de 12.0 mis en una cuerda de 900 g Y 2 m de longitud? Resp. 64.8 N de longitud? Resp. 64.8 N
- 21.10. Un flotador de madera colocado en el extremo de 21.10. Un flotador de madera colocado en el extremo de una cuerda para pescar describe ocho oscilaciones una cuerda para pescar describe ocho oscilaciones completas en 10 s. Si una sola onda tarda 3.60 s para completas en 10 s. Si una sola onda tarda 3.60 s para recorrer 11 m, ¿cuál es la longitud de onda de las recorrer 11 m, ¿cuál es la longitud de onda de las ondas en el agua? ondas en el agua?
- $21.11.$  ¿Qué frecuencia se requiere para que una cuerda vibre con una longitud de onda de 20 cm cuando está bre con una longitud de onda de 20 cm cuando está bajo una tensión de 200 N? Suponga que la densi-bajo una tensión de 200 N? Suponga que la densidad lineal de la cuerda es de 0.008 kg/m. dad lineal de la cuerda es de 0.008 kg/m.

Resp.791 Hz

- 21.12. Una tensión de 400 N hace que un alambre de 300 Resp. 791 Hz 21 .12. Una tensión de 400 N hace que un alambre de 300 g Y 1.6 m de longitud vibre con una frecuencia de g y 1.6 m de longitud vibre con una frecuencia de<br>40 Hz. ¿Cuál es la longitud de onda de las ondas transversales? transversales?
- 21.13. Una cuerda horizontal es sacudida hacia delante y 21 .13. Una cuerda horizontal es sacudida hacia delante y atrás en uno de sus extremos mediante un dispositivo atrás en uno de sus extremos mediante un dispositivo que completa 80 oscilaciones en 12 s. ¿Cuál es la ra-que completa 80 oscilaciones en 12 s. ¿Cuál es la rapidez de las ondas longitudinales si las condensacio-pidez de las ondas longitudinales si las condensaciones están separadas por 15 cm a medida que la onda nes están separadas por 15 cm a medida que la onda desciende por la cuerda? Resp. 1.00 *mis* desciende por la cuerda? Resp. 1.00 *mis*

#### Sección 21.5 Energía de una onda periódica Sección 21.5 Energía de una onda periódica

- 21.14. Un trozo de cuerda de 2 m tiene una masa de 300 g y vibra con una frecuencia de 2 Hz y una amplitud Y vibra con una frecuencia de 2 Hz y una amplitud de 50 mm. Si la tensión en la cuerda es de 48 N, de 50 mm. Si la tensión en la cuerda es de 48 N, ¿cuánta potencia es necesario impartirle? ¿cuánta potencia es necesario impartirle?
- 21.15. Una cuerda de 80 g tiene una longitud de 40 m y 21.15. Una cuerda de 80 g tiene una longitud de 40 m y vibra con una frecuencia de 8 Hz y una amplitud de vibra con una frecuencia de 8 Hz y una amplitud de 4 cm. Calcule la energía por unidad de longitud que 4 cm. Calcule la energía por unidad de longitud que pasa a lo largo de la cuerda. pasa a lo largo de la cuerda.

Resp.  $4.04 \times 10^{-3}$  J/m

## **Problemas adicionales Problemas adicionales**

- 21.26. Una cuerda *Es* del violín de la figura 21.14 se va 21.26. Una cuerda *Es* del violín de la figura 21.14 se va a afinar a una frecuencia de 660 Hz. Del puente a la cejuela, la longitud de la cuerda es 33 cm y su a afinar a una frecuencia de 660 Hz. Del puente a la cejuela, la longitud de la cuerda es 33 cm y su masa es 0.125 g. ¿Cuál debe ser la tensión de la masa es 0.125 g. ¿ Cuál debe ser la tensión de la cuerda? cuerda?
- 21.27. ¿Cuál es la rapidez de una onda transversal en una 21.27. ¿Cuál es la rapidez de una onda transversal en una cuerda de 2.00 m de longitud y 80 g de masa que cuerda de 2.00 m de longitud y 80 g de masa que soporta una tensión de 400 N? Resp. 100 *mis* soporta una tensión de 400 N? Resp . 100 *mis*
- 21.28. Una onda transversal viaja con una rapidez de 8.00 21.28. Una onda transversal viaja con una rapidez de 8.00 mis. Una partícula individual de la cuerda pasa de *mis.* Una partícula individual de la cuerda pasa de
- 21.16. Si la longitud de onda de la onda transversal del 21.16. Si la longitud de onda de la onda transversal del problema 21.11 es de 1.6 m, ¿qué potencia es sumi-problema 21.11 es de 1.6 m, ¿qué potencia es suministrada por la fuente? nistrada por la fuente?
- \*21.17. Una cuerda de 300 g tiene 2.50 m de longitud y vi-\*21.17. Una cuerda de 300 g tiene 2.50 m de longitud y vibra con una amplitud de 8.00 mm. La tensión en la bra con una amplitud de 8.00 mm. La tensión en la<br>cuerda es de 46 N. ¿Cuál debe ser la frecuencia de las ondas para que la potencia promedio sea 90.0 las ondas para que la potencia promedio sea 90.0 W? Resp. 174 Hz W? Resp. 174 Hz

#### Sección 21.7 y 21.8 Ondas estacionarias y frecuen-Sección 21.7 y 21.8 Ondas estacionarias y frecuencias características cias características

- 21.18. Una cuerda vibra con una frecuencia fundamental 21.18. Una cuerda vibra con una frecuencia fundamental de 200 Hz. ¿Cuál es la frecuencia de la segunda ar-de 200 Hz. ¿Cuál es la frecuencia de la segunda armónica y la del tercer sobretono? mónica y la del tercer sobretono?
- 21.19. Si la frecuencia fundamental de una onda es de 330 21 .19. Si la frecuencia fundamental de una onda es de 330 Hz, ¿cuál es la frecuencia de su quinta armónica y Hz, ¿cuál es la frecuencia de su quinta armónica y la de su segundo sobretono? la de su segundo sobretono?

Resp. 1650 Hz, 990 Hz Resp. 1650 Hz, 990 Hz

- 21.20. La densidad lineal de una cuerda es 0.00086 kg/m. 21.20. La densidad lineal de una cuerda es 0.00086 kg/m. ¿Cuál deberá ser la tensión de la cuerda para que ¿ Cuál deberá ser la tensión de la cuerda para que un tramo de 2 m de longitud vibre a 600 Hz en su un tramo de 2 m de long¡itud vibre a 600 Hz en su tercera armónica? tercera armónica?
- 21.21. Una cuerda de 10 g Y 4 m de longitud tiene una 21.21 . Una cuerda de 10 g Y 4 m de longitud tiene una tensión de 64 N. ¿Cuál es la frecuencia de su modo tensión de 64 N. ¿Cuál es la frecuencia de su modo fundamental de oscilación? ¿Cuáles son las frecuen-fundamental de oscilación? ¿Cuáles son las frecuencias del primero y el segundo sobretonos? cias del primero y el segundo sobretonos?

Resp. 20,40 Y 60 Hz Resp. 20, 40 Y 60 Hz

- 21.22. La segunda armónica de una cuerda vibratoria es de 21.22. La segunda armónica de una cuerda vibratoria es de 200 Hz. La longitud de la cuerda es 3 m y su tensión 200 Hz. La longitud de la cuerda es 3 m y su tensión es de 200 N. Calcule la densidad lineal de la cuerda. es de 200 N. Calcule la densidad lineal de la cuerda.
- 21.23. Una cuerda de 0.500 g tiene 4.3 m de longitud y 21.23. Una cuerda de 0.500 g tiene 4.3 m de longitud y soporta una tensión de 300 N. Está fija en ambos soporta una tensión de 300 N. Está fija en ambos extremos y vibra en tres segmentos, ¿cuál es la frecuencia de las ondas estacionarias?

Resp. 560 Hz Resp. 560 Hz

- 21.24. Una cuerda vibra con ondas estacionarias en cinco an-21.24. Una cuerda vibra con ondas estacionarias en cinco antinodos cuando la frecuencia es 600 Hz. ¿Qué frecuen-tinodos cuando la frecuencia es 600 Hz. ¿ Qué frecuencia hará que la cuerda vibre en sólo dos antinodos? cia hará que la cuerda vibre en sólo dos antinodos?
- 21.25. Un alambre de 120 g fijo por ambos extremos tie-21.25. Un alambre de 120 g fijo por ambos extremos tiene 8 m de longitud y soporta una tensión de 100 ne 8 m de longitud y soporta una tensión de 100<br>N. ¿Cuál es la longitud de onda más grande posible para una onda estacionaria? ¿Cuál es la frecuencia? para una onda estacionaria? ¿Cuál es la frecuencia? Resp. 16 m, 5.10 Hz Resp. 16 m, 5.10 Hz

su punto más alto a su punto más bajo en un lapso su punto más alto a su punto más bajo en un lapso de 0.03 s. ¿Cuál es la longitud de onda? de 0.03 s. ¿Cuál es la longitud de onda?

- 21.29. Una cuerda de una guitarra eléctrica baja de 750 21.29. Una cuerda de una guitarra eléctrica baja de 750 mm de longitud se estira con la fuerza suficiente mm de longitud se estira con la fuerza suficiente para producir una vibración fundamental de 220 Hz. ¿Cuál es la velocidad de las ondas transversales en para producir una vibración fundamental de 220 Hz. ¿Cuál es la velocidad de las ondas transversales en esta cuerda? Resp. 330 *mis* esta cuerda? Resp . 330 *mis*
- 21.30. Una masa de 5 kg cuelga del techo en el extremo de un 21.30. Una masa de 5 kg cuelga del techo en el extremo de un alambre de 30 g Y 1.8 m de longitud. ¿Cuál es la fre-alambre de 30 g Y 1.8 m de longitud. ¿Cuál es la frecuencia fundamental de vibración de este alambre? cuencia fundamental de vibración de este alambre?

Capítulo 21 Resumen y repaso **439** Capítulo 21 Resumen y repaso **439** 

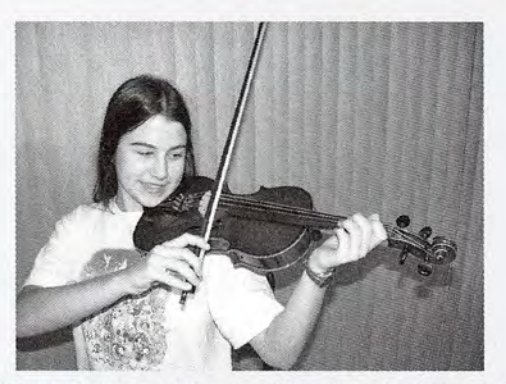

Figura 21.14 La longitud, la masa y la tensión de un cuerda de violín Figura 21 .14 La longitud, la masa y la tensión de un cuerda de violín determinan la frecuencia observada. (Foto por Paul. E. Tipppens.)

21.31. Un alambre tensar de acero que sostiene un poste 21.31 . Un alambre tensor de acero que sostiene un poste mide 18.9 m de longitud y 9.5 mm de diámetro. Su mide 18.9 m de longitud y 9.5 mm de diámetro. Su densidad lineal es de 0.474 kg/m. Cuando se golpea densidad lineal es de 0.474 kg/m. Cuando se golpea con un martillo uno de sus extremos, el impulso re-con un martillo uno de sus extremos, el impulso regresa en 0.3 s. ¿Cuál es la tensión en el alambre? gresa en 0.3 S. ¿Cuál es la tensión en el alambre? Resp. 7530 N Resp. 7530 N

- \*21.32. Un alambre de 30 m que pesa 400 N se ha estirado \*21.32. Un alambre de 30 m que pesa 400 N se ha estirado con una tensión de 1800 N. ¿Cuánto tiempo tarda con una tensión de 1800 N. ¿Cuánto tiempo tarda un impulso en recorrer el alambre de ida y vuelta si un impulso en recorrer el alambre de ida y vuelta si éste se golpea en uno de sus extremos? éste se golpea en uno de sus extremos?
- \*21.33. Las ondas transversales tienen una rapidez de 20 \*21.33. Las ondas transversales tienen una rapidez de 20 *mis* en una cuerda sometida a una tensión de 8 N. *mis* en una cuerda sometida a una tensión de 8 N. ¿Qué tensión se requiere para impartir a una onda ¿ Qué tensión se requiere para impartir a una onda una rapidez de 30 mIs en la misma cuerda? una rapidez de 30 *mis* en la misma cuerda?

Resp. 18.0 N Resp. 18.0 N

\*21.34. La frecuencia fundamental para una cuerda determi-\*21.34. La frecuencia fundamental para una cuerda determinada es de 80 Hz. Si la masa de la cuerda se duplica, nada es de 80 Hz. Si la masa de la cuerda se duplica, pero los demás factores se mantienen constantes, pero los demás factores se mantienen constantes, ¿cuál será la nueva frecuencia fundamental? ¿cuál será la nueva frecuencia fundamental?

## **Preguntas para la reflexión crítica Preguntas para la reflexión crítica**

21.35. En un experimento de laboratorio se utiliza un vi-21.35. En un experimento de laboratorio se utiliza un vibrador electromagnético como fuente de ondas esta-brador electromagnético como fuente de ondas estacionarias en una cuerda. Se ha observado que un tra-cionarias en una cuerda. Se ha observado que un tramo de 1 m de esa cuerda tiene una masa de 0.6 mg. mo de 1 m de esa cuerda tiene una masa de 0.6 mg. Un extremo de dicha cuerda está unido a la punta Un extremo de dicha cuerda está unido a la punta del vibrador y el otro pasa a través de una polea a 1 del vibrador y el otro pasa a través de una polea a 1 m de distancia y está atado a un gancho para pesas. m de distancia y está atado a un gancho para pesas. Cuando se cuelga una masa de 392 g del extremo li-Cuando se cuelga una masa de 392 g del extremo libre de la cuerda, ésta vibra en 3 segmentos. ¿Cuál es bre de la cuerda, ésta vibra en 3 segmentos. ¿Cuál es la frecuencia del vibrador? ¿Qué nueva masa unida la frecuencia del vibrador? ¿Qué nueva masa unida al extremo libre hará que la cuerda vibre en cuatro al extremo libre hará que la cuerda vibre en cuatro antinodos? (Figura 21.15) ¿Cuál es la frecuencia antinodos? (Figura 21.15) ¿Cuál es la frecuencia fundamental? Resp. 120 Hz, 22.0 9 fundamental? Resp. 120 Hz, 22.0 9

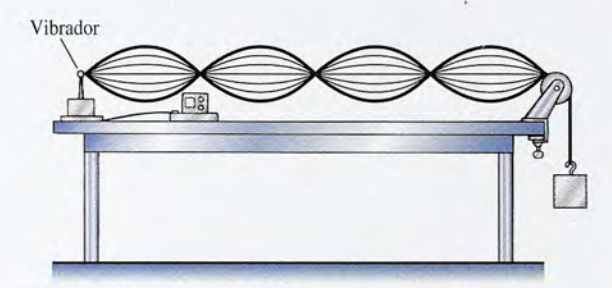

Figura 21.15 Figura 21 .15

\*21.36. Para comprender los parámetros que afectan la ve-\*21.36. Para comprender los parámetros que afectan la velocidad de una onda en una cuerda que vibra, supon-locidad de una onda en una cuerda que vibra, supongamos que gamos que

$$
v = \sqrt{\frac{FL}{m}} = 100 \text{ m/s}
$$

**440** Capítulo 21 Resumen y repaso Capítulo 21 Resumen y repaso **440** 

http://gratislibrospdf.com/

¿Cuál es la nueva rapidez de onda *v'* para cada uno ¿ Cuál es la nueva rapidez de onda *Vi* para cada uno de los siguientes cambios: (a)  $F' = 2F$ , (b)  $m' = 2$ m, (c)  $L' = 2L$ 

ø

- \*21.37. Una fuente de potencia de 2 mW genera ondas en \*21.37. Una fuente de potencia de 2 mW genera ondas en una cuerda *A* y otra fuente de poder genera ondas una cuerda *A* y otra fuente de poder genera ondas en una cuerda idéntica *B*. Las ondas de ambas cuerdas son de la misma frecuenciafy velocidad *v.* Si la das son de la misma frecuenciafy velocidad *v.* Si la amplitud en la cuerda *B* es el doble de la que corres-amplitud en la cuerda B es el doble de la que corresponde a la cuerda *A,* ¿qué potencia se ha suministra-ponde a la cuerda A, ¿qué potencia se ha suministrado a la cuerda *B?* Resp. 8.00 mW do a la cuerda *B?* Resp. 8.00 mW
- \*21.38. La frecuencia fundamental de una cuerda de ace-\*21.38. La frecuencia fundamental de una cuerda de acero para piano es de 253 Hz. ¿Qué incremento frac-ro para piano es de 253 Hz. ¿Qué incremento fraccional se requerirá en la tensión de la cuerda para cional se requerirá en la tensión de la cuerda para que la frecuencia coincida con la nota "do" deseada que la frecuencia coincida con la nota "do" deseada (256 Hz)? (256 Hz)?
- \*21.39. Un oscilador variable permite que un estudiante ajus-\*21.39. Un oscilador variable permite que un estudiante ajuste en el laboratorio la frecuencia de una fuente para producir ondas estacionarias en una cuerda que vi-producir ondas estacionarias en una cuerda que vibra. Un tramo de 1.20 m de cuerda ( $\mu = 0.400$  g/m) se somete a una tensión de 200 N. ¿Qué frecuencia se se somete a una tensión de 200 N. ¿ Qué frecuencia se requiere para producir tres bucles estacionarios en la requiere para producir tres bucles estacionarios en la cuerda que vibra? ¿Cuál es la frecuencia fundamen-cuerda que vibra? ¿Cuál es la frecuencia fundamental? ¿Qué frecuencia producirá cinco bucles? tal? ¿Qué frecuencia producirá cinco bucles?

Resp. 884 Hz, 295 Hz, 1473 Hz Resp. 884 Hz, 295 Hz, 1473 Hz

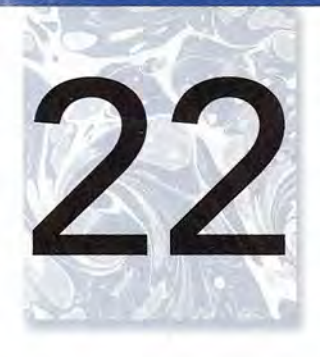

## **Sonido Sonido**

Durante siglos, las ondas Durante siglos, las ondas sonoras longitudinales sonoras longitudinales producidas en los órganos producidas en los órganos de tubos han brindado de tubos han brindado hermosas notas de hermosas notas de tonalidades profundas. tonalidades profundas. La longitud de los tubos La longitud de los tubos y las condiciones de y las condiciones de frontera determinan el tono frontera determinan el tono de las notas; las cavidades de las notas; las cavidades resonantes y las condiciones resonantes y las condiciones que rodean a los tubos que rodean a los tubos determinan la calidad del determinan la calidad del sonido. *(Fotografía* © *vol.* sonido. *(Fotografía* © *vol. 32 PhotoDisc/Getty.) 32 PhotoDisc/Getty.)* 

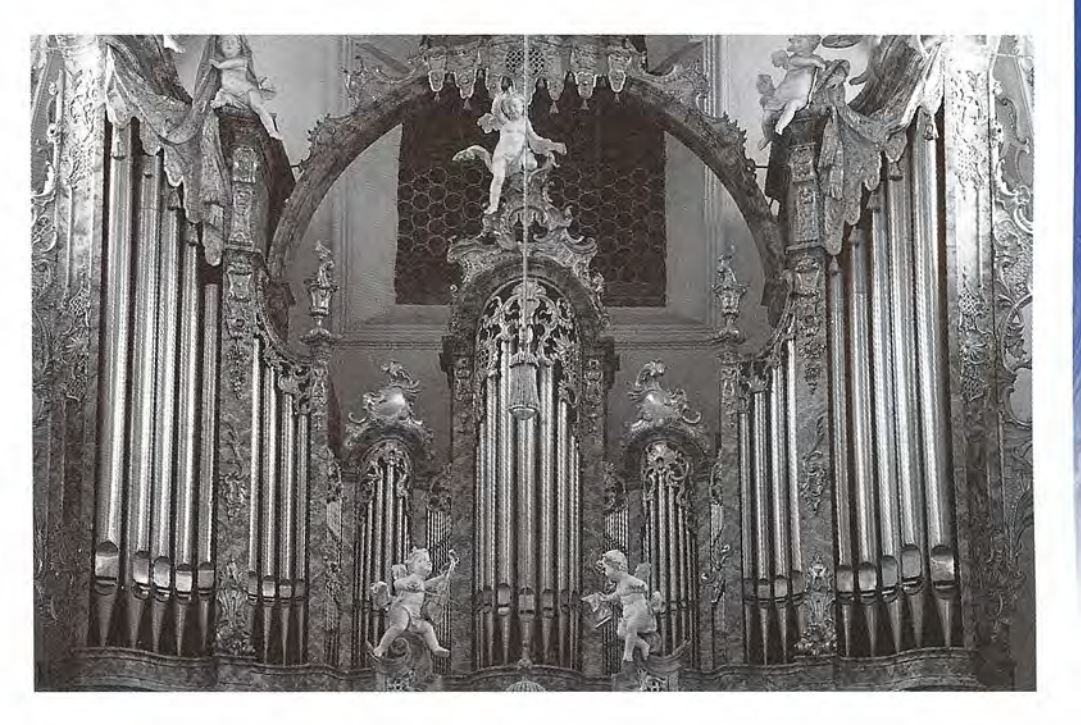

## **Objetivos Objetivos**

Cuando termine de estudiar este capítulo el alumno: Cuando termine de estudiar este capítulo el alumno:

- 1. Definirá el sonido y resolverá problemas que impliquen su velocidad en meta-1. Definirá el sonido y resolverá problemas que impliquen su velocidad en metales, en líquidos y en gases. 2. Usará condiciones de frontera para deducir y aplicar relaciones para calcular les, en líquidos y en gases. 2. Usará condiciones de frontera para deducir y aplicar relaciones para calcular
- las *frecuencias características* de un tubo abierto y de uno cerrado. las *frecuencias características* de un tubo abierto y de uno cerrado.
- 3. Calculará el nivel de intensidad en decibeles de un sonido cuya intensidad se 3. Calculará el nivel de intensidad en decibeles de un sonido cuya intensidad se expresa en *watts* por metro *cuadrado.*  expresa en watts por metro cuadrado.
- 4. Utilizará sus conocimientos del *efecto Doppler* para predecir el cambio apa-4. Utilizará sus conocimientos del *efecto Doppler* para predecir el cambio aparente en la frecuencia sonora que resulta del movimiento relativo entre una rente en la frecuencia sonora que resulta del movimiento relativo entre una fuente y un oyente. fuente y un oyente.

Cuando se produce una perturbación periódica en el aire *ondas sonoras* longitudinales viajan Cuando se produce una perturbación periódica en el aire *ondas sonoras* longitudinales viajan por él. Por ejemplo, si se golpea un diapasón con un martillo, las ramas vibratorias emiten por él. Por ejemplo, si se golpea un diapasón con un martillo, las ramas vibratorias emiten ondas longitudinales, como se muestra en la figura 22.1. El oído, que actúa como receptor de estas ondas periódicas, las interpreta como sonido. estas ondas periódicas, las interpreta como sonido.

¿Es necesario el oído para que exista el sonido? Si el diapasón se golpeara en la atmósfe-¿Es necesario el oído para que exista el sonido? Si el diapasón se golpeara en la atmósfera de un planeta distante, ¿habría sonido, aun cuando ningún oído captara esa perturbación? ra de un planeta distante, ¿habría sonido, aun cuando ningún oído captara esa perturbación? La respuesta depende de cómo se defina el sonido. La respuesta depende de cómo se defina el sonido.

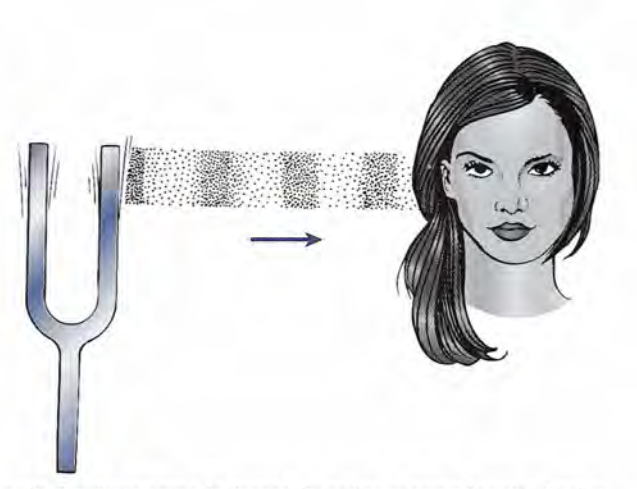

Figura 22.1 Un diapasón funciona como la fuente de ondas sonoras longitudinales. Figura 22.1 Un diapasón funciona como la fuente de ondas sonoras longitudinales.

El término *sonido* se usa de dos formas. Los fisiólogos lo definen en términos de las sensaciones auditivas producidas por perturbaciones longitudinales en el aire. Para ellos, el sonido no existe en un planeta distante. Por otra parte, los físicos nos referimos a las pertur-CI baciones por sí mismas y no a las sensaciones que producen. baciones por sí mismas y no a las sensaciones que producen. El término *sonido* se usa de dos formas. Los fisiólogos lo definen en términos de las sensaciones auditivas producidas por perturbaciones longitudinales en el aire. Para ellos, el sonido no existe en un planeta distante.

El sonido es una onda mecánica longitudinal que se propaga por un medio El sonido es una onda mecánica longitudinal que se propaga por un medio elástico. elástico.

En este caso, el sonido existe en el planeta. En este capítulo el concepto *sonido* se usará En este caso, el sonido existe en el planeta. En este capítulo el concepto *sonido* se usará en su significado físico. en su significado físico.

 $22.1$ 

## **Producción de una onda sonora Producción de una onda sonora**

FSIC La nueva tecnología de La nueva tecnología de micrófonos ha logrado micrófonos ha logrado crear unidades más pequeñas que nunca. crear unidades más pequeñas que nunca. Existe un micrófono Existe un micrófono grabado por corrosión en grabado por corrosión en una oblea de silicio, una oblea de silicio, y en el cual la vibración yen el cual la vibración de una membrana de de una membrana de 400 nm de grosor 400 nm de grosor convierte el sonido en convierte el sonido en una señal eléctrica. una señal eléctrica. El dispositivo ocupa sólo 2 mrn", Otro nuevo sólo 2 mm2. Otro nuevo avance en la tecnología avance en la tecnología de los micrófonos utiliza de los micrófonos utiliza dos carriles metálicos dos carriles metálicos minúsculos para medir minúsculos para medir las pequeñísimas las pequeñísimas ondulaciones del aire ondulaciones del aire empujado hacia los lados empujado hacia los lados por las ondas sonoras. por las ondas sonoras. Continúa *Continúa* 

Son necesarios dos factores para que se produzca el sonido: una fuente de vibración mecánica Son necesarios dos factores para que se produzca el sonido: una fuente de vibración mecánica y un medio elástico por el que se propague la perturbación. La fuente puede ser un diapasón, y un medio elástico por el que se propague la perturbación. La fuente puede ser un diapasón, una cuerda que vibre o una columna de aire vibrando en un tubo de órgano. *Los sonidos se* una cuerda que vibre o una columna de aire vibrando en un tubo de órgano. Los sonidos se<br>producen por materia que se halla en vibración. La necesidad de la existencia de un medio elástico puede demostrarse colocando un timbre eléctrico dentro de un frasco conectado a una elástico puede demostrarse colocando un timbre eléctrico dentro de un frasco conectado a una bomba de vacío, como se muestra en la figura 22.2. Cuando el timbre se conecta a una batería bomba de vacío, como se muestra en la figura 22.2. Cuando el timbre se conecta a una batería para que suene continuamente, se extrae aire del frasco lentamente. A medida que va saliendo para que suene continuamente, se extrae aire del frasco lentamente. A medida que va saliendo el aire del frasco, el sonido del timbre se vuelve cada vez más débil hasta que finalmente ya el aire del frasco, el sonido del timbre se vuelve cada vez más débil hasta que finalmente ya

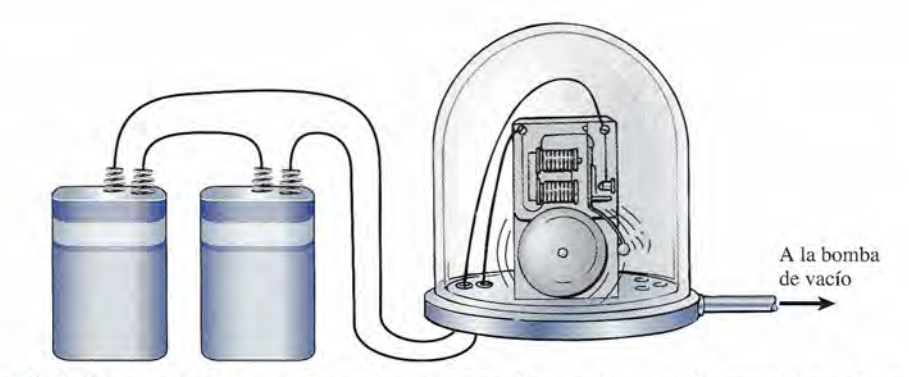

Figura 22.2 En el vacío no se puede escuchar un timbre. Se necesita un medio material para la producción Figura 22.2 En el vacío no se puede escuchar un timbre. Se necesita un medio material para la producción de sonido. de sonido.

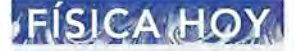

*Continuación Continuación* 

El aire ocasiona más El aire ocasiona más enfriamiento en enfriamiento en<br>un carril que en el otro (los carriles son aproximadamente otro (los carriles son aproximadamente tan delgados como la tan delgados como la longitud de onda del longitud de onda del sonido audible). Este sonido audible). Este micrófono capta el micrófono capta el sonido sin utilizar partes sonido sin uti lizar partes móviles y se afirma móviles y se afirma que es sumamente direccional y que direccional y que permite eliminar el permite eliminar el<br>ruido de fondo. Otro micrófono diminuto micrófono diminuto utiliza en realidad una utiliza en realidad una luz láser que incide luz láser que incide en una membrana en una membrana de nitruro de silicio de nitruro de silicio recubierta de oro y recubierta de oro y se refleja en una fibra se refleja en una fibra óptica. La luz láser óptica. La luz láser<br>reflejada se convierte entonces en una señal entonces en una señal eléctrica. Según se eléctrica. Según se informa, este dispositivo informa, este dispositivo es miles de veces es miles de veces más sensible que la más sensible que la generación anterior de generación anterior de sensores de presión sensores de presión hechos a base de fibra hechos a base de fibra óptica. óptica.

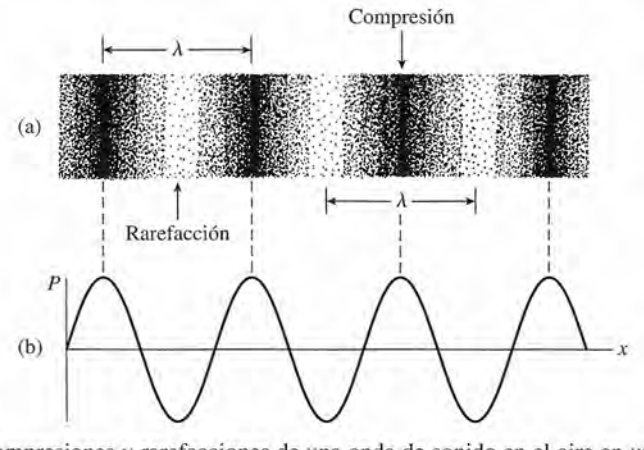

**Figura** 22.3 (a) Compresiones y rarefacciones de una onda de sonido en el aire en un instante específico. **Figura** 22.3 (a) Compresiones y rarefacciones de una onda de sonido en el aire en un instante específico. (b) La variación senoidal de la presión en función del desplazamiento. (b) La variación senoidal de la presión en función del desplazamiento.

no se escucha. Cuando se permite que el aire penetre de nuevo en el frasco, el timbre vuelve no se escucha. Cuando se permite que el aire penetre de nuevo en el frasco, el timbre vuelve a sonar. Por tanto, el aire es necesario para transmitir el sonido. a sonar. Por tanto, el aire es necesario para transmitir el sonido.

Ahora estudiemos más detalladamente las ondas sonoras longitudinales en el aire que Ahora estudiemos más detalladamente las ondas sonoras longitudinales en el aire que proceden de una fuente que vibra. Una tira metálica delgada se sujeta fuertemente en su base, proceden de una fuente que vibra. Una tira metálica delgada se sujeta fuertemente en su base,<br>se tira de uno de sus lados y luego se suelta. Al oscilar el extremo libre de un lado a otro con movimiento armónico simple, se propagan a través del aire una serie de ondas sonoras lon-movimiento armónico simple, se propagan a través del aire una serie de ondas sonoras longitudinales periódicas que se alejan de la fuente. Las moléculas de aire que colindan con la gitudinales periódicas que se alejan de la fuente. Las moléculas de aire que colindan con la lámina metálica se comprimen y se expanden alternadamente, transmitiendo una onda como lámina metálica se comprimen y se expanden alternadamente, transmitiendo una onda como la que se muestra en la figura 22.3a. Las regiones densas en las que gran número de moléculas la que se muestra en la figura 22.3a. Las regiones densas en las que gran número de moléculas se agrupan acercándose mucho entre sí se llaman *compresiones.* Son exactamente análogas a se agrupan acercándose mucho entre sí se llaman *compresiones.* Son exactamente análogas a las *condensaciones* estudiadas para el caso de ondas longitudinales en un resorte en espiral. las *condensaciones* estudiadas para el caso de ondas longitudinales en un resorte en espiral. Las regiones que tienen relativamente pocas moléculas se conocen como *rarefacciones.* Las Las regiones que tienen relativamente pocas moléculas se conocen como *rarefacciones.* Las compresiones y las rarefacciones se alternan a través del medio de la misma forma que las compresiones y las rarefacciones se alternan a través del medio de la misma forma que las partículas de aire individuales oscilan de un lado a otro en la dirección de la propagación de la partículas de aire individuales oscilan de un lado a otro en la dirección de la propagación de la onda. Puesto que una compresión corresponde a una región de alta presión y una rarefacción onda. Puesto que una compresión corresponde a una región de alta presión y una rarefacción a una región de baja presión, una onda sonora también puede representarse trazando en una a una región de baja presión, una onda sonora también puede representarse trazando en una gráfica el cambio de presión *P* en función de la distancia *x* (véase la figura 22.3b). La distan-gráfica el cambio de presión *P* en función de la distancia *x* (véase la figura 22.3b). La distancia entre dos compresiones o rarefacciones sucesivas es la longitud de onda. cia entre dos compresiones o rarefacciones sucesivas es la longitud de onda.

## 22.2

## **La rapidez del sonido La rapidez del sonido**

Cualquier persona que haya visto a cierta distancia cómo se dispara un proyectil ha obser-Cualquier persona que haya visto a cierta distancia cómo se dispara un proyectil ha observado el fogonazo del arma antes de escuchar la detonación. Ocurre algo similar al observar vado el fogonazo del arma antes de escuchar la detonación. Ocurre algo similar al observar el relámpago de un rayo antes de oír el trueno. Aunque tanto la luz como el sonido viajan el relámpago de un rayo antes de oír el trueno. Aunque tanto la luz como el sonido viajan a rapideces finitas, la de la luz es tan grande en comparación con la del sonido que puede a rapideces finitas, la de la luz es tan grande en comparación con la del sonido que puede considerarse instantánea. La rapidez del sonido puede medirse directamente determinando el tiempo que les toma a las ondas moverse a través de una distancia conocida. En el aire, a 0° C, el sonido viaja a una rapidez de  $331 \text{ m/s}$  (1087 ft/s). considerarse instantánea. La rapidez del sonido puede medirse directamente determinando el<br>tiempo que les toma a las ondas moverse a través de una distancia conocida. En el aire, a 0° C,<br>el sonido viaja a una rapidez de 33

En el capítulo 21 se estableció el concepto de que la rapidez de una onda depende de la En el capítulo 21 se estableció el concepto de que la rapidez de una onda depende de la<br>elasticidad del medio y de la inercia de sus partículas. Los materiales más elásticos permiten mayores rapideces de onda, mientras que los materiales más densos retardan el movimiento mayores rapideces de onda, mientras que los materiales más densos retardan el movimiento ondulatorio. Las relaciones empíricas siguientes se basan en estas proporcionalidades. ondulatorio. Las relaciones empíricas siguientes se basan en estas proporcionalidades.

Para las ondas sonoras longitudinales en un alambre o varilla, la rapidez de la onda está Para las ondas sonoras longitudinales en un alambre o varilla, la rapidez de la onda está dada por dada por

$$
v = \sqrt{\frac{Y}{\rho}}
$$

 $\sqrt{\frac{I}{\rho}}$  *Varilla* (22.1)

donde *Yes* el módulo de Young para el sólido y *p* es su densidad. Esta relación es válida sólo donde *Yes* el módulo de Young para el sólido y *p* es su densidad. Esta relación es válida sólo para varillas cuyos diámetros son pequeños en comparación con las longitudes de las ondas para varillas cuyos diámetros son pequeños en comparación con las longitudes de las ondas sonoras longitudinales que se propagan por ellas. sonoras longitudinales que se propagan por ellas.

En un *sólido extendido,* la rapidez de la onda longitudinal es función del módulo de corte En un *sólido extendido,* la rapidez de la onda longitudinal es función del módulo de corte S, el módulo de volumen *B* y la densidad *p* del medio. La rapidez de la onda se puede calcular S, el módulo de volumen *B* y la densidad p del medio. La rapidez de la onda se puede calcular a partir de a partir de

$$
v = \sqrt{\frac{B + \frac{4}{3}S}{\rho}}
$$
 *Sólido extendido* (22.2)

Las ondas longitudinales transmitidas en un fluido tienen una rapidez que se determina Las ondas longitudinales transmitidas en un fluido tienen una rapidez que se determina con base en con base en

$$
v = \sqrt{\frac{B}{\rho}}
$$
 *Fluido* (22.3)

donde *B* es módulo de volumen para el fluido y *p* su densidad. donde *B* es módulo de volumen para el fluido y *p* su densidad. Para calcular la rapidez del sonido en un gas, el módulo de volumen está dado por Para calcular la rapidez del sonido en un gas, el módulo de volumen está dado por

 $B = \gamma P$ 

donde  $\gamma$  es la constante adiabática ( $\gamma = 1.4$  para el aire y los gases diatómicos) y *P* es la presión del gas. Por tanto, la rapidez de las ondas longitudinales en un gas, a partir de la ecuación sión del gas. Por tanto, la rapidez de las ondas longitudinales en un gas, a partir de la ecuación (22.3), está dada por (22.3), está dada por

$$
v = \sqrt{\frac{B}{\rho}} = \sqrt{\frac{\gamma P}{\rho}}
$$
 (22.4)

Pero para un gas ideal Pero para un gas ideal

$$
\frac{P}{\rho} = \frac{RT}{M} \tag{22.5}
$$

donde  $R = 8.314$  J/mol·kg (constante universal de los gases)

 $T =$  temperatura absoluta del gas

*M* = masa molecular del gas *M* = masa molecular del gas

Sustituyendo de la ecuación (22.5) en la ecuación (22.4) se obtiene Sustituyendo de la ecuación (22.5) en la ecuación (22.4) se obtiene

$$
v = \sqrt{\frac{\gamma P}{\rho}} = \sqrt{\frac{\gamma RT}{M}}
$$
 Gas (22.6)

 $\sim$ 

**NATIONAL SECTION SE** 

## Ejemplo 22.1

alcule la rapidez del sonido en una varilla de aluminio. alcule la rapidez del sonido en una varilla de aluminio.

**Solución:** El módulo de Young y la densidad del aluminio son **Solución:** El módulo de Young y la densidad del aluminio son

 $Y = 68900 \text{ MPa} = 6.89 \times 10^{10} \text{ N/m}^2$  $\rho = 2.7$  g/cm<sup>3</sup> =  $2.7 \times 10^3$  kg/m<sup>3</sup>

De la ecuación (22.1) De la ecuación (22.1)

$$
v = \sqrt{\frac{Y}{\rho}} = \sqrt{\frac{6.89 \times 10^{10} \text{ N/m}^2}{2.7 \times 10^3 \text{ kg/m}^3}}
$$

$$
= \sqrt{2.55 \times 10^7 \text{ m}^2/\text{s}^2} = 5050 \text{ m/s}
$$

Esta rapidez es aproximadamente 15 veces mayor que la del sonido en aire. Esta rapidez es aproximadamente 15 veces mayor que la del sonido en aire.

#### http://gratislibrospdf.com/

#### <u>ः</u> ~

Cuando los objetos se mueven más rápido que Cuando los objetos se mueven más rápido que la rapidez del sonido la rapidez del sonido crean ondas de choque. crean ondas de choque. Como la energía Como la energía producida por éstas se halla mayormente en el producida por éstas se<br>halla mayormente en el<br>frente de onda, puede causar daño, sobre causar daño, sobre todo a los edificios. todo a los edificios. Por ello, los aviones de Por ello, los aviones de propulsión de chorro propulsión de chorro no vuelan a rapideces no vuelan a rapideces supersónicas a menos supersónicas a menos que se hallen a grandes que se hallen a grandes alturas. Número de alturas. Número de  $\text{mach} = V_{\text{objecto}} / V_{\text{sonido}}$ donde  $v_{\text{objecto}} > v_{\text{sonido}}$ 

## **Ejemplo 22.2 :** l' **Ejemplo** 22.2', l '

 $\setminus$  45  $^{\circ}$ 

 $\emph{Calculate a rapidized}$ el sonido en el aire en un día en que la temperatura es de 27°C. La masa molecular del aire es 29.0 y la constante adiabática es 1.4. molecular del aire es 29.0 y la constante adiabática es *lA.* 

**Plan** La información suministrada, junto con la constante universal de los gases *(R =* **Plan** La información suministrada, junto con la constante universal de los gases (R = *8.314 J/(mol .* kg) sirve para determinar la rapidez del sonido a partir de la ecuación (22.6) *8.314 J/(mol* . kg) sirve para determinar la rapidez del sonido a partir de la ecuación (22.6) Como se requieren unidades del SI, debemos convertir la masa molecular en *kilogramos* Como se requieren unidades del SI, debemos convertir la masa molecular en *kilogramos*  por mol ( $M = 29 \times 10^{-3}$  kg/mol).

**Solución:** La temperatura absoluta del aire es *<sup>T</sup>* = 27 + 273 = 300 K **Solución:** La temperatura absoluta del aire es *T* = 27 + 273 = 300 K

$$
v = \sqrt{\frac{\gamma RT}{M}} = \sqrt{\frac{(1.4)[8.31 \text{ J/(mol} \cdot \text{kg)}](300 \text{ K})}{29 \times 10^{-3} \text{ kg/mol}}}
$$
  

$$
v = 347 \text{ m/s}
$$

La rapidez del sonido es significativamente mayor a 27°C que a O°C. A temperatura y La rapidez del sonido es significativamente mayor a 27°C que a O°C. A temperatura y presión normales (273 K, 1 atm), la rapidez del sonido es 331 mis. A partir de la ecuación presión normales (273 K, 1 atm), la rapidez del sonido es 331 *mis.* A partir de la ecuación (22.6) se advierte que la rapidez del sonido en el aire varía directamente con la raíz cuadrada (22.6) se advierte que la rapidez del sonido en el aire varía directamente con la raíz cuadrada de la temperatura absoluta. Por consiguiente, se puede obtener en forma aproximada la rapidez de la temperatura absoluta. Por consiguiente, se puede obtener en forma aproximada la rapidez *(v)* del sonido mediante (v) del sonido mediante

$$
v = (331 \text{ m/s}) \sqrt{\frac{T}{273 \text{ K}}}
$$
 (22.7)

 $1000$   $12$ 

Esta relación presupone que y y *M* no cambian y que la rapidez del sonido es 331 *mis* a la Esta relación presupone que y y M no cambian y que la rapidez del sonido es 331 *mis* a la temperatura de 273 K. temperatura de 273 K.

#### Ejemplo 22.3 Cuál es la rapidez del sonido en el aire a temperatura ambiente (20°C)? uál es la rapidez del sonido en el aire a temperatura ambiente (20°C)?

Plan: Primero determinamos la temperatura absoluta (20 + 273 = 293 K) y luego sustituimos directamente el resultado en la ecuación (22.7) tuimos directamente el resultado en la ecuación (22.7)

**Solución Solución** 

$$
v = (331 \text{ m/s}) \sqrt{\frac{T}{273 \text{ K}}} = (331 \text{ m/s}) \sqrt{\frac{293 \text{ K}}{273 \text{ K}}} \qquad \text{o} \qquad v = 343 \text{ m/s}
$$

22.3

*.!j.'* ~

## **Vibración de columnas de aire Vibración de columnas de aire**

En el capítulo anterior se describieron los modos de vibración posibles para un resorte fijo En el capítulo anterior se describieron los modos de vibración posibles para un resorte fijo en ambos extremos. La frecuencia de las ondas sonoras transmitidas en el aire que rodea al en ambos extremos. La frecuencia de las ondas sonoras transmitidas en el aire que rodea al resorte es idéntica a la frecuencia del resorte vibratorio. Por tanto, las frecuencias posibles, o resorte es idéntica a la frecuencia del resorte vibratorio. Por tanto, las frecuencias posibles, o *armónicas,* de las ondas sonoras producidas por un resorte vibratorio están dadas por *armónicas,* de las ondas sonoras producidas por un resorte vibratorio están dadas por

$$
f_n = \frac{nv}{2L} \qquad n = 1, 2, 3, \dots \qquad (22.8)
$$

donde *v* es la velocidad de las ondas transversales en el resorte. donde v es la velocidad de las ondas transversales en el resorte.

El sonido también puede producirse por las vibraciones longitudinales de una columna El sonido también puede producirse por las vibraciones longitudinales de una columna de aire en un tubo que está abierto en ambos extremos, un *tubo abierto,* o uno que está cerrado de aire en un tubo que está abierto en ambos extremos, un *tubo abierto,* o uno que está cerrado en un extremo, un *tubo cerrado.* Al igual que en el resorte que se pone a vibrar, los modos de en un extremo, un *tubo cerrado*. Al igual que en el resorte que se pone a vibrar, los modos de<br>vibración posibles quedan determinados por las condiciones de frontera. Los modos de vibración posibles para el aire en un tubo cerrado se ilustran en la figura 22.4. Cuando se produce ción posibles para el aire en un tubo cerrado se ilustran en la figura *22A.* Cuando se produce una onda de compresión en el tubo, el desplazamiento de las partículas de aire en el extremo una onda de compresión en el tubo, el desplazamiento de las partículas de aire en el extremo cerrado debe ser igual a cero. cerrado debe ser igual a cero.

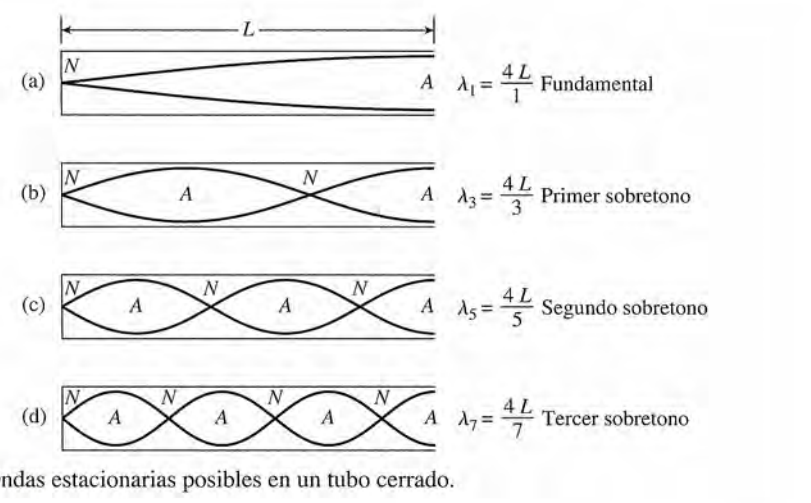

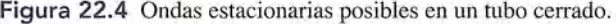

El extremo cerrado de un tubo debe ser un nodo de desplazamiento. El extremo cerrado de un tubo debe ser un nodo de desplazamiento.

El aire en el extremo abierto de un tubo tiene la mayor libertad de movimiento, por lo que el<br>desplazamiento es libre en el extremo abierto. desplazamiento es libre en el extremo abierto.

El extremo abierto de un tubo debe ser un antinodo de desplazamiento. El extremo abierto de un tubo debe ser un antinodo de desplazamiento.

Las curvas senoidales en la figura 22.4 representan desplazamientos máximos. Las curvas senoidales en la figura 22.4 representan desplazamientos máximos.

El modo fundamental de oscilación de una columna de aire en un tubo cerrado tiene un El modo fundamental de oscilación de una columna de aire en un tubo cerrado tiene un<br>nodo en el extremo cerrado y un antinodo en el abierto. Por ende, la longitud de onda de la fundamental es igual a cuatro veces la longitud *L* del tubo (figura 22.4a). El siguiente modo fundamental es igual a cuatro veces la longitud L del tubo (figura 22.4a). El siguiente modo posible, que es el primer sobretono, se presenta cuando hay dos nodos y dos antinodos, como posible, que es el primer sobretono, se presenta cuando hay dos nodos y dos antinodos, como se muestra en la figura 22.4b. Por consiguiente, la longitud de onda del primer sobretono es se muestra en la figura 22.4b. Por consiguiente, la longitud de onda del primer sobretono es<br>igual a 4L/3. Un razonamiento similar permite mostrar que el segundo y el tercer sobretonos se presentan para longitudes de onda iguales a *4L15* y *4LI7,* respectivamente. En resumen, las se presentan para longitudes de onda iguales a *4L15* y *4LI7,* respectivamente. En resumen, las longitudes de onda posibles son longitudes de onda posibles son

$$
\lambda_n = \frac{4L}{n} \qquad n = 1, 3, 5, \dots \tag{22.9}
$$

La rapidez de las ondas sonoras está dada por  $v = f\lambda$ , así que las frecuencias posibles para un *tubo cerrado* son un *tubo cerrado* son

$$
f_n = \frac{nv}{4L}
$$
  $n = 1, 3, 5, ...$  *Tubo cerrado* (22.10)

Observe que en un tubo cerrado únicamente se presentan los *armónicos impares.* El primer Observe que en un tubo cerrado únicamente se presentan los *armónicos impares.* El primer sobretono es el tercer armónico, el segundo sobretono es el quinto armónico, y así sucesiva-sobretono es el tercer armónico, el segundo sobretono es el quinto armónico, y así sucesivamente. Una columna de aire que vibra en un tubo abierto en *ambos* extremos debe estar limitada mente. Una columna de aire que vibra en un tubo abierto en *ambos* extremos debe estar limitada

por antinodos de desplazamiento. En la figura 22.5 se muestra la fundamental y los primeros por antinodos de desplazamiento. En la figura 22.5 se muestra la fundamental y los primeros tres sobretonos para un tubo abierto. Observe que la longitud de onda fundamental es el do-tres sobretonos para un tubo abierto. Observe que la longitud de onda fundamental es el doble que la longitud L del tubo. Cuando el número de nodos se incrementa de uno en uno, las longitudes de onda posibles en un tubo abierto son longitudes de onda posibles en un tubo abierto son

$$
\lambda_n = \frac{2L}{n} \qquad n = 1, 2, 3, \dots \tag{22.11}
$$

Entonces, las posibles frecuencias son, Entonces, las posibles frecuencias son,

$$
f_n = \frac{nv}{2L}
$$
  $n = 1, 2, 3, ...$  *Tubo abierto* (22.12)

•

**~.\_ \_\_.,8 ~** :2.\i\_~

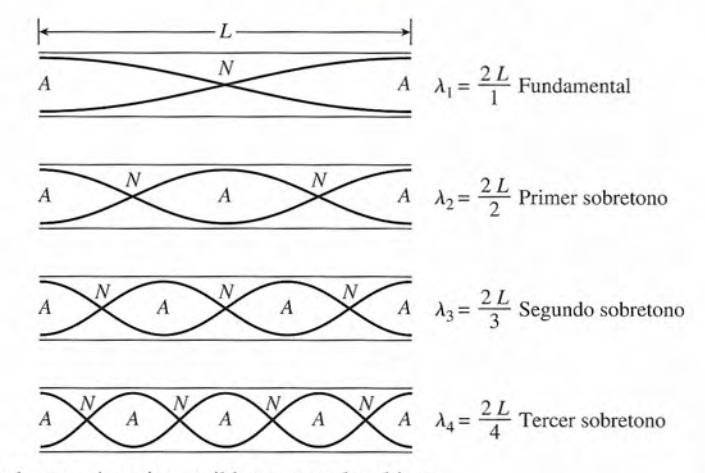

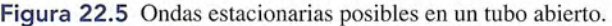

donde v es la velocidad de las ondas sonoras. Por consiguiente, todos los armónicos son posibles donde v es la velocidad de las ondas sonoras. Por consiguiente, todos los armónicos son posibles para una columna de aire que vibra en un tubo abierto. Los tubos abiertos de diversas longitudes se para una columna de aire que vibra en un tubo abierto. Los tubos abiertos de diversas longitudes se<br>usan en gran número de instrumentos musicales, por ejemplo, órganos, flautas y trompetas.  $\begin{array}{c}\n\text{d} \\
\text{p} \\
\text{u}\n\end{array}$ 

**Ejemplo 22.4** *fr.í.* . , **Ejemplo 22.4** <sup>~</sup> Cuáles son las frecuencias de la fundamental y los primeros dos sobretonos en un tubo Cuáles son las frecuencias de la fundamental y los primeros dos sobretonos en un tubo cerrado de 12 cm? La temperatura del aire es de 30°C. cerrado de 12 cm? La temperatura del aire es de 30°C.

> **Plan:** Recuerde que en un tubo *cerrado* sólo son posibles los armónicos impares. La fun-**Plan:** Recuerde que en un tubo *cerrado* sólo son posibles los armónicos impares. La fundamental será el primer armónico ( $n = 1$ ), el primer sobretono se presentará en  $n = 3$  y el segundo en  $n = 5$ . Para determinar las frecuencias correspondientes se aplica en cada caso segundo en  $n = 5$ . Para determinar las frecuencias correspondientes se aplica en cada caso la ecuación (22.10). la ecuación (22.10).

> **Solución:** La rapidez del sonido se halla con la ecuación (20.7), donde *T* = 30 + 273 = **Solución:** La rapidez del sonido se halla con la ecuación (20.7), donde *T* = 30 <sup>+</sup>273 = 303 K 303 K

> > $v = (331 \text{ m/s}) \sqrt{\frac{303 \text{ K}}{273 \text{ K}}} = 349 \text{ m/s}$

La primera fundamental se presenta cuando  $n = 1$  en la ecuación (22.10)

$$
f_1 = \frac{nv}{4L} = \frac{349 \text{ m/s}}{4(0.12 \text{ m})};
$$
  $f_1 = 727 \text{ Hz}$ 

El primero y el segundo sobretonos ocurren cuando  $n = 3$  y  $n = 5$ , respectivamente.

Primer sobretono =  $3f_1 = 2181$  Hz Segundo sobretono =  $5f_1$  = 3635 Hz

### **Ejemplo 22.5** l~

1 segundo sobretono en un tubo de cobre abierto en ambos extremos es de 1800 Hz cuan-1 segundo sobretono en un tubo de cobre abierto en ambos extremos es de 1800 Hz cuando la rapidez del sonido es igual a 340 *mis.* ¿Cuál es la longitud del tubo? ao la rapidez del sonido es igual a 340 *mis.* ¿Cuál es la longitud del tubo?

**Plan:** El segundo sobretono se presenta en el *tercer* armónico ( $n = 3$ ). La longitud del tubo se determina resolviendo para L cuando  $n = 3$ . tubo se determina resolviendo para *L* cuando  $n = 3$ .

**Solución:** Con base en la ecuación (22.12), para un tubo abierto con  $n = 3$  se tiene que

$$
f_3 = \frac{3v}{2L}
$$
 y  $L = \frac{3v}{2f_3} = \frac{3(340 \text{ m/s})}{2(1800 \text{ Hz})}$   
 $L = 0.283 \text{ m}$  o 28.3 cm

#### 22.4 **Vibración forzada y resonancia Vibración forzada y resonancia**

Cuando un cuerpo que está vibrando se pone en contacto con otro, este otro es forzado a<br>vibrar con la misma frecuencia que el original. Por ejemplo, si se golpea un diapasón con un vibrar con la misma frecuencia que el original. Por ejemplo, si se golpea un diapasón con un martillo y luego se coloca su base contra la cubierta de una mesa de madera, la intensidad del martillo y luego se coloca su base contra la cubierta de una mesa de madera, la intensidad del sonido se incrementará repentinamente. Cuando se quita de la mesa el diapasón, la intensidad sonido se incrementará repentinamente. Cuando se quita de la mesa el diapasón, la intensidad disminuye a su nivel original. Las vibraciones de las partículas de la mesa en contacto con el<br>diapasón se llaman *vibraciones forzadas*. diapasón se llaman *vibraciones forzadas.*

Hemos visto que los cuerpos elásticos tienen ciertas frecuencias naturales de vibración Hemos visto que los cuerpos elásticos tienen ciertas frecuencias naturales de vibración características del material y de las condiciones de frontera. Una cuerda tensa de una longitud características del material y de las condiciones de frontera. Una cuerda tensa de una longitud definida puede producir sonidos de frecuencias características. Un tubo abierto o cerrado definida puede producir sonidos de frecuencias características. Un tubo abierto o cerrado también tiene frecuencias naturales de vibración. Siempre que se aplican a un cuerpo una también tiene frecuencias naturales de vibración. Siempre que se aplican a un cuerpo una serie de impulsos periódicos de una frecuencia casi igual a alguna de las frecuencias naturales serie de impulsos periódicos de una frecuencia casi igual a alguna de las frecuencias naturales del cuerpo, éste se pone a vibrar con una amplitud relativamente grande. Este fenómeno se<br>conoce como *resonancia* o vibración simpática. conoce como *resonancia* o *vibración simpática.*

Un ejemplo de resonancia es el caso de un niño sentado en un columpio. La experiencia Un ejemplo de resonancia es el caso de un niño sentado en un columpio. La experiencia nos indica que el columpio puede ser puesto en vibración (oscilación) con gran amplitud por nos indica que el columpio puede ser puesto en vibración (oscilación) con gran amplitud por medio de una serie de pequeños empujones aplicados a intervalos regulares. La resonancia medio de una serie de pequeños empujones aplicados a intervalos regulares. La resonancia se producirá únicamente cuando los empujones estén en fase con la frecuencia natural de vi-se producirá únicamente cuando los empujones estén en fase con la frecuencia natural de vibración del columpio. Una ligera variación de los pulsos de entrada dará como resultado una<br>vibración pequeña o incluso ninguna. vibración pequeña o incluso ninguna.

El refuerzo del sonido por medio de la resonancia tiene múltiples aplicaciones, así como El refuerzo del sonido por medio de la resonancia tiene múltiples aplicaciones, así como también buen número de consecuencias desagradables. La resonancia en una columna de aire<br>en un tubo de órgano amplifica el débil sonido de una vibración de un chorro de aire vibrante. en un tubo de órgano amplifica el débil sonido de una vibración de un chorro de aire vibrante. Muchos instrumentos musicales se diseñan con cavidades resonantes para producir una varie-Muchos instrumentos musicales se diseñan con cavidades resonantes para producir una variedad de sonidos. La resonancia eléctrica en los receptores de radio permite al oyente percibir dad de sonidos. La resonancia eléctrica en los receptores de radio permite al oyente percibir con claridad las señales débiles. Cuando se sintoniza la frecuencia de la estación elegida, la con claridad las señales débiles. Cuando se sintoniza la frecuencia de la estación elegida, la señal se amplifica por resonancia eléctrica. En auditorios mal diseñados o enormes salas de señal se amplifica por resonancia eléctrica. En auditorios mal diseñados o enormes salas de<br>concierto, la música y las voces pueden tener un sonido hueco desagradable al oído. Se sabe que los puentes se destruyen debido a vibraciones simpáticas de gran amplitud producidas que los puentes se destruyen debido a vibraciones simpáticas de gran amplitud producidas por ráfagas de viento. por ráfagas de viento.

## -, <sup>~</sup> (~:, **22.5**

## **Ondas sonoras audibles Ondas sonoras audibles**

Hemos definido el *sonido* como una *onda mecánica longitudinal que se propaga por un me-*Hemos definido el *sonido* como una *onda mecánica longitudinal que se propaga por un medio elástico.* Ésta es una definición amplia que no impone restricciones a ninguna frecuencia *dio elástico.* Ésta es una definición amplia que no impone restricciones a ninguna frecuencia del sonido. Los fisiólogos se interesan principalmente en las ondas sonoras que tienen la ca-del sonido. Los fisiólogos se interesan principalmente en las ondas sonoras que tienen la capacidad de afectar el sentido del oído. Por tanto, es conveniente dividir el espectro del sonido pacidad de afectar el sentido del oído. Por tanto, es conveniente dividir el espectro del sonido en tres intervalos de frecuencias: sonido *audible*, sonido infrasónico y sonido ultrasónico. Estos intervalos se definen como sigue Estos intervalos se definen como sigue

Sonido audible es el que corresponde a las ondas sonoras en un intervalo de Sonido audible es el que corresponde a las ondas sonoras en un intervalo de frecuencias de 20 a 20 000 Hz.

Las ondas sonoras que tienen frecuencias por debajo del intervalo audible se denominan infrasónicas. frecuencias de 20 a 20 000 Hz.<br>Las ondas sonoras que tienen frecuencias por debajo del intervalo audible se<br>denominan infrasónicas.

Las ondas sonoras que tienen frecuencias por encima del intervalo audible se<br>Ilaman ultrasónicas. llaman ultrasónicas.

Cuando se estudian los sonidos audibles, los fisiólogos usan los términos *fuerza, tono* Cuando se estudian los sonidos audibles, los fisiólogos usan los términos *fuerza, tono*  y *calidad (timbre)* para describir las sensaciones producidas. Por desgracia, estos términos y *calidad (timbre)* para describir las sensaciones producidas. Por desgracia, estos términos representan magnitudes sensoriales y, por tanto, subjetivas. Lo que es volumen fuerte para representan magnitudes sensoriales y, por tanto, subjetivas. Lo que es volumen fuerte para una persona es moderado para otra. Lo que alguien percibe como calidad, otro lo considera una persona es moderado para otra. Lo que alguien percibe como calidad, otro lo considera inferior. Como siempre, los físicos deben trabajar con definiciones explícitas mensurables. inferior. Como siempre, los físicos deben trabajar con definiciones explícitas mensurables.
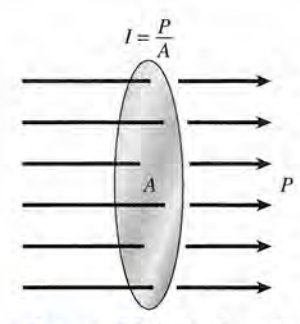

Figura 22.6 La intensidad de una onda sonora es una medida de la potencia transmitida por unidad de área perpendicular a la dirección de la propagación de la onda.

# FISICA HO

La rapidez el sonido se denomina Mach 1 cuando se describen altas rapideces en la superficie de la Tierra o sobre ella. Al momento de publicar la presente edición de esta obra en inglés, la marca mundial de rapidez en la superficie del planeta la tenía el automóvil ThrustSSC, que había cronometrado 763 mi/h, rapidez superior a Mach 1 (761.2 mi/h). La forma aerodinámica del auto, el sistema de suspensión activa que conserva el ángulo necesario para la fuerza aerodinámica hacia abajo y los dos motores Rolls Royce de propulsión a chorro ubicados de modo que el auto eludiera la trayectoria de las ondas de choque permitieron alcanzar esa rapidez.

La marca mundial de un motor de "aspiración de aire" lo tiene el X-43A Scramjet de la NASA, que logró la rapidez de Mach 9.8 o 7000 mi/h. Ese histórico vuelo ocurrió el 16 de noviembre de 2004 y alcanzó una altitud de aproximadamente 110 000 ft.

Por consiguiente, el físico intenta correlacionar los efectos sensoriales con las propiedades físicas de las ondas. Estas correlaciones se resumen de la forma siguiente:

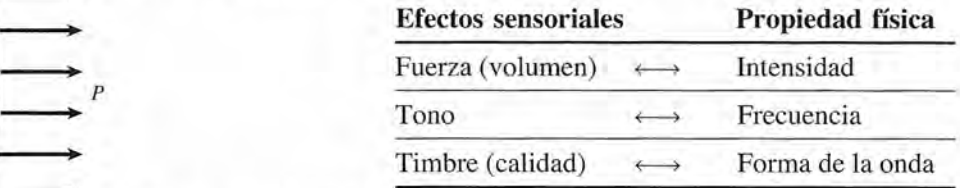

El significado de los términos de la columna de la izquierda puede variar considerablemente de uno a otro individuo; los de la derecha son mensurables y objetivos.

Las ondas sonoras constituyen un flujo de energía a través de la materia. La *intensidad* de una onda sonora específica es una medida de la razón en la que la energía se propaga por cierto volumen espacial. Un método práctico de especificar la intensidad sonora es en términos de la razón con que la energía se transfiere a través de la unidad de área normal a la dirección de la propagación de la onda (véase la figura 22.6). Puesto que la razón a la que fluye la energía es la *potencia* de una onda, la intensidad puede relacionarse con la potencia por unidad de área que pasa por un punto concreto.

La intensidad sonora es la potencia transferida por una onda sonora a través de la unidad de área normal a la dirección de la propagaóón.

$$
I = \frac{P}{A} \tag{22.13}
$$

Las unidades para la intensidad son la razón de una unidad de potencia a una unidad de área. En unidades del SI, la intensidad se expresa en *W/m<sup>2</sup> ,* y ésa es la unidad que emplearemos en esta obra. Sin embargo, la razón de flujo de energía en las ondas sonoras es pequeña, y en la industria se usa todavía  $\mu$ W/cm<sup>2</sup> en numerosas aplicaciones. El factor de conversión es

$$
1 \mu W/cm^2 = 1 \times 10^{-2} W/m^2
$$

Se puede demostrar por métodos similares a los utilizados para un resorte que oscila que la intensidad sonora varía directamente con el cuadrado de la frecuencia  $f<sub>y</sub>$  el cuadrado de la amplitud *A* de una onda sonora. Expresada con símbolos, la intensidad *1*está dada por

$$
I = 2\pi^2 f^2 A^2 \rho v \tag{22.14}
$$

donde *v* es la velocidad del sonido en un medio de densidad *p.* El símbolo *A* en la ecuación (22:14) se refiere a la amplitud de la onda sonora y no a la unidad de área, como en la ecuación (22.13).

La intensidad *I<sub>n</sub>* del sonido audible apenas perceptible es del orden de 10<sup>-12</sup> *W/m<sup>2</sup>*. Esta intensidad, que se conoce como el *umbral auditivo,* ha sido adoptado por expertos en acústica como la intensidad mínima para que un sonido sea audible.

El umbral auditivo representa el estándar de la intensidad mínima para que un sonido sea audible. Su valor a una frecuencia de 1000 Hz es

$$
I_0 = 1 \times 10^{-12} \,\mathrm{W/m^2} = 1 \times 10^{-10} \,\mu\mathrm{W/cm^2} \tag{22.15}
$$

El intervalo de intensidades por arriba del cual el oído humano es sensible es enorme. Abarca desde el umbral auditivo I<sub>o</sub> hasta una intensidad 10<sup>12</sup> veces mayor. El extremo superior, conocido como *umbral de dolor,* representa el punto en el que la intensidad es intolerable para el oído humano. La sensación se vuelve dolorosa y no sólo auditiva.

El umbral de dolor representa la intensidad máxima que el oído promedio puede registrar sin sentir dolor. Su valor es

$$
I_p = 1 \text{ W/m}^2 = 100 \ \mu \text{W/cm}^2 \tag{22.16}
$$

En vista de la amplitud del intervalo de intensidades al que es sensible el oído, es más En vista de la amplitud del intervalo de intensidades al que es sensible el oído, es más práctico establecer una escala logarítmica para las mediciones de intensidades sonoras, la práctico establecer una escala logarítmica para las mediciones de intensidades sonoras, la cual se base en la regla siguiente: cual se base en la regla siguiente:

Cuando la intensidad  $I_1$  de un sonido es 10 veces mayor que la intensidad  $I_2$  de otro, se dice que la relación de intensidades es de 1 bel (B).

Por tanto, cuando se compara la intensidad de dos sonidos, nos referimos a la diferencia entre Por tanto, cuando se compara la intensidad de dos sonidos, nos referimos a la diferencia entre *niveles de intensidad* dada por *niveles de intensidad* dada por

$$
B = \log \frac{I_1}{I_2} \qquad \text{bel (B)}
$$
\ndonde  $I_1$  es la intensidad de un sonido e  $I_2$  la del otro. (22.17)

Ejemplo 22.6 Constants of the intensidades de  $2.5 \times 10^{-8}$  W/m<sup>2</sup> y 1.2 W/m<sup>2</sup>. Calcule la diferencia en niveles de intensidad en beles. niveles de intensidad en beles.

**Solución Solución** 

 $\mathcal{N}$ 

**Ejemplo 22.6** 

 $\sqrt{1 + \frac{1}{2}}$ 

B = 
$$
\log \frac{I_1}{I_2}
$$
 =  $\log \frac{1.2 \text{ W/m}^2}{2.5 \times 10^{-8} \text{ W/m}^2}$   
=  $\log 4.8 \times 10^7$  = 7.68 B

En la práctica, la unidad de 1B es demasiado grande. Para obtener una unidad más útil, se En la práctica, la unidad de 1 B es demasiado grande. Para obtener una unidad más útil, se<br>define el *decibel* (dB) como un décimo del bel. Por tanto, la respuesta al ejemplo 22.6 también puede expresarse como 76.8 dB. puede expresarse como 76.8 dB.

Al usar la intensidad  $I_0$  como patrón de comparación para todas las intensidades es posible establecer una escala general para valorar cualquier sonido. El nivel de intensidad en<br>decibeles de cualquier sonido de intensidad I puede calcularse a partir de la relación general decibeles de cualquier sonido de intensidad  $I$  puede calcularse a partir de la relación general

$$
\beta = 10 \log \frac{I}{I_0}
$$
 decibel (dB) (22.18)

donde  $I_0$  es la intensidad del umbral auditivo (1 × 10<sup>-12</sup> W/m<sup>2</sup>). El nivel de intensidad para  $I_0$ es de cero decibeles. es de cero decibeles.

**Ejemplo** 22.7  $\sqrt{\frac{22.7}{2}}$  Calcule el nivel de intensidad de un sonido cuya intensidad es de 1  $\times$  10<sup>-4</sup> W/m<sup>2</sup>.

**Solución: Solución:** 

**i** 

Ejemplo 22.7

$$
\beta = 10 \log \frac{I}{I_0} = 10 \log \left( \frac{10^{-4} \text{ W/m}^2}{10^{-12} \text{ W/m}^2} \right)
$$

$$
= 10 \log 10^8 = 10(8) = 80 \text{ dB}
$$

En virtud de la notación logarítrnica de los decibeles, el amplio intervalo de intensidades En virtud de la notación logarítmica de los decibeles, el amplio intervalo de intensidades se reduce a niveles de intensidad de Oa 120 dB. Debemos recordar, sin embargo, que la escala se reduce a niveles de intensidad de O a 120 dB. Debemos recordar, sin embargo, que la escala no es lineal sino logarítmica. Un sonido de 40 dB es mucho más que el doble de intensidad no es lineal sino logarítmica. Un sonido de 40 dB es mucho más que el doble de intensidad que uno de 20 dB. Un sonido que es 100 veces más intenso que otro es tan sólo 20 dB mayor. que uno de 20 dB. Un sonido que es 100 veces más intenso que otro es tan sólo 20 dB mayor.<br>En la tabla 22.1 aparecen varios ejemplos de los niveles de intensidad de sonidos comunes.

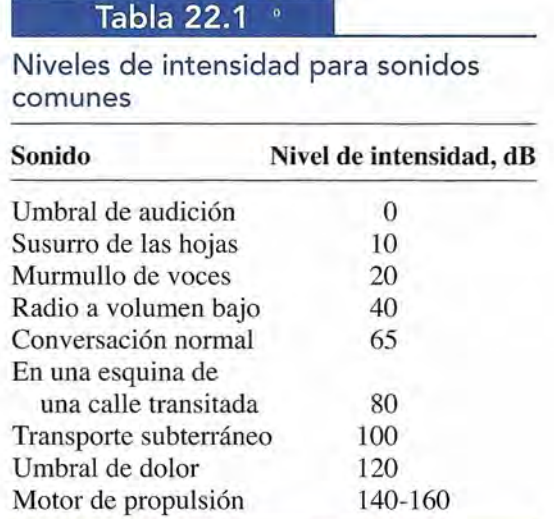

La intensidad de un sonido disminuye cuando el oyente se aleja de la fuente sonora. El cambio de la intensidad varía con el cuadrado de la distancia a la fuente. Por ejemplo, una persona colocada al doble de distancia de una fuente oye el sonido a ra cuarta parte de la intensidad anterior y una persona alejada el triple de distancia oye el sonido a un noveno de la in-sidad anterior y una persona alejada el triple de distancia oye el sonido a un noveno de la intensidad. Para saber por qué ocurre esto, considere que el sonido se irradia hacia fuera en todas direcciones desde una fuente puntual, como se muestra en la figura 22.7. La onda sonora se ve como una sucesión de superficies esféricas. Considere los puntos *A* y *B* ubicados a las distancias  $r_1$  y  $r_2$  de una fuente que produce un sonido de potencia *P*. Recordando que  $I = P/A$  y que cias  $r_1$  y  $r_2$  de una fuente que produce un sonido de potencia P. Recordando que  $I = P/A$  y que el área de la esfera es  $4\pi r^2$ , podemos escribir las intensidades  $I_1$  e  $I_2$  de la forma siguiente: La intensidad de un sonido disminuye cuando el oyente se aleja de la fuente sonora. El cambio de la intensidad varía con el cuadrado de la distancia a la fuente. Por ejemplo, una persona colocada al doble de distancia de u tensidad. Para saber por qué ocurre esto, considere que el sonido se irradia hacia fuera en todas<br>direcciones desde una fuente puntual, como se muestra en la figura 22.7. La onda sonora se ve<br>como una sucesión de superfici

$$
I_1 = \frac{P}{4\pi r_1^2}
$$
 e  $I_2 = \frac{P}{4\pi r_2^2}$ 

 $I_1 = \frac{1}{4\pi r_1^2}$  e  $I_2 = \frac{1}{4\pi r_2^2}$ <br>La potencia de la fuente no cambia; por tanto, es posible eliminar *P* de las ecuaciones anteriores y resolver para obtener la razón de las dos intensidades, como sigue res y resolver para obtener la razón de las dos intensidades, como sigue

$$
\frac{I_1}{I_2} = \frac{r_2^2}{r_1^2} \qquad \text{o} \qquad I_1 r_1^2 = I_2 r_2^2 \tag{22.19}
$$

Esta expresión es muy útil para determinar como varía la intensidad del sonido al cambiar de una posición a otra.<br> **A** Frentes de onda una posición a otra.

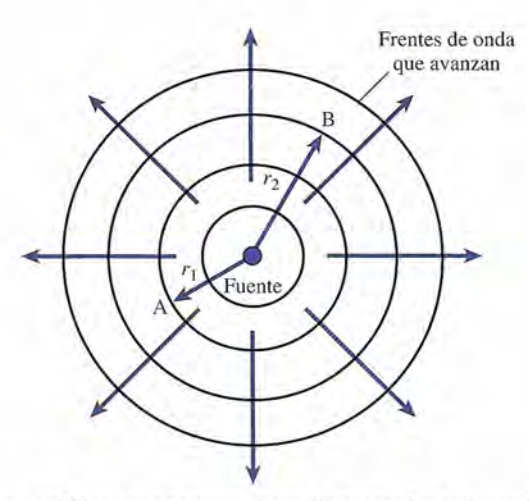

Figura 22.7 Ondas sonoras esféricas que se propagan radialmente hacia fuera desde una fuente isométrica. Figura 22.7 Ondas sonoras esféricas que se propagan radialmente hacia fuera desde una fuente isométrica. La intensidad decae inversamente con el cuadrado de la distancia de la fuente. La intensidad decae inversamente con el cuadrado de la distancia de la fuente.

Una fuente puntual emite sonido con una potencia media de 40 W. ¿Cuál es la intensidad a **Ejemplo 22.8** Una fuente puntual emite sonido con una potencia media de 40 W. ¿Cuál es la intensidad a una distancia  $r_1 = 3.5$  m de la fuente? ¿Cuál será la intensidad a una distancia  $r_2$  de 5 m?

> **Plan:** La intensidad es la potencia por unidad de área y el área en torno a una fuente **Plan:** La intensidad es la potencia por unidad de área y el área en torno a una fuente puntual es de *41T?* La intensidad en el primer lugar se determina sustituyendo los valores puntual es de 41Tr*2•* La intensidad en el primer lugar se determina sustituyendo los valores conocidos. En el segundo, se halla más fácil, a partir de la ecuación (22.9). conocidos. En el segundo, se halla más fácil, a partir de la ecuación (22.9).

**Solución:** Puesto que  $r_1 = 3.5$  m y  $P = 40$  W, la intensidad  $I_1$  se halla como sigue

$$
I_1 = \frac{P}{4\pi r_1^2} = \frac{40 \text{ W}}{4\pi (3.5 \text{ m})^2}
$$
; o  $I_1 = 0.260 \text{ W/m}^2$ 

Ahora usamos la ecuación (22.9) para determinar la intensidad en  $r<sub>2</sub> = 5$  m.

$$
I_1 r_1^2 = I_2 r_2^2
$$
 e  $I_2 = \frac{I_1 r_1^2}{r_2^2}$   
 $I_2 = \frac{(0.260 \text{ W/m}^2)(3.5 \text{ m})^2}{(5 \text{ m})^2} = 0.127 \text{ W/m}^2$ 

Observe que esta relación del cuadrado del inverso se aplica a las *intensidades* y *no* a los Observe que esta relación del cuadrado del inverso se aplica a las *intensidades* y *no* a los *niveles de intensidad. niveles de intensidad.*  •

# 22.6

# **Tono y calidad Tono y calidad**

El efecto de la intensidad en el oído humano se manifiesta en sí mismo como *volumen.* En El efecto de la intensidad en el oído humano se manifiesta en sí mismo como volumen. En<br>general, las ondas sonoras más intensas son también de mayor volumen, pero el oído no es igualmente sensible a sonidos de todas las frecuencias. Por tanto, un sonido de alta frecuencia igualmente sensible a sonidos de todas las frecuencias. Por tanto, un sonido de alta frecuencia puede no parecer tan alto como uno de menor frecuencia que tenga la misma intensidad. puede no parecer tan alto como uno de menor frecuencia que tenga la misma intensidad.

*Lafrecuencia* de un sonido determina lo que el oído juzga como el *tono* del sonido. Los músicos designan el tono por las letras que corresponden a las notas de las teclas del piano. Por ejemplo, las notas *do, re* y *fa* se refieren a tonos específicos, o frecuencias. Un disco de sirena, como el que se muestra en la figura 22.8, puede utilizarse para demostrar cómo el tono queda determinado por la frecuencia de un sonido. Una corriente de aire se envía sobre una queda determinado por la frecuencia de un sonido. Una corriente de aire se envía sobre una hilera de agujeros uniformemente espaciados. Al variar la velocidad de rotación del disco el<br>tono del sonido resultante se incrementa o decrece. tono del sonido resultante se incrementa o decrece. La *frecuencia* de un sonido determina lo que el oído juzga como el *tono* del sonido. Los músicos designan el tono por las letras que corresponden a las notas de las teclas del piano. Por ejemplo, las notas *do*, *re* y

Dos sonidos del mismo tono se pueden distinguir fácilmente. Suponga que suena la nota Dos sonidos del mismo tono se pueden distinguir fácilmente. Suponga que suena la nota do (256 Hz) sucesivamente en un piano, una flauta, una trompeta y un violín. Aun cuando cada sonido tiene el mismo tono, hay una marcada diferencia en el timbre (véase la figura 22.9). Se dice que esta diferencia resulta de una diferencia en la *calidad* o *timbre* del sonido. cada sonido tiene el mismo tono, hay una marcada diferencia en el timbre (véase la figura 22.9). Se dice que esta diferencia resulta de una diferencia en la *calidad* o *timbre* del sonido.<br>En los instrumentos musicales, i

mente se excitan al mismo tiempo diversos modos de oscilación. Por consiguiente, el sonido mente se excitan al mismo tiempo diversos modos de oscilación. Por consiguiente, el sonido

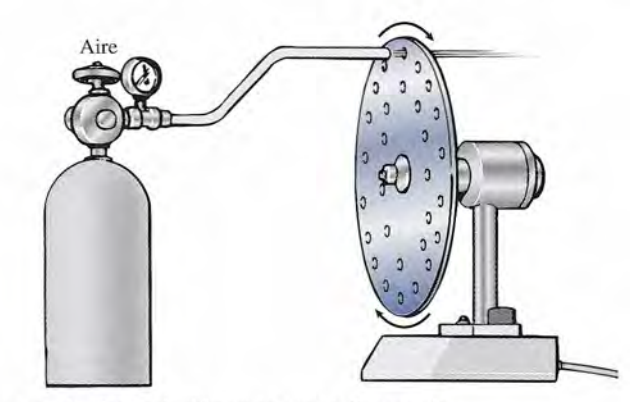

**Figura** 22.8 Demostración de la relación entre tono y frecuencia. **Figura** 22.8 Demostración de la relación entre tono y frecuencia.

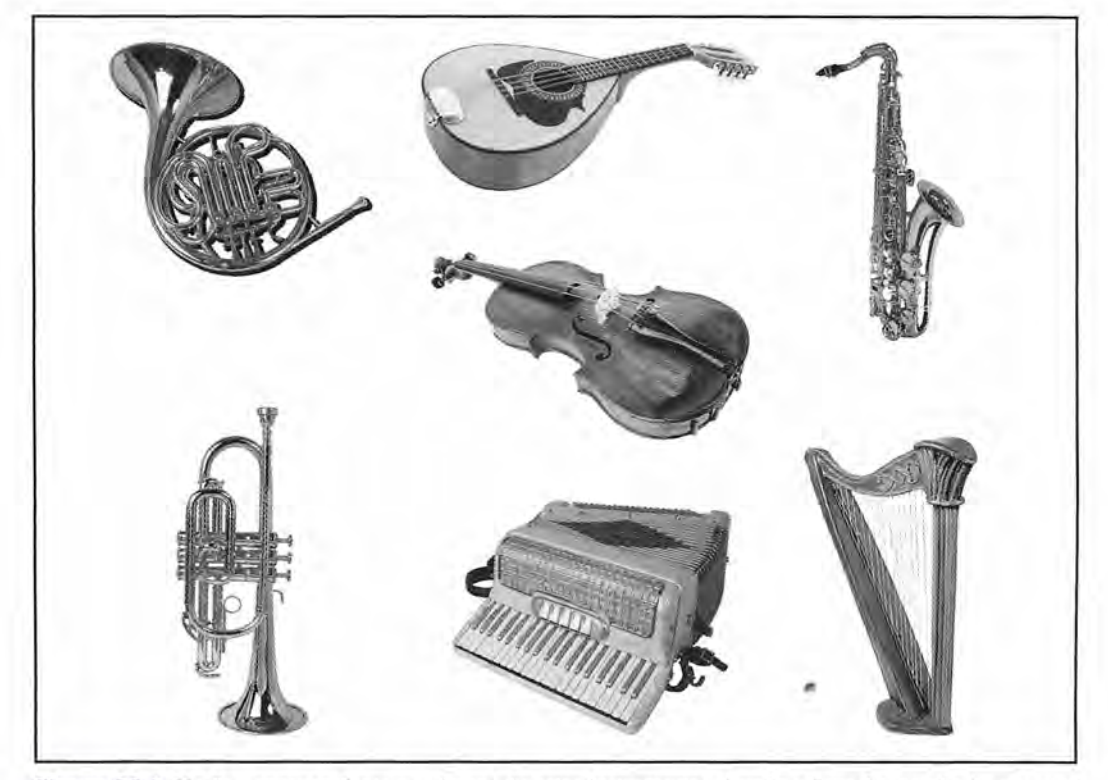

Figura 22.9 Un do correspondiente a cada uno de estos instrumentos tiene la misma frecuencia (tono), pero todos producen sonidos muy distintos debido a las condiciones de frontera diferentes. La cantidad y la intensidad relativa de los armónicos presentes influyen en la calidad o timbre del sonido. (Fotografías de Hemera, Inc.)

producido no sólo consta de la fundamental sino también de varios armónicos. *La calidad* o producido no sólo consta de la fundamental sino también de varios armónicos. La *calidad o*  timbre de un sonido se determina por el número y las intensidades relativas de los armónicos *presentes.* La diferencia en calidad o timbre entre dos sonidos puede observarse en forma obje-*presentes.* La diferencia en calidad o timbre entre dos sonidos puede observarse en forma objetiva analizando las complejas *formas de onda* que resultan de cada sonido. En general, cuanto tiva analizando las complejas *formas de onda* que resultan de cada sonido. En general, cuanto más compleja es la onda, mayor es el número de armónicos que contribuyen a dicha comple-más compleja es la onda, mayor es el número de armónicos que contribuyen a dicha complejidad. El tono (frecuencia) del sonido de cada uno de los instrumentos de la figura (22.9) es el mismo y, sin embargo, los sonidos son muy distintos, ya que difieren en *calidad* o *timbre*. mismo y, sin embargo, los sonidos son muy distintos, ya que difieren en *calidad* o *timbre.*

# 22.7

No todas las flores son No todas las flores son polinizadas por las aves polinizadas por las aves y las abejas; cientos de y las abejas; cientos de especies lo son por los especies lo son por los murciélagos. ¿Cómo murciélagos. ¿Cómo hallan las flores estos hallan las flores estos animales, que ubican animales, que ubican los objetos mediante los objetos mediante ondas de sonido que se reflejan? Los científicos ondas de sonido que se reflejan? Los científicos han descubierto una flor han descubierto una flor tropical que polinizan tropical que polinizan los murciélagos y que los murciélagos y que tiene un pétalo grande tiene un pétalo grande que funciona como un que funciona como un espejo acústico cóncavo espejo acústico cóncavo que refleja el sonido. que refleja el sonido.

## **Interferencia y pulsaciones Interferencia y pulsaciones**

En el capítulo 21 se explicó el principio de superposición como un método para estudiar la En el capítulo 21 se explicó el principio de superposición como un método para estudiar la interferencia en ondas transversales. La interferencia también se presenta en el caso de ondas interferencia en ondas transversales. La interferencia también se presenta en el caso de ondas sonoras longitudinales y el principio de superposición también se les aplica a ellas. Un ejem-sonoras longitudinales y el principio de superposición también se les aplica a ellas. Un ejemplo común de la interferencia en ondas sonoras se presenta cuando dos diapasones (o cualquier plo común de la interferencia en ondas sonoras se presenta cuando dos diapasones (o cualquier otra fuente sonora de una sola frecuencia) cuyas frecuencias difieren ligeramente, se golpean otra fuente sonora de una sola frecuencia) cuyas frecuencias difieren ligeramente, se golpean de manera simultánea. El sonido producido varía en intensidad, alternando entre tonos fuertes de manera simultánea. El sonido producido varía en intensidad, alternando entre tonos fuertes y casi silencio. Estas pulsaciones regulares se conocen como *pulsaciones.* El *efecto vibrato* y casi silencio. Estas pulsaciones regulares se conocen como *pulsaciones.* El *efecto vibrato*  que se obtiene en algunos órganos es una aplicación de este principio. Cada nota del vibrato que se obtiene en algunos órganos es una aplicación de este principio. Cada nota del vibrato es producida por dos tubos sintonizados a frecuencias ligeramente diferentes. es producida por dos tubos sintonizados a frecuencias ligeramente diferentes.

Para comprender el origen de las pulsaciones, examinemos la interferencia que se esta-Para comprender el origen de las pulsaciones, examinemos la interferencia que se establece entre ondas sonoras que proceden de dos diapasones de frecuencia ligeramente distinta, blece entre ondas sonoras que proceden de dos diapasones de frecuencia ligeramente distinta, como se muestra en la figura 22.10. La superposición de ondas *A* y *B* ilustra el origen de las como se muestra en la figura 22.10. La superposición de ondas A y B ilustra el origen de las pulsaciones. Los tonos fuertes se presentan cuando las ondas interfieren constructivamente; los pulsaciones. Los tonos fuertes se presentan cuando las ondas interfieren constructivamente; los suaves, cuando interfieren en forma destructiva. La observación y los cálculos demuestran que suaves, cuando interfieren en forma destructiva. La observación y los cálculos demuestran que suaves, cuando interfieren en forma destructiva. La observación y los calculos demuestran que las dos ondas interfieren constructivamente  $f - f'$  veces por segundo. Así, podemos escribir

Número de pulsaciones por segundo =  $|f - f'|$  (22.20)

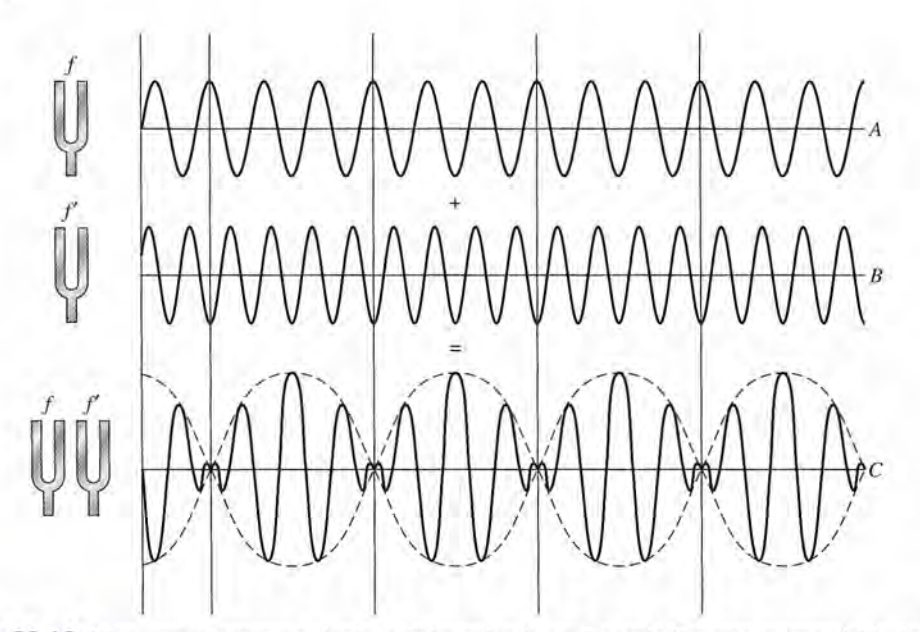

Figura 22.10 Diagrama que muestra el origen de las pulsaciones. La onda C es una superposición de ondas *AyB.* AyB.

Por ejemplo, si dos diapasones de 256 y 259 Hz se golpean al mismo tiempo, el sonido resul-Por ejemplo, si dos diapasones de 256 y 259 Hz se golpean al mismo tiempo, el sonido resultante pulsará tres veces por segundo. tante pulsará tres veces por segundo.

22.8

# **El efecto Doppler El efecto Doppler**

Siempre que una fuente sonora se mueve en relación con un oyente, el tono del sonido, como lo Siempre que una fuente sonora se mueve en relación con un oyente, el tono del sonido, como lo escucha el observador, puede no ser el mismo que el que se percibe cuando la fuente está en re-escucha el observador, puede no ser el mismo que el que se percibe cuando la fuente está en reposo. Por ejemplo, si uno está cerca de la vía del ferrocarril y escucha el silbato del tren al aproximarse, se advierte que el tono del silbido es *más alto* que el normal que se escucha cuando el tren<br>está detenido. A medida que el tren se aleja, se observa que el tono que se escucha es *más bajo* está detenido. A medida que el tren se aleja, se observa que el tono que se escucha es *más bajo* que el normal. De forma similar, en las pistas de carreras el sonido de los automóviles que se que el normal. De forma similar, en las pistas de caneras el sonido de los automóviles que se acercan a la gradería es considerablemente de tono más alto que el de los autos que se alejan. acercan a la gradería es considerablemente de tono más alto que el de los autos que se alejan.

El fenómeno no se restringe al movimiento de la fuente. Si la fuente de sonido está fija, un oyente que se mueva hacia ella advertirá un aumento similar en el tono. Un oyente que se aleja de la fuente de sonido escuchará un sonido de menor tono. El cambio en la frecuencia del sonido que resulta del movimiento relativo entre una fuente y un oyente se denomina *efecto Doppler.* que resulta del movimiento relativo entre una fuente y un oyente se denomina *efecto Doppler.*  El fenómeno no se restringe al movimiento de la fuente. Si la fuente de sonido está fija, un<br>oyente que se mueva hacia ella advertirá un aumento similar en el tono. Un oyente que se aleja<br>de la fuente de sonido escuchará u

El efecto Doppler se refiere al cambio aparente en la frecuencia de una fuente El efecto Doppler se refiere al cambio aparente en la frecuencia de una fuente de sonido cuando hay un movimiento relativo de la fuente y del oyente. de sonido cuando hay un movimiento relativo de la fuente y del oyente.

Es posible demostrar de manera gráfica el origen del efecto Doppler por medio de la repre-Es posible demostrar de manera gráfica el origen del efecto Doppler por medio de la representación de las ondas periódicas emitidas por una fuente como círculos concéntricos que se sentación de las ondas periódicas emitidas por una fuente como círculos concéntricos que se<br>mueven en forma radial hacia fuera, como en la figura 22.11. La distancia entre cualquier par de círculos representa la longitud de onda <sup>A</sup> del sonido que se desplaza con una velocidad *V.* de círculos representa la longitud de onda A del sonido que se desplaza con una velocidad V. La frecuencia con que estas ondas golpean el oído determina el tono del sonido escuchado. La frecuencia con que estas ondas golpean el oído determina el tono del sonido escuchado.

Consideremos en primer lugar que la fuente se mueve a la derecha hacia un observador *A* Consideremos en primer lugar que la fuente se mueve a la derecha hacia un observador A inmóvil, como en la figura 22.12. A medida que la fuente en movimiento emite ondas sono-inmóvil, como en la figura 22.12. A medida que la fuente en movimiento emite ondas sonoras, cada onda sucesiva se emite desde un punto más cercano al oyente que la onda inmediata ras, cada onda sucesiva se emite desde un punto más cercano al oyente que la onda inmediata anterior. Esto da por resultado que la distancia entre las ondas sucesivas, o la longitud de<br>onda, sea menor que la normal. Una longitud de onda más pequeña produce una frecuencia onda, sea menor que la normal. Una longitud de onda más pequeña produce una frecuencia de ondas mayor, lo que aumenta el tono del sonido escuchado por el oyente A. Mediante un<br>razonamiento similar se demuestra que un *incremento* en la longitud de las ondas que llegan razonamiento similar se demuestra que un *incremento* en la longitud de las ondas que llegan al oyente 13 hará que éste escuche un sonido de *menor* frecuencia. al oyente 13 hará que éste escuche un sonido de *menor* frecuencia.

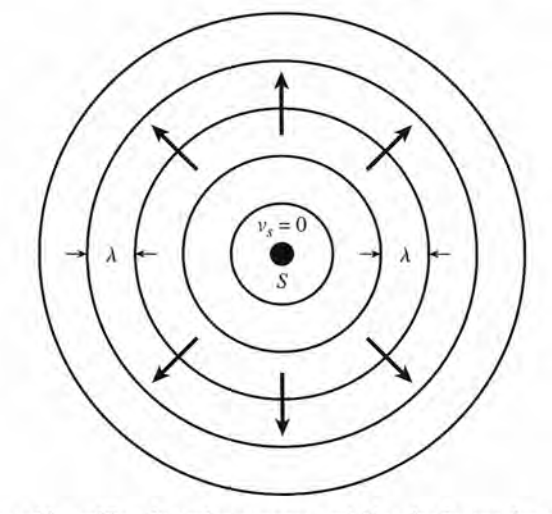

**Figura 22.11** Representación gráfica de ondas sonoras emitidas desde una fuente estacionaria. **Figura 22.11** Representación gráfica de ondas sonoras emitidas desde una fuente estacionaria.

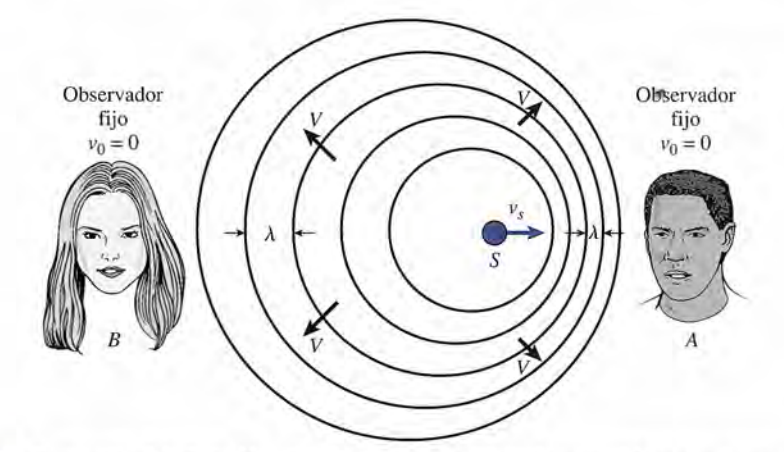

Figura 22.12 Ilustración del efecto Doppler. Las ondas del frente de un sonido que se mueve se hallan más cercanas entre sí que las que están detrás de ellas. cercanas entre sí que las que están detrás de ellas.

Ahora podemos deducir una relación para predecir el cambio en la frecuencia observada. Ahora podemos deducir una relación para predecir el cambio en la frecuencia observada. Durante una vibración completa de la fuente estacionaria (un tiempo igual al del periodo *T*), cada onda se moverá a lo largo de una distancia de una longitud de onda. Esta distancia se representa por  $\lambda$  en la figura 22.13a y está dada por representa por <sup>A</sup> en la figura 22.13a y está dada por

$$
\lambda = VT = \frac{V}{f_s}
$$
 *Functionaria*

donde Ves la velocidad del sonido y 1. es la frecuencia de la fuente. Si la fuente se mueve a donde Ves la velocidad del sonido y *f.* es la frecuencia de la fuente. Si la fuente se mueve a la derecha con una velocidad igual a *<sup>V</sup><sup>s</sup>* como en la figura 22.13b, la nueva longitud de onda la derecha con una velocidad igual a <sup>V</sup>*s* como en la figura 22.13b, la nueva longitud de onda  $\lambda'$  al frente de la fuente será

$$
\lambda' = VT - v \cdot T = (V - v)T
$$

Pero  $T = 1/f_s$ , de modo que escribimos

$$
\lambda' = \frac{V - v_s}{f_s}
$$
 *Function on the formula* (22.21)

Esta ecuación también se aplica para la longitud de onda a la izquierda de la fuente en movi-Esta ecuación también se aplica para la longitud de onda a la izquierda de la fuente en movimiento si seguimos la convención de que las rapideces al aproximarse se consideran positivas miento si seguimos la convención de que las rapideces al aproximarse se consideran positivas y las rapideces al alejarse negativas. Por ello, si calculamos  $\lambda'$  a la izquierda de la fuente en

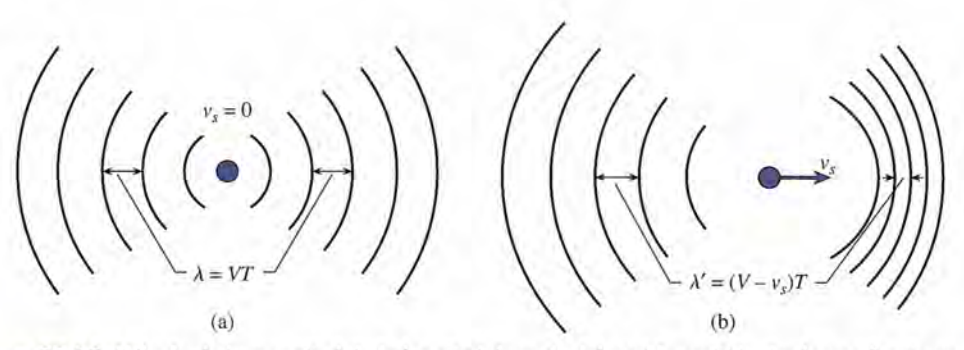

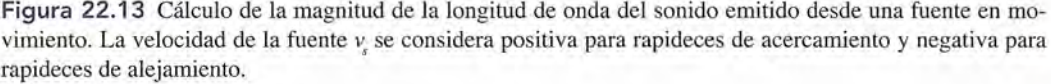

movimiento, el valor negativo sería sustituido para  $v_{\rm s}$ , lo que resultaría en una mayor longitud de onda.

La velocidad del sonido en un medio es función de las propiedades del medio y no depen-de onda. La velocidad del sonido en un medio es función de las propiedades del medio y no depende del movimiento de la fuente. Por tanto, la frecuencia $f_{\rho}$  escuchada por un oyente inmóvil y<br>proveniente de una fuente en movimiento de frecuencia $f_{\rm s}$  está dada por proveniente de una fuente en movimiento de frecuencia $f<sub>s</sub>$  está dada por

$$
f_o = \frac{V}{\lambda'} = \frac{Vf_s}{V - v_s}
$$
 *Function on* **Function** (22.22)

donde V es la rapidez del sonido y  $v<sub>s</sub>$  la de la fuente. La rapidez  $v<sub>s</sub>$  se considera positiva para *rapideces de acercamiento* y *negativa para rapideces de alejamiento. rapideces de acercamiento y negativa para rapideces de alejamiento.* 

Ahora estudiemos el caso en que la fuente está fija y el observador se mueve hacia ella Ahora estudiemos el caso en que la fuente está fija y el observador se mueve hacia ella con una velocidad igual a *v<sub>a</sub>*. Aquí la longitud de onda del sonido recibido no cambia, pero el con una velocidad igual a v<sub>e</sub>. Aquí la longitud de onda del sonido recibido no cambia, pero el<br>número de ondas que encuentra el oyente por unidad de tiempo (la frecuencia observada) aumenta como resultado de la rapidez *v<sub>o</sub>. En consecuencia, el oyente escuchará la frecuencia* 

$$
f_o = \frac{f_s(V + v_o)}{V}
$$
 Observador en movimiento (22.23)

Aquí, la rapidez v<sub>a</sub> del observador debe considerarse positiva para rapideces que se aproxi*man a lafuente y negativa para las que se alejen de ella. man a la fuente y negativa para las que se alejen de ella.* 

A menudo la fuente y el observador están en movimiento, de modo que se necesita una A menudo la fuente y el observador están en movimiento, de modo que se necesita una relación más general que abarque todo el movimiento relativo. Es posible combinar las ecuaciones (22.22) y (22.23) a fin de obtener esa ecuación general que funcione en todos los casos ciones (22.22) y (22.23) a fin de obtener esa ecuación general que funcione en todos los casos siempre que el movimiento relativo tanto del observador como de la fuente vaya a lo largo siempre que el movimiento relativo tanto del observador como de la fuente vaya a lo largo de una línea recta de una línea recta

$$
f_o = f_s \frac{V + v_o}{V - v_s}
$$
 *Ecuación general del efecto Doppler* (22.24)

Se observa que la ecuación (22.24) disminuye el valor de la ecuación (22.22) para el observa-Se observa que la ecuación (22.24) disminuye el valor de la ecuación (22.22) para el observador inmóvil  $(v_o = 0)$  y la ecuación (22.23) para la fuente estacionaria  $(v_s = 0)$ .

La convención de signos es de suma importancia al aplicar esta relación. El signo de la La convención de signos es de suma importancia al aplicar esta relación. El signo de la velocidad del sonido siempre es positivo. Las velocidades  $v_o$  y  $v_s$  se consideran positivas para las rapideces de aproximación y negativas para rapideces de alejamiento. Una velocidad de<br>aproximación significa que ya sea la velocidad de la fuente o bien la del observador tiene una aproximación significa que ya sea la velocidad de la fuente o bien la del observador tiene una dirección tal que los acercará a ambos. dirección tal que los acercará a ambos.

Veamos un ejemplo. Un ciclista viaja a la derecha a 15 *mis* y grita a un corredor que va Veamos un ejemplo. Un ciclista viaja a la derecha a 15 m/s y grita a un corredor que va<br>delante de él, en la *misma* dirección, a 5 m/s. La rapidez de la fuente  $v<sub>s</sub>$  es de +15 m/s (de aproximación) y la del corredor (observador) es de  $-5$  m/s (de alejamiento). Aunque en realidad los dos están acercándose, la rapidez del observador *<sup>V</sup>o* se considera *negativa* porque su lidad los dos están acercándose, la rapidez del observador *va* se considera *negativa* porque su dirección se *aleja* de la fuente. dirección se *aleja* de la fuente. delante de él, en la *misma* dirección, a 5 m/s. La rapidez de la fuente  $v<sub>s</sub>$  es de +15 m/s (de aproximación) y la del corredor (observador) es de  $-5$  m/s (de alejamiento). Aunque en rea-

#### Ejemplo 22.9

n día en que la rapidez del sonido es de 340 *mis,* un tren emite un sonido de 400 Hz de Un día en que la rapidez del sonido es de 340 m/s, un tren emite un sonido de 400 Hz de frecuencia. (a) ¿Cuál es la frecuencia del sonido escuchado por un observador inmóvil cuando el tren se mueve hacia él con una velocidad de 20 *mis?* (b) ¿Cuál es la frecuencia cuando el tren se mueve hacia él con una velocidad de 20 *mis?* (b) ¿Cuál es la frecuencia que se escucha cuando el tren se mueve alejándose del oyente a esa velocidad? que se escucha cuando el tren se mueve alejándose del oyente a esa velocidad?

**Plan:** Para contestar ambas preguntas sólo se necesita sustituir los valores conocidos en **Plan:** Para contestar ambas preguntas sólo se necesita sustituir los valores conocidos en la ecuación general del efecto Doppler (22.24). Sin embargo, los signos sustituidos para la la ecuación general del efecto Doppler (22.24). Sin embargo, los signos sustituidos para la velocidad de la fuente deben ser *positivos* en el caso de la primera pregunta y *negativos* velocidad de la fuente deben ser *positivos* en el caso de la primera pregunta y *negativos*  para la segunda. La velocidad del observador es igual a cero en ambos casos. para la segunda. La velocidad del observador es igual a cero en ambos casos,

**Solución (a):** La velocidad de la fuente es  $v_s = +20$  m/s,  $V = +340$  m/s y  $f_s = 400$  Hz.

$$
f_o = \frac{f_s (V + v_o)}{V - v_s} = \frac{(400 \text{ Hz})(340 \text{ m/s} + 0)}{340 \text{ m/s} - (+20 \text{ m/s})}
$$

$$
f_o = \frac{(400 \text{ Hz})(340 \text{ m/s})}{320 \text{ m/s}} = 425 \text{ Hz}
$$

**Solución (b):** La fuente se aleja, así que en este caso  $v_s = -20$  m/s.

$$
f_o = \frac{f_s (V + v_o)}{V - v_s} = \frac{(400 \text{ Hz})(340 \text{ m/s} + 0)}{340 \text{ m/s} - (-20 \text{ m/s})} = f_o = \frac{(400 \text{ Hz})(340 \text{ m/s})}{360 \text{ m/s}} = 378 \text{ Hz}
$$

#### **Ejemplo 22.10**

*'IJi*   $\omega_{-}$  ,,~,(~r.

n automóvil se desplaza a la izquierda a 20 *mis* con la bocina sonando a una frecuencia n automóvil se desplaza a la izquierda a 20 *mis* con la bocina sonando a una frecuencia e 360 Hz. ¿Qué frecuencia escucha una persona que va frente al auto conduciendo una e 360 Hz. ¿Qué frecuencia escucha una persona que va frente al auto conduciendo una bicicleta a 12 *mis* y que también va a la izquierda? Suponga que la velocidad del sonido bicicleta a 12 mis y que también va a la izquierda? Suponga que la velocidad del sonido es de 340 *mis.* es de 340 *mis.* 

**Plan:** De nuevo, el problema se reduce a elegir bien los signos para la velocidad del ob-**Plan:** De nuevo, el problema se reduce a elegir bien los signos para la velocidad del observador y de la fuente. El auto se *aproxima*, así que  $v = +20$  m/s; el ciclista se *aleja*, de modo que  $v<sub>a</sub> = -12$  *m/s.* 

**Solución:** La velocidad de la fuente es 
$$
v_s = +20
$$
 m/s,  $V = +340$  m/s y  $f_s = 360$  Hz.  
\n
$$
f_o = \frac{f_s(V + v_o)}{V - v_s} = \frac{(360 \text{ Hz})[340 \text{ m/s } + (-12 \text{ m/s})]}{340 \text{ m/s } - (+20 \text{ m/s})}
$$
\n
$$
f_o = \frac{(360 \text{ Hz})(328 \text{ m/s})}{320 \text{ m/s}} = 369 \text{ Hz}
$$

Al trabajar en problemas que implican movimiento relativo de la fuente y del observador Al trabajar en problemas que implican movimiento relativo de la fuente y del observador es útil considerar si la respuesta obtenida es o no lógica. Por ejemplo, si dos objetos se *aproxi-*es útil considerar si la respuesta obtenida es o no lógica. Por ejemplo, si dos objetos se *aproximan* como resultado de su movimiento relativo, la frecuencia percibida debe ser mayor que la *man* como resultado de su movimiento relativo, la frecuencia percibida debe ser mayor que la de la fuente; si están *alejándose,* la frecuencia debe ser menor. de la fuente; si están *alejándose,* la frecuencia debe ser menor.

# Resumen y repaso

Hemos definido el sonido como una onda mecánica longitu-Hemos definido el sonido como una onda mecánica longitudinal en un medio elástico. Por tanto, la elasticidad y la den-dinal en un medio elástico. Por tanto, la elasticidad y la densidad de un medio influyen en la rapidez del sonido cuando sidad de un medio influyen en la rapidez del sonido cuando se desplaza por él. En ciertas condiciones, hemos visto que se desplaza por él. En ciertas condiciones, hemos visto que las ondas sonoras estacionarias pueden producir frecuencias las ondas sonoras estacionarias pueden producir frecuencias características que percibimos como el tono del sonido. Tam-características que percibimos como el tono del sonido. También estudiamos la intensidad del sonido y el efecto Doppler. bién estudiamos la intensidad del sonido y el efecto Doppler. A continuación se resumen los principales conceptos expues-A continuación se resumen los principales conceptos expuestos en el capítulo. tos en el capítulo.

• El sonido es una onda longitudinal que viaja por un me-• El sonido es una onda longitudinal que viaja por un medio elástico. Su rapidez en el aire a 273 K es de 331 m/s, o dio elástico. Su rapidez en el aire a 273 K es de 331 m/s, o<br>sea, 1087 ft/s. A otras temperaturas, la rapidez del sonido se calcula mediante se calcula mediante

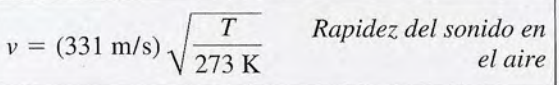

• La rapidez del sonido en otros medios puede determinar-• La rapidez del sonido en otros medios puede determinarse con las expresiones siguientes: se con las expresiones siguientes:

$$
v = \sqrt{\frac{Y}{\rho}} \quad \text{Variable}
$$
\n
$$
v = \sqrt{\frac{\gamma P}{\rho}} = \sqrt{\frac{\gamma RT}{M}} \quad \text{Gas}
$$
\n
$$
v = \sqrt{\frac{B}{\rho}} \quad \text{Fluidos}
$$
\n
$$
v = \sqrt{\frac{B + \frac{4}{3}S}{\rho}} \quad \text{Sólido extendido}
$$

• Las ondas sonoras longitudinales estacionarias pueden • Las ondas sonoras longitudinales estacionarias pueden establecerse en una columna de aire que vibra en un tubo establecerse en una columna de aire que vibra en un tubo abierto por ambos extremos o en un tubo cerrado por un abierto por ambos extremos o en un tubo cerrado por un extremo. Las frecuencias características son extremo. Las frecuencias características son

$$
f_n = \frac{nv}{2L} \qquad n = 1, 2, 3, \ldots \qquad \text{Two abierto} \quad \text{de longitud}
$$

$$
f_n = \frac{nv}{4L} \qquad n = 1, 3, 5, \dots \qquad \text{Two cerrado} \qquad \text{de longitud } L
$$

Observe que *sólo los armónicos impares son posibles en* Observe que *sólo los armónicos impares son posibles en un tubo cerrado.* En este caso, el primer sobretono es el *un tubo cerrado*. En este caso, el primer sobretono es el<br>tercer armónico, el segundo sobretono es el quinto armónico, y así sucesivamente. nico, y así sucesivamente.

• La intensidad de un sonido es la potencia *P* por unidad de • La intensidad de un sonido es la potencia P por unidad de área *A* perpendicular a la dirección de propagación. área *A* perpendicular a la dirección de propagación.

$$
I = \frac{P}{A} = 2\pi^2 f^2 A^2 \rho v
$$
 *Intensidad*, W/m<sup>2</sup>

• El nivel de intensidad en decibeles se calcula mediante • El nivel de intensidad en decibeles se calcula mediante

$$
\beta = 10 \log \frac{I}{I_0}
$$
  $I_0 = 1 \times 10^{-12} \text{ W/m}^2$   
\n*Nivel de intensidad*

• Siempre que dos ondas tienen más o menos la misma fre-• Siempre que dos ondas tienen más o menos la misma frecuencia y existen simultáneamente en el mismo medio, se cuencia y existen simultáneamente en el mismo medio, se establecen pulsaciones de manera que establecen pulsaciones de manera que

Número de pulsaciones por segundo =  $|f - f'|$ 

• La ecuación general del efecto Doppler es la siguiente • La ecuación general del efecto Doppler es la siguiente

$$
f_o = f_s \frac{V + v_o}{V - v_s}
$$
 *Ecuación general del*  
efecto Doppler

donde  $f_a$  = frecuencia observada

- $f_s$  = frecuencia de la fuente
- *V* = velocidad del sonido *V* = velocidad del sonido
- $v<sub>o</sub>$  = velocidad del observador
- $v<sub>s</sub>$  = velocidad de la fuente

*Nota:* Se considera que la rapidez es positiva en la aproxima-*Nota:* Se considera que la rapidez es positiva en la aproximación y negativa en el alejamiento. ción y negativa en el alejamiento.

# **Conceptos clave Conceptos clave**

auditivo 448 auditivo 448 calidad o timbre 448 calidad o timbre 448 compresion 443 compresión 443 condensación 443 condensación 443

decibel 450 decibel 450 efecto Doppler 454 efecto Doppler 454 frecuencia 452 frecuencia 452 infrasónico 448 infrasónico 448

intensidad 449 intensidad 449 nivel de intensidad 450 nivel de intensidad 450 onda sonora 441 onda sonora 441 pulsaciones 453 pulsaciones 453

rarefacción 443 rarefacción 443 resonancia 448 resonancia 448 sonido 448 sonido 448 tono 448 tono 448

ultrasónico 448 ultrasónico 448 umbral auditivo 449 umbral auditivo 449 umbral de dolor 449 umbral de dolor 449 vibración forzada 448 vibración forzada 448

vibración simpática 448 vibración simpática 448 volumen 448 volumen 448

# **Preguntas de repaso Preguntas de repaso**

- 22.1. ¿Cuál es la definición fisiológica del sonido? ¿Cuál 22.1 . ¿Cuál es la definición fisiológica del sonido? ¿Cuál es el significado del sonido en física? es el significado del sonido en física?
- 22.2. ¿Por qué los astronautas tienen que comunicarse 22.2. ¿Por qué los astronautas tienen que comunicarse por radio en la superficie de la Luna? ¿Podrían oír por radio en la superficie de la Luna? ¿Podrían oír a otra nave espacial que descendiera cerca de ellos? a otra nave espacial que descendiera cerca de ellos? ¿Pueden oír si tocan sus cascos? ¿Pueden oír si tocan sus cascos?
- 22.3. ¿Cómo suena la voz de una persona que acaba de 22.3. ¿Cómo suena la voz de una persona que acaba de inhalar gas helio? ¿Este efecto se refleja en el tono, la sonoridad o la calidad? la sonoridad o la calidad?
- 22.4. Los sonidos de voz tienen su origen en la vibración 22.4. Los sonidos de voz tienen su origen en la vibración de las cuerdas vocales. Las aberturas de la boca y la de las cuerdas vocales. Las aberturas de la boca y la nariz actúan como cavidad resonante para amplificar nariz actúan como cavidad resonante para amplificar y distinguir los sonidos. Suponga que se canturrea y distinguir los sonidos. Suponga que se canturrea en un tono constante igual a la nota *do* de un piano. en un tono constante igual a la nota *do* de un piano. Al abrir y cerrar la boca, ¿qué propiedad fisiológica del sonido se afecta? del sonido se afecta?
- 22.5. Se puede estimar la distancia de una tempestad en 22.5. Se puede estimar la distancia de una tempestad en millas contando el número de segundos transcurridos entre la aparición de un relámpago y la audición dos entre la aparición de un relámpago y la audición del trueno correspondiente, y dividiendo el resultado entre 5. Explique por qué ésta es una aproxima-do entre 5. Explique por qué ésta es una aproximación razonable. ción razonable.
- 22.6. El escaparate de una tienda se rompe a causa de una 22.6. El escaparate de una tienda se rompe a causa de una explosión ocurrida a varias millas de distancia. Una copa de cristal fino se.rompe cuando el violín toca copa de cristal fino se. rompe cuando el violín toca una nota alta. ¿Son similares las causas de ambos una nota alta. ¿Son similares las causas de ambos daños? ¿Qué propiedad física del sonido interviene daños? ¿Qué propiedad física del sonido interviene en cada caso? en cada caso?
- 22.7. Compare la rapidez del sonido en los sólidos, líqui-22.7. Compare la rapidez del sonido en los sólidos, líquidos y gases. Explique el porqué de las diferencias dos y gases. Explique el porqué de las diferencias observadas. observadas.
- 22.8. Realice un análisis de unidades en la ecuación (22.1) 22.8. Realice un análisis de unidades en la ecuación (22.1) y demuestre que  $\sqrt{\frac{Y}{\rho}}$  arroja unidades de rapidez.
- 22.9. ¿Cómo se afectará la rapidez del sonido en un gas si 22.9. ¿Cómo se afectará la rapidez del sonido en un gas si la temperatura de éste se cuadruplica? la temperatura de éste se cuadruplica?
- 22.10. Un timbre eléctrico funciona dentro de un frasco al va-22.10. Un timbre eléctrico funciona dentro de un frasco al vacío. No se oye ningún sonido porque no existe un me-cío. No se oye ningún sonido porque no existe un medio. Explique qué pasa si el frasco se inclina hasta que dio. Explique qué pasa si el frasco se inclina hasta que la campana del timbre toque las paredes del frasco. 22.11. Trace diagramas para mostrar las diferencias entre la campana del timbre toque las paredes del frasco. 22.11. Trace diagramas para mostrar las diferencias entre
- una onda longitudinal progresiva y una onda longi-una onda longitudinal progresiva y una onda longitudinal estacionaria. tudinal estacionaria.
- 22.12. Una onda estacionaria se establece en una cuerda 22.12. Una onda estacionaria se establece en una cuerda que vibra. ¿Cómo son los armónicos de los sonidos que vibra. ¿Cómo son los armónicos de los sonidos posibles en relación con el número de antinodos que posibles en relación con el número de antinodos que se forman en la cuerda? ¿Cómo son los armónicos en relación con el número de nodos? en relación con el número de nodos?
- 22.13. ¿Qué efecto producirá sobre la frecuencia de una 22.13. ¿Qué efecto producirá sobre la frecuencia de una columna de aire que vibra, el hecho de cerrar un extremo de un tubo abiegto? extremo de un tubo abierto?
- 22.14. Compare la calidad del sonido producido por un 22.14. Compare la calidad del sonido producido por un violín con el que produce un diapasón. violín con el que produce un diapasón.
- 22.15. Si el oído promedio no puede oír sonidos de fre-22.15. Si el oído promedio no puede oír sonidos de frecuencias muy superiores a 15 000 Hz, ¿qué caso tie-cuencias muy superiores a 15 000 Hz, ¿qué caso tiene fabricar sistemas musicales estereofónicos que ne fabricar sistemas musicales estereofónicos que tengan respuestas de frecuencias muy por encima tengan respuestas de frecuencias muy por encima de los 15 000 Hz? de los 15000 Hz?
- 22.16. Un diapasón que vibra sobre una caja de resonancia 22.16. Un diapasón que vibra sobre una caja de resonancia se aproxima a una pared y se aleja de un observador. se aproxima a una pared y se aleja de un observador. La intensidad del sonido resultante produce pulsa-La intensidad del sonido resultante produce pulsaciones. Explique la situación. ciones. Explique la situación.
- 22.17. Un maestro intenta explicar el efecto Doppler utili-22.17. Un maestro intenta explicar el efecto Doppler utilizando pelotas de beisbol y una bicicleta. Comienza zando pelotas de beisbol y una bicicleta. Comienza diciendo: "Supongan que estoy en reposo y arrojo diciendo: "Supongan que estoy en reposo y arrojo una pelota en la misma dirección cada segundo a rapidez constante. Consideren que yo soy la fuente una pelota en la misma dirección cada segundo a rapidez constante. Consideren que yo soy la fuente de ondas sonoras y que las pelotas son el frente de de ondas sonoras y que las pelotas son el frente de las ondas que avanza. El espaciamiento entre las pe-las ondas que avanza. El espaciamiento entre las pelotas en cualquier instante es constante y similar a lotas en cualquier instante es constante y similar a la longitud de onda de las ondas sonoras. Supongan ahora que voy en bicicleta hacia delante a rapidez ahora que voy en bicicleta hacia delante a rapidez constante y sigo arrojando pelotas hacia delante y constante y sigo arrojando pelotas hacia delante y hacia atrás a la misma razón y a la misma rapidez. hacia atrás a la misma razón y a la misma rapidez. El espaciamiento de las pelotas delante de mí será El espaciamiento de las pelotas delante de mí será más estrecho porque cada vez que lanzo una pelo-más estrecho porque cada vez que lanzo una pelota en esa dirección me desplazo también en dicha ta en esa dirección me desplazo también en dicha dirección. Asimismo, las pelotas que son arrojadas hacia atrás estarán más espaciadas de lo normal". hacia atrás estarán más espaciadas de lo normal". Analice detenidamente la situación. ¿En qué aspec-Analice detenidamente la situación. ¿En qué aspectos es correcta su analogía? ¿En qué aspecto importante no es correcta? ¿Por qué una expresión simi-tante no es correcta? ¿Por qué una expresión similar a la ecuación (22.21) no es un buen medio para lar a la ecuación (22.21) no es un buen medio para predecir el espaciamiento de las pelotas? ¿Por qué predecir el espaciamiento de las pelotas? ¿Por qué funciona bien en el caso de las ondas sonoras? funciona bien en el caso de las ondas sonoras?

Capítulo 22 Resumen y repaso **459** Capítulo 22 Resumen y repaso **459** 

# **Problemas Problemas**

#### **Sección 22.2 La velocidad del sonido** Sección 22.2 La velocidad del sonido

**22.1.** El módulo de Young para el acero es  $2.07 \times 10^{11}$  Pa y su densidad es de 7800 kg/m<sup>3</sup>. Calcule la rapidez del sonido en una varilla de acero. del sonido en una varilla de acero.

Resp. 5150 *mis* Resp. 5150 *mis* 

**Merida** 

- **22.2.** Un trozo de varilla de cobre de 3 m tiene una den-22.2. Un trozo de varilla de cobre de 3 m tiene una densidad de 8800 kg/m' y el módulo de Young para el sidad de 8800 kg/m3 y el módulo de Young para el cobre es de  $1.17 \times 10^{11}$  Pa. ¿Cuánto tiempo demorará el sonido en recorrer la varilla desde un extre-rará el sonido en recorrer la varilla desde un extremo hasta el otro? mo hasta el otro?
- **22.3.** ¿Cuál es la rapidez del sonido en el aire *(M* = 29 22.3. ¿Cuál es la rapidez del sonido en el aire (M = 29  $g/mol y \gamma = 1.4$ ) en un día en que la temperatura es de 30° C? Use la fórmula de aproximación para es de 30° C? Use la fórmula de aproximación para comprobar este resultado. Resp. 349 *mis* comprobar este resultado. Resp. 349 *mis*
- 22.4. Se ha medido en 3380 m/s la rapidez de las ondas longitudinales en una varilla de cierto metal cuya longitudinales en una varilla de cierto metal cuya densidad es 7850 kg/m<sup>3</sup>. ¿Cuál es el módulo de<br>Young para ese metal? Young para ese metal?
- **22.5.** Si la frecuencia de las ondas del problema 22.4 es de 312 Hz, ¿cuál es la longitud de onda? de 312 Hz, ¿cuál es la longitud de onda?

Resp. 10.8 m Resp. 10.8 m

- **22.6.** Compare la rapidez teórica del sonido en el hidró-22.6. Compare la rapidez teórica del sonido en el hidrógeno ( $M = 2.0$  g/mol,  $\gamma = 1.4$ ) con la rapidez en el helio ( $M = 4.0$  g/mol,  $\gamma = 1.66$ ) a 0° C.
- **\*22.7.** Una onda sonora es enviada por un barco hasta el \*22.7. Una onda sonora es enviada por un barco hasta el fondo del mar, donde se refleja y regresa. Si el viaje fondo del mar, donde se refleja y regresa. Si el viaje de ida y vuelta demora 0.6 s, ¿a qué profundidad de ida y vuelta demora 0.6 s, ¿a qué profundidad está el fondo del océano? Considere que el módulo está el fondo del océano? Considere que el módulo volumétrico del agua de mar es  $2.1 \times 10^9$  Pa y que su densidad es de 1030 kg/m<sup>3</sup>. Resp. 428 m

#### **Sección 22.3 Vibración de columnas de aire** Sección 22.3 Vibración de columnas de aire

- **22.8.** Determine la frecuencia fundamental y los tres pri-22.8. Determine la frecuencia fundamental y los tres primeros sobretonos para un tubo de 20 cm a 20° C si meros sobretonos para un tubo de 20 cm a 20° C si dicho tubo está abierto en ambos extremos. dicho tubo está abierto en ambos extremos.
- **22.9.** Halle la frecuencia fundamental y los tres primeros 22.9. Halle la frecuencia fundamental y los tres primeros sobretonos para un tubo de 20 cm a 20° C, cerrado sobretonos para un tubo de 20 cm a 20° C, cerrado en uno de sus extremos. en uno de sus extremos.

Resp. 429, 1290, 2140 Y 3000 Hz

- Resp. 429, 1290, 2140 y 3000 Hz<br>**22.10.** El conducto auditivo forma una cavidad de ondas estacionarias, cerrado en un extremo, como se muestra tacionarias, cerrado en un extremo, como se muestra en la figura 22.14. Suponga que la longitud de esta ca-en la figura 22.14. Suponga que la longitud de esta cavidad es de 2.8 cm. Si una habitación se halla a 24° C, vidad es de 2.8 cm. Si una habitación se halla a 24° C, ¿qué frecuencia fundamental será amplificada? ¿qué frecuencia fundamental será amplificada?
- **22.11.** ¿Qué longitud de un tubo abierto producirá una fre-22.11. ¿Qué longitud de un tubo abierto producirá una frecuencia fundamental de 356 Hz a 20° C? cuencia fundamental de 356 Hz a 20° C?

Resp. 48.2 cm Resp. 48.2 cm

**22.12.** ¿Qué longitud de tubo abierto producirá una fre-22.12. ¿Qué longitud de tubo abierto producirá una frecuencia de 1200 Hz como su primer sobretono, un cuencia de 1200 Hz como su primer sobretono, un día en que la rapidez del sonido es de 340 *mis?* día en que la rapidez del sonido es de 340 *mis?* 

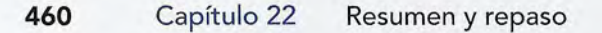

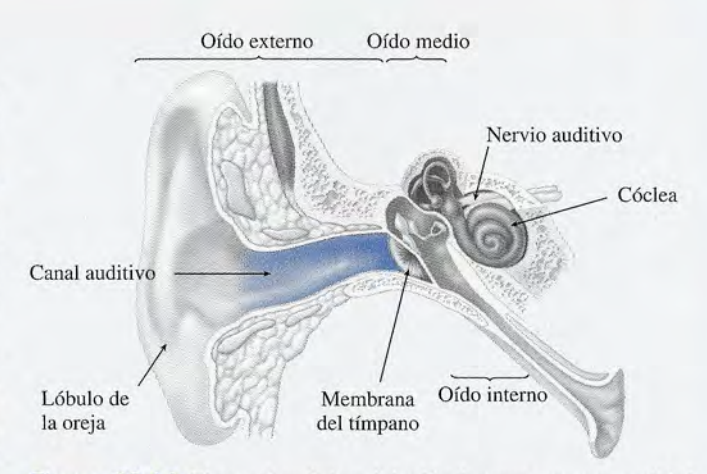

**Figura 22.14** El canal auditivo del oído humano es una cavidad Figura 22.14 El canal auditivo del oído humano es una cavidad estrecha, cerrada en un extremo. estrecha, cerrada en un extremo.

**22.13.** El segundo sobretono de un tubo cerrado es de 1200 22.13. El segundo sobretono de un tubo cerrado es de 1200 Hz a 20° C. ¿Cuál es la longitud del tubo? Hz a 20° C. ¿Cuál es la longitud del tubo?

Resp. 35.7 cm Resp. 35.7 cm

- **22.14.** En un experimento de resonancia, el aire contenido 22.14. En un experimento de resonancia, el aire contenido en un tubo cerrado de longitud variable resuena con en un tubo cerrado de longitud variable resuena con un diapasón cuando la columna de aire tiene prime-un diapasón cuando la columna de aire tiene primero una longitud de 6 cm y después de 18 cm. ¿Cuál es la frecuencia del diapasón si la temperatura es de es la frecuencia del diapasón si la temperatura es de 20° C? 20° C?
- **\*22.15.** Tenemos dos tubos de 3 m de longitud, uno abier-\*22.15. Tenemos dos tubos de 3 m de longitud, uno abierto y otro cerrado. Compare la longitud de onda del to y otro cerrado. Compare la longitud de onda del cuarto sobretono de cada tubo a 20° C.  $Resp.$  abierto = 1.20 m, cerrado = 1.33 m

#### **Sección 22.5 Ondas sonoras audibles** Sección 22.5 Ondas sonoras audibles

- **22.16.** ¿Cuál es el nivel de intensidad en decibeles de un 22.16. ¿Cuál es el nivel de intensidad en decibeles de un sonido que tiene una intensidad de  $4 \times 10^{-5}$  W/m<sup>2</sup>?
- **22.17.** La intensidad de un sonido es  $6 \times 10^{-8}$  W/m<sup>2</sup>. ¿Cuál es el nivel de intensidad? Resp. 47.8 dB es el nivel de intensidad? Resp. 47 .8 dB
- **22.18.** A cierta distancia de un silbato se mide un sonido 22.18. A cierta distancia de un silbato se mide un sonido de 60 dE. ¿Cuál es la intensidad de ese sonido en de 60 dE. ¿Cuál es la intensidad de ese sonido en  $W/m<sup>2</sup>$ ?
- **22.19.** ¿Cuál es la intensidad de un sonido de 40 dB? 22.19. ¿Cuál es la intensidad de un sonido de 40 dB?

Resp. 1 X 10- <sup>8</sup> *W/m<sup>2</sup>* Resp.1 X 10- *<sup>8</sup>* VV/m*<sup>2</sup>*

- **22.20.** Calcule las intensidades correspondientes a sonidos 22.20. Calcule las intensidades correspondientes a sonidos de 10, 20 y 30 dB. de 10, 20 y 30 dB.
- **22.21.** Calcule los niveles de intensidad que corresponden a **22.21.** Calcule los niveles de intensidad que corresponden a sonidos de  $1 \times 10^{-6}$  W/m<sup>2</sup>,  $2 \times 10^{-6}$  W/m<sup>2</sup> y  $3 \times 10^{-6}$  $W/m<sup>2</sup>$ . W/m<sup>2</sup>. Resp. 60.0 dB, 63.0 dB, 64.8 dB
- **22.22.** Una fuente isométrica de sonido transmite una po-22.22. Una fuente isométrica de sonido transmite una potencia de 60 W. ¿Cuáles son la intensidad y el nivel tencia de 60 W. ¿Cuáles son la intensidad y el nivel de intensidad de un sonido que se oye a 4 m de dis-de intensidad de un sonido que se oye a 4 m de distancia de esta fuente? tancia de esta fuente?
- 22.23. Una fuente sonora de 3.0 W se halla a 6.5 m de un observador. ¿Cuáles son la intensidad y el nivel de intensidad del sonido que se escucha a esa distancia? Resp. 5.6 X 10- <sup>3</sup> *W/m<sup>2</sup> ,* 97.5 dB
- 22.24. Una persona colocada a 6 m de una fuente sonora oye el sonido con una intensidad de 2  $\times$  10<sup>-4</sup> W/m<sup>2</sup> ¿Con qué intensidad lo oye una persona colocada a 2.5 m de la fuente?
- \*22.25. El nivel de intensidad a 6 m de una fuente es de 80 dB. ¿Cuál es el nivel de intensidad a una distancia de 15.6 m de la misma fuente? Resp. 71.7 dB

#### Sección 22.8 El efecto Doppler

Suponga que la rapidez del sonido es 343 *mis* para todos estos problemas.

- 22.26. Una fuente estacionaria de sonido emite una señal cuya frecuencia es de 290 Hz. ¿Cuáles son las frecuencias que oye un observador (a) que se aproxima a la fuente a 20 mis y (b) que se aleja de la fuente a 20 *mis?*
- 22.27. Un automóvil hace sonar una bocina a 560 Hz mientras se desplaza con una rapidez de 15 *mis,* primero aproximándose a un oyente estacionario y después alejándose de él con la misma rapidez. ¿Cuáles son las frecuencias que escucha el oyente?

Resp. 586 Hz, 537 Hz

22.28. En un automóvil estacionado, una persona hace sonar una bocina a 400 Hz. ¿Qué frecuencias escucha

# **Problemas adicionales**

- 22.34. La rapidez del sonido en una varilla de cierto metal es de 4600 *mis* y la densidad del metal es 5230 kg/ m<sup>3</sup>. ¿Cuál es el módulo de Young del metal?
- 22.35. El haz de un sonar viaja en un fluido una distan cia de 200 m en 0.12 s. El módulo volumétrico de elasticidad para el fluido es 2600 MPa. ¿Cuál es la densidad del fluido? Resp. 936 kq/m<sup>3</sup>
- 22.36. ¿Cuál es la frecuencia del tercer sobretono de un tubo cerrado cuya longitud es de 60 cm?
- 22.37. Una cuerda de 40 g y 2 m de longitud vibra en tres lazadas. La tensión en la cuerda es de 270 N. ¿Cuál es la longitud de onda? ¿Cuál es la frecuencia?
- Resp. 1.33 m, 87.1 Hz 22.38. ¿Cuántas pulsaciones por segundo se oyen cuando
- dos diapasones de 256 y 259 Hz se hacen sonar al mismo tiempo? 22.39. ¿Cuál es la longitud de un tubo cerrado cuyas fre-
- cuencias de su segundo sobretono es 900 Hz en un día en que la temperatura es de 20° C?

Resp. 47.6 cm

22.40. La frecuencia fundamental de un tubo abierto es 360 Hz. Si se cierra un extremo de este tubo, ¿cuál será la nueva frecuencia fundamental?

el conductor de un vehículo que pasa junto al primero con una rapidez de 60 km/h?

- 22.29. Un tren que avanza a 20 m/s hace sonar un silbato a 300 Hz al pasar junto a un observador estacionario. ¿Cuáles son las frecuencias que oye el observador al pasar el tren? Resp. 319, 300 y 283 Hz
- 22.30. Un niño que pasea en bicicleta hacia el norte a 6 *mis* oye una sirena de 600 Hz de una patrulla de policía que avanza hacia el sur a 15 *mis.* ¿Cuál es la frecuencia que escucha el niño?
- 22.31. Una ambulancia viaja hacia el norte a 15 *mis.* Su sirena tiene una frecuencia de 600 Hz en reposo. Un automóvil avanza hacia el sur a 20 *mis* en dirección a la ambulancia. ¿Qué frecuencias escucha el conductor del automóvil antes y después que su vehículo pasa junto a la ambulancia?

Resp. 664 Hz, 541 Hz

- \*22.32. Un camión que avanza 24 *mis* rebasa a un coche que viaja a 10 m/s en la misma dirección. El camionero hace sonar una bocina dé'600 Hz. ¿Qué frecuencia oye el conductor del coche?
- \*22.33. El silbato de un tren de 500 Hz es escuchado por un observador estacionario con una frecuencia de 475 Hz. ¿Cuál es la rapidez del tren? ¿Se está moviendo hacia el observador o se aleja de él?

Resp. 18.1 *mis,* se aleja

\*22.41. Una varilla de acero de 60 cm está sujeta por un extremo como se muestra en la figura 22.15a. Dibuje la frecuencia fundamental y el primer sobretono para estas condiciones de frontera. ¿Cuáles son las longitudes de onda en cada caso?

Resp. 2.40 m, 80.0 cm

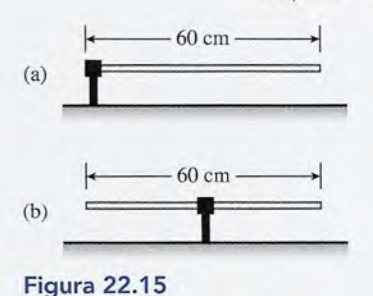

- \*22.42. La varilla de 60 cm de la figura 22.15b está sujeta ahora por su punto medio. ¿Cuáles son las longitudes de onda de la frecuencia fundamental y el primer sobretono?
- 22.43. La velocidad del sonido en una varilla de acero es *5060 mis.* ¿Cuál es la longitud de una varilla de ace-

Capítulo 22 Resumen y repaso 461

ro montada como se muestra en la figura 22.15a si ro montada como se muestra en la figura 22.15a si<br>la frecuencia fundamental de vibración de la varilla es de 3000 Hz? Resp. 42.2 cm es de 3000 Hz? Resp. 42.2 cm

- \*22.44. Halle la relación entre la intensidad de los sonidos si \*22.44. Halle la relación entre la intensidad de los sonidos si uno es 12 dB más alto que el otro. uno es 12 dB más alto que el otro.
- 22.45. Cierto altavoz tiene una abertura circular de 6 cm' 22.45. Cierto altavoz tiene una abertura circular de 6 cm<sup>2</sup> de área. La potencia radiada por este altavoz es de de área. La potencia radiada por este altavoz es de  $6 \times 10^{-7}$  W. ¿Cuál es la intensidad del sonido en la abertura? ¿Cuál es el nivel de intensidad? abertura? ¿Cuál es el nivel de intensidad?

Resp. 1 *mW/m<sup>2</sup> ,* 90 dB Resp. 1 *mW/m2 ,* 90 dB

AG SHELAN

- 22.46. El silbato de señales de una fábrica textil tiene una 22.46. El silbato de señales de una fábrica textil tiene una frecuencia de 360 Hz. ¿Cuáles son las frecuencias frecuencia de 360 Hz. ¿Cuáles son las frecuencias que escucha el conductor de un automóvil que pasa que escucha el conductor de un automóvil que pasa frente a la fábrica a 25 mis un día en el cual el soni-frente a la fábrica a 25 *mis* un día en el cual el sonido viaja a 343 mis? do viaja a 343 *mis?*
- \*22.47. ¿Cuál es la diferencia en los niveles de intensidad \*22.47. ¿Cuál es la diferencia en los niveles de intensidad (dB) para dos sonidos cuyas intensidades son 2 X (dB) para dos sonidos cuyas intensidades son 2 X 10-<sup>5</sup> W/m<sup>2</sup> y 0.90 W/m<sup>2</sup> 10-5 W/m2 y 0.90 W/m2? Resp. 46.5 dB ? Resp. 46.5 dB

# **Preguntas para la reflexión crítica Preguntas para la reflexión crítica**

- \*22.48. Al inhalar gas helio, podemos elevar en forma con-\*22.48. Al inhalar gas helio, podemos elevar en forma considerable la frecuencia de nuestra voz. Para el aire siderable la frecuencia de nuestra voz. Para el aire  $M = 29$  g/mol y  $\gamma = 1.4$ ; para el helio  $M = 4.0$  g/  $M = 29$  g/mol y  $\gamma = 1.4$ ; para el helio  $M = 4.0$  g/<br>mol y  $\gamma = 1.66$ . A una temperatura de 27° C, usted canta una nota do a 256 Hz. ¿Qué frecuencia se es-canta una nota do a 256 Hz. ¿Qué frecuencia se escuchará si inhala usted gas helio y todos los demás cuchará si inhala usted gas helio y todos los demás parámetros permanecen iguales? Observe que tanto parámetros permanecen iguales? Observe que tanto <sup>v</sup> como *f* se incrementaron. ¿Cómo puede explicar *v* como f se incrementaron. ¿Cómo puede explicar esto considerando que  $v = f\lambda$ ? Comente su respues-~ Resp. 751 Hz ~ Resp. 751 Hz
- \*22.49. Un silbato de juguete está fabricado con un trozo \*22.49. Un silbato de juguete está fabricado con un trozo de caña de azúcar de 8 cm de longitud. En rigor, de caña de azúcar de 8 cm de longitud. En rigor, es un tubo abierto desde la entrada de aire hasta el es un tubo abierto desde la entrada de aire hasta el extremo opuesto. Suponga que ahora le hacemos un extremo opuesto. Suponga que ahora le hacemos un orificio en el punto medio para que sea posible abrir orificio en el punto medio para que sea posible abrir y cerrar el orificio con un dedo. Si la velocidad del y cerrar el orificio con un dedo. Si la velocidad del sonido es 340 mis, ¿cuáles son las dos frecuencias sonido es 340 *mis,* ¿cuáles son las dos frecuencias fundamentales que es posible obtener abriendo y cerrando el orificio que hicimos en el centro de la fundamentales que es posible obtener abriendo y cerrando el orificio que hicimos en el centro de la caña? ¿Cuál es la frecuencia fundamental si el orifi-caña? ¿Cuál es la frecuencia fundamental si el orificio del centro se cubre y el extremo final se tapa? cio del centro se cubre y el extremo final se tapa?
- \*22.50. Un diapasón cuya frecuencia es de 512 Hz se mueve alejándose de un observador y acercándose a una alejándose de un observador y acercándose a una pared plana con una rapidez de 3 mis. La rapidez pared plana con una rapidez de 3 *mis.* La rapidez del sonido en el aire es de 340 m/s. ¿Cuál es la frecuencia aparente del sonido no reflejado? ¿Cuál es cuencia aparente del sonido no reflejado? ¿Cuál es<br>la frecuencia aparente del sonido reflejado? ¿Cuántas pulsaciones se escuchan cada segundo? tas pulsaciones se escuchan cada segundo?
- Resp. 508 Hz, 517 Hz, 9 pulsaciones/s Resp . 508 Hz, 517 Hz, 9 pu lsaciones/s \*22.51. Usando la definición logarítmica de decibel, deduz-\*22.51. Usando la definición logarítmica de decibel, deduzca la expresión siguiente para vincular la relación ca la expresión siguiente para vincular la relación entre las intensidades de dos sonidos y la diferencia, entre las intensidades de dos sonidos y la diferencia, en decibeles, de dichos sonidos: en decibeles, de dichos sonidos:

$$
\beta_2-\beta_1=10\log\frac{I_2}{I_1}
$$

Use esta relación para resolver los problemas 22.44 Use esta relación para resolver los problemas 22.44 y 22.47. y 22.47.

\*22.52. El aparato de laboratorio que muestra la figura 22.16 \*22.52. El aparato de laboratorio que muestra la figura 22.16 se usa para medir la rapidez del sonido en el aire por se usa para medir la rapidez del sonido en el aire por el método de resonancia. Un diapasón que vibra a una el método de resonancia. Un diapasón que vibra a una frecuencia f se sostiene sobre el extremo abierto de un tubo parcialmente lleno de agua. La longitud de la co-tubo parcialmente lleno de agua. La longitud de la columna de aire se puede modifícarf cambiando el nivel lumna de aire se puede modificar"cambiando el nivel del agua. A medida que el nivel del agua desciende del agua. A medida que el nivel del agua desciende gradualmente desde la parte superior del tubo, la in-gradualmente desde la parte superior del tubo, la intensidad del sonido alcanza puntos máximos en los tensidad del sonido alcanza puntos máximos en los<br>tres niveles que se muestra en la figura. Los máximos se presentan cada vez que la columna de aire resuena se presentan cada vez que la columna de aire resuena con el diapasón. Así, la distancia entre las posiciones con el diapasón. Así, la distancia entre las posiciones de resonancia sucesivas es la distancia entre las notas adyacentes para las ondas estacionarias en la columna de aire. La frecuencia del diapasón es 512 Hz y las po-de aire. La frecuencia del diapasón es 512 Hz y las posiciones de resonancia se presentan a 17, 51 <sup>Y</sup> 85 cm siciones de resonancia se presentan a 17, 51 Y 85 cm de la parte superior del tubo. ¿Cuál es la velocidad del de la parte superior del tubo. ¿Cuál es la velocidad del sonido en el aire? ¿Cuál es la temperatura ambiente sonido en el aire? ¿Cuál es la temperatura ambiente aproximada? Resp. <sup>348</sup> *mis,* 28.3° e aproximada? Resp . 348 *mis,* 28.3° e

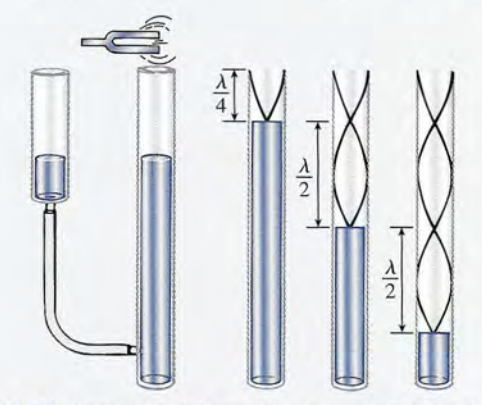

Figura 22.16 Aparato de laboratorio para calcular la velocidad del sonido mediante el método de resonancia.

sonido mediante el método de resonancia.<br>22.53. ¿Cuál es la diferencia en los niveles de intensidad de dos sonidos, uno de los cuales tiene el doble de de dos sonidos, uno de los cuales tiene el doble de intensidad que el otro? intensidad que el otro?

#### **PARTE III** Electricidad, magnetismo y óptica

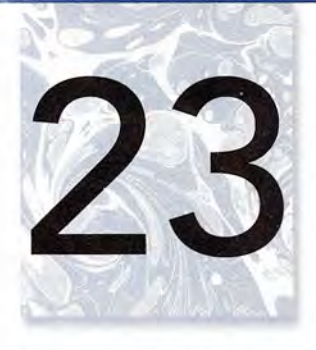

# **La fuerza eléctrica La fuerza eléctrica**

Los rayos son una de las Los rayos son una de las manifestaciones más bellas manifestaciones más bellas de la naturaleza. Con de la naturaleza. Con temperaturas cercanas a aquellas de la superficie del temperaturas cercanas a<br>aquellas de la superficie del<br>Sol y ondas de choque que provocan daños, también provocan daños, también representan un peligro representan un peligro significativo para los seres significativo para los seres humanos y las estructuras humanos y las estructuras físicas. Son resultado de una físicas. Son resultado de una concentración sustancial de concentración sustancial de carga en las nubes, la cual carga en las nubes, la cual finalmente se descarga en el finalmente se descarga en el suelo junto con una ruta de suelo junto con una ruta de ionización creada por una ionización creada por una columna de electrones que columna de electrones que se extiende desde las nubes se extiende desde las nubes hacia el suelo. hacia el suelo. *(Fotografía* © *vol. 1 (Fotografía* © *vol. 1 PhotoDisc/Getty. ) PhotoDisc/Getty.)*

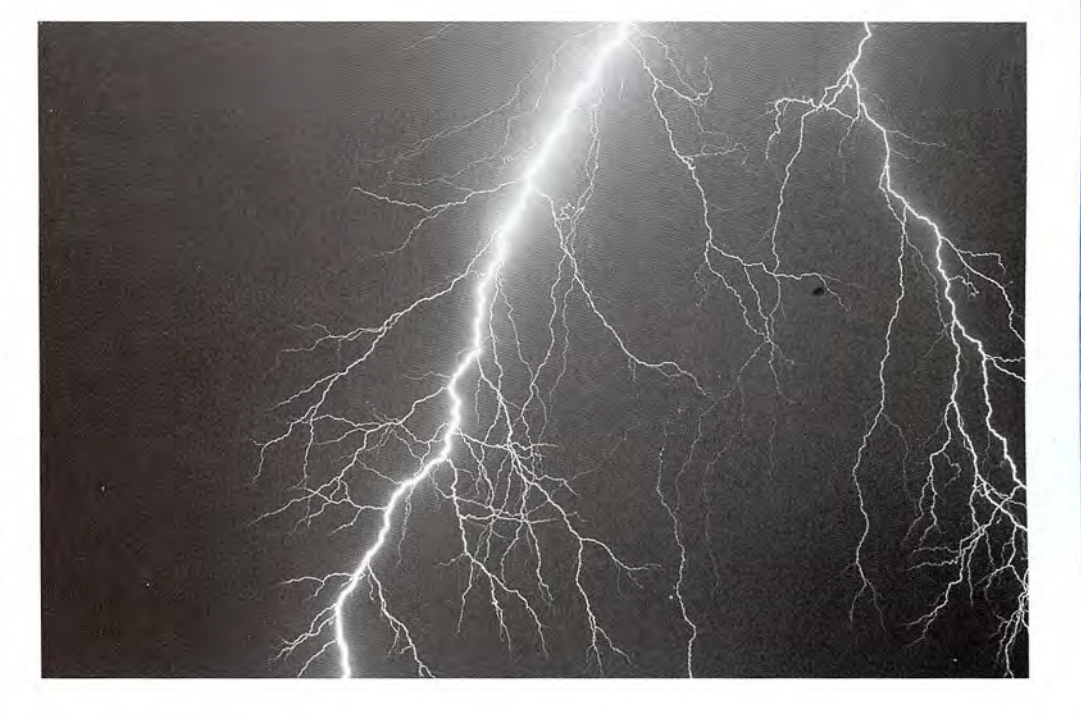

# **Objetivos Objetivos**

Cuando termine de estudiar este capítulo el alumno: Cuando termine de estudiar este capítulo el alumno:

- **1.** Demostrará la existencia de dos clases de carga eléctrica y comprobará la *pri-*1. Demostrará la existencia de dos clases de carga eléctrica y comprobará la *primera ley de la electrostática* usando materiales de laboratorio. *mera ley de la electrostática* usando materiales de laboratorio.
- **2.** Explicará y demostrará el proceso de carga por *contacto* y por *inducción,* y usa-2. Explicará y demostrará el proceso de carga por *contacto* y por *inducción,* y usará un *e/ectroscopio* para determinar la naturaleza de una carga desconocida. rá un *electroscopio* para determinar la naturaleza de una carga desconocida.
- **3.** Establecerá la *ley de Coulomb* y la aplicará en la resolución de problemas en 3. Establecerá la *ley de Coulomb* y la apl icará en la resolución de problemas en los que intervengan fuerzas eléctricas. los que intervengan fuerzas eléctricas.
- **4.** Definirá el *electrón,* el *coulomb* y el *microcoulomb* como unidades de carga 4. Definirá el *electrón,* el *coulomb* y el *microcoulomb* como unidades de carga eléctrica. eléctrica .

Un peine o una barra de plástico adquieren la curiosa capacidad de atraer otros objetos después Un peine o una barra de plástico adquieren la curiosa capacidad de atraer otros objetos después de frotarlos con una prenda de lana; en algunas ocasiones se siente una *sacudida* molesta cuan-de frotarlos con una prenda de lana; en algunas ocasiones se siente una *sacudida* molesta cuando se toca la manija de la puerta de un automóvil después de que se desliza uno en el asiento; en do se toca la manija de la puerta de un automóvil después de que se desliza uno en el asiento; en un montón de hojas de papel, estás ofrecen resistencia cuando se intenta separarlas. Todos estos un montón de hojas de papel, estás ofrecen resistencia cuando se intenta separarlas. Todos estos fenómenos son ejemplos de *electrificación* y ocurren con frecuencia como resultado del frota-fenómenos son ejemplos de *electrificación* y ocurren con frecuencia como resultado del frotamiento de objetos entre sí. Hace ya mucho tiempo que a ese proceso de frotamiento se le conoce miento de objetos entre sí. Hace ya mucho tiempo que a ese proceso de frotamiento se le conoce como *cargar,* y se decía que el objeto electrificado se había *cargado.* En este capítulo comenza-como *cargar,* y se decía que el objeto electrificado se había *cargado.* En este capítulo comenzaremos a estudiar la *electrostática,* ciencia que se ocupa de las cargas eléctricas en reposo. remos a estudiar la *electrostática,* ciencia que se ocupa de las cargas eléctricas en reposo.

# 23.1

#### **La carga eléctrica La carga eléctrica**

La mejor forma de empezar el estudio de la electrostática es experimentar con objetos que se La mejor forma de empezar el estudio de la electrostática es experimentar con objetos que se electrifican por medio del frotamiento. Todos los materiales ilustrados en la figura 23.1 se en-electrifican por medio del frotamiento. Todos los materiales ilustrados en la figura 23.1 se encuentran comúnmente en un laboratorio de física; según el orden en que aparecen en la figura cuentran comúnmente en un laboratorio de física; según el orden en que aparecen en la figura se trata de: una barra de ebonita (plástico duro) sobre un pedazo de piel de gato, una barra de se trata de: una barra de ebonita (plástico duro) sobre un pedazo de piel de gato, una barra de<br>vidrio sobre un pedazo de seda, un electroscopio de esferas de médula de saúco, esferas de médula de saúco suspendidas y un electroscopio de hoja de oro. Una *esfera de médula de saúco* dula de saúco suspendidas y un electroscopio de hoja de oro. Una *esfera de médula de saúco*  es una esfera ligera hecha con la madera de ese árbol y recubierta con pintura metálica, que casi es una esfera ligera hecha con la madera de ese árbol y recubierta con pintura metálica, que casi siempre se utiliza suspendida de un hilo de seda. El *electroscopio* es un instrumento de labora-siempre se utiliza suspendida de un hilo de seda. El *electroscopio* es un instrumento de laboratorio sensible que se utiliza para detectar la presencia de carga eléctrica. torio sensible que se utiliza para detectar la presencia de carga eléctrica.

# **FISICA HO**

Imagine un periódico que no necesita reciclarse o desecharse. Las Imagine un periódico que no necesita reciclarse o desecharse. Las noticias se transmiten cada mañana en forma electrónica a un material noticias se transmiten cada mañana en forma electrónica a un material preparado especialmente parecido al papel o a otros dispositivos. preparado especialmente parecido al papel o a otros dispositivos. Además, el texto y los gráficos son estables y no requieren baterías. Además, el texto y los gráficos son estables y no requieren baterías. Usted puede leer un libro o transportar la información con usted a la playa o a cualquier otra parte. Varias compañías como Xerox y E-Ink están desarrollando aplicaciones como ésta. Usted puede leer un libro o transportar la información con usted a la<br>playa o a cualquier otra parte. Varias compañías como Xerox y E-Ink<br>están desarrollando aplicaciones como ésta.<br>Una aplicación utiliza millones de micro

Una aplicación utiliza millones de microcápsulas diminutas que contienen partículas negras con carga positiva suspendidas en un contienen partículas negras con carga positiva suspendidas en un<br>fluido transparente. La manipulación de un campo eléctrico entre un electrodo superior transparente y un electrodo inferior puede controlar la posición de las partículas blancas y negras. Por tanto, controlar la posición de las partículas blancas y negras. Por tanto, el texto y los gráficos pueden mostrarse en forma de píxeles, de un el texto y los gráficos pueden mostrarse en forma de píxeles, de un<br>modo parecido a como se muestran en un monitor de computadora.

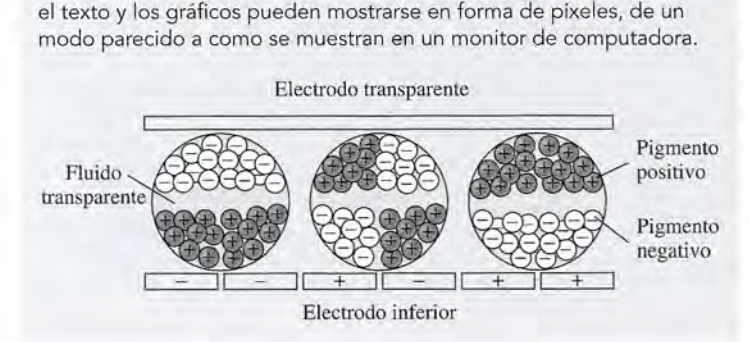

El electroscopio de esferas de médula de saúco se puede utilizar para estudiar los efectos de la electrifica-El electroscopio de esferas de médula de saúco se puede utilizar para estudiar los efectos de la electrificación. Considere dos esferas de médula de saúco con pin-ción. Considere dos esferas de médula de saúco con pintura metálica suspendidas de un punto común mediante tura metálica suspendidas de un punto común mediante hilos de seda. Empezamos por frotar vigorosamente la barra de ebonita con el pedazo de piel de gato (o con hilos de seda. Empezamos por frotar vigorosamente la<br>barra de ebonita con el pedazo de piel de gato (o con<br>un paño de lana). Si posteriormente la barra de ebonita se acerca al electroscopio, ésta atraerá a las esferas de médula de saúco suspendidas, como se muestra en la se acerca al electroscopio, ésta atraerá a las esferas de médula de saúco suspendidas, como se muestra en la figura 23.2a. Después de permanecer por un instante en<br>contacto con la barra, las esferas serán repelidas por dicontacto con la barra, las esferas serán repelidas por dicha barra y también entre sí. Cuando se retira la barra, cha barra y también entre sí. Cuando se retira la barra, las esferas permanecen separadas, tal como se aprecia las esferas permanecen separadas, tal como se aprecia en la figura. La repulsión se debe a alguna propiedad en la figura. La repulsión se debe a alguna propiedad adquirida por las esferas como resultado de su contacto adquirida por las esferas como resultado de su contacto con la barra cargada. Se supone, en forma razonable, con la barra cargada. Se supone, en forma razonable, que parte de la *carga* se ha transferido de la barra a las<br>esferas y que los tres objetos se encuentran cargados de<br>igual forma. A partir de estas observaciones, podemos esferas y que los tres objetos se encuentran cargados de igual forma. A partir de estas observaciones, podemos enunciar la siguiente conclusión: enunciar la siguiente conclusión:

Existe una fuerza de repulsión entre dos sustancias que están electrificadas de'la misma tancias que están electrificadas de' la misma manera.

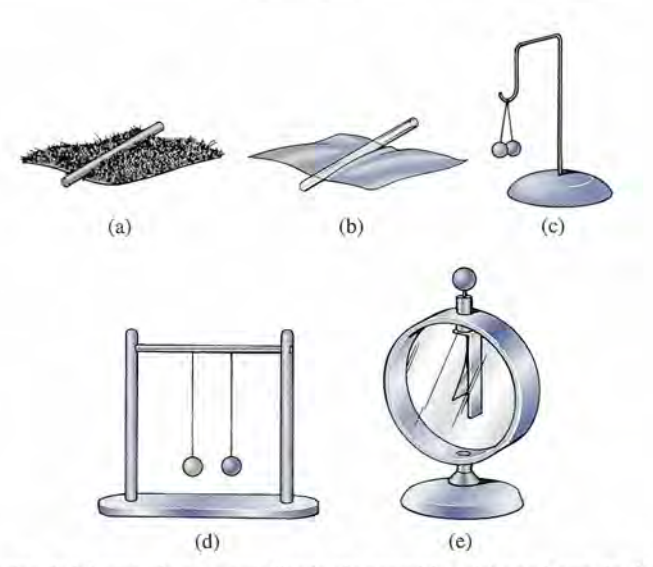

Figura 23.1 Materiales de laboratorio para estudiar la electrostática: (a) una barra de ebonita descansa sobre Figura 23.1 Materiales de laboratorio para estudiar la electrostática: (a) una barra de ebonita descansa sobre un trozo de piel de gato, (b) una barra de vidrio descansa sobre un pedazo de seda, (c) el electroscopio de esferas de médula de saúco, (d) dos esferas de médula de saúco suspendidas y (e) el electroscopio de hoja de oro, ras de médula de saúco, (d) dos esferas de médula de saúco suspendidas y (e) el electroscopio de hoja de oro.

23.1 La carga eléctrica **465** 23.1 La carga eléctrica **465** 

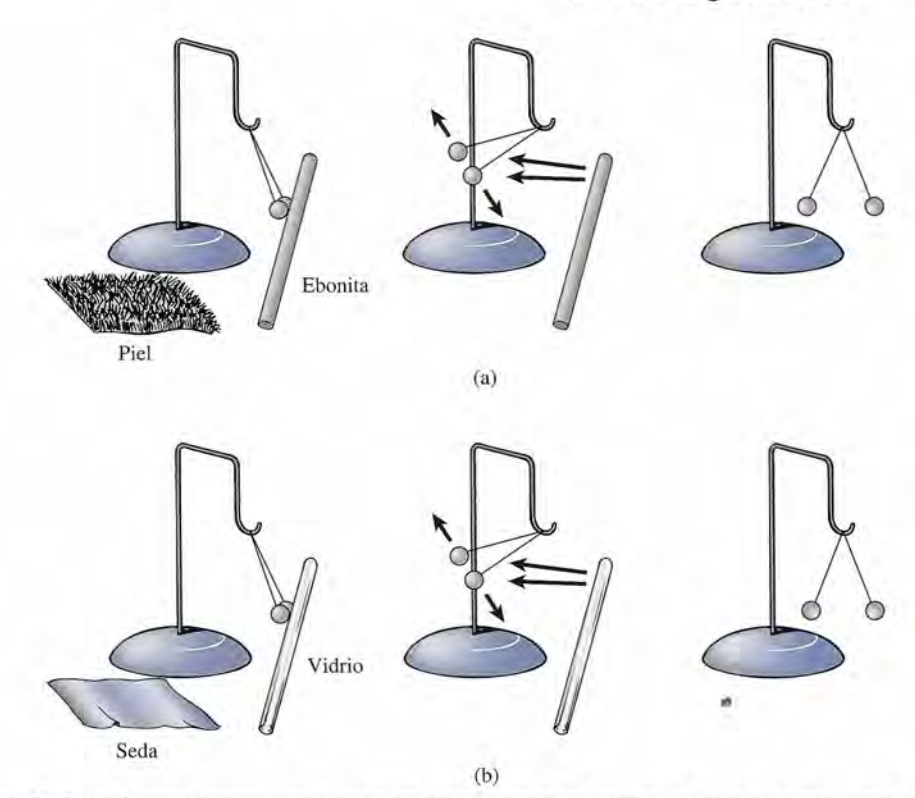

**Figura** 23.2 (a) Cómo proporcionar carga a un eIectroscopio de esferas de médula de saúco con una barra **Figura** 23.2 (a) Cómo proporcionar carga a un electroscopio de esferas de médula de saúco con una barra de ebonita. (b) Cómo proporcionar carga a las esferas de médula de saúco con una barra de vidrio. de ebonita. (b) Cómo proporcionar carga a las esferas de médula de saúco con una barra de vidrio.

Continuando con la experimentación, se toma la barra de vidrio y se frota vigorosamente Continuando con la experimentación, se toma la barra de vidrio y se frota vigorosamente con un pedazo de seda. Cuando la barra cargada se acerca a las esferas de saúco, se presenta la con un pedazo de seda. Cuando la barra cargada se acerca a las esferas de saúco, se presenta la misma secuencia de hechos que los que se observaron con la barra de ebonita (véase la figura misma secuencia de hechos que los que se observaron con la barra de ebonita (véase la figura 23.2b). ¿Significa esto que la naturaleza de la carga es la misma en ambas barras? Nuestro 23.2b). ¿Significa esto que la naturaleza de la carga es la misma en ambas barras? Nuestro experimento ni aprueba ni desaprueba esta suposición. En cada caso, la barra y las esferas se experimento ni aprueba ni desaprueba esta suposición. En cada caso, la barra y las esferas se electrificaron de la misma manera, y también en cada caso hubo una repulsión. electrificaron de la misma manera, y también en cada caso hubo una repulsión.

Para investigar si los dos procesos son idénticos, carguemos una de las esferas mediante Para investigar si los dos procesos son idénticos, carguemos una de las esferas mediante la barra de vidrio y la otra con la de ebonita. Como se aprecia en la figura 23.3, existe una la barra de vidrio y la otra con la de ebonita. Como se aprecia en la figura 23.3, existe una fuerza de *atracción* entre las esferas cargadas en esta forma. Se puede concluir que las cargas fuerza de *atracción* entre las esferas cargadas en esta forma. Se puede concluir que las cargas producidas en las barras de vidrio y de ebonita son opuestas. producidas en las barras de vidrio y de ebonita son opuestas.

Experimentos similares con un gran número de materiales diferentes demuestran que Experimentos similares con un gran número de materiales diferentes demuestran que la totalidad de los objetos electrificados se pueden dividir en dos grupos: (1) los que tienen la totalidad de los objetos electrificados se pueden dividir en dos grupos: (1) los que tienen una carga como la que se produjo en el vidrio y (2) los que tienen una carga como la que se una carga como la que se produjo en el vidrio y (2) los que tienen una carga como la que se<br>produjo en la ebonita. De acuerdo con una convención establecida por Benjamín Franklin se dice que los objetos del primer grupo tienen una carga *positiva (*+) y que los pertenecientes se dice que los objetos del primer grupo tienen una carga *positiva* ( + ) y que los pertenecientes

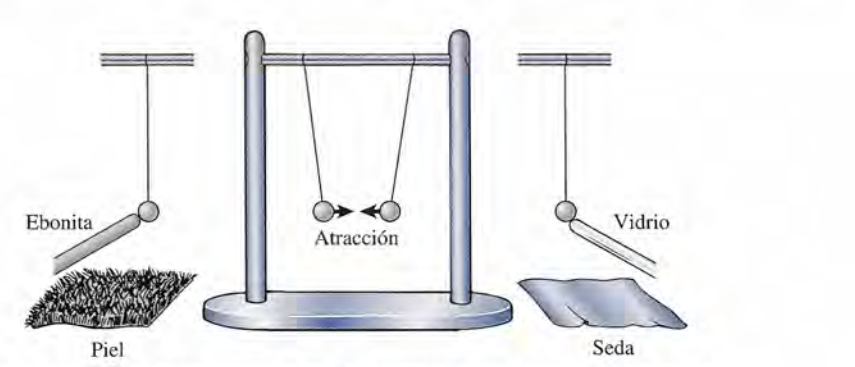

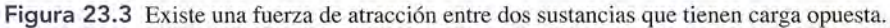

al segundo grupo, una carga *negativa (- ).* En realidad, estos términos no tienen un significado al segundo grupo, una carga *negativa* ( - ). En realidad, estos términos no tienen un significado matemático, sencillamente se refieren a los dos tipos contrarios de carga eléctrica. matemático, sencillamente se refieren a los dos tipos contrarios de carga eléctrica.

Ahora ya estamos en condiciones de enunciar *la primera ley de la electrostática*, la cual<br>está basada en nuestra experimentación anterior: está basada en nuestra experimentación anterior:

Las cargas del mismo signo se repelen y las cargas de signo contrario se atraen. Las cargas del mismo signo se repelen y las cargas de signo contrario se atraen.

Dos objetos cargados negativamente o dos objetos cargados positivamente se repelen entre Dos objetos cargados negativamente o dos objetos cargados positivamente se repelen entre sí, como se observa en la figura 23.2a y b, respectivamente. La figura 23.3 demuestra que un<br>objeto cargado positivamente atrae a un objeto cargado negativamente. objeto cargado positivamente atrae a un objeto cargado negativamente.

# **El electrón El electrón**

¿Qué ocurre en realidad durante el proceso de frotamiento con el cual se produce el fenómeno ¿ Qué ocurre en realidad durante el proceso de frotamiento con el cual se produce el fenómeno de electrificación? Benjamín Franklin pensaba que todos los cuerpos contenían una determi-de electrificación? Benjamín Franklin pensaba que todos los cuerpos contenían una determinada cantidad de fluido eléctrico que servía para mantenerlos en un estado sin carga (neutro). nada cantidad de fluido eléctrico que servía para mantenerlos en un estado sin carga (neutro). Él postuló que cuando dos sustancias diferentes se frotaban entre sí, una de ellas acumulaba Él postuló que cuando dos sustancias diferentes se frotaban entre sí, una de ellas acumulaba un exceso de fluido y quedaba cargada positivamente, mientras que la otra perdía fluido y un exceso de fluido y quedaba cargada positivamente, mientras que la otra perdía fluido y<br>quedaba cargada negativamente. Ahora se sabe que la sustancia transferida no es un fluido, sino pequeñas cantidades de electricidad negativa llamadas *electrones.* sino pequeñas cantidades de electricidad negativa llamadas *electrones.* 

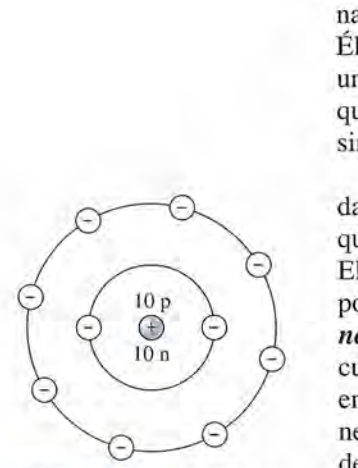

23.2

Figura 23.4 El átomo de Figura 23.4 El átomo de<br>neón consiste en un núcleo estrechamente compactado estrechamente compactado que contiene diez protones que contiene diez protones (p) y diez neutrones (n). El (p) y diez neutrones (n). El átomo es eléctricamente átomo es eléctricamente neutro debido a que está ro-neutro debido a que está rodeado por diez electrones. deado por diez electrones.

La teoría atómica moderna sobre la materia sostiene que todas las sustancias están forma-La teoría atómica moderna sobre la materia sostiene que todas las sustancias están formadas por átomos y moléculas. Cada átomo tiene una parte central cargada positivamente a la das por átomos y moléculas. Cada átomo tiene una parte central cargada positivamente a la<br>que se le llama *núcleo*, que está rodeado de una nube de electrones cargados negativamente. El núcleo consta de cierto número de *protones,* cada uno de ellos con una sola unidad de carga El núcleo consta de cierto número de *protones,* cada uno de ellos con una sola unidad de carga positiva y (excepto para el hidrógeno) uno o más *neutrones.* Como su nombre lo sugiere, un positiva y (excepto para el hidrógeno) uno o más *neutrones.* Como su nombre lo sugiere, un *neutrón* es una partícula eléctricamente neutra. Normalmente, un átomo de materia se en-*neutrón* es una partícula eléctricamente neutra. Normalmente, un átomo de materia se encuentra en un estado *neutro* o *sin carga* debido a que contiene el mismo número de protones cuentra en un estado *neutro* o *sin carga* debido a que contiene el mismo número de protones en su núcleo que de electrones alrededor de éste. Un diagrama esquemático del átomo de en su núcleo que de electrones alrededor de éste. Un diagrama esquemático del átomo de<br>neón se muestra en la figura 23.4. Si, por alguna razón, un átomo neutro pierde uno o más de sus electrones exteriores, el átomo tiene una carga neta positiva y se le conoce como un de sus electrones exteriores, el átomo tiene una carga neta positiva y se le conoce como un *ion* positivo. Un ion negativo es un átomo que ha ganado una o más cargas adicionales. *ion* positivo. Un ion negativo es un átomo que ha ganado una o más cargas adicionales.

Cuando dos materiales particulares se ponen en contacto estrecho, algunos de los electro-Cuando dos materiales particulares se ponen en contacto estrecho, algunos de los electrones más débilmente retenidos se pueden transferir de un material al otro. Por ejemplo, cuando nes más débilmente retenidos se pueden transferir de un material al otro. Por ejemplo, cuando una barra de ebonita se frota contra un pedazo de piel, los electrones se transfieren de la piel una barra de ebonita se frota contra un pedazo de piel, los electrones se transfieren de la piel a la barra, dejando un *exceso* de electrones sobre la barra y una *deficiencia* de electrones en la<br>piel. En forma similar, cuando una barra de vidrio se frota con un pedazo de seda, los electropiel. En forma similar, cuando una barra de vidrio se frota con un pedazo de seda, los electrones se transfieren del vidrio a la seda. Ahora podemos plantear este enunciado: nes se transfieren del vidrio a la seda. Ahora podemos plantear este enunciado:

Un objeto que tiene un exceso de electrones está cargado negativamente, y un Un objeto que tiene un exceso de electrones está cargado negativamente, y un objeto que tiene una deficiencia de electrones está cargado positivamente. objeto que tiene una deficiencia de electrones está cargado positivamente.

En la figura 23.5 se ilustra una demostración de laboratorio acerca de la transferencia de car-En la figura 23.5 se ilustra una demostración de laboratorio acerca de la transferencia de carga. Una barra de ebonita se frota fuertemente sobre un pedazo de piel; una esfera de médula ga. Una barra de ebonita se frota fuertemente sobre un pedazo de piel; una esfera de médula de saúco se carga negativamente con la barra y la otra se pone en contacto con la piel. La de saúco se carga negativamente con la barra y la otra se pone en contacto con la piel. La atracción resultante demuestra que la piel tiene carga opuesta. El proceso de frotamiento ha atracción resultante demuestra que la piel tiene carga opuesta. El proceso de frotamiento ha provocado una deficiencia de electrones en la piel. provocado una deficiencia de electrones en la piel.

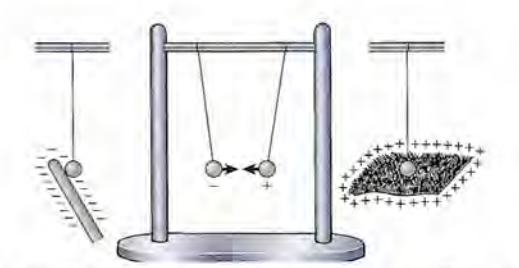

Figura 23.5 Al frotar una barra de ebonita con un pedazo de piel se transfieren electrones de la piel a la barra.

#### 23.3 **Aislantes y conductores Aislantes y conductores**

Un trozo de materia está compuesto de muchos átomos dispuestos de una manera peculiar de Un trozo de materia está compuesto de muchos átomos dispuestos de una manera peculiar de<br>acuerdo con el material. Algunos materiales, principalmente los metales, tienen un gran número de *electrones libres,* que pueden moverse a través del material. Estos materiales tienen mero de *electrones libres,* que pueden moverse a través del material. Estos materiales tienen la habilidad de transferir carga de un objeto a otro, y se les llama *conductores.* la habilidad de transferir carga de un objeto a otro, y se les llama *conductores.* 

Un conductor es un material a través del cual se transfiere fácilmente la carga. Un conductor es un material a través del cual se transfiere fácilmente la carga.

La mayoría de los metales son buenos conductores. En la figura 23.6 una varilla de cobre está La mayoría de los metales son buenos conductores. En la figura 23 .6 una varilla de cobre está sostenida por una base de vidrio. Las esferas de médula de saúco se pueden cargar al tocar sostenida por una base de vidrio. Las esferas de médula de saúco se pueden cargar al tocar el extremo derecho de la varilla de cobre que a su vez toca una barra de caucho cargada. Los<br>electrones se transfieren o son *conducidos* a través de la varilla hasta las esferas de saúco. electrones se transfieren o son *conducidos* a través de la varilla hasta las esferas de saúco. Tome nota de que la carga no se transfiere ni a la base de vidrio ni al pedazo de seda. Estos Tome nota de que la carga no se transfiere ni a la base de vidrio ni al pedazo de seda. Estos materiales son malos conductores y se les conoce como *aislantes.* materiales son malos conductores y se les conoce como *aislantes.* 

Un aislante es un material que se resiste al flujo de carga. Un aislante es un material que se resiste al flujo de carga.

Otros ejemplos de buenos aislantes son la ebonita, el plástico, la mica, la baquelita, el azufre Otros ejemplos de buenos aislantes son la ebonita, el plástico, la mica, la baquelita, el azufre y el aire. y el aire.

Un semiconductor es un material con capacidad intermedia para transportar Un semiconductor es un material con capacidad intermedia. para transportar carga. carga.

Algunos ejemplos de materiales semiconductores son el silicio, el germanio y el arseniuro de Algunos ejemplos de materiales semiconductores son el silicio, el germanio y el arseniuro de galio. La facilidad con la que un *semiconductor* transporta carga puede variar mucho a causa galio. La facilidad con la que un *semiconductor* transporta carga puede variar mucho a causa de la adición de impurezas o por un cambio de temperatura. de la adición de impurezas o por un cambio de temperatura.

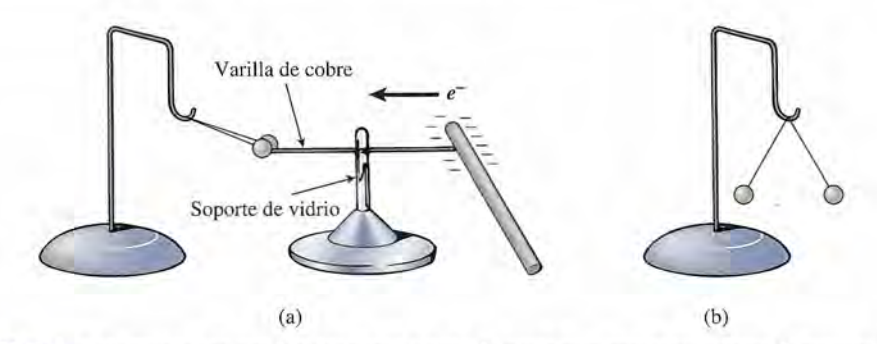

Figura 23.6 Los electrones son conducidos por la varilla de cobre para cargar las esferas de médula de saúco.

#### 23.4

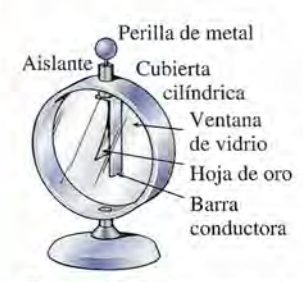

**Figura** 23.7 Electroscopio Figura 23.7 Electroscopio de hoja de oro. de hoja de oro.

El electroscopio de hoja de oro que muestra la figura 23.7 consiste en una lámina u hoja de El electroscopio de hoja de oro que muestra la figura 23.7 consiste en una lámina u hoja de<br>oro muy delgada, unida a una barra conductora. La barra y la hoja se protegen de corrientes de aire por medio de una cubierta cilíndrica con ventanas de vidrio. La barra está unida a la de aire por medio de una cubierta cilíndrica con ventanas de vidrio. La barra está unida a la parte superior por medio de una perilla esférica y se aisló de la cubierta mediante una barra parte superior por medio de una perilla esférica y se aisló de la cubierta mediante una barra cilíndrica de ebonita o ámbar. Cuando se suministra cierta carga a la perilla, la repulsión de<br>las cargas iguales de la barra y la hoja de oro provocan que la hoja se aparte de la barra. las cargas iguales de la barra y la hoja de oro provocan que la hoja se aparte de la barra.

La figura 23.8 ilustra la forma de cargar un electroscopio por *contacto.* Cuando la perilla La figura 23.8 ilustra la forma de cargar un electroscopio por *contacto.* Cuando la perilla se toca con la barra cargada negativamente, los electrones fluyen desde la barra hasta la hoja, se toca con la barra cargada negativamente, los electrones fluyen desde la barra hasta la hoja, dejando un exceso de electrones en el electroscopio. Cuando la perilla se toca con una barra dejando un exceso de electrones en el electroscopio. Cuando la perilla se toca con una barra cargada positivamente, los electrones se transfieren de la perilla a la barra, lo cual deja al cargada positivamente, los electrones se transfieren de la perilla a la barra, lo cual deja al<br>electroscopio con una deficiencia de electrones. Observe que en el electroscopio y en la barra de carga la carga residual tiene el mismo signo. Una vez que el electroscopio está cargado, ya sea positiva o negativamente, se puede de carga la carga residual tiene el mismo signo. Una vez que el electroscopio está cargado, ya sea positiva o negativamente, se puede

usar para detectar la presencia y la naturaleza de otros objetos cargados (véase la figura 23.9). usar para detectar la presencia y la naturaleza de otros objetos cargados (véase la figura 23.9).

**El electroscopio de hojas de oro El electroscopio de hojas de oro** 

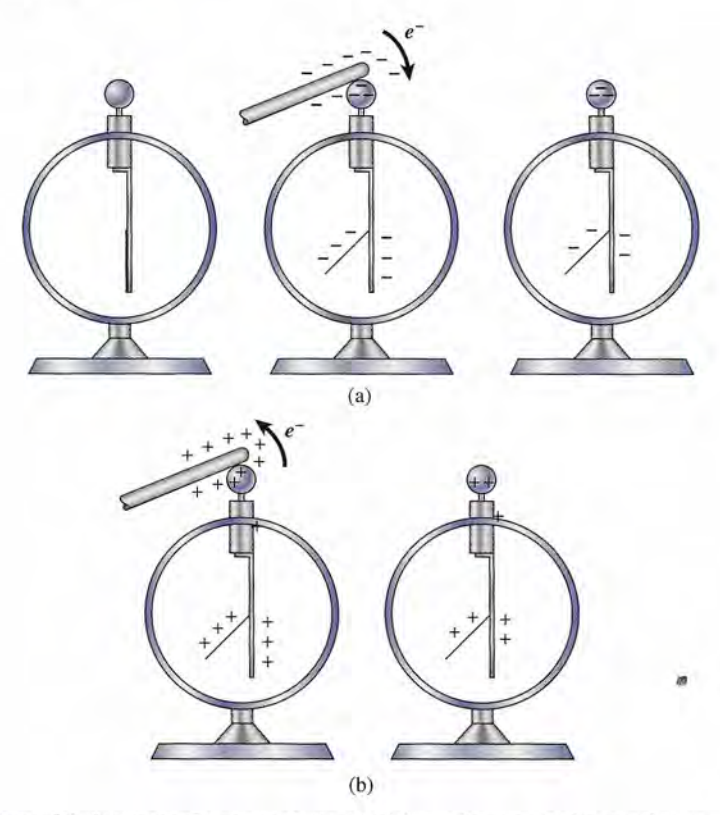

**Figura 23.8** Carga del electroscopio por contacto con (a) una barra cargada negativamente y (b) una barra **Figura 23.8** Carga del electroscopio por contacto con (a) una barra cargada negativamente y (b) una barra cargada positivamente. cargada positivamente.

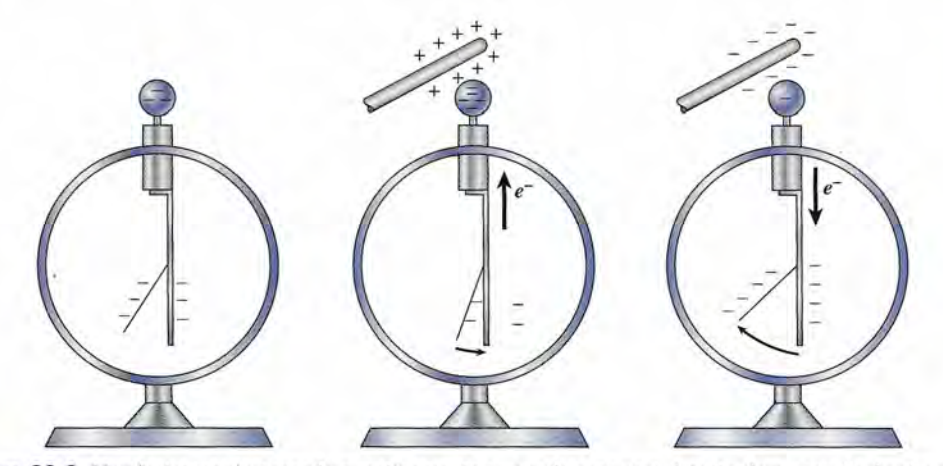

Figura 23.9 Un electroscopio cargado negativamente se puede usar para detectar la presencia de otra carga.

Por ejemplo, considere lo que le sucede a la hoja de un electroscopio cargado negativamente Por ejemplo, considere lo que le sucede a la hoja de un electroscopio cargado negativamente cuando una barra con carga positiva se acerca a la perilla. Algunos electrones se desalojan de<br>la hoja y se desplazan hacia la perilla. Como resultado, la hoja converge. Al acercar más la<br>barra se produce una convergencia la hoja y se desplazan hacia la perilla. Como resultado, la hoja converge. Al acercar más la barra se produce una convergencia proporcional de la hoja mientras mayor número de electrones se atraen hacia la perilla. Esto parece indicar que existe una proporcionalidad directa trones se atraen hacia la perilla. Esto parece indicar que existe una proporcionalidad directa entre el número de cargas acumuladas en la hoja y en la barra, respecto a la fuerza de repul-entre el número de cargas acumuladas en la hoja y en la barra, respecto a la fuerza de repulsión que surge entre ellas. Más aún, debe existir una relación *inversa* entre la separación de sión que surge entre ellas. Más aún, debe existir una relación *inversa* entre la separación de<br>la barra cargada y la perilla respecto a la fuerza de atracción de los electrones de la hoja y la barra del electroscopio; esta fuerza se vuelve más fuerte cuando la separación disminuye. Las barra del electroscopio; esta fuerza se vuelve más fuerte cuando la separación disminuye. Las<br>observaciones anteriores nos ayudarán a comprender la ley de Coulomb, que se desarrollará en una sección posterior. en una sección posterior.

"

Un razonamiento similar nos mostrará que la hoja de un electroscopio cargado negativa-Un razonamiento similar nos mostrará que la hoja de un electroscopio cargado negativamente será repelida más lejos de la barra cuando la perilla esté colocada cerca de un objeto mente será repelida más lejos de la barra cuando la perilla esté colocada cerca de un objeto cargado negativamente. Por lo tanto, un electroscopio cargado puede usarse para indicar tanto cargado negativamente. Por lo tanto, un electroscopio cargado puede usarse para indicar tanto la polaridad como la presencia de cargas en el espacio circundante. la polaridad como la presencia de cargas en el espacio circundante.

23.5

# **Redistribución de carga Redistribución de carga**

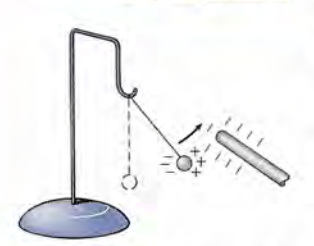

Figura 23.1 O Atracciónde Figura 23.1 O Atracciónde un cuerpo neutro debido a la un cuerpo neutro debido a la redistribución de la carga. redistribución de la carga.

Cuando una barra cargada negativamente se acerca a una esfera de médula de saúco sin cargar Cuando una barra cargada negativamente se acerca a una esfera de médula de saúco sin cargar existe una atracción inicial, como muestra la figura 23.10. La atracción del objeto sin cargar se existe una atracción inicial, como muestra la figura 23.10. La atracción del objeto sin cargar se debe a la separación de la electricidad positiva y negativa dentro del cuerpo neutro. La proxi-debe a la separación de la electricidad positiva y negativa dentro del cuerpo neutro. La proximidad de la barra cargada negativamente repele a los electrones retenidos débilmente hasta midad de la barra cargada negativamente repele a los electrones retenidos débilmente hasta el lado opuesto del objeto no cargado, dejando una deficiencia (carga positiva) en el costado el lado opuesto del objeto no cargado, dejando una deficiencia (carga positiva) en el costado cercano y un exceso (carga negativa) en el costado alejado. Puesto que cargas diferentes se cercano y un exceso (carga negativa) en el costado alejado. Puesto que cargas diferentes se<br>encuentran cerca de la barra, la fuerza de atracción excederá a la de repulsión y el objeto eléctricamente neutro será atraído hacia la barra. No se gana ni se pierde carga alguna durante este tricamente neutro será atraído hacia la barra. No se gana ni se pierde carga alguna durante este proceso; simplemente, la carga del cuerpo neutro se redistribuye. proceso; simplemente, la carga del cuerpo neutro se redistribuye.

## 23.6

## **Carga por inducción Carga por inducción**

La redistribución de carga a causa de la presencia cercana de un objeto cargado es útil para La redistribución de carga a causa de la presencia cercana de un objeto cargado es útil para cargar objetos eléctricamente sin hacer contacto. Este proceso, conocido como *carga por* cargar objetos eléctricamente sin hacer contacto. Este proceso, conocido como *carga por inducción,* se puede realizar sin ninguna pérdida de carga en el cuerpo cargado. Por ejemplo, *inducción,* se puede realizar sin ninguna pérdida de carga en el cuerpo cargado. Por ejemplo, consideremos dos esferas metálicas neutras que se tocan entre sí, como se muestra en la figu-consideremos dos esferas metálicas neutras que se tocan entre sí, como se muestra en la figura 23.11. Cuando una barra cargada negativamente se acerca a la esfera de la izquierda (sin ra 23.11. Cuando una barra cargada negativamente se acerca a la esfera de la izquierda (sin tocarla), tiene lugar una redistribución de carga. Los electrones son forzados a desplazarse tocarla), tiene lugar una redistribución de carga. Los electrones son forzados a desplazarse desde la esfera de la izquierda hasta la esfera de la derecha, a través del punto de contacto. desde la esfera de la izquierda hasta la esfera de la derecha, a través del punto de contacto. Ahora bien, si las esferas se separan en presencia de la barra de carga, los electrones no Ahora bien, si las esferas se separan en presencia de la barra de carga, los electrones no<br>pueden regresar a la esfera de la izquierda. A consecuencia de esto, la esfera de la izquierda tendrá una deficiencia de electrones (una *carga positiva)* y la de la derecha tendrá un exceso tendrá una deficiencia de electrones (una *carga positiva)* y la de la derecha tendrá un exceso de electrones (una *carga negativa).* de electrones (una *carga negativa).* 

Una carga también se puede inducir en una sola esfera. Este proceso se ilustra con el elec-Una carga también se puede inducir en una sola esfera. Este proceso se ilustra con el electroscopio de la figura 23.12. Una barra cargada negativamente se coloca cerca de la perilla troSCOpio de la figura 23.12. Una barra cargada negativamente se coloca cerca de la perilla

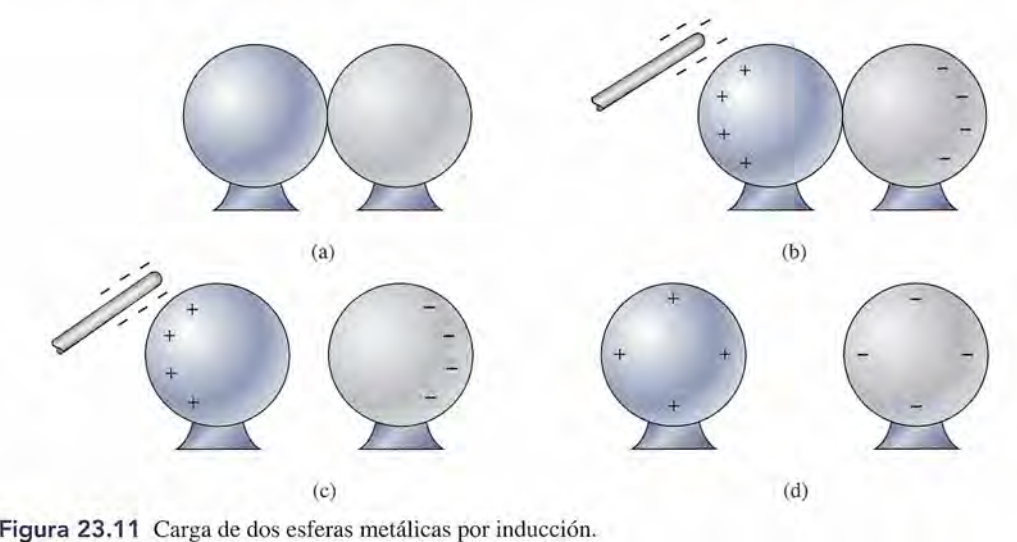

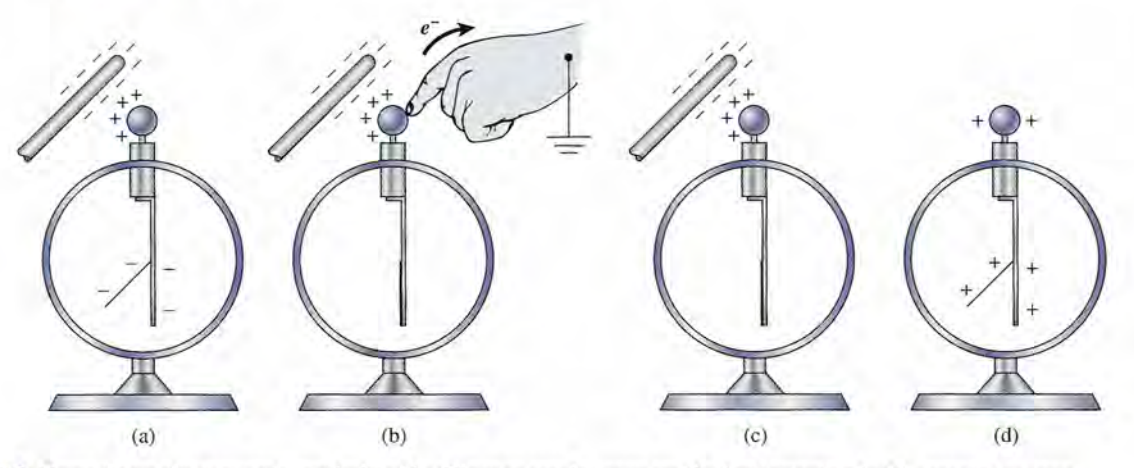

Figura 23.12 Carga de un electroscopio por inducción. Observe que la carga residual es opuesta a la del cuerpo de carga.

de metal, provocando una redistribución de carga. Los electrones repelidos hacen que la hoja de metal, provocando una redistribución de carga. Los electrones repelidos hacen que la hoja se separe, dejando una deficiencia de electrones en la perilla. Al tocar la perilla con un dedo se separe, dejando una deficiencia de electrones en la perilla. Al tocar la perilla con un dedo<br>o al conectar un alambre de la perilla a tierra, se proporciona una vía para que los electrones repelidos dejen el electroscopio. El cuerpo o la tierra adquirirán una carga negativa igual a la<br>carga positiva (deficiencia) que quedó en el electroscopio. Cuando se retira la barra cargada, carga positiva (deficiencia) que quedó en el electroscopio. Cuando se retira la barra cargada, la hoja del electroscopio de nuevo se separa, como muestra la figura. La carga por inducción la hoja del electroscopio de nuevo se separa, como muestra la figura. La carga por inducción siempre deja una carga residual que es opuesta a la carga del cuerpo. siempre deja una carga residual que es opuesta a la carga del cuerpo.

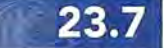

## **Ley de Coulomb Ley de Coulomb**

Como de costumbre, la tarea del físico consiste en medir de forma cuantitativa las interaccio-Como de costumbre, la tarea del físico consiste en medir de forma cuantitativa las interacciones entre los objetos cargados. No es suficiente con establecer que existe una fuerza eléctrica; nes entre los objetos cargados. No es suficiente con establecer que existe una fuerza eléctrica; debemos ser capaces de predecir su magnitud. . La primera investigación teórica acerca de las fuerzas eléctricas entre cuerpos cargados debemos ser capaces de predecir su magnitud. . La primera investigación teórica acerca de las fuerzas eléctricas entre cuerpos cargados

fue realizada por Charles Augustin de Coulomb en 1784. Él llevó a cabo sus investigaciones fue realizada por Charles Augustin de Coulomb en 1784. Él llevó a cabo sus investigaciones con una balanza de torsión para medir la variación de la fuerza con respecto a la separación y con una balanza de torsión para medir la variación de la fuerza con respecto a la separación y la cantidad de carga. La separación *r* entre dos objetos cargados se define como la distancia en línea recta entre sus respectivos centros. La cantidad de carga *q* se puede considerar como en línea recta entre sus respectivos centros. La cantidad de carga *q* se puede considerar como el número de electrones o de protones que hay en exceso, en un cuerpo determinado. el número de electrones o de protones que hay en exceso, en un cuerpo determinado.

Coulomb encontró que la fuerza de atracción o de repulsión entre dos objetos cargados es Coulomb encontró que la fuerza de atracción o de repulsión entre dos objetos cargados es inversamente proporcional al cuadrado de la distancia que los separa. En otras palabras, si la inversamente proporcional al cuadrado de la distancia que los separa. En otras palabras, si la distancia entre dos objetos cargados se reduce a la mitad, la fuerza de atracción o de repulsión distancia entre dos objetos cargados se reduce a la mitad, la fuerza de atracción o de repulsión entre ellos se cuadruplicará. entre ellos se cuadruplicará.

El concepto de cantidad de carga no se comprendía con claridad en la época de Coulomb. El concepto de cantidad de carga no se comprendía con claridad en la época de Coulomb. No se había establecido aún la unidad de carga y no había forma de medirla, pero en sus experimentos se demostraba claramente que la fuerza eléctrica entre dos objetos cargados es directamente proporcional al producto de la cantidad de carga de cada objeto. Actualmente, estas conclusiones se enuncian en la *ley de Coulomb:* estas conclusiones se enuncian en la *ley de Coulomb:*  No se había establecido aún la unidad de carga y no había forma de medirla, pero en sus<br>experimentos se demostraba claramente que la fuerza eléctrica entre dos objetos cargados es<br>directamente proporcional al producto de l

La fuerza de atracción o de repulsión entre dos cargas puntuales es directa-La fuerza de atracción o de repulsión entre dos cargas puntuales es directamente proporcional al producto de las dos cargas e inversamente proporcional mente proporcional al producto de las dos cargas e inversamente proporcional al cuadrado de la distancia que las separa. al cuadrado de la distancia que las separa.

Para lograr la expresión matemática de la ley de Coulomb consideremos las cargas de la Para lograr la expresión matemática de la ley de Coulomb consideremos las cargas de la figura 23.13. En dicha figura se indica la fuerza de atracción F entre dos cargas contrarias, figura 23.13. En dicha figura se indica la fuerza de atracción F entre dos cargas contrarias, así como la fuerza de repulsión entre dos cargas similares. En cualquier caso, la magnitud así como la fuerza de repulsión entre dos cargas similares. En cualquier caso, la magnitud

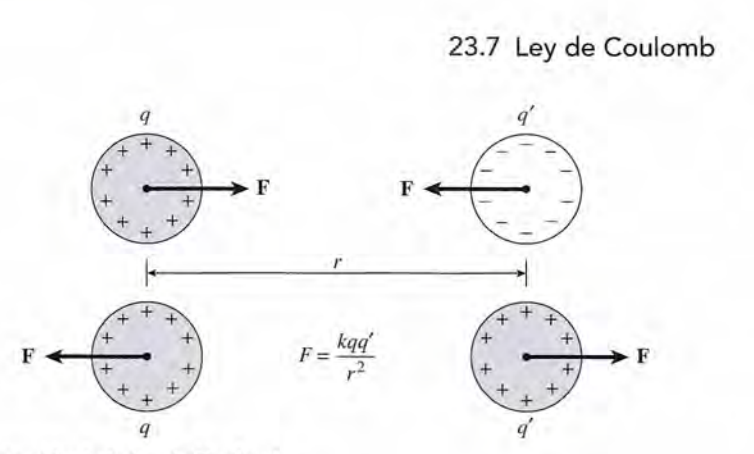

**Figura** 23.13 Ilustración de la ley de Coulomb. **Figura** 23.13 Ilustración de la ley de Coulomb.

de la fuerza se determina mediante las magnitudes de las cargas *q* y *q'* y por su separación *r.* de la fuerza se determina mediante las magnitudes de las cargas *q* y *q'* y por su separación r. Partiendo de la ley de Coulomb, escribimos Partiendo de la ley de Coulomb, escribimos

 $F \propto \frac{qq'}{r^2}$ 

o bien o bien

$$
F = \frac{kqq'}{r^2} \tag{23.1}
$$

La constante de proporcionalidad *k* incluye las propiedades del medio que separa los cuerpos La constante de proporcionalidad k incluye las propiedades del medio que separa los cuerpos cargados y tiene las dimensiones que dicta la ley de Coulomb. cargados y tiene las dimensiones que dicta la ley de Coulomb.

En unidades del SI, el sistema práctico para el estudio de la electricidad, la unidad de En unidades del SI, el sistema práctico para el estudio de la electricidad, la unidad de carga se expresa en *coulombs* (C). En este caso, la cantidad de carga no se define por medio carga se expresa en *coulombs* (C). En este caso, la cantidad de carga no se define por medio de la ley de Coulomb sino que se relaciona con el flujo de una carga a través de un conduc-de la ley de Coulomb sino que se relaciona con el flujo de una carga a través de un conductor. Posteriormente veremos que esta velocidad de flujo se mide en *amperes.* Una definición tor. Posteriormente veremos que esta velocidad de flujo se mide en *amperes.* Una definición formal del coulomb es la siguiente: formal del coulomb es la siguiente:

Un coulomb es la carga transferida en un segundo a través de cualquier sección Un coulomb es la carga transferida en un segundo a través de cualquier sección transversal de un conductor, mediante una corriente constante de un ampere.

Puesto que la teoría sobre la corriente eléctrica no se incluye en este capítulo, será suficiente Puesto que la teoría sobre la corriente eléctrica no se incluye en este capítulo, será suficiente comparar el coulomb con la carga de un electrón. comparar el coulomb con la carga de un electrón.

$$
1 \text{ C} = 6.25 \times 10^{18} \text{ electrons}
$$

Obviamente el coulomb es una unidad extremadamente grande desde el punto de vista de la Obviamente el coulomb es una unidad extremadamente grande desde el punto de vista de la<br>mayoría de los problemas en electrostática. La carga de un electrón expresada en coulombs es

$$
e^- = -1.6 \times 10^{-19} \,\mathrm{C} \tag{23.2}
$$

donde *e-* es el símbolo para el electrón y el signo menos denota la naturaleza de la carga. donde *e-* es el símbolo para el electrón y el signo menos denota la naturaleza de la carga. Una unidad más conveniente para la electrostática es el *microcoulomb* ( $\mu$ C), definido por

$$
1 \,\mu\text{C} = 10^{-6}\,\text{C} \tag{23.3}
$$

Puesto que las unidades de fuerza, carga y distancia del SI no dependen de la ley de Puesto que las unidades de fuerza, carga y distancia del SI no dependen de la ley de Coulomb, la constante de proporcionalidad *k* debe determinarse experimentalmente. Un gran Coulomb, la constante de proporcionalidad k debe determinarse experimentalmente. Un gran número de experimentos han mostrado que cuando la fuerza está en newtons, la distancia en número de experimentos han mostrado que cuando la fuerza está en newtons, la distancia en metros y la carga en coulombs, la constante de proporcionalidad es, en forma aproximada, metros y la carga en coulombs, la constante de proporcionalidad es, en forma aproximada,

$$
k = 9 \times 10^9 \,\mathrm{N} \cdot \mathrm{m}^2/\mathrm{C}^2 \tag{23.4}
$$

Cuando se aplica la ley de Coulomb en unidades del SI, se debe sustituir este valor para *k* en la ecuación (23.1):  $k = 9 \times 10^{9} \text{ N} \cdot \text{m}^{2}/\text{C}^{2}$  (23.4)<br>Cuando se aplica la ley de Coulomb en unidades del SI, se debe sustituir este valor para *k* en<br>la ecuación (23.1):<br> $F = \frac{(9 \times 10^{9} \text{ N} \cdot \text{m}^{2}/\text{C}^{2}) qq'}{2}$  (23.5)

$$
F = \frac{(9 \times 10^9 \,\mathrm{N \cdot m^2/C^2}) \,qq'}{r^2} \tag{23.5}
$$

Conviene recordar que F representa la fuerza sobre una partícula cargada y es, por tanto, una cantidad vectorial. La *dirección* de la fuerza se determina tan sólo por la naturaleza (+ o -) de las cargas *q* y *q'.* Para dos cargas, cada una ejercerá la misma fuerza sobre la otra con la excepción de que las fuerzas estarán en direcciones opuestas (la atracción o repulsión es mutua). Por tanto, primero se debe decidir cuál carga considerar y luego determinar la dirección de la fuerza sobre esa carga debida a la otra carga. La dirección se determina por medio de las leyes de atracción y repulsión; *cargas iguales se repelen y cargas distintas se atraen.* La *magnitud* de la fuerza *F* se obtiene a partir de la ley de Coulomb al sustituir los valores absolutos para *q, q'* y *r.* Las unidades de las cargas deben ser *coulombs* y las de la distancia deben ser *metros* si las fuerzas se van a medir en *newtons.*

Ejemplo 23.1 os cargas,  $q_1 = -8\mu C$  y  $q_2 = +12\mu C$ , se colocan a 12 cm de distancia entre sí en el aire. ¿Cuál es la fuerza resultante sobre una tercera carga,  $q_3 = -4\mu C$ , colocada a medio camino entre las otras dos fuerzas? **Plan:** Primero dibujamos una línea recta horizontal e indicamos las posiciones y magnitudes de las tres cargas, como muestra la figura 23.14. Nos centramos en la carga central  $q_3$ e indicamos las direcciones de las fuerzas  $\mathbf{F}_1 \mathbf{y} \mathbf{F}_2$  que actúan *sobre*  $q_3$  debido a las cargas  $q_1$ y  $q<sub>2</sub>$ . La ley de Coulomb nos permite obtener las magnitudes de las fuerzas, y su resultante puede calcularse como la suma de vectores. **Solución:** Primero se convierte la distancia a metros (12 cm = 0.12 m) y se obtiene el punto medio, es decir, se saca la mitad de 0.12 m, que es igual a 0.6 m. Las cargas se convierten a coulombs (1  $\mu$ C = 1 × 10<sup>-6</sup> C). La fuerza F<sub>1</sub> sobre  $q_3$  debida a  $q_1$  se calcula a partir de la ley de Coulomb. Recuerde que el signo de la carga se usa sólo para hallar la dirección de las fuerzas. Los valores absolutos sólo se necesitarán para sustitución.  $F_1 = \frac{kq_1q_3}{r^2} = \frac{(9 \times 10^9 \,\mathrm{N \cdot m^2/C^2})(8 \times 10^{-6} \,\mathrm{C})(4 \times 10^{-6} \,\mathrm{C})}{(0.06 \,\mathrm{m})^2}$  $F_1 = 80$  N, repulsión (a la derecha) De manera similar, la fuerza  $\mathbf{F}_2$  en  $q_3$  es igual a  $F_2 = \frac{kq_2q_3}{r^2} = \frac{(9 \times 10^9 \,\mathrm{N \cdot m^2/C^2})(12 \times 10^{-6} \,\mathrm{C})(4 \times 10^{-6} \,\mathrm{C})}{(9.06 \,\mathrm{m})^2}$  $r^2$  (0.06 m)<sup>2</sup>  $F_2 = 120$  N, atracción (también a la derecha) Finalmente, la fuerza resultante es la suma de vectores de  $\mathbf{F}_{\text{\tiny{l}}}$  y  $\mathbf{F}_{\text{\tiny{2}}}$  $F = 80 N + 120 N = 200 N$ , a la derecha Observe que los signos de las cargas se usaron sólo para determinar la dirección de las fuerzas; no se usaron en la ley de Coulomb.

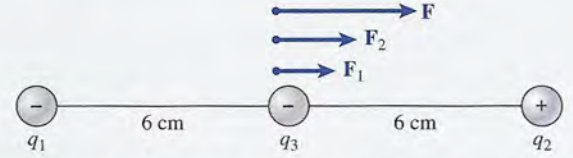

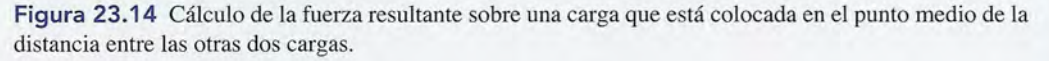

# Estrategia para resolver problemas

#### **Fuerzas eléctricas y ley de Coulomb Fuerzas eléctricas y ley de Coulomb**

- 1. Lea el problema, dibuje un esquema y marque en él los 1. Lea el problema, dibuje un esquema y marque en él los datos. Indique las cargas positivas y negativas junto datos. Indique las cargas positivas y negativas junto con las distancias conocidas. Las cargas deben estar en *coulombs* y las distancias deben estar en *metros.* en *coulombs* y las distancias deben estar en *metros.*  Recuerde que  $1 \mu C = 1 \times 10^{-6} C$  y que  $1 nC = 1 \times 10^{-6} C$  $10^{-9}$  C.
- 2. Tenga cuidado de no confundir la *naturaleza* de la car-2. Tenga cuidado de no confundir la *naturaleza* de la carga (+ o -) con el signo correspondiente a las fuerzas ga (+ o - ) con el signo correspondiente a las fuerzas y sus componentes. La atracción o repulsión determina y sus componentes. La atracción o repulsión determina la dirección de las fuerzas eléctricas. la dirección de las fuerzas eléctricas.
- 3. La *fuerza resultante* sobre una determinada carga a 3. La *fuerza resultante* sobre una determinada carga a causa de una o varias cargas vecinas se determina por causa de una o varias cargas vecinas se determina por

medio de la suma vectorial de la fuerza que cada carga medio de la suma vectorial de la fuerza que cada carga ejercería si actuara sola. La magnitud de cada fuerza ejercería si actuara sola. La magnitud de cada fuerza se calcula a partir de la ley de Coulomb; la dirección se se calcula a partir de la ley de Coulomb; la dirección se determina partiendo del hecho de que cargas iguales determina partiendo del hecho de que cargas iguales se repelen y cargas diferentes se atraen. Construya un se repelen y cargas diferentes se atraen. Construya un diagrama de cuerpo libre y prosiga con la suma vecto-diagrama de cuerpo libre y prosiga con la suma vectorial como se estudió en los ejemplos del texto. Tal vez rial como se estudió en los ejemplos del texto. Tal vez le convenga revisar la suma vectorial por el método de le convenga revisar la suma vectorial por el método de<br>las componentes que se estudió en el capítulo 3.

4. Para cargas en equilibrio recuerde que la primera con-4. Para cargas en equilibrio recuerde que la primera condición para el equilibrio indica que la suma de las com-dición para el equilibrio indica que la suma de las componentes en *x* es cero y que la suma de las componentes en *y* es cero. tes en *y* es cero.

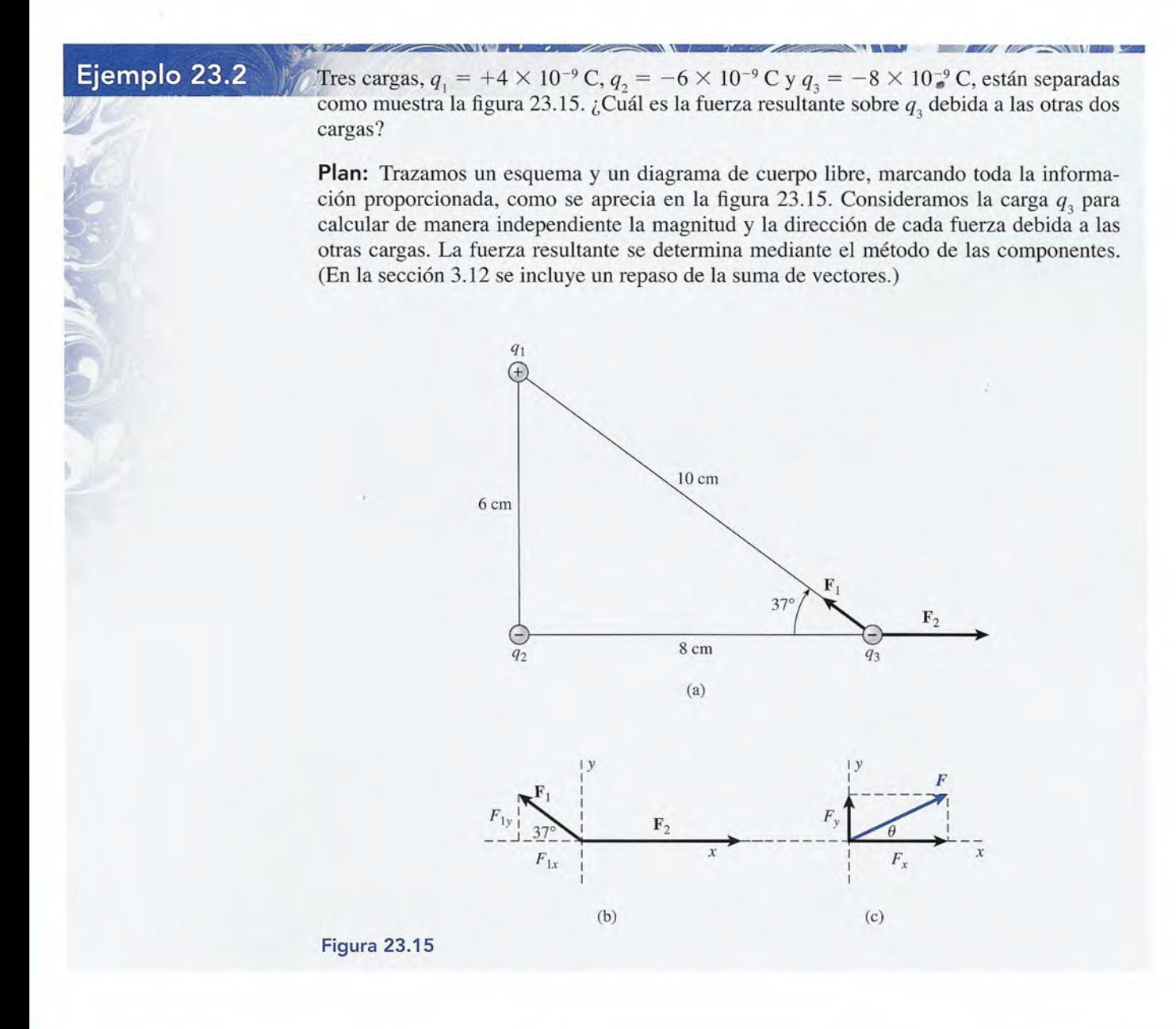

Charles Alle

**Solución:** Sea  $\mathbf{F}_1$  la fuerza sobre  $q_3$  debida a  $q_1$ , y sea  $\mathbf{F}_2$  la fuerza sobre  $q_3$  debida a  $q_2$ .  $\mathbf{F}_1$ es la fuerza de atracción (*cargas distintas*) y  $\mathbf{F}_2$  es una fuerza de repulsión (*cargas iguales*), como muestra la figura 23.15. La *magnitud* y la *dirección* de cada fuerza se determinan como como muestra la figura 23.15. La *magnitud* y la *dirección* de cada fuerza se determinan como sigue: sigue:

$$
F_1 = \frac{kq_1q_3}{r^2} = \frac{(9 \times 10^9 \text{ N} \cdot \text{m}^2/\text{C}^2)(4 \times 10^{-9} \text{ C})(8 \times 10^{-9} \text{ C})}{(0.100 \text{ m})^2}
$$
  
= 2.88 × 10<sup>-5</sup> N = 28.8 μN (37° N del O)  

$$
F_2 = \frac{kq_2q_3}{r^2} = \frac{(9 \times 10^9 \text{ N} \cdot \text{m}^2/\text{C}^2)(6 \times 10^{-9} \text{ C})(8 \times 10^{-9} \text{ C})}{(0.080 \text{ m})^2}
$$
  
= 6.75 × 10<sup>-5</sup> N = 67.5 μN, este

La fuerza resultante se determina usando el método de componentes de la suma de vecto-La fuerza resultante se determina usando el método de componentes de la suma de vectores. Las componentes *x* y *y* de  $\mathbf{F}_1$  y  $\mathbf{F}_2$  se resumen en la tabla 23.1 res. Las componentes *x* y *y* de  $\mathbf{F}_1$  y  $\mathbf{F}_2$  se resumen en la tabla 23.1.

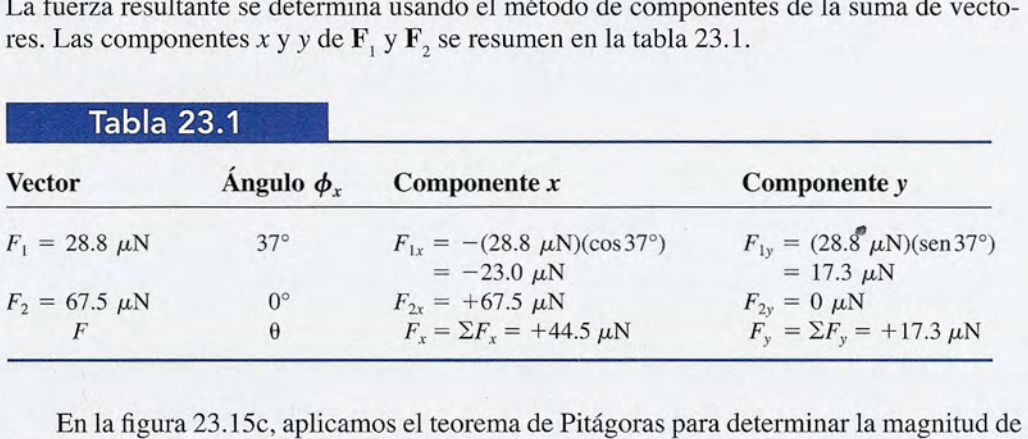

la fuerza resultante *F* sobre  $q_i$ :

$$
F = \sqrt{F_x^2 + F_y^2}
$$
  
=  $\sqrt{(44.5 \,\mu\text{N})^2 + (17.3 \,\mu\text{N})^2} = 47.7 \,\mu\text{N}$ 

O"~ A continuación, se encuentra la dirección a partir de la función tangente. A continuación, se encuentra la dirección a partir de la función tangente.

$$
\tan \theta = \left| \frac{F_y}{F_x} \right| = \left| \frac{17.3 \, \mu\text{N}}{44.5 \, \mu\text{N}} \right| \qquad \text{y} \qquad \theta = 213^\circ \, \text{N} \text{ del } E
$$
\nPor consiguiente, la fuerza resultante sobre  $q_s$  es 47.7  $\mu$ N, dirigida a 21.2° N del E.

# Resumen y repaso

#### **Resumen Resumen**

La electrostática es la ciencia que estudia las cargas en reposo. La electrostática es la ciencia que estudia las cargas en reposo. Hemos visto que existen dos tipos de cargas en la naturaleza. Hemos visto que existen dos tipos de cargas en la naturaleza. Si un objeto tiene un exceso de electrones, se dice que está Si un objeto tiene un exceso de electrones, se dice que está cargado *negativamente;* si tiene una deficiencia de electrones, cargado *negativamente;* si tiene una deficiencia de electrones, está cargado *positivamente.* La ley de Coulomb fue presenta-está cargado *positivamente.* La ley de Coulomb fue presentada para proveer una medida cuantitativa de las fuerzas eléctri-da para proveer una medida cuantitativa de las fuerzas eléctricas que existen entre esas cargas. Los principales conceptos se cas que existen entre esas cargas. Los principales conceptos se mencionan a continuación. mencionan a continuación.

- <sup>o</sup> La primera ley de la electrostática establece que *las car-*o La primera ley de la electrostática establece que *las cargas del mismo signo se repelen entre sí y las cargas de gas del mismo signo se repelen entre sí y las cargas de diferente signo se atraen unas a otras. diferente signo se atraen unas a otras.*
- <sup>o</sup> La ley de Coulomb establece que *la fuerza de atracción* o La ley de Coulomb establece que *la fuerza de atracción o repulsión entre dos cargas puntuales es directamente o repulsión entre dos cargas puntuales es directamente proporcional al producto de las dos cargas e inversa-proporcional al producto de las dos cargas e inversamente proporcional al cuadrado de la distancia (separa-mente proporcional al cuadrado de la distancia (separación) entre las dos cargas. ción) entre las dos cargas.*

$$
F = \frac{kqq'}{r^2}
$$
 *Ley de Coulomb*  

$$
k = 9 \times 10^9 \text{ N} \cdot \text{m}^2/\text{C}^2
$$

La fuerza *F* está en newtons (N) cuando la distancia *r* está La fuerza F está en newtons (N) cuando la distancia *r* está en metros (m) y la carga *q* se mide en coulombs (C). en metros (m) y la carga *q* se mide en coulombs (C).

<sup>o</sup> Al resolver los problemas de este capítulo, es importante o Al resolver los problemas de este capítulo, es importante usar el signo de las cargas para determinar la *dirección* de usar el signo de las cargas para determinar la *dirección* de las fuerzas, y la ley de Coulomb para determinar sus *mag-*las fuerzas, y la ley de Coulomb para determinar sus *magnitudes.* La fuerza resultante sobre una carga en particular *nitudes.* La fuerza resultante sobre una carga en particular se calcula con los métodos de la mecánica vectorial. se calcula con los métodos de la mecánica vectorial.

# **Conceptos clave Conceptos clave**

aislador 467 aislador 467 carga 463 carga 463 carga negativa 469 carga por inducción 469 carga por inducción 469 carga positiva 469 carga positiva 469 conductor 467 conductor 467

coulomb 471 coulomb 471 electrón 466 electrón 466 electroscopio 464 electroscopio 464 electrostática 463 electrostática 463 esferas de médula de saúco 464 esferas de médula de saúco 464 ion 466 ion 466 exarga 463 electrón 466 hicrocoulomb 471 electrón 466 hicrocoulomb 471 electroscopio 464 hicrocoulomb 471

ley de Coulomb 470 ley de Coulomb 470 microcoulomb 471 neutrón 466 primera ley de la electrostática 466 primera ley de la electrostática 466 semiconductor 467 semiconductor 467

# **Preguntas de repaso Preguntas de repaso**

- 23.1. Comente varios ejemplos de electricidad estática, 23.1. Comente varios ejemplos de electricidad estática, además de los mencionados en el texto. además de los mencionados en el texto.
- 23.2. ¿Se *crea* alguna carga en el proceso de frotar una 23.2. ¿Se *crea* alguna carga en el proceso de frotar una varilla de vidrio con un pedazo de seda? Explique varilla de vidrio con un pedazo de seda? Explique su respuesta. su respuesta.
- 23.3. ¿Cuál es la naturaleza de la carga que aparece en el 23.3. ¿Cuál es la naturaleza de la carga que aparece en el pedazo de seda de la pregunta 23.2? pedazo de seda de la pregunta 23.2?
- 23.4. En el laboratorio, un soporte aislado sujeta una esfe-23.4. En el laboratorio, un soporte aislado sujeta una esfera metálica eléctricamente cargada. Describa varios ra metálica eléctricamente cargada. Describa varios procedimientos para determinar la naturaleza de la procedimientos para determinar la naturaleza de la carga en esa esfera. carga en esa esfera.
- 23.5. En un experimento de laboratorio se observa que 23.5. En un experimento de laboratorio se observa que dos cuerpos se atraen entre sí. ¿Es ésta una prueba dos cuerpos se atraen entre sí. ¿Es ésta una prueba concluyente de que ambos están cargados? Expli-concluyente de que ambos están cargados? Explique su respuesta. que su respuesta.
- 23.6. Se observa que dos cuerpos se repelen mutuamente con 23.6. Se observa que dos cuerpos se repelen mutuamente con una fuerza eléctrica. ¿Es ésta una prueba concluyente una fuerza eléctrica. ¿Es ésta una prueba concluyente de que ambos están cargados? Explique su respuesta. de que ambos están cargados? Explique su respuesta.
- 23.7. Uno de los principios fundamentales de la física es 23.7. Uno de los principios fundamentales de la física es el principio de la conservación de la carga, según el principio de la conservación de la carga, según

el cual *la cantidad total de carga eléctrica en el* el cual *la cantidad total de carga eléctrica en el universo no cambia.* ¿Puede exponer razones para *universo no cambia.* ¿Puede exponer razones para aceptar esta ley? aceptar esta ley?

- 23.8. Describa lo que pasa con la hoja de un electroscopio 23.8. Describa lo que pasa con la hoja de un electroscopio cargado positivamente cuando (a) una barra cargada cargado positivamente cuando (a) una barra cargada negativamente se acerca cada vez más a la perilla negativamente se acerca cada vez más a la perilla sin tocarla, (b) una barra cargada positivamente se acerca más y más a la perilla. acerca más y más a la perilla.
- 23.9. Cuando el electroscopio de hoja se carga por induc-23.9. Cuando el electroscopio de hoja se carga por inducción, ¿debemos quitar el dedo antes de retirar la ba-ción, ¿debemos quitar el dedo antes de retirar la barra con la carga? Explique su respuesta. rra con la carga? Explique su respuesta.
- 23.10. Escriba una lista con las unidades que corresponden 23.10. Escriba una lista con las unidades que corresponden a cada parámetro de la ley de Coulomb en unidades a cada parámetro de la ley de Coulomb en unidades del SI. del SI.
- 23.11. La ley de Coulomb sólo es válida cuando la separa-23.11. La ley de Coulomb sólo es válida cuando la separación *r* es grande en comparación con los radios de la ción r es grande en comparación con los radios de la carga. ¿Cuál es la razón de esta limitación? carga. ¿Cuál es la razón de esta limitación?
- 23.12. ¿Cuántos electrones se requerirían para impartir a **23.12.**  $i$ Cuántos electrones se requerirían para impartir a una esfera de metal una carga negativa de (a) 1 C, (b)  $1 \mu$ C?

# **Problemas Problemas**

#### Sección 23.7 Ley de Coulomb Sección 23.7 Ley de Coulomb

- 23.1. Dos esferas, cada una con una carga de  $3 \mu C$ , están separadas a 20 mm. ¿Cuál es la fuerza de repulsión entre ellas? Resp. 202.5 N entre ellas? Resp. 202.5 N
- 23.2. Dos cargas puntuales de  $-3y + 4 \mu C$  están separadas 12 mm en el vacío. ¿Cuál es la fuerza electrostática entre ellas? tática entre ellas?
- 23.3. Una partícula alfa consiste en dos protones  $(q_e =$  $1.6 \times 10^{-19}$  C) y dos neutrones (sin carga). ¿Cuál es la fuerza de repulsión entre dos partículas alfa es la fuerza de repulsión entre dos partículas alfa separadas 2 mm entre sí? Resp.  $2.30 \times 10^{-10}$  N
- 23.4. Suponga que el radio de la órbita del electrón alre-23.4. Suponga que el radio de la órbita del electrón alrededor del protón, en un átomo de hidrógeno, es de dedor del protón, en un átomo de hidrógeno, es de  $5.2 \times 10^{-11}$  m aproximadamente. ¿Cuál es la fuerza electrostática de atracción? electrostática de atracción?
- 23.5. ¿Cuál es la separación de dos cargas de  $-4 \mu$ C si la fuerza de repulsión entre ellas es 200 N? fuerza de repulsión entre ellas es 200 N?

Resp. 26.8 mm Resp. 26.8 mm

**SVOLLES** 

- **23.6.** Dos cargas idénticas separadas 30 mm son sujetas a una fuerza de repulsión de 980 N.  $_{i}$ Cuál es la maguna fuerza de repulsión de 980 N. ¿Cuál es la magnitud de cada carga? nitud de cada carga?
- \*23.7. Una carga de 10  $\mu$ C y una carga de  $-6 \mu$ C están separadas 40 mm. ¿Qué fuerza existe entre ellas? Las esferas se ponen en contacto unos cuantos segundos esferas se ponen en contacto unos cuantos segundos y luego se separan de nuevo 40 mm. ¿Cuál es la y luego se separan de nuevo 40 mm. ¿Cuál es la nueva fuerza? ¿Es de atracción o de repulsión? nueva fuerza? ¿Es de atracción o de repulsión? Resp. 338 N, de atracción; 5.62 N, de repulsión Resp. 338 N, de atracción; 5.62 N, de repulsión
- \*23.8. Dos cargas puntuales se atraen inicialmente entre sí \*23.8. Dos cargas puntuales se atraen inicialmente entre sí con una fuerza de 600 N. Si su separación se reduce con una fuerza de 600 N. Si su separación se reduce a un tercio de su valor original, ¿cuál es la nueva a un tercio de su valor original, ¿cuál es la nueva fuerza de atracción? fuerza de atracción?

23.9. Una carga de  $+60 \mu C$  se coloca 60 mm a la izquierda de una carga de +20 µC. ¿Cuál es la fuerza resultante sobre una carga de  $-35 \mu C$  colocada en el punto medio entre las dos cargas? punto medio entre las dos cargas? Resp.  $1.40 \times 10^4$  N, izquierda

**23.10.** Una carga puntual de +36  $\mu$ C se coloca 80 mm a la izquierda de una segunda carga puntual de  $-22$ la izquierda de una segunda carga puntual de  $-22$  $\mu$ C. ¿Qué fuerza se ejerce sobre una tercera carga de  $+10 \mu C$  colocada en el punto medio?

- 23.11. En el problema 23.10, ¿cuál es la fuerza resultante 23.11 . En el problema 23.10, ¿cuál es la fuerza resultante sobre una tercera carga de  $+12 \mu C$  colocada entre las otras cargas y a 60 mm de la carga de  $+36 \mu C$ ? Resp. 7020 N, derecha Resp. 7020 N, derecha
- 23.12. Una carga de  $+6 \mu C$  está 44 mm a la derecha de una carga de −8 μC. ¿Cuál es la fuerza resultante sobre una carga de  $-2 \mu C$  que se encuentra 20 mm a la derecha de la carga de  $-8 \mu$ C?
- $*$ **23.13.** Una carga de 64  $\mu$ C está colocada 30 cm a la izquierda de una carga de 16 µC. ¿Cuál es la fuerza resultante sobre una carga de -12 µC localizada exactamente 50 mm debajo de la carga  $16 \mu C$ ?

Resp. 2650 N, 113.3<sup>o</sup>

- \*23.14. Una carga de +60 nC se localiza 80 rnm arriba de una \*23.14. Una carga de + 60 nC se localiza SO mm arriba de una carga de  $-40$  nC. ¿Cuál es la fuerza resultante sobre una carga de - 50 nC colocada 45 mm a la derecha una carga de - 50 nC colocada 45 mm a la derecha de la carga de -40 nC en dirección horizontal? de la carga de -40 nC en dirección horizontal?
- \*23.15. Tres cargas puntuales,  $q_1 = +8 \mu C$ ,  $q_2 = -4 \mu C$  $y q_3 = +2 \mu C$ , se colocan en las esquinas de un triángulo equilátero, que mide 80 rnm por cada lado. triángulo equilátero, que mide SO mm por cada lado. ¿Cuáles son la magnitud y la dirección de la fuerza ¿ Cuáles son la magnitud y la dirección de la fuerza resultante sobre la carga de  $+8 \mu C$ ?

Resp. 39 N, 330<sup>o</sup>

# **Problemas adicionales Problemas adicionales**

- 23.16. ¿Cuál debe ser la separación entre dos cargas de  $+5$  $\mu$ C para que la fuerza de repulsión sea de 4 N?
- 23.17. La fuerza de repulsión entre dos esferas de médula 23.17. La fuerza de repulsión entre dos esferas de médula de saúco es de 60  $\mu$ N. Si cada esfera de médula de de saúco es de 60  $\mu$ N. Si cada esfera de médula de saúco tiene una carga de 8 nC, ¿cuál es la separación entre ellas? Resp. 98 mm ción entre ellas? Resp. 98 mm
- 23.18. Dos cargas desconocidas idénticas se encuentran 23.18. Dos cargas desconocidas idénticas se encuentran sometidas a una fuerza de repulsión recíproca de 48 N cuando la distancia que las separa es de 60 mm. sometidas a una fuerza de repulsión recíproca de 4S N cuando la distancia que las separa es de 60 mm. ¿Cuál es la magnitud de cada carga? ¿Cuál es la magnitud de cada carga?
- **23.19.** Un objeto contiene un exceso de  $5 \times 10^{14}$  electrones y otro tiene una deficiencia de  $4 \times 10^{14}$  electrones. ¿Cuál es la fuerza que cada uno ejerce sobre el otro si están a es la fuerza que cada uno ejerce sobre el otro si están a

**476** Capítulo 23 Resumen y repaso **476** Capítulo 23 Resumen y repaso

30 rnm de distancia entre sí? ¿Se trata de atracción o de 30 mm de distancia entre sí? ¿Se trata de atracción o de repulsión? Resp. 5.12 X 10 <sup>4</sup> N; atracción repulsión? Resp. 5.12 X 104 N; atracción

- 23.20. Si fuera posible colocar 1 C de carga en cada una 23.20. Si fuera posible colocar 1 C de carga en cada una de dos esferas separadas por una distancia de 1 m, de dos esferas separadas por una distancia de 1 m, ¿cuál sería la fuerza de repulsión en newtons? ¿cuál sería la fuerza de repulsión en newtons?
- 23.21. ¿Cuántos electrones es necesario colocar en cada una 23.21 . ¿Cuántos electrones es necesario colocar en cada una de dos esferas, separadas entre sí 4 mm, para producir una fuerza de repulsión de 400 N entre ellas? cir una fuerza de repulsión de 400 N entre ellas?

Resp.  $5.27 \times 10^{12}$  electrones

23.22. Una carga de  $-40$  nC se coloca 40 mm a la izquierda de una carga de +6 nC. ¿Cuál es la fuerza resultante sobre una carga de -12 nC colocada 8 rnm a tante sobre una carga de -12 nC colocada S mm a la derecha de la carga de +6 nC? la derecha de la carga de +6 nC?

- 23.23. Una carga de 5  $\mu$ C se localiza 6 cm a la derecha de una carga de 2 μC. ¿Cuál es la fuerza resultante sobre una carga de -9 nC colocada 2 m a la izquierda bre una carga de -9 nC colocada 2 m a la izquierda de la carga de 2  $\mu$ C? Resp. 468 mN, derecha
- 23.24. El mismo número de electrones se coloca en dos es-23.24. El mismo número de electrones se coloca en dos esferas de metal separadas 3.0 cm en el aire. ¿Cuántos feras de metal separadas 3.0 cm en el aire. ¿Cuántos electrones hay en cada esfera si la fuerza resultante electrones hay en cada esfera si la fuerza resultante es de 4500 N? es de 4500 N?
- 23.25. Una carga de 4 nC se coloca sobre una esfera de 23.25. Una carga de 4 nC se coloca sobre una esfera de 4 g que puede moverse libremente. Una carga pun-4 g que puede moverse libremente. Una carga puntual fija de 10 µC está a 4 cm de distancia. ¿Cuál es la aceleración inicial de la carga de 4  $\mu$ C?

Resp. 56.25 m/s? Resp. 56.25 m/s2

- \*23.26. Calcule la fuerza resultante sobre una carga de +2 \*23.26. Calcule la fuerza resultante sobre una carga de +2  $\mu$ C localizada a 60 mm de distancia de cada una de dos cargas de  $-4 \mu C$  separadas entre sí 80 mm en el aire. el aire.
- \*23.27. Dos cargas de +25 y +16  $\mu$ C están separadas por una distancia de 80 mm. Una tercera carga de +60 una distancia de 80 mm. Una tercera carga de +60  $\mu$ C se coloca entre las otras cargas a 30 mm de la  $c$ arga de  $+25 \mu C$ . Calcule la fuerza resultante sobre la tercera carga. Resp.  $1.15 \times 10^4$  N
- \*23.28. Una esfera de médula de saúco de 0.02 g está sus-\*23.28. Una esfera de médula de saúco de 0.02 g está suspendida libremente. Se le imparte una carga de +20 pendida libremente. Se le imparte una carga de +20  $\mu$ C y se coloca a 0.6 m de una carga de +50  $\mu$ C. ¿Cuál será la aceleración inicial de la esfera de mé-¿ Cuál será la aceleración inicial de la esfera de médula? dula?
- \*23.29. Una carga de 4  $\mu$ C se localiza a 6 cm de una carga de 8  $\mu$ C. ¿En qué punto de la recta que une las dos cargas tendrá la fuerza resultante el valor de cero? cargas tendrá la fuerza resultante el valor de cero? Resp. 2.49 cm de la carga de 4  $\mu$ C
- \*23.30. Una carga de +8 nC se coloca 40 mm a la izquierda \*23.30. Una carga de +8 nC se coloca 40 mm a la izquierda de una carga de -14 nC. ¿Dónde se debe colocar una tercera carga para que ésta quede sometida a una una tercera carga para que ésta quede sometida a una fuerza resultante de cero? fuerza resultante de cero?
- \*23.31. Una carga de + 16  $\mu$ C está 80 mm a la derecha de una carga de +9  $\mu$ C. ¿Dónde se deberá colocar una tercera carga para que la fuerza resultante sea cero? tercera carga para que la fuerza resultante sea cero? Resp. 34.3 mm a la derecha de la carga de 9  $\mu{\rm C}$
- \*23.32. Dos esferas de 3 g están suspendidas de un mismo \*23.32. Dos esferas de 3 g están suspendidas de un mismo punto mediante dos hilos delgados de seda de 80 punto mediante dos hilos delgados de seda de 80 mm con masa insignificante. ¿Qué carga habrá que colocar en cada esfera para que estén separadas en colocar en cada esfera para que estén separadas en sus posiciones finales por una distancia de 50 mm? sus posiciones finales por una distancia de 50 mm?

# **Preguntas para la reflexión crítica Preguntas para la reflexión crítica**

\*23.33. A una pequeña esfera de metal se le imparte una \*23.33. A una pequeña esfera de metal se le imparte una carga de  $+40 \mu C$  y a una segunda esfera colocada a 8 cm de distancia se le imparte una carga de -12 a 8 cm de distancia se le imparte una carga de -12 μC. ¿Cuál es la fuerza de atracción entre ambas? Si se permite que las dos esferas se toquen y luego se se permite que las dos esferas se toquen y luego se<br>vuelven a separar 8 cm, ¿qué nueva fuerza eléctrica existe entre ellas? ¿Esta fuerza es de atracción o de repulsión? repulsión?

Resp. 675 N, atracción; 276 N, de repulsión Resp. 675 N, atracción; 276 N, de repulsión

- \*23.34. La carga total sobre dos esferas de metal separadas \*23.34. La carga total sobre dos esferas de metal separadas 50 mm es de 80  $\mu$ C. Si se repelen entre sí con una fuerza de 800 N, ¿cuál es la carga en cada esfera? fuerza de 800 N, ¿cuál es la carga en cada esfera?
- \*23.35. Cuatro esferas pequeñas se colocan en las esquinas \*23.35. Cuatro esferas pequeñas se colocan en las esquinas de un cuadrado cuyos lados tienen 6 cm de longitud, de un cuadrado cuyos lados tienen 6 cm de longitud, ya cada una de ellas se aplican cargas de *q* = +20 ya cada una de ellas se aplican cargas de *q* = +20  $\mu$ C. Demuestre que la fuerza resultante en cada car-

ga tiene una magnitud igual a 1914 N. ¿Cuál es la ga tiene una magnitud igual a 1914 N. ¿Cuál es la dirección de la fuerza? ¿Qué cambiaría si cada una dirección de la fuerza? ¿Qué cambiaría si cada una de las cargas fuera de  $q = -20 \mu C$ ?

- Resp. 1914 N, se alejarían 45° del centro Resp. 1914 N, se alejarían 45° del centro \*23.36. Dos cargas  $q_1 y q_2$  están separadas por una distancia *r.* A esta distancia se ejerce sobre ellas una fuerza *F.* r. A esta distancia se ejerce sobre ellas una fuerza F. Si la separación inicial disminuye en sólo 40 mm, la Si la separación inicial disminuye en sólo 40 mm, la fuerza entre las dos cargas se duplica. ¿Cuál era fuerza entre las dos cargas se duplica. ¿Cuál era la distancia inicial? la distancia inicial?
- \*23.37. Dos esferas de médula de saúco de 8 g están suspen-\*23.37. Dos esferas de médula de saúco de 8 g están suspendidas de hilos de seda de 60 cm de longitud, atados didas de hilos de seda de 60 cm de longitud, atados a un mismo punto. Cuando a las esferas se les im-a un mismo punto. Cuando a las esferas se les imparten cantidades iguales de carga negativa, éstas parten cantidades iguales de carga negativa, éstas se separan y quedan en reposo a 30 cm una de otra. se separan y quedan en reposo a 30 cm una de otra. Calcule la magnitud de la carga en cada esfera de Calcule la magnitud de la carga en cada esfera de médula. Resp. -450 nC médula. Resp. - 450 nC

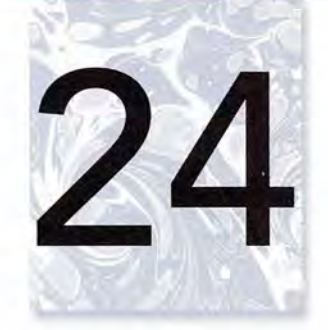

# **El campo eléctrico El campo eléctrico**

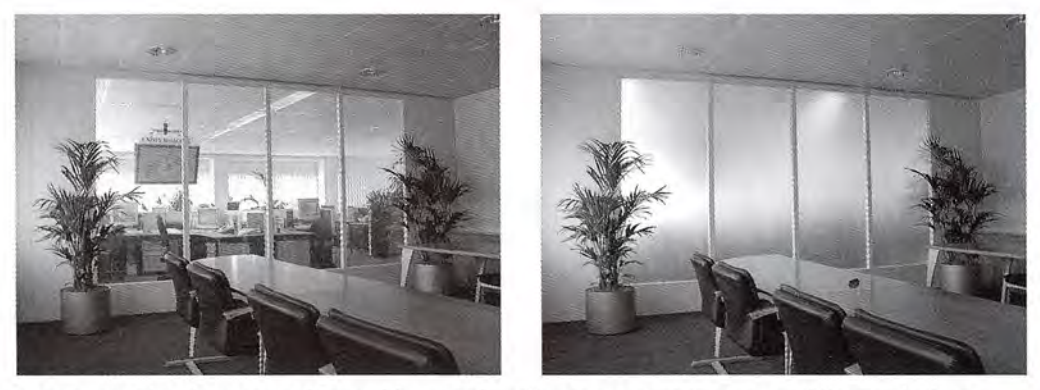

Las ventanas inteligentes pueden cambiar una vista clara y transparente en una neblinosa e incluso Las ventanas inteligentes pueden cambiar una vista clara y transparente en una neblinosa e incluso oscura con sólo encender un interruptor. Partículas diminutas, conocidas como dispositivos de partículas oscura con sólo encender un interruptor. Partículas diminutas, conocidas como dispositivos de partículas suspendidas, se colocan en medio de dos paneles transparentes de material conductor. Al activar un suspendidas, se colocan en medio de dos paneles transparentes de material conductor. Al activar un<br>campo eléctrico entre los paneles las partículas se alinean en línea recta, lo que permite a la luz pasar por ellas. Al inactivar el campo las partículas vuelven a tomar su orientación aleatoria y bloquean la luz. por ellas. Al inactivar el campo las partículas vuelven a tomar su orientación aleatoria y bloquean la luz. *(Cortesía de Switchlite Privacy Glass®, Saint-Gobian Glass Exprover.) (Cortesía de Switchlite Privacy Glass®, Saint-Gobian Glass Exprover.)* 

# **Objetivos Objetivos**

Cuando termine de estudiar este capítulo el alumno: Cuando termine de estudiar este capítulo el alumno:

- **1.** Definirá el *campo eléctrico* y explicará qué factores determinan su magnitud y **1.** Definirá el *campo eléctrico* y explicará qué factores determinan su magnitud y su dirección. su dirección.
- **2.** Escribirá y aplicará una expresión que relacione la intensidad del campo eléc-**2.** Escribirá y aplicará una expresión que relacione la intensidad del campo eléctrico en un punto con la(s) distancia(s) de la(s) carga(s) conocida(s). trico en un punto con la(s) distancia(s) de la(s) carga(s) conocida(s).
- **3.** Explicará e ilustrará el concepto de líneas del campo eléctrico y analizará las **3.** Explicará e ilustrará el concepto de líneas del campo eléctrico y analizará las dos reglas que deben seguirse para construirlas. dos reglas que deben seguirse para construirlas.
- **4.** Explicará el concepto de *permitividad* de un medio y cómo afecta la intensi-**4.** Explicará el concepto de *permitividad* de un medio y cómo afecta la intensidad del campo y la construcción de líneas del campo. dad del campo y la construcción de líneas del campo.
- **5.** Escribirá y aplicará la *ley* de Gauss a los campos eléctricos que se forman alre-**5.** Escribirá y aplicará la *ley* de Gauss a los campos eléctricos que se forman alrededor de las superficies cuya densidad de carga es conocida. dedor de las superficies cuya densidad de carga es conocida.

En nuestro estudio de la mecánica analizamos con profundidad la fuerza y el movimiento. En nuestro estudio de la mecánica analizamos con profundidad la fuerza y el movimiento. Las leyes de Newton sobre el movimiento se usaron, en general, para describir la aplicación y Las leyes de Newton sobre el movimiento se usaron, en general, para describir la aplicación y las consecuencias de fuerzas por *contacto.* Un momento de reflexión sobre el universo como las consecuencias de fuerzas por *contacto.* Un momento de reflexión sobre el universo como un todo nos convence de la enorme cantidad de objetos que *no* están en contacto. un todo nos convence de la enorme cantidad de objetos que *no* están en contacto.

Los proyectiles experimentan una fuerza hacia abajo que no puede ser explicada en Los proyectiles experimentan una fuerza hacia abajo que no puede ser explicada en<br>términos de su interacción con partículas de aire; los planetas giran continuamente por el vacío que rodea al Sol; el mismo Sol es arrastrado a lo largo de una trayectoria elíptica por vacío que rodea al Sol; el mismo Sol es arrastrado a lo largo de una trayectoria elíptica por fuerzas que no hacen contacto con él. Incluso en el nivel atómico no hay "cuerdas" que fuerzas que no hacen contacto con él. Incluso en el nivel atómico no hay "cuerdas" que mantengan a los electrones en sus órbitas alrededor del núcleo. mantengan a los electrones en sus órbitas alrededor del núcleo.

Si en realidad deseamos comprender nuestro universo debemos desarrollar leyes para Si en realidad deseamos comprender nuestro universo debemos desarrollar leyes para predecir la magnitud y la dirección de las fuerzas que no se transmiten por contacto. Ya he-predecir la magnitud y la dirección de las fuerzas que no se transmiten por contacto. Ya hemos estudiado dos de esas leyes: mos estudiado dos de esas leyes:

1. Ley de Newton de la gravitación universal: 1. Ley de Newton de la gravitación universal:

$$
F_g = G \frac{m_1 m_2}{r^2} \tag{24.1}
$$

2. Ley de Coulomb para fuerzas electrostáticas: 2. Ley de Coulomb para fuerzas electrostáticas:

$$
F_e = k \frac{q_1 q_2}{r^2} \tag{24.2}
$$

La ley de Newton predice la fuerza que existe entre dos masas separadas por una distancia La ley de Newton predice la fuerza que existe entre dos masas separadas por una distancia *r;* la ley de Coulomb se refiere a la fuerza electrostática, como se estudió en el capítulo 23. *r;* la ley de Coulomb se refiere a la fuerza electrostática, como se estudió en el capítulo 23. Al aplicar ambas leyes conviene comprender ciertas propiedades del espacio que rodea las Al aplicar ambas leyes conviene comprender ciertas propiedades del espacio que rodea las masas o las cargas. masas o las cargas.

# FSIC 24.1

Nuestro corazón utiliza Nuestro corazón utiliza un potencial eléctrico un potencial eléctrico para que lata el músculo para que lata el músculo cardíaco. el cual cardiaco, el cual bombea la sangre por bombea la sangre por todo el cuerpo. Este todo el cuerpo. Este potencial crea un campo potencial crea un campo eléctrico, que puede ser vigilado por medio de eléctrico, que puede ser vigilado por medio de un electrocardiograma un electrocardiograma

(ECG). (ECG).

#### **Concepto de campo Concepto de campo**

Tanto el campo eléctrico como la fuerza gravitacional son ejemplos *éefuerzas de acción a dis-*Tanto el campo eléctrico como la fuerza gravitacional son ejemplos *defuerzas de acción a dis*tancia, las cuales resultan extremadamente difíciles de visualizar. Pa<del>la</del> superar esta dificultad, los físicos de la antigüedad postularon la existencia de un material invisible, al que llamaron los físicos de la antigüedad postularon la existencia de un material invisible, al que llamaron *éter,* que supuestamente llenaba todo el espacio. La fuerza de atracción gravitacional podía *éter,* que supuestamente llenaba todo el espacio. La fuerza de atracción gravitacional podía deberse entonces a esfuerzos en el éter causados por la presencia de diversas masas. Ciertos deberse entonces a esfuerzos en el éter causados por la presencia de diversas masas. Ciertos experimentos de óptica han demostrado que la teoría del éter es insostenible, lo que nos ha experimentos de óptica han demostrado que la teoría del éter es insostenible, lo que nos ha obligado a considerar si el espacio en sí mismo tiene propiedades interesantes para el físico. obligado a considerar si el espacio en sí mismo tiene propiedades interesantes para el físico.

Se puede afirmar que la sola presencia de una masa altera el espacio que la rodea, y de Se puede afirmar que la sola presencia de una masa altera el espacio que la rodea, y de ese modo produce una fuerza gravitacional sobre otra masa cercana. Esta alteración en el ese modo produce una fuerza gravitacional sobre otra masa cercana. Esta alteración en el espacio se describe mediante la introducción del concepto de un *campo gravitacional* que espacio se describe mediante la introducción del concepto de un *campo gravitacional* que rodea a todas las masas. Se puede decir que ese tipo de campo existe en cualquier región del espacio donde una masa de prueba experimentará una fuerza gravitacional. La intensidad espacio donde una masa de prueba experimentará una fuerza gravitacional. La intensidad del campo en cualquier punto sería proporcional a la fuerza que experimenta una masa dada del campo en cualquier punto sería proporcional a la fuerza que experimenta una masa dada en ese punto. Por ejemplo, en cada punto en la proximidad de la Tierra, el campo gravitacio-en ese punto. Por ejemplo, en cada punto en la proximidad de la Tierra, el campo gravitacional podría representarse cuantitativamente con nal podría representarse cuantitativamente con

$$
g = \frac{F}{m} \tag{24.3}
$$

donde g = aceleración debida a la fuerza de gravedad donde g = aceleración debida a la fuerza de gravedad

 $F =$  fuerza gravitacional

 $m =$  masa de prueba (véase la figura 24.1)

Si g se conoce en cada punto sobre la Tierra, la fuerza F que actuará sobre una masa m dada, Si g se conoce en cada punto sobre la Tierra, la fuerza F que actuará sobre una masa m dada, situada en ese punto, puede determinarse con la ecuación (24.3). situada en ese punto, puede determinarse con la ecuación (24.3).

Es posible aplicar, asimismo, el concepto de campo a los objetos cargados eléctricamente. Es posible aplicar, asimismo, el concepto de campo a los objetos cargados eléctricamente. El espacio que rodea a un objeto cargado se altera en presencia de la carga. Podemos postular El espacio que rodea a un objeto cargado se altera en presencia de la carga. Podemos postular la existencia de un *campo eléctrico* en este espacio. la existencia de un *campo eléctrico* en este espacio.

Se dice que existe un campo eléctrico en una región de espacio en la que una Se dice que existe un campo eléctrico en una región de espacio en la que una carga eléctrica experimenta una fuerza eléctrica. carga eléctrica experimenta una fuerza eléctrica.

Esta definición proporciona una prueba de la existencia de un campo eléctrico. Basta colocar una Esta definición proporciona una prueba de la existencia de un campo eléctrico. Basta colocar una carga en ese punto. Si se observa una fuerza eléctrica, existe un campo eléctrico en ese punto. carga en ese punto. Si se observa una fuerza eléctrica, existe un campo eléctrico en ese punto.

Del mismo modo que la fuerza por unidad de masa constituye una definición cuantitativa Del mismo modo que la fuerza por unidad de masa constituye una definición cuantitativa de un campo gravitacional, la intensidad de un campo eléctrico puede representarse mediante de un campo gravitacional, la intensidad de un campo eléctrico puede representarse mediante el concepto de fuerza por unidad de carga. La intensidad del campo eléctrico E en un punto el concepto de fuerza por unidad de carga. La intensidad del campo eléctrico E en un punto se suele definir en términos de la fuerza F que experimenta una carga positiva pequeña *+q* se suele definir en términos de la fuerza F que experimenta una carga positiva pequeña *+q* 

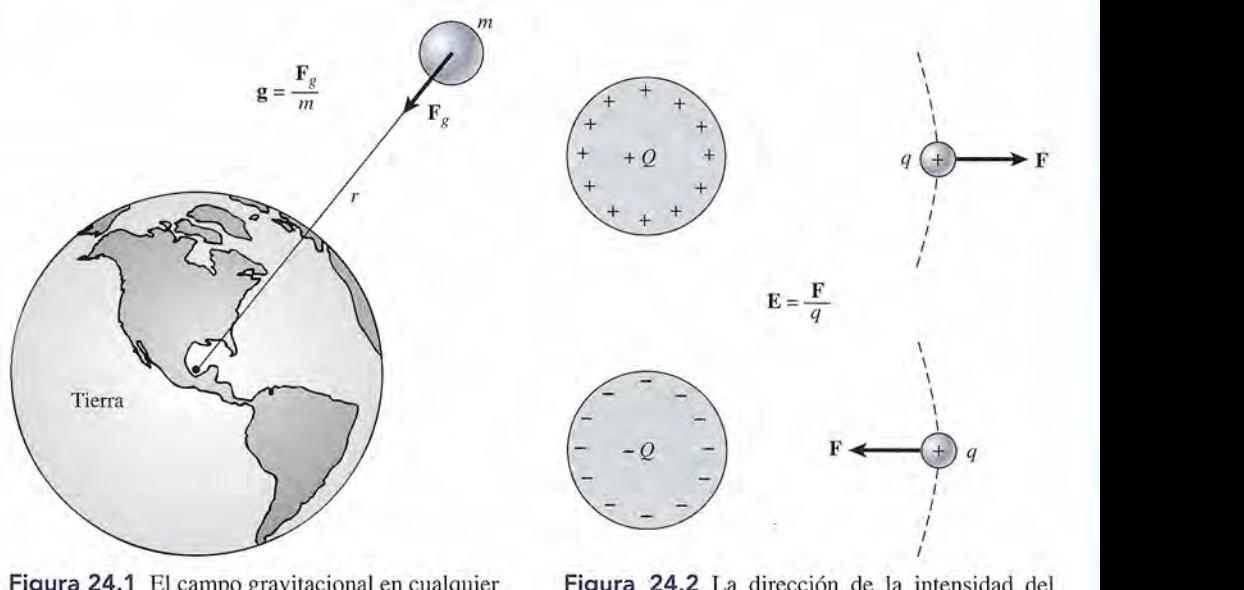

Figura 24.1 El campo gravitacional en cualquier Figura 24.1 El campo gravitacional en cualquier punto sobre la Tierra puede representarse mediante punto sobre la Tierra puede representarse mediante la aceleración g que una pequeña masa *m* experi-la aceleración g que una pequeña masa *m* experimentaría si nos colocáramos en ese punto. mentaría si nos colocáramos en ese punto.

Figura 24.2 La dirección de la intensidad del Figura 24.2 La dirección de la intensidad del campo eléctrico en un punto es la misma que la campo eléctrico en un punto es la misma que la dirección en que una carga positiva *+q* se movería dirección en que una carga positiva *+q* se movería cuando fuera colocada en ese punto. Su magnitud es la fuerza por unidad de carga *(F/q).* es la fuerza por unidad de carga (F/q).

cuando está colocada precisamente en ese punto (véase la figura 24.2). La magnitud de la cuando está colocada precisamente en ese punto (véase la figura 24.2). La magnitud de la intensidad del campo eléctrico está dada por intensidad del campo eléctrico está dada por

$$
E = \frac{F}{q}
$$
 (24.4)

En el sistema métrico, una unidad de *intensidad del campo eléctrico* es el newton por coulomb En el sistema métrico, una unidad de *intensidad del campo eléctrico* es el newton por coulomb (N/C). La utilidad de esta definición radica en que si se conoce el campo en un punto dado, (N/C). La utilidad de esta definición radica en que si se conoce el campo en un punto dado, podemos predecir la fuerza que actuará sobre cualquier carga situada en ese punto, podemos predecir la fuerza que actuará sobre cualquier carga situada en ese punto,

Puesto que la intensidad del campo eléctrico se define en términos de una carga *positiva,* Puesto que la intensidad del campo eléctrico se define en términos de una carga *positiva,*  su dirección en un punto cualquiera es la misma que correspondería a la fuerza electrostática su dirección en un punto cualquiera es la misma que correspondería a la fuerza electrostática sobre una carga positiva en ese mismo punto. sobre una carga positiva en ese mismo punto.

La dirección de la intensidad del campo eléctrico E en un punto en el espacio La dirección de la intensidad del campo eléctrico E en un punto en el espacio es la misma que la dirección en la que una carga positiva se movería si se co-es la misma que la dirección en la que una carga positiva se movería si se colocara en ese punto. locara en ese punto.

Sobre esta base, el campo eléctrico en la vecindad de una carga positiva  $+Q$  sería hacia afuera, o alejándose de la carga, como se indica en la figura 24.3a. En la proximidad de una afuera, o alejándose de la carga, como se indica en la figura 24.3a. En la proximidad de una carga negativa  $-Q$ , la dirección del campo sería hacia dentro, o acercándose a la carga (figura 24.3b). 24.3b).

Cabe recordar que la intensidad del campo eléctrico es una propiedad asignada al *espacio* Cabe recordar que la intensidad del campo eléctrico es una propiedad asignada al *espacio*  que rodea a un cuerpo cargado. Alrededor de la Tierra existe un campo gravitacional, haya o que rodea a un cuerpo cargado. Alrededor de la Tierra existe un campo gravitacional, haya o no una masa colocada sobre ella. De forma similar, alrededor de un cuerpo cargado existe un no una masa colocada sobre ella. De forma similar, alrededor de un cuerpo cargado existe un campo eléctrico, haya o no una segunda carga localizada en el campo. Si una carga *se coloca* campo eléctrico, haya o no una segunda carga localizada en el campo. Si una carga *se coloca*  en el campo, experimentará una fuerza F dada por en el campo, experimentará una fuerza F dada por

$$
\mathbf{F} = q\mathbf{E} \tag{24.5}
$$

donde  $E =$  intensidad del campo

*q* = magnitud de la carga colocada en el campo *q* = magnitud de la carga colocada en el campo

Si *q* es positiva, E y F tendrán la misma dirección; si *q* es negativa, la fuerza F estará en di-Si *q* es positiva, E y F tendrán la misma dirección; si *q* es negativa, la fuerza F estará en dirección opuesta al campo E. rección opuesta al campo E.

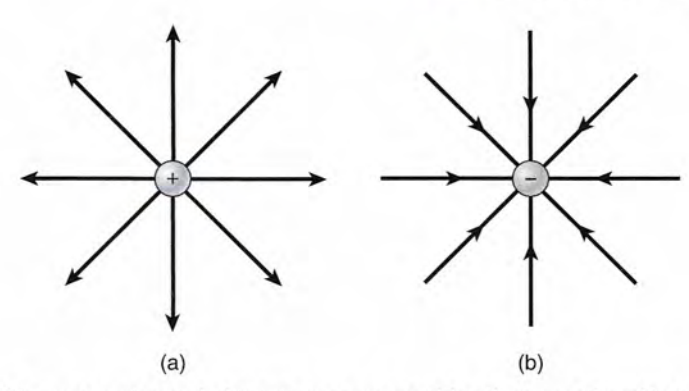

Figura 24.3 (a) El campo en la proximidad de una carga positiva tiene una dirección radial hacia fuera en<br>cualquier punto. (b) El campo se dirige hacia dentro o hacia una carga negativa. cualquier punto. (b) El campo se dirige hacia dentro o hacia una carga negativa.

#### Ejemplo 24.1

a intensidad del campo eléctrico entre dos placas en la figura 24.4 es constante y está intensidad del campo eléctrico entre dos placas en la figura 24.4 es constante y está irigida hacia abajo. La magnitud de la intensidad del campo eléctrico es  $6 \times 10^4$  N/C. ¿Cuáles son la magnitud y la dirección de la fuerza eléctrica ejercida sobre un electrón ¿ Cuáles son la magnitud y la dirección de la fuerza eléctrica ejercida sobre un electrón proyectado horizontalmente entre las dos placas? proyectado horizontalmente entre las dos placas?

Plan: La dirección de la intensidad del campo E se define en términ6's de la fuerza sobre **Plan:** La dirección de la intensidad del campo E se define en términ6's de la fuerza sobre una carga de prueba positiva. La carga sobre un electrón es *negativa*  $(q_e = -1.6 \times 10^{-19})$ C), lo que implica que la fuerza sobre el electrón es *hacia arriba* (opuesta a la dirección C), lo que implica que la fuerza sobre el electrón es *hacia arriba* (opuesta a la dirección del campo). La intensidad del campo es la fuerza por unidad de carga, de modo que la del campo). La intensidad del campo es la fuerza por unidad de carga, de modo que la magnitud de la fuerza será el producto *qE.* magnitud de la fuerza será el producto *qeE.* 

Solución: Con base en la ecuación (24.5), la fuerza es **Solución:** Con base en la ecuación (24.5), la fuerza es

 $F = q_e E = (1.6 \times 10^{-19} \text{ C})(6 \times 10^4 \text{ N/C})$  $= 9.6 \times 10^{-15} \text{ N}$  *(hacia arriba)*  $F = q_e E = (1.6 \times 10^{-19} \text{ C})(6 \times 10^4 \text{ N/C})$  $= 9.6 \times 10^{-15} \text{ N}$  *(hacia arriba)* 

Recuerde que se usa el valor absoluto de la carga. La *dirección* de la fuerza F sobre una Recuerde que se usa el valor absoluto de la carga. La *dirección* de la fuerza F sobre una carga positiva es la misma que la dirección de la intensidad del campo E; la fuerza sobre una carga negativa es *opuesta* al campo. una carga negativa es *opuesta* al campo.

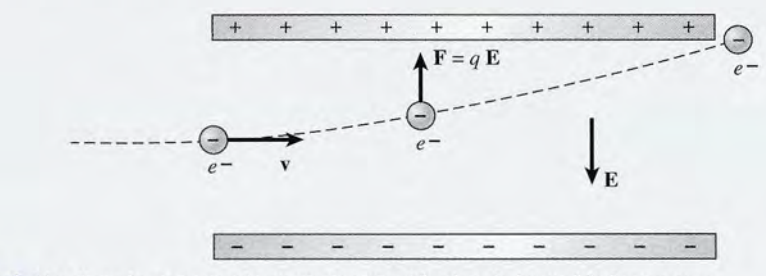

Figura 24.4 Un electrón proyectado en un campo eléctrico de intensidad constante. **Figura 24.4** Un electrón proyectado en un campo eléctrico de intensidad constante.

# **Ejemplo 24.2** *'¡JtYJ,* **Ejemplo 24.2** 't '1,

Puesto que la masa de un electrón es igual a  $9.1 \times 10^{-31}$  kg, demuestre que la fuerza gravitacional sobre el electrón del ejemplo 24.1 puede ser despreciada. vitacional sobre el electrón del ejemplo 24.1 puede ser despreciada.

**~ 2Ii!Y..........'~I" ~ ,"W <sup>~</sup> .WUJ** *~.,u~* **\1\_ ~**

Plan: La fuerza gravitacional es *hacia abajo* y se debe al peso  $(W = mg)$  del electrón. Para determinar el efecto que esto tendrá en el movimiento del electrón debemos mirar si<br>el peso es significante en comparación con la magnitud de la fuerza del campo eléctrico. el peso es significante en comparación con la magnitud de la fuerza del campo eléctrico.

24.2

**Solución:** El peso equivale al producto de la masa del electrón por la gravedad **Solución:** El peso equivale al producto de la masa del electrón por la gravedad

$$
W = mg = (9.1 \times 10^{-31} \text{ kg})(9.8 \text{ m/s}^2)
$$
  
W = 8.92 × 10<sup>-30</sup> N

La fuerza eléctrica es mayor que la fuerza gravitacional por un factor de  $1.08 \times 10^{15}$  y sin duda puede despreciarse en este caso. duda puede despreciarse en este caso.

#### **Cálculo de la intensidad del campo eléctrico Cálculo de la intensidad del campo eléctrico**

Hemos analizado un método para medir la magnitud de la intensidad del campo eléctrico en Hemos analizado un método para medir la magnitud de la intensidad del campo eléctrico en un punto en el espacio. Se coloca una carga conocida en ese punto y se mide la fuerza resul-un punto en el espacio. Se coloca una carga conocida en ese punto y se mide la fuerza resultante. De este modo, la fuerza por unidad de carga es una medida de la intensidad del campo tante. De este modo, la fuerza por unidad de carga es una medida de la intensidad del campo eléctrico en ese punto. La desventaja de este método es que no parece tener una relación clara eléctrico en ese punto. La desventaja de este método es que no parece tener una relación clara con la carga Q que crea el campo. Mediante la experimentación se demuestra rápidamente con la carga Q que crea el campo. Mediante la experimentación se demuestra rápidamente que la magnitud del campo eléctrico que rodea a un cuerpo cargado es directamente propor-que la magnitud del campo eléctrico que rodea a un cuerpo cargado es directamente proporcional a la cantidad de carga del cuerpo. También se puede demostrar que en los puntos que cional a la cantidad de carga del cuerpo. También se puede demostrar que en los puntos que se alejan cada vez más de la carga Q, una carga de prueba *q* experimentará fuerzas cada vez se alejan cada vez más de la carga Q, una carga de prueba *q* experimentará fuerzas cada vez menores. La relación exacta se deduce de la ley de Coulomb. menores. La relación exacta se deduce de la ley de Coulomb.

Suponga que deseamos calcular la intensidad del campo *E* a una distantia *r* de una sola carga Q, como se muestra en la figura 24.5. La fuerza *F* que ejerce Q sobre la carga de prueba carga Q, como se muestra en la figura 24.5. La fuerza F que ejerce Q sobre la carga de prueba *q* en ese punto es, a partir de la ley de Coulomb, *q* en ese punto es, a partir de la ley de Coulomb,

$$
F = \frac{kQq}{r^2} \tag{24.6}
$$

Sustituyendo este valor de *F* en la ecuación (24.4) se obtiene Sustituyendo este valor de F en la ecuación (24.4) se obtiene

 $\rightarrow$ 

$$
E = \frac{F}{q} = \frac{kQq/r^2}{q}
$$
  

$$
E = \frac{kQ}{r^2}
$$
 (24.7)

The New York House of the Mill of New York

donde k es igual a  $9 \times 10^9$  N·m<sup>2</sup>/C<sup>2</sup>. La dirección del campo se aleja de Q si Q es positiva y, viceversa, es hacia Q si Q es negativa. Ahora tenemos una relación que nos permite calcular la viceversa, es hacia  $\overline{Q}$  si  $\overline{Q}$  es negativa. Ahora tenemos una relación que nos permite calcular la intensidad del campo en un punto sin necesidad de colocar una segunda carga en ese punto. intensidad del campo en un punto sin necesidad de colocar una segunda carga en ese punto.

#### Ejemplo 24.3

**Ejemplo 24.3** Cuál es la intensidad del campo eléctrico a una distancia de 2 m de una carga de  $-12 \mu$ C?

**Plan:** La carga Q es negativa, así que la dirección del campo será radialmente hacia dentro, **Plan:** La carga Q es negativa, así que la dirección del campo será radialmente hacia dentro, hacia la carga. La magnitud se determina con la ecuación (24.7). Use unidades congruentes. hacia la carga. La magnitud se determina con la ecuación (24.7). Use unidades congruentes.

Solution: Al sustituir 
$$
r = 0.002
$$
 m y  $Q = 12 \times 10^{-6}$  C se obtiene  

$$
E = \frac{kQ}{r^2} = \frac{(9 \times 10^9 \text{ N} \cdot \text{m}^2/\text{C}^2)(12 \times 10^{-6} \text{ C})}{(0.02 \text{ m})^2}
$$

$$
E = 2.70 \times 10^8 \text{ N/C, hacia } Q
$$

 $E = 2.70 \times 10^8$  N/C, hacia Q<br>Cuando más de una carga contribuye al campo, como en la figura 24.6, el campo resultante es la suma vectorial de las contribuciones de cada carga consideradas independientemente. es la suma vectorial de las contribuciones de cada carga consideradas independientemente.

> $E = E_1 + E_2 + E_3 + ...$ *Suma vectorial (24.8) Suma vectorial (24.8)*

E E

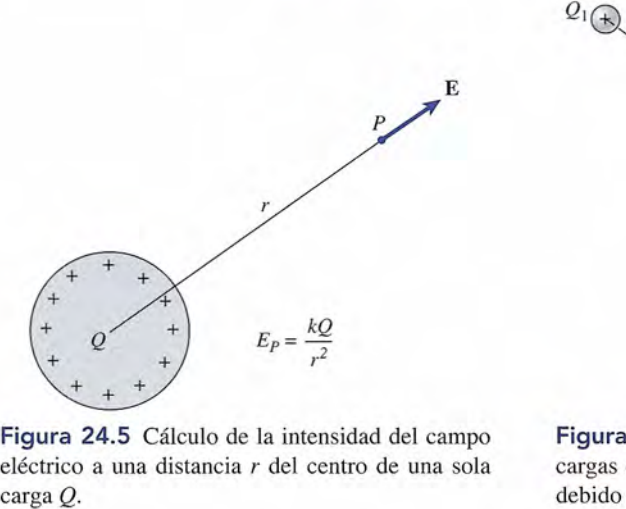

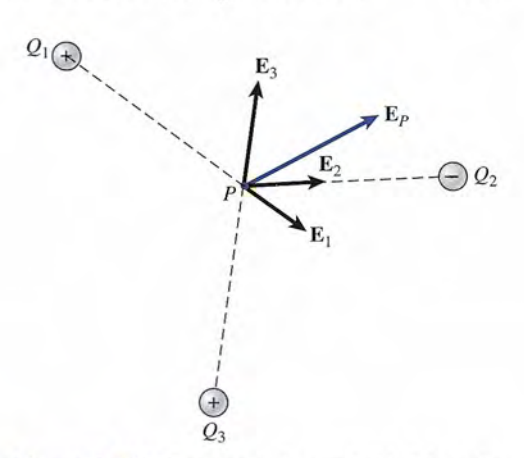

Figura 24.5 Cálculo de la intensidad del campo Figura 24.5 Cálculo de la intensidad del campo eléctrico a una distancia *r* del centro de una sola eléctrico a una distancia *r* del centro de una sola carga Q.

Figura 24.6 El campo en la proximidad de varias Figura 24.6 El campo en la proximidad de varias cargas es igual a la suma vectorial de los campos cargas es igual a la suma vectorial de los campos debido a las cargas individuales. debido a las cargas individuales.

 $E_1$ 

La dirección de cada campo se determina considerando la fuerza que experimentaría una La dirección de cada campo se determina considerando la fuerza que experimentaría una carga de prueba positiva en el punto de que se trata; por su parte, la magnitud del campo se carga de prueba positiva en el punto de que se trata; por su parte, la magnitud del campo se<br>halla con la ecuación (24.7). La intensidad eléctrica resultante se calcula entonces mediante el método de componentes de la suma de vectores. •• el método de componentes de la suma de vectores. •

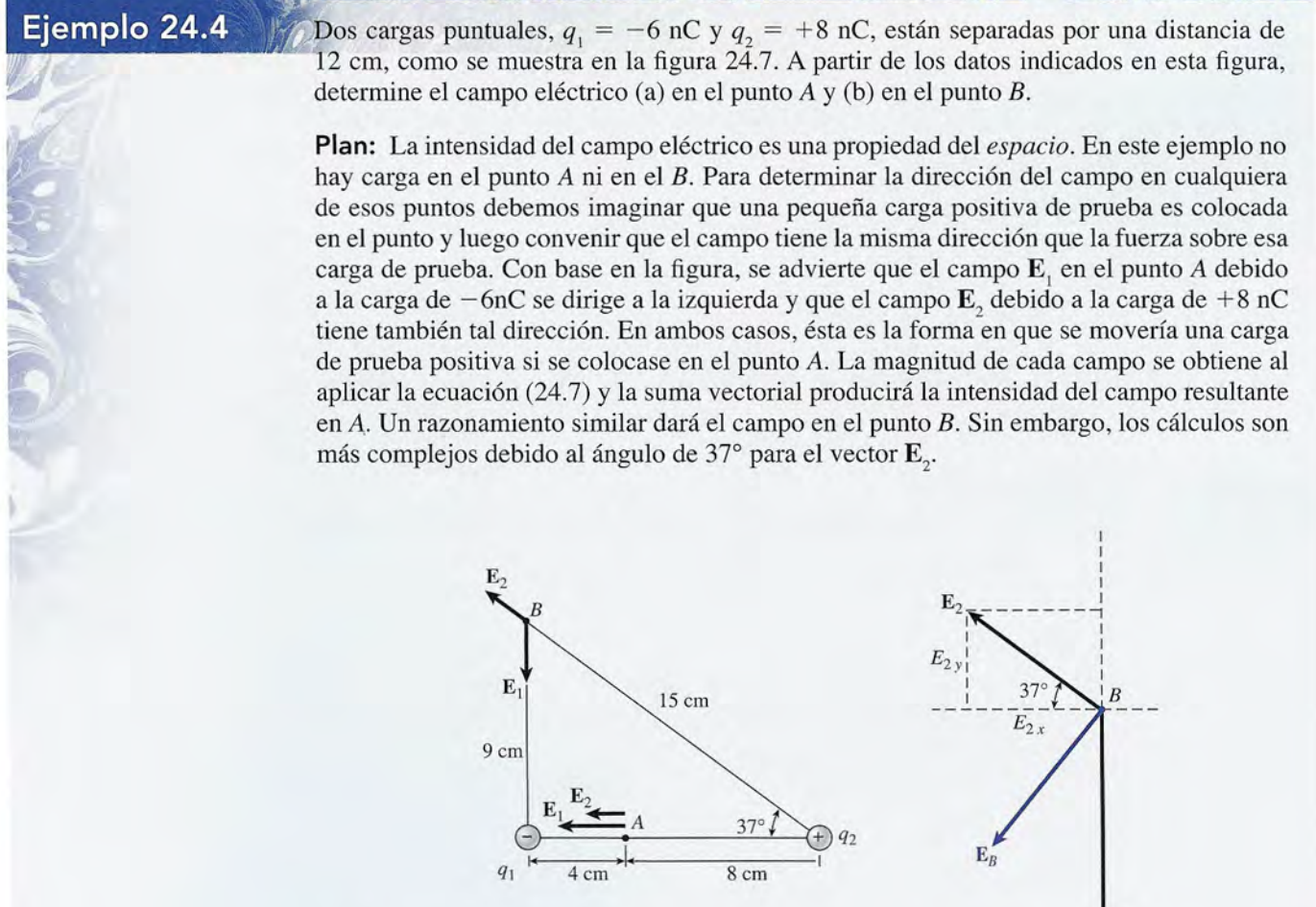

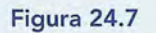

CALLA

**Solución (a):** El campo E<sub>l</sub> en el punto *A* debido a  $q_1$  tiene dirección a la *izquierda*. Su magnitud es magnitud es

$$
E_1 = \frac{kq_1}{r_1^2} = \frac{(9 \times 10^9 \text{ N} \cdot \text{m}^2/\text{C}^2)(6 \times 10^{-9} \text{ C})}{(0.04 \text{ m})^2}
$$
  
= 3.38 × 10<sup>4</sup> N/C, a la izquierda

Recuerde que el signo de la carga determina la dirección del campo que el signo negativo Recuerde que el signo de la carga determina la dirección del campo que el signo negativo no se usa al calcular la *magnitud* del campo. no se usa al calcular la *magnitud* del campo.

El campo eléctrico 
$$
\mathbf{E}_2
$$
 en el punto *A* debido a  $q_2$  se dirige a la *izquierda* y es igual a  
\n
$$
E_2 = \frac{kq_2}{r_2^2} = \frac{(9 \times 10^9 \text{ N} \cdot \text{m}^2/\text{C}^2)(8 \times 10^{-9} \text{ C})}{(0.08 \text{ m})^2}
$$
\n= 1.12 × 10<sup>4</sup> N/C, a la izquierda

Puesto que los dos vectores,  $\mathbf{E}_{1}$  y  $\mathbf{E}_{2}$ , tienen la misma dirección a la izquierda, el vector resultante es la simple suma de sus magnitudes. Si consideramos negativa la dirección a la resultante es la simple suma de sus magnitudes. Si consideramos negativa la dirección a la izquierda se tiene que izquierda se tiene que

$$
\mathbf{E}_1 + \mathbf{E}_2 = -3.38 \times 10^4 \text{ N/C} - 1.12 \times 10^4 \text{ N/C}
$$
  
= -4.50 × 10<sup>4</sup> N/C (con direction a la izquierda)

**Solución (b):** La intensidad del campo 
$$
\mathbf{E}_1
$$
 en *B* debida a  $q_1$  se dirige *hacia al* $\bar{z}$  o y es igual a  
\n
$$
E_1 = \frac{kq_1}{r_1^2} = \frac{(9 \times 10^9 \text{ N} \cdot \text{m}^2/\text{C}^2)(6 \times 10^{-9} \text{ C})}{(0.09 \text{ m})^2}
$$
\n
$$
= 6.67 \times 10^3 \text{ N/C, hacia abajo}
$$

El campo **E**<sub>2</sub> en *B* debido a *q*<sub>2</sub> se *aleja* de *q*<sub>2</sub> en un ángulo de 37° N del O y está dado por  

$$
E_2 = \frac{kq_2}{r_2^2} = \frac{(9 \times 10^9 \text{ N} \cdot \text{m}^2/\text{C}^2)(8 \times 10^{-9} \text{ C})}{(0.15 \text{ m})^2}
$$

$$
= 3.20 \times 10^3 \text{ N/C}, 37° \text{ N del O}
$$

En la tabla 24.1 se enumeran los componentes empleados para determinar el campo resul- En la tabla 24.1 se enumeran los componentes empleados para determinar el campo resul-*~rernel~~B. .* ~~~el~~B. *.* 

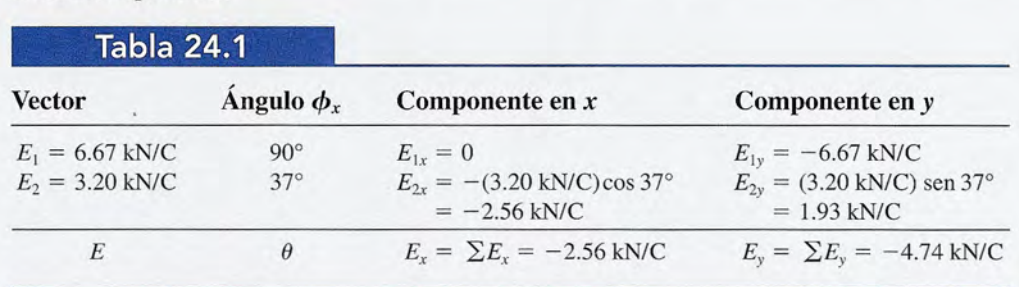

A partir de la figura 24.7, se aplica el teorema de Pitágoras para hallar la magnitud del A partir de la figura 24.7, se aplica el teorema de Pitágoras para hallar la magnitud del campo eléctrico resultante E en el punto *B.* campo eléctrico resultante E en el punto B.

$$
E = \sqrt{E_x^2 + E_y^2}
$$
  
=  $\sqrt{(2.56 \text{ kN/C})^2 + (4.74 \text{ kN/C})^2} = 5.39 \text{ kN/C}$ 

En seguida, la dirección se determina con la función tangente En seguida, la dirección se determina con la función tangente

$$
\tan \phi = \left| \frac{E_y}{E_x} \right| = \left| \frac{4.74 \text{ kN/C}}{2.56 \text{ kN/C}} \right| \qquad \text{y} \qquad \phi = 61.6^\circ \text{ al S del O}
$$

Por consiguiente, la intensidad del campo eléctrico que resulta en el punto *B* es de 5.39 Por consiguiente, la intensidad del campo eléctrico que resulta en el punto *B* es de 5.39 kN/C con dirección *61.6°* al S del O. leN/C con dirección *61.6°* al S del O.
## **Estrategia para resolver problemas**

#### Campos eléctricos **Campos eléctricos**

- 1. Lea el problema, luego trace una figura y escriba en ella 1. Lea el problema, luego trace una figura y escriba en ella las leyendas pertinentes. Indique las cargas positivas y negativas a lo largo de las distancias dadas. Las cargas las leyendas peltinentes. Indique las cargas positivas y negativas a lo largo de las distancias dadas. Las cargas deber expresarse en *coulombs* y las distancias en *metros.* deber expresarse en *coulombs* y las distancias en *metros.*  Recuerde que  $1 \mu C = 1 \times 10^{-6} C$  y  $1 nC = 1 \times 10^{-9} C$ .
- 2. Recuerde que el campo eléctrico E es una propiedad 2. Recuerde que el campo eléctrico E es una propiedad del *espacio* que nos permite determinar la fuerza F que del *espacio* que nos permite determinar la fuerza F que una carga unitaria positiva *q* experimentaría *si* estuvie-una carga unitaria positiva *q* experimentaría *si* estuviera colocada en un punto determinado del espacio. El ra colocada en un punto determinado del espacio. El campo existe en un *punto* en el espacio independiente-campo existe en un *punto* en el espacio independientemente de si esa carga está colocada o no en ese punto. mente de si esa carga está colocada o no en ese punto.
- 3. La magnitud del campo eléctrico debido a una sola 3. La magnitud del campo eléctrico debido a una sola carga está dada por: carga está dada por:

$$
E = \frac{kQ}{r^2} \qquad k = 9 \times 10^9 \,\mathrm{N \cdot m^2/C^2}
$$

- 4. Como se estudió para las fuerzas, debe tenerse cuidado de no confundir la naturaleza de una carga  $(+ o -)$  con el signo asignado a los campos eléctricos o a sus componen-signo asignado a los campos eléctricos o a sus componentes. La dirección del campo E en un punto determinado coincide con la dirección en la que se movería una carga coincide con la dirección en la que se movería una carga de prueba *positiva* si se le colocara en ese punto. de prueba *positiva* si se le colocara en ese punto. **Examples eléctricos**<br>
Lea el problema, luego trace una figura y escriba en ella<br>
las leyendas pertinentes. Indique las cargas positivas y<br>
negativas a lo largo de las distancias dadas. Las cargas<br>
deber expresarse en *co* 
	- 5. El *campo eléctrico resultante* debido a cierto número 5. El *campo eléctrico resultante* debido a cierto número de cargas se determina mediante la suma vectorial de de cargas se determina mediante la suma vectorial de los campos eléctricos debidos a cada carga considera-los campos eléctricos debidos a cada carga considerada en forma independiente. Construya un diagrama de da en forma independiente. Construya un diagrama de cuerpo libre y realice la suma vectorial por el método cuerpo libre y realice la suma vectorial por el método de las componentes. de las componentes.

 $\mathbf{E} = \mathbf{E}_1 + \mathbf{E}_2 + \mathbf{E}_3 + \dots$  *Suma vectorial* 

••

"

### 24.3

## **Líneas del campo eléctrico Líneas del campo eléctrico**

En sus primeras investigaciones sobre el electromagnetismo, Michael Faraday (1791-1867) En sus primeras investigaciones sobre el electromagnetismo, Michael Faraday (1791-1867) desarrolló un ingenioso sistema para observar los campos eléctricos, el cual consiste en re-desarrolló un ingenioso sistema para observar los campos eléctricos, el cual consiste en representar tanto la intensidad como la dirección de un campo mediante líneas imaginarias presentar tanto la intensidad como la dirección de un campo mediante líneas imaginarias denominadas *líneas del campo eléctrico.* denominadas *líneas del campo eléctrico.* 

Las líneas del campo eléctrico son líneas imaginarias trazadas de tal manera que su dirección en cualquier punto es la misma que la dirección del campo que su dirección en cualquier punto es la misma que la dirección del campo eléctrico en ese punto. eléctrico en ese punto.

Por ejemplo, las líneas trazadas radialmente hacia fuera de la carga positiva en la figura 24.3a re-Por ejemplo, las líneas trazadas radialmente hacia fuera de la carga positiva en la figura 24.3a representan la dirección del campo en cualquier punto sobre la línea. Las líneas eléctricas próximas presentan la dirección del campo en cualquier punto sobre la línea. Las líneas eléctricas próximas a una carga negativa tendrían una forma radial hacia dentro y estarían dirigidas hacia la carga, a una carga negativa tendrían una forma radial hacia dentro y estarían dirigidas hacia la carga,<br>como se advierte en la figura 24-3b. Después veremos que la densidad de estas líneas en cualquier región del espacio es una medida de la *magnitud* de la intensidad del campo en esa región. región del espacio es una medida de la *magnitud* de la intensidad del campo en esa región.

En general, la dirección del campo eléctrico en una región del espacio varía de un lugar En general, la dirección del campo eléctrico en una región del espacio varía de un lugar a otro; por tanto, normalmente las líneas eléctricas son curvas. Por ejemplo, consideremos la a otro; por tanto, normalmente las líneas eléctricas son curvas. Por ejemplo, consideremos la construcción de una línea del campo eléctrico en la región situada entre una carga positiva y construcción de una línea del campo eléctrico en la región situada entre una carga positiva y una negativa, como se ilustra en la figura 24.8. una negativa, como se ilustra en la figura 24.8.

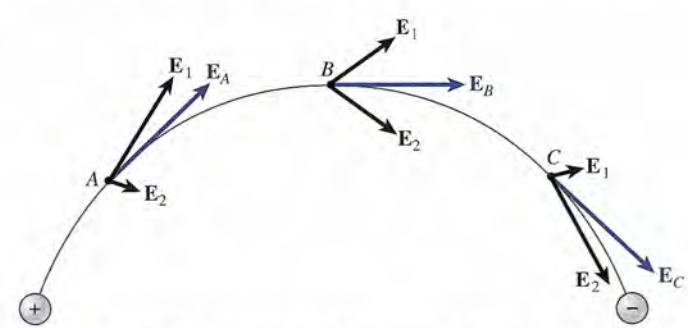

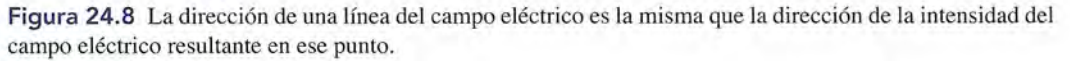

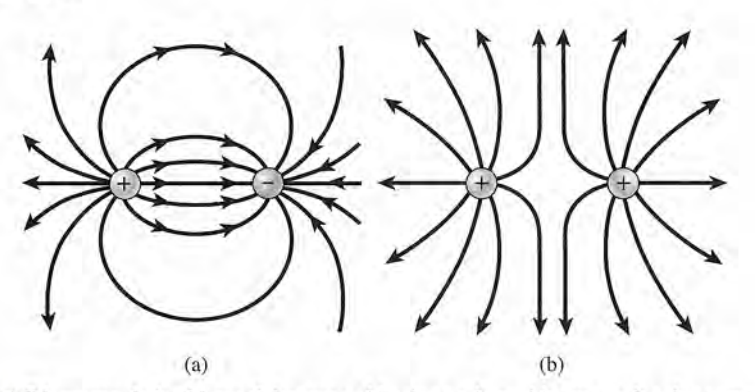

Figura 24.9 (a) Diagrama de las líneas del campo eléctrico en la región que rodea dos cargas opuestas. (b) Figura 24.9 (a) Diagrama de las líneas del campo eléctrico en la región que rodea dos cargas opuestas. (b) Las líneas del campo entre dos cargas positivas. Las líneas del campo entre dos cargas positivas.

La dirección de la línea del campo eléctrico en cualquier punto es la misma que la del La dirección de la línea del campo eléctrico en cualquier punto es la misma que la del vector resultante del campo eléctrico en ese punto. Deben seguirse dos reglas al construir vector resultante del campo eléctrico en ese punto. Deben seguirse dos reglas al construir líneas del campo eléctrico: líneas del campo eléctrico:

- 1. La dirección de la línea del campo en cualquier punto es la misma que la dirección en la 1. La dirección de la línea del campo en cualquier punto es la misma que la dirección en la que se movería una carga positiva si estuviera colocada en ese punto. que se movería una carga positiva si estuviera colocada en ese punto.
- 2. La separación entre las líneas del campo debe ser tal que estén más cercanas cuando el campo sea fuerte y más alejadas cuando el campo sea débil. campo sea fuerte y más alejadas cuando el campo sea débil.

Siguiendo estas reglas generales es posible construir líneas del campo eléctrico para los Siguiendo estas reglas generales es posible construir líneas del campo eléctrico para los dos casos comunes representados en la figura 24.9. Como consecuencia de la forma en que dos casos comunes representados en la figura 24.9. Como consecuencia de la forma en que se trazan las líneas eléctricas *siempre saldrán cargas positivas y entrarán cargas negativas.* se trazan las líneas eléctricas *siempre saldrán cargas positivas y entrarán cargas negativas.*  Ninguna línea puede originarse o terminar en el espacio, aunque un extremo de una línea Ninguna línea puede originarse o terminar en el espacio, aunque un extremo de una línea eléctrica puede extenderse hasta el infinito. eléctrica puede extenderse hasta el infinito.

### 24.4

## **Ley de Gauss Ley de Gauss**

Para cualquier distribución de carga podemos dibujar un número infinito de líneas eléctricas. Es Para cualquier distribución de carga podemos dibujar un número infinito de líneas eléctricas. Es claro que si la separación entre las líneas será una indicación estándar de la intensidad del cam-claro que si la separación entre las líneas será una indicación estándar de la intensidád del campo, debemos establecer un límite al número de líneas trazadas para cada situación. Por ejemplo, po, debemos establecer un límite al número de líneas trazadas para cada situación. Por ejemplo, consideremos las líneas del campo dirigidas radialmente hacia fuera a partir de una carga pun-consideremos las líneas del campo dirigidas radialmente hacia fuera a partir de una carga puntual positiva (véase la figura 24.10). Usaremos la letra *N* para representar el número de líneas tual positiva (véase la figura 24.10). Usaremos la letra N para representar el número de líneas trazadas. Ahora imaginemos que una superficie esférica rodea la carga puntual a una distancia *r* trazadas. Ahora imaginemos que una superficie esférica rodea la carga puntual a una distancia r de la carga. La intensidad del campo en cualquier punto de una esfera así estaría dada por de la carga. La intensidad del campo en cualquier punto de una esfera así estaría dada por

$$
E = \frac{kq}{r^2}
$$
\n11

\n124.9

\n13

\n24.9

\n24.9

\n24.9

Figura 24.10 La intensidad del campo eléctrico a una distancia *r* de las cargas puntuales es directamente Figura 24.10 La intensidad del campo eléctrico a una distancia r de las cargas puntuales es directamente proporcional al número de líneas  $\Delta N$  que penetran por unidad  $\Delta A$  de una superficie esférica construida en esa distancia. esa distancia.

Partiendo de la forma en que se trazan las líneas del campo también podemos decir que el Partiendo de la forma en que se trazan las líneas del campo también podemos decir que el campo en una pequeña porción de su área  $\Delta A$  es proporcional al número de líneas  $\Delta N$  que penetran en esa área. En otras palabras, la densidad de líneas del campo (líneas por unidad de<br>área) es directamente proporcional a la intensidad del campo. Simbólicamente, área) es directamente proporcional a la intensidad del campo. Simbólicamente,

$$
\frac{\Delta N}{\Delta A} \propto E_n \tag{24.10}
$$

El subíndice *n* indica que el campo es normal al área superficial en todas partes. Esta proporcio-El subíndice *n* indica que el campo es normal al área superficial en todas partes. Esta proporcionalidad siempre es válida, independientemente del número total de líneas *N* que se pueden trazar. nalidad siempre es válida, independientemente del número total de líneas *N* que se pueden trazar. Sin embargo, una vez que se elige una constante de proporcionalidad para la ecuación (24-10), Sin embargo, una vez que se elige una constante de proporcionalidad para la ecuación (24-10), se establece automáticamente un límite para el número de líneas que pueden trazarse en cada si-se establece automáticamente un límite para el número de líneas que pueden trazarse en cada situación. Se ha encontrado que la elección más conveniente para esta constante de espaciamiento tuación. Se ha encontrado que la elección más conveniente para esta constante de espaciamiento es Eo. Esto se conoce como *permitividad del espacio libre* y se define mediante la expresión es Eo. Esto se conoce como *permitividad del espacio libre* y se define mediante la expresión

$$
\epsilon_0 = \frac{1}{4\pi k} = 8.85 \times 10^{-12} \,\mathrm{C}^2 / (\mathrm{N} \cdot \mathrm{m}^2) \tag{24.11}
$$

donde  $k = 9 \times 10^9$  N  $\cdot$  m<sup>2</sup>/C<sup>2</sup> de la ley de Coulomb. Entonces, la ecuación (24.10) puede escribirse como escribirse como

$$
\frac{\Delta N}{\Delta A} = \epsilon_0 E_n \tag{24.12}
$$

o bien

$$
\Delta N = \epsilon_0 E_n \Delta A \tag{24.13}
$$

Cuando E<sub>n</sub> es constante por toda la superficie, el número total de líneas que se dirigen radialmente hacia fuera de la carga encerrada es<br>  $N = \epsilon_0 E_n A$  (24.14)

$$
N = \epsilon_0 E_n A \tag{24.14}
$$

Se puede notar que la elección de  $\epsilon_0$  es conveniente sustituyendo la ecuación (24.11) en la ecuación (24.9): la ecuación (24.9):<br> $E_n = \frac{1}{4\pi\epsilon_0} \frac{q}{r^2}$ 

$$
E_n = \frac{1}{4\pi\epsilon_0} \frac{q}{r^2}
$$

Sustituyendo esta expresión en la ecuación (24.14) y recordando que el área de una superficie Sustituyendo esta expresión en la ecuación (24.14) Y recordando que el área de una superficie esférica es  $A = 4\pi r^2$  se obtiene

$$
N = \epsilon_0 E_n A
$$
  
= 
$$
\frac{\epsilon_0}{4\pi\epsilon_0} \frac{q}{r^2} (4\pi r^2) = q
$$

La elección de  $\epsilon_0$  como la constante de proporcionalidad ha dado por resultado que *el número* total de líneas que pasan normalmente a través de una superficie es numéricamente igual a<br>la carga contenida dentro de la superficie. Aunque este resultado se obtuvo usando una su*la carga contenida dentro de la superficie.* Aunque este resultado se obtuvo usando una superficie esférica, se aplicará a cualquier otra superficie. El planteamiento más general de ese perficie esférica, se aplicará a cualquier otra superficie. El planteamiento más general de ese resultado se conoce como *ley de Gauss:* resultado se conoce como *ley de Gauss:* 

El número total de líneas de fuerza eléctricas que cruzan cualquier superficie cerrada en dirección hacia fuera es numéricamente igual a la carga neta total cerrada en dirección hacia fuera es numéricamente igual a la carga neta total contenida dentro de esa superficie. contenida dentro de esa superficie.

$$
N = \sum \epsilon_0 E_n A = \sum q
$$
 *Ley de Gauss* (24-15)

La ley de Gauss se utiliza para calcular la intensidad del campo cerca de las superficies de car-La ley de Gauss se utiliza para calcular la intensidad del campo cerca de las superficies de carga. Esto representa una clara ventaja sobre los métodos desarrollados anteriormente debido a ga. Esto representa una clara ventaja sobre los métodos desarrollados anteriormente debido a que las ecuaciones anteriores se aplican sólo a cargas puntuales. La mejor forma de entender que las ecuaciones anteriores se aplican sólo a cargas puntuales. La mejor forma de entender la aplicación de la ley de Gauss es mediante ejemplos. la aplicación de la ley de Gauss es mediante ejemplos.

24.5

## **Aplicaciones de la ley de Gauss**

Puesto que la mayor parte de los conductores cargados tienen grandes cantidades de carga sobre ellos, no resulta práctico considerar las cargas en forma individual. Generalmente se habla de la *densidad de carga*  $\sigma$ , definida como la carga por unidad de área superficial.

 $\sigma = \frac{q}{A}$  *q* =  $\sigma A$  *Densidad de carga* (24-16)

**Ejemplo 24.5** */// Calcule cuál es la intensidad del campo eléctrico a una distancia r de una placa infinita de* carga positiva, como se representa en la figura 24.11.

> Plan: El propósito de aplicar la ley de Gauss es hallar una expresión que relacione el campo eléctrico con la densidad de carga *(T.* La aplicación de la ley de Gauss suele precisar la elaboración de una superficie geométrica imaginaria que recibe el nombre de *superficie gaussiana.* La idea es encerrar una carga neta dentro de una superficie cuya geometría es de una simpleza tal que es posible determinar su área sin ningún problema. La elección de una superficie imaginaria está dictada por la forma del cuerpo cargado. En este ejemplo, una elección inteligente es una superficie cilíndrica que penetre en la placa de carga positiva de forma que se proyecte a una distancia r en cualquier lado de la placa. La carga total  $\Sigma q$  encerrada por esta superficie debe equivaler a  $\Sigma \epsilon_0 EA$  de acuerdo con la ley de Gauss, y usaremos este hecho para determinar una expresión para la intensidad el campo eléctrico a la distancia igual a *r.*

> Solución: Puesto que el diámetro del cilindro es arbitrario, nos será práctico trabajar con la densidad de carga  $\sigma$  como la define la ecuación (24.16). El área *A* de cada extremo del cilindro es la misma que el área recortada sobre la placa de carga; por tanto, la carga total contenida dentro del cilindro está dada por

$$
\sum q = \sigma A
$$

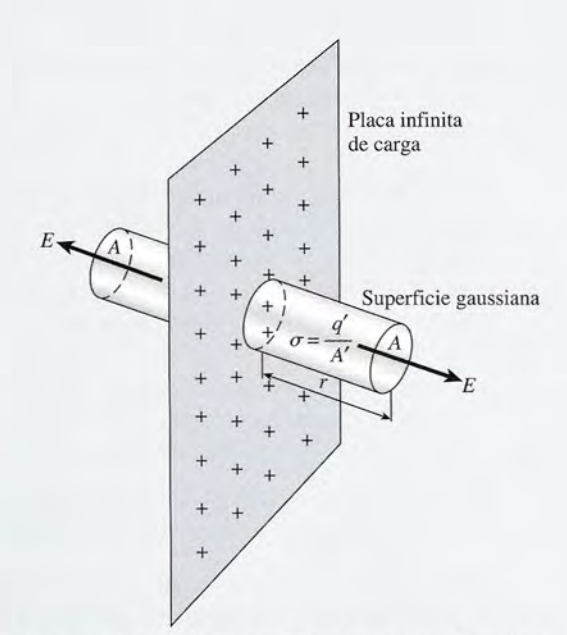

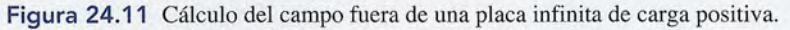

Debido a la simetría de la placa de carga, la intensidad del campo resultante E debe tener Debido a la simetría de la placa de carga, la intensidad del campo resultante E debe tener una dirección perpendicular a la placa en cualquier punto cercano a ella. Sólo hay que una dirección perpendicular a la placa en cualquier punto cercano a ella. Sólo hay que<br>considerar las líneas de intensidad que pasan perpendiculares a las dos superficies de área *A.* Con base en la ley de Gauss podemos escribir A. Con base en la ley de Gauss podemos escribir

$$
\sum \epsilon_0 EA = \sum q
$$
  
\n
$$
\epsilon_0 EA + \epsilon_0 EA = \sigma A
$$
  
\n
$$
2\epsilon_0 EA = \sigma A
$$
  
\n
$$
E = \frac{\sigma}{2\epsilon_0}
$$
 (24.17)

Observe que la intensidad del campo E se aleja de la placa en ambos lados y es indepen-Observe que la intensidad del campo E se aleja de la placa en ambos lados y es independiente de la distancia *r* a la placa. diente de la distancia *r* a la placa.

Antes de suponer que el ejemplo de una placa de carga infinita es poco práctico, debe Antes de suponer que el ejemplo de una placa de carga infinita es poco práctico, debe señalarse que el término *infinito*, en un sentido práctico, implica únicamente que las dimensiones de la placa exceden el punto de interacción eléctrica. En otras palabras, la ecuación siones de la placa exceden el punto de interacción eléctrica. En otras palabras, la ecuación (24.17) se aplica cuando el largo y el ancho de la placa son muy grandes en comparación con la distancia *r* a la placa. (24.17) se aplica cuando el largo y el ancho de la placa son muy grandes en comparación con<br>la distancia r a la placa.<br>Demuestre, utilizando la ley de Gauss, que todo el exceso de carga se halla sobre la super-

### Ejemplo 24.6

cie de un conductor cargado. de un conductor cargado.

Plan: Primero trazaremos una figura que represente un conductor cargado arbitrario, **Plan:** Primero trazaremos una figura que represente un conductor cargado arbitrario, como el que se muestra en la figura 24.12. Dentro de un conductor así, las cargas tienen como el que se muestra en la figura 24.12. Dentro de un conductor así, las cargas tienen libertad de movimiento si experimentan una fuerza resultante. Puesto que cargas como libertad de movimiento si experimentan una fuerza resultante. Puesto que cargas como éstas se repelen, podemos suponer con certeza que todas las cargas libres en un conductor éstas se repelen, podemos suponer con certeza que todas las cargas libres en un conductor llegarán tarde o temprano al reposo. En esta condición, la intensidad del campo eléctrico llegarán tarde o temprano al reposo. En esta condición, la intensidad del campo eléctrico en el interior del conductor debe ser cero. Si no fuera así, las cargas se moverían. Luego construimos una superficie gaussiana dentro de la superficie del conductor, como aparece construimos una superficie gaussiana dentro de la superficie del conductor, como aparece en la figura 24.12, y aplicamos la ley de Gauss. en la figura 24.12, y aplicamos la ley de Gauss.

**Solución:** Para demostrar que toda la carga se halla en la superficie escribimos

$$
\sum \epsilon_0 EA = \sum q
$$

Sustituyendo  $E = 0$ , encontramos también que  $\Sigma q = 0$  o que ninguna carga está encerrada por esta superficie. Puesto que la superficie gaussiana puede dibujarse tan cerca del borde por esta superficie. Puesto que la superficie gaussiana puede dibujarse tan cerca del borde exterior del conductor como se quiera, concluimos que toda la carga reside sobre la super-exterior del conductor como se quiera, concluimos que toda la carga reside sobre la superficie del conductor. Esta conclusión es válida, incluso si el conductor es hueco. ficie del conductor. Esta conclusión es válida, incluso si el conductor es hueco.

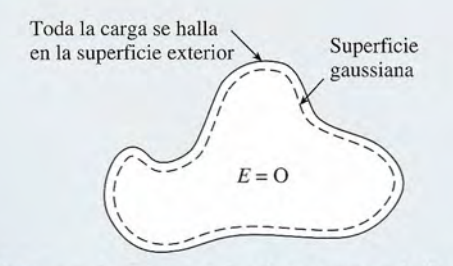

Figura 24.12 Con la ley de Gauss se demuestra que toda la carga se halla en la superficie de un con-**Figura 24.12** Con la ley de Gauss se demuestra que toda la carga se halla en la superficie de un conductor. ductor.

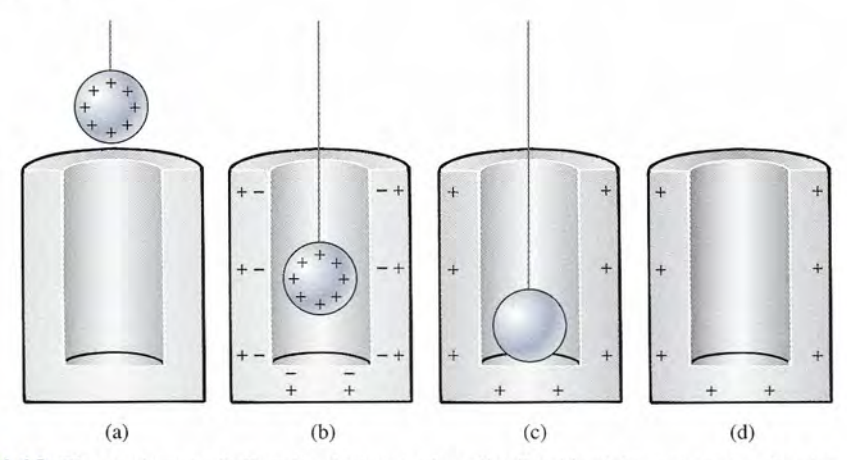

Figura 24.13 El experimento de Faraday demuestra la redistribución de la carga neta sobre las paredes del **Figura 24.13** El experimento de Faraday demuestra la redistribución de la carga neta sobre las paredes del conductor metálico hueco. conductor metálico hueco.

Michael Faraday ideó un experimento interesante a fin de demostrar que la carga se halla Michael Faraday ideó un experimento interesante a fin de demostrar que la carga se halla en la superficie de un conductor hueco. En este experimento, una esfera cargada positivamente en la superficie de un conductor hueco. En este experimento, una esfera cargada positivamente y sostenida con un hilo de seda se introduce en un conductor metálico hueco. Como se observa y sostenida con un hilo de seda se introduce en un conductor metálico hueco. Como se observa en la figura 24.13, se produce entonces una redistribución de carga sobre las paredes del conductor, atrayendo los electrones a la superficie interior. Cuando la esfera hace contacto con el ductor, atrayendo los electrones a la superficie interior. Cuando la esfera hace contacto con el<br>fondo del conductor, la carga inducida se neutraliza y deja una carga positiva neta en la superficie exterior. Al realizar la prueba con el electroscopio se demostrará que ninguna carga reside ficie exterior. Al realizar la prueba con el electroscopio se demostrará que ninguna carga reside en el interior del conductor y que la carga positiva neta permanece en la superficie exterior. en el interior del conductor y que la carga positiva neta permanece en la superficie exterior .

### **Ejemplo 24.7**

 $\sqrt{2}$ 

Ejemplo 24.7 Un condensador es un dispositivo electrostático que consta de dos conductores de área A separados por una distancia *d* (véase la figura 24.14). Si se colocan sobre los conductores separados por una distancia *d* (véase la figura 24.14). Si se colocan sobre los conductores cargas iguales y opuestas, habrá un campo eléctrico E entre ellos. Deduzca una expresión cargas iguales y opuestas, habrá un campo eléctrico E entre ellos. Deduzca una expresión para calcular el campo eléctrico en términos de la densidad sobre las placas. para calcular el campo eléctrico en términos de la densidad sobre las placas.

> Plan: Se construye un cilindro gaussiano, como el que aparece en la figura 24.14, para la superficie interior de cualquier placa. No hay ningún campo en el interior de la placa la superficie interior de cualquier placa. No hay ningún campo en el interior de la placa conductora y la única área donde penetran las líneas del campo es la superficie *A',* que se conductora y la única área donde penetran las líneas del campo es la superficie *A',* que se proyecta hacia el espacio entre las placas. Podemos aplicar la ley de Gauss a cualquier proyecta hacia el espacio entre las placas. Podemos aplicar la ley de Gauss a cualquier placa para deducir una expresión para la intensidad el campo eléctrico.

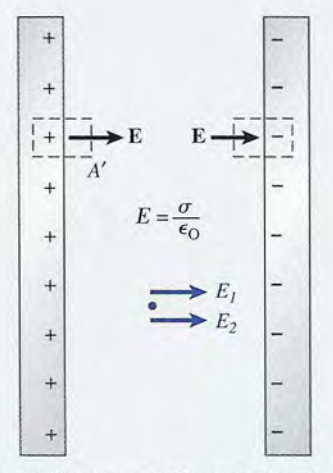

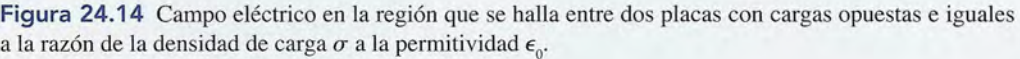

#### 24.5 Aplicaciones de la ley de Gauss **491**

24.5 Aplicaciones de la ley de Gauss **491<br>Solución:** Reconociendo que  $\Sigma q = \sigma A'$  se resuelve para  $E$  como sigue:

A STORY STORY

$$
\sum \epsilon_0 EA = \sum q
$$
  
\n
$$
\epsilon_0 EA' = \sigma A'
$$
  
\n
$$
E = \frac{\sigma}{\epsilon_0}
$$
 (24.18)

El mismo resultado se obtendría si se usara el cilindro gaussiano de la derecha. En El mismo resultado se obtendría si se usara el cilindro gaussiano de la derecha. En ese caso, las líneas se dirigirían hacia dentro, lo que indicaría que la carga encerrada es ese caso, las líneas se dirigirían hacia dentro, lo que indicaría que la carga encerrada es *negativa. negativa.* 

Observe que el campo entre las dos placas del ejemplo 24.7 es exactamente del doble que Observe que el campo entre las dos placas del ejemplo 24.7 es exactamente del doble que<br>el campo debido a una placa delgada de carga, como lo indica la ecuación (24.17). Se puede entender esta relación si se considera que el campo E entre las placas es una superposición de<br>los campos formados por la presencia de dos láminas con cargas opuestas. los campos formados por la presencia de dos láminas con cargas opuestas.

$$
E = E_1 + E_2 = \frac{\sigma}{2\epsilon_0} + \frac{\sigma}{2\epsilon_0} = \frac{\sigma}{\epsilon_0}
$$

El campo  $E_1$  generado por la placa de carga positiva sigue la misma dirección que el campo E<sub>2</sub> debido a la placa de carga negativa. En la *parte externa* de las dos placas a la izquierda c  $\mathbf{E}_2$  debido a la placa de carga negativa. En la *parte externa* de las dos placas a la izquierda o a la derecha  $\mathbf{E}_1$  y  $\mathbf{E}_2$  tienen una dirección opuesta y se calculan, lo que hace que la intensidad del campo resultante fuera de las placas sea igual a cero. del campo resultante fuera de las placas sea igual a cero.

## Resumen y repaso

## **Resumen Resumen**

El concepto de campo eléctrico fue expuesto aquí para descri-El concepto de campo eléctrico fue expuesto aquí para describir la región que rodea a una carga eléctrica. Su magnitud se bir la región que rodea a una carga eléctrica. Su magnitud se determina por la fuerza que una carga unitaria experimentará en determina por la fuerza que una carga unitaria experimentará en una posición específica y su dirección es la misma que la de la una posición específica y su dirección es la misma que la de la fuerza de una carga positiva en ese punto. Las líneas del campo fuerza de una carga positiva en ese punto. Las líneas del campo eléctrico fueron postuladas para dar una imagen visual de los eléctrico fueron postuladas para dar una imagen visual de los campos eléctricos, y la densidad de esas líneas del campo es un campos eléctricos, y la densidad de esas líneas del campo es un<br>indicio de la intensidad del campo eléctrico. A continuación se resumen los principales conceptos que han de recordarse. resumen los principales conceptos que han de recordarse.

• Se dice que existe un *campo eléctrico* en una región del es-• Se dice que existe un *campo eléctrico* en una región del espacio en la que una carga eléctrica experimentará una fuerza pacio en la que una carga eléctrica experimentará una fuerza eléctrica. La *magnitud* de la intensidad del campo eléctrico eléctrica. La *magnitud* de la intensidad del campo eléctrico *E* está determinada por la fuerza *F* por unidad de carga *q. E* está determinada por la fuerza *F* por unidad de carga q.

$$
E = \frac{F}{q} \qquad E = \frac{(9 \times 10^9 \,\mathrm{N \cdot m^2/C^2})Q}{r^2}
$$

La unidad métrica para la intensidad del campo eléctrico es La unidad métrica para la intensidad del campo eléctrico es el newton por coulomb (N/C). En la ecuación anterior *r* es el newton por coulomb (N/C). En la ecuación anterior r es la distancia que va de la carga Q al punto de que se trata. la distancia que va de la carga Q al punto de que se trata.

• La intensidad del campo resultante en un punto ubicado • La intensidad del campo resultante en un punto ubicado en la proximidad de un número de cargas es la suma *vec-*en la proximidad de un número de cargas es la suma *vectorial* de las aportaciones que hacen todas las cargas. *torial* de las aportaciones que hacen todas las cargas.

$$
\mathbf{E} = \mathbf{E}_1 + \mathbf{E}_2 + \mathbf{E}_3 + \cdot
$$

$$
E = \sum \frac{kQ}{r^2}
$$
  
Suma vectorial

## **Conceptos clave Conceptos clave**

campo eléctrico 480 campo eléctrico 480 densidad de carga 488 intensidad del campo eléctrico 480 intensidad del campo eléctrico 480 líneas del campo eléctrico 485 densidad de carga 488 líneas del campo eléctrico 485

ley de Gauss 487 ley de Gauss 487

Cabe insistir en que en este caso se trata de una suma vec-Cabe insistir en que en este caso se trata de una suma vectorial y no de una suma algebraica. Una vez determinados torial y no de una suma algebraica. Una vez determinados la magnitud y la dirección de cada vector, la resultante se la magnitud y la dirección de cada vector, la resultante se encuentra a partir de la mecánica vectorial. encuentra a partir de la mecánica vectorial.

• La permitividad del espacio libre  $\epsilon_0$  es una constante fundamental que se define así: damental que se define así:

$$
\epsilon_0 = \frac{1}{4\pi k} = 8.85 \times 10^{-12} \,\text{C}^2/\text{N} \cdot \text{m}^2
$$
\nPermitividad

• La ley de Gauss establece que el número neto de líneas • La ley de Gauss establece que el número neto de líneas del campo eléctrico que cruza cualquier superficie cerra-del campo eléctrico que cruza cualquier superficie cerrada en dirección hacia fuera es numéricamente igual a la da en dirección hacia fuera es numéricamente igual a la carga total neta dentro de esa superficie. carga total neta dentro de esa superficie.

$$
N = \sum \epsilon_0 E_n A = \sum q \qquad \text{Ley de Gauss}
$$

• En las aplicaciones de la ley de Gauss; el concepto de • En las aplicaciones de la ley de Gaus3', el concepto de densidad de carga *(J* como la carga *q* por unidad de área densidad de carga (J como la carga *q* por unidad de área superficial *A* se utiliza con frecuencia: superficial *A* se utiliza con frecuencia:

$$
\sigma = \frac{q}{A} \qquad q = \sigma A \quad \text{Densidad de carga}
$$

permitividad  $\epsilon_0$  del espacio libre 487 superficie gaussiana 488 superficie gaussiana 488

## **Preguntas de repaso Preguntas de repaso**

- 24.1. Algunos textos se refieren a las líneas del campo 24.1. Algunos textos se refieren a las líneas del campo eléctrico como "líneas de fuerza". Comente si es eléctrico como "líneas de fuerza". Comente si es conveniente esa descripción. conveniente esa descripción.
- 24.2. ¿Puede existir un campo eléctrico en una región del espacio donde una carga eléctrica no estaría sujeta a una fuerza? Explique su respuesta. una fuerza? Explique su respuesta.
- 24.3. ¿Es necesario colocar una carga en un punto para que 24.3. ¿Es necesario colocar una carga en un punto para que exista un campo eléctrico en ese punto? Explique su<br>respuesta. respuesta.
- 24.4. Con un procedimiento similar al aplicado para los 24.4. Con un procedimiento similar al aplicado para los campos eléctricos, demuestre que la aceleración campos eléctricos, demuestre que la aceleración gravitacional se puede calcular a partir de gravitacional se puede calcular a partir de

$$
g = \frac{GM}{r^2}
$$

donde *M* = masa de la Tierra donde M = masa de la Tierra  $r =$  distancia al centro de la Tierra

- 24.5. Comente las semejanzas entre los campos eléctricos y **24.5.** Comente las semejanzas entre los campos eléctricos y los gravitacionales. ¿En qué aspecto son diferentes?
- **24.6.** En la ley de Gauss se eligió la constante  $\epsilon_0$  como el factor de proporcionalidad entre la densidad de el factor de proporcionalidad entre la densidad de línea y la intensidad del campo. En sentido teórico, línea y la intensidad del campo. En sentido teórico, ésta fue una elección acertada porque nos lleva a la conclusión de que el número total de líneas es igual ésta fue una elección acertada porque nos lleva a la conclusión de que el número total de líneas es igual a la carga allí contenida. ¿Resulta práctica esa elec-a la carga allí contenida. ¿Resulta práctica esa elección para ilustrar gráficamente las líneas del cam-ción para ilustrar gráficamente las líneas del campo? Según la relación de Gauss, ¿cuántas líneas del po? Según la relación de Gauss, ¿cuántas líneas del campo emanarían de una carga de 1 C? campo emanarían de una carga de 1 C?
- 24.7. Justifique el enunciado siguiente: La intensidad del 24.7. Justifique el enunciado siguiente: La intensidad del campo eléctrico sobre la superficie de cualquier campo eléctrico sobre la superficie de cualquier conductor cargado debe ir en dirección perpendicu-conductor cargado debe ir en dirección perpendicular a la superficie. lar a la superficie.
- 24.8. Las líneas del campo eléctrico nunca se cruzan entre 24.8. Las líneas del campo eléctrico nunca se cruzan entre sí. Explíquelo. sí. Explíquelo.
- 24.9. Supongamos que se conecta un electroscopio a la 24.9. Supongamos que se conecta un electroscopio a la superficie exterior de una cubeta de hielo de Fara-superficie exterior de una cubeta de hielo de Faraday. Muestre gráficamente qué sucederá con la hoja day. Muestre gráficamente qué sucederá con la hoja de oro en cada uno de los pasos ilustrados en la fi-de oro en cada uno de los pasos ilustrados en la figura 24.13. gura 24.13.
- 24.10. ¿Es posible que una línea del campo eléctrico em-24.10. ¿Es posible que una línea del campo eléctrico empiece y termine en el mismo conductor? Comente su piece y termine en el mismo conductor? Comente su respuesta. respuesta.

## **Problemas Problemas**

#### Sección 24.1 **El** concepto de campo Sección 24.1 **El** concepto de campo

24.1. Una carga de  $+2 \mu C$  colocada en un punto *P* en un campo eléctrico experimenta una fuerza descenden-campo eléctrico experimenta una fuerza descendente de  $8 \times 10^{-4}$  N. ¿Cuál es la intensidad del campo eléctrico en ese punto? eléctrico en ese punto?

Resp. 400 N/C, hacia abajo Resp. 400 N/C, hacia abajo

- 24.2. Una carga de 5 nC está colocada en el punto *P* del 24.2. Una carga de 5 nC está colocada en el punto P del problema 24.1. ¿Cuáles son la magnitud y la direc-problema 24.1. ¿Cuáles son la magnitud y la dirección de la fuerza sobre la carga de -5 nC?
- 24.3. Una carga de  $-3 \mu C$  colocada en el punto A experimenta una fuerza descendente de 6  $\times$  10<sup>-5</sup> N. ¿Cuál es la intensidad del campo eléctrico en el punto *A?* es la intensidad del campo eléctrico en el pu nto *A?* Resp. 20 N/C, hacia arriba Resp . 20 N/C, hacia arriba
- 24.4. En un punto determinado, la intensidad del campo 24.4. En un punto determinado, la intensidad elel campo eléctrico es de 40 N/C en dirección al Este. Una car-eléctrico es ele 40 N/C en dirección al Este. Una carga desconocida recibe una fuerza hacia el Oeste de ga desconocida recibe una fuerza hacia el Oeste de  $5 \times 10^{-5}$  N. ¿Cuál es la naturaleza y la magnitud de la carga? la carga?
- 24.5. ¿Cuáles son la magnitud y la dirección de la fuerza 24.5. ¿Cuáles son la magnitud y la dirección de la fuerza que actuaría sobre un electrón ( $q = -1.6 \times 10^{-19}$ C) si éste se ubicara en (a) el punto *P* del problema C) si éste se ubicara en (a) el punto P del problema 24.1?, ¿o (b) en el punto *A* del problema 24.3? 24. 1 ?, ¿o (b) en el punto *A* del problema 24.3?

Resp. (a)  $6.40 \times 10^{-17}$  N, hacia arriba, (b)  $3.20 \times 10^{-18}$  N, hacia abajo

- 24.6. ¿Cuáles deben ser la magnitud y la dirección de la 24.6. ¿Cuáles deben ser la magnitud y la dirección de la intensidad del campo eléctrico entre dos placas ho-intensidad del campo eléctrico entre dos placas horizontales para producir una fuerza ascendente de rizontales para producir una fuerza ascendente de  $6 \times 10^{-4}$  N sobre una carga de +60  $\mu$ C?
- 24.7. El campo eléctrico uniforme entre dos placas hori-24.7. El campo eléctrico uniforme entre dos placas horizontales es  $8 \times 10^4$  C. La placa superior está cargada positivamente y la inferior tiene una carga negativa positivamente y la inferior tiene una carga negativa equivalente. ¿Cuáles son la magnitud y la dirección equivalente. ¿Cuáles son la magnitud y la dirección de la fuerza eléctrica que actúa sobre un electrón de la fuerza eléctrica que actúa sobre un electrón que pasa horizontalmente a través de las placas? que pasa horizontalmente a través de las placas?

Resp.  $1.28 \times 10^{-14}$  N, hacia arriba

24.8. Calcule la intensidad del campo eléctrico en un pun-24.8. Calcule la intensidad del campo eléctrico en un punto *P,* situado 6 mm a la izquierda de una carga de to P, situado 6 mm a la izquierda de una carga de

- 24.11. ¿Qué forma adoptaría la ley de Gauss si hubiéramos 24.11. ¿Qué forma adoptaría la ley de Gauss si hubiéramos elegido *k* como constante de proporcionalidad en elegido k como constante de proporcionalidad en vez de la permitividad  $\epsilon_0$ ?
- 24.12. En la ley de Gauss, demuestre que las unidades de 24.12. En la ley de Gauss, demuestre que las unidades de  $\epsilon_0 E A$  son dimensionalmente equivalentes a las unidades de carga. dades de carga.
- 24.13. Demuestre que el campo en la región que está fuera 24.13. Demuestre que el campo en la región que está fuera de las dos placas paralelas en la figura 24.14 es igual de las dos placas paralelas en la figura 24.1 4 es igual a cero. a cero.
- 24.14. ¿Por qué la intensidad del campo es constante en 24.14. ¿Por qué la intensidad del campo es constante en la región comprendida entre dos placas cargadas la región comprendida entre dos placas cargadas con signo opuesto? Trace un diagrama vectorial del con signo opuesto? Trace un diagrama vectorial del campo que corresponde a cada placa en diversos campo que corresponde a cada placa en diversos puntos entre las placas. puntos entre las placas.

8 µC. ¿Cuáles son la magnitud y la dirección de la 8 µC. ¿Cuáles son la magnitud y la dirección de la<br>fuerza ejercida sobre una carga de -2 nC colocada en el punto *P?* en el punto *P?* 

24.9. Determine la intensidad del campo eléctrico en un 24.9. Determine la intensidad del campo eléctrico en un punto  $P$ , situado 4 cm encima de una carga de  $-12$ μC. ¿Cuáles son la magnitud y la dirección de la fuerza ejercida sobre una carga de + 3 nC ubicada fuerza ejercida sobre una carga de +3 nC ubicada en el punto *P?* en el punto *P?* 

> Resp.  $6.75 \times 10^7$  N/C, hacia abajo, 0.2025 N, hacia abajo 0.2025 N, hacia abajo

#### Sección 24.2 Cálculo de la intensidad del campo Sección 24.2 Cálculo de la intensidad del campo eléctrico y Sección 24.3 Líneas del campo eléctrico eléctrico y Sección 24.3 Líneas del campo eléctrico

- 24.10. Calcule la intensidad del campo eléctrico en el pun-24.10. Calcule la intensidad del campo eléctrico en el punto medio de una recta de 70 mm que une a una carga de  $-60 \mu C$  con otra de  $+40 \mu C$ .
- **24.11.** Una carga de 8 nC se ubica 80 mm a la derecha de una carga de  $+4$  nC. Determine la intensidad del una carga de  $+4$  nC. Determine la intensidad del campo en el punto medio de una recta que une las dos cargas. Resp.  $2.25 \times 10^4$  N/C, a la izquierda cargas. Resp.  $2.25 \times 10^4$  N/C, a la izquierd
- 24.12. Calcule la intensidad del campo eléctrico en un pun-24.12. Calcule la intensidad del campo eléctrico en un punto colocado 30 mm a la derecha de una carga de 16 to colocado 30 mm a la derecha de una carga de 16<br>nC y 40 mm a la izquierda de una carga de 9 nC.
- 24.13. Dos cargas iguales de signos opuestos están separa-24.13. Dos cargas iguales de signos opuestos están separadas por una distancia horizontal de 60 mm. El cam-das por una distancia horizontal de 60 mm. El campo eléctrico resultante en el punto medio de la recta po eléctrico resultante en el punto medio de la recta es de 4  $\times$  10<sup>4</sup> N/C. ¿Cuál es la magnitud de cada carga? Resp. 2 nC carga? Resp. 2 nC
- \*24.14. Una carga de 20  $\mu$ C está 4 cm arriba de una carga desconocida *q.* La intensidad eléctrica en un punto desconocida *q.* La intensidad eléctrica en un punto situado 1 cm arriba de la carga de 20  $\mu$ C es de 2.20 X 10<sup>9</sup> N/C y se dirige hacia arriba, ¿Cuáles son la X 109 N/C y se dirige hacia arriba. ¿Cuáles son la magnitud y el signo de la carga desconocida? magnitud y el signo de la carga desconocida?
- \*24.15. Una carga de  $-20 \mu C$  se halla 50 mm a la derecha de una carga de 49 µC. ¿Cuál es la intensidad del campo resultante en un punto situado 24 mm direc-campo resultante en un punto situado 24 mm directamente arriba de la carga de  $-20 \mu C$ ?

Resp. 2.82 X 10 <sup>8</sup> N/C, *297.3°* Re sp. 2.82 X 108 N/C, *297 .3°* 

\*24.16. Dos cargas de +12 nC y +18 nC están separadas por una distancia horizontal de 28 mm. ¿Cuál es la intensidad del campo resultante en un punto ubicado a 20 mm de cada carga y arriba de la recta que une las dos cargas?

**Shalon Co** 

\*24.17. Una carga de  $+4$  nC se sitúa a  $x = 0$ , y una carga de  $+6$  nC se halla en  $x = 4$  cm sobre un eje *x*. Encuentre el punto donde la intensidad del campo eléctrico resultante es igual a 0. Resp.  $x = 1.80$  cm

#### Secciones 24.4 Ley de Gauss y 24.5 Aplicaciones de la ley de Gauss

24.18. Aplique la ley de Gauss para demostrar que el campo fuera de una esfera sólida cargada, a una distancia *r* de su centro, está dado por

$$
E = \frac{1}{4\pi\epsilon_0} \frac{Q}{r^2}
$$

donde  $Q$  es la carga total sobre la esfera.

## **Problemas adicionales**

- 24.22. ¿A qué distancia de una carga puntual de 90 nC, la intensidad del campo será de 500 N/C?
- 24.23. Se ha determinado que la intensidad del campo eléctrico en un punto del espacio es de  $5 \times 10^5$  N/C, en dirección al Oeste. ¿Cuáles son la magnitud y la dirección de la fuerza sobre una carga de  $-4 \mu C$ colocada en ese punto? Resp. 2 N, al Este
- 24.24. ¿Cuáles son la magnitud y la dirección de la fuerza sobre una partícula alfa ( $q = +3.2 \times 10^{-19}$  C) que pasa a través de un campo eléctrico ascendente cuya intensidad es de  $8 \times 10^4$  N/C?
- **24.25.** ¿Cuál es la aceleración de un electrón ( $e = -1.6$  $\times$  10<sup>-19</sup> C) colocado en un campo eléctrico descen dente constante de 4  $\times$  10<sup>5</sup> N/C? ¿Cuál es la fuerza gravitacional que actúa sobre esta carga si  $m_e$  =  $9.11 \times 10^{-31}$  kg?

Resp. 7.03  $\times$  10<sup>16</sup> m/s<sup>2</sup> N, 8.93  $\times$  10<sup>-30</sup> N

- 24.26. ¿Cuál es la intensidad del campo eléctrico en el punto medio de una recta de 40 mm entre una carga de 6 nC y otra de -9 nC? ¿Qué fuerza actuará sobre una carga de  $-2$  nC colocada en el punto medio?
- \*24.27. La densidad de carga en cada una de dos placas paralelas es de 4  $\mu$ C/m<sup>2</sup>. ¿Cuál es la intensidad del campo eléctrico entre las placas?

Resp.  $4.52 \times 10^5$  N/C

- \***24.28.** Una carga de  $-2$  nC se halla en  $x = 0$  sobre el eje *x*. Una carga de +8 nC se sitúa en *x* = 4 cm. ¿En qué punto la intensidad del campo eléctrico será igual a O?
- \*24.29. Cargas de  $-2y +4\mu C$  se ubican en las esquinas de la base de un triángulo equilátero cuyos lados miden 10 cm. ¿Cuáles son la magnitud y la dirección de la intensidad del campo eléctrico en la esquina de arriba? Resp.  $3.12 \times 10^6$  N/C,  $150^{\circ}$

\*24.19. Una carga de  $+5$  nC se halla sobre la superficie de una esfera metálica hueca cuyo radio es de 3 cm. Aplique la ley de Gauss para hallar la intensidad del campo eléctrico a una distancia de 1 cm de la superficie de la esfera. ¿Cuál es el campo eléctrico en un punto ubicado 1 cm dentro de la superficie? Resp.  $2.81 \times 10^4$  N/C, cero

\*24.20. Dos placas paralelas, ambas de 2 cm de ancho y 4 cm de largo, están colocadas verticalmente de modo que la intensidad del campo entre ambas es de 10 000 N/C hacia arriba. ¿Cuál es la carga en cada placa?

\*24.21. Una esfera de 8 cm de diámetro tiene una carga de  $4 \mu C$  en su superficie. ¿Cuál es la intensidad del campo eléctrico en la superficie, 2 cm fuera de la superficie y 2 cm dentro de la superficie?

Resp. 2.25  $\times$  10' N/C, 9.99  $\times$  10' N/C, cerc

•

- 24.30. ¿Cuáles son la magnitud y la dirección de la fuerza que actuaría sobre una carga de  $-2 \mu C$  colocada en el vértice superior del triángulo descrito en el problema 24.29?
- \*24.31. Una partícula de 20 mg se encuentra en un campo descendente uniforme de 2000 N/C. ¿Cuántos electrones excedentes habrá que colocar sobre la partícula para que las fuerzas eléctrica y gravitacional se equilibren? Resp.  $6.125 \times 10^{11}$  electrones
- \*24.32. Aplique la ley de Gauss para demostrar que la intensidad del campo eléctrico a una distancia *R* de una línea infinita de carga está dada por

$$
E = \frac{\lambda}{2\pi\epsilon_0 R}
$$

donde  $\lambda$  es la carga por unidad de longitud. Construya una superficie gaussiana como la de la figura 24.15.

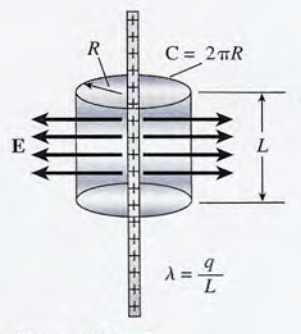

Figura 24.15

e \*24.33. Use la ley de Gauss para demostrar que el campo \*24.33. Use la ley de Gauss para demostrar que el campo junto a la parte exterior de cualquier conductor sóli-junto a la parte exterior de cualquier conductor sólido está dado por do está dado por

$$
E=\frac{\sigma}{\epsilon_0}
$$

- $\epsilon_0$ <br>\*24.34. ¿Cuál es la intensidad del campo eléctrico a 2 cm de la superficie de una esfera de 20 cm de diámetro, de la superficie de una esfera de 20 cm de diámetro, que tiene una densidad de carga superficial de + 8 que tiene una densidad de carga superficial de + 8  $nC/m<sup>2</sup>$ ?
- \*24.35. Una esfera conductora uniformemente cargada tiene \*24.35. Una esfera conductora uniformemente cargada tiene 24 cm de radio y una densidad de carga superficial 24 cm de radio y una densidad de carga superficial

## **Preguntas para la reflexión crítica Preguntas para la reflexión crítica**

- \*24.38. Dos cargas iguales y opuestas, *+q* y *-q,* están co-\*24.38. Dos cargas iguales y opuestas, *+q* y *-q,* están colocadas en las esquinas de la base de un triángulo locadas en las esquinas de la base de un triángulo equilátero cuyos lados tienen una longitud *a.* Mues-equilátero cuyos lados tienen una longitud *a.* Muestre que la magnitud de la intensidad del campo eléc-tre que la magnitud de la intensidad del campo eléctrico en el vértice superior es la misma, con o sin la trico en el vértice superior es la misma, con o sin la presencia de una de las cargas. ¿Cuál es el ángulo presencia de una de las cargas. ¿Cuál es el ángulo entre los dos campos producidos en esta forma? entre los dos campos producidos en esta forma?
- \*24.39. ¿Cuáles son la magnitud y la dirección de la inten-\*24.39. ¿Cuáles son la magnitud y la dirección de la intensidad del campo eléctrico en el centro del cuadrado sidad del campo eléctrico en el centro del cuadrado de la figura 24.16? Suponga que  $q = 1 \mu C$  y que *d*  $= 4$  cm. Resp.  $3.56 \times 10^7$  N,  $153.4^\circ$

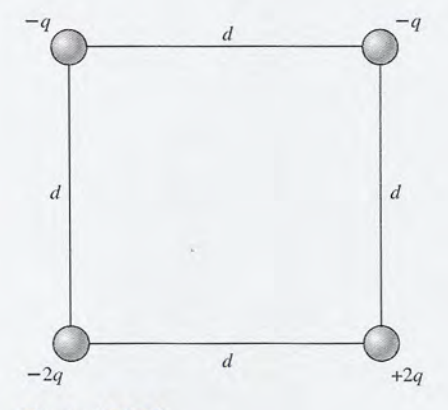

Figura 24.16 Figura 24.16

\*24.40. La intensidad del campo eléctrico entre las placas \*24.40. La intensidad del campo eléctrico entre las placas de la figura 24.17 es de 4000 N/C. ¿Cuál es la magnitud de la carga sobre la esfera de médula suspen-nitud de la carga sobre la esfera de médula suspendida cuya masa es 3 mg? Resp. 4.24 nC de + 16  $\mu$ C/m<sup>2</sup>. ¿Cuál es el número total de líneas de campo eléctrico que salen de esa esfera? campo eléctrico que salen de esa esfera?

Resp.  $1.16 \times 10^{-5}$  líneas

- \*24.36. Dos cargas de +16  $\mu$ C y +8  $\mu$ C están separadas 200 mm en el aire. ¿En qué punto de la recta que 200 mm en el aire. ¿En qué punto de la recta que une las dos cargas tendrá el campo eléctrico un va-une las dos cargas tendrá el campo eléctrico un valor igual a cero? lor igual a cero?
- \*24.37. Dos cargas de +8 nC y *-5* nC están separadas 40 \*24.37. Dos cargas de + 8 nC y -S nC están separadas 40 mm en el aire. ¿En qué punto de la recta que une mm en el aire. ¿En qué punto de la recta que une las dos cargas la intensidad del campo eléctrico será las dos cargas la intensidad del campo eléctrico será igual a cero? igual a cero?

Resp. 151 mm fuera de la carga de - 5 nC Resp . 151 mm fue ra de la carga de - 5 nC

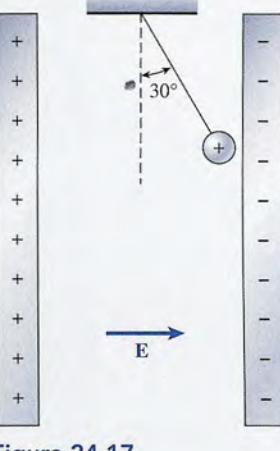

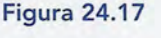

- \*24.41. Dos esferas concéntricas tienen radios de 20 y *50* cm. La esfera interior tiene una carga negativa de  $-4 \mu C$  y la exterior una positiva de  $+6 \mu C$ . Aplique la ley de Gauss para hallar la intensidad del campo la ley de Gauss para hallar la intensidad del campo eléctrico a distancias de 40 y 60 cm del centro de las eléctrico a distancias de 40 y 60 cm del centro de las esferas. esferas. \*24.41. Dos esferas concéntricas tienen radios de 20 y 50 cm. La esfera interior tiene una carga negativa de  $-4 \mu$ C y la exterior una positiva de +6  $\mu$ C. Aplique
- \*24.42. La intensidad del campo eléctrico entre las dos pla-\*24.42. La intensidad del campo eléctrico entre las dos placas de la figura 24.4 es de 2000 N/C. La longitud de las placas es de 4 cm y su separación es de 1 de las placas es de 4 cm y su separación es de 1 cm. Un electrón se proyecta hacia el campo desde la cm. Un electrón se proyecta hacia el campo desde la izquierda, con una velocidad horizontal de  $2 \times 10^7$ *mJs.* ¿Cuál es la deflexión del electrón hacia arriba *mis.* ¿Cuál es la deflexión del electrón hacia arriba en el instante que sale de las placas? en el instante que sale de las placas?

Resp. 0.700 mm Resp . 0 .700 mm

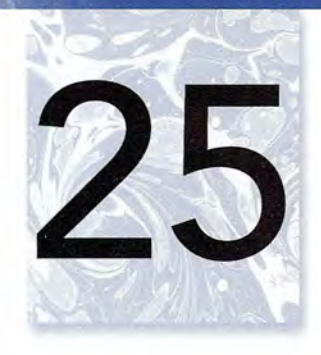

## **Potencial eléctrico Potencial eléctrico**

Martin Cardinal

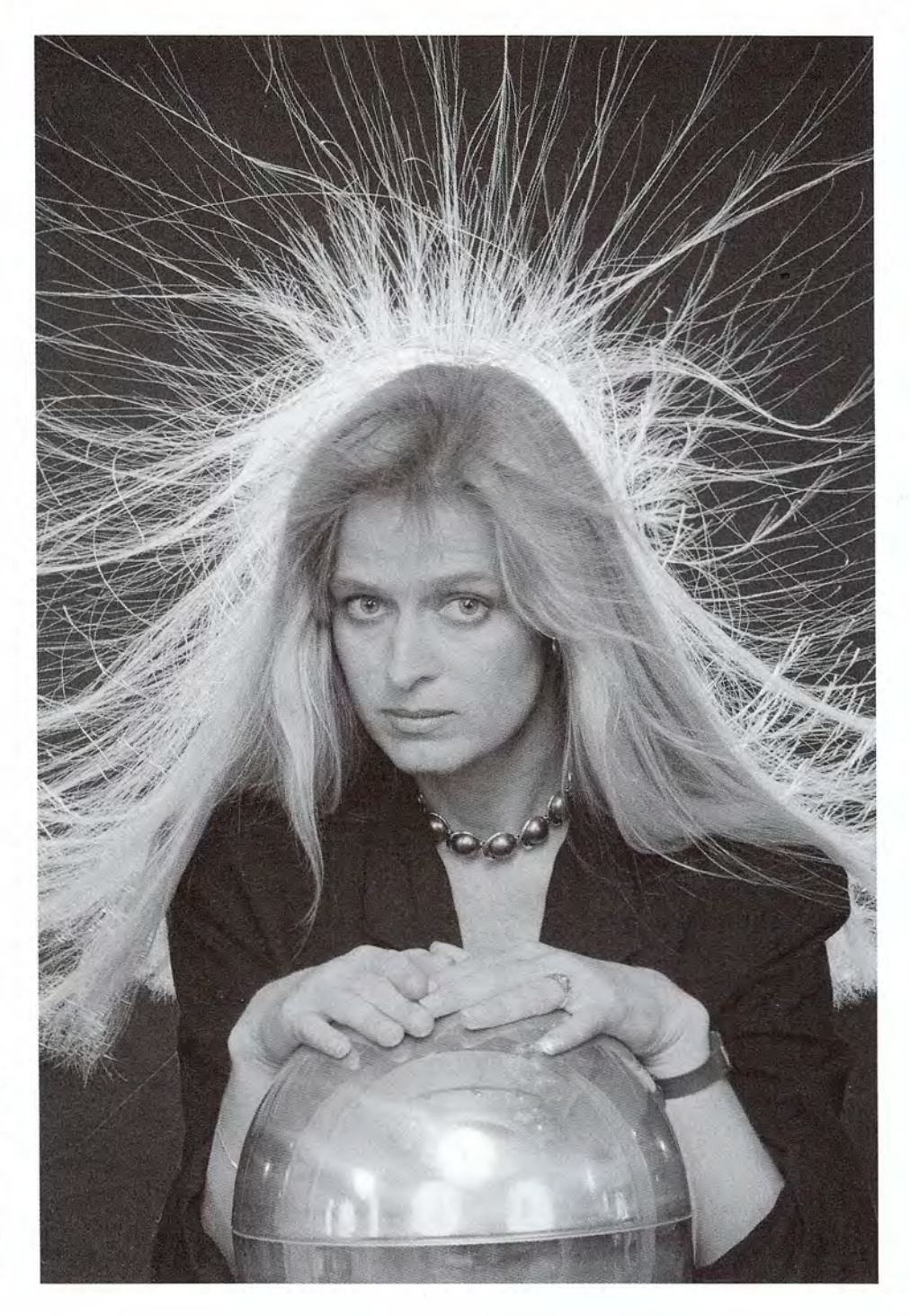

electrostáticos, como el electrostáticos, como el generador de Van de Graff generador de Van de Graff mostrado aquí, pueden mostrado aquí, pueden transferir cantidades transferir cantidades enormes de carga a un domo enormes de carga a un domo

Los generadores Los generadores

de plata. Estos dispositivos de plata. Estos dispositivos producen voltajes altísimos. producen voltajes altísimos. La repulsión electrostática La repulsión electrostática produce este efecto produce este efecto sorprendente en el cabello sorprendente en el cabello de la mujer. de la mujer. (© *Roger Ressmeyer/Carbis.)* (© *Roger Ressmeyer/Corbis.)* 

## **Objetivos Objetivos**

Cuando termine de estudiar este capítulo el alumno: Cuando termine de estudiar este capítulo el alumno:

- 1. Demostrará mediante definiciones y ejemplos su comprensión de los concep-1. Demostrará mediante definiciones y ejemplos su comprensión de los conceptos de *energía potencial eléctrica, potencial eléctrico* y *diferencia de potencial* tos de *energía potencial eléctrica, potencial eléctrico* y *diferencia de potencial eléctrico. eléctrico.*
- 2. Calculará la energía potencial de una carga conocida a una distancia determina-2. Calculará la energía potencial de una carga conocida a una distancia determinada de otras cargas conocidas, y determinará si la energía es negativa o positiva. da de otras cargas conocidas, y determinará si la energía es negativa o positiva.
- 3. Calculará el potencial absoluto en cualquier punto de la vecindad de cierto 3. Calculará el potencial absoluto en cualquier punto de la vecindad de cierto número de cargas conocidas. número de cargas conocidas.
- 4. Usará sus conocimientos sobre diferencia de potencial para calcular el trabajo **4.** Usará sus conocimientos sobre diferencia de potencial para ca lcu lar el trabajo necesario para mover una carga conocida desde un punto *A* hasta otro punto necesario para mover una carga conocida desde un punto A hasta otro punto B en un campo eléctrico creado por una o varias cargas puntuales. B en un campo eléctrico creado por una o varias cargas puntuales.
- 5. Escribirá y aplicará la relación entre la intensidad de campo eléctrico, la diferencia 5. Escribirá y aplicará la relación entre la intensidad de campo eléctrico, la diferencia de potencial y la separación de placas paralelas de carga igual pero opuesta. de potencial y la separación de placas paralelas de carga igual pero opuesta.

En nuestro estudio de la mecánica, muchos problemas se simplificaron mediante la introduc-En nuestro estudio de la mecánica, muchos problemas se simplificaron mediante la introducción de algunos conceptos acerca de la energía. La conservación de la energía mecánica nos ción de algunos conceptos acerca de la energía. La conservación de la energía mecánica nos permitió predecir ciertas cosas acerca de los estados inicial y final de los sistemas, sin tener permitió predecir ciertas cosas acerca de los estados inicial y final de los sistemas, sin tener que analizar el movimiento entre dichos estados. El concepto de un·cambio de energía poten-que analizar el movimiento entre dichos estados. El concepto de un· cambio de energía potencial a cinética nos ahorró el problema de las fuerzas variables. cial a cinética nos ahorró el problema de las fuerzas variables.

En electricidad se pueden resolver muchos problemas prácticos si se consideran los cambios En electricidad se pueden resol ver muchos problemas prácticos si se consideran los cambios que experimenta una carga en movimiento en términos de energía. Por ejemplo, si se requiere que experimenta una carga en movimiento en términos de energía. Por ejemplo, si se requiere una cierta cantidad de trabajo para mover una carga en contra de ciertas fuerzas eléctricas, la una cierta cantidad de trabajo para mover una carga en contra de ciertas fuerzas eléctricas, la carga tendrá un *potencial* o posibilidad de aportar una cantidad equivalente de energía cuando carga tendrá un *potencial* o posibilidad de aportar una cantidad equivalente de energía cuando sea liberada. En este capítulo vamos a desarrollar la idea de la *energía potencial eléctrica.* sea liberada. En este capítulo vamos a desarrollar la idea de la *energía potencial eléctrica.* 

#### 25.1 **Energía potencial eléctrica Energía potencial eléctrica**

Una de las formas más apropiadas de entender el concepto de *energía potencial eléctrica* Una de las formas más apropiadas de entender el concepto de *energía potencial eléctrica*  consiste en compararla con la energía potencial gravitacional. En el caso de la energía gravi-consiste en compararla con la energía potencial gravitacional. En el caso de la energía gravitacional, se considera que la masa *m* en la figura 25.1 se mueve del nivel *A* al nivel *B.* Debe tacional, se considera que la masa *m* en la figura 25.1 se mueve del nivel A al nivel B. Debe aplicarse una fuerza externa F igual al peso *mg* para mover la masa en contra de la gravedad. aplicarse una fuerza externa F igual al peso *mg* para mover la masa en contra de la gravedad. El trabajo realizado por esta fuerza es el producto de mg por h. Cuando la masa m alcanza el nivel *B,* tiene un potencial para realizar trabajo en relación con el nivel *A.* El sistema tiene nivel B, tiene un potencial para realizar trabajo en relación con el nivel A. El sistema tiene *energía potencial (EP)* que es igual al trabajo realizado en contra de la gravedad. *energía potencial (EP)* que es igual al trabajo realizado en contra de la gravedad.

 $EP = mgh$ 

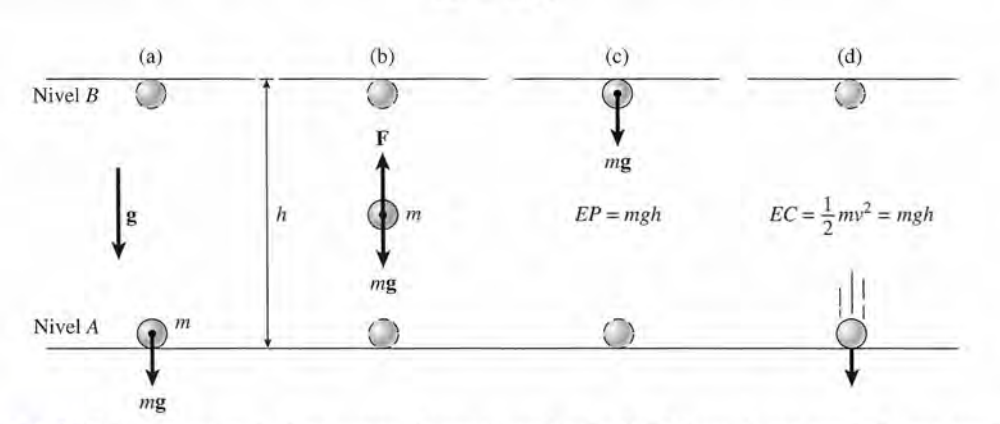

Figura 25.1 Una masa *m* se eleva contra el campo gravitacional g, lo que da por resultado una energía Figura 25.1 Una masa *m* se eleva contra el campo gravitacional g, lo que da por resultado una energía mgh en el nivel B. Cuando se suelta la masa, esta energía se transformará totalmente en energía cinética al ir cayendo hacia el nivel *A.* cayendo hacia el nivel A.

**FSIC** 

La chispa da luz La chispa da luz En la parte central En la parte central de un proyector de un proyector cinematográfico hay un cinematográfico hay un<br>foco que trabaja bajo el mismo principio de el mismo principio de un soldador de arco. La un soldador de arco. La corriente directa fluye a corriente directa fluye a través de dos electrodos través de dos electrodos separados por un vacío estrecho. Una enorme separados por un vacío estrecho. Una enorme cantidad de luz y calor cantidad de luz y calor se produce. El calor se disipa por medio de se produce. El calor se disipa por medio de varios ventiladores que varios ventiladores que soplan hacia el foco soplan hacia el foco para evitar que explote. para evitar que explote. Los electrodos se alojan Los electrodos se alojan dentro del foco, el cual dentro del foco, el cual no contiene oxígeno no contiene oxígeno sino un gas inerte de sino un gas inerte de xenón a alta presión; xenón a alta presión; esto impide que los esto impide que los<br>electrodos se quemen.

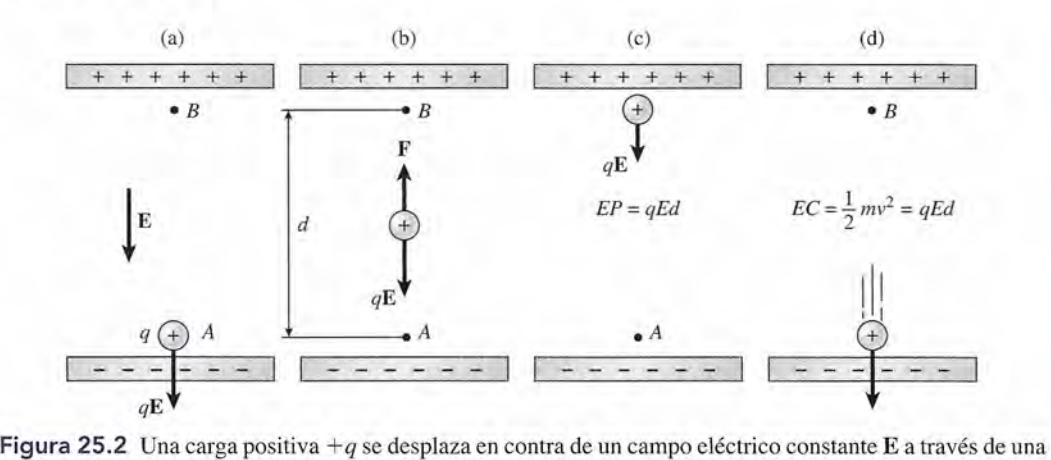

Figura 25.2 Una carga positiva *+q* se desplaza en contra de un campo eléctrico constante E a través de una distancia d. En el punto B la energía potencial será qEd con respecto al punto A. Cuando se suelte, la carga ganará una cantidad equivalente de energía cinética. ganará una cantidad equivalente de energía cinética.

Esta expresión representa el potencial para realizar trabajo que se libera cuando la masa *m* se Esta expresión representa el potencial para realizar trabajo que se libera cuando la masa *m* se suelta en el nivel  $B$  y desciende la distancia  $h$ . Por tanto, la magnitud de la energía potencial en *B* no depende de la trayectoria que siga la masa para llegar a ese nuevo nivel.

Ahora consideremos una carga positiva +*q* que se encuentra en reposo en el punto *A* den-Ahora consideremos una carga positiva + *q* que se encuentra en reposo en el punto A dentro de un campo eléctrico uniforme E constituido entre dos láminas con carga opuesta (véase tro de un campo eléctrico uniforme E constituido entre dos láminas con carga opuesta (véase la figura 25.2). Una fuerza eléctrica *qE* actúa hacia abajo sobre la carga. El trabajo realizado la figura 25.2). Una fuerza eléctrica qE actúa hacia abajo sobre la carga. El trabajo realizado en contra del campo eléctrico para mover la carga desde *A* hasta *B* es igual al producto de la en contra del campo eléctrico para mover la carga desde A hasta B es igual al producto de la fuerza *qE* por la distancia *d.* Por consiguiente, la energía potencial eléctrica en el punto *B* en fuerza qE por la distancia d. Por consiguiente, la energía potencial eléctrica en el punto B en relación con el punto *A* es relación con el punto *A* es

$$
EP = qEd \tag{25.1}
$$

Cuando la carga se libera, el campo eléctrico desarrollará esta cantidad de trabajo y la carga Cuando la carga se libera, el campo eléctrico desarrollará esta cantidad de trabajo y la carga *q* tendrá una energía cinética. *q* tendrá una energía cinética.

$$
EC = \frac{1}{2}mv^2 = qEd
$$

cuando retorna al punto *A.* cuando retorna al punto *A.* 

 $EC = \frac{1}{2}mv^2 = qEd$ <br>do retorna al punto *A*.<br>Las afirmaciones y las ecuaciones anteriores son válidas independientemente de la trayectoria que siga la carga al moverse. De hecho, se requiere realizar el mismo trabajo contra yectoria que siga la carga al moverse. De hecho, se requiere realizar el mismo trabajo contra el campo gravitacional para deslizar una masa hacia arriba por un plano inclinado que si se eleva ésta verticalmente. En forma similar, la energía potencial debida a la carga +*q* en el punto *B* es independiente de la trayectoria. Como muestra la figura 25.3, la energía potencial sería la misma si +q se moviera a lo largo de la trayectoria L o de la trayectoria  $d$ . El único el campo gravitacional para deslizar una masa hacia arriba por un plano inclinado que si se<br>eleva ésta verticalmente. En forma similar, la energía potencial debida a la carga +q en el<br>punto B es independiente de la trayec

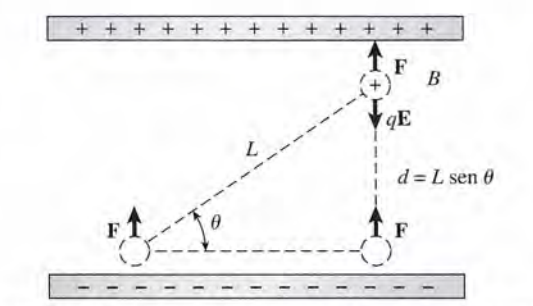

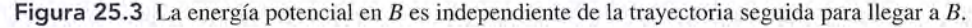

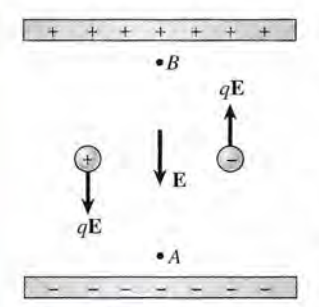

**Figura** 25.4 Una carga po-**Figura** 25.4 Unacargapositiva incrementa su energía sitiva incrementa su energía potencial cuando se despla-potencial cuando se desplaza del punto *A* al punto *B;* za del punto *A* al punto *B;*  en cambio, una carga nega-en cambio, una carga negativa *pierde* energía potencial tiva *pierde* energía potencial cuando se desplaza de *A* a *B.* cuando se desplaza de A a B.

25.2

trabajo que contribuye a la energía potencial es el trabajo realizado contra la fuerza del campo trabajo que contribuye a la energía potencial es el trabajo realizado contra la fuerza del campo eléctrico *qE.* La distancia efectiva que se recorre contra esta fuerza eléctrica descendente es eléctrico *qE.* La distancia efectiva que se recorre contra esta fuerza eléctrica descendente es

## $L \operatorname{sen} \theta = d$

Por tanto, el trabajo es el mismo para cualquier trayectoria. Por tanto, el trabajo es el mismo para cualquier trayectoria.

Antes de continuar, es preciso señalar una diferencia importante entre la energía potencial Antes de continuar, es preciso señalar una diferencia importante entre la energía potencial gravitacional y la energía potencial eléctrica. En el caso de la gravedad, sólo hay un tipo de masa, gravitacional y la energía potencial eléctrica. En el caso de la gravedad, sólo hay un tipo de masa, y las fuerzas implicadas son siempre fuerzas de atracción. Por tanto, una masa a gran altura siem-y las fuerzas implicadas son siempre fuerzas de atracción. Por tanto, una masa a gran altura siempre tiene una gran energía potencial con respecto a la Tierra. Esto no se cumple en el caso de la pre tiene una gran energía potencial con respecto a la Tierra. Esto no se cumple en el caso de la energía eléctrica, debido a la existencia de carga negativa. Por ejemplo, en la figura 25.4, una energía eléctrica, debido a la existencia de carga negativa. Por ejemplo, en la figura 25.4, una carga positiva tiene una mayor energía potencial en el punto *B* que en el punto *A.* Esto es cierto carga positiva tiene una mayor energía potencial en el punto *B* que en el punto *A.* Esto es cierto independientemente del punto de referencia elegido para medir la energía, ya que el trabajo se independientemente del punto de referencia elegido para medir la energía, ya que el trabajo se ha realizado en *contra* del campo eléctrico. Por otra parte, si una carga negativa se moviera del ha realizado en *contra* del campo eléctrico. Por otra parte, si una carga negativa se moviera del punto A al punto B, el trabajo sería realizado por el campo. Una carga negativa tendría una me*nor* energía potencial en *B,* que es exactamente lo opuesto a la situación para la carga positiva. *nor* energía potencial en B, que es exactamente lo opuesto a la situación para la carga positiva.

Siempre que una carga positiva se mueve en contra del campo eléctrico, la Siempre que una carga positiva se mueve en contra del campo eléctrico, la energía potencial aumenta, y siempre que una carga negativa se mueve en energía potencial aumenta, y siempre que una carga negativa se mueve en contra del campo eléctrico, la energía potencial disminuye. contra del campo eléctrico, la energía potencial disminuye.

La regla anterior es una consecuencia directa del hecho de que la dirección del campo eléctri-La regla anterior es una consecuencia directa del hecho de que la dirección del campo eléctrico se defina en términos de una carga positiva. " co se defina en términos de una carga positiva. "

## **Cálculo de la energía potencial Cálculo de la energía potencial**

Si se considera el espacio entre dos placas con carga opuesta, los cálculos para determinar el traba-Si se considera el espacio entre dos placas con carga opuesta, los cálculos para determinar el trabajo se simplifican en forma considerable, ya que el campo eléctrico es uniforme. La fuerza eléctrica jo se simplifican en forma considerable, ya que el campo eléctrico es uniforme. La fuerza eléctrica que experimenta una carga es constante mientras permanezca entre las placas. Sin embargo, por que experimenta una carga es constante mientras permanezca entre las placas. Sin embargo, por lo general el campo no será constante y debemos tener en cuenta que la fuerza varía. Por ejemplo, lo general el campo no será constante y debemos tener en cuenta que la fuerza varía. Por ejemplo, considere el campo eléctrico en la vecindad de una carga positiva  $Q$ , como muestra la figura 25.5. El campo se dirige en forma radial hacia afuera, y su intensidad disminuye inversamente con el El campo se dirige en forma radial hacia afuera, y su intensidad disminuye inversamente con el<br>cuadrado de la distancia que hay desde el centro de la carga. El campo en los puntos A y B es

$$
E_A = \frac{kQ}{r_A^2} \qquad E_B = \frac{kQ}{r_B^2}
$$

donde  $r_A$  y  $r_B$  son las distancias respectivas a los puntos *A* y *B*.

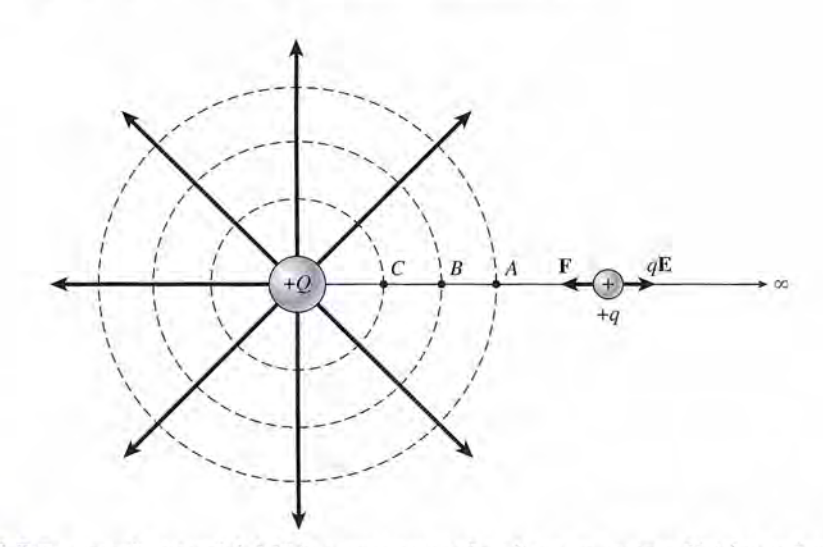

**Figura** 25.5 La energía potencial debida a una carga colocada en un campo eléctrico es igual al trabajo **Figura** 25.5 La energía potencial debida a una carga colocada en un campo eléctrico es igual al trabajo realizado contra las fuerzas eléctricas que transportan la carga desde el infinito hasta el punto en cuestión.

En la figura 25.5 y en el análisis que sigue, usaremos el término infinito para referirnos En la figura 25.5 yen el análisis que sigue, usaremos el término infinito para referirnos a puntos que están más allá del punto de interacción eléctrica y muy alejados del mismo. a puntos que están más allá del punto de interacción eléctrica y muy alejados del mismo.<br>También supondremos que las únicas cargas presentes son aquellas expresamente indicadas en nuestros ejemplos. en nuestros ejemplos.

La fuerza eléctrica promedio que experimenta una carga +*q* cuando se desplaza del La fuerza eléctrica promedio que experimenta una carga + *q* cuando se desplaza del punto *A* al punto *B* es punto A al punto B es

$$
F = \frac{kQq}{r_A r_B} \tag{25.2}
$$

 $F = \frac{24}{r_A r_B}$  (25.2) Por tanto, el trabajo realizado en contra del campo eléctrico al moverse por la distancia  $r_A$  – *r 8* es igual a <sup>r</sup> *<sup>B</sup>*es igual a

$$
\text{Trabajo}_{A \to B} = \frac{kQq}{r_A r_B} (r_A - r_B)
$$

$$
= kQq \left(\frac{1}{r_B} - \frac{1}{r_A}\right) \tag{25.3}
$$

Observe que el trabajo es una función de las distancias  $r_A y r_B$ . La trayectoria seguida no tiene importancia. El mismo trabajo se realizaría contra el campo al mover una carga desde cualquier punto sobre el círculo punteado que pasa a través de *A,* a cualquier punto sobre el cualquier punto sobre el círculo punteado que pasa a través de A, a cualquier punto sobre el círculo que pasa a través de *B.* círculo que pasa a través de B.  $= kQq\left(\frac{m}{r_B} - \frac{m}{r_A}\right)$  (25.3)<br>Observe que el trabajo es una función de las distancias  $r_A$  y  $r_B$ . La trayectoria seguida no tiene importancia. El mismo trabajo se realizaría contra el campo al mover una carga desde

Supongamos ahora que se calcula el trabajo realizado contra las fuerzas eléctricas al mover una carga positiva desde el infinito hasta un punto a una distancia *r* de la carga *Q.* mover una carga positiva desde el infinito hasta un punto a una distancia *r* de la carga Q. Partiendo de la ecuación (25.3), el trabajo está dado por Partiendo de la ecuación (25.3), el trabajo está dado por

$$
\text{Trabajo}_{\infty \to r} = kQq \left( \frac{1}{r} - \frac{1}{\infty} \right)
$$

$$
= \frac{kQq}{r} \tag{25.4}
$$

En vista de que ya hemos demostrado que el trabajo realizado contra el campo eléctrico En vista de que ya hemos demostrado que el trabajo realizado contra el campo eléctrico equivale al incremento de la energía potencial, la ecuación (25.4) representa la energía poten-equivale al incremento de la energía potencial, la ecuación (25.4) representa la energía potencial en *r* con respecto al infinito. A menudo se considera que la energía potencial en el infinito cial en *r* con respecto al infinito. A menudo se considera que la energía potencial en el infinito es cero, por lo que la energía potencial de un sistema compuesto por una carga *q* y otra carga es cero, por lo que la energía potencial de un sistema compuesto por una carga *q* y otra carga *Q* separadas por una distancia *r* es . Q separadas por una distancia *r* es .

$$
EP = \frac{kQq}{r} \tag{25.5}
$$

La energía potencial del sistema es igual al trabajo realizado contra las fuerzas La energía potencial del sistema es igual al trabajo realizado contra las fuerzas eléctricas para llevar la carga *+q* desde el infinito hasta ese punto. eléctricas para llevar la carga *+q* desde el infinito hasta ese punto.

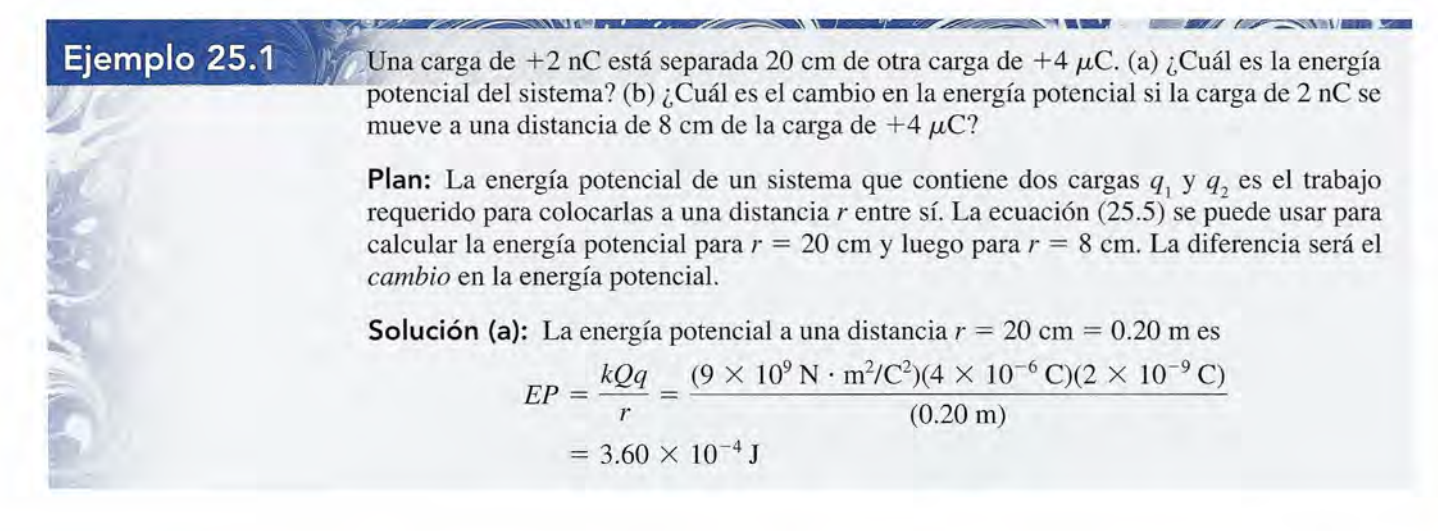

**Solución (b):** La energía potencial a  $r = 8$  cm  $= 0.08$  m es

$$
EP = \frac{kQq}{r} = \frac{(9 \times 10^9 \,\mathrm{N \cdot m^2/C^2})(4 \times 10^{-6} \,\mathrm{C})(2 \times 10^{-9} \,\mathrm{C})}{(0.08 \,\mathrm{m})}
$$
  
= 9.00 × 10<sup>-4</sup> J

El *cambio* en energía potencial es El *cambio* en energía potencial es

$$
\Delta EP = 9.00 \times 10^{-4} \text{ J} - 3.6 \times 10^{-4} \text{ J} = 5.4 \times 10^{-4} \text{ J}
$$

Observe que la diferencia es positiva, lo que indica un *incremento* en energía potencial. Si Observe que la diferencia es positiva, lo que indica un *incremento* en energía potencial. Si la carga Q fuera negativa y todos los demás parámetros no cambiaran, la energía potencial la carga Q fuera negativa y todos los demás parámetros no cambiaran, la energía potencial habría *disminuido* en esta misma cantidad. habría *disminuido* en esta misma cantidad.

25.3

## **Potencial eléctrico Potencial eléctrico**

Cuando anteriormente estudiamos el concepto de campo eléctrico como fuerza por unidad de Cuando anteriormente estudiamos el concepto de campo eléctrico como fuerza por unidad de carga, se indicó que la principal ventaja de un concepto de ese tipo era que permitía asignar carga, se indicó que la principal ventaja de un concepto de ese tipo era que permitía asignar una propiedad eléctrica al espacio. Si se conoce la intensidad del campo en cierto punto, es posible predecir la fuerza sobre una carga situada en ese punto. De igual forma es conveniente posible predecir la fuerza sobre una carga situada en ese punto. De igual forma es conveniente asignar otra propiedad al espacio que rodea una carga, y que nos permite predecir la energía asignar otra propiedad al espacio que rodea una carga, y que nos permite predecir la energía potencial debida a otra carga situada en cualquier punto. Esta propiedad del espacio se llama potencial debida a otra carga situada en cualquier punto. Esta propiedad del espacio se llama *potencial* y se define como sigue: *potencial* y se define como sigue:

El potencial V en un punto situado a una distancia r de una carga Q es igual al<br>trabajo por unidad de carga realizado contra las fuerzas eléctricas para transtrabajo por unidad de carga realizado contra las fuerzas eléctricas para transportar una carga positiva *+q* desde el infinito hasta dicho punto. portar una carga positiva *+q* desde el infinito hasta dicho punto.

En otras palabras, el potencial en determinado punto *A,* como muestra la figura 25.6, es igual En otras palabras, el potencial en determinado punto A, como muestra la figura 25.6, es igual a la energía potencial por unidad de carga. Las unidades de potencial se expresan en joules *por coulomb,* y se conocen como *volt* (V). . *por coulomb,* y se conocen como *volt* (V). .

$$
V_A(V) = \frac{EP (J)}{q (C)}
$$
 (25.6)

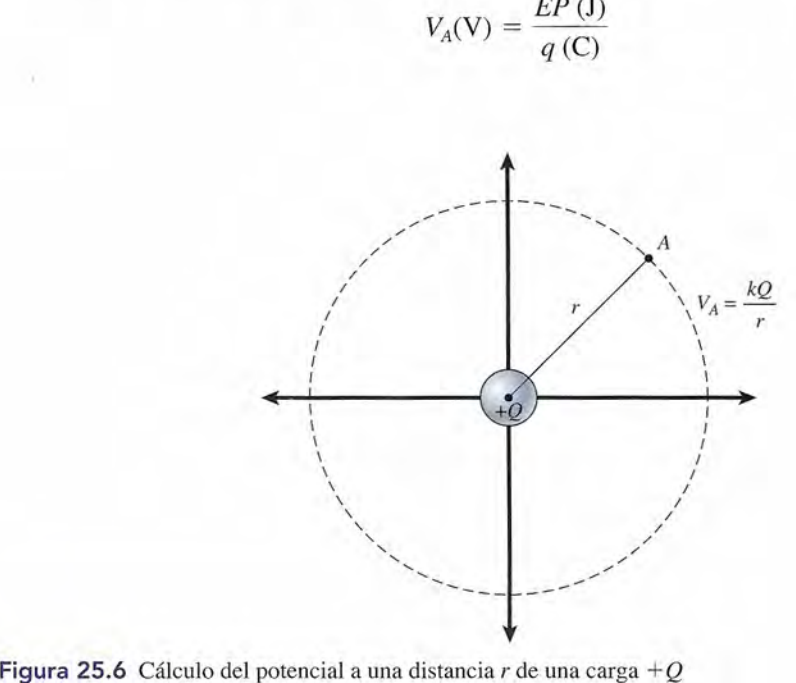

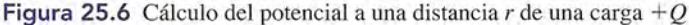

Esto significa que un potencial de *1 volt* en el punto *A* significa que *si una carga de un* Esto significa que un potencial de *1 volt* en el punto *A* significa que *si una carga de un coulomb se colocara en A,* la energía potencial sería de un joule. En general, cuando se cono-*coulomb se colocara en* A, la energía potencial sería de un joule. En general, cuando se conoce el potencial en el punto *A,* la energía potencial debida a la carga *q* en ese punto se puede ce el potencial en el punto *A,* la energía potencial debida a la carga *q* en ese punto se puede determinar a partir de determinar a partir de

$$
EP = qV_A \tag{25.7}
$$

Sustituyendo de la ecuación (25.5) a la ecuación (25.6) nos queda una expresión para Sustituyendo de la ecuación (25.5) a la ecuación (25.6) nos queda una expresión para calcular directamente el potencial eléctrico: calcular directamente el potencial eléctrico:

éctrico:  

$$
V_A = \frac{EP}{q} = \frac{kQq/r}{q}
$$

*k*<sub>A</sub> =  $\frac{kQ}{r}$  *Energía potencial eléctrica* (25.8)

El símbolo  $V_a$  se refiere al potencial eléctrico en el punto A localizado a una distancia r de la carga Q.

A estas alturas podemos observar que el potencial es el mismo en todos los puntos ubica-carga Q. A estas alturas podemos observar que el potencial es el mismo en todos los puntos ubicados a iguales distancias de una carga esférica. Por este motivo, las *líneas punteadas* que apare-dos a iguales distancias de una carga esférica. Por este motivo, las *líneas punteadas* que aparecen en las figuras 25.5 y 25.6 se conocen como líneas equipotenciales. Observe que las líneas cen en las figuras 25.5 y 25.6 se conocen como líneas equipotenciales. Observe que las líneas de igual potencial son siempre perpendiculares a las líneas del campo eléctrico."Si esto no fuera cierto, el trabajo se realizaría mediante una fuerza resultante cuando una carga se desplazara a cierto, el trabajo se realizaría mediante una fuerza resultante cuando una carga se desplazara a<br>lo largo de una línea equipotencial. Un trabajo así aumentaría o disminuiría el potencial.

Las líneas equipotenciales siempre son perpendiculares a las líneas de campo Las líneas equipotenciales siempre son perpendiculares a las líneas de campo eléctrico. eléctrico.

Antes de proponer un ejemplo, es preciso señalar que el potencial eléctrico en un punto dado Antes de proponer un ejemplo, es preciso señalar que el potencial eléctrico en un punto dado se define en términos de una carga positiva. Esto significa que el potencial eléctrico será nega-se define en términos de una carga positiva. Esto significa que el potencial eléctrico será negativo en un punto localizado en el espacio que rodea a una carga negativa. Debemos recordar tivo en un punto localizado en el espacio que rodea a una carga negativa. Debemos recordar la siguiente regla: la siguiente regla:

El potencial debido a una carga positiva es positivo, y el potencial debido a El potencial debido a una carga positiva es positivo, y el potencial debido a una carga negativa es negativo. una carga negativa es negativo.

El uso del signo negativo para una carga negativa  $Q$  en la ecuación (25.8), resulta en un valor negativo para el potencial. negativo para el potencial.

## Ejemplo 25.2

) Calcule el potencial eléctrico en el punto A que está a 30 cm de distancia de una carga de −2 μC. (b) ¿Cuál es la energía potencial si una carga de +4 nC está colocada en *A*?

**Plan:** Al principio no hay energía potencial *EP* debido a que sólo hay *una* carga. Sin em-Plan: Al principio no hay energía potencial *EP* debido a que sólo hay *una* carga. Sin embargo, hay potencial eléctrico *Ven* el espacio que rodea a la carga. En la parte (a) usaremos bargo, hay potencial eléctrico *Ven* el espacio que rodea a la carga. En la parte (a) usaremos la ecuación (25.8) para calcular el potencial eléctrico a una distancia de 0.30 m de la carga la ecuación (25.8) para calcular el potencial eléctrico a una distancia de 0.30 m de la carga de  $-2 \mu$ C. Luego usaremos la ecuación (25.7) para determinar la energía potencial cuando la carga de +4 nC se coloca en *A.* la carga de +4 nC se coloca en *A.* 

**Solución (a):** A partir de la ecuación (25.8) obtenemos Solución (a): A partir de la ecuación (25.8) obtenemos

$$
V_A = \frac{kQ}{r} = \frac{(9 \times 10^9 \,\mathrm{N \cdot m^2/C^2})(-2 \times 10^{-6} \,\mathrm{C})}{(0.30 \,\mathrm{m})}
$$
  
= -6.00 \times 10^4 \,\mathrm{V}

**Solución (b):** Al resolver la ecuación (25.7) explícitamente para *EP,* determinamos la Solución (b): Al resolver la ecuación (25.7) explícitamente para *EP,* determinamos la energía potencial debida a la colocación de la carga de +4 nC.

$$
EP = qV_A = (4 \times 10^{-9} \text{ C})(-6 \times 10^4 \text{ V})
$$
  
= -2.40 × 10<sup>-4</sup> J

Un valor negativo para la energía potencial significa que, al separar las cargas, el trabajo se debe realizar en *contra* del campo eléctrico. En este ejemplo, una fuerza externa debe suministrar un trabajo de 24  $\times$  10<sup>-5</sup> J para poder transportar la carga hasta el infinito

Ahora consideremos el caso más general, ilustrado en la figura 25.7, que se ocupa del potencial en los alrededores de cierto número de cargas:

El potencial eléctrico en la vecindad de cierto número de cargas es igual a la suma algebraica de los potenciales eléctricos que corresponden a cada carga.

$$
V_A = V_1 + V_2 + V_3 + \dots
$$
  
=  $\frac{kQ_1}{r_1} + \frac{kQ_2}{r_2} + \frac{kQ_3}{r_3} + \dots$ 

Recuerde que el potencial eléctrico en la vecindad de una carga positiva es positivo y el potencial eléctricoen la vecindad de una carga negativa es negativo. Esto significa que el signo de la carga se toma en cuenta en los cálculos. En general, el potencial eléctrico en un punto en el espacio cercano a otras cargas está dado por •

$$
V = \sum \frac{kQ}{r}
$$
 (25.9)

Esta ecuación es una *suma algebraica* puesto que el potencial eléctrico es una cantidad escalar y no una cantidad vectorial, como ocurre con las fuerzas y los campos eléctricos.

## Ejemplo 25.3

Dos cargas,  $Q_1 = +6 \mu C$  y  $Q_2 = -6 \mu C$ , están separadas 12 cm, como muestra la figura 25.8. Calcule el potencial en los puntos *A* y *B.*

Plan: El potencial eléctrico en un punto en particular es la suma algebraica de los potenciales eléctricos debidos a cada carga, con las distancias medidas de cada carga a dicho punto. Los signos de la carga pueden usarse en el proceso de suma para calcular el potencial total.

**Solución** (a): El potencial eléctrico en *A* se encuentra a partir de la ecuación (25.9).

$$
V_A = \frac{kQ_1}{r_1} + \frac{kQ_2}{r_2}
$$
  
=  $\frac{(9 \times 10^9 \text{ N} \cdot \text{m}^2/\text{C}^2)(6 \times 10^{-6} \text{ C})}{4 \times 10^{-2} \text{ m}} + \frac{(9 \times 10^9 \text{ N} \cdot \text{m}^2/\text{C}^2)(-6 \times 10^{-6} \text{ C})}{8 \times 10^{-2} \text{ m}}$   
= 13.5 × 10<sup>5</sup> V – 6.75 × 10<sup>5</sup> V  
= 6.75 × 10<sup>5</sup> V

Esto significa que el campo eléctrico realizará un trabajo de 6.75  $\times$  10<sup>5</sup> J por cada coulom de carga positiva que transporta de *A* al infinito.

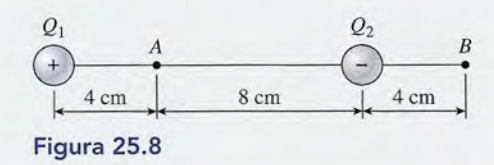

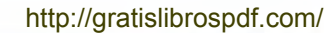

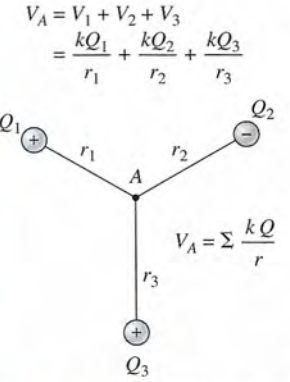

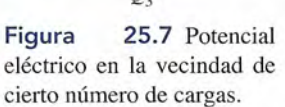

Solución (b): El potencial eléctrico en *B* es **Solución (b):** El potencial eléctrico en B es

$$
V_B = \frac{kQ_1}{r_1} + \frac{kQ_2}{r_2}
$$
  
=  $\frac{(9 \times 10^9 \text{ N} \cdot \text{m}^2/\text{C}^2)(6 \times 10^{-6} \text{ C})}{16 \times 10^{-2} \text{ m}} + \frac{(9 \times 10^9 \text{ N} \cdot \text{m}^2/\text{C}^2)(-6 \times 10^{-6} \text{ C})}{4 \times 10^{-2} \text{ m}}$   
= 3.38 × 10<sup>5</sup> V – 13.5 × 10<sup>5</sup> V  
= -10.1 × 10<sup>5</sup> V

Los valores negativos indican que el campo se mantendrá sobre una carga positiva. Para Los valores negativos indican que el campo se mantendrá sobre una carga positiva. Para mover 1 C de carga positiva desde *A* hasta el infinito, otra fuente de energía debe desa-mover 1 C de carga positiva desde A hasta el infinito, otra fuente de energía debe desarrollar un trabajo de 10.1  $\times$  10<sup>5</sup> J. El campo desarrollará un trabajo negativo, igual a esta cantidad. cantidad.

25.4

## Diferencia de potencial

En la electricidad práctica, es de escaso interés el trabajo por unidad de carga para trasladar En la electricidad práctica, es de escaso interés el trabajo por unidad de carga para trasladar una carga al infinito. Con más frecuencia deseamos conocer los requisitos de trabajo para una carga al infinito. Con más frecuencia deseamos conocer los requisitos de trabajo para mover cargas entre dos puntos. Lo anterior conduce el concepto de *diferehcia de potencial.* mover cargas entre dos puntos. Lo anterior conduce el concepto de *difere1tcia de potencial.* 

La diferencia de potencial entre dos puntos es el trabajo por unidad de carga La diferencia de potencial entre dos puntos es el trabajo por unidad de carga positiva que realizan fuerzas eléctricas para mover una pequeña carga de prue-positiva que realizan fuerzas eléctricas para mover una pequeña carga de prueba desde el punto de mayor potencial al punto de menor potencial. ba desde el punto de mayor potencial al punto de menor potencial.

Otra forma de expresar el mismo concepto sería afirmar que la diferencia de potencial entre dos Otra forma de expresar el mismo concepto sería afirmar que la diferencia de potencial entre dos puntos es la diferencia en los potenciales en esos puntos. Por ejemplo, si el potencial en cierto puntos es la diferencia en los potenciales en esos puntos. Por ejemplo, si el potencial en cierto punto *A* es de 100V Y el potencial en otro punto *B* es de 40 V, la diferencia de potencial es punto *A* es de 100 V Y el potencial en otro punto *B* es de 40 V, la diferencia de potencial es

$$
V_A - V_B = 100 \text{ V} - 40 \text{ V} = 60 \text{ V}
$$

Esto quiere decir que los 60 J de trabajo serán realizados por el campo sobre cada coulomb Esto quiere decir que los 60 J de trabajo serán realizados por el campo sobre cada coulomb de carga positiva que se desplaza desde *A* hasta *B.* En general, el *trabajo realizado por un* de carga positiva que se desplaza desde *A* hasta *B.* En general, el *trabajo realizado por un*  campo eléctrico, o trabajo eléctrico, para mover una carga q del punto A al punto B se puede determinar a partir de determinar a partir de

$$
Trabajo_{A \to B} = q(V_A - V_B)
$$
\n(25.10)

**Ejemplo 25.4**  $\mathbb{Z}_2$ Cuál es la diferencia de potencial entre los puntos *A* y *B* en la figura 25.8? Considere el ejemplo 25.3. ¿Cuánto trabajo realiza un campo eléctrico al mover una carga de -2 *r¡C* 25.3. ¿Cuánto trabajo realiza un campo eléctrico al mover una carga de -2 7JC del punto *A* al punto *B?* del punto *A* al punto *B?* 

> **Plan:** La diferencia de potencial es simplemente  $V_A - V_B$ ; el trabajo para mover la carga de *A* a *B* es el producto de *q* por la diferencia de potencial. de *A* a *B* es el producto de *q* por la diferencia de potencial.

> Solución: Los potenciales en los puntos *A* y *B* se calcularon en el ejemplo 25.3. Éstos son **Solución:** Los potenciales en los puntos A y B se calcularon en el ejemplo 25.3. Éstos son

$$
V_A = 6.75 \times 10^5 \,\text{V} \qquad V_B = -10.1 \times 10^5 \,\text{V}
$$

Por tanto, la diferencia de potencial entre los puntos *A* y *B* es Por tanto, la diferencia de potencial entre los puntos A y B es

 $V_A - V_B = 6.75 \times 10^5 \,\text{V} - (-10.1 \times 10^5 \,\text{V})$  $= 16.9 \times 10^5$  V

Puesto que *A* está a un potencial mayor que *B,* el campo realizaría un trabajo *positivo* cuando una carga positiva se moviera desde *A* hasta *B.* Si se desplazara una carga *negativa,* el trabajo realizado por el campo para moverla desde *A* hasta *B* sería negativo. En este ejemplo, el trabajo es

$$
TrabajoA→B = q(VA - VB)
$$
  
= (-2 × 10<sup>-9</sup> C)(16.9 × 10<sup>5</sup> V)  
= -3.37 × 10<sup>-3</sup> J

Por el hecho de que el trabajo realizado por este campo es negativo, otra fuente de energía debe suministrar el trabajo para mover la carga.

## Estrategia para resolver problemas

#### **Potencial eléctrico y energía potencial**

- 1. Lea el problema, luego dibuje y marque una figura. Indique las cargas positivas y negativas junto con las distancias proporcionadas. Las cargas deben expresarse en coulombs y las distancias en metros. Recuerde que  $1 \mu C = 1 \times 10^{-6} C$  y  $1 nC = 1 \times 10^{-9} C$ .
- 2. No olvide que el potencial eléctrico Ves una propiedad del *espacio* que nos permite determinar la energía potencial *EP* cuando una carga *q* está situada en ese punto. Existe potencial en un *punto* del espacio, independientemente de que la carga esté colocada en ese punto.
- 3. El potencial absoluto en un punto vecino a un número de cargas es la suma algebraica de los potenciales debidos a cada carga:

$$
V = \sum \frac{kQ}{r} \qquad k = 9 \times 10^9 \,\mathrm{N} \cdot \mathrm{m}^2/\mathrm{C}^2
$$

- 4. Solamente son significativos los *cambios* de potencial; además, el punto de referencia para un potencial de cero se puede ubicar en el infinito o en cualquier otro punto. Con mucha frecuencia, se puede elegir como cero en el punto de menor potencial absoluto.
- 5. El *trabajo* realizado *por* un campo eléctrico al mover una carga *q* desde un punto *A* hasta otro punto *B* es simplemente el producto de la carga por la diferencia de potencial:

$$
Trabajo_{AB} = q(V_A - V_B)
$$
  
 *Trabajo realizado por el  
 campo eléctrico*

6. En virtud de que el potencial en la vecindad de una carga positiva es positivo y el potencial cercano a una carga negativa es negativo, los signos de la carga y del potencial se pueden usar algebraicamente.

Regresemos ahora al ejemplo del campo eléctrico uniforme E entre dos placas con carga opuesta, como muestra la figura 25.9. Supongamos que las placas están separadas por una distancia *d.* Una carga *q* situada en la región comprendida entre las placas *A* y *B* experimentará una fuerza dada por

$$
\mathbf{F} = q\mathbf{E}
$$

El trabajo realizado por esta fuerza para mover la carga *q* de la placa *A* a la placa *B* está dado por

$$
Fd = (qE)d
$$

Pero este trabajo también es igual al producto de la carga *q* por la diferencia de potencial  $V_A - V_B$  entre las dos placas, así que podemos escribi

$$
q(V_A - V_B) = qEd
$$

Si se divide entre *q* y se representa la diferencia de potencial mediante el símbolo *V,* se obtiene

$$
V = Ed \tag{25.11}
$$

La diferencia de potencial entre dos placas con cargas opuestas es igual al producto de la intensidad de campo por la separación de las placas.

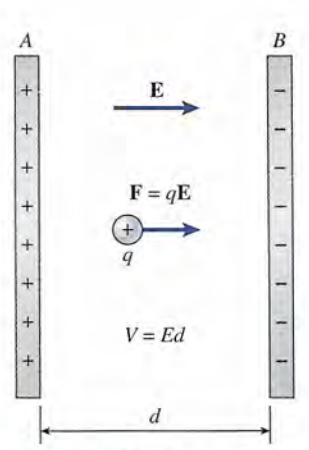

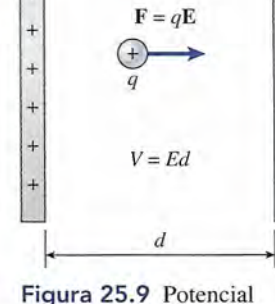

entre dos placas con cargas

opuestas.

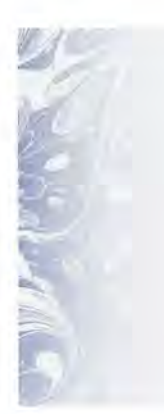

Ejemplo 25.5  $\mathbb{Z}_2$  La diferencia de potencial entre dos placas separadas entre sí 5 mm es de 10 kV. Determine la intensidad del campo eléctrico entre las placas. a intensidad del campo eléctrico entre las placas.

**Solución:** Al despejar *E* en la ecuación (25.11) nos queda **Solución:** Al despejar *E* en la ecuación (25.11) nos queda

$$
E = \frac{V}{d} = \frac{10 \times 10^3 \text{ V}}{5 \times 10^{-3} \text{ m}} = 2 \times 10^6 \text{ V/m}
$$

Como ejercicio adicional, demuestre que el *volt por metro* es equivalente al *newton por* Como ejercicio adicional, demuestre que el *volt por metro* es equivalente al *newton por coulomb.* El campo eléctrico expresado en volts por metro se conoce a veces como *gradiente coulomb.* El campo eléctrico expresado en volts por metro se conoce a veces como *gradiente de potencial. de potencial.* 

#### **Experimento de Millikan de la gota de aceite Experimento de Millikan de la gota de aceite**  25.5

Ahora que hemos desarrollado los conceptos de campo eléctrico y diferencia de potencial, Ahora que hemos desarrollado los conceptos de campo eléctrico y diferencia de potencial, estamos listos para describir un experimento clásico diseñado para determinar la unidad de estamos listos para describir un experimento clásico diseñado para determinar la unidad de carga más pequeña. Robert A. Millikan, un físico estadounidense, diseñó una serie de experi-carga más pequeña. Robert A. Millikan, un físico estadounidense, diseñó una serie de experimentos a principios de la década de 1900. Un diagrama esquemático de su aparato se muestra mentos a principios de la década de 1900. Un diagrama esquemático de su aparato se muestra en la figura 25.10. En él se rocían pequeñísimas gotas de aceite en la región situada entre las en la figura 25.10. En él se roCÍan pequeñísimas gotas de aceite en la región situada entre las • dos placas metálicas. A partir de moléculas de aire, a través de las cuales se hacen pasar rayos • dos placas metálicas. A partir de moléculas de aire, a través de las cuales se hacen pasar rayos X ionizados, se liberan electrones. Estos electrones se adhieren por sí mismos a las pequeñas X ionizados, se liberan electrones. Estos electrones se adhieren por sí mismos a las pequeñas gotas de aceite, lo cual da por resultado que éstas tengan una carga negativa neta. gotas de aceite, lo cual da por resultado que éstas tengan una carga negativa neta.

Por medio de un microscopio se puede observar el movimiento descendente de las gotas Por medio de un microscopio se puede observar el movimiento descendente de las gotas de aceite, a medida que van cayendo lentamente bajo la influencia de su propio peso y de la de aceite, a medida que van cayendo lentamente bajo la influencia de su propio peso y de la fuerza viscosa ascendente provocada por la resistencia del aire (consulte la figura 25.10). Se fuerza viscosa ascendente provocada por la resistencia del aire (consulte la figura 25.10). Se puede recurrir a las leyes de la hidrostática para calcular la masa *m* de una gota particular de puede recurrir a las leyes de la hidrostática para calcular la masa *m* de una gota particular de aceite midiendo su rapidez de caída. aceite midiendo su rapidez de caída.

Después de registrar todos los datos necesarios para determinar la masa *m,* se conecta Después de registrar todos los datos necesarios para determinar la masa *m,* se conecta una batería externa con el fin de establecer un campo eléctrico uniforme E entre las placas de una batería externa con el fin de establecer un campo eléctrico uniforme E entre las placas de

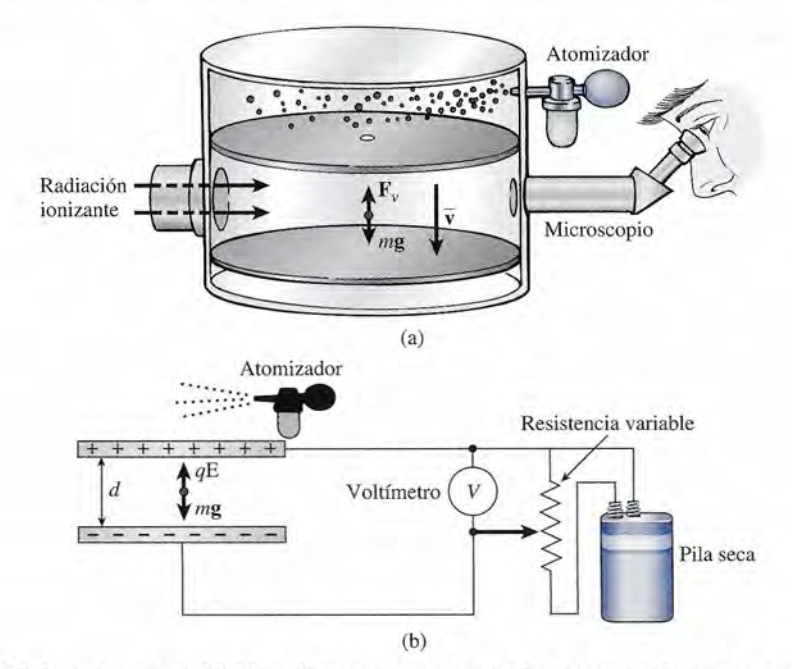

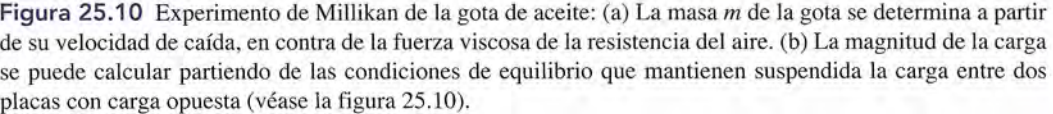

carga opuesta (véase figura 25.10). La magnitud de la intensidad de campo se puede controlar carga opuesta (véase figura 25.10). La magnitud de la intensidad de campo se puede controlar por medio de una resistencia variable intercalada en el circuito eléctrico. El campo se ajusta por medio de una resistencia variable intercalada en el circuito eléctrico. El campo se ajusta hasta que la fuerza eléctrica ascendente que actúa sobre la gota sea igual a la fuerza gravita-hasta que la fuerza eléctrica ascendente que actúa sobre la gota sea igual a la fuerza gravitacional descendente, de modo que la gota de aceite quede inmóvil. En estas condiciones cional descendente, de modo que la gota de aceite quede inmóvil. En estas condiciones

$$
qE = mg \tag{25.12}
$$

donde *q* = carga neta de la gota de aceite donde *q* = carga neta de la gota de aceite

*m* = masa de la gota de aceite *m* = masa de la gota de aceite

 $g =$  aceleración de la gravedad

La intensidad de campo E, como se determinó por la ecuación (25.11), es función del voltaje La intensidad de campo E, como se determinó por la ecuación (25.11), es función del voltaje aplicado *Vy* de la separación de las placas *d.* Por tanto, la ecuación (25.12) se vuelve aplicado Vy de la separación de las placas d. Por tanto, la ecuación (25.12) se vuelve

$$
q\frac{V}{d}=mg
$$

y la magnitud de la carga sobre la gota de aceite se determina por y la magnitud de la carga sobre la gota de aceite se determina por

$$
q = \frac{mgd}{V} \tag{25.13}
$$

La diferencia de potencial *V* se puede leer directamente en un dispositivo adecuado lla-La diferencia de potencial *V* se puede leer directamente en un dispositivo adecuado llamado *voltímetro*, incorporado al circuito. Se conocen los otros parámetros.

Las cargas observadas por Millikan no siempre fueron iguales, pero él demostró que la Las cargas observadas por Millikan no siempre fueron iguales, pero él demostró que la magnitud de la carga era siempre un múltiplo entero de una cantidad básica de carga. Se supu-magnitud de la carga era siempre un múltiplo entero de una cantidad básica de carga. Se supuso que esa carga *mínima* debía ser la carga de un solo electrón y que las otras cantidades resul-so que esa carga *mínima* debía ser la carga de un solo electrón y que las otras cantidades resultaban de dos o más electrones. Los cálculos de la carga electrónica por este método nos dan taban de dos o más electrones. Los cálculos de la carga electrónica por este método nos dan

$$
e = 1.6065 \times 10^{-19} \,\mathrm{C}
$$

lo cual concuerda en gran medida con los valores obtenidos con otros métodos. lo cual concuerda en gran medida con los valores obtenidos con otros métodos.

## 25.6

## **El electrón volt El electrón volt**

Consideremos la energía de una partícula cargada que se mueve a través 'de una diferencia Consideremos la energía de una partícula cargada que se mueve a través 'de una diferencia de potencial. Se dispone de varias unidades para expresar la medida de esta energía, pero la de potencial. Se dispone de varias unidades para expresar la medida de esta energía, pero la mayoría de las unidades que nos son familiares resultan inadecuadas porque son demasiado mayoría de las unidades que nos son familiares resultan inadecuadas porque son demasiado grandes. Consideremos, por ejemplo, una carga de 1 C acelerada a través de una diferencia de grandes. Consideremos, por ejemplo, una carga de 1 C acelerada a través de una diferencia de potencial de 1 V. En este caso, su energía cinética será potencial de 1 V. En este caso, su energía cinética será

$$
EC = qEd = qV
$$
  
= (1 C)(1 V) = 1 C · V

Desde luego, el coulomb-volt es un joule. Pero 1 C de carga es demasiado grande cuando se aplica Desde luego, el coulomb-volt es un joule. Pero 1 C de carga es demasiado grande cuando se aplica a partículas individuales, y la unidad correspondiente de energía (el joule) es también muy grande. a partículas individuales, y la unidad correspondiente de energía (el joule) es también muy grande. La unidad de energía más conveniente en física atómica y nuclear es el *electrón volt* (eV). La unidad de energía más conveniente en física atómica y nuclear es el *electrón volt* (eV).

El electrón volt es una unidad de energía equivalente a la energía adquirida por El electrón volt es una unidad de energía equivalente a la energía adquirida por un electrón que es acelerado a través de una diferencia de potencial de 1 *volt.* un electrón que es acelerado a través de una diferencia de potencial de 1 volt.

El electrón volt difiere del coulomb-volt en el mismo grado que la diferencia en la carga de El electrón volt difiere del coulomb-volt en el mismo grado que la diferencia en la carga de un electrón y la carga de 1 C. Para comparar las dos unidades suponga que calculamos la un electrón y la carga de 1 C. Para comparar las dos unidades suponga que calculamos la energía en joules adquirida por un electrón que ha sido acelerado a través de una diferencia energía en joules adquirida por un electrón que ha sido acelerado a través de una diferencia de potencial de 1 V: de potencial de 1 V:

$$
EC = qV
$$
  
= (1.6 × 10<sup>-19</sup> C)(1 V)  
= 1.6 × 10<sup>-19</sup> J

Por tanto, 1 eV equivale a una energía de  $1.6 \times 10^{-19}$  J.

## Resumen y repaso

## **Resumen Resumen**

Los conceptos de energía potencial, potencial y diferencia de Los conceptos de energía potencial, potencial y diferencia de potencial se han ampliado para incluir los fenómenos eléctri-potencial se han ampliado para incluir los fenómenos eléctricos. Los múltiples problemas referentes al potencial electros-cos. Los múltiples problemas referentes al potencial electrostático han sido diseñados como una base para el tema de la tático han sido diseñados como una base para el tema de la corriente eléctrica directa que veremos más adelante. Los ele-coniente eléctrica directa que veremos más adelante. Los elementos esenciales de este capítulo se resumen a continuación: mentos esenciales de este capítulo se resumen a continuación:

• Cuando una carga *q* se mueve en contra de una fuerza • Cuando una carga *q* se mueve en contra de una fuerza eléctrica constante una distancia *d,* la energía potencial eléctrica constante una distancia d, la energía potencial del sistema es: del sistema es:

$$
EP = qEd
$$

donde *E* es la intensidad del campo eléctrico constante. Si donde *E* es la intensidad del campo eléctrico constante. Si la carga se libera, adquirirá una energía cinética la carga se libera, adquirirá una energía cinética

$$
EC = \frac{1}{2}mv^2 = qEd
$$

mientras recorre la misma distancia de regreso. mientras recone la misma distancia de regreso.

- Debido a la existencia de cargas positivas y negativas y a los efectos opuestos que produce un mismo campo, debe-• Debido a la existencia de cargas positivas y negativas y a los efectos opuestos que produce un mismo campo, debemos recordar que: *la energía potencial aumenta cuando* mos recordar que: *la energía potencial aumenta cuando una carga positiva se mueve contra el campo eléctrico, y una carga positiva se mueve contra el campo eléctrico, y la energía potencial disminuye cuando una carga negati-la energía potencial disminuye cuando una carga negativa se mueve en contra del mismo campo. va se mueve en contra del mismo campo.*
- En general, la energía potencial ocasionada por una carga En general, la energía potencial ocasionada por una carga *q* colocada a una distancia *r* de otra carga Q es igual al trabajo realizado contra las fuerzas eléctricas al mover la *<sup>q</sup>*colocada a una distancia *<sup>r</sup>*de otra carga Q es igual al trabajo realizado contra las fuerzas eléctricas al mover la carga *+q* desde el infinito. carga *+q* desde el infinito.

 $\frac{d}{dr}$  *ECC*  $=$   $\frac{kQq}{r}$  *Energía potencial eléctrica* 

Observe que la distancia *r* no está elevada al cuadrado Observe que la distancia r no está elevada al cuadrado como en el caso de la intensidad del campo eléctrico.

• El *potencial* eléctrico *Ven* un punto colocado a una dis-• El *potencial* eléctrico Ven un punto colocado a una distancia *r* de una carga Q es igual al trabajo realizado por tancia *r* de una carga Q es igual al trabajo realizado por

## **Conceptos clave Conceptos clave**

diferencia de potencial 504 electrón volt 507 electrón volt 507 energía potencial eléctrica 497 energía potencial eléctrica 497

gradiente de potencial 506 gradiente de potencial 506 líneas equipotenciales 502 líneas equipotenciales 502 potencial 501 gradiente de potencial 506 trabajo eléctrico 504<br>
líneas equipotenciales 502 volt 501<br>
potencial 501

cada carga unitaria contra las fuerzas eléctricas al traer cada carga unitaria contra las fuerzas eléctricas al traer una carga positiva *+q* desde el infinito. una carga positiva *+q* desde el infinito.

$$
V = \frac{kQ}{r}
$$
 Potential eléctrico

• La unidad de potencial eléctrico es el joule por coulomb • La unidad de potencial eléctrico es el joule por coulomb (J/C), el cual recibe el nuevo nombre de volt (V).<br>  $\boxed{1 \text{ V} = \frac{1 \text{ J}}{1 \text{ G}}}$ 

$$
1 \text{ V} = \frac{1 \text{ J}}{1 \text{ C}}
$$

(J/C), el cual recibe el nuevo nombre de volt (V).<br>  $1 \text{ V} = \frac{1 \text{ J}}{1 \text{ C}}$ <br>
• El potencial en un punto de la vecindad de cierto número de cargas es igual a la suma algebraica de los potenciales de cargas es igual a la suma algebraica de los potenciales ocasionados por cada carga: ocasionados por cada carga:

$$
V = \sum \frac{kQ}{r} = \frac{kQ_1}{r_1} + \frac{kQ_2}{r_2} + \frac{kQ_3}{r_3} + \dots
$$
  
*Suma algebraica*

 $\boldsymbol{v}$ • La diferencia de potencial entre dos puntos *A* y *B* es la f> • La diferencia de potencial entre dos puntos A y B es la diferencia de sus potenciales en esos puntos. diferencia de sus potenciales en esos puntos.

$$
V_{AB} = V_A - V_B
$$
 *Diferencia de potencial*

• El trabajo realizado por un campo eléctrico al mover una • El trabajo realizado por un campo eléctrico al mover una carga *q* del punto *A* al punto *B* se puede hallar mediante carga *q* del punto *A* al punto *B* se puede hallar mediante

$$
Trabajo_{AB} = q(V_A - V_B) \quad Trabajo \, y \, diferencia \, de \, potencial
$$

• La diferencia de potencial entre dos placas con cargas • La diferencia de potencial entre dos placas con cargas opuestas es igual al producto de la intensidad de campo y opuestas es igual al producto de la intensidad de campo y la separación entre las placas. la separación entre las placas.

$$
V = Ed \qquad E = \frac{V}{d}
$$

trabajo eléctrico 504 volt 501 volt 501

## **Preguntas de repaso Preguntas de repaso**

- 25.1. Indique con claridad la diferencia entre trabajo po-25.1. Indique con claridad la diferencia entre trabajo positivo y negativo. Indique la diferencia entre energía sitivo y negativo. Indique la diferencia entre energía potencial positiva y negativa. potencial positiva y negativa.
- 25.2. ¿En el caso de una masa *m* es posible que la energía 25.2. ¿En el caso de una masa *m* es posible que la energía potencial se incremente al trasladar la masa a una potencial se incremente al trasladar la masa a una

posición menor? ¿Es posible que un objeto eléctri-posición menor? ¿Es posible que un objeto eléctricamente cargado incremente la energía potencial al camente cargado incremente la energía potencial al ser llevado a una posición de potencial más bajo? ser llevado a una posición de potencial más bajo? Explique su respuesta. Explique su respuesta.

- 25.3. Cite un ejemplo en el cual la energía potencial sea 25.3. Cite un ejemplo en el cual la energía potencial sea cero en algún punto donde la intensidad del campo cero en algún punto donde la intensidad del campo eléctrico no sea cero. eléctrico no sea cero.
- 25.4. El campo eléctrico en el interior de un conductor 25.4. El campo eléctrico en el interior de un conductor electrostático es cero. ¿También el potencial eléctrico electrostático es cero. ¿También el potencial eléctrico dentro del conductor es cero? Explique su respuesta. dentro del conductor es cero? Explique su respuesta.
- 25.5. Si se conoce la intensidad del campo eléctrico en 25.5. Si se conoce la intensidad del campo eléctrico en algún punto, ¿se puede determinar el potencial eléc-algún punto, ¿se puede determinar el potencial eléctrico en ese punto? ¿Qué información se necesita? trico en ese punto? ¿Qué información se necesita?
- 25.6. La superficie de cualquier conductor es una superfi-25.6. La superficie de cualquier conductor es una superficie equipotencial, Justifique esta afirmación. cie equipotencial. Justifique esta afirmación.
- 25.7. ¿La dirección de la intensidad del campo eléctrico va 25.7. ¿La dirección de la intensidad del campo eléctrico va del potencial más alto al más bajo? ilustre su respuesta. del potencial más alto al más bajo? ilustre su respuesta.
- 25.8. Aplique el concepto de potencial al campo gravitacio-25.8. Aplique el concepto de potencial al campo gravitacional y trate de obtener una expresión similar a la ecua-nal y trate de obtener una expresión similar a la ecuación (25.9) para calcular la energía potencial por unidad ción (25.9) para calcular la energía potencial por unidad de masa. Comente las aplicaciones de esa fórmula. de masa. Comente las aplicaciones de esa fórmula.
- **Problemas Problemas**

#### Sección 25.1 Energía potencial eléctrica Sección 25.1 Energía potencial eléctrica

- 25.1. Una placa cargada positivamente está 30 mm más 25.1. Una placa cargada positivamente está 30 mm más arriba que una placa cargada negativamente, y la arriba que una placa cargada negativamente, y la intensidad del campo eléctrico tiene una magnitud intensidad del campo eléctrico tiene una magnitud de 6 X 10<sup>4</sup> N/e. ¿Cuánto trabajo es realizado *por* de 6 X 104 N/e. ¿Cuánto trabajo es realizado *por*  el campo eléctrico cuando una carga de  $+4 \mu C$  se mueve desde la placa negativa hasta la placa positi-mueve desde la placa negativa hasta la placa positiva? Resp. - 7 .20 mJ va? Resp. - 7 .20 mJ
- 25.2. En el problema 25.1, ¿cuánto trabajo se realiza *so-*25.2. En el problema 25.1, ¿cuánto trabajo se realiza *sobre* o en contra del campo eléctrico? ¿Cuál es la *bre* o en contra del campo eléctrico? ¿Cuál es la energía potencial eléctrica en la placa positiva? energía potencial eléctrica en la placa positiva?
- 25.3. La intensidad del campo eléctrico entre dos placas 25.3. La intensidad del campo eléctrico entre dos placas paralelas separadas 25 mm es 8000 N/C. ¿Cuánto trabajo realiza el campo eléctrico al mover una carga trabajo realiza el campo eléctrico al mover una carga de  $-2 \mu C$  desde la placa negativa hasta la placa positiva? ¿Cuánto trabajo es realizado *por* el campo al llevar la misma carga de regreso a la placa positiva? sitiva? ¿Cuánto trabajo es realizado *por* el campo al llevar la misma carga de regreso a la placa positiva?  $Resp. +4.00 \times 10^{-4}$  J,  $-4.00 \times 10^{-4}$  J
- 25.4. En el problema 25.3, ¿cuál es la energía potencial 25.4. En el problema 25.3, ¿cuál es la energía potencial cuando la carga está en (a) la placa positiva y (b) la cuando la carga está en (a) la placa positiva y (b) la placa negativa? placa negativa?
- 25.5. ¿Cuál es la energía potencial de una carga de +6 nC 25.5. ¿Cuál es la energía potencial de una carga de +6 nC  $localizada a 50 mm de una carga de +80  $\mu$ C? ¿Cuál$ es la energía potencial si la misma carga está a 50 mm de una carga de  $-80 \mu$ C? mm de una carga de  $-80 \mu C$ ?

Resp. +86.4 mJ, -86.4 mJ Resp. +86.4 mJ, -86.4 mJ

- 25.6. *;* A qué distancia de una carga de  $-7 \mu C$  otra carga de **25.6.** ¿A qué distancia de una carga de  $-7 \mu$ C otra carga de  $-3$  nC tendrá una energía potencial de 60 mJ? ¿Qué fuerza inicial experimentará la carga de  $-3$  nC?
- fuerza inicial experimentará la carga de  $-3$  nC?<br>**25.7.** Una carga de  $+8$  nC se coloca en un punto *P*, a 40 mm de una carga de +12 μC. ¿Cuál es la energía potencial por unidad de carga en el punto *P* en jou-potencial por unidad de carga en el punto P en jou-
- 25.9. Demuestre que el volt por metro es dimensional-25.9. Demuestre que el volt por metro es dimensionalmente equivalente al newton por coulomb. mente equivalente al newton por coulomb.
- 25.10. Distinga entre la diferencia de potencial y una dife-25.10. Distinga entre la diferencia de potencial y una diferencia en la energía potencial.
- 25.11. Una diferencia de potencial de 220 V se mantiene 25.11. Una diferencia de potencial de 220 V se mantiene entre los extremos de un alambre largo de alta re-entre los extremos de un alambre largo de alta resistencia. Si el centro del alambre se conecta a tierra sistencia. Si el centro del alambre se conecta a tierra *(V* = O), ¿cuál será la diferencia de potencial entre (V = O), ¿cuál será la diferencia de potencial entre el punto central y los extremos? el punto central y los extremos?
- 25.12. El potencial debido a una carga negativa es negativo 25.12. El potencial debido a una carga negativa es negativo y el potencial debido a una carga positiva es posi-y el potencial debido a una carga positiva es positivo. ¿Por qué? ¿También es cierto que la energía tivo. ¿Por qué? ¿También es cierto que la energía potencial debida a una carga negativa es negativa? potencial debida a una carga negativa es negativa? Explique su respuesta. Explique su respuesta.
- 25.13. ¿El potencial es una propiedad asignada al espacio 25.13. ¿El potencial es una propiedad asignada al espacio o a una carga? ¿A qué está asignada la energía po-o a una carga? ¿A qué está asignada la energía potencial? tencial?

•<br>les por coulomb? ¿Sufrirá algún cambio si se quita la carga de 8 nC? Resp.  $2.70 \times 10^6$  J/C, no

- **25.8.** Una carga de  $+6 \mu C$  se encuentra a 30 mm de otra carga de 16 µC. ¿Cuál es la energía potencial del sistema? sistema?
- 25.9. En el problema 25.8, ¿cómo cambiará la energía po-25.9. En el problema 25.8, ¿cómo cambiará la energía potencial si la carga de  $6 \mu C$  se coloca a una distancia de sólo 5 mm? ¿Se trata de un incremento o de un de sólo 5 mm? ¿Se trata de un incremento o de un decremento de la energía potencial? decremento de la energía potencial?

Resp. 144 J, un incremento Resp. 144 J, un incremento

- 25.10. Una carga de  $-3 \mu C$  se coloca a 6 mm de una carga de  $-9 \mu C$ . ¿Cuál es la energía potencial? ¿Es negativa o positiva? tiva o positiva?
- 25.11. ¿Qué cambio se registra en la energía potencial 25.11. ¿Qué cambio se registra en la energía potencial cuando una carga de 3 nC que estaba a 8 cm de dis-cuando una carga de 3 nC que estaba a 8 cm de distancia de una carga de  $-6 \mu C$  se coloca a 20 cm de distancia de ésta? ¿Hay un incremento o una dismi-distancia de ésta? ¿Hay un incremento o una disminución en la energía potencial? nución en la energía potencial?

Resp. + 1.22 J, incremento Resp. + 1.22 J, incremento

- 25.12. ¿A qué distancia de una carga de  $-7 \mu C$  se debe colocar una carga de -12 nC para que la energía colocar una carga de -12 nC para que la energía potencial sea de  $9 \times 10^{-5}$  J?
- 25.13. La energía potencial de un sistema constituido por 25.13. La energía potencial de un sistema constituido por dos cargas idénticas es 4.50 mJ cuando la separa-dos cargas idénticas es 4.50 mJ cuando la separación entre ellas es de 38 mm. ¿Cuál es la magnitud ción entre ellas es de 38 mm. ¿Cuál es la magnitud de cada carga? Resp. 139 nC de cada carga? Resp. 139 nC

#### Sección 25.3 Potencial y Sección 25.4 Sección 25.3 Potencial y Sección 25.4 Diferencia de potencial Diferencia de potencial

25.14. ¿Cuál es el potencial eléctrico en un punto que se 25.14. ¿Cuál es el potencial eléctrico en un punto que se encuentra a 6 cm de una carga de 8.40 µC? ¿Cuál es la energía potencial de una carga de 2 nC colocada la energía potencial de una carga de 2 nC colocada en ese punto? en ese punto?

Capítulo 25 Resumen y repaso **509** Capítulo 25 Resumen y repaso **509** 

- 25.15. Calcule el potencial en el punto *A* que está a 50 mm 25.15. Calcule el potencial en el punto A. que está a 50 mm de una carga de −40 µC. ¿Cuál es la energía potencial si una carga de  $+3 \mu C$  se coloca en el punto A? Resp. -7.20 MV, -21.6 J
- 25.16. ¿Cuál es el potencial en el punto medio de una recta 25.16. ¿Cuál es el potencial en el punto medio de una recta que une una carga de  $-12 \mu C$  con una carga de  $+3$  $\mu$ C localizada a 80 mm de la primera carga?
- 25.17. Una carga de +45 nC se encuentra 68 mm a la *iz-*25.17. Una carga de +45 nC se encuenh'a 68 mm a la izquierda de una carga de -9 nC. ¿Cuál es el potencial en un punto que se encuentra 40 mm a la izquierda en un punto que se encuentra 40 mm a la izquierda de la carga de -9 nC? Resp. 12.4 kV de la carga de -9 nC? Resp. 12.4 kV
- \*25.18. Los puntos *A* y *B* se ubican a 68 y 26 mm de una \*25.1 8. Los puntos A. y *B* se ubican a 68 y 26 mm de una carga de 90  $\mu$ C. Calcule la diferencia de potencial

**Problemas adicionales Problemas adicionales** 

- **25.21.** El punto  $A$  está a 40 mm arriba de una carga de  $-9$  $\mu$ C y el punto *B* se localiza a 60 mm debajo de la misma carga. Una carga de -3 nC se traslada del misma carga. Una carga de - 3 nC se traslada del punto *B* al punto *A.* ¿Cuál es el cambio registrado punto B al punto A.. ¿Cuál es el cambio registrado en la energía potencial? Resp. +2.025 mJ en la energía potencial? Resp. +2.025 mJ
- 25.22. Dos placas paralelas están separadas 50 mm en el 25.22. Dos placas paralelas están separadas 50 mm en el aire. Si la intensidad del campo eléctrico entre las aire. Si la intensidad del campo eléctrico entre las placas es de 2 × 10<sup>4</sup> N/C, ¿cuál es la diferencia de potencial entre las placas? potencial entre las placas?
- 25.23. La diferencia de potencial entre dos placas paralelas 25.23. La diferencia de potencial entre dos placas paralelas separadas por 60 mm es de 4000 V. ¿Cuál es la intensidad del campo eléctrico entre ellas? tensidad del campo eléctrico entre ellas?

Resp. 66.7 kV/m Resp. 66.7 kV/m

- 25.24. Si un electrón se encuentra en la placa de potencial 25.24. Si un electrón se encuentra en la placa de potencial más bajo del problema 25.23, ¿cuál será su veloci-más bajo del problema 25.23, ¿cuál será su velocidad cuando llegue a la placa de potencial más alto? dad cuando llegue a la placa de potencial más alto? ¿Cuál es esa energía, expresada en electrón volts? ¿Cuál es esa energía, expresada en electrón volts?
- 25.25. Demuestre que el gradiente de potencial V/m es equivalente a la unidad N/C para el campo eléctri-equivalente a la unidad N/C para el campo eléctrico. 25.26. ¿Cuál es la diferencia de potencial entre dos puntos co. 25.26. ¿Cuál es la diferencia de potencial entre dos puntos
- localizados a 30 y 60 cm de una carga de  $-50 \mu C$ ?
- 25.27. El gradiente de potencial entre dos placas paralelas 25.27. El gradiente de potencial entre dos placas paralelas separadas 4 mm es de 6000 V/m. ¿Cuál es la diferencia de potencial entre las placas? Resp. 24.0 V cia de potencial entre las placas? Resp. 24.0 V
- **25.28.** El campo eléctrico entre dos placas separadas 50 mm es de  $6 \times 10^5$  V/m. ¿Cuál es la diferencia de potencial entre las placas? mm es de 6 X 10 <sup>5</sup> V/m. ¿Cuál es la diferencia de potencial entre las placas?
- 25.29. ¿Cuál debe ser la separación de dos placas paralelas 25.29. ¿Cuál debe ser la separación de dos placas paralelas si la intensidad de campo es de  $5 \times 10^4$  V/m y la diferencia de potencial es 400 V? diferencia de potencial es 400 V?

Resp. 8.00 mm Resp. 8.00 mm

25.30. La diferencia de potencial entre dos placas paralelas 25.30. La diferencia de potencial entre dos placas paralelas es 600 V. Una carga de  $6 \mu C$  se acelera a lo largo de es 600 V. Una carga de 6  $\mu$ C se acelera a lo largo de<br>toda la diferencia de potencial. ¿Cuál es la energía cinética impartida a la carga? cinética impartida a la carga?

entre dos puntos *A* y *B.* ¿Cuánto trabajo realiza el campo eléctrico cuando una carga de  $-5 \mu C$  se traslada de *A* a *B?* entre dos puntos *A* y *B*. ¿Cuánto trabajo realiza el campo eléctrico cuando una carga de  $-5~\mu$ C se traslada de *A* a *B*?

- \*25.19. Los puntos *A* y *B* están a 40 y 25 mm de una carga \*25.19. Los puntos A. y B están a 40 y 25 mm de una carga de +6  $\mu$ C. ¿Cuánto trabajo es necesario hacer contra el campo eléctrico (por medio de fuerzas exter-tra el campo eléctrico (por medio de fuerzas externas) para trasladar una carga de  $+5 \mu C$  del punto *A* al punto *B?* Resp. +4.05 J al punto *B?* Resp. +4.05 J
- \*25.20. Una carga de +6  $\mu$ C se encuentra en  $x = 0$  sobre el eje *x*, y una carga de  $-2 \mu C$  se localiza en  $x = 8$  cm. eje *x*, y una carga de  $-2 \mu$ C se localiza en *x* = 8 cm.<br>¿Cuánto trabajo es realizado *por* el campo eléctrico al llevar una carga de  $-3 \mu C$  desde el punto  $x = 10$ cm hasta el punto  $x = 3$  cm?
- 25.31. Calcule la energía cinética de una partícula alfa 25.31. Calcule la energía cinética de una partícula alfa *(+2e)* que se acelera mediante. una diferencia de *(+2e)* que se acelera mediante., una diferencia de potencial de 800 kV Presente su respuesta tanto en potencial de 800 kV Presente su respuesta tanto en electrón volts como en joules. electrón volts como en joules.

Resp. 1.60 MeV, 2.56  $\times$  10<sup>–13</sup> J

- Resp. 1.60 MeV, 2.56 × 10<sup>-13</sup> J<br>**25.32.** Un acelerador lineal acelera un electrón a través de una diferencia de potencial de 4 MV ¿Cuál es la una diferencia de potencial de 4 MV ¿Cuál es la energía de un electrón emergente en electrón volts y energía de un electrón emergente en electrón volts y enjoules? en joules?
- **25.33.** Un electrón adquiere una energía de 2.8  $\times$  10<sup>-15</sup> J al pasar del punto A al punto B. ¿Cuál es la diferencia pasar del punto *A* al punto *B.* ¿Cuál es la diferencia de potencial entre esos puntos en volts? de potencial entre esos puntos en volts?

Resp. 17.5 kV Resp. 17.5 kV

\*25.34. Demuestre que la energía potencial total de las tres \*25.34. Demuestre que la energía potencial total de las tres cargas colocadas en las esquinas del triángulo equi-cargas colocadas en las esquinas del triángulo equilátero que muestra la figura 25.11 está dada por:

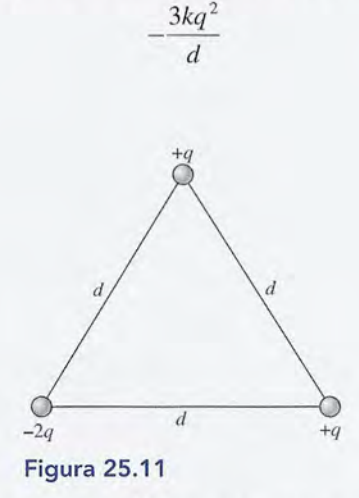

\*25.35. Suponga que  $q = 1 \mu C$  y  $d = 20$  mm. ¿Cuál es la energía potencial del sistema de cargas de la figura energía potencial del sistema de cargas de la figura 25.11? Resp. 1.35 J 25.11? Resp. 1.35 J

\*25.36. A cierta distancia de una carga puntual, el potencial \*25.36. A cierta distancia de una carga puntual, el potencial es de 1200 V Yla intensidad del campo eléctrico en es de 1200 V Y la intensidad del campo eléctrico en ese punto es de 400 N/C. ¿Cuál es la distancia a la carga y cuál es la magnitud de dicha carga? carga y cuál es la magnitud de dicha carga?

Resp. 3 m, 400 nC Resp. 3 m, 400 nC

\*25.37. Dos grandes placas se encuentran separadas 80 mm y tienen una diferencia de potencial de 800 kV. \*25.37. Dos grandes placas se encuentran separadas 80 mm y tienen una diferencia de potencial de 800 kV. ¿Cuál es la magnitud de la fuerza que actuaría sobre ¿ Cuál es la magnitud de la fuerza que actuaría sobre un electrón colocado en el punto medio entre esas un electrón colocado en el punto medio entre esas placas? ¿Cuál sería la energía cinética del electrón placas? ¿Cuál sería la energía cinética del electrón al moverse de la placa de potencial bajo a la placa al moverse de la placa de potencial bajo a la placa de potencial alto? de potencial alto?

Resp. 1.60  $\times$  10<sup>-12</sup> N, 1.28  $\times$  10<sup>-13</sup> J

## **Preguntas para la reflexión crítica Preguntas para la reflexión crítica**

25.38. La placa *A* tiene un potencial 600 V más alto que 25.38. La placa A tiene un potencial 600 V más alto que la placa *B,* la cual se encuentra 50 mm más abajo la placa *B,* la cual se encuentra 50 mm más abajo que la placa *A*. Una carga de +2  $\mu$ C se desplaza de la placa *A* a la placa *B.* ¿Cuál es la intensidad del de la placa A a la placa B. ¿ Cuál es la intensidad del campo eléctrico entre las placas? ¿Cuáles son el sig-campo eléctrico entre las placas? ¿Cuáles son el signo y la magnitud del trabajo realizado por el campo no y la magnitud del trabajo realizado por el campo eléctrico? ¿La energía potencial tiene un incremen-eléctrico? ¿La energía potencial tiene un incremento o un decremento? Responda ahora las mismas to o un decremento? Responda ahora las mismas preguntas para una carga de  $-2 \mu$ C que se traslada *deA* aB. de A a B.

> Resp. 12 kV/m, +1.20 mJ, Resp. 12 kV/m, + 1.20 mJ, disminuye, -1.2 mJ, aumenta disminuye, - 1.2 mJ, aumenta

- 25.39. El punto *A* está a una distancia de *x* = *+a* a la dere-25.39. El punto A está a una distancia de *x* = *+a* a la derecha de una carga de +4  $\mu$ C. El campo eléctrico que se dirige a la derecha en el punto *A* es de 4000 N/C. ¿Cuál es la distancia *a?* ¿Cuál es el potencial en el ¿ Cuál es la distancia *a?* ¿Cuál es el potencial en el punto *A?* ¿Cuáles son el campo eléctrico y el poten-punto A? ¿Cuáles son el campo eléctrico y el potencial en el punto *x* = *-a?* Calcule la fuerza eléctrica cial en el punto *x* = *-a?* Calcule la fuerza eléctrica y la energía potencial eléctrica cuando una carga de y la energía potencial eléctrica cuando una carga de -2 nC se coloca en cada uno de esos puntos. -2 nC se coloca en cada uno de esos puntos.
- \*25.40. Los puntos *A, B* Y C representan las esquinas de un \*25.40. Los puntos A, B Y C representan las esquinas de un triángulo equilátero que mide 100 mm por lado. En triángulo equilátero que mide 100 mm por lado. En la base del triángulo, una carga de  $+8 \mu C$  está 100 mm a la izquierda de una carga de −8 µC. ¿Cuál es el potencial en el vértioe C? ¿Cuál es el potencial en el potencial en el vértioe C? ¿Cuál es el potencial en un punto D que se encuentra 20 mm a la izquierda un punto D que se encuentra 20 mm a la izquierda de la carga de −8 μC? ¿Cuánto trabajo ha realizado el campo eléctrico al llevar una carga +2  $\mu$ C del punto C al punto D? punto C al punto D?
- Resp. O, -2.70 MV, +5.40 J Resp. O, -2.70 MV, +5.40 <sup>J</sup> \*25.41. Dos cargas, de +12 y  $-6 \mu C$ , están separadas 160 rnm, ¿Cuál es el potencial en el punto medio *A* de mm. ¿Cuál es el potencial en el punto medio A de la recta que une las dos cargas? ¿En qué punto *B* el la recta que une las dos cargas? ¿En qué punto B el potencial eléctrico es igual a cero? potencial eléctrico es igual a cero?

\*25.42. Para las cargas y las distancias que muestra la figura \*25.42. Para las cargas y las distancias que muestra la figura 25.12, calcule el potencial en los puntos *A, B* Y C? ¿Cuánto trabajo es realizado *por* el campo eléctrico al trasladar una carga de  $+2 \mu C$  desde C hasta *A*? *i*.En qué punto *B* el potencial eléctrico es igual a cero? 25.12, calcule el potencial en los puntos *A*, *B* y *C*? ¿ Cuánto trabajo es realizado *por* el campo eléctrico al trasladar una carga de +2  $\mu$ C desde *C* hasta *A*? ¿En

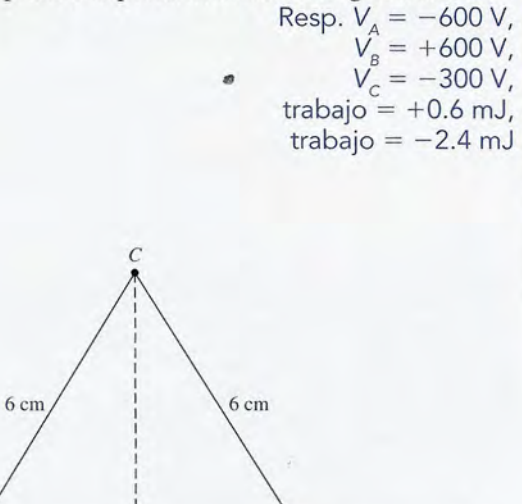

 $3 \text{ cm}$   $+4 \text{ nC}$   $3 \text{ cm}$ 

 $\overrightarrow{0}$  .  $-6 \text{ nC}$   $3 \text{ cm}$   $3 \text{ cm}$   $+4 \text{ nC}$   $3 \text{ cm}$  B

*B*

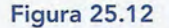

3cm

I A

 $-6nC$ 

\*25.43. Las placas horizontales en el experimento de la gota \*25.43. Las placas horizontales en el experimento de la gota de aceite de Millikan están separadas 20 mm. El de aceite de Millikan están separadas 20 mm. El diámetro de una gota de aceite en particular es 4  $\mu$ m y la densidad del aceite es 900 kg/m<sup>3</sup>. Suponiendo que dos electrones se unen a la pequeña gota, ¿qué que dos electrones se unen a la pequeña gota, ¿qué diferencia de potencial debe existir entre las placas diferencia de potencial debe existir entre las placas para establecer el equilibrio? para establecer el equilibrio?

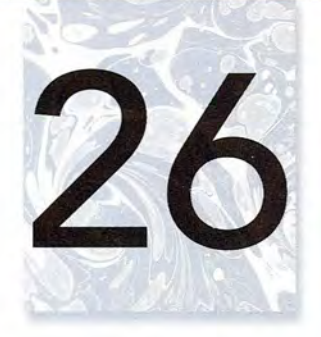

# **Capacitancia Capacitancia**

RA SHEAN SHEAL

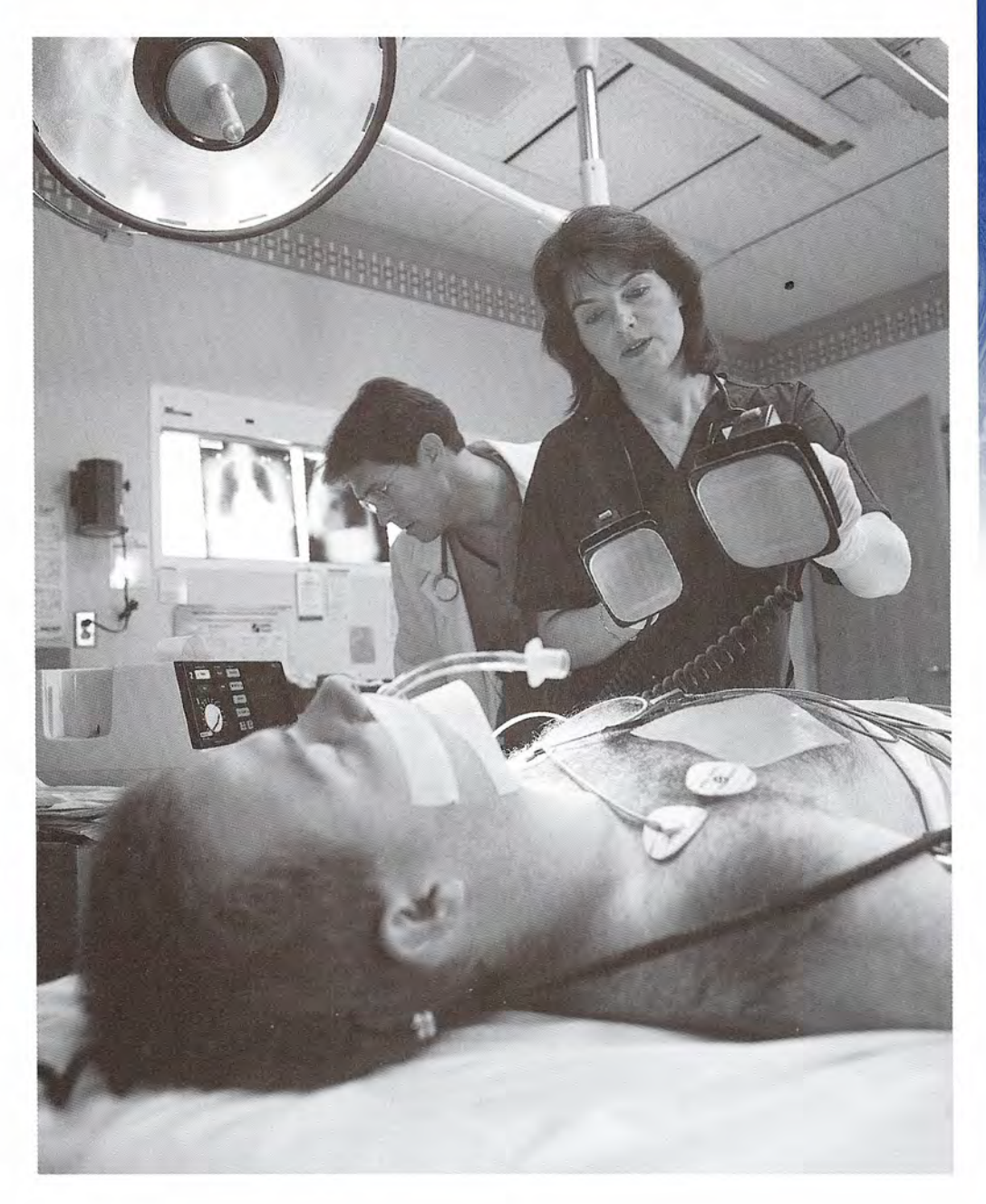

Los desfibriladores Los desfibriladores ventriculares usan ventriculares usan grandes condensadores grandes condensadores para aplicar un choque para aplicar un choque de corriente eléctrica de corriente eléctrica al músculo cardiaco al músculo cardiaco hasta que establezca su propio ritmo. Cada año hasta que establezca su propio ritmo. Cada año mueren más de 250 000 mueren más de 250 000 estadounidenses debido a ataques cardiacos súbitos. estadounidenses debido a ataques cardiacos súbitos. Cada minuto que transcurre Cada minuto que transcurre sin aplicar el desfibrilador, sin aplicar el desfibrilador, las oportunidades de vida las oportunidades de vida de la víctima de un ataque de la víctima de un ataque disminuyen de 10% a 7%. disminuyen de 10% a 7%. En este capítulo se estudian las propiedades En este capítulo se estudian las propiedades fundamentales de los fundamentales de los condensadores. condensadores. *(Fotografía* © *vol. 154/ (Fotografía* © *vol. 154/ Corbis.) Corbis.)* 

## **Objetivos Objetivos**

Cuando termine de estudiar este capítulo el alumno: Cuando termine de estudiar este capítulo el alumno:

- **1.** Definirá *capacitancia* y aplicará una relación entre *capacitancia, vo/taje\** aplica-**1.** Definirá *capacitancia* y aplicará una relación entre *capacitancia, vo/taje\** aplicado y carga total. do y carga total.
- **2.** Calculará la capacitancia de un *condensador de placas paralelas* cuando se co-**2.** Calculará la capacitancia de un *condensador de placas paralelas* cuando se conoce el área de las placas y su separación en un medio de constante dieléctrica noce el área de las placas y su separación en un medio de constante dieléctrica conocida. conocida .
- **3.** Escribirá y aplicará expresiones para calcular la constante *dieléctrica* como una **3.** Escribirá y aplicará expresiones para calcular la *constante dieléctrica* como una<br>función del voltaje, del campo eléctrico o de la capacitancia antes y después de la inserción de un dieléctrico. de la inserción de un dieléctrico.
- **4.** Calculará la capacitancia equivalente de cierto número de condensadores co-**4.** Calculará la capacitancia equivalente de cierto número de condensadores conectados en *serie* y en *paralelo.* nectados en *serie* y en *paralelo.*
- **5.** Determinará la energía de un condensador cargado, cuando se cuenta con la **5.** Determinará la energía de un condensador cargado, cuando se cuenta con la información apropiada. información apropiada .

Cualquier conductor cargado puede considerarse un depósito o una fuente de carga eléctrica. Cualquier conductor cargado puede considerarse un depósito o una fuente de carga eléctrica. Si un alambre conductor se conecta a ese depósito, la carga eléctrica puede transferirse para Si un alambre conductor se conecta a ese depósito, la carga eléctrica puede transferirse para llevar a cabo un trabajo útil. En numerosas aplicaciones eléctricas se almacenan grandes can-llevar a cabo un trabajo útil. En numerosas aplicaciones eléctricas se almacenan grandes cantidades de carga en un conductor o en un grupo de conductores. Cualquier aparato diseñado tidades de carga en un conductor o en un grupo de conductores. Cualquier aparato diseñado para guardar carga eléctrica se llama *condensador o capacitor*. En este capítulo estudiaremos la naturaleza y las aplicaciones de estos dispositivos. la naturaleza y las aplicaciones de estos dispositivos.

#### $26.1$ **Limitaciones al cargar un conductor Limitaciones al cargar un conductor**

¿Cuánta carga eléctrica puede contener un conductor? En la práctica, ¿hay un límite en cuanto al ¿ Cuánta carga eléctrica puede contener un conductor? En la práctica, ¿hay un límite en cuanto al número de electrones que pueden transferirse a un conductor o ser transferidos desde él? Supon-número de electrones que pueden transferirse a un conductor o ser transferidos desde él? Suponga que se conecta un gran depósito de cargas positivas y negativas, como la Tierra, a un objeto ga que se conecta un gran depósito de cargas positivas y negativas, como la Tierra, a un objeto conductor, como se muestra en la figura 26.1a. La energía necesaria para transferir electrones conductor, como se muestra en la figura 26.1a. La energía necesaria para transferir electrones de la Tierra al conductor puede proporcionarla un aparato eléctrico llamado *batería.* Cargar el de la Tierra al conductor puede proporcionarla un aparato eléctrico llamado *batería.* Cargar el conductor es como bombear aire en un tanque vacío de acero (véase la figura 26.1b). Cuanto conductor es como bombear aire en un tanque vacío de acero (véase la figura 26.1b). Cuanto más aire se bombea al tanque, más aumenta la presión que se opone al flujo de más aire. De for-más aire se bombea al tanque, más aumenta la presión que se opone al flujo de más aire. De forma similar, cuanto más carga Q se transfiere al conductor, el potencial *V* del conductor se eleva, ma similar, cuanto más carga Q se transfiere al conductor, el potencial V del conductor se eleva, lo que dificulta transferirle más carga. Se dice que el aumento del potencial *Ves* directamente lo que dificulta transferirle más carga. Se dice que el aumento del potencial *Ves* directamente

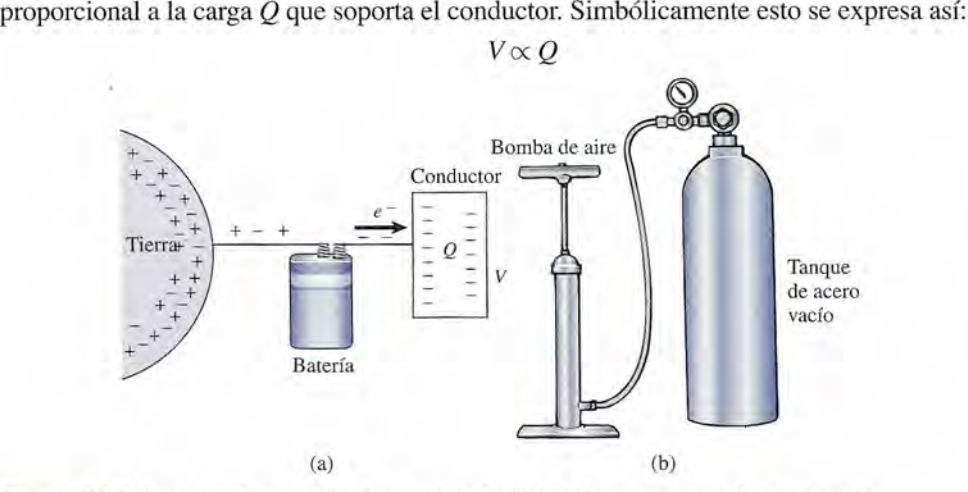

**Figura 26.1** La carga de un conductor es como bombear aire a un tanque de acero vacío. **Figura 26.1** La carga de un conductor es como bombear aire a un tanque de acero vacío.

\*A la diferencia entre los potenciales de dos puntos de un circuito, se le puede llamar también voltaje o tensión. Cuando se pasa a través de un elemento de un circuito se produce una *caída de potencial* o un *voltaje negativo*. Y a la diferencia de<br>potencial producida por los generadores, capaz de elevar las cargas eléctricas de un potencial a potencial producida por los generadores, capaz de elevar las cargas eléctricas de un potencial a otro más alto, es decir, una subida de potencial se le conoce como *fuerza electromotriz*. La fuerza electromotriz (fem) de un generador es la diferencia de potencial que se mide en sus bornes (sus puntas) cuando está en circuito abierto, es decir, sin suministrar corriente. Una fuente de voltaje es una fem. fuente de voltaje es una fem.

Por tanto, la razón de la cantidad de carga Q al potencial eléctrico *V* producido será constante para un conductor específico. Esa razón refleja la capacidad del conductor para almacenar carga y se le llama su *capacitancia* C.

$$
C = \frac{Q}{V} \tag{26.1}
$$

La unidad de capacitancia es el *coulomb por volt,* que se define *comofarad* (F). Por consiguiente, si *un conductor tiene una capacitancia de un farad, la transferencia de un coulomb de carga al conductor elevará su potencial un volt.*

Volvamos ahora a la pregunta original acerca de las limitaciones que se presentan cuando se carga un conductor. Se ha dicho que cada conductor tiene una determinada capacitancia  $C$  para almacenar carga. El valor de  $C$  para un determinado conductor no es una función de la carga que soporta el conductor ni del potencial producido. En principio, la razón *Q/V* permanecerá constante mientras se añade carga indefinidamente, pero la capacitancia depende del *tamaño* y la *forma* del conductor, así como de la naturaleza del medio que lo rodea, o *medio circundante.*

Suponga que se trata de transferir una cantidad de carga indefinida  $Q$  a un conductor esférico de radio *r,* como se presenta en la figura 26.2. El aire que rodea al conductor es un aislante, a menudo llamado *dieléctrico,* que contiene unas cuantas cargas en libertad de movimiento. La intensidad del campo eléctrico *E* y el potencial Ven la superficie de la esfera están dados por

$$
E = \frac{kQ}{r^2} \qquad \text{y} \qquad \qquad V = \frac{kQ}{r}
$$

Puesto que el radio *r* es constante, tanto la intensidad del campo como el potencial en la superficie de la esfera aumentan en proporción directa a la carga Q. Sin embargo, hay un límite para la intensidad del campo que puede haber en un conductor sin que se ionice el aire a su alrededor. Cuando esto sucede, el aire se vuelve esencialmente un conductor y cualquier carga adicional que se coloque en la esfera se "fugará" al aire. Este valor límite de la intensidad del campo eléctrico en el que un material pierde sus propiedades aislantes se conoce como la *rigidez dieléctrica* de ese material.

La rigidez dieléctrica de un material es la intensidad del campo eléctrico para la que el material deja de ser un aislante y se convierte en un conductor,

La rigidez dieléctrica para el aire seco a 1 atm de presión es de 3 MN/C, aproximadamente. Puesto que la rigidez dieléctrica de un material varía considerablemente con las condiciones ambientales, como la presión atmosférica y la humedad, es difícil calcular valores exactos.

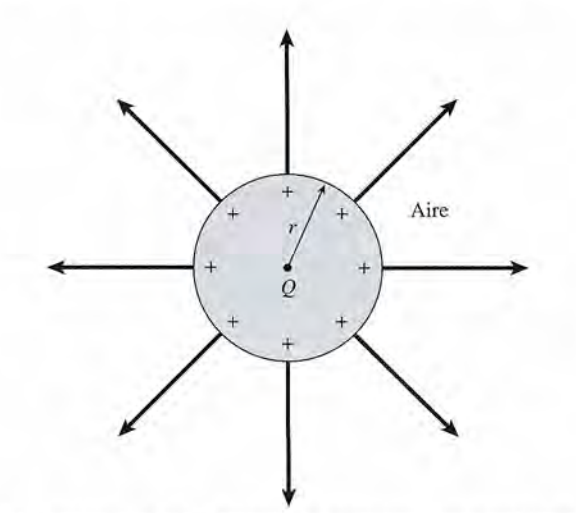

Figura 26.2 La cantidad de carga que puede transferirse a un conductor está limitada por la rigidez dieléctrica del medio circundante.

### Ejemplo 26.1

Cuál es la carga máxima que puede transferirse a un conductor esférico cuyo radio es de 50 cm? Suponga que está rodeado de aire.

Plan: La carga máxima queda determinada por la intensidad del campo eléctrico necesario para volver el aire circundante un conductor de electrones. Estableceremos la carga necesaria para alcanzar la rigidez dieléctrica del aire para un radio de 0.5 m.

**Solución:** Se tiene que  $r = 0.50$  m y  $E_{\text{max}} = 3$  MN/C =  $3 \times 10^6$  N/C, de forma que la carga máxima Q será

$$
E_{\text{max}} = \frac{kQ}{r^2} \qquad \text{o} \qquad Q = \frac{r^2 E_{\text{max}}}{k}
$$
\n
$$
Q = \frac{(0.5 \text{ m})^2 (3 \times 10^6 \text{ N/C})}{(9 \times 10^9 \text{ N} \cdot \text{m}^2/\text{C}^2)} = 8.33 \times 10^{-5} \text{ C} \qquad \text{o} \qquad 83.3 \ \mu\text{C}
$$

En este ejemplo se ilustra la enorme magnitud del coulomb cuando se usa como unidad de carga electrostática.

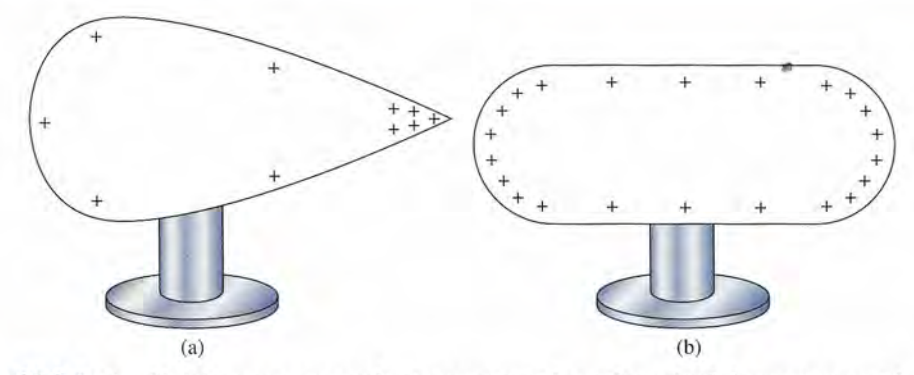

Figura 26.3 La densidad de carga en un conductor es mayor en las regiones donde la curvatura es más grande.

Observe que la cantidad de carga que puede soportar un conductor esférico disminuye con el radio de la esfera. Por tanto, los conductores pequeños generalmente pueden soportar menos carga. Pero la forma del conductor también influye en su capacidad para retener carga. Considere los conductores cargados que se ilustran en la figura 26.3. Si se probaran con un electroscopio, se descubriría que la carga situada en la superficie de un conductor se concentra en los puntos de mayor curvatura. Debido a la mayor densidad de carga en esas regiones, la intensidad del campo eléctrico es también más grande en las regiones donde la curvatura es mayor. Si la superficie se remodela y se le da una forma puntiaguda, la intensidad del campo puede volverse lo suficientemente grande como para ionizar el aire circundante. En esos sitios a veces se produce una lenta fuga de carga que da por resultado una *descarga de corona,* que se observa como un tenue destello de color violeta cerca del conductor puntiagudo. Es importante eliminar todos los bordes afilados en los equipos eléctricos para minimizar esta fuga de carga.

## 26.2

## **El condensador**

Cuando varios conductores se colocan cerca unos de otros, el potencial de cada uno se ve afectado por la presencia de los otros. Suponga que una placa *A* cargada negativamente se conecta a un electroscopio, como se ve en la figura 26.4. La divergencia de la hoja de oro del electroscopio proporciona una medida del potencial del conductor. Ahora imaginemos que otro conductor *B* se coloca en forma paralela a *A,* a una corta distancia de él. Cuando el segundo conductor se conecte a tierra, se inducirá en él una carga positiva a medida que los electrones sean forzados a fluir a tierra. La hoja de oro de inmediato se caerá ligeramente, lo que indica un descenso en el potencial del conductor *A.*

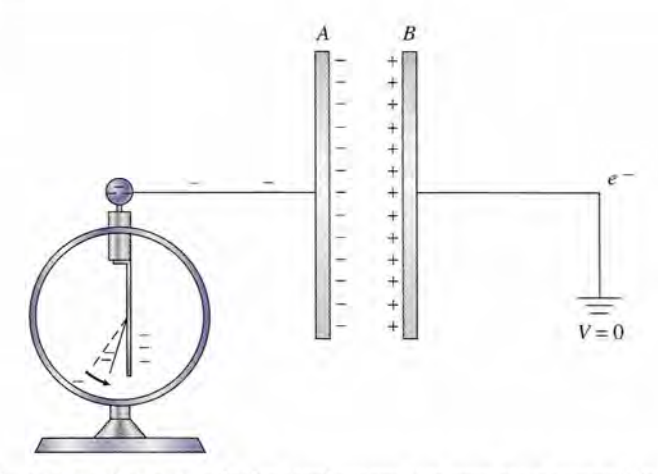

**Figura 26.4** Un condensador consta de dos conductores con muy poca separación entre sí.

Debido a la presencia de la carga inducida en *B,* se requiere menos trabajo para transferir al conductor *A* unidades de carga adicionales. En otras palabras, la capacitancia del sistema para retener carga se ha incrementado a causa de la proximidad de los dos conductores. Dos conductores de ese tipo, muy próximos uno al otro, transportando cargas iguales y opuestas, constituyen un *condensador. •*

Un condensador está formado por dos conductores, muy cercanos entre sí, que transportan cargas iguales y opuestas.

El condensador más sencillo es el *condensador de placas paralelas,* ilustrado en la figura 26.4. Se puede comprobar que existe una diferencia de potencial entre dichas placas si se conecta a ellas una batería, como se muestra en la figura 26.5. Los electrones se transfieren de la placa *A* a la *B,* con lo que se produce una carga igual y opuesta sobre las placas. La capacitancia de este arreglo se define como sigue:

La capacitancia entre dos conductores que tienen cargas iguales y opuestas es la razón de la magnitud de la carga sobre cualquier conductor a la diferencia de potencial resultante entre los dos conductores.

La ecuación para la capacitancia de un condensador es la misma que la ecuación (26.1) para un conductor individual, excepto que en este caso el símbolo *V* se aplica a la *diferencia de potencial* y el símbolo Q se refiere a la carga en *cualquiera* de los conductores.

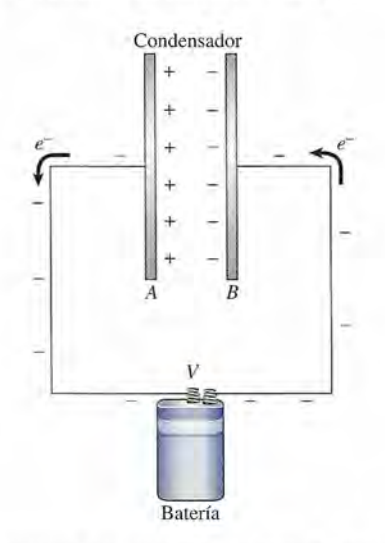

**Figura** 26.5 Carga de un condensador mediante la transferencia de carga de una placa a otra.

 $C = \frac{Q}{V}$ (26.2) (26.2)  $1 F = \frac{1 C}{1 V}$ 

En vista de la enorme magnitud del coulomb como unidad de carga, el farad es una uni-En vista de la enorme magnitud del coulomb como unidad de carga, el farad es una unidad de capacitancia demasiado grande para las aplicaciones prácticas. Por ello, con frecuen-dad de capacitancia demasiado grande para las aplicaciones prácticas. Por ello, con frecuencia se usan los submúltiplos siguientes:

> 1 microfarad  $(\mu F) = 10^{-6} F$ 1 picofarad (pF) =  $10^{-12}$  F

No es raro encontrar capacitancias de unos cuantos picofarads en ciertas aplicaciones de co-No es raro encontrar capacitancias de unos cuantos picofarads en ciertas aplicaciones de comunicación eléctrica. municación eléctrica.

**Ejemplo 26.2** 

 $-1$ 

Un condensador que tiene una capacitancia de 4  $\mu$ F está conectado a una batería de 60 V. ¿Qué carga hay en él? b Qué carga hay en él? n condensador que tiene una capacitancia de 4  $\mu$ F está conectado a una batería de 60 V.

Solución: La carga *en* el condensador se relaciona con la magnitud de la carga en cualquiera de sus placas. De la ecuación (26.2) se tiene que quiera de sus placas. De la ecuación (26.2) se tiene que

$$
Q = CV = (4 \,\mu\text{F})(60 \,\text{V}) = 240 \,\mu\text{C}
$$

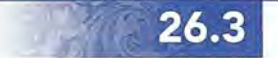

## **Cálculo de la capacitancia Cálculo de la capacitancia**

En general, un conductor de gran tamaño puede contener una gran cantidad de carga, y un En general, un conductor de gran tamaño puede contener una gran cantidad de carga, y un condensador puede almacenar más carga que un simple conductor debido al efecto inductivo condensador puede almacenar más carga que un simple conductor debido al efecto inductivo de dos conductores situados muy cerca uno del otro. Cuanto más cerca se encuentran estos de dos conductores situados muy cerca uno del otro. Cuanto más cerca se encuentran estos conductores es mayor el efecto inductivo y, por tanto, aumenta también la facilidad de trans-conductores es mayor el efecto inductivo y, por tanto, aumenta también la facilidad de transferir una carga adicional de un conductor al otro. Sobre la base de estas observaciones se pue-ferir una carga adicional de un conductor al otro. Sobre la base de estas observaciones se puede predecir que la *capacitancia de un condensador será directamente proporcional al área* de predecir que la *capacitancia de un condensador será directamente proporcional al área*  de las placas e inversamente proporcional a su separación. La relación exacta puede determinarse considerando la intensidad del campo eléctrico entre las placas del condensador. minarse considerando la intensidad del campo eléctrico entre las placas del condensador.

La intensidad del campo eléctrico entre las placas del condensador cargado que aparece La intensidad del campo eléctrico entre las placas del condensador cargado que aparece en la figura 26.6 puede determinarse con base en la ecuación

$$
E = \frac{V}{d} \tag{26.3}
$$

donde  $V =$  diferencia de potencial entre las placas  $(V)$  $d =$  separación entre las placas (m)

Una ecuación alternativa para calcular la intensidad del campo eléctrico se dedujo en el Una ecuación alternativa para calcular la intensidad del campo eléctrico se dedujo en el capítulo 24, a partir de la ley de Gauss. En ella se relaciona la intensidad del campo, *E,* con la capítulo 24, a partir de la ley de Gauss. En ella se relaciona la intensidad del campo, E, con la densidad de carga,  $\sigma$ , de la manera siguiente:

$$
E = \frac{\sigma}{\epsilon_0} = \frac{Q}{A\epsilon_0} \tag{26.4}
$$

donde Q = carga en cualquier placa donde *Q* = carga en cualquier placa

 $A = \text{área de cualquier placa}$ 

 $\epsilon_0$  = permitividad del vacío (8.85 × 10<sup>-12</sup>C<sup>2</sup>/N · m<sup>2</sup>)\*

\* Las unidades de la permitividad del vacío son  $\frac{C^2}{C}$  o bien  $\frac{F}{C}$  como lo demostramos a continuación:  $\frac{F}{C} = \frac{C}{C} = \frac{F}{C}$ \* Las unidades de la permitividad del vacío son  $\frac{C^2}{Nm^2}$  o bien  $\frac{F}{m}$  como lo demostramos a continuación:  $\frac{F}{m} = \frac{C}{Vm} = \frac{C}{\frac{L}{C}}$ *Jm* = *Nmm* = *Nm' Jm Nmm Nm'*  2 Example 1 de la permitividad del vacío son  $\frac{C^2}{Nm^2}$  o bien  $\frac{F}{m}$  como lo demostramos a continuación:  $\frac{F}{m} = \frac{C}{Vm} = \frac{C}{\frac{L}{C}m} = \frac{C}{m}$ 

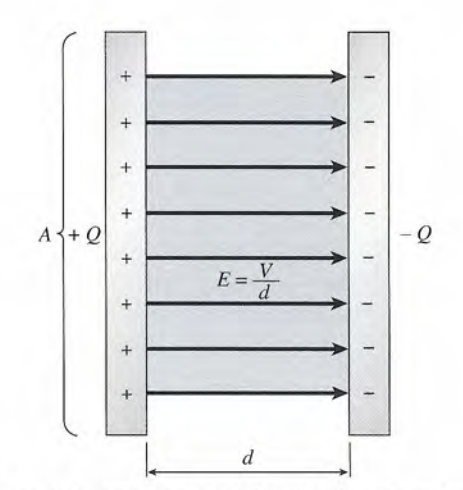

**Figura** 26.6 La capacitancia es directamente proporcional al área de cualquier placa e inversamente proporcional a la separación que hay entre las placas.

Para un condensador con vacío entre las placas se combinan las ecuaciones (26.3) y (26.4) para obtener

$$
\frac{V}{d} = \frac{Q}{A\epsilon_0} \qquad \qquad \bullet
$$

Considerando que la capacitancia  $C$  es la razón de la carga al voltaje podemos reordenar los términos y obtener

$$
C_0 = \frac{Q}{V} = \epsilon_0 \frac{A}{d}
$$
 (26.5)

El subíndice O indica que existe vacío entre las placas del condensador. Para obtener una determinación aproximada también se puede usar la ecuación (26.5) cuando hay aire entre las placas del condensador.

## Ejemplo 26.3

Las placas de un condensador en paralelo están separadas entre sí 2 cm a lo ancho y 4 cm lo largo. ¿Cuál debe ser la separación en el aire de las placas de este condensador si la capacitancia total ha de ser de 4 pF?

**Plan:** La separación necesaria se determina resolviendo *d* de la ecuación 26.5, tras calcular el área de cada placa. Recuerde que 1 pF =  $1 \times 10^{-12}$  F.

**Solución:** El área de cada placa se obtiene como sigue:

$$
A = (0.02 \text{ m})(0.04 \text{ m}) = 8 \times 10^{-4} \text{ m}^2
$$

$$
C_0 = \frac{\epsilon_0 A}{d} \qquad \text{o} \qquad d = \frac{\epsilon_0 A}{C_0}
$$

Puesto que  $C = 4 \times 10^{-12}$  F y  $\epsilon_0 = 8.85 \times 10^{-12}$  C<sup>2</sup>/N · m<sup>2</sup>, se obtiene que

$$
d = \frac{(8.85 \times 10^{-12} \text{ C}^2/\text{N} \cdot \text{m}^2)(8 \times 10^{-4} \text{ m}^2)}{4 \times 10^{-12} \text{ F}} = 1.77 \times 10^{-3} \text{ m}
$$

La separación entre las placas debe ser de 1.77 mm.

Con frecuencia, los condensadores de placas paralelas están constituidos por un conjunto de placas conectadas en forma alternada, como se observa en la figura 26.7. Si se hace que uno de los juegos de placas se mueva el resultado es un *condensador variable.* Si se hace gi-

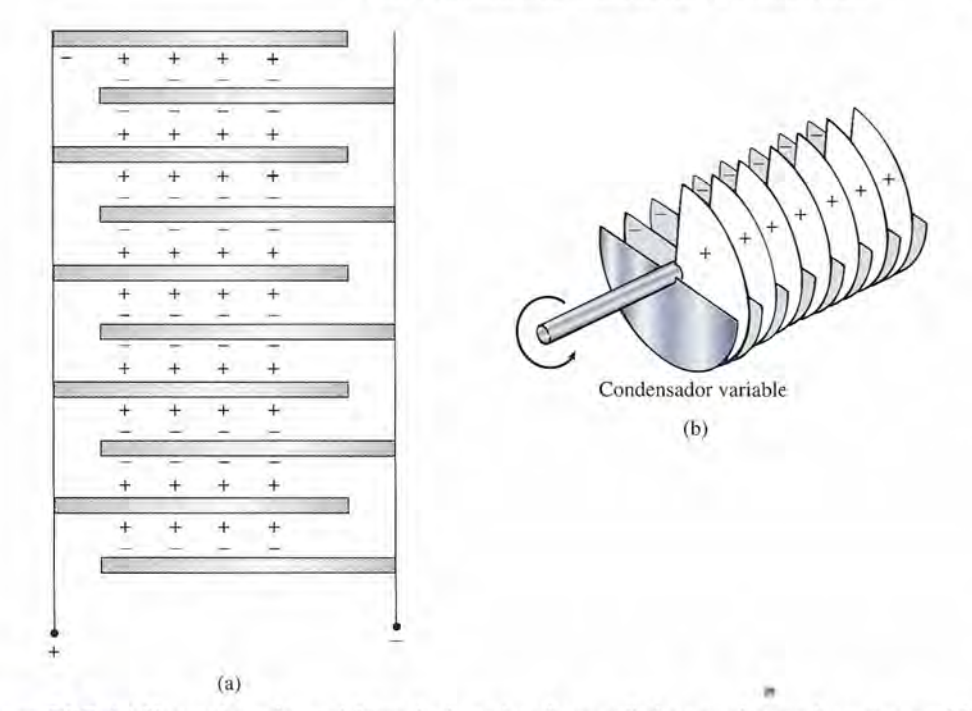

**Figura** 26.7 (a) Un condensador está formado de varias placas apiladas que alternan las cargas positiva y **Figura 26.7** (a) Un condensador está formado de varias placas apiladas que alternan las cargas positiva y<br>negativa. (b) En un condensador variable uno de los juegos de placas gira con relación a otro, lo que ocasiona un cambio en el área real. un cambio en el área real.

rar un juego de placas con relación a otro, cambia el área real de las placas del condensador, lo que resulta en una variación en la capacitancia. Los condensadores variables se usan a veces en los circuitos de sintonía de receptores de radio. rar un juego de placas con relación a otro, cambia el área real de las placas del condensador, lo<br>que resulta en una variación en la capacitancia. Los condensadores variables se usan a veces<br>en los circuitos de sintonía de

## 26.4

## **Constante dieléctrica; permitividad relativa Constante dieléctrica; permitividad relativa**

La cantidad de carga que puede colocarse en un conductor en gran medida está determinada La cantidad de carga que puede colocarse en un conductor en gran medida está determinada por la de la rigidez dieléctrica del medio circundante. De forma similar, la rigidez dieléctrica por la de la rigidez dieléctrica del medio circundante. De forma similar, la rigidez dieléctrica del material situado entre las placas de un condensador limita su capacidad para almacenar del material situado entre las placas de un condensador limita su capacidad para almacenar carga. La mayor parte de los condensadores tienen entre las placas un material no conductor, carga. La mayor parte de los condensadores tienen entre las placas un material no conductor, llamado *dieléctrico,* para proporcionar una rigidez *dieléctrica mayor* que la del aire. He aquí llamado *dieléctrico ,* para proporcionar una rigidez *dieléctrica mayor* que la del aire. He aquí algunas de las ventajas de ello: 1. Un material dieléctrico proporciona una pequeña separación de las placas sin que hagan algunas de las ventajas de ello: 1. Un material dieléctrico proporciona una pequeña separación de las placas sin que hagan

- contacto. contacto.
- 2. Un dieléctrico aumenta la capacitancia de un condensador. 2. Un dieléctrico aumenta la capacitancia de un condensador.
- 3. Se pueden usar altos voltajes sin peligro de que el dieléctrico alcance el punto de ruptura. 3. Se pueden usar altos voltajes sin peligro de que el dieléctrico alcance el punto de ruptura.
- 4. Un dieléctrico a menudo proporciona una mayor resistencia mecánica. 4. Un dieléctrico a menudo proporciona una mayor resistencia mecánica.

Entre los materiales dieléctricos comunes se puede mencionar la mica, el papel parafinado, Entre los materiales dieléctricos comunes se puede mencionar la mica, el papel parafinado, la cerámica y los plásticos. Se pueden arrollar hojas alternadas de chapa metálica y papel para-la cerámica y los plásticos. Se pueden arrollar hojas alternadas de chapa metálica y papel parafinado para fabricar un condensador compacto, con una capacitancia de varios microfarads. finado para fabricar un condensador compacto, con una capacitancia de varios microfarads.

Para entender el efecto de un dieléctrico, consideraremos el material aislante de la figura Para entender el efecto de un dieléctrico, consideraremos el material aislante de la figura<br>26.8 colocado entre las placas de un condensador que tienen una diferencia de potencial V. Los electrones en el dieléctrico no tienen la libertad de dejar sus átomos correspondientes, Los electrones en el dieléctrico no tienen la libertad de dejar sus átomos correspondientes, pero sí de desplazarse ligeramente (corrimiento) hacia la placa positiva. Los protones y los<br>electrones de cada átomo se alinean del modo que se indica en la figura. Se dice que el mateelectrones de cada átomo se alinean del modo que se indica en la figura. Se dice que el material se ha polarizado y que los átomos forman *dipolos.* Todas las cargas positivas y negativas rial se ha polarizado y que los átomos forman *dipolos.* Todas las cargas positivas y negativas dentro de la elipse punteada de la figura 26.8a se neutralizan entre sí. Sin embargo, una capa dentro de la elipse punteada de la figura 26.8a se neutralizan entre sí. Sin embargo, una capa de carga negativa sobre una superficie y una capa de carga positiva sobre la otra no se neutra-de carga negativa sobre una superficie y una capa de carga positiva sobre la otra no se neutra-

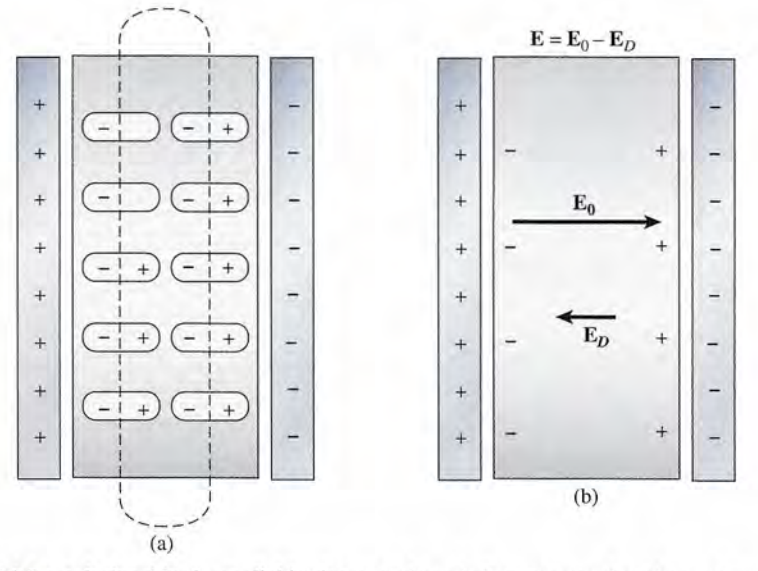

Figura 26.8 (a) La polarización de un dieléctrico cuando se le inserta entre las placas de un condensador. (b) La polarización resulta en una reducción general de la intensidad del campo eléctrico .

• lizan. Se establece un campo eléctrico  $E_p$  en el dieléctrico que se *opone* al campo  $E_p$ , el cual existiría aun sin el dieléctrico. La intensidad del campo resultante es

$$
\mathbf{E} = \mathbf{E}_0 - \mathbf{E}_D \tag{26.6}
$$

Por tanto, la inserción de un dieléctrico origina una reducción en la intensidad del campo entre las placas del condensador.

Puesto que la diferencia de potencial *V* entre las placas es proporcional a la intensidad del campo eléctrico, *V* = *Ed,* una reducción en la intensidad causará una caída en la diferencia de potencial. Este hecho se ilustra con el ejemplo de la figura 26.9. La inserción de un dieléctrico origina una divergencia en la hoja de oro del electroscopio.

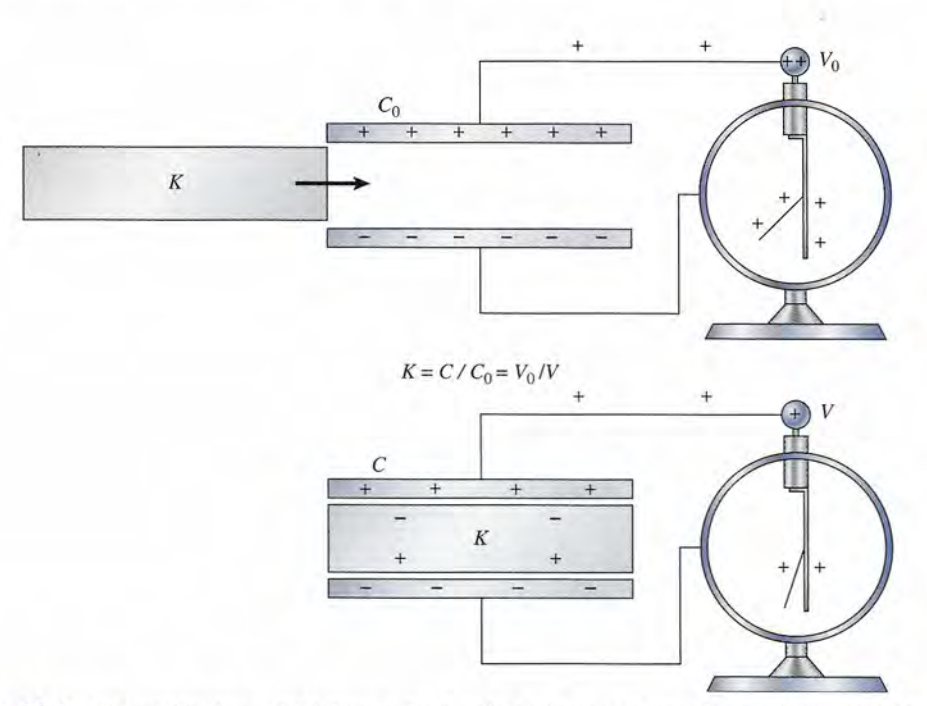

Figura 26.9 La inserción de un dieléctrico entre las placas de un condensador ocasiona una caída en la diferencia de potencia, lo que resulta en una mayor capacitancia.
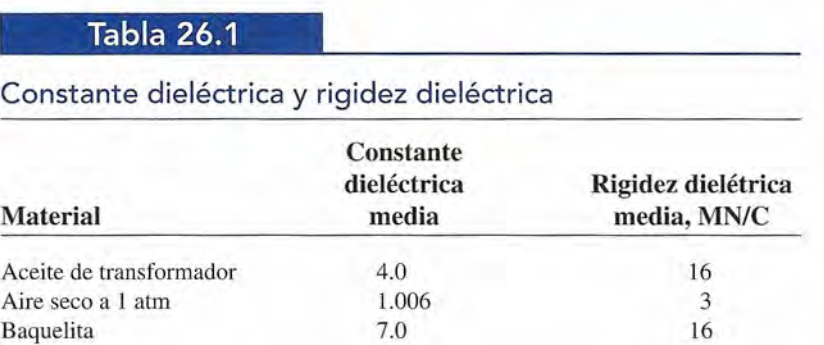

Plásticos de nitrocelulosa Plásticos de nitrocelulosa 9.0 250

Tetlón 2.0 59

Mica 5.0 200 Papel parafmado 2.0 51 Plástico 3.0 28

7.0 5.0 2.0 3.0 9.0 2.0 7.5

### Constante dieléctrica y rigidez dieléctric Constante dieléctrica y rigidez dieléctrica

**Tabla 26.1**

Baquelita Mica

Tetlón Vidrio

Papel parafinado Plástico

Vidrio 7.5 118 A partir de la definición de capacitancia,  $C = Q/V$ , se observa que una caída en el voltaje da por resultado un incremento en la capacitancia. Si representamos la capacitancia antes de da por resultado un incremento en la capacitancia. Si representamos la capacitancia antes de da por resultado un incremento en la capacitancia. Si representantos la capacitancia alles de la espués de la espués de la espués de la espués de la espués de la espués de la espués de la espués de la espués de la espués razón e/eo mostrará el incremento relativo en la capacitancia. Si bien es cierto que esta razón razón ClC*o* mostrará el incremento relativo en la capacitancia. Si bien es cierto que esta razón varía según el material empleado, su valor es constante para un dieléctrico en particular. varía según el material empleado, su valor es constante para un dieléctrico en particular.

La constante dieléctrica *K* para un material concreto se define como la razón La constante dieléctrica K para un material concreto se define como la razón de la capacitancia C de un condensador de acuerdo con el material que hay de la capacitancia C de un condensador de acuerdo con el material que hay entre sus placas y la capacitancia  $\mathsf{C}_{_{\!0}}$  en el vacío.

$$
K = \frac{C}{C_0} \tag{26.7}
$$

La *constante dieléctrica* de diversos materiales aparece en la tabla 26.1 junto con la rigidez La *constante dieléctrica* de diversos materiales aparece en la tabla 26.1 junto con la rigidez dieléctrica de los mismos materiales. Observe que, en el caso del aire, *K* tiene un valor de 1.0 aproximadamente. aproximadamente.

Con base en las proporcionalidades, se demuestra que la constante dieléctrica también Con base en las proporcionalidades, se demuestra que la constante dieléctrica también puede expresar así: puede expresar así:

$$
K = \frac{V_0}{V} = \frac{E_0}{E}
$$
 (26.8)

donde *Vo' Eo* = voltaje y campo eléctrico cuando hay vacío entre las placas del condensador donde *Vo' Eo* = voltaje y campo eléctrico cuando hay vacío entre las placas del condensador *V, E* = valores respectivos después de insertar el material dieléctrico *V, E* = valores respectivos después de insertar el material dieléctrico

A partir de la ecuación (26.7), la capacitancia  $C$  de un condensador que tiene un dieléctrico entre sus placas es trico entre sus placas es

$$
C = KC_0
$$

Sustituyendo en la ecuación (26.5) tenemos una relación para calcular directamente C:

$$
C = K\epsilon_0 \frac{A}{d} \tag{26.9}
$$

donde *A* es el área de las placas y *d* es su separación. donde *A* es el área de las placas y *d* es su separación.

La constante  $\epsilon_0$  ya ha sido definida anteriormente como la *permitividad* en el vacío. Recuerde que al analizar la ley de Gauss vimos que  $\epsilon_0$  es en realidad la constante de proporcionalidad que relaciona la densidad de las líneas del campo eléctrico con la intensidad del cionalidad que relaciona la densidad de las líneas del campo eléctrico con la intensidad del

campo eléctrico en el vacío. La permitividad  $\epsilon$  de un dieléctrico es mayor que  $\epsilon_0$  por un factor igual a la constante dieléctrica *K.* En consecuencia, igual a la constante dieléctrica K. En consecuencia,

$$
\epsilon = K\epsilon_0 \tag{26.10}
$$

Con base en esta relación, se entiende por qué la constante dieléctrica,  $K = \epsilon/\epsilon_0$ , se conoce a veces como la *permitividad relativa.* Cuando sustituimos la ecuación (26.10) en la ecuación veces como la *permitividad relativa.* Cuando sustituimos la ecuación (26.10) en la ecuación (26.9), la capacitancia para un condensador que contiene un dieléctrico es simplemente (26.9), la capacitancia para un condensador que contiene un dieléctrico es simplemente

$$
C = \epsilon \frac{A}{d} \tag{26.11}
$$

Esta relación es la ecuación más general para calcular la capacitancia. Cuando hay espa-Esta relación es la ecuación más general para calcular la capacitancia. Cuando hay espacio vacío o aire entre las placas del condensador,  $\epsilon = \epsilon_0$  y la ecuación (26.11) se reduce a la ecuación (26.5).

 $\frac{1}{\sqrt{1-\frac{1}{\sqrt{1-\frac{1$ ~aradas 0.2 mm por espacio vacío. Se utiliza una batería para cargar las placas a una dife-paradas 0.2 mm por espacio vacío. Se utiliza una batería para cargar las placas a una diferencia de potencial de 500 Vy luego se desconecta del sistema. (a) ¿Cuál será la diferencia rencia de potencial de 500 V Y luego se desconecta del sistema. (a) ¿Cuál será la diferencia de potencial entre las placas si una hoja de mica de 0.2 mm de espesor se inserta entre las de potencial entre las placas si una hoja de mica de 0.2 mm de espesor se inserta entre las placas? (b) ¿Cuál será la capacitancia después de que se inserta el dieléctrf'co? (c) ¿Cuál es placas? (b) ¿Cuál será la capacitancia después de que se inserta el dieléctrf'co? (c) ¿Cuál es la permitividad de la mica? la permitividad de la mica?

**Plan:** Cuando se inserta el dieléctrico el voltaje del condensador cae debido a la carga in-**Plan:** Cuando se inserta el dieléctrico el voltaje del condensador cae debido a la carga inducida en el dieléctrico. Ello produce un descenso en el campo real que hay entre las placas. ducida en el dieléctrico. Ello produce un descenso en el campo real que hay entre las placas. Por tanto, el voltaje disminuirá a una cantidad determinada por la constante dieléctrica de Por tanto, el voltaje disminuirá a una cantidad determinada por la constante dieléctrica de la mica. Ahora habrá mayor capacitancia para retener carga, o una capacitancia *aumentada.* la mica. Ahora habrá mayor capacitancia para retener carga, o una capacitancia *aumentada.*  La permitividad real del dieléctrico es la razón de la capacitancia nueva a la original. La permitividad real del dieléctrico es la razón de la capacitancia nueva a la original.

**Solución (a):** La constante dieléctrica de la mica es  $K = 5$ . Por tanto, con la ecuación (26.8) resulta (26.8) resulta

$$
K = \frac{V_0}{V}
$$
 o  $V = \frac{V_0}{K} = \frac{500 \text{ V}}{5} = 100 \text{ V}$ 

**Solución (b):** De la ecuación (26.7),

$$
K = \frac{C}{C_0}
$$
 o  $C = KC_0 = 5(4 \,\mu\text{F}) = 20 \,\mu\text{F}$ 

**Solución** (e): La permitividad se calcula a partir de la ecuación (26.10): **Solución (e):** La permitividad se calcula a partir de la ecuación (26.10):

$$
K = \frac{\epsilon}{\epsilon_0}
$$
o  $\epsilon = K\epsilon_0 = 5(8.85 \times 10^{-12} \text{ C}^2/\text{N} \cdot \text{m}^2)$   

$$
\epsilon = 44.2 \times 10^{-12} \text{ C}^2/\text{N} \cdot \text{m}^2
$$
  
Cabe notar que la carga en el condensador es la misma antes y después de la inserción, ya

que la fuente de voltaje no permanece conectada al condensador.

Ejemplo 26.4

 $\textsf{Ejemplo 26.5}$   $\blacksquare$  Suponga que la fuente de voltaje permanece conectada al condensador de 4  $\mu$ F del ejemp o 26.4. ¿Cuál será el aumento de la carga como resultado de la inserción de una hoja 26.4. ¿Cuál será el aumento de la carga como resultado de la inserción de una hoja de mica? de mica?

> **Plan:** El voltaje permanece a 500 V cuando se inserta el dieléctrico. Puesto que la capa-**Plan:** El voltaje permanece a 500 V cuando se inserta el dieléctrico. Puesto que la capacitancia aumenta debido a éste, debe resultar un incremento en la carga. La carga será la citancia aumenta debido a éste, debe resultar un incremento en la carga. La carga será la diferencia entre la carga final y la inicial. diferencia entre la carga final y la inicial.

**Solución:** La carga inicial en el condensador era

$$
Q_0 = C_0 V_0 = (4 \ \mu F)(500 \ \text{V}) = 2000 \ \mu C
$$

Al insertar la mica la capacitancia aumenta de  $4\mu$ F a 20  $\mu$ F (*K* = 5):

 $Q = CV = (20 \ \mu F)(500 \ V) = 10000 \ \mu C$ 

Por tanto, el *incremento* en la carga es

$$
\Delta Q = 10\,000\,\mu\text{C} - 2000\,\mu\text{C} = 8\,000\,\mu\text{C}
$$

Estos  $8000 \mu C$  se deben a la capacitancia aumentada al mismo voltaje.

### 26.5 **Condensadores en paralelo y en serie**

A menudo los circuitos eléctricos están formados por dos o más condensadores conectados en grupo. Para conocer el efecto de esta agrupación es conveniente recurrir al diagrama del circuito, en el que los dispositivos eléctricos se representan mediante símbolos. En la figura 26.10 se ilustran cuatro de los símbolos más comunes relacionados con los condensadores. El extremo de mayor potencial de una batería se indica mediante una línea más larga. El extremo de mayor potencial de un condensador se representa con una línea recta, en tanto que con una línea curva se denota el lado de menor potencial. Una flecha indica un condensador variable. Una conexión a *tierra* es una conexión eléctrica entre los alambres de un aparato y su chasís metálico o cualquier otro depósito grande de cargas positivas y negativas.

En primer lugar, consideremos el efecto de un grupo de condensadores conectados a lo largo de una sola trayectoria, como se muestra en la figura 26.11. Ese tipo de conexión, en la que la placa positiva de un condensador está conectada a la placa negativa de otro, recibe el nombre de *conexión en serie.* La batería mantiene la diferencia de potencial *V* entre la placa

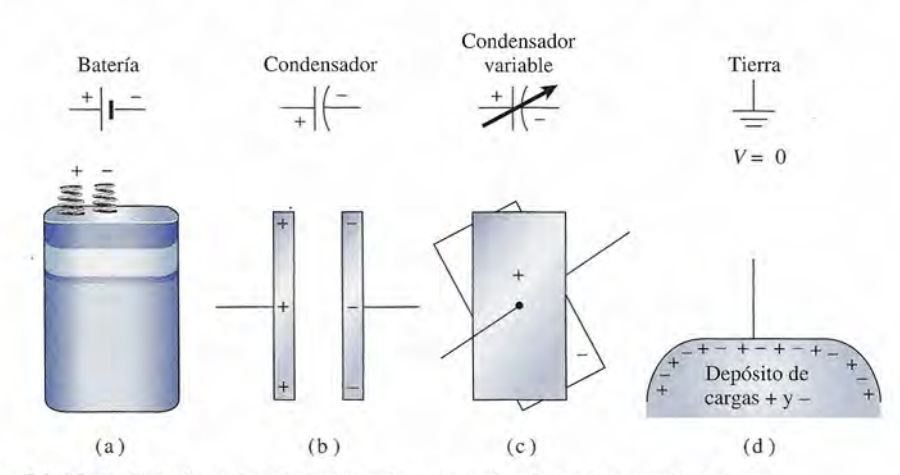

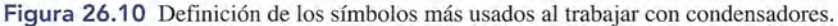

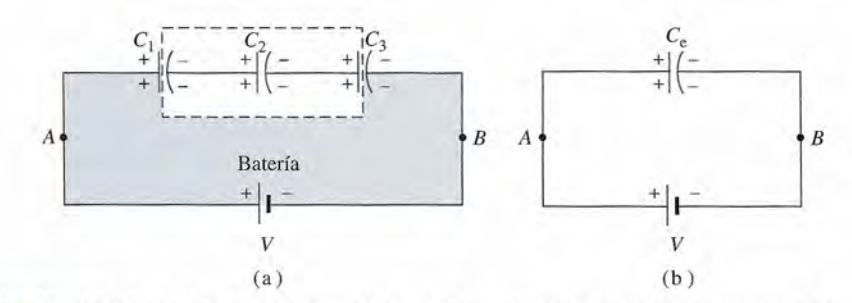

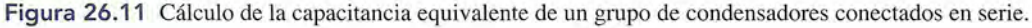

positiva de C¡ y la negativa de *C<sup>3</sup> ,* transfiriendo electrones de una a la otra. La carga no pue-positiva de C¡ y la negativa de *C3,* transfiriendo electrones de una a la otra. La carga no puede pasar entre las placas de un condensador; por tanto, toda la carga que se halla dentro del de pasar entre las placas de un condensador; por tanto, toda la carga que se halla dentro del paralelo gramo punteado en la figura 26.11 a es carga inducida; debido a ello, la carga en cada paralelogramo punteado en la figura 26.11 a es carga inducida; debido a ello, la carga en cada condensador es idéntica. Escribimos condensador es idéntica. Escribimos

$$
Q = Q_1 = Q_2 = Q_3
$$

donde Q es la carga efectiva transferida por medio de la batería. donde Q es la carga efectiva transferida por medio de la batería.

Los tres condensadores pueden reemplazarse por una capacitancia equivalente  $C_{\varepsilon}$  sin que cambie el efecto externo. Ahora conviene deducir una expresión para calcular esta capacitan-cambie el efecto externo. Ahora conviene deducir una expresión para calcular esta capacitancia equivalente en el caso de conexiones en serie. Puesto que la diferencia de potencial entre cia equivalente en el caso de conexiones en serie. Puesto que la diferencia de potencial entre *A* y *B* es independiente de la trayectoria, el voltaje de la batería debe ser igual a la suma de las A y B es independiente de la trayectoria, el voltaje de la batería debe ser igual a la suma de las caídas de potencial a través de cada condensador caídas de potencial a través de cada condensador

$$
V = V_1 + V_2 + V_3 \tag{26.12}
$$

Si recordamos que la capacitancia C se define por la razón *Q/V,* la ecuación (26.12) queda Si recordamos que la capacitancia C se define por la razón *Q/V,* la ecuación (26.12) queda

$$
\frac{Q}{C_e} = \frac{Q_1}{C_1} + \frac{Q_2}{C_2} + \frac{Q_3}{C_3}
$$

Para una conexión en serie,  $Q = Q_1 = Q_2 = Q_3$ , así que podemos dividir entre la carga, como SIgue SIgue

$$
\frac{1}{C_e} = \frac{1}{C_1} + \frac{1}{C_2} + \frac{1}{C_3}
$$
 *Consión en serie* (26.13)

La capacitancia efectiva total para *dos* condensadores en serie es<br>  $C_e = \frac{C_1 C_2}{C_1 + C_2}$ 

 $\epsilon$ 

$$
C_e = \frac{C_1 C_2}{C_1 + C_2} \tag{26.14}
$$

Se deja como ejercicio la deducción de la ecuación 26.14. Se deja como ejercicio la deducción de la ecuación 26.14.

Ahora consideremos un grupo de condensadores conectados de tal modo que la carga pue-Ahora consideremos un grupo de condensadores conectados de tal modo que la carga pueda compartirse entre dos o más conductores. Cuando varios condensadores se conectan directa-da compartirse entre dos o más conductores. Cuando varios condensadores se conectan directamente a la misma fuente de potencial, como en la figura 26.12, se dice que están conectados en mente a la misma fuente de potencial, como en la figura 26.12, se dice que están conectados en *paralelo.* Con base en la definición de capacitancia, la carga en cada condensador paralelo es *paralelo.* Con base en la definición de capacitancia, la carga en cada condensador paralelo es

$$
Q_1 = C_1 V_1
$$
  $Q_2 = C_2 V_2$   $Q_3 = C_3 V_3$ 

La carga total  $Q$  es igual a la suma de las cargas individuales.

$$
Q = Q_1 + Q_2 + Q_3 \tag{26.15}
$$

La capacitancia equivalente del circuito completo es Q = *CV,* de modo que la ecuación La capacitancia equivalente del circuito completo es Q = *CV,* de modo que la ecuación (26.15) se transforma en (26.15) se transforma en

$$
CV = C_1 V_1 + C_2 V_2 + C_3 V_3 \tag{26.16}
$$

Para una *conexión en paralelo,* Para una *conexión en paralelo,* 

$$
V = V_1 = V_2 = V_3
$$

ya que todos los condensadores están conectados a la misma diferencia de potencial. Por ya que todos los condensadores están conectados a la misma diferencia de potencial. Por tanto, dividiendo entre los voltajes la ecuación (26.16) se obtiene tanto, dividiendo entre los voltajes la ecuación (26.16) se obtiene

 $C = C_1 + C_2 + C_3$  *Conexión en paralelo* (26.17)

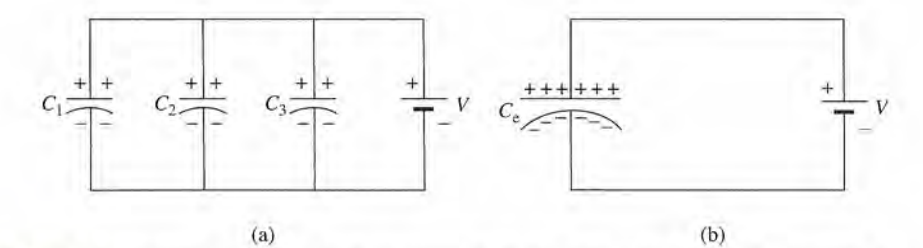

Figura 26.12 Capacitancia equivalente de un conjunto de condensadores conectados en paralelo. Figura 26.12 Capacitancia equivalente de un conjunto de condensadores conectados en paralelo.

### http://gratislibrospdf.com/

**F**ISICA HOY

¿Sabe usted cuánto ¿Sabe usted cuánto tiempo pasan los satélites expuestos a la tiempo pasan los satélites expuestos a la luz solar para cargar sus luz solar para cargar sus baterías? Los de órbita baterías? Los de órbita terrestre baja requieren terrestre baja requieren 60 min de luz del Sol por cada 35 min de 60 min de luz del Sol por cada 35 min de oscuridad. Los de órbita oscuridad. Los de órbita terrestre geosíncrona terrestre geosíncrona (GEO), que se hallan (GEO), que se hallan mucho más distantes mucho más distantes de nuestro planeta, de nuestro planeta, pasan menos tiempo en pasan menos tiempo en las sombra proyectada las sombra proyectada por la Tierra. Por cada por la Tierra. Por cada 1.2 horas de oscuridad 1.2 horas de oscuridad requieren 22.8 horas requieren 22.8 horas de luz solar. Durante el de luz solar. Durante el periodo de oscuridad periodo de oscuridad la potencia que necesitan la potencia que necesitan para funcionar procede para funcionar procede completamente de las completamente de las baterías. baterías.

# **Ejemplo 26.6**

 $\mathcal{E}$ 

 $\mathcal{Y}_\mathcal{A}$ 

**Ejemplo 26.6 (2006)** Determine la capacitancia equivalente del circuito que aparece en la figura 26.13a. b) Determine la carga de cada condensador. (c) ¿Cuál es el voltaje que hay en el conden-(b) Determine la carga de cada condensador. (c) ¿Cuál es el voltaje que hay en el condensador de 4  $\mu$ F?

> **Plan:** Empezaremos en la región más alejada de la fuente de voltaje usando las reglas para Plan: Empezaremos en la región más alejada de la fuente de voltaje usando las reglas para combinar condensadores en paralelo y en serie. De esta forma, obtendremos circuitos cada combinar condensadores en paralelo y en serie. De esta forma, obtendremos circuitos cada vez más sencillos hasta obtener una sola capacitancia equivalente en serie con la fuente. vez más sencillos hasta obtener una sola capacitancia equivalente en serie con la fuente. La carga en toda la red y a través de cada condensador que hay en ella se determina con La carga en toda la red y a través de cada condensador que hay en ella se determina con base en el hecho de que Q = *CV* y el conocimiento de cómo se distribuye el voltaje en base en el hecho de que Q = CV y el conocimiento de cómo se distribuye el voltaje en condensadores conectados en serie y en paralelo. condensadores conectados en serie y en paralelo.

> **Solución (a):** Los condensadores de 4 y de 2  $\mu$ F están en serie. Su capacitancia combinada se determina a partir de la ecuación (26.14). da se determina a partir de la ecuación (26.14).

$$
C_{2,4} = \frac{C_2 C_4}{C_2 + C_4} = \frac{(2 \ \mu F)(4 \ \mu F)}{2 \ \mu F + 4 \ \mu F}
$$

$$
= 1.33 \ \mu F
$$

Estos dos condensadores pueden sustituirse por su capacitancia equivalente, como se Estos dos condensadores pueden sustituirse por su capacitancia equivalente, como se muestra en la figura 26.13b. Los dos condensadores restantes están conectados en paralelo; muestra en la figura 26.13b. Los dos condensadores restantes están conectados en paralelo; por tanto, la capacitancia equivalente es ., por tanto, la capacitancia equivalente es ..

$$
C_e = C_3 + C_{2,4} = 3 \mu \text{F} + 1.33 \mu \text{F}
$$
  
= 4.33  $\mu \text{F}$ 

**Solución** (b): La carga total dentro de la red es Solución (b): La carga total dentro de la red es

$$
Q = C_e V = (4.33 \ \mu F)(120 \ V) = 520 \ \mu C
$$

La carga  $Q_3$  en el condensador de 3  $\mu$ F es

$$
Q_3 = C_3 V = (3 \,\mu\text{F})(120 \,\text{V}) = 360 \,\mu\text{C}
$$

El resto de la carga, El resto de la carga,

$$
Q - Q_3 = 520 \mu C - 360 \mu C = 160 \mu C
$$

debe depositarse en los condensadores en serie. Luego debe depositarse en los condensadores en serie. Luego

$$
Q_{2} = Q_{4} = 160 \mu C
$$

Para comprobar estos valores para  $Q, y, Q_A$ , la capacitancia equivalente de las dos series de condensadores se multiplica por la caída de voltaje correspondiente: ries de condensadores se multiplica por la caída de voltaje correspondiente:

$$
Q_{2,4} = C_{2,4} V = (1.33 \,\mu\text{F})(120 \text{ V}) = 160 \,\mu\text{C}
$$

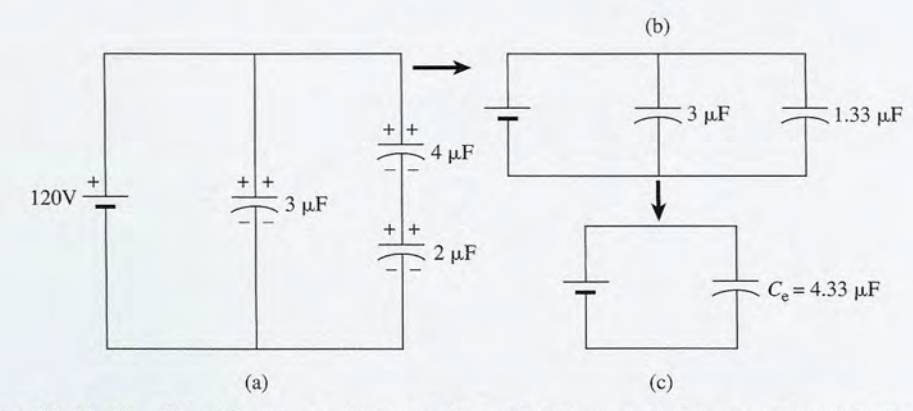

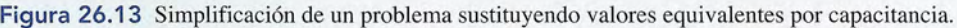

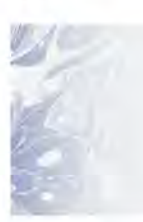

**Solución (c):** el voltaje a través del condensador de 4  $\mu$ F es

$$
V_4 = \frac{Q_4}{C_4} = \frac{160 \,\mu\text{C}}{4 \,\mu\text{F}} = 40 \,\text{V}
$$

Los 80 V restantes corresponden a la caída de voltaje a través del condensador de 2  $\mu$ F.

En la tabla 26.2 se resumen los datos generales acerca de los condensadores conectados En la tabla 26.2 se resumen los datos generales acerca de los condensadores conectados en serie y en paralelo. en serie y en paralelo.  $V_4 = \frac{Q_4}{C_4} = \frac{160 \,\mu\text{C}}{4 \,\mu\text{F}} = 40 \text{ V}$ <br>
Los 80 V restantes corresponden a la caída de voltaje a través del condensador de 2  $\mu$ F.<br>
En la tabla 26.2 se resumen los datos generales acerca de los condensadores *m* 3. and y en paradic.<br>
Tabla 26.2

### **Circuitos condensadores** Circuitos condensadores

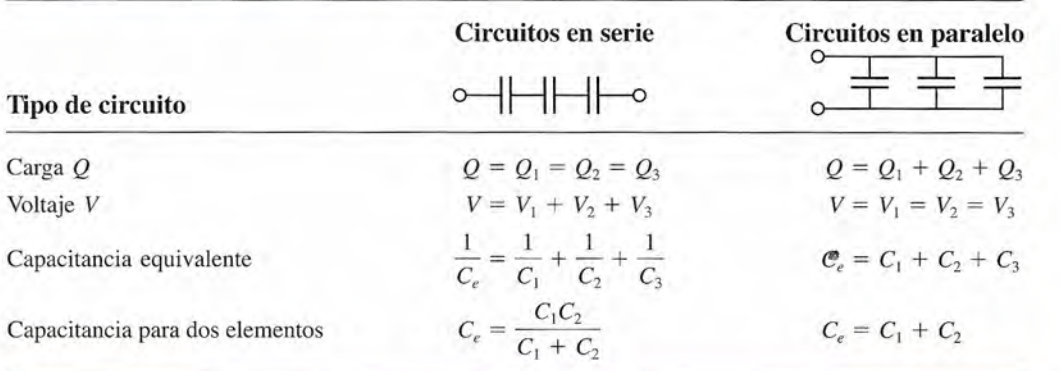

26.6

# **Energía de un condensador cargado Energía de un condensador cargado**

Considere un condensador que estaba descargado inicialmente. Cuando una fuente de dife-Considere un condensador que estaba descargado inicialmente. Cuando una fuente de diferencia de potencial se conecta a él, la diferencia de potencial entre las placas se incrementa en rencia de potencial se conecta a él, la diferencia de potencial entre las placas se incrementa en la medida que se transfiere carga. A medida que se acumula más y más carga en el condensa-la medida que se transfiere carga. A medida que se acumula más y más carga en el condensador, se vuelve cada vez más difícil transferir una carga adicional. Supongamos ahora que se dor, se vuelve cada vez más difícil transferir una carga adicional. Supongamos ahora que se representa con Q la carga total transferida y la diferencia de potencial final con V. La diferen*cia* de potencial promedio a través de la cual se mueve la carga se expresa de este modo: *cia* de potencial promedio a través de la cual se mueve la carga se expresa de este modo:

$$
V_{\text{av}} = \frac{V_{\text{final}} + V_{\text{inicial}}}{2} = \frac{V + 0}{2} = \frac{1}{2}V
$$

Puesto que la carga total transferida es  $Q$ , el trabajo total realizado en contra de las fuerzas eléctricas es igual al producto de Q por la diferencia de potencial promedio  $V_{\text{prom}}$ . Por tanto,

$$
ext{Trabajo} = Q\left(\frac{1}{2}V\right) = \frac{1}{2}QV
$$

Este trabajo equivale a la energía potencial electrostática de un condensador cargado. Si par-Este trabajo equivale a la energía potencial electrostática de un condensador cargado. Si partimos de la definición de la capacitancia ( $Q = CV$ ), esta energía potencial puede escribirse de diversas maneras: diversas maneras:

$$
U = \frac{1}{2}QV
$$
  
=  $\frac{1}{2}CV^2$   
=  $\frac{Q^2}{2C}$  (26.18)

Cuando C se expresa en farads, *Ven* volts y Q en coulombs, la energía potencial estará Cuando C se expresa en farads, *Ven* volts y Q en coulombs, la energía potencial estará expresada en joules. Estas ecuaciones se aplican por igual a todos los condensadores, inde-expresada en joules. Estas ecuaciones se aplican por igual a todos los condensadores, independientemente de cómo estén construidos. pendientemente de cómo estén construidos.

# Resumen y repaso

# **Resumen Resumen**

El almacenamiento de cargas eléctricas es un proceso nece-El almacenamiento de cargas eléctricas es un proceso necesario cuando se requiere suministrar grandes cantidades de energía eléctrica para satisfacer la demanda de un mundo in-energía eléctrica para satisfacer la demanda de un mundo industrial moderno. En este capítulo estudiamos los principios dustrial moderno. En este capítulo estudiamos los principios básicos que determinan la cantidad de carga que es posible al-básicos que determinan la cantidad de carga que es posible almacenar en los condensadores. Hemos analizado la inserción macenar en los condensadores. Hemos analizado la inserción de condensadores en los circuitos eléctricos y los factores que de condensadores en los circuitos eléctricos y los factores que afectan la distribución de la carga en esos circuitos. A conti-afectan la distribución de la carga en esos circuitos. A continuación se resumen los conceptos fundamentales. nuación se resumen los conceptos fundamentales.

• La capacitancia es la razón de la carga Q al potencial *V* • La capacitancia es la razón de la carga Q al potencial V para un conductor concreto. En el caso de dos placas con para un conductor concreto. En el caso de dos placas con cargas opuestas, la Q se refiere a la carga en cada placa y cargas opuestas, la Q se refiere a la carga en cada placa y la Va la diferencia de potencial entre ellas. la *V* a la diferencia de potencial entre ellas.

$$
C = \frac{Q}{V}
$$
1 farad (F) =  $\frac{1 \text{ coulomb (C)}}{1 \text{ volt (V)}}$   
Capacitancia

• La rigidez dieléctrica es el valor de *E* para el cual un ma-• La rigidez dieléctrica es el valor de E para el cual un material específico deja de ser aislador y se convierte en con-terial específico deja de ser aislador y se convierte en conductor. En el caso del aire, dicho valor es ductor. En el caso del aire, dicho valor es

$$
E = \frac{kQ}{r^2} = 3 \times 10^6 \text{ N/C}
$$
  
Rigidez dieléctrica del aire

• En un condensador de placas paralelas, el material que se • En un condensador de placas paralelas, el material que se encuentra entre las placas se conoce como dieléctrico. La encuentra entre las placas se conoce como dieléctrico. La inserción de dicho material produce un efecto en el campo inserción de dicho material produce un efecto en el campo eléctrico y el potencial entre las placas. Por tanto, su pre-eléctrico y el potencial entre las placas. Por tanto, su presencia cambia la capacitancia. La constante dieléctrica *K* sencia cambia la capacitancia. La constante dieléctrica *K*  para un material en particular es la razón de la capacitancia para un material en particular es la razón de la capacitancia con el dieléctrico C a la capacitaneia para un vacío  $C_0$ .

$$
K = \frac{C}{C_0} \qquad K = \frac{V_0}{V} \qquad K = \frac{E_0}{E}
$$
  
Constante dieléctrica

• La permitividad de un dieléctrico es mayor que la per-• La permitividad de un dieléctrico es mayor que la permitividad de un vacío por un factor igual a la constante mitividad de un vacío por un factor igual a la constante dieléctrica. Por esta razón, *K* se conoce a veces como la dieléctrica. Por esta razón, K se conoce a veces como la *permitividad relativa. permitividad relativa.* 

$$
K = \frac{\epsilon}{\epsilon_0} \qquad \epsilon = K\epsilon_0
$$

$$
\epsilon_0 = 8.85 \times 10^{-12} \text{ C}^2/\text{N} \cdot \text{m}^2
$$

• La capacitancia de un condensador de placas paralelas • La capacitancia de un condensador de placas paralelas depende del área superficial *A* de cada placa, de la sepa-depende del área superficial *A* de cada placa, de la separación entre las placas, *d,* y de la permitividad o constante ración entre las placas, d, y de la permitividad o constante dieléctrica. La ecuación general es dieléctrica. La ecuación general es

$$
C = \epsilon \frac{A}{d} \qquad C = K \epsilon_0 \frac{A}{d} \qquad Capacitancia
$$

Para un vacío,  $K = 1$  en la relación anterior.

- Los condensadores se pueden conectar en serie, como se Los condensadores se pueden conectar en serie, como se muestra en la figura 26.11, o en paralelo, como en la figu-muestra en la figura 26.11, o en paralelo, como en la figura 26.12. ra 26.12.
	- a. Para *conexiones en serie,* la carga de cada condensador a. Para *conexiones en serie,* la carga de cada condensador es igual que la carga total, la diferencia de potencial a través de la batería es igual a la suma de las caídas de es igual que la carga total, la diferencia de potencial a través de la batería es igual a la suma de las caídas de voltaje en cada condensador, y la capacitancia neta se voltaje en cada condensador, y la capacitancia neta se halla mediante halla mediante

$$
Q_T = Q_1 = Q_2 = Q_3
$$
  

$$
V_T = V_1 + V_2 + V_3
$$
  

$$
\frac{1}{C_e} = \frac{1}{C_1} + \frac{1}{C_2} + \frac{1}{C_3}
$$
 *Conexiones*  
*en serie*

b. En *conexiones en paralelo,* la carga total es igual a la b. En *conexiones en paralelo,* la carga total es igual a la suma de las cargas a través de cada condensador, la caí-suma de las cargas a través de cada condensador, la caída de voltaje a través de cada condensador es igual que da de voltaje a través de cada condensador es igual que la caída correspondiente a través de la batería, y la capa-la caída conespondiente a través de la batería, y la capacitancia efectiva es igual a la suma de las capacitancias citancia efectiva es igual a la suma de las capacitancias individuales individuales

$$
Q_T = Q_1 + Q_2 + Q_3
$$
  
\n
$$
V_B = V_1 = V_2 = V_3
$$
  
\n
$$
C_e = C_1 + C_2 + C_3
$$
  
\n*Conexiones*  
\n*en paralelo*

• La energía potencial almacenada en un condensador car-• La energía potencial almacenada en un condensador cargado se determina mediante cualquiera de las relaciones gado se determina mediante cualquiera de las relaciones siguientes: siguientes:

$$
U = \frac{1}{2}QV \qquad U = \frac{1}{2}CV^2 \qquad U = \frac{Q^2}{2C}
$$

Cuando C se expresa *enfarads,* Ven *volts* y Q en *coulom-*Cuando C se expresa *enfarads, Ven volts* y Q en *coulombs,* la energía potencial estará expresada *enjoules. bs,* la energía potencial estará expresada en *joules.* 

# **Conceptos clave**

capacitancia 514 condensador (o capacitor) 516 condensador variable 519 conexión en paralelo 524

conexión en serie 523 constante dieléctrica 521 descarga de corona 515 dieléctrico 514

**Shop MAG** 

farad 514 permitividad 521 rigidez dieléctrica 514

# **Preguntas de repaso**

- 26.1. Comente varios factores que limitan la capacidad de un conductor para almacenar carga.
- 26.2. Se bombea aire de un depósito de metal a otro, lo que crea un vacío parcial en uno de ellos y alta presión en el otro. Al quitar la bomba, la energía potencial se almacena. La energía es liberada si los dos depósitos vuelven a conectarse entre sí y ambos llegan a estar a la misma presión. ¿En qué forma se asemeja a la carga y la descarga de un condensador este ejemplo mecánico?
- 26.3. Con frecuencia se ve que saltan chispas de las correas de impulsión de cuero de las máquinas. Explique por qué.
- 26.4. La botella de Leyden es un condensador que consiste en un frasco de vidrio forrado por dentro y por fuera con papel de estaño, como se muestra en la figura 26.14. El contacto con el forro interior se realiza mediante una cadena de metal conectada a la varilla metálica central. Con base en la figura, explique cómo se carga el condensador. ¿Qué función desempeña el alambre a tierra? ¿Qué propósito tiene el vidrio?
- 26.5. ¿Se puede considerar que un rayo es la descarga de un condensador? Explique su respuesta.
- 26.6. Comente la afirmación siguiente: la permitividad es la medida de la facilidad con la que un dieléctrico permite el establecimiento de líneas de campo eléctrico dentro del propio dieléctrico.
- 26.7. Un dieléctrico con mayor permitividad da lugar al almacenamiento de mayores cantidades de carga. Explique esta situación.
- 26.8. Establezcaladiferenciaentrelarigidezdieléctricadeun material y su constante dieléctrica. ¿Qué parte desempeña cada una en el diseño de un condensador?
- 26.9. El término *voltaje de ruptura* se usa a menudo en electrónica en relación con los condensadores. ¿Cómo definiría usted ese término? ¿En qué aspectos se distingue de la rigidez dieléctrica?

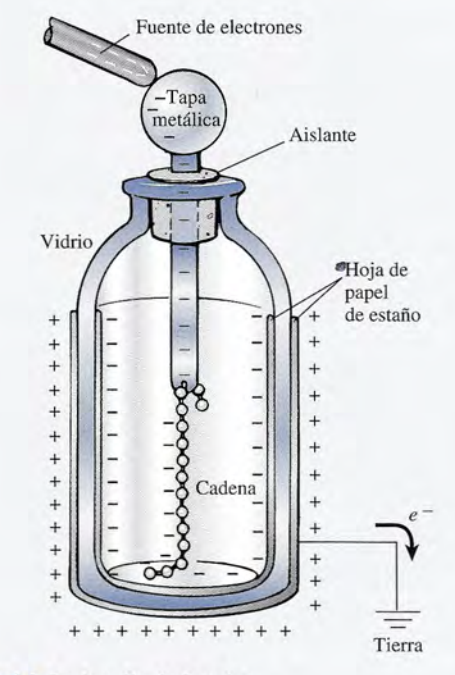

Figura 26.14 La botella de Leyden.

- 26.10. Si dos cargas puntuales están rodeadas por un dieléctrico, ¿aumentará o disminuirá la fuerza que cada una ejerce sobre la otra?
- **26.11.** La unidad de permitividad es el  $C^2/N \cdot m^2$ . Demuestre que la permitividad puede expresarse como farad por metro.
- 26.12. Demuestre que cada una de las expresiones de la energía potencial, como aparecen en la ecuación (26.18), proporciona una unidad de energía apropiada (el joule).

# **Problemas**

### Sección 26.2 **El** condensador

- 26.1. ¿Cuál es la carga máxima que puede acumularse en una esfera metálica de 30 mm de diámetro rodeada de aire? Resp. 75 nC
- 26.2. ¿Cuánta carga puede acumularse en una esfera metálica de 40 mm de radio si está sumergida en aceite de transformador cuya rigidez dieléctrica es de 16 MV/m?

- 26.3. ¿Cuál sería el radio de una esfera de metal en el aire si ésta pudiera contener teóricamente una carga de 1 C? Resp. 54.8 m
- 26.4. Un condensador de placas paralelas de 28  $\mu$ F está conectado a una fuente de diferencia de potencial de 120 V. ¿Cuánta carga se almacenará en este condensador?
- 26.5. Una diferencia de potencial de 110 V se aplica a través de las placas de un condensador de placas paralelas. Si la carga total en cada placa es de 1200  $\mu$ C,  $\chi$ cuál es la capacitancia? Resp. 10.9  $\mu$ F
- 26.6. Determine la capacitancia de un condensador de placas paralelas si en cada placa se acumula una carga de 1600  $\mu$ C cuando la diferencia de potencial es de 80 V.
- 26.7. ¿Qué diferencia de potencial se requiere para almacenar una carga de  $800 \mu C$  en un condensador de 40  $\mu$ F? Resp. 20 V
- 26.8. Escriba una ecuación para el potencial en la superficie de una esfera de radio *r* en función de la permitividad del medio circundante. Demuestre que la capacitancia de una esfera semejante está dada por  $C = 4\pi\epsilon r$ .
- \*26.9. Un condensador esférico tiene un radio de 50 mm y está rodeado por un medio cuya permitividad es de  $3 = 10^{-11} \text{ C}^2/\text{N} \cdot \text{m}^2$ . ¿Cuánta carga se puede transferir a esta esfera con una diferencia de potencial de  $400 \text{ V?}$  Resp.  $4.71 \times 10^{-14} \text{ C}$

### Sección 26.3 Cálculo de la capacitancia

- 26.10. Entre las placas de un condensador de  $5 \mu$ F hay una separación de 0.3 mm de aire. ¿Cuál será la carga en cada placa si hay una diferencia de potencial de 400 V? ¿Cuál es el área de cada placa?
- 26.11. Las placas de un condensador están separadas 3 mm y tienen un área de 0.04 m<sup>2</sup>. ¿Cuál es la capacitanci si el dieléctrico es aire? Resp. 118 pF
- 26.12. Las placas de un condensador tienen un área de 0.034 m<sup>2</sup> y una separación de aire de 2 mm. La diferencia de potencial entre las placas es de 200 V. ¿Cuál es la eapacitancia y cuál es la intensidad del campo eléctrico entre las placas? ¿Cuánta carga hay en cada placa?
- 26.13. Un condensador, cuyas placas tienen un área de 0.06 m<sup>2</sup> y una separación de 4 mm entre ellas, tiene una diferencia de potencial de 300 V cuando el dieléctrico es el aire. ¿Cuál es la capacitancia con los dieléctricos aire  $(K = 1)$  y mica  $(K = 5)$ ?

Resp. 133 pF, 664 pF

- 26.14. ¿Cuál es la intensidad del campo eléctrico para la mica y el aire en el problema 26.13?
- 26.15. Determine la capacitancia de un condensador de placas paralelas si el área de cada placa es de 0.08 m<sup>2</sup>, la separación entre las placas es de 4 mm y el dieléctrico es (a) aire o (b) papel recubierto de parafina  $(K = 2)$ ? Resp. (a) 177 pF, (b) 354 pF
- 26.16. Las dos placas paralelas de un condensador tienen una separación de 4.0 mm y el área de cada una de ellas es de 0.03 m<sup>2</sup>. El dieléctrico es vidrio  $(K =$ 7.5) Y el voltaje de las placas es de 800 V. ¿Cuál es la carga en cada placa y cuál es la intensidad del campo eléctrico entre las placas?
- \*26.17. Se desea fabricar un condensador de placas paralelas con capacitancia de 2.0 nF, utilizando mica *(K* = 5) como dieléctrico, de modo que pueda soportar una diferencia de potencial máxima de 3000 V. La rigidez dieléctrica de la mica es de 200 MV/m. ¿Cuál es el área mínima que pueden tener las placas del condensador? Resp.  $6.78 \times 10^{-4}$  m<sup>2</sup>

### Sección 26.5 Condensadores en paralelo y en serie

- 26.18. Calcule la capacitancia equivalente de un condensador de  $6 \mu$ F y otro de 12  $\mu$ F conectados (a) en serie y (b) en paralelo.
- 26.19. Determine la capacitancia efectiva de un condensador de  $6 \mu$ F y otro de 15  $\mu$ F conectados (a) en serie y (b) en paralelo. Resp. 4.29  $\mu$ F, 21.0  $\mu$ F
- 26.20. ¿Cuál es la capacitancia equivalente para condensadores de 4,  $7 \text{ y } 12 \mu$ F conectados (a) en serie y (b) en paralelo?
- 26.21. Determine la capacitancia equivalente para condensadores de 2, 6 y 8  $\mu$ F conectados (a) en serie y (b) en paralelo. Resp. 1.26  $\mu$ F, 16  $\mu$ F
- 26.22. Dos condensadores de 20 y 60  $\mu$ F están conectados en paralelo. Después la pareja se conecta en serie con un condensador de 40 µF. ¿Cuál es la capacitancia equivalente?
- \*26.23. Si se establece una diferencia de potencial de 80 V a través del grupo de condensadores del problema 26.22, ¿cuál será la carga en el condensador de 40  $\mu$ F? ¿Cuál será la carga en el condensador de 20  $\mu$ F? Resp. 2136 μC, 534 μC
- \*26.24. Calcule la capacitancia equivalente de un circuito en el cual un condensador de 6  $\mu$ F está conectado en serie con dos condensadores en paralelo cuyas eapacitancias son 5 y 4  $\mu$ F.
- \*26.25. ¿Cuál es la capacitancia equivalente para el circuito

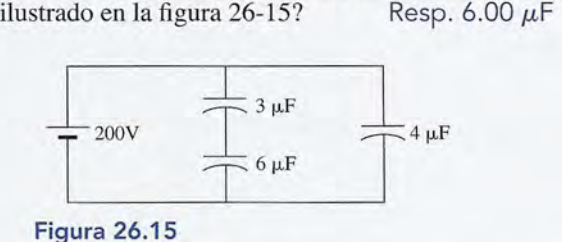

\*26.26. ¿Cuál es la carga en el condensador de 4  $\mu$ F de la figura 26.15? ¿Cuál es el voltaje a través del condensador de  $6 \mu F?$ 

Capítulo 26 Resumen y repaso **529**

\*26.27. Un condensador de 6 y otro de 3  $\mu$ F están conectados en serie con una batería de 24 V. ¿Cuáles son la dos en serie con una batería de 24 V. ¿Cuáles son la carga y el voltaje a través de cada condensador? carga y el voltaje a través de cada condensador?

> $Resp. V<sub>3</sub> = 16.0 V, Q = 48.0 \mu C,$  $V_{6}$  = 8.00 V, Q<sub>6</sub> = 48.0  $\mu$ C

d 1

- $V_6 = 8.00 \text{ V}$ ,  $Q_6 = 48.0 \mu\text{C}$ <br>\*26.28. Si los condensadores de 6 y 3  $\mu\text{F}$  del problema 26.27 se vuelven a conectar en paralelo con una batería de se vuelven a conectar en paralelo con una batería de 24 V, ¿cuáles serán la carga y el voltaje a través 24 V, ¿cuáles serán la carga y el voltaje a través de cada condensador? de cada condensador?
- \*26.29. Calcule la capacitancia equivalente para todo el Calcule la capacitancia equivalente para todo el circuito mostrado en la figura 26.16. ¿Cuáles es la carga total sobre la capacitancia equivalente? carga total sobre la capacitancia equivalente?

Resp. 1.74  $\mu$ F, 20.9  $\mu$ F

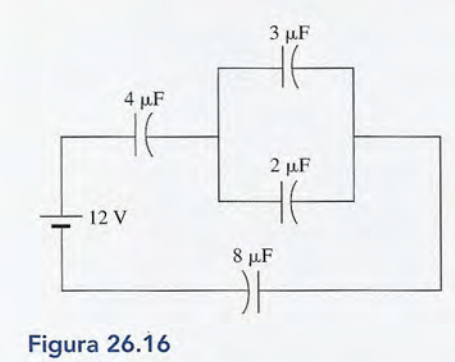

# **Problemas adicionales Problemas adicionales**

- 26.35. ¿Cuál es el voltaje de ruptura de un condensador 26.35. ¿Cuál es el voltaje de ruptura de un condensador con dieléctrico de vidrio  $(K = 7.5)$  si la separación entre sus placas es de 4 mm? La rigidez dieléctrica entre sus placas es de 4 mm? La rigidez dieléctrica promedio es de 118 MV/m. Resp. 472 kV promedio es de 118 MV/m. Resp. 472 kV
- 26.36. Un condensador tiene una diferencia de potencial de **26.36.** Un condensador tiene una diferencia de potencial de 240 V, placas con un área de 5 cm<sup>2</sup> y una separación entre ellas de 3 mm. ¿Cuáles son la capacitancia y entre ellas de 3 mm. ¿Cuáles son la capacitancia y el campo eléctrico que existe entre las placas? ¿Cuál el campo eléctrico que existe entre las placas? ¿Cuál es la carga en cada placa? es la carga en cada placa?
- 26.37. Suponga que el condensador del problema 26.36 se 26.37. Suponga que el condensador del problema 26.36 se desconecta de la batería de 240 V Y luego se inserdesconecta de la batería de 240 V Y luego se inserta mica ( $K = 5$ ) entre las placas. ¿Cuáles son los nuevos valores de voltaje y campo eléctrico? Si se vuelve a conectar la batería de 240 V, ¿cuál será la nuevos valores de voltaje y campo eléctrico? Si se vuelve a conectar la batería de 240 V, ¿cuál será la carga sobre las placas? carga sobre las placas?

Resp. 48.0 V, 1.60  $\times$  10<sup>4</sup> V/m, 1.78 nC

- 26.38. Un condensador de 6 *¡.LF* se carga con una batería 26.38. Un condensador de 6 *¡.LF* se carga con una batería de 24 V Y luego se desconecta. Cuando se inserta de 24 V Y luego se desconecta. Cuando se inserta un dieléctrico, el voltaje cae a 6 V. ¿Cuál es la carga un dieléctrico, el voltaje cae a 6 V. ¿Cuál es la carga total en el condensador después que la batería se ha total en el condensador después que la batería se ha conectado de nuevo? conectado de nuevo?
- 26.39. Un condensador está formado por 30 placas para-26.39. Un condensador está formado por 30 placas paralelas, cada una de 20 X 20 cm. Si entre cada placa lelas, cada una de 20 X 20 cm. Si entre cada placa hay una separación de 2 mm de aire seco, ¿cuál es hay una separación de 2 mm de aire seco, ¿cuál es la capacitancia total? Resp. 5.13 nF la capacitancia total? Resp. 5.13 nF

\*26.30. ¿Cuáles son la carga y el voltaje a través de cada \*26.30. ¿Cuáles son la carga y el voltaje a través de cada uno de los condensadores de la figura 26.16? uno de los condensadores de la figura 26.16?

### Sección 26.6 Energía de un condensador cargado Sección 26.6 Energía de un condensador cargado

26.31. ¿Cuánta energía potencial se encuentra almacenada 26.31. ¿Cuánta energía potencial se encuentra almacenada en el campo eléctrico de un condensador de 200  $\mu$ F cuando éste se carga con un voltaje de 2400 V? cuando éste se carga con un voltaje de 2400 V?

Resp. 576 J

- 26.32. ¿Cuál es la energía almacenada en un condensador Resp. 576 J 26.32. ¿Cuál es la energía almacenada en un condensador de 25  $\mu$ F cuando la carga en cada una de sus placas es de 2400  $\mu$ C? ¿Cuál es el voltaje a través del condensador? densador?
- 26.33. ¿Cuánto trabajo se requiere para cargar un conden-26.33. ¿Cuánto trabajo se requiere para cargar un condensador hasta una diferencia de potencial de 30 kV si hay  $800 \mu C$  en cada placa? Resp. 12.0 J sador hasta una diferencia de potencial de 30 kV si<br>hay 800  $\mu$ C en cada placa? Resp. 12.0 J<br>**\*26.34.** Las placas paralelas de un condensador tienen un
- área de 4 cm? y una separación de 2 mm. Un dieléc-área de 4 cm2 y una separación de 2 mm. Un dieléctrico cuya constante es  $K = 4.3$  se coloca entre las placas y el condensador se conecta a una batería de placas y el condensador se conecta a una batería de<br>100 V. ¿Cuánta energía se almacena en el condensador? sador?

- \*26.40. Cuatro condensadores, A, B, C y D, tienen capacitancias de 12, 16, 20 y 26  $\mu$ F, respectivamente. Los condensadores A y B están conectados en paralelo.  $D$ espués, la combinación se conecta en serie con  $C$ <br>y  $D$ . ¿Cuál es la capacitancia efectiva? y D. ¿Cuál es la capacitancia efectiva?
- \*26.41. Considere el circuito ilustrado en la figura 26.17. ¿Cuál \*26.41. Considere el circuito ilustrado en la figura 26. 17. ¿Cuál es la capacitancia equivalente del circuito? ¿Cuáles es la capacitancia equivalente del circuito? ¿Cuáles son la carga y el voltaje a través del condensador de  $2 μ$ F? **Resp. 6.00**  $μ$ F, 18  $μ$ C, 9.00 V

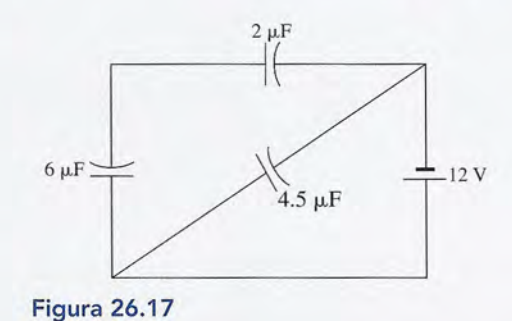

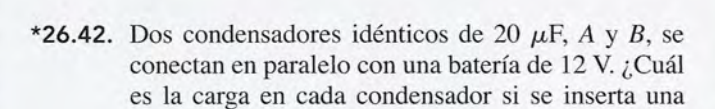

lámina de porcelana  $(K = 6)$  entre las placas del condensador *B* y la batería permanece conectada? condensador *B* y la batería permanece conectada?

\*26.43. Tres condensadores, *A, B* Y C, tienen capacitancias \*26.43. Tres condensadores, A, B Y C, tienen capacitancias de 2, 4 y 6  $\mu$ F, respectivamente. Calcule la capacitancia equivalente si los tres están conectados en citancia equivalente si los tres están conectados en serie con una fuente de 800 V. ¿Cuáles son la carga serie con una fuente de 800 V. ¿Cuáles son la carga y el voltaje a través del condensador de 4 *¡.LF?* y el voltaje a través del condensador de 4 *¡.LF?* 

Resp. 1.09 ¡.LF, 873 *¡.LC,* 218 V Resp. 1.09 ¡.LF, 873 *¡.LC,* 218 V

- \*26.44. Supongamos que los condensadores del proble-\*26.44. Supongamos que los condensadores del problema 26.43 se conectan nuevamente en paralelo con ma 26.43 se conectan nuevamente en paralelo con la fuente de 800 V. ¿Cuál es ahora la capacitancia la fuente de 800 V. ¿Cuál es ahora la capacitancia equivalente? ¿Cuáles son la carga y el voltaje a tra-equivalente? ¿Cuáles son la carga y el voltaje a través del condensador de 4  $\mu$ F?
- \*26.45. Demuestre que la capacitancia total de un conden-\*26.45. Demuestre que la capacitancia total de un condensador con placas múltiples que contenga N placas sador con placas múltiples que contenga N placas separadas entre sí por aire está dada por: separadas entre sí por aire está dada por:

$$
C_0 = \frac{(N-1)\epsilon_0 A}{d}
$$

donde *A* es el área de cada placa y *d* es la separación donde *A* es el área de cada placa y *d* es la separación entre cada una de ellas. entre cada una de ellas.

\*26.46. La densidad de energía *u* de un condensador se de-\*26.46. La densidad de energía *u* de un condensador se define como la energía potencial *(EP)* por unidad de fine como la energía potencial (EP) por unidad de volumen *(Ad)* del espacio comprendido entre las volumen (Ad) del espacio comprendido entre las placas. Con esta definición y varias fórmulas de este placas. Con esta definición y varias fórmulas de este capítulo encuentre la siguiente relación para hallar capítulo encuentre la siguiente relación para hallar la densidad de energía *u:* la densidad de energía u:

$$
u=\frac{1}{2}\epsilon_0 E^2
$$

donde *E* es la intensidad del campo eléctrico entre donde E es la intensidad del campo eléctrico entre las placas. las placas.

\*26.47. Un condensador entre cuyas placas hay una sepa-\*26.47. Un condensador entre cuyas placas hay una separación de 3.4 mm está conectado a una batería de ración de 3.4 mm está conectado a una batería de 500 V. Aplique la relación obtenida en el problema 500 V. Aplique la relación obtenida en el problema 26.46 para calcular la densidad de energía entre las 26.46 para calcular la densidad de energía entre las placas. Resp. 95.7 mJ/m<sup>3</sup>

# **Preguntas para la reflexión crítica Preguntas para la reflexión crítica**

- 26.48. Cierto condensador tiene una capacitancia de 12  $\mu$ F cuando sus placas tiene una separación de 0.3 mm de cuando sus placas tiene una separación de 0.3 mm de espacio vacío. Una batería de 400 V carga las placas espacio vacío. Una batería de 400 V carga las placas y después se desconecta del condensador. (a) ¿Cuál y después se desconecta del condensador. (a) ¿Cuál es la diferencia de potencial a través de las placas si es la diferencia de potencial a través de las placas si se inserta una lámina de baquelita *(K* = 7) entre las placas? (b) ¿Cuál es la carga total en las placas? (e) ¿Cuál es la capacitancia con el dieléctrico insertado? (d) ¿Cuál es la permitividad de la baquelita? (e) do? (d) ¿Cuál es la permitividad de la baquelita? (e) ¿Cuánta carga adicional puede acumularse en el con-¿Cuánta carga adicional puede acumularse en el condensador si la batería de 400 V se vuelve a conectar? densador si la batería de 400 V se vuelve a conectar? Resp. (a) 57.1 V, (b) 4800 μC, (c) 84.0 μF,<br>(d) 6.20 × 10<sup>-11</sup> C<sup>2</sup>/N m<sup>2</sup>, (e) 28.8 mC (d) 6.20 X 10- <sup>11</sup> *C2/N* m<sup>2</sup> , (e) 28.8 mC se inserta una lámina de baquelita ( $K = 7$ ) entre las placas? (b) *i*Cuál es la capacitancia con el dieléctrico inserta-
- \*26.49. Un desfibriladormédico usa un condensador pararea-\*26.49. Un desfibriladormédico usa un condensadorparareanimar a las víctimas de ataques cardiacos. Suponga nimar a las víctimas de ataques cardiacos. Suponga que un condensador de 65  $\mu$ F de uno de esos aparatos se carga hasta 1500 V. ¿Cuál es la energía total tos se carga hasta 1500 V. ¿Cuál es la energía total almacenada? Si 25% de esa energía pasa a través de almacenada? Si 25% de esa energía pasa a través de una víctima en 3 ms, ¿que potencia se descarga?
- \*26.50. Considere tres condensadores de 10, 20 y 30  $\mu$ F. Muestre cómo podrían conectarse para producir la Muestre cómo podrían conectarse para producir la máxima y la mínima capacitancia equivalente y escri-máxima y la mínima capacitancia equivalente y escri-

ba una lista de esos valores. Trace en un diagrama la ba una lista de esos valores. Trace en un diagrama la conexión que daría como resultado una capacitancia conexión que daría como resultado una capacitancia equivalente a 27.5  $\mu$ F. Presente una conexión capaz de producir una capacitancia combinada de 22.0  $\mu$ F. Resp. 60  $\mu$ F, 7.5  $\mu$ F

- \*26.51. Un condensador de aire de 4  $\mu$ F está conectado a una fuente de diferencia de potencial de 500 V. a una fuente de diferencia de potencial de 500 V. Después, el condensador se desconecta de la fuente Después, el condensador se desconecta de la fuente y se inserta una lámina de mica *(K* = 5) entre las y se inserta una lámina de mica (K = 5) entre las placas. ¿Cuál es el nuevo voltaje en el condensador? placas. ¿Cuál es el nuevo voltaje en el condensador? Suponga que se vuelve a conectar la batería de 500 Suponga que se vuelve a conectar la batería de 500 V Y calcule la carga final en el condensador. ¿En V Y calcule la carga final en el condensador. ¿En qué porcentaje se incrementa la energía total en el qué porcentaje se incrementa la energía total en el condensador a causa del dieléctrico? condensador a causa del dieléctrico?
- \*26.52. Un condensador de 3  $\mu$ F y otro de 6  $\mu$ F están conectados en serie a una batería de 12 V. ¿Cuál es la nectados en serie a una batería de 12 V. ¿Cuál es la energía total del sistema? ¿Cuál es la energía total si energía total del sistema? ¿Cuál es la energía total si<br>la conexión se realiza en paralelo? ¿Cuál es la energía total para cada una de esas conexiones si se usa gía total para cada una de esas conexiones si se usa mica  $(K = 5)$  como dieléctrico en cada uno de los condensadores? Resp. 0.144 mJ, 0.648 mJ, condensadores? Resp. 0.144 mJ, 0.648 mJ, 0.720 mJ, 3.24 mJ 0 .720 mJ, 3.24 mJ

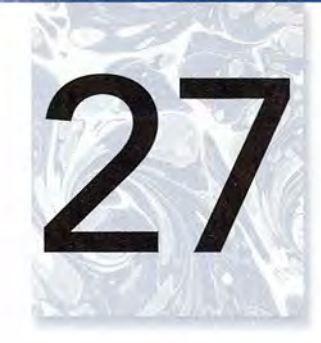

# **Corriente y resistencia Corriente y resistencia**

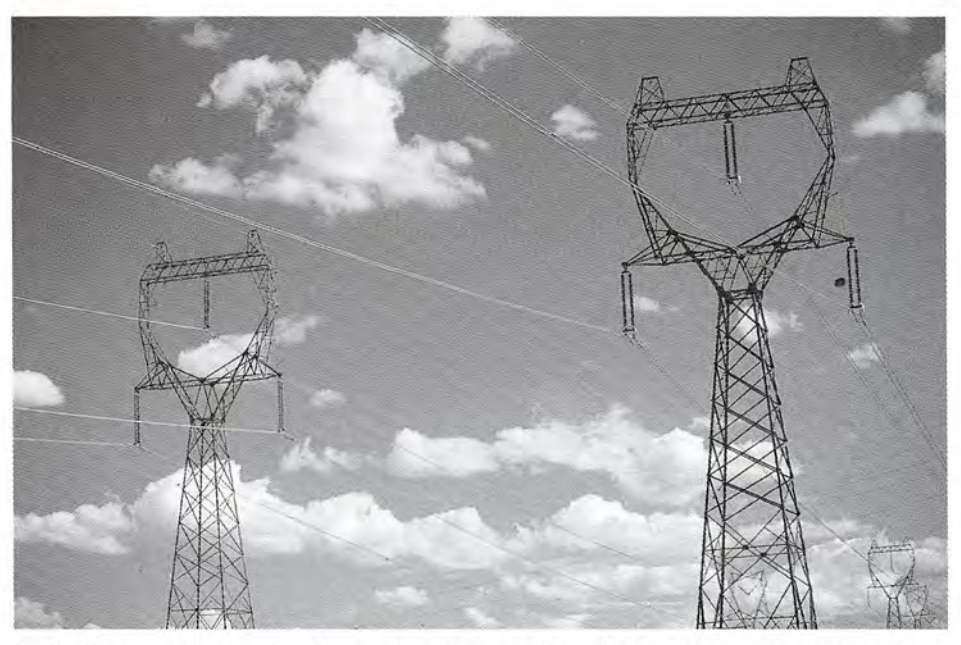

La distribución de la energía eléctrica sigue siendo una tarea difícil pero muy importante en tiempos La distribución de la energía eléctrica sigue siendo una tarea difícil pero muy importante en tiempos modernos. La potencia generada por el agua de las presas, la combustión del carbón u otras fuentes deben modernos. La potencia generada por el agua de las presas, la combustión del carbón u otras fuentes deben distribuirse continuamente a lo largo de grandes distancias para su uso en la industria y en nuestros hogares. distribuirse continuamente a lo largo de grandes distancias para su uso en la industria y en nuestros hogares. Para superar la resistencia eléctrica en cables largos se requieren voltajes altos, de 100 000 a 700 000 volts, Para superar la resistencia eléctrica en cables largos se requieren voltajes altos, de 100 000 a 700 000 volts, hasta que los transformadores reduzcan el voltaje a los 120 o 240 V disponibles en los puntos de uso. En hasta que los transformadores reduzcan el voltaje a los 120 o 240 V disponibles en los puntos de uso. En este capítulo comenzamos el análisis de la corriente eléctrica, la resistencia y la potencia para la corriente este capítulo comenzamos el análisis de la corriente eléctrica, la resistencia y la potencia para la corriente continua, y posteriormente aplicaremos algunas de las mismas relaciones a la corriente alterna. continua, y posteriormente aplicaremos algunas de las mismas relaciones a la corriente alterna. *(Fotografía* © *vol.* 14 *PhotoDisc/Getty.) (Fotografía* © *vol.* 14 *PhotoDisc/Getty.)* 

# **Objetivos Objetivos**

Cuando termine de estudiar este capítulo el alumno: Cuando termine de estudiar este capítulo el alumno:

- **1.** Demostrará por medio de definiciones y ejemplos que ha comprendido los **1.** Demostrará por medio de definiciones y ejemplos que ha comprendido los conceptos de *corriente eléctrica* y *fuerza electromotriz.* conceptos de *corriente eléctrica* y *fuerza electromotriz.*
- **2.** Escribirá y aplicará la *ley de Ohm* para resolver problemas que impliquen re-**2.** Escribirá y aplicará la *ley de Ohm* para resolver problemas que impliquen resistencia eléctrica. sistencia eléctrica.
- **3.** Calculará la potencia *disipada* como función del voltaje, la corriente y la resis-**3.** Calculará la *potencia disipada* como función del voltaje, la corriente y la resistencia. tencia.
- **4.** Definirá la *resistividad* de un material y resolverá problemas similares a los que **4.** Definirá la *resistividad* de un material y resolverá problemas similares a los que se presentan en este texto. se presentan en este texto.
- **5.** Definirá el *coeficiente de temperatura de la resistencia* y calculará el cambio **5.** Definirá el *coeficiente de* temperatura *de la resistencia* y calculará el cambio en la resistencia que ocurre con un cambio de temperatura. en la resistencia que ocurre con un cambio de temperatura.

Ahora dejaremos el estudio de la electrostática e iniciaremos el de las cargas en movimiento. Ahora dejaremos el estudio de la electrostática e iniciaremos el de las cargas en movimiento. Nos hemos interesado en fuerzas, campos eléctricos y energías potenciales en su relación Nos hemos interesado en fuerzas, campos eléctricos y energías potenciales en su relación con conductores cargados. Por ejemplo, un exceso de electrones, distribuidos uniformemente con conductores cargados. Por ejemplo, un exceso de electrones, distribuidos uniformemente sobre una superficie esférica aislada, permanecerá en reposo. Sin embargo, si se conecta un alambre de la esfera a tierra, los electrones fluirán por el alambre hasta la tierra. El flujo de alambre de la esfera a tierra, los electrones fluirán por el alambre hasta la tierra. El flujo de carga constituye una *corriente eléctrica.* En este capítulo se ofrecen las bases para el estudio carga constituye una *corriente eléctrica.* En este capítulo se ofrecen las bases para el estudio de la corriente continua y la resistencia eléctrica. de la corriente continua y la resistencia eléctrica.

27.1

# **El movimiento de la carga eléctrica El movimiento de la carga eléctrica**

Empezaremos nuestro análisis de cargas en movimiento considerando la descarga de un con-Empezaremos nuestro análisis de cargas en movimiento considerando la descarga de un condensador o capacitor. La diferencia de potencial *V* entre las dos placas de un condensador, densador o capacitor. La diferencia de potencial *V* entre las dos placas de un condensador, como muestra la figura 27.1a, se manifiesta en un electroscopio. La carga total  $Q$  en cualquiera de las placas está dada por ra de las placas está dada por

 $Q = CV$ 

donde  $C$  es la capacitancia. Si se proporciona una trayectoria, los electrones de una de las placas se trasladarán a la otra, con lo que disminuye la carga neta y se origina una caída en la placas se trasladarán a la otra, con lo que disminuye la carga neta y se origina una caída en la diferencia de potencial. De modo que una caída en el potencial, como indica el abatimiento diferencia de potencial. De modo que una caída en el potencial, como indica el abatimiento de la hoja del electroscopio, significa que la carga ha sido transferida. Cualquier conductor de la hoja del electroscopio, significa que la carga ha sido transferida. Cualquier conductor que se use para conectar las placas de un condensador hará que éste se descargue, pero la que se use para conectar las placas de un condensador hará que éste se descargue, pero la rapidez de descarga varía considerablemente dependiendo del tamaño, la forma, el material y rapidez de descarga varía considerablemente dependiendo del tamaño, la forma, el material y la temperatura del conductor. la temperatura del conductor.

Si se conecta un alambre corto y delgado entre las placas del condensador, como se ve Si se conecta un alambre corto y delgado entre las placas del condensador, como se ve en la figura 27.1 b, la hoja del electroscopio cae instantáneamente, indicando una rápida trans-en la figura 27.1 b, la hoja del electroscopio cae instantáneamente, indicando una rápida transferencia de carga. Esta corriente, que existe por un corto tiempo, se conoce como *corriente* ferencia de carga. Esta corriente, que existe por un corto tiempo, se conoce como *corriente transitoria.* Si se reemplaza el alambre corto y delgado con uno igual de delgado y del mis-*transitoria.* Si se reemplaza el alambre corto y delgado con uno igual de delgado y del mismo material, pero largo, se observará una caída gradual de la hoja del electroscopio (figura mo material, pero largo, se observará una caída gradual de la hoja del electroscopio (figura 27.lc). Dicha oposición al flujo de electricidad se llama *resistencia eléctrica.* Una descrip-27.1c). Dicha oposición al flujo de electricidad se llama *resistencia eléctrica.* Una descripción cuantitativa de la resistencia eléctrica se presentará en una sección posterior. Aquí se ción cuantitativa de la resistencia eléctrica se presentará en una sección posterior. Aquí se menciona sólo para ilustrar que la rapidez con la que fluye la carga a través de un conductor, menciona sólo para ilustrar que la rapidez con la que fluye la carga a través de un conductor, varía. A esta rapidez se le llama *corriente eléctrica.* varía. A esta rapidez se le llama *corriente eléctrica.* 

La corriente eléctrica *<sup>I</sup>* es la rapidez del flujo de carga Q que pasa por un punto La corriente eléctrica I es la rapidez del flujo de carga Q que pasa por un punto dado P en un conductor eléctrico. dado P en un conductor eléctrico.

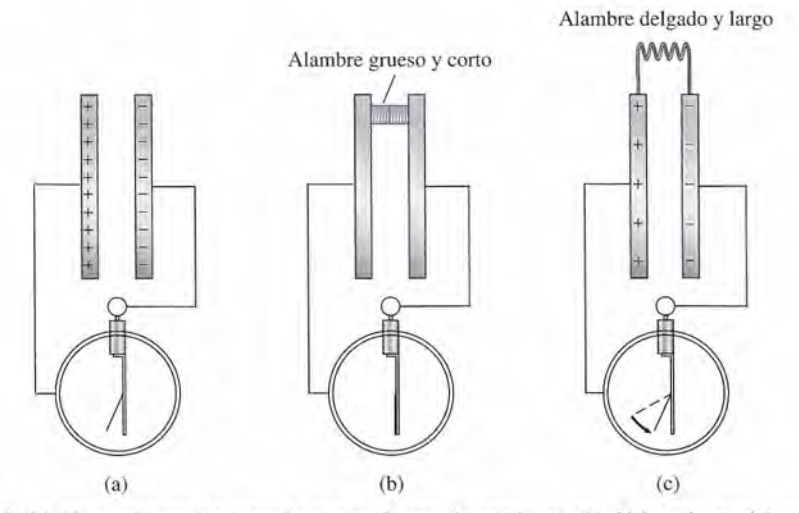

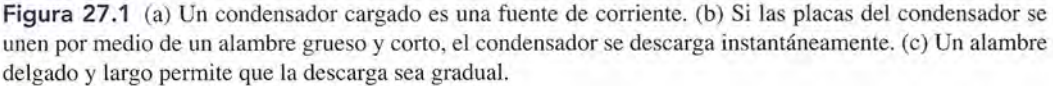

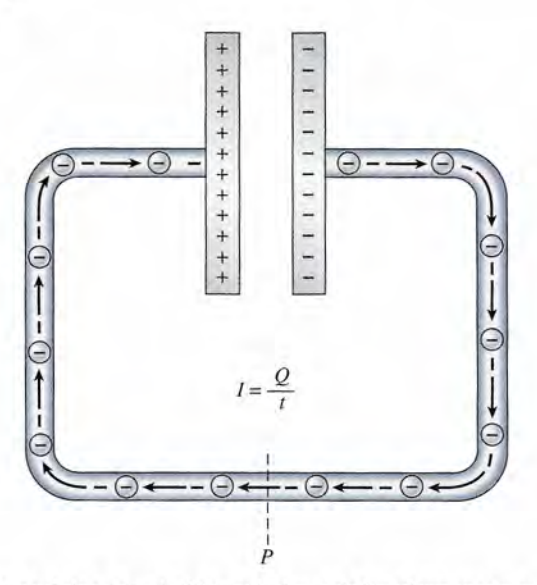

Figura 27.2 La corriente se origina a partir del movimiento de los electrones y es una medida de la cantidad Figura 27.2 La corriente se origina a partir del movimiento de los electrones y es una medida de la cantidad de carga que pasa por un punto dado en una unidad de tiempo. de carga que pasa por un punto dado en una unidad de tiempo.

$$
I = \frac{Q}{t}
$$
 (27.1)

La unidad de corriente eléctrica es el *ampere.* Un *ampere* (A) representa un flujo de carga La unidad de corriente eléctrica es el *ampere.* Un *ampere* (A) representa un flujo de carga con la rapidez de *un coulomb por segundo,* al pasar por cualquier punto. con la rapidez de *un coulomb por segundo,* al pasar por cualquier punto.

$$
1\text{ A} = \frac{1\text{ C}}{1\text{ s}}
$$

 $1 A = \frac{1 C}{1 s}$ <br>En el ejemplo de la descarga de un condensador, la corriente se produce por el movimiento de los electrones, como se ilustra en la figura 27.2. Las cargas positivas contenidas en el alambre de los electrones, como se ilustra en la figura 27.2. Las cargas positivas contenidas en el alambre están fuertemente unidas y no se pueden mover. El campo eléctrico creado en el alambre debido están fuertemente unidas y no se pueden mover. El campo eléctrico creado en el alambre debido a la diferencia de potencial entre las placas, provoca que los electrones libres en el alambre ex-a la diferencia de potencial entre las placas, provoca que los electrones libres en el alambre experimenten un impulso hacia la placa positiva. Los electrones en repetidas ocasiones se desvían perimenten un impulso hacia la placa positiva. Los electrones en repetidas ocasiones se desvían o se detienen debido a procesos relacionados con las impurezas y a los movimientos térmicos de o se detienen debido a procesos relacionados con las impurezas y a los movimientos térmicos de los átomos. En consecuencia, el movimiento de los electrones no es acelerado, sino un proceso los átomos. En consecuencia, el movimiento de los electrones no es acelerado, sino un proceso de arrastre o de difusión. La velocidad promedio de arrastre de los electrones es normalmente de de arrastre o de difusión. La velocidad promedio de arrastre de los electrones es normalmente de 4 m/h. Esta velocidad de carga, que es una *distancia* por unidad de tiempo, no se debe confundir 4 m/h. Esta velocidad de carga, que es una *distancia* por unidad de tiempo, no se debe confundir con el concepto de corriente, la cual es la *cantidad* de carga por unidad de tiempo. con el concepto de corriente, la cual es la *cantidad* de carga por unidad de tiempo.

Para comprender el flujo de corriente es útil hacer una analogía con el agua que fluye a través Para comprender el flujo de corriente es útil hacer una analogía con el agua que fluye a través de una tubería. La razón del flujo de agua en galones por minuto es análoga a la razón de flujo de de una tubería. La razón del flujo de agua en galones por minuto es análoga a la razón de flujo de carga en coulombs por segundo. Para una corriente de 1 A,  $6.25 \times 10^{18}$  electrones (1 C) fluyen pasando por un punto dado cada segundo. Del mismo modo que el tamaño y la longitud de la tubería sando por un punto dado cada segundo. Del mismo modo que el tamaño y la longitud de la tubería afectan el flujo de agua, así el tamaño y la longitud de un conductor afectan el flujo de electrones. afectan el flujo de agua, así el tamaño y la longitud de un conductor afectan el flujo de electrones.

### **CONTACT AND STREET**  $^{\circ}$ **Ejemplo 27.1** <sup>1</sup>/<sub>1</sub>  $\cdot$  Cuántos electrones pasan por un punto en 5 s si se mantiene en un conductor una corriente **Ejemplo 27.1 \** constante de 8 A? Solución: A partir de la ecuación (27.1),  $Q = It = (8 \text{ A})(5 \text{ s})$  $= (8 \text{ C/s})(5 \text{ s}) = 40 \text{ C}$  $= (40 \text{ C})(6.25 \times 10^{18} \text{ electrons/C})$

 $= 2.50 \times 10^{20}$  electrones

### $27.2$ **La dirección de la corriente eléctrica La dirección de la corriente eléctrica**

Hasta ahora hemos analizado tan sólo la magnitud de la corriente eléctrica. La selección de la dirección es algo arbitrario, siempre que se aplique la definición en forma consistente. El flujo de carga originado por un campo eléctrico en un gas o en un líquido consiste en un flujo de iones positivos en la dirección del campo o un flujo de electrones opuesto a la dirección del campo. Como hemos visto, la corriente en un material metálico consiste en electrones que del campo. Como hemos visto, la corriente en un material metálico consiste en electrones que fluyen en contra de la dirección del campo. Sin embargo, una corriente formada por partícu-fluyen en contra de la dirección del campo. Sin embargo, una corriente formada por partículas negativas que se mueven en una dirección, es eléctricamente la misma que una corriente las negativas que se mueven en una dirección, es eléctricamente la misma que una corriente formada por cargas positivas que se mueven en la dirección opuesta. formada por cargas positivas que se mueven en la dirección opuesta. Hasta ahora hemos analizado tan sólo la magnitud de la corriente eléctrica. La selección de<br>la dirección es algo arbitrario, siempre que se aplique la definición en forma consistente. El<br>flujo de carga originado por un cam

Hay ciertas razones para preferir el movimiento de la carga positiva como un indicador Hay ciertas razones para preferir el movimiento de la carga positiva como un indicador de la dirección. En primer lugar, todos los conceptos presentados para la electrostática -por ejemplo, el campo eléctrico, la energía potencial y la diferencia de potencial— se definieron en términos de cargas positivas. Un electrón fluye en dirección contraria al campo eléctrico y en términos de cargas positivas. Un electrón fluye en dirección contraria al campo eléctrico y "sube la pendiente de potencial" desde la placa negativa hasta la placa positiva. Si definimos "sube la pendiente de potencial" desde la placa negativa hasta la placa positiva. Si definimos la corriente como un flujo de carga *positiva,* la pérdida en energía a medida que la carga en-la corriente como un flujo de carga *positiva,* la pérdida en energía a medida que la carga encuentra resistencia será de más a menos o "baja la pendiente de potencial". Por convención, cuentra resistencia será de más a menos o "baja la pendiente de potencial". Por convención, se considerarán todas las corrientes como un flujo de carga positiva. se considerarán todas las corrientes como un flujo de carga positiva.

La dirección de la corriente convencional siempre es la misma que la dirección La dirección de la corriente convencional siempre es la misma que la dirección en la que se moverían las cargas positivas, incluso si la corriente real consiste en<br>un flujo de electrones. un flujo de electrones.

En la figura 27.3 se indica el flujo de electrones y la corriente convencional para un conductor En la figura 27.3 se indica el flujo de electrones y la corriente convencional para un conductor de alambre metálico. La línea en zigzag se usa para indicar la resistencia eléctrica *R.* Observe de alambre metálico. La línea en zigzag se usa para indicar la resistencia eléctrica *R.* Observe que la corriente convencional fluye desde la placa positiva del condensador y neutraliza la carga negativa de la otra placa. La corriente convencional sigue la misma dirección que el campo eléctrico E, que produce la corriente. que la corriente convencional fluye desde la placa positiva del condensador y neutraliza la<br>carga negativa de la otra placa. La corriente convencional sigue la misma dirección que el<br>campo eléctrico E, que produce la corri

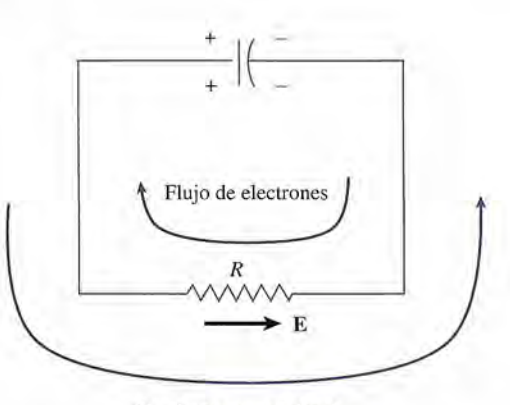

Corriente convencional Corriente convencional

Figura 27.3 En un conductor metálico, la dirección de la corriente convencional es opuesta a la del flujo real de electrones. real de electrones.

# $27.3$

# **Fuerza electromotriz Fuerza electromotriz**

Las corrientes que se han estudiado en las secciones anteriores se llamaron *corrientes transi-*Las corrientes que se han estudiado en las secciones anteriores se llamaron *corrientes transitorias* debido a que sólo existen por un corto tiempo. Una vez que el condensador se descarga *torias* debido a que sólo existen por un corto tiempo. Una vez que el condensador se descarga completamente, ya no habrá una diferencia de potencial que promueva el flujo de una carga completamente, ya no habrá una diferencia de potencial que promueva el flujo de una carga adicional. Si existiera algún medio para mantener al condensador continuamente cargado, se<br>lograría mantener una corriente continua. Esto requeriría que los electrones se suministraran lograría mantener una corriente continua. Esto requeriría que los electrones se suministraran en forma continua a la placa negativa para reemplazar a los que han salido; es decir, debe en forma continua a la placa negativa para reemplazar a los que han salido; es decir, debe suministrarse energía para reemplazar la energía perdida por la carga en el circuito externo. suministrarse energía para reemplazar la energía perdida por la carga en el circuito externo.

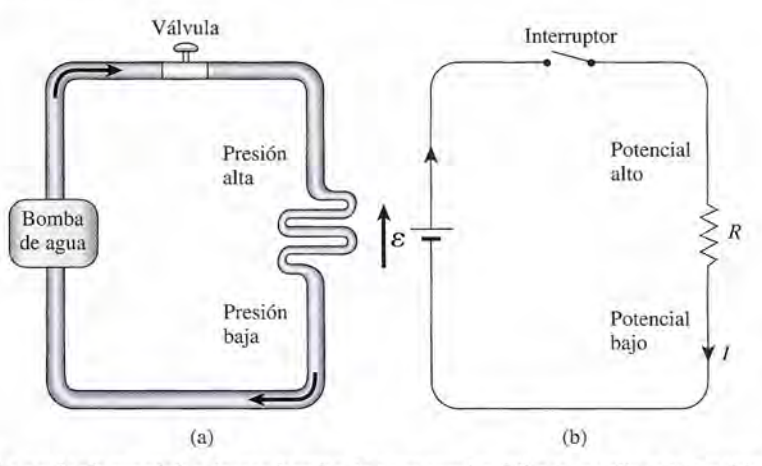

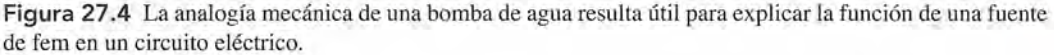

De este modo, se podría mantener la diferencia de potencial entre las placas, permitiendo un flujo de carga continuo. Un dispositivo que tiene la capacidad de mantener la diferencia de potencial entre dos puntos se llama *unafuente de fuerza electromotriz* (fem).

Las fuentes de fem más conocidas son la batería y el generador. La batería convierte la energía química en energía eléctrica, y el generador transforma la energía mecánica en energía eléctrica.

Una fuente de fuerza electromotriz (fem) es un dispositivo que convierte la energía química, mecánica u otras formas de ella en la energía eléctrica necesaria para mantener un flujo continuo de carga eléctrica.

En un circuito eléctrico, la fuente de fem se representa casi siempre por medio del símbolo %.

La función de una fuente de fem en un circuito eléctrico es similar a la de una bomba de agua para mantener el flujo continuo de agua a través de una tubería. En la figura 27.4a, la bomba de agua debe realizar el trabajo necesario sobre cada unidad de volumen de agua, para reemplazar la energía perdida por cada unidad de volumen que fluye a través de los tubos. En la figura 27.4b, la fuente de fem debe trabajar sobre cada unidad de carga que pasa a través de ella para elevarla a un mayor potencial. Este trabajo debe suministrarse con una rapidez igual a la rapidez con que se pierde la energía al fluir a través del circuito.

Por convención, hemos supuesto que la corriente consiste en un flujo de carga positiva, aunque en. la mayoría de los casos se trata de electrones con su carga negativa. Por tanto, la carga pierde energía al pasar a través del resistor de un potencial alto a un potencial bajo. En la analogía hidráulica, el agua pasa de la presión alta a la baja. Cuando la válvula' de intercepción se cierra, existe presión pero no hay flujo de agua. En forma similar, cuando el interruptor eléctrico se *abre,* hay fem pero no corriente.

Puesto que la *fem* es trabajo por unidad de carga, se expresa en la misma unidad que la diferencia de potencial: *eljoule por coulomb,* o *volt.*

Una fuente de fem de 1 volt realizará un joule de trabajo sobre cada coulomb de carga que pasa a través de ella.

Por ejemplo, una batería de 12 V realiza un trabajo de 12 J sobre cada coulomb de carga transferido del extremo de bajo potencial (terminal  $-$ ) al extremo de alto potencial (terminal  $+$ ).Casi siempre se dibuja una flecha ( $\uparrow$ ) junto al símbolo  $\mathscr E$  de la fem para indicar la dirección en la cual la fuente, si actuara sola, haría que una carga positiva se moviera a través del circuito externo. La corriente convencional fluye alejándose de la terminal + (positiva) de la batería, y la carga positiva hipotética flu $ye$  "pendiente abajo" a través de la resistencia externa hacia la terminal  $-$  (negativa) de la batería.

En las siguientes secciones se usarán a menudo diagramas de circuito, como el de la figura 27.4b, para describir los sistemas eléctricos. Gran parte de los signos que usaremos con ese propósito están definidos en la figura 27.5.

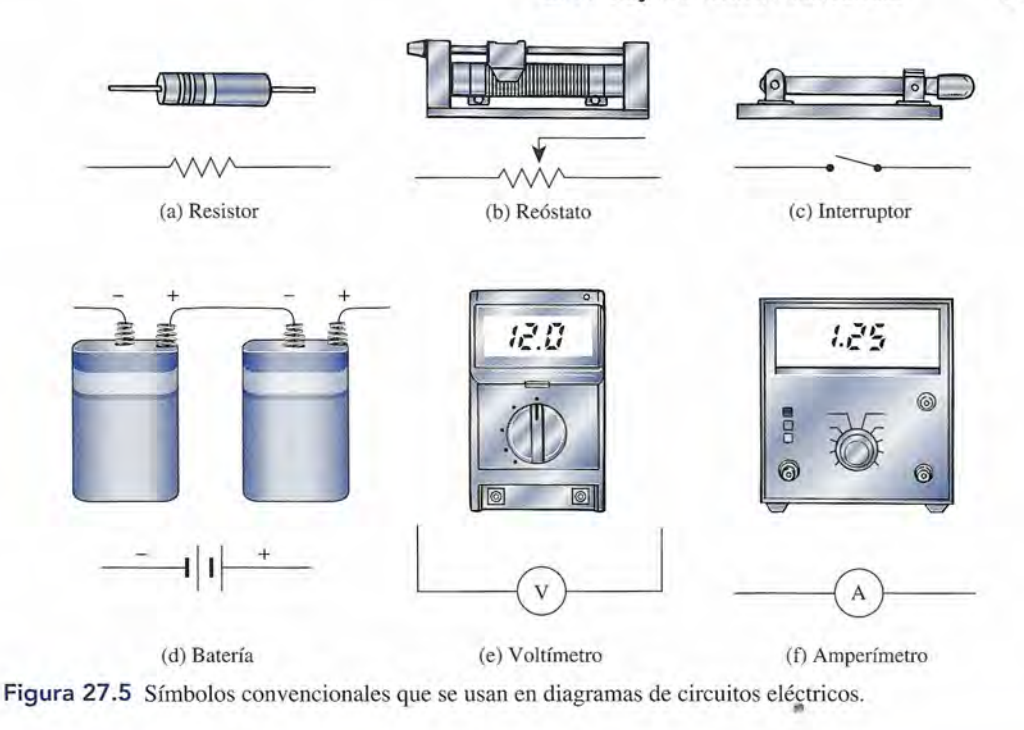

27.4

# **Ley de Ohm; resistencia**

La *resistencia (R)* se define como la oposición a que fluya la carga eléctrica. Aunque la mayoría de los metales son buenos conductores de electricidad, todos ofrecen cierta oposición a que el flujo de carga eléctrica pase a través de ellos. Esta resistencia eléctrica es fija para gran número de materiales específicos, de tamaño, forma y temperatura conocidos. Es independiente de la fem aplicada y de la corriente que pasa a través de ellos.

El primero en estudiar cuantitativamente los efectos de la resistencia para limitar el flujo de carga fue Georg Simon Ohm, en 1826. Él descubrió que *para un resistor dado, a una temperatura particular, la corriente es directamente proporcional al voltaje aplicado.* Así como la rapidez de flujo de agua entre dos puntos depende de la diferencia de altura que haya entre ambos, la rapidez de flujo de la carga eléctrica entre dos puntos depende de la diferencia de potencial que existe entre ellos. Esta proporcionalidad se conoce, en general, como la *ley de Ohm:* 

La corriente que circula por un conductor dado es directamente proporcional a la diferencia de potencial entre sus puntos extremos.

Por tanto, la corriente *1*que se observa con un voltaje Ves un indicio de la resistencia. Matemáticamente, la resistencia *R* de un conductor dado se puede calcular a partir de

$$
R = \frac{V}{I} \qquad V = IR \qquad \qquad \text{Ley de Ohm} \quad \textbf{(27.2)}
$$

Cuanto mayor sea la resistencia *R,* tanto menor será la corriente *1*para un voltaje dado *V.* La unidad de medición de la resistencia es el *ohm,* cuyo símbolo es la letra griega mayúscula  $omega($  $\Omega)$ . Dada la ecuación (27.2),

$$
1 \Omega = \frac{1 V}{1 A}
$$

Una resistencia de *un ohm* permitirá una corriente de *un ampere* cuando se aplica a sus terminales una diferencia de potencial de *un volt.*

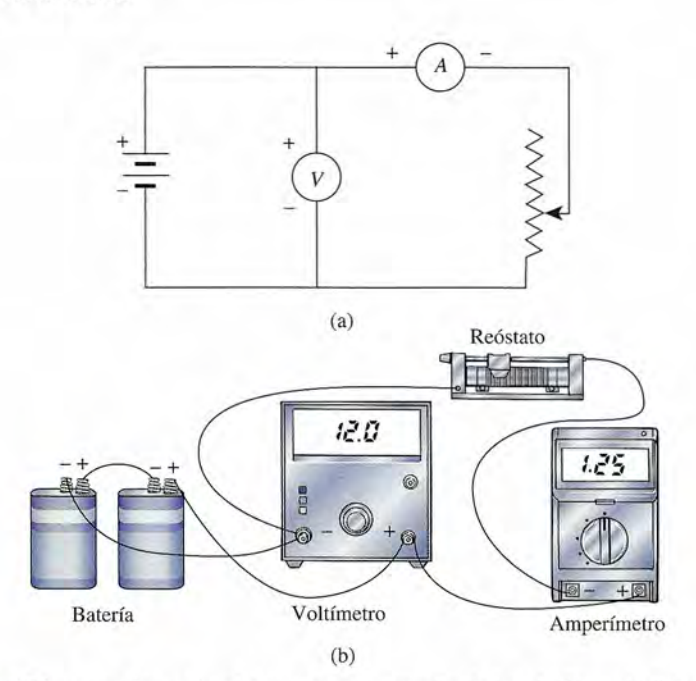

Figura 27.6 (a) Diagrama de un circuito que permite estudiar la ley de Ohm. (b) Diagrama ilustrativo que Figura 27.6 (a) Diagrama de un circuito que permite estudiar la ley de Ohm. (b) Diagrama ilustrativo que muestra de qué modo se conectan los diversos elementos de un circuito en el laboratorio.

Hay cuatro dispositivos que se usan a menudo en el laboratorio para estudiar la ley de Ohm. Ellos son: la batería, el voltímetro, el amperímetro y el reóstato. Como su nombre lo indica, el *voltímetro* y el *amperímetro* son dispositivos para medir el voltaje y la corriente. El *reóstato* es simplemente un resistor variable. Un contacto que se puede deslizar cambia el nú-*reóstato* es simplemente un resistor variable. Un contacto que se puede deslizar cambia el número de espiras de la resistencia a través de la cual fluye la carga. En la figura 27.6 se ilustra mero de espiras de la resistencia a través de la cual fluye la carga. En la figura 27.6 se ilustra una colección de laboratorio de estos aparatos eléctricos. Conviene que estudie el diagrama una colección de laboratorio de estos aparatos eléctricos. Conviene que estudie el diagrama del circuito de la figura 27.6a y que justifique las conexiones eléctricas que se aprecian en la del circuito de la figura 27.6a y que justifique las conexiones eléctricas que se aprecian en la<br>figura 27.6b. Note que el voltímetro está conectado en paralelo con la batería: positivo con positivo y negativo con negativo; mientras que el amperímetro, el cual debe leer la corriente a<br>través del circuito, está conectado en serie: positivo a negativo a positivo a negativo. través del circuito, está conectado en serie: positivo a negativo a positivo a negativo. Hay cuatro dispositivos que se usan a menudo en el laboratorio para estudiar la ley de<br>Ohm. Ellos son: la batería, el voltímetro, el amperímetro y el reóstato. Como su nombre lo<br>indica, el voltímetro y el amperímetro son d

## Ejemplo 27.2

*Continúa Continúa* 

 $N_d$ Robots y la ley de Ohm Robots y la ley de Ohm En 1854, el año en En 1854, el año en que George Simon que George Simon Ohm murió, lord Ohm murió, lord Kelvin descubrió que Kelvin descubrió que la resistencia de un la resistencia de un alambre cambia cuando alambre cambia cuando se tensa (estira). se tensa (estira). Los ingenieros Los ingenieros primero usaron este primero usaron este fenómeno para analizar fenómeno para analizar

**FISICA HOY** 

1contacto del reóstato está en la posición que muestra la figura 27.6. La lectura del vol-contacto del reóstato está en la posición que muestra la figura 27.6. La lectura del voltímetro indica 6.00 V y la del amperímetro, 400 mA. ¿Cuál es la resistencia a través del reóstato? ¿Cuál será la lectura del amperímetro si la resistencia se duplica? reóstato? ¿Cuál será la lectura del amperímetro si la resistencia se duplica?

Plan: Conocemos la corriente I y el voltaje V, así que podemos aplicar la ley de Ohm para calcular la resistencia eléctrica. Recuerde usar las unidades básicas del SI de volts y<br>amperes. No tomaremos en cuenta ninguna otra resistencia. amperes. No tomaremos en cuenta ninguna otra resistencia.

Solución (a): Resolvemos la ley de Ohm para la resistencia *R* y sustituimos los valores conocidos conocidos

$$
R = \frac{V}{I} = \frac{6.00 \text{ V}}{0.400 \text{ A}}; \qquad R = 15.0 \text{ }\Omega
$$
  
Solución (b): Al duplicar la resistencia, sustituimos  $R = 30.0 \text{ }\Omega$  para obtener

$$
I = \frac{V}{R} = \frac{6.00 \text{ V}}{30.0 \Omega}; \qquad R = 0.200 \text{ A} = 200 \text{ mA}
$$

# 27.5

*Continuación Continuación*  las tensiones en las las tensiones en las<br>superficies estructurales. Por ejemplo, al vigilar la Por ejemplo, al vigilar la corriente a través de un corriente a través de un<br>alambre de metal fino montado a lo largo de montado a lo largo de un puente, las máquinas un puente, las máquinas pueden indicar tensión pueden indicar tensión en el cable con base en en el cable con base en la variación de la variación de resistencia del alambre. resistencia del alambre. Este dispositivo se Este dispositivo se conoce como galga conoce como *galga extensiométrica. extensiométrica.* 

Los investigadores Los investigadores que buscan formas de que buscan formas de imitar las complejas imitar las com plejas capacidades de la capacidades de la mano humana han mano humana han usado una versión de usado una versión de un indicador de tensión un indicador de tensión para dar a los robots para dar a los robots un sentido del tacto. un sentido del tacto. Las manos robóticas, Las manos robóticas, equipadas con una equipadas con una<br>fuerza sobrehumana, tienen la habilidad de tienen la habilidad de romper suavemente romper suavemente un huevo en un tazón. un huevo en un tazón. No obstante, un robot No obstante, un robot todavía necesita algún todavía necesita algún tipo de sensor del tacto tipo de sensor del tacto para poder "ver" con para poder "ver" con sus manos. sus manos.

Uno de los diseños Uno de los diseños de sensores más de sensores más<br>prometedores consiste en un chip electrónico en un chip electrónico impreso con una red impreso con una red metálica fina y cubierto metálica fina y cubierto por una hoja delgada por una hoja delgada de goma conductora. Al hacer presión en el hule de goma conductora. Al hacer presión en el hule cambia la resistencia del cambia la resistencia del chip y se transmite una chip y se transmite una "imagen" de la tensión "imagen" de la tensión a la piel robótica. a la piel robótica.

# **Potencia eléctrica y pérdida de calor Potencia eléctrica y pérdida de calor**

Hemos visto que la carga eléctrica gana energía en una fuente generadora de fem y pierde ener-Hemos visto que la carga eléctrica gana energía en una fuente generadora de fem y pierde energía cuando pasa a través de una resistencia externa. Dentro de la fuente de fem, el trabajo es gía cuando pasa a través de una resistencia externa. Dentro de la fuente de fem, el trabajo es<br>realizado *por la fuente* elevando la energía potencial de la carga. Cuando la carga pasa a través del circuito externo, el trabajo es realizado *por* la carga sobre los componentes del circuito. En del circuito externo, el trabajo es realizado *por* la carga sobre los componentes del circuito. En el caso de un resistor puro, la energía se disipa en forma de calor. Si se conecta un motor al cir-el caso de un resistor puro, la energía se disipa en forma de calor. Si se conecta un motor al circuito, la pérdida de energía se divide entre el calor y el trabajo útil realizado. En cualquier caso, cuito, la pérdida de energía se divide entre el calor y el trabajo útil realizado. En cualquier caso, la energía ganada en la fuente de fem debe igualar la energía perdida en el circuito completo. la energía ganada en la fuente de fem debe igualar la energía perdida en el circuito completo.

Examinemos con más detalle el trabajo que se realiza dentro de la fuente de fem. Por Examinemos con más detalle el trabajo que se realiza dentro de la fuente de fem. Por definición, se desarrolla *un joule* de trabajo por cada *coulomb* de carga que se mueve a través definición, se desarrolla *unjoule* de trabajo por cada *coulomb* de carga que se mueve a través de una diferencia de potencial de *un volt.* Por tanto, de una diferencia de potencial de *un volt.* Por tanto,

$$
Trabajo = Vq \tag{27.3}
$$

Trabajo =  $Vq$  (27.3)<br>donde q es la cantidad de carga transferida durante un tiempo t. Pero  $q = It$ , así que la ecuación (27.3) se transforma en ción (27.3) se transforma en

$$
Trabajo = VIt
$$
 (27.4)

donde *1* es la corriente en *coulombs por segundo.* Este trabajo representa la energía ganada donde *1* es la corriente en *coulombs por segundo.* Este trabajo representa la energía ganada debido a una carga que pasa a través de la fuente de fem durante el tiempo *t.* Una cantidad debido a una carga que pasa a través de la fuente de fem durante el tiempo *t.* Una cantidad equivalente de energía se disipará en forma de calor a medida que la carga se mueve a través de una resistencia externa. de una resistencia externa.

La rapidez con la cual se disipa el calor en un circuito eléctrico se conoce como *poten-*La rapidez con la cual se disipa el calor en un circuito eléctrico se conoce como *potencia disipada.* Cuando la carga fluye en forma continua a través de un circuito, esta potencia *cia disipada.* Cuando la carga fluye en forma continua a través de un circuito, esta potencia disipada está dada por disipada está dada por

$$
P = \frac{\text{trabajo}}{t} = \frac{VIt}{t} = VI \tag{27.5}
$$

Cuando *V* está expresada en volts e *I* se expresa en amperes, la potencia disipada se mide en  $P = \frac{\text{trabajo}}{t} = \frac{VIt}{t} = VI$  (27.5)<br>Cuando V está expresada en volts e *I* se expresa en amperes, la potencia disipada se mide en<br>watts. Se demuestra que el producto del voltaje por la corriente da una unidad de potencia en la siguiente forma:<br>  $J C J$ 

$$
(V)(A) = \frac{J C}{C s} = \frac{J}{s} = W
$$

 $C s$  s  $C s$ <br>La ecuación (27.5) se puede expresar en de otras maneras usando la ley de Ohm (*V = IR*). Al sustituir *V* se puede escribir Al sustituir *V* se puede escribir

 $P = VI = I^2R$  (27.6)

La sustitución de *1*en la ecuación (27.6) nos da otra expresión: La sustitución de 1 en la ecuación (27.6) nos da otra expresión:

$$
P = VI = I^{2}R
$$
 (27.6)  
La sustitución de *I* en la ecuación (27.6) nos da otra expresión:  

$$
P = VI = \frac{V^{2}}{R}
$$
 (27.7)  
La relación expressada por la ecuación (27.6) se utiliza con tanta frecuencia en trabajos de

electricidad, que la pérdida de calor en el alambrado eléctrico se conoce a menudo como una electricidad, que la pérdida de calor en el alambrado eléctrico se conoce a menudo como una pérdida *"I-cuadrada-R".* pérdida "I-cuadrada-R".

### Ejemplo 27.1

n ventilador de una oficina pequeña tiene una etiqueta en la base que indica 120 V, 55 W. ventilador de una oficina pequeña tiene una etiqueta en la base que indica 120 V, 55 w. ¿Cuál es la corriente de operación de este ventilador y cuál es su resistencia eléctrica? Si el ventiladorse deja trabajando durante la noche 8 h, ¿cuánta energía se pierde? Suponga que las leyes tilador se deja trabajando durante la noche 8 h, ¿cuánta energía se pierde? Suponga que las leyes presentadas para la corriente directa en este capítulo también se aplican al circuito de la oficina. presentadas para la corriente directa en este capítulo también se aplican al circuito de la oficina.

Plan: Consideramos que la potencia disipada es igual al producto del voltaje y la corriente.<br>Por tanto, podemos resolver para el amperaje y sustituir los valores conocidos. La resistencia Por tanto, podemos resolver para el amperaje y sustituir los valores conocidos. La resistencia

se determina al aplicar la ley de Ohm o usar otra forma de la ecuación de la energía. La pérdida se determina al aplicar la ley de Ohm o usar otra forma de la ecuación de la energía. La pérdida de energía se basa en la definición de potencia como la energía gastada por unidad de tiempo.

de energía se basa en la definición de potencia como la energía gastada por unidad de tiempo.<br>**Solución:** Dado que  $V = 120$  V y  $P = 55$  W, resolvemos para la corriente I como sigue:

$$
P = VI
$$
 o  $I = \frac{P}{V} = \frac{55 \text{ W}}{120 \text{ V}}$   
 $I = 0.458 \text{ A} = 458 \text{ mA}$ 

La resistencia puede calcularse a partir de la ley de Ohm, pero usaremos la ecuación (27.7). La resistencia puede calcularse a partir de la ley de Ohm, pero usaremos la ecuación (27.7).

$$
P = \frac{V^2}{R} \qquad \text{o} \qquad R = \frac{V^2}{P} = \frac{(120 \text{ V})^2}{55 \text{ W}}
$$
\n
$$
R = 262 \text{ }\Omega
$$

Como 1 h = 3 600 s, convertimos el tiempo de 8 h a 2.88  $\times$  10<sup>4</sup> s. Considerando que la potencia es igual al trabajo (energía) por unidad de tiempo, resolvemos para la pérdida de potencia es igual al trabajo (energía) por unidad de tiempo, resolvemos para la pérdida de energía como sigue: energía como sigue:

$$
Trabajo = Pt = (55W)(2.88 \times 104 s)
$$
  

$$
Trabajo = 1.58 \times 106 J
$$

Trabajo =  $1.58 \times 10^6$  J<br>Esta pérdida de energía podría expresarse como (0.055 kW)(8 h) o 0.440 kW · h. A una tarifa normal, podría costar alrededor de 25 centavos. tarifa normal, podría costar alrededor de 25 centavos.

# 27.6

Figura 27.7 La resistencia Figura 27.7 La resistencia de un alambre depende de la clase de material, su lon-de un alambre depende de la clase de material, su longitud, el área de su sección gitud, el área de su sección transversal y su temperatura. transversal y su temperatura.

L<br>Material: temperatura

**isica HC** 

# **Resistividad Resistividad**

Al igual que la capacitancia es independiente del voltaje y de la cantidad de carga, la resis-Al igual que la capacitancia es independiente del voltaje y de la cantidad de carga, la resistencia de un conductor es independiente de la corriente y del voltaje. Tanto la capacitancia tencia de un conductor es independiente de la corriente y del voltaje. Tanto la capacitancia como la resistencia son propiedades inherentes a un conductor. La resistencia de un alambre como la resistencia son propiedades inherentes a un conductor. La resistencia de un alambre que tiene un área de sección transversal uniforme, como el que muestra la figura 27.7, se de-que tiene un área de sección transversal uniforme, como el que muestra la figura 27.7, se determina por los cuatro factores siguientes: termina por los cuatro factores siguientes:

- 1. Tipo de material 1. Tipo de material
- 2. Longitud 2. Longitud
- 3. Área de sección transversal 3. Área de sección transversal
- 4. Temperatura 4. Temperatura

Ohm, el físico alemán que descubrió la ley que ahora lleva su nombre, informó también Ohm, el físico alemán que descubrió la ley que ahora lleva su nombre, informó también que la resistencia de un conductor a una temperatura dada es directamente proporcional a su longitud, e inversamente proporcional al área de su sección transversal y depende del material del cual está hecho. Para un conductor dado, a una temperatura determinada, la resistencia se puede calcular a partir de sistencia se puede calcular a partir de

$$
R = \rho \frac{L}{A} \tag{27.8}
$$

Un polígrafo, o detector Un polígrafo, o detector de mentiras, mide de mentiras, mide la resistividad de la piel. La piel se vuelve la resistividad de la piel. La piel se vuelve menos resistiva cuando menos resistiva cuando una persona suda, lo una persona suda, lo cual ocurre de manera cual ocurre de manera inconsciente cuando se inconsciente cuando se dice una mentira.

dice una mentira.

donde  $R$  = resistencia  $l =$ longitud  $A = \text{área}$ 

La constante de proporcionalidad *p* es una propiedad del material llamada *resistividad,* dada por La constante de proporcionalidad p es una propiedad del material llamada *resistividad,* dada por

*p=-*

$$
\rho = \frac{RA}{L} \tag{27.9}
$$

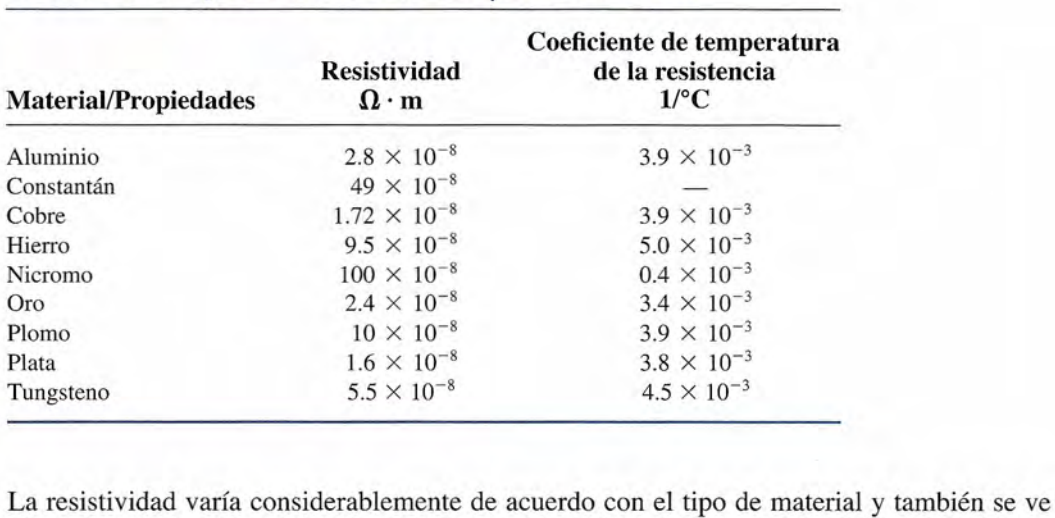

 $\blacksquare$  mata 27.1  $\blacksquare$ 

## Resistividades y coeficientes de temperatura a 20°C Resistividades y coeficientes de temperatura a 20°C

Tabla 27.1

afectada por cambios de temperatura. Cuando *R* está en ohms, *A* en metros cuadrados y *L* en afectada por cambios de temperatura. Cuando *R* está en ohms, *A* en metros cuadrados y *L* en metros, la unidad de resistividad es el ohm-metro  $(\Omega \cdot m)$ :

$$
\frac{(\Omega)(m^2)}{m} = \Omega \cdot m
$$

En la tabla 27.1 se muestra la resistividad de algunos metales muy comunes. En la tabla 27.1 se muestra la resistividad de algunos metales muy comunes.

## Ejemplo 27.4

Un alambre de cobre de 20 m de longitud tiene 0.8 mm de diámetro. Los extremos del Un alambre de cobre de 20 m de longitud tiene 0.8 mm de diámetro. Los extremos del<br>alambre se colocan a través de las terminales de una batería de 1.5 V. ¿Qué corriente pasa por el alambre? por el alambre?

Plan: Calcularemos el área del alambre y luego calcularemos la resistencia de la longitud Plan: Calcularemos el área del alambre y luego calcularemos la resistencia de la longitud y la resistividad del cobre. Con la ley de Ohm obtendremos la corriente. . y la resistividad del cobre. Con la ley de Ohm obtendremos la corriente. .

Solución: El área del alambre es Solución: El área del alambre es

$$
A = \frac{\pi D^2}{4} = \frac{\pi (8 \times 10^{-4})^2}{4}; \qquad A = 5.03 \times 10^{-7} \,\mathrm{m}^2
$$

Resolvemos para la resistencia usando la ecuación (27.8). Resolvemos para la resistencia usando la ecuación (27.8).

$$
R = \frac{\rho L}{A} = \frac{(1.72 \times 10^{-8} \,\Omega \cdot m)(20 \,m)}{.5.03 \times 10^{-7} \,m^2}; \qquad R = 0.684 \,\Omega
$$

Finalmente, a partir de la ley de Ohm, Finalmente, a partir de la ley de Ohm,

$$
I = \frac{V}{R} = \frac{1.5 \text{ V}}{0.684 \text{ }\Omega}; \qquad I = 2.19 \text{ A}
$$

# 27.7

# Coeficiente de temperatura de la resistencia **Coeficiente de temperatura de la resistencia**

Para la mayoría de los conductores metálicos, la resistencia tiende a aumentar con un incre-Para la mayoría de los conductores metálicos, la resistencia tiende a aumentar con un incremento de temperatura. Cuando aumenta el movimiento atómico y molecular en el conductor, mento de temperatura. Cuando aumenta el movimiento atómico y molecular en el conductor, se obstaculiza el flujo de carga. El incremento en la resistencia para la mayoría de los metales se obstaculiza el flujo de carga. El incremento en la resistencia para la mayoría de los metales es aproximadamente lineal cuando se compara con los cambios de temperatura. Los expe-es aproximadamente lineal cuando se compara con los cambios de temperatura. Los expe-

rimentos han mostrado que el aumento en la resistencia  $\Delta R$  es proporcional a la resistencia inicial  $R_0$  y al cambio en la temperatura  $\Delta t$ . Podemos escribir

$$
\Delta R = \alpha R_0 \Delta t \tag{27.10}
$$

La constante a es una característica del material y se conoce como *coeficiente de temperatura de* La constante a es una característica del material y se conoce como *coeficiente de temperatura de la resistencia.* La ecuación para definir a se puede determinar al resolver la ecuación (27.10): la *resistencia.* La ecuación para definir a se puede determinar al resolver la ecuación (27.10):

$$
\alpha = \frac{\Delta R}{R_0 \Delta t} \tag{27.11}
$$

El coeficiente de temperatura de la resistencia es el cambio en la resistencia, El coeficiente de temperatura de la resistencia es el cambio en la resistencia, por unidad de resistencia, por cada grado de cambio en la temperatura. por unidad de resistencia, por cada grado de cambio en la temperatura.

Puesto que las unidades de  $\Delta R$  y  $R_0$  son las mismas, la unidad del coeficiente  $\alpha$  es grados inversos  $(1^{\circ}C)$ . Los coeficientes de varios materiales comunes se proporcionan en la tabla 27.1.

 ${\sf Ejemplo 27.5}$  **If** Un alambre de hierro tiene una resistencia de 200  $\Omega$  a 20°C. ¿Cuál será su resistencia si e calienta a 80°C? se calienta a 80°C? **Ejemplo 27.5** <sup>~</sup>

> Plan: Primero se calcula el cambio en la resistencia tomando de la tabla 27.<sup>º</sup>l el cambio de temperatura y el coeficiente de temperatura para el hierro. temperatura y el coeficiente de temperatura para el hierro.

Solución: El cambio en la resistencia  $\Delta R$  se determina a partir de la ecuación (27.10).

 $\Delta R = \alpha R_0 \Delta t$  $= (0.005/C^{\circ})(200 \Omega)(80^{\circ}C - 20^{\circ}C)$  $= 60 \Omega$ 

Por tanto, la resistencia a 80°C es Por tanto, la resistencia a 80°C es

$$
R = R_0 + \Delta R = 200 \Omega + 60 \Omega = 172 \Omega
$$

El incremento en la resistencia de un conductor a causa de la temperatura es lo suficientemente El incremento en la resistencia de un conductor a causa de la temperatura es lo suficientemente grande como para medirlo con facilidad. Este hecho se aprovecha en los termómetros de resistencia grande como para medirlo con facilidad. Este hecho se aprovecha en los termómetros de resistencia para medir temperaturas con bastante exactitud. Debido al alto punto de fusión de algunos metales, para medir temperaturas con bastante exactitud. Debido al alto punto de fusión de algunos metales, los termómetros de resistencia se pueden usar para medir temperaturas extremadamente altas. los termómetros de resistencia se pueden usar para medir temperaturas extremadamente altas.

# 27.8

# **Superconductividad Superconductividad**

En 1911, el físico holandés Heike Kamerlingh-Onnes realizaba experimentos con la resistividad En 1911, el físico holandés Heike Kamerlingh-Onnes realizaba experimentos con la resistividad de metales a bajas temperaturas. Usando helio líquido como medio de enfriamiento, fue capaz de de metales a bajas temperaturas. Usando helio líquido como medio de enfriamiento, fue capaz de enfriar metales por debajo de 4.2 K (-269°C). Mientras que algunos metales, como el platino y el oro, mantenían una resistividad constante a bajas temperaturas, otros metales, como el mercu-el oro, mantenían una resistividad constante a bajas temperaturas, otros metales, como el mercurio, mostraban una resistencia nula cuando estaban por debajo de la *temperatura crítica o de transición,* como muestra la figura 27.8. Este fenómeno de resistencia cero o conductividad infinita se *sición,* como muestra la figura 27.8. Este fenómeno de resistencia cero o conductividad infinita se conoce como *superconductividad.* Al cabo de muchos años de estudio, se habían clasificado ya conoce como *superconductividad.* Al cabo de muchos años de estudio, se habían clasificado ya en la categoría de superconductores más de veintiséis elementos y gran variedad de aleaciones, en la categoría de superconductores más de veintiséis elementos y gran variedad de aleaciones, compuestos y semiconductores, cada uno con una temperatura de transición característica (T<sub>C</sub>).

Además de sus propiedades eléctricas, los superconductores también presentan propie-Además de sus propiedades eléctricas, los superconductores también presentan propiedades magnéticas extraordinarias cuando están por debajo de su temperatura de transición. dades magnéticas extraordinarias cuando están por debajo de su temperatura de transición. Cuando los superconductores están sometidos a un campo magnético, expulsan todo el flujo Cuando los superconductores están sometidos a un campo magnético, expulsan todo el flujo magnético de su interior, es decir, tienen un diamagnetismo perfecto. Una consecuencia de magnético de su interior, es decir, tienen un diamagnetismo perfecto. Una consecuencia de este fenómeno, que se conoce como el *efecto Meissner-Ochsenfeld,* se muestra en la figura este fenómeno, que se conoce como el *efecto Meissner-Ochsenfeld,* se muestra en la figura 27.9. Cuando se acerca el imán al superconductor, el diamagnetismo perfecto (véase el capí-27.9. Cuando se acerca el imán al superconductor, el diamagnetismo perfecto (véase el capítulo 29) rechaza al imán y éste se eleva por encima del superconductor. tulo 29) rechaza al imán y éste se eleva por encima del superconductor.

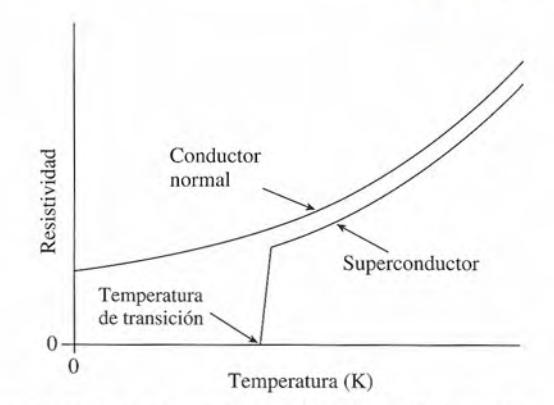

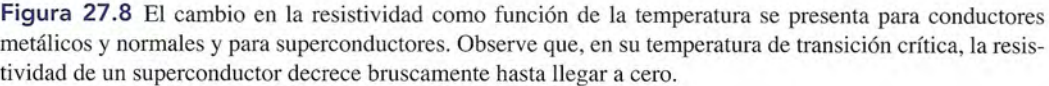

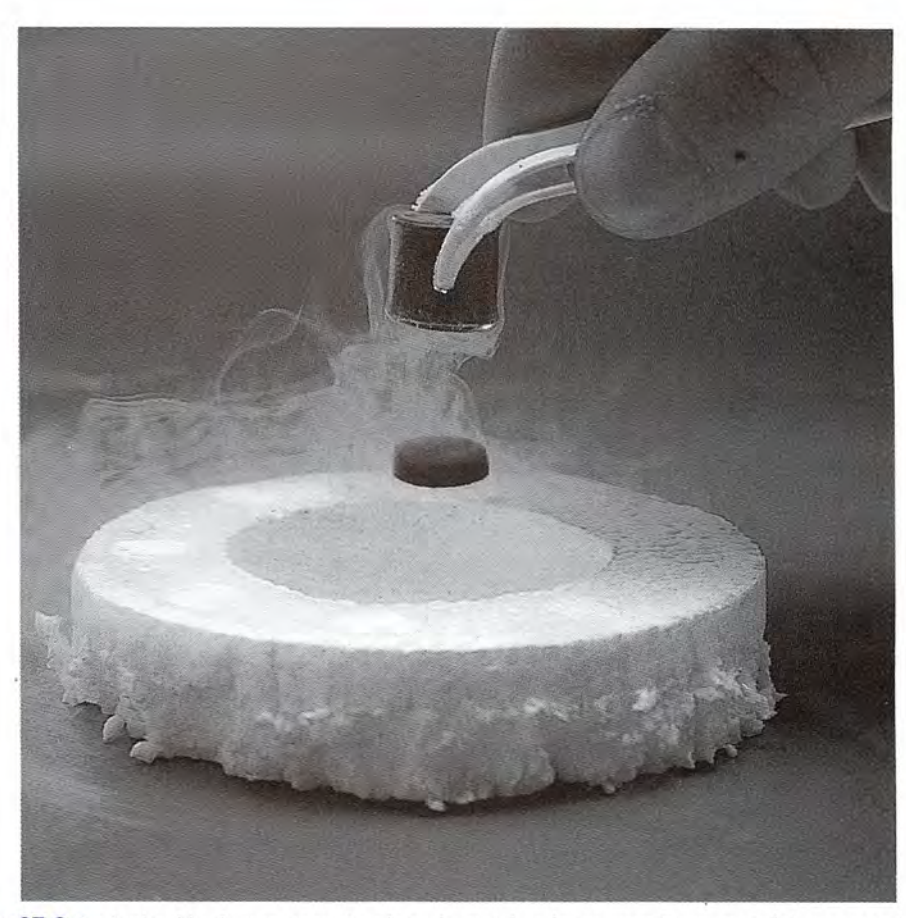

**Figura 27.9** La levitación de una pequeña pieza de metal se logra cuando un material superconductor se Figura 27.9 La levitación de una pequeña pieza de metal se logra cuando un material superconductor se<br>enfría hasta la temperatura del nitrógeno líquido. (Cortesía de Science Kit & Boreal Laboratories.)

Hasta 1986, la temperatura de transición más alta que se había registrado era 23 K ( $-250^{\circ}$ C) Ycorrespondía a la aleación niobio-germanio. En ese año se realizaron experimentos en los cua-Y correspondía a la aleación niobio-germanio. En ese año se realizaron experimentos en los cuales se demostró que los materiales cerámicos, que generalmente tenían propiedades aislantes, les se demostró que los materiales cerámicos, que generalmente tenían propiedades aislantes, alcanzaban temperaturas de transición de aproximadamente 90 K (-183°C). Estos nuevos superconductores de alta temperatura tienen una inmensa importancia tecnológica, principalmen-perconductores de alta temperatura tienen una inmensa importancia tecnológica, principalmente en virtud de que el nitrógeno líquido, con una temperatura de ebullición de 77 K ( $-196$ °C), se puede usar como refrigerante. El nitrógeno líquido se consigue fácilmente, es menos costoso se puede usar como refrigerante. El nitrógeno líquido se consigue fácilmente, es menos costoso y más fácil de manejar que el helio o el hidrógeno líquidos. Un grupo de investigadores de y más fácil de manejar que el helio o el hidrógeno líquidos. Un grupo de investigadores de

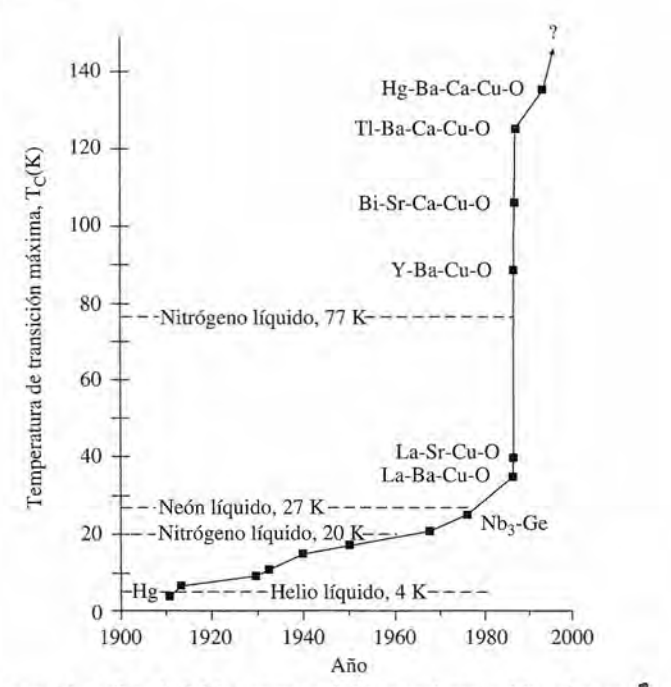

Figura 27.10 Gráfica que describe el rápido progreso de la experimentación sobre superconductores desde la investigación de Bednorz y Müller en 1986. El punto más reciente indica la temperatura de transición de la investigación de Bednorz y Müller en 1986. El punto más reciente indica la temperatura de transición de 135 K, que se logró en 1993 con un compuesto de mercurio, bario, calcio, cobre y oxígeno. 135 K, que se logró en 1993 con un compuesto de mercurio, bario, calcio, cobre y oxígeno.

Suiza fue capaz de lograr temperaturas de transición cercanas a 135 K ( $-138^{\circ}$ C). Andreas Schilling, Marco Cantoni, J.D. Guo y Hans Ott realizaron esta hazaña en 1993 usando un com-Schilling, Marco Cantoni, J.D. Guo y Hans Ott realizaron esta hazaña en 1993 usando un compuesto de mercurio, calcio, bario, cobre y oxígeno. Se cree posible lograr superconductores con puesto de mercurio, calcio, bario, cobre y oxígeno. Se cree posible lograr superconductores con una temperatura de transición igual a la temperatura ambiente. La figura 27.10 muestra el rápi-una temperatura de transición igual a la temperatura ambiente. La figura 27.10 muestra el rápido avance de las investigaciones a partir de 1986, cuando J. Georg Bednorz y Karl Alex Müller do avance de las investigaciones a partir de 1986, cuando J. Georg Bednorz y Karl Alex Müller informaron acerca de superconductividad a una temperatura de transición de 30 K. informaron acerca de superconductividad a una temperatura de transición de 30 K.

Las aplicaciones prácticas de los superconductores ya se han vislumbrado y están en Las aplicaciones prácticas de los superconductores ya se han vislumbrado y están en desarrollo. Los imanes que usan bobinas superconductoras pueden generar campos mayores desarrollo. Los imanes que usan bobinas superconductoras pueden generar campos mayores y tienen costos de operación más baratos que los imanes convencionales, debido a que la y tienen costos de operación más baratos que los imanes convencionales, debido a que la resistividad cero de los superconductores significa que no hay pérdida de energía a causa resistividad cero de los superconductores significa que no hay pérdida de energía a causa del calentamiento de la resistencia. En realidad, puede existir una corriente persistente en<br>un superconductor sin aplicar una diferencia de potencial. En la actualidad, estos imanes ya<br>forman parte de diversos instrumento un superconductor sin aplicar una diferencia de potencial. En la actualidad, estos imanes ya forman parte de diversos instrumentos, entre los cuales figuran supercolisionadores, acumuladores de energía magnética y sistemas de diagnóstico médico, por ejemplo, que permiten ladores de energía magnética y sistemas de diagnóstico médico, por ejemplo, que permiten obtener imágenes por resonancia magnética (IRM). Las bobinas superconductoras se usan en<br>los devanados de motores y generadores, y en aplicaciones potenciales que incluyen líneas los devanados de motores y generadores, y en aplicaciones potenciales que incluyen líneas subterráneas para la transmisión de fuerza electromotriz. subterráneas para la transmisión de fuerza electromotriz.

Otra aplicación es el vehículo de levitación magnética (MAGLEV). En estos vehículos Otra aplicación es el vehículo de levitación magnética (MAGLEV). En estos vehículos se aplica el principio de levitación descrito anteriormente en la figura 27.9. Los imanes super-se aplica el principio de levitación descrito anteriormente en la figura 27.9. Los imanes superconductores montados en el vehículo en movimiento se localizan sobre hojas de metal norma-conductores montados en el vehículo en movimiento se localizan sobre hojas de metal normales. Los imanes en movimiento originan corrientes inducidas (corrientes parásitas) en la hoja les. Los imanes en movimiento originan corrientes inducidas (corrientes parásitas) en la hoja de metal. Esas pequeñas corrientes inducidas se generan alrededor del campo magnético, el de metal. Esas pequeñas corrientes inducidas se generan alrededor del campo magnético, el<br>cual repele a los imanes en movimiento. En Japón ya se construyó un tren prototipo en el cual se usa helio líquido como agente enfriador. se usa helio líquido como agente enfriador.

Cabe señalar que en la mayoría de las aplicaciones antes mencionadas no se utilizan supercon-Cabe señalar que en la mayoría de las aplicaciones antes mencionadas no se utilizan superconductores de alta temperatura (Tipo II). Los antiguos superconductores (Tipo 1) son más flexibles y tienen la capacidad de transportar más corriente que los nuevos superconductores de cerámica. Sin embargo, unos pequeños aparatos que se conocen como dispositivos superconductores de interferencia cuántica o *SQUID* (Superconducting Quantum Interference Devices) y se fabrican a base rencia cuántica o *SQUID* (Superconducting Quantum Interference Devices) y se fabrican a base de superconductores de alta temperatura, se utilizan actualmente en la fabricación de dispositivos de superconductores de alta temperatura, se utilizan actualmente en la fabricación de dispositivos<br>muy sensibles para realizar mediciones electrónicas y también en componentes de computadora. ductores de alta temperatura (Tipo II). Los antiguos superconductores (Tipo I) son más flexibles y<br>tienen la capacidad de transportar más corriente que los nuevos superconductores de cerámica. Sin<br>embargo, unos pequeños ap

# Resumen y repaso

# **Resumen Resumen**

En este capítulo presentamos el *ampere* como unidad de co-En este capítulo presentamos el *ampere* como unidad de corriente eléctrica y comentamos las diversas cantidades que rriente eléctrica y comentamos las diversas cantidades que afectan su magnitud. La ley de Ohm describe matemática-afectan su magnitud. La ley de Ohm describe matemáticamente la relación entre corriente, resistencia y voltaje apli-mente la relación entre corriente, resistencia y voltaje aplicado. También aprendimos los factores que influyen en la re-cado. También aprendimos los factores que influyen en la resistencia eléctrica y aplicamos esos conceptos a la resolución sistencia eléctrica y aplicamos esos conceptos a la resolución de problemas básicos de electricidad elemental. Los puntos de problemas básicos de electricidad elemental. Los puntos principales se resumen a continuación: principales se resumen a continuación:

• La corriente eléctrica *I* es la rapidez de flujo de la carga Q • La corriente eléctrica I es la rapidez de flujo de la carga Q que pasa por un punto dado de un conductor: que pasa por un punto dado de un conductor:

$$
I = \frac{Q}{t}
$$
1 ampere (A) =  $\frac{1 \text{ coulomb (C)}}{1 \text{ segundo (s)}}$ 

- Por convención, la *dirección* de la corriente eléctrica es la 1 segundo (s) Por convención, la *dirección* de la corriente eléctrica es la misma dirección en la cual se moverían las cargas *posi-*misma dirección en la cual se moverían las cargas *positivas,* aun cuando la corriente real consista en un flujo de *tivas,* aun cuando la corriente real consista en un flujo de electrones cargados negativamente. electrones cargados negativamente.
- La ley de Ohm establece que *la corriente producida en* La ley de Ohm establece que *la corriente producida en un conductor dado es directamente proporcional a la di-un conductor dado es directamente proporcional a la diferencia de potencial entre sus extremos: ferencia de potencial entre sus extremos:*

$$
R = \frac{V}{I} \qquad V = IR \qquad Ley \ de \ Ohm
$$

**Conceptos clave Conceptos clave** 

amperes 534 amperes 534 fem 536 amperímetro 538 coeficiente de temperatura de la coeficiente de temperatura de la ley de Ohm 537 resistencia 542 resistencia 542 ohm 537 corriente eléctrica 533 corriente eléctrica 533 reóstato 538 corriente transitoria 533 corriente transitoria 533 resistencia 537 fuente de fem 536 amperímetro 538 fuente de fem 536

fem 536 ley de Ohm 537 ohm 537 reóstato 538 resistencia 537

El símbolo  $R$  representa la resistencia en ohms  $( \Omega )$  definida como nida como

$$
1 \text{ ohm } (\Omega) = \frac{1 \text{ volt } (V)}{1 \text{ ampere } (A)}
$$

• La potencia eléctrica en watts está dada por cualquiera de • La potencia eléctrica en watts está dada por cualquiera de las siguientes expresiones: las siguientes expresiones:

$$
P = VI
$$
  $P = I^2R$   $P = \frac{V^2}{R}$  Potencia

• La resistencia de un alambre depende de cuatro factores: • La resistencia de un alambre depende de cuatro factores: (a) el tipo de *material,* (b) la *longitud,* (e) el *área* de su sección transversal y (d) la *temperatura.* Si introducimos (a) el tipo de *material,* (b) la *longitud,* (c) el *área* de su sección transversal y (d) la *temperatura.* Si introducimos una propiedad del material conocida como su *resistividad* una propiedad del material conocida como su *resistividad p,* podemos escribir p, podemos escribir

$$
R = \rho \frac{L}{A} \qquad \rho = \frac{RA}{L} \qquad Unidades del SI para
$$

$$
\rho : \Omega \cdot m
$$

• El *coeficiente de temperatura de la resistencia a* es el • El *coeficiente de temperatura de la resistencia*  $\alpha$  es el cambio de resistencia por resistencia unitaria por el cambio de temperatura en grados. bio de temperatura en grados.

$$
\alpha = \frac{\Delta R}{R_0 \Delta t} \qquad \Delta R = \alpha R_0 \Delta t
$$

resistencia eléctrica 533 resistencia eléctrica 533 resistividad 540 resistividad 540 superconductividad 542 superconductividad 542 voltímetro 538 voltímetro 538

# **Preguntas de repaso Preguntas de repaso**

- **27.1.** Explique con claridad la diferencia entre flujo de 27.1. Explique con claridad la diferencia entre flujo de electrones y corriente convencional. Cite algunas electrones y corriente convencional. Cite algunas razones para preferir la corriente convencional. razones para preferir la corriente convencional.
- 27.2. Use la analogía mecánica de agua que fluye por una 27.2. Use la analogía mecánica de agua que fluye por una tubería y describa el flujo de una carga a través de tubería y describa el flujo de una carga a través de conductores de diferentes longitudes y áreas de sec-conductores de diferentes longitudes y áreas de sección transversal. ción transversal.
- **27.3.** Un reóstato está conectado a través de las terminales 27.3. Un reóstato está conectado a través de las terminales de una batería. ¿Cómo se determinan las termina-de una batería. ¿Cómo se determinan las terminales positiva y negativa en el reóstato? les positiva y negativa en el reóstato?
- **27.4.** ¿La fuerza electromotriz es realmente una *fuerza?* 27.4. ¿La fuerza electromotriz es realmente una *fuerza?*  ¿Cuál es la función de una fuente de fem? ¿Cuál es la función de una fuente de fem?
- 27.5. ¿Cuál es el error en el siguiente enunciado? La 27.5. ¿Cuál es el error en el siguiente enunciado? La resistividad de un material es directamente proporcional a su longitud. cional a su longitud.
- **27.6.** Aplique la ley de Ohm para comprobar las ecuacio-27.6. Aplique la ley de Ohm para comprobar las ecuaciones (27.6) y (27.7). nes (27.6) y (27.7).

# **Problemas**

Sección 27.1 **El** movimiento de la carga eléctrica Sección 27.2 La dirección de la corriente eléctrica Sección 27.3 Fuerza electromotriz

### Sección 27.4 Ley de Ohm; resistencia

27.1. ¿Cuántos electrones circulan cada segundo por un punto dado, en un alambre que conduce una corriente de 20 A? ¿Cuánto tiempo se necesita para que pasen 40 C de carga por ese punto?

Resp.  $1.25 \times 10^{20}$  electrones, 2 s

- 27.2. Si 600 C de carga pasan por un punto dado en 3 s, ¿cuál es la corriente eléctrica en amperes?
- 27.3. Calcule la corriente en amperes cuando 690 C de carga pasan por un punto dado en 2 min.

Resp. 5.75 A

**SHAMAR** 

- 27.4. Si existe una corriente de 24 A durante 50 s, ¿cuán tos coulombs de carga han pasado por el alambre?
- 27.5. ¿Cuál es la caída del potencial a través de un resisto de 4  $\Omega$  cuando pasa por él una corriente de 8 A? Resp. 32.0 V
- 27.6. Encuentre la resistencia de un reóstato si la caída de potencial es de 48 V Y la corriente es de 4 A.
- 27.7. Calcule la corriente que pasa por un resistor de 5  $\Omega$ a través del cual hay una caída de potencial de 40 V. Resp. 8.00 A
	- 27.8. Un fusible de 2 A es incorporado a un circuito con una batería que en sus terminales tiene un voltaje de 12 V. ¿Cuál es la resistencia mínima para un circuito que contenga este fusible?
	- 27.9. ¿Cuánta fem se requiere para que pasen 60 mA a través de una resistencia de 20 k $\Omega$ ? Si se aplica esa misma fem a una resistencia de 300  $\Omega$ , ¿cuál será la nueva corriente? Resp. 1200 V, 4 A

### Sección 27.5 Potencia eléctrica y pérdida de calor

- 27.10. Un cautín utiliza 0.75 A a 120 V. ¿Cuánta energía utilizará en 15 minutos?
- 27.11. Una lámpara eléctrica tiene un filamento de 80  $\Omega$ conectado a una línea de 100 V cd. ¿Cuánta corriente pasa por el filamento? ¿Cuál es la potencia disipada en watts? Resp. 1.38 A, 151.25 W
- 27.12. Suponga que el costo de la energía en una vivienda es de ocho centavos por kilowatt-hora. Una familia se va de vacaciones durante dos semanas y deja encendida una sola lámpara de 80 W. ¿Cuál será el costo?
- 27.13. Un generador de 120 V cd suministra 2.4 kW a un horno eléctrico. ¿Cuánta corriente le proporciona? ¿De cuánto es la resistencia? Resp. 20 A, 6  $\Omega$
- 27.14. Un resistor irradia calor a razón de 250 W cuando la diferencia de potencial a través de sus extremos es 120 V. ¿Cuál es su resistencia?

27.15. Un motor de 120 V consume una corriente de 4.0 A. ¿Cuántos joules de energía eléctrica utiliza en 1 h? ¿Cuántos kilowatts-hora?

Resp. 1.73 MJ, 0.48 kWh

27 .16. Un secador doméstico para el cabello tiene una potencia nominal de 2000 W y fue construido para operar conectado a una toma de 120 V. ¿Cuál es su resistencia?

### Sección 27.6 Resistividad

- 27.17. ¿Qué longitud de alambre de cobre ( $\rho = 1.78 \times$  $10^{-8}$   $\Omega$  m) de 1.2 mm de diámetro se necesita para fabricar un resistor de 20  $\Omega$  a 20°C? ¿Qué longitud de alambre de nicromo se requiere?  $(\rho = 100 \times$  $10^{-8} \Omega \cdot m$ Resp. 1270 m, 22.6 m
- **27.18.** Un trozo de alambre de cobre  $\varphi = 1.78 \times 10^{-7}$  $\Omega$  · m) de 3.0 m tiene una sección transversal de 4 mm? a 20°C. ¿Cuál es la resistencia eléctrica de ese alambre?
- 27.19. Halle la resistencia de 40 m de alambre de tungsteno cuyo diámetro es de 0.8 mm a 20°C. ( $\rho = 5.5 \times 10^{-8} \Omega \cdot m$ )<br>Resp. 4.37  $\Omega$  $10^{-8} \Omega \cdot m$
- 27.20. Un alambre tiene 3 mm de diámetro y 150 m de longitud. Su resistencia es de 3.00  $\Omega$  a 20°C. ¿Cuál es su resistividad?
- 27.21. ¿Cuál es la resistencia de 200 ft de alambre de hierro ( $\rho = 9.5 \times 10^{-8}$  W · m) con un diámetro de 0.002 in a 20 $^{\circ}$ C? Resp. 2857.0  $\Omega$
- \*27.22. Un alambre de nicromo tiene una longitud de 40 m a 20°C. ¿Cuál es su diámetro si la resistencia total es de 5  $\Omega$ ?  $(\rho = 100 \times 10^{-8} \Omega \cdot m)$
- \*27.23. Una fuente de 115 V de fem está conectada a un elemento calefactor formado por una bobina de alambre de nicromo ( $\rho = 100 \times 10^{-8} \Omega \cdot m$ ) de 1.20 mm<sup>2</sup> de sección transversal. ¿Cuál debe ser la longitud del alambre para que la potencia disipada sea de 800 W? Resp. 19.84 m

### Sección 27.7 Coeficiente de temperatura de la resistencia

- **27.24.** Un alambre de cierta longitud ( $\alpha = 0.0065$ /°C) tiene una resistencia de 4.00  $\Omega$  a 20°C. ¿Cuál es su resistencia a 80°C?
- 27.25. Si la resistencia de un conductor es 100  $\Omega$  a 20°C y 116  $\Omega$  a 60°C, ¿cuál es el coeficiente de temperatura de su resistividad? Resp.  $4.00 \times 10^{-3/9}$
- **27.26.** Un trozo de alambre de cobre  $(\alpha = 0.0043)^{\circ}$ C) tiene una resistencia de 8  $\Omega$  a 20°C. ¿Cuál será su resistencia a  $90^{\circ}$ C? *i*, Y a  $-30^{\circ}$ C?

\*27.27. Los devanados de cobre de un motor sufren un in-\*27.27. Los devanados de cobre de un motor sufren un incremento de 20 por ciento en su resistencia respecto cremento de 20 por ciento en su resistencia respecto a su valor de 20°C. ¿Cuál es la temperatura de operación? ( $\alpha = 0.0043$ /°C) Resp. 66.5°C

# **Problemas adicionales Problemas adicionales**

- 27.29. Una turbina hidráulica suministra 2000 kW a un ge-27.29. Una turbina hidráulica suministra 2000 kW a un generador eléctrico con 80 por ciento de eficiencia y nerador eléctrico con 80 por ciento de eficiencia y que produce un voltaje terminal de salida de 1 200 V. ¿Cuánta corriente se genera y cuál es la resisten-V. ¿Cuánta corriente se genera y cuál es la resisten- $\frac{R}{R}$  cia eléctrica? Resp. 1.33 kA, 0.900  $\Omega$
- 27.30. Un radiador de calefacción de 110 V consume una 27.30. Un radiador de calefacción de 110 V consume una corriente de 6.0 A. ¿Cuánta energía calorífica, en corriente de 6.0 A. ¿Cuánta energía calorífica, en joules, se irradia en 1 h? 27.31. Una línea de conducción eléctrica tiene una resis-joules, se irradia en 1 h? 27.31. Una línea de conducción eléctrica tiene una resis-
- tencia total de 4 kΩ. ¿Cuál es la potencia disipada a través de la línea si la corriente se reduce a 6.0 mA? través de la línea si la corriente se reduce a 6.0 mA? Resp. 0.144 W Resp. 0 .144 W
- 27.32. Un alambre tiene una resistividad de  $2 \times 10^{-8} \Omega$  m<br>a 20°C. Si su longitud es 200 m y su sección transa 20°C. Si su longitud es 200 m y su sección transversal es de 4 mm', ¿cuál será su resistencia eléctri-versal es de 4 mm2, ¿cuál será su resistencia eléctrica a 100°C? Suponga que  $\alpha = 0.005$ <sup>o</sup>C para este material. material.
- 27.33. Calcule la resistividad de un alambre hecho de una 27.33. Calcule la resistividad de un alambre hecho de una aleación desconocida si su diámetro es de 0.7 mm y aleación desconocida si su diámetro es de 0.7 mm y se sabe que 30 m del alambre tienen una resistencia se sabe que 30 m del alambre tienen una resistencia de 4.0  $\Omega$ . Resp.  $5.13 \times 10^{-8} \Omega$

0.0039/°C)

27.34. La resistividad de un alambre dado es  $1.72 \times 10^{-8}$  $\Omega$  m a 20 $\degree$ C. Se conecta una batería de 6 V a una bobina de 20 m de este alambre, cuyo diámetro es bobina de 20 m de este alambre, cuyo diámetro es de 0.8 mm. ¿Cuál es la corriente en el alambre? de 0.8 mm. ¿Cuál es la corriente en el alambre?

\*27.28. ¿Qué temperatura producirá un aumento de 25 por \*27.28. ¿Qué temperatura producirá un aumento de 25 por ciento en la resistividad del cobre a 20°C? ( $\alpha$ )

27.35. Un resistor se usa como termómetro. Su resistencia 27.35. Un resistor se usa como termómetro. Su resistencia a 20 $^{\circ}$ C es 26.00  $\Omega$  y su resistencia a 40 $^{\circ}$ C es 26.20 *a.* ¿Cuál es el coeficiente de temperatura de la re-n. ¿Cuál es el coeficiente de temperatura de la resistencia para este material? sistencia para este material?

Resp. 3.85 X *10-4¡OC* Resp. 3.85 X 10- *<sup>4</sup>*¡OC

- \*27.36. ¿Qué longitud de alambre de cobre tiene a 20°C la \*27.36. ¿Qué longitud de alambre de cobre tiene a 20°C la misma resistencia que 200 m de alambre de hierro a 20°C? Suponga que ambos alambres tienen la mis-20°C? Suponga que ambos alambres tienen la misma sección transversal. ma sección transversal.
- \*27.37. La potencia disipada en cierto alambre a 20°C es de \*27.37. La potencia disipada en cierto alambre a 20°C es de 400 W. Si  $\alpha = 0.0036$ /°C, ¿en qué porcentaje aumentará la potencia disipada cuando la temperatura mentará la potencia disipada cuando la temperatura de operación sea 68°C? Resp. 17.3 por ciento

# **Preguntas para la reflexión crítica Preguntas para la reflexión crítica**

- 27.38. Un resistor de 150  $\Omega$  a 20°C tiene una potencia nominal máxima de 2.0 W. ¿Cuál es el voltaje máximo minal máxima de 2.0 W. ¿Cuál es el voltaje máximo que se puede aplicar a través del resistor sin exceder que se puede aplicar a través del resistor sin exceder la potencia máxima permitida? ¿Cuál es la corriente la potencia máxima permitida? ¿Cuál es la corriente con este voltaje? con este voltaje?
- 27.39. La corriente eléctrica del hogar es alterna, pero se le 27.39. La corriente eléctrica del hogar es alterna, pero se le aplican las mismas fórmulas. Suponga que el motor aplican las mismas fórmulas. Suponga que el motor de un ventilador que forma parte del sistema de en-de un ventilador que forma parte del sistema de enfriamiento de una casa funciona a 10 A nominales friamiento de una casa funciona a 10 A nominales para 120 V. ¿Cuánta energía se requiere para que el ventilador funcione las 24 h? Al costo de 9 centa-para 120 V. ¿Cuánta energía se requiere para que el ventilador funcione las 24 h? Al costo de 9 centavos por kilowatt-hora, ¿cuál es el costo de mantener vos por kilowatt-hora, ¿cuál es el costo de mantener este ventilador funcionando continuamente durante este ventilador funcionando continuamente durante 30 días? Resp. 103.68 MJ, \$77.76 30 días ? Resp. 103.68 MJ, \$77 .76
- \*27.40. La potencia consumida en un alambre eléctrico ( $\alpha$  $= 0.004$ / °C) es de 40 W a 20 °C. Si todos los demás factores son constantes, ¿cuál será el consumo de factores son constantes, ¿cuál será el consumo de

potencia cuando (a) se duplique la longitud, (b) se potencia cuando (a) se duplique la longitud, (b) se duplique el diámetro, (c) se duplique la resistividad duplique el diámetro, (c) se duplique la resistividad y (d) se duplique la temperatura absoluta? y (d) se duplique la temperatura absoluta?

Resp. (a) 80 W, (b) 10 W, Resp. (a) 80 W, (b) 10 W,

- (e) 80 W, (d) 86.9 W
- (c) 80 W, (d) 86.9 W<br>**\*27.41.** ¿Cuál debe ser el diámetro de un alambre de aluminio para que tenga la misma resistencia que un minio para que tenga la misma resistencia que un tramo de alambre de cobre de la misma longitud y 2.0 mm de diámetro? ¿Qué longitud de alambre de 2.0 mm de diámetro? ¿Qué longitud de alambre de nicromo se necesita para tener la misma resistencia nicromo se necesita para tener la misma resistencia que 2 m de alambre de hierro con la misma sección que 2 m de alambre de hierro con la misma sección transversal? transversal?
- \*27.42. Un alambre de hierro ( $\alpha = 0.0065$ /°C) tiene una resistencia de  $6.00 \Omega$  a  $20^{\circ}$ C y un alambre de cobre  $\alpha = 0.0043$ /°C tiene una resistencia de 5.40  $\Omega$  a<br>20°C. ¿A qué temperatura tendrán los dos alambres 20°C. ¿A qué temperatura tendrán los dos alambres la misma resistencia? Resp. -18.0°C la misma resistencia? Resp. - 18.0°C

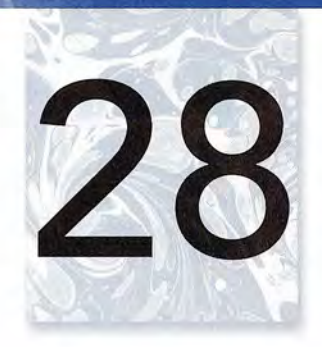

# **Circuitos de Circuitos de corriente continua corriente continua**

Con el fin de conservar Con el fin de conservar el volt legal en Estados el volt legal en Estados Unidos y de difundirlo como una norma como una norma internacional mente internacionalmente sistemática y precisa sistemática y precisa para medir el voltaje se emplean circuitos eléctricos para medir el voltaje se emplean circuitos eléctricos complejos, así como complejos, así como diversos instrumentos y diversos instrumentos y aparatos. aparatos.

*(Cortesía del Nacional (Cortesía del Nacional Institute of Standards and Institute oi Standards and Technology.) Technology.)* 

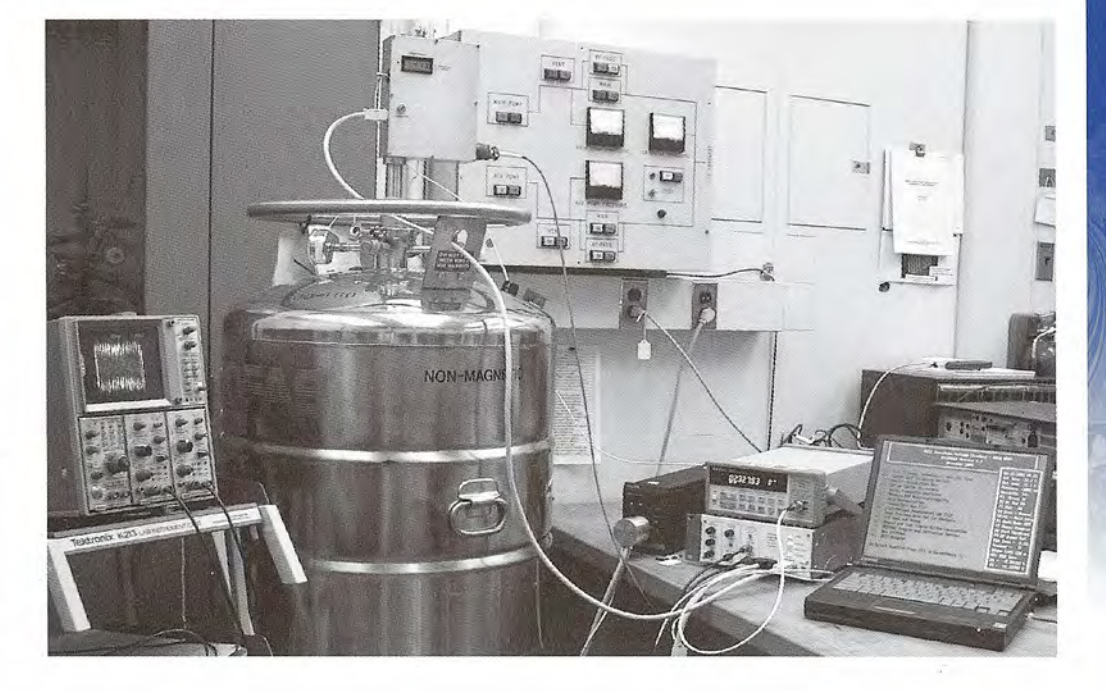

# Objetivos

Cuando termine de estudiar este capítulo el alumno: Cuando termine de estudiar este capítulo el alumno:

- 1. Determinará la resistencia efectiva de cierto número de resistores (o resisten-1. Determinará la resistencia efectiva de cierto número de resistores (o resistencias) conectadas en *serie* y en *paralelo.* cias) conectadas en *serie* y en *paralelo.*
- 2. Escribirá y aplicará ecuaciones relacionadas con el *voltaje,* la *corriente* y la 2. Escribirá y aplicará ecuaciones relacionadas con el *voltaje,* la *corriente* y la *resistencia* para un circuito que contenga resistores conectados en serie y en *resistencia* para un circuito que contenga resistores conectados en serie y en paralelo. paralelo.
- 3. Resolverá problemas que impliquen fem de una batería, la *diferencia de* po-3. Resolverá problemas que impliquen fem de una batería, la *diferencia de* po*tencial en sus terminales,* la *resistencia interna* y la *resistencia de la* carga. *tencial* en *sus terminales,* la *resistencia interna* y la *resistencia de la* carga.
- 4. Escribirá y aplicará las *leyes de Kirchhoff* para redes eléctricas similares a las 4. Escribirá y aplicará las *leyes de Kirchhoff* para redes eléctricas similares a las que aparecen en este texto. que aparecen en este texto.

Se usan dos tipos de corriente: la *corriente directa* (cd), que es el flujo continuo de carga en Se usan dos tipos de corriente: la *corriente directa* (cd), que es el flujo continuo de carga en una sola dirección, y la *corriente alterna* (ea), que es el flujo de una carga que cambia conti-una sola dirección, y la *corriente alterna* (ca), que es el flujo de una carga que cambia continuamente tanto en magnitud como en dirección. En este capítulo analizaremos la corriente, nuamente tanto en magnitud como en dirección. En este capítulo analizaremos la corriente, el voltaje y la resistencia de circuitos de cd. Gran parte de los métodos y procedimientos se el voltaje y la resistencia de circuitos de cd. Gran parte de los métodos y procedimientos se aplican también a los circuitos de ea. Las variaciones requeridas para las corrientes alternas aplican también a los circuitos de ca. Las variaciones requeridas para las corrientes alternas surgen lógicamente a partir de una base firme en el estudio de la cd. surgen lógicamente a partir de una base firme en el estudio de la cd.

### 28.1 **Circuitos simples; resistores en serie Circuitos simples; resistores en serie**

Un circuito eléctrico consiste en cierto número de ramas unidas entre sí, de modo que al me-Un circuito eléctrico consiste en cierto número de ramas unidas entre sí, de modo que al menos una de ellas cierre la trayectoria que se proporciona a la corriente. El circuito más sencillo nos una de ellas cierre la trayectoria que se proporciona a la corriente. El circuito más sencillo consta de una sola fuente de fem unida a una sola resistencia externa, como se muestra en la consta de una sola fuente de fem unida a una sola resistencia externa, como se muestra en la figura 28.1. Si  $\mathscr E$  representa la fem y R indica la resistencia total, la ley de Ohm queda como

$$
\mathscr{E} = IR \tag{28.1}
$$

 $R = \frac{V}{I}$  (28.2)

 $\mathscr{E} = IR$  (28.1) donde *I* es la corriente que circula por el circuito. Toda la energía que se gana mediante una carga que pasa a través de la fuente de fem se pierde debido al flujo a través de la resistencia. carga que pasa a través de la fuente de fem se pierde debido al flujo a través de la resistencia.

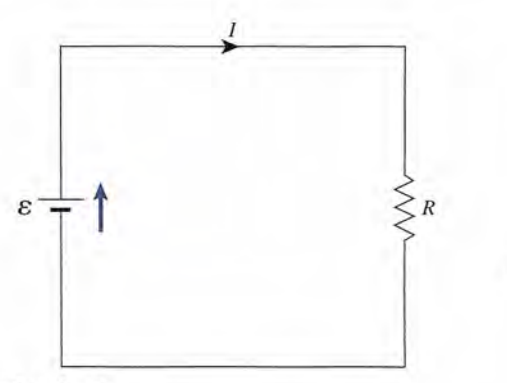

Figura 28.1 Un circuito eléctrico simple. Figura 28.1 Un circuito eléctrico simple.

Considere la adición de ciertos elementos al circuito. Se dice que dos o más elementos Considere la adición de ciertos elementos al circuito. Se dice que dos o más elementos están en *serie* si tienen *un* solo punto en común que no está conectado a un tercer elemento. La están en *serie* si tienen *un* solo punto en común que no está conectado a un tercer elemento. La corriente puede fluir únicamente por una sola trayectoria por los elementos en serie. Los resisto-corriente puede fluir únicamente por una sola trayectoria por los elementos en serie. Los resistores  $R_1$  y  $R_2$  de la figura 28.2a están en serie porque el punto A es común a ambas. Los resistores de la figura 28.2b, sin embargo, no están en serie, ya que el punto *B* es común a tres ramales de de la figura 28.2b, sin embargo, no están en serie, ya que el punto B es común a tres ramales de<br>corriente. Al entrar en tal unión, la corriente eléctrica puede seguir dos trayectorias distintas.

Suponga que tres resistores  $(R_1, R_2, y, R_3)$  están conectadas en serie y encerrados en una caja, la cual se indica con la parte sombreada en la figura 28.3. La resistencia efectiva R de<br>los tres resistores se determina a partir de la fem (V) y de la corriente (I), registrados en los los tres resistores se determina a partir de la fem *(V)* y de la corriente *(l),* registrados en los instrumentos de medición. Con base en la ley de Ohm instrumentos de medición. Con base en la ley de Ohm

 $R=\frac{V}{I}$ 

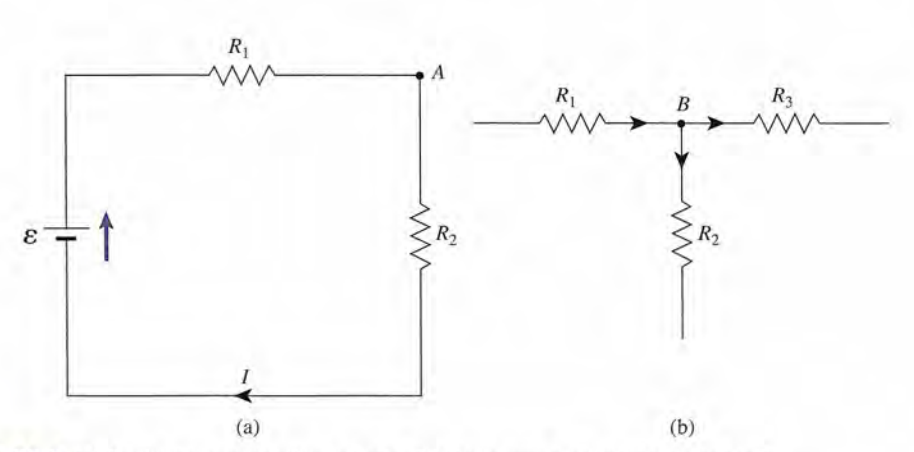

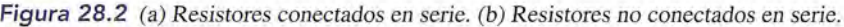

### http://gratislibrospdf.com/

(28.2)

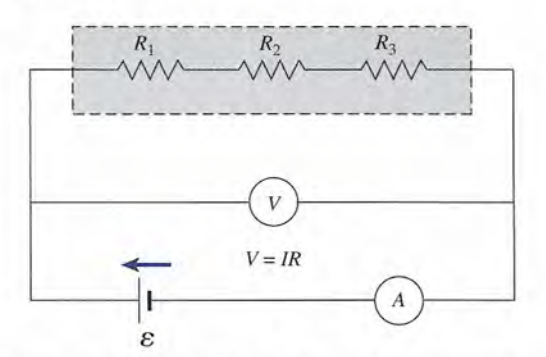

Figura 28.3 Método del voltímetro-amperímetro para medir la resistencia efectiva de varios resistores Figura 28.3 Método del voltímetro-amperímetro para medir la resistencia efectiva de varios resistores conectados en serie. conectados en serie.

¿Cuál es la relación de *R* respecto a los tres resistencias internas? La corriente que circula por ¿ Cuál es la relación de R respecto a los tres resistencias internas? La corriente que circula por cada resistor debe ser idéntica, puesto que existe una sola trayectoria. En consecuencia, cada resistor debe ser idéntica, puesto que existe una sola trayectoria. En consecuencia,

$$
I = I_1 = I_2 = I_3 \tag{28.3}
$$

Aprovechando este hecho y considerando que la ley de Ohm se aplica por igual a cualquier Aprovechando este hecho y considerando que la ley de Ohm se aplica por igual a cualquier parte del circuito, escribimos parte del circuito, escribimos

$$
V = IR \t V_1 = IR_1 \t V_2 = IR_2 \t V_3 = IR_3 \t (28.4)
$$

El voltaje externo *(V)* representa la suma de las energías perdidas por unidad de carga al pasar El voltaje externo (V) representa la suma de las energías perdidas por unidad de carga al pasar por cada resistencia. Por consiguiente, por cada resistencia. Por consiguiente,

$$
V = V_1 + V_2 + V_3
$$

Por último, si sustituimos a partir de la ecuación (28.4) y dividimos entre la corriente se obtiene Por último, si sustituimos a partir de la ecuación (28.4) y dividimos entre la corriente se obtiene

$$
IR = IR1 + IR2 + IR3
$$
  

$$
R = R1 + R2 + R3
$$
 En serie (28.5)

Para resumir lo que se ha aprendido acerca de los resistores conectados en *serie* tenemos que: Para resumir lo que se ha aprendido acerca de los resistores conectados en *serie* tenemos que:

- 1. La corriente es igual en cualquier parte de un circuito en serie. 1. La corriente es igual en cualquier parte de un circuito en serie.
- 2. La fem a través de cierto número de resistencias en serie es igual a la suma de los voltajes 2. La fem a través de cierto número de resistencias en serie es igual a la suma de los voltajes correspondientes a cada una de ellas.
- 3. La resistencia efectiva de cierto número de resistores en serie es equivalente a la suma de las resistencias individuales. correspondientes a cada una de ellas. 3. La resistencia efectiva de cierto número de resistores en serie es equivalente a la suma de las resistencias individuales.

**Ejemplo 28.1** X/Las resistencias  $R_1 y R_2$  de la figura 28.2a son de 2 y de 4  $\Omega$ . Si la fuente de fem mantiene una diferencia de potencial constante de 12 V, ¿qué corriente se suministra al circuito ex-una diferencia de potencial constante de 12 V, ¿qué corriente se suministra al circuito externo? ¿Cuál es la caída de potencial a través de cada resistor? terno? ¿Cuál es la caída de potencial a través de cada resistor?

> Plan: Las resistores están conectados en serie, de forma que cada uno porta la misma Plan: Las resistores están conectados en serie, de forma que cada uno porta la misma corriente, determinada por el voltaje suministrado y la suma de ambas resistencias. Con la corriente, determinada por el voltaje suministrado y la suma de ambas resistencias. Con la aplicación de la ley de Ohm a cada resistor se obtiene la caída en cada elemento. aplicación de la ley de Ohm a cada resistor se obtiene la caída en cada elemento.

Solución: Para resistores en serie la resistencia equivalente es Solución: Para resistores en serie la resistencia equivalente es

$$
R_e = R_1 + R_2 = 2 \Omega + 4 \Omega;
$$
  $R_e = 6 \Omega$ 

La corriente *1*que pasa por todo el circuito *y* por cada resistor es: La corriente 1 que pasa por todo el circuito *y* por cada resistor es:

$$
I = \frac{V}{R_e} = \frac{12 \text{ V}}{6 \Omega} \qquad \text{o} \qquad I = 2 \text{ A}
$$

Las caídas de voltaje en cada resistor son Las caídas de voltaje en cada resistor son

$$
V_1 = IR_1 = (2 \text{ A})(2 \Omega); V_1 = 4 \text{ V}
$$
  

$$
V_2 = IR_2 = (2 \text{ A})(4 \Omega); V_2 = 8 \text{ V}
$$

Observe que la suma de las caídas de voltaje  $(V_1 + V_2)$  es igual a 12 V, la fem total aplicado. cado.

### 28.2 **Resistores en paralelo Resistores en paralelo**

Hay varias limitaciones en la operación de los circuitos en serie. Si falla un solo elemento de<br>un circuito en serie al proporcionar una trayectoria para el flujo, todo el circuito queda abierto un circuito en serie al proporcionar una trayectoria para el flujo, todo el circuito queda abierto y la corriente se interrumpe. Sería muy molesto que todos los aparatos eléctricos de una casa y la corriente se interrumpe. Sería muy molesto que todos los aparatos eléctricos de una casa dejaran de funcionar cada vez que un foco se fundiera. Más aún, cada elemento de un cir-dejaran de funcionar cada vez que un foco se fundiera. Más aún, cada elemento de un circuito en serie se añade al total de la resistencia del circuito limitando, por tanto, la corriente cuito en serie se añade al total de la resistencia del circuito limitando, por tanto, la corriente total que puede ser suministrada. Estas objeciones pueden superarse si se proporcionan otras total que puede ser suministrada. Estas objeciones pueden superarse si se proporcionan otras<br>trayectorias para la corriente eléctrica. Este tipo de conexión, en la que la corriente puede dividirse entre dos o más elementos, se denomina *conexión en paralelo.* dividirse entre dos o más elementos, se denomina *conexión en paralelo.* 

Un *circuito en paralelo* es aquel en el que dos o más componentes se conectan a dos Un *circuito en paralelo* es aquel en el que dos o más componentes se conectan a dos puntos comunes del circuito. Por ejemplo, en la figura 28.4, los resistores  $R_2$  y  $R_3$  están en paralelo, pues ambos tienen en común los puntos  $A \, y \, B$ . Observe que la corriente  $I$ , suministrada por una fuente de fem, se divide entre los resistores *R<sup>2</sup>* y *R3.* por una fuente de fem, se divide entre los resistores *R*2 y *R3.* 

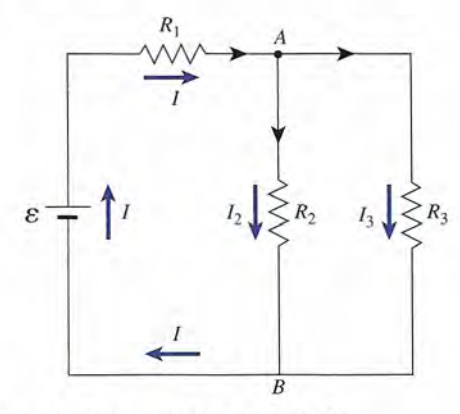

Figura 28.4 Los resistores *R<sup>2</sup>* y *R3* están conectados en paralelo. Figura 28.4 Los resistores *R2* y *R3* están conectados en paralelo.

Para obtener una expresion para la resistencia equivalente *R* de cierto número de resistencias conectadas en paralelo seguiremos un procedimiento similar al expuesto para las Para obtener una expresión para la resistencia equivalente R de cierto número de resistencias conectadas en paralelo seguiremos un procedimiento similar al expuesto para las conexiones en serie. Suponga que se colocan tre como aparece en la figura 28.5. como aparece en la figura 28.5.

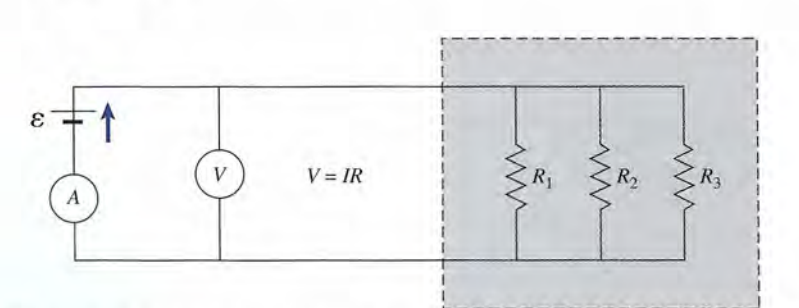

Figura 28.5 Cálculo de la resistencia equivalente de cierto número de resistores conectados en paralelo. Figura 28.5 Cálculo de la resistencia equivalente de cierto número de resistores conectados en paralelo.

La corriente total 1 suministrada a la caja está determinada por su resistencia efectiva y el La corriente total 1 suministrada a la caja está determinada por su resistencia efectiva y el voltaje aplicado: voltaje aplicado:

$$
I = \frac{V}{R}
$$
 (28.6)

En una conexión en paralelo, la caída de voltaje a través de cada resistor es igual y equi-En una conexión en paralelo, la caída de voltaje a través de cada resistor es igual yequivalente a la caída de voltaje total. valente a la caída de voltaje total.

$$
V = V_1 = V_2 = V_3 \tag{28.7}
$$

Esta aseveración se comprueba cuando consideramos que la misma energía debe perderse por Esta aseveración se comprueba cuando consideramos que la misma energía debe perderse por unidad de carga, independientemente de la trayectoria seguida en el circuito. En este ejemplo, unidad de carga, independientemente de la trayectoria seguida en el circuito. En este ejemplo, la carga puede fluir por cualquiera de los tres resistores. Por tanto, la corriente total suminis-la carga puede fluir por cualquiera de los tres resistores. Por tanto, la corriente total suministrada se divide entre ellos. trada se divide entre ellos.

$$
I = I_1 + I_2 + I_3 \tag{28.8}
$$

Al aplicar la ley de Ohm a la ecuación (28.8) se obtiene Al aplicar la ley de Ohm a la ecuación (28.8) se obtiene

$$
\frac{V}{R} = \frac{V_1}{R_1} + \frac{V_2}{R_2} + \frac{V_3}{R_3}
$$

Pero los voltajes son iguales, y podemos dividir la expresión anterior entre ellos

$$
\frac{1}{R} = \frac{1}{R_1} + \frac{1}{R_2} + \frac{1}{R_3}
$$
 *En paralelo* (28.9)

En suma, para resistores en paralelo: En suma, para resistores en paralelo:

 $\sim$   $\,$ 

 $\sqrt{2}$ 

- 1. La corriente total en un circuito en paralelo es igual a la suma de las corrientes en los ramales individuales. ramales individuales.
- 2. Las caídas de voltaje a través de todos los ramales del circuito en paralelo deben ser de 2. Las caídas de voltaje a través de todos los ramales del circuito en paralelo deben ser de igual magnitud. igual magnitud.
- 3. El recíproco de la resistencia equivalente es igual a la suma de los recíprocos de las resis-3. El recíproco de la resistencia equivalente es igual a la suma de los recíprocos de las resistencias individuales conectadas en paralelo. tencias individuales conectadas en paralelo.

En caso de tener sólo dos resistores en paralelo, En caso de tener sólo dos resistores en paralelo,

$$
\frac{1}{R} = \frac{1}{R_1} + \frac{1}{R_2}
$$

Al resolver algebraicamente esta ecuación para *R* se obtiene una fórmula simplificada para Al resolver algebraicamente esta ecuación para *R* se obtiene una fórmula simplificada para calcular la resistencia equivalente calcular la resistencia equivalente

$$
R = \frac{R_1 R_2}{R_1 + R_2} \tag{28.10}
$$

La resistencia equivalente de dos resistores conectados en paralelo es igual a La resistencia equivalente de dos resistores conectados en paralelo es igual a su producto dividido entre su suma. su producto dividido entre su suma.

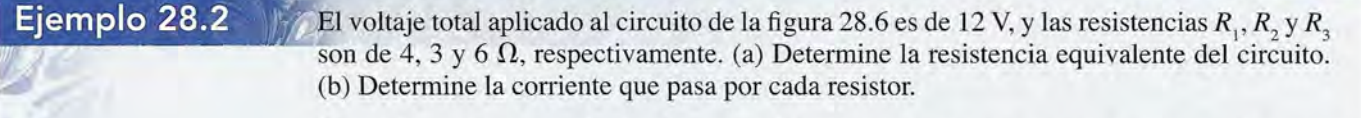

Plan: La mejor forma de abordar un problema que contiene resistores tanto en serie como Plan: La mejor forma de abordar un problema que contiene resistores tanto en serie como en paralelo es reducir el circuito separándolo en partes hasta su forma más sencilla. En la en paralelo es reducir el circuito separándolo en partes hasta su forma más sencilla. En la

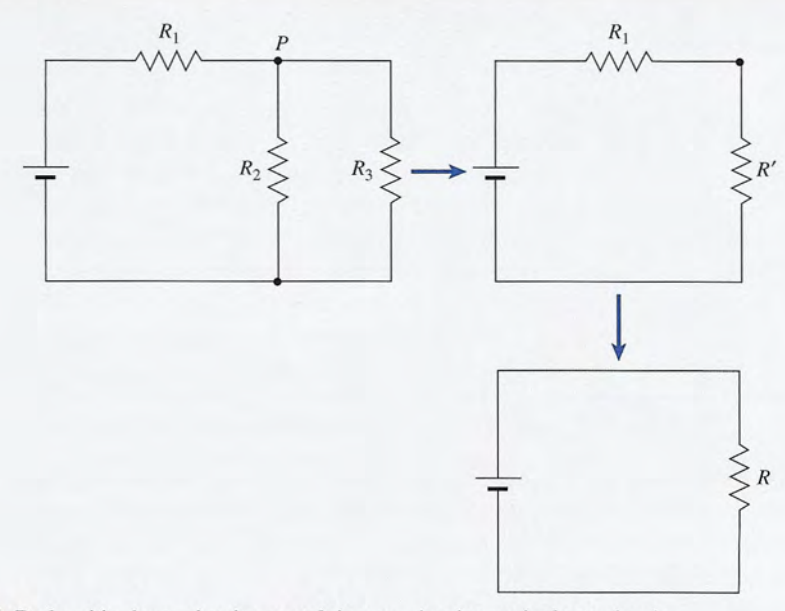

Figura 28.6 Reducción de un circuito complejo a un circuito equivalente simple. Figura 28.6 Reducción de un circuito complejo a un circuito equivalente simple.

figura 28.6 se muestra este método. Los dos resistores en paralelo,  $R_2$  y  $R_3$ , se combinan para formar la resistencia equivalente *R',* que luego se combina en serie con *RI* para formar para formar la resistencia equivalente *R',* que luego se combina en serie con *R¡* para formar una sola resistencia equivalente, *Re'* para todo el circuito. Después, con la ley de Ohm se una sola resistencia equivalente,  $R_e$ , para todo el circuito. Después, con la ley de Ohm se<br>obtendrá la corriente suministrada por la fuente de fem. Por último, al considerar los voltajes y las resistencias de cada resistor se determinará la corriente de cada elemento.

Solución (a): La resistencia equivalente *R'* de los resistores en paralelo se halla con la **Solución** (a): La resistencia equivalente *R'* de los resistores en paralelo se halla con la ecuación (28.10) ecuación (28. 10)

$$
R' = \frac{R_2 R_3}{R_2 + R_3} = \frac{(3 \ \Omega)(6 \ \Omega)}{(3 \ \Omega + 6 \ \Omega)}; \qquad R' = 2 \ \Omega
$$

Esta resistencia equivalente *R'* está en serie con *RI'* de modo que con la ecuación (28.5) se Esta resistencia equivalente *R'* está en serie con *R¡,* de modo que con la ecuación (28.5) se determina la resistencia equivalente de todo el circuito determina la resistencia equivalente de todo el circuito

$$
R_e = R_1 + R' = 4 \Omega + 2 \Omega;
$$
  $R_e = 6 \Omega$ 

Solución (b): La corriente total suministrada por la fuente de fem es

$$
I = \frac{V}{R} = \frac{12 \text{ V}}{6 \Omega}; \qquad I = 2 \text{ A}
$$

Como las resistencias  $R_1$  y  $R'$  están conectadas en *serie*, tienen la misma corriente que procede de la fuente de fem, que es igual a 2 A procede de la fuente de fem, que es igual a 2 A

$$
I_1 = 2A \qquad e \qquad I' = 2A
$$

Cuando toda la corriente (2 A) llega al punto *P*, se divide y parte pasa por  $R<sub>2</sub>$  y el resto por  $R<sub>3</sub>$ . Estas corrientes se hallan con la ley de Ohm

$$
I_2 = \frac{V'}{R_2} = \frac{4 \text{ V}}{3 \Omega}
$$
;  $I_2 = 1.33 \text{ A}$   
 $I_3 = \frac{V'}{R_3} = \frac{4 \text{ V}}{6 \Omega}$ ;  $I_3 = 0.667 \text{ A}$ 

Observe que  $I_2 + I_3 = 2$  A, que es la corriente total.

### **Fem y diferencia de potencial terminal Fem y diferencia de potencial terminal**  28.3

En los problemas anteriores hemos supuesto que toda resistencia al flujo de corriente se debe a elementos de un circuito que son externos a la fuente de fem. Sin embargo, esto no es En los problemas anteriores hemos supuesto que toda resistencia al flujo de corriente se debe<br>a elementos de un circuito que son externos a la fuente de fem. Sin embargo, esto no es<br>del todo cierto, ya que hay una resisten *interna* se representa con el símbolo *r* y se muestra esquemáticamente como una pequeña *interna* se representa con el símbolo *r* y se muestra esquemáticamente como una pequeña resistencia en serie con la fuente de fem (véase la figura 28.7). Cuando una corriente *I* fluye resistencia en serie con la fuente de fem (véase la figura 28.7). Cuando una corriente 1 fluye por un circuito hay una pérdida de energía a través de la carga externa *<sup>R</sup><sup>L</sup>* y hay también una pérdida de calor debida a la resistencia interna. Por consiguiente, el voltaje real (V<sub>7</sub>) entre las terminales de una fuente de fem  $\mathscr$  con una resistencia interna *r* se expresa así: por un circuito hay una pérdida de energía a través de la carga externa  $R_L$  y hay también una<br>pérdida de calor debida a la resistencia interna. Por consiguiente, el voltaje real ( $V_T$ ) entre las<br>terminales de una fuente

$$
V_r = \mathcal{E} - Ir \tag{28.11}
$$

El voltaje aplicado a la carga externa es, en consecuencia, menor que la fem por una cantidad El voltaje aplicado a la carga externa es, en consecuencia, menor que la fem por una cantidad igual a la caída de potencial interno. Puesto que  $V_{T} = IR_{L}$ , la ecuación (28.11) puede escribirse de nuevo como de nuevo como

$$
VT = IRL = \mathcal{E} - Ir \tag{28.12}
$$

Si resolvemos esta ecuación para la corriente *I*se obtiene Si resolvemos esta ecuación para la corriente 1 se obtiene

$$
I = \frac{\mathcal{E}}{R_L + r} \tag{28.13}
$$

La corriente en un circuito simple que contiene una sola fuente de fem es igual a la fem  $\mathscr C$ dividida entre la resistencia total del circuito (incluida la resistencia interna). dividida entre la resistencia total del circuito (incluida la resistencia interna).

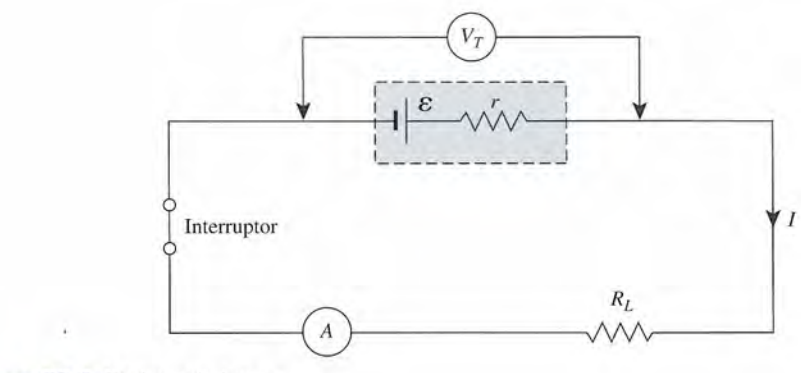

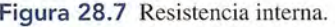

## Ejemplo 28.3

Una resistencia de carga de 8  $\Omega$  se conecta a una batería de 12 V cuya resistencia interna es Una resistencia de carga de 8  $\Omega$  se conecta a una batería de 12 V cuya resistencia interna es de 0.2  $\Omega$ . (a) ¿Qué corriente se entrega a la carga? (b) ¿Cuál será la lectura del voltímetro colocado en las terminales de la batería mientras la carga está conectada? colocado en las terminales de la batería mientras la carga está conectada?

Plan: La corriente suministrada al circuito es la razón de la fem a la resistencia total, in-Plan: La corriente suministrada al circuito es la razón de la fem a la resistencia total, incluida la resistencia interna de la batería. Una vez que establezcamos la corriente podemos cluida la resistencia interna de la batería. Una vez que establezcamos la corriente podemos determinar la caída de voltaje a través de la resistencia interna y restarla de la fem para determinar la caída de voltaje a través de la resistencia interna y restarla de la fem para hallar el voltaje terminal de la batería. hallar el voltaje terminal de la batería.

**Solución (a):** La corriente entregada se encuentra con la ecuación (28.13)  

$$
I = \frac{\mathcal{E}}{R_L + r} = \frac{12 \text{ V}}{8 \Omega + 0.2 \Omega} = 1.46 \text{ A}
$$

**Solución (b):** el voltaje en las terminales es Solución (b): el voltaje en las terminales es

$$
Vr = \mathcal{E} - Ir = 12 \text{ V} - (1.46 \text{ A})(0.2 \text{ }\Omega)
$$
  
= 12 \text{ V} - 0.292 \text{ V} = 11.7 \text{ V}

Como comprobación, podemos calcular la caída de voltaje a través de la carga  $R$ <sub>L</sub>:

$$
V_{_T}=IR_{_L}=(1.46\,{\rm A})(8\,\Omega)=11.7\,{\rm V}
$$

# 28.4

# **Medición de la resistencia interna Medición de la resistencia interna**

La resistencia interna de una batería se puede medir en el laboratorio con un voltímetro, un<br>amperímetro y una resistencia de valor conocido. Un voltímetro es un instrumento que tiene amperímetro y una resistencia de valor conocido. Un voltímetro es un instrumento que tiene una resistencia sumamente alta. Cuando se le conecta directamente a las terminales de una una resistencia sumamente alta. Cuando se le conecta directamente a las terminales de una batería de ésta sale una corriente insignificante. Es evidente, a partir de la ecuación (28.11), batería de ésta sale una corriente insignificante. Es evidente, a partir de la ecuación (28.11), que para una corriente de cero este voltaje en las terminales es igual a la fem ( $V<sub>T</sub> = \&$ ). De hecho, la fem de una batería suele llamarse diferencia de potencial a "circuito abierto". Por hecho, la fem de una batería suele llamarse diferencia de potencial a "circuito abierto". Por tanto, es posible medir la fem con un voltímetro. Si se conecta una resisténcia de valor cono-tanto, es posible medir la fem con un voltímetro. Si se conecta una resisténcia de valor conocido al circuito puede determinarse la resistencia interna midiendo la corriente suministrada cido al circuito puede determinarse la resistencia interna midiendo la corriente suministrada al circuito. al circuito.

Ejemplo 28.4 **Januario 1968** de una voltímetro a las terminales de una batería se obtiene una lectura a circuito a ierto de 1.5 V. Se conecta entonces a la batería una pequeña lámpara que tiene una de 1.5 V. Se conecta entonces a la batería una pequeña lámpara que tiene una  $arctan$  de 1.5 v. Se conceta entonces a la batella dia pequena lampara que tiene una resistencia de 3.5  $\Omega$  y se mide entonces una corriente de 400 mA. ¿Cuál es la resistencia interna de la batería? A medida que pasa el tiempo, esa resistencia aumenta y la luz de la interna de la batería? A medida que pasa el tiempo, esa resistencia aumenta y la luz de la lámpara va palideciendo. Si en una lectura tomada mucho tiempo después marca sólo 350 lámpara va palideciendo. Si en una lectura tomada mucho tiempo después marca sólo 350 mA, ¿cuál es el aumento  $\Delta r$  de la resistencia interna?

> **Plan:** Primero determinaremos la resistencia interna inicial con la ecuación (28.13) usan-Plan: Primero determinaremos la resistencia interna inicial con la ecuación (28.13) usando el valor conocido de la fem, la corriente original y la resistencia externa. La resistencia do el valor conocido de la fem, la corriente original y la resistencia externa. La resistencia externa final se calcula a partir de la misma relación, sustituyendo la corriente más pequeña que se tiene con el paso del tiempo. La diferencia de esos valores representa el aumento ña que se tiene con el paso del tiempo. La diferencia de esos valores representa el aumento de la resistencia interna. de la resistencia interna.

> **Solución:** Con base en la ecuación (28.13), resolvemos para la resistencia original  $r_1$ como sigue como sigue

$$
I = \frac{\mathcal{E}}{R_L + r_1} \qquad \text{o} \qquad r_1 = \frac{\mathcal{E} - IR_L}{I}
$$

$$
r_1 = \frac{1.5 \text{ V} - (0.400 \text{ A})(3.5 \Omega)}{0.400 \text{ A}}; \qquad r_1 = 0.250 \Omega
$$

Ahora, la resistencia después de cierto tiempo se obtiene cuando  $I = 0.350$  A  $1.5$  V -  $(0.350$  A $)(3.5 \Omega)$ 

$$
r_2 = \frac{1.5 \text{ V} - (0.350 \text{ A})(3.5 \text{ }\Omega)}{0.350 \text{ A}}; \qquad r_2 = 0.786 \text{ }\Omega
$$

El aumento de la resistencia es la diferencia  $(r_2 - r_1)$ 

 $\Delta r = 0.786 \Omega - 0.250 \Omega = 0.536 \Omega$ 

### 28.5 **Inversión de la corriente mediante una fuente de fem Inversión de la corriente mediante una fuente de fem**

En una batería, la energía química se convierte en energía eléctrica para mantener un flujo de corriente en un circuito eléctrico. Un generador desempeña una función similar, ya que convierte la energía mecánica en energía eléctrica. En cualquier caso, el proceso es reversible. Si una fuente de mayor fem se conecta en dirección opuesta a una fuente de menor fem, ble. Si una fuente de mayor fem se conecta en dirección opuesta a una fuente de menor fem, la corriente circulará a través de esta última de su terminal positiva a su terminal negativa. la corriente circulará a través de esta última de su terminal positiva a su terminal negativa. Invertir el flujo de carga de esta forma da por resultado una pérdida de energía a medida que<br>la corriente eléctrica se transforma en energía química o mecánica. la corriente eléctrica se transforma en energía química o mecánica. En una batería, la energía química se convierte en energía eléctrica para mantener un flujo<br>de corriente en un circuito eléctrico. Un generador desempeña una función similar, ya que<br>convierte la energía mecánica en energía

Considere el proceso de cargar una batería, como se muestra en la figura 28.8. Mientras Considere el proceso de cargar una batería, como se muestra en la figura 28.8. Mientras la carga fluye a través de la fuente de mayor fem, E,, ésta gana energía. El voltaje en las terminales para  $\mathscr{E}_1$  es

$$
V_1 = \mathcal{E}_1 - Ir_1
$$

de acuerdo con la ecuación (28.12). El voltaje de salida se reduce debido a la resistencia de acuerdo con la ecuación (28.12). El voltaje de salida se reduce debido a la resistencia interna  $r_1$ .

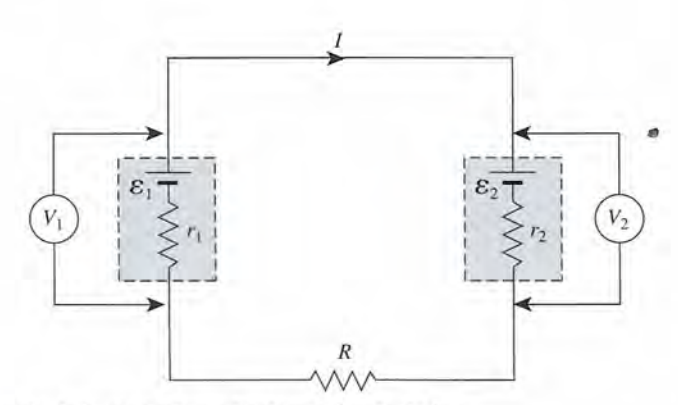

**Figura**28.8 Inversión de la corriente mediante una fuente de fem. Figura 28.8 Inversión de la corriente mediante una fuente de fem.

La energía se pierde de dos maneras mientras se fuerza la carga a través de la batería La energía se pierde de dos maneras mientras se fuerza la carga a través de la batería contra de su dirección de salida normal: contra de su dirección de salida normal:

- **1.** La energía eléctrica en una cantidad igual a  $\mathscr{E}_2$  se almacena como energía química en la batería. batería.
- 2. La energía se pierde debido a la resistencia interna de la batería.

Por tanto, el voltaje *V<sup>2</sup>* en las terminales, que representa la caída total de potencial en la ba-Por tanto, el voltaje V*2* en las terminales, que representa la caída total de potencial en la batería, se expresa así: tería, se expresa así:<br> $V_2 = \mathcal{E}_2 + Ir_2$  (28.14)

$$
V_2 = \mathcal{E}_2 + Ir_2 \tag{28.14}
$$

donde  $r_2$  es la resistencia interna. Observe que en este caso el voltaje en las terminales es may*or* que la fem de la batería. El resto del potencial suministrado por la fuente de mayor fem se<br>pierde por la resistencia externa R. pierde por la resistencia externa *R.*

A lo largo de todo el circuito la pérdida de energía debe ser igual a la energía ganada. A lo largo de todo el circuito la pérdida de energía debe ser igual a la energía ganada. Entonces, se puede escribir Entonces, se puede escribir

*Energía ganada por unidad de carga* = *energía perdida por unidad de carga Energía ganada por unidad de carga* = *energía perdida por unidad de carga* 

$$
\mathcal{E}_1 = \mathcal{E}_2 + Ir_1 + Ir_2 + IR
$$

Al resolver para la corriente *1*se obtiene Al resolver para la corriente 1 se obtiene

$$
I = \frac{\mathcal{E}_1 - \mathcal{E}_2}{r_1 + r_2 + R}
$$

La corriente suministrada a un circuito eléctrico continuo es igual a la fem neta La corriente suministrada a un circuito eléctrico continuo es igual a la fem neta dividida entre la resistencia total del circuito, incluida la resistencia interna. dividida entre la resistencia total del circuito, incluida la resistencia interna.
$$
I = \frac{\sum \mathcal{E}}{\sum R} \tag{28.15}
$$

A fin de aplicar la ecuación (28.15), se considera negativa una fem cuando la corriente fluye A fin de aplicar la ecuación (28. 15), se considera negativa una fem cuando la corriente fluye contra de su dirección de salida normal. contra de su dirección de salida normal.

**Ejemplo 28.5** *J<sub>/</sub>*////Suponga los siguientes valores para los parámetros del circuito que aparece en la figura 28.8:  $\mathscr{E}_1 = 12 \text{ V}, \mathscr{E}_2 = 6 \text{ V}, r_1 = 0.2 \Omega, r_2 = 0.1 \Omega \text{ y } R = 4 \Omega.$  (a) *i*Qué corriente hay en el circuito? (b) ¿Cuál es el voltaje en las terminales de la batería de 6 V? el circuito? (b) ¿Cuál es el voltaje en las terminales de la batería de 6 V?

> Plan: La corriente suministrada debe ser igual a la razón de la caída neta de voltaje en todo Plan: La corriente suministrada debe ser igual a la razón de la caída neta de voltaje en todo el circuito ( $\mathscr{E}_1 - \mathscr{E}_2$ ) a la resistencia total hallada ( $r_1 + r_2 + R$ ). Tras determinar la corriente es posible aislar la batería de 6 V y encontrar el voltaje en las terminales. Se pierde energía en es posible aislar la batería de 6 V y encontrar el voltaje en las terminales. Se pierde energía en esta batería debido a la resistencia interna y a la energía necesaria para contrarrestar la fuga esta batería debido a la resistencia interna y a la energía necesaria para contrarrestar la fuga natural de fem. Por tanto, la batería <sup>g</sup>, está cargándose y la aplicable es la ecuación (28.15).

Solución (a): de la ecuación (28.15), la corriente resulta ser Solución (a): de la ecuación (28. 15), la corriente resulta ser

$$
I = \frac{\mathcal{E}_1 - \mathcal{E}_2}{r_1 + r_2 + R} = \frac{12 \text{ V} - 6 \text{ V}}{0.2 \text{ }\Omega + 0.1 \text{ }\Omega + 4 \text{ }\Omega} \quad \Rightarrow
$$

$$
= \frac{6 \text{ V}}{4.3 \text{ }\Omega} = 1.40 \text{ A}
$$

Solución (b): el voltaje en las terminales de la batería que está siendo cargada es, con Solución (b): el voltaje en las terminales de la batería que está siendo cargada es, con base en la ecuación (28.14), base en la ecuación (28. 14),

$$
V_2 = \mathcal{E}_2 + Ir_2
$$
  
= 6 V + (1.4 A)(0.1  $\Omega$ )  
= 6.14 V

# 28.6

# **Leyes de Kirchhoff Leyes de Kirchhoff**

Una red eléctrica es un circuito complejo que consta de cierto número de trayectorias cerradas Una red eléctrica es un circuito complejo que consta de cierto número de trayectorias cerradas o mallas por donde circula corriente. Es complicado aplicar la ley de Ohm cuando se trata de o mallas por donde circula corriente. Es complicado aplicar la ley de Ohm cuando se trata de redes complejas que incluyen varias mallas y varias fuentes de fem. En el siglo xn, el científico alemán Gustav Kirchhoff desarrolló un procedimiento más directo para analizar circuitos fico alemán Gustav Kirchhoff desarrolló un procedimiento más directo para analizar circuitos de ese tipo. Su método se apoya en dos leyes: la *primera y la segunda leyes de Kirchhoff.* de ese tipo. Su método se apoya en dos leyes: la *primera y la segunda leyes de Kirchhoff* 

Primera ley de Kirchhoff: La suma de las corrientes que entran en una unión Primera ley de Kirchhoff: La suma de las corrientes que entran en una unión es igual a la suma de las corrientes que salen de esa unión. es igual a la suma de las corrientes que salen de esa unión.

$$
\sum I_{\text{entrance}} = \sum I_{\text{salience}} \tag{28.16}
$$

Segunda ley de Kirchhoff: La suma de las fem alrededor de cualquier malla Segunda ley de Kirchhoff: La suma de las fem alrededor de cualquier malla cerrada de corriente es igual a la suma de todas las caídas de *IR* alrededor de cerrada de corriente es igual a la suma de todas las caídas de IR alrededor de dicha malla. dicha malla.

$$
\sum \mathcal{E} = \sum IR \tag{28.17}
$$

Un *nodo* es cualquier punto en un circuito donde confluyen tres o más alambres. La primera ley Un *nodo* es cualquier punto en un circuito donde confluyen tres o más alambres. La primera ley simplemente establece que la carga debe fluir continuamente; no se puede acumular en un nodo. simplemente establece que la carga debe fluir continuamente; no se puede acumular en un nodo.

#### **558** Capítulo 28 Circuitos de corriente continua

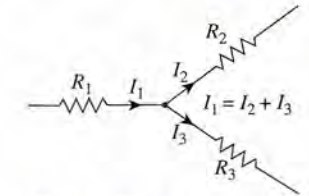

Figura 28.9 La suma de las corrientes que entran en un nodo debe ser igual a la suma de las corrientes que salen de él.

En la figura 28.9, si llegan  $12$  C de carga al nodo cada segundo, entonces deben salir  $12$  C de carga cada segundo. La corriente suministrada a cada ramal es inversamente proporcional a la resistencia de ese ramal.

La segunda ley no es sino otra forma de postular la conservación de la energía. Si se parte de cualquier punto del circuito y se sigue por cualquier trayectoria o malla cerrada, la energía que se gana por unidad de carga debe ser igual a la energía que se pierde por unidad de carga. La energía se gana gracias a la conversión de energía química o mecánica en energía eléctrica mediante una fuente de fem. La energía se puede perder, ya sea en forma de caídas de potencial *IR* o en el proceso de invertir la corriente mediante una fuente de fem. En el último caso, la energía eléctrica se convierte en la energía química necesaria para cargar una batería o la energía eléctrica se convierte en energía mecánica para el funcionamiento de un motor.

Al aplicar las reglas de Kirchhoff han de seguirse procedimientos bien definidos. Los pasos del procedimiento general se presentarán considerando el ejemplo planteado en la figura 28.10a.

1. Elija una dirección de la corriente para cada malla de la red.

Las tres mallas que podrían considerarse están representadas en la figura 28.lOb, e y d. Si consideramos todo el circuito mostrado en la figura  $28-10a$ , se supone que la corriente  $I<sub>i</sub>$  fluye en contrasentido a las manecillas del reloj en la parte superior de la malla, se supone que  $I$ , circula a la izquierda en el ramal del centro y que  $I<sub>s</sub>$  fluye contra las manecillas del reloj en la malla inferior. Si las suposiciones son correctas, la solución al problema nos dará un valor positivo para la corriente; si son incorrectas, un valor negativo indicará que la corriente en realidad circula en dirección opuesta.

2. Aplicar la primera ley de Kirchhoff para escribir una ecuación de la corriente para todos y cada uno de los nodos.

Escribir la ecuación de la corriente para *cada* nodo sería duplicar la ecuación. En nuestro ejemplo, hay dos nodos que se indican como *m* y *n.* La ecuación de la corriente para *m* es

$$
\sum I_{\text{entrance}} = \sum I_{\text{salience}}I_1 + I_2 = I_3
$$
\n(28.18)

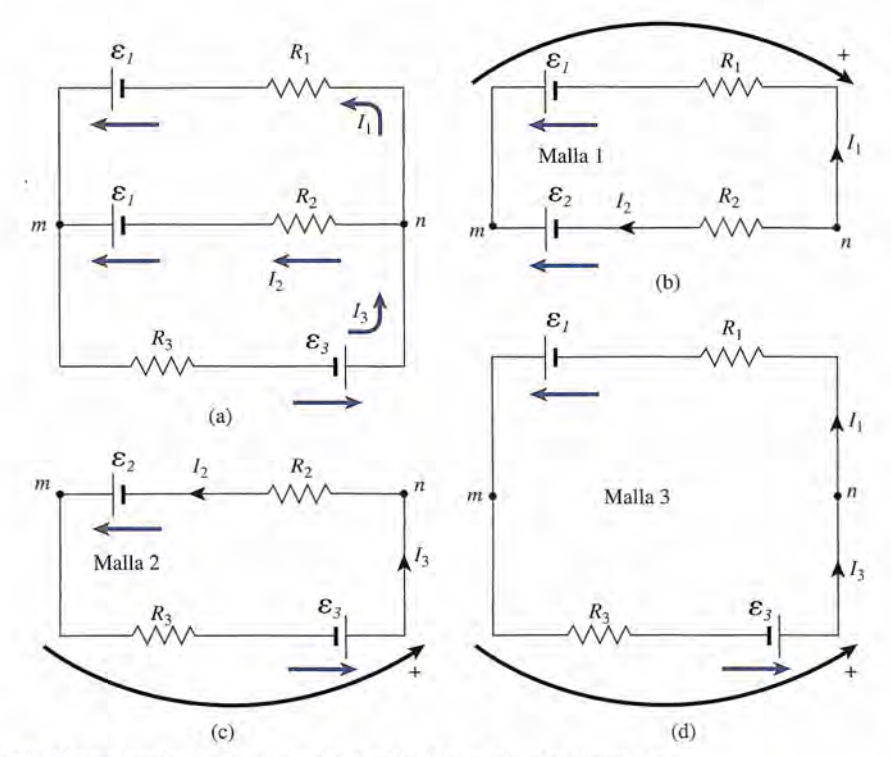

Figura 28.10 Aplicación de las leyes de Kirchhoff a un circuito complejo.

Resultaría la misma ecuación si se considerara el nodo *n,* y no se obtendría ninguna nueva Resultaría la misma ecuación si se considerara el nodo *n,* y no se obtendría ninguna nueva información. información.

3. Indique, mediante una flecha pequeña junto al símbolo de cada fem, la dirección en la que 3. Indique, mediante una flecha pequeña junto al símbolo de cada fem, la dirección en la que la fuente, si actuara sola, haría que una carga positiva circulara por el circuito. la fuente, si actuara sola, haría que una carga positiva circulara por el circuito.

En nuestro ejemplo,  $\mathscr{E}_1$  y  $\mathscr{E}_2$  se dirigen a la izquierda y  $\mathscr{E}_3$  a la derecha.

4. Aplique la segunda ley de Kirchhoff ( $\Sigma \mathscr{E} = \Sigma \mathbb{R}$ ) para cada una de las mallas. Habrá una ecuación para cada malla. una ecuación para cada malla.

Al aplicar la segunda regla de Kirchhoff hay que partir de un punto específico de la malla y Al aplicar la segunda regla de Kirchhoff hay que partir de un punto específico de la malla y<br>hacer un *seguimiento* de ésta en una dirección consistente hasta volver al punto de partida. La elección de una *dirección de seguimiento* es arbitraria; sin embargo, una vez establecida se elección de una *dirección de seguimiento* es arbitraria; sin embargo, una vez establecida se<br>convierte en la dirección positiva (+) para la convención de signos. (Las direcciones de seguimiento de las tres mallas de nuestro ejemplo están indicadas en la figura 28.10.) Se aplican guimiento de las tres mallas de nuestro ejemplo están indicadas en la figura 28.10.) Se aplican las siguientes convenciones de signos:

- 1. Cuando se suman las fems en toda una malla, el valor asignado a la fem es positivo si su salida (véase el paso 3) coincide con la dirección del seguimiento; se considera negativo si la salida es en contra de esa dirección. si la salida es en contra de esa dirección. las siguientes convenciones de signos: 1. Cuando se suman las fems en toda una malla, el valor asignado a la fem es positivo si su salida (véase el paso 3) coincide con la dirección del seguimiento; se considera negativo
- 2. Una caída de potencial *IR* se considera positiva cuando se supone que la corriente sigue 2. Una caída de potencial *IR* se considera positiva cuando se supone que la corriente sigue la dirección del seguimiento y negativa cuando se supone que se opone a ella. la dirección del seguimiento y negativa cuando se supone que se opone a ella.<br>Vamos a aplicar la segunda ley de Kirchhoff a cada malla del ejemplo.

**Malla 1** Partiendo del punto *m* y en un seguimiento contra las manecillas del reloj se tiene  $-\mathscr{E}_1 + \mathscr{E}_2 = -I_1 R_1 + I_2 R_2$  (28.19)

$$
-\mathcal{E}_1 + \mathcal{E}_2 = -I_1 R_1 + I_2 R_2 \tag{28.19}
$$

**Malla 2** Partiendo del punto *m* y en un seguimiento contra las manecillas del reloj se tiene  $\mathcal{E}_4 + \mathcal{E}_5 = -I_4 R_4 + I_5 R_6$  (28.20)

$$
\mathcal{E}_3 + \mathcal{E}_2 = -I_3 R_3 + I_2 R_2 \tag{28.20}
$$

**Malla** 3 Partiendo del punto *m* y haciendo el seguimiento contra las manecillas del reloj **Malla** 3 Partiendo del punto *m* y haciendo el seguimiento contra las manecillas del reloj se tiene se tiene

$$
\mathcal{E}_1 + \mathcal{E}_1 = I_1 R_1 + I_1 R_1 \tag{28.21}
$$

Si la ecuación de la malla 1 se resta de la ecuación de la malla 2, se obtiene la ecuación para Si la ecuación de la malla 1 se resta de la ecuación de la malla 2, se obtiene la ecuación para la malla 3, lo que demuestra que la ecuación de la última malla no arroja información nueva. la malla 3, lo que demuestra que la ecuación de la última malla no arroja información nueva.

Ahora se tienen tres ecuaciones independientes que incluyen sólo tres cantidades des-Ahora se tienen tres ecuaciones independientes que incluyen sólo tres cantidades desconocidas. Se pueden resolver simultáneamente para determinar las incógnitas, y es posible conocidas. Se pueden resolver simultáneamente para determinar las incógnitas, y es posible usar la tercera ecuación para comprobar los resultados. usar la tercera ecuación para comprobar los resultados.

# Ejemplo 28.6

etermine las corrientes desconocidas que se muestran en la figura 28.11 usando las leyes e Kirchhoff. Kirchhoff.

**Plan:** Es indispensable trazar y marcar un diagrama, como el de la figura 28.11, escribiendo **Plan:** Es indispensable trazar y marcar un diagrama, como el de la figura 28.11, escribiendo todos los datos que se tienen e indicando la dirección de salida normal para cada fem y las todos los datos que se tienen e indicando la dirección de salida normal para cada fem y las<br>direcciones supuestas para el flujo de corriente en cada circuito. Elegiremos el nodo denotado con *m* y aplicaremos la primera ley de Kirchhoff para obtener una ecuación que suponga do con *m* y aplicaremos la primera ley de Kirchhoff para obtener una ecuación que suponga las tres corrientes desconocidas. Al aplicar la segunda ley de Kirchhoff a ciertas mallas de las tres corrientes desconocidas. Al aplicar la segunda ley de Kirchhoff a ciertas mallas de<br>corriente será posible obtener al menos otras dos ecuaciones independientes. Es posible resolver las tres ecuaciones simultáneamente para hallar los valores de las corrientes. resolver las tres ecuaciones simultáneamente para hallar los valores de las corrientes.

**Solución:** La suma de las corrientes que entran en el nodo *m* deben equivaler a la suma **Solución:** La suma de las corrientes que entran en el nodo *m* deben equivaler a la suma de las que salen de él; por tanto de las que salen de él; por tanto

$$
\sum I_{\text{entrate}} = \sum I_{\text{saliente}} \nI_2 = I_1 + I_3
$$
\n(28.22)

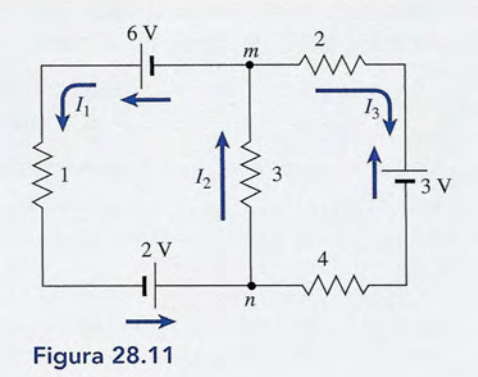

A continuación, la dirección de la salida positiva se indica en la figura, junto a cada fuente de fem. Puesto que hay tres incógnitas, necesitamos al menos otras dos ecuaciones a partir de la aplicación de la segunda ley de Kirchhoff. Si partimos de *m* y tomamos dirección contraria a la de las manecillas del reloj por la malla de la izquierda, escribimos la ecuación del voltaje

$$
\sum \mathcal{E} = \sum IR
$$
  
6 V + 2 V = I<sub>1</sub>(1 Ω) + I<sub>2</sub>(3 Ω)  
8 V = (1 Ω)I<sub>1</sub> + (3 Ω)I<sub>2</sub>

Al dividir entre 1  $\Omega$  y trasponer se obtiene

$$
I_1 + 3I_2 = 8 \text{ A} \tag{28.23}
$$

La unidad *ampere* surge del hecho de que

$$
1 \text{ V}/\Omega = 1 \text{ A}
$$

Puede llegarse a otra ecuación del voltaje partiendo de *m* y siguiendo contra las manecillas del reloj por la malla de la derecha:

$$
-3 V = I_3(2 \Omega) + I_3(4 \Omega) + I_2(3 \Omega)
$$

**El** signo negativo resulta de que la salida de la fuente está en dirección contraria a la de seguimiento. Simplificando queda

$$
2I_3 + 4I_3 + 3I_2 = -3 A
$$
  
\n
$$
6I_3 + 3I_2 = -3 A
$$
  
\n
$$
I_2 + 2I_3 = -1 A
$$
 (28.24)

Las tres ecuaciones que deben resolverse simultáneamente para  $I_1, I_2 \in I_3$  sor

$$
I_1 - I_2 + I_3 = 0
$$
 (Ec. 28.22)  
\n
$$
I_1 + 3I_2 = 8 \text{ A}
$$
 (Ec. 28.23)  
\n
$$
I_2 + 2I_3 = -1 \text{ A}
$$
 (Ec. 28.24)

A partir de la ecuación (28.22) se observa que

$$
I_1 = I_2 - I_3
$$

la cual, si se sustituye en la ecuación (28.23), resulta en

$$
(I2 - I3) + 3I2 = 8 A 4I2 - I3 = 8 A
$$
 (28.25)

Ahora se pueden resolver las ecuaciones (28.23) y (28.24) simultáneamente eliminando  $I<sub>2</sub>$ de ambas mediante una suma: de ambas mediante una suma:

(28.24): 
$$
I_2 + 2I_3 = -1 \text{ A}
$$
  
\n $2 \times (28.25): \quad \frac{8I_2 - 2I_3}{9I_2} = \frac{16 \text{ A}}{15 \text{ A}}$   
\n $I_2 = 1.67 \text{ A}$ 

Sustituyendo  $I_2 = 1.67$  A en las ecuaciones (28.23) y (28.24) se obtienen los valores para las otras corrientes: para las otras corriéntes:

$$
I_1 = 3 \text{ A}
$$
  $I_3 = -1.33 \text{ A}$ 

 $I_1 = 3 \text{ A}$   $I_3 = -1.33 \text{ A}$ <br>El valor negativo obtenido para  $I_3$  indica que la dirección supuesta para la corriente es incorrecta. En realidad, la corriente fluye en dirección contraria a la supuesta. Sin embargo, correcta. En realidad, la corriente fluye en dirección contraria a la supuesta. Sin embargo, al resolver problemas el signo menos debe conservarse hasta que se hayan determinado al resolver problemas el signo menos debe conservarse hasta que se hayan determinado todas las incógnitas. todas las incógnitas.

Como una comprobación de los resultados anteriores, podemos escribir otra ecuación Como una comprobación de los resultados anteriores, podemos escribir otra ecuación del voltaje aplicando la segunda ley de Kirchhoff a la malla exterior. Partiendo de *m* y siguiendo una dirección contraria a la de las manecillas del reloj se obtiene siguiendo una dirección contraria a la de las manecillas del reloj se obtiene

$$
(6+2+3) V = I_1(1 \Omega) - I_3(4 \Omega) - I_3(2 \Omega)
$$
  

$$
I_1 - 6I_3 = 11 A
$$

Sustituyendo para  $I_1$  e  $I_3$  se obtiene

STANDARD ST

$$
3 A - (6)(-1.33 A) = 11 A
$$
  
11 A = 11 A  
Comprobación

Observe de nuevo que en los cálculos se usó el valor negativo para  $I<sub>a</sub>$ y, no obstante, indica una suposición incorrecta. una suposición incorrecta.

# Resumen y repaso

# **Resumen**

El conocimiento de los circuitos de corriente directa es esencial como introducción a la tecnología eléctrica. Casi todos los estudios avanzados se basan en las ideas presentadas en este capítulo. A continuación se presenta un resumen de los hechos importantes que debe recordar.

• Los resistores pueden conectarse en serie o en paralelo. Enseguida se resumen los datos relevantes acerca de la corriente, el voltaje y las resistencias equivalentes.

#### Circuitos simples

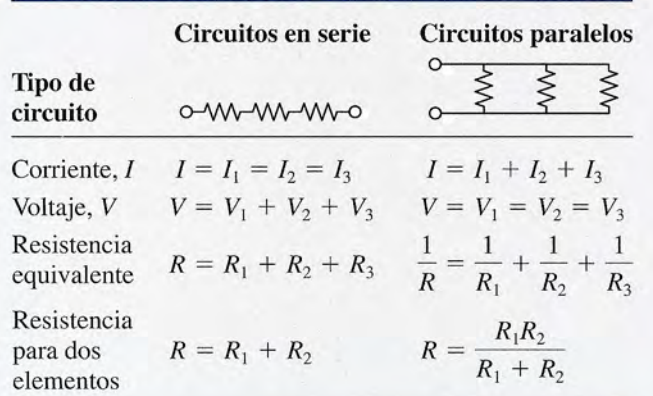

• La corriente suministrada a un circuito eléctrico es igual a la fem neta dividida entre la resistencia total del circuito, incluidas las resistencias internas.

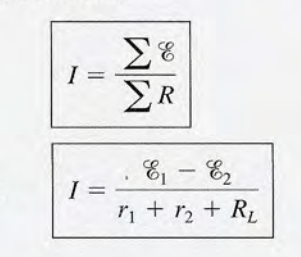

# **Conceptos clave**

por ejemplo,

circuito paralelo 551 conexión en paralelo 551 conexión en serie 549

corriente directa 548 nodo o unión 557 primera ley de Kirchhoff 557

El ejemplo corresponde a dos baterías opuestas de resistencias internas  $r_1$  y  $r_2$  cuando la resistencia de la carga del circuito es R<sub>r</sub>.

• Según las leyes de Kirchhoff, la corriente que entra en un nodo debe ser igual a la corriente que sale de él, y la fem neta en cualquier circuito cerrado debe ser igual a la suma de las caídas de *IR.* En forma simbólica,

$$
\sum I_{\text{entrant}} = \sum I_{\text{saliente}}
$$
  

$$
\sum \mathcal{E} = \sum IR
$$
 Leyes de Kirchhoff

- Los siguientes pasos se deben aplicar para resolver circuitos con la ley de Kirchhoff (véase la figura 28.10):
	- **Paso 1** *Suponga una dirección de la corriente para cada malla de la red.*
	- **Paso 2** *Aplique la primera ley de Kirchhoff para escribir una ecuación de la corriente para todos los nodos, excepto uno*  $(\sum I_{\text{ent}}^{\bullet} = \sum I_{\text{sal}})$ .
	- **Paso 3** *Indique con una pequeña flecha la dirección en que cada fem, si actuara sola, haría que se moviera una carga positiva.*
	- **Paso 4** *Aplique la segunda ley de Kirchhoff* ( $\Sigma \mathscr{E} = \Sigma IR$ ) *para escribir una ecuación para todas las mallas de corriente que le sea posible.* Elija en forma arbitraria la dirección de seguimiento que considerará positiva. Se estima que una fem es positiva cuando su sentido de salida es el mismo que la dirección de seguimiento antes descrito. Una caída de *IR* se considera positiva cuando la dirección de la corriente supuesta es igual a la dirección de seguimiento elegida por usted.
	- **Paso 5** *Resuelva las ecuaciones simultáneamente para determinar las cantidades desconocidas.*

resistencia interna 554 segunda ley de Kirchhoff 557

# **Preguntas de repaso**

- 28.1. Justifique la afirmación siguiente: la resistencia efectiva de un grupo de resistores conectados en paralelo es menor que la de cualquiera de las resistencias consideradas individualmente.
- 28.2. Comente las ventajas y desventajas de conectar las luces del árbol de navidad (a) en serie, (b) en paralelo.
- 28.3. ¿Qué significa la diferencia de potencial a "circuito 28.3. ¿Qué significa la diferencia de potencial a "circuito abierto" de una batería? abierto" de una batería?
- 28.4. Señale con claridad la diferencia entre la fem y la 28.4. Señale con claridad la diferencia entre la fem y la diferencia de potencial en las terminales. diferencia de potencial en las terminales.
- 28.5. Muchos artefactos y aparatos eléctricos para el ho-28.5. Muchos artefactos y aparatos eléctricos para el hogar se han diseñado para funcionar con el mismo gar se han diseñado para funcionar con el mismo voltaje. ¿Cómo se deben conectar esos dispositivos voltaje. ¿Cómo se deben conectar esos dispositivos en un circuito eléctrico? en un circuito eléctrico?
- 28.6. ¿Los elementos conectados en serie deben estar di-28.6. ¿Los elementos conectados en serie deben estar diseñados para funcionar con una corriente constante señados para funcionar con una corriente constante o con un voltaje constante? o con un voltaje constante?
- 28.7. En un circuito eléctrico, se desea reducir la resisten-28.7. En un circuito eléctrico, se desea reducir la resistencia efectiva agregando resistencias. ¿Esas resisten-cia efectiva agregando resistencias. ¿Esas resistencias deben conectarse en paralelo o en serie? cias deben conectarse en paralelo o en serie?
- 28.8. Describa un método adecuado para medir la resis-28.8. Describa un método adecuado para medir la resistencia de un carrete de alambre utilizando un voltí-tencia de un carrete de alambre utilizando un voltímetro, un amperímetro, un reóstato y una fuente de metro, un amperímetro, un reóstato y una fuente de fem. Trace el diagrama del circuito propuesto. (El fem. Trace el diagrama del circuito propuesto. (El reóstato se usa para ajustar la corriente a los límites reóstato se usa para ajustar la corriente a los límites requeridos por el amperímetro.) requeridos por el amperímetro.)
- 28.9. Se sabe la fem de una batería. Describa un procedi-28.9. Se sabe la fem de una batería. Describa un procedimiento de laboratorio para determinar su resistencia miento de laboratorio para determinar su resistencia interna. interna.
- 28.10. Compare las fórmulas para calcular la capacitancia 28.10. Compare las fórmulas para calcular la capacitancia equivalente con las fórmulas elaboradas en este ca-equivalente con las fórmulas elaboradas en este capítulo para resistencias en serie y en paralelo. pítulo para resistencias en serie y en paralelo.
- 28.11. ¿Es posible que el voltaje terminal de una batería sea 28.11 . ¿Es posible que el voltaje tenninal de una batería sea alguna vez mayor que su fem? Explique su respuesta. alguna vez mayor que su fem? Explique su respuesta.
- 28.12. Resuelva explícitamente la ecuación (28.9) para la 28.12. Resuelva explícitamente la ecuación (28.9) para la resistencia equivalente *R.* resistencia equivalente *R.*
- 28.13. Explique con claridad la diferencia entre fem (po-28.13. Explique con claridad la diferencia entre fem (potencial a circuito abierto) y el voltaje terminal de tencial a circuito abierto) y el voltaje terminal de una batería. ¿Qué significa potencial de electrodo? una batería. ¿Qué significa potencial de electrodo? ¿Cómo afecta al potencial de electrodo una corrien-¿ Cómo afecta al potencial de electrodo una corriente de descarga externa? te de descarga externa?
- 28.14. El grado de carga que existe en una batería de almace-28.14. El grado de carga que existe en una batería de almacenamiento fabricada a base de plomo y ácido se puede namiento fabricada a base de plomo y ácido se puede determinar por medio de un hidrómetro, un dispositi-determinar por medio de un hidrómetro, un dispositivo que indica la densidad relativa (comparándola con vo que indica la densidad relativa (comparándola con la del agua pura) de la solución electrolítica. Expli-la del agua pura) de la solución electrolítica. Explique en qué forma esta información indica el estado que en qué fonna esta infonnación indica el estado de la carga de una batería de almacenamiento. de la carga de una batería de almacenamiento.
- 28.15. La fem de una batería de plomo y ácido varía según 28.15. La fem de una batería de plomo y ácido varía según el estado de su carga. En un instante, la densidad de el estado de su carga. En un instante, la densidad de la solución electrolítica resulta ser de 1.29 g/cm'; en la solución electrolítica resulta ser de 1.29 g/cm3; en otro momento, la densidad es de sólo 1.11 g/cm'. otro momento, la densidad es de sólo 1.11 g/cm3• Compare las fuerzas electromotrices de la batería en Compare las fuerzas electromotrices de la batería en las dos situaciones que hemos descrito. las dos situaciones que hemos descrito.
- 28.16. Explique por qué una batería de automóvil se "agota" más rápidamente en una mañana fría que en un día normal. 28.16. Explique por qué una batería de automóvil se "ago-<br>ta" más rápidamente en una mañana fría que en un<br>día normal.
- 28.17. Las baterías de plomo y ácido nunca deben dejarse 28.17. Las baterías de plomo y ácido nunca deben dejarse descargadas durante largos periodos. ¿Por qué no es descargadas durante largos periodos. ¿Por qué no es recomendable esta práctica? recomendable esta práctica?
- 28.18. Como parte del mantenimiento de rutina, a veces se 28.1 8. Como parte del mantenimiento de rutina, a veces se agrega agua destilada a las baterías (acumuladores) agrega agua destilada a las baterías (acumuladores) de plomo y ácido. ¿Por qué es necesario hacerlo? de plomo y ácido. ¿Por qué es necesario hacerlo? ¿Por qué el agua debe estar destilada? Si se derrama ¿Por qué el agua debe estar destilada? Si se derrama el ácido de una batería, ¿qué precauciones se deben el ácido de una batería, ¿qué precauciones se deben tomar para sustituirlo? tomar para sustituirlo?

# **Problemas Problemas**

#### Sección 28.2 Resistencias en serie y en paralelo Sección 28.2 Resistencias en serie y en paralelo

En esta sección, desprecie la resistencia interna de las baterías. En esta sección, desprecie la resistencia interna de las baterías.

28.1. Un resistor de 5  $\Omega$  está conectado en serie con otra de 3  $\Omega$  y una batería de 16 V. ¿Cuál es la resistencia efectiva y cuál es la corriente en el circuito? efectiva y cuál es la corriente en el circuito?

 $\text{Resp. } 8.00 \Omega$ , 2.00 A

- 28.2. Un resistor de 15  $\Omega$  está conectado en paralelo con uno de 30  $\Omega$  y una fuente de fem de 30 V. ¿Cuál es la resistencia efectiva y cuál es la corriente total es la resistencia efectiva y cuál es la corriente total suministrada? suministrada?
- 28.3. En el problema 28.2, ¿cuál es la corriente en los re-28.3. En el problema 28.2, ¿cuál es la corriente en los resistores de 15 y 30  $\Omega$ ? Resp. 2.00 A, 1.00 A
- 28.4. ¿Cuál es la resistencia equivalente de resistores de 28.4. ¿Cuál es la resistencia equivalente de resistores de 2, 4 Y 6 W conectados primero en serie y luego en 2, 4 Y 6 W conectados primero en serie y luego en paralelo? paralelo?
- **28.5.** Un resistor de 18  $\Omega$  y otro de 9  $\Omega$  se conectan primero en paralelo, y después en serie, con una batería de 24 V. ¿Cuál es la resistencia efectiva de cada conexión? V. ¿Cuál es la resistencia efectiva de cada conexión?

Sin considerar la resistencia interna, ¿cuál es la co-Sin considerar la resistencia interna, ¿cuál es la corriente total que suministra la batería en cada caso? rriente total que suministra la batería en cada caso?  $Resp. 6.00 \Omega$ , 27.0  $\Omega$ ; 4.00 A, 0.899 A

- **28.6.** Un resistor de 12  $\Omega$  y otro de 8  $\Omega$  se conectan primero en paralelo y después en serie con una fuente mero en paralelo y después en serie con una fuente de fem de 28 V. ¿Cuáles son la resistencia efectiva de fem de 28 V. ¿Cuáles son la resistencia efectiva y la corriente total en cada caso? y la corriente total en cada caso?
- **28.7.** Una resistor de 8  $\Omega$  y otro de 3  $\Omega$  se conectan primero en paralelo y después en serie con una fuente mero en paralelo y después en serie con una fuente de 12 V. Halle la resistencia efectiva y la corriente de 12 V. Halle la resistencia efectiva y la corriente total con cada conexión. total con cada conexión.

Resp. 2.18  $\Omega$ , 5.50 A; 11.0  $\Omega$ , 1.09 A

- 28.8. Si tiene tres resistores de 80, 60 y 40  $\Omega$ , calcule su resistencia efectiva cuando están conectados en se-resistencia efectiva cuando están conectados en serie y cuando los conecta en paralelo. rie y cuando los conecta en paralelo.
- **28.9.** Tres resistores de 4, 9 y 11  $\Omega$  se conectan primero en serie y después en paralelo. Calcule la resistencia efec-serie y después en paralelo. Calcule la resistencia efectiva de cada conexión. Resp. 24.0  $\Omega$ . 2.21  $\Omega$
- \*28.10. Un resistor de 9  $\Omega$  está conectado en serie con dos resistores en paralelo de 6 y 12  $\Omega$ . ¿Cuál es la diferencia de potencial en las terminales si la corriente total que suministra la batería es de 4 A?
- \*28.11. En el circuito descrito en el problema 28.10, ¿cuál es el voltaje a través del resistor de 9  $\Omega$  y cuál es la corriente que pasa por el resistor de 6  $\Omega$ ?

Resp. 36.0 V, 2.67 A

\*28.12. Encuentre la resistencia equivalente del circuito que aparece en la figura 28.12.

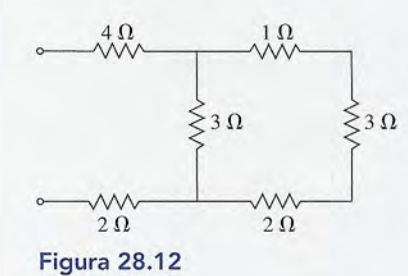

\*28.13. Determine la resistencia equivalente del circuito que se muestra en la figura 28.13. Resp. 2.22  $\Omega$ 

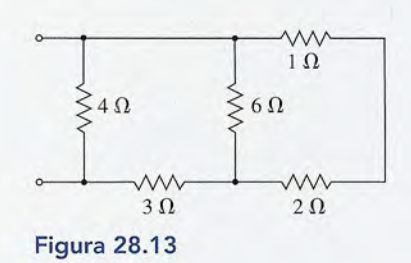

- \*28.14. Si se aplica una diferencia de potencial de 24 Y al circuito ilustrado en la figura 28.12, ¿cuáles serán la corriente y el voltaje a través del resistor de 1  $\Omega$ ?
- \*28.15. Si se aplica una diferencia de potencial de 12 Ya los extremos libres en la figura 28.13, ¿cuáles serán la corriente y el voltaje a través del resistor de 2  $\Omega$ ? Resp. 1.60 A, 3.20 V

#### Sección 28.3 **FEM** Y diferencia de potencial en las terminales

- 28.16. Una resistencia de carga de 8  $\Omega$  está conectada en serie con una batería de 18 Y cuya resistencia interna es 1.0  $\Omega$ . ¿Cuánta corriente se suministra y cuál es el voltaje en las terminales?
- 28.17. Una resistencia de 6  $\Omega$  se conecta a través de una batería de 12 Y que tiene una resistencia interna de 0.3 D. ¿Cuánta corriente se suministra al circuito? ¿Cuál es la diferencia de potencial en las terminales? Resp. 1.90 A, 11.4 V

**564** Capítulo 28 Resumen y repaso

- 28.18. Dos resistores, de 7 y 14  $\Omega$ , están conectados en paralelo con una batería de 16 Y cuya resistencia interna es  $0.25 \Omega$ . ¿Cuál es la diferencia de potencial en las terminales y cuánta corriente es suministrada al circuito?
- 28.19. La diferencia de potencial a circuito abierto de una batería es de 6 V. La corriente suministrada a un resistor de 4  $\Omega$  es de 1.40 A. ¿Cuál es entonces la resistencia interna? Resp. 0.286  $\Omega$
- 28.20. Un motor de cd extrae 20 A de una línea de 120 Y cd. Si la resistencia interna es  $0.2 \Omega$ , ¿cuál es la fem del motor?
- 28.21. En el caso del motor del problema 28.20, ¿cuánta potencia eléctrica se extrae de la línea? ¿Qué parte de esa potencia se disipa a causa de las pérdidas por calentamiento? ¿Qué potencia es transmitida por el motor? Resp. 2400 W, 2320 W, 80 W
- 28.22. Dos resistores de 2 y 6  $\Omega$  están conectados en serie con una batería de 24 Y cuya resistencia interna es de 0.5  $\Omega$ . ¿Cuál es el voltaje en las terminales y la potencia disipada por la resistencia interna?
- \*28.23. Determine la corriente total y la corriente que pasa por cada resistor de la figura 28.21 cuando  $\mathscr{E} = 24$  V, R,  $= 6 \Omega, R_2 = 3 \Omega, R_3 = 1 \Omega, R_4 = 2 \Omega$  y  $r = 0.4 \Omega$ . Resp.  $I = 15$  A,  $I_1 = 2$  A,

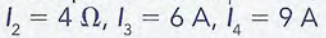

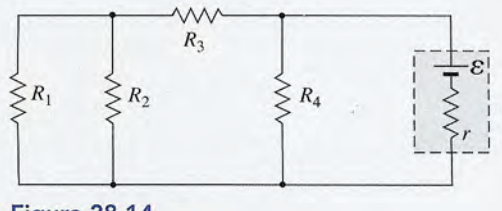

Figura 28.14

\*28.24. Determine la corriente total y la corriente en cada uno de los resistores de la figura 28.14 cuando  $\mathscr{E} = 50 \text{ V}, R$  $= 12 \Omega, R_2 = 6 \Omega, R_3 = 6 \Omega, R_4 = 8 \Omega$  y  $r = 0.4 \Omega$ .

#### Sección 28.6 Leyes de Kirchhoff

- 28.25. Aplique la segunda ley de Kirchhoff a la malla de corriente de la figura 28.15. ¿Cuál es el voltaje neto en la malla? ¿Cuál es la caída de *IR* neta? ¿Cuál es la corriente en la malla? Resp. 16 V, 16 V, 2.00 A
- 28.26. Responda las mismas preguntas del problema 28.25 cuando la polaridad de la batería de 20 Y se invierte, es decir, cuando su nueva dirección de salida es a la izquierda.
- \*28.27. Aplique las leyes de Kirchhoff y resuelva para obtener las corrientes en todo el circuito mostrado en la figura 28.16. Resp. 190 mA, 23.8 mA, 214 mA

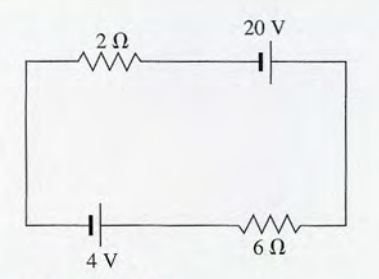

Figura 28.15 Figura 28.15

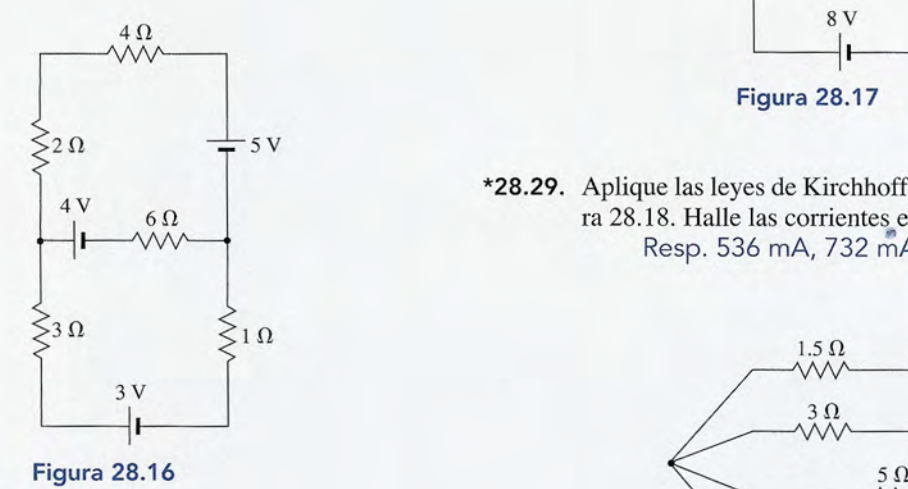

\*28.28. Aplique las leyes de Kirchhoff y resuelva para ha-\*28.28. Aplique las leyes de Kirchhoff y resuelva para hallar las corrientes de la figura 28.17. llar las corrientes de la figura 28.17.

# **Problemas adicionales Problemas adicionales**

- 28.30. La corriente en un circuito de una sola malla es de 6.0 28.30. La corriente en un circuito de una sola malla es de 6.0 A cuando la resistencia total del mismo circuito es *R.* A cuando la resistencia total del mismo circuito es *R.* Cuando se conecta en serie con  $R$  un resistor de 2  $\Omega$ , la corriente cae a 4 A. ¿Cuál es la resistencia *R?* la corriente cae a 4 A. ¿Cuál es la resistencia *R?*
- 28.31. Tres elementos con resistencias de 3, 6 y 9  $\Omega$  se **28.31.** Tres elementos con resistencias de 3, 6 y 9  $\Omega$  se conectan primero en serie y después en paralelo con una fuente de diferencia de potencial de 36 V. Si una fuente de diferencia de potencial de 36 V. Si<br>se desprecia la resistencia interna, ¿qué cantidad de corriente sale de la terminal positiva de la fuente? corriente sale de la terminal positiva de la fuente? Figura 28.16<br>
Aplique las leyes de Kirchhoff y resuelva para ha-<br>
Mar las corrientes de la figura 28.17.<br> **Ergera 28.18**<br> **Ergera 28.18**<br> **Exacteria en mericuito de una sola malla es de 6.0**<br>
A cuando la resistencia total

Resp. 2.00 A, 22.0 A Resp. 2.00 A, 22.0 A

- 28.32. Tres resistores de 3  $\Omega$  cada uno están conectados en paralelo. A continuación, esta combinación se co-paralelo. A continuación, esta combinación se conecta en serie con otro resistor de 3  $\Omega$ . ¿Cuál es el valor de la resistencia equivalente? valor de la resistencia equivalente?
- \*28.33. Tres resistores de 4, 8 y 12  $\Omega$  se conectan en serie con una batería. Un interruptor permite conectar o con una batería. Un interruptor permite conectar o desconectar la batería del circuito. Cuando el inte-desconectar la batería del circuito. Cuando el interruptor se abre, un voltímetro conectado a través de

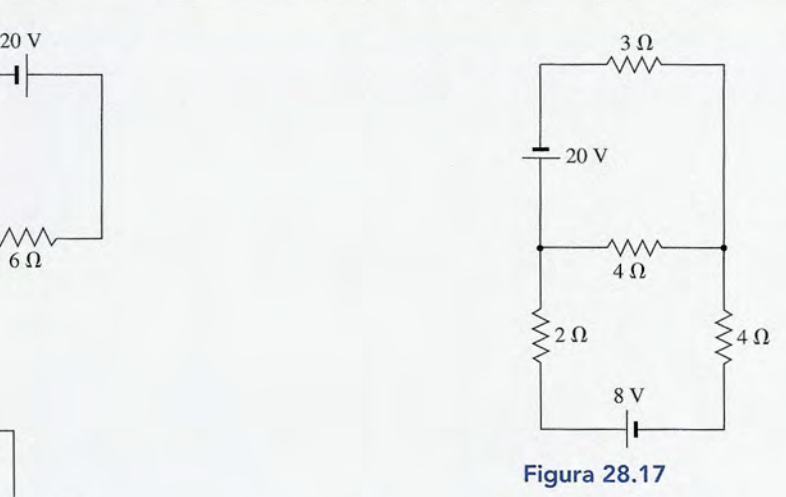

\*28.29. Aplique las leyes de Kirchhoff al circuito de la figu-\*28.29. Aplique las leyes de Kirchhoff al circuito de la figura 28.18. Halle las corrientes en cada ramal ra 28.18. Halle las corrientes en cada ramal.<br>Resp. 536 mA, 732 mA, 439 mA, 634 mA

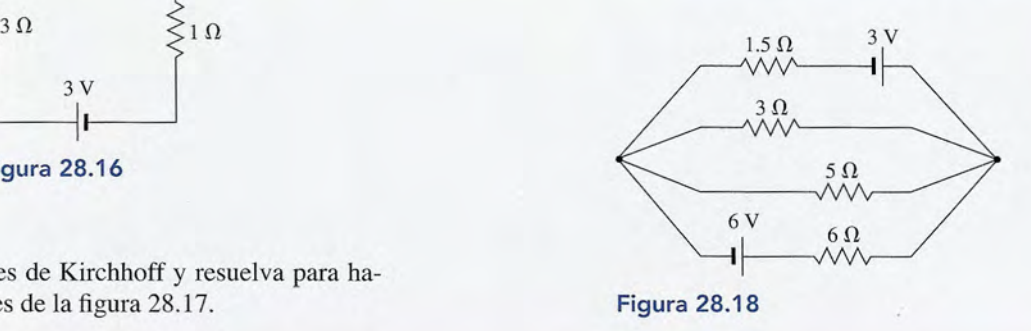

las terminales de la batería presenta una lectura de las terminales de la batería presenta una lectura de 50 V. Cuando el interruptor se cierra, la lectura del 50 V. Cuando el interruptor se cierra, la lectura del voltímetro es 48 V. ¿Cuál es el valor de la resisten-voltímetro es 48 V. ¿Cuál es el valor de la resistencia interna de la batería? Resp. 1.00  $\Omega$ 

\*28.34. El generador de la figura 28.19 produce una fem de<br>  $\mathscr{E}_1 = 24 \text{ V}$  y tiene una resistencia interna de 0.2  $\Omega$ .  $\mathscr{E}_1 = 24$  V y tiene una resistencia interna de 0.2  $\Omega$ .

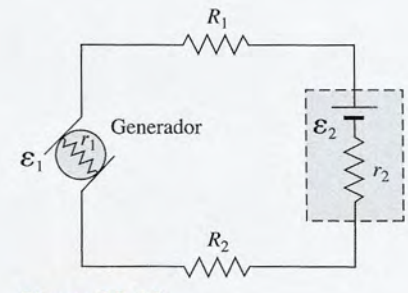

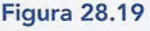

Capítulo 28 Resumen y repaso **565** Capítulo 28 Resumen y repaso **565** 

El generador se usa para cargar una batería de  $\mathscr{E}_{\sim}$  = El generador se usa para cargar una batería de  $\mathscr{E}_2 = 12$  V que tiene una resistencia interna de 0.3  $\Omega$ . Suponga que  $R_1 = 4 \Omega y R_2 = 6 \Omega$ . ¿Cuál es el voltaje en las terminales del generador? ¿Cuál es el voltaje las terminales del generador? ¿Cuál es el voltaje en las terminales de la batería? en las terminales de la batería?

\*28.35. ¿Cuánta potencia se consume para recargar la batería \*28.35. ¿Cuánta potencia se consume para recargar la batería del problema 28.34? Demuestre que la potencia sumi-del problema 28.34? Demuestre que la potencia suministrada por el generador es igual a la potencia disipa-nistrada por el generador es igual a la potencia disipada ocasionada por la resistencia más la potencia que se da ocasionada por la resistencia más la potencia que se consume para recargar la batería. consume para recargar la batería.

 $Resp. 27.4 W = 13.7 W + 13.7 W$ \*28.36. Suponga que los parámetros del circuito ilustrado \*28.36. Suponga que los parámetros del circuito ilustrado en la figura 28.8 tienen los siguientes valores:  $\mathscr{E}_{1}$  = 100 V,  $\mathscr{E}_2 = 20$  V,  $r_1 = 0.3 \Omega$ ,  $r_2 = 0.4 \Omega$  y  $R = 4$  $\Omega$ . ¿Cuáles son los voltajes  $V_1$  y  $V_2$  en las terminales? ¿Cuál es la potencia disipada registrada a través les? ¿Cuál es la potencia disipada registrada a través del resistor de 4  $\Omega$ ?

\*28.37. Resuelva para las corrientes en cada ramal de la fi-\*28.37. Resuelva para las corrientes en cada ramal de la fi-

\*28.38. Si la corriente en el resistor de 6  $\Omega$  de la figura 28.21 es 2 A, ¿cuál es la fem de la batería? Si se desprecia es 2 A, ¿cuál es la fem de la batería? Si se desprecia la resistencia interna, ¿cuál es la potencia disipada a través del resistor de 1  $\Omega$ ? través del resistor de 1  $\Omega$ ?

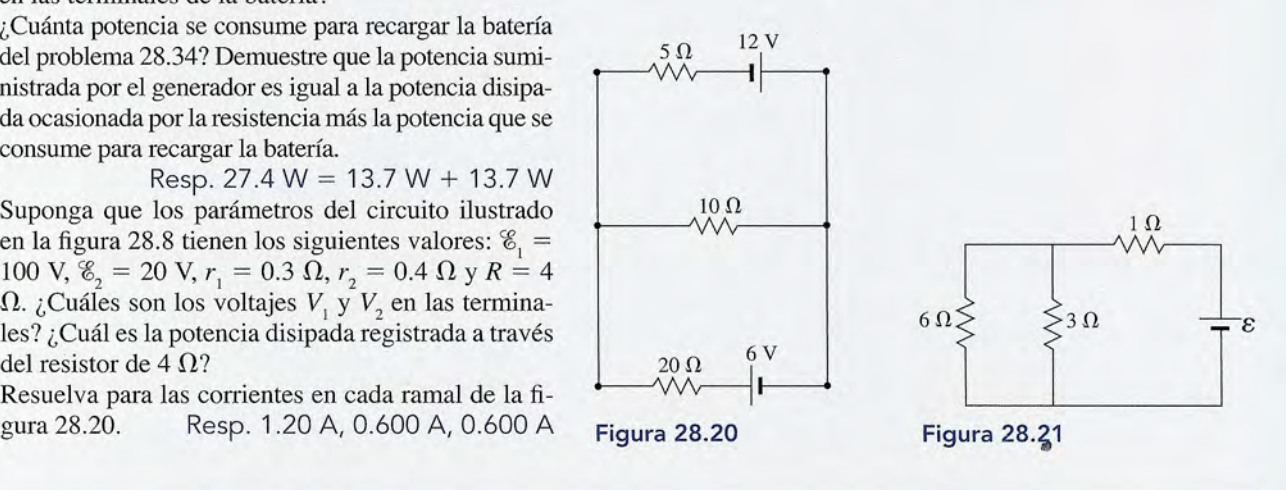

# **Preguntas para la reflexión crítica Preguntas para la reflexión crítica**

\*28.39. Una lámpara de tres intensidades usa dos resistores, \*28.39. Una lámpara de tres intensidades usa dos resistores, un filamento de 50 W y otro de 100 W. Un interrup-un filamento de 50 W y otro de 100 W. Un interruptor de tres pasos permite conectar en serie cada uno tor de tres pasos permite conectar en serie cada uno de esos elementos y ofrece una tercera posibilidad de esos elementos y ofrece una tercera posibilidad al conectar los dos filamentos en paralelo. Trace el al conectar los dos filamentos en paralelo. Trace el diagrama de un conjunto de interruptores con el que diagrama de un conjunto de interruptores con el que sea posible cumplir las mismas funciones. Suponga sea posible cumplir las mismas funciones. Suponga que el voltaje en la casa es de 120 V. ¿Cuáles son las que el voltaje en la casa es de 120 V. ¿Cuáles son las resistencias de cada uno de los filamentos? ¿Cuál es resistencias de cada uno de los filamentos? ¿Cuál es la potencia de la combinación en paralelo? la potencia de la combinación en paralelo?

 $\mathsf{Resp}\ldotp 288\ \Omega$ , 144  $\Omega$ , 150 W \*28.40. El circuito ilustrado en la figura 28.7 consta de una \*28.40. El circuito ilustrado en la figura 28.7 consta de una batería de 12 V, un resistor de 4  $\Omega$  y un interruptor. Cuando la batería está nueva, su resistencia interna Cuando la batería está nueva, su resistencia interna es 0.4 de  $\Omega$  y se coloca un voltímetro en las terminales de la batería. ¿Cuáles serán las lecturas del vol-les de la batería. ¿Cuáles serán las lecturas del voltímetro cuando el interruptor esté abierto y cuando tímetro cuando el interruptor esté abierto y cuando esté cerrado? Después de un largo periodo, el expe-esté cerrado? Después de un largo periodo, el experimento se repite y se observa que la lectura con el rimento se repite y se observa que la lectura con el circuito abierto sigue siendo la misma, pero que circuito abierto sigue siendo la misma, pero que el voltaje en las terminales se ha reducido en 10%. el voltaje en las terminales se ha reducido en 10%. ¿Cómo explica usted que el voltaje en las termina-¿Cómo explica usted que el voltaje en las terminales sea más bajo? ¿Cuál es la resistencia interna de les sea más bajo? ¿Cuál es la resistencia interna de la batería vieja? la batería vieja?

\*28.41. Se tienen tres resistores de 3, 9 y 18  $\Omega$ . Enumere todas las resistencias equivalentes posibles que pue-todas las resistencias equivalentes posibles que pueden obtenerse con diferentes formas de conexión. den obtenerse con diferentes formas de conexión.

Resp. 2.00  $\Omega$ , 2.70  $\Omega$ , 6.30  $\Omega$ , 9.00  $\Omega$ , 11.6  $\Omega$ , 20.2  $\Omega$  y 30.0  $\Omega$ 11.6  $\Omega$ , 20.2  $\Omega$  y 30.0  $\Omega$ 

- \*28.42. Tomando como referencia la figura 28.14, suponga \*28.42. Tomando como referencia la figura 28.14, suponga que % = 24 V,  $R_1 = 8 \Omega$ ,  $R_2 = 3 \Omega$ ,  $R_3 = 2 \Omega$ ,  $R_4 = 4 \Omega$  y  $r = 0.5 \Omega$ . ¿Cuánta corriente suministra al circuito descrito la batería de 24 V? ¿Cuáles son el voltaje y la corriente en la resistencia de 8  $\Omega$ ?  $= 4 \Omega$  y  $r = 0.5 \Omega$ . ¿Cuánta corriente suministra al circuito descrito la batería de 24 V? ¿Cuáles son el voltaje y la corriente en la resistencia de 8  $\Omega$ ?
- ¿Cuál es la resistencia efectiva del circuito externo ¿ Cuál es la resistencia efectiva del circuito externo de la figura 28.22 si se desprecia la resistencia in-de la figura 28.22 si se desprecia la resistencia interna? ¿Cuánta corriente pasa por la resistencia de<br>1 Ω? Resp. 6.08 Ω, 2.58 A  $1 \Omega$ ? Resp. 6.08  $\Omega$ , 2.58 A \*28.43. \*28.43.

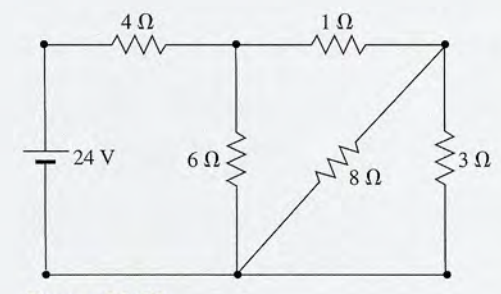

Figura 28.22 Figura 28.22

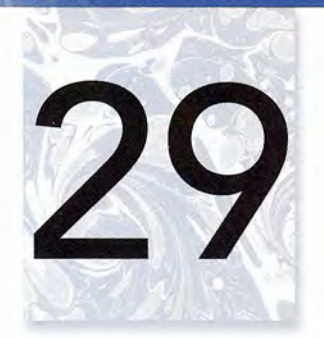

as.

# **Magnetismo Magnetismo y campo magnético y campo magnético**

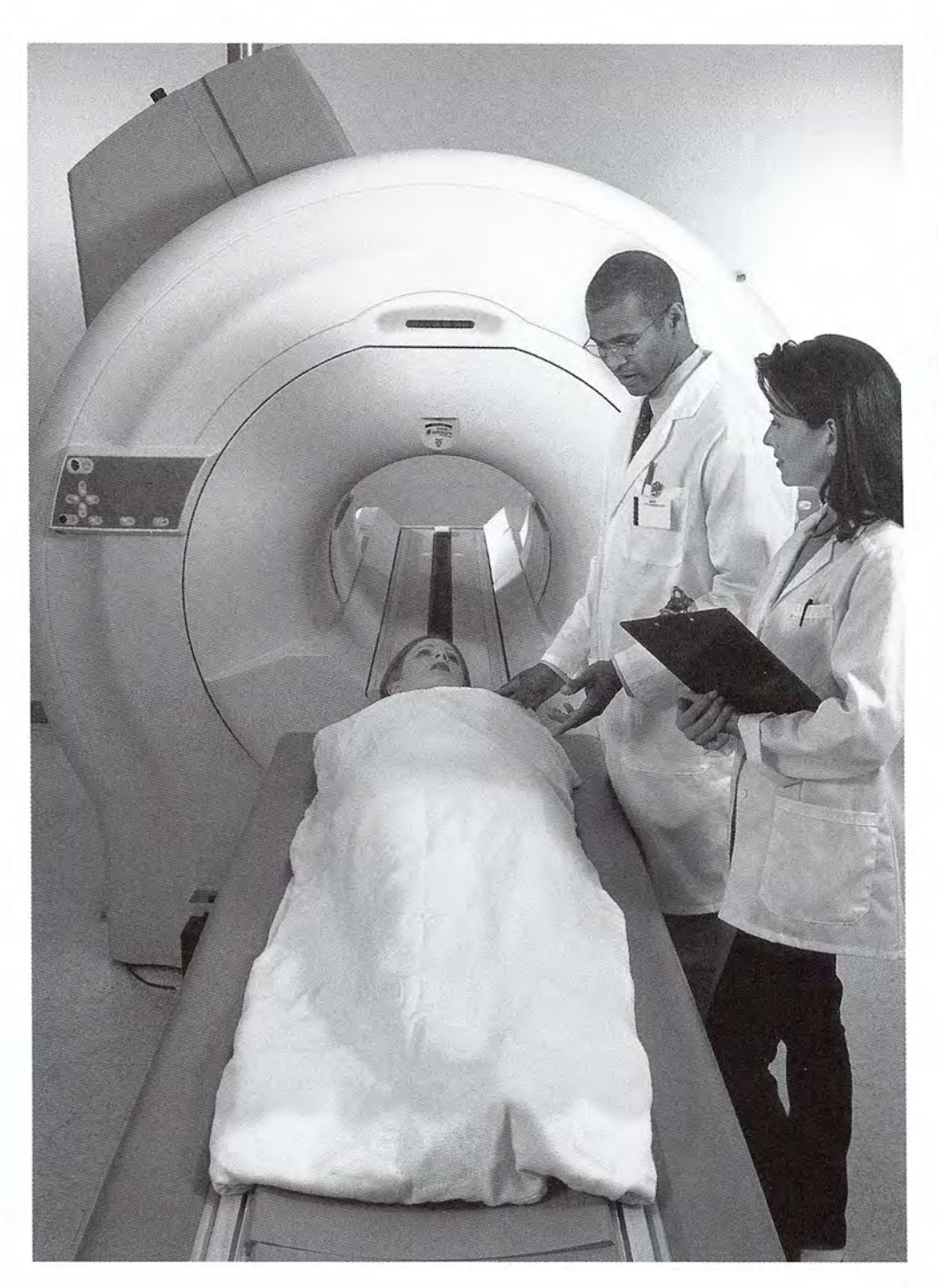

Los instrumentos para Los instrumentos para obtener imágenes de obtener imágenes de resonancia magnética (MRI, resonancia magnética (MRI, por sus siglas en inglés) por sus siglas en inglés) utilizan campos magnéticos utilizan campos magnéticos fuertes combinados con fuertes combinados con pulsos de radiofrecuencia pulsos de radiofrecuencia (RF) para diagnosticar (RF) para diagnosticar muchos problemas médicos, muchos problemas médicos, como esclerosis múltiple, como esclerosis múltiple, tumores e infecciones del tumores e infecciones del cerebro, la espina o de cerebro, la espina o de articulaciones. articulaciones. *(Fotografía* © *vol. 275/ (Fotografía* © *vol. 275/*  Corbis.)

# **Objetivos Objetivos**

Cuando termine de estudiar este capítulo el alumno: Cuando termine de estudiar este capítulo el alumno:

- 1. Demostrará, mediante definiciones y ejemplos, su comprensión acerca de es-1. Demostra rá, mediante definiciones y ejemplos, su comprensión acerca de estos temas: *magnetismo, inducción, retentividad, saturación* y *permeabilidad.* tos temas: *magnetismo, inducción, retentividad, saturación* y *permeabilidad.*
- 2. Escribirá y aplicará una ecuación que permita relacionar la fuerza magnética 2. Escribirá y aplicará una ecuación que permita relacionar la fuerza magnética sobre una carga en movimiento, con su velocidad, su carga y su dirección, en sobre una carga en movimiento, con su velocidad, su carga y su dirección, en un campo conocido de densidad de flujo magnético. un campo conocido de densidad de flujo magnético.
- 3. Determinará la fuerza magnética sobre un alambre conductor de corriente 3. Determinará la fuerza magnética sobre un alambre conductor de corriente colocado en un campo conocido B.
- 4. Calculará la densidad de flujo magnético (a) a una distancia conocida del alam-colocado en un campo conocido B. 4. Calculará la densidad de flujo magnético (a) a una distancia conocida del alambre conductor de la corriente, (b) en el centro de una espira de corriente o<br>bobina y (c) en el interior de un solenoide. bobina y (e) en el interior de un solenoide.

En capítulos anteriores hemos visto que las cargas eléctricas ejercen fuerzas entre sí. En este En capítulos anteriores hemos visto que las cargas eléctricas ejercen fuerzas entre sí. En este capítulo se estudiarán las fuerzas magnéticas. Una fuerza magnética se puede originar por la pre-capítulo se estudiarán las fuerzas magnéticas. Una fuerza magnética se puede originar por la presencia de cargas eléctricas en movimiento, y una fuerza eléctrica se puede generar a causa de un sencia de cargas eléctricas en movimiento, y una fuerza eléctrica se puede generar a causa de un<br>campo magnético en movimiento. El funcionamiento de motores eléctricos, generadores, transformadores, interruptores, televisores, receptores de radio y la mayoría de los medidores eléctricos depende de la relación entre fuerzas eléctricas y magnéticas. Iniciaremos este capítulo estudiando depende de la relación entre fuerzas eléctricas y magnéticas. Iniciaremos este capítulo estudiando los efectos magnéticos asociados con los materiales y terminaremos analizando los efectos mag-los efectos magnéticos asociados con los materiales y terminaremos analizando los efectos magnéticos producidos por las cargas en movimiento. néticos producidos por las cargas en movimiento.

### 29.1

## **Magnetismo Magnetismo**

Los primeros fenómenos magnéticos observados se relacionaron con fragmentos de piedra Los primeros fenómenos magnéticos observados se relacionaron con fragmentos de piedra de imán o magnetita (un óxido de hierro) encontrada cerca de la antigua ciudad de Magnesia de imán o magnetita (un óxido de hierro) encontrada cerca de la antigua ciudad de Magnesia hace aproximadamente 2000 años. Se observó que estos *imanes naturales* atraían pequeños hace aproximadamente 2000 años. Se observó que estos *imanes naturales* atraían pequeños trozos de hierro no magnetizado. Esta fuerza de atracción se conoce como *magnetismo*, y al<br>objeto que ejerce una fuerza magnética se le llama *imán*. objeto que ejerce una fuerza magnética se le llama *imán.*

Si una barra imantada se introduce en un recipiente que contenga limaduras de hierro y Si una barra imantada se introduce en un recipiente que contenga limaduras de hierro y enseguida se retira, se aprecia que los minúsculos fragmentos de hierro se adhieren más fuertemente a las áreas pequeñas cercanas a los extremos (véase la figura 29.1). Estas regiones donde parece concentrarse la fuerza del imán se llaman *polos magnéticos.* donde parece concentrarse la fuerza del imán se llaman *polos magnéticos.* 

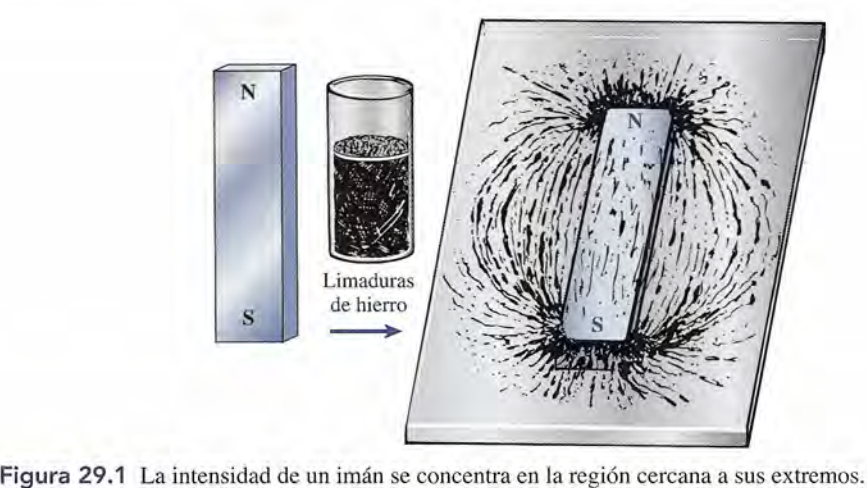

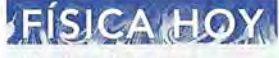

Un descubrimiento Un descubrimiento reciente de grandes reciente de grandes zonas de materiales zonas de materiales magnéticos en Marte, magnéticos en Marte, realizado por la nave realizado por la nave espacial Mars Global espacial Mars Global Surveyor, indica que el planeta una vez tuvo Surveyor, indica que el planeta una vez tuvo un campo magnético un campo magnético muy parecido al que muy parecido al que tiene la Tierra hoy en tiene la Tierra hoy en<br>día. Debido a que los campos magnéticos, campos magnéticos, en general, actúan para en general, actúan para proteger a los planetas proteger a los planetas de muchas formas de de muchas formas de radiación cósmica, radiación cósm ica, este descubrimiento este descubrimiento tiene implicaciones tiene implicaciones importantes para importantes para<br>las posibilidades de encontrar evidencia encontrar evidencia de vida pasada en la de vida pasada en la superficie marciana. superficie marciana. El estudio del campo El estudio del campo magnético antiguo magnético antiguo también proporciona también proporciona información importante información importante sobre la estructura sobre la estructura interior, la temperatura interior, la temperatura y la composición de y la composición de Marte en el pasado. La presencia de campos Marte en el pasado. La presencia de campos magnéticos también magnéticos también sugiere que una vez sugiere que una vez Marte fue un planeta Marte fue un planeta más dinámico como más dinámico como la Tierra de lo que es la Tierra de lo que es<br>ahora. (Fuente: NASA.)

No se sabe cuáles No se sabe cuáles son las causas del son las causas del campo magnético de campo magnético de la Tierra. Como ocurre la Tierra. Como ocurre con muchos fenómenos con muchos fenómenos físicos, conocemos físicos, conocemos las propiedades y la las propiedades y la existencia del campo, existencia del campo, pero no su origen. Por pero no su origen. Por<br>siglos, los marineros han guiado sus barcos han guiado sus barcos con brújulas, cuyo con brújulas, cuyo material magnetizado material magnetizado se encuentra en se encuentra en forma natural o puede fabricarse. forma natural o puede fabricarse. En la actualidad, los científicos creen que En la actualidad, los científicos creen que los movimientos de los iones dentro del centro los movimientos de los iones dentro del centro líquido del planeta líquido del planeta causan este fenómeno. causan este fenómeno.

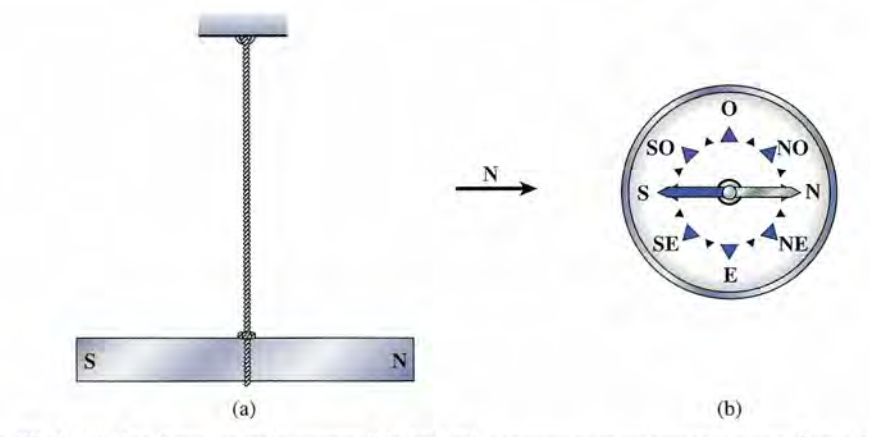

Figura 29.2 (a) Una barra de imán suspendida tenderá a permanecer en reposo en una dirección norte-sur. Figura 29.2 (a) Una barra de imán suspendida tenderá a permanecer en reposo en una dirección norte-sur. (b) Carátula de una brújula. (b) Carátula de una brújula.

Cuando cualquier material magnético se suspende de un cordel, gira alrededor de un eje Cuando cualquier material magnético se suspende de un cordel, gira alrededor de un eje vertical. En la figura 29.2 se ilustra cómo se alinea el imán en una dirección Norte-Sur. El vertical. En la figura 29.2 se ilustra cómo se alinea el imán en una dirección Norte-Sur. El extremo que apunta hacia el Norte se llama el *polo norte* (N) del imán. Su opuesto, el extremo extremo que apunta hacia el Norte se llama el *polo norte* (N) del imán. Su opuesto, el extremo que ve al sur se llama *polo sur (S)* del imán. La polarización del materia magnético es lo que que ve al sur se llama *polo sur* (S) del imán. La polarización del material magnético es lo que<br>cuenta para su aprovechamiento como brújula para la navegación. La brújula consiste en una aguja ligera imantada que se apoya sobre un soporte con poca fricción. aguja ligera imantada que se apoya sobre un soporte con poca fricción.

Se puede demostrar fácilmente que los polos norte y sur del imán son diferentes. Cuando Se puede demostrar fácilmente que los polos norte y sur del imán son diferentes. Cuando se acerca al imán suspendido por la cuerda otra barra imantada, como muestra la figura 29.3, se acerca al imán suspendido por la cuerda otra barra imantada, como muestra la figura 29.3, los dos polos norte o los dos polos sur se repelen entre sí, mientras que el polo norte de uno y los dos polos norte o los dos polos sur se repelen entre sí, mientras que el polo norte de uno y<br>el polo sur de otro se atraen mutuamente. La *ley de la fuerza magnética* establece que:

Polos magnéticos iguales se repelen y polos magnéticos diferentes se atraen. Polos magnéticos iguales se repelen y polos magnéticos diferentes se atraen.

No existen polos aislados. No importa cuántas veces se rompa un imán por la mitad, cada No existen polos aislados. No importa cuántas veces se rompa un imán por la mitad, cada pieza resultante será un imán, con un polo norte y un polo sur. No se conoce una sola partícula pieza resultante será un imán, con un polo norte y un polo sur. No se conoce una sola partícula que sea capaz de crear un campo magnético de manera similar a como un protón o electrón que sea capaz de crear un campo magnético de manera similar a como un protón o electrón crean un campo eléctrico. crean un campo eléctrico.

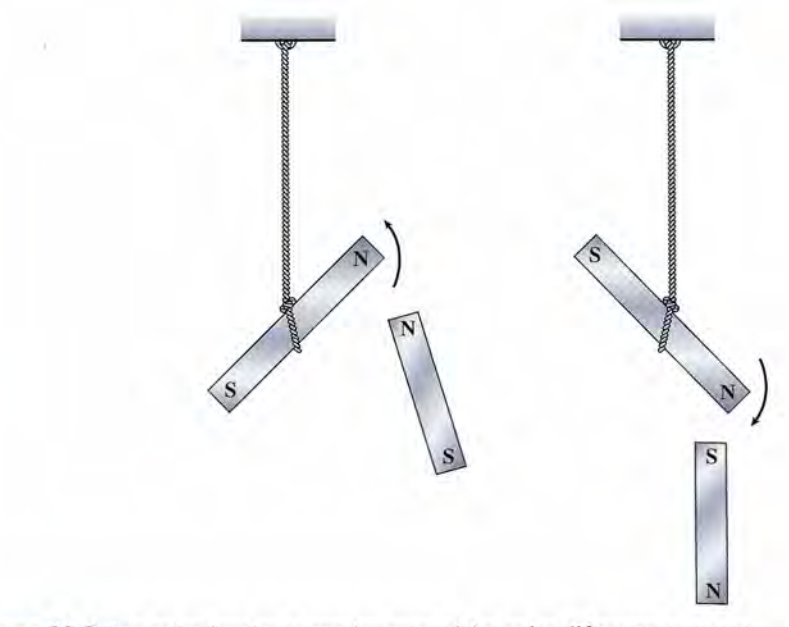

Figura 29.3 Los polos iguales se repelen entre sí; los polos diferentes se atraen. Figura 29.3 Los polos iguales se repelen entre sí; los polos diferentes se atraen.

La atracción que ejercen los imanes sobre el hierro no magnetizado y las fuerzas de interacción que surgen entre los polos magnéticos actúan a través de todas las sustancias. En la industria, los materiales ferrosos que han sido desechados y se arrojan a la basura pueden separarse para reutilizarlos por medio de imanes.

29.2

### **Campos magnéticos**

Todo imán está rodeado por un espacio, en el cual se manifiestan sus efectos magnéticos. Dichas regiones se llaman *campos magnéticos.* Así como las líneas del campo eléctrico fueron útiles para describir los campos eléctricos, las líneas de campo magnético, llamadas *líneas de flujo,* son muy útiles para visualizar los campos magnéticos. La dirección de una línea de flujo en cualquier punto tiene la misma dirección de la fuerza magnética que actuaría sobre un polo norte imaginario aislado y colocado en ese punto (véase la figura 29.4a). De acuerdo con esto, las líneas de flujo magnético *salen* del polo norte de un imán y *entran* en el polo sur.A diferencia de las líneas de campo eléctrico, las líneas de flujo magnético no tienen puntos iniciales o finales; forman espiras continuas que pasan a través de la barra metálica, como muestra la figura 29.4b. Las líneas de flujo en la región comprendida entre dos polos iguales o diferentes se ilustran en la figura 29.5.

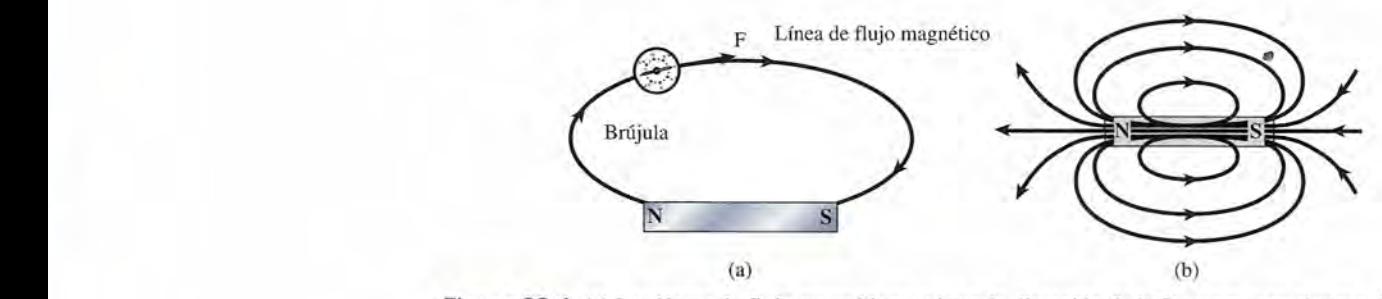

Figura 29.4 (a) Las líneas de flujo magnético están en la dirección de la fuerza que se ejerce sobre un polo norte independiente. (b) Las líneas de flujo cercanas a una barra imantada.

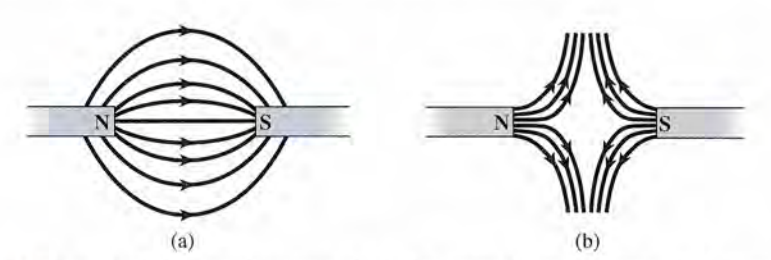

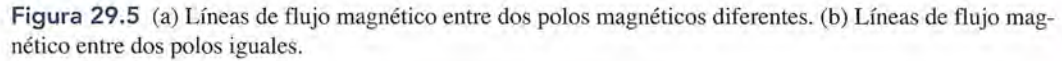

### 29.3

# **La teoría moderna del magnetismo**

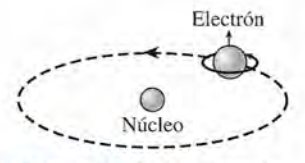

Figura 29.6 Dos tipos de movimiento del electrón son los que originan las propiedades magnéticas.

En general se acepta que el magnetismo de la materia es el resultado del movimiento de los electrones en los átomos de las sustancias. De ser así, el magnetismo es una propiedad de la *carga en movimiento* y está estrechamente relacionado con el fenómeno eléctrico. De acuerdo con la teoría clásica, los átomos individuales de una sustancia magnética son, en efecto, diminutos imanes con polos norte y sur. La polaridad magnética de los átomos se basa principalmente en el espín de los electrones y se debe, sólo en parte, a sus movimientos orbitales alrededor del núcleo. La figura 29.6 ilustra los dos tipos de movimiento de los electrones. No deben tomarse muy en serio los diagramas de este tipo, ya que aún se ignoran muchos aspectos relacionados con el movimiento de los electrones. No obstante, creemos firmemente que los campos magnéticos de todas las partículas deben ser causados por cargas en movimiento, y tales modelos nos ayudan a describir tales fenómenos.

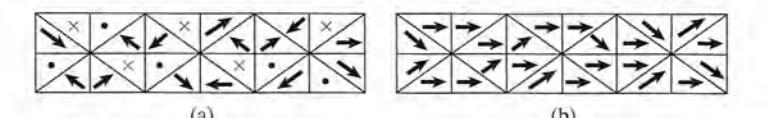

Figura 29.7 (a) Los dominios magnéticos en un material magnetizado se encuentran orientados al azar. Figura 29.7 (a) Los dominios magnéticos en un material magnetizado se encuentran orientados al azar. (b) La orientación preferida de los dominios en un material magnetizado. (b) La orientación preferida de los dominios en un material magnetizado.

Los átomos en un material magnético están agrupados en microscópicas regiones Los átomos en un material magnético están agrupados en microscópicas regiones magnéticas conocidas como *dominios.* Se piensa que todos los átomos dentro de un magnéticas conocidas como *dominios*. Se piensa que todos los átomos dentro de un<br>dominio están polarizados magnéticamente a lo largo de un eje cristalino. En un material no magnetizado, estos dominios se orientan en direcciones al azar, como indican terial no magnetizado, estos dominios se orientan en direcciones al azar, como indican las flechas de la figura 29.7a. Se usa un punto para indicar que una flecha está dirigida las flechas de la figura 29.7 a. Se usa un punto para indicar que una flecha está dirigida hacia afuera del papel, y una cruz indica una dirección hacia adentro del papel. Si un hacia afuera del papel, y una cruz indica una dirección hacia adentro del papel. Si un gran número de dominios se orientan en la misma dirección, como muestra la figura gran número de dominios se orientan en la misma dirección, como muestra la figura 29.7b, el material mostrará fuertes propiedades magnéticas. 29.7b, el material mostrará fuertes propiedades magnéticas.

Esta teoría del magnetismo es muy útil porque ofrece una explicación para gran número Esta teoría del magnetismo es muy útil porque ofrece una explicación para gran número<br>de los efectos magnéticos observados en la materia. Por ejemplo, una barra de hierro no magnetizada se puede transformar en un imán simplemente sosteniendo otro imán cerca de ella o en contacto con ella. Este proceso, llamado *inducción magnética,* se muestra en la figura 29.8. Las tachuelas se convierten, por inducción, en imanes temporalmente. Observe que las tachuelas de la derecha se magnetizaron, a pesar de que en realidad no se han puesto en contacto con el imán. La inducción magnética se explica por medio de la teoría del dominio. La introducción de un campo magnético provoca la alineación de los dominios, yeso da por resultado la magnetización. netizada se puede transformar en un imán simplemente sosteniendo otro imán cerca de ella o<br>en contacto con ella. Este proceso, llamado *inducción magnética*, se muestra en la figura 29.8. Las<br>tachuelas se convierten, por i

El magnetismo inducido es, a menudo, sólo temporal, y cuando se retira el campo, los dominios gradualmente se vuelven a desorientar. Si los dominios permanecen alineados en cierto grado después de que el campo se ha eliminado, se dice que el material está *permanentemente* magnetizado. La capacidad de retener el magnetismo se conoce como *retentividad. temente* magnetizado. La capacidad de retener el magnetismo se conoce como *retentividad.*  El magnetismo inducido es, a menudo, sólo temporal, y cuando se retira el campo, los dominios gradualmente se vuelven a desorientar. Si los dominios permanecen alineados en cierto grado después de que el campo se ha elimin

Otra propiedad de los materiales magnéticos que se explica fácilmente a la luz de la Otra propiedad de los materiales magnéticos que se explica fácilmente a la luz de la teoría del dominio es la *saturación magnética.* Tal parece que existe un límite para el grado teoría del dominio es la *saturación magnética.* Tal parece que existe un límite para el grado de magnetización que experimenta un material. Una vez que se ha alcanzado dicho límite, de magnetización que experimenta un material. Una vez que se ha alcanzado dicho límite, ningún campo externo, por fuerte que sea, puede incrementar la magnetización. Se piensa que<br>todos sus dominios ya se han alineado. todos sus dominios ya se han alineado.

# **Densidad de flujo y permeabilidad Densidad de flujo y permeabilidad**

En el capítulo 24 se estableció que las líneas de campo eléctrico se dibujan de modo que su En el capítulo 24 se estableció que las líneas de campo eléctrico se dibujan de modo que su espaciamiento en cualquier punto permita determinar la fuerza del campo eléctrico en ese espaciamiento en cualquier punto permita determinar la fuerza del campo eléctrico en ese punto (consulte la figura 29.9). El número de líneas  $\Delta N$  dibujadas a través de la unidad de área

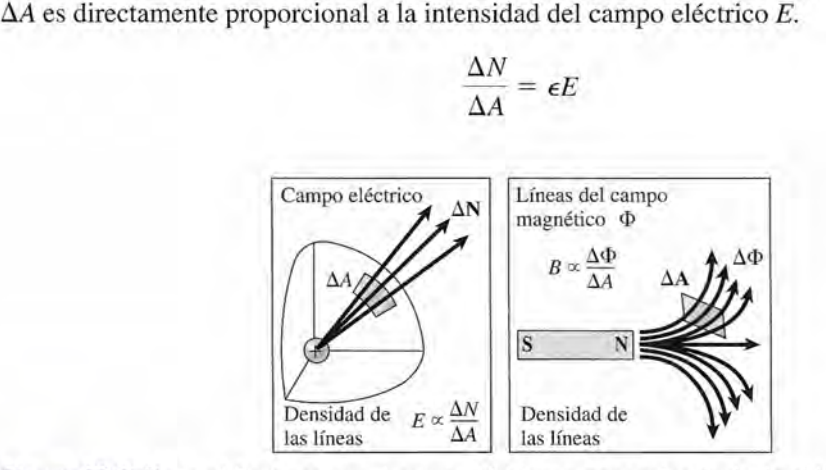

Figura 29.9 De igual forma en que el campo eléctrico es proporcional a la densidad de líneas del campo Figura 29.9 De igual forma en que el campo eléctrico es proporcional a la densidad de líneas del campo eléctrico, el campo magnético es proporcional a la densidad de las líneas de flujo del campo magnético. eléctrico, el campo magnético es proporcional a la densidad de las líneas de flujo del campo magnético.

Tachuelas Figura 29.8 Iriducción Figura 29.8 Iriducción

magnética. magnética.

# 29.4

#### http://gratislibrospdf.com/

(29.1) (29.1)

#### **572** Capítulo 29 Magnetismo y campo magnético 572 Capítulo 29 Magnetismo y campo magnético

 $\sim$ 

**Ejemplo 29.1** '\ II::fÍ~

La constante de proporcionalidad  $\epsilon$ , que determina el número de líneas dibujadas, es la permitividad del medio a través del cual pasan las líneas. permitividad del medio a través del cual pasan las líneas.

Se puede realizar una descripción análoga de un campo magnético considerando al flujo magnético  $\Phi$  que pasa a través de una unidad de área perpendicular  $A_{\perp}$ . A esta razón *B* se le llama *densidad deflujo magnético.* Se puede realizar una descripción análoga de un campo magnético considerando al flujo magnético  $\Phi$  que pasa a través de una unidad de área perpendicular  $A_{\perp}$ . A esta razón B se le llama *densidad de flujo magnético* 

La densidad de flujo magnético en una región de un campo magnético es el La densidad de flujo magnético en una región de un campo magnético es el<br>número de líneas de flujo que pasan a través de una unidad de área perpendicular en esa región. dicular en esa región .

$$
B = \frac{\Phi \text{ (flujo)}}{A_{\perp} \text{ (área)}} \tag{29.2}
$$

La unidad del flujo magnético en el SI es el *weber* (Wb). La unidad de densidad de flujo debe La unidad del flujo magnético en el SI es el *weber* (Wb). La unidad de densidad de flujo debe ser entonces webers por metro cuadrado, que se redefine como *tesla* (T). Una antigua unidad ser entonces webers por metro cuadrado, que se redefine como *tesla* (T). Una antigua unidad que todavía se usa hoyes el *gauss* (G). En resumen, que todavía se usa hoyes el *gauss* (G). En resumen,

$$
1 T = 1 Wb/m^2 = 10^4 G
$$
 (29.3)

<sup>~</sup>...... " \_\_\_\_ ~ **\_\_** \_ ~~"\iX\ • \_'-

**Ejemplo 29.1** *\,[rJ.* Una espira rectangular de 10 cm de ancho y 20 cm de largo forma un ángulo de 30° res-Una espira rectangular de 10 cm de ancho y 20 cm de largo forma un ángulo de 30° respecto al flujo magnético en la figura 29.10. Si la densidad de flujo es 0.3 T, calcule el flujo<br>magnético Φ que penetra la espira. magnético  $\Phi$  que penetra la espira.  $\mathbb{R}^n$ 

> Plan: El área efectiva penetrada por el flujo es la componente del área que es perpendi-Plan: El área efectiva penetrada por el flujo es la componente del área que es perpendicular al flujo. Si *e* se elige como el ángulo que forma el plano de la espira con el campo cular al flujo. Si *e* se elige como el ángulo que forma el plano de la espira con el campo **, esta componente es simplemente A sen**  $\theta$ **. La definición del campo <b>B** como densidad de **B**, esta componente es simplemente A sen  $\theta$ . La definición del campo **B** como densidad de flujo se usará para calcular el flujo  $\Phi$  que penetra en esa componente de área.

Solución: El área de la espira rectangular es Solución: El área de la espira rectangular es

 $A = (0.10 \text{m})(0.20 \text{m}) = 0.020 \text{m}^2$ 

A partir de la ecuación  $(29.2)$ , la magnitud del campo **B** se define como el flujo por unidad de área perpendicular al campo. Por tanto, escribimos  $B = \frac{\Phi}{A \operatorname{sen} \theta}$  o  $\Phi =$ 

$$
B = \frac{\Phi}{A \operatorname{sen} \theta} \qquad \text{o} \qquad \Phi = BA \operatorname{sen} \theta
$$

El flujo magnético en webers se determina por sustitución. El flujo magnético en webers se determina por sustitución.

 $\Phi = (0.3 \text{ T})(0.02 \text{ m}^2) \text{ sen } 30^{\circ}$  $= 3 \times 10^{-3}$  Wb  $= 3$  mWb

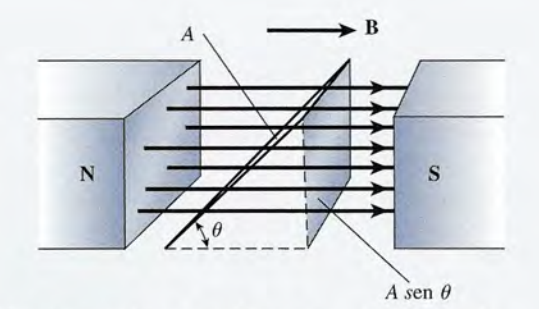

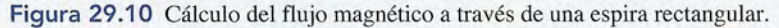

La densidad de flujo en cualquier punto ubicado en un campo magnético se ve afectada La densidad de flujo en cualquier punto ubicado en un campo magnético se ve afectada fuertemente por la naturaleza del medio o por la naturaleza del material que se ha colocado en fuertemente por la naturaleza del medio o por la naturaleza del material que se ha colocado en dicho medio. Por esta razón, es conveniente definir un nuevo vector de campo magnético, la dicho medio. Por esta razón, es conveniente definir un nuevo vector de campo magnético, la *intensidad del campo magnético* **H,**la cual no depende de la naturaleza de un medio. En cual-*intensidad del campo magnético* H, la cual no depende de la naturaleza de un medio. En cualquier caso, el número de líneas establecidas por unidad de área es directamente proporcional quier caso, el número de líneas establecidas por unidad de área es directamente proporcional a la intensidad del campo magnético H. Podemos escribir a la intensidad del campo magnético H. Podemos escribir

$$
B = \frac{\Phi}{A_{\perp}} = \mu H \tag{29.4}
$$

donde la constante de proporcionalidad /L es la *permeabilidad* del medio a través del cual donde la constante de proporcionalidad /L es la *permeabilidad* del medio a través del cual pasan las líneas de flujo. La ecuación (29.4) es exactamente análoga a la ecuación (29.1), la pasan las líneas de flujo. La ecuación (29.4) es exactamente análoga a la ecuación (29.1), la cual se desarrolló para el caso de los campos eléctricos. Puede pensarse en la permeabilidad cual se desarrolló para el caso de los campos eléctricos. Puede pensarse en la permeabilidad de un medio como una característica que constituye la medida de su capacidad para establecer de un medio como una característica que constituye la medida de su capacidad para establecer líneas de flujo magnético. Cuanto mayor sea la permeabilidad del medio, más líneas de flujo líneas de flujo magnético. Cuanto mayor sea la permeabilidad del medio, más líneas de flujo pasarán a través de la unidad de área. pasarán a través de la unidad de área.

La permeabilidad del espacio libre (vacío) se denota por  $\mu_{\rm o}$  y tiene la siguiente magnitud en unidades del SI: en unidades del SI:

$$
\mu_0 = 4\pi \times 10^{-7} \,\text{Wb/A} \cdot \text{m} = 4\pi \times 10^{-7} \,\text{T} \cdot \text{m/A}
$$

El significado completo de la unidad weber por ampere-metro se verá más adelante. Para su El significado completo de la unidad weber por ampere-metro se verá más adelante. Para su El significado completo de la unidad weber por ampere-metro se vera mas adelante. Para su<br>determinación se emplean las unidades de  $\Phi$ , A y H de la ecuación (29.4). Por tanto, en el caso del vacío, se puede escribir así: del vacío, se puede escribir así:

$$
B = \mu_0 H \qquad \text{Vacio} \quad (29.5)
$$

Si un material no magnético, como el vidrio, se coloca en un campo magnético como el Si un material no magnético, como el vidrio, se coloca en un campo magnético como el que se muestra en la figura 29.11, la distribución del flujo no cambia apreciablemente en re-que se muestra en la figura 29.11, la distribución del flujo no cambia apreciablemente en relación con la que se ha establecido para el vacío. Sin embargo, cuando un material altamente lación con la que se ha establecido para el vacío. Sin embargo, cuando un material altamente permeable, como el hierro dulce, se coloca en el mismo campo, la distribución del flujo se permeable, como el hierro dulce, se coloca en el mismo campo, la distribución del flujo se altera considerablemente. El material permeable se puede magnetizar por inducción, lo que altera considerablemente. El material permeable se puede magnetizar por inducción, lo que da por resultado una mayor intensidad de campo para esa región. Por este motivo, la densidad da por resultado una mayor intensidad de campo para esa región. Por este motivo , la densidad de flujo *B* también se conoce como *inducción magnética.* de flujo *B* también se conoce como *inducción magnética.* 

Los materiales magnéticos se clasifican de acuerdo con su permeabilidad, comparada con Los materiales magnéticos se clasifican de acuerdo con su permeabilidad, comparada con la que le corresponde al espacio vacío. La razón de la permeabilidad del material respecto a la la que le corresponde al espacio vacío. La razón de la permeabilidad del matetial respecto a la correspondiente al vacío se llama *permeabilidad relativa* y se expresa en esta forma: correspondiente al vacío se llama *permeabilidad relativa* y se expresa en esta forma:

$$
\mu_r = \frac{\mu}{\mu_0} \tag{29.6}
$$

Analizando las ecuaciones (29.5) y (29.6) se observa que la permeabilidad relativa de un ma-Analizando las ecuaciones (29.5) y (29.6) se observa que la permeabilidad relativa de un material es una medida de su capacidad para modificar la densidad de flujo de un campo a partir terial es una medida de su capacidad para modificar la densidad de flujo de un campo a partir de su valor en el vacío. de su valor en el vacío.

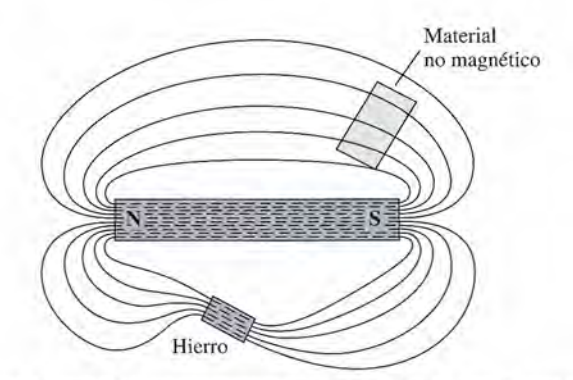

Figura 29.11 Un material permeable se magnetiza por inducción, lo que da por resultado una mayor den-Figura 29.11 Un material permeable se magnetiza por inducción, lo que da por resultado una mayor densidad de flujo en esa región. sidad de flujo en esa región.

Los materiales con una permeabilidad relativa ligeramente menor que la unidad tienen Los materiales con una permeabilidad relativa ligeramente menor que la unidad tienen la propiedad de ser repelidos por un imán fuerte. Se dice que tales materiales son *diamagné-*la propiedad de ser repelidos por un imán fuerte. Se dice que tales materiales son *diamagnéticos,* y la propiedad recibe el nombre de *diamagnetismo.* Por otra parte, los materiales con *ticos,* y la propiedad recibe el nombre de *diamagnetismo.* Por otra parte, los materiales con una permeabilidad ligeramente mayor que la del vacío se dice que son *paramagnéticos.* Estos una permeabilidad ligeramente mayor que la del vacío se dice que son *paramagnéticos.* Estos materiales son atraídos débilmente por un imán poderoso. materiales son atraídos débilmente por un imán poderoso.

Sólo unos cuantos materiales, como hierro, cobalto, níquel, acero y aleaciones de estos Sólo unos cuantos materiales, como hierro, cobalto, níquel, acero y aleaciones de estos metales, tienen permeabilidades extremadamente altas, que van desde algunos cientos hasta metales, tienen permeabilidades extremadamente altas, que van desde algunos cientos hasta varios miles de veces mayores que la correspondiente al espacio vacío. De dichos materiales, varios miles de veces mayores que la correspondiente al espacio vacío. De dichos materiales, que son fuertemente atraídos por un imán, se dice que *sonferromagnéticos.* que son fuertemente atraídos por un imán, se dice que son *ferromagnéticos.* 

29.5

# **Campo magnético y corriente eléctrica Campo magnético y corriente eléctrica**

Aunque la teoría moderna del magnetismo sostiene que un campo magnético resulta del mo-Aunque la teoría moderna del magnetismo sostiene que un campo magnético resulta del movimiento de cargas, la ciencia no siempre ha aceptado esta idea. Es demasiado fácil demostrar vimiento de cargas, la ciencia no siempre ha aceptado esta idea. Es demasiado fácil demostrar que un poderoso imán no ejerce ninguna fuerza sobre la carga estática. En el transcurso de que un poderoso imán no ejerce ninguna fuerza sobre la carga estática. En el transcurso de<br>una demostración, en 1820, Hans Oersted presentó un experimento para que sus estudiantes

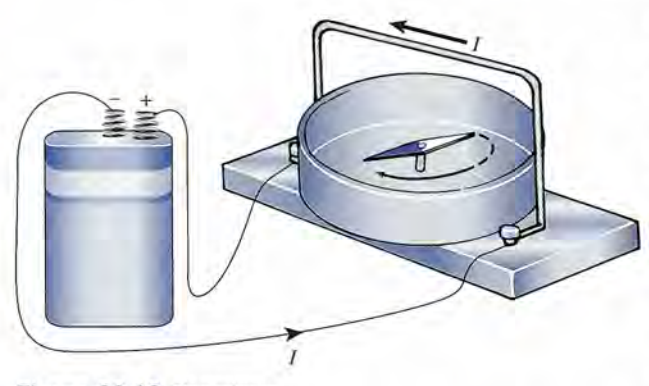

Figura 29.12 Experimen-Figura 29.12 Experimento de Oersted. to de Oersted.

observaran que las cargas en *movimiento* y los imanes tampoco observaran que las cargas en *movimiento* y los imanes tampoco interactuaban. Colocó la aguja magnética de una brújula cerca interactuaban. Colocó la aguja magnética de una brújula cerca de un conductor, como se aprecia en la figura 29.12. Para su de un conductor, como se aprecia en la figura 29.12. Para su<br>sorpresa, cuando envió la corriente a través del alambre, una fuerza giratoria actuó sobre la aguja de la brújula hasta que ésta fuerza giratoria actuó sobre la aguja de la brújula hasta que ésta apuntó en una dirección perpendicular al alambre. Más aún, la apuntó en una dirección perpendicular al alambre. Más aún, la magnitud de la fuerza dependía de la orientación relativa de magnitud de la fuerza dependía de la orientación relativa de la aguja de la brújula y la dirección de la corriente. La máxima la aguja de la brújula y la dirección de la corriente. La máxima fuerza de giro se presentó cuando el alambre y la aguja es-fuerza de giro se presentó cuando el alambre y la aguja estaban en posición paralela antes de que circulara la corriente. taban en posición paralela antes de que circulara la corriente. Si inicialmente estaban en posición perpendicular, no se ex-Si inicialmente estaban en posición perpendicular, no se experimentaba ninguna fuerza. Evidentemente, se establece un perimentaba ninguna fuerza. Evidentemente, se establece un campo magnético debido a la carga en movimiento a través del campo magnético debido a la carga en movimiento a través del conductor. conductor.

En el mismo año que Oersted hizo su descubrimiento, Ampere encontró que existen En el mismo año que Oersted hizo su descubrimiento, Ampere encontró que existen fuerzas entre dos conductores por donde circula una corriente. Dos alambres por los que fluía fuerzas entre dos conductores por donde circula una corriente. Dos alambres por los que fluía corriente en la misma dirección se atraían entre sí, mientras que corrientes con direcciones corriente en la misma dirección se atraían entre sí, mientras que corrientes con direcciones opuestas originaban una fuerza de repulsión. Unos cuantos años después, Faraday descubrió opuestas originaban una fuerza de repulsión. Unos cuantos años después, Faraday descubrió que el movimiento de un imán al acercarse o alejarse de un circuito eléctrico produce una que el movimiento de un imán al acercarse o alejarse de un circuito eléctrico produce una corriente en el circuito. La relación entre los fenómenos eléctricos y magnéticos ya no se puso corriente en el circuito. La relación entre los fenómenos eléctricos y magnéticos ya no se puso en duda: Actualmente, todos los fenómenos magnéticos pueden explicarse en términos de en duda: Actualmente, todos los fenómenos magnéticos pueden explicarse en términos de cargas eléctricas en movimiento. cargas eléctricas en movimiento.

# 29.6

## **Fuerza sobre una carga en movimiento Fuerza sobre una carga en movimiento**

Investiguemos los efectos de un campo magnético observando la fuerza magnética ejercida Investiguemos los efectos de un campo magnético observando la fuerza magnética ejercida sobre una carga que pasa a través del campo. Para estudiar estos efectos, es útil imaginar un sobre una carga que pasa a través del campo. Para estudiar estos efectos, es útil imaginar un tubo de iones positivos como el de la figura 29.13. Dicho tubo nos permite inyectar un ion tubo de iones positivos como el de la figura 29.13. Dicho tubo nos permite inyectar un ion positivo de carga y velocidad constantes en un campo de densidad de flujo magnético B. positivo de carga y velocidad constantes en un campo de densidad de flujo magnético B. Orientando el tubo en varias direcciones, podemos observar la fuerza ejercida sobre la carga Orientando el tubo en varias direcciones, podemos observar la fuerza ejercida sobre la carga en movimiento. La observación más importante es que dicha carga experimenta una fuerza en movimiento. La observación más importante es que dicha carga experimenta una fuerza que es perpendicular tanto a la densidad de flujo magnético B, como a la velocidad v de la que es perpendicular tanto a la densidad de flujo magnético B, como a la velocidad v de la carga en movimiento. Observe que cuando el flujo magnético se dirige de izquierda a derecha carga en movimiento. Observe que cuando el flujo magnético se dirige de izquierda a derecha y la carga se mueve hacia donde está el lector, la carga se desvía hacia arriba. Si se invierte la y la carga se mueve hacia donde está el lector, la carga se desvía hacia arriba. Si se invierte la polaridad de los imanes, se provoca que la carga se desvíe hacia abajo. polaridad de los imanes, se provoca que la carga se desvíe hacia abajo.

La dirección de la fuerza magnética F sobre una carga positiva en movimiento con una La dirección de la fuerza magnética F sobre una carga positiva en movimiento con una velocidad v en un campo de densidad de flujo B, puede considerarse mediante la *regla del* velocidad v en un campo de densidad de flujo B, puede considerarse mediante la *regla del tornillo de rosca derecha* (véase la figura 29.14): *tornillo de rosca derecha* (véase la figura 29.14):

#### 29.6 Fuerza sobre una carga en movimiento **575** 29.6 Fuerza sobre una carga en movimiento **575**

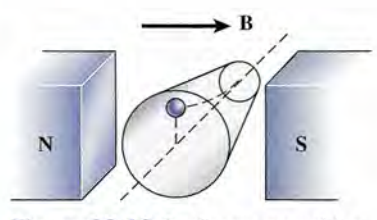

Figura 29.13 La fuerza magnética F sobre una carga en movimiento F sobre una carga en movimiento es perpendicular tanto a la densidad es perpendicular tanto a la densidad de flujo B como a la velocidad de de flujo B como a la velocidad de carga v. carga v.

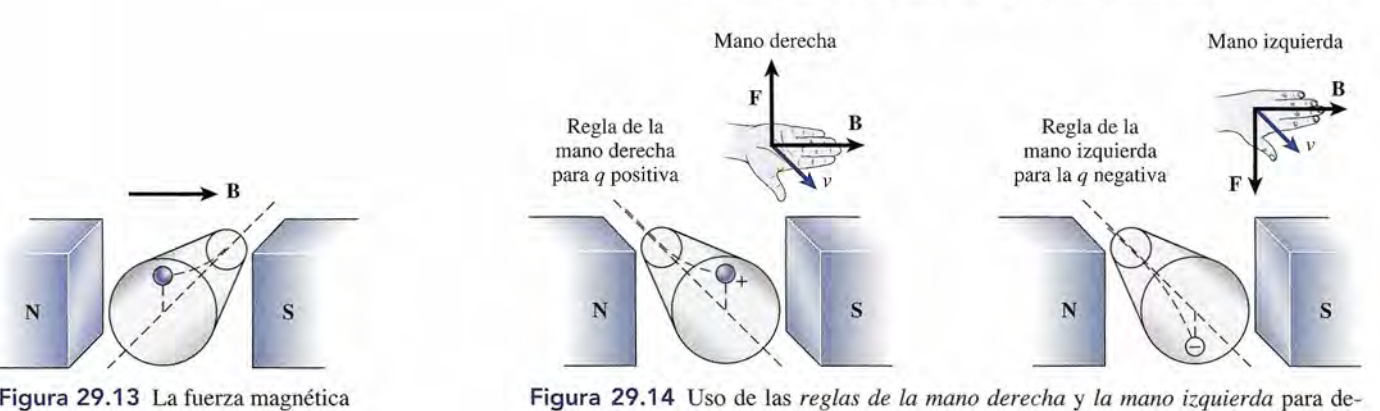

Figura 29.14 Uso de las *reglas de la mano derecha* y *la mano izquierda* para de-Figura 29.14 Uso de las *reglas de la mano derecha* y *la mano izquierda* para determinar la dirección de la fuerza magnética en una carga en movimiento. Los dedos terminar la dirección de la fuerza magnética en una carga en movimiento. Los dedos apuntan en la dirección del campo B y el pulgar en la dirección de la carga en movi-apuntan en la dirección del campo B y el pulgar en la dirección de la carga en movimiento. La palma abierta está de cara a la dirección de la fuerza magnética. La mano miento. La palma abierta está de cara a la dirección de la fuerza magnética. La mano derecha se usa para cargas positivas y la izquierda para cargas negativas. derecha se usa para cargas positivas y la izquierda para cargas negativas.

**La regla de la mano derecha:** Extienda la mano derecha con los dedos apun-La regla de la mano derecha: Extienda la mano derecha con los dedos apuntando en la dirección del campo B y el pulgar apuntando en la dirección de tando en la dirección del campo B y el pulgar apuntando en la dirección de la velocidad v de la carga en movimiento. La palma abierta está de cara a la la velocidad v de la carga en movimiento. La palma abierta e9tá de cara a la fuerza magnética F sobre una carga positiva. fuerza magnética F sobre una carga positiva.

Si la carga en movimiento es *negativa,* la dirección de la fuerza se determina siguiendo el Si la carga en movimiento es *negativa*, la dirección de la fuerza se determina siguiendo el<br>mismo procedimiento pero usando la mano *izquierda*. De esta manera la dirección de la fuerza magnética es *opuesta* a la dirección para una carga positiva. za magnética es *opuesta* a la dirección para una carga positiva.

Consideremos ahora la magnitud de la fuerza sobre una carga en movimiento. La experi-Consideremos ahora la magnitud de la fuerza sobre una carga en movimiento. La experimentación ha mostrado que la magnitud de la fuerza magnética es directamente proporcional mentación ha mostrado que la magnitud de la fuerza magnética es directamente proporcional a la magnitud de la carga *q* y a su velocidad v. El tubo de ion positivo indicará, por medio de a la magnitud de la carga *q* ya su velocidad v. El tubo de ion positivo indicará, por medio de mayores desviaciones, si alguno de estos parámetros aumenta. mayores desviaciones, si alguno de estos parámetros aumenta.

Se observará una variación no esperada en la fuerza magnética si el tubo del ion se hace Se observará una variación no esperada en la fuerza magnética si el tubo del ion se hace girar lentamente respecto a la densidad de flujo magnético B. Como indica la figura 29.15, para una carga dada con velocidad constante v, la magnitud de la fuerza varía-con el ángulo para una carga dada con velocidad constante v, la magnitud de la fuerza varía· con el ángulo

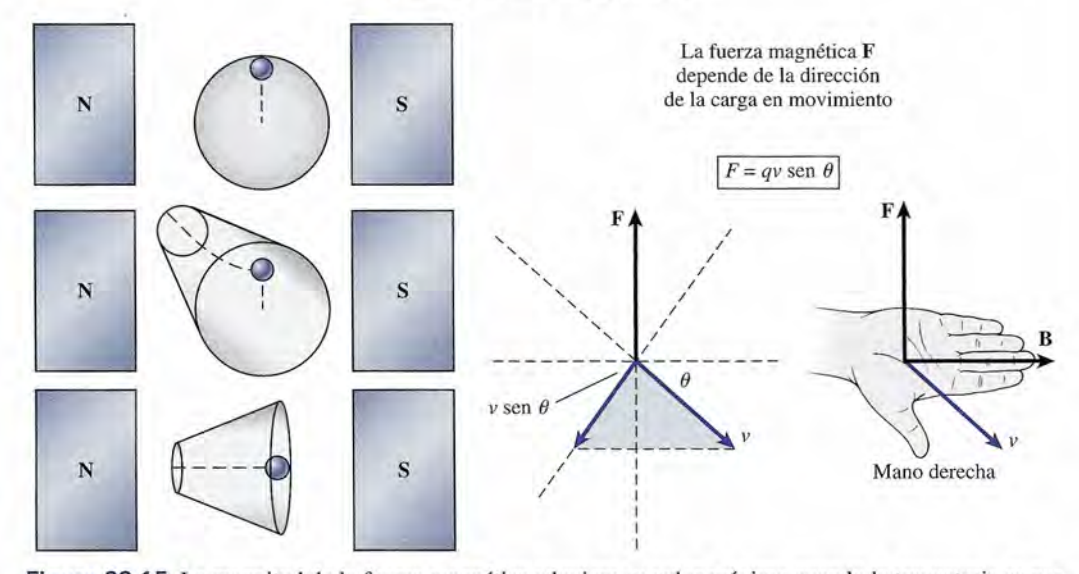

Fuerza y ángulo de la trayectoria Fuerza y ángulo de la trayectoria

Figura 29.15 La magnitud de la fuerza magnética adquiere su valor máximo cuando la trayectoria es per-Figura 29.15 La magnitud de la fuerza magnética adquiere su valor máximo cuando la trayectoria es perpendicular al campo y su valor mínimo cuando es paralela al mismo. pendicular al campo y su valor mínimo cuando es paralela al mismo.

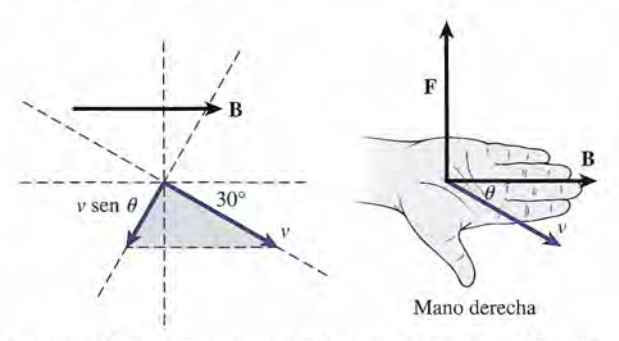

Figura 29.16 La fuerza magnética en una carga positiva que se mueve a 30° respecto al campo B. Figura 29.16 La fuerza magnética en una carga positiva que se mueve a 30° respecto al campo B.

que forma el tubo con el campo. La desviación de la partícula es máxima cuando la velocidad que forma el tubo con el campo. La desviación de la partícula es máxima cuando la velocidad de la carga es perpendicular al campo. Cuando el tubo se hace girar lentamente hacia B, la de la carga es perpendicular al campo. Cuando el tubo se hace girar lentamente hacia B, la desviación de la partícula disminuye gradualmente. Por último, cuando la velocidad de la car-desviación de la partícula disminuye gradualmente. Por último, cuando la velocidad de la carga tiene una dirección paralela a B, no ocurre ninguna desviación, lo que indica que la fuerza ga tiene una dirección paralela a **B**, no ocurre ninguna desviación, lo que indica que la fuerza<br>magnética ha caído hasta cero. Claramente la magnitud de la fuerza es función no sólo de la magnitud de la carga y de su velocidad, sino que también varía con el ángulo  $\theta$  entre **v** y **B**. Esta variación se explica al establecer que la fuerza magnética es proporcional a la componente de variación se explica al establecer que la fuerza magnética es proporcional a la componente de la velocidad, v sen  $\theta$ , perpendicular a la dirección del campo. (Consulte la figura 29.16.)

Las observaciones anteriores se resumen por la proporcionalidad Las observaciones anteriores se resumen por la proporcionalidad

$$
F \propto qv \text{ sen } \theta \tag{29.7}
$$

Si se eligen las unidades apropiadas, la constante de proporcionalidad puede igualarse con la Si se eligen las unidades apropiadas, la constante de proporcionalidad puede igualarse con la<br>densidad de flujo magnético B del campo causante de la fuerza. En realidad, esta proporcionalidad se usa a menudo para *definir* la densidad de flujo magnético como una razón constante: lidad se usa a menudo para *definir* la densidad de flujo magnético como una razón constante:

$$
B = \frac{F}{qv\operatorname{sen}\theta} \tag{29.8}
$$

Un campo magnético que tenga una densidad de flujo equivalente.a 1 tesla Un campo magnético que tenga una densidad de flujo equivalente .a 1 tesla (1 weber por metro cuadrado), ejercerá una fuerza igual a 1 newton sobre una (1 weber por metro cuadrado), ejercerá una fuerza igual a 1 newton sobre una carga de 1 coulomb que se mueva en forma perpendicular al campo, con carga de 1 coulomb que se mueva en forma perpendicular al campo, con una velocidad de 1 metro por segundo. una velocidad de 1 metro por segundo.

Como consecuencia de la ecuación (29.8), se observa que Como consecuencia de la ecuación (29.8), se observa que

$$
1 T = 1 N/(C \cdot m/s) = 1 N/A \cdot m
$$
 (29.9)

Estas relaciones entre unidades son útiles para resolver problemas que incluyan fuerzas mag-Estas relaciones entre unidades son útiles para resolver problemas que incluyan fuerzas magnéticas. Despejando la fuerza *F* en la ecuación (29.8), obtenemos néticas. Despejando la fuerza F en la ecuación (29.8), obtenemos

$$
F = qvB \operatorname{sen} \theta \tag{29.10}
$$

que es la forma más útil para calcular directamente las fuerzas magnéticas. La fuerza *F* está que es la forma más útil para calcular directamente las fuerzas magnéticas. La fuerza F está en newtons cuando la carga *q* se expresa en coulombs, la velocidad v se mide en metros por en newtons cuando la carga *q* se expresa en coulombs, la velocidad v se mide en metros por segundo y la densidad de flujo **B** se expresa en teslas. El ángulo  $\theta$  indica la dirección de v respecto a B. La fuerza F *siempre* es perpendicular tanto a v como a B. La dirección de estos respecto a B. La fuerza F *siempre* es perpendicular tanto a v como a B. La dirección de estos vectores puede determinarse por medio de la aplicación de la regla de la mano derecha. vectores puede determinarse por medio de la aplicación de la regla de la mano derecha.

Cuando se representan vectores tridirnensionales gráficamente, resulta útil la convención de Cuando se representan vectores tridimensionales gráficamente, resulta útil la convención de utilizar cruces (X) para indicar una dirección *hacia* el papel. Estos símbolos podrían considerarse el "inicio" de las flechas de vector. Usaremos puntos ( . ) para indicar puntas de flecha de vector el "inicio" de las flechas de vector. Usaremos puntos ( . ) para indicar puntas de flecha de vector que apuntan *hacia fuera* del papel. En la figura 29.17 se muestran dos ejemplos de este tipo. Para que apuntan *hacia fuera* del papel. En la figura 29.17 se muestran dos ejemplos de este tipo. Para probar su comprensión del tema, verifique que la fuerza sobre la carga positiva es ascendente y<br>la que la fuerza en la carga negativa se dirige hacia la derecha. la que la fuerza en la carga negativa se dirige hacia la derecha.

#### 29.7 Fuerza sobre un conductor por el que circula una corriente **577** 29.7 Fuerza sobre un conductor por el que circula una corriente **577**

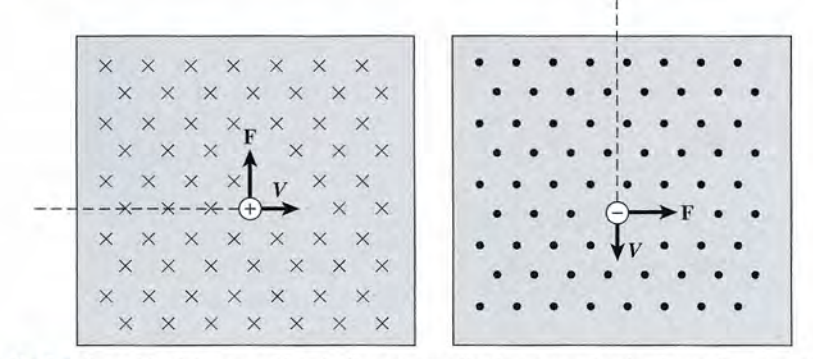

Figura 29.17 La dirección del campo B se indica por medio de cruces (hacia el papel) y puntos (hacia fuera Figura 29.17 La dirección del campo B se indica por medio de cruces (hacia el papel) y puntos (hacia fuera del papel). Verifique que la dirección de la fuerza sobre la carga positiva sea ascendente y que la dirección de la fuerza sobre la carga negativa se dirija hacia la derecha. la fuerza sobre la carga negativa se dirija hacia la derecha.

Ejemplo 29.2

n electrón se proyecta de izquierda a derecha en un campo magnético dirigido vertical-n electrón se proyecta de izquierda a derecha en un campo magnético dirigido verticalmente hacia abajo. La velocidad del electrón es de 2 X 10<sup>6</sup> *mis,* y la densidad de flujo mag-mente hacia abajo. La velocidad del electrón es de 2 X 106 *mis,* y la densidad de flujo magnético del campo es 0.3 T. Determine la magnitud y la dirección de la fuerza magnética nético del campo es 0.3 T. Determine la magnitud y la dirección de la fuerza magnética ejercida sobre el electrón. ejercida sobre el electrón.

**Plan:** La carga del electrón es  $1.6 \times 10^{-19}$  C, la magnitud de la fuerza sobre el electrón se **Plan:** La carga del electrón es  $1.6 \times 10^{-19}$  C, la magnitud de la fuerza sobre el electrón se calcula a partir de la ecuación (29.10) y la dirección se determina al aplicar la *regla de la mano izquierda.* Se usa la mano izquierda porque la carga de un electrón es *negativa. mano izquierda.* Se usa la mano izquierda porque la carga de un electrón es *negativa.* 

**Solución:** El electrón se mueve en una dirección perpendicular a **B**. Por tanto, sen  $\theta = 1$ ; resolvemos para la fuerza en la siguiente forma: resolvemos para la fuerza en la siguiente forma:

$$
F = qvB \text{ sen } 90^{\circ} = (1.6 \times 10^{-19} \text{ C})(2 \times 10^6 \text{ m/s})(0.3 \text{ T})(1)
$$
  
F = 9.60 × 10<sup>-14</sup> N

La aplicación de la regla de la *mano izquierda* para un electrón muestra que la dirección de la fuerza es hacia *afuera de la página,* o hacia el lector. (Para una carga positiva como un protón o una partícula alfa, sería hacia adentro de la página.) protón o una partícula alfa, sería hacia adentro de la página.)  $F = 9.60 \times 10^{-14}$  N<br>La aplicación de la regla de la *mano izquierda* para un electrón muestra que la dirección de<br>la fuerza es hacia *afuera de la página*, o hacia el lector. (Para una carga positiva como un

29.7

# **Fuerza sobre un conductor por el que circula una Fuerza sobre un conductor por el que circula una corriente corriente**

Cuando una corriente eléctrica *I* circula por un conductor que yace en un campo magnético Cuando una corriente eléctrica 1 circula por un conductor que yace en un campo magnético B, cada carga *q* que fluye a través del conductor experimenta una fuerza magnética F. Estas **B**, cada carga  $q$  que fluye a través del conductor experimenta una fuerza magnética  $\bf{F}$ . Estas fuerzas se transmiten al conductor como un todo, originando que cada unidad de longitud experimente una fuerza. Si la cantidad total de carga *q* pasa a través de la longitud *L* del alambre perimente una fuerza. Si la cantidad total de carga *q* pasa a través de la longitud L del alambre (figura 29.17) con una velocidad media v, podemos escribir (figura 29.17) con una velocidad media *v,* podemos escribir

$$
F = q\overline{v}B
$$

La velocidad media para cada carga que recorre la longitud *L* en el tiempo *t* es *Lit.* Entonces, La velocidad media para cada carga que recorre la longitud L en el tiempo *t* es *Lit.* Entonces, la fuerza neta sobre la longitud completa es la fuerza neta sobre la longitud completa es

$$
F=q\frac{L}{t}B
$$

Ahora bien, como  $I = q/t$ , reordenamos y simplificamos para obtener

$$
F = ILB
$$

donde *I*representa la corriente en el alambre. donde 1 representa la corriente en el alambre.

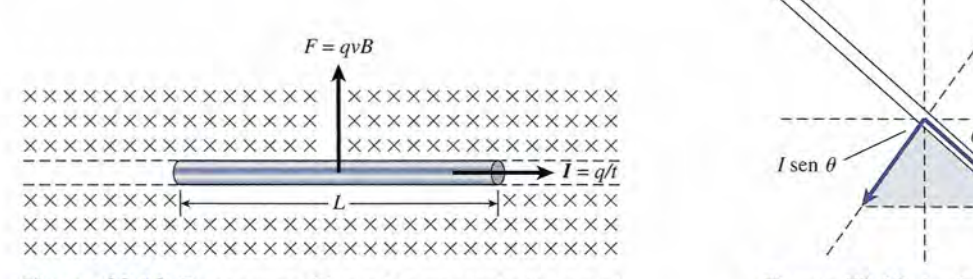

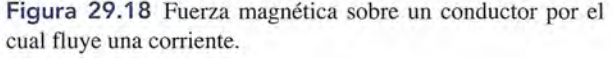

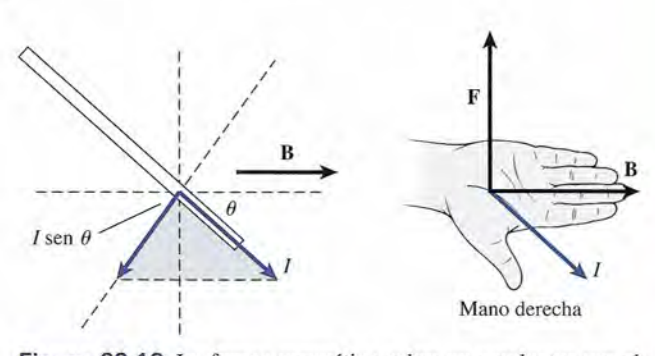

Figura 29.19 La fuerza magnética sobre un conductor por el Figura 29.19 La fuerza magnética sobre un conductor por el cual circula una corriente. La corriente está dirigida a un ángulo cual circula una corriente. La corriente está dirigida a un ángulo  $\theta$  respecto al campo **B**.

Del mismo modo que la magnitud de la fuerza sobre una carga en movimiento varía Del mismo modo que la magnitud de la fuerza sobre una carga en movimiento varía según la dirección de la velocidad, así la fuerza F sobre un conductor por el que fluye co-según la dirección de la velocidad, así la fuerza F sobre un conductor por el que fluye corriente depende del ángulo *e* que forma la corriente respecto al campo B. En general, si un rriente depende del ángulo *e* que forma la corriente respecto al campo B. En general, si un alambre de longitud *l* forma un ángulo *e* con el campo B, como se ilustra en la figura 29.19 alambre de longitud l forma un ángulo *e* con el campo B, como se ilustra en la figura 29.19 dicho alambre experimentará una fuerza F dada en newtons por dicho alambre experimentará una fuerza F dada en newtons por

$$
F = ILB \text{ sen } \theta \tag{29.11}
$$

• donde *I* es la corriente que circula por el alambre expresada en *amperes, B* es el campo mag-• donde *I* es la corriente que circula por el alambre expresada en *amperes, B* es el campo mag $n$ ético expresado en *teslas*, L es la longitud del alambre en *metros* y  $\theta$  es el ángulo que forma el alambre con respecto al campo B. el alambre con respecto al campo B.

La dirección de la fuerza magnética sobre un conductor a través del cual fluye corriente La dirección de la fuerza magnética sobre un conductor a través del cual fluye corriente puede determinarse mediante la regla de la mano derecha, en la misma forma que cuando se puede determinarse mediante la regla de la mano derecha, en la misma forma que cuando se<br>trata de una carga en movimiento (ya que una corriente *está* moviendo la carga). Como muestra la figura 29.19, cuando el pulgar apunta en la dirección de la corriente 1y los dedos apuntan tra la figura 29.19, cuando el pulgar apunta en la dirección de la corriente 1 y los dedos apuntan en la dirección del campo magnético **B**, la palma de la mano está de cara a la dirección de la<br>fuerza magnética **F**. La dirección de la fuerza *siempre* es perpendicular tanto a **I** como a **B**. fuerza magnética F. La dirección de la fuerza *siempre* es perpendicular tanto a 1 como a B.

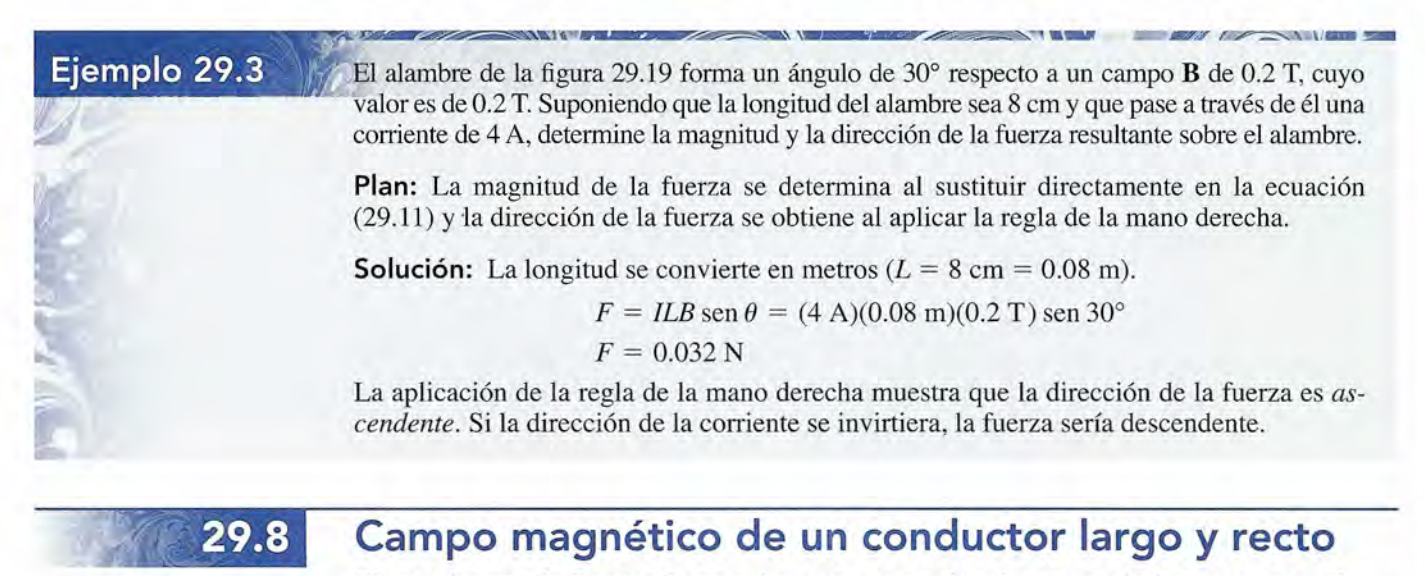

El experimento de Oersted demostró que una carga eléctrica en movimiento, o una corriente, El experimento de Oersted demostró que una carga eléctrica en movimiento, o una corriente, originan un campo magnético en el espacio que la rodea. Hasta ahora hemos estudiado la<br>fuerza que ese tipo de campo ejercerá sobre un segundo conductor por el que circula corrienfuerza que ese tipo de campo ejercerá sobre un segundo conductor por el que circula corriente o sobre una carga en movimiento en el campo. A continuación se empezará a calcular los te o sobre una carga en movimiento en el campo. A continuación se empezará a calcular los campos magnéticos producidos por corrientes eléctricas. campos magnéticos producidos por corrientes eléctricas.

Primero hay que examinar la densidad de flujo que rodea a un conductor largo y recto Primero hay que examinar la densidad de flujo que rodea a un conductor largo y recto que transporta una corriente constante. Si se esparcen limaduras de hierro sobre el papel que rodea al conductor, como se aprecia en la figura 29.20, se alinearán en círculos concéntricos rodea al conductor, como se aprecia en la figura 29.20, se alinearán en círculos concéntricos

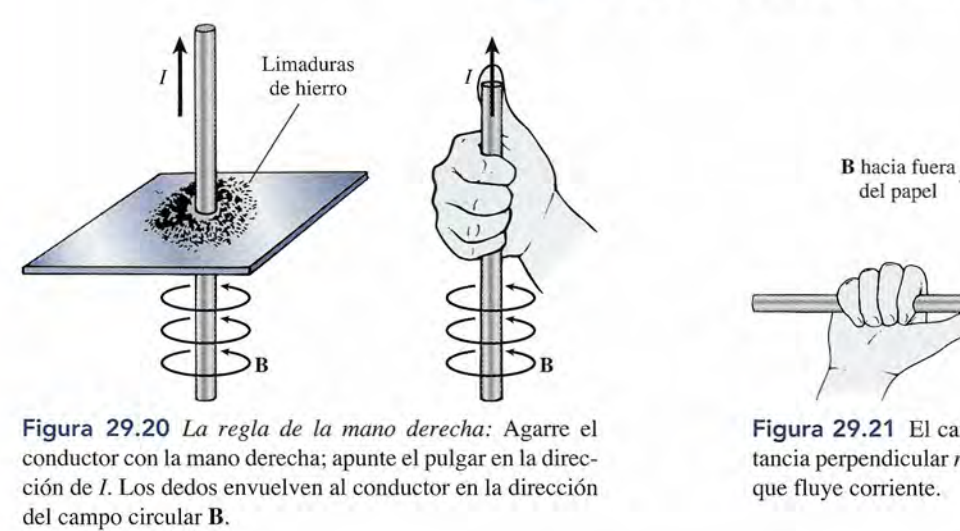

Figura 29.20 *La regla de la mano derecha:* Agarre el Figura 29.20 La *regla de la mano derecha:* Agarre el conductor con la mano derecha; apunte el pulgar en la direc-conductor con la mano derecha; apunte el pulgar en la dirección de 1. Los dedos envuelven al conductor en la dirección ción de 1. Los dedos envuelven al conductor en la dirección del campo circular B.

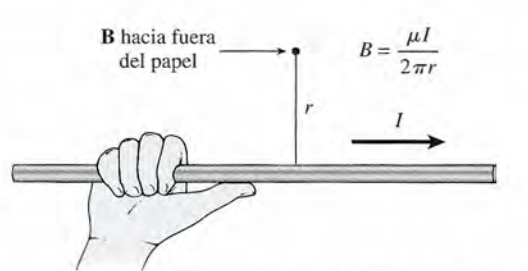

Figura 29.21 El campo magnético B a una dis-Figura 29.21 El campo magnético B a una distancia perpendicular *r* de un conductor largo por el tancia perpendicular *r* de un conductor largo por el que fluye corriente. que fluye corriente.

alrededor del conductor. Una investigación similar del área que rodea al conductor con una alrededor del conductor. Una investigación similar del área que rodea al conductor con una brújula magnética ratificará que el campo magnético es circular y que está dirigido en el sen-brújula magnética ratificará que el campo magnético es circular y que está dirigido en el sentido del avance de las manecillas del reloj, como se ve a lo largo de la dirección de la corriente tido del avance de las manecillas del reloj, como se ve a lo largo de la dirección de la corriente convencional (positiva). Ampère ideó un método conveniente para detérminar la dirección del campo que rodea a un conductor recto, que recibió el nombre de *regla del pulgar de la<br><i>mano derecha* (consulte la figura 29.20). *mano derecha* (consulte la figura 29.20).

Si el conductor se toma con la mano derecha de modo que el pulgar apunte Si el conductor se toma con la mano derecha de modo que el pulgar apunte en la dirección de la corriente convencional, los demás dedos que sujetan al en la dirección de la corriente convencional, los demás dedos que sujetan al conductor indicarán la dirección del campo magnético. conductor indicarán la dirección del campo magnético.

La inducción magnética, o densidad de flujo, a una distancia perpendicular *d* de un con-La inducción magnética, o densidad de flujo, a una distancia perpendicular *d* de un conductor largo y recto por el que circula una corriente *1,* como muestra la figura 29.21, se puede ductor largo y recto por el que circula una corriente 1, como muestra la figura 29.21, se puede calcular a partir de calcular a partir de

$$
B = \frac{\mu I}{2\pi r}
$$
Conductor large (29.12)

donde  $\mu$  es la permeabilidad del medio que rodea al conductor. En los casos especiales del vacío, el aire y los medios no magnéticos, la permeabilidad  $\mu_0$  es vacío, el aire y los medios no magnéticos, la permeabilidad  $\mu_{_0}$  es

$$
\mu_0 = 4\pi \times 10^{-7} \,\mathrm{T} \cdot \mathrm{m/A} \tag{29.13}
$$

Cuando se usa esta constante con la ecuación (29.12), es necesario que la corriente esté en<br>amperes, el campo en teslas y la distancia desde el conductor en metros. amperes, el campo en teslas y la distancia desde el conductor en metros.

# Ejemplo 29.4

Determine el campo magnético B en el aire a una distancia de 5 cm de un alambre largo por el que circula una corriente de 8 A. por el que circula una corriente de 8 A.

Plan: La magnitud del campo se calcula a partir de la ecuación (29.12) y la dirección se determina por la regla del pulgar de la mano derecha. determina por la regla del pulgar de la mano derecha.

Solution: Al sustituir 
$$
r = 5
$$
 cm = 0.005 m e  $I = 8$  A, obtenemos  

$$
B = \frac{\mu_0 I}{2\pi r} = \frac{(4\pi \times 10^{-7} \text{ T} \cdot \text{m/A})(8 \text{ A})}{2\pi (0.05 \text{ m})}
$$

$$
B = 3.2 \times 10^{-5} \text{ T}
$$

Si el medio que rodea no es el aire o un vacío, se debe considerar que la permeabilidad Si el medio que rodea no es el aire o un vacío, se debe considerar que la permeabilidad difiere de  $\mu_{0}$ .

29.9

### **Otros campos magnéticos Otros campos magnéticos**

Si un alambre se curva para darle la forma de una espira y sus extremos se conectan a una fuente Si un alambre se curva para darle la forma de una espira y sus extremos se conectan a una fuente de corriente, como aparece en la figura 29.22a, se establece un campo magnético semejante al de de corriente, como aparece en la figura 29.22a, se establece un campo magnético semejante al de<br>un imán de barra. La regla del pulgar de la mano derecha seguirá siendo muy útil para conocer la dirección del campo de una manera aproximada, pero en este caso las líneas de flujo no serán la dirección del campo de una manera aproximada, pero en este caso las líneas de flujo no serán de forma circular. La densidad de flujo magnético varía considerablemente de un punto a otro .

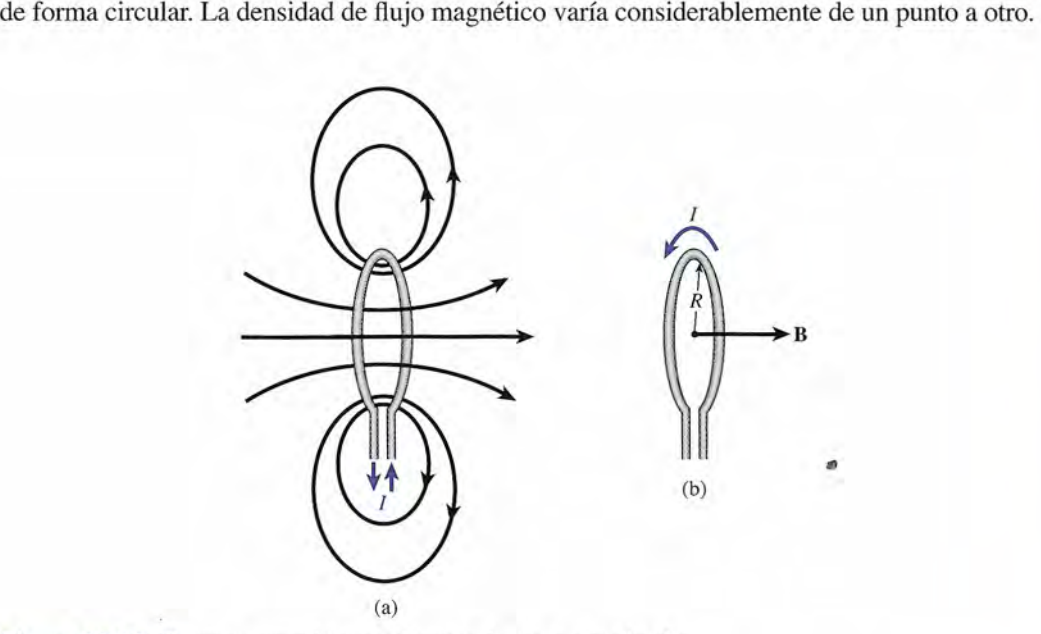

Figura 29.22 El campo magnético en el centro de una espira circular. **Figura 29.22** El campo magnético en el centro de una espira circular.

La inducción magnética en el centro de una espira circular de radio *r* que transporta una corriente *I* se calcula por medio de esta expresión:

$$
B = \frac{\mu I}{2r}
$$
 *Centro de la espira* (29.14)

La dirección *B* es perpendicular al plano de la espira. Si el alambre forma parte de una bobina La dirección B es perpendicular al plano de la espira. Si el alambre forma parte de una bobina con *N* vueltas, la ecuación (29.13) adopta esta forma: con N vueltas, la ecuación (29.13) adopta esta forma:

$$
B = \frac{\mu NI}{2r}
$$
 Centro de la bobina (29.15)

Un *solenoide* consiste en un devanado de muchas vueltas de alambre, enrolladas en for-Un *solenoide* consiste en un devanado de muchas vueltas de alambre, enrolladas en forma helicoidal, como se muestra en la figura 29.23. La inducción magnética en el interior de ma helicoidal, como se muestra en la figura 29.23. La inducción magnética en el interior de

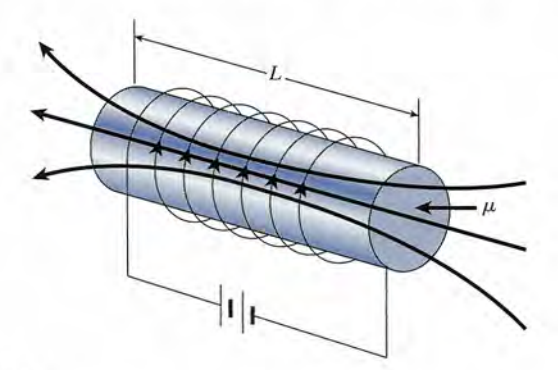

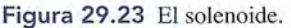

un solenoide está dada por un solenoide está dada por

$$
B = \frac{\mu NI}{L}
$$
 *Solenoide* (29.16)

donde *N* es el número de espiras, *1*es la corriente en amperes y *L* es la longitud del solenoide donde N es el número de espiras, 1 es la corriente en amperes y L es la longitud del solenoide en metros. en metros.

Ejemplo 29.5

,

 $\mathcal{V}$ **Ejemplo 29.5 ran solenoide se construye devanando 400 vueltas de alambre en un núcleo de hierro de** 0 cm. La permeabilidad relativa del hierro es de 13 000. ¿Qué corriente se requiere para producir una inducción magnética de 0.5 T en el centro del solenoide? producir una inducción magnética de 0.5 T en el centro del solenoide?

> **Plan:** Dado que se nos proporcionó la permeabilidad relativa, necesitamos multiplicar por **Plan:** Dado que se nos proporcionó la permeabilidad relativa, necesitamos multiplicar por  $\mu_{_0}$  para encontrar el valor de  $\mu$  que usaremos en la ecuación (29.16), lo cual nos permitirá resolver para la corriente *l.* resolver para la corriente *l.*

> **Solución:** La permeabilidad relativa es 13 000, así que partiendo de la ecuación (29.6), **Solución:** La permeabilidad relativa es 13 000, así que partiendo de la ecuación (29.6), tenemos tenemos

$$
\mu_r = \frac{\mu}{\mu_0}
$$
 or  $\mu = \mu_r \mu_0 = (13,000)(4\pi \times 10^{-7} \text{ T} \cdot \text{m/A})$   
\n $\mu = 1.63 \times 10^{-2} \text{ T} \cdot \text{m/A}$ 

Como  $N = 400$  vueltas,  $L = 0.20$  m y  $B = 0.5$  T, resolvemos la ecuación (29.16) para la corriente *l.* corriente *l.* 

$$
B = \frac{\mu NI}{L} \qquad \text{o} \qquad I = \frac{BL}{\mu N}
$$

$$
I = \frac{(0.5 \text{ T})(0.20 \text{ m})}{(1.63 \times 10^{-2} \text{ T} \cdot \text{m/A})(400)}; \quad I = 0.0153 \text{ A}
$$

Un tipo particular de solenoide, llamado *toroide,* se emplea a menudo para estudiar efectos Un tipo particular de solenoide, llamado *toroide,* se emplea a menudo para estudiar efectos magnéticos. Como se verá en la siguiente sección, el toroide consta de una bobina de alambre magnéticos. Como se verá en la siguiente sección, el toroide consta de una bobina de alambre en forma de rosca, devanado en forma muy compacta. La densidad de flujo magnético en el en forma de rosca, devanado en forma muy compacta. La densidad de flujo magnético en el núcleo de un toroide también se calcula por medio de la ecuación (29.16). núcleo de un toroide también se calcula por medio de la ecuación (29.16).

29.10

# **Histéresis Histéresis**

Hemos visto que las líneas de flujo magnético son más numerosas en un solenoide con núcleo Hemos visto que las líneas de flujo magnético son más numerosas en un solenoide con núcleo de hierro que en un solenoide en aire. La densidad de flujo está relacionada con la permeabi-de hierro que en un solenoide en aire. La densidad de flujo está relacionada con la permeabilidad *μ* del material del que está hecho el núcleo del solenoide. Recuerde que la intensidad de campo *H* y la densidad de flujo *B* se relacionan entre sí según la ecuación campo *H* y la densidad de flujo *B* se relacionan entre sí según la ecuación

$$
B=\mu H
$$

Al comparar esta relación con la ecuación (29.16) se ve que, para un solenoide, Al comparar esta relación con la ecuación (29.16) se ve que, para un solenoide,

$$
H = \frac{NI}{L} \tag{29.17}
$$

Observe que la intensidad magnética es independiente de la permeabilidad del núcleo. Es tan Observe que la intensidad magnética es independiente de la permeabilidad del núcleo. Es tan<br>sólo función del número de espiras  $N$ , de la corriente  $I$  y de la longitud del solenoide  $L$ . La intensidad magnética se expresa en *amperes por metro.* intensidad magnética se expresa en *amperes por metro.* 

Es posible estudiar las propiedades magnéticas de la materia observando la densidad de Es posible estudiar las propiedades magnéticas de la materia observando la densidad de flujo *B* producido, ya sea como una función de la corriente magnetizante o bien como función flujo B producido, ya sea como una función de la corriente magnetizante o bien como función de la intensidad magnética  $H$ . Esto se puede hacer con más facilidad cuando a la sustancia se de la intensidad magnética H. Esto se puede hacer con más facilidad cuando a la sustancia se<br>le da una forma toroidal, como se muestra en la figura 29.24. El campo magnético originado por una corriente en el devanado magnetizante se confina por completo al toroide. A este dis-por una corriente en el devanado magnetizante se confina por completo al toroide. A este dispositivo se le llama a menudo *anillo de Rowland,* en honor a J. H. Rowland, quien lo utilizó positivo se le llama a menudo *anillo de Rowland,* en honor a J. H. Rowland, quien lo utilizó para estudiar las propiedades de muchos materiales. para estudiar las propiedades de muchos materiales.

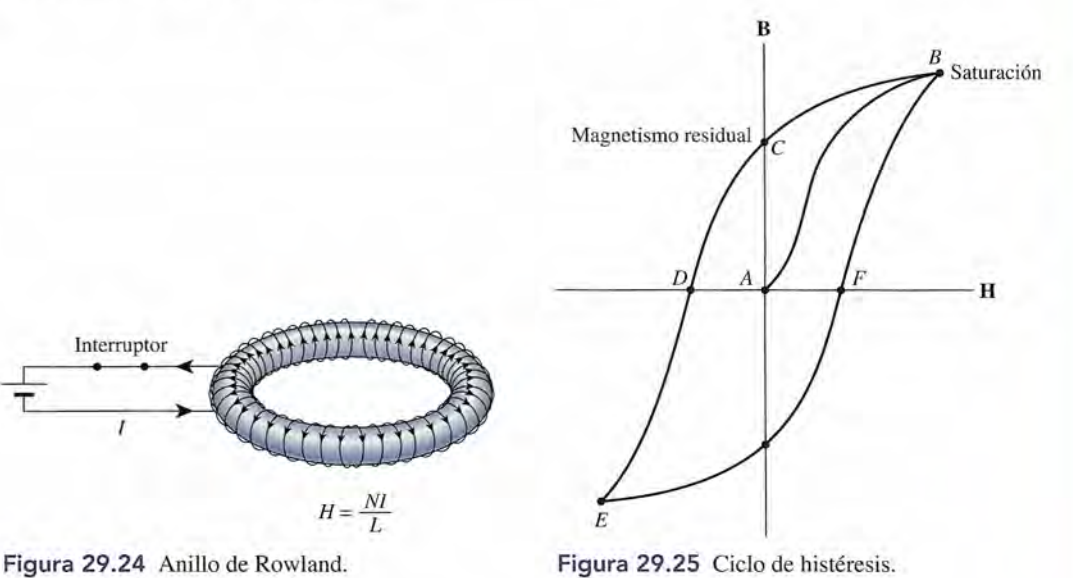

*1*

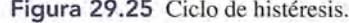

Suponga que empezamos a estudiar las propiedades magnéticas de un material con un Suponga que empezamos a estudiar las propiedades magnéticas de un material con un anillo de Rowland no magnetizado moldeado con la misma sustancia. Inicralmente,  $B = 0$  y *H* = O.El interruptor se cierra, y la corriente magnetizante *I* aumenta gradualmente, produ-*H* = O. El interruptor se cierra, y la corriente magnetizante *I* aumenta gradualmente, produciendo una intensidad magnética dada por ciendo una intensidad magnética dada por

$$
H = \frac{NI}{L}
$$

donde L es la circunferencia del anillo. Puesto que el material está sometido a una intensidad magnética *H* cada vez mayor, *la densidad de flujo B* se incrementa hasta que el material se magnética *H* cada vez mayor, *la densidad de flujo B* se incrementa hasta que el material se *satura.* Consulte la curva *AB* de la figura 29.25. Si ahora la corriente se disminuye en forma *satura.* Consulte la curva *AB* de la figura 29.25. Si ahora la corriente se disminuye en forma gradual hasta cero, la densidad de flujo *B* a través del núcleo no retorna a cero, sino que retiene gradual hasta cero, la densidad de flujo *B* a través del núcleo no retorna a cero, sino que retiene cierta intensidad magnética, como se ilustra mediante la curva *BC* (esto en esencia corresponde cierta intensidad magnética, como se ilustra mediante la curva BC (esto en esencia corresponde al magnetismo residual). La pérdida de la restitución magnética se conoce como *histéresis.* al magnetismo residual). La pérdida de la restitución magnética se conoce como *histéresis.* 

Histéresis es el retraso de la magnetización respecto a la intensidad magnética. Histéresis es el retraso de la magnetización respecto a la intensidad magnética.

La única forma de hacer que la densidad de flujo B dentro del anillo vuelva a cero es invirtiendo la dirección de la corriente a través del devanado. Este procedimiento desarrolla invirtiendo la dirección de la corriente a través del devanado. Este procedimiento desarrolla la intensidad magnética *H* en dirección opuesta, como muestra la curva *CD.* Si continúa la la intensidad magnética *H* en dirección opuesta, como muestra la curva *CD.* Si continúa la magnetización para aumentar en dirección negativa, el material al cabo del tiempo se saturará magnetización para aumentar en dirección negativa, el material al cabo del tiempo se saturará de nuevo con una polaridad invertida. (Consulte la curva *DE.)* Reduciendo la corriente a cero de nuevo con una polaridad invertida. (Consulte la curva DE.) Reduciendo la corriente a cero nuevamente y luego incrementándola en la dirección positiva, se obtiene la curva EFB. A la<br>curva completa se le llama *ciclo de histéresis*. curva completa se le llama *ciclo de histéresis.*

El área encerrada por un ciclo de histéresis es una indicación de la cantidad de energía El área encerrada por un ciclo de histéresis es una indicación de la cantidad de energía que se pierde (en forma de calor), sometiendo a un material determinado a un ciclo de mag-que se pierde (en forma de calor), sometiendo a un material determinado a un ciclo de magnetización completo. La eficiencia de un gran número de dispositivos electromagnéticos está netización completo. La eficiencia de un gran número de dispositivos electromagnéticos está basada en la selección de materiales magnéticos con baja histéresis. Por otra parte, en el caso basada en la selección de materiales magnéticos con baja histéresis. Por otra parte, en el caso de los materiales que se desea mantener bien magnetizados, es necesario que éstos tengan una de los materiales que se desea mantener bien magnetizados, es necesario que éstos tengan una histéresis elevada. histéresis elevada.

# Resumen y repaso

# **Resumen**

Hemos visto que los campos magnéticos son generados por cargas en movimiento. En este principio fundamental se apoya gran parte de lo que se verá a continuación en el estudio del electromagnetismo. El funcionamiento de motores eléctricos, generadores, transformadores y una variedad interminable de instrumentos industriales requiere el conocimiento de los campos magnéticos. Los principales conceptos se resumen a continuación.

• La densidad de flujo magnético B en una región de un campo magnético es el número de líneas de flujo que pasan a través de una unidad de área perpendicular al flujo.

$$
B = \frac{\Phi}{A_{\perp}} = \frac{\Phi}{A \operatorname{sen}\theta}
$$
 *Densidad de flujo*  
*magnético*

donde  $\Phi$  = flujo, Wb

 $A = \text{área de unidad } m^2$ 

- $\theta$  = ángulo que forma el plano del área respecto al flujo
- $B =$  densidad de flujo magnético,  $T(1 T = 1 Wb/m^2)$
- La densidad de flujo magnético B es proporcional a la intensidad del campo magnético H. La constante de proporcionalidad es la permeabilidad del medio en el cual existe el campo.

$$
B = \frac{\Phi}{A_{\perp}} = \mu H
$$
 *Para el vacío*  

$$
\mu_0 = 4\pi \times 10^{-7} \text{ T} \cdot \text{m/A}
$$

• La *permeabilidad relativa*  $\mu$  es la razón  $\mu/\mu$ . Podemos escribir

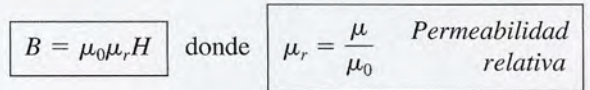

• Un campo magnético de densidad de flujo igual a 1 T ejercerá una fuerza de 1 N sobre una carga de 1 C que se mueve en dirección perpendicular al campo con una velocidad de 1 m/s. El caso general aparece descrito en la figura 29.16, donde la carga se mueve formando un ángulo  $\theta$  respecto al campo.

$$
F = qvB \operatorname{sen} \theta \quad B = \frac{F}{qv \operatorname{sen} \theta} \quad \begin{array}{c} Fuerza \text{ magnética} \\ \text{sobre una carga} \\ \text{en movimiento} \end{array}
$$

La dirección de la fuerza magnética se puede determinar por medio de la regla de la mano derecha, como se aprecia en la figura 29.14.

• La fuerza F sobre un alambre por el cual circula una corriente *I* formando un ángulo  $\theta$  con una densidad de flujo *B* se calcula mediante

$$
F = ILB \text{ sen } \theta
$$
 *Fuerža magnética*  
sobre un conductor

donde *L* es la longitud del conductor.

• Presentamos a continuación las ecuaciones que corresponden a muchos campos magnéticos comunes:

| $B = \frac{\mu I}{2\pi r}$ | Alambre<br>large        | $B = \frac{\mu I}{2R}$ | Centro de<br>una espira |
|----------------------------|-------------------------|------------------------|-------------------------|
| $B = \frac{\mu NI}{2R}$    | Centro de<br>una bobina | $B = \frac{\mu NI}{L}$ | Solenoide               |

# **Conceptos clave**

campo magnético 570 ciclo de histéresis 582 densidad de flujo magnético 572 diamagnético 574 dominios 571 ferromagnético 574 histéresis 582 imán 568

inducción magnética 571 ley de la fuerza magnética 569 líneas de flujo magnético 570 magnetismo 568 paramagnético 574 permeabilidad 573 permeabilidad relativa 573 polos magnéticos 568

regla de la mano derecha 574 regla del pulgar de la mano derecha 579 retentividad 571 saturación magnética 571 solenoide 580 tesla 572 weber 572

# **Preguntas de repaso Preguntas de repaso**

29.1. ¿Cómo puede averiguar con seguridad si un trozo 29.1. ¿Cómo puede averiguar con seguridad si un trozo de acero está magnetizado? Si lo está, ¿cómo se de acero está magnetizado? Si lo está, ¿cómo se puede determinar su polaridad? puede determinar su polaridad?

Shar 112

- 29.2. En general, los materiales magnéticos de alta per-29.2. En general, los materiales magnéticos de alta permeabilidad tienen baja retentividad. ¿Por qué cree meabilidad tienen baja retentividad. ¿Por qué cree usted que esto es verdad? usted que esto es verdad?
- 29.3. La Tierra actúa como un enorme imán que tiene uno 29.3. La Tierra actúa como un enorme imán que tiene uno de sus polos en el círculo Ártico y el otro en la re-de sus polos en el círculo Ártico y el otro en la región Antártica. ¿Puede justificar la siguiente afirma-gión Antártica. ¿Puede justificar la siguiente afirmación: el Polo Norte geográfico está en realidad cerca ción: el Polo Norte geográfico está en realidad cerca del Polo Sur magnético? Explique su respuesta. del Polo Sur magnético? Explique su respuesta.
- 29.4. Si se coloca una barra de hierro en posición paralela 29.4. Si se coloca una barra de hierro en posición paralela a la dirección norte-sur y se golpea con un marti-a la dirección norte-sur y se golpea con un mattillo uno de sus extremos, la barra se convierte en un 110 uno de sus extremos, la barra se convierte en un imán temporal. Explique la situación. imán temporal. Explique la situación.
- 29.5. Cuando un imán de barra se rompe en varios trozos, 29.5. Cuando un imán de barra se rompe en varios trozos, cada uno de éstos se convierte en un imán con sus polos norte y sur. Tal parece que un polo aislado cada uno de éstos se convierte en un imán con sus polos norte y sur. Tal parece que un polo aislado no puede existir. Explique lo anterior mediante la no puede existir. Explique lo anterior mediante la teoría del dominio del magnetismo. teoría del dominio del magnetismo.
- 29.6. Si los imanes se calientan o pasa por ellos una co-29.6. Si los imanes se calientan o pasa por ellos una corriente eléctrica, la intensidad de campo se reduce. rriente eléctrica, la intensidad de campo se reduce. Explique por qué. Explique por qué.
- 29.7. La fuerza de un imán en forma de U se conserva 29.7. La fuerza de un imán en forma de U se conserva mucho más tiempo si una placa de hierro, llamada mucho más tiempo si una placa de hierro, llamada *armadura,* se coloca a través de los polos norte y *armadura,* se coloca a través de los polos norte y sur. Explique la razón. sur. Explique la razón.
- 29.8. Un alambre colocado en dirección norte-sur condu-29.8. Un alambre colocado en dirección norte-sur conduce una corriente eléctrica de sur a norte. ¿Qué le ocurre a la aguja de una brújula si ésta se coloca (a) ce una corriente eléctrica de sur a norte. ¿ Qué le ocurre a la aguja de una brújula si ésta se coloca (a) encima del alambre, (b) debajo del alambre y (c) al<br>lado derecho del alambre? lado derecho del alambre?
- 29.9. Aplique la regla del pulgar de la mano derecha y la 29.9. Aplique la regla del pulgar de la mano derecha y la regla de la mano derecha para explicar por qué dos regla de la mano derecha para explicar por qué dos

# **Problemas Problemas**

#### Sección 29.1 Magnetismo Sección 29.1 Magnetismo

29.1. Una espira rectangular tiene un área de 200 cm? y 29.1. Una espira rectangular tiene un área de 200 cm2 y el plano de la espira forma un ángulo de 41° con un campo magnético de 0.28 T. ¿Cuál es el flujo mag-campo magnético de 0.28 T. ¿Cuál es el flujo magnético que penetra la espira? nético que penetra la espira?

 $Resp. 3.67 \times 10^{-3}$  Wb

- 29.2. Una bobina de alambre de 30 cm de diámetro está 29.2. Una bobina de alambre de 30 cm de diámetro está en dirección perpendicular a un campo magnético en dirección perpendicular a un campo magnético de 0.6 T. Si la bobina gira hasta formar un ángulo de 0.6 T. Si la bobina gira hasta formar un ángulo de 60° con ese campo, ¿cómo cambiará el flujo? de 60° con ese campo, ¿cómo cambiará el flujo?
- 29.3. Un campo horizontal constante de 0.5 T atraviesa 29.3. Un campo horizontal constante de 0.5 T atraviesa una espira rectangular de 120 mm de largo y 70 mm una espira rectangular de 120 mm de largo y 70 mm de ancho. Determine cuál será el flujo magnético que de ancho. Determine cuál será el flujo magnético que atraviesa la espira cuando su plano forme los siguien-atraviesa la espira cuando su plano forme los siguien-

alambres adyacentes experimentan una fuerza de alambres adyacentes experimentan una fuerza de atracción cuando las corrientes fluyen en el mismo atracción cuando las corrientes fluyen en el mismo sentido. Ilustre su argumentación con dibujos. sentido. Ilustre su argumentación con dibujos.

- 29.10. Explique por medio de diagramas la repulsión que 29.10. Explique por medio de diagramas la repulsión que se produce entre dos alambres adyacentes por los se produce entre dos alambres adyacentes por los que fluyen corrientes en sentidos opuestos. que fluyen corrientes en sentidos opuestos.
- 29.11. Se hace pasar una corriente eléctrica por una bobina 29.11. Se hace pasar una corriente eléctrica por una bobina circular colocada en el plano del papel. Determine circular colocada en el plano del papel. Determine el sentido del flujo magnético cerca del centro de la el sentido del flujo magnético cerca del centro de la bobina cuando la corriente circula en contrasentido bobina cuando la corriente circula en contrasentido a la de las manecillas del reloj. a la de las manecillas del reloj.
- 29.12. Cuando se proyecta un haz de electrones de izquierda 29.12. Cuando se proyecta un haz de electrones de izquierda a derecha hacia un campo B dirigido hacia el papel, a derecha hacia un campo B dirigido hacia el papel, el haz se desvía siguiendo una trayectoria circular. el haz se desvía siguiendo una trayectoria circular. ¿Los electrones se desplazarán en el sentido de las manecillas del reloj o en contrasentido? ¿Por qué ¿Los electrones se desplazarán en el sentido de las manecillas del reloj o en contrasentido? ¿Por qué es circular su trayectoria? ¿Qué o curriría si fuera un haz de protones? haz de protones?
- 29.13. Un protón pasa a través de una región del espacio 29.13. Un protón pasa a través de una región del espacio sin sufrir desviaciones. ¿Se puede afirmar positi-sin sufrir desviaciones. ¿Se puede afirmar positivamente que no existe un campo magnético en esa vamente que no existe un campo magnético en esa región? Explique su respuesta. región? Explique su respuesta.
- 29.14. Para proteger a muchos instrumentos eléctricos sen-29.14. Para proteger a muchos instrumentos eléctricos sensibles de los efectos del magnetismo se recubren con sibles de los efectos del magnetismo se recubren con material ferromagnético. Explique por qué. material ferromagnético. Explique por qué.
- 29.15. Si  $B$  se expresa en teslas y  $\mu$  está expresado en tesla . metros por ampere, ¿cuál es la unidad que corres-. metros por ampere, ¿ cuál es la unidad que corresponde a *H* en el SI? ponde a *H* en el SI?
- 29.16. El acero templado tiene un ciclo de histéresis grueso, 29.16. El acero templado tiene un ciclo de histéresis grueso, mientras que el hierro dulce tiene un ciclo delgado. mientras que el hierro dulce tiene un ciclo delgado. ¿Cuál de esos materiales se debe usar para fabricar ¿ Cuál de esos materiales se debe usar para fabricar un imán permanente? ¿Cuál debe usarse si se desea un imán permanente? ¿Cuál debe usarse si se desea obtener una magnetización temporal intensa? obtener una magnetización temporal intensa?

tes ángulos con el campo B: 0°, 30°, 60° y 90°. tes ángulos con el campo B: 0°, 30°, 60° y 90°.

- Resp. O, 2.10 mWb, 3.64 mWb, 4.20 mWb Resp. 0, 2. 10 mWb, 3.64 mWb, 4.20 mWb 29.4. Un flujo de 13.6 mWb pasa a través de una espira de 29.4. Un flujo de 13.6 mWb pasa a través de una espira de alambre de 240 mm de diámetro. Encuentre la mag-alambre de 240 mm de diámetro. Encuentre la magnitud de la densidad de flujo magnético si el plano nitud de la densidad de flujo magnético si el plano de la bobina es perpendicular al campo. de la bobina es perpendicular al campo.
- **29.5.** Un campo magnético de 50  $\mu$ Wb pasa a través de una espira perpendicular de alambre cuya área es una espira perpendicular de alambre cuya área es 0.78 m<sup>2</sup>. ¿Cuál es la densidad de flujo magnético? Resp. 64.1  $\mu$ T
- **29.6.** Una espira rectangular de 25  $\times$  15 cm está orienta-<br>29.6. Una espira rectangular de 25  $\times$  15 cm está orientada de manera que su plano forma un ángulo  $\theta$  con un campo **B** de 0.6 T. ¿Cuál es el ángulo  $\theta$  si el flujo magnético que pasa por la espira es de 0.015 Wb? magnético que pasa por la espira es de 0.015 Wb?

#### Sección 29.6 La fuerza sobre una carga en movimiento Sección 29.6 La fuerza sobre una carga en movimiento

- **29.7.** Un protón ( $q = +1.6 \times 10^{-19}$  C) se inyecta de derecha a izquierda en un campo B de 0.4 T dirigido recha a izquierda en un campo B de 0.4 T dirigido hacia la parte superior de una hoja de papel. Si la ve-hacia la parte superior de una hoja de papel. Si la velocidad del protón es de  $2 \times 10^6$  m/s, ¿cuáles son la magnitud y el sentido de la fuerza magnética sobre el protón? Resp. 1.28 × 10<sup>-13</sup> N, hacia la hoja locidad del protón es de 2 × 10<sup>6</sup> m/s, ¿cuáles son la magnitud y el sentido de la fuerza magnética sobre el protón? Resp. 1.28 × 10<sup>-13</sup> N, hacia la hoja
- 29.8. Una partícula alfa *(+2e)* se proyecta en un campo 29.8. Una partícula alfa *(+2e)* se proyecta en un campo magnético de  $0.12$  T con una velocidad de 3.6  $\times$   $10^6$ m/s. ¿Cuál es la fuerza magnética sobre la carga en el instante en que la dirección de su velocidad forma el instante en que la dirección de su velocidad forma un ángulo de 35° con el flujo magnético? un ángulo de 35° con el flujo magnético?
- **29.9.** Un electrón se mueve a una velocidad de  $5 \times 10^5$  m/s formando un ángulo de 60° al norte de un campo B formando un ángulo de 60° al norte de un campo B dirigido al este. El electrón experimenta una fuerza dirigido al este. El electrón experimenta una fuerza  $de 3.2 \times 10^{-18}$  N dirigido hacia adentro de la página. ¿Cuáles son la magnitud de B y la dirección de la ¿Cuáles son la magnitud de B y la dirección de la velocidad? Resp.  $46.2 \mu T$ , ves  $60^{\circ}$  S del E
- **29.10.** Un protón  $(+1e)$  se mueve verticalmente hacia arriba a una velocidad de  $4 \times 10^6$  m/s. Pasa a través de un camuna velocidad de 4  $\times$  10 $^{\rm 6}$  m/s. Pasa a través de un campo magnético de 0.4T dirigido hacia la derecha. ¿Cuáles po magnético de 0.4 T dirigido hacia la derecha. ¿Cuáles son la magnitud y el sentido de la fuerza magnética? son la magnitud y el sentido de la fuerza magnética?
- 29.11. Si un electrón sustituye al protón del problema 29.11. Si un electrón sustituye al protón del problema 29.10, ¿cuáles serán la magnitud y la dirección de 29.10, ¿cuáles serán la magnitud y la dirección de la fuerza magnética? la fuerza magnética?

Resp. 2.56  $\times$  10<sup>-13</sup> N, hacia fuera de la hoja

\*29.12. Una partícula con carga *q* y masa *m* se proyecta ha-\*29.12. Una partícula con carga *q* y masa *m* se proyecta hacia el interior de un campo B dirigido hacia una hoja cia el interior de un campo B dirigido hacia una hoja de papel. Si la partícula tiene una velocidad *v,* de-de papel. Si la partícula tiene una velocidad *v,* demuestre que será desviada y seguirá una trayectoria muestre que será desviada y seguirá una trayectoria circular de radio igual a: circular de radio igual a:

$$
R = \frac{mv}{qB}
$$

Elabore un diagrama del movimiento, suponiendo que Elabore un diagrama del movimiento, suponiendo que una carga positiva entre al campo B de izquierda a de-una carga positiva entre al campo B de izquierda a derecha. *Indicación:* La fuerza. magnética proporciona la recha. *Indicación:* La fuerza. magnética proporciona la fuerza centrípeta necesaria para el movimiento circular. fuerza centrípeta necesaria para el movimiento circular.

\*29.13. Un deuterón es una partícula nuclear formada por un \*29.13. Un deuterón es una partícula nuclear formada por un protón y un neutrón unidos entre sí por fuerzas nuclea-protón y un neutrón unidos entre sí por fuerzas nucleares. La masa del deuterón es de  $3.347 \times 10^{-27}$  kg, y su res. La masa del deuterón es de 3.347 × 10<sup>-27</sup> kg, y su<br>carga es de +*le.* Se ha observado que un deuterón proyectado dentro de un campo magnético cuya densidad yectado dentro de un campo magnético cuya densidad de flujo es de 1.2T viaja en una trayectoria circular de 300 mm de radio. ¿Cuál es la velocidad del deuterón? de flujo es de 1.2 T viaja en una trayectoria circular de 300 mm de radio. ¿Cuál es la velocidad del deuterón? Véase el problema 29.12. Resp.  $1.72 \times 10^7$  m/s

#### Sección 29.7 Fuerza sobre un conductor por el cual Sección 29.7 Fuerza sobre un conductor por el cual circula corriente circula corriente

- 29 .14. Un alambre de 1 mm de longitud conduce una co-29 .14. Un alambre de 1 mm de longitud conduce una corriente de 5.00 A en dirección perpendicular a un rriente de 5.00 A en dirección perpendicular a un campo magnético B de 0.034 T. ¿Cuál es la fuerza campo magnético B de 0.034 T. ¿Cuál es la fuerza magnética sobre el alambre? magnética sobre el alambre?
- 29.15. Un alambre largo conduce una corriente de 6 A en 29.15. Un alambre largo conduce una corriente de 6 A en una dirección 35° al norte de un campo magnético de una dirección 35° al norte de un campo magnético de

0.04 T dirigido hacia el este. ¿Cuáles son la magnitud 0.04 T dirigido hacia el este. ¿Cuáles son la magnitud y la dirección de la fuerza sobre cada centímetro del y la dirección de la fuerza sobre cada centímetro del alambre? Resp. 1.38 mN hacia la hoja alambre? Resp . 1.38 mN hacia la hoja

- 29.16. Un trozo de alambre de 12cm conduce una corriente de 29.16. Un trozo de alambre de 12 cm conduce una corriente de 4.0 A formando un ángulo de 41° al norte de un cam-4.0 A formando un ángulo de 41 ° al norte de un campo B dirigido al este. ¿Cuál deberá ser la magnitud del po **B** dirigido al este. ¿Cuál deberá ser la magnitud del<br>campo **B** para que produzca una fuerza de 5 N sobre ese trozo de alambre? ¿Cuál es la dirección de la fuerza? trozo de alambre? ¿Cuál es la dirección de la fuerza?
- 29.17. Un trozo de alambre de 80 mm forma un ángulo de **29.17.** Un trozo de alambre de 80 mm forma un ángulo de 53 $^{\circ}$  al sur respecto a un campo **B** de 2.3 T dirigido al oeste. ¿Cuáles son la magnitud y la dirección de la al oeste. ¿Cuáles son la magnitud y la dirección de la<br>corriente en ese alambre si experimenta una fuerza de 2 N dirigida hacia fuera de la hoja? Resp. 13.6 A
- 2 N dirigida hacia fuera de la hoja? Resp. 13.6 A<br>**\*29.18.** La densidad lineal de cierto alambre es 50.0 g/m. Un segmento de este alambre conduce una corriente de segmento de este alambre conduce una corriente de 30 A en dirección perpendicular al campo B. ¿Qué 30 A en dirección perpendicular al campo B. ¿Qué magnitud deberá tener el campo magnético para que magnitud deberá tener el campo magnético para que el alambre quede suspendido, equilibrando su peso? el alambre quede suspendido, equilibrando su peso?

#### Sección 29.9 Otros campos magnéticos Sección 29.9 Otros campos magnéticos #1 f'/

- 29.19. ¿Cuál es la inducción magnética B en el aire en un 29.19. ¿Cuál es la inducción magnética B en el aire en un punto localizado a 4 cm de un alambre largo que punto localizado a 4 cm de un alambre largo que conduce una corriente de  $6 A$ ? Resp. 30  $\mu$ T conduce una corriente de 6 A? Resp. 30  $\mu$ T<br>**29.20.** Calcule la inducción magnética que existe en el aire
- a 8 mm de un alambre largo que conduce una co-a 8 mm de un alambre largo que conduce una corriente de 14.0A. rriente de 14.0 A.
- 29.21. Una bobina circular con 40 vueltas de alambre en el 29.21. Una bobina circular con 40 vueltas de alambre en el aire tiene 6 cm de radio y está en el mismo plano de<br>la hoja. ¿Qué corriente deberá pasar por la bobina la hoja. ¿Qué corriente deberá pasar por la bobina para producir una densidad de flujo de 2 mT en su centro? Resp. 4.77 A para producir una densidad de flujo de 2 mT en su<br>centro? Resp. 4.77 A<br>**29.22.** Si la dirección de la corriente en la bobina del pro-
- blema 29.21 es en el sentido de las manecillas del blema 29.21 es en el sentido de las manecillas del reloj, ¿cuál es la dirección del campo magnético en reloj, ¿cuál es la dirección del campo magnético en el centro de la espira? el centro de la espira?
- 29.23. Un solenoide de 30 cm de longitud y 4 cm de diá-29.23. Un solenoide de 30 cm de longitud y 4 cm de diámetro tiene un devanado de 400 vueltas de alambre metro tiene un devanado de 400 vueltas de alambre enrolladas estrechamente en un material no magné-emolladas estrechamente en un material no magnético. Si la corriente en el alambre es de 6 A, calcule tico. Si la corriente en el alambre es de 6 A, calcule la inducción magnética a lo largo del centro del so-la inducción magnética a lo largo del centro del solenoide. Resp. 10.1 mT 29.24. Una bobina circular con 60 vueltas tiene 75 mm de lenoide. Resp. 10.1 m T 29.24. Una bobina circular con 60 vueltas tiene 75 mm de
- radio. ¿Qué corriente deberá existir en la bobina radio. ¿Qué corriente deberá existir en la bobina para que se produzca una densidad de flujo de 300  $\mu$ T en el centro de la bobina?  $\mu$ T en el centro de la bobina?
- \*29.25. Una espira circular de 240 mm de diámetro conduce \*29.25. Una espira circular de 240 mm de diámetro conduce una corriente de 7.8 A. Si la sumergimos en un medio una corriente de 7.8 A. Si la sumergimos en un medio de permeabilidad relativa 2.0, ¿cuál será la inducción de permeabilidad relativa 2.0, ¿cuál será la inducción magnética en el centro? Resp. 81.7 µT magnética en el centro? Resp. 81.7  $\mu$ T<br>\*29.26. Una espira circular de 50 mm de radio que se encuentra\*
- en el mismo plano que la hoja conduce una corriente de en el mismo plano que la hoja conduce una corriente de 15A en contrasentido a las manecillas del reloj. Está 15 A en contrasentido a las manecillas del reloj. Está sumergida en un medio cuya permeabilidad relativa es de 3.0. ¿Cuáles son la magnitud y la dirección de la sumergida en un medio cuya permeabilidad relativa es de 3.0. ¿Cuáles son la magnitud y la dirección de la inducción magnética en el centro de la espira? inducción magnética en el centro de la espira?

Capítulo 29 Resumen y repaso **585** Ca pítulo 29 Resumen y repaso **585** 

# **Problemas adicionales Problemas adicionales**

- 29.27. Una carga de  $+3 \mu C$  se proyectó con una velocidad de 5 X 10<sup>5</sup> *mis* sobre el eje *x* positivo perpendicular de 5 X 105 *mis* sobre el eje *x* positivo perpendicular a un campo B. Si la carga experimenta una fuerza a un campo B. Si la carga experimenta una fuerza ascendente de  $6.0 \times 10^{-3}$  N, ¿cuáles tendrán que ser la magnitud y la dirección del campo B? la magnitud y la dirección del campo B?
- Resp. 4.00 mT, hacia adentro del papel. Resp. 4.00 mT, hacia adentro del papel. 29.28. Una carga desconocida se proyecta a una velocidad de 29.28. Una carga desconocida se proyecta a una velocidad de 4 X 10<sup>5</sup> *mis* de derecha a izquierda en un campo B 4 X 105 *mis* de derecha a izquierda en un campo B de 0.4 T dirigido hacia fuera de una hoja de papel. La de 0.4 T dirigido hacia fuera de una hoja de papel. La fuerza perpendicular de  $5 \times 10^{-3}$  N hace que la partícula se mueva en círculo en el sentido de las manecillas del la se mueva en círculo en el sentido de las manecillas del reloj. ¿Cuáles son la magnitud y el signo de la carga?
- reloj. ¿Cuáles son la magnitud y el signo de la carga?<br>**29.29.** Una carga de -8 nC se proyecta hacia arriba a 4 × *10<sup>5</sup> mis* en un campo B de 0.60 T dirigido hacia la *105 mis* en un campo B de 0.60 T dirigido hacia la hoja. El campo produce una fuerza *(F* = *qvB)* que hoja. Ei campo produce una fuerza (F = qvB) que también es una fuerza centrípeta ( $mv^2/R$ ). Esta fuerza hace que la carga negativa se mueva en un círcu-za hace que la carga negativa se mueva en un círculo de 20 cm de radio. ¿Cuál es la masa de la carga, lo de 20 cm de radio. ¿Cuál es la masa de la carga, y ésta se mueve en el sentido de las manecillas del y ésta se mueve en el sentido de las manecillas del reloj o en contrasentido? reloj o en contrasentido?

Resp. 2.40  $\times$  10<sup>-15</sup> kg en el sentido de las manecillas del reloj sentido de las manecil las del reloj

**Belle Million** 

- 29.30. ¿Cuáles son la magnitud y la dirección del campo 29.30. ¿Cuáles son la magnitud y la dirección del campo B 6 cm por arriba de un largo trozo de alambre que B 6 cm por arriba de un largo trozo de alambre que conduce una corriente de 9 A en dirección hacia conduce una corriente de 9 A en dirección hacia fuera de la hoja? ¿Cuáles son la magnitud y la di-fuera de la hoja? ¿Cuáles son la magnitud y la dirección del campo B 6 cm *debajo* del alambre? rección del campo B 6 cm *debajo* del alambre?
- 29.31. Un trozo de alambre de 24 cm de longitud forma 29.31. Un trozo de alambre de 24 cm de longitud forma un ángulo de 32° por encima de un campo horizontal B de 0.44 T sobre el eje *x* positivo. ¿Cuáles son tal B de 0.44 T sobre el eje *x* positivo. ¿Cuáles son la magnitud y la dirección de la corriente necesaria la magnitud y la dirección de la corriente necesaria para producir una fuerza de 4 mN dirigida hacia fue-para producir una fuerza de 4 mN dirigida hacia fuera de la hoja? Resp. 71.5 mA, 212<sup>°</sup>
- \*29.32. Un selector de velocidad es un dispositivo (figu-\*29.32. Un selector de velocidad es un dispositivo (figura 29.26) que aprovecha los campos cruzados E y ra 29.26) que aprovecha los campos cruzados  $E$  y  $B$  para seleccionar los iones que se mueven a una misma velocidad v. Los iones positivos de carga *q* misma velocidad v. Los iones positivos de carga *q* son proyectados hacia los campos perpendiculares son proyectados hacia los campos perpendiculares a distintas velocidades. Los iones que tienen veloci-a distintas velocidades. Los iones que tienen velocidad suficiente para hacer que la fuerza magnética sea dad suficiente para hacer que la fuerza magnética sea igual y opuesta a la fuerza eléctrica pasan a través de igual y opuesta a la fuerza eléctrica pasan a través de la rendija del fondo sin desviarse. Demuestre que la la rendija del fondo sin desviarse. Demuestre que la rapidez de esos iones se puede calcular a partir de rapidez de esos iones se puede calcular a partir de

$$
v = \frac{E}{B}
$$

- 29.33. ¿Cuál es la velocidad de los protones (+ *le)* inyecta-29.33. ¿Cuál es la velocidad de los protones (+ *le)* inyectados en un selector de velocidad (véase el problema dos en un selector de velocidad (véase el problema 29.32) si  $E = 3 \times 10^5$  V/m y  $B = 0.25$  T?
- Resp. 1.20 X 10<sup>6</sup> *mis* Resp. 1.20 X 10<sup>6</sup>*mis*  \*29.34. Un solo ion de Li<sup>7</sup> cargado  $(+1e)$  se acelera a través de una diferencia de potencial de 500 V Y después de una diferencia de potencial de 500 V Y después

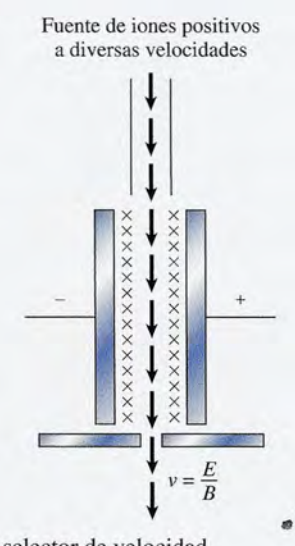

**Figura** 29.26 Elselectorde velocidad. • **Figura** 29.26 El selector de velocidad.

penetra en ángulos rectos en un campo magnético penetra en ángulos rectos en un campo magnético de 0.4 T. El radio de la trayectoria circular resultan-de 0.4 T. El radio de la trayectoria circular resultante es de 2.13 cm. ¿Cuál es la masa del ion de litio? te es de 2.13 cm. ¿Cuál es la masa del ion de litio?

- \*29.35. Un solo ion de sodio cargado (+ *le)* se mueve a tra-\*29.35. Un solo ion de sodio cargado (+ *le)* se mueve a través de un campo **B** a una velocidad de  $4 \times 10^4$  m/s. vés de un campo **B** a una velocidad de 4  $\times$  10<sup>4</sup> m/s.<br>¿Cuál tendrá que ser la magnitud del campo **B** para que el ion describa una trayectoria circular de 200 que el ion describa una trayectoria circular de 200 mm de radio? (La masa de ion es  $3.818 \times 10^{-27}$  kg.) Resp. 4.77 mT Resp. 4.77 mT
- \*29.36. Las secciones transversales de dos alambres para-\*29.36. Las secciones transversales de dos alambres paralelos se muestran en la figura 29.27, colocadas a 8 lelos se muestran en la figura 29.27, colocadas a 8 cm de distancia entre sí en el aire. El alambre de la izquierda conduce una corriente de 6 A hacia fue-izquierda conduce una corriente de 6 A hacia fuera de la hoja y el alambre de la derecha transporta ra de la hoja y el alambre de la derecha transporta una corriente de 4 A hacia la página. ¿Cuál es la una corriente de 4 A hacia la página. ¿Cuál es la inducción magnética resultante en el punto medio *A* inducción magnética resultante en el punto medio *A*

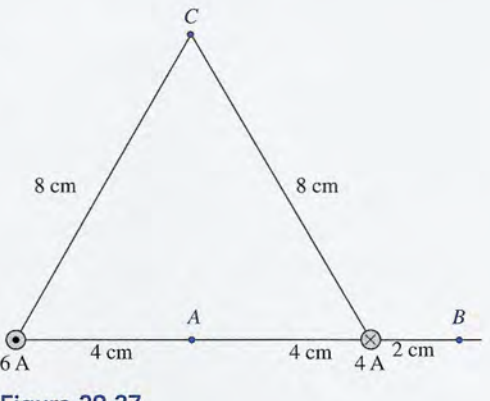

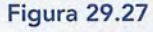

ocasionada por ambos alambres? *(Sugerencia:* Para ocasionada por ambos alambres? *(Sugerencia:* Para hallar el campo resultante, superponga los campos generados por cada alambre.) generados por cada alambre.)

- \*29.37. ¿Cuál es el campo magnético resultante en el punto \*29.37. ¿Cuál es el campo magnético resultante en el punto *B* localizado 2 cm a la derecha del alambre que con-B localizado 2 cm a la derecha del alambre que conduce 4 A? Resp. 28.0  $\mu$ T, hacia abajo
- \*29.38. Dos alambres paralelos (véase la figura 29.28) por \*29.38. Dos alambres paralelos (véase la figura 29.28) por los cuales circulan las corrientes 1¡ e *1<sup>2</sup>* están sepa-los cuales circulan las corrientes *I¡* e *1*2 están separados por una distancia *d.* Demuestre que la fuerza rados por una distancia d. Demuestre que la fuerza por unidad de longitud *FIL* que cada alambre ejerce por unidad de longitud FIL que cada alambre ejerce

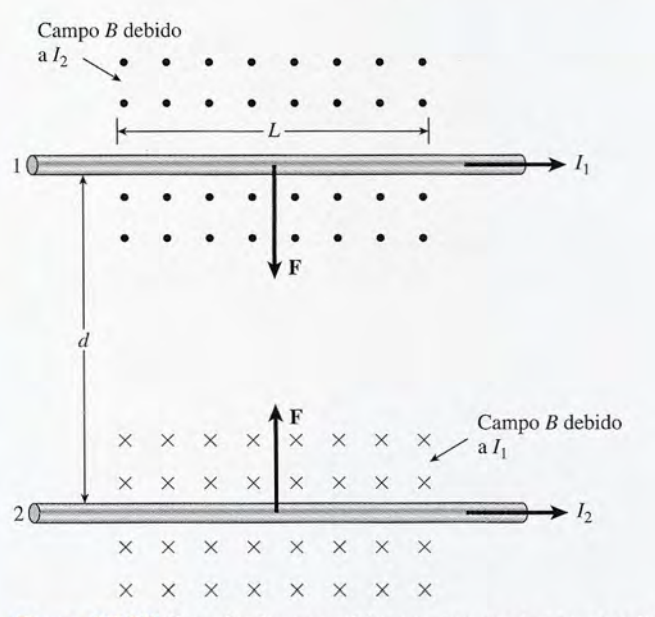

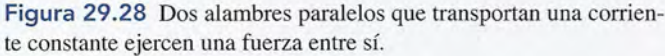

# **Preguntas para la reflexión crítica Preguntas para la reflexión crítica**

\*29.44. Un campo magnético de 0.4 T se dirige hacia la \*29.44. Un campo magnético de 0.4 T se dirige hacia la hoja. Se inyectan tres partículas al campo en direc-hoja. Se inyectan tres partículas al campo en dirección ascendente, cada una con una velocidad de 5 ción ascendente, cada una con una velocidad de 5 X 10<sup>5</sup> *mis.* Se observa que la partícula 1 se mueve X 105 *mis.* Se observa que la partícula 1 se mueve en dirección de las manecillas del reloj formando en dirección de las manecillas del reloj formando un CÍrculo de 30 cm de radio, la partícula 2 se sigue un CÍrculo de 30 cm de radio, la partícula 2 se sigue desplazando en línea recta y la partícula 3 se mue-desplazando en linea recta y la partícula 3 se mueve en contrasentido a las manecillas del reloj en un ve en contrasentido a las manecillas del reloj en un CÍrculo de 40 cm de radio. ¿Cuáles son la magnitud CÍrculo de 40 cm de radio. ¿Cuáles son la magnitud y el signo de la carga por unidad de masa *(qlm)* para y el signo de la carga por unidad de masa (qlm) para cada una de las partículas? cada una de las partículas?

.<br>Resp. –4.17 MC/kg, cero, +3.12 MC/kg \*29.45. Una corriente de 4.0 A fluye a través de las bobi-\*29.45. Una corriente de 4.0 A fluye a través de las bobinas circulares de un solenoide en contrasentido a las nas circulares de un solenoide en contrasentido a las manecillas del reloj cuando se observa a lo largo manecillas del reloj cuando se observa a lo largo del eje *x* positivo, el cual está alineado con el nú-del eje *x* positivo, el cual está alineado con el núsobre el otro se calcula mediante sobre el otro se calcula mediante

$$
\frac{F}{L} = \frac{\mu I_1 I_2}{2\pi d}
$$

- \*29.39. Dos alambres tendidos en un plano horizontal con-\*29.39. Dos alambres tendidos en un plano horizontal conducen corrientes paralelas de 15 A cada uno y están ducen corrientes paralelas de 15 A cada uno y están separados 200 mm en el aire. Si ambas corrientes separados 200 mm en el aire. Si ambas corrientes se dirigen a la derecha, ¿cuáles son la magnitud y la se dirigen a la derecha, ¿cuáles son la magnitud y la dirección de la densidad de flujo en un punto inter-dirección de la densidad de flujo en un punto intermedio entre los alambres?<br>
Resp. 0
- medio entre los alambres? Resp. 0<br>**\*29.40.** ¿Cuál es la fuerza por unidad de longitud que ejerce cada uno de los alambres del problema 29.39 sobre cada uno de los alambres del problema 29.39 sobre el otro? ¿Es de atracción o de repulsión? el otro? ¿Es de atracción o de repulsión?
- \*29.41. Un solenoide de 20 cm de longitud y 220 vueltas \*29.41. Un solenoide de 20 cm de longitud y 220 vueltas conduce una corriente de bobina de 5 A. ¿Cuál conduce una corriente de bobina de *5* A. ¿Cuál tendrá que ser la permeabilidad relativa del núcleo tendrá que ser la permeabilidad relativa del núcleo para producir una inducción magnética de 0.2 T en para producir una inducción magnética de 0.2 T en el centro de la bobina? Resp.28.9 el centro de la bobina? Resp.28.9
- \*29.42. Un trozo de alambre de 1 m está fijo e inmovilizado y conduce una corriente de 6 A en dirección este. y conduce una corriente de 6 A en dirección este. Otro trozo de alambre de 1 m se localiza 2 cm arriba Otro trozo de alambre de 1 m se localiza 2 cm arriba del alambre fijo. Si el alambre superior tiene una del alambre fijo. Si el alambre superior tiene una masa de 40 g, ¿cuáles tendrán que ser la magnitud y masa de 40 g, ¿cuáles tendrán que ser la magnitud y la dirección de la corriente en dicho alambre supe-la dirección de la corriente en dicho alambre superior para que su peso quede equilibrado por la fuer-rior para que su peso quede equilibrado por la fuer za magnética debida al campo del alambre fijo? za magnética debida al campo del alambre fijo?

\*29.43. ¿Cuál es el campo magnético resultante en el punto \*29.43. ¿ Cuál es el campo magnético resultante en el punto C de la figura 29.27? Resp. 21.8  $\mu$ T, 96.6°

> cleo de aire del solenoide. ¿Cuál es la dirección del cleo de aire del solenoide. ¿Cuál es la dirección del campo B a lo largo del eje central? ¿Cuántas vueltas campo B a lo largo del eje central? ¿Cuántas vueltas por metro de longitud se requieren para producir un por metro de longitud se requieren para producir un campo B de 0.28 T? Si el núcleo de aire se sustituye campo B de 0.28 T? Si el núcleo de aire se sustituye por un material cuya permeabilidad relativa sea de por un material cuya permeabilidad relativa sea de 150, ¿cuánta corriente se necesitaría para producir 150, ¿cuánta corriente se necesitaría para producir el mismo campo de 0.28 T anterior? el mismo campo de 0.28 T anterior?

\*29.46. El plano de una espira de 50 cm de largo y 25 cm de \*29.46. El plano de una espira de *50* cm de largo y 25 cm de ancho que conduce corriente es paralelo a un campo ancho que conduce corriente es paralelo a un campo B de 0.3 T que se dirige a lo largo del eje *x* positi-B de 0.3 T que se dirige a lo largo del eje *x* positivo. Los segmentos de 50 cm son paralelos al campo vo. Los segmentos de 50 cm son paralelos al campo y los segmentos de 25 cm son perpendiculares al y los segmentos de 25 cm son perpendiculares al campo. Cuando se mira desde arriba, la corriente de 6 A se mueve en el sentido de las manecillas de 6 A se mueve en el sentido de las manecillas del reloj alrededor de la espira. Haga un dibujo en del reloj alrededor de la espira. Haga un dibujo en el cual muestre las direcciones del campo B y las el cual muestre las direcciones del campo B y las direcciones de las corrientes en cada segmento de direcciones de las corrientes en cada segmento de alambre. (a) ¿Cuáles son la magnitud y la direc-alambre. (a) ¿Cuáles son la magnitud y la dirección de la fuerza magnética que actúa en cada seg-ción de la fuerza magnética que actúa en cada segmento del alambre? (b) ¿Cuál es el momento de mento del alambre? (b) ¿Cuál es el momento de torsión resultante sobre la espira que conduce la torsión resultante sobre la espira que conduce la corriente? corriente?

Resp. (a) 0.450 N (arriba), -0.450 N (abajo); Resp. (a) 0.450 N (arriba), - 0.450 N (abajo); (b) 0.225 N *m,* en contrasentido a las (b) 0.225 N m, en contrasentido a las manecillas del reloj sobre el eje +z manecillas del reloj sobre el eje +z

\*29.47. Considere los dos alambres de la figura 29.29, en la \*29.47. Considere los dos alambres de la figura 29.29, en la cual el punto indica que la corriente se dirige hacia cual el punto indica que la corriente se dirige hacia fuera de la hoja de papel y la cruz indica que la co-fuera de la hoja de papel y la cruz indica que la corriente se dirige hacia la hoja. ¿Cuál es la densidad rriente se dirige hacia la hoja. ¿Cuál es la densidad de flujo resultante en los puntos *A, B* Y C? de flujo resultante en los puntos A, B Y C?

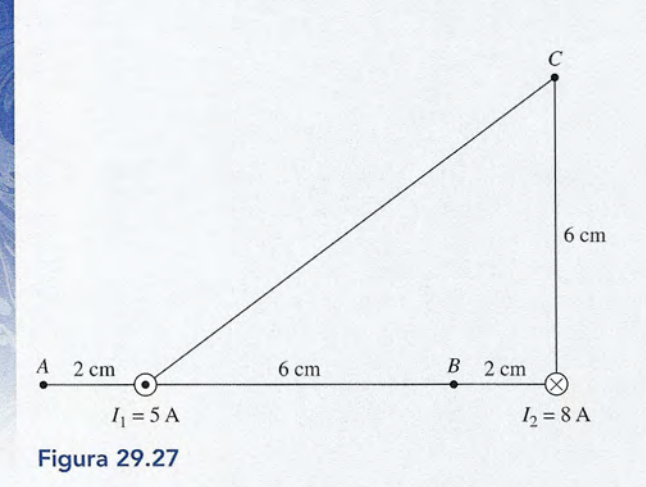

\*29.48. Dos alambres paralelos largos *A* y *B* están fijos a una \*29.48. Dos alambres paralelos largos A y B están fijos a una distancia de 10 cm entre sí, en el aire, y conducen distancia de 10 cm entre sí, en el aire, y conducen corrientes de 6 A Y 4 A, respectivamente, en direc-corrientes de 6 A Y 4 A, respectivamente, en direcciones opuestas. (a) Determine la densidad de flujo ciones opuestas. (a) Determine la densidad de flujo neta en un punto intermedio entre los alambres. (b) neta en un punto intermedio entre los alambres. (b)<br>¿Cuál es la fuerza magnética por unidad de longitud sobre un tercer alambre colocado en el punto medio sobre un tercer alambre colocado en el punto medio entre *A* y *B*, que conduce una corriente de 2 A en la misma dirección que A? misma dirección que A?

Resp. (a)40 *¡.t*T; (b) 80 ¡.tN/m, hacia A Resp. (a) 40 *¡.t* T; (b) 80 *¡.tN/m ,* hacia A

•

•

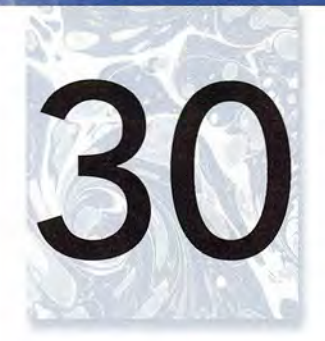

# **Fuerza y momentos Fuerza y momentos de torsión en un de torsión en un campo magnético campo magnético**

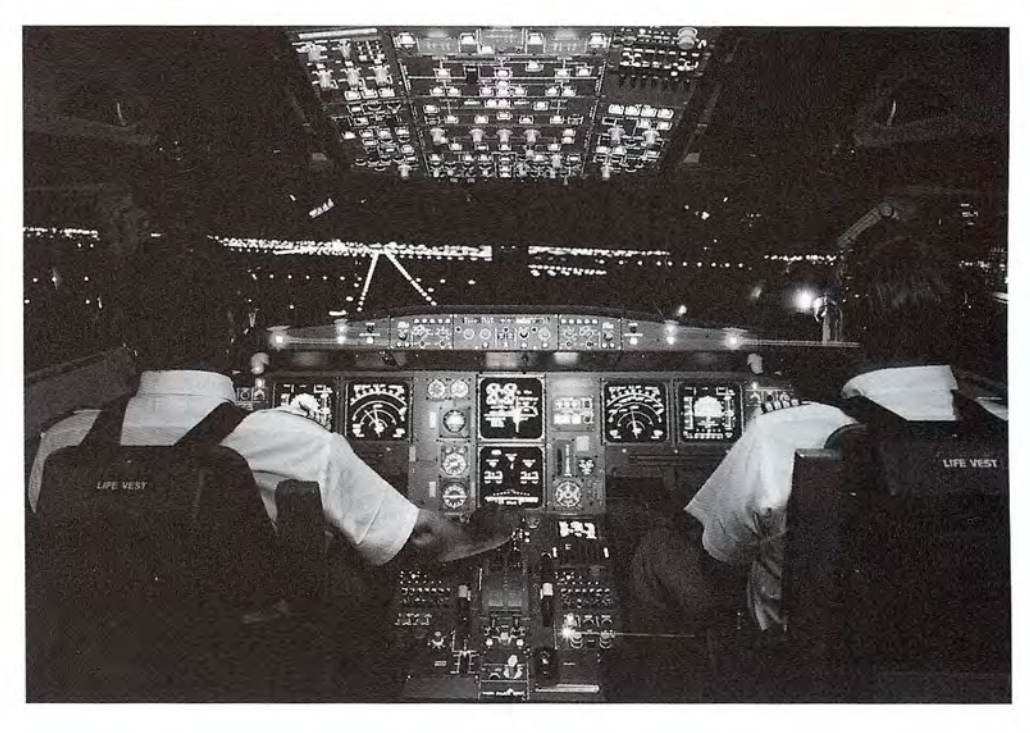

# **Objetivos Objetivos**

Cuando termine de estudiar este capítulo el alumno: Cuando termine de estudiar este capítulo el alumno:

- **1.** Determinará la dirección de la fuerza magnética sobre un conductor por el que **1.** Determinará la dirección de la fuerza magnética sobre un conductor por el que circula una corriente en un campo B conocido. circula una corriente en un campo B conocido.
- **2.** Escribirá y aplicará ecuaciones para calcular el momento de torsión magnético **2.** Escribirá y aplicará ecuaciones para calcular el momento de torsión magnético de una bobina o de un solenoide cuyas áreas, número de espiras y corrientes de una bobina o de un solenoide cuyas áreas, número de espiras y corrientes se conocen, al ser colocados en un campo magnético de densidad de flujo se conocen, al ser colocados en un campo magnético de densidad de flujo que también se conoce. que también se conoce.
- **3.** Explicará con esquemas la función de cada parte de un *galvanómetro* de laboratorio y describirá cómo puede convertirse en un amperímetro y en un voltímetro. torio y describirá cómo puede convertirse en un amperímetro y en un voltímetro.
- **4.** Calculará la *resistencia multiplicadora* necesaria para incrementar los límites **4.** Calculará la *resistencia multiplicadora* necesaria para incrementar los límites de un voltímetro de corriente directa (cd) que contiene un galvanómetro de de un voltímetro de corriente directa (cd) que contiene un galvanómetro de sensibilidad constante. sensibilidad constante.
- **5.** Calculará la *resistencia* en *derivación* necesaria para incrementar la amplitud **5.** Calculará la *resistencia* en *derivación* necesaria para incrementar la amplitud de un galvanómetro o de un amperímetro de sensibilidad constante. de un galvanómetro o de un amperímetro de sensibil idad constante.
- **6.** Explicará el funcionamiento de un motor *de corriente directa* (cd) simple y **6.** Explicará el funcionamiento de un motor *de corriente directa* (cd) simple y analizará la función de cada una de sus partes prestando atención especial al analizará la función de cada una de sus partes prestando atención especial al *conmutador de anillo partido. conmutador de anillo partido.*

Airbus A-320: una gran Airbus A-320: una gran variedad de galvanómetros variedad de galvanómetros de escala móvil de escala móvil proporcionan a los pilotos proporcionan a los pilotos información sobre diversas información sobre diversas medidas físicas importantes. medidas físicas importantes. Esos instrumentos se basan Esos instrumentos se basan en el principio que dicta que en el principio que dicta que el momento de torsión es el momento de torsión es proporcional a la corriente proporcional a la corriente eléctrica. eléctrica. *(Fotografía* © *Taxi/Getty.) (Fotografía* © *Taxi/Getty.)* 

Simulador de cabina del Simulador de cabina del

Hemos visto que al colocarlo en un campo magnético, un conductor por el que circula Hemos visto que al colocarlo en un campo magnético, un conductor por el que circula corriente experimenta una fuerza perpendicular tanto a la corriente *(l)* como a la inducción corriente experimenta una fuerza perpendicular tanto a la corriente *(I)* como a la inducción magnética *(B).* Una bobina suspendida en un campo magnético experimenta sobre sus costa-magnética (B). Una bobina suspendida en un campo magnético experimenta sobre sus costados un *momento de torsión* debido a fuerzas magnéticas equivalentes y de sentidos opuestos. dos un *momento de torsión* debido a fuerzas magnéticas equivalentes y de sentidos opuestos. En este capítulo estudiaremos el galvanómetro, el voltímetro, el amperímetro y el motor de En este capítulo estudiaremos el galvanómetro, el voltímetro, el amperímetro y el motor de corriente directa como aplicaciones de las fuerzas electromagnéticas. corriente directa como aplicaciones de las fuerzas electromagnéticas.

 $30.1$ 

# **Fuerza y momento de torsión en una espira Fuerza y momento de torsión en una espira**

Un conductor por el que circula corriente suspendido en un campo magnético (véase la figura Un conductor por el que circula corriente suspendido en un campo magnético (véase la figura 30.1) experimentará una fuerza magnética dada por 30.1) experimentará una fuerza magnética dada por

$$
F = BIL \text{ sen } \theta = BI_{\perp}L \tag{30.1}
$$

donde *11.* se refiere a la corriente perpendicular al campo B y *L* es la longitud del conductor. donde *11.* se refiere a la corriente perpendicular al campo B y *L* es la longitud del conductor. La dirección de la fuerza se determina por medio de la regla del tornillo de rosca derecha. La dirección de la fuerza se determina por medio de la regla del tornillo de rosca derecha.

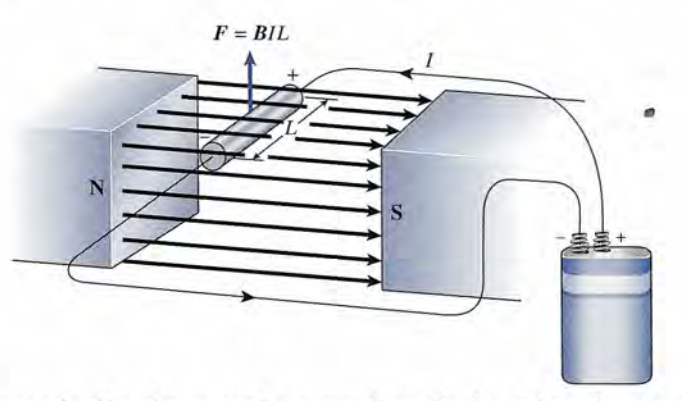

Figura 30.1 La fuerza ejercida sobre un conductor por el que circula corriente tiene una dirección perpen-**Figura** 30.1 La fuerza ejercida sobre un conductor por el que circula corriente tiene una dirección perpendicular al campo magnético, la cual está dada por la regla del tornillo de rosca derecha . dicular al campo magnético, la cual está dada por la regla del tornillo de rosca derecha.

Ahora examinemos las fuerzas que actúan sobre una espira rectangular por la que fluye una Ahora examinemos las fuerzas que actúan sobre una espira rectangular por la que fluye una corriente y que se encuentra suspendida en un campo magnético, como se muestra en la figura 30.2. La longitud de los lados son *a* y *b,* Yla corriente *1*circula por la espira como ahí se indica. (No se muestra la fuente de fem ni los conductores por donde llega la corriente para simplificar.) Los lados mn y op de la espira tienen una longitud a perpendicular a la inducción magnética B. Por tanto, sobre los lados actúan fuerzas de igual magnitud y de sentido opuesto. tica B. Por tanto, sobre los lados actúan fuerzas de igual magnitud y de sentido opuesto. corriente y que se encuentra suspendida en un campo magnético, como se muestra en la figura<br>30.2. La longitud de los lados son *a* y *b*, y la corriente *I* circula por la espira como ahí se indica.<br>(No se muestra la fuent

$$
F = B I a \tag{30.2}
$$

La fuerza se dirige hacia arriba para el segmento *mn* y hacia abajo para el segmento *op.* La fuerza se dirige hacia arriba para el segmento *mn* y hacia abajo para el segmento *op.* 

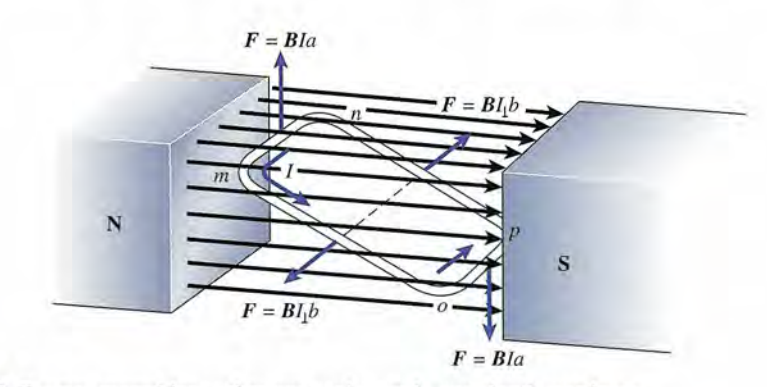

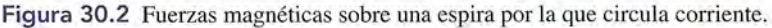

30.1 Fuerza y momento de torsión en una espira **591** 30.1 Fuerza y momento de torsión en una espira **591** 

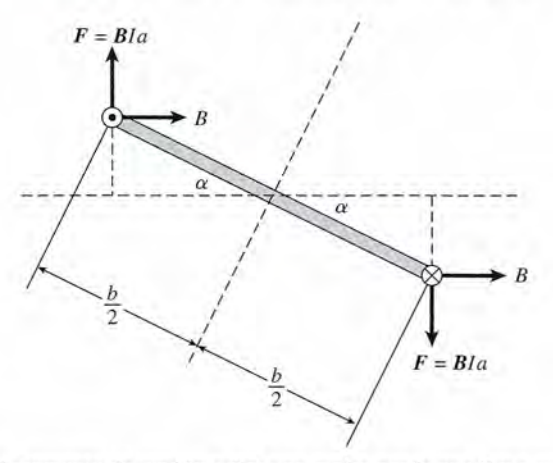

**Figura** 30.3 Cálculo del momento de torsión sobre una espira por la que fluye corriente. **Figura** 30.3 Cálculo del momento de torsión sobre una espira por la que fluye corriente.

Con un razonamiento similar se demuestra que en los otros dos lados también actúan Con un razonamiento similar se demuestra que en los otros dos lados también actúan fuerzas iguales y opuestas, las cuales tienen una magnitud de fuerzas iguales y opuestas, las cuales tienen una magnitud de

### $F = B I b$  sen  $\alpha$

donde α es el ángulo que los lados *np* y *mo* forman con el campo magnético.

Es evidente que la espira se encuentra en equilibrio de traslación, puesto que la fuerza Es evidente que la espira se encuentra en equilibrio de traslación, puesto que la fuerza resultante sobre ella tiene un valor de cero. Sin embargo, las fuerzas no concurrentes sobre resultante sobre ella tiene un valor de cero. Sin embargo, las fuerzas no concurrentes sobre los lados de longitud *a* producen un momento de torsión que tiende a hacer girar la bobina en los lados de longitud *a* producen un momento de torsión que tiende a hacer girar la bobina en<br>el sentido de las manecillas del reloj. Como se observa en la figura 30.3, cada fuerza produce un momento de torsión igual a un momento de torsión igual a

$$
\tau = B I a \frac{b}{2} \cos \alpha
$$

En virtud de que el momento de torsión es igual al doble de este valor, el momento de torsión 2 En virtud de que el momento de torsión es igual al doble de este valor, el momento de torsión resultante puede determinarse a partir de<br>  $\tau = BI(a \times b) \cos \alpha$  (30.3)

$$
\tau = BI(a \times b) \cos \alpha \tag{30.3}
$$

Puesto que *a* X *b* es el área *A* de la espira, la ecuación (30.3) puede escribirse como Puesto que *a* X *b* es el área *A* de la espira, la ecuación (30.3) puede escribirse como

$$
\tau = BIA \cos \alpha \tag{30.4}
$$

Observe que el momento de torsión es máximo cuando  $\alpha = 0^{\circ}$ , esto es, cuando el plano de la espira es paralelo al campo magnético. Cuando la bobina gira alrededor de su eje, el de la espira es paralelo al campo magnético. Cuando la bobina gira alrededor de su eje, el<br>ángulo  $\alpha$  crece, con lo que se reduce el efecto rotacional de las fuerzas magnéticas. Cuando el plano de la espira es perpendicular al campo, el ángulo  $\alpha = 90^{\circ}$  y el momento de torsión resultante es cero. La cantidad de movimiento de la bobina hará que ésta rebase ligeramente resultante es cero. La cantidad de movimiento de la bobina hará que ésta rebase ligeramente este punto; sin embargo, la dirección de las fuerzas magnéticas asegurará su oscilación hasta este punto; sin embargo, la dirección de las fuerzas magnéticas asegurará su oscilación hasta que alcance el equilibrio con el plano de la espira perpendicular al campo. que alcance el equilibrio con el plano de la espira perpendicular al campo.

Si la espira se reemplaza con una bobina devanada en forma muy compacta, con *N* espi-Si la espira se reemplaza con una bobina devanada en forma muy compacta, con N espiras de alambre, la ecuación general para calcular el momento de torsión resultante es ras de alambre, la ecuación general para calcular el momento de torsión resultante es

$$
\tau = NIBA \cos \alpha \tag{30.5}
$$

Esta ecuación se aplica a cualquier circuito completo de área A, y su uso no se restringe a<br>espiras rectangulares. Cualquier espira plana obedece la misma relación. espiras rectangulares. Cualquier espira plana obedece la misma relación.

*\_\_ T\_ ....* ~~ .\_

# **Ejemplo 30.1** *\j, /.* '\' **Ejemplo 30.1 it**

Adelantos en la Adelantos en 'la identificación de identificación de billetes billetes

¿Se ha preguntado ¿Se ha preguntado alguna vez cómo alguna vez cómo reconocen un billete de reconocen un billete de un dólar las máquinas un dólar las máquinas expendedoras o de expendedoras o de cobro? Los primeros cobro? Los primeros artefactos de ese tipo artefactos de ese tipo usaban un cabezal magnético similar al magnético similar al de un reproductor de de un reproductor de cintas de audio, para cintas de audio, para "leer" el cambio que se "leer" el cambio que se producía en un campo producía en un campo magnético cuando el magnético cuando el dólar pasaba por sus dólar pasaba por sus rodillos. Esto era posible rodillos, Esto e ra posible porque la tinta de los porque la tinta de los billetes de un dólar tenía bill etes de un dólar tenía un alto contenido de un alto contenido de hierro. Más tarde, las máquinas utilizaron una hierro. Más tarde, las<br>máquinas utilizaron una<br>celda fotoeléctrica para leer la luz procedente leer la luz procedente de un diodo instalado de un diodo instalado en el lado opuesto y en el lado opuesto y transmitida a través del transmitida a través del billete. La tecnología billete, La tecnología más reciente mide la más reciente mide la capacitancia del billete. capacitancia del billete. Esta nueva tecnología Esta nueva tecnología puede detectar marcas de agua o los hilos de de agua o los hilos de seguridad adulterados seguridad adulterados que contienen los que contienen los billetes falsificados. billetes falsificados.

**FISICA HOY** 

Una bobina rectangular formada por 100 espiras de alambre tiene un ancho de 16 cm y una lon-Una bobina rectangular formada por 100 espiras de alambre tiene un ancho de 16 cm y una longitud de 20 cm. La bobina está montada en un campo magnético uniforme de densidad de flujo gitud de 20 cm. La bobina está montada en un campo magnético uniforme de densidad de flujo de 8 mT, y una corriente de 20 A circula por el devanado. Cuando la bobina forma un ángulo de de 8 mT, y una corriente de 20 A circula por el devanado. Cuando la bobina forma un ángulo de<br>30° con el campo magnético, ¿cuál es el momento de torsión que tiende a hacer girar la bobina?

Solución: Sustituyendo en la ecuación (30.5) se obtiene Solución: Sustituyendo en la ecuación (30.5) se obtiene

- $\tau = NBIA \cos \alpha$ 
	- $= (100 \text{ espiras})(8 \times 10^{-3} \text{ T})(20 \text{ A})(0.16 \text{ m} \times 0.20 \text{ m})(\cos 30^{\circ})$
	- $= 0.443 N \cdot m$

# $30.2$

## **Momento de torsión magnético sobre un solenoide Momento de torsión magnético sobre un solenoide**

La relación expresada por la ecuación (30.5) se aplica para calcular el momento de torsión so-La relación expresada por la ecuación (30.5) se aplica para calcular el momento de torsión sobre un solenoide de área *A* que tiene *N* vueltas de alambre. Sin embargo, al aplicar esta relación bre un solenoide de área A que tiene N vueltas de alambre. Sin embargo, al aplicar esta relación debemos recordar que el ángulo *a* es el que cada espira de alambre forma con el campo. Es debemos recordar que el ángulo *a* es el que cada espira de alambre forma con el campo. Es el *complemento* del ángulo () entre el eje del solenoide y el campo magnético (véase la figura el *complemento* del ángulo () entre el eje del solenoide y el campo magnético (véase la figura 30.4). Por tanto, otra ecuación para calcular el momento de torsión de un solenoide sería: 30.4). Por tanto, otra ecuación para calcular el momento de torsión de un solenoide sería:

$$
\tau = NBIA \text{ sen } \theta \qquad \qquad \text{Solenoide} \quad (30.6)
$$

Compruebe que sen  $\theta$  es igual a cos  $\alpha$  observando la figura.

La acción del solenoide en la figura 30.4 también se puede explicar en términos de polos mag-La acción del solenoide en la figura 30.4 también se puede explicar en ténninos de polos magnéticos. Aplicando la regla del pulgar de la mano derecha a cada espira de alambre se demuestra néticos. Aplicando la regla del pulgar de la mano derecha a cada espira de alambre se demuestra que el solenoide actuará como electroimán, con polos norte y sur como se indic $\bar{\alpha}$  en la figura.

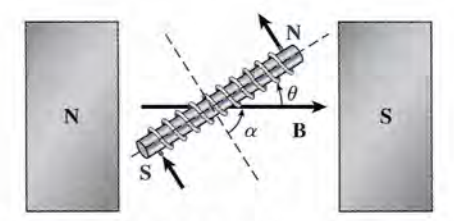

Figura 30.4 Momento de torsión magnético sobre un solenoide. El ángulo  $\alpha$  es el que forma cada espira de alambre con el campo B. El ángulo *e* es el que se halla entre el eje del solenoide y ese mismo campo. de alambre con el campo B. El ángulo *e* es el que se halla entre el eje del solenoide y ese mismo campo. Recuerde que  $\theta + \alpha + 90^{\circ}$ .

 $30.3$ 

## **El galvanómetro El galvanómetro**

Cualquier dispositivo usado para medir una corriente eléctrica se llama *galvanómetro.* Fun-Cualquier dispositivo usado para medir una corriente eléctrica se llama *galvanómetro.* Funciona a partir del principio según el cual el *momento de torsión magnética* es proporcional ciona a partir del principio según el cual el *momento de torsión magnética* es proporcional a la corriente. Las partes esenciales se muestran en la figura 30.5a. Una bobina de alambre, a la corriente. Las partes esenciales se muestran en la figura 30.5a. Una bobina de alambre, arrollada en tomo de un núcleo de hierro dulce, se apoya sobre cojinetes hechos de alguna arrollada en tomo de un núcleo de hierro dulce, se apoya sobre cojinetes hechos de alguna piedra preciosa, y se coloca entre los polos de un imán permanente. Su movimiento rotacional piedra preciosa, y se coloca entre los polos de un imán permanente. Su movimiento rotacional está restringido por un par de resortes en espiral, que sirven también como conductores de la está restringido por un par de resortes en espiral, que sirven también como conductores de la corriente a la bobina. De acuerdo con la dirección de la corriente que se va a medir, la bobina corriente a la bobina. De acuerdo con la dirección de la corriente que se va a medir, la bobina y la aguja indicadora girarán en dirección en favor o en contra del avance de las manecillas y la aguja indicadora girarán en dirección en favor o en contra del avance de las manecillas del reloj. Los imanes permanentes se modelan para suministrar un *campo radial* uniforme de del reloj. Los imanes permanentes se modelan para suministrar un *campo radial* uniforme de modo que el momento de torsión sea directamente proporcional a la corriente que hay en la modo que el momento de torsión sea directamente proporcional a la corriente que hay en la bobina. La *sensibilidad* de un galvanómetro queda determinada por el momento de torsión bobina. La *sensibilidad* de un galvanómetro queda determinada por el momento de torsión del resorte, la fricción de los cojinetes y la intensidad del campo magnético. Una sensibilidad del resorte, la fricción de los cojinetes y la intensidad del campo magnético. Una sensibilidad común puede ser de escalas de división de 50  $\mu$ A. En general, la posición cero de la escala se ubica en el centro, como se observa en la figura 30.5b. ubica en el centro, como se observa en la figura 30.5b.

En ciertas aplicaciones, el galvanómetro puede utilizarse como un voltímetro de cd y como En ciertas aplicaciones, el galvanómetro puede utilizarse como un voltímetro de cd y como un amperímetro de cd, y es magnífico para estudiar circuitos de laboratorio que contribuyen un amperímetro de cd, y es magnífico para estudiar circuitos de laboratorio que contribuyen a reforzar nuestros conocimientos de las relaciones que hay entre la corriente, el voltaje y la a reforzar nuestros conocimientos de las relaciones que hay entre la corriente, el voltaje y la resistencia. En las secciones 30.4 y 30.5 se ofrece una explicación pormenorizada de esas apli-resistencia. En las secciones 30.4 y 30.5 se ofrece una explicación pormenorizada de esas aplicaciones, junto con una exposición de cómo es posible cambiar los límites de ese instrumento. caciones, junto con una exposición de cómo es posible cambiar los límites de ese instrumento.
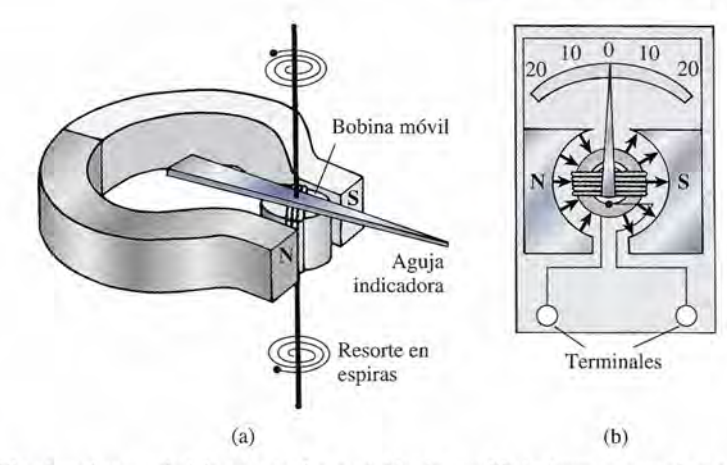

(a)<br>Figura 30.5 El galvanómetro de laboratorio. La posición de equilibrio (para una corriente igual a cero) es tal que la aguja indicadora se ubica en el centro, de modo que la desviación puede ocurrir hacia cualquier lado. que la aguja indicadora se ubica en el centro, de modo que la desviación puede ocurrir hacia cualquier lado.

Sin embargo, cabe señalar que los aparatos digitales son más precisos y menos complicados Sin embargo, cabe señalar que los aparatos digitales son más precisos y menos complicados que los antiguos dispositivos analógicos. Son varias las ventajas que brindan estos instrumentos. que los antiguos dispositivos analógicos. Son varias las ventajas que brindan estos instrumentos. Los medidores digitales incluyen una batería para encender las pantallas, así que extraen una Los medidores digitales incluyen una batería para encender las pantallas, así que extraen una corriente despreciable del circuito en comparación con los basados en galvanómetros. Cuando se corriente despreciable del circuito en comparación con los basados en galvangmetros. Cuando se emplean para medir el voltaje, los aparatos digitales pueden ofrecer una resistencia enorme, en emplean para medir el voltaje, los aparatos digitales pueden ofrecer una resistencia enorme, en<br>general del orden de 10 MΩ, lo que implica que el circuito no se alterará de manera significativa. Por añadidura, se elimina el problema que surge cuando un galvanómetro se sujeta mal. El dispo-Por añadidura, se elimina el problema que surge cuando un galvanómetro se sujeta mal. El dispositivo digital se limita a indicar un valor negativo para una polaridad y otro positivo para la otra. sitivo digital se limita a indicar un valor negativo para una polaridad y otro positivo para la otra.

### 30.4

### **El voltímetro de cd El voltímetro de cd**

Un *voltímetro* es un instrumento que se usa para medir la diferencia de potencial entre dos puntos Un *voltímetro* es un instrumento que se usa para medir la diferencia de potencial entre dos puntos de un circuito. En esta sección indicaremos cómo puede usarse un galvanómetro analógico para el de un circuito. En esta sección indicaremos cómo puede usarse un galvanómetro analógico para el *mismo* propósito. La diferencia de potencial a través del galvanómetro es muy pequeña, incluso mismo propósito. La diferencia de potencial a través del galvanómetro es muy pequeña, incluso cuando se produce una desviación grande en el instrumento. Por tanto, si se usa un 'galvanómetro cuando se produce una desviación grande en el instrumento. Por tanto, si se usa un 'galvanómetro para medir voltajes, éste debe convertirse en un instrumento de alta resistencia. Suponga que se para medir voltajes, éste debe convertirse en un instrumento de alta resistencia. Suponga que se<br>desea medir la caída de voltaje a través de la batería de la figura 30.6. Este voltaje debe medirse sin perturbar en forma apreciable la corriente que fluye por el circuito. Dicho de otro modo, el sin perturbar en forma apreciable la corriente que fluye por el circuito. Dicho de otro modo, el voltímetro debe tomar una corriente insignificante. Para lograrlo, se coloca una *resistencia mul-*voltímetro debe tomar una corriente insignificante. Para lograrlo, se coloca una *resistencia multiplicadora R*<sub>m</sub> en serie con el galvanómetro como una parte integral del voltímetro de cd.

*tiplicadora*  $R_m$  en serie con el galvanómetro como una parte integral del voltímetro de cd.<br>Observe que el galvanómetro que se utiliza en el voltímetro se ajusta de modo que su posición de equilibrio se encuentre en el extremo izquierdo de la escala. Esto permite tener un posición de equilibrio se encuentre en el extremo izquierdo de la escala. Esto permite tener un mayor límite en la escala, pero lamentablemente requiere que la corriente pase a través de la mayor límite en la escala, pero lamentablemente requiere que la corriente pase a través de la bobina en una sola dirección. La *sensibilidad* del galvanómetro se determina por la corriente bobina en una sola dirección. La *sensibilidad* del galvanómetro se determina por la corriente I<sub>g</sub> necesaria para una *desviación de toda la escala* (desviación máxima de la aguja), como aparece en la figura 30.6. aparece en la figura 30.6.

Suponga que la bobina del galvanómetro tiene una resistencia *R* y que la escala se diseña para Suponga que la bobina del galvanómetro tiene una resistencia *R* y que la escala se diseña para acabar la desviación de la escala completa debida a la corriente  $I<sub>g</sub>$ . Un galvanómetro así, actuando<br>solo, puede calibrarse para registrar voltajes desde cero hasta un valor máximo expresado por: solo, puede calibrarse para registrar voltajes desde cero hasta un valor máximo expresado por:

$$
V_g = I_g R_g \tag{30.7}
$$

Si se elige la resistencia multiplicadora *Rm* apropiada, es posible calibrar la escala para leer Si se elige la resistencia multiplicadora *Rm* apropiada, es posible calibrar la escala para leer cualquier voltaje deseado. cualquier voltaje deseado.

Suponga que se desea una desviación de toda la escala del voltímetro para el voltaje V<sub>B</sub> como se indica en la figura 30.6. La resistencia multiplicadora R<sub>m</sub> debe elegirse de modo que sólo una pequeña corriente,  $I_g$ , pase por el galvanómetro. En estas condiciones,

$$
V_{B} = I_{g}R_{g} + I_{g}R_{m}
$$

http://gratislibrospdf.com/

$$
\begin{array}{|c|c|}\n\hline\n0 & 2 & 3 & 4 & 5 \\
\hline\nR_8 & & & & \\
\hline\nR_9 & & & & \\
\hline\nR_9 & & & & \\
\hline\nR_9 & & & & \\
\hline\nR_9 & & & & \\
\hline\nR_9 & & & & \\
\hline\nR_9 & & & & \\
\hline\n\end{array}
$$

*RL RL*  (Resistencia cargada) (Resistencia cargada)

Figura 30.6 El voltímetro Figura 30.6 El voltímetro de cd. de cd.

#### **594** Capítulo 30 Fuerza y momentos de torsión en un campo magnético **594** Capítulo 30 Fuerza y momentos de torsión en un campo magnético

Al resolver para *R",* se obtiene Al resolver para *Rm* se obtiene

$$
R_m = \frac{V_B}{I_g} - R_g \tag{30.8}
$$

•

Por tanto, se observa que la resistencia multiplicadora  $R_m$  es igual a la resistencia total del aparato,  $V_B/I_g$ , menos la resistencia del galvanómetro,  $R_g$ . aparato,  $V_B/I_g$ , menos la resistencia del galvanómetro,  $R_g$ .

Un galvanómetro tiene una resistencia interna de 30  $\Omega$  y se desvía toda la escala con una Ejemplo 30.2 corriente de 1 rnA. Calcule la resistencia multiplicadora necesaria para convertir este gal-corriente de 1 rnA. Calcule la resistencia multiplicadora necesaria para convertir este galvanómetro en un voltímetro cuyo límite máximo es de 50 V. vanómetro en un voltímetro cuyo límite máximo es de 50 V.

> **Plan:** La resistencia multiplicadora  $R_m$  debe ser tal que la caída total del voltaje a través de  $R_g$  y de  $R_m$  sea igual a 50 V.<br>**Solución:** A partir de la ecuación (30.8) se obtiene de *R*<sub>*g*</sub> y de *R*<sub>*m*</sub> sea igual a 50 V.

Solución: A partir de la ecuación (30.8) se obtiene

$$
R_m = \frac{50 \text{ V}}{1 \times 10^{-3} \text{ A}} - 30 \Omega = 49{,}970 \Omega
$$

Observe que la *resistencia total* del voltímetro  $(R_m + R_g)$  es de 50 k $\Omega$ .

erve que la *resistencia total* del voltímetro ( $R_m + R_g$ ) es de 50 kΩ.<br>Un voltímetro se debe conectar en *paralelo* con la parte del circuito cuya diferencia de potencial se va a medir. Esto es necesario para que la gran resistencia del voltímetro no altere potencial se va a medir. Esto es necesario para que la gran resistencia del voltímetro no altere en forma significativa al circuito. en forma significativa al circuito.

#### 30.5 **El amperímetro de cd El amperímetro de cd**

Un *amperímetro* es un dispositivo que, a través de escalas calibradas, da indicaciones de la co-Un *amperímetro* es un dispositivo que, a través de escalas calibradas, da indicaciones de la corriente eléctrica sin alterarla de forma ostensible. Un *galvanómetro* es un amperímetro, pero sus rriente eléctrica sin alterarla de forma ostensible. Un g*alvanómetro* es un amperímetro, pero sus<br>límites son limitados debido a la gran sensibilidad de la bobina móvil. Los límites del galvanómetro puede ampliarse fácilmente, pues basta añadir una resistencia pequeña, llamada *deriva-*metro puede ampliarse fácilmente, pues basta añadir una resistencia pequeña, llamada *derivación,* en paralelo con la bobina del galvanómetro (véase la figura 30.7). Al colocar la derivación *ción,* en paralelo con la bobina del galvanómetro (véase la figura 30.7). Al colocar la derivación en paralelo se asegura que el amperímetro considerado en conjunto tenga una resistencia baja, en paralelo se asegura que el amperímetro considerado en conjunto tenga una resistencia baja,<br>lo cual es necesario para que la corriente no se altere de modo considerable. De este modo, la mayor parte de la corriente pasará por la derivación. Solamente se requiere tomar una pequeña mayor parte de la corriente pasará por la derivación. Solamente se requiere tomar una pequeña corriente  $I<sub>g</sub>$  del circuito para desviar la aguja del galvanómetro. Por ejemplo, si pasan 10 A por

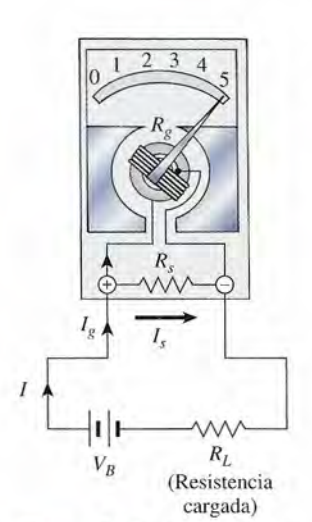

Figura 30.7 Amperímetro<br>de cd. de cd.

un amperímetro, entonces pasarán 9.99 A por la derivación y sólo 0.01 A por la bobina.<br>Suponga que los límites de la escala de un galvanómetro permiten medir una corriente máxi-Suponga que los límites de la escala de un galvanómetro permiten medir una corriente máxima I en el circuito mostrado en la figura 30.8. Debe elegirse una *resistencia en derivación R* de modo que sólo la corriente  $I_g$ , necesaria para la desviación de toda la escala, pase por la derivación. Puesto que  $R_{y}$  y  $R_{z}$  están en paralelo, la caída de IR a través de la resistencia debe ser idéntica:

$$
I_s R_s = I_s R_s \tag{30.9}
$$

La corriente a través de la derivación *1,*es la diferencia entre la corriente *1* del circuito y La corriente a través de la derivación  $I_s$  es la diferencia entre la corriente  $I$  del circuito y la corriente  $I_s$  del galvanómetro. Entonces, la ecuación (30.9) se vuelve

$$
(I - I_g)R_s = I_g R_g
$$

Si se despeja para la resistencia en derivación R<sub>s</sub> se obtiene la siguiente relación útil:

$$
R_s = \frac{I_g R_g}{I - I_g}
$$
 (30.10)

**SOUTH A PERSONAL PROPERTY** 

### Ejemplo 30.3

Un galvanómetro tiene una resistencia interna en la bobina de 46  $\Omega$ , y se requiere una corriente e 200 mA para que la aguja se desvíe toda la escala. ¿Qué resistencia en derivación debe usar-200 mA para que la aguja se desvíe toda la escala. ¿Qué resistencia en derivación debe usarse para convertir el galvanómetro en un amperímetro cuyo intervalo máximo sea de lOA? se para convertir el galvanómetro en un amperímetro cuyo intervalo máximo sea de lOA?

**Solución:** La ecuación (30.10) nos da Solución: La ecuación (30.10) nos da

$$
R_s = \frac{(0.2 \text{ A})(46 \Omega)}{10 \text{ A} - 0.2 \text{ A}} = \frac{9.2 \text{ V}}{9.8 \text{ A}} = 0.939 \Omega
$$

Es importante recordar que un amperímetro debe estar conectado en *serie* con la parte del cir-Es importante recordar que un amperímetro debe estar conectado en *serie* con la parte del circuito a través del cual se desea medir la corriente. El circuito debe abrirse en un punto convenien-cuito a través del cual se desea medir la corriente. El circuito debe abrirse en un punto conveniente para insertar allí el amperímetro. Si por equivocación se conecta el amperímetro en paralelo, se te para insertar allí el amperímetro. Si por equivocación se conecta el amperímetro en paralelo, se producirá un cortocircuito a través de él, puesto que su resistencia es extremadamente baja. producirá un cortocircuito a través de él, puesto que su resistencia es extremadamente baja.

30.6

### **El motor de cd El motor de cd**

Un *motor eléctrico* es un dispositivo que transforma la energía eléctrica en energía mecánica. Un *motor eléctrico* es un dispositivo que transforma la energía eléctrica en energía mecánica. El *motor de cd*, como la bobina móvil de un galvanómetro, consta de una bobina por la que fluye corriente colocada dentro de un campo magnético. Sin embargo, el movimiento de la fluye corriente colocada dentro de un campo magnético. Sin embargo, el movimiento de la bobina en el motor no está restringido por resortes. El diseño permite que la bobina gire con-bobina en el motor no está restringido por resortes. El diseño permite que la bobina gire continuamente bajo la influencia de un momento de torsión magnético. tinuamente bajo la influencia de un momento de torsión magnético.

Un motor sencillo de cd está formado por una sola espira, suspendida entre dos polos Un motor sencillo de cd está formado por una sola espira, suspendida entre dos polos magnéticos, por la cual circula una corriente, como se indica en la figura 30.8. Normalmente, magnéticos, por la cual circula una corriente, como se indica en la figura 30.8. Normalmente, el momento de torsión ejercido sobre la espira por la que fluye corriente disminuye hasta lle-el momento de torsión ejercido sobre la espira por la que fluye corriente disminuye hasta llegar a cero cuando su plano llega a ser perpendicular al campo magnético. Para que sea posible gar a cero cuando su plano llega a ser perpendicular al campo magnético. Para que sea posible la rotación continua de la espira, la corriente que circula por ella ha de invertirse automática-la rotación continua de la espira, la corriente que circula por ella ha de invertirse automáticamente cada vez que la espira gira *180<sup>0</sup> •* mente cada vez que la espira gira 180*<sup>0</sup> •* 

Se logra invertir la corriente usando un *conmutador de anillo partido,* como se muestra Se logra invertir la corriente usando un *conmutador de anillo partido,* como se muestra en la figura 30.9. El conmutador consta de dos semi anillos seccionados, cada uno de los cua-en la figura 30.9. El conmutador consta de dos semianillos seccionados, cadauno de los cuales está conectado a cada extremo de la espira y aislados entre sí. A medida que la espira gira, les está conectado a cada extremo de la espira y aislados entre sí. A medida que la espira gira, cada escobilla toca primero una mitad del anillo y luego otra. Por consiguiente, las conexiones cada escobilla toca primero una mitad del anillo y luego otra. Por consiguiente, las conexiones eléctricas se invierten a la mitad de cada revolución en el momento en que la espira queda en eléctricas se invierten a la mitad de cada revolución en el momento en que la espira queda en posición perpendicular al campo magnético. De esta forma, el momento de torsión que actúa posición perpendicular al campo magnético. De esta forma, el momento de torsión que actúa sobre la espira tiene siempre la misma dirección, y la espira girará continuamente. sobre la espira tiene siempre la misma dirección, y la espira girará continuamente.

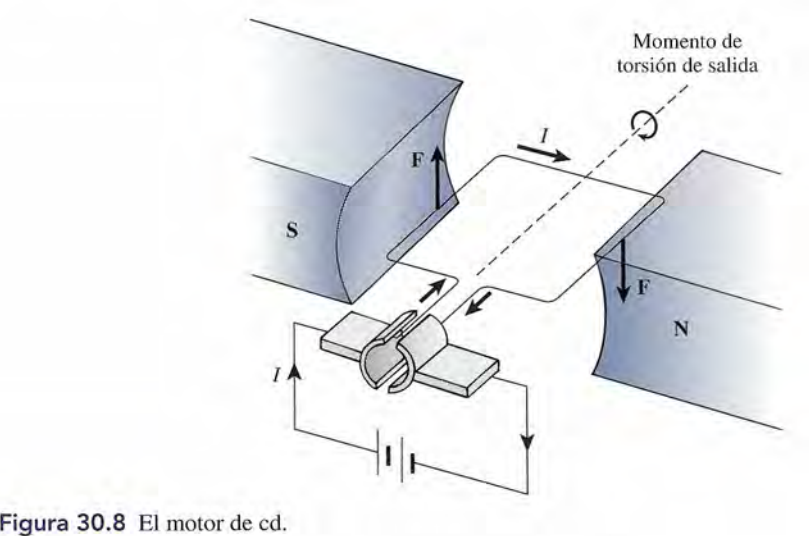

Figura 30.8 El motor de cd.

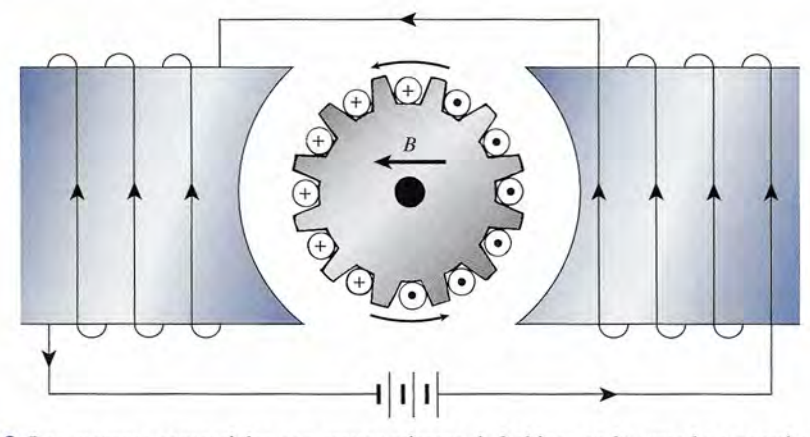

Figura 30.9 Los motores comerciales con mayor número de bobinas en la armadura permiten obtener un<br>momento de torsión mayor y más uniforme. momento de torsión mayor y más uniforme.

Aunque en realidad los motores de cd funcionan de acuerdo con el principio descrito en la Aunque en realidad los motores de cd funcionan de acuerdo con el principio descrito en la<br>figura 30.8, hay algunos diseños que incrementan el momento de torsión aprovechable y lo hacen más uniforme. Uno de esos diseños se presenta en la figura 30.9. Es posible crear un cam-cen más uniforme. Uno de esos diseños se presenta en la figura 30.9. Es posible crear un campo magnético mayor reemplazando los imanes permanentes con electroimanes. Además, el po magnético mayor reemplazando los imanes permanentes con electroimanes. Además, el<br>momento de torsión puede ser mayor y más uniforme si se añaden algunas bobinas diferentes, cada una de ellas con gran número de espiras devanadas alrededor de un núcleo de hierro con cada una de ellas con gran número de espiras devanadas alrededor de un núcleo de hierro con hendeduras, llamado *armadura.* El conmutador es un interruptor automático que mantiene las corrientes en las direcciones mostradas en la figura, independientemente de la orientación de la armadura. En el capítulo siguiente se estudiarán con más detalle los motores de cd. hendeduras, llamado *armadura*. El conmutador es un interruptor automático que mantiene las<br>corrientes en las direcciones mostradas en la figura, independientemente de la orientación de<br>la armadura. En el capítulo siguient

## Resumen y repaso

### **Resumen Resumen**

El momento magnético de las espiras por las que circula una El momento magnético de las espiras por las que circula una corriente constituye la base de tantas aplicaciones que es corriente constituye la base de tantas aplicaciones que es esencial tener conocimientos básicos firmes al respecto. El esencial tener conocimientos básicos firmes al respecto. El funcionamiento de los generadores, motores, amperímetros, funcionamiento de los generadores, motores, amperímetros, voltímetros y muchos instrumentos industriales se ve afectado voltímetros y muchos instrumentos industriales se ve afectado directamente por las fuerzas y los momentos de torsión mag-directamente por las fuerzas y los momentos de torsión magnéticos. A continuación se resumen los principales conceptos néticos. A continuación se resumen los principales conceptos que conviene recordar. que conviene recordar.

• El momento de torsión magnético sobre una bobina de • El momento de torsión magnético sobre una bobina de alambre que conduce corriente y tiene *N* vueltas de alam-alambre que conduce corriente y tiene N vueltas de alambre está dado por bre está dado por

*'T* = *NBIA* cos *ex Momento de torsión magnético 'T* = *NBIA* cos *ex Momento de torsión magnético* 

donde *N* = número de vueltas de alambre donde N = número de vueltas de alambre

- $B =$  densidad de flujo, T
- $I =$  corriente, A
- $A = \text{área de la bobina de alambre, m}^2$
- $\alpha$  = ángulo que forma el plano de la bobina con el campo campo

### **Conceptos clave Conceptos clave**

amperímetro 594 amperímetro 594 armadura 596 armadura 596 conmutador de anillo dividido 595 conmutador de anillo dividido 595 derivación 594 derivación 594 desviación de toda la escala 593 desviación de toda la escala 593 resistencia en derivación 594

galvanómetro 592 galvanómetro 592 momento de torsión magnético 592 momento de torsión magnético 592 motor de cd 595 motor de cd 595 motor eléctrico 595 motor eléctrico 595 resistencia en derivación 594

• La misma ecuación puede aplicarse en el caso de un so-• La misma ecuación puede aplicarse en el caso de un solenoide, excepto en que el ángulo *α* se sustituye generalmente por *e,* que es el ángulo que forma el eje del sole-mente por *e,* que es el ángulo que forma el eje del solenoide con el campo. noide con el campo.

$$
\tau = NBIA \text{ sen } \theta \quad \text{Momento de torsión sobre} \\ \text{un solenoide}
$$

• La resistencia multiplicadora  $R_{m}$  que se debe conectar en serie con un voltímetro para permitir la desviación de en serie con un voltímetro para permitir la desviación de toda la escala para  $V_B$  se calcula mediante

$$
R_m = \frac{V_B}{I_g} = R_g
$$
 *Resistencia multiplicadora*

*l*<sub>g</sub> es la corriente del galvanómetro y *R*<sub>g</sub> es su resistencia.

• La *resistencia en derivación*  $R_s$  que debe conectarse en paralelo con un amperímetro para tener una desviación de<br>toda la escala para una corriente *l* es toda la escala para una corriente *l* es

 $R_s = \frac{I_g R_g}{I - I_g}$  *Resistencia en derivación* 

sensibilidad 592 sensibilidad 592 voltímetro 593 voltímetro 593

resistencia multiplicadora 593 resistencia multiplicadora 593

### **Preguntas de repaso Preguntas de repaso**

- 30.1. Las fuerzas de igual magnitud y sentido opuesto que 30.1. Las fuerzas de igual magnitud y sentido opuesto que actúan sobre una espira con corriente en un campo actúan sobre una espira con corriente en un campo magnético forman lo que se conoce como un *par* magnético forman lo que se conoce como un *par de fuerzas.* Demuestre que el momento de torsión *de fuerzas.* Demuestre que el momento de torsión resultante sobre un par de fuerzas de ese tipo es el resultante sobre un par de fuerzas de ese tipo es el producto de una de las fuerzas por la distancia per-producto de una de las fuerzas por la distancia perpendicular entre sus líneas de acción. pendicular entre sus líneas de acción.
- 30.2. ¿Por qué es necesario proporcionar un campo mag-30.2. ¿Por qué es necesario proporcionar un campo magnético *radial* a la bobina del galvanómetro? nético *radial* a la bobina del galvanómetro?
- 30.3. Una bobina de alambre está suspendida de un hilo, 30.3. Una bobina de alambre está suspendida de un hilo, de modo que el plano de las espiras coincida con el plano de la página. Si la bobina se coloca dentro de de modo que el plano de las espiras coincida con el plano de la página. Si la bobina se coloca dentro de un campo magnético cuya dirección es de izquierda un campo magnético cuya dirección es de izquierda a derecha y si se hace circular por la bobina una a derecha y si se hace circular por la bobina una corriente en el sentido de las manecillas del reloj, corriente en el sentido de las manecillas del reloj, describa cuál será su movimiento. describa cuál será su movimiento.
- 30.4. ¿En qué se asemeja el funcionamiento de un galva-30.4. ¿En qué se asemeja el funcionamiento de un galvanómetro al de un motor? ¿En qué se diferencian? nómetro al de un motor? ¿En qué se diferencian?
- 30.5. ¿De qué forma influye el núcleo de la bobina de un 30.5. ¿De qué forma influye el núcleo de la bobina de un galvanómetro en la sensibilidad del instrumento? galvanómetro en la sensibilidad del instrumento?
- 30.6. Explique en qué consiste el momento de torsión 30.6. Explique en qué consiste el momento de torsión ejercido sobre un imán de barra suspendido en un ejercido sobre un imán de barra suspendido en un campo magnético, sin referirse a los polos magnéticos. Comente, desde el punto de vista atómico, ticos. Comente, desde el punto de vista atómico, cómo el momento de torsión observado puede sur-cómo el momento de torsión observado puede surgir por la misma causa que el momento de torsión gir por la misma causa que el momento de torsión en una espira por la que fluye corriente. en una espira por la que fluye corriente.
- 30.7. Suponga que se desea incrementar en *N* veces los 30.7. Suponga que se desea incrementar en N veces los límites de la escala de un amperímetro. Demuestre límites de la escala de un amperímetro. Demuestre que la resistencia en derivación que debe colocar-que la resistencia en derivación que debe colocarse entre las terminales del amperímetro se calcula se entre las terminales del amperímetro se calcula mediante mediante

$$
R_s = \frac{R_a}{N-1}
$$

donde *Ra* es la resistencia del amperímetro. donde *Ra* es la resistencia del amperímetro.

30.8. Suponga que los límites de la escala de un voltíme-30.8. Suponga que los límites de la escala de un voltímetro van a incrementarse *N* veces. Demuestre que la tro van a incrementarse N veces. Demuestre que la resistencia multiplicadora que habrá de conectarse resistencia multiplicadora que habrá de conectarse en serie con el voltímetro se calcula mediante en serie con el voltímetro se calcula mediante

$$
R_{m} = (N-1)R_{v}
$$

donde *R¿* es al resistencia del voltímetro. donde *Rv* es al resistencia del voltímetro.

- 30.9. Demuestre por medio de diagramas cómo deben 30.9. Demuestre por medio de diagramas cómo deben conectarse un amperímetro y un voltímetro en un conectarse un amperímetro y un voltímetro en un circuito. Compare las resistencias de los aparatos. circuito. Compare las resistencias de los aparatos.
- 30.10. Comente sobre el error que se produce cuando un 30.10. Comente sobre el error que se produce cuando un amperímetro es insertado en un circuito eléctrico. amperímetro es insertado en un circuito eléctrico. ¿Cómo se reduce ese error? ¿ Cómo se reduce ese error?
- 30.11. Comente acerca del error ocasionado por la inser-30.11. Comente acerca del error ocasionado por la inserción de un voltímetro en un circuito. ¿Cómo se re-ción de un voltímetro en un circuito. ¿Cómo se reduce este error? duce este error?
- 30.12. Se conecta un voltímetro a una batería y se efectúa 30.12. Se conecta un voltímetro a una batería y se efectúa la lectura. Una caja de resistencias de precisión se la lectura. Una caja de resistencias de precisión se

incorpora entonces al circuito y se ajusta hasta que incorpora entonces al circuito y se ajusta hasta que la lectura del voltímetro muestra la mitad del valor la lectura del voltímetro muestra la mitad del valor que la lectura anterior. Demuestre que la resistencia que la lectura anterior. Demuestre que la resistencia del voltímetro debe ser igual a la resistencia añadida. del voltímetro debe ser igual a la resistencia añadida. (Esto se conoce como el *método de la desviación me-*(Esto se conoce como el *método de la desviación media* para determinar la resistencia de un voltímetro.) *dia* para determinar la resistencia de un voltímetro.)

- 30.13. Explique qué sucede cuando, por error, se conecta en 30.13. Explique qué sucede cuando, por error, se conecta en serie un voltímetro en un circuito. ¿Qué ocurre cuando serie un voltímetro en un circuito. ¿ Qué ocurre cuando un amperímetro se conecta erróneamente en paralelo? un amperímetro se conecta erróneamente en paralelo?
- 30.14. Escriba un resumen breve sobre los temas siguientes: 30.14. Escriba un resumen breve sobre los temas siguientes:
	- a. galvanómetro balístico a. galvanómetro balístico
	- b. óhmetro b. óhmetro
	- c. dinamómetro c. dinamómetro
	- d. voltímetro d. voltímetro
- 30.15. Trace una gráfica que muestre el momento de tor-30.15. Trace una gráfica que muestre el momento de torsión en función del tiempo para un motor de cd de sión en función del tiempo para un motor de cd de una sola espira. una sola espira.

### **Problemas Problemas**

#### Sección 30.1 Fuerza y momento de torsión sobre Sección 30.1 Fuerza y momento de torsión sobre una espira una espira

30.1. Una espira rectangular de alambre tiene un área de 30.1. Una espira rectangular de alambre tiene un área de 30 cm- y está colocada de modo que su plano sea 30 cm2 y está colocada de modo que su plano sea paralelo a un campo magnético de 0.56 T. ¿Cuál es paralelo a un campo magnético de 0.56 T. ¿Cuál es la magnitud del momento de torsión resultante si la la magnitud del momento de torsión resultante si la espira conduce una corriente de 15 A? espira conduce una corriente de 15 A?

Resp. 0.0252 N · m

Shor Mo

- 30.2. Una bobina de alambre tiene 100 vueltas, cada una 30.2. Una bobina de alambre tiene 100 vueltas, cada una con un área de 20 cm<sup>2</sup>. La bobina puede girar libremente dentro de un campo de 4.0 T. ¿Cuánta bremente dentro de un campo de 4.0 T. ¿Cuánta corriente se requiere para producir un momento de corriente se requiere para producir un momento de torsión máximo de 2.30 N · m?
- 30.3. Una espira rectangular de alambre de 6 cm de ancho 30.3. Una espira rectangular de alambre de 6 cm de ancho y 10 cm de largo se coloca de modo que su plano sea y 10 cm de largo se coloca de modo que su plano sea paralelo a un campo magnético de 0.08 T. ¿Cuál es la paralelo a un campo magnético de 0.08 T. ¿ Cuál es la magnitud del momento de torsión resultante sobre magnitud del momento de torsión resultante sobre la espira si ésta conduce una corriente de 14.0 A? la espira si ésta conduce una corriente de 14.0 A?

 $Resp. 6.72 \times 10^{-3} N \cdot m$ 

- 30.4. Una espira rectangular de alambre tiene un área de 30.4. Una espira rectangular de alambre tiene un área de 0.30 m<sup>2</sup> • El plano de la espira forma un ángulo de 0.30 m2• El plano de la espira forma un ángulo de 30° con un campo magnético de 0.75 T. ¿Cuál es el 30° con un campo magnético de 0.75 T. ¿Cuál es el momento de torsión sobre la espira si la corriente es momento de torsión sobre la espira si la corriente es de7.0A? de7.0A?
- 30.5. Calcule la densidad de flujo magnético necesaria 30.5. Calcule la densidad de flujo magnético necesaria para impartir un momento de torsión de  $0.5 N \cdot m$  a una bobina de 100 vueltas cuando su plano es para-para impartir un momento de torsión de 0.5 N . m a una bobina de 100 vueltas cuando su plano es paralelo al campo. El área de cada vuelta es de 84 cm<sup>2</sup> y la corriente de 9.0 A. Resp. 66.1 mT
- 30.6. ¿Cuánta corriente se necesita para producir un mo-30.6. ¿Cuánta corriente se necesita para producir un momento de torsión máximo de 0.8 N · m en un sole-

noide que tiene 800 vueltas de 0.4 m<sup>2</sup> de área? La noide que tiene 800 vueltas de 0.4 m2 de área? La densidad de flujo es de 3.0 mT. ¿Cuál es la posición densidad de flujo es de 3.0 mT. ¿Cuál es la posición del solenoide dentro del campo? del solenoide dentro del campo?

"

30.7. El eje de un solenoide que tiene 750 vueltas de alambre forma un ángulo de 34° con un campo de 5 30.7. El eje de un solenoide que tiene 750 vueltas de alambre forma un ángulo de 34° con un campo de 5 mT. ¿Cuál es la corriente si el momento de torsión mT. ¿Cuál es la corriente si el momento de torsión es de 4.0 N · m en ese ángulo? El área de cada vuelta de alambre es de  $0.25 \text{ m}^2$ . Resp. 7.63 A • Resp. 7.63 A

#### Sección 30.3 **El** galvanómetro, Sección 30.4 **El** Sección 30.3 **El** galvanómetro, Sección 30.4 **El**  voltímetro de cd y Sección 30.5 **El** amperímetro voltímetro de cd y Sección 30.5 **El** amperímetro

- 30.8. La bobina de un galvanómetro de 50 mm X 120 30.8. La bobina de un galvanómetro de 50 mm X 120 mm está montada dentro de un campo magnético ra-mm está montada dentro de un campo magnético radial constante de 0.2 T. Si la bobina tiene 600 vuel-dial constante de 0.2 T. Si la bobina tiene 600 vueltas, ¿cuánta corriente se necesita para desarrollar un tas, ¿cuánta corriente se necesita para desarrollar un momento de torsión de  $3.6 \times 10^{-5}$  N m?
- 30.9. Un galvanómetro tiene una sensibilidad de 20  $\mu$ A por cada división de la escala. ¿Cuánta corriente se por cada división de la escala. ¿Cuánta corriente se requiere para producir una desviación de toda la es-requiere para producir una desviación de toda la escala del instrumento, con 25 divisiones a cada lado cala del instrumento, con 25 divisiones a cada lado de la posición de equilibrio? Resp. 500  $\mu$ A
- de la posición de equilibrio? Resp. 500  $\mu$ A<br>**30.10.** Un galvanómetro tiene una sensibilidad de 15  $\mu$ A por cada división de la escala. ¿Cuántas divisiones por cada división de la escala. ¿Cuántas divisiones de la escala quedarán cubiertas por la desviación de<br>la aguja cuando la corriente sea de 60  $\mu$ A? la aguja cuando la corriente sea de 60  $\mu$ A?
- 30.11. Un voltímetro requiere 0.02 mA para tener una des-30.11. Un voltímetro requiere 0.02 mA para tener una desviación de toda la escala a 50 V. (a) ¿Cuál es la re-viación de toda la escala a 50 V. (a) ¿Cuál es la resistencia del voltímetro? (b) ¿Cuál es la resistencia sistencia del voltímetro? (b) ¿ Cuál es la resistencia por volt? Resp. 2.50 M $\Omega$ , 50 k $\Omega$ /V
- \*30.12. En el caso del voltímetro del problema 30.11, ¿qué \*30.12. En el caso del voltímetro del problema 30.11, ¿qué resistencia multiplicadora debe usarse para conver-resistencia multiplicadora debe usarse para conver-

tir ese aparato en un instrumento capaz de leer una tir ese aparato en un instrumento capaz de leer una escala completa de 150 V? escala completa de 150 V?

- \*30.13. La bobina de un galvanómetro se quema si circula \*30.13. La bobina de un galvanómetro se quema si circula por ella una corriente mayor de 40 mA. Si la re-por ella una corriente mayor de 40 mA. Si la resistencia de la bobina es 0.5  $\Omega$ , ¿qué resistencia en sistencia de la bobina es 0.5 Ω, ¿qué resistencia en<br>derivación será necesario agregar para permitir la medición de 4.00 A? Resp. 5.05 m $\Omega$
- medición de 4.00 A? Resp. 5.05 m $\Omega$ <br>\*30.14. Una corriente de sólo 90  $\mu$ A producirá una desviación de toda la escala en un voltímetro diseñado para ción de toda la escala en un voltímetro diseñado para una lectura de 50 mV en toda su escala. (a) ¿Cuál una lectura de 50 mV en toda su escala. (a) ¿Cuál es la resistencia del aparato? (b) ¿Qué resistencia es la resistencia del aparato? (b) ¿Qué resistencia

### **Problemas adicionales Problemas adicionales**

- 30.16. Un alambre de 12 cm de largo se moldea como una 30.16. Un alambre de 12 cm de largo se moldea como una espira y se coloca dentro de un campo magnético espira y se coloca dentro de un campo magnético de 3.0 T. ¿Cuál es el mayor momento de torsión de 3.0 T. ¿Cuál es el mayor momento de torsión que el alambre puede experimentar con una co-que el alambre puede experimentar con una corriente de 6 A? rriente de 6 A?
- 30.17. Un solenoide tiene 600 vueltas de 20 cm? de área y 30.17. Un solenoide tiene 600 vueltas de 20 cm<sup>2</sup> de área y conduce una corriente de 3.8 A. El eje del solenoide forma un ángulo de *30°* con un campo magnético forma un ángulo de *30°* con un campo magnético de magnitud desconocida. Si el momento de torsión de magnitud desconocida. Si el momento de torsión resultante en el solenoide es de 1.25 N · m, ¿cuál es<br>la densidad de flujo magnético? la densidad de flujo magnético?

Resp. 548 mT Resp. 548 mT

- 30.18. Una bobina de alambre plana tiene 150 vueltas de radio de 4.0 y fluye por ella una corriente de 5.0 30.18. Una bobina de alambre plana tiene 150 vueltas de radio de 4.0 y fluye por ella una corriente de 5.0 A. ¿Qué ángulo forma el plano de la bobina con el A. ¿Qué ángulo forma el plano de la bobina con el campo magnético de 1.2 T si el momento de torsión campo magnético de 1.2 T si el momento de torsión producido es de  $0.60$  N  $\cdot$  m. producido es de  $0.60 \text{ N} \cdot \text{m}$ .<br>30.19. Una espira circular constituida por 500 vueltas
- conduce una corriente de 10 A dentro de un campo conduce una corriente de 10 A dentro de un campo magnético de 0.25 T. El área de cada vuelta es de magnético de 0.25 T. El área de cada vuelta es de<br>0.2 m<sup>2</sup>. Calcule el momento de torsión cuando la espira forma los ángulos con el campo: *0°, 30°,45°,* espira forma los ángulos con el campo: *0°, 30°,45°, 60°* y *90°. 60°* y *90°.*

Resp. 250, 217, 177, 125 y 0 N · m

- 30.20. Un solenoide de 100 vueltas tiene un área en sec-30.20. Un solenoide de 100 vueltas tiene un área en sección transversal de 0.25 m<sup>2</sup> y conduce una corriente ción transversal de 0.25 m<sup>2</sup>y conduce una corriente de 10 A. ¿Qué momento de torsión se requiere para de 10 A. ¿Qué momento de torsión se requiere para mantenerlo en un ángulo de *30°* respecto a un cam-mantenerlo en un ángulo de *30°* respecto a un campo magnético de 40 mT? po magnético de 40 mT?
- 30.21. Un solenoide consta de 400 vueltas de alambre, to-30.21 . Un solenoide consta de 400 vueltas de alambre, todas con 60 mm de radio. ¿Qué ángulo forma el eje das con 60 mm de radio. ¿Qué ángulo forma el eje del solenoide con el flujo magnético si la corriente del solenoide con el flujo magnético si la corriente que pasa por el alambre es de 6 A, la densidad de que pasa por el alambre es de 6 A, la densidad de flujo es de 46 mT y el momento de torsión resultan-flujo es de 46 mT y el momento de torsión resultante de 0.80 N m? Resp. *39.8°* te de 0.80 N m? Resp. *39.8°*
- \*30.22. Un galvanómetro con resistencia interna de 35  $\Omega$ requiere 1.0 mA para desviarse en toda la escala. requiere 1.0 mA para desviarse en toda la escala. ¿Qué resistencia multiplicadora se necesita para ¿ Qué resistencia multiplicadora se necesita para

multiplicadora se requiere para permitir la medición multiplicadora se requiere para permitir la medición de 100 mV en toda la escala? de 100 m V en toda la escala?

\*30.15. Un amperímetro que tiene una resistencia de 0.10  $\Omega$ se conecta a un circuito e indica una corriente de lOA se conecta a un circuito e indica una corriente de lOA en toda la escala. Entonces se conecta una derivación en toda la escala. Entonces se conecta una derivación que tiene una resistencia de  $0.01 \Omega$  a través de las terminales del instrumento. ¿Cuánta corriente deberá terminales del instrumento. ¿Cuánta corriente deberá conducir el nuevo circuito para producir una desvia-conducir el nuevo circuito para producir una desviación de toda la escala en el amperímetro? ción de toda la escala en el amperímetro?

Resp. 110 A Resp. 110 A

convertir este instrumento en un voltímetro cuya lectura máxima sea de 30 V? lectura máxima sea de 30 V?

\*30.23. La resistencia interna de un galvanómetro es de 20  $\Omega$  y su lectura es de toda la escala con una corriente  $\Omega$  y su lectura es de toda la escala con una corriente de lOmA. Calcule la resistencia multiplicadora ne-de 10 mA. Calcule la resistencia multiplicadora necesaria para convertir este galvanómetro en un vol-cesaria para convertir este galvanómetro en un voltímetro con límite de 50 V. ¿Cuál es la resistencia tímetro con límite de 50 V. ¿Cuál es la resistencia total del instrumento resultante? total del instrumento resultante?

Resp. 4980  $\Omega$ , 5000  $\Omega$ 

- **Resp. 4980**  $\Omega$ **, 5000**  $\Omega$  **\*30.24.** *i*, Qué resistencia en derivación se requiere para convertir el galvanómetro del problema 30.22 en un vertir el galvanómetro del problema 30.22 en un amperímetro que permita lecturas de 10 mA en toda amperímetro que permita lecturas de 10 mA en toda la escala? la escala?
- \*30.25. Un voltímetro marca 150 V en toda la escala. La \*30.25. Un voltímetro marca 150 V en toda la escala. La bobina del galvanómetro tiene una resistencia de 50 bobina del galvanómetro tiene una resistencia de 50  $\Omega$  y produce una desviación de toda la escala con 20 mV. Determine la resistencia multiplicadora del 20 m V. Determine la resistencia muitiplicadora del voltímetro. Resp. 374 950  $\Omega$
- voltímetro. Resp. 374 950  $\Omega$ <br>\*30.26. Un galvanómetro tiene una resistencia de bobina de 50  $\Omega$  y es sensible a corrientes de 1 mA (a toda la escala). ¿Qué resistencia en derivación se necesita escala). ¿Qué resistencia en derivación se necesita para convertir este galvanómetro en un amperíme-para convertir este galvanómetro en un amperímetro cuya lectura de toda la escala sea de 2.0 A? tro cuya lectura de toda la escala sea de 2.0 A?
- \*30.27. Un amperímetro de laboratorio tiene una resisten-\*30.27. Un amperímetro de laboratorio tiene una resistencia de 0.01  $\Omega$  y permite una lectura de 5.0 A como máximo en toda la escala. ¿Qué resistencia en de-máximo en toda la escala. ¿Qué resistencia en derivación se requiere para incrementar 10 veces los<br>límites de la escala del amperímetro? límites de la escala del amperímetro?

 ${\mathop{\mathrm{Res}}\nolimits}$  0.00111  $\Omega$ 

\*30.28. Un voltímetro comercial de 3 V requiere una co-\*30.28. Un voltímetro comercial de 3 V requiere una corriente de 0.02 mA para producir una desviación de toda la escala. ¿Cómo se podrá convertir en un ins-toda la escala. ¿Cómo se podrá convertir en un instrumento con una escala de lectura de 150 V? trumento con una escala de lectura de 150 V?

### **Preguntas para la reflexión crítica Preguntas para la reflexión crítica**

30.29. Considere la espira rectangular de 60 vueltas de 30.29. Considere la espira rectangular de 60 vueltas de alambre de 4 por 6 cm de la figura 30.10. El plano alambre de 4 por 6 cm de la figura 30.10. El plano de la espira forma un ángulo de 40° con un campo de la espira forma un ángulo de 40° con un campo magnético B de 1.6 T cuya dirección coincide con el magnético B de 1.6 T cuya dirección coincide con el eje *x.* La espira puede girar libremente sobre el eje *y* eje *x.* La espira puede girar libremente sobre el eje y y la corriente que circula por la bobina en el sentido y la corriente que circula por la bobina en el sentido de las manecillas del reloj es de 6.0 A. ¿Cuál es el de las manecillas del reloj es de 6.0 A. ¿Cuál es el momento de torsión y girará la espira hacia el eje *x* momento de torsión y girará la espira hacia el eje *x*  o hacia el eje *z?* Resp. 1.06 N m, hacia el eje z o hacia el eje z? Resp. 1.06 N m, hacia el eje z

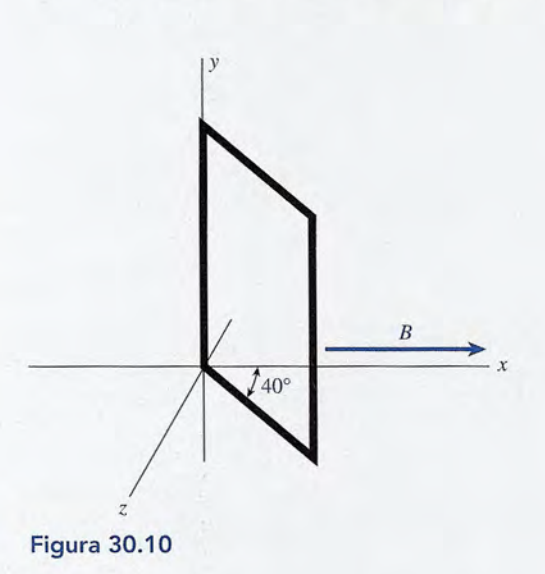

- \*30.30. Un voltímetro con una escala máxima de 150 V Y \*30.30. Un voltímetro con una escala máxima de 150 V Y resistencia total de 15 000  $\Omega$  está conectado en serie con otro voltímetro de escala máxima 100 V Y re-con otro voltímetro de escala máxima 100 V Y resistencia total de 20 000 O. ¿Qué lectura mostrará sistencia total de 20 000 *a.* ¿Qué lectura mostrará cada uno de esos instrumentos cuando se conecten a cada uno de esos instrumentos cuando se conecten a través de una batería de 120 V Y resistencia interna través de una batería de 120 V Y resistencia interna insignificante? insignificante?
- \*30.31. El momento magnético  $\mu$  es una cantidad vectorial que, en el caso de una bobina de N vueltas de área *A,* que, en el caso de una bobina de N vueltas de área A,

tiene una magnitud dada *N/A,* donde *I* es la corrien-tiene una magnitud dada *N/A,* donde / es la corriente que pasa por la bobina. La dirección del momento te que pasa por la bobina. La dirección del momento magnético es perpendicular al plano de la bobina magnético es perpendicular al plano de la bobina en la dirección determinada mediante la regla de la mano derecha (véase la figura 29.20). Si esa bobina en la dirección determinada mediante la regla de la mano derecha (véase la figura 29.20). Si esa bobina se introduce en un campo B uniforme, demuestre se introduce en un campo B uniforme, demuestre que el momento de torsión tiene una magnitud dada que el momento de torsión tiene una magnitud dada por: por:

$$
\tau = \mu \mathbf{B} \, \operatorname{sen} \theta
$$

Esto se escribe a veces como un producto vectorial Esto se escribe a veces como un producto vectorial (cruz)  $\tau = \mu \times B$ .

- (cruz)  $\tau = \mu \times B$ .<br>\*30.32. Compruebe la respuesta obtenida para el problema 30.19, aplicando la fórmula deducida en la pregunta 30.19, aplicando la fórmula deducida en la pregunta anterior. No confunda el ángulo  $\theta$  con el ángulo  $\alpha$  que el plano de la espira forma el campo **B**. que el plano de la espira forma el campo B.
- \*30.33. El cableado interno de un voltfrhetro de tres escalas \*30.33. El cableado interno de un voltít'hetro de tres escalas se ilustra en la figura 30.11. El galvanómetro tiene se ilustra en la figura 30.11. El galvanómetro tiene una resistencia interna de 40  $\Omega$  y una corriente de 1.00 mA produce una desviación de toda la escala. 1.00 rnA produce una desviación de toda la escala. Encuentre las resistencias  $R_1$ ,  $R_2$  y  $R_3$  que permitan usar el voltímetro para 10, 50 Y 100 V. usar el voltímetro para 10, 50 y 100 V.

Resp. 9960 O, 49 960 O, 99 960 O Resp. 9960 *a,* 49 960 *a,* 99 960 *a* 

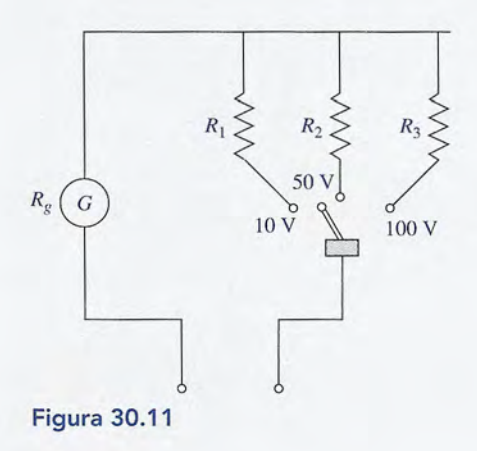

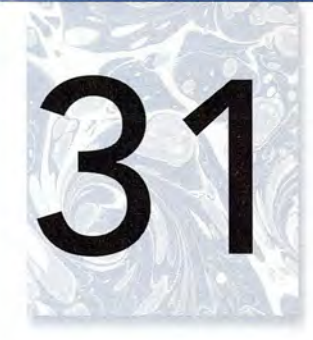

# **Inducción electromagnética Inducción electromagnética**

**ERNALDERS** 

Las imágenes de resonancia Las imágenes de resonancia magnética (MRI, por sus magnética (MRl, por sus siglas en inglés) combinan siglas en inglés) combinan campos magnéticos campos magnéticos fuertes con pulsos de fuertes con pulsos de radiofrecuencia RF para radiofrecuencia RF para formar una herramienta formar una herramienta médica moderna que médica moderna que ayuda en el diagnóstico ayuda en el diagnóstico de la esclerosis múltiple, de la esclerosis múltiple, tumores e infecciones en tumores e infecciones en el cerebro, la espina o las el cerebro, la espina o las articulaciones. La inducción articulaciones. La inducción magnética, estudiada en magnética, estudiada en este capítulo, juega un papel este capítulo, juega un papel importante en la producción importante en la producción del campo magnético del campo magnético central en la parte básica de central en la parte básica de este dispositivo. este dispositivo. *(Fotografía* © *PhotoDisc/ (Fotografía* © *PhotoDisc/ Getty.) Getty.)* 

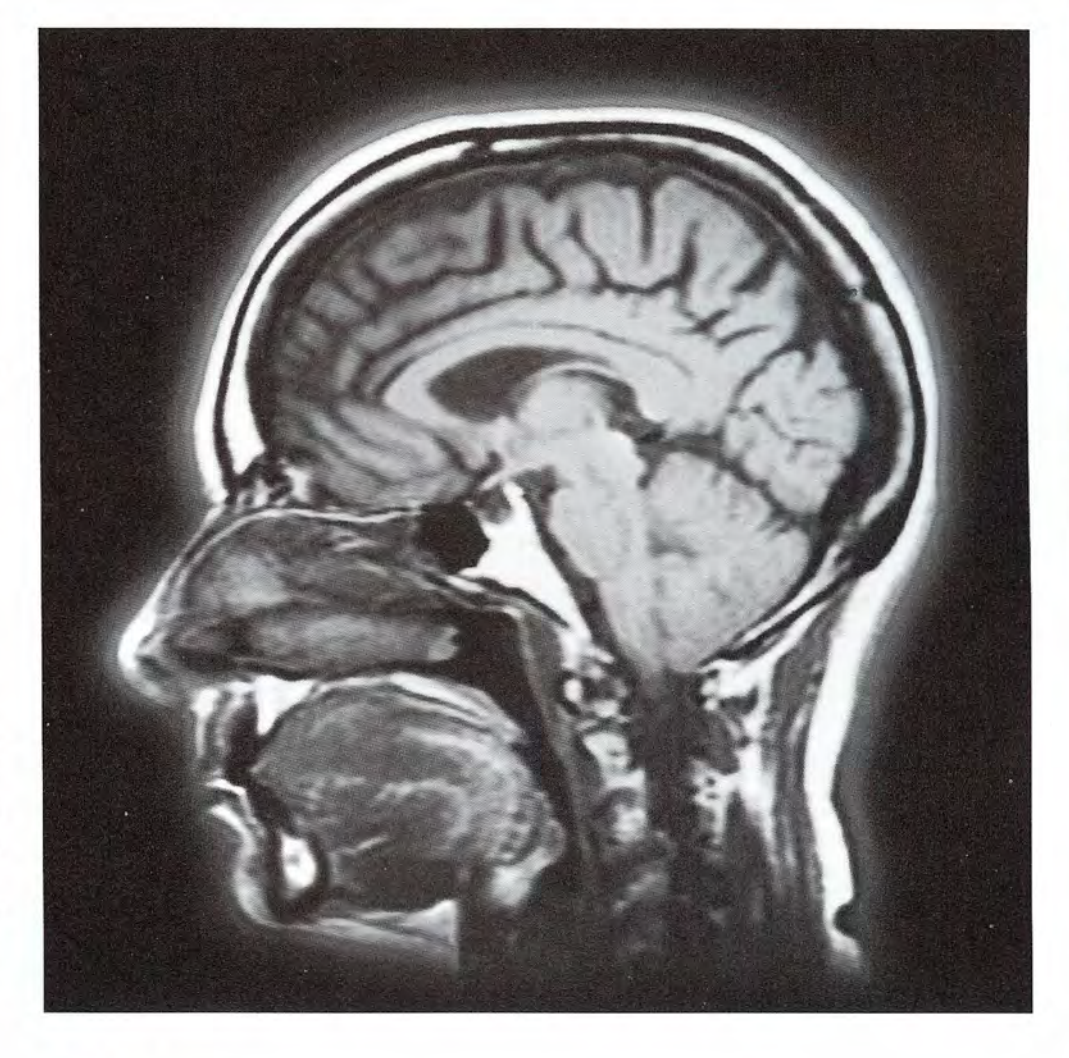

### **Objetivos Objetivos**

Cuando termine de estudiar este capítulo el alumno: Cuando termine de estudiar este capítulo el alumno:

- **1.** Explicará y calculará la corriente o fem inducida por un conductor que se mueve a través de un campo magnético. ve a través de un campo magnético.
- **2.** Escribirá y aplicará una ecuación que permita relacionar la fem inducida en **2.** Escribirá y aplicará una ecuación que permita rel acionar la fem inducida en cierta longitud de alambre que se mueve con una velocidad v dirigida con un cierta longitud de alambre que se mueve con una velocidad v dirigida con un ángulo 8 respecto a un campo B conocido. ángulo *e* respecto a un campo B conocido.
- **3.** Enunciará y aplicará la ley de Lenz, o la *regla* de *la* mano *derecha,* para deter-**3.** Enunciará y aplicará la ley de Lenz, o la *regla de la mano derecha,* para determinar la dirección de la fem o la corriente. minar la dirección de la fem o la corriente.
- 4. Explicará el funcionamiento de los generadores simples de ca y cd; calculará la fem **4.** Explicará el funcionamiento de los generadores simples de ca y cd; calculará la fem instantánea y máxima o la corriente generada por un generador de ca simple. instantánea y máxima o la corriente generada por un generador de ca simple.
- 5. Demostrará por medio de diagramas que ha adquirido los conocimientos acer-**5.** Demostrará por medio de diagramas que ha adquirido los conocimientos acerca de los motores *devanados* en *serie* y *devanados* en *derivación,* y resolverá ca de los motores *devanados* en *serie* y *devanados* en *derivación,* y resolverá problemas de corriente de arranque y voltaje de operación. problemas de corriente de arranque y voltaje de operación.
- 6. Explicará el funcionamiento de un *transformador* y resolverá problemas que **6.** Explicará el funcionamiento de un *transformador* y resolverá problemas que impliquen cambios en la corriente, en el voltaje o en la potencia. impliquen cambios en la corriente, en el voltaje o en la potencia.

Hemos visto que un campo eléctrico puede producir un campo magnético. En este capítulo estu-Hemos visto que un campo eléctrico puede producir un campo magnético. En este capítulo estudiaremos que el proceso inverso también es cierto: un campo magnético puede generar un cam-diaremos que el proceso inverso también es cierto: un campo magnético puede generar un campo eléctrico. Una corriente eléctrica se *genera* mediante un conductor que tiene un movimiento po eléctrico. Una corriente eléctrica se *genera* mediante un conductor que tiene un movimiento relativo respecto a un campo magnético. Una bobina giratoria en un campo magnético *induce* relativo respecto a un campo magnético. Una bobina giratoria en un campo magnético *induce*  una fem alterna, la cual origina una *corriente alterna* (ea), A este proceso se le llama *inducción* una fem alterna, la cual origina una *corriente alterna* (ca). A este proceso se le llama *inducción electromagnética* y es el principio de operación en el cual se basan muchos dispositivos eléctri-*electromagnética* y es el principio de operación en el cual se basan muchos dispositivos eléctricos. Por ejemplo, los transformadores y generadores eléctricos de ea aprovechan la inducción cos. Por ejemplo, los transformadores y generadores eléctricos de ca aprovechan la inducción electromagnética para producir y distribuir energía eléctrica en forma económica. electromagnética para producir y distribuir energía eléctrica en forma económica.

### $31.1$

### **Ley de Faraday Ley de Faraday**

• Faraday descubrió que cuando un conductor corta las líneas de flujo magnético, se produce *11*  Faraday descubrió que cuando un conductor corta las líneas de flujo magnético, se produce una fem entre los extremos de dicho conductor. Por ejemplo, se induce una corriente eléctrica una fem entre los extremos de dicho conductor. Por ejemplo, se induce una corriente eléctrica en el conductor de la figura 31.1a a medida que éste se mueve hacia abajo, atravesando las en el conductor de la figura 31.1a a medida que éste se mueve hacia abajo, atravesando las<br>líneas de flujo. (Con la letra i minúscula indicaremos, las corrientes inducidas y las corrientes variables.) Cuanto más rápido sea ese movimiento, tanto más pronunciada será la desviación variables.) Cuanto más rápido sea ese movimiento, tanto más pronunciada será la desviación de la aguja del galvanómetro. Cuando el conductor se mueve hacia arriba a través de las de la aguja del galvanómetro. Cuando el conductor se mueve hacia arriba a través de las<br>líneas de flujo se puede hacer una observación similar, excepto que en ese caso la corriente se invierte (véase la figura 31.1b). Cuando no se cortan las líneas de flujo, por ejemplo si el se invierte (véase la figura 31.1 b). Cuando no se cortan las líneas de flujo, por ejemplo si el conductor se mueve en dirección paralela al campo, no se induce corriente alguna. conductor se mueve en dirección paralela al campo, no se induce corriente alguna.<br>Supongamos que cierto número de conductores se mueven a través de un campo magné-

tico, como se observa en la figura 31.2, al descender una bobina de *N* espiras a través de las tico, como se observa en la figura 31.2, al descender una bobina de N espiras a través de las líneas de flujo. La magnitud de la corriente inducida es directamente proporcional al número líneas de flujo. La magnitud de la corriente inducida es directamente proporcional al número de espiras y a la rapidez del movimiento. Es evidente que *se induce una fem mediante el* de espiras y a la rapidez del movimiento. Es evidente que se induce una fem mediante el<br>movimiento relativo entre el conductor y el campo magnético. Cuando la bobina permanece estacionaria y el imán se mueve hacia arriba se observa el mismo efecto. estacionaria y el imán se mueve hacia arriba se observa el mismo efecto.

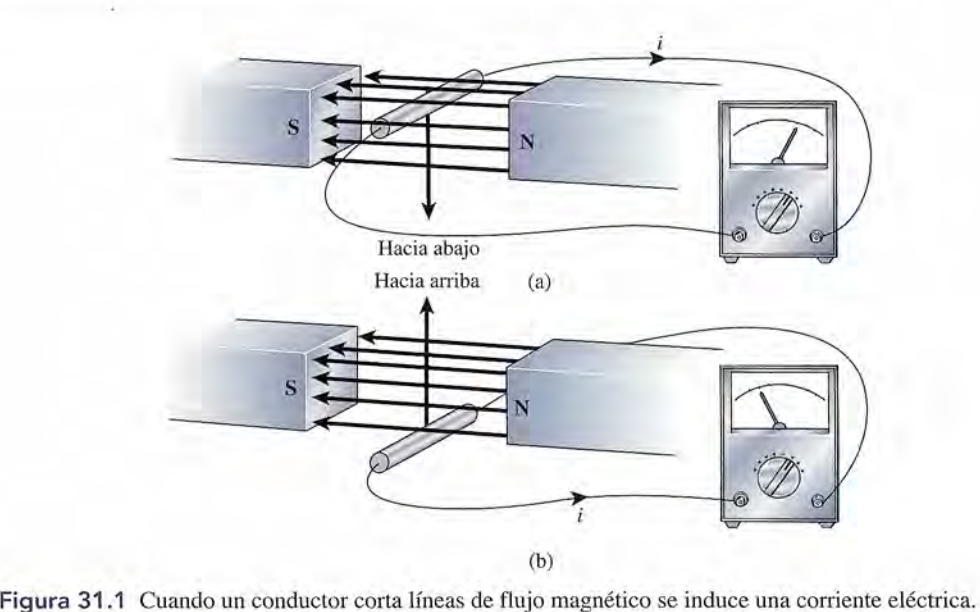

Figura 31.1 Cuando un conductor corta líneas de flujo magnético se induce una corriente eléctrica.

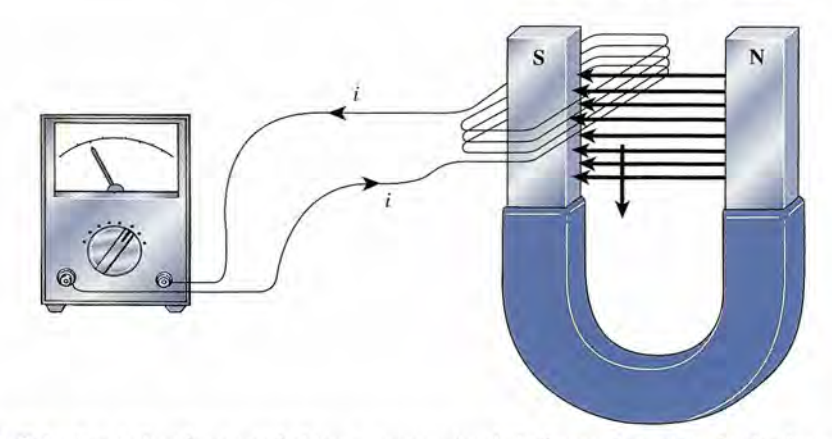

Figura 31.2 La fem inducida en una bobina es proporcional al número de espiras de alambre que cruzan a Figura 31.2 La fem inducida en una bobina es proporcional al número de espiras de alambre que cruzan a través del campo. través del campo.

Resumiendo lo que se ha observado mediante estos experimentos, se establece que: Resumiendo lo que se ha observado mediante estos experimentos, se establece que:

- 1. El movimiento relativo entre un conductor y un campo magnético induce una fem en el 1. El movimiento relativo entre un conductor y un campo magnético induce una fem en el conductor. conductor.
- 2. La dirección de *lafem inducida* depende de la dirección del movimiento del conductor 2. La dirección de *lafem inducida* depende de la dirección del movimiento del conductor respecto al campo. respecto al campo.
- 3. La magnitud de la fem es directamente proporcional a la rapidez con la que el conductor 3. La magnitud de la fem es directamente proporcional a la rapidez con la que el conductor corta las líneas de flujo magnético. corta las líneas de flujo magnético.
- 4. La magnitud de la fem es directamente proporcional al número de espiras del conductor 4. La magnitud de la fem es directamente proporcional al número de espiras del conductor que cruza las líneas de flujo. que cruza las líneas de flujo.

Una relación cuantitativa para calcular la fem inducida en una bobina de *N* espiras es Una relación cuantitativa para calcular la fem inducida en una bobina de N espiras es

$$
\mathcal{E} = -N \frac{\Delta \Phi}{\Delta t}
$$
 (31.1)  
le  $\mathcal{E} =$  fem media indicida  
 $\Delta \Phi =$ cambio en el flujo magnético durante un espacio de tiempo  $\Delta t$ 

donde  $\mathscr{E} =$  fem media inducida

Un flujo magnético que cambia con una rapidez de un weber por segundo inducirá una fem de 1 volt por cada espira del conductor. El signo negativo de la ecuación (31.1) significa que la fem inducida tiene tal dirección que se opone al cambio que la produce, como se explicará la fem inducida tiene tal dirección que se opone al cambio que la produce, como se explicará en la sección. 31.3. en la sección. 31.3.

Ahora analicemos cómo el flujo magnético  $\Phi$  que se acopla a un conductor puede cambiar. En el caso más sencillo de un alambre recto que se mueve a través de líneas de flujo, biar. En el caso más sencillo de un alambre recto que se mueve a través de líneas de flujo,  $\Delta \Phi / \Delta t$  representa la rapidez con la cual el flujo se acopla a causa de los cambios del conductor. Sin embargo, para que una corriente inducida exista es necesario que fluya a través de un tor. Sin embargo, para que una corriente inducida exista es necesario que fluya a través de un circuito cerrado, y lo que nos interesa con más frecuencia es la fem inducida en una espira o circuito cerrado, y lo que nos interesa con más frecuencia es la fem inducida en una espira o en una bobina de alambre. en una bobina de alambre.

Recuerde que el flujo magnético  $\Phi$  que pasa a través de una espira de área efectiva *A* está dado por dado por

$$
\Phi = BA \tag{31.2}
$$

donde *B* es la densidad de flujo magnético. Cuando *B* está en *teslas (webers por metro cua-*donde *B* es la densidad de flujo magnético. Cuando *B* está en *teslas (webers por metro cua* $drado$ ) y *A* está en *metros cuadrados*,  $\Phi$  se expresa en webers.

Un *cambio en el flujo*  $\Phi$  puede expresarse principalmente en dos formas:

1. Al cambiar la densidad de flujo B a través de una espira de área *A:* 1. Al cambiar la densidad de flujo B a través de una espira de área *A:* 

$$
\Delta \Phi = (\Delta B) A \tag{31.3}
$$

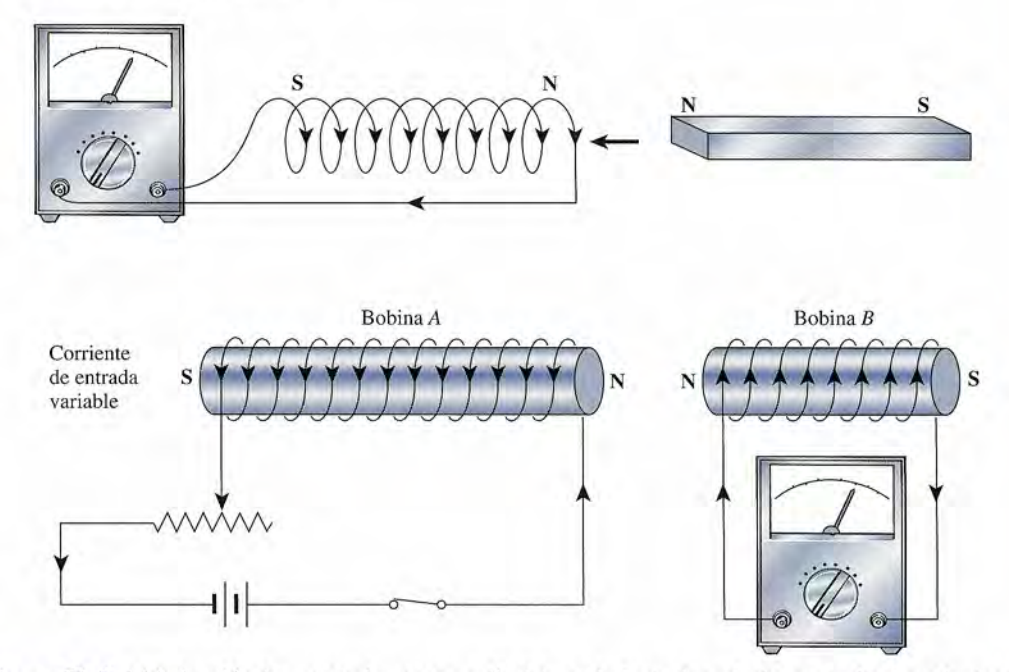

Figura 31.3 (a) Inducción de una corriente por medio del movimiento de un imán que se desplaza dentro de Figura 31.3 (a) Inducción de una corriente por medio del movimiento de un imán que se desplaza dentro de<br>una bobina. (b) Una corriente variable que circula por la bobina A induce una corriente en la bobina B.

2. Al cambiar el área efectiva *A* en un campo magnético de densidad de flujo B constante: 2. Al cambiar el área efectiva A en un campo magnético de densidad de flujo B constante:

$$
\Delta \Phi = B(A) \tag{31.4}
$$

Dos ejemplos de densidad de flujo variable a través de una bobina estacionaria de área Dos ejemplos de densidad de flujo variable a través de una bobina estacionaria de área constante se ilustran en la figura 31.3. En la figura 31.3a, el polo norte de un imán se mueve constante se ilustran en la figura 31.3. En la figura 31.3a, el polo norte de un imán se mueve a través de una bobina circular. La variación de la densidad de flujo induce una corriente en a través de una bobina circular. La variación de la densidad de flujo induce una corriente en<br>la bobina, como lo indica el galvanómetro. En la figura 31.3b no se induce corriente en la bobina *B* mientras la corriente en la bobina *A* sea constante. Sin embargo, mediante una rápida bina B mientras la corriente en la bobina A sea constante. Sin embargo, mediante una rápida variación de la resistencia en el circuito izquierdo, la densidad de flujo magnético que llega variación de la resistencia en el circuito izquierdo, la densidad de flujo magnético que llega a la bobina B puede aumentar o disminuir. Mientras la densidad de flujo está cambiando se induce una corriente en la bobina de la derecha. induce una corriente en la bobina de la derecha.

Observe que cuando el polo norte (N) del imán se mueve en la bobina en la figura 31.3a, Observe que cuando el polo norte (N) del imán se mueve en la bobina en la figura 31.3a, la corriente fluye en la dirección de las manecillas del reloj si vemos hacia el imán. Por tanto, la corriente fluye en la dirección de las manecillas del reloj si vemos hacia el imán. Por tanto, el extremo de la *bobina* cerca del polo N del imán se vuelve también un polo N (a partir de el extremo de la *bobina* cerca del polo N del imán se vuelve también un polo N (a partir de<br>la regla del pulgar de la mano derecha que se explicó en el capítulo anterior). El imán y la bobina experimentarán una fuerza de repulsión, por lo cual será necesario ejercer una fuerza bobina experimentarán una fuerza de repulsión, por lo cual será necesario ejercer una fuerza para juntados. Si se extrae el imán de la bobina, existirá una fuerza de atracción que hace para juntarlos. Si se extrae el imán de la bobina, existirá una fuerza de atracción que hace necesario ejercer una fuerza para separarlos. En la sección 31.3 se verá que tales fuerzas son<br>una consecuencia natural de la conservación de la energía. una consecuencia natural de la conservación de la energía.

#### Ejemplo 31.1

na bobina de alambre que tiene un área de  $2 \times 10^{-3}$  m<sup>2</sup> se coloca en una región de densidad de flujo constante igual a 0.65 T. En un intervalo de 0.003 s, la densidad de flujo sidad de flujo constante igual a 0.65 T. En un intervalo de 0.003 s, la densidad de flujo<br>aumenta a 1.4 T. Si la bobina consta de 50 espiras de alambre, ¿cuál es la fem inducida?

Plan: En este caso, el área que el flujo penetra no cambia, y toda la fem inducida es pro-Plan: En este caso, el área que el flujo penetra no cambia, y toda la fem inducida es producida por un campo B variable. Si consideramos que el cambio en el flujo es producto del ducida por un campo **B** variable. Si consideramos que el cambio en el flujo es producto del<br>área y del cambio en **B**, podemos determinar el cambio en el flujo y usarlo para calcular la fem inducida a partir de la ley de Faraday. fem inducida a partir de la ley de Faraday.

Solución: Primero calcularemos el cambio en el flujo. **Solución:** Primero calcularemos el cambio en el flujo.

$$
\Delta \Phi = (\Delta B)A = (B_f - B_0)A
$$
  
= (1.4 T - 0.65 T)(2 × 10<sup>-3</sup> m<sup>2</sup>)  
= 1.50 × 10<sup>-3</sup> Wb

Para determinar la fem inducida, sustituimos este cambio en la ecuación (31.1): Para determinar la fem inducida, sustituimos este cambio en la ecuación (31.1):

$$
\mathcal{E} = -N\frac{\Delta\Phi}{\Delta t} = \frac{-N\,\Delta\Phi}{\Delta t}
$$

$$
= \frac{-(20 \text{ espiras})(1.5 \times 10^{-3} \text{ Wb})}{0.003 \text{ s}} = -10 \text{ V}
$$

La fem negativa indica oposición al flujo *en aumento.* 0.003 s La fem negativa indica oposición al flujo *en aumento.* 

La segunda forma general en la que puede cambiar el flujo acoplado a un conductor es ha-La segunda forma general en la que puede cambiar el flujo acoplado a un conductor es haciendo variar el área efectiva penetrada por el flujo. El siguiente ejemplo ilustra lo anterior. ciendo variar el área efectiva penetrada por el flujo. El siguiente ejemplo ilustra lo anterior.

### **Ejemplo 31.2**

" v

**Ejemplo 31.2 Ma** bobina cuadrada, que mide 20 cm de un lado y consta de 16 espiras de alambre, está colocada en forma perpendicular a un campo B de densidad de flujo de 0.8 T. Si la bobina colocada en forma perpendicular a un campo B de densidad de flujo de 0.8 T. Si la bobina se gira hasta que su plano es paralelo al del campo en un tiempo de 0.2 s, ¿cuál es la fem se gira hasta que su plano es paralelo al del campo en un tiempo de 0.2 s, ¿cuál es la fem media inducida? media inducida?

> Plan: Calcularemos el área de la bobina; observe que el campo B de 0.8 T permanece **Plan:** Calcularemos el área de la bobina; observe que el campo B de 0.8 T permanece constante. El cambio en el flujo es el producto del cambio en el área (de su valor original a<br>cero) por el cambio constante **B**. La fem puede, por tanto, calcularse como antes. cero) por el cambio constante B. La fem puede, por tanto, calcularse como antes.

Solución: El área de la espira cuadrada es el cuadrado de cualquier lado. Por tanto, **Solución:** El área de la espira cuadrada es el cuadrado de cualquier lado. Por tanto,

$$
A = (0.2m^2) = 0.04 m^2
$$

Esta vez, el cambio en el flujo se debe al área variable. Esta vez, el cambio en el flujo se debe al área variable.

$$
\Delta \Phi = B(\Delta A) = B(A_f - A_0)
$$
  
= (0 - 0.04 m<sup>2</sup>)(0.8 T)  
= -0.032 Wb

El signo negativo indica que el flujo está *disminuyendo.* La fem inducida es  $= (0 - 0.04 \text{ m}^2)(0.8 \text{ T})$ <br>  $= -0.032 \text{ Wb}$ <br>
El signo negativo indica que el flujo está *disminuyendo*. La fem inducida es <br>  $\mathcal{E} = -N\frac{\Delta \Phi}{\Delta q} = \frac{-N \Delta \Phi}{\Delta q}$ 

$$
\mathcal{E} = -N \frac{\Delta \Phi}{\Delta t} = \frac{-N \Delta \Phi}{\Delta t}
$$

$$
= \frac{-(16 \text{ espiras})(-0.032 \text{ Wb})}{0.2 \text{ s}} = 2.56 \text{ V}
$$

Observe que el flujo *en disminución* ha resultado en una fem *positiva.* Esto es necesario 0.2 s Observe que el flujo *en disminución* ha resultado en una fem *positiva.* Esto es necesario para conservar la energía, como veremos más adelante. para conservar la energía, como veremos más adelante.

#### $31.2$ **Fem inducida por un conductor en movimiento Fem inducida por un conductor en movimiento**

Otro ejemplo de un área que varía en un campo B constante se ilustra en la figura 31.4. Ima-Otro ejemplo de un área que varía en un campo B constante se ilustra en la figura 31.4. Imagine que un conductor en movimiento de longitud *L* se desliza a lo largo de un conductor gine que un conductor en movimiento de longitud L se desliza a lo largo de un conductor estacionario en forma de U con una velocidad v. El flujo magnético que penetra la espira estacionario en forma de U con una velocidad v. El flujo magnético que penetra la espira

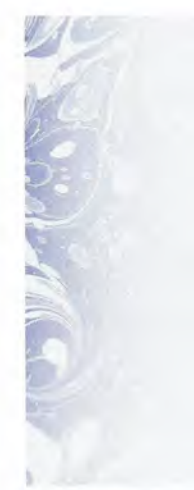

#### **606** Capítulo 31 Inducción electromagnética **606** Capítulo 31 Inducción electromagnética

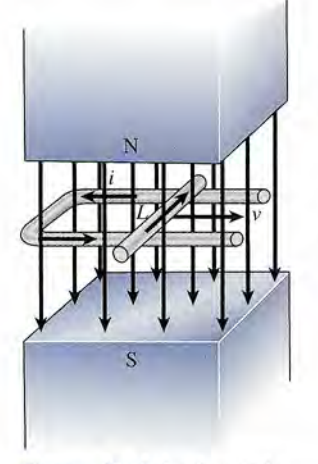

Figura 31.4 La fem indu-Figura 31.4 La fem inducida en un conductor de lon-cida en un conductor de longitud *L* se mueve con una gitud L se mueve con una velocidad *v* perpendicular a<br>un campo magnético **B**. un campo magnético B.

aumenta a medida que el área de la espira aumenta. En consecuencia, se induce una fem en el conductor en movimiento, y circula una corriente por la espira. aumenta a medida que el área de la espira aumenta. En consecuencia, se induce una fem en el<br>conductor en movimiento, y circula una corriente por la espira.<br>Se puede entender el origen de la fem recordando que una carga en

Se puede entender el origen de la fem recordando que una carga en movimiento en un campo magnético experimenta una fuerza que se calcula con esta expresión:

 $F= qvB$ 

Por ejemplo, en la figura 31.4 las cargas libres en el conductor se mueven hacia la derecha a Por ejemplo, en la figura 31.4 las cargas libres en el conductor se mueven hacia la derecha a<br>través de un campo magnético dirigido hacia abajo. La fuerza magnética F que actúa sobre las cargas hace que se muevan a través de la longitud *L* del alambre en una dirección determi-las cargas hace que se muevan a través de la longitud L del alambre en una dirección determinada por la regla de la mano derecha (alejándose del lector para la corriente convencional). El<br>trabajo por unidad de carga representa la fem inducida, expresada por trabajo por unidad de carga representa la fem inducida, expresada por

$$
\mathcal{E} = \frac{\text{trabajo}}{q} = \frac{FL}{q} = \frac{qvBL}{q}
$$
  
= BLv (31.5)

**<sup>~</sup> , P":\_;&dA¡¡¡¡~ \_\_ &:"r'<\....** *~MI!JIIIYI* '~r&l\HI •• '.JIIJJa

Si la velocidad v del alambre en movimiento tiene una dirección que forma un ángulo  $\theta$ con el campo B es necesaria una forma más general para la ecuación (31.5): con el campo B es necesaria una forma más general para la ecuación (31.5):

.. \_\_ ~iII!.Ili¡¡¡¡¡¡¡¡\_'IIlYl1!!'''''''''\_~~~'' \_ . \_ \_ \_ ,~:m\!\_~

$$
\mathscr{E} = BLv \text{ sen } \theta \tag{31.6}
$$

•

Ejemplo 31.3

alambre de 0.2 m de longitud se mueve a una velocidad constante de 4 m/s en una dirección que forma un ángulo de 40° respecto a la densidad de flujo magnético, la cual es de<br>0.5 T. Calcule la fem inducida. 0.5 T. Calcule la fem inducida.

Solución: Al sustituir directamente en la ecuación (31.6) se obtiene Solución: Al sustituir directamente en la ecuación (31.6) se obtiene

 $\mathscr{E} = (0.5 \text{ T})(0.2 \text{ m})(4 \text{ m/s})(\text{sen } 40^{\circ})$ 

 $= 0.257 V$ 

El signo menos no aparece en la ecuación (31.6) porque la dirección de la fem inducida El signo menos no aparece en la ecuación (31.6) porque la dirección de la fem inducida es la misma que la dirección de la fuerza magnética y se realiza trabajo sobre la carga en<br>movimiento. movimiento.

31.3

### **Ley de Lenz Ley de Lenz**

En todos los estudios acerca de los fenómenos físicos hay un principio que sirve de guía y En todos los estudios acerca de los fenómenos físicos hay un principio que sirve de guía y<br>que se destaca sobre todos los demás: el *principio de la conservación de la energía*. No puede existir una fem sin una causa. Siempre que una corriente inducida produce calor o realiza un existir una fem sin una causa. Siempre que una corriente inducida produce calor o realiza un<br>trabajo mecánico, la energía necesaria debe provenir del trabajo efectuado para inducir la corriente. Recuerde el ejemplo estudiado en la figura 31.3a. El polo norte del imán introducido rriente. Recuerde el ejemplo estudiado en la figura 31.3a. El polo norte del imán introducido en una bobina induce una corriente que a su vez origina otro campo magnético. El segundo en una bobina induce una corriente que a su vez origina otro campo magnético. El segundo campo produce una fuerza que se opone a la fuerza original. Si se retira el imán se crea una campo produce una fuerza que se opone a la fuerza original. Si se retira el imán se crea una fuerza que se opone a la retirada del imán. Lo anterior ilustra la *ley de Lenz:* fuerza que se opone a la retirada del imán. Lo anterior ilustra la *ley de Lenz:* 

Ley de Lenz: Una corriente inducida fluirá en una dirección tal que por medio de su campo magnético se opondrá al movimiento del campo magnético que de su campo magnético se opondrá al movimiento del campo magnético que la produce. la produce.

Cuanto más trabajo se realiza al mover el imán en la bobina, mayor será la corriente in-Cuanto más trabajo se realiza al mover el imán en la bobina, mayor será la corriente inducida y, por tanto, mayor la fuerza de resistencia. Éste era el resultado esperado a partir de la ducida y, por tanto, mayor la fuerza de resistencia. Éste era el resultado esperado a partir de la ley de la conservación de la energía. Para producir una corriente más intensa se debe realizar ley de la conservación de la energía. Para producir una corriente más intensa se debe realizar una mayor cantidad de trabajo. una mayor cantidad de trabajo.

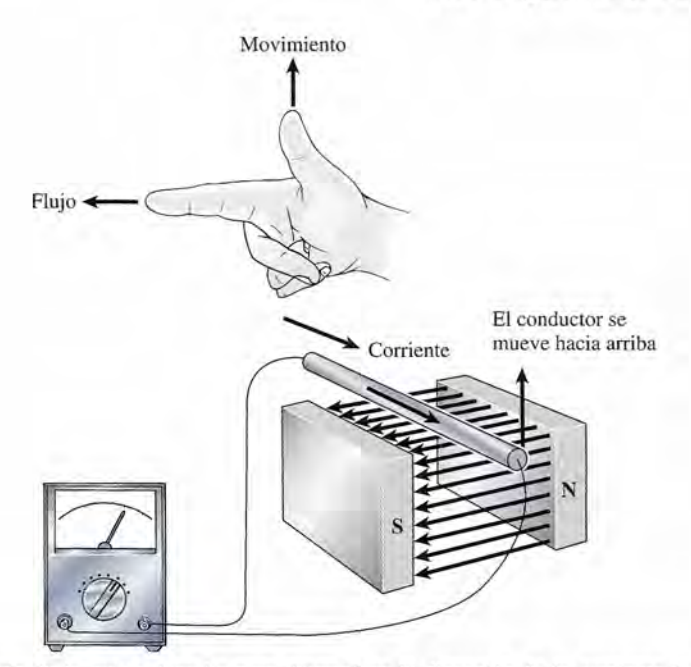

Figura 31.5 Regla de la mano derecha para determinar la dirección de la corriente inducida. Esta regla **Figura** 31.5 Regla de la mano derecha para determinar la dirección de la corriente inducida. Esta regla también se conoce como *regla de Fleming,* también se conoce como *regla de Fleming.* I!!

La dirección de la corriente inducida en un conductor recto que se mueve a través de un La dirección de la corriente inducida en un conductor recto que se mueve a través de un campo magnético se puede determinar por la ley de Lenz. Sin embargo, es más fácil usar una campo magnético se puede determinar por la ley de Lenz. Sin embargo, es más fácil usar una modificación de la regla de la mano derecha, presentada en el capítulo 29, para determinar modificación de la regla de la mano derecha, presentada en el capítulo 29, para determinar la fuerza en una carga en movimiento. Este método, conocido como la *regla de Fleming,* se la fuerza en una carga en movimiento. Este método, conocido como la *regla de Fleming,* se ilustra en la figura 31.5. ilustra en la figura 31.5.

Regla de Fleming: Si el pulgar, el dedo índice y el dedo medio de la mano **Regla de Fleming:** Si el pulgar, el dedo índice y el dedo medio de la mano derecha se colocan en ángulo recto entre sí, apuntando con el pulgar en la dirección en la que se mueve el conductor, y apuntando con el índice en derecha se colocan en ángulo recto entre sí, apuntando con el pulgar en la<br>dirección en la que se mueve el conductor, y apuntando con el índice en<br>la dirección del campo (N a S), el dedo medio apuntará en la dirección conv cional de la corriente inducida. ciona l de la corriente inducida.

La regla de Fleming es fácil de aplicar y útil para estudiar las corrientes inducidas por un genera-La regla de Fleming es fácil de aplicar y útil para estudiar las corrientes inducidas por un generador simple. A veces los estudiantes recuerdan esta regla memorizando *movimiento-flujo-corrien-*dor simple. A veces los estudiantes recuerdan esta regla memorizando *movimiento-flujo-corriente.* Éstas son las direcciones indicadas por el pulgar, el índice y el dedo medio, respectivamente. *te.* Éstas son las direcciones indicadas por el pulgar, el índice y el dedo medio, respectivamente.

### 31.4

### **El generador de ea El generador de ca**

Un generador eléctrico convierte la energía mecánica en energía eléctrica. Hemos visto que se in-Un generador eléctrico convierte la energía mecánica en energía eléctrica. Hemos visto que se induce una fem en un conductor cuando éste experimenta un cambio en el acoplamiento inductivo, duce una fem en un conductor cuando éste experimenta un cambio en el acoplamiento inductivo. Cuando el conductor forma un circuito cerrado, se puede detectar en él una corriente inducida. En Cuando el conductor forma un circuito cerrado, se puede detectar en él una corriente inducida. En un generador, una bobina de alambre se hace girar dentro de un campo magnético, y la corriente un generador, una bobina de alambre se hace girar dentro de un campo magnético, y la corriente inducida se transmite mediante alambres a grandes distancias de1lugar donde se originó. inducida se transmite mediante alambres a grandes distancias del lugar donde se originó.

La figura 31.6 muestra la construcción de un generador simple. Básicamente está formado La figura 31.6 muestra la construcción de un generador simple. Básicamente está formado por tres componentes: un *imán inductor*, una armadura y anillos colectores con escobillas. El inductor puede ser un imán permanente o un electroimán. La armadura del generador de la El inductor puede ser un imán permanente o un electroimán. La armadura del generador de la figura 31.6 consta de una sola espira de alambre suspendido entre los polos del imán inductor. figura 31.6 consta de una sola espira de alambre suspendido entre los polos del imán inductor. Un par de anillos colectores se conectan a los dos extremos de la espira; por tanto, dichos ani-Un par de anillos colectores se conectan a los dos extremos de la espira; por tanto, dichos anillos giran junto con la espira cuándo ésta gira en el campo magnético. La corriente inducida se llos giran junto con la espira cuándo ésta gira en el campo magnético. La corriente inducida se extrae del sistema mediante escobillas de grafito que se montan sobre cada uno de los anillos. extrae del sistema mediante escobillas de grafito que se montan sobre cada uno de los anillos. La energía mecánica se suministra al generador al girar la armadura en el campo magnético. La La energía mecánica se suministra al generador al girar la armadura en el campo magnético. La energía eléctrica se genera en forma de una corriente inducida. energía eléctrica se genera en forma de una corriente inducida.

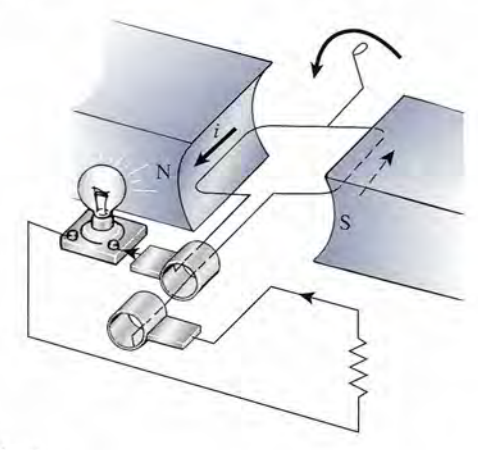

Figura 31.6 El generador de ca.

La dirección de la corriente inducida debe obedecer la regla de Fleming de *movimiento-*Figura 31 .6 El generador de ca. La dirección de la corriente inducida debe obedecer la regla de Fleming de *movimientoflujo-corriente.* En la figura 31.6, el movimiento hacia abajo del segmento de alambre de la flujo-corriente. En la figura 31.6, el movimiento hacia abajo del segmento de alambre de la<br>izquierda cruza un flujo magnético dirigido de izquierda a derecha. La corriente inducida, por tanto, tiene una dirección hacia los anillos colectores. Mediante un razonamiento similar por tanto, tiene una dirección hacia los anillos colectores. Mediante un razonamiento similar se demuestra que la corriente en el segmento de la derecha de la espira, Que se mueve hacia se demuestra que la corriente en el segmento de la derecha de la espira, Que se mueve hacia arriba, se alejará de los anillos colectores. arriba, se alejará de los anillos colectores.

Para comprender cómo funciona un *generador de ea,* es necesario seguir el movimiento de la espira durante una rotación completa, observando la corriente que se genera en el curso de dicha rotación. La figura 31.7 muestra cuatro posiciones de bobina al girar y la dirección de la corriente que se suministra a las escobillas en cada caso. Suponga que la espira se mueve en forma mecá-que se suministra a las escobillas en cada caso. Suponga que la espira se mueve en forma mecánica en una contrasentido a las manecillas del reloj. En la figura 31.7a la espira está en posición Para comprender cómo funciona un *generador de ca*, es necesario seguir el movimiento de la<br>espira durante una rotación completa, observando la corriente que se genera en el curso de dicha<br>rotación. La figura 31.7 muestra

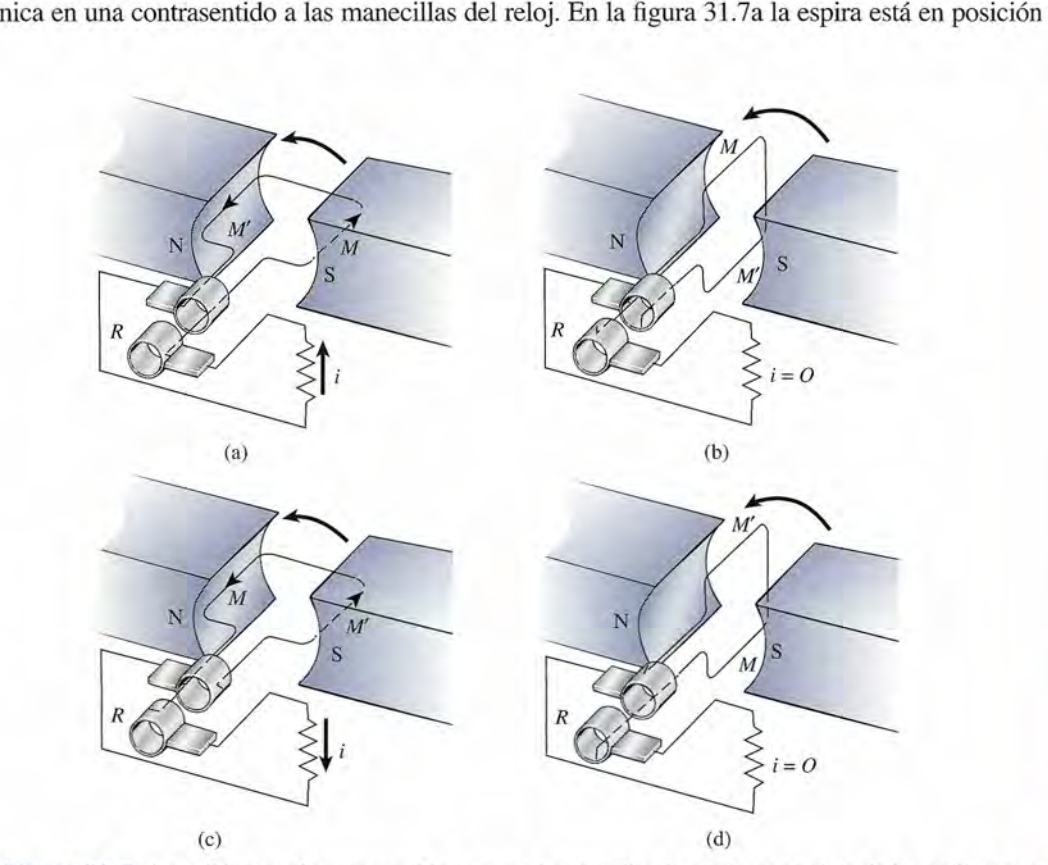

Figura 31.7 A medida que el segmento *M* se mueve hacia arriba, la corriente se aleja de los anillos; con-Figura 31 .7 A medida que el segmento *M* se mueve hacia arriba, la corriente se aleja de los anillos; conforme se mueve hacia abajo, la corriente va hacia los anillos. De esta manera, la espira que gira produce una forme se mueve hacia abajo, la corriente va hacia los anillos. De esta manera, la espira que gira produce una corriente alterna. corriente alterna.

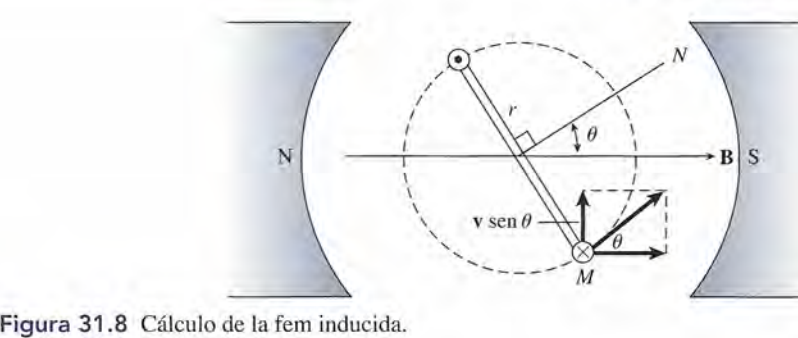

horizontal, con el lado *M* de cara al polo sur (S) del imán. En este punto se suministra una co-horizontal, con el lado M de cara al polo sur (S) del imán. En este punto se suministra una corriente máxima en la dirección indicada. En la figura 31. 7b, la espira está en posición vertical, rriente máxima en la dirección indicada. En la figura 31. 7b, la espira está en posición vertical, con el lado *M* hacia arriba. En este punto una corriente máxima se libera en la dirección que se con el lado *M* hacia arriba. En este punto una corriente máxima se libera en la dirección que se<br>señala. En la figura 31.7b la espira es vertical, con el lado *M* apuntando hacia arriba. Al llegar a este punto no hay líneas de flujo que cortar, y la corriente inducida desciende hasta cero. a este punto no hay líneas de flujo que cortar, y la corriente inducida desciende hasta cero. Cuando la espira vuelve a la posición horizontal, como aparece en la figura 31.7c, el lado *M* Cuando la espira vuelve a la posición horizontal, como aparece en la figura 31.7c, el lado M ve al polo norte (N) del imán. Por consiguiente, la corriente entregada al anillo colector *R* ha ve al polo norte (N) del imán. Por consiguiente, la corriente entregada al anillo colector R ha cambiado de dirección. Una corriente inducida fluye a través del resistor externo en dirección cambiado de dirección. Una corriente inducida fluye a través del resistor externo en dirección opuesta a la que experimentó con anterioridad. En figura 31.7d la espira queda de nuevo en opuesta a la que experimentó con anterioridad. En figura 31.7d la espira queda de nuevo en posición vertical, pero ahora con el lado M hacia abajo. No se cortan líneas de flujo, y la corriente inducida de nuevo es cero. Luego, la espira vuelve a su posición horizontal como en la rriente inducida de nuevo es cero. Luego, la espira vuelve a su posición horizontal como en la figura 31.7a y el ciclo se repite. Por tanto, la corriente suministrada por un generador de este tipo alterna periódicamente, cambiando de dirección dos veces por cada rotación. tipo alterna periódicamente, cambiando de dirección dos veces por cada rotación.

La fem generada en cada segmento de la espira giratoria debe obedecer la relación expre-La fem generada en cada segmento de la espira giratoria debe obedecer la relación expresada en la ecuación 31.6: sada en la ecuación 31.6:

$$
\mathcal{E}=BLv \text{ sen }\theta
$$

donde *v* es la velocidad de un segmento de alambre de longitud *L* en movimiento en un cam-donde v es la velocidad de un segmento de alambre de longitud L en movimiento en un campo magnético de densidad de flujo B. La dirección de la velocidad *v* respecto al campo B en po magnético de densidad de flujo B. La dirección de la velocidad v respecto al campo B en cada instante se indica mediante el ángulo  $\theta$ . Considere el segmento M de la espira giratoria cuando alcanza la posición que indica la figura 31.8. La fem *instantánea* en esta posición se cuando alcanza la posición que indica la figura 31.8. La fem *instantánea* en esta posición se calcula por la ecuación (31.6). Si la espira gira en un círculo de radio *r,* la velocidad instantá-calcula por la ecuación (31.6). Si la espira gira en un círculo de radio *r,* la veloc:;idad instantánea *v* se puede determinar partiendo de nea v se puede determinar partiendo de

$$
v = \omega r
$$

donde *w* es la velocidad angular en radianes por segundo. Al sustituir en la ecuación (31.6) donde w es la velocidad angular en radianes por segundo. Al sustituir en la ecuación (31.6) se obtiene la fem instantánea

$$
\mathcal{E} = BL\omega r \text{ sen } \theta \tag{31.7}
$$

Una fem idéntica se induce en el segmento de alambre opuesto M, y no se genera ninguna fem *neta* en los otros segmentos. Esto significa que la fem instantánea total es igual al doble fem *neta* en los otros segmentos. Esto significa que la fem instantánea total es igual al doble del valor obtenido mediante la ecuación (31.7), por lo tanto, del valor obtenido mediante la ecuación (31.7), por lo tanto,

$$
\mathcal{E}_{\text{inst}} = 2BL\omega r \text{ sen } \theta \tag{31.8}
$$

pero el área *A* de la espira es pero el área A de la espira es

$$
A = L \times 2r
$$

y la ecuación (31.8) puede simplificarse aún más: y la ecuación (31.8) puede simplificarse aún más:

$$
\mathcal{E}_{\text{inst}} = NBA\omega \, \text{sen} \, \theta \tag{31.9}
$$

donde *N* es el número de espiras del alambre. donde N es el número de espiras del alambre.

La ecuación (31.9) expresa un importante principio relacionado con el estudio de las La ecuación (31.9) expresa un importante principio relacionado con el estudio de las corrientes alternas: corrientes alternas:

Si la armadura gira con una velocidad angular constante en un campo mag-Si la armadura gira con una velocidad angular constante en un campo magnético constante, la magnitud de la fem inducida varía en forma sinusoidal nético constante, la magnitud de la fem inducida varía en forma sinusoidal respecto al tiempo. respecto al tiempo.

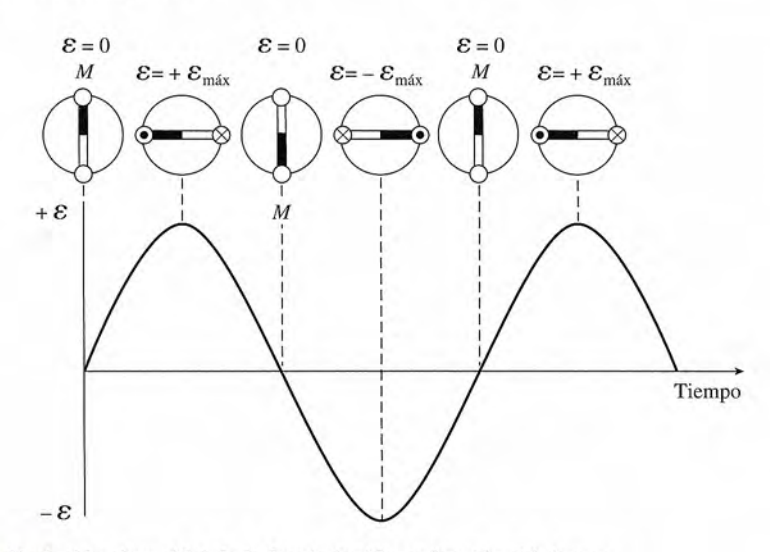

**Figura 31.9** Variación sinusoidal de la fem inducida en función del tiempo. **Figura 31.9** Variación sinusoidal de la fem inducida en función del tiempo.

Este hecho se ilustra en la figura 31.9. La fem varía de un valor máximo cuando  $\theta = 90^\circ$  a un valor cero cuando  $\theta = 0^\circ$ . La máxima fem instantánea es, por tanto,  $\bullet$ 

$$
\mathcal{E}_{\text{max}} = NBA\omega \tag{31.10}
$$

puesto que sen 90° 1. Si se establece la ecuación (31.9) en términos de la fem máxima, puesto que sen 90° 1. Si se establece la ecuación (31.9) en términos de la fem máxima, escribimos escribimos

$$
\mathcal{E}_{\text{inst}} = \mathcal{E}_{\text{max}} \text{ sen } \theta \tag{31.11}
$$

Para notar la variación explícita de la fem generada respecto al tiempo, debemos recordar Para notar la variación explícita de la fem generada respecto al tiempo, debemos recordar que que

$$
\theta = \omega t = 2\pi f t
$$

donde f es el número de rotaciones por segundo que realiza la espira. Es decir, podemos expresar la ecuación (31.11) en la siguiente forma: presar la ecuación (31.11) en la siguiente forma:

$$
\mathcal{E}_{\text{inst}} = \mathcal{E}_{\text{max}} \text{sen } 2\pi ft \tag{31.12}
$$

### Ejemplo 31.4

armadura de un generador de ea simple consta de 90 espiras de alambre, cada una con armadura de un generador de ca simple consta de 90 espiras de alambre, cada una con un área de  $0.2$  m<sup>2</sup>. La armadura gira con una frecuencia de 60 rev/s en un campo magnético constante de una densidad de flujo de  $10^{-3}$  T. ¿Cuál es la máxima fem generada?

**Plan:** La fem máxima ocurre cuando la función seno es igual a 1 en la ecuación (31.9). Con-**Plan:** La fem máxima ocurre cuando la función seno es igual a 1 en la ecuación (31.9). Convertiremos la frecuencia de rev/s a rad/s y la sustituiremos para calcular la fem generada. vertiremos la frecuencia de rev/s a rad/s y la sustituiremos para calcular la fem generada.

**Solución:** Recuerde que  $\omega = 2\pi f$ , así que la frecuencia angular se determina como sigue:

$$
\omega = 2\pi f = (2\pi \text{ rad})(60 \text{ rev/s})
$$

$$
= 377 \text{ rad/s}
$$

Sustituyendo este valor y los otros parámetros conocidos en la ecuación (31.10), obtenemos Sustituyendo este valor y los otros parámetros conocidos en la ecuación (31.10), obtenemos

$$
\mathcal{E}_{\text{max}} = NBA\omega
$$
  
= (90 espiras)(3 × 10<sup>-3</sup> T)(0.2 m<sup>2</sup>)(377 rad)  
= 20.4 V

Puesto que la corriente inducida es proporcional a la fem inducida, por la ley de Ohm, la Puesto que la corriente inducida es proporcional a la fem inducida, por la ley de Ohm, la corriente inducida también variará sinusoidalmente de acuerdo con corriente inducida también variará sinusoidalmente de acuerdo con

$$
i_{\text{inst}} = i_{\text{max}} \text{ sen } 2\pi ft \tag{31.13}
$$

La corriente máxima se presenta cuando la fem inducida es máxima. La variación sinusoidal La corriente máxima se presenta cuando la fem inducida es máxima. La variación sinusoidal es similar a la representada en la gráfica de la figura 31.9. es similar a la representada en la gráfica de la figura 3l.9.

La unidad para la frecuencia en el SI es el *hert;* (Hz), que se define como un ciclo por La unidad para la frecuencia en el SI es el *hertz* (Hz), que se define como un ciclo por segundo. segundo.

$$
1 \text{ Hz} = 1 \text{ ciclo/s} = 1 \text{ s}^{-1}
$$

Por tanto, una corriente alterna de 60 ciclos por segundo tiene una frecuencia de 60 Hz. Por tanto, una corriente alterna de 60 ciclos por segundo tiene una frecuencia de 60 Hz.

### 31.5

### **El generador de cd El generador de cd**

Un generador simple de ea se puede convertir fácilmente en un generador de cd sustituyendo Un generador simple de ca se puede convertir fácilmente en un generador de cd sustituyendo los anillos colectores por un conmutador de anillo partido, como se observa en la figura 31.10. los anillos colectores por un conmutador de anillo partido, como se observa en la figura 31.10. La operación es justamente la inversa de la que se analizó anteriormente para un motor de cd La operación es justamente la inversa de la que se analizó anteriormente para un motor de cd (capítulo 30). En el motor, la corriente eléctrica origina un momento de torsión externo. En el (capítulo 30). En el motor, la corriente eléctrica origina un momento de torsión externo. En el *generador de cd,* un momento de torsión externo origina una corriente eléctrica. El *conmuta-generador de cd,* un momento de torsión externo origina una corriente eléctrica. El *conmutador* invierte las conexiones de las escobillas dos veces por cada revolución. Como resultado, *dor* invierte las conexiones de las escobillas dos veces por cada revolución."'Como resultado, la corriente pulsa pero nunca cambia de dirección. La fem de un generador de este tipo varía la corriente pulsa pero nunca cambia de dirección. La fem de un generador de este tipo varía con el tiempo, como muestra la figura 31.11. Observe que la fem está siempre en la dirección con el tiempo, como muestra la figura 31.11. Observe que la fem está siempre en la dirección positiva, pero que se eleva hasta un valor máximo y luego decae a cero dos veces por cada positiva, pero que se eleva hasta un valor máximo y luego decae a cero dos veces por cada rotación completa. Los generadores de cd de uso práctico se diseñan con numerosas bobinas rotación completa. Los generadores de cd de uso práctico se diseñan con numerosas bobinas colocadas en varios planos, de tal modo que la fem es mayor y casi constante. colocadas en varios planos, de tal modo que la fem es mayor y casi constante.

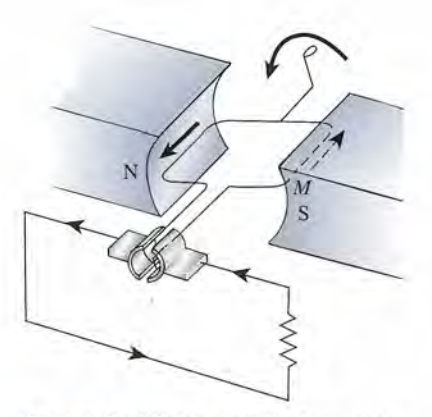

Figura 31.10 Un ejemplo de un gene-Figura 31.10 Un ejemplo de un generador de cd simple. Verifique la dirección de la corriente inducida a medida ción de la corriente inducida a medida que el segmento *M* se mueve hacia arri-que el segmento M se mueve hacia arriba en el campo B dirigido a la derecha. ba en el campo B dirigido a la derecha.

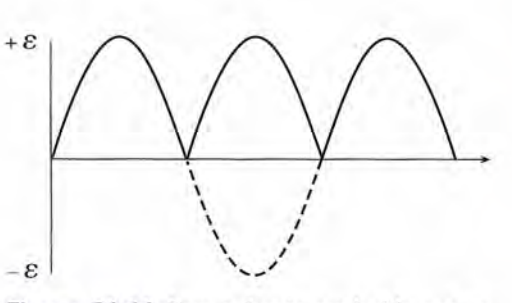

Figura 31.11 Fem pulsante producida por un generador de cd. generador de cd.

### 31.6

### **Fuerza contraelectromotriz en un motor Fuerza contraelectromotriz en un motor**

En un motor eléctrico, un momento de torsión magnético provoca que una espira, por la cual En un motor eléctrico, un momento de torsión magnético provoca que una espira, por la cual fluye corriente, gire en un campo magnético constante. Acabamos de estudiar que una bobina fluye corriente, gire en un campo magnético constante. Acabamos de estudiar que una bobina que gira en un campo magnético inducirá una fem que se opone a la causa que la origina. Esto que gira en un campo magnético inducirá una fem que se opone a la causa que la origina. Esto es cierto incluso en el caso de que una corriente ya estuviera fluyendo por la espira. Por tanto, es cierto incluso en el caso de que una corriente ya estuviera fluyendo por la espira. Por tanto, *cualquier motor es al mismo tiempo un generador.* De acuerdo con la ley de Lenz, una fem *cualquier motor es al mismo tiempo un generador.* De acuerdo con la ley de Lenz, una fem inducida de ese tipo debe oponerse a la corriente que se suministra al motor. Por esta razón, a inducida de ese tipo debe oponerse a la corriente que se suministra al motor. Por esta razón, a la fem inducida en un motor se le llama *fuerza contraelectromotriz:* la fem inducida en un motor se le llama *fuerza contraelectromotriz.* 

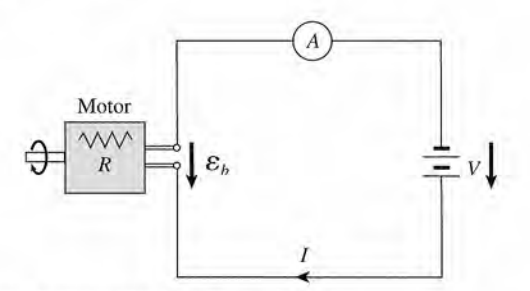

Figura 31.12 Fuerza contraelectromotriz en un motor de cd. Figura 31.12 Fuerza contraelectromotriz en un motor de cd.

El efecto de una fuerza contraelectromotriz es reducir el voltaje neto que se suministra El efecto de una fuerza contraelectromotriz es reducir el voltaje neto que se suministra a las bobinas de la armadura del motor. Considere el circuito que muestra la figura 31.12. a las bobinas de la armadura del motor. Considere el circuito que muestra la figura 31 .12. El voltaje neto que se suministra a las bobinas de la armadura es igual al voltaje aplicado *V* El voltaje neto que se suministra a las bobinas de la armadura es igual al voltaje aplicado V *menos el voltaje inducido*  $\mathscr{E}_b$ *.* 

*Voltaje aplicado - voltaje inducido* = *voltaje neto Voltaje aplicado* - *voltaje inducido* = *voltaje neto* 

De acuerdo con la ley de Ohm, el voltaje neto a través de las bobinas de la armadura es igual De acuerdo con la ley de Ohm, el voltaje neto a través de las bobinas de la armadura es igual al producto de la resistencia *R* de la bobina por la corriente *l.* Simbólicamente se escribe al producto de la resistencia R de la bobina por la corriente J. Simbólicamente se escribe

$$
V - \mathcal{E}_b = IR \tag{31.14}
$$

La ecuación (31.14) nos indica que la corriente que fluye por un circuito incluido en un La ecuación (31.14) nos indica que la corriente que fluye por un circuito incluido en un<br>motor está determinada por la magnitud de la fuerza contraelectromotriz. Por supuesto, la magnitud de esta fem inducida depende de la rapidez de rotación de la armadura. Esto se puede nitud de esta fem inducida depende de la rapidez de rotación de la armadura. Esto se puede demostrar experimentalmente si se conectan en serie un motor, un amperímetro y una batería, demostrar experimentalmente si se conectan en serie un motor, un amperímetro y una batería, como se muestra en la figura 31.13. Cuando la armadura está girando, se registra una corriente como se muestra en la figura 31.13. Cuando la armadura está girando, se registra una corriente baja. La fuerza contraelectromotriz reduce el voltaje efectivo. Si se detiene el funcionamiento baja. La fuerza contraelectromotriz reduce el voltaje efectivo. Si se detiene el funcionamiento del motor haciendo que la armadura permanezca estacionaria, la fuerza contraelectromotriz del motor haciendo que la armadura permanezca estacionaria, la fuerza contraelectromotriz disminuye hasta cero. El incremento del voltaje neto da por resultado una mayor corriente en el disminuye hasta cero. El incremento del voltaje neto da por resultado una mayor corriente en el<br>circuito y puede provocar un sobrecalentamiento del motor e incluso hacer que éste se queme.

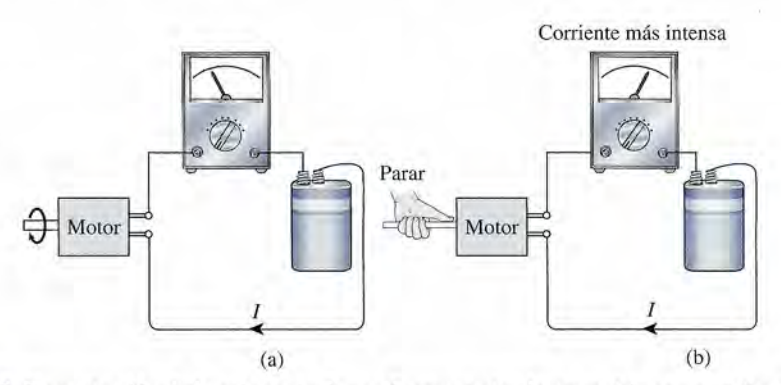

Figura 31.13 Demostración de la existencia de una fuerza contraelectromotriz en un motor de cd. Parar el Figura 31.13 Demostración de la existencia de una fuerza contraelectromotriz en un motor de cd. Parar el motor reduce la fuerza contraelectromotriz a cero y esto aumenta la corriente del circuito. motor reduce la fuerza contraelectromotriz a cero y esto aumenta la corriente del circuito.

### 31.7

### **Tipos de motores Tipos de motores**

Los motores de cd se clasifican de acuerdo con la forma en que están conectadas las bobinas y Los motores de cd se clasifican de acuerdo con la forma en que están conectadas las bobinas y la armadura. Cuando las bobinas de la armadura y las bobinas del campo se conectan en serie, la armadura. Cuando las bobinas de la armadura y las bobinas del campo se conectan en serie, como se observa en la figura 31.14, se dice que el motor está *devanado en serie.* En este tipo como se observa en la figura 31.14, se dice que el motor está *devanado en serie.* En este tipo de motor, la corriente suministra energía tanto al devanado de campo como al de la armadura. de motor, la corriente suministra energía tanto al devanado de campo como al de la armadura. Cuando la armadura gira lentamente, la fuerza contraelectromotriz es pequeña y la corriente Cuando la armadura gira lentamente, la fuerza contraelectromotriz es pequeña y la corriente es grande. En consecuencia, se desarrolla un gran momento de torsión a bajas rapideces. es grande. En consecuencia, se desarrolla un gran momento de torsión a bajas rapideces.

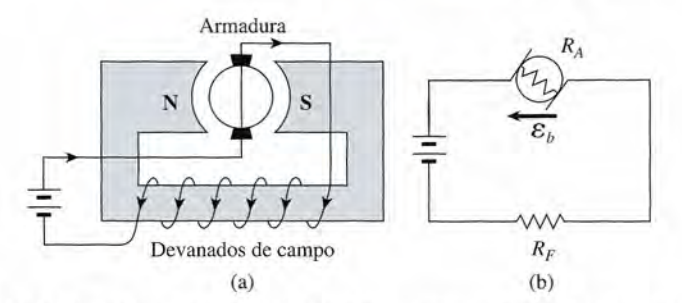

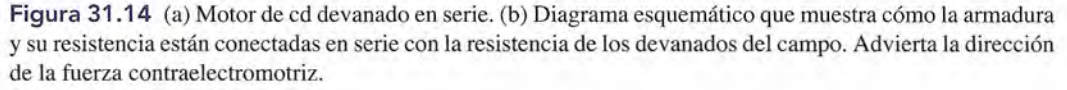

En un motor *devanado en derivación,* el devanado del campo y el de la armadura están co-En un motor *devanado en derivación,* el devanado del campo y el de la armadura están conectados en paralelo, como se ilustra en la figura 31.15. El voltaje total se aplica a través de ambos devanados. La principal ventaja de un motor devanado en derivación es que produce un momento de torsión más constante para un amplio intervalo de rapideces. Sin embargo, el momento de torsión inicial es generalmente menor que el necesario para un motor similar devanado en serie. nectados en paralelo, como se ilustra en la figura 31.15. El voltaje total se aplica a través de ambos<br>devanados. La principal ventaja de un motor devanado en derivación es que produce un momento<br>de torsión más constante p

sión inicial es generalmente menor que el necesario para un motor similar devanado en serie.<br>En algunas aplicaciones, el devanado de campo está dividido en dos partes, una de las cuales se conecta en serie con la armadura y la otra en paralelo. Un motor de ese tipo se llama *motor compuesto.* El momento de torsión que produce un motor compuesto queda compren-*motor compuesto.* El momento de torsión que produce un motor compuesto queda comprendido entre los que presentan los motores devanados en serie y en derivación. dido entre los que presentan los motores devanados en serie y en derivación.

En *motores de imán permanente* no es necesario aplicar una corriente para crear el cam-En *motores de imán permanente* no es necesario aplicar una corriente para crear el campo. Estos motores tienen un momento de torsión con características análogas a las de los po. Estos motores tienen un momento de torsión con características análogas a las de los motores devanados en derivación. motores devanados en derivación.

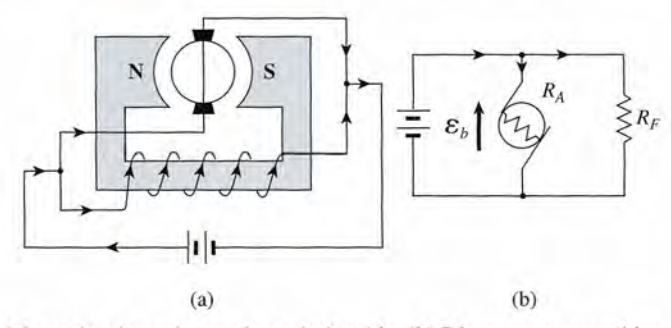

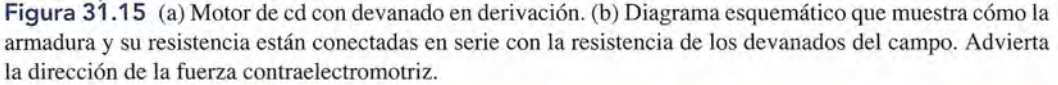

### Ejemplo 31.5

dirección de la tuerza contraelectromotriz.<br>Tiene de composito de composito de 120 V tiene una resistencia en la armadura de 3  $\Omega$  y una resistencia de campo de 260  $\Omega$ . Cuando se opera el motor a su máxima rapidez, la corriente total es de 3 A. (a) ¿Cuál es la fuerza contraelectromotriz del motor cuando su rapidez es total es de 3 A. (a) ¿Cuál es la fuerza contraelectromotriz del motor cuando su rapidez es<br>máxima? (b) Determine la corriente en el motor en el momento en que se cierra el interruptor (la corriente de arranque). tor (la corriente de arranque).

**Plan:** Cuando estudiamos el diagrama esquemático (figura 31.15b) para el motor devana-**Plan:** Cuando estudiamos el diagrama esquemático (figura 31.15b) para el motor devanado en derivación, vemos que la fuerza contraelectromotriz ocurre en los devanados de la do en derivación, vemos que la fuerza contraelectromotriz ocurre en los devanados de la armadura. Por tanto, necesitamos ver cómo se divide la corriente total entre los devanados armadura. Por tanto, necesitamos ver cómo se divide la corriente total entre los devanados de campo y los devanados de armadura para obtener la corriente *lA.* Por tanto, podemos de campo y los devanados de armadura para obtener la corriente *l A.* Por tanto, podemos escribir las ecuaciones de voltaje para determinar la fuerza contraelectromotriz de modo escribir las ecuaciones de voltaje para determinar la fuerza contraelectromotriz de modo que el motor opere a toda rapidez. La corriente de arranque es más fácil de determinar que el motor opere a toda rapidez. La corriente de arranque es más fácil de determinar ya que la fuerza contraelectromotriz es cero en ese instante. ya que la fuerza contraelectromotriz es cero en ese instante.

**Solución (a):** Para determinar la fuerza contraelectromotriz, hay que considerar cómo se divide la corriente entre los devanados de la armadura y del campo. La corriente  $I<sub>r</sub>$  en los divide la corriente entre los devanados de la armadura y del campo. La corriente  $I<sub>\epsilon</sub>$  en los devanados del campo se puede calcular escribiendo la ecuación del voltaje para la malla devanados del campo se puede calcular escribiendo la ecuación del voltaje para la malla exterior de la figura 31.15b: exterior de la figura 31.15b:

$$
V = I_{F}R_{I}
$$

de la que se obtiene de la que se obtiene

$$
I_F = \frac{V}{R_F} = \frac{120 \text{ V}}{260 \Omega} = 0.46 \text{ A}
$$

La corriente en los devanados de la armadura es, por tanto, La corriente en los devanados de la armadura es, por tanto,

$$
I_{A} = 3 \text{ A} - 0.46 \text{ A} = 2.54 \text{ A}
$$

Ahora, la ecuación del voltaje para la malla que contiene la batería y la armadura es Ahora, la ecuación del voltaje para la malla que contiene la batería y la armadura es

$$
V - \mathcal{E}_b = I_A R_A
$$

por lo que por lo que

$$
\mathcal{E}_b = V - I_A R_A
$$
  
= 120 V - (2.54 A)(3 Ω)  
= 120 V - 7.62 V = 112.4 V

Solución (b): En el instante en que el interruptor se cierra, la armadura todavía no empie-Solución (b): En el instante en que el interruptor se cierra, la armadura todavía no empieza a girar, por lo que *'f6<sup>b</sup>* = O.En este caso la corriente en la armadura será za a girar, por lo que 'f6*b* = O. En este caso la corriente en la armadura será

$$
I_A = \frac{V}{R_A} = \frac{120 \text{ V}}{3 \text{ }\Omega} = 40 \text{ A}
$$

La corriente en el campo aún es de 0.46 A, y la corriente total de arranque es

$$
I = I_A + I_F
$$
  
= 40 A + 0.46 A = 40.5 A

### $31.8$

### **El transformador El transformador**

Anteriormente se hizo notar que cuando una corriente cambia en una espira de alambre se Anteriormente se hizo notar que cuando una corriente cambia en una espira de alambre se induce una corriente en una espira cercana. La corriente inducida se origina del campo magnético cambiante asociado con la corriente que varía. La corriente alterna tiene una clara ventaja tico cambiante asociado con la corriente que varía. La corriente alterna tiene una clara ventaja sobre la corriente directa y es el efecto inductivo de la corriente que varía constantemente en<br>magnitud y en dirección. La aplicación más frecuente de este principio está representada por el magnitud y en dirección. La aplicación más frecuente de este principio está representada por el

transformador, que es un dispositivo que aumenta o disminuye el voltaje en un circuito de ca.<br>Un transformador simple se puede observar en la figura 31.16. Tiene tres partes esencia-Un transformador simple se puede observar en la figura 31.16. Tiene tres partes esenciales: (1) una bobina primaria conectada a una fuente de ea, (2) una bobina secundaria y (3) un les: (1) una bobina primaria conectada a una fuente de ca, (2) una bobina secundaria y (3) un<br>núcleo de hierro dulce. Al aplicar una corriente alterna a través de la bobina primaria, las líneas de flujo magnético se mueven de un lado a otro a través del núcleo de hierro, induciendo neas de flujo magnético se mueven de un lado a otro a través del núcleo de hierro, induciendo una corriente alterna en la bobina secundaria. una corriente alterna en la bobina secundaria.

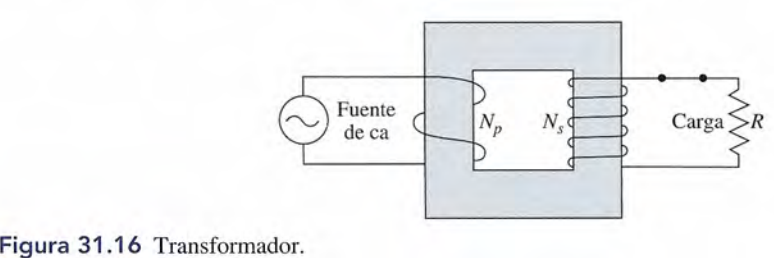

Se establece un flujo magnético que cambia constantemente en el núcleo del transfor-Se establece un flujo magnético que cambia constantemente en el núcleo del transformador y pasa a través de las bobinas primaria y secundaria. La fem  $\mathscr{E}_s$  inducida en la bobina primaria se obtiene por medio de *<sup>P</sup>* primaria se obtiene por medio de *P* 

$$
\mathcal{E}_p = -N_p \frac{\Delta \Phi}{\Delta t} \tag{31.15}
$$

donde  $N_p$  = número de espiras primarias

 $\Delta \Phi / \Delta t$  = rapidez con que cambia el flujo magnético

En forma similar, la fem  $\mathscr{\mathscr{E}}_{\!_{\!s}}$ inducida en la bobina secundaria es

$$
\mathcal{E}_s = -N_s \frac{\Delta \Phi}{\Delta t} \tag{31.16}
$$

donde *N<sup>s</sup>* es el número de espiras en la bobina secundaria. Puesto que el mismo flujo cambia donde N*s* es el número de espiras en la bobina secundaria. Puesto que el mismo flujo cambia con la misma rapidez en cada una de las bobinas, se puede dividir la ecuación (31.1 *S)* entre con la misma rapidez en cada una de las bobinas, se puede dividir la ecuación (31.1 *S)* entre la ecuación (31.16) para obtener la ecuación (31.16) para obtener

$$
\frac{\mathcal{E}_p}{\mathcal{E}_s} = \frac{N_p}{N_s} \tag{31.17}
$$

•

*Voltaje primario Voltaje secundario Espiras primarias Voltaje primario Espiras primarias* • *Espiras secundarias Voltaje secundario Espiras secundarias* 

El voltaje inducido está en proporción directa al número de espiras. Si la razón de las espiras El voltaje inducido está en proporción directa al número de espiras. Si la razón de las espiras secundarias  $N<sub>s</sub>$  respecto a las espiras primarias  $N<sub>p</sub>$  varía, entonces un voltaje de entrada (primario) puede suministrar cualquier voltaje de salida (secundario) deseado. Por ejemplo, si en la rio) puede suministrar cualquier voltaje de salida (secundario) deseado. Por ejemplo, si en la<br>bobina secundaria hay 40 veces más espiras que en la bobina primaria, un voltaje de entrada de 120 V incrementará el voltaje de salida en la bobina secundaria hasta 40  $\times$  120 = 4800 V. A un transformador que produce un voltaje de salida mayor se le llama *transformador elevador.* transformador que produce un voltaje de salida mayor se le llama *transformador elevador.* 

Se puede construir un *transformador reductor* haciendo que el número de espiras prima-Se puede construir un *transformador reductor* haciendo que el número de espiras primarias sea mayor que el número de espiras secundarias. Si se usa un transformador reductor se rias sea mayor que el número de espiras secundarias. Si se usa un transformador reductor se obtiene un voltaje de salida más bajo. obtiene un voltaje de salida más bajo.

El *rendimiento de un transformador* se define como la razón de la potencia de salida res-El *rendimiento de un transformador* se define como la razón de la potencia de salida respecto a la potencia de entrada. Recuerde que la potencia eléctrica es igual al producto del vol-pecto a la potencia de entrada. Recuerde que la potencia eléctrica es igual al producto del voltaje por la corriente, así que podemos escribir el rendimiento *E* de un transformador como taje por la corriente, así que podemos escribir el rendimiento *E* de un transformador como

$$
E = \frac{\text{potencia de salida}}{\text{potencia de entrada}} = \frac{\mathcal{E}_s i_s}{\mathcal{E}_b i_p} \tag{31.18}
$$

donde *i*<sub>n</sub> e *i*<sub>n</sub> son las corrientes de las bobinas primaria y secundaria, respectivamente. La mayoría de los transformadores eléctricos se diseñan con sumo cuidado con el propósito de mayoría de los transformadores eléctricos se diseñan con sumo cuidado con el propósito de lograr un rendimiento extremadamente alto, en general por arriba del 90 por ciento. lograr un rendimiento extremadamente alto, en general por arriba del 90 por ciento.

Es importante darse cuenta de que no se obtiene ninguna ganancia de potencia como re-Es importante darse cuenta de que no se obtiene ninguna ganancia de potencia como resultado de la acción del transformador. Cuando el voltaje se eleva la corriente debe disminuir, sultado de la acción del transformador. Cuando el voltaje se eleva la corriente debe disminuir, de modo que el producto *%i* no aumente. Para percibir esto con más claridad, supongamos que un determinado transformador tiene un rendimiento del 100 por ciento. En el caso de este que un determinado transformador tiene un rendimiento del 100 por ciento. En el caso de este transformador perfecto, la ecuación (31.18) se vuelve transformador perfecto, la ecuación (31.18) se vuelve

$$
\mathcal{E}_s i_s = \mathcal{E}_p i_p
$$

o bien, o bien,

$$
\frac{i_p}{i_s} = \frac{\mathcal{E}_s}{\mathcal{E}_p} \tag{31.19}
$$

Esta ecuación muestra claramente la relación inversa entre la corriente y el voltaje inducido. Esta ecuación muestra claramente la relación inversa entre la corriente y el voltaje inducido.

Ejemplo 31.6

Un generador de ea que suministra 20 A a 6000 V está conectado a un transformador ele-n generador de ca que suministra 20 A a 6000 V está conectado a un transformador elevador. ¿Cuál es la corriente de salida a 120 000 V si el rendimiento del transformador es vador. ¿Cuál es la corriente de salida a 120000 V si el rendimiento del transformador es del 100 por ciento? del 100 por ciento?

**Plan:** Para un rendimiento de 100 por ciento, la razón de la corriente primaria a la co-**Plan:** Para un rendimiento de 100 por ciento, la razón de la corriente primaria a la corriente secundaria es la misma que la razón del voltaje *secundario* al voltaje *primario.* La rriente secundaria es la misma que la razón del voltaje *secundario* al voltaje *primario.* La sustitución de valores conocidos nos permite encontrar la salida, o corriente secundaria. sustitución de valores conocidos nos permite encontrar la salida, o corriente secundaria.

**Solución:** A partir de la ecuación (31.19), escribimos **Solución:** A partir de la ecuación (31.19), escribimos

$$
\frac{i_p}{i_s} = \frac{\mathcal{E}_s}{\mathcal{E}_p} \qquad \text{o} \qquad i_s = \frac{\mathcal{E}_p i_p}{\mathcal{E}_s}
$$
\n
$$
i_s = \frac{(6000 \text{ V})(20 \text{ A})}{(120000 \text{ V})} = 1.0 \text{ A}
$$

Observe en el ejemplo anterior que la corriente se *redujo* de 20 a 1A, mientras que el vol-Observe en el ejemplo anterior que la corriente se *redujo* de 20 a 1 A, mientras que el voltaje se *incrementó* 20 veces. Puesto que las pérdidas por calor en las líneas de transmisión va-taje se *incrementó* 20 veces. Puesto que las pérdidas por calor en las líneas de transmisión varían directamente con el cuadrado de la corriente *(i2R),* esto significa queJa potencia eléctrica rían directamente con el cuadrado de la corriente *(fR),* esto significa queJa potencia eléctrica se puede transmitir a través de largas distancias sin que se produzcan pérdidas significativas. se puede transmitir a través de largas distancias sin que se produzcan pérdidas significativas. Cuando la potencia eléctrica ha llegado a su destino, se utilizan transformadores reductores Cuando la potencia eléctrica ha llegado a su destino, se utilizan transformadores reductores para suministrar a los usuarios la corriente apropiada, a voltajes más bajos. para suministrar a los usuarios la corriente apropiada, a voltajes más bajos.

## Resumen y repaso

### **Resumen Resumen**

La inducción electromagnética permite la producción de una La inducción electromagnética permite la producción de una corriente eléctrica en un alambre conductor. Éste es el princi-corriente eléctrica en un alambre conductor. Éste es el principio de operación básico de muchos dispositivos eléctricos. El pio de operación básico de muchos dispositivos eléctricos. El conocimiento de los conceptos que resumiremos a continua-conocimiento de los conceptos que resumiremos a continuación es necesario para la mayoría de las aplicaciones en las ción es necesario para la mayoría de las aplicaciones en las que se usa corriente alterna. que se usa corriente alterna.

• Un flujo magnético que cambia a razón de 1 Wb/s induce • Un flujo magnético que cambia a razón de 1 Wb/s induce una fem de 1 V por cada espira de un conductor. En for-una fem de 1 V por cada espira de un conductor. En forma simbólica, ma simbólica,

$$
\mathcal{E} = -N\frac{\Delta \Phi}{\Delta t} \qquad \text{Fem indicida}
$$

• Las dos formas principales en las que cambia el flujo son: • Las dos formas principales en las que cambia el flujo son:

$$
\Delta \Phi = \Delta BA \qquad \Delta \Phi = B \, \Delta A
$$

• La fem inducida por la presencia de un alambre de longi-• La fem inducida por la presencia de un alambre de longitud *L* al moverse a una velocidad v con un ángulo *e* dentro tud L al moverse a una velocidad v con un ángulo f) dentro de un campo B se calcula mediante de un campo B se calcula mediante

 $\mathscr{E} = BLv \operatorname{sen} \theta$  $\mathscr{E} = BLv \operatorname{sen} \theta$  *Fem producida por un alambre en movimiento en movimiento* 

- Según la *ley de Lenz;* la corriente inducida debe fluir en Según la *ley de Lenz,* la corriente inducida debe fluir en la dirección que produzca una fuerza magnética que se la dirección que produzca una fuerza magnética que se oponga a la fuerza causante del movimiento. oponga a la fuerza causante del movimiento.
- *Regla de Fleming:* Si el pulgar, el dedo Índice y el dedo  *Regla de Fleming:* Si el pulgar, el dedo índice y el dedo medio de la mano derecha se mantienen en ángulos rectos medio de la mano derecha se mantienen en ángulos rectos entre sí, con el pulgar apuntando en la dirección en que entre sí, con el pulgar apuntando en la dirección en que se mueve el alambre y el dedo índice apuntando en la se mueve el alambre y el dedo índice apuntando en la dirección del campo (N a S), el dedo medio apuntará en dirección del campo (N a S), el dedo medio apuntará en la dirección de la corriente convencional inducida *(movi-*la dirección de la corriente convencional inducida *(movimiento-flujo-corriente ). miento-flujo-corriente* ).

### **Conceptos clave Conceptos clave**

anillos colectores 607 armadura 607 armadura 607 conmutador 613 conmutador 613 fem inducida 603 fuerza contraelectromotriz fem inducida 603 motor compuesto 611 fuerza contraelectromotriz 611 generador de ea 608 generador de ca 608

imán inductor 607 imán inductor 607 inducción electromagnética 602 inducción electromagnética 602 ley de Lenz 606 ley de Lenz 606 motor compuesto 611 motor devanado en derivación 613 611 transformador reductor 615 motor devanado en derivación 613 motor devanado en serie 612 motor devanado en serie 612 regla de Fleming 607 anillos colectores 607 regla de Fleming 607

rendimiento de transformador 615 rendimiento de transformador 615 transformador 614 transformador 614 transformador elevador 615 transformador elevador 615 transformador reductor 615

### **Preguntas de repaso Preguntas de repaso**

- 31.1. Comente los diversos factores que influyen en la 31.1. Comente los diversos factores que influyen en la magnitud de una fem inducida en una determina-magnitud de una fem inducida en una determinada longitud de alambre que se mueve dentro de un da longitud de alambre que se mueve dentro de un campo magnético. campo magnético.
- 31.2. Un imán de barra se sostiene en posición vertical 31.2. Un imán de barra se sostiene en posición vertical con el polo norte apuntando hacia arriba. Si se deja caer una bobina de circuito cerrado sobre el extremo caer una bobina de circuito cerrado sobre el extremo

• La fem instantánea generada por una bobina de *N* espiras • La fem instantánea generada por una bobina de N espiras que se mueve con una velocidad angular *w* o una frecuen-que se mueve con una velocidad angular *w* o una frecuenciafes ciafes

$$
\mathcal{E}_{inst} = NBA\omega \operatorname{sen} \omega t
$$
  $\mathcal{E}_{inst} = 2\pi fNBA \operatorname{sen} 2\pi ft$ 

• La fem máxima se produce cuando el seno tiene un valor • La fem máxima se produce cuando el seno tiene un valor de l. Así, de l. Así,

$$
\boxed{\mathcal{E}_{\text{max}} = \text{NBA}\omega \qquad \mathcal{E}_{\text{inst}} = \mathcal{E}_{\text{max}} \text{ sen} \, 2\pi \text{ft}}
$$

• Puesto que la corriente inducida es proporcional a  $\mathscr{E}$ , tenemos también que nemos también que

$$
i_{\text{inst}} = i_{\text{max}} \text{ sen } 2\pi ft
$$
 *Corriente instantánea*

• La fuerza contraelectromotriz en un motor es el voltaje • La fuerza contraelectromotriz en un motor es el voltaje inducido por el cual se produce una reducción en el volta-inducido por el cual se produce una reducción en el voltaje neto suministrado a un circuito je neto suministrado a un circuito "

*voltaje fuerza contraelectromotriz voltaje voltaje fuerza contraelectromotriz voltaje aplicado aplicado inducida inducida neto neto* 

$$
V - \mathscr{E}_b = IR \qquad \mathscr{E}_b = V - IR
$$

• Para un transformador que tiene  $N_p$  espiras primarias y  $N_s$ espiras secundarias, espiras secundarias,

spiras secundarias,  
Voltaje primario  
Voltaje secundario = espiras secundarias 
$$
\frac{\mathscr{E}_p}{\mathscr{E}_s} = \frac{N_p}{N_s}
$$

• La eficiencia de un transformador es • La eficiencia de un transformador es

$$
E = \frac{\text{potencia de salida}}{\text{potencia de entrada}} = \frac{\mathcal{E}_{p}i_{p}}{\mathcal{E}_{s}i_{s}} \quad \text{Eficiencia del} \quad \text{transformador}
$$

norte del imán, ¿qué dirección tendrá la corriente norte del imán, ¿qué dirección tendrá la corriente inducida, vista desde arriba del imán? inducida, vista desde arriba del imán?

Me Shor Me

- 31.3. Una espira circular se encuentra suspendida de ma-31.3. Una espira circular se encuentra suspendida de manera que su plano es perpendicular a un campo mag-nera que su plano es perpendicular a un campo magnético que se dirige de izquierda a derecha. La espira nético que se dirige de izquierda a derecha. La espira se extrae del campo, moviéndola hacia arriba rápida-se extrae del campo, moviéndola hacia arriba rápidamente. ¿Qué dirección tendrá la corriente inducida, mente. ¿Qué dirección tendrá la corriente inducida, si la vemos a lo largo de la dirección del campo? si la vemos a lo largo de la dirección del campo? ¿Se requerirá alguna fuerza para retirar la espira del ¿Se requerirá alguna fuerza para retirar la espira del campo? campo?
- 31.4. Una bobina de inducción es básicamente un trans-31.4. Una bobina de inducción es básicamente un transformador que funciona con corriente directa. Como formador que funciona con coniente directa. Como muestra la figura 31.17, la bobina de inducción con-muestra la figura 31.17, la bobina de inducción consiste en unas cuantas espiras primarias arrolladas so-siste en unas cuantas espiras primarias arrolladas sobre un núcleo de hierro y muchas espiras secundarias bre un núcleo de hierro y muchas espiras secundarias devanadas alrededor de las primarias. La corriente de una batería magnetiza el núcleo, de manera que atrae a la armadura del vibrador y abre el circuito a intervalos periódicos. Cuando se abre el circuito, el campo se los periódicos. Cuando se abre el circuito, el campo se anula y una gran fem es inducida en la bobina secunda-anula y una gran fem es inducida en la bobina secundaria, produciéndose así una chispa en las terminales de ria, produciéndose así una chispa en las terminales de salida. ¿Cuál es la función del capacitor e conectado salida. ¿Cuál es la función del capacitar e conectado en paralelo con el vibrador? Explique cómo se usa una en paralelo con el vibrador? Explique cómo se usa una bobina de inyección en el sistema de encendido de un bobina de inyección en el sistema de encendido de un automóvil. automóvil. devanadas alrededor de las primarias. La corriente de una batería magnetiza el núcleo, de manera que atrae a la armadura del vibrador y abre el circuito a interva-

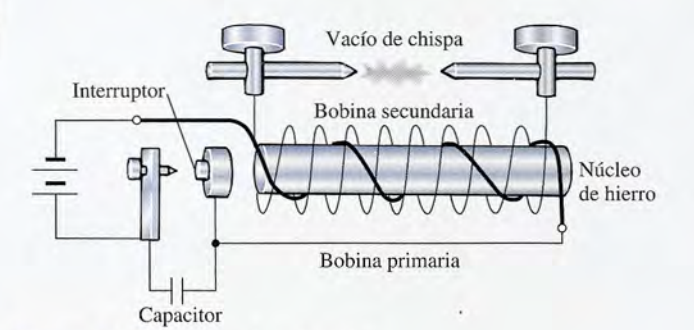

Figura 31.17 Bobina de inducción. Figura 31.17 Bobina de inducción.

31.5. Explique claramente cómo puede convertirse un ge-31.5. Explique claramente cómo puede convertirse un generador de ea en un generador de cd. ¿Cómo conver-nerador de ca en un generador de cd. ¿Cómo convertiría usted un generador de ea en un motor de ea? tiría usted un generador de ca en un motor de ca?

### **Problemas Problemas**

#### Sección 31.2 Fem inducida Sección 31.2 Fem inducida

- 31 .1. Una bobina de alambre de 8 cm de diámetro tiene 31 .1. Una bobina de alambre de 8 cm de diámetro tiene 50 espiras y está colocada dentro de campo *B* de 1.8 50 espiras y está colocada dentro de campo *B* de 1.8<br>T. Si el campo *B* se reduce a 0.6 T en 0.002 s, ¿cuál es la fem inducida? Resp. -151 V
- 31.2. Una bobina cuadrada que tiene  $100$  espiras con un área de  $0.044$  m<sup>2</sup> se coloca de modo que su plano área de  $0.044$  m<sup>2</sup> se coloca de modo que su plano
- 31.6. Cuando arranca el motor eléctrico de una planta, 31.6. Cuando arranca el motor eléctrico de una planta, un trabajador observa que la intensidad de las luces un trabajador observa que la intensidad de las luces disminuye momentáneamente. Explique la causa. disminuye momentáneamente. Explique la causa.
- 31 .7. ¿Qué tipo de motor de cd se debe adquirir para ope-31 .7. ¿ Qué tipo de motor de cd se debe adquirir para operar un malacate utilizado para levantar objetos pesa-rar un malacate utilizado para levantar objetos pesado? ¿Por qué? do? ¿Por qué?
- 31.8. ¿Qué tipo de motor se debe usar para operar un ven-31.8. ¿Qué tipo de motor se debe usar para operar un ventilador eléctrico si se desea que el momento de tor-tilador eléctrico si se desea que el momento de torsión de éste sea uniforme a altas rapideces? sión de éste sea uniforme a altas rapideces?
- 31 .9. Explique por qué la presencia de una fuerza contraelec-31 .9. Explique por qué la presencia de una fuerza contraelectromotriz en un motor ayuda a mantener constante su velocidad. *Sugerencia:* ¿Qué sucede con *'gb* e *1*cuando tromotriz en un motor ayuda a mantener constante su velocidad. *Sugerencia:* ¿Qué sucede con *%b* e *1* cuando la velocidad de la armadura aumenta o disminuye? la velocidad de la armadura aumenta o disminuye?
- 31.10. Hay tres formas básicas en que se pierde potencia du-31.10. Hay tres formas básicas en que se pierde potencia durante la operación de un transformador: (a) pérdidas rante la operación de un transformador: (a) pérdidas por la resistencia del alambre, (b) pérdidas por histé-por la resistencia del alambre, (b) pérdidas por histéresis y (e) pérdidas por corrientes parásitas. (Las *co-*resis y (c) pérdidas por corrientes parásitas. (Las *corrientes parásitas* son circuitos de corriente inducida *rrientes parásitas* son circuitos de corriente inducida que se forman en la masa de un material magnético que se forman en la masa de un material magnético como resultado de variaciones en-el flujo.) Explique como resultado de variaciones en-el flujo.) Explique cómo se desperdicia la energía en estos tres procesos. cómo se desperdicia la energía en estos tres procesos.
- 31.11. Explique por medio de diagramas la forma en que 31.11. Explique por medio de diagramas la forma en que los transformadores permiten transmitir económica-los transformadores permiten transmitir económicamente la corriente eléctrica desde las instalaciones mente la corriente eléctrica desde las instalaciones generadoras hasta viviendas localizadas a muchos generadoras hasta viviendas localizadas a muchos kilómetros de distancia. kilómetros de distancia.
- 31.12. Un generador de ea produce voltaje alterno de 60 31.12. Un generador de ca produce voltaje alterno de 60 Hz. ¿Cuántos grados de rotación de la armadura co-Hz. ¿Cuántos grados de rotación de la armadura corresponden a un cuarto de ciclo? rresponden a un cuarto de ciclo?
- 31.13. ¿Por qué es más barato para las compañías eléctricas 31.13. ¿Por qué es más barato para las compañías eléctricas suministrar corriente alterna que corriente directa? suministrar corriente alterna que corriente directa?
- 31 .14. Elabore un breve informe sobre los siguientes temas 31 .14. Elabore un breve informe sobre los siguientes temas y explique la función que desempeña en ellos la in-y explique la función que desempeña en ellos la inducción electromagnética. ducción electromagnética.
	- a. el betatrón a. el betatrón
	- b. la bobina de inducción b. la bobina de inducción
	- c. el teléfono c. el teléfono
	- d. las corrientes parásitas d. las corrientes parásitas
	- e. el generador magnetohidrodinámico e. el generador magnetohidrodinámico
	- f. la transmisión de energía eléctrica f. la transmisión de energía eléctrica
	- g. el motor universal g. el motor universal
	- h. el motor de inducción h. el motor de inducción
	- 1. el motor sincrónico 1. el motor sincrónico

sea perpendicular a un campo *B* constante de 4 mT. sea perpendicular a un campo B constante de 4 mT. La bobina gira hasta una posición paralela al campo La bobina gira hasta una posición paralela al campo en un lapso de 0.3 s. ¿Cuál es la fem inducida? en un lapso de 0.3 s. ¿Cuál es la fem inducida?

31.3. Una bobina de 300 espiras que se mueve en dirección 31.3. Una bobina de 300 espiras que se mueve en dirección perpendicular al flujo en un campo magnético unifor-perpendicular al flujo en un campo magnético uniforme, experimenta un enlace de flujo de 0.23 mWb en 0.002 s. ¿Cuál es la fem inducida? Resp. -34.5 V  $0.002$  s. ¿Cuál es la fem inducida? Resp.  $-34.5$  V

- 31.4. El flujo magnético que enlaza a una espira de alam-31.4. El flujo magnético que enlaza a una espira de alambre cambia de 5 a 2 mWb en 0.1 s. ¿Cuál es el valor bre cambia de 5 a 2 mWb en 0.1 s. ¿Cuál es el valor promedio de la fem inducida? promedio de la fem inducida?
- 31.5. Una bobina de 120 espiras tiene 90 mm de diámetro 31.5. Una bobina de 120 espiras tiene 90 mm de diámetro y su plano está en posición perpendicular a un cam-y su plano está en posición perpendicular a un campo magnético de 60 mT generado por un electro-po magnético de 60 mT generado por un electroimán cercano. Cuando la corriente del electroimán imán cercano. Cuando la corriente del electroimán se interrumpe y el campo desaparece, una fem de 6 se interrumpe y el campo desaparece, una fem de 6 V es inducida en la bobina. ¿Cuánto tiempo tarda el V es inducida en la bobina. ¿Cuánto tiempo tarda el campo en desaparecer? Resp. 7.63 ms campo en desaparecer? Resp. 7.63 ms
- **31.6.** Una bobina de 56 espiras tiene un área de  $0.3 \text{ m}^2$ . Su plano es perpendicular a un campo magnético de 7 mT. Si ese campo cae a cero en 6 ms, ¿cuál es la fem plano es perpendicular a un campo magnético de 7 mT. Si ese campo cae a cero en 6 ms, ¿cuál es la fem inducida? inducida?
- 31.7. Un alambre de 0.15 m de longitud se desplaza a una 31 .7. Un alambre de 0.15 m de longitud se desplaza a una velocidad constante de 4 *mis* en una dirección que velocidad constante de 4 mis en una dirección que forma un ángulo de 36° con un campo magnético de forma un ángulo de 36° con un campo magnético de 0.4 T. El eje del alambre es perpendicular a las lí-0.4 T. El eje del alambre es perpendicular a las líneas de flujo magnético. ¿Cuál es la fem inducida? neas de flujo magnético. ¿Cuál es la fem inducida? Resp. 0.141 V Resp. 0 .14 1 V
- 31.8. Un alambre de 0.2 m se mueve en un ángulo de 28° 31.8. Un alambre de 0.2 m se mueve en un ángulo de 28° con respecto a un campo magnético de 8 mT. El con respecto a un campo magnético de 8 mT. El alambre está tendido en dirección perpendicular al flujo. ¿Qué velocidad v se requiere para inducir una alambre está tendido en dirección perpendicular al flujo. ¿Qué velocidad v se requiere para inducir una fem de 60 mV? fem de 60 mV?

#### Sección 31.4 Generador de ca y<br>Sección 31.5 Generador de cd Sección 31.5 Generador de cd

31.9. El campo magnético formado por el hueco lleno de 31.9. El campo magnético formado por el hueco lleno de aire que hay entre los polos magnéticos y la armadu-aire que hay entre los polos magnéticos y la armadura de un generador eléctrico tiene una densidad de ra de un generador eléctrico tiene una densidad de flujo de 0.7 T. La longitud de los alambres de la flujo de 0.7 T. La longitud de los alambres de la armadura es 0.5 m. ¿Con cuánta rapidez deben mo-armadura es 0.5 m. ¿Con cuánta rapidez deben moverse esos alambres para generar una fem máxima verse esos alambres para generar una fem máxima de 1.00 V en cada alambre de la armadura? de 1.00 V en cada alambre de la armadura?

Resp. 2.86 *mis* Resp. 2.86 *mis* 

- 31.10. Una sola espira de alambre tiene un diámetro de 60 31 .1 0. Una sola espira de alambre tiene un diámetro de 60 mm y describe 200 rpm en un campo magnético cons-mm y describe 200 rpm en un campo magnético constante de 4 mT. ¿Cuál es la fem máxima generada? tante de 4 mT. ¿Cuál es la fem máxima generada?
- 31 .11. La armadura de un generador simple tiene 300 espiras 31 .11. La armadura de un generador simple tiene 300 espiras de 20 cm de diámetro, en un campo magnético cons-de 20 cm de diámetro, en un campo magnético constante de 6 mT. ¿Cuál debe ser la frecuencia de rota-tante de 6 mT. ¿Cuál debe ser la frecuencia de rotación, en revoluciones por segundo, para inducir una ción, en revoluciones por segundo, para inducir una fem máxima de 7.00 V? Resp. 19.7 rev/s
- 31.12. La armadura de un generador de ea está formada 31.12. La armadura de un generador de ca está formada por 500 vueltas, cada una con un área de 60 cm<sup>2</sup>. La armadura gira con una frecuencia de 3600 rpm La armadura gira con una frecuencia de 3600 rpm en un campo magnético uniforme de 2 mT. ¿Cuál en un campo magnético uniforme de 2 mT. ¿Cuál es la frecuencia de la fem alterna? ¿Cuál es el valor es la frecuencia de la fem alterna? ¿Cuál es el valor máximo de la fem generada? máximo de la fem generada?
- 31.13. En el problema 31.12, ¿cuál es el valor de la fem ins-31 .1 3. En el problema 31.12, ¿cuál es el valor de la fem instantánea en el momento en que el plano de la bobina tantánea en el momento en que el plano de la bobina forma un ángulo de 60° con el flujo magnético? forma un ángulo de 60° con el flujo magnético? Resp. 1.13 V Resp. 1.13 V
- 31.14. La armadura de un generador de ea simple tiene 100 31.14. La armadura de un generador de ca simple tiene 100 espiras de alambre, cada una con un radio de 5.00 cm. La armadura gira en un campo magnético constante La armadura gira en un campo magnético constante de 0.06 T. ¿Cuál debe ser la frecuencia de rotación en rpm para generar un voltaje máximo de 2.00 V? de 0.06 T. ¿Cuál debe ser la frecuencia de rotación en rpm para generar un voltaje máximo de 2.00 V?
- 31.15. Una bobina circular tiene 70 espiras cada una con 31.15. Una bobina circular tiene 70 espiras cada una con 50 mm de diámetro. Suponga que la bobina gira en 50 mm de diámetro. Suponga que la bobina gira en torno de un eje perpendicular a un campo magnético torno de un eje perpendicular a un campo magnético de 0.8 T. ¿Cuántas revoluciones por segundo debe de 0.8 T. ¿Cuántas revoluciones por segundo debe describir la bobina para generar una fem máxima de describir la bobina para generar una fem máxima de 110 V? Resp. 159.5 rev/s 110 V? Resp. 159.5 rev/s
- \*31.16. La armadura de un generador de ea tiene 800 vuel-\*31.16. La armadura de un generador de ca tiene 800 vueltas, cada una con un área de 0.25 m<sup>2</sup>. La bobina gira constantemente a 600 rpm en un campo de 3 mT. ¿Cuál es la fem máxima inducida? ¿Cuál es la fem constantemente a 600 rpm en un campo de 3 mT. ¿Cuál es la fem máxima inducida? ¿Cuál es la fem instantánea 0.43 s después que la bobina pasa por instantánea 0.43 s después que la bobina pasa por una posición de cero fem? una posición de cero fem?
- \*31.17. Un resistor de 300  $\Omega$  está conectado en serie con un generador de ca cuya resistencia interna es insignificante. La armadura del generador tiene 200 significante. La armadura del generador tiene 200 vueltas de alambre de 30 cm de diámetro y gira a vueltas de alambre de 30 cm de diámetro y gira a<br>300 rpm en un campo constante de 5 mT. ¿Cuál es la corriente instantánea a través del resistor 0.377 s la corriente instantánea a través del resistor 0.377 s<br>después de que la bobina pasa por una posición de cero fem? Resp. 4.90 mA cero fem? Resp. 4.90 mA

#### Sección 31.6 Fuerza contraelectromotriz en un motor Sección 31.6 Fuerza contraelectromotriz en un motor

- 31.18. Un motor cd de 120 V usa una corriente de 3.00 A 31.18. Un motor cd de 120 V usa una corriente de 3.00 A al funcionar y tiene una resistencia de 8.00  $\Omega$ . ¿Cuál es la fuerza contraelectromotriz durante la opera-es la fuerza contraelectromotriz durante la operación del motor y cuál es la corriente de arranque? ción del motor y cuál es la corriente de arranque?
- 31.19. La bobina de la armadura del motor de arranque de<br>un automóvil tiene 0.05  $\Omega$  de resistencia. El motor es<br>activado por una batería de 12 V y la fuerza contraeun automóvil tiene  $0.05 \Omega$  de resistencia. El motor es activado por una batería de 12 V y la fuerza contraelectromotriz a la rapidez de operación es de 6.00 V. lectromotriz a la rapidez de operación es de 6.00 V. ¿Cuál es la corriente de arranque? ¿Cuál es la corrien-¿ Cuál es la corriente de arranque? ¿Cuál es la corriente a la máxima rapidez? Resp. 240 A, 120 A te a la máxima rapidez? Resp. 240 A, 120 A
- 31.20. Un motor cd de 220 V consume una corriente de 10 31 .20. Un motor cd de 220 V consume una corriente de 10 A al funcionar y tiene una resistencia de armadu-A al funcionar y tiene una resistencia de armadura de 0.4  $\Omega$ . ¿Cuál es la fuerza contraelectromotriz cuando el motor funciona y cuál es la corriente de cuando el motor funciona y cuál es la corriente de arranque? arranque?
- \*31.21. Un motor de cd devanado en serie de 120 V tiene una \*31.21. Un motor de cd devanado en serie de 120 V tiene una resistencia de campo de 90  $\Omega$  y su resistencia de armadura es de 10  $\Omega$ . Cuando el motor funciona a la máxima rapidez, genera una fuerza contraelectromotriz de ma rapidez, genera una fuerza contraelectromotriz de<br>80 V. ¿Cuál es la resistencia total del motor? ¿Cuál es la corriente de arranque? ¿Cuál es la corriente de operación? Resp. 100  $\Omega$ , 1.20 A, 0.400 A operación? Resp. 100  $\Omega$ , 1.20 A, 0.400 A
- \*31.22. La eficiencia del motor del problema 31.21 es la re-\*31 .22. La eficiencia del motor del problema 31.21 es la relación entre la potencia de salida y la potencia de lación entre la potencia de salida y la potencia de entrada. Calcule la eficiencia a partir de los datos entrada. Calcule la eficiencia a partir de los datos conocidos. conocidos.

Capítulo 31 Resumen y repaso **619** Capítulo 31 Resumen y repaso 619

#### Sección 31.8 **El** transformador Sección 31.8 **El** transformador

31.23. Un transformador elevador tiene 400 espiras en su 31.23. Un transformador elevador tiene 400 espiras en su bobina secundaria y sólo 100 espiras en la primaria. bobina secundaria y sólo 100 espiras en la primaria. Un voltaje alterno de 120 V se aplica a la bobina Un voltaje alterno de 120 Y se aplica a la bobina primaria. ¿Cuál es el voltaje de salida? primaria. ¿Cuál es el voltaje de salida?

Resp. 480 V Resp. 480 V

AG SHOLANGS

31.24. Un transformador reductor se usa para convertir un **31.24.** Un transformador reductor se usa para convertir un voltaje alterno de 10 000 a 500 V.  $_{i}$ Cuál deberá ser la razón entre las espiras secundarias y las prima-la razón entre las espiras secundarias y las primarias? Si la corriente de entrada es 1.00 A Yel trans-rias? Si la corriente de entrada es 1.00 A Y el transformador tiene un rendimiento de 100 por ciento, formador tiene un rendimiento de 100 por ciento, ¿cuál es la corriente de salida? ¿cuál es la corriente de salida?

### **Problemas adicionales Problemas adicionales**

- 31.27. Una bobina de 70 espiras de alambre tiene un área 31.27. Una bobina de 70 espiras de alambre tiene un área de 0.06 m<sup>2</sup> y está colocada en dirección perpendicu-de 0.06 m2 y está colocada en dirección perpendicular a un campo magnético constante de 8 mT. Cal-lar a un campo magnético constante de 8 mT. Calcule la fem inducida si la bobina gira 90° en 0.02 s. cule la fem inducida si la bobina gira 90° en 0.02 s. Resp. -1.68 mV Resp. - 1.68 mV
- 31.28. Una bobina con área de 0.2 m<sup>2</sup> tiene 80 espiras de alambre y está suspendida de manera que su plano alambre y está suspendida de manera que su plano es perpendicular a un campo magnético uniforme. es perpendicular a un campo magnético uniforme. ¿Cuál es la densidad de flujo necesaria para produ-¿Cuál es la densidad de flujo necesaria para producir una fem promedio de 2 V cuando la bobina gira cir una fem promedio de 2 Y cuando la bobina gira hasta una posición paralela al campo en 0.5 s?
- hasta una posición paralela al campo en 0.5 s?<br>**31.29.** El flujo que pasa por una bobina de 200 espiras cambia de 0.06 a 0.025 Wb en 0.5 s. La bobina está conec-bia de 0.06 a 0.025 Wb en 0.5 s. La bobina está conectada a una lámpara eléctrica y la resistencia combina-tada a una lámpara eléctrica y la resistencia combinada es de 2  $\Omega$ . ¿Cuál es la fem inducida promedio y qué corriente promedio se está suministrando al filamento corriente promedio se está suministrando al filamento de la lámpara? Resp. -14.0 V 7.00 A de la lámpara? Resp. - 14.0 V 7.00 A
- 31.30. Un trozo de alambre de 90 mm se mueve con una velo-31.30. Un trozo de alambre de 90 mm se mueve con una velocidad ascendente de 35 *mis* entre los polos de un imán. cidad ascendente de 35 *mis* entre los polos de un imán. El campo magnético es de 80 mT dirigido a la derecha. Si la resistencia del alambre es de 5.00 m $\Omega$ , ¿cuáles son la magnitud y el sentido de la corriente inducida? son la magnitud y el sentido de la corriente inducida?
- 31.31. Un generador desarrolla una fem de 120 V Y tiene 31.31. Un generador desarrolla una fem de 120 Y Y tiene una diferencia de potencial de 115 V en sus termina-una diferencia de potencial de 115 Y en sus terminales cuando la corriente de la armadura es de 25.0 A. les cuando la corriente de la armadura es de 25.0 A. ¿Cuál es la resistencia de la armadura? ¿Cuál es la resistencia de la armadura?

 $_{\rm{Resp.\,0.200\,}\Omega}$ 

31.32. La bobina de un generador de ea gira con una fre-31.32. La bobina de un generador de ca gira con una frecuencia de 60 Hz y desarrolla una fem máxima de cuencia de 60 Hz y desarrolla una fem máxima de 170 V. La bobina tiene 500 espiras, cada una con 170 V. La bobina tiene 500 espiras, cada una con

### **Preguntas para la reflexión crítica Preguntas para la reflexión crítica**

31.38. Una bobina de alambre está formada por 10 espi-31.38. Una bobina de alambre está formada por 10 espiras, todas con un diámetro D, y está dentro de un campo *B* que varía a razón de 2.5 mWb/s. Si la fem campo B que varia a razón de 2.5 mWb/s. Si la fem inducida es de 4 mV, ¿cuál es el diámetro de la bo-inducida es de 4 mY, ¿cuál es el diámetro de la bo31.25. Un transformador elevador de 95 por ciento de rendi-31.25. Un transformador elevador de 95 por ciento de rendimiento tiene 80 espiras primarias y 720 espiras secun-miento tiene 80 espiras primarias y 720 espiras secundarias. Si la bobina primaria consume una corriente de 20 A Y 120 V, ¿cuáles son la corriente y el voltaje en la bobina secundaria? Resp. 2.11 A, 1080 V darias. Si la bobina primaria consume una corriente de<br>20 A y 120 V, ¿cuáles son la corriente y el voltaje en<br>la bobina secundaria? Resp. 2.11 A, 1080 V

PAGE NO TO

31.26. Una lámpara de 25 W tiene una resistencia de 8.0 31.26. Una lámpara de 25 W tiene una resistencia de 8.0 n cuando está encendida. La lámpara es activada n cuando está encendida. La lámpara es activada por la bobina secundaria de un pequeño transforma-por la bobina secundaria de un pequeño transformador conectado a un circuito de 120 V. ¿Cuál tendrá dor conectado a un circuito de 120 V. ¿Cuál tendrá que ser la razón entre espiras secundarias y espiras que ser la razón entre espiras secundarias y espiras primarias en este dispositivo? Suponga que el ren-primarias en este dispositivo? Suponga que el rendimiento es de 100 por ciento. dimiento es de 100 por ciento.

> un área de  $4 \times 10^{-3}$  m<sup>2</sup>. ¿Cuál es la magnitud del campo magnético dentro del cual gira la bobina? campo magnético dentro del cual gira la bobina?

- 31.33. Un generador produce una fem máxima de 24 V 31.33. Un generador produce una fem máxima de 24 Y • cuando la armadura gira a 600 rpm. Suponiendo que • cuando la armadura gira a 600 rpm. Suponiendo que nada más cambie, ¿cuál será la fem máxima cuando nada más cambie, ¿cuál será la fem máxima cuando la armadura gire a 1800 rpm? Resp. 72.0 V la armadura gire a 1800 rpm? Resp. 72.0 V
- \*31.34. Un motor con devanado en derivación, conectado \*31.34. Un motor con devanado en derivación, conectado a través de una línea de 117 V, genera una fuerza a través de una línea de 117 Y, genera una fuerza contraelectromotriz de 112 V cuando la corriente de contraelectromotriz de 112 Y cuando la corriente de la armadura es 10 A. ¿Cuál es la resistencia de la la armadura es 10 A. ¿Cuál es la resistencia de la armadura? armadura?
- \*31.35. Un motor con devanado en derivación de 110 V tie-\*31.35. Un motor con devanado en derivación de 110 Y tiene una resistencia de campo de 200  $\Omega$  conectada en ne una resistencia de campo de 200  $\Omega$  conectada en paralelo con una resistencia de armadura de 10  $\Omega$ . Cuando el motor funciona a su máxima rapidez, la Cuando el motor funciona a su máxima rapidez, la fuerza electromotriz es de 90 V. ¿Cuál es la corrien-fuerza electromotriz es de 90 V. ¿Cuál es la corriente de arranque y cuál es la corriente de operación? te de arranque y cuál es la corriente de operación? Resp. 11.6 A, 2.55 A Resp. 11.6 A, 2.55 A

\*31.36. Un motor en derivación de 120 V tiene una resis-\*31.36. Un motor en derivación de 120 Y tiene una resistencia de campo de 160  $\Omega$  y una resistencia de armadura de 1.00  $\Omega$ . Cuando el motor funciona a la máxima rapidez, consume una corriente de 8.00 A. máxima rapidez, consume una corriente de 8.00 A. Calcule la corriente de arranque. ¿Qué resistencia Calcule la corriente de arranque. ¿Qué resistencia en serie habrá que agregar para reducir la corriente en serie habrá que agregar para reducir la corriente de arranque a 30 A? de arranque a 30 A?

\*31.37. Un generador en derivación tiene una resistencia \*31 .37. Un generador en derivación tiene una resistencia de campo de  $400 \Omega$  y una resistencia de armadura de 2.00  $\Omega$ . El generador suministra una potencia de 4000 W a una línea externa de 120 V. ¿Cuál es de 4000 W a una línea externa de 120 V. ¿Cuál es la fem del generador? Resp. 187 V la fem del generador? Resp. 187 V

> bina? ¿Cuál sería la fem inducida si el diámetro se bina? ¿Cuál sería la fem inducida si el diámetro se duplica? ¿Cuál sería la fem inducida si la relación duplica? ¿Cuál sería la fem inducida si la relación de cambio se duplicara en el campo *B?* de cambio se duplicara en el campo *B?*

Resp.  $45.2 \text{ cm}, -16 \text{ mV}, -8 \text{ mV}$ 

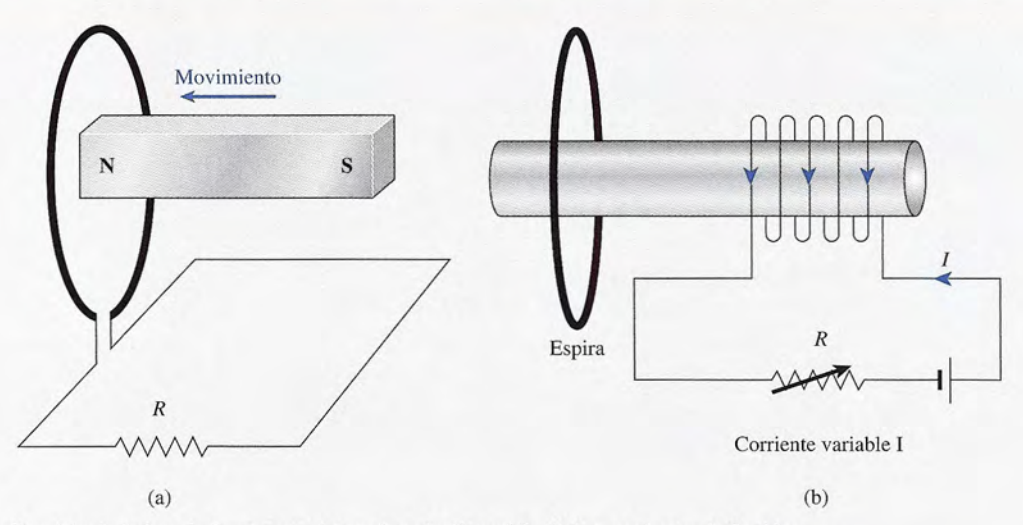

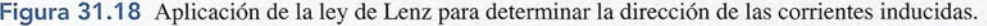

- 31 .39. En la figura 31.18a, la espira única con área de **31** .39. En la figura 31.18a, la espira única con área de  $0.024$  m<sup>2</sup> está conectada a una resistencia de 4 m $\Omega$ . El imán se mueve a la izquierda pasando por el cen-El imán se mueve a la izquierda pasando por el centro de la espira y provocando un incremento del flu-tro de la espira y provocando un incremento del flujo magnético a razón de 2 mWb/s. ¿Cuáles son la jo magnético a razón de 2 mWb/s. ¿Cuáles son la magnitud y la dirección de la corriente que pasa por magnitud y la dirección de la corriente que pasa por el resistor? ¿Qué pasará si el imán es extraído de el resistor? ¿ Qué pasará si el imán es extraído de nuevo de la espira con la misma rapidez? nuevo de la espira con la misma rapidez?
- 31.40. En figura 31.18b, un campo cambiante *B* se produce 31.40. En figura *31.18b,* un campo cambiante *B* se produce primero por un incremento de corriente a través de primero por un incremento de corriente a través de las espiras y después por un decremento de corriente las espiras y después por un decremento de corriente a través de las mismas. En cada caso, ¿el sentido de a través de las mismas. En cada caso, ¿el sentido de la corriente inducida será hacia abajo o hacia arriba la corriente inducida será hacia abajo o hacia arriba en la porción más cercana de la espira única? en la porción más cercana de la espira única?

Resp. arriba, abajo Resp. arri ba , abajo

\*31.41. Una bobina formada por 50 espiras gira en el senti-\*31.41. Una bobina formada por 50 espiras gira en el sentido de las manecillas del reloj con una frecuencia de do de las manecillas del reloj con una frecuencia de 60 Hz en un campo magnético constante de 3.0 mT.

• La dirección del campo *B* coincide con el eje *x* positivo y la bobina cuya área es 0.070 m? gira en el sitivo y la bobina cuya área es 0.070 m<sup>2</sup> gira en el<br>sentido de las manecillas del reloj en el plano *x*-y. Cuando el plano de la espira queda en posición pa-Cuando el plano de la espira queda en posición paralela respecto al campo, ¿cuál es la dirección de ralela respecto al campo, ¿cuál es la dirección de la corriente, vista desde arriba (en el sentido de las la corriente, vista desde arriba (en el sentido de las manecillas del reloj o en contrasentido)? ¿Cuál es manecillas del reloj o en contrasentido)? ¿Cuál es<br>la fem máxima inducida? El tiempo de arranque es *t* = O cuando la fem es O. ¿En qué momento pos-es *t* = O cuando la fem es O. ¿En qué momento posterior se elevará por primera vez su fem a 2.00 V? terior se elevará por primera vez su fem a 2.00 V? En la figura 31.18a, la espira única con área de <br>
El imán se mueve a la izquierda pasando por el en-<br>
El imán se mueve a la izquierda pasando por el en-<br>
en de as pina a y provocando un internemento del flu-<br>
con de as p

\*31.42. Cuando se enciende el motor de una bomba calorí-\*31.42. Cuando se enciende el motor de una bomba calorÍfica, consume momentáneamente 40.0 A. Después, fica, consume momentáneamente 40.0 A. Después, la corriente baja de inmediato a un valor constan-la corriente baja de inmediato a un valor constante de 12.0 A. Si el motor funciona con una fuente te de 12.0 A. Si el motor funciona con una fuente de energía de 120 V, ¿cuál es el valor de la fuerza de energía de 120 V, ¿cuál es el valor de la fuerza contraelectromotriz generada mientras el motor está contraelectromotriz generada mientras el motor está funcionando? Resp. 84 V funcionando? Resp. 84 V

/

/

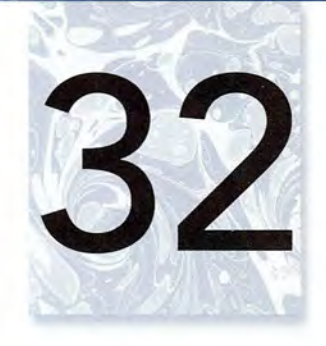

# **Circuitos de Circuitos de corriente alterna corriente alterna**

ARIN NERDING DIE

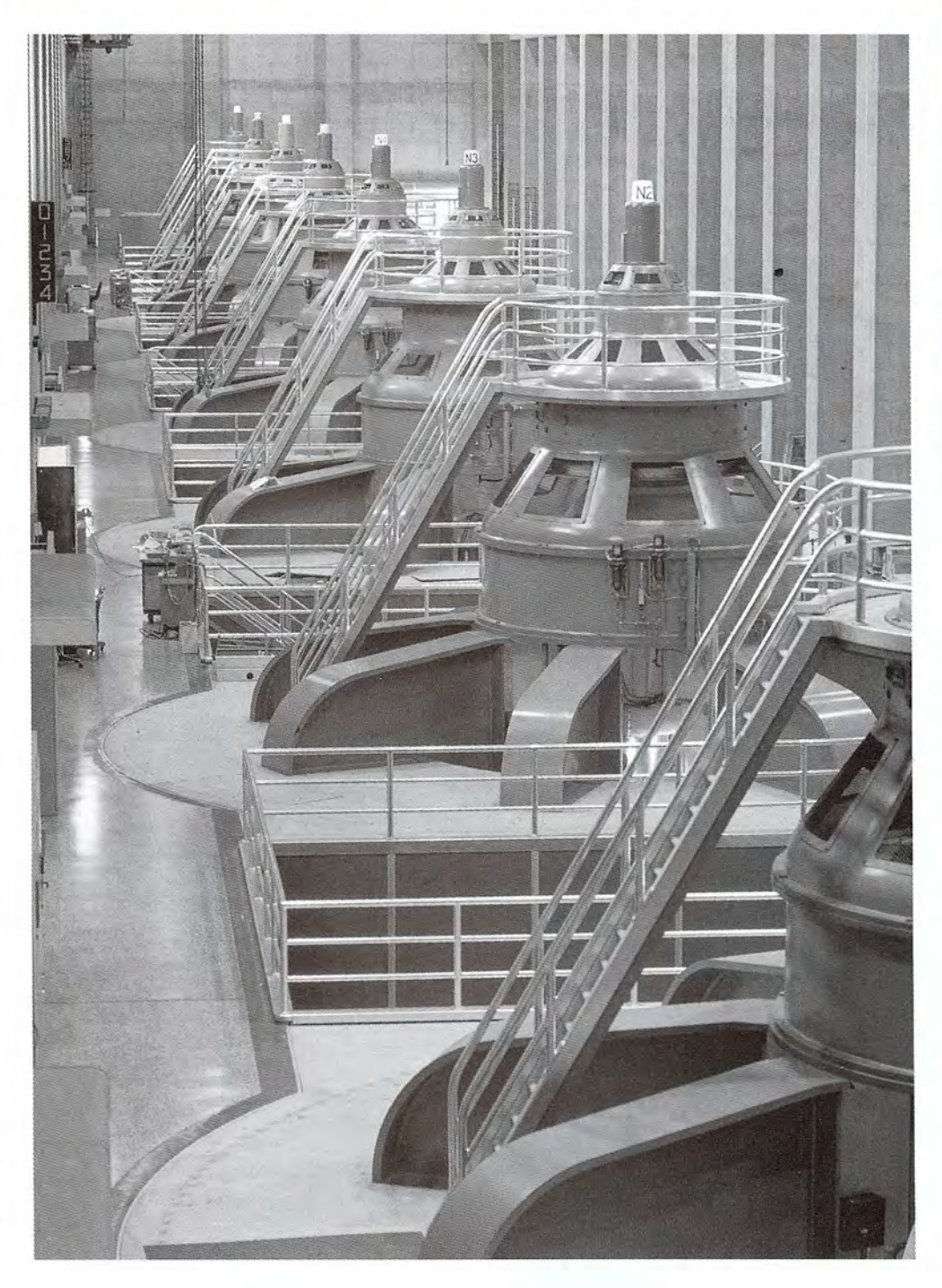

Generadores gigantes Generadores gigantes de la presa Hoover de la presa Hoover producen más de 2000 producen más de 2000 megawatts de potencia. megawatts de potencia. La corriente alterna La corriente alterna entra en transformadores entra en transformadores elevadores para suministrar elevadores para suministrar el alto voltaje necesario el alto voltaje necesario para llevar la energía a para llevar la energía a lugares remotos. En este lugares remotos. En este capítulo se estudian los capítulo se estudian los elementos de los circuitos elementos de los circuitos de corriente alterna, los de corriente alterna, los cuales comprenden **la** cuales comprenden **la** resistencia, la capacitancia resistencia, la capacitancia y la inductancia conectadas y la inductancia conectadas en serie. en serie.

*(Fotografía del U.S. Bureau (Fotografía del U.S. Bureau*   $of \, Recl$ *amation.*)

### **Objetivos Objetivos**

Cuando termine de estudiar este capítulo el alumno: Cuando termine de estudiar este capítulo el alumno:

- 1. Determinará la corriente instantánea para cargar y descargar un *condensador* 1. Determinará la corriente instantánea para cargar y descargar un *condensador*  y para el aumento y reducción de la corriente en un *inductor.* y para el aumento y reducción de la corriente en un *inductor.*
- 2. Escribirá y aplicará ecuaciones para calcular la *inductancia* y la *capacitancia* de 2. Escribirá y aplicará ecuaciones para calcular la *inductancia* y la *capacitancia* de inductores y condensadores en un circuito de corriente alterna (ea). inductores y condensadores en un circuito de corriente alterna (ca).
- 3. Explicará por medio de diagramas las relaciones de fase para un circuito con 3. Explicará por medio de diagramas las relaciones de fase para un circuito con (a) resistencia pura, (b) capacitancia pura y (e) inductancia pura. (a) resistencia pura, (b) capacitancia pura y (c) inductancia pura.
- 4. Escribirá y aplicará ecuaciones para calcular la *impedancia,* el *ángulo de fase* 4. Escribirá y aplicará ecuaciones para calcular la *impedancia,* el *ángulo de* fase y la *corriente efectiva* en el caso de un circuito de ca conectado en serie y que y la *corriente efectiva* en el caso de un circuito de ca conectado en serie y que contiene resistencia, capacitancia e inductancia. contiene resistencia, capacitancia e inductancia.
- 5. Escribirá y aplicará una ecuación para calcular la frecuencia resonante de un 5. Escribirá y aplicará una ecuación para calcular la frecuencia resonante de un circuito de ca.
- 6. Definirá y determinará el *factor de potencia* para un circuito de ca conectado circuito de ca. 6. Definirá y determinará el *factor de potencia* para un circuito de ca conectado en serie. en serie.

Aproximadamente 99% de la energía generada en Estados Unidos está en forma de corriente Aproximadamente 99% de la energía generada en Estados Unidos está en forma de corriente alterna (ca). Hay justificadas razones para usar predominantemente circuitos de ca. Una bo-alterna (ca). Hay justificadas razones para usar predominantemente circuitos de ca. Una bobina giratoria dentro de un campo magnético induce un fem alterna de una manera muy efi-bina giratoria dentro de un campo magnético induce un fem alterna de una manera muy eficiente. Además, el transformador proporciona un método práctico para fransmitir corrientes ciente. Además, el transformador proporciona un método práctico para fransmitir corrientes de ea a grandes distancias con una pérdida de potencia mínima. de ca a grandes distancias con una pérdida de potencia mínima.

El único elemento de importancia en el circuito de cd (además de la fuente de fem) es la El único elemento de importancia en el circuito de cd (además de la fuente de fem) es la resistencia. Puesto que la corriente alterna se comporta diferente de la corriente continua, los resistencia. Puesto que la corriente alterna se comporta diferente de la corriente continua, los elementos adicionales del circuito cobran relevancia. Además de la resistencia normal, tanto elementos adicionales del circuito cobran relevancia. Además de la resistencia normal, tanto la inducción electromagnética como la capacitancia desempeñan funciones importantes. En la inducción electromagnética como la capacitancia desempeñan funciones importantes. En este capítulo se presentan algunos aspectos sobre corriente alterna en circuitos eléctricos. este capítulo se presentan algunos aspectos sobre corriente alterna en circuitos eléctricos.

### $32.1$

### **El condensador El condensador**

En el capítulo 26 se estudió el condensador como un dispositivo electrostático capaz de alma-En el capítulo 26 se estudió el condensador como un dispositivo electrostático capaz de almacenar carga. El proceso de cargar y descargar condensadores en un circuito de ea proporciona cenar carga. El proceso de cargar y descargar condensadores en un circuito de ca proporciona un medio eficaz para regular y controlar el flujo de carga. Sin embargo, antes de analizar los un medio eficaz para regular y controlar el flujo de carga. Sin embargo, antes de analizar los efectos de *capacitancia* en un circuito de ea, es conveniente describir el crecimiento y la re-efectos de *capacitancia* en un circuito de ca, es conveniente describir el crecimiento y la reducción de la carga en un condensador. ducción de la carga en un condensador.

Considere el circuito ilustrado en la figura 32.1, que contiene sólo un condensador y una Considere el circuito ilustrado en la figura 32.1, que contiene sólo un condensador y una resistencia. Cuando el interruptor se mueve a  $S<sub>i</sub>$ , el condensador empieza a cargarse rápidamente mediante la corriente *i.* Sin embargo, a medida que aumenta la diferencia de potencial mente mediante la corriente i. Sin embargo, a medida que aumenta la diferencia de potencial *Q/C* entre las placas del condensador, la razón de flujo de la carga al condensador disminu-*Q/C* entre las placas del condensador, la razón de flujo de la carga al condensador disminuye. En cualquier instante, la caída de potencial *iR* a través del resistor debe ser igual que la ye. En cualquier instante, la caída de potencial *iR* a través del resistor debe ser igual que la diferencia de potencial entre el voltaje  $(V_{B})$  de la batería y la fuerza contraelectromotriz del condensador. Expresado simbólicamente condensador. Expresado simbólicamente

$$
V_B - \frac{Q}{C} = iR \tag{32.1}
$$

donde *i* = corriente instantánea donde *i* = corriente instantánea

 $Q = \text{carga instantánea en el condensador}$ 

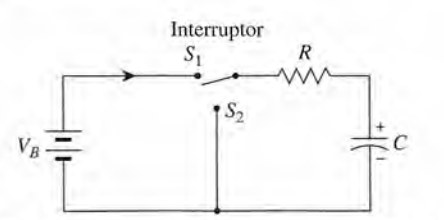

Figura 32.1 Diagrama de un circuito que muestra un método para cargar y descargar un condensador. Figura 32.1 Diagrama de un circuito que muestra un método para cargar y descargar un condensador.

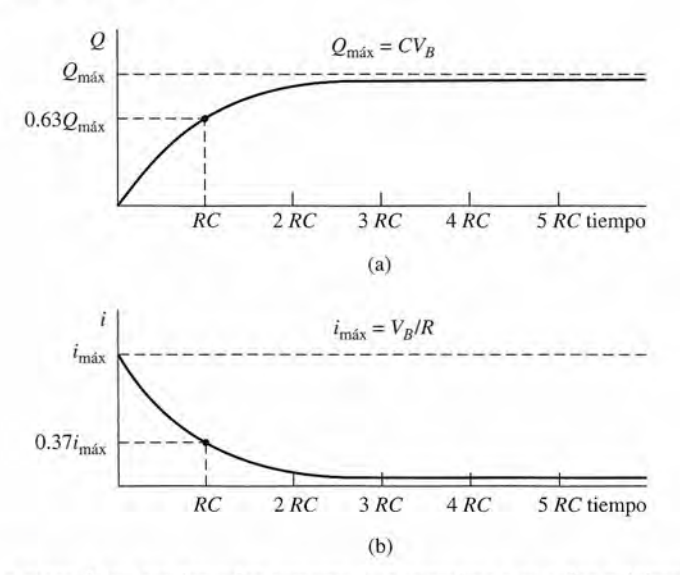

**Figura** 32.2 (a) La carga de un condensador aumenta y se aproxima a su valor máximo, pero nunca lo al-**Figura** 32.2 (a) La carga de un condensador aumenta y se aproxima a su valor máximo, pero nunca lo alcanza. (b) La corriente disminuye aproximándose a cero mientras la carga aumenta hasta su valor máximo. canza. (b) La corriente disminuye aproximándose a cero mientras la carga aumenta hasta su valor máximo.

Inicialmente, la carga  $Q$  es de cero y la corriente *i* es máxima. Por tanto, en el tiempo  $t = 0$ .

$$
Q = 0 \qquad \qquad y \qquad i = \frac{V_B}{R} \tag{32.2}
$$

A medida que se incrementa la carga en el condensador se produce una fuerza contraelec-A medida que se incrementa la carga en el condensador se produce una fuerza contraelectromotriz *Q/C* que se opone al flujo adicional de carga y la corriente *i* disminuye. Tanto el tromotriz *Q/C* que se opone al flujo adicional de carga y la corriente *i* disminuye. Tanto el incremento de la carga como la disminución de la corriente son funciones exponenciales, incremento de la carga como la disminución de la corriente son funciones exponenciales, como se advierte en las curvas de la figura 32.2. Si fuera posible continuar el proceso de carga como se advierte en las curvas de la figura 32.2. Si fuera posible continuar el proceso de carga indefinidamente, los límites en  $t = \infty$  serían

$$
Q = CV_B \qquad e \qquad i = 0 \tag{32.3}
$$

Los métodos del cálculo aplicados a la ecuación (32.1) demuestran que la carga instan-Los métodos del cálculo aplicados a la ecuación (32.1) demuestran que la carga instantánea está dada por tánea está dada por

$$
Q = CV_B(1 - e^{-t/RC})
$$
 (32.4)

y la corriente instantánea se obtiene con

$$
i = \frac{V_B}{R}e^{-t/RC}
$$
\n(32.5)

donde *t* es el tiempo. La constante logarítmica *e* = 2.71828 hasta la sexta cifra significativa. donde *t* es el tiempo. La constante logarítmica *e* = 2,71828 hasta la sexta cifra significativa. La sustitución de  $t = 0$  y  $t = \infty$  en las relaciones anteriores lleva a las ecuaciones (32.2) y (32.3), respectivamente. (32.3), respectivamente.

Las ecuaciones para calcular la carga y la corriente instantáneas se simplifican en el ins-Las ecuaciones para calcular la carga y la corriente instantáneas se simplifican en el instante preciso que  $t = RC$ . Este tiempo, generalmente denotado con  $\tau$ , se llama *constante de tiempo* del circuito. *tiempo* del circuito.

$$
\tau = RC
$$
 *Constante de tiempo* (32.6)

Al analizar la ecuación (32.4) se observa que la carga Q eleva en (1 - *l/e)* veces su valor final Al analizar la ecuación (32.4) se observa que la carga Q eleva en (1 - *l/e)* veces su valor final en una constante de tiempo: en una constante de tiempo:

$$
Q = CV_B \left( 1 - \frac{1}{e} \right) = CV_B(0.63)
$$
  
Q = 0.63 CV<sub>B</sub> (32.7)

#### 32.1 El condensador **625** 32.1 El condensador **625**

En un circuito capacitivo, la carga en un condensador se elevará a 63% de su valor En un circuito capacitivo, la carga en un condensador se elevará a 63% de su valor máximo después de cargarse durante un periodo igual a una constante de tiempo. máximo después de cargarse durante un periodo igual a una constante de tiempo.

Al sustituir *<sup>T</sup>* = *RC* en la ecuación (32.5) se demuestra que la corriente suministrada al Al sustituir *T* = *RC* en la ecuación (32.5) se demuestra que la corriente suministrada al condensador disminuye l/e veces su valor inicial en una constante de tiempo: condensador disminuye l/e veces su valor inicial en una constante de tiempo:

$$
i = \frac{V_B}{R} \frac{1}{e} = 0.37 \frac{V_B}{R}
$$
 (32.8)

En un circuito capacitivo, la corriente suministrada a un condensador disminui-En un circuito capacitivo, la corriente suministrada a un condensador disminuirá a 37% de su valor inicial después de cargarse durante un periodo igual a una rá a 37% de su valor inicial después de cargarse durante un periodo igual a una constante de tiempo. constante de tiempo.

Consideremos ahora el problema de descargar un condensador. Por razones prácticas, se considera que un *condensador está completamente cargado después de un periodo igual a cinco veces la constante de tiempo (5RC).* Si el interruptor de la figura 32.1 ha permanecido en la posición  $S<sub>1</sub>$  durante este lapso, por lo menos, puede suponerse que el condensador ha quedado cargado al máximo  $CV_{\beta}$ . Si se mueve el interruptor a la posición  $S_2$ , la fuente de voltaje queda desconectada del circuito y se dispone de un camino o trayectoria para la descarga. taje queda desconectada del circuito y se dispone de un camino o trayectoria para la descarga. En este caso, la ecuación del voltaje (32.1) se reduce a En este caso, la ecuación del voltaje (32.1) se reduce a Consideremos ahora el problema de descargar un condensador. Por razones prácticas, se<br>considera que un *condensador está completamente cargado después de un periodo igual a*<br>*cinco veces la constante de tiempo* (*5RC*). Si

$$
-\frac{Q}{C} = iR\tag{32.9}
$$

Tanto la carga como la corriente decaen siguiendo curvas similares a "las mostradas para " Tanto la carga como la corriente decaen siguiendo curvas similares a las mostradas para la corriente de carga en la figura 32.2b. La carga instantánea se determina mediante la corriente de carga en la figura 32.2b. La carga instantánea se determina mediante

$$
Q = CV_B e^{-t/RC} \tag{32.10}
$$

y la corriente instantánea se obtiene con y la corriente instantánea se obtiene con

$$
i = \frac{-V_B}{R}e^{-t/RC}
$$
\n(32.11)

El signo negativo en la ecuación de la corriente indica que la dirección de *i* en el circuito se El signo negativo en la ecuación de la corriente indica que la dirección de *i* en el circuito se ha invertido. ha invertido.

Después de descargar el condensador durante una constante de tiempo, la carga y la corriente habrán decaído en *l/e* veces sus valores iniciales, lo que puede demostrarse sustitu-corriente habrán decaído en *l /e* veces sus valores iniciales, lo que puede demostrarse sustituyendo  $\tau$  en las ecuaciones (32.10) y (32.11).

En un circuito capacitativo, la carga y la corriente descenderán a 37% de sus<br>valores iniciales después que el condensador ha sido descargado durante un valores iniciales después que el condensador ha sido descargado durante un lapso igual a una constante de tiempo. lapso igual a una constante de tiempo.

El condensador se considera totalmente descargado después de un lapso de cinco veces la El condensador se considera totalmente descargado después de un lapso de cinco veces la constante de tiempo *(5RC).* constante de tiempo *(5RC).* 

#### **Ejemplo 32.1 '** *ill1t*

 $\lambda$  ,  $\lambda$ 

Una batería de 12 V que tiene una resistencia interna de 1.5  $\Omega$  se conecta a un condensador e  $4\mu$ F por medio de conductores que tienen una resistencia de 0.5  $\Omega$ . (a) ¿Cuál es la corriente inicial suministrada al condensador? (b) ¿Cuánto tiempo se necesita para cargar totalmente te inicial suministrada al condensador? (b) ¿ Cuánto tiempo se necesita para cargar totalmente el condensador? (e) ¿Qué valor tiene la corriente después de una constante de tiempo? el condensador? (c) ¿Qué valor tiene la corriente después de una constante de tiempo?

Plan: Al principio, no hay fuerza contraelectromotriz procedente del condensador debido **Plan:** Al principio, no hay fuerza contraelectromotriz procedente del condensador debido a que no se ha introducido carga en él. Por tanto, la corriente inicial se determina con base a que no se ha introducido carga en él. Por tanto, la corriente inicial se determina con base en la ley de Ohm, mediante el voltaje de la batería y la resistencia total del circuito. La en la ley de Ohm, mediante el voltaje de la batería y la resistencia total del circuito. La constante de tiempo  $\tau$  de este último equivale al producto *RC*, y el tiempo para cargar el condensador por completo es igual a cinco constantes de tiempo, aproximadamente. Tras condensador por completo es igual a cinco constantes de tiempo, aproximadamente. Tras una constante de tiempo, la corriente habrá descendido a 37% de su valor inicial a medida una constante de tiempo, la corriente habrá descendido a 37% de su valor inicial a medida que se introduce fuerza contraelectromotriz en el condensador. que se introduce fuerza contraelectromotriz en el condensador.

**Solución (a):** La corriente inicial *i<sub>o</sub>* es

$$
i_0 = \frac{\mathcal{E}_B}{R + r} = \frac{12 \text{ V}}{1.5 \Omega + 0.5 \Omega}; \qquad i_0 = 6.0 \text{ A}
$$

**Solución (b):** Puesto que  $\tau = RC$  y el tiempo para la carga total es  $T = 5\tau$ , se dice que el condensador está completamente cargado después de un tiempo condensador está completamente cargado después de un tiempo

$$
T = 5RC = 5(1.5 \Omega + 0.5 \Omega)(4 \mu F)
$$
  

$$
T = 5(2 \Omega)(4 \mu F) = 40 \mu s
$$

Solución (c): Después de una constante de tiempo, se observa que la corriente, con base Solución {c}: Después de una constante de tiempo, se observa que la corriente, con base en la ecuación (32.8), será igual a 37% de su valor inicial (6 A). en la ecuación (32.8), será igual a 37% de su valor inicial (6 A).

$$
i_{\tau} = (0.37)(6.0 \text{ A}) = 2.22 \text{ A}
$$

En la explicación anterior se simplificó el procedimiento en el caso de las corrientes En la explicación anterior se simplificó el procedimiento en el caso de las corrientes continuas. Cuando se aplica un voltaje alterno a un condensador, ocurren procesos de carga continuas. Cuando se aplica un voltaje alterno a un condensador, ocurren procesos de carga y descarga en sus placas. Por consiguiente, se mantiene una corriente alterna en el circuito a y descarga en sus placas. Por consiguiente, se mantiene una corriente alterna en el circuito a<br>pesar de que no haya una trayectoria entre las placas del condensador. El efecto de la capacitancia ejercido en un circuito de ea se estudiará en la sección 32.4. tancia ejercido en un circuito de ca se estudiará en la sección 32.4.

#### **El inductor El inductor**  32.2

Otro elemento importante en un circuito de ea es el *inductor,* que consta de una espira o bobi-Otro elemento importante en un circuito de ca es el *inductor,* que consta de una espira o bobina continua de alambre (véase la figura 32.2). En el capítulo 31 mostramos que un cambio en<br>el flujo magnético en la región encerrada por la bobina inducirá una fem en la bobina. Hasta el flujo magnético en la región encerrada por la bobina inducirá una fem en la bobina. Hasta aquí hemos visto que los cambios de flujo se deben a fuerzas externas a la bobina misma. aquí hemos visto que los cambios de flujo se deben a fuerzas externas a la bobina misma. Ahora se considerará la fem inducida en una bobina como resultado de los cambios en su Ahora se considerará la fem inducida en una bobina como resultado de los cambios en su *propia* corriente. Independientemente de la forma en que ocurre el cambio de flujo, la fem *propia* corriente. Independientemente de la forma en que ocurre el cambio de flujo, la fem inducida se calcula por inducida se calcula por

$$
\mathcal{E} = -N \frac{\Delta \Phi}{\Delta t}
$$
 (32.12)  
onde  $N$  = número de espiras  
 $\Delta \Phi / \Delta t$  = razón de cambio del flujo

donde *N* = número de espiras donde *N* = número de espiras

 $\Delta \Phi / \Delta t$  = razón de cambio del flujo

Cuando la corriente que circula por un inductor aumenta o disminuye aparece una fem Cuando la corriente que circula por un inductor aumenta o disminuye aparece una fem *auto inducida* en el circuito que se *opone* al cambio. Consideremos el circuito mostrado en la *autoinducida* en el circuito que se *opone* al cambio. Consideremos el circuito mostrado en la<br>figura 32.3. Cuando se cierra el interruptor, la corriente se eleva de cero a su valor máximo  $i = V_B/R$ . El inductor responde a este incremento en la corriente generando una fuerza contraelectromotriz inducida. Puesto que la geometría del inductor es fija, la razón de cambio del

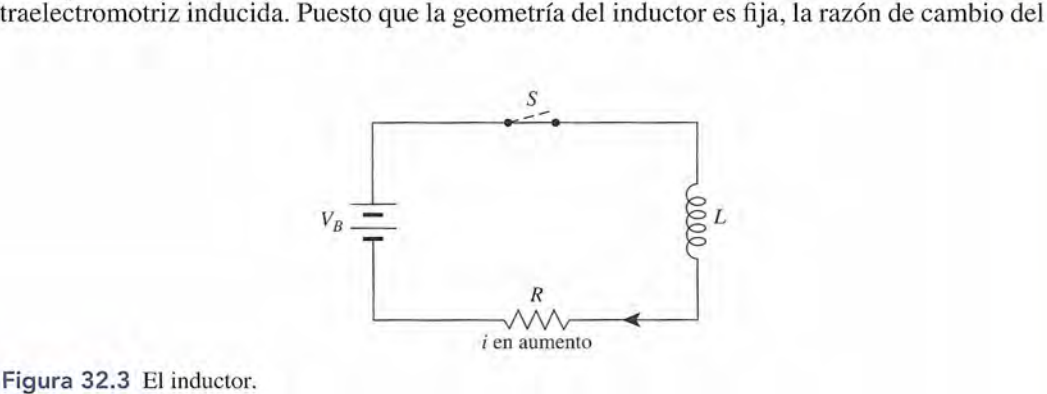

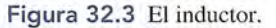

flujo  $\Delta \Phi / \Delta t$ , o la fem inducida  $\mathscr{E}$ , es proporcional a la razón de cambio de la corriente,  $\Delta i / \Delta t$ . Esta proporcionalidad se expresa en la ecuación Esta proporcionalidad se expresa en la ecuación

$$
\mathscr{E} = -L\frac{\Delta i}{\Delta t} \tag{32.13}
$$

La constante de proporcionalidad *L* se llama la *inductancia* del circuito. Si en la ecuación La constante de proporcionalidad *L* se llama la *inductancia* del circuito. Si en la ecuación (32.13) se resuelve para la inductancia se obtiene (32.13) se resuelve para la inductancia se obtiene

$$
L = -\frac{\mathcal{E}}{\Delta i / \Delta t}
$$
 (32.14)

La unidad de inductancia es el *henry* (H). La unidad de inductancia es el *henry* (H).

Un inductor tiene una inductancia de un henry *(H)* si una fem de un volt se Un inductor tiene una inductancia de un henry (H) si una fem de un volt se induce por medio de una corriente que cambia a una razón de un ampere por induce por medio de una corriente que cambia a una razón de un ampere por segundo. segundo.

$$
1\,H=1\,V\cdot s/A
$$

La inductancia de una bobina depende de su geometría, del número de espiras, del espa-La inductancia de una bobina depende de su geometría, del número de espiras, del espaciamiento entre éstas y de la permeabilidad de su núcleo, pero no de los.valores del voltaje y ciamiento entre éstas y de la permeabilidad de su núcleo, pero no de los"valores del voltaje y la corriente. En cuanto a esto, el inductor es similar a los condensadores y a los resistores. la corriente. En cuanto a esto, el inductor es similar a los condensadores y a los resistores.

Ahora estudiaremos el crecimiento y el decaimiento de la corriente en un circuito induc-Ahora estudiaremos el crecimiento y el decaimiento de la corriente en un circuito inductivo. El circuito que se presenta en la figura 32.4 incluye un inductor *L,* un resistor *R* y una tivo. El circuito que se presenta en la figura 32.4 incluye un inductor *L,* un resistor *R* y una  $b$ atería  $V_{\mu}$ . El interruptor se coloca de tal modo que la batería pueda conectarse y desconectarse alternadamente del circuito. Cuando el interruptor se coloca en la posición  $S<sub>1</sub>$ , empieza a crecer una corriente en el circuito. A medida que ésta aumenta, se establece la fem inducida a crecer una corriente en el circuito. A medida que ésta aumenta, se establece la fem inducida  $-L(\Delta i/\Delta t)$  en oposición al voltaje de la batería  $V_{\rm g}$ . La fem neta debe ser igual a la caída de potencial *iR*por el resistor; en consecuencia, potencial *iR* por el resistor; en consecuencia,

$$
V_B - L\frac{\Delta i}{\Delta t} = iR\tag{32.15}
$$

Un análisis matemático de la ecuación (32.15) permite demostrar que la elevación de la Un análisis matemático de la ecuación (32.15) permite demostrar que la elevación de la corriente en función del tiempo se obtiene por medio de corriente en función del tiempo se obtiene por medio de

$$
i = \frac{V_B}{R} \left( 1 - e^{-(R/L)t} \right) \tag{32.16}
$$

Esta ecuación muestra que la corriente *i* es igual a cero cuando *t* = O y que tiene un máximo Esta ecuación muestra que la corriente *i* es igual a cero cuando *t* = O y que tiene un máximo  $V_p/R$  cuando  $t = \infty$ . El efecto de la inductancia en un circuito es retrasar el establecimiento de esta corriente máxima. La elevación y el decaimiento de la corriente en un circuito inductivo esta corriente máxima. La elevación y el decaimiento de la corriente en un circuito inductivo se muestra en al figura 32.5. se muestra en al figura 32.5.

La constante de tiempo para un circuito inductivo es

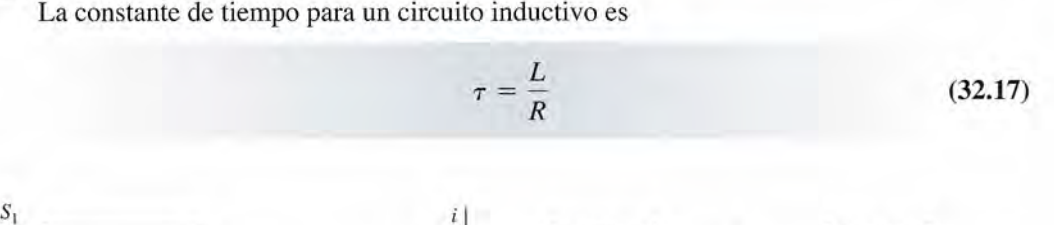

Interruptor 1 Interruptor 2 ---------------~---------------- I I I I

-- ------ ---- -~ -- -- -- -- ----- 1 I I I I

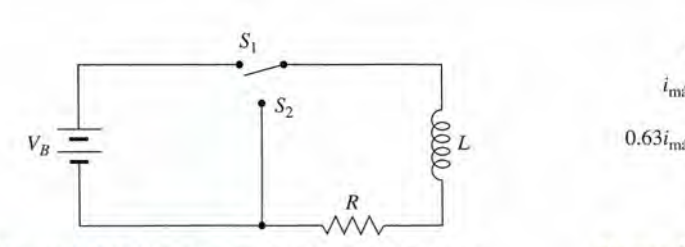

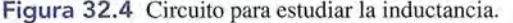

 $0.37i_{\text{max}}$  — — — — I I

Figura 32.4 Circuito para estudiar la inductancia. Figura 32.5 Elevación y decaimiento de la corriente en un inductor.

 $0.63i_{\text{max}}$ 

 $\tau$  está en *segundos* cuando L se expresa en *henrys y R* en *ohms*. Si se introduce este valor en la ecuación (32.16) es posible demostrar que: la ecuación (32.16) es posible demostrar que:

En un circuito inductivo la corriente se elevará al 63% de su valor máximo en En un circuito inductivo la corriente se elevará al 63% de su valor máximo en una constante de tiempo *(UR).* una constante de tiempo (UR).

Después de que la corriente en el circuito que se ilustra en la figura 32.4 ha alcanzado un valor Después de que la corriente en el circuito que se ilustra en la figura 32.4 ha alcanzado un valor estacionario, si el interruptor se mueve a la posición *S2'* la corriente decaerá exponencialmen-estacionario, si el interruptor se mueve a la posición *S2'* la corriente decaerá exponencialmente, como se aprecia en la figura 32.5. La ecuación que permite expresar el decaimiento es te, como se aprecia en la figura 32.5. La ecuación que permite expresar el decaimiento es

$$
i = \frac{V_B}{R}e^{-(R/L)t}
$$
 (32.18)  
La sustitución de *L/R* en la ecuación (32.18) muestra que:

• •

En un circuito inductivo, la corriente decae a 37% de su valor máximo en una<br>constante de tiempo igual a (L/R). constante de tiempo igual a *(UR).*

Una vez más, por razones prácticas se considera que el tiempo de elevación o decaimiento Una vez más, por razones prácticas se considera que el tiempo de elevación o decaimiento para un inductor es cinco veces la constante de tiempo *(5L1R).* para un inductor es cinco veces la constante de tiempo (5L1R).

#### 32.3 **Corrientes alternas Corrientes alternas**

Ahora que nos hemos familiarizado con los elementos básicos de un circuito de ea, es preciso Ahora que nos hemos familiarizado con los elementos básicos de un circuito de ca, es preciso entender más a fondo las corrientes alternas. La descripción cuantitativa de una corriente entender más a fondo las corrientes alternas. La descripción cuantitativa de una corriente alterna es mucho más complicada que la correspondiente a la corriente directa, puesto que alterna es mucho más complicada que la correspondiente a la corriente directa, puesto que en ésta la magnitud y la dirección son constantes. Una corriente alterna fluye en un sentido en ésta la magnitud y la dirección son constantes. Una corriente alterna fluye en un sentido y también en sentido contrario en un circuito y no tiene "dirección", en el sentido que sí lo tiene la corriente directa. Además, la magnitud varía senoidalmente con el tiempo, como se estudió al analizar el generador de ea. y también en sentido contrario en un circuito y no tiene "dirección", en el sentido que sí lo<br>tiene la corriente directa. Además, la magnitud varía senoidalmente con el tiempo, como se<br>estudió al analizar el generador de c

dio de un vector giratorio o mediante una onda senoidal. Estas representaciones se comparan en la figura 32.6. La componente vertical de un vector giratorio en un instante cualquiera es la magnitud instantánea del voltaje o de la corriente. Una revolución completa del vector en rotación, o una onda senoidal completa en la curva representa un *ciclo.* El número de ciclos completos por segundo que experimenta una corriente alterna se conoce como su*frecuencia* completos por segundo que experimenta una corriente alterna se conoce como su *frecuencia*  y proporciona una importante descripción de la corriente. La relación entre la fem instantánea y proporciona una importante descripción de la corriente. La relación entre la fem instantánea en la figura 32.6. La componente vertical de un vector giratorio en un instante cualquiera es<br>la magnitud instantánea del voltaje o de la corriente. Una revolución completa del vector en<br>rotación, o una onda senoidal compl

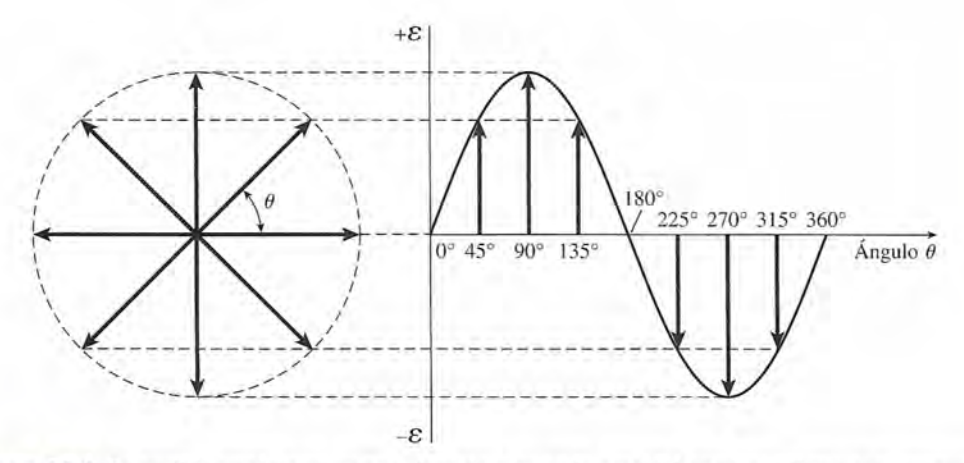

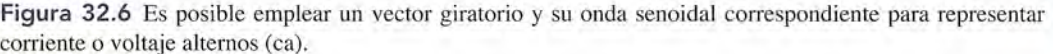
$\mathscr$ o la corriente instantánea *i* y la frecuencia ya fue descrita en el capítulo 31:

$$
\mathscr{E} = \mathscr{E}_{\text{max}} \operatorname{sen} 2\pi ft \tag{32.19}
$$

$$
i = i_{\text{max}} \operatorname{sen} 2\pi f t \tag{32.20}
$$

Observe que el valor medio para la corriente en un circuito de ea es igual a cero, ya que la Observe que el valor medio para la corriente en un circuito de ca es igual a cero, ya que la  $\frac{1}{2}$  magnitud alterna entre  $i_{\text{max}}$  e  $-i_{\text{max}}$ . A pesar de que no existe una corriente *neta*, el hecho es que la carga está en movimiento y la energía puede liberarse en forma de calor o de trabajo útil. El la carga está en movimiento y la energía puede liberarse en forma de calor o de trabajo útil. El método más adecuado para medir la intensidad efectiva de las corrientes alternas consiste en método más adecuado para medir la intensidad efectiva de las corrientes alternas consiste en determinar el valor de la cd que produciría los mismos efectos de *calentamiento* o que desarro-determinar el valor de la cd que produciría los mismos efectos de *calentamiento* o que desarrollaría la misma *potencia* que la corriente alterna en cuestión. Este valor de la corriente, cono-llaría la misma *potencia* que la corriente alterna en cuestión. Este valor de la corriente, conocido como la *corriente efectiva*, i<sub>efec</sub>, resulta ser 0.707 veces la corriente máxima. Una relación similar se cumple en el caso de la fem o el voltaje efectivo en un circuito de ea. Por tanto, similar se cumple en el caso de la fem o el voltaje efectivo en un circuito de ca. Por tanto,

$$
i_{\text{elec}} = 0.707 i_{\text{max}} \tag{32.21}
$$

$$
\mathcal{E}_{\text{elec}} = 0.707 \mathcal{E}_{\text{max}} \tag{32.22}
$$

Un ampere efectivo es la corriente alterna que desarrolla la misma potencia Un ampere efectivo es la corriente alterna que desarrolla la misma potencia que un ampere de corriente directa. que un ampere de corriente directa.

Un volt efectivo es el voltaje alterno que produce una corriente efectiva de un Un volt efectivo es el voltaje alterno que produce una corriente efectiva de un ampere por una resistencia de 1 ohm. • ampere por una resistencia de 1 ohm. •

Los medidores de ea se calibran para indicar valores efectivos. Por ejemplo, si un medidor de Los medidores de ca se calibran para indicar valores efectivos. Por ejemplo, si un medidor de ea mide que el voltaje de una vivienda es de 120 V a 10 A, las ecuaciones (32.21) y (32.22) ca mide que el voltaje de una vivienda es de 120 V a 10 A, las ecuaciones (32.21) y (32.22) mostrarán que los valores máximos de corriente y voltaje son<br>  $i_{\text{max}} = \frac{10 \text{ A}}{0.707} = 14.14 \text{ A}$ 

$$
i_{\text{max}} = \frac{10 \text{ A}}{0.707} = 14.14 \text{ A}
$$

$$
V_{\text{max}} = \frac{120 \text{ V}}{0.707} = 170 \text{ V}
$$

Por consiguiente, el voltaje de la línea de dicha vivienda en realidad varía entre  $+170$  y  $-170$ V, mientras que la corriente lo hace de +14.14 a -14.14 A. La frecuencia normal de la va-V, mientras que la corriente lo hace de + 14.14 a - 14.14 A. La frecuencia normal de la variación de voltaje es de 60 Hz. riación de voltaje es de 60 Hz.

### 32.4

### **Relación de fase en circuitos de ca Relación de fase en circuitos de ca**

En todos los circuitos de cd, el voltaje y la corriente alcanzan sus valores máximos y el valor En todos los circuitos de cd, el voltaje y la corriente alcanzan sus valores máximos y el valor de cero al mismo tiempo, por lo que se dice que están *enfase.* Los efectos de la inductancia de cero al mismo tiempo, por lo que se dice que están *enfase.* Los efectos de la inductancia y la capacitancia en circuitos de ea evitan que el voltaje y la corriente alcancen sus valores y la capacitancia en circuitos de ca evitan que el voltaje y la corriente alcancen sus valores máximo y mínimo de manera simultánea. Es decir, en la mayor parte de los circuitos de ea la máximo y mínimo de manera simultánea. Es decir, en la mayor parte de los circuitos de ca la corriente y el voltaje están *fuera de fase*.

Para comprender las relaciones de fase en un circuito de ca, consideremos primero un circuito que contiene una resistencia *pura* en serie con un generador de ca, como se observa circuito que contiene una resistencia *pura* en serie con un generador de ea, como se observa en la figura 32.7. Éste es un circuito ideal en el que los efectos inductivos y capacitivos son en la figura 32.7. Éste es un circuito ideal en el que los efectos inductivos y capacitivos son despreciables. Numerosos aparatos de uso doméstico, como lámparas, calentadores y tosta-despreciables. Numerosos aparatos de uso doméstico, como lámparas, calentadores y tostadores, se aproximan a una condición de resistencia pura. En ellos, el voltaje instantáneo Vy la dores, se aproximan a una condición de resistencia pura. En ellos, el voltaje instantáneo Vy la corriente *i* están en fase, lo que significa que las variaciones en el voltaje darán por resultado corriente *i* están en fase, lo que significa que las variaciones en el voltaje darán por resultado variaciones simultáneas de la corriente. Cuando el voltaje es máximo, la corriente también lo variaciones simultáneas de la corriente. Cuando el voltaje es máximo, la corriente también lo es; cuando el voltaje es cero, la corriente también vale cero. es; cuando el voltaje es cero, la corriente también vale cero.

A continuación consideremos la relación de fase entre la corriente y el voltaje a través de un A continuación consideremos la relación de fase entre la corriente y el voltaje a través de un *inductor puro.* El circuito ilustrado en la figura 32.8 sólo contiene un inductor, que está conectado *inductor puro.* El circuito ilustrado en la figura 32.8 sólo contiene un inductor, que está conectado en serie con el generador de ea. Ya hemos visto que la presencia de una inductancia en un circuito en serie con el generador de ca. Ya hemos visto que la presencia de una inductancia en un circuito cuya corriente está cambiando con una razón de  $\Delta i/\Delta t$  origina una fuerza contraelectromotriz

$$
\mathcal{E}=-L\frac{\Delta i}{\Delta t}
$$

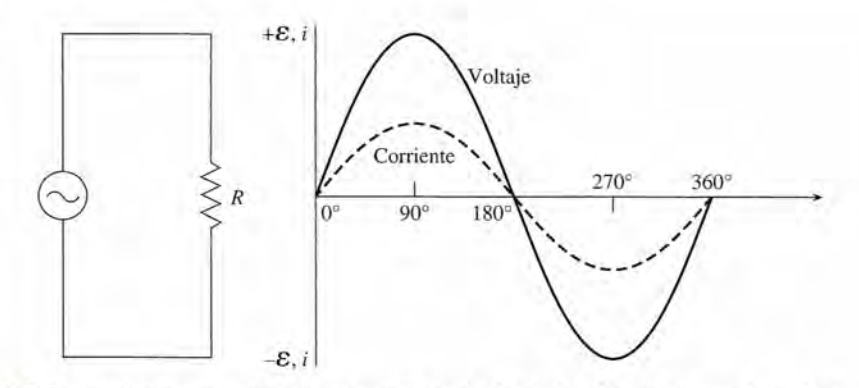

**Figura** 32.7 En un circuito que contiene resistencia pura, el voltaje y la corriente están en fase. **Figura** 32.7 En un circuito que contiene resistencia pura, el voltaje y la corriente están en fase.

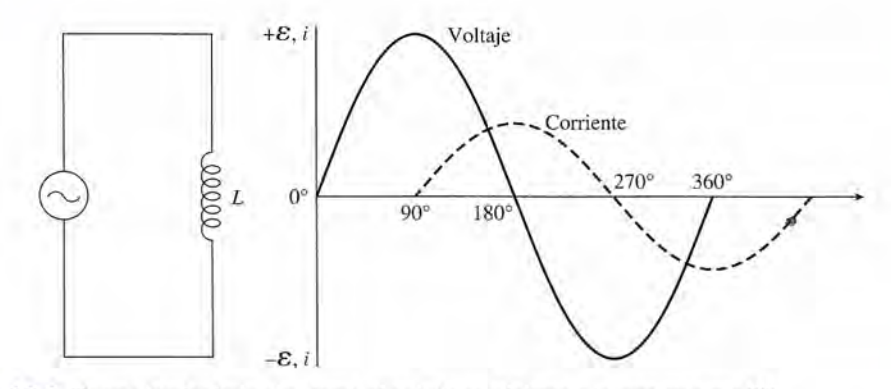

**Figura** 32.8 En un circuito inductivo puro, el voltaje se adelanta a la corriente por 90°. **Figura** 32.8 En un circuito inductivo puro, el voltaje se adelanta a la corriente por 90°.

la cual retarda el momento en que la corriente puede alcanzar su valor máximo. El voltaje la cual retarda el momento en que la corriente puede alcanzar su valor máximo. El voltaje llega a un valor máximo mientras que la corriente sigue siendo cero. Cuando el voltaje llega a llega a un valor máximo mientras que la corriente sigue siendo cero. Cuando el voltaje llega a<br>un mínimo, la corriente tiene un valor máximo. En un circuito que contiene sólo inductancia, se dice que el voltaje se adelanta (ocurre antes) a la corriente por un cuarto de ciclo, o 90°<br>(véase la curva de la figura 32.8). (véase la curva de la figura 32.8). .

En un circuito que contiene inductancia pura, el voltaje se adelanta a la corrien-En un circuito que contiene inductancia pura, el voltaje se adelanta a la corriente por 90°. te por 90°.

El efecto de la capacitancia en un circuito de ea se opone al de la inductancia. Para el El efecto de la capacitancia en un circuito de ca se opone al de la inductancia. Para el circuito que aparece en la figura 32.9, el voltaje debe *retrasarse* respecto a la corriente, ya que circuito que aparece en la figura 32.9, el voltaje debe *retrasarse* respecto a la corriente, ya que es necesario el flujo de carga al condensador para desarrollar una fem que se oponga. Cuando es necesario el flujo de carga al condensador para desarrollar una fem que se oponga. Cuando el voltaje aplicado es decreciente, fluye la carga desde el condensador. La razón de flujo de<br>esta carga es máxima cuando el voltaje aplicado es cero. esta carga es máxima cuando el voltaje aplicado es cero.

En un circuito que contiene capacitancia pura, el voltaje se retrasa respecto a En un circuito que contiene capacitancia pura, el voltaje se retrasa respecto a la corriente por 90°. la corriente por 90°.

Esto significa que las variaciones en el voltaje se presentan un cuarto de ciclo *después* que las correspondientes variaciones en la corriente. correspondientes variaciones en la corriente.

Una forma de recordar las relaciones de fase para los circuitos capacitivos e inductivos es Una forma de recordar las relaciones de fase para los circuitos capacitivos e inductivos es

#### "*CLI* the *IC'*& man"

que en español significa "cgli, el hombre de hielo". Recuerde que *cg* denota la fem, *1* la co-que en español significa *"Cfl,li,* el hombre de hielo". Recuerde que *Cfl,* denota la fem, *1* la corriente, C la capacitancia y L la inductancia. "ELI the IC & man" indica que el voltaje & se adelanta a la corriente  $I$  en un inductor  $L$ , y que la corriente  $I$  se adelanta al voltaje  $\mathscr E$  en un condensador C. condensador C.

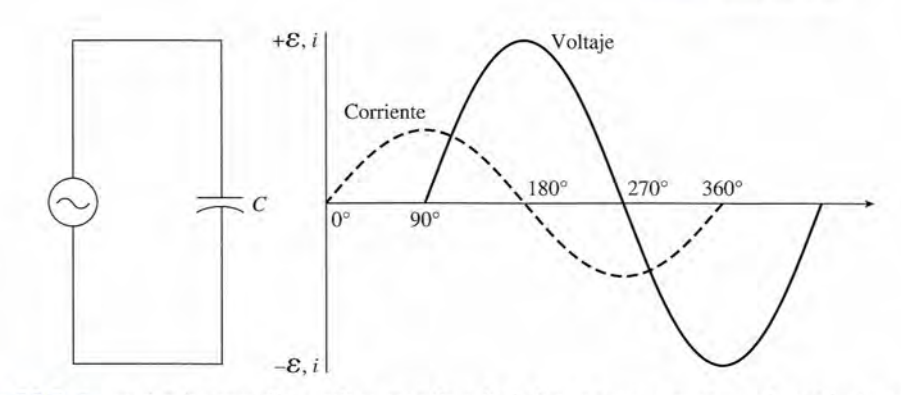

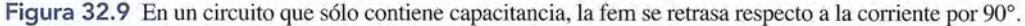

### 32.5

### **Reactancia Reactancia**

En un circuito de cd, la única oposición a la corriente proviene del material por el que circula. En un circuito de cd, la única oposición a la corriente proviene del material por el que circula. Las pérdidas de calor en los resistores, que obedecen la ley de Ohm, también se presentan Las pérdidas de calor en los resistores, que obedecen la ley de Ohm, también se presentan en los circuitos de ea. Sin embargo, para las corrientes alternas, también hay que considerar en los circuitos de ca. Sin embargo, para las corrientes alternas, también hay que considerar la inductancia y la capacitan cia. Tanto los inductores como los conñensadores *impiden* el la inductancia y la capacitancia. Tanto los inductores como los confiensadores *impiden* el flujo de una corriente alterna, y sus efectos deben considerarse junto con la oposición de la flujo de una corriente alterna, y sus efectos deben considerarse junto con la oposición de la resistencia normal. resistencia normal.

La reactancia de un circuito de ca se define como su oposición no resistiva al La reactancia de un circuito de ca se define como su oposición no resistiva al flujo de corriente alterna . flujo de corriente alterna.

Consideremos, en primer lugar, la oposición al flujo de una corriente alterna a través de Consideremos, en primer lugar, la oposición al flujo de una corriente alterna a través de un inductor. Dicha oposición, llamada *reactancia inductiva,* surge de la fuerza contraelectro-un inductor. Dicha oposición, llamada *reactancia inductiva,* surge de la fuerza contraelectromotriz autoinducida debida a una corriente cambiante. La magnitud de la reactancia inductiva motriz autoinducida debida a una corriente cambiante. La magnitud de la reactancia inductiva  $X<sub>L</sub>$  se determina por la inductancia *L* del inductor y por la frecuencia  $f$  de la corriente alterna, y puede calcularse con la fórmula r' y puede calcularse con la fórmula

$$
X_L = 2\pi f L \tag{32.23}
$$

La reactancia inductiva se mide en *ohms* cuando la inductancia está expresada en *henrys* y la La reactancia inductiva se mide en *ohms* cuando la inductancia está expresada en *henrys* y la frecuencia en *hertz:* frecuencia en *hertz.* 

La corriente efectiva *i* en un inductor se determina a partir de su reactancia inductiva *X*, y el voltaje efectivo *V* mediante una ecuación análoga a la ley de Ohm: y el voltaje efectivo *V* mediante una ecuación análoga a la ley de Ohm:

$$
V = iX_L \tag{32.24}
$$

### **Ejemplo** 32.2 **, Una bobina que tiene una inductancia de** 0.5 H se conecta a una fuente de poder de 120 Una bobina que tiene una inductancia de 0.5 H se conecta a una fuente de poder de 120 V a 60 Hz. Si la resistencia de la bobina tiene un valor despreciable,  $\chi$ cuál es la corriente efectiva que fluye por la bobina? efectiva que fluye por la bobina? Solución: la reactancia inductiva es **Solución:** la reactancia inductiva es  $i=\frac{V}{V}$  $X_L$  $\frac{V}{X_t} = \frac{120 \Omega}{188.5 \Omega} = 0.637 A$  $X_L = 2\pi fL = (2\pi)(60 \text{ Hz})(0.5 \text{ H}) = 188.5 \Omega$ La corriente se determina a partir de la ecuación (32.24): La corriente se determina a partir de la ecuación (32.24):  $i = \frac{1}{x} = \frac{188.5 \Omega}{188.5 \Omega} = 0.637 \text{ A}$

La oposición a la corriente alterna se presenta también debido a la capacitancia en un circuito. La *re<mark>actancia capacitiva</mark> X<sub>c</sub> s*e determina con La oposición a la corriente alterna se presenta también debido a la capacitancia en un circuito. La *reactancia capacitiva*  $X_C$  se determina con  $X_C = \frac{1}{2\pi fC}$  (32.25)<br>donde  $C =$  capacitancia

$$
X_C = \frac{1}{2\pi fC}
$$
 (32.25)

donde  $C =$  capacitancia

 $f$  = frecuencia de la corriente alterna

La reactancia capacitiva se expresa en *ohms* cuando C está *enfarads* <sup>y</sup> *f* en *hertr,* Una vez que se conoce la reactancia  $X_c$  de un condensador, la corriente efectiva  $i$  puede calcularse con base en la expresión La reactancia capacitiva se expresa en *ohms* cuando C está en *farads* y *f* en *hertz*. Una vez que se conoce la reactancia  $X_c$  de un condensador, la corriente efectiva *i* puede calcularse con base en la expresión

$$
V = iX_c \tag{32.26}
$$

donde *Ves* el voltaje aplicado. donde Ves el voltaje aplicado.

### 32.6

### **Circuito en serie de ca Circuito en serie de ca**

En general, un circuito de ea consta de resistencia, capacitancia e inductancia en cantidades En general, un circuito de ca consta de resistencia, capacitancia e inductancia en cantidades variables. Una combinación en serie de estos parámetros se ejemplifica en la figura 32.10. La variables. Una combinación en serie de estos parámetros se ejemplifica en la figura 32.10. La caída total del voltaje en el circuito de cd es simplemente la suma de las caídas de potencial caída total del voltaje en el circuito de cd es simplemente la suma de las caídas de potencial a través de cada elemento del circuito. En el circuito de ea, sin embargo, ef voltaje y la co-a través de cada elemento del circuito. En el circuito de ca, sin embargo, ef voltaje y la corriente no están en fase entre sí. Recuerde que  $V_R$  siempre está en fase con la corriente, pero *V*<sub>L</sub> se adelanta a ella en 90° y *V*<sub>c</sub> se atrasa respecto a ella en 90°. Es obvio que si vamos a  $V_L$  se adelanta a ella en 90° y  $V_C$  se atrasa respecto a ella en 90°. Es obvio que si vamos a determinar el voltaje efectivo V de todo el circuito debemos encontrar un método que tome en cuenta las diferencias de fase.

en cuenta las diferencias de fase.<br>La mejor forma de realizar esto es por medio de un diagrama de vectores llamado *diagrama de fase* (véase la figura 32.11). En este método, los valores efectivos de *V<sup>R</sup> , V<sup>L</sup>* y *Ve* se grafican como vectores giratorios. La relación de fase se expresa en términos del *ángulo de fase*  $\Phi$ , que es una medida del grado de adelanto del voltaje con relación a la corriente en un elemento específico del circuito. Por ejemplo, en una resistencia pura, el voltaje y la corriente están en fase y  $\Phi = 0$ . En un inductor,  $\Phi = +90^\circ$ , y en un condensador  $\Phi = -90^\circ$ . El ángulo de fase negativo se presenta cuando el voltaje se atrasa respecto a la corriente. Siguiendo lo de fase negativo se presenta cuando el voltaje se atrasa respecto a la corriente. Siguiendo este esquema,  $V_R$  aparece como vector a lo largo del eje x,  $V_L$  se representa por un vector que apunta verticalmente hacia arriba, y  $V_C$  se dirige hacia abajo. apunta verticalmente hacia arriba, y V<sub>c</sub> se dirige hacia abajo. ma de fase (véase la figura 32.11). En este método, los valores efectivos de  $V_R$ ,  $V_L$  y  $V_c$  se grafican como vectores giratorios. La relación de fase se expresa en términos del ángulo de fase  $\Phi$ , que es una medida de

El voltaje efectivo V en un circuito de ca se define como el vector suma de  $V_R$ ,  $V_L$  y  $V_c$  tal como éstos se representan en el diagrama de fase. A partir de la figura 32.11 se advierte que la magnitud de **V** es<br>la magn como éstos se representan en el diagrama de fase. A partir de la figura 32.11 se advierte que la magnitud' de V es

$$
V = \sqrt{V_R^2 + (V_L - V_C)^2}
$$
 (32.27)

Debe comprobar esta ecuación aplicando el teorema de Pitágoras al diagrama vectorial. Debe comprobar esta ecuación aplicando el teorema de Pitágoras al diagrama vectorial.

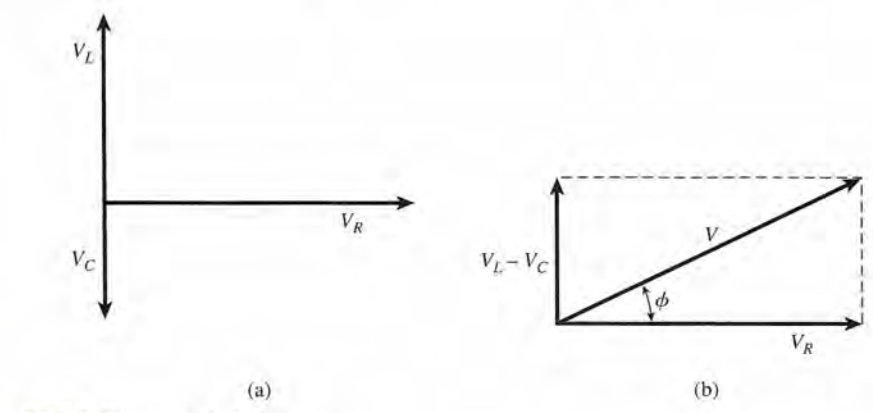

Figura 32.11 Diagrama de fase. Figura 32.11 Diagrama de fase.

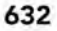

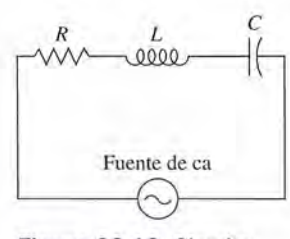

Figura 32.10 Circuito Figura 32.10 Circuito de ea en serie que contiene de ca en serie que contiene resistencia, inductancia y resistencia, inductancia y capacitan cia. capacitancia.

Observe a partir del diagrama de fase que un valor de  $V_L$  que sea mayor que  $V_C$  resulta en un ángulo de fase positivo. En otras palabras, si el circuito es inductivo, el voltaje se adelanta un ángulo de fase positivo. En otras palabras, si el circuito es inductivo, el voltaje se adelanta a la corriente. En un circuito capacitivo,  $X_c > X_c$ , y resultará un ángulo de fase negativo, lo que indica que el voltaje está atrasado respecto a la corriente. En cualquier caso, la magnitud que indica que el voltaje está atrasado respecto a la corriente. En cualquier caso, la magnitud del ángulo de fase puede determinarse a partir de del ángulo de fase puede determinarse a partir de

$$
\tan \Phi = \frac{V_L - V_C}{V_R} \tag{32.28}
$$

Una forma más útil de la ecuación (32.27) se obtiene recordando que Una forma más útil de la ecuación (32.27) se obtiene recordando que

$$
V_R = iR \qquad V_L = iX_L \qquad V_C = iX_C
$$

Después de realizar las sustituciones queda como Después de realizar las sustituciones queda como

$$
V = i\sqrt{R^2 + (X_L - X_C)^2}
$$
 (32.29)

La cantidad multiplicada por la corriente en la ecuación (32.29) es una medida de la oposi-La cantidad multiplicada por la corriente en la ecuación (32.29) es una medida de la oposición combinada que ofrece el circuito a la corriente alterna. Se denomina la *impedancia* y se ción combinada que ofrece el circuito a la corriente alterna. Se denomina la *impedancia* y se expresa por medio del símbolo Z. expresa por medio del símbolo Z.<br>  $Z = \sqrt{R^2 + (X_L - X_C)^2}$  (32.30)

$$
Z = \sqrt{R^2 + (X_L - X_C)^2}
$$
 (32.30)

Cuanto mayor es la impedancia en un circuito, menor es la corriente producida por el voltaje. Cuanto mayor es la impedancia en un circuito, menor es la corriente producida por el voltaje. Puesto que *R*, *X*<sub>L</sub> y *X*<sub>c</sub> se miden en *ohms*, la impedancia también se expresa en ohms.

Por consiguiente, la corriente efectiva *i* en un circuito de ea se obtiene por medio de Por consiguiente, la corriente efectiva *i* en un circuito de ca se obtiene por medio de

$$
i = \frac{V}{Z} \tag{32.31}
$$

donde  $V =$  voltaje aplicado

 $Z =$  impedancia de circuito

Conviene recordar que Z depende de la frecuencia de la corriente alterna, así como de la Conviene recordar que Z depende de la frecuencia de la corriente alterna, así como de la resistencia, la inductancia y la capacitancia. resistencia, la inductancia y la capacitancia.

Como el voltaje a través de cada elemento depende directamente de la resistencia o la Como el voltaje a través de cada elemento depende directamente de la resistencia o la reactancia, es posible construir otro diagrama de fase considerando  $R, X, Y, X_c$  como cantidades vectoriales. Ese diagrama puede utilizarse para el cálculo de la impedancia, como se indica en vectoriales. Ese diagrama puede utilizarse para el cálculo de la impedancia, como se indica en la figura 32.12. El ángulo de fase  $\Phi$  en esta representación gráfica se determina con

$$
\tan \Phi = \frac{X_L - X_C}{R} \tag{32.32}
$$

Por supuesto, este ángulo es el mismo que el que se obtiene mediante la ecuación (32.28). Por supuesto, este ángulo es el mismo que el que se obtiene mediante la ecuación (32.28).

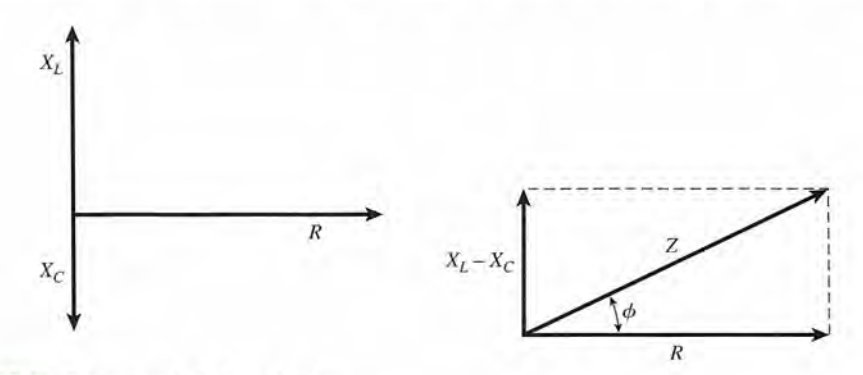

Figura 32.12 Diagrama de la impedancia. Figura 32.12 Diagrama de la impedancia.

Ejemplo 32.3  $\mathcal{U}_0$ Una resistencia de 40  $\Omega$ , un inductor de 0.4 H y un condensador de 10  $\mu$ F se conectan en serie con un fuente de ea que genera corriente alterna de 120 V, a 60 Hz. (a) Determine la impedancia un fuente de ca que genera corriente alterna de 120 V, a 60 Hz. (a) Determine la impedancia del circuito. (b) ¿Cuál es el ángulo de fase? (e) Determine la corriente efectiva en el circuito. del circuito. (b) ¿Cuál es el ángulo de fase? (c) Determine la corriente efectiva en el circuito.

> **Plan:** Primero se calculará la reactancia inductiva  $X<sub>i</sub>$  y la reactancia capacitiva  $X<sub>c</sub>$  con base en sus definiciones. Luego se determinará la impedancia combinando la reactancia con la re-en sus definiciones. Luego se determinará la impedancia combinando la reactancia con la resistencia del circuito mediante la ecuación (32.30). La corriente efectiva es la razón del vol-sistencia del circuito mediante la ecuación (32.30). La corriente efectiva es la razón del voltaje aplicado a la impedancia; el ángulo de fase se calcula a partir de la función tangente. taje aplicado a la impedancia; el ángulo de fase se calcula a partir de la función tangente.

> Solución (a): las reactancias inductiva y capacitiva se determinan, respectivamente, como Solución (a): las reactancias inductiva y capacitiva se determinan, respectivamente, como sigue sigue

$$
X_L = 2\pi fL = (2\pi)(60 \text{ Hz})(0.4 \text{ H})
$$
  
= 151 \Omega  

$$
X_C = \frac{1}{2\pi fC} = \frac{1}{(2\pi)(60 \text{ Hz})(10 \times 10^{-6} \text{ F})}
$$
  
= 265 \Omega

La impedancia de circuito es La impedancia de circuito es

$$
Z = \sqrt{R^2 + (X_L - X_C)^2}
$$
  
=  $\sqrt{(40 \Omega)^2 + (151 \Omega - 265 \Omega)^2} = 121 \Omega$ 

Solución (b): A partir de la ecuación (32.32), el ángulo de fase es Solución (b): A partir de la ecuación (32.32), el ángulo de fase es

$$
\tan \Phi = \frac{151 \,\Omega - 265 \,\Omega}{40 \,\Omega} = -2.85
$$

$$
\Phi = -71^{\circ}
$$

El signo negativo se usa para indicar que el ángulo de fase se encuentra en el cuarto cuadrante. El signo negativo se usa para indicar que el ángulo de fase se encuentra en el cuarto cuadrante.

Solución (c): Por último, podemos determinar la corriente efectiva a partir de la impedancia conocida dancia conocida

$$
i = \frac{V}{Z} = \frac{120 \text{ V}}{121 \text{ }\Omega} = 0.992 \text{ A}
$$

El ángulo de fase negativo indica que el voltaje se atrasará respecto a esta corriente efecti-El ángulo de fase negativo indica que el voltaje se atrasará respecto a esta corriente efectiva. El circuito es más capacitativo que inductivo. va. El circuito es más capacitativo que inductivo.

### 32.7

### **Resonancia Resonancia**

Puesto que la inductancia ocasiona que la corriente se retrase respecto al voltaje y la capaci-Puesto que la inductancia ocasiona que la corriente se retrase respecto al voltaje y la capacitancia es la causa de que la corriente se adelante a éste, su efecto combinado hace que se can-tancia es la causa de que la corriente se adelante a éste, su efecto combinado hace que se cancelen mutuamente. La reactancia total esta dada por  $X<sub>i</sub> - X<sub>c</sub>$ , y la impedancia en el circuito es mínima cuando  $X_t = X_c$ . Cuando se presenta esta situación, sólo la resistencia R se mantiene y la corriente alcanza su valor máximo. Habiendo establecido que  $X<sub>i</sub> = X<sub>c</sub>$ , podemos escribir

$$
2\pi f_r L = \frac{1}{2\pi f_r C}
$$

y

$$
f_r = \frac{1}{2\pi\sqrt{LC}}\tag{32.33}
$$

•

.,

Cuando el voltaje aplicado tiene esta frecuencia, la cual se conoce como *frecuencia de reso-*Cuando el voltaje aplicado tiene esta frecuencia, la cual se conoce como *frecuencia de resonancia,* la corriente que fluye por el circuito será máxima. Además, hay que señalar que en *nancia,* la corriente que fluye por el circuito será máxima. Además, hay que señalar que en vista de que la corriente está limitada sólo por la resistencia, estará en fase con el voltaje. vista de que la corriente está limitada sólo por la resistencia, estará en fase con el voltaje.

El circuito de antena en un receptor de radio contiene un condensador variable que fun-El circuito de antena en un receptor de radio contiene un condensador variable que funciona como sintonizador. La capacitancia se modifica hasta lograr que la frecuencia de re-ciona como sintonizador. La capacitancia se modifica hasta lograr que la frecuencia de resonancia sea igual a la frecuencia particular de la señal que se desea sintonizar. Cuando esto<br>sucede, la corriente es máxima y el receptor responde a la señal así captada. sucede, la corriente es máxima y el receptor responde a la señal así captada.

### 32.8

### **El factor de potencia El factor de potencia**

En circuitos de ea no se consume potencia debido a la capacitancia o a la inductancia. En circuitos de ca no se consume potencia debido a la capacitancia o a la inductancia. La energía simplemente se almacena en un instante y se libera en otro, lo que hace que la La energía simplemente se almacena en un instante y se libera en otro, lo que hace que la<br>corriente y el voltaje estén fuera de fase. Siempre que la corriente y el voltaje están en fase, la potencia *P* suministrada es un máximo dado por la potencia P suministrada es un máximo dado por

 $P = iV$ 

donde *i* = corriente efecti va donde *i* = corriente efectiva *V* = *voltaje efectivo V* = *voltaje efectivo* 

Esta condición se satisface cuando el circuito de ea contiene solamente resistencia *R* o bien, Esta condición se satisface cuando el circuito de ca contiene solamente resistencia *R* o bien, cuando el circuito está en resonancia  $(X_t = X_c)$ .

Sin embargo, en condiciones normales un circuito de ea contiene suficiente reactancia Sin embargo, en condiciones normales un circuito de ca contiene suficiente reactancia para limitar la potencia efectiva. En todo caso, la potencia suministrada al circuito es una fun-para limitar la potencia efectiva. En todo caso, la potencia suministrada al circuito es una función sólo de la componente del voltaje *V* que está en fase con la corriente. A partir de la figura ción sólo de la componente del voltaje *V* que está en fase con la corriente. A partir de la figura 32.11, esta componente es  $V_R$ , y se puede escribir como sigue:

$$
V_R = V \cos \Phi
$$

donde  $\Phi$  es el ángulo de fase. Por tanto, la potencia efectiva consumida en un circuito de ca es

$$
P = iV\cos\Phi\tag{32.34}
$$

La cantidad cos  $\Phi$  se llama *factor de potencia* del circuito. Observe que cos  $\Phi$  puede variar desde cero, en un circuito que contiene reactancia pura ( $\Phi = 90^{\circ}$ ), hasta la unidad, en un circuito que contiene únicamente resistencia ( $\Phi = 0^{\circ}$ ). un circuito que contiene únicamente resistencia ( $\Phi = 0^{\circ}$ ).<br>La ecuación (32.30) y la figura 32.12 muestran que el factor de potencia puede determi-

narse también mediante narse también mediante

$$
\cos \Phi = \frac{R}{Z} = \frac{R}{\sqrt{R^2 + (X_L - X_C)^2}}
$$
(32.35)

### Ejemplo 32.4

(a) ¿Cuál es el factor de potencia del circuito descrito en el ejemplo 32.3? (b) ¿Qué poten-(a) ¿Cuál es el factor de potencia del circuito descrito en el ejemplo 32.3? (b) ¿Qué potencia absorbe el circuito? cia absorbe el circuito?

**Solución** (a): El factor de potencia se calcula mediante la ecuación (32.35): **Solución** (a): El factor de potencia se calcula mediante la ecuación (32.35):

$$
\cos \Phi = \frac{R}{Z} = \frac{40 \,\Omega}{121 \,\Omega} = 0.33
$$

**Solución** (b): La potencia absorbida en el circuito es **Solución** (b): La potencia absorbida en el circuito es

 $P = iV \cos \Phi = (0.992 \text{ A})(120 \text{ V})(0.33)$  $= 39.3 W$ 

El factor de potencia se expresa a veces como un porcentaje, en vez de hacerlo en cifras decimales. Por ejemplo, el factor de potencia de 0.33 en el ejemplo anterior podría escribirse decimales. Por ejemplo, el factor de potencia de 0.33 en el ejemplo anterior podría escribirse como 33%. La mayor parte de los circuitos de ea comerciales tienen factores de potencia de 80% a 90% porque generalmente contienen más inductancia que capacitancia. Puesto que esto como 33%. La mayor parte de los circuitos de ca comerciales tienen factores de potencia de 80% a 90% porque generalmente contienen más inductancia que capacitancia. Puesto que esto requiere que las compañías de energía elé potencia, dichas compañías ofrecen tarifas más bajas a los consumidores cuyos factores de po-potencia, dichas compañías ofrecen tarifas más bajas a los consumidores cuyos factores de potencias son superiores a 90%. Los usuarios comerciales pueden mejorar sus factores de potencia tencias son superiores a 90%. Los usuarios comerciales pueden mejorar sus factores de potencia inductiva por varios medios, por ejemplo, añadiendo condensadores. inductiva por varios medios, por ejemplo, añadiendo condensadores.

## Resumen y repaso

### **Resumen Resumen**

En los circuitos de ea hay tres elementos principales: el *resis-*En los circuitos de ca hay tres elementos principales: el *resistor,* el *condensador* y el *inductor.* El resistor resulta afectado *tor,* el *condensador* y el *inductor.* El resistor resulta afectado en la misma forma por la corriente de ea que en los circuitos en la misma forma por la corriente de ca que en los circuitos de cc, y la corriente está determinada por la ley de Ohm. El de cc, y la corriente está determinada por la ley de Ohm. El condensador regula y controla el flujo de carga en un circuito condensador regula y controla el flujo de carga en un circuito de ea; su oposición al flujo de los electrones se conoce como de ca; su oposición al flujo de los electrones se conoce como *reactancia capacitiva.* El inductor está sujeto a una fem au-*reactancia capacitiva.* El inductor está sujeto a una fem autoinducida que añade una *reactancia inductiva* al circuito. El toinducida que añade una *reactancia inductiva* al circuito. El efecto combinado de los tres elementos en su oposición a la efecto combinado de los tres elementos en su oposición a la corriente eléctrica se llama *impedancia.* A continuación se re-corriente eléctrica se llama *impedancia.* A continuación se resumen los principales aspectos que conviene recordar. sumen los principales aspectos que conviene recordar.

• Cuando un condensador se está cargando, los valores ins-• Cuando un condensador se está cargando, los valores instantáneos de la carga Q y la corriente *i* se calculan me-tantáneos de la carga Q y la corriente *i* se calculan mediante diante

$$
Q = CV_B(1 - e^{-t/RC}) \qquad i = \frac{V_B}{R}e^{-t/RC}
$$

• La carga aumentará en el condensador a 63% de su valor • La carga aumentará en el condensador a 63% de su valor máximo cuando la corriente que se le suministre dismi-máximo cuando la corriente que se le suministre disminuya a 37% de su valor inicial, durante un periodo de una nuya a 37% de su valor inicial, durante un periodo de una constante de tiempo *T.* constante de tiempo T.

 $I_T = RC$  Constante de tiempo-

• Cuando un condensador está en proceso de descarga, los • Cuando un condensador está en proceso de descarga, los valores instantáneos de la carga y la corriente se obtienen valores instantáneos de la carga y la corriente se obtienen mediante

$$
Q = CV_B e^{-t/RC}
$$
  

$$
i = \frac{-V_B}{R} e^{-t/RC}
$$

Tanto la carga como la corriente disminuyen a 37% de sus valores iniciales, después de descargar el componente Tanto la carga como la corriente disminuyen a 37% de sus valores iniciales, después de descargar el componente durante una constante de tiempo. durante una constante de tiempo.

• Cuando pasa corriente alterna por una bobina de alambre, • Cuando pasa corriente alterna por una bobina de alambre, es decir, un inductor, surge una fem autoinducida que se es decir, un inductor, surge una fem autoinducida que se opone al cambio. Esta fem se calcula con opone al cambio. Esta fem se calcula con

$$
\mathscr{E} = -L\frac{\Delta i}{\Delta t} \qquad L = -\frac{\mathscr{E}}{\Delta i/\Delta t}
$$

Esta constante *L* se conoce como *inductancia.* Existe una Esta constante L se conoce como *inductancia.* Existe una inductancia de un henry (H) si una fem de 1 V es inducida inductancia de un henry (H) si una fem de 1 V es inducida por una corriente que cambia a razón de 1 *A/s.* por una corriente que cambia a razón de 1 A/s.

• El aumento y el descenso de la corriente en un inductor se • El aumento y el descenso de la corriente en un inductor se calculan a partir de calculan a partir de

$$
i = \frac{V_B}{R}(1 - e^{-(R/L)t})
$$
 Aumento de corriente  

$$
i = \frac{V_B}{R}e^{-(R/L)t}
$$
 Descenso de la corriente

• En un circuito inductivo, la corriente aumentará a 63% de • En un circuito inductivo, la corriente aumentará a 63% de su valor máximo o descenderá a 37% de su valor máximo su valor máximo o descenderá a 37% de su valor máximo en el transcurso de una constante de tiempo. En el caso de en el transcurso de una constante de tiempo. En el caso de un inductor, la constante de tiempo es un inductor, la constante de tiempo es

$$
\tau = \frac{L}{R}
$$
 *Constante de tiempo*

• Puesto que las corrientes y los voltajes alternos varían continuamente, hablamos de un *ampere efectivo* y un *volt* continuamente, hablamos de un *ampere efectivo* y un *volt efectivo* que se definen en términos de sus valores máxi-*efectivo* que se definen en términos de sus valores máximos, de la forma siguiente: mos, de la forma siguiente:

$$
i_{\rm ef} = 0.707 i_{\rm max} \qquad \mathcal{E}_{\rm ef} = 0.707 \mathcal{E}_{\rm max}
$$

• Tanto los condensadores como los inductores ofrecen re-• Tanto los condensadores como los inductores ofrecen resistencia al flujo de la corriente alterna (lo cual se conoce sistencia al flujo de la corriente alterna (lo cual se conoce como *reactancia)* que se calcula a partir de como *reactancia)* que se calcula a partir de

$$
X_L = 2\pi fL \qquad \text{Reactancia inducLiva } X_L
$$
\n
$$
X_C = \frac{1}{2\pi fC} \qquad \text{Reactancia capacitiva } X_C
$$

El símbolo f se refiere a la frecuencia de la corriente alterna en hertz. Un hertz equivale a un ciclo por segundo. terna en hertz. Un hertz equivale a un ciclo por segundo.

• El voltaje, la corriente y la resistencia en un circuito ea en • El voltaje, la corriente y la resistencia en un circuito ca en serie se estudian con ayuda de diagramas de fasores. En serie se estudian con ayuda de diagramas de fasores. En la figura 32.12 se muestra un diagrama para  $X_c$ ,  $X_t$ ,  $Y$   $R$ . La resultante de esos vectores es la resistencia efectiva de La resultante de esos vectores es la resistencia efectiva de todo el circuito, conocida como la *impedancia* Z. todo el circuito, conocida como la *impedancia* Z.

$$
Z = \sqrt{R^2 + (X_L - X_C)^2}
$$
 *Impedancia*

• Si aplicamos la ley de Ohm a cada una de las partes del • Si aplicamos la ley de Ohm a cada una de las partes del circuito y después al circuito completo, obtenemos las circuito y después al circuito completo, obtenemos las siguientes ecuaciones útiles. Primero, el voltaje total se siguientes ecuaciones útiles. Primero, el voltaje total se calcula como sigue calcula como sigue

$$
V = \sqrt{V_R^2 + (V_L - V_C)^2}
$$
 *Voltaje*  

$$
V_R = iR
$$
 
$$
V_L = iX_L
$$
  

$$
V_C = iX_C
$$
 
$$
V = iZ
$$
  

$$
V = i\sqrt{R^2 + (X_L - X_C)^2}
$$
 *Ley de Ohm*

• Por el hecho de que el voltaje se adelanta a la corriente • Por el hecho de que el voltaje se adelanta a la corriente en un circuito inductivo y se retrasa respecto a ella en un en un circuito inductivo y se retrasa respecto a ella en un circuito capacitivo, los voltajes y las corrientes máximos circuito capacitivo, los voltajes y las corrientes máximos

y mínimos suelen no coincidir. El ángulo de fase  $\Phi$  se obtiene mediante obtiene mediante

$$
\tan \Phi = \frac{V_L - V_C}{V_R}
$$

o bien, o bien,

$$
\tan \Phi = \frac{X_L - X_C}{R}
$$

• La frecuencia de resonancia se presenta cuando la reac-• La frecuencia de resonancia se presenta cuando la reactancia neta es igual a cero  $(X_L = X_C)$ :

$$
f_r = \frac{1}{2\pi\sqrt{LC}}
$$
 Frecuencia de resonancia

### **Conceptos clave Conceptos clave**

ángulo de fase 632 ángulo de fase 632 capacitancia 623 capacitancia 623 constante de tiempo 624 constante de tiempo 624 corriente efectiva 629 corriente efectiva 629 diagrama de fase 632 diagrama de fase 632

factor de potencia 635 factor de potencia 635 frecuencia de resonancia 634 frecuencia de resonancia 634 frecuencia 628 frecuencia 628 henry 627 henry 627 impedancia 633 impedancia 633

• Ni la capacitancia ni la inductancia consumen potencia. • Ni la capacitancia ni la inductancia consumen potencia. Puesto que esta última es función de la componente de la Puesto que esta última es función de la componente de la impedancia a lo largo del eje de la resistencia, podemos impedancia a lo largo del eje de la resistencia, podemos escribir:

$$
P = iV \cos \Phi \quad Factor \, de \, potencia = \cos \Phi
$$
\n
$$
\cos \Phi = \frac{R}{Z}
$$
\n
$$
\cos \Phi = \frac{R}{\sqrt{R^2 + (X_L - X_C)^2}}
$$

inductancia 627 inductancia 627 inductor 626 inductor 626 reactancia capacitiva 632 reactancia capacitiva 632 reactancia inductiva 631 reactancia inductiva 631 voltaje efectivo 635 voltaje efectivo 635

**.**

**«** 

### **Preguntas de repaso Preguntas de repaso**

- 32.1. La inductancia de un circuito depende de su geome-32.1. La inductancia de un circuito depende de su geometría y de la proximidad de materiales magnéticos. tría y de la proximidad de materiales magnéticos. ¿Cuál de las bobinas siguientes tendrá inductancias ¿ Cuál de las bobinas siguientes tendrá inductancias más altas y por qué? más altas y por qué?
	- a. con espiras muy próximas o muy espaciadas en-a. con espiras muy próximas o muy espaciadas entre sí tre sí
	- b. una bobina corta o una larga b. una bobina corta o una larga
	- c. con sección transversal grande o con sección c. con sección transversal grande o con sección transversal pequeña transversal pequeña
	- d. con núcleo de hierro o con núcleo de aire d. con núcleo de hierro o con núcleo de aire
- 32.2. Demuestre que el segundo es la unidad que corres-32.2. Demuestre que el segundo es la unidad que corresponde a la constante de tiempo *L/R* y *RC* en los circuitos inductivos y capacitivos. cuitos inductivos y capacitivos.
- 32.3. Trace una curva que represente la corriente contra el 32.3. Trace una curva que represente la corriente contra el tiempo en (a) un circuito de alta inductancia y (b) un tiempo en (a) un circuito de alta inductancia y (b) un circuito de baja inductancia. circuito de baja inductancia.
- 32.4. Trace una curva de voltaje contra tiempo en (a) un 32.4. Trace una curva de voltaje contra tiempo en (a) un condensador en proceso de carga y (b) un conden-condensador en proceso de carga y (b) un condensador que se descarga. Compare esas curvas con las sador que se descarga. Compare esas curvas con las que aparecen en el texto para la corriente. que aparecen en el texto para la comente.
- 32.5. Trace una curva de voltaje en función del tiempo 32.5. Trace una curva de voltaje en función del tiempo para mostrar cómo cambia el voltaje en un circuito para mostrar cómo cambia el voltaje en un circuito inductivo. Compare esas curvas con las que apare-inductivo. Compare esas curvas con las que aparecen en el texto para la corriente. cen en el texto para la corriente.
- 32.6. Si alguien desea averiguar el voltaje de ruptura de 32.6. Si alguien desea averiguar el voltaje de ruptura de un condensador conectado en un circuito de ea, un condensador conectado en un circuito de ca, ¿debe tener en cuenta el voltaje medio, el voltaje ¿debe tener en cuenta el voltaje medio, el voltaje máximo o el voltaje efectivo? máximo o el voltaje efectivo?
- 32.7. Una bobina de alambre está conectada a las termina-32.7. Una bobina de alambre está conectada a las terminales de una batería de cd de 110 V. Un amperímetro les de una batería de cd de 110 V. Un amperímetro conectado en serie con la bobina marca una corrien-conectado en serie con la bobina marca una corriente de 5 A. ¿Qué pasará con la corriente si se inserta te de 5 A. ¿Qué pasará con la corriente si se inserta en la bobina un núcleo de hierro? Ahora desconecte en la bobina un núcleo de hierro? Ahora desconecte la fuente de cd, extraiga el núcleo de hierro y vuelva la fuente de cd, extraiga el núcleo de hierro y vuelva a conectar el sistema a un generador de ea de 110 V. a conectar el sistema a un generador de ca de 110 V. Ajuste el amperímetro para la lectura de amperes ea Ajuste el amperímetro para la lectura de amperes ca efectivos. ¿La corriente aumentó, disminuyó o per-efectivos. ¿La corriente aumentó, disminuyó o permaneció igual? ¿Qué pasa con la corriente cuando se maneció igual? ¿Qué pasa con la corriente cuando se inserta el núcleo de hierro? ¿Cómo puede explicar inserta el núcleo de hierro? ¿Cómo puede explicar sus observaciones? sus observaciones?
- 32.8. Una lámpara incandescente está conectada en serie 32.8. Una lámpara incandescente está conectada en serie con un generador de ea de 110 V Yun condensador con un generador de ca de 110 V Y un condensador variable. Si la capacitancia aumenta, ¿la lámpara variable. Si la capacitancia aumenta, ¿la lámpara brillará más o menos intensamente? Explique su brillará más o menos intensamente? Explique su<br>respuesta. ¿Qué pasaría si el generador fuera sustituido por una batería? tuido por una batería?
- 32.9. Al aumentar la capacitancia de un circuito, ¿qué 32.9. Al aumentar la capacitancia de un circuito, ¿qué pasa con la frecuencia de resonancia del circuito? pasa con la frecuencia de resonancia del circuito?
- 32.10. Cuando la frecuencia se incrementa en un circuito 32.10. Cuando la frecuencia se incrementa en un circuito inductivo, ¿qué pasa con la corriente que circula en inductivo, ¿qué pasa con la corriente que circula en dicho circuito? dicho circuito?

### **Problemas Problemas**

#### Sección 32.1 **El** condensador Sección 32.1 **El** condensador

- 32.1. Un circuito de cd en serie consta de un condensador 32.1. Un circuito de cd en serie consta de un condensador de 4  $\mu$ F una resistencia de 5000  $\Omega$  y una batería de 12 V. ¿Cuál es la constante de tiempo de este circui-12 V. ¿Cuál es la constante de tiempo de este circuito? Resp. 20 ms to? Resp. 20 ms<br>32.2. ¿Cuál es la constante de tiempo de un circuito de
- cd en serie que contiene un condensador de  $6 \mu$ F y cd en serie que contiene un condensador de 6  $\mu$ F y una resistencia de 400  $\Omega$  conectada a una batería de 20V? 20V?
- 32.3. En el circuito descrito en el problema 32.1, ¿cuáles 32.3. En el circuito descrito en el problema 32.1, ¿cuáles son la corriente inicial y la corriente final? ¿Cuánto son la corriente inicial y la corriente final? ¿Cuánto tiempo se necesita para asegurarse de que el con-tiempo se necesita para asegurarse de que el condensador quede totalmente cargado? densador quede totalmente cargado?

Resp. 2.40 mA, O, 100 ms Resp. 2.40 mA, O, 100 ms

ACSYS' ANGER

- 32.4. En el circuito del problema 32.2, ¿cuál es la carga 32.4. En el circuito del problema 32.2, ¿cuál es la carga máxima para el condensador y cuánto tiempo se re-máxima para el condensador y cuánto tiempo se requiere para cargarlo por completo? quiere para cargarlo por completo?
- \*32.5. Un condensador de 8 *¡.LF* está conectado en serie con \*32.5. Un condensador de 8 *J.LF* está conectado en serie con una resistencia de 600  $\Omega$  y una batería de 24 V. Después de un lapso igual a una constante de tiempo, pués de un lapso igual a una constante de tiempo, ¿cuáles son la carga en el condensador y la corriente ¿cuáles son la carga en el condensador y la corriente de un circuito? Resp.  $121.37 \mu C$ ,  $14.7 \text{ mA}$
- de un circuito? Resp. 121.37  $\mu$ C, 14.7 mA **\*32.6.** Suponga que el condensador del problema 32.5 ahora está en proceso de descarga. Después de una ahora está en proceso de descarga. Después de una constante de tiempo, ¿cuáles son la corriente del cir-constante de tiempo, ¿cuáles son la corriente del circuito y la carga del condensador? cuito y la carga del condensador?
- \*32.7. Suponga que el condensador de 8 *¡.LF* descrito en el \*32.7. Suponga que el condensador de 8 *J.LF* descrito en el problema 32.5 estaba totalmente cargado y se deja problema 32.5 estaba totalmente cargado y se deja descargar después. Calcule el tiempo que demorará descargar después. Calcule el tiempo que demorará la corriente del circuito en disminuir hasta 20% de la corriente del circuito en disminuir hasta 20% de su valor inicial. Resp. 7.73 ms su valor inicial. Resp. 7.73 ms
- \*32.8. Un condensador de 5  $\mu$ F está conectado en serie con una fuente de fem de 12 V Yuna resistencia de con una fuente de fem de 12 V y una resistencia de 4000  $\Omega$ . ¿Cuánto tiempo se requiere para acumular una carga de 40  $\mu$ C en el condensador?

#### Sección 32.2 **El** inductor Sección 32.2 **El** inductor

32.9. Un circuito de cd en serie contiene un inductor de 4 32.9. Un circuito de cd en serie contiene un inductor de 4 mH y una resistencia de 80  $\Omega$  en serie con una batería 32.11. La reactancia inductiva depende *directamente* de la 32.11. La reactancia inductiva depende *directamente* de la frecuencia de la corriente alterna, mientras que la reacfrecuencia de la corriente alterna, mientras que la reactancia capacitiva varía *inversamente* respecto a la fre-tancia capacitiva varía *inversamente* respecto a la frecuencia. Ambas se oponen al flujo de la carga en un cuencia Ambas se oponen al flujo de la carga en un circuito de ea. Explique por qué es diferente la relación circuito de ca. Explique por qué es diferente la relación de ambas con la frecuencia. de ambas con la frecuencia

AGERIC

- 32.12. Cuando un circuito se sintoniza a su frecuencia de 32.12. Cuando un circuito se sintoniza a su frecuencia de resonancia, ¿cuál es el factor de potencia? resonancia, ¿cuál es el factor de potencia?
- 32.13. ¿Cuál es el factor de potencia de un circuito consti-32.13. ¿Cuál es el factor de potencia de un circuito constituido por (a) resistencia pura, (b) inductancia pura, tuido por Ca) resistencia pura, Cb) inductancia pura, (e) capacitancia pura? Cc) capacitancia pura?

de 12 V. ¿Cuál es la constante de tiempo de este cir-de 12 V. ¿Cuál es la constante de tiempo de este circuito? ¿Cuáles son su corriente inicial y su corriente cuito? ¿Cuáles son su corriente inicial y su corriente final? Resp. 50 *μ*s, 0, 150 mA

- 32.10. Un inductor de 5 mH, una resistencia de 160  $\Omega$  y una batería de 50 V están conectados en serie. ¿Cuánto tiempo se requiere para que la corriente del induc-tiempo se requiere para que la corriente del inductor alcance 63% de su valor en estado estacionario? tor alcance 63% de su valor en estado estacionario? ¿Cuál es la corriente en ese instante? ¿Cuál es la corriente en ese instante?
- 32.11. ¿Cuál es el valor de la corriente en el problema 32.9 32.11. ¿Cuál es el valor de la corriente en el problema 32.9 después de transcurrida una constante de tiempo? después de transcurrida una constante de tiempo? Resp. 94.8 mA
- 32.12. Suponga que el inductor del problema 32.10 ha al-Resp. 94.8 mA 32.12. Suponga que el inductor del problema 32.10 ha alcanzado su valor de estado estacionario. Si entonces canzado su valor de estado estacionario. Si entonces se interrumpe el circuito, ¿cuánto tiempo tendrá que se interrumpe el circuito, ¿cuánto tiempo tendrá que pasar para que podamos decir con seguridad que la pasar para que podamos decir con seguridad que la corriente en el inductor es cero? corriente en el inductor es cero?
- **32.13.** En un solenoide de 25 mH, la corriente aumenta de  $0$  a 2 A en un lapso de 0.1 s. ¿Cuál es la magnitud 0 a 2 A en un lapso de 0.1 s. ¿Cuál es la magnitud de la fem autoinducida? Resp. -500 mV de la fem autoinducida? Resp. - 500 mV
- 32.14. Un circuito de cd en serie contiene un inductor de **32.14.** Un circuito de cd en serie contiene un inductor de 0.05 H y una resistencia de 40  $\Omega$  en serie con una fuente de fem de 90 V. ¿Cuáles son la corriente fuente de fem de 90 V. ¿ Cuáles son la corriente máxima del circuito y la constante de tiempo? máxima del circuito y la constante de tiempo?
- \*32.15. ¿Cuál es la corriente instantánea en el inductor del \*32.15. ¿Cuál es la corriente instantánea en el inductor del problema 32.14 después de un tiempo de descenso problema 32.14 después de un tiempo de descenso de 1.0 ms? Resp. 1.01 A
- de 1.0 ms? Resp. 1.01 A<br>\*32.16. Un inductor de 6 mH, una resistencia de 50  $\Omega$  y una batería de 38 V están conectados en serie. ¿Cuánto batería de 38 V están conectados en serie. ¿Cuánto tiempo después de la conexión alcanzará la corrien-tiempo después de la conexión alcanzará la corriente un valor instantáneo de 600 mA? te un valor instantáneo de 600 roA?

#### Sección 32.3 Corrientes alternas Sección 32.3 Corrientes alternas

- 32.17. Cuando se conecta un voltímetro de ca a través de un resistor de 12  $\Omega$ , la lectura obtenida es de 117 un resistor de 12  $\Omega$ , la lectura obtenida es de 117 V. ¿Cuáles son los valores máximos de voltaje y V. ¿Cuáles son los valores máximos de voltaje y corriente? Resp. 165 V, 13.8 A
- corriente? Resp. 165 V, 13.8 A<br>32.18. En un circuito de ca, el voltaje y la corriente alcanzan valores máximos de 120 V Y 6.00 A. ¿Cuáles zan valores máximos de 120 V Y 6.00 A. ¿Cuáles son los valores efectivos de ea? son los valores efectivos de ca?
- 32.19. Un condensador tiene un régimen máximo de volta-32.19. Un condensador tiene un régimen máximo de voltaje de 500 V. ¿Cuál es el mejor voltaje efectivo de ea je de 500 V. ¿Cuál es el mejor voltaje efectivo de ca que se le puede aplicar sin ocasionar la ruptura? que se le puede aplicar sin ocasionar la ruptura?
	- Resp. 354 V Resp. 354 V
- 32.20. Cierto aparato doméstico funciona con un voltaje 32.20. Cierto aparato doméstico funciona con un voltaje efectivo de 220 V bajo una corriente efectiva de 20 efectivo de 220 V bajo una corriente efectiva de 20 A. ¿Cuáles son los valores máximo y mínimo? A. ¿Cuáles son los valores máximo y mínimo?

#### Sección 32.5 Reactancia Sección 32.5 Reactancia

- **32.21.** Un condensador de 6  $\mu$ F está conectado a una línea de ea de 40 V, a 60 Hz. ¿Cuál es la reactancia? ¿Cuál es ca de 40 V, a 60 Hz. ¿Cuál es la reactancia? ¿Cuál es la corriente efectiva de ea en el circuito que contiene la corriente efectiva de ca en el circuito que contiene una capacitancia pura? Resp. 442  $\Omega$ , 90.5 mA
- 32.22. Un inductor de 2 H cuya resistencia es insignifican-32.22. Un inductor de 2 H cuya resistencia es insignificante está conectado a una línea de 50 V de ea, a 50 Hz. te está conectado a una línea de 50 V de ca, a 50 Hz.<br>¿Cuál es la reactancia? ¿Cuál es la corriente efectiva de ea en la bobina? de ca en la bobina?
- 32.23. Un inductor de 50 rnH Yresistencia insignificante está 32.23. Un inductor de 50 rnH Y resistencia insignificante está conectado a una línea de 120 V de ea, a 60 Hz. ¿Cuál conectado a una línea de 120 V de ca, a 60 Hz. ¿Cuál es la reactancia inductiva? ¿Cuál es la corriente efecti-es la reactancia inductiva? ¿Cuál es la corriente efectiva de ca en el circuito? Resp. 18.8  $\Omega$ , 6.37 A
- **32.24.** Un condensador de 6  $\mu$ F está conectado a una fuente de ea de 24 V, a 50 Hz. ¿Cuál es la corriente en el te de ca de 24 V, a 50 Hz. ¿Cuál es la corriente en el circuito? circuito?
- 32.25. Un condensador de 3  $\mu$ F conectado a una línea de 120 **32.25.** Un condensador de 3  $\mu$ F conectado a una línea de 120 V de ca consume una corriente efectiva de 0.5 A. ¿Cuál es la frecuencia de la fuente? Resp. 221 Hz es la frecuencia de la fuente? Resp. 221 Hz
- 32.26. Calcule la reactancia de un condensador de 60  $\mu$ F 32.26. Calcule la reactancia de un condensador de 60  $\mu$ F en un circuito de ca a 600 Hz. ¿Cuál es la reactancia si la frecuencia se reduce a 200 Hz? si la frecuencia se reduce a 200 Hz?
- 32.27. La frecuencia de una corriente alterna es de 200 Hz y 32.27. La frecuencia de una corriente alterna es de 200 Hz y la reactancia inductiva de un solo inductor es de 100  $\mu$ . ¿Cuál es la inductancia? Resp. 79.6 mH ¿Cuál es la inductancia? Resp. 79.6 mH
- \*32.28. Disponemos de un resistor de 20  $\Omega$ , un condensador de 2  $\mu$ F y un inductor de 0.70 H. Cada uno de ellos, a su vez, está conectado a una fuente de ea de 120 V, a 60 Hz como el único elemento de su circuito. a su vez, está conectado a una fuente de ca de 120 V, a 60 Hz como el único élemento de su circuito. ¿Cuál es la corriente efectiva de ea en cada caso? ¿Cuál es la corriente efectiva de ca en cada caso?

#### Sección 32.6 El circuito de ca en serie Sección 32.6 El circuito de ca en serie

\*32.29. Una resistencia de 300  $\Omega$ , un condensador de 3  $\mu$ F Y un inductor de 4 H están conectados en serie por Y un inductor de 4 H están conectados en serie por una fuente de ca de 90 V, a 50 Hz. ¿Cuál es la reactancia neta del circuito? ¿Cuál es la impedancia? tancia neta del circuito? ¿Cuál es la impedancia? Resp. 196  $\Omega$ , 358  $\Omega$ 

- \*32.30. ¿Cuál es la corriente efectiva de ea que se suminis-\*32.30. ¿Cuál es la corriente efectiva de ca que se suministra al circuito de ea en serie descrito en el problema tra al circuito de ca en serie descrito en el problema 32.29? ¿Cuál es el valor máximo de esta corriente? 32.29? ¿Cuál es el valor máximo de esta corriente?
- \*32.31. Un circuito de ea en serie está formado por una re-\*32.31. Un circuito de ca en serie está formado por una resistencia de 100  $\Omega$ , un inductor de 0.2 H y un condensador de 3  $\mu$ F conectados a una fuente de ca de 110 V, a 60 Hz. ¿Cuáles son los valores de la reac-110 V, a 60 Hz. ¿Cuáles son los valores de la reactancia inductiva, la reactancia capacitiva y la impe-tancia inductiva, la reactancia capacitiva y la impedancia de este circuito? dancia de este circuito?

Resp. 75.4  $\Omega$ , 884  $\Omega$ , 815  $\Omega$ 

- 32.32. ¿Cuáles son el ángulo de fase y el factor de potencia 32.32. ¿Cuáles son el ángulo de fase y el factor de potencia del circuito descrito en el problema 32.31? del circuito descrito en el problema 32.31?
- \*32.33. Suponga que todos los elementos del problema \*32.33. Suponga que todos los elementos del problema 32.28 están conectados en serie con la fuente allí 32.28 están conectados en serie con la fuente allí descrita. ¿Cuál será la corriente efectiva suministra-descrita. ¿Cuál será la corriente efectiva suministrada al circuito? Resp. 113 mA da al circuito? Resp. 113 mA
- \*32.34. Un circuito de ea en serie contiene un inductor de \*32.34. Un circuito de ca en serie contiene un inductor de 12 mH, un condensador de 8  $\mu$ F y un resistor de 40  $n<sup>2</sup>$  in concensation de  $c<sub>p</sub>$  is  $n<sup>3</sup>$  in resistor de  $\infty$   $\Omega$  conectados a una línea de ca de 110 V, a 200 Hz. ¿Cuál es la corriente efectiva de ea en el circuito? ¿Cuál es la corriente efectiva de ca en el circuito?
- \*32.35. Cuando un resistor de  $6 \Omega$  y un inductor puro están conectados a una línea de ea de 100 V a 60 Hz, tán conectados a una línea de ca de 100 V a 60 Hz, la corriente efectiva es de 10 A. ¿Cuál es la induc-la corriente efectiva es de 10 A. ¿Cuál es la inductancia? ¿Cuál es la pérdida de potencia a través del tancia? ¿Cuál es la pérdida de potencia a través del resistor y cuánta potencia se pierde a través del in-resistor y cuánta potencia se pierde a través del inductor? Resp. 24.5 mH, 600 W, O ductor? Resp. 24.5 mH, 600 W, O
- \*32.36. Un condensador está conectado en serie con una \*32.36. Un condensador está conectado en serie con una resistencia de 35  $\Omega$  y con la línea de ca de 220 V. La reactancia del condensador es de 45  $\Omega$ . ¿Cuál es la corriente efectiva ea? ¿Cuál es el ángulo de es la corriente efectiva ca? ¿Cuál es el ángulo de fase? ¿Cuál es el factor de potencia? fase? ¿Cuál es el factor de potencia?
- \*32.37. Una bobina cuya inductancia es de 0.15 H Y una \*32.37. Una bobina cuya inductancia es de 0.15 H Y una resistencia de 12  $\Omega$  están conectadas a una línea de 110 V, a 25 Hz. ¿Cuál es la corriente efectiva en 110 V, a 25 Hz. ¿Cuál es la corriente efectiva en el circuito? ¿Cuál es el factor de potencia? ¿Cuánta el circuito? ¿Cuál es el factor de potencia? ¿Cuánta potencia se pierde en el circuito? potencia se pierde en el circuito?

Resp. 4.16 A. 45.4%, 208 W Resp. 4.16 A, 45.4%, 208 W

- \*32.38. ¿Cuál es la frecuencia de resonancia del circuito \*32.38. ¿Cuál es la frecuencia de resonancia del circuito descrito en el problema 32.29? descrito en el problema 32.29?
- \*32.39. ¿Cuál es la frecuencia de resonancia del circuito \*32.39. ¿Cuál es la frecuencia de resonancia del circuito descrito en el problema 32.34? Resp. 514 Hz descrito en el problema 32.34? Resp. 514 Hz

- **Problemas adicionales Problemas adicionales**
- 32.40. Para el circuito que se muestra en la figura 32.13, 32.40. Para el circuito que se muestra en la figura 32.13, determine la corriente que sale de la batería des-determine la corriente que sale de la batería después de una constante de tiempo: (a) cuando el inte-pués de una constante de tiempo: (a) cuando el interruptor está cerrado en  $S_i$ ; (b) cuando el interruptor está cerrado en S<sub>2</sub>. Resp. 88.3 mA
- 32.41. Si el interruptor 2 de la figura 32.13 está cerrado 32.41. Si el interruptor 2 de la figura 32.13 está cerrado por varios minutos y después se le abre de pronto, por varios minutos y después se le abre de pronto, ¿cuál será la corriente instantánea después de una ¿cuál será la corriente instantánea después de una constante de tiempo? constante de tiempo?

Resp. 88.3 mA

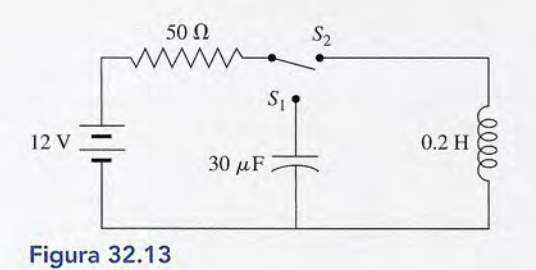

- 32.42. Un circuito resonante tiene una inductancia de 400 32.42. Un circuito resonante tiene una inductancia de 400 p,H Y una capacitancia de 100 pP. ¿Cuál es la fre-*¡LH* Y una capacitancia de 100 pF. ¿Cuál es la frecuencia de resonancia? cuencia de resonancia?
- 32.43. Un circuito *LR* de cd tiene una constante de tiempo 32.43. Un circuito *LR* de cd tiene una constante de tiempo de 2 ms. ¿Cuál es la inductancia si el valor de la de 2 ms. ¿ Cuál es la inductancia si el valor de la resistencia es de 2 k $\Omega$ ? ¿Cuál será la corriente instantánea 2 ms después de conectar el circuito a una tantánea 2 ms después de conectar el circuito a una batería de 12 V? Resp. 4.00 H, 3.79 mA batería de 12 V? Resp. 4.00 H, 3.79 mA
- 32.44. Un circuito de cd en serie está formado por una ba-32.44. Un circuito de cd en serie está formado por una batería de 12 V, un resistor de 20  $\Omega$  y un condensador, cuyo valor es desconocido. La constante de tiempo cuyo valor es desconocido. La constante de tiempo es 40 ms. ¿Cuál es la capacitancia? ¿Cuál es la carga es 40 ms. ¿Cuál es la capacitancia? ¿Cuál es la carga máxima en el condensador? máxima en el condensador?
- \*32.45. Un inductor de 2 H cuya resistencia es de 120  $\Omega$ está conectado a una batería de 30 V. ¿Cuánto tiem-está conectado a una batería de 30 V. ¿ Cuánto tiempo se necesita para que la corriente alcance 63% de po se necesita para que la corriente alcance 63% de<br>su valor máximo? ¿Cuál es la razón inicial del incremento de la corriente, en amperes por segundo? cremento de la corriente, en amperes por segundo? ¿Cuál es la corriente final? ¿ Cuál es la corriente final?

Resp. 16.7 ms, 15 A/s, 250 mA Resp. 16.7 ms, 15 A/s, 250 mA

- \*32.46. Considere el circuito que se muestra en la figura 32.13. \*32.46. Considere el circuito que se muestra en la figura 32.13. ¿Cuál es la impedancia? ¿Cuál es la corriente efecti-¿Cuál es la impedancia? ¿Cuál es la corriente efectiva? ¿Cuál es la pérdida de potencia en el circuito? va? ¿Cuál es la pérdida de potencia en el circuito?
- \*32.47. El circuito de un sintonizador contiene un inductor \*32.47. El circuito de un sintonizador contiene un inductor de 4 mH y un condensador variable. ¿Cuál debe ser de 4 mH y un condensador variable. ¿Cuál debe ser

### **Preguntas para la reflexión crítica Preguntas para la reflexión crítica**

- \*32.52. Un inductor de 8 H tiene una resistencia de 200  $\Omega$ . Si este inductor se conecta repentinamente a través Si este inductor se conecta repentinamente a través de una diferencia de potencial de 50 V, ¿cuál será la de una diferencia de potencial de 50 V, ¿cuál será la razón inicial del incremento de la corriente, en A/s? razón inicial del incremento de la corriente, en A/s? [Véase la ecuación (32.15).] ¿Cuál es la corriente [V éase la ecuación (32.15).] ¿Cuál es la corriente estacionaria final? ¿Con qué razón aumenta la co-estacionaria final? ¿Con qué razón aumenta la corriente al cabo de una constante de tiempo? ¿Cuánto rriente al cabo de una constante de tiempo? ¿Cuánto tiempo después de conectar la fuente de fem llega la tiempo después de conectar la fuente de fem llega la corriente a la mitad de su valor final? corriente a la mitad de su valor final?
	- Resp. 250 mA, 6.25 A/s, 2.31 A/s, 27.7 ms Resp. 250 mA, 6.25 A/s, 2.31 A/s, 27.7 ms \*32.53. En el capítulo 29 vimos que la densidad del flujo mag-\*32.53. En el capítulo 29 vimos que la densidad del flujo magnético dentro de un solenoide se calcula mediante: nético dentro de un solenoide se calcula mediante:

$$
B = \frac{\Phi}{A} = \frac{\mu_0 NI}{l}
$$

SOv, 600 Hz SO v, 600 Hz  $^{30}$   $^{100}$   $^{100}$ ,-----------1 *r>;» }-----------,*  $10 \mu F$  $4mH$  $20 \Omega$ 0000  $\overline{R}$  $\overrightarrow{C}$ 

Figura 32.14 Figura 32.14

la capacitancia para que el circuito resuene a una la capacitancia para que el circuito resuene a una frecuencia de 800 Hz?  $\text{Resp. } 9.89 \,\mu\text{F}$ 

- \*32.48. Un condensador de  $8 \mu$ F está conectado en serie con un resistor de 40  $\Omega$  y con una fuente de ca de 117 V, a un resistor de 40  $\Omega$  y con una fuente de ca de 117 V, a 60 Hz. ¿Cuál es la impedancia? ¿Cuál es el factor de potencia? ¿Cuánta potencia se pierde en el circuito? potencia? ¿Cuánta potencia se pierde en el circuito?
- \*32.49. Una persona desea construir un circuito que tenga \*32.49. Una persona desea construir un circuito que tenga una frecuencia de resonancia de 950 kHz. Si una bo-una frecuencia de resonancia de 950 kHz. Si una bobina de ese circuito tiene una inductancia de 3 mH, bina de ese circuito tiene una inductancia de 3 mH, ¿qué capacitancia habrá que añadir al circuito? ¿qué capacitancia habrá que añadir al circuito?

Resp. 9.36 pF Resp. 9.36 pF

- \*32.50. Un condensador de 50  $\mu$ F y un resistor de 70  $\Omega$  están conectados en serie con una línea de ea de 120 tán conectados en serie con una línea de ca de 120 V, a 60 Hz. Calcule la corriente en el circuito, el ángulo de fase y la pérdida total de potencia. V, a 60 Hz. Calcule la corriente en el circuito, el ángulo de fase y la pérdida total de potencia.
- \*32.51. Remítase al problema 32.50. ¿Cuál es el voltaje a \*32.51. Remítase al problema 32.50. ¿Cuál es el voltaje a través del resistor? ¿Cuál es el voltaje a través del través del resistor? ¿Cuál es el voltaje a través del condensador? ¿Qué inductancia será necesario agre-condensador? ¿Qué inductancia será necesario agregar al circuito para que entre en resonancia? gar al circuito para que entre en resonancia?

Resp. 95.6 V, 72.5 V, 141 mH Resp. 95.6 V, 72.5 V, 141 mH

Aquí hemos usado *1* para indicar la longitud del so-Aquí hemos usado 1 para indicar la longitud del solenoide, a fin de evitar confusiones con el símbolo lenoide, a fin de evitar confusiones con el símbolo *L* empleado para la inductancia. También sabemos L empleado para la inductancia. También sabemos que la fem inducida puede calcularse de dos formas: que la fem inducida puede calcularse de dos formas:

$$
\mathscr{E} = -N\frac{\Delta \Phi}{\Delta t} \qquad \text{y} \qquad \mathscr{E} = -L\frac{\Delta i}{\Delta t}
$$

Demuestre las relaciones siguientes para un sole-Demuestre las relaciones siguientes para un sole-

noide de longitud *l* que tiene *N* espiras de área *A*:  
\n
$$
L = \frac{N\Phi}{I} \qquad y \qquad L = \frac{\mu N^2 A}{l}
$$

\*32.54. Un inductor consta de una bobina de 30 cm de largo \*32.54. Un inductor consta de una bobina de 30 cm de largo con 300 espiras cuya área es 0.004 m<sup>2</sup>. Calcule la

**640** Capítulo 32 Resumen y repaso **640** Capítulo 32 Resumen y repaso

inductancia (véase el problema 32.53). Se conecta inductancia (véase el problema 32.53). Se conecta una batería y la corriente aumenta de O a 2.00 A una batería y la corriente aumenta de O a 2.00 A en 0.001 s. ¿Cuál es la fem media inducida en la en 0.001 s. ¿Cuál es la fem media inducida en la bobina? Resp. 1.51 mH, -3.02 V

- bobina? Resp. 1.51 mH, -3.02 V<br>\*32.55. Un inductor, un resistor y un condensador están conectados en serie con una línea de ea de 60 Hz. Con nectados en serie con una línea de ca de 60 Hz. Con un voltímetro conectado a cada uno de los elemen-un voltímetro conectado a cada uno de los elementos del circuito se obtienen las lecturas siguientes: tos del circuito se obtienen las lecturas siguientes:  $V_R = 60 \text{ V}, V_L = 100 \text{ V} \text{ y } V_C = 160 \text{ V}.$  ¿Cuál es la caída total de voltaje en el circuito? ¿Cuál es el la caída total de voltaje en el circuito? ¿Cuál es el ángulo de fase? ángulo de fase ?
- \*32.56. El circuito de la antena de un receptor de radio \*32.56. El circuito de la antena de un receptor de radio consta de un condensador variable y una bobina de consta de un condensador variable y una bobina de

9 mH. La resistencia del circuito es de 40  $\Omega$ . Una onda de radio de 980 kHz produce una diferencia de onda de radio de 980 kHz produce una diferencia de potencial de 0.2 mV en el circuito. Calcule la capa-potencial de 0.2 mV en el circuito. Calcule la capacitancia necesaria para alcanzar la resonancia. ¿Cuál citancia necesaria para alcanzar la resonancia. ¿Cuál es la corriente al alcanzar la resonancia? es la corriente al alcanzar la resonancia?

•

#### Resp. 2.9 pF, 5mA Resp. 2.9 pF, 5mA

\*32.57. Un circuito *RLC* en serie tiene los elementos siguien-\*32.57. Un circuito *RLC* en serie tiene los elementos siguientes:  $L = 0.6$  H,  $C = 3.5 \mu$ F y  $R = 250 \Omega$ . El circuito es energizado por un generador que produce una fem es energizado por un generador que produce una fem *máxima* de 150 V, a 60 Hz. ¿Cuál es la corriente *máxima* de 150 V, a 60 Hz. ¿Cuál es la corriente efectiva de ea? ¿Cuál es el ángulo de fase? ¿Cuál es efectiva de ca? ¿Cuál es el ángulo de fase? ¿Cuál es la pérdida de potencia media en este circuito? la pérdida de potencia media en este circuito?

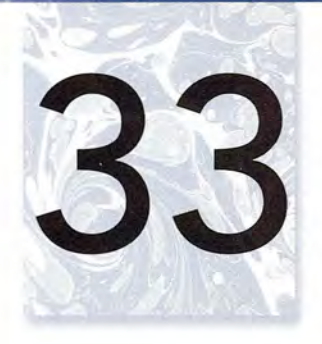

## **Luz e iluminación Luz e iluminación**

El telescopio del Hubble El telescopio del Hubble capturó esta lista de la capturó esta lista de la galaxia espiral, NGC 4414. galaxia espiral, NGC 4414. Con base en mediciones Con base en mediciones meticulosas y precisas meticulosas y precisas de la luminosidad, los de la luminosidad, los astrónomos pudieron astrónomos pudieron determinar que la luz determinar que la luz proveniente de esta proveniente de esta galaxia requirió más de galaxia requirió más de 60 000 000 de años para 60 000 000 de años para llegar a la Tierra. En este llegar a la Tierra. En este capítulo estudiaremos capítulo estudiaremos la luz como la región la luz como la región visible en un espectro de visible en un espectro de ondas electromagnéticas. ondas electromagnéticas. *(Fotografía por Hubble (Fotografía por Hubble Heritage Team [AURA/STS Heritage Team [AURA/STS el/NASA].) el/NASA].)* 

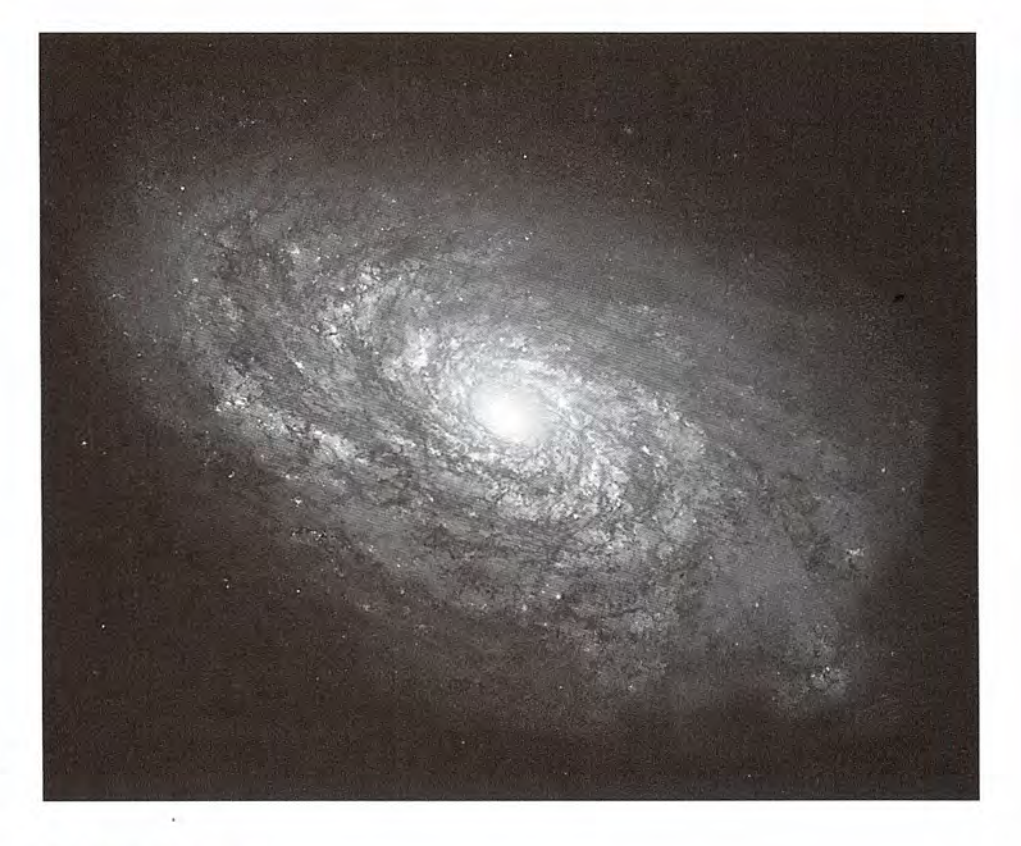

### **Objetivos Objetivos**

Cuando termine de estudiar este capítulo el alumno: Cuando termine de estudiar este capítulo el alumno:

- **1.** Analizará la investigación histórica acerca de la naturaleza de la luz y explicará 1. Analizará la investigación histórica acerca de la naturaleza de la luz y explicará por qué la luz a veces se comporta como onda y otras veces como partícula. por qué la luz a veces se comporta como onda y otras veces como partícula.
- 2. Describirá las grandes clasificaciones en el espectro electromagnético que se<br>basan en la frecuencia, la longitud de onda o la energía. basan en la frecuencia, la longitud de onda o la energía.
- **3.** Escribirá y aplicará fórmulas para mostrar la relación entre la velocidad, la lon-3. Escribirá y aplicará fórmu las para mostrar la relación entre la velocidad, la longitud de onda y la frecuencia; y entre la energía y la frecuencia en el caso de gitud de onda y la frecuencia; y entre la energía y la frecuencia en el caso de la radiación electromagnética. la radiación electromagnética.
- **4.** Describirá diversos experimentos que permiten hacer una estimación razona-4. Describirá diversos experimentos que permiten hacer una estimación razonable de la rapidez de la luz. ble de la rapidez de la luz.
- **5.** Ilustrará con dibujos su comprensión de la formación de sombras, diferencian-5. Ilustrará con dibujos su comprensión de la formación de sombras, diferenciando *umbra (sombra)* y *penumbra.* do *umbra (sombra)* y *penumbra.*
- **6.** Demostrará que comprende los conceptos de *flujo luminoso, intensidad luminosa* 6. Demostrará que comprende los conceptos de *flujo luminoso, intensidad luminosa*  e *iluminación,* y resolverá problemas similares a los que aparecen en este texto. e *iluminación,* y resolverá problemas similares a los que aparecen en este texto.

Una barra de hierro en reposo sobre una mesa se encuentra en equilibrio térmico con todo lo Una barra de hierro en reposo sobre una mesa se encuentra en equilibrio térmico con todo lo que está a su alrededor. Por su apariencia externa uno jamás sospecharía que internamente que está a su alrededor. Por su apariencia externa uno jamás sospecharía que internamente está activa. Todos los objetos emiten continuamente energía térmica radiante que está re-está activa. Todos los objetos emiten continuamente energía térmica radiante que está relacionada con su temperatura. La barra está en equilibrio térmico tan sólo porque irradia y lacionada con su temperatura. La barra está en equilibrio térmico tan sólo porque irradia y absorbe energía con la misma proporción. Si se rompe el equilibrio al poner un extremo de la absorbe energía con la misma proporción. Si se rompe el equilibrio al poner un extremo de la barra en contacto con una llama, la barra se vuelve más activa en su interior y emite energía barra en contacto con una llama, la barra se vuelve más activa en su interior y emite energía térmica con mayor rapidez. Mientras el calentamiento continúa hasta alcanzar más o menos térmica con mayor rapidez. Mientras el calentamiento continúa hasta alcanzar más o menos 600°C, parte de la radiación emitida desde la barra se torna *visible;* lo cual significa que afec-600°C, parte de la radiación emitida desde la barra se torna *visible;* lo cual significa que afecta nuestro sentido de la vista. El color de la barra se torna rojo claro y se va volviendo más ta nuestro sentido de la vista. El color de la barra se torna rojo claro y se va volviendo más brillante a medida que se le suministra más calor. brillante a medida que se le suministra más calor.

La energía radiante emitida por este objeto, antes que dicho efecto se haga visible, consiste La energía radiante emitida por este objeto, antes que dicho efecto se haga visible, consiste en *ondas electromagnéticas* de longitudes de onda mayores que la correspondiente a la luz roja. en *ondas electromagnéticas* de longitudes de onda mayores que la correspondiente a la luz roja. Las ondas de ese tipo se conocen como *rayos infrarrojos,* lo que significa "por debajo del rojo". Las ondas de ese tipo se conocen como *rayos infrarrojos,* lo que significa "por debajo del rojo". Si la temperatura de la barra se incrementa hasta aproximadamente 1500°C, se pone al rojo Si la temperatura de la barra se incrementa hasta aproximadamente 1500°C, se pone al rojo blanco, lo que indica una extensión aún más amplia de la energía radiante en la *región visible.* blanco, lo que indica una extensión aún más amplia de la energía radiante en la *región visible.* 

Este ejemplo establece las bases para nuestro estudio sobre la *luz.* La naturaleza de la luz Este ejemplo establece las bases para nuestro estudio sobre la *luz.* La naturaleza de la luz no es fundamentalmente distinta de la naturaleza u otros tipos de radiaciones electromagnéti-no es fundamentalmente distinta de la naturaleza u otros tipos de radiaciones electromagnéticas, por ejemplo, el calor, las ondas de radio o la radiación ultravioleta. La característica que cas, por ejemplo, el calor, las ondas de radio o la radiación ultravioleta. La característica que distingue a la luz de otras radiaciones es su energía. distingue a la luz de otras radiaciones es su energía.

La luz es radiación electromagnética capaz de afectar el sentiqo de la vista. La luz es radiación electromagnética capaz de afectar el sentiQo de la vista.

El contenido de energía de la luz visible varía de aproximadamente  $2.8 \times 10^{-19}$  J a casi  $5.0 \times 10^{-19}$  J.

#### **¿Qué es la luz? ¿ Qué es la luz?**  $33.1$

La respuesta a esta pregunta ha sido en extremo huidiza a través de la historia de la ciencia. La La respuesta a esta pregunta ha sido en extremo huidiza a través de la historia de la ciencia. La larga búsqueda para encontrar tal respuesta es un ejemplo que nos sirve de modelo con el fin <sup>11</sup> larga búsqueda para encontrar tal respuesta es un ejemplo que nos sirve de modelo con el fin de ilustrar el procedimiento científico aplicable en la resolución de un problema. Cada una de de ilustrar el procedimiento científico aplicable en la resolución de un problema. Cada una de las hipótesis que surgieron con miras a explicar la naturaleza de la luz se puso a prueba, tanto <sup>I</sup> las hipótesis que surgieron con miras a explicar la naturaleza de la luz se puso a prueba, tanto lógica como experimentalmente. La afirmación de los filósofos de la antigüedad acerca de que ,1 lógica como experimentalmente. La afirmación de los filósofos de la antigüedad acerca de que el ojo emitía los rayos visuales hasta llegar al objeto percibido fracasó desde el punto de vista el ojo emitía los rayos visuales hasta llegar al objeto percibido fracasó desde el punto de vista lógico y también en el plano experimental. lógico y también en el plano experimental.

A fines del siglo **Xl.rII** se propusieron dos teorías para explicar la naturaleza de la luz: la A fines del siglo **XVlI** se propusieron dos teorías para explicar la naturaleza de la luz: la teoría de partículas (corpuscular) y la teoría ondulatoria. El principal defensor de la teoría teoría de partículas (corpuscular) y la teoría ondulatoria. El principal defensor de la teoría corpuscular fue sir Isaac Newton. La teoría ondulatoria era apoyada por Christian Huygens (1629-1695), un matemático y científico holandés 13 años mayor que Newton. Cada una (1629-1695), un matemático y científico holandés 13 años mayor que Newton. Cada una de esas teorías intentaba explicar las características de la luz observadas en esa época. Tres de de esas teorías intentaba explicar las características de la luz observadas en esa época. Tres de estas importantes características se resumen a continuación: estas importantes características se resumen a continuación:

- *1. Propagación rectilínea:* La luz viaja en línea recta. *1. Propagación rectilínea:* La luz viaja en línea recta.
- *2. Reflexión:* Cuando la luz incide en una superficie lisa, regresa a su medio original. *2. Reflexión:* Cuando la luz incide en una superficie lisa, regresa a su medio original.
- *3. Refracción:* La trayectoria de la luz cambia cuando penetra a un medio transparente. *3. Refracción:* La trayectoria de la luz cambia cuando penetra a un medio transparente.

De acuerdo con la teoría corpuscular, las partículas muy pequeñas, de masa insignificante, De acuerdo con la teoría corpuscular, las partículas muy pequeñas, de masa insignificante, eran emitidas por fuentes luminosas tales como el Solo una llama. Estas partículas viajaban hacia eran emitidas por fuentes luminosas tales como el Solo una llama. Estas partículas viajaban hacia fuera de la fuente en líneas rectas con enorme rapidez. Cuando las partículas entraban al ojo, se<br>estimulaba el sentido de la vista. La propagación rectilínea se explicaba fácilmente en términos estimulaba el sentido de la vista. La propagación rectilínea se explicaba fácilmente en términos de partículas. En realidad, uno de los más fuertes argumentos en favor de la teoría corpuscular se de partículas. En realidad, uno de los más fuertes argumentos en favor de la teoría corpuscular se basó en esta propiedad. Se pensaba que las partículas producían sombras con contornos bien de-basó en esta propiedad. Se pensaba que las partículas producían sombras con contornos bien definidos como se muestra en la figura 33.1a, mientras que las ondas pueden flexionarse alrededor finidos como se muestra en la figura 33.1a, mientras que las ondas pueden flexionarse alrededor de los bordes. Dicha flexión de las ondas, como muestra la figura 33.1 b, se llama *difracción.* de los bordes. Dicha flexión de las ondas, como muestra la figura 33.1 b, se llama *difracción.* 

Las sombras nítidas que se forman bajo los rayos luminosos hicieron pensar a Newton que Las sombras nítidas que se forman bajo los rayos luminosos hicieron pensar a Newton que la luz se debía componer de partículas. Huygens, por otra parte, explicó que la flexión de las la luz se debía componer de partículas. Huygens, por otra parte, explicó que la flexión de las ondas acuáticas y las ondas sonoras alrededor de los obstáculos se apreciaba fácilmente debido ondas acuáticas y las ondas sonoras alrededor de los obstáculos se apreciaba fácilmente debido a sus grandes longitudes de onda. Él razonaba que si la luz era en realidad una serie de ondas a sus grandes longitudes de onda. Él razonaba que si la luz era en realidad una serie de ondas

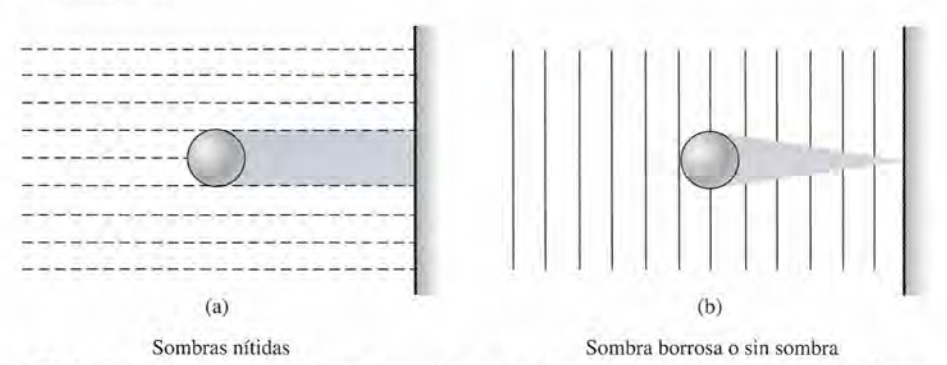

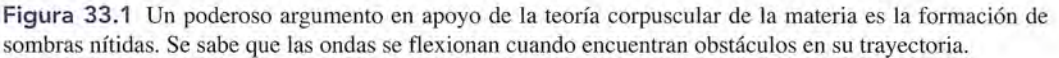

con una longitud de onda corta, daría lugar a una sombra bien definida puesto que el grado de con una longitud de onda corta, daría lugar a una sombra bien definida puesto que el grado de flexión sería pequeño. flexión sería pequeño.

Era difícil explicar por qué las partículas que viajaban en líneas rectas provenientes de Era difícil explicar por qué las partículas que viajaban en líneas rectas provenientes de gran número de direcciones podían cruzarse sin estorbarse entre sí. En un trabajo publicado gran número de direcciones podían cruzarse sin estorbarse entre sí. En un trabajo publicado en 1690, Huygens escribió: en 1690, Huygens escribió:

Si, además, prestamos atención y valoramos la extraordinaria rapidez con que la luz se propaga en todas direcciones, tomando en cuenta el hecho de que proviene de direcciones Si, además, prestamos atención y valoramos la extraordinaria rapidez con que la luz se<br>propaga en todas direcciones, tomando en cuenta el hecho de que proviene de direcciones<br>diferentes e incluso opuestas, los rayos se pen mos entender que siempre que veamos un objeto luminoso, esto no puede deberse a la mos entender que siempre que veamos un objeto luminoso, esto no puede deberse a la transmisión de materia que nos llega desde el objeto, como si fuera un proyectil o una<br>flecha volando a través del aire. flecha volando a través del aire.

Huygens explicó la propagación de la luz en términos del movimiento de una perturbación Huygens explicó la propagación de la luz en términos del movimiento de una perturbación a través de la distancia entre una fuente y el ojo. Basó su argumento en un principio sencillo a través de la distancia entre una fuente y el ojo. Basó su argumento en un principio sencillo que aún es útil en la actualidad para describir la propagación de la luz. Suponga que se deja que aún es útil en la actualidad para describir la propagación de la luz. Suponga que se deja caer una piedra en un estanque de agua en reposo. Se produce una perturbación que se mueve caer una piedra en un estanque de agua en reposo. Se produce una perturbación que se mueve en una serie de ondas concéntricas, alejándose del lugar del impacto. La perturbación continúa en una serie de ondas concéntricas, alejándose del lugar del impacto. La perturbación continúa incluso después de que la piedra toca el fondo del estanque. Ese tipo de ejemplo indujo a Huy-incluso después de que la piedra toca el fondo del estanque. Ese tipo de ejemplo indujo a Huygens a postular que las perturbaciones que se producen en todos los puntos a lo largo de un gens a postular que las perturbaciones que se producen en todos los puntos a lo largo de un frente de onda en movimiento en un instante determinado, pueden considerarse como fuentes frente de onda en movimiento en un instante determinado, pueden considerarse como fuentes para el frente de onda en el siguiente instante. El principio de Huygens establece lo siguiente: para el frente de onda en el siguiente instante. El principio de Huygens establece lo siguiente:

Cada punto de un frente de onda que avanza puede considerarse una fuente Cada punto de un frente de onda que avanza puede considerarse una fuente de ondas secundarias llamadas ondeletas. La nueva posición del frente de onda de ondas secundarias llamadas ondeletas. La nueva posición del frente de onda envuelve a las ondeletas emitidas desde todos los puntos del frente de onda en envuelve a las ondeletas emitidas desde todos los puntos del frente de onda en su posición previa. su posición previa.

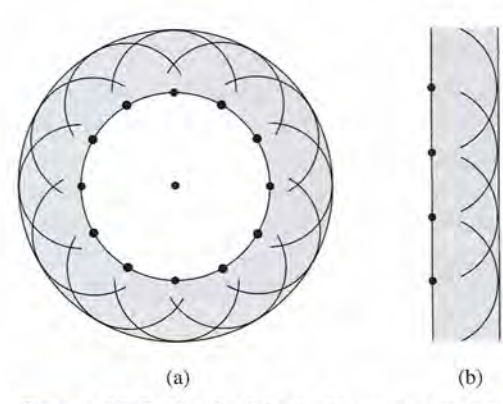

**Figura** 33.2 El principio de Huygens (a) para **Figura** 33.2 El principio de Huygens (a) para una onda esférica y (b) para una onda plana. una onda esférica y (b) para una onda plana.

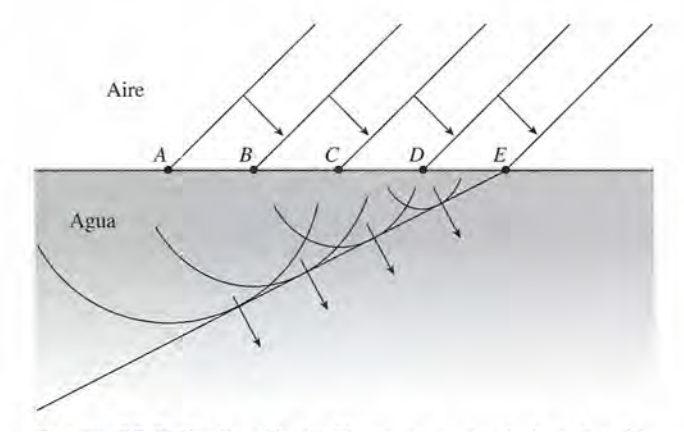

**Figura** 33.3 Explicación de Huygens acerca de la refracción **Figura** 33.3 Explicación de Huygens acerca de la refracción en términos de la teoría ondulatoria. en términos de la teoría ondulatoria.

La aplicación de este principio se ilustra en la figura 33.2 para los casos frecuentes de una La aplicación de este principio se ilustra en la figura 33.2 para los casos frecuentes de una onda plana y de una onda circular. onda plana y de una onda circular.

El principio de Huygens tuvo un particular éxito para explicar la reflexión y la refracción. La El principio de Huygens tuvo un particular éxito para explicar la reflexión y la refracción. La figura 33.3 muestra cómo se puede utilizar este principio para explicar la flexión de la luz al pasar figura 33.3 muestra cómo se puede utilizar este principio para explicar la flexión de la luz al pasar del aire al agua. Cuando las ondas planas golpean la superficie del agua con cierto ángulo, los pun-del aire al agua. Cuando las ondas planas golpean la superficie del agua con cierto ángulo, los puntos *A*, C y E se vuelven las fuentes de nuevas ondeletas. La envoltura de estas ondeletas secundarias indica un cambio en la dirección. Se puede elaborar un esquema similar para explicar la reflexión. indica un cambio en la dirección. Se puede elaborar un esquema similar para explicar la reflexión.

La reflexión y la refracción se explicaron fácilmente en términos de la teoría corpuscular. La reflexión y la refracción se explicaron fácilmente en ténninos de la teoría corpuscular. Las figuras 33.4 y 33.5 ilustran los modelos que se pueden usar para explicar la reflexión y la re-Las figuras 33.4 y 33.5 ilustran los modelos que se pueden usar para explicar la reflexión y la refracción sobre la base de corpúsculos minúsculos. La existencia de partículas perfectamente elás-fracción sobre la base de corpúsculos minúsculos. La existencia de partículas perfectamente elásticas de masa insignificante que rebotan de una superficie elástica podrían explicar la reflexión ticas de masa insignificante que rebotan de una superficie elástica podrían explicar la reflexión regular de la luz en superficies lisas. La refracción puede ser análoga al cambio de dirección de regular de la luz en superficies lisas. La refracción puede ser análoga al cambio de dirección de una pelota que rueda al encontrarse una pendiente. Esta explicación requería que las partículas una pelota que rueda al encontrarse una pendiente. Esta explicación requería que las partículas de luz viajaran más rápido en el medio de refracción, mientras que la teoría ondulatoria necesitaba de luz viajaran más rápido en el medio de refracción, mientras que la teoría ondulatoria necesitaba que la luz viajara más despacio en el medio de refracción. Newton aceptó que si pudiera demos-que la luz viajara más despacio en el medio de refracción. Newton aceptó que si pudiera demostrar que la luz viaja más lentamente en un medio material de lo que tarda en el aire, tendría que trar que la luz viaja más lentamente en un medio material de lo que tarda en el aire, tendría que abandonar la teoría corpuscular. No fue sino hasta mediados del siglo **xD:** cuando Jean Foucault demostró en forma convincente que la luz viaja más lentamente en agua que en el aire. demostró en forma convincente que la luz viaja más lentamente en agua que en el aire.

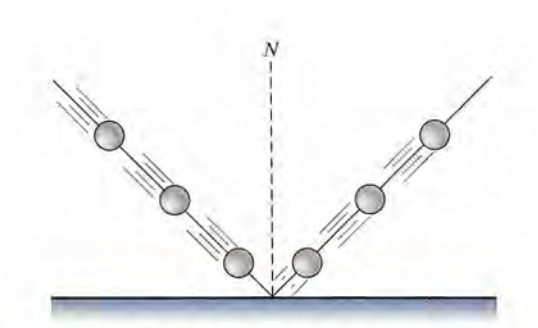

Figura 33.4 Explicación de la reflexión en Figura 33.4 Explicación de la reflexión en términos de la teoría corpuscular de la luz. términos de la teoría corpuscular de la luz.

 $33.2$ 

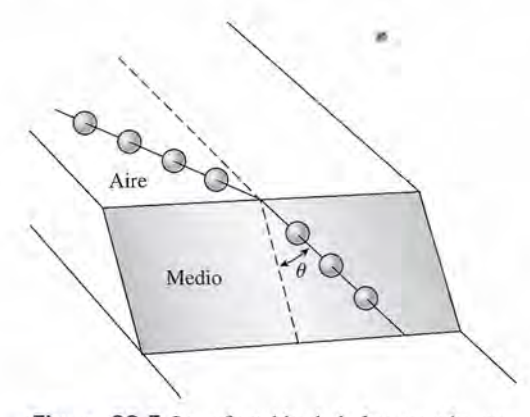

Figura 33.5 La refracción de la luz cuando pasa Figura 33.5 La refracción de la luz cuando pasa del aire a otro medio explicada por medio de un<br>ejemplo mecánico. ejemplo mecánico.

### **Propagación de la luz Propagación de la luz**

El descubrimiento de la interferencia y la difracción en 1801 yen 1816 inclinó el debate en favor El descubrimiento de la interferencia y la difracción en 1801 yen 1816 inclinó el debate en favor de la teoría ondulatoria de Huygens. Sin duda, la interferencia y la difracción se podían explicar de la teoría ondulatoria de Huygens. Sin duda, la interferencia y la difracción se podían explicar únicamente en términos de la teoría ondulatoria. Sin embargo, aún quedaba un problema sin únicamente en ténninos de la teoría ondulatoria. Sin embargo, aún quedaba un problema sin resolver. Se creía que todos los fenómenos ondulatorios requerían de la existencia de un medio resolver. Se creía que todos los fenómenos ondulatorios requerían de la existencia de un medio de transmisión. Así, por ejemplo, ¿cómo podían viajar las ondas a través del vacío si no había de transmisión. Así, por ejemplo, ¿cómo podían viajar las ondas a través del vacío si no había nada más que "vibrara"? Además, ¿cómo podría la luz llegar a la Tierra desde el Solo desde nada más que "vibrara"? Además, ¿cómo podría la luz llegar a la Tierra desde el Solo desde otras estrellas a través de millones de millas de espacio vacío? Para evitar esta contradicción, otras estrellas a través de millones de millas de espacio vacío? Para evitar esta contradicción, los físicos postularon la existencia de un "éter transportador de luz". Se pensó que este medio los físicos postularon la existencia de un "éter transportador de luz". Se pensó que este medio universal, que lo penetraba todo, llenaba todo el espacio entre y dentro de todos los cuerpos ma-universal, que lo penetraba todo, llenaba todo el espacio entre y dentro de todos los cuerpos materiales. Pero, ¿cuál era la naturaleza de ese éter? Con seguridad no podía ser un gas, un sólido teriales. Pero, ¿cuál era la naturaleza de ese éter? Con seguridad no podía ser un gas, un sólido o un líquido que obedeciera las leyes físicas conocidas en ese tiempo. Sin embargo, no podía o un líquido que obedeciera las leyes físicas conocidas en ese tiempo. Sin embargo, no podía desecharse la teoría ondulatoria tomando en cuenta las pruebas de la interferencia y la difrac-desecharse la teoría ondulatoria tomando en cuenta las pruebas de la interferencia y la difracción. No parecía haber opción posible salvo definir el éter como "lo que transporta la luz". ción. No parecía haber opción posible salvo definir el éter como "lo que transporta la luz".

En 1865, un físico escocés, James Clerk Maxwell, emprendió la tarea de determinar las En 1865, un físico escocés, James Clerk Maxwell, emprendió la tarea de determinar las propiedades de un medio que pudiera transportar luz y además tomar parte en la transmisión propiedades de un medio que pudiera transportar luz y además tomar parte en la transmisión de calor y energía eléctrica. Su trabajo demostró que *una carga acelerada puede radiar ondas* de calor y energía eléctrica. Su trabajo demostró que *una carga acelerada puede radiar ondas electromagnéticas en el espacio.* Maxwell explicó que la energía en una onda electromagnética *electromagnéticas en el espacio.* Maxwell explicó que la energía en una onda electromagnética

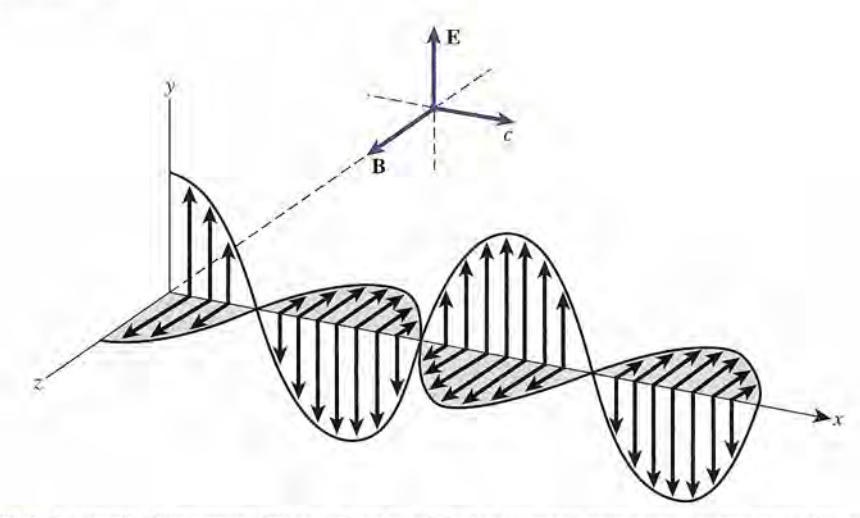

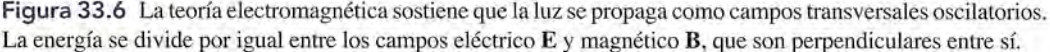

La energía se divide por igual entre los campos eléctrico E y magnético B, que son perpendiculares entre sí.<br>se divide por igual entre los campos eléctricos y magnéticos que son perpendiculares entre sí. Ambos campos oscilan en forma perpendicular a la dirección de propagación de la onda, como muestra la figura 33.6. Por tanto, una onda luminosa no tendría que depender de una materia muestra la figura 33.6. Por tanto, una onda luminosa no tendría que depender de una materia que vibrara. Se propagaría mediante campos oscilatorios transversales. Una onda de ese tipo que vibrara. Se propagaría mediante campos oscilatorios transversales. Una onda de ese tipo "surgiría" de los alrededores de una carga acelerada y cruzaría el espacio con la velocidad de<br>la luz. Las ecuaciones de Maxwell predijeron que el calor y la acción eléctrica, al igual que la<br>luz, se propagaban a la rapide la luz. Las ecuaciones de Maxwell predijeron que el calor y la acción eléctrica, al igual que la luz, se propagaban a la rapidez de la luz como perturbaciones electromagnéticas.

En 1885 H.R. Hertz logró confirmar experimentalmente la teoría de Maxwell, al probar En 1885 H.R. Hertz logró confirmar experimentalmente la teoría de Maxwell, al probar que la radiación de la energía electromagnética puede ocurrir *a cualquier frecuencia.* Es de-que la radiación de la energía electromagnética puede ocurrir *a cualquier frecuencia.* Es decir, la luz, la radiación térmica y las ondas de radio son de la misma naturaleza, y todas ellas cir, la luz, la radiación térmica y las ondas de radio son de la misma naturaleza, y todas ellas<br>viajan a la rapidez de la luz (3 × 10<sup>s</sup> m/s). Todos los tipos de radiación pueden ser reflejados, enfocados mediante lentes, polarizados, etcétera. Parecía que la naturaleza ondulatoria de la enfocados mediante lentes, polarizados, etcétera. Parecía que la naturaleza ondulatoria de la luz no podía ya ser puesta en duda. La confirmación de la teoría electromagnética despejó el camino para la caída del postulado luz no podía ya ser puesta en duda. La confirmación de la teoría electromagnética despejó el camino para la caída del postulado

del "éter transportador de luz". En 1887,A. A. Michelson, un físico estadounidense, demostró en del ''éter transportador de luz''. En 1887, A. A. Michelson, un físico estadounidense, demostró en<br>forma contundente que la velocidad de la luz es constante, independientemente del movimiento de la fuente. No pudo encontrar ninguna diferencia entre la rapidez de la luz al viajar en direc-de la fuente. No pudo encontrar ninguna diferencia entre la rapidez de la luz al viajar en dirección al movimiento de la Tierra y al viajar en dirección opuesta a dicho movimiento. Las personas que estén interesadas en estudiar más a fondo este análisis, deben analizar el *experimento de* nas que estén interesadas en estudiar más a fondo este análisis, deben analizar el *experimento de Michelson-Morley.* Más tarde, Einstein interpretó los resultados de Michelson, lo que significó que el concepto de éter debía ser abandonado en favor de espacio completamente vacío. Michelson-Morley. Más tarde, Einstein interpretó los resultados de Michelson, lo que significó<br>que el concepto de éter debía ser abandonado en favor de espacio completamente vacío.<br>Maxwell pudo mostrar que la rapidez de cu

con la permeabilidad  $\mu$  y que la permitividad  $\epsilon$  del medio en el cual viaja. Para el espacio libre, hemos mostrado que estos valores son libre, hemos mostrado que estos valores son

$$
\mu_0 = 4\pi \times 10^{-7} \,\text{N} \cdot \text{s}^2/\text{C}^2
$$
\n $\text{y} \quad \epsilon_0 = 8.85 \times 10^{-12} \,\text{C}^2/\text{N} \cdot \text{m}^2$ 

La velocidad de la luz puede determinarse a partir de La velocidad de la luz puede determinarse a partir de

$$
c = \frac{1}{\sqrt{\mu_0 \epsilon_0}}
$$
(33.1)  
ue la velocidad de la luz es  
9792458 × 10<sup>8</sup> m/s (33.2)

La sustitución de las constantes revela que la velocidad de la luz es La sustitución de las constantes revela que la velocidad de la luz es

$$
c = 2.99792458 \times 10^8 \,\mathrm{m/s} \tag{33.2}
$$

Como las ondas electromagnéticas viajan a la misma rapidez que la correspondiente a la luz,<br>el tratamiento de la luz como onda electromagnética está sustentado. el tratamiento de la luz como onda electromagnética está sustentado.

Con la redefinición del metro en 1983, el estándar internacional para la medición de la Con la redefinición del metro en 1983, el estándar internacional para la medición de la luz se volvió la distancia recorrida por la luz en un tiempo de 1/299 792 458 s medido por luz se volvió la distancia recorrida por la luz en un tiempo de 1/299 792 458 s medido por

un reloj de cesio. Esta definición estableció la velocidad exacta de la luz como una constante universal igual en el valor dado en la ecuación (33.2). Aproximaciones útiles son  $3 \times 10^8$  m/s y 186000 mi/s. Estos valores se pueden utilizar en la mayoría de los cálculos físicos sin temor a cometer un error significativo.

### 33.3

### **Espectro electromagnético**

Actualmente, se sabe que el intervalo de frecuencias del espectro electromagnético es enorme. En la figura 33.7 se presenta un esquema de dicho espectro. La longitud de onda  $\lambda$  de la radiación electromagnética está relacionada con su frecuencia *f* mediante la ecuación general

 $c \times f\lambda$  (33.3)

donde c es la velocidad de la luz  $(3 \times 10^8 \text{ m/s})$ . En términos de longitudes de onda, el minúsculo segmento del espectro electromagnético conocido como *región visible* comprende de 0.00004 a 0.00007 cm.

Debido a las pequeñas longitudes de onda de la radiación luminosa, es más conveniente definir unidades de medida menores. Una unidad común es el *nanómetro* (nm).

Un nanómetro (1 nm) se define como la milmillonésima parte de un metro.

$$
1\ nm=10^{-9}m=10^{-7}\ cm
$$

La región visible del espectro electromagnético se extiende desde 400 nm para la luz violeta hasta aproximadamente 700 nm para la luz roja. Otras unidades antiguas son el *milimicrón*  $(m\mu)$ , que es igual al nanómetro, y el *angstrom* (Å), que es igual a 0.1 nm.

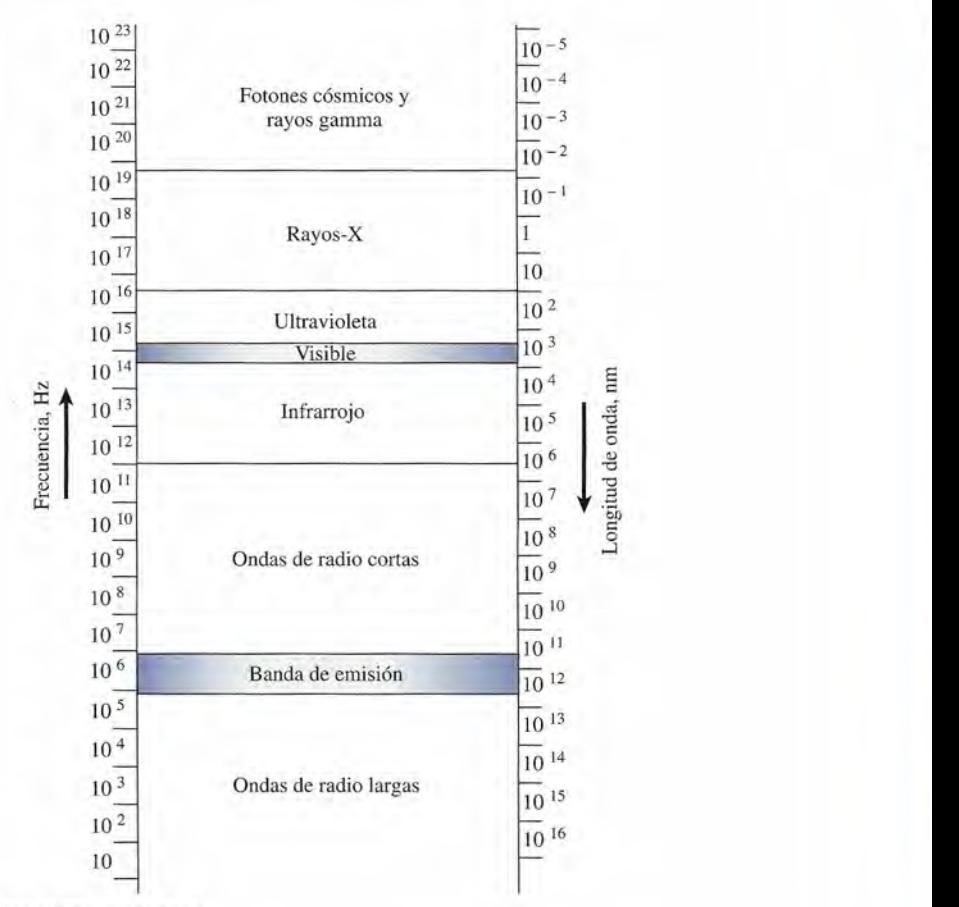

Figura 33.7 Espectro electromagnético.

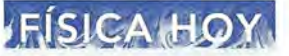

La energía más baja de la luz visible se encuentra en el rojo. Debido a los fotones de energía baja del rojo, es menos probable que ocurran reacciones químicas no deseadas en la película expuesta con rojo que con otros colores. Ésta es la razón por la que la luz roja se usa en los cuartos oscuros fotográficos.

Ejemplo 33.1

a longitud de onda de la luz amarilla de una llama de sodio es de 589 nm. Calcule su longitud de onda de la luz amarilla de una llama de sodio es de 589 nm. Calcule su frecuencia.

Solución: La frecuencia se calcula a partir de la ecuación (33.1). **Solución:** La frecuencia se calcula a partir de la ecuación (33.1).

$$
f = \frac{c}{\lambda} = \frac{3 \times 10^8 \text{ m/s}}{589 \times 10^{-9} \text{ m}}
$$
  
= 5.09 × 10<sup>14</sup> Hz

Newton fue el primero en estudiar detalladamente la región visible dispersando la "luz Newton fue el primero en estudiar detalladamente la región visible dispersando la "luz blanca" a través de un prisma. En orden de longitudes de onda crecientes, los colores del es-blanca" a través de un prisma. En orden de longitudes de onda crecientes, los colores del espectro son: violeta (450 nm), azul (480 nm), verde (520 nm), amarillo (580 nm), anaranjado pectro son: violeta (450 nm), azul (480 nm), verde (520 nm), amarillo (580 nm), anaranjado (600 nm) y rojo (640 nm). Quien haya visto un arco iris se ha dado cuenta de los efectos que (600 nm) y rojo (640 nm). Quien haya visto un arco iris se ha dado cuenta de los efectos que tienen diferentes longitudes de onda de la luz sobre el ojo humano. tienen diferentes longitudes de onda de la luz sobre el ojo humano.

El espectro electromagnético es continuo; no hay separaciones entre una forma de ra-El espectro electromagnético es continuo; no hay separaciones entre una forma de radiación y otra. Los límites establecidos son arbitrarios y dependen de nuestra capacidad para diación y otra. Los límites establecidos son arbitrarios y dependen de nuestra capacidad para percibir directamente una pequeña porción y para descubrir y medir las porciones que quedan percibir directamente una pequeña porción y para descubrir y medir las porciones que quedan fuera de la región visible. fuera de la región visible.

El primer descubrimiento de radiación con longitudes de onda mayores que las corres-El primer descubrimiento de radiación con longitudes de onda mayores que las correspondientes a la luz roja fue hecho por William Herschel en 1800. Estas ondas actualmente se<br>conocen como radiación térmica y se les llama *ondas infrarrojas*. conocen como radiación térmica y se les llama *ondas infrarrojas.*

Poco después del descubrimiento de las ondas infrarrojas, se observó también la radiación de Poco después del descubrimiento de las ondas infrarrojas, se observó también la radiación de longitudes de onda más cortas que la luz visible. Estas ondas, ahora conocidas como *ondas ultra-*longitudes de onda más cortas que la luz visible. Estas ondas, ahora conocidas como *ondas ultravioleta,* se descubrieron por su relación con el efecto que tienen sobre ciertas reacciones químicas. *violeta,* se descubrieron por su relación con el efecto que tienen sobre ciertas reacciones químicas.

La extensión de la región infrarroja con mayores longitudes de onda no se conoció en la ma-La extensión de la región infrarroja con mayores longitudes de onda no se conoció en la mayor parte del siglo XD::. Por fortuna, la teoría electromagnética de Maxwell abrió la puerta al des-yor parte del siglo XD::. Por fortuna, la teoría electromagnética de Maxwell abrió la puerta al descubrimiento de muchas otras clasificaciones de radiación. El espectro de las ondas electromagné-cubrimiento de muchas otras clasificaciones de radiación. El espectro de las ondas electromagnéticas en la actualidad se ha dividido por conveniencia en ocho regiones principales, que aparecen ticas en la actualidad se ha dividido por conveniencia en ocho regiones principales, que aparecen en la figura 33.7: (1) ondas largas de radio, (2) ondas cortas de radio, (3) la región infrarroja, (4) la región visible,  $(5)$  la región ultravioleta,  $(6)$  rayos  $X$ ,  $(7)$  rayos gamma y  $(8)$  fotones cósmicos.

### 33.4

### **La teoría cuántica La teoría cuántica**

Los trabajos de Maxwell y de Hertz respecto al establecimiento de la naturaleza electromag-Los trabajos de Maxwell y de Hertz respecto al establecimiento de la naturaleza electromagnética de las ondas de luz fueron en realidad uno de los hechos más trascendentes en la histo-nética de las ondas de luz fueron en realidad uno de los hechos más trascendentes en la historia de la ciencia. No sólo explicaron la naturaleza de la luz, sino que dieron paso a una enorme ria de la ciencia. No sólo explicaron la naturaleza de la luz, sino que dieron paso a una enorme variedad de ondas electromagnéticas. Resultó sorprendente que tan sólo dos años después de variedad de ondas electromagnéticas. Resultó sorprendente que tan sólo dos años después de que Hertz verificara las ecuaciones de onda de Maxwell, la teoría ondulatoria de la luz haya que Hertz verificara las ecuaciones de onda de Maxwell, la teoría ondulatoria de la luz haya tenido que enfrentar un nuevo reto. En 1887, Hertz observó que una chispa eléctrica podía tenido que enfrentar un nuevo reto. En 1887, Hertz observó que una chispa eléctrica podía saltar más fácilmente entre dos esferas cargadas cuando sus superficies estaban iluminadas saltar más fácilmente entre dos esferas cargadas cuando sus superficies estaban iluminadas por la luz que provenía de otra chispa. Este fenómeno, conocido como *efecto fotoeléctrico,* por la luz que provenía de otra chispa. Este fenómeno, conocido como *efecto fotoeléctrico,*  se demostró mediante el aparato que se muestra en la figura 33.8. Un haz de luz incide sobre se demostró mediante el aparato que se muestra en la figura 33.8. Un haz de luz incide sobre la superficie metálica *A* en un tubo al vacío. Los electrones emitidos por la luz son enviados la superficie metálica *A* en un tubo al vacío. Los electrones emitidos por la luz son enviados al colector *B* por medio de baterías externas. El flujo de electrones se detecta mediante un al colector B por medio de baterías externas. El flujo de electrones se detecta mediante un dispositivo llamado *amperímetro.* El efecto fotoeléctrico es un desafío para la explicación en dispositivo llamado *amperímetro.* El efecto fotoeléctrico es un desafío para la explicación en términos de la teoría ondulatoria. En realidad, la emisión de electrones puede explicarse más términos de la teoría ondulatoria. En realidad, la emisión de electrones puede explicarse más fácilmente a través de la antigua teoría corpuscular. Sin embargo, tampoco quedaban dudas fácilmente a través de la antigua teoría corpuscular. Sin embargo, tampoco quedaban dudas acerca de las propiedades ondulatorias. La ciencia se enfrentó a una paradoja sorprendente. acerca de las propiedades ondulatorias. La ciencia se enfrentó a una paradoja sorprendente.

El efecto fotoeléctrico, junto con otros experimentos que incluían la emisión y absorción El efecto fotoeléctrico, junto con otros experimentos que incluían la emisión y absorción de energía radiante, no podía explicarse únicamente mediante la teoría de las ondas electromag-de energía radiante, no podía explicarse únicamente mediante la teoría de las ondas electromagnéticas de Maxwell. En un esfuerzo por lograr observaciones experimentales que apoyaran la néticas de Maxwell. En un esfuerzo por lograr observaciones experimentales que apoyaran la teoría, Max Planck, un físico alemán, publicó su *hipótesis cuántica* en 1901. Él encontró que teoría, Max Planck, un físico alemán, publicó su *hipótesis cuántica* en 1901. Él encontró que los problemas con la teoría de la radiación se basaban en la suposición de que la energía radiaba los problemas con la teoría de la radiación se basaban en la suposición de que la energía radiaba en forma continua. Se postuló que la energía electromagnética se absorbía o emitía en paquetes en forma continua. Se postuló que la energía electromagnética se absorbía o emitía en paquetes

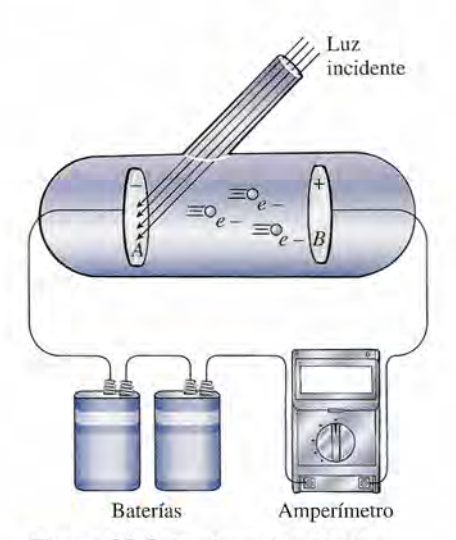

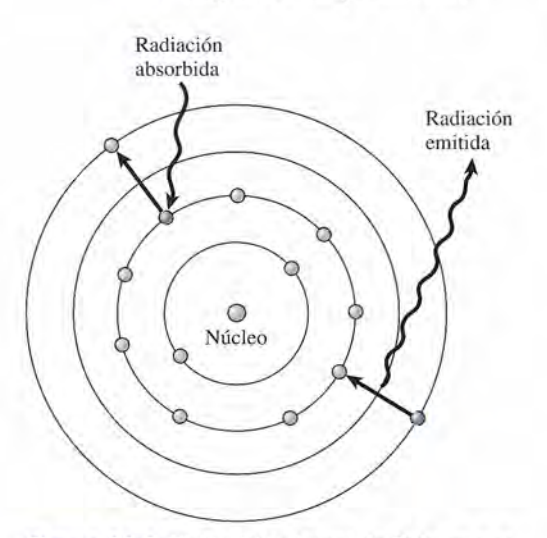

Figura 33.8 El efecto fotoeléctrico. Figura 33.9 El histórico átomo de Bohr es una **Figura** 33.8 El efecto fotoeléctrico. **Figura** 33.9 El histórico átomo de Bohr es una manera útil de visual izar las transiciones entre los manera útil de visualizar las transiciones entre los niveles de energía. niveles de energía.

discretos, o *cuantos.* El contenido de energía de estos cuantos, *ofotones* coñio fueron llamados, discretos, o *cuantos.* El contenido de energía de estos cuantos, *ofotones* cofho fueron llamados, es proporcional a la frecuencia de la radiación. La ecuación de Planck se puede escribir como es proporcional a la frecuencia de la radiación. La ecuación de Planck se puede escribir como

$$
E = hf \tag{33.4}
$$

donde *E* = energía del fotón donde *E* = energía del fotón

 $f$  = frecuencia del fotón

 $h =$  factor de proporcionalidad llamado *constante de Planck* (6.626  $\times$  10<sup>-34</sup> J · s)

 $h =$  factor de proporcionalidad llamado *constante de Planck* (6.626 × 10<sup>-34</sup> J · s)<br>En 1905, Einstein amplió la idea propuesta por Planck y postuló que la energía en un haz de luz no se difunde en forma continua a través del espacio. Al suponer que la energía lumi- <sup>11</sup> de luz no se difunde en forma continua a través del espacio. Al suponer que la energía luminosa se concentra en pequeños paquetes (fotones) cuyo contenido de energía está dado por la ", nosa se concentra en pequeños paquetes (fotones) cuyo contenido de energía está dado por la ecuación de Planck, Einstein fue capaz de predecir el efecto fotoeléctrico matemáticamente. ecuación de Planck, Einstein fue capaz de predecir el efecto fotoeléctrico matemáticamente. Por fin, la teoría se reconcilió con la observación experimental. Por fin, la teoría se reconcilió con la observación experimental.

Por consiguiente, tal parece que la luz es *dual.* La teoría ondulatoria se conserva ya que se con-Por consiguiente, tal parece que la luz es *dual.* La teoría ondulatoria se conserva ya que se considera que el fotón tiene una frecuencia y una energía proporcional a la frecuencia. En la práctica ac-sidera que el fotón tiene una frecuencia y una energía proporcional a la frecuencia. En la práctica actual se utiliza la teoría ondulatoria cuando se estudia la propagación de la luz. Por otra parte, la teoría tual se utiliza la teoría ondulatoria cuando se estudia la propagación de la luz. Por otra parte, la teoría corpuscular es necesaria para describir la interacción de la luz con la materia. Podemos pensar en la corpuscuiar es necesaria para describir la interacción de la luz con la materia. Podemos pensar en la luz como energía radiante transportada por fotones y transmitida por un campo ondulatorio. luz como energía radiante transportada por fotones y transmitida por un campo ondulatorio.

El origen de los fotones de luz no se comprendió sino hasta que Niels Bohr propuso en 1913 El origen de los fotones de luz no se comprendió sino hasta que Niels Bohr propuso en 1913 un modelo para el átomo basándose en la *teoria cuántica.* Bohr postuló que los electrones se pue-un modelo para el átomo basándose en la *teoría cuántica.* Bohr postuló que los electrones se pueden mover alrededor del núcleo de un átomo únicamente en ciertas órbitas o *niveles de energía dis-*den mover alrededor del núcleo de un átomo únicamente en ciertas órbitas o *niveles de energía dis*cretos, como se aprecia en la figura 33.9. Se dijo que los átomos estaban cuantizados. Si en alguna forma se le suministra energía a los átomos, por ejemplo en forma de calor, los electrones orbitales forma se le suministra energía a los átomos, por ejemplo en forma de calor, los electrones orbitales pueden saltar a una órbita superior. Algún tiempo después, estos electrones excitados caerán de pueden saltar a una órbita superior. Algún tiempo después, estos electrones excitados caerán de nuevo a su nivel original, liberando tantos fotones de energía como los que hayan sido absorbidos nuevo a su nivel original, liberando tantos fotones de energía como los que hayan sido absorbidos originalmente. Aunque el modelo de Bohr no es conecto en sentido estricto, estableció las bases originalmente. Aunque el modelo de Bohr no es conecto en sentido estricto, estableció las bases para comprender la emisión y la absorción de radiación electromagnética en unidades cuánticas. para comprender la emisión y la absorción de radiación electromagnética en unidades cuánticas.

### 33.5

### **Rayos de luz y sombras Rayos de luz y sombras**

Una de las primeras propiedades de la luz que se estudiaron fue la propagación rectilínea y la Una de las primeras propiedades de la luz que se estudiaron fue la propagación rectilínea y la formación de sombras. Instintivamente, confiamos mucho en esta propiedad para estimar dichas formación de sombras. Instintivamente, confiamos mucho en esta propiedad para estimar dichas distancias, direcciones y formas. La formación de sombras nítidas se aprovecha en un reloj solar distancias, direcciones y formas. La formación de sombras nítidas se aprovecha en un reloj solar para medir el tiempo. En esta sección estudiaremos cómo se predice la formación de sombras. para medir el tiempo. En esta sección estudiaremos cómo se predice la formación de sombras.

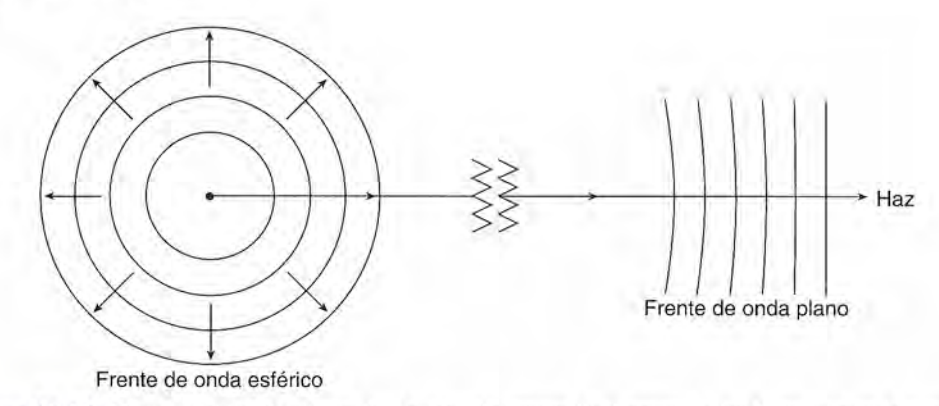

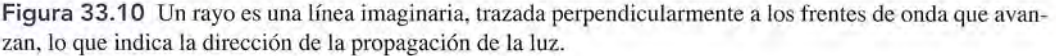

De acuerdo con el principio de Huygens, cada punto en un frente de onda en movimiento De acuerdo con el principio de Huygens, cada punto en un frente de onda en movimiento puede considerarse como una fuente de ondeletas secundarias. El frente de onda en cualquier puede considerarse como una fuente de ondeletas secundarias. El frente de onda en cualquier instante es la envoltura de estas ondeletas. Por tanto, la luz emitida en todas direcciones por instante es la envoltura de estas ondeletas. Por tanto, la luz emitida en todas direcciones por medio de la fuente puntual de luz en la figura 33.10, puede representarse por una serie de frentes de onda esféricos que se mueven alejándose de la fuente a la rapidez de la luz. Para frentes de onda esféricos que se mueven alejándose de la fuente a la rapidez de la luz. Para nuestros propósitos, una *fuente puntual* de luz es aquella cuyas dimensiones son pequeñas en<br>comparación con las distancias estudiadas. Observe que los frentes de onda esféricos se vuelcomparación con las distancias estudiadas. Observe que los frentes de onda esféricos se vuelven prácticamente fuentes de onda planos en cualquier dirección específica a distancias muy ven prácticamente fuentes de onda planos en cualquier dirección específica a distancias muy alejadas de la fuente. Una línea recta imaginaria trazada perpendicularmente a los frentes de<br>onda en la dirección de los frentes de onda en movimiento se llama *rayo*. Por supuesto, hay onda en la dirección de los frentes de onda en movimiento se llama *rayo.* Por supuesto, hay un número infinito de rayos que parten de la fuente puntual. un número infinito de rayos que parten de la fuente puntual.

Cualquier objeto de color oscuro absorbe luz, pero uno blanco absorbe casi toda la luz Cualquier objeto de color oscuro absorbe luz, pero uno blanco absorbe casi toda la luz que recibe. La luz que no es absorbida cuando golpea un objeto, es reflejada o transmitida. Si que recibe. La luz que no es absorbida cuando golpea un objeto, es reflejada o transmitida. Si toda la luz que incide sobre un objeto se refleja o se absorbe, se dice que el objeto es *opaco.* Puesto que la luz no puede pasar a través de un cuerpo opaco, se producirá una sombra en el Puesto que la luz no puede pasar a través de un cuerpo opaco, se producirá una sombra en el espacio situado atrás del objeto. La sombra formada por una fuente puntual de luz se ilustra espacio situado atrás del objeto. La sombra formada por una fuente puntual de luz se ilustra en la figura 33.11. Puesto que la luz se propaga en líneas rectas, los rayos que emergen de<br>la fuente pasan por los bordes del objeto opaco formando una sombra nítida proporcional a la la fuente pasan por los bordes del objeto opaco formando una sombra nítida proporcional a la forma del objeto. Esa región en la cual no penetra la luz se llama *umbra* o *sombra.* forma del objeto. Esa región en la cual no penetra la luz se llama *umbra* o *sombra.* 

Si la fuente de luz es de tipo extendido y no puntual, la sombra consistirá en dos porcio-Si la fuente de luz es de tipo extendido y no puntual, la sombra consistirá en dos porciones, como muestra la figura 33.12. La porción interior no recibe luz de la fuente y por tanto nes, como muestra la figura 33.12. La porción interior no recibe luz de la fuente y por tanto es *umbra.* La porción exterior se denomina *penumbra.* Un observador dentro de la penumbra es *umbra.* La porción exterior se denomina *penumbra.* Un observador dentro de la penumbra podría ver una porción de la fuente pero no toda la fuente. Un observador situado fuera de podría ver una porción de la fuente pero no toda la fuente . Un observador situado fuera de ambas regiones podría ver toda la fuente. Los eclipses solares y lunares pueden estudiarse ambas regiones podría ver toda la fuente. Los eclipses solares y lunares pueden estudiarse mediante construcciones de sombra similares. mediante construcciones de sombra similares.

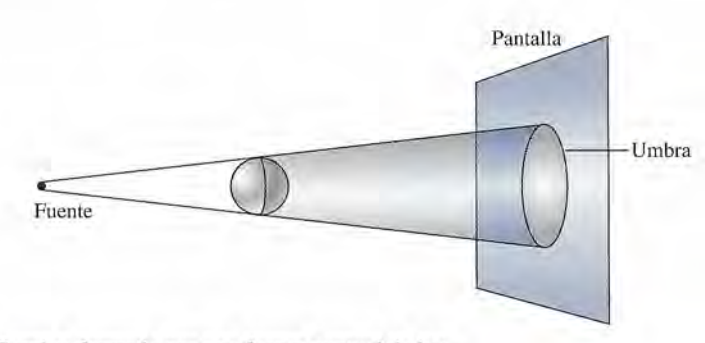

Figura 33.11 Sombra formada por una fuente puntual de luz. Figura 33.11 Sombra formada por una fuente puntual de luz.

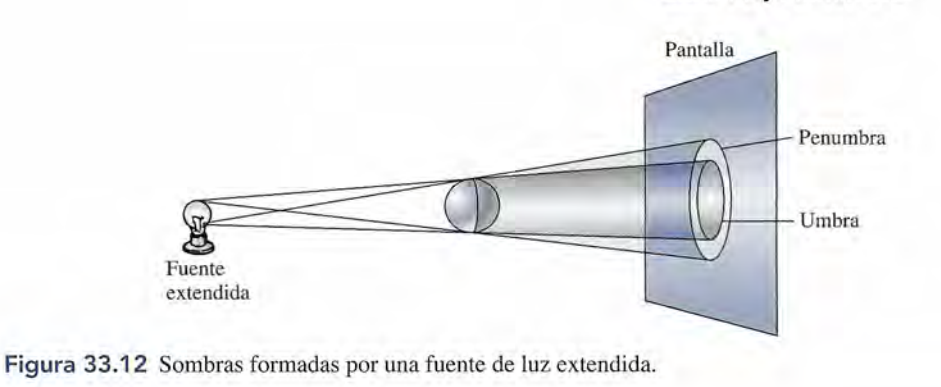

### 33.6

### **Flujo luminoso**

La mayoría de las fuentes de luz emiten energía electromagnética distribuida en múltiples longitudes de onda. Se suministra energía eléctrica a una lámpara, la cual emite radiación. Esta energía radiante emitida por la lámpara por unidad de tiempo se llama potencia radiante o*flujo radiante.* Sólo una pequeña porción de esta potencia radiante se encuentra en la región visible: en la región entre 400 y 700 nm y se llama *flujo luminoso.* El sentido de la vista depende tan sólo de la energía radiada visible o *luminosa,* por unidad de tiempo.

El flujo luminoso es la parte de la potencia radiante total emitida por una fuente de luz que es capaz de afectar el sentido de la vista.

En una lámpara común de luz incandescente, sólo aproximadamente el 10 por ciento de la energía radiante es flujo luminoso. La mayor parte de la potencia radiante no es luminosa.

El ojo humano no es sensible de igual manera a todos los colores. En otras palabras, iguales potencias radiantes de diferentes longitudes de onda no producen la misma brillantez. Una lámpara de luz verde de 40 W se ve más brillante que una lámpara de luz azul de 40 W. La figura 33.13 muestra una gráfica que indica la respuesta del ojo a diversas longitudes de onda. Observe que la curva de sensibilidad tiene forma de campana centrada aproximadamente en la región media del espectro visible. En condiciones normales, el ojo es más sensible a la luz verde-amarilla de longitud de onda de 555 nm. La sensibilidad decae rápidamente para longitudes de onda más largas y más cortas.

Si la unidad elegida para el flujo luminoso debe corresponder a la respuesta sensitiva del ojo humano, es preciso definir una nueva unidad. El watt (W) no es suficiente debido a que las sensaciones visuales no son las mismas para colores diferentes. Lo que se necesita es una unidad que mida la *brillantez.* Dicha unidad es *ellumen* (lm), el cual se determina por comparación con una fuente patrón.

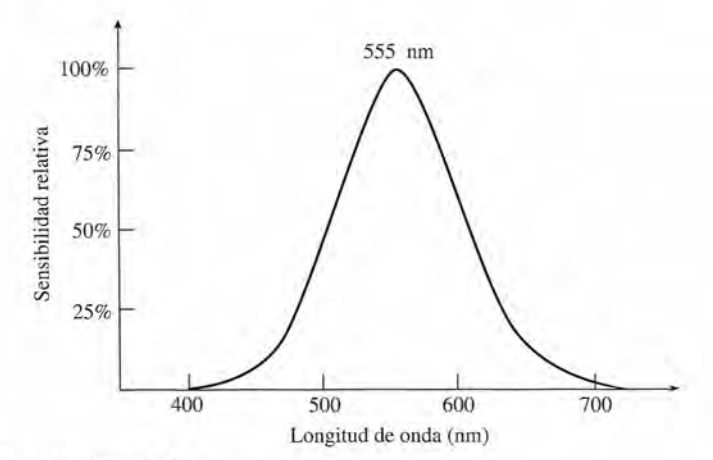

Figura 33.13 Curva de sensibilidad,

#### **652** Capítulo 33 Luz e iluminación **652** Capítulo 33 Luz e iluminación

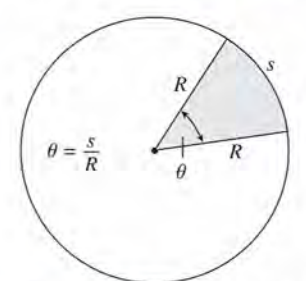

Figura 33.14 Definición Figura 33.14 Definición de ángulo plano *e* expresado de ángulo plano *e* expresado en radianes. en radianes.

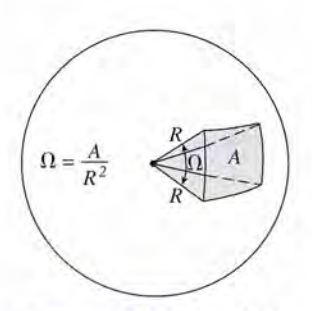

Figura 33.15 Definición Figura 33.15 Definición de ángulo sólido  $\Omega$  en estereorradianes. reorradianes.

### **Ejemplo 33.2** *\l~* **Ejemplo 33.2** )l-a . The  $\mathcal{N}$  is

Para comprender la definición de un lumen en términos de la fuente patrón, debemos pri-Para comprender la definición de un lumen en términos de la fuente patrón, debemos primero desarrollar el concepto de un ángulo sólido. Un ángulo sólido en *estereorradianes* (sr) mero desarrollar el concepto de un ángulo sólido. Un ángulo sólido en *estereorradianes* (sr) se define en la misma forma que un ángulo plano se define en radianes. En la figura 33.146 se define en la misma forma que un ángulo plano se define en radianes. En la figura 33.146 el ángulo *e* en radianes es el ángulo *e* en radianes es

$$
\theta = \frac{s}{R} \quad \text{rad} \tag{33.5}
$$

donde s es la longitud del arco y *R* es el radio. En forma similar se define el ángulo sólido  $\Omega$ en la figura 33.15. Éste puede pensarse como la abertura del extremo de un cono subtendido en la figura 33.15. Éste puede pensarse como la abertura del extremo de un cono subtendido por un segmento de área sobre la superficie esférica. por un segmento de área sobre la superficie esférica.

Un estereorradián (sr) es el ángulo sólido subtendido en el centro de una esfe-Un estereorradián (sr) es el ángulo sólido subtendido en el centro de una esfera por un área *A* sobre su superficie que es igual al cuadrado de su radio R. ra por un área A sobre su superficie que es igual al cuadrado de su radio R.

En general, el ángulo sólido en estereorradianes está dado por En general, el ángulo sólido en estereorradianes está dado por

$$
\Omega = \frac{A}{R^2} \qquad \text{sr} \tag{33.6}
$$

El estereorradián, igual que el radián, es una cantidad adimensional. El estereorradián, igual que el radián, es una cantidad adimensional.

Del mismo modo que hay  $2\pi$  rad en un círculo completo, se puede demostrar por medio de la ecuación (33.6) que hay  $4\pi$  sr en una esfera completa.

$$
\Omega = \frac{A}{R^2} = \frac{4\pi R^2}{R^2} = 4\pi \text{ sr}
$$

Observe que el ángulo sólido es independiente de la distancia de la fuente. Hay  $4\pi$  sr en una esfera, independientemente de la longitud de su radio. esfera, independientemente de la longitud de su radio .

Qué ángulo sólido se subtiende en el centro de una esfera de 8 m de diámetro por medio ¿ Qué ángulo sólido se subtiende en el centro de una esfera de 8 m de diámetro por medio de un área de 1.5 m<sup>2</sup> sobre su superficie?

Solución: De la ecuación (33.6) queda Solución: De la ecuación (33.6) queda

$$
\Omega = \frac{A}{R^2} = \frac{1.5 \text{ m}^2}{(4 \text{ m})^2}; \qquad \Omega = 0.0938 \text{ sr}
$$

Ahora estamos en condiciones de aclarar la definición de una unidad que mide al flujo lumino-Ahora estamos en condiciones de aclarar la definición de una unidad que mide al flujo luminoso. *Ellumen* se define por comparación con una fuente patrón reconocida intemacionalmente. so. *Ellumen* se define por comparación con una fuente patrón reconocida internacionalmente.

Un lumen (1m)es el flujo luminoso (o potencia radiante visible) emitida desde Un lumen (1m) es el flujo luminoso (o potencia radiante visible) emitida desde una abertura de %0 cm2 de una fuente patrón e incluido dentro de un ángulo una abertura de %0 cm<sup>2</sup>de una fuente patrón e incluido dentro de un ángulo sólido de 1 sr. sólido de 1 sr.

La fuente patrón consiste en un recipiente hueco que se mantiene a la temperatura de solidifi-La fuente patrón consiste en un recipiente hueco que se mantiene a la temperatura de solidificación del platino, aproximadamente 1773°C. En la práctica es más conveniente usar lámpa-cación del platino, aproximadamente 1773°C. En la práctica es más conveniente usar lámparas incandescentes estándar que han sido calibradas por comparación con el patrón. ras incandescentes estándar que han sido calibradas por comparación con el patrón.

Otra definición conveniente de lumen utiliza la curva de sensibilidad (figura 33.13) como Otra definición conveniente de lumen utiliza la curva de sensibilidad (figura 33.13) como base para establecer el flujo luminoso. Al relacionarla con la fuente patrón, 1 1m se define en base para establecer el flujo luminoso. Al relacionarla con la fuente patrón, 1 1m se define en función de la potencia radiante de la luz verde-amarilla. función de la potencia radiante de la luz verde-amarilla.

Un lumen es equivalente a 1⁄680 W de luz verde-amarilla de 555 nm de longitud de onda. de onda.

Para determinar el flujo luminoso emitido por luz de diferente longitud de onda, debe usarse Para determinar el flujo luminoso emitido por luz de diferente longitud de onda, debe usarse la curva de luminosidad a fin de compensar la sensibilidad visual. la curva de luminosidad a fin de compensar la sensibilidad visual.

### **Ejemplo 33.3**

33.

Una fuente de luz roja monocromática (600 nm) produce una potencia radiante visible de Una fuente de luz roja monocromática (600 nm) produce una potencia radiante visible de  $4 \mathrm{W}$ . ¿Cuál es el flujo luminoso en lúmenes?

**Plan:** El flujo luminoso puede estimarse por medio del estudio de la curva de luminosidad. **Plan:** El flujo luminoso puede estimarse por medio del estudio de la curva de luminosidad. Sabemos que la curva alcanza su punto máximo a 680 lúmenes por watt para la luz ver-Sabemos que la curva alcanza su punto máximo a 680 lúmenes por watt para la luz verde-amarilla (555 nm). El porcentaje del descenso de la intensidad relativa para la luz roja de-amarilla (555 nm). El porcentaje del descenso de la intensidad relativa para la luz roja puede estimarse a partir de la curva de luminosidad (véase la figura 33.13) y usarse para puede estimarse a partir de la curva de luminosidad (véase la figura 33.13) y usarse para calcular el flujo luminoso. calcular el flujo luminoso.

**Solución:** Si la luz fuera verde-amarilla (555 nm) en vez de roja, tendría un flujo lumi-**Solución:** Si la luz fuera verde-amarilla (555 nm) en vez de roja, tendría un flujo luminoso *F* dado por noso F dado por

$$
F = (680 \text{ lm/W})(4 \text{ W}) = 2720 \text{ lm}
$$

A partir de la curva de sensibilidad, la luz roja tiene una longitud de onda de 600 nm y pro-A partir de la curva de sensibilidad, la luz roja tiene una longitud de onda de 600 nm y produce aproximadamente el 59 por ciento de la respuesta obtenida con la luz verde-amarilla. duce aproximadamente el 59 por ciento de la respuesta obtenida con la luz verde-amarilla. Así pues, el flujo luminoso que emana de la fuente de luz roja es Así pues, el flujo luminoso que emana de la fuente de luz roja es

$$
F = (0.59)(2720 \text{ lm}) = 1600 \text{ lm}
$$

El flujo luminoso con frecuencia se calcula en el laboratorio determinando la iluminación El flujo luminoso con frecuencia se calcula en el laboratorio determinando la iluminación que produce sobre un área de superficie conocida. que produce sobre un área de superficie conocida. ..

### **Intensidad luminosa Intensidad luminosa**

La luz viaja radialmente hacia afuera en líneas rectas desde una fuente que es pequeña en La luz viaja radialmente hacia afuera en líneas rectas desde una fuente que es pequeña en<br>comparación con sus alrededores. Para una fuente de luz de ese tipo, el flujo luminoso incluido en un ángulo sólido  $\Omega$  permanece igual a cualquier distancia de la fuente. Por tanto, con do en un ángulo sólido  $\Omega$  permanece igual a cualquier distancia de la fuente. Por tanto, con frecuencia es más útil hablar del *flujo por unidad de ángulo sólido* que hablar simplemente del flujo total. La cantidad física que expresa esta relación se llama *intensidad luminosa.* del flujo total. La cantidad física que expresa esta relación se llama *intensidad luminosa.* 

La intensidad luminosa *I* de una fuente de luz es el flujo luminoso *F* emitido por La intensidad luminosa I de una fuente de luz es el flujo luminoso F emitido por unidad de ángulo sólido  $\Omega.$ 

$$
I = \frac{F}{\Omega} \tag{33.7}
$$

La unidad de intensidad es el *lumen por estereorradián* (lm/sr), llamada *candela* (cd). La La unidad de intensidad es el *lumen por estereorradián* (lm/sr), llamada *candela* (cd). La candela o *bujía,* como a veces se le llama, se originó cuando el patrón internacional quedó candela o *bujía,* como a veces se le llama, se originó cuando el patrón internacional quedó definido en términos de la cantidad de luz emitida por la llama de cierta bujía. Este patrón no<br>resultó adecuado y se reemplazó finalmente por el patrón de platino. resultó adecuado y se reemplazó finalmente por el patrón de platino.

La mayor parte de las fuentes de luz proyecta luz en una dirección en particular. *Unafuente* La mayor parte de las fuentes de luz proyecta luz en una dirección en particular. *Unafuente isotrópica* es aquella que emite luz de manera uniforme en todas direcciones. Podemos estable-*isotrópica* es aquella que emite luz de manera uniforme en todas direcciones. Podemos establecer una expresión para calcular el flujo total emitido por una fuente isotrópica al considerar que cer una expresión para calcular el flujo total emitido por una fuente isotrópica al considerar que<br>el ángulo sólido para dicha fuente debe ser 4π sr. El flujo F, a partir de la ecuación (33.7), sería

$$
F = \Omega I = 4\pi I
$$
 *Function* (33.8)

.rL%r~ ,!\_~

Por ejemplo, si la intensidad luminosa de una fuente de luz es  $l$  candela (1 lm/sr), el flujo luminoso que sale de la fuente sería  $4\pi$  lúmenes. luminoso que sale de la fuente sería  $4\pi$  *lúmenes*.

**Ejemplo 33.4** *\l111* **Ejemplo 33.4** *'\l--*

Un proyector de luz está equipado con una lámpara de 40 cd que concentra un haz de luz Un proyector de luz está equipado con una lámpara de 40 cd que concentra un haz de luz sobre una pared vertical. El haz cubre un área de 9 m<sup>2</sup> de la pared, y el proyector está situado a 20 m de dicha pared. Calcule la intensidad luminosa del proyector. do a 20 m de dicha pared. Calcule la intensidad luminosa del proyector.

**Plan:** Primero calcularemos el flujo total *F* que sale de una fuente isotrópica, suponiendo **Plan:** Primero calcularemos el flujo total F que sale de una fuente isotrópica, suponiendo que el haz de luz no está concentrado en lo absoluto. Luego supondremos que todo este que el haz de luz no está concentrado en lo absoluto. Luego supondremos que todo este flujo se concentra en el ángulo sólido subtendido por el área de 9 m<sup>2</sup> sobre la pared. La flujo se concentra en el ángulo sólido subtendido por el área de 9 m2 sobre la pared. La intensidad *1*será el flujo para ese ángulo sólido. intensidad 1 será el flujo para ese ángulo sólido.

**Solución:** El flujo total emitido por la lámpara de 40 cd se calcula a partir de la ecuación **Solución:** El flujo total emitido por la lámpara de 40 cd se calcula a partir de la ecuación (33.7). (33.7).

$$
F = 4\pi I = (4\pi)(40 \text{ cd}) = 160\pi \text{ lm}
$$

Este flujo total se concentra por medio de reflectores y lentes en un ángulo sólido deter-Este flujo total se concentra por medio de reflectores y lentes en un ángulo sólido determinado por minado por

$$
\Omega = \frac{A}{R^2} = \frac{9 \text{ m}^2}{(20 \text{ m})^2} = 0.0225 \text{ sr}
$$

La intensidad del haz se encuentra a partir de la ecuación (33.7). La intensidad del haz se encuentra a partir de la ecuación (33.7).

$$
I = \frac{F}{\Omega} = \frac{160 \pi \text{ lm}}{0.0225 \text{ sr}} = 2.23 \times 10^4 \text{ cd}
$$

Observe que las unidades de intensidad (cd) y las unidades de flujo (lm) son iguales desde Observe que las unidades de intensidad (cd) y las unidades de flujo (lm) son iguales desde el punto de vista dimensional. Esto es cierto debido a que el ángulo sólido en estereorradianes el punto de vista dimensional. Esto es cierto debido a que el ángulo sólido en estereorradianes es adimensional. • es adimensional. •

### **Iluminación Iluminación**

33.8

Si la intensidad de la fuente aumenta, el flujo luminoso transmitido a cada unidad de área Si la intensidad de la fuente aumenta, el flujo luminoso transmitido a cada unidad de área vecina a la fuente también aumenta. La superficie aparece más brillante. En la medición de vecina a la fuente también aumenta. La superficie aparece más brillante. En la medición de la eficiencia luminosa, el ingeniero se interesa en la densidad del flujo luminoso sobre una la eficiencia luminosa, el ingeniero se interesa en la densidad del flujo luminoso sobre una superficie. Esto nos lleva entonces a analizar la *iluminación* de una superficie. superficie. Esto nos lleva entonces a analizar la *iluminación* de una superficie.

La iluminación *E* de una superficie *A* se define como el flujo luminoso *F* por La iluminación E de una superficie A se define como el flujo luminoso F por unidad de área. unidad de área.

$$
E = \frac{F}{A} \tag{33.9}
$$

 $E = \frac{1}{A}$  (33.9)<br>Cuando el flujo *F* se mide en lúmenes y el área *A* en metros cuadrados, la iluminación *E* tiene las unidades de *lúmenes por metro cuadrado* o lux (1x). Cuando A se expresa en pies cuadrados, E se da en lúmenes por pies cuadrados. Al lumen por pie cuadrado a veces se le denomina *pie-candela.* denomina *pie-candela.* 

La aplicación directa de la ecuación (33.9) requiere de un conocimiento del flujo lumino-La aplicación directa de la ecuación (33.9) requiere de un conocimiento del flujo luminoso que incide en una superficie dada. Desafortunadamente, el flujo de fuentes de luz comunes so que incide en una superficie dada. Desafortunadamente, el flujo de fuentes de luz comunes es difícil de determinar. Por esta razón, la ecuación (33.9) se usa con más frecuencia para es difícil de determinar. Por esta razón, la ecuación (33.9) se usa con más frecuencia para calcular el flujo cuando *A* se conoce, y *E* se calcula a partir de la intensidad medida. calcular el flujo cuando A se conoce, y E se calcula a partir de la intensidad medida.

Para entender la relación entre intensidad e iluminación, consideremos una superficie *A* a Para entender la relación entre intensidad e iluminación, consideremos una superficie *A* a una distancia *R* de una fuente puntual de intensidad *1,* como muestra la figura 33.16. El ángulo una distancia *R* de una fuente puntual de intensidad *1,* como muestra la figura 33.16. El ángulo  $\sin \alpha$  is  $\alpha$  in a fuente partition of mension  $\alpha$ ;

$$
\Omega = \frac{A}{R^2}
$$

donde el área A es perpendicular a la luz emitida. Si el flujo luminoso forma un ángulo  $\theta$  con la normal de la superficie, como muestra la figura 33.17 debemos considerar el área proyec-la normal de la superficie, como muestra la figura 33.17 debemos considerar el área proyectada *A* cos  $\theta$ . Ésta representa el área efectiva que el flujo "ve". Por tanto, el ángulo sólido, en general, se puede determinar a partir de general, se puede determinar a partir de

$$
\Omega = \frac{A\cos\theta}{R^2}
$$

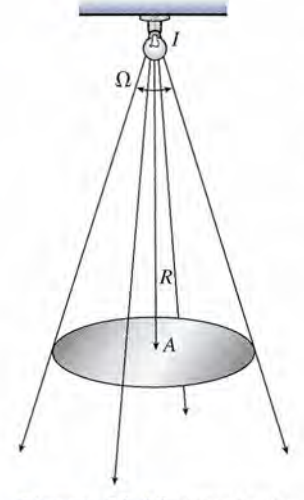

**Figura** 33.16 Cálculo de **Figura** 33.16 Cálculo de la iluminación de una superla iluminación de una superficie perpendicular al flujo ficie perpendicular al flujo luminoso incidente. luminoso incidente.

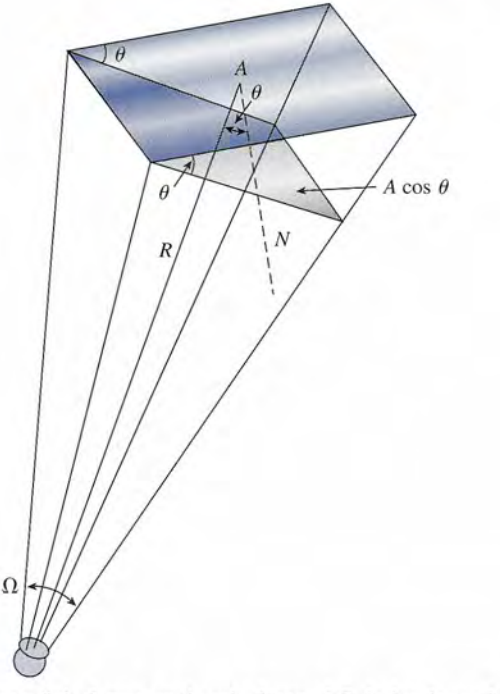

Figura 33.17 Cuando una superficie forma un ángulo  $\theta$  con el flujo luminoso incidente, la iluminación E es proporcional a la componente A cos  $\theta$  de la superficie perpendicular al flujo luminoso. es proporcional a la componente  $A \cos \theta$  de la superficie perpendicular al flujo luminoso.

Al despejar el flujo luminoso *F* de la ecuación (33.7), obtenemos Al despejar el flujo luminoso F de la ecuación (33.7), obtenemos

$$
F = I\Omega = \frac{IA\cos\theta}{R^2} \tag{33.10}
$$

Ahora ya es posible expresar la iluminación como una función de la intensidad. Sustituyendo Ahora ya es posible expresar la iluminación como una función de la intensidad. Sustituyendo la ecuación (33.10) en la ecuación que define la iluminación nos queda<br>  $E = \frac{F}{A} = \frac{IA \cos \theta}{AR^2}$ 

$$
E = \frac{F}{A} = \frac{IA\cos\theta}{AR^2}
$$

o bien o bien

$$
E = \frac{I\cos\theta}{R^2}
$$
 (33.11)

Para el caso especial en el que la superficie es normal al flujo, *e* = 0°, y la ecuación Para el caso especial en el que la superficie es normal al flujo, *e* = 0°, y la ecuación (33.11) se simplifica a (33.11) se simplifica a

$$
E = \frac{I}{R^2}
$$
 Superficie normal (33.12)

Debe verificar que las unidades de *candela por metro cuadrado* sean equivalentes dimensio-Debe verificar que las unidades de *candela por metro cuadrado* sean equivalentes dimensionalmente a las unidades de *lúmenes por metro cuadrado* o lux.

,~. **Ejemplo 33.5** *raalimpara incandescente de 100 W tiene una intensidad luminosa de 125 cd ¿Cuál es la* Iluminación de una superficie situada a 3 ft abajo de la lámpara? minación de una superficie situada a 3 ft abajo de la lámpara?

**Solución:** Sustituyendo directamente en la ecuación (33.12), obtenemos<br>  $E = \frac{I}{R^2} = \frac{125 \text{ cd}}{(3 \text{ ft})^2} = 13.9 \text{ lm/ft}^2$ 

$$
E = \frac{I}{R^2} = \frac{125 \text{ cd}}{(3 \text{ ft})^2} = 13.9 \text{ lm/ft}^2
$$

.<br>.<br>.

**Ejemplo 33.6** ///<sub>/</sub>/*Una lámpara de filamento de tungsteno cuya intensidad es de 300 cd está situada a 2.0 m* e una superficie de 0.25 m<sup>2</sup> de área. El flujo luminoso forma un ángulo de 30° con la normal a la superficie. (a) ¿Cuál es la iluminación? (b) ¿Cuál es el flujo luminoso que choca mal a la superficie. (a) ¿Cuál es la iluminación? (b) ¿Cuál es el flujo luminoso que choca contra la superficie? contra la superficie?

> **Plan:** Observe la figura 33.17 y note que la iluminación disminuye con el cuadrado de la **Plan:** Observe la figura 33.17 y note que la iluminación disminuye con el cuadrado de la distancia. Al multiplicar por el coseno del ángulo dado, tendremos el área efectiva penetrada distancia. Al multiplicar por el coseno del ángulo dado, tendremos el área efectiva penetrada por el flujo. Podemos entonces calcular la iluminación y el flujo. por el flujo. Podemos entonces calcular la iluminación y el flujo.

**Solución (a):** La iluminación se determina directamente a partir de la ecuación (33.11). **Solución (a):** La iluminación se determina directamente a partir de la ecuación (33.11).

$$
E = \frac{I\cos\theta}{R^2} = \frac{(300 \text{ cd})(\cos 30^\circ)}{(2 \text{ m})^2} = 65 \text{ lx}
$$

**Solución (b):** El flujo que incide en la superficie se calcula despejando *F* de la ecuación **Solución (b):** El flujo que incide en la superficie se calcula despejando F de la ecuación (33.9). De modo que (33.9). De modo que

> $F = EA = (65 \text{ lx})(0.25 \text{ m}^2)$  $= 16.2$  lm

= 16.2 lm<br>Las ecuaciones anteriores que incluyen la iluminación y la intensidad luminosa son formulaciones matemáticas de la *ley del recíproco del cuadrado,* que puede enunciarse en la mulaciones matemáticas de la *ley del recíproco del cuadrado,* que puede enunciarse en la siguiente forma: siguiente forma:

La iluminación de una superficie es proporcional a la intensidad luminosa de La iluminación de una superficie es proporcional a la intensidad luminosa de una fuente de luz puntual y es inversamente proporcional al cuadrado de la una fuente de luz puntual y es inversamente proporcional al cuadrado de la distancia. distancia.

Si la luz que ilumina una superficie se eleva al doble de su altura original, la iluminación será Si la luz que ilumina una superficie se eleva al doble de su altura original, la iluminación será solamente la cuarta parte del total. Si se triplica la distancia de la lámpara, la iluminación se solamente la cuarta parte del total. Si se triplica la distancia de la lámpara, la iluminación se reduce a una novena parte del total. En la figura 33.18 se ilustra esta relación del recíproco reduce a una novena parte del total. En la figura 33.18 se ilustra esta relación del recíproco del cuadrado. del cuadrado.

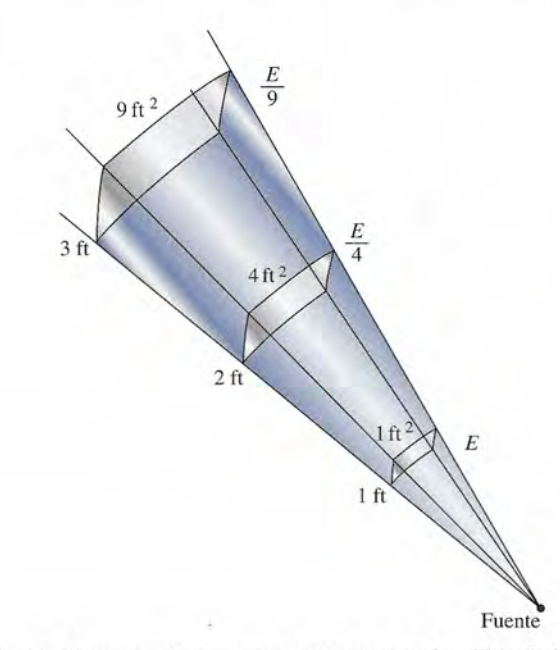

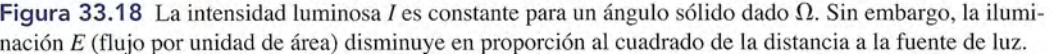

## Resumen y repaso

### **Resumen**

La investigación sobre la naturaleza de la luz sigue su marcha, pero los experimentos demuestran que la luz se comporta a veces como partículas y otras veces como una onda. La teoría moderna sostiene que la luz es una radiación electromagnética y que su energía radiante se transporta por medio de fotones que viajan por un campo ondulatorio. Las principales ideas y fórmulas presentadas en este capítulo aparecen resumidas a continuación.

• La longitud de onda A de la radiación electromagnética está relacionada con su frecuencia *f* según la siguiente ecuación general:

$$
c = f\lambda \qquad c = 3 \times 10^8 \,\mathrm{m/s}
$$

• El rango de longitudes de onda que corresponde a la luz visible abarca desde 400 nm para el violeta, hasta 700 nm en el caso del rojo.

> 1 nrn = 10-<sup>9</sup> m *El nanómetro se usa para medir longitudes de onda.*

• La energía de los fotones luminosos es proporcional a la frecuencia.

$$
E = hf \qquad E = \frac{hc}{\lambda} \qquad h = 6.626 \times 10^{-34} \,\text{J} \cdot \text{s}
$$

La constante *h* es la *constante de Planck.*

• El *flujo luminoso* ha sido definido como la parte de la potencia radiante total emitida por una fuente de luz, que es capaz de afectar el sentido de la visión. En virtud de que la percepción y la sensibilidad visuales varían de

### **Conceptos clave**

candela 653 difracción 643 efecto fotoeléctrico 648 estereorradián 652 flujo luminoso 651 flujo radiante 651 fotones 649 fuente isotrópica 653

fuente puntual 650 iluminación 654 intensidad luminosa 653 lumen 652 luz 643 nanómetro 647 onda electromagnética 643 onda infrarroja 648

uno a otro individuos, es necesario definir la intensidad luminosa en términos de una fuente estándar y un ángulo sólido bien definido (el estereorradián). En comparación con esas normas, podemos precisar la iluminación de superficies, que es tan importante para el diseño de centros de trabajo en la industria.

• La *intensidad luminosa* de una fuente de luz es el flujo luminoso  $F$  por unidad de ángulo sólido  $\Omega$ . El *flujo luminoso* es la potencia radiante en la región visible y su unidad de medición es el *lumen.*

$$
1 \text{ lm} = \frac{1}{680} \text{W} \quad \text{para luz de } 555 \text{ nm} \quad El \text{ lumen}
$$
\n
$$
\Omega = \frac{A}{R^2} \qquad \text{Angulo sólido}
$$
\n
$$
I = \frac{F}{\Omega} \qquad \text{Intensidad luminosa}
$$
\n
$$
I = \frac{F}{\Omega} \qquad (1 \text{ cd} = 1^{\circ} \text{lm/sr})
$$

• En el caso de una fuente isotrópica, es decir, la que emite luz en todas las direcciones, el flujo luminoso es

$$
F = 4\pi I
$$
 *Functionica*

• La iluminación *E* de una superficie *A* se define como el flujo luminoso por unidad de área.

$$
E = \frac{F}{A} \qquad E = \frac{I \cos \theta}{R^2} \qquad \frac{\text{Iluminación}}{(\text{Im/m}^2), \text{lx}}
$$

onda ultravioleta 648 penumbra 650 rayo de luz 650 rayo infrarrojo 643 región visible 643 teoría cuántica 649 umbra 650

### **Preguntas de repaso**

- 33.1. ¿En qué consiste la naturaleza dual de la luz? ¿En qué aspectos la luz se comporta como partículas? ¿En qué aspectos la luz se comporta como una onda?
- 33.2. Explique de qué manera la energía de una onda electromagnética depende de su frecuencia y cómo ésta depende de la longitud de onda.
- 33.3. Cuando la luz pasa del vidrio al aire, su energía en el 33.3. Cuando la luz pasa del vidrio al aire, su energía en el vidrio es la misma que su energía en el aire. ¿Tam-vidrio es la misma que su energía en el aire. ¿ También su frecuencia es la misma? ¿Qué podemos decir bién su frecuencia es la misma? ¿Qué podemos decir de su longitud de onda? Explique sus respuestas. de su longitud de onda? Explique sus respuestas.
- En los hornos de microondas, la televisión y el radar 33.4. 33.4. En los hornos de microondas, la televisión y el radar usan ondas electromagnéticas comprendidas entre usan ondas electromagnéticas comprendidas entre las infrarrojas y las ondas de radio. Compare la ener-las infrarrojas y las ondas de radio. Compare la energía, la frecuencia y las longitudes de onda que co-gía, la frecuencia y las longitudes de onda que corresponden a esas ondas con la energía, la frecuencia nesponden a esas ondas con la energía, la frecuencia y las longitudes de onda de la radiación visible. y las longitudes de onda de la radiación visible.
- Repase la definición de radián y comente cuál es la 33.5. 33.5. Repase la definición de radián y comente cuál es la semejanza entre el estereorradián para medir ángulos semejanza entre el estereonadián para medir ángulos sólidos y el radián que mide ángulos planos. ¿Cuán-sólidos y el radián que mide ángulos planos. ¿Cuántos radianes contiene un círculo completo? ¿Cuántos tos radianes contiene un círculo completo? ¿Cuántos estereorradianes hay en una esfera completa?
- **33.6.** Elabore un diagrama para ilustrar un eclipse solar e indique las regiones de umbra y penumbra. Si ob-33.6. Elabore un diagrama para ilustrar un eclipse solar e indique las regiones de umbra y penumbra. Si observa un eclipse parcial de Sol, ¿se encuentra usted serva un eclipse parcial de Sol, ¿se encuentra usted en la región de umbra o en la penumbra? en la región de umbra o en la penumbra?
- 33.7. ¿Puede usted justificar la siguiente definición de lumen? *Un lumen es igual alflujo luminoso que inci-*men? *Un lumen es igual aljlujo luminoso que incide en una superficie de un metro cuadrado, estando de en una superficie de un metro cuadrado, estando todos los puntos de dicha superficie <sup>a</sup>* 1*metro de todos los puntos de dicha superficie a* 1 *metro de una fuente puntual uniforme de* 1*candela. una fuente puntual uniforme de* 1 *candela.*
- Una unidad más antigua era el *pie-candela,* definido 33.8. Una unidad más antigua era el *pie-candela,* definido como la iluminación *E* que recibe una superficie de como la iluminación *E* que recibe una superficie de<br>1 ft<sup>2</sup> colocada a una distancia de 1 ft de una fuente de luz de 1 cd. Explique por qué esta definición es de luz de 1 cd. Explique por qué esta definición es equivalente a la que hemos dado en este texto. equivalente a la que hemos dado en este texto. 33.8. Una unidad más antigua era el *pie-candela*, definido donde *r*<sub>c</sub> es la distancia de la fuente patrón y *r*<sub>c</sub> es la
- 33.9. Describa la distribución del flujo luminoso que pro-33.9. Describa la distribución del flujo luminoso que proviene de una lámpara incandescente. ¿Por qué ese viene de una lámpara incandescente. ¿Por qué ese tipo de lámpara no es una fuente isotrópica? tipo de lámpara no es una fuente isotrópica?
- Comente los factores que afectan la iluminación 33.10. 33.1 0. Comente los factores que afectan la iluminación que recibe una mesa en un taller de máquinas. que recibe una mesa en un taller de máquinas.
- A veces se habla de iluminación en términos de 33.11. 33.11. A veces se habla de iluminación en términos de *densidad de flujo.* Explique por qué puede ser apro-*densidad de jlujo.* Explique por qué puede ser apropiado utilizar ese término. piado utilizar ese término.
- *Lafotometría* es la ciencia de medir la luz. La inten-33.12. 33.12. *Lafotometría* es la ciencia de medir la luz. La intensidad de una fuente luminosa se puede determinar por sidad de una fuente luminosa se puede determinar por medio del fotómetro ilustrado en la figura 33.19. La medio del fotómetro ilustrado en la figura 33.19. La intensidad luminosa  $I_x$  de una fuente desconocida se calcula comparándola visualmente con una fuente pa-calcula comparándola visualmente con una fuente patrón de intensidad conocida I<sub>s</sub>. Si las distancias desde trón de intensidad conocida I<sub>s</sub>. Si las distancias desde<br>cada una de las fuentes se ajustan para que la mancha de aceite reciba la misma iluminación de cada una de de aceite reciba la misma iluminación de cada una de las fuentes, la intensidad desconocida *I<sub>x</sub>* se puede calcular aplicando la ley del recíproco del cuadrado. calcular aplicando la ley del recíproco del cuadrado. Obtenga usted la ecuación de la fo¡ometría Obtenga usted la ecuación de la fo¡ometría

$$
\frac{I_x}{r_x^2} = \frac{I_s}{r_s^2}
$$
 *Ecuación de la fotometría* (33.13)

distancia de la fuente desconocida. distancia de la fuente desconocida.

Si se desea comparar dos lámparas de 40 W por me-33.13. 33.13. Si se desea comparar dos lámparas de 40 W por medio del fotómetro, ¿tendrán que estar forzosamente dio del fotómetro, ¿tendrán que estar forzosamente a la misma distancia de la mancha de aceite? a la misma distancia de la mancha de aceite?

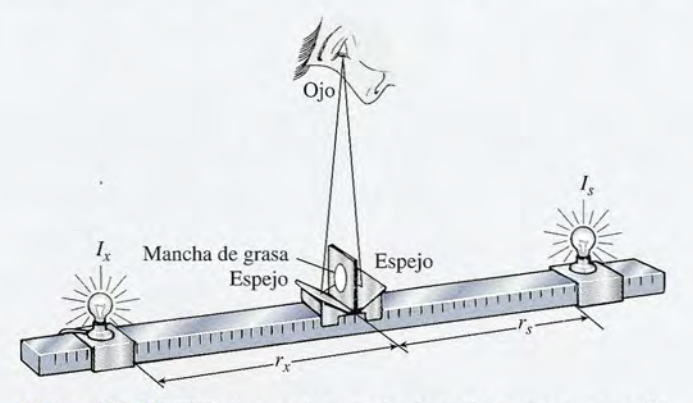

Mat 1623

Figura 33.19 El fotómetro de mancha de aceite se usa para medir Figura 33.19 El fotómetro de mancha de aceite se usa para medir la intensidad de una fuente de luz desconocida, mediante la compa-la intensidad de una fuente de luz desconocida, mediante la comparación con una fuente patrón (estándar). ración con una fuente patrón (estándar).

### **Problemas Problemas**

#### Sección 33.2 la propagación de la luz y Sección Sección 33.2 La propagación de la luz y Sección 33.3 **El** espectro electromagnético 33.3 **El** espectro electromagnético

33.1. Un espectrómetro infrarrojo explora las longi-33.1 . Un espectrómetro infrarrojo explora las longitudes de onda desde 1 hasta 16  $\mu$ m. Exprese este

rango en función de las frecuencias de los rayos in-rango en función de las frecuencias de los rayos infrarrojos. Resp.  $1.88 \times 10^{13}$  a  $30.0 \times 10^{13}$ 33.2. ¿Cuál es la frecuencia de la luz violeta cuya longi-33.2. ¿Cuál es la frecuencia de la luz violeta cuya longitud de onda es de 410 nm? tud de onda es de 410 nm?

- 33.3. Un radiador de microondas que se utiliza para medir 33.3. Un radiador de microondas que se utiliza para medir la rapidez de los automóviles emite una radiación la rapidez de los automóviles emite una radiación cuya frecuencia es 1.2  $\times$  10° Hz. ¿Cuál es la longitud de onda? Resp. 250 mm tud de onda? Resp. 250 mm
- 33.4. ¿Cuál es el rango de frecuencia de la luz visible? 33.4. ¿Cuál es el rango de frecuencia de la luz visible?
- **33.5.** Si la constante de Planck *h* es igual a  $6.626 \times 10^{-34}$ Js, ¿Cuál es la energía de una luz cuya longitud de ls, ¿Cuál es la energía de una luz cuya longitud de onda es 600 nm? Resp.  $3.31 \times 10^{-19}$  J onda es 600 nm? Resp.  $3.31 \times 10^{-19}$  J<br>33.6. ¿Cuál es la frecuencia de una luz cuya energía es
- $5 \times 10^{-19}$  J?
- 33.7. La frecuencia de la luz verde-amarilla es 5.41 X 33.7. La frecuencia de la luz verde-amarilla es 5.41 X 10- <sup>14</sup> Hz. Exprese la longitud de onda de esa luz en 10- <sup>14</sup>Hz. Exprese la longitud de onda de esa luz en nanómetros y en angstroms. nanómetros y en angstroms.

Resp. 555 nm, 5 550 A Resp. 555 nm, 5 550 A

- 33.8. ¿Cuál es la longitud de onda de una luz cuya energía 33.8. ¿Cuál es la longitud de onda de una luz cuya energía es  $7 \times 10^{-19}$  J?
- 33.9. El Sol está aproximadamente 93 millones de millas 33.9. El Sol está aproximadamente 93 millones de millas de la Tierra. ¿Cuánto tiempo tarda la luz emitida por el Sol en llegar hasta nosotros en la Tierra? el Sol en llegar hasta nosotros en la Tierra?

Resp. 8.33 min Resp. 8.33 min

- 33.10. Una rayo láser de helio-neón tiene una frecuencia 33.10. Una rayo láser de helio-neón tiene una frecuencia de  $4.74 \times 10^{-14}$  Hz y una potencia de 1 mW. ¿Cuál es el número promedio de fotones por segundo pro-es el número promedio de fotones por segundo propagados por este rayo? pagados por este rayo?
- 33.11. La luz que llega hasta nosotros desde la estrella más 33.11. La luz que llega hasta nosotros desde la estrella más cercana, Alfa Centauro, tarda 4.3 años en su recorrido. ¿Cuál es esa distancia en millas? ¿Y en kilóme-do. ¿Cuál es esa distancia en millas? ¿Yen kilómetros? Resp. 2.53  $\times$  10<sup>13</sup> mi, 4.07  $\times$  10<sup>13</sup> km
- 33.12. Una nave espacial que vuela en torno de la Luna a 33.12. Una nave espacial que vuela en torno de la Luna a una distancia de 384 000 km de la Tierra se comunica por radio con una base terrestre. ¿Cuánto tiempo ca por radio con una base terrestre. ¿Cuánto tiempo transcurre entre el envío y la recepción de la señal?
- 33.13. Una nave espacial envía una señal que tarda 20 min 33.13. Una nave espacial envía una señal que tarda 20 min en llegar a la Tierra. ¿A qué distancia está la nave en llegar a la Tierra. ¿A qué distancia está la nave espacial de la Tierra? Resp.  $3.60 \times 10^{11}$  m

#### **Sección** 33.5 **Rayos de luz y sombras Sección** 33.5 **Rayos de luz y sombras**

- 33.14. La sombra proyectada en una pantalla que se en-33.14. La sombra proyectada en una pantalla que se encuentra a 4 m de distancia de una fuente puntual de cuentra a 4 m de distancia de una fuente puntual de luz tiene 60 cm de altura. ¿Cuál será la altura del luz tiene 60 cm de altura. ¿Cuál será la altura del objeto que la proyecta, colocado a 1 m de la fuente objeto que la proyecta, colocado a 1 m de la fuente de luz ya 3 m de la sombra? de luz ya 3 m de la sombra?
- 33.15. Una fuente luminosa puntual está colocada a 15 cm 33.15. Una fuente luminosa puntual está colocada a 15 cm de una regla de 6 cm dispuesta en posición vertical. de una regla de 6 cm dispuesta en posición vertical. Calcule la longitud de la sombra que proyecta la re-Calcule la longitud de la sombra que proyecta la regla en una pared que está a 40 cm de ésta. gla en una pared que está a 40 cm de ésta.

Resp. 22.0 cm Resp. 22.0 cm

33.16. ¿A qué distancia al frente de una fuente puntual de 33.16. ¿A qué distancia al frente de una fuente puntual de luz se debe colocar un plato de 80 mm de diámetro luz se debe colocar un plato de 80 mm de diámetro para que proyecte una sombra de 400 mm de diáme-para que proyecte una sombra de 400 mm de diámetro a una distancia de 2 m de la fuente de luz? tro a una distancia de 2 m de la fuente de luz?

- 33.17. La luz de una fuente luminosa de 40 mm de diáme-33.17. La luz de una fuente luminosa de 40 mm de diámetro pasa a través de un pequeño orificio hecho en la tro pasa a través de un pequeño orificio hecho en la parte superior de una caja de cartón colocada a 2 m parte superior de una caja de cartón colocada a 2 m<br>de la fuente. ¿Cuál es el diámetro de la imagen que se forma en el fondo de la caja si la altura de ésta es se forma en el fondo de la caja si la altura de ésta es de 60 mm? Resp. 1.20 mm de 60 mm? Resp. 1.20 mm
- \*33.18. Una lámpara está cubierta con una caja a la cual se \*33.18. Una lámpara está cubierta con una caja a la cual se le ha recortado una estrecha ranura de 20 mm de le ha recortado una estrecha ranura de 20 mm de largo para que la luz pueda pasar a través de ella. Un largo para que la luz pueda pasar a través de ella. Un objeto de 30 mm de altura se interpone frente a la objeto de 30 mm de altura se interpone frente a la luz que sale de la ranura, a una distancia de 500 mm. luz que sale de la ranura, a una distancia de 500 mm. Calcule la longitud de la umbra y de la penumbra Calcule la longitud de la umbra y de la penumbra que se formarán en una pantalla colocada a 1.50 m que se formarán en una pantalla colocada a 1.50 m de la ranura. de la ranura.

#### **Sección** 33.8 **Iluminación Sección** 33.8 **Iluminación**

- 33.19. ¿Cuál es el ángulo sólido subtendido en el centro de 33.19. ¿Cuál es el ángulo sólido subtendido en el centro de una esfera de 3.20 m de diámetro por un área de  $0.5\,\mathrm{m}^2$ localizada sobre su superficie? •• Resp. 0.195 sr
- 33.20. Un ángulo sólido de 0.080 sr está subtendido en el cen-33.20. Un ángulo sólido de 0.080 sr está subtendido en el centro de una esfera de 9.00 cm de diámetro por un área *A* tro de una esfera de 9.00 cm de diámetro por un área *A* en la superficie de la esfera. ¿Cuál es dicha área? en la superficie de la esfera. ¿Cuál es dicha área?
- **33.21.** Una lámina de metal de  $8\frac{1}{2} \times 11$  cm está iluminada por una fuente de luz colocada a 1.3 m directamente por una fuente de luz colocada a 1.3 m directamente encima de la lámina. ¿Cuál es el flujo luminoso que encima de la lámina. ¿Cuál es el flujo luminoso que incide en el metal si la fuente tiene una intensidad incide en el metal si la fuente tiene una intensidad de 200 cd? ¿Cuál es el flujo luminoso total emitido de 200 cd? ¿Cuál es el flujo luminoso total emitido por la fuente de luz? por la fuente de luz?

Resp. 1.11 1m, 2 510 1m Resp. 1.11 1m, 2 510 1m

- 33.22. Una fuente monocromática de luz verde-amarilla 33.22. Una fuente monocromática de luz verde-amarilla  $(555 \text{ nm})$  de 40 W ilumina una superficie de 0.5 m<sup>2</sup> desde una distancia de 1.0 m. ¿Cuál es la intensidad luminosa de la fuente y cuántos lúmenes inciden so-luminosa de la fuente y cuántos lúmenes inciden sobre dicha superficie? bre dicha superficie?
- 33.23. ¿Cuál es la iluminación producida por una fuente 33.23. ¿Cuál es la iluminación producida por una fuente de 200 cd sobre una superficie colocada a 4.0 m de de 200 cd sobre una superficie colocada a 4.0 m de distancia? Resp. 12.5 Ix distancia? Resp. 12.5 Ix
- 33.24. Una lámpara colocada a 2 m de una superficie pe-33.24. Una lámpara colocada a 2 m de una superficie pequeña produce sobre ella una iluminación de 100 lx.<br>¿Cuál es la intensidad de la fuente? ¿Cuál es la intensidad de la fuente?
- 33.25. La cubierta de una mesa de 1 m de ancho y 2 m de 33.25. La cubierta de una mesa de 1 m de ancho y 2 m de largo está a 4.0 m de distancia de una lámpara. Si solargo está a 4.0 m de distancia de una lámpara. Si sobre esta superficie inciden 40 lm de flujo, ¿cuál es la bre esta superficie inciden 40 1m de flujo, ¿cuál es la iluminación E de la superficie? Resp. 20.0 Ix iluminación E de la superficie? Resp. 20.0 Ix
- 33.26. ¿Dónde deberá colocar la lámpara del problema 33.25 33.26. ¿Dónde deberá colocar la lámpara del problema 33.25 para que la iluminación resultante se duplique? para que la iluminación resultante se duplique?
- \*33.27. Una fuente puntual de luz se localiza en el centro de una esfera de 70 mm de diámetro. Hay un orificio en \*33.27. Una fuente puntual de luz se localiza en el centro de<br>una esfera de 70 mm de diámetro. Hay un orificio en<br>la superficie de la esfera por el cual el flujo puede pasar a través de un ángulo sólido de 0.12 sr. ¿Cuál es el diámetro de esa abertura? Resp. 13.7 mm diámetro de esa abertura? Resp. 13.7 mm

### **Problemas adicionales Problemas adicionales**

- 33.28. Cuando una luz cuya longitud de onda es 550 nm pasa 33.28. Cuando una luz cuya longitud de onda es 550 nm pasa del aire a una delgada placa de vidrio y vuelve a salir del aire a una delgada placa de vidrio y vuelve a salir al aire, la frecuencia permanece constante, pero la ra-al aire, la frecuencia permanece constante, pero la rapidez de la luz a través del vidrio se reduce a 2  $\times$  10 $^{8}$ mIs. ¿Cuál es la longitud de onda dentro del vidrio? *mis.* ¿Cuál es la longitud de onda dentro del vidrio?
- 33.29. Se desea comparar una fuente luminosa estándar de 33.29. Se desea comparar una fuente luminosa estándar de 30 cd con una lámpara de intensidad desconocida uti-30 cd con una lámpara de intensidad desconocida utilizando un fotómetro de mancha de aceite (examine lizando un fotómetro de mancha de aceite (examine la figura 33.19). Las dos fuentes luminosas se colocan la figura 33.19). Las dos fuentes luminosas se colocan a 1 m de distancia y la mancha de aceite se desplaza a 1 m de distancia y la mancha de aceite se desplaza hacia la luz están dar. Cuando la mancha de aceite está hacia la luz estándar. Cuando la mancha de aceite está a 25 cm de la fuente luminosa estándar, la ilumina-a 25 cm de la fuente luminosa estándar, la iluminación es igual en ambos lados. Calcule la intensidad ción es igual en ambos lados. Calcule la intensidad desconocida. Resp. 270 cd desconocida. Resp. 270 cd
- 33.30. ¿Dónde se deberá colocar la mancha de aceite del pro-33.30. ¿Dónde se deberá colocar la mancha de aceite del problema 33.29 para que la iluminación procedente de la blema 33.29 para que la iluminación procedente de la fuente luminosa desconocida sea exactamente el doble fuente luminosa desconocida sea exactamente el doble de la iluminación procedente de la fuente estándar? de la iluminación procedente de la fuente estándar?
- 33.31. La iluminación sobre una superficie es de 80 lx cuando ésta se encuentra a 3 m de la fuente lumi-33.31. La iluminación sobre una superficie es de 80 Ix cuando ésta se encuentra a 3 m de la fuente luminosa. ¿A qué distancia recibirá dicha superficie una nosa. ¿A qué distancia recibirá dicha superficie una iluminación de 20 lx? Resp. 6.00 m iluminación de 20 Ix? Resp. 6.00 m
- Una lámpara está suspendida 9 m sobre una calle 33.32. Una lámpara está suspendida 9 m sobre una calle y produce una iluminación de 35 lx sobre un punto y produce una iluminación de 35 Ix sobre un punto colocado exactamente debajo de la misma. Calcule colocado exactamente debajo de la misma. Calcule la intensidad luminosa de la lámpara. la intensidad luminosa de la lámpara.
- Una fuente monocromática de luz verde-amarilla \*33.33. Una fuente monocromática de luz verde-amarilla  $(555 \text{ nm})$  de 60 W ilumina una superficie de 0.6 m<sup>2</sup> desde una distancia de 1.0 m. ¿Cuál es el ángulo desde una distancia de 1.0 m. ¿Cuál es el ángulo sólido suspendido en dicha fuente? ¿Cuál es la in-sólido suspendido en dicha fuente? ¿Cuál es la intensidad luminosa de la fuente? tensidad luminosa de la fuente?

Resp. 0.60 sr, 68 000 cd Resp. 0.60 sr, 68 000 cd

A Stringfall

- \*33.34. ¿A qué distancia de una pared una lámpara de 35 cd \*33.34. ¿A qué distancia de una pared una lámpara de 35 cd producirá la misma iluminación que una lámpara de producirá la misma iluminación que una lámpara de 80 cd colocada a 4.0 m de dicha pared? 80 cd colocada a 4.0 m de dicha pared?
- \*33.35. ¿Cuánto será necesario bajar una pequeña lámpara \*33.35. ¿Cuánto será necesario bajar una pequeña lámpara para duplicar la iluminación que produce en un ob-para duplicar la iluminación que produce en un objeto colocado a 80 cm directamente debajo de ella? jeto colocado a 80 cm directamente debajo de ella? Resp. 23.4 cm
- \*33.36. Calcule la iluminación que una fuente luminosa de Resp. 23.4 cm \*33.36. Calcule la iluminación que una fuente luminosa de 74 cd produce sobre una superficie de 140 cm<sup>2</sup> si la normal a dicha superficie forma un ángulo de 38° normal a dicha superficie forma un ángulo de 38° con el flujo luminoso. con el flujo luminoso.
- \*33.37. La cubierta de una mesa circular se encuentra 4 m \*33.37. La cubierta de una mesa circular se encuentra 4 m debajo y 3 m a la izquierda de una lámpara que emi-debajo y 3 m a la izquierda de una lámpara que emite 1800 lm, ¿Qué iluminación recibe la superficie de te 1800 1m. ¿Qué iluminación recibe la superficie de la mesa? ¿Cuál es el área de la superficie de la mesa la mesa? ¿Cuál es el área de la superficie de la mesa si inciden sobre ella 3 lm de flujo? si inciden sobre ella 3 1m de flujo?

Resp. **4**.58 lx, 0.655 m<sup>2</sup>

- \*33.38. ¿Qué ángulo *(J* entre el flujo y una recta normal \*33.38. ¿Qué ángulo *e* entre el flujo y una recta normal a una superficie hará que la iluminación sobre dicha a una superficie hará que la iluminación sobre dicha superficie se reduzca a la mitad sin que la distancia superficie se reduzca a la mitad sin que la distancia de la fuente luminosa sufra cambio alguno? de la fuente luminosa sufra cambio alguno?
- \*33.39. Toda la luz procedente de un reflector se capta y \*33.39. Toda la luz procedente de un reflector se capta y enfoca sobre una pantalla de 0.30 m2 de superficie. enfoca sobre una pantalla de  $0.30 \text{ m}^2$  de superficie. ¿Cuál deberá ser la intensidad luminosa del reflec-¿Cuál deberá ser la intensidad luminosa del reflector para producir una iluminación de 500 lx? tor para producir una iluminación de 500 Ix?

Resp. 150 cd Resp. 150 cd

\*33.40. Una lámpara de 300 cd está suspendida 5 m sobre \*33.40. Una lámpara de 300 cd está suspendida 5 m sobre el borde izquierdo de una mesa. Calcule la ilumina-el borde izquierdo de una mesa. Calcule la iluminación que recibe un pequeño pedazo de papel coloca-ción que recibe un pequeño pedazo de papel colocado a una distancia horizontal de 2.5 m del borde de do a una distancia horizontal de 2.5 m del borde de la mesa. Resp. 8.59 Ix la mesa. Resp. 8.59 lx

### **Preguntas para la reflexión crítica Preguntas para la reflexión crítica**

\*33.41. Una radiodifusora transmite a una frecuencia de \*33.41 . Una radiodifusora transmite a una frecuencia de 1150 kHz; un haz de luz roja tiene una frecuencia 1150 kHz; un haz de luz roja tiene una frecuencia de  $4.70 \times 10^{14}$  Hz, y un rayo ultravioleta tiene una frecuencia de 2.4  $\times$  10<sup>16</sup> Hz. ¿Cuál tiene la mayor longitud de onda? ¿Cuál tiene más energía? ¿Cuál longitud de onda? ¿Cuál tiene más energía? ¿Cuál es la longitud de onda de cada una de esas ondas es la longitud de onda de cada una de esas ondas electromagnéticas? electromagnéticas?

> Resp. radio, ultravioleta, Resp. radio, ultravioleta, 261 m, 639 nm, 12.5 nm

- \*33.42. Una fuente luminosa desconocida *A* colocada a 80 261 m, 639 nm, 12.5 nm \*33.42. Una fuente luminosa desconocida *A* colocada a 80 cd de una pantalla produce la misma iluminación que cd de una pantalla produce la misma iluminación que una fuente luminosa estándar de 30 cd colocada en el una fuente luminosa estándar de 30 cd colocada en el punto *B* situado a 30 cm de la pantalla. ¿Cuál es la in-punto B situado a 30 cm de la pantalla. ¿Cuál es la intensidad luminosa de la fuente de luz desconocida? tensidad luminosa de la fuente de luz desconocida?
- \*33.43. La iluminación que una fuente luminosa produce \*33.43. La iluminación que una fuente luminosa produce sobre una superficie colocada 3.40 m debajo de ella sobre una superficie colocada 3.40 m debajo de ella es de 20 lx. Calcule la intensidad de la fuente lumi-es de 20 Ix. Calcule la intensidad de la fuente luminosa. ¿Qué distancia debajo de la fuente luminosa nosa. ¿Qué distancia debajo de la fuente luminosa se duplicará la iluminación? ¿También el flujo lu-se duplicará la iluminación? ¿También el flujo luminoso se duplicará en esa ubicación? minoso se duplicará en esa ubicación?

Resp. 231 cd, 2.40 m, no Resp. 231 cd, 2.40 m, no

\*33.44. La iluminación de una fuente isotrópica es *EA* en un \*33.44. La iluminación de una fuente isotrópica es *EA* en un punto *A* localizado sobre una tabla que se encuentra punto *A* localizado sobre una tabla que se encuentra 30 cm exactamente debajo de la fuente. ¿A qué dis-30 cm exactamente debajo de la fuente. ¿A qué distancia horizontal de *A* sobre la cubierta de la mesa tancia horizontal de *A* sobre la cubierta de la mesa se reducirá la iluminación a la mitad? se reducirá la iluminación a la mitad?

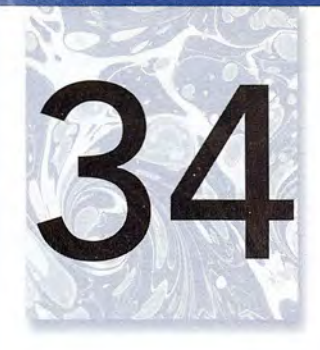

RE.

# **Reflexión y espejos Reflexión y espejos**

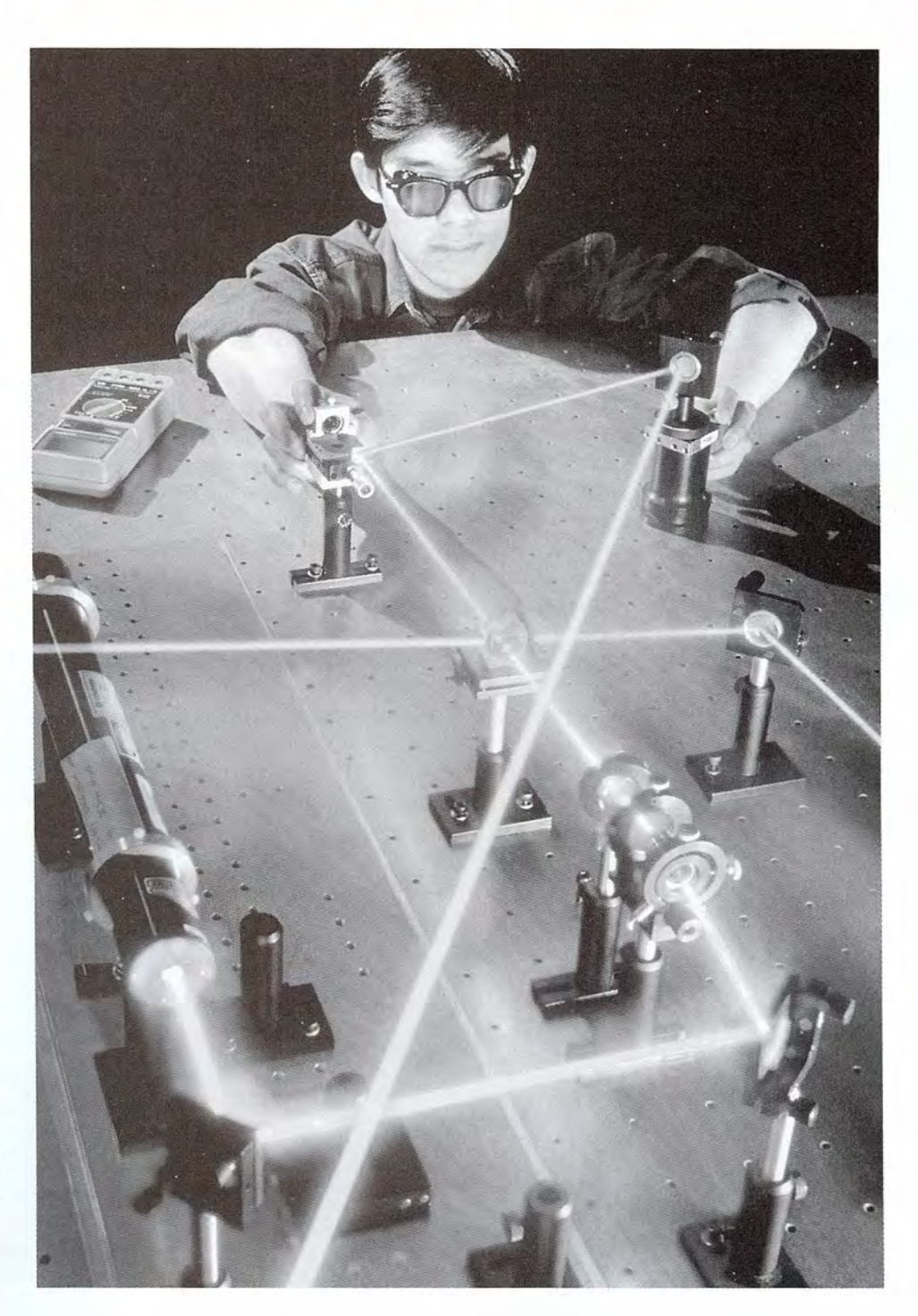

La luz láser se utiliza para La luz láser se utiliza para estudiar las propiedades de estudiar las propiedades de reflexión de la luz. Observe reflexión de la luz. Observe que el ángulo de reflexión es que el ángulo de reflexión es igual al de incidencia cuando igual al de incidencia cuando la dirección del haz luminoso la dirección del haz luminoso cambia varias veces. cambia varias veces. *(Fotografía* © *Firefiy (Fotografía* © *Firefiy ProductionstCorbis. ) Productions/Corbis.)* 

### **Objetivos Objetivos**

Cuando termine de estudiar este capítulo el alumno: Cuando termine de estudiar este capítulo el alumno:

- 1. Demostrará, mediante definiciones e ilustraciones, que ha comprendido los 1. Demostrará, mediante definiciones e ilustraciones, que ha comprendido los<br>términos siguientes: imágenes virtuales, imágenes reales, espejo convergente, *espejo* divergente, *amplificación, longitud focal* y *aberración esférica.* espejo divergente, amplificación, longitud focal y aberración esférica.
- 2. Usará técnicas de trazado de rayos para construir imágenes formadas por es-2. Usará técnicas de trazado de rayos para construir imágenes formadas por espejos esféricos. pejos esféricos.
- 3. Predecirá matemáticamente la naturaleza, el tamaño y la ubicación de imáge-3. Predecirá matemáticamente la naturaleza, el tamaño y la ubicación de imágenes formadas en espejos esféricos. nes formadas en espejos esféricos.
- 4. Determinará la amplificación o la *longitud foca!* de espejos esféricos mediante 4. Determinará la amplificación o la longitud focal de espejos esféricos mediante métodos matemáticos y experimentales. métodos matemáticos y experimentales.

El ojo responde a la luz. Es posible ver los objetos gracias a la luz, ya sea por la que emite el<br>objeto o por la que se refleja en él. Ahora tenemos conocimientos generales de la naturaleza objeto o por la que se refleja en él. Ahora tenemos conocimientos generales de la naturaleza de la luz y hemos estudiado objetos luminosos y métodos para medir la luz que emiten. de la luz y hemos estudiado objetos luminosos y métodos para medir la luz que emiten.

Si bien todo tipo de luz se origina en una fuente de energía, por ejemplo, el Sol, una lám-Si bien todo tipo de luz se origina en una fuente de energía, por ejemplo, el Sol, una lámpara eléctrica o una vela encendida, la mayor parte de la que vemos en el mundo físico resulta para eléctrica o una vela encendida, la mayor parte de la que vemos en el mundo físico resulta de luz reflejada. En este capítulo nos ocuparemos de las leyes que describen cómo regresa la de luz reflejada. En este capítulo nos ocuparemos de las leyes que describen cómo regresa la luz a su medio original como resultado de incidir sobre una superficie. Aunque este fenóme-luz a su medio original como resultado de incidir sobre una superficie. Aunque este fenómeno, llamado *reflexión,* puede interpretarse en términos de la teoría ondulatoria electromagné-no, llamado *reflexión,* puede interpretarse en términos de la teoría ondulatoria electromagnética de Maxwell, es más sencillo describirla siguiendo la trayectoria de *rayos* luminosos. tica de Maxwell, es más sencillo describirla siguiendo la trayectoria de *rayos* luminosos.

El tratamiento en forma de rayos, que se conoce generalmente como *óptica geométrica,* El tratamiento en forma de rayos, que se conoce generalmente como *óptica geométrica,*  se basa en la aplicación del principio de Huygens. Recuerde que los rayos de luz son líneas se basa en la aplicación del principio de Huygens. Recuerde que los rayos de luz son líneas imaginarias trazadas en forma perpendicular a los frentes de onda que avanzan en la dirección imaginarias trazadas en forma perpendicular a los frentes de onda que avanzan en la dirección de la propagación de la luz. de la propagación de la luz.

### $34.1$

### **Las leyes de la reflexión Las leyes de la reflexión**

Cuando la luz incide en la frontera o límite entre dos medios, por ejemplo aire y vidrio, se Cuando la luz incide en la frontera o límite entre dos medios, por ejemplo aire y vidrio, se<br>pueden presentar una o varias de estas tres situaciones. Como se muestra en la figura 34.1, una parte de la luz que incide sobre una superficie de vidrio se refleja y otra parte penetra en<br>éste. La luz que entra en el vidrio es absorbida parcialmente y la parte restante se transmite. éste. La luz que entra en el vidrio es absorbida parcialmente y la parte restante se transmite. La luz transmitida en general sufre un cambio de dirección, lo cual se conoce como *refrac-*La luz transmitida en general sufre un cambio de dirección, lo cual se conoce como *refracción.* En este capítulo nos ocuparemos únicamente del fenómeno conocido como reflexión. ción. En este capítulo nos ocuparemos únicamente del fenómeno conocido como reflexión.

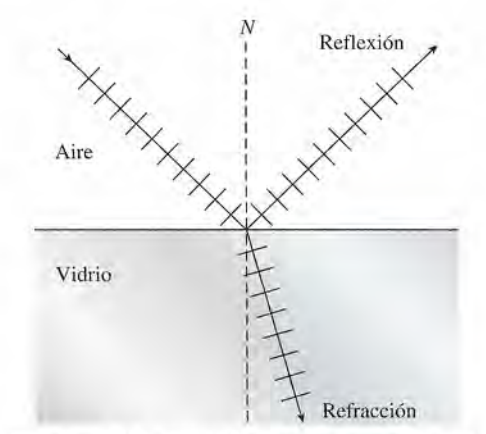

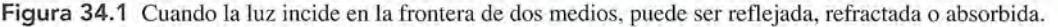

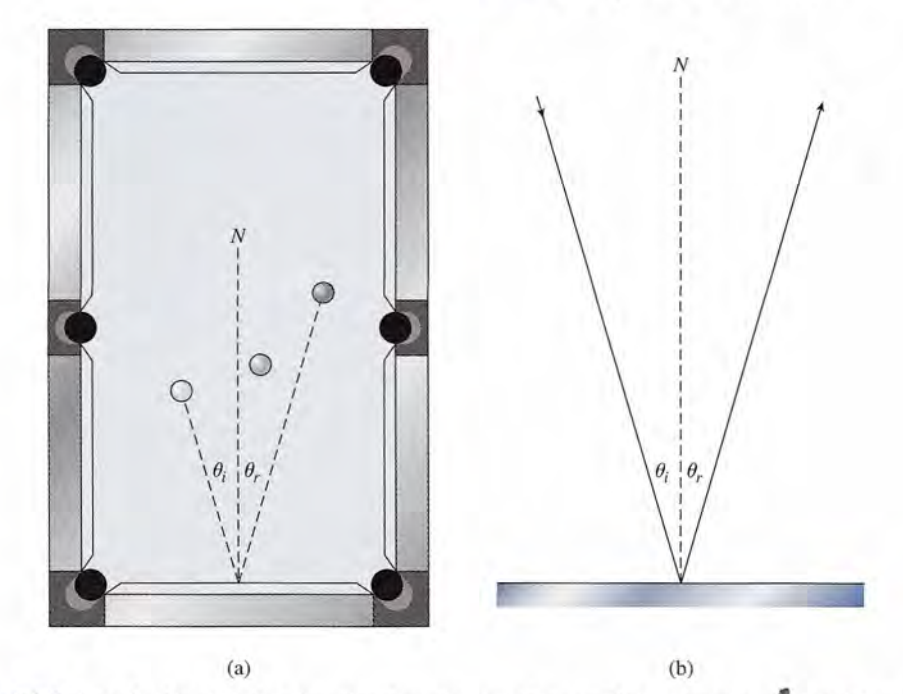

Figura 34.2 La reflexión de la luz sigue la misma trayectoria que cabría esperar en el caso de una bola de billar que rebota. El ángulo de incidencia  $\theta_i$  es igual al ángulo de reflexión  $\theta_i$ . billar que rebota. El ángulo de incidencia  $\theta$ , es igual al ángulo de reflexión  $\theta$ .

La reflexión de la luz obedece a la misma ley general de la mecánica que rige otros La reflexión de la luz obedece a la misma ley general de la mecánica que rige otros fenómenos de rebote; es decir, el ángulo de incidencia es igual al ángulo de reflexión. Por fenómenos de rebote; es decir, el ángulo de incidencia es igual al ángulo de reflexión. Por ejemplo, consideremos la mesa de billar de la figura 34.2a. Para golpear la pelota negra de la ejemplo, consideremos la mesa de billar de la figura 34.2a. Para golpear la pelota negra de la<br>derecha es necesario localizar un punto sobre el borde de la mesa, de tal modo que el ángulo de incidencia,  $\theta_i$  sea igual que el de reflexión,  $\theta_i$ . De igual forma, la luz reflejada en una su-<sup>1</sup> perficie lisa, como en la figura 34.2b, tiene sus ángulos de incidencia y de reflexión iguales. perficie lisa, como en la figura 34.2b, tiene sus ángulos de incidencia y de reflexión iguales. Los ángulos  $\theta_i$  y  $\theta_r$  se miden respecto a la normal a la superficie. Se pueden enunciar dos leyes básicas de la reflexión: básicas de la reflexión:

El ángulo de incidencia es igual al ángulo de reflexión. El ángulo de incidencia es igual al ángulo de reflexión.

El rayo incidente, el rayo reflejado y la normal a la superficie se encuentran en<br>el mismo plano. el mismo plano.

La reflexión de la luz procedente de una superficie pulida, en la figura 34.3a, se llama La reflexión de la luz procedente de una superficie pulida, en la figura 34.3a, se llama *reflexión regular* o *especular.* La luz que incide sobre la superficie de un espejo o vidrio se reflexión regular o especular. La luz que incide sobre la superficie de un espejo o vidrio se<br>refleja especularmente. Si toda la luz incidente que golpea una superficie se reflejara de esta

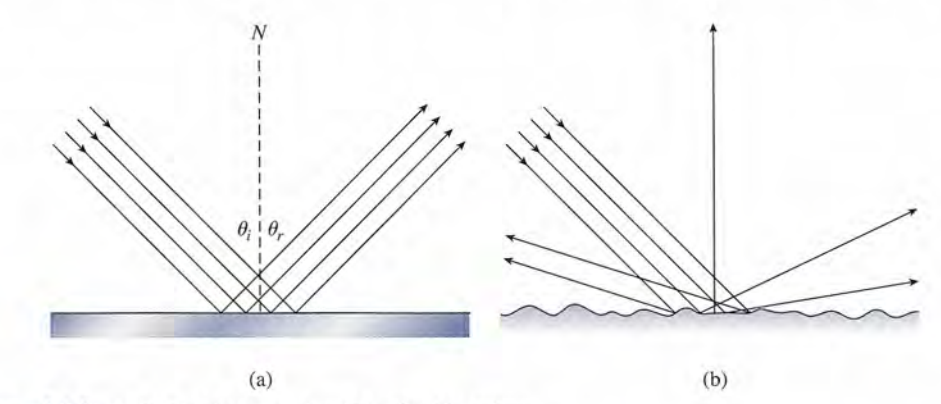

**Figura** 34.3 (a) Reflexión especular, (b) reflexión difusa. **Figura** 34.3 (a) Reflexión especular, (b) reflexión difusa.

manera, no podríamos ver la superficie. Únicamente veríamos imágenes de otros objetos. Es manera, no podríamos ver la superficie. Únicamente veríamos imágenes de otros objetos. Es la *reflexión difusa* (figura 34.3b) la que nos permite ver una superficie. Una superficie irregu-la *reflexión difusa* (figura 34.3b) la que nos permite ver una superficie. Una superficie irregular o áspera esparce y dispersa la luz incidente, lo que da por resultado que se ilumine la super-lar o áspera esparce y dispersa la luz incidente, lo que da por resultado que se ilumine la superficie. La luz reflejada por ladrillos, concreto o periódicos es ejemplo de la reflexión difusa. ficie. La luz reflejada por ladrillos, concreto o periódicos es ejemplo de la reflexión difusa.

### **Espejos planos Espejos planos**

Se denomina *espejo* una superficie muy pulida que forma imágenes debido a la reflexión Se denomina *espejo* una superficie muy pulida que forma imágenes debido a la reflexión especular de la luz. Los espejos que cuelgan de las paredes de nuestras casas son en general especular de la luz. Los espejos que cuelgan de las paredes de nuestras casas son en general *espejos planos,* y conocemos bien el tipo de imágenes que se forman en ellos. En todos los *espejos planos,* y conocemos bien el tipo de imágenes que se forman en ellos. En todos los

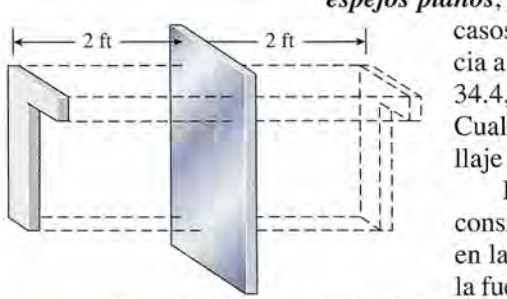

34.2

Figura 34.4 Las imágenes Figura 34.4 Las imágenes que se forman en los espejos que se forman en los espejos planos aparecen invertidas planos aparecen invertidas de derecha a izquierda. de derecha a izquierda.

**espejos planos**, y conocemos bien el tipo de imágenes que se forman en ellos. En todos los los los los los los casos, la imagen parece estar a la misma distancia, detrás del espejo, que la distancia el espejo, que la dis cia a la que se halla el objeto real delante del espejo. Como se muestra en la figura cia a la que se halla el objeto real delante del espejo. Como se muestra en la figura 34.4, las imágenes también aparecen invertidas en el sentido derecha-izquierda. 34.4, las imágenes también aparecen invertidas en el sentido derecha-izquierda. Cualquier persona que haya aprendido a anudarse la corbata o a aplicarse maqui-Cualquier persona que haya aprendido a anudarse la corbata o a aplicarse maquillaje mirándose en un espejo está muy consciente de estos efectos. llaje mirándose en un espejo está muy consciente de estos efectos.

> Para comprender el proceso de la formación de imágenes en un espejo plano, Para comprender el proceso de la formación de imágenes en un espejo plano, consideremos primero la imagen *I* formada por los rayos emitidos desde el punto O en la figura 34.5. Vemos que se han trazado cuatro rayos luminosos que parten de en la figura 34.5. Vemos que se han trazado cuatro rayos luminosos que parten de la fuente puntual de luz. El rayo luminoso *aVes* reflejado sobre sí mismo por el es-la fuente puntual de luz. El rayo luminoso aVes reflejado sobre sí mismo por el es-

pejo. Puesto que la luz reflejada parece haber recorrido la misma distancia que la luz incidente, la imagen se forma a una distancia igual, detrás del espejo, cuando se observa a lo largo de la la imagen se forma a una distancia igual, detrás del espejo, cuando se observa a lo largo de la normal a la superficie de reflexión. Cuando la luz reflejada se ve en el espejo desde cierto ángu-normal a la superficie de reflexión. Cuando la luz reflejada se ve en el espejo desde cierto ángulo, la conclusión es la misma: la distancia a la imagen *q* es igual a la distancia al objeto *p.* Esto lo, la conclusión es la misma: la distancia a la imagen q es igual a la distancia al objeto p. Esto es cierto porque el ángulo  $\theta$  es igual al ángulo  $\theta'$  en la figura. Por ello, es posible decir que

Para un espejo plano, la distancia al objeto es igual en magnitud a la distancia Para un espejo plano, la distancia al objeto es igual en magnitud a la distancia a la imagen. a la imagen.

$$
p = q \t\t Espejo plano \t(34.1)
$$

Ahora consideremos la imagen formada por un objeto extendido, como aparece en la figura Ahora consideremos la imagen formada por un objeto extendido, como aparece en la figura 34.6. Podemos imaginar un objeto extendido como formado por muchos objetos puntuales dis-34.6. Podemos imaginar un objeto extendido como formado por muchos objetos puntuales distribuidos de acuerdo con la forma y el tamaño del objeto. Cada punto tendrá una imagen puntual tribuidos de acuerdo con la forma y el tamaño del objeto. Cada punto tendrá una irriagen puntual situada a igual distancia atrás del espejo. Se deduce que la imagen tendrá el mismo tamaño y situada a igual distancia atrás del espejo. Se deduce que la imagen tendrá el mismo tamaño y forma que el objeto. Sin embargo, la derecha y la izquierda estarán invertidas, como ya se dijo. forma que el objeto. Sin embargo, la derecha y la izquierda estarán inveltidas, como ya se dijo.

Observe que las imágenes formadas por el espejo plano son, en realidad, producto de la Observe que las imágenes formadas por el espejo plano son, en realidad, producto de la reflexión de objetos reales. Las imágenes en sí mismas no son reales porque la luz no pasa a reflexión de objetos reales. Las imágenes en sí mismas no son reales porque la luz no pasa a través de ellas. Esas imágenes que ante nuestros ojos *parecen* estar formadas por rayos de luz, través de ellas. Esas imágenes que ante nuestros ojos *parecen* estar formadas por rayos de luz, pero que en realidad no existen, se denominan *imágenes virtuales.* En cambio, una *imagen* pero que en realidad no existen, se denominan *imágenes virtuales.* En cambio, una *imagen real* es aquella formada por rayos de luz verdaderos. *real* es aquella formada por rayos de luz verdaderos.

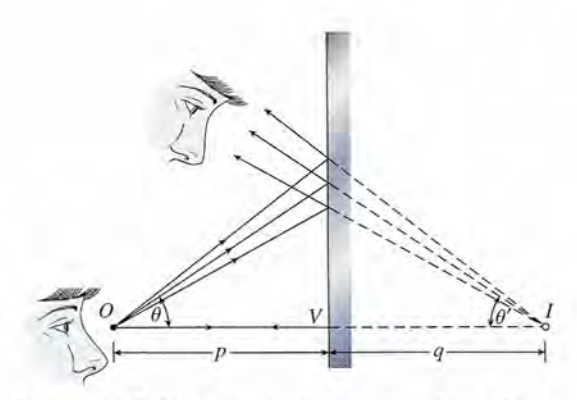

Figura 34.5 Construcción de la imagen de un objeto Figura 34.5 Construcción de la imagen de un objeto puntual formada por un espejo plano. puntual formada por un espejo plano.

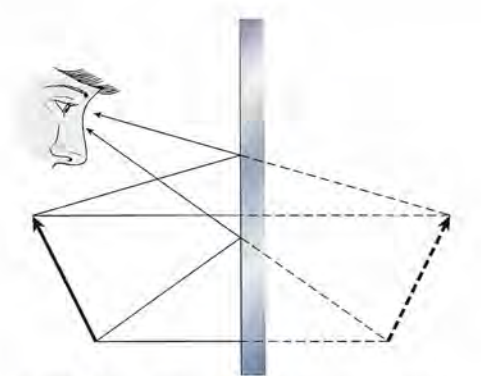

Figura 34.6 Imagen de un objeto extendido. Figura 34.6 Imagen de un objeto extendido,
Una imagen virtual es la que parece estar formada por luz que proviene de la Una imagen virtual es la que parece estar formada por luz que proviene de la<br>imagen, pero que en realidad no es atravesada por ningún rayo de luz.

Una imagen real está formada por rayos de luz reales que la atraviesan. Las Una imagen real está formada por rayos de luz reales que la atraviesan. Las imágenes reales se pueden proyectar en una pantalla. imágenes reales se pueden proyectar en una pantalla.

Puesto que las imágenes virtuales no se forman por rayos de luz reales, no se pueden Puesto que las imágenes virtuales no se forman por rayos de luz reales, no se pueden proyectar en una pantalla. proyectar en una pantalla.

Las imágenes reales no pueden formarse por un espejo plano debido a que la luz refle-Las imágenes reales no pueden formarse por un espejo plano debido a que la luz reflejada en una superficie plana diverge. Pero si un espejo plano forma imágenes virtuales que jada en una superficie plana diverge. Pero si un espejo plano forma imágenes virtuales que<br>no existen físicamente, ¿cómo es que podemos verlas? La respuesta completa a esta cuestión debe esperar hasta que se estudie la refracción y las lentes. Sin embargo, en la figura 34.7 se debe esperar hasta que se estudie la refracción y las lentes. Sin embargo, en la figura 34.7 se<br>presenta una respuesta preliminar, que sirve también para demostrar los dos tipos de imágenes. El ojo aprovecha el principio de refracción para lograr que converja la luz reflejada que nes. El ojo aprovecha el principio de refracción para lograr que converja la luz reflejada que *parece* provenir de la imagen virtual. Una imagen *real,* por tanto, se proyecta sobre la retina *parece* provenir de la imagen virtual. Una imagen *real,* por tanto, se proyecta sobre la retina del ojo. Esta imagen, formada por rayos de luz reflejados, reales, es interpretada por el cere-del ojo. Esta imagen, formada por rayos de luz reflejados, reales, es interpretada por el cerebro como si se hubiera originado a partir de un punto situado atrás del espejo. El cerebro está bro como si se hubiera originado a partir de un punto situado atrás del espejo. El cerebro está condicionado para la propagación rectilínea de la luz. Se le engaña cuando de alguna forma condicionado para la propagación rectilínea de la luz. Se le engaña cuando de alguna forma se hace que la luz cambie de dirección. Las personas que dudan que el cerebro pueda estar se hace que la luz cambie de dirección. Las personas que dudan que el cerebro pueda estar condicionado para interpretar imágenes deberían intentar anudarle a alguien la corbata sin mirar al espejo. En este caso, el objeto real parece menos natural que su imagen virtual. • condicionado para interpretar imágenes deberían intentar anudarle a alguien la corbata sin mirar al espejo. En este caso, el objeto real parece menos natural que su imagen virtual.

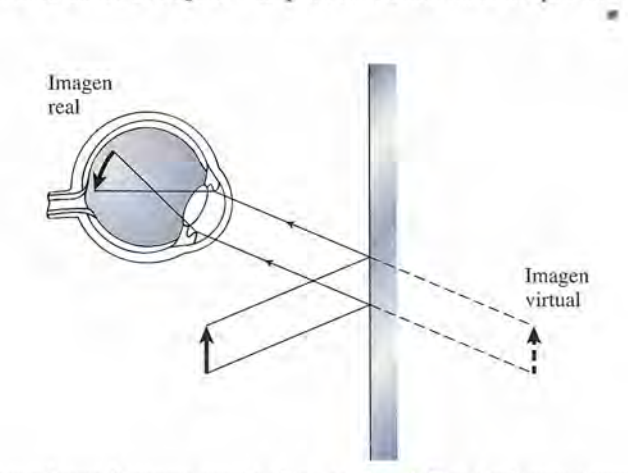

Figura 34.7 La imagen formada por un espejo plano es virtual. Esas imágenes aparecen ante nuestros ojos **Figura** 34.7 La imagen formada por un espejo plano es virtual. Esas imágenes aparecen ante nuestros ojos como si estuvieran colocadas detrás del espejo. como si estuvieran colocadas detrás del espejo.

 $34.3$ 

## **Espejos esféricos Espejos esféricos**

Los mismos métodos geométricos aplicados a la reflexión de la luz desde un espejo plano Los mismos métodos geométricos aplicados a la reflexión de la luz desde un espejo plano pueden utilizarse para un espejo curvo. El ángulo de incidencia sigue siendo igual que el pueden utilizarse para un espejo curvo. El ángulo de incidencia sigue siendo igual que el<br>ángulo de reflexión, pero la normal a la superficie cambia en cada punto a lo largo de dicha superficie. De esto resulta una relación complicada entre el objeto y su imagen. superficie. De esto resulta una relación complicada entre el objeto y su imagen.

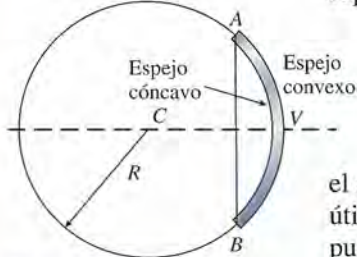

Figura 34.8 Definición **Figura** 34.8 Definición de términos para los espejos de términos para los espejos esféricos. esféricos.

La mayoría de los espejos curvos usados en aplicaciones prácticas son esféricos. La mayoría de los espejos curvos usados en aplicaciones prácticas son esféricos. Un *espejo esférico* es el que puede considerarse como una parte de una esfera refle-Un *espejo esférico* es el que puede considerarse como una parte de una esfera reflejante. Los dos tipos de espejos esféricos se ilustran en la figura 34.8. Si el interior de jante. Los dos tipos de espejos esféricos se ilustran en la figura 34.8. Si el interior de<br>la superficie esférica es la superficie reflejante, se dice que el espejo es *cóncavo*. Si la porción exterior es la superficie reflejante, el espejo es *convexo.* En cualquier caso, *R* es porción exterior es la superficie reflejante, el espejo es *convexo.* En cualquier caso, *R* es el *radio de curvatura* y C es el *centro de curvatura* de los espejos. El segmento AB, que es útil frecuentemente en problemas de óptica, se llama la *abertura lineal* del espejo. La línea útil frecuentemente en problemas de óptica, se llama la *abertura lineal* del espejo. La línea punteada CV, que pasa por el centro de curvatura y por el centro topográfico o vértice del<br>espejo se conoce como el eje del espejo. espejo se conoce como el *eje* del espejo.

Examinemos ahora la reflexión de la luz en una superficie esférica. Como un caso senci-Examinemos ahora la reflexión de la luz en una superficie esférica. Como un caso sencillo, suponga un haz de rayos de luz paralelos que inciden sobre una superficie cóncava, como llo, suponga un haz de rayos de luz paralelos que inciden sobre una superficie cóncava, como

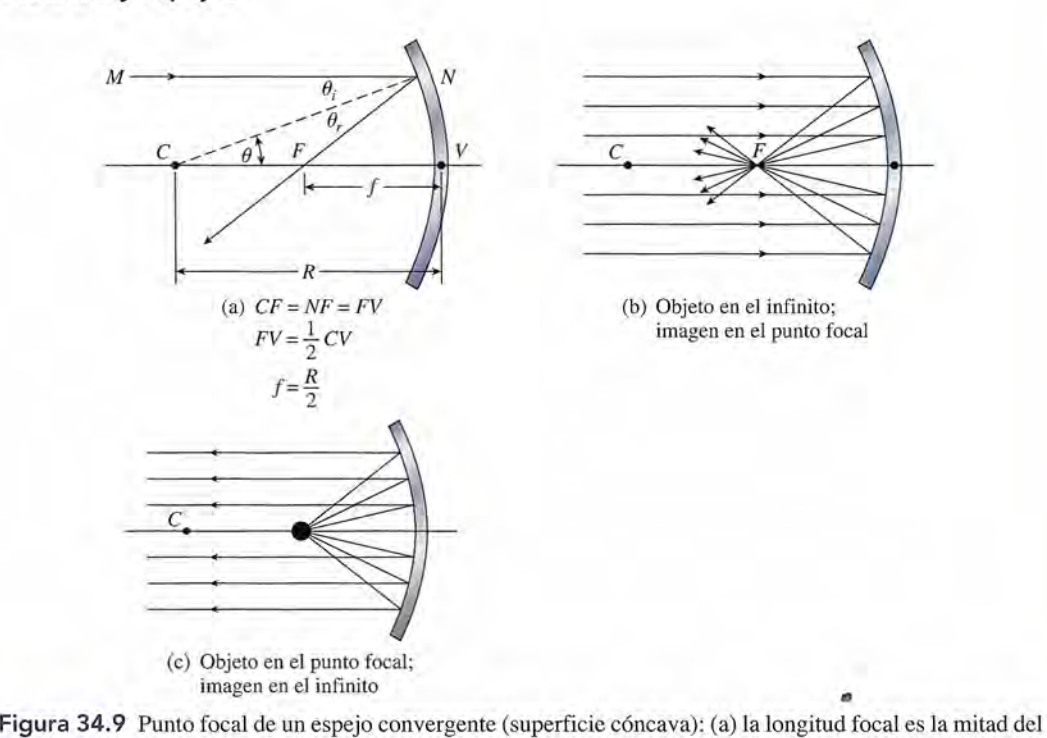

radio de curvatura; (b) el objeto se encuentra en el infinito y la imagen en el punto focal; (c) el objeto está en el punto focal y la imagen en el infinito. el punto focal y la imagen en el infinito.

se ilustra en la figura 34.9. En virtud de que el espejo es perpendicular al eje en su vértice *V,* se ilustra en la figura 34.9. En virtud de que el espejo es perpendicular al eje en su vértice V, un rayo de luz *CV* se refleja de regreso sobre sí mismo. En realidad, cualquier rayo de luz que un rayo de luz *CV* se refleja de regreso sobre sí mismo. En realidad, cualquier rayo de luz que avanza a lo largo de un radio del espejo se refleja de regreso sobre sí mismo. El rayo de luz pa-avanza a lo largo de un radio del espejo se refleja de regreso sobre sí mismo. El rayo de luz paralelo *MN* es reflejado de modo que el ángulo de incidencia *e¡* sea igual al ángulo de reflexión ralelo MN es reflejado de modo que el ángulo de incidencia e¡ sea igual al ángulo de reflexión  $\theta$ . Ambos ángulos se miden respecto al radio *CN*. La geometría de la reflexión es tal, que el rayo reflejado pasa a través del punto *F* sobre el eje a la mitad del camino entre el centro de curvatura C y el vértice *V.* El punto *F,* en el cual convergen los rayos luminosos paralelos, se conoce como el *punto focal* del espejo. A la distancia de F a V se le llama la *longitud focal f.* Como ejercicio conviene demostrar, a partir de la figura 34.9a, que f. Como ejercicio conviene demostrar, a partir de la figura 34.9a, que  $\theta_r$ . Ambos ángulos se miden respecto al radio CN. La geometría de la reflexión es tal, que el<br>rayo reflejado pasa a través del punto F sobre el eje a la mitad del camino entre el centro de<br>curvatura C y el vértice V. El

$$
f = \frac{R}{2} \tag{34.2}
$$

La longitud focal f de un espejo cóncavo es igual a la mitad de su radio de La longitud focal f de un espejo cóncavo es igual a la mitad de su radio de curvatura R. curvatura R.

Todos los rayos de luz de un objeto distante, por ejemplo el Sol, convergen en el punto focal *F,* Todos los rayos de luz de un objeto distante, por ejemplo el Sol, convergen en el punto focal F, como se muestra en la figura 34.9b. Por eso a los espejos cóncavos frecuentemente se les llama como se muestra en la figura 34.9b. Por eso a los espejos cóncavos frecuentemente se les llama *espejos convergentes.* El punto focal se encuentra experimentalmente haciendo que converja la *espejos convergentes.* El punto focal se encuentra experimentalmente haciendo que converja la luz del Sol en un punto sobre un trozo de papel. El punto a lo largo del eje del espejo donde luz del Sol en un punto sobre un trozo de papel. El punto a lo largo del eje del espejo donde la imagen formada sobre el papel es más brillante corresponderá al punto focal del espejo. la imagen formada sobre el papel es más brillante corresponderá al punto focal del espejo.

Puesto que los rayos de luz son reversibles, si una fuente de luz está colocada en el punto Puesto que los rayos de luz son reversibles, si una fuente de luz está colocada en el punto focal de un espejo convergente su imagen se formará a una distancia infinita. Dicho de otra for-focal de un espejo convergente su imagen se formará a una distancia infinita. Dicho de otra forma, el haz de luz emergente será paralelo al eje del espejo, como aparece en la figura 34.9c. ma, el haz de luz emergente será paralelo al eje del espejo, como aparece en la figura 34.9c.<br>Un principio similar es válido para un espejo convexo, como se ilustra en la figura 34-10.

Observe que el haz de luz paralelo que incide en una superficie convexa, diverge. Los rayos Observe que el haz de luz paralelo que incide en una superficie convexa, diverge. Los rayos de luz reflejados *parecen* provenir del punto *F* situado detrás del espejo, pero ningún rayo de de luz reflejados *parecen* provenir del punto F situado detrás del espejo, pero ningún rayo de<br>luz pasa realmente a través de él. Aun cuando el punto focal es virtual la distancia VF se sigue llamando la *longitud focal* del espejo convexo. En vista de que los rayos de luz reales sigue llamando la *longitud focal* del espejo convexo. En vista de que los rayos de luz reales divergen cuando inciden sobre-una superficie de este tipo, a los espejos convexos se les llama divergen cuando inciden sobre-una superficie de este tipo, a los espejos convexos se les llama *espejos divergentes.* La ecuación (34.2) también se aplica a un espejo convexo. Sin embargo, *espejos divergentes.* La ecuación (34.2) también se aplica a un espejo convexo. Sin embargo,

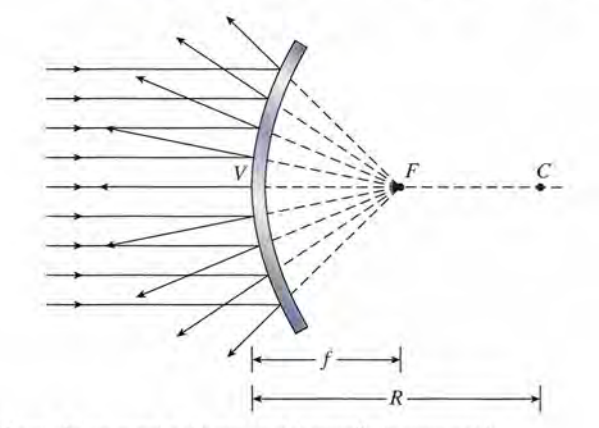

Figura 34.10 Punto focal de un espejo divergente (superficie convexa). Figura 34.10 Punto focal de un espejo divergente (superficie convexa).

para ser congruentes con la teoría (que se expondrá posteriormente), la longitud focal f y el radio *R* deben considerarse negativos en el caso de los espejos divergentes. radio *R* deben considerarse negativos en el caso de los espejos divergentes.

## 34.4

## **Imágenes formadas por espejos esféricos Imágenes formadas por espejos esféricos**

El mejor método para comprender la formación de imágenes por medio de espejos es a través El mejor método para comprender la formación de imágenes por medio de espejos es a través de la óptica geométrica, o *trazado de rayos.* Este método consiste en considerar la reflexión de de la óptica geométrica, o *trazado de rayos.* Este método consiste en considerar la reflexión de unos cuantos rayos divergentes a partir de algún punto de un objeto O que *no* se encuentre en el unos cuantos rayos divergentes a partir de algún punto de un objeto O que *no* se encuentre en el eje del espejo. El punto en el que se intersecarán todos esos rayos reflejados determina la ubica-eje del espejo. El punto en el que se intersecarán todos esos rayos reflejados determina la ubicación de la imagen. Analizaremos ahora tres rayos cuyas trayectorias pueden trazarse fácilmente. ción de la imagen. Analizaremos ahora tres rayos cuyas trayectorias pueden trazarse fácilmente. Cada uno de los rayos se ilustra, tanto para un espejo convergente (cóncavo) en la figura 34.11, Cada uno de los rayos se ilustra, tanto para un espejo convergente (cóncavo) en la figura 34.11 , como para uno divergente (convexo) en la figura 34.12. como para uno divergente (convexo) en la figura 34.12.

Rayo 1: Un rayo paralelo al eje del espejo pasa a través del punto focal de un Rayo 1: Un rayo paralelo al eje del espejo pasa a través del punto focal de un espejo cóncavo o parece provenir del punto focal de un espejo convexo. espejo cóncavo o parece provenir del punto focal de un espejo convexo.

Rayo 2: Un rayo que pasa por el punto focal de un espejo cóncavo o que se **Rayo 2:** Un rayo que pasa por el punto focal de un espejo cóncavo o que se<br>dirige al punto focal de un espejo convexo se refleja paralelamente al eje del espejo. espejo.

Rayo 3: Un rayo que avanza a lo largo de un radio del espejo es reflejado a lo Rayo 3: Un rayo que avanza a lo largo de un radio del espejo es reflejado a lo largo de su trayectoria original. largo de su trayectoria original.

En una situación específica, sólo se necesitan dos de estos tres rayos para ubicar la imagen de En una situación específica, sólo se necesitan dos de estos tres rayos para ubicar la imagen de un punto. Si se eligen los rayos que proceden de un punto extremo del objeto, la imagen restante un punto. Si se eligen los rayos que proceden de un punto extremo del objeto, la imagen restante

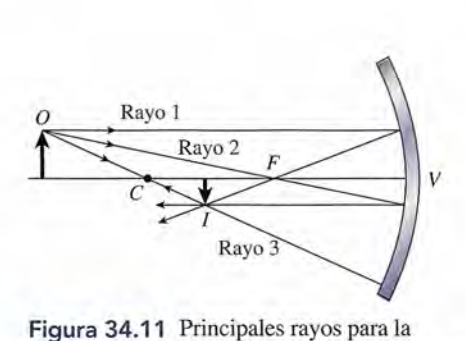

construcción gráfica de las imágenes formadas construcción gráfica de las imágenes formadas por espejos convergentes (cóncavos). por espejos convergentes (cóncavos).

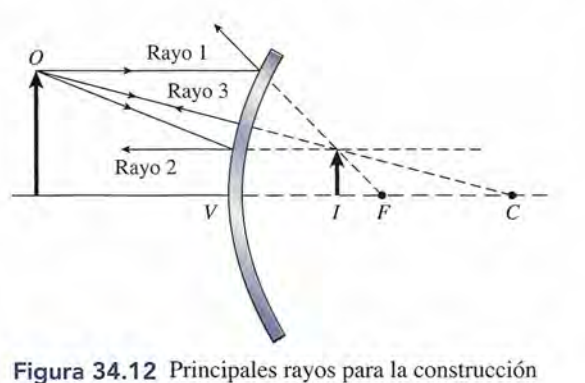

gráfica de las imágenes reflejadas por espejos gráfica de las imágenes reflejadas por espejos divergentes (convexos). divergentes (convexos).

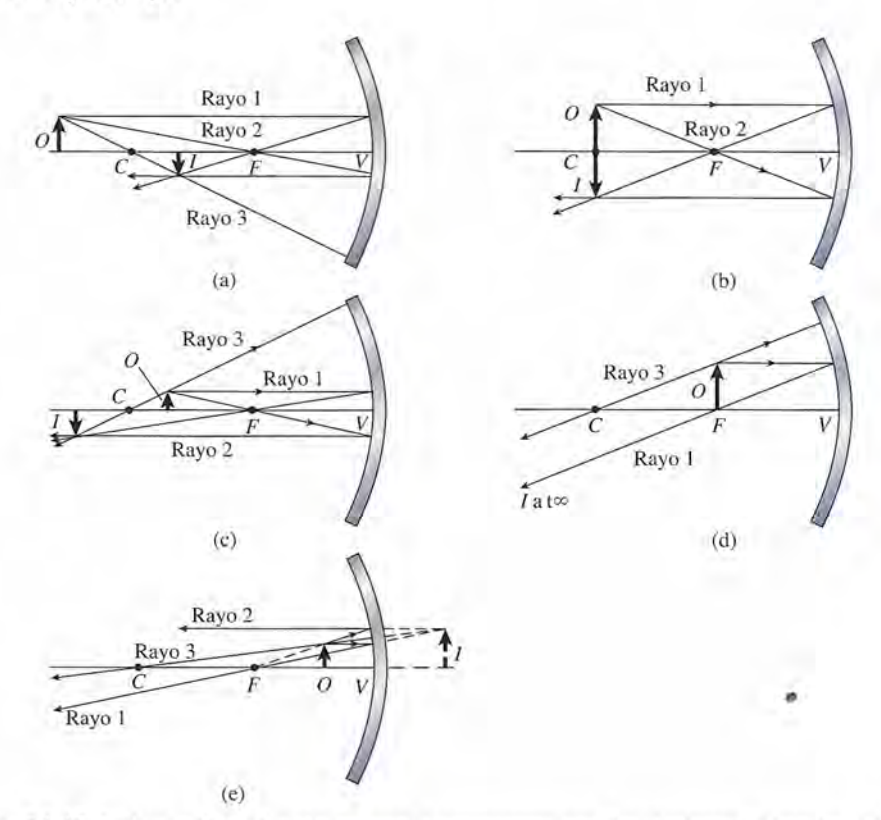

Figura 34.13 Imágenes formadas por un espejo convergente para las siguientes distancias del objeto: (a) más lejos que el centro de curvatura C, (b) en C, (c) entre C y la longitud focal  $F$ , (d) en  $F$ , y (e) dentro de  $F$ .

se puede completar generalmente por simetría. En las figuras, las líneas discontinuas se usan para identificar los rayos y las imágenes virtuales.

Para ilustrar el método gráfico y al mismo tiempo visualizar algunas de las imágenes que pueden presentarse, consideremos ahora varias imágenes formadas por un espejo cóncavo. En la figura 34.13a se ilustra la imagen formada por un objeto O colocado fuera del centro de curvatura del espejo. Observe que la imagen se ha formado entre el punto focal *F* y el centro de curvatura C. En este caso, la imagen es *real, invertida* y *más pequeña* que el objeto.

En la figura 34.13b, el objeto  $O$  se ubica en el centro de curvatura  $C$ . El espejo cóncavo forma una imagen en el centro de curvatura que es *real, invertida* y *del mismo tamaño* que el objeto.

En la figura 34.13c, el objeto O se ubica entre C y  $F$ . Al trazar los rayos correspondientes se observa que la imagen se forma más allá del centro de curvatura. Dicha imagen es *real, invertida* y *mayor* que el objeto.

Cuando el objeto se encuentra en el punto focal *F,* todos los rayos reflejados son paralelos (véase la figura 34.13d). Por el hecho de que los rayos reflejados jamás se intersecarán, por más que se prolonguen en cualquier dirección, no se formará ninguna imagen. (Algunas personas prefieren decir que en este caso la distancia a la imagen es infinita.)

Cuando el objeto se localiza dentro del punto focal *F,* como se muestra en la figura 34.13e, *parece* que la imagen está detrás del espejo. Esto puede advertirse si se prolongan los rayos reflejados hasta un punto situado detrás del espejo. Por tanto, la imagen es *virtual.* Observe también que la imagen es *alargada* y no invertida. En este caso, la *amplificación* es el mismo principio que se aplica en los espejos para afeitarse y en otros donde se forman imágenes virtuales amplificadas.

Por otra parte, todas las imágenes que se forman en espejos *convexos* tienen las mismas características. Como ya se mostró en la figura 34.12, se trata de imágenes *virtuales, no invertidas* y *de tamaño reducido.* El resultado de esto es que ofrecen un campo de visión más amplio y explica muchos de los usos de los espejos convexos. Los espejos retrovisores de los automóviles suelen ser convexos para ofrecer una capacidad visual máxima. En algunas tiendas se instalan grandes espejos convexos en lugares estratégicos porque ofrecen una visión panorámica muy útil para detectar ladrones.

#### 34.5 **La ecuación del espejo La ecuación del espejo**

de donde de donde

Ahora que ya tenemos una idea de las características de las imágenes y cómo se forman, conviene Ahora que ya tenemos una idea de las características de las imágenes y cómo se forman, conviene desarrollar un procedimiento analítico de la formación de imágenes. Considere la reflexión de la desarrollar un procedimiento analítico de la formación de imágenes. Considere la reflexión de la luz de un objeto puntual O, como se ilustra en la figura 34.14 para un espejo cóncavo. El rayo *OV* luz de un objeto puntual O, como se ilustra en la figura 34.14 para un espejo cóncavo. El rayo OV es incidente a lo largo del eje del espejo y se refleja sobre sí mismo. El rayo *OM* se selecciona ar-es incidente a lo largo del eje del espejo y se refleja sobre sí mismo. El rayo *OM* se selecciona arbitrariamente y avanza hacia el espejo con un ángulo *a* formado con el eje del espejo. Este rayo es bitrariamente y avanza hacia el espejo con un ángulo ex formado con el eje del espejo. Este rayo es incidente en un ángulo  $\theta$ , y se refleja con un ángulo igual  $\theta$ . Los rayos de luz reflejados en M y en V cruzan al punto *l,*formando una imagen del objeto. Tanto la distancia al objeto *<sup>p</sup>* como la distancia cruzan al punto l, form~do una imagen del objeto. Tanto Ía distancia al objeto *p* como la distancia a la imagen  $q$  se miden a partir del vértice del espejo y se indican en la figura. La imagen en  $I$  es una imagen *real,* puesto que se forma por medio de rayos luminosos verdaderos que pasan por ella. imagen *real,* puesto que se forma por medio de rayos luminosos verdaderos que pasan por ella.

Consideremos ahora la imagen formada por un objeto más largo *OA,* como se muestra en la Consideremos ahora la imagen formada por un objeto más largo *OA,* como se muestra en la figura 34.15. La imagen del punto O se encuentra en *1,* como antes. Trazando los rayos a partir figura 34.15. La imagen del punto O se encuentra en l , como antes. Trazando los rayos a partir de la punta de la flecha podemos dibujar la imagen de *A* a *B.* El rayo *AM* pasa por el centro de de la punta de la flecha podemos dibujar la imagen de A a B. El rayo AM pasa por el centro de curvatura y se refleja de regreso sobre sí mismo. Un rayo *AV* que incide en el vértice del espejo curvatura y se refleja de regreso sobre sí mismo. Un rayo *AV* que incide en el vértice del espejo forma los ángulos iguales  $\theta_i$  y  $\theta_r$ . Los rayos VB y AM cruzan B, formando una imagen de la punta de la flecha en ese punto. El resto de la imagen *lB* se puede construir trazando rayos similares ta de la flecha en ese punto. El resto de la imagen *lB* se puede construir trazando rayos similares para los puntos correspondientes en el objeto OA. Observe que la imagen es *real* e *invertida.* para los puntos correspondientes en el objeto OA. Observe que la imagen es *real* e *invertida.* 

Las cantidades siguientes se identifican en la figura 34.15. Las cantidades siguientes se identifican en la figura 34.15.

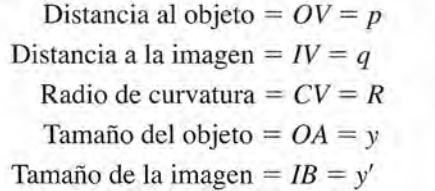

Ahora intentemos relacionar estas cantidades. A partir de la figura se observa que los ángulos Ahora intentemos relacionar estas cantidades. A partir de la figura se observa que los ángulos *OCA* y *VCM* son iguales. Si denotamos este ángulo con *a* podemos escribir *OCA* y *VCM* son iguales. Si denotamos este ángulo con ex podemos escribir

$$
\tan \alpha = \frac{y}{p - R} = \frac{-y'}{R - q}
$$

$$
\frac{-y'}{y} = \frac{R - q}{p - R}
$$
(34.3)

El tamaño de la imagen *y'* es negativo porque está invertido en la figura. De forma similar, los El tamaño de la imagen *y'* es negativo porque está invertido en la figura. De forma similar, los ángulos  $\theta_i$  y  $\theta_r$  en la figura son iguales, de modo que

$$
\tan \theta_i = \tan \theta_r \qquad \frac{y}{p} = \frac{-y'}{q} \tag{34.4}
$$

Al combinar las ecuaciones (34.3) y (34.4) se obtiene Al combinar las ecuaciones (34.3) y (34.4) se obtiene

$$
\frac{-y'}{y} = \frac{q}{p} = \frac{R - q}{p - R}
$$
 (34.5)

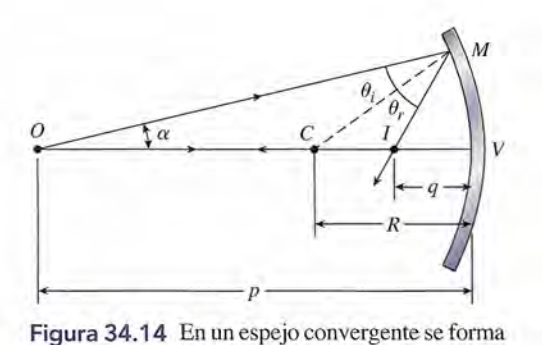

una imagen puntual a partir de un objeto puntual. una imagen puntual a partir de un objeto puntual.

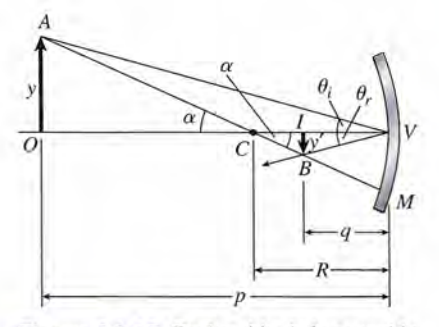

**Figura** 34.15 Deducción de la ecuación Figura 34.15 Deducción de la ecuación del espejo. del espejo.

,

Reordenando los términos se obtiene esta importante relación Reordenando los términos se obtiene esta importante relación

$$
\frac{1}{p} + \frac{1}{q} = \frac{2}{R}
$$
 (34.6)

Esta relación se conoce como la *ecuación del espejo.* A menudo se escribe en términos de la Esta relación se conoce como la *ecuación del espejo*. A menudo se escribe en términos de la<br>longitud focal *f* del espejo, en lugar de hacerlo respecto al radio de curvatura. Si recordamos que  $f = R/2$ , podemos volver a escribir la ecuación (34.6) como

$$
\frac{1}{p} + \frac{1}{q} = \frac{1}{f}
$$
 (34.7)

Se puede realizar una deducción similar en el caso de un espejo convexo, y aplicamos la misma ecuación, siempre que se adopte la convención del signo apropiada. Las distancias al objeto y a la imagen, *p* y *q,* respectivamente, deben considerarse *positivas* para objetos reales y *negativas* para objetos e imágenes virtuales. El radio de curvatura *R* y la longitud focal *j* y *negativas* para objetos e imágenes virtuales. El radio de curvatura *R* y la longitud focal j deben considerarse *positivos* para espejos convergentes (cóncavos) y *negativos* para espejos deben considerarse *positivos* para espejos convergentes (cóncavos) y *negativos* para espejos divergentes (convexos). divergentes (convexos).  $\frac{1}{p} + \frac{1}{q} = \frac{1}{f}$  (34.7)<br>Se puede realizar una deducción similar en el caso de un espejo convexo, y aplicamos la<br>misma ecuación, siempre que se adopte la convención del signo apropiada. Las distancias al<br>objeto y

## Ejemplo 34.1

Ejemplo 34.1 **/** *i*<sub>c</sub> Cuál es la longitud focal de un espejo convergente cuyo radio de curvatura es de 20 cm? ¿Cuál es la naturaleza y la ubicación de una imagen formada por el espejo si un objeto se ¿ Cuál es la naturaleza y la ubicación de una imagen formada por el espejo si un objeto se encuentra a 15 cm del vértice del espejo? encuentra a 15 cm del vértice del espejo?

> Plan: La *naturaleza* de una imagen se determina contestando estas tres preguntas básicas: Plan: La *naturaleza* de una imagen se determina contestando estas tres preguntas básicas: (1) ¿está *de pie* o *de cabezal;* (2) ¿está *ampliada* o *reducida?;* (3) ¿es *real* o *virtual?* Es (1) *i* está *de pie* o *de cabeza*?; (2) *i* está *ampliada* o *reducida*?; (3) *i* es *real* o *virtual*? Es posible responder a estas interrogantes de manera gráfica mediante óptica geométrica o bien matemáticamente por medio de la convención de signos. Primero, para aproximamos bien matemáticamente por medio de la convención de signos. Primero, para aproximarnos al problema esbozaremos un diagrama similar al descrito por la figura 34.13c. La longitud al problema esbozaremos un diagrama similar al descrito por la figura 34.13c. La longitud focal del espejo convergente es la mitad del radio de curvatura, cuyo valor se proporciona. focal del espejo convergente es la mitad del radio de curvatura, cuyo valor se proporciona. Con esta información y la distancia al objeto, dato que también se conoce, podemos resol-Con esta información y la distancia al objeto, dato que también se conoce, podemos resolver la distancia a la imagen como la única incógnita en la ecuación del espejo. ver la distancia a la imagen como la única incógnita en la ecuación del espejo.

> Solución: Después de elaborar un diagrama de trazo de rayos para el ejemplo (véase la fi-Solución: Después de elaborar un diagrama de trazo de rayos para el ejemplo (véase la figura 34.13), se observa que la imagen es *real* (se forma delante del espejo), está *invertida* (de gura 34.13), se observa que la imagen es *real* (se forma delante del espejo), está *invertida* (de<br>cabeza) y *ampliada*. La longitud focal es positiva para un espejo *convergente* y puesto que

$$
f = \frac{R}{2} = \frac{+20 \text{ cm}}{2}
$$
;  $f = +10 \text{ cm}$ 

La distancia al objeto, *p,* es + 15 cm; luego, la distancia a la imagen se determina resol-La distancia al objeto, p, es + 15 cm; luego, la distancia a la imagen se determina resol-

viendo explícitamente para *q* en la ecuación del espejo  
\n
$$
\frac{1}{p} + \frac{1}{q} = \frac{1}{f}; \qquad q = \frac{pf}{p - f}
$$

Al sustituir  $f = +10$  cm y  $p = +15$  cm se obtiene

$$
q = \frac{(15 \text{ cm})(10 \text{ cm})}{15 \text{ cm} - 10 \text{ cm}} = +30 \text{ cm}
$$

El signo positivo de *q* comprueba que la imagen es *real.* Nótese que no fue necesario con-El signo positivo de *q* comprueba que la imagen es *real.* Nótese que no fue necesario convertir la longitud en unidades del SI, ya que todas eran las mismas. vertir la longitud en unidades del SI, ya que todas eran las mismas.

La sustitución directa en la ecuación del espejo es sencilla, pero suele ser mejor resolver al-La sustitución directa en la ecuación del espejo es sencilla, pero suele ser mejor resolver algebraicamente para la cantidad desconocida (incógnita) y luego sustituir la información que se<br>conoce. Los signos de los valores sustituidos son una de las fuentes de error más importantes. conoce. Los signos de los valores sustituidos son una de las fuentes de error más importantes.

En el grueso de los problemas relativos a los espejos alguna de las formas siguientes puede En el grueso de los problemas relativos a los espejos alguna de las formas siguientes puede serle útil serle útil

$$
p = \frac{qf}{q - f} \qquad q = \frac{pf}{p - f} \qquad f = \frac{pq}{p + q} \tag{34.8}
$$

La convención de signos que ha de seguirse para la ecuación del espejo requiere que se La convención de signos que ha de seguirse para la ecuación del espejo requiere que se entienda cabalmente si los objetos y las imágenes son reales o virtuales. Recuerde que las entienda cabalmente si los objetos y las imágenes son reales o virtuales. Recuerde que las imágenes *reales* se forman por rayos de luz verdaderos y deben hallarse *frente* al espejo. Por imágenes *reales* se forman por rayos de luz verdaderos y deben hallarse *frente* al espejo. Por su parte, las imágenes virtuales parecen situarse *detrás* de él. A veces se presenta un *objeto* su parte, las imágenes virtuales parecen situarse *detrás* de él. A veces se presenta un *objeto virtual,* que es cuando una imagen virtual, formada por un espejo, se convierte en el objeto de *virtual,* que es cuando una imagen virtual, formada por un espejo, se convierte en el objeto de otro en problemas que suponen más de una reflexión. Es raro que esto suceda, y la distancia otro en problemas que suponen más de una reflexión. Es raro que esto suceda, y la distancia al objeto es casi siempre positiva. Enseguida se resume la convención de signos: al objeto es casi siempre positiva. Enseguida se resume la convención de signos:

- 1. La distancia al objeto *p* es positiva para objetos reales y negativa para objetos virtuales. 1. La distancia al objeto *p* es positiva para objetos reales y negativa para objetos virtuales.
- 2. La distancia a la imagen *q* es positiva para imágenes reales y negativa para imágenes 2. La distancia a la imagen *q* es positiva para imágenes reales y negativa para imágenes virtuales. virtuales.
- 3. El radio de curvatura  $R$  y la longitud focal  $f$  son positivos para espejos convergentes y negativos para espejos divergentes. negativos para espejos divergentes.

Esta convención se aplica únicamente a los valores numéricos sustituidos en la ecuación del Esta convención se aplica únicamente a los valores numéricos sustituidos en la ecuación del espejo. Las cantidades *q, p,* y fhan de conservar sus signos sin cambio alguno, hasta el mo-espejo. Las cantidades q, p, y fhan de conservar sus signos sin cambio alguno, hasta el momento en que se realiza la sustitución. mento en que se realiza la sustitución.

**Ejemplo 34.2** <sup>1</sup> convexo cuya longitud focal es de 6 cm. convexo cuya longitud focal es de 6 cm. **Ejemplo 34.2** 

> Plan: Las imágenes formadas en un espejo divergente son virtuales, no invertidas y son **Plan:** Las imágenes formadas en un espejo divergente son virtuales, no invertidas y son reducciones. El diagrama de rayos adecuado semejará al de la figura 34.12. Si aplicamos reducciones. El diagrama de rayos adecuado semejará al de la figura 34.12. Si aplicamos la ecuación del espejo podremos determinar la ubicación de la imagen. la ecuación del espejo podremos determinar la ubicación de la imagen.

> Solución: Si recordamos que la longitud focal es negativa en los espejos divergentes, **Solución:** Si recordamos que la longitud focal es negativa en los espejos divergentes, podemos sustituir  $f = -6$  cm y  $p = 4$  cm en la ecuación del espejo

$$
q = \frac{pf}{p - f} = \frac{(4 \text{ cm})(-6 \text{ cm})}{4 \text{ cm} - (-6 \text{ cm})}
$$

$$
= \frac{-24 \text{ cm}^2}{10 \text{ cm}} = -2.4 \text{ cm}
$$

Puesto que la distancia a la imagen es negativa, se confirma que la imagen es *virtual.* Puesto que la distancia a la imagen es negativa, se confirma que la imagen es *virtual.* 

## 34.6

## **Amplificación Amplificación**

Las imágenes formadas por los espejos esféricos pueden ser más grandes, más chicas o igua-Las imágenes formadas por los espejos esféricos pueden ser más grandes, más chicas o iguales en tamaño que los objetos reflejados en ellos. La razón del tamaño de la imagen al tamaño les en tamaño que los objetos reflejados en ellos. La razón del tamaño de la imagen al tamaño del objeto es la *amplificación M* del espejo. del objeto es la *amplificación M* del espejo.

$$
Ampliación = \frac{\tan\alpha\bar{n}o \ de \ la \ image}{\tan\alpha\bar{n}o \ del \ objecto} = \frac{y'}{y}
$$
\n(34.9)

El tamaño se refiere a cualquier dimensión lineal: alto, ancho, diámetro e incluso una marca en el objeto. Recurriendo a la ecuación (34.5) y a la figura 34.15 se obtiene la siguiente relación útil objeto. Recurriendo a la ecuación (34.5) y a la figura 34.1 5 se obtiene la siguiente relación útil

$$
M = \frac{y'}{y} = \frac{-q}{p}
$$
 *Ecuación de la ampliación* (34.10)

donde  $q$  es la distancia a la imagen y  $p$  es la distancia al objeto. Una característica muy útil de la ecuación (34.10) es que una imagen invertida siempre tendrá un aumento o amplificación negativa, y una imagen en posición normal (no invertida) tendrá siempre una amplificación positiva.

**Ejemplo 34.3** 

**Ejemplo 34.3 Ima fuente de luz de 6 cm de altura se halla a 60 cm de un espejo cóncavo cuya longitud** focal es de 20 cm. Determine la naturaleza, el tamaño y la ubicación de la imagen.

> Plan: Esbozaremos un diagrama de rayos semejante al de la figura 34.13a, con el objeto si-**Plan:** Esbozaremos un diagrama de rayos semejante al de la figura 34.13a, con el objeto situado más allá del centro de curvatura. El esbozo mostrará que la imagen es real, está invertida tuado más allá del centro de curvatura. El esbozo mostrará que la imagen es real, está invertida y también amplificada. Debemos comprobar estas conclusiones con los signos adecuados en y también amplificada. Debemos comprobar estas conclusiones con los signos adecuados en la solución. Enseguida, organizaremos la información que ya se tiene y usaremos las ecuacio-la solución. Enseguida, organizaremos la información que ya se tiene y usaremos las ecuaciones del espejo y de la amplificación para determinar la ubicación y el tamaño de la imagen. nes del espejo y de la amplificación para determinar la ubicación y el tamaño de la imagen.

**Solución:** Puesto que  $f = +20$  cm y  $p = 60$  cm, se tiene que

$$
q = \frac{pf}{p - f} = \frac{(60 \text{ cm})(20 \text{ cm})}{60 \text{ cm} - 20 \text{ cm}}
$$

$$
= \frac{1200 \text{ cm}^2}{40 \text{ cm}} = +30 \text{ cm}
$$

La distancia a la imagen es positiva, lo que confirma que se trata de una imagen real. Ahora, La distancia a la imagen es positiva, lo que confirma que se trata de una imagen real. Ahora, el tamaño de la imagen se establece resolviendo para *y'* en la ecuación de la amplificación el tamaño de la imagen se establece resolviendo para *y'* en la ecuación de la amplificación

$$
M = \frac{y'}{y} = \frac{-q}{p} \qquad \text{o} \qquad y' = \frac{-qy}{p}
$$
  

$$
y' = \frac{(-30 \text{ cm})(6 \text{ cm})}{60 \text{ cm}} = -3 \text{ cm}
$$

El signo negativo comprueba que la imagen está invertida (de cabeza). Observe que la El signo negativo comprueba que la imagen está invertida (de cabeza). Observe que la amplificación es de - 1/2. amplificación es de  $-1/2$ .

## Estrategia para resolver problemas

## Reflexión y espejos **Reflexión y espejos**

- 1. Lea el problema con todo detalle y trace una línea ho-1. Lea el problema con todo detalle y trace una línea horizontal que represente el eje del espejo. Indique, por rizontal que represente el eje del espejo. Indique, por medio de puntos en el eje del espejo, la ubicación del medio de puntos en el eje del espejo, la ubicación del<br>radio R y la longitud focal *f* del espejo. (Recuerde que  $f = R/2$ ). Dibuje el espejo cóncavo o convexo como una línea curva, y ponga en posición al objeto indicado una línea curva, y ponga en posición al objeto indicado con una flecha derecha (punta hacia arriba) en su lugar con una flecha derecha (punta hacia arriba) en su lugar aproximado frente al espejo. aproximado frente al espejo.
- 2. Elabore un diagrama geométrico que muestre la trayec-2. Elabore un diagrama geométrico que muestre la trayectoria de los rayos para tener una representación visual toria de los rayos para tener una representación visual del problema. Es suficiente con un esbozo, a menos del problema. Es suficiente con un esbozo, a menos que el problema requiera una solución gráfica. que el problema requiera una solución gráfica.
- 3. Escriba una lista de las cantidades conocidas, teniendo **3.** Escriba una lista de las cantidades conocidas, teniendo cuidado de asignar el signo apropiado a cada valor. El radio y la longitud focal son *positivos para los espe-*cuidado de asignar el signo apropiado a cada valor. El radio y la longitud focal son *positivos para los espejos convergentes y negativos para los divergentes.* Las *jos convergentes y negativos para los divergentes.* Las

 $\sqrt{2}$ 

 $\Lambda$  '

distancias a la imagen *q* son *positivas* cuando se refie-distancias a la imagen *q* son *positivas* cuando se refieren a *imágenes reales* y *negativas* cuando se refieren a ren a *imágenes reales* y *negativas* cuando se refieren a *imágenes virtuales.* El tamaño de la imagen *y'* es *posi-imágenes virtuales.* El tamaño de la imagen *y'* es *positivo* para *imágenes normales (de pie)* y *negativo* para *tivo* para *imágenes normales (de pie)* y *negativo* para *imágenes invertidas (de cabeza). imágenes invertidas (de cabeza).* 

•

4. Use las ecuaciones siguientes para realizar las susti-**4.** Use las ecuaciones siguientes para realizar las sustituciones convenientes y resolver para las cantidades tuciones convenientes y resolver para las cantidades desconocidas (incógnitas). No confunda los signos de desconocidas (incógnitas). No confunda los signos de operación (suma o resta) con los signos de sustitución. operación (suma o resta) con los signos de sustitución.

$$
\frac{1}{p} + \frac{1}{q} = \frac{1}{f}
$$
\n
$$
M = \frac{y'}{y} = \frac{-q}{p}
$$
\n
$$
f = \frac{R}{2}
$$

5. Puede ser necesario eliminar una incógnita resolvien-**5.** Puede ser necesario eliminar una incógnita resolviendo en forma simultánea las ecuaciones del espejo y la do en forma simultánea las ecuaciones del espejo y la de la amplificación. de la amplificación.

Ejemplo 34.4 Fra un experimento de laboratorio, se desea formar una imagen que tenga la mitad de la longid de un objeto. ¿Cuán lejos ha de colocarse éste de un espejo divergente de 40 cm de radio? d de un objeto. ¿Cuán lejos ha de colocarse éste de un espejo divergente de 40 cm de radio?

> Plan: La longitud focal es la mitad del radio, así que  $f = -20$  cm. El signo negativo es necesario en el caso de espejos divergentes. La dificultad de este problema radica en que se des-cesario en el caso de espejos divergentes. La dificultad de este problema radica en que se desconoce el valor de *p* y de *q.* Sin embargo, estas dos incógnitas aparecen tanto en la ecuación conoce el valor de *p* y de *q.* Sin embargo, estas dos incógnitas aparecen tanto en la ecuación

de la amplificación como en la del espejo. La resolución simultánea de ambas ecuaciones de la amplificación como en la del espejo. La resolución simultánea de ambas ecuaciones nos permitirá eliminar la distancia a la imagen *q,* a fin de determinar la distancia al objeto *p.* nos permitirá eliminar la distancia a la imagen q, a fin de determinar la distancia al objeto p.

Solución: Como siempre, trazaremos un diagrama de rayos del problema, que será seme-Solución: Como siempre, trazaremos un diagrama de rayos del problema, que será semejante al de cualquier espejo divergente (véase la figura 34.12). La imagen debe ser virtual, jante al de cualquier espejo divergente (véase la figura 34.12). La imagen debe ser virtual, normal y reducida. La imagen de pie significa que la amplificación es positiva (+ 1/2). Con normal y reducida. La imagen de pie significa que la amplificación es positiva (+ 1/2). Con la ecuación del espejo se obtiene la ecuación del espejo se obtiene

$$
M = \frac{-q}{p} = +\frac{1}{2}
$$
 or  $q = \frac{-p}{2}$ 

Ahora es posible hallar otra expresión para *q* a partir de la ecuación del espejo Ahora es posible hallar otra expresión para *q* a partir de la ecuación del espejo

$$
q = \frac{pf}{p - f}
$$

Como las dos expresiones para *q* han de ser equivalentes es posible escribir<br>  $\frac{p f}{f} = \frac{-p}{q}$  o  $\frac{f}{f} = \frac{-1}{q}$ 

$$
\frac{pf}{p-f} = \frac{-p}{2} \qquad \text{o} \qquad \frac{f}{p-f} = \frac{-1}{2}
$$

La solución para *q* es

$$
2f = -1(p - f)
$$
  
\n
$$
2f = -p + f
$$
  
\n
$$
p = f - 2f
$$
  
\n
$$
p = -f
$$

Por tanto, la distancia al objeto es  $p - f = 2$ <br>La solución para *q* es 2<br>2<br>2<br>Por tanto, la distancia al objeto es <sup>P</sup>

$$
p = -f = -(-20 \text{ cm});
$$
  $p = +20 \text{ cm}$ 

Cuando se coloca la imagen a una distancia del espejo divergente igual a la longitud focal, Cuando se coloca la imagen a una distancia del espejo divergente igual a la longitud focal, el tamaño de esa imagen será la mitad que el del objeto. el tamaño de esa imagen será la mitad que el del objeto.

## 34.7

**College** 

## **Aberración esférica Aberración esférica**

En la práctica, los espejos esféricos forman imágenes razonablemente nítidas siempre que En la práctica, los espejos esféricos forman imágenes razonablemente nítidas siempre que sus aberturas sean pequeñas comparadas con sus longitudes focales. Cuando se usen espejos sus aberturas sean pequeñas comparadas con sus longitudes focales. Cuando se usen espejos grandes, sin embargo, algunos de los rayos que provienen de los objetos inciden cerca de los grandes, sin embargo, algunos de los rayos que provienen de los objetos inciden cerca de los<br>bordes externos y son enfocados a diferentes puntos sobre el eje. Este defecto de enfoque, ilustrado en la figura 34.16, se conoce como *aberración esférica.* ilustrado en la figura 34.16, se conoce como *aberración esférica.* 

Un *espejo parabólico* no presenta este defecto. Teóricamente, los rayos luminosos pa-Un *espejo parabólico* no presenta este defecto. Teóricamente, los rayos luminosos paralelos que inciden en un reflector parabólico se enfocarán en un solo punto sobre el eje del ralelos que inciden en un reflector parabólico se enfocarán en un solo punto sobre el eje del<br>espejo, como aparece en la figura 34.17. Una pequeña fuente de luz ubicada en el punto focal de un reflector parabólico es el principio usado en muchos reflectores y faros buscadores. El<br>haz emitido por uno de estos aparatos es paralelo al eje del reflector. haz emitido por uno de estos aparatos es paralelo al eje del reflector.

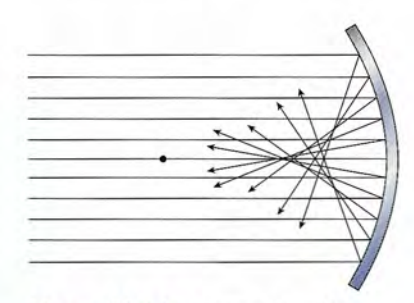

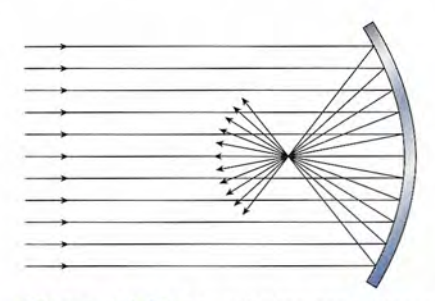

Figura 34.16 Aberración esférica. Figura 34.17 Un reflector parabólico enfoca Figura 34.16 Aberración esférica. Figura 34.17 Un reflector parabólico enfoca toda la luz paralela incidente en el mismo punto. toda la luz paralela incidente en el mismo punto.

# Resumen y repaso

## **Resumen**

En este capítulo estudiamos las propiedades reflejantes de los En este capítulo estudiamos las propiedades reflejantes de los espejos esféricos convergentes y divergentes. La distancia espejos esféricos convergentes y divergentes. La distancia focal y el radio de curvatura de estos espejos determinan la focal y el radio de curvatura de estos espejos determinan la<br>naturaleza y el tamaño de las imágenes formadas por ellos. La aplicación de las fórmulas y las ideas expuestas en este La aplicación de las fórmulas y las ideas expuestas en este capítulo son necesarias para comprender el funcionamiento y capítulo son necesarias para comprender el funcionamiento y la manera de utilizar muchos instrumentos técnicos. A conti-la manera de utilizar muchos instrumentos técnicos. A continuación se resumen los principales conceptos. nuación se resumen los principales conceptos.

• La formación de imágenes por medio de espejos esféricos • La formación de imágenes por medio de espejos esféricos se puede visualizar más fácilmente con técnicas basadas se puede visualizar más fácilmente con técnicas basadas en el trazado de rayos. Los tres rayos principales se men-en el trazado de rayos. Los tres rayos principales se mencionan a continuación. Tome como referencia la figura cionan a continuación. Tome como referencia la figura 34.18a cuando se trate de espejos convergentes y la fi-34.18a cuando se trate de espejos convergentes y la figura 34.18b en el caso de espejos divergentes. gura 34.18b en el caso de espejos divergentes.

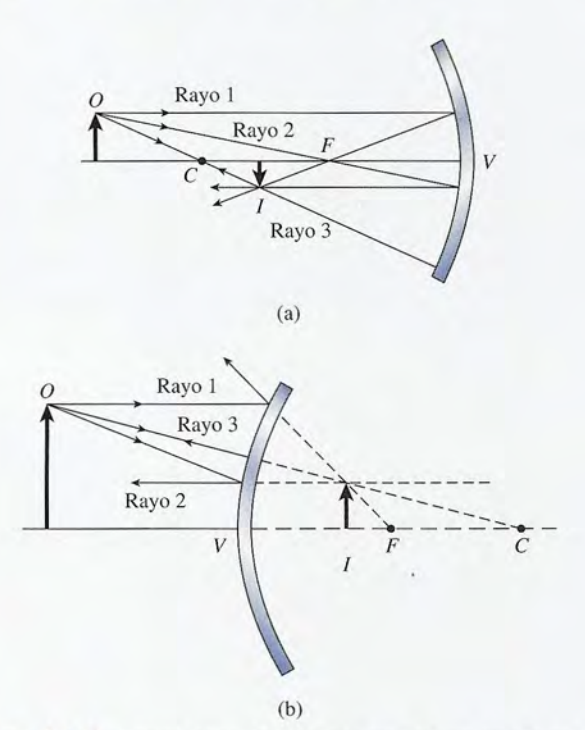

Figura 34.18 Trayectorias de los rayos para (a) un espejo conver-Figura 34.18 Trayectorias de los rayos para (a) un espejo convergente y (b) un espejo divergente. gente y (b) un espejo divergente.

## **Conceptos clave Conceptos clave**

aberración esférica 673 aberración esférica 673 abertura lineal 665 abertura lineal 665 amplificación 668 amplificación 668 cóncavo 665 cóncavo 665 convexo 665 convexo 665 ecuación del espejo 670 ecuación del espejo 670 espejo convergente 666 espejo convergente 666

espejo divergente 666 espejo divergente 666 espejo esférico 665 espejo esférico 665 espejo parabólico 673 espejo parabólico 673 espejo plano 664 espejo plano 664 imagen real 664 imagen real 664 imagen virtual 664 imagen virtual 664 longitud focal 666 longitud focal 666

Rayo 1: Un rayo paralelo al eje del espejo pasa por el **Resumen Resumen Rayo 1:** Un rayo paralelo al eje del espejo pasa por el punto focal de un espejo cóncavo o parece provenir del punto focal de un espejo convexo. punto focal de un espejo convexo.

> Rayo 2: Un rayo que pasa por el punto focal de un espejo Rayo 2: Un rayo que pasa por el punto focal de un espejo cóncavo o que avanza hacia el punto focal de un espejo con-cóncavo o que avanza hacia el punto focal de un espejo convexo se refleja en dirección paralela al eje del espejo. vexo se refleja en dirección paralela al eje del espejo.

> Rayo 3: Un rayo que avanza sobre un radio del espejo se Rayo 3: Un rayo que avanza sobre un radio del espejo se refleja siguiendo su misma trayectoria original. refleja siguiendo su misma trayectoria original.

• Antes de enumerar las *ecuaciones de espejos,* es conve-• Antes de enumerar las *ecuaciones de espejos,* es conveniente repasar el significado de los símbolos y las conven-niente repasar el significado de los símbolos y las convenciones de signos. ciones de signos.

 $R =$  radio de curvatura,

+ para convergentes, - para divergentes

 $f$  = distancia focal,  $+$  para convergentes,  $-$  para divergentes

$$
p =
$$
distanceia al objeto,

+ para un objeto real, - para uno virtual  $q =$  distancia a la imagen,

+ para imágenes reales, - para las virtuales

*<sup>y</sup>* = tamaño del objeto, <sup>y</sup>= tamaño del objeto,

+ si está de pie, - si aparece invertido + si está de pie, - si aparece invertido

*y'* = tamaño de la imagen, y' = tamaño de la imagen,

+ si está de pie, - si está invertida

 $M =$  amplificación, + tanto si está de pie o invertida

• Las ecuaciones de espejos pueden aplicarse tanto a los • Las ecuaciones de espejos pueden aplicarse tanto a los espejos esféricos convergentes (cóncavos) como a los di-espejos esféricos convergentes (cóncavos) como a los divergentes (convexos): vergentes (convexos):

$$
f = \frac{R}{2} \qquad M = \frac{y'}{y} = \frac{-q}{p}
$$

$$
\frac{1}{p} + \frac{1}{q} = \frac{1}{f} \quad Ecuación del espejo
$$

• Otras formas de la última ecuación son: • Otras formas de la última ecuación son:

$$
p = \frac{qf}{q - f} \qquad q = \frac{pf}{p - f} \qquad f = \frac{pq}{p + q}
$$

óptica geométrica 662 óptica geométrica 662 radio de curvatura 665 radio de curvatura 665 reflexión difusa 664 reflexión difusa 664 reflexión especular (regular) 663 reflexión especular (regular) 663 refracción 662 refracción 662

## **Preguntas de repaso Preguntas de repaso**

- 34.1. Comente esta afirmación: no es posible "mirar" la 34.1. Comente esta afirmación: no es posible "mirar" la superficie de un espejo perfecto. superficie de un espejo perfecto.
- 34.2. Demuestre por medio de un diagrama que los rayos 34.2. Demuestre por medio de un diagrama que los rayos divergentes que provienen de una fuente puntual de divergentes que provienen de una fuente puntual de<br>luz parecen desviarse de un punto virtual después de reflejarse en una superficie plana. de reflejarse en una superficie plana.
- 34.3. ¿Es posible proyectar sobre una pantalla la imagen 34.3. ¿Es posible proyectar sobre una pantalla la imagen de un objeto real por medio de un espejo plano? de un objeto real por medio de un espejo plano? ¿Con un espejo convexo? ¿Con un espejo cóncavo? ¿Con un espejo convexo? ¿Con un espejo cóncavo?
- 34.4. Enuncie las leyes de la reflexión y explique cómo 34.4. Enuncie las leyes de la reflexión y explique cómo pueden demostrarse en un laboratorio. pueden demostrarse en un laboratorio.
- 34.5. Aplique la ecuación del espejo para demostrar que la 34.5. Aplique la ecuación del espejo para demostrar que la imagen de un objeto colocado a una distancia infini-imagen de un objeto colocado a una distancia infinita se forma en el punto focal de un espejo esférico. ta se forma en el punto focal de un espejo esférico.
- 34.6. Aplique la ecuación del espejo para demostrar que 34.6. Aplique la ecuación del espejo para demostrar que la imagen de un objeto ubicado en el punto focal de la imagen de un objeto ubicado en el punto focal de un espejo cóncavo se sitúa en el infinito. un espejo cóncavo se sitúa en el infinito.
- 34.7. Aplique la ecuación del espejo y demuestre que, con 34.7. Aplique la ecuación del espejo y demuestre que, con un espejo plano, la distancia a la imagen es igual en un espejo plano, la distancia a la imagen es igual en magnitud a la distancia al objeto. ¿Cuál es la ampli-magnitud a la distancia al objeto. ¿Cuál es la amplificación en un espejo plano? ficación en un espejo plano?
- 34.8. En un espejo cóncavo para afeitarse, ¿se logrará una 34.8. En un espejo cóncavo para afeitarse, ¿se logrará una mayor amplificación cuando el objeto esté más cerca mayor amplificación cuando el objeto esté más cerca del punto focal o cuando esté más cerca del vértice? del punto focal o cuando esté más cerca del vértice? Compruebe su conclusión por medio de diagramas. Compruebe su conclusión por medio de diagramas.
- 34.9. ¿Los objetos que se mueven más cerca del vértice 34.9. ¿Los objetos que se mueven más cerca del vértice de un espejo convexo producen imágenes virtuales de un espejo convexo producen imágenes virtuales

## **Problemas Problemas**

#### Sección 34.2 Espejos planos Sección 34.2 Espejos planos

**34.1.** Un hombre de 1.80 m de estatura está parado a 1.2 m de un espejo plano grande.. ¿Qué altura tendrá su imagen? ¿Qué distancia hay entre él y ésta? m de un espejo plano grande.... Qué altura tendrá su imagen? ¿Qué distancia hay entre él y ésta?

Resp. 1.80 m, 2.40 m Resp. 1.80 m, 2.40 m

- 34.2. ¿Cuál es la menor distancia focal que se requiere 34.2. ¿Cuál es la menor distancia focal que se requiere para que una mujer de 1.68 m de estatura pueda mi-para que una mujer de 1.68 m de estatura pueda mirar en él su imagen completa?
- \*34.3. Un espejo plano se aleja de una persona inmóvil con \*34.3. Un espejo plano se aleja de una persona inmóvil con una rapidez de 30 km/h. ¿Cuán rápido parece mover-una rapidez de 30 km/h. ¿Cuán rápido parece moverse la imagen de esa persona en dirección opuesta? se la imagen de esa persona en dirección opuesta?

Resp. 60 km/h Resp. 60 km/h

\*34.4. La palanca óptica es un dispositivo de medición \*34.4. La palanca óptica es un dispositivo de medición muy sensible que aprovecha los minúsculos giros de muy sensible que aprovecha los minúsculos giros de un espejo plano para medir pequeñas desviaciones. un espejo plano para medir pequeñas desviaciones. En la figura 34.19 se ilustra este aparato. Cuando el En la figura 34.19 se ilustra este aparato. Cuando el<br>espejo está en la posición 1, el rayo de luz sigue la trayectoria *IVR¡.* Si el espejo gira un ángulo *e* has-trayectoria *IVR¡.* Si el espejo gira un ángulo 8 hasta la posición 2, el rayo seguirá la trayectoria *IVR<sup>2</sup> .* ta la posición 2, el rayo seguirá la trayectoria *NR2.*  Demuestre que el haz reflejado gira describiendo un

más grandes o más pequeñas? Explique su respuesta con diagramas. ta con diagramas.

- 34.10. Sin mirar la figura 34.13 construya las imágenes 34.10. Sin mirar la figura 34.13 construya las imágenes que forma un espejo cóncavo cuando el espejo está que forma un espejo cóncavo cuando el espejo está (a) más allá de  $C$ , (b) en  $C$ , (c) entre  $C y F$ , (d) en  $F$ y (e) entre *F* y *V.* Comente la naturaleza y el tamaño y (e) entre F y V. Comente la naturaleza y el tamaño relativo de cada imagen. relativo de cada imagen.
- 34.11. En una mesa de laboratorio hay varios espejos esfé-34.11. En una mesa de laboratorio hay varios espejos esféricos pequeños. Explique cómo distinguiría los es-ricos pequeños. Explique cómo distinguiría los espejos divergentes de los convergentes sin necesidad pejos divergentes de los convergentes sin necesidad de tocarlos. de tocarlos.
- 34.12. Con objetos reales, ¿es posible construir una ima-34.12. Con objetos reales, ¿es posible construir una imagen invertida usando un espejo divergente? ¿Qué gen invertida usando un espejo divergente? ¿Qué puede decir acerca de la amplificación en los espe-puede decir acerca de la amplificación en los espejos divergentes? jos divergentes?
- 34.13. Supongamos que usted desea elegir un espejo para 34.13. Supongamos que usted desea elegir un espejo para afeitarse que produzca la máxima amplificación posible sin invertir la imagen. ¿La distancia focal del sible sin invertir la imagen. ¿La distancia focal del espejo influye en el grado de amplificación que éste espejo influye en el grado de amplificación que éste produce? Explique su respuesta. produce? Explique su respuesta.
- 34.14. Dos espejos esféricos cóncavos tienen la misma dis-34.14. Dos espejos esféricos cóncavos tienen la misma distancia focal, pero la abertura lineal de uno de ellos tancia focal, pero la abertura lineal de uno de ellos es mayor. ¿Cuál de ellos produce una imagen más es mayor. ¿Cuál de ellos produce una imagen más nítida? ¿Por qué? nítida? ¿Por qué?
- 34.15. Demuestre cómo es posible que un espejo plano forme 34.15. Demuestre cómo es posible que un espejo plano forme una imagen real si la luz que proviene del objeto se hace una imagen real si la luz que proviene del objeto se hace converger primero por medio de un espejo cóncavo. converger primero por medio de un espejo cóncavo.

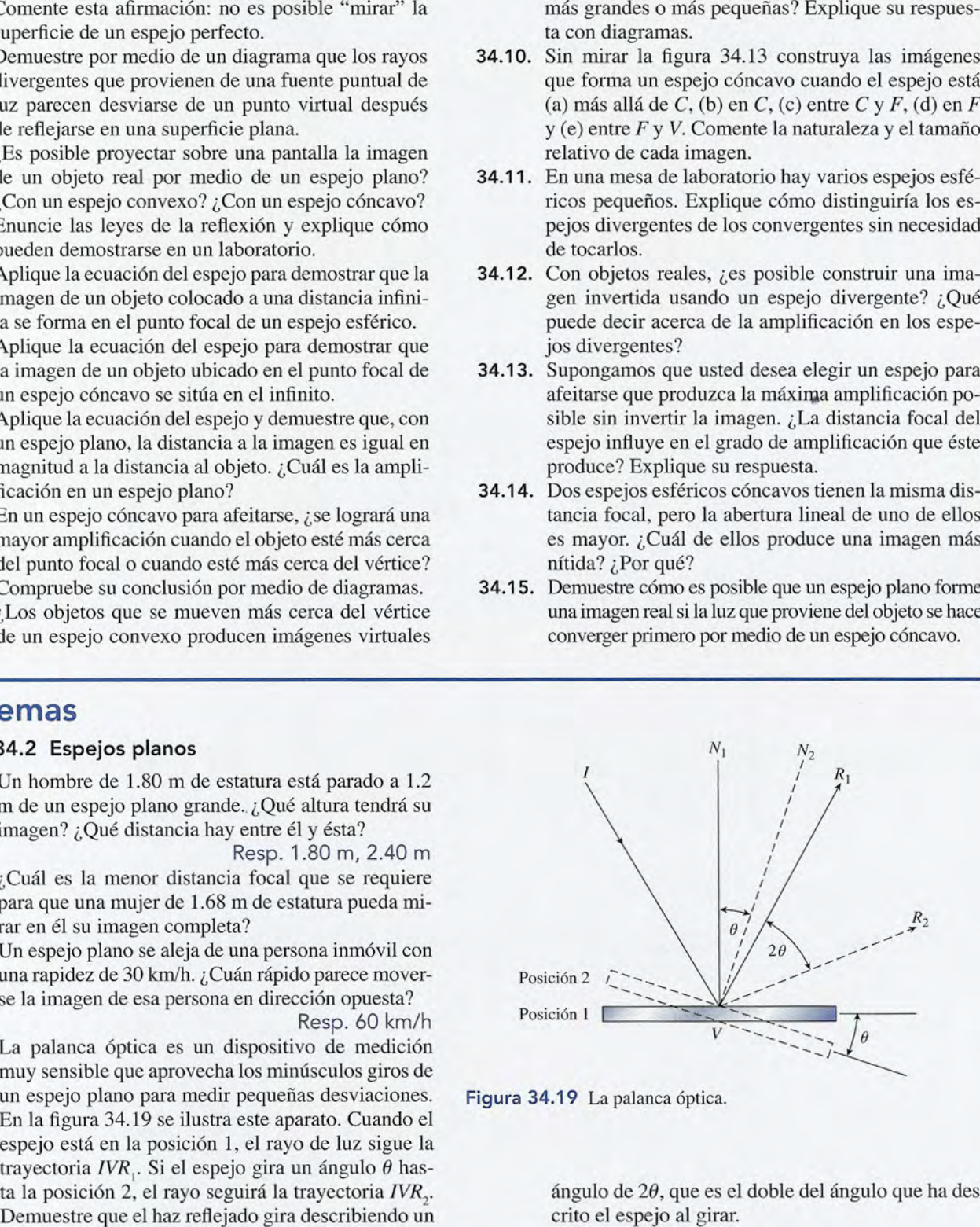

Figura 34.19 La palanca óptica. Figura 34.19 La palanca óptica.

ángulo de *2e,* que es el doble del ángulo que ha des-ángulo de 28, que es el doble del ángulo que ha descrito el espejo al girar. crito el espejo al girar.

**675** Capítulo 34 Resumen y repaso Capítulo 34 Resumen y repaso **675** 

## Sección 34.3 Espejos esféricos Sección 34.3 Espejos esféricos

34.5. Una lámpara de 3 cm de alto se coloca a 20 cm fren-34.5. Una lámpara de 3 cm de alto se coloca a 20 cm frente a un espejo cóncavo que tiene un radio de curva-te a un espejo cóncavo que tiene un radio de curvatura de 15 cm. Calcule la naturaleza, el tamaño y tura de 15 cm. Calcule la naturaleza, el tamaño y la ubicación de la imagen correspondiente. Haga el la ubicación de la imagen correspondiente. Haga el diagrama de los rayos respectivo. diagrama de los rayos respectivo.

Resp. Real,  $y' = -1.8$  cm,  $q = +12$  cm

AG SHOLAGE

- 34.6. Un espejo esférico cóncavo tiene una distancia fo-34.6. Un espejo esférico cóncavo tiene una distancia focal de 20 cm. ¿Cuáles son la naturaleza, el tamaño cal de 20 cm. ¿ Cuáles son la naturaleza, el tamaño y la ubicación de la imagen que se forma cuando un y la ubicación de la imagen que se forma cuando un<br>objeto de 6 cm de altura se coloca a 15 cm de este espejo? espejo?
- 34.7. Un lápiz de 8 cm de largo se coloca a 10 cm de un 34.7. Un lápiz de 8 cm de largo se coloca a 10 cm de un espejo divergente que tiene 30 cm de radio. Deter-espejo divergente que tiene 30 cm de radio. Determine la naturaleza, el tamaño y la ubicación de la mine la naturaleza, el tamaño y la ubicación de la imagen que se forma. Haga el diagrama de rayos. imagen que se forma. Haga el diagrama de rayos. Resp. Virtual,  $y' = +4.80$  cm,  $q' = -6.00$  cm
- Resp. Virtual,  $y' = +4.80$  cm,  $q' = -6.00$  cm<br>34.8. Un espejo esférico convexo tiene una distancia focal de 25 cm. ¿Cuáles son la naturaleza, el tamaño cal de 25 cm. ¿Cuáles son la naturaleza, el tamaño y la ubicación de la imagen de un objeto de 5 cm de<br>alto ubicado a 30 cm del espejo? alto ubicado a 30 cm del espejo?
- 34.9. Un objeto de 5 cm de altura se coloca a medio ca-34.9. Un objeto de 5 cm de altura se coloca a medio camino entre el punto focal y el centro de curvatura mino entre el punto focal y el centro de curvatura de un espejo esférico cóncavo que tiene 30 cm de radio. Calcule la ubicación y la amplificación de la de un espejo esférico cóncavo que tiene 30 cm de radio. Calcule la ubicación y la amplificación de la imagen. Resp.  $q = +45$  cm,  $M = -2.00$
- 34.10. Una fuente luminosa de 4 cm de altura se coloca 34.10. Una fuente luminosa de 4 cm de altura se coloca frente a un espejo esférico cóncavo cuyo radio mide frente a un espejo esférico cóncavo cuyo radio mide 40 cm. Calcule la naturaleza, el tamaño y la ubica-40 cm. Calcule la naturaleza, el tamaño y la ubicación de las imágenes que se forman con las siguien-ción de las imágenes que se forman con las siguientes distancias al objeto: (a) 60 cm, (b) 40 cm, (e) 30 tes distancias al objeto: (a) 60 cm, (b) 40 cm, (c) 30 cm, (d) 20 cm y (e) 10 cm. Trace los diagramas de rayos apropiados. rayos apropiados.
- \*34.11. ¿A qué distancia de un espejo esférico cóncavo de \*34.11. ¿A qué distancia de un espejo esférico cóncavo de 30 cm de radio habrá que colocar un objeto para que 30 cm de radio habrá que colocar un objeto para que

## **Problemas adicionales Problemas adicionales**

34.19. ¿Cuáles son la naturaleza, el tamaño y la ubicación 34.19. ¿Cuáles son la naturaleza, el tamaño y la ubicación de la imagen que se forma cuando un objeto de 6 de la imagen que se forma cuando un objeto de 6 cm de alto se coloca a 15 cm de un espejo esférico cm de alto se coloca a 15 cm de un espejo esférico cóncavo que tiene una distancia focal de 20 cm? cóncavo que tiene una distancia focal de 20 cm?

Resp. Virtual, no invertida, Resp. Virtual, no invertida,

 $q = -60$  cm,  $y' = +24$  cm

- $q = -60$  cm,  $y' = +24$  cm 34.20. Una imagen no invertida tiene una amplificación de +0.6. ¿El espejo que la forma es divergente o con-+0.6. ¿El espejo que la forma es divergente o convergente? ¿Cuál es la distancia al objeto si la distan-vergente? ¿Cuál es la distancia al objeto si la distan $cia a la imagen es de  $-12 \text{ cm}$ ?$
- 34.21. Un objeto está colocado a 50 cm de un espejo con-34.21. Un objeto está colocado a 50 cm de un espejo convergente que tiene 40 cm de radio. ¿Cuáles son la vergente que tiene 40 cm de radio. ¿Cuáles son la distancia a la imagen y la amplificación? distancia a la imagen y la amplificación?

 $Resp. q = +33.3$  cm,  $M = -0.667$ 

se forme una imagen invertida amplificada a 60 cm se forme una imagen invertida amplificada a 60 cm del espejo?  $Resp. p = 20$  cm

### Sección 34.6 Amplificación Sección 34.6 Amplificación

- 34.12. ¿Cuál es la amplificación de un objeto que está co-34.12. ¿Cuál es la amplificación de un objeto que está colocado a 10 cm de un espejo, cuya imagen no está locado a 10 cm de un espejo, cuya imagen no está invertida y parece estar ubicada 40 cm detrás del invertida y parece estar ubicada 40 cm detrás del espejo? ¿El espejo es divergente o convergente? espejo? ¿El espejo es divergente o convergente?
- 34.13. Una esfera de Navidad tiene una superficie plateada 34.13. Una esfera de Navidad tiene una superficie plateada y su diámetro es de 3 in. ¿Cuál es la amplificación y su diámetro es de 3 in. ¿Cuál es la amplificación de un objeto colocado a 6 in de la superficie de ese de un objeto colocado a 6 in de la superficie de ese adorno? Resp. +0.111 adorno? Resp. + 0.111
- 34.14. ¿Qué tipo de espejo se necesita para formar una 34.14. ¿Qué tipo de espejo se necesita para formar una imagen en una pantalla colocada a 2 m de distancia imagen en una pantalla colocada a 2 m de distancia cuando un objeto se coloca a 12 cm frente al espejo? cuando un objeto se coloca a 12 cm frente al espejo? ¿Cuál es la amplificación? ¿Cuál es la amplificación?
- \*34.15. Un espejo cóncavo para afeitarse tiene una distancia \*34.15. Un espejo cóncavo para afeitarse tiene una distancia focal de 520 mm. ¿A qué distancia de él se debe focal de 520 mm. ¿A qué distancia de él se debe colocar un objeto para que la imggen no aparezca colocar un objeto para que la imigen no aparezca invertida y tenga el doble de su tamaño real? invertida y tenga el doble de su tamaño real?

Resp. 260 mm Resp. 260 mm

- \*34.16. Si se desea una amplificación de  $+3$ , ¿a qué distancia del espejo del problema 34.15 deberá colocarse cia del espejo del problema 34.15 deberá colocarse el rostro que ha de afeitarse? el rostro que ha de afeitarse?
- \*34.17. Un objeto se coloca a 12 cm de la superficie de \*34.17. Un objeto se coloca a 12 cm de la superficie de un espejo esférico. Si se forma una imagen no inun espejo esférico. Si se forma una imagen no invertida de un tercio del tamaño del objeto, ¿cuál es el radio del espejo? ¿El espejo es convergente o diel radio del espejo? ¿El espejo es convergente o divergente? vergente?

Resp. -6.00 cm, divergente Resp. -6.00 cm, divergente

- \*34.18. Un espejo esférico cóncavo tiene un radio de 30 cm \*34.18. Un espejo esférico cóncavo tiene un radio de 30 cm y forma una imagen invertida sobre una pared a 90 cm de distancia. ¿Cuál es la amplificación? cm de distancia. ¿Cuál es la amplificación?
- 34.22. ¿Cuál es la distancia focal de un espejo divergente 34.22. ¿Cuál es la distancia focal de un espejo divergente si la imagen de un objeto ubicado a 200 mm de su si la imagen de un objeto ubicado a 200 mm de su superficie parece estar a una distancia de 120 mm superficie parece estar a una distancia de 120 mm detrás del espejo? detrás del espejo?

34.23. Una esfera de plata tiene 4.0 cm de diámetro. Lo-34.23. Una esfera de plata tiene 4.0 cm de diámetro. Localice la imagen de un objeto de 6 cm de longitud calice la imagen de un objeto de 6 cm de longitud colocado a 9 cm de la superficie de la esfera. ¿Cuál colocado a 9 cm de la superficie de la esfera. ¿ Cuál  $es$  la amplificación? Resp.  $-9.00$  mm,  $+0.100$ 

- 34.24. Un objeto de 80 mm de altura se coloca a 400 mm 34.24. Un objeto de 80 mm de altura se coloca a 400 mm frente a un espejo divergente cuyo radio es de -600 mm, Determine la naturaleza, el tamaño y la ubica-mm. Determine la naturaleza, el tamaño y la ubicación de la imagen. ción de la imagen.
- \*34.25. Un objeto de 10 cm de altura ha sido colocado a 20 \*34.25. Un objeto de 10 cm de altura ha sido colocado a 20 cm de un espejo esférico. Si se forma una imagen

no invertida de 5 cm de altura, ¿cuál es la distancia no inveltida de 5 cm de altura, ¿cuál es la distancia focal del espejo? Resp.  $f = -20$  cm

- \*34.26. ¿Cuál es la amplificación si la imagen de un objeto \*34.26. ¿Cuál es la amplificación si la imagen de un objeto se sitúa a 15 cm de un espejo divergente cuya dis-se sitúa a 15 cm de un espejo divergente cuya distancia focal es de  $-20$  cm?
- \*34.27. Un objeto se encuentra a 200 mm del vértice de un \*34.27. Un objeto se encuentra a 200 mm del vértice de un espejo esférico convexo que tiene 400 mm de radio. espejo esférico convexo que tiene 400 mm de radio. ¿Cuál es la amplificación del espejo? ¿Cuál es la amplificación del espejo?

Resp. M = +1/2 Resp. M = + 1/2

- \*34.28. Un espejo esférico convexo tiene -60 cm de radio. \*34.28. Un espejo esférico convexo tiene -60 cm de radio. ¿A qué distancia se debe colocar un objeto para que ¿A qué distancia se debe colocar un objeto para que la imagen tenga un tercio del tamaño del objeto? la imagen tenga un tercio del tamaño del objeto?
- \*34.29. ¿Cuál debe ser el radio de curvatura de un espejo es-\*34.29. ¿Cuál debe ser el radio de curvatura de un espejo esférico convexo para que produzca una imagen que co-férico convexo para que produzca una imagen que corresponda a la cuarta parte de la longitud de un objeto rresponda a la cuarta parte de la longitud de un objeto ubicado a 40 in del espejo? Resp.  $q = -26.7$  in ubicado a 40 in del espejo? Resp.  $q = -26.7$  in \*34.30. Un espejo convexo tiene una distancia focal de
- 500 mm. Si un objeto se coloca a 400 mm del 500 mm. Si un objeto se coloca a 400 mm del vértice, ¿cuál es la amplificación? vértice, ¿cuál es la amplificación?
- \*34.31. Con un espejo esférico se forma una imagen real \*34.31. Con un espejo esférico se forma una imagen real a 18 cm de la superficie. La imagen tiene el doble a 18 cm de la superficie. La imagen tiene el doble

de tamaño que el objeto. Calcule la ubicación del de tamaño que el objeto. Calcule la ubicación del objeto y la distancia focal del espejo. objeto y la distancia focal del espejo.

Resp.  $p = 9.00$  cm,  $f = 6.00$  cm

- \*34.32. Un espejo colocado a 2 m de un objeto produce una \*34.32. Un espejo colocado a 2 m de un objeto produce una imagen no invertida alargada tres veces. ¿El espejo imagen no invertida alargada tres veces. ¿El espejo es divergente o convergente? ¿Cuál es el radio del es divergente o convergente? ¿Cuál es el radio del espejo? espejo?
- \*34.33. La amplificación de un espejo es  $-0.333$ . ¿Dónde se ha colocado el objeto si su imagen se forma sobre una ha colocado el objeto si su imagen se forma sobre una cartulina a 540 mm del espejo? ¿Cuál es la distancia cartulina a 540 mm del espejo? ¿Cuál es la distancia focal? Resp.  $p = 1.62$  m,  $f = +405$  mm
- \*34.34. ¿Cuál debe ser el radio de curvatura de un espejo \*34.34. ¿Cuál debe ser el radio de curvatura de un espejo cóncavo para que produzca una imagen de la cuarta cóncavo para que produzca una imagen de la cuarta parte del tamaño de un objeto colocado a 50 cm del parte del tamaño de un objeto colocado a 50 cm del espejo? espejo?
- \*34.35. Un espejo esférico para afeitarse produce una am-\*34.35. Un espejo esférico para afeitarse produce una amplificación de +2.5 cuando se coloca un objeto a 15 plificación de +2.5 cuando se coloca un objeto a 15 cm de su superficie. ¿Cuál es la distancia focal del espejo? Resp.  $f = +25$  cm espejo? Resp.  $f = +25$  cm • "

## **Preguntas para la reflexión crítica Preguntas para la reflexión crítica**

- 34.36. Un jugador de beisbol de 6 ft de estatura se coloca 34.36. Un jugador de beisbol de 6 ft de estatura se coloca a una distancia de 30 ft frente a un espejo plano. La a una distancia de 30 ft frente a un espejo plano. La distancia desde la parte más alta de su gorra hasta distancia desde la parte más alta de su gorra hasta sus ojos es de 8 in. Trace un diagrama que muestre sus ojos es de 8 in. Trace un diagrama que muestre la ubicación de las imágenes que se formarán de sus la ubicación de las imágenes que se formarán de sus pies y de la punta de su gorra. ¿Cuál es la longitud pies y de la punta de su gorra. ¿Cuál es la longitud minima que debe tener el espejo para que él pueda minima que debe tener el espejo para que él pueda ver su imagen completa? Si se aproxima 10 m más ver su imagen completa? Si se aproxima 10 m más al espejo, ¿cuál será la nueva distancia entre el ob-al espejo, ¿cuál será la nueva distancia entre el objeto y la imagen? Resp. 36 in, 40 ft
- jeto y la imagen? Resp. 36 in, 40 ft<br>\*34.37. La Luna tiene 3480 km de diámetro y está a 3.84 × 10 <sup>8</sup> m de la Tierra. Un telescopio sobre la Tierra uti-108 m de la Tierra. Un telescopio sobre la Tierra utiliza un espejo esférico de 8.00 m de radio para for-liza un espejo esférico de 8.00 m de radio para formar una imagen de ese satélite. ¿Cuál es el diámetro mar una imagen de ese satélite. ¿Cuál es el diámetro de la imagen así formada? ¿Cuál es la amplifica-de la imagen así formada? ¿Cuál es la amplificación del espejo? ción del espejo?
- \*34.38. Una imagen de 60 mm de longitud se forma sobre \*34.38. Una imagen de 60 mm de longitud se forma sobre una pared a 2.3 m de una fuente luminosa de 20 mm una pared a 2.3 m de una fuente luminosa de 20 mm de alto. ¿Cuál es la distancia focal de este espejo? de alto. ¿Cuál es la distancia focal de este espejo?

¿Es divergente o convergente? ¿Cuál es la amplifi-¿Es divergente o convergente? ¿Cuál es la amplificación? cación?

Resp. 862 mm, convergente, -3.00

- \*34.39. Obtenga una fórmula para calcular la distancia focal \*34.39. Obtenga una fórmula para calcular la distancia focal de un espejo en función de la distancia *p* al objeto y de un espejo en función de la distancia *p* al objeto y<br>la amplificación M. Aplique esa fórmula al problema 34.25. Encuentre una relación similar que per-ma 34.25. Encuentre una relación similar que permita calcular la distancia *q* a la imagen en función mita calcular la distancia *q* a la imagen en función de *My p.* Aplíquela al problema 34.33. de *My* p. Aplíquela al problema 34.33.
- \*34.40. Un espejo cóncavo de 800 mm de radio se coloca \*34.40. Un espejo cóncavo de 800 mm de radio se coloca frente a frente con un espejo plano de 600 mm. Una frente a frente con un espejo plano de 600 mm. Una fuente de luz colocada en el punto medio entre los fuente de luz colocada en el punto medio entre los espejos se acondiciona de manera que la luz se re-espejos se acondiciona de manera que la luz se refleje primero en la superficie cóncava. ¿Cuáles son fleje primero en la superficie cóncava. ¿Cuáles son la posición y la amplificación de la imagen formada la posición y la amplificación de la imagen formada después de haberse reflejado en el espejo plano? *(Su-*después de haberse reflejado en el espejo plano? *(Sugerencia:* considere la imagen formada por el primer *gerencia:* considere la imagen formada por el primer espejo como el objeto para el segundo espejo.) espejo como el objeto para el segundo espejo.)

Resp. 1.8 m detrás del espejo plano, +4.00

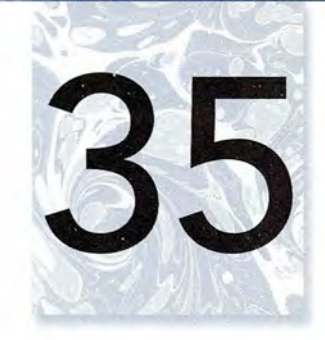

# **Refracción Refracción**

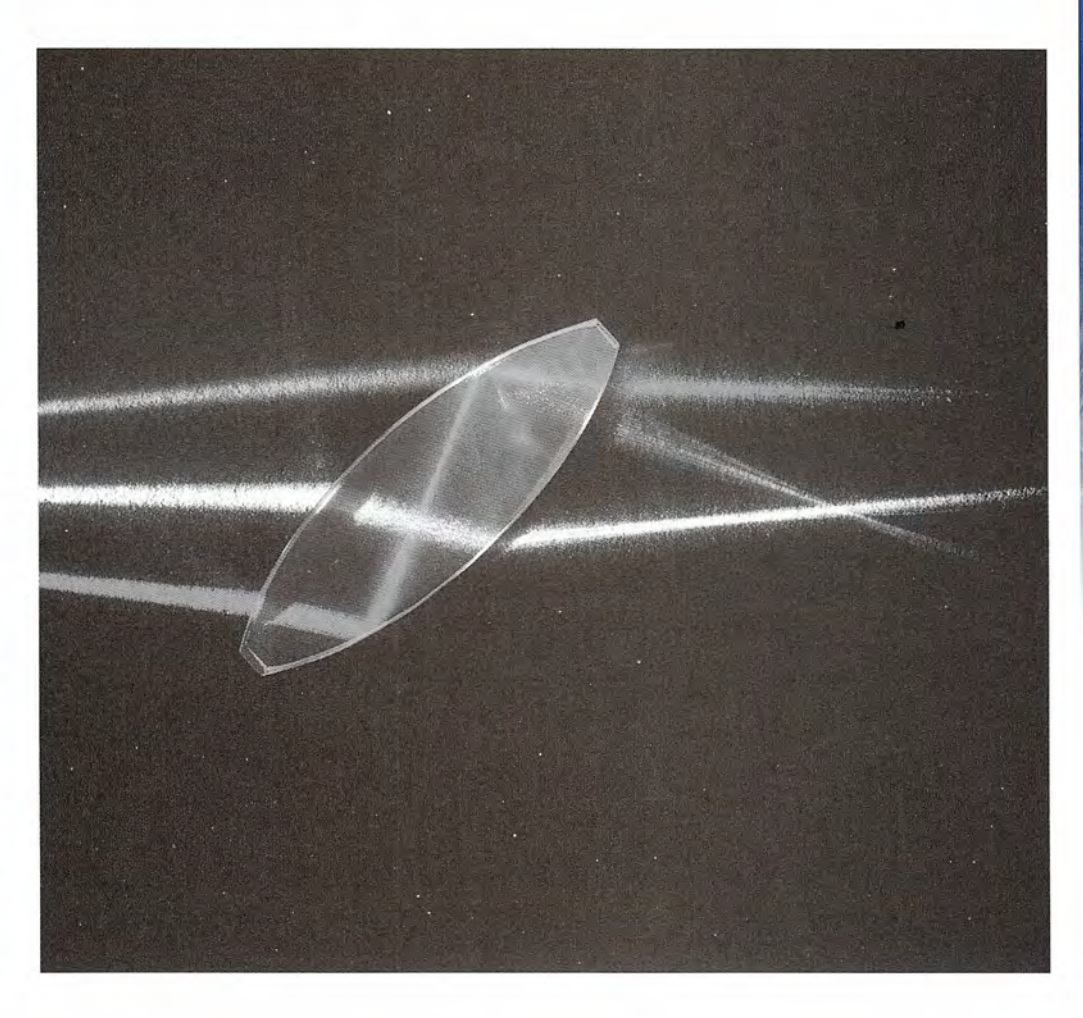

**ESTANDALE** 

La refracción y la reflexión La refracción y la reflexión interna total de los rayos interna total de los rayos de luz se observan en esta de luz se observan en esta fotografía como tres rayos fotografía como tres rayos de luz que pasan a través de de luz que pasan a través de una lente biconvexa. En una lente biconvexa. En este capítulo estudiaremos este capítulo estudiaremos las leyes de la refracción las leyes de la refracción y las condiciones para la y las condiciones para la reflexión interna total. reflexión interna total.

## **Objetivos Objetivos**

Cuando termine de estudiar este capítulo el alumno: Cuando termine de estudiar este capítulo el alumno:

- **1.** Definirá el *índice de refracción* y expresará tres leyes que describen el compor-**1.** Definirá el *índice de refracción* y expresará tres leyes que describen el comportamiento de la luz refractada. tamiento de la luz refractada .
- **2.** Aplicará la ley de Snell para resolver problemas que impliquen la transmisión **2.** Aplicará la ley de Snell para resolver problemas que impliquen la transmisión de la luz en dos o más medios. de la luz en dos o más medios.
- **3.** Determinará el cambio de velocidad o de longitud de onda de la luz cuando **3.** Determinará el cambio de velocidad o de longitud de onda de la luz cuando se mueve de un medio a otro. se mueve de un medio a otro.
- **4.** Explicará los conceptos de *reflexión interna total* y *ángulo crítico,* y utilizará es-**4.** Explicará los conceptos de *reflexión interna total* y *ángulo crítico,* y utilizará estas ideas para resolver problemas similares a los que aparecen en este texto. tas ideas para resolver problemas similares a los que aparecen en este texto.

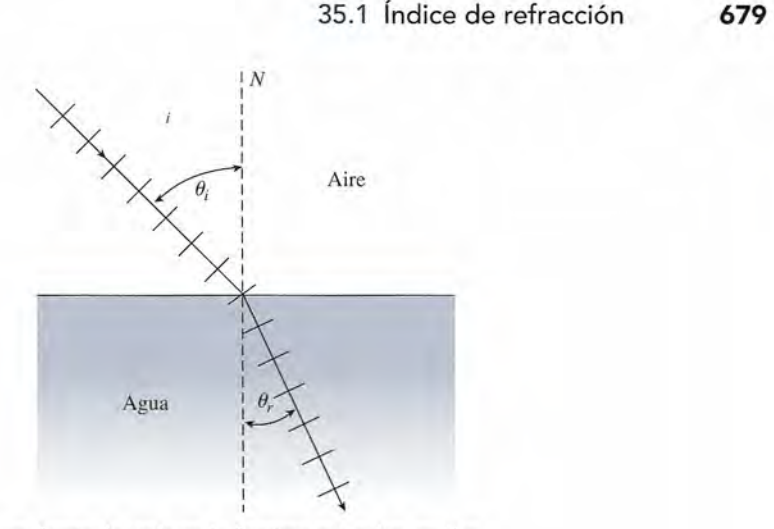

Figura 35.1 Refracción de un frente de onda en la frontera entre dos medios. Figura 35.1 Refracción de un frente de onda en la frontera entre dos medios.

La luz se propaga en línea recta a rapidez constante en un medio uniforme. Si cambia el La luz se propaga en línea recta a rapidez constante en un medio uniforme. Si cambia el medio, la rapidez también cambiará y la luz viajará en línea recta a lo largo de una nueva trayectoria. La desviación de un rayo de luz cuando pasa oblicuamente de un medio a otro se conoce como *refracción*. El fundamento de la refracción se ilustra en la figura 35.1 para el caso de una onda de luz que se propaga del aire al agua. El ángulo  $\theta$ , que se forma entre el el caso de una onda de luz que se propaga del aire al agua. El ángulo  $\theta_i$  que se forma entre el<br>haz incidente y la normal a la superficie se conoce como *ángulo de incidencia*. Al ángulo  $\theta_i$ formado entre el haz refractado y la normal se le llama *ángulo de refracción.* formado entre el haz refractado y la normal se le llama *ángulo de refracción.*  medio, la rapidez también cambiará y la luz viajará en línea recta a lo largo de una nueva<br>trayectoria. La desviación de un rayo de luz cuando pasa oblicuamente de un medio a otro<br>se conoce como *refracción*. El fundamento

La refracción explica fenómenos cotidianos como la aparente distorsión de los objetos La refracción explica fenómenos cotidianos como la aparente distorsión de los objetos que se sumergen en agua parcialmente. En la figura 35.2a, la varilla parece flexionarse en la que se sumergen en agua parcialmente. En la figura 35.2a, la varilla parece flexionarse en la<br>superficie del agua; y el pez de la figura 35.2b parece estar más cerca de la superficie de lo que en realidad se encuentra. En este capítulo estudiaremos las propiedades de los medios que en realidad se encuentra. En este capítulo estudiaremos las propiedades de los medios refractivos y se desarrollarán las ecuaciones para predecir su efecto sobre los rayos luminosos refractivos y se desarrollarán las ecuaciones para predecir su efecto sobre los rayos luminosos incidentes. incidentes.

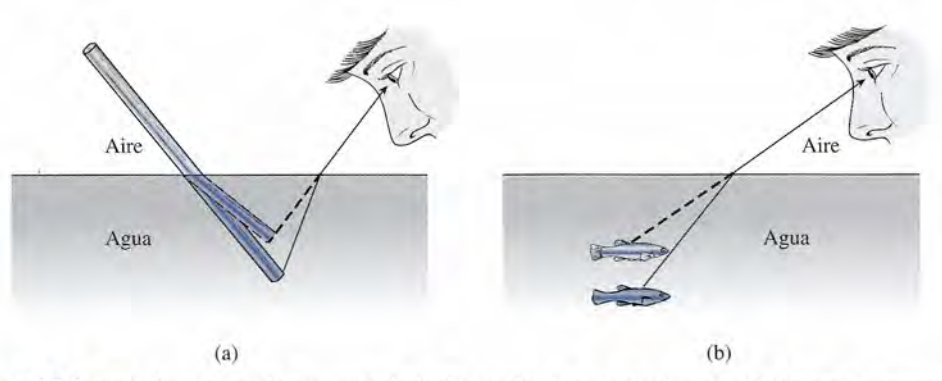

Figura 35.2 La refracción es la causante de la distorsión de estas imágenes. (a) La varilla parece estar Figura 35.2 La refracción es la causante de la distorsión de estas imágenes. (a) La varilla parece estar flexionada. (b) Este pez parece más cerca de la superficie de lo que está en realidad. flexionada. (b) Este pez parece más cerca de la superficie de lo que está en realidad.

## 35.1

## **índice de refracción índice de refracción**

La velocidad de la luz dentro de una sustancia material es generalmente menor que la veloci-La velocidad de la luz dentro de una sustancia material es generalmente menor que la velocidad en el espacio libre, donde es de 3 X 10<sup>8</sup> *mis.* En el agua la velocidad de la luz es de casi dad en el espacio libre, donde es de 3 X 108 *mis.* En el agua la velocidad de la luz es de casi  $2.25 \times 10^8$  m/s, lo cual es casi equivalente a las tres cuartas partes de su velocidad en el aire. La luz viaja aproximadamente a dos tercios de esa velocidad en el vidrio, o sea a unos  $2 \times$ 10<sup>8</sup> m/s. La razón de la velocidad de la luz *c* en el vacío entre la velocidad v de la luz en un<br>medio particular se llama el *índice de refracción n* para ese material. medio particular se llama el *índice de refracción n* para ese material.

El índice de refracción n de un material particular es la razón de la velocidad de la El índice de refracción n de un material particular es la razón de la velocidad de la luz en el espacio libre respecto a la velocidad de la luz a través del material. luz en el espacio libre respecto a la velocidad de la luz a través del material.

$$
n = \frac{c}{v}
$$
 *Indice de refracción* (35.1)

El índice de refracción es una cantidad adimensional y generalmente es mayor que la El índice de refracción es una cantidad adimensional y generalmente es mayor que la unidad. Para el agua,  $n = 1.33$ , y para el vidrio,  $n = 1.5$ . La tabla 35.1 muestra los índices de refracción de diversas sustancias de uso común. Observe que los valores allí señalados se de refracción de diversas sustancias de uso común. Observe que los valores allí señalados se<br>aplican al caso de una luz amarilla (589 nm). La velocidad de la luz en sustancias materiales es diferente para longitudes de onda distintas. Este efecto, conocido como *dispersión,* se es diferente para longitudes de onda distintas. Este efecto, conocido como *dispersión*, se<br>analizará en la sección 35.4. Cuando la longitud de onda de la luz no se especifica, es común suponer que el índice corresponde al que tendría una luz amarilla. suponer que el índice corresponde al que tendría una luz amarilla.

## **Tabla 35.1**  $\blacksquare$  mabla 35.1  $\blacksquare$

índice de refracción de la luz amarilla, índice de refracción de la luz amarilla, con longitud de onda de 589 nm con longitud de onda de 589 nm

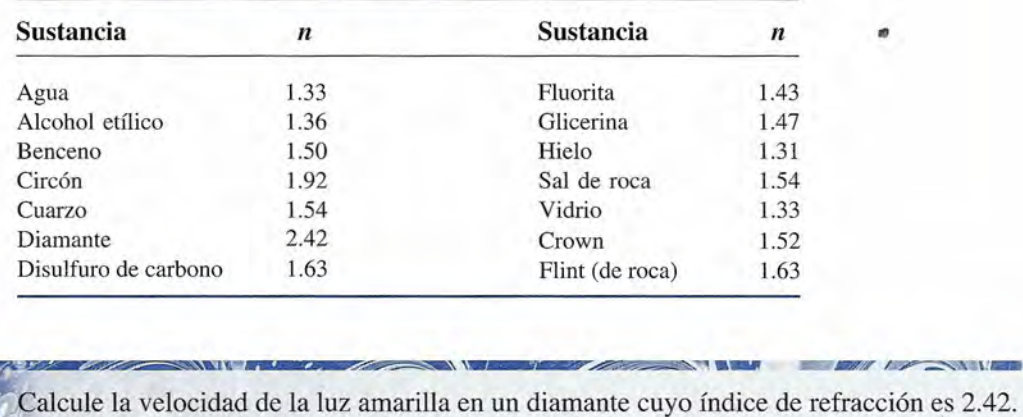

## **Ejemplo 35.1** \J~

<sup>J</sup> ~\,.\_--\_.. **Ejemplo 35.1** *Il~* Calcule la velocidad de la luz amarilla en un diamante cuyo índice de refracción es 2.42.

> Plan: El índice de refracción es la razón de la velocidad de la luz en el espacio libre Plan: El índice de refracción es la razón de la velocidad de la luz en el espacio libre respecto a la velocidad en el medio, así que podemos resolver para esa velocidad mediante respecto a la velocidad en el medio, así que podemos resolver para esa velocidad mediante sustitución. sustitución.

Solución: A partir de la ecuación (35.1) tenemos Solución: A partir de la ecuación (35.1) tenemos

$$
n = \frac{c}{v} \qquad \text{o} \qquad v = \frac{c}{n}
$$
  

$$
v = \frac{3 \times 10^8 \text{ m/s}}{2.42} = 1.24 \times 10^8 \text{ m/s}
$$

35.2

## **Las leyes de refracción Las leyes de refracción**

Desde la antigüedad se conocen y se aplican dos leyes básicas de refracción. Estas leyes se enuncian como sigue y se ilustran en la figura 35.3: enuncian como sigue y se ilustran en la figura 35.3:

El rayo incidente, el rayo refractado y la normal a la superficie se encuentran El rayo incidente, el rayo refractado y la normal a la superficie se encuentran en el mismo plano. en el mismo plano.

La trayectoria de un rayo refractado en la interfase entre dos medios es exac-La trayectoria de un rayo refractado en la interfase entre dos medios es exactamente reversible. tamente reversible.

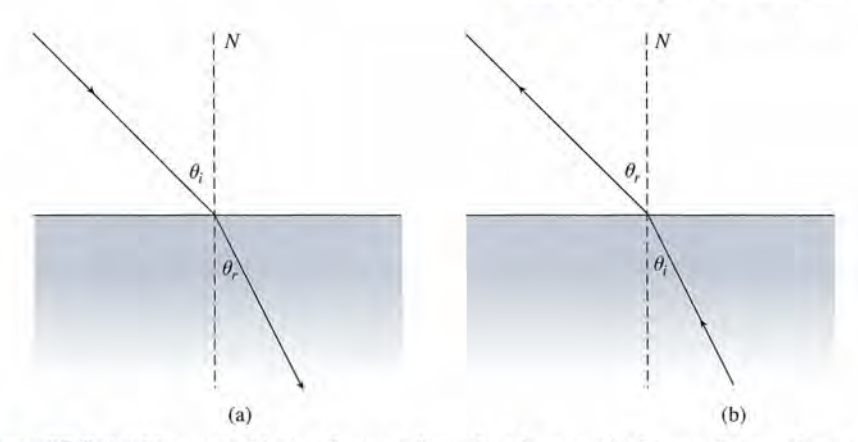

Figura 35.3 (a) El rayo incidente, el rayo refractado y la normal a la superficie están en el mismo plano. **Figura** 35.3 (a) El rayo incidente, el rayo refractado y la normal a la superficie están en el mismo plano. (b) Los rayos refractados son reversibles. (b) Los rayos refractados son reversibles.

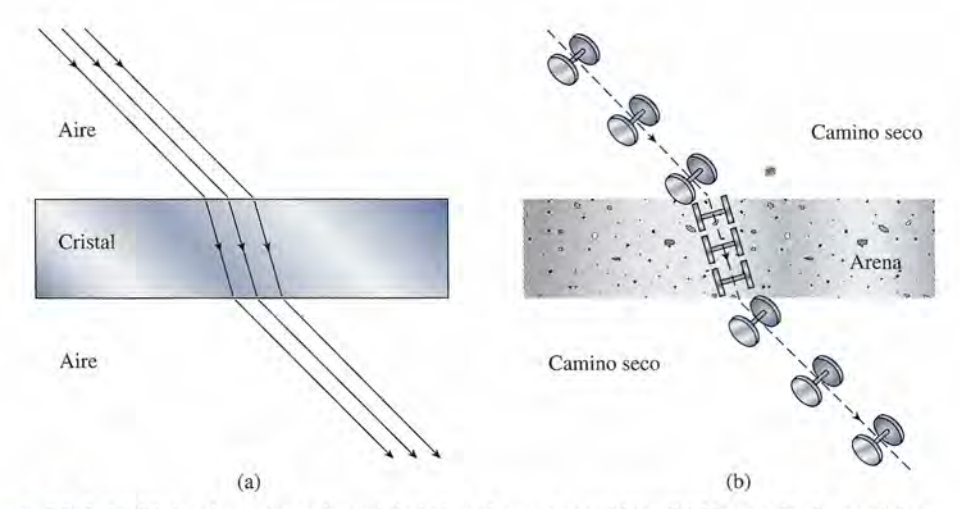

Figura 35.4 (a) El desplazamiento lateral de la luz al pasar por vidrio. (b) Una analogía mecánica. **Figura 35.4** (a) El desplazamiento lateral de la luz al pasar por vidrio. (b) Una analogía mecánica.

Estas dos leyes se demuestran fácilmente mediante la observación y la experimentación. Sin<br>embargo, desde el punto de vista práctico, es mucho más importante entender y predecir el embargo, desde el punto de vista práctico, es mucho más importante entender y predecir el *grado* de flexión que ocurre. *grado* de flexión que ocurre.

Pata entender cómo un cambio de velocidad de la luz puede alterar la trayectoria de ésta Pata entender cómo un cambio de velocidad de la luz puede alterar la trayectoria de ésta a través de un medio, consideremos la analogía mecánica que se muestra en la figura 35.4. a través de un medio, consideremos la analogía mecánica que se muestra en la figura 35.4. En la figura 35.4a, la luz que incide sobre una lámina de vidrio primero sufre una desviación En la figura 35.4a, la luz que incide sobre una lámina de vidrio primero sufre una desviación hacia la normal mientras pasa a través del medio más denso, y luego se desvía alejándose de hacia la normal mientras pasa a través del medio más denso, y luego se desvía alejándose de la normal al retornar al aire. En la figura 35.4b la acción de ruedas que encuentran a su paso la normal al retornar al aire. En la figura 35.4b la acción de ruedas que encuentran a su paso una franja de arena se asemeja al comportamiento de la luz. Al aproximarse a la arena, una de una franja de arena se asemeja al comportamiento de la luz. Al aproximarse a la arena, una de<br>las ruedas la toca primero y disminuye su rapidez. La otra rueda continúa a la misma rapidez, provocando que el eje forme un nuevo ángulo. Cuando ambas ruedas están en la arena, de<br>nuevo se mueven en línea recta con velocidad uniforme. La primera rueda que entra en la arenuevo se mueven en línea recta con velocidad uniforme. La primera rueda que entra en la arena es también la primera en salir de ella, y aumenta su rapidez al dejar la franja de arena. Por na es también la primera en salir de ella, y aumenta su rapidez al dejar la franja de arena. Por tanto, el eje regresa a su dirección original. La trayectoria del eje es análoga a la trayectoria tanto, el eje regresa a su dirección original. La trayectoria del eje es análoga a la trayectoria de un frente de onda. de un frente de onda.

El cambio en la dirección de la luz al entrar en otro medio se puede analizar con la ayuda El cambio en la dirección de la luz al entrar en otro medio se puede analizar con la ayuda de un diagrama de frente de onda como el de la figura 35.5. Una onda plana en un medio de de un diagrama de frente de onda como el de la figura 35.5. Una onda plana en un medio de índice de refracción  $n$ , choca con la superficie plana de un medio cuyo índice de refracción es  $n_2$ . Al ángulo de incidencia se le denomina  $\theta_2$ . En la figura, se supone que el segundo medio tiene una densidad óptica mayor que el primero  $(n_2 > n_1)$ . Un ejemplo de lo anterior se presenta cuando la luz pasa del aire  $(n_1 = 1)$  al agua  $(n_2 = 1.33)$ . La línea *AB* representa el frente de onda en un tiempo *t* = Ojustamente cuando entra en contacto con el medio 2. La recta *CD* de onda en un tiempo *t* = O justamente cuando entra en contacto con el medio 2. La recta *CD* tiene una densidad óptica mayor que el primero  $(n_2 > n_1)$ . Un ejemplo de lo anterior se presenta cuando la luz pasa del aire ( $n_1 = 1$ ) al agua ( $n_2 = 1.33$ ). La línea AB representa el frente

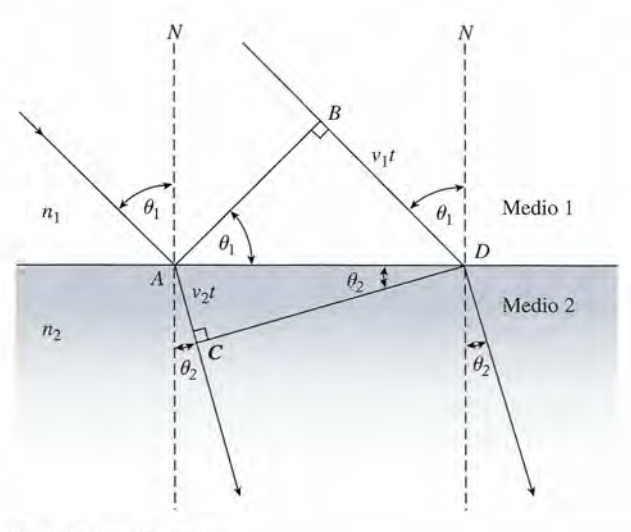

**Figura** 35.5 Deducción de la ley de Snell. **Figura** 35.5 Deducción de la ley de Snell.

representa el mismo frente de onda después del tiempo *t* requerido para entrar totalmente al representa el mismo frente de onda después del tiempo  $t$  requerido para entrar totalmente al segundo medio. La luz se desplaza de  $B$  a  $D$  en el medio 1 en el mismo tiempo  $t$  requerido para que la luz viaje de  $A$  a  $C$  en el medio 2. Suponiendo que la velocidad  $v<sub>2</sub>$  en el segundo medio es menor que la velocidad v¡ en el primer medio, la distancia *AC* será menor que la medio es menor que la velocidad v¡ en el primer medio, la distancia *AC* será menor que la distancia *BD.* Estas longitudes están dadas por distancia *BD.* Estas longitudes están dadas por

$$
AC = v_2t \qquad BD = v_1t
$$

Se puede demostrar por geometría que el ángulo *BAD* es igual a  $\theta$ <sub>1</sub> y que el ángulo *ADC* es igual a  $\theta_{2}$ , como se indica en la figura 35.5. La recta *AD* forma una hipotenusa que es común a los dos triángulos *ADB* y *ADC.* Partiendo de la figura, a los dos triángulos ADB y ADC. Partiendo de la figura,

$$
\operatorname{sen} \theta_1 = \frac{v_1 t}{AD} \qquad \operatorname{sen} \theta_2 = \frac{v_2 t}{AD}
$$

Al dividir la primera ecuación entre la segunda obtenemos Al dividir la primera ecuación entre la segunda obtenemos

$$
\frac{\text{sen } \theta_1}{\text{sen } \theta_2} = \frac{v_1}{v_2} \tag{35.2}
$$

La razón del seno del ángulo de incidencia con respecto al seno del ángulo La razón del seno del ángu lo de incidencia con respecto al seno del ángulo de refracción es igual a la razón de la velocidad de la luz en el medio incidente de refracción es igual a la razón de la velocidad de la luz en el medio incidente respecto a la velocidad de la luz en el medio de refracción. respecto a la velocidad de la luz en el medio de refracción .

Esta regla fue descubierta por el astrónomo danés Willebrord Snell en el siglo **XVII,** y se llama Esta regla fue descubierta por el astrónomo danés Willebrord Snell en el siglo **XVII,** y se llama en su honor *ley de Snell.* Una forma alternativa para esta ley se obtiene expresando las velo-en su honor *ley de Snell.* Una forma alternativa para esta ley se obtiene expresando las velocidades  $v_1$  y  $v_2$  en términos de los índices de refracción de los dos medios. Recuerde que

$$
v_1 = \frac{c}{n_1} \qquad \qquad y \qquad \qquad v_2 = \frac{c}{n_2}
$$

 $v_1 = \frac{v_1}{n_1}$  y  $v_2 = \frac{v_2}{n_2}$ <br>Utilizando estas relaciones en la ecuación (35.2), escribimos

$$
n_1 \operatorname{sen} \theta_1 = n_2 \operatorname{sen} \theta_2 \tag{35.3}
$$

Puesto que el seno de un ángulo aumenta al aumentar el ángulo, vemos que un incremen-Puesto que el seno de un ángulo aumenta al aumentar el ángulo, vemos que un incremento en el índice de refracción provoca una disminución en el ángulo, y viceversa. to en el índice de refracción provoca una disminución en el ángulo, y viceversa.

Ejemplo 35.2 La luz pasa del agua al aire con un ángulo de incidencia de 35°. ¿Cuál será el ángulo de refracción si el índice de refracción del agua es 1.33? refracción si el índice de refracción del agua es 1.33?

**Plan:** El ángulo de refracción  $\theta_{\text{aire}}$  puede determinarse a partir de la ley de Snell.

**Solución:** Dado que  $n_{\text{aire}} = 1.0$ ,  $n_{\text{agua}} = 1.33$  y  $\theta_{\text{aire}} = 35^{\circ}$ , tenemos **Solución:** Dado que  $n_{\text{aire}} = 1.0$ ,  $n_{\text{agua}} = 1.33$  y  $\theta_{\text{aire}} = 35^{\circ}$ , tenemos<br> $n_{\text{aire}}$  sen  $\theta_{\text{aire}} = n_{\text{agua}}$  sen  $\theta_{\text{agua}}$ 

~y

 $n_{\text{aire}}$  sen  $\theta_{\text{aire}} = n_{\text{agua}}$  sen  $\theta_{\text{agua}}$  $(1.0)$  sen  $\theta_{\text{aire}} = (1.33)$  sen 35<sup>o</sup>  $\text{sen } \theta_{\text{aire}} = 0.763$  $\theta_{\text{aire}} = 49.7^{\circ}$ 

El índice de refracción en el aire (1.0) fue *menor* que el del agua (1.33), así que el ángulo El índice de refracción en el aire (1.0) fue *menor* que el del agua (1.33), así que el ángulo refractado en el aire es mayor que el ángulo de incidencia. refractado en el aire es mayor que el ángulo de incidencia.

Ejemplo 35.3 Un rayo de luz en el agua ( $n_{\text{agua}} = 1.33$ ) incide a un ángulo de 40° sobre una lámina de Un rayo de luz en el agua ( $n_{\text{agua}} = 1.33$ ) incide a un ángulo de 40° sobre una lámina de<br>vidrio que está en el fondo de un contenedor, como muestra la figura 35.6. Si el rayo refractado forma un ángulo de *33.7°* con la normal, ¿cuál es el índice de refracción del vidrio? " tado forma un ángulo de 33.7° con la normal, ¿cuál es el índice de refracción " del vidrio? Plan: El agua es el medio incidente, y el vidrio es el medio refractado. Dados los ángulos Plan: El agua es el medio incidente, y el vidrio es el medio refractado. Dados los ángulos y el índice para el agua, podemos aplicar la ley de Snell para calcular el índice del vidrio. y el índice para el agua, podemos aplicar la ley de Snell para calcular el índice del vidrio. **Solución:** Sustituyendo  $n_{\text{agua}} = 1.33$ ,  $\theta_{\text{agua}} = 40^{\circ}$  y  $\theta_{\text{y}} = 33.7^{\circ}$ , obtenemos  $n_v$  sen  $\theta_v = n_{\text{agua}}$  sen  $\theta_{\text{agua}}$  $n_v$  sen 33.7° = (1.33) sen 40°  $n_v = \frac{(1.33) \text{ sen } 40^{\circ}}{\text{sen } 33.7^{\circ}}$  $n_v = 1.54$ N *N* 1 1 1  $\rightarrow$  Agua (n<sub>agua</sub> = 1.33)  $<sub>40°1</sub>$ </sub> |<br>|<br>|<br>| 1 1 1 Vidrio  $(n_v = ?)$ <br>  $\begin{cases} 33.7^\circ \\ \downarrow \\ \downarrow \end{cases}$ 1  $\rightarrow$   $\rightarrow$ 1 I~  $133.7^\circ$ 1 1 1 1 Figura 35.6 Figura 35.6

#### **Longitud de onda y refracción Longitud de onda y refracción**  35.3

Hemos visto que la luz disminuye su velocidad cuando pasa a un medio de mayor *densidad óp-*Hemos visto que la luz disminuye su velocidad cuando pasa a un medio de mayor *densidad óptica.* ¿Qué sucede con la longitud de onda de la luz cuando entra a un nuevo medio? En la figura *tica.* ¿Qué sucede con la longitud de onda de la luz cuando entra a un nuevo medio? En la figura 35.7, la luz viaja en el aire a una velocidad *c* y se encuentra con un medio a través del cual se<br>propaga a una rapidez menor v<sub>m</sub>. Cuando regresa al aire, de nuevo viaja a la velocidad *c* de la luz<br>en el aire. Esto no v propaga a una rapidez menor  $v_m^{}$ . Cuando regresa al aire, de nuevo viaja a la velocidad  $c$  de la luz en el aire. Esto no viola la conservación de la energía porque la energía de una onda luminosa es

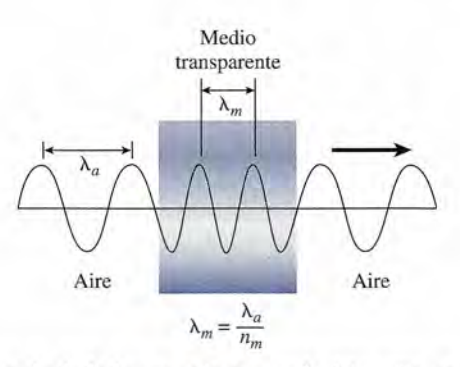

Figura 35.7 La longitud de onda de la luz se reduce cuando ésta entra en un medio de mayor densidad **Figura** 35.7 La longitud de onda de la luz se reduce cuando ésta entra en un medio de mayor densidad óptica. óptica.

proporcional a su frecuencia. La frecuencia f es la misma dentro del medio que fuera de él. Para comprobar que lo anterior es cierto, considere que la frecuencia es el número de ondas que pasan comprobar que lo anterior es cierto, considere que la frecuencia es el número de ondas que pasan por cualquier punto en la unidad de tiempo. El mismo número de ondas que sale del medio en por cualquier punto en la unidad de tiempo. El mismo número de ondas que sale del medio en un segundo es el que entra al medio en una unidad de tiempo. Por tanto, la frecuencia dentro del un segundo es el que entra al medio en una unidad de tiempo. Por tanto, la frecuencia dentro del medio no cambia. La velocidad se relaciona con la frecuencia y la longitud de onda mediante medio no cambia. La velocidad se relaciona con la frecuencia y la longitud de onda mediante

$$
c = f\lambda_a \qquad \text{y} \qquad v_m = f\lambda_m \qquad \qquad \bullet \qquad (35.4)
$$

donde c y  $v_m$  son la velocidad en el aire y dentro del medio, y  $\lambda_a$  y  $\lambda_m$  son las longitudes de onda respectivas. Puesto que la velocidad disminuye dentro del medio, la longitud de onda onda respectivas. Puesto que la velocidad disminuye dentro del medio, la longitud de onda dentro del medio debe disminuir proporcionalmente para que la frecuencia permanezca cons-dentro del medio debe disminuir proporcionalmente para que la frecuencia permanezca constante. Dividiendo la primera ecuación entre la segunda en la ecuación (35.4) queda tante. Dividiendo la primera ecuación entre la segunda en la ecuación (35.4) queda

$$
\frac{c}{v_m} = \frac{f\lambda_a}{f\lambda_m} = \frac{\lambda_a}{\lambda_m}
$$

Si se sustituyen  $v_m = c/n_m$ , obtenemos

$$
n_m = \frac{\lambda_a}{\lambda_m}
$$

Por tanto, la longitud de onda λ<sub>m</sub> dentro del medio se reduce a  

$$
λ_m = \frac{λ_a}{n_m}
$$
 (35.5)

donde *n*<sub>m</sub> es el índice de refracción del medio y  $\lambda_a$  es la longitud de onda de la luz en el aire.

Ejemplo 35.4 Una luz roja monocromática, con una longitud de onda de 640 nm, pasa del aire a una paca de vidrio cuyo índice de refracción es 1.5. ¿Cuál será la longitud de onda de la luz de vidrio cuyo índice de refracción es 1.5. ¿Cuál será la longitud de onda de la luz dentro de este medio? dentro de este medio?

Plan: La longitud de onda será menor en el vidrio debido a la rapidez reducida de la luz. **Plan:** La longitud de onda será menor en el vidrio debido a la rapidez reducida de la luz.

Solución: La sustitución directa en la ecuación (35.5) nos da **Solución:** La sustitución directa en la ecuación (35.5) nos da

$$
\lambda_{\rm v} = \frac{\lambda_a}{n_{\rm v}} = \frac{640 \text{ nm}}{1.5}; \qquad \lambda_{\rm v} = 427 \text{ nm}
$$

La longitud de onda en el vidrio indica que el color es azul. Si usted está observando este La longitud de onda en el vidrio indica que el color es azul. Si usted está observando este efecto, ¿por qué el color sigue pareciendo ser rojo? efecto, ¿por qué el color sigue pareciendo ser rojo?

Suponga que un rayo de luz monocromática en un medio 1 entra en el medio 2. Debemos Suponga que un rayo de luz monocromática en un medio 1 entra en el medio 2. Debemos recordar que las cuatro relaciones siguientes son iguales. En otras palabras, podemos estable-recordar que las cuatro relaciones siguientes son iguales. En otras palabras, podemos establecer dos relaciones cualesquiera como iguales para formar una ecuación con el fin de calcular cer dos relaciones cualesquiera como iguales para formar una ecuación con el fin de calcular un valor desconocido buscado. un valor desconocido buscado.

$$
\frac{n_1}{n_2} = \frac{\text{sen } \theta_2}{\text{sen } \theta_1} = \frac{\nu_2}{\nu_1} = \frac{\lambda_2}{\lambda_1}
$$
(35.6)

Observe que todas las relaciones excepto una son la razón para el medio 2 al medio 1. El orden Observe que todas las relaciones excepto una son la razón para el medio 2 al medio l. El orden se invierte *sólo* para los índices de refracción, es decir, *n/n 2 .* se invierte *sólo* para los índices de refracción, es decir, *n/n2 .* 

## **Dispersión Dispersión**

Ya hemos mencionado que la velocidad de la luz en diferentes sustancias varía según las Ya hemos mencionado que la velocidad de la luz en diferentes sustancias varía según las longitudes de onda. Definimos el índice de refracción como la razón de la velocidad  $c$  en el espacio libre a la velocidad dentro del medio. espacio libre a la velocidad dentro del medio.

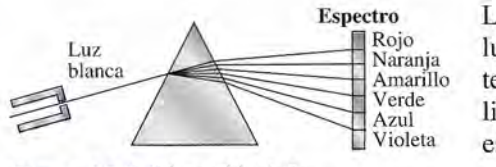

35.4

**Figura** 35.8 Dispersión de la Figura 35.8 Dispersión de la luz por medio de un prisma. luz por medio de un prisma.

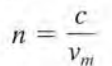

Los valores que se presentan en la tabla 35.1 son válidos sólo en el caso de la Los valores que se presentan en la tabla 35.1 son válidos sólo en el caso de la luz monocromática amarilla (589 nm). La luz con una longitud de onda diferen-luz monocromática amarilla (589 nm). La luz con una longitud de onda diferente, como la luz azul o la luz roja, daría como resultado un índice de refracción ligeramente diferente. La luz roja viaja con mayor rapidez, dentro de un medio ligeramente diferente. La luz roja viaja con mayor rapidez, dentro de un medio específico, que la luz azul. Esto se puede demostrar haciendo pasar luz blanca específico, que la luz azul. Esto se puede demostrar haciendo pasar luz blanca a través de un prisma de cristal, como en la figura 35.8. Debido a las diferente a través de un prisma de cristal, como en la figura 35.8. Debido a las diferente rapidez dentro del medio, el haz se *dispersa* en sus colores componentes. rapidez dentro del medio, el haz se *dispersa* en sus colores componentes.

La dispersión es la separación de la luz en las longitudes de onda que la com-La dispersión es la separación de la luz en las longitudes de onda que la componen. ponen.

De un experimento así, podemos concluir que la luz blanca es en realidad una mezcla de luz, De un experimento así, podemos concluir que la luz blanca es en realidad una mezcla de luz, compuesta de varios colores. La proyección de un haz disperso se conoce como *espectro.* compuesta de varios colores. La proyección de un haz disperso se conoce como *espectro.* 

## 35.5

## **Refracción interna total Refracción interna total**

Puede presentarse un fenómeno fascinante conocido como *refracción interna total,* cuando la Puede presentarse un fenómeno fascinante conocido como *refracción interna total,* cuando la luz pasa, en forma oblicua, de un medio a otro de menor densidad óptica. Para entender este fenó-luz pasa, en forma oblicua, de un medio a otro de menor densidad óptica. Para entender este fenómeno, consideremos una fuente de luz sumergida en un medio 1, como se ilustra en la figura 35.9. Observe los cuatro rayos *A, B,* e <sup>y</sup> D, que divergen de la fuente sumergida. El rayo *<sup>A</sup>* pasa al me-Observe los cuatro rayos A, B, e y D, que divergen de la fuente sumergida. El rayo A pasa al medio 2 en dirección normal a la interfase. El ángulo de incidencia y el ángulo de refracción valen dio 2 en dirección normal a la interfase. El ángulo de incidencia y el ángulo de refracción valen cero en este caso especial. El rayo *B* incide con un ángulo  $\theta$ , y se refracta alejándose de la normal con un ángulo  $\theta_2$ . El ángulo  $\theta_2$  es mayor que  $\theta_1$  porque el índice de refracción para el medio 1 es

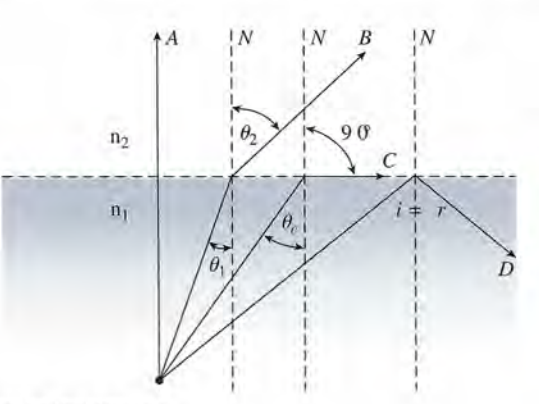

**Figura** 35.9 Ángulo crítico de incidencia. Figura 35.9 Ángulo crítico de incidencia.

mayor que para el medio 2 ( $n_1 > n_2$ ). Cuando el ángulo de incidencia  $\theta_1$  aumenta, el ángulo de mayor que para el medio 2 ( $n_1 > n_2$ ). Cuando el ángulo de incidencia  $\theta_1$  aumenta, el ángulo de refracción  $\theta_2$  también aumenta hasta que el rayo refractado C emerge en forma tangencial a la superficie. El ángulo de incidencia  $\theta_c$  en el cual esto ocurre, se conoce como el ángulo crítico.

El ángulo crítico *ee* es el ángulo de incidencia límite en un medio más denso, El ángulo crítico *Oc* es el ángulo de incidencia límite en un medio más denso, que da por resultado un ángulo de refracción de 90°. que da por resultado un ángulo de refracción de 90°.

Un rayo que se aproxime a la superficie con un ángulo mayor que el ángulo crítico se refleja Un rayo que se aproxime a la superficie con un ángulo mayor que el ángulo crítico se refleja de nuevo al interior del medio 1. El rayo *D* en la figura 35.9 no pasa al medio de arriba, sino que en la interfase *se refleja internamente enforma total.* Este tipo de reflexión obedece a las mismas leyes que cualquier otro tipo de reflexión; esto significa que el ángulo de incidencia es igual al ángulo de reflexión. La reflexión interna total puede ocurrir únicamente cuando la es igual al ángulo de reflexión. La reflexión interna total puede ocurrir únicamente cuando la luz incidente procede de un medio de mayor densidad  $(n_1 > n_2)$ . de nuevo al interior del medio 1. El rayo D en la figura 35.9 no pasa al medio de arriba, sino<br>que en la interfase *se refleja internamente en forma total*. Este tipo de reflexión obedece a las<br>mismas leyes que cualquier o

El ángulo crítico para dos medios determinados se puede calcular a partir de la ley de Snell. El ángulo crítico para dos medios determinados se puede calcular a partir de la ley de Snell.

$$
n_1 \text{ sen } \theta_c = n_2 \text{ sen } \theta_2
$$

 $n_1$  sen  $\theta_c = n_2$  sen  $\theta_2$ <br>donde  $\theta_c$  es el ángulo crítico y  $\theta_2 = 90^\circ$ . Simplificando, escribimos

$$
n_1 \text{ sen } \theta_c = n_2(1)
$$

o bien, o bien,

$$
\text{sen } \theta_c = \frac{n_2}{n_1} \qquad \qquad \text{Angulo}^{\bullet} \text{crttico} \quad \text{(35.7)}
$$

Puesto que el seno del ángulo crítico nunca puede ser mayor que 1, el índice de refracción *n*<sub>i</sub> para el medio incidente debe ser mayor que el índice  $n_2$  para el medio refractado. Si éste no fuera el caso, la luz se reflejaría en la interfase, de regreso al medio incidente. fuera el caso, la luz se reflejaría en la interfase, de regreso al medio incidente.

## Ejemplo 35.5

j1 **Ejemplo 35.5** *'<sub>//</sub>/* ¿Cuál es el ángulo crítico para una superficie vidrio-aire si el índice de refracción del vidrio es 1.5?

Solución: Sustituyendo en forma directa en la ecuación (35.7) tenemos **Solución:** Sustituyendo en forma directa en la ecuación (35.7) tenemos

$$
\text{sen } \theta_c = \frac{n_a}{n_v} = \frac{1.0}{1.5} = 0.667
$$
\n
$$
\theta_c = 42^\circ
$$

El hecho de que el ángulo crítico para el vidrio sea de 42° permite el empleo de prismas a El hecho de que el ángulo crítico para el vidrio sea de 42° permite el empleo de prismas a 45° en gran número de instrumentos ópticos. Dos de esas aplicaciones se ilustran en la figura 45° en gran número de instrumentos ópticos. Dos de esas aplicaciones se ilustran en la figura<br>35.10. En la figura 35.10a se puede obtener una reflexión de 90° con poca pérdida de intensidad. En la figura 35.lOb a 180 0 se obtiene una desviación. En cada caso, la reflexión interna dad. En la figura 35.lOb a 1800 se obtiene una desviación. En cada caso, la reflexión interna total ocurre debido a que todos los ángulos de incidencia son de 45° y, por tanto, mayores que el ángulo crítico. el ángulo crítico.

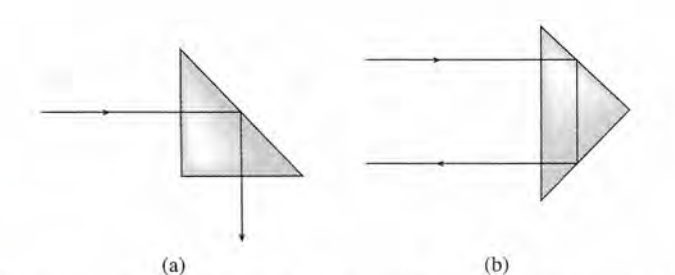

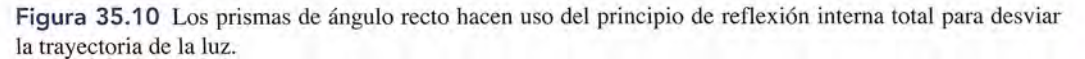

#### 35.6 **Fibras ópticas y aplicaciones Fibras ópticas y aplicaciones**

La aplicación de fibras ópticas en comunicaciones ha dado por resultado una explosión en la La aplicación de fibras ópticas en comunicaciones ha dado por resultado una explosión en la información. La fibra óptica tiene un ancho de banda mayor que el alambre de cobre, lo que información. La fibra óptica tiene un ancho de banda mayor que el alambre de cobre, lo que significa que se puede transmitir más información durante un periodo fijo. Este incremento en la capacidad de transportar información proporciona nuevas e importantes posibilidades, inclu-la capacidad de transportar información proporciona nuevas e importantes posibilidades, incluyendo la televisión interactiva y selecciones de canal por cable, entre miles de aplicaciones. yendo la televisión interactiva y selecciones de canal por cable, entre miles de aplicaciones.

Aun cuando es fácil percibir cómo la fibra óptica está cambiando el mundo que nos rodea, Aun cuando es fácil percibir cómo la fibra óptica está cambiando el mundo que nos rodea,<br>quizá nos sorprenda saber que esta habilidad para transmitir información depende principalmen-

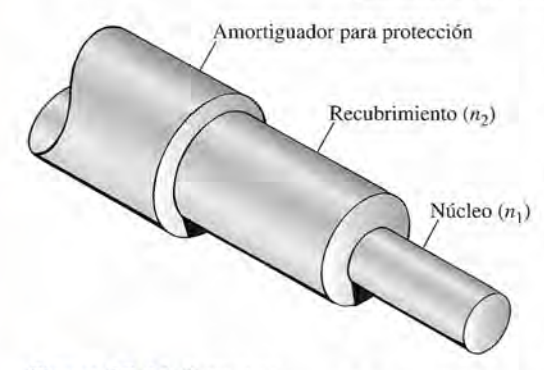

Figura 35.11 Estructura Figura 35.11 Estructura básica de una fibra óptica. básica de una fibra óptica. El índice de refracción El índice de refracción para el núcleo *(n,)* debe para el núcleo (n,) debe ser mayor que el Índice de ser mayor que el Índice de refracción para el recubrirefracción para el recubrimiento  $(n_2)$ .

te de un solo fenómeno físico: la *reflexión interna total.* Como se estudió en te de un solo fenómeno físico: la *reflexión interna total*. Como se estudió en<br>las secciones previas, la reflexión interna total es el resultado del paso de la luz a través de un medio para encontrarse con un segundo medio de menor luz a través de un medio para encontrarse con un segundo medio de menor densidad óptica. Una fibra óptica consiste en dos medios de ese tipo. densidad óptica. Una fibra óptica consiste en dos medios de ese tipo.

La estructura de una fibra óptica se ilustra en la figura 35.11. Observe La estructura de una fibra óptica se ilustra en la figura 35.11. Observe que el núcleo de la fibra se utiliza como el medio de transmisión, mien-que el núcleo de la fibra se utiliza como el medio de transmisión, mientras que el recubrimiento sirve para contener la señal transmitida. Esto tras que el recubrimiento sirve para contener la señal transmitida. Esto significa que el núcleo debe tener un índice de refracción mayor que el índice del recubrimiento ( $n_1 > n_2$ ). índice del recubrimiento  $(n_1 > n_2)$ 

Utilizando el modelo de propagación de rayos, podemos pensar en la Utilizando el modelo de propagación de rayos, podemos pensar en la propagación de señales a través de una fibra como si se tratara de rayos de propagación de señales a través de una fibra como si se tratara de rayos de<br>luz. Tal como ilustra la figura 35.12, cada rayo tiene un ángulo de incidencia

fijo con la frontera núcleo/recubrimiento. Mientras los haces de luz tengan un ángulo de inci-fijo con la frontera núcleo/recubrimiento. Mientras los haces de luz tengan un ángulo de incidencia igualo mayor que el ángulo crítico de la fibra, la señal quedará confinada en la fibra. dencia igualo mayor que el ángulo crítico de la fibra, la señal quedará confinada en la fibra. *(Nota:* Por el hecho de que una fibra óptica es en realidad una guía de ondas cilíndrica, la luz (*Nota:* Por el hecho de que una fibra óptica es en realidad una guía de ondas cilíndrica, la luz<br>puede propagarse únicamente en ella con ángulos específicos mayores que el ángulo crítico. Estos ángulos específicos se pueden determinar resolviendo las ecuaciones de onda apropiadas.) tos ángulos específicos se pueden determinar resolviendo las ecuaciones de onda apropiadas.)

Como se mencionó anteriormente, las fibras ópticas han jugado un papel importante en Como se mencionó anteriormente, las fibras ópticas han jugado un papel importante en la expansión de la comunicación. En lo fundamental, las comunicaciones a través de fibra la expansión de la comunicación. En lo fundamental, las comunicaciones a través de fibra óptica consisten en el envío de información desde una fuente hasta su destino por medio de la óptica consisten en el envío de información desde una fuente hasta su destino por medio de la transmisión de pulsos de luz. Esto es análogo a la práctica histórica de las comunicaciones de una embarcación a otra, usando la clave Morse. Cuando un barco deseaba comunicarse con transmisión de pulsos de luz. Esto es análogo a la práctica histórica de las comunicaciones de<br>una embarcación a otra, usando la clave Morse. Cuando un barco deseaba comunicarse con<br>otro, una fuente de luz se apagaba y se Este principio se puede extender a las comunicaciones mediante fibra óptica, donde se han creado numerosos y muy eficientes esquemas para la codificación de datos. El esquema de codificación elegido depende de la aplicación específica y de las consideraciones de costos. Este principio se puede extender a las comunicaciones mediante fibra óptica, donde se han<br>creado numerosos y muy eficientes esquemas para la codificación de datos. El esquema de<br>codificación elegido depende de la aplicació

Usar la fibra óptica en sistemas de comunicación tiene múltiples ventajas. Entre las más irn-Usar la fibra óptica en sistemas de comunicación tiene múltiples ventajas. Entre las más importantes se cuentan la inmunidad a la interferencia electromagnética, una protección de datos más eficiente, mayor rapidez de transmisión y un aumento en la amplitud de banda de la señal. Estas ventajas hacen que la fibra eficiente, mayor rapidez de transmisión y un aumento en la amplitud de banda de la señal. Estas ventajas hacen que la fibra óptica sea el medio de comunicación obligatorio para el futuro.

Si bien es cierto que las comunicaciones son el campo predominante de las fibras ópticas, esta tecnología tiene muchas otras aplicaciones. La figura 35.13 ilustra un sensor del nivel de esta tecnología tiene muchas otras aplicaciones. La figura 35.13 ilustra un sensor del nivel de fluidos. En este sensor se aprovecha el comportamiento de la luz cuando pasa por diferentes fluidos. En este sensor se aprovecha el comportamiento de la luz cuando pasa por diferentes medios. Observe que al extremo de la fibra se le ha dado una forma especial para esta apli-medios. Observe que al extremo de la fibra se le ha dado una forma especial para esta apli-

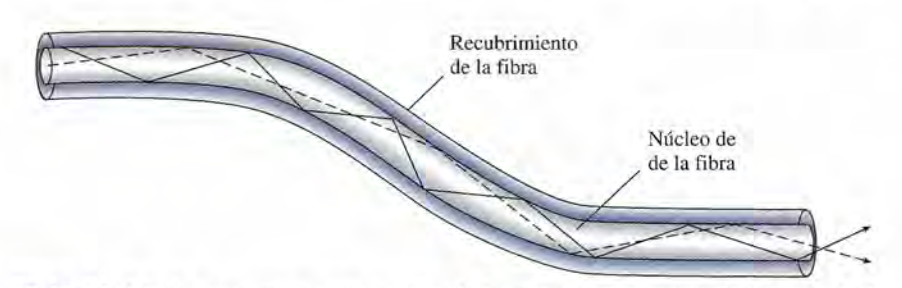

Figura 35.12 Modelo de rayos que permite explicar la forma en que se propaga la luz a través de una fibra Figura 35.12 Modelo de rayos que permite explicar la forma en que se propaga la luz a través de una fibra óptica. Mientras las curvas sean lo suficientemente suaves como para que el ángulo de incidencia sea mayor óptica. Mientras las curvas sean lo suficientemente suaves como para que el ángulo de incidencia sea mayor que el ángulo crítico, la luz transmitida por la fibra sufrirá una reflexión interna total. que el ángulo crítico, la luz transmitida por la fibra sufrirá una reflexión interna total.

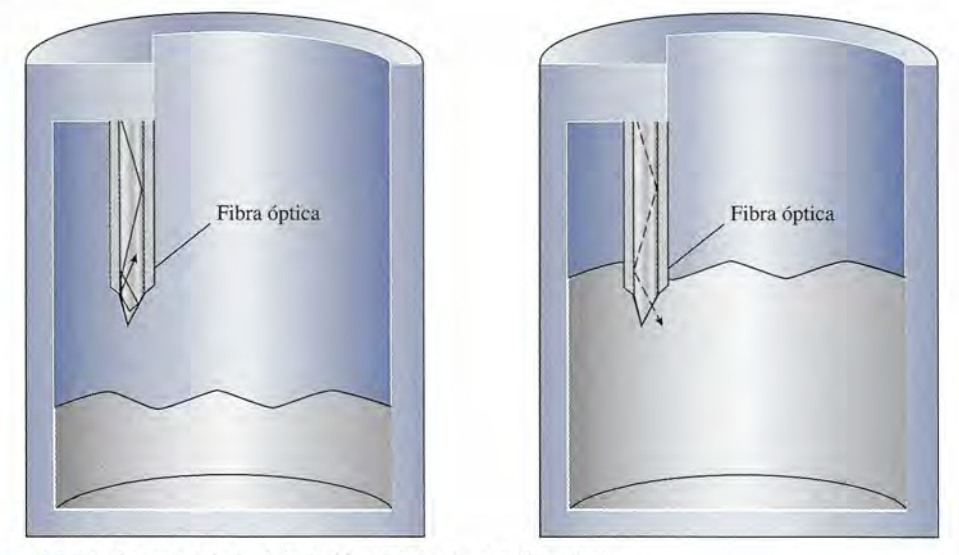

**Figura 35.13** Sensor del nivel de fluidos fabricado con fibra óptica. **Figura 35.13** Sensor del nivel de fluidos fabricado con fibra óptica.

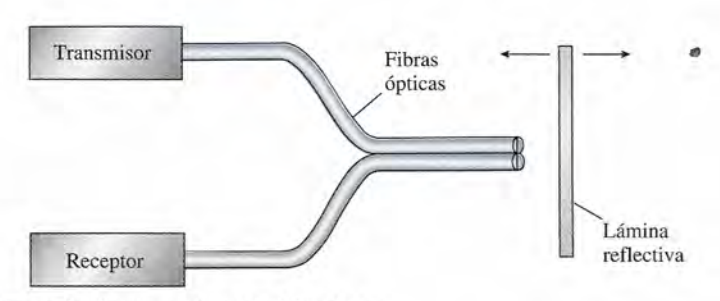

**Figura 35.14** Sensor de desplazamiento de fibra óptica. **Figura 35.14** Sensor de desplazamiento de fibra óptica.

cación, de modo que cuando está expuesta al aire (a causa del bajo nivel de fluido) la mayor cación, de modo que cuando está expuesta al aire (a causa del bajo nivel de fluido) la mayor parte de la luz transmitida por la fibra se refleja de regreso. En cambio, cuando el fluido que parte de la luz transmitida por la fibra se refleja de regreso. En cambio, cuando el fluido que está siendo detectado cubre el extremo de la fibra, el valor del índice del fluido se aproxima está siendo detectado cubre el extremo de la fibra, el valor del índice del fluido se aproxima más al índice del núcleo de la fibra, por lo cual se reduce la cantidad de luz reflejada. La va-más al índice del núcleo de la fibra, por lo cual se reduce la cantidad de luz reflejada. La variación en la luz reflejada se utiliza para determinar el nivel del fluido. riación en la luz reflejada se utiliza para determinar el nivel del fluido.

Otro uso posible de la fibra óptica es un sensor de desplazamiento. Este sensor se basa en Otro uso posible de la fibra óptica es un sensor de desplazamiento. Este sensor se basa en<br>el comportamiento de dispersión de la luz cuando sale del extremo de una fibra. Con este sensor, la distancia entre los extremos de la fibra y la lámina reflectiva se puede medir como se<br>indica en la figura 35.14. Cuando la lámina se mueve alejándose de los extremos de la fibra, indica en la figura 35.14. Cuando la lámina se mueve alejándose de los extremos de la fibra, se refleja menos luz de la fibra transmisora a la fibra receptora. Por el contrario, cuando la lá-se refleja menos luz de la fibra transmisora a la fibra receptora. Por el contrario, cuando la lámina se acerca a los extremos de la fibra, se refleja más luz en la fibra receptora. Este nivel de mina se acerca a los extremos de la fibra, se refleja más luz en la fibra receptora. Este nivel de variación de la intensidad receptora se aprovecha para determinar la posición de la lámina. variación de la intensidad receptora se aprovecha para determinar la posición de la lámina.

En medicina, la fibra óptica está causando un gran impacto, tanto en lo que se refiere al En medicina, la fibra óptica está causando un gran impacto, tanto en lo que se refiere al diagnóstico como en materia de tratamiento. Con propósitos de diagnóstico, un dispositivo conocido como endoscopio de fibra óptica permite inspeccionar visualmente los órganos in-conocido como endoscopio de fibra óptica permite inspeccionar visualmente los órganos internos. En este dispositivo se utilizan dos fibras ópticas, una para iluminar el área de interés y<br>la otra para transmitir la imagen que está siendo observada. Cuando se conecta a un monitor la otra para transmitir la imagen que está siendo observada. Cuando se conecta a un monitor de video, este dispositivo permite a los médicos ver lo que anteriormente requería de cirugía de video, este dispositivo permite a los médicos ver lo que anteriormente requería de cirugía exploratoria. exploratoria.

En lo que se refiere a tratamiento, las arterias obstruidas pueden ser despejadas usando el sistema LASTAC (angioplastia transluminal reforzada por láser). En este sistema, la luz de En lo que se refiere a tratamiento, las arterias obstruidas pueden ser despejadas usando el<br>sistema LASTAC (angioplastia transluminal reforzada por láser). En este sistema, la luz de<br>láser se transmite a través de una fibr evapora la placa de obstrucción, despejando la arteria. Con este tratamiento se evita frecuen-evapora la placa de obstrucción, despejando la arteria. Con este tratamiento se evita frecuentemente la cirugía mayor. temente la cirugía mayor.

#### 35.7 **¿Es lo mismo ver que creer? ¿Es lo mismo ver que creer?**

En vista de que estamos acostumbrados a que la luz se propague en línea recta, la refracción En vista de que estamos acostumbrados a que la luz se propague en línea recta, la refracción y la reflexión interna total a menudo nos presentan imágenes increíbles. La refracción at-y la reflexión interna total a menudo nos presentan imágenes increíbles. La refracción atmosférica contribuye a múltiples ilusiones que se conocen como *espejismos.* La figura 35.15 mosférica contribuye a múltiples ilusiones que se conocen como *espejismos.* La figura 35.15 proporciona dos ejemplos de tales ilusiones. En la figura 35.15a vemos que una capa de aire proporciona dos ejemplos de tales ilusiones. En la figura 35.15a vemos que una capa de aire<br>caliente, en contacto con el suelo también caliente, es menos densa que las capas de aire frío que están arriba de ella. Por consiguiente, la luz que proviene de los objetos distantes se re-que están arriba de ella. Por consiguiente, la luz que proviene de los objetos distantes se refracta hacia arriba, por lo cual éstos aparecen invertidos. fracta hacia arriba, por lo cual éstos aparecen invertidos.

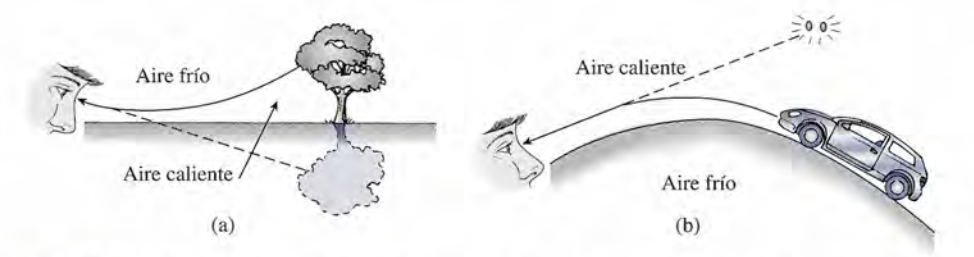

**Figura 35.15** La refracción atmosférica es la causante del espejismo en (a) y explica el fenómeno de los **Figura 35.15** La refracción atmosférica es la causante del espejismo en (a) y explica el fenómeno de los *destellos luminosos* (espejismo) en (b). " *destellos luminosos* (espejismo) en (b). ;,

Por la noche, a veces se presenta la situación contraria: la capa de aire frío se encuentra Por la noche, a veces se presenta la situación contraria: la capa de aire frío se encuentra debajo de otras capas más calientes. Las luces de un automóvil como muestra la figura 35.15b debajo de otras capas más calientes. Las luces de un automóvil como muestra la figura 35.15b<br>parecen *destellos luminosos* (espejismos) en el aire. Muchos científicos opinan que algunos de los objetos voladores no identificados (OVNIS) observados a través de los siglos, pueden de los objetos voladores no identificados (OVNIS) observados a través de los siglos, pueden explicarse en términos de la refracción atmosférica. explicarse en términos de la refracción atmosférica.

Varias combinaciones de la refracción y la reflexión interna total fueron la causa de la ex-Varias combinaciones de la refracción y la reflexión interna total fueron la causa de la extraña fotografía que aparece en la figura 35.16. La foto fue tomada con una cámara colocada traña fotografía que aparece en la figura 35.16. La foto fue tomada con una cámara colocada bajo el agua, enfocando a una muchacha que estaba sentada en el borde de la piscina y tenía bajo el agua, enfocando a una muchacha que estaba sentada en el borde de la piscina y tenía los pies sumergidos en el agua. En la figura 35.17 se explica gráficamente este fenómeno. La los pies sumergidos en el agua. En la figura 35.17 se explica gráficamente este fenómeno. La parte superior de la fotografía fue el resultado de la refracción en la superficie; en la parte del parte superior de la fotografía fue el resultado de la refracción en la superficie; en la parte del centro, la inversión de las piernas fue una ilusión producida por la reflexión interna total en centro, la inversión de las piernas fue una ilusión producida por la reflexión interna total en la superficie del agua. La parte inferior de la fotografía es la única imagen que no muestra la superficie del agua. La parte inferior de la fotografía es la única imagen que no muestra distorsión, puesto que las piernas se ven en forma directa dentro del mismo medio. distorsión, puesto que las piernas se ven en forma directa dentro del mismo medio.

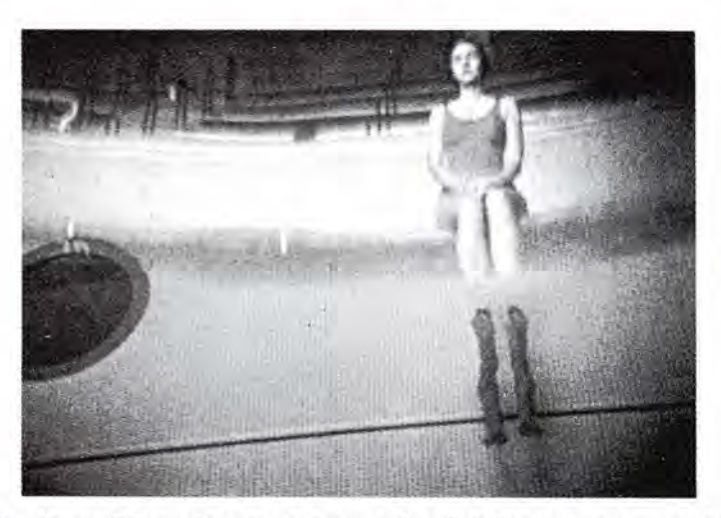

**Figura 35.16** Esta fotografía tomada con una cámara colocada bajo el agua nos muestra una curiosa ima-**Figura 35.16** Esta fotografía tomada con una cámara colocada bajo el agua nos muestra una curiosa imagen de una muchacha sentada en el borde de una piscina. (Foto tomada de la película didáctica Introduction to Optics, *Education Development Center.)* to Optics, *Education Development Center.)* 

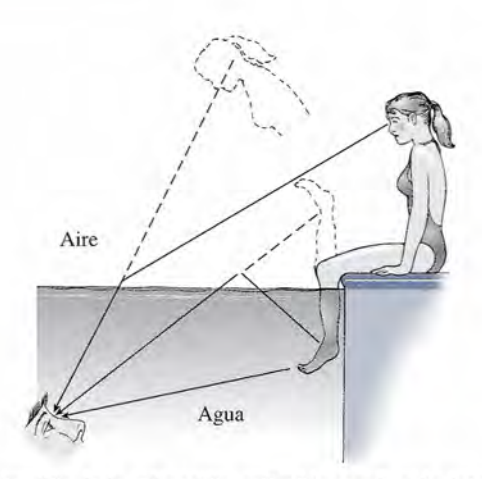

Figura 35.17 Una combinación de la refracción, reflexión y reflexión interna total induce a nuestros ojos Figura 35.17 Una combinación de la refracción, reflexión y reflexión interna total induce a nuestros ojos a cometer un error de apreciación. a cometer un error de apreciación.

35.8

## **Profundidad aparente Profundidad aparente**

La refracción es la causa de que un objeto sumergido en un líquido de mayor índice de refrac- La refracción es la causa de que un objeto sumergido en un líquido de mayor índice de refrac- La retracción es la causa de que un objeto sumergido en un líquido de mayor indice de retrac-<br>ción nos parezca más cercano a la superficie de lo que realmente está. Este curioso efecto se ilustra en la figura 35.18. El objeto O parece estar en *I* debido a la refracción de la luz desde el La refracción es la causa de que un objeto sufiergido en un nigulo de mayor indice de refrac-<br>ción nos parezca más cercano a la superficie de lo que realmente está. Este curioso efecto se<br>ilustra en la figura 35.18. El ob *p.* Aplicando la ley de Snell a la superficie se obtiene p. Aplicando la ley de Snell a la superficie se obtiene

$$
\frac{\text{sen } \theta_1}{\text{sen } \theta_2} = \frac{n_2}{n_1} \tag{35.8}
$$

Si podemos relacionar la razón de los índices de refracción con las profundidades real y<br>aparente, contaremos con una relación útil para predecir las profundidades aparentes de los<br>objetos sumergidos. Partiendo de la figur aparente, contaremos con una relación útil para predecir las profundidades aparentes de los objetos sumergidos. Partiendo de la figura 35.18, se observa que

$$
\angle AOB = \theta_1 \qquad \text{y} \qquad \angle AIB = \theta_2
$$

y que y que

$$
\operatorname{sen} \theta_1 = \frac{d}{OA} \qquad \operatorname{sen} \theta_2 = \frac{d}{IA}
$$

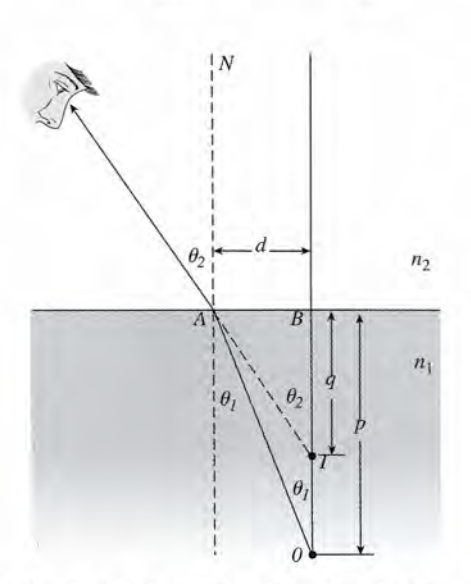

Figura 35.18 Relación entre la profundidad aparente y la profundidad real. Figura 35.18 Relación entre la profundidad aparente y la profundidad real.

Usando esta información en la ecuación (35.8), obtenemos Usando esta información en la ecuación (35.8), obtenemos

$$
\frac{\operatorname{sen}\theta_1}{\operatorname{sen}\theta_2} = \frac{d/OA}{d/IA} = \frac{IA}{OA}
$$
\n(35.9)

Si nos ocupamos tan sólo de los rayos en posición casi vertical, los ángulos  $\theta_1$  y  $\theta_2$  serán pequeños, por lo que se pueden aplicar las siguientes aproximaciones: pequeños, por lo que se pueden aplicar las siguientes aproximaciones:

$$
OA \approx p \qquad y \qquad IA \approx q
$$

Al aplicar estas aproximaciones a las ecuaciones (35.8) y (35.9), escribimos Al aplicar estas aproximaciones a las ecuaciones (35.8) y (35.9), escribimos

$$
\frac{\text{sen}\,\theta_1}{\text{sen}\,\theta_2} = \frac{n_2}{n_1} = \frac{q}{p}
$$
\n*Profundidad aparente*  $q$   $=$   $\frac{n_2}{n_1}$  (35.10)

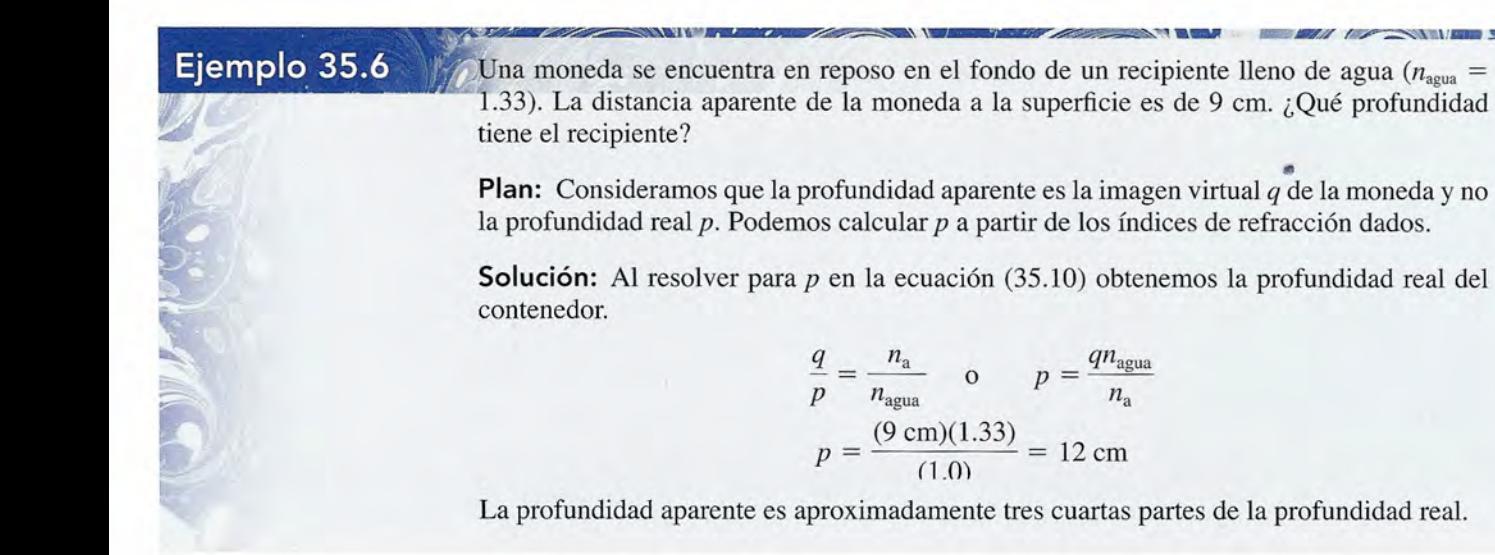

# Resumen y repaso

## **Resumen Resumen**

La *refracción* ha sido definida como la desviación de un rayo La *refracción* ha sido definida como la desviación de un rayo de luz cuando pasa oblicuamente de un medio a otro. Hemos de luz cuando pasa oblicuamente de un medio a otro. Hemos visto que el grado de desviación se puede predecir tomando visto que el grado de desviación se puede predecir tomando como base el cambio registrado en la velocidad o el índice como base el cambio registrado en la velocidad o el índice de refracción conocido de cada medio. Los conceptos de re-de refracción conocido de cada medio. Los conceptos de refracción, ángulo crítico, dispersión y reflexión interna desem-fracción, ángulo crítico, dispersión y reflexión interna desempeñan un papel importante en el funcionamiento de muchos peñan un papel importante en el funcionamiento de muchos instrumentos. Los principales conceptos expuestos en este instrumentos. Los principales conceptos expuestos en este capítulo se resumen a continuación. capítulo se resumen a continuación.

• El índice de refracción de un material dado es la razón • El índice de refracción de un material dado es la razón entre la velocidad de la luz *e* en el espacio libre y la velo-entre la velocidad de la luz c en el espacio libre y la velocidad de la luz v a través del medio. cidad de la luz v a través del medio.

$$
n = \frac{c}{v}
$$
  $c = 3 \times 10^8$  m/s *Indice de*  
*refracción*

• Cuando la luz incidente que proviene del medio 1 se re-• Cuando la luz incidente que proviene del medio 1 se refracta dentro del medio 2, la ley de Snell se puede escribir fracta dentro del medio 2, la ley de Snell se puede escribir en las dos formas siguientes (véase la figura 35.19): en las dos formas siguientes (véase la figura 35.19):

$$
n_1 \operatorname{sen} \theta_1 = n_2 \operatorname{sen} \theta_2 \qquad \frac{v_1}{v_2} = \frac{\operatorname{sen} \theta_1}{\operatorname{sen} \theta_2} \qquad \text{Ley de} \qquad \text{Snell}
$$

• Cuando la luz procedente del medio 1 entra en el medio • Cuando la luz procedente del medio 1 entra en el medio 2, su longitud de onda se modifica por el hecho de que el 2, su longitud de onda se modifica por el hecho de que el índice de refracción es diferente. Índice de refracción es diferente.

$$
\frac{\lambda_1}{\lambda_2} = \frac{n_2}{n_1} \qquad \lambda_2 = \frac{n_1 \lambda_1}{n_2}
$$

• El ángulo crítico  $\theta_c$  es el ángulo máximo de incidencia procedente de un medio que todavía es capaz de producir procedente de un medio que todavía es capaz de producir

*N*, Rayo incidente Rayo incidente Medio 1 Medio 1  $n_{1}$  $\theta_{1}$  i  $\rightarrow$ ,<br>i .<br>i  $n<sub>2</sub>$ Medio 2<br> $n_2$ Rayo refractado Rayo refractado *N* 

**Figura 35.19** Ley de Snell. Figura 35.19 Ley de Snell.

refracción (a 90°) en el interior de otro medio de frontera refracción (a 90°) en el interior de otro medio de frontera (límite). A partir de esta definición, tenemos (límite). A partir de esta definición, tenemos

•

•

$$
\operatorname{sen}\theta_c = \frac{n_2}{n_1} \qquad \text{Ángulo crítico}
$$

• La refracción es la causa de que un objeto introducido en • La refracción es la causa de que un objeto introducido en un medio se observe a diferente profundidad cuando se un medio se observe a diferente profundidad cuando se mira desde arriba en otro medio . mira desde arriba en otro medio.

> *Profundidad aparente q n<sub>2</sub> Profundidad real p nI Profundidad real p n]*

## **Conceptos clave Conceptos clave**

ángulo crítico 686 ángulo crítico 686 densidad óptica 683 densidad óptica 683 dispersión 680 dispersión 680

índice de refracción 679 índice de refracción 679 ley de Snell 682 ley de Snell 682 espectro 685 espectro 685

*Índice de*

profundidad aparente 690 profundidad aparente 690 reflexión interna total 685 reflexión interna total 685 refracción 679 refracción 679

## **Preguntas de repaso Preguntas de repaso**

- 35.1. Enuncie tres leyes de la refracción y demuestre 35.1. Enuncie tres leyes de la refracción y demuestre cómo pueden comprobarse en el laboratorio. cómo pueden comprobarse en el laboratorio.
- 35.2. ¿El índice de refracción es constante para un medio 35.2. ¿El índice de refracción es constante para un medio en particular? Explique su respuesta. en particular? Explique su respuesta.
- 35.3. Explique cómo se prolonga el día a causa de la re-35.3. Explique cómo se prolonga el día a causa de la refracción atmosférica. fracción atmosférica.
- 35.4. Se coloca una moneda en el fondo de una cubeta, de 35.4. Se coloca una moneda en el fondo de una cubeta, de manera que no sea posible verla cuando se mira desde arriba bajo cierto ángulo. Demuestre por medio de de arriba bajo cierto ángulo. Demuestre por medio de diagramas por qué la moneda se vuelve visible diagramas por qué la moneda se vuelve visible cuando la cubeta se llena de agua. cuando la cubeta se llena de agua.
- 35.5. ¿Los objetos de densidad óptica más alta tienen án-35.5. ¿Los objetos de densidad óptica más alta tienen ángulos críticos más grandes o más pequeños cuando gulos críticos más grandes o más pequeños cuando están rodeados de aire? están rodeados de aire?
- 35.6. A partir de los temas expuestos en este capítulo, ex-35.6. A partir de los temas expuestos en este capítulo, explique por qué un diamante es mucho más brillante plique por qué un diamante es mucho más brillante que una copia del mismo hecha de vidrio. que una copia del mismo hecha de vidrio.
- 35.7. Explique por qué los prismas en ángulo recto son re-35.7. Explique por qué los prismas en ángulo recto son reflectores más eficientes que las superficies reflejadas. flectores más eficientes que las superficies reflejadas.
- 35.8. ¿Por qué se perciben colores en la luz de los deste-35.8. ¿Por qué se perciben colores en la luz de los destellos de un diamante? llos de un diamante?
- 35.9. Un niño está de pie dentro de una piscina de profun-35.9. Un niño está de pie dentro de una piscina de profundidad uniforme y el nivel del agua le cubre hasta la didad uniforme y el nivel del agua le cubre hasta la

**Problemas Problemas** 

#### Sección 35.1 índice de refracción Sección 35.1 índice de refracción

- 35.1. La rapidez de la luz en cierto medio transparente es 35.1. La rapidez de la luz en cierto medio transparente es de 1.6 X 10<sup>8</sup> *mis.* ¿Cuál es el índice de refracción en de 1.6 X 108 *mis.* ¿Cuál es el índice de refracción en dicho medio? Resp. 1.88 dicho medio? Resp. 1.88
- 35.2. Si la rapidez de la luz se reduce en un tercio, ¿cuál 35.2. Si la rapidez de la luz se reduce en un tercio, ¿cuál será el índice de refracción del medio a través del será el índice de refracción del medio a través del cual viaja dicha luz? cual viaja dicha luz?
- 35.3. Calcule la rapidez de la luz en (a) vidrio crown, (b) 35.3. Calcule la rapidez de la luz en (a) vidrio crown, (b) diamante, (c) agua y (d) alcohol etílico. diamante, (e) agua y (d) alcohol etílico.

Resp. 2.00 X 10<sup>8</sup> *mis,* 1.24 X 10 <sup>8</sup> *mis,* Resp. 2.00 X 108 *mis,* 1.24 X 108 *mis,*  2.26 X 10<sup>8</sup> *mis,* 2.21 X 10<sup>8</sup> *mis* 2.26 X 108 *mis,* 2.21 X 108 *mis* 

**35.4.** Si la luz viaja a  $2.1 \times 10^8$  m/s en un medio transparente, ¿cuál es el índice de refracción dentro de parente, ¿cuál es el índice de refracción dentro de dicho medio? dicho medio?

#### Sección 35.2 Las leyes de la refracción Sección 35.2 Las leyes de la refracción

- 35.5. La luz incidente tiene un ángulo de 37° cuando pasa del aire al cristal de roca *(n* = 1.6).¿Cuál es el ángulo de refracción dentro del cristal de roca? **Resp. 22.1° 35.5.** La luz incidente tiene un ángulo de 37° cuando pasa del aire al cristal de roca ( $n = 1.6$ ). ¿Cuál es el ángulo de refracción dentro del cristal de roca? Resp. 22.1°
- 35.6. Un haz de luz forma un ángulo de 60° con la super-35.6. Un haz de luz forma un ángulo de 60° con la superficie del agua. ¿Cuál es su ángulo de refracción al ficie del agua. ¿Cuál es su ángulo de refracción al entrar en el agua? entrar en el agua?
- 35.7. La luz pasa del agua *(n* = 1.33) al aire. El haz sale 35.7. La luz pasa del agua (n = 1.33) al aire. El haz sale al aire formando un ángulo de 32° con la superficie al aire formando un ángulo de 32° con la superficie horizontal del agua. ¿Cuál es el ángulo de inciden-horizontal del agua. ¿Cuál es el ángulo de incidencia dentro del agua? Resp.39.6° cia dentro del agua? Resp.39.6°
- **35.8.** La luz incide en el aire a 60° y se refracta entrando a un medio desconocido con un ángulo de 40°. ¿Cuál un medio desconocido con un ángulo de 40°. ¿Cuál es el índice de refracción del medio desconocido? es el índice de refracción del medio desconocido?
- 35.9. La luz pasa del medio *A* al medio *B* formando un 35.9. La luz pasa del medio A al medio B formando un ángulo de 35° con la frontera horizontal entre am-ángulo de 35° con la frontera horizontal entre ambos. Si el ángulo de refracción también es de 35°, bos. Si el ángulo de refracción también es de 35°, ¿cuál es el índice de refracción relativo entre los dos ¿cuál es el índice de refracción relativo entre los dos medios? Resp. 1.43 medios? Resp. 1.43
- 35.10. La luz que incide procedente del aire a 45° se re-35.10. La luz que incide procedente del aire a 45° se refracta en un medio transparente a un ángulo de 34°. fracta en un medio transparente a un ángulo de 34°. ¿Cuál es el índice de refracción de este material? ¿ Cuál es el índice de refracción de este material?

cintura. ¿Por qué da la impresión de que el niño se cintura. ¿Por qué da la impresión de que el niño se encuentra en la parte más profunda de la piscina? encuentra en la parte más profunda de la piscina?

- 35.10. La longitud de onda  $\lambda$  de cierta fuente de radiación se incrementa a 2A. Si el índice de refracción medi-se incrementa a 2A. Si el índice de refracción medido inicialmente fue de 1.5, ¿cuál será su valor cuan-do inicialmente fue de 1.5, ¿cuál será su valor cuando la longitud de onda se duplique? do la longitud de onda se duplique?
- 35.11. ¿Cuál es el ángulo crítico para un trozo de vidrio de forma irregular sumergido en un líquido que tiene el 35.11. ¿Cuál es el ángulo crítico para un trozo de vidrio de forma irregular sumergido en un líquido que tiene el mismo índice de refracción que aquél? ¿Por qué mismo índice de refracción que aquél? ¿Por qué el vidrio sigue siendo invisible en este caso? el vidrio sigue siendo invisible en este caso?
- \*35.11. Un rayo de luz que proviene del aire (figura 35.20) \*35.11. Un rayo de luz que proviene del aire (figura 35.20) incide en agua ( $n = 1.33$ ) con un ángulo de 60<sup>°</sup>. incide en agua ( $n = 1.33$ ) con un ángulo de 60°.<br>Después de pasar por el agua, entra en el vidrio (*n*  $= 1.50$ ) y por último sale de nuevo al aire. Calcule el ángulo de salida. Resp. 60°.

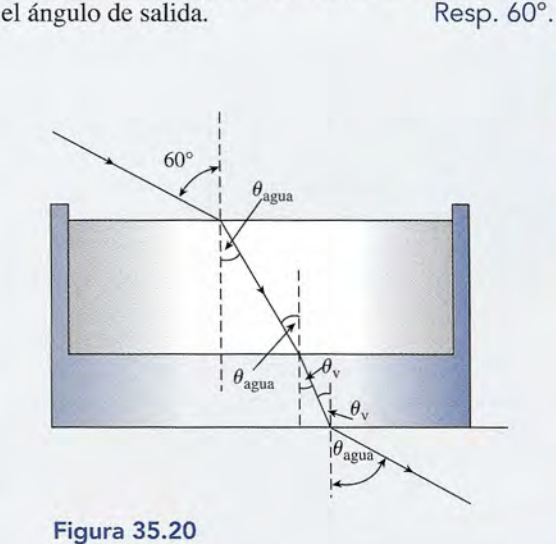

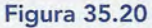

\*35.12. Demuestre que, independientemente del número de \*35.12. Demuestre que, independientemente del número de capas paralelas de medios diferentes que atraviese capas paralelas de medios diferentes que atraviese la luz, el ángulo de entrada y el ángulo de salida la luz, el ángulo de entrada y el ángulo de salida final serán iguales siempre que el medio inicial y final serán iguales siempre que el medio inicial y el final también sean iguales. el final también sean iguales.

#### Sección 35.5 Longitud de onda y refracción Sección 35.5 Longitud de onda y refracción

- 35.13. La longitud de onda de la luz de sodio es de 589 nm 35.13. La longitud de onda dé la luz de sodio es de 589 nm en el aire. Calcule su longitud de onda en glicerina. en el aire. Calcule su longitud de onda en glicerina. Resp.401 nm Resp. 401 nm
- 35.14. La longitud de onda disminuye 25 por ciento al pa-35.14. La longitud de onda disminuye 25 por ciento al pasar del aire a un medio desconocido. ¿Cuál es el índice de refracción de este último medio? dice de refracción de este último medio?

Capítulo 35 Resumen y repaso **693** Capítulo 35 Resumen y repaso **693** 

35.15. Un haz de luz tiene una longitud de onda de 600 nm 35.15. Un haz de luz tiene una longitud de onda de 600 nm en el aire. ¿Cuál es la longitud de onda de esta luz en el aire. ¿Cuál es la longitud de onda de esta luz cuando penetra en vidrio  $(n = 1.50)$ ?

Resp. 400 nm Resp. 400 nm

Alle

- 35.16. La luz roja (520 nm) se convierte en luz azul (478 35.16. La luz roja (520 nm) se convierte en luz azul (478 nm) cuando entra en un líquido. ¿Cuál es el índice de nm) cuando entra en un líquido. ¿Cuál es el índice de<br>refracción de ese líquido? ¿Cuál es la velocidad de la luz en dicho líquido? de la luz en dicho líquido?
- \*35.17. Un rayo de luz monocromática cuya longitud de onda \*35.17. Un rayo de luz monocromática cuya longitud de onda es de 400 nm en el medio *A* entra con un ángulo de es de 400 nm en el medio *A* entra con un ángulo de 30° respecto a la frontera de otro medio *B.* Si el rayo 30° respecto a la frontera de otro medio *B.* Si el rayo se refracta en un ángulo de 50°, ¿cuál es su longitud se refracta en un ángulo de 50°, ¿cuál es su longitud de onda en el medio *B?* Resp. 613 nm de onda en el medio *B?* Resp. 613 nm

#### Sección 35.5 Reflexión interna total Sección 35.5 Reflexión interna total

35.18. ¿Cuál es. el ángulo crítico para la luz que pasa del 35.18. ¿Cuál es. el ángulo crítico para la luz que pasa del cuarzo ( $n = 1.54$ ) al agua ( $n = 1.33$ )?

## **Problemas adicionales Problemas adicionales**

- 35.24. El ángulo de incidencia es de 30° y el ángulo de re-35.24. El ángulo de incidencia es de 30° y el ángulo de refracción es de 26.3°. Si el medio incidente es agua, fracción es de 26.3°. Si el medio incidente es agua, ¿cuál podría ser el medio de refracción? ¿cuál podría ser el medio de refracción?
- 35.25. La rapidez de la luz en un medio desconocido es 35.25. La rapidez de la luz en un medio desconocido es de 2.40 = 10<sup>8</sup> *mis.* Si la longitud de la luz en ese de 2.40 = 108 *mis.* Si la longitud de la luz en ese medio desconocido es 400 nm, ¿cuál es su longitud medio desconocido es 400 nm, ¿cuál es su longitud de onda en el aire? Resp. 500 nm de onda en el aire? Resp. 500 nm
- 35.26. Un rayo de luz incide en una lámina de vidrio for-35.26. Un rayo de luz incide en una lámina de vidrio formando un ángulo de 30° con la superficie del vidrio. mando un ángulo de 30° con la superficie del vidrio. Si el ángulo de refracción también es de 30°, ¿cuál Si el ángulo de refracción también es de 30°, ¿cuál es el índice de refracción del vidrio? es el índice de refracción del vidrio?
- 35.27. Un haz de luz incide en una superficie plana que se-35.27. Un haz de luz incide en una superficie plana que separa dos medios cuyos índices son 1.6 y 1.4. El án-para dos medios cuyos índices son 1.6 y 1.4. El ángulo de incidencia es de 30° en el medio que tiene el gulo de incidencia es de 30° en el medio que tiene el índice más alto. ¿Cuál es el ángulo de refracción? índice más alto. ¿Cuál es el ángulo de refracción? Resp. 34.85° Resp . 34.85°
- **35.28.** Al pasar del vidrio  $(n = 1.50)$  al agua  $(n = 1.33)$ , ¿cuál es el ángulo crítico para que se produzca la ¿cuál es el ángulo crítico para que se produzca la reflexión interna total? reflexión interna total?

## **Preguntas para la reflexión crítica Preguntas para la reflexión crítica**

- \*35.33. Suponga que un rayo de luz horizontal incide en una \*35.33. Suponga que un rayo de luz horizontal incide en una de las caras de un prisma equilátero de vidrio *(n =* de las caras de un prisma equilátero de vidrio (n = 1.50) como muestra la figura 35.21. ¿Con qué ángulo 1.50) como muestra la figura 35.21. ¿Con qué ángulo  $\theta$  saldrá el rayo por el otro lado? Resp. 77.1 $\degree$ *e*saldrá el rayo por el otro lado? Resp. 77.1 °<br> **\*35.34.** ¿Cuál es el ángulo de incidencia mínimo en la pri-
- mera cara del prisma de la figura 35.21 para que el mera cara del prisma de la figura 35.21 para que el haz se refracte al salir al aire por la segunda cara? haz se refracte al salir al aire por la segunda cara? (Los ángulos de mayor magnitud no producen una (Los ángulos de mayor magnitud no producen una reflexión interna total en la segunda cara.) reflexión interna total en la segunda cara.)
- 35.19. El ángulo crítico para un medio determinado en re-35.19. El ángulo crítico para un medio determinado en relación con el aire es de 40°. ¿Cuál es el índice de lación con el aire es de 40°. ¿Cuál es el índice de refracción de ese medio? Resp. 1.56 refracción de ese medio? Resp. 1.56
- 35.20. Si el ángulo crítico de incidencia para una superficie 35.20. Si el ángulo crítico de incidencia para una superficie líquido-aire es de 46°, ¿cuál es el índice de refrac-líquido-aire es de 46°, ¿cuál es el índice de refracción del líquido? ción del líquido?
- 35.21. ¿Cuál es el ángulo crítico en relación con el aire 35.21. ¿Cuál es el ángulo crítico en relación con el aire para (a) el diamante, (b) el agua y (c) el alcohol etí-para (a) el diamante, (b) el agua y (c) el alcohol etílico? Resp. 24.4°, 48.8°, 47.3° lico? Resp. 24.4°, 48.8°, 47 .3°
- 35.22. ¿Cuál es el ángulo crítico para el cristal de roca su-35.22. ¿Cuál es el ángulo crítico para el cristal de roca sumergido en alcohol etílico? mergido en alcohol etílico?
- \*35.23. Un prisma de ángulo recto como el que vemos en \*35.23. Un prisma de ángulo recto como el que vemos en la figura 35.lOa está sumergido en agua. ¿Cuál es el la figura 35.10a está sumergido en agua. ¿Cuál es el<br>índice de refracción mínimo necesario para que el material logre una reflexión interna total? el material logre una reflexión interna total?

Resp. 1.88 Resp. 1.88

**o**

**o** 

- 35.29. La luz cuya longitud de onda es de 650 nm en un 35.29. La luz cuya longitud de onda es de 650 nm en un vidrio determinado tiene una rapidez de  $1.7 \times 10^8$ m/s. ¿Cuál es el índice de refracción de ese vidrio? ¿Cuál es la longitud de onda de esa luz en el aire? ¿Cuál es la longitud de onda de esa luz en el aire? Resp.1.76, 1146 nm Resp . 1.76, 1146 nm
- 35.30. El ángulo crítico para una sustancia determinada 35.30. El ángulo crítico para una sustancia determinada rodeada de aire es de 38°. ¿Cuál es el índice de re-rodeada de aire es de 38°. ¿Cuál es el índice de refracción de esa sustancia? fracción de esa sustancia?
- 35.31. El agua de una piscina tiene 2 m de profundidad. ¿Qué 35.31. El agua de una piscina tiene 2 m de profundidad. ¿Qué tan profunda le parece a una persona que la mira hacia tan profunda le parece a una persona que la mira hacia abajo en dirección vertical? Resp. 1.50 m abajo en dirección vertical? Resp. 1.50 m
- 35.32. Una placa de vidrio  $(n = 1.50)$  se coloca encima de una moneda sobre una mesa. La moneda parece de una moneda sobre una mesa. La moneda parece estar 3 cm debajo de la parte superior de la placa de estar 3 cm debajo de la parte superior de la placa de vidrio. ¿Cuál es el espesor de dicha placa? vidrio. ¿Cuál es el espesor de dicha placa?

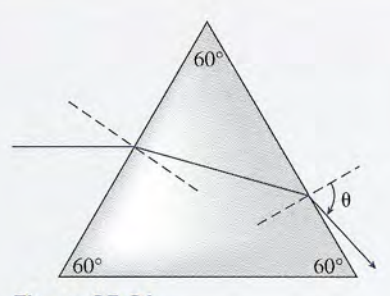

Figura 35.21 Figura 35.21

\*35.35. La luz que pasa a través de una placa de un material \*35.35. La luz que pasa a través de una placa de un material transparente cuyo espesor es *t* sufre un desplaza-transparente cuyo espesor es t sufre un desplazamiento lateral *d,* como muestra la figura 35.22. Cal-miento lateral *el,* como muestra la figura 35.22. Calcule el desplazamiento lateral si la luz pasa a través cule el desplazamiento lateral si la luz pasa a través de vidrio rodeado de aire. El ángulo de incidencia  $\theta_1$ es  $40^{\circ}$  y el vidrio ( $n = 1.50$ ) tiene 2 cm de espesor. Resp. 5.59 mm Resp. 5.59 mm

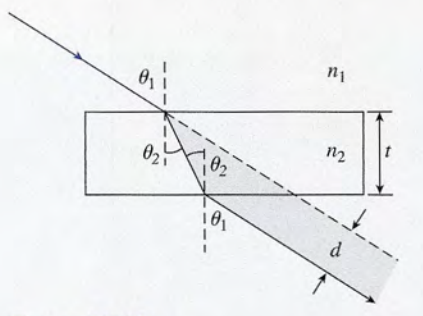

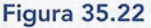

- \*35.36. Un bloque de vidrio de forma rectangular *(n* = 1.54) \*35.36. Un bloque de vidrio de forma rectangular (n = 1.54) está sumergido por completo en agua *(n* = 1.33). Un está sumergido por completo en agua (n = 1.33). Un haz de luz que pasa por el agua penetra en una de las haz de luz que pasa por el agua penetra en una de las caras verticales del bloque de vidrio con un ángulo caras verticales del bloque de vidrio con un ángulo de incidencia  $\theta_1$  y se refracta dentro del vidrio, después de lo cual avanza hasta la superficie superior pués de lo cual avanza hasta la superficie superior del bloque. ¿Cuál es el ángulo mínimo  $\theta_1$  que debe formar la luz con dicha cara para que el haz no salga formar la luz con dicha cara para que el haz no salga por la parte superior del bloque de vidrio? por la parte superior del bloque de vidrio?
- \*35.37. Demuestre que el desplazamiento lateral de la figura \*35.37. Demuestre que el desplazamiento lateral de la figura 35.22 se puede calcular mediante 35.22 se puede calcular mediante

$$
d = t \operatorname{sen} \theta_1 \left( 1 - \frac{n_1 \cos \theta_1}{n_2 \cos \theta_2} \right)
$$

Aplique esta relación para verificar la respuesta a la Aplique esta relación para verificar la respuesta a la pregunta 35.35. pregunta 35.35.

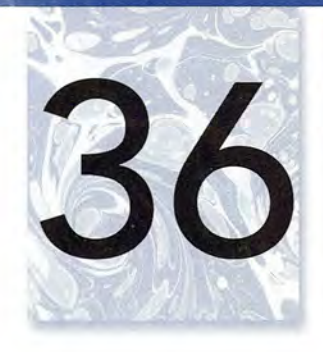

## Lentes e instrumento **ópticos Lentes e instrumentos ópticos**

Se utiliza una lente convexa Se utiliza una lente convexa en la lupa que se muestra en en la lupa que se muestra en la fotografía, la cual permite la fotografía, la cual permite observar con detalle un circuito para computadora. observar con detalle un circuito para computadora. Las lentes convergentes y Las lentes convergentes y divergentes pueden crear divergentes pueden crear imágenes reales o virtuales imágenes reales o virtuales para diversas aplicaciones, para diversas aplicaciones, desde simples lupas hasta desde simples lupas hasta complejos microscopios complejos microscopios industriales. industriales. *(Fotografía* © *vol. 39 (Fotografía* © *vol. 39 PhotoDisco/Getty.) PhotoDisco/Getty.)* 

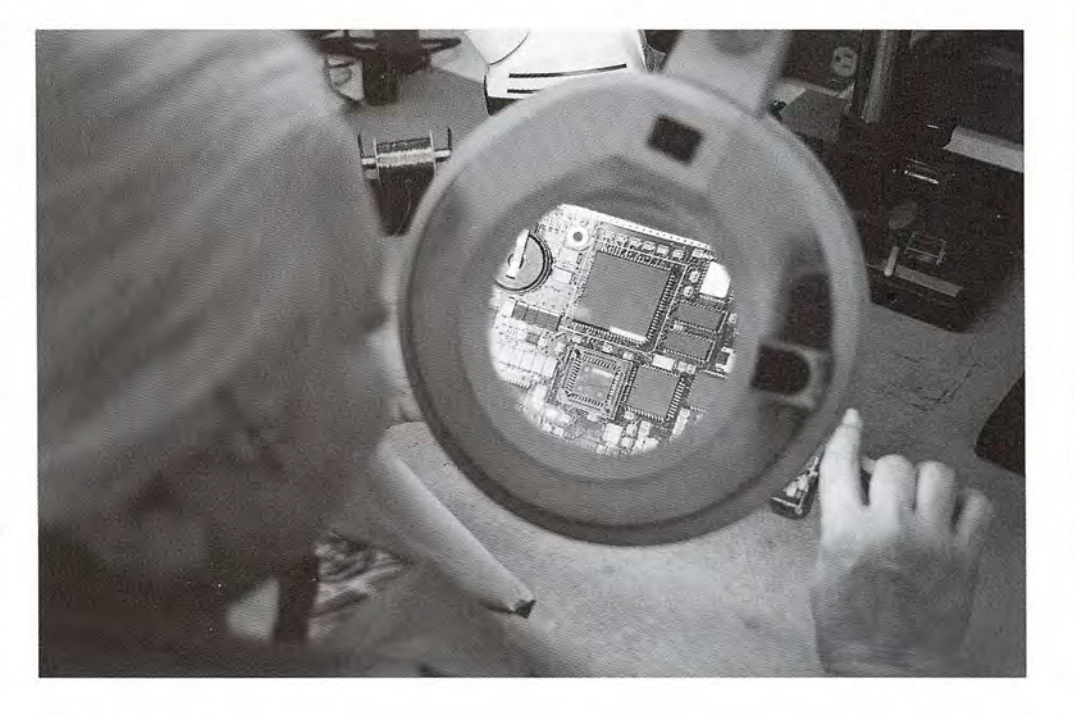

## **Objetivos Objetivos**

Cuando termine de estudiar este capítulo el alumno: Cuando termine de estudiar este capítulo el alumno:

- 1. Determinará matemática o experimentalmente la longitud focal de una lente 1. Determinará matemática o experimentalmente la longitud focal de una lente e indicará si es convergente o divergente. e indicará si es convergente o divergente.
- 2. Aplicará la ecuación del fabricante de lentes para resolver parámetros desco-2. Aplicará la ecuación del fabricante de lentes para resolver parámetros desconocidos relacionados con la construcción de lentes. nocidos relacionados con la construcción de lentes.
- 3. Usará técnicas de trazado de rayos para construir imágenes formadas por lentes 3. Usará técnicas de trazado de rayos para construir imágenes formadas por lentes divergentes y convergentes con diversas ubicaciones del objeto. divergentes y convergentes con diversas ubicaciones del objeto.
- 4. Predecirá matemáticamente o determinará deforma experimental la naturaleza, 4. Predecirá matemáticamente o determinará deforma experimental la naturaleza, el tamaño y la ubicación de las imágenes formadas por lentes convergentes y<br>divergentes. divergentes.

Una *lente* es un objeto transparente que altera la forma de un frente de ondas que pasa a través Una *lente* es un objeto transparente que altera la forma de un frente de ondas que pasa a través de él. Las lentes generalmente se construyen de vidrio y se les da forma de modo que la luz de él. Las lentes generalmente se construyen de vidrio y se les da forma de modo que la luz refractada forme imágenes similares a las que ya hemos estudiado en el caso de los espejos. refractada forme imágenes similares a las que ya hemos estudiado en el caso de los espejos. Quien haya examinado objetos a través de una lupa, observado objetos distantes por medio Quien haya examinado objetos a través de una lupa, observado objetos distantes por medio de un telescopio, o tenga experiencia en fotografía, cuenta con conocimientos sobre los efec-de un telescopio, o tenga experiencia en fotografía, cuenta con conocimientos sobre los efectos que tienen las lentes sobre la luz. En este capítulo estudiaremos las imágenes formadas tos que tienen las lentes sobre la luz. En este capítulo estudiaremos las imágenes formadas por medio de lentes y estudiaremos sus aplicaciones. por medio de lentes y estudiaremos sus aplicaciones.

## $36.1$

## **Lentes simples Lentes simples**

La forma más sencilla de explicar cómo funciona una lente consiste en considerar la refracción La forma más sencilla de explicar cómo funciona una lente consiste en considerar la refracción de la luz mediante prismas, como se ilustra en la figura 36.1. Cuando la ley de Snell se aplica de la luz mediante prismas, como se ilustra en la figura 36.1. Cuando la ley de Snell se aplica a cada superficie de un prisma, la luz se desvía hacia la normal cuando entra en un prisma y se a cada superficie de un prisma, la luz se desvía hacia la normal cuando entra en un prisma y se<br>aleja de ella cuando sale de él. El efecto, en cualquier caso, es ocasionar que el haz de luz se desvíe hacia la base del prisma. Los rayos de luz permanecen paralelos porque tanto la superficie víe hacia la base del prisma. Los rayos de luz permanecen paralelos porque tanto la superficie<br>de entrada como la de salida son planas y forman ángulos iguales con todos los rayos que pasan por el prisma. Por lo tanto, un prisma simplemente altera la dirección de un frente de onda. por el prisma. Por lo tanto, un prisma simplemente altera la dirección de un frente de onda.

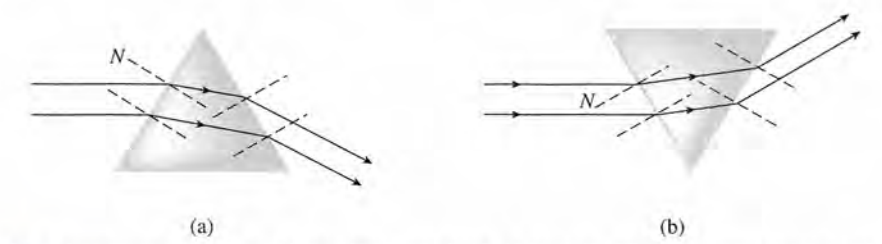

**Figura** 36.1 Los rayos paralelos de luz se flexionan hacia la base del prisma y permanecen paralelos . **Figura** 36.1 Los rayos paralelos de luz se flexionan hacia la base del prisma y permanecen paralelos.

Los prismas se usan en Los prismas se usan en lentes para la gente que lentes para la gente que tiene doble visión para tiene doble visión para desplazar las imágenes desplazar las imágenes hasta que la persona las hasta que la persona las<br>resuelve como una sola imagen. imagen.

• Suponga que colocamos dos prismas base con base, como se muestra en la figura 36.2a. Suponga que colocamos dos prismas base con base, como se muestra en la figura 36.2a. La luz incidente que viene de la izquierda va a converger, pero no se reunirá en un foco. Para La luz incidente que viene de la izquierda va a converger, pero no se reunirá en un foco. Para enfocar los rayos de luz en un punto, los rayos extremos deben ser desviados más que los enfocar los rayos de luz en un punto, los rayos extremos deben ser desviados más que los<br>rayos centrales, lo cual se consigue tallando las superficies de modo que tengan una sección transversal uniformemente curva, como se indica en la figura 36.2b. Una lente que conduce un transversal uniformemente curva, como se indica en la figura 36.2b. Una lente que conduce un<br>haz de luz paralelo a un foco puntual en la forma mencionada se llama *lente convergente*.

Una lente convergente es la que refracta y hace converger la luz paralela en un Una lente convergente es la que refracta y hace converger la luz paralela en un punto focal situado más allá de la propia lente. punto focal situado más allá de la propia lente.

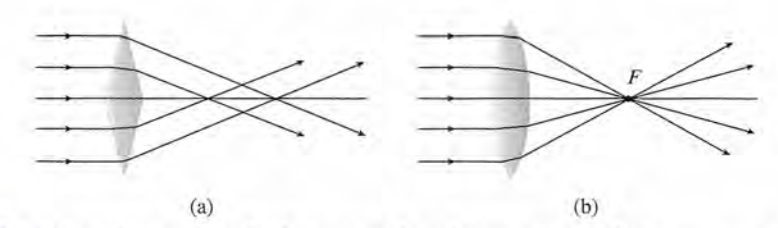

**Figura** 36.2 (a) Dos prismas colocados base contra base hacen convergir los rayos pero no los conducen **Figura** 36.2 (a) Dos prismas colocados base contra base hacen convergir los rayos pero no los conducen hacia un foco común. (b) Una lente convergente puede construirse curvando uniformemente las superficies. hacia un foco común. (b) Una lente convergente puede construirse curvando uniformemente las superficies.

Las superficies curvas de las lentes pueden tener cualquier forma regular, por ejemplo, esféri-Las superficies curvas de las lentes pueden tener cualquier forma regular, por ejemplo, esférica, cilíndrica o parabólica. Puesto que las superficies esféricas son más fáciles de fabricarse, ca, cilíndrica o parabólica. Puesto que las superficies esféricas son más fáciles de fabricarse, la mayoría de las lentes se construyen con dos superficies esféricas. La línea que une el centro la mayoría de las lentes se construyen con dos superficies esféricas. La línea que une el centro de las dos esferas se conoce como el *eje* de las lentes. En la figura 36.3 se muestran tres ejem-de las dos esferas se conoce como el *eje* de las lentes. En la figura 36.3 se muestran tres ejem-

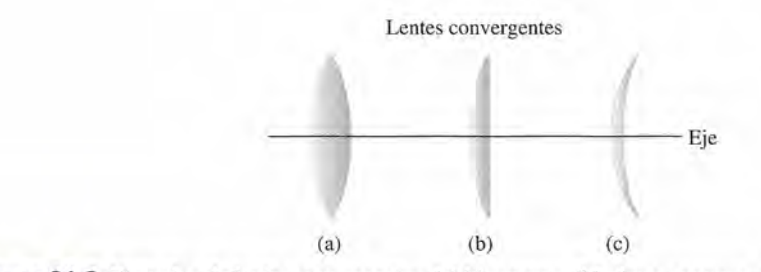

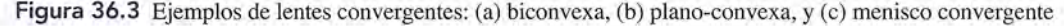

#### **698** Capítulo 36 Lentes e instrumentos ópticos **698** Capítulo 36 Lentes e instrumentos ópticos

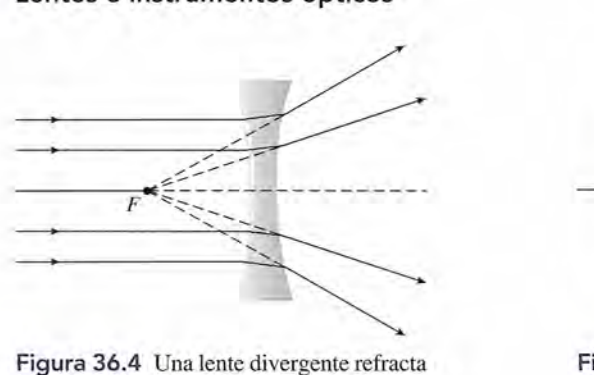

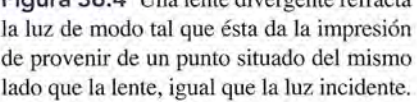

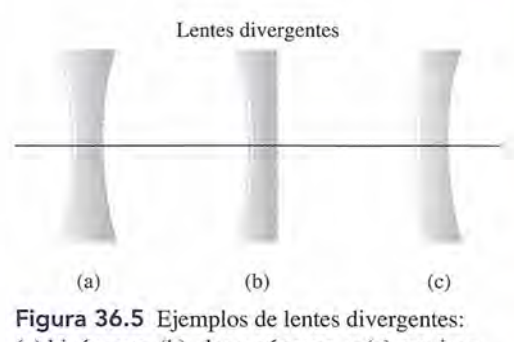

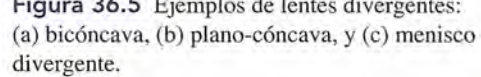

plos de lentes convergentes: *biconvexa, plano-convexa* y de *menisco convergente.* Observe plos de lentes convergentes: *biconvexa, plano-convexa* y de *menisco convergente.* Observe que las lentes convergentes son más gruesas en el centro que en los bordes. que las lentes convergentes son más gruesas en el centro que en los bordes.

Un segundo tipo de lente se construye fabricando los bordes más gruesos que la parte Un segundo tipo de lente se construye fabricando los bordes más gruesos que la parte media, como se presenta en la figura 36.4. Los rayos de luz paralelos que pasan a través de media, como se presenta en la figura 36.4. Los rayos de luz paralelos que pasan a través de<br>ese tipo de lentes se desvían hacia la parte gruesa, lo que hace que el haz se vuelva divergente. La proyección de los rayos de luz refractados muestra que la luz parece proyenir de un punto<br>focal virtual ubicado frente a la lente. focal virtual ubicado frente a la lente.

Una lente divergente es la que refracta y hace divergir luz paralela a partir de Una lente divergente es la que refracta y hace divergir luz paralela a partir de un punto situado frente a la lente. un punto situado frente a la lente.

Ejemplos de lentes divergentes son: bicóncava, plano-cóncava y de menisco divergente (véase la figura 36.5.) se la figura 36.5.)

#### **Longitud focal y la ecuación del fabricante de lentes Longitud focal y la ecuación del fabricante de lentes**   $36.2$

Una lente se considera "delgada" si su espesor es pequeño comparado con sus otras dimensio-Una lente se considera "delgada" si su espesor es pequeño comparado con sus otras dimensiones. Al igual que en el caso de los espejos, la formación de imágenes por lentes delgadas es una función de la longitud focal; sin embargo, hay diferencias importantes. Una obvia es que la luz puede pasar *a través* de una lente en dos direcciones. Esto da por resultado dos puntos focales para cada lente, como se observa en la figura 36.6 para una lente convergente y en la 36.7 para para cada lente, como se observa en la figura 36.6 para una lente convergente y en la 36.7 para una divergente. La primera tiene un *foco real F*, y la última tiene un foco virtual F'. La distancia entre el centro óptico de una lente y el foco en cualquier lado de la lente es la *longitud Jocal f* entre el centro óptico de una lente y el foco en cualquier lado de la lente es la *longitud focal* f nes. Al igual que en el caso de los espejos, la formación de imágenes por lentes delgadas es una<br>función de la longitud focal; sin embargo, hay diferencias importantes. Una obvia es que la luz<br>puede pasar *a través* de una

Se considera la longitud focal f de una lente como la distancia del centro ópti-Se considera la longitud focal f de una lente como la distancia del centro óptico de la lente a cualquiera de sus focos. co de la lente a cualquiera de sus focos.

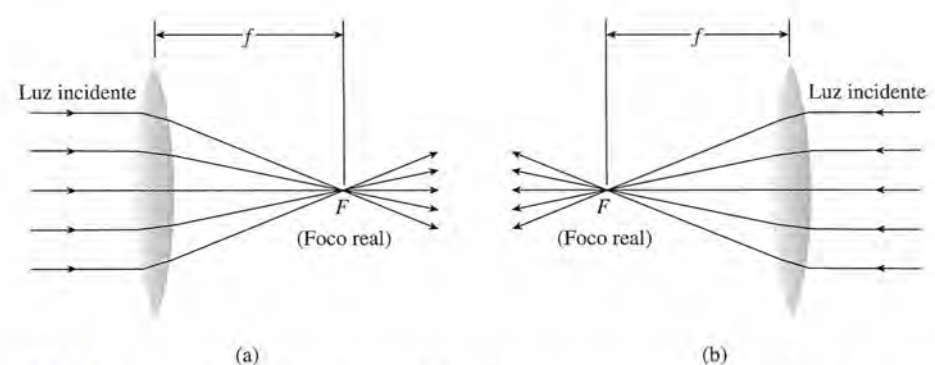

Figura 36.6 Demostración de la longitud focal de una lente convergente. El punto focal es real debido a Figura 36\_6 Demostración de la longitud focal de una lente convergente. El punto focal es real debido a que rayos de luz reales pasan por él. que rayos de luz reales pasan por él.

#### 36.2 Longitud focal y la ecuación del fabricante de lentes **699** 36.2 Longitud focal y la ecuación del fabricante de lentes **699**

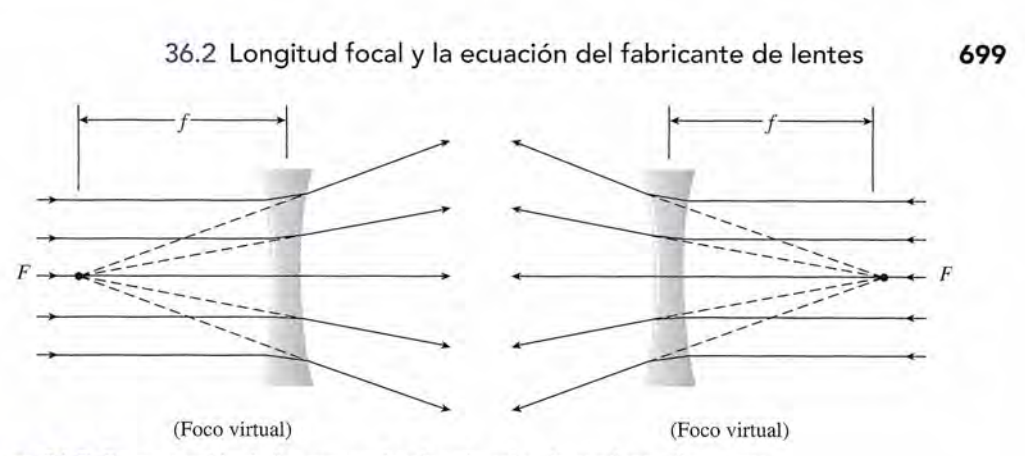

Figura 36.7 Demostración de los puntos focales virtuales de una lente divergente. Figura 36.7 Demostración de los puntos focales virtuales de una lente divergente.

Puesto que los rayos de luz son reversibles, una fuente de luz que se coloque en cualquier Puesto que los rayos de luz son reversibles, una fuente de luz que se coloque en cualquier foco de la lente convergente resulta en un haz de luz paralelo. Esto puede verse si se invierte foco de la lente convergente resulta en un haz de luz paralelo. Esto puede verse si se invierte la dirección de los rayos que se ilustran en la figura 36.6. la dirección de los rayos que se ilustran en la figura 36.6.

La longitud focal  $f$  de una lente no es igual a la mitad del radio de curvatura, como en los espejos esféricos, sino que depende del índice de refracción *n* del material con el que esté los espejos esféricos, sino que depende del índice de refracción *n* del material con el que esté fabricada. También está determinado por los radios de curvatura  $R_1$  y  $R_2$  de sus superficies, como se define en la figura 36.8a. Para lentes delgadas, estas cantidades se relacionan me-como se define en la figura 36.8a. Para lentes delgadas, estas cantidades se relacionan mediante la ecuación diante la ecuación

$$
\frac{1}{f} = (n-1)\left(\frac{1}{R_1} + \frac{1}{R_2}\right)
$$
\n(36.1)

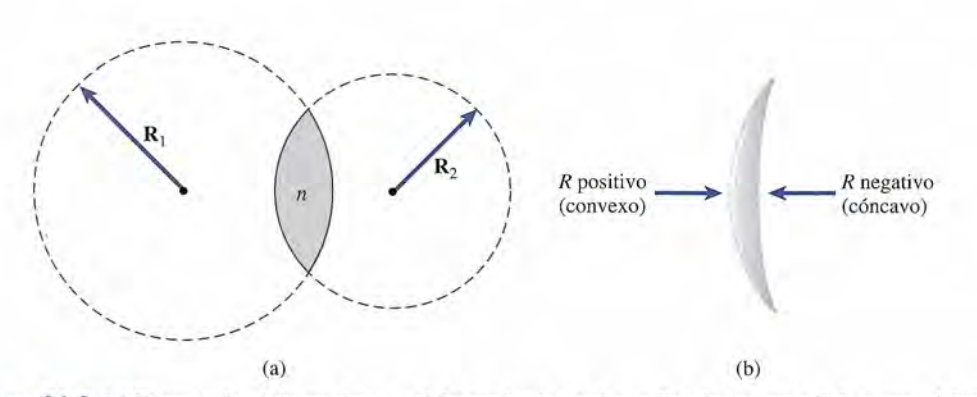

Figura 36.8 (a) El punto focal de una lente está determinado por los radios de sus superficies y por el Índice Figura 36.8 (a) El punto focal de una lente está determinado por los radios de sus superficies y por el Índice de refracción. (b) Convención de signo para el radio de la superficie de una lente. de refracción. (b) Convención de signo para el radio de la superficie de una lente.

Debido a que la ecuación (36.1) implica la construcción de parámetros para una lente, se Debido a que la ecuación (36.1) implica la construcción de parámetros para una lente, se le conoce como la *ecuación delfabricante de lentes.* Se aplica por igual a lentes convergen-le conoce como la *ecuación del fabricante de lentes.* Se aplica por igual a lentes convergentes y divergentes siempre que se siga esta convención de signos: tes y divergentes siempre que se siga esta convención de signos:

- El radio de curvatura (ya sea  $R_1 \circ R_2$ ) se considera positivo si la superficie es curva hacia fuera (convexa) y negativa si la superficie es curva hacia dentro (cóncava). (Véase la fuera (convexa) y negativa si la superficie es curva hacia dentro (cóncava). (Véase la figura 36.8b). figura 36.8b).
- La longitud focal  $f$  de una lente convergente se considera positiva, y la longitud focal de una lente divergente se considera negativa. una lente divergente se considera negativa.

'"

**Ejemplo 36.1** [*If* Un fabricante de lentes planea construir una lente plano-cóncava de vidrio ( $n_r = 1.5$ ). Cuál debe ser el radio de su superficie curva para construir una lente divergente con una Cuál debe ser el radio de su superficie curva para construir una lente divergente con una longitud focal de  $-30$  cm?

> **Plan:** En la figura *36.S* se muestra una lente *plano-cóncava.* Recuerde que la longitud **Plan:** En la figura 36.5 se muestra una lente *plano-cóncava.* Recuerde que la longitud focal es negativa para una lente divergente y que se considera que el radio de la superficie focal es negativa para una lente divergente y que se considera que el radio de la superficie plana se considera infinito. Con la ecuación del fabricante de lentes se determinará el radio plana se considera infinito. Con la ecuación del fabricante de lentes se determinará el radio de la superficie curva, que ha de ser una cantidad negativa, sin importar qué superficie se de la superficie curva, que ha de ser una cantidad negativa, sin importar qué superficie se elija como *<sup>R</sup>*¡. elija como R<sub>1</sub>.

> **Solución:** Se sabe que  $f = -30$  cm,  $R_1 = \infty$  y  $n = 1.5$ . Con base en la ecuación (36.1) se resuelve para  $R_2$  como sigue: resuelve para *R*<sub>2</sub> como sigue:

$$
\frac{1}{f} = (n-1)\left(\frac{1}{\infty} + \frac{1}{R_2}\right) = (n-1)\left(0 + \frac{1}{R_2}\right)
$$
  

$$
\frac{1}{f} = \left(\frac{n-1}{R_2}\right) \qquad \text{o} \qquad R_2 = (n-1)f
$$
  

$$
R_2 = (1.5 - 1)(-30 \text{ cm}) = (0.5)(-30 \text{ cm})
$$
  

$$
R_2 = -15.0 \text{ cm}
$$

 $k_2$  = 15.0 cm<br>El radio de curvatura es negativo, lo que era de esperar debido a que se trata de una lente divergente.

## Ejemplo 36.2

. na *lente menisco* tiene una superficie convexa cuyo radio es de 10 cm y cuya superficie *lente menisco* tiene una superficie convexa cuyo radio es de 10 cm y cuya superficie cóncava tiene un radio de -15 cm. Si la lente se construye en vidrio con un índice de refracción de *1.S2,* ¿cuál será su longitud focal? fracción de 1.52, ¿cuál será su longitud focal?

...//~. \_~

**Plan:** Hasta no determinar el signo de f sabremos si se trata de una lente convergente (figura 36.3c) o divergente (figura 36.5c). Haremos la asignación que sigue:  $R_1 = +10$  cm  $y R<sub>z</sub> = -15$  cm, para después resolver la longitud focal en la ecuación del fabricante de lentes. lentes.

**Solución:** Al sustituir los datos proporcionados se obtiene: **Solución:** Al sustituir los datos proporcionados se obtiene:

$$
\frac{1}{f} = (n-1)\left(\frac{1}{R_1} + \frac{1}{R_2}\right)
$$
  
= (1.52 - 1)\left(\frac{1}{10 \text{ cm}} + \frac{1}{(-15 \text{ cm})}\right)  
= 0.52\left(\frac{1}{10 \text{ cm}} - \frac{1}{15 \text{ cm}}\right)  
= 0.52\left(\frac{15 \text{ cm} - 10 \text{ cm}}{150 \text{ cm}^2}\right) = \frac{0.52}{30 \text{ cm}}

Ahora se resuelve para la longitud focal como sigue: Ahora se resuelve para la longitud focal como sigue: 1 0.52

$$
\frac{1}{f} = \frac{0.52}{30 \text{ cm}} \quad \text{o} \quad f = \left(\frac{30 \text{ cm}}{0.52}\right)
$$

$$
f = 57.7 \text{ cm}
$$

El que la longitud focal sea positiva indica que se trata de una lente menisco *convergente.* El que la longitud focal sea positiva indica que se trata de una lente menisco *convergente.*
#### $36.3$ **Formación de imágenes mediante lentes delgadas Formación de imágenes mediante lentes delgadas**

Para entender cómo se forman las imágenes por medio de lentes hay que presentar ahora Para entender cómo se forman las imágenes por medio de lentes hay que presentar ahora métodos de trazado de rayos similares a los estudiados para los espejos esféricos. El método métodos de trazado de rayos similares a los estudiados para los espejos esféricos. El método consiste en trazar dos o más rayos a partir de un punto seleccionado sobre el objeto y utilizar consiste en trazar dos o más rayos a partir de un punto seleccionado sobre el objeto y utilizar el punto de intersección como la imagen de ese punto. Puede considerarse que la desviación el punto de intersección como la imagen de ese punto. Puede considerarse que la desviación completa de un rayo que pasa por una lente delgada se lleva a cabo en un plano a través del completa de un rayo que pasa por una lente delgada se lleva a cabo en un plano a través del<br>centro de la lente. En la sección 36.2 se hizo notar que una lente tiene dos puntos focales. Definimos el *primer punto jacal F)* como el que se ubica del mismo lado de la lente donde Definimos el *primer punto focal F)* como el que se ubica del mismo lado de la lente donde incide la luz. El *segundo punto jacal F<sup>2</sup>* se halla en el lado opuesto o más distante de la lente. incide la luz. El *segundo punto focal F*2 se halla en el lado opuesto o más distante de la lente. Con estas definiciones en mente, hay tres rayos principales que pueden trazarse fácilmente a Con estas definiciones en mente, hay tres rayos principales que pueden trazarse fácilmente a través de la lente. Estos rayos se ilustran en la figura 36.9 para una lente convergente y en la través de la lente. Estos rayos se ilustran en la figura 36.9 para una lente convergente y en la figura 36.10 para una lente divergente: figura 36.10 para una lente divergente:

**Rayo 1:** Es un rayo paralelo al eje que pasa por el segundo punto focal *<sup>F</sup><sup>2</sup>* de Rayo 1: Es un rayo paralelo al eje que pasa por el segundo punto focal F*2* de una lente convergente o que parece provenir del primer punto focal  $\mathsf{F_{1}}$  de una<br>lente divergente. lente divergente.

**Rayo 2:** Un rayo que pasa por el primer punto focal *F<sup>1</sup>* de una lente convergen-Rayo 2: Un rayo que pasa por el primer punto focal F*1* de una lente convergente o avanza hacia el segundo punto focal *<sup>F</sup><sup>2</sup>* de una lente divergente se refracta te o avanza hacia el segundo punto focal *F2* de una lente divergente se refracta paralelamente al eje de la lente. paralelamente al eje de la lente.

**Rayo 3:** Un rayo que pasa por el centro geométrico de una lente no se<br>desvía. desvía.

La intersección de cualquiera de estos rayos (o sus extensiones) que provienen de un La intersección de cualquiera de estos rayos (o sus extensiones) que provienen de un objeto puntual representa la imagen de ese punto. Puesto que una imagen real producida por objeto puntual representa la imagen de ese punto. Puesto que una imagen real producida por una lente se forma mediante rayos de luz que en realidad pasan por la lente, *una imagen real* una lente se forma mediante rayos de luz que en realidad pasan por la lente, *una imagen real*<br>si*empre se forma del lado de la lente opuesto al objeto. Una imagen virtual aparecerá del mismo lado de la lente donde se encuentra el objeto. mismo lado de la lente donde se encuentra el objeto.* 

Para ilustrar el método gráfico y, al mismo tiempo, entender la formación de diversas Para ilustrar el método gráfico y, al mismo tiempo, entender la formación de diversas imágenes mediante lentes, consideraremos algunos ejemplos. Las imágenes formadas por una lente convergente se muestran en las ubicaciones de los objetos descritos en la figura una lente convergente se muestran en las ubicaciones de los objetos descritos en la figura 36.11a a e. 36.11a a e.

Observe que las imágenes formadas por una lente *convexa* son semejantes a las formadas Observe que las imágenes formadas por una lente *convexa* son semejantes a las formadas por un espejo *cóncavo.* Ello es así debido a que ambos hacen converger la luz. Puesto que las por un espejo *cóncavo.* Ello es así debido a que ambos hacen converger la luz. Puesto que las lentes cóncavas la hacen divergir, cabe esperar que formen imágenes similares a las formadas lentes cóncavas la hacen divergir, cabe esperar que formen imágenes similares a las formadas por un espejo divergente (espejo convexo). En la figura 36.12 se demuestra esta similitud. por un espejo divergente (espejo convexo). En la figura 36.12 se demuestra esta similitud.

Las imágenes de objetos reales formadas por lentes divergentes siempre son Las imágenes de objetos reales formadas por lentes divergentes siempre son virtuales, no invertidas y reducidas de tamaño. virtuales, no invertidas y reducidas de tamaño.

Para evitar la confusión es preciso identificar lentes y espejos como convergentes o divergentes. Para evitar la confusión es preciso identificar lentes y espejos como convergentes o divergentes. Las lentes divergentes se usan mucho para disminuir o neutralizar el efecto de las convergentes. Las lentes divergentes se usan mucho para disminuir o neutralizar el efecto de las convergentes.

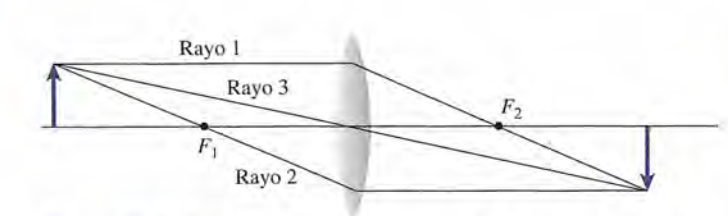

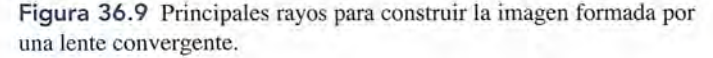

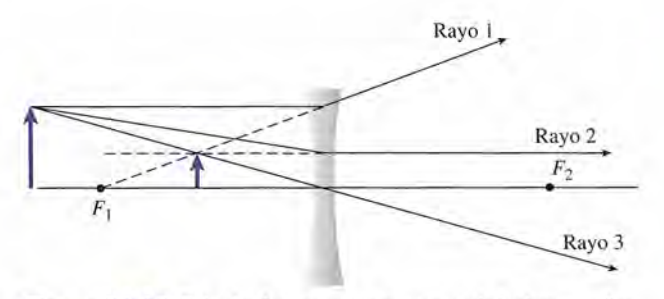

**Figura** 36.10 Principales rayos para construir la imagen for-Figura 36.10 Principales rayos para construir la imagen formada por una !ente divergente. mada por una lente divergente.

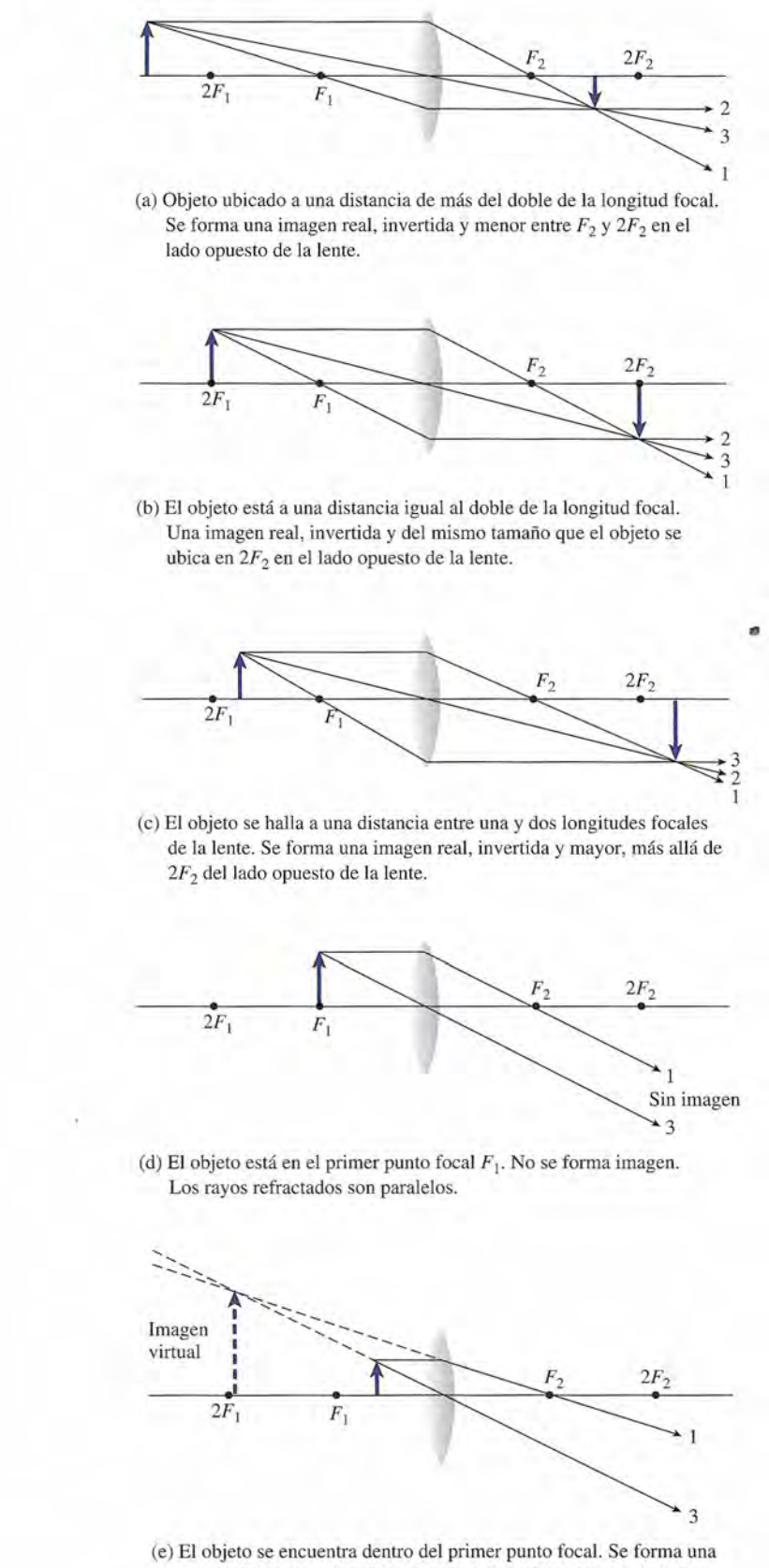

imagen virtual, no invertida y mayor, del mismo lado de la lente imagen virtual, no invertida y mayor, del mismo lado de la lente donde se encuentra el objeto. donde se encuentra el objeto.

Figura 36.11 La construcción de la imagen se muestra para las siguientes distancias del objeto: (a) más allá de  $2F_1$ , (b) en  $2F_1$ , (c) entre  $2F_1yF_1$ , (d) en  $F_1y$  (e) dentro de  $F_1$ .

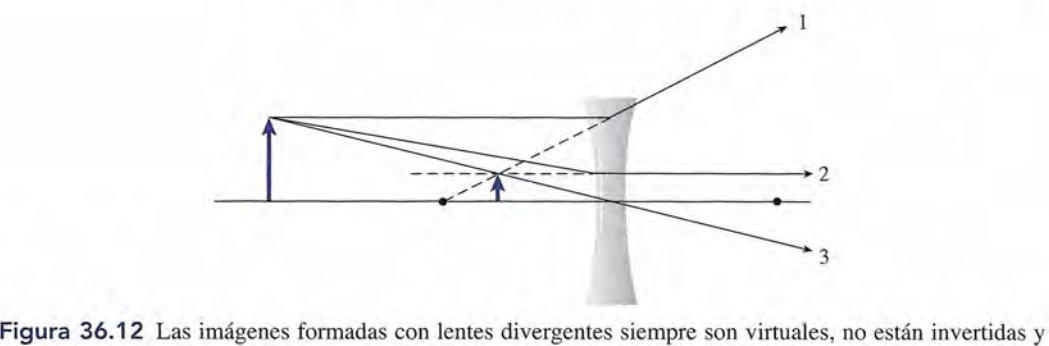

son de menor tamaño. son de menor tamaño.

#### 36.4 **La ecuación de las lentes y la amplificación La ecuación de las lentes y la amplificación**

Las características, el tamaño y la ubicación de las imágenes pueden también determinarse Las características, el tamaño y la ubicación de las imágenes pueden también determinarse analíticamente a partir de la *ecuación de las lentes.* Esta importante relación se puede deducir analíticamente a partir de la *ecuación de las lentes.* Esta importante relación se puede deducir aplicando la geometría plana a la figura 36.13. La deducción es similar a la que se hizo para aplicando la geometría plana a la figura 36.13. La deducción es similar a la que se hizo para obtener la ecuación del espejo, y la forma final es exactamente igual. La ecuación de las lentes obtener la ecuación del espejo, y la forma final es exactamente igual. La ecuación de las lentes puede escribirse puede escribirse

$$
\frac{1}{p} + \frac{1}{q} = \frac{1}{f}
$$
 (36.2)

donde *p* = distancia al objeto donde *p* = distancia al objeto

*q* = distancia a la imagen *q* = distancia a la imagen

 $q =$  distancia a la imagen<br> $f =$  distancia focal de la lente

Las mismas convenciones de signos establecidas para los espejos se pueden usar en la ecua-Las mismas convenciones de signos establecidas para los espejos se pueden usar en la ecuación de las lentes si tanto las convergentes como las divergentes se comparan con los espejos ción de las lentes si tanto las convergentes como las divergentes se comparan con los espejos convergentes y divergentes. Esta convención se resume de la forma siguiente: convergentes y divergentes. Esta convención se resume de la forma siguiente:

- 1. La distancia al *objeto,p,* y la distancia a la imagen, *q,* se consideran positivas para objetos 1. La distancia al objeto,p, y la distancia a la imagen, q, se consideran positivas para objetos e imágenes reales y negativos para objetos e imágenes virtuales. e imágenes reales y negativos para objetos e imágenes virtuales.
- 2. La longitud focal  $f$  se considera positiva para lentes convergentes y negativa para lentes divergentes. divergentes.

Las siguientes formas alternativas de la ecuación de las lentes resultan útiles para resol-Las siguientes formas alternativas de la ecuación de las lentes resultan útiles para resolver problemas de óptica: ver problemas de óptica:

$$
p = \frac{fq}{q - f} \qquad q = \frac{fp}{p - f}
$$
  

$$
f = \frac{qp}{p + q}
$$
 (36.3)

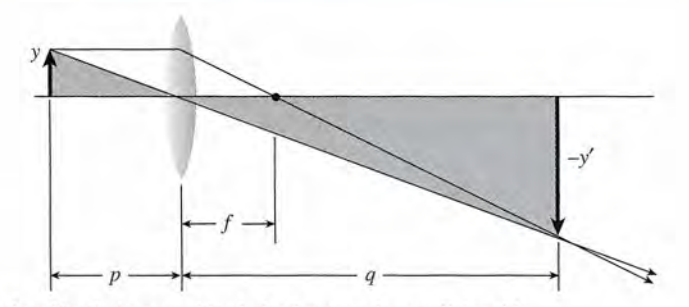

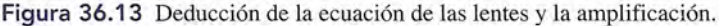

Es conveniente que compruebe cada una de estas expresiones resolviendo la ecuación de las Es conveniente que compruebe cada una de estas expresiones resolviendo la ecuación de las lentes explícitamente para cada parámetro que aparece en la ecuación. lentes explícitamente para cada parámetro que aparece en la ecuación.

La *amplificación* de una lente también se deduce de la figura 36.13 y tiene la misma La *amplificación* de una lente también se deduce de la figura 36.13 y tiene la misma forma estudiada para los espejos. Hay que recordar que la amplificación M se define como la razón del tamaño de la imagen y' respecto al tamaño del objeto y, por lo que razón del tamaño de la imagen *y'* respecto al tamaño del objeto *y,* por lo que

$$
M = \frac{y'}{y} = \frac{-q}{p} \tag{36.4}
$$

donde q es la distancia a la imagen y p la distancia al objeto. Una *amplificación positiva in*dica que la imagen no está invertida, mientras que una amplificación negativa ocurre sólo *cuando la imagen está invertida. cuando la imagen está invertida.* 

### **Ejemplo 36.3**

*\ J'"* 

n objeto de 4 cm de altura se halla a 10 cm de una lente convergente delgada que tiene na longitud focal de 20 cm. ¿Cuál es la naturaleza, tamaño y ubicación de la imagen? una longitud focal de 20 cm. ¿Cuál es la naturaleza, tamaño y ubicación de la imagen?

**Plan:** Para formarse una idea visual de la naturaleza, el tamaño y la ubicación de la ima-**Plan:** Para formarse una idea visual de la naturaleza, el tamaño y la ubicación de la imagen, se traza un esbozo de diagrama de rayos para un objeto ubicado dentro<sup>0</sup>de la longitud focal (véase la figura 36.11e). La solución cuantitativa de cada ubicación y tamaño de la<br>imagen se determina con base en las ecuaciones de la lente y de la amplificación. imagen se determina con base en las ecuaciones de la lente y de la amplificación.

**Solución:** Puesto que  $f = 20$  cm y  $p = 10$  cm, se resuelve para  $q$  como sigue:

$$
q = \frac{pf}{p - f} = \frac{(10 \text{ cm})(20 \text{ cm})}{10 \text{ cm} - 20 \text{ cm}}
$$

$$
= \frac{200 \text{ cm}^2}{-10 \text{ cm}} = -20 \text{ cm}
$$

El signo menos coincide con el diagrama de rayos y demuestra que la imagen es virtual. El El signo menos coincide con el diagrama de rayos y demuestra que la imagen es virtual. El tamaño de ésta se determina sustituyendo el tamaño del objeto, *y* = 4 cm, en la ecuación tamaño de ésta se determina sustituyendo el tamaño del objeto, *y* = 4 cm, en la ecuación (36.4) (36.4)

$$
M = \frac{y'}{y} = \frac{-q}{p}
$$
  
y' =  $\frac{-qy}{p}$  =  $\frac{-(-20 \text{ cm})(4 \text{ cm})}{10 \text{ cm}}$   
y' = +8 cm

El signo positivo indica que la imagen no está invertida. Este ejemplo ilustra el principio El signo positivo indica que la imagen no está invertida. Este ejemplo ilustra el principio de una lente de amplificación. Una lente convergente que se sostiene más cerca de un ob-de una lente de amplificación. Una lente convergente que se sostiene más cerca de un objeto que su punto focal produce una imagen virtual, no invertida y ampliada. jeto que su punto focal produce una imagen virtual, no invertida y ampliada.

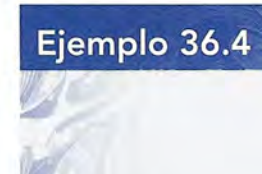

 $\mathcal{V}$ 

**Ejemplo 36.4** Una lente menisco divergente tiene una longitud focal de  $-16$  cm. Si la lente se sostiene a 10 cm del objeto, ¿dónde se ubica la imagen? ¿Cuál es la amplificación de la lente? 10 cm del objeto, ¿dónde se ubica la imagen? ¿Cuál es la amplificación de la lente?

> **Plan:** Esta vez el diagrama de rayos será semejante al de la figura 36.12. Para una lente **Plan:** Esta vez el diagrama de rayos será semejante al de la figura 36.12. Para una lente divergente la imagen siempre es virtual, no está invertida y es más pequeña que el objeto. divergente la imagen siempre es virtual, no está invertida y es más pequeña que el objeto.

La ubicación y la amplificación de la imagen se determinan a partir de las ecuaciones de La ubicación y la amplificación de la imagen se determinan a partir de las ecuaciones de la lente y de la amplificación. la lente y de la amplificación.

Solución: Por sustitución directa se obtiene **Solución:** Por sustitución directa se obtiene

$$
q = \frac{pf}{p - f} = \frac{(10 \text{ cm})(-16 \text{ cm})}{10 \text{ cm} - (-16 \text{ cm})}
$$

$$
= \frac{-160 \text{ cm}^2}{10 \text{ cm} + 16 \text{ cm}} = -6.15 \text{ cm}
$$

El signo menos de nuevo indica que la imagen es virtual. La amplificación es El signo menos de nuevo indica que la imagen es virtual. La amplificación es

$$
M = \frac{-q}{p} = \frac{-(-6.15 \text{ cm})}{10 \text{ cm}}
$$
  

$$
M = +0.615
$$

$$
M = +0.615
$$
 El signo y la amplificación de la respeesta indican que la imagen no está invertida y tiene menor tamaño.

*~ rr:* AA \~ í ,- ~ -: ~

# $\textsf{Estrate}$ gia para resolver problemas

#### Lentes e instrumentos ópticos Lentes e **instrumentos ópticos**

- 1. Lea el problema cuidadosamente y trace una línea ho-1. Lea el problema cuidadosamente y trace una línea horizontal que represente el eje de la lente. Indique la ubicación de los puntos que equivalen a/y a 2/a cada rizontal que represente el eje de la lente. Indique la ubicación de los puntos que equivalen *afy* a *2fa* cada lado de la línea vertical que representa la lente cónca-lado de la linea vertical que representa la lente cóncava o convexa. Represente el objeto como una flecha va o convexa. Represente el objeto como una flecha vertical y ubíquela aproximadamente en el lugar que le vertical y ubíquela aproximadamente en el lugar que le corresponda, a la izquierda de la lente.
- 2. Construya un diagrama de trazado de rayos para tener corresponda, a la izquierda de la lente. 2. Construya un diagrama de trazado de rayos para tener una representación visual del problema. Es suficiente una representación visual del problema. Es suficiente con un bosquejo, a menos que el problema requiera con un bosquejo, a menos que el problema requiera una solución gráfica. Recuerde que las lentes y espejos una solución gráfica. Recuerde que las lentes y espejos convergentes y divergentes forman imágenes similares, convergentes y divergentes forman imágenes similares, excepto porque las imágenes virtúales se forman en el lado *opuesto* para los espejos y del *mismo* lado para las lentes. Las imágenes reales se forman por rayos de luz reales, y lasimágenes virtuales seforman donde laluz tan sólo parece originarse, por ejemplo, atrás del espejo o del mismo lado de las lentes donde incide la luz. excepto porque las imágenes virtuales se forman en el<br>lado *opuesto* para los espejos y del *mismo* lado para las<br>lentes. Las imágenes reales se forman por rayos de luz<br>reales, y las imágenes virtuales se forman donde la l
- 3. Escriba una lista de los datos proporcionados teniendo 3. Escriba una lista de los datos proporcionados teniendo cuidado de colocar el signo apropiado a cada valor. El radio y la longitud focal son *positivos* para las lentes cuidado de colocar el signo apropiado a cada valor. El . radio y la longitud focal son *positivos* para las lentes *convergentes* y *negativos* para las lentes *divergentes. convergentes* y *negativos* para las lentes *divergentes.*  Las distancias a la imagen *q* son *positivas* cuando se Las distancias a la imagen *q* son *positivas* cuando se miden respecto a imágenes *reales* y *negativas* cuan-miden respecto a imágenes *reales* y *negativas* cuando corresponden a imágenes *virtuales.* El tamaño de la imagen *y'* es *positivo* para imágenes no invertidas y do corresponden a imágenes *virtuales.* El tamaño de la imagen *y'* es *positivo* para imágenes no invertidas y *negativo* para imágenes invertidas, *negativo* para imágenes invertidas.
- 4. Use las ecuaciones siguientes para hacer las sustitucio-4. Use las ecuaciones siguientes para hacer las sustituciones necesarias y resolver las cantidades desconocidas. nes necesarias y resolver las cantidades desconocidas. No confunda los signos de operación (suma o resta) No confunda los signos de operación (suma o resta) con los de sustitución. con los de sustitución.

$$
\frac{1}{p} + \frac{1}{q} = \frac{1}{f} \qquad M = \frac{y'}{y} = \frac{-q}{p}
$$

5. Puede resultar necesario eliminar una incógnita resol-5. Puede resultar necesario eliminar una incógnita resolviendo tanto la ecuación de las lentes como la de la viendo tanto la ecuación de las lentes como la de la amplificación en forma simultánea. amplificación en forma simultánea.

# **Combinaciones de lentes**

Cuando la luz pasa por dos o más lentes, puede determinarse la acción combinada si se consi-Cuando la luz pasa por dos o más lentes, puede determinarse la acción combinada si se considera la imagen que se formaría por la primera lente como el objeto de la segunda, y así suce-dera la imagen que se formaría por la primera lente como el objeto de la segunda, y así sucesivamente. Imagine, por ejemplo, el arreglo de lentes de la figura 36.14. La lente 1 forma una imagen real e invertida I, del objeto O. Considerando esta imagen intermedia como un objeto real para la lente 2, la imagen final  $I_2$  se ve como real, no invertida y ampliada. La ecuación de las lentes se puede aplicar sucesivamente a estas dos lentes para determinar analíticamente de las lentes se puede aplicar sucesivamente a estas dos lentes para determinar analíticamente la posición de la imagen final. la posición de la imagen final.

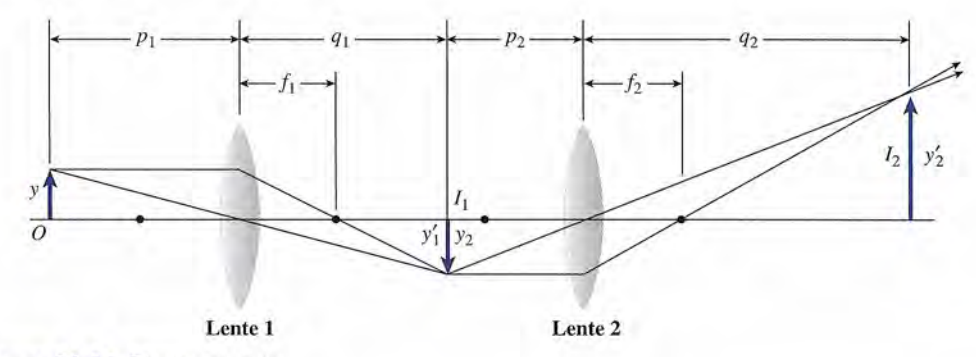

Figura 36.14 El microscopio. Figura 36.14 El microscopio.

La amplificación total producida por un sistema de lentes es el producto de la amplifica-La amplificación total producida por un sistema de lentes es el producto de la amplificación causado por cada lente del sistema. La clave de esto se observa en la figura 36.14. Las ción causado por cada lente del sistema. La clave de esto se observa en la figura 36.14. Las amplificaciones en este caso son amplificaciones en este caso son

$$
M_1 = \frac{y_1'}{y_1} \qquad M_2 = \frac{y_2'}{y_2}
$$

Puesto que  $y'_1 = y_2$ , el producto  $M_1M_2$  nos lleva a

$$
\frac{y_1'}{y_1} \frac{y_2'}{y_2} = \frac{y_2'}{y_1}
$$

Pero  $y_2'/y_1$  es la amplificación total M. En general, podemos escribir

$$
M = M_1 M_2 \tag{36.5}
$$

Entre las aplicaciones de los principios mencionados están el microscopio, el *telescopio* y Entre las aplicaciones de los principios mencionados están el microscopio, el *telescopio* y otros instrumentos ópticos. otros instrumentos ópticos.

# 36.6

## **El microscopio compuesto El microscopio compuesto**

Un *microscopio* compuesto consta de dos lentes convergentes, dispuestas como se muestra en Un *microscopio* compuesto consta de dos lentes convergentes, dispuestas como se muestra en la figura 36.15. La lente de la izquierda es de longitud focal corta y se llama *objetivo.* Esta lente la figura 36.15. La lente de la izquierda es de longitud focal corta y se llama *objetivo.* Esta lente tiene una amplificación grande y forma una imagen real e invertida del objeto que se estudia. tiene una amplificación grande y forma una imagen real e invertida del objeto que se estudia. La imagen es amplificada aún más mediante un ocular, que forma una imagen final virtual. La La imagen es amplificada aún más mediante un ocular, que forma una imagen final virtual. La amplificación total lograda es el producto de las amplificaciones del *ocular* y del objetivo. amplificación total lograda es el producto de las amplificaciones del *ocular* y del objetivo.

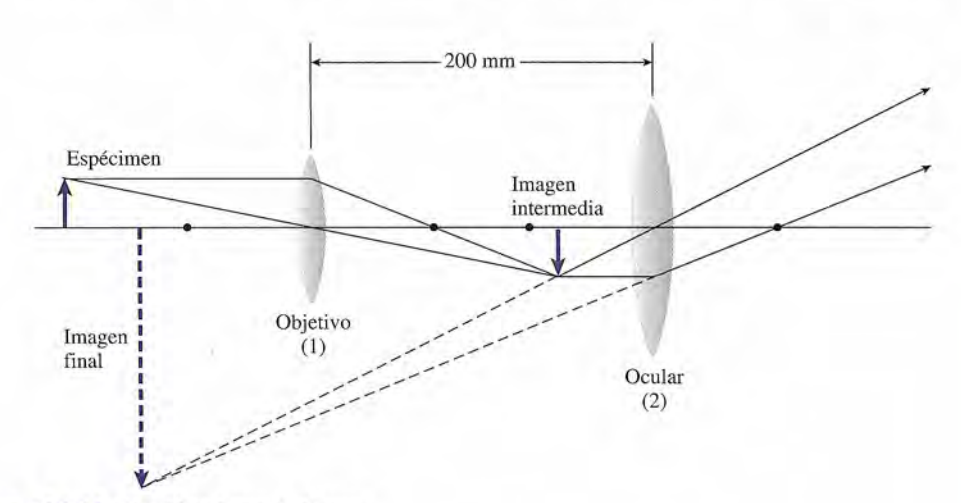

Figura 36.15 Combinaciones de lentes. Figura 36.15 Combinaciones de lentes.

En un microscopio compuesto el objetivo tiene una longitud focal de 8 mm y el ocular de 'n un microscopio compuesto el objetivo tiene una longitud focal de 8 mm y el ocular de<br>0 mm. La distancia entre las dos lentes es de 200 mm y la imagen final aparece a una distancia de 250 mm respecto al ocular. (a) ¿Cuán lejos está el objeto del objetivo? (b) ¿Cuál es la amplificación total? En la figura 36.15 aparece un diagrama de tal disposición de los es la amplificación total? En la figura 36.15 aparece un diagrama de tal disposición de los elementos del microscopio. elementos del microscopio.

**Plan:** Empezaremos por marcar el objetivo como 1 y el ocular como 2. Como se da más **Plan:** Empezaremos por marcar el objetivo como 1 y el ocular como 2. Como se da más información acerca de los parámetros que afectan al ocular, primero calcularemos la po-información acerca de los parámetros que afectan al ocular, primero calcularemos la posición de la imagen intermedia. Luego podremos usar esa información para determinar la sición de la imagen intermedia. Luego podremos usar esa información para determinar la ubicación del espécimen. La amplificación total es producto de las ampliaciones obtenidas ubicación del espécimen. La amplificación total es producto de las ampliaciones obtenidas con cada lente. con cada lente.

**Solución (a):** La distancia de la lente 2 a la imagen final es  $q_2 = -250$  mm. La distancia a la imagen intermedia es *P<sup>2</sup> ,* que se halla a partir de la ecuación de las lentes. a la imagen intermedia es *Pz,* que se halla a partir de la ecuación de las lentes.

$$
p_2 = \frac{f_2 q_2}{q_2 - f_2} = \frac{(40 \text{ mm})(-250 \text{ mm})}{-250 \text{ mm} - 40 \text{ mm}}
$$
  
= 34.5 mm

El signo menos se usó para *q2* debido a la imagen *virtual.* Ahora que se conoce la distancia El signo menos se usó para qz debido a la imagen *virtual.* Ahora que se conoce la distancia *P2* es posible calcular la distancia *q* ¡ para la primera imagen formada por la lente 1. *P2* es posible calcular la distancia *q* ¡ para la primera imagen formada por la lente 1.

$$
q_1 = 200 \text{ mm} - 34.5 \text{ mm};
$$
  $q_1 = 165.5 \text{ mm}$ 

Sustituyendo este valor en la ecuación de las lentes para la lente 1 se determina la distancia Sustituyendo este valor en la ecuación de las lentes para la lente 1 se determina la distancia al objeto,  $p_1$ .

$$
p_1 = \frac{q_1 f_1}{q_1 - f_1} = \frac{(165.5 \text{ mm})(8 \text{ mm})}{165.5 \text{ mm} - 8 \text{ mm}}
$$
  
= 8.41 mm

En consecuencia, el objeto se halla a 8.41 mrn frente al objetivo. En consecuencia, el objeto se halla a 8.41 mm frente al objetivo.

**Solución** (b): La amplificación total es el producto de las amplificaciones individuales: **Solución** (b): La amplificación total es el producto de las amplificaciones individuales:

$$
M_1 = \frac{-q_1}{p_1}
$$
 y  $M_2 = \frac{-q_2}{p_2}$ 

La amplificación total es  $M_T = M_1 M_2$ , de forma que

$$
M_T = \left(\frac{-q_1}{p_1}\right)\left(\frac{-q_2}{p_2}\right) = \frac{q_1 q_2}{p_1 p_2}
$$
  

$$
M_T = \frac{(165.5 \text{ mm})(-250 \text{ mm})}{(8.41 \text{ mm})(34.5 \text{ mm})} = -143
$$

La amplificación negativa indica que la imagen final está invertida. Este microscopio tiene La amplificación negativa indica que la imagen final está invertida. Este microscopio tiene una especificación nominal de 143X, y el objeto en estudio debe colocarse a 8.41 mrn del una especificación nominal de 143X, y el objeto en estudio debe colocarse a 8.41 mm del objetivo. objetivo.

#### http://gratislibrospdf.com/

ESIC<br>La memoria<br>Los medios<br>y DVD cons<br>un disco de La memoria holográfica La memoria holográfica Los medios CD-ROM Los medios CD-ROM y DVD consisten en y DVD consisten en un disco delgado un disco delgado de policarbonato de policarbonato metalizado que metalizado que almacena datos como almacena datos como hoyos y crestas. Los hoyos y crestas. Los datos pueden leerse datos pueden leerse reflejando un haz reflejando un haz<br>láser a partir de esta superficie cambiante. superficie cambiante. Sin embargo, estos Sin embargo, estos discos son en esencia d iscos son en esencia bidimensionales y los bidimensionales y los datos se almacenan datos se almacenan sólo sobre la superficie del disco. Una nueva del disco. Una nueva tecnología podría tecnologia podría producir datos ópticos producir datos ópticos en tres dimensiones: en tres dimensiones: un holograma. En un holograma. En experimentos realizados experimentos realizados en CalTech, cristales en CalTech, cristales de niobato de litio de niobato de litio contaminados con contaminados con átomos de hierro y átomos de hierro y manganeso fueron manganeso fueron excitados por excitados por diferentes tipos de luz y diferentes tipos de luz y<br>almacenaron esa energía hasta ser expuestos a hasta ser expuestos a<br>luz roja o ultravioleta. El patrón almacenado, El patrón almacenado, generado por un par generado por un par coordinado de rayos coordinado de rayos láser en presencia de luz láser en presencia de luz ultravioleta, se conservó ultravioleta, se conservó en los electrones de en los electrones de los átomos de hierro y los átomos de hierro y<br>manganeso. IBM tiene gran interés en esta gran interés en esta tecnología, que podría tecnología, que podría conducir a dispositivos conducir a dispositivos de memoria óptica de de memoria óptica de lectura y escritura en tres lectura y escritura en tres dimensiones. dimensiones.

Ejemplo 36.5

36.7

## **El telescopio El telescopio**

#### Contemplación de las Contemplación de las estrellas estrellas

Un potente telescopio Un potente telescopio computarizado usa computarizado usa un rayo láser como un rayo láser como "estrella" guía que "estrella" guía que rechaza los reflejos de rechaza los reflejos de la atmósfera superior, la atmósfera superior, con lo que el telescopio con lo que el telescopio puede localizar las puede localizar las<br>estrellas verdaderas. Este instrumento usa Este instrumento usa la reflexión como un la reflexión como un punto focal. Un espejo punto focal. Un espejo muy delgado dirigido muy delgado dirigido al punto focal tiene 127 al punto focal tiene 127 servomotores adheridos servomotores adheridos a la parte posterior; a la parte posterior; estos impulsores dirigen la computadora para la computadora para ajustar las diminutas ajustar las diminutas porciones del espejo porciones del espejo entre 50 y 100 veces por entre 50 y 100 veces por segundo. Gracias a esto, segundo. Gracias a esto, las turbulencias del aire las turbulencias del aire no afectan la nitidez de no afectan la nitidez de la visión. la visión.

El sistema óptico de un *telescopio* de refracción es fundamentalmente el mismo que el del El sistema óptico de un *telescopio* de refracción es fundamentalmente el mismo que el del<br>microscopio. Ambos instrumentos emplean un *ocular* para ampliar la imagen producida por el objetivo, pero el telescopio se usa para examinar objetos grandes y distantes, mientras que el<br>microscopio se utiliza para los objetos cercanos y pequeños. microscopio se utiliza para los objetos cercanos y pequeños.

En la figura 36.16 se presenta un telescopio de refracción. El objetivo forma una imagen En la figura 36.16 se presenta un telescopio de refracción. El objetivo forma una imagen real, invertida y reducida del objeto distante. Como en el microscopio, el ocular forma una real, invertida y reducida del objeto distante. Como en el microscopio, el ocular forma una imagen final aumentada y virtual del objeto distante. imagen final aumentada y virtual del objeto distante.

Una imagen de telescopio generalmente es más pequeña que el objeto que se observa; por Una imagen de telescopio generalmente es más pequeña que el objeto que se observa; por tanto, la amplificación lineal no es una forma práctica de describir la eficiencia de un telescopio. tanto, la amplificación lineal no es una forma práctica de describir la eficiencia de un telescopio. Una medida más adecuada es comparar el tamaño de la imagen final con el tamaño del objeto Una medida más adecuada es comparar el tamaño de la imagen final con el tamaño del objeto<br>observado sin el telescopio. Si la imagen captada por el ojo es mayor de lo que sería sin el telescopio, el efecto será que el objeto parecerá más cercano alojo de lo que realmente está.

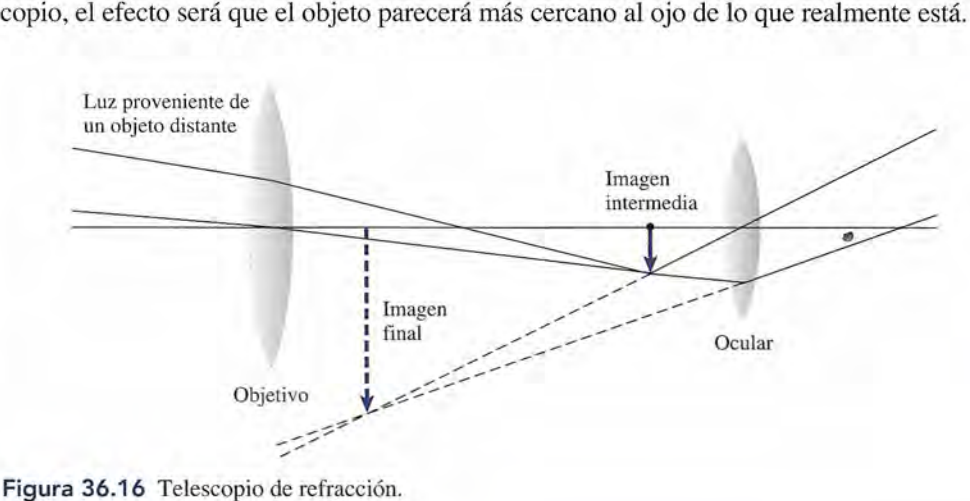

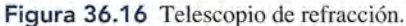

## 36.8

## **Aberraciones de las lentes Aberraciones de las lentes**

Las lentes esféricas a menudo no logran producir imágenes perfectas debido a defectos in-Las lentes esféricas a menudo no logran producir imágenes perfectas debido a defectos inherentes a su construcción. Dos de los defectos más comunes se conocen como *aberración* herentes a su construcción. Dos de los defectos más comunes se conocen como *aberración esférica* y *aberración cromática.* La aberración esférica, como ya se mencionó para los es-*esférica* y *aberración cromática.* La aberración esférica, como ya se mencionó para los espejos, es la imposibilidad de las lentes para enfocar todos los rayos paralelos hacia el mismo punto (véase la figura 36.17). punto (véase la figura 36.17).

La aberración esférica es un defecto de las lentes por el que los rayos de los La aberración esférica es un defecto de las lentes por el que los rayos de los extremos se enfocan más cerca de la lente que los rayos que entran cercanos extremos se enfocan más cerca de la lente que los rayos que entran cercanos al centro óptico de la lente. al centro óptico de la lente.

Este efecto puede reducirse colocando un *diafragma* frente a la lente. El diagrama bloquea Este efecto puede reducirse colocando un *diafragma* frente a la lente. El diagrama bloquea los rayos extremos, lo que permite producir una imagen más nítida acompañada de una re-los rayos extremos, lo que permite producir una imagen más nítida acompañada de una reducción en la intensidad luminosa. ducción en la intensidad luminosa.

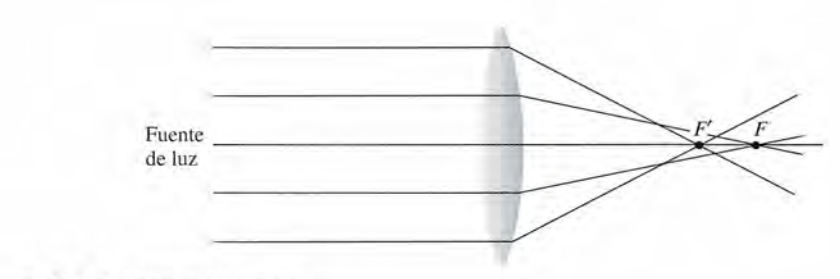

Figura 36.17 Aberración esférica. Figura 36.1 7 Aberración esférica.

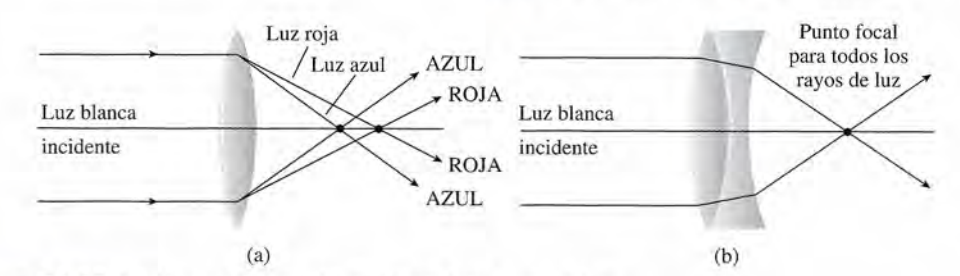

Figura 36.18 (a) Aberración cromática, (b) una lente acromática. **Figura** 36.18 (a) Aberración cromática, (b) una lente acromática.

En el capítulo 35 se analizó el hecho de que el índice de refracción de un material trans-En el capítulo 35 se analizó el hecho de que el índice de refracción de un material transparente varía con la longitud de onda de la luz que pasa por él. Por tanto, si la luz blanca parente varía con la longitud de onda de la luz que pasa por él. Por tanto, si la luz blanca incide sobre una lente, los rayos de los colores componentes no son enfocados en el mismo incide sobre una lente, los rayos de los colores componentes no son enfocados en el mismo punto. El defecto, conocido como *aberración cramática,* se ilustra en la figura 36.l8a, donde punto. El defecto, conocido como *aberración cromática,* se ilustra en la figura 36.18a, donde la luz azul aparece enfocada más cerca de la lente que la luz roja. la luz azul aparece enfocada más cerca de la lente que la luz roja.

Aberración cromática es un defecto de una lente que indica su incapacidad Aberración cromática es un defecto de una lente que indica su incapacidad para enfocar luz de diferentes colores en el mismo punto. para enfocar luz de diferentes colores en el m ismo punto.

El remedio para este defecto es la *lente acromática*, que se muestra en la figura 36.18b. Tales El remedio para este defecto es la *lente acromática*, que se muestra en la figura 36.18b. Tales<br>lentes pueden construirse mediante una combinación de lente convergente de vidrio *crown*, usado para instrumentos ópticos *(n* = 1.52), con una lente divergente de vidrio *flint* (cristal) usado para instrumentos ópticos *(n* = 1.52), con una lente divergente de vidrio *flint* (cristal)  $(n = 1.63)$ . Estas lentes se eligen y se construyen de modo que la dispersión de una sea igual y opuesta a la de la otra. y opuesta a la de la otra.

# Resumen y repaso

# **Resumen Resumen**

Una lente es un dispositivo transparente mediante el cual la luz Una lente es un dispositivo transparente mediante el cual la luz converge o diverge hacia o desde un punto focal. Las lentes se utilizan abundantemente en el diseño de muchos instrumentos converge o diverge hacia o desde un punto focal. Las lentes se utilizan abundantemente en el diseño de muchos instrumentos industriales, por lo que es muy útil comprender cómo se for-industriales, por lo que es muy útil comprender cómo se forman las imágenes en ellas. A continuación se presenta un resu-man las imágenes en ellas. A continuación se presenta un resumen de los principales conceptos expuestos en este capítulo. men de los principales conceptos expuestos en este capítulo.

• La formación de imágenes por medio de lentes delgadas lente convergente y negativa en una lente divergente. • La formación de imágenes por medio de lentes delgadas se puede comprender con mayor facilidad si se usa la se puede comprender con mayor facilidad si se usa la técnica del trazado de rayos, como se presenta en la figu-técnica del trazado de rayos, como se presenta en la figura 36.9 para el caso de lentes convergentes y en la figura ra 36.9 para el caso de lentes convergentes y en la figura 36.10 para las lentes divergentes. Recuerde que el primer 36.10 para las lentes divergentes. Recuerde que el primer punto focal *F¡* es el que se encuentra en el lado de la lente punto focal *F¡* es el que se encuentra en el lado de la lente por el cual llega la luz incidente. El segundo punto focal por el cual llega la luz incidente. El segundo punto focal  $F<sub>2</sub>$  se ubica en el lado opuesto.

**Rayo 1:** Un rayo paralelo al eje pasa por el segundo pun-**Rayo 1:** Un rayo paralelo al eje pasa por el segundo punto focal  $F_2$  de una lente convergente o parece provenir del primer punto focal *F¡* de una lente divergente. primer punto focal *F¡* de una lente divergente.

**Rayo** 2: Un rayo que pasa por *F,* de una lente conver-**Rayo** 2: Un rayo que pasa por *F¡* de una lente convergente o que avanza hacia *F<sup>2</sup>* de una lente divergente se gente o que avanza hacia *F2* de una lente divergente se refracta en dirección paralela al eje de la lente. refracta en dirección paralela al eje de la lente.

**Rayo** 3: Un rayo que pasa por el centro geométrico de **Rayo** 3: Un rayo que pasa por el centro geométrico de una lente no se desvía. una lente no se desvía.

• La *ecuación del fabricante de lentes* es una relación entre • La *ecuación del fabricante de lentes* es una relación entre la longitud focal, los radios de las superficies de las dos la longitud focal, los radios de las superficies de las dos

**Conceptos clave Conceptos clave** 

aberración acromática 708 aberración acromática 708 aberración esférica 708 aberración esférica 708 amplificación 704 amplificación 704 diafragma 708 diafragma 708 ecuación de las lentes 703 ecuación de las lentes 703 ecuación del fabricante de lentes 699 ecuación del fabricante de lentes 699

foco virtual 698 foco virtual 698 lente acromática 709 lente acromática 709 lente convergente 697 lente convergente 697 lente divergente 698 lente divergente 698 lente menisco 700 lente menisco 700 lente 696 lente 696

# **Preguntas de repaso Preguntas de repaso**

- 36.1. Ilustre por medio de diagramas el efecto de una len-36.1 . Ilustre por medio de diagramas el efecto de una lente convergente sobre un frente de ondas planas que te convergente sobre un frente de ondas planas que pasa a través de ella. ¿Cuál sería el efecto de una pasa a través de ella. ¿ Cuál sería el efecto de una lente divergente? lente divergente?
- 36.2. Explique por qué las aceitunas parecen más grandes 36.2. Explique por qué las aceitunas parecen más grandes cuando las vemos dentro de su recipiente cilíndrico cuando las vemos dentro de su recipiente cilíndrico de vidrio. ¿Cuál es la causa de esta amplificación: el de vidrio. ¿Cuál es la causa de esta amplificación: el líquido, el vidrio o ambos? líquido, el vidrio o ambos?
- 36.3. ¿Qué pasa con la distancia focal de una lente con-36.3. ¿Qué pasa con la distancia focal de una lente convergente que está sumergida en agua? ¿Qué pasa vergente que está sumergida en agua? ¿Qué pasa con la distancia focal de una lente divergente que se<br>encuentra en el mismo caso? encuentra en el mismo caso?

lentes y el Índice de refracción del material de éstas. El lentes y el índice de refracción del material de éstas. El significado de estos parámetros se ilustra en la figura 36.8. significado de estos parámetros se ilustra en la figura 36.8.

$$
\frac{1}{f} = (n-1)\left(\frac{1}{R_1} + \frac{1}{R_2}\right)
$$
 *factor of the function*

 $R_1$  o  $R_2$  es positivo si la superficie exterior es convexa, <sup>y</sup> negativo si es cóncava; *f* se considera positiva en una y negativo si es cóncava; f se considera positiva en una lente convergente y negativa en una lente divergente.

• Las ecuaciones para la ubicación del objeto y de la ima-• Las ecuaciones para la ubicación del objeto y de la imagen y para la amplificación son las mismas ecuaciones gen y para la amplificación son las mismas ecuaciones que en el caso de los espejos. que en el caso de los espejos.

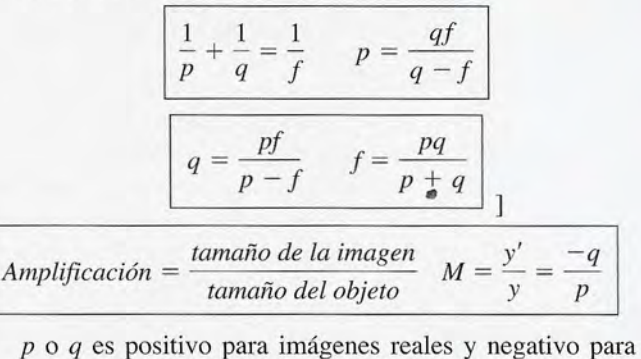

imágenes virtuales; y o y' es positivo si la imagen no está invertida y negativo si está invertida. invertida y negativo si está invertida.

*y P*

*tamaño del objeto*

longitud focal 698 longitud focal 698 microscopio 706 microscopio 706 objetivo 706 objetivo 706 ocular 706 ocular 706 telescopio 708 telescopio 708

- 36.4. Señale la diferencia entre un foco *real* y un foco 36.4. Señale la diferencia entre un foco *real* y un foco *virtual.* ¿Cuál de ellos está en el mismo lado de la lente que la luz incidente? lente que la luz incidente?
- 36.5. Indique la diferencia entre el primer punto focal y 36.5. Indique la diferencia entre el primer punto focal y el segundo punto focal según las definiciones antes el segundo punto focal según las definiciones antes dadas. dadas.
- 36.6. La longitud focal de una lente convergente es de 20 36.6. La longitud focal de una lente convergente es de 20 cm. Elija una escala apropiada y determine mediancm. Elija una escala apropiada y determine mediante una construcción gráfica la naturaleza, ubicación te una construcción gráfica la naturaleza, ubicación y amplificación que corresponden a las siguientes y amplificación que corresponden a las siguientes distancias del objeto: (a) 15 cm, (b) 20 cm, (e) 30 distancias del objeto: (a) 15 cm, (b) 20 cm, (c) 30 cm, (d) 40 cm, (e) 60 cm, (f) infinito. cm, (d) 40 cm, (e) 60 cm, (f) infinito.
- 36.7. Un objeto se desplaza desde la superficie de una 36.7. Un objeto se desplaza desde la superficie de una lente hasta el punto focal de la misma. Explique qué lente hasta el punto focal de la misma. Explique qué sucede con la imagen cuando la lente es (a) conver-sucede con la imagen cuando la lente es (a) convergente, (b) divergente. gente, (b) divergente.
- 36.8. Describa cómo cambian la amplificación y la ubica-36.8. Describa cómo cambian la amplificación y la ubicación de una imagen a medida que el objeto se mueve ción de una imagen a medida que el objeto se mueve desde el infinito hasta la superficie de (a) una lente desde el infinito hasta la superficie de (a) una lente convergente, (b) una lente divergente. convergente, (b) una lente divergente.
- 36.9. Comente las semejanzas y las diferencias entre las 36.9. Comente las semejanzas y las diferencias entre las lentes y los espejos. lentes y los espejos.
- 36.10. Una cámara tiene un diafragma para controlar la can-36.10. Una cámara tiene un diafragma para controlar la cantidad de luz que llega a la película. En un día soleado, tidad de luz que llega a la película. En un día soleado, el diafragma se cierra casi por completo, mientras el diafragma se cierra casi por completo, mientras que en un día nublado debe abrirse mucho para ex-que en un día nublado debe abrirse mucho para exponer adecuadamente la película. Comente sobre la poner adecuadamente la película. Comente sobre la calidad de las imágenes que se obtienen en cada caso calidad de las imágenes que se obtienen en cada caso si la lente no tiene corrección para las aberraciones. si la lente no tiene corrección para las aberraciones.
- 36.11. En un microscopio, la lente utilizada como objetivo 36.11. En un microscopio, la lente utilizada como objetivo tiene una longitud focal corta, mientras que el obje-tiene una longitud focal corta, mientras que el obje-

# **Problemas Problemas**

#### Sección 36.2 Longitud focal y Sección 36.2 Longitud focal y la ecuación del fabricante de lentes la ecuación del fabricante de lentes

(Suponga que *n* = 1.50, a menos que se indique otra cosa.) (Suponga que *n* = 1.50, a menos que se indique otra cosa.)

- 36.1. Se desea construir una lente plano-convexa de vi-36.1. Se desea construir una lente plano-convexa de vidrio que tenga una longitud focal de 40 cm. ¿Cuál drio que tenga una longitud focal de 40 cm. ¿Cuál será el radio de curvatura de la superficie correspon-será el radio de curvatura de la superficie correspondiente? Resp. 20.0 cm diente? Resp. 20.0 cm
- 36.2. Si se usa una lente biconvexa de vidrio para obtener 36.2. Si se usa una lente biconvexa de vidrio para obtener una distancia focal de 30 cm, ¿cuál deberá ser la una distancia focal de 30 cm, ¿cuál deberá ser la curvatura de cada una de las superficies convexas? curvatura de cada una de las superficies convexas?
- 36.3. La superficie curva de una lente plano-cóncava tie-36.3. La superficie curva de una lente plano-cóncava tiene un radio de -12 cm. ¿Cuál es *la longitud focal* si ne un radio de -12 cm. ¿Cuál es la longitud focal si la lente es de un material cuyo índice de refracción la lente es de un material cuyo Índice de refracción es 1.54? Resp. -22.2 cm es 1.54? Resp. - 22.2 cm
- 36.4. Una lente menisco convergente tiene una superficie 36.4. Una lente menisco convergente tiene una superficie cóncava cuyo radio es -20 cm y una superficie con-cóncava cuyo radio es -20 cm y una superficie convexa con un radio de 12 cm. ¿Cuál es la longitud focal? vexa con un radio de 12 cm. ¿Cuál es la longitud focal?
- 36.5. Tenemos una lente convergente de vidrio como la 36.5. Tenemos una lente convergente de vidrio como la que muestra la figura 36.8a. La primera superficie que muestra la figura 36.8a. La primera superficie tiene un radio de 15 cm y el radio de la segunda tiene un radio de 15 cm y el radio de la segunda superficie es de 10 cm. ¿Cuál es la longitud focal? superficie es de 10 cm. ¿Cuál es la longitud focal?
	- Resp. 12.0 cm Resp. 12.0 cm
- 36.6. Una lente menisco tiene una superficie convexa 36.6. Una lente menisco tiene una superficie convexa cuyo radio es de 20 cm y una superficie cóncava cuyo radio es de 20 cm y una superficie cóncava con un radio de  $-30$  cm. ¿Cuál es la longitud focal si el índice de refracción es de 1.54? si el Índice de refracción es de 1.54?
- 36.7. Una lente plano-convexa fue obtenida de vidrio 36.7. Una lente plano-convexa fue obtenida de vidrio  $crown (n = 1.52)$ . ¿Cuál debe ser el radio de la superficie curva si se desea que la longitud focal sea perficie curva si se desea que la longitud focal sea de 400 mm? Resp. 208 mm de 400 mm? Resp. 208 mm

tivo de un telescopio tiene una longitud focallarga. tivo de un telescopio tiene una longitud focal larga. Explique la razón de esta diferencia en las longitu-Explique la razón de esta diferencia en las longitudes focales. des focales.

- 36.12. Obtenga la ecuación de las lentes con ayuda de la 36.12. Obtenga la ecuación de las lentes con ayuda de la figura 36.13. figura 36.13.
- 36.13. Obtenga la relación de la amplificación [ecuación 36.13. Obtenga la relación de la amplificación [ecuación (36.4)] con ayuda de la figura 36.13. (36.4)] con ayuda de la figura 36.13.
- 36.14. Describa dos métodos que podría usar para calcular 36.14. Describa dos métodos que podría usar para calcular la longitud focal de una lente bicóncava. la longitud focal de una lente bicóncava.
- 36.15. Describa un experimento para determinar la distan-36.15. Describa un experimento para determinar la distancia focal de una lente bicóncava. cia focal de una lente bicóncava.
- 36.16. Sin consultar el texto, escriba las diversas conven-36.16. Sin consultar el texto, escriba las diversas convenciones de signos que es preciso aplicar cuando se ciones de signos que es preciso aplicar cuando se trabaja con lentes delgadas. trabaja con lentes delgadas.
- 36.17. Según la convención, la distancia al objeto se con-36.17. Según la convención, la distancia al objeto se considera negativa cuando esa medición corresponde sidera negativa cuando esa medición corresponde a un *objeto virtual.* Proponga ejemplos de objetos a un *objeto virtual.* Proponga ejemplos de objetos virtuales. virtuales.
- 36.8. Las magnitudes de las superficies cóncava y con-36.8. Las magnitudes de las superficies cóncava y convexa de una lente de vidrio son 200 y 600 mm, res-vexa de una lente de vidrio son 200 y 600 mm, respectivamente. ¿Cuál es la longitud focal? ¿La lente pectivamente. ¿Cuál es la longitud focal? ¿La lente es convergente o divergente?
- 36.9. Una lente de plástico *(n* = 1.54) tiene una superficie 36.9. Una lente de plástico (n = 1.54) tiene una superficie convexa de 25 cm de radio y una superficie cóncava convexa de 25 cm de radio y una superficie cóncava de -70 cm. ¿Cuál es la longitud focal? ¿Se trata de una lente convergente o divergente? una lente convergente o divergente?

Resp. 72.0 cm, convergente Resp. 72.0 cm, convergente

#### Sección 36.3 Formación de imágenes mediante Sección 36.3 Formación de imágenes mediante lentes delgadas lentes delgadas

- 36.10. Un *lápiz* de 7 cm se coloca a 35 cm de una lente 36.10. Un lápiz de 7 cm se coloca a 35 cm de una lente convergente delgada cuya longitud focal es de 25 cm. ¿Cuáles son la naturaleza, el tamaño y la ubica-convergente delgada cuya longitud focal es de 25 cm. ¿Cuáles son la naturaleza, el tamaño y la ubicación de la imagen formada? ción de la imagen formada?
- 36.11. Un objeto de 8 cm de altura se encuentra a 30 cm de 36.11 . Un objeto de 8 cm de altura se encuentra a 30 cm de una lente convergente delgada cuya longitud focal una lente convergente delgada cuya longitud focal es 12 cm. ¿Cuáles son la naturaleza, el tamaño y la es 12 cm. ¿Cuáles son la naturaleza, el tamaño y la ubicación de la imagen formada? ubicación de la imagen formada?
	- Resp. real, invertida,  $y' = -5.33$  cm,  $+20$  cm
- 36.12. Una imagen virtual no invertida parece estar a 36.12. Una imagen virtual no invertida parece estar a 40 cm adelante de una lente cuya longitud focal es 15 cm. ¿A qué distancia se encuentra el objeto? 40 cm adelante de una lente cuya longitud focal es 15 cm. ¿A qué distancia se encuentra el objeto?
- 36.13. Un objeto de 50 mm de altura está colocado a 12 cm 36.13. Un objeto de 50 mm de altura está colocado a 12 cm de una lente convergente cuya longitud focal es 20 de una lente convergente cuya longitud focal es 20 cm. ¿Cuáles son la naturaleza, el tamaño y la ubicación de la imagen? ción de la imagen?

Resp. virtual, no invertida,  $y' = 125$  mm,  $q = -30$  cm 36.14. Un objeto colocado a 30 cm de una lente delgada 36.14. Un objeto colocado a 30 cm de una lente delgada produce una imagen real, invertida, a una distancia produce una imagen real, invertida, a una distancia de 60 cm en el lado opuesto de la lente. ¿Cuál es la de 60 cm en el lado opuesto de la lente. ¿Cuál es la longitud focal de la lente? longitud focal de la lente?

A NATION

- 36.15. Una fuente luminosa está a 600 mm de una lente 36.15. Una fuente luminosa está a 600 mm de una lente convergente cuya longitud focal es 180 mm. Trace convergente cuya longitud focal es 180 mm. Trace una imagen por medio de diagramas de rayos. ¿Cuál una imagen por medio de diagramas de rayos. ¿Cuál es la distancia de la imagen? ¿La imagen es real o es la distancia de la imagen? ¿La imagen es real o virtual? Resp. 257 mm, real virtual? Resp. 257 mm, real
- 36.16. Una lente plano-convexa se coloca a 40 mm de un **36.16.** Una lente plano-convexa se coloca a 40 mm de un objeto de 6 cm. ¿Cuáles son la naturaleza y la ubicación de la imagen formada si la longitud focal es cación de la imagen formada si la longitud focal es de 60 mm? de 60 mm?
- 36.17. Un objeto de 6 cm de altura se coloca a 4 cm de 36.17. Un objeto de 6 cm de altura se coloca a 4 cm de una lente menisco divergente cuya longitud focal es una lente menisco divergente cuya longitud focal es -24 cm. ¿Cuáles son la naturaleza, el tamaño y la -24 cm. ¿Cuáles son la naturaleza, el tamaño y la ubicación de la imagen que se forma? ubicación de la imagen que se forma?
- Resp. virtual,  $y' = 5.14$  cm,  $q = -3.43$  cm \*36.18. La longitud focal de una lente convergente es 200 \*36.18. La longitud focal de una lente convergente es 200 mm. Un objeto de 60 mm está montado sobre una mm. Un objeto de 60 mm está montado sobre una guía móvil que permite modificar la distancia desde guía móvil que permite modificar la distancia desde la lente. Calcule la naturaleza, el tamaño y la ubi-la lente. Calcule la naturaleza, el tamaño y la ubicación de la imagen que se forma cuando el objeto cación de la imagen que se forma cuando el objeto

**Problemas adicionales Problemas adicionales** 

- 36.25. El radio de la superficie curva de una lente plano-36.25. El radio de la superficie curva de una lente planocóncava mide 20 cm. ¿Cuál es la longitud focal si cóncava mide 20 cm. ¿Cuál es la longitud focal si *n* = 1.54? Resp. -37.0 cm *n* = 1.54? Resp. - 37 .0 cm
- 36.26. Una lente menisco delgada tiene una superficie cón-36.26. Una lente menisco delgada tiene una superficie cóncava de -40 cm de radio y una superficie convexa cava de -40 cm de radio y una superficie convexa cuyo radio es +30 cm. Si la longitud focal resultan-cuyo radio es + 30 cm. Si la longitud focal resultante de esta lente es de 79.0 cm, ¿cuál era el índice de te de esta lente es de 79.0 cm, ¿cuál era el índice de refracción del material transparente? refracción del material transparente?
- 36.27. Una lente convergente tiene 20 cm de longitud fo-36.27. Una lente convergente tiene 20 cm de longitud focal. Un objeto está colocado a 15.0 cm de esa lente. cal. Un objeto está colocado a 15.0 cm de esa lente. Calcule la distancia de la imagen y la naturaleza de Calcule la distancia de la imagen y la naturaleza de ésta. Resp. -60 cm, virtual ésta. Resp. - 60 cm, virtual
- 36.28. ¿A qué distancia de una fuente de luz se debe colo-36.28. ¿A qué distancia de una fuente de luz se debe colocar una lente para formar una imagen a 800 mm de car una lente para formar una imagen a 800 mm de dicha lente? La longitud focal es de 200 mm. dicha lente? La longitud focal es de 200 mm.
- 36.29. Una fuente de luz colocada a 36 cm de una lente 36.29. Una fuente de luz colocada a 36 cm de una lente proyecta una imagen sobre una pantalla instalada a proyecta una imagen sobre una pantalla instalada a 18.0 cm de dicha lente. ¿Cuál es la longitud focal de 18.0 cm de dicha lente. ¿Cuál es la longitud focal de la lente? ¿Es convergente o divergente? la lente? ¿Es convergente o divergente?

Resp. 12.0 cm, convergente Resp. 12.0 cm, convergente

- 36.30. ¿Cuál es el mínimo tamaño de película necesaria para 36.30. ¿Cuál es el mínimo tamaño de película necesaria para proyectar la imagen de un estudiante de 2 m de esta-proyectar la imagen de un estudiante de 2 m de estatura? Suponga que el estudiante está a 2.5 m de la len-tura? Suponga que el estudiante está a 2.5 m de la lente de la cámara y que la longitud focal es 55.0 mm.
- \*36.31. Cuando una luz paralela incide en una lente, la luz se dispersa y parece provenir de un punto situado 80 mm te de la cámara y que la longitud focal es 55.0 mm.<br>\*36.31. Cuando una luz paralela incide en una lente, la luz se dispersa y parece provenir de un punto situado 80 mm

está a la distancia siguiente: (a) 150 mm, (b) 200 está a la distancia siguiente: (a) 150 mm, (b) 200 mm, (c) 300 mm, (d) 400 mm, (e) 600 mm.

36.19. Un objeto colocado a 450 mm de una lente conver-36.19. Un objeto colocado a 450 mm de una lente convergente forma una imagen real a 900 mm de dicha gente forma una imagen real a 900 mm de dicha lente. ¿Cuál es la longitud focal de la lente? lente. ¿Cuál es la longitud focal de la lente?

Resp. +30 cm Resp. +30 cm

#### Sección36.4 Ecuación de las lentes y la amplificación Sección36.4 Ecuación de las lentes y la amplificación

- 36.20. Un objeto está colocado a 20 cm de una lente con-36.20. Un objeto está colocado a 20 cm de una lente convergente. Si la amplificación es de -2, ¿cuál es la vergente. Si la amplificación es de - 2, ¿cuál es la distancia de la imagen? distancia de la imagen?
- 36.21. Se coloca un lápiz a 20 cm de una lente divergente 36.21. Se coloca un lápiz a 20 cm de una lente divergente cuya longitud focal es -10 cm. ¿Cuál es la amplificación obtenida? Resp. +0.333 cación obtenida? Resp. +0.333
- \*36.22. Tenemos una lupa cuya longitud focal es 27 cm. ¿Cuán cerca debe colocarse para producir una imagen \*36.22. Tenemos una lupa cuya longitud focal es 27 cm. ¿ Cuán cerca debe colocarse para producir una imagen no invertida tres veces más grande que el objeto? no invertida tres veces más grande que el objeto?
- \*36.23. Una lupa que se ha colocado a 40 mm de un espéci-\*36.23. Una lupa que se ha colocado a 40 mm de un espécimen produce una imagen no invertida del doble de tamaño que el objeto. ¿Cuál es la longitud focal tamaño que el objeto. ¿Cuál es la longitud focal de la lente? Resp. +80 mm de la lente? Resp. +80 mm
- \*36.24. ¿Cuál es la amplificación de una lente si su longitud \*36.24. ¿Cuál es la amplificación de una lente si su longitud focal es de 40 cm y la distancia al objeto es 65 cm? focal es de 40 cm y la distancia al objeto es 65 cm?

detrás de la lente. ¿A qué distancia del objeto se debe detrás de la lente. ¿A qué distancia del objeto se debe colocar esta lente para formar una imagen de la cuarta colocar esta lente para formar una imagen de la cuarta parte del tamaño del objeto? Resp. 320 mm parte del tamaño del objeto? Resp. 320 mm

- \*36.32. ¿A qué distancia de una lente divergente se debe colocar \*36.32. ¿A qué distancia de una lente divergente se debe colocar un objeto para que su imagen tenga la cuarta parte del un objeto para que su imagen tenga la cuarta parte del tamaño del objeto? La longitud focal es de  $-35$  cm.
- \*36.33. La primera superficie de una lente delgada tiene un \*36.33. La primera superficie de una lente delgada tiene un radio convexo de 20 cm. ¿Cuál tendrá que ser el radio convexo de 20 cm. ¿Cuál tendrá que ser el radio de la segunda superficie para formar una lente radio de la segunda superficie para formar una lente convergente con longitud focal de 8.00 cm? convergente con longitud focal de 8.00 cm?

Resp. +5.00 cm Resp. + 5.00 cm

- \*36.34. Dos lentes convergentes delgadas se encuentran a una \*36.34. Dos lentes convergentes delgadas se encuentran a una distancia 60 cm una de otra y tienen el mismo eje. distancia 60 cm una de otra y tienen el mismo eje. La primera lente tiene una longitud focal de 10 cm y La primera lente tiene una longitud focal de 10 cm y la longitud focal de la segunda es de 15.0 cm. Si un objeto de 6.0 cm de altura se coloca a 20 cm del frente objeto de 6.0 cm de altura se coloca a 20 cm del frente de la primera lente, ¿cuáles serán la ubicación y el de la primera lente, ¿cuáles serán la ubicación y el tamaño de la imagen final? ¿Será ésta real o virtual?
- \*36.35. Una lente convergente cuya longitud focal es de 25 \*36.35. Una lente convergente cuya longitud focal es de 25 cm se coloca 50 cm frente a una lente divergente cm se coloca 50 cm frente a una lente divergente cuya longitud focal es de - 25 cm. Si se coloca un cuya longitud focal es de - 25 cm. Si se coloca un objeto a 75 cm del frente de la lente convergente, objeto a 75 cm del frente de la lente convergente, ¿cuál es la ubicación de la imagen final? ¿Cuál es la ¿cuál es la ubicación de la imagen final ? ¿Cuál es la amplificación total? ¿La imagen es real o virtual? amplificación total? ¿La imagen es real o virtual?

Resp.  $q_2 = -8.33$  cm al frente de la lente divergente,  $M = -0.333$ , virtual

# **Preguntas para la reflexión crítica Preguntas para la reflexión crítica**

\*36.36. Una cámara consta de una lente convergente de 50 \*36.36. Una cámara consta de una lente convergente de 50 mrn de longitud focal montada frente a una película mm de longitud focal montada frente a una película sensible a la luz, como se muestra en la figura 36.19. sensible a la luz, como se muestra en la figura 36.19. Cuando se fotografían objetos en el infinito, ¿a qué Cuando se fotografían objetos en el infinito, ¿a qué distancia de la película debe estar la lente? ¿Cuál es distancia de la película debe estar la lente? ¿Cuál es la distancia de la imagen cuando un objeto se foto-la distancia de la imagen cuando un objeto se fotografía a 500 mm de la lente? ¿Cuál es la amplifica-grafía a 500 mm de la lente? ¿Cuál es la amplificación? Resp. 50 mm, 55.5 mm, -0.111 ción? Resp. 50 mm, 55.5 mm, -0.111

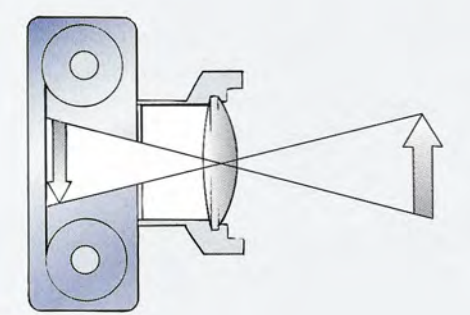

Figura 36.19 La cámara. Figura 36.19 La cámara.

- \*36.37. Un objeto está colocado a 30 cm de una pantalla. \*36.37. Un objeto está colocado a 30 cm de una pantalla. ¿En qué puntos entre el objeto y la pantalla se pue-¿En qué puntos entre el objeto y la pantalla se puede colocar una lente de 5 cm de longitud focal para de colocar una lente de 5 cm de longitud focal para producir una imagen en la pantalla? producir una imagen en la pantalla?
- \*36.38. La figura 36.20 presenta un esquema de un proyec-\*36.38. La figura 36.20 presenta un esquema de un proyector simple. El condensador permite que la película tor simple. El condensador permite que la película reciba una iluminación uniforme de la fuente lumi-reciba una iluminación uniforme de la fuente lumi-

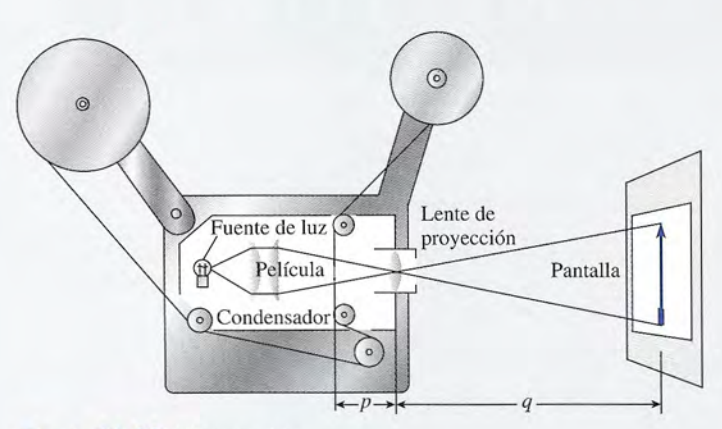

Figura 36.20 El proyector. Figura 36.20 El proyector.

nosa. El tamaño del cuadro de la película ordinaria nosa. El tamaño del cuadro de la película ordinaria de 8 mm es de  $5 \times 4$  mm. Se desea proyectar una imagen de  $600 \times 480$  mm sobre una pantalla colocada a 6 m de la lente del proyector. ¿Cuál debe ser cada a 6 m de la lente del proyector. ¿Cuál debe ser la longitud focal de la lente de proyección? ¿A qué la longitud focal de la lente de proyección? ¿A qué distancia de la lente deberá estar la película? distancia de la lente deberá estar la película?

Resp. f = 49.6 mm, *q* = 50.0 mm

- $Resp. f = 49.6$  mm,  $q = 50.0$  mm<br>\*36.39. Un telescopio tiene como objetivo una lente cuya longitud focal es de 900 mm y un ocular con 50 mm de longitud foca!. Dicho telescopio se usa para mm de longitud focal. Dicho telescopio se usa para observar a un conejo de 30 cm a una distancia de observar a un conejo de 30 cm a una distancia de 60 m. ¿Cuál es la distancia entre las lentes si la 60 m. ¿ Cuál es la distancia entre las lentes si la imagen final está a 25 cm del frente del ocular? imagen final está a 25 cm del frente del ocular? ¿Cuál es la altura aparente del conejo visto a través ¿Cuál es la altura aparente del conejo visto a través del telescopio? del telescopio?
- \*36.40. El telescopio de Galileo consta de un ocular for-\*36.40. El telescopio de Galileo consta de un ocular formado por una lente divergente  $\hat{y}$  un objetivo que es una lente convergente. La longitud focal del objeti-mado por una lente divergente ' un objetivo que es una lente convergente. La longitud focal del objetivo es 30 cm y la longitud focal del ocular es -2.5 cm. Un objeto colocado a 40 m del objetivo produ-cm. Un objeto colocado a 40 m del objetivo produce una imagen final ubicada 25 cm frente a la lente ce una imagen final ubicada 25 cm frente a la lente divergente. ¿Cuál es la separación entre las lentes? divergente. ¿Cuál es la separación entre las lentes? ¿Cuál es la amplificación total? ¿ Cuál es la amplificación total?

Resp. 27.5 cm, -0.068 Resp. 27.5 cm, -0.068

\*36.41. La longitud focal del ocular de un microscopio es \*36.41. La longitud focal del ocular de un microscopio es <sup>I</sup> de 3.0 cm y la longitud focal de su objetivo es de 19 de 3.0 cm y la longitud focal de su objetivo es de 19 mrn. La separación entre las dos lentes es 26.5 cm mm. La separación entre las dos lentes es 26.5 cm y la imagen final formada por el ocular está en el y la imagen final formada por el ocular está en el infinito. ¿A qué distancia se deberá colocar la lente infinito. ¿A qué distancia se deberá colocar la lente objetivo del espécimen que se desea examinar? objetivo del espécimen que se desea examinar?

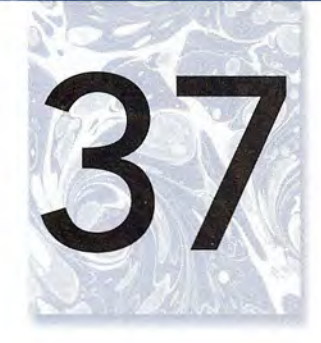

# **Interferencia, difracción y Interferencia, difracción y polarización polarización**

La interferencia de la luz La interferencia de la luz reflejada desde un CD reflejada desde un CD ilustra los patrones de franjas oscuras y claras ilustra los patrones de franjas oscuras y claras que pueden ocurrir con que pueden ocurrir con la luz reflejada. En este la luz reflejada. En este capítulo estudiaremos capítulo estudiaremos las condiciones para la las condiciones para la producción de franjas producción de franjas oscuras y claras debida oscuras y claras debida a la interferencia de la difracción de la luz. difracción de la luz. *(Fotografía* © *vol. 88/ (Fotografía* © *vol. 88/ Corbis.i Corbis.)* 

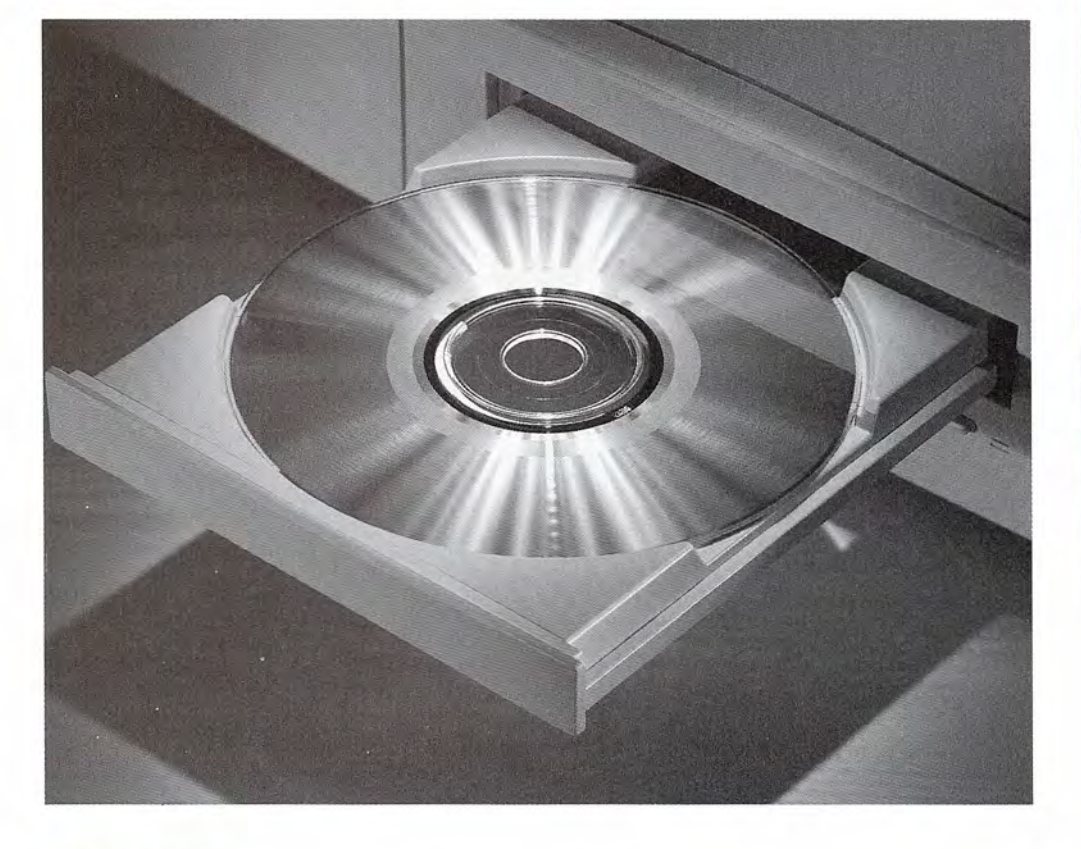

# **Objetivos Objetivos**

Cuando termine de estudiar este capítulo el alumno:

- **1.** Demostrará, por medio de definiciones y dibujos, que comprende los términos **1.** Demostrará, por medio de definiciones y dibujos, que comprende los términos *interferencia constructiva, interferencia destructiva, difracción, polarización* y *interferencia constructiva, interferencia destructiva, difracción, polarización* y *poder de resolución. poder de resolución.*
- **2.** Describirá el experimento de Young y utilizará los resultados de éste para pre-**2.** Describirá el experimento de Young y utilizará los resultados de éste para predecir la localización de las franjas claras y oscuras. decir la localización de las franjas claras y oscuras.
- **3.** Analizará la utilización de una red de difracción, deducirá la ecuación de la red **3.** Analizará la utilización de una red de difracción, deducirá la ecuación de la red y la aplicará a la resolución de problemas de óptica. y la aplicará a la resolución de problemas de óptica.

La luz es de naturaleza dual, puesto que algunas veces muestra propiedades de partícula La luz es de naturaleza dual, puesto que algunas veces muestra propiedades de partícula y otras veces de onda. La prueba que demuestra la naturaleza ondulatoria de la luz surgió con y otras veces de onda. La prueba que demuestra la naturaleza ondulatoria de la luz surgió con<br>el descubrimiento de la interferencia y la difracción. Más tarde, los estudios sobre polarización demostraron que, a diferencia de las ondas sonoras, las ondas luminosas son transversa-ción demostraron que, a diferencia de las ondas sonoras, las ondas luminosas son transversales en lugar de longitudinales. les en lugar de longitudinales.

En este capítulo se estudiarán estos fenómenos y se verá su importancia en la óptica fí-En este capítulo se estudiarán estos fenómenos y se verá su importancia en la óptica física. Veremos que el procedimiento de rayos geométricos, que nos fue tan útil en el estudio sica. Veremos que el procedimiento de rayos geométricos, que nos fue tan útil en el estudio de lentes y espejos, debe descartarse en este caso para favorecer un análisis ondulatorio más de lentes y espejos, debe descartarse en este caso para favorecer un análisis ondulatorio más riguroso. riguroso.

 $37.1$ 

# **Difracción Difracción**

Cuando las ondas luminosas pasan a través de una abertura o por el borde de un obstáculo, Cuando las ondas luminosas pasan a través de una abertura o por el borde de un obstáculo, siempre se ftexionan en cierta medida hacia la región que no está directamente expuesta a la siempre se flexionan en cierta medida hacia la región que no está directamente expuesta a la fuente de luz. Este fenómeno se llama *difracción.* fuente de luz. Este fenómeno se llama *difracción.* 

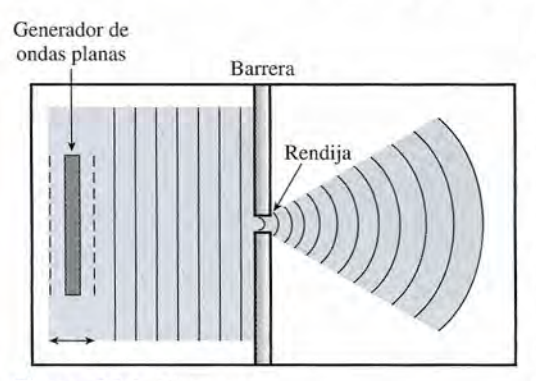

Figura 37.1 Diagrama Figura 37.1 Diagrama que ilustra la difracción que ilustra la difracción de ondas planas en agua de ondas planas en agua al pasar por una rendija al pasar por una rendija estrecha. estrecha.

Difracción es la capacidad de las ondas para deflectarse alrede-Difracción es la capacidad de las ondas para deflectarse alrede-Barrera dor de los obstáculos que encuentran en su trayectoria. dor de los obstáculos que encuentran en su trayectoria .

> Para comprender esta flexión de las ondas, consideremos lo que ocurre cuando las ondas acuosas inciden sobre una abertura estrecha. Se puede cuando las ondas acuosas inciden sobre una abertura estrecha. Se puede usar un generador de ondas planas en una cuba de ondas, como muestra la usar un generador de ondas planas en una cuba de ondas, como muestra la figura 37.1. La banda metálica que vibra sirve como una fuente de ondas figura 37.1. La banda metálica que vibra sirve como una fuente de ondas en un extremo de una bandeja con agua. Las ondas planas inciden en la en un extremo de una bandeja con agua. Las ondas planas inciden en la barrera, dispersándose hacia la región situada al otro lado de la abertura. barrera, dispersándose hacia la región situada al otro lado de la abertura. Las ondas difractadas parecen originarse en la abertura de acuerdo con el Las ondas difractadas parecen originarse en la abertura de acuerdo con el *principio de las ondas de Huygens: cada punto de unfrente de onda pue-principio de las ondas de Huygens: cada punto de unfrente de onda puede considerarse como una nueva fuente de ondas secundarias. de considerarse como una nueva fuente de ondas secundarias.*

Es posible llevar a cabo un experimento similar con la luz, pero para Es posible llevar a cabo un experimento similar con la luz, pero para poder observar la difracción, la rendija de la barrera tiene que ser estrecha. De hecho, la poder observar la difracción, la rendija de la barrera tiene que ser estrecha. De hecho, la difracción se nota sólo cuando las dimensiones de una abertura o de un obstáculo son com-difracción se nota sólo cuando las dimensiones de una abertura o de un obstáculo son comparables a la longitud de las ondas que inciden sobre ellos. Este hecho explica por qué la parables a la longitud de las ondas que inciden sobre ellos. Este hecho explica por qué la difracción de las ondas acuosas y las sonoras se observa a menudo en la naturaleza, pero no<br>ocurre lo mismo con la difracción de la luz. ocurre lo mismo con la difracción de la luz.

# 37.2

# **Experimento de Young: interferencia Experimento de Young: interferencia**

La primera prueba convincente de la difracción fue presentada por Thomas Young en 1801.<br>En la figura 37.2 se muestra un diagrama esquemático del aparato de Young. La luz que pro-En la figura 37.2 se muestra un diagrama esquemático del aparato de Young. La luz que proviene de una fuente monocromática incide en una rendija *A,* la cual actúa como una fuente de viene de una fuente monocromática incide en una rendija A, la cual actúa como una fuente de<br>ondas secundarias. Dos rendijas más, S, y S<sub>2</sub>, son paralelas a A y equidistantes de ella. La luz que viene de A pasa a través de S, y de S, y luego se proyecta sobre una pantalla. El patrón

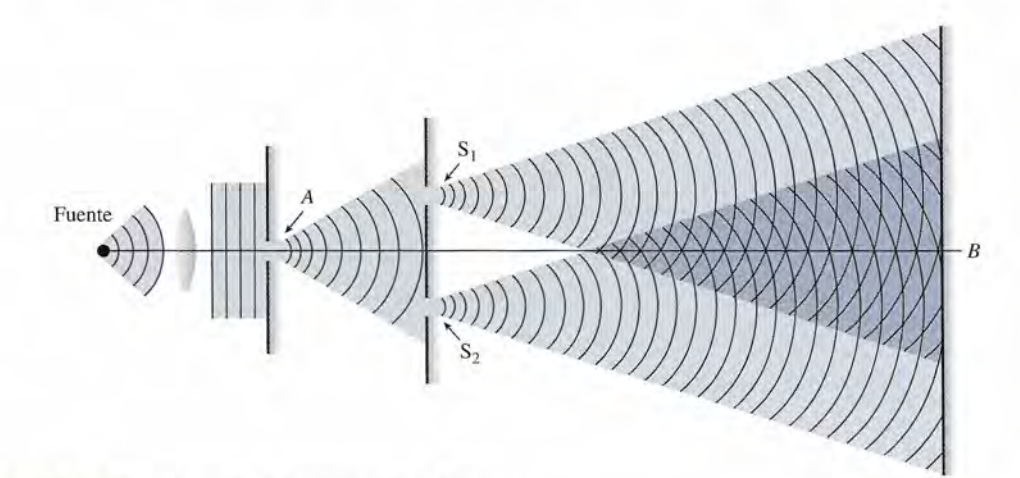

Figura 37.2 Ilustración del experimento de Young.

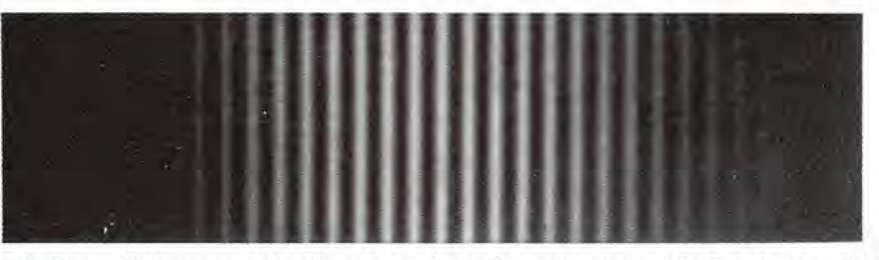

Figura 37.3 Fotografía de un patrón de difracción en el experimento de Young. (De F. A. Jenkins y H. E. White, Fundamentals of Optics, 4a. ed., McGraw-Hill Company, Nueva York, 1976. Reproducida con autorización.)

# FSIC

#### Lentes oscuros Lentes oscuros reflejantes reflejantes

Los lentes oscuros Los lentes oscuros reflejantes se fabrican reflejantes se fabrican con varias capas, cada con varias capas, cada una con propiedades una con propiedades específicas de absorción específicas de absorción o reflexión de la luz. La o reflexión de la luz. La capa más cercana alojo capa más cercana alojo tiene un recubrimiento tiene un recubrimiento delgado de plata delgado de plata u otro compuesto u otro compuesto metálico. Esta capa es lo metálico. Esta capa es lo suficientemente delgada suficientemente delgada para ver a través de ella, para ver a través de ella, pero lo suficientemente pero lo suficientemente gruesa para reflejar la gruesa para reflejar la<br>luz. La siguiente capa es una película de es una película de absorción ultravioleta. absorción ultravioleta. Después de eso viene Después de eso viene un filtro polarizador un filtro polarizador que elimina toda la luz que elimina toda la luz que ha rebotado de la que ha rebotado de la superficie horizontal superficie horizontal de las calles o el agua. de las ca lles o el agua. Aun cuando las capas Aun cuando las capas están incrustadas, están incrustadas, realizan sus funciones realizan sus funciones separadas, justo como si<br>usted fuera a añadir las<br>tres lentes juntas en el usted fuera a añadir las tres lentes juntas en el laboratorio. laboratorio.

esperado son sólo dos bandas de luz sin interferencia, con el recordatorio de una pantalla esperado son sólo dos bandas de luz sin interferencia, con el recordatorio de una pantalla completamente oscura. Pero en lugar de eso, la pantalla se ilumina, como muestra la figura<br>37.3. Incluso el punto B, situado detrás de la barrera en línea directa a la rendija A, está ilumi-37.3. Incluso el punto *B,* situado detrás de la barrera en línea directa a la rendija *A,* está iluminado. Es fácil darse cuenta por qué este experimento hizo que los físicos de esa época dudaran nado. Es fácil darse cuenta por qué este experimento hizo que los físicos de esa época dudaran de que la luz consistiera en partículas que se desplazaban en líneas rectas. Los resultados del de que la luz consistiera en partículas que se desplazaban en líneas rectas. Los resultados del experimento se podían explicar únicamente en términos de la teoría ondulatoria. experimento se podían explicar únicamente en términos de la teoría ondulatoria.

La iluminación de la pantalla en líneas claras y oscuras alternadas, también se podía ex-La iluminación de la pantalla en líneas claras y oscuras alternadas, también se podía explicar en términos de la teoría ondulatoria. Para entender su origen recuerde el *principio de* plicar en términos de la teoría ondulatoria. Para entender su origen recuerde el *principio de*<br>su*perposición*, presentado en el capítulo 21 para estudiar la interferencia de las ondas:

Cuando dos o más ondas existen simultáneamente en un mismo medio, la am-Cuando dos o más ondas existen simultáneamente en un mismo medio, la amplitud resultante en cualquier punto es la suma de las amplitudes de las ondas plitud resultante en cualquier punto es la suma de las amplitudes de las ondas compuestas en dicho punto. compuestas en dicho punto.

Se dice que dos ondas interfieren *constructivamente* cuando la amplitud de la onda resultante Se dice que dos ondas interfieren *constructivamente* cuando la amplitud de la onda resultante es mayor que las amplitudes de cualquiera de las ondas componentes. Cuando la amplitud es mayor que las amplitudes de cualquiera de las ondas componentes. Cuando la amplitud resultante es menor, se produce una *interferencia destructiva.* resultante es menor, se produce una *interferencia destructiva.* 

En el experimento de Young, las ondas de luz que provienen de la rendija *A* llegan a En el experimento de Young, las ondas de luz que provienen de la rendija A llegan a las rendijas  $S_1$  y  $S_2$  al mismo tiempo y se originan en una sola fuente de una longitud de las rendijas  $S_1$  y  $S_2$  al mismo tiempo y se originan en una sola fuente de una longitud de onda. Por tanto, las ondas secundarias que dejan las rendijas  $S_1$  y  $S_2$  están *en fase*. Se dice que las fuentes son *coherentes.* La figura 37.4 muestra cómo se producen las bandas claras que las fuentes son *coherentes.* La figura 37.4 muestra cómo se producen las bandas claras

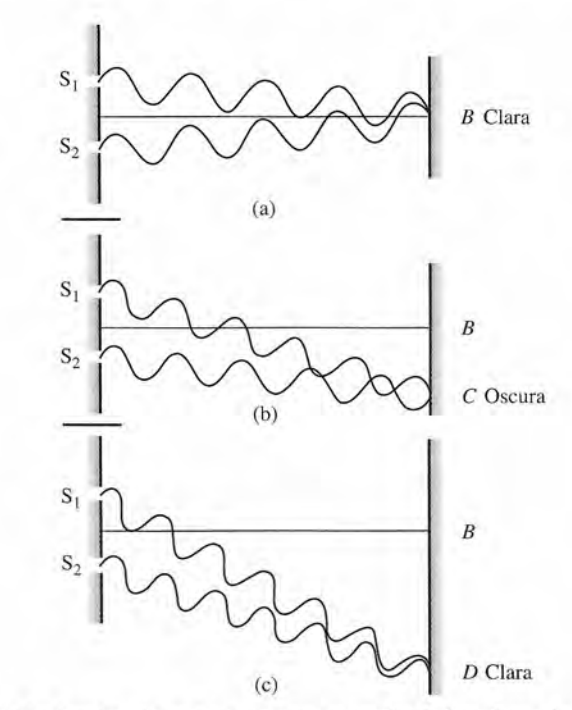

Figura 37.4 Origen de las bandas claras y oscuras en un patrón de interferencia. **Figura** 37.4 Origen de las bandas claras y oscuras en un patrón de interferencia.

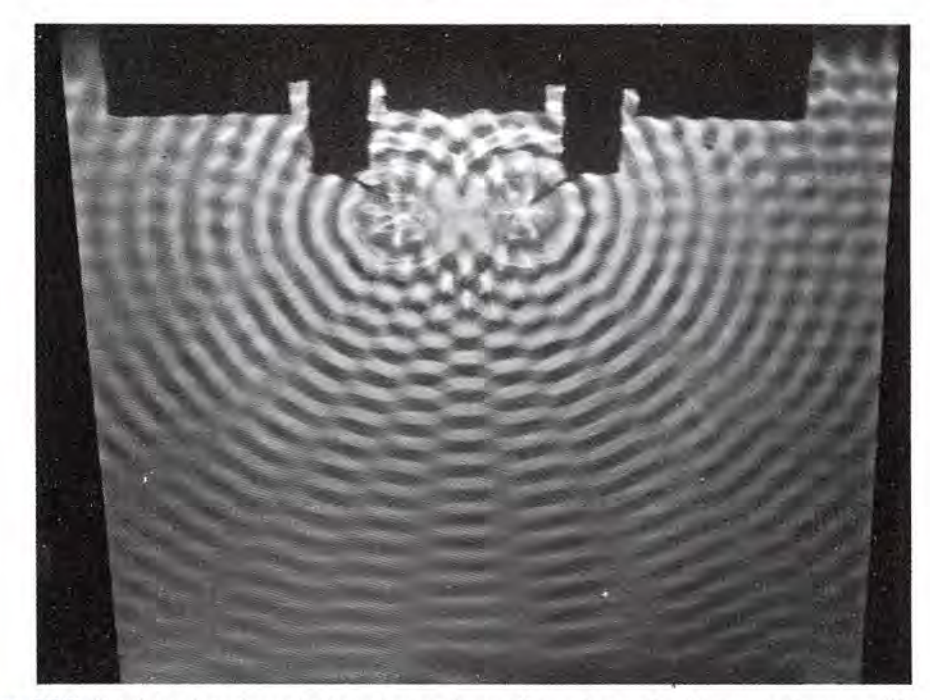

Figura 37.5 Patrón de interferencia de ondas en el agua formado por dos fuentes coherentes. (Tomado de PSCC Physics, D. C. *Heath and Company, Lexington, Massachusetts, 1965).* PSCC Physics, D. C. *Heath and Company, Lexington, Massachusetts, 1965).* 

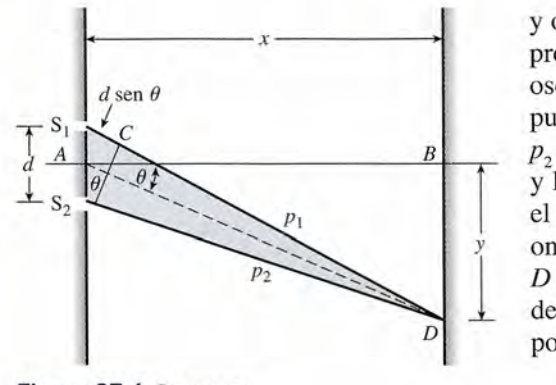

y oscuras. Las bandas claras se presentan siempre que las ondas que llegan y oscuras. Las bandas claras se presentan siempre que las ondas que llegan provenientes de las dos rendijas interfieran constructivamente. Las bandas provenientes de las dos rendijas interfieran constructivamente. Las bandas oscuras se presentan cuando tiene lugar una interferencia destructiva. En el oscuras se presentan cuando tiene lugar una interferencia destructiva. En el punto *B*, en el centro de la pantalla, la luz recorre las mismas distancias  $p_1$  y  $p_2$  desde cada rendija. La diferencia en la longitud de la trayectoria  $\Delta p = 0$ , y la interferencia constructiva da por resultado una banda central clara. En y la interferencia constructiva da por resultado una banda central clara. En el punto C la diferencia en la longitud de las trayectorias  $\Delta p$  origina que las ondas interfieran destructivamente. Otra banda clara se presenta en el punto ondas interfieran destructivamente. Otra banda clara se presenta en el punto D cuando las ondas que provienen de cada una de las rendijas se refuerzan D cuando las ondas que provienen de cada una de las rendijas se refuerzan de nuevo entre sí. El modelo de interferencia total es similar al producido de nuevo entre sí. El modelo de interferencia total es similar al producido por las ondas de agua de la figura 37.5. por las ondas de agua de la figura 37.5.

Consideremos ahora las condiciones teóricas necesarias para la produc-Consideremos ahora las condiciones teóricas necesarias para la producción de bandas claras y oscuras. Considere la luz que llega al punto D a una ción de bandas claras y oscuras. Considere la luz que llega al punto D a una distancia *y* del eje central *AB,* como muestra la figura 37.6. La separación de distancia *y* del eje central AB, como muestra la figura 37.6. La separación de

las dos rendijas se representa por *d,* y la pantalla se localiza a una distancia *x* de las rendijas. las dos rendijas se representa por d, y la pantalla se localiza a una distancia *x* de las rendijas. El punto D en la pantalla forma un ángulo  $\theta$  con el eje del sistema. La línea  $S_2C$  se dibuja de modo que las distancias CD y Pz sean iguales. En vista de que la distancia *x* hasta la pantalla modo que las distancias CD y *P2* sean iguales. En vista de que la distancia *x* hasta la pantalla es mucho mayor que la separación de rendija *d*, podemos considerar que  $p_1$ ,  $p_2$  y DA son aproximadamente perpendiculares a la línea *S<sub>2</sub>C*. Por tanto, el ángulo *S<sub>1</sub>S<sub>2</sub>C* es igual al ángulo  $\theta$ , y la diferencia  $\Delta p$  en las longitudes de las trayectorias de la luz que proviene de  $S_1$  y  $S_2$  se expresa por expresa por

$$
\Delta p = p_1 - p_2 = d \operatorname{sen} \theta
$$

La interferencia constructiva ocurrirá en D cuando esta diferencia en la longitud de las La interferencia constructiva ocurrirá en D cuando esta diferencia en la longitud de las trayectorias sea igual a trayectorias sea igual a

$$
0, \lambda, 2\lambda, 3\lambda, \ldots, n\lambda
$$

donde A es la longitud de onda de la luz. Por consiguiente, las condiciones para las *franjas* donde A es la longitud de onda de la luz. Por consiguiente, las condiciones para las *franjas*  claras están dadas por claras están dadas por

$$
d \operatorname{sen} \theta = n\lambda \qquad n = 0, 1, 2, 3, \dots \qquad (37.1)
$$

donde *d* es la separación de rendijas y *e* es el ángulo que forma la franja con el eje. donde *d* es la separación de rendijas y *e* es el ángulo que forma la franja con el eje.

Las condiciones requeridas para la formación de las franjas oscuras en *D* se satisfacen cuando la diferencia de las trayectorias es de

$$
\frac{\lambda}{2}, \frac{3\lambda}{2}, \frac{5\lambda}{2}, \ldots
$$

En estas condiciones, la interferencia destructiva cancelará las ondas. Es decir, las franjas oscuras se presentan cuando

$$
d \operatorname{sen} \theta = n \frac{\lambda}{2} \qquad n = 1, 3, 5, \dots \tag{37.2}
$$

Las ecuaciones anteriores se pueden expresar en una forma más útil en términos de las distancias medibles *x* y *y.* Para ángulos pequeños,

$$
\operatorname{sen} \theta \approx \tan \theta = \frac{y}{x}
$$

La sustitución de *y/x* para sen  $\theta$  en las ecuaciones (37.1) y (37.2) nos da

Franjas claras:  $\frac{yd}{x} = n\lambda$   $n = 0, 1, 2, ...$  (37.3)

Franjas oscuras:

$$
\frac{yd}{x} = n\frac{\lambda}{2} \qquad n = 1, 3, 5, \dots \tag{37.4}
$$

En experimentos diseñados para medir la longitud de onda de la luz, *x* y *d* se conocen desde el principio. La distancia *ya* una franja en particular se puede medir y usar para determinar la longitud de onda.

n el *experimento de Young,* las dos rendijas están separadas 0.04 mm, y la pantalla se encuentra alejada 2 m de las rendijas. La tercera franja clara a partir del centro está desplazada 8.3 cm de la franja central. (a) Determine la longitud de onda de la luz incidente. (b) ¿Dónde aparecerá la segunda franja oscura?

**Plan:** La tercera franja clara es resultado del tercer caso  $(n = 3)$  de la interferencia constructiva más allá del máximo central  $(n = 0)$ . La longitud de onda de la luz debe ser consistente con la información dada para las franjas claras cuando *n* = 3. Las franjas oscuras ocurren cuando la longitud de la trayectoria difiere por múltiples impares de las longitudes de onda. Por tanto, la segunda franja oscura ocurre cuando  $n = 3$  en la ecuación (37.4). El desplazamiento vertical en la pantalla se calcula al usar la misma longitud de onda que se determinó para la primera parte del problema. (Observe la figura 37.6.)

**Solución (a):** Para la tercera franja clara  $n = 3$ ,  $y = 8.3$  cm o 0.083 m, y  $d = 0.04$  mm o  $4 \times 10^{-5}$  m. La longitud de onda se calcula a partir de la ecuación (37.3)

$$
\frac{yd}{x} = 3\lambda \qquad \text{o} \qquad \lambda = \frac{yd}{3x}
$$

$$
\lambda = \frac{(0.083 \text{ m})(4 \times 10^{-5} \text{ m})}{3(2 \text{ m})} = 5.53 \times 10^{-7} \text{ m}
$$

La longitud de onda de la luz debe ser 553 nm.

Ejemplo 37.1

**Solución** (b): El desplazamiento de la segunda franja oscura se calcula al establecer que **Solución** (b): El desplazamiento de la segunda franja oscura se calcula al establecer que *n* = 3 en la ecuación (37.4). *n* = 3 en la ecuación (37.4).

$$
\frac{yd}{x} = \frac{3\lambda}{2} \qquad \text{o} \qquad y = \frac{3\lambda x}{2d}
$$

$$
y = \frac{3(5.53 \times 10^{-7} \text{ m})(2 \text{ m})}{2(4 \times 10^{-5} \text{ m})} = 4.15 \times 10^{-2} \text{ m}
$$

La segunda franja oscura se presenta 4.15 cm debajo del máximo central. La segunda franja oscura se presenta 4.15 cm debajo del máximo central.

# **La red de difracción La red de difracción**

 $37.3$ 

Si se dispone de rendijas paralelas similares a las utilizadas en el experimento de Young, espa-Si se dispone de rendijas paralelas similares a las utilizadas en el experimento de Young, espaciadas regularmente y del mismo ancho, se puede obtener un patrón de difracción más claro y ciadas regularmente y del mismo ancho, se puede obtener un patrón de difracción más claro y nítido. A una disposición de ese tipo se le conoce como *red de difracción.* Las redes se cons-nítido. A una disposición de ese tipo se le conoce como *red de difracción.* Las redes se construyen al trazar miles de rayas paralelas equidistantes sobre una placa de vidrio con un buril de truyen al trazar miles de rayas paralelas equidistantes sobre una placa de vidrio con un buril de diamante. Las rayas actúan como barreras opacas a la luz, y los espacios o claros forman las diamante. Las rayas actúan como barreras opacas a la luz, y los espacios o claros forman las rendijas. La mayor parte de las redes de laboratorio tienen de 10 000 a 30 000 líneas/in. rendijas. La mayor parte de las redes de laboratorio tienen de 10 000 a 30 000 líneas/in.

Un haz paralelo de luz monocromática que incide sobre una red de difracción, como Un haz paralelo de luz monocromática que incide sobre una red de difracción, como muestra la figura 37.7, se difracta de una manera similar al haz del experimento de Young. muestra la figura 37.7, se difracta de una manera similar al haz del experimento de Young. Sólo unas cuantas rendijas aparecen en la figura, cada una separada por una distancia *d.* Cada Sólo unas cuantas rendijas aparecen en la figura, cada una separada por una distancia d. Cada rendija actúa como una fuente de *ondas secundarias de Huygens,* lo que produce un patrón rendija actúa como una fuente de *ondas secundarias de Huygens,* lo que produce un patrón de interferencia. Para enfocar la luz de las rendijas sobre una pantalla se emplea una lente. de interferencia. Para enfocar la luz de las rendijas sobre una pantalla se emplea una lente.

Los rayos difractados salen de las rendijas en muchas direcciones. En dirección hacia el Los rayos difractados salen de las rendijas en muchas direcciones. En dirección hacia el frente, las trayectorias de todos los rayos serán de la misma longitud, creando condiciones para la frente, las trayectorias de todos los rayos serán de la misma longitud, creando condiciones para la interferencia constructiva. Una imagen central y clara de la fuente se forma en la pantalla. En al-interferencia constructiva. Una imagen central y clara de la fuente se forma en la pantalla. En algunas otras direcciones, los rayos difractados también estarán en fase, originando otras imágenes gunas otras direcciones, los rayos difractados también estarán en fase, originando otras imágenes claras. Una de estas direcciones θ se ilustra en la figura 37.7. La primera línea clara formada en cualquiera de los lados de la imagen central se denomina imagen de *primer orden.* La segunda cualquiera de los lados de la imagen central se denomina imagen de *primer orden.* La segunda línea clara en cualquier lado del máximo central se llama franja de *segundo orden,* y así sucesi-línea clara en cualquier lado del máximo central se llama franja de *segundo orden,* y así sucesivamente. La condición para la formación de estas franjas claras es la misma que la que se dedujo vamente. La condición para la formación de estas franjas claras es la misma que la que se dedujo del experimento de Young (figura 37.8). Por consiguiente, se escribe la ecuación de la red como del experimento de Young (figura 37.8). Por consiguiente, se escribe la ecuación de la red como

$$
d \operatorname{sen} \theta_n = n\lambda \qquad n = 1, 2, 3, \dots \qquad (37.5)
$$

donde *d* = espacio de las rendijas donde *d* = espacio de las rendijas

 $\lambda$  = longitud de onda de la luz incidente

 $\theta_{n}$  = ángulo de desviación para la *n*-ésima franja clara.

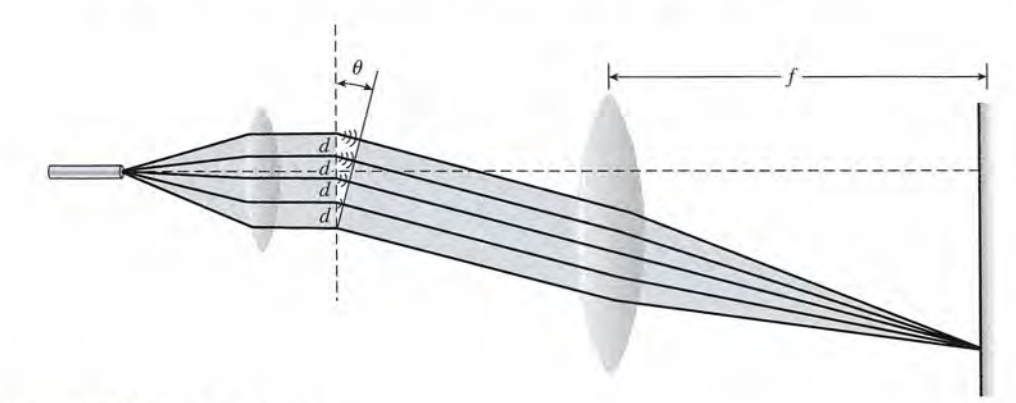

Figura 37.7 La red de difracción. Figura 37.7 La red de difracción.

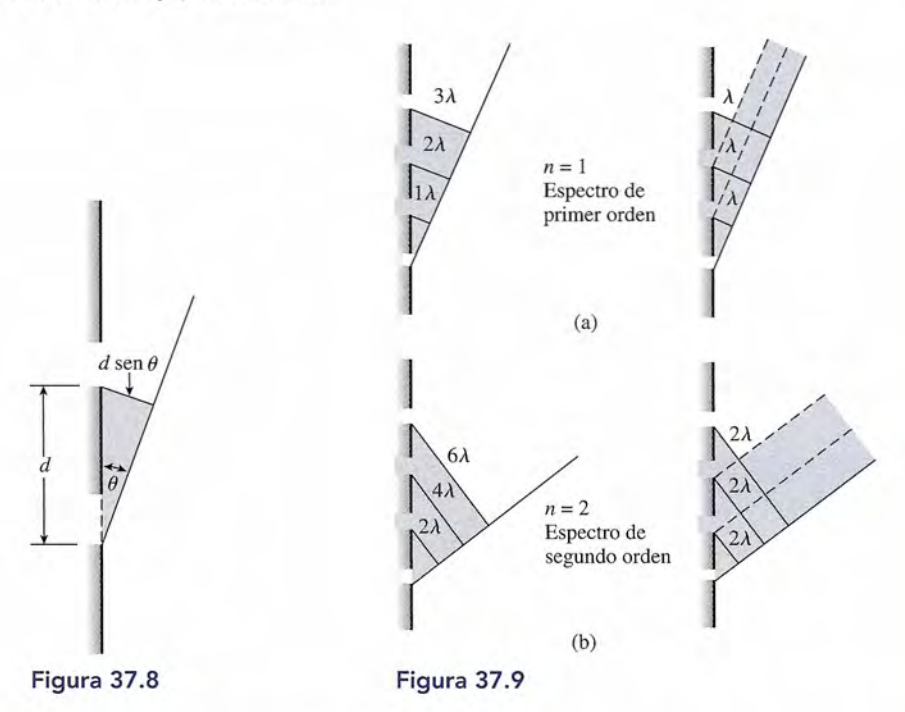

La franja clara de primer orden se presenta cuando *n* = 1. Como se ilustra en la figura 37.9a, La franja clara de primer orden se presenta cuando *n* = 1. Como se ilustra en la figura 37.9a, esta imagen se forma cuando las trayectorias de los rayos difractados a partir de cada rendija esta imagen se forma cuando las trayectorias de los rayos difractados a partir de cada rendija difieren por una cantidad igual a una longitud de onda. La imagen de segundo orden se forma difieren por una cantidad igual a una longitud de onda. La imagen de segundo orden se forma cuando las trayectorias difieren en dos longitudes de onda (figura 37.9b). cuando las trayectorias difieren en dos longitudes de onda (figura 37.9b).

1·

Ejemplo 37.2 **//**//*Una red de difracción que tiene 20 000 líneas/in es iluminada por una luz paralela cuya* longitud de onda es de 589 nm. ¿Cuáles son los ángulos en los cuales se forman las franjas de onda es de 589 nm. ¿ Cuáles son los ángulos en los cuales se forman las franjas claras de primero y segundo orden? claras de primero y segundo orden?

> **Plan:** Primero consideramos que las "líneas por pulgada" en realidad son el recíproco de **Plan:** Primero consideramos que las "líneas por pulgada" en realidad son el recíproco de la separación de la luz de la rendija *d,* lo cual sería "pulgadas por línea". Por tanto, con-la separación de la luz de la rendija d, lo cual sería "pulgadas por línea". Por tanto, convertimos *d* en unidades del SI (m/línea) y sustituimos en la ecuación (37.5) para hallar las vertimos *d* en unidades del SI (m/línea) y sustituimos en la ecuación (37.5) para hallar las franjas de primer orden  $(n = 1)$  y de segundo orden  $(n = 2)$ .

**Solución:** El espacio de la rendija *d* se determina como sigue: **Solución:** El espacio de la rendija d se determina como sigue:

$$
d = \frac{1}{20000 \text{ líneas/in}} \left( \frac{0.0254 \text{ m}}{1 \text{ in}} \right); \qquad d = 1.27 \times 10^{-6} \text{ m/línea}
$$

El ángulo para la franja clara de *primer orden* se calcula al sustituir  $n = 1$  en la ecuación (37.5).

$$
\text{sen } \theta_1 = \frac{n\lambda}{d} = \frac{(1)(5.89 \times 10^{-7} \text{ m})}{1.27 \times 10^{-6} \text{ m}} = 0.464
$$
\n
$$
\theta_1 = 27.6^\circ
$$

El ángulo para la franja de *segundo orden* se forma cuando *n* = 2. Por lo que El ángulo para la franja de *segundo orden* se forma cuando *n* = 2. Por lo que

$$
\operatorname{sen} \theta_2 = \frac{n\lambda}{d} = \frac{(2)(5.89 \times 10^{-7} \text{ m})}{1.27 \times 10^{-6} \text{ m}} = 0.928
$$

$$
\theta_2 = 68.1^{\circ}
$$

La franja de tercer orden no llega a formarse porque sen *e* no puede tener un valor mayor La franja de tercer orden no llega a formarse porque sen *e* no puede tener un valor mayor de 1.00. El haz no se desviará en un ángulo mayor de 90°. de 1.00. El haz no se desviará en un ángulo mayor de 90°.

# **Poder de resolución de instrumentos** 37.4 Poder de resolución de instrumentos **721 Poder de resolución de instrumentos**   $37.4$

Hemos aprendido que la luz que cruza por una pequeña abertura o que pasa un obstáculo se Hemos aprendido que la luz que cruza por una pequeña abertura o que pasa un obstáculo se<br>difracta de modo tal que las imágenes formadas son borrosas. Las franjas de interferencia cercanas a los bordes de las imágenes algunas veces dificultan la determinación de la forma cercanas a los bordes de las imágenes algunas veces dificultan la determinación de la forma exacta de la fuente. La figura 37.10 muestra el patrón de difracción que se forma cuando la exacta de la fuente. La figura 37.10 muestra el patrón de difracción que se forma cuando la<br>luz pasa a través de una pequeña abertura circular. Observe la extensa zona máxima central rodeada por franjas de interferencia claras y oscuras. Esta difracción es de gran importancia rodeada por franjas de interferencia claras y oscuras. Esta difracción es de gran importancia en los instrumentos ópticos, puesto que determina el límite final de posible amplificación. en los instrumentos ópticos, puesto que determina el límite final de posible amplificación.

Para entender esta limitación considere la luz que proviene de dos fuentes en la figura Para entender esta limitación considere la luz que proviene de dos fuentes en la figura 37.11, la cual pasa a través de una pequeña abertura circular hecha en una barrera opaca. En 37.11, la cual pasa a través de una pequeña abertura circular hecha en una barrera opaca. En<br>la figura 37.11a las imágenes de las fuentes A y B se distinguen como imágenes separadas. Se dice que las fuentes están *resueltas.* Sin embargo, si ambas fuentes se acercan entre sí, Se dice que las fuentes están *resueltas*. Sin embargo, si ambas fuentes se acercan entre sí,<br>como muestra la figura 37.11b, sus imágenes se traslapan, lo que da por resultado una imagen confusa. Cuando las fuentes están tan cerca (o la abertura es tan pequeña) que las imágenes confusa. Cuando las fuentes están tan cerca (o la abertura es tan pequeña) que las imágenes separadas ya no se pueden distinguir, se dice que las fuentes *no están resueltas.* separadas ya no se pueden distinguir, se dice que las fuentes *no están resueltas.* 

El poder de resolución de un instrumento es una medida de su capacidad para El poder de resolución de un instrumento es una medida de su capacidad para producir imágenes separadas bien definidas. producir imágenes separadas bien definidas.

Un método útil para expresar el *poder de resolución* de un instrumento es hacerla en términos Un método útil para expresar el *poder de resolución* de un instrumento es hacerlo en términos del ángulo *()* subtendido en la abertura por los objetos a resolverse. (Véase la figura 37.11). El ángulo más pequeño  $\theta_0$  para el cual las imágenes se pueden distinguir separadamente es<br>una medida del poder de resolución. No importa con qué grado de perfección se construuna medida del poder de resolución. No importa con qué grado de perfección se construya una lente, la imagen de una fuente puntual de luz no se enfocará en un punto. Aparecerá ya una lente, la imagen de una fuente puntual de luz no se enfocará en un punto. Aparecerá

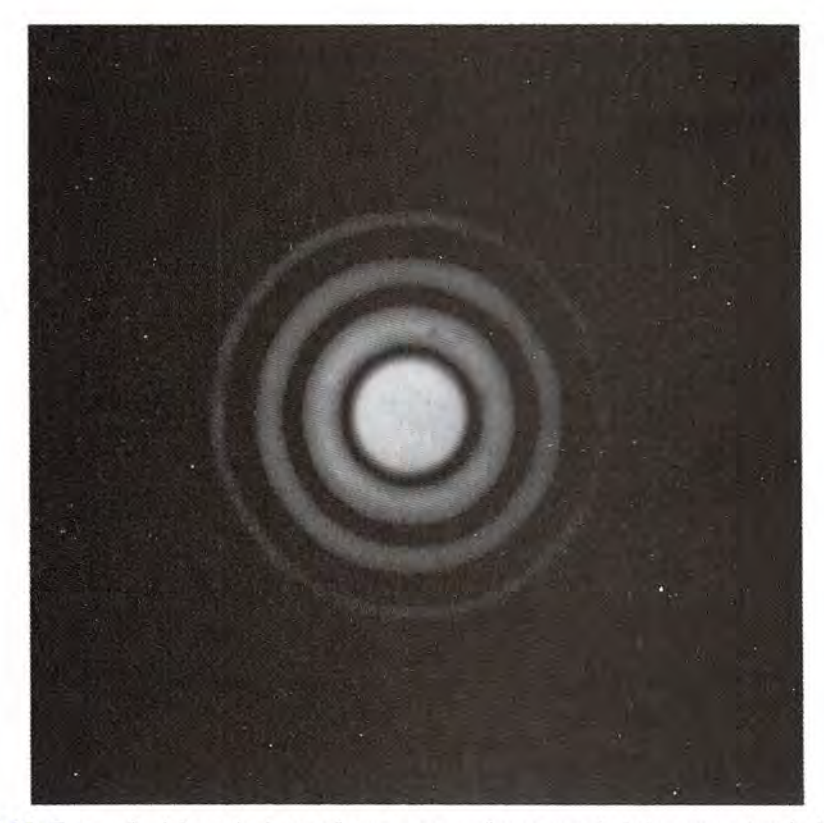

**Figura 37.10** Fotografía del patrón de interferencia que se forma cuando la luz pasa a través de un orificio Figura 37.10 Fotografía del patrón de interferencia que se forma cuando la luz pasa a través de un orificio circular. (Reproducido por Cagnet et al., Atlas of Optical Phenomena, Springer-Verlag. Reproducido con *autorizacion.i autorización.* )

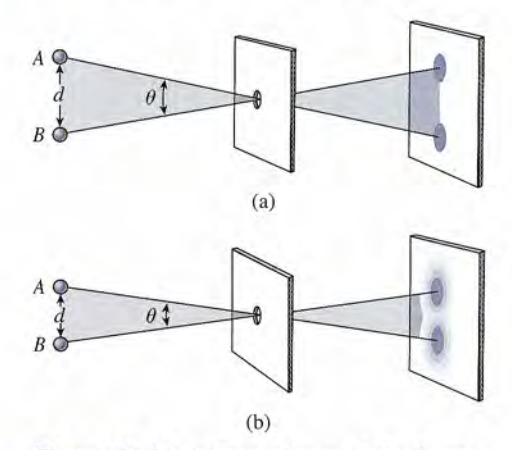

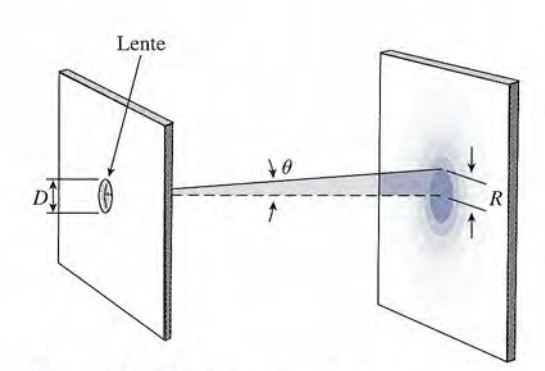

Figura 37.11 (a) Las imágenes de las fuentes Figura 37.11 (a) Las imágenes de las fuentes *A* y *B* se distinguen fácilmente. (b) Cuando las A y B se distinguen fácilmente. (b) Cuando las<br>fuentes se acercan entre sí, las imágenes se traslapan y el resultado es una imagen confusa. lapan y el resultado es una imagen confusa.

Figura 37.12 Límite de resolución. Figura 37.12 Límite de resolución.

tan sólo como un minúsculo punto claro rodeado de franjas claras y oscuras. La *resolución* tan sólo como un minúsculo punto claro rodeado de franjas claras y oscuras. La *resolución*  mejora cuando el diámetro de una lente aumenta. Se puede demostrar que para una lente dada mejora cuando el diámetro de una lente aumenta. Se puede demostrar que para una lente dada de diámetro  $D$  (véase la figura 37.12) la resolución óptima ocurre para una anchura angular  $\theta_{_{0}},$ sub tendida mediante el radio de la imagen central en el patrón de difracción. En un telescopio subtendida mediante el radio de la imagen central en el patrón de difracción. En un telescopio este ángulo límite es<br>
1.22 $\lambda$ 

$$
\theta_0 = \frac{1.22\lambda}{D} \tag{37.6}
$$

donde A es la longitud de onda de la luz y *D* es el diámetro del objetivo. donde A es la longitud de onda de la luz y D es el diámetro del objetivo.

La figura 37.13 ilustra la resolución en el caso de dos fuentes luminosas puntuales. En la La figura 37.13 ilustra la resolución en el caso de dos fuentes luminosas puntuales. En la figura 37.13a todavía se pueden distinguir bien las dos imágenes, pero en la figura 37.13b las figura 37.13a todavía se pueden distinguir bien las dos imágenes, pero en la figura 37.13b las imágenes están en el límite de resolución. De acuerdo con el criterio aplicado para obtener la imágenes están en el límite de resolución. De acuerdo con el criterio aplicado para obtener la ecuación (37.6), esas dos imágenes se resuelven precisamente cuando el máximo central de ecuación (37.6), esas dos imágenes se resuelven precisamente cuando el máximo central de un patrón coincide con la primera franja oscura del otro patrón. un patrón coincide con la primera franja oscura del otro patrón.

Para ilustrar el tema que hemos estudiado en esta sección, considere un telescopio. En la Para ilustrar el tema que hemos estudiado en esta sección, considere un telescopio. En la figura 37.14 dos objetos están separados por una distancia s<sub>o</sub> y se localizan a una distancia p del objetivo del telescopio. El ángulo entre los objetos, en radianes, es aproximadamente del objetivo del telescopio. El ángulo entre los objetos, en radianes, es aproximadamente

$$
\theta_0 = \frac{s_0}{p} \tag{37.7}
$$

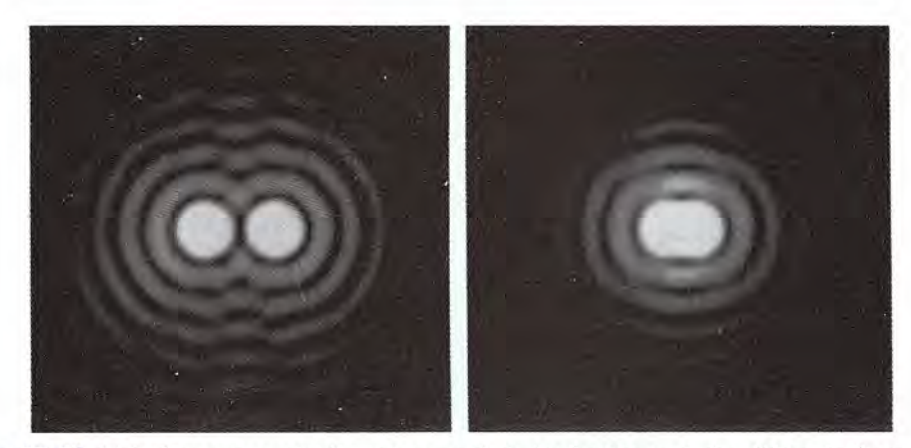

Figura 37.13 (a) Imágenes separadas formadas a partir de dos fuentes puntuales. (b) Las imágenes de dos Figura 37.13 (a) Imágenes separadas formadas a partir de dos fuentes puntuales. (b) Las imágenes de dos fuentes en el límite de resolución. (Tomado de Cagnet et al., Atlas of Optical Phenomena, Springer-Verlag. *Reproducido con autorizacián.i Reproducido con autorización.)* 

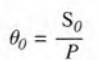

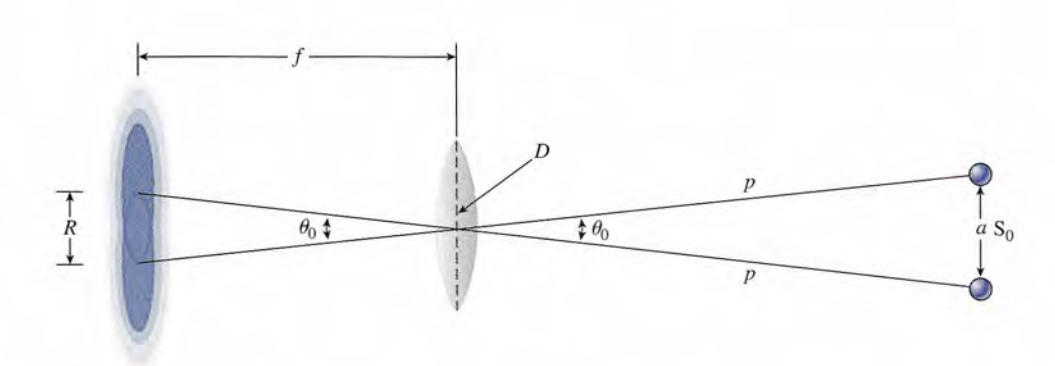

Figura 37.14 Resolución de dos objetos distantes por medio de una lente esférica. Figura 37.14 Resolución de dos objetos distantes por medio de una lente esférica.

El subíndice 0 se usa para mostrar que  $\theta_0$  y s<sub>o</sub> representan las *condiciones mínimas* de resolución. Por tanto, podemos escribir de nuevo la ecuación (37.6) como ción. Por tanto, podemos escribir de nuevo la ecuación (37.6) como

$$
\theta_0 = \frac{1.22\lambda}{D} = \frac{s_0}{p}
$$
 (37.8)

En vista de que  $\theta_0$  representa la separación *mínima* de los objetos para que puedan resolverse, la distancia se usa también para indicar el *poder de resolución* de un instrumento. la distancia se usa también para indicar el *poder de resolución* de un instrumento.

# Ejemplo 37.3

Uno de los mayores telescopios de refracción en el mundo es un instrumento de 40 in de diámetro, del Yerkes Observatory en Wisconsin; su objetivo tiene una longitud focal de 19.8 m (65 ft). (a) ¿Cuál es la separación mínima de dos aspectos de la superficie de la Luna, de modo que puedan resolverse por este telescopio? (b) ¿Cuál es el radio del círculo máximo central en el patrón de difracción formado por la lente objetivo? Para luz blanca máximo central en el patrón de difracción formado por la lente objetivo? Para luz blanca se puede utilizar la longitud de onda central de 500 nm para calcular la resolución. La Luna se puede utilizar la longitud de onda central de 500 nm para calcular la resolución. La Luna está a  $3.84 \times 10^8$  m de la Tierra. Uno de los mayores telescopios de refracción en el mundo es un instrumento de 40 in<br>de diámetro, del Yerkes Observatory en Wisconsin; su objetivo tiene una longitud focal de<br>19.8 m (65 ft). (a) ¿Cuál es la separación míni

**Plan:** La separación mínima  $s_0$  de dos imágenes en la superficie de la Luna se determina en el punto donde los patrones de difracción circular se traslapan en sus centros. El ángulo en el punto donde los patrones de difracción circular se traslapan en sus centros. El ángulo límite  $\theta_0$  para esta resolución está dado por la razón *s<sub>o</sub>/p* y también por 1.22*A/D*. La igualdad de estas razones nos permite encontrar la separación desconocida s<sub>o</sub>. El radio R del máximo central a una resolución mínima se calcula al considerar que la razón del radio con máximo central a una resolución mínima se calcula al considerar que la razón del radio con respecto a la longitud focal es igual a la razón  $s_n/p$ .

Solución (a): Primero tenemos que convertir la distancia a metros. Por tanto, Solución (a): Primero tenemos que convertir la distancia a metros. Por tanto,

 $p = 3.84 \times 10^5$  km =  $3.84 \times 10^8$  m<br> $\lambda = 500$  nm =  $5 \times 10^{-7}$  m  $\lambda = 500$  nm =  $5 \times 10^{-7}$  m  $D = 40$  in  $(2.54 \times 10^{-2} \text{ m/in}) = 1.02 \text{ m}$ 

 $D = 40$  in  $(2.54 \times 10^{-2} \text{ m/in}) = 1.02 \text{ m}$ <br>La separación mínima  $s_0$  se puede determinar despejando  $s_0$  en la ecuación (37.8).

$$
s_0 = 1.22 \frac{\lambda p}{D}
$$
  
= 
$$
\frac{(1.22)(5 \times 10^{-7} \text{ m})(3.84 \times 10^8 \text{ m})}{1.02 \text{ m}} = 230 \text{ m}
$$

Solución (b): A partir de la ecuación (37.7) y de la figura 37.14, el radio *R* del máximo Solución (b): A partir de la ecuación (37.7) y de la figura 37.14, el radio *R* del máximo central es central es

$$
R = f\theta_0 = f\frac{s_0}{p}
$$
  
= 
$$
\frac{(19.8 \text{ m})(230 \text{ m})}{3.84 \times 10^8 \text{ m}} = 1.19 \times 10^{-5} \text{ m}
$$

 $=$   $\frac{(19.8 \text{ m})(230 \text{ m})}{3.84 \times 10^8 \text{ m}}$  = 1.19 × 10<sup>-5</sup> m<br>El telescopio reflectante de 200 in de Monte Palomar, en California, puede distinguir aspectos de la Luna con una separación de 46.3 m (o 152 ft). pectos de la Luna con una separación de 46.3 m (o 152 ft).

#### 37.5 **Polarización Polarización**

Todos los fenómenos que hemos analizado hasta este punto se pueden explicar ya sea sobre Todos los fenómenos que hemos analizado hasta este punto se pueden explicar ya sea sobre la base de las ondas transversales o de las longitudinales. La interferencia y la difracción se la base de las ondas transversales o de las longitudinales. La interferencia y la difracción se presentan en las ondas sonoras, las cuales son longitudinales, y también en las ondas acuosas, presentan en las ondas sonoras, las cuales son longitudinales, y también en las ondas acuosas, que son transversales. Se requiere de más pruebas experimentales para esclarecer si las ondas que son transversales. Se requiere de más pruebas experimentales para esclarecer si las ondas de luz son longitudinales o transversales. En esta sección se presenta una propiedad de las de luz son longitudinales o transversales. En esta sección se presenta una propiedad de las ondas luminosas que únicamente puede interpretarse en función de las ondas transversales. ondas luminosas que únicamente puede interpretarse en función de las ondas transversales.

Primero se considera un ejemplo mecánico a partir de ondas transversales que se forman Primero se considera un ejemplo mecánico a partir de ondas transversales que se forman en una cuerda que está vibrando. Si la fuente de la onda hace que cada partícula de la cuerda en una cuerda que está vibrando. Si la fuente de la onda hace que cada partícula de la cuerda vibre hacia arriba y hacia abajo en un mismo plano, las ondas están *polarizadas en un plano.* vibre hacia arriba y hacia abajo en un mismo plano, las ondas están *polarizadas en un plano.*  Si la cuerda vibra de tal manera que cada partícula se mueve al azar, en todos los ángulos Si la cuerda vibra de tal manera que cada partícula se mueve al azar, en todos los ángulos posibles, las ondas *no están polarizadas.* posibles, las ondas *no están polarizadas.* 

Polarización es el proceso por el cual las oscilaciones transversales de un mo-Polarización es el proceso por el cual las oscilaciones transversales de un movimiento ondulatorio están confinadas a un patrón definido. vimiento ondulatorio están confinadas a un patrón definido.

Como ejemplo de la *polarización* de una onda transversal, considere que la cuerda pasa por Como ejemplo de la *polarización* de una onda transversal, considere que la cuerda pasa por una rejilla, como muestra la figura 37.15. Las vibraciones no polarizadas pasan a través de una rejilla, como muestra la figura 37.15. Las vibraciones no polarizadas pasan a través de<br>la rejilla A y emergen polarizadas en un plano vertical. Esta rejilla recibe el nombre de *polarizador.* Únicamente las ondas con vibraciones verticales pueden pasar a través de la rejilla; *rizador.* Únicamente las ondas con vibraciones verticales pueden pasar a través de la rejilla; las demás vibraciones son bloqueadas. La rejilla *B* se llama *analizador* porque puede usarse las demás vibraciones son bloqueadas. La rejilla *B* se llama *analizador* porque puede usarse para probar si las ondas que llegan están polarizadas en un plano. Si el analizador se gira, de modo que las rejillas en *B* sean perpendiculares a las de *A,* todas las ondas que inciden son para probar si las ondas que llegan están polarizadas en un plano. Si el analizador se gira, de<br>modo que las rejillas en B sean perpendiculares a las de A, todas las ondas que inciden son<br>detenidas. Esto puede ocurrir sólo perpendicular a las rejillas en *B.* perpendicular a las rejillas en B.

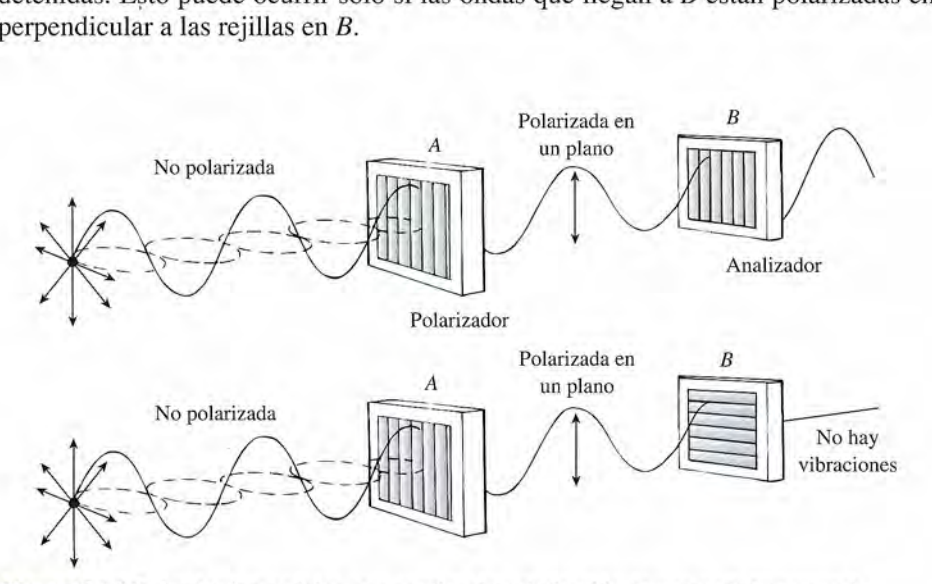

Figura 37.15 Analogía mecánica para explicar la polarización de una onda transversal. Figura 37.15 Analogía mecánica para explicar la polarización de una onda transversal.

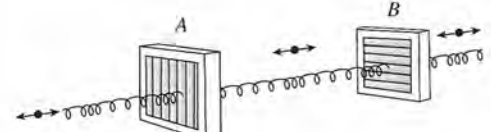

**Figura** 37.16 Una onda Figura 37.16 Una onda longitudinal no se puede longitudinal no se puede polarizar. polarizar.

*<sup>B</sup>* La polarización es característica de las ondas *transversales.* Si la cuerda *<sup>B</sup>*La polarización es característica de las ondas *transversales.* Si la cuerda de nuestro ejemplo se reemplazara por un resorte, como en la figura 37.16, de nuestro ejemplo se reemplazara por un resorte, como en la figura 37.16, las ondas longitudinales pasarían a través de la rejilla, independientemente las ondas longitudinales pasarían a través de la rejilla, independientemente de su orientación. de su orientación.

Ahora consideremos las ondas luminosas. En el capítulo 33 se estudió la Ahora consideremos las ondas luminosas. En el capítulo 33 se estudió la<br>naturaleza electromagnética de las ondas de luz. Recuerde que ese tipo de onda consiste en un campo eléctrico oscilatorio y un campo magnético oscilatorio, perpendiculares consiste en un campo eléctrico oscilatorio y un campo magnético oscilatorio, perpendiculares entre sí y orientados en la dirección de la propagación. Por tanto, las ondas de luz consisten entre sí y orientados en la dirección de la propagación. Por tanto, las ondas de luz consisten de *campos oscilatorios* en vez de partículas en vibración, como era el caso de las ondas en una cuerda. Si se demuestra que esas oscilaciones pueden polarizarse, se puede concluir que las oscilaciones son transversales. de *campos oscilatorios* en vez de partículas en vibración, como era el caso de las ondas en<br>una cuerda. Si se demuestra que esas oscilaciones pueden polarizarse, se puede concluir que<br>las oscilaciones son transversales.

Algunas sustancias muestran diferentes índices de refracción para luz, que tiene diferen-Algunas sustancias muestran diferentes índices de refracción para luz, que tiene diferentes planos de polarización en relación con su estructura cristalina. Algunos ejemplos son la tes planos de polarización en relación con su estructura cristalina. Algunos ejemplos son la calcita, el cuarzo y la turmalina. Se pueden construir placas de estos materiales con el fin de que transmitan luz en un solo plano de oscilación. De esta manera, pueden ser usadas como polarizadoras para luz incidente cuyas oscilaciones se orienten al azar. En forma análoga a la cuerda que vibra y que pasa a través de la rejilla, se pueden emplear dos placas polarizadoras cuerda que vibra y que pasa a través de la rejilla, se pueden emplear dos placas polarizadoras para determinar la naturaleza transversal de las ondas luminosas. para determinar la naturaleza transversal de las ondas luminosas. calcita, el cuarzo y la turmalina. Se pueden construir placas de estos materiales con el fin de<br>que transmitan luz en un solo plano de oscilación. De esta manera, pueden ser usadas como<br>polarizadoras para luz incidente cuy

Como muestra la figura 37.17, la luz emitida por la mayoría de las fuentes no está polari-Como muestra la figura 37.17, la luz emitida por la mayoría de las fuentes no está polarizada. Después de pasar a través de una placa de turmalina (polarizadora), el haz de luz emerge zada. Después de pasar a través de una placa de turmalina (polarizadora), el haz de luz emerge<br>polarizado en un plano, pero su intensidad se ha reducido. Otra placa sirve como analizador. Cuando esta placa se hace girar con respecto al polarizador, la intensidad de la luz que pasa a tra-Cuando esta placa se hace girar con respecto al polarizador, la intensidad de la luz que pasa a través del sistema se reduce gradualmente hasta que por fin deja de pasar luz a través del sistema. A vés del sistema se reduce gradualmente hasta que por fin deja de pasar luz a través del sistema. A<br>partir de esto se puede deducir que las ondas luminosas son transversales y no longitudinales.

A pesar de que hace ya muchos años que el fenómeno de la polarización permitió demos-A pesar de que hace ya muchos años que el fenómeno de la polarización permitió demostrar en los laboratorios la naturaleza transversal de la luz, las aplicaciones prácticas de este trar en los laboratorios la naturaleza transversal de la luz, las aplicaciones prácticas de este<br>conocimiento no se produjeron sino hasta hace pocos años cuando se desarrollaron las *placas Polaroid.* Estas placas se fabrican colocando una capa delgada de cristales de sulfato de yodo *Polaroid.* Estas placas se fabrican colocando una capa delgada de cristales de sulfato de yodo entre dos láminas de plástico. Los cristales se alinean bajo el efecto de un campo eléctrico intenso. Dos placas de este tipo se emplean para controlar la intensidad de la luz. Los fotógra-intenso. Dos placas de este tipo se emplean para controlar la intensidad de la luz. Los fotógrafos usan filtros Polaroid para variar la intensidad y reducir el resplandor de la luz reflejada. Se pueden llevar a cabo complejos estudios de ingeniería examinando patrones de esfuerzos en ciertos modelos de herramientas de plástico. Las franjas claras y oscuras formadas por la luz polarizada indican áreas de esfuerzo variable. polarizada indican áreas de esfuerzo variable. fos usan filtros Polaroid para variar la intensidad y reducir el resplandor de la luz reflejada. Se<br>pueden llevar a cabo complejos estudios de ingeniería examinando patrones de esfuerzos en<br>ciertos modelos de herramientas

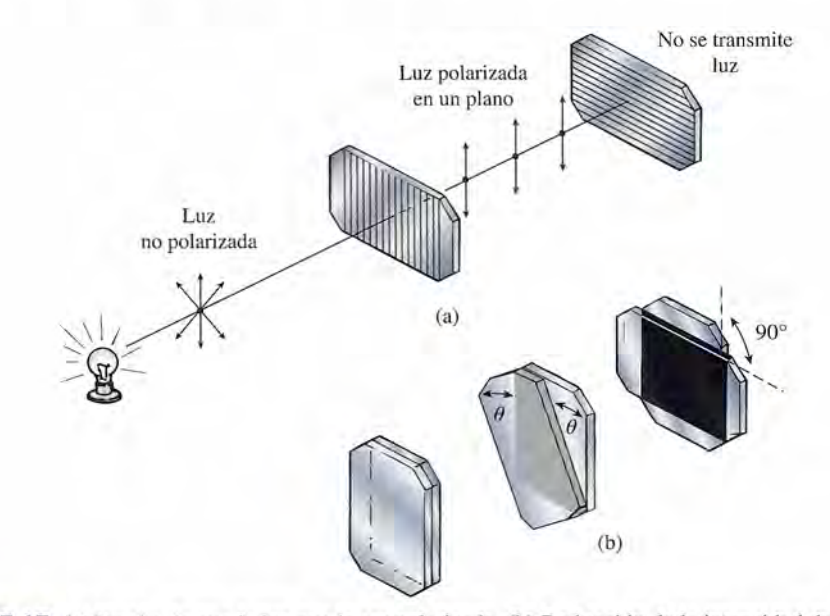

**Figura** 37.17 (a) Prueba de que la luz puede ser polarizada. (b) Reducción de la intensidad de la luz trans-Figura 37.17 (a) Prueba de que la luz puede ser polarizada. (b) Reducción de la intensidad de la luz transmitida cuando el analizador se hace girar de 0° a 90°. mitida cuando el analizador se hace girar de 0° a 90°.

# Resumen y repaso

# **Resumen Resumen**

En este capítulo hemos expuesto varios casos en los cuales la En este capítulo hemos expuesto varios casos en los cuales la luz se comporta como una onda. La f1exión de la luz alrededor luz se comporta como una onda. La flexión de la luz alrededor de los obstáculos colocados en su trayectoria se llama *difrac-*de los obstáculos colocados en su trayectoria se llama *difracción.* Una combinación de la difracción y la interferencia de las ción. Una combinación de la difracción y la interferencia de las<br>ondas luminosas condujo al experimento de Young y a la red de difracción. Los instrumentos industriales modernos utilizan de difracción. Los instrumentos industriales modernos utilizan esos conceptos en gran variedad de aplicaciones. Las principa-esos conceptos en gran variedad de aplicaciones. Las principales ideas expuestas en este capítulo se resumen a continuación. les ideas expuestas en este capítulo se resumen a continuación.

• En el experimento de Young, la interferencia y la difrac-• En el experimento de Young, la interferencia y la difracción explican la formación de franjas claras y oscuras. ción explican la formación de franjas claras y oscuras. La ubicación de esas franjas se calcula por medio de las siguientes ecuaciones (véase la figura 37.6): siguientes ecuaciones (véase la figura 37.6):

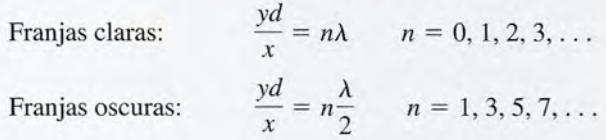

• En una red de difracción que tiene entre sus rendijas una • En una red de difracción que tiene entre sus rendijas una separación *d,* las longitudes de onda de las franjas de or-separación d, las longitudes de onda de las franjas de orden *n-ésimo* se calculan mediante den *n-ésimo* se calculan mediante

$$
d \operatorname{sen} \theta_n = n\lambda \qquad n = 1, 2, 3, \dots
$$

• El poder de resolución de un instrumento es una medida • El poder de resolución de un instrumento es una medida de su capacidad para producir imágenes separadas y bien de su capacidad para producir imágenes separadas y bien definidas. La figura 37.14 ilustra las condiciones mínimas definidas. La figura 37.14 ilustra las condiciones mínimas para la resolución. En este caso, la ecuación de la resolu-para la resolución. En este caso, la ecuación de la resolución es ción es

$$
\theta_0 = 1.22 \frac{\lambda}{D} = \frac{s_0}{p}
$$
 *Poder de resolución*

# **Conceptos clave Conceptos clave**

analizador 724 analizador 724 coherente 716 difracción 715 difracción 715 experimento de Young 718 experimento de Young 718 franjas 717 franjas 717 imagen de primer orden 719 imagen de primer orden 719 polarizador 724

interferencia 716 interferencia 716 ondas secundarias de Huygens 719 poder de resolución 721 coherente 716 ondas secundarias de Huygens 719 placas Polaroid 725 placas Polaroid 725 plano polarizado 724 plano polarizado 724 polarización 724 polarización 724 polarizador 724

HEST

poder de resolución 721 principio de las ondas Huygens 715 principio de las ondas Huygens 715 principio de superposición 716 principio de superposición 716 red de difracción 719 red de difracción 719 resolución 722 resolución 722

# **Preguntas de repaso Preguntas de repaso**

- 37.1. Las ondas de radio y las ondas de luz son radiacio-37.1. Las ondas de radio y las ondas de luz son radiaciones electromagnéticas. Explique por qué las ondas nes electromagnéticas. Explique por qué las ondas de radio pueden ser captadas detrás de edificios altos, mientras que las de luz no pueden llegar a esas áreas. de radio pueden ser captadas detrás de edificios altos,<br>mientras que las de luz no pueden llegar a esas áreas.<br>**37.2.** Considere el caso de ondas planas en agua que inciden
- en una barrera que tiene una abertura, como mues-en una barrera que tiene una abertura, como muestra la figura 37.1. Explique cómo varía la difracción cuando (a) disminuye la anchura de la rendija y (b) se cuando (a) disminuye la anchura de la rendija y (b) se reduce la longitud de onda de las ondas incidentes. reduce la longitud de onda de las ondas incidentes.
- 37.3. ¿Cuáles de los efectos del experimento de Young se 37.3. ¿Cuáles de los efectos del experimento de Young se deben a la difracción y cuáles a la intetferencia? deben a la difracción y cuáles a la interferencia?
- 37.4. En una red de difracción, ¿cómo influye el espacia-37.4. En una red de difracción, ¿cómo influye el espaciamiento de las líneas en la separación de las franjas miento de las líneas en la separación de las franjas del patrón de interferencia? del patrón de interferencia?
- 37.5. Si en una red de difracción incide luz blanca en lu-37.5. Si en una red de difracción incide luz blanca en lugar de luz monocromática, ¿qué aspecto tendría el gar de luz monocromática, ¿qué aspecto tendría el patrón de interferencia resultante? patrón de interferencia resultante?
- 37.6. En el experimento de Young, ¿qué efecto tendrá so-37.6. En el experimento de Young, ¿qué efecto tendrá sobre el patrón de interferencia una reducción de la bre el patrón de intetferencia una reducción de la longitud de onda de la luz incidente? longitud de onda de la luz incidente?
- 37.7. ¿Cuál es el efecto de un incremento en la apertu-37.7. ¿Cuál es el efecto de un incremento en la apertura de una lente sobre su poder de resolución? ¿Una ra de una lente sobre su poder de resolución? ¿Una mayor longitud de onda dará lugar a un incremento mayor longitud de onda dará lugar a un incremento de la resolución si las demás condiciones se mantie-de la resolución si las demás condiciones se mantienen constantes? nen constantes?
- 37.8. El poder de resolución de algunos microscopios au-37.8. El poder de resolución de algunos microscopios aumenta si el objeto se ilumina con luz ultravioleta. Explique la causa. Explique la causa.
- 37.9. Una placa de polarización absorbe casi el 50 por 37.9. Una placa de polarización absorbe casi el 50 por ciento de la intensidad de un haz de luz no polariza-ciento de la intensidad de un haz de luz no polarizada. ¿Cómo se explica este fenómeno? da. ¿Cómo se explica este fenómeno?
- 37.10. Suponga que un haz de luz no polarizada pasa por 37.10. Suponga que un haz de luz no polarizada pasa por un polarizador y un analizador como muestra la fi-un polarizador y un analizador como muestra la figura 37.17. El analizador ha girado en un ángulo *e* gura 37.17. El analizador ha girado en un ángulo 8 a partir de la posición de transmisión máxima. Sólo el componente de la amplitud *A* del haz del plano el componente de la amplitud A del haz del plano polarizado que se encuentra sobre el eje se transmite polarizado que se encuentra sobre el eje se transmite por el analizador. Este componente está dado por por el analizador. Este componente está dado por  $A \cos \theta$ . La intensidad *I* de la luz es proporcional al cuadrado de la amplitud *A.* Demuestre que la in-al cuadrado de la amplitud A. Demuestre que la in-

tensidad 1 del haz transmitido por el analizador se tensidad 1 del haz transmitido por el analizador se calcula mediante calcula mediante

$$
I = I_0 \cos^2 \theta \tag{37.9}
$$

donde *e* es el ángulo en el cual se coloca el analiza-donde *e* es el ángulo en el cual se coloca el analizador en relación con la posición correspondiente a la máxima intensidad transmitida  $I_0$ .

- 37.11. ¿Cuáles de las ondas siguientes pueden ser polari-37.11. ¿Cuáles de las ondas siguientes pueden ser polarizadas: (a) los rayos X, (b) las ondas acuosas, (c) las ondas sonoras, (d) las ondas de radio? ondas sonoras, (d) las ondas de radio?
- Cuando una luz blanca incide en un prisma, se dis-37.12. 37.12. Cuando una luz blanca incide en un prisma, se dispersa formando un espectro de colores, entre los persa formando un espectro de colores, entre los

# **Problemas Problemas**

#### Sección 37.2 Experimento de Young: interferencia Sección 37.2 Experimento de Young: interferencia

- 37.1. La luz de un láser tiene una longitud de onda de 632 37.1. La luz de un láser tiene una longitud de onda de 632 nm. Dos rayos de esta fuente siguen trayectorias de nm. Dos rayos de esta fuente siguen trayectorias de diferente longitud. ¿Cuál es la diferencia mínima diferente longitud. ¿Cuál es la diferencia mínima requerida en las trayectorias para provocar (a) una requerida en las trayectorias para provocar (a) una interferencia constructiva y (b) una interferencia interferencia constructiva y (b) una interferencia destructiva? Resp. 632 nm, 316 nm destructiva? Resp. 632 nm, 316 nm
- 37.2. Encuentre la diferencia necesaria en la longitud de 37.2. Encuentre la diferencia necesaria en la longitud de las trayectorias del problema 37.1 para dar lugar a las trayectorias del problema 37.1 para dar lugar a los casos inmediatamente subsiguientes de interfe-los casos inmediatamente subsiguientes de interferencia constructiva y destructiva. rencia constructiva y destructiva.
- 37.3. Dos rendijas paralelas separadas entre sí 0.2 mm 37.3. Dos rendijas paralelas separadas entre sí 0.2 mm están iluminadas por luz monocromática. En una están iluminadas por luz monocromática. En una pantalla colocada a 1.0 m de las rendijas, existe una pantalla colocada a 1.0 m de las rendijas, existe una separación de 2.50 mm entre la primera franja clara separación de 2.50 mm entre la primera franja clara y la franja central. ¿Cuál es la longitud de onda de y la franja central. ¿Cuál es la longitud de onda de la luz? Resp. 500 nm la luz? Resp. 500 nm
- 37.4. La luz monocromática procedente de una llama de 37.4. La luz monocromática procedente de una llama de sodio ilumina dos rendijas separadas entre sí por una sodio ilumina dos rendijas separadas entre sí por una distancia de 1.0 mm. Una pantalla de observación se distancia de 1.0 mm. Una pantalla de observación se encuentra a 1.0 m de las rendijas y la distancia entre encuentra a 1.0 m de las rendijas y la distancia entre la franja clara central y la franja clara más próxima la franja clara central y la franja clara más próxima es de 0.589 mm. ¿Cuál es la frecuencia de la luz? es de 0.589 mm. ¿Cuál es la frecuencia de la luz?
- 37.5. Dos rendijas separadas por una distancia de 0.05 mm 37.5. Dos rendijas separadas por una distancia de 0.05 mm están iluminadas con luz verde, cuya longitud de onda es 520 nm. Un patrón de difracción se forma en una es 520 nm. Un patrón de difracción se forma en una pantalla de observación colocada a 2.0 m de distancia. pantalla de observación colocada a 2.0 m de distancia. ¿Cuál es la distancia entre el centro de la pantalla y ¿ Cuál es la distancia entre el centro de la pantalla y la primera franja clara? ¿Cuál es la distancia hasta la la primera franja clara? ¿Cuál es la distancia hasta la tercera franja oscura? Resp. 2.08 cm, 5.20 cm tercera franja oscura? Resp. 2.08 cm, 5.20 cm
- \*37.6. En la situación descrita en el problema 37.5, ¿cuál \*37.6. En la situación descrita en el problema 37.5, ¿cuál es la separación de las dos franjas claras de primer es la separación de las dos franjas claras de primer orden localizadas a cada lado de la banda central? orden localizadas a cada lado de la banda central?
- \*37.7. Se realiza el experimento de Young con luz mono-\*37.7. Se realiza el experimento de Young con luz monocromática de 500 nm de longitud de onda. La sepa-cromática de 500 nm de longitud de onda. La separación de las rendijas es de 1.20 mm y la pantalla ración de las rendijas es de 1.20 mm y la pantalla está a 5.00 m de distancia. ¿Cuál es la separación está a 5.00 m de distancia. ¿Cuál es la separación entre las franjas claras? Resp. 2.08 mm entre las franjas claras? Resp. 2.08 mm

cuales al componente rojo le corresponde la menor desviación. Compare este espectro con el que se desviación. Compare este espectro con el que se produce por medio de una red de difracción. produce por medio de una red de difracción.

- 37.13. Presente un argumento sólido en favor de la teoría 37.13. Presente un argumento sólido en favor de la teoría ondulatoria de la luz. Contraponga a ese argumento ondulatoria de la luz. Contraponga a ese argumento buenas razones para considerar que la luz está for-buenas razones para considerar que la luz está formada por partículas. mada por partículas.
- 37.14. Suponga que está utilizando una red de difracción con 37.14. Suponga que está utilizando una red de difracción con espaciamiento de 3000 líneas por centímetro. Comen-espaciamiento de 3000 líneas por centímetro. Comente la utilidad de esa red para examinar (a) la radiación te la utilidad de esa red para examinar (a) la radiación infrarroja con 3 nm de longitud de onda y (b) la radia-infrarroja con 3 nm de longitud de onda y (b) la radiación ultravioleta con longitud de onda de 100 nm.
- \*37.8. En el experimento de Young se observa que la se-ción ultravioleta con longitud de onda de 100 nm. \*37.8. En el experimento de Young se observa que la segunda franja oscura aparece a una distancia de 2.5 gunda franja oscura aparece a una distancia de 2.5 cm de la franja clara central. Suponga que la separa-cm de la franja clara central. Suponga que la separación entre las rendijas es de 60 µm y que la pantalla está a 2.0 m de distancia. ¿Cuál es la longitud de onda de la luz incidente? onda de la luz incidente?

#### Sección 37.3 La red de difracción Sección 37.3 La red de difracción

37.9. Una red de difracción que tiene 300 líneas por mi-37.9. Una red de difracción que tiene 300 líneas por milímetro es iluminada con luz cuya longitud de onda límetro es iluminada con luz cuya longitud de onda es de 589 nm. ¿A qué ángulos se forman las franjas es de 589 nm. ¿A qué ángulos se forman las franjas claras de primero y segundo orden? claras de primero y segundo orden?

Resp. 10.2°, 20.7° Resp. 10.2°,20.7°

- 37.10. Una red de difracción tiene 250 000 líneas por metro. ¿Cuál es la longitud de onda de la luz inciden-tro. ¿Cuál es la longitud de onda de la luz incidente si la franja clara de segundo orden se forma a te si la franja clara de segundo orden se forma a 12.6°? 12.6°?
- Una lámpara de sodio pequeña emite luz con una 37.11. 37.11. Una lámpara de sodio pequeña emite luz con una longitud de onda de 589 nm que ilumina una red longitud de onda de 589 nm que ilumina una red marcada de 6000 líneas por centímetro. Calcule la marcada de 6000 líneas por centímetro. Calcule la desviación angular de las franjas claras de primero desviación angular de las franjas claras de primero y segundo orden. Resp. *20.r, 45.0°* y segundo orden. Resp. *20.r, 45.0°*
- 37.12. Un haz de luz paralela ilumina una red de difracción que tiene 6000 líneas por centímetro. La franja ción que tiene 6000 líneas por centímetro. La franja clara de segundo orden se localiza a 32.0 cm de la clara de segundo orden se localiza a 32.0 cm de la imagen central en una pantalla colocada a 50 cm de imagen central en una pantalla colocada a 50 cm de la red. Calcule la longitud de onda de esa luz. la red. Calcule la longitud de onda de esa luz.
- El espectro de la luz visible abarca longitudes de El espectro de la luz visible abarca longitudes de onda desde 400 hasta 700 nm. Encuentre la amplitud angular del espectro de primer orden producido tud angular del espectro de primer orden producido al hacer pasar luz blanca por una red marcada con al hacer pasar luz blanca por una red marcada con 20 000 líneas por pulgada. Resp. 15.1° 20 000 líneas por pulgada. Resp. 15.1°<br>\*37.14. Un espectrómetro infrarrojo utiliza redes de difrac-\*37.13. \*37.13.
- ción para dispersar luz infrarroja. Una de esas redes ción para dispersar luz infrarroja. Una de esas redes está marcada con 240 líneas por milímetro. ¿Cuál es la está marcada con 240 líneas por milímetro. ¿ Cuál es la máxima longitud de onda que se puede estudiar con máxima longitud de onda que se puede estudiar con esa red? esa red?

Capítulo 37 Resumen y repaso 727

#### Sección 37.4 Poder de resolución de los instrumentos Sección 37.4 Poder de resolución de los instrumentos

A North St

- 37.15. Una luz con longitud de onda de 600 nm incide so-37.15. Una luz con longitud de onda de 600 nm incide sobre una abertura circular de 0.32 rnm de diámetro. bre una abertura circular de 0.32 mm de diámetro. Así se forma un patrón de difracción en una pantalla Así se forma un patrón de difracción en una pantalla colocada a 80 cm de distancia. ¿A qué distancia del colocada a 80 cm de distancia. ¿A qué distancia del centro del patrón se forma la primera franja oscura? centro del patrón se forma la primera franja oscura? Resp. 1.83 mm Resp. 1.83 mm
- 37.16. El ángulo de resolución límite para una lente usada 37.16. El ángulo de resolución límite para una lente usada como objetivo en un instrumento óptico es de 3 X como objetivo en un instrumento óptico es de 3 X 10<sup>-4</sup> rad para una fuente luminosa de 650 nm. ¿Cuál es el diámetro de la abertura circular? es el diámetro de la abertura circular?
- 37.17. Cierto radiotelescopio tiene un reflector parabólico 37.17. Cierto radiotelescopio tiene un reflector parabólico de 70 m de diámetro. Las ondas de radio proceden-de 70 m de diámetro. Las ondas de radio procedentes del espacio exterior tienen una longitud de onda tes del espacio exterior tienen una longitud de onda

# **Problemas adicionales Problemas adicionales**

- 37.21. En el experimento de Young, una luz de 600 nm ilu-37.21. En el experimento de Young, una luz de 600 nm ilumina una rendija colocada a 2.0 m de una pantalla. La mina una rendija colocada a 2.0 m de una pantalla. La segunda franja clara que se forma en la pantalla está a 5 rnm del máximo que aparece en el centro. ¿Cuál es segunda franja clara que se forma en la pantalla está a 5 mm del máximo que aparece en el centro. ¿Cuál es el ancho de la rendija? Resp.  $480 \mu m$
- 37.22. Una red de transmisión está marcada con 5000 37.22. Una red de transmisión está marcada con 5000 líneas por centímetro. Para la luz con longitud de líneas por centímetro. Para la luz con longitud de onda de 550 nm, ¿cuál es la desviación angular de onda de 550 nm, ¿cuál es la desviación angular de la franja clara de tercer orden? la franja clara de tercer orden?
- 37.23. A través de 2 rendijas separadas entre sí 0.24 mm 37.23. A través de 2 rendijas separadas entre sí 0.24 mm pasa luz monocromática. En el patrón que se forma pasa luz monocromática. En el patrón que se forma en una pantalla colocada a 50 cm, la distancia entre en una pantalla colocada a 50 cm, la distancia entre la primera franja clara a la izquierda del máximo la primera franja clara a la izquierda del máximo central y la primera franja de la derecha es de 2.04 central y la primera franja de la derecha es de 2.04 rnm. ¿Cuál es la longitud de onda de la luz? mm. ¿Cuál es la longitud de onda de la luz?

Resp. 489.6 nm Resp. 489.6 nm

37.24. Una red de transmisión que incluye 6000 líneas por 37.24. Una red de transmisión que incluye 6000 líneas por centímetro forma una franja clara de segundo orden centímetro forma una franja clara de segundo orden a un ángulo de 53° de la franja central. ¿Cuál es la a un ángulo de 53° de la franja central. ¿Cuál es la longitud de onda de la luz incidente? longitud de onda de la luz incidente?

## **Preguntas para la reflexión crítica Preguntas para la reflexión crítica**

\*37.28. Un interferómetro de Michelson como el que mues-\*37.28. Un interferómetro de Michelson como el que muestra la figura 37.18 se puede usar para medir distan-tra la figura 37.18 se puede usar para medir distancias pequeñas. La luz monocromática de longitud cias pequeñas. La luz monocromática de longitud de onda A que proviene de la fuente S se refleja en de onda A que proviene de la fuente S se refleja en parte y se transmite en parte por el divisor del haz. parte y se transmite en parte por el divisor del haz.<br>Un espejo  $M_1$  está fijo y otro espejo  $M_2$  es móvil. Los rayos de luz que llegan al ojo desde cada espejo son diferentes, por lo cual patrones de interferencia son diferentes, por lo cual patrones de interferencia constructiva y destructiva se mueven a través del constructiva y destructiva se mueven a través del visor cuando el espejo *M<sup>2</sup>* se desplaza una distancia visor cuando el espejo M*z* se desplaza una distancia *x.* Demuestre que esa distancia está dada por *x.* Demuestre que esa distancia está dada por

de 21 cm. Calcule el límite teórico de resolución de 21 cm. Calcule el límite teórico de resolución para este telescopio. para este telescopio. Resp.  $3.66 \times 10^{-3}$  rad

- 37.18. Mediante un telescopio con una lente de 60 m de 37.18. Mediante un telescopio con una lente de 60 m de diámetro, encuentre a qué distancia permite su re-diámetro, encuentre a qué distancia permite su resolución distinguir dos objetos localizados en el es-solución distinguir dos objetos localizados en el espacio a una distancia igual a la que existe entre la pacio a una distancia igual a la que existe entre la Tierra y el Sol (93 millones de millas). Tierra y el Sol (93 millones de millas).
- 37.19. ¿Cuál es el límite angular de resolución del ojo 37.19. ¿Cuál es el límite angular de resolución del ojo humano cuando el diámetro de la abertura es de 3 rnm? Suponga que la longitud de onda de la luz es 500 nm. Resp.  $2.03 \times 10^{-4}$  rad humano cuando el diámetro de la abertura es de 3<br>mm? Suponga que la longitud de onda de la luz es<br>500 nm. Resp. 2.03 × 10<sup>-4</sup> rad
- 37.20. ¿A qué distancia la resolución del ojo descrito en el 37.20.  $\dot{i}$  A qué distancia la resolución del ojo descrito en el problema 37.19 puede distinguir los alambres de un mosquitero para puerta instalados con un espacia-mosquitero para puerta instalados con un espaciamiento de 2.5 mm? miento de 2.5 mm?
- \*37.25. Si la separación de las dos rendijas utilizadas en el \*37.25. Si la separación de las dos rendijas utilizadas en el experimento de Young es de 0.10 mm y la distancia experimento de Young es de 0.10 mm y la distancia a la pantalla es de 50 cm, calcule la distancia entre la a la pantalla es de 50 cm, calcule la distancia entre la primera franja oscura y la tercera franja clara cuando primera franja oscura y la tercera franja clara cuando las rendijas se iluminan con una luz cuya longitud de las rendijas se iluminan con una luz cuya longitud de onda es de 600 nm. Resp. 7.50 mm onda es de 600 nm. Resp. 7.50 mm
- \*37.26. La luz de una lámpara de arco de mercurio incide en \*37.26. La luz de una lámpara de arco de mercurio incide en una red de difracción de 7000 líneas por pulgada. El espectro consiste en una línea amarilla (579 nm) y una línea azul (436 nm). Calcule la separación angular (en radianes) de esas líneas en el espectro de gular (en radianes) de esas líneas en el espectro de tercer orden. tercer orden. una red de difracción de 7000 líneas por pulgada. El espectro consiste en una línea amarilla (579 nm) y una línea azul (436 nm). Calcule la separación an-
- \*37.27. Un telescopio será utilizado para distinguir dos \*37.27. Un telescopio será utilizado para distinguir dos puntos en una montaña que se localiza a 160 km de puntos en una montaña que se localiza a 160 km de distancia. Si la separación de los puntos es de 2.0 distancia. Si la separación de los puntos es de 2.0 m, ¿cuál es el diámetro mínimo que deberá tener la m, ¿cuál es el diámetro mínimo que deberá tener la lente usada como objetivo? Suponga que la luz tiene lente usada como objetivo? Suponga que la luz tiene una longitud de onda promedio de 500 nm. una longitud de onda promedio de 500 nm. Resp. 4.88 cm

Resp. 4.88 cm

 $x = m\frac{\lambda}{2}$ 

donde *m* es el número de franjas oscuras que cruzan donde *m* es el número de franjas oscuras que cruzan una línea indicadora del visor cuando el espejo se una línea indicadora del visor cuando el espejo se mueve una distancia x. mueve una distancia *x.*

\*37.29. Un interferómetro de Michelson (véase el problema \*37.29. Un interferómetro de Michelson (véase el problema 37.28) se usa para medir el avance de un pequeño 37.28) se usa para medir el avance de un pequeño tornillo. ¿Cuánto ha avanzado el tornillo si se usa la tornillo. ¿Cuánto ha avanzado el tornillo si se usa la luz de criptón 86 ( $\lambda = 606$  nm) y se mueven 4000 franjas a través del campo visual a medida que el franjas a través del campo visual a medida que el tornillo avanza? tornillo avanza?

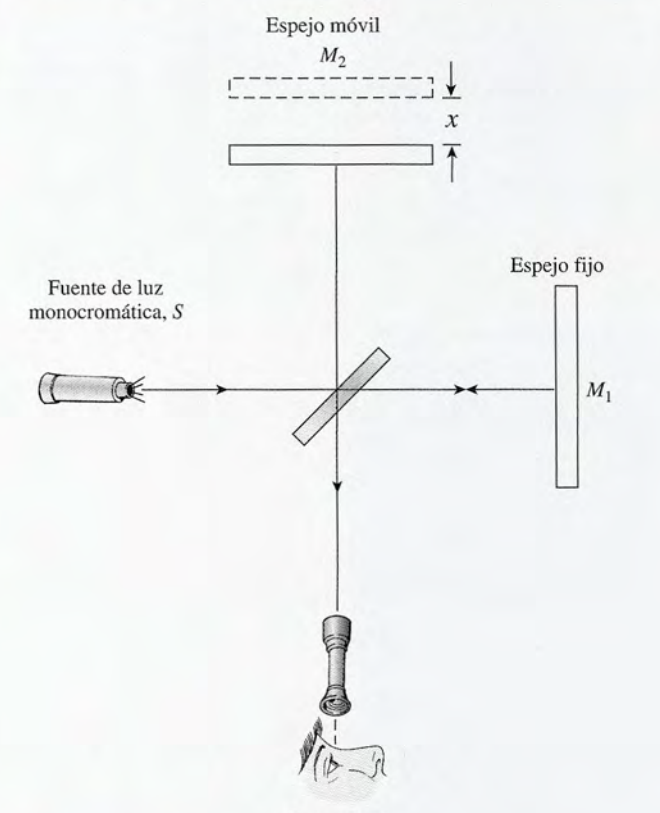

Observador Observador

Figura 37.18 El interferómetro Michelson. Figura 37.18 El interferómetro Michelson.

\*37.30. Una red de difracción tiene 500 líneas por milímetro \*37.30. Una red de difracción tiene 500 líneas por milímetro marcadas en su superficie de vidrio. A través de esa marcadas en su superficie de vidrio. A través de esa red pasa luz blanca que forma varios espectros en red pasa luz blanca que forma varios espectros en una pantalla colocada a 1.0 m de distancia. ¿La des-una pantalla colocada a 1.0 m de distancia. ¿La desviación de colores por efecto de una red es diferente viación de colores por efecto de una red es diferente de la que se obtiene con un prisma? En la pantalla, ¿cuál es la distancia entre la línea azul de pri-lla, ¿cuál es la distancia entre la línea azul de primer orden (400 nm) y la línea roja de primer orden mer orden (400 nm) y la línea roja de primer orden (680 nm)? ¿Cuántos espectros completos (de 400- (680 nm)? ¿Cuántos espectros completos (de 400- 700 nm) son factibles en estas condiciones? 700 nm) son factibles en estas condiciones?

 $Resp. sí,  $\Delta y = 15.9 \text{ cm}, \text{dos } (n = 2.85)$$ 

- \*37.31. Las luces posteriores de un automóvil están a 1.25 \*37.31. Las luces posteriores de un automóvil están a 1.25 m una de otra. Suponga que la pupila de los ojos de m una de otra. Suponga que la pupila de los ojos de una persona tiene 5 mm de diámetro y que la luz tie-una persona tiene 5 mm de diámetro y que la luz tiene una longitud de onda promedio de 604 nm. Por la<br>noche, en una carretera recta y larga, ¿a qué distannoche, en una carretera recta y larga, ¿a qué distancia la resolución del ojo permite distinguir las dos cia la resolución del ojo permite distinguir las dos luces? Suponga que usted frunce los ojos, formando luces? Suponga que usted frunce los ojos, formando una rendija en la cual el ángulo límite cambia de *ea* una rendija en la cual el ángulo límite cambia de *ea*  $= 1.22 \lambda/D$  a  $\theta_0 = \lambda/d$ . ¿Cuál es la nueva distancia para la resolución de las imágenes? para la resolución de las imágenes?
- \*37.32. La intensidad de una luz no polarizada se reduce a \*37.32. La intensidad de una luz no polarizada se reduce a la mitad cuando pasa por un polarizador. En el caso la mitad cuando pasa por un polarizador. En el caso de la luz polarizada en un plano que llega al anali-de la luz polarizada en un plano que llega al analizador, la intensidad *1*del haz transmitido está dada zador, la intensidad 1 del haz transmitido está dada por por

$$
I=I_0\cos^2\theta
$$

donde  $I_0$  es la intensidad máxima transmitida y  $\theta$ es el ángulo al cual se ha hecho girar el analizador. es el ángulo al cual se ha hecho girar el analizador. Supongamos que tres placas Polaroid están apiladas Supongamos que tres placas Polaroid están apiladas de manera que el eje de cada una de ellas está girado de manera que el eje de cada una de ellas está girado 30° con respecto a la placa precedente. ¿En qué por-30° con respecto a la placa precedente. ¿En qué porcentaje se reducirá la intensidad de la luz incidente centaje se reducirá la intensidad de la luz incidente cuando pase a través de las tres placas? cuando pase a través de las tres placas?

Resp. 28.1 por ciento Resp. 28.1 por ciento

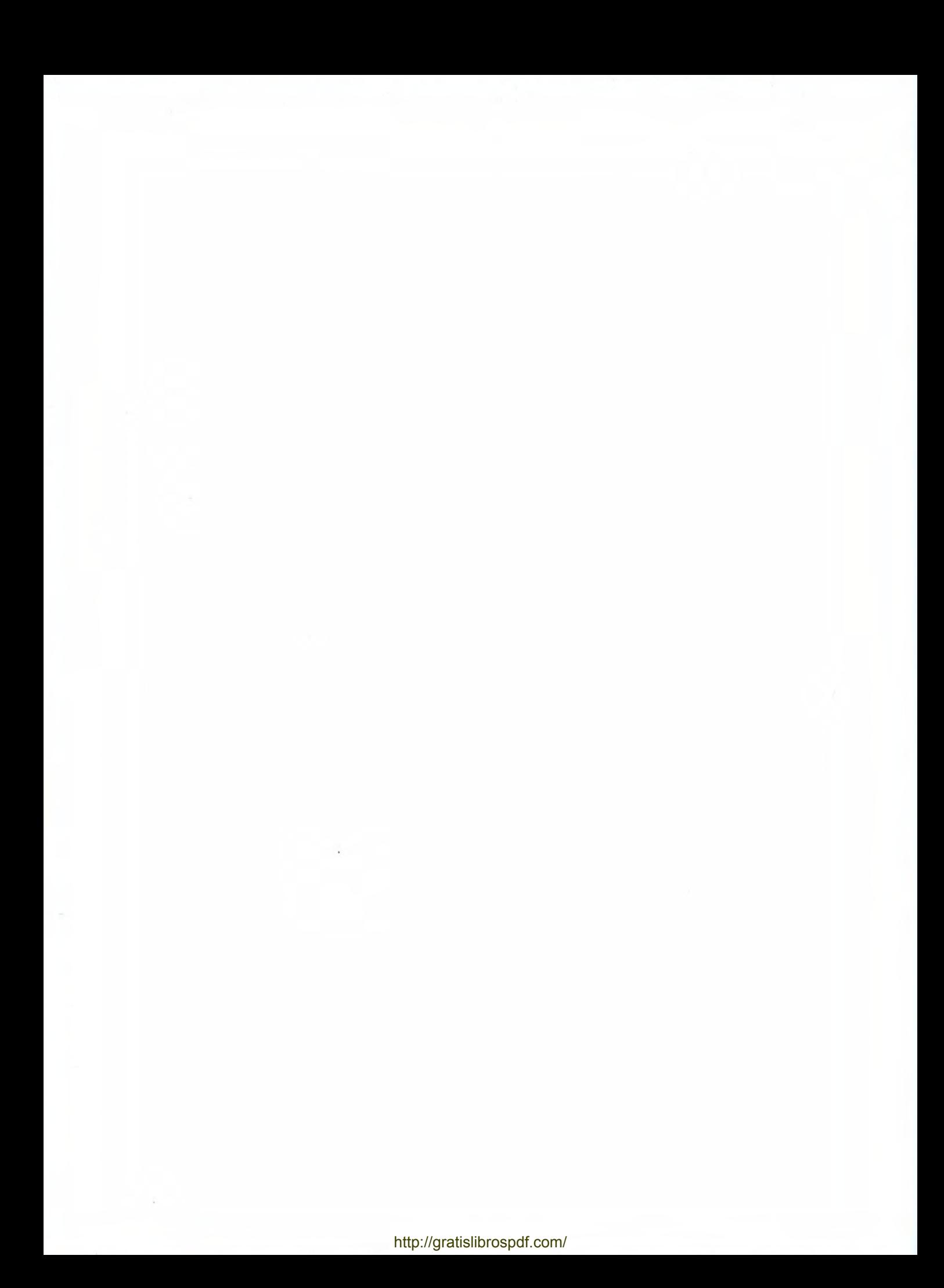

# **PARTE IV**

# Física moderna

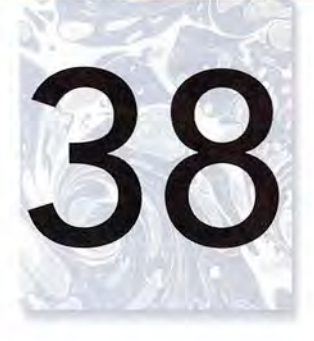

# **La física moderna La física moderna y el átomo y el átomo**

La microfotografía de La microfotografía de un cristal de tungsteno un cristal de tungsteno muestra el diseño de calidoscopio formado muestra el diseño de calidoscopio formado por átomos diminutos en por átomos diminutos en un cristal casi perfecto. un cristal casi perfecto. Esta microfotografía Esta microfotografía específica es de un específica es de un trocito de tungsteno trocito de tungsteno de radio igual a 25 nm de radio igual a 25 nm que se ha amplificado que se ha amplificado 2700000 veces mediante 2700000 veces mediante un superpoderoso un superpoderoso microscopio de ion de campos Muller. En este microscopio de ion de campos Muller. En este capítulo estudiaremos las características físicas y capítulo estudiaremos las<br>características físicas y<br>las aplicaciones producto del estudio del átomo. del estudio del átomo. *(Fotografía* © *Betmann! (Fotografía* © *Betmann/ Corbis.) Corbis.)* 

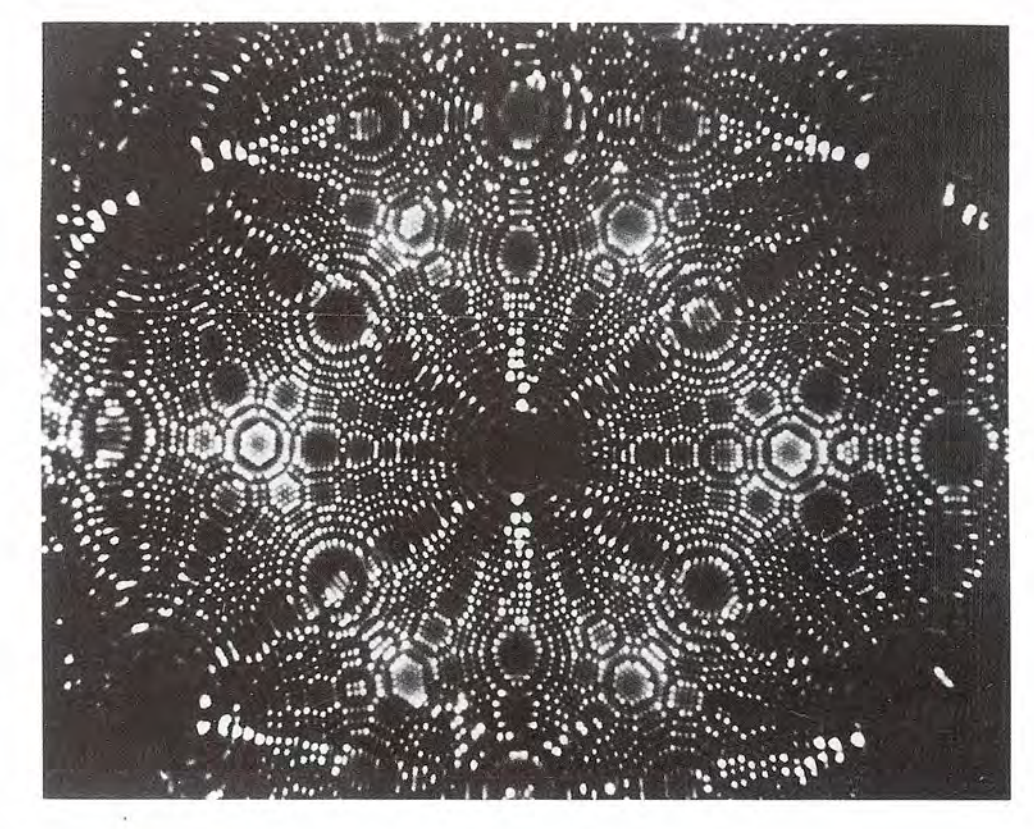

# **Objetivos Objetivos**

Cuando termine de estudiar este capítulo el alumno: Cuando termine de estudiar este capítulo el alumno:

- **1.** Analizará los postulados de Einstein y determinará los cambios relativos en la **1.** Analizará los postulados de Einstein y determinará los cambios relativos en la longitud, la masa y el tiempo. longitud, la masa y el tiempo.
- **2.** Demostrará que entiende el efecto fotoeléctrico, la equivalencia de la masa **2.** Demostrará que entiende el efecto fotoeléctrico, la equivalencia de la masa y la energía, la longitud de onda según De Broglie y el modelo atómico de y la energía, la longitud de onda según De Broglie y el modelo atómico de Bohr. Bohr.
- **3.** Demostrará su comprensión del espectro de emisión y de absorción y analizará **3.** Demostrará su comprensión del espectro de emisión y de absorción y analizará por medio de esquemas las series espectrales de Balmer, Lyman y Paschen. por medio de esquemas las series espectrales de Balmer, Lyman y Paschen.
- **4.** Calculará la energía emitida o absorbida por el átomo de hidrógeno cuando el **4.** Calculará la energía emitida o absorbida por el átomo de hidrógeno cuando el electrón se mueve hacia un nivel energético más alto o más bajo. electrón se mueve hacia un nivel energético más alto o más bajo.

Hacia 1900 ya se habían observado algunos fenómenos físicos que no era posible explicar Hacia 1900 ya se habían observado algunos fenómenos físicos que no era posible explicar satisfactoriamente mediante las leyes de la física clásica. La luz, considerada hasta enton-satisfactoriamente mediante las leyes de la física clásica. La luz, considerada hasta entonces un fenómeno ondulatorio, exhibía propiedades de partícula según se fue descubriendo. ces un fenómeno ondulatorio, exhibía propiedades de partícula según se fue descubriendo.

Los conceptos de Newton acerca de la masa, la longitud y el tiempo absolutos empezaron a Los conceptos de Newton acerca de la masa, la longitud y el tiempo absolutos empezaron a tenerse por inadecuados para describir ciertos fenómenos físicos. La luz producida por una tenerse por inadecuados para describir ciertos fenómenos físicos. La luz producida por una chispa eléctrica en el seno de un gas no originó un espectro continuo al pasar por un prisma chispa eléctrica en el seno de un gas no originó un espectro continuo al pasar por un prisma o por una rejilla de difracción. Éstos y otros fenómenos inexplicables dieron lugar a formas o por una rejilla de difracción. Éstos y otros fenómenos inexplicables dieron lugar a formas completamente nuevas de contemplar el mundo que nos rodea. completamente nuevas de contemplar el mundo que nos rodea.

En 1905 se publicó el primer trabajo de Einstein acerca de la relatividad, seguido en 1916 En 1905 se publicó el primer trabajo de Einstein acerca de la relatividad, seguido en 1916 por un segundo trabajo. Con ellos se miró la física clásica desde un ángulo nuevo. La rela-por un segundo trabajo. Con ellos se miró la física clásica desde un ángulo nuevo. La relatividad de Einstein sentó las bases para una física universal que limitó la física newtoniana tividad de Einstein sentó las bases para una física universal que limitó la física newtoniana clásica a situaciones que suponen velocidades considerablemente menores que la de la luz. clásica a situaciones que suponen velocidades considerablemente menores que la de la luz.<br>El trabajo de Einstein estimuló las investigaciones de otros científicos que tuvieron amplias ramificaciones; al mismo tiempo, estableció parámetros para usar la energía al máximo, para ramificaciones; al mismo tiempo, estableció parámetros para usar la energía al máximo, para emprender viajes espaciales, para la electrónica moderna, el análisis químico, los rayos X, las emprender viajes espaciales, para la electrónica moderna, el análisis químico, los rayos X, las armas nucleares y muchas otras aplicaciones. armas nucleares y muchas otras aplicaciones.

## 38.1

# **Relatividad Relatividad**

Los dos trabajos de Einstein sobre la relatividad ejercieron hondos efectos en la física, pero Los dos trabajos de Einstein sobre la relatividad ejercieron hondos efectos en la física, pero en general no fueron comprendidos por mucha gente aparte de la comunidad científica. Para en general no fueron comprendidos por mucha gente aparte de la comunidad científica. Para entender la relatividad es preciso hacer a un lado todas las ideas preconcebidas y mostrar entender la relatividad es preciso hacer a un lado todas las ideas preconcebidas y mostrar disposición para analizar los fenómenos físicos desde un enfoque nuevo. disposición para analizar los fenómenos físicos desde un enfoque nuevo.<br>La teoría especial de la relatividad, publicada en 1905, se basa en dos postulados. El

primero establece que cada objeto está en movimiento en relación con algo, que *no existe* primero establece que cada objeto está en movimiento en relación con algo, que *no existe el reposo absoluto.* Imagine un vagón de ferrocarril de carga que se mueve sobre la vía a 40 *el reposo absoluto*. Imagine un vagón de ferrocarril de carga que se mueve sobre la vía a 40<br>mi/h. Respecto al vagón, la carga no se mueve, pero en relación con la Tierra se mueve a 40 mi/h. De acuerdo con el primer postulado, es imposible pensar en algo que esté en reposo 40 mi/h. De acuerdo con el primer postulado, es imposible pensar en algo que esté en reposo absoluto; un objeto está en reposo (o en movimiento) únicamente en relación con algún punto absoluto; un objeto está en reposo (o en movimiento) únicamente en relación con algún punto de referencia específico. de referencia específico.

El primer postulado de Einstein también establece que si vemos que algo cambia de po-El primer postulado de Einstein también establece que si vemos que algo cambia de posición respecto a nosotros, no tenemos forma de saber si ese algo se mueve o somos *nosotros* sición respecto a nosotros, no tenemos forma de saber si ese algo se mueve o somos *nosotros*  los que lo hacemos. Si usted camina a la casa del vecino, es correcto decir, de acuerdo con el los que lo hacemos. Si usted camina a la casa del vecino, es correcto decir, de acuerdo con el postulado, que la casa vino hasta usted. Esto parece absurdo porque estamos acostumbrados postulado, que la casa vino hasta usted. Esto parece absurdo porque estamos acostumbrados a usar la Tierra como marco de referencia. Las leyes de Einstein fueron diseñadas para ser a usar la Tierra como marco de referencia. Las leyes de Einstein fueron diseñadas para ser<br>completamente independientes de ese tipo de marcos referenciales. Desde el punto de vista de la física, el primer postulado se enuncia como sigue: de la física, el primer postulado se enuncia como sigue:

Las leyes de la física son las mismas para todos los marcos de referencia que se Las leyes de la física son las mismas para todos los marcos de referencia que se muevan a una velocidad constante unos respecto de otros. muevan a una velocidad constante unos respecto de otros.

Los físicos del siglo XIX sugirieron que existía un marco de referencia privilegiado, el Los físicos del siglo xx sugirieron que existía un marco de referencia privilegiado, el luminoso éter, que era considerado el medio por el que se creía que se propagaban las ondas electromagnéticas. Sin embargo, experimentos famosos, como el realizado por Michelson y electromagnéticas. Sin embargo, experimentos famosos, como el realizado por Michelson y Morley en 1887 (estudiado en el capítulo 33) y otros, fueron incapaces de demostrar la existencia del éter. Estos experimentos son la base del segundo postulado revolucionario de Einstein: cia del éter. Estos experimentos son la base del segundo postulado revolucionario de Einstein:

La velocidad de la luz en el vacío (c) es constante para todos los observadores, La velocidad de la luz en el vacío (e) es constante para todos los observadores, independientemente de su estado de movimiento. independientemente de su estado de movimiento.

Para entender por qué este segundo postulado fue la causa de toda una revolución consi-Para entender por qué este segundo postulado fue la causa de toda una revolución consideremos un autobús que viaja a 50 km/h, como se observa en la figura 38.1. Una persona que deremos un autobús que viaja a 50 km/h, como se observa en la figura 38.1. Una persona que viaja en el autobús lanza una pelota de beisbol con una rapidez (en relación con la persona) viaja en el autobús lanza una pelota de beisbol con una rapidez (en relación con la persona) de 20 kmlh hacia el frente del autobús. Enseguida arroja una segunda pelota con la misma de 20 km/h hacia el frente del autobús. Enseguida arroja una segunda pelota con la misma rapidez pero hacia la parte posterior del autobús. Para la persona que arrojó las pelotas, cada rapidez pero hacia la parte posterior del autobús. Para la persona que arrojó las pelotas, cada una de ellas viajó a 20 km/h, una hacia el frente del autobús y la otra hacia la parte posterior. una de ellas viajó a 20 km/h, una hacia el frente del autobús y la otra hacia la parte posterior. Pero para un observador colocado fuera, en el suelo, la velocidad del vehículo se suma a la Pero para un observador colocado fuera, en el suelo, la velocidad del vehículo se suma a la velocidad de la primera pelota, la cual parece viajar a 70 km/h en la misma dirección que el velocidad de la primera pelota, la cual parece viajar a 70 km/h en la misma dirección que el

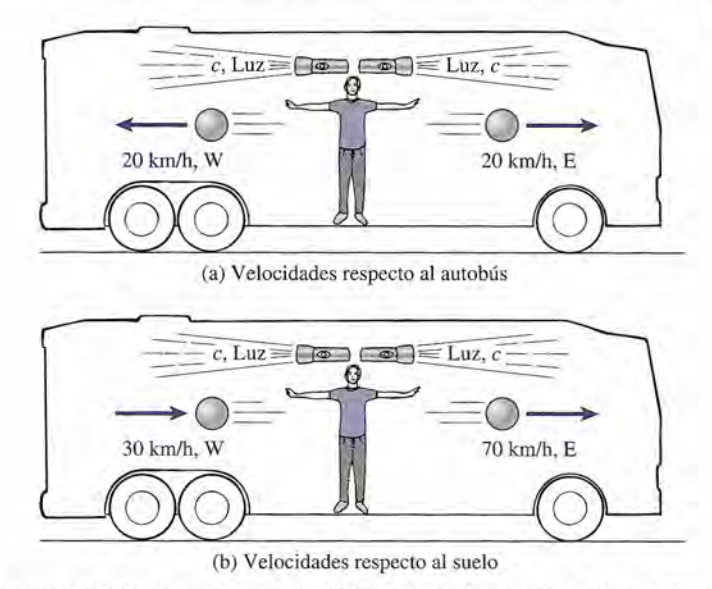

Figura 38.1 La velocidad de un autobús es de 50 km/h hacia la derecha (el Este). Se arrojan dos pelotas **Figura** 38.1 La velocidad de un autobús es de 50 kmIh hacia la derecha (el Este). Se arrojan dos pelotas con igual rapidez (20 km/h), una a la derecha y otra a la izquierda, y en relación con el suelo tienen diferente rapidez. Sin embargo, la velocidad de la luz es independiente del marco de referencia. rapidez. Sin embargo, la velocidad de la luz es independiente del marco de referencia.

autobús. Y cuando la velocidad del autobús se suma a la de la segunda pelota, el observador autobús. Y cuando la velocidad del autobús se suma a la de la segunda pelota, el observador que está de pie en el suelo ve que viaja a 30 *kmlh en la misma dirección que el autobús.* Pero que está de pie en el suelo ve que viaja a 30 kmlh *en la misma dirección que el autobús.* Pero la rapidez de la luz no cambia y le parecerá igual a la persona que va en el autobús y alobser-la rapidez de la luz no cambia y le parecerá igual a la persona que va en el autobús y alobservador en el suelo. La luz siempre se propaga a la misma rapidez constante: vador en el suelo. La luz siempre se propaga a la misma rapidez constante:

 $c = 3 \times 10^8 \,\text{m/s}$ 

sin importar que viaje en favor o en contra de la fuente . sin importar que viaje en favor o en contra de la fuente.

# **Hechos simultáneos: la relatividad del tiempo**

Para comprender de manera general los *postulados de Einstein* no hacen falta profundos Para comprender de manera general los *postulados de Einstein* no hacen falta profundos conocimientos de matemáticas. Tan sólo se necesita que observemos las cosas de una manera conocimientos de matemáticas. Tan sólo se necesita que observemos las cosas de una manera distinta, con frescura. El entendimiento del mundo que nos rodea se basa en gran medida en distinta, con frescura. El entendimiento del mundo que nos rodea se basa en gran medida en nuestra experiencia. El tiempo que dura un vuelo de Atlanta a Nueva York puede estar pro-nuestra experiencia. El tiempo que dura un vuelo de Atlanta a Nueva York puede estar programado para realizarse en dos horas, y podríamos suponer que un observador que se encuen-gramado para realizarse en dos horas, y podríamos suponer que un observador que se encuentra en el suelo y otro que viaja en el avión registrarían el mismo lapso. Es cierto que nuestra tra en el suelo y otro que viaja en el avión registrarían el mismo lapso. Es cierto que nuestra propia experiencia parece sostener esa conclusión. Sin embargo, veremos que los intervalos propia experiencia parece sostener esa conclusión. Sin embargo, veremos que los intervalos de tiempo en un marco de referencia, en general, no son los mismos que los que se miden de tiempo en un marco de referencia, en general, no son los mismos que los que se miden en relación con un segundo marco que se halla en movimiento relativo respecto al primero. en relación con un segundo marco que se halla en movimiento relativo respecto al primero. Por tanto, el observador que va a bordo del avión juzgará que el viaje dura menos tiempo, Por tanto, el observador que va a bordo del avión juzgará que el viaje dura menos tiempo, y la persona que se quedó en tierra considerará que ese tiempo fue mayor. Por supuesto, la y la persona que se quedó en tierra considerará que ese tiempo fue mayor. Por supuesto, la discrepancia aparente no es observable a rapideces normales. discrepancia aparente no es observable a rapideces normales.

Nuestras mediciones del tiempo se basan comúnmente en la ocurrencia de hechos si-Nuestras mediciones del tiempo se basan comúnmente en la ocurrencia de hechos simultáneos. Por ejemplo, la aguja del segundero en un cronómetro se aleja del punto cero multáneos. Por ejemplo, la aguja del segundero en un cronómetro se aleja del punto cero justo cuando un corredor abandona la línea de salida. Luego la manecilla pasa por el punto justo cuando un corredor abandona la línea de salida. Luego la manecilla pasa por el punto 10 cuando el corredor cruza la meta. El juicio de que el lapso fue de lOs se basó en la me-10 cuando el corredor cruza la meta. El juicio de que el lapso fue de lOs se basó en la medición de estos hechos simultáneos. No obstante, los postulados de Einstein nos obligan a dición de estos hechos simultáneos. No obstante, los postulados de Einstein nos obligan a<br>preguntarnos si los acontecimientos que se consideran simultáneos en relación con un marco de referencia lo serían también respecto a un marco de referencia en movimiento. de referencia lo serían también respecto a un marco de referencia en movimiento.

Einstein desarrolló un experimento reflexivo para ejemplificar la relatividad de las medi-Einstein desarrolló un experimento reflexivo para ejemplificar la relatividad de las mediciones simultáneas. Imagine que un vagón de carga se mueve a lo largo de las vías a velocidad ciones simultáneas. Imagine que un vagón de carga se mueve a lo largo de las vías a velocidad uniforme, como se muestra en la figura 38.2. Entonces caen dos rayos, uno en cada extremo uniforme, como se muestra en la figura 38.2. Entonces caen dos rayos, uno en cada extremo del vagón, dejando las marcas  $A_0 y B_0$  en él, y las marcas A y B en el piso. Un observador  $P_0$  se

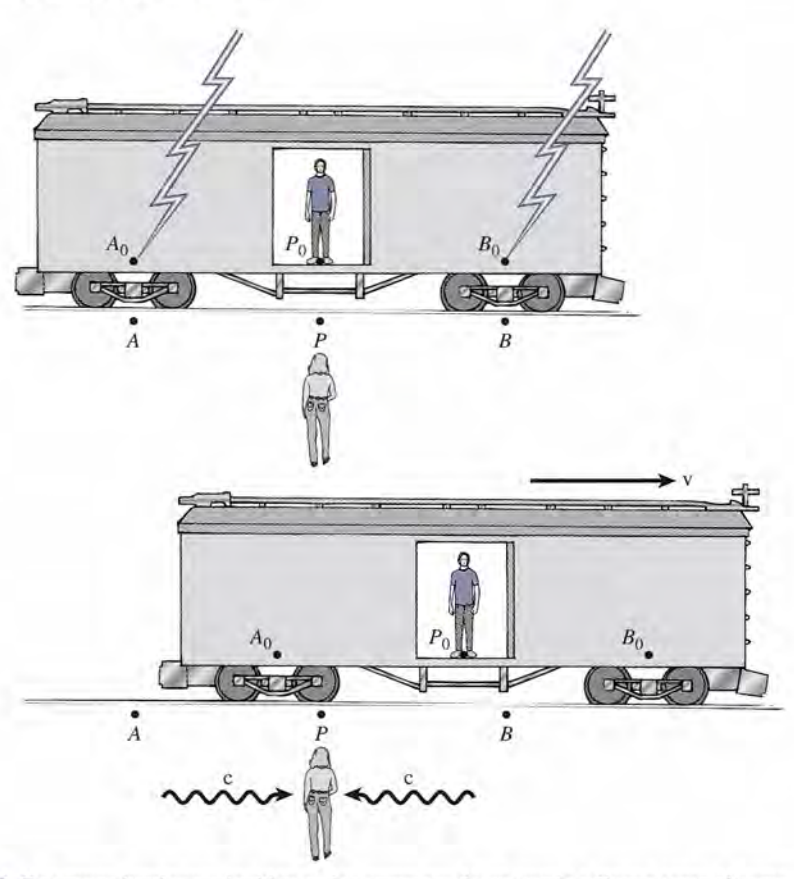

**Figura** 38.2 Dos rayos luminosos inciden en los extremos de un vagón y llegan tanto al carro como a la vía. La persona que se encuentra en el punto *P,* sobre el suelo, observa que los hechos son simultáneos. En cambio, la persona ubicada en el punto  $P_0$  sobre el carro percibe que el evento en  $B_0$  ocurre antes que el evento en  $A_0$ .

halla en el punto medio del vagón y otro observador *P* está junto a las vías, justo a la mitad del tramo entre los puntos *A* y *B.* Los hechos vistos por cada uno de esos observadores fueron las señales luminosas emitidas por los rayos. También debe tenerse en cuenta que la velocidad de la luz e es constante para cada observador y no se afecta por el movimiento del vagón.

Las señales luminosas que llegan al observador *P,* que está en el piso, parecen ocurrir al mismo tiempo. Dichas señales viajaron la misma distancia, y se cree que los hechos ocurrieron simultáneamente. Ahora consideremos los mismos eventos observados por la persona *Po* que está sobre el vagón. En el momento en que la señal luminosa de  $B_0$  llega al punto *P* en el suelo ya ha pasado el punto *Po* sobre el vagón en movimiento. La luz que proviene de *Ao* todavía no ha llegado al punto P<sub>o</sub>. Por ende, la idea que se forma la persona que está sobre el vagón es que los acontecimientos no ocurrieron al mismo tiempo. ¿Quién tiene la razón? Según el principio de relatividad, no existe un marco de referencia privilegiado, por lo que concluimos que cada uno de ellos está en lo correcto desde su propio punto de vista.

## 38.3

# **Longitud, masa y tiempo relativos**

La relatividad de las mediciones simultáneas tiene consecuencias de gran alcance cuando los objetos materiales se aproximan a la rapidez de la luz. Todas las mediciones físicas deben explicar el movimiento relativo. Las mediciones de tiempo, longitud y masa no serán las mismas para todos los observadores. Una comparación de mediciones realizadas desde marcos de referencia diferentes es algo sencillo si establecemos lo que se llama un marco de referencia "apropiado". Se puede hacer notar que dos hechos que ocurren en el *mismo* marco de referencia son más fundamentales que esos mismos acontecimientos observados desde otro marco. Se definirá un *espacio de tiempo propio*  $\Delta t$ <sub>o</sub> como un intervalo entre dos acontecimientos

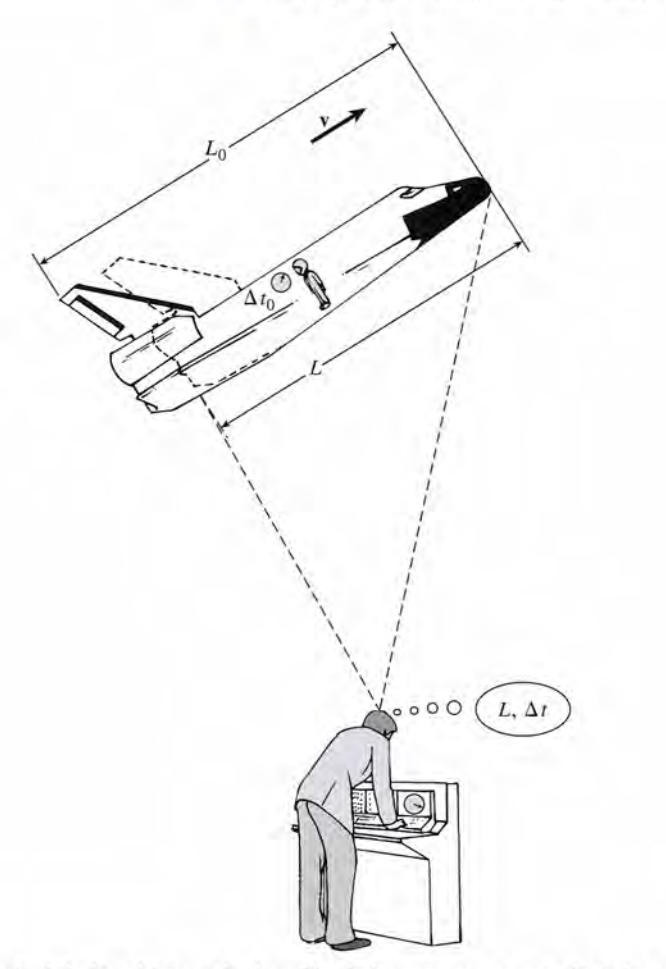

Figura 38.3 La longitud de los objetos y la duración de los sucesos se ven afectados por el movimiento Figura 38.3 La longitud de los objetos y la duración de los sucesos se ven afectados por el movimiento relativo. La persona que viaja en el cohete mide la longitud  $L_{0}$  y el espacio de tiempo  $\Delta t$ ; la persona que está en el laboratorio observa una longitud más corta y registra un intervalo de tiempo *t1t* mayor. en el laboratorio observa una longitud más corta y registra un intervalo de tiempo *fit* mayor.

que suceden en el mismo punto espacial. Considere el viaje de una nave espacial a una rapidez que suceden en el mismo punto espacial. Considere el viaje de una nave espacial a una rapidez v, en relación con un observador que está en un laboratorio terrestre (véase la figura 38.3). v, en relación con un observador que está en un laboratorio terrestre (véase la figura 38.3). Una persona que viaja a bordo de esta nave mide la *longitud propia Lo'*la *masa propia mo* y Una persona que viaja a bordo de esta nave mide la *longitud propia L*<sub>0</sub>, la *masa propia m*<sub>0</sub> y los *espacios de tiempo propios*  $\Delta t_o$ . Una persona que esté en la Tierra y realice sus propias mediciones de los mismos hechos que en realidad ocurren en la nave obtendrá valores dife-mediciones de los mismos hechos que en realidad ocurren en la nave obtendrá valores diferentes, *L, m* y  $\Delta t$ . Cada observador está en lo correcto desde su respectivo punto de vista.

Se ha desarrollado una serie de ecuaciones correspondientes a la relatividad para predecir Se ha desarrollado una serie de ecuaciones correspondientes a la relatividad para predecir cómo se afectan las mediciones por el movimiento relativo. En cada caso, el efecto se vuelve cómo se afectan las mediciones por el movimiento relativo. En cada caso, el efecto se vuelve más pronunciado cuando la velocidad v de los objetos se aproxima a la velocidad límite de la más pronunciado cuando la velocidad v de los objetos se aproxima a la velocidad límite de la luz c. Si se determina que la longitud propia de una nave espacial (véase la figura 38.3) es *Lo'* luz c. Si se determina que la longitud propia de una nave espacial (véase la figura 38.3) es *Lo'* 

su longitud *L* cuando se está moviendo a la rapidez relativa *v* se calculará mediante
$$
L = L_0 \sqrt{1 - \frac{v^2}{c^2}}
$$
 *Contracción relativista* (38.1)

Este acortamiento de la longitud en la dirección del movimiento se conoce como *contracción* Este acortamiento de la longitud en la dirección del movimiento se conoce como *contracción relativista. relativista.* 

Esto significa que la longitud *L* de un objeto en movimiento parece acortarse por un fac-Esto significa que la longitud L de un objeto en movimiento parece acortarse por un factor de  $\sqrt{1 - v^2/c^2}$  respecto a su longitud en reposo (su longitud propia). Un análisis de esta fórmula revelará que la longitud observada *L* será igual a la longitud propia  $L_0$  cuando  $v = 0$ (el momento en que el objeto está en reposo). La longitud empezará a acortarse a medida que (el momento en que el objeto está en reposo). La longitud empezará a acortarse a medida que la velocidad se aproxime a c. la velocidad se aproxime a c.

...

**Ejemplo 38.1** 

**Ejemplo 38.1** *r* Cuando una nave espacial se encuentra en reposo respecto a nosotros, su longitud es de 100 m. ¿Qué longitud mediríamos cuando se moviera respecto a nosotros con una rapidez 100 m. ¿Qué longitud mediríamos cuando se moviera respecto a nosotros con una rapidez de 2.4 X 10<sup>8</sup> *mJs,* o *0.8e?* de 2.4 X 108 *mJs,* o *0.8e?* 

> **Solución:** En este caso, la longitud propia *Lo* es de 100 m. Haciendo la sustitución en la **Solución:** En este caso, la longitud propia *Lo* es de 100 m. Haciendo la sustitución en la ecuación (38.1) se obtiene ecuación (38.1) se obtiene

$$
L = L_0 \sqrt{1 - \frac{v^2}{c^2}} = (100 \text{ m}) \sqrt{1 - \frac{(0.8c)^2}{c^2}}
$$
  
= (100 m)  $\sqrt{1 - \frac{0.64c^2}{c^2}} = (100 \text{ m}) \sqrt{1 - 0.64}$   
= (100 m)  $\sqrt{0.36} = (100 \text{ m})(0.6) = 60 \text{ m}$   
Como ya se ha dicho, los espacios de tiempo también resultan afectados por el movi-

miento relativo. Si una persona que viaja a bordo de una nave espacial lleva consigo un reloj, miento relativo. Si una persona que viaja a bordo de una nave espacial lleva consigo un reloj, como se muestra en la figura 38.3, éste le indica un intervalo propio  $\Delta t_{\alpha}$  más corto que el como se muestra en la figura 38.3, éste le indica un intervalo propio  $\Delta t_0$  más corto que el<br>intervalo correspondiente ( $\Delta t$ ) medido en el laboratorio terrestre. El espacio de tiempo  $\Delta t$ , según lo registra el observador en la Tierra está dado por: según lo registra el observador en la Tierra está dado por:

$$
\Delta t = \frac{\Delta t_0}{\sqrt{1 - v^2/c^2}}
$$
 Dilatación del tiempo (38.2)

Este retardo del tiempo (intervalos más largos) como función de la velocidad se conoce como Este retardo del tiempo (intervalos más largos) como función de la velocidad se conoce como *dilatación del tiempo. dilatación del tiempo.* 

Para estar seguros de que se ha entendido esta ecuación, debe reconocer que  $\Delta t$  y  $\Delta t$ <sub>o</sub> representan *intervalos,* o el tiempo que pasa desde el principio hasta el final de un hecho. representan *intervalos,* o el tiempo que pasa desde el principio hasta el final de un hecho. En consecuencia, un reloj que avanza más despacio registra espacios de tiempo más largos. En consecuencia, un reloj que avanza más despacio registra espacios de tiempo más largos.<br>Podemos decir que el tiempo se ha detenido cuando se vuelve imposible medir un fenómeno; en otras palabras, el espacio de tiempo es infinito. Esto es exactamente lo que predice la ecua-en otras palabras, el espacio de tiempo es infinito. Esto es exactamente lo que predice la ecuación de dilatación del tiempo en el límite en que  $v = c$ .

$$
\Delta t = \frac{\Delta t_0}{\sqrt{1 - c^2/c^2}} = \frac{\Delta t_0}{\sqrt{1 - 1}} = \frac{\Delta t_0}{0} = \infty
$$

# **Ejemplo 38.2** *trJi* **Ejemplo 38.2** tll"

uponga qué observamos una nave espacial que pasa frente a nosotros a *0.85e,* como en el ejem-*/e2* yI1-=-i O uponga que observamos una nave espacial que pasa frente a nosotros a *0.8Se,* como en el ejemplo anterior.Medimos el tiempo entre dos sonidos consecutivos del tic tac del reloj de la nave y plo anterior. Medimos el tiempo entre dos sonidos consecutivos del tic tac del reloj de la nave y<br>registramos 1.67 s. ¿Qué tiempo entre los dos tic tac consecutivos mide el capitán de la nave?

**Plan:** El *tiempo propio*  $\Delta t_0$  es el lapso indicado por el reloj en movimiento que se halla en la nave espacial. Ahí es donde ocurre el fenómeno en sí. Puesto que nosotros registramos la nave espacial. Ahí es donde ocurre el fenómeno en sí. Puesto que nosotros registramos un tiempo de 1.67 s desde una posición externa a la del reloj en movimiento, nuestra me-un tiempo de 1.67 s desde una posición externa a la del reloj en movimiento, nuestra medida es el *tiempo relativo*  $\Delta t_o$ . Una vez que hemos distinguido entre el tiempo relativo y el propio, al aplicar la ecuación de la dilatación del tiempo obtendremos el resultado. propio, al aplicar la ecuación de la dilatación del tiempo obtendremos el resultado.

**Solución:** Sustituyendo  $\Delta t$ <sup>0</sup> = 1.67 en la ecuación (38.2) se obtiene

$$
\Delta t = \frac{\Delta t_0}{\sqrt{1 - v^2/c^2}} \qquad \text{o} \qquad \Delta t_0 = \Delta t \sqrt{1 - v^2/c^2}
$$

$$
\Delta t_0 = (1.67 \text{ s}) \sqrt{1 - \frac{(0.85c)^2}{c^2}} = (1.67 \text{ s}) \sqrt{1 - 0.722}
$$

$$
= (1.67 \text{ s})(0.527) = 0.880 \text{ s}
$$

 $= (1.67 \text{ s})(0.527) = 0.880 \text{ s}$ <br>El tiempo propio medido por el capitán es sólo 52.7% del tiempo relativo medido por nosotros.
Consideremos ahora otra cantidad física que varía con la velocidad relativa. Para que la Consideremos ahora otra cantidad física que varía con la velocidad relativa. Para que la cantidad de movimiento lineal se conserve, independientemente de cuál sea el marco de refe-cantidad de movimiento lineal se conserve, independientemente de cuál sea el marco de referencia, la masa de un cuerpo debe variar en la misma proporción que la longitud y el tiempo. rencia, la masa de un cuerpo debe variar en la misma proporción que la longitud y el tiempo. Si la *masa en reposo*, o *masa propia* de un cuerpo es  $m_0$ , la masa relativística m de un cuerpo que se mueve con rapidez v estará dada por que se mueve con rapidez v estará dada por

$$
m = \frac{m_0}{\sqrt{1 - v^2/c^2}}
$$
 *Masa relativística* (38.3)

Recuerde que el subíndice <sup>O</sup> se refiere a la masa propia o masa en reposo. Recuerde que el subíndice O se refiere a la masa propia o masa en reposo.

Ejemplo 38.3

"

**Ejemplo 38.3 IFAL** masa en reposo de un electrón es 9.1  $\times$  10<sup>-31</sup> kg. Un técnico de laboratorio determina que la velocidad de un electrón en un tubo de vacío es 90% de la velocidad de la luz. ¿Cuál que la velocidad de un electrón en un tubo de vacío es 90% de la velocidad de la luz. ¿Cuál será la medida de la masa del electrón en el laboratorio? será la medida de la masa del electrón en el laboratorio?

> **Plan:** Puesto que la masa *m* se determinará en el laboratorio, será la *masa relativística*. La masa *mo* = 9.1 <sup>X</sup> 10- <sup>31</sup> kg es la masa *propia.* Se hallará *m* mediante la sustitución directa masa *mo* = 9.1 X 10- <sup>31</sup>kg es la masa *propia.* Se hallará *m* mediante la sustitución directa en la ecuación de la masa *relativistica.* en la ecuación de la masa *relativística.*

> **Solución:** La masa medida por el técnico de laboratorio está dada por la ecuación (38.3) **Solución:** La masa medida por el técnico de laboratorio está dada por la ecuación (38.3)

$$
m = \frac{m_0}{\sqrt{1 - v^2/c^2}} = \frac{(9.1 \times 10^{-31} \text{ kg})}{\sqrt{1 - \frac{(0.9c)^2}{c^2}}}
$$

$$
= 20.9 \times 10^{-31} \text{ kg}
$$

La masa relativística de un electrón es mayor que su masa en reposo por un factor de 2.30. La masa relativística de un electrón es mayor que su masa en reposo por un factor de 2.30.

Cabe aclarar, con base en la ecuación (38.3), que si  $m_0$  no es igual a cero, el valor de la masa relativística *m* se aproxima al infinito a medida que v se aproxima a c. Esto significa que masa relativística *m* se aproxima al infinito a medida que *v* se aproxima a c. Esto significa que sería necesaria una fuerza infinita para acelerar una masa diferente de cero hasta la velocidad sería necesaria una fuerza infinita para acelerar una masa diferente de cero hasta la velocidad de la luz. Aparentemente, la velocidad de la luz en el vacío representa el límite superior para de la luz. Aparentemente, la velocidad de la luz en el vacío representa el límite superior para la rapidez de ese tipo de masas. Sin embargo, si la masa en reposo *es* de cero, como en el caso la rapidez de ese tipo de masas. Sin embargo, si la masa en reposo *es* de cero, como en el caso de los fotones de la luz, entonces la ecuación de la masa relativística *permite* que v = c. de los fotones de la luz, entonces la ecuación de la masa relativística *permite* que v = c.

Aun cuando las predicciones que se desprenden de las ecuaciones de Einstein son asom-Aun cuando las predicciones que se desprenden de las ecuaciones de Einstein son asombrosas, día a día se confirman por medio de experimentos de laboratorio. Las conclusiones brosas, día a día se confirman por medio de experimentos de laboratorio. Las conclusiones correspondientes nos asombran únicamente porque no tenemos experiencia directa con esas correspohdientes nos asombran únicamente porque no tenemos experiencia directa con esas fantásticas rapideces. Los gigantescos dispositivos capaces de romper el átomo, como el beta-fantásticas rapideces. Los gigantescos dispositivos capaces de romper el átomo, como el betatrón y muchos otros aparatos para acelerar partículas, se usan en muchos países para acelerar trón y muchos otros aparatos para acelerar partículas, se usan en muchos países para acelerar las partículas atómicas y nucleares a rapideces muy cercanas a la de la luz. En el gran acele-las partículas atómicas y nucleares a rapideces muy cercanas a la de la luz. En el gran acelerador de Brookhaven, los protones ya han sido acelerados hasta 99.948% de la rapidez de la rador de Brookhaven, los protones ya han sido acelerados hasta 99.948% de la rapidez de la luz. La masa de esas partículas aumenta exactamente en la forma que lo predice la relatividad. luz. La masa de esas partículas aumenta exactamente en la forma que lo predice la relatividad. Actualmente se pueden acelerar los electrones a más de 0.9999999c, lo que origina que su<br>masa se incremente más de 40 000 veces respecto a su valor en reposo. masa se incremente más de 40 000 veces respecto a su valor en reposo.

#### 38.4

## **Masa y energía Masa y energía**

Antes de Einstein, los físicos siempre habían considerado la masa y la energía como cantida-Antes de Einstein, los físicos siempre habían considerado la masa y la energía como cantidades separadas, que era preciso *conservar* en forma independiente. En la actualidad la masa des separadas, que era preciso *conservar* en forma independiente. En la actualidad la masa y la energía deben considerarse como diferentes maneras de expresar la misma cantidad. Si y la energía deben considerarse como diferentes maneras de expresar la misma cantidad. Si decimos que la masa se convierte en energía y la energía en masa, debemos reconocer que<br>la masa y la energía se refieren a lo mismo, pero expresado en diferentes unidades. Einstein la masa y la energía se refieren a lo mismo, pero expresado en diferentes unidades. Einstein encontró que el factor de conversión es igual al cuadrado de la velocidad de la luz. encontró que el factor de conversión es igual al cuadrado de la velocidad de la luz.

 $E_0$ 

$$
=m_0c^2\tag{38.4}
$$

Por la forma como está escrita la ecuación, es fácil observar que una masa muy pequeña Por la forma como está escrita la ecuación, es fácil observar que una masa muy pequeña corresponde a una enorme cantidad de energía. Por ejemplo, un objeto cuya masa en reposo corresponde a una enorme cantidad de energía. Por ejemplo, un objeto cuya masa en reposo  $m_0$  es de 1 kg tiene una energía en reposo  $E_0$  de 9  $\times$  10<sup>16</sup> J.

Un estudio más a fondo de la energía debe tener en cuenta los efectos de la relatividad. Un estudio más a fondo de la energía debe tener en cuenta los efectos de la relatividad. La expresión para la energía total de una partícula de masa en reposo *mo* y cantidad de movi-La expresión para la energía total de una partícula de masa en reposo *mo* y cantidad de movimiento  $p = mv$  se puede escribir como

$$
E = \sqrt{(m_0 c^2)^2 + p^2 c^2}
$$
 (38.5)

Si ahora se sustituye m<sub>o</sub> en la ecuación (38.3), que indica la relación de la masa relativística, la energía total se reduce a tica, la energía total se reduce a  $E = mc^2$  (38.6)

$$
E = mc^2 \tag{38.6}
$$

donde *m* representa la masa relativística. Ésta es la forma más general de expresar la energía donde *m* representa la masa relativística. Ésta es la forma más general de expresar la energía total de una partícula. total de una partícula.

Observe que la ecuación (38.5) se reduce a  $E_0 = m_0 c^2$  cuando la velocidad es cero y por consiguiente *p* = O. Más aún, si tomamos en cuenta velocidades considerablemente menores consiguiente *p* = O. Más aún, si tomamos en cuenta velocidades considerablemente menores que c, la ecuación se simplifica así que c, la ecuación se simplifica así

$$
E = \frac{1}{2}m_0v^2 + m_0c^2
$$
 (38.7)

Ésta es la ecuación que se emplea con más frecuencia para expresar la energía cinética, con Ésta es la ecuación que se emplea con más frecuencia para expresar la energía cinética, con la adición de un nuevo término para la *energía en reposo.* la adición de un nuevo término para la *energía en reposo.* 

La expresión más general para la energía cinética de una partícula debe tener en cuenta La expresión más general para la energía cinética de una partícula debe tener en cuenta los efectos de la relatividad. Conviene recordar que la energía cinética  $E_{\kappa}$  a una rapidez v se define como el trabajo que debe realizarse para acelerar una partícula desde el reposo hasta la define como el trabajo que debe realizarse para acelerar una partícula desde el reposo hasta la rapidez v. Por los métodos de cálculo es posible demostrar que la energía cinética relativística rapidez v. Por los métodos de cálculo es posible demostrar que la energía cinética relativística de una partícula se obtiene mediante de una partícula se obtiene mediante

$$
E_K = (m - m_0)c^2
$$
 (38.8)

Esto representa la diferencia entre la energía total de una partícula y su energía de la masa en Esto representa la diferencia entre la energía total de una partícula y su energía de la masa en reposo. reposo.

#### Ejemplo 38.4

;Un electrón es acelerado a una rapidez de *0.9c.* Compare su energía cinética relativística n electrón es acelerado a una rapidez de *0.9c.* Compare su energía cinética relativística con el valor que tendría tomando como base la mecánica de Newton.

Plan: En el ejemplo 38.3 se demostró que la masa relativística de un electrón a esta ra-Plan: En el ejemplo 38.3 se demostró que la masa relativística de un electrón a esta rapidez sería de 20.9  $\times$  10<sup>-31</sup> kg. Como su masa en reposo es de 9.1  $\times$  10<sup>-31</sup> kg, es posible utilizar estos valores para hallar la energía cinética relativística a partir de la ecuación utilizar estos valores para hallar la energía cinética relativística a partir de la ecuación (38.8). Con fines de comparación con la energía cinética newtoniana, usaremos la masa (38.8). Con fines de comparación con la energía cinética newtoniana, usaremos la masa en reposo a una rapidez de *0.9c.* en reposo a una rapidez de *0.9c.* 

Solución: La energía cinética relativística es Solución: La energía cinética relativística es

 $E_k = (m - m_0)c^2$  $= (20.9 \times 10^{-31} \text{ kg} - 9.1 \times 10^{-31} \text{ kg})(3 \times 10^8 \text{ m/s})^2$  $= (11.8 \times 10^{-31} \text{kg})(9 \times 10^{16} \text{ m}^2/\text{s}^2)$  $= 10.6 \times 10^{-14}$  J El valor newtoniano se basa en  $K = \frac{1}{2} m_0 v^2$ , donde  $v = 0.9c$ .  $\frac{1}{2}m_0v^2 = \frac{1}{2}(9.1 \times 10^{-31} \text{ kg})(0.9c)$  $= (4.55 \times 10^{-31} \text{ kg})(0.81c^2)$  $= (4.55 \times 10^{-31} \text{ kg})(0.81)(3 \times 10^8 \text{ m/s})^2$  $= 3.32 \times 10^{-14}$  J  $\frac{1}{2}m_0v^2 = \frac{1}{2}(9.1 \times 10^{-31} \text{ kg})(0.9c)^2$ 

La energía cinética relativística tiene un valor de más del triple de su valor newtoniano. La energía cinética relativística tiene un valor de más del triple de su valor newtoniano.

#### 38.5 **Teoría cuántica y el efecto fotoeléctrico Teoría cuántica y el efecto fotoeléctrico**

Recuerde que en el capítulo 33 se vio que el *efecto fotoeléctrico* conduce al establecimiento Recuerde que en el capítulo 33 se vio que el *efecto fotoeléctrico* conduce al establecimiento de la teoría dual de la luz (véase la figura 38.4). Los electrones emitidos como resultado de la de la teoría dual de la luz (véase la figura 38.4). Los electrones emitidos como resultado de la luz incidente no podrían explicarse en términos de la teoría electromagnética existente. luz incidente no podrían explicarse en términos de la teoría electromagnética existente.

En un intento de hacer concordar el experimento con la teoría, Max Planck postuló que En un intento de hacer concordar el experimento con la teoría, Max Planck postuló que la energía electromagnética es absorbida o emitida en paquetes discretos, conocidos como *cuantos.* La energía de dichos cuantos, o*fotones,* es proporcional a la frecuencia de la radia-*cuantos.* La energía de dichos cuantos, o *fotones,* es proporcional a la frecuencia de la radiación. La *ecuación de Planck* se puede escribir como sigue: ción. La *ecuación de Planck* se puede escribir como sigue:

$$
E = hf \tag{38.9}
$$

donde *h* es la constante de proporcionalidad conocida como *constante de Planck.* Su valor es donde *h* es la constante de proporcionalidad conocida como *constante de Planck.* Su valor es

$$
h = 6.63 \times 10^{-34} \,\mathrm{J} \cdot \mathrm{s}
$$

Einstein usó la ecuación de Planck para explicar el efecto fotoeléctrico. En su razo-Einstein usó la ecuación de Planck para explicar el efecto fotoeléctrico. En su razonamiento supuso que si la luz es emitida en forma de fotones de energía *hj,* también debe namiento supuso que si la luz es emitida en forma de fotones de energía *hj,* también debe propagarse como fotones. Cuando un cuanto de luz incide en una superficie metálica, tiene propagarse como fotones. Cuando un cuanto de luz incide en una superficie metálica, tiene una energía igual a *hf* Si toda esta energía se transfiere a un solo electrón, cabría esperar una energía igual a *hf* Si toda esta energía se transfiere a un solo electrón, cabría esperar que el electrón saliera despedido el metal con una energía hf. Sin embargo, es necesario emplear por lo menos una cantidad de energía *W* para expulsar el electrón del metal. El término plear por lo menos una cantidad de energía *W* para expulsar el electrón del metal. El término *W* se llama *función de trabajo* de la superficie. Por tanto, el electrón proyectado sale con una *W* se llama *función de trabajo* de la superficie. Por tanto, el electrón proyectado sale con una energía cinética máxima representada por energía cinética máxima representada por

$$
E_K = \frac{1}{2} m v_{\text{max}}^2 = h f - W \tag{38.10}
$$

Ésta es la *ecuación fotoeléctrica de Einstein.* Ésta es la *ecuación fotoeléctrica de Einstein.* 

A medida que la frecuencia de la luz incidente varía, la energía máxima del electrón A medida que la frecuencia de la luz incidente varía, la energía máxima del electrón emitido cambia. La frecuencia más baja $f_0$  a la que el electrón es emitido se presenta cuando  $E<sub>K</sub>$  = 0. En este caso,

$$
f_0 = \frac{W}{h} \tag{38.11}
$$

La cantidad  $f_0$  se *llama frecuencia de umbral*.

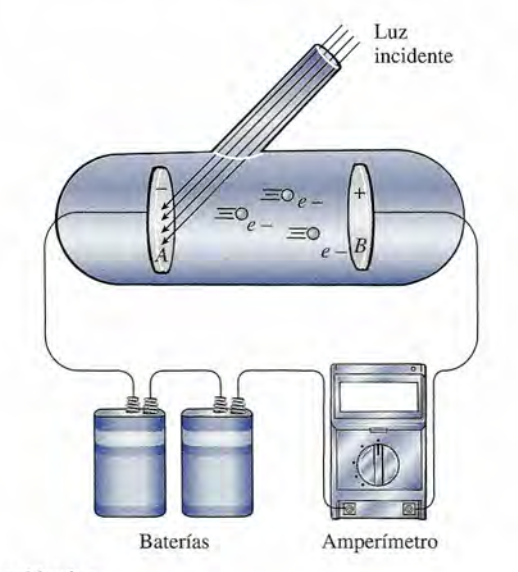

Figura 38.4 El efecto fotoeléctrico. Figura 38.4 El efecto fotoeléctrico.

Ejemplo 38.5 necesita luz de 650 nm de longitud de onda para expulsar electrones de una superficie necesita luz de 650 nm de longitud de onda para expulsar electrones de una superficie metálica. ¿Cuál es la energía cinética de los electrones emitidos si la superficie es bombar-¿Cuál es la energía cinética de los electrones emitidos si la superficie es bombardeada con luz de longitud de onda de 450 nm? deada con luz de longitud de onda de 450 nm?

> **Plan:** Primero se determinará la energía (en joules) suministrada por la longitud de onda **Plan:** Primero se determinará la energía (en joules) suministrada por la longitud de onda de umbral, que en este caso corresponde a 650 nm. Ésa será la función de trabajo *W* para la de umbral, que en este caso corresponde a 650 nm. Ésa será la función de trabajo *W* para la superficie. En ese punto, los electrones tienen una velocidad igual a cero. Luego se restará superficie. En ese punto, los electrones tienen una velocidad igual a cero. Luego se restará la función de trabajo de la energía proporcionada por la luz cuya longitud de onda es de la función de trabajo de la energía proporcionada por la luz cuya longitud de onda es de 450 nm, con lo que se obtendrá la energía cinética disponible para los electrones expulsa-450 nm, con lo que se obtendrá la energía cinética disponible para los electrones expulsados. En esencia, se trata de aplicar la ecuación del efecto fotoeléctrico. dos. En esencia, se trata de aplicar la ecuación del efecto fotoeléctrico.

> **Solución:** La función de trabajo  $W = hf_0$  de la superficie es igual a la energía de la longitud de onda de umbral de 650 nm ( $\lambda_0 = 650$  nm). Si recordamos que  $f_0 = c/\lambda_0$  es posible escribir: escribir:

$$
W = hf_0 = \frac{hc}{\lambda_0}
$$
  
= 
$$
\frac{(6.63 \times 10^{-34} \text{ J} \cdot \text{s})(3 \times 10^8 \text{ m/s})}{650 \times 10^{-9} \text{ m}}
$$
  
= 3.06 × 10<sup>-19</sup> J

 $= 3.06 \times 10^{-19}$  J<br>La energía de la luz de 450 nm es

$$
hf = \frac{hc}{\lambda} = \frac{(6.63 \times 10^{-34} \text{ J} \cdot \text{s})(3 \times 10^8 \text{ m/s})}{450 \times 10^{-9} \text{ m}}
$$

$$
= 4.42 \times 10^{-19} \text{ J}
$$

A partir de la ecuación fotoeléctrica de Einstein, A partir de la ecuación fotoeléctrica de Einstein,

$$
E_K = hf - W
$$
  
= 4.42 × 10<sup>-19</sup> J - 3.06 × 10<sup>-19</sup> J = 1.36 × 10<sup>-19</sup> J

## 38.6

## **Ondas y partículas Ondas y partículas**

La radiación electromagnética tiene un carácter dual en su interacción con la materia. Algunas veces exhibe propiedades de onda, como se demostró al explicar la interferencia y la gunas veces exhibe propiedades de onda, como se demostró al explicar la interferencia y la difracción. Otras veces, como en el efecto fotoeléctrico, se comporta como partículas, a las difracción. Otras veces, como en el efecto fotoeléctrico, se comporta como partículas, a las que se ha llamado *fotones.* En 1924, Louis de Broglie fue capaz de demostrar esta dualidad de que se ha llamado *fotones.* En 1924, Louis de Broglie fue capaz de demostrar esta dualidad de la materia deduciendo una relación para la longitud de onda de una partícula. la materia deduciendo una relación para la longitud de onda de una partícula.

Esta relación se advierte analizando dos expresiones para la energía del fotón. Ya hemos Esta relación se advierte analizando dos expresiones para la energía del fotón. Ya hemos visto a partir del trabajo de Planck que la energía de un fotón se puede expresar como función visto a partir del trabajo de Planck que la energía de un fotón se puede expresar como función de su longitud de onda  $\lambda$ .

$$
E = hf = \frac{hc}{\lambda}
$$

Antes vimos otra expresión para la energía de una partícula de masa en reposo  $m_0$ , en la sección sobre relatividad. La ecuación (38.5) establece que sección sobre relatividad. La ecuación (38.5) establece que

$$
E = \sqrt{(m_0 c^2)^2 + p^2 c^2}
$$

Esta ecuación muestra que los fotones tienen una cantidad de movimiento  $p = mv$  debido a sus masas relativísticas. Sin embargo, la masa en reposo  $m_0$  de un fotón es cero, de modo que la ecuación (38.5) se convierte en que la ecuación (38.5) se convierte en

$$
E = \sqrt{p^2 c^2} = pc \tag{38.12}
$$

Puesto que sabemos que  $E = hc/\lambda$ , podemos escribir

$$
\frac{hc}{\lambda} = pc
$$

de donde se obtiene que la longitud de onda de un fotón está dada por de donde se obtiene que la longitud de onda de un fotón está dada por

$$
\lambda = \frac{h}{p} \tag{38.13}
$$

De Broglie propuso que todos los objetos tienen longitudes de onda relacionados con su De Broglie propuso que todos los objetos tienen longitudes de onda relacionados con su cantidad de movimiento, independientemente de si los objetos presentan características de cantidad de movimiento, independientemente de si los objetos presentan características de onda o de partícula. Por ejemplo, la longitud de onda de un electrón o de cualquier partícula onda o de partícula. Por ejemplo, la longitud de onda de un electrón o de cualquier partícula se obtiene mediante la ecuación de de Broglie, y puede volverse a escribir como se obtiene mediante la ecuación de de Broglie, y puede volverse a escribir como

$$
\lambda = \frac{h}{mv}
$$
 Longitud de onda de de Broglie (38.14)

**Ejemplo 38.6** *Ifra* (Cuál es la longitud de onda de de Broglie de un electrón que tiene una energía cinética e 100 eV? 100 eV?

> **Plan:** Para determinar la longitud de onda de de Broglie de este electrón es preciso esta-**Plan:** Para determinar la longitud de onda de de Broglie de este electrón es preciso establecer su masa y su velocidad. Es sabido que la masa de un electrón es  $9.1 \times 10^{-31}$  kg, en tanto que su velocidad se halla a partir de su energía cinética. Hay que convertir 100 eV tanto que su velocidad se halla a partir de su energía cinética. Hay que convertir 100 eV<br>a joules y luego aplicar la expresión newtoniana de la energía cinética. Si la velocidad es razonable y no se aproxima a rapideces relativísticas, podemos usarla para determinar la razonable y no se aproxima a rapideces relativísticas, podemos usarla para determinar la longitud de onda de de Broglie. longitud de onda de de Broglie.

> **Solución:** Si recordamos que  $1 \text{ eV} = 1.6 \times 10^{-19} \text{ J}$  podemos convertir fácilmente los 100 eVajoules. eVajoules.

$$
K = 100 \text{ eV} \bigg( \frac{1.6 \times 10^{-19} \text{ J}}{1 \text{ eV}} \bigg) = 1.60 \times 10^{-17} \text{ J}
$$

La energía cinética newtoniana es  $\frac{1}{2}m_0v^2$ , de forma que la velocidad se obtiene como sigue:

$$
K = \frac{1}{2}m_0v^2
$$
o  $v^2 = \frac{2K}{m_0}$   

$$
v^2 = \frac{2(1.6 \times 10^{-17} \text{ J})}{9.1 \times 10^{-31} \text{ kg}} = 3.52 \times 10^{13} \text{ m}^2/\text{s}^2
$$

En consecuencia, la velocidad del electrón es En consecuencia, la velocidad del electrón es

 $v^2$ 

$$
v = \sqrt{3.52 \times 10^{13} \text{ m}^2/\text{s}^2} = 5.93 \times 10^6 \text{ m/s}
$$

Como la velocidad es mucho menor que 10% la velocidad de la luz, no es relativística Como la velocidad es mucho menor que 10% la velocidad de la luz, no es relativística y se justifica la aplicación de la relación newtoniana de la energía. Ahora se calculará la y se justifica la aplicación de la relación newtoniana de la energía. Ahora se calculará la longitud de onda de de Broglie con la ecuación (38.14) longitud de onda de de Broglie con la ecuación (38.14)

$$
\lambda = \frac{h}{mv} = \frac{6.63 \times 10^{-34} \,\text{J} \cdot \text{s}}{(9.1 \times 10^{-31} \,\text{kg})(5.93 \times 10^6 \,\text{m/s})}
$$
  
= 1.23 \times 10^{-10} \,\text{m} = 0.123 \,\text{nm}

A partir de la ecuación de de Broglie, observe que cuanto mayor es la velocidad de la A partir de la ecuación de de Broglie, observe que cuanto mayor es la velocidad de la partícula, *más corta* es la longitud de onda. Recuerde que debe usarse la masa relativa si partícula, *más corta* es la longitud de onda. Recuerde que debe usarse la masa relativa si la velocidad de una partícula es lo suficientemente grande para que se deba aplicar dicha la velocidad de una partícula es lo suficientemente grande para que se deba aplicar dicha masa. En términos generales, si la velocidad de una partícula es mayor que 10% la veloci-masa. En términos generales, si la velocidad de una partícula es mayor que 10% la velocidad de la luz, han de considerarse valores relativísticos. dad de la luz, han de considerarse valores relativísticos.

#### 38. **El átomo de Rutherford El átomo de Rutherford**

Los primeros intentos de explicar la estructura del átomo reconocieron que la materia es eléc-Los primeros intentos de explicar la estructnra del átomo reconocieron que la materia es eléctricamente neutra y que si al interior del átomo había cargas, de alguna forma debían hallarse tricamente neutra y que si al interior del átomo había cargas, de alguna forma debían hallarse neutralizadas, lo que supone una misma cantidad de cargas positivas y negativas. En 1911, Emest neutralizadas, lo que supone una misma cantidad de cargas positivas y negativas. En 1911, Emest Rutherford llevó a cabo experimentos en los que bombardeó una lámina delgada de metal con un Rutherford llevó a cabo experimentos en los que bombardeó una lámina delgada de metal con un flujo de partículas alfa, como se muestra en la figura 38.5. Una *partícula alfa* es una minúscula flujo de partículas alfa, como se muestra en la figura 38.5. Una *partícula alfa* es una minúscula partícula con carga positiva, emitida por una sustancia radiactiva como el radio. En el experimen-partícula con carga positiva, emitida por una sustancia radiactiva como el radio. En el experimento, de todas las partículas con carga positiva, algunas se desviaron ligeramente, pero la mayoría to, de todas las partículas con carga positiva, algunas se desviaron ligeramente, pero la mayoría penetró fácilmente la lámina, lo cual se observó por un destello que se activaba cuando golpeaban penetró fácilmente la lámina, lo cual se observó por un destello que se activaba cuando golpeaban la pantalla de sulfuro de cinc. Para sorpresa de Rutherford, otras se desviaron en ángulos extremos; la pantalla de sulfuro de cinc. Para sorpresa de Rutherford, otras se desviaron en ángulos extremos; incluso algunas se desviaron hacia atrás. (Rutherford mismo declaró que era como disparar un incluso algunas se desviaron hacia atrás. (Rutherford mismo declaró que era como disparar un cañón a través de una hoja de papel para encontrarse que algunas balas rebotaban para golpear su cañón a través de una hoja de papel para encontrarse que algunas balas rebotaban para golpear su rostro). Las desviaciones hacia los extremos no podían explicarse en términos del modelo atómico rostro). Las desviaciones hacia los extremos no podían explicarse en términos del modelo atómico de Thomson. Si las cargas se hallaban dispersas por todo el átomo, las fuerzas eléctricas serían de-de Thomson. Si las cargas se hallaban dispersas por todo el átomo, las fuerzas eléctricas serían demasiado grandes para repeler las partículas alfa en los grandes ángulos observados en la realidad. masiado grandes para repeler las partículas alfa en los grandes ángulos observados en la realidad.

Rutherford explicó estos resultados suponiendo que toda la carga positiva de un átomo se Rutherford explicó estos resultados suponiendo que toda la carga positiva de un átomo se<br>concentraba en una pequeña región, llamada el *núcleo* del átomo. Supuso que los electrones se hallaban distribuidos en el espacio alrededor de la carga positiva. Si en efecto el átomo consistía en llaban distribuidos en el espacio alrededor de la carga positiva. Si en efecto el átomo consistía en su mayor parte de espacio vacío, el hecho de que la mayoría de las partículas alfa pasaran en for-su mayor parte de espacio vacío, el hecho de que la mayoría de las partículas alfa pasaran en forma directa a través de la hoja se explicaba fácilmente. Más aún, Rutherford encontró que el gran ma directa a través de la hoja se explicaba fácilmente. Más aún, Rutherford encontró que el gran ángulo con el que se dispersaban las partículas era resultado de la repulsión electrostática. Una ángulo con el que se dispersaban las partículas era resultado de la repulsión electrostática. Una vez que las partículas alfa penetraban el espacio donde se encontraban los electrones dispuestos vez que las partículas alfa penetraban el espacio donde se encontraban los electrones dispuestos en tomo de la carga positiva, se encontraban más cerca de una fuerte carga positiva de gran masa. en tomo de la carga positiva, se encontraban más cerca de una fuerte carga positiva de gran masa. Por tanto, era de esperarse que en ese proceso actuaran fuerzas electrostáticas importantes. Por tanto, era de esperarse que en ese proceso actuaran fuerzas electrostáticas importantes.

Rutherford ha recibido el crédito por haber descubierto el núcleo debido a que fue capaz de Rutherford ha recibido el crédito por haber descubierto el núcleo debido a que fue capaz de desarrollar fórmulas para predecir la dispersión de las partículas alfa. Con base en sus cálculos, el desarrollar fórmulas para predecir la dispersión de las partículas alfa. Con base en sus cálculos, el diámetro del núcleo se estimó en aproximadamente una diezmilésima parte del diámetro del áto-diámetro del núcleo se estimó en aproximadamente una diezmilésima parte del diámetro del átomo mismo. Se consideró que la parte positiva del átomo se concentra en el núcleo y que tiene un mo mismo. Se consideró que la parte positiva del átomo se concentra en el núcleo y que tiene un diámetro aproximado de 10-<sup>5</sup> nm. Rutherford creyó que los electrones estaban agrupados alrede-diámetro aproximado de 10-5 nm. Rutherford creyó que los electrones estaban agrupados alrededor del núcleo, de tal modo que el diámetro de todo el átomo era de 0.1 nm aproximadamente. dor del núcleo, de tal modo que el diámetro de todo el átomo era de 0.1 nm aproximadamente.

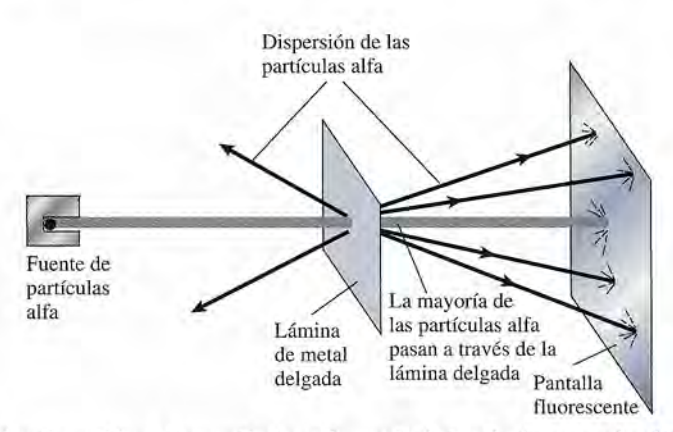

Figura 38.5 La dispersión de las partículas alfa, según Rutherford, proporcionó los primeros datos sobre **Figura** 38.5 La dispersión de las partículas alfa, según Rutherford, proporcionó los primeros datos sobre el núcleo atómico. el núcleo atómico.

### 38.8

## **Órbitas electrónicas rbitas electrónicas**

Una dificultad inmediata que surgió con el modelo atómico de Rutherford tuvo relación con la Una dificultad inmediata que surgió con el modelo atómico de Rutherford tuvo relación con la estabilidad de los electrones atómicos. Por la ley de Coulomb sabemos que los electrones ten-estabilidad de los electrones atómicos. Por la ley de Coulomb sabemos que los electrones tendrían que ser atraídos hacia el núcleo. Una explicación posible era que los electrones se mo-drían que ser atraídos hacia el núcleo. Una explicación posible era que los electrones se movieran en círculos alrededor del núcleo de forma similar a como lo hacen los planetas girando vieran en círculos alrededor del núcleo de forma similar a como lo hacen los planetas girando alrededor del Sol. La fuerza centrípeta necesaria sería provista por la atracción de Coulomb. alrededor del Sol. La fuerza centrípeta necesaria sería provista por la atracción de Coulomb.

(a) (a)

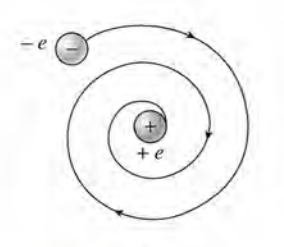

Figura 38.6 (a) Una órbi-Figura 38.6 (a) Una órbita estable del electrón en la ta estable del electrón en la que la fuerza electrostática que la fuerza electrostática Fe suministra la fuerza *Fe* suministra la fuerza centrípeta. (b) La inesta-centrípeta. (b) La inestabilidad ocasionada por la bilidad ocasionada por la<br>radiación electromagnética podría ocasionar que el podría ocasionar que el electrón perdiera energía y electrón perdiera energía y que siguiera una trayectoria que siguiera una trayectoria en forma de espiral hasta en forma de espiral hasta llegar al núcleo. llegar al núcleo.

(b) (b)

Considere, por ejemplo, el átomo de hidrógeno, que está formado por un solo protón y Considere, por ejemplo, el átomo de hidrógeno, que está formado por un solo protón y un solo electrón. Cabría esperar que el electrón permaneciera en una órbita constante alrede-un solo electrón. Cabría esperar que el electrón permaneciera en una órbita constante alrededor del núcleo, como se ilustra en la figura 38.6a. La carga del electrón se denota con *<sup>=</sup> e,* y dor del núcleo, como se ilustra en la figura 38.6a. La carga del electrón se denota con *-e,* y la carga igual pero opuesta del protón se representa con *+e.* A una distancia *r* del núcleo, la la carga igual pero opuesta del protón se representa con *+e.* A una distancia *r* del núcleo, la fuerza electrostática de atracción sobre el electrón se determina aplicando la ley de Coulomb, fuerza electrostática de atracción sobre el electrón se determina aplicando la ley de Coulomb, donde  $k = \frac{1}{4}\pi\epsilon_0$ .

$$
F_e = \frac{e^2}{4\pi\epsilon_0 r^2} \tag{38.15}
$$

donde cada carga tiene una magnitud *e.* Para una órbita estable, esta fuerza debe ser exacta-donde cada carga tiene una magnitud e. Para una órbita estable, esta fuerza debe ser exactamente igual a la fuerza centrípeta, determinada por mente igual a la fuerza centrípeta, determinada por

$$
F_c = \frac{mv^2}{r} \tag{38.16}
$$

donde *m* es la masa del electrón que se desplaza con una velocidad v. Si se iguala  $F<sub>e</sub> = F<sub>e</sub>$ , tenemos tenemos

$$
\frac{e^2}{4\pi\epsilon_0 r^2} = \frac{mv^2}{r}
$$
 (38.17)

Al resolver para el radio *r* se obtiene Al resolver para el radio *r* se obtiene

$$
r = \frac{e^2}{4\pi\epsilon_0 m v^2} \tag{38.18}
$$

De acuerdo con la teoría clásica, con la ecuación (38.18) debería ser posible predecir el radio De acuerdo con la teoría clásica, con la ecuación (38.18) debería ser posible predecir el radio orbital *r* del electrón como una función de su rapidez v.

orbital r del electrón como una función de su rapidez v.<br>El problema con esta aproximación es que el electrón debe acelerarse en forma continua bajo la influencia de la fuerza electrostática. Según la teoría clásica, un electrón acelerado bajo la influencia de la fuerza electrostática. Según la teoría clásica, un electrón acelerado debe irradiar energía. La energía total del electrón debería entonces disminuir gradualmente, debe irradiar energía. La energía total del electrón debería entonces disminuir gradualmente, haciendo disminuir también la rapidez del electrón. Como se observa a partir de la ecuación haciendo disminuir también la rapidez del electrón. Como se observa a partir de la ecuación (38.18), la reducción gradual en la rapidez v del electrón resulta en órbitas cada vez más pe-(38.18), la reducción gradual en la rapidez v del electrón resulta en órbitas cada vez más pequeñas. Por tanto, el electrón describiría una espiral hasta llegar al núcleo, como se mira en queñas. Por tanto, el electrón describiría una espiral hasta llegar al núcleo, como se mira en la figura 38.6b. Este hecho es la razón de la principal inconsistencia que presenta el modelo la figura 38.6b. Este hecho es la razón de la principal inconsistencia que presenta el modelo atómico de Rutherford. atómico de Ruthetford.

### 38.9

## **Espectro atómico Espectro atómico**

Todas las sustancias irradian ondas electromagnéticas cuando se calientan. Puesto que cada Todas las sustancias irradian ondas electromagnéticas cuando se calientan. Puesto que cada elemento es diferente, cabe esperar que la radiación emitida dé una pista sobre la estructura elemento es diferente, cabe esperar que la radiación emitida dé una pista sobre la estructura atómica. Estas ondas electromagnéticas se analizan mediante un *espectrómetro,* el cual usa atómica. Estas ondas electromagnéticas se analizan mediante un *espectrómetro,* el cual usa un prisma o una rejilla de difracción para organizar la radiación en un patrón llamado *espec-*un prisma o una rejilla de difracción para organizar la radiación en un patrón llamado *espectro.* Con una fuente de luz incandescente el espectro es *continuo,* es decir, contiene todas las *tro.* Con una fuente de luz incandescente el espectro es *continuo,* es decir, contiene todas las longitudes de onda de forma similar a un arco iris. Sin embargo, si la fuente de luz proviene longitudes de onda de forma similar a un arco iris. Sin embargo, si la fuente de luz proviene de un gas calentado a baja presión, el espectro de la luz emitida consiste en una serie de fran-de un gas calentado a baja presión, el espectro de la luz emitida consiste en una serie de franjas brillantes separadas por regiones oscuras. Dicho espectro se denomina *espectro de líneas* jas brillantes separadas por regiones oscuras. Dicho espectro se denomina *espectro de líneas de emisión.* La composición química del material vaporizado puede determinarse comparan-*de emisión.* La composición química del material vaporizado puede determinarse comparando su espectro con otro conocido. do su espectro con otro conocido.

En la figura 38.7 se muestra un espectro de líneas de emisión correspondiente al hidró-En la figura 38.7 se muestra un espectro de líneas de emisión correspondiente al hidrógeno. La secuencia de líneas, llamada *serie espectral,* tiene un orden definido: las líneas se geno. La secuencia de líneas, llamada serie espectral, tiene un orden definido: las líneas se<br>juntan cada vez más a medida que se aproximan al límite de la serie. Cada línea corresponde a una frecuencia o longitud de onda (color) características. La línea de mayor longitud de onda, una frecuencia o longitud de onda (color) características. La línea de mayor longitud de onda, 656.3 nm, está en el rojo y se denota con H<sub>a</sub>. Las otras se representan, en orden, con H<sub>a</sub>, H<sub>y</sub> Y así sucesivamente. Y así sucesivamente.

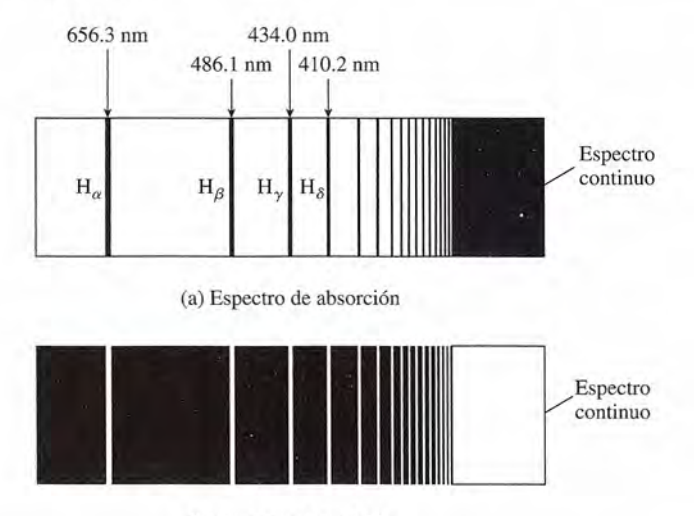

(b) Espectro de emisión (b) Espectro de emisión

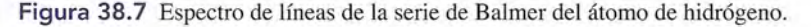

También es posible obtener una información similar a partir de un gas o vapor en estado También es posible obtener una información similar a partir de un gas o vapor en estado no excitado. Cuando pasa luz a través de un gas, ciertas longitudes de onda discretas son *ab-*no excitado. Cuando pasa luz a través de un gas, ciertas longitudes de onda discretas son *absorbidas.* Este *espectro de absorción* es parecido a los que se producen por emisión, excepto *sorbidas.* Este *espectro de absorción* es parecido a los que se producen por emisión, excepto que las longitudes de onda características aparecen en forma de líneas *oscuras* sobre un fondo que las longitudes de onda características aparecen en forma de líneas *oscuras* sobre un fondo luminoso. El espectro de absorción correspondiente al hidrógeno se compara con el espectro luminoso. El espectro de absorción correspondiente al hidrógeno se compara con el espectro de emisión en la figura 38.7. de emisión en la figura 38.7.

Desde 1884, Johann Jakob Balmer encontró una relación matemática sencilla para prede-Desde 1884, Johann Jakob Balmer encontró una relación matemática sencilla para predecir las longitudes de onda características de algunas de las líneas en el espectro de hidrógeno. cir las longitudes de onda características de algunas de las líneas en el espectro de hidrógeno. Su fórmula es Su fórmula es

$$
\frac{1}{\lambda} = R \bigg( \frac{1}{2^2} - \frac{1}{n^2} \bigg)
$$
 (38.19)

donde  $\lambda$  = longitud de onda

 $R =$  constante de Rydberg

 $n = 3, 4, 5, \ldots$ 

Si <sup>A</sup> se mide en metros, el valor de *R* es Si A se mide en metros, el valor de R es

$$
R = 1.097 \times 10^7 \,\mathrm{m}^{-1}
$$

La serie de longitudes de onda que predice la ecuación (38.19) se llama *serie de Balmer.* La serie de longitudes de onda que predice la ecuación (38. 19) se llama *serie de Balmer.* 

 $1 - 7 - 67$ 

## **Ejemplo 38.7** *:J'11t*

**Ejemplo 38.7** Con la ecuación de Balmer, determine la longitud de onda de la línea H<sub>a</sub> en el espectro de hidrógeno. (Esta primera línea se presenta cuando  $n = 3$ .) hidrógeno. (Esta primera línea se presenta cuando *n* = 3.)

Solución: Por sustitución directa se tiene que Solución: Por sustitución directa se tiene que

$$
\frac{1}{\lambda} = 1.097 \times 10^7 \,\mathrm{m}^{-1} \bigg( \frac{1}{2^2} - \frac{1}{3^2} \bigg) = 1.524 \times 10^6 \,\mathrm{m}^{-1}
$$

de donde de donde

~'

,

 $\lambda = 656.3$  nm

Otras longitudes de onda características se determinan estableciendo  $n = 4, 5, 6, y$  así sucesivamente. El límite de la serie se encuentra haciendo  $n = \infty$  en la ecuación (38.19).

A partir del descubrimiento de la ecuación de Balmer se han encontrado algunas otras A partir del descubrimiento de la ecuación de Balmer se han encontrado algunas otras series para el hidrógeno. En general, todos estos descubrimientos se resumen en una sola series para el hidrógeno. En general, todos estos descubrimientos se resumen en una sola ecuación ecuación

$$
\frac{1}{\lambda} = R\left(\frac{1}{l^2} - \frac{1}{n^2}\right) \tag{38.20}
$$

donde *l* y *n* son enteros, con  $n > l$ . La serie predicha por Balmer corresponde a  $l = 2$  y  $n = 3$ , donde *l* y *n* son enteros, con  $n > l$ . La serie predicha por Balmer corresponde a  $l = 2$  y  $n = 3$ , 4, 5,... La *serie de Lyman* se ubica en la región ultravioleta y corresponde a  $l = 1$ ,  $n = 2$ , 3, 4, ...; la serie de Paschen está ubicada en el infrarrojo y corresponde a  $l = 3$ ,  $n = 4$ , 5, 6, ... ; y la *serie de Brackett* también se encuentra en la región de las ondas infrarrojas y co-6, ... ; y la *serie de Brackett* también se encuentra en la región de las ondas infrarrojas y corresponde a  $l = 4, n = 5, 6, 7, ...$ 

38.10

## **El átomo de Bohr El átomo de Bohr**

Las observaciones del espectro atómico han indicado que los átomos emiten sólo unas cuantas Las observaciones del espectro atómico han indicado que los átomos emiten sólo unas cuantas frecuencias bien definidas. Este hecho no concuerda con el modelo de Rutherford, el cual pre-frecuencias bien definidas. Este hecho no concuerda con el modelo de Rutherford, el cual predice un átomo inestable que emite energía radiante de todas las frecuencias. Cualquier teoría dice un átomo inestable que emite energía radiante de todas las frecuencias. Cualquier teoría sobre estructura atómica debe explicar las regularidades observadas en el espectro atómico. sobre estructura atómica debe explicar las regularidades observadas en el espectro atómico.

La primera teoría satisfactoria para explicar el espectro de líneas del átomo de hidrógeno La primera teoría satisfactoria para explicar el espectro de líneas del átomo de hidrógeno fue postulada por Niels Bohr en 1913. Él supuso, igual que Rutherford, que los electrones fue postulada por Niels Bohr en 1913. Él supuso, igual que Rutherford, que los electrones se encontraban en órbitas circulares alrededor de un denso núcleo cargado positivamente, se encontraban en órbitas circulares alrededor de un denso núcleo cargado positivamente, pero decidió que la teoría electromagnética no se podía aplicar en forma estricta en el nivel pero decidió que la teoría electromagnética no se podía aplicar en forma estricta en el nivel atómico. De este modo, esquivó el problema de la inestabilidad orbital debida a la radiación atómico. De este modo, esquivó el problema de la inestabilidad orbital debida a la radiación emitida. El primer postulado de Bohr es el siguiente: emitida. El primer postulado de Bohr es el siguiente:

Un electrón puede existir únicamente en aquellas órbitas donde la cantidad de Un electrón puede existir únicamente en aquellas órbitas donde la cantidad de movimiento o momento angular es un múltiplo entero de *h/27T.* movimiento o momento angular es un múltiplo entero de *h/27T .* 

Por tanto, contrariamente a la predicción clásica, los electrones pueden estar en ciertas órbitas Por tanto, contrariamente a la predicción clásica, los electrones pueden estar en ciertas órbitas específicas sin emitir energía radiante. específicas sin emitir energía radiante.

El fundamento del primer postulado de Bohr se puede analizar en términos de las longitu-El fundamento del primer postulado de Bohr se puede analizar en términos de las longitudes de onda estudiadas por de Broglie. Las órbitas estables son las que tienen un número en-des de onda estudiadas por de Broglie. Las órbitas estables son las que tienen un número entero de longitudes de onda electrónicas en la circunferencia de la órbita de Bohr. Tales órbitas tero de longitudes de onda electrónicas en la circunferencia de la órbita de Bohr. Tales órbitas permitirían ondas estacionarias, como se muestra en la figura 38.9 para cuatro longitudes de onda. Las condiciones para la presencia de dichas ondas estacionarias se obtienen de<br>  $n\lambda = 2\pi r$   $n = 1, 2, 3, ...$  (38.21) onda. Las condiciones para la presencia de dichas ondas estacionarias se obtienen de

$$
n\lambda = 2\pi r \qquad n = 1, 2, 3, \dots \qquad (38.21)
$$

donde *r* es el radio de una órbita electrónica que contiene *n* longitudes de onda. donde *r* es el radio de una órbita electrónica que contiene *n* longitudes de onda. Puesto que  $\lambda = h/mv$ , podemos escribir de nuevo la ecuación (38.21) como

$$
n\frac{h}{mv} = 2\pi r
$$

de donde se puede demostrar que la cantidad de movimiento angular *mvr* se obtiene por de donde se puede demostrar que la cantidad de movimiento angular *mvr* se obtiene por

$$
mvr = \frac{nh}{2\pi} \tag{38.22}
$$

El número *n,* llamado el *número cuántico principal,* puede tomar los valores *n* = 1,2,3, ... El número *n,* llamado el *número cuántico principal,* puede tomar los valores *n* = 1,2,3, ... Un *segundo postulado* de Bohr impone todavía más restricciones a la teoría atómica me-Un *segundo postulado* de Bohr impone todavía más restricciones a la teoría atómica mediante la incorporación de la teoría cuántica. diante la incorporación de la teoría cuántica.

Si un electrón cambia de una órbita estable a cualquier otra, pierde o gana Si un electrón cambia de una órbita estable a cualquier otra, pierde o gana energía, en cuantos discretos, igual a la diferencia en energía entre los estados energía, en cuantos discretos, igual a la diferencia en energía entre los estados inicial y final. inicial y final.

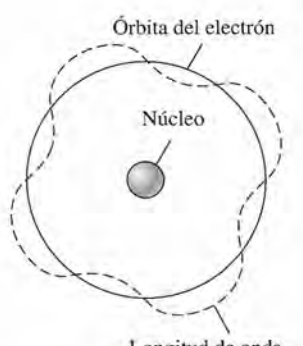

Longitud de onda Longitud de onda según de Broglie según de Broglie

Figura 38.8 Órbita esta-Figura 38.8 Órbita estable del electrón que mues-ble del electrón que muestra una circunferencia igual tra una circunferencia igual a cuatro longitudes de onda a cuatro longitudes de onda de de Broglie. de de Broglie.

En forma de ecuación, el segundo postulado de Bohr se escribe En forma de ecuación, el segundo postulado de Bohr se escribe

$$
hf=E_i-E_f
$$

donde *hj* = energía de un fotón emitido o absorbido donde hj = energía de un fotón emitido o absorbido

 $E_i$  = energía inicial

 $E<sub>f</sub>$  = energía final

Es preciso regresar al análisis del átomo de hidrógeno para saber si los postulados de Es preciso regresar al análisis del átomo de hidrógeno para saber si los postulados de<br>Bohr ayudarán a armonizar la teoría y el espectro observado. Recuérdese que la aplicación de la ley de Coulomb y la ley de Newton resultaron en la ecuación (38.18) para el radio *r* de<br>la órbita del electrón. la órbita del electrón.

$$
r = \frac{1}{4\pi\epsilon_0}\frac{e^2}{mv^2}
$$
 De acuerdo a la teoría de Bohr,

$$
mvr = \frac{nh}{2\pi}
$$

Si se resuelven estas dos ecuaciones en forma simultánea para obtener el radio *r* y la veloci-Si se resuelven estas dos ecuaciones en forma simultánea para obtener el radio *r* y la velocidad v queda dad v queda

$$
r = n^2 \frac{\epsilon_0 h^2}{\pi m e^2}
$$
 (38.23)

$$
v = \frac{e^2}{2\epsilon_0 n h}
$$
 (38.24)

Estas ecuaciones predicen los radios y las velocidades posibles para el electrón, donde *<sup>n</sup> =* Estas ecuaciones predicen los radios y las velocidades posibles para el electrón, donde *n =*   $1, 2, 3, \ldots$ 

A continuación se deduce una expresión para la energía total del átomo de hidrógeno para A continuación se deduce una expresión para la energía total del átomo de hidrógeno para cualquier órbita del electrón. cualquier órbita del electrón.

$$
E_T = E_K + E_P
$$

La energía cinética se determina sustituyendo en la ecuación (38.24), La energía cinética se determina sustituyendo en la ecuación (38.24),

$$
E_K = \frac{1}{2}mv^2 = \frac{me^4}{8\epsilon_0^2 n^2 h^2}
$$
 (38.25)

La energía potencial del átomo para cualquier órbita es La energía potencial del átomo para cualquier órbita es

$$
E_P = \frac{-1}{4\pi\epsilon_0} \frac{e^2}{r} = -\frac{me^4}{4\epsilon_0^2 n^2 h^2}
$$
 (38.26)

después de sustituir *r* en la ecuación (38.23). La energía potencial es negativa debido a que después de sustituir *r* en la ecuación (38.23). La energía potencial es negativa debido a que es necesario trabajo exterior para extraer el electrón del átomo. Si se suman las ecuaciones es necesario trabajo exterior para extraer el electrón del átomo. Si se suman las ecuaciones (38.25) y (38.26) se determina que la energía total es (38.25) y (38.26) se determina que la energía total es

$$
E_T = -\frac{me^4}{8\epsilon_0^2 n^2 h^2}
$$
 (38.27)

Regresando al segundo postulado de Bohr, ahora es posible predecir la energía de un  $E_T = -\frac{hc}{8\epsilon_0^2 n^2 h^2}$  (38.27)<br>Regresando al segundo postulado de Bohr, ahora es posible predecir la energía de un<br>fotón emitido o absorbido. Normalmente, el electrón está en su estado fundamental, correspondiente a *n* = 1. Si el átomo *absorbe* un fotón, el electrón puede saltar hacia alguna de las pondiente a *n* = 1. Si el átomo *absorbe* un fotón, el electrón puede saltar hacia alguna de las órbitas exteriores. A partir del estado *excitado* regresará nuevamente a una órbita interior más órbitas exteriores. A partir del estado *excitado* regresará nuevamente a una órbita interior más baja y *emitirá* un fotón en el proceso. baja y *emitirá* un fotón en el proceso.

Suponga un electrón que se encuentra en una órbita exterior de número cuántico n<sub>i</sub> y que luego regresa a una órbita más baja de número cuántico *ni* La disminución de energía debe luego regresa a una órbita más baja de número cuántico *ni* La disminución de energía debe ser igual a la energía del fotón emitido. ser igual a la energía del fotón emitido.

$$
E_i - E_f = hf
$$

#### 38.11 Niveles de energía **747** 38.11 Niveles de energía **747**

Sustituyendo la energía total para cada estado a partir de la ecuación (38.27) se obtiene Sustituyendo la energía total para cada estado a partir de la ecuación (38.27) se obtiene

$$
hf = E_i - E_f
$$
  
= 
$$
-\frac{me^4}{8\epsilon_0^2 n_i^2 h^2} + \frac{me^4}{8\epsilon_0^2 n_f^2 h^2}
$$
  
= 
$$
\frac{me^4}{8\epsilon_0^2 h^2} \left(\frac{1}{n_f^2} - \frac{1}{n_i^2}\right)
$$

Al dividir ambos miembros de esta relación entre h y recordando que  $f = c/\lambda$  es posible escribir

$$
\frac{1}{\lambda} = \frac{me^4}{8\epsilon_0^2 h^3 c} \left(\frac{1}{n_f^2} - \frac{1}{n_i^2}\right)
$$
 (38.28)

Al sustituir estos valores se obtiene Al sustituir estos valores se obtiene

$$
\frac{me^4}{8\epsilon_0^2 h^3 c} = 1.097 \times 10^7 m^{-1}
$$

que es igual a la constante *R* de Rydberg. Por tanto, la ecuación (38.28) se simplifica a que es igual a la constante R de Rydberg. Por tanto, la ecuación (38.28) se simplifica a

$$
\frac{1}{\lambda} = R \bigg( \frac{1}{n_f^2} - \frac{1}{n_i^2} \bigg)
$$
 (38.29)

La relación anterior es exactamente la misma que la de la ecuación (38.20), que fue enun-La relación anterior es exactamente la misma que la de la ecuación (38.20), que fue enunciada por Balmer y otros investigadores a partir de datos experimentales. Por consiguiente, el ciada por Balmer y otros investigadores a partir de datos experimentales. Por consiguiente, el *átomo de Bohr* logra que la teoría concuerde con las observaciones. *átomo de Bohr* logra que la teoría concuerde con las observaciones.

#### Ejemplo 38.8

p

**Ejemplo 38.8** *i<sub>m</sub>* Determine la longitud de onda de un fotón emitido por un átomo de hidrógeno cuando el electrón salta del primer estado excitado al estado base. ectrón salta del primer estado excitado al estado base.

> **Plan:** El primer estado excitado corresponde a  $n_i = 2$ , en tanto que el estado base es  $n_f = 1$ . Por consiguiente, la energía del fotón emitido se determina con la ecuación (38.28). Por consiguiente, la energía del fotón emitido se determina con la ecuación (38.28).

**Solución:** Si se recuerda que  $R = 1.097 \times 10^7$  m<sup>-1</sup> se obtiene

$$
\frac{1}{\lambda} = R \left( \frac{1}{n_f^2} - \frac{1}{n_i^2} \right)
$$
  
=  $(1.097 \times 10^7 \,\mathrm{m}^{-1}) \left( \frac{1}{1^2} - \frac{1}{2^2} \right) = 8.23 \times 10^6 \,\mathrm{m}^{-1}$ 

Al resolver para A se obtiene la longitud de onda Al resolver para A se obtiene la longitud de onda

$$
\lambda = 1.22 \times 10^{-7} \,\mathrm{m} = 122 \,\mathrm{nm}
$$

La energía del fotón emitido se determinaría con base en  $E = hf = (hc/\lambda)$ .

## 38.11

## **Niveles de energía Niveles de energía**

Gracias al trabajo de Bohr ahora tenemos una imagen de un átomo en la cual los electrones Gracias al trabajo de Bohr ahora tenemos una imagen de un átomo en la cual los electrones en las órbitas pueden ocupar cierto número de *niveles energéticos.* La energía total en el nivel en las órbitas pueden ocupar cierto número de *niveles energéticos.* La energía total en el nivel n-ésimo se calcula a partir de la ecuación (38.27). n-ésimo se calcula a partir de la ecuación (38.27).

$$
E_n = -\frac{me^4}{8\epsilon_0^2 n^2 h^2}
$$
 (38.30)

Cuando el átomo de hidrógeno se encuentra en su *estado base* estable, el número cuánti-Cuando el átomo de hidrógeno se encuentra en su *estado base* estable, el número cuántico *n* es igual a 1. Los posibles estados *excitados* están dados por *n* = 2,3,4, ... co *n* es igual a 1. Los posibles estados *excitados* están dados por *n* = 2,3,4, ...

Ejemplo 38.9 )etermine la energía de un electrón en el estado base para un átomo de hidrógeno.

> **Plan:** El estado base del átomo de hidrógeno se representa mediante el primer nivel de energía, el cual corresponde al número cuántico *n* = 1. La energía de este estado representa energía, el cual corresponde al número cuántico *n* = 1. La energía de este estado representa la energía total necesaria para sacar un electrón al infinito, y puede determinarse con la la energía total necesaria para sacar un electrón al infinito, y puede determinarse con la ecuación (38.30). ecuación (38.30).

**Solución:** Se necesitan las constantes que siguen: **Solución:** Se necesitan las constantes que siguen:

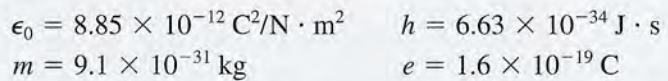

Por sustitución directa en la ecuación (38.30), con *n* = 1 se obtiene Por sustitución directa en la ecuación (38.30), con *n* = 1 se obtiene

$$
E_1 = -\frac{me^4}{8\epsilon_0^2 n^2 h^2}
$$
  
= 
$$
-\frac{(9.1 \times 10^{-31} \text{ kg})(1.6 \times 10^{-19} \text{ C})^4}{8(8.85 \times 10^{-12} \text{ C}^2/\text{N} \cdot \text{m}^2)^2 (1)^2 (6.63 \times 10^{-34} \text{ J} \cdot \text{s})^2}
$$
  
= 
$$
-2.17 \times 10^{-18} \text{ J}
$$

Una unidad más conveniente para medir la energía en el nivel atómico es el electrón-volt Una unidad más conveniente para medir la energía en el nivel atómico es el electrón-volt (eV). Recuerde, del capítulo 23, que un electrón-volt es la energía adquirida por un electrón (eV). Recuerde, del capítulo 23, que un electrón-volt es la energía adquirida por un electrón acelerado a través de una diferencia de potencial de 1 V. En consecuencia, acelerado a través de una diferencia de potencial de 1 V. En consecuencia,

$$
1 \text{ eV} = 1.6 \times 10^{-19} \text{ J}
$$

En aplicaciones donde se requiere una mayor unidad de energía, el megaelectrón-volt (MeV) En aplicaciones donde se requiere una mayor unidad de energía, el megaelectrón-volt (MeV) es más apropiado es más apropiado

#### $1 \text{ MeV} = 10^6 \text{ eV}$

En el ejemplo anterior, la energía del electrón en estado base puede expresarse en elec-En el ejemplo anterior, la energía del electrón en estado base puede expresarse en electrón-volts de la forma siguiente: trón-volts de la forma siguiente:

$$
E_1 = -2.17 \times 10^{-18} \text{ J} \frac{1 \text{ eV}}{1.6 \times 10^{-19} \text{ J}}
$$
  
= -13.6 eV

Este resultado se puede usar para escribir la ecuación (38.30) en una forma más sencilla: Este resultado se puede usar para escribir la ecuación (38.30) en una forma más sencilla:

$$
E_n = \frac{-13.6 \text{ eV}}{n^2} \tag{38.31}
$$

Mediante cálculos similares se obtendrían valores negativos menores para las órbitas Mediante cálculos similares se obtendrían valores negativos menores para las órbitas exteriores. Si el electrón se desplazara totalmente del átomo, un caso donde  $n = \infty$ , se requerirían 13.6 eV de energía ( $E<sub>n</sub> = 0$ ). De igual forma, un fotón de 13.6 eV de energía podría ser emitido si un electrón fuera capturado mediante un átomo de hidrógeno ionizado y llegara emitido si un electrón fuera capturado mediante un átomo de hidrógeno ionizado y llegara hasta el estado base. El espectro atómico observado para el hidrógeno se entiende ahora en términos de ni-hasta el estado base. El espectro atómico observado para el hidrógeno se entiende ahora en términos de ni-

veles de energía. La serie de Lyman proviene de los electrones que regresan de un estado veles de energía. La serie de Lyman proviene de los electrones que regresan de un estado excitado al estado base, como se muestra en la figura 38.9. Las series de Balmer, Paschen y excitado al estado base, como se muestra en la figura 38.9. Las series de Balmer, Paschen y<br>Brackett se presentan cuando los estados finales corresponden a órbitas para las que  $n = 2$ ,  $n = 3$  y  $n = 4$ , respectivamente.

En la figura 38.10 se muestra un diagrama de niveles de energía para el hidrógeno. Tales diagramas se utilizan con frecuencia para describir los diversos estados energéticos de los átomos. En la figura 38.10 se muestra un diagrama de niveles de energía para el hidrógeno. Tales diagramas se utilizan con frecuencia para describir los diversos estados energéticos de los átomos.

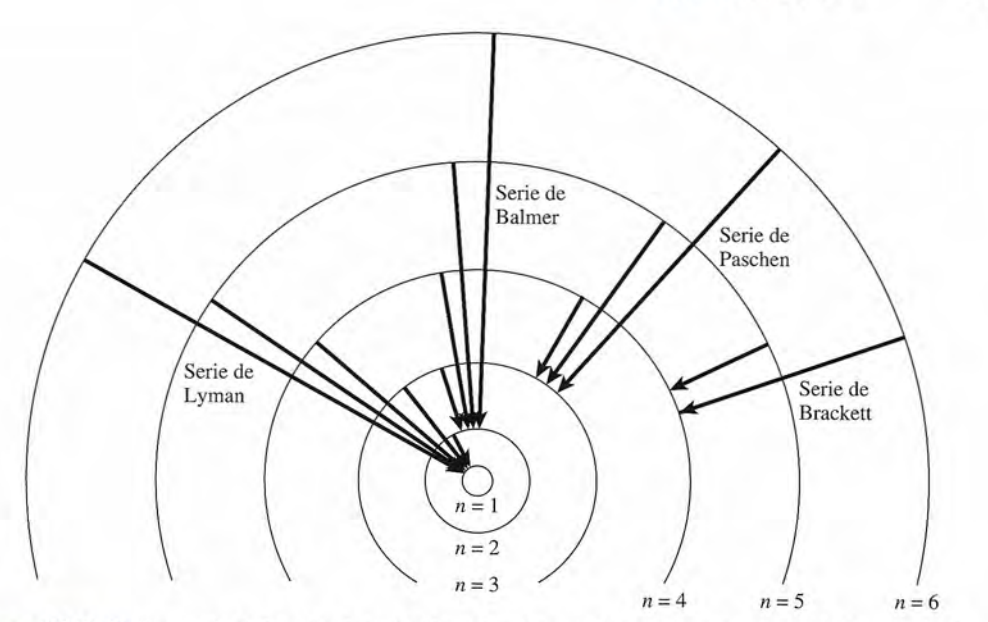

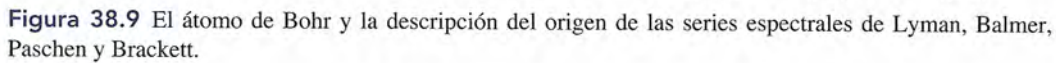

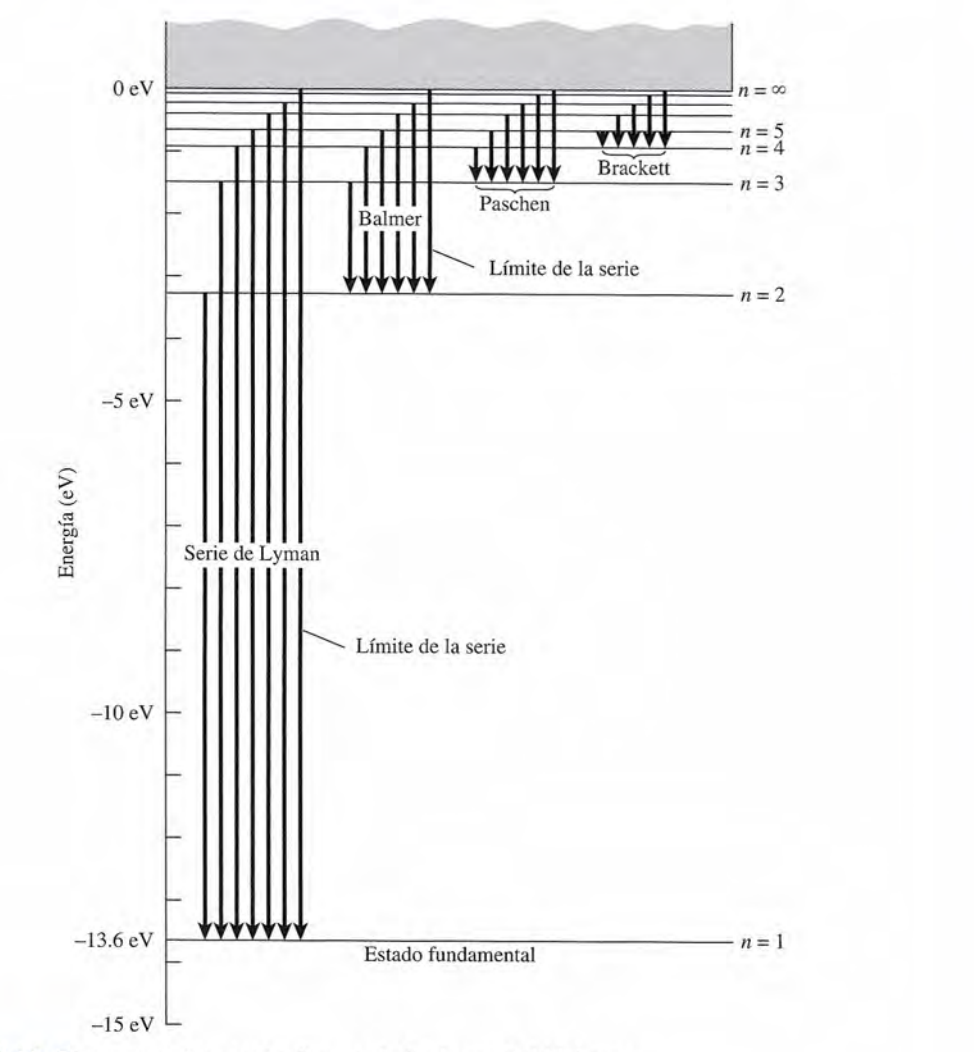

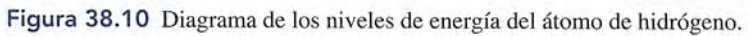

## 38.12

## **Láser y luz láser Láser y luz láser**

El láser es una de las aplicaciones más útiles que se apoyan en la física cuántica y en el estudio del El láser es una de las aplicaciones más útiles que se apoyan en la física cuántica y en el estudio del átomo. La luz intensa, enfocada con mucha precisión y de naturaleza coherente, que emiten estos átomo. La luz intensa, enfocada con mucha precisión y de naturaleza coherente, que emiten estos dispositivos es el punto de partida de muchos avances científicos. En medicina, los oftalmólogos dispositivos es el punto de partida de muchos avances científicos. En medicina, los oftalmólogos debidamente capacitados pueden corregir la retina del ojo por medio de puntos de soldadura apli-debidamente capacitados pueden corregir la retina del ojo por medio de puntos de soldadura aplicados con un instrumento láser. La combinación de la luz láser con la óptica de fibras (véase la sec-cados con un instrumento láser. La combinación de la luz láser con la óptica de fibras (véase la sección 35.6) está engendrando una revolución en el ámbito de la electrónica y las comunicaciones. ción 35.6) está engendrando una revolución en el ámbito de la electrónica y las comunicaciones. Se han desarrollado poderosos láser incluso para hacer pequeñas perforaciones en los diamantes. Se han desarrollado poderosos láser incluso para hacer pequeñas perforaciones en los diamantes.

El principio que sustenta el funcionamiento de los rayos láser es relativamente fácil de El principio que sustenta el funcionamiento de los rayos láser es relativamente fácil de comprender. Se trata de una simple aplicación de la teoría cuántica que ya fue expuesta en comprender. Se trata de una simple aplicación de la teoría cuántica que ya fue expuesta en este capítulo para los niveles de energía atómicos. Básicamente, hay tres formas en las que este capítulo para los niveles de energía atómicos. Básicamente, hay tres formas en las que los fotones pueden interactuar con la materia: (1) *absorción,* (2) *emisión espontánea* y (3) los fotones pueden interactuar con la materia: (1) *absorción,* (2) *emisión espontánea* y (3) *emisión estimulada.* Cada una de estas formas se describe en la figura 38.1l. *emisión estimulada.* Cada una de estas formas se describe en la figura 38.1l.

La absorción y la emisión se explicaron en la sección anterior, donde se indicó que la La absorción y la emisión se explicaron en la sección anterior, donde se indicó que la absorción de un fotón puede excitar a un átomo, elevando un electrón a un nivel energético absorción de un fotón puede excitar a un átomo, elevando un electrón a un nivel energético superior, como se muestra en la figura 38.11 a. Dicho electrón se encuentra en un *estado exci- .* superior, como se muestra en la figura 38.11a. Dicho electrón se encuentra en un *estado exci-*<br>*tado*, pero posteriormente caerá a su nivel original y causará lo que se llama emisión espontánea (véase la figura 38.11b). En cada uno de los casos, el fotón absorbido o emitido tiene una nea (véase la figura 38.11b). En cada uno de los casos, el fotón absorbido o emitido tiene una energía que se calcula con la expresión energía que se calcula con la expresión

$$
E_{2}-E_{1}=hf
$$

A la emisión espontánea se debe la luz que vemos en las lámparas y muchas otras fuentes tra-A la emisión espontánea se debe la luz que vemos en las lámparas y muchas otras fuentes tradicionales de luz. Aun cuando la luz tiene una energía definida *hfpara* un determinado fotón, dicionales de luz. Aun cuando la luz tiene una energía definida *hfpara* un determinado fotón, la luz total emitida consta de muchos fotones con energías variables. La emisión espontánea la luz total emitida consta de muchos fotones con energías variables. La emisión espontánea produce luz que no es direccional y, por tanto, no puede enfocarse nítidamente. produce luz que no es direccional y, por tanto, no puede enfocarse nítidamente.

La emisión estimulada brinda la clave del funcionamiento y la eficacia de los rayos láser. En La emisión estimulada brinda la clave del funcionamiento y la eficacia de los rayos láser. En realidad, la palabra láser es una abreviatura de light amplification by stimulated emission of ra*diation* (amplificación de la luz por emisión estimulada de radiación). Suponga que un átomo se *diation* (amplificación de la luz por emisión estimulada de radiación). Suponga que un átomo se<br>encuentra inicialmente en un estado excitado  $E_{2}$ , como se ve en la figura 38.11c, y que un segundo fotón, de energía  $hf = E_2 - E_1$  incide sobre el átomo. Puesto que la energía del fotón que incide es la misma que la energía de excitación del electrón, hay una probabilidad mayor de que el electrón la misma que la energía de excitación del electrón, hay una probabilidad mayor de que el electrón caiga a su nivel más bajo de energía y que emita un segundo fotón de la misma energía. Esa emisión caiga a su nivel más bajo de energía y que emita un segundo fotón de la misma energía. Esa emisión estimulada, cuando va acompañada de la existencia de un fotón incidente, tiene el efecto de producir estimulada, cuando va acompañada de la existencia de un fotón incidente, tiene el efecto de producir dos fotones a partir de un solo fotón incidente. Todos los fotones tienen la misma energía, dirección dos fotones a partir de un solo fotón incidente. Todos los fotones tienen la misma energía, dirección y polarización. Estos fotones pueden, a su vez, estimular a otros átomos para que emitan fotones y polarización. Estos fotones pueden, a su vez, estimular a otros átomos para que emitan fotones similares. Por consiguiente, ocurre una reacción en cadena en la que un gran número de fotones de similares. Por consiguiente, ocurre una reacción en cadena en la que un gran número de fotones de luz son emitidos, lo cual da lugar a la luz intensa y coherente característica de los rayos láser. luz son emitidos, lo cual da lugar a la luz intensa y coherente característica de los rayos láser.

Existen otros factores importantes para el funcionamiento eficiente de un láser. Por ejem-Existen otros factores importantes para el funcionamiento eficiente de un láser. Por ejemplo, para que ocurra la emisión estimulada, los átomos de la sustancia que se utilice deben plo, para que ocurra la emisión estimulada, los átomos de la sustancia que se utilice deben encontrarse en un estado excitado. A temperatura ambiente, la mayoría de los átomos tienen encontrarse en un estado excitado. A temperatura ambiente, la mayoría de los átomos tienen electrones en el nivel base y sólo unos cuantos en el nivel superior. Esta población normal se electrones en el nivel base y sólo unos cuantos en el nivel superior. Esta población normal se muestra en la figura 38.12a. Proporcionando energía externa en forma de calor, de luz intensa muestra en la figura 38.12a. Proporcionando energía externa en forma de calor, de luz intensa o de descargas eléctricas es posible invertir la población de electrones. En la figura 38.12b, o de descargas eléctricas es posible invertir la población de electrones. En la figura 38.12b, debido a una inversión de la población hay más electrones en el nivel energético superior que debido a una inversión de la población hay más electrones en el nivel energético superior que en el inferior. Por tanto, las condiciones son propicias para estimular una avalancha de foto-en el inferior. Por tanto, las condiciones son propicias para estimular una avalancha de fotones, todos de la misma frecuencia, que es posible dirigir con mucha facilidad. nes, todos de la misma frecuencia, que es posible dirigir con mucha facilidad.

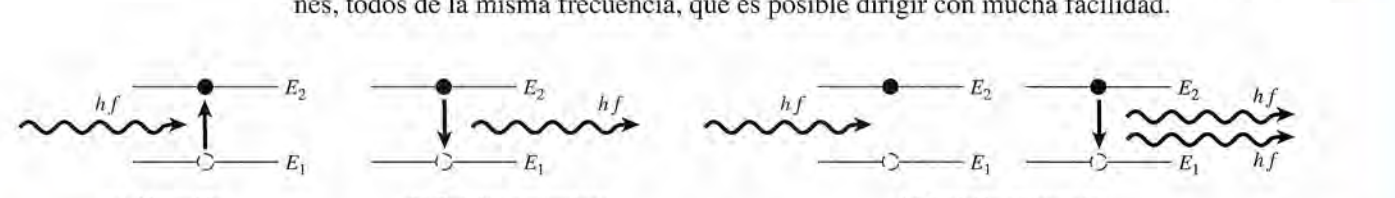

(a) Absorción (b) Emisión espontánea (e) Emisión estimulada (a) Absorción (b) Emisión espontánea (e) Emisión estimulada

Figura 38.11 (a) Un electrón, originalmente en su estado base  $E_i$ , es lanzado hacia un nivel más alto  $E_i$  debido a la absorción de un fotón. (b) La emisión espontánea ocurre y se emite un fotón,  $hf = E_2 - E_1$ , (c) La emisión estimulada ocurre cuando un fotón incidente de energía *hf* origina la emisión de un segundo fotón de la misma energía. *hf* origina la emisión de un segundo fotón de la misma energía.

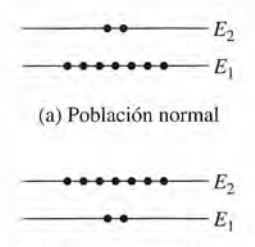

(b) Inversión de población

Figura 38.12 La inversión de la población se presenta cuando al aplicar energía externa produce átomos con más electrones en el nivel de energía superior que en el nivel de energía inferior.

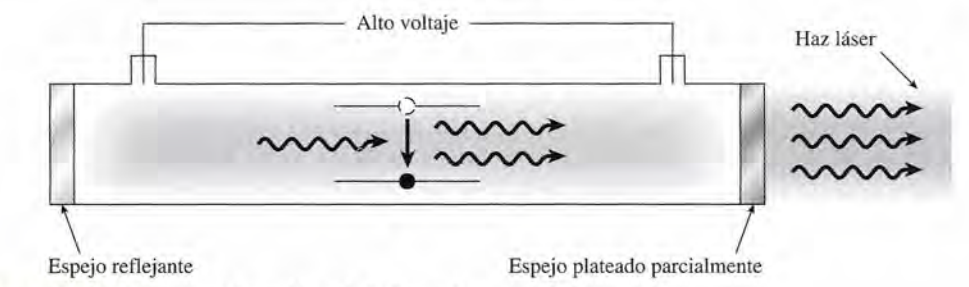

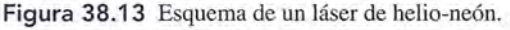

El láser de helio-neón que se ilustra en la figura 38.13 se encuentra con frecuencia en los laboratorios de física. Se aplica un alto voltaje a una mezcla a baja presión de helio y neón confinada en un tubo de vidrio. En primer lugar, se produce una emisión espontánea que luego se convierte en una reacción en cadena de emisiones estimuladas. Ambos extremos del tubo están recubiertos de plata y tienen la textura de espejos que reflejen los fotones hacia uno y otro lado, lo cual incrementa las oportunidades de que haya emisiones estimuladas adicionales. Un extremo se platea sólo parcialmente, de modo que algunos fotones puedan escapar del tubo y formen un haz láser.

## *l~38013*

## **Teoría atómica moderna**

Aun cuando el átomo de Bohr sigue siendo una forma útil de describir el átomo, se ha hecho necesaria una teoría mucho más detallada. El modelo del electrón como una partícula puntual que se mueve en órbitas circulares perfectas no explica gran número de fenómenos atómicos. Los números cuánticos adicionales se han establecido para describir la forma y la orientación de la nube de electrones alrededor del núcleo, al igual que el movimiento de espín de los electrones. De igual manera se ha enunciado que no pueden existir dos electrones del mismo átomo exactamente en el mismo estado, aun cuando los mismos puedan existir en el mismo nivel energético según Bohr. Una descripción más completa de la teoría atómica moderna se puede encontrar en textos de física atómica.

# Resumen y repaso

## **Resumen**

Los trabajos de Einstein, Bohr, de Broglie, Balmer y muchos otros nos han permitido comprender mucho más claramente la naturaleza. Ya no contemplamos el mundo como si todos los fenómenos pudieran ser vistos, tocados y observados de la manera tradicional. El mayor conocimiento del átomo ha desembocado en numerosas aplicaciones industriales basadas en los principios expuestos en este capítulo. A continuación presentamos un resumen de los principales temas.

• Según las ecuaciones de la relatividad de Einstein, la longitud, la masa y el tiempo resultan afectados por las rapideces relativísticas. Esos cambios se vuelven más significativos a medida que la razón entre la velocidad v de un objeto y la de la luz en el espacio libre *(c)* adquiere un valor mayor.

da que la razón entre la velocidad *v* de un objet  
luz en el espacio libre (*c*) adquiere un valor may  

$$
L = L_0 \sqrt{1 - \frac{v^2}{c^2}}
$$
 *Contracción*  

$$
m = \frac{m_0}{\sqrt{1 - v^2/c^2}}
$$
 *Masa relativística*  

$$
\Delta t = \frac{\Delta t_0}{\sqrt{1 - v^2/c^2}}
$$
 *Dilatación del tiempo*

En las ecuaciones anteriores,  $c = 3 \times 10^8$  m/s.

• La energía total de una partícula cuya masa en reposo es  $m_0$  y su rapidez v se puede expresar en cualquiera de las siguientes formas:

$$
E = mc^2 \quad E = \sqrt{m_0^2 c^4 + p^2 c^2} \quad Energy (a total)
$$

En estas ecuaciones, *m* es la masa relativística determinada a partir de la rapidez v, y *p* es la cantidad de movimiento *(mv).*

• La *energía cinética relativística* se calcula mediante

$$
E_K = (m - m_0)c^2
$$
 *Energía cinética relativística*

• La teoría cuántica de la radiación electromagnética relaciona la energía de dicha radiación con su frecuencia  $f$ o longitud de onda  $\lambda$ .

$$
E = hf \qquad E = \frac{hc}{\lambda} \qquad h = 6.63 \times 10^{-34} \,\text{J} \cdot \text{s}
$$

• En el efecto fotoeléctrico, la energía cinética de los electrones emitidos es la energía de la radiación incidente *hf* menos la función de trabajo de la superficie *W.*

$$
E_K = \frac{1}{2}mv^2 = hf - W
$$
 *Ecuación fotoeléctrica*

• La frecuencia más baja  $(f_0)$  a la cual es emitido un fotoelectrón se conoce como frecuencia de umbral. Corresponde a la energía de la función de trabajo *W.*

$$
f_0 = \frac{W}{h} \qquad W = hf_0 \qquad Frecuencia \, de \, umbral
$$

• Al combinar la teoría ondulatoria con la teoría de las partículas, de Broglie logró desarrollar la ecuación siguiente para calcular la longitud de onda de cualquier partícula cuya masa y velocidad son conocidas:

$$
\lambda = \frac{h}{mv} \qquad h = 6.63 \times 10^{-34} \text{ J} \cdot \text{s} \qquad \begin{array}{c} Longitud \\ de onda \ de \\ de Broglie \end{array}
$$

• El primer postulado de Bohr establece que la cantidad de movimiento angular de **un** electrón en cualquier órbita debe ser un múltiplo de  $h/2\pi$ . Su segundo postulado establece que la energía absorbida o emitida por **un** átomo constituye cantidades discretas iguales a la diferencia que existe en los niveles de energía de **un** electrón. Estos conceptos se expresan a continuación en forma de ecuaciones:

$$
mvr = \frac{nh}{2\pi} \qquad hf = E_i - E_f \qquad Postulados de Bohr
$$

• Los espectros de absorción y de emisión para gases comprueban la naturaleza discreta de laradiación. Lalongitudde onda  $\lambda$  o la frecuencia f que corresponde a un cambio en los niveles de energía del electrón se calcula mediante

$$
\frac{1}{\lambda} = R\left(\frac{1}{n_f^2} - \frac{1}{n_i^2}\right) \qquad f = Rc\left(\frac{1}{n_f^2} - \frac{1}{n_i^2}\right)
$$

$$
R = \frac{me^4}{8\epsilon_0^2h^3c} = 1.097 \times 10^7 \,\mathrm{m}^{-1} \qquad \text{Constante de Rydberg}
$$

• La energía total de **un** estado cuántico particular *n* para el átomo de hidrógeno se calcula mediante

$$
E_n = -\frac{me^4}{8 \frac{\partial n^2 h^2}{\partial r^2 h^2}}
$$
 o 
$$
E_n = -\frac{13.6 \text{ eV}}{n^2}
$$

donde  $\epsilon_0 = 8.85 \times 10^{-12} \text{ C}^2 / (\text{N} \cdot \text{m}^2)$  $e = 1.6 \times 10^{-19}$  $m = 9.1 \times 10^{-31}$  kg  $h = 6.63 \times 10^{-34}$  J · s

## **Conceptos clave Conceptos clave**

átomo de Bohr 747 átomo de Bohr 747 contracción relativística 735 contracción relativística 735 dilatación del tiempo 736 dilatación del tiempo 736 ecuación de Planck 739 ecuación de Planck 739 efecto fotoeléctrico 739 efecto fotoeléctrico 739 espacio de tiempo propio 734 espacio de tiempo propio 734 espectrómetro 743 espectrómetro 743

espectro de absorción 744 espectro de absorción 744 espectro de líneas de emisión 743 espectro de líneas de emisión 743 estado excitado 750 estado excitado 750 frecuencia de umbral 739 frecuencia de umbral 739 series espectrales 743 función de trabajo 739 masa relativística 737 masa relativística 737 nivel de energía 747 nivel de energía 747 tiempo relativístico 736 función de trabajo 739 tiempo relativÍstico 736

número cuántico principal 745 número cuántico principal 745 partícula alfa 742 partícula alfa 742 postulados de Einstein 733 postulados de Einstein 733 series espectrales 743

## **Preguntas de repaso Preguntas de repaso**

- 38.1. Un astronauta lleva un reloj de masa *m* y longitud 38.1. Un astronauta lleva un reloj de masa *m* y longitud *L.* Suponga que el astronauta pasa frente a usted con L. Suponga que el astronauta pasa frente a usted con una rapidez relativa. Compare sus propias medicio-una rapidez relativa. Compare sus propias mediciones de *m*, *L* y Δ*t* con las que realizó el astronauta para el mismo reloj. para el mismo reloj.
- 38.2. Recuerde la segunda ley del movimiento de Newton 38.2. Recuerde la segunda ley del movimiento de Newton y explique qué sucede con los requisitos de impulso y explique qué sucede con los requisitos de impulso para propulsar cohetes con una rapidez relativa cada para propulsar cohetes con una rapidez relativa cada vez mayor. Teóricamente, ¿qué fuerza se requeriría vez mayor. Teóricamente, ¿qué fuerza se requeriría para alcanzar la velocidad de la luz? para alcanzar la velocidad de la luz?
- 38.3. Suponga que está encerrado en una caja que tiene 38.3. Suponga que está encerrado en una caja que tiene seis paredes opacas. ¿Los experimentos que puede seis paredes opacas. ¿Los experimentos que puede realizar dentro de la caja le permiten demostrar que realizar dentro de la caja le permiten demostrar que está usted (a) moviéndose con una velocidad lineal está usted (a) moviéndose con una velocidad lineal constante, (b) acelerando o (e) girando a una veloci-constante, (b) acelerando o (c) girando a una velocidad angular constante? dad angular constante?
- 38.4. Combine las ecuaciones (38.5) y (38.3) Y obtenga la 38.4. Combine las ecuaciones (38.5) y (38.3) Y obtenga la ecuación de Einstein para la energía relativa total, ecuación de Einstein para la energía relativa total,  $E = mc^2$ .
- 38.5. Suponga que desea que algunos fotoelectrones ten-38.5. Suponga que desea que algunos fotoelectrones tengan una energía cinética *E<sup>K</sup>* y conoce la función de gan una energía cinética *E*K y conoce la función de

## **Problemas Problemas**

#### Sección 38.1 Relatividad Sección 38.1 Relatividad

- 38.1. Una nave espacial pasa junto a un observador con 38.1. Una nave espacial pasa junto a un observador con una rapidez de *0.85e.* Una persona que viaja en una rapidez de *0.85e.* Una persona que viaja en dicha nave observa que demora 6.0 s en cruzar su dicha nave observa que demora 6.0 s en cruzar su<br>cabina de lado a lado. ¿Qué tiempo registraría el observador para el mismo evento? Resp. 11.4 s servador para el mismo evento? Resp. 11.4 s
- 38.2. Un cohete *A* pasa junto a un laboratorio espacial *B* a 38.2. Un cohete A pasa junto a un laboratorio espacial B a una rapidez de *0.ge.* Un técnico de laboratorio regis-una rapidez de *0.ge.* Un técnico de laboratorio registra 3.50 s como la duración de un evento ocurrido tra 3.50 s como la duración de un evento ocurrido en el cohete. ¿Cuál es la duración del mismo evento para una persona que viaja a bordo del cohete? para una persona que viaja a bordo del cohete?
- 38.3. La luz parpadeante de una nave espacial pasa junto 38.3. La luz parpadeante de una nave espacial pasa junto a un observador a *0.75e.* El observador registra que a un observador a *0.75e.* El observador registra que la luz parpadea con una frecuencia de 2.0 Hz. ¿Cuál la luz parpadea con una frecuencia de 2.0 Hz. ¿Cuál es la frecuencia real de la luz parpadeante? es la frecuencia real de la luz parpadeante?

Resp. 3.02 Hz Resp. 3.02 Hz

trabajo *W* de la superficie; ¿cómo determinaría usted trabajo *W* de la superficie; ¿cómo determinaría usted la longitud de onda  $\lambda$  requerida en la luz incidente?

- 38.6. Describa un experimento que podría realizar para 38.6. Describa un experimento que podría realizar para determinar la función de trabajo de una superficie, determinar la función de trabajo de una superficie, suponiendo que tenga una fuente luminosa de lon-suponiendo que tenga una fuente lunúnosa de longitud de onda variable. gitud de onda variable.
- 38.7. Presente en un solo diagrama la serie de Balmer y 38.7. Presente en un solo diagrama la serie de Balmer y la serie de Lyman para el espectro de emisión del la serie de Lyman para el espectro de emisión del hidrógeno. ¿Qué significa *límite de la serie?* hidrógeno. ¿Qué significa *límite de la serie?*
- 38.8. Explique con claridad a qué nos referimos al decir 38.8. Explique con claridad a qué nos referimos al decir que la energía del estado fundamental es de  $-13.6$ eV para el átomo de hidrógeno. ¿Qué significado eV para el átomo de hidrógeno. ¿Qué significado tiene el signo menos? tiene el signo menos?
- 38.9. Describa un experimento que demuestre (a) un es-38.9. Describa un experimento que demuestre (a) un espectro de líneas de emisión, (b) un espectro de líneas de absorción y (e) un espectro continuo. neas de absorción y (c) un espectro continuo.
- 38.10. Átomos de hidrógeno en su estado base son bom-38.10. Átomos de hidrógeno en su estado base son bombardeados por electrones que han sido acelerados bardeados por electrones que han sido acelerados a través de una diferencia de potencial de 12.8 V. a través de una diferencia de potencial de 12.8 V. ¿Qué líneas de la serie de Lyman serán emitidas por ¿ Qué líneas de la serie de Lyman serán emitidas por los átomos de hidrógeno? los átomos de hidrógeno?
- 38.4. Una partícula colocada sobre una mesa tiene un diá-38.4. Una partícula colocada sobre una mesa tiene un diámetro de 2 mm cuando está en reposo. ¿Cuál deberá metro de 2 mm cuando está en reposo. ¿Cuál deberá ser la rapidez de un observador para que al medir ser la rapidez de un observador para que al medir dicho diámetro obtenga 1.69 mm? dicho diámetro obtenga 1.69 mm?
- 38.5. Hay una regla graduada azul de un metro a bordo 38.5. Hay una regla graduada azul de un metro a bordo de la nave *A* y una regla graduada roja de un metro de la nave *A* y una regla graduada roja de un metro a bordo de la nave *B.* Si la nave *A* rebasa a la *B* a a bordo de la nave B. Si la nave *A* rebasa a la *B* a *0.85e,* ¿cuál será la longitud de cada regla a juicio *0.85e,* ¿cuál será la longitud de cada regla a juicio de una persona que viaja en la nave *A?* de una persona que viaja en la nave *A?*

Resp.  $L_{B} = 1.00$  m,  $L_{B} = 52.7$  cm

 $Resp. L_B = 1.00 \text{ m}, L_R = 52.7 \text{ cm}$ <br>38.6. Tres reglas graduadas de un metro pasan junto a un observador con rapidez de *O.le, 0.6e* y *0.9c,* respec-observador con rapidez de O.le, *0.6e* y *0.ge,* respectivamente. ¿Qué longitudes registrará dicho obser-tivamente. ¿Qué longitudes registrará dicho observador? vador?

- 38.7. ¿Qué masa se requiere para encender 1 millón de lám-38.7. ¿Qué masa se requiere para encender 1 millón de lámparas de 100 W durante 1 año? Resp. 35.0 g
- 38.8. Las partículas elementales llamadas *mesones* mu paras de 100 W durante 1 año? Resp. 35.0 9 38.8. Las partículas elementales llamadas *mesones* mu caen a través de la atmósfera a 2.97 X 10<sup>8</sup> *mis.* En re-caen a través de la atmósfera a 2.97 X 108 *mis.* En reposo, el mesón mu se desintegra en un promedio de poso, el mesón mu se desintegra en un promedio de 2 μs después de haberse formado. ¿Cuál es la duración del ciclo de vida de esas partículas desde el pun-ción del ciclo de vida de esas partículas desde el punto de vista de un observador que está en la Tierra? to de vista de un observador que está en la Tierra?

#### Sección 38.5 La teoría cuántica y Sección 38.5 La teoría cuántica y el efecto fotoeléctrico el efecto fotoeléctrico

38.9. Una superficie de cobre emite los primeros foto-38.9. Una superficie de cobre emite los primeros fotoelectrones cuando la longitud de onda de la radia-electrones cuando la longitud de onda de la radiación incidente es 282 nm. ¿Cuál es la frecuencia de ción incidente es 282 nm. ¿Cuál es la frecuencia de umbral para el cobre? ¿Cuál es la función de trabajo umbral para el cobre? ¿Cuál es la función de trabajo para una superficie de cobre? para una superficie de cobre?

Resp. 1.06 X 10<sup>15</sup> Hz, 4.40 eV Resp. 1.06 X 1015 Hz, 4.40 eV

Shor Miles

- 38.10. Si la función de trabajo fotoeléctrico de un material 38.10. Si la función de trabajo fotoeléctrico de un material es 4.0 eV, ¿qué frecuencia mínima debe tener la luz es 4.0 eV, ¿qué frecuencia mínima debe tener la luz para la emisión de fotoelectrones? ¿Cuál es la fre-para la emisión de fotoelectrones? ¿Cuál es la frecuencia de umbral? cuencia de umbral?
- 38.11. La energía *E* de un fotón, expresada en joules, se 38.1 1. La energía *E* de un fotón, expresada en joules, se calcula a partir del producto *hf* Con frecuencia tene-calcula a partir del producto *hf* Con frecuencia tenemos la longitud de onda de la luz y necesitamos cal-mos la longitud de onda de la luz y necesitamos calcular su energía en electrón-volts. Demuestre que cular su energía en electrón-volts. Demuestre que

$$
E = \frac{1240}{\lambda}
$$

de modo que si A está en nanómetros, *E* será la ener-de modo que si A está en nanómetros, *E* será la energía en electrón-volts. gía en electrón-volts.

- 38.12. Aplique la ecuación obtenida en el problema 38.11 38.12. Aplique la ecuación obtenida en el problema 38.11 para comprobar que una luz con longitud de onda para comprobar que una luz con longitud de onda de 490 nm tiene una energía de 2.53 eV. Demuestre también que un fotón provisto de una energía de tre también que un fotón provisto de una energía de 2.10 eV tiene una longitud de onda de 590 nm. 2.10 e V tiene una longitud de onda de 590 nm.
- \*38.13. La frecuencia de umbral de cierto metal es de 2.5  $\times$ 10<sup>14</sup> Hz. ¿Cuál es la función de trabajo? Si una luz de 400 nm de longitud de onda brilla sobre esa superfi-1014 Hz. ¿Cuál es la función de trabajo? Si una luz de 400 nm de longitud de onda brilla sobre esa superficie, ¿cuál será la energía cinética de los fotoelectro-cie, ¿cuál será la energía cinética de los fotoelectrones emitidos? Resp. 1.04 eV, 2.07 eV nes emitidos? Resp. 1.04 eV, 2.07 eV
- \*38.14. Cuando una luz de frecuencia  $1.6 \times 10^{15}$  Hz incide en la superficie de un material, los electrones empie-en la superficie de un material, los electrones empiezan de inmediato a abandonar la superficie. ¿Cuál zan de inmediato a abandonar la superficie. ¿Cuál es la energía cinética máxima de los fotoelectrones es la energía cinética máxima de los fotoelectrones emitidos por esa superficie cuando está iluminada emitidos por esa superficie cuando está iluminada por una luz de frecuencia  $2.0 \times 10^{15}$  Hz?
- \*38.15. La función de trabajo de una superficie de níquel es \*38.15. La función de trabajo de una superficie de níquel es 5.01 eV. Si una superficie de níquel se ilumina con una luz con longitud de onda de 200 nm, ¿cuál será una luz con longitud de onda de 200 nm, ¿cuál será la energía cinética de los electrones emitidos? la energía cinética de los electrones emitidos?

Resp. 1.21 eV Resp. 1.21 eV

\*38.16. El potencial de frenado es un voltaje inverso que \*38.16. El potencial de frenado es un voltaje inverso que basta para evitar que los electrones sean emitidos en basta para evitar que los electrones sean emitidos en una aplicación fotoeléctrica. Por tanto, el potencial una aplicación fotoeléctrica. Por tanto, el potencial de frenado es igual a la energía cinética de los foto-de frenado es igual a la energía cinética de los fotoelectrones emitidos. Calcule el potencial de frenado electrones emitidos. Calcule el potencial de frenado para el problema 38.13. para el problema 38.13.

#### Sección 38.6 Ondas y partículas Sección 38.6 Ondas y partículas

38.17. ¿Cuál es la longitud de onda de De Broglie para un 38.17. ¿Cuál es la longitud de onda de De Broglie para un protón ( $m = 1.67 \times 10^{-27}$  kg) cuando se mueve con una rapidez de  $2 \times 10^7$  m/s?

Resp.  $1.99 \times 10^{-14}$  m

- 38.18. La longitud de onda de De Broglie de una partícula 38.18. La longitud de onda de De Broglie de una partícula es  $3 \times 10^{-14}$  m. ¿Cuál es la cantidad de movimiento de la partícula? de la partícula?
- 38.19. Recuerde las fórmulas de la energía cinética y la 38.19. Recuerde las fórmulas de la energía cinética y la cantidad de movimiento y demuestre que, para ra-cantidad de movimiento y demuestre que, para rapideces no relativas, la cantidad de movimiento de pideces no relativas, la cantidad de movimiento de una partícula se puede calcular a partir de una partícula se puede calcular a partir de

$$
p=\sqrt{2mE_k}
$$

donde *Ek* es la energía cinética y *m* es la masa de la donde *Ek* es la energía cinética y *m* es la masa de la partícula. partícula.

- \*38.20. Calcule la energía cinética de un electrón si su lon-\*38.20. Calcule la energía cinética de un electrón si su longitud de onda de de Broglie es  $2 \times 10^{-11}$  m.
- \*38.21. ¿Cuál es la longitud de onda de De Broglie de las \*38.21. ¿Cuál es la longitud de onda de De Broglie de las ondas asociadas a un electrón que ha sido acelerado ondas asociadas a un electrón que ha sido acelerado a través de una diferencia de potencial de 160 V? a través de una diferencia de potencial de 160 V? Resp.  $9.71 \times 10^{-11}$  m
- \*38.22. La carga de un protón es  $+1.6 \times 10^{-19}$  C y su masa en reposo es  $1.67 \times 10^{27}$  kg. ¿Cuál es la longitud de onda de De Broglie en el caso de un protón que ha onda de De Broglie en el caso de un protón que ha sido acelerado, a partir del reposo, haciéndolo pasar sido acelerado, a partir del reposo, haciéndolo pasar a través de una diferencia de potencial de 500 V? a través de una diferencia de potencial de 500 V?

#### Sección 38.9 Espectro atómico Sección 38.9 Espectro atómico

- 38.23. Calcule la longitud de onda de las tres primeras lí-38.23. Calcule la longitud de onda de las tres primeras líneas espectrales del hidrógeno atómico en la serie neas espectrales del hidrógeno atómico en la serie de Balmer. Resp. 656, 486 Y 434 nm de Balmer. Resp. 656, 486 Y 434 nm
- 38.24. Calcule las longitudes de onda de las tres primeras 38.24. Calcule las longitudes de onda de las tres primeras líneas espectrales del hidrógeno atómico en la serie líneas espectrales del hidrógeno atómico en la serie de Paschen. de Paschen.
- 38.25. Calcule el radio del nivel de Bohr *n* = 4 del átomo 38.25. Calcule el radio del nivel de Bohr *n* = 4 del átomo clásico de hidrógeno de Bohr. Resp. 850 nm clásico de hidrógeno de Bohr. Resp. 850 nm
- 38.26. ¿Cuál es el radio clásico de la primera órbita de 38.26. ¿Cuál es el radio clásico de la primera órbita de Bohr en el átomo de hidrógeno? Bohr en el átomo de hidrógeno?
- 38.27. Calcule la longitud de onda del fotón emitido por un 38.27. Calcule la longitud de onda del fotón emitido por un átomo de hidrógeno cuando el electrón salta del nivel átomo de hidrógeno cuando el electrón salta del nivel de Bohr  $n = 3$  al estado base. Resp. 103 nm
- \*38.28. ¿Cuál es la longitud de onda máxima de un fotón in-\*38.28. ¿Cuál es la longitud de onda máxima de un fotón incidente capaz de ionizar un átomo de hidrógeno ori-cidente capaz de ionizar un átomo de hidrógeno originalmente en su segundo estado excitado *(n* = 3)? ginalmente en su segundo estado excitado (n = 3)?
- \*38.29. ¿Cuáles son las longitudes de onda más corta y más \*38.29. ¿Cuáles son las longitudes de onda más corta y más larga posibles en la serie de Balmer? larga posibles en la serie de Balmer?

Resp. 364.6 y 656.34 nm Resp. 364.6 y 656.34 nm

**754** Capítulo 38 Resumen y repaso **754** Capítulo 38 Resumen y repaso

## **Problemas adicionales Problemas adicionales**

- 38.30. Al costo de 9 centavos por kilowatt, ¿cuál es el cos-38.30. Al costo de 9 centavos por kilowatt, ¿cuál es el costo de la máxima energía que se puede liberar de una to de la máxima energía que se puede liberar de una masa de 1 kg? masa de 1 kg?
- 38.31. Un evento que se presenta en una nave espacial que 38.31. Un evento que se presenta en una nave espacial que viaja a 0.8c en relación con la Tierra dura 3 s cuando lo observa una persona a bordo de una nave. ¿Cuánto du-observa una persona a bordo de una nave. ¿Cuánto duraría el evento si fuera observado por una persona en la raría el evento si fuera observado por una persona en la Tierra? ¿Qué distancia habrá viajado la nave espacial durante este evento, según la persona que se encuentra durante este evento, según la persona que se encuentra en la Tierra? Resp.  $5.00$  s,  $1.2 \times 10^9$  km en la Tierra? Resp. 5.00 s,  $1.2 \times 10^9$  km<br>38.32. Cuando una luz monocromática de 450 nm de longi-
- tud de onda incide en un cátodo, algunos fotoelectro-tud de onda incide en un cátodo, algunos fotoelectrones son emitidos con una velocidad de 4.8  $\times$  10<sup>5</sup> m/s. ¿Cuál es la función de trabajo para esa superficie en ¿Cuál es la función de trabajo para esa superficie en electrón-volts? ¿Cuál es la frecuencia de umbral? electrón-volts? ¿Cuál es la frecuencia de umbral?
- 38.33. En el átomo de hidrógeno, un electrón cae del nivel 38.33. En el átomo de hidrógeno, un electrón cae del nivel  $n = 5$  al nivel  $n = 2$  y emite un fotón en la serie de Balmer. ¿Cuáles son la longitud de onda y la ener-Balmer. ¿Cuáles son la longitud de onda y la energía de la luz emitida? Resp. 434 nm, 2.86 eV gía de la luz emitida? Resp. 434 nm, 2.86 eV
- 38.34. Calcule la frecuencia y la longitud de onda de la 38.34. Calcule la frecuencia y la longitud de onda de la línea  $H_{\beta}$  de la serie de Balmer. La transición es a partir desde el nivel *n* = 4 del átomo de Bohr. partir desde el nivel  $n = 4$  del átomo de Bohr.
- 38.35. Una nave espacial *A* pasa junto a otra nave *B* con una 38.35. Una nave espacial *A* pasa junto a otra nave *B* con una velocidad relativa de 0.2e. Un observador que viaja velocidad relativa de 0.2e. Un observador que viaja en *B* cronometra que una persona a bordo de la nave en B cronometra que una persona a bordo de la nave *A* demora 3.96 s exactamente en realizar una tarea. ¿Cuál será la duración del mismo evento cuando sea cronometrado por el observador A? Resp. 3.88 s *<sup>A</sup>*demora 3.96 s exactamente en realizar una tarea. ¿ Cuál será la duración del mismo evento cuando sea cronometrado por el observador *A?* Resp. 3.88 s
- \*38.36. La masa de un electrón en reposo es de  $9.1 \times 10^{-31}$  kg. ¿Cuál es la masa de un electrón que se desplaza con ¿ Cuál es la masa de un electrón que se desplaza con una rapidez de  $2 \times 10^8$  m/s? ¿Cuál es la energía total una rapidez de 2 × 10<sup>8</sup> m/s? ¿Cuál es la energía total del electrón? ¿Cuál es su energía cinética relativística?
- \*38.37. ¿Cuál es la longitud de onda de De Broglie de un \*38.37. ¿Cuál es la longitud de onda de De Broglie de un electrón cuya energía cinética es de 50 MeV? Resp.0.174pm Resp.0.174pm
- \*38.38. La masa en reposo de un protón es de  $1.67 \times 10^{-27}$ kg. ¿Cuál es la energía total de un protón que ha sido kg. ¿ Cuál es la energía total de un protón que ha sido acelerado hasta una velocidad de  $2.5 \times 10^8$  m/s? ¿Cuál es su energía cinética relativística? ¿Cuál es su energía cinética relativística?
- \*38.39. Calcule la masa y la rapidez de unos protones cuya \*38.39. Calcule la masa y la rapidez de unos protones cuya energía cinética relativística es de 235 MeV. La masa en reposo de un protón es  $1.67 \times 10^{-27}$  kg.<br>Resp.  $2.09 \times 10^{-27}$  kg,  $1.8 \times 10^8$  m/s Resp. 2.09  $\times$  10<sup>-27</sup> kg, 1.8  $\times$  10<sup>8</sup> m/s
- \*38.40. ¿Cuánto trabajo se requiere para acelerar una masa \*38.40. ¿Cuánto trabajo se requiere para acelerar una masa de 1 kg desde el reposo hasta una rapidez de *O.le?* de 1 kg desde el reposo hasta una rapidez de O.le? ¿Cuánto trabajo se necesita para acelerar esta masa ¿Cuánto trabajo se necesita para acelerar esta masa desde una rapidez inicial de 0.3e hasta una rapidez desde una rapidez inicial de 0.3e hasta una rapidez final de 0.9 $c$ ? (Aplique el teorema trabajo-energía.)
- \*38.41. Una partícula de masa *m* se desplaza a 0.ge. ¿De \*38.41. Una partícula de masa *m* se desplaza a 0.ge. ¿De acuerdo con qué factor su energía cinética relativís-acuerdo con qué factor su energía cinética relativística es mayor que su energía cinética newtoniana? tica es mayor que su energía cinética newtoniana? Resp.3.20 Resp . 3.20
- \*38.42. ¿Cuál es la cantidad de movimiento de un fotón de 40 \*38.42. ¿Cuál es la cantidad de movimiento de un fotón de 40 eV? ¿Cuál es la longitud de onda de un electrón que tiene la misma cantidad de movimiento que ese fotón? eV? ¿Cuál es la longitud de onda de un electrón que<br>tiene la misma cantidad de movimiento que ese fotón?<br>\*38.43. Cuando una luz monocromática cuya longitud de
- onda es 410 nm incide en un cátodo, se emiten fo-onda es 410 nm incide en un cátodo, se emiten fotoelectrones con una velocidad de  $4.0 \times 10^5$  m/s. ¿Cuál es la función del trabajo para la superficie y ¿Cuál es la función del trabajo para la superficie y cuál es la frecuencia de umbral? cuál es la frecuencia de umbral?

Resp. 2.58 eV, 6.21  $\times$  10<sup>14</sup> Hz

- Resp. 2.58 eV, 6.21 × 10<sup>14</sup> Hz<br>**\*38.44.** ¿Cuál es la velocidad de un neutrón (*m* = 1.675 × 10<sup>-27</sup> kg) que tiene una longitud de onda de De Broglie de 0.1 kg) que tiene una longitud de onda de De Broglie de 0.1 nm? ¿Cuál es su energía cinética en electrón-volts? nm? ¿Cuál es su energía cinética en electrón-volts?
- \*38.45. ¿Cuál es la velocidad de una partícula cuya ener-\*38.45. ¿Cuál es la velocidad de una partícula cuya energía cinética relativa es igual al doble de su energía gía cinética relativa es igual al doble de su energía cuando su masa está en reposo? Resp. 0.943c cuando su masa está en reposo? Resp . 0.943c
- \*38.46. Calcule la masa relativística y la rapidez de los elec-\*38.46. Calcule la masa relativística y la rapidez de los electrones cuya energía cinética relativa es 1.2 MeV trones cuya energía cinética relativa es 1.2 MeV Resp. 30.4 X 10- <sup>31</sup> kg, 2.86 X 10<sup>8</sup> *mis* Resp. 30.4 X 10- 31 kg, 2.86 X 108 *mis*

## **Preguntas para la reflexión crítica Preguntas para la reflexión crítica**

38.47. Una nave espacial azul viaja a 0.8e en relación con 38.47. Una nave espacial azul viaja a 0.8e en relación con una nave espacial roja. En la nave azul, una persona una nave espacial roja. En la nave azul, una persona mueve un bloque azul una distancia de 8 m en 3.0 s. mueve un bloque azul una distancia de 8 m en 3.0 s. En la nave roja, una persona mueve un bloque rojo En la nave roja, una persona mueve un bloque rojo una distancia de 4 m en 2.0 s. (a) ¿Cuáles son las una distancia de 4 m en 2.0 s. (a) ¿Cuáles son las mediciones de esos cuatro parámetros desde el punto mediciones de esos cuatro parámetros desde el punto de vista de la persona que viaja en la nave azul? (b) de vista de la persona que viaja en la nave azul? (b) ¿Cuáles son las mismas mediciones desde la pers-¿ Cuáles son las mismas mediciones desde la perspectiva de la persona que viaja en la nave roja? pectiva de la persona que viaja en la nave roja?

Resp. Azul:  $L_a = 8.00$  m,  $t_a = 3.00$  s,  $L_r = 2.40$  m,  $t_r = 3.33$  s. Rojo:  $L_a = 4.80$  m,  $L_r = 2.40 \text{ m}, t = 3.33 \text{ s}.$  Rojo:  $L_a = 4.80 \text{ m},$ <br> $t_a = 5.00 \text{ s}, L_r = 4.00 \text{ m}, t_r = 2.00 \text{ s}$  \*38.48. Aplique el teorema trabajo-energía y compare el \*38.48. Aplique el teorema trabajo-energía y compare el trabajo que se requiere para cambiar la rapidez re-trabajo que se requiere para cambiar la rapidez relativística con valores obtenidos de la física newto-lativística con valores obtenidos de la física newtoniana. (a) Los cambios de rapidez de 0.1*c* a 0.2*c*. (b) Los cambios de rapidez de 0.7*c* a 0.8*c*. Los cambios de rapidez de 0.7c a 0.8c.

\*38.49. Un electrón del átomo de hidrógeno cae del nivel *n =* \*38.49. Un electrón del átomo de hidrógeno cae del nivel *n =* 5 al nivel *n* = 1. ¿Cuáles son la frecuencia, la longitud 5 al nivel *n* = 1. ¿Cuáles son la frecuencia, la longitud de onda y la energía del fotón emitido? ¿En qué serie de onda y la energía del fotón emitido? ¿En qué serie se presenta este fotón? ¿Cuánta energía debe absorber se presenta este fotón? ¿ Cuánta energía debe absorber el átomo para que el electrón regrese al nivel quinto? el átomo para que el electrón regrese al nivel quinto? Resp. 95.0 nm,  $3.16 \times 10^{15}$  Hz,

 $Resp. 95.0$  nm,  $3.16 \times 10^{15}$  Hz,<br>2.09  $\times$  10<sup>-18</sup> J, Lyman, 2.09  $\times$  10<sup>15</sup> J

\*38.50. En el experimento fotoeléctrico ilustrado en la figu-\*38.50. En el experimento fotoeléctrico ilustrado en la figura 38.14, una fuente de fem está conectada en serie ra 38.14, una fuente de fem está conectada en serie con un galvanómetro G. La luz que incide sobre el cátodo de metal produce fotoelectrones. La fuente cátodo de metal produce fotoelectrones. La fuente de fem está polarizada contra el flujo de electrones de fem está polarizada contra el flujo de electrones y retarda su movimiento. La diferencia de potencial y retarda su movimiento. La diferencia de potencial *Vo* que apenas es suficiente para contener a los fo-<sup>V</sup>*o* que apenas es suficiente para contener a los fotoelectrones más energéticos se conoce como el *po-*toelectrones más energéticos se conoce como el po*tencial de frenado.* Suponga que una superficie está *tencial de frenado.* Suponga que una superficie está iluminada con una luz cuya longitud de onda es 450 iluminada con una luz cuya longitud de onda es 450 nm, por lo cual los electrones son emitidos por la nm, por lo cual los electrones son emitidos por la superficie con una rapidez máxima de 6 × 10<sup>5</sup> m/s. ¿Cuál es la función de trabajo para esa superficie y ¿Cuál es la función de trabajo para esa superficie y cuál es el potencial de frenado? cuál es el potencial de frenado?

\*38.51. En un experimento fotoeléctrico, una luz de 400 \*38.51. En un experimento fotoeléctrico, una luz de 400 nm incide sobre cierto metal y algunos fotoelec-nm incide sobre cierto metal y algunos fotoelectrones son emitidos. El potencial necesario para trones son emitidos. El potencial necesario para contener el flujo de electrones es 0.20 V. ¿Cuál es contener el flujo de electrones es 0.20 V. ¿Cuál es la energía de los fotones incidentes en este caso? la energía de los fotones incidentes en este caso? ¿Cuál es la función de trabajo? ¿Cuál es la frecuen-¿Cuál es la función de trabajo? ¿Cuál es la frecuencia de umbral? cia de umbral?

Resp. 3.11 eV, 2.91 eV, 7.02 X 10 <sup>14</sup> Hz Resp. 3.11 eV, 2.91 eV, 7.02 X 10<sup>14</sup>Hz

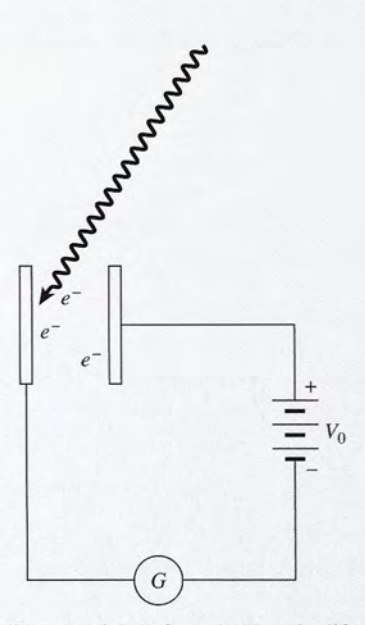

Figura 38.14 El potencial de frenado  $V_0$  es la diferencia de potencial que retarda la transición de los fotoelectrones con más energía, cial que retarda la transición de los fotoelectrones con más energía, proyectados a causa de la radiación incidente. proyectados a causa de la radiación incidente.

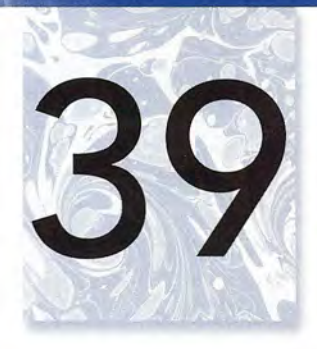

# **La física nuclear La física nuclear y el núcleo y el núcleo**

Un acelerador lineal Un acelerador lineal (LINAC) es el dispositivo (LINAC) es el dispositivo de uso más común para los de uso más común para los tratamientos de radiación tratamientos de radiación externa en pacientes con externa en pacientes con cáncer. El acelerador lineal cáncer. El acelerador lineal también puede usarse en la también puede usarse en la radiocirugía estereotáctica. radiocirugía estereotáctica. Suministra una dosis Suministra una dosis uniforme de rayos X de alta uniforme de rayos X de alta energía a la región donde energía a la región donde está el tumor del paciente. está el tumor del paciente. Estos rayos X pueden Estos rayos X pueden destruir las células con destruir las células con cáncer, al mismo tiempo cáncer, al mismo tiempo que reparan el tejido normal que reparan el tejido normal que las rodea. que las rodea. *(Fotografía* © *Larry (Fotografía* © *Larry Mulvehill/Photo Mulvehill/Photo Researchers, Inc.; Researehers, ¡ne.)* 

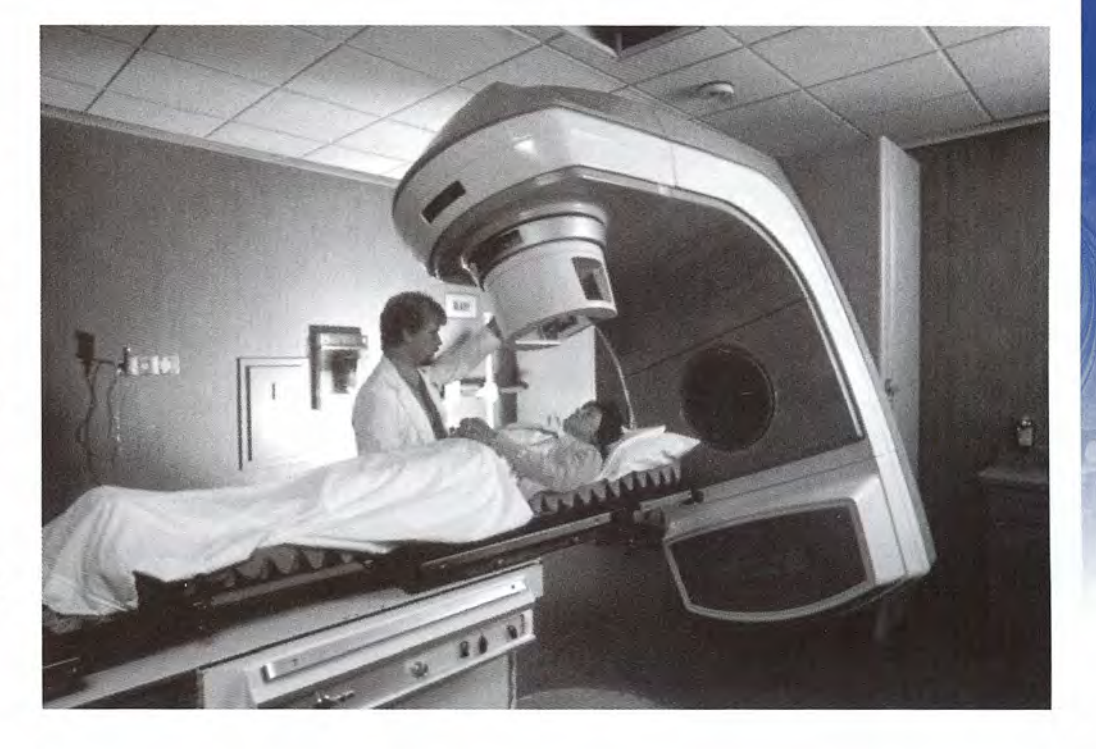

## **Objetivos Objetivos**

Cuando termine de estudiar este capítulo el alumno: Cuando termine de estudiar este capítulo el alumno:

- **1.** Definirá el *número de* masa y el *número atómico,* y demostrará su compren-**1.** Definirá el *número de masa* y el *número atómico,* y demostrará su comprensión acerca de la naturaleza de las partículas nucleares fundamentales. sión acerca de la naturaleza de las partículas nucleares fundamentales.
- **2.** Definirá los *isótopos* y analizará el uso de un espectrómetro de masa para se-**2.** Definirá los *isótopos* y analizará el uso de un espectrómetro de masa para separar isótopos. parar isótopos.
- **3.** Calculará el defecto de masa y la energía de enlace por cada nucleón para un **3.** Calculará el defecto de masa y la energía de enlace por cada nucleón para un isótopo en particular. isótopo en particular.
- **4.** Demostrará su comprensión acerca del decaimiento radiactivo y las reacciones **4.** Demostrará su comprensión acerca del decaimiento radiactivo y las reacciones nucleares, y describirá las partículas alfa, las partículas beta y los rayos gamma, nucleares, y describirá las partículas alfa, las partículas beta y los rayos gamma, mencionando además sus propiedades. mencionando además sus propiedades.
- **5.** Calculará la actividad y la cantidad de isótopo radioactivo remanente después **5.** Calculará la actividad y la cantidad de isótopo radioactivo remanente después de un periodo, si se conocen las vidas medias y los valores iniciales. de un periodo, si se conocen las vidas medias y los valores iniciales.
- **6.** Enunciará las diversas leyes de conservación y analizará su aplicación a reac-**6.** Enunciará las diversas leyes de conservación y analizará su aplicación a reacciones nucleares. ciones nucleares.
- **7.** Trazará el dibujo esquemático de un reactor nuclear, describiendo sus diversos **7.** Trazará el dibujo esquemático de un reactor nuclear, describiendo sus diversos componentes y sus funciones en la producción de potencia nuclear. componentes y sus funciones en la producción de potencia nuclear.

Los trabajos de Rutherford y de Bohr nos dejaron una imagen del átomo como un núcleo denso Los trabajos de Rutherford y de Bohr nos dejaron una imagen del átomo como un núcleo denso<br>cargado positivamente y rodeado de una nube de electrones en distintos niveles de energía. Desde este punto de vista, el núcleo es el centro de un átomo y contiene la mayor parte de la masa ató-de este punto de vista, el núcleo es el centro de un átomo y contiene la mayor parte de la masa atómica. El comportamiento del átomo también resulta afectado por el núcleo en virtud de que, en el mica. El comportamiento del átomo también resulta afectado por el núcleo en virtud de que, en el átomo neutro, el número total de cargas positivas tiene que ser igual al número de electrones. átomo neutro, el número total de cargas positivas tiene que ser igual al número de electrones.

En este capítulo estudiaremos la estructura interna básica del núcleo. Nos daremos cuenta En este capítulo estudiaremos la estructura interna básica del núcleo. Nos daremos cuenta de que la física clásica no es adecuada para describir las interacciones que se producen en este de que la física clásica no es adecuada para describir las interacciones que se producen en este nivel. Los temas que se presentan incluyen la energía de enlace, la radiactividad y la energía nivel. Los temas que se presentan incluyen la energía de enlace, la radiactividad y la energía nuclear. Se insistirá en el propósito de proporcionar una amplia comprensión del núcleo ató-nuclear. Se insistirá en el propósito de proporcionar una amplia comprensión del núcleo atómico y su comportamiento. mico y su comportamiento.

La tecnología nuclear se ha desarrollado enormemente desde sus inicios, a principios La tecnología nuclear se ha desarrollado enormemente desde sus inicios, a principios de la década de 1940. El estudio del núcleo atómico era un tema de estudio reservado sobre de la década de 1940. El estudio del núcleo atómico era un tema de estudio reservado sobre todo a los físicos, pero en la actualidad es raro encontrar a alguien que no haya tenido alguna todo a los físicos, pero en la actualidad es raro encontrar a alguien que no haya tenido alguna relación con algún aspecto de la ciencia nuclear. Como pacientes nos damos cuenta de que relación con algún aspecto de la ciencia nuclear. Como pacientes nos damos cuenta de que el médico utiliza materiales radiactivos para diagnosticar o tratar algún padecimiento. Como el médico utiliza materiales radiactivos para diagnosticar o tratar algún padecimiento. Como ciudadanos, estamos interesados en las promesas y los riesgos de la producción de energía ciudadanos, estamos interesados en las promesas y los riesgos de la producción de energía nuclear en gran escala. Ahora más que nunca, los técnicos y los ingenieros necesitan de un nuclear en gran escala. Ahora más que nunca, los técnicos y los ingenieros necesitan de un vasto conocimiento sobre el núcleo atómico y su potencial. vasto conocimiento sobre el núcleo atómico y su potencial.

## 39.1

## **El núcleo atómico El núcleo atómico**

Toda la materia está compuesta de diferentes combinaciones de *por lo menos* tres partículas Toda la materia está compuesta de diferentes combinaciones de *por lo menos* tres partículas fundamentales: protones, neutrones y electrones. Por ejemplo, un átomo de berilio (figura fundamentales: protones, neutrones y electrones. Por ejemplo, un átomo de berilio (figura 39.1) consta de un núcleo que contiene cuatro protones y cinco neutrones. El hecho de que el 39.1) consta de un núcleo que contiene cuatro protones y cinco neutrones. El hecho de que el berilio sea eléctricamente neutro pone de manifiesto la necesidad de que el núcleo esté rodea-berilio sea eléctricamente neutro pone de manifiesto la necesidad de que el núcleo esté rodeado por cuatro electrones. Los dos electrones interiores se encuentran en un nivel de energía do por cuatro electrones. Los dos electrones interiores se encuentran en un nivel de energía  $(n = 1)$  diferente que los dos electrones externos  $(n = 2)$ .

## .HO

Un instrumento nuevo, Un instrumento nuevo, el escáner de tomografía el escáner de tomografía de emisiones de de emisiones de positrones, o escáner positrones, o escáner PET,utiliza isótopos que PET, utiliza isótopos que emiten positrones. Un isótopo como éstos se emiten positrones. Un<br>isótopo como éstos se<br>incluye en una solución inyectada en el cuerpo inyectada en el cuerpo del paciente. En el cuerpo, el isótopo se del paciente. En el cuerpo, el isótopo se desintegra liberando desintegra liberando un positrón. El positrón un positrón. El positrón aniquila un electrón, aniquila un electrón, emitiendo dos rayos emitiendo dos rayos<br>gamma. El escáner PET detecta los rayos gama detecta los rayos gama y ubica con exactitud y ubica con exactitud el sitio del isótopo el sitio del isótopo emisor de positrones. Se emisor de positrones. Se utiliza una computadora utiliza una computadora para hacer un mapa para hacer un mapa tridimensional de la tridimensional de la<br>distribución de isótopos. Este mapa puede Este mapa puede mostrar detalles como el mostrar detalles como el uso de los nutrimentos uso de los nutrimentos en ciertas áreas del en ciertas áreas del cerebro. cerebro.

*Continúa Continúa* 

 $(n = 1)$  diferente que los dos electrones externos  $(n = 2)$ .<br>Los experimentos acerca de la desviación que realizó Rutherford demostraron que el núcleo contiene la mayor parte de la masa de un átomo y que el núcleo corresponde tan sólo núcleo contiene la mayor parte de la masa de un átomo y que el núcleo corresponde tan sólo a aproximadamente la diezmilésima parte del diámetro del átomo. Por tanto, un átomo típico a aproximadamente la diezmilésima parte del diámetro del átomo. Por tanto, un átomo típico con un diámetro de  $10^{-10}$  m (100 pm) tendría un núcleo de unos  $10^{-14}$  (10 fm) de diámetro. Los prefijos *pico* (10<sup>-12</sup>) y *femto* (10<sup>-15</sup>) son útiles para expresar dimensiones nucleares. Puesto que el diámetro de un átomo es 10 000 veces mayor que el de su núcleo, el átomo, y por to que el diámetro de un átomo es 10 000 veces mayor que el de su núcleo, el átomo, y por tanto la materia, está formada en su mayor parte de espacio que se encuentra casi vacío. tanto la materia, está formada en su mayor parte de espacio que se encuentra casi vacío.

Es necesario que reseñemos lo que se conoce como partículas fundamentales. El electrón Es necesario que reseñemos lo que se conoce como partículas fundamentales. El electrón tiene una masa de 9.1  $\times$  10<sup>-31</sup> kg y una carga de *e* =  $-1.6 \times 10^{-19}$  C. El protón es el núcleo de un átomo de hidrógeno. Tiene una masa de  $1.673 \times 10^{-27}$  kg y una carga positiva igual en magnitud a la carga de un electrón *(+e).* En vista de que la masa de un electrón es extremadamente nitud a la carga de un electrón *(+e).* En vista de que la masa de un electrón es extremadamente pequeña, la masa de un protón es más o menos igual que la masa de un átomo de hidrógeno, el pequeña, la masa de un protón es más o menos igual que la masa de un átomo de hidrógeno, el<br>cual consta de un protón y un electrón. El protón tiene un diámetro de 3 fm aproximadamente.

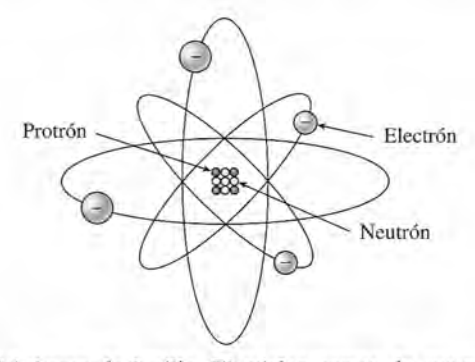

Figura 39.1 Un modelo del átomo de berilio. El núcleo consta de cuatro protones y cinco neutrones Figura 39.1 Un modelo del átomo de berilio. El núcleo consta de cuatro protones y cinco neutrones rodeados por cuatro electrones. La carga positiva de los protones se equilibra exactamente con los electrones rodeados por cuatro electrones. La carga positiva de los protones se equilibra exactamente con los electrones cargados negativamente en el electrón neutro. cargados negativamente en el electrón neutro.

*Continuación* Continuación

Por ejemplo, si una persona en un escáner Por ejemplo, si una persona en un escáner PET fuera a resolver un PET fuera a resolver un problema físico, más problema físico, más nutrimentos fluirían a nutrimentos fluirían a la parte del cerebro la parte del cerebro que está usando para que está usando para resolver el problema. resolver el problema. La desintegración de los La desintegración de los positrones en esta parte positrones en esta parte del cerebro aumentaría, del cerebro aumentaría, y el escáner PET podría y el escáner PET podría trazar el mapa de esta área.

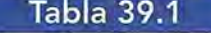

#### Partículas fundamentales

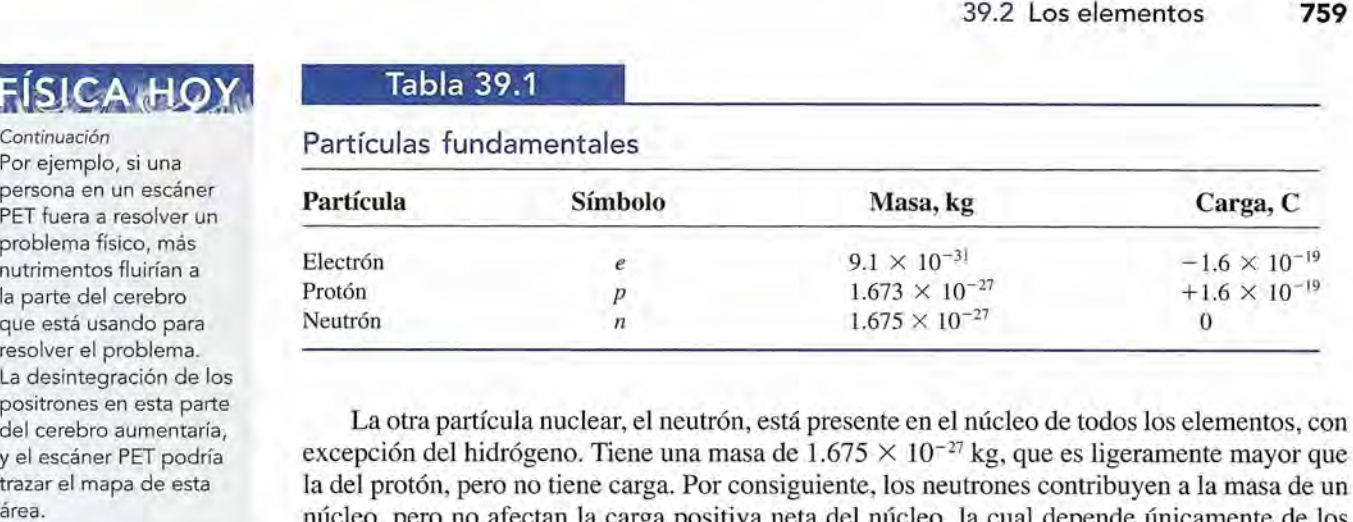

La otra partícula nuclear, el neutrón, está presente en el núcleo de todos los elementos, con La otra partícula nuclear, el neutrón, está presente en el núcleo de todos los elementos, con excepción del hidrógeno. Tiene una masa de  $1.675 \times 10^{-27}$  kg, que es ligeramente mayor que la del protón, pero no tiene carga. Por consiguiente, los neutrones contribuyen a la masa de un núcleo, pero no afectan la carga positiva neta del núcleo, la cual depende únicamente de los protones. El neutrón también tiene un diámetro de aproximadamente 3 fm. En la tabla 39.1 se resumen los datos que hemos mencionado, para el caso de las tres partículas fundamentales. la del protón, pero no tiene carga. Por consiguiente, los neutrones contribuyen a la masa de un<br>núcleo, pero no afectan la carga positiva neta del núcleo, la cual depende únicamente de los<br>protones. El neutrón también tien

A partir de lo que sabemos sobre las tres partículas fundamentales, es obvio que los A partir de lo que sabemos sobre las tres partículas fundamentales, es obvio que los diagramas como el de la figura 39.1 no deben ser tomados como la realidad. En general, las distancias no están representadas a escala en tales representaciones esquemáticas. Más aún, las leyes clásicas de la física a menudo no se aplican al micromundo del núcleo. diagramas como el de la figura 39.1 no deben ser tomados como la realidad. En general, las<br>distancias no están representadas a escala en tales representaciones esquemáticas. Más aún,<br>las leyes clásicas de la física a menud

Para comprender claramente los eventos atómicos y nucleares, es preciso adoptar una Para comprender claramente los eventos atómicos y nucleares, es preciso adoptar una nueva forma de pensar. Por ejemplo, se puede preguntar por qué se mantiene unido el núcleo. nueva forma de pensar. Por ejemplo, se puede preguntar por qué se mantiene unido el núcleo. Es evidente que si la repulsión electrostática de Coulomb se aplica al núcleo, ésta tiene que Es evidente que si la repulsión electrostática de Coulomb se aplica al núcleo, ésta tiene que<br>ser superada en él por una fuerza mucho mayor. Tanto esta fuerza mucho más grande como la fuerza electrostática son inmensas, comparadas con la fuerza gravitacional. Esta tercera la fuerza electrostática son inmensas, comparadas con la fuerza gravitacional. Esta tercera fuerza se llama *fuerza nuclear.* fuerza se llama *fuerza nuclear.* 

La fuerza nuclear es muy intensa y de corto alcance. Si dos *nucleones* (que son protones La fuerza nuclear es muy intensa y de corto alcance. Si dos *nucleones* (que son protones o neutrones) están separados por aproximadamente 1 fm, se produce una fuerza de atracción o neutrones) están separados por aproximadamente 1 fm, se produce una fuerza de atracción muy intensa que decae rápidamente a cero a medida que aumenta su separación. Tal parece muy intensa que decae rápidamente a cero a medida que aumenta su separación. Tal parece que la fuerza es la misma, o casi la misma, entre dos protones o dos neutrones, o entre un<br>neutrón y un protón. Si un nucleón está completamente rodeado de otros nucleones, su camneutrón y un protón. Si un nucleón está completamente rodeado de otros nucleones, su campo de fuerza nuclear estará saturado y no podrá ejercer fuerza alguna sobre otros nucleones, po de fuerza nuclear estará saturado y no podrá ejercer fuerza alguna sobre otros nucleones, excepto sobre aquellos que lo rodean. excepto sobre aquellos que lo rodean.

## 39.2

## **Los elementos Los elementos**

Durante muchos siglos, los científicos han estudiado los diversos elementos que existen en la Durante muchos siglos, los científicos han estudiado los diversos elementos que existen en la Tierra. Se han realizado múltiples intentos de organizar los diferentes elementos, de acuerdo Tierra. Se han realizado múltiples intentos de organizar los diferentes elementos, de acuerdo con sus respectivas propiedades químicas o físicas. El agrupamiento moderno de los elemen-con sus respectivas propiedades químicas o físicas. El agrupamiento moderno de los elementos se conoce como tabla periódica. Una de las formas en las cuales se representa la tabla tos se conoce como tabla periódica. Una de las formas en las cuales se representa la tabla periódica se ilustra en la tabla 39.2. periódica se ilustra en la tabla 39.2.

A cada elemento se le asigna un número que lo distingue de los demás. Por ejemplo, el A cada elemento se le asigna un número que lo distingue de los demás. Por ejemplo, el<br>número del hidrógeno es 1, el del helio es 4 y el del oxígeno es 8. Estos números son iguales al número de protones que hay en el núcleo de ese elemento. El número recibe el símbolo Z al número de protones que hay en el núcleo de ese elemento. El número recibe el símbolo Z y se llama *número atómico.* y se llama *número atómico.* 

El número atómico Z de un elemento es igual al número de protones que hay<br>en el núcleo de un átomo de ese elemento. en el núcleo de un átomo de ese elemento.

Del número atómico dependen indirectamente las propiedades químicas de cada elemen-Del número atómico dependen indirectamente las propiedades químicas de cada elemento, en virtud de que Z determina el número de electrones que se necesitan para equilibrar la to, en virtud de que Z determina el número de electrones que se necesitan para equilibrar la carga positiva del núcleo. La naturaleza química de un átomo depende del número de electro-carga positiva del núcleo. La naturaleza química de un átomo depende del número de electrones que lo forman, en particular los más externos o electrones de valencia. nes que lo forman, en particular los más externos o electrones de valencia.

Al aumentar el número de protones en el núcleo, también aumenta el número de neutro-Al aumentar el número de protones en el núcleo, también aumenta el número de neutrones. En los elementos más ligeros, el incremento es aproximadamente de uno a uno, pero los nes. En los elementos más ligeros, el incremento es aproximadamente de uno a uno, pero los

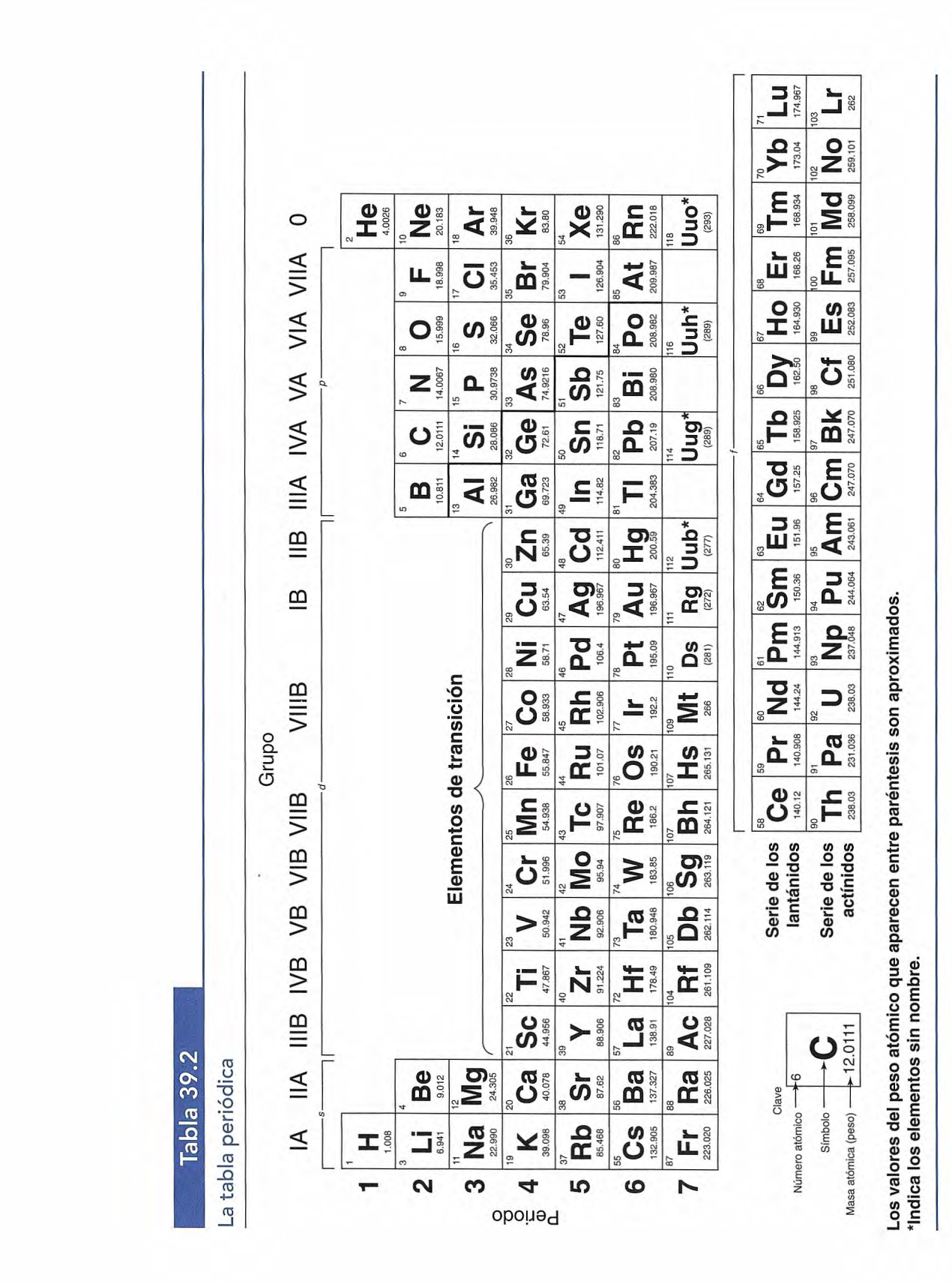

elementos más pesados pueden tener un número de neutrones más de  $1\frac{1}{2}$  veces mayor que el número de protones. Por ejemplo, el oxígeno tiene 8 protones y 8 neutrones, mientras que el uranio tiene 92 protones y 146 neutrones. El número total de nucleones en un núcleo se conoce como *número de masaA.*

El número de masa *A* de un elemento es igual al número total de protones y neutrones que hay en su núcleo.

Si representamos el número de neutrones por *N,* podemos escribir el número de masa *A* en términos del número atómico Z y del número de neutrones.

$$
A = Z + N \tag{39.1}
$$

Por tanto, el número de masa del uranio es 92 + 146, o sea 238.

Una forma general de describir el núcleo de un átomo en particular es indicar el símbolo del elemento con su número de masa y su número atómico en la siguiente forma:

número de masa $[\text{simbolo}] = \frac{A}{Z}X$ 

Por ejemplo, el átomo de uranio tiene el símbolo  $^{238}_{92}$ U.

En la tabla 39.3 se presenta un listado, en orden alfabético, de todos los elementos. Las estructuras y símbolos que corresponden a los cuatro primeros elementos se muestran en la figura 39.2.

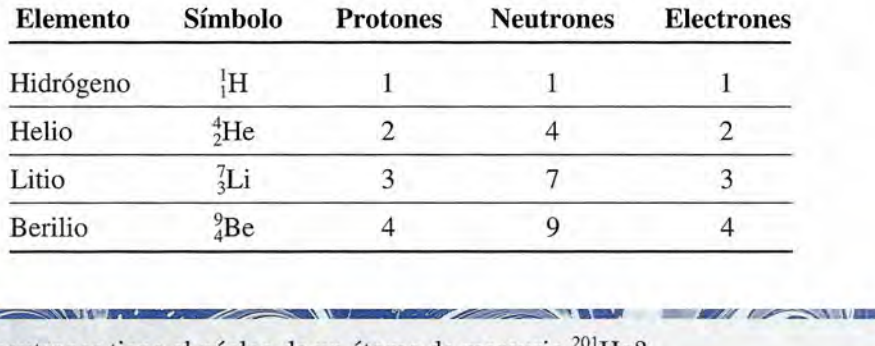

## **Ejemplo 39.1** *,r~*

¿Cuántos neutrones tiene el núcleo de un átomo de mercurio  $^{201}_{80}$ Hg?

,..¡¡¡p 00.1IU:' \_ *!:"..ii6!\_-~*

Plan: El símbolo del mercurio muestra que el número atómico es 80 y el número de masa es 201. El número atómico da el número de neutrones en el núcleo y el número de masa es el número de partículas nucleares incluyendo protones y neutrones.

Solución: El número de neutrones se calcula al resolver para *N* en la ecuación (39.1)

 $N = A - Z = 201 - 80$ ;  $N = 121$  neutrones

#### **La unidad de masa atómica** 39.3

Las masas tan pequeñas de las partículas nucleares hacen necesaria una unidad de masa extremadamente pequeña. Los científicos por lo general expresan las masas atómicas y nucleares en *unidades de masa atómica* (u).

Una unidad de masa atómica (1 u) es exactamente igual a un doceavo de la masa de la forma más abundante del átomo de carbono.

En relación con el kilogramo, la unidad de masa atómica es

$$
1 \text{ u} = 1.6606 \times 10^{-27} \text{ kg}
$$

 $(39.2)$ 

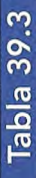

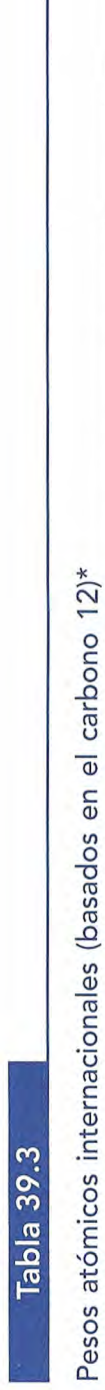

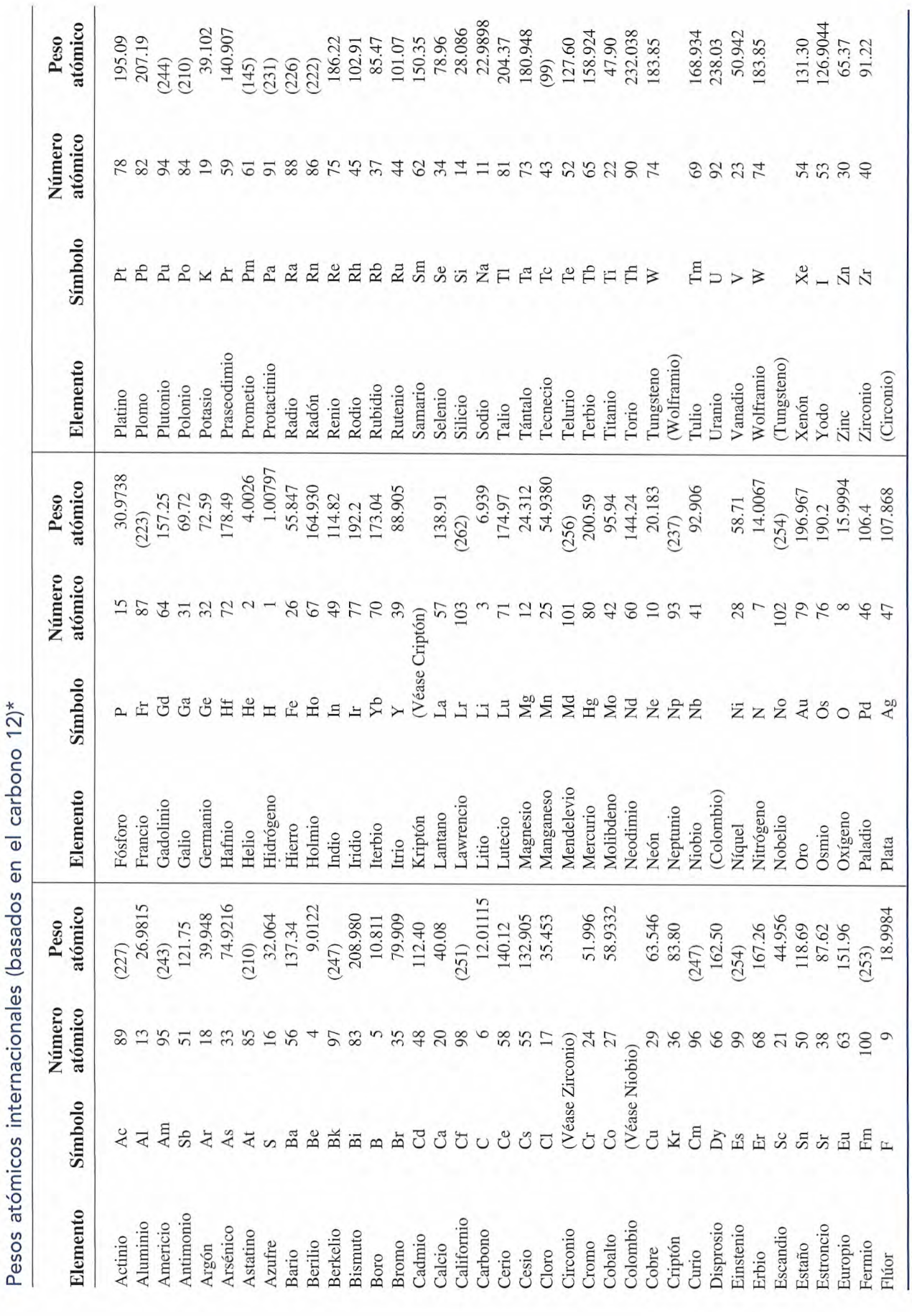

\*Los valores entre paréntesis son los números de masa de los isótopos de mayor vida o más conocidos. \*Los valores entre paréntesis son los números de masa de los isótopos de mayor vida o más conocidos.

## Ejemplo 39.2

1 **Ejemplo 39.2 I<sub>n</sub> La tabla periódica muestra que la masa atómica media del bario es de 137.34 u. ¿Cuál es** la masa media del núcleo de bario? la masa media del núcleo de bario?

> **Plan:** Primero convertiremos la masa de un electrón de kilogramos a unidades de masa **Plan:** Primero convertiremos la masa de un electrón de kilogramos a unidades de masa atómica. Luego, la masa promedio del núcleo de bario se calcula al restar la masa de la atómica. Luego, la masa promedio del núcleo de bario se calcula al restar la masa de la nube de electrones que lo rodea, de la masa promedio de todo el átomo. nube de electrones que lo rodea, de la masa promedio de todo el átomo.

**Solución:** La masa de un electrón es  $9.1 \times 10^{-31}$  kg, por tanto,

$$
m_e = 9.1 \times 10^{-31} \text{ kg} \left( \frac{1 \text{ u}}{1.6606 \times 10^{-27} \text{ kg}} \right) = 5.5 \times 10^{-4} \text{ u}
$$

Puesto que el número atómico Z del bario es 56, debe haber el mismo número de electrones Puesto que el número atómico Z del bario es 56, debe haber el mismo número de electrones para que todo el átomo sea eléctricamente neutro. Esta masa total es para que todo el átomo sea eléctricamente neutro. Esta masa total es

$$
m_T = 56 \text{ electrons} \left( \frac{5.5 \times 10^{-4} \text{ u}}{\text{electron}} \right) = 0.0308 \text{ u}
$$

La masa atómica media se da como 137.34 u. Por tanto, la masa nuclear media es La masa atómica media se da como 137.34 u. Por tanto, la masa nuclear media es

$$
m_{\text{prom}} = 137.34 \,\mathrm{u} - 0.0308 \,\mathrm{u} = 137.31 \,\mathrm{u}
$$

En el ejemplo 39.2, debe recalcarse que el análisis involucró los valores *medios* y no re-En el ejemplo 39.2, debe recalcarse que el análisis involucró los valores *medios* y no representa la masa de un núcleo de bario en particular. Mientras que todos los núcleos de bario presenta la masa de un núcleo de bario en particular. Mientras que todos los núcleos de bario deben tener el mismo número de protones, algunos pueden contener más o menos neutrones deben tener el mismo número de protones, algunos pueden contener más o menos neutrones que otros. La tabla periódica proporciona el promedio de los átomos de bario que existen en que otros. La tabla periódica proporciona el promedio de los átomos de bario que existen en forma natural. Además, las masas de los átomos que aparecen en la tabla periódica incluyen forma natural. Además, las masas de los átomos que aparecen en la tabla periódica incluyen las masas de los electrones. las masas de los electrones.

En nuestro estudio de la física nuclear, será útil recordar las masas siguientes expresadas En nuestro estudio de la física nuclear, será útil recordar las masas siguientes expresadas en unidades de masa atómica: en unidades de masa atómica:

*Masa del protón: m<sub>p</sub>* = 1.007276 u *Masa del neutrón: m<sub>n</sub>* = 1.008665 u *Masa del electrón: m<sub>e</sub>* = 0.00055 u

Debe recordarse del capítulo 38 que la masa puede igualarse con unidades de energía Debe recordarse del capítulo 38 que la masa puede igualarse con unidades de energía gracias a la relación de Einstein gracias a la relación de Einstein

$$
E = mc^2
$$

En consecuencia, una masa de 1 u corresponde a una energía que se calcula por En consecuencia, una masa de 1 u corresponde a una energía que se calcula por

$$
(1 \text{ u}) c^2 = (1.66 \times 10^{-27} \text{ kg})(3 \times 10^8 \text{ m/s})^2 = 1.49 \times 10^{-10} \text{ J}
$$
  
Escrita en electrón-volts, que es la unidad más conveniente,

$$
(1 \text{ u})c^2 = 1.49 \times 10^{-10} \text{ J} \frac{1 \text{ eV}}{1.6 \times 10^{-19} \text{ J}}
$$

$$
= 9.31 \times 10^8 \text{ eV} = 931 \text{ MeV}
$$

El factor de conversión de las unidades de masa (u) a unidades de energía (MeV) es, por El factor de conversión de las unidades de masa (u) a unidades de energía (MeV) es, por tanto tanto

$$
c^2 = 931 \text{ MeV/u} \tag{39.3}
$$

Como ejercicio, conviene que verifique que la energía de las masas en reposo del electrón Como ejercicio, conviene que verifique que la energía de las masas en reposo del electrón y del protón son de 0.511 y 938 MeV, respectivamente. y del protón son de 0.511 y 938 MeV, respectivamente.

39.4

## **Isótopos Isótopos**

Es posible que dos átomos del mismo elemento tengan un núcleo que contiene diferente nú-Es posible que dos átomos del mismo elemento tengan un núcleo que contiene diferente número de neutrones. Este tipo de átomos se llaman *isótopos.* mero de neutrones. Este tipo de átomos se llaman *isótopos.* 

Los isótopos son átomos que tienen el mismo número atómico Z pero diferen-Los isótopos son átomos que tienen el mismo número atómico Z pero diferentes números de masa *A.* tes números de masa A.

Por ejemplo, el carbono que existe en forma natural es una mezcla de dos isótopos. La forma Por ejemplo, el carbono que existe en forma natural es una mezcla de dos isótopos. La forma más abundante,  ${}^{12}_{6}C$ , tiene seis protones y seis neutrones en su núcleo. La otra forma,  ${}^{15}_{6}C$ , tiene un neutrón adicional. Algunos elementos tienen hasta 10 formas isotópicas diferentes. tiene un neutrón adicional. Algunos elementos tienen hasta 10 formas isotópicas diferentes.

La comprobación experimental de la existencia de isótopos se realiza con un *espectró-*La comprobación experimental de la existencia de isótopos se realiza con un *espectrómetro de masas*. Este dispositivo, que muestra la figura 39.3, permite separar los isótopos de<br>un elemento. Una fuente de átomos ionizados de una sola clase de un elemento particular se<br>coloca sobre el selector de velocid un elemento. Una fuente de átomos ionizados de una sola clase de un elemento particular se coloca sobre el selector de velocidades. A estos iones les falta un electrón y por tanto tienen una carga de *+e.* Son impulsados con diferente rapidez en los campos cruzados E y B del una carga de  $+e$ . Son impulsados con diferente rapidez en los campos cruzados  $E$  y  $B$  del selector de velocidades. Los iones que tienen velocidades suficientes para hacer que la fuerza magnética F*<sup>m</sup>* sea igual y opuesta a la fuerza eléctrica *Fe* pasarán a través de la ranura que hay magnética F *m* sea igual y opuesta a la fuerza eléctrica *Fe* pasarán a través de la ranura que hay en el fondo sin desviarse. Si se recuerda que  $F_e = eE$  y que  $F_m = evB$ , escribimos

$$
evB = eE
$$

de donde se obtiene de donde se obtiene

$$
v = \frac{E}{B} \tag{39.4}
$$

Unicamente los iones con esta velocidad pasarán a través de la ranura del fondo del selector.<br>Los iones positivos que se mueven con mayor rapidez, pasarán después hacia la región de<br>abajo, donde otro campo **B** actúa sobre Los iones positivos que se mueven con mayor rapidez, pasarán después hacia la región de abajo, donde otro campo B actúa sobre ellos haciendo que experimenten una fuerza magnética perpendicular. La magnitud de esta fuerza será constante e igual a *evB,* pero su dirección tica perpendicular. La magnitud de esta fuerza será constante e igual a *evB,* pero su dirección formará siempre ángulos rectos con respecto a la velocidad del ion. El resultado es una tra-formará siempre ángulos rectos con respecto a la velocidad del ion. El resultado es una trayectoria circular de radio *R.* La fuerza magnética proporciona la fuerza centrípeta necesaria. yectoria circular de radio *R.* La fuerza magnética proporciona la fuerza centrípeta necesaria. En este caso, tenemos En este caso, tenemos

$$
F_{\text{magnética}} = F_{\text{centrípeta}}
$$

o bien o bien

$$
evB = \frac{mv^2}{R}
$$

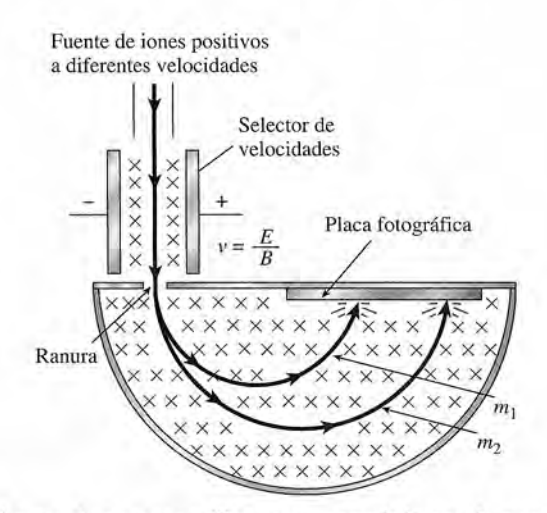

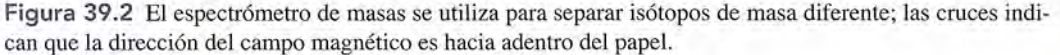

donde *m* es la masa del ion de carga *e.* Despejando *R,* encontramos que el radio de la trayec-donde *m* es la masa del ion de carga *e.* Despejando R, encontramos que el radio de la trayectoria semicircular se obtiene mediante esta expresión toria semicircular se obtiene mediante esta expresión

$$
R = \frac{mv}{eB} \tag{39.5}
$$

En vista de que v, *e* y *B* son constantes, la ecuación (39.5) permite obtener el radio como En vista de que v, *e* y *B* son constantes, la ecuación (39.5) permite obtener el radio como una función de la masa de los iones específicos. Los iones de masa diferente incidirán sobre una función de la masa de los iones específicos. Los iones de masa diferente incidirán sobre la placa fotográfica en diferentes posiciones, debido a que sus trayectorias semicirculares son la placa fotográfica en diferentes posiciones, debido a que sus trayectorias semicirculares son distintas. Siempre que un haz de iones incide en la placa, se producirá una línea oscura. La dis-distintas. Siempre que un haz de iones incide en la placa, se producirá una línea oscura. La distancia de una línea particular con respecto a la ranura es el doble del radio en el cual se mueve tancia de una línea particular con respecto a la ranura es el doble del radio en el cual se mueve ese haz de iones. De esta manera, la masa se puede determinar a partir de la ecuación (39.5). ese haz de iones. De esta manera, la masa se puede determinar a partir de la ecuación (39.5).

El espectrómetro de masas se utiliza para separar y estudiar los isótopos. La mayoría El espectrómetro de masas se utiliza para separar y estudiar los isótopos. La mayoría de los elementos están formados en realidad por mezclas de átomos con diferentes números de de los elementos están formados en realidad por mezclas de átomos con diferentes números de masa. Por ejemplo, si se inyecta un haz de iones de litio puro en un espectrómetro de masas, masa. Por ejemplo, si se inyecta un haz de iones de litio puro en un espectrómetro de masas, se observan dos tipos de átomos. La banda más oscura se presenta porque el 92 por ciento de se observan dos tipos de átomos. La banda más oscura se presenta porque el 92 por ciento de los átomos tiene aproximadamente una masa de 7.016 u. El 8 por ciento restante produce una los átomos tiene aproximadamente una masa de 7.016 u. E18 por ciento restante produce una banda más clara y corresponde a átomos con una masa de 6.015 u. Estos dos isótopos de litio banda más clara y corresponde a átomos con una masa de 6.015 u. Estos dos isótopos de litio se escriben como  ${}_{3}^{\prime}$ Li y  ${}_{3}^{\circ}$ Li, respectivamente.

Puesto que algunos elementos, por ejemplo el estaño, presentan formas isotópicas muy di-Puesto que algunos elementos, por ejemplo el estaño, presentan formas isotópicas muy diferentes, no debe sorprendemos que las masas atómicas medias de los elementos, a menudo no ferentes, no debe sorprendernos que las masas atómicas medias de los elementos, a menudo no tengan un valor cercano a un número entero. Las masas atómicas medias son afectadas por los tengan un valor cercano a un número entero. Las masas atómicas medias son afectadas por los números de masa y la abundancia relativa de cada forma isotópica. Por ejemplo, el cloro tiene números de masa y la abundancia relativa de cada forma isotópica. Por ejemplo, el cloro tiene una masa atómica media de 35.453 u, que resulta de una mezcla de dos isótopos,  $^{32}_{17}Cl$  y  $^{37}_{17}Cl$ . El isótopo más ligero del cloro es casi tres veces más abundante que el isótopo más pesado. El isótopo más ligero del cloro es casi tres veces más abundante que el isótopo más pesado.

#### Ejemplo 39.3

Al estudiar el cloro con el espectrómetro de masas, se observó que se produce una línea mtensa a 24 cm de la ranura de entrada. Otra línea más clara aparece a una distancia de a 24 cm de la ranura de entrada. Otra línea más clara aparece a una distancia de 25.37 cm. Si la masa de los iones que forman la primera línea es de 34.980 u, ¿cuál es la 25.37 cm. Si la masa de los iones que forman la primera línea es de 34.980 u, ¿cuál es la masa del otro isótopo? masa del otro isótopo?

**Plan:** Las distancias dadas deben convertirse de diámetros a radios para las dos trayecto-**Plan:** Las distancias dadas deben convertirse de diámetros a radios para las dos trayectorias de iones. Observe la figura 39.2. La ecuación 39.5 da una expresión para el radio de rias de iones. Observe la figura 39.2. La ecuación 39.5 da una expresión para el radio de una trayectoria de iones en términos de su masa y su velocidad. Como la velocidad y la una trayectoria de iones en términos de su masa y su velocidad. Como la velocidad y la carga de cada ión son iguales, la razón de las dos masas debe ser igual a la razón de diáme-carga de cada ión son iguales, la razón de las dos masas debe ser igual a la razón de diámetros correspondiente. Esto nos permitirá resolver para la masa de los iones desconocida.

**Solución:** Los radios para las dos trayectorias son **Solución:** Los radios para las dos trayectorias son

$$
R_1 = 12 \text{ cm}
$$
 y  $R_2 = 12.685 \text{ cm}$ 

Ahora, a partir de la ecuación (39.5), Ahora, a partir de la ecuación (39.5),

$$
R_1 = \frac{m_1 v}{eB} \qquad \qquad y \qquad \qquad R_2 = \frac{m_2 v}{eB}
$$

Puesto que *e,* v y *B* son constantes, tenemos Puesto que *e,* v y *B* son constantes, tenemos

$$
\frac{m_1}{m_2}=\frac{R_1}{R_2}
$$

a partir de lo cual, la masa *m<sup>2</sup>* resulta ser a partir de lo cual, la masa *m2* resulta ser

$$
m_2 = \frac{m_1 R_2}{R_1} = \frac{(34.980 \text{ u})(12.685 \text{ cm})}{(12 \text{ cm})}
$$

$$
= 36.977 \text{ u}
$$

#### 39.5 **Defecto de masa y energía de enlace Defecto de masa y energía de enlace**

Uno de los hechos sorprendentes que es posible demostrar con un espectrómetro de masas es Uno de los hechos sorprendentes que es posible demostrar con un espectrómetro de masas es<br>que la masa de un núcleo no es exactamente igual a la suma de las masas de sus nucleones. Consideremos, por ejemplo, el átomo de helio *iHe,* que tiene dos electrones alrededor del Consideremos, por ejemplo, el átomo de helio <sup>4</sup>He, que tiene dos electrones alrededor del<br>núcleo, el cual contiene dos protones y dos neutrones. La masa atómica se busca en la tabla periódica y es de 4.0026 u. periódica y es de 4.0026 u.

Ahora hay que comparar este valor con la masa de todas las partículas individuales que forman el átomo: forman el átomo:

> $2p = 2(1.007276 \text{ u}) = 2.014552 \text{ u}$  $2n = 2(1.008665 \text{ u}) = 2.017330 \text{ u}$  $2e = 2(0.00055 \text{ u}) = \frac{0.001100 \text{ u}}{4.032982 \text{ u}}$ Masa total =  $4.032982$  u

La masa de las partes (4.0330 u) es aparentemente mayor que la masa del átomo (4.0026 u). (4.0026 u).

$$
m_{\text{parts}} - m_{\text{atomic}} = 4.0330 \text{ u} - 4.0026 \text{ u}
$$

$$
= 0.0304 \text{ u}
$$

Cuando se unen los protones y los neutrones para formar un núcleo de helio, la masa Cuando se unen los protones y los neutrones para formar un núcleo de helio, la masa disminuye durante el proceso. Esta diferencia se llama *defecto de masa.* Se puede demostrar disminuye durante el proceso. Esta diferencia se llama *defecto de masa.* Se puede demostrar que el defecto de masa existe para los átomos de todos los elementos. que el defecto de masa existe para los átomos de todos los elementos.

El defecto de masa se define como la diferencia entre la masa en reposo de un<br>núcleo y la suma de las masas en reposo de los nucleones que lo forman. núcleo y la suma de las masas en reposo de los nucleones que lo forman.

Hemos visto a partir de los trabajos de Einstein que la masa y la energía son equivalentes. Hemos visto a partir de los trabajos de Einstein que la masa y la energía son equivalentes. Por tanto, podemos suponer que la masa disminuye al unirse los nucleones y da por resultado Por tanto, podemos suponer que la masa disminuye al unirse los nucleones y da por resultado una disminución en la energía. Puesto que la energía se conserva, una disminución de energía una disminución en la energía. Puesto que la energía se conserva, una disminución de energía del sistema significa que debe liberarse energía al unirse el sistema. En el caso del helio, esta del sistema significa que debe liberarse energía al unirse el sistema. En el caso del helio, esta energía podría provenir de una masa de 0.0304 u y sería igual a energía podría provenir de una masa de 0.0304 u y sería igual a 931 MeV

$$
E = mc^2 = (0.0304 \text{ u}) \frac{931 \text{ MeV}}{1 \text{ u}} = 28.3 \text{ MeV}
$$

A la energía total que debería liberarse si en efecto pudiéramos construir un núcleo a par-A la energía total que debería liberarse si en efecto pudiéramos construir un núcleo a partir de protones y neutrones se le conoce como *energía de enlace* del núcleo. Como ya hemos tir de protones y neutrones se le conoce como *energía de enlace* del núcleo. Como ya hemos visto, la energía de enlace del *iHe* es 28.3 MeV, lo cual se ilustra en la figura 39.3a. visto, la energía de enlace del *iHe* es 28.3 MeV, lo cual se ilustra en la figura 39.3a.

También se puede invertir el proceso anterior y enunciar que la *energía de enlace* es la energía requerida para romper el núcleo y separarlo en las partículas que lo integran.

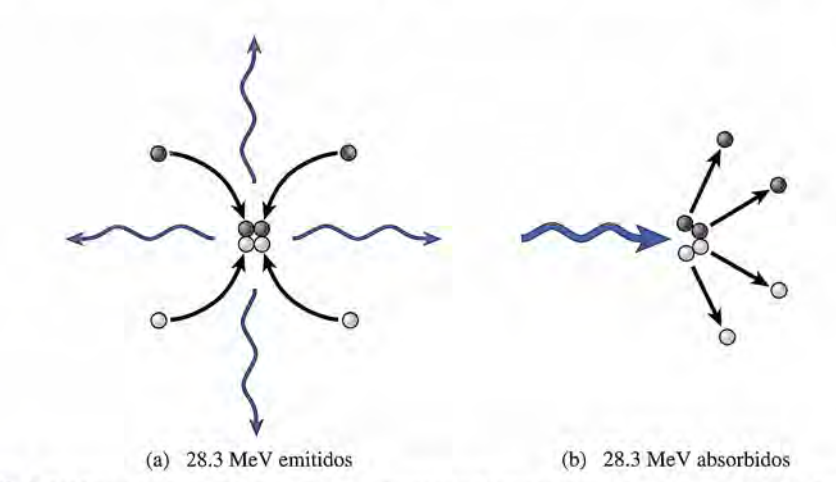

Figura 39.3 (a) Cuando dos protones y dos neutrones se fusionan para formar un núcleo de helio, se libera Figura 39.3 (a) Cuando dos protones y dos neutrones se fusionan para formar un núcleo de helio, se libera energía. (b) La misma cantidad de energía se requiere para separar el núcleo en los nucleones que lo forman. energía. (b) La misma cantidad de energía se requiere para separar el núcleo en los nucleones que lo forman.

La energía de enlace de un núcleo se define como la energía requerida para La energía de enlace de un núcleo se define como la energía requerida para separar un núcleo en los nucleones que lo forman. separar un núcleo en los nucleones que lo forman.

En nuestro ejemplo, se debe suministrar una energía de 28.3 MeV al <sup>4</sup>He para separar el núcleo en dos protones y dos neutrones (figura 39.3b). cleo en dos protones y dos neutrones (figura 39.3b).

Un isótopo de número atómico Z y número de masa *A* consta de Z protones, Z electrones Un isótopo de número atómico Z y número de masa A consta de Z protones, Z electrones  $y N = (A - Z)$  neutrones. Si se desprecia la energía de enlace de los electrones, un isótopo neutral tendría la misma masa que Z átomos neutros de hidrógeno más la masa de los neutro-neutral tendría la misma masa que Z átomos neutros de hidrógeno más la masa de los neutrones. Las masas de <sup>1</sup>H y  $m_n$  son

$$
m_H = 1.007825 \text{ u} \qquad m_n = 1.008665 \text{ u} \qquad (39.6)
$$

Si representamos la masa atómica con *M*, la energía de enlace  $E_B$  se puede calcular en forma aproximada mediante forma aproximada mediante

*Energía de enlace (39.7) Energía de enlace (39.7)* 

Al aplicar esta ecuación debemos recordar que  $N = A - Z$  y que  $c^2 = 931$  MeV/u.

#### Ejemplo 39.4

Determine la energía de enlace total y la energía de enlace por nucleón para el núcleo de iN. Suponga que la masa atómica del nitrógeno 14 es 14.003074 u. . Suponga que la masa atómica del nitrógeno 14 es 14.003074 u.

**Plan:** Sumaremos las masas de todos los protones, neutrones y electrones dentro del nú-**Plan:** Sumaremos las masas de todos los protones, neutrones y electrones dentro del núcleo y determinaremos la masa total de las partes individuales del átomo. Por tanto, resta-cleo y determinaremos la masa total de las partes individuales del átomo. Por tanto, restaremos del total la masa atómica del átomo de nitrógeno 14. La diferencia es el defecto de remos del total la masa atómica del átomo de nitrógeno 14. La diferencia es el defecto de masa, el cual puede convertirse a la energía de enlace al multiplicar por *e',* Todo el proceso masa, el cual puede convertirse a la energía de enlace al multiplicar por *c*2• Todo el proceso puede concluirse al sustituir en la ecuación (39.7). Observe que la masa de electrones se puede concluirse al sustituir en la ecuación (39.7). Observe que la masa de electrones se cuida al usar la masa de un átomo de hidrógeno, el cual incluye los electrones. cuida al usar la masa de un átomo de hidrógeno, el cual incluye los electrones.

**Solución:** Para el nitrógeno 14, Z = 7, *N* = 7 Y*M* = 14.003074 u. **Solución:** Para el nitrógeno 14, Z = 7, *N* = 7 Y *M* = 14.003074 u.

$$
E_B = [(Zm_H + Nm_n) - M]c^2
$$
  
= {[7(1.007825 u) + 7(1.008665 u)] - 14.003074 u}(931 MeV/u)  
= (0.112356 u)(931 MeV/u) = 104.6 MeV

En vista de que el <sup>14</sup>N contiene 14 nucleones, la energía de enlace por nucleón es 
$$
\frac{E_B}{A} = \frac{104.6 \text{ MeV}}{14 \text{ nucleones}} = 7.47 \text{ MeV/nucleón}
$$

La masa atómica *M* que aparece en la ecuación (39.7) debe ser tomada para un isótopo La masa atómica M que aparece en la ecuación (39.7) debe ser tomada para un isótopo particular del elemento, no a partir de la tabla periódica (tabla 39.2) o de la tabla 39.3. Estas particular del elemento, no a partir de la tabla periódica (tabla 39.2) o de la tabla 39.3. Estas tablas proporcionan las masas atómicas de la mezcla natural de isótopos para cada elemen-tablas proporcionan las masas atómicas de la mezcla natural de isótopos para cada elemento. La masa atómica del <sup>12</sup><sub>6</sub>C, por ejemplo, es por definición exactamente igual a 12.0000 u. La tabla periódica indica un valor de 12.01115 u porque el carbono que se encuentra en la La tabla periódica indica un valor de 12.01115 u porque el carbono que se encuentra en la naturaleza contiene pequeñas cantidades de <sup>13</sup><sub>6</sub>C además de la forma más abundante <sup>12</sup><sub>6</sub>C. El término *núclido* se usa para referirse a un isótopo particular que tiene un número específico término *núclido* se usa para referirse a un isótopo particular que tiene un número específico de partículas nucleares y, por tanto, una masa determinada. Las masas de diversos núclidos de de partículas nucleares y, por tanto, una masa determinada. Las masas de diversos núclidos de los más comunes aparecen en la tabla 39.4. Éstas son las masas que deberían usarse para los más comunes aparecen en la tabla 39.4. Éstas son las masas que deberían usarse para determinar los defectos de masa y las energías de enlace. Las masas de electrones están in-determinar los defectos de masa y las energías de enlace. Las masas de electrones están incluidas, de modo que las masas proporcionadas son básicamente las masas del núcleo más la cluidas, de modo que las masas proporcionadas son básicamente las masas del núcleo más la de los electrones atómicos Z. de los electrones atómicos Z.

La energía de enlace por nucleón, tal como se calculó en el ejemplo 39.4, es una forma La energía de enlace por nucleón, tal como se calculó en el ejemplo 39.4, es una forma importante de comparar el núcleo de diversos elementos. Una gráfica de la energía de enlace importante de comparar el núcleo de diversos elementos. Una gráfica de la energía de enlace por nucleón como función del número de masa aparece en la figura 39.4 para gran número de por nucleón como función del número de masa aparece en la figura 39.4 para gran número de

#### **Tabla 39.4**

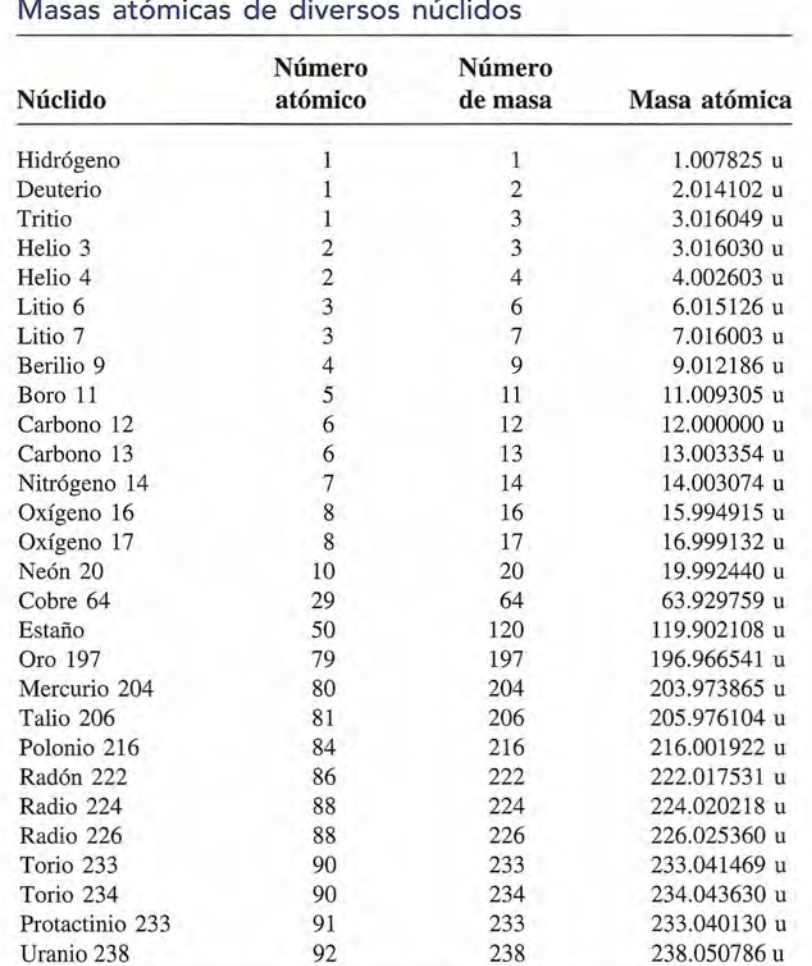

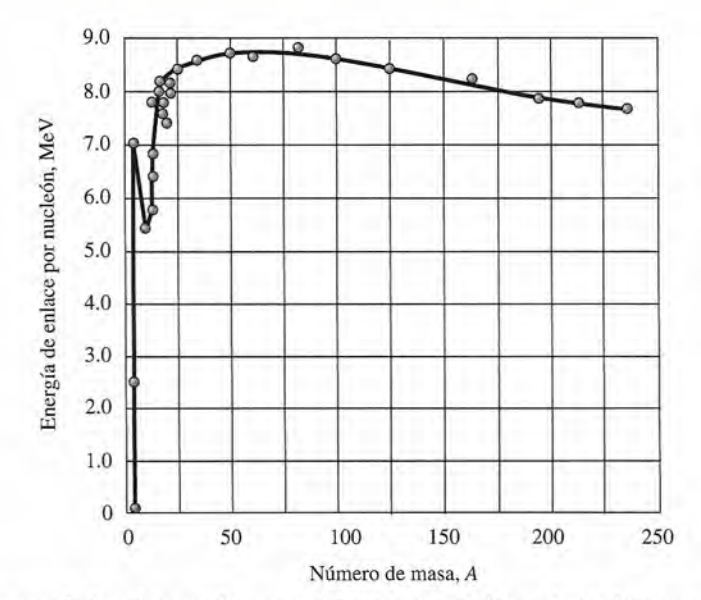

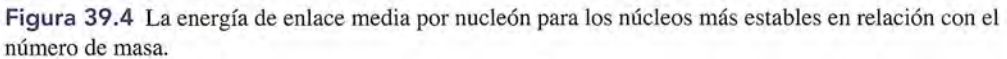

núcleos estables. Observe que los números de masa hacia el centro (50 a 80) tienen la energía de enlace más alta por nucleón. Los elementos que se encuentran entre *A* = 50 Y*A* = 80 son los más estables.

## 39.6

## **Radiactividad**

La intensa fuerza nuclear mantiene a los nucleones unidos al núcleo, logra superar la fuerza de repulsión de Coulomb que ejercen los protones. Sin embargo, el equilibrio de fuerzas no siempre se conserva, y algunas veces ciertas partículas o fotones son emitidos desde el núcleo de los átomos. Se dice que dichos núcleos inestables son *radiactivos* y tienen una propiedad que se conoce como la *radiactividad.*

Todos los elementos que en su estado natural tienen números atómicos mayores que 83 son radiactivos. Esos elementos decaen lentamente hasta que desaparecen de la Tierra. El uranio y el radio son dos de los ejemplos mejor conocidos de elementos naturalmente radiactivos. Se han descubierto también algunos otros elementos que se presentan en su estado natural, los cuales son más ligeros y menos activos.

Los núcleos inestables también se producen en forma artificial como subproductos de los reactores nucleares, para ser estudiados en laboratorios o para otros propósitos. Además, algunos elementos se transforman en naturalmente radiactivos al bombardearlos con fotones de alta energía.

Existen tres formas principales de emisión radiactiva del núcleo atómico:

- *1. Partículas alfa (a).* Una partícula alfa es el núcleo de un átomo de helio y consta de dos protones y dos neutrones. Tiene una carga de *+2e* y una masa de 4.001506 u. Debido a sus cargas positivas y a sus rapideces relativamente bajas *(=0.1c),* las partículas alfa no tienen gran poder de penetración.
- 2. Las *partículas beta (f3).* Hay dos clases de partículas beta, la partícula beta negativa indicada con el signo menos  $(\beta^-)$  y la partícula beta positiva  $(\beta^+)$ . La partícula beta negativa es simplemente un electrón de carga *-e* y una masa igual a 0.00055 u. Una partícula beta positiva, también llamada *positrón,* tiene la misma masa que un electrón, pero carga opuesta *(+e).* Estas partículas generalmente se emiten a rapideces cercanas a

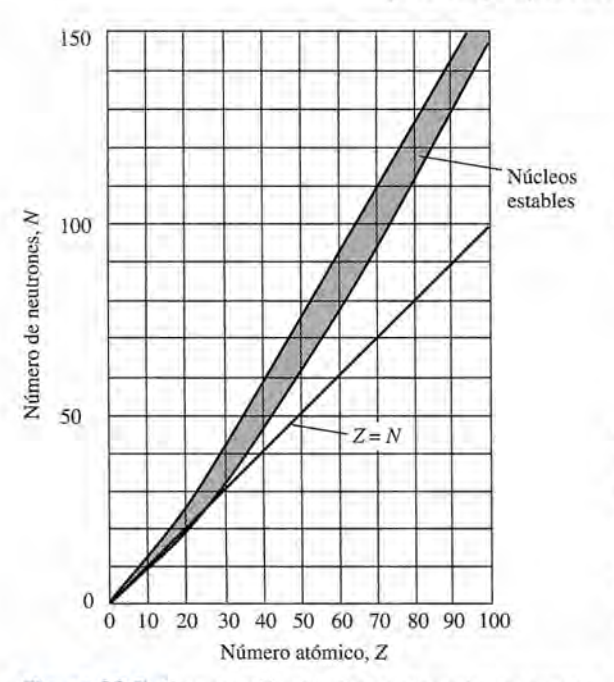

Figura 39.5 Comparación del número de neutrones como función del número atómico. Observe que los núcleos de mayor Z tienen la mayor proporción de neutrones.

la velocidad de la luz. Las partículas beta negativas son mucho más penetrantes que las partículas alfa, pero las partículas beta positivas se combinan fácilmente con los electrones; por esa razón puede producirse una rápida aniquilación, tanto de los positrones como de los electrones, con la correspondiente emisión de rayos gamma.

*3. Rayos gamma (y).* Un rayo gamma es una onda electromagnética de alta energía semejante al calor ya la luz, pero de una frecuencia mucho mayor. Estos rayos no tienen carga o masa en reposo y representan la radiación más penetrante emitida por elementos radiactivos.

Para comprender por qué se emiten estas formas de radiación, es útil analizar núcleos que son relativamente estables. Al graficar el número de neutrones *N* contra el número de protones Z para estos núcleos estables se obtiene una relación aproximada que muestra la figura 39.5. Observe que los elementos ligeros son estables cuando el cociente de Z entre *N* es cercano a 1. Se requieren más neutrones para lograr estabilidad en los elementos más pesados. Las fuerzas nucleares de los neutrones adicionales son necesarias para equilibrar las grandes fuerzas eléctricas resultantes mientras se reúnen más protones. Cuando un núcleo se desvía mucho de la línea, es inestable y emitirá alguna forma de radiación, y por tanto tenderá a lograr estabilidad.

39.7

## **Decaimiento radiactivo Decaimiento radiactivo**

Analicemos el decaimiento radiactivo debido a partículas alfa, beta y garnrna y estudiemos Analicemos el decaimiento radiactivo debido a partículas alfa, beta y gamma y estudiemos lo que sucede durante cada proceso. La emisión de una partícula alfa  ${}^{4}_{2}\alpha$  reduce el número de<br>protones en el núcleo padre en 2 y el número de nucleones en 4. Simbólicamente escribimos protones en el núcleo padre en 2 y el número de nucleones en 4. Simbólicamente escribimos

$$
{}_{Z}^{A}X \rightarrow {}_{Z-2}^{A-4}Y + {}_{2}^{4}\alpha + \text{energía}
$$
 (39.8)

El término designado aquí como "energía" resulta del hecho de que la energía en reposo de El término designado aquí como "energía" resulta del hecho de que la energía en reposo de<br>los productos es menor que la del átomo padre. La diferencia en energía es extraída principalmente como una energía cinética impartida a la partícula alfa. La energía cinética de retroceso mente como una energía cinética impartida a la partícula alfa. La energía cinética de retroceso del átomo producido, con mucho mayor masa, es comparativamente más pequeña. del átomo producido, con mucho mayor masa, es comparativamente más pequeña.

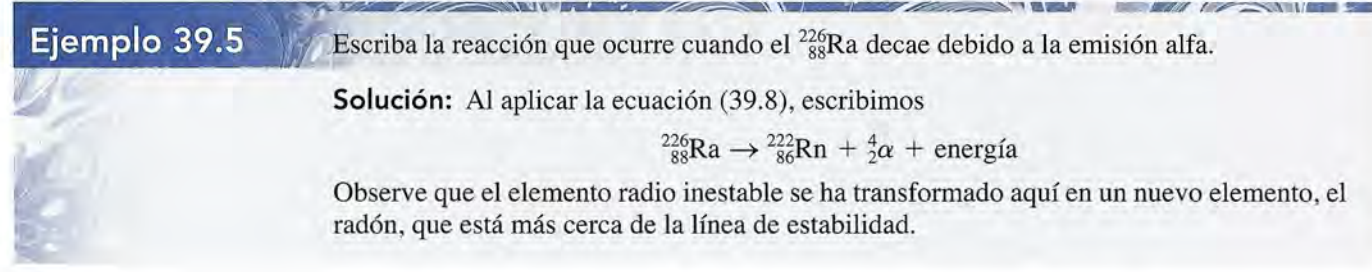

Ahora considere la emisión de partículas beta negativas del núcleo. Si las partículas beta Ahora considere la emisión de partículas beta negativas del núcleo. Si las partículas beta negativas son electrones, ¿cómo puede provenir un electrón de un núcleo que contiene sólo negativas son electrones, ¿cómo puede provenir un electrón de un núcleo que contiene sólo protones y neutrones? Esto puede responderse, al menos parcialmente, por una analogía con protones y neutrones? Esto puede responderse, al menos parcialmente, por una analogía con el átomo de Bohr. Hemos visto que los fotones, que no existen en el átomo, son emitidos el átomo de Bohr. Hemos visto que los fotones, que no existen en el átomo, son emitidos por los átomos cuando cambian de un estado a otro. De modo parecido los electrones, que por los átomos cuando cambian de un estado a otro. De modo parecido los electrones, que no existen en el núcleo, se pueden emitir en forma de radiación cuando el núcleo cambia de un estado a otro. Cuando ocurre un cambio de ese tipo, la carga total debe conservarse. Esto un estado a otro. Cuando ocurre un cambio de ese tipo, la carga total debe conservarse. Esto requiere la conversión de un neutrón en un protón y un electrón. requiere la conversión de un neutrón en un protón y un electrón.

$$
{}_{0}^{1}n \rightarrow {}_{1}^{1}p + {}_{-1}^{0}e
$$

Por consiguiente, en una emisión beta negativa, un neutrón es reemplazado por un protón. El<br>número atómico Z se incrementa en 1 y el número de masa no cambia. Simbólicamente, número atómico Z se incrementa en 1 y el número de masa no cambia. Simbólicamente,

$$
{}_{Z}^{A}X \rightarrow {}_{Z+1}^{A}Y + {}_{-1}^{0}\beta + \text{energía}
$$
 (39.9)

Un ejemplo de emisión beta es el decaimiento de un isótopo de neón en sodio:<br> ${}^{23}_{10}Ne \rightarrow {}^{23}_{11}Na + {}^{0}_{-1}B +$ energía

$$
^{23}_{10}\text{Ne} \rightarrow ^{23}_{11}\text{Na} + ^{0}_{-1}\beta + \text{energia}
$$

El incremento en Z es necesario para conservar la carga. El incremento en Z es necesario para conservar la carga.

En forma similar, en la emisión de positrón (beta positivo), un protón del núcleo decae en un neutrón y un positrón. en un neutrón y un positrón.

$$
p \to \tfrac{1}{0}n + \tfrac{0}{1}e
$$

El número atómico Z disminuye en 1, y el número de masa *A* no cambia. Simbólicamente, El número atómico Z disminuye en 1, Y el número de masa A no cambia. Simbólicamente,

$$
{}_{Z}^{A}X \rightarrow {}_{Z-1}^{A}Y + {}_{+1}^{0}\beta + \text{energia}
$$
 (39.10)

Un ejemplo de emisión de positrón es el decaimiento de un isótopo de nitrógeno en un Un ejemplo de emisión de positrón es el decaimiento de un isótopo de nitrógeno en un isótopo de carbono: isótopo de carbono:

$$
^{13}_{7}N \rightarrow ^{13}_{6}C + ^{0}_{+1}\beta +
$$
energía

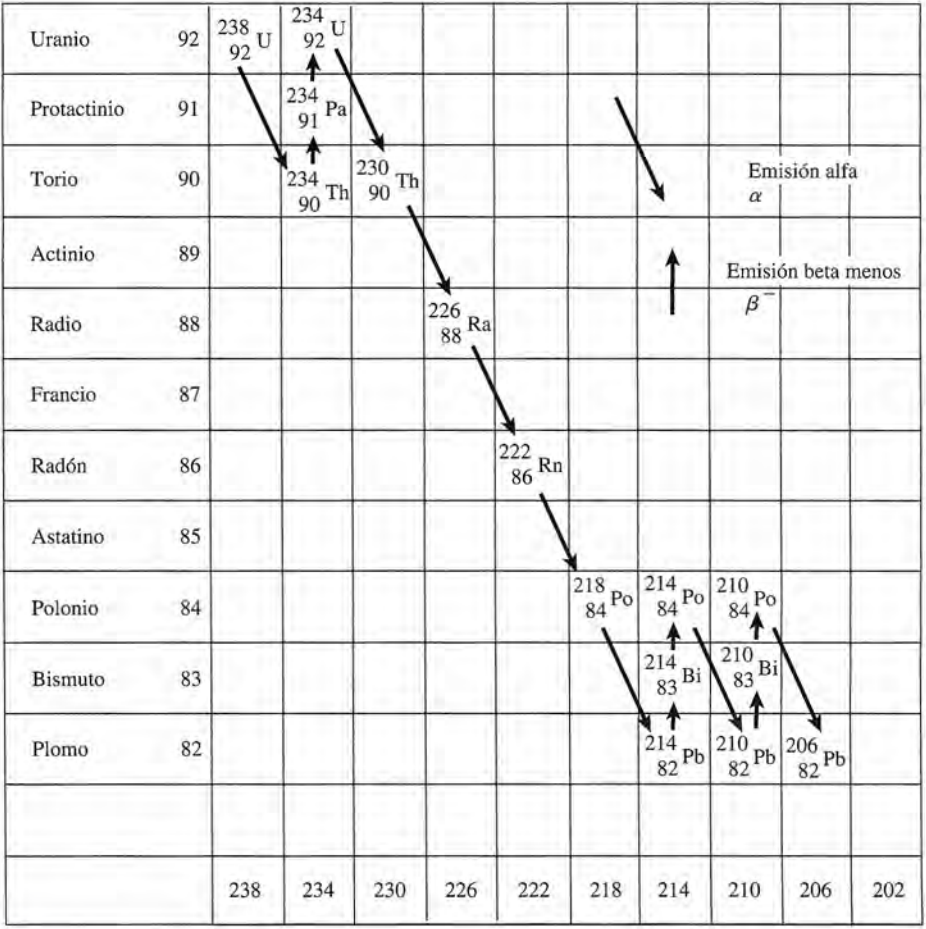

Número de masa, *A*

Figura 39.6 Serie de desintegración del uranio. Decaimientos del uranio, a través de una serie de emisiones alfa y beta negativa, de 238Ua 206Pb.

En ambos tipos de emisión beta, la mayor parte de la energía cinética es compartida por la partícula beta y otra partícula denominada *neutrino.* A pesar de que el neutrino no tiene ni masa en reposo ni carga eléctrica, sí puede tener energía y cantidad de movimiento.

En la emisión gamma, el núcleo padre mantiene el mismo número atómico Z y el mismo número de masa *A.* Un fotón gamma simplemente extrae energía de un núcleo inestable. Con frecuencia, una sucesión de decaimientos alfa y beta va acompañada de decaimientos gamma, que extraen el exceso de energía.

La desintegración radiactiva del <sup>238</sup><sub>92</sub>U se muestra en la figura 39.6, como una serie de decaimientos a través de cierto número de elementos hasta que se transforma en un núcleo estable de  $^{206}_{82}Pb$ .

#### 39.8

## **Vida media**

Un material radiactivo continúa emitiendo radiación hasta que todos los átomos inestables del mismo han decaído. El número de núcleos inestables que decaen o se desintegran cada segundo se puede predecir, para un isótopo determinado, en términos de probabilidad. Este número se conoce como *actividad R,* y se obtiene mediante la siguiente expresión

$$
R = \frac{-\Delta N}{\Delta t} \tag{39.11}
$$

donde *N* es el número de núcleos que no ha decaído. El signo menos se incluye debido a que *N* decrece con el tiempo. Las unidades para *R* son el recíproco de segundos  $(s<sup>-1</sup>)$ .

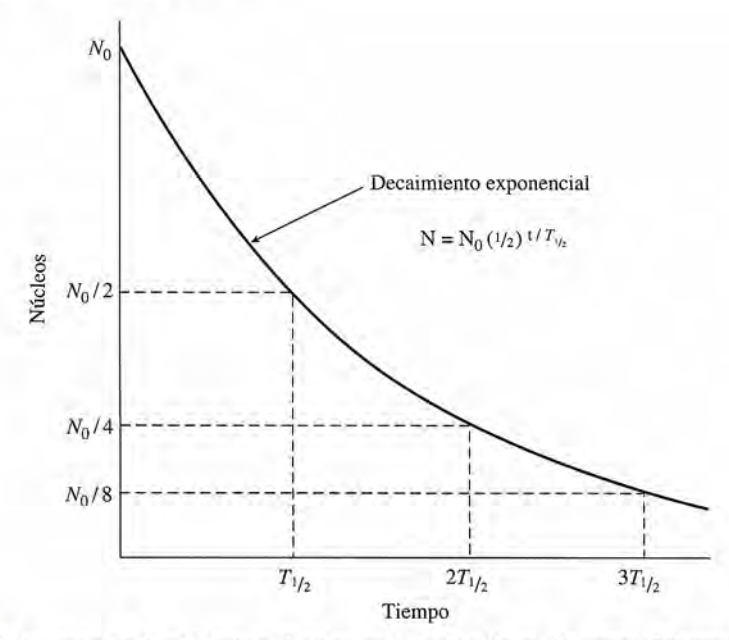

Figura 39.7 La curva de decaimiento radiactivo muestra la vida media como el tiempo  $T_{1/2}$  requerido para que decaigan a la mitad los núcleos inestables presentes en el instante *t* = O. que decaigan a la mitad los núcleos inestables presentes en el instante *t* = O.

En la práctica, la actividad en desintegraciones por segundo es tan grande que una unidad En la práctica, la actividad en desintegraciones por segundo es tan grande que una unidad más conveniente resulta ser el *curie* (Ci), que se define a continuación. más conveniente resulta ser el *curie* (Ci), que se define a continuación.

Un curie (Ci) es la actividad de un material radiactivo que decae con una rapi-Un curie (Ci) es la actividad de un material radiactivo que decae con una rapidez de 3.7  $\times$  101º desintegraciones por segundo.

$$
1 \text{ Ci} = 3.7 \times 10^{10} \text{ s}^{-1} \tag{39.12}
$$

La actividad de 1 g de radio es ligeramente menor que 1 Ci.

La actividad de 1 g de radio es ligeramente menor que 1 Ci.<br>La naturaleza azarosa del decaimiento nuclear significa que la actividad R en cualquier instante es directamente proporcional al número de núcleos restantes; es decir, a medida que instante es directamente proporcional al número de núcleos restantes; es decir, a medida que el número de núcleos que van quedando sin decaer disminuye con el tiempo, la actividad el número de núcleos que van quedando sin decaer disminuye con el tiempo, la actividad también decrece. Por tanto, si se grafica el número de núcleos restantes como una función también decrece. Por tanto, si se grafica el número de núcleos restantes como una función del tiempo, como ilustra la figura 39.7, vemos que el decaimiento radiactivo no es lineal. El del tiempo, como ilustra la figura 39.7, vemos que el decaimiento radiactivo no es lineal. El tiempo que tarda, según la curva, en caer hasta la mitad de su valor original es diferente para tiempo que tarda, según la curva, en caer hasta la mitad de su valor original es diferente para cada isótopo radiactivo y se le llama *vida media.* cada isótopo radiactivo y se le llama *vida media.* 

La vida media  $\mathcal{T}_{1/2}$  de un isótopo radiactivo es el lapso en el que decae la mitad de sus núcleos inestables. de sus núcleos inestables.

Por ejemplo, la vida media del radio 226 es de 1620 años; 1 g de este isótopo decaerá a 0.5 g Por ejemplo, la vida media del radio 226 es de 1620 años; 1 g de este isótopo decaerá a 0.5 g en 1620 años, a 0.25 g en 2(1620 años), a 0.125 gen 3(1620 años), y así sucesivamente. en 1620 años, a 0.25 g en 2(1620 años), a 0.125 gen 3(1620 años), y así sucesivamente.

Se puede usar esta definición de la vida media para determinar cuántos núcleos están Se puede usar esta definición de la vida media para determinar cuántos núcleos están presentes en un tiempo *t*. Si se empieza a contar en un tiempo  $t = 0$  con un número  $N_0$  de núcleos inestables, entonces después de que han transcurrido *n* vidas medias, habrá quedado núcleos inestables, entonces después de que han transcurrido *n* vidas medias, habrá quedado un número de núcleos *N* que se calcula por un número de núcleos N que se calcula por

$$
N = N_0 \left(\frac{1}{2}\right)^n \tag{39.13}
$$

El número *n* de vidas medias en el periodo *t* es, por supuesto,  $t/T_{1/2}$ . Entonces, una forma de la relación anterior que se aplica con mayor frecuencia es la relación anterior que se aplica con mayor frecuencia es

$$
N=N_0\left(\frac{1}{2}\right)^{t/T_{1/2}}
$$
Puesto que la cantidad de material radiactivo se determina por el número de núcleos pre-Puesto que la cantidad de material radiactivo se determina por el número de núcleos presentes, se puede utilizar una ecuación similar a la ecuación (39.13) para calcular la masa de sentes, se puede utilizar una ecuación similar a la ecuación (39.13) para calcular la masa de material radiactivo que queda después de cierto número de vidas medias. material radiactivo que queda después de cierto número de vidas medias.

La misma idea aplicada a la actividad *R* de una muestra radiactiva nos conduce a la La misma idea aplicada a la actividad R de una muestra radiactiva nos conduce a la relación relación

$$
R = R_0 \left(\frac{1}{2}\right)^{t/T_{1/2}} \quad y \quad m = m_0 \left(\frac{1}{2}\right)^{t/T_{1/2}} \tag{39.14}
$$

### **Ejemplo 39.6** '\6 ,

Ejemplo 39.6 *La El peor subproducto de los reactores nucleares ordinarios es el isótopo radiactivo plutonio* '239, cuya vida media es de 24 400 años. Suponga que la actividad inicial de una muestra 239, cuya vida media es de 24 400 años. Suponga que la actividad inicial de una muestra que contiene  $1.64 \times 10^{20} \frac{239}{94}$ Pu núcleos es de 4 mCi. (a) ¿Cuántos de estos núcleos quedarán después de 73200 años? (b) ¿Cuál será la actividad después de ese tiempo? rán después de 73200 años? (b) ¿Cuál será la actividad después de ese tiempo?

> Plan: Después de cada ciclo de vida el número de núcleos radiactivos se reduce a la mitad. Plan: Después de cada ciclo de vida el número de núcleos radiactivos se reduce a la mitad. Determinaremos cuántas vidas medias están contenidas en 73 200 años y usaremos el resul-Determinaremos cuántas vidas medias están contenidas en 73 200 años y usaremos el resultado como el exponente de  $\frac{1}{2}$ . Este número se multiplica por el número de núcleos iniciales para obtener el número restante. Un cálculo parecido puede hacerse para la radiactividad. para obtener el número restante. Un cálculo parecido puede hacerse para la radiactividad.

Solución (a): Al sustituir en la ecuación (39.13) obtenemos Solución (a): Al sustituir en la ecuación (39.13) obtenemos

$$
N = N_0 \left(\frac{1}{2}\right)^{t/T_{1/2}} = 1.64 \times 10^{20} \left(\frac{1}{2}\right)^{73\,200 \text{ yr}/24\,400 \text{ años}}
$$

$$
= 1.64 \times 10^{20} \left(\frac{1}{2}\right)^3 = 1.64 \times 10^{20} \left(\frac{1}{8}\right)
$$

 $= 2.05 \times 10^{19}$  núcleos

Solución (b): Se obtiene la actividad remanente a partir de la ecuación (39.14).

$$
R = R_0 \left(\frac{1}{2}\right)^{t/T_{1/2}} = 4 \text{ mCi} \left(\frac{1}{8}\right) = 0.5 \text{ mCi}
$$

Para ambos cálculos se supone que ningún nuevo núcleo de <sup>239</sup><sub>4</sub>Pu se está creando por otros procesos. Es fácil advertir a partir de este ejemplo por qué los desechos de los mate-otros procesos. Es fácil advertir a partir de este ejemplo por qué los desechos de los materiales radiactivos representan un grave problema. riales radiactivos representan un grave problema.

# 39.9

# **Reacciones nucleares Reacciones nucleares**

En una reacción química los átomos de dos moléculas reaccionan para formar diferentes En una reacción química los átomos de dos moléculas reaccionan para formar diferentes moléculas. En una *reacción nuclear,* los núcleos, la radiación o los nucleones chocan para moléculas. En una *reacción nuclear,* los núcleos, la radiación o los nucleones chocan para formar diferentes núcleos, radiación y nucleones. Si los objetos que chocan están cargados, formar diferentes núcleos, radiación y nucleones. Si los objetos que chocan están cargados, cuando menos una de las masas que chocan debe acelerarse hasta alcanzar una velocidad rela-cuando menos una de las masas que chocan debe acelerarse hasta alcanzar una velocidad relativamente alta. En general, la partícula que se usa para bombardear es ligera, por ejemplo, un tivamente alta. En general, la partícula que se usa para bombardear es ligera, por ejemplo, un protón  $\vert p \vert$  o una partícula alfa  $\frac{4}{2}\alpha$ . Estos proyectiles nucleares se aceleran mediante diversos dispositivos, tales como generadores Van de Graaff, ciclotrones y aceleradores lineales. dispositivos, tales como generadores Van de Graaff, ciclotrones y aceleradores lineales.

En las reacciones nucleares que estudiaremos, se deben observar algunas leyes de con-En las reacciones nucleares que estudiaremos, se deben observar algunas leyes de conservación, principalmente: la *conservación de la carga,* la *conservación de los nucleones* y servación, principalmente: la *conservación de la carga,* la *conservación de los nucleones* y la *conservación de la masa-energía.* la *conservación de la masa-energía.* 

Conservación de la carga: La carga total de un sistema no puede ni aumentar Conservación de la carga: La carga total de un sistema no puede ni aumentar ni disminuir en una reacción nuclear. ni disminuir en una reacción nuclear.<br>**Conservación de nucleones:** El número total de nucleones en la interacción

debe permanecer inalterado. debe permanecer inalterado.

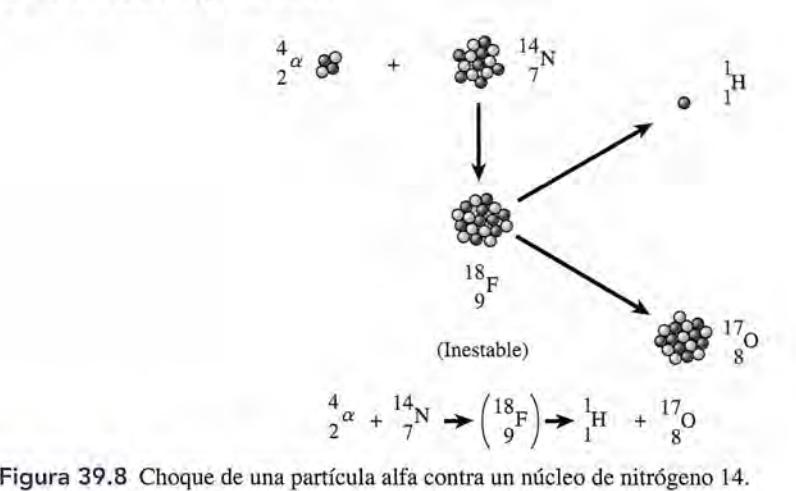

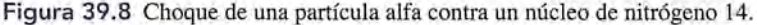

Conservación de la masa-energía: La masa-energía total de un sistema debe Conservación de la masa-energía: La masa-energía total de un sistema debe permanecer inalterada en una reacción nuclear. permanecer inalterada en una reacción nuclear.

Ahora se analizará lo que sucede cuando una partícula alfa *i*a golpea un núcleo en una Ahora se analizará lo que sucede cuando una partícula alfa *i* a golpea un núcleo en una muestra de gas nitrógeno  $\frac{14}{7}N$ . (Consulte la figura 39.9.) El primer paso es la entrada de la partícula alfa que añade 2 protones y 2 neutrones al núcleo. El número atómico Z se incrementa tícula alfa que añade 2 protones y 2 neutrones al núcleo. El número atómico Z se incrementa en 2, y el número de masa *A* aumenta en 4. El núcleo resultante es un núcleo compuesto *ines-*en 2, y el número de masa *A* aumenta en 4. El núcleo resultante es un núcleo compuesto *inestable* de flúor <sup>18</sup><sub>9</sub>F. Este núcleo inestable se desintegra rápidamente produciendo los productos finales, oxígeno  $\frac{17}{8}$ O e hidrógeno  $\frac{1}{1}$ H. La reacción total se puede escribir como

$$
{}_{2}^{4}\alpha + {}_{7}^{14}\text{N} \rightarrow {}_{1}^{1}\text{H} + {}_{8}^{17}\text{O}
$$
 (39.15)

Observe cómo la carga y los nucleones se conservan en estas reacciones. Hay una carga Observe cómo la carga y los nucleones se conservan en estas reacciones. Hay una carga neta de *+ge* antes de la reacción y una carga neta de *+ge* después de la reacción, y hay 18 neta de *+ge* antes de la reacción y una carga neta de *+ge* después de la reacción, y hay 18 nucleones antes y después de la reacción. nucleones antes y después de la reacción.

### 39.10

# **Fisión nuclear Fisión nuclear**

Antes del descubrimiento del neutrón en 1932, las partículas alfa y los protones eran Antes del descubrimiento del neutrón en 1932, las partículas alfa y los protones eran las partículas fundamentales usadas para bombardear el núcleo atómico, pero como todas las las partículas fundamentales usadas para bombardear el núcleo atómico, pero como todas las<br>partículas con carga, tenían la desventaja de ser repelidas electrostáticamente por el núcleo. En consecuencia, se requerían grandes cantidades de energía antes de que se llevaran a cabo En consecuencia, se requerían grandes cantidades de energía antes de que se llevaran a cabo las reacciones nucleares. las reacciones nucleares.

Puesto que los neutrones no tienen carga eléctrica, pueden penetrar fácilmente el núcleo Puesto que los neutrones no tienen carga eléctrica, pueden penetrar fácilmente el núcleo de un átomo sin que se presente la repulsión de Coulomb (electrostática). Los neutrones rá-de un átomo sin que se presente la repulsión de Coulomb (electrostática). Los neutrones rápidos pueden pasar por completo a través de un núcleo o pueden provocar su desintegración. pidos pueden pasar por completo a través de un núcleo o pueden provocar su desintegración. Los neutrones lentos pueden ser capturados por el núcleo, originando un isótopo inestable, Los neutrones lentos pueden ser capturados por el núcleo, originando un isótopo inestable, que a su vez se puede desintegrar. que a su vez se puede desintegrar.

Siempre que la absorción de un neutrón que ingresa origina que un núcleo se divida en Siempre que la absorción de un neutrón que ingresa origina que un núcleo se divida en dos núcleos más pequeños, la reacción se *denorninafisión nuclear* y los núcleos producidos dos núcleos más pequeños, la reacción se denomina *fisión nuclear* y los núcleos producidos se llaman *fragmentos de fisión.* se llaman *fragmentos de fisión.* 

La fisión nuclear es el proceso por el cual los núcleos pesados se dividen en La fisión nuclear es el proceso por el cual los núcleos pesados se dividen en dos o más núcleos de números de masa intermedios. dos o más núcleos de números de masa intermedios.

Cuando un neutrón lento es capturado por un núcleo de uranio  $^{235}_{92}U$ , se produce un núcleo inestable  $\binom{236}{92}$ U) que puede decaer de varias formas hasta producir núcleos más pequeños (véase la figura 39.9). Dichas reacciones de fisión pueden producir neutrones rápidos, partículas beta la figura 39.9). Dichas reacciones de fisión pueden producir neutrones rápidos, partículas beta y rayos gamma además de los núcleos producto. Por esta razón, los productos de un proceso de y rayos gamma además de los núcleos producto. Por esta razón, los productos de un proceso de fisión, incluso los que se producen en una explosión nuclear, son altamente radiactivos. fisión, incluso los que se producen en una explosión nuclear, son altamente radiactivos.

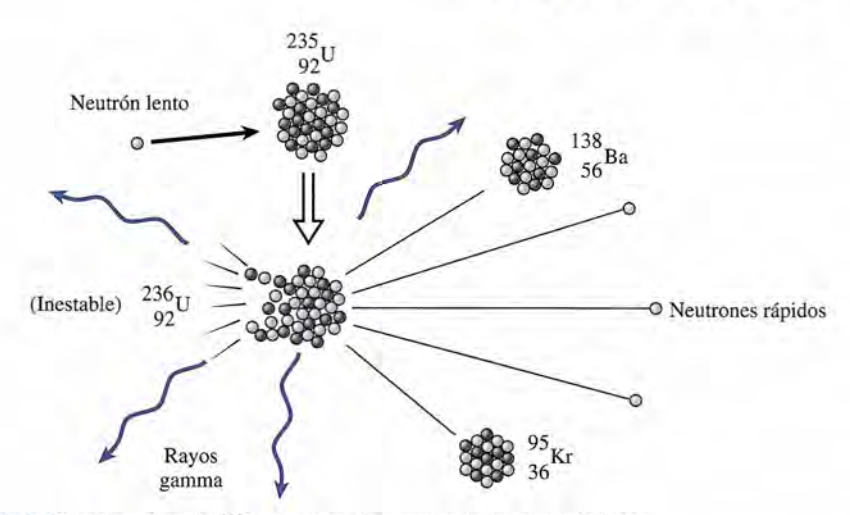

Figura 39.9 Fisión nuclear de 235U mediante la captura de un neutrón lento. Figura 39.9 Fisión nuclear de 235U mediante la captura de un neutrón lento.

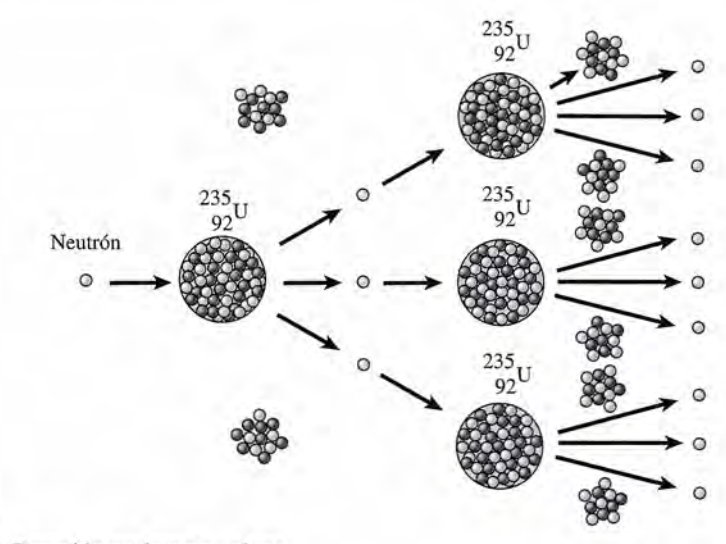

Figura 39.10 Reacción nuclear en cadena. Figura 39.10 Reacción nuclear en cadena.

Los fragmentos de la fisión tienen un número de masa menor y, por tanto, como 1 MeV Los fragmentos de la fisión tienen un número de masa menor y, por tanto, como 1 MeV de mayor energía de enlace por cada nucleón (véase la sección 39.5). Como resultado la fisión<br>libera una gran cantidad de energía. En el ejemplo anterior se producen aproximadamente libera una gran cantidad de energía. En el ejemplo anterior se producen aproximadamente 200 MeV por la fisión.

Debido a que cada fisión nuclear libera más neutrones, que pueden conducir a una fisión 200 MeV por la fisión.<br>Debido a que cada fisión nuclear libera más neutrones, que pueden conducir a una fisión<br>adicional, es posible que ocurra una *reacción en cadena*. Como se aprecia en la figura 39.10, los tres neutrones liberados de la fisión del  $^{235}_{22}$ U producen tres fisiones adicionales. Por tanto, se empieza con un neutrón y se han liberado nueve después de sólo dos etapas. Si ese tipo de se empieza con un neutrón y se han liberado nueve después de sólo dos etapas. Si ese tipo de<br>reacción en cadena no se controla, puede provocar una explosión de enorme magnitud.

# 39.11

# **Reactores nucleares Reactores nucleares**

Un *reactor nuclear* es un dispositivo que controla la fisión nuclear de material radiactivo, Un *reactor nuclear* es un dispositivo que controla la fisión nuclear de material radiactivo, produciendo nuevas sustancias radiactivas y grandes cantidades de energía. Estos dispositi-produciendo nuevas sustancias radiactivas y grandes cantidades de energía. Estos dispositivos se emplean para suministrar calor capaz de generar energía eléctrica, como medio de pro-vos se emplean para suministrar calor capaz de generar energía eléctrica, como medio de propulsión y en procesos industriales; para producir nuevos elementos o materiales radiactivos pulsión y en procesos industriales; para producir nuevos elementos o materiales radiactivos que tienen numerosas aplicaciones, y para proporcionar neutrones con el fin de utilizarlos en que tienen numerosas aplicaciones, y para proporcionar neutrones con el fin de utilizarlos en la experimentación científica. la experimentación científica.

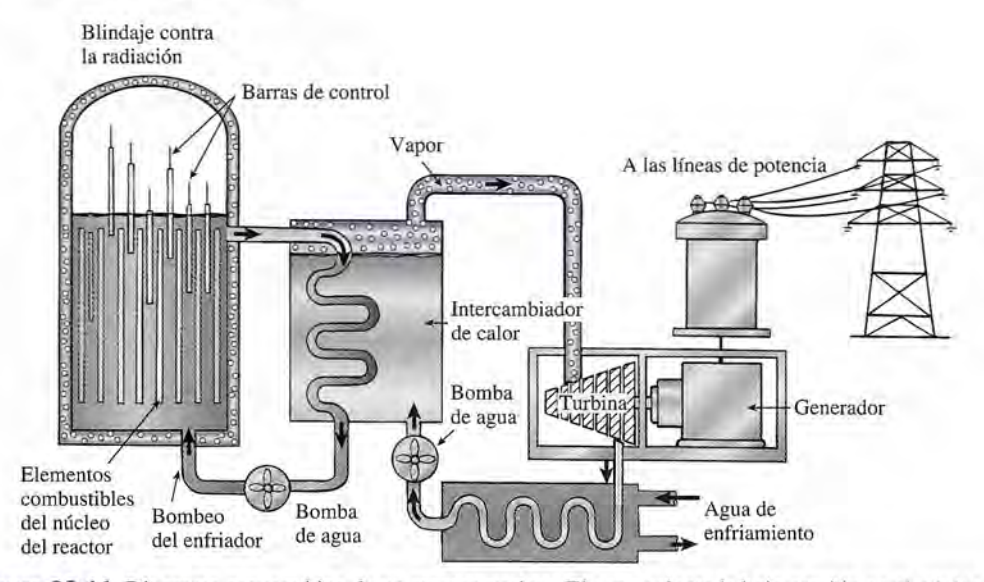

Figura 39.11 Diagrama esquemático de un reactor nuclear. El agua calentada bajo presión en el núcleo del Figura 39.11 Diagrama esquemático de un reactor nuclear. El agua calentada bajo presión en el núcleo del reactor se bombea hacia el intercambiador de calor, y allí se produce vapor que sirve para operar una turbina. reactor se bombea hacia el intercambiador de calor, y allí se produce vapor que sirve para operar una turbina.

Un diagrama esquemático de un reactor típico se muestra en la figura 39.11. Los compo-Un diagrama esquemático de un reactor típico se muestra en la figura 39.11. Los componentes básicos son: (1) un *núcleo* para el combustible nuclear, (2) un *moderador* para reducir nentes básicos son: (1) un *núcleo* para el combustible nuclear, (2) un *moderador* para reducir la velocidad de los neutrones rápidos, (3) las *barras de control* u otros medios para regular el la velocidad de los neutrones rápidos, (3) las *barras de control* u otros medios para regular el<br>proceso de fisión, (4) un *intercambiador de calor* para extraer el calor generado en el núcleo, y (5) *blindaje* para evitar la salida de radiación. El vapor que se produce por medio del reactor y (5) *blindaje* para evitar la salida de radiación. El vapor que se produce por medio del reactor se usa para impulsar una turbina que genera electricidad. El vapor gastado se transforma en se usa para impulsar una turbina que genera electricidad. El vapor gastado se transforma en agua en un condensador y se bombea para que vuelva al intercambiador de calor con el fin de agua en un condensador y se bombea para que vuelva al intercambiador de calor con el fin de utilizarlo en un nuevo ciclo. utilizarlo en un nuevo ciclo.

El ingrediente esencial en los reactores es el material fisionable, o combustible nuclear. El ingrediente esencial en los reactores es el material fisionable, o combustible nuclear.<br>El único material fisionable que se encuentra en forma natural es el  $^{235}_{92}U$ , el cual constituye aproximadamente el 0.7 por ciento del uranio natural disponible. El 99.3 por ciento restante aproximadamente el 0.7 por ciento del uranio natural disponible. El 99.3 por ciento restante es  $^{238}_{92}$ U. Por fortuna, el  $^{238}_{92}$ U es un material *fértil*, lo cual significa que se puede transformar en material fisionable cuando es bombardeado con neutrones. El plutonio  $^{239}_{94}$ Pu que se produce material fisionable cuando es bombardeado con neutrones. El plutonio  $^{239}_{94}$ Pu que se produce en esta forma puede proporcionar nuevo combustible para el reactor.

en esta forma puede proporcionar nuevo combustible para el reactor.<br>La producción de combustible adicional como parte del funcionamiento del reactor ha conducido al diseño de reactores *reproductores* o generadores en los cuales hay un incremen-conducido al diseño de reactores *reproductores* o generadores en los cuales hay un incremento neto de material fisionable. En otras palabras, el reactor produce más combustible del que to neto de material fisionable. En otras palabras, el reactor produce más combustible del que<br>consume. Esto no viola la ley de conservación de la energía, sino que simplemente es capaz de producir material fisionable a partir de materiales fértiles. de producir material fisionable a partir de materiales fértiles.

El combustible fisionable que se usa en la mayoría de los reactores depende de la dis-El combustible fisionable que se usa en la mayoría de los reactores depende de la disponibilidad de neutrones lentos, los cuales son más aptos para producir el proceso de fisión. ponibilidad de neutrones lentos, los cuales son más aptos para producir el proceso de fisión. Por tanto, los neutrones rápidos liberados mediante la fisión deben reducir su velocidad. Por Por tanto, los neutrones rápidos liberados mediante la fisión deben reducir su velocidad. Por esta razón, el combustible del reactor debe sumergirse en una sustancia adecuada llamada *moderador.* La función de esta sustancia es volver más lentos a los neutrones sin llegar a *moderador.* La función de esta sustancia es volver más lentos a los neutrones sin llegar a capturarlos. capturarlos.

Los neutrones tienen una masa casi igual a la de un átomo de hidrógeno. Por consiguien-Los neutrones tienen una masa casi igual a la de un átomo de hidrógeno. Por consiguiente, es lógico suponer que las sustancias que contienen átomos de hidrógeno pueden ser mode-te, es lógico suponer que las sustancias que contienen átomos de hidrógeno pueden ser moderadores eficaces de los neutrones. El neutrón es análogo a una canica en movimiento, la cual radores eficaces de los neutrones. El neutrón es análogo a una canica en movimiento, la cual podría frenarse mediante una colisión con otra canica, pero rebotaría si chocara contra una podría frenarse mediante una colisión con otra canica, pero rebotaría si chocara contra una .<br>bala de cañón debido a la gran diferencia de ambas masas. El agua (H<sub>2</sub>O) y el agua pesada, que contienen  ${}^{2}_{1}H$  en lugar de  ${}^{1}_{1}H$ , se utilizan a menudo como moderadores. Otros materiales disponibles son el grafito y el berilio. disponibles son el grafito y el berilio.

Para controlar el horno nuclear es necesario regular el número de neutrones que inician Para controlar el horno nuclear es necesario regular el número de neutrones que inician el proceso de fisión. Ciertas sustancias, como el boro y el cadmio, capturan neutrones efi-el proceso de fisión. Ciertas sustancias, como el boro y el cadmio, capturan neutrones efi-

cazmente y son excelentes materiales de control. Un reactor típico está provisto de barras cazmente y son excelentes materiales de control. Un reactor típico está provisto de barras de control que pueden insertarse en el reactor a diferentes distancias. La actividad del horno de control que pueden insertarse en el reactor a diferentes distancias. La actividad del horno nuclear se controla ajustando la posición de estas barras. Se dispone de un conjunto de barras nuclear se controla ajustando la posición de estas barras. Se dispone de un conjunto de barras suplementarias para permitir que el reactor se detenga por completo en caso de emergencia. suplementarias para permitir que el reactor se detenga por completo en caso de emergencia.

# 39.12

# **Fusión nuclear Fusión nuclear**

En nuestro análisis anterior acerca del defecto de masa, se calculó en 28.3 MeV la energía En nuestro análisis anterior acerca del defecto de masa, se calculó en 28.3 MeV la energía liberada en la formación de *iHe* a partir de sus nucleones componentes. A esta unión de liberada en la formación de *iHe* a partir de sus nucleones componentes. A esta unión de núcleos ligeros para formar un solo núcleo pesado se le denomina *fusión nuclear.* Este es el núcleos ligeros para formar un solo núcleo pesado se le denomina *fusión nuclear.* Este es el proceso que proporciona el combustible para las estrellas como nuestro propio Sol, y es tam-proceso que proporciona el combustible para las estrellas como nuestro propio Sol, y es también el principio en el que está basada la bomba de hidrógeno. Muchos científicos consideran bién el principio en el que está basada la bomba de hidrógeno. Muchos científicos consideran que la fusión del hidrógeno para formar helio es el combustible fundamental del universo. que la fusión del hidrógeno para formar helio es el combustible fundamental del universo.

El uso de la fusión nuclear como una fuente controlada de energía presenta todavía mu-El uso de la fusión nuclear como una fuente controlada de energía presenta todavía muchos problemas. La mayoría de los físicos aún piensa que se requerirán temperaturas extre-chos problemas. La mayoría de los físicos aún piensa que se requerirán temperaturas extremadamente altas para sostener la fusión nuclear. Sería necesario aplicar millones de electrón madamente altas para sostener la fusión nuclear. Sería necesario aplicar millones de electrón volts a los núcleos fusionables para sobrepasar su repulsión de Coulomb (electrostática). En<br>el caso de la bomba de hidrógeno, esta enorme energía es suministrada por una explosión el caso de la bomba de hidrógeno, esta enorme energía es suministrada por una explosión atómica, que dispara el proceso de fusión. La producción de fusión para fines pacíficos por atómica, que dispara el proceso de fusión. La producción de fusión para fines pacíficos por este método presenta el problema de su contención. El combustible nuclear necesitaría estar este método presenta el problema de su contención. El combustible nuclear necesitaría estar tan caliente que desintegraría instantáneamente cualquier sustancia conocida. Los métodos tan caliente que desintegraría instantáneamente cualquier sustancia conocida. Los métodos de investigación actuales incluyen como medios de contención campos magnéticos o calen-de investigación actuales incluyen como medios de contención campos magnéticos o calentamiento rápido mediante poderosos láser. Es fácil percibir por qué la idea de "fusión en frío" tamiento rápido mediante poderosos láser. Es fácil percibir por qué la idea de "fusión en frío" a través de un proceso electrolítico ha despertado tanto entusiasmo. a través de un proceso electrolítico ha despertado tanto entusiasmo.

Si los problemas en torno a la fusión se llegan a resolver, esta fuente de energía podría Si los problemas en torno a la fusión se llegan a resolver, esta fuente de energía podría proporcionar una solución al tremendo problema de los recursos no renovables. El deuterio proporcionar una solución al tremendo problema de los recursos no renovables. El deuterio que se encuentra comúnmente en el agua de mar, nos podría proporcionar un suministro que se encuentra comúnmente en el agua de mar, nos podría proporcionar un suministro casi inagotable de combustible. Esto representaría más de mil millones de veces la energía casi inagotable de combustible. Esto representaría más de mil millones de veces la energía disponible actual, si se suman todas las reservas de carbón y de petróleo. Además, tal parece disponible actual, si se suman todas las reservas de carbón y de petróleo. Además, tal parece que los reactores de fusión tendrían muchos menos problemas, en relación con los residuos que los reactores de fusión tendrían muchos menos problemas, en relación con los residuos radiactivos, que los que normalmente se tienen con los reactores de fisión. radiactivos, que los que normalmente se tienen con los reactores de fisión.

# Resumen y repaso

# **Resumen**

En este capítulo estudiamos las partículas fundamentales que constituyen el núcleo de los átomos. Los protones y neutrones se mantienen juntos en el núcleo unidos por la acción de intensas fuerzas nucleares que actúan únicamente dentro del núcleo. Cuando dichas partículas se reúnen, la masa resultante es menor que las partes constituyentes. En el caso de núcleos pesados, se dijo también que la energía resulta de la división de esos núcleos. En cualquier caso, hay un enorme potencial para obtener energía útil. Los principales conceptos que es conveniente recordar de este capítulo se presentan a continuación.

• Las partículas nucleares fundamentales mencionadas en este capítulo aparecen resumidas en la tabla siguiente. Las masas están expresadas en unidades de masa atómica (u) y la carga está en función de la carga electrónica *+e* o bien  $-e$ , la cual es  $1.6 \times 10^{-19}$  C.

#### Partículas fundamentales

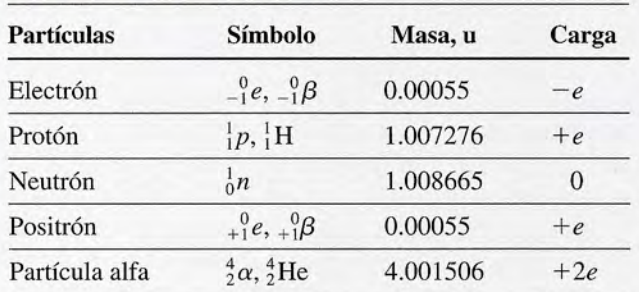

Las masas atómicas de los diversos elementos aparecen en el texto.

• El número atómico Z de un elemento es el número de protones que hay en su núcleo. El número de masa *A* es la suma del número atómico y el número de neutrones N. Estos números se usan para escribir el símbolo del núcleo:

$$
A = Z + N \qquad Símbolo: \frac{A}{Z}X
$$

• Una *unidad de masa atómica* (1 u) es igual a un doceavo de la masa del átomo de carbono más abundante. Su valor en kilogramos se presenta a continuación. Además, en virtud de que  $E = mc^2$ , podemos escribir el factor de conversión de masa a energía como *e',*

$$
1 u = 1.6606 \times 10^{-27} kg \t c2 = 931 MeV/u
$$
  
1 MeV = 10<sup>6</sup> eV = 1.6 × 10<sup>-13</sup> J

En el espectrómetro de masas, la velocidad v y el radio *R* de las partículas ionizadas individuales son

$$
v = \frac{E}{B}
$$
  $R = \frac{mv}{eB}$  *Espectrómetro de masas*

• El *defecto de masa* es la diferencia entre la masa en reposo de un núcleo y la suma de las masas en reposo de sus nucleones. La *energía de enlace* se obtiene multiplicando el defecto de masa por *c 2 •*

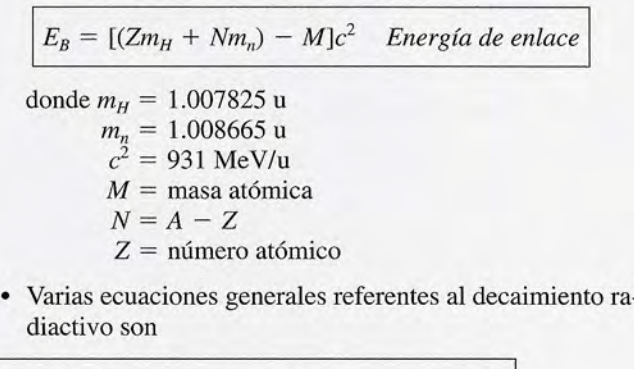

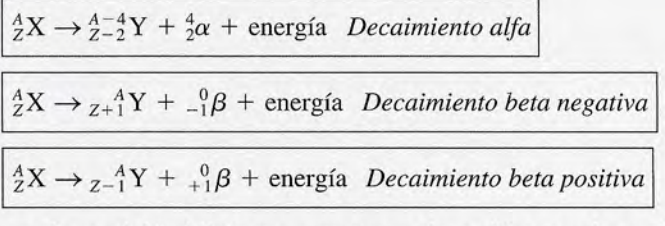

• La *actividad R* de una muestra es la rapidez con la cual decaen sus núcleos radiactivos. Generalmente se expresa en curies (Ci).

Un *curie* (1 Ci) = 
$$
3.7 \times 10^{10}
$$
  
desintegraciones por segundo (s<sup>-1</sup>)

- La *vida media* de una muestra es el tiempo  $T_{1/2}$  en el cual decae la mitad de sus núcleos inestables.
- El número de núcleos inestables que quedan después de un tiempo *t* depende del número *n* de vidas medias que hayan transcurrido. Si existen  $N_0$  núcleos en el tiempo  $t =$ O, entonces existe un número *N* en el tiempo *t.* Tenemos

$$
N = N_0 \left(\frac{1}{2}\right)^n \qquad \text{donde } n = \frac{t}{T_{1/2}}
$$

• La actividad *R* y la masa *m* de la porción radiactiva de una muestra se obtienen a partir de relaciones similares:

$$
R = R_0 \left(\frac{1}{2}\right)^n \qquad m = m_i \left(\frac{1}{2}\right)^n
$$

• En cualquier ecuación nuclear, el número de nucleones del lado izquierdo debe ser igual al número de nucleones del lado derecho. Asimismo, la carga neta debe ser la misma en ambos lados.

# **Conceptos clave Conceptos clave**

actividad 771 conservación de la carga 773 actividad 771 conservación de la carga 773 conservación de la masa-energía 773 conservación de la masa-energía 773 conservación de los nucleones 773 conservación de los nucleones 773 curie 772 curie 772 defecto de masa 766 defecto de masa 766 energía de enlace 766 energía de enlace 766 espectrómetro de masas 764 espectrómetro de masas 764 fisión nuclear 774 fisión nuclear 774

fuerza nuclear 759 fuerza nuclear 759 fusión nuclear 777 fusión nuclear 777 isótopos 764 isótopos 764 moderador 776 moderador 776 nucleón 759 nucleón 759 núclido 767 núclido 767 número de masa 761 número de masa 761 partículas alfa 769 partículas alfa 769 radiactividad 769 radiactividad 769

rayos gamma 769 rayos gamma 769 reacción en cadena 775 reacción en cadena 775 reactor nuclear 775 reactor nuclear 775 unidad de masa atómica 761 unidad de masa atómica 761 número atómico 759 número atómico 759 partículas beta 769 partículas beta 769 vida media 772 vida media 772

# **Preguntas de repaso Preguntas de repaso**

- 39.1. Escriba el símbolo  ${}_{Z}^{A}X$  para los isótopos más abundantes de (a) cadmio, (b) plata, (e) oro, (d) polonio, dantes de (a) cadmio, (b) plata, (c) oro, (d) polonio, (e) magnesio y (f) radón. (e) magnesio y (f) radón.
- 39.2. A partir de la curva que describe la energía de enla-39.2. A partir de la curva que describe la energía de enlace por nucleón (figura 39.4, ¿esperaría usted que el ce por nucleón (figura 39.4, ¿esperaría usted que el defecto de masa fuera mayor en el caso del cromo defecto de masa fuera mayor en el caso del cromo  $^{52}_{24}$ Cr o en el del uranio  $^{238}_{92}$ U? ¿Por qué?
- 39.3. La energía de enlace es mayor para los números de 39.3. La energía de enlace es mayor para los números de masa que corresponden a la parte central de la ta-masa que corresponden a la parte central de la tabla periódica. Comente la importancia de esto en bla periódica. Comente la importancia de esto en relación con la fisión nuclear y la fusión nuclear. relación con la fisión nuclear y la fusión nuclear. ¿Cómo explica usted la liberación de energía en la ¿ Cómo explica usted la liberación de energía en la fusión y en la fisión, considerando el hecho de que fusión y en la fisión, considerando el hecho de que el primero de esos procesos une a los núcleos y el segundo los divide? segundo los divide?
- 39.4. ¿En qué forma influye en la estabilidad de un isóto-39.4. ¿En qué forma influye en la estabilidad de un isótopo la razón entre el número de masa *A* y el número po la razón entre el número de masa A y el número atómico Z? ¿El elemento cuya razón se aproxima atómico Z? ¿El elemento cuya razón se aproxima más a 1 parece ser siempre el más estable? más a 1 parece ser siempre el más estable?
- 39.5. Defina y compare entre sí las partículas alfa, las 39.5. Defina y compare entre sí las partículas alfa, las partículas beta y los rayos gamma. ¿Cuál de ellos partículas beta y los rayos gamma. ¿Cuál de ellos puede ocasionar más daños a los tejidos humanos? puede ocasionar más daños a los tejidos humanos?
- 39.6. Imagine una fuente que emite radiación alfa, beta y gama. Mediante un diagrama, ilustre cómo podría 39.6. Imagine una fuente que emite radiación alfa, beta y gama. Mediante un diagrama, ilustre cómo podría usted mostrar la carga y el poder de penetración de usted mostrar la carga y el poder de penetración de cada tipo de radiación. Suponga que dispone de va-cada tipo de radiación. Suponga que dispone de varias láminas delgadas de aluminio y una fuente que rias láminas delgadas de aluminio y una fuente que produce un campo magnético. produce un campo magnético.
- 39.7. Describa y explique paso a paso el decaimiento de 39.7. Describa y explique paso a paso el decaimiento de  $^{238}_{92}$ U hasta convertirse en el isótopo estable del plomo,  $^{206}_{82}$ Pb. (Consulte la figura 39.6.)
- 39.8. Escriba el símbolo que falta, en la forma  ${}^{A}_{Z}X$ , para las siguientes desintegraciones nucleares: las siguientes desintegraciones nucleares:
	- a.  $^{234}_{90} \text{Th} \rightarrow ^{234}_{91} \text{Pa} +$

b. 
$$
{}^{32}_{15}P \rightarrow \underline{\hspace{1cm}} + {}^{1}_{+0}e
$$

c.  ${}^{239}_{94}Pu \rightarrow {}^{234}_{90}Th$  + d.  ${}^{238}_{92}U \rightarrow {}^{00}_{22}I^{0} + {}^{4}_{2}\alpha$ 

- 39.9. Escriba el símbolo faltante en las siguientes reacciones nucleares: ciones nucleares:
	- a. fR + IR ---+ iR + \_ a. fR + IH~ <sup>H</sup>+ \_\_ \_ b.  ${}^{25}_{12}\text{Mg} + \underline{\hspace{1cm}} \rightarrow {}^{28}_{13}\text{Al} + {}^{1}_{1}\text{H}$ c.  ${}^{9}_{4}Be + {}^{4}_{2}\alpha \rightarrow {}^{12}_{6}C +$ c.  ${}^{9}_{4}Be + {}^{4}_{2}\alpha \rightarrow {}^{12}_{6}C + {}^{7}_{13}\alpha + {}^{7}_{1}$ <br>d.  ${}^{1}_{1}H + \underline{\hspace{2cm}} \rightarrow {}^{12}_{6}C + {}^{4}_{2}He$
- 39.10. Explique la función de los siguientes componentes 39.10. Explique la función de los siguientes componentes de un reactor nuclear: (a) uranio, (b) blindaje contra de un reactor nuclear: (a) uranio, (b) blindaje contra la radiación, (c) moderador, (d) barras de control, la radiación, (c) moderador, (d) barras de control, (e) intercambiador de calor y (f) condensador. (e) intercambiador de calor y (f) condensador.
- 39.11. Proponga ejemplos que demuestren la forma en que 39.11. Proponga ejemplos que demuestren la forma en que el decaimiento beta y el decaimiento alfa tienden a el decaimiento beta y el decaimiento alfa tienden a hacer que los núcleos inestables se aproximen a la hacer que los núcleos inestables se aproximen a la curva de estabilidad de la figura 39.5. curva de estabilidad de la figura 39.5.
- 39.12. El radón tiene una vida media de 3.8 días. Supon-39.12. El radón tiene una vida media de 3.8 días. Suponga que una muestra de radón tiene una masa *m* y una actividad *R.* ¿Cuánta masa de radón radiactivo ga que una muestra de radón tiene una masa *<sup>m</sup>*y una actividad *R.* ¿Cuánta masa de radón radiactivo queda después de 3.8 días? ¿Significa esto que la queda después de 3.8 días? ¿Significa esto que la actividad se reduce a la mitad en el tiempo de una actividad se reduce a la mitad en el tiempo de una vida media? vida media?
- **39.13.** El carbono radiactivo  ${}^{14}_{7}C$  tiene una vida media de 5570 h. En los organismos vivos, la concentración 5570 h. En los organismos vivos, la concentración relativa de este isótopo es igual a la que existe en la relativa de este isótopo es igual a la que existe en la atmósfera, en virtud del intercambio de materiales atmósfera, en virtud del intercambio de materiales que se produce entre los organismos y el aire. Sin que se produce entre los organismos y el aire. Sin embargo, cuando un organismo muere, ese inter-embargo, cuando un organismo muere, ese intercambio cesa, el deterioro radiactivo comienza y ya cambio cesa, el deterioro radiactivo comienza y ya no es reemplazado por materia del organismo vivo. no es reemplazado por materia del organismo vivo. Explique cómo se puede aplicar este principio para Explique cómo se puede aplicar este principio para determinar la edad de los restos fósiles. determinar la edad de los restos fósiles.

# **Problemas Problemas**

Tome como referencia la tabla 39.4 para consultar las masas Tome como referencia la tabla 39.4 para consultar las masas de los núclidos. de los núclidos.

#### Sección 39.2 Los elementos Sección 39.2 Los element os

**39.1.** ¿Cuántos neutrones hay en el núcleo del <sup>208</sup><sub>82</sub>Pb? ¿Y cuántos protones? ¿Cuál es la razón *NIZ?* cuántos protones? ¿Cuál es la razón *N/Z?* 

Resp. 126, 82, 2.54 Resp. 126, 82, 2.54

**SANGE MONTANGER** 

- 39.2. El núcleo de cierto isótopo contiene 143 neutrones 39.2. El núcleo de cierto isótopo contiene 143 neutrones y 92 protones. Escriba el símbolo que corresponde y 92 protones. Escriba el símbolo que corresponde a este núcleo. a este núcleo.
- 39.3. A partir de una curva de estabilidad se ha determina-39.3. A partir de una curva de estabilidad se ha determinado que la razón entre neutrones y protones, en el caso do que la razón entre neutrones y protones, en el caso de un núcleo de cesio, es 1.49. ¿Cuál es el número de de un núcleo de cesio, es 1.49. ¿Cuál es el número de masa de este isótopo de cesio? Resp. 137
- 39.4. La mayoría de los núcleos tienen una forma casi masa de este isótopo de cesio? Resp. 137 39.4. La mayoría de los núcleos tienen una forma casi esférica y la magnitud aproximada de su radio se puede calcular por medio de puede calcular por medio de

 $r = r_0 A^{1/3}$   $r_0 = 1.2 \times 10^{-15}$  m

¿Cuál es la magnitud aproximada del radio del nú-¿Cuál es la magnitud aproximada del radio del núcleo de un átomo de oro (<sup>197</sup>/Au)?

39.5. Estudie la tabla 39.4 que contiene información so-39.5. Estudie la tabla 39.4 que contiene infoffilación sobre los diversos núclidos. Determine la razón de *NI* bre los diversos núclidos. Determine la razón de NI Z para los siguientes núclidos: berilio 9, cobre 64 y Z para los siguientes núclidos: berilio 9, cobre 64 y radio 224. Resp. 1.25, 1.21, 1.55 radio 224. Resp. 1.25, 1.21, 1.55

#### Sección 39.3 La unidad de masa atómica Sección 39.3 La unidad de masa atómica

- 39.6. Calcule la masa en gramos de una partícula de oro que 39.6. Calcule la masa en gramos de una partícula de oro que contiene dos millones de unidades de masa atómica. contiene dos millones de unidades de masa atómica.
- 39.7. Considere un cilindro de cobre de 2 kg. ¿Cuál es la 39.7. Considere un cilindro de cobre de 2 kg. ¿Cuál es la masa en unidades de masa atómica? ¿En megaelec-masa en unidades de masa atómica? ¿En megaelectrón-volts? ¿En joules? Resp. 1.20  $\times$  10<sup>27</sup> u,  $1.12 \times 10^{30}$  MeV,  $1.79 \times 10^{17}$  J
- 39.8. Cierta reacción nuclear libera tina energía de 5.5 39.8. Cierta reacción nuclear libera una energía de 5.5 MeV. ¿Cuánta masa (en unidades de masa atómica) se requiere para producir esta energía? se requiere para producir esta energía?
- 39.9. Según la tabla periódica, la masa promedio de un áto-39.9. Según la tabla periódica, la masa promedio de un átomo de plata es 107.842 u. ¿Cuál es la masa promedio mo de plata es 107.842 u. ¿Cuál es la masa promedio del núcleo de plata? Resp. 107.816 u del núcleo de plata? Resp. 107 .816 u
- \*39.10. Considere el espectrómetro de masa que ilustra la \*39.10. Considere el espectrómetro de masa que ilustra la figura 39.2. Un campo magnético uniforme de 0.6 figura 39.2. Un campo magnético uniforme de 0.6 T se coloca a través de las secciones superior e in-T se coloca a través de las secciones superior e inferior del espectrómetro, y el campo eléctrico del ferior del espectrómetro, y el campo eléctrico del selector de velocidad es de 120 V/m. Un solo átomo selector de velocidad es de 120 *V/m.* Un solo átomo cargado de neón  $(+1.6 \times 10^{-19} \text{ C})$  de masa 19.992 u, pasa a través del selector de velocidad y llega al u, pasa a través del selector de velocidad y llega al<br>espectrómetro. ¿Cuál es la velocidad del átomo de neón cuando sale del selector de velocidad? neón cuando sale del selector de velocidad?
- \*39.11. ¿Cuál es el radio de la trayectoria circular del átomo \*39.11. ¿Cuál es el radio de la trayectoria circular del átomo de neón descrito en el problema 39.1O? de neón descrito en el problema 39.1O?

Resp. 6.92 cm Resp. 6.92 cm

- \*39.12. Calcule el defecto de masa y la energía de enlace \*39.12. Calcule el defecto de masa y la energía de enlace del átomo de neón 20  $\binom{20}{10}$ Ne).
- \*39.13. Calcule la energía de enlace y la energía de enlace \*39.1 3. Calcule la energía de enlace y la energía de enlace por nucleón del tritio (H). ¿Cuánta energía en joules se requiere para dividir el núcleo en los nucleo-les se requiere para dividir el núcleo en los nucleones que lo constituyen? nes que lo constituyen?

Resp. 8.48 MeV, 2.83 MeV/nucleón, Resp. 8.48 MeV, 2.83 MeV/ nucleón,

 $1.36 \times 10^{-12}$  J

- \*39.14. Calcule el defecto de masa del  ${}^{7}_{3}$ Li. ¿Cuál es la energía de enlace por nucleón? gía de enlace por nucleón?
- \*39.15. Determine la energía de enlace por nucleón para el \*39.15. Determine la energía de enlace por nucleón para el carbono 12 ( ${}^{12}_{6}$ C). Resp. 7.68 MeV/nucleón
- \*39.16. ¿Cuáles son el defecto de masa y la energía de enla-\*39.16. ¿Cuáles son el defecto de masa y la energía de enlace de un átomo de oro  $\binom{197}{79}$ Au)?
- \*39.17. Calcule la energía de enlace por nucleón del estaño \*39.17. Calcule la energía de enlace por nucleón del estaño  $120(^{120}_{50}Sn)$ . Resp. 8.50 MeV/nucleón

#### Sección 39.7 Decaimiento radiactivo Sección 39.7 Deca imiento radiactivo

- 39.18. La actividad de una muestra ha sido clasificada 39.18. La actividad de una muestra ha sido clasificada como 2.8 Ci. ¿Cuántos de sus núcleos se desinte-como 2.8 Ci. ¿Cuántos de sus núcleos se desintegrarán en un lapso de 1 minuto? grarán en un lapso de 1 minuto?
- 39.19. El núcleo de cobalto  $\binom{60}{27}$ Co) emite rayos gamma de **39.19.** El núcleo de cobalto  $(^{97}_{27}Co)$  emite rayos gamma de 1.2 MeV aproximadamente. ¿Cuánta masa pierde el núcleo cuando emite un rayo gama de esta energía? núcleo cuando emite un rayo gama de esta energía? Resp. 0.00129 u Resp. 0.00129 u
- 39.20. La vida media del isótopo radiactivo indio 109 es 39.20. La vida media del isótopo radiactivo indio 109 es 4.30 h. Si la actividad de una muestra es 1 mCi al 4.30 h. Si la actividad de una muestra es 1 mCi al principio, ¿cuánta actividad persistirá después de principio, ¿cuánta actividad persistirá después de 4.30, 8.60 y 12.9 h? 4.30, 8.60 y 12.9 h?
- 39.21. La actividad inicial de una muestra constituida por 39.21 . La actividad inicial de una muestra constituida por  $7.7 \times 10^{11}$  núcleos de bismuto 212 es 4.0 mCi. La vida media de este isótopo es de 60 minutos. La vida media de este isótopo es de 60 minutos. ¿Cuántos núcleos de bismuto 212 quedan después ¿Cuántos núcleos de bismuto 212 quedan después de 30 minutos? ¿Cuál es la actividad al final de ese de 30 minutos? ¿Cuál es la actividad al final de ese tiempo? tiempo?

Resp. 5.44 X 10 <sup>11</sup> núcleos, 2.83 mCi Resp. 5.44 X 1011 núcleos, 2.83 mCi

- \*39.22. El estroncio 90 se produce en la atmósfera en canti-\*39.22. El estroncio 90 se produce en la atmósfera en cantidades considerables durante una explosión nuclear. dades considerables durante una explosión nuclear. Si este isótopo tiene una vida media de 28 años, Si este isótopo tiene una vida media de 28 años, ¿cuánto tiempo tardará la actividad inicial en des-¿cuánto tiempo tardará la actividad inicial en descender a la cuarta parte de su actividad original? cender a la cuarta parte de su actividad original?
- \*39.23. Suponga una muestra pura de 4.0 g de galio 67 ra-\*39.23. Suponga una muestra pura de 4.0 g de galio 67 radiactivo. Si la vida media es de 78 h, ¿cuánto tiem-diactivo. Si la vida media es de 78 h, ¿cuánto tiempo se requiere para el decaimiento de 2.8 g de esta po se requiere para el decaimiento de 2.8 g de esta muestra? Resp. 135.5 h muestra? Resp. 135.5 h
- \*39.24. Si la quinta parte de una muestra radiactiva pura \*39.24. Si la quinta patte de una muestra radiactiva pura persiste después de 10 h, ¿cuál es su vida media? persiste después de 10 h, ¿cuál es su vida media?

#### **Sección 39.9 Reacciones nucleares Sección 39.9 Reacciones nucleares**

\*39.25. Calcule la energía mínima liberada en la siguiente \*39.25. Calcule la energía mínima liberada en la siguiente reacción nuclear reacción nuclear

$$
^{19}_{9}F + ^{1}_{1}H \rightarrow ^{4}_{2}He + ^{16}_{8}O +
$$
energia

La masa atómica del <sup>19</sup><sub>9</sub>F es 18.998403 u.

Resp. 8.11 MeV Resp. 8.11 MeV

\*39.26. Calcule aproximadamente la energía cinética que se \*39.26. Calcule aproximadamente la energía cinética que se imparte a la partícula alfa cuando el radio 226 decae imparte a la partícula alfa cuando el radio 226 decae para formar radón 222. No tome en cuenta la ener-para formar radón 222. No tome en cuenta la energía impartida al núcleo de radón. gía impartida al núcleo de radón.

# **Problemas adicionales Problemas adicionales**

- \*39.30. ¿Cuál es la masa promedio, en kilogramos, del nú-\*39.30. ¿Cuál es la masa promedio, en kilogramos, del núcleo de un átomo de boro 11? \*39.31. ¿Cuáles son el defecto de masa y la energía de enla-cleo de un átomo de boro 11? \*39.31. ¿Cuáles son el defecto de masa y la energía de enla-
- ce por nucleón en el caso del boro 11? ce por nucleón en el caso del boro 11 ?

Resp. 0.0818 u, 6.92 megaelectrón-volts Resp. 0.0818 u, 6.92 megaelectrón-volts por nucleón por nucleón

- \*39.32. Calcule la energía de enlace por nucleón en el caso \*39.32. Calcule la energía de enlace por nucleón en el caso del talio 206. del talio 206.
- \*39.33. Calcule la energía necesaria para separar los nucleo-\*39.33. Calcule la energía necesaria para separar los nucleones del mercurio 204. Resp. 1.61 GeV nes del mercurio 204. Resp. 1.61 GeV
- \*39.34. La vida media de una muestra radiactiva es 6.8 h. \*39.34. La vida media de una muestra radiactiva es 6.8 h. ¿Cuánto tiempo pasa antes que la actividad descien-¿Cuánto tiempo pasa antes que la actividad descienda a la quinta parte de su valor inicial? da a la quinta parte de su valor inicial?
- \*39.35. ¿Cuánta energía se requiere para separar un átomo \*39.35. ¿Cuánta energía se requiere para separar un átomo de deuterio? Resp. 2.22 MeV de deuterio? Resp. 2.22 MeV
- \*39.36. El plutonio 232 decae a causa de la emisión de \*39.36. El plutonio 232 decae a causa de la emisión de partículas alfa cuya vida media es de 30 minutos. partículas alfa cuya vida media es de 30 minutos. ¿Cuánto quedará de esta sustancia al cabo de 4 h si la muestra original tenía una masa de 4.0 g? Es-¿ Cuánto quedará de esta sustancia al cabo de 4 h si la muestra original tenía una masa de 4.0 g? Escriba la ecuación de este decaimiento. criba la ecuación de este decaimiento.

\*39.27. Calcule la energía que interviene en la producción \*39.27. Calcule la energía que interviene en la producción de dos partículas alfa en la siguiente reacción de dos partículas alfa en la siguiente reacción

 ${}^{7}_{3}\text{Li} - {}^{1}_{1}\text{H} \rightarrow {}^{4}_{2}\text{He} + {}^{4}_{2}\text{He} + \text{energia}$ 

Resp. 17.3 MeV Resp. 17.3 MeV

- \*39.28. Calcule la energía cinética liberada en el decaimien-\*39.28. Calcule la energía cinética liberada en el decaimiento menos beta del torio 233. to menos beta del torio 233.
- \*39.29. ¿Cuál debe ser la energía de una partícula alfa si al \*39.29. ¿Cuál debe ser la energía de una partícula alfa si al  ${}^{17}_{8}O$  y <sup>1</sup>H?,  ${}^{17}_{6}C = 16.999130$  u)?

 $^{4}_{2}$ He +  $^{14}_{7}N$  + Energía  $\rightarrow$   $^{17}_{8}O$  +  $^{1}_{1}H$ 

Resp. 1.19 MeV Resp. 1.19 MeV

\*39.37. Si  $32 \times 10^9$  átomos de un isótopo radiactivo se reducen a sólo  $2 \times 10^9$  átomos en un lapso de 48 h, ¿cuál es la vida media de este material? ¿cuál es la vida media de este material?

Resp. 12.0 h Resp. 12.0 h

- \*39.38. Cierto isótopo radiactivo retiene sólo el 10 por ciento de su actividad original al cabo de un periodo de to de su actividad original al cabo de un periodo de 4 h. ¿Cuál es su vida media? 4 h. ¿Cuál es su vida media?
- $*39.39$ . Cuando un núcleo de  ${}_{3}^{6}Li$  es bombardeado por un protón, se liberan una partícula alfa o un núcleo re-protón, se liberan una partícula alfa o un núcleo resultante. Escriba la ecuación de esta reacción. ¿Cuál sultante. Escriba la ecuación de esta reacción. ¿Cuál es la transferencia neta de energía en este caso? es la transferencia neta de energía en este caso?

Resp. 4.02 MeV Resp. 4.02 MeV

- \*39.40. El uranio 238 tiene un decaimiento alfa. Escriba la ecuación de esta reacción y calcule la energía de \*39.40. El uranio 238 tiene un decaimiento alfa. Escriba la ecuación de esta reacción y calcule la energía de desintegración. desintegración.
- \*39.41. Una muestra de 9 g de material radiactivo tiene una \*39.41. Una muestra de 9 g de material radiactivo tiene una acti vidad inicial de 5.0 Ci. Cuarenta minutos después, actividad inicial de 5.0 Ci. Cuarenta minutos después, la actividad del material es de sólo 3.0 Ci. ¿Cuál la actividad del material es de sólo 3.0 Ci. ¿Cuál es la vida media? ¿Cuánto queda todavía de la mues-es la vida media? ¿ Cuánto queda todavía de la muestra pura? Resp. 54.3 min, 5.40 g tra pura? Resp. 54.3 min, 5.40 g<br>
Resp. 54.3 min, 5.40 g<br>
el carbono 14 radiactivo restante era tan sólo el 40

# **Preguntas para la reflexión crítica Preguntas para la reflexión crítica**

\*39.42. La fusión nuclear es un proceso que puede producir \*39.42. La fusión nuclear es un proceso que puede producir enormes cantidades de energía sin los perniciosos enormes cantidades de energía sin los perniciosos subproductos de la fisión nuclear. Calcule la energía subproductos de la fisión nuclear. Calcule la energía liberada en la siguiente reacción de fusión nuclear: liberada en la siguiente reacción de fusión nuclear:

$$
{}_{2}^{3}\text{H} + {}_{2}^{3}\text{He} \rightarrow {}_{2}^{4}\text{He} + {}_{1}^{1}\text{H} + {}_{1}^{1}\text{H}
$$

Resp. 12.9 MeV Resp. 12.9 MeV

\*39.43. El carbono 14 decae muy lentamente, ya que su \*39.43. El carbono 14 decae muy lentamente, ya que su vida media es de 5740 años. La datación por medio vida media es de 5740 años. La datación por medio de carbono se puede realizar observando qué frac-de carbono se puede realizar observando qué fracción del carbono 14 persiste aún y suponiendo que ción del carbono 14 persiste aún y suponiendo que el proceso de decaimiento comenzó en el momento el proceso de decaimiento comenzó en el momento que el organismo vivo murió. ¿Cuál sería la edad que el organismo vivo murió. ¿Cuál sería la edad de un trozo de carbón vegetal si se averiguara que de un trozo de carbón vegetal si se averiguara que por ciento de lo que cabría esperar en un organismo por ciento de lo que cabría esperar en un organismo vivo? vivo?

\*39.44. El selector de velocidad de un espectrómetro de \*39.44. El selector de velocidad de un espectrómetro de masas tiene un campo magnético de 0.2 T perpenmasas tiene un campo magnético de 0.2 T perpendicular a un campo eléctrico de 50 kV/m. El mismo dicular a un campo eléctrico de 50 kV/m. El mismo campo magnético pasa a través de la región inferior. campo magnético pasa a través de la región inferior. ¿Cuál es la velocidad de los átomos de litio 7 con ¿ Cuál es la velocidad de los átomos de litio 7 con una sola carga, al salir del selector? Si el radio de la una sola carga, al salir del selector? Si el radio de la trayectoria circular del espectrómetro es 9.1O cm, trayectoria circular del espectrómetro es 9.10 cm, ¿cuál es la masa atómica del átomo de litio? ¿cuál es la masa atómica del átomo de litio?

Resp. 2.50 X 10<sup>5</sup> *mis,* 7.014 u Resp. 2.50 X 105 *mis,* 7.014 u

\*39.45. Un reactor nuclear funciona con un nivel de poten-\*39.45. Un reactor nuclear funciona con un nivel de potencia de 2.0 MW. Suponiendo que unos 200 MeV de cia de 2.0 MW. Suponiendo que unos 200 MeV de

Capítulo 39 Resumen y repaso **781** Capítulo 39 Resumen y repaso **781** 

energía sean liberados en una sola fisión de uranio energía sean liberados en una sola fisión de uranio 235, ¿cuántos procesos de fisión se están producien-235, ¿cuántos procesos de fisión se están produciendo cada segundo en el reactor? do cada segundo en el reactor?

\*39.46. Suponga que en un experimento se bombardea  $^{14}_{7}N$ con una partícula alfa. Uno de los dos núclidos re-con una partícula alfa. Uno de los dos núclidos resultantes es <sup>1</sup>H. La reacción es

$$
{}^{4}_{2}\text{He} + {}^{14}_{7}\text{N} \rightarrow {}^{A}_{Z}\text{X} + {}^{1}_{1}\text{H}
$$

¿Cuál es el núcleo resultante representado por el ¿Cuál es el núcleo resultante representado por el símbolo X? ¿Cuánta energía cinética debe tener la símbolo X? ¿Cuánta energía cinética debe tener la partícula alfa para producir la reacción? partícula alfa para producir la reacción?

#### Resp. 1.19 MeV Resp. 1.19 MeV

\*39.47. Cuando una corriente de átomos de litio ionizado \*39.47. Cuando una corriente de átomos de litio ionizado pasa por un espectrómetro de masas, el radio de la pasa por un espectrómetro de masas, el radio de la trayectoria que sigue el  ${}_{3}^{7}Li$  (7.0169 u) es de 14.00 cm. Una línea más clara está formada por el <sup>5</sup>Li (6.0151 u). ¿Cuál es el radio de la trayectoria des-(6.0151 u). ¿Cuál es el radio de la trayectoria descrita por los isótopos del <sup>6</sup>Li?

#### **Introducción Introducción**

En el presente documento se ofrece una introducción al uso de la calculadora En el presente documento se ofrece una introducción al uso de la calculadora graficadora HP 50G, dirigida de manera particular a quienes estén usando la graficadora HP 50G, dirigida de manera particular a quienes estén usando la séptima edición de la obra *Física, conceptos y aplicaciones,* de Paul E. Tippens, séptima edición de la obra *Física, conceptos y aplicaciones,* de Paul E. Tippens, publicada por McGraw-Hill, para estudiar la asignatura correspondiente. Nos publicada por McGraw-Hill, para estudiar la asignatura correspondiente. Nos centraremos en algunas habilidades indispensables que el estudiante puede usar centraremos en algunas habilidades indispensables que el estudiante puede usar a lo largo de ese curso. Cabe adelantar que cada habilidad se examina en el con-a lo largo de ese curso. Cabe adelantar que cada habilidad se examina en el contexto de ejemplos de este libro. texto de ejemplos de este libro.

En esta sección se describe la disposición del teclado básico de la HP 50G. En En esta sección se describe la disposición del teclado básico de la HP 50G. En la fila superior de teclas (encerradas en el recuadro rojo en la figura 1) se hallan la fila superior de teclas (encerradas en el recuadro rojo en la figura 1) se hallan las teclas de menú, que llevan las etiquetas F1, F2, F3... F6. Estas teclas cambian constantemente su función, con base en el menú que aparece en la parte inferior constantemente su función, con base en el menú que aparece en la parte inferior de la pantalla. En la figura 1, con F 1 se activa o des activa el trazador, en tanto que de la pantalla. En la figura 1, con Fl se activa o desactiva el trazador, en tanto que con F6 se sale del graficador tridimensional. con F6 se sale del graficador tridimensional.

La HP 50G tiene su propio sistema computarizado de álgebra (CAS, *Com-*La HP 50G tiene su propio sistema computarizado de álgebra (CAS, *Computer Álgebra System)* que le permite funcionar simbólicamente en estructuras *puter Álgebra System)* que le permite funcionar simbólicamente en estructuras algebraicas. El CAS tiene muchos comandos, de forma que fueron agrupados algebraicas. El CAS tiene muchos comandos, de forma que fueron agrupados por temas matemáticos; por ejemplo, aritmética (Arth), álgebra (Alg) y cálculo por temas matemáticos; por ejemplo, aritmética (Arth), álgebra (Alg) y cálculo (Calc) (en el recuadro azul en la figura 1).

En los ejemplos siguientes usaremos estas funciones. (Calc) (en el recuadro azul en la figura 1). En los ejemplos siguientes usaremos estas funciones.

#### Los ejemplos Los ejemplos

Empezaremos la introducción a la HP 50G para el estudio de la física con ejem-Empezaremos la introducción a la HP 50G para el estudio de la física con ejemplos que implican graficar y resolver problemas, ya que en cualquier curso de plos que implican graficar y resolver problemas, ya que en cualquier curso de esa materia se pide al estudiante solucione ecuaciones y sistemas de ecuaciones. esa materia se pide al estudiante solucione ecuaciones y sistemas de ecuaciones. Como la HP 50G es una calculadora graficadora, es posible obtener esas solucio-Como la HP 50G es una calculadora graficadora, es posible obtener esas soluciones gráfica, simbólica o numéricamente. Enseguida abordamos los tres métodos. nes gráfica, simbólica o numéricamente. Enseguida abordamos los tres métodos. Cada una de las secciones que siguen comienza por indicar el tema, el ejemplo Cada una de las secciones que siguen comienza por indicar el tema, el ejemplo del libro y las páginas donde se halla. del libro y las páginas donde se halla.

#### *Tema* 1. *Resolución de ecuaciones Tema* 1. *Resolución de ecuaciones Ejemplo* 2.5, *página* 15 .

# **Ejemplo 2.5, página 15**<br>En este ejemplo se pide la solución de la ecuación  $3x^2 - 5x - 12 = 0$ . Primero resol-

veremos gráficamente el problema; luego repetiremos los pasos para hallar la solución veremos gráficamente el problema; luego repetiremos los pasos para hallar la solución con el solucionador numérico. con el solucionador numérico.

#### Resolución gráfica Resolución gráfica

Resolución gráfica<br>1. Oprima (Functions);<br> $\frac{1}{\sqrt{2}}$  ( $\frac{1}{\sqrt{2}}$ ) para acceder a las funciones de trazado (Plot Functions); presione  $\Box$  ( $\Box$ DD) para agregar una función nueva e introduzca el miembro izquierdo de la ecuación de arriba (figura 1):

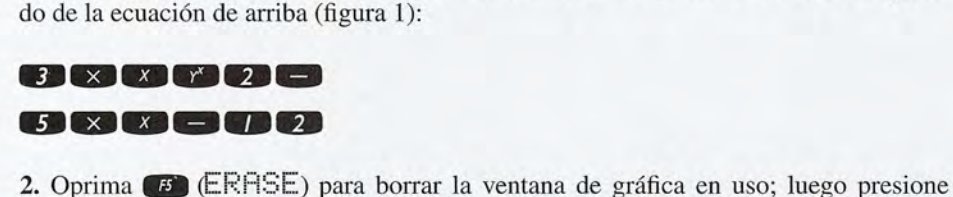

**[3]** (DRFIM) para ver la gráfica trazada en la ventana predeterminada (figura 2). Como esta última ventana no reviste gran interés, nos acercaremos verticalmente a la gráfica esta última ventana no reviste gran interés, nos acercaremos verticalmente a la gráfica para tener una mejor visión de nuestra función. para tener una mejor visión de nuestra función.

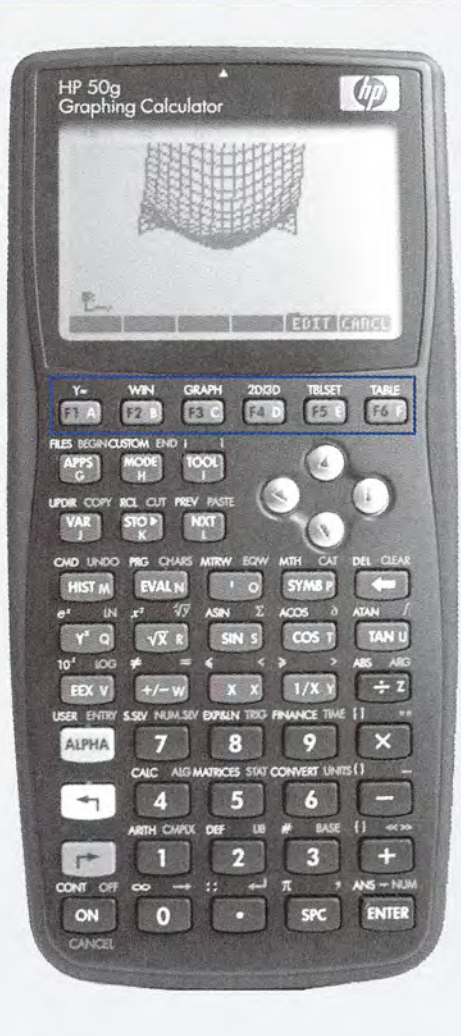

 $Y1(X)=3 \times 2 - 5 \times -124$ 

# ~ **nmmBllIil:lmlIJlmEm:rI** I **rmJmanml1lliPJlmEm:IJ**

Figura 1. Introduzca la ex-Figura 1. Introduzca la expresión cuadrática. presión cuadrática.

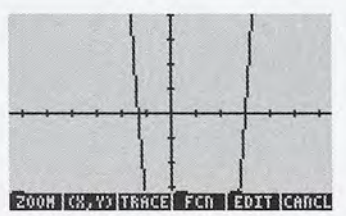

Figura 2. La gráfica prede-Figura 2. La gráfica predeterminada. terminada.

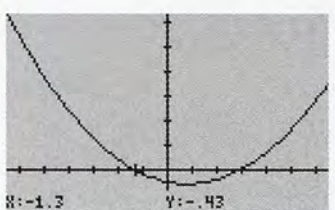

Figura 3. Trace la raíz.

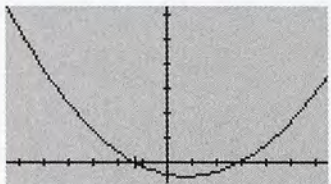

I-sect: (-1.3333333333,0.) Figura 4. La raíz más a la izquierda,  $x = -1.33...$ 

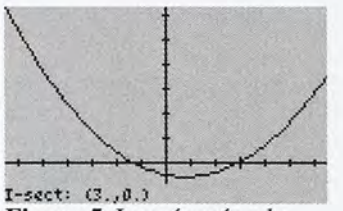

Figura 5. La raíz más a la Figura 5. La raíz más a la derecha en  $x = 3$ .

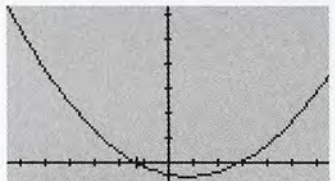

**INDUT ISECTSLOPE AREA SHADE! Figura 6.** La primera fila de<br>la carpeta FCN. la carpeta FCN.

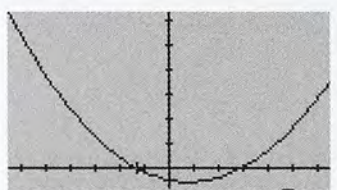

 $P(X)$  **| F'** | TANL | NXEQ | VIEW | PICT Figura 7. Segunda fila de la Figura 7. Segunda fila de la carpeta FCN. carpeta FCN.

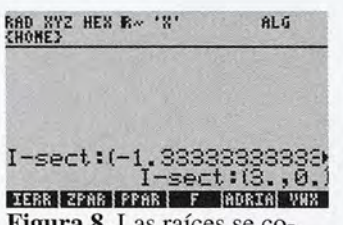

Figura 8. Las raíces se co-Figura 8. Las raÍCes se copian en la pantalla inicial. pian en la pantalla inicial.

3. Presione  $\Box$  (200M) para acceder a los comandos de acercamiento (de Zoom). Lues. Fiesione (M. 1920) i ji para acceder a los comandos de acercamiento (de 2001). Ede-<br>go oprima (M. 1947) para ver la segunda fila de comandos y enseguida elija (M. 2001).<br>Presione (M. 1947) para ver la última página de Presione WAT para ver la última página de comandos y (\*) para volver al menú de graficación predeterminado (figura 3). Observará que hay dos raíces, una cerca de *x* = -1 Y ficación predeterminado (figura 3). Observará que hay dos raíces, una cerca de *x* = - 1 Y otra de  $\bar{x}$  = 3. Oprima  $\bar{B}$  (TRACE), luego  $\bar{B}$  (CX, Y J) para activar el trazador y hacer aparecer las coordenadas. Presione Ovarias veces para llegar <sup>a</sup> *<sup>x</sup>* <sup>=</sup> -1.3, punto hacer aparecer las coordenadas. Presione O varias veces para llegar a *x* = -1.3, punto muy cercano a la raíz que buscamos (figura 3). muy cercano a la raíz que buscamos (figura 3).

4. Con el cursor en  $x = -1.3$ , oprima  $\bullet$  (FCH) para acceder a los comandos analíticos en el entorno de graficación. Presione  $\bullet$  (1  $\bullet$  ECT) y la HP 50G mostrará la aproximación más cercana a esta raíz que le es posible trazar: *x* = -1.333 ... (figura 4). aproximación más cercana a esta raíz que le es posible trazar: *x* = -1.333 ... (figura 4). Este resultado coincide con el ejemplo del texto:  $(5 - 13)/6 = -8/6$  o  $-4/3$ .

5. Mueva el cursor a la derecha para colocarlo cerca de la raíz positiva. Observe que no 5. Mueva el cursor a la derecha para colocarlo cerca de la raíz positiva. Observe que no se necesita que el trazador esté activo. Oprima cualquier tecla de menú para que aparezca se necesita que el trazador esté activo. Oprima cualquier tecla de menú para que aparezca éste y elija de nuevo el comando de intersección (Intersection) para ver la raíz positiva en éste y elija de nuevo el comando de intersección (Intersection) para ver la raíz positiva en  $x = 3$  (figura 5). Este resultado también coincide con el ejemplo del texto:  $(5 + 13)/6 =$ 18/6 o 3. 18/6 o 3.

6. Presione cualquier tecla de menú para que aparezca otra vez el menú FCN. Esta car-6. Presione cualquier tecla de menú para que aparezca otra vez el menú FCN. Esta carpeta contiene muchos comandos que le ayudarán a analizar funciones. Mientras esta-peta contiene muchos comandos que le ayudarán a analizar funciones. Mientras estamos aquí, analizaremos brevemente el resto de los comandos de este menú (figura 6): mos aquí, analizaremos brevemente el resto de los comandos de este menú (figura 6):

- ROOT determina la raíz de una función ROOT determina la raíz de una función
- ISEC halla una intersección de dos funciones ISEC halla una intersección de dos funciones
- SLOPE encuentra la pendiente de una función en un punto SLOPE encuentra la pendiente de una función en un punto
- AREA determina el área debajo de una función entre dos puntos AREA determina el área debajo de una función entre dos puntos
- SHADE sombrea un área SHADE sombrea un área

M StorMozel

EXTR halla un extremo, ya sea un máximo o un mínimo • EXTR halla un extremo, ya sea un máximo o un mínimo

ROOT, SLOPE Y EXTR funcionan iguaL La HP 50G toma el valor que tiene de *x* el ROOT, SLOPE Y EXTR funcionan igual. La HP 50G toma el valor que tiene de *x* el cursor como dato para determinar el resultado buscado. Observe que no es necesario cursor como dato para determinar el resultado buscado. Observe que no es necesario que el trazador esté activo para que estas funciones trabajen. que el trazador esté activo para que estas funciones trabajen.

7. Oprima (*NAT*) para ver la segunda página del menú FCN (figura 7):<br>• F(X) indica el valor para la función en uso.

- F(X) indica el valor para la función en uso.
- F' indica el valor de la derivada de la función en uso en ese punto. F' indica el valor de la derivada de la función en uso en ese punto.
- TANL calcula y traza la tangente para la función en uso en un punto en esa TANL calcula y traza la tangente para la función en uso en un punto en esa función. función.
- NXEQ elige la función siguiente de la lista si hay graficadas varias funciones. NXEQ elige la función siguiente de la lista si hay graficadas varias funciones.
- VIEW muestra la función en uso. VIEW muestra la función en uso.
- PICT hace volver al menú de gráficas (Graph). PICT hace volver al menú de gráficas (Graph).

F(X), F' YTANL funcionan igual que ROOT, es decir, toman el valor que tiene de *x* el F(X), F' Y TANL funcionan igual que ROOT, es decir, toman el valor que tiene de *x* el cursor como dato y entregan un resultado con base en él.

cursor como dato y entregan un resultado con base en él.<br>Con la HP 50G,  $\bullet$  se usa muchas veces también para hacer una cancelación. Observe que la leyenda escrita debajo de esa tecla dice CANCEL en azul. Oprima  $\bullet$ una o un par de veces para volver a la pantalla inicial (Home), donde las raíces se han una o un par de veces para volver a la pantalla inicial (Home), donde las raíces se han pegado de manera automática. pegado de manera automática. Con la HP 50G,  $\omega$  se usa muchas veces también para hacer una cancelación.<br>Observe que la leyenda escrita debajo de esa tecla dice CANCEL en azul. Oprima  $\omega$  Resolución con el solucionador numérico Resolución con el solucionador numérico

1. Oprima  $\overrightarrow{U}$  (*NUMSLV*) para hacer arrancar el solucionador. Puesto que vamos a trabajar con una ecuación, acepte la opción predeterminada de la lista (l. Solve equa-trabajar con una ecuación, acepte la opción predeterminada de la lista (l. Solve equation...) presionando  $\bullet$  (OK). La HP 50G usa automáticamente la ecuación en uso (Yl(X)) como la que ha de resolver. Sin embargo, debemos editar esa ecuación para (Y1(X)) como la que ha de resolver. Sin embargo, debemos editar esa ecuación para lo que deseamos. Presione  $\Box$  (EDIT) y edite la expresión para que se lea Y = Y1(X):  $Y1(X)$ : **DS\_** (d) •••• (---=;)\_ **0 \_\_** (d) ... (----=;)\_

Con la ecuación editada para que diga  $Y = Y1(X)$ , la HP 50G reconoce que se trata de una ecuación en dos variables, X y Y. Ahora habrá campos nuevos para introducir de una ecuación en dos variables, X y Y. Ahora habrá campos nuevos para introducir de una ecuación en dos variables,  $X$  y  $Y$ . Anora habra campos nuevos para introducir valores para esas variables. Oprima  $\blacktriangledown$  o  $\blacktriangle$  para moverse entre  $X, Y$  y Eq. Es posible ingresar los valores para X o Y. Resalte la variable que desea resolver, luego oprima ingresar los valores para X o Y. Resalte la variable que desea resolver, luego oprima **E** (SOLVE). Vamos a practicar hallando la raíz en  $X = -4/3$ .

2. Introduzca O para Y, como en la figura 2. En la sección anterior aprendimos que hay 2. Introduzca O para Y, como en la figura 2. En la sección anterior aprendimos que hay dos valores de *x* para los que  $y = 0$ ,  $x = -4/3$  y  $x = 3$ . Así como el comando ROOT usó para graficar un valor inicial de *x* a fin de determinar la raíz más cercana, el solucio-usó para graficar un valor inicial de *x* a fin de determinar la raíz más cercana, el solucionador requiere un valor inicial de x para guiarse en busca de la solución. Ingrese <sup>O</sup> para nador requiere un valor inicial de x para guiarse en busca de la solución. Ingrese O para X y luego resalte el campo X. Oprima  $\bullet$  (SOLVE) para ver X = -1.333..., como aparece en la figura 3. Resalte de nuevo el valor de X, introduzca 2 para X y resuelva aparece en la figura 3. Resalte de nuevo el valor de X, introduzca 2 para X y resuelva otra vez para ver a segunda raíz en *x* = 3. otra vez para ver a segunda raíz en  $x = 3$ .<br>3. Puede emplear el solucionador para hacer evaluaciones con la misma facilidad que

halla soluciones. Introduzca 20 para X y "despeje" para Y; verá Y = 1088, como en la halla soluciones. Introduzca 20 para X y "despeje" para Y; verá Y = 1088, como en la figura 4. figura 4.

#### *Tema* 2: *gráficas de datos* Tema 2: gráficas de datos *Sección* 2.6, *página 19* Sección 2.6, página 19

En la figura 2.4 de la página 19 se muestra la gráfica del tiempo necesario para recorrer En la figura 2.4 de la página 19 se muestra la gráfica del tiempo necesario para recorrer 1 km en función de la velocidad. En esta sección usaremos el entorno de estadísticas 1 km en función de la velocidad. En esta sección usaremos el entorno de estadísticas (Statistics) para construir una función inversa para los datos. (Statistics) para construir una función inversa para los datos.

(Statistics) para construir una función inversa para los datos.<br>
1. Oprima  $\bullet$  5 ( $\frac{57 \text{AU}}{2}$ ) para establecer la HP 50G en el entorno de estadísticas. Elija la tercera opción, 3. Fit data .. y luego presione EVE (figura 1).

2. La HP 50G guarda los datos para el análisis estadístico en una variable llamada 2. La HP 50G guarda los datos para el análisis estadístico en una variable llamada 2. La HP 50G guarda los datos para el analistis estadístico en una variable llamada<br>ΣDAT. Resalte ese campo y oprima (FL) (ED IT) para introducir los datos del ejemplo,<br>como aparece en la figura 2. Cuando termine de ingre como aparece en la figura 2. Cuando termine de ingresar la información, presione **EVES** para volver al menú. para volver al menú.

3. De manera predeterminada, el modelo usado para acomodar los datos es el lineal. 3. De manera predeterminada, el modelo usado para acomodar los datos es el lineal. A partir de ellos se advierte que Tiempo  $\times$  Velocidad = 3600 para cada fila de datos. Al resolver para la velocidad se obtiene Velocidad = 3600/Tiempo. La HP 50G usa *x* como la variable independiente y *y* como la dependiente, de modo que *y* = 3600/x. Ésta es una función inversa, la cual pertenece a la familia de las potencias. Para cambiar el es una función inversa, la cual pertenece a la familia de las potencias. Para cambiar el modelo lineal por el de potencia, resalte el campo Model y oprima  $\blacksquare$  (CHOOS); enseguida seleccione la opción Power, como en la figura 3.

enseguida seleccione la opción Power, como en la figura 3.<br>Observe que el menú **ezo dice FRED**. La línea que está arriba de la etiqueta del menú indica que se trata de una carpeta o de un entorno que contiene un conjunto de menú indica que se trata de una carpeta o de un entorno que contiene un conjunto de funciones. En este menú puede introducir un valor para *x* o *y* y luego encontrar el valor funciones. En este menú puede introducir un valor para *x* o y y luego encontrar el valor predicho de la otra variable con base en el modelo de ajuste que haya elegido. predicho de la otra variable con base en el modelo de ajuste que haya elegido.

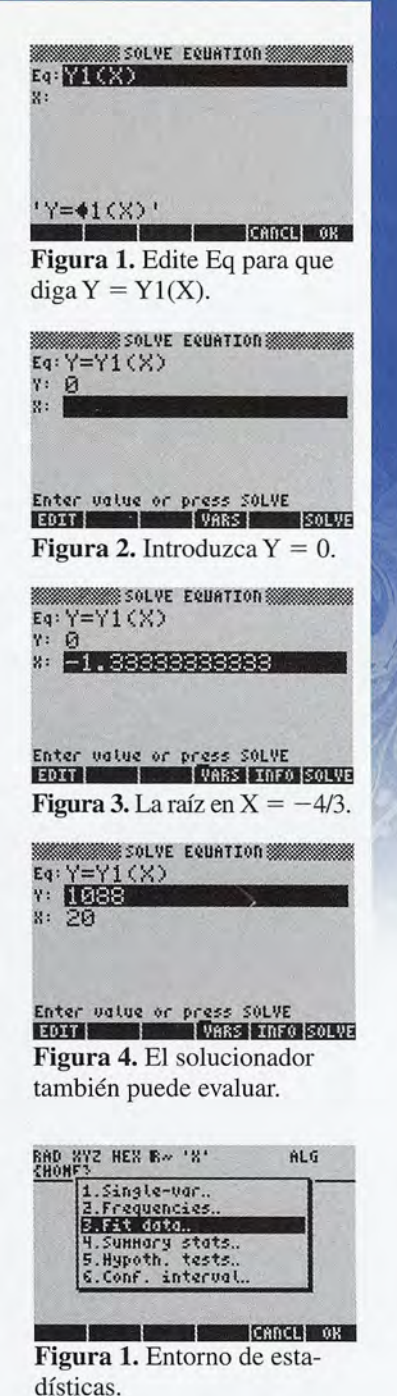

Figura Figura 1. Entorno de esta-1. Entonio de estadísticas. dísticas.

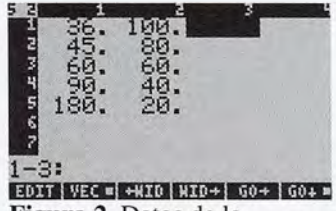

Figura 2. Datos de la Figura 2. Datos de la página 19. página 19.

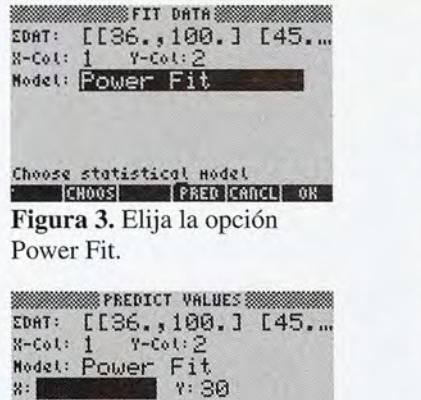

<sup>I</sup>**mB**EM;~r il"l.j~pV<:(I'J~ ve WU:!' ~RE **DlmI** {I , ¡ **Hm** EM:>1r **\_\_\_\_** :i.1"t.joff/ lJoJ ~I~O;¡ . j),-~~:!, ~f¡E~ **DrnI** I Figura 4. Antes de resolver *x.* Figura 4. Antes de resolver *x.* 

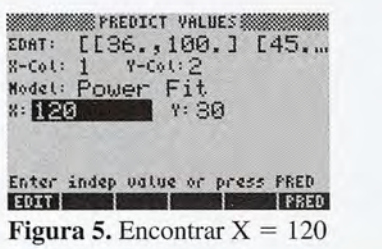

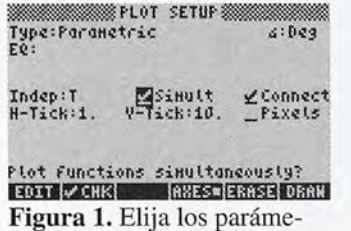

tros y grados, tros y grados.

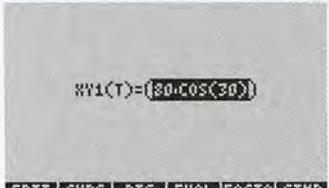

**mBmBlIDlifliBIlilmilm::II Hml!!IDlIDlimlllitDlm:II**  Figura 2. Introduzca las fun-Figura 2. Introduzca las funciones de posición. ciones de posición.

En la página 19 del libro, el autor advierte que el ajuste puede arrojar información que no es-En la página 19 del libro, el autor advierte que el ajuste puede arrojar información que no estaba disponible en el conjunto de datos; por ejemplo, se precisarían 120 s para recorrer la dis-taba disponible en el conjunto de datos; por ejemplo, se precisarían 120 s para recorrer la distancia a 30 km/h. Usaremos el menú de predicción de valores, Predict Value, para ilustrarlo. tancia a 30 km/h. Usaremos el menú de predicción de valores, Predict Value, para ilustrarlo.

4. Oprima **E** (PRED) para ver el menú e introduzca 30 como valor de Y. Luego resalte el campo de X y presione  $\bullet$  (FRED) para resolver para X cuando Y = 30. En las figuras 4 y 5 se ilustra esto antes y después de resolver para X. las figuras 4 y 5 se ilustra esto antes y después de resolver para X.

S. Como dijimos, la tecla ON puede usarse para cancelar una operación pendiente. S. Como dijimos, la tecla ON puede usarse para cancelar una operación pendiente. También sirve para salir de un entorno. Presione  $\infty$  para volver al menú Fit Data; oprímala de nuevo para volver a la pantalla inicial. Observe que el ajuste de la potencia, oprímala de nuevo para volver a la pantalla inicial. Observe que el ajuste de la potencia,  $3600^*$ X<sup>-1</sup>, junto con la correlación de  $-1$ , se han pegado automáticamente en la historia que se usará más adelante, en caso de que así lo desee usted (figura 6).

ria que se usará más adelante, en caso de que así lo desee usted (figura 6).<br>6. Mientras estamos aquí, aprovecharemos la oportunidad de presentarle el sistema computarizado de álgebra (CAS) de la HP 500. Oprima *f* para bajar el valor de la covarianza; oprí-tarizado de álgebra (CAS) de la HP *500.* Oprima f para bajar el valor de la covarianza; oprímala de nuevo para bajar el valor de la correlación. Cuando la expresión ajustada se halle en mala de nuevo para bajar el valor de la correlación. Cuando la expresión ajustada se halle en la fila inferior de la historia, oprima V. Se trata de un atajo. Al presionar esa tecla siempre la fila inferior de la historia, oprima V. Se trata de un atajo. Al presionar esa tecla siempre irá al objeto que se halla al final de la historia y se le mostrará en el editor más adecuado. irá al objeto que se halla al final de la historia y se le mostrará en el editor más adecuado. Como en este caso ese objeto es una ecuación algebraica, el mejor editor para ella es el Equa-Como en este caso ese objeto es una ecuación algebraica, el mejor editor para ella es el Equation Writer (figura 7). Presione  $\bullet$  ( $\circ$ I  $\parallel$  †  $\uparrow$ ) para simplificar la expresión como se muestra en la figura. Oprima **EVE** dos veces para colocar la expresión simplificada en la historia.

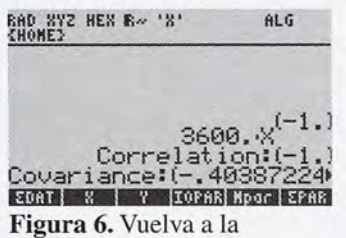

pantalla principal. pantalla principal.

AL SYEMAGES

#### *Tema* 3: *movimiento de* un *proyectil* Tema 3: movimiento de un proyectil *Ejemplo* 6.12, *páginas 130-131* Ejemplo 6.12, páginas 130-131

Este ejemplo se refiere a un proyectil que es disparado con una velocidad inicial de Este ejemplo se refiere a un proyectil que es disparado con una velocidad inicial de 80 m/s, en un ángulo de 30° respecto a la horizontal. Con tales condiciones, las componentes de la posición y la velocidad son, respectivamente:

**HOIT CURS BIG BEVAL FACTO SINP** Figura 7. El editor CAS.

- $x(t) = 80\cos(30)t$  y  $y(t) = 80\sin(30)t + 0.5(-9.8)t^2$
- $\bullet \ \ v_x(t) = 80\cos(30) \ \ y \ \ v_y(t) = 80\sin(30) + (-9.8)t$

Puesto que las dos ecuaciones tratan *x* y *y* por separado en términos de *t,* usaremos Puesto que las dos ecuaciones tratan *x* y y por separado en términos de *t,* usaremos ecuaciones paramétricas para explorar este ejemplo. La HP 500 reconoce las ecua-ecuaciones paramétricas para explorar este ejemplo. La HP *500* reconoce las ecuaciones paramétricas introducidas en el formato *(x(t), y(t».* Básicamente, se trata de un ciones paramétricas introducidas en el formato (x(t), y(t)). Básicamente, se trata de un formato de par ordenado *(x, y),* con expresiones en la variable *t* introducidas tanto para formato de par ordenado (x, y), con expresiones en la variable *t* introducidas tanto para *x* como para *y.* Por tanto, nuestras ecuaciones se convierten en: *x* como para y. Por tanto, nuestras ecuaciones se convierten en:

- XY1(T) =  $(80cos(30)T, 80sen(30)T + 0.5(-9.8)T^2)$
- $XY2(T) = (80cos(30), 80sin(30)T)$

1. En la pantalla inicial, oprima  $\rightarrow$  ( $\rightarrow$  ( $\frac{2D}{3D}$ ) para entrar en el menú Plot Setup (configuración del trazado). Resalte el campo Type y presione (2) (CHOOS); luego seleccione Parametric de la lista. Resalte el campo del ángulo y presione ...<br>go seleccione Parametric de la lista. Resalte el campo del ángulo y presione ... (CHOOS) para escoger grados en vez de radianes. Por último, resalte el campo Indep y escriba T como la variable independiente. En la figura 1 se muestran todas las configu-escriba T como la variable independiente. En la figura 1 se muestran todas las configuraciones. Oprima **ENES** para volver a la pantalla inicial.

2. En la pantalla inicial, oprima  $\overline{SC}$  ( $\overline{ID}$  ( $\frac{y_2}{z_1}$ ) para entrar en el menú Plot-Parametric (trazado de ecuaciones paramétricas). Como no hay ninguna ecuación en uso, presione (trazado de ecuaciones paramétricas). Como no hay ninguna ecuación en uso, presione \_ Q::IDI») para añadir funciones paramétricas nuevas, lo que lo llevará de nuevo al **(B)** (HDD) para añadir funciones paramétricas nuevas, lo que lo llevará de nuevo al<br>Equation Writer. Empezaremos por introducir la función para la posición. En la figura 2 se muestra la primera parte de esa función para *x:* XY1(T)=80\*cos30 ... Para gura 2 se muestra la primera parte de esa función para x: XY1(T)=80\*cos30 ... Para abreviarla, resáltela y luego presione <sup>(\*</sup> (E<sup>\</sup>/AL) a fin de evaluar esta subexpresión (80cos(30) =69.28). Ahora introduzca el resto de la expresión, como aparece en la figu-(80cos(30) =69.28). Ahora introduzca el resto de la expresión, como aparece en la figura 3. Presione **EVER** para pegar la expresión en el menú Plot-Parametric.

3. Ahora añada las expresiones para la velocidad como XY2(T). Le quedará una lista 3. Ahora añada las expresiones para la velocidad como XY2(T). Le quedará una lista de ecuaciones paramétricas, como se muestra en la figura 4. Oprima  $\Box$  para volver a la pantalla inicial. a la pantalla inicial.

4. Una vez que hemos definido XY1(T) y XY2(T), podemos usarlas donde sea. Presione 4. Una vez que hemos definido XYl(T) y XY2(T), podemos usarlas donde sea. Presione 11I para ver el menú de variables que hemos creado hasta ahora. Use la tecla" para \_ para ver el menú de variables que hemos creado hasta ahora. Use la tecla" para pasar por las varias páginas de ese menú. Oprima la tecla de menú debajo de la variable pasar por las varias páginas de ese menú. Oprima la tecla de menú debajo de la variable XYl para acceder a ella. Usaremos el menú de variables para acceder a XYl(T) y luego XY1 para acceder a ella. Usaremos el menú de variables para acceder a XY1(T) y luego a XY2(T). El ejemplo pregunta la posición del proyectil después de 6 s. Para calcular a XY2(T). El ejemplo pregunta la posición del proyectil después de 6 s. Para calcular XY1(6), sólo escriba esta expresión en la línea de comando y oprima **ENES**. En la figura 5 se muestran las posiciones dex (Xl(6)=415.69 ...) y de *y* (Yl(6)=63. 6) cuando *t* = 6, en se muestran las posiciones dex *(Xl(6)=41S.69 .. . )* y de y (Yl(6)=63. 6) cuando *t* = 6, en forma de par ordenado. En la figura también se observa que está introduciéndose XY2(6). forma de par ordenado. En la figura también se observa que está introduciéndose XY2(6). Al terminar de hacerlo, la HP 50G mostrará la velocidad de *x* (X2=69.28 ...) y la de *y* Al terminar de hacerlo, la HP *SOG* mostrará la velocidad de *x* (X2=69.28 ... ) y la de y (Y2= -18.8) después de 6 s, como par de soluciones para el inciso *(a)* del ejemplo 2.5. (Y2= -18.8) después de 6 s, como par de soluciones para el inciso (a) del ejemplo *2.S.* 

5. También podemos usar nuestras definiciones para resolver ecuaciones. En la segunda 5. También podemos usar nuestras definiciones para resolver ecuaciones. En la segunda parte del ejemplo 2.5 se pregunta cuál es el punto máximo en la trayectoria del proyec-parte del ejemplo *2.S* se pregunta cuál es el punto máximo en la trayectoria del proyectil, y se señala que en ese punto la velocidad será igual a cero. Como nuestra ecuación til, y se señala que en ese punto la velocidad será igual a cero. Como nuestra ecuación para la velocidad es XY2(T), queremos resolver T en XY2(T) =0. En la pantalla inicial, para la velocidad es XY2(T), queremos resolver T en XY2(T) =0. En la pantalla inicial, presione U U (~ )y elija la sexta opción para pegar el comando Solve en la línea presione U U (~ ) y elija la sexta opción para pegar el comando Solve en la línea de comando. Luego introduzca nuestra ecuación arriba. Por último, agregue una coma de comando. Luego introduzca nuestra ecuación arriba. Por último, agregue una coma y luego la variable para resolver para (T). En la figura 6 se muestra cómo debe quedar y luego la variable para resolver para (T). En la figura 6 se muestra cómo debe quedar el comando completo, en tanto que en la 7 se presentan los resultados. El resultado el comando completo, en tanto que en la 7 se presentan los resultados. El resultado negativo no nos interesa; el positivo, T=4.08 ... coincide con la solución del libro. negativo no nos interesa; el positivo, T=4.08 ... coincide con la solución del libro.

#### *Tema* 4: *Ley* de *Ohm* Tema 4: Ley de Ohm *Ejemplo* 27.4, *página 541* Ejemplo 27.4, página 541

Este ejemplo se refiere a un cable de cobre de 20 m de largo y 0.8 mm de diámetro, Este ejemplo se refiere a un cable de cobre de 20 m de largo y 0.8 mm de diámetro, cuyos extremos están colocados en las terminales de una batería de 1.5 volts. Cabe se-cuyos extremos están colocados en las terminales de una batería de 1.5 volts. Cabe serestantes están conocados en las terminales de una bateria de 1.5 volts. Cabe se-<br>ñalar que la resistividad del cobre es de  $1.72 \times 10^{-6} \Omega \cdot cm$ , lo que equivale a los 1.72  $\times$  10<sup>-8</sup>  $\Omega$  · m que se dan en el ejemplo. En esta sección presentaremos la biblioteca de ecuaciones (Equation Library) de la HP 50G, la cual contiene más de 100 entradas, de ecuaciones (Equation Library) de la HP *SOG,* la cual contiene más de 100 entradas, catalogadas en 15 temas que van de electricidad a análisis de esfuerzo. En esta sección catalogadas en *1S* temas que van de electricidad a análisis de esfuerzo. En esta sección también expondremos cómo manejar las unidades en la HP 50G. también expondremos cómo manejar las unidades en la HP *SOG.* 

1. Para entrar en la biblioteca de ecuaciones oprima: 1. Para entrar en la biblioteca de ecuaciones oprima:

**EXECUTE:** Let us the series of the series of the series  $\bigoplus_{k=1}^{\infty}$  (12. Equation Library)  $\bigoplus_{k=1}^{\infty}$  ( $\bigoplus_{k=1}^{\infty}$   $\bigoplus_{k=1}^{\infty}$ 

En la lista de temas, resalte Electricity y oprima **EVES** (figura 1).

2. Empezaremos por calcular la resistencia del cable, así que selccione Wire Resistance 2. Empezaremos por calcular la resistencia del cable, así que selccione Wire Resistance de la lista de temas de electricidad y luego oprima ENTER.

3. Con la ecuación para calcular la resistencia del cable mostrada en la pantalla, las teclas de menú le dan acceso a varias funciones útiles: 2. Empezaremos por calcular la resistencia del cable, así que selccione Wire Resistance<br>de la lista de temas de electricidad y luego oprima **cara.**<br>3. Con la ecuación para calcular la resistencia del cable mostrada en la p

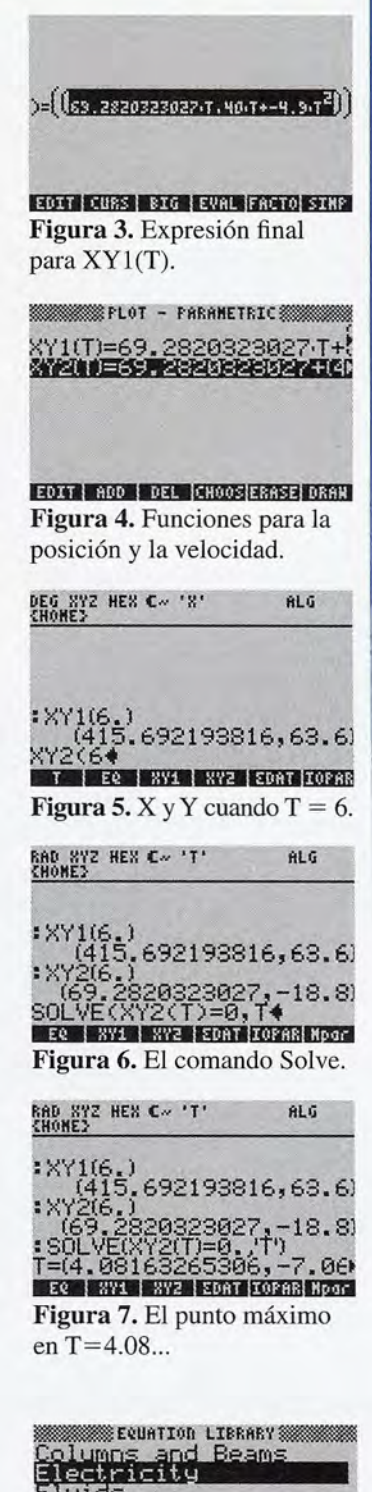

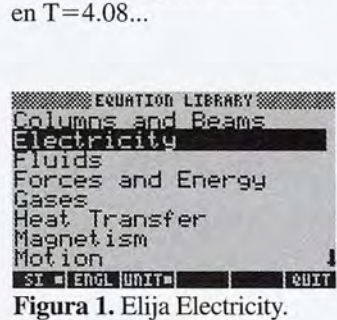

Figura 1. Elija Electricity.

# $R = \frac{P \cdot L}{G}$

#### **SOLUTION WAS LOCKER LOCAL**

Figura 2. Ecuación de la resistencia del cable.

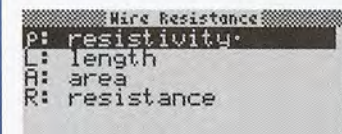

#### SOLV LEGA WARS DIC LESTR ENTY

Figura 3. Definiciones y variables.

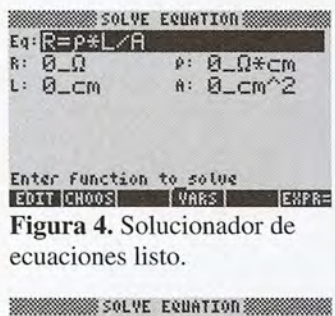

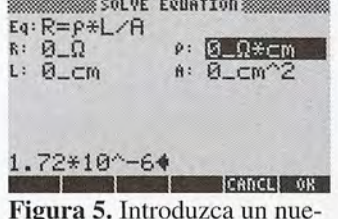

Figura 5. Introduzca un nue-Figura 5. Introduzca un nuevo valor.

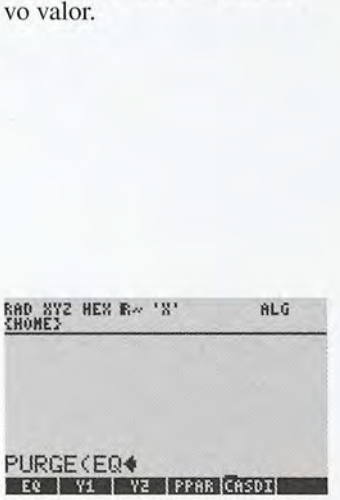

Figura 1. Purga de la variable Figura 1. Purga de la variable EQ. EQ.

M-6 M-6

- SOLV carga la o las ecuaciones en uso en el solucionador numérico. SOLV carga la o las ecuaciones en uso en el solucionador numérico.
- EQN muestra la ecuación en notación estándar de libro de texto (figura 2). EQN muestra la ecuación en notación estándar de libro de texto (figura 2).
- VARS enumera las variables y sus definiciones (figura 3).
- VARS enumera las variables y sus definiciones (figura 3).<br>• PICS muestra una representación gráfica relevante para la ecuación, si está disponible.
- **¤STK** copia la o las ecuaciones en la pantalla inicial.
- EXIT le lleva a la pantalla anterior. EXIT le lleva a la pantalla anterior.

M ND MAG

4. Para cargar la ecuación en el solucionador numérico y entrar en el solucionador 4. Para cargar la ecuación en el solucionador numérico y entrar en el solucionador mismo oprima: mismo oprima:

#### $F \in \text{GOLV}$   $\rightarrow$   $F \in \text{GIMSIV}$   $\rightarrow$   $F \in \text{OK}$

Observe que todas las variables toman valores de cero y que van acompañadas de sus Observe que todas las variables toman valores de cero y que van acompañadas de sus unidades correctas. unidades correctas.

**5.** Para la resistividad, introduzca  $1.72*10^{-6}$   $\Omega$ cm, como se muestra en la figura 5. **5.** Para la resistividad, introduzca  $1.72*10^{-6}$  Ωcm, como se muestra en la figura 5.<br>Luego tenemos L = 2000 cm y A =  $\pi$ \*0.04<sup>2</sup>. Sólo debemos ingresar los valores numéricos; la HP 500 les asigna las unidades correspondientes. Tras introducir todos los méricos; la HP 500 les asigna las unidades correspondientes. Tras introducir todos los valores, resalte el campo R y oprima ( $\approx$ ) (SOLVE) para ver R = 0.684... Para ver el valores, resalte el campo R y oprima  $\rightarrow$ : (SOLVE) para ver R = 0.684... Para ver el valor completo, con todo y unidades, presione  $\rightarrow$ : (EDIT), como aparece en la figura 6. Este resultado coincide con la solución del libro:  $R = 0.684 \Omega$ .

6. Presione  $\infty$  para ir a la pantalla inicial y observe que el valor de R se ha pegado en la historia. Ahora vuelva al Equation Writer, seleccione el tema Electricity y luego Ohm's Law (ley de Ohm). Repita los pasos descritos, a partir del 4, para ver el solu-Ohm's Law (ley de Ohm). Repita los pasos descritos, a partir del 4, para ver el solucionador con las nuevas ecuaciones introducidas. Ingrese 1.5 para los volts, como en cionador con las nuevas ecuaciones introducidas. Ingrese 1.5 para los volts, como en el ejemplo, y luego resuelva para I para ver lo mostrado en la figura 7. De nuevo, el el ejemplo, y luego resuelva para 1 para ver lo mostrado en la figura 7. De nuevo, el resultado, 1 = 2.19 A, coincide con el del libro. resultado, 1 = 2.19 A, coincide con el del libro.

Como último ejemplo, repasaremos el tema de cuerpos en caída libre. En este caso, Como último ejemplo, repasaremos el tema de cuerpos en caída libre. En este caso, mostraremos las herramientas avanzadas que ofrece la HP 500 para que el estudiante mostraremos las herramientas avanzadas que ofrece la HP 500 para que el estudiante mejore la compresión de conceptos tanto de las funciones como de la física. mejore la compresión de conceptos tanto de las funciones como de la física. ~ \$(J[llCE~UifTl(tr,~

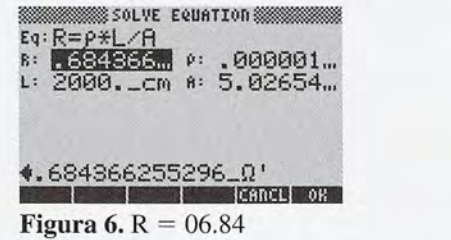

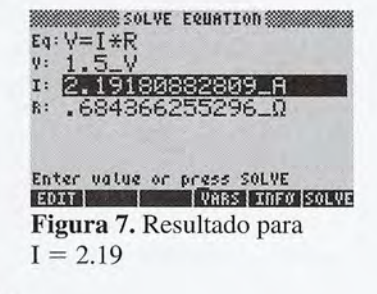

#### *Tema: desplazamiento, velocidad* y *aceleración Tema: desplazamiento, velocidad* y *aceleración Ejemplo* 6.10, *páginas 124-126 Ejemplo 6.10, páginas 124-126*

En este ejemplo se lanza verticalmente una bola de béisbol al aire desde el techo de En este ejemplo se lanza verticalmente una bola de béisbol al aire desde el techo de un edificio de 23 m, con una velocidad inicial de 20 *mis.* El ejemplo pregunta cuánto un edificio de 23 m, con una velocidad inicial de 20 rnls. El ejemplo pregunta cuánto demora la bola en alcanzar la altura máxima y cuál es ésta. Luego pregunta cuál será la demora la bola en alcanzar la altura máxima y cuál es ésta. Luego pregunta cuál será la altura y la velocidad de la bola tras 1.5 s y 5 s de haber sido arrojada. altura y la velocidad de la bola tras 1.5 s y 5 s de haber sido arrojada.

Empecemos poniendo de relieve dos aspectos significativos. Empecemos poniendo de relieve dos aspectos significativos.

Como la HP 500 puede tratar las variables ya sea como objetos simbólicos o bien, Como la HP 500 puede tratar las variables ya sea como objetos simbólicos o bien, como contenedores para guardar valores numéricos debe cerciorarse de que las que como contenedores para guardar valores numéricos debe cerciorarse de que las que quiera tratar simbólicamente no tengan almacenados valores numéricos. Purgue la va-quiera tratar simbólicamente no tengan almacenados valores numéricos. Purgue la variable para asegurarse de ello. En este ejemplo, purgaremos EQ, Y 1 y Y 2. Oprima  $\infty$ quiera tratar simbolicamente no tengan almacenados valores numericos. Purgue la variable para asegurarse de ello. En este ejemplo, purgaremos EQ, Y1 y Y2. Oprima trad<br>
(B PURGE) a fin de pegar el comando para purgar (*purg* Luego presione (xa) para entrar en la lista de variables. Oprima la tecla de menú para la variable que desea purgar. En la figura 1, se accedió a EQ mediante ( $\pi$ ); su menú de la variable que desea purgar. En la figura 1, se accedió a EQ mediante  $\Box$ ; su menú de

variable podría ser distinto del mostrado en esa figura. Repita los pasos para purgar Yl variable podría ser distinto del mostrado en esa figura. Repita los pasos para purgar Y 1 y Y2. En la figura 2 se muestra que en el menú de variables ya no aparecen EQ, Yl ni Y Y2. En la figura 2 se muestra que en el menú de variables ya no aparecen EQ, Yl ni Y2 después de la purga. Y2 después de la purga.

Oprima  $\Box$  ( $\Box$ ) y cerciórese de que el tipo de trazado es de función (es decir, que en la parte superior de la pantalla dice Plot-Function); si es necesario, cámbielo a función pulsando ( $E$ : CHOOS). función pulsando $\Box$  (CHOOS).

1. La función de desplazamiento es  $h(t) = 23 + 20t - 4.9t^2$ . La introduciremos en la HP 50 como sigue: SO como sigue:

Y1(X)=23+20\*X-4.9\*X^2

Y1(X)=23+20\*X-4.9\*X^2<br>Oprima **(→ (**/) para entrar en el menú Plot-Function. Si quedan ahí algunas<br>otres funciones de etre trebejo, puede user **(→ CE**) para berrarles. Como fuero otras funciones de otro trabajo, puede usar *B* (DEL) para borrarlas. Como fuere, oprima  $\Box$  (ADD) para agregar nuestra función de desplazamiento (figura 3).

2. La derivada de nuestra función de desplazamiento es la función de velocidad. En 2. La derivada de nuestra función de desplazamiento es la función de velocidad. En vez de calcular esta última nosotros mismos, simplemente introduzcamos una segunda vez de calcular esta última nosotros mismos, simplemente introduzcamos una segunda función: función:

 $Y2(X)=d/dx(Y1(X))$ 

Para ingresar la derivada, oprima **materia en la figura 3.** Resalte el miembro derecho y presione  $\blacksquare$  (EVFIL) para ver la derivada (figura 4).

salte el miembro derecho y presione **(\*1)** (E. VIII...) para ver la derivada (figura 4).<br>3. Procedamos a configurar la ventana de graficación. Presione **(\*1) (\*2)** (*WN*) para entre en la ventana de trazada (Plet Window) y entrar en la ventana de trazado (Plot Window) y ver sus funciones. Fije las vistas ho-entrar en la ventana de trazado (Plot Window) y ver sus funciones. Fije las vistas horizontal y vertical como se muestra en la figura. Nosotros elegimos -0.5 a 6 para la vista horizontal porque la pantalla de la HP 50G se forma por columnas de 131 pixeles. vista horizontal porque la pantalla de la HP 50G se forma por columnas de 131 pixeles. Como resultado, al fijar la vista horizontal en un múltiplo de 131 se hará que el trazador Como resultado, al fijar la vista horizontal en un múltiplo de 131 se hará que el trazador lea un número con menos dígitos. En este caso, 6.5/130 = 0.05, así que el trazador se lea un número con menos dígitos. En este caso, 6.5/130 = 0.05, así que el trazador se moverá en incrementos de 0.05. moverá en incrementos de 0.05.

4. La sección que sigue es optativa, pero la incluimos para mostrarle cómo adaptar la 4. La sección que sigue es optativa, pero la incluimos para mostrarle cómo adaptar la **4.** La sección que sigue es optativa, pero la incluimos para mostrarle cómo adaptar la gráfica. Oprima  $\left( \frac{1}{\sqrt{2}} \right)$  ( $\frac{1}{\sqrt{2}}$ ) para entrar en el menú de configuración de gráficas (Plot Setup). Observe que EQ muestra la lista de funciones que hemos introducido para (Plot Setup). Observe que EQ muestra la lista de funciones que hemos introducido para que sean graficadas: Yl(X) yY2(X). Fije la marca H en 1 para ver en el eje *x* una marca que sean graficadas: Y1(X) y Y2(X). Fije la marca H en 1 para ver en el eje *x* una marca por cada segundo. Luego fije la marca V en 10 para ver una marca en el eje y cada 10 por cada segundo. Luego fije la marca V en 10 para ver una marca en el eje y cada 10 metros. Quite la marca de la opción Pixels a fin de que la HP 50G interprete el 1 y el 10 como unidades, no como pixeles. El resultado se muestra en la figura 7. como unidades, no como pixel es. El resultado se muestra en la figura 7.

5. Oprima **B** (ERASE) para borrar la ventana de gráfica en uso; luego presione B (I:>P¡:::¡¡'·.I) para ver la gráfica, como aparece en la figura 8. La función de desplazamiento ([)I?FI!.,.I) para ver la gráfica, como aparece en la figura 8. La función de desplazamiento es la parábola, en tanto que la de la velocidad es la gráfica lineal. Observe que la fun-es la parábola, en tanto que la de la velocidad es la gráfica lineal. Observe que la función de velocidad tiene un valor de cero donde la función de desplazamiento alcanzó su ción de velocidad tiene un valor de cero donde la función de desplazamiento alcanzó su máximo, como cabría esperar. Asimismo, note que la función de velocidad es positiva máximo, como cabría esperar. Asimismo, note que la función de velocidad es positiva antes de cero y negativa después de él.

antes de cero y negativa después de él.<br>6. A fin de determinar el tiempo necesario para alcanzar la altura máxima, trazamos el máximo y usamos las funciones analíticas de la HP 50G. Oprima  $\mathbb{F}$  y  $\mathbb{F}$  para hacer arrancar el trazador y active las coordenadas. Coloque el trazador cerca del máximo; arrancar el trazador y active las coordenadas. Coloque el trazador cerca del máximo; por ejemplo, (2.05, 43.40775) es un punto muy cercano al máximo (figura 9). Presio-por ejemplo, (2.05, 43.40775) es un punto muy cercano al máximo (figura 9). Presione cualquier tecla de menú para abrir el menú de trazado, luego oprima  $\bullet$  (FCN) para acceder a las funciones analíticas. Presione  $\mathbb{Z}$  (E: $\overline{\text{TR}}$ ) para ver que el máximo, 43.408 m, se alcanza en 2.04 s (figura 10). Al restar los 23 m de altura del edificio se 43.408 m, se alcanza en 2.04 s (figura 10). Al restar los 23 m de altura del edificio se **6.** A fin de determinar el tiempo necesario para alcanzar la altura máxima, trazamos el máximo y usamos las funciones analíticas de la HP 50G. Oprima  $\boxed{B}$  y  $\boxed{R}$  para hacer

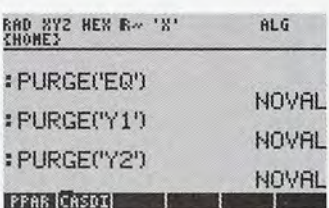

Figura 2. El menú VAR des-Figura 2. El menú VAR después de la purga. pués de la purga.

※ PLOT - FUNCTION ※ Y1(X)=23+20-X-4.9+

EDIT | ADD | DEL CHOOSERRSE DRAN Figura 3. La función de des-Figura 3. La función de desplazamiento. plazamiento.

 $Y2(X)=\frac{12}{2X}(Y1(X))$ 

EDIT|CURS|BIG=|EVAL|FACTO Figura 4. Y2(X) remite a Figura 4. Y2(X) remite a  $Y1(X)$ . **IMMINISTING IMMILIACTOR STRP** 

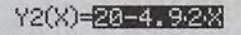

**muummalliseen kunn intertiksellis** Figura 5. Use EVAL para ver la derivada.

~1'L6T NIrIf>O - FúncfIOf! ~F"L(¡T IIInMII - Fún(fII)fI~  $H-Vi$ cu: -.5 6. ¡V-\':i.~II: -'10 '. so. IIM,zp L.)II: l1l!I'E!BJ Higl\:l)ol •...G'j(1; S1:ozp: ¡lol, ¡¡IJ <sup>l</sup> t \_f'ix<\! t~ i'I -Vio\!lI:~"¡). . st!. IfM,z1"' Lo).": l1lD1I!BJ Higll: l)<lt'llJ l <sup>t</sup><sup>~</sup>\$'!:o\!r': ¡l,z'iJ'J lt \_ f"ixo\! (~

er<br>Enter <u>HiniHuH indep var value</u><br>EDIT! **Lettil** 'AUTO **ERASE**LDRA Figura 6. Configuraciones Figura 6. Configuraciones

disponibles para la ventana. disponibles para la ventana.  $%$  or  $\sigma$  certified

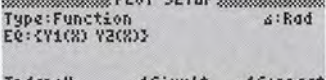

.II\.j,z¡.::-¡ l! SiHIJ (~ .t. C·)nr.~ct

Tick spacing units are pixels?<br>|IOI||V.CHB||I.MI~{AHISC[IRRB]|URNU Figura 7. Listo para graficar.

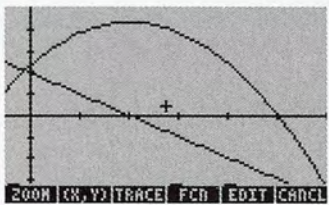

Figura 8. Las gráficas iniciales.

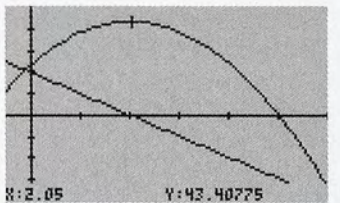

Figura 9. Trazo cercano al máximo.

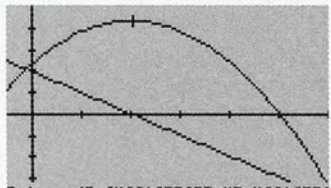

ExtrH: (2.04021632653,43.40216326 Figura 10. El máximo en Figura 10. El máximo en 2.04 s. 2.04 s.

obtiene la altura máxima sobre éste:  $43.408 - 23 = 20.408$  m, como en el libro.

7. En el inciso *(c)* del ejemplo, se pide hallar la posición y la velocidad después de 1.5 7. En el inciso  $(c)$  del ejemplo, se pide hallar la posición y la velocidad después de 1.5 segundos. Oprima  $\bullet$  una o dos veces para volver a la pantalla inicial. Observe que se han pegado los extremos en la historia. El cálculo de la posición después de 1.5 s se se han pegado los extremos en la historia. El cálculo de la posición después de 1.5 s se<br>hace simplemente introduciendo Y1(1.5). Puede ingresar esta expresión directamente desde el teclado o puede oprimir var para entrar directamente en las variables. En la figura 11 se muestra el cálculo Y1(1.5)=41.975. Presione  $\left($  –  $\right)$  (2)  $\left($  3) ENER para resfigura 11 se muestra el cálculo Y1(1.5)=41.975. Presione  $\Box$  2  $\Box$  ENTER para restar la altura de 23 m del edificio. El resultado, 18.975, coincide con el valor dado en el tar la altura de 23 m del edificio. El resultado, 18.975, coincide con el valor dado en el libro: 19 m (figura 11). libro: 19 m (figura 11).<br>**8.** En la figura 12 aparece el cálculo de la velocidad después de 1.5 segundos, realizado

de modo similar mediante la función Y2. De nuevo, el resultado concuerda con el del de modo similar mediante la función Y2. De nuevo, el resultado concuerda con el del libro. Use el mismo procedimiento para calcular la posición y la velocidad después de<br>5 s, a fin de responder al inciso (d) del ejemplo del libro. 5 s, a fin de responder al inciso *(el)* del ejemplo del libro.

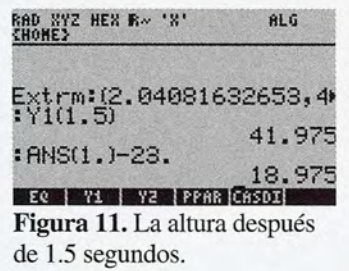

| RAD XYZ HEX R~ 'X'<br>CHOME}        | ALG    |
|-------------------------------------|--------|
| Extrm:(2.04081632653,4)<br>:Y1(1.5) |        |
| : ANS(1.)-23.                       | 41.975 |
|                                     | 18,975 |
| Y2(1.5)                             | 5.3    |
| EQ   V1   V2   PPAR CASDI           |        |
| Figura 12. Le velocidad tras        |        |

1.5 segundos. 1.5 segundos.

Llegamos al final de este breve tutorial sobre el uso de la calculadora graficadora HP Llegamos al final de este breve tutorial sobre el uso de la calculadora graficadora HP 50G para apoyar el estudio de la física con el libro *Física, conceptos y aplicaciones,* 50G para apoyar el estudio de la física con el libro *Física, conceptos y aplicaciones,*  de Paul E. Tippens, en su séptima edición. Para aprender más acerca de este aparato u<br>obtener el manual de uso, visite por favor www.ho.com/calculators. obtener el manual de uso, visite por favor www.ho.com/calculators.

# Índice

La f en itálicas se refiere a las figuras, y la *t* a las tablas. *t* a las tablas.

# A A

aberración cromática en lentes, 708, 709/ aberración cromática en lentes, 708, *7091*  aberración esférica aberración esférica en espejos, 673 en espejos, 673 en lentes, 708/ en lentes, *7081*  absorbedor ideal, 376 absorbedor ideal, 376 absorción de fotones, 750/ absorción de fotones, *7501*  acción a distancia, fuerzas de, 479 acción a distancia, fuerzas de, 479 aceleración (g), 113-14, 121 aceleración (g), 113-14, 121 angular, 224-25, 226 angular, 224-25, 226 centrípeta, 197-200 centrípeta, 197-200 convenciones de signos para, 119-21 convenciones de signos para, 119-21 en movimiento armónico simple, 289-90 en movimiento armónico simple, 289-90 fórmulas para, *1171,224t* fórmulas para, *117/, 224t*  gravitacional,121-26 gravitacional, 121-26 segunda ley de Newton, fuerza segunda ley de Newton, fuerza resultante y, 69-70,138-40,143-45 resultante y, 69-70,138-40,143-45 soluciones a los problemas de, 117-19 soluciones a los problemas de, 117-19 tangencial, 226, 227, 227/ tangencial, 226, 227, *2271*  uniforme (constante), 114-16 uniforme (constante), 114-16 aceleración angular  $\alpha$ , 226 relación entre momento de torsión y, relación entre momento de torsión y, *2301, 231 2301, 231*  aceleración centrípeta, 197-200 aceleración centrípeta, 197-200 ecuación, 198 y aceleración tangencial, relación entre, ecuación, 198 y aceleración tangencial, relación entre, 227/ *2271*  aceleración constante. *Ver* aceleración aceleración constante. *Ver* aceleración uniforme (constante) uniforme (constante) aceleración uniforme (aceleración cons-aceleración uniforme (aceleración constante), 114-16 tante), 114-16 aceleración y, 113-14 aceleración y, 113-14 convenciones de signo en problemas ' convenciones de signo en problemas ' de aceleración, 119-21 de aceleración, 119-21 definición, 114 definición, 114 gravedad, cuerpos en caída libre y, gravedad, cuerpos en caída libre y, 121-26 121-26 movimiento de proyectil, trayectorias y, movimiento de proyectil, trayectorias y, 126-31 126-31 otras relaciones útiles, 116-17 otras relaciones útiles, 116-17 proyección horizontal y, 126-29 proyección horizontal y, 126-29 rapidez, velocidad y, 112-13 rapidez, velocidad y, 112-13 soluciones a los problemas soluciones a los problemas de aceleración, 117-19 de aceleración, 117-19 acelerador lineal (LINAC), 757 acelerador lineal (LINAC), 757 acromáticas, lentes, 709 acromáticas, lentes, 709 actividad R, 771 actividad R, 771 adelanto o retraso a la fase, circuitos de ea adelanto o retraso a la fase, circuitos de ca como, 629, 630/, 631/ como, 629, *6301, 631/*  adiabático, proceso, 410-11, 414/ adiabático, proceso, 410-11 , *414/*  agua. *Ver también* tluido(s) agua. *Ver también* fluido(s) calor aplicado a diferentes masas de, 353/ calor aplicado a diferentes masas de, *3531*  curva de vaporización para, 395/ curva de vaporización para, *3951* 

dilatación irregular del, 344-45 dilatación irregular del, 344-45 nivel de, y área nivel de, y área forma del recipiente, 307/ forma del recipiente, *3071*  patrones de interferencia en las ondas patrones de interferencia en las ondas de, 717/ de, *7171*  presión de vapor saturado, a distintas presión de vapor saturado, a distintas temperaturas, *397t* temperaturas, *397t*  temperatura inferior, y puntos fijos temperatura inferior, y puntos fijos superiores, 332 superiores, 332 variación de temperatura con el cambio variación de temperatura con el cambio de energía térmica para, 360/ de energía térmica para, *3601*  aire como aislante, 371 aire como aislante, 371 aislamiento, valores *R* y, 374-75 aislamiento, valores R y, 374-75 aislante(s),371 aislante(s),371 definición, 467 definición, 467 alambre. *Ver también* conductor(es) alambre. *Ver también* conductor(es) campo magnético de un conductor largo campo magnético de un conductor largo y recto, 578, 579/ y recto, 578, *5791*  campo magnético en el centro de una campo magnético en el centro de una espira circular, 580/ espira circular, *5801*  en movimiento, inducción de fem en movimiento, inducción de fem producida por, 605, 606f producida por, 605, 606f fuerza magnética sobre un conductor fuerza magnética sobre un conductor por el que circula una corriente, por el que circula una corriente, 577-78 577-78 alcance, 129 álgebra, 10-12, 503 alcance, 129 álgebra, 10-12, 503 ampere,534 ampere, 534 amperes por metro, intensidad magnética amperes por metro, intensidad magnética y,581 y,581 amperímetro, *5371,* 538, 594, 648 amperímetro, *537/,* 538, 594, 648 de cd, 594/, 595 de cd, *5941, 595*  medir la resistencia interna con, 555 medir la resistencia interna con, 555 amplificación amplificación ecuación de las lentes y, 703, 704, 705 ecuación de las lentes y, 703, 704, 705 espejo, 668, 671-73 espejo, 668, 671-73 amplitud, 281, 431 amplitud, 281 , 431 analizador, 724 analizador, 724 ángstrom A, 647 ángstrom A, 647 ángulo(s), 19-22 ángulo(s), 19-22 complementarios, 21 complementarios, 21<br>crítico, refracción de la luz y, 686 críticos, 686 críticos, 686 de incidencia, *6611,* 663, 679, 686 de incidencia, *661/,* 663, 679, 686 de peralte óptimo, 203-4 de peralte óptimo, 203-4 de referencia  $\Phi$ , 53, 54f de reflexión, 66lf, 663, 663f de reflexión, 66lf, 663, 663f de refracción, 679 de refracción, 679 de reposo, *851, 86* de reposo, *851, 86* definición de, 19,20/ definición de, *19, 201*  desplazamiento, 221-22 desplazamiento, 221-22 fase,  $\Phi$ , 632 grados como medidas de, 19 grados como medidas de, 19 interior alterno, 20 interior alterno, 20 limitante, 86 planos, medidos en radianes, 221 planos, medidos en radianes, 221 polar  $(\Theta)$ , 53

http://gratislibrospdf.com/

recto, definición, 20 recto, definición, 20 sólido, 652 sólido, 652 sólido en estereorradianes, 652/ sólido en estereorradianes, *6521*  triángulos, 21 *(ver también* triángulo) triángulos, 21 *(ver también* triángulo) anillo de Rowland, 581, 582/ anillo de Rowland, 581 , *5821*  anillos colectores, 607 anillos colectores, 607 Antártica, hielo del océano como aislante Antártica, hielo del océano como aislante en, 377 en,377 antinodo, ondas estacionarias, 435 antinodo, ondas estacionarias, 435 apertura lineal, espejo esférico, 665 apertura lineal, espejo esférico, 665 áreas, ley de (segunda ley de Kepler), 214 áreas, ley de (segunda ley de Kepler), 214 Aristóteles, 121 armadura, 596, 607 Aristóteles, 121 armadura, 596, 607 armónicas (frecuencias) de sonido, 445 armónicas (frecuencias) de sonido, 445 armónicos impares, 446 armónicos impares, 446 Arquímedes, principio, 311-15 Arquímedes, principio, 311-15 astronautas, 179 estado térmico dentro de los trajes de, 383 atmósfera (unidad de presión), 308 atmósfera (unidad de presión), 308 atmósfera, refracción de la luz a través de, atmósfera, refracción de la luz a través de, 689/ *6891*  átomo(s) átomo(s) carga eléctrica de, 466 carga eléctrica de, 466 cuantizados, y niveles de energía de, cuantizados, y niveles de energía de, 649/ *6491*  de carbono, unidades de masa atómica de carbono, unidades de masa atómica y, 761, 763 y, 761 , 763 espectro de, 647/, 648, 743-45 espectro de, *6471,* 648, 743-45 estructura atómica de E. Rutherford, estructura atómica de E. Rutherford, 742 742 N. Bohr en la estructura de, 745-47 N. Bohr en la estructura de, 745-47 niveles energéticos de los electrones en, niveles energéticos de los electrones en, 747-48,749/ *747-48,7491*  núcleo de, 742, 758-59 núcleo de, 742, 758-59 órbitas electrónicas de, 742-43 órbitas electrónicas de, 742-43 patrón de, en cristal de tungsteno, 731f teoría moderna de, 751 teoría moderna de, 751 Atwood, máquina de, 147-48 Atwood, máquina de, 147-48 audición humana audición humana niveles de intensidad del sonido y, 450 niveles de intensidad del sonido y, 450 umbral de dolor, 449 umbral de dolor, 449 umbral para, 449 umbral para, 449 autoinducida, fem, 626 autoinducida, fem, 626 Avogadro, número de, 390 Avogadro, número de, 390 astronautas, 179 estado térmico dentro de los trajes de, 383

## B B

Balmer, Johann Jakob, 744 Balmer, Johann Jakob, 744 Balmer, serie espectral de, *7441,* 748, 749/ Balmer, serie espectral de, *7441,* 748, *7491*  banda bimetálica, 340/ banda bimetálica, *3401*  barómetro, 309/ barómetro, *3091*  barras de control, reactor nuclear, 776 barras de control, reactor nuclear, 776 base, definición, 13 base, definición, 13 batería, 513, *5371, 538* batería, 513, *5371, 538*  carga, 556/ carga, *5561*  medición de la resistencia interna de, 555 medición de la resistencia interna de, 555 bats de béisbol con hoyuelos, dinámica de bats de béisbol con hoyuelos, dinámica de fluidos, 316 fluidos, 316 Bednorz, J. Georg, 544 Bednorz, J. Georg, 544 Bernoulli, Daniel, 318 Bernoulli, Daniel, 318 Bernoulli, ecuación de, 318-20 Bernoulli, ecuación de, 318-20 aplicaciones de, 320-22 aplicaciones de, 320-22 enunciado de, 319 enunciado de, 319 estrategias de resolución de problemas estrategias de resolución de problemas para, 321-22 para, 321-22 berilio, átomo de, *758f* berilio, átomo de, *758f*  bicóncava, lente, *698f* bicóncava, lente, *698f*  biconvexa, lente, *697f* biconvexa, lente, *697f*  blindaje contra la radiación, reactor blindaje contra la radiación, reactor nuclear, 776 nuclear, 776 bloque y cables, *252f* bloque y cables, *252f*  bobina bobina como inductor de un circuito de ea, *626f* como inductor de un circuito de ca, *626f*  corriente inducida por el movimiento de corriente inducida por el movimiento de un imán dentro de una, *604f* un imán dentro de una, *604f*  fem inducida en, *603f* fem inducida en, *603f*  Bohr, átomo de, 745-47, 758 Bohr, átomo de, 745-47, 758 Bohr, Niels, 649, 745-47, 758 Bohr, Niels, 649, 745-47, 758 bolsas de aire en vehículos, 113 bolsas de aire en vehículos, 113<br>bomba de agua, fuente de fem en un circuito eléctrico y analogía de, *536f* circuito eléctrico y analogía de, *536f*  boomerang,319 boomerang,319 Boyle, ley de, 384-85, 387 Boyle, ley de, 384-85, 387 Boyle, Robert, 384 Boyle, Robert, 384 Brackett, serie espectral de, 748, *749f* Brackett, serie espectral de, 748, *749f*  Brahe, Tycho, 213 Brahe, Tycho, 213 brazo de palanca, 95-96 brazo de palanca, 95-96 brillantez de la luz, 651 Btu por grado Fahrenheit, 354 brillantez de la luz, 651 Btu por grado Fahrenheit, 354 Btu por libra, 359 Btu por libra, 359 bujía-pie, 654 bujía-pie, 654 bungee, salto en, 265

# e

bungee, salto en, 265<br>C<br>caballo de fuerza, 171 calibradores, 41f, 421f calibradores, 41f, 421f calibradores micrométricos, 41, *42f* calibradores micrométricos, 41, *42f*  calidad del sonido, 448, *449t, 453* calidad del sonido, 448, *449t, 453*  calor, 351, 404 calor, 351,404 cambio de fase y, 358-64 cambio de fase y, 358-64 cantidad de, 351-53 cantidad de, 351-53 capacidad específica del, 353-55 capacidad específica del, 353-55 como ondas electromagnéticas, 646 como ondas electromagnéticas, 646 condensación, 361 de combustión, 364 condensación, 361 de combustión, 364 de sublimación, 362 de sublimación, 362 definición, 331 energía térmica y, 351 definición, 331<br>energía térmica y, 351<br>estrategia de resolución de problemas para calorimetría y cantidad de, para calorimetría y cantidad de, 363-64 363-64 latente de fusión, 359 latente de fusión, 359 latente de vaporización, 359 latente de vaporización, 359 medición de, 355-58 medición de, 355-58 potencia eléctrica y pérdida de, 539-40 potencia eléctrica y pérdida de, 539-40 significado de, 351 significado de, 351

trabajo y, 404 *(ver también* trabajo y, 404 *(ver también*  termodinámica) termodinámica) transferencia de *(ver* transferencia transferencia de *(ver* transferencia de calor) de calor) caloría, 351 caloría, 351 calorías calorías por grado Celsius, 354 por grado Celsius, 354 por gramo, 359 por gramo, 359 calórico, 351 calórico, 351 calorímetro, 356, *357f* calorímetro, 356, *357f*  cambio absoluto de temperatura, 356 cambio absoluto de temperatura, 356 cambio de fase en sustancias y calor, cambio de fase en sustancias y calor, 358-64 358-64 campo gravitacional, 210, 479, *480f* campo gravitacional, 210, 479, *480f*  aceleración ascendente en, 146 aceleración ascendente en, 146 energía potencial de, *vs.* energía energía potencial de, *vs.* energía potencial eléctrica, 497-99 potencial eléctrica, 497-99 peso y, 209-10 peso y, 209-10 campo magnético, fuerza y momentos campo magnético, fuerza y momentos de torsión, 589-600 de torsión, 589-600 amperímetro de cd y, 594-95 amperímetro de cd y, 594-95 en espiras, 590-92 en espiras, 590-92 galvanómetros y, 592-93 galvanómetros y, 592-93 momento de torsión sobre un solenoide, momento de torsión sobre un solenoide, 592 592 motor de cd, 595-96 motor de cd, 595-96 voltímetro de cd y, 593-94 voltímetro de cd y, 593-94 campo(s) eléctrico(s), 478-95 campo(s) eléctrico(s), 478-95 concepto de campo y, 479-82 concepto de campo y, 479-82 definición, 479 definición, 479 estrategia de resolución de problemas estrategia de resolución de problemas para, 485 para, 485 intensidad de 480, *481j,* 482-87,517 intensidad de 480, *481f,* 482-87 , 517 ley de Gauss y, 486-91, 517 ley de Gauss y, 486-91 , 517 líneas de, 485-86, *517f* líneas de, 485-86, *517f*  trabajo realizado por, 504 trabajo realizado por, 504 campos(s) magnético(s), 570 campos(s) magnético(s), 570 corriente eléctrica y, 574 corriente eléctrica y, 574 de un conductor largo y recto, 578, *579f* de un conductor largo y recto, 578, *579f*  en el centro de una espira circular, en el centro de una espira circular, *580f 580f*  ley de Lenz sobre la conservación de la ley de Lenz sobre la conservación de la energía, corrientes inducidas y, 606-7 energía, corrientes inducidas y, 606-7 proporcional a la densidad del flujo proporcional a la densidad del flujo magnético, *571j, 572* magnético, *571f, 572*  candela (luz), 653 candela (luz), 653 cantidad de movimiento angular *L, 235* cantidad de movimiento angular *L, 235*  conservación de, 236-37 conservación de, 236-37 cantidad de movimiento, 180-82 cantidad de movimiento, 180-82 angular, 235 angular, 235 angular, conservación de, 236-37 angular, conservación de, 236-37 ley de la conservación de, 182-85 ley de la conservación de, 182-85 unidad del SI para (kilogramo-metro unidad del SI para (kilogramo-metro por segundo), 181 cantidad escalar, definición, 45 cantidad(es) vectorial(es) definición, 45 definición, 45<br>desplazamiento como, 46*f*, 112*f* impulso y cantidad de movimiento impulso y cantidad de movimiento como, 180-82 como, 180-82 velocidad como, *112f* velocidad como, *112f*  por segundo), 181<br>cantidad escalar, definición, 45<br>cantidad(es) vectorial(es)

http://gratislibrospdf.com/

cantidades cantidades complementarias y fundamentales, complementarias y fundamentales, unidades básicas del SI, *36t* unidades básicas del SI, *36t*  conversiones de unidades, 42-45 conversiones de unidades, 42-45 físicas comunes, unidades derivadas físicas comunes, unidades derivadas para,37f para,37f fundamentales, 36 fundamentales, 36 longitud y tiempo, 38-39 longitud y tiempo, 38-39 medición aproximada, 39-41 medición aproximada, 39-41 vectoriales y escalares, 45-61 vectoriales y escalares, 45-61 cantidades físicas, 35-39 cantidades físicas, 35-39 aproximadas, 39-41 aproximadas, 39-41 conversiones de unidades, 42-45 conversiones de unidades, 42-45 instrumentos para medir, 41-42 instrumentos para medir, 41-42 Cantoni, Marco, 544 Cantoni, Marco, 544 capacidad de calor, 354 capacidad de calor, 354 por unidad de tiempo, 354 por unidad de tiempo, 354 capacidad del calor específico, 353, 354, capacidad del calor específico, 353, 354, *355t 355t*  capacitancia (C), 512-31, 623 capacitancia (C), 512-31, 623 cálculo, 517-19, *523f* cálculo, 517-19, *523f*  condensadores y [Ver condensador(es)] constante dieléctrica del medio constante dieléctrica del medio circundante, 519-23 circundante, 519-23 definición, 514 definición, 514 entre dos conductores, 516 entre dos conductores, 516 limitaciones al cargar un conductor, limitaciones al cargar un conductor, 513-15 513-15 permitividad y, 521-22 permitividad y, 521-22 carbono 12,389,390 carbono 12,389,390 carga eléctrica, 464-66 carga eléctrica, 464-66 acelerada, y radiación de las ondas acelerada, y radiación de las ondas electromagnéticas, 645-46 electromagnéticas, 645-46 aislantes y conductores de, 467 aislantes y conductores de, 467 almacenamiento de *[Ver* capacitancia almacenamiento de *[Ver* capacitancia (C); condensador(es); conductor(es)] (C); condensador(es); conductor(es)] calor y generador de, 352 calor y generador de, 352 crear, por inducción, 369-70 crear, por inducción, 369-70 del electrón, protón y neutrón del del electrón, protón y neutrón del átomo, 758, *759t* átomo, 758, *759t*  densidad, 488, *515f* densidad, 488, *515f*  electroscopio para detectar, 467-69 electroscopio para detectar, 467-69 en movimiento, efectos de una fuerza en movimiento, efectos de una fuerza sobre, 574-77 sobre, 574-77 en movimiento, y magnetismo, 570-71 en movimiento, y magnetismo, 570-71 en reposo *(ver* electrostática) en reposo *(ver* electrostática) experimento de la gota de aceite para experimento de la gota de aceite para determinar la unidad más pequeña, *506j,* determinar la unidad más pequeña, *506f,*  507 507 intensidad del campo eléctrico y, 480, intensidad del campo eléctrico y, 480, 481f 481f líneas del campo eléctrico y, 485, *486f* líneas del campo eléctrico y, 485, *486f*  movimiento de, 533-34 movimiento de, 533-34 negativa *(ver* carga negativa) negativa *(ver* carga negativa) neta, conservación en la superficie, neta, conservación en la superficie, *490f 490f*  positiva *(ver* carga positiva) positiva *(ver* carga positiva) redistribución de, 469 redistribución de, 469 requisitos de trabajo para mover requisitos de trabajo para mover (diferencia de pontencial), 504-6 (diferencia de pontencial), 504-6 resistencia de, 537 -38 resistencia de, 537 -38

carga negativa, 465, 469 carga negativa, 465, 469 fuerza magnética, 575 fuerza magnética, 575 intensidad del campo eléctrico y, 480, intensidad del campo eléctrico y, 480,  $48$ l $f_\parallel$ líneas del campo eléctrico y, 485, 486f potencial y, 502-3 potencial y, 502-3 carga por inducción, 469-70 carga por inducción, 469-70 carga positiva, 465, 469 carga positiva, 465, 469 energía potencial y, 498f, 499f fuerza magnética en movimiento, 576f intensidad del campo eléctrico y, 480, intensidad del campo eléctrico y, 480, 48lj 48lj líneas del campo del campo eléctrico, líneas del campo del campo eléctrico, 485, 486*f* potencial y, 502-3 potencial y, 502-3 carga, conservación de la reacción nuclear, carga, conservación de la reacción nuclear, 773 773 cargar eléctricamente, 463, 469-70. cargar eléctricamente, 463, 469-70. *Ver también* carga eléctrica *Ver también* carga eléctrica Carnot, ciclo de,  $414, 415f$ Carnot, máquina de, 414 Carnot, máquina de, 414 carrera carrera de admisión, máquina de combustión de admisión, máquina de combustión interna,  $416f$ de combustión, máquina de combustión de combustión, máquina de combustión interna,  $416f$ de expulsión, máquina de combustión de expulsión, máquina de combustión interna,  $416f$ de trabajo, máquina de combustión de trabajo, máquina de combustión interna,  $416f$ cd. *Ver* corriente directa (cd); circuitos cd. *Ver* corriente directa (cd); circuitos de corriente directa de corriente directa CD-ROM,707 CD-ROM,707 Celsius, Anders, 332 Celsius, Anders, 332 Celsius, escala, 332, *337f,* 338 Celsius, escala, 332, *337f,* 338 centrípeta, definición, 199 centrípeta, definición, 199<br>centro de gravedad, 104-5 cero absoluto (temperatura), 336 cero absoluto (temperatura), 336 ciclistas, resistencia del aire en carreras ciclistas, resistencia del aire en carreras de, 167 ciencia, 2 de, 167 ciencia, 2 ciencias biológicas, 2 ciencias biológicas, 2 ciencias físicas, 2 ciencias físicas, 2 cifras significativas, 39-41 cifras significativas, 39-41 circuito. *Ver* circuito(s) eléctrico(s) circuito. *Ver* circuito(s) eléctrico(s) circuito(s) eléctrico(s) circuito(s) eléctrico(s) alternos *(ver* circuitos de corriente alternos *(ver* circuitos de corriente alterna) alterna) complejos, aplicar las leyes de complejos, aplicar las leyes de Kirchhoff a, 558f corriente directa *(ver* circuitos de corriente directa *(ver* circuitos de corriente directa) corriente directa) en serie y en paralelo, 523-25, *526t* en serie y en paralelo, 523-25, *526t*  energía disipada en, y pérdida de calor, energía disipada en, y pérdida de calor, 539-40 539-40 fuente de fem en, 536 fuente de fem en, 536 ley de Ohm y diagrama de, 538f nodo en, 557 nodo en, 557 simple,  $549f$ transformadores y voltaje aumentado transformadores y voltaje aumentado en ca, 614-16 en ca, 614-16

circuitos de corriente alterna, 622-41 circuitos de corriente alterna, 622-41 condensadores y, 623-26 condensadores y, 623-26 constante de tiempo, 624-25 constante de tiempo, 624-25 corrientes alternas y, 628-29 corrientes alternas y, 628-29 en serie, 632-34 en serie, 632-34 factor de potencia, 635 factor de potencia, 635 frecuencia de resonancia en, 634-35 frecuencia de resonancia en, 634-35 inductores y, 626-28 inductores y, 626-28 reactancia de, 631-32 reactancia de, 631-3 2 relación de fase en, 629-31 relación de fase en, 629-31 transformadores y aumento en el voltaje transformadores y aumento en el voltaje en, 614-16 en, 614-16 circuitos de corriente directa, 548-66 circuitos de corriente directa, 548-66 fem y diferencia de potencial terminal, fem y diferencia de potencial terminal, 554-55 554-55 inversión mediante una fuente de fem, inversión mediante una fuente de fem, 556-57 556-57 Kirchhoff, leyes de, y, 557-61 Kirchhoff, leyes de, y, 557-61 resistencia interna en, 554-55 resistencia interna en, 554-55 resistores en paralelo como, 551-53 resistores en paralelo como, 551-53 simples, resistores en serie como, simples, resistores en serie como, 549-51 549-51 circuitos en serie, *526t* circuitos en serie, *526t*  corriente alterna, 632-34 corriente alterna, 632-34 resistores en serie como, 549-51 resistores en serie como, 549-51 circuitos paralelos, 5261, 551-53 circuitos paralelos, 5261, 551-53 círculo de referencia en movimiento círculo de referencia en movimiento armónico simple, 286, 287f aceleración y, 289, 290f velocidad y, 288f círculo vertical, movimiento en, 205-7 círculo vertical, movimiento en, 205-7 cociente, definición, 9 cociente, definición, 9 coeficiente coeficiente de desempeño, 418 de desempeño, 418 de dilatación lineal, 346 de dilatación lineal, 346 de dilatación superficial, 341 de dilatación volumétrica, 342, *343t* de dilatación superficial, 341 de dilatación volumétrica, 342, *343t*  de fricción cinética  $\mu_k$ , 81 de fricción estática  $\mu$ <sub>.</sub>, 81 de restitución, 186-87 de restitución, 186-87 coeficiente de temperatura de la coeficiente de temperatura de la resistencia, 542-42 resistencia, 542-42 definición, 542 definición, 542 resistividades de materiales selectos y, resistividades de materiales selectos y, *541t 541t*  cohesión, 273 cohesión, 273 colisiones colisiones conservación de la cantidad de conservación de la cantidad de movimiento y, 182-85, 187 movimiento y, 182-85, 187<br>impactos elásticos e inelásticos en, 185-90 columnas de aire, producción del sonido columnas de aire, producción del sonido y vibración, 445-47 y vibración, 445-47 combustión, calor de, 364 combustión, calor de, 364 completamente elástico, 185 completamente elástico, 185<br>completamente inelástico, 185 componentes de las fuerzas, 50 componentes de las fuerzas, 50<br>encontrar por el método gráfico, 51f encontrar por trigonometría, 52-55 encontrar por trigonometría, 52-55 signo de, 53 compresibilidad *k, 273* signo de, 53 compresibilidad *k, 273*  compresión, onda sonora, 443 compresión, onda sonora, 443

http://gratislibrospdf.com/

cargados, energía de, 526 cargados, energía de, 526 de placas paralelas, 516, 518, 519f definición, 516 definición, 516 descarga de, 5331, *623j, 625-26* descarga de, 5331, *623j, 625-26*  en paralelo y en serie, 523-26 en paralelo y en serie, 523-26 inserción de un dieléctrico entre placas inserción de un dieléctrico entre placas de, 520*f* intensidad del campo eléctrico entre intensidad del campo eléctrico entre capas de, 517-18 capas de, 517 -1 8 símbolos usados con, 523f variable, 519 variable, 519 condiciones de frontera, longitudes de condiciones de frontera, longitudes de onda mecánica y, 435 onda mecánica y, 435 conducción, 369, *370j, 371-74* conducción, 369, *370j, 371-74*  conductividad de los metales, 274 conductividad de los metales, 274 conductividad térmica, 371 conductividad térmica, 371 conductor(es),467 conductor(es), 467 campo magnético de un conductor largo campo magnético de un conductor largo y recto como, 578, 579f campo magnético en el centro de una campo magnético en el centro de una espira circular, 580f capacidad de *[Ver* capacitancia (C)] capacidad de *[Ver* capacitancia (C)] carga eléctrica en la superficie de, 489f espacio estrecho *[Ver* condensador(es)] espacio estrecho *[Ver* condensador(es)] fuerza magnética sobre un conductor fuerza magnética sobre un conductor por el que circula una corriente, 577, por el que circula una corriente, 577, *578j, 590-92 578j, 590-92*  inducción de fem, al mover, 605, 606f límites al cargar, 513-15 límites al cargar, 513-15 rectangular, cálculo del flujo magnético rectangular, cálculo del flujo magnético a través de un, 572f resistividad de, 540, *541t* resistividad de, 540, *541t*  superconductores, 542-44 superconductores, 542-44 conexión en serie, 523-24, 549-51 conexión en serie, 523-24, 549-51 conexión paralela, 524-26, 551-53 conexión paralela, 524-26, 551-53 congelación (solidificación), 361 congelación (solidificación), 361 conmutador, 611 de anillo partido, 595 conmutador, 611 de anillo partido, 595 conservación de la cantidad de conservación de la cantidad de movimiento, 182-85 movimiento, 182-85 angular, 236-37 angular, 236-37 definición, 183 definición, 183 estrategias de resolución de problemas estrategias de resolución de problemas para, 187 para, 187 conservación de la carga, 773 conservación de la carga, 773 conservación de la energía, 166-67, 246, 319 conservación de la energía, 166-67, 246, 319 definición, 168 definición, 168 estrategias de resolución de problemas estrategias de resolución de problemas para, 170-71 para, 170-71 ley de Lenz sobre los campos ley de Lenz sobre los campos magnéticos y, 606-7 magnéticos y, 606-7 mecánica, definición, 167 mecánica, definición, 167

compresor, 419 compresor, 419

condensación condensación

comunicaciones, uso de fibra óptica en, 687 comunicaciones, uso de fibra óptica en, 687

condensador(es), 515-17, 523-26, 623-26 condensador(es), 515-17, 523-26, 623-26 carga de, *516j, 623j,* 624, 625 carga de, *516j, 623j,* 624, 625

evaporación y, de líquidos, 395 evaporación y, de líquidos, 395 líquidos y calor de, 361 líquidos y calor de, 361 ondas, 428, 443 ondas, 428, 443 condensador, 419 condensador, 419

conservación de masa-energía, 773 conservación de masa-energía, 773 conservación de nucleones, 773 conservación de nucleones, 773 constante dieléctrica, 521 de diversos materiales, *521t* constante dieléctrica, 521 de diversos materiales, *521t*  constante constante de tiempo de un circuito, 624-25 de tiempo de un circuito, 624-25 de torsión, 295 de torsión, 295 elástica, 266 elástica, 266 universal de los gases, 391-92 universal de los gases, 391-92 contracción relativista, 735 contracción relativista, 735 convección, 369, 370 convección, 369, 370 forzada, 374, 3751 forzada, 374, 375/ natural, 375 corriente. *Ver* corriente eléctrica natural, 375 corriente. *Ver* corriente eléctrica corriente alterna (ea), 548, 628-29 corriente alterna (ca), 548, 628-29 efectiva, 629 efectiva, 629 frecuencia de, 628 frecuencia de, 628 generadores para inducción de, 607-11, generadores para inducción de, 607-11, 6221 622/ producción de, por inducción producción de, por inducción electromagnética, 602 electromagnética, 602 corriente de convección, 375 corriente de convección, 375 corriente directa (cd), 548 corriente directa (cd), 548 amperímetro, *594j, 595* amperímetro, *5941, 595*  generador, 611 motor, 595-96 generador, 611 motor, 595-96 voltímetro, 593-94 voltímetro, 593-94 corriente eléctrica, 532-47 corriente eléctrica, 532-47 alterna *[ver* corriente alterna (ac)] alterna *[ver* corriente alterna (ac)] campo magnético y, 574 campo magnético y, 574 coeficiente de temperatura de la coeficiente de temperatura de la resistencia, 541-42 resistencia, 541-42 definición, 533 definición, 533 dirección de, 535 dirección de, 535 directa *[ver* corriente directa (cd)] directa *[ver* corriente directa (cd)] energía eléctrica, pérdida de calor y, energía eléctrica, pérdida de calor y, 539-40 539-40 entrada/salida en el nodo de un circuito, entrada/salida en el nodo de un circuito, 5581 558/ fuerza electromotriz y, 535-37 fuerza electromotriz y, 535-37 inducida *(ver* inducción inducida *(ver* inducción electromagnética) electromagnética) inversión mediante una fuente de fem, inversión mediante una fuente de fem, 556-57 556-57 ley de Ohm y resistencia al flujo de la ley de Ohm y resistencia al flujo de la carga eléctrica, 537-38 carga eléctrica, 537-38 medición de, *534f* medición de, *5341*  movimiento de la carga eléctrica y, movimiento de la carga eléctrica y, 533-34 533-34 por la que circula una corriente, efectos por la que circula una corriente, efectos de una fuerza magnética sobre, 577, 578f resistividad,540-41 resistividad, 540-41 superconductividad de, 542-44 superconductividad de, 542-44 transitoria, 533, 535 transitoria, 533, 535 cortante, esfuerzo, 271 cortante, esfuerzo, 271 corte, módulo de, 271-72 corte, módulo de, 271-72 coseno, definición, 24 coseno, definición, 24 coulomb por volt (farad), 514, 632 coulomb por volt (farad), 514, 632 Coulomb, Charles Augustin de, 470 Coulomb, Charles Augustin de, 470 Coulomb, ley de, 470-74, 479, 482, 742 Coulomb, ley de, 470-74, 479, 482, 742

enunciado de, 470 enunciado de, 470

estrategias de resolver problemas para, estrategias de resolver problemas para, 473 473 ilustración de, 47lf ilustración de, *47lf*  coulombs (unidad de medida), 471 cuanto, 649, 739 cuanto, 649, 739 cuantos. *Ver* cuanto cuantos. *Ver* cuanto cuerpo(s) cuerpo(s) aplicación de la segunda ley de Newton aplicación de la segunda ley de Newton a problemas de un solo, 143-45 a problemas de un solo, 143-45 caída libre y gravedad, 121-26 caída libre y gravedad, 121-26 cantidad de movimiento de colisión, cantidad de movimiento de colisión, 182-85 182-85 centro de gravedad en, 104-5 centro de gravedad en, 104-5 conservación de cantidad de conservación de cantidad de movimiento en colisiones, 182-85, 187 movimiento en colisiones, 182-85, 187 densidad (relación masa densidad (relación masa volumen), conceptos y, 302-4 volumen), conceptos y, 302-4 elasticidad de, 185-90,266-68 elasticidad de, 185-90,266-68 elástico, 266 elástico, 266 masa de, 138-39 masa de, 138-39 momento de inercia, 227-29, 230f negro, 376 negro, 376 peso de, 49-50, 73, 104,209 peso de, 49-50, 73, 104,209 que vibran *[Ver* movimiento armónico que vibran *[Ver* movimiento armónico simple (MAS)] simple (MAS)] relación entre peso y masa, 140-42 relación entre peso y masa, 140-42 rígidos, rotación de, 220-44 rígidos, rotación de, 220-44 cuña, 258 cuña, 258 Curie,772 Curie,772 curva de fusión, 396 curva de fusión, 396 Charles, ley de, 385, *386j, 387* Charles, ley de, 385, *3861, 387* 

# o

**D**<br>De Broglie, ecuación de la longitud de onda de, 741 onda de, 741 De Broglie, Louis, 740, 741 decaimiento radiactivo, 770-71 De Broglie, Louis, 740, 741 decaimiento radiactivo, 770-71 del uranio, 77lf del uranio, 77lf vida media de los isótopos y, 771-73 vida media de los isótopos y, 771-73 decibel, medición de sonido, 450 decibel, medición de sonido, 450 defecto de masa, 766-69 defecto de masa, 766-69 deformación, 266 deformación, 266 cortante, 271 definición, 267 cortante, 271 definición, 267 delfines, eficiencia de propulsión, 320 delfines, eficiencia de propulsión, 320 densidad densidad de masa, *303t* de masa, *303t*  lineal, 429 lineal, 429 óptica, 683-85 óptica, 683-85 densidad (relaciones masa densidad (relaciones masa volumen), 302-4 volumen), 302-4 densidad de carga  $\sigma$ , 488 en conductores, 515f densidad del flujo magnético, 57lf, 572, densidad del flujo magnético, 571f, 572, 573 573 como razón constante, 576 como razón constante, 576 depósito de almacenamiento del líquido, depósito de almacenamiento del líquido, 419 419 derivación, 594 derivación, 594 descarga de corona, 515 descarga de corona, 515

http://gratislibrospdf.com/

desplazamiento, 46, 112, 121, 158, 173,291 desplazamiento, 46, 112, 121, 158, 173,291 angular, 221-22 angular, 221-22 como cantidad vectorial, *46j, 1121* como cantidad vectorial, *461, 112/*  convenciones de signo para, 119-21 convenciones de signo para, 119-21 de una pelota arrojada desde el reposo, de una pelota arrojada desde el reposo, *123t 123t*  en movimiento armónico simple, *287j,* en movimiento armónico simple, *2871,*  291-92 291-92 fuerza de restitución opuesta al, 281 fuerza de restitución opuesta al, 281 pistón, definición, 35 pistón, definición, 35 trabajo y, 158-59,404 trabajo y, 158-59,404 desviación de toda la escala, 593 desviación de toda la escala, 593 diafragma, aberraciones de las lentes y uso diafragma, aberraciones de las lentes y uso del, 708 del, 708 diagramas diagramas cuerpo libre, definición, 73 72-75 cuerpo libre, definición, 73 72-75 fase, *632j, 633* fase, *6321, 633*  impedancia, 633f láser de helio-neón, 75lf láser de helio-neón, *75lf*  máquina térmica, 413f nivel de energía para el átomo de nivel de energía para el átomo de hidrógeno, 749f proceso termodinámico, 405f *P-V,* 408, 409f, 415f reactor nuclear, 776f diamagnetismo, superconductores y diamagnetismo, superconductores y<br>levitación magnética, 542, 543f diapasón, 442f dieléctrico, 514, 519-23 dieléctrico, 514, 519-23 entre placas de un condensador, 520f polarización de, 520f diésel ideal, ciclo, 418f diferencia de potencial, 504-6 diferencia de potencial, 504-6 terminal, 554-55 terminal, 554-55 difracción (luz), 643, 644f difracción (luz), 643, 644f definición, 715 definición, 715 experimento de Young que demuestra experimento de Young que demuestra la, 715-19 la, 715-19 patrón más nítido, con la red de patrón más nítido, con la red de difracción, 719-20 difracción, 719-20 principio de superposición e principio de superposición e interferencia en, *716j, 7171* interferencia en, *7161, 717/*  dilatación dilatación anómala del agua, 344-45 anómala del agua, 344-45 del tiempo, 736 del tiempo, 736 estrategia de resolución de problemas estrategia de resolución de problemas para temperatura y, 344 para temperatura y, 344 lineal, 338-41 lineal, 338-41 superficial, 341-42 superficial, 341-42 volumen, 342-44 volumen, 342-44 volumétrica, 342-44 volumétrica, 342-44 dilatación lineal, temperatura y, 338-41 dilatación lineal, temperatura y, 338-41 coeficientes para, *339t* coeficientes para, *339t*  definición, 338 definición, 338 termostatos y, 340 termostatos y, 340 dimensiones de la velocidad, 44 dimensiones de la velocidad, 44 dinámica (movimiento), 2 dinámica (movimiento), 2 dipolos, 519 dipolos, 519 dirección de dirección de seguimiento, 558f, 559 vectores, 45f, 46f

dispersión de la luz, 680, 685 dispersión de la luz, 680, 685 dispositivos electrónicos, energía térmica dispositivos electrónicos, energía térmica y, 330 y, 330 distancia, 35, 112 unidades, 35 distancia, 35, 112<br>unidades, 35<br>dividendo, definición, 9 divisor, definición, 9 divisor, definición, 9<br>dominios magnéticos, 571 Doppler, efecto, 454-57 Doppler, efecto, 454-57 convenciones de signos, 456 convenciones de signos, 456 definición, 454 definición, 454 ecuaciones,456 ecuaciones, 456 representación gráficas, 455/ representación gráficas, 4551 ductilidad de metales, 273, 274f dureza de metales, 273, 274/ dureza de metales, 273, 2741 DVD,707 DVD,707

# E

ebullición, vaporización y, 393, 395-96 E ebullición, vaporización y, 393, 395-96 eclipse eclipse lunar, 650 lunar, 650 solar, 650 solar, 650 ecuación(es) cuadráticas, definición, 15-16 cuadráticas, definición, 15-16 de Bernoulli, 318-22 de Bernoulli, 318-22 de Planck, 739-40 de Planck, 739-40 definición, 11 definición, 11 espejo, 669-71 espejo, 669-71 fabricante de lentes, 699 fabricante de lentes, 699 fotoeléctrica de Einstein, 739 fotoeléctrica de Einstein, 739 lentes, y amplificación, 703-5 lentes, y amplificación, 703-5 longitud de onda de De Broglie, 741 longitud de onda de De Broglie, 741 efecto fotoeléctrico, 648, 649f teoría cuántica y, 739-40 teoría cuántica y, 739-40 eficiencia eficiencia de máquina ideal, 415-16 de máquina ideal, 415-16 de transformador, 615 de transformador, 615 máquinas simples y, 246-47 máquinas simples y, 246-47 Einstein, Albert, 38, 646, 649, 732 Einstein, Albert, 38, 646, 649, 732 teoría de la relatividad de, 732-33 teoría de la relatividad de, 732-33 Einstein, ecuación fotoeléctrica de, 739 Einstein, ecuación fotoeléctrica de, 739 Einstein, postulados, 733 Einstein, postulados, 733 eje, rueda y, 250, 25lf eje, rueda y, 250, 25lf ejes de líneas perpendiculares, 46 ejes de líneas perpendiculares, 46 ejes de rotación, 94-95, 226 ejes de rotación, 94-95, 226 elasticidad, 185,265-78 elasticidad, 185,265-78 cohesión, dureza, ductilidad y cohesión, dureza, ductilidad y maleabilidad de metales, 273-74 maleabilidad de metales, 273-74 de volumen, 272-73 de volumen, 272-73 elasticidad de volumen y módulo elasticidad de volumen y módulo volumétrico, 272-73 volumétrico, 272-73 módulo de corte, 271-72 módulo de corte, 271 -72 módulo de Young, 268-70 módulo de Young, 268-70 módulo de, 268 módulo de, 268 propiedades elásticas de la materia, propiedades elásticas de la materia, 266-68 266-68 electrificación, 463 electrificación, 463 electrodos, texto y gráficos mostrados electrodos, texto y gráficos mostrados como píxeles en, 464 como píxeles en, 464

electrón (átomo), 466 electrón (átomo), 466 con carga negativa y positiva, 466 con carga negativa y positiva, 466 dirección de la corriente eléctrica y el dirección de la corriente eléctrica y el flujo de, 535 flujo de, 535 estado excitado, 750 estado excitado, 750 libres como conductores, 467 libres como conductores, 467 masa y carga, 758, *759t, 763* masa y carga, 758, *759t, 763*  movimiento de, 427 movimiento de, 427 movimiento de, y magnetismo, 570f niveles de energía de, 747-48, 749f órbitas de, 742-43 órbitas de, 742-43 postulados de Bohr sobre, 745-47 postulados de Bohr sobre, 745-47 electronvolt, 507 electronvolt, 507 electroscopio, 464, 465f de esferas de médula de saúco, 464, 465/ de esferas de médula de saúco, 464, 4651 de hoja de oro, 467-69 de hoja de oro, 467-69 electrostática, 463 electrostática, 463 aislantes y conductores, 467 aislantes y conductores, 467 carga eléctrica y, 464-66 carga eléctrica y, 464-66 carga por inducción, 469-70 carga por inducción, 469-70 Coulomb, ley de, 470-74, 479 Coulomb, ley de, 470-74, 479 electrón y proceso de electrificación, 466 electrón y proceso de electrificación, 466 electrónica y, 466 electrónica y, 466 electroscopio de hoja de oro, 467-69 electroscopio de hoja de oro, 467-69 materiales de laboratorio para estudiar, materiales de laboratorio para estudiar, 464*f* redistribución de cargas, 469 redistribución de cargas, 469 elementos, 759, *760t, 761* elementos, 759, *760t, 761*  isótopos,764-65 isótopos, 764-65 número de masa, 761 número de masa, 761 peso atómico, *762t* peso atómico, *762t*  emisión espontánea de fotones, 750f emisión estimulada de fotones, 750f emisividad,376-77 emisividad,376-77 en fase en fase circuitos de corriente alterna como, 629, circuitos de corriente alterna como, 629, 630*f* tren de ondas y partículas como, 430 tren de ondas y partículas como, 430 energía, 161-62 energía, 161-62 cinética y trabajo, 162-64 cinética y trabajo, 162-64 conservación de, 166-68 conservación de, 166-68 conservación de, en termodinámica, conservación de, en termodinámica, 406-7,409 406-7,409 de condensador cargado, 526 de condensador cargado, 526 de enlace, 766-67 de enlace, 766-67 de ondas periódicas, 431-33 de ondas periódicas, 431-33 definición, 158 definición, 158 electronvolt como unidad de, 507 electronvolt como unidad de, 507 en reposo, 738 en reposo, 738 fuerzas de fricción y, 168-71 fuerzas de fricción y, 168-71 interna, función de, 405, 406 interna, función de, 405, 406 masa y, como la misma cantidad, 737-38 masa y, como la misma cantidad, 737-38 trabajo y calor como, 404 trabajo y calor como, 404 trabajo y, en movimiento armónico trabajo y, en movimiento armónico simple, 284-86 simple, 284-86 energía calorífica, transformación en energía calorífica, transformación en energía mecánica. *Ver* energía mecánica. *Ver*  termodinámica termodinámica energía cinética, 161, 162f cantidad de movimiento y, 185 cantidad de movimiento y, 185 definición, 161

http://gratislibrospdf.com/

rotacional, 227, 228, 229 rotacional, 227, 228, 229 trabajo y, 162-64 trabajo y, 162-64 energía mecánica energía mecánica conservación de, 167 conservación de, 167 transformación de la energía calorífica transformación de la energía calorífica en *(ver* termodinámica) en *(ver* termodinámica) transmisión de, como trabajo rotacional, transmisión de, como trabajo rotacional, 232-33 232-33 energía potencial eléctrica, 497 -99 energía potencial eléctrica, 497 -99 cálculo de, 499-501 cálculo de, 499-501 energía potencial, 161, *162j, 164-66* energía potencial, 161, *162f, 164-66*  definición, 161 definición, 161 eléctrica, 497-501 eléctrica, 497-501 estrategia de resolución de problemas estrategia de resolución de problemas para, 505 para, 505 energía térmica, 330-31, 350. *Ver también* energía térmica, 330-31, 350. *Ver también*  calor, temperatura *versus, 331* calor, temperatura *versus, 331*  engrane(s),255 engrane(s), 255 cilíndrico, 255f cónicos, 256f cuatro tipos comunes de, 256f helicoidales, 256f planetarios, 256f sinfín, 256 $f$ equilibrante, 71, 72f equilibrio, 68,71-72 equilibrio, 68, 71-72 centro de gravedad y, 104-5 centro de gravedad y, 104-5 condiciones para, 94-95 condiciones para, 94-95 diagramas de cuerpo libre y, 72-75 diagramas de cuerpo libre y, 72-75 fricción y, 69, 79-86 fricción y, 69, 79-86 leyes de Newton del movimiento y, 69-71 leyes de Newton del movimiento y, 69-71 solución a problemas de, 75-79 solución a problemas de, 75-79 térmico, 330*f*, 331, 355 termodinámico, 405 termodinámico, 405 equilibrio rotacional, 94, 100-104 equilibrio rotacional, 94, 100-104 resolución de problemas, estrategias resolución de problemas, estrategias para, 100 para, 100 equilibrio traslacional, 72, 76, 94 equilibrio traslacional, 72, 76, 94 estrategia de resolución de problemas estrategia de resolución de problemas para, 76 para, 76 equivalente del agua del termómetro, equivalente del agua del termómetro, 358 358 equivalente mecánico del calor, 352 equivalente mecánico del calor, 352 escaladores, 52 escaladores, 52 escalar, uso de fuerzas al, 50, 68 escalar, uso de fuerzas al, 50, 68 escáner de tomografía por emisión de escáner de tomografía por emisión de positrones (PET), 758 positrones (PET), 758 esfuerzo, 266 esfuerzo, 266 cortante, 267, 271 cortante, 267, 271 de compresión, 267 de compresión, 267 de tensión, de compresión y cortante, de tensión, de compresión y cortante, 267, 267f definición, 267 definición, 267 espacio espacio gravitación y, 210 gravitación y, 210 intensidad del campo eléctrico y, 480, intensidad del campo eléctrico y, 480, 481 f potencial como propiedad de, 501 potencial como propiedad de, 501 espacio libre (vacío) espacio libre (vacío) permeabilidad de, 573-74 permeabilidad de, 573-74 permitividad, 487 permitividad, 487 **Indice**<br>
indice 1-5<br>
constrained (dome), 466 rotacional, 222, 228, 229<br>
increase angular prosisive, 466 rotacional, 22, 228, 229<br>
increase definicion of the constrained proposition of the constrained from the constrained espectrómetro, 743 espectrómetro, 743 espectro espectro de absorción, 744 de absorción, 744 de emisión, 744 de emisión, 744 de líneas de emisión, 743, 744f electromagnético, 647-48 electromagnético, 647-48 luz, 685 luz, 685 ondas electromagnéticas, 743, 744f espectrómetro de masa, 764f, 765 especular (regular), reflexión, 663f espejismos producidos por, 689 espejismos producidos por, 689 espejismos, producción de, 689-90 espejismos, producción de, 689-90 espejo cóncavo, 665, 666f formación de imágenes por, 667f, 668f longitud focal de, 666 longitud focal de, 666 espejo convergente, 666 espejo convergente, 666 formación de imágenes por, formación de imágenes por, *667j, 6681 667j, 6681*  punto focal de, 666f espejo convexo, 665 espejo convexo, 665 formación de imágenes por, *667j, 668* formación de imágenes por, *667j, 668*  espejo divergente, 666 espejo divergente, 666 formación de imágenes por, 667f punto focal de, 667f espejo(s) esférico(s), 665-67 espejo(s) esférico(s), 665-67 convergentes, 666 convergentes, 666 convexos y cóncavos, 665, 666f definición de términos para, 665f definición de términos para, 665f divergentes,  $666, 667f$ ecuación del espejo, 669-71 ecuación del espejo, 669-71 estrategia de resolución de problemas estrategia de resolución de problemas para la reflexión de, 672 para la reflexión de, 672 grandes, defecto de enfoque (aberración grandes, defecto de enfoque (aberración esférica), 673 esférica), 673 imágenes formadas por, 667-68 imágenes formadas por, 667-68 longitud focal y punto focal de, 666 magnificación de, 671-73 magnificación de, 671-73 espejo(s) espejo(s) amplificación de, 671-73 amplificación de, 671-73 ecuación, 669-71 ecuación, 669-71 esférico, 665-68, 671-73 esférico, 665-68, 671-73 parabólico, 673 parabólico, 673 plano, 664-65 plano, 664-65 Estación Espacial Internacional, 96 Estación Espacial Internacional, 96 estado excitado, electrón, 750 estado excitado, electrón, 750 estándar, definición, 35 estática (posición de la materia), 2 estereorradián, 652, 653 estrangulación, proceso, 410, 411f estrategia para resolver problemas de, estrategia para resolver problemas de, 317 317 razón de radiación, 377 razón de radiación, 377 estrategias para resolver problemas estrategias para resolver problemas aplicación de la trigonometría, 25-26 aplicación de la trigonometría, 25-26 aplicaciones de la ecuación de aplicaciones de la ecuación de Bernoulli,321-22 Bernoulli,321-22 calcular el momento de torsión calcular el momento de torsión resultante, 99 resultante, 99 campos eléctricos, 485 campos eléctricos, 485 conservación de energía, 170-71 conservación de energía, 170-71 construir diagrama(s) de cuerpo libre, 73 estándar, definición, 35<br>estática (posición de la materia), 2<br>estereorradián, 652, 653 construired (45 construired (45 conversions de unidades, 43 conversions de alessación, 743<br>
estimados, problemas de alessa de unidades proposo, 315<br>
El lineas de cuerposa, 43 funcional problemas de 38<br>
el lineas de cuerp

conversiones de unidades, 43 equilibrio traslacional, 76 equilibrio traslacional, 76 fluidos en reposo, 315 fluidos en reposo, 315 fluidos, problemas de, 308 fluidos, problemas de, 308 fricción, problemas de, 82 fricción, problemas de, 82 fuerzas eléctricas y ley de Coulomb, fuerzas eléctricas y ley de Coulomb, 473 473 método de las componentes para la método de las componentes para la suma de vectores, 57 suma de vectores, 57 método del polígono para la suma de método del polígono para la suma de vectores, 48 vectores, 48 movimiento circular uniforme, 206 movimiento circular uniforme, 206 para cantidad de calor y calorimetría, para cantidad de calor y calorimetría, 363-64 363-64 para el movimiento de proyectiles, 130 para el movimiento de proyectiles, 130 para lentes e instrumentos ópticos, 705 para lentes e instrumentos ópticos, 705 para potencial eléctrico y energía para potencial eléctrico y energía eléctrica, 505 eléctrica, 505 problemas de aceleración uniforme problemas de aceleración uniforme (constante), 117 problemas de velocidad del flujo de ( constante), 117 problemas de velocidad del flujo de fluidos, 317 fluidos, 317 reflexión y espejos, 672 reflexión y espejos, 672 rotación y cuerpos rígidos, 237 rotación y cuerpos rígidos, 237 segunda ley de Newton sobre el segunda ley de Newton sobre el movimiento, problemas, 145 temperatura y dilatación, 344 movimiento, problemas, 145 temperatura y dilatación, 344 éter, 479 éter, 479 evaporación, vaporización y, 393, 395 evaporación, vaporización y, 393, 395 como proceso de enfriamiento, 394 como proceso de enfriamiento, 394 ebullición *versus, 395* ebullición *versus, 395*  evaporador, 419 evaporador, 419 excentricidad de las órbitas, 214 excentricidad de las órbitas, 214 experimento de la gota de aceite para experimento de la gota de aceite para determinar la unidad más pequeña de determinar la unidad más pequeña de carga eléctrica, 506f, 507 exponentes, 12 exponentes, 12 definición, 9 definición, 9 radicales y, 14 reglas para el uso, 12-15 radicales y, 14 reglas para el uso, 12-15

# F

fabricante de lentes, ecuación de, 699 F fabricante de lentes, ecuación de, 699 factor factor definición, 9 definición, 9 de potencia de un circuito de ea, 635 de potencia de un circuito de ca, 635 factores de conversión, definición, 43 factores de conversión, definición, 43 Fahrenheit, escala, 332, *337j, 338* Fahrenheit, escala, 332, *337j, 338*  calibración de, 333f comparada con la escala Celsius, 334f Fahrenheit, Gabriel Daniel, 332 Fahrenheit, Gabriel Daniel, 332 farad (F), 514, 632 farad (F), 514, 632 Faraday, ley de, 602-5 Faraday, ley de, 602-5 Faraday, Michael, 485 Faraday, Michael, 485 experimento sobre la conservación en la experimento sobre la conservación en la superficie en la carga neta, 490f fem. *Ver* fuerza electromotriz (fem) fem. *Ver* fuerza electromotriz (fem) fem contraelectromotriz (fem que se fem contraelectromotriz (fem que se opone),611-12 opone),611-12 en motor cd, 612f

#### http://gratislibrospdf.com/

fem inducida, 603 fem inducida, 603 cálculo, en un generador de ca, 609f ley de Lenz sobre, 606-7 ley de Lenz sobre, 606-7 por un conductor en movimiento, por un conductor en movimiento, 605-6 605-6 variación sinusoidal sobre, 609, 610f ferromagnéticos, materiales, 574 ferromagnéticos, materiales, 574 fibra óptica, 687-88 fibra óptica, 687-88 estructura de fibra óptica, 687f modelo para propagación de la luz a modelo para propagación de la luz a través de fibra óptica, 687f sensor de desplazamiento como sensor de desplazamiento como aplicación de, 688f sensor del nivel de fluidos como sensor del nivel de fluidos como aplicación de, 687, 688f fibra óptica fibra óptica estructura de, 687f modelo de rayos para la propagación modelo de rayos para la propagación de la luz a través de, 687f física nuclear, 757-82 física nuclear, 757-82 decaimiento radiactivo, 770-71 decaimiento radiactivo, 770-71 defecto de masa y energía de enlace, defecto de masa y energía de enlace, 766-69 766-69 elementos, 759-61 elementos, 759-61 fisión nuclear, 774-75 fisión nuclear, 774-75 fusión nuclear, 777 fusión nuclear, 777 isótopos, 764-65 isótopos, 764-65 núcleo atómico, 758-59 núcleo atómico, 758-59 radiactividad, 769 radiactividad, 769 reacciones nucleares, 773-74 reacciones nucleares, 773-74 reactores nuclear, 775-76 reactores nuclear, 775-76 unidad de masa atómica, 761-63 unidad de masa atómica, 761-63 vida media del isótopo radiactivo, vida media del isótopo radiactivo, 771-73 771-73 física, 1-5,731-56 física, 1-5,731-56 aplicaciones de, 2f aplicaciones de, 2f<br>consejos para su estudio, 3-5 definición, 2 estructura atómica, conceptos de, definición, 2 estructura atómica, conceptos de, 742-49 742-49 función de las matemáticas en, 3 función de las matemáticas en, 3 moderna, concepto de relatividad en la, moderna, concepto de relatividad en la, 732-33 732-33 moderna, hechos simultáneos y moderna, hechos simultáneos y relatividad del tiempo en, 733-34 relatividad del tiempo en, 733-34 moderna, láser y luz láser en la, 750-51 750-51 moderna, longitud, masa y tiempo moderna, longitud, masa y tiempo relativos en la, 734-37 relativos en la, 734-37 moderna, masa y energía en la, 737-38 moderna, masa y energía en la, 737-38 moderna, ondas y partículas de la moderna, ondas y partículas de la radiación electromagnética en la, 740-41 radiación electromagnética en la, 740-41 moderna, teoría cuántica y efecto moderna, teoría cuántica y efecto fotoeléctrico en la, 739-40 fotoeléctrico en la, 739-40 nuclear *(ver* física nuclear) nuclear *(ver* física nuclear) fisión nuclear, 774-75 fisión nuclear, 774-75 Fleming, regla de, 607 Fleming, regla de, 607 flotación, fuerza de, 30lj, 311, *312j, 313j,* flotación, fuerza de, 30lj, 311, *312j, 313j,*  314 314 definición y fórmula para, 312 definición y fórmula para, 312 flucro,249 flucro,249

fluido(s), 301-28. *Ver también* gases; fluido(s), 301-28. *Ver también* gases; líquido(s) líquido(s) conceptos de densidad (relación masa conceptos de densidad (relación masa volumen) y, 302-4 volumen) y, 302-4 ecuación de Bernoulli, 318-20 ecuación de Bernoulli, 318-20 ecuación de Bernoulli, aplicaciones de, ecuación de Bernoulli, aplicaciones de, 320-22 320-22 medir la presión de, 308-9 medir la presión de, 308-9 prensa hidráulica, 310-11 prensa hidráulica, 310-11 presión de, 305-8 presión de, 305-8 presión y velocidad de, 317-18 presión y velocidad de, 317-18 presión, definición, 304-5 presión, definición, 304-5 principio de Arquímedes, 311-15 principio de Arquímedes, 311-15 flujo de fluidos, 315-17 flujo de fluidos, 315-17 estrategias para resolver problemas de, 317 estrategias para resolver problemas de, 317 laminar, *3151, 316j*  laminar, *3151, 316j* turbulento, *3151, 3161, 318* turbulento, *3151, 3161, 318*  velocidad,316 velocidad,316 flujo flujo laminar, *315j, 316j* laminar, *315j, 316j*  luminoso, 651-53 luminoso, 651-53 radiante, 651 flujo turbulento, *3151, 316j* radiante, 651 flujo turbulento, *315j, 316j*  en flujo sanguíneo 318 en flujo sanguíneo 318 foco foco real,698 real,698 virtual, 698, *699j* virtual, 698, *699j*  forma de la onda, tono del sonido y, 449 forma de la onda, tono del sonido y, 449 fórmula, definición, 10 fórmula, definición, 10 fotones, 649,739 fotones, 649,739 absorción, emisión espontánea y absorción, emisión espontánea y emisión estimulada de, *750j*  emisión estimulada de, *750j* cósmicos, *6471, 648* cósmicos, *6471, 648*  fragmentos de fisión, 774 fragmentos de fisión, 774 franja de segundo orden, 719, *720j* franja de segundo orden, 719, *720j*  franjas, patrones de interferencia de la luz franjas, patrones de interferencia de la luz y generación de, 717-18 y generación de, 717-18 Franklin, Benjamín, 465 Franklin, Benjamín, 465 frecuencia, 281 corriente alterna, 628, 634 frecuencia, 281 corriente alterna, 628, 634 de rotación, 199,200 de rotación, 199,200 de umbral, 739 de umbral, 739 en movimiento armónico simple, 281-82 en movimiento armónico simple, 281-82 fundamental, 436 fundamental, 436 frecuencia de ondas, 430, 435-36, 452 frecuencia de ondas, 430, 435-36, 452 característica, de vibraciones, 436 característica, de vibraciones, 436 en tubos cerrados y abiertos, 446 en tubos cerrados y abiertos, 446 fundamental, 436 fundamental, 436 sonido (tono), 449, 452 sonido (tono), 449, 452 frecuencias características de vibración, 436 frecuencias características de vibración, 436 fricción, 79-86 fricción, 79-86 cinética $f<sub>k</sub>$ , 80-82 definición, 69 fuerza centrípeta de, *202j* definición, 69 fuerza centrípeta de, *202j*  fricción estática $f$ coeficiente de, 81 coeficiente de, 81 fuerza máxima de, 80 fuerza máxima de, 80 fuente fuente coherente de pequeñas ondas de luz, 716 coherente de pequeñas ondas de luz, 716 isotrópica de la luz, 653 isotrópica de la luz, 653 puntual de la luz, 650 puntual de la luz, 650

fuente de fuerza electromotriz (fem), 536 fuente de fuerza electromotriz (fem), 536 inversión de la corriente mediante, inversión de la corriente mediante, 556-57 556-57 resistencia interna en, 554-55 resistencia interna en, 554-55 fuerza centrípeta, 200-201, 205-6 fuerza centrípeta, 200-201, 205-6 definición, 200 definición, 200 órbitas circulares y, *211j* órbitas circulares y, *211j*  fuerza de acción, 70, 7lf fuerza de acción, 70, 71f diagrama de cuerpo libre de, *73j* diagrama de cuerpo libre de, *73j*  fuerza de reacción, 70, 7lf fuerza de reacción, 70, 71f diagrama de cuerpo libre de, *73j* diagrama de cuerpo libre de, *73j*  fuerza de restitución fuerza de restitución movimiento armónico simple y, 280-81, movimiento armónico simple y, 280-81, 283,291-92 283,291-92 ondas periódicas y, 431, *432j* ondas periódicas y, 431, *432j*  fuerza electromotriz (fem), 535-37 fuerza electromotriz (fem), 535-37 autoinducida, 626 autoinducida, 626 contraelectromotriz (que se opone), contraelectromotriz (que se opone), 611-12 611-12 diferencia de potencial terminal, diferencia de potencial terminal, y resistencia interna en la fuente de, y resistencia interna en la fuente de, 554-55 554-55 fuente de, 536 fuente de, 536 inducción de, por el movimiento entre inducción de, por el movimiento entre el conductor y el campo magnético, 603 el conductor y el campo magnético, 603<br>inducción de, por un conductor en movimiento, 605, *606j* movimiento, 605, *606j*  inversión de la corriente mediante una inversión de la corriente mediante una fuente de, 556-57 fuente de, 556-57 pulsante, producida por un generador pulsante, producida por un generador de cd, 611 fuerza magnética de cd, 611 fuerza magnética efectos sobre cargas en movimiento, efectos sobre cargas en movimiento, 574-77 574-77 efectos sobre un conductor por el que efectos sobre un conductor por el que circula una corriente, 577 -78 circula una corriente, 577-78 ley de, 569 ley de, 569 sobre un conductor por el que circula sobre un conductor por el que circula una corriente, efectos de, 590-92 una corriente, efectos de, 590-92 fuerza resultante fuerza resultante aceleración, segunda ley de Newton del aceleración, segunda ley de Newton del movimiento, y, 69-70, 138-40, 143-45 movimiento, y, 69-70, 138-40, 143-45 componentes de, 53-55 componentes de, 53-55 definición, 51-52 definición, 51-52 equilibrio y, 68, 71-72 equilibrio y, 68, 71-72 trabajo y, 159-61, 162-63 trabajo y, 159-61, 162-63  $fuerza(s), 2, 96$ acción y reacción, 70, 7lf fuerza(s), 2, 96 acción y reacción, 70, 71f alargamiento, y elongación resultante, alargamiento, y elongación resultante, *266j 266j*  brazo de palanca, 95-96 brazo de palanca, 95-96 centrífuga, 201 centrífuga, 201 centrípeta, 200-201, 205-6, *211j* centrípeta, 200-201, 205-6, *211j*  componentes de, 50, 5lf componentes de, 50, 51f concurrentes, definición, 51 concurrentes, definición, 51 de atracción entre sustancias de atracción entre sustancias electrificadas, 464, 465 electrificadas, 464, 465 de contacto, y campo, 73, 478 de contacto, y campo, 73, 478 de flotación, 311, *312j, 313j, 314* de flotación, 311 , *312j, 313j, 314*  de repulsión entre sustancias de repulsión entre sustancias electrificadas, 464, 465 electrificadas, 464, 465

http://gratislibrospdf.com/

dinámica, definición, 50 dinámica, definición, 50 eléctrica *(ver* electrostática) eléctrica *(ver* electrostática) en equilibrio, 7l, *72j* en equilibrio, 71, *72j*  estática, definición, 50 estática, definición, 50 fricción, 79 (intensidad) del sonido, 448, *449t* fricción, 79 (intensidad) del sonido, 448, *449t*  línea de acción, y equilibrio, 94, *95j* línea de acción, y equilibrio, 94, *95j*  magnética *(ver* fuerza magnética) magnética *(ver* fuerza magnética) media, 163 media, 163 newton como unidad de, 50, 138-39 newton como unidad de, 50, 138-39 nuclear, 759 nuclear, 759 normal,82 normal,82 por unidad de área (presión), 304-5 por unidad de área (presión), 304-5 presión del fluido como, 305-8 presión del fluido como, 305-8 que no están en contacto, transmisión que no están en contacto, transmisión de,479 de, 479 restitución, 280-81, 283, 291-92 restitución, 280-81, 283, 291-92 resultante, 51-52 *(ver también* fuerza resultante, 51-52 *(ver también* fuerza resultante) resultante) total,307 total,307 vectores y, 49-51 vectores y, 49-51 fuerza(s) de fricción, 79-86 fuerza(s) de fricción, 79-86 cinética, 80-81 cinética, 80-81 energía y, 168-71 energía y, 168-71 estática, 80-81 estática, 80-81 estrategias para resolver problemas de, estrategias para resolver problemas de, 82 82 resistencia del aire como, 167 resistencia del aire como, 167 fuerzas de campo, 73, 479-82. fuerzas de campo, 73, 479-82. *Ver también* campo(s) eléctrico(s); *Ver también* campo(s) eléctrico(s); campo gravitacional; campo(s) campo gravitacional; campo(s) magnético(s) función de trabajo, 739 magnético( s) función de trabajo, 739 fundición, calor y producción de acero, fundición, calor y producción de acero, 350 350 fusión, 359 fusión, 359 calor de, *360t* calor de, *360t*  nuclear, 777 nuclear, 777

# G G

galga extensimométrica, 539 galga extensimométrica, 539 Galilei, Galileo (1564-1642),121 Galilei, Galileo (1564-1642), 121 galvanómetro, 589, 592, *5931, 594* galvanómetro, 589, 592, *5931, 594*  Gap Pad, 330 Gap Pad, 330 gas ideal, 384-86 gas ideal, 384-86 compresión de, *393j* compresión de, *393j*  gases. *Ver también* fluido(s) gases. *Ver también* fluido(s) cálculo de trabajo realizado al dilatarse, cálculo de trabajo realizado al dilatarse, 407f como fase de sustancias, *358j* como fase de sustancias, *358j*  condensación de, 361 condensación de, 361 ideal, 384-86 ideal, 384-86 ley de Boyle para, 384-85 ley de Boyle para, 384-85 ley de Charles para, 385-86 ley de Charles para, 385-86 ley de Gay-Lussac, 386-87 ley de Gay-Lussac, 386-87 ley del gas ideal, 391-92 ley del gas ideal, 391-92 leyes generales de los gases y cambios leyes generales de los gases y cambios en la masa de, 387-89 en la masa de, 387-89 licuefacción de, 392-93 licuefacción de, 392-93 masa molecular de, 389-91 masa molecular de, 389-91

sublimación de sólido y, 361-62 sublimación de sólido y, 361-62 temperatura crítica de, 393 temperatura crítica de, 393 vaporización y, 359, *360t* vaporización y, 359, *360t*  volumen y temperatura de, *337j* volumen y temperatura de, *337f*  gasolina de cuatro tiempos, motor de, *416j* gasolina de cuatro tiempos, motor de, *416f*  Gauss, ley de, 486-91 Gauss, ley de, 486-91 aplicaciones de, 488-91 aplicaciones de, 488-91 enunciado de, 487 enunciado de, 487 gaussiana, superficie, 488 gaussiana, superficie, 488 Gay-Lussac, ley de, 386, 387 Gay-Lussac, ley de, 386, 387 generación termoeléctrica, 352 generación termoeléctrica, 352 generador de cc, 607-11 generador de cc, 607-11 generador de cd, 611 generador de cd, 611 generador, corriente alterna, 607-11, *622j* generador, corriente alterna, 607-11, *622f*  cálculo de fem inducida, *609j* cálculo de fem inducida, *609f*  producción de corriente alterna, *608j* producción de corriente alterna, *608f*  simple, construcción de, 607, *608j* simple, construcción de, 607, *608f*  variación sinusoidal, *610j* variación sinusoidal, *610f*  geometría, 19-22 geometría, 19-22 globos, aire caliente, 301f gradiente de potencial, 506 gradiente de potencial, 506 grado de un ángulo, definición, 19, *20j* grado de un ángulo, definición, 19, *20f*  grado(s), en escalas de temperatura, 332 gráfica(s),18-19 gráfica(s),18-19 gravedad gravedad cuerpos en caída libre y, 121-26 cuerpos en caída libre y, 121-26 densidad de la Tierra y, 139 densidad de la Tierra y, 139 específica, 304 específica, 304 medir fuerzas de, 139 gravitación universal, ley de la, 207, *2081,* medir fuerzas de, 139 gravitación universal, ley de la, 207, *2081,*  479 479 gravitación, 207-9. *Vertambién* campo gravitación, 207-9. *Ver también* campo gra vitacional gra vitacional ley universal de, 207, 208*f*, 479 guepardo,  $111f$ guepardo, 111f Guo, J. D., 544 Guo, J. D., 544

## H H

hechos simultáneos, relatividad del tiempo hechos simultáneos, relatividad del tiempo y, 733, *734j* y, 733, *734f*  helio, energía de enlace en, *766j* helio, energía de enlace en, *766f*  helio-neón, láser de, 75lj helio-neón, láser de, *751f*  henry (unidad de medida), 627, 631 henry (unidad de medida), 627, 631<br>herramienta con empuñadura de pistola (PGT),96 (PGT),96 Herschel, William, 648 Herschel, William, 648 hertz (unidad de medida), 282, 430, 631 hertz (unidad de medida), 282, 430, 631 Hertz, H. R., estudios de ondas Hertz, H. R., estudios de ondas electromagnéticas por, 646, 648 electromagnéticas por, 646, 648 hidrógeno hidrógeno diagrama del nivel de energía para, diagrama del nivel de energía para, *749j 749f*  espectro de líneas de la serie de Balmer espectro de líneas de la serie de Balmer del átomo de hidrógeno, *744j* del átomo de hidrógeno, *744f*  órbita electrónica en el átomo de, *74~f* órbita electrónica en el átomo de, 74~f hielo como aislante, 377 hielo como aislante, 377 hipotenusa, definición, 21 hipotenusa, definición, 21 hipótesis viable, 3 hipótesis viable, 3 histéresis, 581-82 histéresis,581-82 definición, 582 definición, 582

Hooke, ley de, 266, 268 Hooke, ley de, 266, 268 movimiento armónico simple y, 280, movimiento armónico simple y, 280, 283 283 Hooke, Robert, 266 Hooke, Robert, 266 Hubble, telescopio, *642j* Hubble, telescopio, *642f*  humedad,397-98 humedad, 397-98 absoluta, 397 absoluta, 397 relativa, 397 relativa, 397 Huygens, Christian, teoría ondulatoria de Huygens, Christian, teoría ondulatoria de la luz y, 643-45, 650, 715, 719 la luz y, 643-45, 650, 715, 719 Huygens, pequeña onda de, 716, 719 Huygens, pequeña onda de, 716, 719

iluminación, 654-56 iluminación, 654-56 ilustración de, *715j* ilustración de, *715f*  imagen de primer orden, 719, *720j* imagen de primer orden, 719, *720f*  imagen real, 664, 665 imagen real, 664, 665 imagen virtual, 664, 665 imagen virtual, 664, 665 formada por un espejo plano, *665j* formada por un espejo plano, *665f*  imágenes de resonancia magnética (MRI), imágenes de resonancia magnética (MRI), *567j,60lj 567f,60lj*  imágenes formadas por espejos imágenes formadas por espejos ecuación para la formación de, 669-71 ecuación para la formación de, 669-71 por espejos esféricos, 667-68 por espejos esféricos, 667-68 por espejos planos, 664, *665j* por espejos planos, 664, *665f*  real, 664, 665 imágenes formadas por lentes, 701-3 real, 664, 665 imágenes formadas por lentes, 701-3 poder de resolución de, 721-24 poder de resolución de, 721-24 imán, 568 imán, 568 inductor, 607 inductor, 607 impactos impactos eléctricos, 185-90 eléctricos, 185-90 inelásticos, 185-90 inelásticos, 185-90 impedancia, 633 impedancia, 633 impulso, 180-82 impulso, 180-82 angular, 236 angular, 236 unidad del SI para (newton-segundo), unidad del SI para (newton-segundo), 181 incidencia, ángulo de, *6611,*663, 679 181 incidencia, ángulo de, *6611,* 663, 679 ángulo crítico, como límite en, 686 ángulo crítico, como límite en, 686 índice de refracción, 679-80 índice de refracción, 679-80 para la luz amarilla, *680t* para la luz amarilla, *680t* inducción inducción carga por, 469-70 carga por, 469-70 electromagnética, 601-21 electromagnética, 601-21 magnética, 571, 573, 579. *Vertambién* magnética, 571, 573, 579. *Ver también*  inducción electromagnética inducción electromagnética inducción electromagnética, 601-21 inducción electromagnética, 601-21 definición, 602 definición, 602 fem inducida por un conductor en fem inducida por un conductor en movimiento, 605-6 movimiento, 605-6 fuerza contraelectromotriz (fem que fuerza contraelectromotriz (fem que se opone) en motores, 611-12 se opone) en motores, 611-12 generador de ea, 607-11 generador de ca, 607-11 generador de cd, 611 ley de Faraday y, 602-5 generador de cd, 611 ley de Faraday y, 602-5 ley de Lenz y, 606-7 ley de Lenz y, 606-7 tipos de motores de cd, 612-14 tipos de motores de cd, 612-14 transformadores, 614-16 transformadores, 614-16 inductancia, circuitos de ea, 627 inductancia, circuitos de ca, 627

#### http://gratislibrospdf.com/

inductor, circuitos de ea y, 626-28 inductor, circuitos de ca y, 626-28 elevación y decaimiento de la corriente, elevación y decaimiento de la corriente, *627j 627f*  inercia, 69, 121 momento de, 228, *229j* inercia, 69, 121 momento de, 228, *229f*  infinito, 489 infinito, 489 dimensiones que exceden el punto de dimensiones que exceden el punto de interacción eléctrica, *499j, 500* interacción eléctrica, *499f, 500*  instrumentos musicales, *4411,453j* instrumentos musicales, *4411, 453f*  instrumentos ópticos. *Vertambién* lente(s) instrumentos ópticos. *Ver también* lente(s) estrategia de resolución de problemas estrategia de resolución de problemas para, 705 para, 705 microscopio compuesto, 706-7 microscopio compuesto, 706-7 poder de resolución de, 721-24 poder de resolución de, 721-24 telescopio, 706, 708 telescopio, 706, 708 instrumentos, medición, 41-42 instrumentos, medición, 41-42 intensidad intensidad del sonido, 448, 449, 450 luminosa (luz), 653-54 luminosa (luz), 653-54 magnética, 581 intensidad del campo eléctrico magnética, 581 intensidad del campo eléctrico cálculo, 482, *4831,484* cálculo, 482, *4831, 484*  carga positiva y negativa y, 48lj carga positiva y negativa y, 48lj definición, 480 definición, 480 entre placas de un condensador cargado, entre placas de un condensador cargado, 517 517 ley de Gauss y, 486-87, 517 ley de Gauss y, 486-87, 517 intensidad del campo magnético, 573 intensidad del campo magnético, 573 intensidad luminosa, 653-54 intensidad luminosa, 653-54 iluminación *versus, 654-56* iluminación *versus, 654-56* intercambiador de calor, 375-76 intercambiador de calor, 375-76 reactor nuclear, 776 reactor nuclear, 776 intercambio de calor, ley de Prevost de, 378 intercambio de calor, ley de Prevost de, 378 interferencia interferencia constructiva de las ondas mecánicas, constructiva de las ondas mecánicas, *433j 433f*  en las ondas de luz, *716j, 7171,*72lj en las ondas de luz, *716f, 7171,* 72lj en ondas sonoras longitudinales, 453-54 en ondas sonoras longitudinales, 453-54 en ondas transversales, 433 en ondas transversales, 433 interruptor, *537j* interruptor, *537f*  intervalo de tiempo apropiado Δt<sub>o</sub>, 734-35 ión,466 ión,466 isobáricos, procesos, 407-9 isobáricos, procesos, 407-9 definición, 408 definición, 408 isocórico, proceso, 411, *412j* isocórico, proceso, 411 , *412f*  isotérmico, proceso, 412, *414j* isotérmico, proceso, 412, *414f*  isótopos, 764-65 isótopos, 764-65 radiactivos, vida media de, 771-73 radiactivos, vida media de, 771-73 isovolumétrico, proceso, 411 isovolumétrico, proceso, 411

# J

joule por grado Celsius, 354 J joule por grado Celsius, 354 joule, 159, 161,354 joule, 159, 161,354 por segundo (watt), 171 Joule, James Prescott, 351 por segundo (watt), 171 Joule, James Prescott, 351 joules por coulomb (volt), 501, 536 joules por coulomb (volt), 501, 536 joules por Kelvin, 354 joules por Kelvin, 354 joules por kilogramo, 359 joules por kilogramo, 359 juegos mecánicos, movimiento circular juegos mecánicos, movimiento circular uniforme y, 200 uniforme y, 200

#### **índice 1-9** índice **1-9**

# K K

karate,70 karate,70 Kelvin (unidad de medida), 337, 338, 354 Kelvin (unidad de medida), 337, 338, 354 Kelvin, escala, 337 Kelvin, escala, 337 Kelvin, Lord, 337 Kelvin, Lord, 337 Kepler, Johannes, 213 Kepler, Johannes, 213 Kepler, leyes del movimiento planetario, Kepler, leyes del movimiento planetario, definición, 213-14 definición, 213-14 kilocaloría, 351 kilocaloría,351 kilo calorías por grado Celsius, 354 kilo calorías por grado Celsius, 354 kilogramo, 140-41,345,354 kilogramo, 140-41,345,354 kilogramo-metro cuadrado, 228 kilogramo-metro cuadrado, 228 kilogramo-metro por segundo, 181 kilogramo-metro por segundo, 181<br>kilogramo por metro cúbico (kg/m<sup>3</sup>), 392 kilowatt (kW), 171-72 kilowatt (kW), 171-72 Kirchhoff, Gustav, 557 Kirchhoff, Gustav, 557 Kirchhoff, primera ley de, 557-61 Kirchhoff, primera ley de, 557-61 Kirchhoff, segunda ley de, 557-61 Kirchhoff, segunda ley de, 557-61

# L L

láser, *6611, 750-51* láser, *661j, 750-51*  rayo de luz, como guía para telescopios, rayo de luz, como guía para telescopios, 708 708 lente(s) lente(s) aberraciones de, 708-9 aberraciones de, 708-9 amplificación, 703-5 amplificación, 703-5 combinaciones de, 705-6 combinaciones de, 705-6 convergente, *6971, 698* convergente, *697j, 698*  convexo, 6961 convexo, *696f*  de microscopio compuesto, 706-7 de microscopio compuesto, 706-7 definición, 696 definición, 696 delgadas formación de imágenes por, delgadas formación de imágenes por, 701-3 701-3 divergente, 6981 divergente, *698f*  ecuación de las lentes, 703-5 ecuación de las lentes, 703-5 ecuación del fabricante de lentes, 698-700 ecuación del fabricante de lentes, 698-700 esféricas, resolución de dos objetos por, esféricas, resolución de dos objetos por, 7231 *723f*  estrategia de resolución de problemas estrategia de resolución de problemas para, 705 para, 705 longitud focal, 698-700 longitud focal, 698-700 prismas en, 697 prismas en, 697 poder de resolución de, 721-24 poder de resolución de, 721-24 simple, 697-98 simple, 697-98 telescopio, 708 telescopio, 708 lentes cóncavas, 6981 lentes cóncavas, *698f*  ecuación del fabricante de lentes para, 699 ecuación del fabricante de lentes para, 699 formación de imágenes por, 701-3 formación de imágenes por, 701-3 lentes convergentes lentes convergentes definición, 697 definición, 697 ecuaciones del fabricante de lentes para, ecuaciones del fabricante de lentes para, 699 699 ejemplos de, 6971 ejemplos de, *697f*  formación de imágenes por, 701, 7021 formación de imágenes por, 701, *702f*  longitud focal de, 6981 longitud focal de, *698f*  lentes convexas, 6961 lentes convexas, *696f*  ecuación del fabricante de lentes para, 699 ecuación del fabricante de lentes para, 699 ejemplos de, 6971 ejemplos de, *697f*  formación de imágenes por, 701-3 formación de imágenes por, 701-3

lentes divergentes, definición, 698 lentes divergentes, definición, 698<br>ecuación del fabricante de lentes para, 699 ejemplos de, 698f formación de imágenes por, *7011, 7031* formación de imágenes por, *701j, 703f* Lenz, ley de, 606-7 Lenz, ley de, 606-7 ley de áreas, 214 ley de áreas, 214 ley ley de la fuerza magnética, 569 de la fuerza magnética, 569 de la gravitación universal, 207, 2081 de la gravitación universal, 207, *208f*  de la inercia, 69 de la inercia, 69<br>de los gases ideales, 391-92 de órbitas, 213, 2141 de órbitas, 213, *214f*  de periodos, 214 de periodos, 214 del recíproco cuadrado, iluminación e del recíproco cuadrado, iluminación e intensidad luminosa, 656 intensidad luminosa, 656 ley de Pascal, 308-9 ley de Pascal, 308-9 ejemplos comunes de, 306 ejemplos comunes de, 306 prensa hidráulica y, 310-11 prensa hidráulica y, 310-11 leyes leyes de reflexión (luz), 662-64 de reflexión (luz), 662-64 de refracción (luz), 680-83 de refracción (luz), 680-83 libra, 139, 140, 141 por pulgada cuadrada, 268, 304 libra, 139, 140, 141 por pulgada cuadrada, 268, 304 libra-pie, 96, 159, 161 libra-pie, 96, 159, 161 libra-pie por segundo, 171 libra-pie por segundo, 171 licuefacción de los gases, 392-93 licuefacción de los gases, 392-93 límite límite de ruptura, 267 de ruptura, 267 elástico, 267 elástico, 267 línea de acción, fuerza, 94, 951 línea de acción, fuerza, 94, *95f*  líneas de flujo magnético, 570 líneas de flujo magnético, 570 corriente eléctrica inducida por el corte corriente eléctrica inducida por el corte de, 6021 *de,602f*  líneas del campo eléctrico, 485-86, 571f líneas del campo eléctrico, 485-86, 57lf carga eléctrica y, 4861 carga eléctrica y, *486f*  definición, 485 definición, 485 dirección de, 4851 dirección de, *485f*  ley de Gauss y, 486-87 ley de Gauss y, 486-87 líneas equipontenciales perpendiculares líneas equipontenciales perpendiculares a,502 a, 502 líneas líneas equipontenciales, 502 equipontenciales, 502 paralelas, 20 paralelas, 20 líneas perpendiculares líneas perpendiculares definición, 20 definición, 20 ejes, 46 ejes, 46 líquido como fase de una sustancia, 3581 líquido como fase de una sustancia, *358f*  congelamiento y solidificación de, 361 congelamiento y solidificación de, 361 medir la presión de vapor de, 3941 medir la presión de vapor de, *394f*  vaporización de, 359, *3601, 393-94* vaporización de, 359, *360j, 393-94*  líquido(s), módulo volumétrico para, *273t.* líquido(s), módulo volumétrico para, *273t. Ver también* fluido(s) *Ver también* fluido(s) longitud apropiada *Lo' 735* longitud apropiada *Lo' 735*  longitud de onda, 430 longitud de onda, 430 longitud focal, 698-700 longitud focal, 698-700 de espejo cóncavo, 666 de espejo cóncavo, 666 de lentes convergentes, 6981 de lentes convergentes, *698f*  de lentes divergentes, 6991 de lentes divergentes, *699f*  ecuación del fabricante de lentes y, 699-700 ecuación del fabricante de lentes y, 699-700 longitud, medición de, 38, 391 longitud, medición de, 38, *39f*  relativista, 734-37 relativista, 734-37

#### http://gratislibrospdf.com/

lumen, 651, 652 por estereorradián, 653 por metro cuadrado (lux), 654 lumen, 651, 652 por estereorradián, 653 por metro cuadrado (lux), 654 por pie cuadrado (bujía-pie), 654 por pie cuadrado (bujía-pie), 654 luz, 642-60 luz, 642-60 amarilla, índice de refracción para, *680t* amarilla, índice de refracción para, *680t*  brillantez de, 651, 652 brillantez de, 651 , 652 definición, 643 definición, 643 difracción de, e interferencia, 643, *6441,* difracción de, e interferencia, 643, *644j,*  715-20 715-20 efecto de lentes e instrumentos ópticos en efecto de lentes e instrumentos ópticos en *(ver* lente(s); instrumentos ópticos) *(ver* lente(s); instrumentos ópticos) espectro electromagnético, 647-48 espectro electromagnético, 647-48 flujo luminoso, 651-53 flujo luminoso, 651-53 fuente puntual de, 650 fuente puntual de, 650 fuerza isotrópica de, 653-54 fuerza isotrópica de, 653-54 generación de, por chispas eléctricas, 498 generación de, por chispas eléctricas, 498 iluminación y, 654-56 iluminación y, 654-56 intensidad luminosa, 653-54 intensidad luminosa, 653-54 láser, 708, 750-51 láser, 708, 750-51 naturaleza y características de, 643-45 naturaleza y características de, 643-45 onda de. *Ver* ondas de luz onda de. *Ver* ondas de luz partícula, y teorías ondulatorias de, 643, partícula, y teorías ondulatorias de, 643, *6441, 6451 644f,645f*  polarización de, 724-25 polarización de, 724-25 propagación de, 643, 645-47, 6871 propagación de, 643, 645-47, *687f*  rayos de, y sombras, 649-51 rayos de, y sombras, 649-51 reflexión de *(ver* reflexión de la luz) reflexión de *(ver* reflexión de la luz) refracción de *(ver* refracción de la luz) refracción de *(ver* refracción de la luz) teoría cuántica y, 648-49 teoría cuántica y, 648-49 velocidad de, 38, 646, 732-33 velocidad de, 38, 646, 732-33 Lyman, serie espectral de, 748, 7491 Lyman, serie espectral de, 748, *749f* 

# M M

Mach 1, velocidad del sonido, 449 Mach 1, velocidad del sonido, 449 magnetismo, 567-88 magnetismo, 567-88 campo magnético, 570 campo magnético, 570 campo magnético de un conductor largo campo magnético de un conductor largo y recto, 578-79 y recto, 578-79 campo magnético de un solenoide, campo magnético de un solenoide, 580-81 580-81 campo magnético en el centro de una campo magnético en el centro de una espira circular, 580f corriente eléctrica y campo magnético, corriente eléctrica y campo magnético, 574 574 definición, 568 definición, 568 densidad de flujo y permeabilidad, densidad de flujo y permeabilidad, 571-74 571-74 efectos sobre un conductor por el que efectos sobre un conductor por el que circula una corriente, 577-78 circula una corriente, 577-78 fuerza sobre carga en movimiento, fuerza sobre carga en movimiento, 574-77 574-77 histéresis, 581-82 histéresis,581-82 retentividad de, 571 retentividad de, 571 teoría moderna de, 570-71 teoría moderna de, 570-71 magnitud de cantidad física, definición, 35 magnitud de cantidad física, definición, 35 maleabilidad de los metales, 273, 2741 maleabilidad de los metales, 273, *274f*  maniquíes a prueba de choques, 61 maniquíes a prueba de choques, 61 manómetro, 308, 3091 manómetro, 308, *309f*  máquina. *Ver* máquinas simples máquina. *Ver* máquinas simples

máquina de combustión interna, 416-18 máquina de combustión interna, 416-18 ciclo diésel ideal, *418j* ciclo diésel ideal, *418f*  motor de gasolina de cuatro tiempos, motor de gasolina de cuatro tiempos, *416j, 417j 416f, 417f*  máquina(s) máquina(s) combustión interna, 416-18 combustión interna, 416-18 de Carnot, 414 de Carnot, 414 de movimiento perpetuo, 413 de movimiento perpetuo, 413 expendedoras, capacidad de expendedoras, capacidad de identificación de billetes, 591 ideal, eficiencia de, 415-16 identificación de billetes, 591 ideal, eficiencia de, 415-16 térmica, 414 térmica, 414 máquinas simples, 245-64 máquinas simples, 245-64 aplicaciones del plano inclinado, 258-59 aplicaciones del plano inclinado, 258-59 aplicaciones del principio de palanca, aplicaciones del principio de palanca, 250-52 250-52 eficiencia y, 246-47 eficiencia y, 246-47 palancas como, 249-50 palancas como, 249-50 plano inclinado como, 255-58 plano inclinado como, 255-58 transmisión del momento de torsión, transmisión del momento de torsión, 253-55 253-55 ventaja mecánica, 247-48 ventaja mecánica, 247-48 máquinas térmicas, 403, 414 máquinas térmicas, 403, 414 carnot,414 carnot,414 diagrama esquemático de, *413j* diagrama esquemático de, *413f*  ideal, 415-16 ideal, 415-16 máquinas de combustión interna, 416-18 máquinas de combustión interna, 416-18 marco de referencia, relatividad y, 732-33 marco de referencia, relatividad y, 732-33 Mars Exploration Rover-2 (MER-2), lj Mars Exploration Rover-2 (MER-2), lf Mars Global Surveyor, 569 Mars Global Surveyor, 569 Marte, materiales magnéticos en, 569 Marte, materiales magnéticos en, 569 masa apropiada *m<sup>o</sup> '* 735, 737 masa apropiada *mo'* 735, 737 masa atómica, 389-90, 758 masa atómica, 389-90, 758 defecto de masa y, 766-697 defecto de masa y, 766-697 isótopos y, 764-657 isótopos y, 764-657 para núclidos, 767, *768t* para núclidos, 767, *768t*  masa, 69, 70, 140 masa, 69, 70, 140 atómica, 389-90, 758 atómica, 389-90, 758 campo gravitacional como fuerza por campo gravitacional como fuerza por unidad de, 210 unidad de, 210 como constante, y fuerza como constante, y fuerza aceleración, 138-39 aceleración, 138-39 de la libra patrón, 351 de la libra patrón, 351 efectos de los cambios en, sobre el efectos de los cambios en, sobre el comportamiento del gas, 388 comportamiento del gas, 388 en reposo (masa apropiada), 735, 737 en reposo (masa apropiada), 735, 737 energía y, como la misma cantidad, energía y, como la misma cantidad, 737-38 737-38 gravitación y, 207-9, 479 gravitación y, 207-9, 479 molecular, y unidades mol, 390-91 molecular, y unidades mol, 390-91 relativa, 389 relativa, 389 relatividad de las mediciones de, 734-37 relatividad de las mediciones de, 734-37 relativística,737 relativística,737 y peso (densidad), relación de, 140-42, y peso (densidad), relación de, 140-42, 302-4 302-4 masa-energía masa-energía como la misma cantidad, 737-38 como la misma cantidad, 737-38 conservación de la reacción nuclear, 774 conservación de la reacción nuclear, 774 matemáticas, 6-33 matemáticas, 6-33 geometría, 19-22 geometría, 19-22 gráficas, 18-19 gráficas, 18-19

ecuaciones cuadráticas, 15-16 ecuaciones cuadráticas, 15-16 física y función de las, 3 física y función de las, 3 trigonometría del triángulo rectángulo, trigonometría del triángulo rectángulo, 22-26 22-26 notación científica, 16-18 notación científica, 16-18 resumen y repaso, 27-33 resumen y repaso, 27-33 números con signo, 7-10 números con signo, 7-10 repaso de álgebra, 10-12 repaso de álgebra, 10-12 exponentes y radicales, 12-15 exponentes y radicales, 12-15 matemáticas técnicas. *Ver* matemáticas matemáticas técnicas. *Ver* matemáticas materia, propiedades elásticas de la, 266-68 materia, propiedades elásticas de la, 266-68 material dimagnético, 574 material dimagnético, 574 máxima fuerza de fricción estática $f_{\text{s},\text{max}}$ 80, 81 s.max Maxwell, "demonio" de, 413 Maxwell, "demonio" de, 413 Maxwell, James Clerk, estudios de las Maxwell, James Clerk, estudios de las ondas electromagnéticas por, 645-46, ondas electromagnéticas por, 645-46, 648 648 mecánica, definición, 2 mecánica, definición, 2 mecánica, onda. *Ver* ondas mecánicas mecánica, onda. *Ver* ondas mecánicas medicina medicina desfibrilador ventricular, *512j* desfibrilador ventricular, *512f*  fibra óptica usada en, 688 fibra óptica usada en, 688 imágenes de resonancia magnética imágenes de resonancia magnética (IRM), *567j,* 60lj (IRM), *567f, 60lf*  medición de la temperatura del cuerpo medición de la temperatura del cuerpo humano, *329j* humano, *329f*  tomografía por emisión de positrones tomo grafía por emisión de positrones (PET),758 (PET),758 válvulas de corazón artificiales, 318 válvulas de corazón artificiales, 318 medición, 34-67 medición, 34-67 cantidades físicas y, 35-36 cantidades físicas y, 35-36 cifras significativas en, 39-41 cifras significativas en, 39-41 conversiones de unidades en, 42-45 conversiones de unidades en, 42-45 de capacitancia (farad), 514, 632 de capacitancia (farad), 514, 632 de conductividad térmica, *317j* de conductividad térmica, *317f*  de la carga eléctrica, 471 de la carga eléctrica, 471 de la corriente eléctrica, 534 de la corriente eléctrica, 534 de la gravedad, 139 de la gravedad, 139<br>de la inductancia, 627 de longitud y tiempo, 38-39 de longitud y tiempo, 38-39 de presión, 308-9 de presión, 308-9 de presión de vapor, *394j* de presión de vapor, *394f*  de resistencia interna de la fuente de de resistencia interna de la fuente de fem,555 fem,555 de temperatura, 331-38 de temperatura, 331-38 del calor, 355-58 del calor, 355-58 del desplazamiento angular, 22lj del desplazamiento angular, *22lf*  fuerza del sonido, 450 fuerza del sonido, 450 instrumentos para, 41-42 instrumentos para, 41-42 resistencia a la carga eléctrica, 537 resistencia a la carga eléctrica, 537 resumen y repaso, 62-67 resumen y repaso, 62-67 simultáneos, relatividad de, 733-37 simultáneos, relatividad de, 733-37 sistema internacional de, 36-38 *[ver* sistema internacional de, 36-38 *[ver también* Systeme International *también* Systeme International d'Unités (unidades del SI)] d'Unités (unidades del SI)] vectores y *[ver* Vector(es)] vectores y *[ver* Vector(es)] medición, instrumentos de, 41-42 medición, instrumentos de, 41-42 medio medio constante dieléctrica de, y capacitancia, constante dieléctrica de, y capacitancia, 519-23 519-23

### http://gratislibrospdf.com/

propagación de la luz y, 645-46 propagación de la luz y, 645-46 refracción de la luz en la frontera entre refracción de la luz en la frontera entre dos, *679j* dos, *679f*  Meissner-Ochsenfeld, efecto, 542, *543j* Meissner-Ochsenfeld, efecto, 542, *543f*  memoria holográfica, 707 memoria holográfica, 707 menisco convergente, lentes de, *697j, 698* menisco convergente, lentes de, *697f, 698*  menisco, lente de, 700 menisco, lente de, 700 mesa de aire, 280 mesa de aire, 280 metales metales cohesión, dureza, ductilidad, cohesión, dureza, ductilidad, maleabilidad y conductividad de, 273- maleabilidad y conductividad de, 273- 74 74 como conductores, 467 como conductores, 467 elasticidad, fuerza deformante y, 266-73 elasticidad, fuerza deformante y, 266-73 ferromagnético, 574 ferromagnético, 574 levitación de, superconductores y, 542, levitación de, superconductores y, 542, *543j,544 543f,544*  método método de las componentes de la suma de de las componentes de la suma de vectores, 55-59 vectores, 55-59 del paralelogramo para la suma de del paralelogramo para la suma de vectores, 47, 48, *49j* vectores, 47,48, *49f*  del polígono, suma de vectores por, 47, *48j* del polígono, suma de vectores por, 47, *48f*  métodos gráficos métodos gráficos hallar las componentes de una fuerza hallar las componentes de una fuerza por,  $51f$ suma de vectores usando, 47-49 suma de vectores usando, 47-49 metro cúbico, 386 metro cúbico, 386 metro, definición, 38 metro, definición, 38 microcoulomb  $(\mu C)$ , 471 micrófonos, 443 micrófonos, 443 microscopio, *706j* microscopio, *706f*  compuesto, 706-7 compuesto, 706-7 Michelson, A. A., 646 Michelson, A. A., 646 Michelson-Morley, experimento de, 646 Michelson-Morley, experimento de, 646 milimicrón (m $\mu$ ), 647 Millikan, Robert A., 506 Millikan, Robert A., 506 experimento de la gota de aceite de, experimento de la gota de aceite de, *506j, 507 506f, 507*  moderador, reactor nuclear, 776 moderador, reactor nuclear, 776 modo fundamental de oscilación, ondas modo fundamental de oscilación, ondas mecánicas, 435 mecánicas, 435 módulo módulo de corte, 271 de corte, 271 de elasticidad, 268 de elasticidad, 268 de rigidez, 271 de rigidez, 271 volumétrico, 272-73 volumétrico, 272-73 mol (unidad de medida), 390 mol (unidad de medida), 390 momento de fuerza. *Ver* momento de momento de fuerza. *Ver* momento de torsión *'T* torsión *T* momento de inercia, 228, *229j* momento de inercia, 228, *229f*  para cuerpos respecto a los ejes para cuerpos respecto a los ejes indicados, *230j* indicados, *230f*  momento de torsión  $\tau$ , 94, 96-98 magnético sobre un conductor por el que circula una corriente, 590, 59lj magnético sobre un conductor por el que circula una corriente, 590, *59lf*  magnético sobre un solenoide, 592 magnético sobre un solenoide, 592 relación entre aceleración angular y, relación entre aceleración angular y, *230j,231 230f,231*  resultante, 99-100 resultante, 99-100 transmisión de, 253-55 transmisión de, 253-55

momento de torsión magnético, 592 momento de torsión magnético, 592 galvanómetro y, 592, 5931 galvanómetro y, 592, *593f*  sobre un conductor por el que circula sobre un conductor por el que circula una corriente, 590-92 una corriente, 590-92 sobre un solenoide, 592 sobre un solenoide, 592 momento de torsión resultante, 99-100 momento de torsión resultante, 99-100 calcular, 99 calcular, 99 montañas rusas, 52, 157 montañas rusas, 52, 157 motor compuesto, 613 motor compuesto, 613 motor de cd, 595-96, 5951, 611-14 motor de cd, 595-96, *595f, 611-14*  fuerza contraelectromotriz en un, 611, fuerza contraelectromotriz en un, 611 , 6121 *612f*  tipos de, 612-14 tipos de, 612-14 motor devanado en derivación, 613 motor devanado en derivación, 613 motor devanado en serie, 612, 6131 motor devanado en serie, 612, *613f*  motor eléctrico, 595 motor eléctrico, 595 motores de imán permanente, 613 motores de imán permanente, 613 movimiento movimiento angular, 236 angular, 236 armónico simple *[ver* movimiento armónico simple *[ver* movimiento armónico simple (MAS)] armónico simple (MAS)] circular uniforme, 196-219 circular uniforme, 196-219 leyes de Newton de, 69-71 leyes de Newton de, 69-71 perpetuo, máquina capaz de, 413 perpetuo, máquina capaz de, 413 planetario, leyes de Kepler del, 213-14 planetario, leyes de Kepler del, 213-14 proyectil, 126 proyectil, 126 relación entre lineal y angular en un relación entre lineal y angular en un cuerpo que gira, 233-34 cuerpo que gira, 233-34 relación entre rotacional y lineal, relación entre rotacional y lineal, 226-27 226-27 relativo y relatividad de las mediciones, relativo y relatividad de las mediciones, *7341,* 7351, 736, 737 *7341, 735f,* 736, 737 rotacional *(ver* rotación; rotación de rotacional *(ver* rotación; rotación de cuerpos rígidos) cuerpos rígidos) traslacional, 221 traslacional,221 uniformemente acelerado, 114-16 uniformemente acelerado, 114-16 movimiento armónico simple (MAS), movimiento armónico simple (MAS), 279-300 279-300 aceleración en, 289-90 aceleración en, 289-90 círculo de referencia y, 286-87 círculo de referencia y, 286-87 definición, 281 definición, 281 movimiento periódico y, 280-82 movimiento periódico y, 280-82 péndulo de torsión y, 294-95 péndulo de torsión y, 294-95 péndulo simple y, 293-94 péndulo simple y, 293-94 periodo y frecuencia de vibración en, periodo y frecuencia de vibración en, 291-92 291-92 segunda ley de Newton, ley de Hooke, segunda ley de Newton, ley de Hooke, y, 283-84 y, 283-84 trabajo y energía en, 284-86 trabajo y energía en, 284-86 velocidad en, 287-89 velocidad en, 287-89 movimiento armónico. *Ver* movimiento movimiento armónico. *Ver* movimiento armónico simple (MAS) armónico simple (MAS) movimiento circular uniforme, 196-219 movimiento circular uniforme, 196-219 aceleración centrípeta, 197-200 aceleración centrípeta, 197-200 campo gravitacional y peso, 209-10 campo gravitacional y peso, 209-10 definición, 197 en círculos verticales, 205-7 definición, 197 en círculos verticales, 205-7 en trayectorias circulares, 197 en trayectorias circulares, 197 estrategia de resolución de problemas estrategia de resolución de problemas para problemas de, 206 para problemas de, 206

fuerza centrípeta, 200-201, 2111 fuerza centrípeta, 200-201, *211f* 

gravitación y, 207-9 gravitación y, 207-9 leyes de Kepler y, 213-14 leyes de Kepler y, 213-14 péndulo cónico, 204-5 péndulo cónico, 204-5 peralte de curvas, 201-4 peralte de curvas, 201-4 satélites en órbitas circulares, 210-13 satélites en órbitas circulares, 210-13 movimiento periódico, 280-82. *Ver* movimiento periódico, 280-82. *Ver también* Movimiento armónico simple *también* Movimiento armónico simple (MAS) (MAS) movimiento traslacional, 221. *Ver también* movimiento traslacional, 22l. *Ver también*  movimiento movimiento rotación combinada y, 233-34 rotación combinada y, 233-34 movimiento-flujo-corriente, regla de movimiento-flujo-corriente, regla de Fleming sobre, 607, 608 Fleming sobre, 607, 608 Müller, Karl Alex, 44 Müller, Karl Alex, 44

# N

nanómetro (nm), 647 N nanómetro (nm), 647 natural, convección, 375 natural, convección, 375 neutrino,771 neutrino,771 neutrón (átomo), 466 neutrón (átomo), 466 masa y carga, *759t, 763* masa y carga, *759t, 763*  moderadores de, 776 moderadores de, 776 Newton (N), unidad de fuerza, 50, 138, Newton (N), unidad de fuerza, 50, 138, 139,578 139,578 Newton por coulomb, 480, 506 Newton por coulomb, 480, 506 Newton por metro cuadrado (pascal), 268, Newton por metro cuadrado (pascal), 268, 304 304 Newton, Isaac Newton, Isaac estudios de la luz por, 643, 648 estudios de la luz por, 643, 648 ley de la gravitación universal, 479 ley de la gravitación universal, 479 leyes del movimiento, 69-71 *(ver* leyes del movimiento, 69-71 *(ver*  también Newton, segunda ley de) también Newton, segunda ley de) Newton, ley de la gravitación universal Newton, ley de la gravitación universal de, 479 de, 479 Newton, primera ley de, 69 Newton, primera ley de, 69 Newton, segunda ley de, 69-70,137-56 Newton, segunda ley de, 69-70,137-56 aplicación a problemas de un solo aplicación a problemas de un solo cuerpo, 143-45 cuerpo, 143-45 enunciado de, 139 enunciado de, 139 movimiento armónico simple y, movimiento armónico simple y, 283-84 283-84 relación entre fuerza y acelaración, relación entre fuerza y acelaración, 138-40 138-40 relación entre peso y masa y, 140-42 relación entre peso y masa y, 140-42 relación momento de torsión/ aceleración angular establecida por, aceleración angular establecida por, 2301,231 *230f,231*  técnicas para resolver problemas de, técnicas para resolver problemas de, 145-51 145-51 Newton, tercera ley de, 70-71 Newton, tercera ley de, 70-71 Newton-metros, 96, 159 Newton-metros, 96, 159<br>nitrógeno, átomo de, 774*f* nivel de energía, electrones, 747-48, 7491 nivel de energía, electrones, 747-48, *749f*  nivel de intensidad (sonido), 450 nivel de intensidad (sonido), 450 para sonidos comunes, *451t* para sonidos comunes, *451 t*  nodo en circuito eléctrico, 557 nodo en circuito eléctrico, 557 nodo, ondas estacionarias, 435 nodo, ondas estacionarias, 435 notación científica, 16-18 notación científica, 16-18 definición, 17 definición, 17 notación del vector unitario, 59-60 notación del vector unitario, 59-60

#### http://gratislibrospdf.com/

nuclear, reacción en cadena, 775 nuclear, reacción en cadena, 775 núcleo (átomo), 466, 742, 758-59 núcleo (átomo), 466, 742, 758-59 energía de enlace de, 766-67 energía de enlace de, 766-67 fragmentos de fisión, 774 fragmentos de fisión, 774 masa, 758 masa, 758 núcleo para el combustible nuclear, 776 núcleo para el combustible nuclear, 776 nucleones, 759 nucleones, 759 conservación de, 773 conservación de, 773 energía de enlace de, 767, 7681 energía de enlace de, 767, *768f*  masa numérica y, 761 masa numérica y, 761 núclido, 767 núclido, 767 masas atómicas para diversos, *768t* masas atómicas para diversos, *768t*  número atómico número atómico definición, 759 definición, 759 isótopos y, 764-65 isótopos y, 764-65 número cuántico principal, 745 número cuántico principal, 745 número de masa atómica, 761-63 número de masa atómica, 761-63 número de masa de los elementos, 761 número de masa de los elementos, 761 isótopos y, 764-65 número(s) número(s) con signo, 7-10 con signo, 7-10 exponentes de, 12-15 exponentes de, 12-15 magnitud de cantidades físicas como, 35 magnitud de cantidades físicas como, 35 notación científica, 16-18 notación científica, 16-18 números con signo, convenciones para, números con signo, convenciones para, 7-10 7-10 ecuación del espejo, 671 ecuación del espejo, 671 lentes, 699 lentes, 699 problemas de aceleración-, 119-21 problemas de aceleración-, 119-21 problemas de termodinámica, 4061 problemas de termodinámica, *406f*  velocidad del sonido, 456 velocidad del sonido, 456

# o

objetivo, microscopio, 706 o objetivo, microscopio, 706 objetos voladores no identificados objetos voladores no identificados (OVNI), 689 (OVNI), 689 ocular, microscopio, 706 ocular, microscopio, 706 Oersted, experimento de, 5741 Oersted, experimento de, *574f*  Oersted, Hans, 574 Oersted, Hans, 574  $ohm (\Omega)$ , 537,632 Ohm, Georg Simon, 537, 539 Ohm, Georg Simon, 537, 539 Ohm, ley de, 537-38, 549, 552 Ohm, ley de, 537-38, 549, 552 diagrama de circuitos para el estudio de, diagrama de circuitos para el estudio de, 5381 *538f*  robots y, 539 robots y, 539 oído. *Ver* audición humana oído. *Ver* audición humana ojo. *Ver* visión humana ojo. *Ver* visión humana onda longitudinal, pulso de, 428 onda longitudinal, pulso de, 428 onda transversal onda transversal calcular rapidez de, 4291 calcular rapidez de, *429f*  definición, 427 definición, 427 frecuencia, longitud de onda y frecuencia, longitud de onda y velocidad de, 4301 velocidad de, *430f*  periódicas, producción periódicas, producción propagación, 4301 propagación, *430f*  polarización de, 724-25 polarización de, 724-25 principio de superposición e principio de superposición e interferencia en, 433 interferencia en, 433 reflexión de un pulso de, en extremo reflexión de un pulso de, en extremo fijo, 4341 fijo, *434f* 

onda, movimiento de, 427 onda, movimiento de, 427 onda, rapidez de, 428, 429 onda, rapidez de, 428, 429 ondas sonoras, 449 ondas sonoras, 449 ondas de choque, 444 ondas de choque, 444 ondas de luz, 643, 740-41 ondas de luz, 643, 740-41 como campos oscilatorios, 725 como campos oscilatorios, 725 difracción de, experimento de Young difracción de, experimento de Young sobre, 715-20 sobre, 715-20 efectos de las lentes en, 696, 697-98 efectos de las lentes en, 696, 697-98 esférica y plana, *6441* esférica y plana, 6441 longitudes de onda que componen la longitudes de onda que componen la<br>luz, dispersión de la luz en, 685 ojo humano y curva de sensibilidad ojo humano y curva de sensibilidad para, *651f, 652* para, *651f, 652*  pequeñas ondas, 644, 719 pequeñas ondas, 644, 719 polarización de, 724, *725f* polarización de, 724, 7251 refacción y longitud de, 683-85 refacción y longitud de, 683-85 ondas de radio, 646, *647f, 648* ondas de radio, 646, 6471, 648 ondas electromagnéticas, 643, 645-47. *Ver* ondas electromagnéticas, 643, 645-47. *Ver también* luz; ondas de luz; magnetismo *también* luz; ondas de luz; magnetismo espectro de, *647f,* 648, 743-45 espectro de, *647f,* 648, 743-45 frecuencia y rapidez de, 646 frecuencia y rapidez de, 646 transferencia de calor por, 370 transferencia de calor por, 370 ondas estacionarias, 428, 434-35 ondas estacionarias, 428, 434-35 definición, 434 definición, 434 en tubo abierto, *447f* en tubo abierto, 4471 en tubo cerrado, *446f* en tubo cerrado, 4461 nodos y antinodos en, 435 nodos y antinodos en, 435 patrones posibles, en cuerda vibrante, patrones posibles, en cuerda vibrante, *435f* 4351 producción de, *4341* producción de, *4341*  ondas infrarrojas, *647f, 648* ondas infrarrojas, *647f, 648*  ondas mecánicas, 426-40 ondas mecánicas, 426-40 cálculo de velocidad de, 428-29 cálculo de velocidad de, 428-29 definición, 427 definición, 427 frecuencias características de, 435-36 frecuencias características de, 435-36 longitud y frecuencia de, 430 longitud y frecuencia de, 430 movimiento de ondas y, 427 movimiento de ondas y, 427 movimiento ondulatorio periódico, 429-31 movimiento ondulatorio periódico, 429-31 ondas estacionarias, 434-35 ondas estacionarias, 434-35 periódicas, energía de, 431-33 periódicas, energía de, 431-33 principio de superposición de principio de superposición de componentes, 433 componentes, 433 reflexión de la luz y, 663f sonido *(ver* ondas sonoras) sonido *(ver* ondas sonoras) tipos de, 427-28 tipos de, 427-28 tratamiento de radiación, 757f ondas periódicas ondas periódicas energía de, 431-33 energía de, 431-33 movimiento de, 429-31 movimiento de, 429-31 ondas polarizadas en un plano, 724 ondas polarizadas en un plano, 724 ondas que viajan, 428 ondas que viajan, 428 ondas sonoras, 441-62 ondas sonoras, 441-62 audibles,448-53 audibles, 448-53 columnas de aire que vibran y, 445-47 columnas de aire que vibran y, 445-47 compresiones y rarefacciones en, 443f desde una fuente estacionaria *versus* una desde una fuente estacionaria *versus* una en movimiento, 455f efecto Doppler en, 454-57 efecto Doppler en, 454-57 esféricas, 45lf esféricas, 45lf forma de la onda (calidad), 448, *449t, 453* forma de la onda (calidad), 448, *449t, 453* 

frecuencia (tono), 448, *4491, 452-53* frecuencia (tono), 448, *449t, 452-53*  intensidad (fuerza), 448, *4491,* 450, *4511* intensidad (fuerza), 448, *449t,* 450, *451t*  interferencia y ondas sonoras de, 453-54 interferencia y ondas sonoras de, 453-54 producción de, 442-43 producción de, 442-43 rapidez de, 443-45 rapidez de, 443-45 vibración forzada y resonancia de, 448 vibración forzada y resonancia de, 448 ondas ultravioleta, *647f, 648* ondas ultravioleta, 6471, 648 ondas(s) longitudinales ondas(s) longitudinales definición, 428 definición, 428 interferencia en, 453 interferencia en, 453 producción/propagación de, 43lf producción/propagación de, 43lf sonido *(ver* ondas sonoras) sonido *(ver* ondas sonoras) operaciones aritméticas, números con operaciones aritméticas, números con signo que indican, 7-10 signo que indican, 7-10 óptica geométrica, 662 óptica geométrica, 662 formación de imágenes por espejos formación de imágenes por espejos esféricos y, 667-68 esféricos y, 667-68 órbita órbita geoestacionaria (GEO), 211 geoestacionaria (GEO), 211 terrestre baja, 211 terrestre baja, 211 terrestre media (MEO), 211<br>órbitas órbitas circular, 210-13 circular, 210-13 excentricidad de, 214 excentricidad de, 214 geosincrónicas, 212, 524 geosincrónicas, 212, 524 ley de (primera ley de Kepler), 213, ley de (primera ley de Kepler), 213, *214f* 2141 órganos de tubos, ondas sonoras órganos de tubos, ondas sonoras longitudinales en, 44lf longitudinales en, 44lf origen de, 453, *454f* origen de, 453, 4541 oscilación, modo fundamental de, 435 oscilación, modo fundamental de, 435 Ott, Hans, 544 OUo, ciclo de, *416f, 417* Ouo, ciclo de, *416f, 417* 

# p p

palanca(s),249-50 palanca(s),249-50 aplicaciones de, 250-52 aplicaciones de, 250-52 paramagnético, material, 574 paramagnético, material, 574 PARCS, reloj atómico de, 38 PARCS, reloj atómico de, 38<br>Parchen, serie espectral de, 748, 749*f* pared compuesta, conductividad del calor pared compuesta, conductividad del calor y aislamiento de, *373f, 374-75* y aislamiento de, *373f, 374-75*  partícula beta  $(\beta)$ , 769 partículas partículas alfa *(a),* 742, 769, *774f* alfa (a), 742, 769, 7741 de luz, 643, *644f, 645f* de luz, 643, 6441, 6451 Pascal (Pa), 268, 304 Pascal (Pa), 268, 304 Pascal, Blaise, 308 Pascal, Blaise, 308 paso, 258 paso, 258 de sonido, 448, *449t, 452* de sonido, 448, *449t, 452*  patrones de interferencia en, 716f pelotas deportivas, coeficiente de pelotas deportivas, coeficiente de restitución, 187 restitución, 187 péndulo péndulo cónico, 204-5 cónico, 204-5 simple, 293-94 simple, 293-94 torsión, 294-95 torsión, 294-95 penumbra, 650f, 651f peralte de curvas, 201-4 peralte de curvas, 201-4 efectos del, 203f

#### http://gratislibrospdf.com/

perihelio,214 perihelio, 214 periodo(s) periodo(s) cálculo de la rapidez lineal usando, cálculo de la rapidez lineal usando, 199 199 en movimiento armónico simple, 281, en movimiento armónico simple, 281, 291-92 291-92 ley de (tercera ley de Kepler), 214 ley de (tercera ley de Kepler), 214 permeabilidad del medio, y densidad del permeabilidad del medio, y densidad del flujo magnético, 573-74 flujo magnético, 573-74 permeabilidad relativa del material con permeabilidad relativa del material con respecto al vacío, 573-74 respecto al vacío, 573-74 permitividad permitividad del espacio libre, 487 del espacio libre, 487 en el vacío, 521-22 en el vacío, 521-22 relativa, 522 relativa, 522 peso, 49-50, 73,139,140,209 peso, 49-50, 73,139,140,209 atómico, *7621* atómico, *762t*  campo gravitacional y, 209-10 campo gravitacional y, 209-10 centro de gravedad y, 104-5 centro de gravedad y, 104-5 definición, 49 definición, 49 específico, 302, 303t específico, 302, 303t palancas y, 249-50 palancas y, 249-50 <sup>Y</sup> masa (densidad), relación entre, Y masa (densidad), relación entre, 140-42, 302-4 140-42, 302-4 pie por segundo al cuadrado, aceleración, pie por segundo al cuadrado, aceleración, 139, 141 piel, resistividad de, y pruebas del detector 139, 141 piel, resistividad de, y pruebas del detector de mentiras, 540 de mentiras, 540 pirámides, energía potencial en las piedras pirámides, energía potencial en las piedras de, 166 de, 166 pistón, 384, 410 pistón, 384, 410 placas Polaroid, 725 placas Polaroid, 725 Planck, constante de, 739 Planck, constante de, 739 Planck, ecuación de, 739-40 Planck, ecuación de, 739-40 Planck, Max, teoría cuántica y, 648-49, Planck, Max, teoría cuántica y, 648-49, 739-40 739-40 plano inclinado, 255-58 plano inclinado, 255-58 aplicaciones de, 258-59 aplicaciones de, 258-59 fricción en, 84-86 fricción en, 84-86 plano-cóncava, lente, 698f plano-convexa, lente, *697f, 698* plano-convexa, lente, *697f, 698*  poder de resolución, 721-24 poder de resolución, 721-24 polarización de la luz, 724-25 polarización de la luz, 724-25 prueba de, *725f* prueba de, 7251 polarización de un dieléctrico, 520f polarizador, 724 polarizador, 724 polea móvil, 25lf polea móvil, 25lf polea, 251-52 polea, 251-52 polígrafo, 540 polígrafo, 540 polos magnéticos, 568 polos magnéticos, 568 potencia, 171-72 potencia, 171-72 definición, 158 definición, 158 disipada, 539 disipada, 539 media, 232 media, 232 potencia eléctrica potencia eléctrica distribución de, 532f pérdida de calor, 539-40 pérdida de calor, 539-40 potencial, 501-4 potencial, 501-4 cálculo de, 50lf cálculo de, 50lf como propiedad del espacio, 501 como propiedad del espacio, 501 definición, 501 definición, 501

en la vecindad de varias cargas, *503f* en la vecindad de varias cargas, *503f*  igual, líneas de, 502 igual, líneas de, 502 potencial eléctrico, 496-511 potencial eléctrico, 496-511 cálculo de, 499-501 cálculo de, 499-501 diferencia de potencial, concepto de, 504-6 diferencia de potencial, concepto de, 504-6 electronvolt y, 507 electronvolt y, 507 energía de, 497-99 energía de, 497-99 estrategia de resolución de problemas estrategia de resolución de problemas para, 505 para, 505 experimento de la gota de aceite de experimento de la gota de aceite de Millikan, 506-7 Millikan, 506-7 potencial como propiedad del espacio, potencial como propiedad del espacio, 501-4 501-4 prensa hidráulica, 31O-l1 prensa hidráulica, 310-11 presión, 304-5 presión, 304-5 absoluta, ley de Boyle sobre el volumen absoluta, ley de Boyle sobre el volumen de un gas y su, 384-85 de un gas y su, 384-85 absoluta, ley de Gay-Lussac sobre la absoluta, ley de Gay-Lussac sobre la temperatura de un gas y su, 386 temperatura de un gas y su, 386 atmosférica, 308-9 atmosférica, 308-9 de fluidos, 305-9, 317-18 de fluidos, 305-9, 317-18 manométrica, 308 manométrica, 308 medición, 308-9 medición, 308-9 P-V, diagrama, 408, *409J, 415f* P-V, diagrama, 408, *409f, 415f*  presión absoluta, 308 presión absoluta, 308 ley de Boyle, gases y, 384 ley de Boyle, gases y, 384 ley de Gay-Lussac en la temperatura de ley de Gay-Lussac en la temperatura de un gas y, 386 un gas y, 386 presión de vapor saturado, 395 presión de vapor saturado, 395 para el agua a distintas temperaturas, para el agua a distintas temperaturas, *397t 397t*  presión de vapor, 394-95 presión de vapor, 394-95 medición, *394f* medición, *394f*  saturada, 395, *397t* saturada, 395, *397t*  Prevost, ley de intercambio de calor de, 378 Prevost, ley de intercambio de calor de, 378 primer orden, imagen de, 719 primer orden, imagen de, 719 primera ley de la electrostática, 466 primera ley de la electrostática, 466 primera ley de la termodinámica, 406-7 primera ley de la termodinámica, 406-7 caso general para, 409-10 caso general para, 409-10 principio de las ondas de Huygens, 715 . principio de las ondas de Huygens, 715 . prismas, ondas de luz y, *697f*  prismas, ondas de luz y, *697f* procesamiento del acero, calor necesario procesamiento del acero, calor necesario para el, *350f .* para el, *350f .*  proceso termodinámico, diagrama del, *405f* proceso termodinámico, diagrama del, *405f*  producto, definición, 9 producto, definición, 9 profundidad profundidad aparente y refracción de la luz, 690-91 aparente y refracción de la luz, 690-91 presión de fluidos a diferente, 306 presión de fluidos a diferente, 306 propagación de la luz, 645-47 propagación de la luz, 645-47 a través de fibra óptica, *687f* a través de fibra óptica, *687f*  propiedades térmicas de la materia, propiedades térmicas de la materia, 383-402 383-402 diagrama de la fase del punto triple, 396 diagrama de la fase del punto triple, 396 gases ideales, 384-85 gases ideales, 384-85 humedad, 397-98 humedad, 397-98 ley de Boyle, 384-85 ley de Boyle, 384-85 ley de Charles, 385-86 ley de Charles, 385-86 ley de Gay-Lussac, 386-87 ley de Gay-Lussac, 386-87 ley de los gases ideales, 391-92 ley de los gases ideales, 391-92 leyes generales de los gases, 387-89 leyes generales de los gases, 387-89

licuefacción del gas, 392-93 licuefacción del gas, 392-93

masa molecular y unidad de medida masa molecular y unidad de medida mol,389-91 mol, 389-91 presión de vapor, 394-96 presión de vapor, 394-96 vaporización, 393-94 vaporización, 393-94 propulsión, 71, 72 propulsión, 71, 72 protón (átomo), 466 protón (átomo), 466 masa y carga, 758, *759t, 763* masa y carga, 758, *759t, 763*  número atómico y, 759 número atómico y, 759 proyección horizontal, 126-29 proyección horizontal, 126-29 proyectil(es) aceleración uniforme y, *128t* aceleración uniforme y, *128t*  alcance de, 129 alcance de, 129 definición, 126 definición, 126 proyectil, movimiento, 126-29 proyectil, movimiento, 126-29 alcance de, 129 estrategia de resolución de problemas y, 130 trayectorias y, 129-31 trayectorias y, 129-31 proyectores de películas, 498 proyectores de películas, 498 pruebas del detector de mentiras, 540 pruebas del detector de mentiras, 540 puentes, momento de torsión y equilibrio puentes, momento de torsión y equilibrio en la construcción de, 93 pulsaciones, onda sonora, 453 en la construcción de, 93 pulsaciones, onda sonora, 453 pulse, onda, 428 pulse, onda, 428 pulsación y onda sonora, 453, *454f* pulsación y onda sonora, 453, *454f*  rarefacción, 428 rarefacción, 428 repetición periódica de, 429-31 repetición periódica de, 429-31 punto punto de congelación, 332 de congelación, 332 de ebullición, 332, 359 de ebullición, 332, 359 de fusión, 359 de fusión, 359 de referencia, 286 de referencia, 286 de rocío, 397 de rocío, 397 fijo inferior (punto de congelamiento), fijo inferior (punto de congelamiento), 332 332 fijo superior (punto de ebullición), fijo superior (punto de ebullición), 332 332 punto focal punto focal de lentes, *699J, 701* de lentes, *699f, 701*  espejo convergente, *666f* espejo convergente, *666f*  punto triple, 396 punto triple, 396 del agua, 338, *396f* del agua, 338, *396f*  P-V, diagrama, 408, *409f, 415f* P-V, diagrama, 408, *409f, 415f*  alcance de, 129<br>estrategia de resolución de problemas y,<br>130

# R R

*R,* valores (resistencia térmica), 374-75 *R,* valores (resistencia térmica), 374-75 conductividades térmicas y, *372t* conductividades térmicas y, *372t*  radiación, 369, *370f, 376-78* radiación, 369, *370f, 376-78*  espectro de, *647J, 648* espectro de, *647f, 648*  razón de, 377 razón de, 377 térmica, definición, 370, 376-78 térmica, definición, 370, 376-78 radiación electromagnética radiación electromagnética cuantos (fotones) de, 739, 740 cuantos (fotones) de, 739, 740 ondas y partículas de, 740-41 *(ver* ondas y partículas de, 740-41 *(ver*  también ondas electromagnéticas; también ondas electromagnéticas; partículas de luz; ondas de luz) partículas de luz; ondas de luz) radiador ideal, 376 radiador ideal, 376 radián,221 radián, 221 radianes por segundo, 223 radianes por segundo, 223 radical, definición, 14

http://gratislibrospdf.com/

radio, 769 cirugía y tratamiento por radiación, *757f* cirugía y tratamiento por radiación, *757f*  de curvatura, espejos esféricos, 665 de curvatura, espejos esféricos, 665 de giro *k, 229* de giro *k, 229*  radiactividad, 769 radiactividad, 769 Rankine, escala, *337f, 338* Rankine, escala, *337f, 338*  rapidez rapidez cálculo de la velocidad de onda, 428-29 cálculo de la velocidad de onda, 428-29 constante, l12 constante, 112 definición, 43 definición, 43<br>del sonido, 443-45 instantánea, 113 instantánea, 113 lineal, 198 media, 112 lineal, 198 media, l12 rotacional, 199 rotacional, 199 velocidad y, l12-13 velocidad y, 112-13 rarefacción, ondas mecánicas, 428, 443 rarefacción, ondas mecánicas, 428, 443 rayo rayo (luz). *Ver* luz, rayos (luz). *Ver* luz, rayos incidente de la luz, 680, *68lf* incidente de la luz, 680, 68lf infrarrojo, 643 infrarrojo, 643 rayos, *463f* rayos, *463f*  rayos de luz, 650 rayos de luz, 650 curvatura de *(ver* refracción de la luz) curvatura de *(ver* refracción de la luz) espejos, reflexión y, 662-64 espejos, reflexión y, 662-64 lentes y, 697-705 lentes y, 697-705 reflexión de *(ver* reflexión de la luz) reflexión de *(ver* reflexión de la luz) sombras, propagación de la luz y, 649-51 sombras, propagación de la luz y, 649-51 trazado de, 667 trazado de, 667 rayos gamma (γ), 647*f*, 648, 769 rayos X, *647f,* 648, *757f* rayos X, *647f,* 648, *757f*  razón de compresión, 417 razón de compresión, 417 razón de rapideces, 254 razón de rapideces, 254 reacción en cadena nuclear, 775 reacción en cadena nuclear, 775 reacciones nucleares, 773-74 reacciones nucleares, 773-74 reactancia reactancia capacitiva, 632 capacitiva, 632 de circuitos de ac, 631-32 de circuitos de ac, 631-32 inductiva, 631 inductiva, 631 reactor reactor nuclear, 775, *776f* nuclear, 775, *776f*  reproductor,776 reproductor, 776 red de difracción, 719-20 red de difracción, 719-20 reflexión de la luz, 643, *645J, 661-77* reflexión de la luz, 643, *645f, 661-77*  aberración esférica de, 673 aberración esférica de, 673<br>ecuación del espejo, 669-71 espejo parabólico, 673 espejo parabólico, 673 espejos esféricos y, 665-67, 671-73 espejos esféricos y, 665-67, 671-73 espejos planos y, 664-65 espejos planos y, 664-65 estrategia de resolución de problemas estrategia de resolución de problemas para espejos y, 672 para espejos y, 672 imágenes formadas por espejos imágenes formadas por espejos esféricos y, 667-68 esféricos y, 667-68 interna total, 685-86, 687 interna total, 685-86, 687 leyes de, 662-64 leyes de, 662-64 magnificación y, 671-73 magnificación y, 671-73 reflexión reflexión difusa, *663J, 664* difusa, *663f, 664*  interna total, 685-86, 687 interna total, 685-86, 687 regular (especular), 663 regular (especular), 663 ángulo de, *661J, 663f* ángulo de, *661f, 663f*  radical method of the state of the state of the state of the state of the state of the state of the state of the state of the state of the state of the state of the state of the state of the state of the state of the stat

refracción de la luz, 643, *644f, 645j, 662,* refracción de la luz, 643, *644f, 645j, 662,*  678-95 678-95 definición, 679 definición, 679 dispersión de la luz y, 680, 685 dispersión de la luz y, 680, 685 espejismos producidos por, 689-90 espejismos producidos por, 689-90 fibra óptica y aplicaciones de, 687-88 fibra óptica y aplicaciones de, 687-88 índice de, 679-80 índice de, 679-80 leyes de, 680-83 leyes de, 680-83 longitud de onda y, 683-85 longitud de onda y, 683-85 prismas, lentes y, 697-98 prismas, lentes y, 697-98 profundidad aparente y, 690-91 profundidad aparente y, 690-91 reflexión interna total, 685-86,687 reflexión interna total, 685-86,687 refracción, ángulo de, 679 refracción, ángulo de, 679 refrigeración, 418-20 refrigeración, 418-20 componentes básicos, *419f* componentes básicos, *419f*  industrial, proceso de estrangulación en, industrial, proceso de estrangulación en, *410,411f 41O, 411f*  refrigerador, *418f* refrigerador, *418f*  refrigerante, 419 refrigerante, 419 región visible, ondas electromagnéticas, región visible, ondas electromagnéticas, *643, 647j, 648 643 , 647j, 648*  regla regla de acero, *4lf, 42* de acero, 4lf, 42 de la división, 9-10 de la división, 9-10 de la mano derecha, 574, *575f, 607f* de la mano derecha, 574, *575j, 607f*  de la multiplicación, 9 de la multiplicación, 9 de la resta, 8-9 de la resta, 8-9 de la suma, 8 de la suma, 8 general de la mano derecha, *579j, 580* general de la mano derecha, *579j, 580*  reguladores centrífugos, *205f* reguladores centrífugos, *205f*  relaciones relaciones de fase en circuitos de ea, 629-31 de fase en circuitos de ca, 629-31 directas, gráficas, 19 directas, gráficas, 19<br>inversas, gráficas, 19 reóstato, *537j, 538* reóstato, *537j, 538*  reposo, ángulo de  $\Theta$ , 85*f*, 86 resistencia *(R), 537-38* resistencia *(R), 537-38*  definición, 537 definición, 537 en circuitos de resistores conectados en en circuitos de resistores conectados en paralelo, *551j, 552-53*  paralelo, 551f, 552-53 en circuitos de resistores conectados en en circuitos de resistores conectados en serie, *550f* serie, *550f*  resistencia de derivación, 594 resistencia de derivación, 594 resistencia eléctrica, 533, 540-41 resistencia eléctrica, 533, 540-41 resistencia interna, 554 resistencia interna, 554 en la fuente de fem, 554-55 en la fuente de fem, 554-55 medición, 555 medición, 555 resistencia multiplicadora *R"" 593* resistencia multiplicadora *R"" 593*  resistencia térmica (valores *R), 374-75* resistencia térmica (valores *R), 374-75*  conductividades térmicas y, *372t* conductividades térmicas y, *372t*  resistividad,540-41 resistividad, 540-41 de diversos materiales, *541t* de diversos materiales, *541t*  resistor(es),537f *resistor(es),537f*  en paralelo, 551-53 en paralelo, 551-53 en serie, 549-50 en serie, 549-50 resolución, 722, *723f* resolución, 722, *723f*  resonancia, resonancia, frecuencia de, 634-35 frecuencia de, 634-35 vibración forzada y, 448 vibración forzada y, 448 resorte, alargamiento uniforme de, *266f* resorte, alargamiento uniforme de, *266f*  retentividad (magnetismo), 571 erection distantividad paper and the same of minuto (product) and definition of the same of the same of the same of the same of the same of the same of the same of the same of the same of the same of the same of the same

revoluciones por minuto (rpm), 199 revoluciones por segundo (rev/s), 199<br>rigidez dieléctrica, 514, 519-23 rigidez dieléctrica, 514, 519-23 de diferentes materiales, *521t* de diferentes materiales, *521t*  robots, ley de Ohm y, 539 robots, ley de Ohm y, 539 rotación rotación ejes de, 94-95, 226 ejes de, 94-95 , 226 frecuencia de, 199, 200 frecuencia de, 199, 200 relación entre el movimiento lineal y, relación entre el movimiento lineal y, 226-27 226-27 traslación combinada y, 233-34 traslación combinada y, 233-34 rotación de cuerpos rígidos, 220-44 rotación de cuerpos rígidos, 220-44 aceleración angular, 224-25 aceleración angular, 224-25 cantidad de movimiento angular, 235 cantidad de movimiento angular, 235 cantidad de movimiento angular, cantidad de movimiento angular, conservación de, 236-37 conservación de, 236-37 desplazamiento angular, 221-22 desplazamiento angular, 221-22 energía cinética rotacional/momento energía cinética rotacional/momento de inercia, 227-29 de inercia, 227-29 estrategia para la resolución de estrategia para la resolución de problemas, 237 problemas, 237 relación entre el movimiento lineal y relación entre el movimiento lineal y rotacional,226-27 rotacional, 226-27 rotación y traslación combinadas, rotación y traslación combinadas, 233-34 233-34 segunda ley de Newton del movimiento segunda ley de Newton del movimiento y, 229-31 y, 229-3 1 trabajo rotación y potencia, 232-33 trabajo rotación y potencia, 232-33 velocidad angular, 223 velocidad angular, 223 Rowland, J. H., 581 Rowland, J. H., 581<br>rueda y eje, 250, 251*f* ruedas de una noria, energía potencial y ruedas de una noria, energía potencial y cinética en, 165 Rurnford, Count, 351 cinética en, 165 Rumford, Count, 351 Rutherford, Ernest, estructura atómica de, Rutherford, Ernest, estructura atómica de, 742, 758 742, 758

# s

**S**<br>sacudida eléctrica, 463 salto de un segundo, 38 salto de un segundo, 38 satélites satélites baterías en, 524 baterías en, 524 de comunicaciones, 211, 212 de comunicaciones, 211 , 212 en órbita circular, 210-13 en órbita circular, 210-13 síncronos, 212 saturación magnética, 571 saturación magnética, 571 Schilling, Andreas, 544 Schilling, Andreas, 544 seguimiento, 559 seguimiento, 559 segunda ley de la termodinámica, 412-14 segunda ley de la termodinámica, 412-14 segundo, definición, 38 segundo, definición, 38 semiconductor, 467 semiconductor, 467 seno, definición, 24 seno, definición, 24 sensibilidad del galvanómetro, 592 sensibilidad del galvanómetro, 592 sensor de desplazamiento, fibra óptica, sensor de desplazamiento, fibra óptica, *688f 688f*  sensor del nivel de fluidos, 687, *688f* sensor del nivel de fluidos, 687, *688f*  serie espectral, 743 serie espectral, 743 de Balmer para hidrógeno, *744f* de Balmer para hidrógeno, *744f*  Lyman, Balmer, Paschen y Brackett, Lyman, Balmer, Paschen y Brackett, 748, *749f* 748, *749f* 

http://gratislibrospdf.com/

series armónicas, 436 series armónicas, 436 símbolos símbolos circuito eléctrico, *537f* circuito eléctrico, *537f*  condensador, 523f simulador de cabina del Airbus, *589f* simulador de cabina del Airbus, *589f*  sistema métrico, 36. *Ver también* Systeme sistema métrico, 36. *Ver también* Systeme International d'Unités (unidades del International d'Unités (unidades del SI) SI) sistema usual de Estados Unidos (SUEU), sistema usual de Estados Unidos (SUEU), unidades, 36, *37t* unidades, 36, *37t*  cantidad de movimiento angular, 235 cantidad de movimiento angular, 235 constantes elásticas para seleccionar constantes elásticas para seleccionar materiales en, *269t* materiales en, *269t*  densidad (peso específico D), 302 densidad (peso específico D), 302 lúmenes por pie cuadrado (bujía-pie), 654 lúmenes por pie cuadrado (bujía-pie), 654 momento de inercia (slug-pie cuadrado), momento de inercia (slug-pie cuadrado), 228 228 unidad de masa, 139 unidad de masa, 139 unidad de trabajo y energía (libra-pie), unidad de trabajo y energía (libra-pie), 159 159 unidad del esfuerzo (libra por pulgada unidad del esfuerzo (libra por pulgada cuadrada), 268 cuadrada), 268 sistema(s) sistema(s) energía potencial y, 161 *(ver también* energía potencial y, 161 *(ver también*  energía potencial) energía potencial) termodinámica, 405 termodinámica, 405 slug (unidad de masa), 139, 140 slug (unidad de masa), 139, 140 slug-pie cuadrado, 228 slug-pie cuadrado, 228 Snell, ley de, 682, 686, 690, 697 Snell, ley de, 682, 686, 690, 697 Snell, Willebrord, 682 Snell, Willebrord, 682 sobretono, 436 sobretono, 436 soldador de arco, 498 soldador de arco, 498 solenoide solenoide campo magnético de, *580j, 581* campo magnético de, *580j, 581*  momento de torsión magnético sobre, momento de torsión magnético sobre, 592 592 solidificación (congelamiento) de solidificación (congelamiento) de sustancias, 361 sustancias, 361 sólido sólido como fase de una sustancia, *358f* como fase de una sustancia, *358f*  congelación de, 361 congelación de, 361 fusión de, 359, *360t* fusión de, 359, *360t*  sublimación de, 361-62 sublimación de, 361-62 sombras sombras difracción de la luz y, 643, *644f* difracción de la luz y, 643, *644f*  propagación de la luz y, 649, *650j, 65lf* propagación de la luz y, 649, *650j,* 65lf sonido, 448-52 sonido, 448-52 audible, 448 audible, 448 calidad, 448, *449t, 453* calidad, 448, *449t, 453*  decibel como unidad de medida de, 450 decibel como unidad de medida de, 450 definición, 448 definición, 448 fuerza, 448, *449t,* 450, *451t* fuerza, 448, *449t,* 450, *451t*  infrasónico,448 infrasónico, 448 tono, 448, *449t, 452-53* tono, 448, *449t, 452-53*  ultrasónico, 448 ultrasónico, 448 umbral auditivo del ser humano, 449 umbral auditivo del ser humano, 449 umbral de dolor en el ser humano y, umbral de dolor en el ser humano y, 449 449 SQUID (Superconducting Quantum SQUID (Superconducting Quantum Interference Devices), 544 Interference Devices), 544 Stefan-Boltzmann, ley de, 377 Stefan-Boltzmann, ley de, 377

sublimación de sólido a gas, 361-62 sublimación de sólido a gas, 361-62 sublimación, curva de, 396 sublimación, curva de, 396 sublimación, vaporización y, 393 sublimación, vaporización y, 393 calor de, 362 calor de, 362 superconductividad, 542-44 superconductividad, 542-44 cambios en la resistividad y temperatura cambios en la resistividad y temperatura en conductores y superconductores en conductores y superconductores mecánicos, *543f* mecánicos, *543f*  definición, 542 definición, 542 experimentación, *544f* experimentación, *544f*  levitación de metales y, 542, *543f, 544* levitación de metales y, 542, *543j, 544*  superpetrolero, cantidad de movimiento y superpetrolero, cantidad de movimiento y tiempo para detenerse, 185 tiempo para detenerse, 185 superposición, principio, 433, 716 superposición, principio, 433, 716 ondas de luz, interferencia y, 716 ondas de luz, interferencia y, 716 ondas sonoras, 453 ondas sonoras, 453 Systerne International d'Unités (unidades Systeme International d'Unités (unidades del SI), 36-38 del SI), 36-38 base,36t base,36t cantidad de movimiento cantidad de movimiento (kilogramo-metro por segundo), (kilogramo-metro por segundo), unidad de, 181 cantidades de calor, 351, 354 unidad de, 181 cantidades de calor, 351, 354 carga eléctrica (coulomb), 471 carga eléctrica (coulomb), 471 constante universal de los gases, 391 constante universal de los gases, 391 constantes elásticas para seleccionar constantes elásticas para seleccionar materiales en, *269t* materiales en, *269t*  corriente eléctrica (ampere), 534 corriente eléctrica (ampere), 534 decaimiento radiactivo (curie), 772 decaimiento radiactivo (curie), 772 densidad, 302 densidad, 302 densidad del flujo magnético (tesla), densidad del flujo magnético (tesla), 572 572 derivado, para cantidades físicas derivado, para cantidades físicas comunes, *37t* comunes, *37t*  electronvolt, 507 electronvolt, 507 escala de temperatura absoluta (Kelvin), escala de temperatura absoluta (Kelvin), 337 337 esfuerzo (newton por metro cuadrado esfuerzo (newton por metro cuadrado pascal), 268 pascal), 268 flujo magnético (Weber), 572 flujo magnético (Weber), 572 frecuencia (hertz), 282,430,631 frecuencia (hertz), 282, 430, 631 impulso (newton-segundo), unidad de, impulso (newton-segundo), unidad de, 181 inductancia (henry), 627, 631 181 inductancia (henry), 627, 631 intensidad del campo eléctrico (newton intensidad del campo eléctrico (newton por coulomb), 480 lumen por estereorradián (candela), 653 por coulomb), 480 lumen por estereorradián (candela), 653 lúmenes (lux), 654, 655 lúmenes (lux), 654, 655 mol, 390 mol,390 múltiples y submúltiples para, *39t* múltiples y submúltiples para, *39t*  nanómetro (nm), 647 nanómetro (nm), 647 número de masa atómica, 761-63 número de masa atómica, 761-63 potencial (volt), 501 potencial (volt), 501 presión, 304, 308-9 presión, 304, 308-9 resistencia (ohm), 537 resistencia (ohm), 537 trabajo y energía (joule), unidades, 159 trabajo y energía (joule), unidades, 159 unidad de fuerza (newton), 50, 138, unidad de fuerza (newton), 50, 138, 139-40 139-40 unidad de la cantidad de movimiento unidad de la cantidad de movimiento angular, 235 unidad del momento de inercia, 228 angular, 235 unidad del momento de inercia, 228

unidades de longitud y tiempo, 38-39 volumen (metros cúbicos), 386 unidades de longitud y tiempo, 38-39<br>volumen (metros cúbicos), 386<br>T volumen (metros cúbicos), 386

# T

tangente, definición, 24 tangente, definición, 24 técnica, medición. *Ver* medición técnica, medición. *Ver* medición telescopio, 706, 708 telescopio, 706, 708 de refracción, *708f* de refracción, *708f*  temperatura, 329-49 temperatura, 329-49 absoluta, ley de Charles sobre el absoluta, ley de Charles sobre el volumen de **un** gas y su, 385, *386f* volumen de **un** gas y su, 385, *386f*  absoluta, ley de Gay-Lussac sobre la absoluta, ley de Gay-Lussac sobre la presión de **un** gas y su, 386-87 presión de **un** gas y su, 386-87 como cantidad fundamental, 356 como cantidad fundamental, 356 comparación de cuatro escalas para comparación de cuatro escalas para medir, *337f* medir, *337f*  crítica (de transición), de conductores, crítica (de transición), de conductores, 542, 543f 542, 543f crítica de los gases, 393 crítica de los gases, 393 definición, 331 definición, 331<br>dilatación anómala del agua, 344-45 dilatación lineal, 338-41 dilatación lineal, 338-41 dilatación superficial y, 341-42 dilatación superficial y, 341-42 dilatación volumétrica, 342-44 dilatación volumétrica, 342-44 energía térmica y, 330-31 energía térmica y, 330-31 escala absoluta para, 336-38 escala absoluta para, 336-38 estrategia para resolver problemas de, estrategia para resolver problemas de, 344 344 medición de, 331-35 medición de, 331-35 presión de vapor saturado para el agua a presión de vapor saturado para el agua a diferentes, 397 *t* diferentes, *397t* termómetros de gas y, 335-36 termómetros de gas y, 335-36 teorema de Pitágoras teorema de Pitágoras definición, 23-25 definición, 23-25 vectores y, 52 vectores y, 52 teoría teoría científica, 3 corpuscular de la luz. *Ver* teoría de partículas de la luz de partículas de la luz, 643, *644f, 645f* de partículas de la luz, 643, *644f, 645f*  ondulatoria de la luz, 643, *644f, 645f* ondulatoria de la luz, 643, *644j, 645f*  teoría cuántica, 648, 649 teoría cuántica, 648, 649 efecto fotoeléctrico y, 739-40 efecto fotoeléctrico y, 739-40 termodinámica, 403-25 termodinámica, 403-25 calor, trabajo y, 404 calor, trabajo y, 404 caso general para la primera ley de, caso general para la primera ley de, 409-10 409-10 ciclo de Camot, 414-15 ciclo de Carnot, 414-15 definición, 404 definición, 404 eficiencia de la máquina ideal, 415-16 eficiencia de la máquina ideal, 415-16 función de la energía interna, 405-6 función de la energía interna, 405-6 máquinas de combustión interna, 416-18 máquinas de combustión interna, 416-18 primera ley de, 406-7 primera ley de, 406-7 proceso adiabático, 410-11, 414 proceso adiabático, 410-11 , 414 procesos isobáricos y diagramas P-V, 407-9 407-9 procesos isocóricos, 411-12 procesos isocóricos, 411-12 procesos isotérmicos, 412, *414f* procesos isotérmicos, 412, *414f*  refrigeración, 418-20 refrigeración, 418-20 segunda ley de, 412-14 segunda ley de, 412-14 científica, 3 corpuscular de la luz. *Ver* teoría de partículas de la luz

http://gratislibrospdf.com/

termómetro, 331-35 termómetro, 331-35 a presión constante, 335, *336f* a presión constante, 335, *336f*  a volumen constante, 335, *336f* a volumen constante, 335, *336f*  de gas, 335-36 de gas, 335-36 definición, 332 definición, 332 equivalente del agua del, 358 equivalente del agua del, 358 escalas para (Celsius, Fahrenheit), 332, escalas para (Celsius, Fahrenheit), 332, *333f, 334f 333j, 334f*  establecimiento de temperaturas establecimiento de temperaturas estándar y, 332 estándar y, 332 termostatos, 340 termostatos, 340 tesla,572 tesla, 572 texto y gráficos mostrados como píxeles texto y gráficos mostrados como píxeles en electrodos, 464 en electrodos, 464 Thermal Clad Bond Ply, 330 Thermal Ciad Bond Ply, 330 ThrustSSC, automóviles, 449 ThrustSSC, automóviles, 449 tiempo tiempo aceleración y, 113-14 aceleración y, 113-14 hechos simultáneos y relatividad del, hechos simultáneos y relatividad del, 733, *734f* 733, *734f*  medición de, 38-39 medición de, 38-39 periodo de, y aceleración centrípeta, periodo de, y aceleración centrípeta, 199 relatividad de la medición de, 734-37 199 relatividad de la medición de, 734-37 relativo, 736 relativo, 736 tierra, eléctrica, 523 tierra, eléctrica, 523 Tierra Tierra densidad de, y gravedad, 139 leyes de Kepler del movimiento densidad de, y gravedad, 139 leyes de Kepler del movimiento planetario, 213-14 planetario, 213-14 satélites en órbitas circulares alrededor satélites en órbitas circulares alrededor de, 210-13 de, 210-13 tornillo, 258, *259f* tornillo, 258, *259f*  Torricelli, teorema de, 320 Torricelli, teorema de, 320 torsión, péndulo de, 294-95 torsión, péndulo de, 294-95 trabajo, 158-59,404 trabajo, 158-59, 404 calor y, 404 *(ver también* calor y, 404 *(ver también*  termodinámica) termodinámica) de entrada y salida, máquina eficiente de entrada y salida, máquina eficiente como relación entre, 246-47 como relación entre, 246-47 eléctrico, 504 eléctrico, 504 energía cinética y, 162-64 energía cinética y, 162-64 energía y, en el movimiento armónico energía y, en el movimiento armónico simple, 284-86 simple, 284-86 potencia, y rotacional, 232-33 potencia, y rotacional, 232-33 razón de cambio de (potencia), razón de cambio de (potencia), 171-72 171-72 resultante, 159-61 resultante, 159-61 tres requisitos para, 158 tres requisitos para, 158 trabajo-energía, definición del teorema de, trabajo-energía, definición del teorema de, 163 trabajo rotacional, 232 163 trabajo rotacional, 232 potencia y, 232-33 potencia y, 232-33 trampolín, 279 trampolín, 279 transferencia de calor, 356-57, 369-82 transferencia de calor, 356-57, 369-82 aislamiento (valores *R)* y, 374-75 aislamiento (valores R) y, 374-75 conducción, 369, *370f, 371-74* conducción, 369, *370f, 371-74*  convección, 369, *370f, 375-76* convección, 369, *370f, 375-76*  métodos de, 370-71 métodos de, 370-71 radiación, 369, *370f, 376-78* radiación, 369, *370j, 376-78*  transferencia de calor, 369-82 transferencia de calor, 369-82

transformador, 614-16 transformador, 614-16 eficiencia de, 615-16 eficiencia de, 615-16 elevador y reductor, 615 elevador y reductor, 615 transmisión por banda, 253 transmisión por banda, 253 trasbordador espacial, 71, 137<br>trayectorias, 129-31 trayectorias, 129-31 trazado de rayos, 667 trazado de rayos, 667 triángulo triángulo definición, 21 definición, 21<br>escaleno, definición, 21, 24*f* hipotenusa de, 21 rectángulo, definición, 21, *24f, 22-26* hipotenusa de, 21 rectángulo, definición, 21 , *241, 22-26*  teorema de Pitágoras, 23-24 teorema de Pitágoras, 23-24 trigonometría, 22-26 trigonometría, 22-26 aplicación de, para la resolución de aplicación de, para la resolución de problemas, 25-26 problemas, 25-26 definición, 24 definición, 24 vectores y, 52-55 vectores y, 52-55 tubo abierto, columna de aire que vibra en, tubo abierto, columna de aire que vibra en, y producción de sonido, 445, 446, y producción de sonido, 445, 446, *447f 447f*  tubo cerrado, columna de aire que vibra tubo cerrado, columna de aire que vibra en, y producción de sonido, 445, *446f* en, y producción de sonido, 445, *446f*  tubos, producción de sonido a partir de la tubos, producción de sonido a partir de la vibración de columnas de aire en, vibración de columnas de aire en, *4411, 445-47 4411, 445-47*  turbinas de viento, 220 turbinas de viento, 220

# u

umbra, *6501,* 65lf u umbra, *6501, 65lf*  umbral auditivo en seres humanos, 449 umbral auditivo en seres humanos, 449 umbral de dolor, audición humana y, 449 umbral de dolor, audición humana y, 449 unidad de medida, 35 conversiones de, 42-45 unidad de medida, 35 conversiones de, 42-45 sistema internacional de, *36t, 37t [ver* sistema internacional de, *36t, 37t [ver también* Systeme International *también* Systeme International d'Unités (unidades del SI)] d'Unités (unidades del SI)] sistema usual de Estados Unidos sistema usual de Estados Unidos *(ver* Unidades del sistema usual de' *(ver* Unidades del sistema usual de ' Estados Unidos (SUEU) Estados Unidos (SUEU)) unidad térmica británica (Btu), 351 unidad térmica británica (Btu), 351<br>unidades del SI. *Ver S*ystème International d'Unités (SI, unidades) d'Unités (SI, unidades) uranio, 769 uranio, 769 decaimiento radiactivo de, 77lf decaimiento radiactivo de, *77lf*  fisión nuclear de, 774-75 fisión nuclear de, 774-75

# v

**V**<br>valor absoluto de los números, 7 valores *R* y, *372t* valores *R* y, *372t*  válvula de estrangulación, 419 válvula de estrangulación, 419 válvulas del corazón y flujo sanguíneo, válvulas del corazón y flujo sanguíneo, 318 318 Van de Gras, generador de, *496f* Van de Gras, generador de, *496f* 

vaporización, 359, 393-94 vaporización, 359, 393-94 calores de, *360t* calores de, *360t*  curva, para el agua, *395f* curva, para el agua, *395f*  sublimación de líquidos y, 393 sublimación de líquidos y, 393 vector(es) vector(es) cantidades escalares y, 45-47 cantidades escalares y, 45-47 diagramas de fase, *632f, 633* diagramas de fase, *632f, 633*  diferencias de cantidades en, 61 diferencias de cantidades en, 61 dirección de, *451, 46f*  dirección de, *451, 46f* fuerza y, 49-52 fuerza y, 49-52 giratorio, corriente alterna giratorio, corriente alterna voltaje, *628f* voltaje, *628f*  notación de unidades de, *59-60f* notación de unidades de, *59-60f*  suma, 46 suma, 46 suma de, método de las componentes, suma de, método de las componentes, 55-59 55-59 suma de, métodos gráficos, 47-49 suma de, métodos gráficos, 47-49 trigonometría y, 52-55 trigonometría y, 52-55 unitario, definición, 59 unitario, definición, 59 vehículo levitación magnética vehículo levitación magnética (MAGLEV), 544 (MAGLEV), 544 velocidad, 121 aceleración y, 69-70,113-14 velocidad, 121 aceleración y, 69-70, 113-14 angular, 223 angular, 223 angular instantánea, 223 angular instantánea, 223 angular media, 223 angular media, 223 angular *ea, 223* angular *w, 223*  cálculo del cambio en, 8-9 cálculo del cambio en, 8-9<br>coeficiente de restitución, 186 como cantidad vectorial, *112f* como cantidad vectorial, *112f*  conservación de la cantidad de conservación de la cantidad de movimiento y, 183-84 movimiento y, 183-84 convenciones de signos para, 119-21 convenciones de signos para, 119-21 crítica, 207 crítica, 207 de fluidos, 3l7-18 de fluidos, 3l7-18 de la luz, 646-47, 732-33 de la luz, 646-47, 732-33 de pelota arrojada desde el reposo, *123t* de pelota arrojada desde el reposo, *123t*  del flujo de fluido, 315, 316 del flujo de fluido, 315, 316 dimensiones de, 44 dimensiones de, 44 en movimiento armónico simple, en movimiento armónico simple, 287-89 287-89 instantánea, 113 media, 113 instantánea, 113<br>media, 113<br>ondas sonoras, 456 potencia y, 171 potencia y, 171 rapidez y, 112-13 rapidez y, 112-13 razón del cambio en (aceleración razón del cambio en (aceleración centrípeta), 198-99 centrípeta), 198-99 velocidad, unidades de, 35 velocidad, unidades de, 35 conversión, 43-44 conversión, 43-44 ventaja mecánica, 247-48 ventaja mecánica, 247-48 real e ideal, 248, 249, 257 real e ideal, 248, 249, 257 ventriculares, desfibriladores, *512f* ventriculares, desfibriladores, *512f*  Venturi, efecto, 317-18 Venturi, efecto, 317-18 Venturi, medidor, 317 Venturi, medidor, 317 Vernier, calibrador, *42f* Vernier, calibrador, *42f*  viacion, 359, 393-94<br>
calores de, 360, vibración de líquidos y, 393<br>
calores de, 360, de colu<br>
sublimación de líquidos y, 393<br>
extractes y, 45-47 frecuentes conductes conducts (as tigraens de fasc, 632/633 de dia<br>
diagrama

vibración de columnas de aire en tubos, y de columnas de aire en tubos, y producción de sonido, 445-47 producción de sonido, 445-47 forzada, y resonancia, 448 forzada, y resonancia, 448 frecuencias características de, 436 frecuenci as características de, 436 producción de ondas sonoras a partir producción de ondas sonoras a partir de la materia y, 442-43 de la materia y, 442-43 simpática (resonancia), 448 simpática (resonancia), 448 vibrato, 453 vibrato, 453 vida media de los isótopos radiactivos, vida media de los isótopos radiactivos, 771-73 771-73 visión humana, 662 visión humana, 662 brillantez de la luz y, 651 brillantez de la luz y, 651<br>curva de sensibilidad del ojo, 651*f*, 652 región visible de las ondas región visible de las ondas electromagnéticas y, 643, *6471, 648* electromagnéticas y, 643, *6471, 648*  visión, *Ver* visión humana visión. *Ver* visión humana volt (V), 501-2, 536 volt (V), 501-2, 536 volt por metro, 506 volt por metro, 506 voltaje '. voltaje '. corriente alterna y, 628-29, 635<br>efectivo, 635 efectivo, 635 relaciones de fase en circuitos de ea y, relaciones de fase en circuitos de ca y, 629-31, <sup>632</sup> 629-31,632 transformadores y aumento en, en un<br>circuito ca, 615-16 circuito ea, 615-16 voltímetro, 507, *5371,* 538, 593 voltímetro, 507, *5371,* 538, 593 de cd, *5931, 593-94* de cd, *5931, 593-94*  medir la resistencia interna con, 555 medir la resistencia interna con, 555 volumen volumen cálculo de, 10, 12 diagrama P- V, 408, *409f* cálculo de, 10, 12 diagrama P- V, 408, *409f*  ley de Boyle sobre la presión absoluta ley de Boyle sobre la presión absoluta de un gas y, 384-85 de un gas y, 384-85 ley de Charles sobre la temperatura de ley de Charles sobre la temperatura de un gas y, 385, *386f*  un gas y, 385, *386f*

# w w

watt, l71 watt, l71 Weber,572 Weber, 572

# x x

X-43A Scramjet, 449 X-43A Scramjet, 449

# y y

Young, experimento sobre la difracción Young, experimento sobre la difracción de la luz y la interferencia, 715-19 de la luz y la interferencia, 715-19 Young, módulo de, 268, 269, 270, 444 Young, módulo de, 268, 269, 270, 444 Young, Thomas, 715 Young, Thomas, 715

# z z

Zamboni, máquinas de, 394 Zamboni, máquinas de, 394

viable, hipótesis, 3

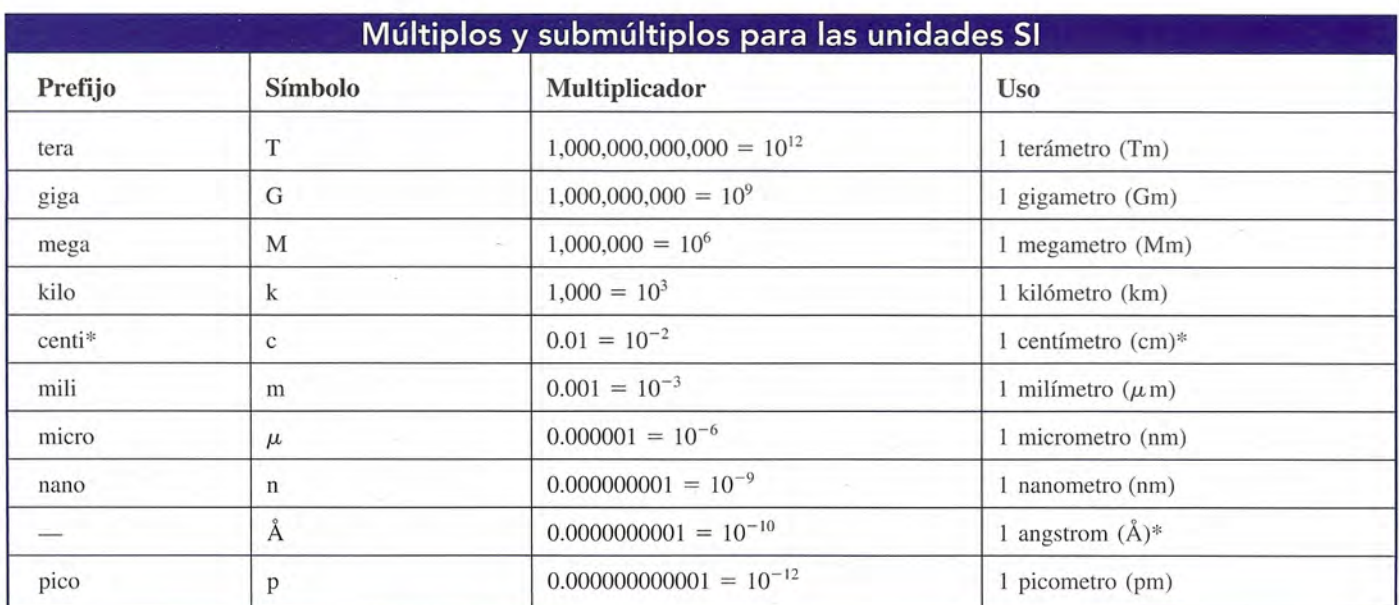

\* El uso del centímetro y el angstrom está en desuso, pero aún se utilizan ampliamente.

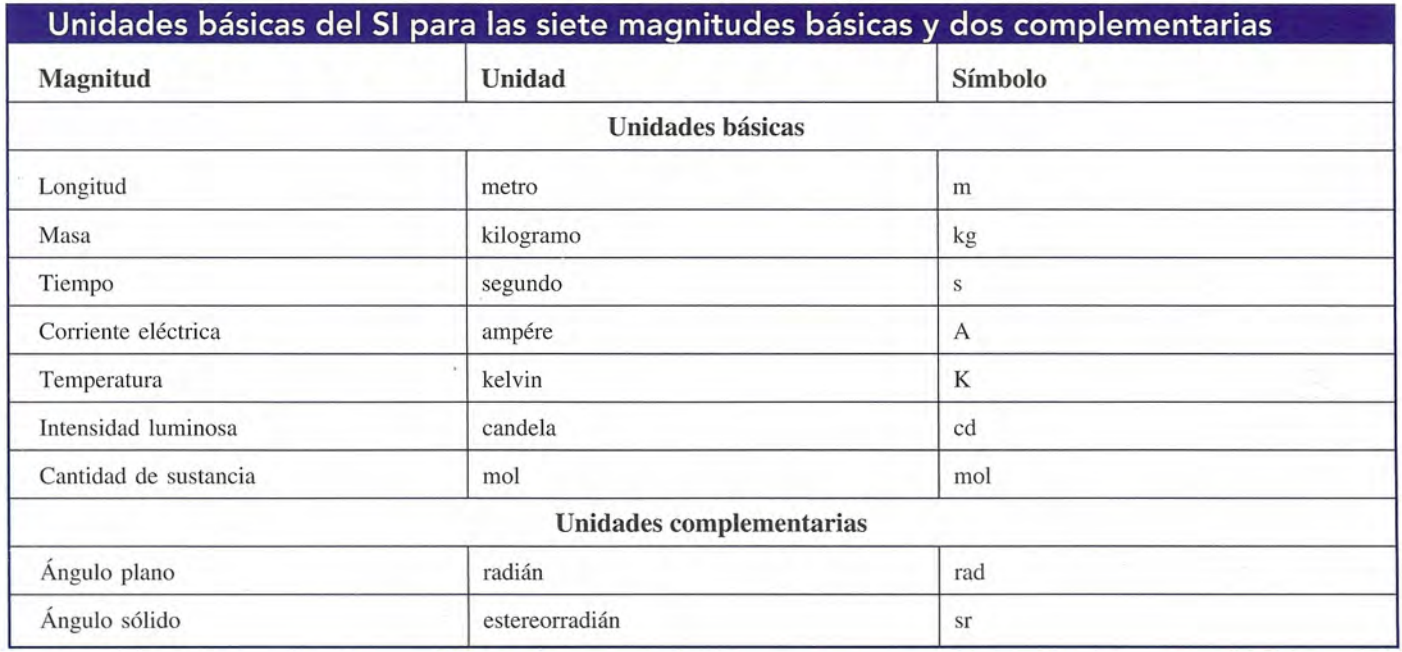

La séptima edición de *Física, Conceptos y aplicaciones*, recibió el premio McGuffey presentado por la Text and Academic Authors Association (TAA). este prestigioso y antiguo galardón es otorgado a los libros de texto cuva excelencia se ha demostrado a lo largo de los años.

Su contenido abarca todos los campos de la física: mecánica, física térmica, movimiento ondulatorio, sonido, electricidad, luz y óptica, y física atómica y nuclear. El énfasis en las aplicaciones y esta sucesión normal de temas se adecua a las necesidades de la educación media superior e introductoria a niveles superiores.

Esta séptima edición revisada cuenta con un OLC (Online Learning Center): www.mhhe.com/bachillerato/tippens7e, en el cual el alumno podrá encontrar animaciones y presentaciones en PowerPoint; y el profesor la solución a todos los problemas de final de capítulo, manual del laboratorio y presentaciones en PowerPoint.

ttp://gratislibros

# Características que presenta esta edición:

- Un capítulo de repaso de las matemáticas
- Objetivos del capítulo
- · Estrategias de resolución de problemas
- Ejemplos resueltos
- Resúmenes
- Palabras clave
- Preguntas de repaso
- Problemas
- Preguntas de pensamiento crítico
- Problemas y ejemplos conceptuales

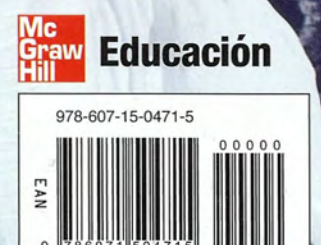

e McGraw-Hill C

Visite nuestra página WEB www.megraw-hill-educacion.com